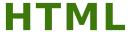

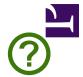

# Living Standard — Last Updated 2 July 2024

| One-Page Version html.spec.whatwg.org | Multipage Version /multipage   |
|---------------------------------------|--------------------------------|
| Version for Web Devs                  | PDF Version                    |
| /dev                                  | /print.pdf                     |
| Translations                          | FAQ                            |
| 日本語・简体中文                              | on GitHub                      |
| <u>Chat</u>                           | Contribute on GitHub           |
| on Matrix                             | whatwg/html repository         |
| Commits<br>on GitHub                  | Snapshot as of this commit     |
| Twitter Updates  @htmlstandard        | Open Issues<br>filed on GitHub |
| Open an Issue                         | Tests                          |
| whatwg.org/newbug                     | web-platform-tests html/       |
| Issues for Tests ongoing work         |                                |

# **Table of contents**

| 1 Introduction                                     |    |
|----------------------------------------------------|----|
| 2 Common infrastructure                            | 2  |
| 3 Semantics, structure, and APIs of HTML documents | 3  |
| 4 The elements of HTML                             | 4  |
| 5 Microdata                                        | 12 |
| 6 User interaction                                 | 12 |
| 7 Loading web pages                                | 14 |
| 8 Web application APIs                             | 16 |
| 9 Communication                                    | 18 |
| 10 Web workers                                     | 18 |
| 11 Worklets                                        | 19 |
| 12 Web storage                                     | 19 |
| 13 The HTML syntax                                 | 20 |
| 14 The XML syntax                                  | 23 |
| 15 Rendering                                       | 23 |
| 16 Obsolete features                               | 24 |
| 17 IANA considerations                             | 24 |
| <u>Index</u>                                       | 24 |
| References                                         | 24 |
| Acknowledgments                                    | 24 |
| Intellectual property rights                       | 24 |
|                                                    |    |

# **Full table of contents**

| 25                             | 1 Introduction |
|--------------------------------|----------------|
| does this specification fit?25 | 1.3            |
| ITML5?                         | 1.2            |
| ound26                         | 1.3            |
|                                | 1.4            |
| 26                             | 1.5            |

|           | 1.6 History                                                                         | 26 |
|-----------|-------------------------------------------------------------------------------------|----|
|           | 1.7 Design notes                                                                    | 27 |
|           | 1.7.1 Serializability of script execution                                           |    |
|           | 1.7.2 Compliance with other specifications                                          | 28 |
|           | 1.7.3 Extensibility                                                                 | 28 |
|           | 1.8 HTML vs XML syntax                                                              |    |
|           | 1.9 Structure of this specification                                                 |    |
|           | 1.9.1 How to read this specification.                                               |    |
|           | 1.9.2 Typographic conventions                                                       |    |
|           | 1.10 A quick introduction to HTML                                                   |    |
|           | 1.10.1 Writing secure applications with HTML                                        |    |
|           | 1.10.2 Common pitfalls to avoid when using the scripting APIs                       |    |
|           | 1.10.3 How to catch mistakes when writing HTML: validators and conformance checkers |    |
|           | 1.11 Conformance requirements for authors                                           |    |
|           | 1.11.1 Presentational markup                                                        |    |
|           | 1.11.2 Syntax errors                                                                |    |
|           | 1.11.3 Restrictions on content models and on attribute values                       |    |
|           |                                                                                     |    |
|           | 1.12 Suggested reading                                                              | 42 |
| 2 Commo   | n infrastructure                                                                    | 13 |
| 2 COMMING | 2.1 Terminology                                                                     |    |
|           | 2.1.1 Parallelism                                                                   |    |
|           | 2.1.2 Resources                                                                     |    |
|           | 2.1.3 XML compatibility                                                             |    |
|           | 2.1.4 DOM trees                                                                     |    |
|           | 2.1.5 Scripting                                                                     |    |
|           | 2.1.6 Plugins                                                                       |    |
|           | 2.1.7 Character encodings                                                           |    |
|           | 2.1.8 Conformance classes                                                           |    |
|           | 2.1.9 Dependencies                                                                  |    |
|           | 2.1.10 Extensibility                                                                |    |
|           | 2.1.11 Interactions with XPath and XSLT                                             |    |
|           | 2.2 Policy-controlled features                                                      |    |
|           |                                                                                     |    |
|           | 2.3 1 Common parsor idioms                                                          |    |
|           | 2.3.1 Common parser idioms  2.3.2 Boolean attributes                                |    |
|           |                                                                                     |    |
|           | 2.3.3 Keywords and enumerated attributes                                            |    |
|           | 2.3.4 Numbers  2.3.4.1 Signed integers                                              |    |
|           | 2.3.4.2 Non-negative integers                                                       |    |
|           | 2.3.4.3 Floating-point numbers                                                      |    |
|           | 2.3.4.4 Percentages and lengths                                                     | 78 |
|           | 2.3.4.5 Nonzero percentages and lengths                                             | 78 |
|           | 2.3.4.6 Lists of floating-point numbers                                             |    |
|           | 2.3.4.7 Lists of dimensions                                                         | 79 |
|           | 2.3.5 Dates and times.                                                              |    |
|           | 2.3.5.1 Months                                                                      |    |
|           | 2.3.5.2 Dates.                                                                      |    |
|           | 2.3.5.3 Yearless dates 2.3.5.4 Times.                                               |    |
|           | 2.3.5.5 Local dates and times                                                       |    |
|           |                                                                                     |    |

|          | 2.3.5.6 Time zones                                                                   | 84        |
|----------|--------------------------------------------------------------------------------------|-----------|
|          | 2.3.5.7 Global dates and times                                                       | 86        |
|          | 2.3.5.8 Weeks                                                                        | 87        |
|          | 2.3.5.9 Durations                                                                    |           |
|          | 2.3.5.10 Vaguer moments in time                                                      |           |
|          | 2.3.6 Colors                                                                         |           |
|          | 2.3.7 Space-separated tokens                                                         |           |
|          | 2.3.8 Comma-separated tokens                                                         |           |
|          | 2.3.9 References                                                                     |           |
|          | 2.3.10 Media queries                                                                 |           |
|          | 2.3.11 Unique internal values                                                        | 95        |
|          | 2.4 URLs                                                                             |           |
|          | 2.4.1 Terminology                                                                    | 95        |
|          | 2.4.2 Parsing URLs                                                                   |           |
|          | 2.4.3 Dynamic changes to base URLs                                                   | 96        |
|          | 2.5 Fetching resources                                                               | 97        |
|          | 2.5.1 Terminology                                                                    | 97        |
|          | 2.5.2 Determining the type of a resource                                             | 97        |
|          | 2.5.3 Extracting character encodings from meta elements                              | 98        |
|          | 2.5.4 CORS settings attributes                                                       | <u>98</u> |
|          | 2.5.5 Referrer policy attributes                                                     | 99        |
|          | 2.5.6 Nonce attributes                                                               | 99        |
|          | 2.5.7 Lazy loading attributes                                                        | 100       |
|          | 2.5.8 Blocking attributes                                                            | 102       |
|          | 2.5.9 Fetch priority attributes                                                      | 102       |
|          | 2.6 Common DOM interfaces                                                            | 103       |
|          | 2.6.1 Reflecting content attributes in IDL attributes                                | 103       |
|          | 2.6.2 Using reflect in specifications                                                | 109       |
|          | 2.6.3 Collections                                                                    | 110       |
|          | 2.6.3.1 The HTMLAllCollection interface                                              |           |
|          | 2.6.3.1.1 [[Call]] ( thisArgument, argumentsList )                                   |           |
|          | 2.6.3.2 The HTMLFormControlsCollection interface.                                    |           |
|          | 2.6.3.3 The HTMLOptionsCollection interface                                          |           |
|          | 2.6.4 The DOMStringList interface                                                    |           |
|          | 2.7 Safe passing of structured data                                                  |           |
|          | 2.7.1 Serializable objects                                                           |           |
|          | 2.7.2 Transferable objects                                                           |           |
|          | 2.7.3 StructuredSerializeInternal ( value, forStorage [ , memory ] )                 |           |
|          | 2.7.4 StructuredSerialize ( <i>value</i> )                                           |           |
|          | 2.7.5 StructuredSerializeForStorage ( value )                                        |           |
|          | 2.7.6 StructuredDeserialize ( serialized, targetRealm [ , memory ] )                 |           |
|          | 2.7.7 StructuredSerializeWithTransfer ( value, transferList ).                       |           |
|          | 2.7.8 StructuredDeserializeWithTransfer ( serializeWithTransferResult, targetRealm ) |           |
|          | 2.7.9 Performing serialization and transferring from other specifications            |           |
|          | 2.7.10 Structured cloning API                                                        | 128       |
| 3 Semant | ics, structure, and APIs of HTML documents                                           | 129       |
|          | 3.1 Documents                                                                        |           |
|          | 3.1.1 The Document object                                                            |           |
|          | 3.1.2 The DocumentOrShadowRoot interface                                             | 131       |
|          | 3.1.3 Resource metadata management                                                   | 131       |
|          |                                                                                      |           |

| 2.1.4 Deposition de consent les discretations                                    | 122 |
|----------------------------------------------------------------------------------|-----|
| 3.1.4 Reporting document loading status                                          |     |
| 3.1.5 Render-blocking mechanism                                                  |     |
| 3.1.6 DOM tree accessors                                                         |     |
| 3.2 Elements                                                                     |     |
| 3.2.1 Semantics                                                                  |     |
| 3.2.2 Elements in the DOM                                                        |     |
| 3.2.3 HTML element constructors                                                  | 142 |
| 3.2.4 Element definitions                                                        |     |
| 3.2.4.1 Attributes                                                               |     |
| 3.2.5 Content models                                                             |     |
| 3.2.5.1 The "nothing" content model                                              |     |
| 3.2.5.2 Kinds of content                                                         |     |
| 3.2.5.2.2 Flow content                                                           |     |
| 3.2.5.2.3 Sectioning content                                                     |     |
| 3.2.5.2.4 Heading content                                                        |     |
| 3.2.5.2.5 Phrasing content                                                       |     |
| 3.2.5.2.6 Embedded content                                                       |     |
| 3.2.5.2.8 Palpable content                                                       |     |
| 3.2.5.2.9 Script-supporting elements                                             |     |
| 3.2.5.3 Transparent content models                                               |     |
| 3.2.5.4 Paragraphs                                                               | 151 |
| 3.2.6 Global attributes                                                          | 153 |
| 3.2.6.1 The title attribute                                                      | 156 |
| 3.2.6.2 The lang and xml:lang attributes                                         | 156 |
| 3.2.6.3 The translate attribute                                                  | 158 |
| 3.2.6.4 The dir attribute                                                        | 159 |
| 3.2.6.5 The style attribute                                                      |     |
| 3.2.6.6 Embedding custom non-visible data with the data-* attributes             | 163 |
| 3.2.7 The innerText and outerText properties                                     | 166 |
| 3.2.8 Requirements relating to the bidirectional algorithm                       | 168 |
| 3.2.8.1 Authoring conformance criteria for bidirectional-algorithm formatting    |     |
| characters                                                                       | 168 |
| 3.2.8.2 User agent conformance criteria                                          |     |
| 3.2.9 Requirements related to ARIA and to platform accessibility APIs            | 169 |
| The elements of HTML                                                             | 170 |
| 4.1 The document element                                                         | 170 |
| 4.1.1 The html element                                                           |     |
| 4.2 Document metadata                                                            |     |
| 4.2.1 The head element                                                           |     |
| 4.2.2 The title element                                                          |     |
| 4.2.3 The base element                                                           |     |
| 4.2.4 The link element                                                           |     |
| 4.2.4 The CITIK Element                                                          |     |
| 4.2.4.2 Processing the type attribute                                            |     |
| 4.2.4.3 Fetching and processing a resource from a link element                   |     |
| 4.2.4.4 Processing `Link` headers                                                |     |
| 4.2.4.5 Early hints                                                              |     |
| 4.2.4.6 Providing users with a means to follow hyperlinks created using the link |     |
| element                                                                          | 187 |
| 4.2.5 The meta element                                                           |     |
| 4.2.5.1 Standard metadata names                                                  | 188 |

|             | 4.2.5.2 Other metadata names                         | 192        |
|-------------|------------------------------------------------------|------------|
|             | 4.2.5.3 Pragma directives                            | 193        |
|             | 4.2.5.4 Specifying the document's character encoding |            |
|             | 4.2.6 The style element                              | 198        |
|             | 4.2.7 Interactions of styling and scripting          | 202        |
| 4.3 Section | ons                                                  | 203        |
|             | 4.3.1 The body element                               | 203        |
|             | 4.3.2 The article element                            | 204        |
|             | 4.3.3 The section element                            | 207        |
|             | 4.3.4 The nav element                                | 209        |
|             | 4.3.5 The aside element                              | 212        |
|             | 4.3.6 The h1, h2, h3, h4, h5, and h6 elements        | 214        |
|             | 4.3.7 The hgroup element                             | 216        |
|             | 4.3.8 The header element                             | 216        |
|             | 4.3.9 The footer element                             | 218        |
|             | 4.3.10 The address element                           | 220        |
|             | 4.3.11 Headings and outlines                         | 221        |
|             | 4.3.11.1 Sample outlines                             | 222        |
|             | 4.3.11.2 Exposing outlines to users                  | 225        |
|             | 4.3.12 Usage summary                                 | 225        |
|             | 4.3.12.1 Article or section?                         | <u>227</u> |
| 4.4 Group   | ping content                                         | 227        |
|             | 4.4.1 The p element                                  | 227        |
|             | 4.4.2 The hr element                                 | 229        |
|             | 4.4.3 The pre element                                | 231        |
|             | 4.4.4 The blockquote element                         | 233        |
|             | 4.4.5 The ol element                                 | 236        |
|             | 4.4.6 The ul element                                 | 237        |
|             | 4.4.7 The menu element                               | 238        |
|             | 4.4.8 The li element                                 | 239        |
|             | 4.4.9 The dl element                                 | 242        |
|             | 4.4.10 The dt element                                | 245        |
|             | 4.4.11 The dd element                                | 246        |
|             | 4.4.12 The figure element                            | 247        |
|             | 4.4.13 The figcaption element                        | 250        |
|             | 4.4.14 The main element                              | 251        |
|             | 4.4.15 The search element                            | 252        |
|             | 4.4.16 The div element                               | 254        |
| 4.5 Text-le | evel semantics                                       | 255        |
|             | 4.5.1 The a element.                                 |            |
|             | 4.5.2 The em element.                                | 258        |
|             | 4.5.3 The strong element                             | 259        |
|             | 4.5.4 The small element                              |            |
|             | 4.5.5 The s element.                                 |            |
|             | 4.5.6 The cite element                               |            |
|             | 4.5.7 The g element                                  |            |
|             | 4.5.8 The dfn element                                |            |
|             | 4.5.9 The abbr element                               |            |
|             | 4.5.10 The ruby element                              |            |
|             | 4.5.11 The rt element                                |            |
|             | IIIC I C CICIICIICII                                 | 4          |

|             | 4.5.12 The rp element                                                                                                    | 275 |
|-------------|----------------------------------------------------------------------------------------------------|-----|
|             | 4.5.13 The data element                                                                                                    | 276 |
|             | 4.5.14 The time element                                                                                                    | 277 |
|             | 4.5.15 The code element                                                                                                    | 284 |
|             | 4.5.16 The var element                                                                                                    |     |
|             | 4.5.17 The samp element                                                                                                    |     |
|             | 4.5.18 The kbd element                                                                                                    |     |
|             | 4.5.19 The sub and sup elements                                                                                                    |     |
|             | ·                                                                                                    |     |
|             | 4.5.20 The i element                                                                                                    |     |
|             | 4.5.21 The b element                                                                                                    |     |
|             | 4.5.22 The u element                                                                                                    |     |
|             | 4.5.23 The mark element                                                                                                    |     |
|             | 4.5.24 The bdi element                                                                                                    | 294 |
|             | 4.5.25 The bdo element                                                                                                    | 295 |
|             | 4.5.26 The span element                                                                                                    | 296 |
|             | 4.5.27 The br element                                                                                                    | 297 |
|             | 4.5.28 The wbr element                                                                                                    | 298 |
|             | 4.5.29 Usage summary                                                                                                    | 299 |
| 4.6 Links   |                                                                                                    | 300 |
| TIO EIIINSI | 4.6.1 Introduction                                                                                                    |     |
|             | 4.6.2 Links created by a and area elements                                                                                                    |     |
|             | 4.6.3 API for a and area elements                                                                                                    |     |
|             | 4.6.4 Following hyperlinks                                                                                                    |     |
|             |                                                                                                    |     |
|             | 4.6.5 Downloading resources                                                                                                    |     |
|             | 4.6.6 Hyperlink auditing                                                                                                    |     |
|             |                                                                                                    |     |
|             | 4.6.7 Link types 4.6.7.1 Link type "alternate"                                                                                                    |     |
|             | 4.6.7.2 Link type "author"                                                                                                    |     |
|             | 4.6.7.3 Link type "bookmark"                                                                                                    |     |
|             | 4.6.7.4 Link type "canonical"                                                                                                    |     |
|             | 4.6.7.5 Link type "dns-prefetch"                                                                                                    |     |
|             | 4.6.7.6 Link type "expect"                                                                                                    |     |
|             | 4.6.7.7 Link type "external"                                                                                                    |     |
|             | 4.6.7.8 Link type "help"                                                                                                    | 317 |
|             | 4.6.7.9 Link type "icon"                                                                                                    | 317 |
|             | 4.6.7.10 Link type "license"                                                                                                    | 319 |
|             | 4.6.7.11 Link type "manifest"                                                                                                    | 319 |
|             | 4.6.7.12 Link type "modulepreload"                                                                                                    | 320 |
|             | 4.6.7.13 Link type "nofollow"                                                                                                    | 322 |
|             | 4.6.7.14 Link type "noopener"                                                                                                    |     |
|             | 4.6.7.15 Link type "noreferrer"                                                                                                    |     |
|             | 4.6.7.16 Link type "opener"                                                                                                    |     |
|             | 4.6.7.17 Link type "pingback"                                                                                                    |     |
|             | 4.6.7.18 Link type "preconnect"                                                                                                    |     |
|             | 4.6.7.19 Link type "prefetch"                                                                                                    |     |
|             | 4.6.7.20 Link type "preload"                                                                                                    |     |
|             | 4.6.7.22 Link type "privacy-policy"                                                                                                    |     |
|             | 4.6.7.22 Link type "search"                                                                                                    |     |
|             | 4.6.7.24 Link type "tag"                                                                                                    |     |
|             | 4.6.7.25 Link Type "terms-of-service"                                                                                                    |     |
|             | THE THE TABLE THE TABLE TH |     |

| 4.6.7.26 Sequential link types                                                                                              | . 333  |
|----------------------------------------------------------------------------------------------------|--------|
| 4.6.7.26.1 Link type "next"                                                                                                 |        |
| 4.6.7.26.2 Link type "prev"                                                                                                 | . 333  |
| 4.6.7.27 Other link types                                                                                                   | . 333  |
| 4.7 Edits                                                                                                    | . 335  |
| 4.7.1 The ins element                                                                                                    |        |
| 4.7.2 The del element                                                                                                    |        |
| 4.7.3 Attributes common to ins and del elements                                                                             |        |
|                                                                                                    |        |
| 4.7.4 Edits and paragraphs                                                                                                  |        |
| 4.7.5 Edits and lists                                                                                                    |        |
| 4.7.6 Edits and tables                                                                                                    | . 339  |
| 4.8 Embedded content                                                                                                    | . 340  |
| 4.8.1 The picture element                                                                                                   | . 340  |
| 4.8.2 The source element                                                                                                    | . 340  |
| 4.8.3 The img element                                                                                                    |        |
| 4.8.4 Images                                                                                                    |        |
| 4.8.4.1 Introduction                                                                                                    |        |
| 4.8.4.1.1 Adaptive images                                                                                                   |        |
| 4.8.4.2 Attributes common to source, img, and link elements                                                                 |        |
| 4.8.4.2.1 Srcset attributes                                                                                                 |        |
| 4.8.4.2.2 Sizes attributes                                                                                                  |        |
| 4.8.4.3 Processing model                                                                                                    | . 361  |
| 4.8.4.3.1 When to obtain images                                                                                             | . 363  |
| 4.8.4.3.2 Reacting to DOM mutations                                                                                         |        |
| 4.8.4.3.3 The list of available images                                                                                      |        |
| 4.8.4.3.4 Decoding images                                                                                                   |        |
| 4.8.4.3.5 Updating the image data                                                                                           |        |
| 4.8.4.3.6 Preparing an image for presentation                                                                               |        |
| 4.8.4.3.8 Creating a source set from attributes                                                                             |        |
| 4.8.4.3.9 Updating the source set                                                                                           |        |
| 4.8.4.3.10 Parsing a srcset attribute                                                                                       |        |
| 4.8.4.3.11 Parsing a sizes attribute                                                                                        | . 373  |
| 4.8.4.3.12 Normalizing the source densities                                                                                 |        |
| 4.8.4.3.13 Reacting to environment changes                                                                                  |        |
| 4.8.4.4 Requirements for providing text to act as an alternative for images                                                 |        |
| 4.8.4.4.1 General guidelines                                                                                                |        |
| 4.8.4.4.2 A link or button containing nothing but the image                                                                 | .376   |
| 4.8.4.4.3 A phrase or paragraph with an alternative graphical representation: charts, diagrams, graphs, maps, illustrations | .376   |
| 4.8.4.4.4 A short phrase or label with an alternative graphical representation: icons, logos                                | 377    |
| 4.8.4.4.5 Text that has been rendered to a graphic for typographical effect                                                 |        |
| 4.8.4.4.6 A graphical representation of some of the surrounding text                                                        |        |
| 4.8.4.4.7 Ancillary images                                                                                                  |        |
| 4.8.4.4.8 A purely decorative image that doesn't add any                                                                    | . 501  |
| information                                                                                                    | . 382  |
| 4.8.4.4.9 A group of images that form a single larger picture with no                                                       |        |
| links                                                                                                    | . 382  |
| 4.8.4.4.10 A group of images that form a single larger picture with                                                         |        |
| links                                                                                                    |        |
| 4.8.4.4.11 A key part of the content                                                                                        |        |
| 4.8.4.4.12 An image not intended for the user                                                                               | / ۵۵ . |
| 4.8.4.4.13 An image in an email or private document intended for a specific person who is known to be able to view images   | 327    |
| 4.8.4.4.14 Guidance for markup generators                                                                                   |        |
| 4.8.4.4.15 Guidance for conformance checkers                                                                                |        |

| 4               | O.F.The difference allowants                                        | 200          |
|-----------------|---------------------------------------------------------------------|--------------|
|                 | .8.5 The iframe element                                             |              |
|                 | .8.6 The embed element                                              |              |
|                 | .8.7 The object element                                             |              |
|                 | .8.8 The video element                                              |              |
| 4.              | .8.9 The audio element                                              | . 408        |
| 4.              | .8.10 The track element                                             | . 409        |
| 4.              | .8.11 Media elements                                                |              |
|                 | 4.8.11.1 Error codes                                                |              |
|                 | 4.8.11.2 Location of the media resource                             |              |
|                 | 4.8.11.3 MIME types                                                 |              |
|                 | 4.8.11.4 Network states                                             |              |
|                 | 4.8.11.5 Loading the media resource                                 |              |
|                 | 4.8.11.6 Offsets into the media resource                            |              |
|                 | 4.8.11.7 Ready states                                               |              |
|                 | 4.8.11.8 Playing the media resource                                 |              |
|                 | 4.8.11.10 Media resources with multiple media tracks                |              |
|                 | 4.8.11.10.1 AudioTrackList and VideoTrackList objects               |              |
|                 | 4.8.11.10.2 Selecting specific audio and video tracks declaratively |              |
|                 | 4.8.11.11 Timed text tracks                                         | . 447        |
|                 | 4.8.11.11.1 Text track model                                        |              |
|                 | 4.8.11.11.2 Sourcing in-band text tracks                            |              |
|                 | 4.8.11.11.3 Sourcing out-of-band text tracks                        |              |
|                 | cues                                                                |              |
|                 | 4.8.11.11.5 Text track API                                          |              |
|                 | 4.8.11.11.6 Event handlers for objects of the text track APIs       |              |
|                 | 4.8.11.11.7 Best practices for metadata text tracks                 | 460          |
|                 | 4.8.11.12 Identifying a track kind through a URL                    |              |
|                 | 4.8.11.13 User interface                                            | . 462        |
|                 | 4.8.11.14 Time ranges                                               |              |
|                 | 4.8.11.15 The TrackEvent interface                                  |              |
|                 | 4.8.11.16 Events summary                                            |              |
|                 | 4.8.11.17 Security and privacy considerations.                      |              |
|                 | 4.8.11.18 Best practices for authors using media elements           |              |
|                 | 4.8.11.19 Best practices for implementers of media elements         |              |
|                 | .8.12 The map element                                               |              |
| 4.              | .8.13 The area element                                              | <u>. 469</u> |
| 4.              | .8.14 Image maps                                                    |              |
|                 | 4.8.14.1 Authoring                                                  |              |
|                 | 4.8.14.2 Processing model                                           |              |
| 4.              | .8.15 MathML                                                        | . 474        |
| 4.              | .8.16 SVG                                                           | . 475        |
| 4.              | .8.17 Dimension attributes                                          | . 475        |
| 4.9 Tabular dat | ta                                                                  | . 476        |
| 4.              | .9.1 The table element                                              | . 476        |
|                 | 4.9.1.1 Techniques for describing tables                            | . 480        |
|                 | 4.9.1.2 Techniques for table design                                 | . 484        |
| 4.              | .9.2 The caption element                                            | . 484        |
| 4.              | .9.3 The colgroup element                                           | . 485        |
| 4.              | .9.4 The col element                                                | . 486        |
|                 | .9.5 The tbody element                                              |              |
|                 | .9.6 The thead element                                              |              |
|                 | .9.7 The tfoot element                                              |              |
| 4.              | 27 THE STOCK CHARLES                                                | . 703        |

|            | 4.9.8 The tr element                                                                                                    | 490   |
|------------|----------------------------------------------------------------------------------------------------|-------|
|            | 4.9.9 The td element                                                                                                    | 491   |
|            | 4.9.10 The th element                                                                                                    | 493   |
|            | 4.9.11 Attributes common to td and th elements                                                                                                    |       |
|            | 4.9.12 Processing model                                                                                                    |       |
|            | 4.9.12.1 Forming a table                                                                                                    |       |
|            | 4.9.12.2 Forming relationships between data cells and header cells                                                                                                    |       |
|            | -                                                                                                    |       |
|            | 4.9.13 Examples                                                                                                    | 501   |
| 4.10 Forms |                                                                                                    | 503   |
|            | 4.10.1 Introduction                                                                                                    | 503   |
|            | 4.10.1.1 Writing a form's user interface                                                                                                    | 503   |
|            | 4.10.1.2 Implementing the server-side processing for a form                                                                                                    |       |
|            | 4.10.1.3 Configuring a form to communicate with a server                                                                                                    |       |
|            | 4.10.1.4 Client-side form validation                                                                                                    | 507   |
|            | 4.10.1.5 Enabling client-side automatic filling of form controls                                                                                                    | 508   |
|            | 4.10.1.6 Improving the user experience on mobile devices                                                                                                    | 509   |
|            | 4.10.1.7 The difference between the field type, the autofill field name, and the                                                                                                    | input |
|            | modality                                                                                                    |       |
|            | 4.10.1.8 Date, time, and number formats                                                                                                    | 511   |
|            | 4.10.2 Categories                                                                                                    | 511   |
|            | 4.10.3 The form element                                                                                                    | 512   |
|            | 4.10.4 The label element                                                                                                    |       |
|            | 4.10.5 The input element                                                                                                    |       |
|            | 4.10.5.1 States of the type attribute                                                                                                    |       |
|            | 4.10.5.1.1 Hidden state (type=hidden)                                                                                                    |       |
|            | 4.10.5.1.2 Text (type=text) state and Search state (type=search)                                                                                                    |       |
|            | 4.10.5.1.3 Telephone state (type=tel)                                                                                                    |       |
|            | 4.10.5.1.4 URL state (type=url)                                                                                                    | 526   |
|            | 4.10.5.1.5 Email state (type=email)                                                                                                    |       |
|            | 4.10.5.1.6 Password state (type=password)                                                                                                    |       |
|            | 4.10.5.1.7 Date state (type=date)                                                                                                    |       |
|            | 4.10.5.1.8 Month state (type=month)                                                                                                    |       |
|            | 4.10.5.1.9 Week state (type=week)                                                                                                    |       |
|            | 4.10.5.1.11 Local Date and Time state (type=datetime-local)                                                                                                    |       |
|            | 4.10.5.1.12 Number state (type=number)                                                                                                    |       |
|            | 4.10.5.1.13 Range state (type=range)                                                                                                    |       |
|            | 4.10.5.1.14 Color state (type=color)                                                                                                    |       |
|            | 4.10.5.1.15 Checkbox state (type=checkbox)                                                                                                    |       |
|            | 4.10.5.1.16 Radio Button state (type=radio)                                                                                                    |       |
|            | 4.10.5.1.17 File Upload state (type=file)                                                                                                    |       |
|            | 4.10.5.1.18 Submit Button state (type=submit)                                                                                                    |       |
|            | 4.10.5.1.19 Image Button State (type=Image)                                                                                                    |       |
|            | 4.10.5.1.21 Button state (type=button)                                                                                                    |       |
|            | 4.10.5.2 Implementation notes regarding localization of form controls                                                                                                    |       |
|            | 4.10.5.3 Common input element attributes                                                                                                    |       |
|            | 4.10.5.3.1 The maxlength and minlength attributes                                                                                                    |       |
|            | 4.10.5.3.2 The size attribute                                                                                                    |       |
|            | 4.10.5.3.3 The readonly attribute                                                                                                    |       |
|            | 4.10.5.3.4 The required attribute                                                                                                    |       |
|            | 4.10.5.3.5 The multiple attribute                                                                                                    |       |
|            | 4.10.5.3.6 The pattern attribute                                                                                                    |       |
|            | 4.10.5.3.7 The min and max attributes                                                                                                    |       |
|            | 4.10.5.3.8 The step attribute 4.10.5.3.9 The list attribute                                                                                                    |       |
|            | 4.10.5.3.9 The t1st attribute                                                                                                    |       |
|            | 4.10.5.4 Common input element APIs                                                                                                    |       |
|            | TEXTS I COMMON ENDING CICITOTIC AT 12 minutes and a common and a common a common and a common and a common and a common and a common an |       |

|                           | 4.10.5.5 Common event behaviors                                               | 561 |
|---------------------------|-------------------------------------------------------------------------------|-----|
| 4.10.6 The b              | putton element                                                                | 563 |
| 4.10.7 The s              | select element                                                                | 565 |
| 4.10.8 The o              | datalist element                                                              | 571 |
|                           | pptgroup element                                                              |     |
|                           | option element                                                                |     |
|                           | textarea element                                                              |     |
|                           | output element                                                                |     |
|                           | progress element                                                              |     |
|                           |                                                                               |     |
|                           | meter element                                                                 |     |
|                           | fieldset element                                                              |     |
|                           | legend element                                                                |     |
| 4.10.17 Forr              | m control infrastructure                                                      |     |
|                           | 4.10.17.1 A form control's value                                              |     |
|                           | 4.10.17.2 Mutability                                                          |     |
| 4.10.10.40                |                                                                               |     |
| 4.10.18 Attr              | ibutes common to form controls                                                |     |
|                           | 4.10.18.2 Submitting element directionality: the dirname attribute            |     |
|                           | 4.10.18.3 Limiting user input length: the maxlength attribute                 |     |
|                           | 4.10.18.4 Setting minimum input length requirements: the minlength attribute. |     |
|                           | 4.10.18.5 Enabling and disabling form controls: the disabled attribute        |     |
|                           | 4.10.18.6 Form submission attributes                                          |     |
|                           | 4.10.18.7 Autofill                                                            |     |
|                           | 4.10.18.7.1 Autofilling form controls: the autocomplete attribute             | 601 |
|                           | 4.10.18.7.2 Processing model                                                  | 607 |
| 4.10.19 APIS              | s for the text control selections                                             | 614 |
| 4.10.20 Con               | straints                                                                      | 619 |
|                           | 4.10.20.1 Definitions                                                         |     |
|                           | 4.10.20.2 Constraint validation                                               |     |
|                           | 4.10.20.3 The constraint validation API                                       |     |
|                           | 4.10.20.4 Security                                                            |     |
| 4.10.21 Forr              | m submission                                                                  |     |
|                           | 4.10.21.1 Introduction                                                        |     |
|                           | 4.10.21.2 Implicit submission                                                 |     |
|                           | 4.10.21.3 Form submission algorithm                                           |     |
|                           | 4.10.21.4 Constructing the entry list                                         |     |
|                           | 4.10.21.6 Converting an entry list to a list of name-value pairs              |     |
|                           | 4.10.21.7 URL-encoded form data                                               |     |
|                           | 4.10.21.8 Multipart form data                                                 |     |
|                           | 4.10.21.9 Plain text form data                                                |     |
|                           | 4.10.21.10 The SubmitEvent interface                                          |     |
|                           | 4.10.21.11 The FormDataEvent interface                                        |     |
| 4.10.22 Res               | etting a form                                                                 | 633 |
| 4.11 Interactive elements | S                                                                             | 634 |
|                           | details element                                                               |     |
|                           | summary element                                                               |     |
|                           | mands                                                                         |     |
| 4.11.5 COIII              | 4.11.3.1 Facets                                                               |     |
|                           | 4.11.3.2 Using the a element to define a command                              |     |
|                           | 4.11.3.3 Using the button element to define a command                         |     |
|                           | 4.11.3.4 Using the input element to define a command                          |     |
|                           |                                                                               |     |

| 4.11.3.5 Using the option element to define a command                         | <u> 642</u> |
|-------------------------------------------------------------------------------|-------------|
| 4.11.3.6 Using the accesskey attribute on a legend element to define a        |             |
| command                                                                       |             |
| 4.11.3.7 Using the accesskey attribute to define a command on other elements. | 643         |
| 4.11.4 The dialog element                                                     |             |
| 4.12 Scripting                                                                |             |
| 4.12.1 The script element                                                     |             |
| 4.12.1.1 Processing model                                                     |             |
| 4.12.1.2 Scripting languages                                                  |             |
| 4.12.1.3 Restrictions for contents of script elements                         |             |
| 4.12.1.4 Inline documentation for external scripts                            |             |
| 4.12.1.5 Interaction of script elements and XSLT                              | 664         |
| 4.12.2 The noscript element                                                   | 665         |
| 4.12.3 The template element                                                   | 667         |
| 4.12.3.1 Interaction of template elements with XSLT and XPath                 | <u> 670</u> |
| 4.12.4 The slot element                                                       | 670         |
| 4.12.5 The canvas element                                                     | 672         |
| 4.12.5.1 The 2D rendering context                                             |             |
| 4.12.5.1.1 Implementation notes                                               |             |
| 4.12.5.1.2 The canvas state                                                   | 685         |
| 4.12.5.1.3 Line styles                                                        |             |
| 4.12.5.1.4 Text styles                                                        |             |
| 4.12.5.1.5 Building paths                                                     |             |
| 4.12.5.1.6 Path2D objects                                                     |             |
| 4.12.5.1.8 Image sources for 2D rendering contexts                            |             |
| 4.12.5.1.9 Fill and stroke styles                                             |             |
| 4.12.5.1.10 Drawing rectangles to the bitmap                                  |             |
| 4.12.5.1.11 Drawing text to the bitmap                                        | 713         |
| 4.12.5.1.12 Drawing paths to the canvas                                       |             |
| 4.12.5.1.13 Drawing focus rings and scrolling paths into view                 |             |
| 4.12.5.1.14 Drawing images                                                    |             |
| 4.12.5.1.15 Pixel manipulation                                                |             |
| 4.12.5.1.16 Compositing                                                       |             |
| 4.12.5.1.18 Shadows                                                           |             |
| 4.12.5.1.19 Filters                                                           |             |
| 4.12.5.1.20 Working with externally-defined SVG filters                       | 730         |
| 4.12.5.1.21 Drawing model                                                     |             |
| 4.12.5.1.22 Best practices                                                    |             |
| 4.12.5.1.23 Examples                                                          |             |
| 4.12.5.2 The ImageBitmap rendering context                                    |             |
| 4.12.5.2.1 Introduction                                                       |             |
| 4.12.5.3 The OffscreenCanvas interface                                        |             |
| 4.12.5.3 The Offscreen 2D rendering context                                   |             |
| 4.12.5.4 Color spaces and color space conversion                              |             |
| 4.12.5.5 Serializing bitmaps to a file                                        |             |
| 4.12.5.6 Security with canvas elements                                        |             |
| 4.12.5.7 Premultiplied alpha and the 2D rendering context                     |             |
| 4.13 Custom elements                                                          |             |
| 4.13.1 Introduction                                                           |             |
| 4.13.1.1 Creating an autonomous custom element                                |             |
| 4.13.1.2 Creating a form-associated custom element                            |             |
| 4.13.1.3 Creating a custom element with default accessible roles, states, and |             |
| properties                                                                    | 748         |
| 4.13.1.4 Creating a customized built-in element                               |             |
| 4.13.1.5 Drawbacks of autonomous custom elements                              |             |
|                                                                               |             |

|                    | 4.13.1.6 Upgrading elements after their creation                  | 751 |
|--------------------|-------------------------------------------------------------------|-----|
|                    | 4.13.1.7 Exposing custom element states                           | 752 |
|                    | 4.13.2 Requirements for custom element constructors and reactions | 754 |
|                    | 4.13.3 Core concepts                                              | 755 |
|                    | 4.13.4 The CustomElementRegistry interface                        | 758 |
|                    | 4.13.5 Upgrades                                                   | 761 |
|                    | 4.13.6 Custom element reactions                                   | 763 |
|                    | 4.13.7 Element internals                                          | 766 |
|                    | 4.13.7.1 The ElementInternals interface                           | 767 |
|                    | 4.13.7.2 Shadow root access                                       | 768 |
|                    | 4.13.7.3 Form-associated custom elements                          |     |
|                    | 4.13.7.4 Accessibility semantics                                  |     |
|                    | 4.13.7.5 Custom state pseudo-class                                | 770 |
| 4.14 Co            | mmon idioms without dedicated elements                            | 771 |
|                    | 4.14.1 Breadcrumb navigation                                      | 771 |
|                    | 4.14.2 Tag clouds                                                 | 772 |
|                    | 4.14.3 Conversations                                              | 772 |
|                    | 4.14.4 Footnotes                                                  | 775 |
| 4.15 Dis           | abled elements                                                    | 777 |
|                    | tching HTML elements using selectors and CSS                      |     |
| 4.10 140           | 4.16.1 Case-sensitivity of the CSS 'attr()' function              |     |
|                    | 4.16.2 Case-sensitivity of selectors                              |     |
|                    | 4.16.3 Pseudo-classes                                             |     |
| 5.1 Intro          | oduction                                                          |     |
|                    | 5.1.2 The basic syntax                                            |     |
|                    | 5.1.3 Typed items                                                 |     |
|                    | 5.1.4 Global identifiers for items                                |     |
|                    | 5.1.5 Selecting names when defining vocabularies                  |     |
| 5.2 Enc            | oding microdata                                                   |     |
| J.Z LIICO          | 5.2.1 The microdata model                                         |     |
|                    | 5.2.2 Items                                                       |     |
|                    | 5.2.3 Names: the itemprop attribute                               |     |
|                    | 5.2.4 Values                                                      |     |
|                    | 5.2.5 Associating names with items                                |     |
|                    | 5.2.6 Microdata and other namespaces                              |     |
|                    | ·                                                                 |     |
| 5.3 Sam            | ple microdata vocabularies                                        |     |
|                    | 5.3.1 vCard                                                       |     |
|                    | 5.3.1.2 Examples                                                  |     |
|                    | 5.3.2 vEvent                                                      |     |
|                    | 5.3.2.1 Conversion to iCalendar                                   |     |
|                    | 5.3.2.2 Examples                                                  |     |
|                    | 5.3.3 Licensing works                                             |     |
|                    | 5.3.3.1 Examples                                                  |     |
| 5.4 Con            | verting HTML to other formats                                     | 817 |
|                    | 5.4.1 JSON                                                        |     |
|                    |                                                                   |     |
| 6 User interaction |                                                                   | 820 |

| 6.1 The   | hidden attribute                                                              | 820 |
|-----------|-------------------------------------------------------------------------------|-----|
| 6.2 Page  | e visibility                                                                  | 822 |
|           | 6.2.1 The VisibilityStateEntry interface                                      | 822 |
| 6.3 Inert | subtrees                                                                      | 823 |
|           | 6.3.1 Modal dialogs and inert subtrees                                        | 824 |
|           | 6.3.2 The inert attribute                                                     | 824 |
| 6.4 Tracl | king user activation                                                          | 825 |
|           | 6.4.1 Data model                                                              | 825 |
|           | 6.4.2 Processing model                                                        | 826 |
|           | 6.4.3 APIs gated by user activation                                           | 827 |
|           | 6.4.4 The UserActivation interface                                            | 828 |
|           | 6.4.5 User agent automation                                                   | 828 |
| 6.5 Activ | vation behavior of elements                                                   | 828 |
|           | 6.5.1 The ToggleEvent interface                                               | 829 |
| 6.6 Focu  | IS                                                                            | 829 |
|           | 6.6.1 Introduction                                                            | 829 |
|           | 6.6.2 Data model                                                              | 830 |
|           | 6.6.3 The tabindex attribute                                                  | 834 |
|           | 6.6.4 Processing model                                                        | 836 |
|           | 6.6.5 Sequential focus navigation                                             | 840 |
|           | 6.6.6 Focus management APIs                                                   | 842 |
|           | 6.6.7 The autofocus attribute                                                 | 844 |
| 6.7 Assig | gning keyboard shortcuts                                                      | 846 |
|           | 6.7.1 Introduction                                                            |     |
|           | 6.7.2 The accesskey attribute                                                 |     |
|           | 6.7.3 Processing model                                                        | 847 |
| 6.8 Editi | ng                                                                            |     |
|           | 6.8.1 Making document regions editable: The contenteditable content attribute |     |
|           | 6.8.2 Making entire documents editable: the designMode getter and setter      |     |
|           | 6.8.3 Best practices for in-page editors                                      |     |
|           | 6.8.4 Editing APIs                                                            |     |
|           | 6.8.5 Spelling and grammar checking                                           |     |
|           | 6.8.6 Writing suggestions                                                     |     |
|           | 6.8.7 Autocapitalization                                                      |     |
|           | 6.8.8 Input modalities: the inputmode attribute                               |     |
|           | 6.8.9 Input modalities: the enterkeyhint attribute                            |     |
| 6.9 Find- | in-page                                                                       |     |
|           | 6.9.1 Introduction                                                            |     |
|           | 6.9.2 Interaction with details and hidden=until-found                         |     |
|           | 6.9.3 Interaction with selection                                              |     |
| 6.10 Clo  | se requests and close watchers                                                |     |
|           | 6.10.1 Close requests 6.10.2 Close watcher infrastructure                     |     |
|           | 6.10.3 The CloseWatcher interface                                             |     |
| C 11 D    |                                                                               |     |
| o.11 Dra  | ag and drop                                                                   |     |
|           | 6.11.2 The drag data store                                                    |     |
|           | 6.11.3 The DataTransfer interface                                             |     |
|           | 6.11.3.1 The DataTransferItemList interface                                   |     |
|           | 6.11.3.2 The DataTransferItem interface                                       |     |

| 6.11.4 The DragEvent interface                                              | 872 |
|-----------------------------------------------------------------------------|-----|
| 6.11.5 Processing model                                                     | 874 |
| 6.11.6 Events summary                                                       |     |
| 6.11.7 The draggable attribute                                              |     |
|                                                                             |     |
| 6.11.8 Security risks in the drag-and-drop model                            |     |
| 6.12 The popover attribute                                                  |     |
| 6.12.1 The popover target attributes                                        | 888 |
| 6.12.2 Popover light dismiss                                                | 890 |
| 7 Loading web pages                                                         | 892 |
| 7.1 Supporting concepts                                                     |     |
| 7.1.1 Origins                                                               |     |
| 7.1.1.1 Sites                                                               |     |
| 7.1.1.2 Relaxing the same-origin restriction                                |     |
| 7.1.2 Origin-keyed agent clusters                                           |     |
| 7.1.3 Cross-origin opener policies                                          |     |
| 7.1.3 Cross-origin opener policies                                          |     |
| 7.1.3.2 Browsing context group switches due to cross-origin opener policy.  |     |
| 7.1.3.3 Reporting                                                           |     |
|                                                                             |     |
| 7.1.4 The headers                                                           |     |
| 7.1.4.1 The headers                                                         |     |
| 7.1.4.2 Embedder policy checks                                              |     |
| 7.1.5 Sandboxing                                                            |     |
| 7.1.6 Policy containers                                                     | 911 |
| 7.2 APIs related to navigation and session history                          | 912 |
| 7.2.1 Security infrastructure for Window, WindowProxy, and Location objects |     |
| 7.2.1.1 Integration with IDL                                                |     |
| 7.2.1.2 Shared internal slot: [[CrossOriginPropertyDescriptorMap]]          |     |
| 7.2.1.3 Shared abstract operations                                          |     |
| 7.2.1.3.1 CrossOriginProperties ( <i>O</i> )                                |     |
| 7.2.1.3.2 CrossOriginPropertyFallback ( <i>P</i> )                          |     |
| 7.2.1.3.4 CrossOriginGetOwnPropertyHelper ( <i>O, P</i> )                   |     |
| 7.2.1.3.5 CrossOriginGet ( <i>O, P, Receiver</i> )                          |     |
| 7.2.1.3.6 CrossOriginSet ( O, P, V, Receiver )                              |     |
| 7.2.1.3.7 CrossOriginOwnPropertyKeys ( O )                                  | 915 |
| 7.2.2 The Window object                                                     | 915 |
| 7.2.2.1 Opening and closing windows                                         |     |
| 7.2.2.2 Indexed access on the Window object                                 | 921 |
| 7.2.2.3 Named access on the Window object                                   | 922 |
| 7.2.2.4 Accessing related windows                                           | 923 |
| 7.2.2.5 Historical browser interface element APIs                           | 925 |
| 7.2.2.6 Script settings for Window objects                                  | 926 |
| 7.2.3 The WindowProxy exotic object                                         | 927 |
| 7.2.3.1 [[GetPrototypeOf]] ( )                                              |     |
| 7.2.3.2 [[SetPrototypeOf]] ( V )                                            | 927 |
| 7.2.3.3 [[IsExtensible]] ( )                                                | 927 |
| 7.2.3.4 [[PreventExtensions]] ( )                                           |     |
| 7.2.3.5 [[GetOwnProperty]] ( <i>P</i> )                                     | 928 |
| 7.2.3.6 [[DefineOwnProperty]] ( <i>P, Desc</i> )                            |     |
| 7.2.3.7 [[Get]] ( <i>P. Receiver</i> )                                      |     |
| 7.2.3.8 [[Set]] ( <i>P, V, Receiver</i> )                                   |     |
| 7.2.3.9 [[Delete]] ( <i>P</i> )                                             |     |
| 7.2.3.10 [[OwnPropertyKeys]] ( )                                            | 929 |

|               | 7.2.4 The Location interface                            | 930 |
|---------------|---------------------------------------------------------|-----|
|               | 7.2.4.1 [[GetPrototypeOf]] ( )                          | 936 |
|               | 7.2.4.2 [[SetPrototypeOf]] ( V )                        | 936 |
|               | 7.2.4.3 [[IsExtensible]] ( )                            | 936 |
|               | 7.2.4.4 [[PreventExtensions]] ( )                       | 936 |
|               | 7.2.4.5 [[GetOwnProperty]] ( <i>P</i> )                 | 937 |
|               | 7.2.4.6 [[DefineOwnProperty]] ( <i>P, Desc</i> )        | 937 |
|               | 7.2.4.7 [[Get]] ( <i>P</i> , <i>Receiver</i> )          | 937 |
|               | 7.2.4.8 [[Set]] ( <i>P, V, Receiver</i> )               | 937 |
|               | 7.2.4.9 [[Delete]] ( <i>P</i> )                         | 937 |
|               | 7.2.4.10 [[OwnPropertyKeys]] ( )                        | 937 |
|               | 7.2.5 The History interface                             | 937 |
|               | 7.2.6 The navigation API                                |     |
|               | 7.2.6.1 Introduction                                    |     |
|               | 7.2.6.2 The Navigation interface                        |     |
|               | 7.2.6.3 Core infrastructure                             |     |
|               | 7.2.6.4 Initializing and updating the entry list        |     |
|               | 7.2.6.5 The NavigationHistoryEntry interface            |     |
|               | 7.2.6.6 The history entry list                          |     |
|               | 7.2.6.7 Initiating navigations                          |     |
|               | 7.2.6.8 Ongoing navigation tracking                     |     |
|               | 7.2.6.9 The NavigationActivation interface              |     |
|               | 7.2.6.10 The navigate event                             |     |
|               | 7.2.6.10.1 The Navigate Event interface                 |     |
|               | 7.2.6.10.2 The NavigationDestination interface          |     |
|               | 7.2.6.10.3 Firing the event                             |     |
|               | 7.2.6.10.4 Scroll and focus behavior                    | 972 |
|               | 7.2.7 Event interfaces                                  | 973 |
|               | 7.2.7.1 The NavigationCurrentEntryChangeEvent interface | 973 |
|               | 7.2.7.2 The PopStateEvent interface                     | 974 |
|               | 7.2.7.3 The HashChangeEvent interface                   | 974 |
|               | 7.2.7.4 The PageSwapEvent interface                     | 975 |
|               | 7.2.7.5 The PageRevealEvent interface                   |     |
|               | 7.2.7.6 The PageTransitionEvent interface               | 976 |
|               | 7.2.7.7 The BeforeUnloadEvent interface                 |     |
|               | 7.2.8 The NotRestoredReasons interface                  | 977 |
| 7016 1        |                                                         |     |
| 1.3 Intrastri | ucture for sequences of documents                       |     |
|               | 7.3.1 Navigables                                        |     |
|               | 7.3.1.1 Traversable navigables                          |     |
|               | 7.3.1.2 Top-level traversables                          |     |
|               | 7.3.1.3 Child navigables                                |     |
|               | 7.3.1.4 Jake diagrams                                   |     |
|               | 7.3.1.5 Related navigable collections                   |     |
|               | 7.3.1.6 Navigable destruction                           |     |
|               | 7.3.1.7 Navigable target names                          | 987 |
|               | 7.3.2 Browsing contexts                                 |     |
|               | 7.3.2.1 Creating browsing contexts                      |     |
|               | 7.3.2.2 Related browsing contexts                       |     |
|               | 7.3.2.3 Groupings of browsing contexts                  | 993 |
|               | 7.3.3 Fully active documents                            | 994 |
| 7.4 Navigat   | ion and session history                                 | 995 |
|               | 7.4.1 Session history                                   |     |
|               | 7.4.1.1 Session history entries                         |     |
|               | 7.4.1.2 Document state                                  |     |
|               | 7.4.1.3 Centralized modifications of session history    |     |
|               |                                                         |     |

| 7.4.1.4 Low-level operations on session history                                 | 1001 |
|---------------------------------------------------------------------------------|------|
| 7.4.2 Navigation                                                                |      |
| 7.4.2.1 Supporting concepts                                                     |      |
| 7.4.2.2 Beginning navigation                                                    |      |
| 7.4.2.3 Ending navigation                                                       |      |
| 7.4.2.3.1 The usual cross-document navigation case                              |      |
| 7.4.2.3.2 The javascript: URL special case                                      |      |
| 7.4.2.3.3 Fragment navigations                                                  |      |
| 7.4.2.3.4 Non-fetch schemes and external software 7.4.2.4 Preventing navigation |      |
| 7.4.2.5 Aborting navigation                                                     |      |
| 7.4.3 Reloading and traversing                                                  |      |
| 7.4.4 Non-fragment synchronous "navigations"                                    |      |
| 7.4.5 Populating a session history entry                                        |      |
|                                                                                 |      |
| 7.4.6 Applying the history step                                                 |      |
| 7.4.6.2 Updating the document                                                   |      |
| 7.4.6.3 Revealing the document                                                  |      |
| 7.4.6.4 Scrolling to a fragment                                                 |      |
| 7.4.6.5 Persisted history entry state                                           |      |
| 7.5 Document lifecycle.                                                         |      |
| 7.5.1 Shared document creation infrastructure                                   |      |
| 7.5.2 Loading HTML documents                                                    |      |
| 7.5.3 Loading XML documents                                                     |      |
|                                                                                 |      |
| 7.5.4 Loading text documents                                                    |      |
| 7.5.5 Loading multipart/x-mixed-replace documents                               |      |
| 7.5.7 Loading media documents                                                   |      |
| -                                                                               |      |
| 7.5.8 Finishing the loading process                                             |      |
| 7.5.9 Unloading documents                                                       |      |
| 7.5.10 Destroying documents                                                     |      |
| 7.5.11 Aborting a document load                                                 |      |
| 7.6 The `X-Frame-Options` header                                                | 1058 |
| 7.7 The `Refresh` header                                                        | 1060 |
| 7.8 Browser user interface considerations                                       | 1060 |
|                                                                                 |      |
| 8 Web application APIs                                                          | 1062 |
| 8.1 Scripting                                                                   | 1062 |
| 8.1.1 Introduction                                                              | 1062 |
| 8.1.2 Agents and agent clusters                                                 | 1062 |
| 8.1.2.1 Integration with the JavaScript agent formalism                         | 1062 |
| 8.1.2.2 Integration with the JavaScript agent cluster formalism                 | 1063 |
| 8.1.3 Realms and their counterparts                                             | 1065 |
| 8.1.3.1 Environments                                                            | 1065 |
| 8.1.3.2 Environment settings objects                                            |      |
| 8.1.3.3 Realms, settings objects, and global objects                            |      |
| 8.1.3.3.1 Entry                                                                 |      |
| 8.1.3.3.3 Current                                                               |      |
| 8.1.3.3.4 Relevant                                                              |      |
| 8.1.3.4 Enabling and disabling scripting                                        |      |
| 8.1.3.5 Secure contexts                                                         |      |
| 8.1.4 Script processing model                                                   | 1074 |

|                           | 8.1.4.1 Scripts                                                                                                    | 1074 |
|---------------------------|----------------------------------------------------------------------------------------------------|------|
|                           | 8.1.4.2 Fetching scripts                                                                                                    | 1075 |
|                           | 8.1.4.3 Creating scripts                                                                                                    | 1082 |
|                           | 8.1.4.4 Calling scripts                                                                                                    | 1085 |
|                           | 8.1.4.5 Killing scripts                                                                                                    | 1087 |
|                           | 8.1.4.6 Runtime script errors                                                                                                    | 1087 |
|                           | 8.1.4.7 Unhandled promise rejections                                                                                                    | 1089 |
|                           | 8.1.4.8 Import map parse results                                                                                                    | 1090 |
| 8.1.5 Module              | e specifier resolution                                                                                                    | 1090 |
|                           | 8.1.5.1 The resolution algorithm                                                                                                    |      |
|                           | 8.1.5.2 Import maps                                                                                                    | 1093 |
|                           | 8.1.5.3 Import map processing model                                                                                                    |      |
| 8.1.6 lavaSc              | ript specification host hooks                                                                                                    |      |
| <u> </u>                  | 8.1.6.1 HostEnsureCanAddPrivateElement(O)                                                                                                    |      |
|                           | 8.1.6.2 HostEnsureCanCompileStrings(realm, parameterStrings, bodyString,                                                                                                    |      |
|                           | codeString, compilationType, parameterArgs, bodyArg)                                                                                                    |      |
|                           | 8.1.6.3 HostGetCodeForEval(argument)                                                                                                    | 1099 |
|                           | 8.1.6.4 HostPromiseRejectionTracker(promise, operation)                                                                                                    | 1099 |
|                           | 8.1.6.5 HostSystemUTCEpochNanoseconds(global)                                                                                                    | 1100 |
|                           | 8.1.6.6 Job-related host hooks                                                                                                    |      |
|                           | 8.1.6.6.1 HostCallJobCallback(callback, V, argumentsList)                                                                                                    |      |
|                           | 8.1.6.6.2                                                                                                    |      |
|                           | Host Enqueue Finalization Registry Clean up Job (finalization Registry Clean up Job (fina |      |
|                           | 8.1.6.6.3 HostEnqueueGenericJob(job, realm)                                                                                                    |      |
|                           | 8.1.6.6.4 HostEnqueuePromiseJob( <i>job</i> , <i>realm</i> )                                                                                                    |      |
|                           | 8.1.6.6.5 HostEnqueueTimeoutJob( <i>job, realm, milliseconds</i> )<br>8.1.6.6.6 HostMakeJobCallback( <i>callable</i> )                                                                                                    |      |
|                           | 8.1.6.7 Module-related host hooks                                                                                                    |      |
|                           | 8.1.6.7.1 HostGetImportMetaProperties(moduleRecord)                                                                                                    |      |
|                           | 8.1.6.7.2 HostGetSupportedImportAttributes()                                                                                                    |      |
|                           | 8.1.6.7.3 HostLoadImportedModule(referrer, moduleRequest, lo                                                                                                    |      |
|                           | payload)                                                                                                    | 1105 |
| 8.1.7 Event J             | loops                                                                                                    | 1107 |
|                           | 8.1.7.1 Definitions                                                                                                    | 1107 |
|                           | 8.1.7.2 Queuing tasks                                                                                                    | 1108 |
|                           | 8.1.7.3 Processing model                                                                                                    | 1110 |
|                           | 8.1.7.4 Generic task sources                                                                                                    | 1117 |
|                           | 8.1.7.5 Dealing with the event loop from other specifications                                                                                                    | 1118 |
| 8.1.8 Events              |                                                                                                    |      |
|                           | 8.1.8.1 Event handlers                                                                                                    |      |
|                           | 8.1.8.2 Event handlers on elements, Document objects, and Window objects                                                                                                    |      |
|                           | 8.1.8.2.1 IDL definitions                                                                                                    |      |
|                           | 8.1.8.3 Event firing                                                                                                    | 1131 |
| 8 2 The WindowOrWorker    | GlobalScope mixin                                                                                                    | 1131 |
|                           |                                                                                                    |      |
| 8.3 Base64 utility method | ds                                                                                                    | 1133 |
| 8.4 Dynamic markup inse   | ertion                                                                                                    | 1133 |
| 8.4.1 Openir              | ng the input stream                                                                                                    | 1133 |
| 8.4.2 Closing             | the input stream                                                                                                    | 1135 |
| 8.4.3 docume              | ent.write()                                                                                                    | 1136 |
| 8.4.4 docume              | ent.writeln()                                                                                                    | 1137 |
|                           |                                                                                                    |      |
|                           | alization APIs                                                                                                    |      |
|                           | MParser interface                                                                                                    |      |
|                           | HTML parsing methods                                                                                                    |      |
| 8.5.3 HTML s              | serialization methods                                                                                                    | 1140 |
| 8.5.4 The in              | nerHTML property                                                                                                    | 1141 |
|                           |                                                                                                    |      |

|             | 8.5.5 The outerHTML property                                          | 1142 |
|-------------|-----------------------------------------------------------------------|------|
|             | 8.5.6 The insertAdjacentHTML() method                                 | 1143 |
|             | 8.5.7 The createContextualFragment() method                           | 1144 |
|             | 8.6 Timers                                                            | 1145 |
|             | 8.7 Microtask queuing                                                 |      |
|             |                                                                       |      |
|             | 8.8 User prompts                                                      |      |
|             | 8.8.2 Printing                                                        |      |
|             |                                                                       |      |
|             | 8.9 System state and capabilities                                     |      |
|             | 8.9.1 The Navigator object                                            |      |
|             | 8.9.1.2 Language preferences                                          |      |
|             | 8.9.1.3 Browser state                                                 |      |
|             | 8.9.1.4 Custom scheme handlers: the registerProtocolHandler() method  |      |
|             | 8.9.1.4.1 Security and privacy                                        |      |
|             | 8.9.1.4.2 User agent automation                                       |      |
|             | 8.9.1.5 Cookies                                                       |      |
|             | 8.9.1.6 PDF viewing support.                                          |      |
|             | 8.10 Images                                                           | 1164 |
|             | 8.11 Animation frames                                                 | 1169 |
|             |                                                                       |      |
| 9 Communic  | ation                                                                 | 1172 |
|             | 9.1 The MessageEvent interface                                        | 1172 |
|             | 9.2 Server-sent events                                                | 1173 |
|             | 9.2.1 Introduction                                                    |      |
|             | 9.2.2 The EventSource interface                                       | 1174 |
|             | 9.2.3 Processing model                                                | 1176 |
|             | 9.2.4 The `Last-Event-ID` header                                      |      |
|             | 9.2.5 Parsing an event stream                                         |      |
|             | 9.2.6 Interpreting an event stream                                    |      |
|             | 9.2.7 Authoring notes                                                 |      |
|             | 9.2.8 Connectionless push and other features                          |      |
|             | 9.2.9 Garbage collection                                              |      |
|             | 9.2.10 Implementation advice                                          |      |
|             |                                                                       |      |
|             | 9.3 Cross-document messaging                                          |      |
|             | 9.3.1 Introduction                                                    |      |
|             | 9.3.2 Security                                                        |      |
|             | 9.3.2.1 Authors<br>9.3.2.2 User agents                                |      |
|             | 9.3.3 Posting messages                                                |      |
|             |                                                                       |      |
|             | 9.4 Channel messaging                                                 |      |
|             | 9.4.1 Introduction 9.4.1.1 Examples                                   |      |
|             | 9.4.1.2 Ports as the basis of an object-capability model on the web   |      |
|             | 9.4.1.3 Ports as the basis of abstracting out service implementations |      |
|             | 9.4.2 Message channels                                                |      |
|             | 9.4.3 Message ports                                                   |      |
|             |                                                                       |      |
|             | 9.4.4 Ports and garbage collection                                    |      |
|             | 9.5 Broadcasting to other browsing contexts                           | 1191 |
|             |                                                                       |      |
| 10 Web work | rers                                                                  | 1195 |

|            | 10.1 Introduction                                                      | 1195 |
|------------|------------------------------------------------------------------------|------|
|            | 10.1.1 Scope                                                           | 1195 |
|            | 10.1.2 Examples                                                        | 1195 |
|            | 10.1.2.1 A background number-crunching worker                          |      |
|            | 10.1.2.2 Using a JavaScript module as a worker                         | 1196 |
|            | 10.1.2.3 Shared workers introduction                                   | 1198 |
|            | 10.1.2.4 Shared state using a shared worker                            | 1200 |
|            | 10.1.2.5 Delegation                                                    | 1204 |
|            | 10.1.2.6 Providing libraries                                           | 1206 |
|            | 10.1.3 Tutorials                                                       | 1209 |
|            | 10.1.3.1 Creating a dedicated worker                                   | 1209 |
|            | 10.1.3.2 Communicating with a dedicated worker                         | 1210 |
|            | 10.1.3.3 Shared workers                                                | 1210 |
|            | 10.2 Infrastructure                                                    | 1211 |
|            | 10.2.1 The global scope                                                |      |
|            | 10.2.1.1 The WorkerGlobalScope common interface                        |      |
|            | 10.2.1.2 Dedicated workers and the DedicatedWorkerGlobalScope interfac |      |
|            | 10.2.1.3 Shared workers and the SharedWorkerGlobalScope interface      |      |
|            | 10.2.2 The event loop.                                                 |      |
|            | 10.2.3 The worker's lifetime                                           |      |
|            | 10.2.4 Processing model                                                |      |
|            |                                                                        |      |
|            | 10.2.5 Runtime script errors                                           |      |
|            | 10.2.6 Creating workers                                                |      |
|            | 10.2.6.1 The AbstractWorker mixin                                      |      |
|            | 10.2.6.2 Script settings for workers                                   |      |
|            | 10.2.6.3 Dedicated workers and the Worker interface                    |      |
|            | 10.2.6.4 Shared workers and the SharedWorker interface                 |      |
|            | 10.2.7 Concurrent hardware capabilities                                | 1223 |
|            | 10.3 APIs available to workers                                         |      |
|            | 10.3.1 Importing scripts and libraries                                 | 1223 |
|            | 10.3.2 The WorkerNavigator interface                                   | 1224 |
|            | 10.3.3 The WorkerLocation interface                                    | 1224 |
|            |                                                                        |      |
| 11 Worklet | S                                                                      | 1226 |
|            | 11.1 Introduction                                                      |      |
|            | 11.1.1 Motivations                                                     |      |
|            | 11.1.2 Code idempotence                                                |      |
|            |                                                                        |      |
|            | 11.1.3 Speculative evaluation                                          |      |
|            | 11.2 Examples                                                          |      |
|            | 11.2.1 Loading scripts                                                 |      |
|            | 11.2.2 Registering a class and invoking its methods                    | 1229 |
|            | 11.3 Infrastructure                                                    | 1229 |
|            | 11.3.1 The global scope                                                | 1229 |
|            | 11.3.1.1 Agents and event loops                                        | 1230 |
|            | 11.3.1.2 Creation and termination                                      | 1230 |
|            | 11.3.1.3 Script settings for worklets                                  | 1231 |
|            | 11.3.2 The Worklet class                                               | 1232 |
|            | 11.3.3 The worklet's lifetime                                          | 1234 |
| 12 Web sto | rage                                                                   | 1235 |
| TE MEN SIO | 12.1 Introduction.                                                     |      |
|            |                                                                        |      |
|            | 12.2 The API                                                           | 1236 |

| 12.2.1 The Storage interface   |                                                       | <u> 36</u>     |
|--------------------------------|-------------------------------------------------------|----------------|
| 12.2.2 The sessionStorage ge   | tter123                                               | 38             |
|                                | er                                                    |                |
|                                | face                                                  |                |
|                                | 124                                                   |                |
| •                              |                                                       |                |
|                                |                                                       |                |
|                                |                                                       |                |
| •                              |                                                       |                |
|                                |                                                       |                |
| -                              |                                                       |                |
| 12.4.3 Implementation risks    | 124                                                   | 12             |
| 13 The HTML syntax             | 124                                                   | <del>13</del>  |
| 13.1 Writing HTML documents    | 124                                                   | 13             |
| 13.1.1 The DOCTYPE             |                                                       | 13             |
| 13.1.2 Elements                | 124                                                   | 14             |
| 13.1.2.1 Start tags            | 5                                                     | <del>1</del> 5 |
| 13.1.2.2 End tags              |                                                       | <del>1</del> 6 |
| 13.1.2.3 Attributes            | 5124                                                  | <del>1</del> 6 |
| 13.1.2.4 Optional              | tags124                                               | ŧ7             |
| 13.1.2.5 Restriction           | ns on content models                                  | <u>i3</u>      |
|                                | ns on the contents of raw text and escapable raw text |                |
|                                | 125                                                   |                |
|                                |                                                       |                |
|                                | 125                                                   |                |
| 13.1.4 Character references    |                                                       | <u>i3</u>      |
| 13.1.5 CDATA sections          |                                                       | <u>4</u>       |
| 13.1.6 Comments                |                                                       | 54             |
| 13.2 Parsing HTML documents    |                                                       | 55             |
| 13.2.1 Overview of the parsing | model                                                 | 56             |
| 13.2.2 Parse errors            |                                                       | 57             |
| 13.2.3 The input byte stream   | 126                                                   | 51             |
|                                | rith a known character encoding126                    | <u>52</u>      |
| 13.2.3.2 Determin              | ing the character encoding126                         | 52             |
| 13.2.3.3 Characte              | r encodings126                                        | <u> 38</u>     |
| 13.2.3.4 Changing              | the encoding while parsing126                         | <u>i8</u>      |
| 13.2.3.5 Preproces             | ssing the input stream126                             | <u> 18</u>     |
| 13.2.4 Parse state             | 126                                                   | <u> 59</u>     |
| 13.2.4.1 The inser             | tion mode126                                          | <u> </u>       |
| 13.2.4.2 The stack             | c of open elements                                    | <u> 10</u>     |
| 13.2.4.3 The list o            | f active formatting elements127                       | 12             |
| 13.2.4.4 The elem              | ent pointers                                          | 13             |
| 13.2.4.5 Other par             | rsing state flags127                                  | 13             |
| 13.2.5 Tokenization            |                                                       | 14             |
|                                | e                                                     |                |
|                                | state                                                 |                |
|                                | state                                                 |                |
|                                | ta state                                              |                |
|                                | T state                                               |                |
|                                | state                                                 |                |
|                                | pen state                                             |                |
|                                | e state                                               |                |
| 13.2.5.9 RCDATA I              | ess-than sign state127                                | 17             |

| <u> </u>                                                                                                    | 1277                         |
|----------------------------------------------------------------------------------------------------|------------------------------|
| 13.2.5.11 RCDATA end tag name state                                                                                                    |                              |
| 13.2.5.12 RAWTEXT less-than sign state                                                                                                    | 1278                         |
| 13.2.5.13 RAWTEXT end tag open state                                                                                                    | 1278                         |
| 13.2.5.14 RAWTEXT end tag name state                                                                                                    | 1278                         |
| 13.2.5.15 Script data less-than sign state                                                                                                    | 1279                         |
| 13.2.5.16 Script data end tag open state                                                                                                    | 1279                         |
| 13.2.5.17 Script data end tag name state                                                                                                    | 1279                         |
| 13.2.5.18 Script data escape start state                                                                                                    | 1280                         |
| 13.2.5.19 Script data escape start dash state                                                                                                    | 1280                         |
| 13.2.5.20 Script data escaped state                                                                                                    | 1280                         |
| 13.2.5.21 Script data escaped dash state                                                                                                    | 1281                         |
| 13.2.5.22 Script data escaped dash dash state                                                                                                    | 1281                         |
| 13.2.5.23 Script data escaped less-than sign state                                                                                                    | 1281                         |
| 13.2.5.24 Script data escaped end tag open state                                                                                                    | 1282                         |
| 13.2.5.25 Script data escaped end tag name state                                                                                                    | 1282                         |
| 13.2.5.26 Script data double escape start state                                                                                                    | 1282                         |
| 13.2.5.27 Script data double escaped state                                                                                                    | 1283                         |
| 13.2.5.28 Script data double escaped dash state                                                                                                    | 1283                         |
| 13.2.5.29 Script data double escaped dash dash state                                                                                                    | 1284                         |
| 13.2.5.30 Script data double escaped less-than sign state                                                                                                    | 1284                         |
| 13.2.5.31 Script data double escape end state                                                                                                    |                              |
| 13.2.5.32 Before attribute name state                                                                                                    | 1285                         |
| 13.2.5.33 Attribute name state                                                                                                    | 1285                         |
| 13.2.5.34 After attribute name state                                                                                                    |                              |
| 13.2.5.35 Before attribute value state                                                                                                    | 1286                         |
| 13.2.5.36 Attribute value (double-quoted) state                                                                                                    |                              |
| 13.2.5.37 Attribute value (single-quoted) state                                                                                                    |                              |
|                                                                                                    |                              |
| 13.2.5.38 Attribute value (unquoted) state                                                                                                    | 1287                         |
| 13.2.5.38 Attribute value (unquoted) state                                                                                                    |                              |
| 13.2.5.39 After attribute value (quoted) state                                                                                                    | 1288                         |
| 13.2.5.39 After attribute value (quoted) state                                                                                                    | 1288<br>1288                 |
| 13.2.5.39 After attribute value (quoted) state                                                                                                    | 1288<br>1288<br>1288         |
| 13.2.5.39 After attribute value (quoted) state                                                                                                    | 1288<br>1288<br>1288<br>1289 |
| 13.2.5.39 After attribute value (quoted) state                                                                                                    | 1288128812881289             |
| 13.2.5.39 After attribute value (quoted) state                                                                                                    |                              |
| 13.2.5.39 After attribute value (quoted) state                                                                                                    |                              |
| 13.2.5.39 After attribute value (quoted) state                                                                                                    |                              |
| 13.2.5.39 After attribute value (quoted) state                                                                                                    |                              |
| 13.2.5.39 After attribute value (quoted) state                                                                                                    |                              |
| 13.2.5.39 After attribute value (quoted) state                                                                                                    |                              |
| 13.2.5.39 After attribute value (quoted) state                                                                                                    |                              |
| 13.2.5.39 After attribute value (quoted) state                                                                                                    |                              |
| 13.2.5.39 After attribute value (quoted) state                                                                                                    |                              |
| 13.2.5.39 After attribute value (quoted) state                                                                                                    |                              |
| 13.2.5.39 After attribute value (quoted) state                                                                                                    |                              |
| 13.2.5.39 After attribute value (quoted) state                                                                                                    |                              |
| 13.2.5.39 After attribute value (quoted) state                                                                                                    |                              |
| 13.2.5.39 After attribute value (quoted) state                                                                                                    |                              |
| 13.2.5.39 After attribute value (quoted) state                                                                                                    |                              |
| 13.2.5.39 After attribute value (quoted) state                                                                                                    |                              |
| 13.2.5.39 After attribute value (quoted) state                                                                                                    |                              |
| 13.2.5.39 After attribute value (quoted) state                                                                                                    |                              |
| 13.2.5.39 After attribute value (quoted) state 13.2.5.40 Self-closing start tag state 13.2.5.41 Bogus comment state 13.2.5.42 Markup declaration open state 13.2.5.43 Comment start state 13.2.5.44 Comment start dash state 13.2.5.45 Comment start dash state 13.2.5.46 Comment less-than sign state 13.2.5.47 Comment less-than sign bang state 13.2.5.48 Comment less-than sign bang dash state 13.2.5.49 Comment less-than sign bang dash state 13.2.5.50 Comment end dash state 13.2.5.50 Comment end bang state 13.2.5.51 Comment end state 13.2.5.52 Comment end bang state 13.2.5.55 DOCTYPE state 13.2.5.55 Before DOCTYPE name state 13.2.5.55 DOCTYPE name state 13.2.5.56 After DOCTYPE name state 13.2.5.58 Before DOCTYPE public identifier state 13.2.5.59 DOCTYPE public identifier (double-quoted) state 13.2.5.60 DOCTYPE public identifier (single-quoted) state 13.2.5.61 After DOCTYPE public identifier state |                              |
| 13.2.5.39 After attribute value (quoted) state                                                                                                    |                              |

| 13.2.5.65 DOCTYPE system identifier (double-quoted) state                    | 1207 |
|------------------------------------------------------------------------------|------|
|                                                                              |      |
| 13.2.5.66 DOCTYPE system identifier (single-quoted) state                    |      |
| 13.2.5.67 After DOCTYPE system identifier state                              |      |
| 13.2.5.68 Bogus DOCTYPE state                                                |      |
| 13.2.5.69 CDATA section state                                                |      |
| 13.2.5.70 CDATA section bracket state                                        |      |
| 13.2.5.71 CDATA section end state                                            | 1299 |
| 13.2.5.72 Character reference state                                          |      |
| 13.2.5.73 Named character reference state                                    | 1299 |
| 13.2.5.74 Ambiguous ampersand state                                          | 1300 |
| 13.2.5.75 Numeric character reference state                                  | 1300 |
| 13.2.5.76 Hexadecimal character reference start state                        |      |
| 13.2.5.77 Decimal character reference start state                            |      |
| 13.2.5.78 Hexadecimal character reference state                              |      |
| 13.2.5.79 Decimal character reference state                                  |      |
|                                                                              |      |
| 13.2.5.80 Numeric character reference end state                              |      |
| 13.2.6 Tree construction                                                     |      |
| 13.2.6.1 Creating and inserting nodes                                        | 1303 |
| 13.2.6.2 Parsing elements that contain only text                             | 1308 |
| 13.2.6.3 Closing elements that have implied end tags                         | 1309 |
| 13.2.6.4 The rules for parsing tokens in HTML content                        | 1309 |
| 13.2.6.4.1 The "initial" insertion mode                                      |      |
| 13.2.6.4.2 The "before html" insertion mode                                  | 1310 |
| 13.2.6.4.3 The "before head" insertion mode                                  | 1311 |
| 13.2.6.4.4 The "in head" insertion mode                                      |      |
| 13.2.6.4.5 The "in head noscript" insertion mode                             |      |
| 13.2.6.4.6 The "after head" insertion mode                                   |      |
| 13.2.6.4.7 The "in body" insertion mode                                      |      |
| 13.2.6.4.8 The "text" insertion mode                                         |      |
| 13.2.6.4.9 The "in table" insertion mode                                     |      |
| 13.2.6.4.10 The "in table text" insertion mode                               |      |
| 13.2.6.4.11 The "in caption" insertion mode                                  |      |
| 13.2.6.4.13 The "in table body" insertion mode                               |      |
| 13.2.6.4.14 The "in row" insertion mode                                      |      |
| 13.2.6.4.15 The "in cell" insertion mode                                     |      |
| 13.2.6.4.16 The "in select" insertion mode                                   |      |
| 13.2.6.4.17 The "in select in table" insertion mode                          |      |
| 13.2.6.4.18 The "in template" insertion mode                                 |      |
| 13.2.6.4.19 The "after body" insertion mode                                  |      |
| 13.2.6.4.20 The "in frameset" insertion mode                                 |      |
| 13.2.6.4.21 The "after frameset" insertion mode                              |      |
| 13.2.6.4.22 The "after after body" insertion mode                            | 1339 |
| 13.2.6.4.23 The "after after frameset" insertion mode                        | 1340 |
| 13.2.6.5 The rules for parsing tokens in foreign content                     | 1340 |
| 13.2.7 The end                                                               | 1342 |
|                                                                              |      |
| 13.2.8 Speculative HTML parsing                                              |      |
| 13.2.9 Coercing an HTML DOM into an infoset                                  | 1345 |
| 13.2.10 An introduction to error handling and strange cases in the parser    | 1346 |
| 13.2.10.1 Misnested tags: <b><i></i></b>                                     | 1347 |
| 13.2.10.2 Misnested tags: <b></b>                                            | 1347 |
| 13.2.10.3 Unexpected markup in tables                                        |      |
| 13.2.10.4 Scripts that modify the page as it is being parsed                 |      |
| 13.2.10.5 The execution of scripts that are moving across multiple documents |      |
| 13.2.10.6 Unclosed formatting elements                                       |      |
|                                                                              |      |
| 13.3 Serializing HTML fragments                                              | 1352 |
| 13.4 Parsing HTML fragments                                                  | 1357 |

|         | 13.5 Named character references                                  | 1358 |
|---------|------------------------------------------------------------------|------|
|         |                                                                  |      |
| 14 The  | XML syntax                                                       |      |
|         | 14.1 Writing documents in the XML syntax                         | 1368 |
|         | 14.2 Parsing XML documents                                       | 1368 |
|         | 14.3 Serializing XML fragments                                   | 1370 |
|         | 14.4 Parsing XML fragments                                       | 1371 |
|         |                                                                  |      |
| 15 Reno | dering                                                           | 1372 |
|         | 15.1 Introduction                                                | 1372 |
|         | 15.2 The CSS user agent style sheet and presentational hints     | 1373 |
|         | 15.3 Non-replaced elements                                       |      |
|         | 15.3.1 Hidden elements.                                          |      |
|         | 15.3.2 The page                                                  | 1374 |
|         | 15.3.3 Flow content                                              |      |
|         | 15.3.4 Phrasing content.                                         |      |
|         | 15.3.5 Bidirectional text                                        |      |
|         | 15.3.6 Sections and headings                                     |      |
|         | 15.3.7 Lists                                                     |      |
|         | 15.3.8 Tables                                                    |      |
|         | 15.3.9 Margin collapsing quirks                                  |      |
|         | 15.3.10 Form controls                                            |      |
|         | 15.3.11 The hr element.                                          |      |
|         | 15.3.12 The fieldset and legend elements                         |      |
|         | 15.4 Replaced elements                                           |      |
|         | 15.4.1 Embedded content                                          |      |
|         | 15.4.2 Images                                                    |      |
|         | 15.4.3 Attributes for embedded content and images                |      |
|         | 15.4.4 Image maps                                                |      |
|         | 15.5 Widgets                                                     |      |
|         | 15.5.1 Native appearance                                         |      |
|         | 15.5.2 Writing mode                                              | 1394 |
|         | 15.5.3 Button layout                                             | 1395 |
|         | 15.5.4 The button element                                        |      |
|         | 15.5.5 The details and summary elements                          | 1395 |
|         | 15.5.6 The input element as a text entry widget                  | 1396 |
|         | 15.5.7 The input element as domain-specific widgets              | 1397 |
|         | 15.5.8 The input element as a range control                      | 1398 |
|         | 15.5.9 The input element as a color well                         |      |
|         | 15.5.10 The input element as a checkbox and radio button widgets | 1398 |
|         | 15.5.11 The input element as a file upload control               | 1398 |
|         | 15.5.12 The input element as a button                            |      |
|         | 15.5.13 The marquee element                                      |      |
|         | 15.5.14 The meter element                                        | 1400 |
|         | 15.5.15 The progress element                                     |      |
|         | 15.5.16 The select element                                       |      |
|         | 15.5.17 The textarea element                                     |      |
|         | 15.6 Frames and framesets                                        |      |
|         | 15.7 Interactive media                                           |      |
|         | 257 Incorded to Thedia                                           |      |

|                  | 15.7.1 Links, forms, and navigation                  | 1404 |
|------------------|------------------------------------------------------|------|
|                  | 15.7.2 The title attribute                           | 1405 |
|                  | 15.7.3 Editing hosts                                 | 1405 |
|                  | 15.7.4 Text rendered in native user interfaces       | 1405 |
| 1                | 5.8 Print media                                      | 1407 |
| 1                | 5.9 Unstyled XML documents                           | 1407 |
| 16 Obsolete fe   | atures                                               | 1409 |
| 1                | 6.1 Obsolete but conforming features                 | 1409 |
|                  | 16.1.1 Warnings for obsolete but conforming features | 1409 |
| 1                | 6.2 Non-conforming features                          | 1410 |
| 1                | 6.3 Requirements for implementations                 | 1415 |
|                  | 16.3.1 The marquee element                           | 1415 |
|                  | 16.3.2 Frames                                        | 1417 |
|                  | 16.3.3 Other elements, attributes and APIs           | 1419 |
| 17 IANA consid   | derations                                            | 1428 |
| 1                | 7.1 text/html                                        | 1428 |
| 1                | 7.2 multipart/x-mixed-replace                        | 1429 |
| 1                | 7.3 application/xhtml+xml                            | 1430 |
| 1                | 7.4 text/ping                                        | 1431 |
| 1                | 7.5 application/microdata+json                       | 1432 |
|                  | 7.6 text/event-stream                                |      |
|                  | 7.7 web+ scheme prefix                               |      |
| Index            |                                                      | 1435 |
|                  | lements                                              |      |
| E                | lement content categories                            | 1441 |
| A                | ttributes                                            | 1442 |
|                  | lement interfaces                                    |      |
|                  | II interfaces                                        |      |
|                  | vents                                                |      |
|                  | TTP headers                                          |      |
|                  | IME types                                            |      |
| Deference        |                                                      | 1450 |
| keierences       |                                                      | 1459 |
| Acknowledgm      | ents                                                 | 1469 |
| Intellectual pro | pperty rights                                        | 1472 |

## 1 Introduction § p25

## 1.1 Where does this specification fit? § p25

This specification defines a big part of the web platform, in lots of detail. Its place in the web platform specification stack relative to other specifications can be best summed up as follows:

# CSS SVG MathML Service Workers

IDB Fetch CSP AV1 Opus PNG

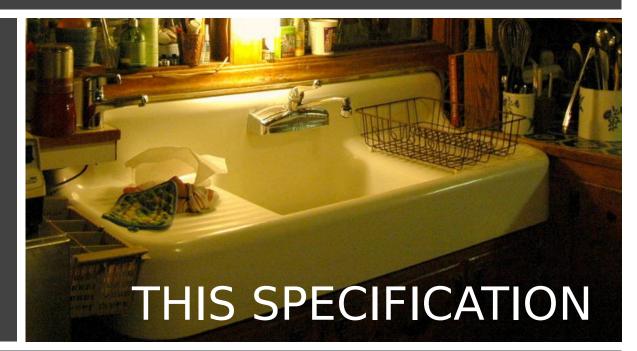

HTTP TLS DOM Unicode Web IDL MIME URL XML JavaScript Encoding

## 1.2 Is this HTML5? §p25

This section is non-normative.

In short: Yes.

means all) are developed at the WHATWG. This document is one such; others are available from the WHATWG Standards overview.

## 1.3 Background §p26

This section is non-normative.

HTML is the World Wide Web's core markup language. Originally, HTML was primarily designed as a language for semantically describing scientific documents. Its general design, however, has enabled it to be adapted, over the subsequent years, to describe a number of other types of documents and even applications.

#### 1.4 Audience § p26

This section is non-normative.

This specification is intended for authors of documents and scripts that use the features defined in this specification, implementers of tools that operate on pages that use the features defined in this specification, and individuals wishing to establish the correctness of documents or implementations with respect to the requirements of this specification.

This document is probably not suited to readers who do not already have at least a passing familiarity with web technologies, as in places it sacrifices clarity for precision, and brevity for completeness. More approachable tutorials and authoring guides can provide a gentler introduction to the topic.

In particular, familiarity with the basics of DOM is necessary for a complete understanding of some of the more technical parts of this specification. An understanding of Web IDL, HTTP, XML, Unicode, character encodings, JavaScript, and CSS will also be helpful in places but is not essential.

## **1.5 Scope** § p26

This section is non-normative.

This specification is limited to providing a semantic-level markup language and associated semantic-level scripting APIs for authoring accessible pages on the web ranging from static documents to dynamic applications.

The scope of this specification does not include providing mechanisms for media-specific customization of presentation (although default rendering rules for web browsers are included at the end of this specification, and several mechanisms for hooking into CSS are provided as part of the language).

The scope of this specification is not to describe an entire operating system. In particular, hardware configuration software, image manipulation tools, and applications that users would be expected to use with high-end workstations on a daily basis are out of scope. In terms of applications, this specification is targeted specifically at applications that would be expected to be used by users on an occasional basis, or regularly but from disparate locations, with low CPU requirements. Examples of such applications include online purchasing systems, searching systems, games (especially multiplayer online games), public telephone books or address books, communications software (email clients, instant messaging clients, discussion software), document editing software, etc.

## 1.6 History §p26

This section is non-normative.

For its first five years (1990-1995), HTML went through a number of revisions and experienced a number of extensions, primarily hosted first at CERN, and then at the IETF.

With the creation of the W3C, HTML's development changed venue again. A first abortive attempt at extending HTML in 1995 known as HTML 3.0 then made way to a more pragmatic approach known as HTML 3.2, which was completed in 1997. HTML4 quickly followed

later that same year.

The following year, the W3C membership decided to stop evolving HTML and instead begin work on an XML-based equivalent, called XHTML. This effort started with a reformulation of HTML4 in XML, known as XHTML 1.0, which added no new features except the new serialization, and which was completed in 2000. After XHTML 1.0, the W3C's focus turned to making it easier for other working groups to extend XHTML, under the banner of XHTML Modularization. In parallel with this, the W3C also worked on a new language that was not compatible with the earlier HTML and XHTML languages, calling it XHTML2.

Around the time that HTML's evolution was stopped in 1998, parts of the API for HTML developed by browser vendors were specified and published under the name DOM Level 1 (in 1998) and DOM Level 2 Core and DOM Level 2 HTML (starting in 2000 and culminating in 2003). These efforts then petered out, with some DOM Level 3 specifications published in 2004 but the working group being closed before all the Level 3 drafts were completed.

In 2003, the publication of XForms, a technology which was positioned as the next generation of web forms, sparked a renewed interest in evolving HTML itself, rather than finding replacements for it. This interest was borne from the realization that XML's deployment as a web technology was limited to entirely new technologies (like RSS and later Atom), rather than as a replacement for existing deployed technologies (like HTML).

A proof of concept to show that it was possible to extend HTML4's forms to provide many of the features that XForms 1.0 introduced, without requiring browsers to implement rendering engines that were incompatible with existing HTML web pages, was the first result of this renewed interest. At this early stage, while the draft was already publicly available, and input was already being solicited from all sources, the specification was only under Opera Software's copyright.

The idea that HTML's evolution should be reopened was tested at a W3C workshop in 2004, where some of the principles that underlie the HTML5 work (described below), as well as the aforementioned early draft proposal covering just forms-related features, were presented to the W3C jointly by Mozilla and Opera. The proposal was rejected on the grounds that the proposal conflicted with the previously chosen direction for the web's evolution; the W3C staff and membership voted to continue developing XML-based replacements instead.

Shortly thereafter, Apple, Mozilla, and Opera jointly announced their intent to continue working on the effort under the umbrella of a new venue called the WHATWG. A public mailing list was created, and the draft was moved to the WHATWG site. The copyright was subsequently amended to be jointly owned by all three vendors, and to allow reuse of the specification.

The WHATWG was based on several core principles, in particular that technologies need to be backwards compatible, that specifications and implementations need to match even if this means changing the specification rather than the implementations, and that specifications need to be detailed enough that implementations can achieve complete interoperability without reverse-engineering each other.

The latter requirement in particular required that the scope of the HTML5 specification include what had previously been specified in three separate documents: HTML4, XHTML1, and DOM2 HTML. It also meant including significantly more detail than had previously been considered the norm.

In 2006, the W3C indicated an interest to participate in the development of HTML5 after all, and in 2007 formed a working group chartered to work with the WHATWG on the development of the HTML5 specification. Apple, Mozilla, and Opera allowed the W3C to publish the specification under the W3C copyright, while keeping a version with the less restrictive license on the WHATWG site.

For a number of years, both groups then worked together. In 2011, however, the groups came to the conclusion that they had different goals: the W3C wanted to publish a "finished" version of "HTML5", while the WHATWG wanted to continue working on a Living Standard for HTML, continuously maintaining the specification rather than freezing it in a state with known problems, and adding new features as needed to evolve the platform.

In 2019, the WHATWG and W3C signed an agreement to collaborate on a single version of HTML going forward: this document.

## 1.7 Design notes § p27

This section is non-normative.

It must be admitted that many aspects of HTML appear at first glance to be nonsensical and inconsistent.

HTML, its supporting DOM APIs, as well as many of its supporting technologies, have been developed over a period of several decades by a wide array of people with different priorities who, in many cases, did not know of each other's existence.

Features have thus arisen from many sources, and have not always been designed in especially consistent ways. Furthermore, because of the unique characteristics of the web, implementation bugs have often become de-facto, and now de-jure, standards, as content is often unintentionally written in ways that rely on them before they can be fixed.

Despite all this, efforts have been made to adhere to certain design goals. These are described in the next few subsections.

#### 1.7.1 Serializability of script execution §p28

This section is non-normative.

To avoid exposing web authors to the complexities of multithreading, the HTML and DOM APIs are designed such that no script can ever detect the simultaneous execution of other scripts. Even with workers p1219, the intent is that the behavior of implementations can be thought of as completely serializing the execution of all scripts in all globals.

The exception to this general design principle is the JavaScript SharedArrayBuffer class. Using SharedArrayBuffer objects, it can in fact be observed that scripts in other agents are executing simultaneously. Furthermore, due to the JavaScript memory model, there are situations which not only are un-representable via serialized script execution, but also un-representable via serialized statement execution among those scripts.

## 1.7.2 Compliance with other specifications § p28

This section is non-normative.

This specification interacts with and relies on a wide variety of other specifications. In certain circumstances, unfortunately, conflicting needs have led to this specification violating the requirements of these other specifications. Whenever this has occurred, the transgressions have each been noted as a "willful violation", and the reason for the violation has been noted.

#### 1.7.3 Extensibility § p28

This section is non-normative.

HTML has a wide array of extensibility mechanisms that can be used for adding semantics in a safe manner:

- Authors can use the <u>class plass</u> attribute to extend elements, effectively creating their own elements, while using the most applicable existing "real" HTML element, so that browsers and other tools that don't know of the extension can still support it somewhat well. This is the tack used by microformats, for example.
- Authors can include data for inline client-side scripts or server-side site-wide scripts to process using the <a href="data-\*=""p163">data-\*=""p163</a>
   attributes. These are guaranteed to never be touched by browsers, and allow scripts to include data on HTML elements that scripts can then look for and process.
- Authors can use the <u>smeta\_name="" content="">p187</u> mechanism to include page-wide metadata.
- Authors can use the <u>rel=""p301</u> mechanism to annotate links with specific meanings by registering <u>extensions to the predefined set of link types p333</u>. This is also used by microformats.
- Authors can embed raw data using the <script type="">p649 mechanism with a custom type, for further handling by inline or server-side scripts.
- Authors can extend APIs using the JavaScript prototyping mechanism. This is widely used by script libraries, for instance.
- Authors can use the microdata feature (the <u>itemscope=""p789</u> and <u>itemprop=""p791</u> attributes) to embed nested name-value pairs of data to be shared with other applications and sites.
- Authors can define, share, and use <u>custom elements <sup>p755</sup></u> to extend the vocabulary of HTML. The requirements of <u>valid custom element names <sup>p756</sup></u> ensure forward compatibility (since no elements will be added to HTML, SVG, or MathML with hyphen-containing local names in the future).

#### 1.8 HTML vs XML syntax §p29

This section is non-normative.

This specification defines an abstract language for describing documents and applications, and some APIs for interacting with inmemory representations of resources that use this language.

The in-memory representation is known as "DOM HTML", or "the DOM" for short.

There are various concrete syntaxes that can be used to transmit resources that use this abstract language, two of which are defined in this specification.

The first such concrete syntax is the HTML syntax. This is the format suggested for most authors. It is compatible with most legacy web browsers. If a document is transmitted with the text/html p1428 MIME type, then it will be processed as an HTML document by web browsers. This specification defines the latest HTML syntax, known simply as "HTML".

The second concrete syntax is XML. When a document is transmitted with an XML MIME type, such as application/xhtml+xml<sup>p1430</sup>, then it is treated as an XML document by web browsers, to be parsed by an XML processor. Authors are reminded that the processing for XML and HTML differs; in particular, even minor syntax errors will prevent a document labeled as XML from being rendered fully, whereas they would be ignored in the HTML syntax.

#### Note

The XML syntax for HTML was formerly referred to as "XHTML", but this specification does not use that term (among other reasons, because no such term is used for the HTML syntaxes of MathML and SVG).

The DOM, the HTML syntax, and the XML syntax cannot all represent the same content. For example, namespaces cannot be represented using the HTML syntax, but they are supported in the DOM and in the XML syntax. Similarly, documents that use the noscript p665 feature can be represented using the HTML syntax, but cannot be represented with the DOM or in the XML syntax. Comments that contain the string "-->" can only be represented in the DOM, not in the HTML and XML syntaxes.

## 1.9 Structure of this specification §p29

This section is non-normative.

This specification is divided into the following major sections:

#### Introduction p25

Non-normative materials providing a context for the HTML standard.

#### Common infrastructure p43

The conformance classes, algorithms, definitions, and the common underpinnings of the rest of the specification.

## Semantics, structure, and APIs of HTML documents p129

Documents are built from elements. These elements form a tree using the DOM. This section defines the features of this DOM, as well as introducing the features common to all elements, and the concepts used in defining elements.

## The elements of HTML p170

Each element has a predefined meaning, which is explained in this section. Rules for authors on how to use the element, along with user agent requirements for how to handle each element, are also given. This includes large signature features of HTML such as video playback and subtitles, form controls and form submission, and a 2D graphics API known as the HTML canvas.

#### Microdata p784

This specification introduces a mechanism for adding machine-readable annotations to documents, so that tools can extract trees of name-value pairs from the document. This section describes this mechanism and some algorithms that can be used to convert HTML documents into other formats. This section also defines some sample Microdata vocabularies for contact information, calendar events, and licensing works.

## **User interaction** p820

HTML documents can provide a number of mechanisms for users to interact with and modify content, which are described in this section, such as how focus works, and drag-and-drop.

#### Loading web pages p892

HTML documents do not exist in a vacuum — this section defines many of the features that affect environments that deal with multiple pages, such as web browsers.

## Web application APIs p1062

This section introduces basic features for scripting of applications in HTML.

## Web workers p1195

This section defines an API for background threads in JavaScript.

## Worklets p1226

This section defines infrastructure for APIs that need to run JavaScript separately from the main JavaScript execution environment.

## The communication APIs p1172

This section describes some mechanisms that applications written in HTML can use to communicate with other applications from different domains running on the same client. It also introduces a server-push event stream mechanism known as Server Sent Events or EventSource p1174, and a two-way full-duplex socket protocol for scripts known as Web Sockets.

## Web storage p1235

This section defines a client-side storage mechanism based on name-value pairs.

#### The HTML syntax p1243

#### The XML syntax p1368

All of these features would be for naught if they couldn't be represented in a serialized form and sent to other people, and so these sections define the syntaxes of HTML and XML, along with rules for how to parse content using those syntaxes.

#### Rendering p1372

This section defines the default rendering rules for web browsers.

There are also some appendices, listing obsolete features plane and IANA considerations place, and several indices.

## 1.9.1 How to read this specification §p30

This specification should be read like all other specifications. First, it should be read cover-to-cover, multiple times. Then, it should be read backwards at least once. Then it should be read by picking random sections from the contents list and following all the cross-references.

As described in the conformance requirements section below, this specification describes conformance criteria for a variety of conformance classes. In particular, there are conformance requirements that apply to *producers*, for example authors and the documents they create, and there are conformance requirements that apply to *consumers*, for example web browsers. They can be distinguished by what they are requiring: a requirement on a producer states what is allowed, while a requirement on a consumer states how software is to act.

#### Example

For example, "the foo attribute's value must be a <u>valid integer  $p^{75}$ </u>" is a requirement on producers, as it lays out the allowed values; in contrast, the requirement "the foo attribute's value must be parsed using the <u>rules for parsing integers  $p^{75}$ </u>" is a requirement on consumers, as it describes how to process the content.

#### Requirements on producers have no bearing whatsoever on consumers.

#### Example

Continuing the above example, a requirement stating that a particular attribute's value is constrained to being a <u>valid integer</u><sup>p75</sup> emphatically does *not* imply anything about the requirements on consumers. It might be that the consumers are in fact required to treat the attribute as an opaque string, completely unaffected by whether the value conforms to the requirements or not. It might be (as in the previous example) that the consumers are required to parse the value using specific rules that define how invalid (non-numeric in this case) values are to be processed.

## 1.9.2 Typographic conventions §p31

This is a definition, requirement, or explanation.

#### Note

This is a note.

#### Example

This is an example.

This is an open issue.

#### **∆Warning!**

This is a warning.

```
[Exposed=Window]
interface Example {
   // this is an IDL definition
};
```

#### For web developers (non-normative)

 $variable = object.method_{p31}^{p31}([optionalArgument])$ 

This is a note to authors describing the usage of an interface.

```
/* this is a CSS fragment */
```

The defining instance of a term is marked up like **this**. Uses of that term are marked up like this  $p^{31}$  or like this  $p^{31}$ .

The defining instance of an element, attribute, or API is marked up like **this**. References to that element, attribute, or API are marked up like **this** $^{031}$ .

Other code fragments are marked up like this.

Variables are marked up like this.

In an algorithm, steps in synchronous sections p1115 are marked with §.

In some cases, requirements are given in the form of lists with conditions and corresponding requirements. In such cases, the requirements that apply to a condition are always the first set of requirements that follow the condition, even in the case of there being multiple sets of conditions for those requirements. Such cases are presented as follows:

- → This is a condition
- → This is another condition

This is the requirement that applies to the conditions above.

 $\hookrightarrow$  This is a third condition

This is the requirement that applies to the third condition.

## 1.10 A quick introduction to HTML § p31

This section is non-normative.

A basic HTML document looks like this:

```
<!DOCTYPE html>
```

```
<html lang="en">
  <head>
    <title>Sample page</title>
  </head>
  <body>
    <h1>Sample page</h1>
    This is a <a href="demo.html">simple</a> sample.
    <!-- this is a comment -->
    </body>
  </html>
```

HTML documents consist of a tree of elements and text. Each element is denoted in the source by a start tag  $^{p1245}$ , such as "<br/>body>". (Certain start tags and end tags can in certain cases be omitted  $^{p1247}$  and are implied by other tags.)

Tags have to be nested such that elements are all completely within each other, without overlapping:

```
This is <em>very <strong>wrong</em>!</strong>
This <em>is <strong>correct</strong>.</em>
```

This specification defines a set of elements that can be used in HTML, along with rules about the ways in which the elements can be nested.

Elements can have attributes, which control how the elements work. In the example below, there is a hyperlink  $p^{300}$ , formed using the a element and its href  $p^{300}$  attribute:

```
<a href="demo.html">simple</a>
```

Attributes  $\frac{p_1246}{p_1246}$  are placed inside the start tag, and consist of a  $\frac{p_1246}{p_1246}$  and a  $\frac{p_1246}{p_1246}$ , separated by an "=" character. The attribute value can remain  $\frac{p_1246}{p_1246}$  if it doesn't contain  $\frac{p_1246}{p_1246}$  or any of " ' ` = < or >. Otherwise, it has to be quoted using either single or double quotes. The value, along with the "=" character, can be omitted altogether if the value is the empty string.

```
<!-- empty attributes -->
<input name=address disabled>
<input name=address disabled="">

<!-- attributes with a value -->
<input name=address maxlength=200>
<input name=address maxlength='200'>
<input name=address maxlength="200">
```

HTML user agents (e.g., web browsers) then *parse* this markup, turning it into a DOM (Document Object Model) tree. A DOM tree is an in-memory representation of a document.

DOM trees contain several kinds of nodes, in particular a <u>DocumentType</u> node, <u>Element</u> nodes, <u>Text</u> nodes, <u>Comment</u> nodes, and in some cases <u>ProcessingInstruction</u> nodes.

The markup snippet at the top of this section  $p^{31}$  would be turned into the following DOM tree:

```
-DOCTYPE: html
html p170 lang p156 = "en"
-head p171
-#text: #_____

title p172
-#text: Sample page
#text: #____

#text: #____

body p203
-#text: #____

h1p214
```

```
#text: Sample page

#text: #______

pp227

#text: This is a

ap255 hrefp300 = "demo.html"

#text: simple

#text: sample.

#text: #_____

#comment: this is a comment

#text: #_____

#text: #_____

#text: #_____

#text: #_____

#text: #_____
```

The <u>document element</u> of this tree is the <u>html</u>  $^{p170}$  element, which is the element always found in that position in HTML documents. It contains two elements, <u>head</u>  $^{p171}$  and <u>body</u>  $^{p203}$ , as well as a <u>Text</u> node between them.

There are many more <u>Text</u> nodes in the DOM tree than one would initially expect, because the source contains a number of spaces (represented here by "") and line breaks ("") that all end up as <u>Text</u> nodes in the DOM. However, for historical reasons not all of the spaces and line breaks in the original markup appear in the DOM. In particular, all the whitespace before <u>head p171</u> start tag ends up being dropped silently, and all the whitespace after the <u>body p203</u> end tag ends up placed at the end of the <u>body p203</u>.

The <u>head p171</u> element contains a <u>title p172</u> element, which itself contains a <u>Text</u> node with the text "Sample page". Similarly, the <u>body p203</u> element contains an  $h1^{p214}$  element, a  $p^{p227}$  element, and a comment.

This DOM tree can be manipulated from scripts in the page. Scripts (typically in JavaScript) are small programs that can be embedded using the <a href="script">script</a> plane script point or using event handler content attributes plane. For example, here is a form with a script that sets the value of the form's output psel element to say "Hello World":

```
<form name="main">
Result: <output name="result"></output>
  <script>
    document.forms.main.elements.result.value = 'Hello World';
  </script>
  </form>
```

Each element in the DOM tree is represented by an object, and these objects have APIs so that they can be manipulated. For instance, a link (e.g. the  $a^{p255}$  element in the tree above) can have its "href  $^{p300}$ " attribute changed in several ways:

```
var a = document.links[0]; // obtain the first link in the document
a.href = 'sample.html'; // change the destination URL of the link
a.protocol = 'https'; // change just the scheme part of the URL
a.setAttribute('href', 'https://example.com/'); // change the content attribute directly
```

Since DOM trees are used as the way to represent HTML documents when they are processed and presented by implementations (especially interactive implementations like web browsers), this specification is mostly phrased in terms of DOM trees, instead of the markup described above.

HTML documents represent a media-independent description of interactive content. HTML documents might be rendered to a screen, or through a speech synthesizer, or on a braille display. To influence exactly how such rendering takes place, authors can use a styling language such as CSS.

In the following example, the page has been made yellow-on-blue using CSS.

```
<!DOCTYPE html>
<html lang="en">
<head>
<title>Sample styled page</title>
<style>
body { background: navy; color: yellow; }
</style>
</head>
```

```
<body>
  <h1>Sample styled page</h1>
  This page is just a demo.
  </body>
  </html>
```

For more details on how to use HTML, authors are encouraged to consult tutorials and guides. Some of the examples included in this specification might also be of use, but the novice author is cautioned that this specification, by necessity, defines the language with a level of detail that might be difficult to understand at first.

## 1.10.1 Writing secure applications with HTML § P34

This section is non-normative.

When HTML is used to create interactive sites, care needs to be taken to avoid introducing vulnerabilities through which attackers can compromise the integrity of the site itself or of the site's users.

A comprehensive study of this matter is beyond the scope of this document, and authors are strongly encouraged to study the matter in more detail. However, this section attempts to provide a quick introduction to some common pitfalls in HTML application development.

The security model of the web is based on the concept of "origins", and correspondingly many of the potential attacks on the web involve cross-origin actions. [ORIGIN]<sup>p1464</sup>

## Not validating user input

#### Cross-site scripting (XSS)

#### **SQL** injection

When accepting untrusted input, e.g. user-generated content such as text comments, values in URL parameters, messages from third-party sites, etc, it is imperative that the data be validated before use, and properly escaped when displayed. Failing to do this can allow a hostile user to perform a variety of attacks, ranging from the potentially benign, such as providing bogus user information like a negative age, to the serious, such as running scripts every time a user looks at a page that includes the information, potentially propagating the attack in the process, to the catastrophic, such as deleting all data in the server.

When writing filters to validate user input, it is imperative that filters always be safelist-based, allowing known-safe constructs and disallowing all other input. Blocklist-based filters that disallow known-bad inputs and allow everything else are not secure, as not everything that is bad is yet known (for example, because it might be invented in the future).

#### Example

For example, suppose a page looked at its URL's query string to determine what to display, and the site then redirected the user to that page to display a message, as in:

```
  <a href="message.cgi?say=Hello">Say Hello</a>
  <a href="message.cgi?say=Welcome">Say Welcome</a>
  <a href="message.cgi?say=Kittens">Say Kittens</a>
```

If the message was just displayed to the user without escaping, a hostile attacker could then craft a URL that contained a script element:

```
https://example.com/message.cgi?say=%3Cscript%3Ealert%28%270h%20no%21%27%29%3C/script%3E
```

If the attacker then convinced a victim user to visit this page, a script of the attacker's choosing would run on the page. Such a script could do any number of hostile actions, limited only by what the site offers: if the site is an e-commerce shop, for instance, such a script could cause the user to unknowingly make arbitrarily many unwanted purchases.

This is called a cross-site scripting attack.

There are many constructs that can be used to try to trick a site into executing code. Here are some that authors are encouraged to consider when writing safelist filters:

- When allowing harmless-seeming elements like <u>img<sup>p344</sup></u>, it is important to safelist any provided attributes as well. If one allowed all attributes then an attacker could, for instance, use the <u>onload p1128</u> attribute to run arbitrary script.
- When allowing URLs to be provided (e.g. for links), the scheme of each URL also needs to be explicitly safelisted, as there are many schemes that can be abused. The most prominent example is "javascript: p1010", but user agents can implement (and indeed, have historically implemented) others.
- Allowing a base<sup>p173</sup> element to be inserted means any script<sup>p649</sup> elements in the page with relative links can be hijacked, and similarly that any form submissions can get redirected to a hostile site.

#### Cross-site request forgery (CSRF)

If a site allows a user to make form submissions with user-specific side-effects, for example posting messages on a forum under the user's name, making purchases, or applying for a passport, it is important to verify that the request was made by the user intentionally, rather than by another site tricking the user into making the request unknowingly.

This problem exists because HTML forms can be submitted to other origins.

Sites can prevent such attacks by populating forms with user-specific hidden tokens, or by checking `Origin` headers on all requests.

#### Clickjacking

A page that provides users with an interface to perform actions that the user might not wish to perform needs to be designed so as to avoid the possibility that users can be tricked into activating the interface.

One way that a user could be so tricked is if a hostile site places the victim site in a small <u>iframe place</u> and then convinces the user to click, for instance by having the user play a reaction game. Once the user is playing the game, the hostile site can quickly position the iframe under the mouse cursor just as the user is about to click, thus tricking the user into clicking the victim site's interface.

To avoid this, sites that do not expect to be used in frames are encouraged to only enable their interface if they detect that they are not in a frame (e.g. by comparing the window point object to the value of the top point attribute).

#### 1.10.2 Common pitfalls to avoid when using the scripting APIs § p35

This section is non-normative.

Scripts in HTML have "run-to-completion" semantics, meaning that the browser will generally run the script uninterrupted before doing anything else, such as firing further events or continuing to parse the document.

On the other hand, parsing of HTML files happens incrementally, meaning that the parser can pause at any point to let scripts run. This is generally a good thing, but it does mean that authors need to be careful to avoid hooking event handlers after the events could have possibly fired.

There are two techniques for doing this reliably: use <u>event handler content attributes</u><sup>p1121</sup>, or create the element and add the event handlers in the same script. The latter is safe because, as mentioned earlier, scripts are run to completion before further events can fire.

#### Example

One way this could manifest itself is with  $\underline{\text{img}}^{p344}$  elements and the  $\underline{\text{load}}^{p1455}$  event. The event could fire as soon as the element has been parsed, especially if the image has already been cached (which is common).

Here, the author uses the onload p1128 handler on an img p344 element to catch the load p1455 event:

```
<img src="games.png" alt="Games" onload="gamesLogoHasLoaded(event)">
```

If the element is being added by script, then so long as the event handlers are added in the same script, the event will still not be missed:

```
<script>
var img = new Image();
img.src = 'games.png';
```

```
img.alt = 'Games';
img.onload = gamesLogoHasLoaded;
// img.addEventListener('load', gamesLogoHasLoaded, false); // would work also
</script>
```

However, if the author first created the  $img^{p344}$  element and then in a separate script added the event listeners, there's a chance that the  $load^{p1455}$  event would be fired in between, leading it to be missed:

```
<!-- Do not use this style, it has a race condition! -->
<img id="games" src="games.png" alt="Games">
<!-- the 'load' event might fire here while the parser is taking a
        break, in which case you will not see it! -->
<script>
    var img = document.getElementById('games');
    img.onload = gamesLogoHasLoaded; // might never fire!
</script>
```

## 1.10.3 How to catch mistakes when writing HTML: validators and conformance checkers § p36

This section is non-normative.

Authors are encouraged to make use of conformance checkers (also known as *validators*) to catch common mistakes. The WHATWG maintains a list of such tools at: <a href="https://whatwg.org/validator/">https://whatwg.org/validator/</a>

## 1.11 Conformance requirements for authors §p36

This section is non-normative.

Unlike previous versions of the HTML specification, this specification defines in some detail the required processing for invalid documents as well as valid documents.

However, even though the processing of invalid content is in most cases well-defined, conformance requirements for documents are still important: in practice, interoperability (the situation in which all implementations process particular content in a reliable and identical or equivalent way) is not the only goal of document conformance requirements. This section details some of the more common reasons for still distinguishing between a conforming document and one with errors.

#### 1.11.1 Presentational markup § p36

This section is non-normative.

The majority of presentational features from previous versions of HTML are no longer allowed. Presentational markup in general has been found to have a number of problems:

#### The use of presentational elements leads to poorer accessibility

While it is possible to use presentational markup in a way that provides users of assistive technologies (ATs) with an acceptable experience (e.g. using ARIA), doing so is significantly more difficult than doing so when using semantically-appropriate markup. Furthermore, even using such techniques doesn't help make pages accessible for non-AT non-graphical users, such as users of text-mode browsers.

Using media-independent markup, on the other hand, provides an easy way for documents to be authored in such a way that they work for more users (e.g. users of text browsers).

#### **Higher cost of maintenance**

It is significantly easier to maintain a site written in such a way that the markup is style-independent. For example, changing the

color of a site that uses <font color=""> throughout requires changes across the entire site, whereas a similar change to a site based on CSS can be done by changing a single file.

### Larger document sizes

Presentational markup tends to be much more redundant, and thus results in larger document sizes.

For those reasons, presentational markup has been removed from HTML in this version. This change should not come as a surprise; HTML4 deprecated presentational markup many years ago and provided a mode (HTML4 Transitional) to help authors move away from presentational markup; later, XHTML 1.1 went further and obsoleted those features altogether.

The only remaining presentational markup features in HTML are the style place attribute and the style place attribute is somewhat discouraged in production environments, but it can be useful for rapid prototyping (where its rules can be directly moved into a separate style sheet later) and for providing specific styles in unusual cases where a separate style sheet would be inconvenient. Similarly, the style place element can be useful in syndication or for page-specific styles, but in general an external style sheet is likely to be more convenient when the styles apply to multiple pages.

It is also worth noting that some elements that were previously presentational have been redefined in this specification to be media-independent:  $b^{p290}$ ,  $i^{p289}$ ,  $hr^{p229}$ ,  $s^{p262}$ ,  $small^{p260}$ , and  $u^{p291}$ .

# 1.11.2 Syntax errors §p37

This section is non-normative.

The syntax of HTML is constrained to avoid a wide variety of problems.

### Unintuitive error-handling behavior

Certain invalid syntax constructs, when parsed, result in DOM trees that are highly unintuitive.

## Example

For example, the following markup fragment results in a DOM with an <a href="https://nr.229">hr p229</a> element that is an earlier sibling of the corresponding <a href="table">table</a> element:

<hr>...

### Errors with optional error recovery

To allow user agents to be used in controlled environments without having to implement the more bizarre and convoluted error handling rules, user agents are permitted to fail whenever encountering a <u>parse error place</u>.

## Errors where the error-handling behavior is not compatible with streaming user agents

Some error-handling behavior, such as the behavior for the <hr>... example mentioned above, are incompatible with streaming user agents (user agents that process HTML files in one pass, without storing state). To avoid interoperability problems with such user agents, any syntax resulting in such behavior is considered invalid.

## Errors that can result in infoset coercion

When a user agent based on XML is connected to an HTML parser, it is possible that certain invariants that XML enforces, such as element or attribute names never contain multiple colons, will be violated by an HTML file. Handling this can require that the parser coerce the HTML DOM into an XML-compatible infoset. Most syntax constructs that require such handling are considered invalid. (Comments containing two consecutive hyphens, or ending with a hyphen, are exceptions that are allowed in the HTML syntax.)

### Errors that result in disproportionately poor performance

Certain syntax constructs can result in disproportionately poor performance. To discourage the use of such constructs, they are typically made non-conforming.

## Example

For example, the following markup results in poor performance, since all the unclosed in each paragraph, resulting in progressively more elements in each paragraph:

<i>She dreamt.

```
<i>She dreamt that she ate breakfast.<i>Then lunch.<i>And finally dinner.
```

The resulting DOM for this fragment would be:

```
-p<sup>p227</sup>
Lip<sup>289</sup>
L#text: She dreamt.
-p<sup>p227</sup>
Lip<sup>289</sup>
Lip<sup>289</sup>
Lip<sup>289</sup>
Lip<sup>289</sup>
Lip<sup>289</sup>
Lip<sup>289</sup>
Lip<sup>289</sup>
Lip<sup>289</sup>
Lip<sup>289</sup>
Lip<sup>289</sup>
Lip<sup>289</sup>
Lip<sup>289</sup>
Lip<sup>289</sup>
Lip<sup>289</sup>
Lip<sup>289</sup>
Lip<sup>289</sup>
Lip<sup>289</sup>
Lip<sup>289</sup>
Lip<sup>289</sup>
Lip<sup>289</sup>
Lip<sup>289</sup>
Lip<sup>289</sup>
Lip<sup>289</sup>
Lip<sup>289</sup>
Lip<sup>289</sup>
Lip<sup>289</sup>
Lip<sup>289</sup>
Lip<sup>289</sup>
Lip<sup>289</sup>
Lip<sup>289</sup>
Lip<sup>289</sup>
Lip<sup>289</sup>
Lip<sup>289</sup>
Lip<sup>289</sup>
Lip<sup>289</sup>
Lip<sup>289</sup>
Lip<sup>289</sup>
Lip<sup>289</sup>
Lip<sup>289</sup>
Lip<sup>289</sup>
Lip<sup>289</sup>
Lip<sup>289</sup>
Lip<sup>289</sup>
Lip<sup>289</sup>
Lip<sup>289</sup>
Lip<sup>289</sup>
Lip<sup>289</sup>
Lip<sup>289</sup>
Lip<sup>289</sup>
Lip<sup>289</sup>
Lip<sup>289</sup>
Lip<sup>289</sup>
Lip<sup>289</sup>
Lip<sup>289</sup>
Lip<sup>289</sup>
Lip<sup>289</sup>
Lip<sup>289</sup>
Lip<sup>289</sup>
Lip<sup>289</sup>
Lip<sup>289</sup>
Lip<sup>289</sup>
Lip<sup>289</sup>
Lip<sup>289</sup>
Lip<sup>289</sup>
Lip<sup>289</sup>
Lip<sup>289</sup>
Lip<sup>289</sup>
Lip<sup>289</sup>
Lip<sup>289</sup>
Lip<sup>289</sup>
Lip<sup>289</sup>
Lip<sup>289</sup>
Lip<sup>289</sup>
Lip<sup>289</sup>
Lip<sup>289</sup>
Lip<sup>289</sup>
Lip<sup>289</sup>
Lip<sup>289</sup>
Lip<sup>289</sup>
Lip<sup>289</sup>
Lip<sup>289</sup>
Lip<sup>289</sup>
Lip<sup>289</sup>
Lip<sup>289</sup>
Lip<sup>289</sup>
Lip<sup>289</sup>
Lip<sup>289</sup>
Lip<sup>289</sup>
Lip<sup>289</sup>
Lip<sup>289</sup>
Lip<sup>289</sup>
Lip<sup>289</sup>
Lip<sup>289</sup>
Lip<sup>289</sup>
Lip<sup>289</sup>
Lip<sup>289</sup>
Lip<sup>289</sup>
Lip<sup>289</sup>
Lip<sup>289</sup>
Lip<sup>289</sup>
Lip<sup>289</sup>
Lip<sup>289</sup>
Lip<sup>289</sup>
Lip<sup>289</sup>
Lip<sup>289</sup>
Lip<sup>289</sup>
Lip<sup>289</sup>
Lip<sup>289</sup>
Lip<sup>289</sup>
Lip<sup>289</sup>
Lip<sup>289</sup>
Lip<sup>289</sup>
Lip<sup>289</sup>
Lip<sup>289</sup>
Lip<sup>289</sup>
Lip<sup>289</sup>
Lip<sup>289</sup>
Lip<sup>289</sup>
Lip<sup>289</sup>
Lip<sup>289</sup>
Lip<sup>289</sup>
Lip<sup>289</sup>
Lip<sup>289</sup>
Lip<sup>289</sup>
Lip<sup>289</sup>
Lip<sup>289</sup>
Lip<sup>289</sup>
Lip<sup>289</sup>
Lip<sup>289</sup>
Lip<sup>289</sup>
Lip<sup>289</sup>
Lip<sup>289</sup>
Lip<sup>289</sup>
Lip<sup>289</sup>
Lip<sup>289</sup>
Lip<sup>289</sup>
Lip<sup>289</sup>
Lip<sup>289</sup>
Lip<sup>289</sup>
Lip<sup>289</sup>
Lip<sup>289</sup>
Lip<sup>289</sup>
Lip<sup>289</sup>
Lip<sup>289</sup>
Lip<sup>289</sup>
Lip<sup>289</sup>
Lip<sup>289</sup>
Lip<sup>289</sup>
Lip<sup>289</sup>
Lip<sup>289</sup>
Lip<sup>289</sup>
Lip<sup>289</sup>
Lip<sup>289</sup>
Lip<sup>289</sup>
Lip<sup>289</sup>
Lip<sup>289</sup>
Lip<sup>289</sup>
Lip<sup>289</sup>
Lip<sup>289</sup>
Lip<sup>289</sup>
Lip<sup>289</sup>
Lip<sup>289</sup>
Lip<sup>289</sup>
Lip<sup>289</sup>
Lip<sup>289</sup>
Lip<sup>289</sup>
Lip<sup>289</sup>
Lip<sup>289</sup>
Lip<sup>289</sup>
Lip<sup>289</sup>
Lip<sup>289</sup>
Lip<sup>289</sup>
Lip<sup>289</sup>
Lip<sup>289</sup>
Lip<sup>289</sup>
Lip<sup>289</sup>
Lip<sup>289</sup>
Lip<sup>289</sup>
Lip<sup>289</sup>
Lip<sup>289</sup>
Lip<sup>289</sup>
Lip<sup>289</sup>
Lip<sup>289</sup>
Lip<sup>289</sup>
Lip<sup>289</sup>
Lip<sup>289</sup>
Lip<sup>289</sup>
Lip<sup>289</sup>
Lip<sup>289</sup>
Lip<sup>289</sup>
Lip<sup>289</sup>
Lip<sup>289</sup>
Lip<sup>289</sup>
Lip<sup>289</sup>
Lip<sup>289</sup>
Lip<sup>289</sup>
Lip<sup>289</sup>
Lip<sup>289</sup>
Lip<sup>289</sup>
Lip<sup>289</sup>
Lip<sup>289</sup>
Lip<sup>289</sup>
Lip<sup>289</sup>
Lip<sup>289</sup>
Lip<sup>289</sup>
Lip<sup>289</sup>
Lip<sup>289</sup>
Lip<sup>289</sup>
Lip<sup>289</sup>
Lip<sup>289</sup>
Lip<sup>289</sup>
Lip<sup>289</sup>
Lip<sup>289</sup>
Lip<sup>289</sup>
Lip<sup>289</sup>
Lip<sup>289</sup>
Lip<sup>289</sup>
Lip<sup>289</sup>
Lip<sup>289</sup>
Lip<sup>289</sup>
Lip<sup>289</sup>
Lip<sup>289</sup>
L
```

### Errors involving fragile syntax constructs

There are syntax constructs that, for historical reasons, are relatively fragile. To help reduce the number of users who accidentally run into such problems, they are made non-conforming.

# Example

For example, the parsing of certain named character references in attributes happens even with the closing semicolon being omitted. It is safe to include an ampersand followed by letters that do not form a named character reference, but if the letters are changed to a string that *does* form a named character reference, they will be interpreted as that character instead.

In this fragment, the attribute's value is "?bill&ted":

```
<a href="?bill&ted">Bill and Ted</a>
```

In the following fragment, however, the attribute's value is actually "?art©", not the intended "?art&copy", because even without the final semicolon, "&copy" is handled the same as "©" and thus gets interpreted as "©":

```
<a href="?art&copy">Art and Copy</a>
```

To avoid this problem, all named character references are required to end with a semicolon, and uses of named character references without a semicolon are flagged as errors.

Thus, the correct way to express the above cases is as follows:

```
<a href="?bill&ted">Bill and Ted</a> <!-- &ted is ok, since it's not a named character reference
-->
<a href="?art&amp;copy">Art and Copy</a> <!-- the & has to be escaped, since &copy is a named character reference -->
```

# Errors involving known interoperability problems in legacy user agents

Certain syntax constructs are known to cause especially subtle or serious problems in legacy user agents, and are therefore marked as non-conforming to help authors avoid them.

For example, this is why the U+0060 GRAVE ACCENT character (`) is not allowed in unquoted attributes. In certain legacy user agents, it is sometimes treated as a quote character.

# Example

Another example of this is the DOCTYPE, which is required to trigger <u>no-quirks mode</u>, because the behavior of legacy user agents in <u>quirks mode</u> is often largely undocumented.

### Errors that risk exposing authors to security attacks

Certain restrictions exist purely to avoid known security problems.

## Example

For example, the restriction on using UTF-7 exists purely to avoid authors falling prey to a known cross-site-scripting attack using UTF-7. [UTF7]<sup>p1467</sup>

### Cases where the author's intent is unclear

Markup where the author's intent is very unclear is often made non-conforming. Correcting these errors early makes later maintenance easier.

## Example

For example, it is unclear whether the author intended the following to be an  $h^{1}p^{214}$  heading or an  $h^{2}p^{214}$  heading:

<h1>Contact details</h2>

## Cases that are likely to be typos

When a user makes a simple typo, it is helpful if the error can be caught early, as this can save the author a lot of debugging time. This specification therefore usually considers it an error to use element names, attribute names, and so forth, that do not match the names defined in this specification.

## Example

For example, if the author typed <capton> instead of <caption>, this would be flagged as an error and the author could correct the typo immediately.

## Errors that could interfere with new syntax in the future

In order to allow the language syntax to be extended in the future, certain otherwise harmless features are disallowed.

### Example

For example, "attributes" in end tags are ignored currently, but they are invalid, in case a future change to the language makes use of that syntax feature without conflicting with already-deployed (and valid!) content.

Some authors find it helpful to be in the practice of always quoting all attributes and always including all optional tags, preferring the consistency derived from such custom over the minor benefits of terseness afforded by making use of the flexibility of the HTML syntax. To aid such authors, conformance checkers can provide modes of operation wherein such conventions are enforced.

## 1.11.3 Restrictions on content models and on attribute values § P39

This section is non-normative.

Beyond the syntax of the language, this specification also places restrictions on how elements and attributes can be specified. These restrictions are present for similar reasons:

# Errors involving content with dubious semantics

To avoid misuse of elements with defined meanings, content models are defined that restrict how elements can be nested when such nestings would be of dubious value.

# Example

For example, this specification disallows nesting a <u>section</u> element inside a  $\frac{\text{kbd}^{p287}}{\text{kbd}^{p287}}$  element, since it is highly unlikely for an author to indicate that an entire section should be keyed in.

### Errors that involve a conflict in expressed semantics

Similarly, to draw the author's attention to mistakes in the use of elements, clear contradictions in the semantics expressed are also considered conformance errors.

## Example

In the fragments below, for example, the semantics are nonsensical: a separator cannot simultaneously be a cell, nor can a radio button be a progress bar.

```
<hr role="cell">
<input type=radio role=progressbar>
```

## Example

Another example is the restrictions on the content models of the  $ul^{p237}$  element, which only allows  $li^{p239}$  element children. Lists by definition consist just of zero or more list items, so if a  $ul^{p237}$  element contains something other than an  $li^{p239}$  element, it's not clear what was meant.

### Cases where the default styles are likely to lead to confusion

Certain elements have default styles or behaviors that make certain combinations likely to lead to confusion. Where these have equivalent alternatives without this problem, the confusing combinations are disallowed.

# Example

For example,  $\underline{\text{div}}^{p254}$  elements are rendered as <u>block boxes</u>, and  $\underline{\text{span}}^{p296}$  elements as <u>inline boxes</u>. Putting a <u>block box</u> in an <u>inline box</u> is unnecessarily confusing; since either nesting just  $\underline{\text{div}}^{p254}$  elements, or nesting just  $\underline{\text{span}}^{p296}$  elements, or nesting  $\underline{\text{span}}^{p296}$  elements inside  $\underline{\text{div}}^{p254}$  elements all serve the same purpose as nesting a  $\underline{\text{div}}^{p254}$  element in a  $\underline{\text{span}}^{p296}$  element, but only the latter involves a <u>block box</u> in an <u>inline box</u>, the latter combination is disallowed.

# Example

Another example would be the way <u>interactive content plan</u> cannot be nested. For example, a <u>button pseq</u> element cannot contain a <u>textarea pseq</u> element. This is because the default behavior of such nesting interactive elements would be highly confusing to users. Instead of nesting these elements, they can be placed side by side.

## Errors that indicate a likely misunderstanding of the specification

Sometimes, something is disallowed because allowing it would likely cause author confusion.

### Example

For example, setting the <u>disabled<sup>p598</sup></u> attribute to the value "false" is disallowed, because despite the appearance of meaning that the element is enabled, it in fact means that the element is *disabled* (what matters for implementations is the presence of the attribute, not its value).

## Errors involving limits that have been imposed merely to simplify the language

Some conformance errors simplify the language that authors need to learn.

### Example

For example, the <u>area<sup>p469</sup></u> element's <u>shape<sup>p470</sup></u> attribute, despite accepting both <u>circ<sup>p471</sup></u> and <u>circle<sup>p470</sup></u> values in practice as synonyms, disallows the use of the <u>circ<sup>p471</sup></u> value, so as to simplify tutorials and other learning aids. There would be no benefit to allowing both, but it would cause extra confusion when teaching the language.

## Errors that involve peculiarities of the parser

Certain elements are parsed in somewhat eccentric ways (typically for historical reasons), and their content model restrictions are intended to avoid exposing the author to these issues.

## Example

For example, a <u>form<sup>p512</sup></u> element isn't allowed inside <u>phrasing content<sup>p149</sup></u>, because when parsed as HTML, a <u>form<sup>p512</sup></u> element's start tag will imply a <u>p<sup>p227</sup></u> element's end tag. Thus, the following markup results in two <u>paragraphs<sup>p151</sup></u>, not one:

```
Welcome. <form><label>Name:</label> <input></form>
```

It is parsed exactly like the following:

```
Welcome. <form><label>Name:</label> <input></form>
```

### Errors that would likely result in scripts failing in hard-to-debug ways

Some errors are intended to help prevent script problems that would be hard to debug.

# Example

This is why, for instance, it is non-conforming to have two id plan attributes with the same value. Duplicate IDs lead to the wrong element being selected, with sometimes disastrous effects whose cause is hard to determine.

## Errors that waste authoring time

Some constructs are disallowed because historically they have been the cause of a lot of wasted authoring time, and by encouraging authors to avoid making them, authors can save time in future efforts.

## Example

For example, a script p649 element's src p650 attribute causes the element's contents to be ignored. However, this isn't obvious, especially if the element's contents appear to be executable script — which can lead to authors spending a lot of time trying to debug the inline script without realizing that it is not executing. To reduce this problem, this specification makes it non-conforming to have executable script in a script p649 element when the src p650 attribute is present. This means that authors who are validating their documents are less likely to waste time with this kind of mistake.

### Errors that involve areas that affect authors migrating between the HTML and XML syntaxes

Some authors like to write files that can be interpreted as both XML and HTML with similar results. Though this practice is discouraged in general due to the myriad of subtle complications involved (especially when involving scripting, styling, or any kind of automated serialization), this specification has a few restrictions intended to at least somewhat mitigate the difficulties. This makes it easier for authors to use this as a transitionary step when migrating between the HTML and XML syntaxes.

### Example

For example, there are somewhat complicated rules surrounding the  $\frac{lang^{p156}}{lang}$  and  $\frac{xml:lang}{lang}$  attributes intended to keep the two synchronized.

### Example

Another example would be the restrictions on the values of xmlns attributes in the HTML serialization, which are intended to ensure that elements in conforming documents end up in the same namespaces whether processed as HTML or XML.

### Errors that involve areas reserved for future expansion

As with the restrictions on the syntax intended to allow for new syntax in future revisions of the language, some restrictions on the content models of elements and values of attributes are intended to allow for future expansion of the HTML vocabulary.

## Example

For example, limiting the values of the <u>target page</u> attribute that start with an U+005F LOW LINE character (\_) to only specific predefined values allows new predefined values to be introduced at a future time without conflicting with author-defined values.

## Errors that indicate a mis-use of other specifications

Certain restrictions are intended to support the restrictions made by other specifications.

## Example

For example, requiring that attributes that take media query lists use only *valid* media query lists reinforces the importance of following the conformance rules of that specification.

# 1.12 Suggested reading § P42

This section is non-normative.

The following documents might be of interest to readers of this specification.

# Character Model for the World Wide Web 1.0: Fundamentals [CHARMOD] P1459

This Architectural Specification provides authors of specifications, software developers, and content developers with a common reference for interoperable text manipulation on the World Wide Web, building on the Universal Character Set, defined jointly by the Unicode Standard and ISO/IEC 10646. Topics addressed include use of the terms 'character', 'encoding' and 'string', a reference processing model, choice and identification of character encodings, character escaping, and string indexing.

# Unicode Security Considerations [UTR36] p1467

Because Unicode contains such a large number of characters and incorporates the varied writing systems of the world, incorrect usage can expose programs or systems to possible security attacks. This is especially important as more and more products are internationalized. This document describes some of the security considerations that programmers, system analysts, standards developers, and users should take into account, and provides specific recommendations to reduce the risk of problems.

# Web Content Accessibility Guidelines (WCAG) [WCAG]<sup>p1467</sup>

Web Content Accessibility Guidelines (WCAG) covers a wide range of recommendations for making web content more accessible. Following these guidelines will make content accessible to a wider range of people with disabilities, including blindness and low vision, deafness and hearing loss, learning disabilities, cognitive limitations, limited movement, speech disabilities, photosensitivity and combinations of these. Following these guidelines will also often make your web content more usable to users in general.

# Authoring Tool Accessibility Guidelines (ATAG) 2.0 [ATAG] p1459

This specification provides guidelines for designing web content authoring tools that are more accessible for people with disabilities. An authoring tool that conforms to these guidelines will promote accessibility by providing an accessible user interface to authors with disabilities as well as by enabling, supporting, and promoting the production of accessible web content by all authors.

# User Agent Accessibility Guidelines (UAAG) 2.0 [UAAG] p1466

This document provides guidelines for designing user agents that lower barriers to web accessibility for people with disabilities. User agents include browsers and other types of software that retrieve and render web content. A user agent that conforms to these guidelines will promote accessibility through its own user interface and through other internal facilities, including its ability to communicate with other technologies (especially assistive technologies). Furthermore, all users, not just users with disabilities, should find conforming user agents to be more usable.

# 2 Common infrastructure § P43

This specification depends on Infra. [INFRA]<sup>p1462</sup>

# 2.1 Terminology §p43

This specification refers to both HTML and XML attributes and IDL attributes, often in the same context. When it is not clear which is being referred to, they are referred to as **content attributes** for HTML and XML attributes, and **IDL attributes** for those defined on IDL interfaces. Similarly, the term "properties" is used for both JavaScript object properties and CSS properties. When these are ambiguous they are qualified as **object properties** and **CSS properties** respectively.

Generally, when the specification states that a feature applies to the HTML syntax p1243 or the XML syntax p1368, it also includes the other. When a feature specifically only applies to one of the two languages, it is called out by explicitly stating that it does not apply to the other format, as in "for HTML, ... (this does not apply to XML)".

This specification uses the term **document** to refer to any use of HTML, ranging from short static documents to long essays or reports with rich multimedia, as well as to fully-fledged interactive applications. The term is used to refer both to <u>Document p129</u> objects and their descendant DOM trees, and to serialized byte streams using the <u>HTML syntax p1243</u> or the <u>XML syntax p1243</u>, depending on context.

In the context of the DOM structures, the terms <u>HTML document</u> and <u>XML document</u> are used as defined in *DOM*, and refer specifically to two different modes that <u>Document</u> objects can find themselves in. [<u>DOM</u>] p1462 (Such uses are always hyperlinked to their definition.)

In the context of byte streams, the term HTML document refers to resources labeled as  $\frac{\text{text/html}^{\text{p1428}}}{\text{text/html}^{\text{p1428}}}$ , and the term XML document refers to resources labeled with an XML MIME type.

For simplicity, terms such as **shown**, **displayed**, and **visible** might sometimes be used when referring to the way a document is rendered to the user. These terms are not meant to imply a visual medium; they must be considered to apply to other media in equivalent ways.

## 2.1.1 Parallelism §p43

To run steps **in parallel** means those steps are to be run, one after another, at the same time as other logic in the standard (e.g., at the same time as the <u>event loop plior</u>). This standard does not define the precise mechanism by which this is achieved, be it timesharing cooperative multitasking, fibers, threads, processes, using different hyperthreads, cores, CPUs, machines, etc. By contrast, an operation that is to run **immediately** must interrupt the currently running task, run itself, and then resume the previously running task.

# Note

For guidance on writing specifications that leverage parallelism, see <u>Dealing with the event loop from other specifications</u> parallelism, see <u>Dealing with the event loop from other specifications</u>

To avoid race conditions between different in parallel  $p^{43}$  algorithms that operate on the same data, a parallel queue  $p^{43}$  can be used.

A **parallel queue** represents a queue of algorithm steps that must be run in series.

A parallel queue p43 has an algorithm queue (a queue), initially empty.

To **enqueue steps** to a <u>parallel queue  $p^{43}$ , enqueue</u> the algorithm steps to the <u>parallel queue  $p^{43}$ </u>'s <u>algorithm queue  $p^{43}$ </u>.

To start a new parallel queue, run the following steps:

- 1. Let parallelQueue be a new parallel queue p43.
- 2. Run the following steps in parallel p43:

### 1. While true:

- 1. Let steps be the result of dequeueing from parallelQueue's algorithm queue p43.
- 2. If steps is not nothing, then run steps.
- 3. Assert: running steps did not throw an exception, as steps running in parallel p43 are not allowed to throw.

## Note

Implementations are not expected to implement this as a continuously running loop. Algorithms in standards are to be easy to understand and are not necessarily great for battery life or performance.

3. Return parallelQueue.

### Note

Steps running in parallel<sup>p43</sup> can themselves run other steps in in parallel<sup>p43</sup>. E.g., inside a parallel queue<sup>p43</sup> it can be useful to run a series of steps in parallel with the queue.

## Example

Imagine a standard defined *nameList* (a <u>list</u>), along with a method to add a *name* to *nameList*, unless *nameList* already <u>contains</u> *name*, in which case it rejects.

The following solution suffers from race conditions:

- 1. Let p be a new promise.
- 2. Run the following steps in parallel p43:
  - 1. If nameList contains name, reject p with a TypeError and abort these steps.
  - 2. Do some potentially lengthy work.
  - 3. Append name to nameList.
  - 4. Resolve p with undefined.
- 3. Return *p*.

Two invocations of the above could run simultaneously, meaning *name* isn't in *nameList* during step 2.1, but it *might be added* before step 2.3 runs, meaning *name* ends up in *nameList* twice.

Parallel queues solve this. The standard would let nameListQueue be the result of starting a new parallel queue p43, then:

- 1. Let *p* be a new promise.
- 2. Enqueue the following steps p43 to nameListQueue:
  - 1. If nameList contains name, reject p with a TypeError and abort these steps.
  - 2. Do some potentially lengthy work.
  - 3. Append name to nameList.
  - 4. Resolve p with undefined.
- 3. Return p.

The steps would now queue and the race is avoided.

### 2.1.2 Resources §p44

The specification uses the term **supported** when referring to whether a user agent has an implementation capable of decoding the semantics of an external resource. A format or type is said to be *supported* if the implementation can process an external resource of that format or type without critical aspects of the resource being ignored. Whether a specific resource is *supported* can depend on

what features of the resource's format are in use.

## Example

For example, a PNG image would be considered to be in a supported format if its pixel data could be decoded and rendered, even if, unbeknownst to the implementation, the image also contained animation data.

## Example

An MPEG-4 video file would not be considered to be in a supported format if the compression format used was not supported, even if the implementation could determine the dimensions of the movie from the file's metadata.

What some specifications, in particular the HTTP specifications, refer to as a *representation* is referred to in this specification as a **resource**. [HTTP]<sup>p1462</sup>

A resource's **critical subresources** are those that the resource needs to have available to be correctly processed. Which resources are considered critical or not is defined by the specification that defines the resource's format.

For <u>CSS style sheets</u>, we tentatively define here that their critical subresources are other style sheets imported via @import rules, including those indirectly imported by other imported style sheets.

This definition is not fully interoperable; furthermore, some user agents seem to count resources like background images or web fonts as critical subresources. Ideally, the CSS Working Group would define this; see <a href="https://www.wsc.edu/wsc.edu/wsc

## 2.1.3 XML compatibility § P45

To ease migration from HTML to XML, user agents conforming to this specification will place elements in HTML in the <a href="http://www.w3.org/1999/xhtml">http://www.w3.org/1999/xhtml</a> namespace, at least for the purposes of the DOM and CSS. The term "HTML elements" refers to any element in that namespace, even in XML documents.

Except where otherwise stated, all elements defined or mentioned in this specification are in the <u>HTML namespace</u> ("http://www.w3.org/1999/xhtml"), and all attributes defined or mentioned in this specification have no namespace.

The term **element type** is used to refer to the set of elements that have a given local name and namespace. For example, <u>button</u> button elements are elements with the element type <u>button</u> meaning they have the local name "button" and (implicitly as defined above) the <u>HTML namespace</u>.

Attribute names are said to be **XML-compatible** if they match the <u>Name</u> production defined in XML and they contain no U+003A COLON characters (:). [XML]<sup>p1468</sup>

## 2.1.4 DOM trees § P45

When it is stated that some element or attribute is **ignored**, or treated as some other value, or handled as if it was something else, this refers only to the processing of the node after it is in the DOM. A user agent must not mutate the DOM in such situations.

A content attribute is said to **change** value only if its new value is different than its previous value; setting an attribute to a value it already has does not change it.

The term **empty**, when used for an attribute value, <u>Text</u> node, or string, means that the <u>length</u> of the text is zero (i.e., not even containing <u>controls</u> or U+0020 SPACE).

An HTML element can have specific **HTML element insertion steps** defined for the element's <u>local name</u>. Similarly, an HTML element can have specific **HTML element removing steps** defined for the element's <u>local name</u>.

The insertion steps for the HTML Standard, given insertedNode, are defined as the following:

1. If *insertedNode* is an element whose <u>namespace</u> is the <u>HTML namespace</u>, and this standard defines <u>HTML element insertion</u> <u>steps <sup>p45</sup></u> for *insertedNode*'s <u>local name</u>, then run the corresponding <u>HTML element insertion steps <sup>p45</sup></u> given *insertedNode*.

- 2. If insertedNode is a form-associated element p511 or the ancestor of a form-associated element p511, then:
  - 1. If the <u>form-associated element  $p^{511}$ </u>'s <u>parser inserted flag  $p^{595}$ </u> is set, then return.
  - 2. Reset the form owner<sup>p595</sup> of the form-associated element<sup>p511</sup>.
- 3. If *insertedNode* is an <u>Element</u> that is not on the <u>stack of open elements</u> of an <u>HTML parser</u>, then <u>process internal</u> resource links parser given insertedNode's node document.

The removing steps for the HTML Standard, given removedNode and oldParent, are defined as the following:

- 1. Let document be removedNode's node document.
- 2. If document's <u>focused area p832</u> is <u>removedNode</u>, then set <u>document's focused area p832</u> to <u>document's viewport</u>, and set <u>document's relevant global object p1073</u>'s <u>navigation API p945</u>'s <u>focus changed during ongoing navigation p957</u> to false.

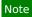

This does not perform the <u>unfocusing steps  $^{p838}$ </u>, focusing steps  $^{p838}$ , or focus update steps  $^{p839}$ , and thus no <u>blur  $^{p1455}$ </u> or <u>change  $^{p1455}$ </u> events are fired.

- 3. If removedNode is an element whose <u>namespace</u> is the <u>HTML namespace</u>, and this standard defines <u>HTML element removing</u> steps p45 for removedNode's <u>local name</u>, then run the corresponding <u>HTML element removing steps p45</u> given removedNode and <u>oldParent</u>.
- 4. If removedNode is a form-associated element or the ancestor of a form-associated element then:
  - 1. If the <u>form-associated element p511</u> has a <u>form owner p595</u> and the <u>form-associated element p511</u> and its <u>form owner p595</u> are no longer in the same tree, then reset the <u>form owner p595</u> of the <u>form-associated element p511</u>.
- 5. If removedNode's  $popover_p^{0800}$  attribute is not in the <u>no popover state\_p0802</u>, then run the <u>hide popover algorithm\_p0804</u> given removedNode, false, false, and false.

A **node is inserted into a document** when the <u>insertion steps</u> are invoked with it as the argument and it is now <u>in a document tree</u>. Analogously, a **node is removed from a document** when the <u>removing steps</u> are invoked with it as the argument and it is now no longer <u>in a document tree</u>.

A node **becomes connected** when the <u>insertion steps</u> are invoked with it as the argument and it is now <u>connected</u>. Analogously, a node **becomes disconnected** when the <u>removing steps</u> are invoked with it as the argument and it is now no longer <u>connected</u>.

A node is **browsing-context connected** when it is <u>connected</u> and its <u>shadow-including root</u>'s <u>browsing context pages</u> is non-null. A node **becomes browsing-context connected** when the <u>insertion steps</u> are invoked with it as the argument and it is now <u>browsing-context connected pages</u>. A node **becomes browsing-context disconnected** either when the <u>removing steps</u> are invoked with it as the argument and it is now no longer <u>browsing-context connected pages</u>, or when its <u>shadow-including root</u>'s <u>browsing context pages</u> becomes null.

# 2.1.5 Scripting §P46

The construction "a Foo object", where Foo is actually an interface, is sometimes used instead of the more accurate "an object implementing the interface Foo".

An IDL attribute is said to be **getting** when its value is being retrieved (e.g. by author script), and is said to be **setting** when a new value is assigned to it.

If a DOM object is said to be **live**, then the attributes and methods on that object must operate on the actual underlying data, not a snapshot of the data.

## 2.1.6 Plugins §p46

The term **plugin** refers to an <u>implementation-defined</u> set of content handlers used by the user agent that can take part in the user agent's rendering of a <u>Document play</u> object, but that neither act as <u>child navigables play</u> of the <u>Document play</u> nor introduce any <u>Node</u> objects to the <u>Document play</u> s DOM.

Typically such content handlers are provided by third parties, though a user agent can also designate built-in content handlers as plugins.

A user agent must not consider the types text/plain and application/octet-stream as having a registered plugin pdf.

## Example

One example of a plugin would be a PDF viewer that is instantiated in a <u>navigable <sup>p979</sup></u> when the user navigates to a PDF file. This would count as a plugin regardless of whether the party that implemented the PDF viewer component was the same as that which implemented the user agent itself. However, a PDF viewer application that launches separate from the user agent (as opposed to using the same interface) is not a plugin by this definition.

## Note

This specification does not define a mechanism for interacting with plugins, as it is expected to be user-agent- and platform-specific. Some UAs might opt to support a plugin mechanism such as the Netscape Plugin API; others might use remote content converters or have built-in support for certain types. Indeed, this specification doesn't require user agents to support plugins at all. [NPAPI] plugins at all.

## **∆Warning!**

Browsers should take extreme care when interacting with external content intended for <u>plugins p46</u>. When third-party software is run with the same privileges as the user agent itself, vulnerabilities in the third-party software become as dangerous as those in the user agent.

Since different users having different sets of plugins  $^{p46}$  provides a tracking vector that increases the chances of users being uniquely identified, user agents are encouraged to support the exact same set of plugins  $^{p46}$  for each user.

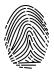

## 2.1.7 Character encodings §p47

A **character encoding**, or just *encoding* where that is not ambiguous, is a defined way to convert between byte streams and Unicode strings, as defined in *Encoding*. An <u>encoding</u> has an <u>encoding name</u> and one or more <u>encoding labels</u>, referred to as the encoding's *name* and *labels* in the Encoding standard. [ENCODING]<sup>p1462</sup>

# 2.1.8 Conformance classes § P47

This specification describes the conformance criteria for user agents (relevant to implementers) and documents (relevant to authors and authoring tool implementers).

**Conforming documents** are those that comply with all the conformance criteria for documents. For readability, some of these conformance requirements are phrased as conformance requirements on authors; such requirements are implicitly requirements on documents: by definition, all documents are assumed to have had an author. (In some cases, that author may itself be a user agent — such user agents are subject to additional rules, as explained below.)

### Example

For example, if a requirement states that "authors must not use the foobar element", it would imply that documents are not allowed to contain elements named foobar.

### Note

There is no implied relationship between document conformance requirements and implementation conformance requirements. User agents are not free to handle non-conformant documents as they please; the processing model described in this specification applies to implementations regardless of the conformity of the input documents.

User agents fall into several (overlapping) categories with different conformance requirements.

## Web browsers and other interactive user agents

Web browsers that support the XML syntax place must process elements and attributes from the HTML namespace found in XML documents as described in this specification, so that users can interact with them, unless the semantics of those elements have

been overridden by other specifications.

## Example

A conforming web browser would, upon finding a <u>script</u> $^{p649}$  element in an XML document, execute the script contained in that element. However, if the element is found within a transformation expressed in XSLT (assuming the user agent also supports XSLT), then the processor would instead treat the <u>script</u> $^{p649}$  element as an opaque element that forms part of the transform.

Web browsers that support the HTML syntax p1243 must process documents labeled with an HTML MIME type as described in this specification, so that users can interact with them.

User agents that support scripting must also be conforming implementations of the IDL fragments in this specification, as described in *Web IDL*. [WEBIDL]<sup>p1467</sup>

## Note

Unless explicitly stated, specifications that override the semantics of HTML elements do not override the requirements on DOM objects representing those elements. For example, the scriptp649 element in the example above would still implement the
HTMLScriptElementp649 interface.

### Non-interactive presentation user agents

User agents that process HTML and XML documents purely to render non-interactive versions of them must comply to the same conformance criteria as web browsers, except that they are exempt from requirements regarding user interaction.

# Note

Typical examples of non-interactive presentation user agents are printers (static UAs) and overhead displays (dynamic UAs). It is expected that most static non-interactive presentation user agents will also opt to <u>lack scripting support<sup>p48</sup></u>.

# Example

A non-interactive but dynamic presentation UA would still execute scripts, allowing forms to be dynamically submitted, and so forth. However, since the concept of "focus" is irrelevant when the user cannot interact with the document, the UA would not need to support any of the focus-related DOM APIs.

### Visual user agents that support the suggested default rendering

User agents, whether interactive or not, may be designated (possibly as a user option) as supporting the suggested default rendering defined by this specification.

This is not required. In particular, even user agents that do implement the suggested default rendering are encouraged to offer settings that override this default to improve the experience for the user, e.g. changing the color contrast, using different focus styles, or otherwise making the experience more accessible and usable to the user.

User agents that are designated as supporting the suggested default rendering must, while so designated, implement the rules the Rendering section plant defines as the behavior that user agents are expected to implement.

### User agents with no scripting support

Implementations that do not support scripting (or which have their scripting features disabled entirely) are exempt from supporting the events and DOM interfaces mentioned in this specification. For the parts of this specification that are defined in terms of an events model or in terms of the DOM, such user agents must still act as if events and the DOM were supported.

# Note

Scripting can form an integral part of an application. Web browsers that do not support scripting, or that have scripting disabled, might be unable to fully convey the author's intent.

## **Conformance checkers**

Conformance checkers must verify that a document conforms to the applicable conformance criteria described in this specification. Automated conformance checkers are exempt from detecting errors that require interpretation of the author's intent (for example, while a document is non-conforming if the content of a <a href="blockquote">blockquote</a> element is not a quote, conformance checkers running without the input of human judgement do not have to check that <a href="blockquote">blockquote</a> p233 elements only contain quoted material).

Conformance checkers must check that the input document conforms when parsed without a browsing context  $p^{989}$  (meaning that no scripts are run, and that the parser's scripting flag  $p^{1273}$  is disabled), and should also check that the input document conforms when

parsed with a <u>browsing context<sup>p989</sup></u> in which scripts execute, and that the scripts never cause non-conforming states to occur other than transiently during script execution itself. (This is only a "SHOULD" and not a "MUST" requirement because it has been proven to be impossible. [COMPUTABLE]<sup>p1459</sup>)

The term "HTML validator" can be used to refer to a conformance checker that itself conforms to the applicable requirements of this specification.

# Note

XML DTDs cannot express all the conformance requirements of this specification. Therefore, a validating XML processor and a DTD cannot constitute a conformance checker. Also, since neither of the two authoring formats defined in this specification are applications of SGML, a validating SGML system cannot constitute a conformance checker either.

To put it another way, there are three types of conformance criteria:

- 1. Criteria that can be expressed in a DTD.
- 2. Criteria that cannot be expressed by a DTD, but can still be checked by a machine.
- 3. Criteria that can only be checked by a human.

A conformance checker must check for the first two. A simple DTD-based validator only checks for the first class of errors and is therefore not a conforming conformance checker according to this specification.

## **Data mining tools**

Applications and tools that process HTML and XML documents for reasons other than to either render the documents or check them for conformance should act in accordance with the semantics of the documents that they process.

# Example

A tool that generates document outlines  $\frac{p^{222}}{p^{222}}$  but increases the nesting level for each paragraph and does not increase the nesting level for headings  $\frac{p^{222}}{p^{222}}$  would not be conforming.

## Authoring tools and markup generators

Authoring tools and markup generators must generate <u>conforming documents<sup>p47</sup></u>. Conformance criteria that apply to authors also apply to authoring tools, where appropriate.

Authoring tools are exempt from the strict requirements of using elements only for their specified purpose, but only to the extent that authoring tools are not yet able to determine author intent. However, authoring tools must not automatically misuse elements or encourage their users to do so.

## Example

For example, it is not conforming to use an address p220 element for arbitrary contact information; that element can only be used for marking up contact information for its nearest article p204 or body p203 element ancestor. However, since an authoring tool is likely unable to determine the difference, an authoring tool is exempt from that requirement. This does not mean, though, that authoring tools can use address p220 elements for any block of italics text (for instance); it just means that the authoring tool doesn't have to verify that when the user uses a tool for inserting contact information for an article p204 element, that the user really is doing that and not inserting something else instead.

# Note

In terms of conformance checking, an editor has to output documents that conform to the same extent that a conformance checker will verify.

When an authoring tool is used to edit a non-conforming document, it may preserve the conformance errors in sections of the document that were not edited during the editing session (i.e. an editing tool is allowed to round-trip erroneous content). However, an authoring tool must not claim that the output is conformant if errors have been so preserved.

Authoring tools are expected to come in two broad varieties: tools that work from structure or semantic data, and tools that work on a What-You-See-Is-What-You-Get media-specific editing basis (WYSIWYG).

The former is the preferred mechanism for tools that author HTML, since the structure in the source information can be used to make informed choices regarding which HTML elements and attributes are most appropriate.

However, WYSIWYG tools are legitimate. WYSIWYG tools should use elements they know are appropriate, and should not use elements that they do not know to be appropriate. This might in certain extreme cases mean limiting the use of flow elements to just a few elements, like  $div^{p254}$ ,  $b^{p290}$ ,  $i^{p289}$ , and  $span^{p296}$  and making liberal use of the  $style^{p162}$  attribute.

All authoring tools, whether WYSIWYG or not, should make a best effort attempt at enabling users to create well-structured, semantically rich, media-independent content.

For compatibility with existing content and prior specifications, this specification describes two authoring formats: one based on XML place, and one using a custom format inspired by SGML (referred to as the HTML syntax place). Implementations must support at least one of these two formats, although supporting both is encouraged.

Some conformance requirements are phrased as requirements on elements, attributes, methods or objects. Such requirements fall into two categories: those describing content model restrictions, and those describing implementation behavior. Those in the former category are requirements on documents and authoring tools. Those in the second category are requirements on user agents. Similarly, some conformance requirements are phrased as requirements on authors; such requirements are to be interpreted as conformance requirements on the documents that authors produce. (In other words, this specification does not distinguish between conformance criteria on authors and conformance criteria on documents.)

## 2.1.9 Dependencies §p50

This specification relies on several other underlying specifications.

### Infra

The following terms are defined in *Infra*: [INFRA]<sup>p1462</sup>

- The general iteration terms while, continue, and break.
- Assert
- implementation-defined
- tracking vector
- code point and its synonym character
- surrogate
- scalar value
- tuple
- noncharacter
- string, code unit, code unit prefix, code unit less than, starts with, ends with, length, and code point length
- The string equality operations is and identical to
- scalar value string
- convert
- ASCII string
- ASCII tab or newline
- ASCII whitespace
- control
- ASCII digit
- ASCII upper hex digit
- ASCII lower hex digit
- ASCII hex digit
- ASCII upper alpha
- ASCII lower alpha
- ASCII alpha
- ASCII alphanumeric
- isomorphic decode
- isomorphic encode
- ASCII lowercase
- ASCII uppercase
- ASCII case-insensitive
- strip newlines
- normalize newlines
- strip leading and trailing ASCII whitespace
- strip and collapse ASCII whitespace
- split a string on ASCII whitespace
- split a string on commas
- collect a sequence of code points and its associated position variable
- skip ASCII whitespace
- The <u>ordered map</u> data structure and the associated definitions for <u>key</u>, <u>value</u>, <u>empty</u>, <u>entry</u>, <u>exists</u>, <u>getting the value of an entry</u>, <u>setting the value of an entry</u>, <u>removing an entry</u>, <u>clear</u>, <u>getting the keys</u>, <u>getting the values</u>, <u>sorting in descending order</u>, <u>size</u>, and <u>iterate</u>
- The list data structure and the associated definitions for append, extend, prepend, replace, remove, empty, contains, size, indices, is empty, item, iterate, and clone sort in ascending order sort in descending order.
- The stack data structure and the associated definitions for push and pop
- The queue data structure and the associated definitions for enqueue and dequeue
- The <u>ordered set</u> data structure and the associated definition for <u>append</u> and <u>union</u>
- The struct specification type and the associated definition for item
- The byte sequence data structure

- The forgiving-base64 encode and forgiving-base64 decode algorithms
- exclusive range
- · parse a JSON string to an Infra value
- HTML namespace
- MathML namespace
- SVG namespace
- XLink namespace
- XML namespace
- XMLNS namespace

### **Unicode and Encoding**

The Unicode character set is used to represent textual data, and *Encoding* defines requirements around <u>character encodings</u>.

[UNICODE]<sup>p1466</sup>

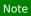

This specification introduces terminology p47 based on the terms defined in those specifications, as described earlier.

The following terms are used as defined in Encoding: [ENCODING] p1462

- · Getting an encoding
- Get an output encoding
- The generic decode algorithm which takes a byte stream and an encoding and returns a character stream
- The <u>UTF-8 decode</u> algorithm which takes a byte stream and returns a character stream, additionally stripping one leading UTF-8 Byte Order Mark (BOM), if any
- The <u>UTF-8 decode without BOM</u> algorithm which is identical to <u>UTF-8 decode</u> except that it does not strip one leading UTF-8 Byte Order Mark (BOM)
- The encode algorithm which takes a character stream and an encoding and returns a byte stream
- The <u>UTF-8 encode</u> algorithm which takes a character stream and returns a byte stream
- The BOM sniff algorithm which takes a byte stream and returns an encoding or null.

### XML and related specifications

Implementations that support the XML syntax  $p^{1368}$  for HTML must support some version of XML, as well as its corresponding namespaces specification, because that syntax uses an XML serialization with namespaces. [XML]  $p^{1468}$  [XMLNS]  $p^{1468}$ 

Data mining tools and other user agents that perform operations on content without running scripts, evaluating CSS or XPath expressions, or otherwise exposing the resulting DOM to arbitrary content, may "support namespaces" by just asserting that their DOM node analogues are in certain namespaces, without actually exposing the namespace strings.

Note

In the HTML syntax  $p^{1243}$ , namespace prefixes and namespace declarations do not have the same effect as in XML. For instance, the colon has no special meaning in HTML element names.

The attribute with the name space in the XML namespace is defined by Extensible Markup Language (XML). [XML] p1468

The Name production is defined in XML. [XML] p1468

This specification also references the <?xml-stylesheet?> processing instruction, defined in Associating Style Sheets with XML documents. [XMLSSPI]<sup>p1468</sup>

This specification also non-normatively mentions the **XSLTProcessor** interface and its **transformToFragment()** and **transformToDocument()** methods. [XSLTP]<sup>p1468</sup>

### **URLs**

The following terms are defined in URL: [URL] p1467

- host
- public suffix
- domain
- IP address
- URL
- Origin of URLs
- Absolute URL
- Relative URL
- · registrable domain
- The URL parser
- The basic URL parser and its url and state override arguments, as well as these parser states:
  - scheme start state
    - host state
    - hostname state

```
port state
```

- path start state
- query state
- fragment state
- URL record, as well as its individual components:
  - scheme
  - username
  - password
  - host
  - port
  - path
  - query fragmen
  - fragment blob URL entry
- valid URL string
- The cannot have a username/password/port concept
- The <u>opaque path</u> concept
- URL serializer and its exclude fragment argument
- URL path serializer
- The host parser
- The host serializer
- Host equals
- URL equals and its exclude fragments argument
- serialize an integer
- Default encode set
- component percent-encode set
- UTF-8 percent-encode
- percent-decode
- set the username
- set the password
- The application/x-www-form-urlencoded format
- The <u>application/x-www-form-urlencoded serializer</u>
- is special

A number of schemes and protocols are referenced by this specification also:

- The about: scheme [ABOUT] p1459
- The blob: scheme [FILEAPI]<sup>p1462</sup>
- The data: scheme [RFC2397]<sup>p1465</sup>
- The <a href="http://http://h
- The mailto: scheme [MAILTO] p1463
- The sms: scheme [SMS]<sup>p1466</sup>
- The urn: scheme [URN] p1467

Media fragment syntax is defined in Media Fragments URI. [MEDIAFRAG]<sup>p1463</sup>

## **HTTP** and related specifications

The following terms are defined in the HTTP specifications: [HTTP]<sup>p1462</sup>

- `Accept` header
- `Accept-Language` header
- <u>Cache-Control</u> header
- <u>Content-Disposition</u> header
- `Content-Language` header
- Content-Range headerLast-Modified header
- Range header
- <u>Referer</u> header

The following terms are defined in HTTP State Management Mechanism: [COOKIES] p1460

- cookie-string
- receives a set-cookie-string
- 'Cookie' header

The following term is defined in Web Linking: [WEBLINK] p1467

- Link header
- Parsing a `Link` field value

The following terms are defined in Structured Field Values for HTTP: [STRUCTURED-FIELDS]<sup>p1466</sup>

- structured header
- boolean
- token
- parameters

The following terms are defined in MIME Sniffing: [MIMESNIFF] p1464

- MIME type MIME type essence
- valid MIME type string
- valid MIME type string with no parameters
  HTML MIME type
- JavaScript MIME type and JavaScript MIME type essence match
- JSON MIME type XML MIME type
- image MIME type
- audio or video MIME type font MIME type

- parse a MIME type is MIME type supported by the user agent?

### **Fetch**

The following terms are defined in Fetch: [FETCH] p1462

- **ABNE**
- about:blank
- An HTTP(S) scheme
- A URL which is local
- A local scheme
- A fetch scheme
- CORS protocol default `User-Agent` value
- extract a MIME type
- legacy extract an encoding
- fetch
- fetch controller
- process the next manual redirect
- ok status
- navigation request
- network error aborted network error
- `Origin` header
- `Cross-Origin-Resource-Policy` header
- getting a structured field value header list
- set
- get, decode, and split
- abort
- cross-origin resource policy check
  the RequestCredentials enumeration
- the **RequestDestination** enumeration
- the **fetch()** method
- report timing
- serialize a response URL for reporting
- safely extracting a body incrementally reading a body
- processResponseConsumeBody
- processResponseEndOfBody processResponse
- useParallelQueue
- processEarlyHintsResponse
- connection pool
- obtain a connection
- determine the network partition key
- extract full timing info
- as a body
- response body info
- resolve an origin
- response and its associated:

  - type URL
  - **URL list**
  - status
  - header list
  - body
  - body info
  - internal response location URL

  - timing info
  - service worker timing info
  - has-cross-origin-redirects
  - timing allow passed
  - extract content-range values
- request and its associated:
  - URL
  - method
  - header list
  - body
  - client

- **URL list**
- current URL
- reserved client
- replaces client id
- initiator
- destination
- potential destination
- translating a potential destination
- script-like destinations
- priority
- origin referrer
- synchronous flag
- mode
- credentials mode
- use-URL-credentials flag
- unsafe-request flag
- cache mode
- redirect count
- redirect mode
- policy container
- referrer policy
- cryptographic nonce metadata
- integrity metadata
- parser metadata
- reload-navigation flag
- history-navigation flag
- user-activation
- render-blocking
- initiator type
- add a range header
- fetch timing info and its associated:
  - start time
  - end time

The following terms are defined in Referrer Policy: [REFERRERPOLICY] p1465

- referrer policy
- The `Referrer-Policy` HTTP header
- The parse a referrer policy from a `Referrer-Policy` header algorithm
- The "no-referrer", "no-referrer-when-downgrade", "origin-when-cross-origin", and "unsafe-url" referrer policies
- The default referrer policy

The following terms are defined in Mixed Content: [MIX]<sup>p1464</sup>

· a priori authenticated URL

The following terms are defined in Subresource Integrity: [SRI]p1466

- parse integrity metadata
- the requirements of the integrity attribute
- get the strongest metadata from set

## **Paint Timing**

The following terms are defined in Paint Timing: [PAINTTIMING] p1464

· mark paint timing

# **Navigation Timing**

The following terms are defined in Navigation Timing: [NAVIGATIONTIMING] p1464

- create the navigation timing entry
- queue the navigation timing entry
  NavigationTimingType and its "navigate", "reload", and "back\_forward" values.

# **Resource Timing**

The following terms are defined in Resource Timing: [RESOURCETIMING] p1465

· Mark resource timing

### **Performance Timeline**

The following terms are defined in Performance Timeline: [PERFORMANCETIMELINE] p1464

- PerformanceEntry and its name, entryType, startTime, and duration attributes.
- Queue a performance entry

## **Long Animation Frames**

The following terms are defined in Long Animation Frames: [LONGANIMATIONFRAMES] p1463

- record task start time
- record task end time
- record rendering time
- record classic script creation time
- record classic script execution start time
- record module script execution start time
- **Record pause duration**
- record timing info for timer handler
- record timing info for microtask checkpoint

## **Long Tasks**

The following terms are defined in Long Tasks: [LONGTASKS] p1463

report long tasks

### Web IDL

The IDL fragments in this specification must be interpreted as required for conforming IDL fragments, as described in Web IDL. [WEBIDL]<sup>p1467</sup>

The following terms are defined in Web IDL:

- <u>this</u>
- extended attribute
- named constructor
- constructor operation
- overridden constructor steps
- internally create a new object implementing the interface
- array index property name
- supports indexed properties supported property indices
- determine the value of an indexed property
- set the value of an existing indexed property
- set the value of a new indexed property
- support named properties
- supported property names determine the value of a named property
- set the value of an existing named property
- set the value of a new named property
- delete an existing named property
- perform a security check
- platform object
- legacy platform object
- primary interface
- interface object
- named properties object
- include
- inherit
- interface prototype object
- **implements**
- [[Realm]] field of a platform object
- [[GetOwnProperty]] internal method of a named properties object
- callback context
- frozen array and creating a frozen array
- create a new object implementing the interface
- callback this value
- converting between Web IDL types and JS types
- invoking and constructing callback functions
- overload resolution algorithm
- exposed
- a promise resolved with
- a promise rejected with
- wait for all
- upon rejection upon fulfillment
- mark as handled
- [Global]
- [LegacyFactoryFunction]
- [LegacyLenientThis]
  [LegacyNullToEmptyString]
- [LegacyOverrideBuiltIns]
- **LegacyPlatformObjectGetOwnProperty**
- [LegacyTreatNonObjectAsNull]
- [LegacyUnenumerableNamedProperties]
- [LegacyUnforgeable]
- set entries

Web IDL also defines the following types that are used in Web IDL fragments in this specification:

- ArrayBuffer
- ArrayBufferView
- booléan
- DOMString
- double
- enumeration
- Function
- Long
- object
- Promise
- Uint8ClampedArray
- unrestricted double
- unsigned long
- USVString
- VoidFunction

The term **throw** in this specification is used as defined in *Web IDL*. The **DOMException** type and the following exception names are defined by Web IDL and used by this specification:

- "IndexSizeError"
- "HierarchyRequestError"
- "InvalidCharacterError"
- "NoModificationAllowedError"
- "NotFoundError"
- "NotSupportedError"
- "InvalidStateError"
- "SyntaxError
- "InvalidAccessError"
- "SecurityError"
- "NetworkError"
- "AbortError"
- "QuotaExceededError"
- "DataCloneError"
- "EncodingError"
- "NotAllowedError"

When this specification requires a user agent to **create a Date object** representing a particular time (which could be the special value Not-a-Number), the milliseconds component of that time, if any, must be truncated to an integer, and the time value of the newly created <u>Date</u> object must represent the resulting truncated time.

### Example

For instance, given the time 23045 millionths of a second after 01:00 UTC on January 1st 2000, i.e. the time 2000-01-01T00:00:00.023045Z, then the <u>Date</u> object created representing that time would represent the same time as that created representing the time 2000-01-01T00:00:00.023Z, 45 millionths earlier. If the given time is NaN, then the result is a <u>Date</u> object that represents a time value NaN (indicating that the object does not represent a specific instant of time).

## JavaScript

Some parts of the language described by this specification only support JavaScript as the underlying scripting language. [JAVASCRIPT]<sup>p1463</sup>

# Note

The term "JavaScript" is used to refer to ECMA-262, rather than the official term ECMAScript, since the term JavaScript is more widely known.

The following terms are defined in the JavaScript specification and used in this specification:

- active function object
- agent and agent cluster
- automatic semicolon insertion
- · candidate execution
- The <u>current realm</u>
- clamping a mathematical value
- early error
- forward progress
- invariants of the essential internal methods
- JavaScript execution context
- JavaScript execution context stack
- realm
- JobCallback Record
- NewTarget
- running JavaScript execution context

- surrounding agent
- abstract closure
- immutable prototype exotic object
  Well-Known Symbols, including %Symbol.hasInstance%, %Symbol.isConcatSpreadable%,
  %Symbol.toPrimitive%, and %Symbol.toStringTag%
- Well-Known Intrinsic Objects, including %Array.prototype%, %Error.prototype%, %EvalError.prototype%, %Function.prototype%, %JSON.parse%, %Object.prototype%, %Object.prototype.valueOf%, %RangeError.prototype%, %ReferenceError.prototype%, %SyntaxError.prototype%, %TypeError.prototype%, and %URIError.prototype%
- The **FunctionBody** production The **Module** production
- The **Pattern** production
- The **Script** production
- The **Type** notation
- The **Completion Record** specification type
- The **List** and **Record** specification types
- The **Property Descriptor** specification type
- The **Script Record** specification type
  The **Cyclic Module Record** specification type
- The Source Text Module Record specification type and its Evaluate, Link and LoadRequestedModules methods
- The **ArrayCreate** abstract operation
- The **Call** abstract operation
- The **ClearKeptObjects** abstract operation
- The **CleanupFinalizationRegistry** abstract operation
- The **Construct** abstract operation
- The **CopyDataBlockBytes** abstract operation
- The **CreateBuiltinFunction** abstract operation The **CreateByteDataBlock** abstract operation
- The CreateDataProperty abstract operation
  The DefinePropertyOrThrow abstract operation
- The **DetachArrayBuffer** abstract operation
  The **EnumerableOwnProperties** abstract operation
- The **FinishLoadingImportedModule** abstract operation The **OrdinaryFunctionCreate** abstract operation
- The **Get** abstract operation
- The **GetActiveScriptOrModule** abstract operation
  The **GetFunctionRealm** abstract operation

- The **HasOwnProperty** abstract operation
  The **HostCallJobCallback** abstract operation
- The HostEnqueueFinalizationRegistryCleanupJob abstract operation
  The HostEnqueueGenericJob abstract operation

- The HostEnqueuePromiseJob abstract operation
  The HostEnqueueTimeoutJob abstract operation
  The HostEnsureCanAddPrivateElement abstract operation

- The HostLoadImportedModule abstract operation
  The HostMakeJobCallback abstract operation
  The HostPromiseRejectionTracker abstract operation
- The InitializeHostDefinedRealm abstract operation
- The IsAccessorDescriptor abstract operation
- The IsCallable abstract operation
- The **IsConstructor** abstract operation
- The **IsDataDescriptor** abstract operation
- The **IsDetachedBuffer** abstract operation
- The **IsSharedArrayBuffer** abstract operation
- The **NewObjectEnvironment** abstract operation
- The **NormalCompletion** abstract operation
- The OrdinaryGetPrototypeOf abstract operation
  The OrdinarySetPrototypeOf abstract operation
  The OrdinaryIsExtensible abstract operation

- The **OrdinaryPreventExtensions** abstract operation
- The OrdinaryGetOwnProperty abstract operation
  The OrdinaryDefineOwnProperty abstract operation
- The **OrdinaryGet** abstract operation The **OrdinarySet** abstract operation

- The OrdinaryDelete abstract operation
  The OrdinaryOwnPropertyKeys abstract operation
  The OrdinaryObjectCreate abstract operation
  The ParseModule abstract operation

- The **ParseScript** abstract operation
- The **NewPromiseReactionJob** abstract operation
- The NewPromiseResolveThenableJob abstract operation
- The **RegExpBuiltinExec** abstract operation
- The **RegExpCreate** abstract operation
- The RunJobs abstract operation
- The **SameValue** abstract operation
- The **ScriptEvaluation** abstract operation
- The **SetImmutablePrototype** abstract operation The **ToBoolean** abstract operation
- The **ToString** abstract operation
- The ToUint32 abstract operation
- The **TypedArrayCreate** abstract operation
- The IsLooselyEqual abstract operation
  The IsStrictlyEqual abstract operation

- The **Atomics** object
- The <u>Atomics.waitAsync</u> object
- The <u>Date</u> class
- The FinalizationRegistry class
- The RegExp class
- The <u>SharedArrayBuffer</u> class
- The <u>SyntaxError</u> class
- The <u>TypeError</u> class
- The RangeError class
- The WeakRef class
- The eval() function
- The WeakRef.prototype.deref() function
- The [[IsHTMLDDA]] internal slot
- import()
- import.meta
- The **HostGetImportMetaProperties** abstract operation
- The <u>typeof</u> operator
- The delete operator
- The TypedArray Constructors table

Users agents that support JavaScript must also implement the *Dynamic Code Brand Checks* proposal. The following terms are defined there, and used in this specification: [JSDYNAMICCODEBRANDCHECKS]<sup>p1463</sup>

- The **HostEnsureCanCompileStrings** abstract operation
- The <u>HostGetCodeForEval</u> abstract operation

Users agents that support JavaScript must also implement ECMAScript Internationalization API. [JSINTL]<sup>p1463</sup>

User agents that support JavaScript must also implement the *Import Attributes* proposal. The following terms are defined there, and used in this specification: [ISIMPORTATTRIBUTES]<sup>p1463</sup>

- The ModuleRequest Record specification type
- The HostGetSupportedImportAttributes abstract operation

User agents that support JavaScript must also implement the JSON modules proposal. The following terms are defined there, and used in this specification:  $[JSJSONMODULES]^{p1463}$ 

- The **CreateDefaultExportSyntheticModule** abstract operation
- The <u>SetSyntheticModuleExport</u> abstract operation
- The <u>Synthetic Module Record</u> specification type
- The ParseJSONModule abstract operation

User agents that support JavaScript must also implement the Resizable ArrayBuffer and growable SharedArrayBuffer proposal. The following terms are defined there, and used in this specification:  $[JSRESIZABLEBUFFERS]^{p_1463}$ 

The <u>IsArrayBufferViewOutOfBounds</u> abstract operation

User agents that support JavaScript must also implement the *Temporal* proposal. The following terms are defined there, and used in this specification: [JSTEMPORAL]<sup>p1463</sup>

- The HostSystemUTCEpochNanoseconds abstract operation
- The nsMaxInstant and nsMinInstant values

### WebAssembly

The following term is defined in WebAssembly JavaScript Interface: [WASM]S]<sup>p1467</sup>

WebAssembly.Module

# DOM

The Document Object Model (DOM) is a representation — a model — of a document and its content. The DOM is not just an API; the conformance criteria of HTML implementations are defined, in this specification, in terms of operations on the DOM. [DOM]<sup>p1462</sup>

Implementations must support DOM and the events defined in UI Events, because this specification is defined in terms of the DOM, and some of the features are defined as extensions to the DOM interfaces. [DOM] $^{p1462}$  [UIEVENTS] $^{p1466}$ 

In particular, the following features are defined in DOM: [DOM] p1462

- Attr interface
- CharacterData interface
- Comment interface
- **DOMImplementation** interface
- Document interface and its doctype attribute
- <u>DocumentOrShadowRoot</u> interface
- **DocumentFragment** interface
- DocumentType interface
- ChildNode interface

- **Element** interface
- attachShadow() method.
- An element's shadow root
- A shadow root's mode
- A shadow root's declarative member
- The attach a shadow root algorithm
- The **retargeting algorithm**
- **Node** interface
- **NodeList** interface
- **ProcessingInstruction** interface
- **ShadowRoot** interface
- **Text** interface
- **Range** interface
- node document concept
- document type concept
- host concept
- The shadow root concept, and its delegates focus, available to element internals, clonable, and serializable.
- The **shadow host** concept
- HTMLCollection interface, its length attribute, and its item() and namedItem() methods
- The terms collection and represented by the collection
- **DOMTokenList** interface, and its **value** attribute and **supports** operation
- createDocument() method
- createHTMLDocument() method
- createElement() method
- createElementNS() method
- getElementById() method
- getElementsBvClassName() method
- appendChild() method
- cloneNode() method
- importNode() method
- preventDefault() method
- **id** attribute
- setAttribute() method
- textContent attribute
- The tree, shadow tree, and node tree concepts
- The tree order and shadow-including tree order concepts
- The **element** concept
- The **child** concept
- The **root** and **shadow-including root** concepts
- The inclusive ancestor, descendant, shadow-including ancestor, shadow-including descendant, shadow-including inclusive descendant, and shadow-including inclusive ancestor concepts
- The first child, next sibling, previous sibling, and parent concepts
- The parent element concept
- The **document element** concept
- The in a document tree, in a document (legacy), and connected concepts
- The slot concept, and its name and assigned nodes
- The **assigned slot** concept
- The **slot assignment** concept
- The **slottable** concept
- The assign slottables for a tree algorithm
- The **slotchange** event
- The inclusive descendant concept
- The find flattened slottables algorithm
- The manual slot assignment concept
- The **assign a slot** algorithm
- The pre-insert, insert, append, replace, replace all, string replace all, remove, and adopt algorithms for nodes
- The **descendant** concept
- The insertion steps, removing steps, adopting steps, and children changed steps hooks for elements
- The change, append, remove, replace, get an attribute by namespace and local name, set value, and remove an attribute by namespace and local name algorithms for attributes
- The attribute change steps hook for attributes
- The value concept for attributes
- The local name concept for attributes
- The attribute list concept
- The data of a CharacterData node and its replace data algorithm
- The **child text content** of a node
- The **descendant text content** of a node
- The name, public ID, and system ID of a doctype
- **Event** interface
- **Event and derived interfaces constructor behavior**
- **EventTarget** interface
- The activation behavior hook
- The legacy-pre-activation behavior hook
- The legacy-canceled-activation behavior hook
- The create an event algorithm
- The fire an event algorithm
- The canceled flag
- The dispatch flag
- The **dispatch** algorithm **EventInit** dictionary type
- type attribute
- An event's target
- **currentTarget** attribute

- bubbles attribute
- cancelable attribute
- composed attribute
- composed flag
- isTrusted attribute
- initEvent() method
- add an event listener
- addEventListener() method
- The remove an event listener and remove all event listeners algorithms
- EventListener callback interface
- The type of an event
- An event listener and its type and callback
- The encoding (herein the character encoding), mode, allow declarative shadow roots, and content type of a
   Document plant
- The distinction between XML documents and HTML documents
- The terms quirks mode, limited-quirks mode, and no-quirks mode
- The algorithm to clone a Node, and the concept of cloning steps used by that algorithm
- The concept of base URL change steps and the definition of what happens when an element is affected by a base URL change
- The concept of an element's unique identifier (ID)
- The concept of an element's classes
- The term supported tokens
- The concept of a DOM range, and the terms start node, start, end, and boundary point as applied to ranges.
- The create an element algorithm
- The <u>element interface</u> concept
- The concepts of custom element state, and of defined and custom elements
- An element's namespace, namespace prefix, local name, custom element definition, and is value
- MutationObserver interface and mutation observers in general
- AbortController and its signal
- AbortSignal
- aborted
- signal abort
- add
- The get an attribute by name algorithm

The following features are defined in UI Events: [UIEVENTS] p1466

- The MouseEvent interface
- The MouseEvent interface's relatedTarget attribute
- MouseEventInit dictionary type
- The <u>FocusEvent</u> interface
- The <u>FocusEvent</u> interface's <u>relatedTarget</u> attribute
- The **UIEvent** interface
- The <u>UIEvent</u> interface's <u>view</u> attribute
- auxclick event
- beforeinput event
- click event
- contextmenu event
- dblclick event
- input event
- mousedown event
- mouseenter event
- mouseleave event
- mousemove eventmouseout event
- mouseover event
- mouseup event
- wheel event
- keydown event
- keypress event
- keyup event

The following features are defined in Touch Events: [TOUCH] p1466

- <u>Touch</u> interface
- · Touch point concept
- touchend event

The following features are defined in Pointer Events: [POINTEREVENTS] p1465

- The **PointerEvent** interface
- The <u>PointerEvent</u> interface's <u>pointerType</u> attribute
- fire a pointer event
- pointerdown event
- pointerup event
- pointercancel event

The following events are defined in Clipboard API and events: [CLIPBOARD-APIS] p1459

- copy event
- cut event

· paste event

This specification sometimes uses the term **name** to refer to the event's <u>type</u>; as in, "an event named click" or "if the event name is keypress". The terms "name" and "type" for events are synonymous.

The following features are defined in DOM Parsing and Serialization: [DOMPARSING] p1462

XML serialization

The following features are defined in Selection API: [SELECTION] p1466

- selection
- Selection

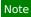

User agents are encouraged to implement the features described in execCommand. [EXECCOMMAND] p1462

The following features are defined in Fullscreen API: [FULLSCREEN]<sup>p1462</sup>

- requestFullscreen()
- fullscreenchange
- run the fullscreen steps
- fully exit fullscreen
- fullscreen element
- fullscreen flag

High Resolution Time provides the following features: [HRT] p1462

- current high resolution time
- relative high resolution time
- unsafe shared current time
- · shared monotonic clock
- unsafe moment
- duration from
- coarsen time
- current wall timeUnix epoch
- DOMHighResTimeStamp

### File API

This specification uses the following features defined in File API: [FILEAPI] p1462

- The <u>Blob</u> interface and its <u>type</u> attribute
- The <u>File</u> interface and its <u>name</u> and <u>lastModified</u> attributes
- The FileList interface
- The concept of a <u>Blob</u>'s <u>snapshot state</u>
- The concept of read errors
- Blob URL Store
- blob URL entry and its object and environment

### **Indexed Database API**

This specification uses cleanup Indexed Database transactions defined by Indexed Database API. [INDEXEDDB]<sup>p.1462</sup>

## **Media Source Extensions**

The following terms are defined in Media Source Extensions: [MEDIASOURCE]<sup>p1463</sup>

- MediaSource interface
- detaching from a media element

# **Media Capture and Streams**

The following terms are defined in Media Capture and Streams: [MEDIASTREAM]<sup>p1464</sup>

• MediaStream interface

## Reporting

The following terms are defined in Reporting: [REPORTING] p1464

- Queue a report
- report type
- visible to ReportingObservers

## **XMLHttpRequest**

The following features and terms are defined in XMLHttpRequest: [XHR]<sup>p1468</sup>

- The XMLHttpRequest interface, and its responseXML attribute
- The ProgressEvent interface, and its lengthComputable, loaded, and total attributes
- The FormData interface, and its associated entry list

### **Battery Status**

The following features are defined in Battery Status API: [BATTERY] p1459

• getBattery() method

### **Media Queries**

Implementations must support Media Queries. The ≤media-condition> feature is defined therein. [MO]<sup>p1464</sup>

### **CSS** modules

While support for CSS as a whole is not required of implementations of this specification (though it is encouraged, at least for web browsers), some features are defined in terms of specific CSS requirements.

When this specification requires that something be parsed according to a particular CSS grammar, the relevant algorithm in CSS Syntax must be followed, including error handling rules. [CSSSYNTAX]<sup>p1461</sup>

# Example

For example, user agents are required to close all open constructs upon finding the end of a style sheet unexpectedly. Thus, when parsing the string "rgb(0,0,0,0" (with a missing close-parenthesis) for a color value, the close parenthesis is implied by this error handling rule, and a value is obtained (the color 'black'). However, the similar construct "rqb(0,0," (with both a missing parenthesis and a missing "blue" value) cannot be parsed, as closing the open construct does not result in a viable value.

The following terms and features are defined in Cascading Style Sheets (CSS): [CSS]p1460

- viewport
- line box
- out-of-flow
- in-flow
- collapsing margins
- containing block
- inline box
- block box
- The 'top', 'bottom', 'left', and 'right' properties
- The 'float' property
- The 'clear' property
- The 'width' property
- The 'height' property
  The 'min-width' property
- The 'min-height' property
- The 'max-width' property The 'max-height' property
- The <u>'line-height'</u> property
- The 'vertical-align' property
- The 'content' property
- The 'inline-block' value of the 'display' property
- The 'visibility' property

The basic version of the 'display' property is defined in CSS, and the property is extended by other CSS modules. [CSS] place [CSSRUBY]p1461 [CSSTABLE]p1461

The following terms and features are defined in CSS Box Model: [CSSBOX]p1460

- content area
- content box
- border box
- margin box
- border edge
- margin edge
- · The 'margin-top', 'margin-bottom', 'margin-left', and 'margin-right' properties
- The 'padding-top', 'padding-bottom', 'padding-left', and 'padding-right' properties

The following features are defined in CSS Logical Properties: [CSSLOGICAL]<sup>p1461</sup>

- The 'margin-block', 'margin-block-start', 'margin-block-end', 'margin-inline', 'margin-inline-start', and 'margininline-end' properties
- The 'padding-block', 'padding-block-start', 'padding-block-end', 'padding-inline', 'padding-inline-start', and 'padding-inline-end' properties
  The 'border-block-width', 'border-block-start-width', 'border-block-end-width', 'border-inline-width', 'border-
- inline-start-width', 'border-inline-end-width', 'border-block-style', 'border-block-start-style', 'border-block-end-style', 'border-inline-style', 'border-inline-start-color', 'border-block-end-color', 'border-inline-start-color', 'border-inline-end-color', 'border-start-start-radius', 'border-start-end-radius', 'border-end-start-radius', and 'border-end-end-radius' properties

- The 'block-size' property
  The 'inline-size' property
  The 'inset-block-start' property
- The 'inset-block-end' property

The following terms and features are defined in CSS Color: [CSSCOLOR] p1460

- named color
- <color>
- The 'color' property
- The 'currentcolor' value
- opaque black
- transparent black
- 'srgb' color space
- 'display-p3' color space
- 'relative-colorimetric' rendering intent
- parse a CSS <color> value

The following terms are defined in CSS Images: [CSSIMAGES]<sup>p1460</sup>

- default object size
- concrete object size
- natural dimensions
- natural height
- natural width
- The 'image-orientation' property
- 'conic-gradient'
- The 'object-fit' property

The term paint source is used as defined in CSS Images Level 4 to define the interaction of certain HTML elements with the CSS 'element()' function. [CSSIMAGES4] p1460

The following features are defined in CSS Backgrounds and Borders: [CSSBG] p1460

- The 'background-color', 'background-image', 'background-repeat', 'background-attachment', 'background-position', 'background-clip', 'background-origin', and 'background-size' properties
   The 'border-radius', 'border-top-left-radius', 'border-top-right-radius', 'border-bottom-right-radius', 'border-bottom-right
- **bottom-left-radius'** properties
- The 'border-image-source', 'border-image-slice', 'border-image-width', 'border-image-outset', and 'borderimage-repeat' properties

CSS Backgrounds and Borders also defines the following border properties: [CSSBG]<sup>p1460</sup>

# Border properties

|       | Тор                | Bottom                | Left                | Right                |
|-------|--------------------|-----------------------|---------------------|----------------------|
| Width | 'border-top-width' | 'border-bottom-width' | 'border-left-width' | 'border-right-width' |
| Style | 'border-top-style' | 'border-bottom-style' | 'border-left-style' | 'border-right-style' |
| Color | 'border-top-color' | 'border-bottom-color' | 'border-left-color' | 'border-right-color' |

The following features are defined in CSS Box Alignment: [CSSALIGN]<sup>p1460</sup>

- The 'align-content' property
- The 'align-items' property
- The 'align-self' property
- The 'justify-self' property
- The 'justify-content' property
- The 'justify-items' property

The following terms and features are defined in CSS Display: [CSSDISPLAY] p1460

- outer display type
- inner display type
- block-level
- block container
- formatting context
- block formatting context
- inline formatting context
- replaced element

The following features are defined in CSS Flexible Box Layout: [CSSFLEXBOX] p1460

- The 'flex-direction' property
- The 'flex-wrap' property

The following terms and features are defined in CSS Fonts: [CSSFONTS] p1460

- first available font
- The 'font-family' property
  The 'font-weight' property
- The <u>'font-size'</u> property
- The 'font' propertyThe 'font-kerning' property
- The <u>'font-stretch'</u> property
- The 'font-variant-caps' property
- The <u>'small-caps'</u> value
- The 'all-small-caps' value
- The 'petite-caps' value
  The 'all-petite-caps' value
- The <u>'unicase'</u> value
- The 'titling-caps' value
- The 'ultra-condensed' value
- The <u>'extra-condensed'</u> value
- The 'condensed' value
- The 'semi-condensed' value
- The <u>'semi-expanded'</u> value
- The 'expanded' value
- The <u>'extra-expanded'</u> value
- The <u>'ultra-expanded'</u> value

The following features are defined in CSS Grid Layout: [CSSGRID]<sup>p1460</sup>

- The 'grid-auto-columns' property
- The <u>'grid-auto-flow'</u> property
- The 'grid-auto-rows' property
- The 'grid-column-gap' property
- The <u>'grid-row-gap'</u> property
- The 'grid-template-areas' property
- The 'grid-template-columns' property
- The <u>'grid-template-rows'</u> property

The following terms are defined in CSS Inline Layout: [CSSINLINE] p1460

- alphabetic baseline
- ascent metric
- descent metric
- hanging baseline
- ideographic-under baseline

The following terms and features are defined in CSS Box Sizing: [CSSSIZING]<sup>p1461</sup>

- fit-content inline size
- 'aspect-ratio' property
- intrinsic size

The following features are defined in CSS Lists and Counters. [CSSLISTS]<sup>p1461</sup>

- list item
- The 'counter-reset' property
- The 'counter-set' property
- The 'list-style-type' property

The following features are defined in CSS Overflow. [CSSOVERFLOW] p1461

- The 'overflow' property and its 'hidden' value
- The 'text-overflow' property
- The term **scroll container**

The following terms and features are defined in CSS Positioned Layout: [CSSPOSITION] p1461

- absolutely-positioned
- The 'position' property and its 'static' value
- The **top layer** (an ordered set)
- add an element to the top layer
- request an element to be removed from the top layer
- remove an element from the top layer immediately
- process top layer removals

The following features are defined in CSS Multi-column Layout. [CSSMULTICOL] P1461

- The **'column-count'** property
  The **'column-fill'** property

- The 'column-gap' property
  The 'column-rule' property
- The 'column-width' property

The 'ruby-base' value of the 'display' property is defined in CSS Ruby Layout. [CSSRUBY] p1461

The following features are defined in CSS Table: [CSSTABLE]p1461

- The <u>'border-spacing'</u> property
- The 'border-collapse' property
  The 'table-cell', 'table-row', 'table-caption', and 'table' values of the 'display' property

The following features are defined in CSS Text: [CSSTEXT]<sup>p1461</sup>

- The 'text-transform' property
- The 'white-space' property
- The 'text-align' property
- The 'letter-spacing' property
- The 'word-spacing' property

The following features are defined in CSS Writing Modes: [CSSWM]<sup>p1461</sup>

- The 'direction' property
- The 'unicode-bidi' property
- The <u>'writing-mode'</u> property
- The block flow direction, block axis, inline axis, block size, inline size, block-start, block-end, inline-start, inline-end, line-left, and line-right concepts

The following features are defined in CSS Basic User Interface: [CSSUI]<sup>p1461</sup>

- The 'outline' property
- The 'cursor' property
- The 'appearance' property, its <compat-auto > non-terminal value type, its 'textfield' value, and its 'menulistbutton' value.
- The 'field-sizing' property, and its 'content' value.
- The concept widget
- The concept **native appearance**
- The concept **primitive appearance**
- The concept element with default preferred size
- The non-devolvable widget and devolvable widget classification, and the related devolved widget state.
- The 'pointer-events' property
- The 'user-select' property

The algorithm to update animations and send events is defined in Web Animations. [WEBANIMATIONS] p1467

Implementations that support scripting must support the CSS Object Model. The following features and terms are defined in the CSSOM specifications: [CSSOM]<sup>p1461</sup> [CSSOMVIEW]<sup>p1461</sup>

- **Screen** interface
- **LinkStyle** interface
- **CSSStyleDeclaration** interface
- style IDL attribute
- cssText attribute of CSSStyleDeclaration
- **StyleSheet** interface
- **CSSStyleSheet** interface
- create a CSS style sheet
- remove a CSS style sheet associated CSS style sheet
- create a constructed CSSStyleSheet
- synchronously replace the rules of a CSSStyleSheet
- disable a CSS style sheet
- **CSS style sheets** and their properties:
  - type
  - location
  - parent CSS style sheet
  - <u>owner node</u>
  - owner CSS rule
  - media
  - title
  - alternate flag
  - disabled flag
  - **CSS rules**
  - origin-clean flag
- CSS style sheet set
- **CSS style sheet set name**
- preferred CSS style sheet set name
- change the preferred CSS style sheet set name Serializing a CSS value

- run the resize stepsrun the scroll steps
- evaluate media queries and report changes
- Scroll a target into view
- Scroll to the beginning of the document
- The **resize** event
- The **scroll** event
- The **scrollend** event
- set up browsing context features

The following features and terms are defined in CSS Syntax: [CSSSYNTAX]<sup>p1461</sup>

- conformant style sheet
- parse a list of component values
- parse a comma-separated list of component values
- component value
- environment encoding
- <whitespace-token>

The following terms are defined in Selectors: [SELECTORS] p1466

- type selector
- attribute selector
- pseudo-class
- :focus-visible pseudo-class
- indicate focus
- pseudo-element

The following features are defined in CSS Values and Units: [CSSVALUES]<sup>p1461</sup>

- <length≥</pre>
  The 'em' unit
- The 'ex' unit
- The 'vw' unit
- The <u>'in'</u> unit
- The 'px' unit
- The 'pt' unit
- The <u>'attr()'</u> function
- The math functions

The following features are defined in CSS View Transitions: [CSSVIEWTRANSITIONS] p1461

- perform pending transition operations
- rendering suppression for view transitions
- activate view transition
- <u>ViewTransition</u>
- view transition page visibility change steps
- resolving inbound cross-document view-transition
- setting up a cross-document view-transition
- can navigation trigger a cross-document view-transition?

The term style attribute is defined in CSS Style Attributes. [CSSATTR] p1460

The following terms are defined in the CSS Cascading and Inheritance: [CSSCASCADE]p1460

- cascaded value
- specified value
- computed value
- used value
- cascade origin
- **Author Origin**
- **User Origin User Agent Origin**
- **Animation Origin**
- **Transition Origin**
- initial value

The CanvasRenderingContext2D<sup>677</sup> object's use of fonts depends on the features described in the CSS Fonts and Font Loading specifications, including in particular FontFace objects and the font source concept. [CSSFONTS]<sup>p1460</sup> [CSSFONTLOAD]<sup>p1460</sup>

The following interfaces and terms are defined in Geometry Interfaces: [GEOMETRY]p1462

- DOMMatrix interface, and associated m11 element, m12 element, m21 element, m22 element, m41 element, and m42 element
- **DOMMatrix2DInit** and **DOMMatrixInit** dictionaries
- The create a DOMMatrix from a dictionary and create a DOMMatrix from a 2D dictionary algorithms for DOMMatrix2DInit or DOMMatrixInit
- The **DOMPointInit** dictionary, and associated x and y members
- Matrix multiplication

The following terms are defined in the CSS Scoping: [CSSSCOPING] p1461

flat tree

The following terms and features are defined in CSS Color Adjustment: [CSSCOLORADJUST]<sup>p1460</sup>

- 'color-scheme'
- page's supported color-schemes

The following terms are defined in CSS Pseudo-Elements: [CSSPSEUDO] p1461

- '::details-content'
- '::file-selector-button'

The following terms are defined in CSS Containment: [CSSCONTAIN] p1460

- skips its contents
- relevant to the user
- · proximity to the viewport
- layout containment
- <u>'content-visibility'</u> property
- 'auto' value for 'content-visibility'

#### **Intersection Observer**

The following term is defined in Intersection Observer: [INTERSECTIONOBSERVER] p1463

- · run the update intersection observations steps
- IntersectionObserver
- IntersectionObserverInit
- observe
- unobserve
- isIntersecting
- target

### **Resize Observer**

The following terms are defined in Resize Observer: [RESIZEOBSERVER] p1463

- gather active resize observations at depth
- has active resize observations
- has skipped resize observations
- broadcast active resize observations
- deliver resize loop error

### WebGL

The following interfaces are defined in the WebGL specifications: [WEBGL]<sup>p1467</sup>

- WebGLRenderingContext interface
- WebGL2RenderingContext interface
- WebGLContextAttributes dictionary

## WebGPU

The following interfaces are defined in WebGPU: [WEBGPU] p1467

GPUCanvasContext interface

## WebVTT

Implementations may support WebVTT as a text track format for subtitles, captions, metadata, etc., for media resources. [WEBVTT]<sup>p1468</sup>

The following terms, used in this specification, are defined in *WebVTT*:

- WebVTT file
- WebVTT file using cue text
- WebVTT file using only nested cues
- WebVTT parser
- The rules for updating the display of WebVTT text tracks
- The WebVTT text track cue writing direction
- VTTCue interface

### **ARIA**

The role attribute is defined in Accessible Rich Internet Applications (ARIA), as are the following roles: [ARIA]<sup>p.1459</sup>

- button
- presentation

In addition, the following aria-\* content attributes are defined in ARIA: [ARIA] p1459

- aria-checked
- aria-describedby
- aria-disabled
- aria-label

Finally, the following terms are defined ARIA: [ARIA] p1459

- role
- accessible name
- The ARIAMixin interface, with its associated ARIAMixin getter steps and ARIAMixin setter steps hooks

### **Content Security Policy**

The following terms are defined in Content Security Policy: [CSP]<sup>p1460</sup>

- **Content Security Policy**
- disposition
- directive set
- **Content Security Policy directive**
- **CSP list**
- The Content Security Policy syntax
- enforce the policy
- The parse a serialized Content Security Policy algorithm
- The Run CSP initialization for a Document algorithm
- The Run CSP initialization for a global object algorithm
- The Should element's inline behavior be blocked by Content Security Policy? algorithm
  The Should navigation request of type be blocked by Content Security Policy? algorithm
- The Should navigation response to navigation request of type in target be blocked by Content Security Policy? algorithm
- The report-uri directive
- The **EnsureCSPDoesNotBlockStringCompilation** abstract operation
- The Is base allowed for Document? algorithm
- The **frame-ancestors directive**
- The **sandbox directive**
- The contains a header-delivered Content Security Policy property.
- The Parse a response's Content Security Policies algorithm.
- SecurityPolicyViolationEvent interface
- The **securitypolicyviolation** event

# **Service Workers**

The following terms are defined in Service Workers: [SW] p1466

- active worker
- client message queue
- control
- handle fetch
- match service worker registration
- service worker
- service worker client
- ServiceWorker interface
- <u>ServiceWorkerContainer</u> interface
- ServiceWorkerGlobalScope interface

### **Secure Contexts**

The following algorithms are defined in Secure Contexts: [SECURE-CONTEXTS]<sup>p1466</sup>

· Is url potentially trustworthy?

### **Permissions Policy**

The following terms are defined in Permissions Policy: [PERMISSIONSPOLICY] p1464

- permissions policy policy-controlled feature
- container policy
- serialized permissions policy
- default allowlist
- The **creating a permissions policy** algorithm
- The creating a permissions policy from a response algorithm
- The is feature enabled by policy for origin algorithm
  The process permissions policy attributes algorithm

## **Payment Request API**

The following feature is defined in Payment Request API: [PAYMENTREQUEST] p1464

PaymentRequest interface

### MathML

While support for MathML as a whole is not required by this specification (though it is encouraged, at least for web browsers), certain features depend upon small parts of MathML being implemented. [MATHML]<sup>p1463</sup>

The following features are defined in Mathematical Markup Language (MathML):

- MathML annotation-xml element
- MathML math element
- MathML merror element
- MathML mi element
- MathML mn element
- MathML mo element
- MathML ms element
- MathML mtext element

# SVG

While support for SVG as a whole is not required by this specification (though it is encouraged, at least for web browsers), certain features depend upon parts of SVG being implemented.

User agents that implement SVG must implement the SVG 2 specification, and not any earlier revisions.

The following features are defined in the SVG 2 specification: [SVG]<sup>p1466</sup>

- SVGElement interface
- **SVGImageElement** interface
- SVGScriptElement interface
- SVGSVGElement interface
- SVG a element
- SVG desc element
- SVG foreignObject element
- SVG image element
- SVG script element
- SVG svg element
- SVG title element
- SVG use element
- SVG text-rendering property

## **Filter Effects**

The following features are defined in Filter Effects: [FILTERS] p1462

<filter-value-list>

### Compositing

The following features are defined in Compositing and Blending: [COMPOSITE]<sup>p1459</sup>

- <ble>dend-mode>
- <composite-mode>
- source-over
- copy

# **Cooperative Scheduling of Background Tasks**

The following features are defined in Cooperative Scheduling of Background Tasks: [REQUESTIDLECALLBACK]p1465

- requestIdleCallback()
- start an idle period algorithm

### **Screen Orientation**

The following terms are defined in Screen Orientation: [SCREENORIENTATION] p1466

screen orientation change steps

### Storage

The following terms are defined in Storage: [STORAGE] p1466

- · obtain a local storage bottle map
- obtain a session storage bottle map
- obtain a storage key for non-storage purposes
- storage key equal
- storage proxy map
- legacy-clone a traversable storage shed

### **Web App Manifest**

The following features are defined in Web App Manifest: [MANIFEST] p1463

- application manifest
- installed web application
- process the manifest

#### WebCodecs

The following features are defined in WebCodecs: [WEBCODECS] p1467

- <u>VideoFrame</u> interface.
- [[display width]]
- [[display height]]

### WebDriver

The following terms are defined in WebDriver: [WEBDRIVER] p1467

- extension command
- remote end steps
- WebDriver error
- WebDriver error code
- invalid argument
- getting a property
- success
- WebDriver's security considerations
- current browsing context

### WebDriver BiDi

The following terms are defined in WebDriver BiDi: [WEBDRIVERBIDI] p1467

- WebDriver BiDi navigation status
- · navigation status id
- navigation status status
- · navigation status canceled
- · navigation status pending
- navigation status complete
- navigation status url
- WebDriver BiDi navigation started
- WebDriver BiDi navigation aborted
- WebDriver BiDi navigation failed
- WebDriver BiDi download started
- WebDriver BiDi fragment navigated
- WebDriver BiDi DOM content loaded
   WebDriver BiDi load complete
- WebDriver BiDi navigable created
- WebDriver BiDi navigable destroyed
- WebDriver BiDi user prompt closed
- WebDriver BiDi user prompt opened

# **Web Cryptography API**

The following terms are defined in Web Cryptography API: [WEBCRYPTO] P1467

generating a random UUID

### WebSockets

The following terms are defined in WebSockets: [WEBSOCKETS] p1468

- WebSocket
- make disappear

### WebTransport

The following terms are defined in WebTransport: [WEBTRANSPORT] p1468

- WebTransport
- context cleanup steps

## Web Authentication: An API for accessing Public Key Credentials

The following terms are defined in Web Authentication: An API for accessing Public Key Credentials: [WEBAUTHN] p.1467

· public key credential

## **Credential Management**

The following terms are defined in Credential Management: [CREDMAN] p1460

- conditional mediation
- credential
- navigator.credentials.get()

## Console

The following terms are defined in Console: [CONSOLE] p1459

· report a warning to the console

### Web Locks API

The following terms are defined in Web Locks API: [WEBLOCKS] p1467

- locks
- lock requests

### **Trusted Types**

This specification uses the following features defined in Trusted Types: [TRUSTED-TYPES] p1466

- TrustedHTML
- data
- TrustedScript
- data
- TrustedScriptURL
- Get Trusted Type compliant string

This specification does not *require* support of any particular network protocol, style sheet language, scripting language, or any of the DOM specifications beyond those required in the list above. However, the language described by this specification is biased towards CSS as the styling language, JavaScript as the scripting language, and HTTP as the network protocol, and several features assume that those languages and protocols are in use.

A user agent that implements the HTTP protocol must implement *HTTP State Management Mechanism* (Cookies) as well. [HTTP]<sup>p1462</sup>
[COOKIES]<sup>p1460</sup>

### Note

This specification might have certain additional requirements on character encodings, image formats, audio formats, and video formats in the respective sections.

## 2.1.10 Extensibility § P71

Vendor-specific proprietary user agent extensions to this specification are strongly discouraged. Documents must not use such extensions, as doing so reduces interoperability and fragments the user base, allowing only users of specific user agents to access the content in question.

All extensions must be defined so that the use of extensions neither contradicts nor causes the non-conformance of functionality defined in the specification.

## Example

For example, while strongly discouraged from doing so, an implementation could add a new IDL attribute "typeTime" to a control that returned the time it took the user to select the current value of a control (say). On the other hand, defining a new control that appears in a form's elements p514 array would be in violation of the above requirement, as it would violate the definition of elements given in this specification.

When vendor-neutral extensions to this specification are needed, either this specification can be updated accordingly, or an extension specification can be written that overrides the requirements in this specification. When someone applying this specification to their activities decides that they will recognize the requirements of such an extension specification, it becomes an **applicable specification** for the purposes of conformance requirements in this specification.

## Note

Someone could write a specification that defines any arbitrary byte stream as conforming, and then claim that their random junk is conforming. However, that does not mean that their random junk actually is conforming for everyone's purposes: if someone else decides that that specification does not apply to their work, then they can quite legitimately say that the aforementioned random junk is just that, junk, and not conforming at all. As far as conformance goes, what matters in a particular community is what that community agrees is applicable.

User agents must treat elements and attributes that they do not understand as semantically neutral; leaving them in the DOM (for DOM processors), and styling them according to CSS (for CSS processors), but not inferring any meaning from them.

When support for a feature is disabled (e.g. as an emergency measure to mitigate a security problem, or to aid in development, or for performance reasons), user agents must act as if they had no support for the feature whatsoever, and as if the feature was not mentioned in this specification. For example, if a particular feature is accessed via an attribute in a Web IDL interface, the attribute itself would be omitted from the objects that implement that interface — leaving the attribute on the object but making it return null or throw an exception is insufficient.

## 2.1.11 Interactions with XPath and XSLT § P72

Implementations of XPath 1.0 that operate on <u>HTML documents</u> parsed or created in the manners described in this specification (e.g. as part of the document.evaluate() API) must act as if the following edit was applied to the XPath 1.0 specification.

First, remove this paragraph:

A <u>QName</u> in the node test is expanded into an <u>expanded-name</u> using the namespace declarations from the expression context. This is the same way expansion is done for element type names in start and end-tags except that the default namespace declared with xmlns is not used: if the <u>QName</u> does not have a prefix, then the namespace URI is null (this is the same way attribute names are expanded). It is an error if the <u>QName</u> has a prefix for which there is no namespace declaration in the expression context.

Then, insert in its place the following:

A QName in the node test is expanded into an expanded-name using the namespace declarations from the expression context. If the QName has a prefix, then there must be a namespace declaration for this prefix in the expression context, and the corresponding namespace URI is the one that is associated with this prefix. It is an error if the QName has a prefix for which there is no namespace declaration in the expression context.

If the QName has no prefix and the principal node type of the axis is element, then the default element namespace is used. Otherwise, if the QName has no prefix, the namespace URI is null. The default element namespace is a member of the context for the XPath expression. The value of the default element namespace when executing an XPath expression through the DOM3 XPath API is determined in the following way:

- 1. If the context node is from an HTML DOM, the default element namespace is "http://www.w3.org/1999/xhtml".
- 2. Otherwise, the default element namespace URI is null.

### Note

This is equivalent to adding the default element namespace feature of XPath 2.0 to XPath 1.0, and using the HTML namespace as the default element namespace for HTML documents. It is motivated by the desire to have implementations be compatible with legacy HTML content while still supporting the changes that this specification introduces to HTML regarding the namespace used for HTML elements, and by the desire to use XPath 1.0 rather than XPath 2.0.

## Note

This change is a <u>willful violation  $^{p28}$ </u> of the XPath 1.0 specification, motivated by desire to have implementations be compatible with legacy content while still supporting the changes that this specification introduces to HTML regarding which namespace is used for HTML elements. [XPATH10]  $^{p1468}$ 

XSLT 1.0 processors outputting to a DOM when the output method is "html" (either explicitly or via the defaulting rule in XSLT 1.0) are affected as follows:

If the transformation program outputs an element in no namespace, the processor must, prior to constructing the corresponding DOM element node, change the namespace of the element to the <u>HTML namespace</u>, <u>ASCII-lowercase</u> the element's local name, and <u>ASCII-lowercase</u> the names of any non-namespaced attributes on the element.

## Note

This requirement is a <u>willful violation  $^{p28}$ </u> of the XSLT 1.0 specification, required because this specification changes the namespaces and case-sensitivity rules of HTML in a manner that would otherwise be incompatible with DOM-based XSLT transformations. (Processors that serialize the output are unaffected.) [XSLT10]  $^{p1468}$ 

This specification does not specify precisely how XSLT processing interacts with the <u>HTML parser  $^{p1255}$ </u> infrastructure (for example, whether an XSLT processor acts as if it puts any elements into a <u>stack of open elements  $^{p1270}$ </u>). However, XSLT processors must <u>stop parsing  $^{p1342}$ </u> if they successfully complete, and must <u>update the current document readiness  $^{p133}$ </u> first to "interactive" and then to "complete" if they are aborted.

This specification does not specify how XSLT interacts with the <u>navigation  $p^{1005}$ </u> algorithm, how it fits in with the <u>event loop  $p^{1107}$ </u>, nor how error pages are to be handled (e.g. whether XSLT errors are to replace an incremental XSLT output, or are rendered inline, etc.).

## Note

There are also additional non-normative comments regarding the interaction of XSLT and HTML in the script element section  $p^{664}$ , and of XSLT, XPath, and HTML in the template element section  $p^{670}$ .

# 2.2 Policy-controlled features §p73

This document defines the following policy-controlled features:

- "autoplay", which has a default allowlist of 'self'.
- "cross-origin-isolated", which has a default allowlist of 'self'.

# 2.3 Common microsyntaxes §p73

There are various places in HTML that accept particular data types, such as dates or numbers. This section describes what the conformance criteria for content in those formats is, and how to parse them.

#### Note

Implementers are strongly urged to carefully examine any third-party libraries they might consider using to implement the parsing of syntaxes described below. For example, date libraries are likely to implement error handling behavior that differs from what is required in this specification, since error-handling behavior is often not defined in specifications that describe date syntaxes similar to those used in this specification, and thus implementations tend to vary greatly in how they handle errors.

# 2.3.1 Common parser idioms § P73

Some of the micro-parsers described below follow the pattern of having an *input* variable that holds the string being parsed, and having a *position* variable pointing at the next character to parse in *input*.

#### 2.3.2 Boolean attributes §P73

A number of attributes are **boolean attributes**. The presence of a boolean attribute on an element represents the true value, and the absence of the attribute represents the false value.

If the attribute is present, its value must either be the empty string or a value that is an <u>ASCII case-insensitive</u> match for the attribute's canonical name, with no leading or trailing whitespace.

#### Note

The values "true" and "false" are not allowed on boolean attributes. To represent a false value, the attribute has to be omitted altogether.

#### Example

Here is an example of a checkbox that is checked and disabled. The <u>checked p523</u> and <u>disabled p598</u> attributes are the boolean attributes.

<label><input type=checkbox checked name=cheese disabled> Cheese</label>

This could be equivalently written as this:

<label><input type=checkbox checked=checked name=cheese disabled=disabled> Cheese</label>

You can also mix styles; the following is still equivalent:

<label><input type='checkbox' checked name=cheese disabled=""> Cheese</label>

# 2.3.3 Keywords and enumerated attributes § P74

Some attributes, called **enumerated attributes**, take on a finite set of states. The state for such an attribute is derived by combining the attribute's value, a set of keyword/state mappings given in the specification of each attribute, and two possible special states that can also be given in the specification of the attribute. These special states are the **invalid value default** and the **missing value default**.

Note

Multiple keywords can map to the same state.

## Note

The empty string can be a valid keyword. Note that the missing value default  $p^{74}$  applies only when the attribute is missing, not when it is present with an empty string value.

To determine the state of an attribute, use the following steps:

- 1. If the attribute is not specified:
  - 1. If the attribute has a missing value default  $p^{74}$  state defined, then return that missing value default  $p^{74}$  state.
  - 2. Otherwise, return no state.
- 2. If the attribute's value is an <u>ASCII case-insensitive</u> match for one of the keywords defined for the attribute, then return the state represented by that keyword.
- 3. If the attribute has an *invalid value default*  $p^{74}$  state defined, then return that *invalid value default*  $p^{74}$  state.
- 4. Return no state.

For authoring conformance purposes, if an enumerated attribute is specified, the attribute's value must be an <u>ASCII case-insensitive</u> match for one of the conforming keywords for that attribute, with no leading or trailing whitespace.

For <u>reflection ploss</u> purposes, states which have any keywords mapping to them are said to have a **canonical keyword**. This is determined as follows:

- If there is only one keyword mapping to the given state, then it is that keyword.
- If there is only one *conforming* keyword mapping to the given state, then it is that conforming keyword.
- Otherwise, the canonical keyword for the state will be explicitly given in the specification for the attribute.

#### 2.3.4 Numbers §p75

#### 2.3.4.1 Signed integers § P75

A string is a valid integer if it consists of one or more ASCII digits, optionally prefixed with a U+002D HYPHEN-MINUS character (-).

A <u>valid integer  $^{p75}$ </u> without a U+002D HYPHEN-MINUS (-) prefix represents the number that is represented in base ten by that string of digits. A <u>valid integer  $^{p75}$ </u> with a U+002D HYPHEN-MINUS (-) prefix represents the number represented in base ten by the string of digits that follows the U+002D HYPHEN-MINUS, subtracted from zero.

The **rules for parsing integers** are as given in the following algorithm. When invoked, the steps must be followed in the order given, aborting at the first step that returns a value. This algorithm will return either an integer or an error.

- 1. Let *input* be the string being parsed.
- 2. Let position be a pointer into input, initially pointing at the start of the string.
- 3. Let sign have the value "positive".
- 4. Skip ASCII whitespace within input given position.
- 5. If *position* is past the end of *input*, return an error.
- 6. If the character indicated by position (the first character) is a U+002D HYPHEN-MINUS character (-):
  - 1. Let sign be "negative".
  - 2. Advance position to the next character.
  - 3. If *position* is past the end of *input*, return an error.

Otherwise, if the character indicated by position (the first character) is a U+002B PLUS SIGN character (+):

- 1. Advance position to the next character. (The "+" is ignored, but it is not conforming.)
- 2. If position is past the end of input, return an error.
- 7. If the character indicated by *position* is not an <u>ASCII digit</u>, then return an error.
- 8. <u>Collect a sequence of code points</u> that are <u>ASCII digits</u> from *input* given *position*, and interpret the resulting sequence as a base-ten integer. Let *value* be that integer.
- 9. If sign is "positive", return value, otherwise return the result of subtracting value from zero.

#### 2.3.4.2 Non-negative integers § P75

A string is a valid non-negative integer if it consists of one or more ASCII digits.

A <u>valid non-negative integer  $p^{75}$ </u> represents the number that is represented in base ten by that string of digits.

The **rules for parsing non-negative integers** are as given in the following algorithm. When invoked, the steps must be followed in the order given, aborting at the first step that returns a value. This algorithm will return either zero, a positive integer, or an error.

- 1. Let *input* be the string being parsed.
- 2. Let value be the result of parsing input using the rules for parsing integers p75.
- 3. If value is an error, return an error.
- 4. If value is less than zero, return an error.
- 5. Return value.

#### 2.3.4.3 Floating-point numbers § P75

A string is a valid floating-point number if it consists of:

- 1. Optionally, a U+002D HYPHEN-MINUS character (-).
- 2. One or both of the following, in the given order:
  - 1. A series of one or more ASCII digits.
  - 2. Both of the following, in the given order:
    - 1. A single U+002E FULL STOP character (.).
    - 2. A series of one or more ASCII digits.
- 3. Optionally:
  - 1. Either a U+0065 LATIN SMALL LETTER E character (e) or a U+0045 LATIN CAPITAL LETTER E character (E).
  - 2. Optionally, a U+002D HYPHEN-MINUS character (-) or U+002B PLUS SIGN character (+).
  - 3. A series of one or more ASCII digits.

A <u>valid floating-point number<sup>p75</sup></u> represents the number obtained by multiplying the significand by ten raised to the power of the exponent, where the significand is the first number, interpreted as base ten (including the decimal point and the number after the decimal point, if any, and interpreting the significand as a negative number if the whole string starts with a U+002D HYPHEN-MINUS character (-) and the number is not zero), and where the exponent is the number after the E, if any (interpreted as a negative number if there is a U+002D HYPHEN-MINUS character (-) between the E and the number and the number is not zero, or else ignoring a U+002B PLUS SIGN character (+) between the E and the number if there is one). If there is no E, then the exponent is treated as zero.

#### Note

The Infinity and Not-a-Number (NaN) values are not valid floating-point numbers p75.

#### Note

The <u>valid floating-point number<sup>p75</sup></u> concept is typically only used to restrict what is allowed for authors, while the user agent requirements use the <u>rules for parsing floating-point number values<sup>p76</sup></u> below (e.g., the  $\max^{p584}$  attribute of the <u>progress<sup>p584</sup></u> element). However, in some cases the user agent requirements include checking if a string is a <u>valid floating-point number<sup>p75</sup></u> (e.g., the <u>value sanitization algorithm<sup>6522</sup></u> for the <u>Number<sup>p535</sup></u> state of the <u>input<sup>p518</sup></u> element, or the <u>parse a srcset attribute<sup>p371</sup></u> algorithm).

The **best representation of the number** *n* **as a floating-point number** is the string obtained from running <u>ToString(n)</u>. The abstract operation <u>ToString</u> is not uniquely determined. When there are multiple possible strings that could be obtained from <u>ToString</u> for a particular value, the user agent must always return the same string for that value (though it may differ from the value used by other user agents).

The **rules for parsing floating-point number values** are as given in the following algorithm. This algorithm must be aborted at the first step that returns something. This algorithm will return either a number or an error.

- 1. Let input be the string being parsed.
- 2. Let position be a pointer into input, initially pointing at the start of the string.
- 3. Let value have the value 1.
- 4. Let divisor have the value 1.
- 5. Let exponent have the value 1.
- 6. Skip ASCII whitespace within input given position.
- 7. If position is past the end of input, return an error.
- 8. If the character indicated by *position* is a U+002D HYPHEN-MINUS character (-):
  - 1. Change value and divisor to -1.
  - 2. Advance position to the next character.
  - 3. If *position* is past the end of *input*, return an error.

Otherwise, if the character indicated by position (the first character) is a U+002B PLUS SIGN character (+):

- 1. Advance position to the next character. (The "+" is ignored, but it is not conforming.)
- 2. If position is past the end of input, return an error.
- 9. If the character indicated by *position* is a U+002E FULL STOP (.), and that is not the last character in *input*, and the character after the character indicated by *position* is an ASCII digit, then set *value* to zero and jump to the step labeled *fraction*.
- 10. If the character indicated by *position* is not an <u>ASCII digit</u>, then return an error.
- 11. Collect a sequence of code points that are ASCII digits from input given position, and interpret the resulting sequence as a base-ten integer. Multiply value by that integer.
- 12. If position is past the end of input, jump to the step labeled conversion.
- 13. Fraction: If the character indicated by position is a U+002E FULL STOP (.), run these substeps:
  - 1. Advance position to the next character.
  - 2. If *position* is past the end of *input*, or if the character indicated by *position* is not an ASCII digit, U+0065 LATIN SMALL LETTER E (e), or U+0045 LATIN CAPITAL LETTER E (E), then jump to the step labeled *conversion*.
  - 3. If the character indicated by *position* is a U+0065 LATIN SMALL LETTER E character (e) or a U+0045 LATIN CAPITAL LETTER E character (E), skip the remainder of these substeps.
  - 4. Fraction loop: Multiply divisor by ten.
  - 5. Add the value of the character indicated by *position*, interpreted as a base-ten digit (0..9) and divided by *divisor*, to *value*.
  - 6. Advance position to the next character.
  - 7. If position is past the end of input, then jump to the step labeled conversion.
  - 8. If the character indicated by *position* is an <u>ASCII digit</u>, jump back to the step labeled *fraction loop* in these substeps.
- 14. If the character indicated by *position* is U+0065 (e) or a U+0045 (E), then:
  - 1. Advance position to the next character.
  - 2. If *position* is past the end of *input*, then jump to the step labeled *conversion*.
  - 3. If the character indicated by *position* is a U+002D HYPHEN-MINUS character (-):
    - 1. Change exponent to -1.
    - 2. Advance position to the next character.
    - 3. If *position* is past the end of *input*, then jump to the step labeled *conversion*.

Otherwise, if the character indicated by position is a U+002B PLUS SIGN character (+):

- 1. Advance position to the next character.
- 2. If *position* is past the end of *input*, then jump to the step labeled *conversion*.
- 4. If the character indicated by position is not an ASCII digit, then jump to the step labeled conversion.
- 5. Collect a sequence of code points that are ASCII digits from input given position, and interpret the resulting sequence as a base-ten integer. Multiply exponent by that integer.
- 6. Multiply value by ten raised to the exponentth power.
- 15. *Conversion*: Let *S* be the set of finite IEEE 754 double-precision floating-point values except -0, but with two special values added:  $2^{1024}$  and  $-2^{1024}$ .
- 16. Let *rounded-value* be the number in *S* that is closest to *value*, selecting the number with an even significand if there are two equally close values. (The two special values  $2^{1024}$  and  $-2^{1024}$  are considered to have even significands for this purpose.)
- 17. If rounded-value is  $2^{1024}$  or  $-2^{1024}$ , return an error.
- 18. Return rounded-value.

# 2.3.4.4 Percentages and lengths § P78

The **rules for parsing dimension values** are as given in the following algorithm. When invoked, the steps must be followed in the order given, aborting at the first step that returns a value. This algorithm will return either a number greater than or equal to 0.0, or failure; if a number is returned, then it is further categorized as either a percentage or a length.

- 1. Let input be the string being parsed.
- 2. Let position be a position variable for input, initially pointing at the start of input.
- 3. Skip ASCII whitespace within input given position.
- 4. If position is past the end of input or the code point at position within input is not an ASCII digit, then return failure.
- 5. <u>Collect a sequence of code points</u> that are <u>ASCII digits</u> from *input* given *position*, and interpret the resulting sequence as a base-ten integer. Let *value* be that number.
- 6. If position is past the end of input, then return value as a length.
- 7. If the code point at *position* within *input* is U+002E (.), then:
  - 1. Advance position by 1.
  - 2. If position is past the end of input or the code point at position within input is not an ASCII digit, then return the current dimension value pre with value, input, and position.
  - 3. Let *divisor* have the value 1.
  - 4. While true:
    - 1. Multiply divisor by ten.
    - 2. Add the value of the code point at *position* within *input*, interpreted as a base-ten digit (0..9) and divided by *divisor*, to *value*.
    - 3. Advance position by 1.
    - 4. If *position* is past the end of *input*, then return *value* as a length.
    - 5. If the code point at *position* within *input* is not an ASCII digit, then break.
- 8. Return the <u>current dimension value</u> p78 with value, input, and position.

The current dimension value, given value, input, and position, is determined as follows:

- 1. If *position* is past the end of *input*, then return *value* as a length.
- 2. If the code point at position within input is U+0025 (%), then return value as a percentage.
- 3. Return value as a length.

#### 2.3.4.5 Nonzero percentages and lengths § P78

The **rules for parsing nonzero dimension values** are as given in the following algorithm. When invoked, the steps must be followed in the order given, aborting at the first step that returns a value. This algorithm will return either a number greater than 0.0, or an error; if a number is returned, then it is further categorized as either a percentage or a length.

- 1. Let *input* be the string being parsed.
- 2. Let value be the result of parsing input using the rules for parsing dimension values pra.
- 3. If value is an error, return an error.
- 4. If value is zero, return an error.
- 5. If value is a percentage, return value as a percentage.
- 6. Return value as a length.

# 2.3.4.6 Lists of floating-point numbers § P79

A **valid list of floating-point numbers** is a number of <u>valid floating-point numbers</u> separated by U+002C COMMA characters, with no other characters (e.g. no <u>ASCII whitespace</u>). In addition, there might be restrictions on the number of floating-point numbers that can be given, or on the range of values allowed.

## The rules for parsing a list of floating-point numbers are as follows:

- 1. Let *input* be the string being parsed.
- 2. Let position be a pointer into input, initially pointing at the start of the string.
- 3. Let numbers be an initially empty list of floating-point numbers. This list will be the result of this algorithm.
- 4. <u>Collect a sequence of code points</u> that are <u>ASCII whitespace</u>, U+002C COMMA, or U+003B SEMICOLON characters from *input* given *position*. This skips past any leading delimiters.
- 5. While *position* is not past the end of *input*:
  - Collect a sequence of code points that are not ASCII whitespace, U+002C COMMA, U+003B SEMICOLON, ASCII
    digits, U+002E FULL STOP, or U+002D HYPHEN-MINUS characters from input given position. This skips past leading
    garbage.
  - 2. <u>Collect a sequence of code points</u> that are not <u>ASCII whitespace</u>, U+002C COMMA, or U+003B SEMICOLON characters from *input* given *position*, and let *unparsed number* be the result.
  - 3. Let number be the result of parsing unparsed number using the rules for parsing floating-point number values pro-
  - 4. If number is an error, set number to zero.
  - 5. Append number to numbers.
  - 6. <u>Collect a sequence of code points</u> that are <u>ASCII whitespace</u>, U+002C COMMA, or U+003B SEMICOLON characters from *input* given *position*. This skips past the delimiter.
- 6. Return numbers.

#### 2.3.4.7 Lists of dimensions § P79

The **rules for parsing a list of dimensions** are as follows. These rules return a list of zero or more pairs consisting of a number and a unit, the unit being one of *percentage*, *relative*, and *absolute*.

- 1. Let raw input be the string being parsed.
- 2. If the last character in raw input is a U+002C COMMA character (,), then remove that character from raw input.
- 3. Split the string raw input on commas. Let raw tokens be the resulting list of tokens.
- 4. Let result be an empty list of number/unit pairs.
- 5. For each token in *raw tokens*, run the following substeps:
  - 1. Let input be the token.
  - 2. Let position be a pointer into input, initially pointing at the start of the string.
  - 3. Let value be the number 0.
  - 4. Let unit be absolute.
  - 5. If position is past the end of input, set unit to relative and jump to the last substep.
  - 6. If the character at *position* is an ASCII digit, collect a sequence of code points that are ASCII digits from *input* given *position*, interpret the resulting sequence as an integer in base ten, and increment *value* by that integer.
  - 7. If the character at position is U+002E (.), then:
    - 1. Collect a sequence of code points consisting of ASCII whitespace and ASCII digits from input given position. Let s be the resulting sequence.

- 2. Remove all ASCII whitespace in s.
- 3. If *s* is not the empty string, then:
  - 1. Let *length* be the number of characters in *s* (after the spaces were removed).
  - 2. Let fraction be the result of interpreting s as a base-ten integer, and then dividing that number by  $10^{length}$ .
  - 3. Increment value by fraction.
- 8. Skip ASCII whitespace within input given position.
- 9. If the character at *position* is a U+0025 PERCENT SIGN character (%), then set *unit* to *percentage*.

  Otherwise, if the character at *position* is a U+002A ASTERISK character (\*), then set *unit* to *relative*.
- 10. Add an entry to result consisting of the number given by value and the unit given by unit.
- 6. Return the list result.

#### 2.3.5 Dates and times § P80

In the algorithms below, the **number of days in month month of year** is: 31 if month is 1, 3, 5, 7, 8, 10, or 12; 30 if month is 4, 6, 9, or 11; 29 if month is 2 and year is a number divisible by 400, or if year is a number divisible by 4 but not by 100; and 28 otherwise. This takes into account leap years in the Gregorian calendar. [GREGORIAN]<sup>p1462</sup>

When ASCII digits are used in the date and time syntaxes defined in this section, they express numbers in base ten.

#### Note

While the formats described here are intended to be subsets of the corresponding ISO8601 formats, this specification defines parsing rules in much more detail than ISO8601. Implementers are therefore encouraged to carefully examine any date parsing libraries before using them to implement the parsing rules described below; ISO8601 libraries might not parse dates and times in exactly the same manner. [ISO8601]<sup>p1463</sup>

Where this specification refers to the **proleptic Gregorian calendar**, it means the modern Gregorian calendar, extrapolated backwards to year 1. A date in the <u>proleptic Gregorian calendar p80</u>, sometimes explicitly referred to as a **proleptic-Gregorian date**, is one that is described using that calendar even if that calendar was not in use at the time (or place) in question. [GREGORIAN] p1462

#### Note

The use of the Gregorian calendar as the wire format in this specification is an arbitrary choice resulting from the cultural biases of those involved in the decision. See also the section discussing date, time, and number formats<sup>p511</sup> in forms (for authors), implementation notes regarding localization of form controls<sup>p547</sup>, and the time<sup>p277</sup> element.

## 2.3.5.1 Months § P80

A **month** consists of a specific <u>proleptic-Gregorian date</u> with no time-zone information and no date information beyond a year and a month. [GREGORIAN]<sup>p1462</sup>

A string is a **valid month string** representing a year *year* and month *month* if it consists of the following components in the given order:

- 1. Four or more ASCII digits, representing year, where year > 0
- 2. A U+002D HYPHEN-MINUS character (-)
- 3. Two ASCII digits, representing the month month, in the range  $1 \le month \le 12$

The rules to **parse a month string** are as follows. This will return either a year and month, or nothing. If at any point the algorithm says that it "fails", this means that it is aborted at that point and returns nothing.

- 1. Let input be the string being parsed.
- 2. Let position be a pointer into input, initially pointing at the start of the string.
- 3. Parse a month component p81 to obtain year and month. If this returns nothing, then fail.
- 4. If position is not beyond the end of input, then fail.
- 5. Return year and month.

The rules to **parse a month component**, given an *input* string and a *position*, are as follows. This will return either a year and a month, or nothing. If at any point the algorithm says that it "fails", this means that it is aborted at that point and returns nothing.

- 1. <u>Collect a sequence of code points</u> that are <u>ASCII digits</u> from *input* given *position*. If the collected sequence is not at least four characters long, then fail. Otherwise, interpret the resulting sequence as a base-ten integer. Let that number be the *year*.
- 2. If year is not a number greater than zero, then fail.
- 3. If position is beyond the end of input or if the character at position is not a U+002D HYPHEN-MINUS character, then fail. Otherwise, move position forwards one character.
- 4. <u>Collect a sequence of code points</u> that are <u>ASCII digits</u> from *input* given *position*. If the collected sequence is not exactly two characters long, then fail. Otherwise, interpret the resulting sequence as a base-ten integer. Let that number be the *month*.
- 5. If month is not a number in the range  $1 \le month \le 12$ , then fail.
- 6. Return year and month.

#### 2.3.5.2 Dates § P81

A **date** consists of a specific <u>proleptic-Gregorian date</u> with no time-zone information, consisting of a year, a month, and a day. [GREGORIAN] $^{p1462}$ 

A string is a **valid date string** representing a year *year*, month *month*, and day *day* if it consists of the following components in the given order:

- 1. A valid month string p80, representing year and month
- 2. A U+002D HYPHEN-MINUS character (-)
- 3. Two ASCII digits, representing day, in the range  $1 \le day \le maxday$  where maxday is the number of days in the month month and year  $year^{p80}$

The rules to **parse a date string** are as follows. This will return either a date, or nothing. If at any point the algorithm says that it "fails", this means that it is aborted at that point and returns nothing.

- 1. Let *input* be the string being parsed.
- 2. Let position be a pointer into input, initially pointing at the start of the string.
- 3. Parse a date component p81 to obtain year, month, and day. If this returns nothing, then fail.
- 4. If position is not beyond the end of input, then fail.
- 5. Let date be the date with year year, month month, and day day.
- 6. Return date.

The rules to **parse a date component**, given an *input* string and a *position*, are as follows. This will return either a year, a month, and a day, or nothing. If at any point the algorithm says that it "fails", this means that it is aborted at that point and returns nothing.

- 1. Parse a month component p81 to obtain year and month. If this returns nothing, then fail.
- 2. Let maxday be the number of days in month month of year year p80.
- 3. If position is beyond the end of input or if the character at position is not a U+002D HYPHEN-MINUS character, then fail. Otherwise, move position forwards one character.

- 4. <u>Collect a sequence of code points</u> that are <u>ASCII digits</u> from *input* given *position*. If the collected sequence is not exactly two characters long, then fail. Otherwise, interpret the resulting sequence as a base-ten integer. Let that number be the *day*.
- 5. If day is not a number in the range  $1 \le day \le maxday$ , then fail.
- 6. Return year, month, and day.

#### 2.3.5.3 Yearless dates § P82

A yearless date consists of a Gregorian month and a day within that month, but with no associated year. [GREGORIAN]<sup>p1462</sup>

A string is a **valid yearless date string** representing a month *month* and a day *day* if it consists of the following components in the given order:

- 1. Optionally, two U+002D HYPHEN-MINUS characters (-)
- 2. Two ASCII digits, representing the month month, in the range  $1 \le month \le 12$
- 3. A U+002D HYPHEN-MINUS character (-)
- 4. Two ASCII digits, representing day, in the range  $1 \le day \le maxday$  where maxday is the number of days  $\frac{p80}{2}$  in the month month and any arbitrary leap year (e.g. 4 or 2000)

#### Note

In other words, if the month is "02", meaning February, then the day can be 29, as if the year was a leap year.

The rules to **parse a yearless date string** are as follows. This will return either a month and a day, or nothing. If at any point the algorithm says that it "fails", this means that it is aborted at that point and returns nothing.

- 1. Let input be the string being parsed.
- 2. Let *position* be a pointer into *input*, initially pointing at the start of the string.
- 3. Parse a yearless date component per to obtain month and day. If this returns nothing, then fail.
- 4. If position is not beyond the end of input, then fail.
- 5. Return month and day.

The rules to **parse a yearless date component**, given an *input* string and a *position*, are as follows. This will return either a month and a day, or nothing. If at any point the algorithm says that it "fails", this means that it is aborted at that point and returns nothing.

- 1. <u>Collect a sequence of code points</u> that are U+002D HYPHEN-MINUS characters (-) from *input* given *position*. If the collected sequence is not exactly zero or two characters long, then fail.
- 2. <u>Collect a sequence of code points</u> that are <u>ASCII digits</u> from *input* given *position*. If the collected sequence is not exactly two characters long, then fail. Otherwise, interpret the resulting sequence as a base-ten integer. Let that number be the *month*.
- 3. If month is not a number in the range  $1 \le month \le 12$ , then fail.
- 4. Let maxday be the number of days p80 in month month of any arbitrary leap year (e.g. 4 or 2000).
- 5. If position is beyond the end of input or if the character at position is not a U+002D HYPHEN-MINUS character, then fail. Otherwise, move position forwards one character.
- 6. <u>Collect a sequence of code points</u> that are <u>ASCII digits</u> from *input* given *position*. If the collected sequence is not exactly two characters long, then fail. Otherwise, interpret the resulting sequence as a base-ten integer. Let that number be the *day*.
- 7. If day is not a number in the range  $1 \le day \le maxday$ , then fail.
- 8. Return month and day.

#### 2.3.5.4 Times § P83

A **time** consists of a specific time with no time-zone information, consisting of an hour, a minute, a second, and a fraction of a second.

A string is a **valid time string** representing an hour *hour*, a minute *minute*, and a second *second* if it consists of the following components in the given order:

- 1. Two ASCII digits, representing hour, in the range  $0 \le hour \le 23$
- 2. A U+003A COLON character (:)
- 3. Two ASCII digits, representing minute, in the range  $0 \le minute \le 59$
- 4. If second is nonzero, or optionally if second is zero:
  - 1. A U+003A COLON character (:)
  - 2. Two ASCII digits, representing the integer part of second, in the range  $0 \le s \le 59$
  - 3. If second is not an integer, or optionally if second is an integer:
    - 1. A U+002E FULL STOP character (.)
    - 2. One, two, or three ASCII digits, representing the fractional part of second

#### Note

The second component cannot be 60 or 61; leap seconds cannot be represented.

The rules to **parse a time string** are as follows. This will return either a time, or nothing. If at any point the algorithm says that it "fails", this means that it is aborted at that point and returns nothing.

- 1. Let *input* be the string being parsed.
- 2. Let position be a pointer into input, initially pointing at the start of the string.
- 3. Parse a time component p83 to obtain hour, minute, and second. If this returns nothing, then fail.
- 4. If position is not beyond the end of input, then fail.
- 5. Let time be the time with hour hour, minute minute, and second second.
- 6. Return time.

The rules to **parse a time component**, given an *input* string and a *position*, are as follows. This will return either an hour, a minute, and a second, or nothing. If at any point the algorithm says that it "fails", this means that it is aborted at that point and returns nothing.

- 1. <u>Collect a sequence of code points</u> that are <u>ASCII digits</u> from *input* given *position*. If the collected sequence is not exactly two characters long, then fail. Otherwise, interpret the resulting sequence as a base-ten integer. Let that number be the *hour*.
- 2. If hour is not a number in the range  $0 \le hour \le 23$ , then fail.
- 3. If *position* is beyond the end of *input* or if the character at *position* is not a U+003A COLON character, then fail. Otherwise, move *position* forwards one character.
- 4. <u>Collect a sequence of code points</u> that are <u>ASCII digits</u> from *input* given *position*. If the collected sequence is not exactly two characters long, then fail. Otherwise, interpret the resulting sequence as a base-ten integer. Let that number be the *minute*.
- 5. If minute is not a number in the range  $0 \le minute \le 59$ , then fail.
- 6. Let second be 0.
- 7. If position is not beyond the end of input and the character at position is U+003A (:), then:
  - 1. Advance *position* to the next character in *input*.
  - 2. If position is beyond the end of input, or at the last character in input, or if the next two characters in input starting at position are not both ASCII digits, then fail.
  - 3. Collect a sequence of code points that are either ASCII digits or U+002E FULL STOP characters from *input* given *position*. If the collected sequence is three characters long, or if it is longer than three characters long and the third character is not a U+002E FULL STOP character, or if it has more than one U+002E FULL STOP character, then fail. Otherwise, interpret the resulting sequence as a base-ten number (possibly with a fractional part). Set *second* to

that number.

- 4. If second is not a number in the range  $0 \le second < 60$ , then fail.
- 8. Return hour, minute, and second.

#### 2.3.5.5 Local dates and times § P84

A **local date and time** consists of a specific <u>proleptic-Gregorian date<sup>p80</sup></u>, consisting of a year, a month, and a day, and a time, consisting of an hour, a minute, a second, and a fraction of a second, but expressed without a time zone. [GREGORIAN]<sup>p1462</sup>

A string is a **valid local date and time string** representing a date and time if it consists of the following components in the given order:

- 1. A valid date string p81 representing the date
- 2. A U+0054 LATIN CAPITAL LETTER T character (T) or a U+0020 SPACE character
- 3. A valid time string p83 representing the time

A string is a **valid normalized local date and time string** representing a date and time if it consists of the following components in the given order:

- 1. A valid date string p81 representing the date
- 2. A U+0054 LATIN CAPITAL LETTER T character (T)
- 3. A <u>valid time string <sup>p83</sup></u> representing the time, expressed as the shortest possible string for the given time (e.g. omitting the seconds component entirely if the given time is zero seconds past the minute)

The rules to **parse a local date and time string** are as follows. This will return either a date and time, or nothing. If at any point the algorithm says that it "fails", this means that it is aborted at that point and returns nothing.

- 1. Let *input* be the string being parsed.
- 2. Let position be a pointer into input, initially pointing at the start of the string.
- 3. Parse a date component p81 to obtain year, month, and day. If this returns nothing, then fail.
- 4. If *position* is beyond the end of *input* or if the character at *position* is neither a U+0054 LATIN CAPITAL LETTER T character (T) nor a U+0020 SPACE character, then fail. Otherwise, move *position* forwards one character.
- 5. Parse a time component p83 to obtain hour, minute, and second. If this returns nothing, then fail.
- 6. If position is not beyond the end of input, then fail.
- 7. Let date be the date with year year, month month, and day day.
- 8. Let time be the time with hour hour, minute minute, and second second.
- 9. Return date and time.

#### 2.3.5.6 Time zones § P84

A **time-zone offset** consists of a signed number of hours and minutes.

A string is a valid time-zone offset string representing a time-zone offset if it consists of either:

- A U+005A LATIN CAPITAL LETTER Z character (Z), allowed only if the time zone is UTC
- Or, the following components, in the given order:
  - 1. Either a U+002B PLUS SIGN character (+) or, if the time-zone offset is not zero, a U+002D HYPHEN-MINUS character (-), representing the sign of the time-zone offset
  - 2. Two ASCII digits, representing the hours component hour of the time-zone offset, in the range  $0 \le hour \le 23$

- 3. Optionally, a U+003A COLON character (:)
- 4. Two ASCII digits, representing the minutes component minute of the time-zone offset, in the range  $0 \le minute \le 59$

#### Note

This format allows for time-zone offsets from -23:59 to +23:59. Right now, in practice, the range of offsets of actual time zones is -12:00 to +14:00, and the minutes component of offsets of actual time zones is always either 00, 30, or 45. There is no guarantee that this will remain so forever, however, since time zones are used as political footballs and are thus subject to very whimsical policy decisions.

#### Note

See also the usage notes and examples in the <u>global date and time p86</u> section below for details on using time-zone offsets with historical times that predate the formation of formal time zones.

The rules to **parse a time-zone offset string** are as follows. This will return either a time-zone offset, or nothing. If at any point the algorithm says that it "fails", this means that it is aborted at that point and returns nothing.

- 1. Let *input* be the string being parsed.
- 2. Let position be a pointer into input, initially pointing at the start of the string.
- 3. Parse a time-zone offset component p85 to obtain timezonehours and timezoneminutes. If this returns nothing, then fail.
- 4. If position is not beyond the end of input, then fail.
- 5. Return the time-zone offset that is timezonehours hours and timezoneminutes minutes from UTC.

The rules to **parse a time-zone offset component**, given an *input* string and a *position*, are as follows. This will return either time-zone hours and time-zone minutes, or nothing. If at any point the algorithm says that it "fails", this means that it is aborted at that point and returns nothing.

- 1. If the character at position is a U+005A LATIN CAPITAL LETTER Z character (Z), then:
  - 1. Let timezonehours be 0.
  - 2. Let timezoneminutes be 0.
  - 3. Advance *position* to the next character in *input*.

Otherwise, if the character at position is either a U+002B PLUS SIGN (+) or a U+002D HYPHEN-MINUS (-), then:

- 1. If the character at *position* is a U+002B PLUS SIGN (+), let *sign* be "positive". Otherwise, it's a U+002D HYPHEN-MINUS (-); let *sign* be "negative".
- 2. Advance position to the next character in input.
- 3. Collect a sequence of code points that are ASCII digits from input given position. Let s be the collected sequence.
- 4. If *s* is exactly two characters long, then:
  - 1. Interpret s as a base-ten integer. Let that number be the *timezonehours*.
  - 2. If position is beyond the end of input or if the character at position is not a U+003A COLON character, then fail. Otherwise, move position forwards one character.
  - 3. <u>Collect a sequence of code points</u> that are <u>ASCII digits</u> from *input* given *position*. If the collected sequence is not exactly two characters long, then fail. Otherwise, interpret the resulting sequence as a base-ten integer. Let that number be the *timezoneminutes*.

If s is exactly four characters long, then:

- 1. Interpret the first two characters of s as a base-ten integer. Let that number be the timezonehours.
- 2. Interpret the last two characters of s as a base-ten integer. Let that number be the *timezoneminutes*.

Otherwise, fail.

5. If timezonehours is not a number in the range  $0 \le timezonehours \le 23$ , then fail.

- 6. If sign is "negative", then negate timezonehours.
- 7. If timezoneminutes is not a number in the range  $0 \le timezoneminutes \le 59$ , then fail.
- 8. If sign is "negative", then negate timezoneminutes.

Otherwise, fail.

2. Return timezonehours and timezoneminutes.

#### 2.3.5.7 Global dates and times § P86

A **global date and time** consists of a specific <u>proleptic-Gregorian date <sup>p80</sup></u>, consisting of a year, a month, and a day, and a time, consisting of an hour, a minute, a second, and a fraction of a second, expressed with a time-zone offset, consisting of a signed number of hours and minutes. [GREGORIAN] <sup>p1462</sup>

A string is a **valid global date and time string** representing a date, time, and a time-zone offset if it consists of the following components in the given order:

- 1. A valid date string p81 representing the date
- 2. A U+0054 LATIN CAPITAL LETTER T character (T) or a U+0020 SPACE character
- 3. A valid time string p83 representing the time
- 4. A <u>valid time-zone offset string P84</u> representing the time-zone offset

Times in dates before the formation of UTC in the mid-twentieth century must be expressed and interpreted in terms of UT1 (contemporary Earth solar time at the 0° longitude), not UTC (the approximation of UT1 that ticks in SI seconds). Time before the formation of time zones must be expressed and interpreted as UT1 times with explicit time zones that approximate the contemporary difference between the appropriate local time and the time observed at the location of Greenwich, London.

#### Example

The following are some examples of dates written as valid global date and time strings page 186.

"0037-12-13 00:00Z"

Midnight in areas using London time on the birthday of Nero (the Roman Emperor). See below for further discussion on which date this actually corresponds to.

"1979-10-14T12:00:00.001-04:00"

One millisecond after noon on October 14th 1979, in the time zone in use on the east coast of the USA during daylight saving time.

"8592-01-01T02:09+02:09"

Midnight UTC on the 1st of January, 8592. The time zone associated with that time is two hours and nine minutes ahead of UTC, which is not currently a real time zone, but is nonetheless allowed.

Several things are notable about these dates:

- Years with fewer than four digits have to be zero-padded. The date "37-12-13" would not be a valid date.
- If the "T" is replaced by a space, it must be a single space character. The string "2001-12-21 12:00Z" (with two spaces between the components) would not be parsed successfully.
- To unambiguously identify a moment in time prior to the introduction of the Gregorian calendar (insofar as moments in time before the formation of UTC can be unambiguously identified), the date has to be first converted to the Gregorian calendar from the calendar in use at the time (e.g. from the Julian calendar). The date of Nero's birth is the 15th of December 37, in the Julian Calendar, which is the 13th of December 37 in the proleptic Gregorian calendar.
- The time and time-zone offset components are not optional.
- Dates before the year one can't be represented as a datetime in this version of HTML.
- · Times of specific events in ancient times are, at best, approximations, since time was not well coordinated or measured

until relatively recent decades.

· Time-zone offsets differ based on daylight saving time.

The rules to **parse a global date and time string** are as follows. This will return either a time in UTC, with associated time-zone offset information for round-tripping or display purposes, or nothing. If at any point the algorithm says that it "fails", this means that it is aborted at that point and returns nothing.

- 1. Let input be the string being parsed.
- 2. Let position be a pointer into input, initially pointing at the start of the string.
- 3. Parse a date component pal to obtain year, month, and day. If this returns nothing, then fail.
- 4. If position is beyond the end of input or if the character at position is neither a U+0054 LATIN CAPITAL LETTER T character (T) nor a U+0020 SPACE character, then fail. Otherwise, move position forwards one character.
- 5. Parse a time component p83 to obtain hour, minute, and second. If this returns nothing, then fail.
- 6. If position is beyond the end of input, then fail.
- 7. Parse a time-zone offset component p85 to obtain timezonehours and timezoneminutes. If this returns nothing, then fail.
- 8. If position is not beyond the end of input, then fail.
- 9. Let *time* be the moment in time at year *year*, month *month*, day *day*, hours *hour*, minute *minute*, second *second*, subtracting *timezone<sub>hours</sub>* hours and *timezone<sub>minutes</sub>* minutes. That moment in time is a moment in the UTC time zone.
- 10. Let timezone be timezonehours hours and timezoneminutes minutes from UTC.
- 11. Return time and timezone.

#### 2.3.5.8 Weeks § P87

A **week** consists of a week-year number and a week number representing a seven-day period starting on a Monday. Each week-year in this calendaring system has either 52 or 53 such seven-day periods, as defined below. The seven-day period starting on the Gregorian date Monday December 29th 1969 (1969-12-29) is defined as week number 1 in week-year 1970. Consecutive weeks are numbered sequentially. The week before the number 1 week in a week-year is the last week in the previous week-year, and vice versa. 
[GREGORIAN] P1462

A week-year with a number *year* has 53 weeks if it corresponds to either a year *year* in the <u>proleptic Gregorian calendar p80</u> that has a Thursday as its first day (January 1st), or a year *year* in the <u>proleptic Gregorian calendar p80</u> that has a Wednesday as its first day (January 1st) and where *year* is a number divisible by 400, or a number divisible by 4 but not by 100. All other week-years have 52 weeks.

The **week number of the last day** of a week-year with 53 weeks is 53; the week number of the last day of a week-year with 52 weeks is 52.

# Note

The week-year number of a particular day can be different than the number of the year that contains that day in the <u>proleptic</u> <u>Gregorian calendar</u>. The first week in a week-year y is the week that contains the first Thursday of the Gregorian year y.

## Note

For modern purposes, a week p87 as defined here is equivalent to ISO weeks as defined in ISO 8601. [ISO8601] p1463

A string is a **valid week string** representing a week-year *year* and week *week* if it consists of the following components in the given order:

- 1. Four or more ASCII digits, representing year, where year > 0
- 2. A U+002D HYPHEN-MINUS character (-)

- 3. A U+0057 LATIN CAPITAL LETTER W character (W)
- 4. Two ASCII digits, representing the week week, in the range  $1 \le week \le maxweek$ , where maxweek is the week number of the last day p87 of week-year year

The rules to **parse a week string** are as follows. This will return either a week-year number and week number, or nothing. If at any point the algorithm says that it "fails", this means that it is aborted at that point and returns nothing.

- 1. Let *input* be the string being parsed.
- 2. Let position be a pointer into input, initially pointing at the start of the string.
- 3. <u>Collect a sequence of code points</u> that are <u>ASCII digits</u> from *input* given *position*. If the collected sequence is not at least four characters long, then fail. Otherwise, interpret the resulting sequence as a base-ten integer. Let that number be the *year*.
- 4. If year is not a number greater than zero, then fail.
- 5. If position is beyond the end of input or if the character at position is not a U+002D HYPHEN-MINUS character, then fail. Otherwise, move position forwards one character.
- 6. If position is beyond the end of input or if the character at position is not a U+0057 LATIN CAPITAL LETTER W character (W), then fail. Otherwise, move position forwards one character.
- 7. <u>Collect a sequence of code points</u> that are <u>ASCII digits</u> from *input* given *position*. If the collected sequence is not exactly two characters long, then fail. Otherwise, interpret the resulting sequence as a base-ten integer. Let that number be the *week*.
- 8. Let maxweek be the week number of the last day p87 of year year.
- 9. If week is not a number in the range  $1 \le week \le maxweek$ , then fail.
- 10. If position is not beyond the end of input, then fail.
- 11. Return the week-year number *year* and the week number *week*.

#### 2.3.5.9 Durations § P88

A duration consists of a number of seconds.

#### Note

Since months and seconds are not comparable (a month is not a precise number of seconds, but is instead a period whose exact length depends on the precise day from which it is measured) a  $\frac{\text{duration}^{\text{p88}}}{\text{duration}}$  as defined in this specification cannot include months (or years, which are equivalent to twelve months). Only durations that describe a specific number of seconds can be described.

A string is a **valid duration string** representing a duration page t if it consists of either of the following:

- A literal U+0050 LATIN CAPITAL LETTER P character followed by one or more of the following subcomponents, in the order given, where the number of days, hours, minutes, and seconds corresponds to the same number of seconds as in t:
  - 1. One or more ASCIL digits followed by a U+0044 LATIN CAPITAL LETTER D character, representing a number of days.
  - A U+0054 LATIN CAPITAL LETTER T character followed by one or more of the following subcomponents, in the order given:
    - One or more <u>ASCII digits</u> followed by a U+0048 LATIN CAPITAL LETTER H character, representing a number of hours.
    - 2. One or more ASCII digits followed by a U+004D LATIN CAPITAL LETTER M character, representing a number of minutes.
    - 3. The following components:
      - 1. One or more ASCII digits, representing a number of seconds.
      - 2. Optionally, a U+002E FULL STOP character (.) followed by one, two, or three ASCII digits, representing a fraction of a second.
      - 3. A U+0053 LATIN CAPITAL LETTER S character.

Note

This, as with a number of other date- and time-related microsyntaxes defined in this specification, is based on one of the formats defined in ISO 8601. [ISO8601] $^{p1463}$ 

 One or more <u>duration time components<sup>p89</sup></u>, each with a different <u>duration time component scale<sup>p89</sup></u>, in any order; the sum of the represented seconds being equal to the number of seconds in t.

A duration time component is a string consisting of the following components:

- 1. Zero or more ASCII whitespace.
- One or more <u>ASCII digits</u>, representing a number of time units, scaled by the <u>duration time component scale page</u> specified (see below) to represent a number of seconds.
- 3. If the <u>duration time component scale<sup>p89</sup></u> specified is 1 (i.e. the units are seconds), then, optionally, a U+002E FULL STOP character (.) followed by one, two, or three <u>ASCII digits</u>, representing a fraction of a second.
- 4. Zero or more **ASCII** whitespace.
- 5. One of the following characters, representing the **duration time component scale** of the time unit used in the numeric part of the <u>duration time component p89</u>:

U+0057 LATIN CAPITAL LETTER W character U+0077 LATIN SMALL LETTER W character

Weeks. The scale is 604800.

U+0044 LATIN CAPITAL LETTER D character U+0064 LATIN SMALL LETTER D character

Days. The scale is 86400.

U+0048 LATIN CAPITAL LETTER H character U+0068 LATIN SMALL LETTER H character

Hours. The scale is 3600.

U+004D LATIN CAPITAL LETTER M character U+006D LATIN SMALL LETTER M character

Minutes. The scale is 60.

U+0053 LATIN CAPITAL LETTER S character U+0073 LATIN SMALL LETTER S character

Seconds. The scale is 1.

6. Zero or more **ASCII** whitespace.

# Note

This is not based on any of the formats in ISO 8601. It is intended to be a more human-readable alternative to the ISO 8601 duration format.

The rules to **parse a duration string** are as follows. This will return either a <u>duration p88</u> or nothing. If at any point the algorithm says that it "fails", this means that it is aborted at that point and returns nothing.

- 1. Let input be the string being parsed.
- 2. Let *position* be a pointer into *input*, initially pointing at the start of the string.
- 3. Let months, seconds, and component count all be zero.
- 4. Let M-disambiguator be minutes.

# Note

This flag's other value is months. It is used to disambiguate the "M" unit in ISO8601 durations, which use the same unit for months and minutes. Months are not allowed, but are parsed for future compatibility and to avoid misinterpreting ISO8601 durations that would be valid in other contexts.

5. Skip ASCII whitespace within input given position.

- 6. If position is past the end of input, then fail.
- 7. If the character in *input* pointed to by *position* is a U+0050 LATIN CAPITAL LETTER P character, then advance *position* to the next character, set *M*-disambiguator to months, and skip ASCII whitespace within *input* given *position*.
- 8. While true:
  - Let units be undefined. It will be assigned one of the following values: years, months, weeks, days, hours, minutes, and seconds.
  - 2. Let next character be undefined. It is used to process characters from the input.
  - 3. If *position* is past the end of *input*, then break.
  - 4. If the character in *input* pointed to by *position* is a U+0054 LATIN CAPITAL LETTER T character, then advance *position* to the next character, set *M-disambiguator* to *minutes*, <u>skip ASCII whitespace</u> within *input* given *position*, and <u>continue</u>.
  - 5. Set next character to the character in input pointed to by position.
  - 6. If next character is a U+002E FULL STOP character (.), then let N equal zero. (Do not advance position. That is taken care of below.)

Otherwise, if *next character* is an <u>ASCII digit</u>, then <u>collect a sequence of code points</u> that are <u>ASCII digits</u> from *input* given *position*, interpret the resulting sequence as a base-ten integer, and let *N* be that number.

Otherwise next character is not part of a number; fail.

- 7. If position is past the end of input, then fail.
- 8. Set *next character* to the character in *input* pointed to by *position*, and this time advance *position* to the next character. (If *next character* was a U+002E FULL STOP character (.) before, it will still be that character this time.)
- 9. If next character is U+002E (.), then:
  - Collect a sequence of code points that are ASCII digits from input given position. Let s be the resulting sequence.
  - 2. If *s* is the empty string, then fail.
  - 3. Let *length* be the number of characters in s.
  - 4. Let fraction be the result of interpreting s as a base-ten integer, and then dividing that number by  $10^{length}$ .
  - 5. Increment *N* by *fraction*.
  - 6. Skip ASCII whitespace within input given position.
  - 7. If position is past the end of input, then fail.
  - 8. Set *next character* to the character in *input* pointed to by *position*, and advance *position* to the next character.
  - If next character is neither a U+0053 LATIN CAPITAL LETTER S character nor a U+0073 LATIN SMALL LETTER S character, then fail.
  - 10. Set units to seconds.

#### Otherwise:

- 1. If next character is ASCII whitespace, then skip ASCII whitespace within input given position, set next character to the character in input pointed to by position, and advance position to the next character.
- 2. If next character is a U+0059 LATIN CAPITAL LETTER Y character, or a U+0079 LATIN SMALL LETTER Y character, set units to years and set M-disambiguator to months.

If next character is a U+004D LATIN CAPITAL LETTER M character or a U+006D LATIN SMALL LETTER M character, and M-disambiguator is months, then set units to months.

If next character is a U+0057 LATIN CAPITAL LETTER W character or a U+0077 LATIN SMALL LETTER W

character, set units to weeks and set M-disambiguator to minutes.

If next character is a U+0044 LATIN CAPITAL LETTER D character or a U+0064 LATIN SMALL LETTER D character, set units to days and set M-disambiguator to minutes.

If next character is a U+0048 LATIN CAPITAL LETTER H character or a U+0068 LATIN SMALL LETTER H character, set units to hours and set M-disambiguator to minutes.

If next character is a U+004D LATIN CAPITAL LETTER M character or a U+006D LATIN SMALL LETTER M character, and M-disambiguator is minutes, then set units to minutes.

If next character is a U+0053 LATIN CAPITAL LETTER S character or a U+0073 LATIN SMALL LETTER S character, set units to seconds and set M-disambiguator to minutes.

Otherwise, if next character is none of the above characters, then fail.

- 10. Increment component count.
- 11. Let multiplier be 1.
- 12. If units is years, multiply multiplier by 12 and set units to months.
- 13. If units is months, add the product of N and multiplier to months.

#### Otherwise:

- 1. If units is weeks, multiply multiplier by 7 and set units to days.
- 2. If units is days, multiply multiplier by 24 and set units to hours.
- 3. If units is hours, multiply multiplier by 60 and set units to minutes.
- 4. If units is minutes, multiply multiplier by 60 and set units to seconds.
- 5. Forcibly, units is now seconds. Add the product of N and multiplier to seconds.
- 14. Skip ASCII whitespace within input given position.
- 9. If component count is zero, fail.
- 10. If months is not zero, fail.
- 11. Return the <u>duration <sup>p88</sup></u> consisting of *seconds* seconds.

#### 2.3.5.10 Vaguer moments in time § p91

A string is a valid date string with optional time if it is also one of the following:

- A valid date string p81
- A valid global date and time string p86

The rules to **parse a date or time string** are as follows. The algorithm will return either a date p81, a time p83, a global date and time p86, or nothing. If at any point the algorithm says that it "fails", this means that it is aborted at that point and returns nothing.

- 1. Let input be the string being parsed.
- 2. Let position be a pointer into input, initially pointing at the start of the string.
- 3. Set start position to the same position as position.
- 4. Set the date present and time present flags to true.
- 5. Parse a date component pal to obtain year, month, and day. If this fails, then set the date present flag to false.
- 6. If *date present* is true, and *position* is not beyond the end of *input*, and the character at *position* is either a U+0054 LATIN CAPITAL LETTER T character (T) or a U+0020 SPACE character, then advance *position* to the next character in *input*.

Otherwise, if *date present* is true, and either *position* is beyond the end of *input* or the character at *position* is neither a U+0054 LATIN CAPITAL LETTER T character (T) nor a U+0020 SPACE character, then set *time present* to false.

Otherwise, if date present is false, set position back to the same position as start position.

- 7. If the *time present* flag is true, then <u>parse a time component pass</u> to obtain *hour, minute*, and *second*. If this returns nothing, then fail.
- 8. If the date present and time present flags are both true, but position is beyond the end of input, then fail.
- 9. If the *date present* and *time present* flags are both true, <u>parse a time-zone offset component</u> to obtain *timezone* and *timezoneminutes*. If this returns nothing, then fail.
- 10. If *position* is *not* beyond the end of *input*, then fail.
- 11. If the date present flag is true and the time present flag is false, then let date be the date with year year, month month, and day day, and return date.

Otherwise, if the *time present* flag is true and the *date present* flag is false, then let *time* be the time with hour *hour*, minute *minute*, and second *second*, and return *time*.

Otherwise, let *time* be the moment in time at year *year*, month *month*, day *day*, hours *hour*, minute *minute*, second *second*, subtracting *timezone*<sub>hours</sub> hours and *timezone*<sub>minutes</sub> minutes, that moment in time being a moment in the UTC time zone; let *timezone* be *timezone*<sub>hours</sub> hours and *timezone*<sub>minutes</sub> minutes from UTC; and return *time* and *timezone*.

#### 2.3.6 Colors § p92

A **simple color** consists of three 8-bit numbers in the range 0 to 255, inclusive, representing the red, green, and blue components of the color respectively, in the 'srgb' color space.

A string is a **valid simple color** if it is exactly seven characters long, and the first character is a U+0023 NUMBER SIGN character (#), and the remaining six characters are all <u>ASCII hex digits</u>, with the first two digits representing the red component, the middle two digits representing the green component, and the last two digits representing the blue component, in hexadecimal.

A string is a **valid lowercase simple color** if it is a <u>valid simple color</u> and doesn't use any characters in the range U+0041 LATIN CAPITAL LETTER A to U+0046 LATIN CAPITAL LETTER F.

The **rules for parsing simple color values** are as given in the following algorithm. When invoked, the steps must be followed in the order given, aborting at the first step that returns a value. This algorithm will return either a simple color  $p^{92}$  or an error.

- 1. Let *input* be the string being parsed.
- 2. If input is not exactly seven characters long, then return an error.
- 3. If the first character in input is not a U+0023 NUMBER SIGN character (#), then return an error.
- 4. If the last six characters of *input* are not all ASCII hex digits, then return an error.
- 5. Let result be a simple color  $p^{92}$ .
- 6. Interpret the second and third characters as a hexadecimal number and let the result be the red component of result.
- 7. Interpret the fourth and fifth characters as a hexadecimal number and let the result be the green component of result.
- 8. Interpret the sixth and seventh characters as a hexadecimal number and let the result be the blue component of result.
- 9. Return result.

The **rules for serializing simple color values** given a <u>simple color <sup>992</sup></u> are as given in the following algorithm:

- 1. Let result be a string consisting of a single U+0023 NUMBER SIGN character (#).
- 2. Convert the red, green, and blue components in turn to two-digit hexadecimal numbers using <u>ASCII lower hex digits</u>, zero-padding if necessary, and append these numbers to *result*, in the order red, green, blue.
- 3. Return result, which will be a valid lowercase simple color p92.

Some obsolete legacy attributes parse colors in a more complicated manner, using the **rules for parsing a legacy color value**, which are given in the following algorithm. When invoked, the steps must be followed in the order given, aborting at the first step that returns a value. This algorithm will return either a <u>simple color page</u> or an error.

- 1. Let input be the string being parsed.
- 2. If *input* is the empty string, then return an error.
- 3. Strip leading and trailing ASCII whitespace from input.
- 4. If input is an ASCII case-insensitive match for the string "transparent", then return an error.
- If input is an ASCII case-insensitive match for one of the named colors, then return the simple color post corresponding to that keyword. [CSSCOLOR] p1460

## Note

CSS2 System Colors are not recognized.

- 6. If *input*'s <u>code point length</u> is four, and the first character in *input* is U+0023 (#), and the last three characters of *input* are all <u>ASCII hex digits</u>, then:
  - 1. Let result be a simple color p92.
  - Interpret the second character of input as a hexadecimal digit; let the red component of result be the resulting number multiplied by 17.
  - Interpret the third character of input as a hexadecimal digit; let the green component of result be the resulting number multiplied by 17.
  - 4. Interpret the fourth character of *input* as a hexadecimal digit; let the blue component of *result* be the resulting number multiplied by 17.
  - 5. Return result.
- 7. Replace any code points greater than U+FFFF in *input* (i.e., any characters that are not in the basic multilingual plane) with the two-character string "00".
- 8. If input's code point length is greater than 128, truncate input, leaving only the first 128 characters.
- 9. If the first character in input is a U+0023 NUMBER SIGN character (#), remove it.
- 10. Replace any character in *input* that is not an <u>ASCII hex digit</u> with the character U+0030 DIGIT ZERO (0).
- 11. While input's code point length is zero or not a multiple of three, append a U+0030 DIGIT ZERO (0) character to input.
- 12. Split *input* into three strings of equal <u>code point length</u>, to obtain three components. Let *length* be the <u>code point length</u> that all of those components have (one third the <u>code point length</u> of *input*).
- 13. If length is greater than 8, then remove the leading length-8 characters in each component, and let length be 8.
- 14. While *length* is greater than two and the first character in each component is a U+0030 DIGIT ZERO (0) character, remove that character and reduce *length* by one.
- 15. If length is still greater than two, truncate each component, leaving only the first two characters in each.
- 16. Let result be a simple color p92.
- 17. Interpret the first component as a hexadecimal number; let the red component of result be the resulting number.
- 18. Interpret the second component as a hexadecimal number; let the green component of result be the resulting number.
- 19. Interpret the third component as a hexadecimal number; let the blue component of result be the resulting number.
- 20. Return result.

# Note

The 2D graphics context p675 has a separate color syntax that also handles opacity.

## 2.3.7 Space-separated tokens §p94

A **set of space-separated tokens** is a string containing zero or more words (known as tokens) separated by one or more <u>ASCII</u> <u>whitespace</u>, where words consist of any string of one or more characters, none of which are <u>ASCII</u> <u>whitespace</u>.

A string containing a set of space-separated tokens pad may have leading or trailing ASCII whitespace.

An **unordered set of unique space-separated tokens** is a <u>set of space-separated tokens</u> where none of the tokens are duplicated.

An **ordered set of unique space-separated tokens** is a <u>set of space-separated tokens</u> where none of the tokens are duplicated but where the order of the tokens is meaningful.

Sets of space-separated tokens  $p^{94}$  sometimes have a defined set of allowed values. When a set of allowed values is defined, the tokens must all be from that list of allowed values; other values are non-conforming. If no such set of allowed values is provided, then all values are conforming.

## Note

How tokens in a <u>set of space-separated tokens</u>  $^{094}$  are to be compared (e.g. case-sensitively or not) is defined on a per-set basis.

#### 2.3.8 Comma-separated tokens § p94

A **set of comma-separated tokens** is a string containing zero or more tokens each separated from the next by a single U+002C COMMA character (,), where tokens consist of any string of zero or more characters, neither beginning nor ending with <u>ASCII</u> whitespace, nor containing any U+002C COMMA characters (,), and optionally surrounded by <u>ASCII</u> whitespace.

## Example

For instance, the string " a ,b,,d d " consists of four tokens: "a", "b", the empty string, and "d d". Leading and trailing whitespace around each token doesn't count as part of the token, and the empty string can be a token.

Sets of comma-separated tokens p94 sometimes have further restrictions on what consists a valid token. When such restrictions are defined, the tokens must all fit within those restrictions; other values are non-conforming. If no such restrictions are specified, then all values are conforming.

# 2.3.9 References § p94

A **valid hash-name reference** to an element of type *type* is a string consisting of a U+0023 NUMBER SIGN character (#) followed by a string which exactly matches the value of the name attribute of an element with type *type* in the same tree.

The rules for parsing a hash-name reference to an element of type type, given a context node scope, are as follows:

- 1. If the string being parsed does not contain a U+0023 NUMBER SIGN character, or if the first such character in the string is the last character in the string, then return null.
- 2. Let *s* be the string from the character immediately after the first U+0023 NUMBER SIGN character in the string being parsed up to the end of that string.
- 3. Return the first element of type type in scope's tree, in tree order, that has an id p153 or name attribute whose value is s, or null if there is no such element.

#### Note

Although  $id^{p153}$  attributes are accounted for when parsing, they are not used in determining whether a value is a valid hash-name reference  $^{p34}$ . That is, a hash-name reference that refers to an element based on  $id^{p153}$  is a conformance error (unless that element also has a name attribute with the same value).

## 2.3.10 Media queries § P95

A string is a valid media query list if it matches the <media-query-list> production of Media Queries. [MQ]<sup>p1464</sup>

A string **matches the environment** of the user if it is the empty string, a string consisting of only <u>ASCII whitespace</u>, or is a media query list that matches the user's environment according to the definitions given in *Media Queries*. [MQ]<sup>p1464</sup>

# 2.3.11 Unique internal values § P95

A unique internal value is a value that is serializable, comparable by value, and never exposed to script.

To create a **new unique internal value**, return a <u>unique internal value</u><sup>p95</sup> that has never previously been returned by this algorithm.

#### 2.4 URLs §p95

## 2.4.1 Terminology §p95

A string is a valid non-empty URL if it is a valid URL string but it is not the empty string.

A string is a **valid URL potentially surrounded by spaces** if, after stripping leading and trailing ASCII whitespace from it, it is a <u>valid URL string</u>.

A string is a **valid non-empty URL potentially surrounded by spaces** if, after <u>stripping leading and trailing ASCII whitespace</u> from it, it is a <u>valid non-empty URL</u> p95.

This specification defines the URL about: legacy-compat as a reserved, though unresolvable, about: URL, for use in DOCTYPE  $^{p1243}$ s in HTML documents when needed for compatibility with XML tools. [ABOUT]  $^{p1459}$ 

This specification defines the URL about:html-kind as a reserved, though unresolvable, about: URL, that is used as an identifier for kinds of media tracks. [ABOUT]<sup>p1459</sup>

This specification defines the URL about: srcdoc as a reserved, though unresolvable, about: URL, that is used as the URL of iframe srcdoc documents p389. [ABOUT] p1459

The fallback base URL of a Document p129 object document is the URL record obtained by running these steps:

- 1. If document is an iframe srcdoc document p389, then:
  - 1. Assert: document's about base URL place is non-null.
  - 2. Return document's about base URL p130.
- 2. If document's <u>URL matches about:blank p95</u> and document's <u>about base URL p130</u> is non-null, then return document's <u>about base URL p130</u>.
- 3. Return document's URL.

The **document base URL** of a <u>Document P129</u> object is the <u>URL record</u> obtained by running these steps:

- 1. If there is no base p173 element that has an href p174 attribute in the Document p129, then return the Document p129 's fallback base URL p95.
- 2. Otherwise, return the <u>frozen base URL p174</u> of the first <u>base p173</u> element in the <u>Document p129</u> that has an <u>href p174</u> attribute, in tree order.

A <u>URL</u> matches about: blank if its scheme is "about", its path contains a single string "blank", its username and password are the empty string, and its host is null.

Note

Such a URL's query and fragment can be non-null. For example, the <u>URL record</u> created by <u>parsing</u> "about:blank?foo#bar" matches about:blank<sup>995</sup>.

A <u>URL</u> matches about: srcdoc if its scheme is "about", its path contains a single string "srcdoc", its query is null, its username and password are the empty string, and its host is null.

#### Note

The reason that  $matches about: srcdoc^{p96}$  ensures that the URL's query is null is because it is not possible to create an iframe  $srcdoc document^{p389}$  whose URL has a non-null query, unlike  $patches bout: blank^{p95}$ . In other words, the set of all URLs that  $patches bout: srcdoc^{p96}$  only vary in their fragment.

## 2.4.2 Parsing URLs § P96

Parsing a URL is the process of taking a string and obtaining the <u>URL record</u> that it represents. While this process is defined in *URL*, the HTML standard defines several wrappers to abstract base URLs and encodings.  $[URL]^{p_1467}$ 

## Note

Most new APIs are to use <u>parse a URL p96</u>. Older APIs and HTML elements might have reason to use <u>encoding-parse a URL p96</u>. When a custom base URL is needed or no base URL is desired, the <u>URL parser</u> can of course be used directly as well.

To **parse a URL**, given a string *url*, relative to a <u>Document plane</u> object or <u>environment settings object plane</u> environment, run these steps. They return failure or a <u>URL</u>.

- 1. Let baseURL be environment's base URL post, if environment is a Document post; otherwise environment's API base URL post.
- 2. Return the result of applying the <u>URL parser</u> to *url*, with *baseURL*.

To **encoding-parse a URL**, given a string url, relative to a <u>Document p129</u> object or <u>environment settings object p1066</u> environment, run these steps. They return failure or a <u>URL</u>.

- 1. Let encoding be UTF-8.
- 2. If environment is a Document object, then set encoding to environment's character encoding.
- 3. Otherwise, if *environment*'s <u>relevant global object</u> is a <u>Window</u> object, set <u>encoding</u> to <u>environment</u>'s <u>relevant global object</u> object, set <u>encoding</u> to <u>environment</u>'s <u>relevant global object</u> object, set <u>encoding</u> to <u>environment</u>'s <u>relevant global object</u> object, set <u>encoding</u> to <u>environment</u>'s <u>relevant global object</u> object, set <u>encoding</u> to <u>environment</u>'s <u>relevant global object</u>.
- 4. Let baseURL be environment's base URL p95, if environment is a Document p129 object; otherwise environment's API base URL p1066.
- 5. Return the result of applying the <u>URL parser</u> to *url*, with *baseURL* and *encoding*.

To **encoding-parse-and-serialize a URL**, given a string url, relative to a <u>Document p129</u> object or <u>environment settings object p1066</u> environment, run these steps. They return failure or a string.

- 1. Let url be the result of encoding-parsing a  $URL^{p96}$  given url, relative to environment.
- 2. If url is failure, then return failure.
- 3. Return the result of applying the <u>URL serializer</u> to *url*.

# 2.4.3 Dynamic changes to base URLs § p96

When a document's document base URL p95 changes, all elements in that document are affected by a base URL change p60.

The following are base URL change steps  $^{p60}$ , which run when an element is affected by a base URL change  $^{p60}$  (as defined by DOM):

### → If the element creates a hyperlink p300

If the <u>URL</u> identified by the hyperlink is being shown to the user, or if any data derived from that <u>URL</u> is affecting the display, then the  $\frac{\text{href}}{\text{p}^{300}}$  attribute's value should be  $\frac{\text{reparsed}}{\text{p}^{96}}$ , relative to the element's  $\frac{\text{node document}}{\text{ode document}}$  and the UI updated appropriately.

## Example

For example, the CSS :link<sup>p779</sup>/:visited<sup>p779</sup> pseudo-classes might have been affected.

If the hyperlink has a  $ping^{p301}$  attribute and its <u>URL(s)</u> are being shown to the user, then the  $ping^{p301}$  attribute's tokens should be reparsed post of the element's node document and the UI updated appropriately.

# $\hookrightarrow$ If the element is a $q^{p264}$ , blockquote p233, ins p335, or $del^{p336}$ element with a cite attribute

If the <u>URL</u> identified by the cite attribute is being shown to the user, or if any data derived from that <u>URL</u> is affecting the display, then the cite attribute's value should be  $\frac{p+6}{p+6}$ , relative to the element's <u>node document</u> and the UI updated appropriately.

#### → Otherwise

The element is not directly affected.

# Example

For instance, changing the base URL doesn't affect the image displayed by <u>img p344</u> elements, although subsequent accesses of the <u>src p348</u> IDL attribute from script will return a new <u>absolute URL</u> that might no longer correspond to the image being shown.

# 2.5 Fetching resources § P97

## 2.5.1 Terminology §p97

A response whose type is "basic", "cors", or "default" is CORS-same-origin. [FETCH] p1462

A response whose type is "opaque" or "opaqueredirect" is CORS-cross-origin.

A response's unsafe response is its internal response if it has one, and the response itself otherwise.

To **create a potential-CORS request**, given a *url*, *destination*, *corsAttributeState*, and an optional *same-origin fallback flag*, run these steps:

- 1. Let mode be "no-cors" if corsAttributeState is No CORS p98, and "cors" otherwise.
- 2. If same-origin fallback flag is set and mode is "no-cors", set mode to "same-origin".
- 3. Let credentialsMode be "include".
- 4. If corsAttributeState is Anonymous p98, set credentialsMode to "same-origin".
- 5. Let request be a new request whose URL is *url*, destination is destination, mode is mode, credentials mode is credentialsMode, and whose use-URL-credentials flag is set.

## 2.5.2 Determining the type of a resource § p97

The **Content-Type metadata** of a resource must be obtained and interpreted in a manner consistent with the requirements of *MIME Sniffing*. [MIMESNIFF] p1464

The **computed MIME type** of a resource must be found in a manner consistent with the requirements given in *MIME Sniffing*. [MIMESNIFF]<sup>p1464</sup>

The <u>rules for sniffing images specifically</u>, the <u>rules for distinguishing if a resource is text or binary</u>, and the <u>rules for sniffing audio and video specifically</u> are also defined in <u>MIME Sniffing</u>. These rules return a <u>MIME type</u> as their result.

#### **∆Warning!**

It is imperative that the rules in MIME Sniffing be followed exactly. When a user agent uses different heuristics for content type detection than the server expects, security problems can occur. For more details, see MIME Sniffing. [MIMESNIFF]<sup>p1464</sup>

# 2.5.3 Extracting character encodings from meta<sup>p187</sup> elements §<sup>p98</sup>

The **algorithm for extracting a character encoding from a meta element**, given a string *s*, is as follows. It either returns a character encoding or nothing.

- 1. Let *position* be a pointer into *s*, initially pointing at the start of the string.
- 2. *Loop*: Find the first seven characters in *s* after *position* that are an <u>ASCII case-insensitive</u> match for the word "charset". If no such match is found, return nothing.
- 3. Skip any ASCII whitespace that immediately follow the word "charset" (there might not be any).
- 4. If the next character is not a U+003D EQUALS SIGN (=), then move *position* to point just before that next character, and jump back to the step labeled *loop*.
- 5. Skip any ASCII whitespace that immediately follow the equals sign (there might not be any).
- 6. Process the next character as follows:
  - $\hookrightarrow$  If it is a U+0022 QUOTATION MARK character (") and there is a later U+0022 QUOTATION MARK character (") in s
  - → If it is a U+0027 APOSTROPHE character (') and there is a later U+0027 APOSTROPHE character (') in s

    Return the result of getting an encoding from the substring that is between this character and the next earliest occurrence of this character.
  - → If it is an unmatched U+0022 QUOTATION MARK character (")
  - → If it is an unmatched U+0027 APOSTROPHE character (')
  - → If there is no next character

Return nothing.

**→ Otherwise** 

Return the result of getting an encoding from the substring that consists of this character up to but not including the first ASCII whitespace or U+003B SEMICOLON character (;), or the end of s, whichever comes first.

## Note

This algorithm is distinct from those in the HTTP specifications (for example, HTTP doesn't allow the use of single quotes and requires supporting a backslash-escape mechanism that is not supported by this algorithm). While the algorithm is used in contexts that, historically, were related to HTTP, the syntax as supported by implementations diverged some time ago. [HTTP] p1462

## 2.5.4 CORS settings attributes § P98

A **CORS settings attribute** is an  $\underline{\text{enumerated attribute}}^{p74}$  with the following keywords and states:

| Keyword            | State                  | Brief description                                                                                            |
|--------------------|------------------------|----------------------------------------------------------------------------------------------------|
| anonymous          | Anonymous              | Requests for the element will have their mode set to "cors" and their credentials mode set to "same-origin". |
| (the empty string) |                        |                                                                                                    |
| use-credentials    | <b>Use Credentials</b> | Requests for the element will have their mode set to "cors" and their credentials mode set to "include".     |

The attribute's <u>missing value default<sup>p74</sup></u> is the **No CORS** state, and its <u>invalid value default<sup>p74</sup></u> is the Anonymous<sup>p98</sup> state. For the purposes of <u>reflection<sup>p103</sup></u>, the <u>canonical keyword<sup>p74</sup></u> for the <u>Anonymous<sup>p98</sup></u> state is the <u>anonymous<sup>p98</sup></u> keyword.

The majority of fetches governed by CORS settings attributes per will be done via the create a potential-CORS request per algorithm.

For more modern features, where the request's <u>mode</u> is always "cors", certain <u>CORS settings attributes per personal to the request of the request of the r</u>

No CORS <sup>p98</sup>
Anonymous <sup>p98</sup>
"same-origin"
Use Credentials <sup>p98</sup>
"include"

# 2.5.5 Referrer policy attributes § p99

A **referrer policy attribute** is an <u>enumerated attribute p74</u>. Each <u>referrer policy</u>, including the empty string, is a keyword for this attribute, mapping to a state of the same name.

The attribute's missing value default  $p^{74}$  and invalid value default  $p^{74}$  are both the empty string state.

The impact of these states on the processing model of various <u>fetches</u> is defined in more detail throughout this specification, in *Fetch*, and in *Referrer Policy*. [FETCH]<sup>p1462</sup> [REFERRERPOLICY]<sup>p1465</sup>

#### Note

Several signals can contribute to which processing model is used for a given fetch; a referrer policy attribute  $p^{99}$  is only one of them. In general, the order in which these signals are processed are:

- 1. First, the presence of a noreferrer p323 link type;
- 2. Then, the value of a <u>referrer policy attribute</u> <sup>p99</sup>;
- 3. Then, the presence of any meta plan element with name plan attribute set to referrer plan.
- 4. Finally, the 'Referrer-Policy' HTTP header.

#### 2.5.6 Nonce attributes §p99

A **nonce** content attribute represents a cryptographic nonce ("number used once") which can be used by *Content Security Policy* to determine whether or not a given fetch will be allowed to proceed. The value is text. [CSP]<sup>p1460</sup>

Elements that have a <u>nonce position</u> content attribute ensure that the cryptographic nonce is only exposed to script (and not to side-channels like CSS attribute selectors) by taking the value from the content attribute, moving it into an internal slot named **[[CryptographicNonce]]**, exposing it to script via the <u>HTMLOrSVGElement place</u> interface mixin, and setting the content attribute to the empty string. Unless otherwise specified, the slot's value is the empty string.

## For web developers (non-normative)

#### element.nonce<sup>p99</sup>

Returns the value set for *element*'s cryptographic nonce. If the setter was not used, this will be the value originally found in the nonce of content attribute.

#### $element.nonce^{p99} = value$

Updates element's cryptographic nonce value.

The **nonce** IDL attribute must, on getting, return the value of this element's [[CryptographicNonce]] $^{p99}$ ; and on setting, set this element's [[CryptographicNonce]] $^{p99}$  to the given value.

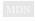

#### Note

Note how the setter for the nonce per IDL attribute does not update the corresponding content attribute. This, as well as the below

setting of the nonce post content attribute to the empty string when an element becomes browsing-context connected post to prevent exfiltration of the nonce value through mechanisms that can easily read content attributes, such as selectors. Learn more in issue #2369, where this behavior was introduced.

The following attribute change steps are used for the nonce p99 content attribute:

- 1. If element does not include HTMLOrSVGElement p142, then return.
- 2. If localName is not nonce pos or namespace is not null, then return.
- 3. If value is null, then set element's [[CryptographicNonce]]<sup>p99</sup> to the empty string.
- 4. Otherwise, set element's [[CryptographicNonce]]<sup>p99</sup> to value.

Whenever an element including HTMLOrSVGElement place becomes browsing-context connected place, the user agent must execute the following steps on the element:

- 1. Let CSP list be element's shadow-including root's policy container plan 's CSP list plan.
- 2. If CSP list contains a header-delivered Content Security Policy, and element has a nonce post content attribute attr whose value is not the empty string, then:
  - 1. Let nonce be element's [[CryptographicNonce]]<sup>p99</sup>.
  - 2. Set an attribute value for element using "noncep99" and the empty string.
  - 3. Set element's [[CryptographicNonce]]<sup>p99</sup> to nonce.

Note

If element's [[CryptographicNonce]]<sup>999</sup> were not restored it would be the empty string at this point.

The <u>cloning steps</u> for elements that <u>include HTML0rSVGElement</u>  $p_1^{142}$  must set the [[CryptographicNonce]] $p_2^{199}$  slot on the copy to the value of the slot on the element being cloned.

# 2.5.7 Lazy loading attributes § p10

A **lazy loading attribute** is an enumerated attribute p<sup>74</sup> with the following keywords and states:

| Keyword | State | Brief description                                                |  |
|---------|-------|------------------------------------------------------------------|--|
| lazy    | Lazy  | Used to defer fetching a resource until some conditions are met. |  |
| eager   | Eager | Used to fetch a resource immediately; the default state.         |  |

The attribute directs the user agent to fetch a resource immediately or to defer fetching until some conditions associated with the element are met, according to the attribute's current state.

The attribute's missing value default<sup>p74</sup> and invalid value default<sup>p74</sup> are both the Eager<sup>p100</sup> state.

The **will lazy load element steps**, given an element *element*, are as follows:

1. If scripting is disabled p1073 for element, then return false.

Note

This is an anti-tracking measure, because if a user agent supported lazy loading when scripting is disabled, it would still be possible for a site to track a user's approximate scroll position throughout a session, by strategically placing images in a page's markup such that a server can track how many images are requested and when.

- 2. If element's lazy loading attribute  $p^{100}$  is in the Lazy state, then return true.
- 3. Return false.

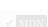

Each img<sup>0344</sup> and iframe<sup>0388</sup> element has associated lazy load resumption steps, initially null.

#### Note

For  $img^{p344}$  and  $iframe^{p388}$  elements that will lazy load p100, these steps are run from the lazy load intersection observer p101's callback or when their lazy loading attribute p100 is set to the Eager p100 state. This causes the element to continue loading.

Each Document plan has a lazy load intersection observer, initially set to null but can be set to an IntersectionObserver instance.

To start intersection-observing a lazy loading element element, run these steps:

- 1. Let doc be element's node document.
- 2. If doc's <u>lazy load intersection observer plot</u> is null, set it to a new <u>IntersectionObserver</u> instance, initialized as follows:

The intention is to use the original value of the <u>IntersectionObserver</u> constructor. However, we're forced to use the JavaScript-exposed constructor in this specification, until *Intersection Observer* exposes low-level hooks for use in specifications. See bug <u>w3c/IntersectionObserver#464</u> which tracks this. <u>[INTERSECTIONOBSERVER]</u><sup>p1463</sup>

- The *callback* is these steps, with arguments *entries* and *observer*:
  - 1. For each *entry* in *entries* using a method of iteration which does not trigger developer-modifiable array accessors or iteration hooks:
    - 1. Let resumptionSteps be null.
    - 2. If entry.isIntersecting is true, then set resumptionSteps to entry.target's lazy load resumption steps plot.
    - 3. If resumptionSteps is null, then return.
    - 4. Stop intersection-observing a lazy loading element p101 for entry.target.
    - 5. Set entry.target's lazy load resumption steps p101 to null.
    - 6. Invoke resumptionSteps.

The intention is to use the original value of the <u>isIntersecting</u> and <u>target</u> getters. See <u>w3c/</u> IntersectionObserver#464. [INTERSECTIONOBSERVER]<sup>p1463</sup>

The options is an IntersectionObserverInit dictionary with the following dictionary members: «[
 "scrollMargin" → lazy load scroll margin<sup>p102</sup>]»

#### Note

This allows for fetching the image during scrolling, when it does not yet — but is about to — intersect the viewport.

The <u>lazy load scroll margin  $p^{102}$ </u> suggestions imply dynamic changes to the value, but the <u>IntersectionObserver</u> API does not support changing the scroll margin. See issue <u>w3c/IntersectionObserver#428</u>.

3. Call doc's <u>lazy load intersection observer ploi</u>'s <u>observe</u> method with *element* as the argument.

The intention is to use the original value of the <u>observe</u> method. See <u>w3c/IntersectionObserver#464</u>. [INTERSECTIONOBSERVER] $^{p1463}$ 

To **stop intersection-observing a lazy loading element** *element*, run these steps:

- 1. Let doc be element's node document.
- 2. Assert: doc's lazy load intersection observer p101 is not null.
- 3. Call doc's <u>lazy load intersection observer plot</u> unobserve method with *element* as the argument.

The intention is to use the original value of the <u>unobserve</u> method. See <u>w3c/IntersectionObserver#464</u>. IINTERSECTIONOBSERVER]<sup>p1463</sup>

The lazy load scroll margin is an implementation-defined value, but with the following suggestions to consider:

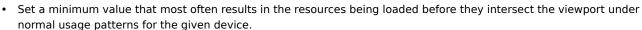

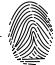

- The typical scrolling speed: increase the value for devices with faster typical scrolling speeds.
- The current scrolling speed or momentum: the UA can attempt to predict where the scrolling will likely stop, and adjust the
  value accordingly.
- The network quality: increase the value for slow or high-latency connections.
- User preferences can influence the value.

#### Note

It is important <u>for privacy</u> that the <u>lazy load scroll margin<sup>p102</sup></u> not leak additional information. For example, the typical scrolling speed on the current device could be imprecise so as to not introduce a new fingerprinting vector.

# 2.5.8 Blocking attributes § p10

A **blocking attribute** explicitly indicates that certain operations should be blocked on the fetching of an external resource. The operations that can be blocked are represented by **possible blocking tokens**, which are strings listed by the following table:

| Possible blocking token | Description                                            |
|-------------------------|--------------------------------------------------------|
| "render"                | The element is potentially render-blocking $p^{102}$ . |

#### Note

In the future, there might be more possible blocking tokens plot.

A blocking attribute  $p^{102}$  must have a value that is an unordered set of unique space-separated tokens  $p^{94}$ , each of which are possible blocking tokens  $p^{102}$ . The supported tokens of a blocking attribute  $p^{102}$  are the possible blocking tokens  $p^{102}$ . Any element can have at most one blocking attribute  $p^{102}$ .

The **blocking tokens set** for an element *el* are the result of the following steps:

- 1. Let value be the value of el's blocking attribute p102, or the empty string if no such attribute exists.
- 2. Set value to value, converted to ASCII lowercase.
- 3. Let *rawTokens* be the result of <u>splitting value</u> on <u>ASCII whitespace</u>.
- 4. Return a set containing the elements of rawTokens that are possible blocking tokens p102.

An element is **potentially render-blocking** if its <u>blocking tokens set plocking</u> contains "render plocking", or if it is **implicitly potentially render-blocking**, which will be defined at the individual elements. By default, an element is not <u>implicitly potentially render-blocking</u> plocking plocking plock

# 2.5.9 Fetch priority attributes §p10 2

A **fetch priority attribute** is an <u>enumerated attribute</u> p<sup>74</sup> with the following keywords and states:

| Keyword | State | Brief description                                                                                                    |  |
|---------|-------|----------------------------------------------------------------------------------------------------|--|
| high    | high  | Signals a high-priority <u>fetch</u> relative to other resources with the same <u>destination</u> .                     |  |
| low     | low   | Signals a low-priority <u>fetch</u> relative to other resources with the same <u>destination</u> .                      |  |
| auto    | auto  | Signals automatic determination of <u>fetch</u> priority relative to other resources with the same <u>destination</u> . |  |

The attribute's missing value default  $p^{74}$  and invalid value default  $p^{74}$  are both the auto  $p^{102}$  state.

# 2.6 Common DOM interfaces §p10

# **2.6.1** Reflecting content attributes in IDL attributes $\S^{p10}$

The building blocks for reflecting are as follows:

- A **reflected target** is an element or <u>ElementInternals prof</u> object. It is typically clear from context and typically identical to the interface of the <u>reflected IDL attribute prof</u>. It is always identical to that interface when it is an <u>ElementInternals prof</u> object.
- A reflected IDL attribute is an attribute interface member.
- A **reflected content attribute name** is a string. When the <u>reflected target plos</u> is an element, it represents the local name of a content attribute whose namespace is null. When the <u>reflected target plos</u> is an <u>ElementInternals profo</u> object, it represents a key of the <u>reflected target plos</u> starget element profos is internal content attribute map profos.

A <u>reflected IDL attribute  $p^{103}$ </u> can be defined to **reflect** a <u>reflected content attribute name  $p^{103}$ </u> of a <u>reflected target  $p^{103}$ </u>. In general this means that the IDL attribute getter returns the current value of the content attribute, and the setter changes the value of the content attribute to the given value.

If the reflected target  $p^{103}$  is an element, then the reflected IDL attribute  $p^{103}$  can additionally declare to **support ElementInternals**. This means that the ElementInternals  $p^{767}$  interface also has a reflected IDL attribute  $p^{103}$ , with the same identifier, and that reflected IDL attribute  $p^{103}$  reflects  $p^{103}$  the same reflected content attribute name  $p^{103}$ .

#### Example

The fooBar IDL attribute must reflect ploamer to foobar content attribute and support FlementInternals ploamer.

Reflected targets p103 have these associated algorithms:

- **get the element**: takes no arguments; returns an element.
- **get the content attribute**: takes no arguments; returns null or a string.
- **set the content attribute**: takes a string *value*; returns nothing.
- **delete the content attribute**: takes no arguments; returns nothing.

For a <u>reflected target plos</u> that is an element *element*, these are defined as follows:

## get the element p103

1. Return element.

# get the content attribute p103

- 1. Let *attribute* be the result of running <u>get an attribute by namespace and local name</u> given null, the <u>reflected content</u> <u>attribute name</u> p103, and <u>element</u>.
- 2. If attribute is null, then return null.
- 3. Return attribute's value.

# set the content attribute p103 with a string value

1. Set an attribute value given element, the reflected content attribute name p103, and value.

# delete the content attribute p103

1. Remove an attribute by namespace and local name given null, the reflected content attribute name p103, and element.

For a reflected target p103 that is an ElementInternals p767 object elementInternals, they are defined as follows:

## get the element p103

1. Return elementInternals's target element<sup>p768</sup>.

## get the content attribute p103

- 1. If elementInternals's target element p768's internal content attribute map p770 [the reflected content attribute name p103] does not exist, then return null.
- 2. Return elementInternals's target element p768's internal content attribute map p770 [the reflected content attribute name p103].

# set the content attribute p103 with a string value

Set elementInternals's target element<sup>p768</sup>'s internal content attribute map <sup>p770</sup> [the reflected content attribute name <sup>p103</sup>] to value.

## delete the content attribute p103

1. Remove elementInternals's target element $^{p768}$ 's internal content attribute map $^{p770}$ [the reflected content attribute name $^{p103}$ ].

## Note

This results in somewhat redundant data structures for ElementInternals objects as their target element since in internal content attribute map cannot be directly manipulated and as such reflection is only happening in a single direction. This approach was nevertheless chosen to make it less error-prone to define IDL attributes that are shared between reflected targets and benefit from common API semantics.

IDL attributes of type <u>DOMString</u> or <u>DOMString</u>? that <u>reflect<sup>p103</sup></u> enumerated ontent attributes can be **limited to only known values**. Per the processing models below, those will cause the getters for such IDL attributes to only return keywords for those enumerated attributes, or the empty string or null.

If a reflected IDL attribute  $^{p103}$  has the type  $\underline{\texttt{DOMString}}$ :

- The getter steps are:
  - 1. Let element be the result of running this's get the element p103.
  - Let contentAttributeValue be the result of running this's get the content attribute p103.
  - 3. Let *attributeDefinition* be the attribute definition of *element*'s content attribute whose namespace is null and local name is the <u>reflected content attribute name</u><sup>p103</sup>.
  - 4. If attributeDefinition indicates it is an enumerated attribute p74 and the reflected IDL attribute p103 is defined to be limited to only known values p104:
    - 1. If contentAttributeValue does not correspond to any state of attributeDefinition (e.g., it is null and there is no missing value default p74), or that it is in a state of attributeDefinition with no associated keyword value, then return the empty string.
    - 2. Return the <u>canonical keyword p74</u> for the state of *attributeDefinition* that *contentAttributeValue* corresponds to.
  - 5. If contentAttributeValue is null, then return the empty string.
  - 6. Return contentAttributeValue.
- The setter steps are to run this's set the content attribute p103 with the given value.

If a <u>reflected IDL attribute plos</u> has the type <u>DOMString</u>?:

- The getter steps are:
  - 1. Let *element* be the result of running this's get the element ploa.
  - Let contentAttributeValue be the result of running this's get the content attribute p103.
  - 3. Let *attributeDefinition* be the attribute definition of *element*'s content attribute whose namespace is null and local name is the <u>reflected content attribute name</u><sup>p103</sup>.
  - 4. Assert: attributeDefinition indicates it is an enumerated attribute p74.

- 5. Assert: the reflected IDL attribute p103 is limited to only known values p104.
- 6. Assert: contentAttributeValue corresponds to a state of attributeDefinition.
- 7. If contentAttributeValue corresponds to a state of attributeDefinition with no associated keyword value, then return null.
- 8. Return the canonical keyword p74 for the state of attributeDefinition that contentAttributeValue corresponds to.
- The setter steps are:
  - 1. If the given value is null, then run this's delete the content attribute p103.
  - 2. Otherwise, run this's set the content attribute p103 with the given value.

If a <u>reflected IDL attribute p103</u> has the type <u>USVString</u>:

- The getter steps are:
  - 1. Let element be the result of running this's get the element ploa.
  - Let contentAttributeValue be the result of running this's get the content attribute p103.
  - 3. Let *attributeDefinition* be the attribute definition of *element*'s content attribute whose namespace is null and local name is the <u>reflected content attribute name</u> p103.
  - 4. If attributeDefinition indicates it contains a URL:
    - 1. If contentAttributeValue is null, then return the empty string.
    - 2. Let *urlString* be the result of encoding-parsing-and-serializing a URL pg given contentAttributeValue, relative to element's node document.
    - 3. If *urlString* is not failure, then return *urlString*.
  - 5. Return contentAttributeValue, converted to a scalar value string.
- The setter steps are to run this's set the content attribute p103 with the given value.

If a <u>reflected IDL attribute plos</u> has the type <u>boolean</u>:

- The getter steps are:
  - 1. Let contentAttributeValue be the result of running this's get the content attribute p103.
  - 2. If contentAttributeValue is null, then return false.
  - 3. Return true.
- · The setter steps are:
  - 1. If the given value is false, then run this's delete the content attribute p103.
  - 2. If the given value is true, then run this's set the content attribute p103 with the empty string.

### Note

This corresponds to the rules for <u>boolean content attributes</u> p73.

If a <u>reflected IDL attribute<sup>p103</sup></u> has the type <u>long</u>, optionally **limited to only non-negative numbers** and optionally with a **default value**:

- The getter steps are:
  - 1. Let contentAttributeValue be the result of running this's get the content attribute p103.
  - 2. If contentAttributeValue is not null:
    - 1. Let parsedValue be the result of integer parsing p75 contentAttributeValue if the reflected IDL attribute p103 is not limited to only non-negative numbers p105; otherwise the result of non-negative integer parsing p75 contentAttributeValue.

- 2. If parsedValue is not an error and is within the long range, then return parsedValue.
- 3. If the reflected IDL attribute p103 has a default value p105, then return defaultValue.
- If the reflected IDL attribute p103 is limited to only non-negative numbers p105, then return −1.
- 5. Return 0.
- The setter steps are:
  - 1. If the <u>reflected IDL attribute plos</u> is <u>limited to only non-negative numbers plos</u> and the given value is negative, then throw an <u>"IndexSizeError" DOMException</u>.
  - 2. Run this's set the content attribute p103 with the given value converted to the shortest possible string representing the number as a valid integer p75.

If a <u>reflected IDL attribute p103</u> has the type <u>unsigned long</u>, optionally **limited to only positive numbers**, **limited to only positive numbers with fallback**, or **clamped to the range** [clampedMin, clampedMax], and optionally with a <u>default value p105</u> default value:

- The getter steps are:
  - 1. Let contentAttributeValue be the result of running this's get the content attribute p103.
  - 2. Let minimum be 0.
  - 3. If the reflected IDL attribute p103 is limited to only positive numbers p106 or limited to only positive numbers with fallback p106, then set minimum to 1.
  - 4. If the reflected IDL attribute plos is clamped to the range plos, then set minimum to clampedMin.
  - 5. Let maximum be 2147483647 if the reflected IDL attribute p103 is not clamped to the range p106; otherwise clampedMax.
  - 6. If contentAttributeValue is not null:
    - 1. Let parsedValue be the result of non-negative integer parsing p75 contentAttributeValue.
    - 2. If *parsedValue* is not an error and is in the range *minimum* to *maximum*, inclusive, then return *parsedValue*.
    - 3. If parsedValue is not an error and the reflected IDL attribute p103 is clamped to the range p106:
      - 1. If parsedValue is less than minimum, then return minimum.
      - 2. Return maximum.
  - 7. If the reflected IDL attribute  $p_103$  has a default value  $p_105$ , then return default Value.
  - 8. Return minimum.
- The setter steps are:
  - 1. If the <u>reflected IDL attribute plos</u> is <u>limited to only positive numbers plos</u> and the given value is 0, then throw an <u>"IndexSizeError" DOMException</u>.
  - 2. Let minimum be 0.
  - 3. If the reflected IDL attribute p103 is limited to only positive numbers p106 or limited to only positive numbers with fallback p106, then set minimum to 1.
  - 4. Let newValue be minimum.
  - 5. If the reflected IDL attribute  $p^{103}$  has a default value  $p^{105}$ , then set newValue to defaultValue.
  - 6. If the given value is in the range minimum to 2147483647, inclusive, then set newValue to it.
  - 7. Run this's set the content attribute ploa with newValue converted to the shortest possible string representing the number as a valid non-negative integer properties.

If a <u>reflected IDL attribute plant</u> has the type <u>double</u>, optionally <u>limited to only positive numbers plant</u> and optionally with a <u>default value plant</u> has the type <u>double</u>, optionally <u>limited to only positive numbers plant</u> and optionally with a <u>default value</u>:

- The getter steps are:
  - 1. Let contentAttributeValue be the result of running this's get the content attribute p103.
  - 2. If contentAttributeValue is not null:
    - 1. Let parsedValue be the result of floating-point number parsing prie contentAttributeValue.
    - 2. If parsedValue is not an error and is greater than 0, then return parsedValue.
    - 3. If *parsedValue* is not an error and the <u>reflected IDL attribute</u> is not <u>limited to only positive</u> numbers plot, then return *parsedValue*.
  - 3. If the reflected IDL attribute p103 has a default value p105, then return defaultValue.
  - 4. Return 0.
- The setter steps are:
  - If the <u>reflected IDL attribute plos</u> is <u>limited to only positive numbers plos</u> and the given value is not greater than 0, then return
  - 2. Run this's set the content attribute p103 with the given value, converted to the best representation of the number as a floating-point number p76.

#### Note

The values Infinity and Not-a-Number (NaN) values throw an exception on setting, as defined in Web IDL. [WEBIDL] P1467

If a <u>reflected IDL attribute p103</u> has the type <u>DOMTokenList</u>, then its getter steps are to return a <u>DOMTokenList</u> object whose associated element is <u>this</u> and associated attribute's local name is the <u>reflected content attribute name p103</u>. Specification authors cannot use <u>support ElementInternals p103</u> for IDL attributes of this type.

If a <u>reflected IDL attribute p103</u> has the type T?, where T is either <u>Element</u> or an interface that inherits from <u>Element</u>, then with <u>attr</u> being the <u>reflected content attribute name p103</u>:

- Its reflected target p103 has an explicitly set attr-element, which is a weak reference to an element or null. It is initially null.
- Its reflected target p103 reflectedTarget has a get the attr-associated element algorithm, that runs these steps:
  - 1. Let element be the result of running reflectedTarget's get the element p103.
  - Let contentAttributeValue be the result of running reflectedTarget's get the content attribute p103.
  - 3. If reflectedTarget's explicitly set attr-element plot is not null:
    - If reflectedTarget's explicitly set attr-element plot is a descendant of any of element's shadow-including ancestors, then return reflectedTarget's explicitly set attr-element plot.
    - Return null.
  - 4. Otherwise, if *contentAttributeValue* is not null, return the first element *candidate*, in <u>tree order</u>, that meets the following criteria:
    - candidate's root is the same as element's root;
    - candidate's ID is contentAttributeValue;and
    - candidate implements T.

If no such element exists, then return null.

- 5. Return null.
- The getter steps are to return the result of running this's get the attr-associated element p107.
- The setter steps are:

- 1. If the given value is null, then:
  - 1. Set this's explicitly set attr-element p107 to null.
  - 2. Run this's delete the content attribute p103.
  - 3. Return.
- 2. Run this's set the content attribute p103 with the empty string.
- 3. Set this's explicitly set attr-element to a weak reference to the given value.
- For element <u>reflected targets plan</u> only: the following <u>attribute change steps</u>, given <u>element</u>, <u>localName</u>, <u>oldValue</u>, <u>value</u>, and <u>namespace</u>, are used to synchronize between the content attribute and the IDL attribute:
  - 1. If localName is not attr or namespace is not null, then return.
  - 2. Set element's explicitly set attr-element p107 to null.

# Note

Reflected IDL attributes p103 of this type are strongly encouraged to have their identifier end in "Element" for consistency.

If a <u>reflected IDL attribute  $^{p103}$ </u> has the type FrozenArray<T>?, where T is either <u>Element</u> or an interface that inherits from <u>Element</u>, then with <u>attr</u> being the <u>reflected content attribute name  $^{p103}$ </u>:

- Its reflected target p103 has an explicitly set attr-elements, which is either a list of weak references to elements or null. It is initially null.
- Its reflected target p103 has a cached attr-associated elements, which is a list of elements. It is initially « ».
- Its reflected target p103 has a cached attr-associated elements object, which is a FrozenArray<T>?. It is initially null.
- Its reflected target p103 reflectedTarget has a get the attr-associated elements algorithm, which runs these steps:
  - 1. Let *elements* be an empty <u>list</u>.
  - 2. Let element be the result of running reflectedTarget's get the element p103.
  - 3. If reflectedTarget's explicitly set attr-elements p108 is not null:
    - 1. For each attrElement in reflectedTarget's explicitly set attr-elements p108:
      - 1. If attrElement is not a <u>descendant</u> of any of <u>element</u>'s <u>shadow-including ancestors</u>, then <u>continue</u>.
      - 2. Append attrElement to elements.
  - 4. Otherwise:
    - 1. Let contentAttributeValue be the result of running reflectedTarget's get the content attribute p103.
    - 2. If contentAttributeValue is null, then return null.
    - 3. Let tokens be contentAttributeValue, split on ASCII whitespace.
    - 4. For each id of tokens:
      - 1. Let candidate be the first element, in tree order, that meets the following criteria:
        - candidate's <u>root</u> is the same as element's <u>root</u>;
        - candidate's ID is id; and
        - candidate implements T.

If no such element exists, then continue.

- 2. Append candidate to elements.
- 5. Return elements.

- The getter steps are:
  - 1. Let elements be the result of running this's get the attr-associated elements p108.
  - If the contents of elements is equal to the contents of this's cached attr-associated elements p108, then return this's cached attr-associated elements object p108.
  - 3. Let elementsAsFrozenArray be elements, converted to a FrozenArray<T>?.
  - 4. Set this's cached attr-associated elements p108 to elements.
  - 5. Set this's cached attr-associated elements object plot to elements As Frozen Array.
  - 6. Return elementsAsFrozenArray.

### Note

This extra caching layer is necessary to preserve the invariant that element.reflectedElements === element.reflectedElements.

- The setter steps are:
  - 1. If the given value is null:
    - 1. Set this's explicitly set attr-elements p108 to null.
    - 2. Run this's delete the content attribute p103.
    - 3. Return.
  - 2. Run this's set the content attribute p103 with the empty string.
  - 3. Let *elements* be an empty <u>list</u>.
  - 4. For each element in the given value:
    - 1. Append a weak reference to element to elements.
  - 5. Set this's explicitly set attr-elements p108 to elements.
- For element <u>reflected targets p103</u> only: the following <u>attribute change steps</u>, given <u>element</u>, <u>localName</u>, <u>oldValue</u>, <u>value</u>, and <u>namespace</u>, are used to synchronize between the content attribute and the IDL attribute:
  - 1. If localName is not attr or namespace is not null, then return.
  - 2. Set element's explicitly set attr-elements p108 to null.

## Note

Reflected IDL attributes p103 of this type are strongly encouraged to have their identifier end in "Elements" for consistency.

# 2.6.2 Using reflect in specifications $\S^{\text{p10}}_{9}$

Reflection  $\frac{p_{103}}{p_{103}}$  is primarily about improving web developer ergonomics by giving them typed access to content attributes through reflected IDL attributes  $\frac{p_{103}}{p_{103}}$ . The ultimate source of truth, which the web platform builds upon, is the content attributes themselves. That is, specification authors must not use the reflected IDL attribute  $\frac{p_{103}}{p_{103}}$  getter or setter steps, but instead must use the content attribute presence and value. (Or an abstraction on top, such as the state of an enumerated attribute  $\frac{p_{103}}{p_{103}}$ .)

Two important exceptions to this are reflected IDL attributes plos whose type is one of the following:

- T?, where T is either **Element** or an interface that inherits from **Element**
- FrozenArray<T>?, where T is either <u>Element</u> or an interface that inherits from <u>Element</u>

For those, specification authors must use the <u>reflected target plos</u>'s <u>get the attr-associated element plos</u> and <u>get the attr-associated elements plos</u>, respectively. The content attribute presence and value must not be used as they cannot be fully synchronized with the <u>reflected IDL attribute plos</u>.

A reflected target  $p^{103}$ 's explicitly set attr-element  $p^{107}$ , explicitly set attr-elements  $p^{108}$ , cached  $p^{108}$ , cached  $p^{108}$ , and cached  $p^{108}$  are to be treated as internal implementation details and not to be built upon.

# 2.6.3 Collections §p11

The  $\underline{\text{HTMLFormControlsCollection}^{p112}}$  and  $\underline{\text{HTMLOptionsCollection}^{p113}}$  interfaces are <u>collections</u> derived from the  $\underline{\text{HTMLCollection}}$  interface. The  $\underline{\text{HTMLAllCollection}^{p110}}$  interface is a <u>collection</u>, but is not so derived.

# **2.6.3.1** The $\underline{\mathsf{HTMLAllCollection}^{p110}}$ interface $\S^{p11}$

The <u>HTMLAllCollection plane</u> interface is used for the legacy <u>document.all plane</u> attribute. It operates similarly to <u>HTMLCollection</u>; the main differences are that it allows a staggering variety of different (ab)uses of its methods to all end up returning something, and that it can be called as a function as an alternative to property access.

## Note

All HTMLAllCollection p110 objects are rooted at a Document p129 and have a filter that matches all elements, so the elements represented by the collection of an HTMLAllCollection p110 object consist of all the descendant elements of the root Document p129.

Objects that implement the  $\frac{\text{HTMLAllCollection}^{\text{p110}}}{\text{Internal method}}$  interface are  $\frac{\text{legacy platform objects}}{\text{legacy platform objects}}$  with an additional [[Call]] internal method described in the  $\frac{\text{section below}^{\text{p111}}}{\text{legacy platform objects}}$ . They also have an [[ISHTMLDDA]] internal slot.

### Note

Objects that implement the HTMLAllCollection interface have several unusual behaviors, due of the fact that they have an [[IsHTMLDDA]] internal slot:

- The <u>ToBoolean</u> abstract operation in JavaScript returns false when given objects implementing the <u>HTMLAllCollection</u> interface.
- The IsLooselyEqual abstract operation, when given objects implementing the HTMLAllCollection plus interface, returns true when compared to the undefined and null values. (Comparisons using the IsStrictlyEqual abstract operation, and IsLooselyEqual comparisons to other values such as strings or objects, are unaffected.)
- The typeof operator in JavaScript returns the string "undefined" when applied to objects implementing the HTMLAllCollection<sup>p110</sup> interface.

These special behaviors are motivated by a desire for compatibility with two classes of legacy content: one that uses the presence of document.all pl427 as a way to detect legacy user agents, and one that only supports those legacy user agents and uses the document.all pl427 object without testing for its presence first. [JAVASCRIPT] pl463

```
IDL
[Exposed=Window,
    LegacyUnenumerableNamedProperties]
interface HTMLAllCollection {
    readonly attribute unsigned long length;
    getter Element (unsigned long index);
    getter (HTMLCollection or Element)? namedItem(DOMString name);
    (HTMLCollection or Element)? item(optional DOMString nameOrIndex);

    // Note: HTMLAllCollection objects have a custom [[Call]] internal method and an [[IsHTMLDDA]] internal slot.
};
```

The object's supported property indices are as defined for <a href="https://html/HTMLCollection">HTMLCollection</a> objects.

The <u>supported property names</u> consist of the non-empty values of all the <u>id</u> $^{p153}$  attributes of all the elements <u>represented by the collection</u>, and the non-empty values of all the name attributes of all the <u>"all"-named elements</u> $^{p111}$  represented by the <u>collection</u>, in tree <u>order</u>, ignoring later duplicates, with the  $id^{p153}$  of an element preceding its name if it contributes both, they differ from each other, and neither is the duplicate of an earlier entry.

The length getter steps are to return the number of nodes represented by the collection.

The indexed property getter must return the result of getting the "all"-indexed element plil from this given the passed index.

The namedItem(name) method steps are to return the result of getting the "all"-named element(s) p111 from this given name.

The **item**(nameOrIndex) method steps are:

- 1. If nameOrIndex was not provided, return null.
- 2. Return the result of getting the "all"-indexed or named element(s) p111 from this, given nameOrIndex.

The following elements are "all"-named elements:  $a^{p255}$ ,  $button^{p563}$ ,  $embed^{p397}$ ,  $form^{p512}$ ,  $frame^{p1417}$ ,  $frameset^{p1417}$ ,  $iframe^{p388}$ ,  $img^{p344}$ ,  $input^{p518}$ ,  $map^{p468}$ ,  $meta^{p187}$ ,  $object^{p400}$ ,  $select^{p565}$ , and  $textarea^{p576}$ 

To **get the "all"-indexed element** from an <u>HTMLAllCollection pline</u> collection given an index index, return the index<sup>th</sup> element in collection, or null if there is no such index<sup>th</sup> element.

To **get the "all"-named element(s)** from an <u>HTMLAllCollection</u> given a name name, perform the following steps:

- 1. If name is the empty string, return null.
- 2. Let *subCollection* be an <u>HTMLCollection</u> object rooted at the same <u>Document plane</u> as *collection*, whose filter matches only elements that are either:
  - "all"-named elements p111 with a name attribute equal to name, or,
  - elements with an ID equal to name.
- 3. If there is exactly one element in *subCollection*, then return that element.
- 4. Otherwise, if subCollection is empty, return null.
- 5. Otherwise, return *subCollection*.

To get the "all"-indexed or named element(s) from an <a href="https://https://

- 1. If nameOrIndex, converted to a JavaScript String value, is an array index property name, return the result of getting the "all"-indexed element p111 from collection given the number represented by nameOrIndex.
- 2. Return the result of getting the "all"-named element(s) p111 from collection given nameOrIndex.

# 2.6.3.1.1 [[Call]] ( thisArgument, argumentsList ) $\S^{\text{pli}}$

- 1. If argumentsList's size is zero, or if argumentsList[0] is undefined, return null.
- 2. Let nameOrIndex be the result of converting argumentsList[0] to a DOMString.
- 3. Let result be the result of getting the "all"-indexed or named element(s) plil from this HTMLAllCollection given nameOrIndex.
- 4. Return the result of converting result to an ECMAScript value.

#### Note

The thisArgument is ignored, and thus code such as Function.prototype.call.call(document.all, null, "x") will still search for elements. (document.all.call does not exist, since document.all does not inherit from Function.prototype.)

# 2.6.3.2 The <a href="https://https://h

The <u>HTMLFormControlsCollection p112</u> interface is used for <u>collections</u> of <u>listed elements p511</u> in <u>form p512</u> elements.

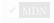

```
[Exposed=Window]
interface HTMLFormControlsCollection : HTMLCollection {
    // inherits length and item()
    getter (RadioNodeList or Element)? namedItem(DOMString name); // shadows inherited namedItem().
};

[Exposed=Window]
interface RadioNodeList : NodeList {
    attribute DOMString value;
};
```

```
For web developers (non-normative)
```

element = collection[index]

collection.length

```
Returns the number of elements in collection.

element = collection.item(index)
```

Returns the item at index *index* in *collection*. The items are sorted in <u>tree order</u>.

```
element = collection.namedItem<sup>p112</sup>(name)
radioNodeList = collection.namedItem<sup>p112</sup>(name)
element = collection[name]
radioNodeList = collection[name]
```

Returns the item with ID or name p596 name from collection.

If there are multiple matching items, then a  $\frac{\text{RadioNodeList}^{\text{p112}}}{\text{object containing all those elements}}$  object containing all those elements is returned.

radioNodeList.value<sup>p112</sup>

Returns the value of the first checked radio button represented by radioNodeList.

radioNodeList.valuepli2 = value

Checks the first first radio button represented by radioNodeList that has value value.

The object's supported property indices are as defined for HTMLCollection objects.

The <u>supported property names</u> consist of the non-empty values of all the  $id^{p153}$  and  $name^{p596}$  attributes of all the elements <u>represented</u> by the <u>collection</u>, in <u>tree order</u>, ignoring later duplicates, with the  $id^{p153}$  of an element preceding its  $name^{p596}$  if it contributes both, they differ from each other, and neither is the duplicate of an earlier entry.

The namedItem(name) method must act according to the following algorithm:

- 1. If *name* is the empty string, return null and stop the algorithm.
- 2. If, at the time the method is called, there is exactly one node in the collection that has either an <u>id</u><sup>p153</sup> attribute or a <u>name</u><sup>p596</sup> attribute equal to *name*, then return that node and stop the algorithm.
- 3. Otherwise, if there are no nodes in the collection that have either an id<sup>p153</sup> attribute or a name<sup>p596</sup> attribute equal to name, then return null and stop the algorithm.
- 4. Otherwise, create a new RadioNodeList p112 object representing a live p46 view of the HTMLFormControlsCollection p112 object, further filtered so that the only nodes in the RadioNodeList p112 object are those that have either an id p153 attribute or a name p596 attribute equal to name. The nodes in the RadioNodeList p112 object must be sorted in tree order.
- 5. Return that RadioNodeList p112 object.

Members of the RadioNodeList p112 interface inherited from the NodeList interface must behave as they would on a NodeList object.

The value IDL attribute on the RadioNodeList p112 object, on getting, must return the value returned by running the following steps:

- 1. Let *element* be the first element in <u>tree order</u> represented by the <u>RadioNodeList</u><sup>p112</sup> object that is an <u>input</u><sup>p518</sup> element whose <u>type</u><sup>p521</sup> attribute is in the <u>Radio Button</u><sup>p540</sup> state and whose <u>checkedness</u><sup>p594</sup> is true. Otherwise, let it be null.
- 2. If element is null, return the empty string.

- 3. If element is an element with no value p523 attribute, return the string "on".
- 4. Otherwise, return the value of *element*'s <u>value</u><sup>p523</sup> attribute.

On setting, the value p112 IDL attribute must run the following steps:

1. If the new value is the string "on": let *element* be the first element in <u>tree order</u> represented by the <u>RadioNodeList p112</u> object that is an <u>input p518</u> element whose <u>type p521</u> attribute is in the <u>Radio Button p540</u> state and whose <u>value p523</u> content attribute is either absent, or present and equal to the new value, if any. If no such element exists, then instead let *element* be null.

Otherwise: let *element* be the first element in tree order represented by the RadioNodeList object that is an input object that is an input object that it is an input object that it is an input object that it is an input object that it is an input object that it is an input object that it is an input object that it is an input object that

2. If *element* is not null, then set its <u>checkedness<sup>p594</sup></u> to true.

# 2.6.3.3 The $\frac{\text{HTMLOptionsCollection}}{\text{policyclection}}$ interface $\frac{9}{3}$

The <u>HTMLOptionsCollection p113</u> interface is used for <u>collections</u> of <u>option p574</u> elements. It is always rooted on a <u>select p565</u> element and has attributes and methods that manipulate that element's descendants.

```
IDL [Exposed=Window]
   interface HTMLOptionsCollection : HTMLCollection {
      // inherits item(), namedItem()
      [CEReactions] attribute unsigned long length; // shadows inherited length
      [CEReactions] setter undefined (unsigned long index, HTMLOptionElement? option);
      [CEReactions] undefined add((HTMLOptionElement or HTMLOptGroupElement) element, optional (HTMLElement or long)? before = null);
      [CEReactions] undefined remove(long index);
      attribute long selectedIndex;
};
```

### For web developers (non-normative)

# $collection.length^{p114}$

Returns the number of elements in collection.

```
collection.length^{p114} = value
```

When set to a smaller number than the existing length, truncates the number of  $\frac{\text{option}^{p574}}{\text{option}}$  elements in the container corresponding to *collection*.

When set to a greater number than the existing length, if that number is less than or equal to 100000, adds new blank option<sup>p574</sup> elements to the container corresponding to *collection*.

```
element = collection.item(index)
element = collection[index]
```

Returns the item at index index in collection. The items are sorted in tree order.

# collection[index] = element

When index is a greater number than the number of items in collection, adds new blank option elements in the corresponding container.

When set to null, removes the item at index index from collection.

When set to an option p574 element, adds or replaces it at index index in collection.

```
element = collection.namedItem(name)
```

### element = collection[name]

Returns the item with  $\underline{ID}$  or  $\underline{name}^{p1411}$  name from collection.

If there are multiple matching items, then the first is returned.

# collection.add<sup>p114</sup>(element[, before])

Inserts element before the node given by before.

The *before* argument can be a number, in which case *element* is inserted before the item with that number, or an element from *collection*, in which case *element* is inserted before that element.

If before is omitted, null, or a number out of range, then element will be added at the end of the list.

Throws a "HierarchyRequestError" DOMException if element is an ancestor of the element into which it is to be inserted.

# $collection.remove^{p115}(index)$

Removes the item with index index from collection.

# collection.selectedIndex p115

Returns the index of the first selected item, if any, or -1 if there is no selected item.

### collection.selectedIndex<sup>p115</sup> = index

Changes the selection to the option p574 element at index in collection.

The object's <u>supported property indices</u> are as defined for <u>HTMLCollection</u> objects.

The **length** getter steps are to return the number of nodes <u>represented by the collection</u>.

The <u>length</u><sup>p114</sup> setter steps are:

- 1. Let *current* be the number of nodes <u>represented by the collection</u>.
- 2. If the given value is greater than *current*, then:
  - 1. If the given value is greater than 100,000, then return.
  - 2. Let n be value current.
  - 3. Append *n* new option p574 elements with no attributes and no child nodes to the select p565 element on which this is rooted. Mutation events must be fired as if a DocumentFragment containing the new option p574 elements had been inserted.
- 3. If the given value is less than *current*, then:
  - 1. Let n be current value.
  - 2. Remove the last n nodes in the collection from their parent nodes.

### Note

Setting <u>length</u><sup>p114</sup> never removes or adds any <u>optgroup</u><sup>p572</sup> elements, and never adds new children to existing <u>optgroup</u><sup>p572</sup> elements (though it can remove children from them).

The <u>supported property names</u> consist of the non-empty values of all the  $id^{p153}$  and  $name^{p1411}$  attributes of all the elements <u>represented</u> by the <u>collection</u>, in <u>tree order</u>, ignoring later duplicates, with the  $id^{p153}$  of an element preceding its  $name^{p1411}$  if it contributes both, they differ from each other, and neither is the duplicate of an earlier entry.

When the user agent is to <u>set the value of a new indexed property</u> or <u>set the value of an existing indexed property</u> for a given property index *index* to a new value *value*, it must run the following algorithm:

- 1. If *value* is null, invoke the steps for the  $\underline{\text{remove}}^{\text{p115}}$  method with *index* as the argument, and return.
- 2. Let *length* be the number of nodes represented by the collection.
- 3. Let *n* be *index* minus *length*.
- 4. If n is greater than zero, then append a <u>DocumentFragment</u> consisting of n-1 new <u>option<sup>p574</sup></u> elements with no attributes and no child nodes to the <u>select<sup>p565</sup></u> element on which the <u>HTMLOptionsCollection<sup>p113</sup></u> is rooted.
- 5. If *n* is greater than or equal to zero, append *value* to the select ps65 element. Otherwise, replace the *index*th element in the collection by *value*.

The add(element, before) method must act according to the following algorithm:

1. If *element* is an ancestor of the <u>select<sup>p565</sup></u> element on which the <u>HTMLOptionsCollection<sup>p113</sup></u> is rooted, then throw a <u>"HierarchyRequestError" DOMException</u>.

- 2. If *before* is an element, but that element isn't a descendant of the <u>select<sup>p565</sup></u> element on which the <u>HTMLOptionsCollection<sup>p113</sup></u> is rooted, then throw a <u>"NotFoundError" DOMException</u>.
- 3. If element and before are the same element, then return.
- 4. If before is a node, then let reference be that node. Otherwise, if before is an integer, and there is a beforeth node in the collection, let reference be that node. Otherwise, let reference be null.
- 5. If *reference* is not null, let *parent* be the parent node of *reference*. Otherwise, let *parent* be the <u>select<sup>p565</sup></u> element on which the <u>HTMLOptionsCollection<sup>p113</sup></u> is rooted.
- 6. Pre-insert element into parent node before reference.

The **remove(index)** method must act according to the following algorithm:

- 1. If the number of nodes represented by the collection is zero, return.
- 2. If index is not a number greater than or equal to 0 and less than the number of nodes represented by the collection, return.
- 3. Let *element* be the *index*th element in the collection.
- 4. Remove *element* from its parent node.

The selectedIndex IDL attribute must act like the identically named attribute on the select pseudostation which the HTMLOptionsCollection pseudostation is rooted

# 2.6.4 The $\underline{\text{DOMStringList}}^{\text{pl15}}$ interface $\S^{\text{pl1}}_{\text{g}}$

The <u>DOMStringList<sup>p115</sup></u> interface is a non-fashionable retro way of representing a list of strings.

```
[Exposed=(Window,Worker)]
interface DOMStringList {
  readonly attribute unsigned long length;
  getter DOMString? item(unsigned long index);
  boolean contains(DOMString string);
};
```

### **∆Warning!**

New APIs must use sequence<DOMString> or equivalent rather than DOMStringList plis.

```
For web developers (non-normative)
```

```
strings.length<sup>p115</sup>
```

Returns the number of strings in *strings*.

```
strings[index]
```

```
strings.item<sup>p115</sup>(index)
```

Returns the string with index index from strings.

```
strings.contains<sup>p115</sup>(string)
```

Returns true if strings contains string, and false otherwise.

Each <u>DOMStringList</u> object has an associated <u>list</u>.

The <u>DOMStringList plans</u> interface supports indexed properties. The supported property indices are the indices of this's associated list.

The **length** getter steps are to return this's associated list's size.

The **item**(*index*) method steps are to return the *index*th item in this's associated list, or null if *index* plus one is greater than this's associated list's size.

The contains (string) method steps are to return true if this's associated list contains string, and false otherwise.

# 2.7 Safe passing of structured data $\S^{p11}$

To support passing JavaScript objects, including <u>platform objects</u>, across <u>realm</u> boundaries, this specification defines the following infrastructure for serializing and deserializing objects, including in some cases transferring the underlying data instead of copying it. Collectively this serialization/deserialization process is known as "structured cloning", although most APIs perform separate serialization and deserialization steps. (With the notable exception being the <u>structuredClone()</u> p128 method.)

This section uses the terminology and typographic conventions from the JavaScript specification. [JAVASCRIPT] p1463

# 2.7.1 Serializable objects § p11

<u>Serializable objects place</u> support being serialized, and later deserialized, in a way that is independent of any given <u>realm</u>. This allows them to be stored on disk and later restored, or cloned across <u>agent</u> and even <u>agent cluster</u> boundaries.

Not all objects are <u>serializable objects</u><sup>p116</sup>, and not all aspects of objects that are <u>serializable objects</u><sup>p116</sup> are necessarily preserved when they are serialized.

<u>Platform objects</u> can be <u>serializable objects</u> if their <u>primary interface</u> is decorated with the [Serializable] IDL extended attribute. Such interfaces must also define the following algorithms:

### serialization steps, taking a platform object value, a Record serialized, and a boolean forStorage

A set of steps that serializes the data in *value* into fields of *serialized*. The resulting data serialized into *serialized* must be independent of any <u>realm</u>.

These steps may throw an exception if serialization is not possible.

These steps may perform a <u>sub-serialization  $^{p121}$ </u> to serialize nested data structures. They should not call <u>StructuredSerialize  $^{p121}$ </u> directly, as doing so will omit the important <u>memory</u> argument.

The introduction of these steps should omit mention of the forStorage argument if it is not relevant to the algorithm.

### descrialization steps, taking a Record scrialized, a platform object value, and a realm targetRealm

A set of steps that deserializes the data in *serialized*, using it to set up *value* as appropriate. *value* will be a newly-created instance of the <u>platform object</u> type in question, with none of its internal data set up; setting that up is the job of these steps.

These steps may throw an exception if deserialization is not possible.

These steps may perform a <u>sub-deserialization  $^{p124}$ </u> to deserialize nested data structures. They should not call <u>StructuredDeserialize  $^{p122}$ </u> directly, as doing so will omit the important *targetRealm* and *memory* arguments.

It is up to the definition of individual platform objects to determine what data is serialized and deserialized by these steps. Typically the steps are very symmetric.

The [Serializable] p116 extended attribute must take no arguments, and must only appear on an interface. It must not appear more than once on an interface.

For a given <u>platform object</u>, only the object's <u>primary interface</u> is considered during the (de)serialization process. Thus, if inheritance is involved in defining the interface, each <u>[Serializable]</u> plate annotated interface in the inheritance chain needs to define standalone <u>serialization steps</u> and <u>deserialization steps</u> including taking into account any important data that might come from inherited interfaces.

# Example

Let's say we were defining a platform object Person, which had associated with it two pieces of associated data:

- · a name value, which is a string; and
- a best friend value, which is either another Person instance or null.

We could then define Person instances to be <u>serializable objects</u> by annotating the Person interface with the <u>[Serializable]</u> extended attribute, and defining the following accompanying algorithms:

## serialization steps p116

- 1. Set serialized.[[Name]] to value's associated name value.
- 2. Let serializedBestFriend be the <u>sub-serialization</u> p121 of value's associated best friend value.
- 3. Set serialized.[[BestFriend]] to serializedBestFriend.

# deserialization steps p116

- 1. Set value's associated name value to serialized.[[Name]].
- 2. Let deserializedBestFriend be the sub-deserialization p124 of serialized.[[BestFriend]].
- 3. Set value's associated best friend value to deserializedBestFriend.

Objects defined in the JavaScript specification are handled by the <u>StructuredSerialize P121</u> abstract operation directly.

## Note

Originally, this specification defined the concept of "cloneable objects", which could be cloned from one <u>realm</u> to another. However, to better specify the behavior of certain more complex situations, the model was updated to make the serialization and deserialization explicit.

# 2.7.2 Transferable objects $\S^{p11}$

<u>Transferable objects pli7</u> support being transferred across <u>agents</u>. Transferring is effectively recreating the object while sharing a reference to the underlying data and then detaching the object being transferred. This is useful to transfer ownership of expensive resources. Not all objects are <u>transferable objects pli7</u> and not all aspects of objects that are <u>transferable objects pli7</u> are necessarily preserved when transferred.

## Note

Transferring is an irreversible and non-idempotent operation. Once an object has been transferred, it cannot be transferred, or indeed used, again.

<u>Platform objects</u> can be <u>transferable objects</u> if their <u>primary interface</u> is decorated with the [<u>Transferable</u>] IDL <u>extended attribute</u>. Such interfaces must also define the following algorithms:

### transfer steps, taking a platform object value and a Record dataHolder

A set of steps that transfers the data in *value* into fields of *dataHolder*. The resulting data held in *dataHolder* must be independent of any <u>realm</u>.

These steps may throw an exception if transferral is not possible.

### transfer-receiving steps, taking a Record dataHolder and a platform object value

A set of steps that receives the data in *dataHolder*, using it to set up *value* as appropriate. *value* will be a newly-created instance of the <u>platform object</u> type in question, with none of its internal data set up; setting that up is the job of these steps.

These steps may throw an exception if it is not possible to receive the transfer.

It is up to the definition of individual platform objects to determine what data is transferred by these steps. Typically the steps are very symmetric.

The [Transferable] p117 extended attribute must take no arguments, and must only appear on an interface. It must not appear more than once on an interface.

For a given <u>platform object</u>, only the object's <u>primary interface</u> is considered during the transferring process. Thus, if inheritance is involved in defining the interface, each <u>[Transferable]</u> p117 annotated interface in the inheritance chain needs to define standalone <u>transfer steps</u> and <u>transfer-receiving steps</u> p117, including taking into account any important data that might come from inherited interfaces.

<u>Platform objects</u> that are <u>transferable objects</u> have a **[[Detached]]** internal slot. This is used to ensure that once a platform object has been transferred, it cannot be transferred again.

Objects defined in the JavaScript specification are handled by the <u>StructuredSerializeWithTransfer</u><sup>p125</sup> abstract operation directly.

# 2.7.3 StructuredSerializeInternal ( value, forStorage [ , memory ] ) $\S^{\texttt{pll}}$

The <u>StructuredSerializeInternal</u> abstract operation takes as input a JavaScript value value and serializes it to a <u>realm</u>-independent form, represented here as a <u>Record</u>. This serialized form has all the information necessary to later deserialize into a new JavaScript value in a different realm.

This process can throw an exception, for example when trying to serialize un-serializable objects.

1. If memory was not supplied, let memory be an empty map.

### Note

The purpose of the memory map is to avoid serializing objects twice. This ends up preserving cycles and the identity of duplicate objects in graphs.

- 2. If memory[value] exists, then return memory[value].
- 3. Let deep be false.
- 4. If <a href="Iype">Iype</a>(value) is Undefined, Null, Boolean, Number, BigInt, or String, then return { [[Type]]: "primitive", [[Value]]: value }.
- 5. If Type(value) is Symbol, then throw a "DataCloneError" DOMException.
- 6. Let *serialized* be an uninitialized value.
- 7. If value has a [[BooleanData]] internal slot, then set *serialized* to { [[Type]]: "Boolean", [[BooleanData]]: value.[[BooleanData]] }.
- 8. Otherwise, if *value* has a [[NumberData]] internal slot, then set *serialized* to { [[Type]]: "Number", [[NumberData]]: *value*.[[NumberData]] }.
- 9. Otherwise, if *value* has a [[BigIntData]] internal slot, then set *serialized* to { [[Type]]: "BigInt", [[BigIntData]]: *value*.[[BigIntData]] }.
- 10. Otherwise, if *value* has a [[StringData]] internal slot, then set *serialized* to { [[Type]]: "String", [[StringData]]: *value*.[[StringData]] }.
- 11. Otherwise, if *value* has a [[DateValue]] internal slot, then set *serialized* to { [[Type]]: "Date", [[DateValue]]: *value*.[[DateValue]] }.
- 12. Otherwise, if *value* has a [[RegExpMatcher]] internal slot, then set *serialized* to { [[Type]]: "RegExp", [[RegExpMatcher]]: *value*.[[RegExpMatcher]], [[OriginalSource]]: *value*.[[OriginalFlags]] }.
- 13. Otherwise, if *value* has an [[ArrayBufferData]] internal slot, then:
  - 1. If <u>IsSharedArrayBuffer</u>(*value*) is true, then:
    - If the <u>current settings object<sup>p1072</sup>'s cross-origin isolated capability<sup>p1066</sup></u> is false, then throw a "<u>DataCloneError</u>" <u>DOMException</u>.

### Note

This check is only needed when serializing (and not when deserializing) as the <u>cross-origin isolated</u> <u>capability</u> cannot change over time and a <u>SharedArrayBuffer</u> cannot leave an <u>agent cluster</u>.

- 2. If forStorage is true, then throw a "DataCloneError" DOMException.
- 3. If value has an [[ArrayBufferMaxByteLength]] internal slot, then set serialized to { [[Type]]: "GrowableSharedArrayBuffer", [[ArrayBufferData]]: value.[[ArrayBufferData]], [[ArrayBufferByteLengthData]]; value.[[ArrayBufferMaxByteLength]]: value.[[ArrayBufferMaxByteLength]]; [[AgentCluster]]: the surrounding agent's agent cluster }.

- 4. Otherwise, set *serialized* to { [[Type]]: "SharedArrayBuffer", [[ArrayBufferData]]: *value*.[[ArrayBufferData]], [[ArrayBufferByteLength]]: *value*.[[ArrayBufferByteLength]], [[AgentCluster]]: the <u>surrounding agent</u>'s <u>agent cluster</u> }.
- 2. Otherwise:
  - 1. If <a href="IsDetachedBuffer">IsDetachedBuffer</a>(value) is true, then throw a <a href="DataCloneError" DOMException">"DoMException</a>.
  - 2. Let size be value.[[ArrayBufferByteLength]].
  - 3. Let dataCopy be ? CreateByteDataBlock(size).

### Note

This can throw a RangeError exception upon allocation failure.

- 4. Perform CopyDataBlockBytes(dataCopy, 0, value.[[ArrayBufferData]], 0, size).
- 5. If value has an [[ArrayBufferMaxByteLength]] internal slot, then set serialized to { [[Type]]: "ResizableArrayBuffer", [[ArrayBufferData]]: dataCopy, [[ArrayBufferByteLength]]: size, [[ArrayBufferMaxByteLength]]: value.[[ArrayBufferMaxByteLength]] }.
- 6. Otherwise, set *serialized* to { [[Type]]: "ArrayBuffer", [[ArrayBufferData]]: *dataCopy*, [[ArrayBufferByteLength]]: *size* }.
- 14. Otherwise, if value has a [[ViewedArrayBuffer]] internal slot, then:
  - If IsArrayBufferViewOutOfBounds(value) is true, then throw a "DataCloneError" DOMException.
  - 2. Let buffer be the value of value's [[ViewedArrayBuffer]] internal slot.
  - 3. Let bufferSerialized be ? <u>StructuredSerializeInternal p118</u> (buffer, forStorage, memory).
  - 4. <u>Assert</u>: *bufferSerialized*.[[Type]] is "ArrayBuffer", "ResizableArrayBuffer", "SharedArrayBuffer", or "GrowableSharedArrayBuffer".
  - If value has a [[DataView]] internal slot, then set serialized to { [[Type]]: "ArrayBufferView", [[Constructor]]: "DataView", [[ArrayBufferSerialized]]: bufferSerialized, [[ByteLength]]: value.[[ByteLength]], [[ByteOffset]]: value.[[ByteOffset]] }.
  - 6. Otherwise:
    - 1. Assert: value has a [[TypedArrayName]] internal slot.
    - Set serialized to { [[Type]]: "ArrayBufferView", [[Constructor]]: value.[[TypedArrayName]], [[ArrayBufferSerialized]]: bufferSerialized, [[ByteLength]]: value.[[ByteLength]], [[ByteOffset]]: value.[[ByteOffset]], [[ArrayLength]] }.
- 15. Otherwise, if *value* has [[MapData]] internal slot, then:
  - 1. Set serialized to { [[Type]]: "Map", [[MapData]]: a new empty List }.
  - 2. Set deep to true.
- 16. Otherwise, if *value* has [[SetData]] internal slot, then:
  - 1. Set *serialized* to { [[Type]]: "Set", [[SetData]]: a new empty <u>List</u> }.
  - 2. Set deep to true.
- 17. Otherwise, if value has an [[ErrorData]] internal slot and value is not a platform object, then:
  - 1. Let name be ? Get(value, "name").
  - 2. If *name* is not one of "Error", "EvalError", "RangeError", "ReferenceError", "SyntaxError", "TypeError", or "URIError", then set *name* to "Error".
  - 3. Let valueMessageDesc be ? value.[[GetOwnProperty]]("message").
  - Let message be undefined if <u>IsDataDescriptor</u>(valueMessageDesc) is false, and ? <u>ToString</u>(valueMessageDesc.[[Value]]) otherwise.

- 5. Set serialized to { [[Type]]: "Error", [[Name]]: name, [[Message]]: message }.
- 6. User agents should attach a serialized representation of any interesting accompanying data which are not yet specified, notably the stack property, to *serialized*.

# Note

See the Error Stacks proposal for in-progress work on specifying this data. [[SERRORSTACKS]]<sup>p.1463</sup>

- 18. Otherwise, if *value* is an Array exotic object, then:
  - 1. Let valueLenDescriptor be ? OrdinaryGetOwnProperty(value, "length").
  - 2. Let valueLen be valueLenDescriptor.[[Value]].
  - 3. Set serialized to { [[Type]]: "Array", [[Length]]: valueLen, [[Properties]]: a new empty List }.
  - 4. Set deep to true.
- 19. Otherwise, if *value* is a <u>platform object</u> that is a <u>serializable object</u> plate:
  - 1. If value has a [[Detached]]<sup>p118</sup> internal slot whose value is true, then throw a "DataCloneError" DOMException.
  - 2. Let typeString be the identifier of the primary interface of value.
  - 3. Set serialized to { [[Type]]: typeString }.
  - 4. Set deep to true.
- 20. Otherwise, if value is a platform object, then throw a "DataCloneError" DOMException.
- 21. Otherwise, if <a href="Locality Iscallable">Locality Iscallable</a>(value) is true, then throw a <a href="DataCloneError" DOMException">DOMException</a>.
- 22. Otherwise, if *value* has any internal slot other than [[Prototype]], [[Extensible]], or [[PrivateElements]], then throw a "DataCloneError" DOMException.

### Example

For instance, a [[PromiseState]] or [[WeakMapData]] internal slot.

23. Otherwise, if *value* is an exotic object and *value* is not the <u>%Object.prototype%</u> intrinsic object associated with any <u>realm</u>, then throw a <u>"DataCloneError" DOMException</u>.

#### Example

For instance, a proxy object.

- 24. Otherwise:
  - 1. Set serialized to { [[Type]]: "Object", [[Properties]]: a new empty List }.
  - 2. Set deep to true.

### Note

<u>%Object.prototype%</u> will end up being handled via this step and subsequent steps. The end result is that its exoticness is ignored, and after deserialization the result will be an empty object (not an <u>immutable prototype exotic object</u>).

- 25. Set memory[value] to serialized.
- 26. If *deep* is true, then:
  - 1. If value has a [[MapData]] internal slot, then:
    - 1. Let *copiedList* be a new empty <u>List</u>.
    - 2. For each Record { [[Key]], [[Value]] } entry of value.[[MapData]]:
      - 1. Let copiedEntry be a new Record { [[Key]]: entry.[[Key]], [[Value]]: entry.[[Value]] }.
      - 2. If copiedEntry.[[Key]] is not the special value empty, append copiedEntry to copiedList.
    - 3. For each Record { [[Key]], [[Value]] } entry of copiedList:

- 1. Let serializedKey be ? StructuredSerializeInternal<sup>p118</sup>(entry.[[Key]], forStorage, memory).
- 2. Let serializedValue be ? StructuredSerializeInternal p118 (entry.[[Value]], forStorage, memory).
- 3. Append { [[Key]]: serializedKey, [[Value]]: serializedValue } to serialized.[[MapData]].
- 2. Otherwise, if *value* has a [[SetData]] internal slot, then:
  - 1. Let *copiedList* be a new empty <u>List</u>.
  - 2. For each entry of value.[[SetData]]:
    - 1. If entry is not the special value empty, append entry to copiedList.
  - 3. For each entry of copiedList:
    - 1. Let serializedEntry be ? StructuredSerializeInternal p118 (entry, forStorage, memory).
    - 2. Append serializedEntry to serialized.[[SetData]].
- 3. Otherwise, if *value* is a <u>platform object</u> that is a <u>serializable object<sup>p116</sup></u>, then perform the <u>serialization steps<sup>p116</sup></u> for *value*'s <u>primary interface</u>, given *value*, *serialized*, and *forStorage*.

The <u>serialization steps</u>  $^{p116}$  may need to perform a **sub-serialization**. This is an operation which takes as input a value *subValue*, and returns <u>StructuredSerializeInternal</u>  $^{p118}$  (*subValue*, *forStorage*, *memory*). (In other words, a <u>sub-serialization</u>  $^{p121}$  is a specialization of <u>StructuredSerializeInternal</u>  $^{p118}$  to be consistent within this invocation.)

- 4. Otherwise, for each key in ! EnumerableOwnProperties(value, key):
  - 1. If ! HasOwnProperty(value, key) is true, then:
    - 1. Let inputValue be ? value.[[Get]](key, value).
    - 2. Let outputValue be ? <u>StructuredSerializeInternal p118</u> (inputValue, forStorage, memory).
    - 3. Append { [[Key]]: key, [[Value]]: outputValue } to serialized.[[Properties]].
- 27. Return serialized.

### Example

It's important to realize that the <u>Records</u> produced by <u>StructuredSerializeInternal</u> might contain "pointers" to other records that create circular references. For example, when we pass the following JavaScript object into <u>StructuredSerializeInternal</u> p118:

# 2.7.4 StructuredSerialize ( value ) $\S^{p12}$

1. Return ? <u>StructuredSerializeInternal p118</u> (value, false).

# 2.7.5 StructuredSerializeForStorage ( value ) $\S^{p12}$

1. Return ? <u>StructuredSerializeInternal p118</u> (value, true).

# 2.7.6 StructuredDeserialize ( serialized, targetRealm [ , memory ] ) § $^{p12}$

The <u>StructuredDeserialize p122</u> abstract operation takes as input a <u>Record</u> serialized, which was previously produced by <u>StructuredSerialize p121</u> or <u>StructuredSerializeForStorage p122</u>, and deserializes it into a new JavaScript value, created in <u>targetRealm</u>.

This process can throw an exception, for example when trying to allocate memory for the new objects (especially ArrayBuffer objects).

1. If memory was not supplied, let memory be an empty map.

### Note

The purpose of the memory map is to avoid deserializing objects twice. This ends up preserving cycles and the identity of duplicate objects in graphs.

- 2. If memory[serialized] exists, then return memory[serialized].
- 3. Let *deep* be false.
- 4. Let value be an uninitialized value.
- 5. If serialized.[[Type]] is "primitive", then set value to serialized.[[Value]].
- 6. Otherwise, if serialized.[[Type]] is "Boolean", then set value to a new Boolean object in targetRealm whose [[BooleanData]] internal slot value is serialized.[[BooleanData]].
- 7. Otherwise, if *serialized*.[[Type]] is "Number", then set *value* to a new Number object in *targetRealm* whose [[NumberData]] internal slot value is *serialized*.[[NumberData]].
- 8. Otherwise, if *serialized*.[[Type]] is "BigInt", then set *value* to a new BigInt object in *targetRealm* whose [[BigIntData]] internal slot value is *serialized*.[[BigIntData]].
- 9. Otherwise, if *serialized*.[[Type]] is "String", then set *value* to a new String object in *targetRealm* whose [[StringData]] internal slot value is *serialized*.[[StringData]].
- 10. Otherwise, if *serialized*.[[Type]] is "Date", then set *value* to a new Date object in *targetRealm* whose [[DateValue]] internal slot value is *serialized*.[[DateValue]].
- 11. Otherwise, if *serialized*.[[Type]] is "RegExp", then set *value* to a new RegExp object in *targetRealm* whose [[RegExpMatcher]] internal slot value is *serialized*.[[RegExpMatcher]], whose [[OriginalSource]] internal slot value is *serialized*.[[OriginalSource]], and whose [[OriginalFlags]] internal slot value is *serialized*.[[OriginalFlags]].
- 12. Otherwise, if *serialized*.[[Type]] is "SharedArrayBuffer", then:
  - If targetRealm's corresponding agent cluster is not serialized.[[AgentCluster]], then then throw a "DataCloneError" DOMException.
  - 2. Otherwise, set *value* to a new SharedArrayBuffer object in *targetRealm* whose [[ArrayBufferData]] internal slot value is *serialized*.[[ArrayBufferData]] and whose [[ArrayBufferByteLength]] internal slot value is *serialized*.[[ArrayBufferByteLength]].
- 13. Otherwise, if serialized.[[Type]] is "GrowableSharedArrayBuffer", then:
  - If targetRealm's corresponding <u>agent cluster</u> is not <u>serialized</u>.[[AgentCluster]], then then throw a "<u>DataCloneError</u>" <u>DOMException</u>.
  - 2. Otherwise, set *value* to a new SharedArrayBuffer object in *targetRealm* whose [[ArrayBufferData]] internal slot value is *serialized*.[[ArrayBufferData]], whose [[ArrayBufferByteLengthData]] internal slot value is *serialized*.[[ArrayBufferByteLengthData]], and whose [[ArrayBufferMaxByteLength]] internal slot value is *serialized*.[[ArrayBufferMaxByteLength]].
- 14. Otherwise, if *serialized*.[[Type]] is "ArrayBuffer", then set *value* to a new ArrayBuffer object in *targetRealm* whose [[ArrayBufferData]] internal slot value is *serialized*.[[ArrayBufferData]], and whose [[ArrayBufferByteLength]] internal slot

value is serialized.[[ArrayBufferByteLength]].

If this throws an exception, catch it, and then throw a "DataCloneError" DOMException.

### Note

This step might throw an exception if there is not enough memory available to create such an ArrayBuffer object.

15. Otherwise, if serialized.[[Type]] is "ResizableArrayBuffer", then set value to a new ArrayBuffer object in targetRealm whose [[ArrayBufferData]] internal slot value is serialized.[[ArrayBufferData]], whose [[ArrayBufferByteLength]] internal slot value is serialized.[[ArrayBufferByteLength]], and whose [[ArrayBufferMaxByteLength]] internal slot value is a serialized.[[ArrayBufferMaxByteLength]].

If this throws an exception, catch it, and then throw a "DataCloneError" DOMException.

### Note

This step might throw an exception if there is not enough memory available to create such an ArrayBuffer object.

- 16. Otherwise, if *serialized*.[[Type]] is "ArrayBufferView", then:
  - Let deserializedArrayBuffer be ? <u>StructuredDeserialize p122</u>(serialized.[[ArrayBufferSerialized]], targetRealm, memory).
  - 2. If serialized.[[Constructor]] is "DataView", then set value to a new DataView object in targetRealm whose [[ViewedArrayBuffer]] internal slot value is deserializedArrayBuffer, whose [[ByteLength]] internal slot value is serialized.[[ByteLength]], and whose [[ByteOffset]] internal slot value is serialized.[[ByteOffset]].
  - 3. Otherwise, set *value* to a new typed array object in *targetRealm*, using the constructor given by *serialized*.[[Constructor]], whose [[ViewedArrayBuffer]] internal slot value is *deserializedArrayBuffer*, whose [[TypedArrayName]] internal slot value is *serialized*.[[Constructor]], whose [[ByteLength]] internal slot value is *serialized*.[[ByteLength]], whose [[ByteOffset]] internal slot value is *serialized*.[[ByteOffset]], and whose [[ArrayLength]] internal slot value is *serialized*.[[ArrayLength]].
- 17. Otherwise, if *serialized*.[[Type]] is "Map", then:
  - 1. Set value to a new Map object in targetRealm whose [[MapData]] internal slot value is a new empty List.
  - 2. Set deep to true.
- 18. Otherwise, if *serialized*.[[Type]] is "Set", then:
  - 1. Set value to a new Set object in targetRealm whose [[SetData]] internal slot value is a new empty List.
  - 2. Set deep to true.
- 19. Otherwise, if *serialized*.[[Type]] is "Array", then:
  - 1. Let outputProto be targetRealm.[[Intrinsics]].[[%Array.prototype%]].
  - 2. Set *value* to ! <u>ArrayCreate</u>(*serialized*.[[Length]], *outputProto*).
  - 3. Set *deep* to true.
- 20. Otherwise, if serialized.[[Type]] is "Object", then:
  - 1. Set value to a new Object in targetRealm.
  - 2. Set deep to true.
- 21. Otherwise, if serialized.[[Type]] is "Error", then:
  - 1. Let prototype be <u>%Error.prototype</u>%.
  - If serialized.[[Name]] is "EvalError", then set prototype to <u>%EvalError.prototype</u><sup>p57</sup>.
  - 3. If serialized.[[Name]] is "RangeError", then set prototype to <u>%RangeError.prototype</u>% p57.
  - 4. If serialized.[[Name]] is "ReferenceError", then set prototype to <u>%ReferenceError.prototype</u>% psf.
  - 5. If serialized.[[Name]] is "SyntaxError", then set prototype to "SyntaxError.prototype" <sup>557</sup>.

- 6. If serialized.[[Name]] is "TypeError", then set prototype to %TypeError.prototype% p57.
- 7. If serialized.[[Name]] is "URIError", then set prototype to %URIError.prototype% p57.
- 8. Let message be serialized.[[Message]].
- 9. Set value to <a href="OrdinaryObjectCreate">OrdinaryObjectCreate</a>(prototype, « [[ErrorData]] »).
- 10. Let messageDesc be PropertyDescriptor{ [[Value]]: message, [[Writable]]: true, [[Enumerable]]: false, [[Configurable]]: true }.
- 11. If message is not undefined, then perform! OrdinaryDefineOwnProperty(value, "message", messageDesc).
- 12. Any interesting accompanying data attached to serialized should be deserialized and attached to value.

#### 22. Otherwise:

- 1. Let interfaceName be serialized.[[Type]].
- 2. If the interface identified by *interfaceName* is not <u>exposed</u> in *targetRealm*, then throw a <u>"DataCloneError"</u> <u>DOMException</u>.
- 3. Set value to a new instance of the interface identified by interfaceName, created in targetRealm.
- 4. Set deep to true.
- 23. <u>Set memory[serialized]</u> to value.
- 24. If *deep* is true, then:
  - 1. If serialized.[[Type]] is "Map", then:
    - 1. For each Record { [[Key]], [[Value]] } entry of serialized.[[MapData]]:
      - 1. Let deserializedKey be ? StructuredDeserialize<sup>p122</sup>(entry.[[Key]], targetRealm, memory).
      - 2. Let deserializedValue be ? StructuredDeserialize p122 (entry.[[Value]], targetRealm, memory).
      - 3. Append { [[Key]]: deserializedKey, [[Value]]: deserializedValue } to value.[[MapData]].
  - 2. Otherwise, if *serialized*.[[Type]] is "Set", then:
    - 1. For each entry of serialized.[[SetData]]:
      - 1. Let deserializedEntry be ? StructuredDeserialize p122 (entry, targetRealm, memory).
      - 2. Append deserializedEntry to value.[[SetData]].
  - 3. Otherwise, if *serialized*.[[Type]] is "Array" or "Object", then:
    - 1. For each Record { [[Key]], [[Value]] } entry of serialized.[[Properties]]:
      - 1. Let deserializedValue be ? StructuredDeserialize p122 (entry.[[Value]], targetRealm, memory).
      - 2. Let result be ! CreateDataProperty(value, entry.[[Key]], deserializedValue).
      - 3. Assert: result is true.
  - 4. Otherwise:
    - 1. Perform the appropriate <u>deserialization steps plane</u> for the interface identified by <u>serialized</u>.[[Type]], given <u>serialized</u>, <u>value</u>, and <u>targetRealm</u>.

The <u>descrialization steps</u>  $^{p116}$  may need to perform a **sub-descrialization**. This is an operation which takes as input a previously-serialized <u>Record subSerialized</u>, and returns <u>StructuredDescrialize</u>  $^{p122}$  (subSerialized, targetRealm, memory). (In other words, a <u>sub-descrialization</u>  $^{p124}$  is a specialization of <u>StructuredDescrialize</u>  $^{p122}$  to be consistent within this invocation.)

25. Return value.

# 2.7.7 StructuredSerializeWithTransfer ( value, transferList ) $\S^{p12}$

1. Let memory be an empty map.

# Note

In addition to how it is used normally by <u>StructuredSerializeInternal</u> $^{p118}$ , in this algorithm memory is also used to ensure that <u>StructuredSerializeInternal</u> $^{p118}$  ignores items in transferList, and let us do our own handling instead.

- 2. For each transferable of transferList:
  - 1. If *transferable* has neither an [[ArrayBufferData]] internal slot nor a [[Detached]]<sup>p118</sup> internal slot, then throw a "DataCloneError" DOMException.
  - If transferable has an [[ArrayBufferData]] internal slot and IsSharedArrayBuffer(transferable) is true, then throw a "DataCloneError" DOMException.
  - 3. If memory[transferable] exists, then throw a "DataCloneError" DOMException.
  - 4. <u>Set memory[transferable]</u> to { [[Type]]: an uninitialized value }.

## Note

transferable is not transferred yet as transferring has side effects and <u>StructuredSerializeInternal</u><sup>p118</sup> needs to be able to throw first.

- 3. Let serialized be ? StructuredSerializeInternal p118 (value, false, memory).
- 4. Let transferDataHolders be a new empty List.
- 5. For each transferable of transferList:
  - If transferable has an [[ArrayBufferData]] internal slot and IsDetachedBuffer(transferable) is true, then throw a "DataCloneError" DOMException.
  - 2. If transferable has a [[Detached]]<sup>p118</sup> internal slot and transferable.[[Detached]]<sup>p118</sup> is true, then throw a "DataCloneError" DOMException.
  - 3. Let dataHolder be memory[transferable].
  - 4. If transferable has an [[ArrayBufferData]] internal slot, then:
    - 1. If transferable has an [[ArrayBufferMaxByteLength]] internal slot, then:
      - 1. Set dataHolder.[[Type]] to "ResizableArrayBuffer".
      - 2. Set dataHolder.[[ArrayBufferData]] to transferable.[[ArrayBufferData]].
      - 3. Set dataHolder.[[ArrayBufferByteLength]] to transferable.[[ArrayBufferByteLength]].
      - 4. Set dataHolder.[[ArrayBufferMaxByteLength]] to transferable.[[ArrayBufferMaxByteLength]].
    - 2. Otherwise:
      - $1. \ \ {\sf Set} \ {\it dataHolder}. \hbox{\tt [[Type]] to "ArrayBuffer"}.$
      - 2. Set dataHolder.[[ArrayBufferData]] to transferable.[[ArrayBufferData]].
      - 3. Set dataHolder.[[ArrayBufferByteLength]] to transferable.[[ArrayBufferByteLength]].
    - 3. Perform ? <u>DetachArrayBuffer(transferable)</u>.

#### Note

Specifications can use the [[ArrayBufferDetachKey]] internal slot to prevent ArrayBuffers from being detached. This is used in WebAssembly JavaScript Interface, for example. [WASMJS]<sup>p1467</sup>

- 5. Otherwise:
  - 1. Assert: transferable is a platform object that is a transferable object plin.

- 2. Let interfaceName be the identifier of the primary interface of transferable.
- 3. Set dataHolder.[[Type]] to interfaceName.
- 4. Perform the appropriate <u>transfer steps p117</u> for the interface identified by *interfaceName*, given transferable and dataHolder.
- 5. Set *transferable*.[[Detached]]<sup>p118</sup> to true.
- 6. Append dataHolder to transferDataHolders.
- 6. Return { [[Serialized]]: serialized, [[TransferDataHolders]]: transferDataHolders }.

# $\textbf{2.7.8 StructuredDeserializeWithTransfer (} \textit{serializeWithTransferResult, targetRealm} \textbf{)} \ \S^{\text{pl2}}$

1. Let *memory* be an empty map.

## Note

Analogous to <u>StructuredSerializeWithTransfer</u> $^{p125}$ , in addition to how it is used normally by <u>StructuredDeserialize</u> $^{p122}$ , in this algorithm memory is also used to ensure that <u>StructuredDeserialize</u> $^{p122}$  ignores items in serializeWithTransferResult.[[TransferDataHolders]], and let us do our own handling instead.

- 2. Let transferredValues be a new empty List.
- 3. For each transferDataHolder of serializeWithTransferResult.[[TransferDataHolders]]:
  - 1. Let value be an uninitialized value.
  - 2. If transferDataHolder.[[Type]] is "ArrayBuffer", then set value to a new ArrayBuffer object in targetRealm whose [[ArrayBufferData]] internal slot value is transferDataHolder.[[ArrayBufferData]], and whose [[ArrayBufferByteLength]] internal slot value is transferDataHolder.[[ArrayBufferByteLength]].

## Note

In cases where the original memory occupied by [[ArrayBufferData]] is accessible during the deserialization, this step is unlikely to throw an exception, as no new memory needs to be allocated: the memory occupied by [[ArrayBufferData]] is instead just getting transferred into the new ArrayBuffer. This could be true, for example, when both the source and target realms are in the same process.

3. Otherwise, if transferDataHolder.[[Type]] is "ResizableArrayBuffer", then set value to a new ArrayBuffer object in targetRealm whose [[ArrayBufferData]] internal slot value is transferDataHolder.[[ArrayBufferData]], whose [[ArrayBufferByteLength]] internal slot value is transferDataHolder.[[ArrayBufferByteLength]], and whose [[ArrayBufferMaxByteLength]] internal slot value is transferDataHolder.[[ArrayBufferMaxByteLength]].

# Note

For the same reason as the previous step, this step is also unlikely to throw an exception.

- 4. Otherwise:
  - 1. Let interfaceName be transferDataHolder.[[Type]].
  - 2. If the interface identified by *interfaceName* is not exposed in *targetRealm*, then throw a "DataCloneError" DOMException.
  - 3. Set value to a new instance of the interface identified by interfaceName, created in targetRealm.
  - 4. Perform the appropriate <u>transfer-receiving steps plin</u> for the interface identified by *interfaceName* given transferDataHolder and value.
- 5. <u>Set memory[transferDataHolder]</u> to value.
- 6. Append value to transferredValues.
- 4. Let deserialized be ? StructuredDeserialize p122 (serializeWithTransferResult.[[Serialized]], targetRealm, memory).

5. Return { [[Deserialized]]: deserialized, [[TransferredValues]]: transferredValues }.

# 2.7.9 Performing serialization and transferring from other specifications $\,\S^{p12}$

Other specifications may use the abstract operations defined here. The following provides some guidance on when each abstract operation is typically useful, with examples.

### StructuredSerializeWithTransfer<sup>p125</sup>

### StructuredDeserializeWithTransfer<sup>p126</sup>

Cloning a value to another <u>realm</u>, with a transfer list, but where the target realm is not known ahead of time. In this case the serialization step can be performed immediately, with the deserialization step delayed until the target realm becomes known.

### Example

messagePort.postMessage(). p1190 uses this pair of abstract operations, as the destination realm is not known until the MessagePort p1188 has been shipped p1188.

## StructuredSerialize p121

### StructuredSerializeForStorage p122

### StructuredDeserialize p122

Creating a <u>realm</u>-independent snapshot of a given value which can be saved for an indefinite amount of time, and then reified back into a JavaScript value later, possibly multiple times.

StructuredSerializeForStorage p122 can be used for situations where the serialization is anticipated to be stored in a persistent manner, instead of passed between realms. It throws when attempting to serialize SharedArrayBuffer objects, since storing shared memory does not make sense. Similarly, it can throw or possibly have different behavior when given a platform object with custom serialization steps p116 when the forStorage argument is true.

### Example

history.pushState() $^{p939}$  and history.replaceState() $^{p940}$  use StructuredSerializeForStorage $^{p122}$  on author-supplied state objects, storing them as serialized state $^{p996}$  in the appropriate session history entry $^{p996}$ . Then, StructuredDeserialize $^{p122}$  is used so that the history.state $^{p939}$  property can return a clone of the originally-supplied state object.

### Example

broadcastChannel.postMessage().p1192 uses StructuredSerialize p121 on its input, then uses StructuredDeserialize p122 multiple times on the result to produce a fresh clone for each destination being broadcast to. Note that transferring does not make sense in multi-destination situations.

### Example

Any API for persisting JavaScript values to the filesystem would also use  $\underline{\text{StructuredSerializeForStorage}^{p122}}$  on its input and  $\underline{\text{StructuredDeserialize}^{p122}}$  on its output.

In general, call sites may pass in Web IDL values instead of JavaScript values; this is to be understood to perform an implicit conversion to the JavaScript value before invoking these algorithms.

Call sites that are not invoked as a result of author code synchronously calling into a user agent method must take care to properly prepare to run script plots and prepare to run a callback plots before invoking StructuredSerialize plots. StructuredSerializeForStorage plots, or StructuredSerializeWithTransfer abstract operations, if they are being performed on arbitrary objects. This is necessary because the serialization process can invoke author-defined accessors as part of its final deep-serialization steps, and these accessors could call into operations that rely on the entry plots and incumbent plots.

### Example

window.postMessage()  $p^{1184}$  performs StructuredSerializeWithTransfer  $p^{125}$  on its arguments, but is careful to do so immediately, inside the synchronous portion of its algorithm. Thus it is able to use the algorithms without needing to prepare to run a callback  $p^{1070}$ .

# Example

In contrast, a hypothetical API that used <u>StructuredSerialize p121</u> to serialize some author-supplied object periodically, directly from a <u>task p1108</u> on the <u>event loop p1107</u>, would need to ensure it performs the appropriate preparations beforehand. As of this time, we know of no such APIs on the platform; usually it is simpler to perform the serialization ahead of time, as a synchronous consequence of author code.

# 2.7.10 Structured cloning API § p12

### For web developers (non-normative)

```
result = self.structuredClone<sup>p128</sup>(value[, { transfer<sup>p1188</sup> }])
```

Takes the input value and returns a deep copy by performing the structured clone algorithm. <u>Transferable objects plin</u> listed in the <u>transfer pline</u> array are transferred, not just cloned, meaning that they are no longer usable in the input value.

Throws a "DataCloneError" DOMException if any part of the input value is not serializable p116.

The **structuredClone(value, options)** method steps are:

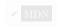

- 1. Let serialized be ? StructuredSerializeWithTransfer<sup>p125</sup>(value, options["transfer<sup>p1188</sup>"]).
- 2. Let deserialize Record be ? Structured Deserialize With Transfer  $p^{126}$  (serialized, this's relevant real  $p^{1073}$ ).
- 3. Return deserializeRecord.[[Deserialized]].

# 3 Semantics, structure, and APIs of HTML documents $\,\S^{\,\text{pl}2}$

# 3.1 Documents § p12

Every XML and HTML document in an HTML UA is represented by a Document p129 object. [DOM] p1462

The <u>Document p129</u> object's <u>URL</u> is defined in <u>DOM</u>. It is initially set when the <u>Document p129</u> object is created, but can change during the lifetime of the <u>Document p129</u> object; for example, it changes when the user <u>navigates p1005</u> to a <u>fragment p1012</u> on the page and when the <u>pushState() p939</u> method is called with a new <u>URL</u>. [<u>DOM] p1462</u>

### **∆Warning!**

Interactive user agents typically expose the  $\underline{\text{Document}}^{\text{pl29}}$  object's  $\underline{\text{URL}}$  in their user interface. This is the primary mechanism by which a user can tell if a site is attempting to impersonate another.

The <u>Document plane</u> object's **origin** is defined in *DOM*. It is initially set when the <u>Document plane</u> object is created, and can change during the lifetime of the <u>Document plane</u> only upon setting <u>document domain plane</u>. A <u>Document plane</u> is <u>origin</u> can differ from the <u>origin</u> of its <u>URL</u>; for example when a <u>child navigable plane</u> is <u>created plane</u>, its <u>active document plane</u> is <u>origin</u> is inherited from its <u>parent plane</u> sactive document <u>plane</u> so origin, even though its active document <u>plane</u> success upon the <u>origin of its url plane</u> sactive document <u>plane</u> so origin, even though its active document <u>plane</u> success upon the <u>origin of its url plane</u> sactive document <u>plane</u> so origin.

When a <u>Document p129</u> is created by a <u>script p1074</u> using the <u>createDocument()</u> or <u>createHTMLDocument()</u> methods, the <u>Document p129</u> is ready for post-load tasks p1343 immediately.

**The document's referrer** is a string (representing a <u>URL</u>) that can be set when the <u>Document p129</u> is created. If it is not explicitly set, then its value is the empty string.

# 3.1.1 The Document p129 object § p129

DOM defines a **Document** interface, which this specification extends significantly.

```
IDL
     enum DocumentReadyState { "loading", "interactive", "complete" };
      enum DocumentVisibilityState { "visible", "hidden" };
      typedef (HTMLScriptElement or SVGScriptElement) HTMLOrSVGScriptElement;
      [LegacyOverrideBuiltIns]
      partial interface Document {
        static Document parseHTMLUnsafe((TrustedHTML or DOMString) html);
        // resource metadata management
        [PutForwards=href, LegacyUnforgeable] readonly attribute Location? location;
        attribute USVString domain;
        readonly attribute USVString referrer;
        attribute USVString cookie:
        readonly attribute DOMString <u>lastModified</u>;
        readonly attribute <a href="DocumentReadyState">DocumentReadyState</a> readyState;
        // DOM tree accessors
        getter object (DOMString name);
        [CEReactions] attribute DOMString title;
        [CEReactions] attribute DOMString dir;
        [CEReactions] attribute HTMLElement? body;
        readonly attribute <a href="https://headlement?head">HTMLHeadElement?head;</a>;
        [SameObject] readonly attribute <a href="https://html/HTMLCollection">HTMLCollection</a> images;
        [SameObject] readonly attribute <a href="https://html/HTMLCollection.embeds">HTMLCollection embeds</a>;
         [SameObject] readonly attribute <a href="https://example.com/html/HTMLCollection">HTMLCollection</a> plugins;
        [SameObject] readonly attribute <a href="https://example.com/html/HTMLCollection">HTMLCollection</a> links;
         [SameObject] readonly attribute <a href="https://example.com/html/HTMLCollection">HTMLCollection</a> forms;
```

```
[SameObject] readonly attribute HTMLCollection scripts;
  NodeList getElementsByName(DOMString elementName);
  readonly attribute <a href="https://example.com/HTMLOrSVGScriptElement">HTMLOrSVGScriptElement</a>? currentScript; // classic scripts in a document tree only
  // dynamic markup insertion
  [CEReactions] Document open(optional DOMString unused1, optional DOMString unused2); // both arguments
are ignored
  WindowProxy? open(USVString url, DOMString name, DOMString features);
  [CEReactions] undefined close();
  [CEReactions] undefined write((IrustedHTML or DOMString)... text);
  [CEReactions] undefined writeln((IrustedHTML or DOMString)... text);
  // user interaction
  readonly attribute <a href="WindowProxy">WindowProxy</a>? <a href="defaultView">defaultView</a>;
  boolean hasFocus();
  [CEReactions] attribute DOMString designMode;
  [CEReactions] boolean execCommand(DOMString commandId, optional boolean showUI = false, optional
DOMString value = "");
  boolean queryCommandEnabled(DOMString commandId);
  boolean queryCommandIndeterm(DOMString commandId);
  boolean queryCommandState(DOMString commandId);
  boolean queryCommandSupported(DOMString commandId);
  DOMString queryCommandValue(DOMString commandId);
  readonly attribute boolean hidden;
  readonly attribute <a href="DocumentVisibilityState">DocumentVisibilityState</a>;
  // special event handler IDL attributes that only apply to Document objects
  [LegacyLenientThis] attribute EventHandler onreadystatechange;
  attribute <a href="EventHandler">EventHandler</a> onvisibilitychange;
  // also has obsolete members
};
<u>Document includes GlobalEventHandlers</u>;
```

Each <u>Document plane</u> has a **policy container** (a <u>policy container policy</u>), initially a new policy container, which contains policies which apply to the <u>Document plane</u>.

Each Document plan has a permissions policy, which is a permissions policy, which is initially empty.

Each Document p129 has a module map, which is a module map p1104, initially empty.

Each <u>Document plane</u> has a **cross-origin opener policy**, which is a <u>cross-origin opener policy</u>, initially a new cross-origin opener policy.

Each <u>Document p129</u> has an **is initial about:blank**, which is a boolean, initially false.

Each Document plant has a during-loading navigation ID for WebDriver BiDi, which is a navigation ID plant or null, initially null.

### Note

As the name indicates, this is used for interfacing with the WebDriver BiDi specification, which needs to be informed about certain occurrences during the early parts of the Document  $^{p129}$ 's lifecycle, in a way that ties them to the original navigation  $ID^{p1004}$  used when the navigation that created this Document  $^{p129}$  was the ongoing navigation  $^{p1018}$ . This eventually gets set back to null, after WebDriver BiDi considers the loading process to be finished. [BIDI]  $^{p1459}$ 

Each Document p129 has an about base URL, which is a URL or null, initially null.

## Note

This is only populated for "about: "-schemed Document p129 s.

Each <u>Document</u> has a **fire mutation events flag**, which is a boolean, initially true.

Note

This is intended to suppress firing of DOM Mutation Events in cases when they would normally fire. The specification describing mutation events is not actively maintained so it does not look at this flag, but implementations are expected to act as though it did. [UIEVENTS]<sup>p1466</sup>

Each Document plan has a bfcache blocking details, which is a set of not restored reason details page, initially empty.

# 3.1.2 The DocumentOrShadowRoot p131 interface §p13

DOM defines the <a href="DocumentOrShadowRoot">DocumentOrShadowRoot</a> mixin, which this specification extends.

```
partial interface mixin DocumentOrShadowRoot {
   readonly attribute <u>Element</u>? activeElement;
};
```

# 3.1.3 Resource metadata management $\S^{\text{pl3}}_{_{_{1}}}$

### For web developers (non-normative)

document.referrer<sup>p131</sup>

Returns the <u>URL</u> of the <u>Document p129</u> from which the user navigated to this one, unless it was blocked or there was no such document, in which case it returns the empty string.

The <u>noreferrer</u><sup>p323</sup> link type can be used to block the referrer.

The referrer attribute must return the document's referrer p129.

## For web developers (non-normative)

```
document.cookie<sup>p131</sup> [ = value ]
```

Returns the HTTP cookies that apply to the <u>Document pl29</u>. If there are no cookies or cookies can't be applied to this resource, the empty string will be returned.

Can be set, to add a new cookie to the element's set of HTTP cookies.

If the contents are <u>sandboxed into an opaque origin<sup>p908</sup></u> (e.g., in an <u>iframe<sup>p388</sup></u> with the <u>sandbox<sup>p393</sup></u> attribute), a <u>"SecurityError" DOMException</u> will be thrown on getting and setting.

The **cookie** attribute represents the cookies of the resource identified by the document's <u>URL</u>.

✓ MDN

A <u>Document</u> p129 object that falls into one of the following conditions is a **cookie-averse Document object**:

- A <u>Document <sup>p129</sup></u> object whose <u>browsing context <sup>p989</sup></u> is null.
- A <u>Document <sup>p129</sup></u> whose <u>URL</u>'s <u>scheme</u> is not an <u>HTTP(S) scheme</u>.

On getting, if the document is a <u>cookie-averse Document object plan</u>, then the user agent must return the empty string. Otherwise, if the <u>Document plan</u>'s <u>origin</u> is an <u>opaque origin plan</u>, the user agent must throw a <u>"SecurityError" DOMException</u>. Otherwise, the user agent must return the <u>cookie-string</u> for the document's <u>URL</u> for a "non-HTTP" API, decoded using <u>UTF-8</u> decode without BOM. [COOKIES] plane

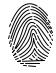

On setting, if the document is a <u>cookie-averse Document object plan</u>, then the user agent must do nothing. Otherwise, if the <u>Document plan</u>'s <u>origin</u> is an <u>opaque origin plan</u>, the user agent must throw a <u>"SecurityError" DOMException</u>. Otherwise, the user agent must act as it would when <u>receiving a set-cookie-string</u> for the document's <u>URL</u> via a "non-HTTP" API, consisting of the new value <u>encoded as UTF-8</u>. [COOKIES] <u>pland</u> [ENCODING] <u>pland</u>

# Note

Since the cookie<sup>p131</sup> attribute is accessible across frames, the path restrictions on cookies are only a tool to help manage which

cookies are sent to which parts of the site, and are not in any way a security feature.

### **∆Warning!**

The cookie<sup>p.131</sup> attribute's getter and setter synchronously access shared state. Since there is no locking mechanism, other browsing contexts in a multiprocess user agent can modify cookies while scripts are running. A site could, for instance, try to read a cookie, increment its value, then write it back out, using the new value of the cookie as a unique identifier for the session; if the site does this twice in two different browser windows at the same time, it might end up using the same "unique" identifier for both sessions, with potentially disastrous effects.

### For web developers (non-normative)

## document.lastModified<sup>p132</sup>

Returns the date of the last modification to the document, as reported by the server, in the form "MM/DD/YYYY hh:mm:ss", in the user's local time zone.

If the last modification date is not known, the current time is returned instead.

The **lastModified** attribute, on getting, must return the date and time of the <u>Document plane</u>'s source file's last modification, in the user's local time zone, in the following format:

- 1. The month component of the date.
- 2. A U+002F SOLIDUS character (/).
- 3. The day component of the date.
- 4. A U+002F SOLIDUS character (/).
- 5. The year component of the date.
- 6. A U+0020 SPACE character.
- 7. The hours component of the time.
- 8. A U+003A COLON character (:).
- 9. The minutes component of the time.
- 10. A U+003A COLON character (:).
- 11. The seconds component of the time.

All the numeric components above, other than the year, must be given as two <u>ASCII digits</u> representing the number in base ten, zero-padded if necessary. The year must be given as the shortest possible string of four or more <u>ASCII digits</u> representing the number in base ten, zero-padded if necessary.

The <u>Document p129</u>'s source file's last modification date and time must be derived from relevant features of the networking protocols used, e.g. from the value of the HTTP `<u>Last-Modified</u>` header of the document, or from metadata in the file system for local files. If the last modification date and time are not known, the attribute must return the current date and time in the above format.

# 3.1.4 Reporting document loading status § p13

### For web developers (non-normative)

### document.readyState<sup>p133</sup>

Returns "loading" while the <u>Document plane</u> is loading, "interactive" once it is finished parsing but still loading subresources, and "complete" once it has loaded.

The <u>readystatechange plass</u> event fires on the <u>Document plass</u> object when this value changes.

The <u>DOMContentLoaded</u>  $p_1^{1454}$  event fires after the transition to "interactive" but before the transition to "complete", at the point where all subresources apart from <u>async</u>  $p_1^{650}$  <u>script</u>  $p_2^{649}$  elements have loaded.

Each <u>Document p129</u> has a current document readiness, a string, initially "complete".

### Note

For Document plant objects created via the create and initialize a Document object algorithm, this will be immediately reset to "loading" before any script can observe the value of document readyState plant. This default applies to other cases such as initial about: blank plant Document plant or Document plant without a browsing context plant of Document plant of Document plant of Docum

The readyState getter steps are to return this's current document readiness plant.

To update the current document readiness for Document p129 document to readiness Value:

- 1. If document's current document readiness p133 equals readiness Value, then return.
- 2. Set document's current document readiness p133 to readiness Value.
- 3. If document is associated with an HTML parser p1255, then:
  - Let now be the current high resolution time given document's relevant global object p1073.
  - 2. If readinessValue is "complete", and document's load timing info p133 's DOM complete time p133 is 0, then set document's load timing info p133 's DOM complete time p133 to now.
  - 3. Otherwise, if *readinessValue* is "interactive", and *document*'s <u>load timing info<sup>p133</sup></u>'s <u>DOM interactive time<sup>p133</sup></u> is 0, then set *document*'s <u>load timing info<sup>p133</sup></u>'s <u>DOM interactive time<sup>p133</sup></u> to *now*.
- 4. Fire an event named readystatechange p1456 at document.

A <u>Document plane</u> is said to have an **active parser** if it is associated with an <u>HTML parser plane</u> or an <u>XML parser plane</u> that has not yet been stopped plane or aborted plane.

A Document p129 has a document load timing info p133 load timing info.

A <u>Document p129</u> has a <u>document unload timing info p133</u> previous document unload timing.

A <u>Document p129</u> has a boolean was created via cross-origin redirects, initially false.

The **document load timing info** struct has the following items:

### navigation start time (default 0)

A number

DOM interactive time (default 0)

DOM content loaded event start time (default 0)

DOM content loaded event end time (default 0)

DOM complete time (default 0)

load event start time (default 0)

load event end time (default 0)

DOMHighResTimeStamp values

The **document unload timing info** struct has the following items:

unload event start time (default 0)

unload event end time (default 0)

DOMHighResTimeStamp values

# 3.1.5 Render-blocking mechanism $\S^{\text{p13}}_{3}$

Each <u>Document p129</u> has a **render-blocking element set**, a <u>set</u> of elements, initially the empty set.

A <u>Document plane</u> document allows adding render-blocking elements if document's content type is "text/html plane" and the body element plane of document is null.

A <u>Document</u> p129 document is **render-blocked** if both of the following are true:

- document's render-blocking element set p133 is non-empty, or document allows adding render-blocking elements p134.
- The current high resolution time given document's relevant global object ploys has not exceeded an implementation-defined timeout value.

An element el is **render-blocking** if el's <u>node document</u> document is <u>render-blocked</u> and el is in document's <u>render-blocking</u> element set el is in document's <u>render-blocking</u>.

To **block rendering** on an element *el*:

- 1. Let document be el's node document.
- 2. If document allows adding render-blocking elements p134, then append el to document's render-blocking element set p133.

To **unblock rendering** on an element *el*:

- 1. Let document be el's node document.
- 2. Remove el from document's render-blocking element set p133.

Whenever a render-blocking  $p^{134}$  element el becomes browsing-context disconnected  $p^{46}$ , or el's blocking attribute  $p^{102}$ 's value is changed so that el is no longer potentially render-blocking  $p^{102}$ , then unblock rendering  $p^{134}$  on el.

# 3.1.6 DOM tree accessors § p13

The html element of a document is its document element, if it's an html p170 element, and null otherwise.

### For web developers (non-normative)

document.head p134

Returns the head element p134.

The head element of a document is the first head plan element that is a child of the html\_element plan, if there is one, or null otherwise.

The head attribute, on getting, must return the head element plad of the document (a head plan element or null).

### For web developers (non-normative)

 $document.title^{p134}$  [ = value ]

Returns the document's title, as given by the title element place for HTML and as given by the SVG title element for SVG.

Can be set, to update the document's title. If there is no appropriate element to update, the new value is ignored.

The title element of a document is the first title p172 element in the document (in tree order), if there is one, or null otherwise.

The **title** attribute must, on getting, run the following algorithm:

- 1. If the <u>document element</u> is an <u>SVG\_svg</u> element, then let <u>value</u> be the <u>child text content</u> of the first <u>SVG\_title</u> element that is a child of the <u>document element</u>.
- 2. Otherwise, let value be the child text content of the title element p134, or the empty string if the title element p134 is null.
- 3. Strip and collapse ASCII whitespace in value.
- 4. Return value.

On setting, the steps corresponding to the first matching condition in the following list must be run:

### → If the document element is an SVG svg element

- 1. If there is an SVG title element that is a child of the document element, let element be the first such element.
- 2. Otherwise:
  - 1. Let *element* be the result of <u>creating an element</u> given the <u>document element</u>'s <u>node document</u>, <u>title</u>, and the <u>SVG namespace</u>.
  - 2. Insert element as the first child of the document element.
- 3. String replace all with the given value within element.

### → If the document element is in the HTML namespace

- 1. If the title element  $p^{134}$  is null and the head element  $p^{134}$  is null, then return.
- 2. If the title element plad is non-null, let element be the title element plad.
- Otherwise:
  - 1. Let *element* be the result of <u>creating an element</u> given the <u>document element</u>'s <u>node document</u>, <u>title</u><sup>p172</sup>, and the <u>HTML namespace</u>.
  - 2. Append element to the head element p134.
- 4. String replace all with the given value within element.

### → Otherwise

Do nothing.

### For web developers (non-normative)

 $document.\underline{body}^{p135}$  [ = value ]

Returns the body element p135.

Can be set, to replace the body element  $p^{135}$ .

If the new value is not a  $body^{p203}$  or  $frameset^{p1417}$  element, this will throw a "HierarchyRequestError" DOMException.

**The body element** of a document is the first of the html element  $p^{134}$ 's children that is either a body element or a frameset element, or null if there is no such element.

The **body** attribute, on getting, must return the body element of the document (either a body pressure element, a frameset pressure element, a frameset pressure element, a frameset pressure element, or null). On setting, the following algorithm must be run:

- 1. If the new value is not a  $\frac{\text{body}}{\text{p203}}$  or  $\frac{\text{frameset}}{\text{p1417}}$  element, then throw a "HierarchyRequestError" DOMException.
- 2. Otherwise, if the new value is the same as the body element p135, return.
- 3. Otherwise, if the body element p135 is not null, then replace the body element with the new value within the body element p135 is parent and return.
- 4. Otherwise, if there is no document element, throw a "HierarchyRequestError" DOMException.
- 5. Otherwise, the body element plas is null, but there's a document element. Append the new value to the document element.

### Note

The value returned by the body plass getter is not always the one passed to the setter.

### Example

In this example, the setter successfully inserts a  $\frac{\text{body}^{p203}}{\text{body}^{p203}}$  element (though this is non-conforming since SVG does not allow a  $\frac{\text{body}^{p203}}{\text{body}^{p203}}$  as child of  $\frac{\text{SVG svg}}{\text{svg}}$ ). However the getter will return null because the document element is not  $\frac{\text{html}}{\text{p170}}$ .

```
<svg xmlns="http://www.w3.org/2000/svg">
<script>
```

```
document.body = document.createElementNS("http://www.w3.org/1999/xhtml", "body");
console.assert(document.body === null);
</script>
</svg>
```

## For web developers (non-normative)

```
document.images p136
```

Returns an HTMLCollection of the img p344 elements in the Document p129.

document.embeds p136
document.plugins p136

Returns an HTMLCollection of the embed p397 elements in the Document p129.

document.links p136

Returns an HTMLCollection of the ap255 and areap469 elements in the Document 1229 that have href p300 attributes.

document.forms p136

Returns an HTMLCollection of the form p512 elements in the Document p129.

document.scripts<sup>p136</sup>

Returns an HTMLCollection of the script p649 elements in the Document p129.

The <u>images</u> attribute must return an <u>HTMLCollection</u> rooted at the <u>Document plane</u> node, whose filter matches only  $\underline{img}^{p344}$  elements.

The **embeds** attribute must return an HTMLCollection rooted at the Document node, whose filter matches only embed embed elements.

The plugins attribute must return the same object as that returned by the embeds place attribute.

The **links** attribute must return an <u>HTMLCollection</u> rooted at the <u>Document p129</u> node, whose filter matches only  $a^{p255}$  elements with <u>href p300</u> attributes and <u>area p469</u> elements with <u>href p300</u> attributes.

The forms attribute must return an HTMLCollection rooted at the Document  $^{p129}$  node, whose filter matches only form  $^{p512}$  elements.

The **scripts** attribute must return an **HTMLCollection** rooted at the **Document** node, whose filter matches only **script** elements.

## For web developers (non-normative)

collection = document.getElementsByName<sup>p136</sup>(name)

Returns a NodeList of elements in the Document p129 that have a name attribute with the value name.

The <code>getElementsByName(elementName)</code> method steps are to return a <code>livep46</code> <code>NodeList</code> containing all the <code>HTML</code> elements p45 in that document that have a name attribute whose value is <code>identical to</code> the <code>elementName</code> argument, in <code>tree order</code>. When the method is invoked on a <code>Documentp129</code> object again with the same argument, the user agent may return the same as the object returned by the earlier call. In other cases, a new <code>NodeList</code> object must be returned.

### For web developers (non-normative)

# $\textit{document}.\underline{\textit{currentScript}}^{\text{p136}}$

Returns the <u>script plor4</u> element, or the <u>SVG script</u> element, that is currently executing, as long as the element represents a <u>classic script plor4</u>. In the case of reentrant script execution, returns the one that most recently started executing amongst those that have not yet finished executing.

Returns null if the <u>Document plane</u> is not currently executing a <u>script plane</u> or <u>SVG script</u> element (e.g., because the running script is an event handler, or a timeout), or if the currently executing <u>script plane</u> or <u>SVG script</u> element represents a <u>module</u> script plane.

The **currentScript** attribute, on getting, must return the value to which it was most recently set. When the <u>Document  $p^{129}$ </u> is created, the <u>currentScript  $p^{136}$ </u> must be initialized to null.

# Note

This API has fallen out of favor in the implementer and standards community, as it globally exposes  $\frac{\text{script}}{\text{posses}}$  or  $\frac{\text{SVG script}}{\text{script}}$  elements. As such, it is not available in newer contexts, such as when running  $\frac{\text{module scripts}}{\text{posses}}$  or when running scripts in a  $\frac{\text{shadow tree}}{\text{shadow tree}}$ . We are looking into creating a new solution for identifying the running script in such contexts, which does not make it globally available: see  $\frac{\text{see issue}}{\text{shadow}}$  #1013.

The <u>Document p129</u> interface <u>supports named properties</u>. The <u>supported property names</u> of a <u>Document p129</u> object <u>document</u> at any moment consist of the following, in <u>tree order</u> according to the element that contributed them, ignoring later duplicates, and with values from <u>id p153</u> attributes coming before values from name attributes when the same element contributes both:

- the value of the name content attribute for all exposed plant embed plant, form plant, if rame plant, and exposed plant, and exposed plant, and
- the value of the <u>id<sup>p153</sup></u> content attribute for all <u>exposed<sup>p137</sup> object<sup>p400</sup></u> elements that have a non-empty <u>id<sup>p153</sup></u> content attribute and are <u>in a document tree</u> with <u>document</u> as their <u>root</u>; and
- the value of the <u>id<sup>p153</sup></u> content attribute for all <u>img<sup>p344</sup></u> elements that have both a non-empty <u>id<sup>p153</sup></u> content attribute and a non-empty name content attribute, and are <u>in a document tree</u> with *document* as their <u>root</u>.

To <u>determine the value of a named property</u> name for a <u>Document</u> the user agent must return the value obtained using the following steps:

1. Let *elements* be the list of <u>named elements</u> with the name name that are <u>in a document tree</u> with the <u>Document</u> as their <u>root</u>.

## Note

There will be at least one such element, since the algorithm would otherwise not have been invoked by Web IDL.

- 2. If *elements* has only one element, and that element is an <u>iframe page</u> element, and that <u>iframe page</u> element's <u>content</u> navigable page is not null, then return the <u>active WindowProxy page</u> of the element's <u>content navigable page</u>.
- 3. Otherwise, if *elements* has only one element, return that element.
- 4. Otherwise return an <a href="https://https://https:

Named elements with the name *name*, for the purposes of the above algorithm, are those that are either:

- Exposed<sup>p137</sup> embed<sup>p397</sup>, form<sup>p512</sup>, iframe<sup>p388</sup>, img<sup>p344</sup>, or exposed<sup>p137</sup> object<sup>p400</sup> elements that have a name content attribute whose value is *name*, or
- Exposed p137 object p400 elements that have an idp153 content attribute whose value is name, or
- <u>img p344</u> elements that have an <u>id p153</u> content attribute whose value is *name*, and that have a non-empty name content attribute present also.

An  $\underline{\mathsf{embed}}^{\mathsf{p397}}$  or  $\underline{\mathsf{object}}^{\mathsf{p400}}$  element is said to be  $\underline{\mathsf{exposed}}$  if it has no  $\underline{\mathsf{exposed}}^{\mathsf{p137}}$   $\underline{\mathsf{object}}^{\mathsf{p400}}$  ancestor, and, for  $\underline{\mathsf{object}}^{\mathsf{p400}}$  elements, is additionally either not showing its  $\underline{\mathsf{fallback}}$  content  $\underline{\mathsf{p149}}$  or has no  $\underline{\mathsf{object}}^{\mathsf{p400}}$  or  $\underline{\mathsf{embed}}^{\mathsf{p397}}$  descendants.

### Note

The  $dir^{p161}$  attribute on the Document p129 interface is defined along with the  $dir^{p159}$  content attribute.

# 3.2 Elements § p13

# 3.2.1 Semantics § p13

Elements, attributes, and attribute values in HTML are defined (by this specification) to have certain meanings (semantics). For example, the olement represents an ordered list, and the language of the content.

These definitions allow HTML processors, such as web browsers or search engines, to present and use documents and applications in a

wide variety of contexts that the author might not have considered.

### Example

As a simple example, consider a web page written by an author who only considered desktop computer web browsers:

```
<!DOCTYPE HTML>
<html lang="en">
<head>
    <title>My Page</title>
    </head>
    <body>
        <h1>Welcome to my page</h1>
        I like cars and lorries and have a big Jeep!
        <h2>Where I live</h2>
        I live in a small hut on a mountain!
        </body>
    </html>
```

Because HTML conveys *meaning*, rather than presentation, the same page can also be used by a small browser on a mobile phone, without any change to the page. Instead of headings being in large letters as on the desktop, for example, the browser on the mobile phone might use the same size text for the whole page, but with the headings in bold.

But it goes further than just differences in screen size: the same page could equally be used by a blind user using a browser based around speech synthesis, which instead of displaying the page on a screen, reads the page to the user, e.g. using headphones. Instead of large text for the headings, the speech browser might use a different volume or a slower voice.

That's not all, either. Since the browsers know which parts of the page are the headings, they can create a document outline that the user can use to quickly navigate around the document, using keys for "jump to next heading" or "jump to previous heading". Such features are especially common with speech browsers, where users would otherwise find quickly navigating a page quite difficult.

Even beyond browsers, software can make use of this information. Search engines can use the headings to more effectively index a page, or to provide quick links to subsections of the page from their results. Tools can use the headings to create a table of contents (that is in fact how this very specification's table of contents is generated).

This example has focused on headings, but the same principle applies to all of the semantics in HTML.

Authors must not use elements, attributes, or attribute values for purposes other than their appropriate intended semantic purpose, as doing so prevents software from correctly processing the page.

### Example

For example, the following snippet, intended to represent the heading of a corporate site, is non-conforming because the second line is not intended to be a heading of a subsection, but merely a subheading or subtitle (a subordinate heading for the same section).

```
<body>
<h1>ACME Corporation</h1>
<h2>The leaders in arbitrary fast delivery since 1920</h2>
...
```

The hgroup p216 element can be used for these kinds of situations:

```
<body>
<hgroup>
  <h1>ACME Corporation</h1>
  The leaders in arbitrary fast delivery since 1920
</hgroup>
...
```

The document in this next example is similarly non-conforming, despite being syntactically correct, because the data placed in the cells is clearly not tabular data, and the cite $^{p263}$  element mis-used:

```
<!DOCTYPE HTML>
<html lang="en-GB">
<head> <title> Demonstration </title> </head>
<body>

 My favourite animal is the cat.  
    -<a href="https://example.org/~ernest/"><cite>Ernest</cite></a>,
        in an essay from 1992

</body>
</html>
```

This would make software that relies on these semantics fail: for example, a speech browser that allowed a blind user to navigate tables in the document would report the quote above as a table, confusing the user; similarly, a tool that extracted titles of works from pages would extract "Ernest" as the title of a work, even though it's actually a person's name, not a title.

A corrected version of this document might be:

```
<!DOCTYPE HTML>
<html lang="en-GB">
  <head> <title> Demonstration </title> </head>
  <body>
    <blockquote>
         My favourite animal is the cat. 
        </blockquote>
         —<a href="https://example.org/~ernest/">Ernest</a>,
        in an essay from 1992

        </body>
        </html>
```

Authors must not use elements, attributes, or attribute values that are not permitted by this specification or other applicable specifications  $p^{7/1}$ , as doing so makes it significantly harder for the language to be extended in the future.

#### Example

In the next example, there is a non-conforming attribute value ("carpet") and a non-conforming attribute ("texture"), which is not permitted by this specification:

```
<label>Carpet: <input type="carpet" name="c" texture="deep pile"></label>
```

Here would be an alternative and correct way to mark this up:

```
<label>Carpet: <input type="text" class="carpet" name="c" data-texture="deep pile"></label>
```

DOM nodes whose <u>node document</u>'s <u>browsing context</u><sup>p989</sup> is null are exempt from all document conformance requirements other than the <u>HTML syntax</u><sup>p1243</sup> requirements and <u>XML syntax</u><sup>p1368</sup> requirements.

# Example

In particular, the template p667 element's template contents p668 s node document's browsing context p889 is null. For example, the

content model  $\frac{p^{145}}{p^{668}}$  requirements and attribute value microsyntax requirements do not apply to a  $\frac{p^{667}}{p^{667}}$  element's  $\frac{p^{667}}{p^{668}}$ . In this example an  $\frac{p^{344}}{p^{667}}$  element has attribute values that are placeholders that would be invalid outside a  $\frac{p^{667}}{p^{667}}$  element.

```
<template>
    <article>
        <img src="{{src}}" alt="{{alt}}">
            <hl></hl>
        </article>
        </template>
```

However, if the above markup were to omit the </h1> end tag, that would be a violation of the  $\frac{HTML\ syntax^{p1243}}{}$ , and would thus be flagged as an error by conformance checkers.

Through scripting and using other mechanisms, the values of attributes, text, and indeed the entire structure of the document may change dynamically while a user agent is processing it. The semantics of a document at an instant in time are those represented by the state of the document at that instant in time, and the semantics of a document can therefore change over time. User agents must update their presentation of the document as this occurs.

## Example

HTML has a progress pss4 element that describes a progress bar. If its "value" attribute is dynamically updated by a script, the UA would update the rendering to show the progress changing.

# 3.2.2 Elements in the DOM $\S^{p14}$

The nodes representing <u>HTML elements <sup>p45</sup></u> in the DOM must implement, and expose to scripts, the interfaces listed for them in the relevant sections of this specification. This includes <u>HTML elements <sup>p45</sup></u> in <u>XML documents</u>, even when those documents are in another context (e.g. inside an XSLT transform).

Elements in the DOM **represent** things; that is, they have intrinsic *meaning*, also known as semantics.

### Example

For example, an ol p236 element represents an ordered list.

Elements can be **referenced** (referred to) in some way, either explicitly or implicitly. One way that an element in the DOM can be explicitly referenced is by giving an  $id^{p153}$  attribute to the element, and then creating a <u>hyperlink p300</u> with that  $id^{p153}$  attribute's value as the <u>fragment p1012</u> for the <u>hyperlink p300</u>'s <u>href p300</u> attribute value. Hyperlinks are not necessary for a reference, however; any manner of referring to the element in question will suffice.

## Example

Consider the following figure p247 element, which is given an id p153 attribute:

```
<figure id="module-script-graph">
  <img src="module-script-graph.svg"
    alt="Module A depends on module B, which depends
        on modules C and D.">
    <figcaption>Figure 27: a simple module graph</figcaption>
  </figure>
```

A <u>hyperlink p300</u>-based <u>reference p140</u> could be created using the <u>a p255</u> element, like so:

```
As we can see in <a href="#module-script-graph">figure 27</a>, ...
```

However, there are many other ways of referencing  $p^{140}$  the figure  $p^{247}$  element, such as:

- "As depicted in the figure of modules A, B, C, and D..."
- "In Figure 27..." (without a hyperlink)
- · "From the contents of the 'simple module graph' figure..."
- "In the figure below..." (but this is discouraged p247)

The basic interface, from which all the HTML elements pas interfaces inherit, and which must be used by elements that have no additional requirements, is the <a href="https://html.ncbi.nlm.ncbi.nlm.ncb

```
IDL
    [Exposed=Window]
    interface HTMLElement : Element {
      [HTMLConstructor] constructor();
      // metadata attributes
      [CEReactions] attribute DOMString title;
      [CEReactions] attribute DOMString lang;
      [CEReactions] attribute boolean translate;
      [CEReactions] attribute DOMString dir;
      // user interaction
      [CEReactions] attribute (boolean or unrestricted double or DOMString)? hidden;
      [CEReactions] attribute boolean inert;
      undefined click();
      [CEReactions] attribute DOMString accessKey;
      readonly attribute DOMString accessKeyLabel;
      [CEReactions] attribute boolean draggable;
      [CEReactions] attribute boolean spellcheck;
      [CEReactions] attribute DOMString writingSuggestions;
      [CEReactions] attribute DOMString autocapitalize;
      [CEReactions] attribute [LegacyNullToEmptyString] DOMString innerText;
      [CEReactions] attribute [LegacyNullToEmptyString] DOMString outerText;
      ElementInternals attachInternals();
      // The popover API
      undefined showPopover();
      undefined hidePopover();
      boolean togglePopover(optional boolean force);
      [CEReactions] attribute DOMString? popover;
    };
    HTMLElement includes GlobalEventHandlers;
    HTMLElement includes ElementContentEditable;
    HTMLElement includes HTMLOrSVGElement;
    [Exposed=Window]
    interface HTMLUnknownElement : HTMLElement {
      // Note: intentionally no [HTMLConstructor]
    };
```

The HTMLElement p141 interface holds methods and attributes related to a number of disparate features, and the members of this interface are therefore described in various different sections of this specification.

The <u>element interface</u> for an element with name *name* in the <u>HTML namespace</u> is determined as follows:

1. If name is applet  $p^{1410}$ , bgsound  $p^{1410}$ , blink  $p^{1411}$ , isindex  $p^{1410}$ , keygen  $p^{1410}$ , multicol  $p^{1411}$ , nextid  $p^{1410}$ , or spacer  $p^{1411}$ , then

return HTMLUnknownElement p141.

- 2. If name is  $\frac{\text{acronym}^{\text{p1410}}}{\text{basefont}^{\text{p1411}}}$ ,  $\frac{\text{big}^{\text{p1411}}}{\text{big}^{\text{p1411}}}$ ,  $\frac{\text{center}^{\text{p1411}}}{\text{center}^{\text{p1411}}}$ ,  $\frac{\text{noembed}^{\text{p1410}}}{\text{noembed}^{\text{p1410}}}$ ,  $\frac{\text{plaintext}^{\text{p1410}}}{\text{noembed}^{\text{p1411}}}$ ,  $\frac{\text{plaintext}^{\text{p1410}}}{\text{noembed}^{\text{p1411}}}$ ,  $\frac{\text{plaintext}^{\text{p1411}}}{\text{noembed}^{\text{p1411}}}$ ,  $\frac{\text{plaintext}^{\text{p1410}}}{\text{noembed}^{\text{p1411}}}$ ,  $\frac{\text{plaintext}^{\text{p1410}}}{\text{noembed}^{\text{p1411}}}$ ,  $\frac{\text{plaintext}^{\text{p1410}}}{\text{noembed}^{\text{p1411}}}$ ,  $\frac{\text{plaintext}^{\text{p1410}}}{\text{noembed}^{\text{p1410}}}$ ,  $\frac{\text{plaintext}^{\text{p1410}}}{\text{noembed}^{\text{p1411}}}$ ,  $\frac{\text{plaintext}^{\text{p1410}}}{\text{noembed}^{\text{p1410}}}$ ,  $\frac{\text{plaintext}^{\text{p1410}}}{\text{noembed}^{\text{p1410}}}$ ,  $\frac{\text{plaintext}^{\text{p1410}}}{\text{noem$
- 3. If name is  $\frac{1}{2}$  or  $\frac{1}{2}$  or  $\frac{1}{2}$ , then return  $\frac{1}{2}$  then return  $\frac{1}{2}$ .
- 4. Otherwise, if this specification defines an interface appropriate for the <u>element type P45</u> corresponding to the local name *name*, then return that interface.
- 5. If other applicable specifications pt1 define an appropriate interface for name, then return the interface they define.
- 6. If name is a valid custom element name p756, then return HTMLElement p141.
- 7. Return HTMLUnknownElement p141.

### Note

The use of  $\frac{\text{HTMLElement}^{p141}}{\text{Instead}}$  instead of  $\frac{\text{HTMLUnknownElement}^{p141}}{\text{Instead}}$  in the case of  $\frac{\text{valid custom element names}^{p756}}{\text{Instead}}$  is done to ensure that any potential future  $\frac{\text{upgrades}^{p761}}{\text{upgrades}^{p761}}$  only cause a linear transition of the element's prototype chain, from  $\frac{\text{HTMLElement}^{p141}}{\text{HTMLUnknownElement}^{p141}}$  to a subclass, instead of a lateral one, from  $\frac{\text{HTMLUnknownElement}^{p141}}{\text{HTMLUnknownElement}^{p141}}$  to an unrelated subclass.

Features shared between HTML and SVG elements use the HTML0rSVGElement p142 interface mixin: [SVG]p1466

```
interface mixin HTMLOrSVGElement {
    [SameObject] readonly attribute DOMStringMap dataset;
    attribute DOMString nonce; // intentionally no [CEReactions]

[CEReactions] attribute boolean autofocus;
    [CEReactions] attribute long tabIndex;
    undefined focus(optional FocusOptions options = {});
    undefined blur();
};
```

### Example

An example of an element that is neither an HTML nor SVG element is one created as follows:

```
const el = document.createElementNS("some namespace", "example");
console.assert(el.constructor === Element);
```

# 3.2.3 HTML element constructors $\S^{p14}_{2}$

To support the <u>custom elements p746</u> feature, all HTML elements have special constructor behavior. This is indicated via the **[HTMLConstructor]** IDL <u>extended attribute</u>. It indicates that the interface object for the given interface will have a specific behavior when called, as defined in detail below.

The [HTMLConstructor] p142 extended attribute must take no arguments, and must only appear on constructor operations. It must appear only once on a constructor operation, and the interface must contain only the single, annotated constructor operation, and no others. The annotated constructor operation must be declared to take no arguments.

Interfaces declared with constructor operations that are annotated with the  $[HTMLConstructor]^{p142}$  extended attribute have the following overridden constructor steps:

- 1. Let registry be the current global object plots object.
- 2. If NewTarget is equal to the active function object, then throw a TypeError.

### Example

This can occur when a custom element is defined using an element interface as its constructor:

In this case, during the execution of  $\underline{\mathsf{HTMLButtonElement}}^{p563}$  (either explicitly, as in (1), or implicitly, as in (2)), both the active function object and  $\underline{\mathsf{NewTarget}}$  are  $\underline{\mathsf{HTMLButtonElement}}^{p563}$ . If this check was not present, it would be possible to create an instance of  $\underline{\mathsf{HTMLButtonElement}}^{p563}$  whose local name was bad-1.

3. Let *definition* be the entry in *registry* with <u>constructor<sup>0757</sup></u> equal to <u>NewTarget</u>. If there is no such definition, then throw a <u>TypeError</u>.

#### Note

Since there can be no entry in registry with a  $constructor^{p757}$  of undefined, this step also prevents HTML element constructors from being called as functions (since in that case NewTarget will be undefined).

- 4. Let is value be null.
- 5. If definition's <u>local name p757</u> is equal to definition's <u>name p757</u> (i.e., definition is for an <u>autonomous custom element p755</u>), then:
  - 1. If the <u>active function object</u> is not <u>HTMLElement plai</u>, then throw a <u>TypeError</u>.

## Example

This can occur when a custom element is defined to not extend any local names, but inherits from a non-HTMLElement plan class:

```
customElements.define("bad-2", class Bad2 extends HTMLParagraphElement {});
```

In this case, during the (implicit) super() call that occurs when constructing an instance of Bad2, the active function object is HTMLParagraphElement p227, not HTMLElement p141.

- 6. Otherwise (i.e., if *definition* is for a <u>customized built-in element</u><sup>p755</sup>):
  - 1. Let *valid local names* be the list of local names for elements defined in this specification or in <u>other applicable</u> specifications <sup>p71</sup> that use the <u>active function object</u> as their <u>element interface</u>.
  - 2. If valid local names does not contain definition's local name p757, then throw a TypeError.

### Example

This can occur when a custom element is defined to extend a given local name but inherits from the wrong class:

```
customElements.define("bad-3", class Bad3 extends HTMLQuoteElement {}, { extends:
    "p" });
```

In this case, during the (implicit) super() call that occurs when constructing an instance of Bad3, valid local names is the list containing  $q^{p264}$  and  $\frac{p^{p233}}{p^{p227}}$ , but  $\frac{p^{p233}}{p^{p227}}$ , which is not in that list.

- 3. Set is value to definition's name p757.
- 7. If *definition*'s <u>construction stack</u><sup>p757</sup> is empty, then:
  - 1. Let *element* be the result of internally creating a new object implementing the interface to which the active function object corresponds, given the <u>current realm</u> and <u>NewTarget</u>.
  - Set element's node document to the current global object p1072 's associated Document p917.
  - 3. Set element's namespace to the HTML namespace.
  - 4. Set element's namespace prefix to null.
  - 5. Set element's local name to definition's local name p757.

- 6. Set element's custom element state to "custom".
- 7. Set element's custom element definition to definition.
- 8. Set element's is value to is value.
- 9. Return element.

### Note

This occurs when author script constructs a new custom element directly, e.g. via new MyCustomElement().

- 8. Let *prototype* be ? <u>Get(NewTarget</u>, "prototype").
- 9. If Type(prototype) is not Object, then:
  - 1. Let realm be ? GetFunctionRealm(NewTarget).
  - Set prototype to the interface prototype object of realm whose interface is the same as the interface of the active function object.

#### Note

The realm of the active function object might not be realm, so we are using the more general concept of "the same interface" across realms; we are not looking for equality of interface objects. This fallback behavior, including using the realm of NewTarget and looking up the appropriate prototype there, is designed to match analogous behavior for the JavaScript built-ins and Web IDL's internally create a new object implementing the interface algorithm.

- 10. Let element be the last entry in definition's construction stack p757.
- 11. If element is an <u>already constructed marker<sup>p757</sup></u>, then throw an <u>"InvalidStateError" DOMException</u>.

## Example

This can occur when the author code inside the <u>custom element constructor</u>  $p^{755}$  non-conformantly  $p^{754}$  creates another instance of the class being constructed, before calling super():

```
let doSillyThing = true;

class DontDoThis extends HTMLElement {
  constructor() {
    if (doSillyThing) {
       doSillyThing = false;
       new DontDoThis();
       // Now the construction stack will contain an already constructed marker.
    }

    // This will then fail with an "InvalidStateError" DOMException:
       super();
    }
}
```

#### Example

This can also occur when author code inside the <u>custom element constructor prossure</u> non-conformantly prossure () twice, since per the JavaScript specification, this actually executes the superclass constructor (i.e. this algorithm) twice, before throwing an error:

```
class DontDoThisEither extends HTMLElement {
  constructor() {
    super();

    // This will throw, but not until it has already called into the HTMLElement
  constructor
    super();
  }
}
```

- 12. Perform ? element.[[SetPrototypeOf]](prototype).
- 13. Replace the last entry in definition's construction stack p757 with an already constructed marker p757.
- 14. Return element.

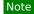

This step is normally reached when  $\underline{upgrading^{p761}}$  a custom element; the existing element is returned, so that the  $\underline{super()}$  call inside the  $\underline{custom}$  element  $\underline{constructor^{p755}}$  assigns that existing element to **this**.

In addition to the constructor behavior implied by [HTMLConstructor]  $p^{142}$ , some elements also have <u>named constructors</u> (which are really factory functions with a modified prototype property).

## Example

Named constructors for HTML elements can also be used in an extends clause when defining a custom element constructor p755:

```
class AutoEmbiggenedImage extends Image {
  constructor(width, height) {
    super(width * 10, height * 10);
  }
}

customElements.define("auto-embiggened", AutoEmbiggenedImage, { extends: "img" });

const image = new AutoEmbiggenedImage(15, 20);
console.assert(image.width === 150);
console.assert(image.height === 200);
```

# 3.2.4 Element definitions § p14

Each element in this specification has a definition that includes the following information:

#### Categories

A list of <u>categories  $p^{147}$ </u> to which the element belongs. These are used when defining the <u>content models  $p^{146}$ </u> for each element.

## Contexts in which this element can be used

A *non-normative* description of where the element can be used. This information is redundant with the content models of elements that allow this one as a child, and is provided only as a convenience.

# Note

For simplicity, only the most specific expectations are listed.

For example, all phrasing content  $p^{149}$  is flow content  $p^{148}$ . Thus, elements that are phrasing content  $p^{149}$  will only be listed as "where phrasing content  $p^{149}$  is expected", since this is the more-specific expectation. Anywhere that expects flow content  $p^{148}$  also expects phrasing content  $p^{149}$ , and thus also meets this expectation.

#### Content model

A normative description of what content must be included as children and descendants of the element.

## Tag omission in text/html

A non-normative description of whether, in the  $\frac{\text{text/html}}{\text{p1428}}$  syntax, the  $\frac{\text{start}}{\text{p1245}}$  and  $\frac{\text{end}}{\text{p1246}}$  tags can be omitted. This information is redundant with the normative requirements given in the  $\frac{\text{optional tags}}{\text{p1247}}$  section, and is provided in the element definitions only as a convenience.

## Content attributes

A normative list of attributes that may be specified on the element (except where otherwise disallowed), along with non-normative descriptions of those attributes. (The content to the left of the dash is normative, the content to the right of the dash is not.)

#### Accessibility considerations

For authors: Conformance requirements for use of ARIA  $\underline{\text{role}^{p67}}$  and  $\underline{\text{aria-*}^{p68}}$  attributes are defined in ARIA in HTML. [ARIA] $\underline{\text{P1459}}$  [ARIAHTML] $\underline{\text{P1459}}$ 

For implementers: User agent requirements for implementing accessibility API semantics are defined in *HTML Accessibility API Mappings*. [HTMLAAM]<sup>p1462</sup>

## **DOM** interface

A normative definition of a DOM interface that such elements must implement.

This is then followed by a description of what the element represents plan, along with any additional normative conformance criteria that may apply to authors and implementations. Examples are sometimes also included.

# 3.2.4.1 Attributes § p14

An attribute value is a string. Except where otherwise specified, attribute values on <u>HTML elements <sup>p45</sup></u> may be any string value, including the empty string, and there is no restriction on what text can be specified in such attribute values.

# 3.2.5 Content models § p14

Each element defined in this specification has a content model: a description of the element's expected contents p146. An HTML element p45 must have contents that match the requirements described in the element's content model. The **contents** of an element are its children in the DOM.

ASCII whitespace is always allowed between elements. User agents represent these characters between elements in the source markup as <a href="Iext">Iext</a> nodes in the DOM. Empty <a href="Iext">Iext</a> nodes and <a href="Iext">Iext</a> nodes consisting of just sequences of those characters are considered inter-element whitespace.

<u>Inter-element whitespace p146</u>, comment nodes, and processing instruction nodes must be ignored when establishing whether an element's contents match the element's content model or not, and must be ignored when following algorithms that define document and element semantics.

# Note

Thus, an element A is said to be preceded or followed by a second element B if A and B have the same parent node and there are no other element nodes or Text nodes (other than inter-element whitespace  $^{p146}$ ) between them. Similarly, a node is the only child of an element if that element contains no other nodes other than inter-element whitespace  $^{p146}$ , comment nodes, and processing instruction nodes.

Authors must not use <u>HTML elements <sup>p45</sup></u> anywhere except where they are explicitly allowed, as defined for each element, or as explicitly required by other specifications. For XML compound documents, these contexts could be inside elements from other namespaces, if those elements are defined as providing the relevant contexts.

## Example

The Atom Syndication Format defines a content element. When its type attribute has the value xhtml, The Atom Syndication Format requires that it contain a single HTML  $\frac{\text{div}^{p254}}{\text{div}^{p254}}$  element. Thus, a  $\frac{\text{div}^{p254}}{\text{div}^{p254}}$  element is allowed in that context, even though this is not explicitly normatively stated by this specification. [ATOM]<sup>p1459</sup>

In addition, <u>HTML elements<sup>p45</sup></u> may be orphan nodes (i.e. without a parent node).

### Example

For example, creating a  $td^{p491}$  element and storing it in a global variable in a script is conforming, even though  $td^{p491}$  elements are otherwise only supposed to be used inside  $tr^{p490}$  elements.

```
var data = {
  name: "Banana",
  cell: document.createElement('td'),
```

};

# 3.2.5.1 The "nothing" content model $\S^{\text{pl4}}$

When an element's content model is **nothing**, the element must contain no <u>Text</u> nodes (other than <u>inter-element whitespace pla6</u>) and no element nodes.

#### Note

Most HTML elements whose content model is "nothing" are also, for convenience, <u>void elements</u> (elements that have no <u>end</u>  $tag^{p1246}$  in the <u>HTML syntax</u> p1243). However, these are entirely separate concepts.

# 3.2.5.2 Kinds of content $\S^{p14}$

Each element in HTML falls into zero or more **categories** that group elements with similar characteristics together. The following broad categories are used in this specification:

- Metadata content p148
- Flow content p148
- Sectioning content p148
- Heading content p148
- Phrasing content p149
- Embedded content p149
- Interactive content p149

#### Note

Some elements also fall into other categories, which are defined in other parts of this specification.

These categories are related as follows:

Sectioning content, heading content, phrasing content, embedded content, and interactive content are all types of flow content. Metadata is sometimes flow content. Metadata and interactive content are sometimes phrasing content. Embedded content is also a type of phrasing content, and sometimes is interactive content.

Other categories are also used for specific purposes, e.g. form controls are specified using a number of categories to define common requirements. Some elements have unique requirements and do not fit into any particular category.

# 3.2.5.2.1 Metadata content §p14

**Metadata content** is content that sets up the presentation or behavior of the rest of the content, or that sets up the relationship of the document with other documents, or that conveys other "out of band" information.

```
\Rightarrow base p173, link p175, meta p187, noscript p665, script p649, style p198, template p667, title p172
```

Elements from other namespaces whose semantics are primarily metadata-related (e.g. RDF) are also metadata content p148.

## Example

Thus, in the XML serialization, one can use RDF, like this:

```
<html xmlns="http://www.w3.org/1999/xhtml"
     xmlns:r="http://www.w3.org/1999/02/22-rdf-syntax-ns#" xml:lang="en">
<head>
 <title>Hedral's Home Page</title>
  <Person xmlns="http://www.w3.org/2000/10/swap/pim/contact#"</pre>
           r:about="https://hedral.example.com/#">
   <fullName>Cat Hedral</fullName>
   <mailbox r:resource="mailto:hedral@damowmow.com"/>
   <personalTitle>Sir</personalTitle>
  </Person>
 </r:RDF>
</head>
<body>
 <h1>My home page</h1>
 I like playing with string, I guess. Sister says squirrels are fun
 too so sometimes I follow her to play with them.
</body>
</html>
```

This isn't possible in the HTML serialization, however.

# **3.2.5.2.2 Flow content** §<sup>p14</sup>

Most elements that are used in the body of documents and applications are categorized as **flow content**.

```
\Rightarrow a^{p255}, abbr^{p267}, address^{p220}, area^{p469} \text{ (if it is a descendant of a map}^{p468} \text{ element), } \underbrace{article^{p204}, aside^{p212}, audio^{p408}, b^{p290}, bdi^{p294}, bdo^{p295}, blockquote^{p233}, br^{p297}, button^{p563}, canvas^{p672}, cite^{p263}, code^{p284}, data^{p276}, datalist^{p571}, del^{p336}, details^{p634}, dfn^{p266}, dialog^{p643}, div^{p254}, dl^{p242}, em^{p258}, embed^{p397}, fieldset^{p590}, figure^{p247}, footer^{p218}, form^{p512}, h1^{p214}, h2^{p214}, h3^{p214}, h4^{p214}, h5^{p214}, h6^{p214}, header^{p216}, hgroup^{p216}, hr^{p229}, i^{p289}, iframe^{p388}, img^{p344}, input^{p518}, ins^{p335}, kbd^{p287}, label^{p516}, link^{p175} \text{ (if it is allowed in the body}^{p177}), main^{p251} \text{ (if it is a hierarchically correct main element}^{p251}), map^{p468}, mark^{p292}, MathML math, menu^{p238}, meta^{p187} \text{ (if the itemprop}^{p791} attribute is present), meter^{p586}, nav^{p209}, noscript^{p665}, object^{p400}, ol^{p236}, output^{p581}, p^{p227}, picture^{p340}, pre^{p231}, progress^{p584}, q^{p264}, ruby^{p268}, s^{p262}, samp^{p286}, script^{p649}, search^{p252}, section^{p207}, select^{p565}, slot^{p670}, small^{p260}, span^{p296}, strong^{p259}, sub^{p288}, sup^{p288}, SVG svg, table^{p476}, template^{p667}, textarea^{p576}, time^{p277}, u^{p291}, ul^{p237}, var^{p285}, video^{p404}, wbr^{p298}, autonomous custom elements^{p755}, text^{p149}
```

## 3.2.5.2.3 Sectioning content § P14

Sectioning content is content that defines the scope of header p216 and footer p218 elements.

```
⇒ article<sup>p204</sup>, aside<sup>p212</sup>, nav<sup>p209</sup>, section<sup>p207</sup>
```

# 3.2.5.2.4 Heading content $\S^{p14}$

**Heading content** defines the heading of a section (whether explicitly marked up using <u>sectioning content</u> elements, or implied by the heading content itself).

```
\Rightarrow h1 p214, h2 p214, h3 p214, h4 p214, h5 p214, h6 p214, hgroup p216 (if it has a descendant h1 p214 to h6 p214 element)
```

# 3.2.5.2.5 Phrasing content $9^{p14}$

**Phrasing content** is the text of the document, as well as elements that mark up that text at the intra-paragraph level. Runs of phrasing content plan form paragraphs plan.

```
\Rightarrow a^{p255}, abbr^{p267}, area^{p469} \text{ (if it is a descendant of a map}^{p468} \text{ element), audio}^{p408}, b^{p290}, bdi^{p294}, bdo^{p295}, br^{p297}, button^{p563}, canvas^{p672}, cite^{p263}, code^{p284}, data^{p276}, datalist^{p571}, del^{p336}, dfn^{p266}, em^{p258}, embed^{p397}, i^{p289}, iframe^{p388}, img^{p344}, input^{p518}, ins^{p335}, kbd^{p287}, label^{p516}, link^{p175} \text{ (if it is allowed in the body}^{p177}), map^{p468}, mark^{p292}, MathML math, meta^{p187} \text{ (if the itemprop}^{p791} attribute is present), meter^{p586}, noscript^{p665}, object^{p400}, output^{p581}, picture^{p340}, progress^{p584}, q^{p264}, ruby^{p268}, s^{p262}, samp^{p286}, script^{p649}, select^{p565}, slot^{p670}, small^{p260}, span^{p296}, strong^{p259}, sub^{p288}, sup^{p288}, SVG svg, template^{p667}, textarea^{p576}, time^{p277}, u^{p291}, var^{p288}, video^{p404}, wbr^{p298}, autonomous custom elements^{p755}, text^{p149}
```

#### Note

Most elements that are categorized as phrasing content can only contain elements that are themselves categorized as phrasing content, not any flow content.

**Text**, in the context of content models, means either nothing, or  $\underline{\text{Text}}$  nodes.  $\underline{\text{Text}}^{\text{p149}}$  is sometimes used as a content model on its own, but is also  $\underline{\text{phrasing content}}^{\text{p149}}$ , and can be inter-element whitespace  $\underline{\text{p146}}$  (if the  $\underline{\text{Text}}$  nodes are empty or contain just  $\underline{\text{ASCII}}$  whitespace).

Text nodes and attribute values must consist of scalar values, excluding noncharacters, and controls other than ASCII whitespace. This specification includes extra constraints on the exact value of Text nodes and attribute values depending on their precise context.

# 3.2.5.2.6 Embedded content § p14

**Embedded content** is content that imports another resource into the document, or content from another vocabulary that is inserted into the document.

```
\Rightarrow audio ^{p408}, canvas ^{p672}, embed ^{p397}, iframe ^{p388}, img ^{p344}, MathML math, object ^{p400}, picture ^{p340}, SVG svg, video ^{p404}
```

Elements that are from namespaces other than the <u>HTML namespace</u> and that convey content but not metadata, are <u>embedded</u> <u>content</u> of the purposes of the content models defined in this specification. (For example, MathML or SVG.)

Some embedded content elements can have **fallback content**: content that is to be used when the external resource cannot be used (e.g. because it is of an unsupported format). The element definitions state what the fallback is, if any.

# 3.2.5.2.7 Interactive content $\S^{p14}_g$

**Interactive content** is content that is specifically intended for user interaction.

```
\Rightarrow a^{p255} (if the href^{p300} attribute is present), audio^{p408} (if the controls^{p462} attribute is present), button^{p563}, details^{p634}, embed^{p397}, iframe^{p388}, img^{p344} (if the usemap^{p471} attribute is present), input^{p518} (if the type^{p521} attribute is not in the hidden^{p525} state), hidden^{p516}, hidden^{p516}, hidde
```

# 3.2.5.2.8 Palpable content § p14

As a general rule, elements whose content model allows any <u>flow content</u> or <u>phrasing content</u> should have at least one node in its <u>contents</u> that is <u>palpable content</u> and that does not have the <u>hidden</u> attribute specified.

## Note

<u>Palpable content</u> makes an element non-empty by providing either some descendant non-empty  $text^{p149}$ , or else something users can hear (audio p408 elements) or view (video p404, img p344, or canvas p672 elements) or otherwise interact with (for example, interactive form controls).

This requirement is not a hard requirement, however, as there are many cases where an element can be empty legitimately, for example when it is used as a placeholder which will later be filled in by a script, or when the element is part of a template and would on most pages be filled in but on some pages is not relevant.

Conformance checkers are encouraged to provide a mechanism for authors to find elements that fail to fulfill this requirement, as an authoring aid.

The following elements are palpable content:

 $\Rightarrow a^{p255}, abbr^{p267}, address^{p220}, article^{p204}, aside^{p212}, audio^{p408} (if the controls^{p462} attribute is present), b^{p290}, bdi^{p294}, bdo^{p295}, blockquote^{p233}, button^{p563}, canvas^{p672}, cite^{p263}, code^{p284}, data^{p276}, del^{p336}, details^{p634}, dfn^{p266}, div^{p254}, dl^{p242} (if the element's children include at least one name-value group), em^{p258}, embed^{p397}, fieldset^{p590}, figure^{p247}, footer^{p218}, form^{p512}, hl^{p214}, h2^{p214}, h3^{p214}, h4^{p214}, h5^{p214}, h6^{p214}, header^{p216}, hgroup^{p216}, i^{p289}, iframe^{p388}, img^{p344}, input^{p518} (if the type^{p521} attribute is not in the Hidden^{p525} state), ins^{p335}, kbd^{p287}, label^{p516}, main^{p251}, map^{p468}, mark^{p292}, MathML math, menu^{p238} (if the element's children include at least one li^{p239} element), meter^{p586}, nav^{p209}, object^{p400}, ol^{p236} (if the element's children include at least one li^{p239} element), output^{p581}, p^{p227}, picture^{p340}, pre^{p231}, progress^{p584}, q^{p264}, ruby^{p268}, s^{p262}, samp^{p286}, search^{p252}, section^{p207}, select^{p565}, small^{p260}, span^{p296}, strong^{p259}, sub^{p288}, sup^{p288}, SVG svg, table^{p476}, textarea^{p576}, time^{p277}, u^{p291}, ul^{p237} (if the element's children include at least one li^{p239} element), var^{p285}, video^{p404}, autonomous custom elements^{p755}, text^{p149} that is not inter-element whitespace^{p146}$ 

# 3.2.5.2.9 Script-supporting elements §P15

**Script-supporting elements** are those that do not represent  $p_1^{p_140}$  anything themselves (i.e. they are not rendered), but are used to support scripts, e.g. to provide functionality for the user.

The following elements are script-supporting elements:

```
\Rightarrow script<sup>p649</sup>, template<sup>p667</sup>
```

# 3.2.5.3 Transparent content models $\S^{p15}$

Some elements are described as **transparent**; they have "transparent" in the description of their content model. The content model of a <u>transparent</u> element is derived from the content model of its parent element: the elements required in the part of the content model that is "transparent" are the same elements as required in the part of the content model of the parent of the transparent element in which the transparent element finds itself.

#### Example

For instance, an  $ins^{p335}$  element inside a  $ruby^{p268}$  element cannot contain an  $rt^{p274}$  element, because the part of the  $ruby^{p268}$  element's content model that allows  $ins^{p335}$  elements is the part that allows  $phrasing content^{p149}$ , and the  $rt^{p274}$  element is not  $phrasing content^{p149}$ .

#### Note

In some cases, where transparent elements are nested in each other, the process has to be applied iteratively.

#### Example

Consider the following markup fragment:

```
<object><param><ins><map><a href="/">Apples</a></map></ins></object>
```

To check whether "Apples" is allowed inside the  $a^{p255}$  element, the content models are examined. The  $a^{p255}$  element's content model is transparent, as is the  $map^{p468}$  element's, as is the  $ins^{p335}$  element's, as is the part of the object p460 element's in which the  $ins^{p335}$  element is found. The object p460 element is found in the  $p^{p227}$  element, whose content model is phrasing content p149. Thus, "Apples" is allowed, as text is phrasing content.

When a transparent element has no parent, then the part of its content model that is "transparent" must instead be treated as accepting any flow content  $p^{148}$ .

# 3.2.5.4 Paragraphs § p15

#### Note

The term  $paragraph^{p151}$  as defined in this section is used for more than just the definition of the  $p^{p227}$  element. The  $paragraph^{p151}$  concept defined here is used to describe how to interpret documents. The  $p^{p227}$  element is merely one of several ways of marking up a  $paragraph^{p151}$ .

A **paragraph** is typically a run of <u>phrasing content plag</u> that forms a block of text with one or more sentences that discuss a particular topic, as in typography, but can also be used for more general thematic grouping. For instance, an address is also a paragraph, as is a part of a form, a byline, or a stanza in a poem.

#### Example

In the following example, there are two paragraphs in a section. There is also a heading, which contains phrasing content that is not a paragraph. Note how the comments and <u>inter-element whitespace place</u> do not form paragraphs.

```
<section>
  <h2>Example of paragraphs</h2>
This is the <em>first</em> paragraph in this example.
  This is the second.
  <!-- This is not a paragraph. -->
</section>
```

Paragraphs in flow content plan are defined relative to what the document looks like without the a plan are defined relative to what the document looks like without the a plan are defined relative to what the document looks like without the a plan are defined relative to what the document looks like without the a plan are defined relative to what the document looks like without the a plan are defined relative to what the document looks like without the a plan are defined relative to what the document looks like without the a plan are defined relative to what the document looks like without the a plan are defined relative to what the document looks like without the a plan are defined relative to what the document looks like without the a plan are defined relative to what the document looks like without the a plan are defined relative to what the document looks like without the a plan are defined relative to what the document looks like without the a plan are defined relative to what the document looks like without looks like without looks like

## Note

Generally, having elements straddle paragraph boundaries is best avoided. Maintaining such markup can be difficult.

# Example

The following example takes the markup from the earlier example and puts  $ins^{p335}$  and  $del^{p336}$  elements around some of the markup to show that the text was changed (though in this case, the changes admittedly don't make much sense). Notice how this example has exactly the same paragraphs as the previous one, despite the  $ins^{p335}$  and  $del^{p336}$  elements — the  $ins^{p335}$  element straddles the heading and the first paragraph, and the  $del^{p336}$  element straddles the boundary between the two paragraphs.

```
<section>
  <ins><h2>Example of paragraphs</h2>
  This is the <em>first</em> paragraph in</ins> this example<del>.
  This is the second.</del>
  <!-- This is not a paragraph. -->
</section>
```

Let *view* be a view of the DOM that replaces all a<sup>p255</sup>, ins<sup>p335</sup>, del<sup>p336</sup>, and map<sup>p468</sup> elements in the document with their contents<sup>p146</sup>. Then, in *view*, for each run of sibling phrasing content<sup>p149</sup> nodes uninterrupted by other types of content, in an element that accepts content other than phrasing content<sup>p149</sup> as well as phrasing content<sup>p149</sup>, let *first* be the first node of the run, and let *last* be the last node of the run. For each such run that consists of at least one node that is neither embedded content<sup>p149</sup> nor inter-element whitespace<sup>p146</sup>, a paragraph exists in the original DOM from immediately before *first* to immediately after *last*. (Paragraphs can thus span across a<sup>p255</sup>, ins<sup>p335</sup>, del<sup>p336</sup>, and map<sup>p468</sup> elements.)

Conformance checkers may warn authors of cases where they have paragraphs that overlap each other (this can happen with object p400, video p404, audio p408, and canvas p672 elements, and indirectly through elements in other namespaces that allow HTML to be further embedded therein, like SVG svg or MathML math).

A paragraph  $p^{151}$  is also formed explicitly by  $p^{p227}$  elements.

## Note

The  $p^{p^{227}}$  element can be used to wrap individual paragraphs when there would otherwise not be any content other than phrasing content to separate the paragraphs from each other.

## Example

In the following example, the link spans half of the first paragraph, all of the heading separating the two paragraphs, and half of the second paragraph. It straddles the paragraphs and the heading.

```
<header>
Welcome!
<a href="about.html">
 This is home of...
 <h1>The Falcons!</h1>
 The Lockheed Martin multirole jet fighter aircraft!
This page discusses the F-16 Fighting Falcon's innermost secrets.
</header>
```

Here is another way of marking this up, this time showing the paragraphs explicitly, and splitting the one link element into three:

```
<header>
Welcome! <a href="about.html">This is home of...</a>
<h1><a href="about.html">The Falcons!</a></h1>
<a href="about.html">The Lockheed Martin multirole jet
fighter aircraft!</a> This page discusses the F-16 Fighting
Falcon's innermost secrets.
</header>
```

#### Example

It is possible for paragraphs to overlap when using certain elements that define fallback content. For example, in the following section:

```
<section>
<h2>My Cats</h2>
You can play with my cat simulator.
<object data="cats.sim">
 To see the cat simulator, use one of the following links:
 <111>
  <a href="cats.sim">Download simulator file</a>
  <a href="https://sims.example.com/watch?v=LYds5xY4INU">Use online simulator</a>
 Alternatively, upgrade to the Mellblom Browser.
</object>
I'm quite proud of it.
</section>
```

There are five paragraphs:

- 1. The paragraph that says "You can play with my cat simulator. object I'm quite proud of it.", where object is the object place.
- The paragraph that says "To see the cat simulator, use one of the following links:".
   The paragraph that says "Download simulator file".
- The paragraph that says "Use online simulator".
- 5. The paragraph that says "Alternatively, upgrade to the Mellblom Browser.".

The first paragraph is overlapped by the other four. A user agent that supports the "cats.sim" resource will only show the first one, but a user agent that shows the fallback will confusingly show the first sentence of the first paragraph as if it was in the same paragraph as the second one, and will show the last paragraph as if it was at the start of the second sentence of the first paragraph.

To avoid this confusion, explicit  $p^{\frac{p^{227}}{2}}$  elements can be used. For example:

```
<section>
<h2>My Cats</h2>
You can play with my cat simulator.
<object data="cats.sim">
```

```
To see the cat simulator, use one of the following links:

<a href="cats.sim">Download simulator file</a>
<a href="https://sims.example.com/watch?v=LYds5xY4INU">Use online simulator</a>

Alternatively, upgrade to the Mellblom Browser.
</object>
I'm quite proud of it.
</section>
```

# MDN

# 3.2.6 Global attributes § p15

The following attributes are common to and may be specified on all <u>HTML elements <sup>p45</sup></u> (even those not defined in this specification):

```
• accesskey p846
```

- autocapitalize p854
- autofocus p844
- <u>contenteditable</u> p848
- dir<sup>p159</sup>
- draggable p879
- enterkeyhint p856
- hidden<sup>p820</sup>
- inert<sup>p824</sup>
- inputmode p856
- is<sup>p755</sup>
- itemid<sup>p790</sup>
- itemprop<sup>p791</sup>
- itemref<sup>p790</sup>
- itemscope p789
- itemtype<sup>p789</sup>
- lang<sup>p156</sup>
- nonce<sup>p99</sup>
- popover p880
- spellcheck<sup>p851</sup>
- style<sup>p162</sup>
- tabindex p834
- title<sup>p156</sup>
- translate<sup>p158</sup>
- writingsuggestions p853

These attributes are only defined by this specification as attributes for <u>HTML elements</u>. When this specification refers to elements having these attributes, elements from namespaces that are not defined as having these attributes must not be considered as being elements with these attributes.

# Example

For example, in the following XML fragment, the "bogus" element does not have a  $\frac{\text{dir}^{p159}}{\text{dir}^{p159}}$  attribute as defined in this specification, despite having an attribute with the literal name "dir". Thus, the directionality of the inner-most  $\frac{\text{span}^{p296}}{\text{span}^{p296}}$  element is 'rtl  $\frac{\text{p159}}{\text{rtl}^{p159}}$ ', inherited from the  $\frac{\text{div}^{p254}}{\text{div}^{p254}}$  element indirectly through the "bogus" element.

```
<div xmlns="http://www.w3.org/1999/xhtml" dir="rtl">
  <bogus xmlns="https://example.net/ns" dir="ltr">
      <span xmlns="http://www.w3.org/1999/xhtml">
      </span>
  </bogus>
  </div>
```

DOM defines the user agent requirements for the class, id, and slot attributes for any element in any namespace. [DOM]<sup>p1462</sup>

MDN

The class p153,  $id^{p153}$ , and  $slot^{p153}$  attributes may be specified on all HTML elements p45.

When specified on HTML elements p45, the class p153 attribute must have a value that is a set of space-separated tokens p94 representing

the various classes that the element belongs to.

#### Note

Assigning classes to an element affects class matching in selectors in CSS, the getElementsByClassName() method in the DOM, and other such features.

There are no additional restrictions on the tokens authors can use in the class  $p^{153}$  attribute, but authors are encouraged to use values that describe the nature of the content, rather than values that describe the desired presentation of the content.

When specified on HTML elements pas, the idp153 attribute value must be unique amongst all the IDs in the element's tree and must contain at least one character. The value must not contain any ASCII whitespace.

#### Note

The idp153 attribute specifies its element's unique identifier (ID).

There are no other restrictions on what form an ID can take; in particular, IDs can consist of just digits, start with a digit, start with an underscore, consist of just punctuation, etc.

An element's unique identifier can be used for a variety of purposes, most notably as a way to link to specific parts of a document using fragments, as a way to target an element when scripting, and as a way to style a specific element from CSS.

Identifiers are opaque strings. Particular meanings should not be derived from the value of the identifiers.

There are no conformance requirements for the slot p153 attribute specific to HTML elements p45.

## Note

The slot  $p^{153}$  attribute is used to assign a slot to an element: an element with a slot  $p^{153}$  attribute is assigned to the slot created by the slot  $p^{670}$  element whose name  $p^{671}$  attribute's value matches that slot  $p^{153}$  attribute's value — but only if that slot  $p^{670}$  element finds itself in the shadow tree whose root's host has the corresponding slot p153 attribute value.

To enable assistive technology products to expose a more fine-grained interface than is otherwise possible with HTML elements and attributes, a set of annotations for assistive technology products  $^{p169}$  can be specified (the ARIA role  $^{p67}$  and aria- $^{*p68}$  attributes). [ARIA]<sup>p1459</sup>

The following event handler content attributes p1121 may be specified on any HTML element p45:

- onauxclick pli27
- onbeforeinput p1127
- onbeforematch p1127
- onbeforetoggle pli27
- onblur pli28 \*
- oncancel pli27
- oncanplay p1127
- oncanplaythrough p1127
- onchange p1127
- onclick p1127
- onclose pli27
- oncontextlost pll27
- oncontextmenu<sup>p1127</sup>
- oncontextrestored p1127
- oncopy p1127
- oncuechange p1127
- oncut p1127
- ondblclick<sup>p1127</sup>
- ondrag<sup>p112</sup>
- ondragend p1127
- ondragenter p1127
- ondragleave p1127
- ondragover<sup>p1127</sup> • ondragstart pll27
- ondrop<sup>p112</sup>
- ondurationchange p1127
- onemptied pli27
- onended p1127

- onerror pll28 \*
- onfocus p1128 \*
- onformdata<sup>p1127</sup>
- oninput pli28
- oninvalid p1128
- onkeydown p1128
- onkeypress p1128
- onkevup<sup>p1128</sup>
- onload pli28 \*
- <u>onloadeddata</u><sup>p1128</sup>
- onloadedmetadata<sup>p1128</sup>
- onloadstart p1128
- onmousedown p1128
- onmouseenter<sup>p1128</sup>
- onmouseleave pli28
- onmousemove pli28
- onmouseout p1128
- onmouseover p1128
- onmouseup p1128 onpaste p1128
- onpause pli28
- onplay pli28
- onplaying p1128
- onprogress p1128
- onratechange pli28
- onreset p1128
- onresize<sup>p1128</sup>\*
- onscroll pli28 \*
- onscrollend p1128 \*
- onsecuritypolicyviolation p1128
- onseeked<sup>p1</sup>
- onseeking pll28
- onselect pli28
- onslotchange p1128
- onstalled p1128
- onsubmit p1128
- onsuspend p1128
- ontimeupdate<sup>p1128</sup> • ontoggle pli28
- onvolumechange pli28
- onwaiting<sup>p112</sup>
- onwheel pli28

## Note

The attributes marked with an asterisk have a different meaning when specified on  $\frac{\text{body}}{\text{p}^{203}}$  elements as those elements expose event handlers p1120 of the Window p915 object with the same names.

## Note

While these attributes apply to all elements, they are not useful on all elements. For example, only media elements patterns will ever receive a volumechange p466 event fired by the user agent.

Custom data attributes p163 (e.g. data-foldername or data-msgid) can be specified on any HTML element p45, to store custom data, state, annotations, and similar, specific to the page.

In HTML documents, elements in the HTML namespace may have an xmlns attribute specified, if, and only if, it has the exact value "http://www.w3.org/1999/xhtml". This does not apply to XML documents.

#### Note

In HTML, the xmlns attribute has absolutely no effect. It is basically a talisman. It is allowed merely to make migration to and from XML mildly easier. When parsed by an HTML parser parset, the attribute ends up in no namespace, not the "http://www.w3.org/ 2000/xmlns/" namespace like namespace declaration attributes in XML do.

#### Note

In XML, an xmlns attribute is part of the namespace declaration mechanism, and an element cannot actually have an xmlns attribute in no namespace specified.

XML also allows the use of the xml:space attribute in the XML namespace on any element in an XML document. This attribute has no effect on HTML elements  $^{p45}$ , as the default behavior in HTML is to preserve whitespace. [XML] $^{p1468}$ 

## Note

There is no way to serialize the xml:space attribute on HTML elements p45 in the text/html p1428 syntax.

# 3.2.6.1 The title p156 attribute $\S^{p15}$

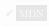

The **title** attribute <u>represents p140</u> advisory information for the element, such as would be appropriate for a tooltip. On a link, this could be the title or a description of the target resource; on an image, it could be the image credit or a description of the image; on a paragraph, it could be a footnote or commentary on the text; on a citation, it could be further information about the source; on interactive content p149, it could be a label for, or instructions for, use of the element; and so forth. The value is text.

#### Note

Relying on the title<sup>p156</sup> attribute is currently discouraged as many user agents do not expose the attribute in an accessible manner as required by this specification (e.g., requiring a pointing device such as a mouse to cause a tooltip to appear, which excludes keyboard-only users and touch-only users, such as anyone with a modern phone or tablet).

If this attribute is omitted from an element, then it implies that the <u>title<sup>p156</sup></u> attribute of the nearest ancestor <u>HTML element<sup>p45</sup></u> with a <u>title<sup>p156</sup></u> attribute set is also relevant to this element. Setting the attribute overrides this, explicitly stating that the advisory information of any ancestors is not relevant to this element. Setting the attribute to the empty string indicates that the element has no advisory information.

If the  $\underline{\text{title}}^{\text{p156}}$  attribute's value contains U+000A LINE FEED (LF) characters, the content is split into multiple lines. Each U+000A LINE FEED (LF) character represents a line break.

#### Example

Caution is advised with respect to the use of newlines in titlep156 attributes.

For instance, the following snippet actually defines an abbreviation's expansion with a line break in it:

```
My logs show that there was some interest in <abbr title="Hypertext Transport Protocol">HTTP</abbr> today.
```

Some elements, such as  $link^{p175}$ ,  $abbr^{p267}$ , and  $input^{p518}$ , define additional semantics for the  $title^{p156}$  attribute beyond the semantics described above.

The **advisory information** of an element is the value that the following algorithm returns, with the algorithm being aborted once a value is returned. When the algorithm returns the empty string, then there is no advisory information.

- 1. If the element has a <u>title<sup>p156</sup></u> attribute, then return the result of running <u>normalize newlines</u> on its value.
- 2. If the element has a parent element, then return the parent element's advisory information place.
- 3. Return the empty string.

User agents should inform the user when elements have <u>advisory information</u> otherwise the information would not be discoverable.

The **title** IDL attribute must reflect plos the title plos content attribute.

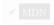

# 3.2.6.2 The lang $^{p156}$ and xml:lang attributes $\S^{p15}_{\phantom{p156}}$

The **lang** attribute (in no namespace) specifies the primary language for the element's contents and for any of the element's attributes that contain text. Its value must be a valid BCP 47 language tag, or the empty string. Setting the attribute to the empty string indicates that the primary language is unknown. [BCP47]<sup>p1459</sup>

The lang attribute in the XML namespace is defined in XML. [XML] p1468

If these attributes are omitted from an element, then the language of this element is the same as the language of its parent element, if any (except for slot p670 elements in a shadow tree).

The <u>lang p156</u> attribute in no namespace may be used on any <u>HTML element p45</u>.

The <u>lang attribute</u> in the XML namespace may be used on <u>HTML elements</u> in XML documents, as well as elements in other namespaces if the relevant specifications allow it (in particular, MathML and SVG allow <u>lang attributes in the XML namespace</u> to be specified on their elements). If both the <u>lang</u> attribute in no namespace and the <u>lang attribute</u> in the XML namespace are specified on the same element, they must have exactly the same value when compared in an <u>ASCII case-insensitive</u> manner.

Authors must not use the <u>lang attribute in the XML namespace</u> on <u>HTML elements <sup>p45</sup></u> in <u>HTML documents</u>. To ease migration to and from XML, authors may specify an attribute in no namespace with no prefix and with the literal localname "xml:lang" on <u>HTML elements <sup>p45</sup></u> in <u>HTML documents</u>, but such attributes must only be specified if a <u>lang <sup>p156</sup></u> attribute in no namespace is also specified, and both attributes must have the same value when compared in an <u>ASCII case-insensitive</u> manner.

## Note

The attribute in no namespace with no prefix and with the literal localname "xml:lang" has no effect on language processing.

To determine the **language** of a node, user agents must use the first appropriate step in the following list:

 $\hookrightarrow$  If the node is an element that has a <u>lang attribute in the XML namespace</u> set

Use the value of that attribute.

→ If the node is an HTML element p<sup>45</sup> or an element in the SVG namespace, and it has a lang p<sup>156</sup> in no namespace attribute set

Use the value of that attribute.

→ If the node's parent is a shadow root

Use the <u>language p157</u> of that <u>shadow root</u>'s <u>host</u>.

→ If the node's parent element is not null

Use the language p157 of that parent element.

**→ Otherwise** 

If there is a <u>pragma-set default language</u> <sup>p194</sup> set, then that is the language of the node. If there is no <u>pragma-set default language</u> <sup>p194</sup> set, then language information from a higher-level protocol (such as HTTP), if any, must be used as the final fallback language instead. In the absence of any such language information, and in cases where the higher-level protocol reports multiple languages, the language of the node is unknown, and the corresponding language tag is the empty string.

If the resulting value is not a recognized language tag, then it must be treated as an unknown language having the given language tag, distinct from all other languages. For the purposes of round-tripping or communicating with other services that expect language tags, user agents should pass unknown language tags through unmodified, and tagged as being BCP 47 language tags, so that subsequent services do not interpret the data as another type of language description. [BCP47]<sup>p1459</sup>

## Example

Thus, for instance, an element with lang="xyzzy" would be matched by the selector :lang(xyzzy) (e.g. in CSS), but it would not be matched by :lang(abcde), even though both are equally invalid. Similarly, if a web browser and screen reader working in unison communicated about the language of the element, the browser would tell the screen reader that the language was "xyzzy", even if it knew it was invalid, just in case the screen reader actually supported a language with that tag after all. Even if the screen reader supported both BCP 47 and another syntax for encoding language names, and in that other syntax the string "xyzzy" was a way to denote the Belarusian language, it would be *incorrect* for the screen reader to then start treating text as Belarusian, because "xyzzy" is not how Belarusian is described in BCP 47 codes (BCP 47 uses the code "be" for Belarusian).

If the resulting value is the empty string, then it must be interpreted as meaning that the language of the node is explicitly unknown.

User agents may use the element's language to determine proper processing or rendering (e.g. in the selection of appropriate fonts or pronunciations, for dictionary selection, or for the user interfaces of form controls such as date pickers).

The lang IDL attribute must  $reflect^{p103}$  the lang of content attribute in no namespace.

# 3.2.6.3 The translate p158 attribute §p15

The translate attribute is used to specify whether an element's attribute values and the values of its Text node children are to be to be the translate attribute is used to specify whether an element's attribute values and the values of its Text node children are to be the translate attribute is used to specify whether an element's attribute values and the values of its Text node children are to be the translate attribute is used to specify whether an element's attribute values and the values of its Text node children are to be the translate attribute attribute is used to specify whether an element's attribute values and the values of its Text node children are to be the translate attribute attribute attrib translated when the page is localized, or whether to leave them unchanged. It is an attribute is an enumerated attribute  $\rho^{74}$  with the following keywords and states:

| Keyword            | State | Brief description                                                |
|--------------------|-------|------------------------------------------------------------------|
| yes                | yes   | Sets translation mode $^{p158}$ to translate-enabled $^{p158}$ . |
| (the empty string) |       |                                                                  |
| no                 | no    | Sets translation mode $p^{158}$ to no-translate $p^{158}$ .      |

The attribute's missing value default $^{p74}$  and invalid value default $^{p74}$  are both the **inherit** state.

Each element (even non-HTML elements) has a **translation mode**, which is in either the <u>translate-enabled p158</u> state or the <u>no-</u> translate<sup>p158</sup> state. If an HTML element<sup>p45</sup>'s translate<sup>p158</sup> attribute is in the yes<sup>p158</sup> state, then the element's translation mode<sup>p158</sup> is in the <u>translate-enabled p158</u> state; otherwise, if the element's <u>translate p158</u> attribute is in the <u>no p158</u> state, then the element's <u>translation</u> mode<sup>p158</sup> is in the no-translate<sup>p158</sup> state. Otherwise, either the element's translate<sup>p158</sup> attribute is in the inherit<sup>p158</sup> state, or the element is not an HTML element p45 and thus does not have a translate attribute; in either case, the element's translation mode p158 is in the same state as its parent element's, if any, or in the translate-enabled p158 state, if the element's parent element is null.

When an element is in the translate-enabled state, the element's translatable attributes p158 and the values of its Text node children are to be translated when the page is localized.

When an element is in the no-translate state, the element's attribute values and the values of its Text node children are to be left asis when the page is localized, e.g. because the element contains a person's name or a name of a computer program.

The following attributes are **translatable attributes**:

- abbr<sup>p493</sup> on th<sup>p493</sup> elements
   alt on area<sup>p470</sup>, img<sup>p345</sup>, and input<sup>p545</sup> elements
   content<sup>p188</sup> on meta<sup>p187</sup> elements, if the name<sup>p188</sup> attribute specifies a metadata name whose value is known to be translatable
- download p300 on a p255 and area p469 elements
- label on optgroup p573, option p575, and track elements
- lang p156 on HTML elements p45; must be "translated" to match the language used in the translation

- placeholder on input placeholder on input placeholder on input placeholder on input placeholder on input placeholder on if rame placeholder on if rame placeholder on if rame placeholder on if rame placeholder on if rame placeholder on if rame placeholder on if rame placeholder on if rame placeholder on if rame placeholder on input placeholder on input placeholder
- title<sup>p156</sup> on all HTML elements<sup>p45</sup>
- value p523 on input p518 elements with a type p521 attribute in the Button p547 state or the Reset Button p546 state

Other specifications may define other attributes that are also translatable attributes plan. For example, ARIA would define the aria-<u>label</u> attribute as translatable.

The translate IDL attribute must, on getting, return true if the element's translation mode p158 is translate-enabled p158, and false otherwise. On setting, it must set the content attribute's value to "yes" if the new value is true, and set the content attribute's value to "no" otherwise.

# Example

In this example, everything in the document is to be translated when the page is localized, except the sample keyboard input and sample program output:

```
<!DOCTYPE HTML>
<html lang=en> <!-- default on the document element is translate=yes -->
 <title>The Bee Game</title> <!-- implied translate=yes inherited from ancestors -->
</head>
<body>
```

```
The Bee Game is a text adventure game in English.
When the game launches, the first thing you should do is type
<kbd translate=no>eat honey</kbd>. The game will respond with:
<samp translate=no>Yum yum! That was some good honey!</samp>
</bd>
</br>
</html>
```

# ✓ MDN

# 3.2.6.4 The $dir^{p159}$ attribute $\S^{p15}$

The dir attribute is an enumerated attribute  $\rho^{74}$  with the following keywords and states:

| Keyword | State | Brief description                                                                                                    |  |
|---------|-------|----------------------------------------------------------------------------------------------------|--|
| ltr     | ltr   | The contents of the element are explicitly directionally isolated left-to-right text.                                                                                                  |  |
| rtl     | rtl   | The contents of the element are explicitly directionally isolated right-to-left text.                                                                                                  |  |
| auto    |       | The contents of the element are explicitly directionally isolated text, but the direction is to be determined programmatically using the contents of the element (as described below). |  |

#### Note

The heuristic used by the  $\frac{\text{auto}^{p159}}{\text{auto}^{p159}}$  state is very crude (it just looks at the first character with a strong directionality, in a manner analogous to the Paragraph Level determination in the bidirectional algorithm). Authors are urged to only use this value as a last resort when the direction of the text is truly unknown and no better server-side heuristic can be applied. [BIDI]  $^{p1459}$ 

For textarea p576 and pre p231 elements, the heuristic is applied on a per-paragraph level.

The attribute's missing value default  $p^{74}$  and invalid value default  $p^{74}$  are both the **undefined** state.

The **directionality** of an element (any element, not just an <u>HTML element p45</u>) is either '**ltr**' or '**rtl**'. To compute the <u>directionality p159</u> given an element element, switch on element's <u>dir p159</u> attribute state:

```
    → Itr<sup>p159</sup>
        Return 'Itr<sup>p159</sup>'.
    → rtl<sup>p159</sup>
        Return 'rtl<sup>p159</sup>'.
    → auto<sup>p159</sup>
```

- 1. Let result be the <u>auto directionality</u> p160 of element.
- 2. If result is null, then return 'ltr p159'.
- 3. Return result.
- undefined p159
  - → If *element* is a <u>bdi<sup>p294</sup></u> element
    - 1. Let result be the auto directionality p160 of element.
    - 2. If result is null, then return 'ltr<sup>p159</sup>'.
    - 3. Return result.
  - → If element is an input<sup>p518</sup> element whose type<sup>p521</sup> attribute is in the Telephone<sup>p526</sup> state

    Return 'ltr<sup>p159</sup>'.
  - → Otherwise

Return the parent directionality p161 of element.

Note

Since the  $\frac{\text{dir}^{p159}}{\text{attribute}}$  attribute is only defined for HTML elements  $^{p45}$ , it cannot be present on elements from other namespaces. Thus, elements from other namespaces always end up using the parent directionality  $^{p161}$ .

#### The auto-directionality form-associated elements are:

- input p518 elements whose type p521 attribute is in the Hidden p525, Text p525, Search p525, Telephone p526, URL p526, Email p527, Password p529, Submit Button p543, Reset Button p546, or Button p547 state, and
- <u>textarea p576</u> elements.

To compute the **auto directionality** given an element *element*:

- 1. If element is an auto-directionality form-associated element p160:
  - 1. If element's <u>value p594</u> contains a character of bidirectional character type AL or R, and there is no character of bidirectional character type L anywhere before it in the element's <u>value p594</u>, then return <u>'rtl p159</u>. [BIDI] <u>p1459</u>
  - 2. If element's value p594 is not the empty string, then return 'ltrp159'.
  - 3. Return null.
- 2. If element is a slot p679 element whose root is a shadow root and element's assigned nodes are not empty:
  - 1. For each node child of element's assigned nodes:
    - 1. Let childDirection be null.
    - 2. If child is a Text node, then set childDirection to the text node directionality p160 of child.
    - 3. Otherwise:
      - 1. Assert: child is an Element node.
      - 2. Set *childDirection* to the <u>auto directionality</u> <sup>p160</sup> of *child*.
    - 4. If childDirection is not null, then return childDirection.
  - 2. Return null.
- 3. For each node descendant of element's descendants, in tree order:
  - 1. If descendant, or any of its ancestor elements that are descendants of element, is one of
    - a bdi<sup>p294</sup> element
    - a <u>script <sup>p649</sup></u> element
    - a style<sup>p198</sup> element
    - a <u>textarea <sup>p576</sup></u> element
    - an element whose dir<sup>p159</sup> attribute is not in the undefined p159 state

then continue.

- 2. If descendant is a slot p670 element whose root is a shadow root, then return the directionality p150 of that shadow root's host.
- 3. If descendant is not a **Text** node, then continue.
- 4. Let result be the <u>text node directionality</u> of descendant.
- 5. If result is not null, then return result.
- 4. Return null.

To compute the **text node directionality** given a **Text** node *text*:

- 1. If text's data does not contain a code point whose bidirectional character type is L, AL, or R, then return null. [BIDI]<sup>p1459</sup>
- 2. Let codePoint be the first code point in text's data whose bidirectional character type is L, AL, or R.
- 3. If codePoint is of bidirectional character type AL or R, then return 'rtl<sup>p159</sup>'.

4. If codePoint is of bidirectional character type L, then return 'ltr<sup>p159</sup>'.

To compute the **parent directionality** given an element *element*:

- 1. Let parentNode be element's parent node.
- 2. If parentNode is a shadow root, then return the directionality p159 of parentNode's host.
- 3. If parentNode is an element, then return the directionality p159 of parentNode.
- 4. Return 'ltr<sup>p159</sup>'.

### Note

This attribute has rendering requirements involving the bidirectional algorithm p168.

The directionality of an attribute of an HTML element p45, which is used when the text of that attribute is to be included in the rendering in some manner, is determined as per the first appropriate set of steps from the following list:

→ If the attribute is a <u>directionality-capable attribute p161</u> and the element's <u>dir p159</u> attribute is in the <u>auto p159</u> state Find the first character (in logical order) of the attribute's value that is of bidirectional character type L, AL, or R. [BIDI] p1459

If such a character is found and it is of bidirectional character type AL or R, the directionality of the attribute p161 is 'rtlp159'.

Otherwise, the directionality of the attribute p161 is 'ltr p159'.

#### → Otherwise

The directionality of the attribute  $p^{161}$  is the same as the element's directionality  $p^{159}$ .

The following attributes are **directionality-capable attributes**:

- abbr<sup>p493</sup> on th<sup>p493</sup> elements
   alt on area p470, img p345, and input p545 elements
   content p188 on meta p187 elements, if the name p188 attribute specifies a metadata name whose value is primarily intended to be human-readable rather than machine-readable
- label on optgroup p573, option p575, and track p411 elements
- placeholder on <u>input p556</u> and <u>textarea p579</u> elements
- title p156 on all HTML elements p

## For web developers (non-normative)

```
document.\underline{dir}^{p161} [ = value ]
```

Returns the <a href="https://https://h

Can be set, to either "ltr", "rtl", or "auto" to replace the html element place dir place attribute's value.

If there is no <a href="https://https://https:

The dir IDL attribute on an element must reflect p103 the dir p159 content attribute of that element, limited to only known values p104.

The dir IDL attribute on Document p129 objects must reflect p103 the dir p159 content attribute of the html element p134, if any, limited to only known values plot. If there is no such element, then the attribute must return the empty string and do nothing on setting.

# Note

Authors are strongly encouraged to use the  $\frac{dir^{0.159}}{dir}$  attribute to indicate text direction rather than using CSS, since that way their documents will continue to render correctly even in the absence of CSS (e.g. as interpreted by search engines).

#### Example

This markup fragment is of an IM conversation.

```
<b><bdi>Student</bdi>:</b> How do you write "What's your name?" in
Arabic?
<b><bdi>Teacher</bdi>:</b> على السمك؟
```

```
<b>>bdi>Student</bdi>:</b> Thanks.
<b>>bdi>Teacher</bdi>:</b> That's written "اشكرًا".
<b>>bdi>Teacher</bdi>:</b> Do you know how to write "Please"?
<b>>bdi>Student</bdi>:</b> ", right?
```

Given a suitable style sheet and the default alignment styles for the  $p^{p227}$  element, namely to align the text to the *start edge* of the paragraph, the resulting rendering could be as follows:

```
Student: How do you write "What's your name?" in Arabic?

عما اسمك؟

Teacher: Student: Thanks.

Teacher: That's written "شكرًا".

Teacher: Do you know how to write "Please"?

?right "من فضلك": Student
```

As noted earlier, the <u>auto<sup>p159</sup></u> value is not a panacea. The final paragraph in this example is misinterpreted as being right-to-left text, since it begins with an Arabic character, which causes the "right?" to be to the left of the Arabic text.

# 3.2.6.5 The style $^{p162}$ attribute $^{9}$

All <u>HTML elements  $^{p45}$ </u> may have the **style** content attribute set. This is a <u>style attribute</u> as defined by *CSS Style Attributes*. [CSSATTR] $^{p1460}$ 

In user agents that support CSS, the attribute's value must be parsed when the attribute is added or has its value changed, according to the rules given for style attributes. [CSSATTR] $^{p1460}$ 

However, if the <u>Should element's inline behavior be blocked by Content Security Policy?</u> algorithm returns "Blocked" when executed upon the attribute's <u>element</u>, "style attribute", and the attribute's value, then the style rules defined in the attribute's value must not be applied to the <u>element</u>. [CSP]<sup>p1460</sup>

Documents that use style<sup>p162</sup> attributes on any of their elements must still be comprehensible and usable if those attributes were removed.

# Note

In particular, using the <a href="style">style</a><sup>p162</sup> attribute to hide and show content, or to convey meaning that is otherwise not included in the document, is non-conforming. (To hide and show content, use the <a href="hidden">hidden</a> p820 attribute.)

## For web developers (non-normative)

#### element.style

Returns a <u>CSSStyleDeclaration</u> object for the element's <u>style<sup>p162</sup></u> attribute.

The style IDL attribute is defined in CSS Object Model. [CSSOM] p1461

## Example

In the following example, the words that refer to colors are marked up using the  $span^{p296}$  element and the  $style^{p162}$  attribute to make those words show up in the relevant colors in visual media.

```
My sweat suit is <span style="color: green; background: transparent">green</span> and my eyes are <span style="color: blue; background: transparent">blue</span>.
```

# 3.2.6.6 Embedding custom non-visible data with the data-\* p163 attributes §p163

A **custom data attribute** is an attribute in no namespace whose name starts with the string "data-", has at least one character after the hyphen, is XML-compatible p45, and contains no ASCII upper alphas.

#### Note

All attribute names on  $\underline{HTML}$  elements  $\underline{^{p45}}$  in  $\underline{HTML}$  documents get ASCII-lowercased automatically, so the restriction on ASCII uppercase letters doesn't affect such documents.

<u>Custom data attributes p163</u> are intended to store custom data, state, annotations, and similar, private to the page or application, for which there are no more appropriate attributes or elements.

These attributes are not intended for use by software that is not known to the administrators of the site that uses the attributes. For generic extensions that are to be used by multiple independent tools, either this specification should be extended to provide the feature explicitly, or a technology like microdata production should be used (with a standardized vocabulary).

#### Example

For instance, a site about music could annotate list items representing tracks in an album with custom data attributes containing the length of each track. This information could then be used by the site itself to allow the user to sort the list by track length, or to filter the list for tracks of certain lengths.

```
  data-length="2m11s">Beyond The Sea
  ...
```

It would be inappropriate, however, for the user to use generic software not associated with that music site to search for tracks of a certain length by looking at this data.

This is because these attributes are intended for use by the site's own scripts, and are not a generic extension mechanism for publicly-usable metadata.

## Example

Similarly, a page author could write markup that provides information for a translation tool that they are intending to use:

```
The third <span data-mytrans-de="Anspruch">claim</span> covers the case of <span translate="no">HTML</span> markup.
```

In this example, the "data-mytrans-de" attribute gives specific text for the MyTrans product to use when translating the phrase "claim" to German. However, the standard <a href="translate">translate</a> attribute is used to tell it that in all languages, "HTML" is to remain unchanged. When a standard attribute is available, there is no need for a <a href="custom data attribute">custom data attribute</a> p163 to be used.

#### Example

In this example, custom data attributes are used to store the result of a feature detection for <a href="PaymentRequest">PaymentRequest</a>, which could be used in CSS to style a checkout page differently.

```
<script>
if ('PaymentRequest' in window) {
  document.documentElement.dataset.hasPaymentRequest = '';
}
</script>
```

Here, the data-has-payment-request attribute is effectively being used as a <u>boolean attribute <sup>p73</sup></u>; it is enough to check the presence of the attribute. However, if the author so wishes, it could later be populated with some value, maybe to indicate limited functionality of the feature.

Every <u>HTML element <sup>p45</sup></u> may have any number of <u>custom data attributes <sup>p163</sup></u> specified, with any value.

Authors should carefully design such extensions so that when the attributes are ignored and any associated CSS dropped, the page is

still usable.

User agents must not derive any implementation behavior from these attributes or values. Specifications intended for user agents must not define these attributes to have any meaningful values.

JavaScript libraries may use the <u>custom data attributes plas</u>, as they are considered to be part of the page on which they are used. Authors of libraries that are reused by many authors are encouraged to include their name in the attribute names, to reduce the risk of clashes. Where it makes sense, library authors are also encouraged to make the exact name used in the attribute names customizable, so that libraries whose authors unknowingly picked the same name can be used on the same page, and so that multiple versions of a particular library can be used on the same page even when those versions are not mutually compatible.

### Example

For example, a library called "DoQuery" could use attribute names like data-doquery-range, and a library called "jjo" could use attributes names like data-jjo-range. The jjo library could also provide an API to set which prefix to use (e.g. <code>J.setDataPrefix('j2')</code>, making the attributes have names like data-j2-range).

# For web developers (non-normative)

```
element.dataset p164
```

Returns a <u>DOMStringMap</u><sup>p164</sup> object for the element's <u>data-\*p163</u> attributes.

Hyphenated names become camel-cased. For example, data-foo-bar="" becomes element.dataset.fooBar.

The **dataset** IDL attribute provides convenient accessors for all the **data-\*** attributes on an element. On getting, the **dataset** IDL attribute must return a **DOMStringMap** whose associated element is this element.

The <u>DOMStringMap pl64</u> interface is used for the <u>dataset pl64</u> attribute. Each <u>DOMStringMap pl64</u> has an **associated element**.

```
[Exposed=Window,
    LegacyOverrideBuiltIns]
interface DOMStringMap {
    getter DOMString (DOMString name);
    [CEReactions] setter undefined (DOMString name, DOMString value);
    [CEReactions] deleter undefined (DOMString name);
};
```

To **get a DOMStringMap's name-value pairs**, run the following algorithm:

- 1. Let list be an empty list of name-value pairs.
- 2. For each content attribute on the DOMStringMap pl64 's associated element pl64 whose first five characters are the string "data-" and whose remaining characters (if any) do not include any ASCII upper alphas, in the order that those attributes are listed in the element's attribute list, add a name-value pair to list whose name is the attribute's name with the first five characters removed and whose value is the attribute's value.
- 3. For each name in *list*, for each U+002D HYPHEN-MINUS character (-) in the name that is followed by an <u>ASCII lower alpha</u>, remove the U+002D HYPHEN-MINUS character (-) and replace the character that followed it by the same character <u>converted</u> to <u>ASCII uppercase</u>.
- 4. Return list.

The <u>supported property names</u> on a <u>DOMStringMap<sup>0164</sup></u> object at any instant are the names of each pair returned from <u>getting the DOMStringMap's name-value pairs<sup>0164</sup></u> at that instant, in the order returned.

To determine the value of a named property name for a DOMStringMap  $^{p164}$ , return the value component of the name-value pair whose name component is name in the list returned from getting the DOMStringMap's name-value pairs  $^{p164}$ .

To set the value of a new named property or set the value of an existing named property for a  $\underline{DOMStringMap}^{p164}$ , given a property name name and a new value, run the following steps:

- 1. If name contains a U+002D HYPHEN-MINUS character (-) followed by an <u>ASCII lower alpha</u>, then throw a <u>"SyntaxError"</u> <u>DOMException</u>.
- 2. For each ASCII upper alpha in name, insert a U+002D HYPHEN-MINUS character (-) before the character and replace the

character with the same character converted to ASCII lowercase.

- 3. Insert the string data- at the front of name.
- 4. If name does not match the XML Name production, throw an "InvalidCharacterError" DOMException.
- 5. Set an attribute value for the DOMStringMap<sup>0164</sup>'s associated element<sup>0164</sup> using name and value.

To <u>delete an existing named property</u> name for a <u>DOMStringMap</u><sup>p164</sup>, run the following steps:

- 1. For each ASCII upper alpha in name, insert a U+002D HYPHEN-MINUS character (-) before the character and replace the character with the same character converted to ASCII lowercase.
- 2. Insert the string data- at the front of name.
- 3. Remove an attribute by name given name and the DOMStringMap p164 s associated element p164.

#### Note

This algorithm will only get invoked by Web IDL for names that are given by the earlier algorithm for getting the DOMStringMap's name-value pairs  $^{p164}$ . [WEBIDL]  $^{p1467}$ 

#### Example

If a web page wanted an element to represent a space ship, e.g. as part of a game, it would have to use the class place along with data-\* $^{p163}$  attributes:

```
<div class="spaceship" data-ship-id="92432"
    data-weapons="laser 2" data-shields="50%"
    data-x="30" data-y="10" data-z="90">
    <button class="fire"
        onclick="spaceships[this.parentNode.dataset.shipId].fire()">
    Fire
    </button>
    </div>
```

Notice how the hyphenated attribute name becomes camel-cased in the API.

# Example

Given the following fragment and elements with similar constructions:

```
<img class="tower" id="tower5" data-x="12" data-y="5"
    data-ai="robotarget" data-hp="46" data-ability="flames"
    src="towers/rocket.png" alt="Rocket Tower">
```

...one could imagine a function splashDamage() that takes some arguments, the first of which is the element to process:

```
function splashDamage(node, x, y, damage) {
   if (node.classList.contains('tower') && // checking the 'class' attribute
      node.dataset.x == x && // reading the 'data-x' attribute
      node.dataset.y == y) { // reading the 'data-y' attribute
      var hp = parseInt(node.dataset.hp); // reading the 'data-hp' attribute
      hp = hp - damage;
      if (hp < 0) {
        hp = 0;
        node.dataset.ai = 'dead'; // setting the 'data-ai' attribute
        delete node.dataset.ability; // removing the 'data-ability' attribute
    }
    node.dataset.hp = hp; // setting the 'data-hp' attribute
}</pre>
```

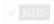

## For web developers (non-normative)

element.innerText<sup>p166</sup> [ = value ]

Returns the element's text content "as rendered".

Can be set, to replace the element's children with the given value, but with line breaks converted to breaks.

element.outerText<sup>p166</sup> [ = value ]

Returns the element's text content "as rendered".

Can be set, to replace the element with the given value, but with line breaks converted to br elements.

The **get the text steps**, given an <u>HTMLElement p141</u> element, are:

If element is not being rendered P1372 or if the user agent is a non-CSS user agent, then return element's descendant text content.

## Note

This step can produce surprising results, as when the <u>innerText</u> getter is invoked on an element not <u>being</u> rendered tis text contents are returned, but when accessed on an element that is <u>being rendered</u> all of its children that are not <u>being rendered</u> have their text contents ignored.

- 2. Let results be a new empty list.
- 3. For each child node node of element:
  - 1. Let *current* be the <u>list</u> resulting in running the <u>rendered text collection steps</u> with <u>node</u>. Each item in <u>results</u> will either be a <u>string</u> or a positive integer (a <u>required line break count</u>).

# Note

Intuitively, a required line break count item means that a certain number of line breaks appear at that point, but they can be collapsed with the line breaks induced by adjacent required line break count items, reminiscent to CSS margin-collapsing.

- 2. For each item item in current, append item to results.
- 4. Remove any items from *results* that are the empty string.
- 5. Remove any runs of consecutive required line break count items at the start or end of results.
- 6. Replace each remaining run of consecutive required line break count items with a string consisting of as many U+000A LF code points as the maximum of the values in the required line break count items.
- 7. Return the concatenation of the string items in *results*.

The innerText and outerText getter steps are to return the result of running get the text steps piece with this.

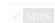

The **rendered text collection steps**, given a <u>node</u> *node*, are as follows:

- 1. Let *items* be the result of running the <u>rendered text collection steps</u> with each child node of <u>node</u> in <u>tree order</u>, and then concatenating the results to a single <u>list</u>.
- 2. If node's computed value of 'visibility' is not 'visible', then return items.
- 3. If *node* is not <u>being rendered plane</u>, then return *items*. For the purpose of this step, the following elements must act as described if the <u>computed value</u> of the <u>'display'</u> property is not 'none':
  - select p565 elements have an associated non-replaced inline CSS box whose child boxes include only those of optgroup p572 and option p574 element child nodes;
  - optgroup<sup>p572</sup> elements have an associated non-replaced block-level <u>CSS box</u> whose child boxes include only those
    of option<sup>p574</sup> element child nodes; and
  - option<sup>p574</sup> element have an associated non-replaced block-level <u>CSS box</u> whose child boxes are as normal for non-replaced block-level <u>CSS boxes</u>.

Note

items can be non-empty due to 'display:contents'.

- 4. If node is a Text node, then for each CSS text box produced by node, in content order, compute the text of the box after application of the CSS 'white-space' processing rules and 'text-transform' rules, set items to the list of the resulting strings, and return items. The CSS 'white-space' processing rules are slightly modified: collapsible spaces at the end of lines are always collapsed, but they are only removed if the line is the last line of the block, or it ends with a br p297 element. Soft hyphens should be preserved. [CSSTEXT] p1461
- 5. If node is a br<sup>p297</sup> element, then append a string containing a single U+000A LF code point to items.
- 6. If node's computed value of 'display' is 'table-cell', and node's CSS box is not the last 'table-cell' box of its enclosing 'table-row' box, then append a string containing a single U+0009 TAB code point to items.
- 7. If node's computed value of 'display' is 'table-row', and node's CSS box is not the last 'table-row' box of the nearest ancestor 'table' box, then append a string containing a single U+000A LF code point to items.
- 8. If node is a  $p^{227}$  element, then append 2 (a required line break count) at the beginning and end of items.
- 9. If node's used value of 'display' is block-level or 'table-caption', then append 1 (a required line break count) at the beginning and end of items. [CSSDISPLAY]<sup>p1460</sup>

Note

Floats and absolutely-positioned elements fall into this category.

10. Return items.

#### Note

Note that descendant nodes of most replaced elements (e.g.,  $\frac{\text{textarea}^{p576}}{\text{textarea}^{p576}}$ ,  $\frac{\text{input}^{p518}}{\text{input}^{p518}}$ , and  $\frac{\text{video}^{p404}}{\text{out}^{p563}}$  are not rendered by CSS, strictly speaking, and therefore have no CSS boxes for the purposes of this algorithm.

This algorithm is amenable to being generalized to work on <u>ranges</u>. Then we can use it as the basis for <u>Selection</u>'s stringifier and maybe expose it directly on <u>ranges</u>. See <u>Bugzilla bug 10583</u>.

The **set the inner text steps**, given an <u>HTMLElement</u> element, and a string value are:

- 1. Let fragment be the rendered text fragment p167 for value given element's node document.
- 2. Replace all with fragment within element.

The <u>innerText</u> pl66 setter steps are to run set the inner text steps pl67.

The outerText place setter steps are:

- 1. If this's parent is null, then throw a "NoModificationAllowedError" DOMException.
- 2. Let next be this's next sibling.
- 3. Let previous be this's previous sibling.
- 4. Let fragment be the rendered text fragment p167 for the given value given this's node document.
- 5. If *fragment* has no <u>children</u>, then <u>append</u> a new <u>Text</u> node whose <u>data</u> is the empty string and <u>node document</u> is <u>this</u>'s <u>node document</u> to *fragment*.
- 6. Replace this with fragment within this's parent.
- 7. If *next* is non-null and *next*'s <u>previous sibling</u> is a <u>Text</u> node, then <u>merge with the next text node place</u> given *next*'s <u>previous sibling</u>.
- 8. If previous is a <u>Text</u> node, then <u>merge with the next text node place</u> given previous.

The **rendered text fragment** for a string *input* given a <u>Document</u> *document* is the result of running the following steps:

- 1. Let fragment be a new DocumentFragment whose node document is document.
- 2. Let position be a position variable for input, initially pointing at the start of input.
- 3. Let *text* be the empty string.
- 4. While position is not past the end of input:
  - 1. Collect a sequence of code points that are not U+000A LF or U+000D CR from input given position, and set text to
  - 2. If text is not the empty string, then append a new Text node whose data is text and node document is document to fragment.
  - 3. While position is not past the end of input, and the code point at position is either U+000A LF or U+000D CR:
    - 1. If the code point at position is U+000D CR and the next code point is U+000A LF, then advance position to the next code point in input.
    - 2. Advance *position* to the next code point in *input*.
    - 3. Append the result of creating an element given document, br p297, and the HTML namespace to fragment.
- 5. Return fragment.

#### To **merge with the next text node** given a <u>Text</u> node *node*:

- 1. Let next be node's next sibling.
- 2. If *next* is not a <u>Text</u> node, then return.
- 3. Replace data with node, node's data's length, 0, and next's data.
- 4. If next's parent is non-null, then remove next.

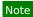

The parent check is necessary as the previous step might have triggered mutation events.

## 3.2.8 Requirements relating to the bidirectional algorithm §p16

# 3.2.8.1 Authoring conformance criteria for bidirectional-algorithm formatting characters §P16

Text content p149 in HTML elements p45 with Text nodes in their contents p146, and text in attributes of HTML elements p45 that allow freeform text, may contain characters in the ranges U+202A to U+202E and U+2066 to U+2069 (the bidirectional-algorithm formatting characters). [BIDI]<sup>p1459</sup>

### Note

Authors are encouraged to use the  $\frac{\text{dir}^{p159}}{\text{dir}^{p159}}$  attribute, the  $\frac{\text{bdo}^{p295}}{\text{bdo}^{p295}}$  element, and the  $\frac{\text{bdi}^{p294}}{\text{bdi}^{p294}}$  element, rather than maintaining the bidirectional-algorithm formatting characters manually. The bidirectional-algorithm formatting characters interact poorly with CSS.

# 3.2.8.2 User agent conformance criteria $\S^{p16}$

User agents must implement the Unicode bidirectional algorithm to determine the proper ordering of characters when rendering documents and parts of documents. [BIDI] p1459

The mapping of HTML to the Unicode bidirectional algorithm must be done in one of three ways. Either the user agent must implement CSS, including in particular the CSS 'unicode-bidi', 'direction', and 'content' properties, and must have, in its user agent style sheet, the rules using those properties given in this specification's rendering p1372 section, or, alternatively, the user agent must act as if it implemented just the aforementioned properties and had a user agent style sheet that included all the aforementioned rules, but without letting style sheets specified in documents override them, or, alternatively, the user agent must implement another styling language with equivalent semantics. [CSSGC]<sup>p1460</sup>

section, are requirements on all user agents (not just those that support the suggested default rendering page):

- dir<sup>p159</sup> attribute
- bdi p294 element
   bdo p295 element
   br p297 element
- pre<sup>p231</sup> element
- textarea p576 element
- wbr<sup>p298</sup> element

# 3.2.9 Requirements related to ARIA and to platform accessibility APIs §P16

User agent requirements for implementing Accessibility API semantics on HTML elements p45 are defined in HTML Accessibility API Mappings. In addition to the rules there, for a <u>custom element pr55</u> element, the default ARIA role semantics are determined as follows: [HTMLAAM]<sup>p1462</sup>

- 1. Let map be element's internal content attribute map p770.
- 2. If map["role"] exists, then return it.
- 3. Return no role.

Similarly, for a custom element prosecution element, the default ARIA state and property semantics, for a state or property named stateOrProperty, are determined as follows:

- 1. If element's attached internals p766 is non-null:
  - 1. If element's attached internals profes get the stateOrProperty-associated element p107 exists, then return the result of
  - 2. If element's attached internals process get the stateOrProperty-associated elements process, then return return the result of running it.
- 2. If element's internal content attribute map p770 [stateOrProperty] exists, then return it.
- 3. Return the default value for stateOrProperty.

#### Note

The "default semantics" referred to here are sometimes also called "native", "implicit", or "host language" semantics in ARIA. [ARIA] p1459

#### Note

One implication of these definitions is that the default semantics can change over time. This allows custom elements the same expressivity as built-in elements; e.g., compare to how the default ARIA role semantics of an aprent change as the href. href. page 1.00 href. page 1.00 href. page 2.00 href. page 2.00 href. attribute is added or removed.

For an example of this in action, see the custom elements section p748.

Conformance checker requirements for checking use of ARIA role p67 and aria-\* p68 attributes on HTML elements p45 are defined in ARIA in HTML. [ARIAHTML] p1459

# 4 The elements of HTML §p17

# 4.1 The document element § p17

# 4.1.1 The html element § P17

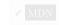

```
Categories p145:
   None.
Contexts in which this element can be used p145:
   As document's document element.
   Wherever a subdocument fragment is allowed in a compound document.
Content model p145:
   A <u>head p171</u> element followed by a <u>body p203</u> element.
Tag omission in text/html<sup>p145</sup>:
   An html p179 element's start tag p1245 can be omitted if the first thing inside the html p179 element is not a comment p1254.
   An \frac{html^{p176}}{l} element's end lag^{p1246} can be omitted if the \frac{html^{p176}}{l} element is not immediately followed by a comment lag^{p1254}.
Content attributes p145:
   Global attributes p153
Accessibility considerations p146:
   For authors.
   For implementers.
DOM interface p146:
        [Exposed=Window]
        interface HTMLHtmlElement : HTMLElement {
          [HTMLConstructor] constructor();
```

The  $html_{p170}$  element represents p140 the root of an HTML document.

// also has obsolete members

Authors are encouraged to specify a lang p156 attribute on the root html p170 element, giving the document's language. This aids speech synthesis tools to determine what pronunciations to use, translation tools to determine what rules to use, and so forth.

# Example

};

The <a href="html">html</a>| p170</a> element in the following example declares that the document's language is English.

```
<!DOCTYPE html>
<html lang="en">
<head>
<title>Swapping Songs</title>
</head>
<body>
<h1>Swapping Songs</h1>
Tonight I swapped some of the songs I wrote with some friends, who
gave me some of the songs they wrote. I love sharing my music.
</body>
</html>
```

# **4.2 Document metadata** § p17

# 4.2.1 The head element § p17

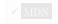

## Categories p145:

None.

## Contexts in which this element can be used p145:

As the first element in an <a href="http://html.pi?re">httml</a> element.

#### Content model p145:

If the document is an <u>iframe srcdoc document page</u> or if title information is available from a higher-level protocol: Zero or more elements of <u>metadata content page</u>, of which no more than one is a <u>title page</u> element and no more than one is a <u>base page</u> element.

Otherwise: One or more elements of metadata content  $p^{148}$ , of which exactly one is a title  $p^{172}$  element and no more than one is a base  $p^{173}$  element.

## Tag omission in text/html<sup>p145</sup>:

A  $\frac{\text{head}^{\text{p171}}}{\text{element}}$  element's  $\frac{\text{p1245}}{\text{start tag}}$  can be omitted if the element is empty, or if the first thing inside the  $\frac{\text{head}^{\text{p171}}}{\text{element}}$  element

A  $\frac{p^{171}}{p^{1254}}$  element's end  $\frac{p^{1246}}{p^{1254}}$  can be omitted if the  $\frac{p^{171}}{p^{1254}}$  element is not immediately followed by ASCII whitespace or a comment  $\frac{p^{1254}}{p^{1254}}$ .

## Content attributes p145:

Global attributes p153

#### Accessibility considerations p146:

For authors.

For implementers.

## DOM interface p146:

```
[Exposed=Window]
interface HTMLHeadElement : HTMLElement {
   [HTMLConstructor] constructor();
};
```

The  $\frac{head^{p171}}{head^{p171}}$  element  $\frac{represents^{p140}}{head^{p171}}$  a collection of metadata for the  $\frac{Document^{p129}}{head^{p171}}$ .

## Example

The collection of metadata in a head p171 element can be large or small. Here is an example of a very short one:

```
<!doctype html>
<html lang=en>
<head>
<title>A document with a short head</title>
</head>
<body>
...
```

Here is an example of a longer one:

```
<B0DY>
...
```

#### Note

The  $\underline{\text{title}}^{\text{p172}}$  element is a required child in most situations, but when a higher-level protocol provides title information, e.g., in the subject line of an email when HTML is used as an email authoring format, the  $\underline{\text{title}}^{\text{p172}}$  element can be omitted.

# 4.2.2 The title element §p17 Categories p145: Metadata content<sup>p148</sup>. Contexts in which this element can be used p145: In a head p171 element containing no other title p172 elements. Content model p145: $\underline{\text{Text}}^{\text{p149}}$ that is not inter-element whitespace $\underline{\text{p146}}$ . Tag omission in text/html<sup>p145</sup>: Neither tag is omissible. Content attributes p145: Global attributes p153 Accessibility considerations P146: For authors. For implementers. DOM interface p146: (IDL [Exposed=Window] interface HTMLTitleElement : HTMLElement { [HTMLConstructor] constructor(); [CEReactions] attribute DOMString text; };

The <u>title<sup>p172</sup></u> element <u>represents <sup>p140</sup></u> the document's title or name. Authors should use titles that identify their documents even when they are used out of context, for example in a user's history or bookmarks, or in search results. The document's title is often different from its first heading, since the first heading does not have to stand alone when taken out of context.

There must be no more than one  $title^{p172}$  element per document.

## Note

If it's reasonable for the Document  $^{p129}$  to have no title, then the  $title^{p172}$  element is probably not required. See the head  $^{p171}$  element's content model for a description of when the element is required.

## For web developers (non-normative)

```
title.text^{p172} [ = value ]
```

Returns the child text content of the element.

Can be set, to replace the element's children with the given value.

The **text** attribute's getter must return this **title**<sup>p172</sup> element's **child text content**.

The text p172 attribute's setter must string replace all with the given value within this title p172 element.

Example

Here are some examples of appropriate titles, contrasted with the top-level headings that might be used on those same pages.

```
<title>Introduction to The Mating Rituals of Bees</title>
...
<h1>Introduction</h1>
This companion guide to the highly successful
<cite>Introduction to Medieval Bee-Keeping</cite> book is...
```

The next page might be a part of the same site. Note how the title describes the subject matter unambiguously, while the first heading assumes the reader knows what the context is and therefore won't wonder if the dances are Salsa or Waltz:

```
<title>Dances used during bee mating rituals</title>
...
<h1>The Dances</h1>
```

The string to use as the document's title is given by the document.title<sup>p134</sup> IDL attribute.

User agents should use the document's title when referring to the document in their user interface. When the contents of a titlep172
element are used in this way, the directionalityp159 of that titlep172 element should be used to set the directionality of the document's title in the user interface.

```
4.2.3 The base element §p17
 Categories p145:
    Metadata content p148.
 Contexts in which this element can be used p145:
    In a head p171 element containing no other base p173 elements.
 Content model p145:
    Nothing p147.
 Tag omission in text/html<sup>p145</sup>:
    No end tag ^{p1246}.
 Content attributes p145:
    Global attributes p153
    href<sup>p174</sup> — Document base URL<sup>p95</sup>
    target p174 — Default navigable p979 for hyperlink p300 navigation p1005 and form submission p625
 Accessibility considerations p146:
    For authors.
    For implementers.
 DOM interface p146:
   (IDL
         [Exposed=Window]
         interface HTMLBaseElement : HTMLElement {
            [HTMLConstructor] constructor();
            [CEReactions] attribute USVString href;
            [CEReactions] attribute DOMString target;
         };
```

The  $\frac{\mathsf{base}^{\,\mathsf{p}173}}{\mathsf{p}39}$  element allows authors to specify the  $\frac{\mathsf{document}}{\mathsf{base}}$  for the purposes of parsing  $\frac{\mathsf{URLs}}{\mathsf{p}399}$ , and the name of the default  $\frac{\mathsf{p}399}{\mathsf{p}399}$  for the purposes of  $\frac{\mathsf{following}}{\mathsf{hyperlinks}}$ . The element does not  $\frac{\mathsf{represent}^{\,\mathsf{p}140}}{\mathsf{p}3999}$  any content beyond this information.

There must be no more than one <u>base<sup>p173</sup></u> element per document.

A base plane element must have either an href plane attribute, a target plane attribute, or both.

The href content attribute, if specified, must contain a valid URL potentially surrounded by spaces pgs.

A base plant element, if it has an href plant attribute, must come before any other elements in the tree that have attributes defined as taking URLs, except the html plant element (its manifest plant attribute isn't affected by base plant elements).

#### Note

If there are multiple base p173 elements with href p174 attributes, all but the first are ignored.

The **target** attribute, if specified, must contain a <u>valid navigable target name or keyword period period</u>

A base<sup>p173</sup> element, if it has a target p174 attribute, must come before any elements in the tree that represent hyperlinks p300.

## Note

If there are multiple base  $p^{173}$  elements with target  $p^{174}$  attributes, all but the first are ignored.

To **get an element's target**, given an  $a^{p255}$ ,  $area^{p469}$ , or  $form^{p512}$  element *element*, and an optional string-or-null *target* (default null), run these steps:

- 1. If *target* is null, then:
  - 1. If element has a target attribute, then set target to that attribute's value.
  - 2. Otherwise, if *element*'s <u>node document</u> contains a <u>base<sup>p173</sup></u> element with a <u>target<sup>p174</sup></u> attribute, set <u>target</u> to the value of the <u>target<sup>p174</sup></u> attribute of the first such <u>base<sup>p173</sup></u> element.
- 2. If target is not null, and contains an ASCII tab or newline and a U+003C (<), then set target to " blank".
- 3. Return target.

A base property element that is the first base property element with an href property content attribute in a document tree has a frozen base URL. The frozen base URL property must be immediately property for an element whenever any of the following situations occur:

- The base p173 element becomes the first base p173 element in tree order with an href p174 content attribute in its Document p129.
- The <a href="base">base</a> <a href="base">p173</a> element is the first <a href="base">base</a> <a href="base">p173</a> element in tree order with an <a href="href">href</a> <a href="b174">href</a> <a href="b174">p174</a> content attribute is changed.

To set the frozen base URL for an element element:

- 1. Let document be element's node document.
- 2. Let *urlRecord* be the result of <u>parsing</u> the value of <u>element</u>'s <u>href<sup>p174</sup></u> content attribute with <u>document</u>'s <u>fallback base URL <sup>p95</sup></u>, and <u>document</u>'s <u>character encoding</u>. (Thus, the <u>base<sup>p173</sup></u> element isn't affected by itself.)
- 3. If any of the following are true:
  - urlRecord is failure;
  - urlRecord's <a href="scheme">scheme</a> is "data" or "javascript"; or
  - running <u>Is base allowed for Document?</u> on urlRecord and document returns "Blocked",

then set element's frozen base URL p174 to document's fallback base URL p95 and return.

4. Set element's frozen base URL p174 to urlRecord.

The href IDL attribute, on getting, must return the result of running the following algorithm:

- 1. Let document be element's node document.
- 2. Let url be the value of the <a href="href">href</a>p<sup>174</sup> attribute of this element, if it has one, and the empty string otherwise.

- 3. Let *urlRecord* be the result of <u>parsing url</u> with *document*'s <u>fallback base URL <sup>p95</sup></u>, and *document*'s <u>character encoding</u>. (Thus, the <u>base <sup>p173</sup></u> element isn't affected by other <u>base <sup>p173</sup></u> elements or itself.)
- 4. If urlRecord is failure, return url.
- 5. Return the <u>serialization</u> of *urlRecord*.

The  $\frac{href}{href}$  IDL attribute, on setting, must set the  $\frac{href}{href}$  content attribute to the given new value.

The **target** IDL attribute must <u>reflect<sup>p103</sup></u> the content attribute of the same name.

4.2.4 The link element § p17

```
Categories p145:
   Metadata content p148.
   If the element is allowed in the body p177: flow content p148.
   If the element is allowed in the body p177: phrasing content p149.
Contexts in which this element can be used p145:
   Where metadata content plan is expected.
   In a <u>noscript p665</u> element that is a child of a <u>head p171</u> element.
   If the element is allowed in the body p177: where phrasing content p149 is expected.
Content model p145:
   Nothing p147.
Tag omission in text/html p145:
   No end tag p1246.
Content attributes p145:
   Global attributes p153
   href p176 — Address of the hyperlink p300
   <u>crossorigin</u> — How the element handles crossorigin requests
   rel p176 — Relationship between the document containing the hyperlink p300 and the destination resource
   media p177 — Applicable media
   integrity p177 — Integrity metadata used in Subresource Integrity checks [SRI] p1466
   hreflang p177 — Language of the linked resource
   type p177 — Hint for the type of the referenced resource
   <u>referrerpolicy</u> — <u>Referrer policy</u> for <u>fetches</u> initiated by the element
   \frac{\text{sizes}^{\text{p178}}}{\text{sizes}} — Sizes of the icons (for \frac{\text{rel}^{\text{p176}}}{\text{electric}} = \frac{\text{icon}^{\text{p317}}}{\text{icon}^{\text{p317}}})
   <u>images rcset</u> p178 — Images to use in different situations, e.g., high-resolution displays, small monitors, etc. (for
   rel<sup>p176</sup>="preload<sup>p325</sup>")
   <u>imagesizes</u> p178 — Image sizes for different page layouts (for rel p176 = "preload p325")
   as^{p179} — Potential destination for a preload request (for rel^{p176} = "preload^{p325}" and rel^{p176} = "module preload^{p329}")
   blocking p179 — Whether the element is potentially render-blocking p102
```

```
\frac{\text{color}^{\text{p179}}}{\text{color}} — Color to use when customizing a site's icon (for \frac{\text{rel}^{\text{p176}}}{\text{rel}}="mask-icon")
  disabled p179 — Whether the link is disabled
  fetchpriority^{p179} — Sets the priority for fetches initiated by the element
  Also, the title p177 attribute has special semantics p177 on this element: Title of the link; CSS style sheet set name
Accessibility considerations p146:
  For authors.
  For implementers.
DOM interface p146:
       [Exposed=Window]
       interface HTMLLinkElement : HTMLElement {
         [HTMLConstructor] constructor();
         [CEReactions] attribute USVString href;
         [CEReactions] attribute DOMString? crossOrigin;
         [CEReactions] attribute DOMString rel;
         [CEReactions] attribute DOMString as;
         [SameObject, PutForwards=value] readonly attribute DOMTokenList relList;
         [CEReactions] attribute DOMString media;
         [CEReactions] attribute DOMString integrity;
         [CEReactions] attribute DOMString hreflang;
         [CEReactions] attribute DOMString type;
         [SameObject, PutForwards=value] readonly attribute DOMTokenList sizes;
         [CEReactions] attribute USVString imageSrcset;
         [CEReactions] attribute DOMString imageSizes;
         [CEReactions] attribute DOMString referrerPolicy;
         [SameObject, PutForwards=value] readonly attribute DOMTokenList blocking;
         [CEReactions] attribute boolean disabled;
         [CEReactions] attribute DOMString fetchPriority;
         // also has obsolete members
       };
       HTMLLinkElement includes LinkStyle;
```

The link p175 element allows authors to link their document to other resources.

The address of the link(s) is given by the **href** attribute. If the  $\frac{\text{href}}{\text{p176}}$  attribute is present, then its value must be a <u>valid non-empty</u> <u>URL potentially surrounded by spaces p95</u>. One or both of the  $\frac{\text{href}}{\text{p176}}$  or  $\frac{\text{images}}{\text{images}}$  attributes must be present.

If both the <a href="href">href</a> and <a href="images</a>rcset</a> <a href="href">j178</a> attributes are absent, then the element does not define a link.

The types of link indicated (the relationships) are given by the value of the **rel** attribute, which, if present, must have a value that is a unordered set of unique space-separated tokens  $^{p94}$ . The allowed keywords and their meanings  $^{p311}$  are defined in a later section. If the  $^{rel}$  attribute is absent, has no keywords, or if none of the keywords used are allowed according to the definitions in this specification, then the element does not create any links.

rel place supported tokens are the keywords defined in HTML link types place which are allowed on link place elements, impact the processing model, and are supported by the user agent. The possible supported tokens are alternate placed, dns-prefetch placed, dns-prefetch placed, expect placed, icon placed, manifest placed, manifest placed, next placed, placed, placed, placed, preconnect placed, prefetch placed, prefetch placed,

# Note

Theoretically a user agent could support the processing model for the canonical  $^{p315}$  keyword — if it were a search engine that executed JavaScript. But in practice that's quite unlikely. So in most cases, canonical  $^{p315}$  ought not be included in  $^{rel}$  's supported tokens.

A  $link^{p175}$  element must have either a  $rel^{p176}$  attribute or an  $itemprop^{p791}$  attribute, but not both.

If a  $\frac{\text{link}^{p175}}{\text{link}^{p175}}$  element has an  $\frac{\text{itemprop}^{p791}}{\text{link}^{p175}}$  attribute, or has a  $\frac{\text{rel}^{p176}}{\text{link}^{p175}}$  attribute that contains only keywords that are  $\frac{\text{body-ok}^{p311}}{\text{link}^{p175}}$ , then the

element is said to be allowed in the body. This means that the element can be used where phrasing content plag is expected.

#### Note

If the  $\underline{rel}^{p176}$  attribute is used, the element can only sometimes be used in the  $\underline{body}^{p203}$  of the page. When used with the  $\underline{itemprop}^{p791}$  attribute, the element can be used both in the  $\underline{head}^{p171}$  element and in the  $\underline{body}^{p203}$  of the page, subject to the constraints of the microdata model.

Two categories of links can be created using the  $\frac{\ln k^{p175}}{\ln k^{p18}}$  element:  $\frac{\ln k \ln k \log k^{p18}}{\ln k \log k^{p18}}$  and  $\frac{\ln k^{p18}}{\ln k^{p18}}$ . The  $\frac{\ln k^{p18}}{\ln k^{p18}}$  element can create multiple links (of which some might be  $\frac{\ln k^{p18}}{\ln k^{p18}}$  and some might be  $\frac{\ln k^{p18}}{\ln k^{p18}}$ ); exactly which and how many links are created depends on the keywords given in the  $\frac{\ln k^{p18}}{\ln k^{p18}}$  attribute. User agents must process the links on a per-link basis, not a per-element basis.

# Note

Each link created for a  $link^{p175}$  element is handled separately. For instance, if there are two  $link^{p175}$  elements with rel="stylesheet", they each count as a separate external resource, and each is affected by its own attributes independently. Similarly, if a single  $link^{p175}$  element has a  $rel^{p176}$  attribute with the value next stylesheet, it creates both a <u>hyperlink^{p300}</u> (for the <u>next^{p333}</u> keyword) and an <u>external resource link^{p300}</u> (for the <u>stylesheet^{p329}</u> keyword), and they are affected by other attributes (such as  $media^{p177}$  or  $title^{p177}$ ) differently.

#### Example

For example, the following <u>link<sup>p175</sup></u> element creates two <u>hyperlinks<sup>p300</sup></u> (to the same page):

```
<link rel="author license" href="/about">
```

The two links created by this element are one whose semantic is that the target page has information about the current page's author, and one whose semantic is that the target page has information regarding the license under which the current page is provided.

Hyperlinks  $^{p300}$  created with the  $\frac{\text{link}^{p175}}{\text{element}}$  element and its  $\frac{\text{rel}^{p176}}{\text{element}}$  attribute apply to the whole document. This contrasts with the  $\frac{\text{rel}^{p301}}{\text{elements}}$  attribute of  $\frac{\text{a}^{p255}}{\text{elements}}$  and  $\frac{\text{area}^{p469}}{\text{elements}}$  elements, which indicates the type of a link whose context is given by the link's location within the document.

Unlike those created by  $a^{p255}$  and  $area^{p469}$  elements, hyperlinks  $p^{300}$  created by  $link^{p175}$  elements are not displayed as part of the document by default, in user agents that support the suggested default rendering  $p^{48}$ . And even if they are force-displayed using CSS, they have no activation behavior. Instead, they primarily provide semantic information which might be used by the page or by other software that consumes the page's contents. Additionally, the user agent can provide its own UI for following such hyperlinks  $p^{187}$ .

The exact behavior for links to external resources p300 depends on the exact relationship, as defined for the relevant link type p311.

The **crossorigin** attribute is a <u>CORS settings attribute</u> P98. It is intended for use with <u>external resource links</u> P300.

The media attribute says which media the resource applies to. The value must be a valid media query list post.

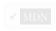

The **integrity** attribute represents the <u>integrity metadata</u> for requests which this element is responsible for. The value is text. The attribute must only be specified on  $\frac{\text{link}}{\text{p}^{175}}$  elements that have a  $\frac{\text{rel}}{\text{p}^{176}}$  attribute that contains the  $\frac{\text{stylesheet}}{\text{stylesheet}}$ ,  $\frac{\text{preload}}{\text{p}^{325}}$ , or  $\frac{\text{modulepreload}}{\text{modulepreload}}$  keyword. [SRI]<sup>p1466</sup>

The **hreflang** attribute on the **link**<sup>p175</sup> element has the same semantics as the **hreflang** attribute on the **a** element p301.

The type attribute gives the MIME type of the linked resource. It is purely advisory. The value must be a valid MIME type string.

For external resource links  $p^{300}$ , the type  $p^{177}$  attribute is used as a hint to user agents so that they can avoid fetching resources they do not support.

The referrerpolicy attribute is a referrer policy attribute  $^{p99}$ . It is intended for use with external resource links  $^{p300}$ , where it helps set the referrer policy used when fetching and processing the linked resource  $^{p181}$ . [REFERRERPOLICY]  $^{p1465}$ 

The **title** attribute gives the title of the link. With one exception, it is purely advisory. The value is text. The exception is for style sheet links that are in a document tree, for which the  $title^{p177}$  attribute defines CSS style sheet sets.

The title<sup>p177</sup> attribute on link<sup>p175</sup> elements differs from the global title<sup>p156</sup> attribute of most other elements in that a link without a title does not inherit the title of the parent element: it merely has no title.

The **images reset** attribute may be present, and is a <u>sreset attribute</u> p360.

The  $\underline{imagesrcset}^{p178}$  and  $\underline{href}^{p176}$  attributes (if width descriptors  $\underline{p360}$  are not used) together contribute the  $\underline{image sources}^{p362}$  to the source  $\underline{set}^{p362}$ .

If the <u>imagesrcset</u> attribute is present and has any <u>image candidate strings</u> using a <u>width descriptor</u> attribute is present and has any <u>image candidate strings</u> using a <u>width descriptor</u> attribute stribute must also be present, and is a <u>sizes attribute</u> attribute to the <u>source size</u> attribute contributes the <u>source size</u> to the <u>source size</u> to the <u>source size</u>.

The <u>imagesrcset</u> p178 and <u>imagesizes</u> attributes must only be specified on <u>link</u> p175 elements that have both a <u>rel</u> p176 attribute that specifies the <u>preload</u> p325 keyword, as well as an <u>as</u> p179 attribute in the "image" state.

#### Example

These attributes allow preloading the appropriate resource that is later used by an  $img^{p344}$  element that has the corresponding values for its  $srcset^{p345}$  and  $sizes^{p345}$  attributes:

```
<link rel="preload" as="image"
    imagesrcset="wolf_400px.jpg 400w, wolf_800px.jpg 800w, wolf_1600px.jpg 1600w"
    imagesizes="50vw">

<!-- ... later, or perhaps inserted dynamically ... -->
    <img src="wolf.jpg" alt="A rad wolf"
        srcset="wolf_400px.jpg 400w, wolf_800px.jpg 800w, wolf_1600px.jpg 1600w"
        sizes="50vw">
```

Note how we omit the  $\frac{\text{href}^{p176}}{\text{magesrcset}}$  attribute, as it would only be relevant for browsers that do not support  $\frac{\text{imagesrcset}^{p178}}{\text{magesrcset}}$ , and in those cases it would likely cause the incorrect image to be preloaded.

#### Example

The <u>imagesrcset</u><sup>p178</sup> attribute can be combined with the <u>media</u><sup>p177</sup> attribute to preload the appropriate resource selected from a <u>picture</u><sup>p340</sup> element's sources, for <u>art direction</u> p355:

The **sizes** attribute gives the sizes of icons for visual media. Its value, if present, is merely advisory. User agents may use the value to decide which icon(s) to use if multiple icons are available. If specified, the attribute must have a value that is an <u>unordered set of unique space-separated tokens <sup>p94</sup></u> which are <u>ASCII case-insensitive</u>. Each value must be either an <u>ASCII case-insensitive</u> match for the string "any<sup>p318</sup>", or a value that consists of two <u>valid non-negative integers <sup>p75</sup></u> that do not have a leading U+0030 DIGIT ZERO (0) character and that are separated by a single U+0078 LATIN SMALL LETTER X or U+0058 LATIN CAPITAL LETTER X character. The attribute must only be specified on <u>link <sup>p175</sup></u> elements that have a <u>rel <sup>p176</sup></u> attribute that specifies the <u>icon <sup>p317</sup></u> keyword or the appletouch-icon keyword.

Note

The apple-touch-icon keyword is a registered extension to the predefined set of link types  $p^{333}$ , but user agents are not required to support it in any way.

The as attribute specifies the potential destination for a preload request for the resource given by the <a href="href">href</a> <a href="href">href</a> <a href="href">p176</a> attribute. It is an enumerated attribute</a> <a href="href">enumerated attribute</a> <a href="href">p176</a>. Each potential destination</a> is a keyword for this attribute, mapping to a state of the same name. The attribute must be specified on <a href="href">link</a> <a href="href">p175</a> elements that have a <a href="ref">ref</a> attribute that contains the <a href="modulepreload</a> <a href="modulepreload</a> <a href="moduleprel

The processing model for how the  $as^{\frac{p}{179}}$  attribute is used is given in an individual link type's fetch and process the linked resource algorithm.

#### Note

The attribute does not have a missing value default  $p^{74}$  or invalid value default  $p^{74}$ , meaning that invalid or missing values for the attribute map to no state. This is accounted for in the processing model. For preload  $p^{325}$  links, both conditions are an error; for modulepreload  $p^{320}$  links, a missing value will be treated as "script".

The **blocking** attribute is a **blocking** attribute  $p^{102}$ . It is used by link types stylesheet and expect and it must only be specified on link elements that have a rel  $p^{176}$  attribute containing those keywords.

The **color** attribute is used with the mask-icon link type. The attribute must only be specified on  $\frac{\text{link}^{p175}}{\text{link}^{p175}}$  elements that have a  $\frac{\text{rel}^{p176}}{\text{rel}^{p176}}$  attribute that contains the mask-icon keyword. The value must be a string that matches the CSS  $\frac{\text{color}}{\text{color}}$  production, defining a suggested color that user agents can use to customize the display of the icon that the user sees when they pin your site.

#### Note

This specification does not have any user agent requirements for the color p179 attribute.

### Note

The mask-icon keyword is a registered extension to the predefined set of link types  $p^{333}$ , but user agents are not required to support it in any way.

<u>link</u><sup>p175</sup> elements have an associated **explicitly enabled** boolean. It is initially false.

The **disabled** attribute is a <u>boolean attribute production</u> that is used with the <u>stylesheet production</u> link type. The attribute must only be specified on  $link^{p175}$  elements that have a <u>rel production</u> attribute that contains the <u>stylesheet production</u> keyword.

Whenever the disabled p179 attribute is removed, set the link p175 element's explicitly enabled p179 attribute to true.

# Example

Removing the <u>disabled</u> attribute dynamically, e.g., using document.querySelector("link").removeAttribute("disabled"), will fetch and apply the style sheet:

```
<link disabled rel="alternate stylesheet" href="css/pooh">
```

The **fetchpriority** attribute is a <u>fetch priority attribute</u>  $p_1^{102}$  that is intended for use with <u>external resource links</u>, where it is used to set the <u>priority</u> used when <u>fetching</u> and <u>processing the linked resource</u>  $p_1^{181}$ .

The IDL attributes **href**, **hreflang**, **integrity**, **media**, **rel**, **sizes**, **type**, **blocking**, and **disabled** each must <u>reflect<sup>p103</sup></u> the respective content attributes of the same name.

#### Note

The as IDL attribute must reflect p103 the as 179 content attribute, limited to only known values p104.

The **crossOrigin** IDL attribute must reflect p103 the crossorigin content attribute, limited to only known values p104.

✓ MDN

The referrerPolicy IDL attribute must reflect p103 the referrerpolicy p177 content attribute, limited to only known values p104.

The **fetchPriority** IDL attribute must <u>reflect<sup>p103</sup></u> the <u>fetchpriority</u> content attribute, <u>limited to only known values</u> the <u>fetchpriority</u> content attribute, <u>limited to only known values</u> the <u>fetchpriority</u> content attribute, <u>limited to only known values</u> the <u>fetchpriority</u> content attribute, <u>limited to only known values</u> the <u>fetchpriority</u> content attribute, <u>limited to only known values</u> the <u>fetchpriority</u> content attribute, <u>limited to only known values</u> the <u>fetchpriority</u> content attribute, <u>limited to only known values</u> the <u>fetchpriority</u> content attribute, <u>limited to only known values</u> the <u>fetchpriority</u> content attribute, <u>limited to only known values</u> the <u>fetchpriority</u> content attribute.

The **imageSrcset** IDL attribute must reflect plos the imagesrcset plos content attribute.

The imageSizes IDL attribute must  $reflect^{p103}$  the  $imagesizes^{p178}$  content attribute.

The **relList** IDL attribute must **reflect**<sup>p103</sup> the **rel**<sup>p176</sup> content attribute.

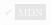

#### Note

The rellist<sup>p180</sup> attribute can be used for feature detection, by calling its supports() method to check which types of links<sup>p311</sup> are supported.

# 4.2.4.1 Processing the media p177 attribute § p18

If the link is a <u>hyperlink p300</u> then the <u>media p177</u> attribute is purely advisory, and describes for which media the document in question was designed.

However, if the link is an external resource link  $\frac{p300}{p}$ , then the  $\frac{p200}{p}$  attribute is prescriptive. The user agent must apply the external resource when the  $\frac{p200}{p}$  attribute's value  $\frac{p177}{p}$  attribute's value  $\frac{p177}{p}$  and the other relevant conditions apply, and must not apply it otherwise.

The default, if the media p177 attribute is omitted, is "all", meaning that by default links apply to all media.

#### Note

The external resource might have further restrictions defined within that limit its applicability. For example, a CSS style sheet might have some @media blocks. This specification does not override such further restrictions or requirements.

# 4.2.4.2 Processing the type p177 attribute §p18

If the type plant attribute is present, then the user agent must assume that the resource is of the given type (even if that is not a valid MIME type string, e.g. the empty string). If the attribute is omitted, but the external resource link plant type has a default type defined, then the user agent must assume that the resource is of that type. If the UA does not support the given MIME type for the given link relationship, then the UA should not fetch and process the linked resource plant; if the UA does support the given MIME type for the given link relationship, then the UA should fetch and process the linked resource plant at the appropriate time as specified for the external resource link plant type. If the attribute is omitted, and the external resource link plant type does not have a default type defined, but the user agent would fetch and process the linked resource plant if the type was known and supported, then the user agent should fetch and process the linked resource plant it will be supported.

User agents must not consider the  $\frac{\text{type}^{p177}}{\text{type}}$  attribute authoritative — upon fetching the resource, user agents must not use the  $\frac{\text{type}^{p177}}{\text{type}}$  attribute to determine its actual type. Only the actual type (as defined in the next paragraph) is used to determine whether to apply the resource, not the aforementioned assumed type.

If the external resource link p300 type defines rules for processing the resource's Content-Type metadata p97, then those rules apply. Otherwise, if the resource is expected to be an image, user agents may apply the image sniffing rules, with the official type being the type determined from the resource's Content-Type metadata p97, and use the resulting computed type of the resource as if it was the actual type. Otherwise, if neither of these conditions apply or if the user agent opts not to apply the image sniffing rules, then the user agent must use the resource's Content-Type metadata p97 to determine the type of the resource. If there is no type metadata, but the external resource link p300 type has a default type defined, then the user agent must assume that the resource is of that type.

# Note

The stylesheet p329 link type defines rules for processing the resource's Content-Type metadata p97.

Once the user agent has established the type of the resource, the user agent must apply the resource if it is of a supported type and the other relevant conditions apply, and must ignore the resource otherwise.

## Example

If a document contains style sheet links labeled as follows:

```
<link rel="stylesheet" href="A" type="text/plain">
<link rel="stylesheet" href="B" type="text/css">
<link rel="stylesheet" href="C">
```

...then a compliant UA that supported only CSS style sheets would fetch the B and C files, and skip the A file (since <u>text/plain</u> is not the <u>MIME type</u> for CSS style sheets).

For files B and C, it would then check the actual types returned by the server. For those that are sent as text/css<sup>0.1458</sup>, it would apply the styles, but for those labeled as text/plain, or any other type, it would not.

If one of the two files was returned without a Content-Type pg metadata, or with a syntactically incorrect type like Content-Type: "null", then the default type for stylesheet pgg links would kick in. Since that default type is text/css plass, the style sheet would nonetheless be applied.

## 4.2.4.3 Fetching and processing a resource from a Link P175 element § P18

All external resource links p300 have a **fetch and process the linked resource** algorithm, which takes a **link** p175 element *el*. They also have **linked resource fetch setup steps** which take a **link** p175 element *el* and request request. Individual link types may provide their own fetch and process the linked resource p181 algorithm, but unless explicitly stated, they use the default fetch and process the linked resource p181 algorithm. Similarly, individual link types may provide their own linked resource fetch setup steps p181, but unless explicitly stated, these steps just return true.

The **default fetch and process the linked resource**, given a **link**<sup>p175</sup> element *el*, is as follows:

- 1. Let options be the result of <u>creating link options p183</u> from el.
- 2. Let request be the result of <u>creating a link request p182</u> given options.
- 3. If *request* is null, then return.
- 4. Set request's synchronous flag.
- 5. Run the <u>linked resource fetch setup steps p181</u>, given *el* and *request*. If the result is false, then return.
- 6. Set request's initiator type to "css" if el's rel p176 attribute contains the keyword stylesheet p329; "link" otherwise.
- 7. <u>Fetch request with processResponseConsumeBody</u> set to the following steps given <u>response</u> and null, failure, or a <u>byte sequence</u> bodyBytes:
  - 1. Let *success* be true.
  - 2. If any of the following are true:
    - bodyBytes is null or failure; or
    - response's status is not an ok status,

then set success to false.

## Note

Note that content-specific errors, e.g., CSS parse errors or PNG decoding errors, do not affect success.

3. Otherwise, wait for the <u>link resource p300</u>'s <u>critical subresources p45</u> to finish loading.

The specification that defines a link type's <u>critical subresources</u> (e.g., CSS) is expected to describe how these subresources are fetched and processed. However, since this is not currently explicit, this specification describes waiting for a <u>link resource</u> source critical subresources to be fetched and processed, with the

expectation that this will be done correctly.

4. Process the linked resource place given el, success, response, and bodyBytes.

To **create a link request** given a <u>link processing options</u> options:

- 1. Assert: options's href<sup>p183</sup> is not the empty string.
- 2. If options's destination p183 is null, then return null.
- 3. Let url be the result of encoding-parsing a  $URL^{p96}$  given options's href<sup>p183</sup>, relative to options's base  $URL^{p183}$ .

Passing the base URL instead of a document or environment is tracked by issue #9715.

- 4. If url is failure, then return null.
- 5. Let request be the result of <u>creating a potential-CORS request pgf</u> given url, options's <u>destination pgf83</u>, and options's <u>crossorigin pgf83</u>.
- 6. Set request's policy container to options's policy container plas.
- 7. Set request's integrity metadata to options's integrity p183.
- 8. Set request's cryptographic nonce metadata to options's cryptographic nonce metadata p183.
- 9. Set request's referrer policy to options's referrer policy play.
- 10. Set request's client to options's environment p183.
- 11. Set request's priority to options's fetch priority p183.
- 12. Return request.

User agents may opt to only try to fetch and process  $^{p181}$  such resources when they are needed, instead of pro-actively fetching all the external resources  $^{p300}$  that are not applied.

Similar to the fetch and process the linked resource  $p^{181}$  algorithm, all external resource links  $p^{300}$  have a **process the linked resource** algorithm which takes a  $link^{p175}$  element el, boolean success, a response response, and a byte sequence bodyBytes. Individual link types may provide their own process the linked resource  $p^{182}$  algorithm, but unless explicitly stated, that algorithm does nothing.

Unless otherwise specified for a given  $rel_{p176}^{p176}$  keyword, the element must <u>delay the load event p1343</u> of the element's <u>node document</u> until all the attempts to <u>fetch and process the linked resource p181</u> and its <u>critical subresources p45</u> are complete. (Resources that the user agent has not yet attempted to fetch and process, e.g., because it is waiting for the resource to be needed, do not <u>delay the load event p1343</u>.)

# 4.2.4.4 Processing `Link` headers § p18

All link types that can be external resource links  $^{p300}$  define a **process a link header** algorithm, which takes a <u>link processing</u> options  $^{p182}$ . This algorithm defines whether and how they react to appearing in an HTTP `Link` response header.

## Note

For most link types, this algorithm does nothing. The <u>summary table  $p^{312}$ </u> is a good reference to quickly know whether a link type has defined <u>process a link header  $p^{312}$ </u> steps.

A link processing options is a struct. It has the following items:

```
href (default the empty string)
destination (default the empty string)
initiator (default "link")
integrity (default the empty string)
type (default the empty string)
cryptographic nonce metadata (default the empty string)
   A string
crossorigin (default No CORS p98)
   A CORS settings attribute p98 state
referrer policy (default the empty string)
   A referrer policy
source set (default null)
   Null or a source set p362
base URL
   A URL
origin
  An <u>origin</u><sup>p892</sup>
environment
   An environment p1065
policy container
   A policy container p911
document (default null)
   Null or a Document p129
on document ready (default null)
   Null or an algorithm accepting a Document p129
fetch priority (default auto p102)
   A fetch priority attribute p102 state
```

# Note

A <u>link processing options</u>  $p_{182}^{p_{182}}$  has a <u>base URL  $p_{183}^{p_{183}}$ </u> and an <u>href</u>  $p_{183}^{p_{183}}$  rather than a parsed URL because the URL could be a result of the options's <u>source set</u>  $p_{183}^{p_{183}}$ .

To **create link options from element** given a <u>link</u><sup>p175</sup> element *el*:

- 1. Let document be el's node document.
- 2. Let options be a new link processing options p182 with

```
destination p183
   the result of <u>translating p327</u> the state of el's <u>as p179</u> attribute.
crossorigin p183
   the state of el's <a href="mailto:crossorigin">crossorigin</a> content attribute
referrer policy p183
   the state of el's referrerpolicy p177 content attribute
source set p183
   el's source set p362
base URL p183
   document's document base URL p95
origin<sup>p183</sup>
   document's origin
environment<sup>p183</sup>
   document's relevant settings object p1073
policy container p183
   document's policy container p130
```

# document document cryptographic nonce metadata p183 The current value of el's [[CryptographicNonce]] p99 internal slot fetch priority p183 the state of el's fetchpriority content attribute

- 3. If el has an  $href^{p176}$  attribute, then set options's  $href^{p183}$  to the value of el's  $href^{p176}$  attribute.
- 4. If el has an integrity  $p^{177}$  attribute, then set options's integrity  $p^{183}$  to the value of el's integrity content attribute.
- 5. If el has a type  $^{p177}$  attribute, then set options's type  $^{p183}$  to the value of el's type  $^{p177}$  attribute.
- 6. Assert: options's <a href="https://href.p183">href.p183</a> is not the empty string, or options's source set.p183 is not null.

A  $link^{p175}$  element with neither an  $href^{p176}$  or an  $imagesrcset^{p178}$  does not represent a link.

7. Return options.

#### To extract links from headers given a header list headers:

- 1. Let links be a new list.
- 2. Let rawLinkHeaders be the result of getting, decoding, and splitting `Link<sup>p175</sup>` from response's header list.
- 3. For each linkHeader of rawLinkHeaders:
  - 1. Let linkObject be the result of parsing linkHeader. [WEBLINK] p1467
  - 2. If linkObject["target\_uri"] does not exist, then continue.
  - 3. Append linkObject to links.
- 4. Return links.

To process link headers given a Document p129 doc, a response response, and a "pre-media" or "media" phase:

- 1. Let links be the result of extracting links p184 from response's header list.
- 2. For each linkObject in links:
  - Let rel be linkObject["relation\_type"].
  - 2. Let attribs be linkObject["target attributes"].
  - Let expectedPhase be "media" if either "srcset<sup>p345</sup>", "imagesrcset<sup>p178</sup>", or "media<sup>p177</sup>" exist in attribs; otherwise "pre-media".
  - 4. If expectedPhase is not phase, then continue.
  - 5. If attribs["media p177"] exists and attribs["media p177"] does not match the environment p95, then continue.
  - 6. Let options be a new link processing options p182 with

```
href<sup>p183</sup>

linkObject["target_uri"]

base URL<sup>p183</sup>

doc's document base URL<sup>p95</sup>

origin<sup>p183</sup>

doc's origin

environment<sup>p183</sup>

doc's relevant settings object<sup>p1073</sup>

policy container<sup>p183</sup>

doc's policy container<sup>p183</sup>

document<sup>p183</sup>
```

- 7. Apply link options from parsed header attributes p185 to options given attribs.
- 8. If attribs["images rcset p178"] exists and attribs["imagesizes p178"] exists, then set options's source set p183 to the

```
result of <u>creating a source set<sup>p369</sup></u> given linkObject["target_uri"], <u>attribs</u>["<u>imagesrcset<sup>p178</sup>"</u>], <u>attribs</u>["<u>imagesizes<sup>p178</sup>"</u>], and null.
```

9. Run the process a link header place steps for rel given options.

To apply link options from parsed header attributes to a link processing options place options given attribs:

- 1. If attribs["as p179"] exists, then set options's destination p183 to the result of translating p327 attribs["as p179"].
- 2. If attribs["crossorigin<sup>p177</sup>"] exists and is an ASCII case-insensitive match for one of the CORS settings attribute<sup>p98</sup> keywords<sup>p74</sup>, then set options's crossorigin<sup>p183</sup> to the CORS settings attribute<sup>p98</sup> state corresponding to that keyword.
- 3. If attribs["integrity<sup>p177</sup>"] exists, then set options's integrity<sup>p183</sup> to attribs["integrity<sup>p177</sup>"].
- 4. If attribs["referrerpolicy.p177"] exists and is an ASCII case-insensitive match for some referrer policy, then set options's referrer policy.
- 5. If attribs["nonce p99"] exists, then set options's nonce p183 to attribs["nonce p99"].
- 6. If attribs[" $\underline{type}^{p177}$ "] exists, then set options's  $\underline{type}^{p183}$  to attribs[" $\underline{type}^{p177}$ "].
- 7. If attribs["fetchpriority<sup>p179</sup>"] exists and is an ASCII case-insensitive match for a fetch priority attribute<sup>p102</sup> keyword, then set options's fetch priority<sup>p183</sup> to that fetch priority attribute<sup>p102</sup> keyword.

# **4.2.4.5 Early hints** § p18

**Early hints** allow user-agents to perform some operations, such as to speculatively load resources that are likely to be used by the document, before the navigation request is fully handled by the server and a response code is served. Servers can indicate early hints by serving a <u>response</u> with a 103 status code before serving the final <u>response</u>.[RFC8297]<sup>p1466</sup>

#### Note

For compatibility reasons <u>early hints are typically delivered over HTTP/2 or above</u>, but for readability we use HTTP/1.1-style notation below.

## Example

For example, given the following sequence of responses:

```
103 Early Hint
Link: </image.png>; rel=preload; as=image
200 OK
Content-Type: text/html

<!DOCTYPE html>
...
<img src="/image.png">
```

the image will start loading before the HTML content arrives.

## Note

Only the first early hint response served during the navigation is handled, and it is discarded if it is succeeded by a cross-origin redirect.

In addition to the `Link` headers, it is possible that the 103 response contains a Content Security Policy header, which is enforced when processing the early hint.

## Example

For example, given the following sequence of responses:

```
103 Early Hint
Content-Security-Policy: style-src: self;
```

```
Link: </style.css>; rel=preload; as=style

103 Early Hint
Link: </image.png>; rel=preload; as=image

302 Redirect
Location: /alternate.html

200 OK
Content-Security-Policy: style-src: none;
Link: </font.ttf>; rel=preload; as=font
```

The font and style would be loaded, and the image will be discarded, as only the first early hint response in the final redirect chain is respected. The late <u>Content Security Policy</u> header comes after the request to fetch the style has already been performed, but the style will not be accessible to the document.

To process early hint headers given a response response and an environment p1065 reserved Environment:

## Note

Early-hint `Link` headers are always processed before `Link` headers from the final response, followed by Link<sup>p175</sup> elements. This is equivalent to prepending the contents of the early and final `Link` headers to the Document p129's head p171 element, in respective order.

1. Let *earlyPolicyContainer* be the result of <u>creating a policy container from a fetch response</u> given *response* and *reservedEnvironment*.

## Note

This allows the early hint <u>response</u> to include a <u>Content Security Policy</u> which would be <u>enforced</u> when fetching the early hint <u>request</u>.

- 2. Let *links* be the result of extracting links p184 from response's header list.
- 3. Let earlyHints be an empty list.
- 4. For each linkObject in links:

## Note

The moment we receive the early hint link header, we begin <u>fetching</u> earlyRequest. If it comes back before the <u>Document plane</u> is created, we set earlyResponse to the <u>response</u> of that <u>fetch</u> and once the <u>Document plane</u> is created we commit it (by making it available in the <u>map of preloaded resources plane</u> as if it was a <u>link plane</u> element). If the <u>Document plane</u> is created first, the <u>response</u> is committed as soon as it becomes available.

- Let rel be linkObject["relation type"].
- 2. Let options be a new link processing options p182 with

```
href<sup>p183</sup>
| linkObject["target_uri"]
initiator<sup>p183</sup>
| "early-hint"
base URL | p183 |
| response's URL |
origin | p183 |
| response's URL's origin
environment | p183 |
| reservedEnvironment
policy container | p183 |
| earlyPolicyContainer
```

3. Let attribs be linkObject["target\_attributes"].

#### Note

Only the  $as^{p179}$ ,  $crossorigin^{p177}$ ,  $integrity^{p177}$ , and  $type^{p177}$  attributes are handled as part of early hint

processing. The other ones, in particular <u>blocking plos</u>, <u>imagesrcset plos</u>, <u>imagesizes plos</u>, and <u>media plos</u> are only applicable once a <u>Document plos</u> is created.

- 4. Apply link options from parsed header attributes p185 to options given attribs.
- 5. Run the process a link header place steps for rel given options.
- 6. Append options to earlyHints.
- 5. Return the following substeps given Document p129 doc: for each options in earlyHints:
  - 1. If options's on document ready plas is null, then set options's document plas to docs.
  - 2. Otherwise, call *options*'s <u>on document ready</u> p183 with *doc*.

# 4.2.4.6 Providing users with a means to follow hyperlinks created using the Link plane element speak element speak element element e

Interactive user agents may provide users with a means to follow the hyperlinks  $^{p307}$  created using the  $link^{p175}$  element, somewhere within their user interface. Such invocations of the follow the hyperlink  $^{p307}$  algorithm must set the  $userInvolvement^{p307}$  argument to "browser  $UI^{p1005}$ ". The exact interface is not defined by this specification, but it could include the following information (obtained from the element's attributes, again as defined below), in some form or another (possibly simplified), for each  $hyperlink^{p300}$  created with each  $link^{p175}$  element in the document:

- The relationship between this document and the resource (given by the <u>rel<sup>p176</sup></u> attribute)
- The title of the resource (given by the <u>title<sup>p177</sup></u> attribute).
- The address of the resource (given by the <a href="href">href</a> p176 attribute).
- The language of the resource (given by the <a href="hreflang">hreflang</a> attribute).
- The optimum media for the resource (given by the <a href="media">media</a> <a href="media">media</a> <a href="media">p177</a> attribute).

User agents could also include other information, such as the type of the resource (as given by the type plan attribute).

# 4.2.5 The meta element § p18

```
Categories p145:
    Metadata content p148.
    If the <u>itemprop p791</u> attribute is present: <u>flow content p148</u>.
    If the <u>itemprop</u>^{p791} attribute is present: <u>phrasing content</u>^{p149}.
Contexts in which this element can be used P145:
    If the charset plas attribute is present, or if the element's http-equiv plas attribute is in the Encoding declaration state plas. in a
    head p171 element.
    If the <a href="http-equiv">http-equiv</a><sup>p193</sup> attribute is present but not in the <a href="http-equiv">Encoding declaration state</a> <a href="http-equiv">p194</a>: in a <a href="head">head</a> <a href="http-equiv">p193</a>: in a <a href="head">head</a> <a href="head">p171</a> element.
    If the http-equiv<sup>p193</sup> attribute is present but not in the Encoding declaration state p194: in a noscript p665 element that is a child
    If the name plas attribute is present: where metadata content plas is expected.
   If the <u>itemprop</u> p^{791} attribute is present: where <u>metadata content</u> is expected.
    If the <u>itemprop prop</u> attribute is present: where <u>phrasing content plane</u> is expected.
Content model p145:
    Nothing p147.
Tag omission in text/html<sup>p145</sup>:
    No end tag p1246.
Content attributes p145:
   Global attributes p153
    name p188 — Metadata name
```

```
http-equiv<sup>p193</sup> — Pragma directive
  content p188 — Value of the element
  charset p188 — Character encoding declaration p197
  media p188 — Applicable media
Accessibility considerations p146:
  For authors.
  For implementers.
DOM interface p146:
       [Exposed=Window]
       interface HTMLMetaElement : HTMLElement {
         [HTMLConstructor] constructor();
         [CEReactions] attribute DOMString name;
         [CEReactions] attribute DOMString httpEquiv;
         [CEReactions] attribute DOMString content;
         [CEReactions] attribute DOMString media;
         // also has obsolete members
       };
```

The  $\underline{\text{meta}}^{\text{p187}}$  element  $\underline{\text{represents}}^{\text{p140}}$  various kinds of metadata that cannot be expressed using the  $\underline{\text{title}}^{\text{p172}}$ ,  $\underline{\text{base}}^{\text{p173}}$ ,  $\underline{\text{link}}^{\text{p175}}$ ,  $\underline{\text{style}}^{\text{p198}}$ , and  $\underline{\text{script}}^{\text{p649}}$  elements.

The  $\underline{\text{meta}}^{\underline{p187}}$  element can represent document-level metadata with the  $\underline{\text{name}}^{\underline{p188}}$  attribute, pragma directives with the  $\underline{\text{http-equiv}}^{\underline{p193}}$  attribute, and the file's  $\underline{\text{character encoding declaration}}^{\underline{p197}}$  when an HTML document is serialized to string form (e.g. for transmission over the network or for disk storage) with the  $\underline{\text{charset}}^{\underline{p188}}$  attribute.

Exactly one of the  $name^{p188}$ ,  $http-equiv^{p193}$ ,  $charset^{p188}$ , and  $itemprop^{p791}$  attributes must be specified.

If either  $name^{\frac{p188}{1}}$ ,  $http-equiv^{\frac{p193}{1}}$ , or  $itemprop^{\frac{p791}{1}}$  is specified, then the  $content^{\frac{p188}{1}}$  attribute must also be specified. Otherwise, it must be omitted.

The **charset** attribute specifies the <u>character encoding</u> used by the document. This is a <u>character encoding declaration</u> 1917. If the attribute is present, its value must be an <u>ASCII case-insensitive</u> match for the string "utf-8".

## Note

The charset piece attribute on the meta piece element has no effect in XML documents, but is allowed in XML documents in order to facilitate migration to and from XML.

There must not be more than one meta p187 element with a charset p188 attribute per document.

The **content** attribute gives the value of the document metadata or pragma directive when the element is used for those purposes. The allowed values depend on the exact context, as described in subsequent sections of this specification.

If a meta<sup>p187</sup> element has a name attribute, it sets document metadata. Document metadata is expressed in terms of name-value pairs, the name p188 attribute on the meta<sup>p187</sup> element giving the name, and the content p188 attribute on the same element giving the value. The name specifies what aspect of metadata is being set; valid names and the meaning of their values are described in the following sections. If a meta<sup>p187</sup> element has no content p188 attribute, then the value part of the metadata name-value pair is the empty string.

The **media** attribute says which media the metadata applies to. The value must be a <u>valid media query list p95</u>. Unless the <u>name p188</u> is <u>theme-color p191</u>, the <u>media p188</u> attribute has no effect on the processing model and must not be used by authors.

The name, content, and media IDL attributes must reflect  $^{p103}$  the respective content attributes of the same name. The IDL attribute httpEquiv must reflect  $^{p103}$  the content attribute  $^{p193}$ .

# **4.2.5.1 Standard metadata names** $\S^{\text{p18}}_{\text{g}}$

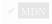

This specification defines a few names for the name plas attribute of the meta plas element.

Names are case-insensitive, and must be compared in an ASCII case-insensitive manner.

## application-name

The value must be a short free-form string giving the name of the web application that the page represents. If the page is not a web application, the application-name plag metadata name must not be used. Translations of the web application's name may be given, using the language of each name.

There must not be more than one  $meta^{p187}$  element with a given  $language^{p157}$  and where the  $name^{p188}$  attribute value is an <u>ASCII</u> case-insensitive match for application-name preserved per document.

User agents may use the application name in UI in preference to the page's <u>title</u><sup>p172</sup>, since the title might include status messages and the like relevant to the status of the page at a particular moment in time instead of just being the name of the application.

To find the application name to use given an ordered list of languages (e.g. British English, American English, and English), user agents must run the following steps:

- 1. Let languages be the list of languages.
- 2. Let default language be the language p157 of the Document p129 's document element, if any, and if that language is not unknown.
- 3. If there is a *default language*, and if it is not the same language as any of the languages in *languages*, append it to *languages*.
- 4. Let winning language be the first language in languages for which there is a metap187 element in the Document 129 where the name 188 attribute value is an ASCII case-insensitive match for application-name 189 and whose language 157 is the language in question.

If none of the languages have such a meta p187 element, then return; there's no given application name.

5. Return the value of the content plan attribute of the first meta plan element in the Document plan in tree order where the name plan attribute value is an ASCII case-insensitive match for application-name plan and whose language plan is winning language.

## Note

This algorithm would be used by a browser when it needs a name for the page, for instance, to label a bookmark. The languages it would provide to the algorithm would be the user's preferred languages.

## author

The value must be a free-form string giving the name of one of the page's authors.

#### description

The value must be a free-form string that describes the page. The value must be appropriate for use in a directory of pages, e.g. in a search engine. There must not be more than one  $\frac{\text{neta}^{\text{pl87}}}{\text{match for description}^{\text{pl89}}}$  attribute value is an ASCII case-insensitive match for  $\frac{\text{description}^{\text{pl89}}}{\text{description}^{\text{pl89}}}$  per document.

#### generator

The value must be a free-form string that identifies one of the software packages used to generate the document. This value must not be used on pages whose markup is not generated by software, e.g. pages whose markup was written by a user in a text editor.

#### Example

Here is what a tool called "Frontweaver" could include in its output, in the page's head plant element, to identify itself as the tool used to generate the page:

```
<meta name=generator content="Frontweaver 8.2">
```

#### kevwords

The value must be a set of comma-separated tokens p94, each of which is a keyword relevant to the page.

Example

This page about typefaces on British motorways uses a  $meta^{p187}$  element to specify some keywords that users might use to look for the page:

```
<!DOCTYPE HTML>
<html lang="en-GB">
  <head>
    <title>Typefaces on UK motorways</title>
    <meta name="keywords" content="british,type face,font,fonts,highway,highways">
    </head>
    <body>
        ...
```

## Note

Many search engines do not consider such keywords, because this feature has historically been used unreliably and even misleadingly as a way to spam search engine results in a way that is not helpful for users.

To obtain the list of keywords that the author has specified as applicable to the page, the user agent must run the following steps:

- 1. Let *keywords* be an empty list.
- 2. For each meta
  p187
  element with a name
  p188
  attribute and a contentp188
  attribute and where the namep188
  attribute value is
  an ASCII case-insensitive
  match for keywordsp189:
  - 1. Split the value of the element's content attribute on commas.
  - 2. Add the resulting tokens, if any, to keywords.
- 3. Remove any duplicates from keywords.
- 4. Return keywords. This is the list of keywords that the author has specified as applicable to the page.

User agents should not use this information when there is insufficient confidence in the reliability of the value.

## Example

For instance, it would be reasonable for a content management system to use the keyword information of pages within the system to populate the index of a site-specific search engine, but a large-scale content aggregator that used this information would likely find that certain users would try to game its ranking mechanism through the use of inappropriate keywords.

#### referrer

The value must be a referrer policy, which defines the default referrer policy for the Document plant [REFERRERPOLICY] plant [Property of the Document plant of the Document plant of the Document pla

If any  $meta^{p187}$  element element is inserted into the document  $p^{146}$ , or has its  $name^{p188}$  or  $matheral content <math>p^{188}$  attributes changed, user agents must run the following algorithm:

- 1. If element is not in a document tree, then return.
- 2. If element does not have a name place attribute whose value is an ASCII case-insensitive match for "referrer place", then return.
- 3. If element does not have a content p188 attribute, or that attribute's value is the empty string, then return.
- 4. Let value be the value of element's content p188 attribute, converted to ASCII lowercase.
- 5. If *value* is one of the values given in the first column of the following table, then set *value* to the value given in the second column:

| Legacy value            | Referrer policy             |
|-------------------------|-----------------------------|
| never                   | no-referrer                 |
| default                 | the default referrer policy |
| always                  | unsafe-url                  |
| origin-when-crossorigin | origin-when-cross-origin    |

6. If value is a referrer policy, then set element's node document's policy container policy is referrer policy.

## Note

For historical reasons, unlike other standard metadata names, the processing model for referrer p190 is not responsive to element removals, and does not use tree order. Only the most-recently-inserted or most-recently-modified metap187 element in this state has an effect.

#### theme-color

MDN

The value must be a string that matches the CSS <a href="color: production">color: production</a>, defining a suggested color that user agents should use to customize the display of the page or of the surrounding user interface. For example, a browser might color the page's title bar with the specified value, or use it as a color highlight in a tab bar or task switcher.

Within an HTML document, the  $\underline{\text{media}^{p188}}$  attribute value must be unique amongst all the  $\underline{\text{meta}^{p187}}$  elements with their  $\underline{\text{name}^{p188}}$  attribute value set to an  $\underline{\text{ASCII case-insensitive}}$  match for  $\underline{\text{theme-color}^{p191}}$ .

## Example

This standard itself uses "WHATWG green" as its theme color:

```
<!DOCTYPE HTML>
<title>HTML Standard</title>
<meta name="theme-color" content="#3c790a">
...
```

The media plas attribute may be used to describe the context in which the provided color should be used.

## Example

If we only wanted to use "WHATWG green" as this standard's theme color in dark mode, we could use the prefers-color-scheme media feature:

```
<!DOCTYPE HTML>
<title>HTML Standard</title>
<meta name="theme-color" content="#3c790a" media="(prefers-color-scheme: dark)">
...
```

To obtain a page's theme color, user agents must run the following steps:

- 1. Let candidate elements be the list of all meta plan elements that meet the following criteria, in tree order:
  - the element is in a document tree;
  - the element has a name p188 attribute, whose value is an ASCII case-insensitive match for theme-color p191; and
  - the element has a content p188 attribute.
- 2. For each element in candidate elements:
  - 1. If *element* has a <u>media<sup>p177</sup></u> attribute and the value of *element*'s <u>media<sup>p188</sup></u> attribute does not <u>match the environment<sup>p95</sup></u>, then <u>continue</u>.
  - Let value be the result of <u>stripping leading and trailing ASCII whitespace</u> from the value of <u>element</u>'s <u>content</u> attribute.
  - 3. Let *color* be the result of parsing *value*.
  - 4. If color is not failure, then return color.
- 3. Return nothing (the page has no theme color).

If any meta<sup>p187</sup> elements are inserted into the document<sup>p46</sup> or removed from the document<sup>p46</sup>, or existing meta<sup>p187</sup> elements have their name<sup>p188</sup>, content<sup>p188</sup>, or media<sup>p177</sup> attributes changed, or if the environment changes such that any meta<sup>p187</sup> element's media<sup>p177</sup> attribute's value may now or may no longer match the environment<sup>p95</sup>, user agents must re-run the above algorithm and apply the result to any affected UI.

When using the theme color in UI, user agents may adjust it in implementation-specific ways to make it more suitable for the UI in question. For example, if a user agent intends to use the theme color as a background and display white text over it, it might use a darker variant of the theme color in that part of the UI, to ensure adequate contrast.

#### color-scheme

To aid user agents in rendering the page background with the desired color scheme immediately (rather than waiting for all CSS in the page to load), a <u>'color-scheme'</u> value can be provided in a <u>meta</u><sup>p187</sup> element.

The value must be a string that matches the syntax for the CSS 'color-scheme' property value. It determines the page's supported color-schemes.

There must not be more than one  $meta^{p187}$  element with its  $name^{p188}$  attribute value set to an <u>ASCII case-insensitive</u> match for  $color-scheme^{p192}$  per document.

## Example

The following declaration indicates that the page is aware of and can handle a color scheme with dark background colors and light foreground colors:

```
<meta name="color-scheme" content="dark">
```

To obtain a page's supported color-schemes, user agents must run the following steps:

- 1. Let candidate elements be the list of all meta plan elements that meet the following criteria, in tree order:
  - the element is in a document tree;
  - the element has a name p188 attribute, whose value is an ASCII case-insensitive match for color-scheme p192; and
  - the element has a content p188 attribute.
- 2. For each element in candidate elements:
  - 1. Let parsed be the result of parsing a list of component values given the value of element's content place attribute.
  - 2. If parsed is a valid CSS 'color-scheme' property value, then return parsed.
- 3. Return null.

If any  $\underline{\text{meta}}^{p187}$  elements are inserted into the document or removed from the document or existing  $\underline{\text{meta}}^{p187}$  elements have their  $\underline{\text{name}}^{p188}$  or  $\underline{\text{content}}^{p188}$  attributes changed, user agents must re-run the above algorithm.

#### Note

Because these rules check successive elements until they find a match, an author can provide multiple such values to handle fallback for legacy user agents. Opposite to how CSS fallback works for properties, the multiple meta elements needs to be arranged with the legacy values after the newer values.

## 4.2.5.2 Other metadata names $\S^{p19}$

Anyone can create and use their own **extensions to the predefined set of metadata names**. There is no requirement to register such extensions.

However, a new metadata name should not be created in any of the following cases:

- If either the name is a <u>URL</u>, or the value of its accompanying <u>content place</u> attribute is a <u>URL</u>; in those cases, registering it as an <u>extension to the predefined set of link types place</u> is encouraged (rather than creating a new metadata name).
- If the name is for something expected to have processing requirements in user agents; in that case it ought to be standardized.

Also, before creating and using a new metadata name, consulting the <u>WHATWG Wiki MetaExtensions page</u> is encouraged — to avoid choosing a metadata name that's already in use, and to avoid duplicating the purpose of any metadata names that are already in use, and to avoid new standardized names clashing with your chosen name. [<u>WHATWGWIKI]</u> $^{p1468}$ 

Anyone is free to edit the WHATWG Wiki MetaExtensions page at any time to add a metadata name. New metadata names can be specified with the following information:

#### Keyword

The actual name being defined. The name should not be confusingly similar to any other defined name (e.g. differing only in case).

#### **Brief description**

A short non-normative description of what the metadata name's meaning is, including the format the value is required to be in.

## **Specification**

A link to a more detailed description of the metadata name's semantics and requirements. It could be another page on the wiki, or a link to an external page.

## **Synonyms**

A list of other names that have exactly the same processing requirements. Authors should not use the names defined to be synonyms (they are only intended to allow user agents to support legacy content). Anyone may remove synonyms that are not used in practice; only names that need to be processed as synonyms for compatibility with legacy content are to be registered in this way.

#### **Status**

One of the following:

#### **Proposed**

The name has not received wide peer review and approval. Someone has proposed it and is, or soon will be, using it.

#### Ratified

The name has received wide peer review and approval. It has a specification that unambiguously defines how to handle pages that use the name, including when they use it in incorrect ways.

## **Discontinued**

The metadata name has received wide peer review and it has been found wanting. Existing pages are using this metadata name, but new pages should avoid it. The "brief description" and "specification" entries will give details of what authors should use instead, if anything.

If a metadata name is found to be redundant with existing values, it should be removed and listed as a synonym for the existing value.

If a metadata name is added in the "proposed" state for a period of a month or more without being used or specified, then it may be removed from the WHATWG Wiki MetaExtensions page.

If a metadata name is added with the "proposed" status and found to be redundant with existing values, it should be removed and listed as a synonym for the existing value. If a metadata name is added with the "proposed" status and found to be harmful, then it should be changed to "discontinued" status.

Anyone can change the status at any time, but should only do so in accordance with the definitions above.

## 4.2.5.3 Pragma directives $\S^{p19}_{3}$

When the <a href="http-equiv">http-equiv</a> attribute is specified on a <a href="meta-p187">meta-p187</a> element, the element is a pragma directive.

The <a href="http-equiv">http-equiv</a> attribute is an <a href="equiv">enumerated attribute</a> p<sup>74</sup> with the following keywords and states:

| Keyword                 | Conforming | State                         | Brief description                                                                    |
|-------------------------|------------|-------------------------------|--------------------------------------------------------------------------------------|
| content-language        | No         | Content language P194         | Sets the <u>pragma-set default language</u> p194.                                    |
| content-type            |            | Encoding declaration p194     | An alternative form of setting the charset P188.                                     |
| default-style           |            | Default style p194            | Sets the <u>name</u> of the default <u>CSS style sheet set</u> .                     |
| refresh                 |            | Refresh <sup>p194</sup>       | Acts as a timed redirect.                                                            |
| set-cookie              | No         | Set-Cookie <sup>p196</sup>    | Has no effect.                                                                       |
| x-ua-compatible         |            | X-UA-Compatible P196          | In practice, encourages Internet Explorer to more closely follow the specifications. |
| content-security-policy |            | Content security policy plant | Enforces a Content Security Policy on a Document p129.                               |

When a  $meta^{p187}$  element is inserted into the document p46, if its  $http-equiv^{p193}$  attribute is present and represents one of the above states, then the user agent must run the algorithm appropriate for that state, as described in the following list:

## Note

This feature is non-conforming. Authors are encouraged to use the langp156 attribute instead.

This pragma sets the **pragma-set default language**. Until such a pragma is successfully processed, there is no <u>pragma-set default language</u> p194.

- 1. If the meta<sup>p187</sup> element has no content p188 attribute, then return.
- 2. If the element's content p188 attribute contains a U+002C COMMA character (,) then return.
- 3. Let *input* be the value of the element's **content**<sup>p188</sup> attribute.
- 4. Let *position* point at the first character of *input*.
- 5. Skip ASCII whitespace within input given position.
- 6. Collect a sequence of code points that are not ASCII whitespace from input given position.
- 7. Let candidate be the string that resulted from the previous step.
- 8. If *candidate* is the empty string, return.
- 9. Set the <u>pragma-set default language plad</u> to candidate.

## Note

If the value consists of multiple space-separated tokens, tokens after the first are ignored.

## Note

This pragma is almost, but not quite, entirely unlike the HTTP `Content-Language` header of the same name. [HTTP] p1462

## Encoding declaration state (http-equiv="content-type<sup>p193</sup>")

The Encoding declaration state  $^{p194}$  is just an alternative form of setting the charset  $^{p188}$  attribute: it is a character encoding declaration  $^{p197}$ . This state's user agent requirements are all handled by the parsing section of the specification.

For  $\underline{\mathsf{meta}}^{\mathsf{p187}}$  elements with an  $\underline{\mathsf{http-equiv}}^{\mathsf{p193}}$  attribute in the  $\underline{\mathsf{Encoding}}$  declaration state  $\underline{\mathsf{p194}}$ , the  $\underline{\mathsf{content}}^{\mathsf{p188}}$  attribute must have a value that is an  $\underline{\mathsf{ASCII}}$  case-insensitive match for a string that consists of: "text/html;", optionally followed by any number of  $\underline{\mathsf{ASCII}}$  whitespace, followed by "charset=utf-8".

A document must not contain both a  $meta^{p187}$  element with an  $http-equiv^{p193}$  attribute in the Encoding declaration state p184 and a  $meta^{p187}$  element with the charset p188 attribute present.

The <u>Encoding declaration state p194</u> may be used in <u>HTML documents</u>, but elements with an <u>http-equiv p193</u> attribute in that state must not be used in <u>XML documents</u>.

## Default style state (http-equiv="default-style<sup>p193</sup>")

This pragma sets the <u>name</u> of the default <u>CSS style sheet set</u>.

- 1. If the meta<sup>p187</sup> element has no content<sup>p188</sup> attribute, or if that attribute's value is the empty string, then return.
- 2. Change the preferred CSS style sheet set name with the name being the value of the element's content p188 attribute. [CSSOM] p1461

## Refresh state (http-equiv="refresh p193")

This pragma acts as a timed redirect.

A <u>Document plane</u> object has an associated **will declaratively refresh** (a boolean). It is initially false.

- 1. If the meta<sup>p187</sup> element has no content<sup>p188</sup> attribute, or if that attribute's value is the empty string, then return.
- 2. Let *input* be the value of the element's <u>content place</u> attribute.
- 3. Run the shared declarative refresh steps  $p^{195}$  with the meta  $p^{187}$  element's node document, input, and the meta  $p^{187}$  element.

The **shared declarative refresh steps**, given a <u>Document</u> object *document*, string *input*, and optionally a <u>meta</u> element *meta*, are as follows:

- 1. If document's will declaratively refresh p194 is true, then return.
- 2. Let *position* point at the first <u>code point</u> of *input*.
- 3. Skip ASCII whitespace within input given position.
- 4. Let time be 0.
- 5. Collect a sequence of code points that are ASCII digits from input given position, and let the result be timeString.
- 6. If timeString is the empty string, then:
  - 1. If the code point in input pointed to by position is not U+002E (.), then return.
- 7. Otherwise, set time to the result of parsing timeString using the rules for parsing non-negative integers prs.
- 8. Collect a sequence of code points that are ASCII digits and U+002E FULL STOP characters (.) from *input* given *position*. Ignore any collected characters.
- 9. Let urlRecord be document's URL.
- 10. If *position* is not past the end of *input*, then:
  - 1. If the code point in input pointed to by position is not U+003B (;), U+002C (,), or ASCII whitespace, then return.
  - 2. Skip ASCII whitespace within input given position.
  - 3. If the code point in *input* pointed to by *position* is U+003B (;) or U+002C (,), then advance *position* to the next code point.
  - 4. Skip ASCII whitespace within input given position.
- 11. If position is not past the end of input, then:
  - 1. Let *urlString* be the substring of *input* from the <u>code point</u> at *position* to the end of the string.
  - 2. If the <u>code point</u> in *input* pointed to by *position* is U+0055 (U) or U+0075 (u), then advance *position* to the next <u>code point</u>. Otherwise, jump to the step labeled *skip quotes*.
  - 3. If the <u>code point</u> in *input* pointed to by *position* is U+0052 (R) or U+0072 (r), then advance *position* to the next <u>code point</u>. Otherwise, jump to the step labeled *parse*.
  - 4. If the <u>code point</u> in *input* pointed to by *position* is U+004C (L) or U+006C (I), then advance *position* to the next <u>code point</u>. Otherwise, jump to the step labeled *parse*.
  - 5. Skip ASCII whitespace within input given position.
  - 6. If the <u>code point</u> in *input* pointed to by *position* is U+003D (=), then advance *position* to the next <u>code point</u>. Otherwise, jump to the step labeled *parse*.
  - 7. Skip ASCII whitespace within input given position.
  - 8. Skip quotes: If the <u>code point</u> in input pointed to by position is U+0027 (') or U+0022 ("), then let quote be that <u>code point</u>, and advance position to the next <u>code point</u>. Otherwise, let quote be the empty string.
  - 9. Set *urlString* to the substring of *input* from the <u>code point</u> at *position* to the end of the string.
  - 10. If *quote* is not the empty string, and there is a <u>code point</u> in *urlString* equal to *quote*, then truncate *urlString* at that <u>code point</u>, so that it and all subsequent <u>code points</u> are removed.
  - 11. Parse: Set urlRecord to the result of encoding-parsing a URL p96 given urlString, relative to document.
  - 12. If urlRecord is failure, then return.
- 12. Set document's will declaratively refresh p194 to true.
- 13. Perform one or more of the following steps:
  - After the refresh has come due (as defined below), if the user has not canceled the redirect and, if meta is

given, document's active sandboxing flag set  $\frac{p910}{2}$  does not have the sandboxed automatic features browsing context flag  $\frac{p908}{2}$  set, then  $\frac{p908}{2}$  set, then  $\frac{p908}{2}$  set to  $\frac{p908}{2}$  set to  $\frac{p908}{2}$  set to  $\frac{p908}{2}$  set to  $\frac{p908}{2}$ .

For the purposes of the previous paragraph, a refresh is said to have come due as soon as the *later* of the following two conditions occurs:

- At least *time* seconds have elapsed since *document*'s <u>completely loaded time p1053</u>, adjusted to take into account user or user agent preferences.
- If meta is given, at least time seconds have elapsed since meta was inserted into the document document, adjusted to take into account user or user agent preferences.

## Note

It is important to use document here, and not meta's <u>node document</u>, as that might have changed between the initial set of steps and the refresh coming due and meta is not always given (in case of the HTTP `Refresh<sup>p1060</sup>` header).

- Provide the user with an interface that, when selected, <u>navigates ploos</u> document's <u>node navigable ploos</u> to <u>urlRecord</u> using document.
- Do nothing.

In addition, the user agent may, as with anything, inform the user of any and all aspects of its operation, including the state of any timers, the destinations of any timed redirects, and so forth.

For  $\underline{\mathsf{meta}}^{\mathsf{p187}}$  elements with an  $\underline{\mathsf{http-equiv}}^{\mathsf{p193}}$  attribute in the  $\underline{\mathsf{Refresh}}$  state  $\underline{\mathsf{p194}}$ , the  $\underline{\mathsf{content}}^{\mathsf{p188}}$  attribute must have a value consisting either of:

- just a valid non-negative integer<sup>p75</sup>, or
- a valid non-negative integer<sup>p75</sup>, followed by a U+003B SEMICOLON character (;), followed by one or more ASCII whitespace, followed by a substring that is an ASCII case-insensitive match for the string "URL", followed by a U+003D EQUALS SIGN character (=), followed by a valid URL string that does not start with a literal U+0027 APOSTROPHE (') or U+0022 QUOTATION MARK (") character.

In the former case, the integer represents a number of seconds before the page is to be reloaded; in the latter case the integer represents a number of seconds before the page is to be replaced by the page at the given <u>URL</u>.

## Example

A news organization's front page could include the following markup in the page's head plant element, to ensure that the page automatically reloads from the server every five minutes:

```
<meta http-equiv="Refresh" content="300">
```

#### Example

A sequence of pages could be used as an automated slide show by making each page refresh to the next page in the sequence, using markup such as the following:

```
<meta http-equiv="Refresh" content="20; URL=page4.html">
```

## Set-Cookie state (http-equiv="set-cookie<sup>p193</sup>")

This pragma is non-conforming and has no effect.

User agents are required to ignore this pragma.

## X-UA-Compatible state (http-equiv="x-ua-compatible")

In practice, this pragma encourages Internet Explorer to more closely follow the specifications.

For  $\underline{\mathsf{meta}}^{\mathsf{p187}}$  elements with an  $\underline{\mathsf{http-equiv}}^{\mathsf{p193}}$  attribute in the  $\underline{\mathsf{X-UA-Compatible}}$  state  $\underline{\mathsf{p196}}$ , the  $\underline{\mathsf{content}}^{\mathsf{p188}}$  attribute must have a value that is an  $\underline{\mathsf{ASCII}}$  case-insensitive match for the string "IE=edge".

User agents are required to ignore this pragma.

## Content security policy state (http-equiv="content-security-policy plan")

This pragma enforces a Content Security Policy on a Document p129. [CSP] p1460

- 1. If the meta<sup>p187</sup> element is not a child of a head<sup>p171</sup> element, return.
- 2. If the meta<sup>p187</sup> element has no content<sup>p188</sup> attribute, or if that attribute's value is the empty string, then return.
- 3. Let *policy* be the result of executing Content Security Policy's <u>parse a serialized Content Security Policy</u> algorithm on the <u>meta<sup>p187</sup></u> element's <u>content<sup>p188</sup></u> attribute's value, with a source of "meta", and a disposition of "enforce".
- 4. Remove all occurrences of the report-uri, frame-ancestors, and sandbox directives from policy.
- 5. Enforce the policy policy.

For meta p187 elements with an http-equiv p193 attribute in the Content security policy state p197, the content p188 attribute must have a value consisting of a valid Content Security Policy, but must not contain any report-uri, frame-ancestors, or sandbox directives. The Content Security Policy given in the content p188 attribute will be enforced upon the current document. [CSP] p1460

## Note

At the time of inserting the <a href="mailto:meta">meta</a><sup>p187</sup> element to the document, it is possible that some resources have already been fetched. For example, images might be stored in the list of available images<a href="mailto:mages">might</a> be stored in the list of available images<a href="mailto:mages">might</a> be stored in the list of available images<a href="mailto:mages">might</a> be stored in the Content security policy state<a href="mailto:mages">might</a> be stored in the Content security policy state<a href="mailto:mages">might</a> be stored in the Content security policy state<a href="mailto:mages">might</a> be stored in the list of available images<a href="mailto:mages">might</a> be stored in the list of available images<a href="mailto:mages">might</a> be stored in the list of available images<a href="mailto:mages">might</a> be stored in the list of available images<a href="mailto:mages">might</a> be stored in the list of available images<a href="mailto:mages">might</a> be stored in the Content security policy state<a href="mailto:mages">might</a> be stored in the Content security policy state<a href="mailto:mages">might</a> be stored in the Content security policy state<a href="mailto:mages">might</a> be stored in the list of available images<a href="mailto:mages">might</a> be stored in the Content security policy state<a href="mailto:mages">might</a> be stored in the Content security policy that is enforced late.

## Example

A page might choose to mitigate the risk of cross-site scripting attacks by preventing the execution of inline JavaScript, as well as blocking all plugin content, using a policy such as the following:

```
<meta http-equiv="Content-Security-Policy" content="script-src 'self'; object-src 'none'">
```

There must not be more than one meta plan element with any particular state in the document at a time.

## 4.2.5.4 Specifying the document's character encoding $\S^{p19}$

A **character encoding declaration** is a mechanism by which the <u>character encoding</u> used to store or transmit a document is specified.

The Encoding standard requires use of the <u>UTF-8</u> character encoding and requires use of the "utf-8" encoding label to identify it. Those requirements necessitate that the document's character encoding declaration p197, if it exists, specifies an encoding label using an <u>ASCII case-insensitive</u> match for "utf-8". Regardless of whether a character encoding declaration p197 is present or not, the actual character encoding used to encode the document must be <u>UTF-8</u>. [ENCODING] p1462

To enforce the above rules, authoring tools must default to using <u>UTF-8</u> for newly-created documents.

The following restrictions also apply:

- The character encoding declaration must be serialized without the use of <u>character references<sup>p1253</sup></u> or character escapes of any kind.
- The element containing the character encoding declaration must be serialized completely within the first 1024 bytes of the document.

In addition, due to a number of restrictions on  $meta^{p187}$  elements, there can only be one  $meta^{p187}$ -based character encoding declaration per document.

If an <u>HTML</u> document does not start with a BOM, and its <u>encoding</u> is not explicitly given by <u>Content-Type metadata  $^{p97}$ </u>, and the document is not <u>an iframe srcdoc document  $^{p389}$ </u>, then the encoding must be specified using a <u>meta  $^{p187}$ </u> element with a <u>charset  $^{p188}$ </u> attribute or a <u>meta  $^{p187}$ </u> element with an <u>http-equiv  $^{p193}$ </u> attribute in the <u>Encoding declaration state  $^{p194}$ </u>.

A character encoding declaration is required (either in the <u>Content-Type metadata<sup>p97</sup></u> or explicitly in the file) even when all characters are in the ASCII range, because a character encoding is needed to process non-ASCII characters entered by the user in forms, in URLs generated by scripts, and so forth.

Using non-UTF-8 encodings can have unexpected results on form submission and URL encodings, which use the <u>document's</u> character encoding by default.

If the document is an <u>iframe srcdoc document</u> $p^{389}$ , the document must not have a <u>character encoding declaration</u> $p^{197}$ . (In this case, the source is already decoded, since it is part of the document that contained the <u>iframe</u> $p^{388}$ .)

In XML, the XML declaration should be used for inline character encoding information, if necessary.

## Example

In HTML, to declare that the character encoding is <u>UTF-8</u>, the author could include the following markup near the top of the document (in the  $\frac{\text{head}}{\text{possible}}$ ):

```
<meta charset="utf-8">
```

In XML, the XML declaration would be used instead, at the very top of the markup:

```
<?xml version="1.0" encoding="utf-8"?>
```

# 4.2.6 The style element § p19

## Categories p145:

Metadata content p148.

## Contexts in which this element can be used p145:

Where metadata content p148 is expected.

In a <u>noscript p665</u> element that is a child of a <u>head p171</u> element.

## Content model p145:

<u>Text</u><sup>p149</sup> that gives a <u>conformant style sheet</u>.

## Tag omission in text/html<sup>p145</sup>:

Neither tag is omissible.

## Content attributes p145:

Global attributes p153

media p199 — Applicable media

blocking p199 — Whether the element is potentially render-blocking p102

Also, the <u>title<sup>p199</sup></u> attribute <u>has special semantics<sup>p199</sup></u> on this element: <u>CSS style sheet set name</u>

## Accessibility considerations p146:

For authors.

For implementers.

## DOM interface p146:

```
IDL [Exposed=Window]
interface HTMLStyleElement : HTMLFlement {
   [HTMLConstructor] constructor();

   attribute boolean disabled;
   [CEReactions] attribute DOMString media;
   [SameObject, PutForwards=value] readonly attribute DOMTokenList blocking;

// also has obsolete members
};
```

```
HTMLStyleElement includes LinkStyle;
```

The <u>style<sup>p198</sup></u> element allows authors to embed CSS style sheets in their documents. The <u>style<sup>p198</sup></u> element is one of several inputs to the styling processing model. The element does not <u>represent<sup>p140</sup></u> content for the user.

The disabled getter steps are:

- 1. If this does not have an associated CSS style sheet, return false.
- 2. If this's associated CSS style sheet's disabled flag is set, return true.
- 3. Return false.

The <u>disabled</u> p199 setter steps are:

- 1. If this does not have an associated CSS style sheet, return.
- 2. If the given value is true, set this's associated CSS style sheet's disabled flag. Otherwise, unset this's associated CSS style sheet's disabled flag.

#### Example

Importantly, disabled p199 attribute assignments only take effect when the style p198 element has an associated CSS style sheet:

```
const style = document.createElement('style');
style.disabled = true;
style.textContent = 'body { background-color: red; }';
document.body.append(style);
console.log(style.disabled); // false
```

The **media** attribute says which media the styles apply to. The value must be a <u>valid media query list  $p^{95}$ </u>. The user agent must apply the styles when the <u>media  $p^{199}$ </u> attribute's value <u>matches the environment  $p^{95}$ </u> and the other relevant conditions apply, and must not apply them otherwise.

## Note

The styles might be further limited in scope, e.g. in CSS with the use of @media blocks. This specification does not override such further restrictions or requirements.

The default, if the media plan attribute is omitted, is "all", meaning that by default styles apply to all media.

The **blocking** attribute is a <u>blocking attribute plo2</u>.

The **title** attribute on  $style^{p198}$  elements defines CSS style sheet sets. If the  $style^{p198}$  element has no title; the  $title^{p196}$  attribute of ancestors does not apply to the  $title^{p198}$  element. If the  $title^{p198}$  element is not in a document tree, then the  $title^{p199}$  attribute is ignored. [CSSOM]<sup>p1461</sup>

## Note

The  $title^{p199}$  attribute on  $style^{p198}$  elements, like the  $title^{p177}$  attribute on  $link^{p175}$  elements, differs from the global  $title^{p156}$  attribute in that a  $style^{p198}$  block without a title does not inherit the title of the parent element: it merely has no title.

The child text content of a style place element must be that of a conformant style sheet.

A  $style^{p198}$  element is implicitly potentially render-blocking p102 if the element was created by its node document's parser.

The user agent must run the update a style block p200 algorithm whenever any of the following conditions occur:

- The element is popped off the stack of open elements p1270 of an HTML parser p1255 or XML parser p1368.
- The element is not on the <u>stack of open elements p1270</u> of an <u>HTML parser p1255</u> or <u>XML parser p1368</u>, and it <u>becomes</u> connected p46 or disconnected p46.

• The element's children changed steps run.

The **update a style block** algorithm is as follows:

- 1. Let element be the style p198 element.
- 2. If element has an associated CSS style sheet, remove the CSS style sheet in question.
- 3. If *element* is not <u>connected</u>, then return.
- 4. If element's type plan attribute is present and its value is neither the empty string nor an ASCII case-insensitive match for "text/css plan", then return.

## Note

In particular, a type  $^{p1413}$  value with parameters, such as "text/css; charset=utf-8", will cause this algorithm to return early.

- 5. If the <u>Should element's inline behavior be blocked by Content Security Policy?</u> algorithm returns "Blocked" when executed upon the <u>style<sup>p198</sup></u> element, "style", and the <u>style<sup>p198</sup></u> element's <u>child text content</u>, then return. [CSP]<sup>p1460</sup>
- 6. Create a CSS style sheet with the following properties:

#### type

text/css<sup>p1458</sup>

#### owner node

element

## media

The media p199 attribute of element.

## Note

This is a reference to the (possibly absent at this time) attribute, rather than a copy of the attribute's current value. CSSOM defines what happens when the attribute is dynamically set, changed, or removed.

## title

The  $\underline{\text{title}}^{\text{pl99}}$  attribute of element, if element is in a document tree, or the empty string otherwise.

## Note

Again, this is a reference to the attribute.

## alternate flag

Unset.

## origin-clean flag

Set.

#### location

parent CSS style sheet

#### owner CSS rule

null

## disabled flag

Left at its default value.

## **CSS rules**

Left uninitialized.

This doesn't seem right. Presumably we should be using the element's child text content? Tracked as issue #2997.

7. If element contributes a script-blocking style sheet p202, append element to its node document's script-blocking style sheet

set<sup>p202</sup>

8. If element's media p199 attribute's value matches the environment p95 and element is potentially render-blocking p102, then block rendering p134 on element.

Once the attempts to obtain the style sheet's <u>critical subresources</u> or, if any, are complete, or, if the style sheet has no <u>critical subresources</u>, once the style sheet has been parsed and processed, the user agent must run these steps:

Fetching the <u>critical subresources  $^{p45}$ </u> is not well-defined; probably <u>issue #968</u> is the best resolution for that. In the meantime, any <u>critical subresource  $^{p45}$  request</u> should have its <u>render-blocking</u> set to whether or not the <u>style  $^{p198}$ </u> element is currently <u>render-blocking</u> <u>p134</u>.

- 1. Let *element* be the <u>style<sup>p198</sup></u> element associated with the style sheet in question.
- 2. Let success be true.
- 3. If the attempts to obtain any of the style sheet's <u>critical subresources</u> failed for any reason (e.g., DNS error, HTTP 404 response, a connection being prematurely closed, unsupported Content-Type), set *success* to false.

## Note

Note that content-specific errors, e.g., CSS parse errors or PNG decoding errors, do not affect success.

- 4. Queue an element task p1109 on the networking task source given element and the following steps:
  - 1. If success is true, fire an event named <u>load p1455</u> at element.
  - 2. Otherwise, fire an event named error p1455 at element.
  - 3. If element contributes a script-blocking style sheet p202:
    - Assert: element's node document's script-blocking style sheet set p202 contains element.
    - 2. Remove element from its node document's script-blocking style sheet set p202.
  - 4. <u>Unblock rendering p134</u> on *element*.

The element must <u>delay the load event plans</u> of the element's <u>node document</u> until all the attempts to obtain the style sheet's <u>critical subresources pas</u>, if any, are complete.

## Note

This specification does not specify a style system, but CSS is expected to be supported by most web browsers. [CSS]<sup>p.1460</sup>

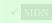

The media and blocking IDL attributes must each reflect  $^{p103}$  the respective content attributes of the same name.

The LinkStyle interface is also implemented by this element. [CSSOM]<sup>p1461</sup>

## Example

The following document has its stress emphasis styled as bright red text rather than italics text, while leaving titles of works and Latin words in their default italics. It shows how using appropriate elements enables easier restyling of documents.

```
about the <i lang="la">Felis catus</i> in modern human society.
</body>
</html>
```

# 4.2.7 Interactions of styling and scripting $\S^{p20}$

If the style sheet referenced no other resources (e.g., it was an internal style sheet given by a  $style^{p198}$  element with no @import rules), then the style rules must be immediately p43 made available to script; otherwise, the style rules must only be made available to script once the event loop p1107 reaches its update the rendering p1112 step.

An element el in the context of a <u>Document plane</u> of an <u>HTML parser plane</u> or <u>XML parser plane</u> contributes a script-blocking style sheet if all of the following are true:

- el was created by that Document p129 s parser.
- el is either a <a href="style">style</a><a href="style">style</a><a href="style">style<a href="style">style<a href="style">style<a href="style">style<a href="style">style<a href="style">style<a href="style">style<a href="style">style<a href="style">style<a href="style">style<a href="style">style<a href="style">style<a href="style">style<a hre
- *el*'s media attribute's value <u>matches the environment <sup>p95</sup></u>.
- el's style sheet was enabled when the element was created by the parser.
- The last time the event loop p1107 reached step 1 p1110, el's root was that Document p129.
- The user agent hasn't given up on loading that particular style sheet yet. A user agent may give up on loading a style sheet at any time.

## Note

Giving up on a style sheet before the style sheet loads, if the style sheet eventually does still load, means that the script might end up operating with incorrect information. For example, if a style sheet sets the color of an element to green, but a script that inspects the resulting style is executed before the sheet is loaded, the script will find that the element is black (or whatever the default color is), and might thus make poor choices (e.g., deciding to use black as the color elsewhere on the page, instead of green). Implementers have to balance the likelihood of a script using incorrect information with the performance impact of doing nothing while waiting for a slow network request to finish.

It is expected that counterparts to the above rules also apply to  $\leq 2 \times 1 - stylesheet \geq 1$ . However, this has not yet been thoroughly investigated.

A Document p129 has a script-blocking style sheet set, which is an ordered set, initially empty.

A <u>Document p129</u> document has a style sheet that is blocking scripts if the following steps return true:

- 1. If document's script-blocking style sheet set p202 is not empty, then return true.
- 2. If document's node navigable  $p^{980}$  is null, then return false.
- 3. Let container Document be document's node navigable p980's container document p982.
- 4. If containerDocument is non-null and containerDocument's script-blocking style sheet set p202 is not empty, then return true.
- 5. Return false.

A <u>Document p129</u> has no style sheet that is blocking scripts if it does not have a style sheet that is blocking scripts p202.

4.3 Sections §p20

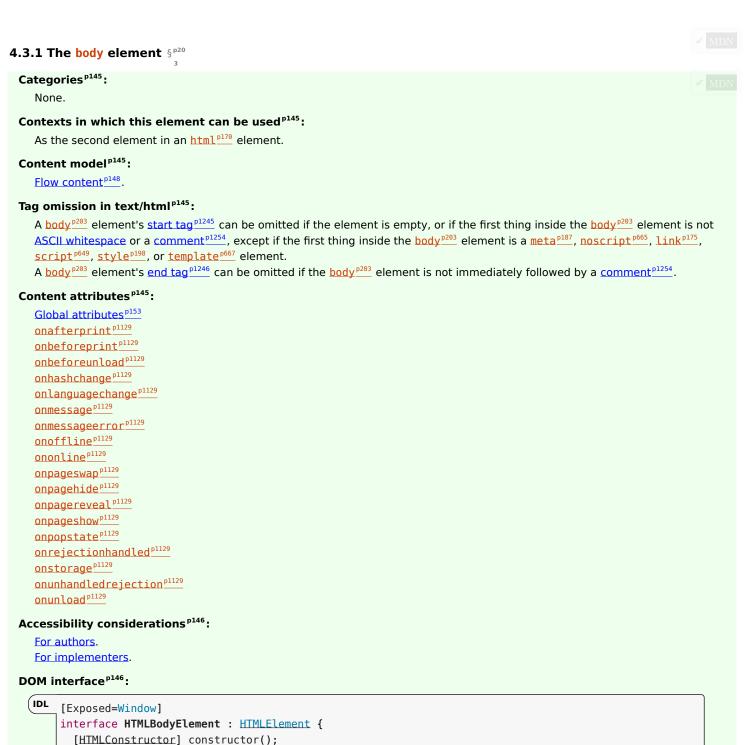

The body p203 element represents p140 the contents of the document.

HTMLBodyElement includes WindowEventHandlers;

// also has obsolete members

};

In conforming documents, there is only one  $\frac{\text{body}^{p203}}{\text{body}^{p203}}$  element. The  $\frac{\text{document.body}^{p135}}{\text{body}^{p203}}$  IDL attribute provides scripts with easy access to a document's  $\frac{\text{body}^{p203}}{\text{body}^{p203}}$  element.

## Note

Some DOM operations (for example, parts of the <u>drag and drop</u>  $p^{864}$  model) are defined in terms of "the <u>body element</u>  $p^{135}$ ". This refers to a particular element in the DOM, as per the definition of the term, and not any arbitrary  $p^{203}$  element.

The  $\frac{\text{body}}{\text{poly}}$  element exposes as  $\frac{\text{event handler content attributes}}{\text{poly}}$  a number of the  $\frac{\text{event handlers}}{\text{poly}}$  of the  $\frac{\text{Window}}{\text{poly}}$  object. It also mirrors their  $\frac{\text{event handler IDL attributes}}{\text{poly}}$ .

The <u>event handlers</u> of the <u>Window</u> object named by the <u>Window-reflecting body element event handler set</u> object on the <u>body</u> element, replace the generic <u>event handlers</u> with the same names normally supported by <u>HTML elements</u>  $^{p45}$ .

## Example

Thus, for example, a bubbling  $error^{p1455}$  event dispatched on a child of the body element  $^{p135}$  of a  $partial Document <math>^{p129}$  would first trigger the  $partial Document <math>^{p1128}$  event handler content attributes  $^{p1121}$  of that element, then that of the root partial Document Document

## Example

This page updates an indicator to show whether or not the user is online:

```
<!DOCTYPE HTML>
<html lang="en">
<head>
 <title>Online or offline?</title>
 <script>
  function update(online) {
    document.getElementById('status').textContent =
      online ? 'Online' : 'Offline';
 </script>
</head>
<body ononline="update(true)"</pre>
      onoffline="update(false)"
      onload="update(navigator.onLine)">
 You are: <span id="status">(Unknown)</span>
</body>
</html>
```

## 4.3.2 The article element §p20

Categories p145:

Global attributes p153

✓ MDN

```
Flow content p148.

Sectioning content p148.
Palpable content p149.

Contexts in which this element can be used p145:
Where sectioning content p148 is expected.

Content model p145:
Flow content p148.

Tag omission in text/html p145:
Neither tag is omissible.

Content attributes p145:
```

# Accessibility considerations p146: For authors. For implementers. DOM interface p146: Uses HTMLElement p141.

The <u>article p204</u> element <u>represents p140</u> a complete, or self-contained, composition in a document, page, application, or site and that is, in principle, independently distributable or reusable, e.g. in syndication. This could be a forum post, a magazine or newspaper article, a blog entry, a user-submitted comment, an interactive widget or gadget, or any other independent item of content.

When  $\frac{\text{article}^{p204}}{\text{elements}}$  elements are nested, the inner  $\frac{\text{article}^{p204}}{\text{elements}}$  elements represent articles that are in principle related to the contents of the outer article. For instance, a blog entry on a site that accepts user-submitted comments could represent the comments as  $\frac{\text{article}^{p204}}{\text{elements}}$  elements nested within the  $\frac{\text{article}^{p204}}{\text{element}}$  element for the blog entry.

Author information associated with an  $\frac{\text{article}^{p204}}{\text{element}}$  element (q.v. the  $\frac{\text{address}^{p220}}{\text{element}}$ ) does not apply to nested  $\frac{\text{article}^{p204}}{\text{elements}}$ .

## Note

When used specifically with content to be redistributed in syndication, the  $\frac{\text{prode}}{\text{article}}$  element is similar in purpose to the entry element in Atom. [ATOM]  $\frac{\text{prode}}{\text{prode}}$ 

## Note

The schema.org microdata vocabulary can be used to provide the publication date for an  $\frac{\text{article}^{\text{p204}}}{\text{element}}$  element, using one of the CreativeWork subtypes.

When the main content of the page (i.e. excluding footers, headers, navigation blocks, and sidebars) is all one single self-contained composition, that content may be marked with an <a href="article">article</a> <a href="mailto:p204">p204</a>, but it is technically redundant in that case (since it's self-evident that the page is a single composition, as it is a single document).

## Example

This example shows a blog post using the article productions:

```
<article itemscope itemtype="http://schema.org/BlogPosting">
  <header>
  <h2 itemprop="headline">The Very First Rule of Life</h2>
  <time itemprop="datePublished" datetime="2009-10-09">3 days ago</time>
  link itemprop="url" href="?comments=0">
  </header>
  If there's a microphone anywhere near you, assume it's hot and sending whatever you're saying to the world. Seriously.
  <...</p>
  <footer>
  <a itemprop="discussionUrl" href="?comments=1">Show comments...</a>
  </footer>
  </article>
```

Here is that same blog post, but showing some of the comments:

```
<article itemscope itemtype="http://schema.org/BlogPosting">
  <header>
  <h2 itemprop="headline">The Very First Rule of Life</h2>
  <time itemprop="datePublished" datetime="2009-10-09">3 days ago</time>
  <ink itemprop="url" href="?comments=0">
  </header>
  If there's a microphone anywhere near you, assume it's hot and sending whatever you're saying to the world. Seriously.
  <...</p>
  <section>
```

```
<h1>Comments</h1>
 <article itemprop="comment" itemscope itemtype="http://schema.org/Comment" id="c1">
  <link itemprop="url" href="#c1">
  <footer>
   Posted by: <span itemprop="creator" itemscope itemtype="http://schema.org/Person">
    <span itemprop="name">George Washington</span>
   <time itemprop="dateCreated" datetime="2009-10-10">15 minutes ago</time>
  </footer>
  Yeah! Especially when talking about your lobbyist friends!
 </article>
 <article itemprop="comment" itemscope itemtype="http://schema.org/Comment" id="c2">
  <link itemprop="url" href="#c2">
  <footer>
   Posted by: <span itemprop="creator" itemscope itemtype="http://schema.org/Person">
    <span itemprop="name">George Hammond</span>
   </span>
   <time itemprop="dateCreated" datetime="2009-10-10">5 minutes ago</time>
  </footer>
  Hey, you have the same first name as me.
 </article>
</section>
</article>
```

Notice the use of  $\frac{\text{footer}^{p218}}{\text{can}}$  to give the information for each comment (such as who wrote it and when): the  $\frac{\text{footer}^{p218}}{\text{can}}$  element can appear at the start of its section when appropriate, such as in this case. (Using  $\frac{\text{header}^{p216}}{\text{header}^{p216}}$  in this case wouldn't be wrong either; it's mostly a matter of authoring preference.)

## Example

In this example, <u>article<sup>p294</sup></u> elements are used to host widgets on a portal page. The widgets are implemented as <u>customized</u> built-in elements<sup>p755</sup> in order to get specific styling and scripted behavior.

```
<!DOCTYPE HTML>
<html lang=en>
<title>eHome Portal</title>
<script src="/scripts/widgets.js"></script>
<link rel=stylesheet href="/styles/main.css">
<article is="stock-widget">
<h2>Stocks</h2>
<thead>   Stock  Value  Delta
  <template>      </template>
<input type=button value="Refresh" onclick="this.parentElement.refresh()">
</article>
<article is="news-widget">
<h2>News</h2>
<111>
 <template>
  <
   <img> <strong></strong>
   >
 </template>
<input type=button value="Refresh" onclick="this.parentElement.refresh()">
</article>
```

## 4.3.3 The section element § P20

```
✓ MDN
```

```
Categories p145:
   Flow content p148
   Sectioning content p148.
   Palpable content p149.
Contexts in which this element can be used p145:
   Where sectioning content p148 is expected.
Content model p145:
   Flow content p148.
Tag omission in text/html<sup>p145</sup>:
   Neither tag is omissible.
Content attributes p145:
   Global attributes p153
Accessibility considerations p146:
   For authors.
   For implementers.
DOM interface p146:
   Uses HTMLElement p141.
```

The <u>section<sup>p207</sup></u> element <u>represents<sup>p140</sup></u> a generic section of a document or application. A section, in this context, is a thematic grouping of content, typically with a heading.

## Example

Examples of sections would be chapters, the various tabbed pages in a tabbed dialog box, or the numbered sections of a thesis. A web site's home page could be split into sections for an introduction, news items, and contact information.

## Note

Authors are encouraged to use the  $\frac{\text{prod}}{\text{article}^{\text{p204}}}$  element instead of the  $\frac{\text{section}^{\text{p207}}}{\text{element}}$  element when it would make sense to syndicate the contents of the element.

#### Note

The section performance element is not a generic container element. When an element is needed only for styling purposes or as a convenience for scripting, authors are encouraged to use the  $\frac{\text{div}^{p254}}{\text{element}}$  element instead. A general rule is that the section performance element is appropriate only if the element's contents would be listed explicitly in the document's outline performance.

## Example

In the following example, we see an article (part of a larger web page) about apples, containing two short sections.

```
<article>
<hgroup>
<h2>Apples</h2>
Tasty, delicious fruit!
</hgroup>
The apple is the pomaceous fruit of the apple tree.
<section>
<h3>Red Delicious</h3>
These bright red apples are the most common found in many supermarkets.
</section>
<section>
<section>
<h3>Granny Smith</h3>
These juicy, green apples make a great filling for apple pies.
</section>
<section>
</section>
```

## Example

Here is a graduation programme with two sections, one for the list of people graduating, and one for the description of the ceremony. (The markup in this example features an uncommon style sometimes used to minimize the amount of inter-element whitespace place.)

```
<!DOCTYPE Html>
<https://www.chi.ele.com/
><Head
   ><Title
     >Graduation Ceremony Summer 2022</Title
   ></Head
><Body
   >< H1
     >Graduation</H1
  ><Section
       >Ceremony</H2
       >Opening Procession</P
     ><P
       >Speech by Valedictorian</P
       >Speech by Class President</P
       >Presentation of Diplomas</P
       >Closing Speech by Headmaster</P
   ></Section
   ><Section
     ><H2
       >Graduates</H2
     ><Ul
       ><Li
        >Molly Carpenter</Li
       ><Li
         >Anastasia Luccio</Li
       ><Li
         >Ebenezar McCoy</Li
       ><Li
         >Karrin Murphy</Li
       ><Li
         >Thomas Raith</Li
       ><Li
         >Susan Rodriguez</Li
     ></Ul
   ></Section
></Body
></Html>
```

## Example

In this example, a book author has marked up some sections as chapters and some as appendices, and uses CSS to style the headers in these two classes of section differently.

```
<style>
section { border: double medium; margin: 2em; }
section.chapter h2 { font: 2em Roboto, Helvetica Neue, sans-serif; }
```

```
section.appendix h2 { font: small-caps 2em Roboto, Helvetica Neue, sans-serif; }
</style>
<header>
<hgroup>
 <h1>My Book</h1>
 A sample with not much content
<small>Published by Dummy Publicorp Ltd.
</header>
<section class="chapter">
<h2>My First Chapter</h2>
This is the first of my chapters. It doesn't say much.
But it has two paragraphs!
</section>
<section class="chapter">
<h2>It Continues: The Second Chapter</h2>
>Bla dee bla, dee bla dee bla. Boom.
</section>
<section class="chapter">
<h2>Chapter Three: A Further Example</h2>
It's not like a battle between brightness and earthtones would go
unnoticed.
But it might ruin my story.
</section>
<section class="appendix">
<h2>Appendix A: Overview of Examples</h2>
These are demonstrations.
</section>
<section class="appendix">
<h2>Appendix B: Some Closing Remarks</h2>
Hopefully this long example shows that you <em>can</em> style
sections, so long as they are used to indicate actual sections.
</section>
```

# 4.3.4 The nav element $\S^{p20}_{9}$

```
Categories p145:
   Flow content p148.
   Sectioning content p148
   Palpable content<sup>p149</sup>.
Contexts in which this element can be used p145:
   Where <u>sectioning content</u><sup>p148</sup> is expected.
Content model p145:
   Flow content p148.
Tag omission in text/html<sup>p145</sup>:
   Neither tag is omissible.
Content attributes p145:
   Global attributes p153
Accessibility considerations p146:
   For authors.
   For implementers.
DOM interface p146:
   Uses HTMLElement p141.
```

The  $nav_{1}^{p209}$  element represents  $p_{140}^{p140}$  a section of a page that links to other pages or to parts within the page: a section with navigation links.

## Note

Not all groups of links on a page need to be in a  $nav^{p209}$  element — the element is primarily intended for sections that consist of major navigation blocks. In particular, it is common for footers to have a short list of links to various pages of a site, such as the terms of service, the home page, and a copyright page. The  $footer^{p218}$  element alone is sufficient for such cases; while a  $nav^{p209}$  element can be used in such cases, it is usually unnecessary.

#### Note

User agents (such as screen readers) that are targeted at users who can benefit from navigation information being omitted in the initial rendering, or who can benefit from navigation information being immediately available, can use this element as a way to determine what content on the page to initially skip or provide on request (or both).

## Example

In the following example, there are two  $nav^{p209}$  elements, one for primary navigation around the site, and one for secondary navigation around the page itself.

```
<body>
<h1>The Wiki Center Of Exampland</h1>
<nav>
 ul>
  <a href="/">Home</a>
  <a href="/events">Current Events</a>
  ...more...
 </nav>
<article>
 <header>
  <h2>Demos in Exampland</h2>
  Written by A. N. Other.
 </header>
 <nav>
  ul>
   <a href="#public">Public demonstrations</a>
   <a href="#destroy">Demolitions</a>
   ...more...
  </nav>
 <div>
  <section id="public">
   <h2>Public demonstrations</h2>
   ...more...
  </section>
  <section id="destroy">
   <h2>Demolitions</h2>
   ...more...
  </section>
  ...more...
 </div>
 <footer>
  <a href="?edit">Edit</a> | <a href="?delete">Delete</a> | <a href="?Rename">Rename</a>
 </footer>
</article>
<footer>
 <small>© copyright 1998 Exampland Emperor</small>
</footer>
</body>
```

In the following example, the page has several places where links are present, but only one of those places is considered a navigation section.

```
<body itemscope itemtype="http://schema.org/Blog">
 <h1>Wake up sheeple!</h1>
 <a href="news.html">News</a> -
    <a href="blog.html">Blog</a> -
    <a href="forums.html">Forums</a>
 Last Modified: <span itemprop="dateModified">2009-04-01</span>
 <nav>
  <h2>Navigation</h2>
  <l
   <a href="articles.html">Index of all articles</a>
   <a href="today.html">Things sheeple need to wake up for today</a>
   <a href="successes.html">Sheeple we have managed to wake</a>
  </nav>
</header>
<main>
 <article itemprop="blogPosts" itemscope itemtype="http://schema.org/BlogPosting">
  <header>
   <h2 itemprop="headline">My Day at the Beach</h2>
  </header>
  <div itemprop="articleBody">
   Today I went to the beach and had a lot of fun.
   ...more content...
  </div>
  <footer>
   Posted <time itemprop="datePublished" datetime="2009-10-10">Thursday</time>.
  </footer>
 </article>
 ...more blog posts...
</main>
<footer>
 Copyright ©
  <span itemprop="copyrightYear">2010</span>
  <span itemprop="copyrightHolder">The Example Company</span>
 <a href="about.html">About</a> -
    <a href="policy.html">Privacy Policy</a> -
    <a href="contact.html">Contact Us</a>
</footer>
</body>
```

You can also see microdata annotations in the above example that use the schema.org vocabulary to provide the publication date and other metadata about the blog post.

## Example

A <u>nav</u><sup>209</sup> element doesn't have to contain a list, it can contain other kinds of content as well. In this navigation block, links are provided in prose:

```
<nav>
  <h1>Navigation</h1>
  You are on my home page. To the north lies <a href="/blog">my
blog</a>, from whence the sounds of battle can be heard. To the east
you can see a large mountain, upon which many <a
href="/school">school papers</a> are littered. Far up thus mountain
you can spy a little figure who appears to be me, desperately
scribbling a <a href="/school/thesis">thesis</a>.
```

```
To the west are several exits. One fun-looking exit is labeled <a
href="https://games.example.com/">"games"</a>. Another more
boring-looking exit is labeled <a
href="https://isp.example.net/">ISP™</a>.
To the south lies a dark and dank <a href="/about">contacts
page</a>. Cobwebs cover its disused entrance, and at one point you
see a rat run quickly out of the page.
</nav>
```

## Example

In this example,  $nav^{p209}$  is used in an email application, to let the user switch folders:

# 4.3.5 The aside element § p21

Uses HTMLElement p141.

```
Categories p145:
   Flow content p148
   Sectioning content p148
   Palpable content<sup>p149</sup>.
Contexts in which this element can be used p145:
   Where <u>sectioning content</u> is expected.
Content model p145:
   Flow content p148.
Tag omission in text/html<sup>p145</sup>:
   Neither tag is omissible.
Content attributes p145:
   Global attributes<sup>p153</sup>
Accessibility considerations p146:
   For authors.
   For implementers.
DOM interface p146:
```

The <u>aside  $^{p212}$ </u> element <u>represents  $^{p140}$ </u> a section of a page that consists of content that is tangentially related to the content around the <u>aside  $^{p212}$ </u> element, and which could be considered separate from that content. Such sections are often represented as sidebars in printed typography.

The element can be used for typographical effects like pull quotes or sidebars, for advertising, for groups of  $nav^{\frac{n}{209}}$  elements, and for other content that is considered separate from the main content of the page.

It's not appropriate to use the  $\frac{\text{aside}^{p212}}{\text{element just for parentheticals, since those are part of the main flow of the document.}$ 

## Example

The following example shows how an aside is used to mark up background material on Switzerland in a much longer news story on Europe.

```
<aside>
  <h2>Switzerland</h2>
  Switzerland, a land-locked country in the middle of geographic
Europe, has not joined the geopolitical European Union, though it is
a signatory to a number of European treaties.
</aside>
```

## Example

The following example shows how an aside is used to mark up a pull quote in a longer article.

```
He later joined a large company, continuing on the same work.
<q>I love my job. People ask me what I do for fun when I'm not at
work. But I'm paid to do my hobby, so I never know what to
answer. Some people wonder what they would do if they didn't have to
work... but I know what I would do, because I was unemployed for a
year, and I filled that time doing exactly what I do now.
<aside>
    <q>People ask me what I do for fun when I'm not at work. But I'm
paid to do my hobby, so I never know what to answer.
of course his work — or should that be hobby? —
isn't his only passion. He also enjoys other pleasures.
```

## Example

The following extract shows how <u>aside<sup>p212</sup></u> can be used for blogrolls and other side content on a blog:

```
<body>
<header>
 <h1>My wonderful blog</h1>
 My tagline
 </header>
 <aside>
 <!-- this aside contains two sections that are tangentially related
 to the page, namely, links to other blogs, and links to blog posts
 from this blog -->
 <nav>
  <h2>My blogroll</h2>
   <a href="https://blog.example.com/">Example Blog</a>
  </nav>
 <nav>
  <h2>Archives</h2>
  reversed>
   <a href="/last-post">My last post</a>
   <a href="/first-post">My first post</a>
```

```
</nav>
</aside>
<aside>
 <!-- this aside is tangentially related to the page also, it
 contains twitter messages from the blog author -->
 <h1>Twitter Feed</h1>
 <blockguote cite="https://twitter.example.net/t31351234">
  I'm on vacation, writing my blog.
 </blockquote>
 <blockquote cite="https://twitter.example.net/t31219752">
  I'm going to go on vacation soon.
 </blockquote>
</aside>
<article>
 <!-- this is a blog post -->
 <h2>My last post</h2>
 This is my last post.
 <footer>
  <a href="/last-post" rel=bookmark>Permalink</a>
 </footer>
</article>
<article>
 <!-- this is also a blog post -->
 <h2>My first post</h2>
 This is my first post.
 <aside>
  <!-- this aside is about the blog post, since it's inside the
  <article> element; it would be wrong, for instance, to put the
  blogroll here, since the blogroll isn't really related to this post
  specifically, only to the page as a whole -->
  <h2>Posting</h2>
  While I'm thinking about it, I wanted to say something about
  posting. Posting is fun!
 </aside>
 <footer>
  <a href="/first-post" rel=bookmark>Permalink</a>
 </footer>
</article>
<footer>
 <a href="/archives">Archives</a> -
  <a href="/about">About me</a> -
  <a href="/copyright">Copyright</a>
</footer>
</body>
```

# 4.3.6 The h1, h2, h3, h4, h5, and h6 elements $\S^{P^{21}}_4$

```
Categories p145:

Flow content p148.

Heading content p148.

Palpable content p149.

Contexts in which this element can be used p145:

As a child of an hgroup p216 element.

Where heading content p148 is expected.
```

```
Content model p145:
  Phrasing content p149
Tag omission in text/html<sup>p145</sup>:
   Neither tag is omissible.
Content attributes p145:
   Global attributes p153
Accessibility considerations p146:
   For authors.
  For implementers.
DOM interface p146:
 (IDL
       [Exposed=Window]
       interface HTMLHeadingElement : HTMLElement {
          [HTMLConstructor] constructor();
         // also has obsolete members
       };
```

These elements represent p140 headings for their sections.

The semantics and meaning of these elements are defined in the section on headings and outlines p221.

These elements have a <u>heading level p221</u> given by the number in their name. The <u>heading level p221</u> corresponds to the levels of nested sections. The  $h1^{p214}$  element is for a top-level section,  $h2^{p214}$  for a subsection,  $h3^{p214}$  for a sub-subsection, and so on.

## Example

As far as their respective document outlines (their heading and section structures) are concerned, these two snippets are semantically equivalent:

```
<body>
<h1>Let's call it a draw(ing surface)</h1>
<h2>Diving in</h2>
<h2>Simple shapes</h2>
<h2>Canvas coordinates</h2>
<h3>Canvas coordinates diagram</h3>
<h2>Paths</h2>
</body>
<body>
<h1>Let's call it a draw(ing surface)</h1>
<section>
 <h2>Diving in</h2>
</section>
<section>
 <h2>Simple shapes</h2>
</section>
<section>
 <h2>Canvas coordinates</h2>
 <section>
  <h3>Canvas coordinates diagram</h3>
 </section>
</section>
<section>
 <h2>Paths</h2>
</section>
</body>
```

Authors might prefer the former style for its terseness, or the latter style for its additional styling hooks. Which is best is purely an

✓ MDN

```
4.3.7 The hgroup element § p21
```

```
Categories p145:
   Flow content p148.
   Heading content p148
   Palpable content<sup>p149</sup>.
Contexts in which this element can be used p145:
   Where <u>heading content</u> is expected.
Content model p145:
   Zero or more p^{p227} elements, followed by one h1^{p214}, h2^{p214}, h3^{p214}, h4^{p214}, h5^{p214}, or h6^{p214} element, followed by zero or more p^{p227}
   elements, optionally intermixed with script-supporting elements p150.
Tag omission in text/html<sup>p145</sup>:
   Neither tag is omissible.
Content attributes p145:
   Global attributes p153
Accessibility considerations p146:
   For authors.
   For implementers.
DOM interface p146:
   Uses HTMLElement p141.
```

The  $\frac{hgroup^{p216}}{p^{227}}$  element  $\frac{p^{140}}{p^{224}}$  a heading and related content. The element may be used to group an  $\frac{h1^{p214}}{p^{224}}$  element with one or more  $\frac{p^{p227}}{p^{227}}$  elements containing content representing a subheading, alternative title, or tagline.

## Example

Here are some examples of valid headings contained within an  $\frac{\text{hgroup}}{\text{p216}}$  element.

```
<hgroup>
<h1>The reality dysfunction</h1>
Space is not the only void
</hgroup>
<hgroup>
<h1>Dr. Strangelove</h1>
Or: How I Learned to Stop Worrying and Love the Bomb
</hgroup>
```

## 4.3.8 The header element § P21

Categories p145:

Flow content p148.
Palpable content p149.

Contexts in which this element can be used p145:
Where flow content p148 is expected.

Content model p145:
Flow content p148, but with no header p216 or footer p218 element descendants.

# Tag omission in text/html<sup>p145</sup>: Neither tag is omissible. Content attributes p145: Global attributes p153 Accessibility considerations p146: If there is an ancestor sectioning content p148 element: for authors; for implementers. Otherwise: for authors; for implementers. DOM interface p146: Uses HTML Element p141.

The <u>header <sup>p216</sup></u> element <u>represents <sup>p140</sup></u> a group of introductory or navigational aids.

#### Note

A header p216 element is intended to usually contain a heading (an h1 p214 - h6 p214 element or an hgroup p216 element), but this is not required. The header p216 element can also be used to wrap a section's table of contents, a search form, or any relevant logos.

#### Example

Here are some sample headers. This first one is for a game:

```
<header>
Welcome to...
<hl>Voidwars!</hl>
</header>
```

The following snippet shows how the element can be used to mark up a specification's header:

#### Note

The header  $p^{216}$  element is not sectioning content  $p^{148}$ ; it doesn't introduce a new section.

#### Example

In this example, the page has a page heading given by the  $h1^{\frac{p214}{2}}$  element, and two subsections whose headings are given by  $h2^{\frac{p214}{2}}$  elements. The content after the  $header^{\frac{p216}{2}}$  element is still part of the last subsection started in the  $header^{\frac{p216}{2}}$  element, because the  $header^{\frac{p216}{2}}$  element doesn't take part in the  $header^{\frac{p222}{2}}$  algorithm.

```
<body>
<header>
<hl>Little Green Guys With Guns</hl>
<nav>

<a href="/games">Games</a>
<a href="/forum">Forum</a>
<a href="/download">Download</a>
```

```
</nav>
</nav>
<h2>Important News</h2> <!-- this starts a second subsection -->
<!-- this is part of the subsection entitled "Important News" -->
To play today's games you will need to update your client.
<h2>Games</h2> <!-- this starts a third subsection -->
</header>
You have three active games:
<!-- this is still part of the subsection entitled "Games" -->
...
```

```
4.3.9 The footer element \S^{p21}
```

✓ MDN

```
Categories p145:
```

Flow content p148
Palpable content p149

#### Contexts in which this element can be used p145:

Where <u>flow content</u> p148 is expected.

#### Content model p145:

Flow content p148, but with no header p216 or footer p218 element descendants.

#### Tag omission in text/html<sup>p145</sup>:

Neither tag is omissible.

#### Content attributes p145:

Global attributes p153

## Accessibility considerations p146:

If there is an ancestor  $\underbrace{sectioning\ content^{p148}}_{}$  element:  $\underbrace{for\ authors}_{}$ ;  $\underbrace{for\ implementers}_{}$ .

Otherwise: for authors; for implementers.

#### **DOM** interface p146:

Uses HTMLElement p141.

The <u>footer p218</u> element <u>represents p140</u> a footer for its nearest ancestor <u>sectioning content p148</u> element, or for <u>the body element p135</u> if there is no such ancestor. A footer typically contains information about its section such as who wrote it, links to related documents, copyright data, and the like.

When the <u>footer</u> p<sup>218</sup> element contains entire sections, they <u>represent</u> appendices, indices, long colophons, verbose license agreements, and other such content.

## Note

Contact information for the author or editor of a section belongs in an address p220 element, possibly itself inside a footer p218.

Bylines and other information that could be suitable for both a header p216 or a footer p218 can be placed in either (or neither). The primary purpose of these elements is merely to help the author write self-explanatory markup that is easy to maintain and style; they are not intended to impose specific structures on authors.

Footers don't necessarily have to appear at the end of a section, though they usually do.

When there is no ancestor sectioning content plan element, then it applies to the whole page.

#### Note

The  $footer^{p218}$  element is not itself sectioning content footen; it doesn't introduce a new section.

#### Example

Here is a page with two footers, one at the top and one at the bottom, with the same content:

#### Example

Here is an example which shows the footer p218 element being used both for a site-wide footer and for a section footer.

```
<!DOCTYPE HTML>
<ht>HTML LANG="en"><HEAD>
<TITLE>The Ramblings of a Scientist</TITLE>
<H1>The Ramblings of a Scientist</H1>
<ARTICLE>
<H1>Episode 15</H1>
<VIDEO SRC="/fm/015.ogv" CONTROLS PRELOAD>
 <P><A HREF="/fm/015.ogv">Download video</A>.</P>
<FOOTER> <!-- footer for article -->
 P>Published <TIME DATETIME="2009-10-21T18:26-07:00">on 2009/10/21 at 6:26pm</TIME>
</F00TER>
</ARTICLE>
<ARTICLE>
<H1>My Favorite Trains</H1>
<P>I love my trains. My favorite train of all time is a Köf.</P>
<P>It is fun to see them pull some coal cars because they look so
dwarfed in comparison.</P>
<F00TER> <!-- footer for article -->
 <P>Published <TIME DATETIME="2009-09-15T14:54-07:00">on 2009/09/15 at 2:54pm</TIME></P>
</F00TER>
</ARTICLE>
<FOOTER> <!-- site wide footer -->
 <P><A HREF="/credits.html">Credits</A> -
    <A HREF="/tos.html">Terms of Service</A> -
    <A HREF="/index.html">Blog Index</A></P>
</NAV>
<P>Copyright © 2009 Gordon Freeman</P>
</F00TER>
</B0DY>
</HTML>
```

## Example

Some site designs have what is sometimes referred to as "fat footers" — footers that contain a lot of material, including images, links to other articles, links to pages for sending feedback, special offers... in some ways, a whole "front page" in the footer.

This fragment shows the bottom of a page on a site with a "fat footer":

```
<footer>
 <nav>
  <section>
   <h1>Articles</h1>
   <imq src="images/somersaults.jpeq" alt=""> Go to the gym with
   our somersaults class! Our teacher Jim takes you through the paces
   in this two-part article. <a href="articles/somersaults/1">Part
   1</a> · <a href="articles/somersaults/2">Part 2</a>
   <img src="images/kindplus.jpeg"> Tired of walking on the edge of
   a clif<!-- sic -->? Our guest writer Lara shows you how to bumble
   your way through the bars. <a href="articles/kindplus/1">Read
   more...</a>
   <img src="images/crisps.jpeg"> The chips are down, now all
   that's left is a potato. What can you do with it? <a
   href="articles/crisps/1">Read more...</a>
  </section>
  <l
   <a href="/about">About us...</a>
   <a href="/feedback">Send feedback!</a>
   <a href="/sitemap">Sitemap</a>
  </nav>
 <small>Copyright © 2015 The Snacker -
 <a href="/tos">Terms of Service</a></small>
</footer>
</body>
```

# 4.3.10 The address element § p22

```
Categories p145:
   Flow content p148
   Palpable content<sup>p149</sup>.
Contexts in which this element can be used p145:
   Where <u>flow content</u> p148 is expected.
Content model p145:
   Flow content p148, but with no heading content descendants, no sectioning content descendants, and no header p216,
   <u>footer</u><sup>p218</sup>, or <u>address</u> p220 element descendants.
Tag omission in text/html p145:
   Neither tag is omissible.
Content attributes p145:
   Global attributes p153
Accessibility considerations p146:
   For authors.
   For implementers.
DOM interface p146:
   Uses HTMLElement p141.
```

The <u>address p220</u> element <u>represents p140</u> the contact information for its nearest <u>article p204</u> or <u>body p203</u> element ancestor. If that is <u>the body element p135</u>, then the contact information applies to the document as a whole.

#### Example

For example, a page at the W3C web site related to HTML might include the following contact information:

```
<ADDRESS>
  <A href="../People/Raggett/">Dave Raggett</A>,
  <A href="../People/Arnaud/">Arnaud Le Hors</A>,
  contact persons for the <A href="Activity">W3C HTML Activity</A>
  </ADDRESS>
```

The <u>address p220</u> element must not be used to represent arbitrary addresses (e.g. postal addresses), unless those addresses are in fact the relevant contact information. (The  $p^{p227}$  element is the appropriate element for marking up postal addresses in general.)

The address p220 element must not contain information other than contact information.

#### Example

For example, the following is non-conforming use of the address p220 element:

```
<ADDRESS>Last Modified: 1999/12/24 23:37:50</ADDRESS>
```

Typically, the address p220 element would be included along with other information in a footer p218 element.

The contact information for a node *node* is a collection of address per elements defined by the first applicable entry from the following list:

- → If node is an article p204 element
- → If *node* is a <u>body</u><sup>p203</sup> element

The contact information consists of all the <u>address</u>  $p^{220}$  elements that have *node* as an ancestor and do not have another <u>body</u>  $p^{203}$  or <u>article</u> element ancestor that is a descendant of *node*.

- → If node has an ancestor element that is an article P204 element
- → If node has an ancestor element that is a body p203 element.

The contact information of *node* is the same as the contact information of the nearest  $\frac{\text{article}^{p204}}{\text{article}^{p203}}$  or  $\frac{\text{body}^{p203}}{\text{body}^{p203}}$  element ancestor, whichever is nearest.

→ If node's node document has a body element p135

The contact information of node is the same as the contact information of the body element p135 of the Document p129.

**→ Otherwise** 

There is no contact information for node.

User agents may expose the contact information of a node to the user, or use it for other purposes, such as indexing sections based on the sections' contact information.

#### Example

In this example the footer contains contact information and a copyright notice.

```
<footer>
  <address>
  For more details, contact
   <a href="mailto:js@example.com">John Smith</a>.
  </address>
  <small>© copyright 2038 Example Corp.</small>
</footer>
```

## **4.3.11** Headings and outlines §<sup>p22</sup>

h1<sup>p214</sup>-h6<sup>p214</sup> elements have a **heading level**, which is given by the number in the element's name.

These elements represent plant headings. The lower a heading plant is heading level level is, the fewer ancestor sections the heading has.

The **outline** is all <u>headings p222</u> in a document, in <u>tree order</u>.

The <u>outline  $^{p222}$ </u> should be used for generating document outlines, for example when generating tables of contents. When creating an interactive table of contents, entries should jump the user to the relevant <u>heading  $^{p222}$ </u>.

If a document has one or more  $\frac{\text{headings}^{p222}}{\text{heading}^{p222}}$ , at least a single  $\frac{\text{heading}^{p222}}{\text{heading}^{p222}}$  within the  $\frac{\text{outline}^{p222}}{\text{outline}^{p222}}$  should have a  $\frac{\text{heading}^{p222}}{\text{heading}^{p222}}$  of 1.

Each <u>heading  $^{p222}$ </u> following another <u>heading  $^{p222}$ </u> lead in the <u>outline  $^{p222}$ </u> must have a <u>heading level  $^{p221}$ </u> that is less than, equal to, or 1 greater than lead's <u>heading level  $^{p221}$ </u>.

#### Example

The following example is non-conforming:

```
<body>
<h1>Apples</h1>
Apples are fruit.
<section>
<h3>Taste</h3>
They taste lovely.
</section>
</body>
```

It could be written as follows and then it would be conforming:

```
<body>
<hl>Apples</hl>
Apples are fruit.

<section>
<h2>Taste</h2>
They taste lovely.
</section>
</body>
```

## **4.3.11.1 Sample outlines** $\S^{p22}$

#### Example

The following markup fragment:

...results in 3 document headings:

- 1. <h1>HTML: Living Standard</h1>
- 2. <h2>Table of contents</h2>.
- 3. <h2>First section</h2>.

A rendered view of the outline p222 might look like:

```
HTML: Living Standard
```

Table of contents

First section

#### Example

First, here is a document, which is a book with very short chapters and subsections:

```
<!DOCTYPE HTML>
<html lang=en>
<title>The Tax Book (all in one page)</title>
<h1>The Tax Book</h1>
<h2>Earning money</h2>
Earning money is good.
<h3>Getting a job</h3>
To earn money you typically need a job.
<h2>Spending money</h2>
Spending is what money is mainly used for.
<h3>Cheap things</h3>
>Buying cheap things often not cost-effective.
<h3>Expensive things</h3>
The most expensive thing is often not the most cost-effective either.
<h2>Investing money</h2>
You can lend your money to other people.
<h2>Losing money</h2>
If you spend money or invest money, sooner or later you will lose money.
<h3>Poor judgement</h3>
Usually if you lose money it's because you made a mistake.
```

Its outline p222 could be presented as follows:

- 1. The Tax Book
  - 1. Earning money
    - 1. Getting a job
  - 2. Spending money

    - Cheap things
       Expensive things
  - 3. Investing money
  - 4. Losing money
    - 1. Poor judgement

Notice that the <u>title<sup>p172</sup></u> element is not a <u>heading<sup>p222</sup></u>.

#### Example

A document can contain multiple top-level headings:

```
<!DOCTYPE HTML>
<html lang=en>
<title>Alphabetic Fruit</title>
<h1>Apples</h1>
>Pomaceous.
<h1>Bananas</h1>
Edible.
<h1>Carambola</h1>
```

```
Star.
```

The document's outline p222 could be presented as follows:

- 1. Apples
- 2. Bananas
- 3. Carambola

#### Example

header p216 elements do not influence the outline p222 of a document:

```
<!DOCTYPE HTML>
<html lang="en">
<title>We're adopting a child! - Ray's blog</title>
<h1>Ray's blog</h1>
<article>
 <header>
 <nav>
  <a href="?t=-1d">Yesterday</a>;
  <a href="?t=-7d">Last week</a>;
  <a href="?t=-1m">Last month</a>
 </nav>
 <h2>We're adopting a child!</h2>
 </header>
 As of today, Janine and I have signed the papers to become
 the proud parents of baby Diane! We've been looking forward to
 this day for weeks.
</article>
</html>
```

The document's <u>outline p222</u> could be presented as follows:

- 1. Ray's blog
  - 1. We're adopting a child!

#### Example

The following example is conforming, but not encouraged as it has no heading  $\frac{p^{222}}{p^{221}}$  whose heading level  $\frac{p^{221}}{p^{221}}$  is 1:

The document's outline p222 could be presented as follows:

- 1. 1. Apples
  - 2. Bananas
  - 3. Carambola

#### Example

The following example is conforming, but not encouraged as the first heading p222 is heading level p221 is not 1:

```
<!DOCTYPE HTML>
<html lang=en>
<title>Feathers on The Site of Encyclopedic Knowledge</title>
<h2>A plea from our caretakers</h2>
Please, we beg of you, send help! We're stuck in the server room!
<h1>Feathers</h1>
Epidermal growths.
```

The document's outline p222 could be presented as follows:

- 1.
   Feathers 1. A plea from our caretakers

## 4.3.11.2 Exposing outlines to users §p22

User agents are encouraged to expose page outlines p222 to users to aid in navigation. This is especially true for non-visual media, e.g. screen readers.

#### Example

For instance, a user agent could map the arrow keys as follows:

```
Shift + ← Left
   Go to previous heading
Shift + → Right
   Go to next heading
Shift + ↑ Up
   Go to next heading whose <u>level</u> p221 is one less than the current heading's level
Shift + ↓ Down
   Go to next heading whose <u>level</u><sup>p221</sup> is the same as the current heading's level
```

# 4.3.12 Usage summary §p22

This section is non-normative.

| Element                 | Purpose                                                                                                    |  |  |  |  |  |  |
|-------------------------|----------------------------------------------------------------------------------------------------|--|--|--|--|--|--|
|                         | Example                                                                                                    |  |  |  |  |  |  |
| body <sup>p203</sup>    | The contents of the document.                                                                                                    |  |  |  |  |  |  |
|                         | HTML <html lang="en"> <head> <title>Steve Hill's Home Page</title> </head> <body> Hard Trance is My Life. </body> </html>                                                                                                    |  |  |  |  |  |  |
| article <sup>p204</sup> | A complete, or self-contained, composition in a document, page, application, or site and that is, in principle, independently distributable or reusable, e.g. in syndication. This could be a forum post, a magazine or newspaper article, a blog entry, a user-submitted comment, an interactive widget or gadget, or any other independent item of content. |  |  |  |  |  |  |
|                         | <pre><article>   <img alt="Yellow smiley face with the caption 'masif'" src="/tumblr_masqy2s5yn1rzfqbpo1_500.jpg"/>   My fave Masif tee so far!   <footer>Posted 2 days ago</footer>   </article>   <article>   <img alt="" src="/tumblr_m9tf6wSr6Wlrzfqbpo1_500.jpg"/>   Happy 2nd birthday Masif Saturdays!!!</article></pre>                               |  |  |  |  |  |  |

| Element                     | Purpose Example                                                                                                    |  |  |  |  |  |  |  |
|-----------------------------|----------------------------------------------------------------------------------------------------|--|--|--|--|--|--|--|
|                             | <footer>Posted 3 weeks ago</footer>                                                                                                    |  |  |  |  |  |  |  |
| section <sup>p207</sup>     | A generic section of a document or application. A section, in this context, is a thematic grouping of content, typically with a heading.                                                                                                    |  |  |  |  |  |  |  |
|                             | <h1>Biography</h1> <section> <h1>The facts</h1> 1500+ shows, 14+ countries </section> <section> <h1>2010/2011 figures per year</h1> 100+ shows, 8+ countries </section>                                                                                                    |  |  |  |  |  |  |  |
| nav <sup>p209</sup>         | A section of a page that links to other pages or to parts within the page: a section with navigation links.                                                                                                    |  |  |  |  |  |  |  |
|                             | <nav> <a href="/">Home</a> <a href="/biog.html">Bio</a> <a href="/discog.html">Discog</a> </nav>                                                                                                    |  |  |  |  |  |  |  |
| <u>aside<sup>p212</sup></u> | A section of a page that consists of content that is tangentially related to the content around the aside of element, and which could be considered separate from that content. Such sections are often represented as sidebars in printed typography.                                                      |  |  |  |  |  |  |  |
|                             | <hl><hl>Music</hl><li>As any burner can tell you, the event has a lot of trance.</li><li><aside>You can buy the music we played at our <a href="buy.html">playlist page</a>.</aside>This year we played a kind of trance that originated in Belgium, Germany, and the Netherlands in the mid-90s.</li></hl> |  |  |  |  |  |  |  |
| $h1^{p214} - h6^{p214}$     | A heading                                                                                                    |  |  |  |  |  |  |  |
|                             | <h1>The Guide To Music On The Playa</h1> <h2>The Main Stage</h2> If you want to play on a stage, you should bring one. <h2>Amplified Music</h2> Amplifiers up to 300W or 90dB are welcome.                                                                                                    |  |  |  |  |  |  |  |
| hgroup <sup>p216</sup>      | A heading and related content. The element may be used to group an h1 p214 - h6 p214 element with one or more p p227 elements containing content representing a subheading, alternative title, or tagline.                                                                                                  |  |  |  |  |  |  |  |
|                             | <pre><hgroup></hgroup></pre>                                                                                                    |  |  |  |  |  |  |  |
| header <sup>p216</sup>      | A group of introductory or navigational aids.                                                                                                    |  |  |  |  |  |  |  |
|                             | <article> <header> <hl>Hard Trance is My Life</hl> By DJ Steve Hill and Technikal </header> The album with the amusing punctuation has red artwork. </article>                                                                                                    |  |  |  |  |  |  |  |
| footer <sup>p218</sup>      | A footer for its nearest ancestor <u>sectioning content plas</u> element, or for <u>the body element plas</u> if there is no such ancestor. A footer typically contains information about its section such as who wrote it, links to related documents, copyright data, and the like.                       |  |  |  |  |  |  |  |
|                             | <article> <hl>hl&gt;Hard Trance is My Life</hl> The album with the amusing punctuation has red artwork.</article>                                                                                                    |  |  |  |  |  |  |  |

| Element |                                                         | Purpose |
|---------|---------------------------------------------------------|---------|
|         |                                                         | Example |
|         | <footer> Artists: DJ Steve Hill and Technikal </footer> |         |

## **4.3.12.1** Article or section? $\S^{p22}$

This section is non-normative.

A <u>section p207</u> forms part of something else. An <u>article p204</u> is its own thing. But how does one know which is which? Mostly the real answer is "it depends on author intent".

For example, one could imagine a book with a "Granny Smith" chapter that just said "These juicy, green apples make a great filling for apple pies."; that would be a <u>section p207</u> because there'd be lots of other chapters on (maybe) other kinds of apples.

On the other hand, one could imagine a tweet or reddit comment or tumblr post or newspaper classified ad that just said "Granny Smith. These juicy, green apples make a great filling for apple pies."; it would then be <a href="article">article</a> <a href="article">article</a> <a href="piece">piece</a>."; it would then be <a href="article">article</a> <a href="piece">piece</a>." <a href="piece">piece</a>."; it would then be <a href="article">article</a> <a href="piece">piece</a>." <a href="piece">piece</a>." <a href="piece">piece

A comment on an article is not part of the <a href="mailto:article">article</a> p204 on which it is commenting, therefore it is its own <a href="mailto:article">article</a> p204.

# 4.4 Grouping content § p22 4.4.1 The p element §p22 Categories p145: Flow content p148. Palpable content p149. Contexts in which this element can be used p145: Where <u>flow content</u> p148 is expected. Content model p145: Phrasing content p149. Tag omission in text/html p145: A $p^{\frac{p^{227}}{2}}$ element's end tag $p^{\frac{p^{226}}{2}}$ can be omitted if the $p^{\frac{p^{227}}{2}}$ element is immediately followed by an address $p^{\frac{p^{220}}{2}}$ , $p^{\frac{p^{227}}{2}}$ $aside^{p212}, blockquote^{p233}, details^{p634}, div^{p254}, dl^{p242}, fieldset^{p590}, figcaption^{p250}, figure^{p247}, footer^{p218}, form^{p512}, hl^{p214}, h2^{p214}, h3^{p214}, h4^{p214}, h5^{p214}, h6^{p214}, h6^{p214}, h6^{p214}, hgroup^{p216}, hgroup^{p216}, hr^{p229}, main^{p251}, menu^{p238}, nav^{p209}, ol^{p236}, p^{p227}, pre^{p231}, search^{p252},$ section p207, table p476, or ul p237 element, or if there is no more content in the parent element and the parent element is an HTML element p45 that is not an a p255, audio p408, del p336, ins p335, map p468, noscript p665, or video p404 element, or an autonomous custom element<sup>p755</sup>. Content attributes p145: Global attributes p153 Accessibility considerations p146: For authors. For implementers. DOM interface p146: ( IDL [Exposed=Window] interface HTMLParagraphElement : HTMLElement { [HTMLConstructor] constructor(); // also has obsolete members };

The pp227 element represents p140 a paragraph p151.

#### Note

While paragraphs are usually represented in visual media by blocks of text that are physically separated from adjacent blocks through blank lines, a style sheet or user agent would be equally justified in presenting paragraph breaks in a different manner, for instance using inline pilcrows (¶).

#### Example

The following examples are conforming HTML fragments:

The  $p^{\frac{n^{227}}{2}}$  element should not be used when a more specific element is more appropriate.

#### Example

The following example is technically correct:

```
<section>
<!-- ... -->
Last modified: 2001-04-23
Author: fred@example.com
</section>
```

However, it would be better marked-up as:

```
<section>
  <!-- ... -->
  <footer>Last modified: 2001-04-23</footer>
  <address>Author: fred@example.com</address>
</section>
```

Or:

```
<section>
<!-- ... -->
<footer>
Last modified: 2001-04-23
<address>Author: fred@example.com</address>
</footer>
</section>
```

#### Note

List elements (in particular, ol  $^{p236}$  and ul  $^{p237}$  elements) cannot be children of  $p^{p227}$  elements. When a sentence contains a bulleted list, therefore, one might wonder how it should be marked up.

#### Example

For instance, this fantastic sentence has bullets relating to

- · wizards,
- · faster-than-light travel, and
- telepathy,

and is further discussed below.

The solution is to realize that a paragraph  $p^{151}$ , in HTML terms, is not a logical concept, but a structural one. In the fantastic example above, there are actually five paragraphs  $p^{151}$  as defined by this specification: one before the list, one for each bullet, and one after the list.

#### Example

The markup for the above example could therefore be:

```
For instance, this fantastic sentence has bullets relating to

    >li>wizards,
    faster-than-light travel, and
    telepathy,

and is further discussed below.
```

Authors wishing to conveniently style such "logical" paragraphs consisting of multiple "structural" paragraphs can use the  $\frac{\text{div}^{p254}}{\text{element}}$  element.

#### Example

Thus for instance the above example could become the following:

```
<div>For instance, this fantastic sentence has bullets relating to

    vi>wizards,
    faster-than-light travel, and
    telepathy,

and is further discussed below.</div>
```

This example still has five structural paragraphs, but now the author can style just the  $\frac{\text{div}^{p254}}{\text{div}^{p254}}$  instead of having to consider each part of the example separately.

# 4.4.2 The hr element §p22

# ✓ MDN

## Categories p145:

Flow content p148.

## Contexts in which this element can be used<sup>p145</sup>:

Where <u>flow content</u><sup>p148</sup> is expected. As a child of a <u>select</u> p565 element.

## Content model p145:

Nothing p147.

```
Tag omission in text/html P145:

No end tag P1246.

Content attributes P145:
Global attributes P153

Accessibility considerations P146:
For authors.
For implementers.

DOM interface P146:

[Exposed=Window]
interface HTMLHRElement : HTMLElement {
[HTMLConstructor] constructor();

// also has obsolete members
};
```

The  $hr^{p229}$  element represents p140 a paragraph p151-level thematic break, e.g., a scene change in a story, or a transition to another topic within a section of a reference book; alternatively, it represents a separator between a set of options of a select p565 element.

#### Example

The following fictional extract from a project manual shows two sections that use the  $\frac{hr^{p229}}{l}$  element to separate topics within the section.

```
<section>
<h1>Communication</h1>
There are various methods of communication. This section
covers a few of the important ones used by the project.
Communication stones seem to come in pairs and have mysterious
properties:
 They can transfer thoughts in two directions once activated
 if used alone.
 If used with another device, they can transfer one's
 consciousness to another body.
 If both stones are used with another device, the
 consciousnesses switch bodies.
<hr>>
Radios use the electromagnetic spectrum in the meter range and
longer.
<hr>
Signal flares use the electromagnetic spectrum in the
nanometer range.
</section>
<section>
<h1>Food</h1>
All food at the project is rationed:
 <dt>Potatoes</dt>
 <dd>Two per day</dd>
 < dt > Soup < / dt >
 <dd>One bowl per day</dd>
</dl>
<hr>>
Cooking is done by the chefs on a set rotation.
```

There is no need for an  $hr^{p229}$  element between the sections themselves, since the section elements and the  $h1^{p214}$  elements

imply thematic changes themselves.

#### Example

The following extract from *Pandora's Star* by Peter F. Hamilton shows two paragraphs that precede a scene change and the paragraph that follows it. The scene change, represented in the printed book by a gap containing a solitary centered star between the second and third paragraphs, is here represented using the <a href="https://example.com/html/html/html/research.com/html/research.com/

```
>Dudley was ninety-two, in his second life, and fast approaching
time for another rejuvenation. Despite his body having the physical
age of a standard fifty-year-old, the prospect of a long degrading
campaign within academia was one he regarded with dread. For a
supposedly advanced civilization, the Intersolar Commonwealth could be
appallingly backward at times, not to mention cruel.
< i > Maybe it won't be that bad </ i >, he told himself. The lie was
comforting enough to get him through the rest of the night's
shift.
The Carlton AllLander drove Dudley home just after dawn. Like the
astronomer, the vehicle was old and worn, but perfectly capable of
doing its job. It had a cheap diesel engine, common enough on a
semi-frontier world like Gralmond, although its drive array was a
thoroughly modern photoneural processor. With its high suspension and
deep-tread tyres it could plough along the dirt track to the
observatory in all weather and seasons, including the metre-deep snow
of Gralmond's winters.
```

#### Note

The  $hr^{p229}$  element does not affect the document's outline p222.

# 4.4.3 The pre element §p23 Categories p145: Flow content p148. Palpable content<sup>p149</sup>. Contexts in which this element can be used p145: Where $flow content^{p148}$ is expected. Content model p145: Phrasing content p149. Tag omission in text/html p145: Neither tag is omissible. Content attributes p145: Global attributes p153 Accessibility considerations p146: For authors. For implementers. DOM interface p146: IDL [Exposed=Window] interface HTMLPreElement : HTMLElement { [HTMLConstructor] constructor();

```
// also has obsolete members
};
```

The  $pre^{p231}$  element represents presents presents presents a block of preformatted text, in which structure is represented by typographic conventions rather than by elements.

#### Note

In the HTML syntax p1243, a leading newline character immediately following the pre p231 element start tag is stripped.

Some examples of cases where the pre p231 element could be used:

- Including an email, with paragraphs indicated by blank lines, lists indicated by lines prefixed with a bullet, and so on.
- · Including fragments of computer code, with structure indicated according to the conventions of that language.
- · Displaying ASCII art.

#### Note

Authors are encouraged to consider how preformatted text will be experienced when the formatting is lost, as will be the case for users of speech synthesizers, braille displays, and the like. For cases like ASCII art, it is likely that an alternative presentation, such as a textual description, would be more universally accessible to the readers of the document.

To represent a block of computer code, the  $pre^{\frac{p^{231}}{2}}$  element can be used with a  $pre^{\frac{p^{281}}{2}}$  element; to represent a block of computer output the  $pre^{\frac{p^{231}}{2}}$  element can be used with a  $pre^{\frac{p^{281}}{2}}$  element can be used within a  $pre^{\frac{p^{231}}{2}}$  element to indicate text that the user is to enter.

#### Note

This element has rendering requirements involving the bidirectional algorithm p168.

#### Example

In the following snippet, a sample of computer code is presented.

```
This is the <code>Panel</code> constructor:
<code>function Panel(element, canClose, closeHandler) {
   this.element = element;
   this.canClose = canClose;
   this.closeHandler = function () { if (closeHandler) closeHandler() };
}</code>
```

#### Example

In the following snippet, samp p286 and kbd p287 elements are mixed in the contents of a pre p231 element to show a session of Zork I.

```
<samp>You are in an open field west of a big white house with a boarded
front door.
There is a small mailbox here.

></samp> <kbd>open mailbox</kbd>

<samp>Opening the mailbox reveals:
A leaflet.

></samp>
```

#### Example

The following shows a contemporary poem that uses the  $pre^{p231}$  element to preserve its unusual formatting, which forms an intrinsic part of the poem itself.

```
4.4.4 The blockquote element §p23
  Categories p145:
     Flow content p148.
     Palpable content<sup>p149</sup>.
 Contexts in which this element can be used p145:
     Where <u>flow content</u> p148 is expected.
  Content model p145:
     Flow content p148.
 Tag omission in text/html p145:
     Neither tag is omissible.
 Content attributes p145:
     Global attributes p153
     \underline{\text{cite}}^{\text{p233}} — Link to the source of the quotation or more information about the edit
 Accessibility considerations p146:
     For authors.
     For implementers.
 DOM interface p146:
    (IDL
          [Exposed=Window]
          interface HTMLQuoteElement : HTMLElement {
            [HTMLConstructor] constructor();
             [CEReactions] attribute USVString cite;
          };
    Note
       The \underline{\mathsf{HTMLQuoteElement}}^{p233} interface is also used by the \underline{\mathsf{q}}^{p264} element.
```

The  $\frac{blockquote^{p233}}{2}$  element  $\frac{p140}{2}$  a section that is quoted from another source.

Content inside a <u>blockquote</u> must be quoted from another source, whose address, if it has one, may be cited in the <u>cite</u> attribute.

If the <u>cite</u><sup>p233</sup> attribute is present, it must be a <u>valid URL potentially surrounded by spaces</u><sup>p95</sup>. To obtain the corresponding citation link, the value of the attribute must be <u>parsed</u><sup>p96</sup> relative to the element's <u>node document</u>. User agents may allow users to follow such citation links, but they are primarily intended for private use (e.g., by server-side scripts collecting statistics about a site's use of quotations), not for readers.

The content of a blockquote p233 may be abbreviated or may have context added in the conventional manner for the text's language.

#### Example

For example, in English this is traditionally done using square brackets. Consider a page with the sentence "Jane ate the cracker. She then said she liked apples and fish."; it could be quoted as follows:

```
<blockquote>
  [Jane] then said she liked [...] fish.
</blockquote>
```

Attribution for the quotation, if any, must be placed outside the blockquote p233 element.

#### Example

For example, here the attribution is given in a paragraph after the quote:

```
<blockquote>
  I contend that we are both atheists. I just believe in one fewer
god than you do. When you understand why you dismiss all the other
possible gods, you will understand why I dismiss yours.
</blockquote>
- Stephen Roberts
```

The other examples below show other ways of showing attribution.

The **cite** IDL attribute must reflect $^{p103}$  the element's cite content attribute.

#### Example

Here a <u>blockquote<sup>p233</sup></u> element is used in conjunction with a <u>figure<sup>p247</sup></u> element and its <u>figcaption<sup>p250</sup></u> to clearly relate a quote to its attribution (which is not part of the quote and therefore doesn't belong inside the <u>blockquote<sup>p233</sup></u> itself):

#### Example

This next example shows the use of <a href="mailto:cite">cite</a><sup>p263</sup> alongside <a href="mailto:blockquote">blockquote</a><sup>p233</sup>:

```
His next piece was the aptly named <cite>Sonnet 130</cite>:
<blockquote cite="https://quotes.example.org/s/sonnet130.html">
    My mistress' eyes are nothing like the sun,<br>
    Coral is far more red, than her lips red,<br>
    ...
```

#### Example

This example shows how a forum post could use <u>blockquote<sup>p233</sup></u> to show what post a user is replying to. The <u>article<sup>p204</sup></u> element is used for each post, to mark up the threading.

```
<article>
<h1><a href="https://bacon.example.com/?blog=109431">Bacon on a crowbar</a></h1>
<article>
 <header><strong>t3yw</strong> 12 points 1 hour ago</header>
 I bet a narwhal would love that.
 <footer><a href="?pid=29578">permalink</a></footer>
 <article>
  <header><strong>greg</strong> 8 points 1 hour ago</header>
  <blockquote>I bet a narwhal would love that.</plockquote>
  >Dude narwhals don't eat bacon.
  <footer><a href="?pid=29579">permalink</a></footer>
  <article>
   <header><strong>t3yw</strong> 15 points 1 hour ago</header>
   <blook<br/>guote>
    <blockquote>I bet a narwhal would love that.</blockquote>
    >Dude narwhals don't eat bacon.
   </blockquote>
   Next thing you'll be saying they don't get capes and wizard
   hats either!
   <footer><a href="?pid=29580">permalink</a></footer>
   <article>
    <article>
     <header><strong>boing</strong> -5 points 1 hour ago</header>
     >narwhals are worse than ceiling cat
     <footer><a href="?pid=29581">permalink</a></footer>
    </article>
   </article>
  </article>
 </article>
 <article>
  <header><strong>fred</strong> 1 points 23 minutes ago</header>
  <blockquote>I bet a narwhal would love that.</blockquote>
  I bet they'd love to peel a banana too.
  <footer><a href="?pid=29582">permalink</a></footer>
 </article>
</article>
</article>
```

#### Example

This example shows the use of a <u>blockquote p233</u> for short snippets, demonstrating that one does not have to use  $p^{p227}$  elements inside <u>blockquote p233</u> elements:

```
He began his list of "lessons" with the following:
<blockquote>One should never assume that his side of
the issue will be recognized, let alone that it will
be conceded to have merits.</blockquote>
He continued with a number of similar points, ending with:
<blockquote>Finally, one should be prepared for the threat
of breakdown in negotiations at any given moment and not
be cowed by the possibility.</blockquote>
We shall now discuss these points...
```

#### Note

Examples of how to represent a conversation  $p^{772}$  are shown in a later section; it is not appropriate to use the cite  $p^{263}$  and  $p^{233}$  elements for this purpose.

#### 4.4.5 The ol element §p23

```
Categories p145:
   Flow content p148.
   If the element's children include at least one <u>li<sup>p239</sup></u> element: <u>Palpable content<sup>p149</sup></u>.
Contexts in which this element can be used p145:
   Where <u>flow content</u><sup>p148</sup> is expected.
Content model p145:
   Zero or more <u>li<sup>p239</sup></u> and <u>script-supporting<sup>p150</sup></u> elements.
Tag omission in text/html<sup>p145</sup>:
   Neither tag is omissible.
Content attributes p145:
   Global attributes p153
   reversed P236 — Number the list backwards
   start p236 — Starting value p236 of the list
   type p236 — Kind of list marker
Accessibility considerations P146:
   For authors.
   For implementers.
DOM interface p146:
  (IDL
        [Exposed=Window]
        interface HTMLOListElement : HTMLElement {
           [HTMLConstructor] constructor();
           [CEReactions] attribute boolean reversed;
           [CEReactions] attribute long start;
           [CEReactions] attribute DOMString type;
          // also has obsolete members
        };
```

The  $ol^{p236}$  element represents  $p^{140}$  a list of items, where the items have been intentionally ordered, such that changing the order would change the meaning of the document.

The items of the list are the  $lip^{239}$  element child nodes of the ol  $p^{236}$  element, in tree order.

The reversed attribute is a boolean attribute  $p^{73}$ . If present, it indicates that the list is a descending list (..., 3, 2, 1). If the attribute is omitted, the list is an ascending list (1, 2, 3, ...).

The **start** attribute, if present, must be a <u>valid integer</u> $^{p75}$ . It is used to determine the <u>starting value</u> $^{p236}$  of the list.

An olp236 element has a **starting value**, which is an integer determined as follows:

- 1. If the ol p236 element has a start p236 attribute, then:
  - 1. Let parsed be the result of parsing the value of the attribute as an integer parsing the value of the attribute as an integer parsing the value of the attribute as a subject to the attribute attribute as an integer parsing the val
  - 2. If parsed is not an error, then return parsed.
- 2. If the olp236 element has a reversed p236 attribute, then return the number of owned li elements p240.
- 3. Return 1.

The type attribute can be used to specify the kind of marker to use in the list, in the cases where that matters (e.g. because items are to be referenced  $^{p140}$  by their number/letter). The attribute, if specified, must have a value that is identical to one of the characters given in the first cell of one of the rows of the following table. The type  $^{p236}$  attribute represents the state given in the cell in the second column of the row whose first cell matches the attribute's value; if none of the cells match, or if the attribute is omitted, then the attribute represents the decimal  $^{p237}$  state.

| Keyword           | State       | Description              | Examples for values 1-3 and 3999-4001 |     |      |  |            |       |       |  |
|-------------------|-------------|--------------------------|---------------------------------------|-----|------|--|------------|-------|-------|--|
| 1 (U+0031)        | decimal     | Decimal numbers          | 1.                                    | 2.  | 3.   |  | 3999.      | 4000. | 4001. |  |
| a (U+0061)        | lower-alpha | Lowercase latin alphabet | a.                                    | b.  | с.   |  | ewu.       | ewv.  | eww.  |  |
| A (U+0041)        | upper-alpha | Uppercase latin alphabet | Α.                                    | В.  | С.   |  | EWU.       | EWV.  | EWW.  |  |
| <b>i</b> (U+0069) | lower-roman | Lowercase roman numerals | i.                                    | ii. | iii. |  | mmmcmxcix. | ī⊽.   | ī⊽i.  |  |
| I (U+0049)        | upper-roman | Uppercase roman numerals | I.                                    | II. | III. |  | MMMCMXCIX. | ĪV.   | ĪVI.  |  |

User agents should render the items of the list in a manner consistent with the state of the  $type^{p236}$  attribute of the olement. Numbers less than or equal to zero should always use the decimal system regardless of the  $type^{p236}$  attribute.

#### Note

For CSS user agents, a mapping for this attribute to the <u>'list-style-type'</u> CSS property is given in the Rendering section (the mapping is straightforward: the states above have the same names as their corresponding CSS values).

#### Note

It is possible to redefine the default CSS list styles used to implement this attribute in CSS user agents; doing so will affect how list items are rendered.

The reversed and type IDL attributes must reflect p103 the respective content attributes of the same name.

The start IDL attribute must reflect  $^{p103}$  the content attribute of the same name, with a default value  $^{p105}$  of 1.

#### Note

This means that the  $\frac{\text{start}^{\text{p237}}}{\text{start}^{\text{p237}}}$  IDL attribute does not necessarily match the list's  $\frac{\text{starting value}^{\text{p236}}}{\text{start}^{\text{p236}}}$ , in cases where the  $\frac{\text{start}^{\text{p236}}}{\text{start}^{\text{p236}}}$  content attribute is omitted and the  $\frac{\text{reversed}^{\text{p236}}}{\text{start}^{\text{p236}}}$  content attribute is specified.

#### Example

The following markup shows a list where the order matters, and where the  $ol^{p236}$  element is therefore appropriate. Compare this list to the equivalent list in the  $ul^{p237}$  section to see an example of the same items using the  $ul^{p237}$  element.

```
I have lived in the following countries (given in the order of when
I first lived there):

    Switzerland
    United Kingdom
    Norway
```

Note how changing the order of the list changes the meaning of the document. In the following example, changing the relative order of the first two items has changed the birthplace of the author:

```
I have lived in the following countries (given in the order of when
I first lived there):

    United Kingdom
    Switzerland
    United States
    Norway
```

# 4.4.6 The ul element § p23

# ✓ MDN

#### Categories p145:

Flow content p148.

If the element's children include at least one <u>lip239</u> element: <u>Palpable content p149</u>.

```
Contexts in which this element can be used p145:
   Where <u>flow content</u><sup>p148</sup> is expected.
Content model p145:
   Zero or more <u>li<sup>p239</sup></u> and <u>script-supporting<sup>p150</sup></u> elements.
Tag omission in text/html<sup>p145</sup>:
   Neither tag is omissible.
Content attributes p145:
   Global attributes p153
Accessibility considerations p146:
   For authors.
   For implementers.
DOM interface p146:
  (IDL
        [Exposed=Window]
        interface HTMLUListElement : HTMLElement {
           [HTMLConstructor] constructor();
          // also has obsolete members
        };
```

The ulessame transfer of the items is not important — that is, where changing the order of the items is not important — that is, where changing the order would not materially change the meaning of the document.

The items of the list are the  $lip^{239}$  element child nodes of the  $ul^{p237}$  element.

#### Example

The following markup shows a list where the order does not matter, and where the ulp237 element is therefore appropriate. Compare this list to the equivalent list in the  $01^{p236}$  section to see an example of the same items using the  $01^{p236}$  element.

```
I have lived in the following countries:
ul>
Norway
Switzerland
United Kingdom
United States
```

Note that changing the order of the list does not change the meaning of the document. The items in the snippet above are given in alphabetical order, but in the snippet below they are given in order of the size of their current account balance in 2007, without changing the meaning of the document whatsoever:

```
I have lived in the following countries:
<111>
Switzerland
Norway
United Kingdom
United States
```

## 4.4.7 The menu element § P23

Categories p145:

Flow content p148.

If the element's children include at least one <u>lip239</u> element: <u>Palpable contentp149</u>.

```
Contexts in which this element can be used p145:
   Where <u>flow content</u><sup>p148</sup> is expected.
Content model p145:
   Zero or more <u>li<sup>p239</sup></u> and <u>script-supporting<sup>p150</sup></u> elements.
Tag omission in text/html<sup>p145</sup>:
   Neither tag is omissible.
Content attributes p145:
   Global attributes p153
Accessibility considerations p146:
   For authors.
   For implementers.
DOM interface p146:
  (IDL
        [Exposed=Window]
        interface HTMLMenuElement : HTMLElement {
           [HTMLConstructor] constructor();
          // also has obsolete members
        };
```

The menu<sup>p238</sup> element represents p140 a toolbar consisting of its contents, in the form of an unordered list of items (represented by li<sup>p239</sup> elements), each of which represents a command that the user can perform or activate.

#### Note

The menu p238 element is simply a semantic alternative to ulp237 to express an unordered list of commands (a "toolbar").

#### Example

In this example, a text-editing application uses a menu p238 element to provide a series of editing commands:

```
<menu>
  <button onclick="copy()"><img src="copy.svg" alt="Copy"></button>
  <button onclick="cut()"><img src="cut.svg" alt="Cut"></button>
  <button onclick="paste()"><img src="paste.svg" alt="Paste"></button>
  </menu>
```

Note that the styling to make this look like a conventional toolbar menu is up to the application.

# 4.4.8 The li element §p23

✓ MDN

## Categories p145:

None.

## Contexts in which this element can be used P145:

Inside ol<sup>p236</sup> elements.
Inside ul<sup>p237</sup> elements.
Inside menu<sup>p238</sup> elements.

#### Content model p145:

Flow content p148.

#### Tag omission in text/html<sup>p145</sup>:

An  $\underline{\text{li}}^{p239}$  element's end  $\underline{\text{tag}}^{p1246}$  can be omitted if the  $\underline{\text{li}}^{p239}$  element is immediately followed by another  $\underline{\text{li}}^{p239}$  element or if there is no more content in the parent element.

```
Content attributes P145:

Global attributes P153

If the element is not a child of an ul P237 or menu P238 element: value P240 of the list item

Accessibility considerations P146:

For authors.
For implementers.

DOM interface P146:

[Exposed=Window]
interface HTMLLIElement : HTMLElement {
[HTMLConstructor] constructor();
[CEReactions] attribute long value;

// also has obsolete members
};
```

The  $li^{p239}$  element represents p140 a list item. If its parent element is an  $ol^{p236}$ ,  $ul^{p237}$ , or menup238 element, then the element is an item of the parent element's list, as defined for those elements. Otherwise, the list item has no defined list-related relationship to any other  $li^{p239}$  element.

The **value** attribute, if present, must be a <u>valid integer present</u>. It is used to determine the <u>ordinal value present</u> of the list item, when the <u>liprase</u>'s <u>list owner present</u> is an <u>ol present</u>.

Any element whose computed value of 'display' is 'list-item' has a list owner, which is determined as follows:

- 1. If the element is not being rendered p1372, return null; the element has no list owner p240.
- 2. Let ancestor be the element's parent.
- 3. If the element has an olp236, ulp237, or menup238 ancestor, set ancestor to the closest such ancestor element.
- 4. Return the closest inclusive ancestor of *ancestor* that produces a <u>CSS box</u>.

Note

Such an element will always exist, as at the very least the document element will always produce a CSS box.

To determine the **ordinal value** of each element owned by a given <u>list owner</u>, perform the following steps:

- 1. Let *i* be 1.
- 2. If owner is an ol p236 element, let numbering be owner's starting value p236. Otherwise, let numbering be 1.
- 3. Loop: If i is greater than the number of <u>list items that owner owns p240</u>, then return; all of owner's <u>owned list items p240</u> have been assigned <u>ordinal values p240</u>.
- 4. Let *item* be the *i*th of *owner*'s <u>owned list items <sup>p240</sup></u>, in <u>tree order</u>.
- 5. If item is an <u>li<sup>p239</sup></u> element that has a <u>value<sup>p240</sup></u> attribute, then:
  - 1. Let parsed be the result of parsing the value of the attribute as an integer p75.
  - 2. If parsed is not an error, then set numbering to parsed.
- 6. The ordinal value  $p^{240}$  of item is numbering.
- 7. If owner is an olp236 element, and owner has a reversed p236 attribute, decrement numbering by 1; otherwise, increment numbering by 1.
- 8. Increment *i* by 1.
- 9. Go to the step labeled loop.

The value IDL attribute must reflect  $^{p103}$  the value of the value  $^{p240}$  content attribute.

#### Example

The element's  $value^{p241}$  IDL attribute does not directly correspond to its ordinal value p240; it simply reflects p103 the content attribute. For example, given this list:

```
<0l>
  Item 1
  Item 3
  Item 4
```

The ordinal values p240 are 1, 3, and 4, whereas the value p241 IDL attributes return 0, 3, 0 on getting.

#### Example

The following example, the top ten movies are listed (in reverse order). Note the way the list is given a title by using a <u>figure P247</u> element and its <u>figcaption P250</u> element.

```
<figure>
<figcaption>The top 10 movies of all time</figcaption>

<cite>Josie and the Pussycats</cite>, 2001
<cite lang="sh">Црна мачка, бели мачор</cite>, 1998
<cite>A Bug's Life</cite>, 1998
li value="7"><cite>Toy Story</cite>, 1995
<cite>Monsters, Inc</cite>, 2001
<cite>Cars</cite>, 2006
li value="4"><cite>Toy Story 2</cite>, 1999
li value="3"><cite>Toy Story 2</cite>, 1999
li value="3"><cite>Toy Story 2</cite>, 1999
li value="3"><cite>Toy Story 2</cite>, 2003
li value="2"><cite>The Incredibles</cite>, 2004
li value="1"><cite>Ratatouille</cite>, 2007

</rr>
</rr>
</ra>

<pr
```

The markup could also be written as follows, using the reversed p236 attribute on the ol p236 element:

#### Note

While it is conforming to include heading elements (e.g.  $h1^{p214}$ ) inside  $1i^{p239}$  elements, it likely does not convey the semantics that the author intended. A heading starts a new section, so a heading in a list implicitly splits the list into spanning multiple sections.

## 4.4.9 The dl element §p24

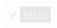

#### Categories p145:

Flow content p148.

If the element's children include at least one name-value group: Palpable content p149.

#### Contexts in which this element can be used p145:

Where <u>flow content</u><sup>p148</sup> is expected.

#### Content model p145:

Either: Zero or more groups each consisting of one or more  $\frac{dt^{p245}}{dt^{p245}}$  elements followed by one or more  $\frac{dd^{p246}}{dt^{p246}}$  elements, optionally intermixed with script-supporting elements  $\frac{p150}{dt^{p245}}$ .

Or: One or more div<sup>p254</sup> elements, optionally intermixed with script-supporting elements <sup>p150</sup>.

#### Tag omission in text/html<sup>p145</sup>:

Neither tag is omissible.

#### Content attributes p145:

Global attributes p153

#### Accessibility considerations p146:

For authors.

For implementers.

#### DOM interface p146:

```
IDL [Exposed=Window]
interface HTMLDListElement : HTMLElement {
   [HTMLConstructor] constructor();

   // also has obsolete members
};
```

The  $dl^{p242}$  element represents  $l^{p140}$  an association list consisting of zero or more name-value groups (a description list). A name-value group consists of one or more names ( $dt^{p245}$  elements, possibly as children of a  $div^{p254}$  element child) followed by one or more values ( $dd^{p246}$  elements, possibly as children of a  $div^{p254}$  element child), ignoring any nodes other than  $dt^{p245}$  and  $dd^{p246}$  element children of  $div^{p254}$  element children. Within a single  $dl^{p242}$  element, there should not be more than one  $dt^{p245}$  element for each name.

Name-value groups may be terms and definitions, metadata topics and values, questions and answers, or any other groups of name-value data.

The values within a group are alternatives; multiple paragraphs forming part of the same value must all be given within the same  $dd^{p246}$  element.

The order of the list of groups, and of the names and values within each group, may be significant.

In order to annotate groups with  $\frac{p^{784}}{p^{242}}$  attributes, or other global attributes that apply to whole groups, or just for styling purposes, each group in a  $\frac{dl^{p^{242}}}{dl^{p^{242}}}$  element. This does not change the semantics of the  $\frac{dl^{p^{242}}}{dl^{p^{242}}}$ 

The name-value groups of a  $\frac{dl^{p242}}{dt^{p245}}$  element dl are determined using the following algorithm. A name-value group has a name (a list of  $\frac{dd^{p246}}{dt^{p245}}$  elements, initially empty) and a value (a list of  $\frac{dd^{p246}}{dt^{p246}}$  elements, initially empty).

- 1. Let *groups* be an empty list of name-value groups.
- 2. Let current be a new name-value group.
- 3. Let seenDd be false.
- 4. Let child be dl's first child.
- 5. Let grandchild be null.
- 6. While child is not null:
  - 1. If child is a div p254 element, then:

- 1. Let grandchild be child's first child.
- 2. While grandchild is not null:
  - 1. Process dt or dd p243 for grandchild.
  - 2. Set grandchild to grandchild's next sibling.
- 2. Otherwise, process dt or dd p243 for child.
- 3. Set child to child's next sibling.
- 7. If *current* is not empty, then append *current* to *groups*.
- 8. Return groups.

To **process dt or dd** for a node *node* means to follow these steps:

- 1. Let groups, current, and seenDd be the same variables as those of the same name in the algorithm that invoked these steps.
- 2. If *node* is a  $dt^{p245}$  element, then:
  - 1. If seenDd is true, then append current to groups, set current to a new name-value group, and set seenDd to false.
  - 2. Append *node* to *current*'s name.
- 3. Otherwise, if node is a  $\frac{dd^{p^246}}{dt^2}$  element, then append node to current's value and set seenDd to true.

#### Note

When a name-value group has an empty list as name or value, it is often due to accidentally using  $\frac{dd^{p246}}{dt^{p245}}$  elements and vice versa. Conformance checkers can spot such mistakes and might be able to advise authors how to correctly use the markup.

#### Example

In the following example, one entry ("Authors") is linked to two values ("John" and "Luke").

```
<dl>
<dt> Authors</d>
<dd> John</dd>
<dd> Luke</dd>
<dd> Editor</dd>
</dl>
</dl>
```

#### Example

In the following example, one definition is linked to two terms.

#### Example

The following example illustrates the use of the dl p242 element to mark up metadata of sorts. At the end of the example, one group has two metadata labels ("Authors" and "Editors") and two values ("Robert Rothman" and "Daniel Jackson"). This example also uses the div p254 element around the groups of dt p245 and dd p246 element, to aid with styling.

#### Example

The following example shows the  $\frac{dl^{p242}}{dl}$  element used to give a set of instructions. The order of the instructions here is important (in the other examples, the order of the blocks was not important).

#### Example

The following snippet shows a  $dl^{\frac{p242}{2}}$  element being used as a glossary. Note the use of  $dfn^{\frac{p266}{2}}$  to indicate the word being defined.

## Example

This example uses microdata  $p^{784}$  attributes in a  $dl^{p242}$  element, together with the  $div^{p254}$  element, to annotate the ice cream desserts at a French restaurant.

Without the  $\frac{\text{div}^{p254}}{\text{element}}$  element the markup would need to use the  $\frac{\text{itemref}^{p790}}{\text{item}}$  attribute to link the data in the  $\frac{\text{dd}^{p246}}{\text{elements}}$  elements with the item, as follows.

#### Note

The  $\frac{dl^{p^242}}{dl^{p^242}}$  element is inappropriate for marking up dialogue. See some examples of how to mark up dialogue.

# 4.4.10 The dt element § p24

✓ MDN

## Categories p145:

None.

#### Contexts in which this element can be used<sup>p145</sup>:

Before  $dd^{p246}$  or  $dt^{p245}$  elements inside  $dl^{p242}$  elements. Before  $dd^{p246}$  or  $dt^{p245}$  elements inside  $div^{p254}$  elements that are children of a  $dl^{p242}$  element.

#### Content model p145:

Flow content  $p^{148}$ , but with no  $p^{148}$ ,  $p^{148}$ ,  $p^{148$ 

#### Tag omission in text/html<sup>p145</sup>:

A  $\frac{dt^{p245}}{dt^{p245}}$  element's end  $\frac{dt^{p245}}{dt^{p245}}$  element is immediately followed by another  $\frac{dt^{p245}}{dt^{p245}}$  element or a  $\frac{dd^{p246}}{dt^{p245}}$  element.

#### Content attributes p145:

Global attributes p153

#### Accessibility considerations p146:

For authors.

```
For implementers.

DOM interface p146:

Uses HTMLElement p141.
```

The dt plan frequency represents plan the term, or name, part of a term-description group in a description list (dl plan frequency).

#### Note

The  $dt^{p245}$  element itself, when used in a  $dl^{p242}$  element, does not indicate that its contents are a term being defined, but this can be indicated using the  $dfn^{p266}$  element.

#### Example

This example shows a list of frequently asked questions (a FAQ) marked up using the  $\frac{dt^{p245}}{dt}$  element for questions and the  $\frac{dd^{p246}}{dt}$  element for answers.

```
<article>
<h1>FAQ</h1>
<dt>
</dt>
</dt>
</dt>
</dd>
</dd>
</dd>
</dd>
</dd>
</dd>
</dd>
</dd>
</dd>
</dd>
</dd>
</dd>
</dd>
</dd>
</dd>
</dd>
</dd>
</dd>
</dd>
</dd>
</dd>
</dd>
</dd>
</dd>
</dd>
</dd>
</dd>
</dd>
</dd>
</dd>
</dd>
</dd>
</dd>
</dd>
</dd>
</dd>
</dd>
</dd>
</dr>
</dab</ra>

<pr
```

# 4.4.11 The dd element § p24

✓ MDN

## Categories p145:

None.

#### Contexts in which this element can be used p145:

After  $dt^{p245}$  or  $dd^{p246}$  elements inside  $dl^{p242}$  elements.

After  $dt^{p245}$  or  $dd^{p246}$  elements inside  $div^{p254}$  elements that are children of a  $dl^{p242}$  element.

Content model p145:

Flow content p148.

## Tag omission in text/html p145:

A  $\frac{dd^{p246}}{dd^{p246}}$  element's end  $\frac{dd^{p246}}{dd^{p246}}$  can be omitted if the  $\frac{dd^{p246}}{dd^{p246}}$  element is immediately followed by another  $\frac{dd^{p246}}{dd^{p246}}$  element or a  $\frac{dt^{p245}}{dd^{p246}}$  element, or if there is no more content in the parent element.

#### Content attributes p145:

Global attributes<sup>p153</sup>

## Accessibility considerations p146:

For authors.

For implementers.

#### DOM interface p146:

Uses <u>HTMLElement</u> p141.

The  $\frac{dd^{p246}}{dl^{p246}}$  element represents  $\frac{p140}{ll^{p242}}$  the description, definition, or value, part of a term-description group in a description list ( $\frac{dl^{p242}}{ll^{p242}}$  element).

#### Example

A  $dl^{p242}$  can be used to define a vocabulary list, like in a dictionary. In the following example, each entry, given by a  $dt^{p245}$  with a  $dfn^{p266}$ , has several  $dd^{p246}$ s, showing the various parts of the definition.

# ✓ MDN

```
4.4.12 The figure element § p24
```

```
Categories p145:
   Flow content p148
   Palpable content<sup>p149</sup>.
Contexts in which this element can be used P145:
   Where <u>flow content</u><sup>p148</sup> is expected.
Content model p145:
   Either: one figcaption p250 element followed by flow content p148.
   Or: <u>flow content p148</u> followed by one <u>figcaption p250</u> element.
   Or: flow content p148.
Tag omission in text/html P145:
   Neither tag is omissible.
Content attributes p145:
   Global attributes p153
Accessibility considerations p146:
   For authors.
   For implementers.
DOM interface p146:
   Uses HTMLElement p141.
```

The <u>figure  $^{p247}$ </u> element <u>represents  $^{p140}$ </u> some <u>flow content  $^{p148}$ </u>, optionally with a caption, that is self-contained (like a complete sentence) and is typically <u>referenced  $^{p140}$ </u> as a single unit from the main flow of the document.

#### Note

"Self-contained" in this context does not necessarily mean independent. For example, each sentence in a paragraph is self-contained; an image that is part of a sentence would be inappropriate for figure p247, but an entire sentence made of images would be fitting.

The element can thus be used to annotate illustrations, diagrams, photos, code listings, etc.

#### Note

When a **figure** p247 is referred to from the main content of the document by identifying it by its caption (e.g., by figure number), it enables such content to be easily moved away from that primary content, e.g., to the side of the page, to dedicated pages, or to an appendix, without affecting the flow of the document.

If a figure  $^{p247}$  element is referenced  $^{p140}$  by its relative position, e.g., "in the photograph above" or "as the next figure shows", then moving the figure would disrupt the page's meaning. Authors are encouraged to consider using labels to refer to figures, rather than using such relative references, so that the page can easily be restyled without affecting the page's meaning.

The first <u>figcaption</u> element child of the element, if any, represents the caption of the <u>figure</u> element's contents. If there is no child <u>figcaption</u> element, then there is no caption.

A figure  $^{p247}$  element's contents are part of the surrounding flow. If the purpose of the page is to display the figure, for example a photograph on an image sharing site, the figure  $^{p247}$  and figcaption  $^{p250}$  elements can be used to explicitly provide a caption for that figure. For content that is only tangentially related, or that serves a separate purpose than the surrounding flow, the  $aside^{p212}$  element should be used (and can itself wrap a figure  $^{p247}$ ). For example, a pull quote that repeats content from an  $article^{p204}$  would be more appropriate in an  $aside^{p212}$  than in a figure  $^{p247}$ , because it isn't part of the content, it's a repetition of the content for the purposes of enticing readers or highlighting key topics.

#### Example

This example shows the figure p247 element to mark up a code listing.

#### Example

Here we see a figure p247 element to mark up a photo that is the main content of the page (as in a gallery).

#### Example

In this example, we see an image that is *not* a figure, as well as an image and a video that are. The first image is literally part of the example's second sentence, so it's not a self-contained unit, and thus  $figure^{p247}$  would be inappropriate.

```
<h2>Malinko's comics</h2>
This case centered on some sort of "intellectual property"
infringement related to a comic (see Exhibit A). The suit started
after a trailer ending with these words:

<br/>
<br/>
<br/>
<br/>
<br/>
<br/>
<br/>
<br/>
<br/>
<br/>
<br/>

<br/>

<br/>
<br/>
<br/>
<br/>
<br/>
<br/>
<br/>
<br/>
<br/>
<br/>
<br/>
<br/>
<br/>
<br/>
<br/>
<br/>
<br/>
<br/>
<br/>
<br/>
<br/>
<br/>
<br/>
<br/>
<br/>
<br/>
<br/>
<br/>
<br/>
<br/>
<br/>
<br/>
<br/>
<br/>
<br/>
<br/>
<br/>
<br/>
<br/>
<br/>
<br/>
<br/>
<br/>
<br/>
<br/>
<br/>
<br/>
<br/>
<br/>
<br/>
<br/>
<br/>
<br/>
<br/>
<br/>
<br/>
<br/>
<br/>
<br/>
<br/>
<br/>
<br/>
<br/>
<br/>
<br/>
<br/>
<br/>
<br/>
<br/>
<br/>
<br/>
<br/>
<br/>
<br/>
<br/>
<br/>
<br/>
<br/>
<br/>
<br/>
<br/>
<br/>
<br/>
<br/>
<br/>
<br/>
<br/>
<br/>
<br/>
<br/>
<br/>
<br/>
<br/>
<br/>
<br/>
<br/>
<br/>
<br/>
<br/>
<br/>
<br/>
<br/>
<br/>
<br/>
<br/>
<br/>
<br/>
<br/>
<br/>
<br/>
<br/>
<br/>
<br/>
<br/>
<br/>
<br/>
<br/>
<br/>
<br/>
<br/>
<br/>
<br/>
<br/>
<br/>
<br/>
<br/>
<br/>
<br/>
<br/>
<br/>
<br/>
<br/>
<br/>
<br/>
<br/>
<br/>
<br/>
<br/>
<br/>
<br/>
<br/>
<br/>
<br/>
<br/>
<br/>
<br/>
<br/>
<br/>
<br/>
<br/>
<br/>
<br/>
<br/>
<br/>
<br/>
<br/>
<br/>
<br/>
<br/>
<br/>
<br/>
<br/>
<br/>
<br/>
<br/>
<br/>
<br/>
<br/>
<br/>
<br/>
<br/>
<br/>
<br/>
<br/>
<br/>
<br/>
<br/>
<br/>
<br/>
<br/>
<br/>
<br/>
<br/>
<br/>
<br/>
<br/>
<br/>
<br/>
<br/>
<br/>
<br/>
<br/>
<br/>
<br/>
<br/>
<br/>
<br/>
<br/>
<br/>
<br/>
<br/>
<br/>
<br/>
<br/>
<br/>
<br/>
<br/>
<br/>
<br/>
<br/>
<br/>
<br/>
<br/>
<br/>
<br/>
<br/>
<br/>
<br/>
<br/>
<br/>
<br/>
<br/>
<br/>
<br/>
<br/>
<br/>
<br/>
<br/>
<br/>
<br/>
<br/>
<br/>
<br/>
<br/>
<br/>
<br/>
<br/>
<br/>
<br/>
<br/>
<br/>
<br/>
<br/>
<br/>
<br/>
<br/>
<br/>
<br/>
<br/>
<br/>
<br/>
<br/>
<br/>
<br/>
<br/>
<br/>
<br/>
<br/>
<br/>
<br/>
<br/>
<br/>
<br/>
<br/>
<br/>
<br/>
<br/>
<br/>
<br/>
<br/>
<br/>
<br/>
<br/>
<br/>
<br/>
<br/>
<br/>
<br/>
<br/>
<br/>
<br/>
<br/>
<br/>
<br/>
<br/>
<br/>
<br/>
<br/>
<br/>
<br/>
<br/>
<br/>
<br/
```

```
<figcaption>Exhibit A. The alleged <cite>rough copy</cite> comic.</figcaption>
</figure>
<figure>
  <video src="ex-b.mov"></video>
  <figcaption>Exhibit B. The <cite>Rough Copy</cite> trailer.</figcaption>
</figure>
The case was resolved out of court.
```

#### Example

Here, a part of a poem is marked up using figure p247.

```
<figure>
'Twas brillig, and the slithy toves<br>
Did gyre and gimble in the wabe;<br>
All mimsy were the borogoves,<br>
And the mome raths outgrabe.
<figcaption><cite>Jabberwocky</cite> (first verse). Lewis Carroll, 1832-98</figcaption>
</figure>
```

#### Example

In this example, which could be part of a much larger work discussing a castle, nested <u>figure p247</u> elements are used to provide both a group caption and individual captions for each figure in the group:

```
<figure>
  <figcaption>The castle through the ages: 1423, 1858, and 1999 respectively.</figcaption>
  <figure>
  <figcaption>Etching. Anonymous, ca. 1423.</figcaption>
  <img src="castle1423.jpeg" alt="The castle has one tower, and a tall wall around it.">
  </figure>
  <figure>
  <figure>
  <figcaption>Oil-based paint on canvas. Maria Towle, 1858.</figcaption>
  <img src="castle1858.jpeg" alt="The castle now has two towers and two walls.">
  </figure>
  <figure>
  <figure>
  <figcaption>Film photograph. Peter Jankle, 1999.</figcaption>
  <img src="castle1999.jpeg" alt="The castle lies in ruins, the original tower all that remains in one piece.">
  </figure>
  </figure>
  </figure>
  </figure>
  </figure></figure></fi
```

#### Example

The previous example could also be more succinctly written as follows (using  $\underline{\text{title}}^{p156}$  attributes in place of the nested  $\underline{\text{figure}}^{p247}/\underline{\text{figcaption}}^{p250}$  pairs):

```
<figure>
<img src="castle1423.jpeg" title="Etching. Anonymous, ca. 1423."
    alt="The castle has one tower, and a tall wall around it.">
<img src="castle1858.jpeg" title="Oil-based paint on canvas. Maria Towle, 1858."
    alt="The castle now has two towers and two walls.">
<img src="castle1999.jpeg" title="Film photograph. Peter Jankle, 1999."
    alt="The castle lies in ruins, the original tower all that remains in one piece.">
<figcaption>The castle through the ages: 1423, 1858, and 1999 respectively.</figcaption>
</figure>
```

Example

The figure is sometimes referenced p140 only implicitly from the content:

```
<article>
  <h1>Fiscal negotiations stumble in Congress as deadline nears</h1>
  <figure>
    <img src="obama-reid.jpeg" alt="Obama and Reid sit together smiling in the Oval Office.">
        <figcaption>Barack Obama and Harry Reid. White House press photograph.</figcaption>
    </figure>
    Negotiations in Congress to end the fiscal impasse sputtered on Tuesday, leaving both chambers grasping for a way to reopen the government and raise the country's borrowing authority with a Thursday deadline drawing near.
...
</article>
```

## 4.4.13 The figcaption element § p25

MDN

```
Categories p145:
```

None.

Contexts in which this element can be used p145:

As the first or last child of a figure p247 element.

Content model p145:

Flow content p148.

Tag omission in text/html<sup>p145</sup>:

Neither tag is omissible.

Content attributes p145:

Global attributes p153

Accessibility considerations p146:

For authors.

For implementers.

DOM interface p146:

Uses <u>HTMLElement</u><sup>p141</sup>.

The figcaption  $\frac{p^{250}}{p^{247}}$  element represents  $\frac{p^{140}}{p^{247}}$  a caption or legend for the rest of the contents of the figcaption  $\frac{p^{250}}{p^{247}}$  element, if any.

#### Example

The element can contain additional information about the source:

```
<figcaption>
  < duck.</p>
  < mall>Photograph courtesy of % News.</small>
</figcaption>

<figcaption>
  Average rent for 3-room apartments, excluding non-profit apartments
  Zürich's Statistics Office — <time datetime=2017-11-14>14 November 2017</time>
</figcaption>
```

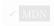

```
Categories p145:
   Flow content p148
   Palpable content<sup>p149</sup>.
Contexts in which this element can be used P145:
   Where flow content p^{148} is expected, but only if it is a hierarchically correct main element p^{251}.
Content model p145:
   Flow content p148.
Tag omission in text/html<sup>p145</sup>:
   Neither tag is omissible.
Content attributes p145:
   Global attributes p153
Accessibility considerations p146:
   For authors.
   For implementers.
DOM interface p146:
   Uses HTMLElement p141.
```

The main p251 element represents p140 the dominant contents of the document.

A document must not have more than one  $main^{p251}$  element that does not have the  $hidden^{p820}$  attribute specified.

A **hierarchically correct main element** is one whose ancestor elements are limited to  $html^{p170}$ ,  $body^{p203}$ ,  $div^{p254}$ ,  $form^{p512}$  without an accessible name, and autonomous custom elements  $p^{755}$ . Each  $main^{p251}$  element must be a hierarchically correct main element  $p^{p251}$ .

#### Example

In this example, the author has used a presentation where each component of the page is rendered in a box. To wrap the main content of the page (as opposed to the header, the footer, the navigation bar, and a sidebar), the main page (as opposed to the header, the footer, the navigation bar, and a sidebar), the main page (as opposed to the header, the footer, the navigation bar, and a sidebar), the main page (as opposed to the header, the footer, the navigation bar, and a sidebar), the main page (as opposed to the header, the footer, the navigation bar, and a sidebar), the main page (as opposed to the header) are the footer, the navigation bar, and a sidebar (as opposed to the header) are the footer, the navigation bar, and a sidebar (as opposed to the header) are the footer (as opposed to the header).

```
<!DOCTYPE html>
<html lang="en">
<title>RPG System 17</title>
header, nav, aside, main, footer {
  margin: 0.5em; border: thin solid; padding: 0.5em;
  background: #EFF; color: black; box-shadow: 0 0 0.25em #033;
h1, h2, p { margin: 0; }
nav, main { float: left; }
aside { float: right; }
footer { clear: both; }
</style>
<header>
<h1>System Eighteen</h1>
</header>
<nav>
<a href="../16/">← System 17</a>
<a href="../18/">RPXIX →</a>
</nav>
This system has no HP mechanic, so there's no healing.
</aside>
<main>
<h2>Character creation</h2>
Attributes (magic, strength, agility) are purchased at the cost of one point per level.
 <h2>Rolls</h2>
```

```
Each encounter, roll the dice for all your skills. If you roll more than the opponent, you
win.
</main>
<footer>
Copyright © 2013
</footer>
</html>
```

In the following example, multiple  $main^{p251}$  elements are used and script is used to make navigation work without a server roundtrip and to set the  $hidden^{p820}$  attribute on those that are not current:

```
<!doctype html>
<html lang=en-CA>
<meta charset=utf-8>
<title> ... </title>
<link rel=stylesheet href=spa.css>
<script src=spa.js async></script>
<nav>
<a href=/>Home</a>
<a href=/about>About</a>
<a href=/contact>Contact</a>
</nav>
<main>
<h1>Home</h1>
</main>
<main hidden>
<h1>About</h1>
</main>
<main hidden>
<h1>Contact</h1>
<footer>Made with ♥ by <a href=https://example.com/>Example @</a>.</footer>
```

## 4.4.15 The search element §p25

▲ MDN

```
Categories p148:

Flow content p148.
Palpable content p149.

Contexts in which this element can be used p145:
Where flow content p148 is expected.

Content model p145:
Flow content p148.

Tag omission in text/html p145:
Neither tag is omissible.

Content attributes p145:
Global attributes p153

Accessibility considerations p146:
For authors.
For implementers.
```

#### **DOM** interface<sup>p146</sup>:

Uses HTMLElement p141

The <u>search <sup>p252</sup></u> element <u>represents <sup>p140</sup></u> a part of a document or application that contains a set of form controls or other content related to performing a search or filtering operation. This could be a search of the web site or application; a way of searching or filtering search results on the current web page; or a global or Internet-wide search function.

#### Note

It's not appropriate to use the <u>search<sup>p252</sup></u> element just for presenting search results, though suggestions and links as part of "quick search" results can be included as part of a search feature. Rather, a returned web page of search results would instead be expected to be presented as part of the main content of that web page.

#### Example

In the following example, the author is including a search form within the <a href="header.0216">header.0216</a> of the web page:

#### Example

In this example, the author has implemented their web application's search functionality entirely with JavaScript. There is no use of the <u>form p512</u> element to perform server-side submission, but the containing <u>search p252</u> element semantically identifies the purpose of the descendant content as representing search capabilities.

```
<search>
 <label>
   Find and filter your query
   <input type="search" id="query">
 </label>
 <label>
   <input type="checkbox" id="exact-only">
   Exact matches only
 </label>
 <section>
   <h3>Results found:</h3>
   ul id="results">
       <a href="services/consulting">Consulting services</a>
         Find out how can we help you improve your business with our integrated consultants, Bob
and Bob.
       . . .
   when a query returns or filters out all results
     render the no results message here
   <output id="no-results"></output>
```

```
</section>
</search>
```

In the following example, the page has two search features. The first is located in the web page's <a href="header.p216">header.p216</a> and serves as a global mechanism to search the web site's content. Its purpose is indicated by its specified <a href="title.p172">title.p172</a> attribute. The second is included as part of the main content of the page, as it represents a mechanism to search and filter the content of the current page. It contains a heading to indicate its purpose.

# 4.4.16 The div element $\S^{p25}$

# ✓ MDN

```
Categories p145:
```

Flow content p148.

Palpable content p149.

#### Contexts in which this element can be used p145:

Where flow content  $p^{148}$  is expected. As a child of a  $dl^{p^{242}}$  element.

#### Content model p145:

If the element is a child of a  $dl^{p242}$  element: one or more  $dt^{p245}$  elements followed by one or more  $dd^{p246}$  elements, optionally intermixed with <u>script-supporting elements</u>  $dl^{p245}$ .

If the element is not a child of a  $dl^{p242}$  element: flow content  $l^{p148}$ .

#### Tag omission in text/html<sup>p145</sup>:

Neither tag is omissible.

#### Content attributes p145:

Global attributes p153

#### Accessibility considerations p146:

For implementers.

#### DOM interface p146:

```
[Exposed=Window]
interface HTMLDivElement : HTMLElement {
   [HTMLConstructor] constructor();
```

```
// also has obsolete members
};
```

The  $\frac{\text{div}^{p254}}{\text{element}}$  element has no special meaning at all. It  $\frac{\text{represents}^{p140}}{\text{element}}$  its children. It can be used with the  $\frac{\text{class}^{p153}}{\text{class}^{p156}}$ , and  $\frac{\text{title}^{p156}}{\text{element}}$  attributes to mark up semantics common to a group of consecutive elements. It can also be used in a  $\frac{\text{dl}^{p242}}{\text{element}}$ , wrapping groups of  $\frac{\text{dt}^{p245}}{\text{element}}$  and  $\frac{\text{dd}^{p246}}{\text{element}}$  elements.

#### Note

Authors are strongly encouraged to view the  $\frac{\text{div}^{p254}}{\text{element}}$  element as an element of last resort, for when no other element is suitable. Use of more appropriate elements instead of the  $\frac{\text{div}^{p254}}{\text{element}}$  element leads to better accessibility for readers and easier maintainability for authors.

#### Example

For example, a blog post would be marked up using  $\frac{\text{article}^{p204}}{\text{nav}^{p209}}$ , a chapter using  $\frac{\text{section}^{p207}}{\text{section}^{p207}}$ , a page's navigation aids using  $\frac{\text{nav}^{p209}}{\text{nav}^{p209}}$ , and a group of form controls using  $\frac{\text{fieldset}^{p590}}{\text{section}^{p307}}$ .

On the other hand,  $\frac{\text{div}^{p254}}{\text{elements}}$  elements can be useful for stylistic purposes or to wrap multiple paragraphs within a section that are all to be annotated in a similar way. In the following example, we see  $\frac{\text{div}^{p254}}{\text{elements}}$  elements used as a way to set the language of two paragraphs at once, instead of setting the language on the two paragraph elements separately:

#### **4.5 Text-level semantics** § p25

# **4.5.1** The a element $\S^{p25}_{5}$

# Categories p145:

Flow content p148.

Phrasing content p149.

If the element has an href p300 attribute: Interactive content p149.

Palpable content<sup>p149</sup>.

#### Contexts in which this element can be used p145:

Where phrasing content play is expected.

#### Content model p145:

 $\frac{\text{Transparent}^{\text{p150}}}{\text{tabindex}^{\text{p834}}} \text{ but there must be no interactive content}^{\text{p149}} \text{ descendant, a}^{\text{p255}} \text{ element descendant, or descendant with the } \\ \frac{\text{tabindex}^{\text{p834}}}{\text{tabindex}^{\text{p834}}} \text{ attribute specified.}$ 

#### Tag omission in text/html p145:

Neither tag is omissible.

```
Content attributes p145:
   Global attributes p153
  href<sup>p300</sup> — Address of the hyperlink<sup>p300</sup>
   target p300 — Navigable p979 for hyperlink navigation p1005
   download property — Whether to download the resource instead of navigating to it, and its filename if so
   ping^{p301} - URLs to ping
   rel p301 — Relationship between the location in the document containing the hyperlink p300 and the destination resource
   hreflang p301 — Language of the linked resource
   type p301 — Hint for the type of the referenced resource
   <u>referrerpolicy</u> — <u>Referrer policy</u> for <u>fetches</u> initiated by the element
Accessibility considerations p146:
   If the element has an <a href="https://href.p300">href.p300</a> attribute: <a href="for authors">for authors</a>; <a href="for for implementers">for implementers</a>.
   Otherwise: for authors; for implementers.
DOM interface p146:
  (IDL
       [Exposed=Window]
        interface HTMLAnchorElement : HTMLElement {
          [HTMLConstructor] constructor();
          [CEReactions] attribute DOMString target;
          [CEReactions] attribute DOMString download;
          [CEReactions] attribute USVString ping;
          [CEReactions] attribute DOMString rel;
          [SameObject, PutForwards=value] readonly attribute DOMTokenList relList;
          [CEReactions] attribute DOMString hreflang;
          [CEReactions] attribute DOMString type;
          [CEReactions] attribute DOMString text;
          [CEReactions] attribute DOMString referrerPolicy;
          // also has obsolete members
        HTMLAnchorElement includes HTMLHyperlinkElementUtils;
```

If the  $a^{p255}$  element has an  $href^{p300}$  attribute, then it represents  $p^{p140}$  a hyperlink  $p^{p300}$  (a hypertext anchor) labeled by its contents.

If the  $a^{p255}$  element has no  $href^{p300}$  attribute, then the element represents p140 a placeholder for where a link might otherwise have been placed, if it had been relevant, consisting of just the element's contents.

The  $\frac{\mathsf{target}^{\mathsf{p300}}}{\mathsf{p300}}$ ,  $\frac{\mathsf{download}^{\mathsf{p300}}}{\mathsf{ping}^{\mathsf{p301}}}$ ,  $\frac{\mathsf{rel}^{\mathsf{p301}}}{\mathsf{p301}}$ ,  $\frac{\mathsf{type}^{\mathsf{p301}}}{\mathsf{p300}}$ , and  $\frac{\mathsf{referrerpolicy}^{\mathsf{p301}}}{\mathsf{p300}}$  attribute is not present.

If the <u>itemprop</u> attribute is specified on an  $\frac{a^{p255}}{a}$  element, then the  $\frac{href^{p300}}{a}$  attribute must also be specified.

#### Example

If a site uses a consistent navigation toolbar on every page, then the link that would normally link to the page itself could be marked up using an  $a^{p255}$  element:

```
<nav>

  <a href="/">Home</a> 
  <a href="/news">News</a> 
  <a>Examples</a> 
  <a href="/legal">Legal</a> 

</
```

The href p300, target p300, download p300, ping p301, and referrerpolicy p301 attributes affect what happens when users follow

hyperlinks  $^{p307}$  or download hyperlinks  $^{p308}$  created using the  $a^{p25}$  element. The  $rel^{p301}$ ,  $hreflang^{p301}$ , and  $type^{p301}$  attributes may be used to indicate to the user the likely nature of the target resource before the user follows the link.

#### For web developers (non-normative)

#### a.<u>text<sup>p257</sup></u>

Same as textContent.

The IDL attributes download, ping, target, rel, hreflang, and type, must reflect the respective content attributes of the same name.

The IDL attribute relList must reflect p103 the rel p301 content attribute.

The IDL attribute referrerPolicy must reflect p103 the referrerpolicy p301 content attribute, limited to only known values p104.

The text attribute's getter must return this element's descendant text content.

The text p257 attribute's setter must string replace all with the given value within this element.

#### Example

The a<sup>p255</sup> element can be wrapped around entire paragraphs, lists, tables, and so forth, even entire sections, so long as there is no interactive content within (e.g., buttons or other links). This example shows how this can be used to make an entire advertising block into a link:

```
<aside class="advertising">
<h1>Advertising</h1>
<a href="https://ad.example.com/?adid=1929&amp;pubid=1422">
 <section>
  <h1>Mellblomatic 9000!</h1>
  Turn all your widgets into mellbloms!
  Only $9.99 plus shipping and handling.
 </section>
</a>
<a href="https://ad.example.com/?adid=375&amp;pubid=1422">
 <section>
  <h1>The Mellblom Browser</h1>
  Web browsing at the speed of light.
  No other browser goes faster!
 </section>
</a>
</aside>
```

#### Example

The following example shows how a bit of script can be used to effectively make an entire row in a job listing table a hyperlink:

```
>Position

>Team

Location

</tab
</tr>

</tab
</tab
</tr>
</tab
</tab
</tr>
</tab
</tab
</tr>
</tab
</tab
</tr>
</tab
</tab
</tr>
</tab
</tab
</tr>
</tab
</tab
</tr>
</tab
</tab
</tr>
</tab
</tab
</tr>
</tab
</tab
</tab
</tr>
</tab
</tab
</tr>
</tab
</tab
</tr>
</tab
</tab
</tr>
</tab
</tab
</tab
</tr>
</tab
</tab
</tr>
</tab
</tab
</tr>
</tab
</tab
</tr>
</tab
</tab
</tr>
</tab
</tab
</tr>
</tab
</tab
</tab
</tr>
</tab
</tab
</tr>
</tab
</tab
</tr>
</tab
</tab
</tab
</tr>
</tab
</tab
</tr>
</tab
</tab
</tab
</tr>
</tab
</tab
</tab
</tr>
</tab
</tab
</tab
</tr>
</tab
</tab
</tab
</tr>
</tab
</tab
</tab
</tr>
</tab
</tab
</tab
</tr>
</tab
</tab
</tab
</tab
</tr>
</tab
</tab
</tab
</tr>
</tab
</tab
</tab
</tab
</tr>
</tab
</tab
</tab
</tr>
</tab
</tab
</tab
</tab
</tr>
</tab
</tab
</tab
</tr>
</tab
</tab
</tab
</tr>
</tab
</tab
</tab
</tr>
</tab
</tab
</tab
</tr>
</tab
</tab
</tab
</tr>
</tab
</tab
</tab
</t
```

```
Remote

</script>
document.querySelector("table").onclick = ({ target }) => {
  if (target.parentElement.localName === "tr") {
    const link = target.parentElement.querySelector("a");
    if (link) {
        link.click();
    }
  }
}
</script>
```

# 4.5.2 The em element §p25

✓ MDN

```
Categories p145:
   Flow content p148.
   Phrasing content p149.
   Palpable content<sup>p149</sup>.
Contexts in which this element can be used p145:
   Where phrasing content play is expected.
Content model p145:
   Phrasing content p149
Tag omission in text/html<sup>p145</sup>:
   Neither tag is omissible.
Content attributes p145:
   Global attributes p153
Accessibility considerations p146:
   For authors.
   For implementers.
DOM interface p146:
   Uses HTMLElement p141.
```

The em<sup>p258</sup> element represents p140 stress emphasis of its contents.

The level of stress that a particular piece of content has is given by its number of ancestor em<sup>p258</sup> elements.

The placement of stress emphasis changes the meaning of the sentence. The element thus forms an integral part of the content. The precise way in which stress is used in this way depends on the language.

#### Example

These examples show how changing the stress emphasis changes the meaning. First, a general statement of fact, with no stress:

```
Cats are cute animals.
```

By emphasizing the first word, the statement implies that the kind of animal under discussion is in question (maybe someone is asserting that dogs are cute):

```
<em>Cats</em> are cute animals.
```

Moving the stress to the verb, one highlights that the truth of the entire sentence is in question (maybe someone is saying cats are not cute):

```
Cats <em>are</em> cute animals.
```

By moving it to the adjective, the exact nature of the cats is reasserted (maybe someone suggested cats were mean animals):

```
Cats are <em>cute</em> animals.
```

Similarly, if someone asserted that cats were vegetables, someone correcting this might emphasize the last word:

```
Cats are cute <em>animals</em>.
```

By emphasizing the entire sentence, it becomes clear that the speaker is fighting hard to get the point across. This kind of stress emphasis also typically affects the punctuation, hence the exclamation mark here.

```
<em>Cats are cute animals!</em>
```

Anger mixed with emphasizing the cuteness could lead to markup such as:

```
<em>Cats are <em>cute</em> animals!</em>
```

#### Note

The  $em^{p258}$  element isn't a generic "italics" element. Sometimes, text is intended to stand out from the rest of the paragraph, as if it was in a different mood or voice. For this, the  $ip^{289}$  element is more appropriate.

The  $em^{p258}$  element also isn't intended to convey importance; for that purpose, the  $strong^{p259}$  element is more appropriate.

# 4.5.3 The strong element § p25

✓ MDN

#### Categories p145:

Flow content p148.

Phrasing content p149.

Palpable content<sup>p149</sup>.

Contexts in which this element can be used<sup>p145</sup>:

Where phrasing content play is expected.

# Content model p145:

Phrasing content p149.

Tag omission in text/html<sup>p145</sup>:

Neither tag is omissible.

#### Content attributes P145:

Global attributes p153

#### Accessibility considerations p146:

For authors.

For implementers.

#### DOM interface p146:

Uses <u>HTMLElement p141</u>.

The strong property element represents property strong importance, seriousness, or urgency for its contents.

**Importance**: the <u>strong</u><sup>p259</sup> element can be used in a heading, caption, or paragraph to distinguish the part that really matters from other parts that might be more detailed, more jovial, or merely boilerplate. (This is distinct from marking up subheadings, for which the <u>hgroup</u><sup>p216</sup> element is appropriate.)

For example, the first word of the previous paragraph is marked up with <u>strong</u> to distinguish it from the more detailed text in the rest of the paragraph.

**Seriousness**: the <a href="strong">strong</a> <a href="strong">strong</a> <a href="st

**Urgency**: the strong p259 element can be used to denote contents that the user needs to see sooner than other parts of the document.

The relative level of importance of a piece of content is given by its number of ancestor strong p259 elements; each strong p259 element increases the importance of its contents.

Changing the importance of a piece of text with the  $\frac{1}{2}$  element does not change the meaning of the sentence.

#### Example

Here, the word "chapter" and the actual chapter number are mere boilerplate, and the actual name of the chapter is marked up with <a href="mailto:strong">strong</a><sup>p259</sup>:

```
<h1>Chapter 1: <strong>The Praxis</strong></h1>
```

In the following example, the name of the diagram in the caption is marked up with <a href="strong">strong</a> <a href="strong">strong</a> <a

```
<figcaption>Figure 1. <strong>Ant colony dynamics</strong>. The ants in this colony are
affected by the heat source (upper left) and the food source (lower right).</figcaption>
```

In this example, the heading is really "Flowers, Bees, and Honey", but the author has added a light-hearted addition to the heading. The <a href="strong">strong</a> element is thus used to mark up the first part to distinguish it from the latter part.

```
<h1><strong>Flowers, Bees, and Honey</strong> and other things I don't understand</h1>
```

#### Example

Here is an example of a warning notice in a game, with the various parts marked up according to how important they are:

```
<strong>Warning.</strong> This dungeon is dangerous.
<strong>Avoid the ducks.</strong> Take any gold you find.
<strong><strong>Do not take any of the diamonds</strong>,
they are explosive and <strong>will destroy anything within
ten meters.</strong></strong> You have been warned.
```

#### Example

In this example, the strong present is used to denote the part of the text that the user is intended to read first.

```
Welcome to Remy, the reminder system.
Your tasks for today:

    <strong>Turn off the oven.</strong>
    Put out the trash.
    >Do the laundry.
```

# 4.5.4 The small element § p26

# Categories p145:

Flow content p148.

Phrasing content p149.

✓ MDN

```
Palpable content play.

Contexts in which this element can be used play:
Where phrasing content play is expected.

Content model play:
Phrasing content play.

Tag omission in text/html play:
Neither tag is omissible.

Content attributes play:
Global attributes play:
Global attributes play:
For authors.
For authors.
For implementers.

DOM interface play:
Uses html. Element play:
Uses html. Element play:
Uses html. Element play:
Uses html. Element play:
Uses html. Element play:
Where plays is expected.

Content attributes plays is expected.

Element plays is expected.

Element plays is expected.

Content attributes plays is expected.

Element plays is expected.

Element plays is expected.

Element plays is expected.

Element plays is expected.

Element plays is expected.

Element plays is expected.

Element plays is expected.

Element plays is expected.

Element plays is expected.

Element plays is expected.

Element plays is expected.

Element plays is expected.

Element plays is expected.

Element plays is expected.

Element plays is expected.

Element plays is expected.

Element plays is expected.

Element plays is expected.

Element plays is expected.

Element plays is expected.

Element plays is expected.

Element plays is expected.

Element plays is expected.

Element plays is expected.

Element plays is expected.

Element plays is expected.

Element plays is expected.

Element plays is expected.

Element plays is expected.

Element plays is expected.

Element plays is expected.

Element plays is expected.

Element plays is expected.

Element plays is expected.

Element plays is expected.

Element plays is expected.

Element plays is expected.

Element plays is expected.

Element plays is expected.

Element plays is expected.

Element plays is expected.

Element plays is expected.

Element plays is expected.

Element plays is expected.

Element plays is expected.

Element plays is expected.

Element plays is expected.

Element plays is expected.

Element plays is expected.

Element plays is expected.

Eleme
```

The small print represents p140 side comments such as small print.

#### Note

Small print typically features disclaimers, caveats, legal restrictions, or copyrights. Small print is also sometimes used for attribution, or for satisfying licensing requirements.

#### Note

The small  $^{p260}$  element does not "de-emphasize" or lower the importance of text emphasized by the  $^{p258}$  element or marked as important with the  $^{p259}$  element. To mark text as not emphasized or important, simply do not mark it up with the  $^{p258}$  or  $^{p259}$  elements respectively.

The  $\underline{\mathsf{small}}^{\mathsf{p260}}$  element should not be used for extended spans of text, such as multiple paragraphs, lists, or sections of text. It is only intended for short runs of text. The text of a page listing terms of use, for instance, would not be a suitable candidate for the  $\underline{\mathsf{small}}^{\mathsf{p260}}$  element: in such a case, the text is not a side comment, it is the main content of the page.

The small  $p^{260}$  element must not be used for subheadings; for that purpose, use the hgroup  $p^{216}$  element.

#### Example

In this example, the small p260 element is used to indicate that value-added tax is not included in a price of a hotel room:

#### Example

```
<dl>
  <dt>Single room
  <dd>199 € <small>breakfast included, VAT not included</small>
  <dt>Double room
  <dd>239 € <small>breakfast included, VAT not included</small>
  </dl>
```

#### Example

In this second example, the  $small_{p260}$  element is used for a side comment in an article.

```
Example Corp today announced record profits for the
second quarter <small>(Full Disclosure: Foo News is a subsidiary of
Example Corp)</small>, leading to speculation about a third quarter
merger with Demo Group.
```

This is distinct from a sidebar, which might be multiple paragraphs long and is removed from the main flow of text. In the following example, we see a sidebar from the same article. This sidebar also has small print, indicating the source of the information in the

sidebar.

```
<aside>
  <h1>Example Corp</h1>
  This company mostly creates small software and Web
  sites.
  The Example Corp company mission is "To provide entertainment
  and news on a sample basis".
  <small>Information obtained from <a
    href="https://example.com/about.html">example.com</a> home
  page.
  </aside>
</aside>
```

#### Example

In this last example, the small print element is marked as being important small print.

<strong><small>Continued use of this service will result in a kiss.</small></strong>

✓ MDN

```
4.5.5 The s element §p26
```

```
Categories p145:
   Flow content p148.
   Phrasing content p149
   Palpable content<sup>p149</sup>.
Contexts in which this element can be used p145:
   Where phrasing content play is expected.
Content model p145:
   Phrasing content p149
Tag omission in text/html<sup>p145</sup>:
   Neither tag is omissible.
Content attributes p145:
   Global attributes p153
Accessibility considerations p146:
   For authors.
   For implementers.
DOM interface p146:
   Uses <u>HTMLElement</u> p141.
```

The sp262 element represents p140 contents that are no longer accurate or no longer relevant.

#### Note

The  $s^{p262}$  element is not appropriate when indicating document edits; to mark a span of text as having been removed from a document, use the  $del^{p336}$  element.

#### Example

In this example a recommended retail price has been marked as no longer relevant as the product in question has a new sale price.

```
Second results of the second results of the second results of t
```

```
<strong>Now selling for just $2.99 a bottle!</strong>
```

✓ MDN

```
4.5.6 The cite element § p26
```

```
Categories p145:
   Flow content p148.
   Phrasing content p149
   Palpable content<sup>p149</sup>.
Contexts in which this element can be used p145:
   Where phrasing content play is expected.
Content model p145:
   Phrasing content p149.
Tag omission in text/html<sup>p145</sup>:
   Neither tag is omissible.
Content attributes p145:
   Global attributes p153
Accessibility considerations p146:
   For authors.
   For implementers.
DOM interface p146:
   Uses HTMLElement p141.
```

The <u>cite<sup>p263</sup></u> element <u>represents<sup>p140</sup></u> the title of a work (e.g. a book, a paper, an essay, a poem, a score, a song, a script, a film, a TV show, a game, a sculpture, a painting, a theatre production, a play, an opera, a musical, an exhibition, a legal case report, a computer program, etc.). This can be a work that is being quoted or <u>referenced<sup>p140</sup></u> in detail (i.e., a citation), or it can just be a work that is mentioned in passing.

A person's name is not the title of a work — even if people call that person a piece of work — and the element must therefore not be used to mark up people's names. (In some cases, the  $b^{\frac{p}{290}}$  element might be appropriate for names; e.g. in a gossip article where the names of famous people are keywords rendered with a different style to draw attention to them. In other cases, if an element is *really* needed, the span<sup>p296</sup> element can be used.)

#### Example

This next example shows a typical use of the <a href="cite">cite</a><sup>p263</sup> element:

```
My favorite book is <cite>The Reality Dysfunction</cite> by
Peter F. Hamilton. My favorite comic is <cite>Pearls Before
Swine</cite> by Stephan Pastis. My favorite track is <cite>Jive
Samba</cite> by the Cannonball Adderley Sextet.
```

#### Example

This is correct usage:

```
According to the Wikipedia article <cite>HTML</cite>, as it stood in mid-February 2008, leaving attribute values unquoted is unsafe. This is obviously an over-simplification.
```

The following, however, is incorrect usage, as the cite<sup>263</sup> element here is containing far more than the title of the work:

```
<!-- do not copy this example, it is an example of bad usage! --> According to <cite>the Wikipedia article on HTML</cite>, as it
```

```
stood in mid-February 2008, leaving attribute values unquoted is unsafe. This is obviously an over-simplification.
```

The cite<sup>p263</sup> element is a key part of any citation in a bibliography, but it is only used to mark the title:

```
<cite>Universal Declaration of Human Rights</cite>, United Nations,
December 1948. Adopted by General Assembly resolution 217 A (III).
```

#### Note

A citation is not a quote (for which the  $q^{p264}$  element is appropriate).

#### Example

This is incorrect usage, because <a href="mailto:cite">cite</a><sup>p263</sup> is not for quotes:

```
<cite>This is wrong!</cite>, said Ian.
```

This is also incorrect usage, because a person is not a work:

```
<q>This is still wrong!</q>, said <cite>Ian</cite>.
```

The correct usage does not use a <u>cite<sup>p263</sup></u> element:

```
<q>This is correct</q>, said Ian.
```

As mentioned above, the bp290 element might be relevant for marking names as being keywords in certain kinds of documents:

```
And then <br/>b>Ian said <q>this might be right, in a gossip column, maybe!
```

# 4.5.7 The q element $\S^{p26}$

#### Categories p145:

Flow content p148.

Phrasing content p149

Palpable content<sup>p149</sup>.

Contexts in which this element can be used p145:

Where phrasing content p149 is expected.

#### Content model p145:

Phrasing content p149.

Tag omission in text/html<sup>p145</sup>:

Neither tag is omissible.

#### Content attributes p145:

Global attributes p153

 $\underline{\text{cite}}^{\text{p265}}$  — Link to the source of the quotation or more information about the edit

#### Accessibility considerations p146:

For authors.

For implementers.

#### DOM interface p146:

Uses HTMLOuoteElement p233.

The  $q^{p264}$  element represents p140 some phrasing content p149 quoted from another source.

Quotation punctuation (such as quotation marks) that is quoting the contents of the element must not appear immediately before, after, or inside  $q^{p264}$  elements; they will be inserted into the rendering by the user agent.

Content inside a  $q^{\frac{n^{264}}{2}}$  element must be quoted from another source, whose address, if it has one, may be cited in the **cite** attribute. The source may be fictional, as when quoting characters in a novel or screenplay.

If the <u>cite</u><sup>p265</sup> attribute is present, it must be a <u>valid URL potentially surrounded by spaces</u><sup>p95</sup>. To obtain the corresponding citation link, the value of the attribute must be <u>parsed</u><sup>p96</sup> relative to the element's <u>node document</u>. User agents may allow users to follow such citation links, but they are primarily intended for private use (e.g., by server-side scripts collecting statistics about a site's use of quotations), not for readers.

The  $q^{0.000}$  element must not be used in place of quotation marks that do not represent quotes; for example, it is inappropriate to use the  $q^{0.000}$  element for marking up sarcastic statements.

The use of  $q^{\frac{p^{264}}{4}}$  elements to mark up quotations is entirely optional; using explicit quotation punctuation without  $q^{\frac{p^{264}}{4}}$  elements is just as correct.

#### Example

Here is a simple example of the use of the  $q^{p264}$  element:

```
The man said <q>Things that are impossible just take longer</q>. I disagreed with him.
```

#### Example

Here is an example with both an explicit citation link in the q p264 element, and an explicit citation outside:

```
The W3C page <cite>About W3C</cite> says the W3C's
mission is <q cite="https://www.w3.org/Consortium/">To lead the
World Wide Web to its full potential by developing protocols and
guidelines that ensure long-term growth for the Web</q>. I
disagree with this mission.
```

#### Example

In the following example, the quotation itself contains a quotation:

```
In <cite>Example One</cite>, he writes <q>The man
said <q>Things that are impossible just take longer</q>. I
disagreed with him</q>. Well, I disagree even more!
```

#### Example

In the following example, quotation marks are used instead of the gp264 element:

```
His best argument was "I disagree", which
I thought was laughable.
```

#### Example

In the following example, there is no quote — the quotation marks are used to name a word. Use of the  $q^{\frac{p264}{4}}$  element in this case would be inappropriate.

```
The word "ineffable" could have been used to describe the disaster resulting from the campaign's mismanagement.
```

#### 4.5.8 The dfn element §p26

```
✓ MDN
```

```
Categories p145:
   Flow content p148.
   Phrasing content<sup>p149</sup>.
   Palpable content p149
Contexts in which this element can be used p145:
   Where phrasing content play is expected.
Content model p145:
   Phrasing content p149, but there must be no dfn p266 element descendants.
Tag omission in text/html p145:
   Neither tag is omissible.
Content attributes p145:
   Global attributes p153
   Also, the <u>title<sup>p266</sup></u> attribute <u>has special semantics<sup>p266</sup></u> on this element: Full term or expansion of abbreviation
Accessibility considerations p146:
   For authors.
   For implementers.
DOM interface p146:
   Uses HTMLElement p141.
```

The  $dfn^{p266}$  element represents  $p^{140}$  the defining instance of a term. The paragraph  $p^{151}$ , description list group  $p^{242}$ , or section  $p^{148}$  that is the nearest ancestor of the  $dfn^{p266}$  element must also contain the definition(s) for the  $dfn^{p266}$  given by the  $dfn^{p266}$  element.

**Defining term**: if the  $\frac{dfn^{p266}}{dfn^{p266}}$  element has a **title** attribute, then the exact value of that attribute is the term being defined. Otherwise, if it contains exactly one element child node and no child  $\frac{Text}{Text}$  nodes, and that child element is an  $\frac{abbr^{p267}}{Text}$  element with a  $\frac{p267}{Text}$  attribute, then the exact value of  $\frac{p267}{Text}$  attribute is the term being defined. Otherwise, it is the  $\frac{p267}{Text}$  element that gives the term being defined.

If the  $\underline{\text{title}}^{\text{p266}}$  attribute of the  $\underline{\text{dfn}}^{\text{p266}}$  element is present, then it must contain only the term being defined.

#### Note

The <u>title<sup>p156</sup></u> attribute of ancestor elements does not affect <u>dfn<sup>p266</sup></u> elements.

An  $a^{p255}$  element that links to a  $dfn^{p266}$  element represents an instance of the term defined by the  $dfn^{p266}$  element.

#### Example

In the following fragment, the term "Garage Door Opener" is first defined in the first paragraph, then used in the second. In both cases, its abbreviation is what is actually displayed.

```
The <dfn><abbr title="Garage Door Opener">GDO</abbr></dfn>
is a device that allows off-world teams to open the iris.
<!-- ... later in the document: -->
Teal'c activated his <abbr title="Garage Door Opener">GDO</abbr>
and so Hammond ordered the iris to be opened.
```

With the addition of an  $a^{p255}$  element, the reference can be made explicit:

```
The <dfn id=gdo><abbr title="Garage Door Opener">GDO</abbr></dfn>
is a device that allows off-world teams to open the iris.
<!-- ... later in the document: -->
Teal'c activated his <a href=#gdo><abbr title="Garage Door Opener">GDO</abbr></a>
and so Hammond ordered the iris to be opened.
```

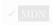

```
Categories p145:
   Flow content<sup>p148</sup>
   Phrasing content<sup>p149</sup>.
   Palpable content<sup>p149</sup>
Contexts in which this element can be used p145:
   Where phrasing content p_149 is expected.
Content model p145:
   Phrasing content p149
Tag omission in text/html<sup>p145</sup>:
   Neither tag is omissible.
Content attributes p145:
   Global attributes p153
   Also, the <u>title<sup>p267</sup></u> attribute <u>has special semantics<sup>p267</sup></u> on this element: Full term or expansion of abbreviation
Accessibility considerations p146:
   For authors.
   For implementers.
DOM interface p146:
   Uses HTMLElement p141.
```

The  $abbr^{p267}$  element represents  $p^{p140}$  an abbreviation or acronym, optionally with its expansion. The **title** attribute may be used to provide an expansion of the abbreviation. The attribute, if specified, must contain an expansion of the abbreviation, and nothing else.

#### Example

The paragraph below contains an abbreviation marked up with the  $\frac{abbr}{p^{267}}$  element. This paragraph  $\frac{defines}{defines}$  the term  $\frac{p^{266}}{defines}$  "Web Hypertext Application Technology Working Group".

```
The <dfn id=whatwg><abbr
title="Web Hypertext Application Technology Working Group">WHATWG</abbr></dfn>
is a loose unofficial collaboration of web browser manufacturers and
interested parties who wish to develop new technologies designed to
allow authors to write and deploy Applications over the World Wide
Web.
```

An alternative way to write this would be:

```
The <dfn id=whatwg>Web Hypertext Application Technology
Working Group</dfn> (<abbr title="Web Hypertext Application Technology Working Group">WHATWG</abbr>)
is a loose unofficial collaboration of web browser manufacturers and interested parties who wish to develop new technologies designed to allow authors to write and deploy Applications over the World Wide
Web.
```

#### Example

This paragraph has two abbreviations. Notice how only one is defined; the other, with no expansion associated with it, does not use the  $abbr^{p267}$  element.

```
The
<abbr title="Web Hypertext Application Technology Working Group">WHATWG</abbr>
started working on HTML5 in 2004.
```

#### Example

This paragraph links an abbreviation to its definition.

```
The <a href="#whatwg"><abbr title="Web Hypertext Application Technology Working Group">WHATWG</abbr></a> community does not have much representation from Asia.
```

#### Example

This paragraph marks up an abbreviation without giving an expansion, possibly as a hook to apply styles for abbreviations (e.g. smallcaps).

```
Philip` and Dashiva both denied that they were going to get the issue counts from past revisions of the specification to backfill the <abbr>WHATWG</abbr> issue graph.
```

If an abbreviation is pluralized, the expansion's grammatical number (plural vs singular) must match the grammatical number of the contents of the element.

#### Example

Here the plural is outside the element, so the expansion is in the singular:

```
Two <abbr title="Working Group">WG</abbr>s worked on this specification: the <abbr>WHATWG</abbr> and the <abbr>HTMLWG</abbr>.
```

Here the plural is inside the element, so the expansion is in the plural:

```
Two <abbr title="Working Groups">WGs</abbr> worked on this specification: the <abbr>WHATWG</abbr> and the <abbr>HTMLWG</abbr>.
```

Abbreviations do not have to be marked up using this element. It is expected to be useful in the following cases:

- Abbreviations for which the author wants to give expansions, where using the abbreviations for which the author wants to give expansions, where using the abbreviation element with a title place attribute is an alternative to including the expansion inline (e.g. in parentheses).
- Abbreviations that are likely to be unfamiliar to the document's readers, for which authors are encouraged to either mark up
  the abbreviation using an <u>abbr<sup>p267</sup></u> element with a <u>title<sup>p156</sup></u> attribute or include the expansion inline in the text the first time
  the abbreviation is used.
- Abbreviations whose presence needs to be semantically annotated, e.g. so that they can be identified from a style sheet and given specific styles, for which the <a href="mailto:abbr.1267">abbr.1267</a> element can be used without a <a href="mailto:title.1256">title.1256</a> attribute.

Providing an expansion in a <u>title<sup>p156</sup></u> attribute once will not necessarily cause other <u>abbr<sup>p267</sup></u> elements in the same document with the same contents but without a <u>title<sup>p156</sup></u> attribute to behave as if they had the same expansion. Every <u>abbr<sup>p267</sup></u> element is independent.

# **4.5.10** The ruby element $\S^{p26}_{g}$

# ✓ MDN

#### Categories p145:

Flow content p148.
Phrasing content p149
Palpable content p149

Contexts in which this element can be used p145:

Where phrasing content p149 is expected.

#### Content model p145:

See prose.

# Tag omission in text/html<sup>p145</sup>: Neither tag is omissible. Content attributes <sup>p145</sup>: Global attributes <sup>p153</sup> Accessibility considerations <sup>p146</sup>: For authors. For implementers. DOM interface <sup>p146</sup>: Uses HTMLElement <sup>p141</sup>.

The <u>ruby</u> p268 element allows one or more spans of phrasing content to be marked with ruby annotations. Ruby annotations are short runs of text presented alongside base text, primarily used in East Asian typography as a guide for pronunciation or to include other annotations. In Japanese, this form of typography is also known as *furigana*.

The content model of <u>ruby</u> p268 elements consists of one or more of the following sequences:

- 1. One or the other of the following:
  - Phrasing content p149, but with no ruby p268 elements and with no ruby p268 element descendants
  - A single <u>ruby</u> p<sup>268</sup> element that itself has no <u>ruby</u> p<sup>268</sup> element descendants
- 2. One or the other of the following:
  - One or more rt<sup>p274</sup> elements
  - An rp 275 element followed by one or more rt 274 elements, each of which is itself followed by an rp 275 element

The <u>ruby P268</u> and <u>rt P274</u> elements can be used for a variety of kinds of annotations, including in particular (though by no means limited to) those described below. For more details on Japanese Ruby in particular, and how to render Ruby for Japanese, see *Requirements for Japanese Text Layout*. [JLREQ] P1463

#### Note

At the time of writing, CSS does not yet provide a way to fully control the rendering of the HTML ruby place element. It is hoped that CSS will be extended to support the styles described below in due course.

#### Mono-ruby for individual base characters in Japanese

One or more hiragana or katakana characters (the ruby annotation) are placed with each ideographic character (the base text). This is used to provide readings of kanji characters.

#### Example

<ruby>B<rt>annotation</ruby>

#### Example

In this example, notice how each annotation corresponds to a single base character.

<ruby>君<rt>くん</ruby>マruby>子<rt>し</ruby>和<rt>わ</ruby>して<ruby>同<rt>どう</ruby>ぜず。

君くん子しは和わして同どうぜず。

This example can also be written as follows, using one  $\underline{\text{ruby}}^{\text{p268}}$  element with two segments of base text and two annotations (one for each) rather than two back-to-back  $\underline{\text{ruby}}^{\text{p268}}$  elements each with one base text segment and annotation (as in the markup above):

<ruby>君<rt>くん</rt>子<rt>し</ruby>は<ruby>和<rt>わ</ruby>して<ruby>同<rt>どう</ruby>ぜず。

#### Mono-ruby for compound words (jukugo)

This is similar to the previous case: each ideographic character in the compound word (the base text) has its reading given in

hiragana or katakana characters (the ruby annotation). The difference is that the base text segments form a compound word rather than being separate from each other.

#### Example

<ruby>B<rt>annotation</rt>B<rt>annotation</ruby>

#### Example

In this example, notice again how each annotation corresponds to a single base character. In this example, each compound word (jukugo) corresponds to a single <a href="mailto:ruby.p268">ruby.p268</a> element.

The rendering here is expected to be that each annotation be placed over (or next to, in vertical text) the corresponding base character, with the annotations not overhanging any of the adjacent characters.

<ruby>鬼<rt>き</rt>門<rt>もん</rt>/ ruby>の<ruby>方<rt>ほう</rt>角<rt>がく</rt></ruby>を<ruby>凝<rt>ぎょう</rt>視<rt>し</rt></ruby>する

鬼き門もんの方ほう角がくを凝ぎょう視しする

#### Jukugo-ruby

This is semantically identical to the previous case (each individual ideographic character in the base compound word has its reading given in an annotation in hiragana or katakana characters), but the rendering is the more complicated Jukugo Ruby rendering.

#### Example

This is the same example as above for mono-ruby for compound words. The different rendering is expected to be achieved using different styling (e.g. in CSS), and is not shown here.

<ruby>鬼<rt>き</rt>門<rt>もん</rt></ruby>の<ruby>方<rt>ほう</rt>角<rt>がく</rt></ruby>を<ruby>凝<rt>ぎょう</rt>視<rt>し</rt></ruby>する

#### Note

For more details on Jukugo Ruby rendering, see Appendix F in the Requirements for Japanese Text Layout. [ILREQ] p1463

#### Group ruby for describing meanings

The annotation describes the meaning of the base text, rather than (or in addition to) the pronunciation. As such, both the base text and the annotation can be multiple characters long.

#### Example

<ruby>BASE<rt>annotation</ruby>

#### Example

Here a compound ideographic word has its corresponding katakana given as an annotation.

<ruby>境界面<rt>インターフェース</ruby>

境界面インターフェース

#### Example

Here a compound ideographic word has its translation in English provided as an annotation.

<ruby lang="ja">編集者<rt lang="en">editor</ruby>

編集者editor

#### Group ruby for Jukuji readings

A phonetic reading that corresponds to multiple base characters, because a one-to-one mapping would be difficult. (In English, the

words "Colonel" and "Lieutenant" are examples of words where a direct mapping of pronunciation to individual letters is, in some dialects, rather unclear.)

#### Example

In this example, the name of a species of flowers has a phonetic reading provided using group ruby:

```
<ruby>紫陽花<rt>あじさい</ruby>
```

紫陽花あじさい

#### Text with both phonetic and semantic annotations (double-sided ruby)

Sometimes, ruby styles described above are combined.

If this results in two annotations covering the same single base segment, then the annotations can just be placed back to back.

#### Example

<ruby>BASE<rt>annotation 1<rt>annotation 2</ruby>

#### Example

<ruby>B<rt>a<rt>a</ruby><ruby>A<rt>a</rt>a</ruby><ruby>S<rt>a</rt>a</ruby><ruby>E<rt>a<rt>a</ruby>

#### Example

In this contrived example, some symbols are given names in English and French.

In more complicated situations such as the following examples, a nested  $\frac{\text{ruby}}{\text{p}^{268}}$  element is used to give the inner annotations, and then that whole  $\frac{\text{ruby}}{\text{p}^{268}}$  is then given an annotation at the "outer" level.

#### Example

<ruby><ruby>B<rt>a</rt>A<rt>n</rt></rt>t</rt>E<rt>n</rt></ruby><rt>annotation</ruby>

#### Example

Here both a phonetic reading and the meaning are given in ruby annotations. The annotation on the nested  $\frac{ruby}{r^{268}}$  element gives a mono-ruby phonetic annotation for each base character, while the annotation in the  $\frac{rt}{r^{274}}$  element that is a child of the outer  $\frac{ruby}{r^{268}}$  element gives the meaning using hiragana.

```
<ruby><ruby>東<rt>とう</rt>南<rt>なん</rt></ruby><rt>たつみ</rt></ruby>の方角
```

東とう南なんたつみの方角

#### Example

This is the same example, but the meaning is given in English instead of Japanese:

```
<ruby><ruby>東<rt>とう</rt>南<rt>なん</rt></ruby><rt lang=en>Southeast</rt></ruby>の方角
```

東とう南なんSoutheastの方角

Within a <u>ruby</u> p<sup>268</sup> element that does not have a <u>ruby</u> p<sup>268</sup> element ancestor, content is segmented and segments are placed into three categories: base text segments, annotation segments, and ignored segments. Ignored segments do not form part of the document's

semantics (they consist of some inter-element whitespace<sup>p146</sup> and rp<sup>p275</sup> elements, the latter of which are used for legacy user agents that do not support ruby at all). Base text segments can overlap (with a limit of two segments overlapping any one position in the DOM, and with any segment having an earlier start point than an overlapping segment also having an equal or later end point, and any segment have a later end point than an overlapping segment also having an equal or earlier start point). Annotation segments correspond to rt p274 elements. Each annotation segment can be associated with a base text segment, and each base text segment can have annotation segments associated with it. (In a conforming document, each base text segment is associated with at least one annotation segment, and each annotation segment is associated with one base text segment.) A ruby p268 element represents p140 the union of the segments of base text it contains, along with the mapping from those base text segments to annotation segments. Segments are described in terms of DOM ranges; annotation segment ranges always consist of exactly one element. [DOM] p1462

At any particular time, the segmentation and categorization of content of a  $\frac{\text{ruby}^{\text{p268}}}{\text{p268}}$  element is the result that would be obtained from running the following algorithm:

- 1. Let base text segments be an empty list of base text segments, each potentially with a list of base text subsegments.
- 2. Let *annotation segments* be an empty list of annotation segments, each potentially being associated with a base text segment or subsegment.
- 3. Let *root* be the <u>ruby P268</u> element for which the algorithm is being run.
- 4. If root has a  $\frac{\text{ruby}}{\text{p}^{268}}$  element ancestor, then jump to the step labeled end.
- 5. Let current parent be root.
- 6. Let *index* be 0.
- 7. Let start index be null.
- 8. Let parent start index be null.
- 9. Let current base text be null.
- 10. Start mode: If index is greater than or equal to the number of child nodes in current parent, then jump to the step labeled end mode.
- 11. If the *index*th node in *current parent* is an  $rt^{p274}$  or  $rp^{p275}$  element, jump to the step labeled *annotation mode*.
- 12. Set start index to the value of index.
- 13. Base mode: If the indexth node in current parent is a ruby p268 element, and if current parent is the same element as root, then push a ruby level p273 and then jump to the step labeled start mode.
- 14. If the *index*th node in *current parent* is an <a href="rt">rt</a> p274 or <a href="rp">rp</a> element, then set the current base text</a> text</a> and then jump to the step labeled *annotation mode*.
- 15. Increment index by one.
- 16. Base mode post-increment: If index is greater than or equal to the number of child nodes in current parent, then jump to the step labeled end mode.
- 17. Jump back to the step labeled base mode.
- 18. Annotation mode: If the indexth node in current parent is an <a href="rt">rt</a> p274 element, then push a ruby annotation p273 and jump to the step labeled annotation mode increment.
- 19. If the *index*th node in *current parent* is an  $\underline{rp}^{n275}$  element, jump to the step labeled *annotation mode increment*.
- 20. If the *index*th node in *current parent* is not a <u>Text</u> node, or is a <u>Text</u> node that is not <u>inter-element whitespace place</u>, then jump to the step labeled *base mode*.
- 21. Annotation mode increment: Let lookahead index be index plus one.
- 22. Annotation mode white-space skipper: If lookahead index is equal to the number of child nodes in current parent then jump to the step labeled end mode.
- 23. If the *lookahead index*th node in *current parent* is an <a href="https://retpi274">rt p274</a> element or an <a href="https://retpi275">rp p275</a> element, then set *index* to *lookahead index* and jump to the step labeled *annotation mode*.
- 24. If the *lookahead index*th node in *current parent* is not a <u>Text</u> node, or is a <u>Text</u> node that is not <u>inter-element whitespace place</u>, then jump to the step labeled *base mode* (without further incrementing *index*, so the <u>inter-element whitespace place</u> seen so

far becomes part of the next base text segment).

- 25. Increment lookahead index by one.
- 26. Jump to the step labeled annotation mode white-space skipper.
- 27. End mode: If current parent is not the same element as root, then pop a ruby level p273 and jump to the step labeled base mode post-increment.
- 28. *End*: Return *base text segments* and *annotation segments*. Any content of the <u>ruby <sup>p268</sup></u> element not described by segments in either of those lists is implicitly in an *ignored segment*.

When the steps above say to set the current base text, it means to run the following steps at that point in the algorithm:

- 1. Let text range be a DOM range whose start is the boundary point (current parent, start index) and whose end is the boundary point (current parent, index).
- 2. Let new text segment be a base text segment described by the range annotation range.
- 3. Add new text segment to base text segments.
- 4. Let current base text be new text segment.
- 5. Let start index be null.

When the steps above say to **push a ruby level**, it means to run the following steps at that point in the algorithm:

- 1. Let current parent be the indexth node in current parent.
- 2. Let index be 0.
- 3. Set saved start index to the value of start index.
- 4. Let start index be null.

When the steps above say to **pop a ruby level**, it means to run the following steps at that point in the algorithm:

- 1. Let index be the position of current parent in root.
- 2. Let current parent be root.
- 3. Increment index by one.
- 4. Set start index to the value of saved start index.
- 5. Let saved start index be null.

When the steps above say to **push a ruby annotation**, it means to run the following steps at that point in the algorithm:

- 1. Let rt be the  $rt^{p274}$  element that is the *index*th node of *current parent*.
- 2. Let annotation range be a DOM range whose start is the boundary point (current parent, index) and whose end is the boundary point (current parent, index plus one) (i.e. that contains only rt).
- 3. Let new annotation segment be an annotation segment described by the range annotation range.
- 4. If current base text is not null, associate new annotation segment with current base text.
- 5. Add new annotation segment to annotation segments.

#### Example

In this example, each ideograph in the Japanese text 漢字 is annotated with its reading in hiragana.

```
...
<ruby>漢<rt>かん</rt>字<rt>じ</rt>>
...
```

This might be rendered as:

かんじ **… 漢字 …** 

#### Example

In this example, each ideograph in the traditional Chinese text 漢字 is annotated with its bopomofo reading.

<ruby>漢<rt>厂ろ`</rt>字<rt>ア`</rt></ruby>

This might be rendered as:

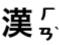

字吖

#### Example

In this example, each ideograph in the simplified Chinese text 汉字 is annotated with its pinyin reading.

...<ruby>汉<rt>hàn</rt>字<rt>zì</rt></ruby>...

This might be rendered as:

hàn zì

... 汉字 ...

#### Example

In this more contrived example, the acronym "HTML" has four annotations: one for the whole acronym, briefly describing what it is, one for the letters "HT" expanding them to "Hypertext", one for the letter "M" expanding it to "Markup", and one for the letter "L" expanding it to "Language".

```
<ruby>
<ruby>HT<rt>Hypertext</rt>M<rt>Markup</rt>L<rt>Language</rt></ruby>
<rt>An abstract language for describing documents and applications
</ruby>
```

# 4.5.11 The rt element § P27

#### Categories p145:

None.

Contexts in which this element can be used p145:

As a child of a <u>ruby</u> p268 element.

#### Content model p145:

Phrasing content p149

```
Tag omission in text/html<sup>p145</sup>:

An rt<sup>p274</sup> element's end tag <sup>p1246</sup> can be omitted if the rt<sup>p274</sup> element is immediately followed by an rt<sup>p274</sup> or rp<sup>p275</sup> element, or if there is no more content in the parent element.

Content attributes <sup>p145</sup>:
Global attributes <sup>p153</sup>

Accessibility considerations <sup>p146</sup>:
For authors.
For implementers.

DOM interface <sup>p146</sup>:
Uses HTML Element <sup>p141</sup>.
```

The  $\underline{rt}^{p274}$  element marks the ruby text component of a ruby annotation. When it is the child of a  $\underline{ruby}^{p268}$  element, it doesn't  $\underline{represent}^{p140}$  anything itself, but the  $\underline{ruby}^{p268}$  element uses it as part of determining what  $\underline{it}$  represents  $\underline{p140}$ .

An  $\underline{\mathsf{rt}}^{\,p274}$  element that is not a child of a  $\underline{\mathsf{ruby}}^{\,p268}$  element  $\underline{\mathsf{represents}}^{\,p140}$  the same thing as its children.

# 4.5.12 The rp element § p27

✓ MDN

# Categories p145:

None.

#### Contexts in which this element can be used p145:

As a child of a <u>ruby</u> p268 element, either immediately before or immediately after an <u>rt p274</u> element.

#### Content model p145:

Text<sup>p149</sup>.

#### Tag omission in text/html<sup>p145</sup>:

An  $\underline{rp}^{p275}$  element's end  $\underline{tag}^{p1246}$  can be omitted if the  $\underline{rp}^{p275}$  element is immediately followed by an  $\underline{rt}^{p274}$  or  $\underline{rp}^{p275}$  element, or if there is no more content in the parent element.

#### Content attributes p145:

Global attributes p153

#### Accessibility considerations p146:

For authors.

For implementers.

#### **DOM** interface p146:

Uses <u>HTMLElement</u> p141.

The rp. 275 element can be used to provide parentheses or other content around a ruby text component of a ruby annotation, to be shown by user agents that don't support ruby annotations.

An  $rp^{p275}$  element that is a child of a  $ruby^{p268}$  element  $represents^{p140}$  nothing. An  $rp^{p275}$  element whose parent element is not a  $ruby^{p268}$  element  $represents^{p140}$  its children.

#### Example

```
...
<ruby>漢<rp>(</rp><rt>かん</rt><rp>)</rp>字<rp>(</rp><rt>じ</rt><rp>)</rp></ruby>
```

In conforming user agents the rendering would be as above, but in user agents that do not support ruby, the rendering would be:

```
... 漢(かん)字(じ)...
```

When there are multiple annotations for a segment,  $rp^{p275}$  elements can also be placed between the annotations. Here is another copy of an earlier contrived example showing some symbols with names given in English and French, but this time with  $rp^{p275}$  elements as well:

```
<ruby>
V<rp>: </rp><rt>Heart</rt><rp>, </rp><rt lang=fr>Cœur</rt><rp>.</rp>
*<rp>: </rp><rt>Shamrock</rt><rp>, </rp><rt lang=fr>Trèfle</rt><rp>.</rp>
*<rp>: </rp><rt>Star</rt><rp>, </rp><rt lang=fr>Étoile</rt><rp>.</rp>
</ruby>
```

This would make the example render as follows in non-ruby-capable user agents:

♥: Heart, Cœur. \*: Shamrock, Trèfle. \*: Star, Étoile.

# 4.5.13 The data element §p27

```
Categories p145:
   Flow content p148.
  Phrasing content p149
  Palpable content p149.
Contexts in which this element can be used p145:
   Where phrasing content p149 is expected.
Content model p145:
   Phrasing content p149
Tag omission in text/html p145:
   Neither tag is omissible.
Content attributes p145:
   Global attributes p153
   value p276 — Machine-readable value
Accessibility considerations p146:
   For authors.
   For implementers.
DOM interface p146:
 (IDL
       [Exposed=Window]
       interface HTMLDataElement : HTMLElement {
          [HTMLConstructor] constructor();
          [CEReactions] attribute DOMString value;
```

The data p276 element represents p140 its contents, along with a machine-readable form of those contents in the value p276 attribute.

The value attribute must be present. Its value must be a representation of the element's contents in a machine-readable format.

#### Note

When the value is date- or time-related, the more specific time p277 element can be used instead.

The element can be used for several purposes.

When combined with microformats or the microdata attributes  $p^{784}$  defined in this specification, the element serves to provide both a machine-readable value for the purposes of data processors, and a human-readable value for the purposes of rendering in a web browser. In this case, the format to be used in the value  $p^{276}$  attribute is determined by the microformats or microdata vocabulary in

use.

The element can also, however, be used in conjunction with scripts in the page, for when a script has a literal value to store alongside a human-readable value. In such cases, the format to be used depends only on the needs of the script. (The data-\*p163 attributes can also be useful in such situations.)

The value IDL attribute must reflect p103 the content attribute of the same name.

#### Example

Here, a short table has its numeric values encoded using the data provide a sorting mechanism on each column despite the numbers being presented in textual form in one column and in a decomposed form in another.

# 4.5.14 The time element § 227

```
Categories p145:
  Flow content p148.
  Phrasing content p149
  Palpable content<sup>p149</sup>.
Contexts in which this element can be used p145:
   Where phrasing content play is expected.
Content model p145:
   If the element has a datetime p278 attribute: Phrasing content p149.
   Otherwise: Text<sup>p149</sup>, but must match requirements described in prose below.
Tag omission in text/html p145:
   Neither tag is omissible.
Content attributes p145:
   Global attributes p153
   datetime p278 — Machine-readable value
Accessibility considerations p146:
   For authors.
   For implementers.
DOM interface p146:
  (IDL
       [Exposed=Window]
       interface HTMLTimeElement : HTMLElement {
          [HTMLConstructor] constructor();
          [CEReactions] attribute DOMString dateTime;
       };
```

The <u>time p277</u> element <u>represents p140</u> its contents, along with a machine-readable form of those contents in the <u>datetime p278</u> attribute. The kind of content is limited to various kinds of dates, times, time-zone offsets, and durations, as described below.

The datetime attribute may be present. If present, its value must be a representation of the element's contents in a machine-readable format.

A  $\underline{\text{time}}^{p277}$  element that does not have a  $\underline{\text{datetime}}^{p278}$  content attribute must not have any element descendants.

The **datetime value** of a  $time^{p277}$  element is the value of the element's  $time^{p278}$  content attribute, if it has one, otherwise the  $time^{p277}$  element.

The <u>datetime value p278</u> of a <u>time p277</u> element must match one of the following syntaxes.

#### A valid month string P80

# Example <time>2011-11</time>

#### A valid date string P81

```
Example
     <time>2011-11-18</time>
```

#### A valid yearless date string P82

```
Example
     <time>11-18</time>
```

#### A valid time string P83

```
Example

<time>14:54</time>

Example

<time>14:54:39</time>

Example

<time>14:54:39</time>
```

#### A valid local date and time string p84

<time>2011-11-18T14:54:39.929</time>

<time>2011-11-18 14:54:39</time>

#### Example

<time>2011-11-18 14:54:39.929</time>

#### Note

Times with dates but without a time zone offset are useful for specifying events that are observed at the same specific time in each time zone, throughout a day. For example, the 2020 new year is celebrated at 2020-01-01 00:00 in each time zone, not at the same precise moment across all time zones. For events that occur at the same time across all time zones, for example a videoconference meeting, a valid global date and time string  $p^{86}$  is likely more useful.

#### A valid time-zone offset string P84

#### Example

<time>Z</time>

#### Example

<time>+0000</time>

#### Example

<time>+00:00</time>

#### Example

<time>-0800</time>

#### Example

<time>-08:00</time>

#### Note

For times without dates (or times referring to events that recur on multiple dates), specifying the geographic location that controls the time is usually more useful than specifying a time zone offset, because geographic locations change time zone offsets with daylight saving time. In some cases, geographic locations even change time zone, e.g. when the boundaries of those time zones are redrawn, as happened with Samoa at the end of 2011. There exists a time zone database that describes the boundaries of time zones and what rules apply within each such zone, known as the time zone database. [TZDATABASE] p1466

#### A valid global date and time string p86

#### Example

<time>2011-11-18T14:54Z</time>

#### Example

<time>2011-11-18T14:54:39Z</time>

#### Example

<time>2011-11-18T14:54:39.929Z</time>

```
Example
```

<time>2011-11-18T14:54+0000</time>

#### Example

<time>2011-11-18T14:54:39+0000</time>

#### Example

<time>2011-11-18T14:54:39.929+0000</time>

#### Example

<time>2011-11-18T14:54+00:00</time>

#### Example

<time>2011-11-18T14:54:39+00:00</time>

#### Example

<time>2011-11-18T14:54:39.929+00:00</time>

# Example

<time>2011-11-18T06:54-0800</time>

#### Example

<time>2011-11-18T06:54:39-0800</time>

#### Example

<time>2011-11-18T06:54:39.929-0800</time>

#### Example

<time>2011-11-18T06:54-08:00</time>

#### Example

<time>2011-11-18T06:54:39-08:00</time>

#### Example

<time>2011-11-18T06:54:39.929-08:00</time>

# Example

<time>2011-11-18 14:54Z</time>

#### Example

<time>2011-11-18 14:54:39Z</time>

<time>2011-11-18 14:54:39.929Z</time>

#### Example

<time>2011-11-18 14:54+0000</time>

#### Example

<time>2011-11-18 14:54:39+0000</time>

#### Example

<time>2011-11-18 14:54:39.929+0000</time>

#### Example

<time>2011-11-18 14:54+00:00</time>

#### Example

<time>2011-11-18 14:54:39+00:00</time>

#### Example

<time>2011-11-18 14:54:39.929+00:00</time>

#### Example

<time>2011-11-18 06:54-0800</time>

#### Example

<time>2011-11-18 06:54:39-0800</time>

#### Example

<time>2011-11-18 06:54:39.929-0800</time>

#### Example

<time>2011-11-18 06:54-08:00</time>

# Example

<time>2011-11-18 06:54:39-08:00</time>

#### Example

<time>2011-11-18 06:54:39.929-08:00</time>

# Note

Times with dates and a time zone offset are useful for specifying specific events, or recurring virtual events where the time is not anchored to a specific geographic location. For example, the precise time of an asteroid impact, or a particular meeting in a series of meetings held at 1400 UTC every day, regardless of whether any particular part of the world is observing daylight saving time or not. For events where the precise time varies by the local time zone offset of a specific geographic location, a

valid local date and time string p84 combined with that geographic location is likely more useful.

#### A valid week string P87

#### Example

<time>2011-W47</time>

Four or more ASCII digits, at least one of which is not U+0030 DIGIT ZERO (0)

#### Example

<time>2011</time>

#### Example

<time>0001</time>

#### A valid duration string P88

#### Example

<time>PT4H18M3S</time>

#### Example

<time>4h 18m 3s</time>

The **machine-readable equivalent of the element's contents** must be obtained from the element's <u>datetime value p278</u> by using the following algorithm:

- 1. If <u>parsing a month string p80</u> from the element's <u>datetime value p278</u> returns a <u>month p80</u>, that is the machine-readable equivalent; return.
- 2. If parsing a date string p81 from the element's datetime value p278 returns a date p81, that is the machine-readable equivalent; return.
- 3. If parsing a yearless date string p82 from the element's datetime value p278 returns a yearless date p82, that is the machine-readable equivalent; return.
- 4. If <u>parsing a time string <sup>n83</sup></u> from the element's <u>datetime value <sup>p278</sup></u> returns a <u>time <sup>n83</sup></u>, that is the machine-readable equivalent; return
- 5. If parsing a local date and time string p84 from the element's datetime value p278 returns a local date and time p84, that is the machine-readable equivalent; return.
- 6. If <u>parsing a time-zone offset string p85</u> from the element's <u>datetime value p278</u> returns a <u>time-zone offset p84</u>, that is the machine-readable equivalent; return.
- 7. If parsing a global date and time string p87 from the element's datetime value p278 returns a global date and time p86, that is the machine-readable equivalent; return.
- 8. If <u>parsing a week string p88</u> from the element's <u>datetime value p278</u> returns a <u>week p87</u>, that is the machine-readable equivalent; return.
- 9. If the element's <u>datetime value <sup>p278</sup></u> consists of only <u>ASCII digits</u>, at least one of which is not U+0030 DIGIT ZERO (0), then the machine-readable equivalent is the base-ten interpretation of those digits, representing a year; return.
- 10. If <u>parsing a duration string <sup>p89</sup></u> from the element's <u>datetime value <sup>p278</sup></u> returns a <u>duration <sup>p88</sup></u>, that is the machine-readable equivalent; return.
- 11. There is no machine-readable equivalent.

#### Note

The algorithms referenced above are intended to be designed such that for any arbitrary string s, only one of the algorithms returns a value. A more efficient approach might be to create a single algorithm that parses all these data types in one pass; developing such an algorithm is left as an exercise to the reader.

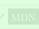

The dateTime IDL attribute must reflect plos the element's datetime p278 content attribute.

#### Example

The  $\underline{\text{time}}^{p277}$  element can be used to encode dates, for example in microformats. The following shows a hypothetical way of encoding an event using a variant on hCalendar that uses the  $\underline{\text{time}}^{p277}$  element:

```
<div class="vevent">
    <a class="url" href="http://www.web2con.com/">http://www.web2con.com/</a>
    <span class="summary">Web 2.0 Conference</span>:
    <time class="dtstart" datetime="2005-10-05">0ctober 5</time> -
    <time class="dtend" datetime="2005-10-07">7</time>,
    at the <span class="location">Argent Hotel, San Francisco, CA</span>
    </div>
```

#### Example

Here, a fictional microdata vocabulary based on the Atom vocabulary is used with the <u>time p277</u> element to mark up a blog post's publication date.

```
<article itemscope itemtype="https://n.example.org/rfc4287">
  <h1 itemprop="title">Big tasks</h1>
  <footer>Published <time itemprop="published" datetime="2009-08-29">two days ago</time>.</footer>
  Today, I went out and bought a bike for my kid.
</article>
```

#### Example

In this example, another article's publication date is marked up using  $time^{p277}$ , this time using the schema.org microdata vocabulary:

```
<article itemscope itemtype="http://schema.org/BlogPosting">
  <h1 itemprop="headline">Small tasks</h1>
  <footer>Published <time itemprop="datePublished" datetime="2009-08-30">yesterday</time>.</footer>
  I put a bike bell on her bike.
</article>
```

#### Example

In the following snippet, the time p277 element is used to encode a date in the ISO8601 format, for later processing by a script:

```
Our first date was <time datetime="2006-09-23">a Saturday</time>.
```

In this second snippet, the value includes a time:

```
We stopped talking at <time datetime="2006-09-24T05:00-07:00">5am the next morning</time>.
```

A script loaded by the page (and thus privy to the page's internal convention of marking up dates and times using the  $time^{p277}$  element) could scan through the page and look at all the  $time^{p277}$  elements therein to create an index of dates and times.

#### Example

For example, this element conveys the string "Friday" with the additional semantic that the 18th of November 2011 is the meaning that corresponds to "Friday":

```
Today is <time datetime="2011-11-18">Friday</time>.
```

In this example, a specific time in the Pacific Standard Time timezone is specified:

```
Your next meeting is at <time datetime="2011-11-18T15:00-08:00">3pm</time>.
```

# 4.5.15 The code element §p28

```
✓ MDN
```

```
Categories p145:
   Flow content p148.
   Phrasing content p149
   Palpable content<sup>p149</sup>.
Contexts in which this element can be used p145:
   Where phrasing content p149 is expected.
Content model p145:
   Phrasing content p149
Tag omission in text/html<sup>p145</sup>:
   Neither tag is omissible.
Content attributes p145:
   Global attributes p153
Accessibility considerations P146:
   For authors.
   For implementers.
DOM interface p146:
   Uses HTMLElement p141.
```

The <u>code program</u> element <u>represents program</u> a fragment of computer code. This could be an XML element name, a filename, a computer program, or any other string that a computer would recognize.

There is no formal way to indicate the language of computer code being marked up. Authors who wish to mark  $code^{\frac{p284}{2}}$  elements with the language used, e.g. so that syntax highlighting scripts can use the right rules, can use the  $\frac{class}{p153}$  attribute, e.g. by adding a class prefixed with "language-" to the element.

#### Example

The following example shows how the element can be used in a paragraph to mark up element names and computer code, including punctuation.

```
The <code>code</code> element represents a fragment of computer
code.
When you call the <code>activate()</code> method on the
<code>robotSnowman</code> object, the eyes glow.
The example below uses the <code>begin</code> keyword to indicate
the start of a statement block. It is paired with an <code>end</code>
keyword, which is followed by the <code>.</code> punctuation character
(full stop) to indicate the end of the program.
```

#### Example

The following example shows how a block of code could be marked up using the prep231 and code 284 elements.

```
<code class="language-pascal">var i: Integer;
begin
  i := 1;
end.</code>
```

A class is used in that example to indicate the language used.

#### Note

See the pre p231 element for more details.

```
4.5.16 The var element § P28
```

```
Categories p145:
   Flow content p148.
   Phrasing content p149
   Palpable content p149.
Contexts in which this element can be used p145:
   Where phrasing content p149 is expected.
Content model p145:
   Phrasing content p149
Tag omission in text/html<sup>p145</sup>:
   Neither tag is omissible.
Content attributes p145:
   Global attributes p153
Accessibility considerations p146:
   For authors.
   For implementers.
DOM interface p146:
   Uses <u>HTMLElement p141</u>.
```

The <u>var<sup>p285</sup></u> element <u>represents<sup>p140</sup></u> a variable. This could be an actual variable in a mathematical expression or programming context, an identifier representing a constant, a symbol identifying a physical quantity, a function parameter, or just be a term used as a placeholder in prose.

#### Example

In the paragraph below, the letter "n" is being used as a variable in prose:

```
If there are <var>n</var> pipes leading to the ice
cream factory then I expect at <em>least</em> <var>n</var>
flavors of ice cream to be available for purchase!
```

For mathematics, in particular for anything beyond the simplest of expressions, MathML is more appropriate. However, the var page 1285 element can still be used to refer to specific variables that are then mentioned in MathML expressions.

#### Example

In this example, an equation is shown, with a legend that references the variables in the equation. The expression itself is marked up with MathML, but the variables are mentioned in the figure's legend using var p285.

```
<figure>
```

```
<math>
<mi>a</mi><mo>=</mo>
<msqrt>
<msup><mi>b</mi><mi>c</mi><msup>
<mi>c</mi><mi>c</mi><msup><mi>c</mi><mi>c</mi><mi>c<
```

Here, the equation describing mass-energy equivalence is used in a sentence, and the  $var^{p285}$  element is used to mark the variables and constants in that equation:

```
Then she turned to the blackboard and picked up the chalk. After a few moment's thought, she wrote <var><e<var><e<looked pleased.</p><
```

# 4.5.17 The samp element $\S^{p28}$

✓ MDN

```
Categories p145:
```

Flow content p148.
Phrasing content p149
Palpable content p149

#### Contexts in which this element can be used p145:

Where phrasing content p149 is expected.

#### Content model p145:

Phrasing content p149.

#### Tag omission in text/html<sup>p145</sup>:

Neither tag is omissible.

#### Content attributes p145:

Global attributes p153

#### Accessibility considerations p146:

For authors.

For implementers.

#### DOM interface p146:

The samp p286 element represents p140 sample or quoted output from another program or computing system.

#### Note

See the pre  $pre^{p231}$  and kbd  $pre^{p287}$  elements for more details.

#### Note

This element can be contrasted with the output psel element, which can be used to provide immediate output in a web application.

This example shows the samp p286 element being used inline:

```
The computer said <samp>Too much cheese in tray two</samp> but I didn't know what that meant.
```

#### Example

This second example shows a block of sample output from a console program. Nested  $\frac{samp^{p286}}{samp^{p286}}$  and  $\frac{kbd^{p287}}{kbd^{p287}}$  elements allow for the styling of specific elements of the sample output using a style sheet. There's also a few parts of the  $\frac{samp^{p286}}{samp^{p286}}$  that are annotated with even more detailed markup, to enable very precise styling. To achieve this,  $\frac{span^{p296}}{samp^{p286}}$  elements are used.

```
<samp><span class="prompt">jdoe@mowmow:~$</span> <kbd>ssh demo.example.com</kbd>
Last login: Tue Apr 12 09:10:17 2005 from mowmow.example.com on pts/1
Linux demo 2.6.10-grsec+gg3+e+fhs6b+nfs+gr0501+++p3+c4a+gr2b-reslog-v6.189 #1 SMP Tue Feb 1
11:22:36 PST 2005 i686 unknown

<span class="prompt">jdoe@demo:~$</span> <span class="cursor">_</span></span>
```

#### Example

This third example shows a block of input and its respective output. The example uses both code p284 and samp p286 elements.

```
 <code class="language-javascript">console.log(2.3 + 2.4)</code> <samp>4.69999999999999/samp>
```

# 4.5.18 The kbd element $\S^{p28}$

✓ MDN

```
Categories p145:
```

Flow content p148.
Phrasing content p149.
Palpable content p149.

#### Contexts in which this element can be used p145:

Where phrasing content p149 is expected.

#### Content model p145:

Phrasing content<sup>p149</sup>.

#### Tag omission in text/html<sup>p145</sup>:

Neither tag is omissible.

#### Content attributes p145:

Global attributes p153

# Accessibility considerations p146:

For authors.

For implementers.

#### DOM interface p146:

Uses <u>HTMLElement</u> p141.

The kbd<sup>p287</sup> element represents p140 user input (typically keyboard input, although it may also be used to represent other input, such as voice commands).

When the  $\underline{\mathsf{kbd}}^{\mathsf{p287}}$  element is nested inside a  $\underline{\mathsf{samp}}^{\mathsf{p286}}$  element, it represents the input as it was echoed by the system.

When the kbd p287 element contains a samp p286 element, it represents input based on system output, for example invoking a menu item.

When the  $\underline{\mathsf{kbd}}^{\mathsf{p287}}$  element is nested inside another  $\underline{\mathsf{kbd}}^{\mathsf{p287}}$  element, it represents an actual key or other single unit of input as appropriate for the input mechanism.

#### Example

Here the kbd<sup>p287</sup> element is used to indicate keys to press:

```
To make George eat an apple, press <kbd><kbd>Shift</kbd> + <kbd>F3</kbd></kbd>
```

In this second example, the user is told to pick a particular menu item. The outer  $\frac{kbd^{p287}}{kpd^{p287}}$  element marks up a block of input, with the inner  $\frac{kbd^{p287}}{kpd^{p287}}$  elements representing each individual step of the input, and the  $\frac{kpd^{p287}}{kpd^{p287}}$  elements inside them indicating that the steps are input based on something being displayed by the system, in this case menu labels:

```
To make George eat an apple, select
  <kbd><kbd><samp>File</samp></kbd>|<kbd><samp>Eat Apple...</samp></kbd></kbd>
```

Such precision isn't necessary; the following is equally fine:

```
To make George eat an apple, select <kbd>File | Eat Apple...</kbd>
```

# 4.5.19 The sub and sup elements $\S^{p28}$

# ✓ MDN

```
Categories<sup>p145</sup>:
```

```
Flow content p148.
Phrasing content p149
Palpable content p149.
```

#### Contexts in which this element can be used p145:

Where phrasing content p149 is expected.

#### Content model p145:

Phrasing content p149.

#### Tag omission in text/html p145:

Neither tag is omissible.

#### Content attributes p145:

Global attributes p153

# Accessibility considerations p146:

```
The sub p288 element: for authors; for implementers.

The sup p288 element: for authors; for implementers.
```

#### DOM interface p146:

Use <u>HTMLElement</u><sup>p141</sup>.

The  $\sup_{p \ge 88}$  element represents  $p^{140}$  a superscript and the  $\sup_{p \ge 88}$  element represents  $p^{140}$  a subscript.

These elements must be used only to mark up typographical conventions with specific meanings, not for typographical presentation for presentation's sake. For example, it would be inappropriate for the <u>sub p288</u> and <u>sup p288</u> elements to be used in the name of the LaTeX document preparation system. In general, authors should use these elements only if the <u>absence</u> of those elements would change the meaning of the content.

In certain languages, superscripts are part of the typographical conventions for some abbreviations.

#### Example

```
Their names are

<span lang="fr"><abbr>M<sup>lle</sup></abbr> Gwendoline</span> and
<span lang="fr"><abbr>M<sup>me</sup></abbr> Denise</span>.
```

The <u>sub<sup>p288</sup></u> element can be used inside a <u>var<sup>p285</sup></u> element, for variables that have subscripts.

#### Example

Here, the sub p288 element is used to represent the subscript that identifies the variable in a family of variables:

```
The coordinate of the <var>i</var>th point is
(<var>x<sub><var>i</var></sub></var>, <var>y<sub><var>i</var></sub></var>).
For example, the 10th point has coordinate
(<var>x<sub>10</sub></var>, <var>y<sub>10</sub></var>).
```

Mathematical expressions often use subscripts and superscripts. Authors are encouraged to use MathML for marking up mathematics, but authors may opt to use  $\frac{\text{sub}^{p288}}{\text{sub}^{p288}}$  and  $\frac{\text{sup}^{p288}}{\text{sub}^{p288}}$  if detailed mathematical markup is not desired. [MATHML]<sup>p1463</sup>

#### Example

```
<var>E</var>=<var>m</var><var>c</var><sup>2</sup>
f(<var>x</var>, <var>n</var>) = log<sub>4</sub><var>x</var><sup><var>n</var></sup>
```

# 4.5.20 The **i** element § p28

# ✓ MDN

```
Categories p145:
```

Flow content p148.
Phrasing content p149
Palpable content p149

Contexts in which this element can be used p145:

Where phrasing content p149 is expected.

#### Content model p145:

Phrasing content p149.

Tag omission in text/html<sup>p145</sup>:

Neither tag is omissible.

Content attributes P145:

Global attributes p153

Accessibility considerations p146:

For authors.

For implementers.

**DOM** interface p146:

Uses HTMLElement p141.

The <u>i p289</u> element <u>represents p140</u> a span of text in an alternate voice or mood, or otherwise offset from the normal prose in a manner indicating a different quality of text, such as a taxonomic designation, a technical term, an idiomatic phrase from another language, transliteration, a thought, or a ship name in Western texts.

Terms in languages different from the main text should be annotated with  $lang^{p156}$  attributes (or, in XML, lang attributes in the XML namespace).

#### Example

The examples below show uses of the i p289 element:

```
The <i class="taxonomy">Felis silvestris catus</i> is cute.The term <i>prose content</i> is defined above.There is a certain <i lang="fr">je ne sais quoi</i> in the air.
```

In the following example, a dream sequence is marked up using ip289 elements.

```
Raymond tried to sleep.
<i>The ship sailed away on Thursday</i>, he
dreamt. <i>The ship had many people aboard, including a beautiful
princess called Carey. He watched her, day-in, day-out, hoping she
would notice him, but she never did.</i>
<i>Finally one night he picked up the courage to speak with
her—</i>Raymond woke with a start as the fire alarm rang out.
```

Authors can use the <u>class plass</u> attribute on the <u>i page</u> element to identify why the element is being used, so that if the style of a particular use (e.g. dream sequences as opposed to taxonomic terms) is to be changed at a later date, the author doesn't have to go through the entire document (or series of related documents) annotating each use.

Authors are encouraged to consider whether other elements might be more applicable than the  $i^{p289}$  element, for instance the  $em^{p258}$  element for marking up stress emphasis, or the  $dfn^{p266}$  element to mark up the defining instance of a term.

#### Note

4.5.21 The b element §p29

Accessibility considerations p146:

Uses HTMLElement p141.

For authors.
For implementers.

DOM interface p146:

Style sheets can be used to format  $\mathbf{i}^{0289}$  elements, just like any other element can be restyled. Thus, it is not the case that content in  $\mathbf{i}^{0289}$  elements will necessarily be italicized.

# Categories p145: Flow content p148. Phrasing content p149. Palpable content p149. Contexts in which this element can be used p145: Where phrasing content p149 is expected. Content model p145: Phrasing content p149. Tag omission in text/html p145: Neither tag is omissible. Content attributes p145: Global attributes p153

The  $b^{p290}$  element represents  $p^{140}$  a span of text to which attention is being drawn for utilitarian purposes without conveying any extra importance and with no implication of an alternate voice or mood, such as key words in a document abstract, product names in a review, actionable words in interactive text-driven software, or an article lede.

#### Example

The following example shows a use of the bp299 element to highlight key words without marking them up as important:

```
The <br/>frobonitor</b> and <br/>bbarbinator</br/>b> components are fried.
```

#### Example

In the following example, objects in a text adventure are highlighted as being special by use of the  $\frac{D^{290}}{D^{290}}$  element.

```
You enter a small room. Your <b>sword</b> glows brighter. A <b>rat</b> scurries past the corner wall.
```

#### Example

Another case where the  $b^{p290}$  element is appropriate is in marking up the lede (or lead) sentence or paragraph. The following example shows how a BBC article about kittens adopting a rabbit as their own could be marked up:

```
<article>
  <h2>Kittens 'adopted' by pet rabbit</h2>
  <b class="lede">Six abandoned kittens have found an unexpected new mother figure — a pet rabbit.</b>
  Veterinary nurse Melanie Humble took the three-week-old kittens to her Aberdeen home.
[...]
```

As with the  $i^{p289}$  element, authors can use the class p153 attribute on the  $b^{p290}$  element to identify why the element is being used, so that if the style of a particular use is to be changed at a later date, the author doesn't have to go through annotating each use.

The  $b^{\frac{p^{290}}{290}}$  element should be used as a last resort when no other element is more appropriate. In particular, headings should use the  $b^{\frac{p^{290}}{100}}$  elements, stress emphasis should use the  $b^{\frac{p^{290}}{100}}$  element, importance should be denoted with the  $b^{\frac{p^{290}}{1000}}$  element, and text marked or highlighted should use the  $b^{\frac{p^{290}}{10000}}$  element.

#### Example

The following would be incorrect usage:

```
<b>WARNING!</b> Do not frob the barbinator!
```

In the previous example, the correct element to use would have been  $\underline{\text{strong}}^{p259}$ , not  $\underline{\text{b}}^{p290}$ .

#### Note

Style sheets can be used to format  $\mathbf{b}^{\text{p290}}$  elements, just like any other element can be restyled. Thus, it is not the case that content in  $\mathbf{b}^{\text{p290}}$  elements will necessarily be boldened.

# 4.5.22 The u element §p29

✓ MDN

# Categories p145:

Flow content p148.
Phrasing content p149
Palpable content p149

#### Contexts in which this element can be used p145:

Where phrasing content p149 is expected.

#### Content model p145:

Phrasing content p149.

#### Tag omission in text/html<sup>p145</sup>:

Neither tag is omissible.

## Content attributes p145:

Global attributes p153

#### Accessibility considerations p146:

For authors.

```
For implementers.

DOM interface p146:

Uses HTMLElement p141.
```

The  $u^{p291}$  element represents part a span of text with an unarticulated, though explicitly rendered, non-textual annotation, such as labeling the text as being a proper name in Chinese text (a Chinese proper name mark), or labeling the text as being misspelt.

In most cases, another element is likely to be more appropriate: for marking stress emphasis, the  $em^{p258}$  element should be used; for marking key words or phrases either the  $b^{p290}$  element or the  $mark^{p292}$  element should be used, depending on the context; for marking book titles, the  $cite^{p263}$  element should be used; for labeling text with explicit textual annotations, the  $ruby^{p268}$  element should be used; for technical terms, taxonomic designation, transliteration, a thought, or for labeling ship names in Western texts, the  $i^{p289}$  element should be used.

#### Note

The default rendering of the  $\underline{\mathfrak{u}}^{\underline{p}291}$  element in visual presentations clashes with the conventional rendering of hyperlinks (underlining). Authors are encouraged to avoid using the  $\underline{\mathfrak{u}}^{\underline{p}291}$  element where it could be confused for a hyperlink.

#### Example

In this example, a  $\underline{u}^{p291}$  element is used to mark a word as misspelt:

```
The <u>see</u> is full of fish.
```

# 4.5.23 The mark element § p29

## Categories p145:

Flow content p148.
Phrasing content p149
Palpable content p149.

Contexts in which this element can be used p145:

Where phrasing content plan is expected.

## Content model p145:

Phrasing content p149.

#### Tag omission in text/html<sup>p145</sup>:

Neither tag is omissible.

Content attributes p145:

Global attributes p153

## Accessibility considerations p146:

For authors.

For implementers.

## DOM interface p146:

Uses <u>HTMLElement</u> p141.

The mark process element represents process a run of text in one document marked or highlighted for reference process, due to its relevance in another context. When used in a quotation or other block of text referred to from the prose, it indicates a highlight that was not originally present but which has been added to bring the reader's attention to a part of the text that might not have been considered important by the original author when the block was originally written, but which is now under previously unexpected scrutiny. When used in the main prose of a document, it indicates a part of the document that has been highlighted due to its likely relevance to the user's current activity.

#### Example

This example shows how the  $\frac{mark^{\frac{n^{292}}{2}}}{mark^{\frac{n^{292}}{2}}}$  element can be used to bring attention to a particular part of a quotation:

```
Consider the following quote:
<blockquote lang="en-GB">
  Look around and you will find, no-one's really
  <mark>colour</mark> blind.
</blockquote>
As we can tell from the <em>spelling</em> of the word,
the person writing this quote is clearly not American.
```

(If the goal was to mark the element as misspelt, however, the  $\underline{u}^{\underline{p291}}$  element, possibly with a class, would be more appropriate.)

#### Example

Another example of the  $\frac{mark^{p292}}{mark^{p292}}$  element is highlighting parts of a document that are matching some search string. If someone looked at a document, and the server knew that the user was searching for the word "kitten", then the server might return the document with one paragraph modified as follows:

```
I also have some <mark>kitten</mark>s who are visiting me these days. They're really cute. I think they like my garden! Maybe I should adopt a <mark>kitten</mark>.
```

#### Example

In the following snippet, a paragraph of text refers to a specific part of a code fragment.

```
The highlighted part below is where the error lies:
<code>var i: Integer;
begin
    i := <mark>1.1</mark>;
end.</code>
```

This is separate from syntax highlighting, for which  $span^{\frac{p^{20}}{2}}$  is more appropriate. Combining both, one would get:

#### Example

This is another example showing the use of  $\frac{mark^{p292}}{mark^{p292}}$  to highlight a part of quoted text that was originally not emphasized. In this example, common typographic conventions have led the author to explicitly style  $\frac{mark^{p292}}{mark^{p292}}$  elements in quotes to render in italics.

```
style>
blockquote mark, q mark {
   font: inherit; font-style: italic;
   text-decoration: none;
   background: transparent; color: inherit;
}
.bubble em {
   font: inherit; font-size: larger;
   text-decoration: underline;
}
</style>
<article>
<h1>She knew</h1>
Did you notice the subtle joke in the joke on panel 4?
<body>

<br/>
<br/>
cblockquote>
```

```
I didn't <em>want</em> to believe. <mark>0f course
on some level I realized it was a known-plaintext attack.</mark> But I
couldn't admit it until I saw for myself.
</blockquote>
(Emphasis mine.) I thought that was great. It's so pedantic, yet it
explains everything neatly.
</article>
```

Note, incidentally, the distinction between the  $em^{p258}$  element in this example, which is part of the original text being quoted, and the  $mark^{p292}$  element, which is highlighting a part for comment.

#### Example

The following example shows the difference between denoting the *importance* of a span of text ( $strong^{p259}$ ) as opposed to denoting the *relevance* of a span of text ( $mark^{p292}$ ). It is an extract from a textbook, where the extract has had the parts relevant to the exam highlighted. The safety warnings, important though they may be, are apparently not relevant to the exam.

```
<h3>Wormhole Physics Introduction</h3>
<mark>A wormhole in normal conditions can be held open for a
maximum of just under 39 minutes.</mark> Conditions that can increase
the time include a powerful energy source coupled to one or both of
the gates connecting the wormhole, and a large gravity well (such as a
black hole).
<mark>Momentum is preserved across the wormhole. Electromagnetic
radiation can travel in both directions through a wormhole,
but matter cannot.</mark>
<h/p>
When a wormhole is created, a vortex normally forms.
<strong>Warning: The vortex caused by the wormhole opening will
annihilate anything in its path.

<mark>An obstruction in a gate will prevent it from accepting a
wormhole connection.

<mark>An obstruction in a gate will prevent it from accepting a
```

# 4.5.24 The bdi element § p29

✓ MDN

```
Categories p145:
```

Flow content p148.
Phrasing content p149.
Palpable content p149.

#### Contexts in which this element can be used p145:

Where phrasing content p149 is expected.

#### Content model p145:

Phrasing content p149.

#### Tag omission in text/html<sup>p145</sup>:

Neither tag is omissible.

#### Content attributes p145:

Global attributes p153

Also, the dir<sup>p159</sup> global attribute has special semantics on this element.

## Accessibility considerations p146:

For authors.

```
For implementers.

DOM interface p146:

Uses HTMLElement p141.
```

The  $bdi^{p294}$  element represents  $^{p140}$  a span of text that is to be isolated from its surroundings for the purposes of bidirectional text formatting. [BIDI]  $^{p1459}$ 

#### Note

The dir<sup>p159</sup> global attribute defaults to auto<sup>p159</sup> on this element (it never inherits from the parent element like with other elements).

#### Note

This element has rendering requirements involving the bidirectional algorithm p168.

#### Example

This element is especially useful when embedding user-generated content with an unknown directionality.

In this example, usernames are shown along with the number of posts that the user has submitted. If the <a href="bdi p294">bdi p294</a> element were not used, the username of the Arabic user would end up confusing the text (the bidirectional algorithm would put the colon and the number "3" next to the word "User" rather than next to the word "posts").

```
    User <bdi>jcranmer</bdi>: 12 posts.
    User <bdi>hober</bdi>: 5 posts.
    User <bdi>نایاز</bdi>: 3 posts.
    ایان</bdi>
```

- User jcranmer: 12 posts.
- User hober: 5 posts.
- User إيان: 3 posts.

When using the bdi p294 element, the username acts as expected.

- User jcranmer: 12 posts.
- User hober: 5 posts.
- User 3 إيان: posts.

If the  $bdi^{p294}$  element were to be replaced by a  $b^{p290}$  element, the username would confuse the bidirectional algorithm and the third bullet would end up saying "User 3:", followed by the Arabic name (right-to-left), followed by "posts" and a period.

# 4.5.25 The bdo element § p29

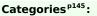

Flow content p148.

Phrasing content p149

Palpable content<sup>p149</sup>.

Contexts in which this element can be used p145:

Where phrasing content p149 is expected.

#### Content model p145:

Phrasing content p149.

#### Tag omission in text/html<sup>p145</sup>:

Neither tag is omissible.

✓ MDN

```
Content attributes p145:

Global attributes p153

Also, the dir p159 global attribute has special semantics on this element.

Accessibility considerations p146:

For authors.
For implementers.

DOM interface p146:

Uses HTMLElement p141.
```

The  $bdo^{p295}$  element represents p140 explicit text directionality formatting control for its children. It allows authors to override the Unicode bidirectional algorithm by explicitly specifying a direction override. [BIDI] p1459

Authors must specify the  $\frac{\text{dir}^{p159}}{\text{crt}^{p159}}$  attribute on this element, with the value  $\frac{\text{ltr}^{p159}}{\text{rt}^{p159}}$  to specify a left-to-right override and with the value  $\frac{\text{rt}^{p159}}{\text{rt}^{p159}}$  to specify a right-to-left override. The  $\frac{\text{auto}^{p159}}{\text{crt}^{p159}}$  value must not be specified.

## Note

This element has rendering requirements involving the bidirectional algorithm p168.

```
4.5.26 The span element § P29
 Categories p145:
    Flow content p148
    Phrasing content p149
    Palpable content<sup>p149</sup>.
 Contexts in which this element can be used p145:
    Where phrasing content p_149 is expected.
 Content model p145:
    Phrasing content p149.
 Tag omission in text/html p145:
    Neither tag is omissible.
 Content attributes P145:
    Global attributes p153
 Accessibility considerations p146:
    For authors.
    For implementers.
 DOM interface p146:
   (IDL
         [Exposed=Window]
         interface HTMLSpanElement : HTMLElement {
           [HTMLConstructor] constructor();
         };
```

The  $span^{p296}$  element doesn't mean anything on its own, but can be useful when used together with the global attributes p153, e.g. class p153, lang p156, or dir p159. It represents p140 its children.

#### Example

In this example, a code fragment is marked up using span<sup>p296</sup> elements and class<sup>p153</sup> attributes so that its keywords and identifiers can be color-coded from CSS:

```
<code class="lang-c"><span class="keyword">for</span> (<span class="ident">j</span> = 0;
<span class="ident">j</span> &lt; 256; <span class="ident">j</span>++) {
    <span class="ident">i_t3</span> = (<span class="ident">i_t3</span> & 0x1ffff) | (<span class="ident")</pre>
```

```
class="ident">j</span> &lt;&lt; 17);
    <span class="ident">i_t6</span> = (((((((<span class="ident">i_t3</span> >> 3) ^ <span
    class="ident">i_t3</span>) >> 1) ^ <span class="ident">i_t3</span>) >> 8) ^ <span
    class="ident">i_t3</span>) >> 5) & 0xff;
    <span class="keyword">if</span> (<span class="ident">i_t6</span> == <span
    class="ident">i_t1</span>)
        <span class="keyword">break</span>;
}</code>
```

```
4.5.27 The br element § p29
```

```
Categories p145:
   Flow content<sup>p148</sup>
   Phrasing content p149.
Contexts in which this element can be used p145:
   Where phrasing content play is expected.
Content model p145:
   Nothing p147.
Tag omission in text/html<sup>p145</sup>:
   No end tag p1246.
Content attributes p145:
   Global attributes p153
Accessibility considerations p146:
   For authors.
   For implementers.
DOM interface p146:
  IDL
       [Exposed=Window]
        interface HTMLBRElement : HTMLElement {
          [HTMLConstructor] constructor();
```

The <u>br<sup>p297</sup></u> element <u>represents <sup>p140</sup></u> a line break.

// also has obsolete members

#### Note

};

While line breaks are usually represented in visual media by physically moving subsequent text to a new line, a style sheet or user agent would be equally justified in causing line breaks to be rendered in a different manner, for instance as green dots, or as extra spacing.

br p297 elements must be used only for line breaks that are actually part of the content, as in poems or addresses.

#### Example

The following example is correct usage of the <u>br<sup>p297</sup></u> element:

```
P. Sherman<br/>42 Wallaby Way<br/>Sydney
```

 $br^{p297}$  elements must not be used for separating thematic groups in a paragraph.

Example

The following examples are non-conforming, as they abuse the  $\frac{br^{p297}}{c}$  element:

```
<a ...>34 comments.</a><br>
<a ...>Add a comment.</a>
<label>Name: <input name="name"></label><br>
<label>Address: <input name="address"></label>
```

Here are alternatives to the above, which are correct:

```
<a ...>34 comments.
<a ...>Add a comment.
<label>Name: <input name="name"></label>
<label>Address: <input name="address"></label>
```

If a paragraph p151 consists of nothing but a single  $br^{p297}$  element, it represents a placeholder blank line (e.g. as in a template). Such blank lines must not be used for presentation purposes.

Any content inside br p297 elements must not be considered part of the surrounding text.

#### Note

This element has rendering requirements involving the bidirectional algorithm p168.

4.5.28 The wbr element § P29

✓ MDN

```
Categories<sup>p145</sup>:
```

```
Flow content p148.
Phrasing content p149.
```

Contexts in which this element can be used p145:

Where phrasing content p149 is expected.

Content model p145:

Nothing p147.

Tag omission in text/html<sup>p145</sup>:

No end tag p1246.

Content attributes p145:

Global attributes p153

Accessibility considerations p146:

For authors.

For implementers.

**DOM** interface p146:

Uses <u>HTMLElement</u> p141.

The wbr p298 element represents p140 a line break opportunity.

#### Example

In the following example, someone is quoted as saying something which, for effect, is written as one long word. However, to ensure that the text can be wrapped in a readable fashion, the individual words in the quote are separated using a wbr p298 element.

```
So then she pointed at the tiger and screamed "there<wbr>is<wbr>no<wbr>way<wbr>you<wbr>are<wbr>ever<wbr>going<wbr>to<wbr>to<wbr>catch<wbr>me"!
```

Any content inside wbr p298 elements must not be considered part of the surrounding text.

## Example

```
var wbr = document.createElement("wbr");
wbr.textContent = "This is wrong";
document.body.appendChild(wbr);
```

## Note

This element has rendering requirements involving the bidirectional algorithm p168.

# 4.5.29 Usage summary § p29

This section is non-normative.

| Element                                                           | Purpose                                                      | Example                                                                                                    |  |  |  |
|-------------------------------------------------------------------|--------------------------------------------------------------|----------------------------------------------------------------------------------------------------|--|--|--|
| a <sup>p255</sup>                                                 | Hyperlinks                                                   | Visit my <a href="drinks.html">drinks</a> page.                                                                                     |  |  |  |
| em <sup>p258</sup>                                                | Stress emphasis                                              | I must say I <em>adore</em> lemonade.                                                                                               |  |  |  |
| strong <sup>p259</sup>                                            | Importance                                                   | This tea is <strong>very hot</strong> .                                                                                             |  |  |  |
| small <sup>p260</sup>                                             | Side comments                                                | These grapes are made into wine. <small>Alcohol is addictive.</small>                                                               |  |  |  |
| <u>S</u> <sup>p262</sup>                                          | Inaccurate text                                              | Price: <s>£4.50</s> £2.00!                                                                                                    |  |  |  |
| cite <sup>p263</sup>                                              | Titles of works                                              | The case <cite>Hugo v. Danielle</cite> is relevant here.                                                                            |  |  |  |
| q <sup>p264</sup>                                                 | Quotations                                                   | The judge said $<$ q>You can drink water from the fish tank $<$ /q $>$ but advised against it.                                      |  |  |  |
| dfn <sup>p266</sup>                                               | Defining instance                                            | The term <dfn>organic food</dfn> refers to food produced without synthetic chemicals.                                               |  |  |  |
| abbr <sup>p267</sup>                                              | Abbreviations                                                | Organic food in Ireland is certified by the <abbr title="Irish Organic Farmers and Growers Association">IOFGA</abbr> .              |  |  |  |
| ruby <sup>p268</sup> ,<br>rt <sup>p274</sup> , rp <sup>p275</sup> | Ruby annotations                                             | <ruby> 0J <rp>(<rt>0range Juice<rp>)</rp></rt></rp></ruby>                                                                          |  |  |  |
| data <sup>p276</sup>                                              | Machine-readable equivalent                                  | Available starting today! <data value="UPC:022014640201">North Coast Organic Apple Cider</data>                                     |  |  |  |
| time <sup>p277</sup>                                              | Machine-readable equivalent of date-<br>or time-related data | Available starting on <time datetime="2011-11-18">November 18th</time> !                                                            |  |  |  |
| code <sup>p284</sup>                                              | Computer code                                                | The <code>fruitdb</code> program can be used for tracking fruit production.                                                         |  |  |  |
| var <sup>p285</sup>                                               | Variables                                                    | If there are <var>n</var> fruit in the bowl, at least <var>n</var> ÷2 will be ripe.                                                 |  |  |  |
| samp <sup>p286</sup>                                              | Computer output                                              | The computer said <samp>Unknown error -3</samp> .                                                                                   |  |  |  |
| kbd <sup>p287</sup>                                               | User input                                                   | Hit <kbd>F1</kbd> to continue.                                                                                                    |  |  |  |
| <u>sub</u> <sup>p288</sup>                                        | Subscripts                                                   | Water is H <sub>2</sub> 0.                                                                                                    |  |  |  |
| <u>sup</u> <sup>p288</sup>                                        | Superscripts                                                 | The Hydrogen in heavy water is usually <sup>2</sup> H.                                                                              |  |  |  |
| <u>i</u> p289                                                     | Alternative voice                                            | Lemonade consists primarily of <i>Citrus limon</i> .                                                                                |  |  |  |
| b                                                                 | Keywords                                                     | Take a <b>lemon</b> and squeeze it with a <b>juicer</b> .                                                                           |  |  |  |
| u <sup>p291</sup>                                                 | Annotations                                                  | The mixture of apple juice and <u class="spelling">eldeflower</u> juice is very pleasant.                                           |  |  |  |
| mark <sup>p292</sup>                                              | Highlight                                                    | Elderflower cordial, with one <mark>part</mark> cordial to ten <mark>part</mark> s water, stands a <mark>part</mark> from the rest. |  |  |  |
| bdi <sup>p294</sup>                                               | Text directionality isolation                                | The recommended restaurant is <bdi lang="">My Juice Café (At The Beach)</bdi> .                                                     |  |  |  |

| Element              | Purpose                                                                    | Example                                                                                                    |
|----------------------|----------------------------------------------------------------------------|----------------------------------------------------------------------------------------------------|
| bdo <sup>p295</sup>  | Text directionality formatting                                             | The proposal is to write English, but in reverse order. "Juice" would become " <bdodir=rtl>Juice"&gt;</bdodir=rtl> |
| span <sup>p296</sup> | Other                                                                      | In French we call it <span lang="fr">sirop de sureau</span> .                                                      |
| br <sup>p297</sup>   | Line break Simply Orange Juice Company<br>br>Apopka, FL 32703<br>br>U.S.A. |                                                                                                    |
| wbr <sup>p298</sup>  | Line breaking opportunity                                                  | www.simply< <u>wbr</u> >orange< <u>wbr</u> >juice.com                                                              |

# 4.6 Links § p30

# 4.6.1 Introduction § p30

Links are a conceptual construct, created by  $a^{p255}$ ,  $area^{p469}$ ,  $form^{p512}$ , and  $link^{p175}$  elements, that  $represent^{p140}$  a connection between two resources, one of which is the current Document p129. There are three kinds of links in HTML:

#### Links to external resources

These are links to resources that are to be used to augment the current document, generally automatically processed by the user agent. All external resource links  $p^{300}$  have a fetch and process the linked resource algorithm which describes how the resource is obtained.

#### Hyperlinks

These are links to other resources that are generally exposed to the user by the user agent so that the user can cause the user agent to  $\frac{p_1005}{p_2}$  to those resources, e.g. to visit them in a browser or download them.

#### Internal resource links

These are links to resources within the current document, used to give those resources special meaning or behavior.

For  $\underline{\text{link}}^{p175}$  elements with an  $\underline{\text{href}}^{p176}$  attribute and a  $\underline{\text{rel}}^{p176}$  attribute, links must be created for the keywords of the  $\underline{\text{rel}}^{p176}$  attribute, as defined for those keywords in the  $\underline{\text{link types}}^{p311}$  section.

Similarly, for  $a^{\frac{p255}{3}}$  and  $area^{\frac{p469}{3}}$  elements with an  $href^{\frac{p300}{3}}$  attribute and a  $rel^{\frac{p301}{3}}$  attribute, links must be created for the keywords of the  $rel^{\frac{p301}{3}}$  attribute as defined for those keywords in the link types  $p^{\frac{p311}{3}}$  section. Unlike  $link^{\frac{p175}{3}}$  elements, however,  $a^{\frac{p255}{3}}$  and  $area^{\frac{p469}{3}}$  elements with an  $href^{\frac{p300}{3}}$  attribute that either do not have a  $rel^{\frac{p301}{3}}$  attribute, or whose  $rel^{\frac{p301}{3}}$  attribute has no keywords that are defined as specifying  $hyperlinks^{\frac{p300}{3}}$ , must also create a  $hyperlink^{\frac{p300}{3}}$ . This implied hyperlink has no special meaning (it has no link type  $p^{\frac{p311}{3}}$ ) beyond linking the element's  $p^{\frac{p300}{3}}$  attribute.

Similarly, for  $\underline{\text{form}}^{p512}$  elements with a  $\underline{\text{rel}}^{p513}$  attribute, links must be created for the keywords of the  $\underline{\text{rel}}^{p513}$  attribute as defined for those keywords in the  $\underline{\text{link types}}^{p311}$  section.  $\underline{\text{form}}^{p512}$  elements that do not have a  $\underline{\text{rel}}^{p513}$  attribute, or whose  $\underline{\text{rel}}^{p513}$  attribute has no keywords that are defined as specifying  $\underline{\text{hyperlinks}}^{p300}$ , must also create a  $\underline{\text{hyperlink}}^{p300}$ .

A <u>hyperlink</u> can have one or more **hyperlink annotations** that modify the processing semantics of that hyperlink.

# 4.6.2 Links created by $\frac{a^{p255}}{a}$ and $\frac{area^{p469}}{a}$ elements $\frac{p^{p30}}{a}$

The href attribute on a p255 and area p469 elements must have a value that is a valid URL potentially surrounded by spaces p95.

#### Note

The  $\frac{href^{p300}}{href^{p300}}$  attribute on  $\frac{a^{p25}}{a^{p300}}$  and  $\frac{area^{p460}}{a^{p300}}$  elements is not required; when those elements do not have  $\frac{href^{p300}}{a^{p300}}$  attributes they do not create hyperlinks.

The **target** attribute, if present, must be a <u>valid navigable target name or keyword  $^{p987}$ </u>. It gives the name of the <u>navigable  $^{p979}$  that will be used. User agents use this name when <u>following hyperlinks</u>  $^{p307}$ .</u>

The download attribute, if present, indicates that the author intends the hyperlink to be used for downloading a resource pass. The attribute may have a value; the value, if any, specifies the default filename that the author recommends for use in labeling the resource in a local file system. There are no restrictions on allowed values, but authors are cautioned that most file systems have the system of the resource in a local file system.

✓ MDN

limitations with regard to what punctuation is supported in filenames, and user agents are likely to adjust filenames accordingly.

The **ping** attribute, if present, gives the URLs of the resources that are interested in being notified if the user follows the hyperlink. The value must be a <u>set of space-separated tokens</u> each of which must be a <u>valid non-empty URL</u> whose <u>scheme</u> is an <u>HTTP(S)</u> scheme. The value is used by the user agent for <u>hyperlink auditing</u> of the user agent for <u>hyperlink auditing</u> to the user agent for <u>hyperlink auditing</u> to the user agent for a <u>hyperlink auditing</u> to the user agent for <u>hyperlink auditing</u> to the user agent for a <u>hyperlink auditing</u> to the user agent for a <u>hyperlink auditing</u> to the user agent for a <u>hyperlink auditing</u> to the user agent for a <u>hyperlink auditing</u> to the user agent for a <u>hyperlink auditing</u> to the user agent for a <u>hyperlink auditing</u> to the user agent for a <u>hyperlink auditing</u> to the user agent for a <u>hyperlink auditing</u> to the user agent for a <u>hyperlink auditing</u> to the user agent for a <u>hyperlink auditing</u> to the user agent for a <u>hyperlink auditing</u> to the user agent for a <u>hyperlink auditing</u> to the user agent for a <u>hyperlink auditing</u> to t

The **rel** attribute on  $a^{p255}$  and  $area^{p469}$  elements controls what kinds of links the elements create. The attribute's value must be an unordered set of unique space-separated tokens<sup>p94</sup>. The allowed keywords and their meanings<sup>p311</sup> are defined below.

rel<sup>p301</sup>'s supported tokens are the keywords defined in HTML link types<sup>p311</sup> which are allowed on a<sup>p255</sup> and area<sup>p469</sup> elements, impact the processing model, and are supported by the user agent. The possible supported tokens are noreferrer<sup>p323</sup>, noopener<sup>p322</sup>, and opener<sup>p323</sup>. rel<sup>p301</sup>'s supported tokens must only include the tokens from this list that the user agent implements the processing model for.

The <u>rel p301</u> attribute has no default value. If the attribute is omitted or if none of the values in the attribute are recognized by the user agent, then the document has no particular relationship with the destination resource other than there being a hyperlink between the two.

The **hreflang** attribute on a p255 elements that create hyperlinks p300, if present, gives the language of the linked resource. It is purely advisory. The value must be a valid BCP 47 language tag. [BCP47] p1459 User agents must not consider this attribute authoritative — upon fetching the resource, user agents must use only language information associated with the resource to determine its language, not metadata included in the link to the resource.

The **type** attribute, if present, gives the <u>MIME type</u> of the linked resource. It is purely advisory. The value must be a <u>valid MIME type</u> string. User agents must not consider the <u>type</u> attribute authoritative — upon fetching the resource, user agents must not use metadata included in the link to the resource to determine its type.

The **referrerpolicy** attribute is a <u>referrer policy</u> attribute  $p^{99}$ . Its purpose is to set the <u>referrer policy</u> used when <u>following</u> hyperlinks  $p^{307}$ . [REFERRERPOLICY]  $p^{1465}$ 

When an  $a^{p255}$  or  $area^{p469}$  element's activation behavior is invoked, the user agent may allow the user to indicate a preference regarding whether the hyperlink is to be used for <u>navigation p1005</u> or whether the resource it specifies is to be downloaded.

In the absence of a user preference, the default should be navigation if the element has no download page attribute, and should be to download the specified resource if it does.

The <u>activation behavior</u> of an <u>a<sup>p255</sup></u> or <u>area<sup>p469</sup></u> element element given an event event is:

- 1. If *element* has no <a href="href">href</a>p³300 attribute, then return.
- 2. Let hyperlinkSuffix be null.
- 3. If element is an a p255 element, and event's target is an img p344 with an ismap p348 attribute specified, then:
  - 1. Let *x* and *y* be 0.
  - 2. If *event*'s <u>isTrusted</u> attribute is initialized to true, then set *x* to the distance in <u>CSS pixels</u> from the left edge of the image to the location of the click, and set *y* to the distance in <u>CSS pixels</u> from the top edge of the image to the location of the click.
  - 3. If x is negative, set x to 0.
  - 4. If y is negative, set y to 0.
  - 5. Set *hyperlinkSuffix* to the concatenation of U+003F (?), the value of *x* expressed as a base-ten integer using ASCII digits, U+002C (,), and the value of *y* expressed as a base-ten integer using ASCII digits.
- 4. Let userInvolvement be event's user navigation involvement p1005.
- 5. If the user has expressed a preference to download the hyperlink, then set userInvolvement to "browser UI ploos".

#### Note

That is, if the user has expressed a specific preference for downloading, this no longer counts as merely "activation ploos".

- 6. If element has a download p300 attribute, or if the user has expressed a preference to download the hyperlink, then download the hyperlink p308 created by element with hyperlinkSuffix p308 set to hyperlinkSuffix and userInvolvement.
- 7. Otherwise, follow the hyperlink p307 created by element with hyperlink Suffix p307 set to hyperlink Suffix and userInvolvement set to userInvolvement.

# 4.6.3 API for $a^{p255}$ and $area^{p469}$ elements $\S^{p30}$

```
interface mixin HTMLHyperlinkElementUtils {
   [CEReactions] stringifier attribute USVString href;
   readonly attribute USVString origin;
   [CEReactions] attribute USVString protocol;
   [CEReactions] attribute USVString username;
   [CEReactions] attribute USVString password;
   [CEReactions] attribute USVString host;
   [CEReactions] attribute USVString hostname;
   [CEReactions] attribute USVString port;
   [CEReactions] attribute USVString pathname;
   [CEReactions] attribute USVString search;
   [CEReactions] attribute USVString hash;
};
```

#### For web developers (non-normative)

#### hyperlink.toString()

#### hyperlink.href<sup>p303</sup>

Returns the hyperlink's URL.

Can be set, to change the URL.

#### hyperlink.origin<sup>p303</sup>

Returns the hyperlink's URL's origin.

#### hyperlink.protocol p303

Returns the hyperlink's URL's scheme.

Can be set, to change the URL's scheme.

#### hyperlink.username<sup>p304</sup>

Returns the hyperlink's URL's username.

Can be set, to change the URL's username.

#### hyperlink.password p304

Returns the hyperlink's URL's password.

Can be set, to change the URL's password.

## hyperlink.host<sup>p304</sup>

Returns the hyperlink's URL's host and port (if different from the default port for the scheme).

Can be set, to change the URL's host and port.

## hyperlink.hostname p305

Returns the hyperlink's URL's host.

Can be set, to change the URL's host.

## hyperlink.port p305

Returns the hyperlink's URL's port.

Can be set, to change the URL's port.

## hyperlink.pathname<sup>p305</sup>

Returns the hyperlink's URL's path.

Can be set, to change the URL's path.

#### hyperlink.search p306

Returns the hyperlink's URL's query (includes leading "?" if non-empty).

Can be set, to change the URL's query (ignores leading "?").

#### hyperlink.hash<sup>p306</sup>

Returns the hyperlink's URL's fragment (includes leading "#" if non-empty).

Can be set, to change the URL's fragment (ignores leading "#").

An element implementing the <a href="https://https://h

An element implementing the <a href="https://https://h

- 1. Set this element's url p303 to null.
- 2. If this element's <a href="href">href</a>p³800</a> content attribute is absent, then return.
- 3. Let *url* be the result of encoding-parsing a URL p96 given this element's href p300 content attribute's value, relative to this element's node document.
- 4. If *url* is not failure, then set this element's <u>url</u><sup>p303</sup> to *url*.

When elements implementing the <u>HTMLHyperlinkElementUtils</u>  $^{p302}$  mixin are created, and whenever those elements have their  $\frac{p300}{p300}$  content attribute set, changed, or removed, the user agent must set the  $\frac{p300}{p300}$ .

#### Note

This is only observable for blob: URLs as parsing them involves a Blob URL Store lookup.

An element implementing the <a href="https://https://h

- 1. If element's url p303 is non-null, its scheme is "blob", and it has an opaque path, then terminate these steps.
- 2. Set the url p303.

To **update** href, set the element's href. set the element's href. content attribute's value to the element's urlp303, serialized.

The **href** getter steps are:

- 1. Reinitialize url<sup>p303</sup>.
- 2. Let url be this's url p303.
- 3. If url is null and this has no href pool content attribute, return the empty string.
- 4. Otherwise, if *url* is null, return this's href<sup>p300</sup> content attribute's value.
- 5. Return url, serialized.

The  $\frac{href^{p303}}{href^{p300}}$  setter steps are to set this's  $\frac{href^{p300}}{href^{p300}}$  content attribute's value to the given value.

The origin getter steps are:

- 1. Reinitialize url p303.
- 2. If this's url p303 is null, return the empty string.
- 3. Return the <u>serialization p892</u> of <u>this</u>'s <u>url p303's origin</u>.

The **protocol** getter steps are:

- 1. Reinitialize url<sup>p303</sup>.
- 2. If this's url p303 is null, return ":".
- 3. Return this's url p303's scheme, followed by ":".

The protocol p303 setter steps are:

- 1. Reinitialize url<sup>p303</sup>.
- 2. If this's url p303 is null, then return.
- 3. Basic URL parse the given value, followed by ":", with this's  $url^{p303}$  as url and scheme start state as state override.

#### Note

Because the URL parser ignores multiple consecutive colons, providing a value of "https:" (or even "https::::") is the same as providing a value of "https".

4. Update href<sup>p303</sup>.

The **username** getter steps are:

- 1. Reinitialize url p303.
- 2. If this's  $url^{p303}$  is null, return the empty string.
- 3. Return this's url p303's username.

The <u>username</u> p304 setter steps are:

- 1. Reinitialize url<sup>p303</sup>.
- 2. Let url be this's url p303.
- 3. If *url* is null or *url* cannot have a username/password/port, then return.
- 4. Set the username, given url and the given value.
- 5. Update href<sup>p303</sup>.

The **password** getter steps are:

- 1. Reinitialize url<sup>p303</sup>.
- 2. Let url be this's url p303.
- 3. If url is null, then return the empty string.
- 4. Return *url*'s password.

The password p304 setter steps are:

- 1. Reinitialize url<sup>p303</sup>.
- 2. Let url be this's url p303.
- 3. If *url* is null or *url* cannot have a username/password/port, then return.
- 4. Set the password, given *url* and the given value.
- 5. Update href<sup>p303</sup>.

The **host** getter steps are:

- 1. Reinitialize url p303.
- 2. Let url be this's url p303.
- 3. If url or url's host is null, return the empty string.

- 4. If url's port is null, return url's host, serialized.
- 5. Return url's host, serialized, followed by ":" and url's port, serialized.

#### The $\frac{\text{host}}{\text{p304}}$ setter steps are:

- 1. Reinitialize url p303.
- 2. Let url be this's url p303.
- 3. If url is null or url has an opaque path, then return.
- 4. Basic URL parse the given value, with url as url and host state as state override.
- 5. Update href p303.

#### The **hostname** getter steps are:

- 1. Reinitialize url<sup>p303</sup>.
- 2. Let url be this's url p303.
- 3. If url or url's host is null, return the empty string.
- 4. Return url's host, serialized.

#### The <u>hostname</u> p305 setter steps are:

- 1. Reinitialize url p303.
- 2. Let url be this's url p303.
- 3. If url is null or url has an opaque path, then return.
- 4. Basic URL parse the given value, with url as url and hostname state as state override.
- 5. Update href p303.

#### The **port** getter steps are:

- 1. Reinitialize url p303.
- 2. Let url be this's url<sup>p303</sup>.
- 3. If *url* or *url*'s <u>port</u> is null, return the empty string.
- 4. Return url's port, serialized.

#### The port p305 setter steps are:

- 1. Reinitialize url<sup>p303</sup>.
- 2. Let url be this's url p303.
- 3. If *url* is null or *url* cannot have a username/password/port, then return.
- 4. If the given value is the empty string, then set url's port to null.
- 5. Otherwise, basic URL parse the given value, with url as url and port state as state override.
- 6. Update href<sup>p303</sup>.

#### The pathname getter steps are:

- 1. Reinitialize url p303.
- 2. Let url be this's url p303.
- 3. If *url* is null, then return the empty string.
- 4. Return the result of **URL** path serializing url.

#### The pathname p305 setter steps are:

- 1. Reinitialize url p303.
- 2. Let url be this's url p303.
- 3. If url is null or url has an opaque path, then return.
- 4. Set url's path to the empty list.
- 5. Basic URL parse the given value, with url as url and path start state as state override.
- 6. Update href p303.

#### The search getter steps are:

- 1. Reinitialize url<sup>p303</sup>.
- 2. Let url be this's url p303.
- 3. If url is null, or url's query is either null or the empty string, return the empty string.
- 4. Return "?", followed by url's query.

#### The <u>search</u><sup>p306</sup> setter steps are:

- 1. Reinitialize url p303.
- 2. Let url be this's url p303.
- 3. If url is null, terminate these steps.
- 4. If the given value is the empty string, set *url*'s query to null.
- 5. Otherwise:
  - 1. Let input be the given value with a single leading "?" removed, if any.
  - 2. Set url's query to the empty string.
  - 3. Basic URL parse input, with url as url and query state as state override.
- 6. Update href p303.

#### The **hash** getter steps are:

- 1. Reinitialize url p303.
- 2. Let url be this's url p303.
- 3. If url is null, or url's fragment is either null or the empty string, return the empty string.
- 4. Return "#", followed by *url*'s fragment.

#### The $\frac{\text{hash}^{\text{p306}}}{\text{setter steps are:}}$

- 1. Reinitialize url p303.
- 2. Let url be this's url p303.
- 3. If *url* is null, then return.
- 4. If the given value is the empty string, set url's fragment to null.
- 5. Otherwise:
  - 1. Let input be the given value with a single leading "#" removed, if any.
  - 2. Set *url*'s <u>fragment</u> to the empty string.
  - 3. Basic URL parse input, with url as url and fragment state as state override.

6. Update href p303.

# 4.6.4 Following hyperlinks § p30

An element element cannot navigate if any of the following are true:

- element's node document is not fully active p994; or
- element is not an a p255 element and is not connected.

#### Note

This is also used by <u>form submission p626</u> for the <u>form p512</u> element. The exception for <u>a p255</u> elements is for compatibility with web content.

To get an element's noopener, given an a<sup>p255</sup>, area<sup>p469</sup>, or form<sup>p512</sup> element element and a string target:

- 1. If element's link types p311 include the noopener p322 or noreferrer p323 keyword, then return true.
- If element's link types p311 do not include the opener p323 keyword and target is an ASCII case-insensitive match for "\_blank", then return true.
- 3. Return false.

To **follow the hyperlink** created by an element *subject*, given an optional *hyperlinkSuffix* (default null) and an optional *userInvolvement* (default "none ploos"):

- 1. If subject cannot navigate p307, then return.
- 2. Let replace be false.
- 3. Let targetAttributeValue be the empty string.
- 4. If subject is an a post or area post or area post element, then set targetAttributeValue to the result of getting an element's target given subject.
- 5. Let noopener be the result of getting an element's noopener p307 with subject and targetAttributeValue.
- 6. Let *targetNavigable* be the first return value of applying the rules for choosing a navigable given *targetAttributeValue*, subject's node navigable given, and noopener.
- 7. If targetNavigable is null, then return.
- 8. Let *urlString* be the result of <u>encoding-parsing-and-serializing a URL <sup>p96</sup></u> given *subject*'s <u>href <sup>p300</sup></u> attribute value, relative to *subject*'s <u>node document</u>.
- 9. If *urlString* is failure, then return.
- 10. If hyperlinkSuffix is non-null, then append it to urlString.
- 11. Let referrerPolicy be the current state of subject's referrerpolicy content attribute.
- 12. If subject's link types p311 includes the noreferrer p323 keyword, then set referrer Policy to "no-referrer".
- 13. Navigate p1005 targetNavigable to urlString using subject's node document, with referrerPolicy p1005 set to referrerPolicy and userInvolvement p1005 set to userInvolvement.

#### Note

Unlike many other types of navigations, following hyperlinks does not have special "replace plots" behavior for when documents are not completely loaded plots. This is true for both user-initiated instances of following hyperlinks, as well as script-triggered ones via, e.g., aElement.click().

## 4.6.5 Downloading resources §p30

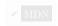

In some cases, resources are intended for later use rather than immediate viewing. To indicate that a resource is intended to be downloaded for use later, rather than immediately used, the  $\frac{\text{download}}{\text{p}^{300}}$  attribute can be specified on the  $\frac{\text{a}^{p255}}{\text{or}}$  or  $\frac{\text{area}^{p469}}{\text{area}^{p469}}$  element that creates the  $\frac{\text{hyperlink}}{\text{p}^{300}}$  to that resource.

The attribute can furthermore be given a value, to specify the filename that user agents are to use when storing the resource in a file system. This value can be overridden by the `Content-Disposition` HTTP header's filename parameters. [RFC6266]<sup>p1465</sup>

In cross-origin situations, the <u>download p300</u> attribute has to be combined with the `<u>Content-Disposition</u>` HTTP header, specifically with the attachment disposition type, to avoid the user being warned of possibly nefarious activity. (This is to protect users from being made to download sensitive personal or confidential information without their full understanding.)

To **download the hyperlink** created by an element *subject*, given an optional *hyperlinkSuffix* (default null) and an optional *userInvolvement* (default "none ploos"):

- 1. If subject cannot navigate p307, then return.
- 2. If subject's node document's active sandboxing flag set p910 has the sandboxed downloads browsing context flag p909 set, then return.
- 3. Let *urlString* be the result of <u>encoding-parsing-and-serializing a URL<sup>p96</sup></u> given *subject*'s <u>href<sup>p300</sup></u> attribute value, relative to *subject*'s <u>node document</u>.
- 4. If urlString is failure, then return.
- 5. If hyperlinkSuffix is non-null, then append it to urlString.
- 6. If userInvolvement is not "browser UI p1005", then:
  - 1. Assert: subject has a download p300 attribute.
  - 2. Let navigation be subject's relevant global object p1073 s navigation API p945.
  - 3. Let *filename* be the value of *subject*'s <u>download</u><sup>p300</sup> attribute.
  - 4. Let continue be the result of firing a download request navigate event at navigation with destination  $URL^{p968}$  set to urlString,  $userInvolvement^{p968}$  set to userInvolvement, and  $filename^{p968}$  set to filename.
  - 5. If continue is false, then return.
- 7. Run these steps in parallel p43:
  - Optionally, the user agent may abort these steps, if it believes doing so would safeguard the user from a
    potentially hostile download.
  - 2. Let request be a new request whose <u>URL</u> is *urlString*, <u>client</u> is <u>entry settings object plo69</u>, <u>initiator</u> is "download", <u>destination</u> is the empty string, and whose <u>synchronous flag</u> and <u>use-URL-credentials flag</u> are set.
  - 3. Handle the result of fetching request as a download p308.

When a user agent is to handle a resource obtained from a fetch **as a download**, it should provide the user with a way to save the resource for later use, if a resource is successfully obtained. Otherwise, it should report any problems downloading the file to the user.

If the user agent needs a filename for a resource being handled as a download p308, it should select one using the following algorithm.

### **∆Warning!**

This algorithm is intended to mitigate security dangers involved in downloading files from untrusted sites, and user agents are strongly urged to follow it.

- 1. Let *filename* be the undefined value.
- If the resource has a `Content-Disposition` header, that header specifies the attachment disposition type, and the header includes filename information, then let filename have the value specified by the header, and jump to the step labeled sanitize below. [RFC6266]<sup>p1465</sup>

- Let interface origin be the origin of the Document p129 in which the download p308 or navigate p1005 action resulting in the download was initiated, if any.
- 4. Let *resource origin* be the <u>origin p892</u> of the URL of the resource being downloaded, unless that URL's <u>scheme</u> component is data, in which case let *resource origin* be the same as the *interface origin*, if any.
- 5. If there is no *interface origin*, then let *trusted operation* be true. Otherwise, let *trusted operation* be true if *resource origin* is the <u>same origin</u> sa *interface origin*, and false otherwise.
- 6. If trusted operation is true and the resource has a `Content-Disposition` header and that header includes filename information, then let filename have the value specified by the header, and jump to the step labeled sanitize below.

  [RFC6266]<sup>p1465</sup>
- 7. If the download was not initiated from a <a href="https://hyperlink.p300">hyperlink.p300</a> created by an <a href="https://aps.p255">a reae.p469</a> element, or if the element of the <a href="https://hyperlink.p300">hyperlink.p300</a> from which it was initiated did not have a <a href="https://download.p300">download.p300</a> attribute when the download was initiated, or if there was such an attribute but its value when the download was initiated was the empty string, then jump to the step labeled no proposed filename.
- 8. Let *proposed filename* have the value of the download p300 attribute of the element of the hyperlink b300 that initiated the download at the time the download was initiated.
- 9. If trusted operation is true, let filename have the value of proposed filename, and jump to the step labeled sanitize below.
- 10. If the resource has a `Content-Disposition` header and that header specifies the attachment disposition type, let *filename* have the value of *proposed filename*, and jump to the step labeled *sanitize* below. [RFC6266]<sup>p1465</sup>
- 11. No proposed filename: If trusted operation is true, or if the user indicated a preference for having the resource in question downloaded, let filename have a value derived from the <u>URL</u> of the resource in an <u>implementation-defined</u> manner, and jump to the step labeled sanitize below.
- 12. Let *filename* be set to the user's preferred filename or to a filename selected by the user agent, and jump to the step labeled *sanitize* below.

#### **∆Warning!**

If the algorithm reaches this step, then a download was begun from a different origin than the resource being downloaded, and the origin did not mark the file as suitable for downloading, and the download was not initiated by the user. This could be because a  $download^{p300}$  attribute was used to trigger the download, or because the resource in question is not of a type that the user agent supports.

This could be dangerous, because, for instance, a hostile server could be trying to get a user to unknowingly download private information and then re-upload it to the hostile server, by tricking the user into thinking the data is from the hostile server.

Thus, it is in the user's interests that the user be somehow notified that the resource in question comes from quite a different source, and to prevent confusion, any suggested filename from the potentially hostile interface origin should be ignored.

- 13. *Sanitize*: Optionally, allow the user to influence *filename*. For example, a user agent could prompt the user for a filename, potentially providing the value of *filename* as determined above as a default value.
- 14. Adjust *filename* to be suitable for the local file system.

#### Example

For example, this could involve removing characters that are not legal in filenames, or trimming leading and trailing whitespace.

- 15. If the platform conventions do not in any way use  $extensions^{p310}$  to determine the types of file on the file system, then return filename as the filename.
- 16. Let *claimed type* be the type given by the resource's <u>Content-Type metadata pgraph</u>, if any is known. Let *named type* be the type given by *filename*'s <u>extension palo</u>, if any is known. For the purposes of this step, a *type* is a mapping of a <u>MIME type</u> to an <u>extension palo</u>.
- 17. If *named type* is consistent with the user's preferences (e.g., because the value of *filename* was determined by prompting the user), then return *filename* as the filename.
- 18. If claimed type and named type are the same type (i.e., the type given by the resource's Content-Type metadata psf is

consistent with the type given by filename's extension p310), then return filename as the filename.

19. If the claimed type is known, then alter filename to add an extension p310 corresponding to claimed type.

Otherwise, if *named type* is known to be potentially dangerous (e.g. it will be treated by the platform conventions as a native executable, shell script, HTML application, or executable-macro-capable document) then optionally alter *filename* to add a known-safe extension p310 (e.g. ".txt").

#### Note

This last step would make it impossible to download executables, which might not be desirable. As always, implementers are forced to balance security and usability in this matter.

20. Return filename as the filename.

For the purposes of this algorithm, a file **extension** consists of any part of the filename that platform conventions dictate will be used for identifying the type of the file. For example, many operating systems use the part of the filename following the last dot (".") in the filename to determine the type of the file, and from that the manner in which the file is to be opened or executed.

User agents should ignore any directory or path information provided by the resource itself, its <u>URL</u>, and any <u>download</u> attribute, in deciding where to store the resulting file in the user's file system.

# **4.6.6** Hyperlink auditing $\S_0^{p31}$

If a hyperlink p300 created by an a p255 or area p469 element has a ping p301 attribute, and the user follows the hyperlink, and the value of the element's href p300 attribute can be parsed p96, relative to the element's node document, without failure, then the user agent must take the ping p301 attribute's value, split that string on ASCII whitespace, parse p96 each resulting token, relative to the element's node document, and then run these steps for each resulting URL ping URL, ignoring when parsing returns failure:

- 1. If ping URL's scheme is not an HTTP(S) scheme, then return.
- 2. Optionally, return. (For example, the user agent might wish to ignore any or all ping URLs in accordance with the user's expressed preferences.)
- 3. Let settingsObject be the element's node document's relevant settings object p1073.
- 4. Let request be a new request whose <u>URL</u> is ping <u>URL</u>, method is `POST`, header list is « (`<u>Content-Type</u><sup>p97</sup>`, `<u>text/</u>
  <u>ping</u><sup>p1431</sup>`) », body is `PING`, client is settingsObject, destination is the empty string, credentials mode is "include", referrer is "no-referrer", and whose <u>use-URL-credentials flag</u> is set, and whose <u>initiator type</u> is "ping".
- 5. Let *target URL* be the result of <u>encoding-parsing-and-serializing a URL p96</u> given the element's <u>href p300</u> attribute's value, relative to the element's <u>node document</u>, and then:
  - → If the URL of the Document p129 object containing the hyperlink being audited and ping URL have the same origin p893
  - → If the origins are different, but the <u>scheme</u> of the <u>URL</u> of the <u>Document p129</u> containing the hyperlink being audited is not "https"

request must include a  $\Pr[n]$  header with, as its value, the <u>URL</u> of the document containing the hyperlink, and a  $\Pr[n]$  HTTP header with, as its value, the target URL.

**→ Otherwise** 

request must include a 'Ping-To<sup>p311</sup>' HTTP header with, as its value, target URL. Note request does not include a 'Ping-From<sup>p311</sup>' header.

6. Fetch request.

This may be done in parallel p43 with the primary fetch, and is independent of the result of that fetch.

User agents should allow the user to adjust this behavior, for example in conjunction with a setting that disables the sending of HTTP `Referer` (sic) headers. Based on the user's preferences, UAs may either ignore P45 the ping P301 attribute altogether, or selectively ignore URLs in the list (e.g. ignoring any third-party URLs); this is explicitly accounted for in the steps above.

User agents must ignore any entity bodies returned in the responses. User agents may close the connection prematurely once they start receiving a response body.

When the ping p301 attribute is present, user agents should clearly indicate to the user that following the hyperlink will also cause secondary requests to be sent in the background, possibly including listing the actual target URLs.

#### Example

For example, a visual user agent could include the hostnames of the target ping URLs along with the hyperlink's actual URL in a status bar or tooltip.

#### Note

The ping ping attribute is redundant with pre-existing technologies like HTTP redirects and JavaScript in allowing web pages to track which off-site links are most popular or allowing advertisers to track click-through rates.

However, the ping paid attribute provides these advantages to the user over those alternatives:

- It allows the user to see the final target URL unobscured.
- It allows the UA to inform the user about the out-of-band notifications.
- It allows the user to disable the notifications without losing the underlying link functionality.
- It allows the UA to optimize the use of available network bandwidth so that the target page loads faster.

Thus, while it is possible to track users without this feature, authors are encouraged to use the  $ping^{p301}$  attribute so that the user agent can make the user experience more transparent.

# 4.6.6.1 The `Ping-From p311` and `Ping-To p311` headers p311

The 'Ping-From' and 'Ping-To' HTTP request headers are included in hyperlink auditing p310 requests. Their value is a URL, serialized.

# 4.6.7 Link types § p31

s. This table is non-

The following table summarizes the link types that are defined by this specification, by their corresponding keywords. This table is non-normative; the actual definitions for the link types are given in the next few sections.

In this section, the term *referenced document* refers to the resource identified by the element representing the link, and the term *current document* refers to the resource within which the element representing the link finds itself.

To determine which link types apply to a  $link^{p175}$ ,  $a^{p255}$ ,  $area^{p469}$ , or  $form^{p512}$  element, the element's rel attribute must be <u>split on ASCII whitespace</u>. The resulting tokens are the keywords for the link types that apply to that element.

Except where otherwise specified, a keyword must not be specified more than once per rel<sup>5301</sup> attribute.

Some of the sections that follow the table below list synonyms for certain keywords. The indicated synonyms are to be handled as specified by user agents, but must not be used in documents (for example, the keyword "copyright").

Keywords are always **ASCII** case-insensitive, and must be compared as such.

#### Example

Thus, rel="next" is the same as rel="NEXT".

Keywords that are **body-ok** affect whether  $\frac{\ln k^{p175}}{\ln k^{p325}}$  elements are allowed in the body  $\frac{p177}{\ln k^{p325}}$ . The body-ok  $\frac{p311}{\ln k^{p325}}$  keywords are  $\frac{dns-prefetch^{p315}}{\ln k^{p325}}$ , modulepreload  $\frac{p320}{\ln k^{p324}}$ , preconnect  $\frac{p324}{\ln k^{p325}}$ , preload  $\frac{p325}{\ln k^{p325}}$ , and stylesheet  $\frac{p329}{\ln k^{p325}}$ .

New link types that are to be implemented by web browsers are to be added to this standard. The remainder can be registered as extensions  $p^{333}$ .

| Link type                            | Effect on                            |                             |                      | body- Has `Link | Has ` <u>Link</u> ` | Brief description                                                                                                    |
|--------------------------------------|--------------------------------------|-----------------------------|----------------------|-----------------|---------------------|----------------------------------------------------------------------------------------------------|
|                                      | link <sup>p175</sup>                 | a <sup>p255</sup> and       | form <sup>p512</sup> | ok              | processing          |                                                                                                    |
|                                      |                                      | area <sup>p469</sup>        |                      |                 |                     |                                                                                                    |
| alternate <sup>p313</sup>            | Hyperlink p300                       |                             | not<br>allowed       |                 | •                   | Gives alternate representations of the current document.                                                                                                    |
| canonical p315                       | Hyperlink <sup>p300</sup>            | not allowed                 |                      |                 |                     | Gives the preferred URL for the current document.                                                                                                    |
| author p314                          | Hyperlink p300                       |                             | not<br>allowed       |                 |                     | Gives a link to the author of the current document or article.                                                                                                    |
| bookmark <sup>p314</sup>             | not allowed                          | Hyperlink p300              | not<br>allowed       |                 |                     | Gives the permalink for the nearest ancestor section.                                                                                                    |
| dns-prefetch <sup>p315</sup>         | External<br>Resource <sup>p300</sup> | not allowed                 |                      | Yes             |                     | Specifies that the user agent should preemptively perform DNS resolution for the target resource's origin <sup>p892</sup> .                                                                                                    |
| expect <sup>p316</sup>               | Internal<br>Resource <sup>p300</sup> |                             |                      | ·               |                     | Expect an element with the target ID to appear in the current document.                                                                                                    |
| external <sup>p317</sup>             | not allowed                          | not allowed Annotation p300 |                      |                 |                     | Indicates that the referenced document is not part of the same site as the current document.                                                                                                    |
| help <sup>p317</sup>                 | <u>Hyperlink</u> <sup>p300</sup>     | Hyperlink <sup>p300</sup>   |                      |                 |                     | Provides a link to context-sensitive help.                                                                                                    |
| icon <sup>p317</sup>                 | External<br>Resource <sup>p300</sup> |                             |                      | •               |                     | Imports an icon to represent the current document.                                                                                                    |
| manifest <sup>p319</sup>             | External<br>Resource <sup>p300</sup> |                             |                      |                 |                     | Imports or links to an application manifest. [MANIFEST] p1463                                                                                                    |
| modulepreload p320                   | External not allowed Resource p300   |                             |                      | Yes             |                     | Specifies that the user agent must preemptively fetch the module script p1081 and store it in the document's module map p130 for later evaluation. Optionally, the module's dependencies can be fetched as well.                                                                                             |
| license <sup>p319</sup>              | Hyperlink <sup>p300</sup>            |                             |                      |                 |                     | Indicates that the main content of the current document is covered by the copyright license described by the referenced document.                                                                                                    |
| next <sup>p333</sup>                 | Hyperlink p300                       |                             |                      |                 |                     | Indicates that the current document is a part of a series, and that the next document in the series is the referenced document.                                                                                                    |
| nofollow <sup>p322</sup>             | not allowed                          | wed Annotation P300         |                      |                 |                     | Indicates that the current document's original author or publisher does not endorse the referenced document.                                                                                                    |
| noopener p322                        | not allowed                          | Annotation p300             |                      |                 |                     | Creates a top-level traversable p981 with a non-auxiliary browsing context p989 if the hyperlink would otherwise create one that was auxiliary (i.e., has an appropriate target p300 attribute value).                                                                                                    |
| noreferrer <sup>p323</sup>           | not allowed                          | Annotation p300             |                      |                 |                     | No `Referer` (sic) header will be included. Additionally, has the same effect as noopener p322.                                                                                                    |
| opener <sup>p323</sup>               | not allowed                          | Annotation p30              | 0                    |                 |                     | Creates an <u>auxiliary browsing context<sup>p989</sup></u> if the hyperlink would otherwise create a <u>top-level traversable<sup>p981</sup></u> with a non- <u>auxiliary browsing context<sup>p989</sup></u> (i.e., has "_blank" as <u>target<sup>p380</sup></u> attribute value).                         |
| pingback <sup>p324</sup>             | External<br>Resource <sup>p300</sup> | not allowed                 |                      | Yes             |                     | Gives the address of the pingback server that handles pingbacks to the current document.                                                                                                    |
| preconnect <sup>p324</sup>           | External<br>Resource <sup>p300</sup> | not allowed                 |                      | Yes             | Yes                 | Specifies that the user agent should preemptively connect to the target resource's origin p892.                                                                                                    |
| prefetch <sup>p325</sup>             | External<br>Resource <sup>p300</sup> | not allowed                 |                      | Yes             |                     | Specifies that the user agent should preemptively <u>fetch</u> and cache the target resource as it is likely to be required for a followup <u>navigation</u> p1005.                                                                                                    |
| preload <sup>p325</sup>              | External<br>Resource <sup>p300</sup> | not allowed                 |                      | Yes             | Yes                 | Specifies that the user agent must preemptively <u>fetch</u> and cache the target resource for current <u>navigation ploos</u> according to the <u>potential destination</u> given by the <u>ass plood</u> attribute (and the <u>priority</u> associated with the <u>corresponding</u> <u>destination</u> ). |
| prev <sup>p333</sup>                 | Hyperlink p300                       |                             |                      |                 |                     | Indicates that the current document is a part of a series, and that the previous document in the series is the referenced document.                                                                                                    |
| privacy-<br>policy <sup>p329</sup>   | Hyperlink <sup>p300</sup>            |                             | not<br>allowed       |                 |                     | Gives a link to information about the data collection and usage practices that apply to the current document.                                                                                                    |
| search <sup>p329</sup>               | Hyperlink p300                       |                             |                      |                 |                     | Gives a link to a resource that can be used to search through the current document and its related pages.                                                                                                    |
| stylesheet p329                      | External<br>Resource <sup>p300</sup> | not allowed                 |                      | Yes             |                     | Imports a style sheet.                                                                                                    |
| tag <sup>p331</sup>                  | not allowed                          | Hyperlink p300              | not<br>allowed       |                 |                     | Gives a tag (identified by the given address) that applies to the current document.                                                                                                    |
| terms-of-<br>service <sup>p332</sup> | Hyperlink p300                       |                             | not<br>allowed       |                 |                     | Gives a link to information about the agreements between the current document's provider and users who wish to use the current document.                                                                                                    |

## 4.6.7.1 Link type "alternate" $\S^{p31}$

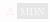

The <u>alternate p313</u> keyword may be used with <u>link p175</u>, <u>a p255</u>, and <u>area p469</u> elements.

The meaning of this keyword depends on the values of the other attributes.

→ If the element is a link p175 element and the rel p176 attribute also contains the keyword stylesheet p329

The alternate p313 keyword modifies the meaning of the stylesheet p329 keyword in the way described for that keyword. The alternate p313 keyword does not create a link of its own.

#### Example

Here, a set of <u>link</u><sup>p175</sup> elements provide some style sheets:

```
<!-- a persistent style sheet -->
<link rel="stylesheet" href="default.css">

<!-- the preferred alternate style sheet -->
<link rel="stylesheet" href="green.css" title="Green styles">

<!-- some alternate style sheets -->
<link rel="alternate stylesheet" href="contrast.css" title="High contrast">
<link rel="alternate stylesheet" href="big.css" title="Big fonts">
<link rel="alternate stylesheet" href="wide.css" title="Wide screen">
```

→ If the <u>alternate<sup>p313</sup></u> keyword is used with the <u>type<sup>p301</sup></u> attribute set to the value application/rss+xml or the value application/atom+xml

The keyword creates a  $\frac{\text{hyperlink}^{\text{p300}}}{\text{p300}}$  referencing a syndication feed (though not necessarily syndicating exactly the same content as the current page).

For the purposes of feed autodiscovery, user agents should consider all link<sup>p175</sup> elements in the document with the
alternate<sup>p313</sup> keyword used and with their type<sup>p301</sup> attribute set to the value application/rss+xml or the value application/
atom+xml. If the user agent has the concept of a default syndication feed, the first such element (in tree order) should be used
as the default.

#### Example

The following link<sup>p175</sup> elements give syndication feeds for a blog:

```
<link rel="alternate" type="application/atom+xml" href="posts.xml" title="Cool Stuff Blog">
<link rel="alternate" type="application/atom+xml" href="posts.xml?category=robots" title="Cool Stuff Blog: robots category">
<link rel="alternate" type="application/atom+xml" href="comments.xml" title="Cool Stuff Blog: Comments">
```

Such <u>link</u><sup>p175</sup> elements would be used by user agents engaged in feed autodiscovery, with the first being the default (where applicable).

The following example offers various different syndication feeds to the user, using a p255 elements:

```
You can access the planets database using Atom feeds:

    <a href="recently-visited-planets.xml" rel="alternate" type="application/
    atom+xml">Recently Visited Planets</a>
    <a href="known-bad-planets.xml" rel="alternate" type="application/atom+xml">Known Bad
    Planets</a>
    <a href="unexplored-planets.xml" rel="alternate" type="application/atom+xml">Unexplored
    Planets</a>
    <a href="unexplored-planets.xml" rel="alternate" type="application/atom+xml">Unexplored
    Planets</a>
```

These links would not be used in feed autodiscovery.

#### → Otherwise

The keyword creates a hyperlink p300 referencing an alternate representation of the current document.

The nature of the referenced document is given by the  $\frac{\text{hreflang}^{\text{p301}}}{\text{hreflang}}$ , and  $\frac{\text{type}^{\text{p301}}}{\text{attributes}}$ .

If the <u>alternate<sup>p313</sup></u> keyword is used with the <u>hreflang<sup>p301</sup></u> attribute, and that attribute's value differs from the <u>document</u> element's <u>language<sup>p157</sup></u>, it indicates that the referenced document is a translation.

If the <u>alternate<sup>p313</sup></u> keyword is used with the <u>type<sup>p301</sup></u> attribute, it indicates that the referenced document is a reformulation of the current document in the specified format.

The <a href="hreflang">hreflang</a> p301 and <a href="type">type</a> p301 attributes can be combined when specified with the <a href="alternate">alternate</a> p313 keyword.

#### Example

The following example shows how you can specify versions of the page that use alternative formats, are aimed at other languages, and that are intended for other media:

```
<link rel=alternate href="/en/html" hreflang=en type=text/html title="English HTML">
    <link rel=alternate href="/fr/html" hreflang=fr type=text/html title="French HTML">
    <link rel=alternate href="/en/html/print" hreflang=en type=text/html media=print
    title="English HTML (for printing)">
    <link rel=alternate href="/fr/html/print" hreflang=fr type=text/html media=print title="French
    HTML (for printing)">
    <link rel=alternate href="/en/pdf" hreflang=en type=application/pdf title="English PDF">
    <link rel=alternate href="/fr/pdf" hreflang=fr type=application/pdf title="French PDF">
```

This relationship is transitive — that is, if a document links to two other documents with the link type "alternate<sup>313</sup>", then, in addition to implying that those documents are alternative representations of the first document, it is also implying that those two documents are alternative representations of each other.

# 4.6.7.2 Link type "author" $\S^{p31}_4$

The author  $p^{314}$  keyword may be used with  $link^{p175}$ ,  $a^{p255}$ , and  $area^{p469}$  elements. This keyword creates a hyperlink  $p^{300}$ .

For  $a^{\frac{p255}{2}}$  and  $area^{\frac{p469}{2}}$  elements, the  $author^{\frac{p314}{2}}$  keyword indicates that the referenced document provides further information about the author of the nearest  $article^{\frac{p204}{2}}$  element ancestor of the element defining the hyperlink, if there is one, or of the page as a whole, otherwise.

For  $\underline{\text{link}}^{\text{p175}}$  elements, the  $\underline{\text{author}}^{\text{p314}}$  keyword indicates that the referenced document provides further information about the author for the page as a whole.

#### Note

The "referenced document" can be, and often is, a mailto: URL giving the email address of the author. [MAILTO] p1463

**Synonyms**: For historical reasons, user agents must also treat  $\frac{\text{Link}^{p175}}{\text{na}^{p255}}$ , and  $\frac{\text{area}^{p469}}{\text{area}^{p469}}$  elements that have a rev attribute with the value "made" as having the  $\frac{\text{author}^{p314}}{\text{author}^{p314}}$  keyword specified as a link relationship.

# 4.6.7.3 Link type "bookmark" $\S_4^{p31}$

The bookmark p314 keyword may be used with  $a^{p255}$  and  $area^{p469}$  elements. This keyword creates a hyperlink p300.

The bookmark  $p^{0.014}$  keyword gives a permalink for the nearest ancestor  $\frac{\text{article}}{\text{poly}}$  element of the linking element in question, or of the section the linking element is most closely associated with  $\frac{p_0}{p_0}$ , if there are no ancestor  $\frac{\text{article}}{\text{poly}}$  elements.

#### Example

The following snippet has three permalinks. A user agent could determine which permalink applies to which part of the spec by

looking at where the permalinks are given.

```
<body>
<h1>Example of permalinks</h1>
<div id="a">
 <h2>First example</h2>
 <a href="a.html" rel="bookmark">This permalink applies to
 only the content from the first H2 to the second H2</a>. The DIV isn't
 exactly that section, but it roughly corresponds to it.
</div>
<h2>Second example</h2>
<article id="b">
 <a href="b.html" rel="bookmark">This permalink applies to
 the outer ARTICLE element</a> (which could be, e.g., a blog post).
 <article id="c">
  <a href="c.html" rel="bookmark">This permalink applies to
  the inner ARTICLE element</a> (which could be, e.g., a blog comment).
 </article>
</article>
</body>
```

# 4.6.7.4 Link type "canonical" $\S^{p31}_{\kappa}$

The canonical p315 keyword may be used with Link p375 element. This keyword creates a hyperlink p300.

The <u>canonical p315</u> keyword indicates that URL given by the <u>href p176</u> attribute is the preferred URL for the current document. That helps search engines reduce duplicate content, as described in more detail in *The Canonical Link Relation*. [RFC6596] p1465

# 4.6.7.5 Link type "dns-prefetch" $\S_{\underline{r}}^{p31}$

The  $\frac{dns-prefetch^{p315}}{dns-prefetch^{p315}}$  keyword may be used with  $\frac{link^{p175}}{dns}$  elements. This keyword creates an  $\frac{external\ resource\ link^{p300}}{dns-prefetch^{p315}}$ . This keyword is  $\frac{body-ok^{p311}}{dns}$ .

The dns-prefetch<sup>p315</sup> keyword indicates that preemptively performing DNS resolution for the origin<sup>p892</sup> of the specified resource is likely to be beneficial, as it is highly likely that the user will require resources located at that origin<sup>p892</sup>, and the user experience would be improved by preempting the latency costs associated with DNS resolution.

There is no default type for resources given by the <a href="mailto:dns-prefetch">dns-prefetch</a> <a href="mailto:p315">p315</a> keyword.

The appropriate times to fetch and process p181 this type of link are:

- When the external resource link  $\frac{p^{300}}{}$  is created on a  $\frac{p^{175}}{}$  element that is already browsing-context connected  $\frac{p^{46}}{}$ .
- When the external resource link p300's link element becomes browsing-context connected element becomes browsing-context connected element.
- When the <a href="https://href.p176">href.p176</a> attribute of the <a href="https://link.p175">Link.p175</a> element of an <a href="external resource link.p300">external resource link.p300</a> that is already <a href="https://browsing-context.connected.p46">browsing-context.connected.p46</a> is changed.

The <u>fetch and process the linked resource</u> steps for this type of linked resource, given a <u>link</u> element el, are:

- 1. Let url be the result of encoding-parsing a URL pg6 given el's href.p176 attribute's value, relative to el's node document.
- 2. If url is failure, then return.
- 3. Let *partitionKey* be the result of <u>determining the network partition key</u> given *el*'s <u>node document</u>'s <u>relevant settings</u> <u>object</u> <u>plo73</u>.
- 4. The user agent should resolve an origin given partitionKey and url's origin.

# 4.6.7.6 Link type "expect" § p31

The expect  $p^{316}$  keyword may be used with  $link p^{175}$  elements. This keyword creates an internal resource link  $p^{300}$ .

An internal resource link  $p^{300}$  created by the expect  $p^{316}$  keyword can be used to block rendering  $p^{134}$  until the element that it indicates  $p^{1044}$  is connected to the document and fully parsed.

There is no default type for resources given by the expect p316 keyword.

Whenever any of the following conditions occur for a  $link^{p175}$  element el:

- the expect p316 internal resource link p300 is created on el that is already browsing-context connected p46;
- an expect p316 internal resource link p300 has been created on el and el becomes browsing-context connected p46;
- an expect p316 internal resource link p300 has been created on el, el is already browsing-context connected p46, and el's href p176 attribute is set, changed, or removed; or
- an expect p316 internal resource link p300 has been created on el, el is already browsing-context connected p46, and el's media p177 attribute is set, changed, or removed,

then process<sup>p316</sup> el.

To **process internal resource link** given a <u>link</u><sup>p175</sup> element *el*, run these steps:

- 1. Let doc be el's node document.
- 2. Let *url* be the result of encoding-parsing a URL p96 given el's href p176 attribute's value, relative to doc.
- 3. If this fails, or if *url* does not equal *doc*'s <u>URL</u> with <u>exclude fragments</u> set to false, then <u>unblock rendering p134</u> on *el* and return.
- 4. Let indicatedElement be the result of selecting the indicated part plots given doc and url.
- 5. If all of the following are true:
  - doc's current document readiness<sup>p133</sup> is "loading";
  - el creates an internal resource link p300;
  - el is browsing-context connected p46;
  - el's rel p176 attribute contains expect p316;
  - el is potentially render-blocking p102;
  - el's media p177 attribute matches the environment p95; and
  - indicatedElement is not an element, or is on a stack of open elements  $^{p1270}$  of an HTML parser  $^{p1255}$  whose associated Document  $^{p129}$  is doc,

then block rendering p134 on el.

6. Otherwise, unblock rendering p134 on el.

To process internal resource links given a <u>Document p129</u> doc:

1. For each expect p316 link p175 element link in doc's render-blocking element set p133, process p316 link.

The following attribute change steps, given element, localName, value, and namespace, are used to ensure expect  $^{p316}$  link  $^{p175}$  elements respond to dynamic  $id^{p153}$  and  $name^{p1411}$  changes:

- 1. If namespace is not null, then return.
- 2. If element is in a stack of open elements p1270 of an HTML parser p1255, then return.

- 3. If any of the following is true:
  - localName is id<sup>p153</sup>; or
  - localName is name p1411 and element is an ap255 element,

then process internal resource links p316 given element's node document.

# 4.6.7.7 Link type "external" § p31

The external p317 keyword may be used with a p255, area p469, and form p512 elements. This keyword does not create a hyperlink p300, but annotates p300 any other hyperlinks created by the element (the implied hyperlink, if no other keywords create one).

The external part of the site that the link is leading to a document that is not part of the site that the current document forms a part of.

# 4.6.7.8 Link type "help" § p31

The  $\frac{\text{help}^{p317}}{\text{help}^{p317}}$  keyword may be used with  $\frac{\text{link}^{p175}}{\text{link}^{p300}}$ ,  $\frac{\text{area}^{p469}}{\text{area}^{p469}}$ , and  $\frac{\text{form}^{p512}}{\text{elements}}$  elements. This keyword creates a  $\frac{\text{hyperlink}^{p300}}{\text{hyperlink}^{p300}}$ .

For a p255, area p469, and form p512 elements, the help p317 keyword indicates that the referenced document provides further help information for the parent of the element defining the hyperlink, and its children.

#### Example

In the following example, the form control has associated context-sensitive help. The user agent could use this information, for example, displaying the referenced document if the user presses the "Help" or "F1" key.

```
<label> Topic: <input name=topic> <a href="help/topic.html" rel="help">(Help)</a></label>
```

For link p175 elements, the help p317 keyword indicates that the referenced document provides help for the page as a whole.

For a p255 and area p469 elements, on some browsers, the help p317 keyword causes the link to use a different cursor.

# **4.6.7.9** Link type "icon" $\S_{7}^{p31}$

The icon p317 keyword may be used with Link p300. This keyword creates an external resource link p300.

The specified resource is an icon representing the page or site, and should be used by the user agent when representing the page in the user interface.

Icons could be auditory icons, visual icons, or other kinds of icons. If multiple icons are provided, the user agent must select the most appropriate icon according to the  $type^{p177}$ ,  $type^{p177}$ , and  $type^{p177}$ , and  $type^{p177}$ ,

#### Note

User agents are not required to update icons when the list of icons changes, but are encouraged to do so.

There is no default type for resources given by the  $icon^{p317}$  keyword. However, for the purposes of determining the type of the resource p180, user agents must expect the resource to be an image.

The <u>sizes p178</u> keywords represent icon sizes in raw pixels (as opposed to <u>CSS pixels</u>).

#### Note

An icon that is 50 CSS pixels wide intended for displays with a device pixel density of two device pixels per CSS pixel (2x, 192dpi)

would have a width of 100 raw pixels. This feature does not support indicating that a different resource is to be used for small high-resolution icons vs large low-resolution icons (e.g.  $50 \times 50 \ 2x \ vs \ 100 \times 100 \ 1x$ ).

To parse and process the attribute's value, the user agent must first <u>split the attribute's value on ASCII whitespace</u>, and must then parse each resulting keyword to determine what it represents.

The any keyword represents that the resource contains a scalable icon, e.g. as provided by an SVG image.

Other keywords must be further parsed as follows to determine what they represent:

- If the keyword doesn't contain exactly one U+0078 LATIN SMALL LETTER X or U+0058 LATIN CAPITAL LETTER X character, then this keyword doesn't represent anything. Return for that keyword.
- Let width string be the string before the "x" or "X".
- Let height string be the string after the "x" or "X".
- If either width string or height string start with a U+0030 DIGIT ZERO (0) character or contain any characters other than ASCII digits, then this keyword doesn't represent anything. Return for that keyword.
- Apply the <u>rules for parsing non-negative integers prs</u> to width string to obtain width.
- Apply the <u>rules for parsing non-negative integers</u> to *height string* to obtain *height*.
- The keyword represents that the resource contains a bitmap icon with a width of width device pixels and a height of height device pixels.

The keywords specified on the sizes pure attribute must not represent icon sizes that are not actually available in the linked resource.

The linked resource fetch setup steps p181 for this type of linked resource, given a Linkp175 element el and request request, are:

- 1. Set request's destination to "image".
- 2. Return true.

The process a link header p182 steps for this type of linked resource are to do nothing.

In the absence of a  $link^{p175}$  with the  $icon^{p317}$  keyword, for  $line Document^{p129}$  objects whose line URL's scheme is an line HTTP(S) scheme, user agents may instead run these steps in  $line parallel^{p43}$ :

- Let request be a new request whose URL is the URL record obtained by resolving the URL "/favicon.ico" against the
   Document pl29 object's URL, client is the Document pl29 object's relevant settings object pl073, destination is "image", synchronous flag is set, credentials mode is "include", and whose use-URL-credentials flag is set.
- 2. Let response be the result of fetching request.
- 3. Use response's  $unsafe response^{p97}$  as an icon as if it had been declared using the  $icon^{p317}$  keyword.

#### Example

The following snippet shows the top part of an application with several icons.

```
<!DOCTYPE HTML>
<html lang="en">
  <head>
    <title>lsForums - Inbox</title>
    link rel=icon href=favicon.png sizes="16x16" type="image/png">
    link rel=icon href=windows.ico sizes="32x32 48x48" type="image/vnd.microsoft.icon">
    link rel=icon href=mac.icns sizes="128x128 512x512 8192x8192 32768x32768">
    link rel=icon href=iphone.png sizes="57x57" type="image/png">
    link rel=icon href=gnome.svg sizes="any" type="image/svg+xml">
    link rel=stylesheet href=lsforums.css>
    <script src=lsforums.js></script>
    <meta name=application-name content="lsForums">
    </head>
```

For historical reasons, the  $icon^{0.317}$  keyword may be preceded by the keyword "shortcut". If the "shortcut" keyword is present, the  $rel^{p.301}$  attribute's entire value must be an <u>ASCII case-insensitive</u> match for the string "shortcut icon" (with a single U+0020 SPACE character between the tokens and no other <u>ASCII whitespace</u>).

# 4.6.7.10 Link type "license" §p31

The <u>license p319</u> keyword may be used with <u>link p175</u>, <u>a p255</u>, <u>area p469</u>, and <u>form p512</u> elements. This keyword creates a <u>hyperlink p300</u>.

The <u>license page</u> keyword indicates that the referenced document provides the copyright license terms under which the main content of the current document is provided.

This specification does not specify how to distinguish between the main content of a document and content that is not deemed to be part of that main content. The distinction should be made clear to the user.

#### Example

Consider a photo sharing site. A page on that site might describe and show a photograph, and the page might be marked up as follows:

```
<!DOCTYPE HTML>
<html lang="en">
<head>
 <title>Exampl Pictures: Kissat</title>
 <link rel="stylesheet" href="/style/default">
</head>
 <body>
 <h1>Kissat</h1>
  <a href="../">Return to photo index</a>
 </nav>
 <figure>
  <img src="/pix/39627052 fd8dcd98b5.jpg">
  <figcaption>Kissat</figcaption>
 </figure>
 One of them has six toes!
 <small><a rel="license" href="http://www.opensource.org/licenses/mit-license.php">MIT
Licensed</a></small>
 <footer>
  <a href="/">Home</a> | <a href="../">Photo index</a>
  <small>© copyright 2009 Exampl Pictures. All Rights Reserved.</small>
 </footer>
</body>
</html>
```

In this case the <u>license<sup>p319</sup></u> applies to just the photo (the main content of the document), not the whole document. In particular not the design of the page itself, which is covered by the copyright given at the bottom of the document. This could be made clearer in the styling (e.g. making the license link prominently positioned near the photograph, while having the page copyright in light small text at the foot of the page).

Synonyms: For historical reasons, user agents must also treat the keyword "copyright" like the <a href="license">license</a> p319 keyword.

# ▲ MDN

4.6.7.11 Link type "manifest"  $\S^{p31}_{9}$ 

The  $\underline{\text{manifest}}^{p319}$  keyword may be used with  $\underline{\text{link}}^{p175}$  elements. This keyword creates an  $\underline{\text{external resource link}}^{p300}$ .

The manifest paid keyword indicates the manifest file that provides metadata associated with the current document.

There is no default type for resources given by the manifest p319 keyword.

When a web application is not installed, the appropriate time to fetch and process the linked resource  $p^{181}$  for this link type is when the user agent deems it necessary. For example, when the user chooses to install the web application.

For an installed web application, the appropriate times to fetch and process the linked resource plat for this link type are:

- When the external resource link p300 is created on a link p175 element that is already browsing-context connected p46.
- When the external resource link p300's link p175 element becomes browsing-context connected p46.
- When the <a href="href">href</a> place attribute of the <a href="link">link</a> place element of an external resource link</a> that is already browsing-context connected</a> to that is already browsing-context connected</a> is changed.

In any case, only the first  $\frac{link^{p175}}{link^{p175}}$  element in tree order whose  $\frac{rel^{p176}}{link^{p175}}$  attribute contains the token  $\frac{manifest^{p319}}{link^{p175}}$  may be used.

A user agent must not delay the load event p1343 for this link type.

The <u>linked resource fetch setup steps p181</u> for this type of linked resource, given a <u>linkp175</u> element el and <u>request request</u>, are:

- 1. Let navigable be el's node document's node navigable p980.
- 2. If *navigable* is null, then return false.
- 3. If navigable is not a top-level traversable p981, then return false.
- 4. Set request's initiator to "manifest".
- 5. Set request's destination to "manifest".
- 6. Set request's mode to "cors".
- 7. Set request's <u>credentials mode</u> to the <u>CORS settings attribute credentials mode post for el's <u>crossorigin p177</u> content attribute.</u>
- 8. Return true.

To process this type of linked resource  $^{p182}$  given a  $link^{p175}$  element el, boolean success, response response, and byte sequence bodyBytes:

- 1. If response's Content-Type metadata $^{p97}$  is not a JSON MIME type, then set success to false.
- 2. If success is true:
  - 1. Let document URL be el's node document's URL.
  - 2. Let manifest URL be response's URL.
  - 3. Process the manifest given document URL, manifest URL, and bodyBytes. [MANIFEST] p1463

The process a link header p182 steps for this type of linked resource are to do nothing.

# 4.6.7.12 Link type "modulepreload" §p32

The <u>modulepreload  $^{p320}$ </u> keyword may be used with <u>link  $^{p175}$ </u> elements. This keyword creates an <u>external resource link  $^{p300}$ </u>. This keyword is <u>body-ok  $^{p311}$ </u>.

The <u>modulepreload</u><sup>p326</sup> keyword is a specialized alternative to the <u>preload</u><sup>p325</sup> keyword, with a processing model geared toward preloading <u>module scripts</u> p1074. In particular, it uses the specific fetch behavior for module scripts (including, e.g., a different interpretation of the <u>crossorigin</u><sup>p177</sup> attribute), and places the result into the appropriate <u>module map</u><sup>p130</sup> for later evaluation. In contrast, a similar <u>external resource link</u><sup>p300</sup> using the <u>preload</u><sup>p325</sup> keyword would place the result in the preload cache, without affecting the document's <u>module map</u><sup>p130</sup>.

Additionally, implementations can take advantage of the fact that module scripts p1074 declare their dependencies in order to fetch the specified module's dependency as well. This is intended as an optimization opportunity, since the user agent knows that, in all

320

MDN

likelihood, those dependencies will also be needed later. It will not generally be observable without using technology such as service workers, or monitoring on the server side. Notably, the appropriate <u>load plass</u> or <u>error plass</u> events will occur after the specified module is fetched, and will not wait for any dependencies.

A user agent must not delay the load event p1343 for this link type.

The appropriate times to fetch and process the linked resource p181 for such a link are:

- When the external resource link p300 is created on a link p175 element that is already browsing-context connected p46.
- When the external resource link p300's link p175 element becomes browsing-context connected p46.
- When the <a href="https://href.p176">href.p176</a> attribute of the <a href="https://link.p175">Link.p175</a> element of an <a href="external resource link.p300">external resource link.p300</a> that is already <a href="https://browsing-context.connected.p46">browsing-context.connected.p46</a> is changed.

#### Note

Unlike some other link relations, changing the relevant attributes (such as  $as^{p179}$ ,  $crossorigin^{p177}$ , and  $referrerpolicy^{p177}$ ) of such a  $link^{p175}$  does not trigger a new fetch. This is because the document's module map has already been populated by a previous fetch, and so re-fetching would be pointless.

The fetch and process the linked resource p181 algorithm for module preload p326 links, given a link p175 element e1, is as follows:

- 1. If el's <a href="href">href</a> p176 attribute's value is the empty string, then return.
- 2. Let destination be the current state of el's as p179 attribute (a destination), or "script" if it is in no state.
- 3. If destination is not script-like, then queue an element task plan on the networking task source plan given el to fire an event named error plas at el, and return.
- 4. Let url be the result of encoding-parsing a URL per given el's href. attribute's value, relative to el's node document.
- 5. If *url* is failure, then return.
- 6. Let settings object be el's node document's relevant settings object p1073.
- 7. Let credentials mode be the CORS settings attribute credentials mode pgg for el's crossorigin plan attribute.
- 8. Let *cryptographic nonce* be *el*.[[CryptographicNonce]]<sup>p99</sup>.
- 9. Let integrity metadata be the value of el's integrity p177 attribute, if it is specified, or the empty string otherwise.
- 10. If el does not have an integrity attribute, then set integrity metadata to the result of resolving a module integrity metadata plots with url and settings object.
- 11. Let referrer policy be the current state of el's referrerpolicy  $p^{177}$  attribute.
- 12. Let fetch priority be the current state of el's fetchpriority  $p^{179}$  attribute.
- 13. Let options be a script fetch options plots whose cryptographic nonce plots is cryptographic nonce, integrity metadata plots is integrity metadata, parser metadata plots is "not-parser-inserted", credentials mode plots is credentials mode, referrer policy plots is referrer policy, and fetch priority plots is fetch priority.
- 14. Fetch a module preload module script graph p1079 given url, destination, settings object, options, and with the following steps given result:
  - 1. If result is null, then fire an event named error plass at el, and return.
  - 2. Fire an event named <u>load p1455</u> at el.

The <u>process a link header place</u> steps for this type of linked resource are to do nothing.

#### Example

The following snippet shows the top part of an application with several modules preloaded:

```
<!DOCTYPE html>
<html lang="en">
```

Assume that the module graph for the application is as follows:

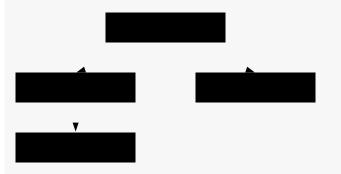

Here we see the application developer has used modulepreload p320 to declare all of the modules in their module graph, ensuring that the user agent initiates fetches for them all. Without such preloading, the user agent might need to go through multiple network roundtrips before discovering helpers.mjs, if technologies such as HTTP/2 Server Push are not in play. In this way, modulepreload p320 link p175 elements can be used as a sort of "manifest" of the application's modules.

#### Example

The following code shows how module preload p320 links can be used in conjunction with import() to ensure network fetching is done ahead of time, so that when import() is called, the module is already ready (but not evaluated) in the module map p1104:

```
<link rel="modulepreload" href="awesome-viewer.mjs">

<button onclick="import('./awesome-viewer.mjs').then(m => m.view())">
    View awesome thing
</button>
```

# 4.6.7.13 Link type "nofollow" § p32

The  $nofollow^{p322}$  keyword may be used with  $a^{p255}$ ,  $area^{p469}$ , and  $form^{p512}$  elements. This keyword does not create a <u>hyperlink p300</u>, but annotates  $arch^{p300}$  any other hyperlinks created by the element (the implied hyperlink, if no other keywords create one).

The <u>nofollow p322</u> keyword indicates that the link is not endorsed by the original author or publisher of the page, or that the link to the referenced document was included primarily because of a commercial relationship between people affiliated with the two pages.

# 4.6.7.14 Link type "noopener" $\S^{p32}_{2}$

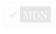

The noopener  $p^{322}$  keyword may be used with  $a^{p255}$ ,  $area^{p469}$ , and  $form^{p512}$  elements. This keyword does not create a hyperlink  $p^{300}$ , but annotates  $p^{300}$  any other hyperlinks created by the element (the implied hyperlink, if no other keywords create one).

The keyword indicates that any newly created top-level traversable  $p^{981}$  which results from following the hyperlink  $p^{300}$  will not contain an auxiliary browsing context  $p^{989}$ . E.g., the resulting Window  $p^{915}$ 's opener  $p^{924}$  getter will return null.

See also the processing model p988

#### Example

This typically creates a top-level traversable  $p^{981}$  with an auxiliary browsing context  $p^{989}$  (assuming there is no existing navigable  $p^{979}$  whose target name  $p^{980}$  is "example"):

```
<a href=help.html target=example>Help!</a>
```

This creates a top-level traversable p981 with a non-auxiliary browsing context p989 (assuming the same thing):

```
<a href=help.html target=example rel=noopener>Help!</a>
```

These are equivalent and only navigate the parent navigable p979:

```
<a href=index.html target=_parent>Home</a>
```

```
<a href=index.html target=_parent rel=noopener>Home</a>
```

# ✓ MDN

# 4.6.7.15 Link type "noreferrer" § p32

The <u>noreferrer</u> p323 keyword may be used with  $a^{p255}$ , area p469, and <u>form</u> p512 elements. This keyword does not create a <u>hyperlink</u> p300, but annotates p300 any other hyperlinks created by the element (the implied hyperlink, if no other keywords create one).

It indicates that no referrer information is to be leaked when following the link and also implies the  $noopener^{p322}$  keyword behavior under the same conditions.

#### Note

See also the processing model $p^{307}$  where referrer is directly manipulated.

#### Example

<a href="..." rel="noreferrer" target="\_blank"> has the same behavior as <a href="..." rel="noreferrer noopener"
target="\_blank">.

# 4.6.7.16 Link type "opener" §p32

The opener  $p^{323}$  keyword may be used with  $a^{p255}$ ,  $area^{p469}$ , and  $form^{p512}$  elements. This keyword does not create a <u>hyperlink  $p^{300}$ </u>, but annotates  $p^{300}$  any other hyperlinks created by the element (the implied hyperlink, if no other keywords create one).

The keyword indicates that any newly created top-level traversable  $p^{981}$  which results from following the  $p^{980}$  will contain an auxiliary browsing context  $p^{989}$ .

#### Note

See also the processing model p307.

#### Example

In the following example the opener. Data is used to allow the help page popup to navigate its opener, e.g., in case what the user is looking for can be found elsewhere. An alternative might be to use a named target, rather than \_blank, but this has the potential to clash with existing names.

```
<a href="..." rel=opener target=_blank>Help!</a>
```

# 4.6.7.17 Link type "pingback" $\S^{p32}$

The  $pingback^{p324}$  keyword may be used with  $link^{p175}$  elements. This keyword creates an external resource link  $pingback^{p300}$ . This keyword is  $pingback^{p311}$ .

For the semantics of the pingback p324 keyword, see Pingback 1.0. [PINGBACK] p1464

# 4.6.7.18 Link type "preconnect" § p32

The <u>preconnect p324</u> keyword may be used with <u>link p175</u> elements. This keyword creates an <u>external resource link p300</u>. This keyword is <u>body-ok p311</u>.

The <u>preconnect p324</u> keyword indicates that preemptively initiating a connection to the <u>origin p892</u> of the specified resource is likely to be beneficial, as it is highly likely that the user will require resources located at that <u>origin p892</u>, and the user experience would be improved by preempting the latency costs associated with establishing the connection.

There is no default type for resources given by the <u>preconnect</u> p324 keyword.

A user agent must not delay the load event p1343 for this link type.

The appropriate times to fetch and process p181 this type of link are:

- When the external resource link p300 is created on a link element that is already browsing-context connected p46.
- When the external resource link p300's link p175 element becomes browsing-context connected p46.
- When the <a href="href">href</a> <a href="href">href</a> <a href="href">p176</a> attribute of the <a href="href">Link</a> <a href="href">p175</a> element of an <a href="external resource link</a> <a href="href">p300</a> that is already <a href="browsing-context">browsing-context</a> <a href="href">connected</a> <a href="p46">p46</a> is changed.
- When the <u>crossorigin<sup>p177</sup></u> attribute of the <u>link<sup>p175</sup></u> element of an <u>external resource link<sup>p300</sup></u> that is already <u>browsing-context</u> connected p46 is set, changed, or removed.

The fetch and process the linked resource plan steps for this type of linked resource, given a  $link^{p175}$  element el, are to create link options plan from el and to preconnect given the result.

The process a link header place step for this type of linked resource given a link processing options are to preconnect given options.

To **preconnect** given a <u>link processing options</u> options:

- 1. If options's <a href="href">href</a>p183</a> is an empty string, returns.
- 2. Let url be the result of encoding-parsing a URL p96 given options's href<sup>p183</sup>, relative to options's base URL p183.

Passing the base URL instead of a document or environment is tracked by issue #9715.

- 3. If *url* is failure, then return.
- 4. If *url*'s <u>scheme</u> is not an <u>HTTP(S) scheme</u>, then return.
- 5. Let partitionKey be the result of determining the network partition key given options's environment pl83.
- 6. Let useCredentials be true.
- 7. If options's  $\underline{\text{crossorigin}}^{\text{p183}}$  is  $\underline{\text{Anonymous}}^{\text{p98}}$  and options's  $\underline{\text{origin}}^{\text{p183}}$  does not have the  $\underline{\text{same origin}}^{\text{p893}}$  as url's  $\underline{\text{origin}}$ , then set  $\underline{useCredentials}$  to false.
- 8. The user agent should obtain a connection given partitionKey, url's origin, and useCredentials.

#### Note

This connection is obtained but not used directly. It will remain in the connection pool for subsequent use.

The user agent should attempt to initiate a preconnect and perform the full connection handshake (DNS+TCP for HTTP, and DNS+TCP+TLS for HTTPS origins) whenever possible, but is allowed to elect to perform a partial handshake (DNS only for HTTP, and DNS or DNS+TCP for HTTPS origins), or skip it entirely, due to resource constraints or other reasons.

The optimal number of connections per origin is dependent on the negotiated protocol, users current connectivity profile, available device resources, global connection limits, and other context specific variables. As a result, the decision for how many connections should be opened is deferred to the user agent.

## 4.6.7.19 Link type "prefetch" § p32

MDN

The  $\frac{\text{prefetch}^{p325}}{\text{prefetch}^{p325}}$  keyword may be used with  $\frac{\text{link}^{p175}}{\text{link}^{p175}}$  elements. This keyword creates an external resource  $\frac{\text{link}^{p300}}{\text{link}^{p300}}$ . This keyword is  $\frac{\text{body-ok}^{p311}}{\text{link}^{p300}}$ .

The <u>prefetch p325</u> keyword indicates that preemptively <u>fetching</u> and caching the specified resource or same-site document is likely to be beneficial, as it is highly likely that the user will require this resource for future navigations.

There is no default type for resources given by the <u>prefetch p325</u> keyword.

The appropriate times to fetch and process p181 this type of link are:

- When the external resource link p300 is created on a link p175 element that is already browsing-context connected p46.
- When the external resource link p300 s link element becomes browsing-context connected element becomes browsing-context connected.
- When the <a href="https://href.p176">href.p176</a> attribute of the <a href="https://link.p175">Link.p175</a> element of an <a href="external resource link.p300">external resource link.p300</a> that is already <a href="https://browsing-context.connected.p46">browsing-context.connected.p46</a> is changed.
- When the <a href="mailto:crossorigin">crossorigin</a>, attribute of the <a href="mailto:link">link</a> element of an <a href="external resource link</a> external resource link</a> that is already <a href="mailto:browsing-context">browsing-context</a> connected</a> is set, changed, or removed.

The fetch and process the linked resource p181 algorithm for prefetch p325 links, given a link p175 element el, is as follows:

- 1. If el's <a href="href">href</a><sup>p176</sup> attribute's value is the empty string, then return.
- 2. Let options be the result of <u>creating link options p183</u> from el.
- 3. Set options's destination p183 to the empty string.
- 4. Let request be the result of creating a link request place given options.
- 5. If *request* is null, then return.
- 6. Set request's initiator to "prefetch".
- 7. Let *processPrefetchResponse* be the following steps given a <u>response</u> response and null, failure, or a <u>byte sequence</u> bytesOrNull:
  - 1. If response is a network error, fire an event named error p1455 at el.
  - 2. Otherwise, fire an event named <u>load plass</u> at el.
- 8. The user agent should <u>fetch</u> request, with <u>processResponseConsumeBody</u> set to <u>processPrefetchResponse</u>. User agents may delay the fetching of <u>request</u> to prioritize other requests that are necessary for the current document.

The process a link header p182 steps for this type of linked resource are to do nothing.

## 4.6.7.20 Link type "preload" $\S^{p32}_{5}$

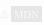

The <u>preload preload </u>

The <u>preload p325</u> keyword indicates that the user agent will preemptively <u>fetch</u> and cache the specified resource according to the <u>potential destination</u> given by the <u>as p179</u> attribute, and the <u>priority</u> given by the <u>fetchpriority p179</u> attribute, as it is highly likely that the user will require this resource for the current navigation.

### Note

stylesheets. However, these additional operations cannot have observable effects.

There is no default type for resources given by the <a href="preload">preload</a> preload</a> keyword.

A user agent must not <u>delay the load event<sup>p1343</sup></u> for this link type.

The appropriate times to fetch and process the linked resource p181 for such a link are:

- When the external resource link p300 is created on a link element that is already browsing-context connected p46.
- When the external resource link p300's link p175 element becomes browsing-context connected p46.
- When the <a href="href">href</a><sup>p176</sup> attribute of the <a href="link">Link</a><sup>p175</sup> element of an <a href="external resource link</a> that is already <a href="browsing-context">browsing-context</a> connected</a> is changed.
- When the as p179 attribute of the link p175 element of an external resource link p300 that is already browsing-context connected p46 is changed.
- When the type p177 attribute of the link p175 element of an external resource link p300 that is already browsing-context connected p46, but was previously not obtained due to the type p177 attribute specifying an unsupported type for the request destination, is set, removed, or changed.
- When the media p177 attribute of the link p175 element of an external resource link p300 that is already browsing-context connected p46, but was previously not obtained due to the media p177 attribute not matching the environment p95, is changed or removed.

A <u>Document plane</u> has a map of preloaded resources, which is a <u>map plane</u>, initially empty.

A **preload key** is a **struct**. It has the following **items**:

### URL

A URL

### destination

A string

### mode

A request mode, either "same-origin", "cors", or "no-cors"

### credentials mode

A credentials mode

A **preload entry** is a <u>struct</u>. It has the following <u>items</u>:

### integrity metadata

A string

### response

Null or a response

### on response available

Null, or an algorithm accepting a response or null

To **consume a preloaded resource** for  $Window^{p915}$  window, given a URL url, a string destination, a string mode, a string credentialsMode, a string integrityMetadata, and onResponseAvailable, which is an algorithm accepting a response:

- 1. Let key be a preload key p326 whose URL p326 is url, destination p326 is destination, mode p326 is mode, and credentials mode p326 is credentialsMode.
- 2. Let preloads be window's associated Document p917's map of preloaded resources p326.
- 3. If key does not exist in preloads, then return false.
- 4. Let entry be preloads[key].
- 5. Let consumerIntegrityMetadata be the result of parsing integrityMetadata.

- 6. Let preloadIntegrityMetadata be the result of parsing entry's integrity metadata p326.
- 7. If none of the following condition apply:
  - consumerIntegrityMetadata is no metadata;
  - o consumerIntegrityMetadata is equal to preloadIntegrityMetadata; or

This comparison would ignore unknown integrity options. See issue #116.

then return false.

### Note

A mistmatch in integrity metadata between the preload and the consumer, even if both match the data, would lead to an additional fetch from the network.

### Note

It is important that <u>network errors</u> are added to the preload cache so that if a preload request results in an error, the erroneous response isn't re-requested from the network later. This also has security implications; consider the case where a developer specifies subresource integrity metadata on a preload request, but not the following resource request. If the preload request fails subresource integrity verification and is discarded, the resource request will fetch and consume a potentially-malicious response from the network without verifying its integrity. [SRI]<sup>p.1466</sup>

- 8. Remove preloads[key].
- 9. If entry response p326 is null, then set entry's on response available p326 to onResponseAvailable.
- 10. Otherwise, call onResponseAvailable with entry's response p326.
- 11. Return true.

For the purposes of this section, a string type matches a string destination if the following algorithm returns true:

- 1. If type is an empty string, then return true.
- 2. If destination is "fetch", then return true.
- 3. Let mimeTypeRecord be the result of parsing type.
- 4. If mimeTypeRecord is failure, then return false.
- 5. If *mimeTypeRecord* is not <u>supported by the user agent</u>, then return false.
- 6. If any of the following are true:
  - destination is "audio" or "video", and mimeTypeRecord is an audio or video MIME type;
  - destination is a <u>script-like destination</u> and <u>mimeTypeRecord</u> is a <u>JavaScript MIME type</u>;
  - destination is "image" and mimeTypeRecord is an image MIME type;
  - destination is "font" and mimeTypeRecord is a font MIME type;
  - destination is "json" and mimeTypeRecord is a JSON MIME type;
  - destination is "style" and mimeTypeRecord's essence is text/css p1458; or
  - destination is "track" and mimeTypeRecord's essence is text/vtt p1458,

then return true.

7. Return false.

To **create a preload key** for a request request, return a new preload key posses whose URL posses is request's URL, destination posses is request's destination, mode posses is request's mode, and credentials mode is request's credentials mode.

To **translate a preload destination** given a string *destination*:

1. If destination is not "fetch", "font", "image", "script", "style", or "track", then return null.

2. Return the result of <u>translating</u> destination.

To **preload** given a <u>link processing options p182</u> options and an optional processResponse, which is an algorithm accepting a response:

- 1. If options's type  $p_183$  doesn't match  $p_2327$  options's destination  $p_183$ , then return.
- 2. If options's destination<sup>p183</sup> is "image" and options's source set<sup>p183</sup> is not null, then set options's href<sup>p183</sup> to the result of selecting an image source<sup>p369</sup> from options's source set<sup>p183</sup>.
- 3. Let request be the result of creating a link request pi82 given options.
- 4. If *request* is null, then return.
- 5. Let unsafeEndTime be 0.
- 6. Let entry be a new preload entry  $p^{326}$  whose integrity metadata  $p^{326}$  is options's integrity  $p^{183}$ .
- 7. Let key be the result of <u>creating a preload key  $p^{327}$  given request</u>.
- 8. If options's document plas is "pending", then set request's initiator type to "early hint".
- 9. Let controller be null.
- 10. Let reportTiming given a Document p129 document be to report timing for controller given document's relevant global object p1073.
- 11. Set *controller* to the result of <u>fetching</u> <u>request</u>, with <u>processResponseConsumeBody</u> set to the following steps given a <u>response</u> response and null, failure, or a <u>byte sequence</u> bodyBytes:
  - 1. If bodyBytes is a byte sequence, then set response's body to bodyBytes as a body.

### Note

By using processResponseConsumeBody, we have extracted the entire body. This is necessary to ensure the preloader loads the entire body from the network, regardless of whether the preload will be consumed (which is uncertain at this point). This step then resets the request's body to a new body containing the same bytes, so that other specifications can read from it at the time of actual consumption, despite us having already done so once.

- 2. Otherwise, set response to a network error.
- 3. Set unsafeEndTime to the unsafe shared current time.
- 4. If options's document  $p_{183}$  is not null, then call report Timing given options's document  $p_{183}$ .
- 5. If *entry*'s <u>on response available <sup>p326</sup></u> is null, then set *entry*'s <u>response <sup>p326</sup></u> to <u>response</u>; otherwise call <u>entry</u>'s <u>on response available <sup>p326</sup></u> given <u>response</u>.
- 6. If processResponse is given, then call processResponse with response.
- 12. Let *commit* be the following steps given a <u>Document</u> document:
  - 1. If entry's  $response^{p326}$  is not null, then call reportTiming given document.
  - 2. Set document's map of preloaded resources p326 [key] to entry.
- 13. If options's document p183 is null, then set options's on document ready p183 to commit. Otherwise call commit with options's document p183.

The <u>fetch and process the linked resource</u> steps for this type of linked resource, given a <u>link</u> element el, are:

- 1. Update the source set p370 for el.
- 2. Let options be the result of <u>creating link options p183</u> from el.
- 3. <u>Preload p328</u> options, with the following steps given a <u>response</u> response:
  - 1. If response is a network error, fire an event named error p1455 at el. Otherwise, fire an event named load p1455 at el.

The actual browsers' behavior is different from the spec here, and the feasibility of changing the behavior has

not yet been investigated. See issue #1142.

The process a link header place step for this type of link given a link processing options place options is to preload place options.

## 4.6.7.21 Link type "privacy-policy" §p32

The <u>privacy-policy</u>  $p^{329}$  keyword may be used with <u>link</u> $p^{175}$ , a  $p^{255}$ , and area  $p^{469}$  elements. This keyword creates a <u>hyperlink</u> $p^{300}$ .

The <u>privacy-policy</u>. Reyword indicates that the referenced document contains information about the data collection and usage practices that apply to the current document, as described in more detail in *Additional Link Relation Types*. The referenced document may be a standalone privacy policy, or a specific section of some more general document. [RFC6903]<sup>p1465</sup>

## 4.6.7.22 Link type "search" § p32

The search p329 keyword may be used with  $link^{p175}$ ,  $a^{p255}$ ,  $area^{p469}$ , and  $form^{p512}$  elements. This keyword creates a hyperlink p300.

The search p329 keyword indicates that the referenced document provides an interface specifically for searching the document and its related resources.

### Note

OpenSearch description documents can be used with  $\frac{\text{link}^{\text{p175}}}{\text{link}^{\text{p175}}}$  elements and the  $\frac{\text{search}^{\text{p329}}}{\text{link}}$  link type to enable user agents to autodiscover search interfaces. [OPENSEARCH] p1464

## 4.6.7.23 Link type "stylesheet" § p32

The <u>stylesheet p329</u> keyword may be used with <u>link p175</u> elements. This keyword creates an <u>external resource link p300</u> that contributes to the styling processing model. This keyword is <u>body-ok p311</u>.

The specified resource is a CSS style sheet that describes how to present the document.

If the <u>alternate<sup>p313</sup></u> keyword is also specified on the <u>link<sup>p175</sup></u> element, then **the link is an alternative style sheet**; in this case, the <u>title<sup>p156</sup></u> attribute must be specified on the <u>link<sup>p175</sup></u> element, with a non-empty value.

The default type for resources given by the stylesheet p329 keyword is text/css p1458.

A link place lement of this type is implicitly potentially render-blocking place if the element was created by its node document's parser.

When the disabled place attribute of a link place element with a stylesheet place keyword is set, disable the associated CSS style sheet.

The appropriate times to fetch and process p181 this type of link are:

- When the external resource link p300 is created on a link p175 element that is already browsing-context connected p46.
- When the external resource link p300 's link element becomes browsing-context connected p46.
- When the <a href="https://href.p176">href.p176</a> attribute of the <a href="https://link.p175">Link.p175</a> element of an <a href="external resource link.p300">external resource link.p300</a> that is already <a href="https://browsing-context.connected.p46">browsing-context.connected.p46</a> is changed.
- When the <u>disabled</u> attribute of the <u>link</u> element of an <u>external resource link</u> that is already <u>browsing-context</u> connected element of an <u>external resource link</u> that is already <u>browsing-context</u> that is already <u>browsing-context</u> that is already <u>brows</u>
- When the <u>crossorigin<sup>p177</sup></u> attribute of the <u>link<sup>p175</sup></u> element of an <u>external resource link<sup>p300</sup></u> that is already <u>browsing-context</u> connected<sup>p46</sup> is set, changed, or removed.
- When the type p177 attribute of the link p175 element of an external resource link p300 that is already browsing-context connected p46 is set or changed to a value that does not or no longer matches the Content-Type metadata p97 of the previous obtained external resource, if any.

- When the type p177 attribute of the link p175 element of an external resource link p300 that is already browsing-context connected p46, but was previously not obtained due to the type p177 attribute specifying an unsupported type, is removed or changed.
- When the external resource link p300 that is already browsing-context connected changes from being an alternative style sheet p329 to not being one, or vice versa.

**Quirk**: If the document has been set to <u>quirks mode</u>, has the <u>same origin p893</u> as the <u>URL</u> of the external resource, and the <u>Content-Type</u> metadata p97 of the external resource is not a supported style sheet type, the user agent must instead assume it to be  $text/css^{p1458}$ .

The linked resource fetch setup steps p181 for this type of linked resource, given a Linkp175 element el and request request, are:

- 1. If el's disabled p179 attribute is set, then return false.
- 2. If el contributes a script-blocking style sheet  $p^{202}$ , append el to its node document's script-blocking style sheet set  $p^{202}$ .
- 3. If el's media el attribute's value matches the environment and el is potentially render-blocking el then block rendering el on el.
- 4. If *el* is currently <u>render-blocking <sup>p134</sup></u>, then set <u>request</u>'s <u>render-blocking</u> to true.
- 5. Return true.

See issue #968 for plans to use the CSSOM fetch a CSS style sheet algorithm instead of the default fetch and process the linked resource  $^{p181}$  algorithm. In the meantime, any critical subresource  $^{p45}$  request should have its render-blocking set to whether or not the  $\frac{1 \text{ ink}}{1 \text{ link}}$  element is currently render-blocking  $^{p134}$ .

To process this type of linked resource p182 given a  $link^{p175}$  element el, boolean success, response response, and byte sequence bodyBytes:

- 1. If the resource's Content-Type metadata p97 is not text/css p1458, then set success to false.
- 2. If *el* no longer creates an <u>external resource link p300</u> that contributes to the styling processing model, or if, since the resource in question was <u>fetched p181</u>, it has become appropriate to <u>fetch p181</u> it again, then:
  - 1. Remove el from el's node document's script-blocking style sheet set p202.
  - 2. Return.
- 3. If el has an associated CSS style sheet, remove the CSS style sheet.
- 4. If *success* is true, then:
  - 1. Create a CSS style sheet with the following properties:

### type

text/css<sup>p1458</sup>

### **location**

response's URL list[0]

We provide a URL here on the assumption that w3c/csswg-drafts issue #9316 will be fixed.

### owner node

el

### media

The media p177 attribute of el.

### Note

This is a reference to the (possibly absent at this time) attribute, rather than a copy of the attribute's current value. CSSOM defines what happens when the attribute is dynamically set, changed, or removed.

### title

The <u>title<sup>p177</sup></u> attribute of *el*, if *el* is <u>in a document tree</u>, or the empty string otherwise.

### Note

This is similarly a reference to the attribute, rather than a copy of the attribute's current value.

### alternate flag

Set if the link is an alternative style sheet p329 and el's explicitly enabled p179 is false; unset otherwise.

### origin-clean flag

Set if the resource is CORS-same-origin p97; unset otherwise.

### parent CSS style sheet

### owner CSS rule

null

### disabled flag

Left at its default value.

#### **CSS** rules

Left uninitialized.

This doesn't seem right. Presumably we should be using bodyBytes? Tracked as issue #2997.

The CSS environment encoding is the result of running the following steps: [CSSSYNTAX]<sup>p1461</sup>

- 1. If *el* has a <u>charset <sup>p1411</sup></u> attribute, <u>get an encoding</u> from that attribute's value. If that succeeds, return the resulting encoding. [ENCODING] <sup>p1462</sup>
- 2. Otherwise, return the document's character encoding. [DOM] p1462
- 2. Fire an event named load p1455 at el.
- 5. Otherwise, fire an event named error p1455 at el.
- 6. If el contributes a script-blocking style sheet p202, then:
  - 1. Assert: el's node document's script-blocking style sheet set p202 contains el.
  - 2. Remove el from its node document's script-blocking style sheet set p202.
- 7. <u>Unblock rendering p134</u> on el.

The process a link header pl82 steps for this type of linked resource are to do nothing.

### 4.6.7.24 Link type "tag" § p33

The  $\frac{\text{tag}^{\text{p331}}}{\text{tag}^{\text{p331}}}$  keyword may be used with  $\frac{\text{a}^{\text{p255}}}{\text{and}}$  and  $\frac{\text{area}^{\text{p469}}}{\text{elements}}$  elements. This keyword creates a hyperlink  $\frac{\text{p300}}{\text{p300}}$ .

The tag p331 keyword indicates that the tag that the referenced document represents applies to the current document.

### Note

Since it indicates that the tag applies to the current document, it would be inappropriate to use this keyword in the markup of a tag cloud philips, which lists the popular tags across a set of pages.

### Example

This document is about some gems, and so it is *tagged* with "https://en.wikipedia.org/wiki/Gemstone" to unambiguously categorize it as applying to the "jewel" kind of gems, and not to, say, the towns in the US, the Ruby package format, or the Swiss locomotive class:

```
<!DOCTYPE HTML>
<html lang="en">
<head>
 <title>My Precious</title>
</head>
<body>
 <header><h1>My precious</h1> Summer 2012</header>
 Recently I managed to dispose of a red gem that had been
 bothering me. I now have a much nicer blue sapphire.
 The red gem had been found in a bauxite stone while I was digging
 out the office level, but nobody was willing to haul it away. The
 same red gem stayed there for literally years.
  Tags: <a rel=tag href="https://en.wikipedia.org/wiki/Gemstone">Gemstone</a>
 </footer>
</body>
</html>
```

### Example

In this document, there are two articles. The " $tag^{p331}$ " link, however, applies to the whole page (and would do so wherever it was placed, including if it was within the article placed).

```
<!DOCTYPE HTML>
<html lang="en">
<head>
 <title>Gem 4/4</title>
</head>
<body>
 <article>
  <h1>801: Steinbock</h1>
  The number 801 Gem 4/4 electro-diesel has an ibex and was rebuilt in 2002.
 </article>
 <article>
  <h1>802: Murmeltier</h1>
  <figure>
   <img src="https://upload.wikimedia.org/wikipedia/commons/b/b0/</pre>
Trains de la Bernina en hiver 2.jpg"
        alt="The 802 was red with pantographs and tall vents on the side.">
   <figcaption>The 802 in the 1980s, above Lago Bianco.</figcaption>
  </figure>
  The number 802 Gem 4/4 electro-diesel has a marmot and was rebuilt in 2003.
 <a rel=tag href="https://en.wikipedia.org/wiki/Rhaetian Railway Gem 4/4">Gem
4/4 < /a > 
</body>
</html>
```

## 4.6.7.25 Link Type "terms-of-service" $\S^{p33}$

The <u>terms-of-service p332</u> keyword may be used with <u>link p175</u>, a p255, and area p469 elements. This keyword creates a <u>hyperlink p300</u>.

The <u>terms-of-service</u><sup>p332</sup> keyword indicates that the referenced document contains information about the agreements between the current document's provider and users who wish to use the current document, as described in more detail in *Additional Link Relation Types*. [RFC6903]<sup>p1465</sup>

## 4.6.7.26 Sequential link types $\S^{p33}$

Some documents form part of a sequence of documents.

A sequence of documents is one where each document can have a *previous sibling* and a *next sibling*. A document with no previous sibling is the start of its sequence, a document with no next sibling is the end of its sequence.

A document may be part of multiple sequences.

## 4.6.7.26.1 Link type "next" § p33

The  $\frac{1}{100}$  keyword may be used with  $\frac{1}{100}$ ,  $\frac{1}{100}$ ,  $\frac{1}{100}$ , and  $\frac{1}{100}$ , and  $\frac{1}{100}$  elements. This keyword creates a hyperlink  $\frac{1}{100}$ .

The next part of a sequence, and that the link is leading to the document that is the next logical document in the sequence.

When the <a href="next">next</a> <a href="p333">p333</a> keyword is used with a <a href="links">link</a> <a href="p175">link</a> <a href="p175">preconnect</a> <a href="p324">p324</a>, or <a href="p175">preconnect</a> <a href="p324">p324</a>, or <a href="p175">preconnect</a> <a href="p324">p324</a>, or <a href="p175">preconnect</a> <a href="p324">p324</a> <a href="p324">processing model when trying to conserve data, battery power, or processing power, or may wish to pick a keyword depending on heuristic analysis of past user behavior in similar scenarios.

## 4.6.7.26.2 Link type "prev" § prev" § 5.3

The prev<sup>p333</sup> keyword may be used with Link<sup>p175</sup>, a<sup>p255</sup>, area<sup>p469</sup>, and form<sup>p512</sup> elements. This keyword creates a hyperlink<sup>p300</sup>.

The previous logical document in the sequence.

Synonyms: For historical reasons, user agents must also treat the keyword "previous" like the prevp333 keyword.

## 4.6.7.27 Other link types § p33

Extensions to the predefined set of link types may be registered on the microformats page for existing rel values. [MFREL]<sup>p1464</sup>

Anyone is free to edit the microformats page for existing rel values at any time to add a type. Extension types must be specified with the following information:

### Keyword

The actual value being defined. The value should not be confusingly similar to any other defined value (e.g. differing only in case).

If the value contains a U+003A COLON character (:), it must also be an absolute URL.

### Effect on... link p175

One of the following:

### Not allowed

The keyword must not be specified on <u>link</u><sup>p175</sup> elements.

### Hyperlink

The keyword may be specified on a <u>link<sup>p175</sup></u> element; it creates a <u>hyperlink<sup>p300</sup></u>.

### **External Resource**

The keyword may be specified on a  $\frac{link^{p175}}{link^{p300}}$  element; it creates an external resource link  $\frac{p300}{link^{p300}}$ .

### Effect on... a<sup>p255</sup> and area<sup>p469</sup>

One of the following:

### Not allowed

The keyword must not be specified on a p255 and area p469 elements.

### **Hyperlink**

The keyword may be specified on a p255 and area p469 elements; it creates a hyperlink p300.

#### External Resource

The keyword may be specified on a p255 and area p469 elements; it creates an external resource link p300.

#### **Hyperlink Annotation**

The keyword may be specified on  $a^{p255}$  and  $area^{p469}$  elements; it <u>annotates p300</u> other <u>hyperlinks p300</u> created by the element.

### Effect on... form<sup>p512</sup>

One of the following:

#### Not allowed

The keyword must not be specified on form p512 elements.

### **Hyperlink**

The keyword may be specified on  $form^{p512}$  elements; it creates a <u>hyperlink  $p^{300}$ </u>.

#### **External Resource**

The keyword may be specified on form elements; it creates an external resource link elements.

### **Hyperlink Annotation**

The keyword may be specified on form<sup>p512</sup> elements; it annotates p300 other hyperlinks p300 created by the element.

#### **Brief description**

A short non-normative description of what the keyword's meaning is.

#### **Specification**

A link to a more detailed description of the keyword's semantics and requirements. It could be another page on the wiki, or a link to an external page.

### **Synonyms**

A list of other keyword values that have exactly the same processing requirements. Authors should not use the values defined to be synonyms, they are only intended to allow user agents to support legacy content. Anyone may remove synonyms that are not used in practice; only names that need to be processed as synonyms for compatibility with legacy content are to be registered in this way.

### Status

One of the following:

### **Proposed**

The keyword has not received wide peer review and approval. Someone has proposed it and is, or soon will be, using it.

### **Ratified**

The keyword has received wide peer review and approval. It has a specification that unambiguously defines how to handle pages that use the keyword, including when they use it in incorrect ways.

### **Discontinued**

The keyword has received wide peer review and it has been found wanting. Existing pages are using this keyword, but new pages should avoid it. The "brief description" and "specification" entries will give details of what authors should use instead, if anything.

If a keyword is found to be redundant with existing values, it should be removed and listed as a synonym for the existing value.

If a keyword is registered in the "proposed" state for a period of a month or more without being used or specified, then it may be removed from the registry.

If a keyword is added with the "proposed" status and found to be redundant with existing values, it should be removed and listed as a synonym for the existing value. If a keyword is added with the "proposed" status and found to be harmful, then it should be changed to "discontinued" status.

Anyone can change the status at any time, but should only do so in accordance with the definitions above.

Conformance checkers must use the information given on the microformats page for existing rel values to establish if a value is allowed or not: values defined in this specification or marked as "proposed" or "ratified" must be accepted when used on the elements for which they apply as described in the "Effect on..." field, whereas values marked as "discontinued" or not listed in either this specification or on the aforementioned page must be rejected as invalid. Conformance checkers may cache this information (e.g. for performance reasons or to avoid the use of unreliable network connectivity).

When an author uses a new type not defined by either this specification or the wiki page, conformance checkers should offer to add the value to the wiki, with the details described above, with the "proposed" status.

Types defined as extensions in the microformats page for existing rel values with the status "proposed" or "ratified" may be used with the rel attribute on  $\frac{1}{2}$ ,  $\frac{1}{2}$ , and  $\frac{1}{2}$  elements in accordance to the "Effect on..." field. [MFREL] $\frac{1}{2}$ 

## 4.7 Edits § p33

The ins p335 and del p336 elements represent edits to the document.

## 4.7.1 The ins element §p33

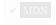

```
Categories p145:
   Flow content p148.
   Phrasing content p149
   Palpable content p149.
Contexts in which this element can be used p145:
   Where phrasing content p149 is expected.
Content model p145:
   Transparent<sup>p150</sup>.
Tag omission in text/html<sup>p145</sup>:
   Neither tag is omissible.
Content attributes p145:
   Global attributes p153
   cite<sup>p337</sup> — Link to the source of the quotation or more information about the edit
   datetime p337 — Date and (optionally) time of the change
Accessibility considerations p146:
   For authors.
   For implementers.
DOM interface<sup>p146</sup>:
   Uses <u>HTMLModElement</u> p337.
```

The <u>ins p335</u> element <u>represents p140</u> an addition to the document.

### Example

The following represents the addition of a single paragraph:

```
<aside>
<ins>
 I like fruit. 
</ins>
</aside>
```

As does the following, because everything in the  $aside^{p212}$  element here counts as  $phrasing\ content^{p149}$  and therefore there is just one  $paragraph^{p151}$ :

```
<aside>
<ins>
Apples are <em>tasty</em>.
</ins>
<ins>
So are pears.
</ins>
</aside>
```

### Example

The following example represents the addition of two paragraphs, the second of which was inserted in two parts. The first ins paragraphs, the second of which was inserted in two parts. element in this example thus crosses a paragraph boundary, which is considered poor form.

```
<aside>
<!-- don't do this -->
<ins datetime="2005-03-16 00:00Z">
 I like fruit. 
 Apples are <em>tasty</em>.
</ins>
<ins datetime="2007-12-19 00:00Z">
 So are pears.
</ins>
</aside>
```

Here is a better way of marking this up. It uses more elements, but none of the elements cross implied paragraph boundaries.

```
<aside>
<ins datetime="2005-03-16 00:00Z">
 I like fruit. 
</ins>
<ins datetime="2005-03-16 00:00Z">
 Apples are <em>tasty</em>.
</ins>
<ins datetime="2007-12-19 00:00Z">
 So are pears.
</ins>
</aside>
```

## 4.7.2 The del element §p33

```
Categories p145:
   Flow content p148.
   Phrasing content p149
   Palpable content<sup>p149</sup>.
Contexts in which this element can be used p145:
   Where phrasing content p149 is expected.
Content model p145:
   Transparent<sup>p150</sup>.
Tag omission in text/html<sup>p145</sup>:
   Neither tag is omissible.
Content attributes p145:
   Global attributes p153
   cite<sup>p337</sup> — Link to the source of the quotation or more information about the edit
   datetime p337 — Date and (optionally) time of the change
Accessibility considerations p146:
   For authors.
   For implementers.
DOM interface p146:
   Uses HTMLModElement p337.
```

The del p336 element represents p140 a removal from the document.

del p336 elements should not cross implied paragraph p151 boundaries.

### Example

The following shows a "to do" list where items that have been done are crossed-off with the date and time of their completion.

```
<h1>To Do</h1>

LipEmpty the dishwasher
LipEmpty the dishwasher
LipEmpty the dishwasher
LipEmpty the dishwasher
LipEmpty the dishwasher
LipEmpty the dishwasher
LipEmpty the dishwasher
LipEmpty the dishwasher
LipEmpty the dishwasher
LipEmpty the dishwasher
LipEmpty the dishwasher
LipEmpty the dishwasher
LipEmpty the dishwasher
LipEmpty the dishwasher
LipEmpty the dishwasher
LipEmpty the dishwasher
LipEmpty the dishwasher
LipEmpty the dishwasher
LipEmpty the dishwasher
LipEmpty the dishwasher
LipEmpty the dishwasher
LipEmpty the dishwasher
LipEmpty the dishwasher
LipEmpty the dishwasher
LipEmpty the dishwasher
LipEmpty the dishwasher
LipEmpty the dishwasher
LipEmpty the dishwasher
LipEmpty the dishwasher
LipEmpty the dishwasher
LipEmpty the dishwasher
LipEmpty the dishwasher
LipEmpty the dishwasher
LipEmpty the dishwasher
LipEmpty the dishwasher
LipEmpty the dishwasher
LipEmpty the dishwasher
LipEmpty the dishwasher
LipEmpty the dishwasher
LipEmpty the dishwasher
LipEmpty the dishwasher
LipEmpty the dishwasher
LipEmpty the dishwasher
LipEmpty the dishwasher
LipEmpty the dishwasher
LipEmpty the dishwasher
LipEmpty the dishwasher
LipEmpty the dishwasher
LipEmpty the dishwasher
LipEmpty the dishwasher
LipEmpty the dishwasher
LipEmpty the dishwasher
LipEmpty the dishwasher
LipEmpty the dishwasher
LipEmpty the dishwasher
LipEmpty the dishwasher
LipEmpty the dishwasher
LipEmpty the dishwasher
LipEmpty the dishwasher
LipEmpty the dishwasher
LipEmpty the dishwasher
LipEmpty
```

## 4.7.3 Attributes common to $ins^{p335}$ and $del^{p336}$ elements $\S^{p33}$

The **cite** attribute may be used to specify the <u>URL</u> of a document that explains the change. When that document is long, for instance the minutes of a meeting, authors are encouraged to include a <u>fragment</u> pointing to the specific part of that document that discusses the change.

If the <u>cite<sup>p337</sup></u> attribute is present, it must be a <u>valid URL</u> potentially surrounded by <u>spaces<sup>p95</sup></u> that explains the change. To obtain the corresponding citation link, the value of the attribute must be <u>parsed<sup>p96</sup></u> relative to the element's <u>node document</u>. User agents may allow users to follow such citation links, but they are primarily intended for private use (e.g., by server-side scripts collecting statistics about a site's edits), not for readers.

The datetime attribute may be used to specify the time and date of the change.

If present, the <u>datetime p337</u> attribute's value must be a <u>valid date string with optional time p91</u>.

User agents must parse the datetime p337 attribute according to the parse a date or time string p31 algorithm. If that doesn't return a date p81 or a global date and time p86, then the modification has no associated timestamp (the value is non-conforming; it is not a valid date string with optional time p91). Otherwise, the modification is marked as having been made at the given date p81 or global date and time p86. If the given value is a global date and time p86 then user agents should use the associated time-zone offset information to determine which time zone to present the given datetime in.

This value may be shown to the user, but it is primarily intended for private use.

The ins p335 and del p336 elements must implement the HTMLModElement p337 interface:

```
[Exposed=Window]
interface HTMLModElement : HTMLElement {
   [HTMLConstructor] constructor();

   [CEReactions] attribute USVString cite;
   [CEReactions] attribute DOMString dateTime;
};
```

The **cite** IDL attribute must  $\underline{\text{reflect}^{p103}}$  the element's  $\underline{\text{cite}^{p337}}$  content attribute. The **dateTime** IDL attribute must  $\underline{\text{reflect}^{p103}}$  the element's  $\underline{\text{datetime}^{p337}}$  content attribute.

## 4.7.4 Edits and paragraphs $\S^{p33}_{-}$

This section is non-normative.

Since the  $\underline{\text{ins}}^{p335}$  and  $\underline{\text{del}}^{p336}$  elements do not affect  $\underline{\text{paragraphing}}^{p151}$ , it is possible, in some cases where paragraphs are  $\underline{\text{implied}}^{p151}$  (without explicit  $\underline{p}^{p227}$  elements), for an  $\underline{\text{ins}}^{p335}$  or  $\underline{\text{del}}^{p336}$  element to span both an entire paragraph or other non- $\underline{\text{phrasing}}$  content  $\underline{p}^{p149}$  elements and part of another paragraph. For example:

By only wrapping some paragraphs in  $p^{\frac{p^227}{2}}$  elements, one can even get the end of one paragraph, a whole second paragraph, and the start of a third paragraph to be covered by the same  $\frac{\ln s^{\frac{p^335}{2}}}{\ln s^{\frac{p^335}{2}}}$  or  $\frac{\det p^{\frac{p^336}{2}}}{\ln s^{\frac{p^335}{2}}}$  element (though this is very confusing, and not considered good practice):

```
<section>
This is the first paragraph. <ins>This sentence was inserted.
This second paragraph was inserted.
This sentence was inserted too.</ins> This is the third paragraph in this example.
<!-- (don't do this) -->
</section>
```

However, due to the way implied paragraphs  $p^{151}$  are defined, it is not possible to mark up the end of one paragraph and the start of the very next one using the same ins  $p^{335}$  or del  $p^{336}$  element. You instead have to use one (or two)  $p^{p227}$  element(s) and two ins  $p^{335}$  or  $p^{335}$  or  $p^{335}$  elements, as for example:

```
<section>
This is the first paragraph. <del>This sentence was
deleted.</del>
<del>This sentence was deleted too.</del> That
sentence needed a separate &lt;del&gt; element.
</section>
```

Partly because of the confusion described above, authors are strongly encouraged to always mark up all paragraphs with the  $p_{p_{1}}^{p_{2}}$  element, instead of having  $p_{p_{1}}^{p_{2}}$  or  $p_{p_{2}}^{p_{3}}$  or  $p_{p_{2}}^{p_{3}}$  elements that cross  $p_{p_{3}}^{p_{3}}$  boundaries.

## 4.7.5 Edits and lists $\S^{p33}_{8}$

This section is non-normative.

The content models of the  $ol^{p236}$  and  $ul^{p237}$  elements do not allow  $ins^{p335}$  and  $del^{p336}$  elements as children. Lists always represent all their items, including items that would otherwise have been marked as deleted.

To indicate that an item is inserted or deleted, an  $ins^{p335}$  or  $del^{p336}$  element can be wrapped around the contents of the  $li^{p239}$  element. To indicate that an item has been replaced by another, a single  $li^{p239}$  element can have one or more  $del^{p336}$  elements followed by one or more  $ins^{p335}$  elements.

### Example

In the following example, a list that started empty had items added and removed from it over time. The bits in the example that have been emphasized show the parts that are the "current" state of the list. The list item numbers don't take into account the edits, though.

```
<h1>Stop-ship bugs</h1>

ins datetime="2008-02-12T15:20Z">Bug 225:
Rain detector doesn't work in snow</ins>
```

```
<del datetime="2008-03-01T20:22Z"><ins datetime="2008-02-14T12:02Z">Bug 228:
Water buffer overflows in April</ins></del>
<ins datetime="2008-02-16T13:50Z">Bug 230:
Water heater doesn't use renewable fuels</ins>
<del datetime="2008-02-20T21:15Z"><ins datetime="2008-02-16T14:25Z">Bug 232:
Carbon dioxide emissions detected after startup</ins></del>
```

### Example

In the following example, a list that started with just fruit was replaced by a list with just colors.

```
<hl>List of <del>fruits</del><ins>colors</ins></hl>

<del>Lime</del><ins>Green</ins>
<del>Apple</del>
>li>Orange
<del>Pear</del>
<ins>Teal</ins>
<del>Lemon</del><ins>Yellow</ins>
>li>Olive
<ins>Purple</ins>
```

## 4.7.6 Edits and tables § pas

This section is non-normative.

The elements that form part of the table model have complicated content model requirements that do not allow for the  $ins^{p335}$  and  $del^{p336}$  elements, so indicating edits to a table can be difficult.

To indicate that an entire row or an entire column has been added or removed, the entire contents of each cell in that row or column can be wrapped in  $ins^{p335}$  or  $del^{p336}$  elements (respectively).

### Example

Here, a table's row has been added:

```
<thead>

< dame name</th>
< dame publisher</th>
< Verdict</th>

Diablo 2
> Blizzard
> 8/10

> Portal
< Valve</td>
> 10/10

<ins>Portal 2</ins>
< ins>Valve</ins>
< ins>10/10
```

Here, a column has been removed (the time at which it was removed is given also, as is a link to the page explaining why):

Generally speaking, there is no good way to indicate more complicated edits (e.g. that a cell was removed, moving all subsequent cells up or to the left).

## 4.8 Embedded content § p34 4.8.1 The picture element §p34 Categories p145: Flow content p148 Phrasing content p149 Embedded content p149. Palpable content<sup>p149</sup>. Contexts in which this element can be used p145: Where embedded content p149 is expected. Content model p145: Zero or more source $p^{340}$ elements, followed by one $p^{344}$ element, optionally intermixed with script-supporting elements $p^{150}$ . Tag omission in text/html<sup>p145</sup>: Neither tag is omissible. Content attributes p145: Global attributes p153 Accessibility considerations P146: For authors. For implementers. DOM interface p146: [Exposed=Window] interface HTMLPictureElement : HTMLElement { [HTMLConstructor] constructor(); };

The <u>picture p340</u> element is a container which provides multiple sources to its contained <u>img p344</u> element to allow authors to declaratively control or give hints to the user agent about which image resource to use, based on the screen pixel density, <u>viewport</u> size, image format, and other factors. It <u>represents p140</u> its children.

### Note

The picture p340 element is somewhat different from the similar-looking video p404 and audio p408 elements. While all of them contain source p340 elements, the source p340 element's src p342 attribute has no meaning when the element is nested within a picture p340 element, and the resource selection algorithm is different. Also, the picture p340 element itself does not display anything; it merely provides a context for its contained img p344 element that enables it to choose from multiple URLs.

## 4.8.2 The source element § p34

Categories P145:
None.

```
Contexts in which this element can be used p145:
   As a child of a picture p340 element, before the img p344 element.
  As a child of a media element p412, before any flow content or track elements.
Content model p145:
   Nothing p147
Tag omission in text/html p145:
   No end tag p1246.
Content attributes p145:
   Global attributes p153
   type p341 — Type of embedded resource
   media p341 — Applicable media
   <u>src<sup>p342</sup></u> (in <u>audio<sup>p408</sup></u> or <u>video<sup>p404</sup></u>) — Address of the resource
   srcset p341 (in picture p346) — Images to use in different situations, e.g., high-resolution displays, small monitors, etc.
   sizes p341 (in picture p340) — Image sizes for different page layouts
   width p475 (in picture p340) — Horizontal dimension
   height p475 (in picture p340) — Vertical dimension
Accessibility considerations p146:
   For authors.
   For implementers.
DOM interface p146:
       [Exposed=Window]
       interface HTMLSourceElement : HTMLElement {
          [HTMLConstructor] constructor();
          [CEReactions] attribute USVString src;
          [CEReactions] attribute DOMString type;
          [CEReactions] attribute USVString srcset;
          [CEReactions] attribute DOMString sizes;
          [CEReactions] attribute DOMString media;
          [CEReactions] attribute unsigned long width;
          [CEReactions] attribute unsigned long height;
       };
```

The <u>source  $p^{340}$ </u> element allows authors to specify multiple alternative <u>source sets  $p^{362}$ </u> for <u>img  $p^{344}$ </u> elements or multiple alternative <u>media resources  $p^{413}$ </u> for <u>media elements  $p^{412}$ </u>. It does not <u>represent  $p^{140}$ </u> anything on its own.

The type attribute may be present. If present, the value must be a valid MIME type string.

The **media** attribute may also be present. If present, the value must contain a <u>valid media query list <sup>p95</sup></u>. The user agent will skip to the next <u>source <sup>p340</sup></u> element if the value does not <u>match the environment <sup>p95</sup></u>.

### Note

The media  $^{p341}$  attribute is only evaluated once during the resource selection algorithm for media elements  $^{p412}$ . In contrast, when using the picture  $^{p340}$  element, the user agent will react to changes in the environment  $^{p374}$ .

The remainder of the requirements depend on whether the parent is a picture parent or a media element parent parent.

### → The source p340 element's parent is a picture p340 element

The **srcset** attribute must be present, and is a <u>srcset attribute</u> p360.

The srcset p341 attribute contributes the image sources p362 to the source set p362, if the source p340 element is selected.

If the  $\frac{\text{srcset}^{p341}}{\text{srcset}^{p341}}$  attribute has any  $\frac{\text{image candidate strings}^{p360}}{\text{srcset}^{p360}}$  using a width descriptor  $\frac{p360}{\text{srcset}^{p341}}$  attribute may also be present. If, additionally, the following sibling  $\frac{\text{img}^{p344}}{\text{img}^{p360}}$  element does not  $\frac{\text{allow auto-sizes}^{p345}}{\text{srcset}^{p362}}$ , the  $\frac{\text{sizes}^{p341}}{\text{sizes}}$  attribute is a  $\frac{\text{sizes}}{\text{sizes}}$  attribute is a  $\frac{\text{sizes}}{\text{sizes}}$ , which contributes the  $\frac{\text{source}}{\text{sizes}}$  to the  $\frac{\text{source}}{\text{sizes}}$ , if the  $\frac{\text{source}^{p340}}{\text{sizes}}$  element is selected.

### Note

If the  $img^{p344}$  element allows auto-sizes p345, then the  $sizes^{p341}$  attribute can be omitted on previous sibling  $source^{p340}$  elements. In such cases, it is equivalent to specifying  $auto^{p360}$ .

The <u>source p340</u> element supports <u>dimension attributes p475</u>. The  $\underline{img}^{p344}$  element can use the <u>width p475</u> and <u>height p475</u> attributes of a <u>source p340</u> element, instead of those on the  $\underline{img}^{p344}$  element itself, to determine its rendered dimensions and aspect-ratio, as defined in the Rendering section p1393.

The <u>type  $^{p341}$ </u> attribute gives the type of the images in the <u>source set  $^{p362}$ </u>, to allow the user agent to skip to the next <u>source  $^{p340}$ </u> element if it does not support the given type.

### Note

If the type  $p^{341}$  attribute is not specified, the user agent will not select a different source  $p^{340}$  element if it finds that it does not support the image format after fetching it.

When a <u>source</u> $^{p340}$  element has a following sibling <u>source</u> $^{p340}$  element or <u>img</u> $^{p344}$  element with a <u>srcset</u> $^{p345}$  attribute specified, it must have at least one of the following:

- A media<sup>p341</sup> attribute specified with a value that, after stripping leading and trailing ASCII whitespace, is not the empty string and is not an ASCII case-insensitive match for the string "all".
- A <u>type<sup>p341</sup></u> attribute specified.

The src p342 attribute must not be present.

### → The source p340 element's parent is a media element p412

The **src** attribute gives the <u>URL</u> of the <u>media resource</u> $p^{413}$ . The value must be a <u>valid non-empty URL potentially surrounded by spaces</u> $p^{95}$ . This attribute must be present.

The  $\underline{\text{type}}^{p341}$  attribute gives the type of the  $\underline{\text{media resource}}^{p413}$ , to help the user agent determine if it can play this  $\underline{\text{media}}$  resource  $\underline{\text{p413}}$  before fetching it. The codecs parameter, which certain MIME types define, might be necessary to specify exactly how the resource is encoded. [RFC6381] $\underline{\text{p1465}}$ 

### Note

Dynamically modifying a source p340 element's src p342 or type p341 attribute when the element is already inserted in a video p404 or audio p408 element will have no effect. To change what is playing, just use the src p414 attribute on the media element p412 directly, possibly making use of the canPlayType() p415 method to pick from amongst available resources.

Generally, manipulating source p340 elements manually after the document has been parsed is an unnecessarily complicated approach.

### Example

The following list shows some examples of how to use the codecs= MIME parameter in the  $type^{p341}$  attribute.

H.264 Constrained baseline profile video (main and extended video compatible) level 3 and Low-Complexity AAC audio in MP4 container

```
<source src='video.mp4' type='video/mp4; codecs="avc1.42E01E, mp4a.40.2"'>
```

H.264 Extended profile video (baseline-compatible) level 3 and Low-Complexity AAC audio in MP4 container

```
<source src='video.mp4' type='video/mp4; codecs="avc1.58A01E, mp4a.40.2"'>
```

H.264 Main profile video level 3 and Low-Complexity AAC audio in MP4 container

```
<source src='video.mp4' type='video/mp4; codecs="avc1.4D401E, mp4a.40.2"'>
```

H.264 'High' profile video (incompatible with main, baseline, or extended profiles) level 3 and Low-Complexity AAC audio in MP4 container

```
<source src='video.mp4' type='video/mp4; codecs="avc1.64001E, mp4a.40.2"'>
```

# MPEG-4 Visual Simple Profile Level 0 video and Low-Complexity AAC audio in MP4 container <source src='video.mp4' type='video/mp4; codecs="mp4v.20.8, mp4a.40.2"'> MPEG-4 Advanced Simple Profile Level 0 video and Low-Complexity AAC audio in MP4 container <source src='video.mp4' type='video/mp4; codecs="mp4v.20.240, mp4a.40.2"'> MPEG-4 Visual Simple Profile Level 0 video and AMR audio in 3GPP container <source src='video.3gp' type='video/3gpp; codecs="mp4v.20.8, samr"'> Theora video and Vorbis audio in Ogg container <source src='video.ogv' type='video/ogg; codecs="theora, vorbis"'> Theora video and Speex audio in Ogg container <source src='video.ogv' type='video/ogg; codecs="theora, speex"'> Vorbis audio alone in Ogg container <source src='audio.ogg' type='audio/ogg; codecs=vorbis'> Speex audio alone in Ogg container <source src='audio.spx' type='audio/ogg; codecs=speex'> FLAC audio alone in Ogg container <source src='audio.oga' type='audio/ogg; codecs=flac'> Dirac video and Vorbis audio in Ogg container <source src='video.ogv' type='video/ogg; codecs="dirac, vorbis"'>

The  $\underline{\text{srcset}}^{p341}$  and  $\underline{\text{sizes}}^{p341}$  attributes must not be present.

The <u>source<sup>p340</sup> HTML element insertion steps<sup>p45</sup></u>, given *insertedNode*, are:

- 1. If *insertedNode*'s parent is a <u>media element p412</u> that has no <u>src p414</u> attribute and whose <u>networkState p416</u> has the value <u>NETWORK\_EMPTY p416</u>, then invoke that <u>media element p412</u>'s <u>resource selection algorithm p418</u>.
- 2. If insertedNode's next sibling is an  $img^{p344}$  element and its parent is a picture element, then, count this as a relevant mutation p363 for the  $img^{p344}$  element.

The <u>source<sup>p340</sup> HTML element removing steps<sup>p45</sup></u>, given *removedNode* and *oldParent*, are:

1. If removedNode's next sibling was an  $img^{p344}$  element and oldParent is a  $picture^{p340}$  element, then, count this as a relevant mutation p363 for the  $img^{p344}$  element.

The IDL attributes src, type, srcset, sizes and media must reflect p103 the respective content attributes of the same name.

### Example

If the author isn't sure if user agents will all be able to render the media resources provided, the author can listen to the  $\frac{error^{p1455}}{event}$  event on the last  $\frac{error^{p1456}}{event}$  element and trigger fallback behavior:

```
<script>
function fallback(video) {
  // replace <video> with its contents
  while (video.hasChildNodes()) {
    if (video.firstChild instanceof HTMLSourceElement)
      video.removeChild(video.firstChild);
    else
      video.parentNode.insertBefore(video.firstChild, video);
```

```
video.parentNode.removeChild(video);
}
</script>
<video controls autoplay>
<source src='video.mp4' type='video/mp4; codecs="avc1.42E01E, mp4a.40.2"'>
<source src='video.ogv' type='video/ogg; codecs="theora, vorbis"'</pre>
         onerror="fallback(parentNode)">
</video>
```

## 4.8.3 The img element §p34

```
Categories p145:
   Flow content p148.
   Phrasing content<sup>p149</sup>.
   Embedded content p149
   Form-associated element p511.
   If the element has a <u>usemap<sup>p471</sup></u> attribute: <u>Interactive content<sup>p149</sup></u>.
   Palpable content<sup>p149</sup>.
Contexts in which this element can be used p145:
   Where embedded content p149 is expected.
   As a child of a <u>picture p340</u> element, after all <u>source p340</u> elements.
Content model p145:
   Nothing p147
Tag omission in text/html<sup>p145</sup>:
   No end taq^{p1246}.
Content attributes p145:
   Global attributes p153
   alt p345 — Replacement text for use when images are not available
   src<sup>p345</sup> — Address of the resource
   srcset p345 — Images to use in different situations, e.g., high-resolution displays, small monitors, etc.
   <u>sizes p345</u> — Image sizes for different page layouts
   <u>crossorigin</u> P345 — How the element handles crossorigin requests
   usemap p471 — Name of image map p471 to use
   ismap<sup>p348</sup> — Whether the image is a server-side image map
   width P475 — Horizontal dimension
   height p475 — Vertical dimension
   referrer policy for fetches initiated by the element
   decoding p346 — Decoding hint to use when processing this image for presentation
   loading p346 — Used when determining loading deferral
   fetchpriority p346 — Sets the priority for fetches initiated by the element
Accessibility considerations p146:
   If the element has a non-empty <u>alt p345</u> attribute: <u>for authors</u>; <u>for implementers</u>.
   Otherwise: for authors; for implementers.
DOM interface p146:
  IDL
        [Exposed=Window,
         LegacyFactoryFunction=Image(optional unsigned long width, optional unsigned long height)]
        interface HTMLImageElement : HTMLElement {
          [HTMLConstructor] constructor();
           [CEReactions] attribute DOMString alt;
```

```
[CEReactions] attribute USVString src;
[CEReactions] attribute USVString srcset;
[CEReactions] attribute DOMString sizes;
[CEReactions] attribute DOMString? crossOrigin;
[CEReactions] attribute DOMString useMap;
[CEReactions] attribute boolean isMap;
[CEReactions] attribute unsigned long width;
[CEReactions] attribute unsigned long height;
readonly attribute unsigned long naturalWidth;
readonly attribute unsigned long naturalHeight;
readonly attribute boolean complete;
readonly attribute USVString currentSrc;
[CEReactions] attribute DOMString referrerPolicy;
[CEReactions] attribute DOMString decoding;
[CEReactions] attribute DOMString loading;
[CEReactions] attribute DOMString fetchPriority;
Promise<undefined> decode();
// also has obsolete members
```

An img p344 element represents an image.

An img<sup>p344</sup> element has a dimension attribute source, initially set to the element itself.

The image given by the **src** and **srcset** attributes, and any previous sibling source  $\frac{p340}{2}$  elements'  $\frac{p340}{2}$  attributes if the parent is a  $\frac{picture^{p340}}{2}$  element, is the embedded content; the value of the **alt** attribute provides equivalent content for those who cannot process images or who have image loading disabled (i.e. it is the  $\frac{p340}{2}$  element's  $\frac{p340}{2}$  element's  $\frac{p340}{2}$  element's.

The requirements on the alt p345 attribute's value are described in a separate section p375.

The <u>src</u><sup>p345</sup> attribute must be present, and must contain a <u>valid non-empty URL potentially surrounded by spaces p95</u> referencing a non-interactive, optionally animated, image resource that is neither paged nor scripted.

### Note

The requirements above imply that images can be static bitmaps (e.g. PNGs, GIFs, JPEGs), single-page vector documents (single-page PDFs, XML files with an SVG document element), animated bitmaps (APNGs, animated GIFs), animated vector graphics (XML files with an SVG document element that use declarative SMIL animation), and so forth. However, these definitions preclude SVG files with script, multipage PDF files, interactive MNG files, HTML documents, plain text documents, and the like. [PNG]<sup>p1464</sup> [GIF]<sup>p1462</sup> [IPEG]<sup>p1463</sup> [PDF]<sup>p1464</sup> [XML]<sup>p1468</sup> [APNG]<sup>p1469</sup> [SVG]<sup>p1466</sup> [MNG]<sup>p1464</sup>

The  $\frac{\text{srcset}}{\text{p345}}$  attribute may also be present, and is a  $\frac{\text{srcset attribute}}{\text{p360}}$ .

The  $\frac{\text{srcset}}{\text{p345}}$  attribute and the  $\frac{\text{src}}{\text{p345}}$  attribute (if width descriptors  $\frac{\text{p360}}{\text{p360}}$  are not used) contribute the image sources  $\frac{\text{p362}}{\text{p360}}$  to the source  $\frac{\text{p360}}{\text{p360}}$  (if no source  $\frac{\text{p340}}{\text{p360}}$  element was selected).

If the  $\frac{\text{srcset}^{p345}}{\text{stribute}}$  attribute is present and has any image candidate strings  $\frac{p360}{\text{stribute}}$  using a width descriptor  $\frac{p360}{\text{stribute}}$ , the  $\frac{\text{sizes}^{p345}}{\text{stribute}}$  attribute must also be present. If the  $\frac{\text{srcset}^{p345}}{\text{stribute}}$  attribute is not specified, and the  $\frac{\text{loading}^{p346}}{\text{stribute}}$  attribute is in the  $\frac{\text{lazy}^{p100}}{\text{state}}$ , which contributes the source  $\frac{p360}{\text{stribute}}$  (if no  $\frac{\text{source}^{p340}}{\text{stribute}}$  element was selected).

An img p344 element allows auto-sizes if:

- its <u>loading</u><sup>p346</sup> attribute is in the <u>Lazy</u><sup>p100</sup> state, and
- its sizes p345 attribute's value is "auto" (ASCII case-insensitive), or starts with "auto," (ASCII case-insensitive).

The **crossorigin** attribute is a **CORS** settings attribute p98. Its purpose is to allow images from third-party sites that allow cross-origin access to be used with canvas p672.

The referrer policy attribute is a referrer policy attribute policy attribute policy attribute is a referrer policy attribute policy attribute

### [REFERRERPOLICY] p1465

The **decoding** attribute indicates the preferred method to  $\frac{\text{decode}^{p364}}{\text{decode}^{p364}}$  this image. The attribute, if present, must be an image decoding  $\frac{\text{hint}^{p364}}{\text{hint}^{p364}}$ . This attribute's  $\frac{\text{missing value default}^{p74}}{\text{decode}^{p364}}$  and  $\frac{\text{invalid value default}^{p74}}{\text{decode}^{p364}}$  are both the  $\frac{\text{auto}^{p364}}{\text{decode}^{p364}}$ .

The **fetchpriority** attribute is a <u>fetch priority attribute</u> priority attribute is a <u>fetch priority attribute</u>. Its purpose is to set the <u>priority</u> used when <u>fetching</u> the image.

The **loading** attribute is a <u>lazy loading attribute</u>  $p_100$ . Its purpose is to indicate the policy for loading images that are outside the viewport.

When the <u>loading  $^{p346}$ </u> attribute's state is changed to the <u>Eager  $^{p100}$ </u> state, the user agent must run these steps:

- 1. Let resumptionSteps be the img p344 element's lazy load resumption steps p101.
- 2. If resumptionSteps is null, then return.
- 3. Set the img<sup>p344</sup>'s lazy load resumption steps<sup>p101</sup> to null.
- 4. Invoke resumptionSteps.

### Example

```
<img src="1.jpeg" alt="1">
<img src="2.jpeg" loading=eager alt="2">
<img src="3.jpeg" loading=lazy alt="3">
<img src="4.jpeg" loading=lazy alt="4">
<img src="4.jpeg" alt="4">
<img src="5.jpeg" loading=lazy alt="5">
```

In the example above, the images load as follows:

The images load eagerly and delay the window's load event.

The image loads when layout is known, due to being in the viewport, however it does not delay the window's load event.

→ 5.jpeg

The image loads only once scrolled into the viewport, and does not delay the window's load event.

### Note

Developers are encouraged to specify a preferred aspect ratio via width<sup>p475</sup> and height<sup>p475</sup> attributes on lazy loaded images, even if CSS sets the image's width and height properties, to prevent the page layout from shifting around after the image loads.

The <u>img <sup>p344</sup> HTML element insertion steps <sup>p45</sup></u>, given *insertedNode*, are:

1. If insertedNode's parent is a  $picture^{p340}$  element, then, count this as a  $relevant mutation^{p363}$  for insertedNode.

The <u>img <sup>p344</sup> HTML element removing steps <sup>p45</sup></u>, given *removedNode* and *oldParent*, are:

1. If oldParent is a picture p340 element, then, count this as a relevant mutation p363 for removedNode.

The  $\underline{\text{img}}^{0344}$  element must not be used as a layout tool. In particular,  $\underline{\text{img}}^{0344}$  elements should not be used to display transparent images, as such images rarely convey meaning and rarely add anything useful to the document.

What an img p344 element represents depends on the src p345 attribute and the alt p345 attribute.

→ If the src p345 attribute is set and the alt p345 attribute is set to the empty string

The image is either decorative or supplemental to the rest of the content, redundant with some other information in the document.

If the image is <u>available  $p^{361}$ </u> and the user agent is configured to display that image, then the element <u>represents  $p^{140}$ </u> the element's image data.

Otherwise, the element represents plan nothing, and may be omitted completely from the rendering. User agents may provide the user with a notification that an image is present but has been omitted from the rendering.

### $\Leftrightarrow$ If the src<sup>p345</sup> attribute is set and the alt $^{p345}$ attribute is set to a value that isn't empty

The image is a key part of the content; the alt page attribute gives a textual equivalent or replacement for the image.

If the image is <u>available  $^{p361}$ </u> and the user agent is configured to display that image, then the element <u>represents  $^{p140}$ </u> the element's image data.

Otherwise, the element <u>represents p140</u> the text given by the <u>alt p345</u> attribute. User agents may provide the user with a notification that an image is present but has been omitted from the rendering.

### → If the src p345 attribute is set and the alt p345 attribute is not

The image might be a key part of the content, and there is no textual equivalent of the image available.

### Note

In a conforming document, the absence of the  $alt^{p345}$  attribute indicates that the image is a key part of the content but that a textual replacement for the image was not available when the image was generated.

If the image is <u>available page</u> and the user agent is configured to display that image, then the element <u>represents page</u> the element's image data.

If the image has a <a href="screen">src</a>p<sup>345</sup></a> attribute whose value is the empty string, then the element represents p<sup>140</sup> nothing.

Otherwise, the user agent should display some sort of indicator that there is an image that is not being rendered, and may, if requested by the user, or if so configured, or when required to provide contextual information in response to navigation, provide caption information for the image, derived as follows:

- 1. If the image has a title p156 attribute whose value is not the empty string, then return the value of that attribute.
- 2. If the image is a descendant of a figure p247 element that has a child figcaption p250 element, and, ignoring the figcaption p250 element and its descendants, the figure p247 element has no flow content p148 descendants other than inter-element whitespace p146 and the img p344 element, then return the contents of the first such figcaption p250 element.
- 3. Return nothing. (There is no caption information.)

# → If the src<sup>p345</sup> attribute is not set and either the alt<sup>p345</sup> attribute is set to the empty string or the alt<sup>p345</sup> attribute is not set at all

The element represents p140 nothing.

### → Otherwise

The element represents p140 the text given by the alt p345 attribute.

The <u>alt  $p^{345}$ </u> attribute does not represent advisory information. User agents must not present the contents of the <u>alt  $p^{345}$ </u> attribute in the same way as content of the <u>title  $p^{156}$ </u> attribute.

User agents may always provide the user with the option to display any image, or to prevent any image from being displayed. User agents may also apply heuristics to help the user make use of the image when the user is unable to see it, e.g. due to a visual disability or because they are using a text terminal with no graphics capabilities. Such heuristics could include, for instance, optical character recognition (OCR) of text found within the image.

### **∆Warning!**

While user agents are encouraged to repair cases of missing alt page attributes, authors must not rely on such behavior. Requirements for providing text to act as an alternative for images are described in detail below.

The *contents* of <u>img <sup>p344</sup></u> elements, if any, are ignored for the purposes of rendering.

The usemap P471 attribute, if present, can indicate that the image has an associated image map P471.

The **ismap** attribute, when used on an element that is a descendant of an  $a^{\frac{p255}{2}}$  element with an  $\frac{href^{p300}}{presence}$  attribute, indicates by its presence that the element provides access to a server-side image map. This affects how events are handled on the corresponding  $a^{\frac{p255}{2}}$  element.

The <u>ismap <sup>p348</sup></u> attribute is a <u>boolean attribute <sup>p73</sup></u>. The attribute must not be specified on an element that does not have an ancestor  $a^{p255}$  element with an <u>href <sup>p300</sup></u> attribute.

### Note

The  $\underline{\mathsf{usemap}}^{\mathsf{p471}}$  and  $\underline{\mathsf{ismap}}^{\mathsf{p348}}$  attributes can result in confusing behavior when used together with  $\underline{\mathsf{source}}^{\mathsf{p340}}$  elements with the  $\underline{\mathsf{media}}^{\mathsf{p341}}$  attribute specified in a  $\underline{\mathsf{picture}}^{\mathsf{p340}}$  element.

The img p344 element supports dimension attributes p475.

The alt, src, srcset and sizes IDL attributes must reflect pload the respective content attributes of the same name.

The crossOrigin IDL attribute must  $reflect^{p103}$  the  $reflect^{p103}$  content attribute, limited to only known values  $reflect^{p103}$ .

The useMap IDL attribute must reflect p103 the useMap p471 content attribute.

The **isMap** IDL attribute must reflect p103 the ismap p348 content attribute.

The referrerPolicy IDL attribute must reflect p103 the referrerpolicy content attribute, limited to only known values p104

The decoding IDL attribute must reflect p103 the decoding p346 content attribute, limited to only known values p104.

The loading IDL attribute must reflect p103 the loading p346 content attribute, limited to only known values p104.

The fetchPriority IDL attribute must reflect plot the fetchpriority content attribute, limited to only known values plot

### For web developers (non-normative)

```
image.widthp^{p348} [ = value ] image.heightp^{p348} [ = value ]
```

These attributes return the actual rendered dimensions of the image, or 0 if the dimensions are not known.

They can be set, to change the corresponding content attributes.

image.naturalWidth<sup>p349</sup>

image.naturalHeight<sup>p349</sup>

These attributes return the natural dimensions of the image, or 0 if the dimensions are not known.

image.complete<sup>p349</sup>

Returns true if the image has been completely downloaded or if no image is specified; otherwise, returns false.

image.currentSrc<sup>p349</sup>

Returns the image's absolute URL.

 $image.decode^{p349}()$ 

This method causes the user agent to  $\frac{\text{decode}}{\text{p}^{364}}$  the image in parallel  $\frac{\text{p}^{43}}{\text{p}^{43}}$ , returning a promise that fulfills when decoding is complete.

The promise will be rejected with an "EncodingError" DOMException if the image cannot be decoded.

 $image = new Image^{p351}([width [, height]])$ 

Returns a new  $img^{p344}$  element, with the  $width^{p475}$  and  $height^{p475}$  attributes set to the values passed in the relevant arguments, if applicable.

The IDL attributes width and height must return the rendered width and height of the image, in CSS pixels, if the image is being rendered  $^{p1372}$ ; or else the density-corrected natural width and height  $^{p362}$  of the image, in CSS pixels, if the image has density-corrected natural width and height  $^{p362}$  and is available  $^{p361}$  but is not being rendered  $^{p1372}$ ; or else 0, if the image is not available  $^{p361}$  or does not have density-corrected natural width and height  $^{p362}$ . [CSS]  $^{p1460}$ 

On setting, they must act as if they  $\frac{\text{reflected}}{\text{p}^{103}}$  the respective content attributes of the same name.

The IDL attributes **naturalWidth** and **naturalHeight** must return the <u>density-corrected natural width and height p362</u> of the image, in <u>CSS pixels</u>, if the image has <u>density-corrected natural width and height p362</u> and is <u>available p361</u>, or else 0. [CSS] p1460

### Note

Since the <u>density-corrected natural width and height</u> of an image take into account any orientation specified in its metadata, <u>naturalWidth</u> and <u>naturalHeight</u> reflect the dimensions after applying any rotation needed to correctly orient the image, regardless of the value of the <u>'image-orientation'</u> property.

The complete getter steps are:

- 1. If any of the following are true:
  - both the src<sup>p345</sup> attribute and the srcset<sup>p345</sup> attribute are omitted;
  - the <u>srcset <sup>p345</sup></u> attribute is omitted and the <u>src <sup>p345</sup></u> attribute's value is the empty string;
  - the img p344 element's current request p361 is state p361 is completely available p361 and its pending request p361 is null; or
  - the img<sup>p344</sup> element's current request<sup>p361</sup>'s state<sup>p361</sup> is broken<sup>p361</sup> and its pending request<sup>p361</sup> is null,

then return true.

2. Return false.

The currentSrc IDL attribute must return the img p344 element's current request p361's current URL p361.

The decode() method, when invoked, must perform the following steps:

- 1. Let promise be a new promise.
- 2. Queue a microtask p1109 to perform the following steps:

### Note

This is done because updating the image data  $p^{364}$  takes place in a microtask as well. Thus, to make code such as

```
img.src = "stars.jpg";
img.decode();
```

properly decode stars.jpg, we need to delay any processing by one microtask.

- 1. If any of the following are true:
  - this's node document is not fully active p994; or
  - this's current request<sup>p361</sup>'s state<sup>p361</sup> is broken<sup>p361</sup>,

then reject promise with an "EncodingError" DOMException.

- 2. Otherwise, in parallel <sup>p43</sup>, wait for one of the following cases to occur, and perform the corresponding actions:
  - → This img<sup>p344</sup> element's node document stops being fully active p994
  - → This img<sup>p344</sup> element's current request<sup>p361</sup> changes or is mutated
  - → This img<sup>p344</sup> element's current request<sup>p361</sup>'s state<sup>p361</sup> becomes broken<sup>p361</sup>

Reject *promise* with an <u>"EncodingError" DOMException</u>.

 $\hookrightarrow$  This  $\underline{img}^{p344}$  element's  $\underline{current\ request}^{p361}$ 's  $\underline{state}^{p361}$  becomes  $\underline{completely\ available}^{p361}$   $\underline{Decode}^{p364}$  the image.

If decoding does not need to be performed for this image (for example because it is a vector graphic), resolve *promise* with undefined.

If decoding fails (for example due to invalid image data), reject *promise* with an <u>"EncodingError"</u> <u>DOMException</u>.

If the decoding process completes successfully, resolve *promise* with undefined.

User agents should ensure that the decoded media data stays readily available until at least the end of the next successful update the rendering plil step in the event loop plil. This is an important part of the API contract, and should not be broken if at all possible. (Typically, this would only be violated in low-memory situations that require evicting decoded image data, or when the image is too large to keep in decoded form for this period of time.)

### Note

Animated images will become <u>completely available</u> only after all their frames are loaded. Thus, even though an implementation could decode the first frame before that point, the above steps will not do so, instead waiting until all frames are available.

### 3. Return promise.

### Example

Without the decode() p349 method, the process of loading an img element and then displaying it might look like the following:

```
const img = new Image();
img.src = "nebula.jpg";
img.onload = () => {
    document.body.appendChild(img);
};
img.onerror = () => {
    document.body.appendChild(new Text("Could not load the nebula :("));
};
```

However, this can cause notable dropped frames, as the paint that occurs after inserting the image into the DOM causes a synchronous decode on the main thread.

This can instead be rewritten using the decode() p349 method:

```
const img = new Image();
img.src = "nebula.jpg";
img.decode().then(() => {
    document.body.appendChild(img);
}).catch(() => {
    document.body.appendChild(new Text("Could not load the nebula :("));
});
```

This latter form avoids the dropped frames of the original, by allowing the user agent to decode the image in parallel pd, and only inserting it into the DOM (and thus causing it to be painted) once the decoding process is complete.

### Example

Because the  $\frac{\text{decode()}^{p349}}{\text{combined with the }}$  method attempts to ensure that the decoded image data is available for at least one frame, it can be combined with the  $\frac{\text{requestAnimationFrame()}^{p1170}}{\text{combined with coding styles}}$  API. This means it can be used with coding styles or frameworks that ensure that all DOM modifications are batched together as  $\frac{\text{animation frame callbacks}^{p1170}}{\text{coding styles}}$ :

```
const container = document.querySelector("#container");

const { containerWidth, containerHeight } = computeDesiredSize();

requestAnimationFrame(() => {
    container.style.width = containerWidth;
    container.style.height = containerHeight;
});

// ...

const img = new Image();
img.src = "supernova.jpg";
```

```
img.decode().then(() => {
    requestAnimationFrame(() => container.appendChild(img));
});
```

A legacy factory function is provided for creating <u>HTMLImageElement</u> objects (in addition to the factory methods from DOM such as <u>createElement()</u>): <u>Image(width, height)</u>. When invoked, the legacy factory function must perform the following steps:

- 1. Let document be the current global object plots is associated Document p917.
- 2. Let img be the result of creating an element given document, img p344, and the HTML namespace.
- 3. If width is given, then set an attribute value for img using "width p475" and width.
- 4. If height is given, then set an attribute value for img using "height p475" and height.
- 5. Return img.

### Example

A single image can have different appropriate alternative text depending on the context.

In each of the following cases, the same image is used, yet the  $alt^{0.945}$  text is different each time. The image is the coat of arms of the Carouge municipality in the canton Geneva in Switzerland.

Here it is used as a supplementary icon:

```
I lived in <img src="carouge.svg" alt=""> Carouge.
```

Here it is used as an icon representing the town:

```
Home town: <img src="carouge.svg" alt="Carouge">
```

Here it is used as part of a text on the town:

```
Carouge has a coat of arms.
<img src="carouge.svg" alt="The coat of arms depicts a lion, sitting in front of a tree.">
It is used as decoration all over the town.
```

Here it is used as a way to support a similar text where the description is given as well as, instead of as an alternative to, the image:

```
Carouge has a coat of arms.
<img src="carouge.svg" alt="">
The coat of arms depicts a lion, sitting in front of a tree.

It is used as decoration all over the town.
```

Here it is used as part of a story:

```
She picked up the folder and a piece of paper fell out.
<img src="carouge.svg" alt="Shaped like a shield, the paper had a
red background, a green tree, and a yellow lion with its tongue
hanging out and whose tail was shaped like an S.">
She stared at the folder. S! The answer she had been looking for all
this time was simply the letter S! How had she not seen that before? It all
came together now. The phone call where Hector had referred to a lion's tail,
the time Maria had stuck her tongue out...
```

Here it is not known at the time of publication what the image will be, only that it will be a coat of arms of some kind, and thus no replacement text can be provided, and instead only a brief caption for the image is provided, in the titleplacement text can be provided, and instead only a brief caption for the image is provided, in the titleplacement text can be provided, and instead only a brief caption for the image is provided, in the titleplacement text can be provided, and instead only a brief caption for the image is provided, in the titleplacement text can be provided, and instead only a brief caption for the image is provided, in the titleplacement text can be provided.

```
The last user to have uploaded a coat of arms uploaded this one:
<img src="last-uploaded-coat-of-arms.cgi" title="User-uploaded coat of arms.">
```

Ideally, the author would find a way to provide real replacement text even in this case, e.g. by asking the previous user. Not providing replacement text makes the document more difficult to use for people who are unable to view images, e.g. blind users, or users or very low-bandwidth connections or who pay by the byte, or users who are forced to use a text-only web browser.

### Example

Here are some more examples showing the same picture used in different contexts, with different appropriate alternate texts each time.

```
<article>
<h1>My cats</h1>
<h2>Fluffy</h2>
Fluffy is my favorite.
<img src="fluffy.jpg" alt="She likes playing with a ball of yarn.">
She's just too cute.
<h2>Miles</h2>
My other cat, Miles just eats and sleeps.
</article>
<article>
<h1>Photography</h1>
<h2>Shooting moving targets indoors</h2>
The trick here is to know how to anticipate; to know at what speed and
what distance the subject will pass by.
<img src="fluffy.jpg" alt="A cat flying by, chasing a ball of yarn, can be</pre>
photographed quite nicely using this technique.">
<h2>Nature by night</h2>
To achieve this, you'll need either an extremely sensitive film, or
immense flash lights.
</article>
<article>
<h1>About me</h1>
<h2>My pets</h2>
I've got a cat named Fluffy and a dog named Miles.
<img src="fluffy.jpg" alt="Fluffy, my cat, tends to keep itself busy.">
My dog Miles and I like go on long walks together.
<h2>music</h2>
After our walks, having emptied my mind, I like listening to Bach.
</article>
<article>
<h1>Fluffy and the Yarn</h1>
Fluffy was a cat who liked to play with yarn. She also liked to jump.
<aside><img src="fluffy.jpg" alt="" title="Fluffy"></aside>
She would play in the morning, she would play in the evening.
</article>
```

## 4.8.4 Images § p35

## **4.8.4.1 Introduction** $\S_2^{p35}$

This section is non-normative.

To embed an image in HTML, when there is only a single image resource, use the img0344 element and its src0345 attribute.

### Example

```
<h2>From today's featured article</h2>
<img src="/uploads/100-marie-lloyd.jpg" alt="" width="100" height="150">
<b><a href="/wiki/Marie_Lloyd">Marie Lloyd</a></b> (1870–1922)
was an English <a href="/wiki/Music_hall">music hall</a> singer, ...
```

However, there are a number of situations for which the author might wish to use multiple image resources that the user agent can choose from:

- Different users might have different environmental characteristics:
  - The users' physical screen size might be different from one another.

### Example

A mobile phone's screen might be 4 inches diagonally, while a laptop's screen might be 14 inches diagonally.

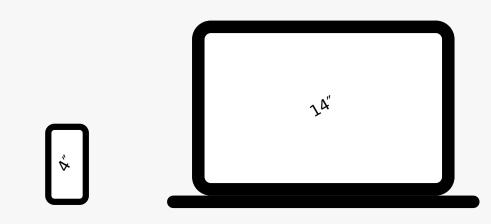

### Note

This is only relevant when an image's rendered size depends on the <u>viewport</u> size.

The users' screen pixel density might be different from one another.

### Example

A mobile phone's screen might have three times as many physical pixels per inch compared to another mobile phone's screen, regardless of their physical screen size.

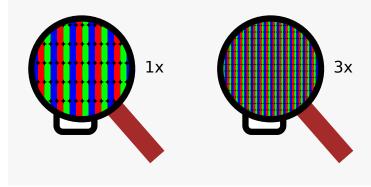

The users' zoom level might be different from one another, or might change for a single user over time.

### Example

A user might zoom in to a particular image to be able to get a more detailed look.

The zoom level and the screen pixel density (the previous point) can both affect the number of physical screen pixels per <u>CSS pixel</u>. This ratio is usually referred to as **device-pixel-ratio**.

The users' screen orientation might be different from one another, or might change for a single user over time.

### Examp<u>le</u>

A tablet can be held upright or rotated 90 degrees, so that the screen is either "portrait" or "landscape".

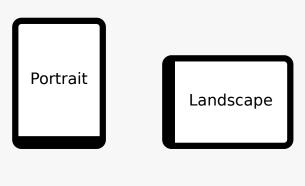

 The users' network speed, network latency and bandwidth cost might be different from one another, or might change for a single user over time.

### Example

A user might be on a fast, low-latency and constant-cost connection while at work, on a slow, low-latency and constant-cost connection while at home, and on a variable-speed, high-latency and variable-cost connection anywhere else.

• Authors might want to show the same image content but with different rendered size depending on, usually, the width of the <u>viewport</u>. This is usually referred to as **viewport-based selection**.

### Example

A web page might have a banner at the top that always spans the entire <u>viewport</u> width. In this case, the rendered size of the image depends on the physical size of the screen (assuming a maximised browser window).

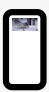

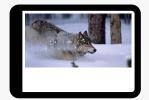

### Example

Another web page might have images in columns, with a single column for screens with a small physical size, two columns for screens with medium physical size, and three columns for screens with big physical size, with the images varying in rendered size in each case to fill up the <u>viewport</u>. In this case, the rendered size of an image might be *bigger* in the one-column layout compared to the two-column layout, despite the screen being smaller.

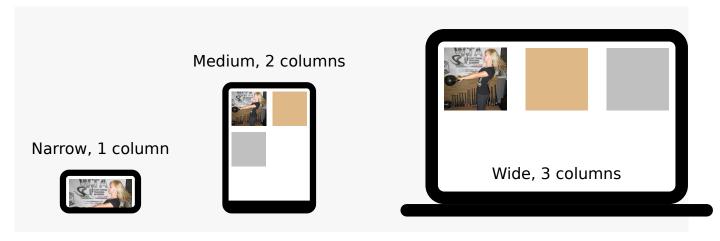

Authors might want to show different image content depending on the rendered size of the image. This is usually referred to
as art direction.

### Example

When a web page is viewed on a screen with a large physical size (assuming a maximised browser window), the author might wish to include some less relevant parts surrounding the critical part of the image. When the same web page is viewed on a screen with a small physical size, the author might wish to show only the critical part of the image.

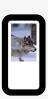

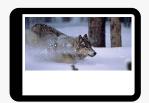

Authors might want to show the same image content but using different image formats, depending on which image formats
the user agent supports. This is usually referred to as image format-based selection.

### Example

A web page might have some images in the JPEG, WebP and JPEG XR image formats, with the latter two having better compression abilities compared to JPEG. Since different user agents can support different image formats, with some formats offering better compression ratios, the author would like to serve the better formats to user agents that support them, while providing JPEG fallback for user agents that don't.

The above situations are not mutually exclusive. For example, it is reasonable to combine different resources for different device-pixel-ratio p353 with different resources for art direction p355.

While it is possible to solve these problems using scripting, doing so introduces some other problems:

- Some user agents aggressively download images specified in the HTML markup, before scripts have had a chance to run, so that web pages complete loading sooner. If a script changes which image to download, the user agent will potentially start two separate downloads, which can instead cause worse page loading performance.
- If the author avoids specifying any image in the HTML markup and instead instantiates a single download from script, that avoids the double download problem above but then no image will be downloaded at all for users with scripting disabled and the aggressive image downloading optimization will also be disabled.

With this in mind, this specification introduces a number of features to address the above problems in a declarative manner.

### Device-pixel-ratio p353-based selection when the rendered size of the image is fixed

The  $\underline{\mathsf{src}}^{\mathsf{p345}}$  and  $\underline{\mathsf{srcset}}^{\mathsf{p345}}$  attributes on the  $\underline{\mathsf{img}}^{\mathsf{p344}}$  element can be used, using the x descriptor, to provide multiple images that only vary in their size (the smaller image is a scaled-down version of the bigger image).

Note

The x descriptor is not appropriate when the rendered size of the image depends on the <u>viewport</u> width (<u>viewport-based</u> selection  $p^{354}$ ), but can be used together with <u>art direction  $p^{355}$ </u>.

### Example

```
<h2>From today's featured article</h2>
<img src="/uploads/100-marie-lloyd.jpg"
    srcset="/uploads/150-marie-lloyd.jpg 1.5x, /uploads/200-marie-lloyd.jpg 2x"
    alt="" width="100" height="150">
<b><a href="/wiki/Marie_Lloyd">Marie Lloyd</a></b> (1870–1922)
was an English <a href="/wiki/Music_hall">music hall</a> singer, ...
```

The user agent can choose any of the given resources depending on the user's screen's pixel density, zoom level, and possibly other factors such as the user's network conditions.

For backwards compatibility with older user agents that don't yet understand the  $\frac{\text{srcset}}{\text{p}^{345}}$  attribute, one of the URLs is specified in the  $\frac{\text{img}}{\text{p}^{344}}$  element's  $\frac{\text{src}}{\text{src}}$  attribute. This will result in something useful (though perhaps lower-resolution than the user would like) being displayed even in older user agents. For new user agents, the  $\frac{\text{src}}{\text{p}^{345}}$  attribute participates in the resource selection, as if it was specified in  $\frac{\text{srcset}}{\text{s}^{245}}$  with a 1x descriptor.

The image's rendered size is given in the width  $p^{475}$  and height  $p^{475}$  attributes, which allows the user agent to allocate space for the image before it is downloaded.

### Viewport-based selection p354

The <u>srcset <sup>p345</sup></u> and <u>sizes <sup>p345</sup></u> attributes can be used, using the w descriptor, to provide multiple images that only vary in their size (the smaller image is a scaled-down version of the bigger image).

### Example

In this example, a banner image takes up the entire viewport width (using appropriate CSS).

```
<h1><img sizes="100vw" srcset="wolf-400.jpg 400w, wolf-800.jpg 800w, wolf-1600.jpg 1600w" src="wolf-400.jpg" alt="The rad wolf"></h1>
```

The user agent will calculate the effective pixel density of each image from the specified w descriptors and the specified rendered size in the <u>sizes p345</u> attribute. It can then choose any of the given resources depending on the user's screen's pixel density, zoom level, and possibly other factors such as the user's network conditions.

If the user's screen is 320 CSS pixels wide, this is equivalent to specifying wolf-400.jpg 1.25x, wolf-800.jpg 2.5x, wolf-1600.jpg 5x. On the other hand, if the user's screen is 1200 CSS pixels wide, this is equivalent to specifying wolf-400.jpg 0.33x, wolf-800.jpg 0.67x, wolf-1600.jpg 1.33x. By using the w descriptors and the sizes page attribute, the user agent can choose the correct image source to download regardless of how large the user's device is.

For backwards compatibility, one of the URLs is specified in the  $\underline{\text{img}}^{p344}$  element's  $\underline{\text{src}}^{p345}$  attribute. In new user agents, the  $\underline{\text{src}}^{p345}$  attribute is ignored when the  $\underline{\text{srcset}}^{p345}$  attribute uses w descriptors.

### Example

In this example, the web page has three layouts depending on the width of the viewport. The narrow layout has one column of images (the width of each image is about 100%), the middle layout has two columns of images (the width of each image is about 50%), and the widest layout has three columns of images, and some page margin (the width of each image is about 33%). It breaks between these layouts when the viewport is 30em wide and 50em wide, respectively.

```
<img sizes="(max-width: 30em) 100vw, (max-width: 50em) 50vw, calc(33vw - 100px)"
    srcset="swing-200.jpg 200w, swing-400.jpg 400w, swing-800.jpg 800w, swing-1600.jpg 1600w"
    src="swing-400.jpg" alt="Kettlebell Swing">
```

The <u>sizes  $^{p345}$ </u> attribute sets up the layout breakpoints at 30em and 50em, and declares the image sizes between these breakpoints to be 100vw, 50vw, or calc(33vw - 100px). These sizes do not necessarily have to match up exactly with the actual image width as specified in the CSS.

The user agent will pick a width from the  $sizes^{p345}$  attribute, using the first item with a media-condition > 1 (the part in

parentheses) that evaluates to true, or using the last item (calc(33vw - 100px)) if they all evaluate to false.

For example, if the <u>viewport</u> width is 29em, then (max-width: 30em) evaluates to true and 100vw is used, so the image size, for the purpose of resource selection, is 29em. If the <u>viewport</u> width is instead 32em, then (max-width: 30em) evaluates to false, but (max-width: 50em) evaluates to true and 50vw is used, so the image size, for the purpose of resource selection, is 16em (half the <u>viewport</u> width). Notice that the slightly wider <u>viewport</u> results in a smaller image because of the different layout.

The user agent can then calculate the effective pixel density and choose an appropriate resource similarly to the previous example.

### Example

This example is the same as the previous example, but the image is <u>lazy-loaded ploo</u>. In this case, the <u>sizes plane</u> attribute can use the <u>auto plane</u> keyword, and the user agent will use the <u>width plane</u> attribute (or the width specified in CSS) for the <u>source size plane</u>.

```
<img loading="lazy" width="200" height="200" sizes="auto"
    srcset="swing-200.jpg 200w, swing-400.jpg 400w, swing-800.jpg 800w, swing-1600.jpg 1600w"
    src="swing-400.jpg" alt="Kettlebell Swing">
```

For better backwards-compatibility with legacy user agents that don't support the <u>auto<sup>p360</sup></u> keyword, fallback sizes can be specified if desired.

```
<img loading="lazy" width="200" height="200"
sizes="auto, (max-width: 30em) 100vw, (max-width: 50em) 50vw, calc(33vw - 100px)"
srcset="swing-200.jpg 200w, swing-400.jpg 400w, swing-800.jpg 800w, swing-1600.jpg 1600w"
src="swing-400.jpg" alt="Kettlebell Swing">
```

### Art direction p355-based selection

The <u>picture p340</u> element and the <u>source p340</u> element, together with the <u>media p341</u> attribute, can be used to provide multiple images that vary the image content (for instance the smaller image might be a cropped version of the bigger image).

### Example

```
<picture>
    <source media="(min-width: 45em)" srcset="large.jpg">
        <source media="(min-width: 32em)" srcset="med.jpg">
        <img src="small.jpg" alt="The wolf runs through the snow.">
        </picture>
```

The user agent will choose the first  $\underline{\text{source}}^{0340}$  element for which the media query in the  $\underline{\text{media}}^{0341}$  attribute matches, and then choose an appropriate URL from its  $\underline{\text{srcset}}^{0341}$  attribute.

The rendered size of the image varies depending on which resource is chosen. To specify dimensions that the user agent can use before having downloaded the image, CSS can be used.

```
img { width: 300px; height: 300px }
@media (min-width: 32em) { img { width: 500px; height:300px } }
@media (min-width: 45em) { img { width: 700px; height:400px } }
```

### Example

This example combines art direction p355 and device-pixel-ratio p353 based selection. A banner that takes half the viewport is provided in two versions, one for wide screens and one for narrow screens.

```
<h1>
  <picture>
    <source media="(max-width: 500px)" srcset="banner-phone.jpeg, banner-phone-HD.jpeg 2x">
        <img src="banner.jpeg" srcset="banner-HD.jpeg 2x" alt="The Breakfast Combo">
        </picture>
    </h1>
```

### Image format-based selection p355

The type p341 attribute on the source p340 element can be used to provide multiple images in different formats.

### Example

In this example, the user agent will choose the first source that has a type p341 attribute with a supported MIME type. If the user agent supports WebP images, the first source p340 element will be chosen. If not, but the user agent does support JPEG XR images, the second source p340 element will be chosen. If neither of those formats are supported, the img p344 element will be chosen.

## **4.8.4.1.1 Adaptive images** § p35

This section is non-normative.

CSS and media queries can be used to construct graphical page layouts that adapt dynamically to the user's environment, in particular to different viewport dimensions and pixel densities. For content, however, CSS does not help; instead, we have the img<sup>p344</sup> element's srcset<sup>p345</sup> attribute and the picture<sup>p340</sup> element. This section walks through a sample case showing how to use these features.

Consider a situation where on wide screens (wider than 600  $\underline{\text{CSS pixels}}$ ) a 300×150 image named a-rectangle.png is to be used, but on smaller screens (600  $\underline{\text{CSS pixels}}$  and less), a smaller 100×100 image called a-square.png is to be used. The markup for this would look like this:

```
<figure>
  <picture>
    <source srcset="a-square.png" media="(max-width: 600px)">
        <img src="a-rectangle.png" alt="Barney Frank wears a suit and glasses.">
        </picture>
        <figcaption>Barney Frank, 2011</figcaption>
        </figure>
```

### Note

For details on what to put in the alt  $p^{345}$  attribute, see the Requirements for providing text to act as an alternative for images section.

The problem with this is that the user agent does not necessarily know what dimensions to use for the image when the image is loading. To avoid the layout having to be reflowed multiple times as the page is loading, CSS and CSS media queries can be used to provide the dimensions:

Alternatively, the width  $p^{475}$  and height  $p^{475}$  attributes can be used to provide the width and height for legacy user agents, using CSS just for the user agents that support picture  $p^{340}$ :

The  $img^{p344}$  element is used with the  $src^{p345}$  attribute, which gives the URL of the image to use for legacy user agents that do not support the  $picture^{p340}$  element. This leads to a question of which image to provide in the  $src^{p345}$  attribute.

If the author wants the biggest image in legacy user agents, the markup could be as follows:

```
<picture>
  <source srcset="pear-mobile.jpeg" media="(max-width: 720px)">
  <source srcset="pear-tablet.jpeg" media="(max-width: 1280px)">
  <img src="pear-desktop.jpeg" alt="The pear is juicy.">
  </picture>
```

However, if legacy mobile user agents are more important, one can list all three images in the  $\frac{\text{source}^{\text{p340}}}{\text{src}^{\text{p345}}}$  elements, overriding the  $\frac{\text{src}^{\text{p345}}}{\text{src}^{\text{p345}}}$  attribute entirely.

```
<picture>
  <source srcset="pear-mobile.jpeg" media="(max-width: 720px)">
  <source srcset="pear-tablet.jpeg" media="(max-width: 1280px)">
  <source srcset="pear-desktop.jpeg">
  <img src="pear-mobile.jpeg" alt="The pear is juicy.">
  </picture>
```

Since at this point the  $src^{p345}$  attribute is actually being ignored entirely by  $picture^{p340}$ -supporting user agents, the  $src^{p345}$  attribute can default to any image, including one that is neither the smallest nor biggest:

```
<picture>
  <source srcset="pear-mobile.jpeg" media="(max-width: 720px)">
  <source srcset="pear-tablet.jpeg" media="(max-width: 1280px)">
  <source srcset="pear-desktop.jpeg">
  <img src="pear-tablet.jpeg" alt="The pear is juicy.">
  </picture>
```

Above the max-width media feature is used, giving the maximum (viewport) dimensions that an image is intended for. It is also possible to use min-width instead.

```
<picture>
  <source srcset="pear-desktop.jpeg" media="(min-width: 1281px)">
  <source srcset="pear-tablet.jpeg" media="(min-width: 721px)">
  <img src="pear-mobile.jpeg" alt="The pear is juicy.">
  </picture>
```

```
4.8.4.2 Attributes common to source ^{p340}, img^{p344}, and link^{p175} elements \S^{p36}_0
```

## 4.8.4.2.1 Srcset attributes § p36

A **srcset attribute** is an attribute with requirements defined in this section.

If present, its value must consist of one or more <u>image candidate strings  $^{p360}$ </u>, each separated from the next by a U+002C COMMA character (,). If an <u>image candidate string  $^{p360}$ </u> contains no descriptors and no <u>ASCII whitespace</u> after the URL, the following <u>image candidate string  $^{p360}$ </u>, if there is one, must begin with one or more <u>ASCII whitespace</u>.

An **image candidate string** consists of the following components, in order, with the further restrictions described below this list:

- 1. Zero or more ASCII whitespace.
- 2. A <u>valid non-empty URL<sup>p95</sup></u> that does not start or end with a U+002C COMMA character (,), referencing a non-interactive, optionally animated, image resource that is neither paged nor scripted.
- 3. Zero or more **ASCII** whitespace.
- 4. Zero or one of the following:
  - A width descriptor, consisting of: ASCII whitespace, a valid non-negative integer p75 giving a number greater than zero representing the width descriptor value, and a U+0077 LATIN SMALL LETTER W character.
  - A pixel density descriptor, consisting of: ASCII whitespace, a valid floating-point number properties greater than zero representing the pixel density descriptor value, and a U+0078 LATIN SMALL LETTER X character.
- 5. Zero or more ASCII whitespace.

There must not be an <u>image candidate string  $^{p360}$ </u> for an element that has the same <u>width descriptor value  $^{p360}$ </u> as another <u>image candidate string  $^{p360}$ </u>'s <u>width descriptor value  $^{p360}$ </u> for the same element.

There must not be an image candidate string  $^{p360}$  for an element that has the same pixel density descriptor value  $^{p360}$  as another image candidate string  $^{p360}$ 's pixel density descriptor value  $^{p360}$  for the same element. For the purpose of this requirement, an image candidate string  $^{p360}$  with no descriptors is equivalent to an image candidate string  $^{p360}$  with a  $1\times$  descriptor.

If an image candidate string  $p^{360}$  for an element has the width descriptor specified, all other image candidate strings  $p^{360}$  for that element must also have the width descriptor specified.

The specified width in an image candidate string  $^{p360}$ 's width descriptor  $^{p360}$  must match the natural width in the resource given by the image candidate string  $^{p360}$ 's URL, if it has a natural width.

If an element has a <u>sizes attribute  $^{p360}$ </u> present, all <u>image candidate strings  $^{p360}$ </u> for that element must have the <u>width descriptor  $^{p360}$ </u> specified.

## 4.8.4.2.2 Sizes attributes §<sup>p36</sup>

A **sizes attribute** is an attribute with requirements defined in this section.

If present, the value must be a valid source size list p360.

A valid source size list is a string that matches the following grammar: [CSSVALUES]<sup>p1461</sup> [MQ]<sup>p1464</sup>

```
<source-size-list> = ≤source-size≥#? , ≤source-size-value≥
<source-size> = ≤media-condition≥ ≤source-size-value≥ | auto
<source-size-value> = ≤length≥ | auto
```

A  $\leq$ source-size-value> $\frac{p^{360}}{}$  that is a  $\leq$ length> must not be negative, and must not use CSS functions other than the  $\frac{math functions}{}$ .

The keyword **auto** is a width that is computed in <u>parse a sizes attribute  $p^{373}$ </u>. If present, it must be the first entry and the entire <u>source-size-list</u> value must either be the string "auto" (<u>ASCII case-insensitive</u>) or start with the string "auto," (<u>ASCII case-insensitive</u>).

## Note

If the img p344 element that initiated the image loading (with the update the image data p364 or react to environment changes p374 algorithms) allows auto-sizes p345 and is being rendered p1372, then auto p360 is the concrete object size width. Otherwise, the auto p360 value is ignored and the next source size p362 is used instead, if any.

The <u>auto page</u> keyword may be specified in the <u>sizes page</u> attribute of <u>source page</u> elements and <u>sizes page</u> attribute of <u>img page</u> elements, if the following conditions are met. Otherwise, <u>auto page</u> must not be specified.

- The element is a <u>source<sup>p340</sup></u> element with a following sibling <u>img<sup>p344</sup></u> element.
- The element is an imq p344 element.
- The <u>img<sup>p344</sup></u> element referenced in either condition above <u>allows auto-sizes <sup>p345</sup></u>.

#### Note

In addition, it is strongly encouraged to specify dimensions using the width  $^{p475}$  and  $^{height}$  attributes or with CSS. Without specified dimensions, the image will likely render with 300x150 dimensions because sizes="auto" implies contain-intrinsic-size: 300px 150px in the Rendering section  $^{p1392}$ .

The  $\leq$ source-size-value $\geq$  $^{p360}$  gives the intended layout width of the image. The author can specify different widths for different environments with  $\leq$ media-condition $\geq$ s.

#### Note

Percentages are not allowed in a  $\leq$ source-size-value $\geq$  $\frac{p360}{}$ , to avoid confusion about what it would be relative to. The '<u>vw'</u> unit can be used for sizes relative to the <u>viewport</u> width.

## 4.8.4.3 Processing model § p36

An  $\underline{img}^{p344}$  element has a **current request** and a **pending request**. The  $\underline{current \ request}^{p361}$  is initially set to a new  $\underline{image \ request}^{p361}$ . The  $\underline{pending \ request}^{p361}$  is initially set to null.

An image request has a state, current URL, and image data.

An image request  $p^{361}$ 's state  $p^{361}$  is one of the following:

## Unavailable

The user agent hasn't obtained any image data, or has obtained some or all of the image data but hasn't yet decoded enough of the image to get the image dimensions.

#### Partially available

The user agent has obtained some of the image data and at least the image dimensions are available.

### Completely available

The user agent has obtained all of the image data and at least the image dimensions are available.

#### **Broken**

The user agent has obtained all of the image data that it can, but it cannot even decode the image enough to get the image dimensions (e.g. the image is corrupted, or the format is not supported, or no data could be obtained).

An image request p361's current URL p361 is initially the empty string.

An image request p361's image data p361 is the decoded image data.

When an  $image \ request^{p361}$ 's  $state^{p361}$  is either partially available or  $completely \ available^{p361}$ , the  $image \ request^{p361}$  is said to be **available**.

When an  $img^{p344}$  element's current request p361 is p361 is completely available p361 and the user agent can decode the media data without errors, then the  $img^{p344}$  element is said to be **fully decodable**.

An image request p361's state p361 is initially unavailable p361.

When an  $img^{p344}$  element's current request<sup>p361</sup> is available<sup>p361</sup>, the  $img^{p344}$  element provides a paint source whose width is the image's density-corrected natural width<sup>p362</sup> (if any), whose height is the image's density-corrected natural height<sup>p362</sup> (if any), and whose appearance is the natural appearance of the image.

An  $\underline{img}^{p344}$  element is said to **use srcset or picture** if it has a  $\underline{srcset}^{p345}$  attribute specified or if it has a parent that is a  $\underline{picture}^{p340}$  element.

Each img p344 element has a last selected source, which must initially be null.

Each <u>image request page</u> has a **current pixel density**, which must initially be 1.

Each <u>image request  $p^{361}$ </u> has **preferred density-corrected dimensions**, which is either a struct consisting of a width and a height or is null. It must initially be null.

To determine the **density-corrected natural width and height** of an imq p344 element imq:

1. Let dim be img's current request p361's preferred density-corrected dimensions p362.

## Note

The preferred density-corrected dimensions  $p^{362}$  are set in the prepare an image for presentation  $p^{368}$  algorithm based on meta information in the image.

- 2. If dim is null, set dim to img's natural dimensions.
- 3. Set dim's width to dim's width divided by img's current request p361's current pixel density p362.
- 4. Set dim's height to dim's height divided by img's current request p361's current pixel density p362.
- 5. Return dim.

#### Example

For example, if the <u>current pixel density</u>  $p^{362}$  is 3.125, that means that there are 300 device pixels per <u>CSS inch</u>, and thus if the image data is 300x600, it has <u>density-corrected natural width and height</u> of 96 <u>CSS pixels</u> by 192 <u>CSS pixels</u>.

All img p344 and link p175 elements are associated with a source set p362.

A **source set** is an ordered set of zero or more image sources  $p^{362}$  and a source size  $p^{362}$ .

An **image source** is a URL, and optionally either a pixel density descriptor  $p^{360}$ , or a width descriptor  $p^{360}$ .

A **source size** is a  $\leq$ source-size-value> $\frac{p360}{}$ . When a source size  $\frac{p362}{}$  has a unit relative to the  $\frac{\text{viewport}}{}$ , it must be interpreted relative to the  $\frac{p344}{}$  element's node document's  $\frac{p344}{}$  element's node document's  $\frac{p344}{}$ .

A **parse error** for algorithms in this section indicates a non-fatal mismatch between input and requirements. User agents are encouraged to expose <u>parse error</u> somehow.

Whether the image is fetched successfully or not (e.g. whether the response status was an ok status) must be ignored when determining the image's type and whether it is a valid image.

## Note

This allows servers to return images with error responses, and have them displayed.

The user agent should apply the <u>image sniffing rules</u> to determine the type of the image, with the image's <u>associated Content-Type</u> headers pg giving the official type. If these rules are not applied, then the type of the image must be the type given by the image's <u>associated Content-Type headers</u> pg giving the official type.

User agents must not support non-image resources with the <u>img<sup>p344</sup></u> element (e.g. XML files whose <u>document element</u> is an HTML element). User agents must not run executable code (e.g. scripts) embedded in the image resource. User agents must only display the

first page of a multipage resource (e.g. a PDF file). User agents must not allow the resource to act in an interactive fashion, but should honour any animation in the resource.

This specification does not specify which image types are to be supported.

## **4.8.4.3.1** When to obtain images $\S^{p36}$

By default, images are obtained immediately. User agents may provide users with the option to instead obtain them on-demand. (The on-demand option might be used by bandwidth-constrained users, for example.)

When obtaining images immediately, the user agent must synchronously update the image data  $p^{364}$  of the img element, with the restart animation flag set if so stated, whenever that element is created or has experienced relevant mutations  $p^{363}$ .

When obtaining images on demand, the user agent must update the image data  $^{p364}$  of an  $\underline{\text{img}}^{p344}$  element whenever it needs the image data (i.e., on demand), but only if the  $\underline{\text{img}}^{p344}$  element's current request  $^{p361}$ 's state  $^{p361}$  is unavailable  $^{p361}$ . When an  $\underline{\text{img}}^{p344}$  element has experienced relevant mutations  $^{p363}$ , if the user agent only obtains images on demand, the  $\underline{\text{img}}^{p344}$  element's current request  $^{p361}$ 's state  $^{p361}$  must return to unavailable  $^{p361}$ .

## 4.8.4.3.2 Reacting to DOM mutations § p36

The **relevant mutations** for an <u>img p344</u> element are as follows:

- The element's <a href="mailto:srcp345">srcset</a>p345</a>, <a href="mailto:srcp345">srcset</a>p345</a>, <a href="mailto:srcp345">srcset</a>p345</a>, <a href="mailto:srcp345">srcset</a>p345</a>, <a href="mailto:srcp345">srcset</a>, <a href="mailto:srcp345">srcset</a>,
- The element's <a href="scrc">src</a><sup>p345</sup> attribute is set to the same value as the previous value. This must set the restart animation flag for the update the image data <a href="maged">p364</a> algorithm.
- The element's <u>crossorigin<sup>p345</sup></u> attribute's state is changed.
- The element's <u>referrerpolicy</u> attribute's state is changed.
- The <u>img<sup>p344</sup></u> or <u>source<sup>p340</sup></u> HTML element insertion steps<sup>p45</sup> or <u>HTML element removing steps<sup>p45</sup></u> count the mutation as a relevant mutation<sup>p363</sup>.
- The element's parent is a <u>picture p340</u> element and a <u>source p340</u> element that is a previous sibling has its <u>srcset p341</u>, <u>sizes p341</u>, <u>media p341</u>, <u>type p341</u>, <u>width p475</u> or <u>height p475</u> attributes set, changed, or removed.
- The element's adopting steps are run.
- If the element <u>allows auto-sizes p345</u>: the element starts or stops <u>being rendered p1372</u>, or its <u>concrete object size</u> width changes. This must set the *maybe omit events* flag for the <u>update the image data p364</u> algorithm.

## 4.8.4.3.3 The list of available images $\S^{p36}_{3}$

Each <u>Document pl29</u> object must have a **list of available images**. Each image in this list is identified by a tuple consisting of an absolute URL, a <u>CORS settings attribute plan</u> mode, and, if the mode is not <u>No CORS plan</u>, an <u>origin plan</u>. Each image furthermore has an **ignore higher-layer caching** flag. User agents may copy entries from one <u>Document pl29</u> object's <u>list of available images plan</u> to another at any time (e.g. when the <u>Document pl29</u> is created, user agents can add to it all the images that are loaded in other <u>Document pl29</u>s), but must not change the keys of entries copied in this way when doing so, and must unset the <u>ignore higher-layer caching plan</u> flag for the copied entry. User agents may also remove images from such lists at any time (e.g. to save memory). User agents must remove entries in the <u>list of available images plan</u> as appropriate given higher-layer caching semantics for the resource (e.g. the HTTP <u>Cache-Control</u> response header) when the <u>ignore higher-layer caching plan</u> flag is unset.

### Note

The <u>list of available images</u>  $p^{0.363}$  is intended to enable synchronous switching when changing the previously attribute to a URL that has previously been loaded, and to avoid re-downloading images in the same document even when they don't allow caching per HTTP. It is not used to avoid re-downloading the same image while the previous image is still loading.

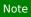

The user agent can also store the image data separately from the <u>list of available images</u> page 1

### Example

For example, if a resource has the HTTP response header `Cache-Control: must-revalidate`, and its <u>ignore higher-layer</u> caching  $^{p363}$  flag is unset, the user agent would remove it from the <u>list of available images  $^{p363}$ </u> but could keep the image data separately, and use that if the server responds with a 304 Not Modified status.

## **4.8.4.3.4 Decoding images** § p36

Image data is usually encoded in order to reduce file size. This means that in order for the user agent to present the image to the screen, the data needs to be decoded. **Decoding** is the process which converts an image's media data into a bitmap form, suitable for presentation to the screen. Note that this process can be slow relative to other processes involved in presenting content. Thus, the user agent can choose when to perform decoding, in order to create the best user experience.

Image decoding is said to be synchronous if it prevents presentation of other content until it is finished. Typically, this has an effect of atomically presenting the image and any other content at the same time. However, this presentation is delayed by the amount of time it takes to perform the decode.

Image decoding is said to be asynchronous if it does not prevent presentation of other content. This has an effect of presenting nonimage content faster. However, the image content is missing on screen until the decode finishes. Once the decode is finished, the screen is updated with the image.

In both synchronous and asynchronous decoding modes, the final content is presented to screen after the same amount of time has elapsed. The main difference is whether the user agent presents non-image content ahead of presenting the final content.

In order to aid the user agent in deciding whether to perform synchronous or asynchronous decode, the  $\frac{\text{decoding}}{\text{p346}}$  attribute can be set on  $\frac{\text{img}}{\text{p344}}$  elements. The possible values of the  $\frac{\text{decoding}}{\text{decoding}}$  attribute are the following **image decoding hint** keywords:

| Keyword | State | Description                                                                                                    |
|---------|-------|----------------------------------------------------------------------------------------------------|
| sync    | Sync  | Indicates a preference to decode p364 this image synchronously for atomic presentation with other content.       |
| async   | Async | Indicates a preference to decode p364 this image asynchronously to avoid delaying presentation of other content. |
| auto    | Auto  | Indicates no preference in decoding mode (the default).                                                          |

When  $\frac{\text{decoding}^{p364}}{\text{decoding}^{p364}}$  an image, the user agent should respect the preference indicated by the  $\frac{\text{decoding}^{p364}}{\text{decoding}^{p364}}$  attribute's state. If the state indicated is  $\frac{\text{auto}^{p364}}{\text{decoding}^{p364}}$ , then the user agent is free to choose any decoding behavior.

## Note

It is also possible to control the decoding behavior using the  $\frac{\text{decode()}^{p349}}{\text{decoding}^{p364}}$  method. Since the  $\frac{\text{decode()}^{p349}}{\text{decoding}^{p364}}$  independently from the process responsible for presenting content to screen, it is unaffected by the  $\frac{\text{decoding}^{p346}}{\text{decoding}^{p346}}$  attribute.

## 4.8.4.3.5 Updating the image data $\S^{p36}$

#### Note

This algorithm cannot be called from steps running in parallel<sup>p43</sup>. If a user agent needs to call this algorithm from steps running in parallel<sup>p43</sup>, it needs to queue<sup>p1108</sup> a task to do so.

When the user agent is to **update the image data** of an  $\underline{img}^{p344}$  element, optionally with the *restart animations* flag set, optionally with the *maybe omit events* flag set, it must run the following steps:

- 1. If the element's <u>node document</u> is not <u>fully active</u> p994, then:
  - 1. Continue running this algorithm in parallel p43.
  - 2. Wait until the element's node document is fully active p994.

- 3. If another instance of this algorithm for this <u>img p344</u> element was started after this instance (even if it aborted and is no longer running), then return.
- 4. Queue a microtask p1109 to continue this algorithm.
- 2. If the user agent cannot support images, or its support for images has been disabled, then <u>abort the image request p368</u> for the <u>current request p361</u> and the <u>pending request p361</u>, set <u>current request p361</u> to <u>unavailable p361</u>, set <u>pending request p361</u> to null, and return.
- 3. Let previous URL be the current request p361 s current URL p361.
- 4. Let selected source be null and selected pixel density be undefined.
- 5. If the element does not <u>use srcset or picture p362</u> and it has a <u>src p345</u> attribute specified whose value is not the empty string, then set <u>selected source</u> to the value of the element's <u>src p345</u> attribute and set <u>selected pixel density</u> to 1.0.
- 6. Set the element's <u>last selected source</u> to selected source.
- 7. If selected source is not null, then:
  - 1. Let *urlString* be the result of <u>encoding-parsing-and-serializing a URL p96</u> given *selected source*, relative to the element's <u>node document</u>.
  - 2. If *urlString* is failure, then abort this inner set of steps.
  - 3. Let *key* be a tuple consisting of *urlString*, the <u>img<sup>p344</sup></u> element's <u>crossorigin<sup>p345</sup></u> attribute's mode, and, if that mode is not <u>No CORS<sup>p98</sup></u>, the <u>node document</u>'s <u>origin</u>.
  - 4. If the <u>list of available images  $^{p363}$ </u> contains an entry for *key*, then:
    - 1. Set the ignore higher-layer caching p363 flag for that entry.
    - 2. Abort the image request p368 for the current request and the pending request p361.
    - 3. Set pending request p361 to null.
    - 4. Let <u>current request p361</u> be a new <u>image request p361</u> whose <u>image data p361</u> is that of the entry and whose state p361 is completely available p361.
    - 5. Prepare current request for presentation p368 given img.
    - 6. Set <u>current request<sup>p361</sup></u>'s <u>current pixel density</u> to selected pixel density.
    - 7. Queue an element task p1109 on the DOM manipulation task source g1117 given the img p344 element and following steps:
      - 1. If restart animation is set, then restart the animation p1392.
      - 2. Set <u>current request p361</u>'s <u>current URL p361</u> to *urlString*.
      - 3. If maybe omit events is not set or previousURL is not equal to urlString, then fire an event named  $load^{p1455}$  at the  $load^{p344}$  element.
    - 8. Abort the update the image data p364 algorithm.
- 8. Queue a microtask p1109 to perform the rest of this algorithm, allowing the task p1108 that invoked this algorithm to continue.
- 9. If another instance of this algorithm for this img p344 element was started after this instance (even if it aborted and is no longer running), then return.

#### Note

Only the last instance takes effect, to avoid multiple requests when, for example, the  $\frac{\text{prc}^{\text{p345}}}{\text{srcset}^{\text{p345}}}$ , and  $\frac{\text{crossorigin}^{\text{p345}}}{\text{crossorigin}^{\text{p345}}}$  attributes are all set in succession.

- Let selected source and selected pixel density be the URL and pixel density that results from selecting an image source p369, respectively.
- 11. If selected source is null, then:
  - 1. Set the <u>current request  $p^{361}$ </u>'s <u>state  $p^{361}$ </u> to <u>broken  $p^{361}$ </u>, <u>abort the image request  $p^{368}$ </u> for the <u>current request  $p^{361}$ </u> and the

pending request p361, and set pending request to null.

- Queue an element task p1109 on the DOM manipulation task source p1117 given the img p344 element and the following steps:
  - 1. Change the <u>current request<sup>p361</sup></u>'s <u>current URL<sup>p361</sup></u> to the empty string.
  - 2. If all of the following are true:
    - the element has a <u>src<sup>p345</sup></u> attribute or it <u>uses srcset or picture<sup>p362</sup></u>; and
    - maybe omit events is not set or previousURL is not the empty string

then fire an event named error p1455 at the img p344 element.

- 3. Return.
- 12. Let *urlString* be the result of <u>encoding-parsing-and-serializing a URL <sup>p96</sup></u> given *selected source*, relative to the element's <u>node</u> document.
- 13. If *urlString* is failure, then:
  - 1. Abort the image request p368 for the current request p361 and the pending request p361.
  - 2. Set the <u>current request<sup>p361</sup></u>'s <u>state<sup>p361</sup></u> to <u>broken<sup>p361</sup></u>.
  - 3. Set pending request p361 to null.
  - 4. Queue an element task p1109 on the DOM manipulation task source given the img element and the following steps:
    - 1. Change the <u>current request p361</u>'s <u>current URL p361</u> to <u>selected source</u>.
    - 2. If maybe omit events is not set or previousURL is not equal to selected source, then fire an event named error plass at the ima plass element.
  - 5. Return.
- 14. If the pending request p361 is not null and urlString is the same as the pending request p361 is current URL p361, then return.
- 15. If *urlString* is the same as the <u>current request p361</u>'s <u>current URL p361</u> and <u>current request p361</u>'s <u>state p361</u>'s <u>state p361</u>'s <u>state p361</u>, then abort the image request p368 for the pending request p361, queue an element task p1109 on the <u>DOM manipulation task</u> source p1117 given the <u>img p344</u> element to restart the animation p1392 if restart animation is set, and return.
- 16. Abort the image request p368 for the pending request p361.
- 17. Set image request to a new image request p361 whose current URL p361 is urlString.
- 18. If <u>current request  $p^{361}$  is state  $p^{361}$  is <u>unavailable  $p^{361}$ </u> or <u>broken  $p^{361}$ </u>, then set the <u>current request  $p^{361}$ </u> to <u>image request</u>. Otherwise, set the <u>pending request  $p^{361}$  to <u>image request</u>.</u></u>
- 19. Let *request* be the result of <u>creating a potential-CORS request<sup>p97</sup></u> given *urlString*, "image", and the current state of the element's <u>crossorigin<sup>p345</sup></u> content attribute.
- 20. Set request's client to the element's node document's relevant settings object plo73.
- 21. If the element uses srcset or picture p362, set request's initiator to "imageset".
- 22. Set request's referrer policy to the current state of the element's referrerpolicy. attribute.
- 23. Set request's priority to the current state of the element's fetchpriority p346 attribute.
- 24. Let *delay load event* be true if the <u>img<sup>p344</sup></u>'s <u>lazy loading attribute<sup>p100</sup></u> is in the <u>Eager<sup>p100</sup></u> state, or if <u>scripting is disabled<sup>p1073</sup></u> for the <u>img<sup>p344</sup></u>, and false otherwise.
- 25. If the <u>will lazy load element steps ploo</u> given the <u>img ploo</u> return true, then:
  - 1. Set the <u>img<sup>p344</sup></u>'s <u>lazy load resumption steps<sup>p101</sup></u> to the rest of this algorithm starting with the step labeled *fetch the image*.
  - 2. Start intersection-observing a lazy loading element p101 for the img p344 element.

- 3. Return.
- 26. Fetch the image: Fetch request. Return from this algorithm, and run the remaining steps as part of the fetch's processResponse for the response response.

The resource obtained in this fashion, if any, is *image request*'s <u>image data<sup>p361</sup></u>. It can be either <u>CORS-same-origin<sup>p97</sup></u> or <u>CORS-cross-origin<sup>p97</sup></u>; this affects the image's interaction with other APIs (e.g., when used on a <u>canvas<sup>p672</sup></u>).

When *delay load event* is true, fetching the image must <u>delay the load event p1343</u> of the element's <u>node document</u> until the  $\frac{138}{100}$  that is <u>queued p1108</u> by the <u>networking task source p1118</u> once the resource has been fetched (<u>defined below p368</u>) has been run

### **∆Warning!**

This, unfortunately, can be used to perform a rudimentary port scan of the user's local network (especially in conjunction with scripting, though scripting isn't actually necessary to carry out such an attack). User agents may implement cross-origin p892 access control policies that are stricter than those described above to mitigate this attack, but unfortunately such policies are typically not compatible with existing web content.

- 27. As soon as possible, jump to the first applicable entry from the following list:
  - → If the resource type is <u>multipart/x-mixed-replace</u> place

The next  $task^{p1108}$  that is  $queued^{p1108}$  by the <u>networking task source plane</u> while the image is being fetched must run the following steps:

- 1. If *image request* is the <u>pending request page</u> and at least one body part has been completely decoded, <u>abort</u> the <u>image request page</u> for the <u>current request page</u>, upgrade the <u>pending request to the current request page</u>.
- Otherwise, if image request is the pending request p361 and the user agent is able to determine that image request's image is corrupted in some fatal way such that the image dimensions cannot be obtained, abort the image request p368 for the current request p361, upgrade the pending request to the current request p368, and set the current request p361 to broken p361.
- 3. Otherwise, if *image request* is the <u>current request p361</u>, its <u>state p361</u> is <u>unavailable p361</u>, and the user agent is able to determine *image request*'s image's width and height, set the <u>current request p361</u>'s <u>state p361</u> to <u>partially available p361</u>.
- 4. Otherwise, if *image request* is the <u>current request p361</u>, its <u>state p361</u> is <u>unavailable p361</u>, and the user agent is able to determine that *image request*'s image is corrupted in some fatal way such that the image dimensions cannot be obtained, set the <u>current request p361</u>'s <u>state p361</u> to <u>broken p361</u>.

Each <u>task</u> that is <u>queued</u> by the <u>networking task source</u> while the image is being fetched must update the presentation of the image, but as each new body part comes in, if the user agent is able to determine the image's width and height, it must <u>prepare the img element's current request for presentation</u> given the <u>img</u> element and replace the previous image. Once one body part has been completely decoded, perform the following steps:

- 1. Set the  $img^{p344}$  element's current request p361 's state p361 to completely available p361.
- 2. If maybe omit events is not set or previousURL is not equal to urlString, then queue an element task p1109 on the DOM manipulation task source given the img p344 element to fire an event named load p1455 at the img p344 element.
- → If the resource type and data corresponds to a supported image format, as described below p362

The next  $task^{p1108}$  that is  $queued^{p1108}$  by the <u>networking task source plane</u> while the image is being fetched must run the following steps:

- 1. If the user agent is able to determine *image request*'s image's width and height, and *image request* is pending request $^{p361}$ , set *image request*'s state $^{p361}$  to partially available $^{p361}$ .
- 2. Otherwise, if the user agent is able to determine *image request*'s image's width and height, and *image request* is <u>current request</u><sup>p361</sup>, <u>prepare image request for presentation</u> given the <u>img</u><sup>p344</sup> element and set image request's <u>state</u><sup>p361</sup> to <u>partially available</u><sup>p361</sup>.
- 3. Otherwise, if the user agent is able to determine that *image request*'s image is corrupted in some fatal way such that the image dimensions cannot be obtained, and *image request* is <u>pending request</u><sup>p361</sup>:

- 1. Abort the image request  $p^{368}$  for the current request  $p^{361}$  and the pending request  $p^{361}$ .
- 2. Upgrade the pending request to the current request p368.
- 3. Set current request  $p^{361}$ 's state  $p^{361}$  to broken  $p^{361}$ .
- 4. Fire an event named error p1455 at the img p344 element.
- 4. Otherwise, if the user agent is able to determine that *image request*'s image is corrupted in some fatal way such that the image dimensions cannot be obtained, and *image request* is <u>current request</u><sup>p361</sup>:
  - 1. Abort the image request p368 for image request.
  - 2. If maybe omit events is not set or previousURL is not equal to urlString, then fire an event named error plass at the ima plass element.

That  $task^{p1108}$ , and each subsequent  $task^{p1108}$ , that is  $queued^{p1108}$  by the <u>networking task source p1118</u> while the image is being fetched, if *image request* is the <u>current request p361</u>, must update the presentation of the image appropriately (e.g., if the image is a progressive JPEG, each packet can improve the resolution of the image).

Furthermore, the last  $\frac{task^{p1108}}{task^{p1108}}$  that is  $\frac{queued^{p1108}}{task^{p1108}}$  by the  $\frac{p1108}{task^{p1108}}$  once the resource has been fetched must additionally run these steps:

- 1. If *image request* is the pending request p361, abort the image request for the current request p361, upgrade the pending request to the current request and prepare *image request* for presentation p368 given the image p344 element.
- 2. Set *image request* to the <u>completely available <sup>p361</sup></u> state.
- 3. Add the image to the list of available images  $p^{363}$  using the key key, with the ignore higher-layer caching  $p^{363}$  flag set.
- 4. If maybe omit events is not set or previousURL is not equal to urlString, then fire an event named <u>load plass</u> at the <u>img plass</u> element.

#### **→ Otherwise**

The image data is not in a supported file format; the user agent must set *image request*'s state  $p^{361}$  to broken  $p^{361}$ , abort the image request  $p^{368}$  for the current request  $p^{361}$  and the pending request  $p^{361}$ , upgrade the pending request to the current request  $p^{368}$  if *image request* is the pending request  $p^{361}$ , and then, if *maybe omit events* is not set or *previousURL* is not equal to *urlString*, queue an element task  $p^{1109}$  on the DOM manipulation task source  $p^{1117}$  given the  $p^{1344}$  element to fire an event named  $p^{1344}$  element.

While a user agent is running the above algorithm for an element x, there must be a strong reference from the element's <u>node</u> <u>document</u> to the element x, even if that element is not <u>connected</u>.

To abort the image request for an image request post or null image request means to run the following steps:

- 1. If *image request* is null, then return.
- 2. Forget image request's image data p361, if any.
- 3. Abort any instance of the fetching algorithm for image request, discarding any pending tasks generated by that algorithm.

To upgrade the pending request to the current request for an  $imq^{p344}$  element means to run the following steps:

- 1. Let the  $\underline{imq}^{p344}$  element's current request  $\underline{p361}$  be the pending request  $\underline{p361}$ .
- 2. Let the <u>img<sup>p344</sup></u> element's <u>pending request<sup>p361</sup></u> be null.

## 4.8.4.3.6 Preparing an image for presentation $S^{p36}$

To prepare an image for presentation for an image request  $p^{361}$  req given image element img:

- 1. Let exifTagMap be the EXIF tags obtained from req's image data p361, as defined by the relevant codec. [EXIF] p1462
- 2. Let physicalWidth and physicalHeight be the width and height obtained from reg's image data p361, as defined by the relevant

codec.

- 3. Let dimX be the value of exifTagMap's tag 0xA002 (PixelXDimension).
- 4. Let dimY be the value of exifTagMap's tag 0xA003 (PixelYDimension).
- 5. Let resX be the value of exifTagMap's tag 0x011A (XResolution).
- 6. Let resY be the value of exifTagMap's tag 0x011B (YResolution).
- 7. Let resUnit be the value of exifTagMap's tag 0x0128 (ResolutionUnit).
- 8. If either *dimX* or *dimY* is not a positive integer, then return.
- 9. If either resX or resY is not a positive floating-point number, then return.
- 10. If *resUnit* is not equal to 2 (Inch), then return.
- 11. Let widthFromDensity be the value of physicalWidth, multiplied by 72 and divided by resX.
- 12. Let heightFromDensity be the value of physicalHeight, multiplied by 72 and divided by resY.
- 13. If widthFromDensity is not equal to dimX or heightFromDensity is not equal to dimY, then return.
- 14. If reg's image data p361 is CORS-cross-origin p97, then set img's natural dimensions to dimX and dimY, scale img's pixel data accordingly, and return.
- 15. Set reg's preferred density-corrected dimensions  $p^{362}$  to a struct with its width set to dimX and its height set to dimY.
- 16. Update reg's img<sup>p344</sup> element's presentation appropriately.

#### Note

Resolution in EXIF is equivalent to CSS points per inch, therefore 72 is the base for computing size from resolution.

It is not yet specified what would be the case if EXIF arrives after the image is already presented. See issue #4929.

## **4.8.4.3.7** Selecting an image source $\S^{p36}_{g}$

To **select an image source** given an  $\underline{img}^{p344}$  element el:

- 1. Update the source set p370 for el.
- 2. If el's source set p362 is empty, return null as the URL and undefined as the pixel density.
- 3. Return the result of selecting an image p369 from el's source set p362.

To select an image source from a source set given a source set page sourceSet:

- 1. If an entry *b* in *sourceSet* has the same associated <u>pixel density descriptor p360</u> as an earlier entry *a* in *sourceSet*, then remove entry *b*. Repeat this step until none of the entries in *sourceSet* have the same associated <u>pixel density descriptor p360</u> as an earlier entry.
- 2. In an <u>implementation-defined</u> manner, choose one <u>image source page</u> from sourceSet. Let this be selectedSource.
- 3. Return selectedSource and its associated pixel density.

## 4.8.4.3.8 Creating a source set from attributes § p36

When asked to **create a source set** given a string *default source*, a string *srcset*, a string *sizes*, and an element or null *img*:

- 1. Let source set be an empty source set p362.
- 2. If srcset is not an empty string, then set source set to the result of parsing  $p^{371}$  srcset.

- 3. Let source size p362 be the result of parsing p373 sizes with img.
- 4. If default source is not the empty string and source set does not contain an image source p362 with a pixel density descriptor p360 value of 1, and no image source p362 with a width descriptor p360, append default source to source set.
- 5. Normalize the source densities p374 of source set.
- 6. Return source set.

## **4.8.4.3.9** Updating the source set $\S^{p37}$

When asked to **update the source set** for a given  $img^{p344}$  or  $link^{p175}$  element *el*, user agents must do the following:

- 1. Set el's source set p362 to an empty source set p362.
- 2. Let elements be « el ».
- 3. If *el* is an <u>img<sup>p344</sup></u> element whose parent node is a <u>picture<sup>p340</sup></u> element, then <u>replace</u> the contents of <u>elements</u> with <u>el</u>'s parent node's child elements, retaining relative order.
- 4. Let img be el if el is an  $\underline{img}^{p344}$  element, otherwise null.
- 5. For each child in elements:
  - 1. If child is el:
    - 1. Let default source be the empty string.
    - 2. Let srcset be the empty string.
    - 3. Let sizes be the empty string.
    - 4. If  $e^{1}$  is an  $img^{p344}$  element that has a  $img^{p345}$  attribute, then set  $img^{p344}$  element that has a  $img^{p345}$  attribute, then set  $img^{p344}$  element that has a  $img^{p345}$  attribute, then set  $img^{p344}$  element that has a  $img^{p345}$  attribute, then set  $img^{p344}$  element that has a  $img^{p345}$  attribute, then set  $img^{p344}$  element that has a  $img^{p345}$  attribute, then set  $img^{p344}$  element that has a  $img^{p345}$  attribute, then set  $img^{p344}$  element that has a  $img^{p345}$  attribute, then set  $img^{p344}$  element that has a  $img^{p345}$  attribute, then set  $img^{p344}$  element that has a  $img^{p345}$  attribute, then set  $img^{p345}$  attribute.
    - 5. Otherwise, if *el* is a <u>link<sup>p175</sup></u> element that has an <u>imagesrcset<sup>p178</sup></u> attribute, then set *srcset* to that attribute's value.
    - 6. If el is an  $img^{p344}$  element that has a  $sizes^{p345}$  attribute, then set sizes to that attribute's value.
    - 7. Otherwise, if el is a  $link^{p175}$  element that has an  $imagesizes^{p178}$  attribute, then set sizes to that attribute's value.
    - 8. If el is an imq <sup>p344</sup> element that has a src <sup>p345</sup> attribute, then set default source to that attribute's value.
    - 9. Otherwise, if *el* is a <u>link<sup>p175</sup></u> element that has an <u>href<sup>p176</sup></u> attribute, then set *default source* to that attribute's value.
    - 10. Let *el*'s <u>source set <sup>p362</sup></u> be the result of <u>creating a source set <sup>p369</sup></u> given *default source*, *srcset*, and *sizes*, and *img*.
    - 11. Return.

#### Note

If el is a  $\frac{\text{Link}^{\text{p175}}}{\text{link}^{\text{p175}}}$  element, then elements contains only el, so this step will be reached immediately and the rest of the algorithm will not run.

- 2. If child is not a source p340 element, then continue.
- 3. If child does not have a srcsetp341 attribute, continue to the next child.
- 4. Parse child's srcset attribute  $p^{371}$  and let the returned source set be source set.
- 5. If source set has zero image sources p362, continue to the next child.
- 6. If child has a media p341 attribute, and its value does not match the environment continue to the next child.
- 7. Parse child's sizes attribute p373 with img, and let source set's source size p362 be the returned value.

- 8. If child has a type p341 attribute, and its value is an unknown or unsupported MIME type, continue to the next child.
- 9. If *child* has width p475 or height p475 attributes, set *el*'s dimension attribute source p345 to *child*. Otherwise, set *el*'s dimension attribute source p345 to *el*.
- 10. Normalize the source densities p374 of source set.
- 11. Let el's source set p362 be source set.
- 12. Return.

### Note

Each  $img^{p344}$  element independently considers its previous sibling source p340 elements plus the  $img^{p344}$  element itself for selecting an  $image source^{p362}$ , ignoring any other (invalid) elements, including other  $img^{p344}$  elements in the same  $image^{p340}$  elements that are following siblings of the relevant  $img^{p344}$  element.

## 4.8.4.3.10 Parsing a srcset attribute §p37

When asked to parse a srcset attribute from an element, parse the value of the element's srcset attribute page as follows:

- 1. Let input be the value passed to this algorithm.
- 2. Let position be a pointer into input, initially pointing at the start of the string.
- 3. Let *candidates* be an initially empty source set<sup>p362</sup>.
- 4. Splitting loop: Collect a sequence of code points that are ASCII whitespace or U+002C COMMA characters from input given position. If any U+002C COMMA characters were collected, that is a parse error page.
- 5. If position is past the end of input, return candidates.
- 6. Collect a sequence of code points that are not ASCII whitespace from input given position, and let that be url.
- 7. Let descriptors be a new empty list.
- 8. If url ends with U+002C (,), then:
  - Remove all trailing U+002C COMMA characters from url. If this removed more than one character, that is a parse error p362.

## Otherwise:

- 1. Descriptor tokenizer: Skip ASCII whitespace within input given position.
- 2. Let *current descriptor* be the empty string.
- 3. Let state be in descriptor.
- 4. Let *c* be the character at *position*. Do the following depending on the value of *state*. For the purpose of this step, "EOF" is a special character representing that *position* is past the end of *input*.

#### → In descriptor

Do the following, depending on the value of *c*:

#### → ASCII whitespace

If *current descriptor* is not empty, append *current descriptor* to *descriptors* and let *current descriptor* be the empty string. Set *state* to *after descriptor*.

#### → U+002C COMMA (,)

Advance position to the next character in input. If current descriptor is not empty, append current descriptor to descriptors. Jump to the step labeled descriptor parser.

### → U+0028 LEFT PARENTHESIS (()

Append c to  $current\ descriptor$ . Set state to  $in\ parens$ .

#### **→ EOF**

If *current descriptor* is not empty, append *current descriptor* to *descriptors*. Jump to the step labeled *descriptor parser*.

#### → Anything else

Append c to current descriptor.

#### → In parens

Do the following, depending on the value of *c*:

#### → U+0029 RIGHT PARENTHESIS ())

Append c to current descriptor. Set state to in descriptor.

#### **⇔** EOF

Append current descriptor to descriptors. Jump to the step labeled descriptor parser.

#### → Anything else

Append c to current descriptor.

### → After descriptor

Do the following, depending on the value of *c*:

#### **→ ASCII whitespace**

Stay in this state.

#### Geof

Jump to the step labeled descriptor parser.

#### → Anything else

Set state to in descriptor. Set position to the previous character in input.

Advance position to the next character in input. Repeat this step.

## Note

In order to be compatible with future additions, this algorithm supports multiple descriptors and descriptors with parens.

- 9. Descriptor parser: Let error be no.
- 10. Let width be absent.
- 11. Let density be absent.
- 12. Let future-compat-h be absent.
- 13. For each descriptor in descriptors, run the appropriate set of steps from the following list:
  - → If the descriptor consists of a <u>valid non-negative integer PTS</u> followed by a U+0077 LATIN SMALL LETTER W character
    - 1. If the user agent does not support the  $sizes^{p345}$  attribute, let *error* be yes.

#### Note

A conforming user agent will support the sizes p345 attribute. However, user agents typically implement and ship features in an incremental manner in practice.

- 2. If width and density are not both absent, then let error be yes.
- 3. Apply the <u>rules for parsing non-negative integers  $p^{75}$  to the descriptor. If the result is 0, let *error* be *yes*. Otherwise, let *width* be the result.</u>
- → If the descriptor consists of a <u>valid floating-point number PTS</u> followed by a U+0078 LATIN SMALL LETTER X character
  - 1. If width, density and future-compat-h are not all absent, then let error be yes.
  - 2. Apply the rules for parsing floating-point number values p<sup>76</sup> to the descriptor. If the result is less than 0, let

Note

If density is 0, the <u>natural dimensions</u> will be infinite. User agents are <u>expected to have limits</u> in how big images can be rendered.

# → If the descriptor consists of a <u>valid non-negative integer<sup>p75</sup></u> followed by a U+0068 LATIN SMALL LETTER H character

This is a parse error p362.

- 1. If future-compat-h and density are not both absent, then let error be yes.
- 2. Apply the <u>rules for parsing non-negative integers promotes</u> to the descriptor. If the result is 0, let *error* be *yes*. Otherwise, let *future-compat-h* be the result.

#### → Anything else

Let error be yes.

- 14. If future-compat-h is not absent and width is absent, let error be yes.
- 15. If *error* is still *no*, then append a new <u>image source<sup>p362</sup></u> to *candidates* whose URL is *url*, associated with a width *width* if not *absent* and a pixel density *density* if not *absent*. Otherwise, there is a <u>parse error<sup>p362</sup></u>.
- 16. Return to the step labeled splitting loop.

## 4.8.4.3.11 Parsing a sizes attribute § p37

When asked to parse a sizes attribute from an element element, with an img element or null img:

- 1. Let *unparsed sizes list* be the result of <u>parsing a comma-separated list of component values</u> from the value of <u>element</u>'s <u>sizes</u> <u>attribute</u> attribute is absent). [CSSSYNTAX]<sup>p1461</sup>
- 2. Let size be null.
- 3. For each unparsed size in unparsed sizes list:
  - 1. Remove all consecutive <u><whitespace-token></u>s from the end of *unparsed size*. If *unparsed size* is now empty, then that is a <u>parse error <sup>p362</sup></u>; <u>continue</u>.
  - 2. If the last <u>component value</u> in <u>unparsed size</u> is a valid non-negative <u>source-size-value</u>, then set <u>size</u> to its value and remove the <u>component value</u> from <u>unparsed size</u>. Any CSS function other than the <u>math functions</u> is invalid. Otherwise, there is a <u>parse error</u> continue.
  - 3. If size is auto<sup>p360</sup>, and img is not null, and img is being rendered<sup>p1372</sup>, and img allows auto-sizes<sup>p345</sup>, then set size to the concrete object size width of img, in CSS pixels.

Note

If size is still auto<sup>p360</sup>, then it will be ignored.

- Remove all consecutive <u><whitespace-token</u>≥s from the end of unparsed size. If unparsed size is now empty:
  - 1. If this was not the last item in *unparsed sizes list*, that is a <u>parse error page</u>.
  - 2. If size is not <u>auto<sup>p360</sup></u>, then return size. Otherwise, continue.
- Parse the remaining component values in unparsed size as a ≤media-condition>. If it does not parse correctly, or it does parse correctly but the ≤media-condition> evaluates to false, continue. [MQ]<sup>p1464</sup>
- 6. If size is not  $auto^{p360}$ , then return size. Otherwise, continue.
- 4. Return 100vw.

Note

the  $\leq$ source-size-list $\geq$   $p^{360}$  that is not the last entry. However, the parsing algorithm allows it at any point in the  $\leq$ source-size-list $\geq$   $p^{360}$ , and will accept it immediately as the size if the preceding entries in the list weren't used. This is to enable future extensions, and protect against simple author errors such as a final trailing comma. A bare auto  $p^{360}$  keyword is allowed to have other entries following it to provide a fallback for legacy user agents.

## **4.8.4.3.12** Normalizing the source densities $\S^{p37}$

An <u>image source  $p^{362}$ </u> can have a <u>pixel density descriptor  $p^{360}$ </u>, a <u>width descriptor  $p^{360}$ </u>, or no descriptor at all accompanying its URL. Normalizing a <u>source set  $p^{362}$ </u> gives every <u>image source  $p^{362}$ </u> a <u>pixel density descriptor  $p^{360}$ </u>.

When asked to **normalize the source densities** of a <u>source set</u>, the user agent must do the following:

- 1. Let source size be source set's source size p362.
- 2. For each <u>image source</u> p362 in source set:
  - 1. If the image source p362 has a pixel density descriptor p360, continue to the next image source p362.
  - 2. Otherwise, if the image source  $p^{362}$  has a width descriptor  $p^{360}$ , replace the width descriptor  $p^{360}$  with a pixel density descriptor  $p^{360}$  with a value  $p^{360}$  of the width descriptor value  $p^{360}$  divided by the source size  $p^{362}$  and a unit of x.

### Note

If the <u>source size</u> $\frac{e^{362}}{}$  is 0, then the density would be infinity, which results in the <u>natural dimensions</u> being 0 by 0.

3. Otherwise, give the image source  $p^{362}$  a pixel density descriptor  $p^{360}$  of 1x.

## **4.8.4.3.13** Reacting to environment changes §<sup>p37</sup>

The user agent may at any time run the following algorithm to update an <u>img p344</u> element's image in order to **react to changes in the environment**. (User agents are *not required* to ever run this algorithm; for example, if the user is not looking at the page any more, the user agent might want to wait until the user has returned to the page before determining which image to use, in case the environment changes again in the meantime.)

#### Note

User agents are encouraged to run this algorithm in particular when the user changes the <u>viewport</u>'s size (e.g. by resizing the window or changing the page zoom), and when an  $img^{p344}$  element is <u>inserted into a document</u><sup>p46</sup>, so that the <u>density-corrected</u> natural width and height<sup>p362</sup> match the new <u>viewport</u>, and so that the correct image is chosen when <u>art direction</u><sup>p355</sup> is involved.

- 1. Await a stable state p1115. The synchronous section p1115 consists of all the remaining steps of this algorithm until the algorithm says the synchronous section p1115 has ended. (Steps in synchronous sections p1115 are marked with 2.)
- 2. If the img p344 element does not use srcset or picture p362, its node document is not fully active p994, has image data whose resource type is multipart/x-mixed-replace p1429, or the pending request p361 is not null, then return.
- 3. \(\gamma\) Let selected source and selected pixel density be the URL and pixel density that results from selecting an image source \(\frac{p369}{p369}\), respectively.
- 4. 🖫 If selected source is null, then return.
- 5. If selected source and selected pixel density are the same as the element's last selected source and current pixel density p362, then return.
- \$\frac{1}{\infty} \text{ Let urlString be the result of encoding-parsing-and-serializing a URL post given selected source, relative to the element's node document.
- 8. \(\gamma\) Let corsAttributeState be the state of the element's  $crossorigin^{p345}$  content attribute.

- 9. Let origin be the img p344 element's node document's origin.
- 10. Let client be the img p344 element's node document's relevant settings object p1073.
- 11. ∑ Let key be a tuple consisting of urlString, corsAttributeState, and, if corsAttributeState is not No CORS post, origin.
- 12.  $\mathbb{Z}$  Let image request be a new image request  $p^{361}$  whose current URL  $p^{361}$  is urlString
- 13.  $\[ \]$  Let the element's pending request  $\[ \]$  be image request.
- 14. End the synchronous section plans, continuing the remaining steps in parallel plans.
- 15. If the <u>list of available images page</u> contains an entry for *key*, then set *image request*'s <u>image data page</u> to that of the entry. Continue to the next step.

#### Otherwise:

- 1. Let request be the result of creating a potential-CORS request pgg given urlString, "image", and corsAttributeState.
- 2. Set request's client to client, initiator to "imageset", and set request's synchronous flag.
- 3. Set request's referrer policy to the current state of the element's referrer policy page attribute.
- 4. Set request's priority to the current state of the element's fetchpriority p346 attribute.
- 5. Let response be the result of <u>fetching</u> request.
- 6. If response's unsafe response per is a network error or if the image format is unsupported (as determined by applying the image sniffing rules, again as mentioned earlier), or if the user agent is able to determine that image request's image is corrupted in some fatal way such that the image dimensions cannot be obtained, or if the resource type is multipart/x-mixed-replace 1429, then let pending request 5361 be null and abort these steps.
- 7. Otherwise, response's unsafe response<sup>p97</sup> is image request's image data<sup>p361</sup>. It can be either CORS-same-origin<sup>p97</sup> or CORS-cross-origin<sup>p97</sup>; this affects the image's interaction with other APIs (e.g., when used on a canvas p672).
- 16. Queue an element task p1109 on the DOM manipulation task source given the img g344 element and the following steps:
  - If the img p344 element has experienced relevant mutations p363 since this algorithm started, then let pending request p361 be null and abort these steps.
  - 2. Let the <u>img <sup>p344</sup></u> element's <u>last selected source <sup>p362</sup></u> be <u>selected source</u> and the <u>img <sup>p344</sup></u> element's <u>current pixel</u> <u>density <sup>p362</sup></u> be <u>selected pixel density</u>.
  - 3. Set the image request's state p361 to completely available p361.
  - 4. Add the image to the list of available images p363 using the key key, with the ignore higher-layer caching p363 flag set.
  - 5. Upgrade the pending request to the current request p368.
  - 6. Prepare image request for presentation  $p^{368}$  given the  $presentation p^{344}$  element.
  - 7. Fire an event named  $load^{p1455}$  at the  $load^{p344}$  element.

## 4.8.4.4 Requirements for providing text to act as an alternative for images §P37

## 4.8.4.4.1 General guidelines $\S^{p37}_{\frac{5}{5}}$

Except where otherwise specified, the  $alt^{p345}$  attribute must be specified and its value must not be empty; the value must be an appropriate replacement for the image. The specific requirements for the  $alt^{p345}$  attribute depend on what the image is intended to represent, as described in the following sections.

The most general rule to consider when writing alternative text is the following: the intent is that replacing every image with the text of its alt page attribute does not change the meaning of the page.

So, in general, alternative text can be written by considering what one would have written had one not been able to include the image.

A corollary to this is that the  $alt^{p345}$  attribute's value should never contain text that could be considered the image's *caption*, *title*, or *legend*. It is supposed to contain replacement text that could be used by users *instead* of the image; it is not meant to supplement the

image. The <u>title<sup>p156</sup></u> attribute can be used for supplemental information.

Another corollary is that the  $alt^{p345}$  attribute's value should not repeat information that is already provided in the prose next to the image.

#### Note

One way to think of alternative text is to think about how you would read the page containing the image to someone over the phone, without mentioning that there is an image present. Whatever you say instead of the image is typically a good start for writing the alternative text.

## 4.8.4.4.2 A link or button containing nothing but the image §P37

When an  $a^{p255}$  element that creates a <u>hyperlink</u> or a <u>button</u> element, has no textual content but contains one or more images, the <u>alt</u>  $a^{p345}$  attributes must contain text that together convey the purpose of the link or button.

#### Example

In this example, a user is asked to pick their preferred color from a list of three. Each color is given by an image, but for users who have configured their user agent not to display images, the color names are used instead:

```
<h1>Pick your color</h1>

<a href="green.html"><img src="green.jpeg" alt="Green"></a>
<a href="blue.html"><img src="blue.jpeg" alt="Blue"></a>
<a href="red.html"><img src="red.jpeg" alt="Red"></a>
```

#### Example

In this example, each button has a set of images to indicate the kind of color output desired by the user. The first image is used in each case to give the alternative text.

```
<button name="rgb"><img src="red" alt="RGB"><img src="green" alt=""><img src="blue"
alt=""></button>
<button name="cmyk"><img src="cyan" alt="CMYK"><img src="magenta" alt=""><img src="yellow"
alt=""><img src="black" alt=""></button>
```

Since each image represents one part of the text, it could also be written like this:

```
<button name="rgb"><img src="red" alt="R"><img src="green" alt="G"><img src="blue"
alt="B"></button>
<button name="cmyk"><img src="cyan" alt="C"><img src="magenta" alt="M"><img src="yellow"
alt="Y"><img src="black" alt="K"></button>
```

However, with other alternative text, this might not work, and putting all the alternative text into one image in each case might make more sense:

```
<button name="rgb"><img src="red" alt="sRGB profile"><img src="green" alt=""><img src="blue"
alt=""></button>
<button name="cmyk"><img src="cyan" alt="CMYK profile"><img src="magenta" alt=""><img src="yellow"
alt=""><img src="black" alt=""></button>
```

# 4.8.4.4.3 A phrase or paragraph with an alternative graphical representation: charts, diagrams, graphs, maps, illustrations $\S^{p37}$

Sometimes something can be more clearly stated in graphical form, for example as a flowchart, a diagram, a graph, or a simple map showing directions. In such cases, an image can be given using the <u>img<sup>0344</sup></u> element, but the lesser textual version must still be given,

so that users who are unable to view the image (e.g. because they have a very slow connection, or because they are using a text-only browser, or because they are listening to the page being read out by a hands-free automobile voice web browser, or simply because they are blind) are still able to understand the message being conveyed.

The text must be given in the altp<sup>345</sup> attribute, and must convey the same message as the image specified in the src<sup>9345</sup> attribute.

It is important to realize that the alternative text is a replacement for the image, not a description of the image.

#### Example

In the following example we have a flowchart in image form, with text in the  $alt^{p345}$  attribute rephrasing the flowchart in prose form:

```
In the common case, the data handled by the tokenization stage
comes from the network, but it can also come from script.
<img src="images/parsing-model-overview.svg" alt="The Network
passes data to the Input Stream Preprocessor, which passes it to the
Tokenizer, which passes it to the Tree Construction stage. From there,
data goes to both the DOM and to Script Execution. Script Execution is
linked to the DOM, and, using document.write(), passes data to the
Tokenizer.">
```

#### Example

Here's another example, showing a good solution and a bad solution to the problem of including an image in a description.

First, here's the good solution. This sample shows how the alternative text should just be what you would have put in the prose if the image had never existed.

```
<!-- This is the correct way to do things. -->

You are standing in an open field west of a house.
<img src="house.jpeg" alt="The house is white, with a boarded front door.">
There is a small mailbox here.
```

Second, here's the bad solution. In this incorrect way of doing things, the alternative text is simply a description of the image, instead of a textual replacement for the image. It's bad because when the image isn't shown, the text doesn't flow as well as in the first example.

```
<!-- This is the wrong way to do things. -->

You are standing in an open field west of a house.
<img src="house.jpeg" alt="A white house, with a boarded front door.">
There is a small mailbox here.
```

Text such as "Photo of white house with boarded door" would be equally bad alternative text (though it could be suitable for the  $title^{p156}$  attribute or in the  $figcaption^{p250}$  element of a  $figure^{p247}$  with this image).

## 4.8.4.4.4 A short phrase or label with an alternative graphical representation: icons, logos $\S_{2}^{p37}$

A document can contain information in iconic form. The icon is intended to help users of visual browsers to recognize features at a glance.

In some cases, the icon is supplemental to a text label conveying the same meaning. In those cases, the  $alt^{p345}$  attribute must be present but must be empty.

#### Example

Here the icons are next to text that conveys the same meaning, so they have an empty  $alt^{p345}$  attribute:

```
<nav>
  <a href="/help/"><img src="/icons/help.png" alt=""> Help</a>
  <a href="/configure/"><img src="/icons/configuration.png" alt=""> Configuration Tools</a>
  </nav>
```

In other cases, the icon has no text next to it describing what it means; the icon is supposed to be self-explanatory. In those cases, an equivalent textual label must be given in the  $alt^{p345}$  attribute.

#### Example

Here, posts on a news site are labeled with an icon indicating their topic.

```
<body>
<article>
 <header>
  <h1>Ratatouille wins <i>Best Movie of the Year</i> award</h1>
  <img src="movies.png" alt="Movies">
 </header>
 Pixar has won yet another <i>Best Movie of the Year</i> award,
 making this its 8th win in the last 12 years.
</article>
<article>
 <header>
  <h1>Latest TWiT episode is online</h1>
  <img src="podcasts.png" alt="Podcasts">
 </header>
 The latest TWiT episode has been posted, in which we hear
 several tech news stories as well as learning much more about the
 iPhone. This week, the panelists compare how reflective their
 iPhones' Apple logos are.
</article>
</body>
```

Many pages include logos, insignia, flags, or emblems, which stand for a particular entity such as a company, organization, project, band, software package, country, or some such.

If the logo is being used to represent the entity, e.g. as a page heading, the  $alt^{p345}$  attribute must contain the name of the entity being represented by the logo. The  $alt^{p345}$  attribute must not contain text like the word "logo", as it is not the fact that it is a logo that is being conveyed, it's the entity itself.

If the logo is being used next to the name of the entity that it represents, then the logo is supplemental, and its <u>alt<sup>9345</sup></u> attribute must instead be empty.

If the logo is merely used as decorative material (as branding, or, for example, as a side image in an article that mentions the entity to which the logo belongs), then the entry below on purely decorative images applies. If the logo is actually being discussed, then it is being used as a phrase or paragraph (the description of the logo) with an alternative graphical representation (the logo itself), and the first entry above applies.

#### Example

In the following snippets, all four of the above cases are present. First, we see a logo used to represent a company:

```
<h1><img src="XYZ.gif" alt="The XYZ company"></h1>
```

Next, we see a paragraph which uses a logo right next to the company name, and so doesn't have any alternative text:

```
<article>
```

```
<h2>News</h2>
We have recently been looking at buying the <img src="alpha.gif"
alt=""> ABΓ company, a small Greek company
specializing in our type of product.
```

In this third snippet, we have a logo being used in an aside, as part of the larger article discussing the acquisition:

```
<aside><img src="alpha-large.gif" alt=""></aside>
The ABΓ company has had a good quarter, and our
pie chart studies of their accounts suggest a much bigger blue slice
than its green and orange slices, which is always a good sign.
</article>
```

Finally, we have an opinion piece talking about a logo, and the logo is therefore described in detail in the alternative text.

```
Consider for a moment their logo:
<img src="/images/logo" alt="It consists of a green circle with a
green question mark centered inside it.">
How unoriginal can you get? I mean, oooooh, a question mark, how
<em>revolutionary</em>, how utterly <em>ground-breaking</em>, I'm
sure everyone will rush to adopt those specifications now! They could
at least have tried for some sort of, I don't know, sequence of
rounded squares with varying shades of green and bold white outlines,
at least that would look good on the cover of a blue book.
```

This example shows how the alternative text should be written such that if the image isn't <u>available  $p^{361}$ </u>, and the text is used instead, the text flows seamlessly into the surrounding text, as if the image had never been there in the first place.

## 4.8.4.4.5 Text that has been rendered to a graphic for typographical effect $\S^{p37}$

Sometimes, an image just consists of text, and the purpose of the image is not to highlight the actual typographic effects used to render the text, but just to convey the text itself.

In such cases, the alt p345 attribute must be present but must consist of the same text as written in the image itself.

### Example

Consider a graphic containing the text "Earth Day", but with the letters all decorated with flowers and plants. If the text is merely being used as a heading, to spice up the page for graphical users, then the correct alternative text is just the same text "Earth Day", and no mention need be made of the decorations:

```
<h1><img src="earthdayheading.png" alt="Earth Day"></h1>
```

#### Example

An illuminated manuscript might use graphics for some of its images. The alternative text in such a situation is just the character that the image represents.

```
<img src="initials/o.svg" alt="0">nce upon a time and a long long time ago, late at night, when it was dark, over the hills, through the woods, across a great ocean, in a land far away, in a small house, on a hill, under a full moon...
```

When an image is used to represent a character that cannot otherwise be represented in Unicode, for example gaiji, itaiji, or new characters such as novel currency symbols, the alternative text should be a more conventional way of writing the same thing, e.g. using the phonetic hiragana or katakana to give the character's pronunciation.

### Example

In this example from 1997, a new-fangled currency symbol that looks like a curly E with two bars in the middle instead of one is represented using an image. The alternative text gives the character's pronunciation.

```
Only <img src="euro.png" alt="euro ">5.99!
```

An image should not be used if characters would serve an identical purpose. Only when the text cannot be directly represented using text, e.g., because of decorations or because there is no appropriate character (as in the case of gaiji), would an image be appropriate.

#### Note

If an author is tempted to use an image because their default system font does not support a given character, then web fonts are a better solution than images.

## 4.8.4.4.6 A graphical representation of some of the surrounding text §P38

In many cases, the image is actually just supplementary, and its presence merely reinforces the surrounding text. In these cases, the alt  $^{p345}$  attribute must be present but its value must be the empty string.

In general, an image falls into this category if removing the image doesn't make the page any less useful, but including the image makes it a lot easier for users of visual browsers to understand the concept.

#### Example

A flowchart that repeats the previous paragraph in graphical form:

```
The Network passes data to the Input Stream Preprocessor, which passes it to the Tokenizer, which passes it to the Tree Construction stage. From there, data goes to both the DOM and to Script Execution. Script Execution is linked to the DOM, and, using document.write(), passes data to the Tokenizer.
<img src="images/parsing-model-overview.svg" alt="">
```

In these cases, it would be wrong to include alternative text that consists of just a caption. If a caption is to be included, then either the <a href="title">title</a><sup>p156</sup> attribute can be used, or the <a href="figure">figure</a><sup>p247</sup> and <a href="figure">figure</a><sup>p250</sup> elements can be used. In the latter case, the image would in fact be a phrase or paragraph with an alternative graphical representation, and would thus require alternative text.

```
<!-- Using the title="" attribute -->
The Network passes data to the Input Stream Preprocessor, which
passes it to the Tokenizer, which passes it to the Tree Construction
stage. From there, data goes to both the DOM and to Script Execution.
Script Execution is linked to the DOM, and, using document.write(),
passes data to the Tokenizer.
<img src="images/parsing-model-overview.svg" alt=""</p>
       title="Flowchart representation of the parsing model.">
<!-- Using <figure> and <figcaption> -->
The Network passes data to the Input Stream Preprocessor, which
passes it to the Tokenizer, which passes it to the Tree Construction
stage. From there, data goes to both the DOM and to Script Execution.
Script Execution is linked to the DOM, and, using document.write(),
passes data to the Tokenizer.
<figure>
<img src="images/parsing-model-overview.svg" alt="The Network leads to</pre>
the Input Stream Preprocessor, which leads to the Tokenizer, which
leads to the Tree Construction stage. The Tree Construction stage
leads to two items. The first is Script Execution, which leads via
document.write() back to the Tokenizer. The second item from which
Tree Construction leads is the DOM. The DOM is related to the Script
```

```
Execution.">
    <figcaption>Flowchart representation of the parsing model.</figcaption>
    </figure>

<!-- This is WRONG. Do not do this. Instead, do what the above examples do. -->
    The Network passes data to the Input Stream Preprocessor, which
    passes it to the Tokenizer, which passes it to the Tree Construction
    stage. From there, data goes to both the DOM and to Script Execution.
    Script Execution is linked to the DOM, and, using document.write(),
    passes data to the Tokenizer.
    <img src="images/parsing-model-overview.svg"
        alt="Flowchart representation of the parsing model.">
    <!-- Never put the image's caption in the alt="" attribute! -->
```

#### Example

A graph that repeats the previous paragraph in graphical form:

```
According to a study covering several billion pages,
about 62% of documents on the web in 2007 triggered the Quirks
rendering mode of web browsers, about 30% triggered the Almost
Standards mode, and about 9% triggered the Standards mode.
<img src="rendering-mode-pie-chart.png" alt="">
```

## 4.8.4.4.7 Ancillary images §p38

Sometimes, an image is not critical to the content, but is nonetheless neither purely decorative nor entirely redundant with the text. In these cases, the <u>alt p345</u> attribute must be present, and its value should either be the empty string, or a textual representation of the information that the image conveys. If the image has a caption giving the image's title, then the <u>alt p345</u> attribute's value must not be empty (as that would be quite confusing for non-visual readers).

### Example

Consider a news article about a political figure, in which the individual's face was shown in an image. The image is not purely decorative, as it is relevant to the story. The image is not entirely redundant with the story either, as it shows what the politician looks like. Whether any alternative text need be provided is an authoring decision, decided by whether the image influences the interpretation of the prose.

In this first variant, the image is shown without context, and no alternative text is provided:

```
<img src="president.jpeg" alt=""> Ahead of today's referendum, the President wrote an open letter to all registered voters. In it, she admitted that the country was divided.
```

If the picture is just a face, there might be no value in describing it. It's of no interest to the reader whether the individual has red hair or blond hair, whether the individual has white skin or black skin, whether the individual has one eye or two eyes.

However, if the picture is more dynamic, for instance showing the politician as angry, or particularly happy, or devastated, some alternative text would be useful in setting the tone of the article, a tone that might otherwise be missed:

```
<img src="president.jpeg" alt="The President is sad.">
Ahead of today's referendum, the President wrote an open letter to all
registered voters. In it, she admitted that the country was divided.

<img src="president.jpeg" alt="The President is happy!">
```

```
Ahead of today's referendum, the President wrote an open letter to all registered voters. In it, she admitted that the country was divided. 
 <\!/p>
```

Whether the individual was "sad" or "happy" makes a difference to how the rest of the paragraph is to be interpreted: is she likely saying that she is unhappy with the country being divided, or is she saying that the prospect of a divided country is good for her political career? The interpretation varies based on the image.

#### Example

If the image has a caption, then including alternative text avoids leaving the non-visual user confused as to what the caption refers to

## 4.8.4.4.8 A purely decorative image that doesn't add any information $\S^{p38}$

If an image is decorative but isn't especially page-specific — for example an image that forms part of a site-wide design scheme — the image should be specified in the site's CSS, not in the markup of the document.

However, a decorative image that isn't discussed by the surrounding text but still has some relevance can be included in a page using the  $img^{p344}$  element. Such images are decorative, but still form part of the content. In these cases, the alt p345 attribute must be present but its value must be the empty string.

### Example

Examples where the image is purely decorative despite being relevant would include things like a photo of the Black Rock City landscape in a blog post about an event at Burning Man, or an image of a painting inspired by a poem, on a page reciting that poem. The following snippet shows an example of the latter case (only the first verse is included in this snippet):

```
<h1>The Lady of Shalott</h1>
<img src="shalott.jpeg" alt="">
>0n either side the river lie<br/>
Long fields of barley and of rye,<br>
That clothe the wold and meet the sky;<br>
And through the field the road run by<br>
To many-tower'd Camelot;<br>
And up and down the people go,<br>
Gazing where the lilies blow<br>
Round an island there below,<br>
The island of Shalott.
```

## 4.8.4.4.9 A group of images that form a single larger picture with no links $\S^{p38}$

When a picture has been sliced into smaller image files that are then displayed together to form the complete picture again, one of the images must have its  $alt^{p345}$  attribute set as per the relevant rules that would be appropriate for the picture as a whole, and then all the remaining images must have their  $alt^{p345}$  attribute set to the empty string.

## Example

In the following example, a picture representing a company logo for XYZ Corp has been split into two pieces, the first containing the letters "XYZ" and the second with the word "Corp". The alternative text ("XYZ Corp") is all in the first image.

```
<h1><img src="logo1.png" alt="XYZ Corp"><img src="logo2.png" alt=""></h1>
```

#### Example

In the following example, a rating is shown as three filled stars and two empty stars. While the alternative text could have been " $\star\star\star$ \phi\phi", the author has instead decided to more helpfully give the rating in the form "3 out of 5". That is the alternative text of the first image, and the rest have blank alternative text.

```
Rating: <meter max=5 value=3><img src="1" alt="3 out of 5"
    ><img src="1" alt=""><img src="0" alt=""
    ><img src="0" alt=""></meter>
```

## 4.8.4.4.10 A group of images that form a single larger picture with links $\S^{p38}$

Generally, image maps p471 should be used instead of slicing an image for links.

However, if an image is indeed sliced and any of the components of the sliced picture are the sole contents of links, then one image per link must have alternative text in its  $alt^{p345}$  attribute representing the purpose of the link.

#### Example

In the following example, a picture representing the flying spaghetti monster emblem, with each of the left noodly appendages and the right noodly appendages in different images, so that the user can pick the left side or the right side in an adventure.

## 4.8.4.4.11 A key part of the content § part of the content

In some cases, the image is a critical part of the content. This could be the case, for instance, on a page that is part of a photo gallery. The image is the whole *point* of the page containing it.

How to provide alternative text for an image that is a key part of the content depends on the image's provenance.

#### The general case

When it is possible for detailed alternative text to be provided, for example if the image is part of a series of screenshots in a magazine review, or part of a comic strip, or is a photograph in a blog entry about that photograph, text that can serve as a substitute for the image must be given as the contents of the alt<sup>p345</sup> attribute.

#### Example

A screenshot in a gallery of screenshots for a new OS, with some alternative text:

```
<figure>
<img src="KDE%20Light%20desktop.png"
   alt="The desktop is blue, with icons along the left hand side in
        two columns, reading System, Home, K-Mail, etc. A window is
        open showing that menus wrap to a second line if they
        cannot fit in the window. The window has a list of icons
        along the top, with an address bar below it, a list of</pre>
```

```
icons for tabs along the left edge, a status bar on the
   bottom, and two panes in the middle. The desktop has a bar
   at the bottom of the screen with a few buttons, a pager, a
   list of open applications, and a clock.">
   <figcaption>Screenshot of a KDE desktop.</figcaption>
   </figure>
```

## Example

A graph in a financial report:

```
<img src="sales.gif"
    title="Sales graph"
    alt="From 1998 to 2005, sales increased by the following percentages
    with each year: 624%, 75%, 138%, 40%, 35%, 9%, 21%">
```

Note that "sales graph" would be inadequate alternative text for a sales graph. Text that would be a good *caption* is not generally suitable as replacement text.

#### Images that defy a complete description

In certain cases, the nature of the image might be such that providing thorough alternative text is impractical. For example, the image could be indistinct, or could be a complex fractal, or could be a detailed topographical map.

In these cases, the alt p345 attribute must contain some suitable alternative text, but it may be somewhat brief.

#### Example

Sometimes there simply is no text that can do justice to an image. For example, there is little that can be said to usefully describe a Rorschach inkblot test. However, a description, even if brief, is still better than nothing:

```
<figure>
<img src="/commons/a/a7/Rorschach1.jpg" alt="A shape with left-right symmetry with indistinct edges, with a small gap in the center, two larger gaps offset slightly from the center, with two similar gaps under them. The outline is wider in the top half than the bottom half, with the sides extending upwards higher than the center, and the center extending below the sides.">
<figcaption>A black outline of the first of the ten cards in the Rorschach inkblot test.</figcaption>
</figure>
```

Note that the following would be a very bad use of alternative text:

```
<!-- This example is wrong. Do not copy it. -->
<figure>
<img src="/commons/a/a7/Rorschach1.jpg" alt="A black outline
of the first of the ten cards in the Rorschach inkblot test.">
<figcaption>A black outline of the first of the ten cards
in the Rorschach inkblot test.</figcaption>
</figure>
```

Including the caption in the alternative text like this isn't useful because it effectively duplicates the caption for users who don't have images, taunting them twice yet not helping them any more than if they had only read or heard the caption once.

#### Example

Another example of an image that defies full description is a fractal, which, by definition, is infinite in detail.

The following example shows one possible way of providing alternative text for the full view of an image of the Mandelbrot set.

```
<img src="ms1.jpeg" alt="The Mandelbrot set appears as a cardioid with</pre>
```

its cusp on the real axis in the positive direction, with a smaller bulb aligned along the same center line, touching it in the negative direction, and with these two shapes being surrounded by smaller bulbs of various sizes.">

#### Example

Similarly, a photograph of a person's face, for example in a biography, can be considered quite relevant and key to the content, but it can be hard to fully substitute text for:

```
<section class="bio">
  <h1>A Biography of Isaac Asimov</h1>
  Born <b>Isaak Yudovich Ozimov</b> in 1920, Isaac was a prolific author.
  <img src="headpics/asimov.jpeg" alt="Isaac Asimov had dark hair, a tall forehead, and wore glasses.
  Later in life, he wore long white sideburns.">
  Asimov was born in Russia, and moved to the US when he was three years old.
  ...
  </section>
```

In such cases it is unnecessary (and indeed discouraged) to include a reference to the presence of the image itself in the alternative text, since such text would be redundant with the browser itself reporting the presence of the image. For example, if the alternative text was "A photo of Isaac Asimov", then a conforming user agent might read that out as "(Image) A photo of Isaac Asimov" rather than the more useful "(Image) Isaac Asimov had dark hair, a tall forehead, and wore glasses...".

## Images whose contents are not known

In some unfortunate cases, there might be no alternative text available at all, either because the image is obtained in some automated fashion without any associated alternative text (e.g., a webcam), or because the page is being generated by a script using user-provided images where the user did not provide suitable or usable alternative text (e.g. photograph sharing sites), or because the author does not themself know what the images represent (e.g. a blind photographer sharing an image on their blog).

In such cases, the alt p345 attribute may be omitted, but one of the following conditions must be met as well:

- The img p344 element is in a figure p247 element that contains a figcaption p250 element that contains content other than inter-element whitespace p146, and, ignoring the figcaption p250 element and its descendants, the figure p247 element has no flow content p148 descendants other than inter-element whitespace p146 and the img p344 element.
- The <u>title<sup>p156</sup></u> attribute is present and has a non-empty value.

## Note

Relying on the title<sup>p156</sup> attribute is currently discouraged as many user agents do not expose the attribute in an accessible manner as required by this specification (e.g. requiring a pointing device such as a mouse to cause a tooltip to appear, which excludes keyboard-only users and touch-only users, such as anyone with a modern phone or tablet).

#### Note

Such cases are to be kept to an absolute minimum. If there is even the slightest possibility of the author having the ability to provide real alternative text, then it would not be acceptable to omit the  $alt^{p345}$  attribute.

#### Example

A photo on a photo-sharing site, if the site received the image with no metadata other than the caption, could be marked up as follows:

```
<figure>
<img src="1100670787_6a7c664aef.jpg">
<figcaption>Bubbles traveled everywhere with us.</figcaption>
</figure>
```

It would be better, however, if a detailed description of the important parts of the image obtained from the user and included on

the page.

#### Example

A blind user's blog in which a photo taken by the user is shown. Initially, the user might not have any idea what the photo they took shows:

```
<article>
  <h1>I took a photo</h1>
  I went out today and took a photo!
  <figure>
  <img src="photo2.jpeg">
    <figcaption>A photograph taken blindly from my front porch.</figcaption>
  </figure>
  </article>
```

Eventually though, the user might obtain a description of the image from their friends and could then include alternative text:

```
<article>
  <hl>I took a photo</hl>
  I went out today and took a photo!
  <figure>
    img src="photo2.jpeg" alt="The photograph shows my squirrel
    feeder hanging from the edge of my roof. It is half full, but there
    are no squirrels around. In the background, out-of-focus trees fill the
    shot. The feeder is made of wood with a metal grate, and it contains
    peanuts. The edge of the roof is wooden too, and is painted white
    with light blue streaks.">
      <figcaption>A photograph taken blindly from my front porch.</figcaption>
    </figure>
  </article>
```

#### Example

Sometimes the entire point of the image is that a textual description is not available, and the user is to provide the description. For instance, the point of a CAPTCHA image is to see if the user can literally read the graphic. Here is one way to mark up a CAPTCHA (note the <a href="title">title</a><sup>p156</sup> attribute):

```
<label>What does this image say?
<img src="captcha.cgi?id=8934" title="CAPTCHA">
<input type=text name=captcha></label>
(If you cannot see the image, you can use an <a
href="?audio">audio</a> test instead.)
```

Another example would be software that displays images and asks for alternative text precisely for the purpose of then writing a page with correct alternative text. Such a page could have a table of images, like this:

```
<thead>

> Image > Description

<ing src="2421.png" title="Image 640 by 100, filename 'banner.gif'">
<input name="alt2421">

<input name="alt2421">

<ing src="2422.png" title="Image 200 by 480, filename 'ad3.gif'">
<input name="alt2422">
```

Notice that even in this example, as much useful information as possible is still included in the title p156 attribute.

Note

Since some users cannot use images at all (e.g. because they have a very slow connection, or because they are using a text-only browser, or because they are listening to the page being read out by a hands-free automobile voice web browser, or simply because they are blind), the alt<sup>p345</sup> attribute is only allowed to be omitted rather than being provided with replacement text when no alternative text is available and none can be made available, as in the above examples. Lack of effort from the part of the author is not an acceptable reason for omitting the alt<sup>p345</sup> attribute.

## 4.8.4.4.12 An image not intended for the user § p38

Generally authors should avoid using img p344 elements for purposes other than showing images.

If an  $img^{p344}$  element is being used for purposes other than showing an image, e.g. as part of a service to count page views, then the alt p345 attribute must be the empty string.

In such cases, the width  $p^{475}$  and height  $p^{475}$  attributes should both be set to zero.

# 4.8.4.4.13 An image in an email or private document intended for a specific person who is known to be able to view images $\S^{p38}$

This section does not apply to documents that are publicly accessible, or whose target audience is not necessarily personally known to the author, such as documents on a web site, emails sent to public mailing lists, or software documentation.

When an image is included in a private communication (such as an HTML email) aimed at a specific person who is known to be able to view images, the altp<sup>345</sup> attribute may be omitted. However, even in such cases authors are strongly urged to include alternative text (as appropriate according to the kind of image involved, as described in the above entries), so that the email is still usable should the user use a mail client that does not support images, or should the document be forwarded on to other users whose abilities might not include easily seeing images.

## **4.8.4.4.14** Guidance for markup generators $\S^{p38}_{7}$

Markup generators (such as WYSIWYG authoring tools) should, wherever possible, obtain alternative text from their users. However, it is recognized that in many cases, this will not be possible.

For images that are the sole contents of links, markup generators should examine the link target to determine the title of the target, or the URL of the target, and use information obtained in this manner as the alternative text.

For images that have captions, markup generators should use the figure  $\frac{p^{247}}{2}$  and figcaption  $\frac{p^{250}}{2}$  elements, or the title  $\frac{p^{156}}{2}$  attribute, to provide the image's caption.

As a last resort, implementers should either set the  $alt^{p345}$  attribute to the empty string, under the assumption that the image is a purely decorative image that doesn't add any information but is still specific to the surrounding content, or omit the  $alt^{p345}$  attribute altogether, under the assumption that the image is a key part of the content.

Markup generators may specify a **generator-unable-to-provide-required-alt** attribute on  $img^{p344}$  elements for which they have been unable to obtain alternative text and for which they have therefore omitted the  $alt^{p345}$  attribute. The value of this attribute must be the empty string. Documents containing such attributes are not conforming, but conformance checkers will silently ignore p388 this error.

#### Note

This is intended to avoid markup generators from being pressured into replacing the error of omitting the alt<sup>p345</sup> attribute with the even more egregious error of providing phony alternative text, because state-of-the-art automated conformance checkers cannot distinguish phony alternative text from correct alternative text.

Markup generators should generally avoid using the image's own filename as the alternative text. Similarly, markup generators should avoid generating alternative text from any content that will be equally available to presentation user agents (e.g., web browsers).

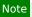

This is because once a page is generated, it will typically not be updated, whereas the browsers that later read the page can be updated by the user, therefore the browser is likely to have more up-to-date and finely-tuned heuristics than the markup generator did when generating the page.

## 4.8.4.4.15 Guidance for conformance checkers § p38

A conformance checker must report the lack of an alt page attribute as an error unless one of the conditions listed below applies:

- The img p344 element is in a figure p247 element that satisfies the conditions described above p385.
- The img p344 element has a title p156 attribute with a value that is not the empty string (also as described above p385).
- The conformance checker has been configured to assume that the document is an email or document intended for a specific person who is known to be able to view images.
- The img<sup>p344</sup> element has a (non-conforming) generator-unable-to-provide-required-alt<sup>p387</sup> attribute whose value is the empty string. A conformance checker that is not reporting the lack of an alt<sup>p345</sup> attribute as an error must also not report the presence of the empty generator-unable-to-provide-required-alt<sup>p387</sup> attribute as an error. (This case does not represent a case where the document is conforming, only that the generator could not determine appropriate alternative text validators are not required to show an error in this case, because such an error might encourage markup generators to include bogus alternative text purely in an attempt to silence validators. Naturally, conformance checkers *may* report the lack of an alt<sup>p345</sup> attribute as an error even in the presence of the generator-unable-to-provide-required-alt<sup>p387</sup> attribute; for example, there could be a user option to report *all* conformance errors even those that might be the more or less inevitable result of using a markup generator.)

## 4.8.5 The iframe element § p38

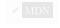

```
Categories p145:
   Flow content p148.
   Phrasing content<sup>p149</sup>.
   Embedded content p149
   Interactive content p149
   Palpable content<sup>p149</sup>.
Contexts in which this element can be used p145:
   Where embedded content p149 is expected.
Content model p145:
   Nothing p147.
Tag omission in text/html<sup>p145</sup>:
   Neither tag is omissible.
Content attributes p145:
   Global attributes p153
   <u>src<sup>p389</sup></u> — Address of the resource
   srcdoc p389 — A document to render in the iframe p388
   name p393 — Name of content navigable p982
   sandbox p393 — Security rules for nested content
   <u>allow<sup>p395</sup></u> — <u>Permissions policy</u> to be applied to the <u>iframe <sup>p388</sup></u>'s contents
   allowfullscreen p395 — Whether to allow the iframe p388's contents to use requestFullscreen().
   width p475 — Horizontal dimension
   height p475 — Vertical dimension
   referrerpolicy p396 — Referrer policy for fetches initiated by the element
   <u>loading</u><sup>p396</sup> — Used when determining loading deferral
Accessibility considerations p146:
   For authors.
   For implementers.
```

#### **DOM** interface p146:

(IDL

```
[Exposed=Window]
interface HTMLIFrameElement : HTMLElement {
  [HTMLConstructor] constructor();
  [CEReactions] attribute USVString src;
  [CEReactions] attribute (TrustedHTML or DOMString) srcdoc;
  [CEReactions] attribute DOMString name;
  [SameObject, PutForwards=value] readonly attribute DOMTokenList sandbox;
  [CEReactions] attribute DOMString allow;
  [CEReactions] attribute boolean allowFullscreen;
  [CEReactions] attribute DOMString width;
  [CEReactions] attribute DOMString height;
  [CEReactions] attribute DOMString referrerPolicy;
  [CEReactions] attribute DOMString loading;
  readonly attribute <a href="Document">Document</a>? <a href="contentDocument">contentDocument</a>;
  readonly attribute WindowProxy? contentWindow;
  Document? getSVGDocument();
  // also has obsolete members
};
```

The <u>iframe page</u> element <u>represents page</u> its <u>content navigable page</u>.

The **src** attribute gives the <u>URL</u> of a page that the element's <u>content navigable  $p^{982}$ </u> is to contain. The attribute, if present, must be a <u>valid non-empty URL potentially surrounded by spaces  $p^{95}$ </u>. If the <u>itemprop  $p^{791}$  attribute</u> is specified on an <u>iframe  $p^{388}$ </u> element, then the <u>src  $p^{389}$  attribute</u> must also be specified.

The **srcdoc** attribute gives the content of the page that the element's <u>content navigable</u> is to contain. The value of the attribute is used to <u>construct</u> an **iframe srcdoc document**, which is a <u>Document</u> whose <u>URL matches about:srcdoc</u>  $^{p96}$ .

The  $\frac{\text{srcdoc}^{\text{p389}}}{\text{srcdoc}}$  attribute, if present, must have a value using the HTML  $\frac{\text{syntax}^{\text{p1243}}}{\text{syntax}}$  that consists of the following syntactic components, in the given order:

- 1. Any number of comments p1254 and ASCII whitespace.
- 2. Optionally, a DOCTYPE p1243.
- 3. Any number of comments p1254 and ASCII whitespace.
- 4. The document element, in the form of an <a href="http://html.p179">httpl://html.p179</a> element <a href="pl244">pl244</a>.
- 5. Any number of comments p1254 and ASCII whitespace.

#### Note

The above requirements apply in XML documents as well.

### Example

Here a blog uses the <a href="srcdoc">srcdoc</a>p389</a> attribute in conjunction with the <a href="sandbox">sandbox</a>p393</a> attribute described below to provide users of user agents that support this feature with an extra layer of protection from script injection in the blog post comments:

```
<article>
  <h1>I got my own magazine!</h1>
  After much effort, I've finally found a publisher, and so now I
have my own magazine! Isn't that awesome?! The first issue will come
out in September, and we have articles about getting food, and about
getting in boxes, it's going to be great!
  <footer>
  Written by <a href="/users/cap">cap</a>, 1 hour ago.
  </footer>
```

```
<article>
  <footer> Thirteen minutes ago, <a href="/users/ch">ch</a> wrote: </footer>
  <iframe sandbox srcdoc="<p>did you get a cover picture yet?"></iframe>
  </article>
  <article>
  <footer> Nine minutes ago, <a href="/users/cap">cap</a> wrote: </footer>
  <iframe sandbox srcdoc="<p>Yeah, you can see it <a
href=&quot;/gallery?mode=cover&amp;amp;page=1&quot;>in my gallery</a>."></iframe>
  </article>
  <article>
  <footer> Five minutes ago, <a href="/users/ch">ch</a> wrote: </footer>
  <iframe sandbox srcdoc="<p>hey that's earl's table.
  you should get earl&amp;amp;me on the next cover."></iframe>
  </article>
```

Notice the way that quotes have to be escaped (otherwise the <a href="screening-page-189">screening-page-189</a> attribute would end prematurely), and the way raw ampersands (e.g. in URLs or in prose) mentioned in the sandboxed content have to be *doubly* escaped — once so that the ampersand is preserved when originally parsing the <a href="screening-page-189">screening-page-189</a> attribute, and once more to prevent the ampersand from being misinterpreted when parsing the sandboxed content.

Furthermore, notice that since the DOCTYPE<sup>p1243</sup> is optional in iframe srcdoc documents<sup>p389</sup>, and the html<sup>p170</sup>, head<sup>p171</sup>, and body<sup>p203</sup> elements have optional start and end tags<sup>p1247</sup>, and the title<sup>p172</sup> element is also optional in iframe srcdoc documents<sup>p389</sup>, the markup in a srcdoc<sup>p389</sup> attribute can be relatively succinct despite representing an entire document, since only the contents of the body<sup>p203</sup> element need appear literally in the syntax. The other elements are still present, but only by implication.

#### Note

In the HTML syntax  $^{p1243}$ , authors need only remember to use U+0022 QUOTATION MARK characters (") to wrap the attribute contents and then to escape all U+0026 AMPERSAND (&) and U+0022 QUOTATION MARK (") characters, and to specify the sandbox  $^{p393}$  attribute, to ensure safe embedding of content. (And remember to escape ampersands before quotation marks, to ensure quotation marks become " and not ".)

### Note

In XML the U+003C LESS-THAN SIGN character (<) needs to be escaped as well. In order to prevent attribute-value normalization, some of XML's whitespace characters — specifically U+0009 CHARACTER TABULATION (tab), U+000A LINE FEED (LF), and U+000D CARRIAGE RETURN (CR) — also need to be escaped.  $[XML]^{p_1468}$ 

#### Note

If the  $src^{p389}$  attribute and the  $srcdoc^{p389}$  attribute are both specified together, the  $srcdoc^{p389}$  attribute takes priority. This allows authors to provide a fallback <u>URL</u> for legacy user agents that do not support the  $srcdoc^{p389}$  attribute.

The <u>iframe p388</u> <u>HTML element insertion steps p45</u>, given *insertedNode*, are:

- 1. If insertedNode's shadow-including root's browsing context p989 is null, then return.
- 2. <u>Create a new child navigable p983</u> for insertedNode.
- 3. If *insertedNode* has a <u>sandbox</u><sup>p393</sup> attribute, then <u>parse the sandboxing directive</u> given the attribute's value and *insertedNode*'s <u>iframe sandboxing flag set</u><sup>p910</sup>.
- 4. Process the iframe attributes p391 for insertedNode, with initialInsertion p391 set to true.

The <u>iframe page</u> HTML element removing steps page given removedNode, are to <u>destroy a child navigable page</u> given removedNode.

#### Note

This happens without any unload p1456 events firing (the element's content document document is destroyed p986, not unloaded p1054).

Although <u>iframe</u> p<sup>388</sup>s are processed while in a <u>shadow tree</u>, per the above, several other aspects of their behavior are not well-defined with regards to shadow trees. See <u>issue</u> #763 for more detail.

Whenever an <u>iframe</u> element with a non-null <u>content navigable</u> has its  $\frac{\text{prodec}}{\text{p}}$  attribute set, changed, or removed, the user agent must <u>process the iframe attributes</u>  $\frac{\text{p}}{\text{p}}$ .

Similarly, whenever an <u>iframe p388</u> element with a non-null <u>content navigable p982</u> but with no <u>srcdoc p389</u> attribute specified has its <u>src p389</u> attribute set, changed, or removed, the user agent must <u>process the iframe attributes p391</u>.

To **process the iframe attributes** for an element *element*, with an optional boolean *initialInsertion* (default false):

- 1. If *element*'s <u>srcdoc<sup>p389</sup></u> attribute is specified, then:
  - 1. Set element's current navigation was lazy loaded p393 boolean to false.
  - 2. If the <u>will lazy load element steps ploo</u> given element return true, then:
    - 1. Set *element*'s <u>lazy load resumption steps  $p^{101}$ </u> to the rest of this algorithm starting with the step labeled *navigate to the srcdoc resource*.
    - 2. Set *element*'s <u>current navigation was lazy loaded page</u> boolean to true.
    - 3. Start intersection-observing a lazy loading element p101 for element.
    - 4. Return.
  - 3. Navigate to the srcdoc resource: navigate an iframe or frame p392 given element, about:srcdoc p95, the empty string, and the value of element's srcdoc attribute.

The resulting Document p129 must be considered an iframe srcdoc document p389.

#### 2. Otherwise:

- 1. Let *url* be the result of running the <u>shared attribute processing steps for iframe and frame elements page given element and initially initially sertion.</u>
- 2. If *url* is null, then return.
- 3. If url matches about: blank p95 and initialInsertion is true, then:
  - 1. Run the <u>iframe load event steps</u> given *element*.
  - 2. Return.
- 4. Let referrerPolicy be the current state of element's referrerpolicy page content attribute.
- 5. Set element's current navigation was lazy loaded p393 boolean to false.
- 6. If the  $\underbrace{\mbox{will lazy load element steps}^{p100}}_{}$  given  $\underbrace{\mbox{element}}_{}$  return true, then:
  - 1. Set *element*'s <u>lazy load resumption steps</u><sup>p101</sup> to the rest of this algorithm starting with the step labeled *navigate*.
  - 2. Set element's current navigation was lazy loaded p393 boolean to true.
  - 3. Start intersection-observing a lazy loading element p101 for element.
  - 4. Return.
- 7. Navigate: navigate an if rame or frame p<sup>392</sup> given element, url, and referrerPolicy.

The **shared attribute processing steps for iframe and frame elements**, given an element *element* and a boolean *initialInsertion*, are:

- 1. Let url be the <u>URL record about:blank<sup>p53</sup></u>.
- 2. If element has a src p389 attribute specified, and its value is not the empty string, then:
  - 1. Let maybeURL be the result of encoding-parsing a URL p96 given that attribute's value, relative to element's node

#### document.

- 2. If maybeURL is not failure, then set url to maybeURL.
- 3. If the inclusive ancestor navigables p985 of element's node navigable p980 contains a navigable p979 whose active document p980's URL equals url with exclude fragments set to true, then return null.
- 4. If *url* matches about: blank p95 and initialInsertion is true, then perform the <u>URL</u> and history update steps p1019 given element's content navigable p982 s active document and url.

## Note

This is necessary in case url is something like about:blank?foo. If url is just plain about:blank, this will do nothing.

5. Return url.

To **navigate an iframe or frame** given an element *element*, a <u>URL url</u>, a <u>referrer policy</u> <u>referrerPolicy</u>, and an optional string-or-null <u>srcdocString</u> (default null):

- 1. Let historyHandling be "auto plood".
- 2. If element's content navigable p982 's active document is not completely loaded p1053, then set historyHandling to "replace p1004".
- 3. If element is an <u>iframe page</u>, then set element's <u>pending resource-timing start time page</u> to the <u>current high resolution time</u> given element's <u>node document's relevant global object page</u>.
- 4. Navigate p1005 element's content navigable p982 to url using element's node document, with historyHandling p1005 set to historyHandling, referrerPolicy p1005 set to referrerPolicy, and documentResource p1005 set to scrdocString.

Each <u>Document plane</u> has an **iframe load in progress** flag and a **mute iframe load** flag. When a <u>Document plane</u> is created, these flags must be unset for that <u>Document plane</u>.

To run the **iframe load event steps**, given an <u>iframe page</u> element *element*:

- 1. Assert: element's content navigable p982 is not null.
- 2. Let childDocument be element's content navigable p982 s active document p980.
- 3. If childDocument has its <u>mute iframe load p392</u> flag set, then return.
- 4. If element's pending resource-timing start time p393 is not null, then:
  - 1. Let global be element's node document's relevant global object p1073.
  - 2. Let fallbackTimingInfo be a new fetch timing info whose start time is element's pending resource-timing start time page and whose response end time is the current high resolution time given global.
  - 3. Mark resource timing given fallbackTimingInfo, url, "iframe page", global, the empty string, a new response body info, and 0.
  - 4. Set element's pending resource-timing start time p393 to null.
- 5. Set childDocument's iframe load in progress p392 flag.
- 6. Fire an event named <u>load p1455</u> at element.
- 7. Unset childDocument's iframe load in progress p392 flag.

#### **∆Warning!**

This, in conjunction with scripting, can be used to probe the URL space of the local network's HTTP servers. User agents may implement cross-origin<sup>p892</sup> access control policies that are stricter than those described above to mitigate this attack, but unfortunately such policies are typically not compatible with existing web content.

If an element type **potentially delays the load event**, then for each element *element* of that type, the user agent must <u>delay the load event</u> of element's <u>node document</u> if <u>element</u>'s <u>content navigable</u> is non-null and any of the following are true:

element's content navigable p982's active document p980 is not ready for post-load tasks p1343;

- element's content navigable p982's is delaying load events p980 is true; or
- anything is delaying the load event<sup>p1343</sup> of element's content navigable p982's active document p980.

#### Note

If, during the handling of the  $load^{p1455}$  event, element's content navigable p982 is again navigated p1005, that will further delay the load event p1343.

Each <u>iframe page</u> element has an associated **current navigation was lazy loaded** boolean, initially false. It is set and unset in the <u>process the iframe attributes page</u> algorithm.

An <u>iframe page</u> element whose current navigation was lazy loaded page boolean is false potentially delays the load event page.

Each <u>iframe</u> panding resource-timing start time, initially set to null.

#### Note

If, when the element is created, the  $\frac{\text{srcdoc}^{\text{p389}}}{\text{srcdoc}^{\text{p389}}}$  attribute is not set, and the  $\frac{\text{src}^{\text{p389}}}{\text{srcdoc}^{\text{p389}}}$  attribute is either also not set or set but its value cannot be  $\frac{\text{parsed}^{\text{p96}}}{\text{srcdoc}^{\text{p389}}}$ , the element's  $\frac{\text{content navigable}^{\text{p982}}}{\text{srcdoc}^{\text{p982}}}$  will remain at the  $\frac{\text{initial about:blank}^{\text{p130}}}{\text{blank}^{\text{p130}}}$ .

#### Note

If the user <u>navigates plane</u> away from this page, the <u>iframe plane</u> s content navigable plane s active WindowProxy plane object will proxy new <u>Window plane</u> objects for new <u>Document plane</u> objects, but the <u>src plane</u> attribute will not change.

The name attribute, if present, must be a <u>valid navigable target name  $^{p987}$ </u>. The given value is used to name the element's <u>content navigable  $^{p982}$ </u> if present when that is <u>created  $^{p983}$ </u>.

The sandbox attribute, when specified, enables a set of extra restrictions on any content hosted by the <u>iframe page</u>. Its value must be an <u>unordered set of unique space-separated tokens page</u> that are <u>ASCII case-insensitive</u>. The allowed values are:

- <u>allow-downloads</u> p910
- allow-forms p909
- allow-modals p910
- allow-orientation-lock p910
- allow-pointer-lock p909
- allow-popups p909
- allow-popups-to-escape-sandbox p910
- allow-presentation p910
- allow-same-origin p909
- allow-scripts p909
- allow-top-navigation p909
- allow-top-navigation-by-user-activation p909
- allow-top-navigation-to-custom-protocols p910

When the attribute is set, the content is treated as being from a unique opaque origin p892, forms, scripts, and various potentially annoying APIs are disabled, and links are prevented from targeting other navigables p979. The allow-same-origin p909 keyword causes the content to be treated as being from its real origin instead of forcing it into an opaque origin p892; the allow-top-navigation p909 keyword allows the content to navigate p1005 its traversable navigable p981; the allow-top-navigation-by-user-activation p909 keyword behaves similarly but allows such navigation p1005 only when the browsing context's active window p980 has transient activation p826; the allow-top-navigation-to-custom-protocols p910 reenables navigations toward non fetch scheme to be handed off to external software p1015; and the allow-forms p909, allow-modals p910, allow-orientation-lock p910, allow-pointer-lock p909, allow-popups p909, allow-popups to-escape-sandbox p910 keywords re-enable forms, modal dialogs, screen orientation lock, the pointer lock API, popups, the presentation API, scripts, and the creation of unsandboxed auxiliary browsing contexts p989 respectively. The allow-downloads p910 keyword allows content to perform downloads. [POINTERLOCK] p1465 [SCREENORIENTATION] p1466 [PRESENTATION] p1465

The <u>allow-top-navigation personal allow-top-navigation-by-user-activation personal solution allow-top-navigation personal solution allow-top-navigation personal solution allow-top-navigation personal solution allow-top-navigation personal solution allow-top-navigation personal solution allow-top-navigation personal solution allow-top-navigation personal solution allow-top-navigation personal solution allow-top-navigation personal solution allow-top-navigation personal solution allow-top-navigation personal solution allow-top-navigation personal solution allow-top-navigation personal solution allow-top-navigation personal solution personal solution allow-top-navigation personal solution allow-top-navigation personal solution personal solution allow-top-navigation personal solution allow-top-navigation personal solution personal solution personal </u>

Similarly, the <u>allow-top-navigation-to-custom-protocols</u> keyword must not be specified if either <u>allow-top-navigation</u> or allow-popups  $p^{900}$  are specified, as doing so is redundant.

## Note

To allow  $\operatorname{alert}()^{\operatorname{p1151}}$ ,  $\operatorname{confirm}()^{\operatorname{p1151}}$ , and  $\operatorname{prompt}()^{\operatorname{p1151}}$  inside sandboxed content, both the  $\operatorname{allow-modals}^{\operatorname{p910}}$  and  $\operatorname{allow-same-origin}^{\operatorname{p909}}$  keywords need to be specified, and the loaded URL needs to be  $\operatorname{same-origin}^{\operatorname{p893}}$  with the  $\operatorname{top-level-origin}^{\operatorname{p1066}}$ . Without the  $\operatorname{allow-same-origin}^{\operatorname{p909}}$  keyword, the content is always treated as cross-origin, and cross-origin content cannot show simple  $\operatorname{dialogs}^{\operatorname{p1152}}$ .

#### **∆Warning!**

Setting both the  $allow-scripts^{p909}$  and  $allow-same-origin^{p909}$  keywords together when the embedded page has the same origin as the page containing the  $iframe^{p388}$  allows the embedded page to simply remove the  $sandbox^{p393}$  attribute and then reload itself, effectively breaking out of the sandbox altogether.

#### **∆Warning!**

These flags only take effect when the <u>content navigable p982</u> of the <u>iframe p388</u> element is <u>navigated p1005</u>. Removing them, or removing the entire <u>sandbox p393</u> attribute, has no effect on an already-loaded page.

#### **∆Warning!**

Potentially hostile files should not be served from the same server as the file containing the iframe page element. Sandboxing hostile content is of minimal help if an attacker can convince the user to just visit the hostile content directly, rather than in the iframe page. To limit the damage that can be caused by hostile HTML content, it should be served from a separate dedicated domain. Using a different domain ensures that scripts in the files are unable to attack the site, even if the user is tricked into visiting those pages directly, without the protection of the sandbox pages attribute.

When an <u>iframe page</u> element's <u>sandbox page</u> attribute is set or changed while it has a non-null <u>content navigable page</u>, the user agent must <u>parse the sandboxing directive page</u> given the attribute's value and the <u>iframe page</u> element's <u>iframe sandboxing flag set page</u>.

When an <u>iframe page</u> element's <u>sandbox page</u> attribute is removed while it has a non-null <u>content navigable page</u>, the user agent must empty the <u>iframe page</u> element's <u>iframe sandboxing flag set page</u>.

### Example

In this example, some completely-unknown, potentially hostile, user-provided HTML content is embedded in a page. Because it is served from a separate domain, it is affected by all the normal cross-site restrictions. In addition, the embedded page has scripting disabled, plugins disabled, forms disabled, and it cannot navigate any frames or windows other than itself (or any frames or windows it itself embeds).

```
We're not scared of you! Here is your content, unedited:
<iframe sandbox src="https://usercontent.example.net/getusercontent.cgi?id=12193"></iframe>
```

#### **△Warning!**

It is important to use a separate domain so that if the attacker convinces the user to visit that page directly, the page doesn't run in the context of the site's origin, which would make the user vulnerable to any attack found in the page.

#### Example

In this example, a gadget from another site is embedded. The gadget has scripting and forms enabled, and the origin sandbox restrictions are lifted, allowing the gadget to communicate with its originating server. The sandbox is still useful, however, as it disables plugins and popups, thus reducing the risk of the user being exposed to malware and other annoyances.

#### Example

Suppose a file A contained the following fragment:

```
<iframe sandbox="allow-same-origin allow-forms" src=B></iframe>
```

Suppose that file B contained an iframe also:

```
<iframe sandbox="allow-scripts" src=C></iframe>
```

Further, suppose that file C contained a link:

```
<a href=D>Link</a>
```

For this example, suppose all the files were served as text/html p1428.

Page C in this scenario has all the sandboxing flags set. Scripts are disabled, because the <u>iframe page C</u> in A has scripts disabled, and this overrides the <u>allow-scripts page C</u> keyword set on the <u>iframe page C</u> in B. Forms are also disabled, because the inner <u>iframe page C</u> in B) does not have the <u>allow-forms page C</u> keyword set.

Suppose now that a script in A removes all the sandbox
sandbox
page
D
in B
page
D
would now act as if the iframe
page
page
D
would now act as if the iframe
page
page
D
would now act as if the iframe
page
page
In B
had lowpage
page
P
was loaded
loaded
page
D
was loaded
loaded
page
P
page
P
page
P
page
P
page
P
page
P
page
P
page
P
page
P
page
P
page
P
page
P
page
P
page
P
page
P
page
P
page
P
page
P
page
P
page
P
page
p
page
p
p
p
p
p
p
p
p
p
p
p
p
p
p
p
p
p
p
p
p
p
p
p
p
p
p
p
p
p
p
p
p
p
p
p
p
p
p
p
p
p
p
p
p
p
p
p
p
p
p
p
p
p
p
p
p
p
p
p
p
p
p
p
p
p
p
p
p
p
p
p
p
p
p
p
p</p

Generally speaking, dynamically removing or changing the <u>sandbox <sup>p393</sup></u> attribute is ill-advised, because it can make it quite hard to reason about what will be allowed and what will not.

The **allow** attribute, when specified, determines the <u>container policy</u> that will be used when the <u>permissions policy</u> for a <u>Document plane</u> in the <u>iframe plane</u> is initialized. Its value must be a <u>serialized permissions policy</u>. [PERMISSIONSPOLICY]  $p^{130}$ 

#### Example

In this example, an <u>iframe page</u> is used to embed a map from an online navigation service. The <u>allow page</u> attribute is used to enable the Geolocation API within the nested context.

```
<iframe src="https://maps.example.com/" allow="geolocation"></iframe>
```

The **allowfullscreen** attribute is a <u>boolean attribute pracess</u>. When specified, it indicates that <u>Document pracess</u> objects in the <u>iframe pracess</u> element's <u>content navigable pracess</u> will be initialized with a <u>permissions policy pracess</u> which allows the "fullscreen" feature to be used from any <u>origin pracess</u>. This is enforced by the <u>process permissions policy attributes</u> algorithm. [PERMISSIONSPOLICY] pracess

#### Example

Here, an <u>iframe page</u> is used to embed a player from a video site. The <u>allowfullscreen page</u> attribute is needed to enable the player to show its video fullscreen.

```
<article>
  <header>
  <img src="/usericons/1627591962735"> <b>Fred Flintstone</b>
  <a href="/posts/3095182851" rel=bookmark>12:44</a> - <a href="#acl-3095182851">Private
Post</a>
  </header>
  <header>
  Check out my new ride!
  <iframe src="https://video.example.com/embed?id=92469812" allowfullscreen></iframe>
</article>
```

## Note

Neither <u>allow<sup>p395</sup></u> nor <u>allowfullscreen<sup>p395</sup></u> can grant access to a feature in an <u>iframe<sup>p388</sup></u> element's <u>content navigable<sup>p982</sup></u> if the element's <u>node document</u> is not already allowed to use that feature.

To determine whether a <u>Document place</u> object document is **allowed to use** the policy-controlled-feature feature, run these steps:

- 1. If document's browsing context p989 is null, then return false.
- 2. If document is not <u>fully active</u> p994, then return false.
- 3. If the result of running is feature enabled in document for origin on feature, document, and document's origin is "Enabled", then return true.
- 4. Return false.

#### **∆Warning!**

Because they only influence the permissions policy $p^{130}$  of the content navigable $p^{982}$ 's active document $p^{980}$ , the allow p395 and allowfullscreen p395 attributes only take effect when the content navigable p982 of the iframe p388 is navigated P1005. Adding or removing them has no effect on an already-loaded document.

The <u>iframe page</u> element supports <u>dimension attributes page</u> for cases where the embedded content has specific dimensions (e.g. ad units have well-defined dimensions).

An <u>iframe page</u> element never has <u>fallback content page</u>, as it will always <u>create a new child navigable page</u>, regardless of whether the specified initial contents are successfully used.

The referrer policy attribute is a referrer policy attribute pgg. Its purpose is to set the referrer policy used when processing the iframe attributes p391. [REFERRERPOLICY] p1465

The loading attribute is a lazy loading attribute place. Its purpose is to indicate the policy for loading if rame place elements that are outside the viewport.

When the <u>loading  $^{p396}$ </u> attribute's state is changed to the <u>Eager  $^{p100}$ </u> state, the user agent must run these steps:

- 1. Let resumptionSteps be the <u>iframe p388</u> element's <u>lazy load resumption steps p101</u>.
- 2. If resumptionSteps is null, then return.
- 3. Set the <u>iframe page</u>'s <u>lazy load resumption steps ploi</u> to null.
- 4. Invoke resumptionSteps.

Descendants of iframe p388 elements represent nothing. (In legacy user agents that do not support iframe p388 elements, the contents would be parsed as markup that could act as fallback content.)

#### Note

The <u>HTML parser<sup>p1255</sup></u> treats markup inside <u>iframe<sup>p388</sup></u> elements as text.

The IDL attributes src, name, sandbox, and allow must reflect p103 the respective content attributes of the same name.

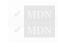

The **srcdoc** getter steps are:

- 1. Let attribute be the result of running get an attribute by namespace and local name given null, srcdoc page is local name, and
- 2. If attribute is null, then return the empty string.
- 3. Return attribute's value.

The <u>srcdoc</u><sup>p396</sup> setter steps are:

- 1. Let compliantString to the result of invoking the Get Trusted Type compliant string algorithm with TrustedHTML, this's relevant global object p1073, the given value, "HTMLIFrameElement srcdoc", and "script".
- 2. Set an attribute value given this, srcdoc p389 's local name, and compliantString.

The supported tokens for sandbox p396 is DOMTokenList are the allowed values defined in the sandbox p393 attribute and supported by the

user agent.

The allowFullscreen IDL attribute must reflect plos the allowfullscreen plos content attribute.

The referrerPolicy IDL attribute must reflect p103 the referrerpolicy content attribute, limited to only known values p104.

The loading IDL attribute must reflect ploading the loading content attribute, limited to only known values ploading limited to only known values ploading limited limited to only known values ploading limited limited lim

The contentDocument getter steps are to return the this's content document p983.

The contentWindow getter steps are to return this's content window p983.

#### Example

Here is an example of a page using an <u>iframe page</u> to include advertising from an advertising broker:

```
<iframe src="https://ads.example.com/?customerid=923513721&amp;format=banner"
    width="468" height="60"></iframe>
```

# 4.8.6 The embed element § p39

```
Categories p145:
Flow content p148.
```

Phrasing content p149

Embedded content p149

Interactive content p149

Palpable content<sup>p149</sup>.

#### Contexts in which this element can be used p145:

Where embedded content p149 is expected.

# Content model p145:

Nothing p147.

# Tag omission in text/html p145:

No end  $taq^{p1246}$ .

## Content attributes p145:

```
Global attributes p153
```

src<sup>p398</sup> — Address of the resource

type p398 — Type of embedded resource

width P475 — Horizontal dimension

height p475 — Vertical dimension

Any other attribute that has no namespace (see prose).

# Accessibility considerations p146:

For authors.

For implementers.

#### DOM interface p146:

```
[Exposed=Window]
```

```
interface HTMLEmbedElement : HTMLElement {
   [HTMLConstructor] constructor();

   [CEReactions] attribute USVString src;
   [CEReactions] attribute DOMString type;
   [CEReactions] attribute DOMString width;
   [CEReactions] attribute DOMString height;
   Document? getSVGDocument();

// also has obsolete members
```

};

The embed p397 element provides an integration point for an external application or interactive content.

The **src** attribute gives the <u>URL</u> of the resource being embedded. The attribute, if present, must contain a <u>valid non-empty URL</u> <u>potentially surrounded by spaces<sup>p95</sup></u>.

If the <u>itemprop P791</u> attribute is specified on an <u>embed P397</u> element, then the <u>src P398</u> attribute must also be specified.

The **type** attribute, if present, gives the MIME type by which the plugin to instantiate is selected. The value must be a <u>valid MIME type</u> string. If both the <u>type page</u> attribute and the <u>src page</u> attribute are present, then the <u>type page</u> attribute must specify the same type as the <u>explicit Content-Type metadata page</u> of the resource given by the <u>src page</u> attribute.

While any of the following conditions are occurring, any plugin  $p^{46}$  instantiated for the element must be removed, and the embed  $p^{397}$  element represents  $p^{140}$  nothing:

- The element has neither a <a href="mailto:src">src</a> p398 attribute nor a <a href="type">type</a> p398 attribute.
- The element has a media element p412 ancestor.
- The element has an ancestor object p400 element that is not showing its fallback content p149.

An embed post element is said to be potentially active when the following conditions are all met simultaneously:

- The element is in a document or was in a document the last time the event loop plant reached step 1 plant.
- The element's node document is fully active p994.
- The element has either a src<sup>p398</sup> attribute set or a type<sup>p398</sup> attribute set (or both).
- The element's srcp³98 attribute is either absent or its value is not the empty string.
- The element is not a descendant of a media element p412.
- The element is not a descendant of an <u>object<sup>p400</sup></u> element that is not showing its <u>fallback content<sup>p149</sup></u>.
- The element is being rendered p1372, or was being rendered p1372 the last time the event loop p1107 reached step 1 p1110.

Whenever an  $\frac{\text{embed}}{\text{p}^{397}}$  element that was not potentially  $\frac{\text{p}^{398}}{\text{active}}$  becomes potentially  $\frac{\text{p}^{398}}{\text{active}}$ , and whenever a potentially  $\frac{\text{p}^{398}}{\text{active}}$  element that is remaining potentially  $\frac{\text{p}^{398}}{\text{active}}$  and has its  $\frac{\text{p}^{398}}{\text{s}^{398}}$  attribute set, changed, or removed or its  $\frac{\text{type}}{\text{p}^{398}}$  attribute set, changed, or removed, the user agent must  $\frac{\text{q}^{398}}{\text{q}^{398}}$  on the  $\frac{\text{embed}}{\text{embed}}$  on the  $\frac{\text{embed}}{\text{embed}}$  source given the element to run  $\frac{\text{the embed element setup steps}}{\text{embed}}$  for that element.

The embed element setup steps for a given embed element element are as follows:

- 1. If another task place has since been queued to run the embed element setup steps place for element, then return.
- 2. If element has a src p398 attribute set, then:
  - 1. Let *url* be the result of <u>encoding-parsing a URL p96</u> given *element*'s <u>src p398</u> attribute's value, relative to *element*'s <u>node document</u>.
  - 2. If *url* is failure, then return.
  - Let request be a new request whose URL is url, client is element's node document's relevant settings object p1073, destination is "embed", credentials mode is "include", mode is "navigate", initiator type is "embed", and whose use-URL-credentials flag is set.
  - 4. Fetch request, with processResponse set to the following steps given response response:
    - 1. If another <u>task place</u> has since been queued to run <u>the embed element setup steps place</u> for <u>element</u>, then return.
    - 2. If response is a <u>network error</u>, then <u>fire an event</u> named <u>load plass</u> at element, and return.
    - 3. Let type be the result of determining the type of content  $p^{399}$  given element and response.
    - 4. Switch on type:

#### → null

1. <u>Display no plugin p399</u> for element.

#### → Otherwise

- 1. If element's content navigable p982 is null, then create a new child navigable p983 for element.
- Navigate p1005 element's content navigable p982 to response's URL using element's node document, with response set to response, and historyHandling p1005 set to "replace p1004".

#### Note

element's src<sup>p398</sup> attribute does not get updated if the <u>content navigable p982</u> gets further navigated to other locations.

3. element now represents p140 its content navigable p982.

Fetching the resource must delay the load event p1343 of element's node document.

3. Otherwise, display no plugin p399 for element.

To determine the **type of the content** given an embed page element element and a response response, run the following steps:

- 1. If *element* has a <u>type<sup>p398</sup></u> attribute, and that attribute's value is a type that a <u>plugin<sup>p46</sup></u> supports, then return the value of the <u>type<sup>p398</sup></u> attribute.
- 2. If the path component of response's url matches a pattern that a plugin p46 supports, then return the type that that plugin can handle.

## Example

For example, a plugin might say that it can handle URLs with path components that end with the four character string ".swf".

- 3. If response has explicit Content-Type metadata p97, and that value is a type that a plugin p46 supports, then return that value.
- 4. Return null.

#### Note

It is intentional that the above algorithm allows response to have a non-ok status. This allows servers to return data for plugins even with error responses (e.g., HTTP 500 Internal Server Error codes can still contain plugin data).

To **display no plugin** for an <a href="mailto:embed">embed</a> <a href="mailto:p397">p397</a> element <a href="mailto:element">element</a>:

- 1. <u>Destroy a child navigable p986</u> given *element*.
- 2. Display an indication that no plugin page could be found for element, as the contents of element.
- 3. element now represents p140 nothing.

#### Note

The  $\underline{\mathsf{embed}}^{\mathsf{p397}}$  element has no  $\underline{\mathsf{fallback}}$  content $\underline{\mathsf{p149}}$ ; its descendants are ignored.

Whenever an embed p397 element that was potentially active p398 stops being potentially active p398, any plugin p46 that had been instantiated for that element must be unloaded.

The embed p397 element potentially delays the load event p392.

The embed p397 element supports dimension attributes p475.

The IDL attributes src and type each must  $reflect^{p103}$  the respective content attributes of the same name.

```
Categories p145:
   Flow content p148
   Phrasing content p149
   Embedded content p149.
   Listed<sup>p511</sup> form-associated element<sup>p511</sup>.
   Palpable content p149
Contexts in which this element can be used p145:
   Where embedded content p149 is expected.
Content model p145:
   Transparent<sup>p150</sup>
Tag omission in text/html<sup>p145</sup>:
   Neither tag is omissible.
Content attributes P145:
   Global attributes p153
   data p400 — Address of the resource
   type p401 — Type of embedded resource
   name p401 — Name of content navigable p982
   form p595 — Associates the element with a form p512 element
   width P475 — Horizontal dimension
   height P475 — Vertical dimension
Accessibility considerations P146:
   For authors.
   For implementers.
DOM interface p146:
  (IDL
        [Exposed=Window]
        interface HTMLObjectElement : HTMLElement {
          [HTMLConstructor] constructor();
          [CEReactions] attribute USVString data;
          [CEReactions] attribute DOMString type;
          [CEReactions] attribute DOMString name;
          readonly attribute <a href="https://html/html/>HTMLFormElement">HTMLFormElement</a>? <a href="form">form</a>;
          [CEReactions] attribute DOMString width;
          [CEReactions] attribute DOMString height;
          readonly attribute <a href="Document">Document</a>? <a href="contentDocument">contentDocument</a>;
          readonly attribute WindowProxy? contentWindow;
          Document? getSVGDocument();
          readonly attribute boolean willValidate;
          readonly attribute ValidityState validity;
          readonly attribute DOMString validationMessage;
          boolean checkValidity();
          boolean reportValidity();
          undefined setCustomValidity(DOMString error);
          // also has obsolete members
        };
```

Depending on the type of content instantiated by the object page element, the node also supports other interfaces.

The object page element can represent an external resource, which, depending on the type of the resource, will either be treated as an image or as a child navigable p983.

The data attribute specifies the URL of the resource. It must be present, and must contain a valid non-empty URL potentially surrounded by spaces p95.

The type attribute, if present, specifies the type of the resource. If present, the attribute must be a valid MIME type string.

The name attribute, if present, must be a valid navigable target name  $p^{987}$ . The given value is used to name the element's content navigable  $p^{982}$ , if applicable, and if present when the element's content navigable  $p^{982}$  is created  $p^{983}$ .

Whenever one of the following conditions occur:

- · the element is created,
- the element is popped off the stack of open elements p1270 of an HTML parser p1255 or XML parser p1368,
- the element is not on the stack of open elements p1270 of an HTML parser p1255 or XML parser p1368, and it is either inserted into a document p46 or removed from a document p46,
- the element's <u>node document</u> changes whether it is <u>fully active</u> p994,
- one of the element's ancestor object page elements changes to or from showing its fallback content page.
- the element's classid p1413 attribute is set, changed, or removed,
- the element's classid p1413 attribute is not present, and its data p400 attribute is set, changed, or removed,
- neither the element's <u>classid</u> attribute nor its <u>data</u> attribute are present, and its <u>type</u> that attribute is set, changed, or removed,
- the element changes from being rendered p1372 to not being rendered, or vice versa,

...the user agent must queue an element task  $^{p1109}$  on the DOM manipulation task source  $^{p1117}$  given the object  $^{p400}$  element to run the following steps to (re)determine what the object  $^{p400}$  element represents. This  $task^{p1108}$  being queued  $^{p1108}$  or actively running must delay the load event  $^{p1343}$  of the element's node document.

1. If the user has indicated a preference that this <u>object<sup>p400</sup></u> element's <u>fallback content<sup>p149</sup></u> be shown instead of the element's usual behavior, then jump to the step below labeled *fallback*.

#### Note

For example, a user could ask for the element's  $fallback\ content^{p149}$  to be shown because that content uses a format that the user finds more accessible.

- 2. If the element has an ancestor media element p412, or has an ancestor object p400 element that is not showing its fallback content p149, or if the element is not in a document whose browsing context p900 is non-null, or if the element's node document is not fully active p904, or if the element is still in the stack of open elements p1270 of an HTML parser p1255 or XML parser p1368, or if the element is not being rendered p1372, then jump to the step below labeled fallback.
- 3. If the data p400 attribute is present and its value is not the empty string, then:
  - 1. If the type p401 attribute is present and its value is not a type that the user agent supports, then the user agent may jump to the step below labeled fallback without fetching the content to examine its real type.
  - 2. Let *url* be the result of encoding-parsing a URL<sup>p96</sup> given the data<sup>p400</sup> attribute's value, relative to the element's node document.
  - 3. If url is failure, then fire an event named error p1455 at the element and jump to the step below labeled fallback.
  - 4. Let request be a new request whose URL is url, client is the element's node document's relevant settings object<sup>p1073</sup>, destination is "object", credentials mode is "include", mode is "navigate", initiator type is "object", and whose use-URL-credentials flag is set.
  - 5. Fetch request.
    - Fetching the resource must delay the load event  $p_1^{1343}$  of the element's node document until the  $p_1^{108}$  that is  $p_2^{1108}$  by the networking task source  $p_1^{1118}$  once the resource has been fetched (defined next) has been run.
  - 6. If the resource is not yet available (e.g. because the resource was not available in the cache, so that loading the resource required making a request over the network), then jump to the step below labeled *fallback*. The <u>task pline</u> that is <u>queued pline</u> by the <u>networking task source pline</u> once the resource is available must restart this algorithm from this step. Resources can load incrementally; user agents may opt to consider a resource "available" whenever enough data has been obtained to begin processing the resource.

- 7. If the load failed (e.g. there was an HTTP 404 error, there was a DNS error), fire an event named error plass at the element, then jump to the step below labeled fallback.
- 8. Determine the resource type, as follows:
  - 1. Let the resource type be unknown.
  - 2. If the user agent is configured to strictly obey Content-Type headers for this resource, and the resource has associated Content-Type metadata<sup>p97</sup>, then let the *resource type* be the type specified in the resource's Content-Type metadata<sup>p97</sup>, and jump to the step below labeled *handler*.

#### **∆Warning!**

This can introduce a vulnerability, wherein a site is trying to embed a resource that uses a particular type, but the remote site overrides that and instead furnishes the user agent with a resource that triggers a different type of content with different security characteristics.

- 3. Run the appropriate set of steps from the following list:
  - → If the resource has associated Content-Type metadata p97
    - 1. Let binary be false.
    - If the type specified in the resource's Content-Type metadata p97 is "text/plain", and
      the result of applying the rules for distinguishing if a resource is text or binary to the
      resource is that the resource is not text/plain, then set binary to true.
    - 3. If the type specified in <u>the resource's Content-Type metadata pgrains</u> is <u>application</u> octet-stream, then set binary to true.
    - 4. If *binary* is false, then let the *resource type* be the type specified in <u>the resource's</u> Content-Type metadata p97, and jump to the step below labeled *handler*.
    - 5. If there is a <u>type p401</u> attribute present on the <u>object p400</u> element, and its value is not <u>application/octet-stream</u>, then run the following steps:
      - If the attribute's value is a type that starts with "image/" that is not also an XML MIME type, then let the resource type be the type specified in that type p401 attribute.
      - 2. Jump to the step below labeled handler.
  - → Otherwise, if the resource does not have associated Content-Type metadata p97
    - 1. If there is a  $type^{p401}$  attribute present on the object element, then let the *tentative* type be the type specified in that  $type^{p401}$  attribute.
      - Otherwise, let *tentative type* be the <u>computed type of the resource</u>.
    - 2. If tentative type is not application/octet-stream, then let resource type be tentative type and jump to the step below labeled handler.
- 4. If applying the <u>URL parser</u> algorithm to the <u>URL</u> of the specified resource (after any redirects) results in a <u>URL record</u> whose <u>path</u> component matches a pattern that a <u>plugin</u> supports, then let *resource type* be the type that that plugin can handle.

#### Example

For example, a plugin might say that it can handle resources with path components that end with the four character string ".swf".

#### Note

It is possible for this step to finish, or for one of the substeps above to jump straight to the next step, with resource type still being unknown. In both cases, the next step will trigger fallback.

9. Handler: Handle the content as given by the first of the following cases that matches:

→ If the resource type is an XML MIME type, or if the resource type does not start with "image/"

If the object p400 element's content navigable p982 is null, then create a new child navigable p983 for the element.

Let response be the response from fetch.

If response's URL does not match about: blank p95, then navigate p1005 the element's content navigable p982 to response's URL using the element's node document, with historyHandling p1005 set to "replace p1004".

#### Note

The data p400 attribute of the object p400 element doesn't get updated if the content navigable p982 gets further <u>navigated</u> p1005 to other locations.

The object p400 element represents p140 its content navigable p982.

→ If the resource type starts with "image/", and support for images has not been disabled

Destroy a child navigable p986 given the object p400 element.

Apply the image sniffing rules to determine the type of the image.

The object p400 element represents p140 the specified image.

If the image cannot be rendered, e.g. because it is malformed or in an unsupported format, jump to the step below labeled fallback.

#### → Otherwise

The given resource type is not supported. Jump to the step below labeled fallback.

# Note

If the previous step ended with the resource type being unknown, this is the case that is triggered.

- 10. The element's contents are not part of what the object p400 element represents.
- 11. If the object p400 element does not represent its content navigable p982, then once the resource is completely loaded, queue an element task p1109 on the DOM manipulation task source p1117 given the object p400 element to fire an event named <u>load p1455</u> at the element.

#### Note

If the element does represent its content navigable p982, then an analogous task will be queued when the created Document p129 is completely finished loading p1053.

- 12. Return.
- 4. Fallback: The object page element represents page the element's children. This is the element's fallback content page to be element's fallback content page to be element's fallback. child navigable p986 given the element.

Due to the algorithm above, the contents of object p400 elements act as fallback content p149, used only when referenced resources can't be shown (e.g. because it returned a 404 error). This allows multiple object p460 elements to be nested inside each other, targeting multiple user agents with different capabilities, with the user agent picking the first one it supports.

The object p400 element potentially delays the load event p392.

The form p595 attribute is used to explicitly associate the object p400 element with its form owner p595.

The object p400 element supports dimension attributes p475.

The IDL attributes data, type, and name each must reflect plos the respective content attributes of the same name.

The contentDocument getter steps are to return this's content document p983.

The contentWindow getter steps are to return this's content window p983.

The will Validate  $p^{622}$ , validity  $p^{622}$ , and validation Message  $p^{624}$  attributes, and the check Validity ()  $p^{624}$ , report Validity ()  $p^{624}$ , and

setCustomValidity(). P622 methods, are part of the constraint validation API. The form P596 IDL attribute is part of the element's forms API.

```
Example
```

```
In this example, an HTML page is embedded in another using the object page is element.
```

```
<figure>
<object data="clock.html"></object>
<figcaption>My HTML Clock</figcaption>
</figure>
```

# 4.8.8 The video element § P40

✓ MDN

```
Categories p145:
```

Flow content p148.

Phrasing content p149.

Embedded content  $p^{149}$ .

If the element has a controls  $p^{462}$  attribute: Interactive content  $p^{149}$ .

Palpable content<sup>p149</sup>.

# Contexts in which this element can be used p145:

Where embedded content p149 is expected.

#### Content model p145:

If the element has a  $\frac{p+10}{p+10}$  attribute: zero or more  $\frac{p+10}{p+10}$  elements, then  $\frac{p+10}{p+10}$ , but with no  $\frac{p+10}{p+10}$  descendants

If the element does not have a  $src^{p414}$  attribute: zero or more  $source^{p340}$  elements, then zero or more  $track^{p409}$  elements, then  $transparent^{p150}$ , but with no media element descendants.

#### Tag omission in text/html<sup>p145</sup>:

Neither tag is omissible.

#### Content attributes p145:

```
Global attributes p153
```

src<sup>p414</sup> — Address of the resource

<u>crossorigin</u> P414 — How the element handles crossorigin requests

poster Poster frame to show prior to video playback

preload P427 — Hints how much buffering the media resource P413 will likely need

autoplay p433 — Hint that the media resource p413 can be started automatically when the page is loaded

playsinline P405 — Encourage the user agent to display video content within the element's playback area

<u>loop <sup>p430</sup></u> — Whether to loop the <u>media resource <sup>p413</sup></u>

muted P463 — Whether to mute the media resource P413 by default

 $\frac{\text{controls}}{\text{p462}}$  — Show user agent controls

width P475 — Horizontal dimension

height p475 — Vertical dimension

## Accessibility considerations P146:

For authors.

For implementers.

# DOM interface p146:

```
IDL [Exposed=Window]
interface HTMLVideoElement : HTMLMediaElement {
   [HTMLConstructor] constructor();

   [CEReactions] attribute unsigned long width;
   [CEReactions] attribute unsigned long height;
   readonly attribute unsigned long videoWidth;
   readonly attribute unsigned long videoHeight;
```

```
[CEReactions] attribute USVString poster;
[CEReactions] attribute boolean playsInline;
};
```

A <u>video <sup>p404</sup></u> element is used for playing videos or movies, and audio files with captions.

Content may be provided inside the video p404 element. User agents should not show this content to the user; it is intended for older web browsers which do not support video p404, so that text can be shown to the users of these older browsers informing them of how to access the video contents.

#### Note

In particular, this content is not intended to address accessibility concerns. To make video content accessible to the partially sighted, the blind, the hard-of-hearing, the deaf, and those with other physical or cognitive disabilities, a variety of features are available. Captions can be provided, either embedded in the video stream or as external files using the trackpage element. Signlanguage tracks can be embedded in the video stream. Audio descriptions can be embedded in the video stream or in text form using a WebVTT file referenced using the trackpage element and synthesized into speech by the user agent. WebVTT can also be used to provide chapter titles. For users who would rather not use a media element at all, transcripts or other textual alternatives can be provided by simply linking to them in the prose near the video page element. [WEBVTT] p1468

The video p404 element is a media element p412 whose media data p413 is ostensibly video data, possibly with associated audio data.

The  $\underline{\mathsf{src}}^{\mathsf{p414}}$ ,  $\underline{\mathsf{crossorigin}}^{\mathsf{p414}}$ ,  $\underline{\mathsf{preload}}^{\mathsf{p427}}$ ,  $\underline{\mathsf{autoplay}}^{\mathsf{p433}}$ ,  $\underline{\mathsf{loop}}^{\mathsf{p430}}$ ,  $\underline{\mathsf{muted}}^{\mathsf{p463}}$ , and  $\underline{\mathsf{controls}}^{\mathsf{p462}}$  attributes are  $\underline{\mathsf{the}}$  attributes common to all media elements  $\underline{\mathsf{p413}}$ .

The **poster** attribute gives the <u>URL</u> of an image file that the user agent can show while no video data is available. The attribute, if present, must contain a <u>valid non-empty URL potentially surrounded by spaces</u> posterior.

If the specified resource is to be used, then, when the element is created or when the <u>poster page</u> attribute is set, changed, or removed, the user agent must run the following steps to determine the element's **poster frame** (regardless of the value of the element's <u>show</u> <u>poster flag page</u>):

- 1. If there is an existing instance of this algorithm running for this video p404 element, abort that instance of this algorithm without changing the poster frame p405.
- 2. If the poster page attribute's value is the empty string or if the attribute is absent, then there is no poster frame page; return.
- 3. Let *url* be the result of <u>encoding-parsing a URL p96</u> given the <u>poster p405</u> attribute's value, relative to the element's <u>node</u> document.
- 4. If *url* is failure, then return. Note There is no poster frame p405.
- 5. Let *request* be a new <u>request</u> whose <u>URL</u> is <u>url</u>, <u>client</u> is the element's <u>node document</u>'s <u>relevant settings object plo73</u>, <u>destination</u> is "image", <u>initiator type</u> is "video", <u>credentials mode</u> is "include", and whose <u>use-URL-credentials flag</u> is set.
- 6. Fetch request. This must delay the load event p1343 of the element's node document.
- 7. If an image is thus obtained, the poster frame p405 is that image. Otherwise, there is no poster frame p405.

#### Note

The image given by the  $poster^{p405}$  attribute, the poster frame p405, is intended to be a representative frame of the video (typically one of the first non-blank frames) that gives the user an idea of what the video is like.

The **playsinline** attribute is a <u>boolean attribute practice</u>. If present, it serves as a hint to the user agent that the video ought to be displayed "inline" in the document by default, constrained to the element's playback area, instead of being displayed fullscreen or in an independent resizable window.

#### Note

The absence of the playsinline p465 attribute does not imply that the video will display fullscreen by default. Indeed, most user agents have chosen to play all videos inline by default, and in such user agents the playsinline p465 attribute has no effect.

A video p404 element represents what is given for the first matching condition in the list below:

→ When no video data is available (the element's <u>readyState<sup>p433</sup></u> attribute is either <u>HAVE\_NOTHING<sup>p431</sup></u>, or <u>HAVE\_METADATA<sup>p431</sup></u> but no video data has yet been obtained at all, or the element's <u>readyState<sup>p433</sup></u> attribute is any subsequent value but the <u>media resource<sup>p413</sup></u> does not have a video channel)

The  $\underline{\text{video}}^{\text{p404}}$  element  $\underline{\text{represents}}^{\text{p140}}$  its poster frame  $\underline{\text{p405}}$ , if any, or else  $\underline{\text{transparent black}}$  with no  $\underline{\text{natural dimensions}}$ .

 $\rightarrow$  When the <u>video<sup>p404</sup></u> element is <u>paused<sup>p434</sup></u>, the <u>current playback position<sup>p429</sup></u> is the first frame of video, and the element's <u>show poster flag<sup>p429</sup></u> is set

The <u>video</u>  $\frac{p^{404}}{p^{404}}$  element <u>represents</u>  $\frac{p^{140}}{p^{140}}$  its <u>poster frame</u>  $\frac{p^{405}}{p^{405}}$ , if any, or else the first frame of the video.

- → When the <u>video<sup>p404</sup></u> element is <u>paused<sup>p434</sup></u>, and the frame of video corresponding to the <u>current playback position<sup>p429</sup></u> is not available (e.g. because the video is seeking or buffering)
- → When the video p404 element is neither potentially playing p434 nor paused p434 (e.g. when seeking or stalled)

  The video p404 element represents p140 the last frame of the video to have been rendered.
- → When the video p404 element is paused p434

The <u>video  $p^{494}$ </u> element <u>represents  $p^{140}$ </u> the frame of video corresponding to the <u>current playback position  $p^{429}$ </u>.

→ Otherwise (the video p404 element has a video channel and is potentially playing p434)

The <u>video<sup>p404</sup></u> element <u>represents<sup>p140</sup></u> the frame of video at the continuously increasing <u>"current" position<sup>p429</sup></u>. When the <u>current playback position<sup>p429</sup></u> changes such that the last frame rendered is no longer the frame corresponding to the <u>current playback position<sup>p429</sup></u> in the video, the new frame must be rendered.

Frames of video must be obtained from the video track that was selected p446 when the event loop p1107 last reached step 1 p1110.

# Note

Which frame in a video stream corresponds to a particular playback position is defined by the video stream's format.

The  $\frac{\text{video}^{p404}}{\text{video}^{p404}}$  element also  $\frac{\text{represents}^{p140}}{\text{video}^{p449}}$  any  $\frac{\text{text track cues}^{p449}}{\text{track cues}^{p449}}$  whose  $\frac{\text{text track cue active flag}^{p450}}{\text{text track position}^{p429}}$  is set and whose  $\frac{\text{text track}}{\text{track}^{p447}}$  is in the  $\frac{\text{showing}^{p448}}{\text{track}^{p449}}$  mode, and any audio from the  $\frac{\text{media resource}^{p413}}{\text{track}^{p429}}$ , at the  $\frac{\text{current playback position}^{p429}}{\text{track}^{p429}}$ .

Any audio associated with the  $\frac{\text{media resource}^{p413}}{\text{must}}$  must, if played, be played synchronized with the  $\frac{\text{current playback position}^{p429}}{\text{must play the audio from audio tracks that were } \frac{\text{enabled}^{p446}}{\text{must play the audio from audio tracks}}$  when the  $\frac{\text{event playback position}^{p429}}{\text{loop}^{p1107}}$  last reached step 1.

In addition to the above, the user agent may provide messages to the user (such as "buffering", "no video loaded", "error", or more detailed information) by overlaying text or icons on the video or other areas of the element's playback area, or in another appropriate manner.

User agents that cannot render the video may instead make the element  $\frac{p+40}{p+40}$  a link to an external video playback utility or to the video data itself.

When a <u>video p404</u> element's <u>media resource p413</u> has a video channel, the element provides a <u>paint source</u> whose width is the <u>media resource p413</u>'s <u>natural width p406</u>, whose height is the <u>media resource p413</u>'s <u>natural height p406</u>, and whose appearance is the frame of video corresponding to the <u>current playback position p429</u>, if that is available, or else (e.g. when the video is seeking or buffering) its previous appearance, if any, or else (e.g. because the video is still loading the first frame) blackness.

# For web developers (non-normative)

video.videoWidth p406

video.videoHeight<sup>p406</sup>

These attributes return the natural dimensions of the video, or 0 if the dimensions are not known.

The **natural width** and **natural height** of the <u>media resource p413</u> are the dimensions of the resource in <u>CSS pixels</u> after taking into account the resource's dimensions, aspect ratio, clean aperture, resolution, and so forth, as defined for the format used by the resource. If an anamorphic format does not define how to apply the aspect ratio to the video data's dimensions to obtain the "correct" dimensions, then the user agent must apply the ratio by increasing one dimension and leaving the other unchanged.

The **videoWidth** IDL attribute must return the <u>natural width</u> of the video in <u>CSS pixels</u>. The **videoHeight** IDL attribute must return the <u>natural height</u> of the video in <u>CSS pixels</u>. If the element's <u>readyState</u> attribute is <u>HAVE\_NOTHING</u> 1, then the attributes must return 0.

Whenever the <u>natural width  $p^{406}$  or <u>natural height  $p^{406}$ </u> of the video changes (including, for example, because the <u>selected video track  $p^{446}$ </u> was changed), if the element's <u>readyState  $p^{433}$ </u> attribute is not <u>HAVE\_NOTHING  $p^{431}$ </u>, the user agent must <u>queue a media element task  $p^{413}$ </u> given the <u>media element  $p^{412}$ </u> to fire an event named <u>resize  $p^{466}$ </u> at the <u>media element  $p^{412}$ </u>.</u>

The <u>video p404</u> element supports <u>dimension attributes p475</u>.

In the absence of style rules to the contrary, video content should be rendered inside the element's playback area such that the video content is shown centered in the playback area at the largest possible size that fits completely within it, with the video content's aspect ratio being preserved. Thus, if the aspect ratio of the playback area does not match the aspect ratio of the video, the video will be shown letterboxed or pillarboxed. Areas of the element's playback area that do not contain the video represent nothing.

#### Note

In user agents that implement CSS, the above requirement can be implemented by using the <u>style rule suggested in the Rendering</u> section<sup>p1391</sup>.

The <u>natural width</u> of a <u>video  $^{p404}$ </u> element's playback area is the <u>natural width</u> of the <u>poster frame  $^{p405}$ </u>, if that is available and the element currently <u>represents  $^{p140}$ </u> its poster frame; otherwise, it is the <u>natural width  $^{p406}$ </u> of the video resource, if that is available; otherwise the <u>natural width</u> is missing.

The <u>natural height</u> of a <u>video  $^{p404}$ </u> element's playback area is the <u>natural height</u> of the <u>poster frame  $^{p405}$ </u>, if that is available and the element currently <u>represents  $^{p140}$ </u> its poster frame; otherwise it is the <u>natural height  $^{p406}$ </u> of the video resource, if that is available; otherwise the <u>natural height</u> is missing.

The default object size is a width of 300 CSS pixels and a height of 150 CSS pixels. [CSSIMAGES]<sup>p1460</sup>

User agents should provide controls to enable or disable the display of closed captions, audio description tracks, and other additional data associated with the video stream, though such features should, again, not interfere with the page's normal rendering.

User agents may allow users to view the video content in manners more suitable to the user, such as fullscreen or in an independent resizable window. User agents may even trigger such a viewing mode by default upon playing a video, although they should not do so when the playsinline playsinline attribute is specified. As with the other user interface features, controls to enable this should not interfere with the page's normal rendering unless the user agent is exposing a user interface plays. In such an independent viewing mode, however, user agents may make full user interfaces visible, even if the controls plays attribute is absent.

User agents may allow video playback to affect system features that could interfere with the user's experience; for example, user agents could disable screensavers while video playback is in progress.

The **poster** IDL attribute must reflect  $^{p103}$  the poster  $^{p405}$  content attribute.

The **playsInline** IDL attribute must <u>reflect<sup>p103</sup></u> the <u>playsinline<sup>p405</sup></u> content attribute.

#### Example

This example shows how to detect when a video has failed to play correctly:

```
function failed(e) {
   // video playback failed - show a message saying why
   switch (e.target.error.code) {
      case e.target.error.MEDIA_ERR_ABORTED:
            alert('You aborted the video playback.');
            break;
      case e.target.error.MEDIA_ERR_NETWORK:
            alert('A network error caused the video download to fail part-way.');
            break;
      case e.target.error.MEDIA_ERR_DECODE:
            alert('The video playback was aborted due to a corruption problem or because the video used
features your browser did not support.');
            break;
      case e.target.error.MEDIA_ERR_SRC_NOT_SUPPORTED:
```

```
alert('The video could not be loaded, either because the server or network failed or because
the format is not supported.');
    break;
    default:
        alert('An unknown error occurred.');
        break;
    }
}
</script>
<video src="tgif.vid" autoplay controls onerror="failed(event)"></video>
<a href="tgif.vid">Download the video file</a>.
```

```
4.8.9 The audio element §p40
  Categories p145:
     Flow content p148.
    Phrasing content p149.
    Embedded content p149.
     If the element has a controls p462 attribute: Interactive content p149.
    If the element has a controls p462 attribute: Palpable content p149.
  Contexts in which this element can be used p145:
     Where embedded content p149 is expected.
 Content model p145:
     If the element has a src<sup>p414</sup> attribute: zero or more track<sup>p409</sup> elements, then transparent<sup>p150</sup>, but with no media element<sup>p412</sup>
     If the element does not have a srcp<sup>414</sup> attribute: zero or more sourcep³40 elements, then zero or more track p<sup>409</sup> elements, then
     transparent p150, but with no media element p412 descendants.
 Tag omission in text/html p145:
     Neither tag is omissible.
 Content attributes P145:
     Global attributes p153
    src<sup>p414</sup> — Address of the resource
     <u>crossorigin</u> P414 — How the element handles crossorigin requests
     preload p427 — Hints how much buffering the media resource p413 will likely need
     autoplay P433 — Hint that the media resource P413 can be started automatically when the page is loaded
    <u>loop p430</u> — Whether to loop the media resource p413
     muted P463 — Whether to mute the media resource P413 by default
    controls P462 — Show user agent controls
 Accessibility considerations P146:
     For authors.
     For implementers.
  DOM interface p146:
         [Exposed=Window,
          LegacyFactoryFunction=Audio(optional DOMString src)]
          interface HTMLAudioElement : HTMLMediaElement {
            [HTMLConstructor] constructor();
```

An <u>audio p408</u> element <u>represents p140</u> a sound or audio stream.

Content may be provided inside the <u>audio p408</u> element. User agents should not show this content to the user; it is intended for older web browsers which do not support <u>audio p408</u>, so that text can be shown to the users of these older browsers informing them of how to

access the audio contents.

#### Note

In particular, this content is not intended to address accessibility concerns. To make audio content accessible to the deaf or to those with other physical or cognitive disabilities, a variety of features are available. If captions or a sign language video are available, the video page element can be used instead of the audio page element to play the audio, allowing users to enable the visual alternatives. Chapter titles can be provided to aid navigation, using the track page element and a WebVTT file. And, naturally, transcripts or other textual alternatives can be provided by simply linking to them in the prose near the audio page element.

[WEBVTT] page element.

The <u>audio p488</u> element is a <u>media element p412</u> whose <u>media data p413</u> is ostensibly audio data.

The  $\underline{\mathsf{src}}^{\mathsf{p414}}$ ,  $\underline{\mathsf{crossorigin}}^{\mathsf{p414}}$ ,  $\underline{\mathsf{preload}}^{\mathsf{p427}}$ ,  $\underline{\mathsf{autoplay}}^{\mathsf{p433}}$ ,  $\underline{\mathsf{loop}}^{\mathsf{p430}}$ ,  $\underline{\mathsf{muted}}^{\mathsf{p463}}$ , and  $\underline{\mathsf{controls}}^{\mathsf{p462}}$  attributes are  $\underline{\mathsf{the}}$  attributes common to all media elements  $\underline{\mathsf{p413}}$ .

#### For web developers (non-normative)

```
audio = new Audio^{p409}([url])
```

Returns a new <u>audio p408</u> element, with the <u>src p414</u> attribute set to the value passed in the argument, if applicable.

A legacy factory function is provided for creating <u>HTMLAudioElement page</u> objects (in addition to the factory methods from DOM such as <u>createElement()</u>): <u>Audio(src)</u>. When invoked, the legacy factory function must perform the following steps:

- 1. Let document be the current global object p1072 s associated Document p917.
- 2. Let audio be the result of creating an element given document, audio p408, and the HTML namespace.
- 3. Set an attribute value for audio using "preload p427" and "auto p427".
- 4. If *src* is given, then <u>set an attribute value</u> for *audio* using "<u>src<sup>p414</sup></u>" and *src*. (This will <u>cause the user agent to invoke<sup>p414</sup></u> the object's <u>resource selection algorithm p418</u> before returning.)
- 5. Return audio.

# 4.8.10 The track element §P40

# ✓ MDN

#### Categories p145:

None.

#### Contexts in which this element can be used p145:

As a child of a media element p412, before any flow content p148.

# Content model p145:

Nothing p147.

# Tag omission in text/html<sup>p145</sup>:

No end tag  $^{p1246}$ .

#### Content attributes p145:

Global attributes p153

kind p410 — The type of text track

src<sup>p410</sup> — Address of the resource

srclang P410 — Language of the text track

label p411 — User-visible label

default P411 — Enable the track if no other text track P447 is more suitable

# Accessibility considerations p146:

For authors.

For implementers.

# DOM interface p146: (IDL [Exposed=Window] interface HTMLTrackElement : HTMLElement { [HTMLConstructor] constructor(); [CEReactions] attribute DOMString kind; [CEReactions] attribute USVString src; [CEReactions] attribute DOMString srclang; [CEReactions] attribute DOMString label; [CEReactions] attribute boolean default; const unsigned short NONE = 0; const unsigned short LOADING = 1; const unsigned short LOADED = 2; const unsigned short ERROR = 3; readonly attribute unsigned short readyState; readonly attribute TextTrack track; };

The  $\frac{\text{track}^{p409}}{\text{track}^{p409}}$  element allows authors to specify explicit external timed  $\frac{\text{text}}{\text{tracks}^{p447}}$  for  $\frac{\text{media elements}^{p412}}{\text{media elements}^{p412}}$ . It does not  $\frac{\text{represent}^{p140}}{\text{elements}^{p412}}$  anything on its own.

The kind attribute is an enumerated attribute p74 with the following keywords and states:

| Keyword      | State                | Brief description                                                                                                    |
|--------------|----------------------|----------------------------------------------------------------------------------------------------|
| subtitles    | Subtitles            | Transcription or translation of the dialogue, suitable for when the sound is available but not understood (e.g. because the user does not understand the language of the media resource pala saudio track). Overlaid on the video.                                                                                                    |
| captions     | Captions             | Transcription or translation of the dialogue, sound effects, relevant musical cues, and other relevant audio information, suitable for when sound is unavailable or not clearly audible (e.g. because it is muted, drowned-out by ambient noise, or because the user is deaf). Overlaid on the video; labeled as appropriate for the hard-of-hearing. |
| descriptions | Descriptions         | Textual descriptions of the video component of the <u>media resource</u> <sup>p413</sup> , intended for audio synthesis when the visual component is obscured, unavailable, or not usable (e.g. because the user is interacting with the application without a screen while driving, or because the user is blind). Synthesized as audio.             |
| chapters     | Chapters<br>metadata | Tracks intended for use from script. Not displayed by the user agent.                                                                                                    |
| metadata     | Metadata             |                                                                                                    |

The attribute's missing value default $p^{74}$  is the subtitles  $p^{410}$  state, and its invalid value default $p^{74}$  is the metadata  $p^{410}$  state.

The **src** attribute gives the <u>URL</u> of the text track data. The value must be a <u>valid non-empty URL potentially surrounded by spaces <sup>p95</sup></u>. This attribute must be present.

The element has an associated **track URL** (a string), initially the empty string.

When the element's src<sup>p410</sup> attribute is set, run these steps:

- 1. Let trackURL be failure.
- 2. Let *value* be the element's <a href="mailto:src">src</a><sup>p410</sup> attribute value.
- 3. If value is not the empty string, then set trackURL to the result of encoding-parsing-and-serializing a  $URL^{p96}$  given value, relative to the element's node document.
- 4. Set the element's <u>track URL p410</u> to *trackURL* if it is not failure; otherwise to the empty string.

If the element's  $\frac{p410}{p410}$  identifies a WebVTT resource, and the element's  $\frac{p410}{p410}$  attribute is not in the  $\frac{p410}{p410}$  or  $\frac{p410}{p410}$  state, then the WebVTT file must be a  $\frac{p410}{p410}$  state, then the WebVTT file must be a  $\frac{p410}{p410}$  state, then the WebVTT file must be a  $\frac{p410}{p410}$  state, then the WebVTT file must be a  $\frac{p410}{p410}$  state, then the WebVTT file must be a  $\frac{p410}{p410}$  state, then the WebVTT file must be a  $\frac{p410}{p410}$  state, then the WebVTT file must be a  $\frac{p410}{p410}$  state, then the WebVTT file must be a  $\frac{p410}{p410}$  state, then the WebVTT file must be a  $\frac{p410}{p410}$  state, then the WebVTT file must be a  $\frac{p410}{p410}$  state, then the WebVTT file must be a  $\frac{p410}{p410}$  state, then the WebVTT file must be a  $\frac{p410}{p410}$  state, then the WebVTT file must be a  $\frac{p410}{p410}$  state.

The **srclang** attribute gives the language of the text track data. The value must be a valid BCP 47 language tag. This attribute must be present if the element's  $\frac{\text{kind}^{p410}}{\text{kind}^{p410}}$  attribute is in the subtitles p410 state. [BCP47] p1459

If the element has a srclang p410 attribute whose value is not the empty string, then the element's track language is the value of the

attribute. Otherwise, the element has no track language p410.

The **label** attribute gives a user-readable title for the track. This title is used by user agents when listing <u>subtitle <sup>p410</sup></u>, <u>caption <sup>p410</sup></u>, and <u>audio description <sup>p410</sup></u> tracks in their user interface.

The value of the  $label^{p411}$  attribute, if the attribute is present, must not be the empty string. Furthermore, there must not be two  $track^{p409}$  element children of the same media element  $p^{p412}$  whose  $kind^{p410}$  attributes are in the same state, whose  $srclang^{p410}$  attributes are both missing or have values that represent the same language, and whose  $label^{p411}$  attributes are again both missing or both have the same value.

If the element has a <u>label</u> attribute whose value is not the empty string, then the element's **track label** is the value of the attribute. Otherwise, the element's <u>track label</u> is an empty string.

The **default** attribute is a <u>boolean attribute prade</u>, which, if specified, indicates that the track is to be enabled if the user's preferences do not indicate that another track would be more appropriate.

Each <u>media element p412</u> must have no more than one  $\frac{\text{track}^{p409}}{\text{captions}^{p410}}$  element child whose  $\frac{\text{kind}^{p410}}{\text{attribute}}$  attribute is in the <u>subtitles p410</u> or <u>captions p410</u> state and whose  $\frac{\text{default}^{p411}}{\text{default}^{p411}}$  attribute is specified.

Each  $\underline{\text{media element}}^{\text{p412}}$  must have no more than one  $\underline{\text{track}}^{\text{p409}}$  element child whose  $\underline{\text{kind}}^{\text{p410}}$  attribute is in the  $\underline{\text{description}}^{\text{p410}}$  state and whose  $\underline{\text{default}}^{\text{p411}}$  attribute is specified.

Each  $\underline{\text{media element}}^{\text{p412}}$  must have no more than one  $\underline{\text{track}}^{\text{p409}}$  element child whose  $\underline{\text{kind}}^{\text{p410}}$  attribute is in the  $\underline{\text{chapters metadata}}^{\text{p410}}$  state and whose  $\underline{\text{default}}^{\text{p411}}$  attribute is specified.

#### Note

There is no limit on the number of  $\frac{\mathsf{track}^{\mathsf{p409}}}{\mathsf{track}^{\mathsf{p409}}}$  elements whose  $\frac{\mathsf{kind}^{\mathsf{p410}}}{\mathsf{p410}}$  attribute is in the  $\frac{\mathsf{metadata}^{\mathsf{p410}}}{\mathsf{p410}}$  state and whose  $\frac{\mathsf{default}^{\mathsf{p411}}}{\mathsf{p411}}$  attribute is specified.

#### For web developers (non-normative)

#### track.readyState<sup>p411</sup>

Returns the <u>text track readiness state</u> p448, represented by a number from the following list:

 $track.NONE^{p411}$  (0)

The text track not loaded p448 state.

track.LOADING<sup>p411</sup> (1)

The text track loading p448 state.

track.LOADED<sup>p411</sup> (2)

The text track loaded p448 state.

 $track.ERROR^{p411}$  (3)

The text track failed to load p448 state.

track.track<sup>p411</sup>

Returns the  $\frac{\text{TextTrack}^{\text{p455}}}{\text{TextTrack}^{\text{p469}}}$  object corresponding to the  $\frac{\text{text track}^{\text{p447}}}{\text{track}^{\text{p469}}}$  element.

The **readyState** attribute must return the numeric value corresponding to the <u>text track readiness state</u> of the <u>track</u> element's <u>text track</u> as defined by the following list:

#### **NONE** (numeric value 0)

The text track not loaded p448 state.

#### **LOADING** (numeric value 1)

The text track loading p448 state.

#### **LOADED** (numeric value 2)

The text track loaded p448 state.

#### **ERROR** (numeric value 3)

The text track failed to load p448 state.

The track IDL attribute must, on getting, return the track p469 element's text track p447 s corresponding TextTrack p455 object.

✓ MDN

The src, srclang, label, and default IDL attributes must reflect plos the respective content attributes of the same name. The kind IDL

#### Example

This video has subtitles in several languages:

```
<video src="brave.webm">
  <track kind=subtitles src=brave.en.vtt srclang=en label="English">
  <track kind=captions src=brave.en.hoh.vtt srclang=en label="English for the Hard of Hearing">
  <track kind=subtitles src=brave.fr.vtt srclang=fr lang=fr label="Français">
  <track kind=subtitles src=brave.de.vtt srclang=de label="Deutsch">
  </video>
```

(The  $lang^{p156}$  attributes on the last two describe the language of the  $label^{p411}$  attribute, not the language of the subtitles themselves. The language of the subtitles is given by the  $srclang^{p410}$  attribute.)

# 4.8.11 Media elements § P41

HTMLMediaElement p412 objects (audio p408 and video p404, in this specification) are simply known as media elements.

```
enum CanPlayTypeResult { "" /* empty string */, "maybe", "probably" };
typedef (MediaStream or MediaSource or Blob) MediaProvider;
[Exposed=Window]
interface HTMLMediaElement : HTMLElement {
  // error state
  readonly attribute <a href="MediaError">MediaError</a>? <a href="error">error</a>;
  // network state
  [CEReactions] attribute USVString src;
  attribute <a href="MediaProvider">MediaProvider</a>? <a href="src0bject">src0bject</a>;
  readonly attribute USVString currentSrc;
  [CEReactions] attribute DOMString? crossOrigin;
  const unsigned short NETWORK EMPTY = 0;
  const unsigned short NETWORK_IDLE = 1;
  const unsigned short NETWORK LOADING = 2;
  const unsigned short NETWORK_NO_SOURCE = 3;
  readonly attribute unsigned short networkState;
  [CEReactions] attribute DOMString preload;
  readonly attribute TimeRanges buffered;
  undefined load();
  CanPlayTypeResult canPlayType(DOMString type);
  // ready state
  const unsigned short HAVE_NOTHING = 0;
  const unsigned short HAVE_METADATA = 1;
  const unsigned short HAVE_CURRENT_DATA = 2;
  const unsigned short HAVE_FUTURE_DATA = 3;
  const unsigned short <u>HAVE ENOUGH DATA</u> = 4;
  readonly attribute unsigned short readyState;
  readonly attribute boolean seeking;
  // playback state
  attribute double currentTime;
  undefined fastSeek(double time);
  readonly attribute unrestricted double duration;
  object getStartDate();
  readonly attribute boolean paused;
```

```
attribute double defaultPlaybackRate;
  attribute double playbackRate;
  attribute boolean preservesPitch;
  readonly attribute TimeRanges played;
  readonly attribute <a href="TimeRanges">TimeRanges</a> seekable;
  readonly attribute boolean ended;
  [CEReactions] attribute boolean autoplay;
  [CEReactions] attribute boolean loop;
  Promise<undefined> play();
  undefined pause();
  // controls
  [CEReactions] attribute boolean controls;
  attribute double volume;
  attribute boolean muted;
  [CEReactions] attribute boolean defaultMuted;
  // tracks
  [SameObject] readonly attribute AudioTrackList audioTracks;
  [SameObject] readonly attribute <a href="VideoTrackList">VideoTrackS</a>;
  [SameObject] readonly attribute <a href="TextTrackList">TextTrackList</a> textTracks;
  TextTrack addTextTrack(TextTrackKind kind, optional DOMString label = "", optional DOMString language
= "");
};
```

The **media element attributes**,  $src^{p414}$ ,  $crossorigin^{p414}$ ,  $preload^{p427}$ ,  $autoplay^{p433}$ ,  $loop^{p430}$ ,  $muted^{p463}$ , and  $controls^{p462}$ , apply to all  $media elements^{p412}$ . They are defined in this section.

<u>Media elements  $^{p412}$ </u> are used to present audio data, or video and audio data, to the user. This is referred to as **media data** in this section, since this section applies equally to <u>media elements  $^{p412}$ </u> for audio or for video. The term **media resource** is used to refer to the complete set of media data, e.g. the complete video file, or complete audio file.

A media resource p413 has an associated **origin**, which is either "none", "multiple", "rewritten", or an origin p892. It is initially set to "none".

A media resource  $p^{413}$  can have multiple audio and video tracks. For the purposes of a media element  $p^{412}$ , the video data of the media resource  $p^{413}$  is only that of the currently selected track (if any) as given by the element's videoTracks  $p^{442}$  attribute when the event  $p^{1100}$  last reached step  $p^{1100}$ , and the audio data of the media resource  $p^{413}$  is the result of mixing all the currently enabled tracks (if any) given by the element's audioTracks  $p^{442}$  attribute when the event loop  $p^{1100}$  last reached step  $p^{1110}$ .

#### Note

Both  $\frac{1}{2}$  and  $\frac{1}{2}$  and  $\frac{1}{2}$  elements can be used for both audio and video. The main difference between the two is simply that the  $\frac{1}{2}$  element has no playback area for visual content (such as video or captions), whereas the  $\frac{1}{2}$  element does.

Each media element p412 has a unique media element event task source.

To **queue a media element task** with a <u>media element  $p^{412}$  element</u> and a series of steps <u>steps</u>, <u>queue an element task  $p^{1109}$ </u> on the <u>media element  $p^{412}$ </u>'s <u>media element event task source  $p^{413}$ </u> given <u>element</u> and <u>steps</u>.

# **4.8.11.1** Error codes $\S^{p41}_{3}$

# MDN

# For web developers (non-normative)

# media.error<sup>p413</sup>

Returns a MediaError p414 object representing the current error state of the element.

Returns null if there is no error.

All <u>media elements</u> have an associated error status, which records the last error the element encountered since its <u>resource</u> selection algorithm was last invoked. The <u>error</u> attribute, on getting, must return the <u>MediaError</u> object created for this last

error, or null if there has not been an error.

```
[Exposed=Window]
interface MediaError {
   const unsigned short MEDIA_ERR_ABORTED = 1;
   const unsigned short MEDIA_ERR_NETWORK = 2;
   const unsigned short MEDIA_ERR_DECODE = 3;
   const unsigned short MEDIA_ERR_SRC_NOT_SUPPORTED = 4;

   readonly attribute unsigned short code;
   readonly attribute DOMString message;
};
```

# For web developers (non-normative)

```
media.error<sup>p413</sup>.code<sup>p414</sup>
```

Returns the current error's error code, from the list below.

```
media.error p413 .message p414
```

Returns a specific informative diagnostic message about the error condition encountered. The message and message format are not generally uniform across different user agents. If no such message is available, then the empty string is returned.

Every MediaError P414 object has a message, which is a string, and a code, which is one of the following:

#### MEDIA ERR ABORTED (numeric value 1)

The fetching process for the media resource p413 was aborted by the user agent at the user's request.

#### MEDIA ERR NETWORK (numeric value 2)

A network error of some description caused the user agent to stop fetching the  $\underline{\text{media resource}}^{p413}$ , after the resource was established to be usable.

#### MEDIA ERR DECODE (numeric value 3)

An error of some description occurred while decoding the media resource pala, after the resource was established to be usable.

# MEDIA\_ERR\_SRC\_NOT\_SUPPORTED (numeric value 4)

The media resource p413 indicated by the src p414 attribute or assigned media provider object p415 was not suitable.

To **create a MediaError**, given an error code which is one of the above values, return a new MediaError P414 object whose code P414 is the given error code and whose message P414 is a string containing any details the user agent is able to supply about the cause of the error condition, or the empty string if the user agent is unable to supply such details. This message string must not contain only the information already available via the supplied error code; for example, it must not simply be a translation of the code into a string format. If no additional information is available beyond that provided by the error code, the message P414 must be set to the empty string.

The code getter steps are to return this's code p414.

The message getter steps are to return this's message p414.

# 4.8.11.2 Location of the media resource $\S^{p41}$

The  $\underline{\mathsf{src}}$  content attribute on  $\underline{\mathsf{media}}$  elements  $\underline{\mathsf{p412}}$  gives the  $\underline{\mathsf{URL}}$  of the media resource (video, audio) to show. The attribute, if present, must contain a  $\underline{\mathsf{valid}}$  non-empty  $\underline{\mathsf{URL}}$  potentially surrounded by  $\underline{\mathsf{spaces}}^{p95}$ .

If the <u>itemprop<sup>p791</sup></u> attribute is specified on the <u>media element<sup>p412</sup></u>, then the  $src^{p414}$  attribute must also be specified.

The crossorigin content attribute on media elements p412 is a CORS settings attribute p98.

If a media element p412 is created with a  $src^{p414}$  attribute, the user agent must immediately invoke the media element selection algorithm p418.

If a  $\frac{\text{src}^{p414}}{\text{src}^{p415}}$  attribute of a  $\frac{\text{media element}^{p412}}{\text{src}^{p414}}$  is set or changed, the user agent must invoke the  $\frac{\text{media element}^{p412}}{\text{src}^{p414}}$  is set or changed, the user agent must invoke the  $\frac{\text{media element}^{p412}}{\text{src}^{p414}}$  attribute does not do this, even if there are  $\frac{\text{source}^{p340}}{\text{source}^{p340}}$  elements present.)

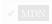

The src IDL attribute on media elements p412 must reflect p103 the content attribute of the same name.

The **crossOrigin** IDL attribute must reflect p103 the crossorigin p414 content attribute, limited to only known values p104.

A **media provider object** is an object that can represent a <u>media resource</u><sup>p413</sup>, separate from a <u>URL</u>. <u>MediaStream</u> objects, <u>MediaSource</u> objects, and <u>Blob</u> objects are all <u>media provider objects</u><sup>p415</sup>.

Each <u>media element p412</u> can have an **assigned media provider object**, which is a <u>media provider object p415</u>. When a <u>media element p412</u> is created, it has no assigned media provider object p415.

#### For web developers (non-normative)

media.srcObject<sup>p415</sup> [ = source ]

Allows the media element p412 to be assigned a media provider object p415.

media.currentSrc p415

Returns the <u>URL</u> of the current <u>media resource</u><sup>p413</sup>, if any.

Returns the empty string when there is no media resource p413, or it doesn't have a URL.

The currentSrc IDL attribute must initially be set to the empty string. Its value is changed by the resource selection algorithm p418 defined below.

The **src0bject** IDL attribute, on getting, must return the element's <u>assigned media provider object p415</u>, if any, or null otherwise. On setting, it must set the element's <u>assigned media provider object p415</u> to the new value, and then invoke the element's <u>media element load algorithm p417</u>.

#### Note

There are three ways to specify a media resource  $p^{413}$ : the src0bject $p^{415}$  IDL attribute, the src $p^{414}$  content attribute, and source elements. The IDL attribute takes priority, followed by the content attribute, followed by the elements.

# 4.8.11.3 MIME types $\S^{p41}_{5}$

A media resource  $p^{413}$  can be described in terms of its *type*, specifically a MIME type, in some cases with a codecs parameter. (Whether the codecs parameter is allowed or not depends on the MIME type.) [RFC6381] $p^{1465}$ 

Types are usually somewhat incomplete descriptions; for example "video/mpeg" doesn't say anything except what the container type is, and even a type like "video/mp4; codecs="avc1.42E01E, mp4a.40.2"" doesn't include information like the actual bitrate (only the maximum bitrate). Thus, given a type, a user agent can often only know whether it *might* be able to play media of that type (with varying levels of confidence), or whether it definitely *cannot* play media of that type.

**A type that the user agent knows it cannot render** is one that describes a resource that the user agent definitely does not support, for example because it doesn't recognize the container type, or it doesn't support the listed codecs.

The MIME type "application/octet-stream" with no parameters is never a type that the user agent knows it cannot render  $p^{415}$ . User agents must treat that type as equivalent to the lack of any explicit Content-Type metadata  $p^{97}$  when it is used to label a potential media resource  $p^{413}$ .

#### Note

Only the <u>MIME type</u> "application/octet-stream" with no parameters is special-cased here; if any parameter appears with it, it will be treated just like any other <u>MIME type</u>. This is a deviation from the rule that unknown <u>MIME type</u> parameters should be ignored.

#### For web developers (non-normative)

# media.canPlayType<sup>p415</sup>(type)

Returns the empty string (a negative response), "maybe", or "probably" based on how confident the user agent is that it can play media resources of the given type.

The canPlayType(type) method must return the empty string if type is a type that the user agent knows it cannot render or is the type "application/octet-stream"; it must return "probably" if the user agent is confident that the type represents a media

 $\frac{\text{resource}^{p413}}{\text{resource}^{p413}}$  that it can render if used in with this  $\frac{\text{audio}^{p408}}{\text{audio}^{p408}}$  or  $\frac{\text{video}^{p404}}{\text{video}^{p404}}$  element; and it must return "maybe" otherwise. Implementers are encouraged to return "maybe  $\frac{p416}{\text{maybe}^{p416}}$ " unless the type can be confidently established as being supported or not. Generally, a user agent should never return "probably  $\frac{p415}{\text{maybe}^{p415}}$ " for a type that allows the codecs parameter if that parameter is not present.

#### Example

This script tests to see if the user agent supports a (fictional) new format to dynamically decide whether to use a <u>video p404</u> element:

```
<section id="video">
  <a href="playing-cats.nfv">Download video</a>
</section>
<script>
  const videoSection = document.getElementById('video');
  const videoElement = document.createElement('video');
  const support = videoElement.canPlayType('video/x-new-fictional-format;codecs="kittens,bunnies"');
  if (support === "probably") {
    videoElement.setAttribute("src", "playing-cats.nfv");
    videoSection.replaceChildren(videoElement);
}
</script>
```

#### Note

The  $\frac{\text{type}^{\text{p341}}}{\text{type}^{\text{p341}}}$  attribute of the  $\frac{\text{source}^{\text{p340}}}{\text{source}}$  element allows the user agent to avoid downloading resources that use formats it cannot render.

# **4.8.11.4** Network states § p41

# For web developers (non-normative)

#### media.networkState<sup>p416</sup>

Returns the current state of network activity for the element, from the codes in the list below.

As <u>media elements <sup>p412</sup></u> interact with the network, their current network activity is represented by the <u>networkState</u> attribute. On getting, it must return the current network state of the element, which must be one of the following values:

#### **NETWORK EMPTY (numeric value 0)**

The element has not yet been initialized. All attributes are in their initial states.

#### **NETWORK IDLE** (numeric value 1)

The element's <u>resource selection algorithm</u> is active and has selected a <u>resource</u> hut it is not actually using the network at this time.

#### **NETWORK\_LOADING** (numeric value 2)

The user agent is actively trying to download data.

#### **NETWORK NO SOURCE (numeric value 3)**

The element's <u>resource selection algorithm</u> is active, but it has not yet found a <u>resource</u> p413 to use.

The resource selection algorithm  $p^{418}$  defined below describes exactly when the networkState  $p^{416}$  attribute changes value and what events fire to indicate changes in this state.

# 4.8.11.5 Loading the media resource $\S^{p41}$

# For web developers (non-normative)

#### $media.load^{p417}()$

Causes the element to reset and start selecting and loading a new media resource p413 from scratch.

All media elements p412 have a **can autoplay flag**, which must begin in the true state, and a **delaying-the-load-event flag**, which must begin in the false state. While the delaying-the-load-event flag p417 is true, the element must delay the load event p1343 of its document.

When the load () method on a media element  $p^{412}$  is invoked, the user agent must run the media element load algorithm  $p^{417}$ .

A media element p412 has an associated boolean is currently stalled, which is initially false.

The **media element load algorithm** consists of the following steps.

- 1. Set this element's is currently stalled p417 to false.
- 2. Abort any already-running instance of the resource selection algorithm pale for this element.
- 3. Let *pending tasks* be a list of all <u>tasks<sup>p1108</sup></u> from the <u>media element<sup>p412</sup></u>'s <u>media element event task source<sup>p413</sup></u> in one of the <u>task queues<sup>p1107</sup></u>.
- 4. For each task in *pending tasks* that would <u>resolve pending play promises pass</u> or <u>reject pending play promises pass</u>, immediately resolve or reject those promises in the order the corresponding tasks were queued.
- 5. Remove each <u>task pline</u> in *pending tasks* from its <u>task queue pline</u>

#### Note

Basically, pending events and callbacks are discarded and promises in-flight to be resolved/rejected are resolved/rejected immediately when the media element starts loading a new resource.

- 6. If the  $\underline{\text{media element}}^{\text{p412}}$ 's  $\underline{\text{networkState}}^{\text{p416}}$  is set to  $\underline{\text{NETWORK\_LOADING}}^{\text{p416}}$  or  $\underline{\text{NETWORK\_IDLE}}^{\text{p416}}$ , queue a  $\underline{\text{media element}}^{\text{p412}}$  to  $\underline{\text{fire an event named abort}}^{\text{p465}}$  at the  $\underline{\text{media element}}^{\text{p412}}$ .
- 7. If the media element p412 's networkState p416 is not set to NETWORK\_EMPTY p416, then:
  - 1. Queue a media element task p413 given the media element to fire an event named emptied p465 at the media element p412.
  - 2. If a fetching process is in progress for the media element p412, the user agent should stop it.
  - 3. If the media element p412 is assigned media provider object p415 is a MediaSource object, then detach it.
  - 4. Forget the media element's media-resource-specific tracks p427.
  - 5. If readyState P433 is not set to HAVE NOTHING P431, then set it to that state.
  - 6. If the paused p434 attribute is false, then:
    - 1. Set the paused p434 attribute to true.
    - 2. Take pending play promises p436 and reject pending play promises p436 with the result and an "AbortError" DOMException.
  - 7. If seeking p440 is true, set it to false.
  - 8. Set the current playback position p429 to 0.

Set the official playback position p429 to 0.

If this changed the official playback position  $p^{429}$ , then queue a media element task  $p^{413}$  given the media element to fire an event named timeupdate  $p^{466}$  at the media element  $p^{412}$ .

- 9. Set the timeline offset p430 to Not-a-Number (NaN).
- 10. Update the duration p430 attribute to Not-a-Number (NaN).

#### Note

The user agent will not p430 fire a durationchange p466 event for this particular change of the duration.

- 8. Set the playbackRatep<sup>435</sup> attribute to the value of the defaultPlaybackRatep<sup>435</sup> attribute.
- 9. Set the <u>error <sup>p413</sup></u> attribute to null and the <u>can autoplay flag <sup>p417</sup></u> to true.

10. Invoke the media element p412 's resource selection algorithm p418.

Note

11. Playback of any previously playing media resource p413 for this element stops.

The **resource selection algorithm** for a media element  $p^{412}$  is as follows. This algorithm is always invoked as part of a task  $p^{1108}$ , but one of the first steps in the algorithm is to return and continue running the remaining steps in parallel  $p^{43}$ . In addition, this algorithm interacts closely with the event loop  $p^{1107}$  mechanism; in particular, it has synchronous sections  $p^{1115}$  (which are triggered as part of the event loop  $p^{1107}$  algorithm). Steps in such sections are marked with  $g^{2}$ .

- 1. Set the element's <a href="mailto:networkState">networkState</a> <a href="mailto:networkState">networkState</a> <a h
- 2. Set the element's show poster flag p429 to true.
- 3. Set the media element p412 's delaying-the-load-event flag p417 to true (this delays the load event p1343).
- 4. Await a stable state p1115, allowing the task p1108 that invoked this algorithm to continue. The synchronous section p1115 consists of all the remaining steps of this algorithm until the algorithm says the synchronous section p1115 has ended. (Steps in synchronous sections p1115 are marked with S.)
- 5.  $\[ \]$  If the media element  $\[ \]$  is blocked-on-parser  $\[ \]$  flag is false, then populate the list of pending text tracks  $\[ \]$   $\[ \]$  flag is false, then populate the list of pending text tracks  $\[ \]$
- 6.  $\mathbb{Z}$  If the media element p412 has an assigned media provider object p415, then let mode be object.
  - Otherwise, if the media element has no assigned media provider object but has a src attribute, then let mode be attribute.
  - The otherwise, if the media element p412 does not have an assigned media provider object p415 and does not have a src p414 attribute, but does have a source p340 element child, then let mode be children and let candidate be the first such source p340 element child in tree order.
  - Cherwise the media element has no assigned media provider object and has neither a src that attribute nor a source element child:
    - 1. Set the networkState
      p416
      to NETWORK EMPTY
      P416.
    - 2.  $\[ \]$  Set the element's <u>delaying-the-load-event flag</u><sup>p417</sup> to false. This stops <u>delaying the load event</u><sup>p1343</sup>.
    - 3. End the synchronous section p1115 and return.
- 8. Queue a media element task p413 given the media element to fire an event named loadstart p465 at the media element p412.
- 9. Run the appropriate steps from the following list:

# **→ If mode is object**

- 1. Set the <u>currentSrc</u><sup>p415</sup> attribute to the empty string.
- 2. End the synchronous section plans, continuing the remaining steps in parallel plans.
- 3. Run the resource fetch algorithm p421 with the assigned media provider object p415. If that algorithm returns without aborting this one, then the load failed.
- 4. Failed with media provider: Reaching this step indicates that the media resource failed to load. Take pending play promises play promises and queue a media element task play given the media element play to run the dedicated media source failure steps play with the result.
- 5. Wait for the task place queued by the previous step to have executed.
- 6. Return. The element won't attempt to load another resource until this algorithm is triggered again.

#### → If mode is attribute

 \$\frac{1}{2}\$ If the \(\frac{\text{src}^{\text{P414}}}{2}\) attribute's value is the empty string, then end the \(\frac{\text{synchronous section}}{2}\) end jump down to the \(\frac{\text{failed}}{2}\) with \(\text{attribute}\) step below.

- 2. Let *urlRecord* be the result of <u>encoding-parsing a URL p96</u> given the <u>src p414</u> attribute's value, relative to the <u>media element p412</u>'s <u>node document</u> when the <u>src p414</u> attribute was last changed.
- 3. If *urlRecord* is not failure, then set the <u>currentSrc<sup>p415</sup></u> attribute to the result of applying the <u>URL serializer</u> to *urlRecord*.
- 4. End the synchronous section plans, continuing the remaining steps in parallel plans.
- 5. If *urlRecord* is not failure, then run the <u>resource fetch algorithm</u> with *urlRecord*. If that algorithm returns without aborting *this* one, then the load failed.
- 6. Failed with attribute: Reaching this step indicates that the media resource failed to load or that urlRecord is failure. Take pending play promises p436 and queue a media element task p413 given the media element to run the dedicated media source failure steps p420 with the result.
- 7. Wait for the task place queued by the previous step to have executed.
- 8. Return. The element won't attempt to load another resource until this algorithm is triggered again.

#### → Otherwise (mode is children)

1. \( \geq \) Let pointer be a position defined by two adjacent nodes in the media element \( \frac{p+12}{2} \) s child list, treating the start of the list (before the first child in the list, if any) and end of the list (after the last child in the list, if any) as nodes in their own right. One node is the node before pointer, and the other node is the node after pointer. Initially, let pointer be the position between the candidate node and the next node, if there are any, or the end of the list, if it is the last node.

As nodes are inserted and removed into the media element path, pointer must be updated as follows:

#### If a new node is inserted between the two nodes that define pointer

Let *pointer* be the point between the node before *pointer* and the new node. In other words, insertions at *pointer* go after *pointer*.

#### If the node before pointer is removed

Let *pointer* be the point between the node after *pointer* and the node before the node after *pointer*. In other words, *pointer* doesn't move relative to the remaining nodes.

#### If the node after pointer is removed

Let *pointer* be the point between the node before *pointer* and the node after the node before *pointer*. Just as with the previous case, *pointer* doesn't move relative to the remaining nodes.

Other changes don't affect pointer.

- 2.  $\[ \]$  Process candidate: If candidate does not have a  $\[ \text{src}^{\frac{p342}{4}} \]$  attribute, or if its  $\[ \text{src}^{\frac{p342}{4}} \]$  attribute's value is the empty string, then end the  $\[ \text{synchronous section} \]$ , and jump down to the failed with elements step below.
- 3. If candidate has a media not match the environment post, then end the synchronous section post, and jump down to the failed with elements step below.
- 4. \(\gamma\) Let \(urlRecord\) be the result of \(\frac{\text{encoding-parsing a URL}}{\text{p96}}\) given \(\cap \) and idate's \(\frac{\text{src}}{\text{p414}}\) attribute's value, relative to \(\cap \) candidate's \(\text{node document}\) when the \(\frac{\text{src}}{\text{p414}}\) attribute was last changed.
- 5. 🖫 If *urlRecord* is failure, then end the <u>synchronous section</u> and jump down to the *failed with elements* step below.
- 6. 🗟 If candidate has a type p341 attribute whose value, when parsed as a MIME type (including any codecs described by the codecs parameter, for types that define that parameter), represents a type that the user agent knows it cannot render p415, then end the synchronous section p1115, and jump down to the failed with elements step below.
- 7. Set the currentSrc p415 attribute to the result of applying the URL serializer to urlRecord.
- 8. End the synchronous section p1115, continuing the remaining steps in parallel p43.
- 9. Run the <u>resource fetch algorithm p421</u> with *urlRecord*. If that algorithm returns without aborting *this* one, then the load failed.
- 10. Failed with elements: Queue a media element task p413 given the media element to fire an event named error p466 at candidate.

- 11. Await a stable state p1115. The synchronous section p1115 consists of all the remaining steps of this algorithm until the algorithm says the synchronous section p1115 has ended. (Steps in synchronous sections p1115 are marked with \$\mathbb{Z}\$.)
- 12. Sorget the media element's media-resource-specific tracks p427.
- 13. Find next candidate: Let candidate be null.
- 14. \$\ Search loop: If the node after pointer is the end of the list, then jump to the waiting step below.
- 15.  $\Im$  If the node after *pointer* is a <u>source</u><sup>p340</sup> element, let *candidate* be that element.
- 17.  $\mathbb{Z}$  If candidate is null, jump back to the search loop step. Otherwise, jump back to the process candidate step.
- 18. Waiting: Set the element's <a href="networkState">networkState</a> p416 attribute to the <a href="NETWORK\_NO\_SOURCE">NETWORK\_NO\_SOURCE</a> p416 value.
- 19. Set the element's show poster flag p429 to true.
- 20. Queue a media element task p413 given the media element p412 to set the element's delaying-the-load-event flag p417 to false. This stops delaying the load event p1343.
- 21. End the synchronous section p1115, continuing the remaining steps in parallel p43.
- 22. Wait until the node after pointer is a node other than the end of the list. (This step might wait forever.)
- 23. Await a stable state p1115. The synchronous section p1115 consists of all the remaining steps of this algorithm until the algorithm says the synchronous section p1115 has ended. (Steps in synchronous sections p1115 are marked with S.)
- 24. Set the element's <u>delaying-the-load-event flag p417</u> back to true (this <u>delays the load event p1343</u> again, in case it hasn't been fired yet).
- 25. Set the <a href="networkState">networkState</a> <a href="p416">p416</a> back to <a href="NETWORK\_LOADING</a> <a href="networkState">networkState</a> <a href="p416">p416</a> <a href="p416">back to <a href="NETWORK\_LOADING</a> <a href="p416">P416</a> <a href="p416">NETWORK\_LOADING</a> <a href="p416">p416</a> <a href="p416">p416</a> <a hre
- 26. 🖫 Jump back to the find next candidate step above.

The **dedicated media source failure steps** with a list of promises *promises* are the following steps:

- 1. Set the error p413 attribute to the result of creating a MediaError p414 with MEDIA ERR SRC NOT SUPPORTED p414.
- 2. Forget the media element's media-resource-specific tracks p427.
- 3. Set the element's <a href="mailto:networkState">networkState</a> p416 attribute to the <a href="METWORK NO SOURCE</a> p416 value.
- 4. Set the element's show poster flag p429 to true.
- 5. Fire an event named error p465 at the media element p412.
- 6. Reject pending play promises p436 with promises and a "NotSupportedError" DOMException.
- 7. Set the element's delaying-the-load-event flag p417 to false. This stops delaying the load event p1343.

To **verify a media response** given a <u>response</u> response, a <u>media resource</u> p+13 resource, and "entire resource" or a (number, number or "until end") tuple byteRange:

- 1. If response is a network error, then return false.
- 2. If byteRange is "entire resource", then return true.
- 3. Let internalResponse be response's unsafe response p97.
- 4. If internalResponse's status is 200, then return true.
- 5. If *internalResponse*'s <u>status</u> is not 206, then return false.
- 6. If the result of extracting content-range values from internalResponse is failure, then return false.

#### Note

Note that the extracted values are not used, and in particular are not compared to byteRange. So this step serves as syntactic validation of the `Content-Range` header, but if the `Content-Range` values on the response mismatch the `Range` values on the request, that is not considered a failure.

- 7. Let origin be "rewritten" if internalResponse's <u>URL</u> is null; otherwise internalResponse's <u>URL</u>'s <u>origin</u>.
- 8. Let previousOrigin be resource's origin p413.
- 9. If any of the following are true:
  - previousOrigin is "none";
  - origin and previousOrigin are "rewritten"; or
  - origin and previousOrigin are origins p892, and origin is same origin p893 with previousOrigin,

then set resource's origin p413 to origin.

Otherwise, if *response* is <u>CORS-cross-origin</u><sup>p97</sup>, then return false.

Otherwise, set resource's origin p413 to "multiple".

#### Note

This ensures that opaque responses with range headers do not leak information by being patched together with other responses from different origins.

10. Return true.

The **resource fetch algorithm** for a media element p412 and a given URL record or media provider object p415 is as follows:

- 1. If the algorithm was invoked with media provider object p415 or a <u>URL record</u> whose <u>blob URL entry</u> is a <u>blob URL entry</u> whose <u>object</u> is a <u>media provider object p415</u>, then let <u>mode</u> be <u>local</u>. Otherwise let <u>mode</u> be <u>remote</u>.
- 2. If *mode* is *remote*, then let the *current media resource* be the resource given by the <u>URL record</u> passed to this algorithm; otherwise, let the *current media resource* be the resource given by the <u>media provider object <sup>p415</sup></u>. Either way, the *current media resource* is now the element's <u>media resource</u> p413.
- 3. Remove all media-resource-specific text tracks p450 from the media element p412's list of pending text tracks p448, if any.
- 4. Run the appropriate steps from the following list:

#### → If mode is remote

- Optionally, run the following substeps. This is the expected behavior if the user agent intends to not attempt
  to fetch the resource until the user requests it explicitly (e.g. as a way to implement the <u>preload<sup>p427</sup></u>
  attribute's <u>none<sup>p427</sup></u> keyword).
  - 1. Set the <a href="networkState">networkState</a> p416 to <a href="NETWORK\_IDLE">NETWORK\_IDLE</a> p416.
  - 2. Queue a media element task p413 given the media element to fire an event named suspend p465 at the element.
  - 3. Queue a media element task  $p^{413}$  given the media element  $p^{412}$  to set the element's delaying-the-load-event flag  $p^{417}$  to false. This stops delaying the load event  $p^{1343}$ .
  - 4. Wait for the task to be run.
  - 5. Wait for an <u>implementation-defined</u> event (e.g., the user requesting that the media element begin playback).
  - 6. Set the element's <u>delaying-the-load-event flag p417</u> back to true (this <u>delays the load event p1343</u> again, in case it hasn't been fired yet).
  - 7. Set the <a href="networkState">networkState</a> p416 to <a href="NETWORK\_LOADING">NETWORK\_LOADING</a> p416.
- 2. Let destination be "audio" if the media element p412 is an audio p488 element, or "video" otherwise.
- 3. Let request be the result of creating a potential-CORS request pg given current media resource's URL record,

destination, and the current state of media element p412's crossorigin p651 content attribute.

- 4. Set request's client to the media element p412 s node document's relevant settings object p1073.
- 5. Set request's <u>initiator type</u> to destination.
- 6. Let byteRange, which is "entire resource" or a (number, number or "until end") tuple, be the byte range required to satisfy missing data in media data p413. This value is implementation-defined and may rely on codec, network conditions or other heuristics. The user-agent may determine to fetch the resource in full, in which case byteRange would be "entire resource", to fetch from a byte offset until the end, in which case byteRange would be (number, "until end"), or to fetch a range between two byte offsets, im which case byteRange would be a (number, number) tuple representing the two offsets.
- 7. If byteRange is not "entire resource", then:
  - 1. If byteRange[1] is "until end" then add a range header to request given byteRange[0].
  - 2. Otherwise, add a range header to request given byteRange[0] and byteRange[1].
- 8. Fetch request, with processResponse set to the following steps given response response:
  - 1. Let *global* be the <u>media element <sup>p412</sup>'s node document's relevant global object <sup>p1073</sup>.</u>
  - 2. Let *updateMedia* be to <u>queue a media element task p413</u> given the <u>media element p412</u> to run the first appropriate steps from the <u>media data processing steps list p423</u> below. (A new task is used for this so that the work described below occurs relative to the appropriate <u>media element event task source p413</u> rather than using the <u>networking task source p1118</u>.)
  - 3. Let *processEndOfMedia* be the following step: If the fetching process has completes without errors, including decoding the media data, and if all of the data is available to the user agent without network access, then, the user agent must move on to the *final step* below. This might never happen, e.g. when streaming an infinite resource such as web radio, or if the resource is longer than the user agent's ability to cache data.
  - 4. If the result of <u>verifying <sup>p420</sup></u> response given the current media resource and byteRange is false, then abort these steps.
  - 5. Otherwise, incrementally read response's body given updateMedia, processEndOfMedia, an empty algorithm, and global.
  - 6. Update the <u>media data p413</u> with the contents of <u>response</u>'s <u>unsafe response p97</u> obtained in this fashion. <u>response</u> can be <u>CORS-same-origin p97</u> or <u>CORS-cross-origin p97</u>; this affects whether subtitles referenced in the <u>media data p413</u> are exposed in the API and, for <u>video p404</u> elements, whether a<u>canvas p672</u> gets tainted when the video is drawn on it.

The **media element stall timeout** is an <u>implementation-defined</u> length of time, which should be about three seconds. When a <u>media element  $^{p412}$ </u> that is actively attempting to obtain <u>media data  $^{p413}$ </u> has failed to receive any data for a duration equal to the <u>media element stall timeout  $^{p422}$ </u>, the user agent must <u>queue a media element task  $^{p413}$ </u> given the <u>media element  $^{p412}$ </u> to:

- 1. Fire an event named stalled p465 at the element.
- 2. Set the element's is currently stalled p417 to true.

User agents may allow users to selectively block or slow media data p413 downloads. When a media element p412 is download has been blocked altogether, the user agent must act as if it was stalled (as opposed to acting as if the connection was closed). The rate of the download may also be throttled automatically by the user agent, e.g. to balance the download with other connections sharing the same bandwidth.

User agents may decide to not download more content at any time, e.g. after buffering five minutes of a one hour media resource, while waiting for the user to decide whether to play the resource or not, while waiting for user input in an interactive resource, or when the user navigates away from the page. When a media element page when a media element page when a media element task page of the media element page when a media element task page of the media element page was a the element. If and when downloading of the resource resumes, the user agent must queue a media element task page of the media element task page of the media element page of the media element task page of the media element page of the media element p

above).

#### Note

The  $preload^{p427}$  attribute provides a hint regarding how much buffering the author thinks is advisable, even in the absence of the  $autoplay^{p433}$  attribute.

When a user agent decides to completely suspend a download, e.g., if it is waiting until the user starts playback before downloading any further content, the user agent must <u>queue a media element task  $p^{413}$ </u> given the <u>media element  $p^{412}$ </u> to set the element's <u>delaying-the-load-event flag  $p^{417}$ </u> to false. This stops <u>delaying the load event  $p^{1343}$ </u>.

Although the above steps give an algorithm for issuing requests, the user agent may use other means besides those exact ones, especially in the face of error conditions. For example, the user agent may reconnect to the server or switch to a streaming protocol. The user agent must only consider the resource erroneous, and proceed into the error branches of the above steps, if the user agent has given up trying to fetch the resource.

To determine the format of the <u>media resource</u><sup>p413</sup>, the user agent must use the <u>rules for sniffing audio and video specifically</u>.

While the load is not suspended (see below), every 350ms ( $\pm$ 200ms) or for every byte received, whichever is *least* frequent, queue a media element task p413 given the media element p412 to:

- 1. Fire an event named progress p465 at the element.
- 2. Set the element's is currently stalled p417 to false.

While the user agent might still need network access to obtain parts of the media resource p413, the user agent must remain on this step.

#### Example

For example, if the user agent has discarded the first half of a video, the user agent will remain at this step even once the playback has ended pda has ended pda has end

#### **→ Otherwise (mode is local)**

The resource described by the *current media resource*, if any, contains the media data pala. It is CORS-same-origin por

If the *current media resource* is a raw data stream (e.g. from a File object), then to determine the format of the media resource p413, the user agent must use the rules for sniffing audio and video specifically. Otherwise, if the data stream is pre-decoded, then the format is the format given by the relevant specification.

Whenever new data for the *current media resource* becomes available, <u>queue a media element task  $p^{413}$ </u> given the <u>media element  $p^{412}$ </u> to run the first appropriate steps from the <u>media data processing steps list  $p^{423}$ </u> below.

When the *current media resource* is permanently exhausted (e.g. all the bytes of a <u>Blob</u> have been processed), if there were no decoding errors, then the user agent must move on to the *final step* below. This might never happen, e.g. if the *current media resource* is a <u>MediaStream</u>.

The media data processing steps list is as follows:

- → If the media data p413 cannot be fetched at all, due to network errors, causing the user agent to give up trying to fetch the resource
- → If the media data p413 can be fetched but is found by inspection to be in an unsupported format, or can otherwise not be rendered at all

DNS errors, HTTP 4xx and 5xx errors (and equivalents in other protocols), and other fatal network errors that occur before the user agent has established whether the *current media resource* is usable, as well as the file using an unsupported container format, or using unsupported codecs for all the data, must cause the user agent to execute the following steps:

- 1. The user agent should cancel the fetching process.
- 2. Abort this subalgorithm, returning to the resource selection algorithm p418.

# → If the media resource p413 is found to have an audio track

- 1. Create an AudioTrack p443 object to represent the audio track.
- Update the media element p412 's audioTracks p442 attribute's AudioTrackList p443 object with the new AudioTrack p443 object.
- 3. Let enable be unknown.
- 4. If either the media resource p413 or the URL of the current media resource indicate a particular set of audio tracks to enable, or if the user agent has information that would facilitate the selection of specific audio tracks to improve the user's experience, then: if this audio track is one of the ones to enable, then set enable to true, otherwise, set enable to false.

#### Example

This could be triggered by media fragment syntax, but it could also be triggered e.g. by the user agent selecting a 5.1 surround sound audio track over a stereo audio track.

- 5. If *enable* is still *unknown*, then, if the <u>media element <sup>p412</sup></u> does not yet have an <u>enabled <sup>p446</sup></u> audio track, then set *enable* to *true*, otherwise, set *enable* to *false*.
- 6. If enable is true, then enable this audio track, otherwise, do not enable this audio track.
- 7. Fire an event named addtrack p466 at this AudioTrackList p443 object, using TrackEvent p465, with the track p465 attribute initialized to the new AudioTrack p443 object.

#### → If the media resource p413 is found to have a video track

- 1. Create a VideoTrack p443 object to represent the video track.
- 2. Update the media element p412 's videoTracks p442 attribute's VideoTrackList p443 object with the new VideoTrack p443 object.
- 3. Let enable be unknown.
- 4. If either the media resource p413 or the URL of the current media resource indicate a particular set of video tracks to enable, or if the user agent has information that would facilitate the selection of specific video tracks to improve the user's experience, then: if this video track is the first such video track, then set enable to true, otherwise, set enable to false.

# Example

This could again be triggered by media fragment syntax.

- 5. If *enable* is still *unknown*, then, if the <u>media element<sup>p412</sup></u> does not yet have a <u>selected<sup>p446</sup></u> video track, then set *enable* to *true*, otherwise, set *enable* to *false*.
- 6. If *enable* is *true*, then select this track and unselect any previously selected video tracks, otherwise, do not select this video track. If other tracks are unselected, then a <u>change event will be fired</u>.
- 7. Fire an event named addtrack p466 at this VideoTrackList p443 object, using TrackEvent p465, with the track p465 attribute initialized to the new VideoTrack p443 object.

# → Once enough of the media data p413 has been fetched to determine the duration of the media resource p413, its dimensions, and other metadata

This indicates that the resource is usable. The user agent must follow these substeps:

- 1. Establish the media timeline p428 for the purposes of the current playback position 429 and the earliest possible position 430, based on the media data 413.
- 2. Update the <u>timeline offset<sup>p430</sup></u> to the date and time that corresponds to the zero time in the <u>media</u> <u>timeline<sup>p428</sup></u> established in the previous step, if any. If no explicit time and date is given by the <u>media</u> <u>resource<sup>p413</sup></u>, the <u>timeline offset<sup>p430</sup></u> must be set to Not-a-Number (NaN).
- Set the <u>current playback position P429</u> and the <u>official playback position P429</u> to the <u>earliest possible position P430</u>.
- 4. Update the duration pd30 attribute with the time of the last frame of the resource, if known, on the media

timeline  $^{p428}$  established above. If it is not known (e.g. a stream that is in principle infinite), update the duration  $^{p430}$  attribute to the value positive Infinity.

#### Note

The user agent will  $p^{430}$  queue a media element task  $p^{413}$  given the media element  $p^{412}$  to fire an event named duration change  $p^{466}$  at the element at this point.

5. For  $\frac{\text{video}^{p404}}{\text{video}^{p404}}$  elements, set the  $\frac{\text{videoWidth}^{p406}}{\text{videoHeight}^{p406}}$  and  $\frac{\text{videoHeight}^{p406}}{\text{videoHeight}^{p413}}$  attributes, and  $\frac{\text{queue a media element}}{\text{task}^{p413}}$  given the  $\frac{\text{media element}^{p412}}{\text{video}^{p406}}$  to fire an event named  $\frac{\text{resize}^{p466}}{\text{video}^{p406}}$  at the  $\frac{\text{media element}^{p412}}{\text{video}^{p406}}$ .

#### Note

Further resize P466 events will be fired if the dimensions subsequently change.

6. Set the <u>readyState<sup>p433</sup></u> attribute to <u>HAVE METADATA<sup>p431</sup></u>.

#### Note

A <u>loadedmetadata</u>  $^{p465}$  DOM event <u>will be fired</u>  $^{p431}$  as part of setting the <u>readyState</u>  $^{p433}$  attribute to a new value.

- 7. Let jumped be false.
- 8. If the media element p412 s default playback start position p429 is greater than zero, then seek p441 to that time, and let jumped be true.
- 9. Let the media element p412 s default playback start position be zero.
- 10. Let the initial playback position be zero.
- 11. If either the media resource p413 or the URL of the current media resource indicate a particular start time, then set the initial playback position to that time and, if jumped is still false, seek p441 to that time.

#### Example

For example, with media formats that support <u>media fragment syntax</u>, the <u>fragment</u> can be used to indicate a start position.

- 12. If there is no enabled  $\frac{p^{446}}{p^{446}}$  audio track, then enable an audio track. This will cause a change event to be fired  $\frac{p^{446}}{p^{446}}$ .
- 13. If there is no selected p446 video track, then select a video track. This will cause a change event to be fired p446.

Once the <u>readyState  $^{p433}$ </u> attribute reaches <u>HAVE\_CURRENT\_DATA  $^{p431}$ </u>, after the <u>loadeddata event has been fired  $^{p432}$ </u>, set the element's <u>delaying-the-load-event flag  $^{p417}$ </u> to false. This stops <u>delaying the load event  $^{p1343}$ </u>.

#### Note

A user agent that is attempting to reduce network usage while still fetching the metadata for each <u>media</u> resource  $^{p413}$  would also stop buffering at this point, following the rules described previously  $^{p422}$ , which involve the <u>networkState</u>  $^{p416}$  attribute switching to the <u>NETWORK\_IDLE</u>  $^{p416}$  value and a <u>suspend</u>  $^{p465}$  event firing.

#### Note

The user agent is required to determine the duration of the <u>media resource palls</u> and go through this step before playing.

→ Once the entire media resource p413 has been fetched (but potentially before any of it has been decoded)
Fire an event named progress p465 at the media element p412.

Set the <u>networkState<sup>p416</sup></u> to <u>NETWORK\_IDLE<sup>p416</sup></u> and <u>fire an event</u> named <u>suspend<sup>p465</sup></u> at the <u>media element<sup>p412</sup></u>.

If the user agent ever discards any  $\frac{\text{media data}^{p413}}{\text{media element task}^{p413}}$  and then needs to resume the network activity to obtain it again, then it must queue a  $\frac{\text{media element}^{p412}}{\text{media element}^{p412}}$  to set the  $\frac{\text{networkState}^{p416}}{\text{media element}^{p416}}$  to  $\frac{\text{NETWORK}_{L0ADING}^{p416}}{\text{media element}^{p416}}$ .

Note

If the user agent can keep the  $\underline{\text{media resource}}^{p413}$  loaded, then the algorithm will continue to its final step below, which aborts the algorithm.

# → If the connection is interrupted after some media data p413 has been received, causing the user agent to give up trying to fetch the resource

Fatal network errors that occur after the user agent has established whether the *current media resource* is usable (i.e. once the  $\underline{\mathsf{media element}}^{p412}$ 's  $\underline{\mathsf{readyState}}^{p433}$  attribute is no longer  $\underline{\mathsf{HAVE}}\underline{\mathsf{NOTHING}}^{p431}$ ) must cause the user agent to execute the following steps:

- 1. The user agent should cancel the fetching process.
- 2. Set the error p413 attribute to the result of creating a Media Error p414 with MEDIA ERR NETWORK p414.
- 3. Set the element's <a href="networkState">networkState</a> p416 attribute to the <a href="NETWORK IDLE">NETWORK IDLE</a> p416 value.
- 4. Set the element's delaying-the-load-event flag p417 to false. This stops delaying the load event p1343.
- 5. Fire an event named error p465 at the media element p412.
- 6. Abort the overall resource selection algorithm p418.

# → If the media data p413 is corrupted

Fatal errors in decoding the <u>media data  $^{p413}$ </u> that occur after the user agent has established whether the *current media resource* is usable (i.e. once the <u>media element  $^{p412}$ </u>'s <u>readyState  $^{p433}$ </u> attribute is no longer <u>HAVE\_NOTHING  $^{p431}$ </u>) must cause the user agent to execute the following steps:

- 1. The user agent should cancel the fetching process.
- 2. Set the <u>error p413</u> attribute to the result of <u>creating a MediaError p414</u> with <u>MEDIA\_ERR\_DECODE p414</u>.
- 3. Set the element's <a href="networkState">networkState</a> p416 attribute to the <a href="NETWORK\_IDLE">NETWORK\_IDLE</a> p416 value.
- 4. Set the element's delaying-the-load-event flag p417 to false. This stops delaying the load event p1343.
- 5. Fire an event named error p465 at the media element p412.
- 6. Abort the overall resource selection algorithm p418.

#### → If the media data p413 fetching process is aborted by the user

The fetching process is aborted by the user, e.g. because the user pressed a "stop" button, the user agent must execute the following steps. These steps are not followed if the <a href="Load">Load</a>(). P417 method itself is invoked while these steps are running, as the steps above handle that particular kind of abort.

- 1. The user agent should cancel the fetching process.
- 2. Set the <u>error p413</u> attribute to the result of <u>creating a MediaError p414</u> with <u>MEDIA\_ERR\_ABORTED p414</u>.
- 3. Fire an event named abort p465 at the media element p412.
- 4. If the media element p412 's readyState p433 attribute has a value equal to HAVE\_NOTHING p431, set the element's networkState p416 attribute to the NETWORK\_EMPTY p416 value, set the element's show poster flag p429 to true, and fire an event named emptied p465 at the element.

Otherwise, set the element's <u>networkState</u> attribute to the <u>NETWORK\_IDLE</u> value.

- 5. Set the element's delaying-the-load-event flag p417 to false. This stops delaying the load event p1343.
- 6. Abort the overall resource selection algorithm p418.
- → If the media data p413 can be fetched but has non-fatal errors or uses, in part, codecs that are unsupported, preventing the user agent from rendering the content completely correctly but not preventing playback altogether

The server returning data that is partially usable but cannot be optimally rendered must cause the user agent to render just the bits it can handle, and ignore the rest.

→ If the media resource p413 is found to declare a media-resource-specific text track p450 that the user agent

#### supports

If the  $\underline{\text{media data}}^{p413}$  is  $\underline{\text{CORS-same-origin}}^{p97}$ , run the steps to expose a  $\underline{\text{media-resource-specific text track}}^{p450}$  with the relevant data.

#### Note

Cross-origin videos do not expose their subtitles, since that would allow attacks such as hostile sites reading subtitles from confidential videos on a user's intranet.

5. *Final step:* If the user agent ever reaches this step (which can only happen if the entire resource gets loaded and kept available): abort the overall resource selection algorithm P418.

When a media element p412 is to **forget the media element's media-resource-specific tracks**, the user agent must remove from the media element p412 is list of text tracks p447 all the media-resource-specific text tracks p450, then empty the media element p412 is audioTracks p442 attribute's AudioTrackList p443 object, then empty the media element p412 is videoTracks p442 attribute's VideoTrackList p443 object. No events (in particular, no removetrack p466 events) are fired as part of this; the error p465 and emptied p465 events, fired by the algorithms that invoke this one, can be used instead.

The **preload** attribute is an <u>enumerated attribute <sup>p74</sup></u> with the following keywords and states:

| Keyword                  | State     | Brief description                                                                                                    |
|--------------------------|-----------|----------------------------------------------------------------------------------------------------|
| auto                     | Automatic | Hints to the user agent that the user agent can put the user's needs first without risk to the server, up to and including optimistically                                                                                                    |
| (the<br>empty<br>string) | ty        | downloading the entire resource.                                                                                                    |
| none                     | None      | Hints to the user agent that either the author does not expect the user to need the media resource, or that the server wants to minimize unnecessary traffic. This state does not provide a hint regarding how aggressively to actually download the media resource if buffering starts anyway (e.g. once the user hits "play").                                                                                                    |
| metadata                 | Metadata  | Hints to the user agent that the author does not expect the user to need the media resource, but that fetching the resource metadata (dimensions, track list, duration, etc.), and maybe even the first few frames, is reasonable. If the user agent precisely fetches no more than the metadata, then the media element p412 will end up with its readyState p433 attribute set to HAVE_METADATA p431; typically though, some frames will be obtained as well and it will probably be HAVE_CURRENT_DATA p431 or HAVE_FUTURE_DATA p431. When the media resource is playing, hints to the user agent that bandwidth is to be considered scarce, e.g. suggesting throttling the download so that the media data is obtained at the slowest possible rate that still maintains consistent playback. |

The attribute's *missing value default*<sup>p74</sup> and *invalid value default*<sup>p74</sup> are both <u>implementation-defined</u>, though the <u>Metadata</u><sup>p427</sup> state is suggested as a compromise between reducing server load and providing an optimal user experience.

The attribute can be changed even once the  $\frac{\text{media resource}^{p413}}{\text{media resource}^{p413}}$  is being buffered or played; the descriptions in the table above are to be interpreted with that in mind.

# Note

Authors might switch the attribute from "none p427" or "metadata p427" to "auto p427" dynamically once the user begins playback. For example, on a page with many videos this might be used to indicate that the many videos are not to be downloaded unless requested, but that once one is requested it is to be downloaded aggressively.

The <u>preload<sup>p427</sup></u> attribute is intended to provide a hint to the user agent about what the author thinks will lead to the best user experience. The attribute may be ignored altogether, for example based on explicit user preferences or based on the available connectivity.

The preload IDL attribute must reflect  $^{p103}$  the content attribute of the same name, limited to only known values  $^{p104}$ .

# Note

The <u>autoplay</u> P433 attribute can override the <u>preload</u> attribute (since if the media plays, it naturally has to buffer first, regardless of the hint given by the <u>preload</u> attribute). Including both is not an error, however.

#### For web developers (non-normative)

# $media.\underline{buffered}^{p428}$

Returns a TimeRanges p464 object that represents the ranges of the media resource p413 that the user agent has buffered.

The **buffered** attribute must return a new static <u>normalized TimeRanges object p464</u> that represents the ranges of the <u>media resource p413</u>, if any, that the user agent has buffered, at the time the attribute is evaluated. Users agents must accurately determine the ranges available, even for media streams where this can only be determined by tedious inspection.

#### Note

Typically this will be a single range anchored at the zero point, but if, e.g. the user agent uses HTTP range requests in response to seeking, then there could be multiple ranges.

User agents may discard previously buffered data.

#### Note

Thus, a time position included within a range of the objects return by the <u>buffered<sup>p428</sup></u> attribute at one time can end up being not included in the range(s) of objects returned by the same attribute at later times.

#### **∆Warning!**

Returning a new object each time is a bad pattern for attribute getters and is only enshrined here as it would be costly to change it. It is not to be copied to new APIs.

# 4.8.11.6 Offsets into the media resource $\,\S^{p42}\,$

## For web developers (non-normative)

# media.duration p430

Returns the length of the  $\frac{\text{media resource}^{\text{p413}}}{\text{media resource}^{\text{p413}}}$ , in seconds, assuming that the start of the  $\frac{\text{media resource}^{\text{p413}}}{\text{media resource}^{\text{p413}}}$  is at time zero.

Returns NaN if the duration isn't available.

Returns Infinity for unbounded streams.

# media.currentTime<sup>p429</sup> [ = value ]

Returns the official playback position p429, in seconds.

Can be set, to seek to the given time.

A <u>media resource<sup>p413</sup></u> has a **media timeline** that maps times (in seconds) to positions in the <u>media resource<sup>p413</sup></u>. The origin of a timeline is its earliest defined position. The duration of a timeline is its last defined position.

**Establishing the media timeline**: if the media resource p413 somehow specifies an explicit timeline whose origin is not negative (i.e. gives each frame a specific time offset and gives the first frame a zero or positive offset), then the media timeline p428 should be that timeline. (Whether the media resource p413 can specify a timeline or not depends on the media resource's p413 format.) If the media resource p413 specifies an explicit start time and date, then that time and date should be considered the zero point in the media timeline p428; the timeline offset p430 will be the time and date, exposed using the getStartDate() p430 method.

If the  $\frac{\text{media resource}^{p413}}{\text{media resource}^{p413}}$  has a discontinuous timeline, the user agent must extend the timeline used at the start of the resource across the entire resource, so that the  $\frac{\text{media timeline}^{p428}}{\text{media resource}^{p413}}$  increases linearly starting from the  $\frac{\text{earliest possible}}{\text{earliest possible}}$  position  $\frac{p430}{p430}$  (as defined below), even if the underlying  $\frac{\text{media data}^{p413}}{\text{media data}^{p413}}$  has out-of-order or even overlapping time codes.

#### Example

For example, if two clips have been concatenated into one video file, but the video format exposes the original times for the two clips, the video data might expose a timeline that goes, say, 00:15..00:29 and then 00:05..00:38. However, the user agent would not expose those times; it would instead expose the times as 00:15..00:29 and 00:29..01:02, as a single video.

In the rare case of a media resource p413 that does not have an explicit timeline, the zero time on the media timeline p428 should correspond to the first frame of the media resource p413. In the even rarer case of a media resource p413 with no explicit timings of any kind, not even frame durations, the user agent must itself determine the time for each frame in an implementation-defined manner.

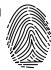

# Note

An example of a file format with no explicit timeline but with explicit frame durations is the Animated GIF format. An example of a

file format with no explicit timings at all is the JPEG-push format ( $\frac{\text{multipart/x-mixed-replace}}{\text{multipart/x-mixed-replace}}$  with JPEG frames, often used as the format for MJPEG streams).

If, in the case of a resource with no timing information, the user agent will nonetheless be able to seek to an earlier point than the first frame originally provided by the server, then the zero time should correspond to the earliest seekable time of the media resource p413; otherwise, it should correspond to the first frame received from the server (the point in the media resource p413 at which the user agent began receiving the stream).

#### Note

At the time of writing, there is no known format that lacks explicit frame time offsets yet still supports seeking to a frame before the first frame sent by the server.

#### Example

Consider a stream from a TV broadcaster, which begins streaming on a sunny Friday afternoon in October, and always sends connecting user agents the media data on the same media timeline, with its zero time set to the start of this stream. Months later, user agents connecting to this stream will find that the first frame they receive has a time with millions of seconds. The <a href="mailto:getStartDate()">getStartDate()</a>, method would always return the date that the broadcast started; this would allow controllers to display real times in their scrubber (e.g. "2:30pm") rather than a time relative to when the broadcast began ("8 months, 4 hours, 12 minutes, and 23 seconds").

Consider a stream that carries a video with several concatenated fragments, broadcast by a server that does not allow user agents to request specific times but instead just streams the video data in a predetermined order, with the first frame delivered always being identified as the frame with time zero. If a user agent connects to this stream and receives fragments defined as covering timestamps 2010-03-20 23:15:00 UTC to 2010-03-21 00:05:00 UTC and 2010-02-12 14:25:00 UTC to 2010-02-12 14:35:00 UTC, it would expose this with a media timeline p428 starting at 0s and extending to 3,600s (one hour). Assuming the streaming server disconnected at the end of the second clip, the duration p430 attribute would then return 3,600. The getStartDate() p430 method would return a Date object with a time corresponding to 2010-03-20 23:15:00 UTC. However, if a different user agent connected five minutes later, it would (presumably) receive fragments covering timestamps 2010-03-20 23:20:00 UTC to 2010-03-21 00:05:00 UTC and 2010-02-12 14:25:00 UTC to 2010-02-12 14:35:00 UTC, and would expose this with a media timeline p428 starting at 0s and extending to 3,300s (fifty five minutes). In this case, the getStartDate() p430 method would return a Date object with a time corresponding to 2010-03-20 23:20:00 UTC.

In both of these examples, the seekable
p442
attribute would give the ranges that the controller would want to actually display in its
UI; typically, if the servers don't support seeking to arbitrary times, this would be the range of time from the moment the user
agent connected to the stream up to the latest frame that the user agent has obtained; however, if the user agent starts
discarding earlier information, the actual range might be shorter.

In any case, the user agent must ensure that the <u>earliest possible position  $^{p430}$ </u> (as defined below) using the established <u>media timeline  $^{p428}$ </u>, is greater than or equal to zero.

The media timeline p428 also has an associated clock. Which clock is used is user-agent defined, and may be media resource p413-dependent, but it should approximate the user's wall clock.

<u>Media elements  $^{p412}$ </u> have a **current playback position**, which must initially (i.e. in the absence of <u>media data  $^{p413}$ </u>) be zero seconds. The <u>current playback position  $^{p429}$  is a time on the <u>media timeline  $^{p428}$ </u>.</u>

Media elements p412 also have an **official playback position**, which must initially be set to zero seconds. The <u>official playback position</u> is an approximation of the <u>current playback position</u> that is kept stable while scripts are running.

<u>Media elements</u>  $p^{412}$  also have a **default playback start position**, which must initially be set to zero seconds. This time is used to allow the element to be seeked even before the media is loaded.

Each <u>media element<sup>p412</sup></u> has a **show poster flag**. When a <u>media element<sup>p412</sup></u> is created, this flag must be set to true. This flag is used to control when the user agent is to show a poster frame for a <u>video<sup>p404</sup></u> element instead of showing the video contents.

The currentTime attribute must, on getting, return the media element $^{p412}$ 's default playback start position $^{p429}$ , unless that is zero, in which case it must return the element's official playback position $^{p429}$ . The returned value must be expressed in seconds. On setting, if the media element $^{p412}$ 's readyState $^{p433}$  is HAVE\_NOTHING $^{p431}$ , then it must set the media element $^{p412}$ 's default playback start position $^{p429}$  to the new value; otherwise, it must set the official playback position $^{p429}$  to the new value and then seek $^{p441}$  to the new value. The new value must be interpreted as being in seconds.

If the  $\underline{\text{media resource}}^{p413}$  is a streaming resource, then the user agent might be unable to obtain certain parts of the resource after it has expired from its buffer. Similarly, some  $\underline{\text{media resources}}^{p413}$  might have a  $\underline{\text{media timeline}}^{p428}$  that doesn't start at zero. The  $\underline{\text{earliest}}$   $\underline{\text{possible position}}$  is the earliest position in the stream or resource that the user agent can ever obtain again. It is also a time on the  $\underline{\text{media timeline}}^{p428}$ .

#### Note

The <u>earliest possible position  $^{p430}$ </u> is not explicitly exposed in the API; it corresponds to the start time of the first range in the <u>seekable  $^{p442}$ </u> attribute's <u>TimeRanges  $^{p464}$ </u> object, if any, or the <u>current playback position  $^{p429}$ </u> otherwise.

When the <u>earliest possible position  $p^{430}$ </u> changes, then: if the <u>current playback position  $p^{429}$ </u> is before the <u>earliest possible position  $p^{430}$ </u>, the user agent must <u>seek  $p^{441}$ </u> to the <u>earliest possible position  $p^{430}$ </u>; otherwise, if the user agent has not fired a <u>timeupdate  $p^{460}$ </u> event at the element in the past 15 to 250ms and is not still running event handlers for such an event, then the user agent must <u>queue a media element task  $p^{413}$ </u> given the <u>media element  $p^{412}$ </u> to fire an event named <u>timeupdate  $p^{460}$ </u> at the element.

#### Note

Because of the above requirement and the requirement in the resource fetch algorithm  $p^{421}$  that kicks in when the metadata of the clip becomes known  $p^{424}$ , the current playback position  $p^{429}$  can never be less than the earliest possible position  $p^{430}$ .

If at any time the user agent learns that an audio or video track has ended and all  $\frac{p^{413}}{p^{430}}$  relating to that track corresponds to parts of the  $\frac{p^{428}}{p^{413}}$  that are *before* the  $\frac{p^{413}}{p^{413}}$ , the user agent may  $\frac{p^{428}}{p^{413}}$  to run these steps:

- 1. Remove the track from the <u>audioTracks p442</u> attribute's <u>AudioTrackList p443</u> object or the <u>videoTracks p442</u> attribute's <u>VideoTrackList p443</u> object as appropriate.
- 2. Fire an event named removetrack p466 at the media element p412 s aforementioned AudioTrackList p443 or VideoTrackList p443 object, using TrackEvent p465, with the track p465 attribute initialized to the AudioTrack p443 or VideoTrack p443 object representing the track.

The **duration** attribute must return the time of the end of the <u>media resource</u> p413, in seconds, on the <u>media timeline</u> p428. If no <u>media data</u> p413 is available, then the attributes must return the Not-a-Number (NaN) value. If the <u>media resource</u> p413 is not known to be bounded (e.g. streaming radio, or a live event with no announced end time), then the attribute must return the positive Infinity value.

The user agent must determine the duration of the  $\frac{\text{media resource}^{\text{p413}}}{\text{readyState}^{\text{p433}}}$  to a value greater than or equal to  $\frac{\text{HAVE}_{\text{METADATA}}^{\text{p431}}}{\text{media data}^{\text{p433}}}$ , even if doing so requires fetching multiple parts of the resource.

When the length of the  $\frac{\text{media resource}^{p413}}{\text{established length to a new length)}}$  changes to a known value (e.g. from being unknown to known, or from a previously established length to a new length) the user agent must queue a  $\frac{\text{media element}}{\text{media element}}$  given the  $\frac{\text{media element}}{\text{media element}}$  to  $\frac{\text{fire an event}}{\text{fire an event}}$  named  $\frac{\text{durationchange}}{\text{duration}}$  at the  $\frac{\text{media element}}{\text{media element}}$ . (The event is not fired when the duration is reset as part of loading a new media resource.) If the duration is changed such that the  $\frac{\text{current playback position}}{\text{media resource}}$  ends up being greater than the time of the end of the  $\frac{\text{media resource}}{\text{media resource}}$ .

# Example

If an "infinite" stream ends for some reason, then the duration would change from positive Infinity to the time of the last frame or sample in the stream, and the  $\frac{duration change}{duration change}$  event would be fired. Similarly, if the user agent initially estimated the  $\frac{duration change}{duration}$  is duration instead of determining it precisely, and later revises the estimate based on new information, then the duration would change and the  $\frac{duration change}{duration}$  event would be fired.

Some video files also have an explicit date and time corresponding to the zero time in the <u>media timeline p428</u>, known as the **timeline offset**. Initially, the <u>timeline offset p430</u> must be set to Not-a-Number (NaN).

The getStartDate() method must return a new Date object psi representing the current timeline offset psi representing the current timeline offset psi representation to the current timeline offset psi representation timeline offset psi representation t

The loop attribute is a boolean attribute  $p^{73}$  that, if specified, indicates that the media element  $p^{412}$  is to seek back to the start of the media resource  $p^{413}$  upon reaching the end.

The loop IDL attribute must  $reflect^{p103}$  the content attribute of the same name.

# 4.8.11.7 Ready states $\S^{p43}$

#### For web developers (non-normative)

# media.readyState<sup>p433</sup>

Returns a value that expresses the current state of the element with respect to rendering the current playback position play from the codes in the list below.

Media elements p412 have a ready state, which describes to what degree they are ready to be rendered at the current playback position p429. The possible values are as follows; the ready state of a media element at any particular time is the greatest value describing the state of the element:

#### **HAVE NOTHING (numeric value 0)**

No information regarding the <u>media resource p413</u> is available. No data for the <u>current playback position p429</u> is available. <u>Media elements p412</u> whose <u>networkState p416</u> attribute are set to <u>NETWORK\_EMPTY p416</u> are always in the <u>HAVE\_NOTHING p431</u> state.

#### HAVE\_METADATA (numeric value 1)

Enough of the resource has been obtained that the duration of the resource is available. In the case of a  $video^{p404}$  element, the dimensions of the video are also available. No media data p413 is available for the immediate current playback position p429.

#### HAVE\_CURRENT\_DATA (numeric value 2)

Data for the immediate <u>current playback position page</u> is available, but either not enough data is available that the user agent could successfully advance the <u>current playback position page</u> in the <u>direction of playback page</u> at all without immediately reverting to the <u>HAVE\_METADATA page</u>, state, or there is no more data to obtain in the <u>direction of playback page</u>. For example, in video this corresponds to the user agent having data from the current frame, but not the next frame, when the <u>current playback position page</u> is at the end of the current frame; and to when <u>playback has ended page</u>.

#### HAVE\_FUTURE\_DATA (numeric value 3)

Data for the immediate <u>current playback position parallel</u> is available, as well as enough data for the user agent to advance the <u>current playback position parallel</u> in the <u>direction of playback parallel</u> in the <u>direction of playback parallel</u> state, and the text tracks are ready parallel. For example, in video this corresponds to the user agent having data for at least the current frame and the next frame when the <u>current playback position parallel</u> is at the instant in time between the two frames, or to the user agent having the video data for the current frame and audio data to keep playing at least a little when the <u>current playback position parallel</u> is in the middle of a frame. The user agent cannot be in this state if <u>playback has ended parallel</u>, as the <u>current playback position parallel</u> can never advance in this case.

#### HAVE\_ENOUGH\_DATA (numeric value 4)

All the conditions described for the <a href="https://hata.pdf.edu.nc.">HAVE\_FUTURE\_DATA.pdf.edu.nc.</a> state are met, and, in addition, either of the following conditions is also true:

- The user agent estimates that data is being fetched at a rate where the <u>current playback position <sup>p429</sup></u>, if it were to advance at the element's <u>playbackRate <sup>p435</sup></u>, would not overtake the available data before playback reaches the end of the <u>media resource <sup>p413</sup></u>.
- The user agent has entered a state where waiting longer will not result in further data being obtained, and therefore nothing would be gained by delaying playback any further. (For example, the buffer might be full.)

# Note

In practice, the difference between HAVE\_METADATA P431 and HAVE\_CURRENT\_DATA P431 is negligible. Really the only time the difference is relevant is when painting a video P404 element onto a canvas P672, where it distinguishes the case where something will be drawn (HAVE\_CURRENT\_DATA P431 or greater) from the case where nothing is drawn (HAVE\_METADATA P431 or less). Similarly, the difference between HAVE\_CURRENT\_DATA P431 (only the current frame) and HAVE\_FUTURE\_DATA P431 (at least this frame and the next) can be negligible (in the extreme, only one frame). The only time that distinction really matters is when a page provides an interface for "frame-by-frame" navigation.

When the ready state of a  $\frac{\text{media element}^{p412}}{\text{media element}^{p412}}$  whose  $\frac{\text{networkState}^{p416}}{\text{media element}^{p416}}$  is not  $\frac{\text{NETWORK}_{EMPTY}^{p416}}{\text{media element}^{p412}}$  changes, the user agent must follow the steps given below:

- 1. Apply the first applicable set of substeps from the following list:

element.

#### Note

Before this task is run, as part of the <u>event loop</u>  $p^{0.000}$  mechanism, the rendering will have been updated to resize the <u>video</u>  $p^{0.000}$  element if appropriate.

→ If the previous ready state was HAVE\_METADATA P431 and the new ready state is HAVE\_CURRENT\_DATA P431 or greater

If this is the first time this occurs for this  $\underline{\text{media element}}^{\text{p412}}$  since the  $\underline{\text{load()}}^{\text{p417}}$  algorithm was last invoked, the user agent must  $\underline{\text{queue a media element}}$  given the  $\underline{\text{media element}}^{\text{p412}}$  to  $\underline{\text{fire an event}}$  named  $\underline{\text{loadeddata}}^{\text{p465}}$  at the element.

If the new ready state is <a href="https://hate.com/have\_future\_data">HAVE\_FUTURE\_DATA</a> p431 or <a href="https://hate.com/hate.com/hate

 $\hookrightarrow$  If the previous ready state was <u>HAVE\_FUTURE\_DATA P431</u> or more, and the new ready state is <u>HAVE\_CURRENT\_DATA P431</u> or less

If the media element p412 was potentially playing p434 before its readyState p433 attribute changed to a value lower than HAVE\_FUTURE\_DATA p431, and the element has not ended playback p434, and playback has not stopped due to errors p434, paused for user interaction p434, or paused for in-band content p435, the user agent must queue a media element task p413 given the media element p412 to fire an event named timeupdate p466 at the element, and queue a media element task p413 given the media element p412 to fire an event named waiting p466 at the element.

→ If the previous ready state was <u>HAVE\_CURRENT\_DATA</u> or less, and the new ready state is HAVE\_FUTURE\_DATA P431

The user agent must queue a media element task  $p^{413}$  given the media element to fire an event named canplay  $p^{465}$  at the element.

If the element's paused p434 attribute is false, the user agent must notify about playing p436 for the element.

 $\hookrightarrow$  If the new ready state is <a href="https://have\_enough\_data">HAVE\_ENOUGH\_DATA</a> p431

If the previous ready state was <u>HAVE\_CURRENT\_DATA p431</u> or less, the user agent must <u>queue a media element task p413</u> given the <u>media element p412</u> to <u>fire an event named canplay p465</u> at the element, and, if the element's <u>paused p434</u> attribute is false, <u>notify about playing p436</u> for the element.

The user agent must <u>queue a media element task  $p^{413}$ </u> given the <u>media element  $p^{412}$ </u> to <u>fire an event</u> named <u>canplaythrough  $p^{465}$ </u> at the element.

If the element is not eligible for autoplay p434, then the user agent must abort these substeps.

The user agent may run the following substeps:

- 1. Set the paused p434 attribute to false.
- 2. If the element's show poster flag  $p^{429}$  is true, set it to false and run the <u>time marches on  $p^{438}$ </u> steps.
- 3. Queue a media element task p413 given the element to fire an event named play p466 at the element.
- 4. Notify about playing p436 for the element.

Alternatively, if the element is a  $video^{p404}$  element, the user agent may start observing whether the element intersects the  $viewport^{p1372}$ . When the element starts intersecting the  $viewport^{p1372}$ , if the element is still eligible for autoplay  $p^{p434}$ , run the substeps above. Optionally, when the element stops intersecting the  $viewport^{p1372}$ , if the can autoplay  $p^{p434}$  is still true and the  $p^{p434}$  attribute is still specified, run the following substeps:

- 1. Run the internal pause steps p437 and set the can autoplay flag p417 to true.
- 2. Queue a media element task p413 given the element to fire an event named pause p466 at the element.

#### Note

The substeps for playing and pausing can run multiple times as the element starts or stops intersecting the viewport  $p_1^{1372}$ , as long as the can autoplay flag  $p_1^{1372}$  is true.

Note

User agents do not need to support autoplay, and it is suggested that user agents honor user preferences on the matter. Authors are urged to use the autoplay. attribute rather than using script to force the video to play, so as to allow the user to override the behavior if so desired.

#### Note

The readyState IDL attribute must, on getting, return the value described above that describes the current ready state of the media element p412.

The autoplay attribute is a boolean attribute  $p^{73}$ . When present, the user agent (as described in the algorithm described herein) will automatically begin playback of the media resource  $p^{413}$  as soon as it can do so without stopping.

## Note

Authors are urged to use the autoplay. P433 attribute rather than using script to trigger automatic playback, as this allows the user to override the automatic playback when it is not desired, e.g. when using a screen reader. Authors are also encouraged to consider not using the automatic playback behavior at all, and instead to let the user agent wait for the user to start playback explicitly.

The autoplay IDL attribute must reflect p103 the content attribute of the same name.

## 4.8.11.8 Playing the media resource $\,\S^{p43}\,$

# For web developers (non-normative)

## media.paused P434

Returns true if playback is paused; false otherwise.

## media.ended<sup>p434</sup>

Returns true if playback has reached the end of the media resource P413.

## media.defaultPlaybackRate<sup>p435</sup> [ = value ]

Returns the default rate of playback, for when the user is not fast-forwarding or reversing through the media resource P413.

Can be set, to change the default rate of playback.

The default rate has no direct effect on playback, but if the user switches to a fast-forward mode, when they return to the normal playback mode, it is expected that the rate of playback will be returned to the default rate of playback.

## media.playbackRate<sup>p435</sup> [ = value ]

Returns the current rate playback, where 1.0 is normal speed.

Can be set, to change the rate of playback.

## media.preservesPitch P436

Returns true if pitch-preserving algorithms are used when the playbackRate p435 is not 1.0. The default value is true.

Can be set to false to have the <u>media resource p413</u>'s audio pitch change up or down depending on the <u>playbackRate p435</u>. This is useful for aesthetic and performance reasons.

## media.played<sup>p436</sup>

Returns a TimeRanges p464 object that represents the ranges of the media resource p413 that the user agent has played.

## media.play<sup>p436</sup>()

Sets the paused paused attribute to false, loading the media resource and beginning playback if necessary. If the playback had ended, will restart it from the start.

## media.pause p437 ()

Sets the <u>paused P434</u> attribute to true, loading the <u>media resource P413</u> if necessary.

The paused attribute represents whether the media element p412 is paused or not. The attribute must initially be true.

A media element p412 is a **blocked media element** if its readyState p433 attribute is in the HAVE\_NOTHING p431 state, the HAVE\_METADATA p431 state, or the HAVE\_CURRENT\_DATA p431 state, or if the element has paused for user interaction p434 or paused for inband content p435.

A <u>media element p412</u> is said to be **potentially playing** when its <u>paused p434</u> attribute is false, the element has not <u>ended playback p434</u>, playback has not <u>stopped due to errors p434</u>, and the element is not a <u>blocked media element p434</u>.

#### Note

A waiting page DOM event can be fired page as a result of an element that is potentially playing page stopping playback due to its readyState page attribute changing to a value lower than HAVE FUTURE DATA page.

A media element p412 is said to be eligible for autoplay when all of the following are true:

- its can autoplay flag p417 is true;
- its paused p434 attribute is true;
- it has an <u>autoplay</u> p433 attribute specified;
- its node document's active sandboxing flag set p910 does not have the sandboxed automatic features browsing context flag p908 set; and
- its <u>node document</u> is <u>allowed to use p395</u> the "<u>autoplay p73</u>" feature.

A media element p412 is said to be allowed to play if the user agent and the system allow media playback in the current context.

### Example

For example, a user agent could allow playback only when the  $\underline{\text{media element}}^{\underline{p412}}$ 's  $\underline{\text{Window}}^{\underline{p915}}$  object has  $\underline{\text{transient activation}}^{\underline{p826}}$ , but an exception could be made to allow playback while  $\underline{\text{muted}}^{\underline{p463}}$ .

A media element p412 is said to have ended playback when:

- The element's <u>readyState P433</u> attribute is <u>HAVE\_METADATA P431</u> or greater, and
- Either:
  - The <u>current playback position p429</u> is the end of the <u>media resource p413</u>, and
  - The direction of playback p437 is forwards, and
  - The media element p412 does not have a loop p430 attribute specified.

Or:

- The current playback position p429 is the earliest possible position p430, and
- The <u>direction of playback</u><sup>p437</sup> is backwards.

The <u>ended</u> attribute must return true if, the last time the <u>event loop plant</u> reached step  $1^{pl110}$ , the <u>media element plant</u> had <u>ended playback playback pla</u>

A <u>media element p412</u> is said to have **stopped due to errors** when the element's <u>readyState p433</u> attribute is <u>HAVE\_METADATA p431</u> or greater, and the user agent <u>encounters a non-fatal error p426</u> during the processing of the <u>media data p413</u>, and due to that error, is not able to play the content at the <u>current playback position p429</u>.

A media element p412 is said to have **paused for user interaction** when its paused p434 attribute is false, the readyState p433 attribute is either HAVE\_FUTURE\_DATA p431 or HAVE\_ENOUGH\_DATA p431 and the user agent has reached a point in the media resource p413 where the user has to make a selection for the resource to continue.

It is possible for a media element  $p^{412}$  to have both ended playback  $p^{434}$  and paused for user interaction  $p^{434}$  at the same time.

When a  $\frac{p^{412}}{p^{412}}$  that is potentially playing  $\frac{p^{434}}{p^{413}}$  stops playing because it has paused for user interaction  $\frac{p^{434}}{p^{466}}$ , the user agent must gueue a media element task  $\frac{p^{413}}{p^{413}}$  given the  $\frac{p^{412}}{p^{413}}$  to fire an event named  $\frac{p^{412}}{p^{413}}$  at the element.

A media element p412 is said to have **paused for in-band content** when its <u>paused p434</u> attribute is false, the <u>readyState p433</u> attribute is either <u>HAVE\_FUTURE\_DATA p431</u> or <u>HAVE\_ENOUGH\_DATA p431</u> and the user agent has suspended playback of the <u>media resource p413</u> in order to play content that is temporally anchored to the <u>media resource p413</u> and has a nonzero length, or to play content that is temporally anchored to a segment of the <u>media resource p413</u> but has a length longer than that segment.

## Example

One example of when a <u>media element  $p^{412}$ </u> would be <u>paused for in-band content  $p^{435}$ </u> is when the user agent is playing <u>audio</u> <u>descriptions  $p^{410}$ </u> from an external WebVTT file, and the synthesized speech generated for a cue is longer than the time between the <u>text track cue start time  $p^{449}$ </u> and the <u>text track cue end time  $p^{449}$ </u>.

When the <u>current playback position  $p^{429}$  reaches the end of the <u>media resource  $p^{413}$ </u> when the <u>direction of playback  $p^{437}$  is forwards, then the user agent must follow these steps:</u></u>

- 1. If the media element  $p^{412}$  has a  $p^{430}$  attribute specified, then  $p^{441}$  to the earliest possible position  $p^{430}$  of the media  $p^{430}$  and return.
- 2. As defined above, the ended p434 IDL attribute starts returning true once the event loop p1107 returns to step  $1^{p1110}$ .
- 3. Queue a media element task p413 given the media element p412 and the following steps:
  - 1. Fire an event named timeupdate p466 at the media element p412.
  - 2. If the media element p412 has ended playback p434, the direction of playback p437 is forwards, and paused p434 is false, then:
    - 1. Set the paused p434 attribute to true.
    - 2. Fire an event named pause pause at the media element pause.
    - 3. Take pending play promises p436 and reject pending play promises p436 with the result and an "AbortError" DOMException.
  - 3. Fire an event named ended p466 at the media element p412.

When the <u>current playback position  $^{p429}$  reaches the <u>earliest possible position  $^{p430}$ </u> of the <u>media resource  $^{p413}$ </u> when the <u>direction of playback  $^{p437}$  is backwards, then the user agent must only queue a media element task  $^{p413}$  given the <u>media element  $^{p412}$ </u> to <u>fire an event named timeupdate  $^{p466}$  at the element.</u></u></u>

### Note

The word "reaches" here does not imply that the <u>current playback position page</u> needs to have changed during normal playback; it could be via  $\frac{1}{2}$  seeking page 1.

The **defaultPlaybackRate** attribute gives the desired speed at which the <u>media resource</u> is to play, as a multiple of its intrinsic speed. The attribute is mutable: on getting it must return the last value it was set to, or 1.0 if it hasn't yet been set; on setting the attribute must be set to the new value.

### Note

The defaultPlaybackRate p435 is used by the user agent when it exposes a user interface to the user p462.

The playbackRate attribute gives the effective playback rate, which is the speed at which the media resource playback, as a multiple of its intrinsic speed. If it is not equal to the defaultPlaybackRate then the implication is that the user is using a feature such as fast forward or slow motion playback. The attribute is mutable: on getting it must return the last value it was set to, or 1.0 if it hasn't yet been set; on setting, the user agent must follow these steps:

- 1. If the given value is not supported by the user agent, then throw a "NotSupportedError" DOMException.
- 2. Set playbackRate playback speed.

When the <u>defaultPlaybackRate<sup>p435</sup></u> or <u>playbackRate<sup>p435</sup></u> attributes change value (either by being set by script or by being changed directly by the user agent, e.g. in response to user control) the user agent must <u>queue a media element task<sup>p413</sup></u> given the <u>media element<sup>p412</sup></u> to <u>fire an event</u> named <u>ratechange<sup>p466</sup></u> at the <u>media element<sup>p412</sup></u>. The user agent must process attribute changes smoothly

and must not introduce any perceivable gaps or muting of playback in response.

The **preservesPitch** getter steps are to return true if a pitch-preserving algorithm is in effect during playback. The setter steps are to correspondingly switch the pitch-preserving algorithm on or off, without any perceivable gaps or muting of playback. By default, such a pitch-preserving algorithm must be in effect (i.e., the getter will initially return true).

The **played** attribute must return a new static <u>normalized TimeRanges object plays</u> that represents the ranges of points on the <u>media timeline plays</u> of the <u>media resource plays</u> reached through the usual monotonic increase of the <u>current playback position plays</u> during normal playback, if any, at the time the attribute is evaluated.

## **∆Warning!**

Returning a new object each time is a bad pattern for attribute getters and is only enshrined here as it would be costly to change it. It is not to be copied to new APIs.

Each media element p412 has a list of pending play promises, which must initially be empty.

To **take pending play promises** for a <u>media element <sup>p412</sup></u>, the user agent must run the following steps:

- 1. Let promises be an empty list of promises.
- 2. Copy the media element p412 s list of pending play promises p436 to promises.
- 3. Clear the media element p412 is list of pending play promises p436.
- 4. Return promises.

To **resolve pending play promises** for a  $\frac{p+12}{p+12}$  with a list of promises *promises*, the user agent must resolve each promise in *promises* with undefined.

To **reject pending play promises** for a  $\frac{\text{media element}^{\text{p412}}}{\text{media element}}$  with a list of promises *promises* and an exception name *error*, the user agent must reject each promise in *promises* with *error*.

To **notify about playing** for a <u>media element<sup>p412</sup></u>, the user agent must run the following steps:

- 1. Take pending play promises p436 and let promises be the result.
- 2. Queue a media element task p413 given the element and the following steps:
  - 1. Fire an event named playing p466 at the element.
  - 2. Resolve pending play promises p436 with promises.

When the play() method on a  $\frac{\text{media element}^{\text{p412}}}{\text{element}}$  is invoked, the user agent must run the following steps.

- 1. If the  $\underline{\text{media element}}^{p412}$  is not allowed to  $\underline{\text{play}}^{p434}$ , then return a promise rejected with a "NotAllowedError"  $\underline{\text{DOMException}}$ .
- 2. If the media element p412 's error 413 attribute is not null and its code 414 is MEDIA\_ERR\_SRC\_NOT\_SUPPORTED 414, then return a promise rejected with a "NotSupportedError" DOMException.

## Note

This means that the <u>dedicated media source failure steps</u>  $^{p420}$  have run. Playback is not possible until the <u>media element</u> load algorithm  $^{p417}$  clears the <u>error</u>  $^{p413}$  attribute.

- 3. Let promise be a new promise and append promise to the list of pending play promises p<sup>436</sup>.
- 4. Run the internal play steps p436 for the media element p412.
- 5. Return *promise*.

The **internal play steps** for a <u>media element <sup>p412</sup></u> are as follows:

1. If the media element p412 s networkState 416 attribute has the value NETWORK\_EMPTY 416, invoke the media element stressures selection algorithm 418.

2. If the playback has ended  $p^{434}$  and the direction of playback  $p^{437}$  is forwards, seek  $p^{441}$  to the earliest possible position  $p^{430}$  of the media resource  $p^{413}$ .

## Note

This will cause  $p^{442}$  the user agent to queue a media element task  $p^{413}$  given the media element  $p^{412}$  to fire an event named timeupdate  $p^{466}$  at the media element  $p^{412}$ .

- 3. If the media element p412 s paused p434 attribute is true, then:
  - 1. Change the value of paused p434 to false.
  - 2. If the <u>show poster flag p429</u> is true, set the element's <u>show poster flag p429</u> to false and run the <u>time marches on p438</u> steps.
  - 3. Queue a media element task p413 given the media element p412 to fire an event named play p466 at the element.
  - 4. If the media element p412 's readyState p433 attribute has the value HAVE\_NOTHING p431, HAVE\_METADATA p431, or HAVE\_CURRENT\_DATA p431, queue a media element task p413 given the media element p412 to fire an event named waiting p466 at the element.

Otherwise, the  $\underline{\text{media element}^{p412}}$ 's  $\underline{\text{readyState}^{p433}}$  attribute has the value  $\underline{\text{HAVE\_FUTURE\_DATA}^{p431}}$  or  $\underline{\text{HAVE\_ENOUGH\_DATA}^{p431}}$ :  $\underline{\text{notify about playing}^{p436}}$  for the element.

4. Otherwise, if the media element p412 's readyState p433 attribute has the value HAVE\_FUTURE\_DATA p431 or HAVE\_ENOUGH\_DATA p431, take pending play promises p436 and queue a media element task p413 given the media element p412 to resolve pending play promises p436 with the result.

## Note

The media element is already playing. However, it's possible that promise will be rejected  $p^{436}$  before the queued task is run.

5. Set the media element p412 s can autoplay flag p417 to false.

When the pause() method is invoked, and when the user agent is required to pause the media element p412, the user agent must run the following steps:

- 1. If the media element p412 s networkState p416 attribute has the value NETWORK\_EMPTY p416, invoke the media element p412 s resource selection algorithm p418.
- 2. Run the internal pause steps p437 for the media element p412.

The **internal pause steps** for a media element p412 are as follows:

- 1. Set the media element p412 s can autoplay flag p417 to false.
- 2. If the media element p412 s paused p434 attribute is false, run the following steps:
  - 1. Change the value of paused p434 to true.
  - 2. Take pending play promises p436 and let promises be the result.
  - 3. Queue a media element task p413 given the media element and the following steps:
    - 1. Fire an event named timeupdate p466 at the element.
    - 2. Fire an event named pause pade at the element.
    - 3. Reject pending play promises  $p^{436}$  with promises and an "AbortError" DOMException.
  - 4. Set the official playback position p429 to the current playback position p429.

If the element's playbackRate p435 is positive or zero, then the direction of playback is forwards. Otherwise, it is backwards.

When a  $\frac{p^{412}}{p^{429}}$  is potentially playing  $\frac{p^{434}}{p^{435}}$  and its  $\frac{p^{439}}{p^{435}}$  is a fully active  $\frac{p^{994}}{p^{435}}$ . The current playback  $\frac{p^{429}}{p^{435}}$  must increase monotonically at the element's  $\frac{p^{435}}{p^{435}}$  units of media time per unit time of the  $\frac{p^{435}}{p^{435}}$ .

timeline p428 's clock. (This specification always refers to this as an *increase*, but that increase could actually be a *decrease* if the element's playbackRate p435 is negative.)

## Note

The element's  $playbackRate^{p435}$  can be 0.0, in which case the <u>current playback position</u> doesn't move, despite playback not being paused ( $paused^{p434}$  doesn't become true, and the  $pause^{p466}$  event doesn't fire).

## Note

This specification doesn't define how the user agent achieves the appropriate playback rate — depending on the protocol and media available, it is plausible that the user agent could negotiate with the server to have the server provide the media data at the appropriate rate, so that (except for the period between when the rate is changed and when the server updates the stream's playback rate) the client doesn't actually have to drop or interpolate any frames.

Any time the user agent provides a stable state p1115, the official playback position p429 must be set to the current playback position p429.

While the <u>direction of playback P437</u> is backwards, any corresponding audio must be <u>muted P463</u>. While the element's <u>playbackRate P435</u> is so low or so high that the user agent cannot play audio usefully, the corresponding audio must also be <u>muted P463</u>. If the element's <u>playbackRate P435</u> is not 1.0 and <u>preservesPitch P436</u> is true, the user agent must apply pitch adjustment to preserve the original pitch of the audio. Otherwise, the user agent must speed up or slow down the audio without any pitch adjustment.

When a  $\frac{\text{media element}^{p412}}{\text{los potentially playing}^{p434}}$ , its audio data played must be synchronized with the  $\frac{\text{current playback position}^{p429}}{\text{current playback position}^{p429}}$ , at the element's  $\frac{\text{effective media volume}^{p463}}{\text{loop}^{p1107}}$ . The user agent must play the audio from audio tracks that were enabled when the  $\frac{\text{event}}{\text{loop}^{p1107}}$  last reached  $\frac{\text{step 1}^{p1110}}{\text{loop}^{p1107}}$ .

When a media element p412 is not potentially playing p434, audio must not play for the element.

Media elements p412 that are potentially playing p434 while not in a document must not play any video, but should play any audio component. Media elements must not stop playing just because all references to them have been removed; only once a media element is in a state where no further audio could ever be played by that element may the element be garbage collected.

#### Note

It is possible for an element to which no explicit references exist to play audio, even if such an element is not still actively playing: for instance, it could be unpaused but stalled waiting for content to buffer, or it could be still buffering, but with a suspend event listener that begins playback. Even a media element whose media resource has no audio tracks could eventually play audio again if it had an event listener that changes the media resource p413.

Each media element  $^{p412}$  has a **list of newly introduced cues**, which must be initially empty. Whenever a text track cue  $^{p449}$  is added to the list of cues  $^{p448}$  of a text track  $^{p447}$  that is in the list of text tracks  $^{p447}$  for a media element  $^{p412}$ , that cue  $^{p449}$  must be added to the media element  $^{p412}$ 's list of newly introduced cues  $^{p438}$ . Whenever a text track  $^{p447}$  is added to the list of text tracks  $^{p447}$  for a media element  $^{p412}$ , all of the cues  $^{p449}$  in that text track  $^{p447}$ 's list of cues  $^{p448}$  must be added to the media element  $^{p412}$ 's list of newly introduced cues  $^{p438}$ . When a media element  $^{p412}$ 's list of newly introduced cues  $^{p438}$  has new cues added while the media element  $^{p412}$ 's show poster flag  $^{p429}$  is not set, then the user agent must run the time marches on  $^{p438}$  steps.

When a <u>text track cue p449</u> is removed from the <u>list of cues p448</u> of a <u>text track p447</u> that is in the <u>list of text tracks p447</u> for a <u>media element p412</u>, and whenever a <u>text track p447</u> is removed from the <u>list of text tracks p447</u> of a <u>media element p412</u>, if the <u>media element p412</u> is show poster flag p429 is not set, then the user agent must run the <u>time marches on p438</u> steps.

When the <u>current playback position  $p^{429}$ </u> of a <u>media element  $p^{412}$ </u> changes (e.g. due to playback or seeking), the user agent must run the <u>time marches on  $p^{438}$ </u> steps. To support use cases that depend on the timing accuracy of cue event firing, such as synchronizing captions with shot changes in a video, user agents should fire cue events as close as possible to their position on the media timeline, and ideally within 20 milliseconds. If the <u>current playback position  $p^{429}$ </u> changes while the steps are running, then the user agent must wait for the steps to complete, and then must immediately rerun the steps. These steps are thus run as often as possible or needed.

### Note

If one iteration takes a long time, this can cause short duration  $cues^{p449}$  to be skipped over as the user agent rushes ahead to "catch up", so these cues will not appear in the activeCues p457 list.

The **time marches on** steps are as follows:

- Let current cues be a list of cues p449, initialized to contain all the cues p449 of all the hidden p448 or showing p448 text tracks p447 of the media element p412 (not the disabled p448 ones) whose start times p449 are less than or equal to the current playback position p429 and whose end times p449 are greater than the current playback position p429.
- 2. Let other cues be a list of cues p449, initialized to contain all the cues p449 of hidden p448 and showing p448 text tracks p447 of the media element p412 that are not present in current cues.
- 3. Let *last time* be the <u>current playback position P429</u> at the time this algorithm was last run for this <u>media element P412</u>, if this is not the first time it has run.
- 4. If the <u>current playback position <sup>p429</sup></u> has, since the last time this algorithm was run, only changed through its usual monotonic increase during normal playback, then let <u>missed cues</u> be the list of <u>cues <sup>p449</sup></u> in <u>other cues</u> whose <u>start times <sup>p449</sup></u> are greater than or equal to <u>last time</u> and whose <u>end times <sup>p449</sup></u> are less than or equal to the <u>current playback position <sup>p429</sup></u>. Otherwise, let <u>missed cues</u> be an empty list.
- 5. Remove all the cues p449 in missed cues that are also in the media element 1412 is list of newly introduced cues p438, and then empty the element's list of newly introduced cues p438.
- 6. If the time was reached through the usual monotonic increase of the <u>current playback position p429</u> during normal playback, and if the user agent has not fired a <u>timeupdate p466</u> event at the element in the past 15 to 250ms and is not still running event handlers for such an event, then the user agent must <u>queue a media element task p413</u> given the <u>media element p412</u> to <u>fire an event</u> named <u>timeupdate p466</u> at the element. (In the other cases, such as explicit seeks, relevant events get fired as part of the overall process of changing the <u>current playback position p429</u>.)

### Note

The event thus is not to be fired faster than about 66Hz or slower than 4Hz (assuming the event handlers don't take longer than 250ms to run). User agents are encouraged to vary the frequency of the event based on the system load and the average cost of processing the event each time, so that the UI updates are not any more frequent than the user agent can comfortably handle while decoding the video.

- 7. If all of the cues p449 in current cues have their text track cue active flag p450 set, none of the cues p449 in other cues have their text track cue active flag p450 set, and missed cues is empty, then return.
- 8. If the time was reached through the usual monotonic increase of the <u>current playback position page</u> during normal playback, and there are <u>cues page</u> in <u>other cues</u> that have their <u>text track cue pause-on-exit flag page</u> set and that either have their <u>text track cue active flag page</u> set or are also in <u>missed cues</u>, then <u>immediately page page</u> the <u>media element page</u>.

## Note

In the other cases, such as explicit seeks, playback is not paused by going past the end time of a  $\underline{cue}^{p449}$ , even if that  $\underline{cue}^{p449}$  has its  $\underline{text}$  track  $\underline{cue}$  pause-on-exit flag pate.

9. Let events be a list of tasks p1108, initially empty. Each task p1108 in this list will be associated with a text track p447, a text track cue p449, and a time, which are used to sort the list before the tasks p1108 are queued.

Let affected tracks be a list of text tracks p447, initially empty.

When the steps below say to **prepare an event** named event for a <u>text track cue p449</u> target with a time time, the user agent must run these steps:

- 1. Let track be the  $text track \frac{p447}{2}$  with which the  $text track cue \frac{p449}{2}$  target is associated.
- 2. Create a task p1108 to fire an event named event at target.
- Add the newly created task p1108 to events, associated with the time time, the text track track and the text track cue p449 target.
- 4. Add track to affected tracks.
- 10. For each text track cue p449 in missed cues, prepare an event p439 named enter p467 for the TextTrackCue p459 object with the text track cue start time p449.
- 11. For each text track cue p449 in other cues that either has its text track cue active flag p450 set or is in missed cues, prepare an event p439 named exit p467 for the TextTrackCue p459 object with the later of the text track cue end time p449 and the text track cue start time p449.
- 12. For each text track cue p449 in current cues that does not have its text track cue active flag p450 set, prepare an event p439

named enter p467 for the TextTrackCue p459 object with the text track cue start time p449.

13. Sort the tasks place in events in ascending time order (tasks place) with earlier times first).

Further sort  $\frac{108}{100}$  in events that have the same time by the relative  $\frac{100}{100}$  of the  $\frac{100}{100}$  of the  $\frac{100}{100}$  of the  $\frac{100}{100}$  associated with these  $\frac{100}{100}$ .

Finally, sort  $\frac{108}{108}$  in events that have the same time and same  $\frac{108}{108}$  that fire  $\frac{108}{108}$  events before those that fire  $\frac{108}{108}$  events.

- 14. Queue a media element  $task^{p413}$  given the media element  $task^{p1108}$  for each  $task^{p1108}$  in events, in list order.
- 15. Sort *affected tracks* in the same order as the <u>text tracks<sup>p447</sup></u> appear in the <u>media element<sup>p412</sup></u>'s <u>list of text tracks<sup>p447</sup></u>, and remove duplicates.
- 16. For each text track p447 in affected tracks, in the list order, queue a media element task p413 given the media element p412 to fire an event named cuechange p466 at the TextTrack p455 object, and, if the text track p447 has a corresponding track p469 element, to then fire an event named cuechange p466 at the track p469 element as well.
- 17. Set the text track cue active flag p450 of all the cues p449 in the current cues, and unset the text track cue active flag p450 of all the cues p449 in the other cues.
- 18. Run the <u>rules for updating the text track rendering p448</u> of each of the <u>text tracks p447</u> in <u>affected tracks</u> that are <u>showing p448</u>, providing the <u>text track p447</u>'s <u>text track language p447</u> as the fallback language if it is not the empty string. For example, for <u>text tracks p447</u> based on WebVTT, the <u>rules for updating the display of WebVTT text tracks</u>. [WEBVTT] p1468

For the purposes of the algorithm above, a <u>text track cue  $p^{449}$ </u> is considered to be part of a <u>text track  $p^{447}$ </u> only if it is listed in the <u>text track list of cues  $p^{448}$ </u>, not merely if it is associated with the <u>text track  $p^{447}$ </u>.

### Note

If the <u>media element parts</u> s node document stops being a <u>fully active parts</u> document, then the playback will  $stop_{parts}^{parts}$  until the document is active again.

When a media element p412 is removed from a Document p46, the user agent must run the following steps:

- Await a stable state p1115, allowing the task p1108 that removed the media element p412 from the Document p129 to continue. The synchronous section p1115 consists of all the remaining steps of this algorithm. (Steps in the synchronous section p1115 are marked with ≥.)
- 3.  $\Re$  Run the <u>internal pause steps <sup>p437</sup></u> for the <u>media element <sup>p412</sup></u>.

## 4.8.11.9 Seeking § p44

## For web developers (non-normative)

## media.<u>seeking<sup>p440</sup></u>

Returns true if the user agent is currently seeking.

## media.seekable<sup>p442</sup>

Returns a  $\underline{\text{TimeRanges}}^{\text{p464}}$  object that represents the ranges of the  $\underline{\text{media resource}}^{\text{p413}}$  to which it is possible for the user agent to seek.

### media.fastSeek<sup>p440</sup>(time)

Seeks to near the given *time* as fast as possible, trading precision for speed. (To seek to a precise time, use the <u>currentTime</u> page attribute.)

This does nothing if the media resource has not been loaded.

The **seeking** attribute must initially have the value false.

The fastSeek(time) method must seek p441 to the time given by time, with the approximate-for-speed flag set.

When the user agent is required to **seek** to a particular *new playback position* in the <u>media resource  $p^{413}$ </u>, optionally with the *approximate-for-speed* flag set, it means that the user agent must run the following steps. This algorithm interacts closely with the <u>event loop  $p^{1107}$  mechanism; in particular, it has a <u>synchronous section  $p^{1115}$ </u> (which is triggered as part of the <u>event loop  $p^{1107}$  algorithm</u>). Steps in that section are marked with  $g^{1107}$ .</u>

- 1. Set the  $\underline{\text{media element}}^{p412}$ 's  $\underline{\text{show poster flag}}^{p429}$  to false.
- 2. If the media element p412 s readyState p433 is HAVE\_NOTHING p431, return.
- 3. If the element's <u>seeking p440</u> IDL attribute is true, then another instance of this algorithm is already running. Abort that other instance of the algorithm without waiting for the step that it is running to complete.
- 4. Set the seeking P440 IDL attribute to true.
- 5. If the seek was in response to a DOM method call or setting of an IDL attribute, then continue the script. The remainder of these steps must be run in parallel P43. With the exception of the steps marked with 3, they could be aborted at any time by another instance of this algorithm being invoked.
- 6. If the *new playback position* is later than the end of the <u>media resource p413</u>, then let it be the end of the <u>media resource p413</u> instead.
- 7. If the new playback position is less than the earliest possible position passible position passible passible passible
- 8. If the (possibly now changed) new playback position is not in one of the ranges given in the <a href="seekable">seekable</a> <a href="pi442">pi442</a> attribute, then let it be the position in one of the ranges given in the <a href="seekable">seekable</a> <a href="pi442">pi442</a> attribute that is the nearest to the <a href="new playback position">new playback position</a>. If two positions both satisfy that constraint (i.e. the <a href="new playback position">new playback position</a> is exactly in the middle between two ranges in the <a href="seekable">seekable</a> <a href="pi442">pi442</a> attribute) then use the position that is closest to the <a href="current playback position">current playback position</a> <a href="pi442">pi442</a> attribute then set the <a href="seekable">seekable</a> <a href="pi442">pi442</a> attribute then set the <a href="seekable">seekable</a> <a href="pi442">pi442</a> attribute then set the <a href="seekable">seekable</a> <a href="pi442">pi442</a> attribute then set the <a href="seekable">seekable</a> <a href="pi442">pi442</a> attribute then set the <a href="seekable">seekable</a> <a href="pi442">pi442</a> attribute then set the <a href="seekable">seekable</a> <a href="pi442">pi442</a> attribute then set the <a href="seekable">seekable</a> <a href="pi442">pi442</a> attribute then set the <a href="seekable">seekable</a> <a href="pi442">pi442</a> attribute then set the <a href="seekable">seekable</a> <a href="pi442">pi442</a> attribute then set the <a href="seekable">seekable</a> <a href="pi442">pi442</a> attribute then set the <a href="seekable">seekable</a> <a href="pi442">pi442</a> attribute then set the <a href="seekable">seekable</a> <a href="pi442">pi442</a> attribute then set the <a href="seekable">seekable</a> <a href="pi442">pi442</a> attribute then set the <a href="seekable">seekable</a> <a href="seekable">pi442</a> attribute then set the <a href="seekable">seekable</a> <a href="seekable">pi442</a> attribute then set the <a href="seekable">seekable</a> <a href="seekable"
- 9. If the approximate-for-speed flag is set, adjust the new playback position to a value that will allow for playback to resume promptly. If new playback position before this step is before current playback position playback position must also be before the current playback position playback position playback playback position playback playback playbac

#### Example

For example, the user agent could snap to a nearby key frame, so that it doesn't have to spend time decoding then discarding intermediate frames before resuming playback.

- 10. Queue a media element task  $p^{413}$  given the media element to fire an event named seeking  $p^{466}$  at the element.
- 11. Set the <u>current playback position</u> to the *new playback position*.

## Note

If the media element  $^{p412}$  was potentially playing  $^{p434}$  immediately before it started seeking, but seeking caused its readyState  $^{p433}$  attribute to change to a value lower than HAVE\_FUTURE\_DATA  $^{p431}$ , then a waiting  $^{p466}$  event will be fired  $^{p432}$  at the element.

## Note

This step sets the <u>current playback position</u>  $p^{429}$ , and thus can immediately trigger other conditions, such as the rules regarding when playback "<u>reaches the end of the media resource</u> (part of the logic that handles looping), even before the user agent is actually able to render the media data for that position (as determined in the next step).

#### Note

The  $\underline{\text{currentTime}^{\text{p429}}}$  attribute returns the  $\underline{\text{official playback position}^{\text{p429}}}$ , not the  $\underline{\text{current playback position}^{\text{p429}}}$ , and therefore gets updated before script execution, separate from this algorithm.

- 12. Wait until the user agent has established whether or not the media data p413 for the new playback position is available, and, if it is, until it has decoded enough data to play back that position.
- 13. Await a stable state p1115. The synchronous section p1115 consists of all the remaining steps of this algorithm. (Steps in the synchronous section p1115 are marked with ∑.)
- 14. Set the seeking p440 IDL attribute to false.
- 15. 

  Run the time marches on p438 steps.

- 16. 
  ☐ Queue a media element task p413 given the media element p412 to fire an event named timeupdate p466 at the element.
- 17. Squeue a media element task p413 given the media element p412 to fire an event named seeked p466 at the element.

The **seekable** attribute must return a new static <u>normalized TimeRanges object</u>  $^{p464}$  that represents the ranges of the <u>media</u> resource  $^{p413}$ , if any, that the user agent is able to seek to, at the time the attribute is evaluated.

## Note

If the user agent can seek to anywhere in the <u>media resource</u> $^{p413}$ , e.g. because it is a simple movie file and the user agent and the server support HTTP Range requests, then the attribute would return an object with one range, whose start is the time of the first frame (the <u>earliest possible position</u> $^{p430}$ , typically zero), and whose end is the same as the time of the first frame plus the <u>duration</u> $^{p430}$  attribute's value (which would equal the time of the last frame, and might be positive Infinity).

### Note

The range might be continuously changing, e.g. if the user agent is buffering a sliding window on an infinite stream. This is the behavior seen with DVRs viewing live TV, for instance.

## **∆Warning!**

Returning a new object each time is a bad pattern for attribute getters and is only enshrined here as it would be costly to change it. It is not to be copied to new APIs.

User agents should adopt a very liberal and optimistic view of what is seekable. User agents should also buffer recent content where possible to enable seeking to be fast.

#### Example

For instance, consider a large video file served on an HTTP server without support for HTTP Range requests. A browser *could* implement this by only buffering the current frame and data obtained for subsequent frames, never allow seeking, except for seeking to the very start by restarting the playback. However, this would be a poor implementation. A high quality implementation would buffer the last few minutes of content (or more, if sufficient storage space is available), allowing the user to jump back and rewatch something surprising without any latency, and would in addition allow arbitrary seeking by reloading the file from the start if necessary, which would be slower but still more convenient than having to literally restart the video and watch it all the way through just to get to an earlier unbuffered spot.

<u>Media resources  $^{p413}$  might be internally scripted or interactive.</u> Thus, a <u>media element  $^{p412}$  could play in a non-linear fashion.</u> If this happens, the user agent must act as if the algorithm for <u>seeking  $^{p441}$ </u> was used whenever the <u>current playback position  $^{p429}$  changes in a discontinuous fashion (so that the relevant events fire).</u>

# 4.8.11.10 Media resources with multiple media tracks $\S^{p44}$

A media resource p413 can have multiple embedded audio and video tracks. For example, in addition to the primary video and audio tracks, a media resource p413 could have foreign-language dubbed dialogues, director's commentaries, audio descriptions, alternative angles, or sign-language overlays.

## For web developers (non-normative)

### media.audioTracks<sup>p442</sup>

Returns an AudioTrackList p443 object representing the audio tracks available in the media resource p413.

## media.videoTracks<sup>p442</sup>

Returns a VideoTrackList p443 object representing the video tracks available in the media resource p413.

The **audioTracks** attribute of a media element p412 must return a live p46 AudioTrackList p443 object representing the audio tracks available in the media element p412 s media resource p413.

The **videoTracks** attribute of a media element p412 must return a live p46 VideoTrackList p443 object representing the video tracks available in the media element sequence p413.

There are only ever one AudioTrackList p443 object and one VideoTrackList p443 object per media element element media resource p413 is loaded into the element: the objects are reused. (The AudioTrack p443 and VideoTrack p443 objects are not, though.)

# 4.8.11.10.1 AudioTrackList P443 and VideoTrackList P443 objects

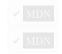

The AudioTrackList p443 and VideoTrackList p443 interfaces are used by attributes defined in the previous section.

```
IDL
     [Exposed=Window]
     interface AudioTrackList : EventTarget {
       readonly attribute unsigned long length;
       getter AudioTrack (unsigned long index);
       AudioTrack? getTrackById(DOMString id);
       attribute <a href="EventHandler onchange">EventHandler onchange</a>;
       attribute EventHandler onaddtrack;
       attribute <a href="EventHandler">EventHandler</a> onremovetrack;
     };
     [Exposed=Window]
     interface AudioTrack {
       readonly attribute DOMString id;
       readonly attribute DOMString kind;
       readonly attribute DOMString <u>label</u>;
       readonly attribute DOMString language;
       attribute boolean enabled;
     };
     [Exposed=Window]
     interface VideoTrackList : EventTarget {
       readonly attribute unsigned long <u>length</u>;
       getter VideoTrack (unsigned long index);
       VideoTrack? getTrackById(DOMString id);
       readonly attribute long selectedIndex;
       attribute <a href="EventHandler">EventHandler</a> onchange;
       attribute EventHandler onaddtrack;
       attribute <a href="EventHandler">EventHandler</a> onremovetrack;
     };
     [Exposed=Window]
     interface VideoTrack {
       readonly attribute DOMString id;
       readonly attribute DOMString kind;
       readonly attribute DOMString label;
       readonly attribute DOMString language;
       attribute boolean selected;
     };
```

```
For web developers (non-normative)

media.audioTracks p442.length p444

media.videoTracks p442.length p444

Returns the number of tracks in the list.

audioTrack = media.audioTracks p442 [index]

videoTrack = media.videoTracks p442 [index]

Returns the specified AudioTrack p443 or VideoTrack p443 object.
```

```
audioTrack = media.audioTracks p442 .getTrackById p444 (id)
```

 $videoTrack = media.videoTracks \frac{p442}{2}.getTrackById \frac{p444}{2}(id)$ 

Returns the AudioTrack P443 or VideoTrack P443 object with the given identifier, or null if no track has that identifier.

## audioTrack.id<sup>p445</sup>

#### videoTrack.id p445

Returns the ID of the given track. This is the ID that can be used with a <u>fragment</u> if the format supports <u>media fragment syntax</u>, and that can be used with the getTrackById() method.

## audioTrack.kind<sup>p445</sup>

## videoTrack.kind<sup>p445</sup>

Returns the category the given track falls into. The possible track categories p445 are given below.

## audioTrack.label<sup>p446</sup>

#### videoTrack.label<sup>p446</sup>

Returns the label of the given track, if known, or the empty string otherwise.

## audioTrack.language P446

## videoTrack.language p446

Returns the language of the given track, if known, or the empty string otherwise.

## $audioTrack.enabled^{p446}$ [ = value ]

Returns true if the given track is active, and false otherwise.

Can be set, to change whether the track is enabled or not. If multiple audio tracks are enabled simultaneously, they are mixed.

## media.videoTracks p442.selectedIndex p446

Returns the index of the currently selected track, if any, or -1 otherwise.

## videoTrack.selected<sup>p446</sup> [ = value ]

Returns true if the given track is active, and false otherwise.

Can be set, to change whether the track is selected or not. Either zero or one video track is selected; selecting a new track while a previous one is selected will unselect the previous one.

An <u>AudioTrackList</u> object represents a dynamic list of zero or more audio tracks, of which zero or more can be enabled at a time. Each audio track is represented by an <u>AudioTrack</u> object.

A <u>VideoTrackList</u> object represents a dynamic list of zero or more video tracks, of which zero or one can be selected at a time. Each video track is represented by a <u>VideoTrack</u> object.

Tracks in <u>AudioTrackList<sup>p443</sup></u> and <u>VideoTrackList<sup>p443</sup></u> objects must be consistently ordered. If the <u>media resource<sup>p413</sup></u> is in a format that defines an order, then that order must be used; otherwise, the order must be the relative order in which the tracks are declared in the <u>media resource<sup>p413</sup></u>. The order used is called the *natural order* of the list.

## Note

Each track in one of these objects thus has an index; the first has the index 0, and each subsequent track is numbered one higher than the previous one. If a  $\frac{\text{media resource}}{\text{media resource}}$  dynamically adds or removes audio or video tracks, then the indices of the tracks will change dynamically. If the  $\frac{\text{media resource}}{\text{media resource}}$  changes entirely, then all the previous tracks will be removed and replaced with new tracks

The <u>AudioTrackList</u> length and <u>VideoTrackList</u> length attribute getters must return the number of tracks represented by their objects at the time of getting.

The <u>supported property indices</u> of <u>AudioTrackList</u> and <u>VideoTrackList</u> objects at any instant are the numbers from zero to the number of tracks represented by the respective object minus one, if any tracks are represented. If an <u>AudioTrackList</u> or <u>VideoTrackList</u> object represents no tracks, it has no <u>supported property indices</u>.

To determine the value of an indexed property for a given index in an AudioTrackList  $p^{443}$  or  $p^{443}$  object list, the user agent must return the AudioTrack  $p^{443}$  or  $p^{443}$  object that represents the indexth track in list.

The  $\underline{\text{AudioTrackList}^{p443}}$   $\underline{\text{getTrackById}(\textit{id})}$  and  $\underline{\text{VideoTrackList}^{p443}}$   $\underline{\text{getTrackById}(\textit{id})}$  methods must return the first  $\underline{\text{AudioTrack}^{p443}}$  or  $\underline{\text{VideoTrack}^{p443}}$  object (respectively) in the  $\underline{\text{AudioTrackList}^{p443}}$  or  $\underline{\text{VideoTrackList}^{p443}}$  object (respectively) whose identifier is equal

to the value of the *id* argument (in the natural order of the list, as defined above). When no tracks match the given argument, the methods must return null.

The <u>AudioTrack p443</u> and <u>VideoTrack p443</u> objects represent specific tracks of a <u>media resource p413</u>. Each track can have an identifier, category, label, and language. These aspects of a track are permanent for the lifetime of the track; even if a track is removed from a <u>media resource p413</u>'s <u>AudioTrackList p443</u> or <u>VideoTrackList p443</u> objects, those aspects do not change.

In addition, <u>AudioTrack</u><sup>p443</sup> objects can each be enabled or disabled; this is the audio track's *enabled state*. When an <u>AudioTrack</u><sup>p443</sup> is created, its *enabled state* must be set to false (disabled). The <u>resource fetch algorithm</u><sup>p421</sup> can override this.

Similarly, a single  $\underline{\text{VideoTrack}^{\text{p443}}}$  object per  $\underline{\text{VideoTrackList}^{\text{p443}}}$  object can be selected, this is the video track's *selection state*. When a  $\underline{\text{VideoTrack}^{\text{p443}}}$  is created, its *selection state* must be set to false (not selected). The <u>resource fetch algorithm</u> can override this.

The <u>AudioTrack</u> p443 id and <u>VideoTrack</u> aid attributes must return the identifier of the track, if it has one, or the empty string otherwise. If the <u>media resource</u> is in a format that supports <u>media fragment syntax</u>, the identifier returned for a particular track must be the same identifier that would enable the track if used as the name of a track in the track dimension of such a <u>fragment</u>.

[INBAND]<sup>p1462</sup>

## Example

For example, in Ogg files, this would be the Name header field of the track. [OGGSKELETONHEADERS] P1464

The <u>AudioTrack p443</u> kind and <u>VideoTrack p443</u> kind attributes must return the category of the track, if it has one, or the empty string otherwise.

The category of a track is the string given in the first column of the table below that is the most appropriate for the track based on the definitions in the table's second and third columns, as determined by the metadata included in the track in the media resource p413. The cell in the third column of a row says what the category given in the cell in the first column of that row applies to; a category is only appropriate for an audio track if it applies to audio tracks, and a category is only appropriate for video tracks if it applies to video tracks. Categories must only be returned for AudioTrack p443 objects if they are appropriate for audio, and must only be returned for VideoTrack p443 objects if they are appropriate for video.

For Ogg files, the Role header field of the track gives the relevant metadata. For DASH media resources, the Role element conveys the information. For WebM, only the FlagDefault element currently maps to a value. Sourcing In-band Media Resource Tracks from Media Containers into HTML has further details. [OGGSKELETONHEADERS]<sup>p1464</sup> [DASH]<sup>p1461</sup> [WEBMCG]<sup>p1467</sup> [INBAND]<sup>p1462</sup>

Return values for  $\underline{\text{AudioTrack}}^{\text{p443}}$ 's  $\underline{\text{kind}}^{\text{p445}}$  and  $\underline{\text{VideoTrack}}^{\text{p443}}$ 's  $\underline{\text{kind}}^{\text{p445}}$ 

| Category             | Definition                                                                                                    | Applies<br>to          | Examples                                                                                                    |
|----------------------|----------------------------------------------------------------------------------------------------|------------------------|----------------------------------------------------------------------------------------------------|
| "alternative"        | A possible alternative to the main track, e.g. a different take of a song (audio), or a different angle (video).    | Audio<br>and<br>video. | Ogg: "audio/alternate" or "video/alternate"; DASH: "alternate" without "main" and "commentary" roles, and, for audio, without the "dub" role (other roles ignored). |
| "captions"           | A version of the main video track with captions burnt in. (For legacy content; new content would use text tracks.)  |                        | DASH: "caption" and "main" roles together (other roles ignored).                                                                                                    |
| "descriptions"       | An audio description of a video track.                                                                              | Audio<br>only.         | Ogg: "audio/audiodesc".                                                                                                    |
| "main"               | The primary audio or video track.                                                                                   | Audio<br>and<br>video. | Ogg: "audio/main" or "video/main"; WebM: the "FlagDefault" element is set; DASH: "main" role without "caption", "subtitle", and "dub" roles (other roles ignored).  |
| "main-desc"          | The primary audio track, mixed with audio descriptions.                                                             | Audio<br>only.         | AC3 audio in MPEG-2 TS: bsmod=2 and full_svc=1.                                                                                                    |
| "sign"               | A sign-language interpretation of an audio track.                                                                   | Video<br>only.         | Ogg: "video/sign".                                                                                                    |
| "subtitles"          | A version of the main video track with subtitles burnt in. (For legacy content; new content would use text tracks.) | Video<br>only.         | DASH: "subtitle" and "main" roles together (other roles ignored).                                                                                                   |
| "translation"        | A translated version of the main audio track.                                                                       | Audio<br>only.         | Ogg: "audio/dub". DASH: "dub" and "main" roles together (other roles ignored).                                                                                      |
| "commentary"         | Commentary on the primary audio or video track, e.g. a director's commentary.                                       | Audio<br>and<br>video. | DASH: "commentary" role without "main" role (other roles ignored).                                                                                                  |
| "" (empty<br>string) | No explicit kind, or the kind given by the track's metadata is not recognized by the user agent.                    | Audio<br>and<br>video. |                                                                                                    |

The <u>AudioTrack</u><sup>p443</sup> **label** and <u>VideoTrack</u><sup>p443</sup> **label** attributes must return the label of the track, if it has one, or the empty string otherwise. [INBAND]<sup>p1462</sup>

The <u>AudioTrack <sup>p443</sup> language</u> and <u>VideoTrack <sup>p443</sup> language</u> attributes must return the BCP 47 language tag of the language of the track, if it has one, or the empty string otherwise. If the user agent is not able to express that language as a BCP 47 language tag (for example because the language information in the <u>media resource <sup>p413</sup></u>'s format is a free-form string without a defined interpretation), then the method must return the empty string, as if the track had no language. [INBAND] <sup>p1462</sup>

The <u>AudioTrack</u> enabled attribute, on getting, must return true if the track is currently enabled, and false otherwise. On setting, it must enable the track if the new value is true, and disable it otherwise. (If the track is no longer in an <u>AudioTrackList</u> object, then the track being enabled or disabled has no effect beyond changing the value of the attribute on the <u>AudioTrack</u> object.)

Whenever an audio track in an  $\frac{\text{AudioTrackList}^{\text{p443}}}{\text{that was disabled is enabled, and whenever one that was enabled is disabled, the user agent must queue a media element task p413 given the media element task p412 to fire an event named change p466 at the <math>\frac{\text{AudioTrackList}^{\text{p443}}}{\text{object.}}$ 

An audio track that has no data for a particular position on the <u>media timeline p428</u>, or that does not exist at that position, must be interpreted as being silent at that point on the timeline.

The <u>VideoTrackList</u> selectedIndex attribute must return the index of the currently selected track, if any. If the <u>VideoTrackList</u> object does not currently represent any tracks, or if none of the tracks are selected, it must instead return -1.

The <u>VideoTrack</u> selected attribute, on getting, must return true if the track is currently selected, and false otherwise. On setting, it must select the track if the new value is true, and unselect it otherwise. If the track is in a <u>VideoTrackList</u> hen all the other <u>VideoTrackList</u> objects in that list must be unselected. (If the track is no longer in a <u>VideoTrackList</u> object, then the track being selected or unselected has no effect beyond changing the value of the attribute on the <u>VideoTrack</u> object.)

Whenever a track in a <u>VideoTrackList p443</u> that was previously not selected is selected, and whenever the selected track in a <u>VideoTrackList p443</u> is unselected without a new track being selected in its stead, the user agent must <u>queue a media element task p413</u> given the <u>media element p412</u> to fire an event named <u>change p466</u> at the <u>VideoTrackList p443</u> object. This <u>task p1108</u> must be <u>queued p1109</u> before the <u>task p1108</u> that fires the <u>resize p466</u> event, if any.

A video track that has no data for a particular position on the <u>media timeline P428</u> must be interpreted as being <u>transparent black</u> at that point on the timeline, with the same dimensions as the last frame before that position, or, if the position is before all the data for that track, the same dimensions as the first frame for that track. A track that does not exist at all at the current position must be treated as if it existed but had no data.

## Example

For instance, if a video has a track that is only introduced after one hour of playback, and the user selects that track then goes back to the start, then the user agent will act as if that track started at the start of the  $\frac{\text{media resource}}{\text{media resource}}$  but was simply transparent until one hour in.

The following are the event handlers  $^{p1120}$  (and their corresponding event handler event types  $^{p1123}$ ) that must be supported, as event handler IDL attributes  $^{p1121}$ , by all objects implementing the AudioTrackList  $^{p443}$  and  $^{VideoTrackList}$  interfaces:

| Event handler p1120 | Event handler event type P1123     |
|---------------------|------------------------------------|
| onchange            | <u>change</u> <sup>p466</sup>      |
| onaddtrack          | addtrack <sup>p466</sup>           |
| onremovetrack       | <u>removetrack</u> <sup>p466</sup> |

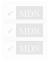

## 4.8.11.10.2 Selecting specific audio and video tracks declaratively §P44

The <u>audioTracks <sup>p442</sup></u> and <u>videoTracks <sup>p442</sup></u> attributes allow scripts to select which track should play, but it is also possible to select specific tracks declaratively, by specifying particular tracks in the <u>fragment</u> of the <u>URL</u> of the <u>media resource <sup>p413</sup></u>. The format of the <u>fragment</u> depends on the <u>MIME type</u> of the <u>media resource <sup>p413</sup></u>. [RFC2046] <sup>p1465</sup> [URL] <sup>p1467</sup>

## Example

In this example, a video that uses a format that supports media fragment syntax is embedded in such a way that the alternative angles labeled "Alternative" are enabled instead of the default video track.

<video src="myvideo#track=Alternative"></video>

## 4.8.11.11 Timed text tracks $\S^{p44}$

# **4.8.11.11.1 Text track model** § <sup>p44</sup>

A media element  $p^{412}$  can have a group of associated **text tracks**, known as the media element  $p^{412}$  is **list of text tracks**. The text tracks are sorted as follows:

- 1. The text tracks p447 corresponding to track p469 element children of the media element p412, in tree order.
- 2. Any text tracks p447 added using the addTextTrack() p456 method, in the order they were added, oldest first.
- 3. Any media-resource-specific text tracks p450 (text tracks p447 corresponding to data in the media resource p413), in the order defined by the media resource p413 s format specification.

A text track p447 consists of:

#### The kind of text track

This decides how the track is handled by the user agent. The kind is represented by a string. The possible strings are:

- subtitles
- captions
- descriptions
- chapters
- metadata

The kind of track  $p^{447}$  can change dynamically, in the case of a text track  $p^{447}$  corresponding to a track  $p^{409}$  element.

## A label

This is a human-readable string intended to identify the track for the user.

The label of a track p447 can change dynamically, in the case of a text track p447 corresponding to a track p469 element.

When a <u>text track label P447</u> is the empty string, the user agent should automatically generate an appropriate label from the text track's other properties (e.g. the kind of text track and the text track's language) for use in its user interface. This automatically-generated label is not exposed in the API.

## An in-band metadata track dispatch type

This is a string extracted from the  $\underline{\text{media resource}}^{\underline{p413}}$  specifically for in-band metadata tracks to enable such tracks to be dispatched to different scripts in the document.

### Example

For example, a traditional TV station broadcast streamed on the web and augmented with web-specific interactive features could include text tracks with metadata for ad targeting, trivia game data during game shows, player states during sports games, recipe information during food programs, and so forth. As each program starts and ends, new tracks might be added or removed from the stream, and as each one is added, the user agent could bind them to dedicated script modules using the value of this attribute.

Other than for in-band metadata text tracks, the <u>in-band metadata track dispatch type  $p^{447}$ </u> is the empty string. How this value is populated for different media formats is described in <u>steps to expose a media-resource-specific text track  $p^{450}$ </u>.

## A language

This is a string (a BCP 47 language tag) representing the language of the text track's cues. [BCP47]p1459

The <u>language of a text track p447</u> can change dynamically, in the case of a <u>text track p447</u> corresponding to a <u>track p449</u> element.

#### A readiness state

One of the following:

#### Not loaded

Indicates that the text track's cues have not been obtained.

#### Loading

Indicates that the text track is loading and there have been no fatal errors encountered so far. Further cues might still be added to the track by the parser.

#### Loaded

Indicates that the text track has been loaded with no fatal errors.

#### Failed to load

Indicates that the text track was enabled, but when the user agent attempted to obtain it, this failed in some way (e.g., <u>URL</u> could not be <u>parsed</u> pole, network error, unknown text track format). Some or all of the cues are likely missing and will not be obtained.

The <u>readiness state p448</u> of a <u>text track p447</u> changes dynamically as the track is obtained.

#### A mode

One of the following:

#### Disabled

Indicates that the text track is not active. Other than for the purposes of exposing the track in the DOM, the user agent is ignoring the text track. No cues are active, no events are fired, and the user agent will not attempt to obtain the track's cues.

#### Hidden

Indicates that the text track is active, but that the user agent is not actively displaying the cues. If no attempt has yet been made to obtain the track's cues, the user agent will perform such an attempt momentarily. The user agent is maintaining a list of which cues are active, and events are being fired accordingly.

#### Showing

Indicates that the text track is active. If no attempt has yet been made to obtain the track's cues, the user agent will perform such an attempt momentarily. The user agent is maintaining a list of which cues are active, and events are being fired accordingly. In addition, for text tracks whose kind p447 is subtitles p447 or captions p447, the cues are being overlaid on the video as appropriate; for text tracks whose kind p447 is descriptions p447, the user agent is making the cues available to the user in a non-visual fashion; and for text tracks whose kind p447 is chapters p447, the user agent is making available to the user a mechanism by which the user can navigate to any point in the media resource p413 by selecting a cue.

## A list of zero or more cues

A list of <u>text track cues  $^{p449}$ </u>, along with **rules for updating the text track rendering**. For example, for WebVTT, the <u>rules for updating the display of WebVTT text tracks</u>. [WEBVTT]  $^{p1468}$ 

The <u>list of cues of a text track p448</u> can change dynamically, either because the <u>text track p447</u> has <u>not yet been loaded p448</u> or is still <u>loading p448</u>, or due to DOM manipulation.

Each text track p447 has a corresponding TextTrack p455 object.

Each <u>media element<sup>p412</sup></u> has a **list of pending text tracks**, which must initially be empty, a **blocked-on-parser** flag, which must initially be false, and a **did-perform-automatic-track-selection** flag, which must also initially be false.

When the user agent is required to **populate the list of pending text tracks** of a  $\frac{p+41}{p+41}$ , the user agent must add to the element's  $\frac{p+41}{p+41}$  in the element's  $\frac{p+41}{p+41}$  whose  $\frac{p+41}{p+41}$  whose  $\frac{p+41}{p+41}$  is not disabled  $\frac{p+41}{p+41}$  and whose text track readiness state  $\frac{p+41}{p+41}$  is loading  $\frac{p+41}{p+41}$ .

Whenever a  $\frac{\text{track}^{p409}}{\text{track}^{p448}}$  element's parent node changes, the user agent must remove the corresponding  $\frac{\text{text track}^{p447}}{\text{track}^{p448}}$  from any list of pending  $\frac{\text{text track}^{p449}}{\text{text}^{p448}}$  that it is in.

Whenever a <u>text track  $^{p447}$ </u>'s <u>text track readiness state  $^{p448}$ </u> changes to either <u>loaded  $^{p448}$ </u> or <u>failed to load  $^{p448}$ </u>, the user agent must remove it from any <u>list of pending text tracks  $^{p448}$ </u> that it is in.

When a media element p412 is created by an HTML parser p1255 or XML parser p1368, the user agent must set the element's blocked-on-

parser  $p^{p448}$  flag to true. When a  $p^{p412}$  is popped off the  $p^{p412}$  is popped off the  $p^{p412}$  of an  $p^{p412}$  of an  $p^{p412}$ 

The  $\underline{\text{text tracks}}^{\text{p447}}$  of a  $\underline{\text{media element}}^{\text{p412}}$  are  $\underline{\text{ready}}$  when both the element's  $\underline{\text{list of pending text tracks}}^{\text{p448}}$  is empty and the element's  $\underline{\text{blocked-on-parser}}^{\text{p448}}$  flag is false.

Each media element has a pending text track change notification flag, which must initially be unset.

Whenever a <u>text track  $p^{447}$ </u> that is in a <u>media element  $p^{412}$ </u>'s <u>list of text tracks  $p^{447}$ </u> has its <u>text track mode  $p^{448}$ </u> change value, the user agent must run the following steps for the <u>media element  $p^{412}$ </u>:

- 1. If the media element p412 's pending text track change notification flag p449 is set, return.
- 2. Set the media element p412 s pending text track change notification flag p449.
- 3. Queue a media element task p413 given the media element p412 to run these steps:
  - 1. Unset the media element p412 s pending text track change notification flag p449.
  - 2. Fire an event named change p466 at the media element p412 s textTracks p455 attribute's TextTrackList p454 object.
- 4. If the media element p412 's show poster flag p429 is not set, run the time marches on p438 steps.

The task source p1108 for the tasks p1108 listed in this section is the DOM manipulation task source p1117.

A **text track cue** is the unit of time-sensitive data in a  $\frac{\text{text track}}{\text{track}}$ , corresponding for instance for subtitles and captions to the text that appears at a particular time and disappears at another time.

Each text track cue p449 consists of:

#### An identifier

An arbitrary string.

## A start time

The time, in seconds and fractions of a second, that describes the beginning of the range of the media data p413 to which the cue applies.

#### An end time

The time, in seconds and fractions of a second, that describes the end of the range of the  $\frac{1}{1}$  to which the cue applies, or positive Infinity for an unbounded text track cue  $\frac{1}{1}$ .

#### A pause-on-exit flag

A boolean indicating whether playback of the <u>media resource P413</u> is to pause when the end of the range to which the cue applies is reached.

## Some additional format-specific data

Additional fields, as needed for the format, including the actual data of the cue. For example, WebVTT has a <u>text track cue writing</u> <u>direction</u> and so forth. [WEBVTT]<sup>p1468</sup>

An **unbounded text track cue** is a text track cue with a <u>text track cue end time p449</u> set to positive Infinity. An active <u>unbounded text track cue p449</u> cannot become inactive through the usual monotonic increase of the <u>current playback position p429</u> during normal playback (e.g. a metadata cue for a chapter in a live event with no announced end time.)

## Note

The <u>text track cue start time  $^{p449}$ </u> and <u>text track cue end time  $^{p449}$ </u> can be negative. (The <u>current playback position  $^{p429}$ </u> can never be negative, though, so cues entirely before time zero cannot be active.)

Each text track cue p449 has a corresponding TextTrackCue p459 object (or more specifically, an object that inherits from TextTrackCue p459 — for example, WebVTT cues use the VTTCue interface). A text track cue p449 is in-memory representation can be dynamically changed through this TextTrackCue p459 API. [WEBVTT] p1468

A text track cue p449 is associated with rules for updating the text track rendering p448, as defined by the specification for the specific

kind of <u>text track cue  $^{p449}$ </u>. These rules are used specifically when the object representing the cue is added to a <u>TextTrack  $^{p455}$ </u> object using the <u>addCue()</u>  $^{p457}$  method.

In addition, each text track cue<sup>p449</sup> has two pieces of dynamic information:

#### The active flag

This flag must be initially unset. The flag is used to ensure events are fired appropriately when the cue becomes active or inactive, and to make sure the right cues are rendered.

The user agent must synchronously unset this flag whenever the text track cue p449 is removed from its text track p447 is text track list of cues p448; whenever the text track p447 itself is removed from its media element p412 is list of text tracks p447 or has its text track mode p448 changed to disabled p448; and whenever the media element p412 is readyState p433 is changed back to HAVE\_NOTHING p431. When the flag is unset in this way for one or more cues in text tracks p447 that were showing p448 prior to the relevant incident, the user agent must, after having unset the flag for all the affected cues, apply the rules for updating the text track rendering p448 of those text tracks p447. For example, for text tracks p447 based on WebVTT, the rules for updating the display of WebVTT text tracks. [WEBVTT] p1468

## The display state

This is used as part of the rendering model, to keep cues in a consistent position. It must initially be empty. Whenever the <u>text track</u> cue active flag p450 is unset, the user agent must empty the <u>text track cue display state</u> state p450.

The text track cues p449 of a media element p412's text tracks p447 are ordered relative to each other in the text track cue order, which is determined as follows: first group the cues p449 by their text tracks p447, with the groups being sorted in the same order as their text tracks p447 appear in the media element p412's list of text tracks p447; then, within each group, cues p449 must be sorted by their start time p449, earliest first; then, any cues p449 with the same start time p449 must be sorted by their end time p449, latest first; and finally, any cues p449 with identical end times p449 must be sorted in the order they were last added to their respective text track list of cues p448, oldest first (so e.g. for cues from a WebVTT file, that would initially be the order in which the cues were listed in the file). [WEBVTT] p1468

## 4.8.11.11.2 Sourcing in-band text tracks $\S^{p45}$

A media-resource-specific text track is a text track p447 that corresponds to data found in the media resource p413.

Rules for processing and rendering such data are defined by the relevant specifications, e.g. the specification of the video format if the media resource p413 is a video. Details for some legacy formats can be found in *Sourcing In-band Media Resource Tracks from Media Containers into HTML*. [INBAND]<sup>p1462</sup>

When a media resource p413 contains data that the user agent recognizes and supports as being equivalent to a text track p447, the user agent runs p426 the steps to expose a media-resource-specific text track with the relevant data, as follows.

- 1. Associate the relevant data with a new text track p447 and its corresponding new TextTrack p455 object. The text track p447 is a media-resource-specific text track p450.
- 2. Set the new text track p447 s kind p447, label p447, and language p447 based on the semantics of the relevant data, as defined by the relevant specification. If there is no label in that data, then the label p447 must be set to the empty string.
- 3. Associate the <u>text track list of cues pade</u> with the <u>rules for updating the text track rendering pade</u> appropriate for the format in question.
- 4. If the new text track p447 is kind s447 is chapters p447 or metadata p447, then set the text track in-band metadata track dispatch type p447 as follows, based on the type of the media resource p413:
  - → If the media resource p413 is an Ogg file

The text track in-band metadata track dispatch type  $\frac{p447}{}$  must be set to the value of the Name header field.  $\frac{p447}{}$  for the value of the Name header field.

## → If the media resource p413 is a WebM file

The text track in-band metadata track dispatch type  $p^{447}$  must be set to the value of the CodecID element. IWEBMCG1 $p^{1467}$ 

## → If the media resource p413 is an MPEG-2 file

Let *stream type* be the value of the "stream\_type" field describing the text track's type in the file's program map section, interpreted as an 8-bit unsigned integer. Let *length* be the value of the "ES\_info\_length" field for the track in the same part of the program map section, interpreted as an integer as defined by *Generic coding of moving pictures* 

and associated audio information. Let descriptor bytes be the length bytes following the "ES\_info\_length" field. The text track in-band metadata track dispatch type p447 must be set to the concatenation of the stream type byte and the zero or more descriptor bytes bytes, expressed in hexadecimal using ASCII upper hex digits. [MPEG2] p1464

## → If the media resource p413 is an MPEG-4 file

Let the first stsd box of the first stbl box of the first minf box of the first mdia box of the text track p447's trak box in the first moov box of the file be the stsd box, if any. If the file has no stsd box, or if the stsd box has neither a mett box nor a metx box, then the text track in-band metadata track dispatch type p447 must be set to the empty string. Otherwise, if the stsd box has a mett box then the text track in-band metadata track dispatch type p447 must be set to the concatenation of the string "mett", a U+0020 SPACE character, and the value of the first mime\_format field of the first mett box of the stsd box, or the empty string if that field is absent in that box. Otherwise, if the stsd box has no mett box but has a metx box then the text track in-band metadata track dispatch type p447 must be set to the concatenation of the string "metx", a U+0020 SPACE character, and the value of the first namespace field of the first metx box of the stsd box, or the empty string if that field is absent in that box. [MPEG4] p1464

- 5. Populate the new <u>text track p447 is list of cues p448</u> with the cues parsed so far, following the <u>guidelines for exposing cues p454</u>, and begin updating it dynamically as necessary.
- 6. Set the new text track p447 s readiness state p448 to loaded p448.
- 7. Set the new text track p447 's mode p448 to the mode consistent with the user's preferences and the requirements of the relevant specification for the data.

#### Note

For instance, if there are no other active subtitles, and this is a forced subtitle track (a subtitle track giving subtitles in the audio track's primary language, but only for audio that is actually in another language), then those subtitles might be activated here.

- 8. Add the new text track p447 to the media element s list of text tracks p447.
- 9. Fire an event named addtrack p466 at the media element p412 s textTracks p455 attribute's TextTrackList p454 object, using TrackEvent p465, with the track p465 attribute initialized to the text track p447 s TextTrack p455 object.

## 4.8.11.11.3 Sourcing out-of-band text tracks § P45

When a <u>track</u><sup>p409</sup> element is created, it must be associated with a new <u>text track</u><sup>p447</sup> (with its value set as defined below) and its corresponding new <u>TextTrack</u><sup>p455</sup> object.

The <u>text track kind p447</u> is determined from the state of the element's <u>kind p410</u> attribute according to the following table; for a state given in a cell of the first column, the <u>kind p447</u> is the string given in the second column:

| State                    | String                   |
|--------------------------|--------------------------|
| Subtitles P410           | subtitles p447           |
| Captions P410            | captions p447            |
| Descriptions p410        | descriptions p447        |
| Chapters metadata p410   | chapters P447            |
| Metadata <sup>p410</sup> | metadata <sup>p447</sup> |

The text track label  $p^{447}$  is the element's track label  $p^{411}$ .

The text track language p447 is the element's track language p410, if any, or the empty string otherwise.

As the  $\underline{\text{kind}}^{p410}$ ,  $\underline{\text{label}}^{p411}$ , and  $\underline{\text{srclang}}^{p410}$  attributes are set, changed, or removed, the  $\underline{\text{text}}\,\text{track}^{p447}$  must update accordingly, as per the definitions above.

#### Note

Changes to the  $\frac{\text{track URL}}{\text{p410}}$  are handled in the algorithm below.

The <u>text track readiness state  $p^{448}$ </u> is initially <u>not loaded  $p^{448}$ </u>, and the <u>text track mode  $p^{448}$ </u> is initially <u>disabled  $p^{448}$ </u>.

The text track list of cues p448 is initially empty. It is dynamically modified when the referenced file is parsed. Associated with the list are

the <u>rules for updating the text track rendering  $^{p448}$  appropriate for the format in question; for WebVTT, this is the <u>rules for updating the display of WebVTT text tracks</u>. [WEBVTT]  $^{p1468}$ </u>

When a  $\frac{\text{track}^{p409}}{\text{track}^{p409}}$  element's parent element changes and the new parent is a  $\frac{\text{media element}^{p412}}{\text{media element}^{p412}}$ , then the user agent must add the  $\frac{\text{track}^{p409}}{\text{track}^{p409}}$  element's corresponding  $\frac{\text{text}}{\text{track}^{p447}}$  to the  $\frac{\text{media element}^{p412}}{\text{s}}$  is  $\frac{\text{text}}{\text{track}^{p447}}$ , and then  $\frac{\text{queue a media element}}{\text{task}^{p413}}$  given the  $\frac{\text{media element}^{p412}}{\text{to fire an event named addtrack}^{p466}}$  at the  $\frac{\text{media element}^{p412}}{\text{s}}$  is  $\frac{\text{text}}{\text{track}^{p465}}$  attribute's  $\frac{\text{Text}}{\text{track}^{p465}}$  object, using  $\frac{\text{TrackEvent}^{p465}}{\text{track}^{p465}}$  object.

When a  $\frac{\text{track}^{p409}}{\text{track}^{p409}}$  element's parent element changes and the old parent was a  $\frac{\text{media element}^{p412}}{\text{then the user agent must remove}}$  the  $\frac{\text{track}^{p409}}{\text{track}^{p409}}$  element's corresponding  $\frac{\text{text}}{\text{track}^{p447}}$  from the  $\frac{\text{media element}^{p412}}{\text{to fire an event named }\frac{\text{removetrack}^{p466}}{\text{at the media element}^{p412}}$ , and then  $\frac{\text{queue a media element}^{p412}}{\text{element}^{p413}}$  given the  $\frac{\text{media element}^{p412}}{\text{to fire an event named }\frac{\text{removetrack}^{p466}}{\text{element}^{p465}}$  at the  $\frac{\text{media element}^{p412}}{\text{to fire an event}^{p455}}$  attribute initialized to the  $\frac{\text{text}}{\text{track}^{p447}}$ 's  $\frac{\text{Text}}{\text{Track}^{p455}}$  object.

When a <u>text track p447</u> corresponding to a <u>track p449</u> element is added to a <u>media element p412</u>'s <u>list of text tracks p447</u>, the user agent must <u>queue a media element task p413</u> given the <u>media element p412</u> to run the following steps for the <u>media element p412</u>:

- 1. If the element's <u>blocked-on-parser p448</u> flag is true, then return.
- 2. If the element's <u>did-perform-automatic-track-selection P448</u> flag is true, then return.
- 3. Honor user preferences for automatic text track selection p452 for this element.

When the user agent is required to **honor user preferences for automatic text track selection** for a <u>media element  $p^{412}$ </u>, the user agent must run the following steps:

- 1. Perform automatic text track selection p452 for subtitles p447 and captions p447.
- 2. Perform automatic text track selection p452 for descriptions p447.
- 3. If there are any text tracks p447 in the media element p412 is list of text tracks p447 whose text track kind p447 is chapters p447 or metadata p447 that correspond to track p489 elements with a default p411 attribute set whose text track mode p448 is set to disabled p448, then set the text track mode p448 of all such tracks to hidden p448
- 4. Set the element's did-perform-automatic-track-selection p448 flag to true.

When the steps above say to **perform automatic text track selection** for one or more <u>text track kinds padd</u>, it means to run the following steps:

- 1. Let candidates be a list consisting of the text tracks p447 in the media element p412 s list of text tracks p447 whose text track kind p447 is one of the kinds that were passed to the algorithm, if any, in the order given in the list of text tracks p447.
- 2. If candidates is empty, then return.
- 3. If any of the  $\underline{\text{text tracks}}^{\text{p447}}$  in candidates have a  $\underline{\text{text track mode}}^{\text{p448}}$  set to  $\underline{\text{showing}}^{\text{p448}}$ , return.
- 4. If the user has expressed an interest in having a track from *candidates* enabled based on its <u>text track kind <sup>p447</sup></u>, <u>text track language <sup>p447</sup></u>, and <u>text track label <sup>p447</sup></u>, then set its <u>text track mode <sup>p448</sup></u> to <u>showing <sup>p448</sup></u>.

## Note

For example, the user could have set a browser preference to the effect of "I want French captions whenever possible", or "If there is a subtitle track with 'Commentary' in the title, enable it", or "If there are audio description tracks available, enable one, ideally in Swiss German, but failing that in Standard Swiss German or Standard German".

Otherwise, if there are any  $\frac{\text{text tracks}^{\text{p447}}}{\text{tracks}^{\text{p448}}}$  in candidates that correspond to  $\frac{\text{track}^{\text{p499}}}{\text{track}}$  elements with a  $\frac{\text{default}^{\text{p411}}}{\text{attribute}}$  set whose  $\frac{\text{text track mode}^{\text{p448}}}{\text{track mode}^{\text{p448}}}$  is set to  $\frac{\text{disabled}^{\text{p448}}}{\text{disabled}^{\text{p448}}}$ , then set the  $\frac{\text{text track mode}^{\text{p448}}}{\text{disabled}^{\text{p448}}}$ .

When a text track  $^{p447}$  corresponding to a track  $^{p409}$  element experiences any of the following circumstances, the user agent must start the track processing model  $^{p453}$  for that text track  $^{p447}$  and its track  $^{p409}$  element:

- The <u>track<sup>p409</sup></u> element is created.
- The text track p447 has its text track mode p448 changed.
- The track p400 element's parent element changes and the new parent is a media element p412.

When a user agent is to **start the track processing model** for a <u>text track p447</u> and its <u>track p449</u> element, it must run the following algorithm. This algorithm interacts closely with the <u>event loop p1107</u> mechanism; in particular, it has a <u>synchronous section p1115</u> (which is triggered as part of the <u>event loop p1107</u> algorithm). The steps in that section are marked with  $\frac{1}{8}$ .

- 1. If another occurrence of this algorithm is already running for this <u>text track p447</u> and its <u>track p449</u> element, return, letting that other algorithm take care of this element.
- 2. If the  $text track^{p447}$ 's  $text track mode^{p448}$  is not set to one of <u>hidden p448</u> or <u>showing p448</u>, then return.
- 3. If the text track p447 is track p449 element does not have a media element p412 as a parent, return.
- 4. Run the remainder of these steps in parallel p43, allowing whatever caused these steps to run to continue.
- 5. *Top*: Await a stable state p1115. The synchronous section p1115 consists of the following steps. (The steps in the synchronous section p1115 are marked with ♥.)
- 6. 

  Set the text track readiness state 

  padding 
  padding 
  padding 
  padding 
  padding 
  padding 
  padding 
  padding 
  padding 
  padding 
  padding 
  padding 
  padding 
  padding 
  padding 
  padding 
  padding 
  padding 
  padding 
  padding 
  padding 
  padding 
  padding 
  padding 
  padding 
  padding 
  padding 
  padding 
  padding 
  padding 
  padding 
  padding 
  padding 
  padding 
  padding 
  padding 
  padding 
  padding 
  padding 
  padding 
  padding 
  padding 
  padding 
  padding 
  padding 
  padding 
  padding 
  padding 
  padding 
  padding 
  padding 
  padding 
  padding 
  padding 
  padding 
  padding 
  padding 
  padding 
  padding 
  padding 
  padding 
  padding 
  padding 
  padding 
  padding 
  padding 
  padding 
  padding 
  padding 
  padding 
  padding 
  padding 
  padding 
  padding 
  padding 
  padding 
  padding 
  padding 
  padding 
  padding 
  padding 
  padding 
  padding 
  padding 
  padding 
  padding 
  padding 
  padding 
  padding 
  padding 
  padding 
  padding 
  padding 
  padding 
  padding 
  padding 
  padding 
  padding 
  padding 
  padding 
  padding 
  padding 
  padding 
  padding 
  padding 
  padding 
  padding 
  padding 
  padding 
  padding 
  padding 
  padding 
  padding 
  padding 
  padding 
  padding 
  padding 
  padding 
  padding 
  padding 
  padding 
  padding 
  padding 
  padding 
  padding 
  padding 
  padding 
  padding 
  padding 
  padding 
  padding 
  padding 
  padding 
  padding 
  padding 
  padding 
  padding 
  padding 
  padding 
  padding 
  padding 
  padding 
  padding 
  padding 
  padding 
  padding 
  padding 
  padding 
  padding 
  padding 
  padding 
  padding 
  padding 
  padding 
  padding 
  padding 
  padding 
  padding 
  padding 
  padding 
  padding 
  padding 
  padding 
  padding 
  padding 
  padding 
  padding 
  padding 
  padding 
  padding 
  padding 
  padding 
  padding 
  padding 
  padding 
  padding 
  padding 
  padding 
  padding 
  padding 
  padding 
  padding 
  padding 
  padding 
  padding 
  padding 
  padding 
  padding 
  padding 
  padding 
  padding 
  padding 
  padding 
  padding 
  padding 
  padding 
  padding 
  padding 
  padding 
  padding 
  padding 
  padding 
  padding 
  padding 
  padding 
  padding 
  padding 
  padding 
  padding 
  padding 
  padding 
  padding 
  padding 
  padding 
  padding 
  padding 
  padding 
  padding 
  padding 
  padding 
  padding 
  padding 
  paddi
- 7. \( \gamma\) Let \( URL\) be the \( \frack\) URL\( \frack\) of the \( \frack\) \( \frack\) element.
- 8. If the <u>track<sup>p409</sup></u> element's parent is a <u>media element<sup>p412</sup></u> then let *corsAttributeState* be the state of the parent <u>media element<sup>p412</sup></u>'s <u>crossorigin<sup>p414</sup></u> content attribute. Otherwise, let *corsAttributeState* be <u>No CORS<sup>p98</sup></u>.
- 9. End the <u>synchronous section p1115</u>, continuing the remaining steps <u>in parallel p43</u>.
- 10. If *URL* is not the empty string, then:
  - 1. Let request be the result of <u>creating a potential-CORS request performance or solutions</u> given *URL*, "track", and *corsAttributeState*, and with the *same-origin fallback flag* set.
  - Set request's client to the track page element's node document's relevant settings object page 1.
  - 3. Set request's initiator type to "track".
  - 4. Fetch request.

The <u>tasks plos</u> <u>queued plos</u> by the fetching algorithm on the <u>networking task source plos</u> to process the data as it is being fetched must determine the type of the resource. If the type of the resource is not a supported text track format, the load will fail, as described below. Otherwise, the resource's data must be passed to the appropriate parser (e.g., the <u>WebVTT parser</u>) as it is received, with the <u>text track list of cues place</u> being used for that parser's output. [WEBVTT] place

#### Note

The appropriate parser will incrementally update the <u>text track list of cues</u>  $^{p448}$  during these <u>networking task source</u>  $^{p1118}$  <u>tasks</u>  $^{p1108}$ , as each such task is run with whatever data has been received from the network).

This specification does not currently say whether or how to check the MIME types of text tracks, or whether or how to perform file type sniffing using the actual file data. Implementers differ in their intentions on this matter and it is therefore unclear what the right solution is. In the absence of any requirement here, the HTTP specifications' strict requirement to follow the Content-Type header prevails ("Content-Type specifies the media type of the underlying data." ... "If and only if the media type is not given by a Content-Type field, the recipient MAY attempt to guess the media type via inspection of its content and/or the name extension(s) of the URI used to identify the resource.").

If fetching fails for any reason (network error, the server returns an error code, CORS fails, etc.), or if *URL* is the empty string, then queue an element task p1109 on the DOM manipulation task source p1117 given the media element to first change the text track readiness state p448 to failed to load p448 and then fire an event named error p467 at the track p409 element.

If fetching does not fail, but the type of the resource is not a supported text track format, or the file was not successfully processed (e.g., the format in question is an XML format and the file contained a well-formedness error that XML requires be detected and reported to the application), then the  $task^{p1108}$  that is  $task^{p1109}$  on the  $task^{p1109}$  on the networking task source  $task^{p1118}$  in which the aforementioned problem is found must change the  $task^{p1108}$  that is  $task^{p148}$  to  $task^{p448}$  and  $task^{p449}$  and  $task^{p449}$  and  $task^{p449}$  are  $task^{p449}$  at the  $task^{p449}$  element.

If fetching does not fail, and the file was successfully processed, then the final  $\frac{task^{p1108}}{task source^{p1118}}$ , after it has finished parsing the data, must change the  $\frac{text}{track}$  readiness  $\frac{task^{p109}}{task}$  to  $\frac{task^{p109}}{task}$  and  $\frac{task^{p109}}{task}$  at the  $\frac{task^{p109}}{task}$  element.

If, while fetching is ongoing, either:

- the <u>track URL p410</u> changes so that it is no longer equal to *URL*, while the <u>text track mode p448</u> is set to <u>hidden p448</u> or <u>showing p448</u>; or
- the text track mode p448 changes to hidden p448 or showing p448, while the track URL p410 is not equal to URL

...then the user agent must abort fetching, discarding any pending  $\frac{tasks}{p^{1108}}$  generated by that algorithm (and in particular, not adding any cues to the  $\frac{text}{track}$  list of  $\frac{text}{track}$  after the moment the URL changed), and then  $\frac{text}{track}$  on the  $\frac{text}{track}$  on the  $\frac{text}{track}$  given the  $\frac{track}{track}$  element that first changes the  $\frac{text}{track}$  readiness  $\frac{text}{track}$  to  $\frac{text}{track}$  and then  $\frac{text}{track}$  and then  $\frac{text}{track}$  and then  $\frac{text}{track}$  and  $\frac{text}{track}$  element.

- 11. Wait until the text track readiness state p448 is no longer set to loading p448.
- 12. Wait until the  $\frac{\text{track URL}^{\text{p410}}}{\text{track until the track under p448}}$  is set to  $\frac{\text{hidden}^{\text{p448}}}{\text{track mode}^{\text{p448}}}$  is set to  $\frac{\text{hidden}^{\text{p448}}}{\text{track until the track under p448}}$  or  $\frac{\text{showing}^{\text{p448}}}{\text{track until the track under p448}}$  is set to  $\frac{\text{hidden}^{\text{p448}}}{\text{track until the track under p448}}$  is set to  $\frac{\text{hidden}^{\text{p448}}}{\text{track until the track under p448}}$  is set to  $\frac{\text{hidden}^{\text{p448}}}{\text{track until the track under p448}}$  is set to  $\frac{\text{hidden}^{\text{p448}}}{\text{track until the track under p448}}$  is set to  $\frac{\text{hidden}^{\text{p448}}}{\text{track until the track under p448}}$  is set to  $\frac{\text{hidden}^{\text{p448}}}{\text{track until the track under p448}}$  is set to  $\frac{\text{hidden}^{\text{p448}}}{\text{track until the track under p448}}$  is set to  $\frac{\text{hidden}^{\text{p448}}}{\text{track until the track under p448}}$  is set to  $\frac{\text{hidden}^{\text{p448}}}{\text{track until the track under p448}}$  is  $\frac{\text{hidden}^{\text{p448}}}{\text{track until the track under p448}}$  is  $\frac{\text{hidden}^{\text{p448}}}{\text{track until the track under p448}}$  is  $\frac{\text{hidden}^{\text{p448}}}{\text{track until the track under p448}}$  is  $\frac{\text{hidden}^{\text{p448}}}{\text{track until the track under p448}}$  is  $\frac{\text{hidden}^{\text{p448}}}{\text{track until the track under p448}}$  is  $\frac{\text{hidden}^{\text{p448}}}{\text{track until the track under p448}}$  is  $\frac{\text{hidden}^{\text{p448}}}{\text{track until the track under p448}}$  is  $\frac{\text{hidden}^{\text{p448}}}{\text{track under p448}}$  is  $\frac{\text{hidden}^{\text{p448}}}{\text{track under p448}}$  is  $\frac{\text{hidden}^{\text{p448}}}{\text{track under p448}}$  in  $\frac{\text{hidden}^{\text{p448}}}{\text{track under p448}}$  is  $\frac{\text{hidden}^{\text{p448}}}{\text{track under p448}}$  is  $\frac{\text{hidden}^{\text{p448}}}{\text{track under p448}}$  is  $\frac{\text{hidden}^{\text{p448}}}{\text{track under p448}}$  in  $\frac{\text{hidden}^{\text{p448}}}{\text{track under p448}}$  is  $\frac{\text{hidden}^{\text{p448}}}{\text{track under p448}}$  in  $\frac{\text{hidden}^{\text{p448}}}}{\text{track under p448}}$  is  $\frac{\text{hidden}^{\text{p448}}}{\text{track under p448}}$  in  $\frac{\text{hidden}^{\text{p448}}}{\text{track under p448}}$  is  $\frac{\text{hidden}^{\text{p448}}}}{\text{track under p448}}$  in  $\frac{\text{hidden}^{\text{p4$
- 13. Jump to the step labeled top.

Whenever a  $\frac{\text{track}^{p409}}{\text{track}^{p447}}$  element has its  $\frac{\text{src}^{p410}}{\text{src}^{p448}}$  attribute set, changed, or removed, the user agent must  $\frac{\text{immediately}^{p43}}{\text{immediately}^{p43}}$  empty the element's  $\frac{\text{text track}^{p447}}{\text{src}^{p447}}$ 's  $\frac{\text{text track}^{p447}}{\text{src}^{p448}}$ . (This also causes the algorithm above to stop adding cues from the resource being obtained using the previously given URL, if any.)

# 4.8.11.11.4 Guidelines for exposing cues in various formats as text track cues P449 Sp45

How a specific format's text track cues are to be interpreted for the purposes of processing by an HTML user agent is defined by that format. In the absence of such a specification, this section provides some constraints within which implementations can attempt to consistently expose such formats.

To support the text track p447 model of HTML, each unit of timed data is converted to a text track cue p449. Where the mapping of the format's features to the aspects of a text track cue p449 as defined in this specification are not defined, implementations must ensure that the mapping is consistent with the definitions of the aspects of a text track cue p449 as defined above, as well as with the following constraints:

## The text track cue identifier P449

Should be set to the empty string if the format has no obvious analogue to a per-cue identifier.

### The text track cue pause-on-exit flag p449

Should be set to false.

## 4.8.11.11.5 Text track API § \*\*\*

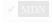

```
[Exposed=Window]
interface TextTrackList : EventTarget {
    readonly attribute unsigned long length;
    getter TextTrack (unsigned long index);
    TextTrack? getTrackById(DOMString id);

    attribute EventHandler onchange;
    attribute EventHandler onaddtrack;
    attribute EventHandler onremovetrack;
};
```

## For web developers (non-normative)

## media.textTracks p455.length

Returns the number of text tracks  $^{p447}$  associated with the media element  $^{p412}$  (e.g. from track  $^{p409}$  elements). This is the number of text tracks  $^{p447}$  in the media element  $^{p412}$ 's list of text tracks  $^{p447}$ .

## media.textTracks[p455 n ]

Returns the  $\frac{\text{TextTrack}^{\text{p455}}}{\text{TextTrack}^{\text{p455}}}$  object representing the *n*th  $\frac{\text{text track}^{\text{p447}}}{\text{text}}$  in the  $\frac{\text{media element}^{\text{p412}}}{\text{text}}$ 's list of text tracks

```
textTrack = media.textTracks<sup>p455</sup>.getTrackById<sup>p455</sup>(id)
```

Returns the TextTrack p455 object with the given identifier, or null if no track has that identifier.

A <u>TextTrackList</u> p454 object represents a dynamically updating list of <u>text tracks</u> in a given order.

The **textTracks** attribute of media elements  $p^{412}$  must return a **TextTrackList**  $p^{454}$  object representing the **TextTrack** objects of the text tracks  $p^{447}$  in the media element  $p^{412}$ 's list of text tracks  $p^{447}$ , in the same order as in the list of text tracks  $p^{447}$ .

The **length** attribute of a <u>TextTrackList</u> object must return the number of <u>text tracks</u> in the list represented by the <u>TextTrackList</u> object.

The <u>supported property indices</u> of a <u>TextTrackList</u> object at any instant are the numbers from zero to the number of <u>text tracks</u> in the list represented by the <u>TextTrackList</u> object minus one, if any. If there are no <u>text tracks</u> in the list, there are no <u>supported property indices</u>.

To <u>determine the value of an indexed property</u> of a <u>TextTrackList  $^{p454}$ </u> object for a given index *index*, the user agent must return the *index*th <u>text track  $^{p447}$ </u> in the list represented by the <u>TextTrackList  $^{p454}$ </u> object.

The **getTrackById**(id) method must return the first <u>TextTrack</u><sup>p455</sup> in the <u>TextTrackList</u><sup>p454</sup> object whose  $id^{p456}$  IDL attribute would return a value equal to the value of the id argument. When no tracks match the given argument, the method must return null.

```
IDL
     enum TextTrackMode { "disabled", "hidden", "showing" };
     enum TextTrackKind { "subtitles", "captions", "descriptions", "chapters", "metadata" };
     [Exposed=Window]
     interface TextTrack : EventTarget {
       readonly attribute <a href="TextTrackKind">TextTrackKind</a> kind;
       readonly attribute DOMString label;
       readonly attribute DOMString language;
       readonly attribute DOMString id;
       readonly attribute DOMString inBandMetadataTrackDispatchType;
       attribute <a href="TextTrackMode">TextTrackMode</a> mode;
       readonly attribute <a href="TextTrackCueList">TextTrackCueList</a>? <a href="cues;">cues</a>;
       readonly attribute TextTrackCueList? activeCues;
       undefined addCue(TextTrackCue cue);
       undefined removeCue(TextTrackCue cue);
       attribute EventHandler oncuechange;
     };
```

## For web developers (non-normative)

```
textTrack = media.addTextTrack<sup>p456</sup>(kind [, label [, language ] ])
```

Creates and returns a new TextTrack p455 object, which is also added to the media element p412 is list of text tracks p447.

## textTrack.kind<sup>p456</sup>

Returns the text track kind p447 string.

## textTrack.label<sup>p456</sup>

Returns the <u>text track label p447</u>, if there is one, or the empty string otherwise (indicating that a custom label probably needs to be generated from the other attributes of the object if the object is exposed to the user).

## textTrack.language p456

Returns the text track language p447 string.

## textTrack.id<sup>p456</sup>

Returns the ID of the given track.

For in-band tracks, this is the ID that can be used with a <u>fragment</u> if the format supports <u>media fragment syntax</u>, and that can be used with the <u>getTrackById()</u> p455 method.

For TextTrack P455 objects corresponding to track P409 elements, this is the ID of the track P409 element.

## textTrack.inBandMetadataTrackDispatchType<sup>p457</sup>

Returns the text track in-band metadata track dispatch type p447 string.

## $textTrack.mode^{p457}$ [ = value ]

Returns the text track mode p448, represented by a string from the following list:

#### "disabled<sup>p457</sup>"

The text track disabled p448 mode.

## "hidden<sup>p457</sup>"

The text track hidden p448 mode.

## "showing p457"

The text track showing p448 mode.

Can be set, to change the mode.

#### textTrack.cues p457

Returns the text track list of cues p448, as a TextTrackCueList p458 object.

## textTrack.activeCues p457

Returns the <u>text track cues  $^{p449}$ </u> from the <u>text track list of cues  $^{p448}$ </u> that are currently active (i.e. that start before the <u>current playback position  $^{p429}$ </u> and end after it), as a <u>TextTrackCueList  $^{p458}$ </u> object.

#### textTrack.addCue<sup>p457</sup>(cue)

Adds the given cue to textTrack's text track list of cues p448.

## textTrack.removeCue<sup>p457</sup>(cue)

Removes the given cue from textTrack's text track list of cues p448.

The addTextTrack(kind, label, language) method of media elements p412, when invoked, must run the following steps:

- 1. Create a new <a href="TextTrack">TextTrack</a><sup>p455</sup> object.
- 2. Create a new text track p447 corresponding to the new object, and set its text track kind 447 to kind, its text track label 447 to label, its text track language 448 to the text track language 5447 to language, its text track readiness state 448 to the text track loaded 548 state, its text track 548 mode 548 to the text track hidden 548 mode, and its text track list of cues 548 to an empty list.

Initially, the <u>text track list of cues  $^{p448}$ </u> is not associated with any <u>rules for updating the text track rendering  $^{p448}$ </u>. When a <u>text track cue  $^{p449}$ </u> is added to it, the <u>text track list of cues  $^{p448}$ </u> has its rules permanently set accordingly.

- 3. Add the new text track p447 to the media element s list of text tracks p447.
- 4. Queue a media element task p413 given the media element to fire an event named addtrack p466 at the media element task p412 is textTracks p455 attribute's TextTrackList p454 object, using TrackEvent p465, with the track p465 attribute initialized to the new text track p447 is TextTrack p455 object.
- 5. Return the new TextTrack p455 object.

The kind attribute must return the text track kind  $p^{447}$  of the text track  $p^{447}$  that the TextTrack  $p^{455}$  object represents.

The **label** attribute must return the <u>text track label</u> of the <u>text track</u> that the <u>TextTrack</u> object represents.

The language attribute must return the text track language p447 of the text track p447 that the TextTrack p455 object represents.

The **id** attribute returns the track's identifier, if it has one, or the empty string otherwise. For tracks that correspond to **track** p409 elements, the track's identifier is the value of the element's **id** p153 attribute, if any. For in-band tracks, the track's identifier is specified by the media resource p413. If the media resource p413 is in a format that supports media fragment syntax, the identifier returned for a particular track must be the same identifier that would enable the track if used as the name of a track in the track dimension of such a

#### fragment.

The **inBandMetadataTrackDispatchType** attribute must return the <u>text track in-band metadata track dispatch type</u> of the <u>text track</u> that the <u>TextTrack</u> p455 object represents.

The **mode** attribute, on getting, must return the string corresponding to the <u>text track mode  $p^{448}$ </u> of the <u>text track  $p^{447}$ </u> that the <u>TextTrack  $p^{455}$ </u> object represents, as defined by the following list:

#### "disabled"

The text track disabled p448 mode.

#### "hidden"

The text track hidden p448 mode.

#### "showing"

The text track showing p448 mode.

On setting, if the new value isn't equal to what the attribute would currently return, the new value must be processed as follows:

## → If the new value is "disabled p457"

Set the text track mode p448 of the text track p447 that the TextTrack p455 object represents to the text track disabled p448 mode.

## → If the new value is "hidden p457"

Set the text track mode p448 of the text track p447 that the TextTrack p455 object represents to the text track hidden p448 mode.

## → If the new value is "showing p457"

Set the  $\underline{\text{text track mode}}^{\text{p448}}$  of the  $\underline{\text{text track}}^{\text{p447}}$  that the  $\underline{\text{TextTrack}}^{\text{p455}}$  object represents to the  $\underline{\text{text track showing}}^{\text{p448}}$  mode.

If the text track mode p448 of the text track p447 that the TextTrack p455 object represents is not the text track disabled p448 mode, then the cues attribute must return a live p46 TextTrackCueList p458 object that represents the subset of the text track list of cues p448 of the text track p447 that the TextTrack p455 object represents whose end times p449 occur at or after the earliest possible position when the script started p457, in text track cue order p450. Otherwise, it must return null. For each TextTrack p455 object, when an object is returned, the same TextTrackCueList p458 object must be returned each time.

The earliest possible position when the script started is whatever the earliest possible position  $\frac{p+30}{2}$  was the last time the event  $\frac{p+30}{2}$  was the last time the event  $\frac{p+30}{2}$  reached step 1.

If the text track mode p448 of the text track p447 that the TextTrack p455 object represents is not the text track disabled p448 mode, then the activeCues attribute must return a live p46 TextTrackCueList p458 object that represents the subset of the text track list of cues p448 of the text track p447 that the TextTrack p455 object represents whose active flag was set when the script started p457, in text track cue order p450. Otherwise, it must return null. For each TextTrack p455 object, when an object is returned, the same TextTrackCueList p458 object must be returned each time.

A text track cue  $^{p449}$ 's active flag was set when the script started if its text track cue active flag  $^{p450}$  was set the last time the event  $loop^{p1107}$  reached step  $1^{p1110}$ .

The addCue(cue) method of TextTrack p455 objects, when invoked, must run the following steps:

- 1. If the text track list of cues p448 does not yet have any associated rules for updating the text track rendering p448, then associate the text track list of cues p448 with the rules for updating the text track rendering p448 appropriate to cue.
- 2. If text track list of cues p448 associated rules for updating the text track rendering 448 are not the same rules for updating the text track rendering 448 as appropriate for cue, then throw an "InvalidStateError" DOMException.
- 3. If the given *cue* is in a <u>text track list of cues <sup>p448</sup></u>, then remove *cue* from that <u>text track list of cues <sup>p448</sup></u>.
- 4. Add *cue* to the TextTrack p455 object's text track p447's text track list of cues p448.

The removeCue(cue) method of TextTrack p455 objects, when invoked, must run the following steps:

- If the given cue is not in the <u>TextTrack</u> object's <u>text track</u> s <u>text track list of cues</u> then throw a <u>"NotFoundError"</u> <u>DOMException</u>.
- 2. Remove *cue* from the <u>TextTrack</u><sup>p455</sup> object's <u>text track</u><sup>p447</sup>'s <u>text track list of cues</u><sup>p448</sup>.

## Example

In this example, an <u>audio P488</u> element is used to play a specific sound-effect from a sound file containing many sound effects. A cue is used to pause the audio, so that it ends exactly at the end of the clip, even if the browser is busy running some script. If the page had relied on script to pause the audio, then the start of the next clip might be heard if the browser was not able to run the script at the exact time specified.

```
var sfx = new Audio('sfx.wav');
var sounds = sfx.addTextTrack('metadata');
// add sounds we care about
function addFX(start, end, name) {
 var cue = new VTTCue(start, end, '');
  cue.id = name;
 cue.pauseOnExit = true;
 sounds.addCue(cue);
addFX(12.783, 13.612, 'dog bark');
addFX(13.612, 15.091, 'kitten mew');
function playSound(id) {
 sfx.currentTime = sounds.getCueById(id).startTime;
 sfx.play();
// play a bark as soon as we can
sfx.oncanplaythrough = function () {
 playSound('dog bark');
// meow when the user tries to leave,
// and have the browser ask them to stay
window.onbeforeunload = function (e) {
 playSound('kitten mew');
 e.preventDefault();
```

```
IDL [Exposed=Window]
interface TextTrackCueList {
    readonly attribute unsigned long length;
    getter TextTrackCue (unsigned long index);
    TextTrackCue? getCueById(DOMString id);
};
```

## For web developers (non-normative)

## cuelist.<u>length<sup>p458</sup></u>

Returns the number of cues p449 in the list.

## cuelist[index]

Returns the text track cue p449 with index index in the list. The cues are sorted in text track cue order p450.

#### cuelist.getCueById<sup>p459</sup>(id)

Returns the first text track cue p449 (in text track cue order p450) with text track cue identifier p449 id.

Returns null if none of the cues have the given identifier or if the argument is the empty string.

A TextTrackCueList p458 object represents a dynamically updating list of text track cues p449 in a given order.

The **length** attribute must return the number of <u>cues</u> in the list represented by the <u>TextTrackCueList</u> object.

The <u>supported property indices</u> of a <u>TextTrackCueList<sup>p458</sup></u> object at any instant are the numbers from zero to the number of <u>cues<sup>p449</sup></u> in the list represented by the <u>TextTrackCueList<sup>p458</sup></u> object minus one, if any. If there are no <u>cues<sup>p449</sup></u> in the list, there are no <u>supported</u>

#### property indices.

To <u>determine the value of an indexed property</u> for a given index *index*, the user agent must return the *index*th <u>text track cue p449</u> in the list represented by the <u>TextTrackCueList p458</u> object.

The **getCueById**(id) method, when called with an argument other than the empty string, must return the first text track cue  $\frac{p449}{4}$  in the list represented by the TextTrackCueList  $\frac{p458}{4}$  object whose text track cue identifier  $\frac{p449}{4}$  is id, if any, or null otherwise. If the argument is the empty string, then the method must return null.

```
[Exposed=Window]
interface TextTrackCue : EventTarget {
   readonly attribute TextTrack? track;

   attribute DOMString id;
   attribute double startTime;
   attribute unrestricted double endTime;
   attribute boolean pauseOnExit;

   attribute EventHandler onenter;
   attribute EventHandler onexit;
};
```

```
For web developers (non-normative)

cue.track<sup>p459</sup>

Returns the TextTrack p455 object to which this text track cue p449 belongs, if any, or null otherwise.

cue.id<sup>p459</sup> [ = value ]

Returns the text track cue identifier p449.

Can be set.

cue.startTime p459 [ = value ]

Returns the text track cue start time p449, in seconds.

Can be set.

cue.endTime p459 [ = value ]

Returns the text track cue end time p449, in seconds.

Returns positive Infinity for an unbounded text track cue p449.

Can be set.

cue.pauseOnExit p460 [ = value ]

Returns true if the text track cue pause-on-exit flag p449 is set, false otherwise.

Can be set.
```

The **track** attribute, on getting, must return the  $\underline{\text{TextTrack}^{p455}}$  object of the  $\underline{\text{text track}^{p447}}$  in whose list of cues  $\underline{\text{p448}}$  the  $\underline{\text{text track} \text{Cue}^{p449}}$  that the  $\underline{\text{TextTrackCue}^{p459}}$  object represents finds itself, if any; or null otherwise.

The id attribute, on getting, must return the text track cue identifier  $p^{p449}$  of the text track cue  $p^{p449}$  that the text track cue text represents. On setting, the text track cue identifier  $p^{p449}$  must be set to the new value.

The **startTime** attribute, on getting, must return the text track cue start time  $^{p449}$  of the text track cue  $^{p449}$  that the **TextTrackCue**  $^{p459}$  object represents, in seconds. On setting, the text track cue start time  $^{p449}$  must be set to the new value, interpreted in seconds; then, if the **TextTrackCue**  $^{p459}$  object's text track cue  $^{p449}$  is in a text track  $^{p447}$ 's list of cues  $^{p448}$ , and that text track  $^{p447}$  is in a media element  $^{p412}$ 's list of text tracks  $^{p447}$ , and the media element  $^{p412}$ 's show poster flag  $^{p429}$  is not set, then run the time marches on  $^{p438}$  steps for that media element  $^{p412}$ .

The **endTime** attribute, on getting, must return the <u>text track cue end time p449</u> of the <u>text track cue p449</u> that the <u>TextTrackCue p459</u> object represents, in seconds or positive Infinity. On setting, if the new value is negative Infinity or a Not-a-Number (NaN) value, then throw a <u>TypeError</u> exception. Otherwise, the <u>text track cue end time p449</u> must be set to the new value. Then, if the <u>TextTrackCue p459</u> object's <u>text track cue p449</u> is in a <u>text track p447</u>'s <u>list of cues p448</u>, and that <u>text track p447</u> is in a <u>media element p412</u>'s list of text tracks p447.

and the <u>media element  $p^{412}$ </u>'s <u>show poster flag</u>  $p^{429}$  is not set, then run the <u>time marches on  $p^{438}$ </u> steps for that <u>media element  $p^{412}$ </u>.

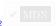

The **pauseOnExit** attribute, on getting, must return true if the <u>text track cue pause-on-exit flag p449</u> of the <u>text track cue p449</u> that the <u>TextTrackCue p459</u> object represents is set; or false otherwise. On setting, the <u>text track cue pause-on-exit flag p449</u> must be set if the new value is true, and must be unset otherwise.

## 4.8.11.11.6 Event handlers for objects of the text track APIs $\S^{p46}$

The following are the <u>event handlers pli20</u> that (and their corresponding <u>event handler event types pli23</u>) that must be supported, as <u>event handler IDL attributes pli21</u>, by all objects implementing the <u>TextTrackList pli24</u> interface:

| Event handler p1120 | Event handler event type P1123 |
|---------------------|--------------------------------|
| onchange            | change p466                    |
| onaddtrack          | addtrack <sup>p466</sup>       |
| onremovetrack       | removetrack <sup>p466</sup>    |

The following are the <u>event handlers p1120</u> that (and their corresponding <u>event handler event types p1123</u>) that must be supported, as <u>event handler IDL attributes p1121</u>, by all objects implementing the <u>TextTrack p455</u> interface:

| Event handler p1120 | Event handler event type P1123   |
|---------------------|----------------------------------|
| oncuechange         | <u>cuechange</u> <sup>p466</sup> |

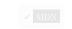

The following are the event handlers  $^{p1120}$  (and their corresponding event handler event types  $^{p1123}$ ) that must be supported, as event handler IDL attributes  $^{p1121}$ , by all objects implementing the  $\underline{\text{TextTrackCue}}^{p459}$  interface:

| Event handler p1120 | Event handler event type P1123 |
|---------------------|--------------------------------|
| onenter             | enter <sup>p467</sup>          |
| onexit              | exit <sup>p467</sup>           |

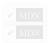

## 4.8.11.11.7 Best practices for metadata text tracks § p46

This section is non-normative.

Text tracks can be used for storing data relating to the media data, for interactive or augmented views.

For example, a page showing a sports broadcast could include information about the current score. Suppose a robotics competition was being streamed live. The image could be overlaid with the scores, as follows:

In order to make the score display render correctly whenever the user seeks to an arbitrary point in the video, the metadata text track cues need to be as long as is appropriate for the score. For example, in the frame above, there would be maybe one cue that lasts the length of the match that gives the match number, one cue that lasts until the blue alliance's score changes, and one cue that lasts until the red alliance's score changes. If the video is just a stream of the live event, the time in the bottom right would presumably be automatically derived from the current video time, rather than based on a cue. However, if the video was just the highlights, then that might be given in cues also.

The following shows what fragments of this could look like in a WebVTT file:

```
WEBVTT
05:10:00.000 --> 05:12:15.000
matchtype:qual
matchnumber:37
05:11:02.251 --> 05:11:17.198
red:78
05:11:03.672 --> 05:11:54.198
blue:66
05:11:17.198 --> 05:11:25.912
red:80
05:11:25.912 --> 05:11:26.522
red:83
05:11:26.522 --> 05:11:26.982
red:86
05:11:26.982 --> 05:11:27.499
red:89
```

. . .

The key here is to notice that the information is given in cues that span the length of time to which the relevant event applies. If, instead, the scores were given as zero-length (or very brief, nearly zero-length) cues when the score changes, for example saying "red+2" at 05:11:17.198, "red+3" at 05:11:25.912, etc, problems arise: primarily, seeking is much harder to implement, as the script has to walk the entire list of cues to make sure that no notifications have been missed; but also, if the cues are short it's possible the script will never see that they are active unless it listens to them specifically.

When using cues in this manner, authors are encouraged to use the <u>cuechange p466</u> event to update the current annotations. (In particular, using the <u>timeupdate p466</u> event would be less appropriate as it would require doing work even when the cues haven't changed, and, more importantly, would introduce a higher latency between when the metadata cues become active and when the display is updated, since <u>timeupdate p466</u> events are rate-limited.)

# 4.8.11.12 Identifying a track kind through a URL $\S^{p46}$

Other specifications or formats that need a <u>URL</u> to identify the return values of the <u>AudioTrack<sup>p443</sup> kind<sup>p445</sup></u> or <u>VideoTrack<sup>p443</sup> kind<sup>p445</sup></u> IDL attributes, or identify the <u>kind of text track<sup>p447</sup></u>, must use the <u>about:html-kind<sup>p95</sup> URL</u>.

# 4.8.11.13 User interface $\S^{p46}$

The **controls** attribute is a <u>boolean attribute <sup>p73</sup></u>. If present, it indicates that the author has not provided a scripted controller and would like the user agent to provide its own set of controls.

If the attribute is present, or if scripting is disabled plots for the media element plats, then the user agent should **expose a user interface to the user**. This user interface should include features to begin playback, pause playback, seek to an arbitrary position in the content (if the content supports arbitrary seeking), change the volume, change the display of closed captions or embedded sign-language tracks, select different audio tracks or turn on audio descriptions, and show the media content in manners more suitable to the user (e.g. fullscreen video or in an independent resizable window). Other controls may also be made available.

Even when the attribute is absent, however, user agents may provide controls to affect playback of the media resource (e.g. play, pause, seeking, track selection, and volume controls), but such features should not interfere with the page's normal rendering. For example, such features could be exposed in the media element patch is context menu, platform media keys, or a remote control. The user agent may implement this simply by exposing a user interface to the user as described above (as if the controls attribute was present).

If the user agent exposes a user interface to the user p462 by displaying controls over the media element p412, then the user agent should suppress any user interaction events while the user agent is interacting with this interface. (For example, if the user clicks on a video's playback control, mousedown events and so forth would not simultaneously be fired at elements on the page.)

Where possible (specifically, for starting, stopping, pausing, and unpausing playback, for seeking, for changing the rate of playback, for fast-forwarding or rewinding, for listing, enabling, and disabling text tracks, and for muting or changing the volume of the audio), user interface features exposed by the user agent must be implemented in terms of the DOM API described above, so that, e.g., all the same events fire.

Features such as fast-forward or rewind must be implemented by only changing the playbackRate attribute (and not the defaultPlaybackRate attribute).

Seeking must be implemented in terms of  $\frac{p^{42}}{p^{42}}$  to the requested position in the  $\frac{p^{42}}{p^{42}}$ 's  $\frac{p^{42}}{p^{42}}$ . For media resources where seeking to an arbitrary position would be slow, user agents are encouraged to use the  $\frac{p^{42}}{p^{42}}$ . For media resources where seeking to an arbitrary position would be slow, user agents are encouraged to use the  $\frac{p^{42}}{p^{42}}$ . For media resources where seeking to an arbitrary position would be slow, user agents are encouraged to use the  $\frac{p^{42}}{p^{42}}$ . For media resources where seeking to an arbitrary position would be slow, user agents are encouraged to use the  $\frac{p^{42}}{p^{42}}$ .

The **controls** IDL attribute must  $reflect^{p103}$  the content attribute of the same name.

## For web developers (non-normative)

## $media.volume_{p^{463}}^{p^{463}} [ = value ]$

Returns the current playback volume, as a number in the range 0.0 to 1.0, where 0.0 is the quietest and 1.0 the loudest. Can be set, to change the volume.

Throws an "IndexSizeError" DOMException if the new value is not in the range 0.0 .. 1.0.

```
media.muted^{p463} [ = value ]
```

Returns true if audio is muted, overriding the volume p463 attribute, and false if the volume p463 attribute is being honored.

Can be set, to change whether the audio is muted or not.

A media element has a **playback volume**, which is a fraction in the range 0.0 (silent) to 1.0 (loudest). Initially, the volume should be 1.0, but user agents may remember the last set value across sessions, on a per-site basis or otherwise, so the volume may start at other values.

The **volume** IDL attribute must return the <u>playback volume</u>  $\frac{p^{463}}{}$  of any audio portions of the <u>media element</u>  $\frac{p^{412}}{}$ . On setting, if the new value is in the range 0.0 to 1.0 inclusive, the <u>media element</u>  $\frac{p^{412}}{}$  is <u>playback volume</u>  $\frac{p^{463}}{}$  must be set to the new value. If the new value is outside the range 0.0 to 1.0 inclusive, then, on setting, an <u>"IndexSizeError" DOMException</u> must be thrown instead.

A <u>media element  $p^{0.0}$ </u> can also be **muted**. If anything is muting the element, then it is muted. (For example, when the <u>direction of playback  $p^{0.00}$ </u> is backwards, the element is muted.)

The **muted** IDL attribute must return the value to which it was last set. When a  $\frac{p^{462}}{p^{463}}$  is created, if the element has a  $\frac{p^{463}}{p^{463}}$  content attribute specified, then the  $\frac{p^{463}}{p^{463}}$  IDL attribute should be set to true; otherwise, the user agents may set the value to the user's preferred value (e.g. remembering the last set value across sessions, on a per-site basis or otherwise). While the  $\frac{p^{463}}{p^{463}}$  IDL attribute is set to true, the  $\frac{p^{463}}{p^{463}}$  must be  $\frac{p^{463}}{p^{463}}$ .

Whenever either of the values that would be returned by the  $volume^{p463}$  and  $muted^{p463}$  IDL attributes change, the user agent must queue a media element  $task^{p413}$  given the media element to fire an event named  $volumechange^{p466}$  at the media element to fire an event named  $volumechange^{p466}$  at the media element to fire an event named  $volumechange^{p466}$  at the media element to play  $task^{p412}$ . Then, if the media element  $task^{p412}$  is not allowed to play  $task^{p434}$ , the user agent must run the internal pause steps  $task^{p437}$  for the media element  $task^{p412}$ .

A user agent has an associated **volume locked** (a boolean). Its value is <u>implementation-defined</u> and determines whether the <u>playback volume  $^{p463}$  takes effect</u>.

An element's effective media volume is determined as follows:

- 1. If the user has indicated that the user agent is to override the volume of the element, then return the volume desired by the user.
- 2. If the user agent's volume locked p463 is true, then return the system volume.
- 3. If the element's audio output is muted p463, then return zero.
- 4. Let *volume* be the <u>playback volume</u> p463 of the audio portions of the <u>media element</u> , in range 0.0 (silent) to 1.0 (loudest).
- 5. Return *volume*, interpreted relative to the range 0.0 to 1.0, with 0.0 being silent, and 1.0 being the loudest setting, values in between increasing in loudness. The range need not be linear. The loudest setting may be lower than the system's loudest possible setting; for example the user could have set a maximum volume.

The **muted** content attribute on <u>media elements<sup>p412</sup></u> is a <u>boolean attribute<sup>p73</sup></u> that controls the default state of the audio output of the <u>media resource<sup>p413</sup></u>, potentially overriding user preferences.

The **defaultMuted** IDL attribute must <u>reflect<sup>p103</sup></u> the <u>muted<sup>p463</sup></u> content attribute.

#### Note

This attribute has no dynamic effect (it only controls the default state of the element).

#### Example

This video (an advertisement) autoplays, but to avoid annoying users, it does so without sound, and allows the user to turn the sound on. The user agent can pause the video if it's unmuted without a user interaction.

<video src="adverts.cgi?kind=video" controls autoplay loop muted></video>

## 4.8.11.14 Time ranges $\S^{p46}$

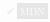

Objects implementing the TimeRanges p464 interface represent a list of ranges (periods) of time.

```
[Exposed=Window]
interface TimeRanges {
   readonly attribute unsigned long length;
   double start(unsigned long index);
   double end(unsigned long index);
};
```

#### For web developers (non-normative)

## media.length<sup>p464</sup>

Returns the number of ranges in the object.

## $time = media.start^{p464}(index)$

Returns the time for the start of the range with the given index.

Throws an "IndexSizeError" DOMException if the index is out of range.

```
time = media.end^{p464}(index)
```

Returns the time for the end of the range with the given index.

Throws an "IndexSizeError" DOMException if the index is out of range.

The length IDL attribute must return the number of ranges represented by the object.

The **start**(*index*) method must return the position of the start of the *index*th range represented by the object, in seconds measured from the start of the timeline that the object covers.

The end(index) method must return the position of the end of the indexth range represented by the object, in seconds measured from the start of the timeline that the object covers.

These methods must throw "IndexSizeError" DOMExceptions if called with an *index* argument greater than or equal to the number of ranges represented by the object.

When a <u>TimeRanges p464</u> object is said to be a **normalized TimeRanges object**, the ranges it represents must obey the following criteria:

- The start of a range must be greater than the end of all earlier ranges.
- The start of a range must be less than or equal to the end of that same range.

In other words, the ranges in such an object are ordered, don't overlap, and don't touch (adjacent ranges are folded into one bigger range). A range can be empty (referencing just a single moment in time), e.g. to indicate that only one frame is currently buffered in the case that the user agent has discarded the entire media resource except for the current frame, when a media element paused.

Ranges in a <u>TimeRanges</u> p464 object must be inclusive.

### Example

Thus, the end of a range would be equal to the start of a following adjacent (touching but not overlapping) range. Similarly, a range covering a whole timeline anchored at zero would have a start equal to zero and an end equal to the duration of the timeline.

The timelines used by the objects returned by the <u>buffered<sup>p428</sup></u>, <u>seekable<sup>p442</sup></u> and <u>played<sup>p436</sup></u> IDL attributes of <u>media elements<sup>p412</sup></u> must be that element's <u>media timeline<sup>p428</sup></u>.

4.8.11.15 The TrackEvent p465 interface §p46

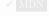

(IDL [Exposed=Window]

```
interface TrackEvent : Event {
  constructor(DOMString type, optional TrackEventInit eventInitDict = {});

  readonly attribute (VideoTrack or AudioTrack or TextTrack)? track;
};

dictionary TrackEventInit : EventInit {
  (VideoTrack or AudioTrack or TextTrack)? track = null;
};
```

## For web developers (non-normative)

## event.track<sup>p465</sup>

Returns the track object ( $\frac{\text{TextTrack}^{\text{p455}}}{\text{Neturns}}$ ,  $\frac{\text{AudioTrack}^{\text{p443}}}{\text{Neturns}}$ ) to which the event relates.

The track attribute must return the value it was initialized to. It represents the context information for the event.

# 4.8.11.16 Events summary $\S^{p46}$

This section is non-normative.

The following events fire on media elements p412 as part of the processing model described above:

| <b>Event name</b> | Interface | Fired when                                                                                                    | Preconditions                                                                                                    |
|-------------------|-----------|----------------------------------------------------------------------------------------------------|----------------------------------------------------------------------------------------------------|
| loadstart         | Event     | The user agent begins looking for media data p413, as part of the resource selection algorithm p418.                                                                                                    | networkState <sup>p416</sup> equals NETWORK_LOADING <sup>p416</sup>                                                                                                    |
| progress          | Event     | The user agent is fetching media data p413.                                                                                                    | networkState <sup>p416</sup> equals NETWORK_LOADING <sup>p416</sup>                                                                                                    |
| suspend           | Event     | The user agent is intentionally not currently fetching media data p413.                                                                                                    | networkState <sup>p416</sup> equals NETWORK_IDLE <sup>p416</sup>                                                                                                    |
| abort             | Event     | The user agent stops fetching the media data p413 before it is completely downloaded, but not due to an error.                                                                                                    | error <sup>p413</sup> is an object with the code MEDIA_ERR_ABORTED <sup>p414</sup> . networkState <sup>p416</sup> equals either NETWORK_EMPTY <sup>p416</sup> or NETWORK_IDLE <sup>p416</sup> , depending on when the download was aborted. |
| error             | Event     | An error occurs while fetching the media data <sup>p413</sup> or the type of the resource is not a supported media format.                                                                                                    | error P413 is an object with the code MEDIA_ERR_NETWORK P414 or higher.  networkState P416 equals either NETWORK_EMPTY P416 or NETWORK_IDLE P416, depending on when the download was aborted.                                               |
| emptied           | Event     | A media element P412 whose networkState P416 was previously not in the NETWORK_EMPTY P416 state has just switched to that state (either because of a fatal error during load that's about to be reported, or because the Load() P417 method was invoked while the resource selection algorithm Was already running). | networkState p416 is NETWORK_EMPTY p416; all the IDL attributes are in their initial states.                                                                                                    |
| stalled           | Event     | The user agent is trying to fetch media data p413, but data is unexpectedly not forthcoming.                                                                                                    | networkState <sup>p416</sup> is NETWORK_LOADING <sup>p416</sup> .                                                                                                    |
| loadedmetadata    | Event     | The user agent has just determined the duration and dimensions of the media resource p413 and the text tracks are ready p449.                                                                                                    | readyState <sup>p433</sup> is newly equal to HAVE_METADATA <sup>p431</sup> or greater for the first time.                                                                                                    |
| loadeddata        | Event     | The user agent can render the <u>media data p413</u> at the <u>current playback position p429</u> for the first time.                                                                                                    | readyState <sup>p433</sup> newly increased to HAVE_CURRENT_DATA <sup>p431</sup> or greater for the first time.                                                                                                    |
| canplay           | Event     | The user agent can resume playback of the media data pala, but estimates that if playback were to be started now, the media resource pala could not be rendered at the current playback rate up to its end without having to stop for further buffering of content.                                                  | readyState p433 newly increased to HAVE_FUTURE_DATA p431 or greater.                                                                                                    |
| canplaythrough    | Event     | The user agent estimates that if playback were to be started now, the media resource p413 could be rendered at the current                                                                                                    | readyState <sup>p433</sup> is newly equal to HAVE_ENOUGH_DATA <sup>p431</sup> .                                                                                                    |

| Event name     | Interface | Fired when                                                                                                    | Preconditions                                                                                                    |
|----------------|-----------|----------------------------------------------------------------------------------------------------|----------------------------------------------------------------------------------------------------|
|                |           | playback rate all the way to its end without having to stop for further buffering.                                                                   | A ADDA                                                                                                    |
| playing        | Event     | Playback is ready to start after having been paused or delayed due to lack of media data <sup>p413</sup> .                                           | readyState P433 is newly greater than or equal to HAVE_FUTURE_DATA P431 and paused P434 is false, or paused P434 is newly false and readyState P433 is greater than or equal to HAVE_FUTURE_DATA P431. Even if this event fires, the element might still not be potentially playing P434, e.g. if the element is paused for user interaction P434 or paused for in-band content P435.                                                                                                    |
| waiting        | Event     | Playback has stopped because the next frame is not available, but the user agent expects that frame to become available in due course.               | readyState P433 is less than or equal to HAVE_CURRENT_DATA P431, and paused P434 is false. Either seeking P440 is true, or the current playback position P420 is not contained in any of the ranges in buffered P428. It is possible for playback to stop for other reasons without paused P434 being false, but those reasons do not fire this event (and when those situations resolve, a separate playing P466 event is not fired either): e.g., playback has ended P434, or playback stopped due to errors P434, or the element has paused for user interaction P434 or paused for in-band content P435. |
| seeking        | Event     | The <u>seeking <sup>p440</sup></u> IDL attribute changed to true, and the user agent has started seeking to a new position.                          | Z MDV                                                                                                    |
| seeked         | Event     | The <u>seeking <sup>p440</sup></u> IDL attribute changed to false after the <u>current playback position <sup>p429</sup></u> was changed.            | AIDN                                                                                                    |
| ended          | Event     | Playback has stopped because the end of the media_resource $^{p413}$ was reached.                                                                    | currentTime p429 equals the end of the media resource p413; ended p434 is true.                                                                                                    |
| durationchange | Event     | The duration p430 attribute has just been updated.                                                                                                   |                                                                                                    |
| timeupdate     | Event     | The <u>current playback position pd29</u> changed as part of normal playback or in an especially interesting way, for example discontinuously.       |                                                                                                    |
| play           | Event     | The element is no longer paused. Fired after the play(). P436 method has returned, or when the autoplay P433 attribute has caused playback to begin. | paused <sup>p434</sup> is newly false.                                                                                                    |
| pause          | Event     | The element has been paused. Fired after the pause() p437 method has returned.                                                                       | paused <sup>p434</sup> is newly true.                                                                                                    |
| ratechange     | Event     | Either the <u>defaultPlaybackRate<sup>p435</sup></u> or the <u>playbackRate<sup>p435</sup></u> attribute has just been updated.                      |                                                                                                    |
| resize         | Event     | One or both of the <u>videoWidth<sup>p406</sup></u> and <u>videoHeight<sup>p406</sup></u> attributes have just been updated.                         | Media element <sup>p412</sup> is a video <sup>p404</sup> element; readyState <sup>p433</sup> is not HAVE_NOTHING <sup>p431</sup>                                                                                                    |
| volumechange   | Event     | Either the <u>volume P463</u> attribute or the <u>muted P463</u> attribute has changed. Fired after the relevant attribute's setter has returned.    |                                                                                                    |

The following event fires on <u>source <sup>p340</sup></u> elements:

| Even | it name | Interface | Fired when                                                                                                    |
|------|---------|-----------|----------------------------------------------------------------------------------------------------|
| erro | r       | Event     | An error occurs while fetching the media data p413 or the type of the resource is not a supported media format. |

The following events fire on <u>AudioTrackList</u> p443, <u>VideoTrackList</u> 443, and <u>TextTrackList</u> objects:

| <b>Event name</b> | Interface              | Fired when                                                          |
|-------------------|------------------------|---------------------------------------------------------------------|
| change            | Event                  | One or more tracks in the track list have been enabled or disabled. |
| addtrack          | <u>TrackEvent</u> p465 | A track has been added to the track list.                           |
| removetrack       | <u>TrackEvent</u> p465 | A track has been removed from the track list.                       |

The following event fires on  $\frac{\text{TextTrack}^{\text{p455}}}{\text{TextTrack}^{\text{p455}}}$  objects and  $\frac{\text{track}^{\text{p409}}}{\text{track}^{\text{p409}}}$  elements:

| Event name | Interface    | Fired when                                                                |
|------------|--------------|---------------------------------------------------------------------------|
| cuechange  | <u>Event</u> | One or more cues in the track have become active or stopped being active. |

The following events fire on <u>track</u><sup>p409</sup> elements:

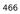

| Event name | Interface | Fired when                                                                                                    |
|------------|-----------|----------------------------------------------------------------------------------------------------|
| error      | Event     | An error occurs while fetching the track data or the type of the resource is not supported text track format. |
| load       | Event     | A track data has been fetched and successfully processed.                                                     |

The following events fire on <a href="TextTrackCue">TextTrackCue</a> p459 objects:

| Event name | Interface | Fired when                        |
|------------|-----------|-----------------------------------|
| enter      | Event     | The cue has become active.        |
| exit       | Event     | The cue has stopped being active. |

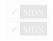

## 4.8.11.17 Security and privacy considerations § P46

The main security and privacy implications of the  $video^{p404}$  and  $audio^{p408}$  elements come from the ability to embed media cross-origin. There are two directions that threats can flow: from hostile content to a victim page, and from a hostile page to victim content.

If a victim page embeds hostile content, the threat is that the content might contain scripted code that attempts to interact with the Document plane that embeds the content. To avoid this, user agents must ensure that there is no access from the content to the embedding page. In the case of media content that uses DOM concepts, the embedded content must be treated as if it was in its own unrelated top-level traversable plane.

## Example

For instance, if an SVG animation was embedded in a video p404 element, the user agent would not give it access to the DOM of the outer page. From the perspective of scripts in the SVG resource, the SVG file would appear to be in a lone top-level traversable with no parent.

If a hostile page embeds victim content, the threat is that the embedding page could obtain information from the content that it would not otherwise have access to. The API does expose some information: the existence of the media, its type, its duration, its size, and the performance characteristics of its host. Such information is already potentially problematic, but in practice the same information can more or less be obtained using the img page embeds acceptable.

However, significantly more sensitive information could be obtained if the user agent further exposes metadata within the content, such as subtitles. That information is therefore only exposed if the video resource uses CORS. The <a href="mailto:crossorigin">crossorigin</a><sup>p414</sup> attribute allows authors to enable CORS. [FETCH]</a><sup>p1462</sup>

### Example

Without this restriction, an attacker could trick a user running within a corporate network into visiting a site that attempts to load a video from a previously leaked location on the corporation's intranet. If such a video included confidential plans for a new product, then being able to read the subtitles would present a serious confidentiality breach.

# 4.8.11.18 Best practices for authors using media elements $\S^{\text{p46}}_{7}$

This section is non-normative.

Playing audio and video resources on small devices such as set-top boxes or mobile phones is often constrained by limited hardware resources in the device. For example, a device might only support three simultaneous videos. For this reason, it is a good practice to release resources held by media elements pate when they are done playing, either by being very careful about removing all references to the element and allowing it to be garbage collected, or, even better, by setting the element's <a href="mailto:src\_p414">src\_p414</a> attribute to an empty string. In cases where <a href="mailto:src\_p415">src\_p415</a> was set, instead set the <a href="mailto:src\_p415">src\_p415</a> to null.

Similarly, when the playback rate is not exactly 1.0, hardware, software, or format limitations can cause video frames to be dropped and audio to be choppy or muted.

## 4.8.11.19 Best practices for implementers of media elements $\S^{p46}$

This section is non-normative.

How accurately various aspects of the media element p412 API are implemented is considered a quality-of-implementation issue.

For example, when implementing the buffered P428 attribute, how precise an implementation reports the ranges that have been buffered depends on how carefully the user agent inspects the data. Since the API reports ranges as times, but the data is obtained in byte streams, a user agent receiving a variable-bitrate stream might only be able to determine precise times by actually decoding all of the data. User agents aren't required to do this, however; they can instead return estimates (e.g. based on the average bitrate seen so far) which get revised as more information becomes available.

As a general rule, user agents are urged to be conservative rather than optimistic. For example, it would be bad to report that everything had been buffered when it had not.

Another quality-of-implementation issue would be playing a video backwards when the codec is designed only for forward playback (e.g. there aren't many key frames, and they are far apart, and the intervening frames only have deltas from the previous frame). User agents could do a poor job, e.g. only showing key frames; however, better implementations would do more work and thus do a better job, e.g. actually decoding parts of the video forwards, storing the complete frames, and then playing the frames backwards.

Similarly, while implementations are allowed to drop buffered data at any time (there is no requirement that a user agent keep all the media data obtained for the lifetime of the media element), it is again a quality of implementation issue: user agents with sufficient resources to keep all the data around are encouraged to do so, as this allows for a better user experience. For example, if the user is watching a live stream, a user agent could allow the user only to view the live video; however, a better user agent would buffer everything and allow the user to seek through the earlier material, pause it, play it forwards and backwards, etc.

When a  $\frac{p^{412}}{p^{1110}}$  that is paused is  $\frac{p^{1107}}{p^{1107}}$  reaches  $\frac{p^{1110}}{p^{1110}}$ , implementations that are resource constrained are encouraged to take that opportunity to release all hardware resources (like video planes, networking resources, and data buffers) used by the  $\frac{p^{110}}{p^{1110}}$ . (User agents still have to keep track of the playback position and so forth, though, in case playback is later restarted.)

```
4.8.12 The map element § P46
  Categories p145:
     Flow content p148
     Phrasing content p149
    Palpable content p149.
 Contexts in which this element can be used p145:
     Where phrasing content play is expected.
 Content model p145:
     Transparent p150.
 Tag omission in text/html<sup>p145</sup>:
     Neither tag is omissible.
 Content attributes p145:
    Global attributes p153
     <u>name p469</u> — Name of <u>image map p471</u> to <u>reference p140</u> from the <u>usemap p471</u> attribute
 Accessibility considerations p146:
    For authors.
     For implementers.
 DOM interface p146:
    (IDL
          [Exposed=Window]
          interface HTMLMapElement : HTMLElement {
            [HTMLConstructor] constructor();
```

```
[CEReactions] attribute DOMString name;
[SameObject] readonly attribute HTMLCollection areas;
};
```

The  $map^{p468}$  element, in conjunction with an  $img^{p344}$  element and any  $area^{p469}$  element descendants, defines an  $image map^{p471}$ . The element represents  $p^{p140}$  its children.

The name attribute gives the map a name so that it can be referenced  $^{p140}$ . The attribute must be present and must have a non-empty value with no ASCII whitespace. The value of the  $\frac{p469}{p153}$  attribute must not be equal to the value of the  $\frac{p469}{p153}$  attribute of another map  $^{p468}$  element in the same tree. If the  $\frac{1}{10}$  attribute is also specified, both attributes must have the same value.

# For web developers (non-normative)

map.areas p469

Returns an HTMLCollection of the area  $p^{469}$  elements in the map  $p^{468}$ .

The areas attribute must return an HTMLCollection rooted at the map  $^{p468}$  element, whose filter matches only area  $^{p469}$  elements.

The IDL attribute name must  $\underline{reflect}^{p103}$  the content attribute of the same name.

#### Example

Image maps can be defined in conjunction with other content on the page, to ease maintenance. This example is of a page with an image map at the top of the page and a corresponding set of text links at the bottom.

```
<!DOCTYPE HTML>
<HTML LANG="EN">
<TITLE>Babies™: Toys</TITLE>
<HEADER>
<H1>Toys</H1>
<IMG SRC="/images/menu.gif"</pre>
      ALT="Babies™ navigation menu. Select a department to go to its page."
      USEMAP="#NAV">
</HEADER>
<F00TER>
<MAP NAME="NAV">
 <P>
  <A HREF="/clothes/">Clothes</A>
   <AREA ALT="Clothes" COORDS="0,0,100,50" HREF="/clothes/"> |
   <A HREF="/toys/">Toys</A>
  <AREA ALT="Toys" COORDS="100,0,200,50" HREF="/toys/"> |
   <A HREF="/food/">Food</A>
   <AREA ALT="Food" COORDS="200,0,300,50" HREF="/food/"> |
  <A HREF="/books/">Books</A>
   <AREA ALT="Books" COORDS="300,0,400,50" HREF="/books/">
 </P>
</MAP>
</F00TER>
```

# 4.8.13 The area element §p46

Categories p145:

Flow content p148
Phrasing content p149

Contexts in which this element can be used p145:

Where phrasing content  $p^{149}$  is expected, but only if there is a map  $p^{1468}$  element ancestor.

✓ MDN

```
Content model p145:
   Nothing p147.
Tag omission in text/html p145:
  No end tag p1246.
Content attributes p145:
   Global attributes p153
  alt P470 — Replacement text for use when images are not available
   coords p471 — Coordinates for the shape to be created in an image map p471
   shape P470 — The kind of shape to be created in an image map P471
   href p300 — Address of the hyperlink p300
   target p300 — Navigable p979 for hyperlink navigation p1005
   download pool — Whether to download the resource instead of navigating to it, and its filename if so
   ping<sup>p301</sup> — URLs to ping
   rel p301 — Relationship between the location in the document containing the hyperlink p300 and the destination resource
   referrerpolicy p301 — Referrer policy for fetches initiated by the element
Accessibility considerations p146:
   If the element has an <a href="href">href</a> p300 attribute: for authors; for implementers.
   Otherwise: for authors; for implementers.
DOM interface p146:
 (IDL
       [Exposed=Window]
       interface HTMLAreaElement : HTMLElement {
          [HTMLConstructor] constructor();
          [CEReactions] attribute DOMString alt;
          [CEReactions] attribute DOMString coords;
          [CEReactions] attribute DOMString shape;
          [CEReactions] attribute DOMString target;
          [CEReactions] attribute DOMString download;
          [CEReactions] attribute USVString ping;
          [CEReactions] attribute DOMString rel;
          [SameObject, PutForwards=value] readonly attribute DOMTokenList relList;
          [CEReactions] attribute DOMString referrerPolicy;
         // also has obsolete members
       HTMLAreaElement includes HTMLHyperlinkElementUtils;
```

The area  $p^{140}$  element represents  $p^{140}$  either a hyperlink with some text and a corresponding area on an image map  $p^{140}$ , or a dead area on an image map.

An <u>area p469</u> element with a parent node must have a <u>map p468</u> element ancestor.

If the  $\frac{area}{p^{469}}$  element has an  $\frac{bref}{p^{300}}$  attribute, then the  $\frac{area}{p^{469}}$  element represents a  $\frac{bperlink}{p^{300}}$ . In this case, the  $\frac{alt}{p^{300}}$  attribute must be present. It specifies the text of the hyperlink. Its value must be text that, when presented with the texts specified for the other hyperlinks of the  $\frac{bperlink}{p^{300}}$ , and with the alternative text of the image, but without the image itself, provides the user with the same kind of choice as the hyperlink would when used without its text but with its shape applied to the image. The  $\frac{alt}{p^{470}}$  attribute may be left blank if there is another  $\frac{area}{p^{469}}$  element in the same  $\frac{bperlink}{p^{470}}$  that points to the same resource and has a non-blank  $\frac{alt}{p^{470}}$  attribute.

If the  $\frac{1}{area}$  element has no  $\frac{1}{bre}$  attribute, then the area represented by the element cannot be selected, and the  $\frac{1}{alt}$  attribute must be omitted.

In both cases, the shape p470 and coords p471 attributes specify the area.

The **shape** attribute is an <u>enumerated attribute  $p^{74}$ </u> with the following keywords and states:

| Keyword | Keyword Conforming State |                   | Brief description                                                                                 |  |  |
|---------|--------------------------|-------------------|---------------------------------------------------------------------------------------------------|--|--|
| circle  |                          | Circle state P471 | Designates a circle, using exactly three integers in the <u>coords <sup>p471</sup></u> attribute. |  |  |

| Keyword   | Conforming | State                | Brief description                                                                                   |
|-----------|------------|----------------------|----------------------------------------------------------------------------------------------------|
| circ      | No         |                      |                                                                                                    |
| default   |            | Default state P471   | This area is the whole image. (The <u>coords <sup>p471</sup></u> attribute is not used.)            |
| poly      |            | Polygon state p471   | Designates a polygon, using at-least six integers in the <u>coords</u> p471 attribute.              |
| polygon   | No         |                      |                                                                                                    |
| rect      |            | Rectangle state p471 | Designates a rectangle, using exactly four integers in the <u>coords <sup>p471</sup></u> attribute. |
| rectangle | No         |                      |                                                                                                    |

The attribute's missing value default  $p^{74}$  and invalid value default  $p^{74}$  are both the rectangle  $p^{471}$  state.

The coords attribute must, if specified, contain a valid list of floating-point numbers  $^{p79}$ . This attribute gives the coordinates for the shape described by the shape  $^{p470}$  attribute. The processing for this attribute is described as part of the image map  $^{p471}$  processing model

In the **circle state**, <u>area<sup>p469</sup></u> elements must have a <u>coords<sup>p471</sup></u> attribute present, with three integers, the last of which must be non-negative. The first integer must be the distance in <u>CSS pixels</u> from the left edge of the image to the center of the circle, the second integer must be the distance in <u>CSS pixels</u> from the top edge of the image to the center of the circle, and the third integer must be the radius of the circle, again in <u>CSS pixels</u>.

In the **default state**, area page elements must not have a coords page.) attribute. (The area is the whole image.)

In the **polygon state**, area<sup>p469</sup> elements must have a <u>coords<sup>p471</sup></u> attribute with at least six integers, and the number of integers must be even. Each pair of integers must represent a coordinate given as the distances from the left and the top of the image in <u>CSS pixels</u> respectively, and all the coordinates together must represent the points of the polygon, in order.

In the **rectangle state**, area p469 elements must have a coords p471 attribute with exactly four integers, the first of which must be less than the third, and the second of which must be less than the fourth. The four points must represent, respectively, the distance from the left edge of the image to the left side of the rectangle, the distance from the top edge to the top side, the distance from the left edge to the right side, and the distance from the top edge to the bottom side, all in CSS pixels.

When user agents allow users to follow hyperlinks  $^{p307}$  or download hyperlinks  $^{p308}$  created using the area  $^{p469}$  element, the href  $^{p300}$ , target  $^{p300}$ , download  $^{p300}$ , and ping  $^{p301}$  attributes decide how the link is followed. The rel  $^{p301}$  attribute may be used to indicate to the user the likely nature of the target resource before the user follows the link.

The  $\frac{\text{target}^{p300}}{\text{possible}}$ ,  $\frac{\text{possible}}{\text{possible}}$ ,  $\frac{\text{ping}^{p301}}{\text{possible}}$ , and  $\frac{\text{referrerpolicy}^{p301}}{\text{possible}}$  attributes must be omitted if the  $\frac{\text{href}^{p300}}{\text{possible}}$  attribute is not present.

If the <u>itemprop prop</u> attribute is specified on an <u>area prop prop</u> element, then the <u>href prop prop</u> attribute must also be specified.

The IDL attributes alt, coords, shape, target, download, ping, and rel, each must reflect the respective content attributes of the same name

The IDL attribute **relList** must <u>reflect<sup>p103</sup></u> the <u>rel<sup>p301</sup></u> content attribute.

The IDL attribute referrerPolicy must  $reflect^{p103}$  the  $referrerpolicy^{p301}$  content attribute, limited to only known values  $reflect^{p104}$ .

# 4.8.14 Image maps §p47

# **4.8.14.1 Authoring** §<sup>p47</sup>

An **image map** allows geometric areas on an image to be associated with <u>hyperlinks <sup>p300</sup></u>.

An image, in the form of an  $\underline{img}^{p344}$  element, may be associated with an image map (in the form of a  $\underline{map}^{p468}$  element) by specifying a  $\underline{usemap}$  attribute on the  $\underline{img}^{p344}$  element. The  $\underline{usemap}^{p471}$  attribute, if specified, must be a valid hash-name reference  $\underline{p94}$  to a  $\underline{map}^{p468}$  element.

#### Example

Consider an image that looks as follows:

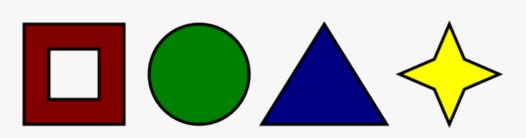

If we wanted just the colored areas to be clickable, we could do it as follows:

# **4.8.14.2** Processing model $\S^{p47}_2$

If an img p344 element has a usemap p471 attribute specified, user agents must process it as follows:

- 1. Parse the attribute's value using the <u>rules for parsing a hash-name reference p94</u> to a <u>map p468</u> element, with the element as the context node. This will return either an element (the <u>map</u>) or null.
- 2. If that returned null, then return. The image is not associated with an image map after all.
- 3. Otherwise, the user agent must collect all the  $\frac{area}{a}$  elements that are descendants of the map. Let those be the areas.

Having obtained the list of  $area^{p469}$  elements that form the image map (the *areas*), interactive user agents must process the list in one of two ways.

If the user agent intends to show the text that the  $img^{p344}$  element represents, then it must use the following steps.

- 1. Remove all the area p469 elements in areas that have no href p300 attribute.
- 2. Remove all the <u>area<sup>p469</sup></u> elements in *areas* that have no <u>alt<sup>p470</sup></u> attribute, or whose <u>alt<sup>p470</sup></u> attribute's value is the empty string, *if* there is another <u>area<sup>p469</sup></u> element in *areas* with the same value in the <u>href<sup>p300</sup></u> attribute and with a non-empty <u>alt<sup>p470</sup></u> attribute.
- 3. Each remaining area p469 element in areas represents a hyperlink p300. Those hyperlinks should all be made available to the user in a manner associated with the text of the img p344.

In this context, user agents may represent  $\frac{area^{p469}}{area^{p469}}$  and  $\frac{img^{p344}}{area^{p469}}$  elements with no specified alt attributes, or whose alt attributes are the empty string or some other non-visible text, in an  $\frac{implementation-defined}{area}$  fashion intended to indicate the lack of suitable author-provided text.

If the user agent intends to show the image and allow interaction with the image to select hyperlinks, then the image must be associated with a set of layered shapes, taken from the  $\frac{1}{area}$  elements in  $\frac{1}{area}$  elements in  $\frac{1}{area}$  element in the  $\frac{1}{area}$  is the bottom-most shape, and the first element in the  $\frac{1}{area}$  in  $\frac{1}{area}$  is the top-most shape).

Each area p469 element in areas must be processed as follows to obtain a shape to layer onto the image:

- 1. Find the state that the element's shape p470 attribute represents.
- 2. Use the <u>rules for parsing a list of floating-point numbers property</u> to parse the element's <u>coords parsing</u> attribute, if it is present, and let the result be the <u>coords</u> list. If the attribute is absent, let the <u>coords</u> list be the empty list.
- 3. If the number of items in the *coords* list is less than the minimum number given for the <u>area<sup>p469</sup></u> element's current state, as per the following table, then the shape is empty; return.

| State                | Minimum number of items |
|----------------------|-------------------------|
| Circle state P471    | 3                       |
| Default state p471   | 0                       |
| Polygon state P471   | 6                       |
| Rectangle state P471 | 4                       |

4. Check for excess items in the *coords* list as per the entry in the following list corresponding to the <a href="shape">shape</a> <a href="https://doi.org/10.1001/j.j.go/phi.org/10.1001/j.j.go/phi.org/10.1001/j.go/phi.org/10.1001/j.j.go/phi.org/10.1001/j.j.go/phi.org/10.1001/j.j.go/phi.org/10.1001/j.j.go/phi.org/10.1001/j.j.go/phi.org/10.1001/j.j.go/phi.org/10.1001/j.j.go/phi.org/10.1001/j.j.go/phi.org/10.1001/j.j.go/phi.org/10.1001/j.j.go/phi.org/10.1001/j.j.go/phi.org/10.1001/j.j.go/phi.org/10.1001/j.j.go/phi.org/10.1001/j.go/phi.org/10.1001/j.go/phi.o

#### 

Drop any items in the list beyond the third.

## → Default state P471

Drop all items in the list.

# → Polygon state<sup>p471</sup>

Drop the last item if there's an odd number of items.

# → Rectangle state P471

Drop any items in the list beyond the fourth.

- 5. If the <u>shape p470</u> attribute represents the <u>rectangle state p471</u>, and the first number in the list is numerically greater than the third number in the list, then swap those two numbers around.
- 6. If the <a href="shape">shape</a><a href="shape">p470</a> attribute represents the <a href="rectangle state">rectangle state</a><a href="p471">p471</a>, and the second number in the list is numerically greater than the fourth number in the list, then swap those two numbers around.
- 7. If the <a href="shape">shape</a><a href="shape">p470</a> attribute represents the <a href="circle state">circle state</a><a href="p471">p471</a>, and the third number in the list is less than or equal to zero, then the shape is empty; return.
- 8. Now, the shape represented by the element is the one described for the entry in the list below corresponding to the state of the <a href="https://shape.p470">shape.p470</a> attribute:

# 

Let *x* be the first number in *coords*, *y* be the second number, and *r* be the third number.

The shape is a circle whose center is  $x \in SS$  pixels from the left edge of the image and  $y \in SS$  pixels from the top edge of the image, and whose radius is  $r \in SS$  pixels.

# → Default state p471

The shape is a rectangle that exactly covers the entire image.

# → Polygon state <sup>p471</sup>

Let  $x_i$  be the (2i)th entry in *coords*, and  $y_i$  be the (2i+1)th entry in *coords* (the first entry in *coords* being the one with index 0).

Let the coordinates be  $(x_i, y_i)$ , interpreted in CSS pixels measured from the top left of the image, for all integer values of i from 0 to (N/2)-1, where N is the number of items in coords.

The shape is a polygon whose vertices are given by the coordinates, and whose interior is established using the evenodd rule. [GRAPHICS] $^{p1462}$ 

## **→ Rectangle state** p471

Let x1 be the first number in coords, y1 be the second number, x2 be the third number, and y2 be the fourth number.

The shape is a rectangle whose top-left corner is given by the coordinate  $(x_1, y_1)$  and whose bottom right corner is given by the coordinate  $(x_2, y_2)$ , those coordinates being interpreted as <u>CSS pixels</u> from the top left corner of the

image.

For historical reasons, the coordinates must be interpreted relative to the *displayed* image after any stretching caused by the CSS 'width' and 'height' properties (or, for non-CSS browsers, the image element's width and height attributes — CSS browsers map those attributes to the aforementioned CSS properties).

#### Note

Browser zoom features and transforms applied using CSS or SVG do not affect the coordinates.

Pointing device interaction with an image associated with a set of layered shapes per the above algorithm must result in the relevant user interaction events being first fired to the top-most shape covering the point that the pointing device indicated, if any, or to the image element itself, if there is no shape covering that point. User agents may also allow individual area<sup>p469</sup> elements representing hyperlinks<sup>p300</sup> to be selected and activated (e.g. using a keyboard).

# Note

Because a map  $^{p468}$  element (and its area  $^{p469}$  elements) can be associated with multiple  $img^{p344}$  elements, it is possible for an area  $^{p469}$  element to correspond to multiple focusable areas  $^{p831}$  of the document.

Image maps are live p46; if the DOM is mutated, then the user agent must act as if it had rerun the algorithms for image maps.

# 4.8.15 MathML § p47

The MathML math element falls into the embedded content  $p_149$ , phrasing content  $p_149$ , flow content  $p_148$ , and palpable content categories for the purposes of the content models in this specification.

When the MathML annotation-xml element contains elements from the HTML namespace, such elements must all be flow content p148.

When the MathML token elements (mi, mo, mn, ms, and mtext) are descendants of HTML elements, they may contain phrasing content plane elements from the HTML namespace.

User agents must handle text other than <u>inter-element whitespace p146</u> found in MathML elements whose content models do not allow straight text by pretending for the purposes of MathML content models, layout, and rendering that the text is actually wrapped in a <u>MathML mtext</u> element. (Such text is not, however, conforming.)

User agents must act as if any MathML element whose contents does not match the element's content model was replaced, for the purposes of MathML layout and rendering, by a <u>MathML merror</u> element containing some appropriate error message.

The semantics of MathML elements are defined by MathML and other applicable specifications p71. [MATHML] p1463

# Example

Here is an example of the use of MathML in an HTML document:

```
<!DOCTYPE html>
<html lang="en">
<head>
 <title>The quadratic formula</title>
</head>
<body>
 <h1>The quadratic formula</h1>
 >
  <math>
   <mi>x</mi>
   <mo>=</mo>
   <mfrac>
    <mrow>
     <mo form="prefix">-</mo> <mi>b</mi>
     <mo>±</mo>
      <msup> <mi>b</mi> <mn>2</mn> </msup>
```

# 4.8.16 SVG § p47

✓ MDN

The SVG svg element falls into the embedded content  $p_1^{149}$ , phrasing content  $p_1^{149}$ , flow content  $p_1^{149}$ , and palpable content  $p_1^{149}$  categories for the purposes of the content models in this specification.

When the <u>SVG foreign0bject</u> element contains elements from the <u>HTML namespace</u>, such elements must all be <u>flow content</u>  $p^{148}$ .

The content model for the <u>SVG title</u> element inside <u>HTML documents</u> is <u>phrasing content</u> (This further constrains the requirements given in *SVG 2*.)

The semantics of SVG elements are defined by SVG 2 and other applicable specifications p71. [SVG]p1466

```
For web developers (non-normative)

doc = iframe.getSVGDocument<sup>p475</sup>()

doc = embed.getSVGDocument<sup>p475</sup>()

doc = object.getSVGDocument<sup>p475</sup>()

Returns the Document<sup>p129</sup> object, in the case of iframe<sup>p388</sup>, embed<sup>p397</sup>, or object<sup>p400</sup> elements being used to embed SVG.
```

The getSVGDocument() method steps are:

- 1. Let document be this's content document p983.
- 2. If document is non-null and was created by the page load processing model for XML files p1050 section because the computed type of the resource in the navigate p1005 algorithm was image/svg+xml p1457, then return document.
- 3. Return null.

# **4.8.17 Dimension attributes** § p47 5

**Author requirements**: The width and height attributes on img p344, iframe p388, embed p397, object p400, video p404, source p340 when the parent is a picture p340 element and, when their type p521 attribute is in the Image Button p544 state, input p518 elements may be specified to give the dimensions of the visual content of the element (the width and height respectively, relative to the nominal direction of the output medium), in CSS pixels. The attributes, if specified, must have values that are valid non-negative integers p75.

The specified dimensions given may differ from the dimensions specified in the resource itself, since the resource may have a resolution that differs from the CSS pixel resolution. (On screens, CSS pixels have a resolution of 96ppi, but in general the CSS pixel resolution depends on the reading distance.) If both attributes are specified, then one of the following statements must be true:

- specified width 0.5 ≤ specified height \* target ratio ≤ specified width + 0.5
- specified height 0.5 ≤ specified width / target ratio ≤ specified height + 0.5
- specified height = specified width = 0

The target ratio is the ratio of the <u>natural width</u> to the <u>natural height</u> in the resource. The specified width and specified height are the values of the <u>width</u> and <u>height</u> attributes respectively.

The two attributes must be omitted if the resource in question does not have both a <u>natural width</u> and a <u>natural height</u>.

If the two attributes are both 0, it indicates that the element is not intended for the user (e.g. it might be a part of a service to count page views).

#### Note

The dimension attributes are not intended to be used to stretch the image.

**User agent requirements**: User agents are expected to use these attributes as hints for the rendering p1393.

must reflect plos the

The width and height IDL attributes on the iframe  $^{p388}$ ,  $^{embed}$ ,  $^{p397}$ ,  $^{object}$ ,  $^{p400}$ ,  $^{source}$ , and  $^{video}$  elements must  $^{reflect}$  the respective content attributes of the same name.

# Note

For iframe  $p^{388}$ , embed  $p^{397}$  and object  $p^{400}$  the IDL attributes are DOMString; for video  $p^{404}$  and source  $p^{340}$  the IDL attributes are unsigned long.

#### Note

The corresponding IDL attributes for img<sup>p348</sup> and input<sup>p524</sup> elements are defined in those respective elements' sections, as they are slightly more specific to those elements' other behaviors.

# 4.9 Tabular data §p47 4.9.1 The table element § P47 Categories p145: Flow content p148 Palpable content p149. Contexts in which this element can be used p145: Where <u>flow content</u> p148 is expected. Content model p145: In this order: optionally a <u>caption P484</u> element, followed by zero or more <u>colgroup P485</u> elements, followed optionally by a thead P488 element, followed by either zero or more tbody P487 elements or one or more treatments, followed optionally by a tfoot p489 element, optionally intermixed with one or more script-supporting elements p150. Tag omission in text/html<sup>p145</sup>: Neither tag is omissible. Content attributes p145: Global attributes p153 Accessibility considerations p146: For authors. For implementers. DOM interface p146: [Exposed=Window] interface HTMLTableElement : HTMLElement { [HTMLConstructor] constructor(); [CEReactions] attribute HTMLTableCaptionElement? caption; HTMLTableCaptionElement createCaption(); [CEReactions] undefined deleteCaption();

```
[CEReactions] attribute HTMLTableSectionElement? tHead;
HTMLTableSectionElement createTHead();
[CEReactions] undefined deleteTHead();

[CEReactions] attribute HTMLTableSectionElement? tFoot;
HTMLTableSectionElement createTFoot();
[CEReactions] undefined deleteTFoot();

[SameObject] readonly attribute HTMLCollection tBodies;
HTMLTableSectionElement createTBody();

[SameObject] readonly attribute HTMLCollection rows;
HTMLTableRowElement insertRow(optional long index = -1);
[CEReactions] undefined deleteRow(long index);

// also has obsolete members
};
```

The table p476 element represents p140 data with more than one dimension, in the form of a table p495.

The <u>table p476</u> element takes part in the <u>table model p495</u>. Tables have rows, columns, and cells given by their descendants. The rows and columns form a grid; a table's cells must completely cover that grid without overlap.

#### Note

Precise rules for determining whether this conformance requirement is met are described in the description of the table model pd95.

Authors are encouraged to provide information describing how to interpret complex tables. Guidance on how to <u>provide such</u> information page is given below.

Tables must not be used as layout aids. Historically, some web authors have misused tables in HTML as a way to control their page layout. This usage is non-conforming, because tools attempting to extract tabular data from such documents would obtain very confusing results. In particular, users of accessibility tools like screen readers are likely to find it very difficult to navigate pages with tables used for layout.

#### Note

There are a variety of alternatives to using HTML tables for layout, such as CSS grid layout, CSS flexible box layout ("flexbox"), CSS multi-column layout, CSS positioning, and the CSS table model.  $[CSS]^{p1460}$ 

Tables can be complicated to understand and navigate. To help users with this, user agents should clearly delineate cells in a table from each other, unless the user agent has classified the table as a (non-conforming) layout table.

#### Note

Authors and implementers are encouraged to consider using some of the <u>table design techniques</u>  $p^{484}$  described below to make tables easier to navigate for users.

User agents, especially those that do table analysis on arbitrary content, are encouraged to find heuristics to determine which tables actually contain data and which are merely being used for layout. This specification does not define a precise heuristic, but the following are suggested as possible indicators:

| Feature                                                                                                    | Indication                  |
|----------------------------------------------------------------------------------------------------|-----------------------------|
| The use of the <u>role<sup>967</sup></u> attribute with the value <u>presentation</u>                                                                         | Probably a layout table     |
| The use of the non-conforming $\frac{border^{p1415}}{a}$ attribute with the non-conforming value 0                                                            | Probably a layout table     |
| The use of the non-conforming $\underline{\text{cellspacing}}^{\text{p1415}}$ and $\underline{\text{cellpadding}}^{\text{p1415}}$ attributes with the value 0 | Probably a layout table     |
| The use of <u>caption<sup>p484</sup></u> , <u>thead<sup>p488</sup></u> , or <u>th<sup>p493</sup></u> elements                                                 | Probably a non-layout table |
| The use of the <u>headers <sup>p495</sup></u> and <u>scope <sup>p493</sup></u> attributes                                                                     | Probably a non-layout table |

| Feature                                                                        | Indication                                                                                           |
|--------------------------------------------------------------------------------|----------------------------------------------------------------------------------------------------|
| The use of the non-conforming border plats attribute with a value other than 0 | Probably a non-layout table                                                                          |
| Explicit visible borders set using CSS                                         | Probably a non-layout table                                                                          |
|                                                                                | Not a good indicator (both layout and non-layout tables have historically been given this attribute) |

#### Note

It is quite possible that the above suggestions are wrong. Implementers are urged to provide feedback elaborating on their experiences with trying to create a layout table detection heuristic.

If a <u>table<sup>p476</sup></u> element has a (non-conforming) <u>summary<sup>p1413</sup></u> attribute, and the user agent has not classified the table as a layout table, the user agent may report the contents of that attribute to the user.

```
For web developers (non-normative)
  table.caption^{p479} [ = value ]
     Returns the table's caption p484 element.
     Can be set, to replace the <u>caption P484</u> element.
  caption = table.createCaption<sup>p479</sup>()
     Ensures the table has a caption P484 element, and returns it.
  table.deleteCaption p479()
     Ensures the table does not have a caption p484 element.
  table. \underline{\mathsf{tHead}}^{\mathsf{p479}} [ = value ]
     Returns the table's thead p488 element.
     Can be set, to replace the thead p488 element. If the new value is not a thead p488 element, throws a "HierarchyRequestError"
     DOMException.
  thead = table.createTHead^{p479}()
     Ensures the table has a thead p488 element, and returns it.
  table.deleteTHead p479 ()
     Ensures the table does not have a thead p488 element.
  table.\underline{tFoot}^{p479} [ = value ]
     Returns the table's tfoot p489 element.
     Can be set, to replace the tfoot page element. If the new value is not a tfoot page element, throws a "HierarchyRequestError"
     DOMException.
  tfoot = table.createTFoot<sup>p479</sup>()
     Ensures the table has a tfoot p489 element, and returns it.
  table.deleteTFoot p479 ()
     Ensures the table does not have a tfoot p489 element.
  table. tBodies p479
     Returns an HTMLCollection of the tbody p487 elements of the table.
  tbody = table.createTBody^{p479}()
     Creates a tbody P487 element, inserts it into the table, and returns it.
  table.rows p479
     Returns an HTMLCollection of the tr^{p490} elements of the table.
  tr = table.insertRow^{p479}([index])
     Creates a trp490 element, along with a tbody 487 if required, inserts them into the table at the position given by the argument,
     and returns the tr p490.
     The position is relative to the rows in the table. The index -1, which is the default if the argument is omitted, is equivalent to
     inserting at the end of the table.
```

If the given position is less than -1 or greater than the number of rows, throws an "IndexSizeError" DOMException.

## table.deleteRow p480 (index)

Removes the  $tr^{p490}$  element with the given position in the table.

The position is relative to the rows in the table. The index -1 is equivalent to deleting the last row of the table.

If the given position is less than -1 or greater than the index of the last row, or if there are no rows, throws an "IndexSizeError" DOMException.

In all of the following attribute and method definitions, when an element is to be **table-created**, that means to <u>create an element</u> given the <u>table  $^{p476}$ </u> element's <u>node document</u>, the given local name, and the <u>HTML namespace</u>.

The **caption** IDL attribute must return, on getting, the first  $\frac{\text{caption}^{p484}}{\text{caption}^{p484}}$  element child of the  $\frac{\text{table}^{p476}}{\text{table}^{p476}}$  element, if any, must be removed, and the new value, if not null, must be inserted as the first node of the  $\frac{\text{table}^{p476}}{\text{table}^{p476}}$  element.

The **createCaption()** method must return the first <u>caption  $p^{1484}$ </u> element child of the <u>table  $p^{1476}$ </u> element, if any; otherwise a new <u>caption  $p^{1484}$ </u> element must be <u>table-created  $p^{1479}$ </u>, inserted as the first node of the <u>table  $p^{1476}$ </u> element, and then returned.

The deleteCaption() method must remove the first caption p484 element child of the table p476 element, if any.

The **tHead** IDL attribute must return, on getting, the first **thead** p488 element child of the **table** p476 element, if any, or null otherwise. On setting, if the new value is null or a **thead** p488 element, the first **thead** p488 element child of the **table** p476 element, if any, must be removed, and the new value, if not null, must be inserted immediately before the first element in the **table** p476 element that is neither a **caption** p484 element nor a **colgroup** p485 element, if any, or at the end of the table if there are no such elements. If the new value is neither null nor a **thead** p488 element, then a "**HierarchyRequestError**" **DOMException** must be thrown instead.

The **createTHead()** method must return the first  $\frac{1}{1}$  element child of the  $\frac{1}{1}$  element, if any; otherwise a new  $\frac{1}{1}$  element must be  $\frac{1}{1}$  element must be  $\frac{1}{1}$  element in the  $\frac{1}{1}$  element that is neither a  $\frac{1}{1}$  element nor a  $\frac{1}{1}$  element, if any, or at the end of the table if there are no such elements, and then that new element must be returned.

The **deleteTHead()** method must remove the first  $\frac{1}{2}$  element child of the  $\frac{1}{2}$  element, if any.

The **tFoot** IDL attribute must return, on getting, the first  $\underline{tfoot}^{p489}$  element child of the  $\underline{table}^{p476}$  element, if any, or null otherwise. On setting, if the new value is null or a  $\underline{tfoot}^{p489}$  element, the first  $\underline{tfoot}^{p489}$  element child of the  $\underline{table}^{p476}$  element, if any, must be removed, and the new value, if not null, must be inserted at the end of the table. If the new value is neither null nor a  $\underline{tfoot}^{p489}$  element, then a "HierarchyRequestError" DOMException must be thrown instead.

The **createTFoot()** method must return the first  $\underline{\mathsf{tfoot}}^{\mathsf{p489}}$  element child of the  $\underline{\mathsf{table}}^{\mathsf{p476}}$  element, if any; otherwise a new  $\underline{\mathsf{tfoot}}^{\mathsf{p489}}$  element must be  $\underline{\mathsf{table}}$ -created  $\underline{\mathsf{p479}}$  and inserted at the end of the table, and then that new element must be returned.

The **deleteTFoot()** method must remove the first **tfoot** p489 element child of the **table** p476 element, if any.

The **tBodies** attribute must return an  $\underline{\mathsf{HTMLCollection}}$  rooted at the  $\underline{\mathsf{table}}^{\mathsf{p476}}$  node, whose filter matches only  $\underline{\mathsf{tbody}}^{\mathsf{p487}}$  elements that are children of the  $\underline{\mathsf{table}}^{\mathsf{p476}}$  element.

The **createTBody()** method must  $\frac{\text{table-create}}{\text{table-create}}$  a new  $\frac{\text{tbody}}{\text{p487}}$  element, insert it immediately after the last  $\frac{\text{tbody}}{\text{p487}}$  element child in the  $\frac{\text{table}}{\text{p476}}$  element, if any, or at the end of the  $\frac{\text{table}}{\text{p476}}$  element if the  $\frac{\text{table}}{\text{p476}}$  element has no  $\frac{\text{tbody}}{\text{p487}}$  element children, and then must return the new  $\frac{\text{tbody}}{\text{p487}}$  element.

The **rows** attribute must return an HTMLCollection rooted at the <u>table p476</u> node, whose filter matches only  $\underline{tr}^{p490}$  elements that are either children of the  $\underline{table}^{p476}$  element, or children of  $\underline{thead}^{p488}$ ,  $\underline{tbody}^{p487}$ , or  $\underline{tfoot}^{p489}$  elements that are themselves children of the  $\underline{table}^{p476}$  element. The elements in the collection must be ordered such that those elements whose parent is a  $\underline{thead}^{p488}$  are included first, in  $\underline{tree}$  order, followed by those elements whose parent is either a  $\underline{table}^{p476}$  or  $\underline{tbody}^{p487}$  element, again in  $\underline{tree}$  order, followed finally by those elements whose parent is a  $\underline{tfoot}^{p489}$  element, still in  $\underline{tree}$  order.

The behavior of the <code>insertRow(index)</code> method depends on the state of the table. When it is called, the method must act as required by the first item in the following list of conditions that describes the state of the table and the <code>index</code> argument:

→ If index is less than −1 or greater than the number of elements in rows p479 collection:

The method must throw an "IndexSizeError" DOMException.

→ If the rows p479 collection has zero elements in it, and the table p476 has no tbody p487 elements in it:

The method must table-create table a table element, then table-create table element, then append the table element to the table element, then append the table element, then append the table element, and finally return the table element.

→ If the rows p479 collection has zero elements in it:

The method must <u>table-create para</u> a  $tr^{p490}$  element, append it to the last <u>tbody para</u> element in the table, and return the  $tr^{p490}$  element.

 $\rightarrow$  If index is -1 or equal to the number of items in rows p479 collection:

The method must table-create  $t^{p499}$  a  $t^{p490}$  element, and append it to the parent of the last  $t^{p490}$  element in the  $t^{p490}$  element must be returned.

→ Otherwise:

The method must table-create  $p^{479}$  a  $tr^{p490}$  element, insert it immediately before the indexth  $tr^{p490}$  element in the rows  $p^{479}$  collection, in the same parent, and finally must return the newly created  $tr^{p490}$  element.

When the deleteRow(index) method is called, the user agent must run the following steps:

- If index is less than -1 or greater than or equal to the number of elements in the rows para collection, then throw an "IndexSizeError" DOMException.
- 2. If *index* is -1, then <u>remove</u> the last element in the <u>rows parent</u> collection from its parent, or do nothing if the <u>rows parent</u> collection is empty.
- 3. Otherwise, remove the indexth element in the rows parent.

#### Example

Here is an example of a table being used to mark up a Sudoku puzzle. Observe the lack of headers, which are not necessary in such a table.

```
<style>
 #sudoku { border-collapse: collapse; border: solid thick; }
 #sudoku colgroup, table#sudoku tbody { border: solid medium; }
 #sudoku td { border: solid thin; height: 1.4em; width: 1.4em; text-align: center; padding: 0; }
</style>
<h1>Today's Sudoku</h1>
<colproup><col><col>
 <colproup><col><col>
 <colproup><col><col>
   1   3  6   4  7   9
    2  4  4  3  4  9  8  8  8  8  8  8  8  8  8  8  8  8  8  8  8  8  8  8  8  8  8  8  8  8  8  8  8  8  8  8  8  8  8  8  8  8  8  8  8  8  8  8  8  8  8  8  8  8  8  8  8  8  8  8  8  8  8  8  8  8  8  8  8  8  8  8  8  8  8  8  8  8  8  8  8  8  8  8  8  8  8  8  8  8  8  8  8  8  8  8  8  8  8  8  8  8  8  8  8  8  8  8  8  8  8  8  8  8  8  8  8  8  8  8  8  8  8  8  8  8  8  8  8  8  8  8  8  8  8  8  8  8  8  8  8  8  8  8  8  8  8  8  8  8  8  8  8  8  8  8  8  8  8  8  8  8  8  8  8  8  8  8  8  8  8  8  8  8  8  8  8  8  8  8  8  8  8  8  8  8  8  8  8  8  8  8  8  8  8  8  8  8  8  8  8  8  8  8  8  8  8  8  8  8  8  8  8  8  8  8  8  8  8  8  8  8  8  8  8  8  8  8  8  8  8  8  8  8  8  8  8  8  8  8  8  8  8  8  8  8  8  8  8  8  8  8  8  8  8  8  8  8  8  8  8  8  8  8  8  8  8  8  8  8  8  8  8  8  8  8  8  8  8  8  8  8  8  8  8  8  8  8  8  8  8 
    5  5    3   7   3   1  
 >
                                                                                > 5
```

# **4.9.1.1 Techniques for describing tables** $\S^{p48}_0$

For tables that consist of more than just a grid of cells with headers in the first row and headers in the first column, and for any table in general where the reader might have difficulty understanding the content, authors should include explanatory information introducing the table. This information is useful for all users, but is especially useful for users who cannot see the table, e.g. users of screen readers.

Such explanatory information should introduce the purpose of the table, outline its basic cell structure, highlight any trends or patterns, and generally teach the user how to use the table.

For instance, the following table:

Characteristics with positive and negative sides

| Negative | Characteristic | Positive |
|----------|----------------|----------|
| Sad      | Mood           | Нарру    |
| Failing  | Grade          | Passing  |

...might benefit from a description explaining the way the table is laid out, something like "Characteristics are given in the second column, with the negative side in the left column and the positive side in the right column".

There are a variety of ways to include this information, such as:

## In prose, surrounding the table

```
Example
     In the following table, characteristics are given in the second
     column, with the negative side in the left column and the positive
     side in the right column.
     <caption>Characteristics with positive and negative sides/caption>
     <thead>
       Negative
       Characteristic
       Positive
      Sad
       Mood
      Happy
       Failing
       Grade
      Passing
```

## In the table's caption p484

# Example <caption> <strong>Characteristics with positive and negative sides. Characteristics are given in the second column, with the negative side in the left column and the positive side in the right column. </caption> <thead> Negative Characteristic Positive Sad Mood Happy

```
 Failing

 Grade

Passing
```

# In the table's caption P484, in a details P634 element

```
Example
    <caption>
     <strong>Characteristics with positive and negative sides.
    <details>
    <summary>Help</summary>
    Characteristics are given in the second column, with the
    negative side in the left column and the positive side in the right
     column.
    </details>
     </caption>
     <thead>
      Negative
       Characteristic
       Positive
      Sad
       Mood
      Happy
       Failing
       Grade
      Passing
```

#### Next to the table, in the same figure p247

```
Example
     <figure>
     <figcaption>Characteristics with positive and negative sides</figcaption>
     Characteristics are given in the second column, with the
     negative side in the left column and the positive side in the right
     column.
     <thead>
        Negative
        Characteristic
        Positive
       Sad
        Mood
       Happy
        Failing
        Grade
       Passing
```

```
</figure>
```

Next to the table, in a figure p247 's figcaption p250

```
Example
```

```
<figure>
<figcaption>
 <strong>Characteristics with positive and negative sides/strong>
Characteristics are given in the second column, with the
negative side in the left column and the positive side in the right
column.
</figcaption>
<thead>
  Negative
   Characteristic
   Positive
  Sad
   Mood
  Happy
  Failing
   Grade
  Passing
</figure>
```

Authors may also use other techniques, or combinations of the above techniques, as appropriate.

The best option, of course, rather than writing a description explaining the way the table is laid out, is to adjust the table such that no explanation is needed.

## Example

In the case of the table used in the examples above, a simple rearrangement of the table so that the headers are on the top and left sides removes the need for an explanation as well as removing the need for the use of headers. attributes:

```
<caption>Characteristics with positive and negative sides/caption>
<thead>
  Characteristic
  Negative
  Positive
> Mood
 > Sad
 Happy
  Grade
 > Failing
 Passing
```

# 4.9.1.2 Techniques for table design § P48

Good table design is key to making tables more readable and usable.

In visual media, providing column and row borders and alternating row backgrounds can be very effective to make complicated tables more readable.

For tables with large volumes of numeric content, using monospaced fonts can help users see patterns, especially in situations where a user agent does not render the borders. (Unfortunately, for historical reasons, not rendering borders on tables is a common default.)

In speech media, table cells can be distinguished by reporting the corresponding headers before reading the cell's contents, and by allowing users to navigate the table in a grid fashion, rather than serializing the entire contents of the table in source order.

Authors are encouraged to use CSS to achieve these effects.

User agents are encouraged to render tables using these techniques whenever the page does not use CSS and the table is not classified as a layout table.

# 4.9.2 The caption element §p48 Categories p145: None. Contexts in which this element can be used p145: As the first element child of a table p476 element. Content model p145: Flow content p148, but with no descendant table p476 elements. Tag omission in text/html p145: A caption p484 element's end tag p1246 can be omitted if the caption p484 element is not immediately followed by ASCII whitespace or a comment p1254. Content attributes p145: Global attributes p153 Accessibility considerations p146: For authors. For implementers. DOM interface p146: (IDL [Exposed=Window] interface HTMLTableCaptionElement : HTMLElement { [HTMLConstructor] constructor(); // also has obsolete members };

The <u>caption p484</u> element <u>represents p140</u> the title of the <u>table p476</u> that is its parent, if it has a parent and that is a <u>table p476</u> element.

The <u>caption p484</u> element takes part in the <u>table model p495</u>.

When a  $\frac{\text{table}^{p476}}{\text{element}}$  element is the only content in a  $\frac{\text{figure}^{p247}}{\text{element}}$  element other than the  $\frac{\text{figcaption}^{p250}}{\text{element}}$ , the  $\frac{\text{caption}^{p484}}{\text{element}}$  element should be omitted in favor of the  $\frac{\text{figcaption}^{p250}}{\text{element}}$ .

A caption can introduce context for a table, making it significantly easier to understand.

```
Example
```

Consider, for instance, the following table:

```
1 2 3 4 5 6
```

| 1 | 2 | 3 | 4 | 5  | 6  | 7  |
|---|---|---|---|----|----|----|
| 2 | 3 | 4 | 5 | 6  | 7  | 8  |
| 3 | 4 | 5 | 6 | 7  | 8  | 9  |
| 4 | 5 | 6 | 7 | 8  | 9  | 10 |
| 5 | 6 | 7 | 8 | 9  | 10 | 11 |
| 6 | 7 | 8 | 9 | 10 | 11 | 12 |

In the abstract, this table is not clear. However, with a caption giving the table's number (for reference  $p^{140}$  in the main prose) and explaining its use, it makes more sense:

```
<caption>
Table 1.
This table shows the total score obtained from rolling two
six-sided dice. The first row represents the value of the first die,
the first column the value of the second die. The total is given in
the cell that corresponds to the values of the two dice.
</caption>
```

This provides the user with more context:

#### Table 1.

This table shows the total score obtained from rolling two six-sided dice. The first row represents the value of the first die, the first column the value of the second die. The total is given in the cell that corresponds to the values of the two dice.

|   | 1 | 2 | 3 | 4  | 5  | 6  |
|---|---|---|---|----|----|----|
| 1 | 2 | 3 | 4 | 5  | 6  | 7  |
| 2 | 3 | 4 | 5 | 6  | 7  | 8  |
| 3 | 4 | 5 | 6 | 7  | 8  | 9  |
| 4 | 5 | 6 | 7 | 8  | 9  | 10 |
| 5 | 6 | 7 | 8 | 9  | 10 | 11 |
| 6 | 7 | 8 | 9 | 10 | 11 | 12 |

# 4.9.3 The colgroup element $\S^{p48}$

# Categories p145:

None.

## Contexts in which this element can be used<sup>p145</sup>:

As a child of a  $\frac{\text{table}^{p476}}{\text{element}}$ , after any  $\frac{\text{caption}^{p484}}{\text{elements}}$  elements and before any  $\frac{\text{thead}^{p488}}{\text{thead}^{p488}}$ ,  $\frac{\text{thoot}^{p489}}{\text{thoot}^{p489}}$ , and  $\frac{\text{tr}^{p490}}{\text{elements}}$ .

## Content model<sup>p145</sup>:

If the span p486 attribute is present: Nothing p147.

If the  $span^{p486}$  attribute is absent: Zero or more  $col^{p486}$  and  $template^{p667}$  elements.

# Tag omission in text/html p145:

A <u>colgroup <sup>p485</sup></u> element's <u>start tag <sup>p1245</sup></u> can be omitted if the first thing inside the <u>colgroup <sup>p485</sup></u> element is a <u>col <sup>p486</sup></u> element, and if the element is not immediately preceded by another <u>colgroup <sup>p485</sup></u> element whose <u>end tag <sup>p1246</sup></u> has been omitted. (It can't be omitted if the element is empty.)

A  $\frac{\text{colgroup}^{p485}}{\text{colgroup}^{p485}}$  element's  $\frac{\text{end tag}^{p1246}}{\text{can be omitted if the }}$  can be omitted if the  $\frac{\text{colgroup}^{p485}}{\text{colgroup}^{p485}}$  element is not immediately followed by  $\frac{\text{ASCII}}{\text{colgroup}^{p485}}$ .

#### Content attributes p145:

Global attributes p153

span p486 — Number of columns spanned by the element

# Accessibility considerations p146:

For authors.

# DOM interface p146: [Exposed=Window] interface HTMLTableColElement : HTMLElement { [HTMLConstructor] constructor(); [CEReactions] attribute unsigned long span; // also has obsolete members };

The <u>colgroup p485</u> element <u>represents p140</u> a <u>group p496</u> of one or more <u>columns p496</u> in the <u>table p476</u> that is its parent, if it has a parent and that is a <u>table p476</u> element.

If the  $colgroup^{p485}$  element contains no  $col^{p486}$  elements, then the element may have a span content attribute specified, whose value must be a valid non-negative integer p75 greater than zero and less than or equal to 1000.

The  $\underline{\text{colgroup}}^{p485}$  element and its  $\underline{\text{span}}^{p486}$  attribute take part in the  $\underline{\text{table model}}^{p495}$ .

The span IDL attribute must reflect the content attribute of the same name. It is clamped to the range  $\frac{p106}{p105}$  [1, 1000], and its default value  $\frac{p105}{p105}$  is 1.

# 4.9.4 The col element §p48 Categories p145: Contexts in which this element can be used p145: As a child of a colgroup p485 element that doesn't have a span p486 attribute. Content model p145: Nothing p147. Tag omission in text/html<sup>p145</sup>: No end tag p1246. Content attributes p145: Global attributes p153 span p486 — Number of columns spanned by the element Accessibility considerations p146: For authors. For implementers. **DOM** interface p146: Uses <u>HTMLTableColElement <sup>p486</sup></u>, as defined for <u>colgroup <sup>p485</sup></u> elements.

If a  $col^{p486}$  element has a parent and that is a  $colgroup^{p485}$  element that itself has a parent that is a  $table^{p476}$  element, then the  $col^{p486}$  element represents  $col^{p486}$  one or more  $columns^{p496}$  in the column group  $columns^{p496}$  represented by that  $colgroup^{p485}$ .

The element may have a span content attribute specified, whose value must be a valid non-negative integer  $p^{75}$  greater than zero and less than or equal to 1000.

The  $col_{p486}$  element and its  $span_{p486}$  attribute take part in the  $table\ model_{p495}$ .

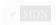

#### Categories p145:

None.

#### Contexts in which this element can be used p145:

As a child of a  $\frac{\text{table}^{p476}}{\text{element}}$ , after any  $\frac{\text{caption}^{p484}}{\text{element}}$ , and  $\frac{\text{thead}^{p488}}{\text{elements}}$ , and  $\frac{\text{thead}^{p488}}{\text{elements}}$ , and  $\frac{\text{thead}^{p488}}{\text{elements}}$ , and  $\frac{\text{thead}^{p488}}{\text{elements}}$ .

#### Content model p145:

Zero or more tr<sup>p490</sup> and script-supporting p150 elements.

# Tag omission in text/html<sup>p145</sup>:

A  $\frac{\text{tbody}^{p487}}{\text{tbody}^{p487}}$  element's  $\frac{\text{tr}^{p490}}{\text{tag}^{p1245}}$  can be omitted if the first thing inside the  $\frac{\text{tbody}^{p487}}{\text{tbody}^{p487}}$  element is a  $\frac{\text{tr}^{p490}}{\text{tr}^{p490}}$  element is not immediately preceded by a  $\frac{\text{tbody}^{p487}}{\text{tbead}^{p488}}$ , or  $\frac{\text{tfoot}^{p489}}{\text{total}^{p489}}$  element whose  $\frac{\text{end tag}^{p1246}}{\text{total}^{p489}}$  has been omitted. (It can't be omitted if the element is empty.)

A  $\frac{\text{tbody}^{p487}}{\text{element's end tag}^{p1246}}$  can be omitted if the  $\frac{\text{tbody}^{p487}}{\text{element}}$  element is immediately followed by a  $\frac{\text{tbody}^{p487}}{\text{tbody}^{p487}}$  or  $\frac{\text{tfoot}^{p489}}{\text{element}}$  element, or if there is no more content in the parent element.

#### Content attributes p145:

Global attributes p153

## Accessibility considerations p146:

For authors.

For implementers.

#### DOM interface p146:

```
IDL [Exposed=Window]
interface HTMLTableSectionElement : HTMLElement {
    [HTMLConstructor] constructor();

    [SameObject] readonly attribute HTMLCollection rows;
    HTMLTableRowElement insertRow(optional long index = -1);
    [CEReactions] undefined deleteRow(long index);

    // also has obsolete members
};
```

The HTMLTableSectionElement p487 interface is also used for thead p488 and tfoot p489 elements.

The  $\underline{\text{tbody}}^{\text{p487}}$  element  $\underline{\text{represents}}^{\text{p140}}$  a  $\underline{\text{block}}^{\text{p496}}$  of  $\underline{\text{rows}}^{\text{p495}}$  that consist of a body of data for the parent  $\underline{\text{table}}^{\text{p476}}$  element, if the  $\underline{\text{tbody}}^{\text{p487}}$  element has a parent and it is a  $\underline{\text{table}}^{\text{p476}}$ .

The tbody p487 element takes part in the table model p495.

#### For web developers (non-normative)

# tbody.rows P488

Returns an HTMLCollection of the  $tr^{p490}$  elements of the table section.

# $tr = tbody.insertRow_{p488}^{p488}([index])$

Creates a  $tr^{p490}$  element, inserts it into the table section at the position given by the argument, and returns the  $tr^{p490}$ .

The position is relative to the rows in the table section. The index -1, which is the default if the argument is omitted, is equivalent to inserting at the end of the table section.

If the given position is less than -1 or greater than the number of rows, throws an "IndexSizeError" DOMException.

## tbody.deleteRow<sup>p488</sup>(index)

Removes the  $tr^{p490}$  element with the given position in the table section.

The position is relative to the rows in the table section. The index -1 is equivalent to deleting the last row of the table section.

If the given position is less than -1 or greater than the index of the last row, or if there are no rows, throws an "IndexSizeError" DOMException.

The rows attribute must return an HTMLCollection rooted at this element, whose filter matches only treat elements that are children of this element.

The insertRow(index) method must act as follows:

- If index is less than −1 or greater than the number of elements in the rows page collection, throw an "IndexSizeError"
  DOMException.
- 2. Let table row be the result of creating an element given this element's node document, trp499, and the HTML namespace.
- 3. If index is -1 or equal to the number of items in the rows page collection, then append table row to this element.
- Otherwise, insert table row as a child of this element, immediately before the indexth tr p490 element in the rows p488 collection.
- 5. Return table row.

The deleteRow(index) method must, when invoked, act as follows:

- 1. If index is less than -1 or greater than or equal to the number of elements in the rows page collection, then throw an "IndexSizeError" DOMException.
- 2. If *index* is -1, then <u>remove</u> the last element in the <u>rows p488</u> collection from this element, or do nothing if the <u>rows p488</u> collection is empty.
- 3. Otherwise, remove the *index*th element in the rows page collection from this element.

# ✓ MDN

# 4.9.6 The thead element § p48

# Categories p145:

None.

# Contexts in which this element can be used p145:

As a child of a  $\frac{\text{table}^{p476}}{\text{tr}^{p490}}$  element, after any  $\frac{\text{caption}^{p484}}{\text{caption}^{p480}}$ , and  $\frac{\text{colgroup}^{p485}}{\text{colgroup}^{p485}}$  elements and before any  $\frac{\text{tbody}^{p487}}{\text{tfoot}^{p489}}$ , and  $\frac{\text{tr}^{p490}}{\text{tr}^{p490}}$  elements, but only if there are no other  $\frac{\text{thead}^{p488}}{\text{thead}^{p488}}$  elements that are children of the  $\frac{\text{table}^{p476}}{\text{table}^{p476}}$  element.

#### Content model p145:

Zero or more tr<sup>p490</sup> and script-supporting p150 elements.

#### Tag omission in text/html<sup>p145</sup>:

A  $\frac{1}{1}$  element's  $\frac{1}{1}$  element's  $\frac{1}{1}$  can be omitted if the  $\frac{1}{1}$  element is immediately followed by a  $\frac{1}{1}$  or  $\frac{1}{1}$  or  $\frac{1}{1}$  element.

# Content attributes p145:

Global attributes p153

## Accessibility considerations p146:

For authors.

For implementers.

## DOM interface p146:

Uses  $\underline{\mathsf{HTMLTableSectionElement}}^{\mathsf{p487}}$ , as defined for  $\underline{\mathsf{tbody}}^{\mathsf{p487}}$  elements.

The <u>thead p488</u> element <u>represents p140</u> the <u>block p496</u> of <u>rows p495</u> that consist of the column labels (headers) and any ancillary non-header cells for the parent <u>table p476</u> element, if the <u>thead p488</u> element has a parent and it is a <u>table p476</u>.

The thead p488 element takes part in the table model p495.

# Example

This example shows a <u>thead p488</u> element being used. Notice the use of both  $th^{p493}$  and  $td^{p491}$  elements in the <u>thead p488</u> element: the first row is the headers, and the second row is an explanation of how to fill in the table.

```
<caption> School auction sign-up sheet </caption>
<thead>
<label for=e1>Name</label>
<label for=e2>Product</label>
<label for=e3>Picture</label>
<label for=e4>Price</label>
Your name here
What are you selling?
Link to a picture
Your reserve price
Ms Danus
  Doughnuts
  <img src="https://example.com/mydoughnuts.png" title="Doughnuts from Ms Danus">
   $45
 >
  <input id=e1 type=text name=who required form=f>
  <input id=e2 type=text name=what required form=f>
  <input id=e3 type=url name=pic form=f>
  <input id=e4 type=number step=0.01 min=0 value=0 required form=f>
<form id=f action="/auction.cgi">
<input type=button name=add value="Submit">
</form>
```

# 4.9.7 The tfoot element § p48

Categories p145:

None.

Contexts in which this element can be used p145:

As a child of a  $\frac{\text{table}^{p476}}{\text{thead}^{p489}}$  element, after any  $\frac{\text{caption}^{p484}}{\text{colgroup}^{p485}}$ ,  $\frac{\text{thead}^{p488}}{\text{thead}^{p488}}$ ,  $\frac{\text{tbody}^{p487}}{\text{thead}^{p489}}$  elements, but only if there are no other  $\frac{\text{tfoot}^{p489}}{\text{thead}^{p489}}$  elements that are children of the  $\frac{\text{table}^{p476}}{\text{thead}^{p489}}$  element.

Content model p145:

Zero or more <u>tr<sup>p490</sup></u> and <u>script-supporting <sup>p150</sup></u> elements.

Tag omission in text/html<sup>p145</sup>:

A tfoot page element's end tag p1246 can be omitted if there is no more content in the parent element.

Content attributes p145:

Global attributes p153

Accessibility considerations p146:

For authors.

For implementers.

DOM interface p146:

Uses <u>HTMLTableSectionElement</u> p487, as defined for <u>tbody</u> p487 elements.

The  $\underline{\mathsf{tfoot}}^{\mathsf{p489}}$  element  $\underline{\mathsf{represents}}^{\mathsf{p496}}$  the  $\underline{\mathsf{block}}^{\mathsf{p496}}$  of  $\underline{\mathsf{rows}}^{\mathsf{p495}}$  that consist of the column summaries (footers) for the parent  $\underline{\mathsf{table}}^{\mathsf{p476}}$  element, if the  $\underline{\mathsf{tfoot}}^{\mathsf{p489}}$  element has a parent and it is a  $\underline{\mathsf{table}}^{\mathsf{p476}}$ .

The tfoot p489 element takes part in the table model p495.

✓ MDN

```
Categories p145:
   None.
Contexts in which this element can be used p145:
   As a child of a thead p488 element.
   As a child of a tbody p487 element.
   As a child of a tfoot p489 element.
   As a child of a table p476 element, after any caption p484, colgroup p485, and thead p488 elements, but only if there are no tbody p487
   elements that are children of the table p476 element.
Content model p145:
   Zero or more tdp491, thp493, and script-supportingp150 elements.
Tag omission in text/html p145:
   A \frac{\text{tr}^{p490}}{\text{element's end tag}^{p1246}} can be omitted if the \frac{\text{tr}^{p490}}{\text{element}} element is immediately followed by another \frac{\text{tr}^{p490}}{\text{element}} element, or if
   there is no more content in the parent element.
Content attributes p145:
   Global attributes p153
Accessibility considerations p146:
   For authors.
   For implementers.
DOM interface p146:
  (IDL
        [Exposed=Window]
        interface HTMLTableRowElement : HTMLElement {
           [HTMLConstructor] constructor();
           readonly attribute long rowIndex;
           readonly attribute long sectionRowIndex;
           [SameObject] readonly attribute <a href="https://example.com/html/HTMLCollection.cells">HTMLCollection cells</a>;
           HTMLTableCellElement insertCell(optional long index = -1);
           [CEReactions] undefined deleteCell(long index);
           // also has obsolete members
```

The  $tr^{p490}$  element represents p140 a row p495 of cells p495 in a table p495.

The  $tr^{p490}$  element takes part in the table model p495.

## For web developers (non-normative)

#### tr.rowIndex p491

Returns the position of the row in the table's <u>rows</u> list.

Returns -1 if the element isn't in a table.

# $tr.sectionRowIndex^{p491}$

Returns the position of the row in the table section's rows p488 list.

Returns -1 if the element isn't in a table section.

# tr.cells p491

Returns an HTMLCollection of the td p491 and th p493 elements of the row.

## cell = tr.insertCell<sup>p491</sup>([ index ])

Creates a tdp491 element, inserts it into the table row at the position given by the argument, and returns the tdp491.

The position is relative to the cells in the row. The index -1, which is the default if the argument is omitted, is equivalent to inserting at the end of the row.

If the given position is less than -1 or greater than the number of cells, throws an "IndexSizeError" DOMException.

## tr.deleteCell<sup>p491</sup>(index)

Removes the tdp491 or thp493 element with the given position in the row.

The position is relative to the cells in the row. The index -1 is equivalent to deleting the last cell of the row.

If the given position is less than -1 or greater than the index of the last cell, or if there are no cells, throws an "IndexSizeError" DOMException.

The **rowIndex** attribute must, if this element has a parent  $\frac{table^{p476}}{table^{p476}}$  element, or a parent  $\frac{tbody^{p487}}{table^{p476}}$ ,  $\frac{thead^{p488}}{thead^{p488}}$ , or  $\frac{tfoot^{p489}}{thead^{p488}}$  element and a grandparent  $\frac{table^{p476}}{table^{p476}}$  element, return the index of this  $\frac{tr^{p490}}{thead^{p476}}$  element in that  $\frac{table^{p476}}{thead^{p476}}$  element, then the attribute must return -1.

The sectionRowIndex attribute must, if this element has a parent  $\frac{table^{p476}}{table^{p476}}$ ,  $\frac{tbody^{p487}}{tbody^{p487}}$ ,  $\frac{thead^{p488}}{tbody^{p487}}$ , element, return the index of the  $\frac{tr^{p490}}{tc}$  element in the parent element's rows collection (for tables, that's  $\frac{tTMLTableElement^{p476}}{tbody^{p487}}$ ) collection; for table sections, that's  $\frac{tTMLTableSectionElement^{p487}}{tbody^{p487}}$ 's  $\frac{tbody^{p487}}{tbody^{p487}}$ ,  $\frac{tbody^{p487}}{tbody^{p487}}$ ,  $\frac{tbody^{p487}}{tbody^{p487}}$ ,  $\frac{tbody^{p487}}{tbody^{p487}}$ ,  $\frac{tbody^{p487}}{tbody^{p487}}$ ,  $\frac{tbody^{p487}}{tbody^{p487}}$ ,  $\frac{tbody^{p487}}{tbody^{p487}}$ ,  $\frac{tbody^{p487}}{tbody^{p487}}$ ,  $\frac{tbody^{p487}}{tbody^{p487}}$ ,  $\frac{tbody^{p487}}{tbody^{p487}}$ ,  $\frac{tbody^{p487}}{tbody^{p487}}$ ,  $\frac{tbody^{p487}}{tbody^{p487}}$ ,  $\frac{tbody^{p487}}{tbody^{p487}}$ ,  $\frac{tbody^{p487}}{tbody^{p487}}$  element, return the index of the  $\frac{tr^{p490}}{tbody^{p487}}$  element, return the index of the  $\frac{tr^{p490}}{tbody^{p487}}$  element, return the index of the  $\frac{tr^{p490}}{tbody^{p487}}$  element, return the index of the  $\frac{tr^{p490}}{tbody^{p487}}$  element, return the index of the  $\frac{tr^{p490}}{tbody^{p487}}$  element in the parent element, return the index of the  $\frac{tr^{p490}}{tbody^{p487}}$  element, return the index of the  $\frac{tr^{p490}}{tbody^{p487}}$  element, return the index of the  $\frac{tr^{p490}}{tbody^{p487}}$  element, return the index of the  $\frac{tr^{p490}}{tbody^{p487}}$  element, return the index of the  $\frac{tr^{p490}}{tbody^{p487}}$  element in the parent element, return the index of the  $\frac{tr^{p490}}{tbody^{p487}}$  element in the parent element, return the index of the  $\frac{tr^{p490}}{tbody^{p487}}$  element, return the index of the  $\frac{tr^{p490}}{tbody^{p487}}$  element in the parent element, return the index of the  $\frac{tr^{p490}}{tbody^{p487}}$  element in the  $\frac{tr^{p490}}{tbody^{p487}}$  element in the  $\frac{tr^{p490}}{tbody^{p487}}$  element in the  $\frac{tr^{p490}}{tbody^{p487}}$  element in the  $\frac{tr^{p490}}{tbody^{p487}}$  element in the  $\frac{tr^{p490}}{tbod$ 

The **cells** attribute must return an HTMLCollection rooted at this  $tr^{p490}$  element, whose filter matches only  $td^{p491}$  and  $th^{p493}$  elements that are children of the  $tr^{p490}$  element.

The **insertCell**(*index*) method must act as follows:

- If index is less than −1 or greater than the number of elements in the cells p491 collection, then throw an "IndexSizeError"
  DOMException.
- 2. Let *table cell* be the result of <u>creating an element</u> given this <u>tr<sup>p490</sup></u> element's <u>node document</u>, <u>td<sup>p491</sup></u>, and the <u>HTML</u> <u>namespace</u>.
- 3. If index is equal to -1 or equal to the number of items in cells  $\frac{p+91}{2}$  collection, then append table cell to this  $\frac{tr^{p+90}}{2}$  element.
- 4. Otherwise, insert table cell as a child of this tr<sup>p490</sup> element, immediately before the indexth td<sup>p491</sup> or th<sup>p493</sup> element in the cells p491 collection.
- 5. Return table cell.

The **deleteCell(index)** method must act as follows:

- 1. If index is less than -1 or greater than or equal to the number of elements in the cells p491 collection, then throw an "IndexSizeError" DOMException.
- 2. If index is -1, then remove the last element in the cells p491 collection from its parent, or do nothing if the cells p491 collection is empty.
- 3. Otherwise, remove the indexth element in the cells page collection from its parent.

# 4.9.9 The td element §p49

✓ MDN

#### Categories p145:

None.

# Contexts in which this element can be used p145:

As a child of a tr<sup>p490</sup> element.

# Content model p145:

Flow content p148.

# Tag omission in text/html<sup>p145</sup>:

A  $td^{p491}$  element's end  $tag^{p1246}$  can be omitted if the  $td^{p491}$  element is immediately followed by a  $td^{p491}$  or  $th^{p493}$  element, or if there is no more content in the parent element.

#### Content attributes p145:

Global attributes p153

colspan<sup>p494</sup> — Number of columns that the cell is to span

```
rowspan p495 — Number of rows that the cell is to span
  headers P495 — The header cells for this cell
Accessibility considerations p146:
  For authors.
  For implementers.
DOM interface p146:
       [Exposed=Window]
       interface HTMLTableCellElement : HTMLElement {
         [HTMLConstructor] constructor();
         [CEReactions] attribute unsigned long colSpan;
         [CEReactions] attribute unsigned long rowSpan;
         [CEReactions] attribute DOMString headers;
         readonly attribute long cellIndex;
         [CEReactions] attribute DOMString scope; // only conforming for th elements
         [CEReactions] attribute DOMString abbr; // only conforming for th elements
         // also has obsolete members
       };
  The <u>HTMLTableCellElement p492</u> interface is also used for <u>th p493</u> elements.
```

The  $td^{p491}$  element represents  $t^{p140}$  a data  $t^{p495}$  in a table.

The  $\underline{\mathsf{td}}^{\mathsf{p491}}$  element and its  $\underline{\mathsf{colspan}}^{\mathsf{p494}}$ ,  $\underline{\mathsf{rowspan}}^{\mathsf{p495}}$ , and  $\underline{\mathsf{headers}}^{\mathsf{p495}}$  attributes take part in the  $\underline{\mathsf{table}}$  model  $\underline{\mathsf{p495}}$ .

User agents, especially in non-visual environments or where displaying the table as a 2D grid is impractical, may give the user context for the cell when rendering the contents of a cell; for instance, giving its position in the <u>table model page</u>, or listing the cell's header cells (as determined by the <u>algorithm for assigning header cells page</u>). When a cell's header cells are being listed, user agents may use the value of <u>abbr page</u> attributes on those header cells, if any, instead of the contents of the header cells themselves.

#### Example

In this example, we see a snippet of a web application consisting of a grid of editable cells (essentially a simple spreadsheet). One of the cells has been configured to show the sum of the cells above it. Three have been marked as headings, which use  $\frac{\text{th}^{p493}}{\text{th}^{p493}}$  elements instead of  $\frac{\text{td}^{p491}}{\text{td}^{p491}}$  elements. A script would attach event handlers to these elements to maintain the total.

```
<tr>
 <input value="Name">
 <input value="Paid ($)">
>
 <input value="Jeff">
 <input value="14">
 <input value="Britta">
 <input value="9">
<tr>
 <input value="Abed">
 <input value="25">
 <input value="Shirley">
 <input value="2">
 <input value="Annie">
 <input value="5">
<input value="Troy">
 <input value="5">
```

```
<input value="Pierce">
<input value="1000">

<input value="Total">
<output value="1060">
```

# ✓ MDN

# 4.9.10 The th element § P49

# Categories p145:

None.

## Contexts in which this element can be used<sup>p145</sup>:

As a child of a tr<sup>p490</sup> element.

## Content model p145:

Flow content  $p^{148}$ , but with no header  $p^{216}$ , footer  $p^{218}$ , sectioning content  $p^{148}$ , or heading content  $p^{148}$  descendants.

# Tag omission in text/html p145:

A  $\frac{\sinh^{p493}}{\sinh^{p493}}$  element's end  $\frac{\tan^{p1246}}{\sinh^{p493}}$  can be omitted if the  $\frac{\sinh^{p493}}{\hbar^{p493}}$  element is immediately followed by a  $\frac{\tan^{p493}}{\hbar^{p493}}$  element, or if there is no more content in the parent element.

#### Content attributes p145:

```
Global attributes p153
```

colspan<sup>p494</sup> — Number of columns that the cell is to span

<u>rowspan<sup>p495</sup></u> — Number of rows that the cell is to span

headers p495 — The header cells for this cell

scope P493 — Specifies which cells the header cell applies to

abbr p493 — Alternative label to use for the header cell when referencing the cell in other contexts

# Accessibility considerations p146:

For authors.

For implementers.

# **DOM** interface p146:

Uses  $\underline{\mathsf{HTMLTableCellElement}}^{p492}$ , as defined for  $\underline{\mathsf{td}}^{p491}$  elements.

The th p493 element represents p140 a header cell p495 in a table.

The <u>th<sup>P493</sup></u> element may have a **scope** content attribute specified.

The scope p493 attribute is an enumerated attribute p74 with the following keywords and states:

| Keyword            | State        | Brief description                                                              |  |  |
|--------------------|--------------|--------------------------------------------------------------------------------|--|--|
| row row            |              | The header cell applies to some of the subsequent cells in the same row(s).    |  |  |
| col column         |              | The header cell applies to some of the subsequent cells in the same column(s). |  |  |
| rowgroup row group |              | The header cell applies to all the remaining cells in the row group.           |  |  |
| colgroup           | column group | The header cell applies to all the remaining cells in the column group.        |  |  |

The attribute's <u>missing value default<sup>p74</sup></u> and <u>invalid value default<sup>p74</sup></u> are both the **auto** state. (In this state the header cell applies to a set of cells selected based on context.)

A  $\frac{\text{th}^{p493}}{\text{element's scope}^{p493}}$  attribute must not be in the  $\frac{\text{row group}^{p493}}{\text{group}^{p493}}$  state if the element is not anchored in a  $\frac{\text{row group}^{p496}}{\text{group}^{p496}}$ , nor in the  $\frac{\text{column group}^{p493}}{\text{group}^{p496}}$  state if the element is not anchored in a  $\frac{\text{column group}^{p496}}{\text{group}^{p496}}$ .

The  $\pm h^{p493}$  element may have an **abbr** content attribute specified. Its value must be an alternative label for the header cell, to be used when referencing the cell in other contexts (e.g. when describing the header cells that apply to a data cell). It is typically an abbreviated form of the full header cell, but can also be an expansion, or merely a different phrasing.

The  $\frac{\text{th}^{p493}}{\text{element}}$  element and its  $\frac{\text{colspan}^{p494}}{\text{colspan}^{p494}}$ ,  $\frac{\text{rowspan}^{p495}}{\text{rowspan}^{p495}}$ , and  $\frac{\text{scope}^{p493}}{\text{scope}^{p493}}$  attributes take part in the  $\frac{\text{table model}^{p495}}{\text{table model}^{p495}}$ .

## Example

The following example shows how the scope p493 attribute's rowgroup value affects which data cells a header cell applies to.

Here is a markup fragment showing a table:

This would result in the following table:

| ID | Measurement      | Average | Maximum |
|----|------------------|---------|---------|
|    | Cats             |         |         |
| 93 | Legs             | 3.5     | 4       |
| 10 | Tails            | 1       | 1       |
|    | English speakers |         |         |
| 32 | Legs             | 2.67    | 4       |
| 35 | Tails            | 0.33    | 1       |

The headers in the first row all apply directly down to the rows in their column.

The headers with a scope p493 attribute in the rowgroup p493 state apply to all the cells in their row group other than the cells in the first column.

The remaining headers apply just to the cells to the right of them.

| IP | Measu     | Ave     | rage | Maxi | mum |          |
|----|-----------|---------|------|------|-----|----------|
|    | Ca        | ts      |      |      |     | <b>-</b> |
| 93 | Le        | gs =    | 3.5  |      | 4   | <b>=</b> |
| 10 | Та        | ls 🔻 🗕  | 1    |      | 1   | <b>=</b> |
|    | English : | peakers |      |      |     | <b>-</b> |
| 32 | Le        | gs      | 2.67 |      | 4   | <b>=</b> |
| 35 | Ta        | ls 🔻    | 0.33 |      | 1   |          |

# 4.9.11 Attributes common to $td^{p491}$ and $th^{p493}$ elements $\S^{p49}_{\phantom{p493}}$

The  $td^{p491}$  and  $th^{p493}$  elements may have a **colspan** content attribute specified, whose value must be a <u>valid non-negative integer</u> greater than zero and less than or equal to 1000.

The  $td^{p491}$  and  $th^{p493}$  elements may also have a **rowspan** content attribute specified, whose value must be a <u>valid non-negative</u> integer<sup>p75</sup> less than or equal to 65534. For this attribute, the value zero means that the cell is to span all the remaining rows in the row group.

These attributes give the number of columns and rows respectively that the cell is to span. These attributes must not be used to overlap cells, as described in the description of the <u>table model</u> page.

The  $td^{p491}$  and  $th^{p493}$  element may have a **headers** content attribute specified. The <u>headers</u> attribute, if specified, must contain a string consisting of an <u>unordered set of unique space-separated tokens</u>, none of which are identical to another token and each of which must have the value of an <u>ID</u> of a  $th^{p493}$  element taking part in the same  $table^{p495}$  as the  $td^{p491}$  or  $th^{p493}$  element (as defined by the <u>table model</u>  $t^{p495}$ ).

A  $\frac{\sinh^{p493}}{\ln p493}$  element with ID id is said to be directly targeted by all  $\frac{d^{p491}}{\ln p493}$  and  $\frac{d^{p493}}{\ln p493}$  elements in the same  $\frac{d^{p495}}{\ln p493}$  that have  $\frac{d^{p495}}{\ln p493}$  attributes whose values include as one of their tokens the ID id. A  $\frac{d^{p493}}{\ln p493}$  element A is said to be targeted by a  $\frac{d^{p493}}{\ln p493}$  or  $\frac{d^{p493}}{\ln p493}$  element A is directly targeted by A or if there exists an element A is itself targeted by the element A is directly targeted by A.

A th p493 element must not be targeted by itself.

The colspan<sup>p494</sup>, rowspan<sup>p495</sup>, and headers p495 attributes take part in the table model p495.

#### For web developers (non-normative)

# cell.cellIndex p495

Returns the position of the cell in the row's  $cells^{p491}$  list. This does not necessarily correspond to the x-position of the cell in the table, since earlier cells might cover multiple rows or columns.

Returns -1 if the element isn't in a row.

The colSpan IDL attribute must reflect the colspan the colspan content attribute. It is clamped to the range  $\frac{p106}{1}$  [1, 1000], and its default value  $\frac{p105}{1}$  is 1.

The rowSpan IDL attribute must reflect  $^{p103}$  the rowSpan  $^{p495}$  content attribute. It is clamped to the range  $^{p106}$  [0, 65534], and its default value  $^{p105}$  is 1.

The **headers** IDL attribute must  $reflect^{p103}$  the content attribute of the same name.

The **cellIndex** IDL attribute must, if the element has a parent  $tr^{p490}$  element, return the index of the cell's element in the parent element's cells  $tr^{p491}$  collection. If there is no such parent element, then the attribute must return -1.

The scope IDL attribute must reflect p103 the content attribute of the same name, limited to only known values p104.

The  $\frac{abbr}{DL}$  attribute must  $\frac{reflect}{reflect}$  the content attribute of the same name.

# 4.9.12 Processing model § p49

The various table elements and their content attributes together define the table model.

A **table** consists of cells aligned on a two-dimensional grid of **slots** with coordinates (x, y). The grid is finite, and is either empty or has one or more slots. If the grid has one or more slots, then the x coordinates are always in the range  $0 \le x < x_{width}$ , and the y coordinates are always in the range  $0 \le y < y_{height}$ . If one or both of  $x_{width}$  and  $y_{height}$  are zero, then the table is empty (has no slots). Tables correspond to  $t_{table}^{t_{table}}$  elements.

A **cell** is a set of slots anchored at a slot  $(cell_X, cell_y)$ , and with a particular *width* and *height* such that the cell covers all the slots with coordinates (x, y) where  $cell_X \le x < cell_X + width$  and  $cell_Y \le y < cell_Y + height$ . Cells can either be *data cells* or *header cells*. Data cells correspond to  $td^{p491}$  elements, and header cells correspond to  $td^{p493}$  elements. Cells of both types can have zero or more associated header cells.

It is possible, in certain error cases, for two cells to occupy the same slot.

A **row** is a complete set of slots from x=0 to  $x=x_{width}-1$ , for a particular value of y. Rows usually correspond to  $tr^{p490}$  elements, though

a <u>row group p496</u> can have some implied <u>rows p495</u> at the end in some cases involving <u>cells p495</u> spanning multiple rows.

A **column** is a complete set of slots from y=0 to  $y=y_{height}-1$ , for a particular value of x. Columns can correspond to col page elements. In the absence of col p486 elements, columns are implied.

A **row group** is a set of  $rows^{p495}$  anchored at a slot  $(0, group_V)$  with a particular height such that the row group covers all the slots with coordinates (x, y) where  $0 \le x < x_{width}$  and  $group_Y \le y < group_Y + height$ . Row groups correspond to  $\frac{\text{tbody}^{p487}}{\text{thead}^{p488}}$ , and  $\frac{\text{tfoot}^{p489}}{\text{total}^{p489}}$ . elements. Not every row is necessarily in a row group.

A **column group** is a set of columns  $p^{496}$  anchored at a slot (groupx, 0) with a particular width such that the column group covers all the slots with coordinates (x, y) where  $group_x \le x < group_x + width$  and  $0 \le y < y_{height}$ . Column groups correspond to colgroup  $y^{485}$ elements. Not every column is necessarily in a column group.

Row groups P496 cannot overlap each other. Similarly, column groups P496 cannot overlap each other.

A <u>cell page</u> cannot cover slots that are from two or more <u>row groups page</u>. It is, however, possible for a cell to be in multiple <u>column</u> groups. All the slots that form part of one cell are part of zero or one row groups. All the slots that form part of one cell are part of zero or one row groups. All the slots that form part of one cell are part of zero or one row groups.

In addition to  $\underline{\text{cells}}^{\text{p495}}$ ,  $\underline{\text{columns}}^{\text{p496}}$ ,  $\underline{\text{rows}}^{\text{p495}}$ ,  $\underline{\text{row groups}}^{\text{p496}}$ , and  $\underline{\text{column groups}}^{\text{p496}}$ ,  $\underline{\text{tables}}^{\text{p495}}$  can have a  $\underline{\text{caption}}^{\text{p484}}$  element associated with them. This gives the table a heading, or legend.

A **table model error** is an error with the data represented by <u>table p476</u> elements and their descendants. Documents must not have table model errors.

# 4.9.12.1 Forming a table § P49

To determine which elements correspond to which slots in a table p495 associated with a table p476 element, to determine the dimensions of the table ( $x_{width}$  and  $y_{height}$ ), and to determine if there are any table model errors  $p^{496}$ , user agents must use the following algorithm:

- 1. Let xwidth be zero.
- 2. Let yheight be zero.
- 3. Let pending tfoot p489 elements be a list of tfoot p489 elements, initially empty.
- 4. Let the table be the table  $^{p495}$  represented by the table element. The xwidth and yheight variables give the table's dimensions. The table is initially empty.
- 5. If the table of the table (which will be empty).
- 6. Associate the first caption p484 element child of the table p476 element with the table. If there are no such children, then it has no associated caption p484 element.
- 7. Let the *current element* be the first element child of the <u>table <sup>p476</sup></u> element.

If a step in this algorithm ever requires the current element to be advanced to the next child of the table when there is no such next child, then the user agent must jump to the step labeled end, near the end of this algorithm.

- 8. While the current element is not one of the following elements, advance p496 the current element to the next child of the table p476:
  - colgroup p485 thead p48 tbody p487
- 9. If the *current element* is a <u>colgroup<sup>p485</sup></u>, follow these substeps:
  - 1. Column groups: Process the current element according to the appropriate case below:
    - → If the *current element* has any col p486 element children
      - Follow these steps:
        - 1. Let *x<sub>start</sub>* have the value of *x<sub>width</sub>*.

- 2. Let the *current column* be the first <u>col p486</u> element child of the <u>col group p485</u> element.
- 3. Columns: If the current column col page element has a span page attribute, then parse its value using the rules for parsing non-negative integers p75.

If the result of parsing the value is not an error or zero, then let span be that value.

Otherwise, if the col p486 element has no span p486 attribute, or if trying to parse the attribute's value resulted in an error or zero, then let span be 1.

If span is greater than 1000, let it be 1000 instead.

- 4. Increase xwidth by span.
- 5. Let the last span columns p496 in the table correspond to the current column col p486 element.
- 6. If current column is not the last col p486 element child of the colgroup 485 element, then let the current column be the next col p486 element child of the colgroup p485 element, and return to the step labeled columns.
- 7. Let all the last columns  $^{p496}$  in the table from  $x=x_{start}$  to  $x=x_{width}-1$  form a new column group  $^{p496}$ , anchored at the slot (xstart, 0), with width xwidth-xstart, corresponding to the colgroup p485 element.

## → If the current element has no col p486 element children

1. If the colgroup P485 element has a span P486 attribute, then parse its value using the rules for parsing non-negative integers p75.

If the result of parsing the value is not an error or zero, then let span be that value.

Otherwise, if the colgroup P485 element has no span attribute, or if trying to parse the attribute's value resulted in an error or zero, then let span be 1.

If span is greater than 1000, let it be 1000 instead.

- 2. Increase xwidth by span.
- 3. Let the last span columns p496 in the table form a new column group p496, anchored at the slot  $(x_{width}$ -span, 0), with width span, corresponding to the colaroup element.
- 2. Advance p496 the current element to the next child of the table p476.
- 3. While the current element is not one of the following elements, advance p496 the current element to the next child of the table p476:
  - colgroup<sup>p485</sup>
  - thead p48
  - tbody p487
  - tfoot p489
- 4. If the current element is a colgroup PASS element, jump to the step labeled column groups above.
- 10. Let *y<sub>current</sub>* be zero.
- 11. Let the list of downward-growing cells be an empty list.
- 12. Rows: While the current element is not one of the following elements, advance p496 the current element to the next child of the <u>table</u><sup>p476</sup>:
  - ∘ <u>thead <sup>p488</sup></u>
  - tbody p487
- 13. If the current element is a tr<sup>p490</sup>, then run the algorithm for processing rows p498, advance p496 the current element to the next child of the table p476, and return to the step labeled rows.
- 14. Run the algorithm for ending a row group p498.
- 15. If the current element is a tfoot page, then add that element to the list of pending tfoot page elements, advance page the current element to the next child of the  $\frac{\mathsf{table}^{\mathsf{p476}}}{\mathsf{p476}}$ , and return to the step labeled rows.

- 16. The current element is either a thead p488 or a tbody p487.
  - Run the algorithm for processing row groups p498.
- 17. Advance p496 the current element to the next child of the table p476.
- 18. Return to the step labeled rows.
- 19. End: For each tfoot pass element in the list of pending tfoot pass elements, in tree order, run the algorithm for processing row groups pass.
- 20. If there exists a  $row^{p495}$  or  $column^{p496}$  in the table containing only  $slots^{p495}$  that do not have a  $cell^{p495}$  anchored to them, then this is a table model error  $slote = row^{p496}$ .
- 21. Return the table.

The **algorithm for processing row groups**, which is invoked by the set of steps above for processing  $\frac{1}{1}$  thead  $\frac{1}{2}$ ,  $\frac{1}{2}$ , and  $\frac{1}{2}$  elements, is:

- 1. Let ystart have the value of yheight.
- For each tr p490 element that is a child of the element being processed, in tree order, run the algorithm for processing rows p498.
- 3. If  $y_{height} > y_{start}$ , then let all the last  $r_{ows}^{p_{495}}$  in the table from  $y = y_{start}$  to  $y = y_{height} 1$  form a new  $r_{ow} g_{roup}^{p_{496}}$ , anchored at the slot with coordinate  $(0, y_{start})$ , with height  $y_{height} y_{start}$ , corresponding to the element being processed.
- 4. Run the algorithm for ending a row group p498.

The algorithm for ending a row group, which is invoked by the set of steps above when starting and ending a block of rows, is:

- 1. While *ycurrent* is less than *yheight*, follow these steps:
  - 1. Run the algorithm for growing downward-growing cells p499.
  - 2. Increase *ycurrent* by 1.
- 2. Empty the list of downward-growing cells.

The **algorithm for processing rows**, which is invoked by the set of steps above for processing trp499 elements, is:

- 1. If yheight is equal to ycurrent, then increase yheight by 1. (ycurrent is never greater than yheight.)
- 2. Let *xcurrent* be 0.
- 3. Run the algorithm for growing downward-growing cells p499.
- 4. If the tr<sup>p490</sup> element being processed has no td<sup>p491</sup> or th<sup>p493</sup> element children, then increase *ycurrent* by 1, abort this set of steps, and return to the algorithm above.
- 5. Let current cell be the first tdp491 or thp493 element child in the trp499 element being processed.
- 6. *Cells*: While *xcurrent* is less than *xwidth* and the slot with coordinate (*xcurrent*, *ycurrent*) already has a cell assigned to it, increase *xcurrent* by 1.
- 7. If xcurrent is equal to xwidth, increase xwidth by 1. (xcurrent is never greater than xwidth.)
- 8. If the *current cell* has a <u>colspan page</u> attribute, then <u>parse that attribute's value page</u>, and let *colspan* be the result.
  - If parsing that value failed, or returned zero, or if the attribute is absent, then let colspan be 1, instead.
  - If colspan is greater than 1000, let it be 1000 instead.
- 9. If the current cell has a rowspan page attribute, then parse that attribute's value page, and let rowspan be the result.
  - If parsing that value failed or if the attribute is absent, then let *rowspan* be 1, instead.
  - If rowspan is greater than 65534, let it be 65534 instead.
- 10. If rowspan is zero and the table p476 element's node document is not set to quirks mode, then let cell grows downward be true, and set rowspan to 1. Otherwise, let cell grows downward be false.

- 11. If  $x_{width} < x_{current} + colspan$ , then let  $x_{width}$  be  $x_{current} + colspan$ .
- 12. If yheight < ycurrent+rowspan, then let yheight be ycurrent+rowspan.
- 13. Let the slots with coordinates (x, y) such that  $x_{current} \le x < x_{current} + colspan$  and  $y_{current} \le y < y_{current} + rowspan$  be covered by a new  $\underbrace{\text{cell}^{p495}}_{c} c$ , anchored at  $(x_{current}, y_{current})$ , which has width colspan and height rowspan, corresponding to the current cell element.

If the current cell element is a  $\frac{th^{p493}}{t}$  element, let this new cell c be a header cell; otherwise, let it be a data cell.

To establish which header cells apply to the *current cell* element, use the <u>algorithm for assigning header cells  $p^{499}$ </u> described in the next section.

If any of the slots involved already had a  $\frac{\text{cell}^{p495}}{\text{covering}}$  covering them, then this is a <u>table model error p496</u>. Those slots now have two cells overlapping.

- 14. If cell grows downward is true, then add the tuple  $\{c, x_{current}, colspan\}$  to the list of downward-growing cells.
- 15. Increase xcurrent by colspan.
- 16. If *current cell* is the last  $td^{p491}$  or  $th^{p493}$  element child in the  $tr^{p490}$  element being processed, then increase *ycurrent* by 1, abort this set of steps, and return to the algorithm above.
- 17. Let current cell be the next  $td^{p491}$  or  $th^{p493}$  element child in the  $tr^{p490}$  element being processed.
- 18. Return to the step labeled cells.

When the algorithms above require the user agent to run the **algorithm for growing downward-growing cells**, the user agent must, for each {cell, cellx, width} tuple in the list of downward-growing cells, if any, extend the  $cell^{p495}$  cell so that it also covers the slots with coordinates (x, ycurrent), where  $cellx \le x < cellx+width$ .

# 4.9.12.2 Forming relationships between data cells and header cells $\S^{P^{49}}$

Each cell can be assigned zero or more header cells. The algorithm for assigning header cells to a cell principal cell is as follows.

- 1. Let header list be an empty list of cells.
- 2. Let (principalx, principaly) be the coordinate of the slot to which the principal cell is anchored.

# 3↔ If the principal cell has a headers p495 attribute specified

- 1. Take the value of the *principal cell*'s <u>headers p495</u> attribute and <u>split it on ASCII whitespace</u>, letting *id list* be the list of tokens obtained.
- 2. For each token in the *id list*, if the first element in the <u>Document plane</u> with an <u>ID</u> equal to the token is a cell in the same table  $\frac{p^{495}}{r^{129}}$ , and that cell is not the *principal cell*, then add that cell to *header list*.

## → If principal cell does not have a headers p495 attribute specified

- 1. Let principalwidth be the width of the principal cell.
- 2. Let principalheight be the height of the principal cell.
- 3. For each value of y from principaly to principaly+principalheight-1, run the internal algorithm for scanning and assigning header cells  $p^{500}$ , with the principal cell, the header list, the initial coordinate (principalx,y), and the increments  $\Delta x = -1$  and  $\Delta y = 0$ .
- 4. For each value of x from  $principal_X$  to  $principal_X+principal_{width}-1$ , run the internal algorithm for scanning and assigning header cells  $p^{500}$ , with the principal cell, the header list, the initial coordinate (x,principaly), and the increments  $\Delta x=0$  and  $\Delta y=-1$ .
- 5. If the *principal cell* is anchored in a <u>row group p496</u>, then add all header cells that are <u>row group headers p501</u> and are anchored in the same row group with an *x*-coordinate less than or equal to <u>principalx+principalwidth-1</u> and a *y*-coordinate less than or equal to <u>principaly+principalheight-1</u> to <u>header list</u>.
- 6. If the *principal cell* is anchored in a column group p496, then add all header cells that are column group

headers  $p^{501}$  and are anchored in the same column group with an x-coordinate less than or equal to  $principal_x + principal_{width} - 1$  and a y-coordinate less than or equal to  $principal_y + principal_{height} - 1$  to  $principal_{width} - 1$  to  $principal_{width} - 1$  to princip

- 4. Remove all the empty cells p501 from the header list.
- 5. Remove any duplicates from the header list.
- 6. Remove principal cell from the header list if it is there.
- 7. Assign the headers in the header list to the principal cell.

The **internal algorithm for scanning and assigning header cells**, given a *principal cell*, a *header list*, an initial coordinate (*initial*<sub>X</sub>, *initial*<sub>Y</sub>), and  $\Delta x$  and  $\Delta y$  increments, is as follows:

- 1. Let x equal  $initial_x$ .
- 2. Let y equal  $initial_y$ .
- 3. Let opaque headers be an empty list of cells.

#### 4⇔ If principal cell is a header cell

Let in header block be true, and let headers from current header block be a list of cells containing just the principal cell.

#### **→ Otherwise**

Let in header block be false and let headers from current header block be an empty list of cells.

5. Loop: Increment x by  $\Delta x$ ; increment y by  $\Delta y$ .

#### Note

For each invocation of this algorithm, one of  $\Delta x$  and  $\Delta y$  will be -1, and the other will be 0.

- 6. If either x or y are less than 0, then abort this internal algorithm.
- 7. If there is no cell covering slot (x, y), or if there is more than one cell covering slot (x, y), return to the substep labeled *loop*.
- 8. Let *current cell* be the cell covering slot (x, y).

#### 9↔ If current cell is a header cell

- 1. Set in header block to true.
- 2. Add current cell to headers from current header block.
- 3. Let blocked be false.

## 4⇔ If Δx is 0

If there are any cells in the *opaque headers* list anchored with the same *x*-coordinate as the *current cell*, and with the same width as *current cell*, then let *blocked* be true.

If the *current cell* is not a <u>column header p500</u>, then let *blocked* be true.

# $\hookrightarrow$ If $\Delta y$ is 0

If there are any cells in the *opaque headers* list anchored with the same *y*-coordinate as the *current cell*, and with the same height as *current cell*, then let *blocked* be true.

If the *current cell* is not a <u>row header p501</u>, then let *blocked* be true.

5. If blocked is false, then add the current cell to the headers list.

#### → If current cell is a data cell and in header block is true

Set in header block to false. Add all the cells in headers from current header block to the opaque headers list, and empty the headers from current header block list.

10. Return to the step labeled loop.

A header cell anchored at the slot with coordinate (x, y) with width width and height height is said to be a **column header** if any of the

following are true:

- the cell's scope p493 attribute is in the column state; or
- the cell's <a href="scope">scope</a><a href="scope">scope</a><a href=

A header cell anchored at the slot with coordinate (x, y) with width width and height height is said to be a **row header** if any of the following are true:

- the cell's scope p493 attribute is in the row p493 state; or
- the cell's scope p493 attribute is in the auto p493 state, the cell is not a column header p500, and there are no data cells in any of the cells covering slots with x-coordinates x .. x+width-1.

A header cell is said to be a **column group header** if its <u>scope p493</u> attribute is in the <u>column group p493</u> state.

A header cell is said to be a **row group header** if its <u>scope p493</u> attribute is in the <u>row group p493</u> state.

A cell is said to be an **empty cell** if it contains no elements and its child text content, if any, consists only of ASCII whitespace.

# **4.9.13 Examples** § p50

This section is non-normative.

The following shows how one might mark up the bottom part of table 45 of the Smithsonian physical tables, Volume 71:

```
<caption>Specification values: <b>Steel</b>, <b>Castings</b>,
Ann. A.S.T.M. A27-16, Class B;* P max. 0.06; S max. 0.05.</caption>
Grade.
 Yield Point.
 Ultimate tensile strength
 Per cent elong. 50.8 mm or 2 in.
 Per cent reduct. area.
kg/mm<sup>2</sup>
lb/in<sup>2</sup>
</thead>
Hard
 0.45 ultimate
 56.2
 80,000
 15
 20
Medium
 0.45 ultimate
 49.2
 70,000
 18
 25
Soft
```

```
0.45 ultimate

<00,000</td>

>22

>30
```

This table could look like this:

Specification values: Steel, Castings, Ann. A.S.T.M. A27-16, Class B;\* P max. 0.06; S max. 0.05.

|        |               | Ultimate to | ensile strength | Per cent<br>elong.  | Per cent         |  |
|--------|---------------|-------------|-----------------|---------------------|------------------|--|
| Grade. | Yield Point.  | kg/mm²      | lb∕in²          | 50.8 mm<br>or 2 in. | reduct.<br>area. |  |
| Hard   | 0.45 ultimate | 56.2        | 80,000          | 15                  | 20               |  |
| Medium | 0.45 ultimate | 49.2        | 70,000          | 18                  | 25               |  |
| Soft   | 0.45 ultimate | 42.2        | 60,000          | 22                  | 30               |  |

The following shows how one might mark up the gross margin table on page 46 of Apple, Inc's 10-K filing for fiscal year 2008:

```
<thead>
>2008
 >2007
 >2006
Net sales
 $ 32,479
 $ 24,006
 >$ 19,315
 Cost of sales
 > 21,334
 15,852
 13,717
Gross margin
 $ 11,145
 >$ 8,154
 $ 5,598
<tfoot>
 Gross margin percentage
 34.3%
 >34.0%
 >29.0%
```

This table could look like this:

|                         | 2008      | 2007      | 2006      |
|-------------------------|-----------|-----------|-----------|
| Net sales               | \$ 32,479 | \$ 24,006 | \$ 19,315 |
| Cost of sales           | 21,334    | 15,852    | 13,717    |
| Gross margin            | \$ 11,145 | \$ 8,154  | \$ 5,598  |
| Gross margin percentage | 34.3%     | 34.0%     | 29.0%     |

The following shows how one might mark up the operating expenses table from lower on the same page of that document:

```
<colgroup> <col>
<colgroup> <col> <col> <col>
<thead>
    2008 2007 2006
  Research and development
    $ 1,109 $ 782 $ 712
   Percentage of net sales
     3.4%  3.3%  3.7%
  Selling, general, and administrative
   $ 3,761 $ 2,963 $ 2,433
   Percentage of net sales
     11.6%  12.3%  12.6%
```

This table could look like this:

|                                      | 2008     | 2007     | 2006     |
|--------------------------------------|----------|----------|----------|
| Research and development             | \$ 1,109 | \$ 782   | \$ 712   |
| Percentage of net sales              | 3.4%     | 3.3%     | 3.7%     |
| Selling, general, and administrative | \$ 3,761 | \$ 2,963 | \$ 2,433 |
| Percentage of net sales              | 11.6%    | 12.3%    | 12.6%    |

```
4.10 Forms § p50
```

# ✓ MDN

# 4.10.1 Introduction §p50

This section is non-normative.

A form is a component of a web page that has form controls, such as text, buttons, checkboxes, range, or color picker controls. A user can interact with such a form, providing data that can then be sent to the server for further processing (e.g. returning the results of a search or calculation). No client-side scripting is needed in many cases, though an API is available so that scripts can augment the user experience or use forms for purposes other than submitting data to a server.

Writing a form consists of several steps, which can be performed in any order: writing the user interface, implementing the server-side processing, and configuring the user interface to communicate with the server.

# 4.10.1.1 Writing a form's user interface § p50

This section is non-normative.

For the purposes of this brief introduction, we will create a pizza ordering form.

Any form starts with a <u>form<sup>p512</sup></u> element, inside which are placed the controls. Most controls are represented by the <u>input<sup>p518</sup></u> element, which by default provides a text control. To label a control, the <u>label<sup>p516</sup></u> element is used; the label text and the control itself go inside the <u>label<sup>p516</sup></u> element. Each part of a form is considered a <u>paragraph<sup>p151</sup></u>, and is typically separated from other parts using  $p^{p227}$  elements. Putting this together, here is how one might ask for the customer's name:

```
<form>
<label>Customer name: <input>
</form>
```

To let the user select the size of the pizza, we can use a set of radio buttons. Radio buttons also use the input p518 element, this time

with a  $\underline{\text{type}}^{p521}$  attribute with the value  $\underline{\text{radio}}^{p540}$ . To make the radio buttons work as a group, they are given a common name using the  $\underline{\text{name}}^{p596}$  attribute. To group a batch of controls together, such as, in this case, the radio buttons, one can use the  $\underline{\text{fieldset}}^{p590}$  element. The title of such a group of controls is given by the first element in the  $\underline{\text{fieldset}}^{p590}$ , which has to be a  $\underline{\text{legend}}^{p593}$  element.

```
<form>
  <label>Customer name: <input></label>
  <fieldset>
   <legend> Pizza Size </legend>
   <label> <input type=radio name=size> Small </label>
   <label> <input type=radio name=size> Medium </label>
   <label> <input type=radio name=size> Large </label>
   </fieldset>
   </form>
```

#### Note

Changes from the previous step are highlighted.

To pick toppings, we can use checkboxes. These use the <u>input p518</u> element with a <u>type p521</u> attribute with the value <u>checkbox p539</u>:

```
<form>
  <label>Customer name: <input>
<fieldset>
  <legend> Pizza Size </legend>
  <label> <input type=radio name=size> Small </label>
  <label> <input type=radio name=size> Medium </label>
  <label> <input type=radio name=size> Large </label>
  </fieldset>
  <fieldset>
  <legend> Pizza Toppings </legend>
  <label> <input type=checkbox> Bacon </label>
  <label> <input type=checkbox> Extra Cheese </label>
  <label> <input type=checkbox> Onion </label>
  <label> <input type=checkbox> Mushroom </label>
  </fieldset>
  </fieldset>
  </form>
```

The pizzeria for which this form is being written is always making mistakes, so it needs a way to contact the customer. For this purpose, we can use form controls specifically for telephone numbers ( $input^{p518}$  elements with their  $type^{p521}$  attribute set to  $tel^{p526}$ ) and email addresses ( $input^{p518}$  elements with their  $type^{p521}$  attribute set to  $tel^{p526}$ ):

```
<label>Customer name: <input></label>
<label>Telephone: <input type=tel></label>
<label>Email address: <input type=email></label>
<fieldset>
 <legend> Pizza Size </legend>
 <label> <input type=radio name=size> Small </label>
 <label> <input type=radio name=size> Medium </label>
 <label> <input type=radio name=size> Large </label>
</fieldset>
<fieldset>
 <legend> Pizza Toppings </legend>
 <label> <input type=checkbox> Bacon </label>
 <label> <input type=checkbox> Extra Cheese </label>
 <label> <input type=checkbox> Onion </label>
 <label> <input type=checkbox> Mushroom </label>
</fieldset>
</form>
```

We can use an <u>input<sup>p518</sup></u> element with its <u>type<sup>p521</sup></u> attribute set to <u>time<sup>p533</sup></u> to ask for a delivery time. Many of these form controls have attributes to control exactly what values can be specified; in this case, three attributes of particular interest are  $min^{p552}$ ,  $max^{p552}$ , and 104

step<sup>p553</sup>. These set the minimum time, the maximum time, and the interval between allowed values (in seconds). This pizzeria only delivers between 11am and 9pm, and doesn't promise anything better than 15 minute increments, which we can mark up as follows:

```
<form>
<label>Customer name: <input></label>
<label>Telephone: <input type=tel></label>
<label>Email address: <input type=email></label>
<fieldset>
 <legend> Pizza Size </legend>
 <label> <input type=radio name=size> Small </label>
 <label> <input type=radio name=size> Medium </label>
 <label> <input type=radio name=size> Large </label>
</fieldset>
<fieldset>
 <legend> Pizza Toppings </legend>
 <label> <input type=checkbox> Bacon </label>
 <label> <input type=checkbox> Extra Cheese </label>
 <label> <input type=checkbox> Onion </label>
 <label> <input type=checkbox> Mushroom </label>
</fieldset>
<label>Preferred delivery time: <input type=time min="11:00" max="21:00" step="900"></label>
</form>
```

The <u>textarea p576</u> element can be used to provide a multiline text control. In this instance, we are going to use it to provide a space for the customer to give delivery instructions:

```
<form>
<label>Customer name: <input></label>
<label>Telephone: <input type=tel></label>
<label>Email address: <input type=email></label>
<fieldset>
 <legend> Pizza Size </legend>
 <label> <input type=radio name=size> Small </label>
 <label> <input type=radio name=size> Medium </label>
 <label> <input type=radio name=size> Large </label>
</fieldset>
<fieldset>
 <legend> Pizza Toppings </legend>
 <label> <input type=checkbox> Bacon </label>
 <label> <input type=checkbox> Extra Cheese </label>
 <label> <input type=checkbox> Onion </label>
 <label> <input type=checkbox> Mushroom </label>
</fieldset>
<label>Preferred delivery time: <input type=time min="11:00" max="21:00" step="900"></label>
<label>Delivery instructions: <textarea></textarea></label>
</form>
```

Finally, to make the form submittable we use the  $\frac{button^{p563}}{}$  element:

```
<form>
  <label>Customer name: <input></label>
  <label>Telephone: <input type=tel></label>
  <label>Email address: <input type=email></label>
  <fieldset>
  <legend> Pizza Size </legend>
  <label> <input type=radio name=size> Small </label>
  <label> <input type=radio name=size> Medium </label>
  <label> <input type=radio name=size> Large </label>
  </fieldset>
  <fieldset>
  <fieldset>
  <legend> Pizza Toppings </legend>
```

```
<label> <input type=checkbox> Bacon </label>
<label> <input type=checkbox> Extra Cheese </label>
<label> <input type=checkbox> Onion </label>
<label> <input type=checkbox> Mushroom </label>
</fieldset>
<label>Preferred delivery time: <input type=time min="11:00" max="21:00" step="900"></label>
<label>Delivery instructions: <textarea></textarea></label>
<button>Submit order</button>
</form>
```

### **4.10.1.2** Implementing the server-side processing for a form $\S^{p50}$

This section is non-normative.

The exact details for writing a server-side processor are out of scope for this specification. For the purposes of this introduction, we will assume that the script at https://pizza.example.com/order.cgi is configured to accept submissions using the <a href="mailto:application/x-www-form-urlencoded">application/x-www-form-urlencoded</a> format, expecting the following parameters sent in an HTTP POST body:

```
custname
   Customer's name

custtel
   Customer's telephone number

custemail
   Customer's email address

size
   The pizza size, either small, medium, or large

topping
   A topping, specified once for each selected topping, with the allowed values being bacon, cheese, onion, and mushroom delivery
   The requested delivery time

comments
   The delivery instructions
```

### **4.10.1.3** Configuring a form to communicate with a server $\S^{p50}_{6}$

This section is non-normative.

Form submissions are exposed to servers in a variety of ways, most commonly as HTTP GET or POST requests. To specify the exact method used, the method psecified on the form psi2 element. This doesn't specify how the form data is encoded, though; to specify that, you use the enctype attribute. You also have to specify the URL of the service that will handle the submitted data, using the action psecify attribute.

For each form control you want submitted, you then have to give a name that will be used to refer to the data in the submission. We already specified the name for the group of radio buttons; the same attribute (name p596) also specifies the submission name. Radio buttons can be distinguished from each other in the submission by giving them different values, using the value p523 attribute.

Multiple controls can have the same name; for example, here we give all the checkboxes the same name, and the server distinguishes which checkbox was checked by seeing which values are submitted with that name — like the radio buttons, they are also given unique values with the value p523 attribute.

Given the settings in the previous section, this all becomes:

```
<form method="post"
enctype="application/x-www-form-urlencoded"</pre>
```

```
action="https://pizza.example.com/order.cgi">
<label>Customer name: <input name="custname"></label>
<label>Telephone: <input type=tel name="custtel"></label>
<label>Email address: <input type=email name="custemail"></label>
<fieldset>
 <legend> Pizza Size </legend>
 <label> <input type=radio name=size value="small"> Small </label>
 <label> <input type=radio name=size value="medium"> Medium </label>
 <label> <input type=radio name=size value="large"> Large </label>
</fieldset>
<fieldset>
 <legend> Pizza Toppings </legend>
 <label> <input type=checkbox name="topping" value="bacon"> Bacon </label>
 <label> <input type=checkbox name="topping" value="cheese"> Extra Cheese </label>
 <label> <input type=checkbox name="topping" value="onion"> Onion </label>
 <label> <input type=checkbox name="topping" value="mushroom"> Mushroom </label>
</fieldset>
<label>Preferred delivery time: <input type=time min="11:00" max="21:00" step="900"</p>
name="delivery"></label>
<label>Delivery instructions: <textarea name="comments"></textarea></label>
<button>Submit order</button>
</form>
```

#### Note

There is no particular significance to the way some of the attributes have their values quoted and others don't. The HTML syntax allows a variety of equally valid ways to specify attributes, as discussed in the syntax section  $p^{1246}$ .

For example, if the customer entered "Denise Lawrence" as their name, "555-321-8642" as their telephone number, did not specify an email address, asked for a medium-sized pizza, selected the Extra Cheese and Mushroom toppings, entered a delivery time of 7pm, and left the delivery instructions text control blank, the user agent would submit the following to the online web service:

custname = Denise + Lawrence & custtel = 555 - 321 - 8642 & custemail = & size = medium & topping = cheese & topping = mushroom & delivery = 19%3A00 & comments =

## ✓ MDN

#### 4.10.1.4 Client-side form validation §p50

This section is non-normative.

Forms can be annotated in such a way that the user agent will check the user's input before the form is submitted. The server still has to verify the input is valid (since hostile users can easily bypass the form validation), but it allows the user to avoid the wait incurred by having the server be the sole checker of the user's input.

The simplest annotation is the <u>required</u><sup>p549</sup> attribute, which can be specified on <u>input</u><sup>p518</sup> elements to indicate that the form is not to be submitted until a value is given. By adding this attribute to the customer name, pizza size, and delivery time fields, we allow the user agent to notify the user when the user submits the form without filling in those fields:

```
<form method="post"
        enctype="application/x-www-form-urlencoded"
        action="https://pizza.example.com/order.cgi">

<label>Customer name: <input name="custname" required></label>
<label>Telephone: <input type=tel name="custtel"></label>
<label>Email address: <input type=email name="custemail"></label>
<fieldset>
        <legend> Pizza Size </legend>
        <label> <input type=radio name=size required value="small"> Small </label>
<label> <input type=radio name=size required value="medium"> Medium </label>
<label> <input type=radio name=size required value="large"> Large </label>
</fieldset>
</fieldset>
</fieldset>
```

It is also possible to limit the length of the input, using the maxlength p597 attribute. By adding this to the textarea p576 element, we can limit users to 1000 characters, preventing them from writing huge essays to the busy delivery drivers instead of staying focused and to the point:

```
<form method="post"</pre>
     enctype="application/x-www-form-urlencoded"
     action="https://pizza.example.com/order.cgi">
<label>Customer name: <input name="custname" required></label>
<label>Telephone: <input type=tel name="custtel"></label>
<label>Email address: <input type=email name="custemail"></label>
<fieldset>
 <legend> Pizza Size </legend>
 <label> <input type=radio name=size required value="small"> Small </label>
 <label> <input type=radio name=size required value="medium"> Medium </label>
 <label> <input type=radio name=size required value="large"> Large </label>
</fieldset>
<fieldset>
 <legend> Pizza Toppings </legend>
 <label> <input type=checkbox name="topping" value="bacon"> Bacon </label>
 <label> <input type=checkbox name="topping" value="cheese"> Extra Cheese </label>
 <label> <input type=checkbox name="topping" value="onion"> Onion </label>
 <label> <input type=checkbox name="topping" value="mushroom"> Mushroom </label>
</fieldset>
<label>Preferred delivery time: <input type=time min="11:00" max="21:00" step="900"</p>
name="delivery" required></label>
<label>Delivery instructions: <textarea name="comments" maxlength=1000></textarea></label>
<button>Submit order</button>
</form>
```

#### Note

When a form is submitted, <u>invalid</u> plass events are fired at each form control that is invalid. This can be useful for displaying a summary of the problems with the form, since typically the browser itself will only report one problem at a time.

#### 4.10.1.5 Enabling client-side automatic filling of form controls § p50

This section is non-normative.

Some browsers attempt to aid the user by automatically filling form controls rather than having the user reenter their information each time. For example, a field asking for the user's telephone number can be automatically filled with the user's phone number.

To help the user agent with this, the <u>autocomplete<sup>p601</sup></u> attribute can be used to describe the field's purpose. In the case of this form, we have three fields that can be usefully annotated in this way: the information about who the pizza is to be delivered to. Adding this information looks like this:

```
<form method="post"
    enctype="application/x-www-form-urlencoded"
    action="https://pizza.example.com/order.cgi">
```

```
<label>Customer name: <input name="custname" required autocomplete="shipping name"></label>
<label>Telephone: <input type=tel name="custtel" autocomplete="shipping tel"></label>
<label>Email address: <input type=email name="custemail" autocomplete="shipping email"></label>
<fieldset>
 <legend> Pizza Size </legend>
 <label> <input type=radio name=size required value="small"> Small </label>
 <label> <input type=radio name=size required value="medium"> Medium </label>
 <label> <input type=radio name=size required value="large"> Large </label>
</fieldset>
<fieldset>
 <legend> Pizza Toppings </legend>
 <label> <input type=checkbox name="topping" value="bacon"> Bacon </label>
 <label> <input type=checkbox name="topping" value="cheese"> Extra Cheese </label>
 <label> <input type=checkbox name="topping" value="onion"> Onion </label>
 <label> <input type=checkbox name="topping" value="mushroom"> Mushroom </label>
</fieldset>
<label>Preferred delivery time: <input type=time min="11:00" max="21:00" step="900"</p>
name="delivery" required></label>
<label>Delivery instructions: <textarea name="comments" maxlength=1000></textarea></label>
<button>Submit order</button>
</form>
```

### 4.10.1.6 Improving the user experience on mobile devices $\S^{p50}$

This section is non-normative.

Some devices, in particular those with virtual keyboards can provide the user with multiple input modalities. For example, when typing in a credit card number the user may wish to only see keys for digits 0-9, while when typing in their name they may wish to see a form field that by default capitalizes each word.

Using the <u>inputmode <sup>p856</sup></u> attribute we can select appropriate input modalities:

```
<form method="post"</pre>
     enctype="application/x-www-form-urlencoded"
     action="https://pizza.example.com/order.cgi">
<label>Customer name: <input name="custname" required autocomplete="shipping name"></label>
<label>Telephone: <input type=tel name="custtel" autocomplete="shipping tel"></label>
<label>Buzzer code: <input name="custbuzz" inputmode="numeric"></label>
<label>Email address: <input type=email name="custemail" autocomplete="shipping email"></label>
<fieldset>
 <legend> Pizza Size </legend>
 <label> <input type=radio name=size required value="small"> Small </label>
 <label> <input type=radio name=size required value="medium"> Medium </label>
 <label> <input type=radio name=size required value="large"> Large </label>
</fieldset>
<fieldset>
 <legend> Pizza Toppings </legend>
 <label> <input type=checkbox name="topping" value="bacon"> Bacon </label>
 <label> <input type=checkbox name="topping" value="cheese"> Extra Cheese </label>
 <label> <input type=checkbox name="topping" value="onion"> Onion </label>
 <label> <input type=checkbox name="topping" value="mushroom"> Mushroom </label>
</fieldset>
<label>Preferred delivery time: <input type=time min="11:00" max="21:00" step="900"</p>
name="delivery" required></label>
<label>Delivery instructions: <textarea name="comments" maxlength=1000></textarea></label>
<button>Submit order</button>
</form>
```

### 4.10.1.7 The difference between the field type, the autofill field name, and the input modality $\S^{p5}$

This section is non-normative.

The <u>type p521</u>, <u>autocomplete p601</u>, and <u>inputmode p856</u> attributes can seem confusingly similar. For instance, in all three cases, the string "email" is a valid value. This section attempts to illustrate the difference between the three attributes and provides advice suggesting how to use them.

The type p521 attribute on input p518 elements decides what kind of control the user agent will use to expose the field. Choosing between different values of this attribute is the same choice as choosing whether to use an input p518 element, a textarea p576 element, a select p565 element, etc.

The <u>autocomplete p601</u> attribute, in contrast, describes what the value that the user will enter actually represents. Choosing between different values of this attribute is the same choice as choosing what the label for the element will be.

First, consider telephone numbers. If a page is asking for a telephone number from the user, the right form control to use is  $\leq$ input type=tel> $p^{526}$ . However, which autocomplete $p^{601}$  value to use depends on which phone number the page is asking for, whether they expect a telephone number in the international format or just the local format, and so forth.

For example, a page that forms part of a checkout process on an e-commerce site for a customer buying a gift to be shipped to a friend might need both the buyer's telephone number (in case of payment issues) and the friend's telephone number (in case of delivery issues). If the site expects international phone numbers (with the country code prefix), this could thus look like this:

```
<label>Your phone number: <input type=tel name=custtel autocomplete="billing tel"></label><label>Recipient's phone number: <input type=tel name=shiptel autocomplete="shipping tel"></label>Please enter complete phone numbers including the country code prefix, as in "+1 555 123 4567".
```

But if the site only supports British customers and recipients, it might instead look like this (notice the use of  $\underline{\text{tel-national}}^{p605}$  rather than  $\underline{\text{tel}}^{p605}$ ):

```
<palabel>Your phone number: <input type=tel name=custtel autocomplete="billing tel-national"></label><label>Recipient's phone number: <input type=tel name=shiptel autocomplete="shipping tel-national"></label>Please enter complete UK phone numbers, as in "(01632) 960 123".
```

Now, consider a person's preferred languages. The right  $\underline{\text{autocomplete}}^{\underline{p601}}$  value is  $\underline{\text{language}}^{\underline{p605}}$ . However, there could be a number of different form controls used for the purpose: a text control ( $\underline{\text{sinput}}_{\underline{type=text}}^{\underline{p525}}$ ), a drop-down list ( $\underline{\text{select}}^{\underline{p565}}$ ), radio buttons ( $\underline{\text{sinput}}_{\underline{type=radio}}^{\underline{p540}}$ ), etc. It only depends on what kind of interface is desired.

Finally, consider names. If a page just wants one name from the user, then the relevant control is  $\leq$ input type=text> $p^{525}$ . If the page is asking for the user's full name, then the relevant autocomplete policy value is name policy.

```
<label>Japanese name: <input name="j" type="text" autocomplete="section-jp name"></label></label>Romanized name: <input name="e" type="text" autocomplete="section-en name"></label>
```

In this example, the "section-\*p601" keywords in the autocomplete different names. Without them, the user agent could automatically fill the second field with the value given in the first field when the user gave a value to the first field.

#### Note

The "-jp" and "-en" parts of the keywords are opaque to the user agent; the user agent cannot guess, from those, that the two names are expected to be in Japanese and English respectively.

Separate from the choices regarding  $type^{p521}$  and  $autocomplete^{p601}$ , the  $inputmode^{p856}$  attribute decides what kind of input modality (e.g., virtual keyboard) to use, when the control is a text control.

Consider credit card numbers. The appropriate input type is  $not \leq not \leq not$ 

```
<label>Credit card number:
```

### 4.10.1.8 Date, time, and number formats $9^{p51}$

This section is non-normative.

In this pizza delivery example, the times are specified in the format "HH:MM": two digits for the hour, in 24-hour format, and two digits for the time. (Seconds could also be specified, though they are not necessary in this example.)

In some locales, however, times are often expressed differently when presented to users. For example, in the United States, it is still common to use the 12-hour clock with an am/pm indicator, as in "2pm". In France, it is common to separate the hours from the minutes using an "h" character, as in "14h00".

Similar issues exist with dates, with the added complication that even the order of the components is not always consistent — for example, in Cyprus the first of February 2003 would typically be written "1/2/03", while that same date in Japan would typically be written as " $2003 \pm 02 \pm 01$ " — and even with numbers, where locales differ, for example, in what punctuation is used as the decimal separator and the thousands separator.

It is therefore important to distinguish the time, date, and number formats used in HTML and in form submissions, which are always the formats defined in this specification (and based on the well-established ISO 8601 standard for computer-readable date and time formats), from the time, date, and number formats presented to the user by the browser and accepted as input from the user by the browser.

The format used "on the wire", i.e., in HTML markup and in form submissions, is intended to be computer-readable and consistent irrespective of the user's locale. Dates, for instance, are always written in the format "YYYY-MM-DD", as in "2003-02-01". While some users might see this format, others might see it as "01.02.2003" or "February 1, 2003".

The time, date, or number given by the page in the wire format is then translated to the user's preferred presentation (based on user preferences or on the locale of the page itself), before being displayed to the user. Similarly, after the user inputs a time, date, or number using their preferred format, the user agent converts it back to the wire format before putting it in the DOM or submitting it.

This allows scripts in pages and on servers to process times, dates, and numbers in a consistent manner without needing to support dozens of different formats, while still supporting the users' needs.

#### Note

See also the <u>implementation notes</u> regarding localization of form controls.

### **4.10.2 Categories** § p51

Mostly for historical reasons, elements in this section fall into several overlapping (but subtly different) categories in addition to the usual ones like flow content  $p^{148}$ , phrasing content  $p^{149}$ , and interactive content  $p^{149}$ .

A number of the elements are **form-associated elements**, which means they can have a **form owner** ps95.

```
\Rightarrow button<sup>p563</sup>, fieldset<sup>p590</sup>, input<sup>p518</sup>, object<sup>p400</sup>, output<sup>p581</sup>, select<sup>p565</sup>, textarea<sup>p576</sup>, img<sup>p344</sup>, form-associated custom elements<sup>p756</sup>
```

The <u>form-associated elements</u> fall into several subcategories:

#### Listed elements

Denotes elements that are listed in the <u>form.elements</u> and <u>fieldset.elements</u> APIs. These elements also have a <u>form</u> content attribute, and a matching <u>form</u> b196 IDL attribute, that allow authors to specify an explicit <u>form owner</u> b195 IDL attribute, that allow authors to specify an explicit <u>form owner</u> b195 IDL attribute, that allow authors to specify an explicit <u>form owner</u> b195 IDL attribute, and a matching <u>form</u> b196 IDL attribute, that allow authors to specify an explicit <u>form owner</u> b195 IDL attribute, and a matching <u>form</u> b196 IDL attribute, that allow authors to specify an explicit <u>form owner</u> b195 IDL attribute.

```
\Rightarrow button<sup>p563</sup>, fieldset<sup>p590</sup>, input<sup>p518</sup>, object<sup>p400</sup>, output<sup>p581</sup>, select<sup>p565</sup>, textarea<sup>p576</sup>, form-associated custom elements<sup>p756</sup>
```

#### Submittable elements

Denotes elements that can be used for constructing the entry list p629 when a form 6512 element is submitted p626.

```
⇒ button<sup>p563</sup>, input<sup>p518</sup>, select<sup>p565</sup>, textarea<sup>p576</sup>, form-associated custom elements<sup>p756</sup>
```

Some <u>submittable elements  $p^{512}$ </u> can be, depending on their attributes, **buttons**. The prose below defines when an element is a button. Some buttons are specifically **submit buttons**.

#### Resettable elements

Denotes elements that can be affected when a  $form^{p512}$  element is  $reset^{p633}$ .

```
⇒ input<sup>p518</sup>, output<sup>p581</sup>, select<sup>p565</sup>, textarea<sup>p576</sup>, form-associated custom elements<sup>p756</sup>
```

#### Autocapitalize-inheriting elements

Denotes elements that inherit the autocapitalize p854 attribute from their form owner p595.

```
\Rightarrow button<sup>p563</sup>, fieldset<sup>p590</sup>, input<sup>p518</sup>, output<sup>p581</sup>, select<sup>p565</sup>, textarea<sup>p576</sup>
```

Some elements, not all of them form-associated  $p^{511}$ , are categorized as **labelable elements**. These are elements that can be associated with a <u>label</u>  $p^{516}$  element.

```
\Rightarrow button<sup>p563</sup>, input<sup>p518</sup> (if the type<sup>p521</sup> attribute is not in the Hidden<sup>p525</sup> state), meter<sup>p586</sup>, output<sup>p581</sup>, progress<sup>p584</sup>, select<sup>p565</sup>, textarea<sup>p576</sup>, form-associated custom elements<sup>p756</sup>
```

### 4.10.3 The form element §p51

LegacyOverrideBuiltIns,

LegacyUnenumerableNamedProperties]
interface HTMLFormElement : HTMLElement {
 [HTMLConstructor] constructor();

```
Categories p145:
         Flow content p148
         Palpable content<sup>p149</sup>.
Contexts in which this element can be used p145:
         Where flow content p148 is expected.
Content model p145:
         Flow content p148, but with no form p512 element descendants.
Tag omission in text/html p145:
         Neither tag is omissible.
Content attributes p145:
         Global attributes p153
         accept-charset p513 — Character encodings to use for form submission p625
         action p599 — URL to use for form submission p625
         autocomplete p513 — Default setting for autofill feature for controls in the form
         enctype p600 — Entry list p629 encoding type to use for form submission p625
         method p599 — Variant to use for form submission p625
         name p513 — Name of form to use in the document, forms p136 API
         novalidate | Description | movalidate | Description | movalidate | Description | Description | Description | Description | Description | Description | Description | Description | Description | Description | Description | Description | Description | Description | Description | Description | Description | Description | Description | Description | Description | Description | Description | Description | Description | Description | Description | Description | Description | Description | Description | Description | Description | Description | Description | Description | Description | Description | Description | Description | Description | Description | Description | Description | Description | Description | Description | Description | Description | Description | Description | Description | Description | Description | Description | Description | Description | Description | Description | Description | Description | Description | Description | Description | Description | Description | Description | Description | Description | Description | Description | Description | Description | Description | Description | Description | Description | Description | Description | Description | Description | Description | Description | Description | Description | Description | Description | Description | Description | Description | Description | Description | Description | Description | Description | Description | Description | Description | Description | Description | Description | Description | Description | Description | Description | Description | Description | Description | Description | Description | Description | Description | Description | Description | Description | Description | Description | Description | Description | Description | Description | Description | Description | Description | Description | Description | Description | Description | Description | Description | Description | Description | Description | Description | Description | Description | Description | Description | Description | Description | Description | Descr
         target P600 — Navigable P979 for form submission P625
         rel<sup>p513</sup>
Accessibility considerations p146:
         For authors.
         For implementers.
DOM interface p146:
      ( IDL
                        [Exposed=Window,
```

```
[CEReactions] attribute DOMString acceptCharset;
[CEReactions] attribute USVString action;
[CEReactions] attribute DOMString autocomplete;
[CEReactions] attribute DOMString enctype;
[CEReactions] attribute DOMString encoding;
[CEReactions] attribute DOMString method;
[CEReactions] attribute DOMString name;
[CEReactions] attribute boolean noValidate;
[CEReactions] attribute DOMString target;
[CEReactions] attribute DOMString rel;
[SameObject, PutForwards=value] readonly attribute DOMTokenList relList;
[SameObject] readonly attribute HTMLFormControlsCollection elements;
readonly attribute unsigned long length;
getter Element (unsigned long index);
getter (RadioNodeList or Element) (DOMString name);
undefined submit();
undefined requestSubmit(optional HTMLElement? submitter = null);
[CEReactions] undefined reset();
boolean checkValidity();
boolean reportValidity();
```

The  $\frac{\text{form}^{p512}}{\text{omega}}$  element  $\frac{p^{140}}{\text{omega}}$  a hyperlink  $\frac{p^{300}}{\text{omega}}$  that can be manipulated through a collection of  $\frac{\text{form-associated elements}}{\text{omega}}$ , some of which can represent editable values that can be submitted to a server for processing.

The accept-charset attribute gives the character encodings that are to be used for the submission. If specified, the value must be an ASCII case-insensitive match for "UTF-8". [ENCODING]<sup>p1462</sup>

The name attribute represents the  $form^{p512}$ 's name within the  $forms^{p136}$  collection. The value must not be the empty string, and the value must be unique amongst the  $form^{p512}$  elements in the  $forms^{p136}$  collection that it is in, if any.

The autocomplete attribute is an enumerated attribute p74 with the following keywords and states:

| Keyword | State | Brief description                                                                           |
|---------|-------|---------------------------------------------------------------------------------------------|
| on      | on    | Form controls will have their <u>autofill field name p607</u> set to "on p603" by default.  |
| off     | off   | Form controls will have their <u>autofill field name p607</u> set to "off p603" by default. |

The attribute's missing value default<sup>p74</sup> and invalid value default<sup>p74</sup> are both the on p513 state.

The action p599, enctype p600, method p599, novalidate p600, and target p600 attributes are attributes for form submission p599.

The **rel** attribute on form  $^{p512}$  elements controls what kinds of links the elements create. The attribute's value must be a <u>unordered set</u> of <u>unique space-separated tokens</u> The <u>allowed keywords and their meanings</u> are defined in an earlier section.

rel<sup>p513</sup>'s supported tokens are the keywords defined in <u>HTML link types<sup>p311</sup></u> which are allowed on <u>form<sup>p512</sup></u> elements, impact the processing model, and are supported by the user agent. The possible <u>supported tokens</u> are <u>noreferrer<sup>p323</sup></u>, <u>noopener<sup>p323</sup></u>, and <u>opener<sup>p323</sup></u>. rel<sup>p513</sup>'s <u>supported tokens</u> must only include the tokens from this list that the user agent implements the processing model for.

#### For web developers (non-normative)

#### form.<u>elements</u><sup>p514</sup>

Returns an HTMLFormControlsCollection p112 of the form controls in the form (excluding image buttons for historical reasons).

#### form. Length P514

Returns the number of form controls in the form (excluding image buttons for historical reasons).

#### form[index]

Returns the *index*th element in the form (excluding image buttons for historical reasons).

#### form[name]

Returns the form control (or, if there are several, a RadioNodeList<sup>p112</sup> of the form controls) in the form with the given ID or name  $p^{596}$  (excluding image buttons for historical reasons); or, if there are none, returns the img  $p^{344}$  element with the given ID.

Once an element has been referenced using a particular name, that name will continue being available as a way to reference that element in this method, even if the element's actual <u>ID</u> or <u>name poses</u> changes, for as long as the element remains in the <u>tree</u>.

If there are multiple matching items, then a RadioNodeList p112 object containing all those elements is returned.

#### form.submit p515 ()

Submits the form, bypassing interactive constraint validation p621 and without firing a submit p1456 event.

### form.requestSubmit p515 [[ submitter ])

Requests to submit the form. Unlike <u>submit()</u><sup>p515</sup>, this method includes <u>interactive constraint validation</u><sup>p621</sup> and firing a <u>submit</u><sup>p1456</sup> event, either of which can cancel submission.

The *submitter* argument can be used to point to a specific <u>submit button <sup>p512</sup></u>, whose <u>formaction <sup>p599</sup></u>, <u>formenctype <sup>p600</sup></u>, and <u>formtarget <sup>p600</sup></u> attributes can impact submission. Additionally, the submitter will be included when <u>constructing the entry list <sup>p629</sup></u> for submission; normally, buttons are excluded.

#### form.reset<sup>p515</sup>()

Resets the form.

#### form.checkValidity<sup>p516</sup>()

Returns true if the form's controls are all valid; otherwise, returns false.

#### form.reportValidity<sup>p516</sup>()

Returns true if the form's controls are all valid; otherwise, returns false and informs the user.

The autocomplete IDL attribute must  $\underline{reflect}^{p103}$  the content attribute of the same name,  $\underline{limited}$  to only known values  $\underline{p104}$ .

✓ MDN
✓ MDN

The name and rel IDL attributes must reflect p103 the content attribute of the same name.

The acceptCharset IDL attribute must reflect p103 the accept-charset p513 content attribute.

The **relList** IDL attribute must **reflect**<sup>p103</sup> the **rel**<sup>p513</sup> content attribute.

The **elements** IDL attribute must return an <u>HTMLFormControlsCollection</u> rooted at the <u>form</u> element's <u>root</u>, whose filter matches <u>listed elements</u> whose <u>form owner</u> is the <u>form</u> element, with the exception of <u>input</u> elements whose <u>type</u> elements whose <u>type</u> attribute is in the <u>Image Button</u> state, which must, for historical reasons, be excluded from this particular collection.

The length IDL attribute must return the number of nodes represented by the elements p514 collection.

The <u>supported property indices</u> at any instant are the indices supported by the object returned by the <u>elements p514</u> attribute at that instant

To <u>determine the value of an indexed property</u> for a <u>form<sup>p512</sup></u> element, the user agent must return the value returned by the <u>item</u> method on the <u>elements</u> collection, when invoked with the given index as its argument.

Each <u>form<sup>p512</sup></u> element has a mapping of names to elements called the **past names map**. It is used to persist names of controls even when they change names.

The supported property names consist of the names obtained from the following algorithm, in the order obtained from this algorithm:

- 1. Let *sourced names* be an initially empty ordered list of tuples consisting of a string, an element, a source, where the source is either *id*, *name*, or *past*, and, if the source is *past*, an age.
- 2. For each <u>listed element p511</u> candidate whose <u>form owner p595</u> is the <u>form p512</u> element, with the exception of any <u>input p518</u> elements whose <u>type p521</u> attribute is in the <u>Image Button p544</u> state:
  - 1. If candidate has an id<sup>p153</sup> attribute, add an entry to sourced names with that id<sup>p153</sup> attribute's value as the string, candidate as the element, and id as the source.

- 2. If candidate has a name p596 attribute, add an entry to sourced names with that name p596 attribute's value as the string, candidate as the element, and name as the source.
- 3. For each <u>img p344</u> element candidate whose <u>form owner p595</u> is the <u>form p512</u> element:
  - 1. If candidate has an id<sup>p153</sup> attribute, add an entry to sourced names with that id<sup>p153</sup> attribute's value as the string, candidate as the element, and id as the source.
  - 2. If candidate has a name plant attribute, add an entry to sourced names with that name plant attribute's value as the string, candidate as the element, and name as the source.
- 4. For each entry past entry in the past names map p514 add an entry to sourced names with the past entry's name as the string, past entry's element as the element, past as the source, and the length of time past entry has been in the past names map p514 as the age.
- 5. Sort sourced names by tree order of the element entry of each tuple, sorting entries with the same element by putting entries whose source is *id* first, then entries whose source is *name*, and finally entries whose source is *past*, and sorting entries with the same element and source by their age, oldest first.
- 6. Remove any entries in sourced names that have the empty string as their name.
- 7. Remove any entries in sourced names that have the same name as an earlier entry in the map.
- 8. Return the list of names from sourced names, maintaining their relative order.

To determine the value of a named property name for a form p512 element, the user agent must run the following steps:

- 1. Let candidates be a live p46 RadioNodeList p112 object containing all the listed elements p511, whose form owner p595 is the form p512 element, that have either an id p153 attribute or a name p596 attribute equal to name, with the exception of input p518 elements whose type p521 attribute is in the Image Button p544 state, in tree order.
- 2. If candidates is empty, let candidates be a live p46 RadioNodeList p112 object containing all the img p344 elements, whose form owner p595 is the form p512 element, that have either an id p153 attribute or a name p1411 attribute equal to name, in tree order.
- 3. If *candidates* is empty, *name* is the name of one of the entries in the <u>form<sup>p512</sup></u> element's <u>past names map<sup>p514</sup></u>: return the object associated with *name* in that map.
- 4. If candidates contains more than one node, return candidates.
- 5. Otherwise, *candidates* contains exactly one node. Add a mapping from *name* to the node in *candidates* in the <u>form p512</u> element's <u>past names map p514</u>, replacing the previous entry with the same name, if any.
- 6. Return the node in candidates.

If an element listed in a <u>form<sup>9512</sup></u> element's <u>past names map<sup>p514</sup></u> changes <u>form owner<sup>p595</sup></u>, then its entries must be removed from that map.

The submit() method steps are to submit  $\frac{p626}{2}$  this from this, with submitted from submit() method  $\frac{p626}{2}$  set to true.

The requestSubmit(submitter) method, when invoked, must run the following steps:

- 1. If *submitter* is not null, then:
  - 1. If *submitter* is not a <u>submit button p512</u>, then throw a <u>TypeError</u>.
  - 2. If submitter's form owner p595 is not this form element, then throw a "NotFoundError" DOMException.
- 2. Otherwise, set *submitter* to this <u>form<sup>p512</sup></u> element.
- 3. Submit p626 this form p512 element, from submitter.

The **reset()** method, when invoked, must run the following steps:

- 1. If the  $form^{p512}$  element is marked as <u>locked for reset</u><sup>p515</sup>, then return.
- 2. Mark the form<sup>p512</sup> element as **locked for reset**.
- 3. Reset p633 the form p512 element.

4. Unmark the form p512 element as locked for reset p515.

If the **checkValidity()** method is invoked, the user agent must statically validate the constraints p620 of the form element, and return true if the constraint validation return a positive result, and false if it returned a negative result.

If the **reportValidity()** method is invoked, the user agent must <u>interactively validate the constraints p621</u> of the <u>form p512</u> element, and return true if the constraint validation return a *positive* result, and false if it returned a *negative* result.

#### Example

This example shows two search forms:

```
<form action="https://www.google.com/search" method="get">
  <label>Google: <input type="search" name="q"></label> <input type="submit" value="Search...">
  </form>
  <label>Bing: <input type="search" name="q"></label> <input type="submit" value="Search...">
  </form>
```

### 4.10.4 The label element §p51

```
Categories p145:
   Flow content p148.
   Phrasing content p149.
   Interactive content p149
   Palpable content<sup>p149</sup>.
Contexts in which this element can be used p145:
   Where phrasing content p149 is expected.
Content model p145:
   Phrasing content p149, but with no descendant labelable elements p512 unless it is the element's labeled control p516, and no
   descendant label p516 elements.
Tag omission in text/html<sup>p145</sup>:
   Neither tag is omissible.
Content attributes p145:
   Global attributes p153
   for p517 — Associate the label with form control
Accessibility considerations p146:
   For authors.
   For implementers.
DOM interface p146:
  (IDL
        [Exposed=Window]
        interface HTMLLabelElement : HTMLElement {
           [HTMLConstructor] constructor();
           readonly attribute <a href="https://example.com/HTMLFormElement">HTMLFormElement</a>? <a href="mailto:form;">form</a>;
```

The <u>label</u> p516 element represents p140 a caption in a user interface. The caption can be associated with a specific form control, known as the <u>label</u> p516 element's **labeled control**, either using the <u>for</u> attribute, or by putting the form control inside the <u>label</u> element itself.

Except where otherwise specified by the following rules, a label p516 element has no labeled control p516.

[CEReactions] attribute DOMString htmlFor; readonly attribute HTMLElement? control;

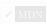

};

The **for** attribute may be specified to indicate a form control with which the caption is to be associated. If the attribute is specified, the attribute's value must be the ID of a <u>labelable element p512</u> in the same tree as the <u>label p516</u> element. If the attribute is specified and there is an element in the <u>tree</u> whose ID is equal to the value of the <u>for p517</u> attribute, and the first such element in <u>tree order</u> is a <u>labelable element p512</u>, then that element is the <u>label p516</u> element's <u>labeled control p516</u>.

If the  $for^{p517}$  attribute is not specified, but the <u>label</u> p516 element has a <u>labelable element</u> descendant, then the first such descendant in tree order is the <u>label</u> p516 element's <u>labeled control</u> p516.

The <u>label <sup>p516</sup></u> element's exact default presentation and behavior, in particular what its <u>activation behavior</u> might be, if anything, should match the platform's label behavior. The <u>activation behavior</u> of a <u>label <sup>p516</sup></u> element for events targeted at <u>interactive</u> <u>content <sup>p149</sup></u> descendants of a <u>label <sup>p516</sup></u> element, and any descendants of those <u>interactive content <sup>p149</sup></u> descendants, must be to do nothing.

#### Note

Form-associated custom elements  $p^{756}$  are labelable elements  $p^{512}$ , so for user agents where the label  $p^{516}$  element's activation behavior impacts the labeled control  $p^{516}$ , both built-in and custom elements will be impacted.

#### Example

For example, on platforms where clicking a label activates the form control, clicking the  $\frac{label^{p516}}{label^{p516}}$  in the following snippet could trigger the user agent to  $\frac{label^{p516}}{label^{p516}}$  at the  $\frac{label^{p516}}{label^{p516}}$  element, as if the element itself had been triggered by the user:

```
<label><input type=checkbox name=lost> Lost</label>
```

Similarly, assuming my-checkbox was declared as a form-associated custom element  $p^{756}$  (like in this example  $p^{747}$ ), then the code

```
<label><my-checkbox name=lost></my-checkbox> Lost</label>
```

would have the same behavior, firing a click event plist at the my-checkbox element.

On other platforms, the behavior in both cases might be just to focus the control, or to do nothing.

#### Example

The following example shows three form controls each with a label, two of which have small text showing the right format for users to use.

```
<label>Full name: <input name=fn> <small>Format: First Last</small></label>
<label>Age: <input name=age type=number min=0></label>
<label>Post code: <input name=pc> <small>Format: AB12 3CD</small></label>
```

#### For web developers (non-normative)

#### label.control<sup>p517</sup>

Returns the form control that is associated with this element.

#### label.form p517

Returns the <u>form owner</u> p595 of the form control that is associated with this element.

Returns null if there isn't one.

The <a href="htmlFor">htmlFor</a> IDL attribute must <a href="reflect">reflect</a> p103</a> the <a href="for">for</a> p517</a> content attribute.

✓ MDN

The **control** IDL attribute must return the <u>label</u> element's <u>labeled control</u>, if any, or null if there isn't one.

The **form** IDL attribute must run the following steps:

- 1. If the <u>label</u> p516 element has no <u>labeled control</u> then return null.
- 2. If the <u>label <sup>p516</sup> element's labeled control <sup>p516</sup> is not a form-associated element <sup>p511</sup>, then return null.</u>
- 3. Return the <u>label</u> element's <u>labeled control</u> s form owner (which can still be null).

The form p517 IDL attribute on the label p516 element is different from the form p595 IDL attribute on listed p511 form-associated elements p511, and the label p516 element does not have a form p595 content attribute.

#### For web developers (non-normative)

#### control.labels<sup>p518</sup>

Returns a NodeList of all the label p516 elements that the form control is associated with.

Labelable elements p512 and all input p518 elements have a live p46 NodeList object associated with them that represents the list of label p516 elements, in tree order, whose labeled control p516 is the element in question. The labels IDL attribute of labelable elements p512 that are not form-associated custom elements p756, and the labels p518 IDL attribute of input p518 elements, on getting, must return that NodeList object, and that same value must always be returned, unless this element is an input p518 element whose type p521 attribute is in the Hidden p525 state, in which case it must instead return null.

Form-associated custom elements p756 don't have a labels p518 IDL attribute. Instead, their ElementInternals p767 object has a labels IDL attribute. On getting, it must throw a "NotSupportedError" DOMException if the target element p768 is not a form-associated custom element p756. Otherwise, it must return that NodeList object, and that same value must always be returned.

#### Example

This (non-conforming) example shows what happens to the <u>NodeList</u> and what <u>labels</u> returns when an <u>input</u> element has its <u>type</u>  $^{p521}$  attribute changed.

```
<!doctype html>
<label><input>
<script>
const input = document.querySelector('input');
const labels = input.labels;
console.assert(labels.length === 1);

input.type = 'hidden';
console.assert(labels.length === 0); // the input is no longer the label's labeled control
console.assert(input.labels === null);

input.type = 'checkbox';
console.assert(labels.length === 1); // the input is once again the label's labeled control
console.assert(input.labels === labels); // same value as returned originally
</script>
```

#### 4.10.5 The input element §p51

✓ MDN

```
Categories p145:
```

Flow content p148.

Phrasing content p149.

If the type  $^{p521}$  attribute is *not* in the Hidden  $^{p525}$  state: Interactive content  $^{p149}$ .

If the type p521 attribute is not in the Hidden p525 state: Listed p511, labelable p512, submittable p512, resettable p512, and autocapitalize-inheriting p512 form-associated element p511.

If the  $\underline{\mathsf{type}}^{p521}$  attribute is in the  $\underline{\mathsf{Hidden}}^{p525}$  state:  $\underline{\mathsf{Listed}}^{p511}$ ,  $\underline{\mathsf{submittable}}^{p512}$ ,  $\underline{\mathsf{resettable}}^{p512}$ , and  $\underline{\mathsf{autocapitalize-inheriting}}^{p512}$  form-associated element  $\underline{\mathsf{p}}^{p511}$ .

If the  $\underline{\mathsf{type}}^{\mathsf{p521}}$  attribute is *not* in the  $\underline{\mathsf{Hidden}}^{\mathsf{p525}}$  state:  $\underline{\mathsf{Palpable}}$  content  $\underline{\mathsf{p149}}$ .

#### Contexts in which this element can be used p145:

Where phrasing content p149 is expected.

#### Content model p145:

Nothing p147

```
Tag omission in text/html p145:
   No end tag p1246
Content attributes p145:
   Global attributes p153
   accept p541 — Hint for expected file type in file upload controls p541
   alt p545 — Replacement text for use when images are not available
   autocomplete p601 — Hint for form autofill feature
   checked p523 — Whether the control is checked
  dirname p597 — Name of form control to use for sending the element's directionality p159 in form submission p625
   disabled p598 — Whether the form control is disabled
   form p595 — Associates the element with a form element
   <u>formaction p599</u> — <u>URL</u> to use for <u>form submission p625</u>
   formenctype p600 — Entry list p629 encoding type to use for form submission p625
   <u>formmethod</u> p599 — Variant to use for <u>form submission</u> p625
   formnovalidate P600 — Bypass form control validation for form submission P625
   <u>formtarget <sup>p600</sup></u> — <u>Navigable <sup>p979</sup></u> for <u>form submission <sup>p625</sup></u>
   height p475 — Vertical dimension
  <u>list<sup>p554</sup></u> — List of autocomplete options
   max<sup>p552</sup> — Maximum value
   maxlength p547 — Maximum length of value
   min<sup>p552</sup> — Minimum value
   minlength p547 — Minimum length of value
   multiple p550 — Whether to allow multiple values
   name p596 — Name of the element to use for form submission p625 and in the form elements p514 API
   pattern<sup>p551</sup> — Pattern to be matched by the form control's value
   placeholder p556 — User-visible label to be placed within the form control
  popovertarget P888 — Targets a popover element to toggle, show, or hide
   popovertargetaction p889 — Indicates whether a targeted popover element is to be toggled, shown, or hidden
   readonly p548 — Whether to allow the value to be edited by the user
   required p549 — Whether the control is required for form submission p625
   <u>size<sup>p548</sup></u> — Size of the control
   src<sup>p544</sup> — Address of the resource
   step p553 — Granularity to be matched by the form control's value
  type p521 — Type of form control
   value p523 — Value of the form control
   width p475 — Horizontal dimension
   Also, the title pss attribute has special semantics pss on this element: Description of pattern (when used with pattern pss on this element)
   attribute)
Accessibility considerations p146:
   type p521 attribute in the Hidden p525 state: for authors; for implementers.
   type p521 attribute in the Text p525 state: for authors; for implementers.
   type p521 attribute in the Search p525 state: for authors; for implementers.
   type p521 attribute in the Telephone p526 state: for authors; for implementers.
  type p521 attribute in the URL p526 state: for authors; for implementers.
   type p521 attribute in the Email p527 state: for authors; for implementers.
   type p521 attribute in the Password p529 state: for authors; for implementers.
   type p521 attribute in the Date p530 state: for authors; for implementers.
  type p521 attribute in the Month p531 state: for authors; for implementers.
   type p521 attribute in the Week p532 state: for authors; for implementers.
   type p521 attribute in the Time p533 state: for authors; for implementers.
   type p521 attribute in the Local Date and Time p534 state: for authors; for implementers.
   type p521 attribute in the Number p535 state: for authors; for implementers.
   type p521 attribute in the Range p536 state: for authors; for implementers.
   type p521 attribute in the Color p538 state: for authors; for implementers.
   type p521 attribute in the Checkbox p539 state: for authors; for implementers.
   type P521 attribute in the Radio Button P540 state: for authors; for implementers.
   type p521 attribute in the File Upload p541 state: for authors; for implementers.
   type p521 attribute in the Submit Button p543 state: for authors; for implementers.
   type p521 attribute in the Image Button p544 state: for authors; for implementers.
   type p521 attribute in the Reset Button p546 state: for authors; for implementers.
```

```
DOM interface p146:
 (IDL
      [Exposed=Window]
       interface HTMLInputElement : HTMLElement {
         [HTMLConstructor] constructor();
         [CEReactions] attribute DOMString accept;
         [CEReactions] attribute DOMString alt;
         [CEReactions] attribute DOMString autocomplete;
         [CEReactions] attribute boolean defaultChecked;
         attribute boolean checked;
         [CEReactions] attribute DOMString dirName;
         [CEReactions] attribute boolean disabled;
         readonly attribute <a href="https://html/html/>HTMLFormElement?form">HTMLFormElement</a>? <a href="form">form</a>;
         attribute FileList? files;
         [CEReactions] attribute USVString formAction;
         [CEReactions] attribute DOMString formEnctype;
         [CEReactions] attribute DOMString formMethod;
         [CEReactions] attribute boolean formNoValidate;
         [CEReactions] attribute DOMString formTarget;
         [CEReactions] attribute unsigned long height;
         attribute boolean indeterminate;
         readonly attribute <a href="https://example.com/html/>
HTMLDataListElement?list;">HTMLDataListElement? list;</a>
         [CEReactions] attribute DOMString max;
         [CEReactions] attribute long maxLength;
         [CEReactions] attribute DOMString min;
         [CEReactions] attribute long minLength;
         [CEReactions] attribute boolean multiple;
         [CEReactions] attribute DOMString name;
         [CEReactions] attribute DOMString pattern;
         [CEReactions] attribute DOMString placeholder;
         [CEReactions] attribute boolean readOnly;
         [CEReactions] attribute boolean required;
         [CEReactions] attribute unsigned long size;
         [CEReactions] attribute USVString src;
         [CEReactions] attribute DOMString step;
         [CEReactions] attribute DOMString type;
         [CEReactions] attribute DOMString defaultValue;
         [CEReactions] attribute [LegacyNullToEmptyString] DOMString value;
         attribute object? valueAsDate;
         attribute unrestricted double valueAsNumber;
         [CEReactions] attribute unsigned long width;
         undefined stepUp(optional long n = 1);
         undefined stepDown(optional long n = 1);
         readonly attribute boolean willValidate;
         readonly attribute ValidityState validity;
         readonly attribute DOMString validationMessage;
         boolean checkValidity();
         boolean reportValidity();
         undefined setCustomValidity(DOMString error);
         readonly attribute <a href="NodeList">NodeList</a>? <a href="labels">labels</a>;
         undefined select();
         attribute unsigned long? selectionStart;
```

attribute unsigned long? selectionEnd; attribute DOMString? selectionDirection;

```
undefined setRangeText(DOMString replacement);
undefined setRangeText(DOMString replacement, unsigned long start, unsigned long end, optional
SelectionMode selectionMode = "preserve");
undefined setSelectionRange(unsigned long start, unsigned long end, optional DOMString
direction);
undefined showPicker();

// also has obsolete members
};
HTMLInputElement includes PopoverInvokerElement;
```

The input p518 element represents p140 a typed data field, usually with a form control to allow the user to edit the data.

The **type** attribute controls the data type (and associated control) of the element. It is an <u>enumerated attribute  $p^{74}$ </u> with the following keywords and states:

| Keyword            | State                                  | Data type                                                                                                    | Control type                            |  |  |
|--------------------|----------------------------------------|----------------------------------------------------------------------------------------------------|-----------------------------------------|--|--|
| hidden             | Hidden <sup>p525</sup>                 | An arbitrary string                                                                                                    | n/a                                     |  |  |
| text               | Text <sup>p525</sup>                   | Text with no line breaks                                                                                                    | A text control                          |  |  |
| search             | Search <sup>p525</sup>                 | Text with no line breaks                                                                                                    | Search control                          |  |  |
| tel                | <u>Telephone</u> <sup>p526</sup>       | Text with no line breaks                                                                                                    | A text control                          |  |  |
| url                | URL <sup>p526</sup>                    | An absolute URL                                                                                                    | A text control                          |  |  |
| email              | Email <sup>p527</sup>                  | An email address or list of email addresses                                                                                                    | A text control                          |  |  |
| password           | Password p529                          | Text with no line breaks (sensitive information)                                                                                                   | A text control that obscures data entry |  |  |
| date               | Date <sup>p530</sup>                   | A date (year, month, day) with no time zone                                                                                                    | A date control                          |  |  |
| month              | Month <sup>p531</sup>                  | A date consisting of a year and a month with no time zone                                                                                          | A month control                         |  |  |
| week               | Week <sup>p532</sup>                   | A date consisting of a week-year number and a week number with no time zone                                                                        | A week control                          |  |  |
| time               | Time <sup>p533</sup>                   | A time (hour, minute, seconds, fractional seconds) with no time zone                                                                               | A time control                          |  |  |
| datetime-<br>local | Local Date and<br>Time <sup>p534</sup> | A date and time (year, month, day, hour, minute, second, fraction of a second) with no time zone                                                   | A date and time control                 |  |  |
| number             | Number <sup>p535</sup>                 | A numerical value                                                                                                    | A text control or spinner control       |  |  |
| range              | Range <sup>p536</sup>                  | A numerical value, with the extra semantic that the exact value is not important                                                                   | A slider control or similar             |  |  |
| color              | Color P538                             | An sRGB color with 8-bit red, green, and blue components                                                                                           | A color picker                          |  |  |
| checkbox           | Checkbox p539                          | A set of zero or more values from a predefined list                                                                                                | A checkbox                              |  |  |
| radio              | Radio Button P540                      | An enumerated value                                                                                                    | A radio button                          |  |  |
| file               | File Upload p541                       | Zero or more files each with a MIME type and optionally a filename                                                                                 | A label and a button                    |  |  |
| submit             | Submit<br>Button <sup>p543</sup>       | An enumerated value, with the extra semantic that it must be the last value selected and initiates form submission                                 | A button                                |  |  |
| image              | lmage<br>Button <sup>p544</sup>        | A coordinate, relative to a particular image's size, with the extra semantic that it must be the last value selected and initiates form submission | Either a clickable image, or a button   |  |  |
| reset              | Reset Button p546                      | n/a                                                                                                    | A button                                |  |  |
| button             | Button <sup>p547</sup>                 | n/a                                                                                                    | A button                                |  |  |

The attribute's missing value default  $p^{74}$  and invalid value default  $p^{74}$  are both the Text  $p^{525}$  state.

Which of the accept p541, alt p545, autocomplete p601, checked p523, dirname p597, formaction p599, formenctype p600, formmethod p599, formnovalidate p600, formtarget p600, height p475, list p554, max p552, maxlength p547, min p552, minlength p547, multiple p550, pattern p551, placeholder p556, readonly p548, required p549, size p548, src p544, step p553, and width p475 content attributes, the checked p559, files p559, valueAsNumber p559, and list p560 IDL attributes, the select() p616 method, the selectionStart p616, selectionEnd p617, and selectionDirection p617, IDL attributes, the setRangeText() p618 and setSelectionRange() p617 methods, the stepUp() p559 and stepDown() p559 methods, and the input and change p1455 events apply to an input p518 element depends on the state of its type p521 attribute. The subsections that define each type also clearly define in normative "bookkeeping" sections which of these feature apply, and which do not apply, to each type. The behavior of these features depends on whether they apply or not, as defined in their various sections (q.v. for content attributes p547, for APIs p557, for events p561).

The following table is non-normative and summarizes which of those content attributes, IDL attributes, methods, and events apply p521 to each state:

|                                               | Hidden <sup>p525</sup>  | Text <sup>p525</sup> ,<br>Search <sup>p525</sup> | Telephone <sup>p526</sup> ,<br>URL <sup>p526</sup> | Email <sup>p527</sup> | Password P529         | Date <sup>p530</sup> ,<br>Month <sup>p531</sup> ,<br>Week <sup>p532</sup> ,<br>Time <sup>p533</sup> | Local<br>Date<br>and<br>Time <sup>p534</sup> | Number <sup>p535</sup> | Range <sup>p536</sup> | Color <sup>p538</sup> | Checkbox <sup>p539</sup> ,<br>Radio<br>Button <sup>p540</sup> |
|-----------------------------------------------|-------------------------|--------------------------------------------------|----------------------------------------------------|-----------------------|-----------------------|----------------------------------------------------------------------------------------------------|----------------------------------------------|------------------------|-----------------------|-----------------------|---------------------------------------------------------------|
| Content attributes                            |                         |                                                  |                                                    |                       |                       |                                                                                                    |                                              |                        |                       |                       |                                                               |
| accept <sup>p541</sup>                        |                         |                                                  |                                                    |                       |                       |                                                                                                    |                                              |                        |                       |                       |                                                               |
| alt <sup>p545</sup>                           |                         |                                                  |                                                    |                       |                       |                                                                                                    |                                              |                        |                       |                       |                                                               |
| autocomplete <sup>p601</sup>                  | Yes                     | Yes                                              | Yes                                                | Yes                   | Yes                   | Yes                                                                                                 | Yes                                          | Yes                    | Yes                   | Yes                   |                                                               |
| checked p523                                  |                         |                                                  |                                                    |                       |                       |                                                                                                    |                                              |                        |                       |                       | Yes                                                           |
| dirname <sup>p597</sup>                       | Yes                     | Yes                                              | Yes                                                | Yes                   | Yes                   |                                                                                                    |                                              |                        |                       |                       |                                                               |
| formaction p599                               |                         |                                                  |                                                    |                       |                       |                                                                                                    |                                              |                        |                       |                       |                                                               |
| formenctype <sup>p600</sup>                   |                         |                                                  |                                                    |                       |                       |                                                                                                    |                                              |                        |                       |                       |                                                               |
| formmethod <sup>p599</sup>                    |                         |                                                  |                                                    |                       |                       |                                                                                                    |                                              |                        |                       |                       |                                                               |
| formnovalidate <sup>p600</sup>                |                         |                                                  |                                                    |                       |                       |                                                                                                    |                                              |                        |                       |                       |                                                               |
| formtarget p600                               |                         |                                                  |                                                    |                       |                       |                                                                                                    |                                              |                        |                       |                       |                                                               |
| height <sup>p475</sup>                        |                         |                                                  |                                                    |                       |                       |                                                                                                    |                                              |                        |                       |                       |                                                               |
| list <sup>p554</sup>                          |                         | Yes                                              | Yes                                                | Yes                   |                       | Yes                                                                                                 | Yes                                          | Yes                    | Yes                   | Yes                   |                                                               |
| max p552                                      |                         |                                                  |                                                    |                       |                       | Yes                                                                                                 | Yes                                          | Yes                    | Yes                   |                       |                                                               |
| maxlength <sup>p547</sup>                     |                         | Yes                                              | Yes                                                | Yes                   | Yes                   |                                                                                                    |                                              | ·                      | ·                     |                       |                                                               |
| min <sup>p552</sup>                           |                         |                                                  | ·                                                  |                       | ·                     | Yes                                                                                                 | Yes                                          | Yes                    | Yes                   |                       |                                                               |
| minlength <sup>p547</sup>                     |                         | Yes                                              | Yes                                                | Yes                   | Yes                   |                                                                                                    |                                              |                        |                       |                       |                                                               |
| multiple <sup>p550</sup>                      |                         |                                                  | ·                                                  | Yes                   |                       |                                                                                                    |                                              |                        |                       |                       |                                                               |
| pattern <sup>p551</sup>                       |                         | Yes                                              | Yes                                                | Yes                   | Yes                   |                                                                                                    |                                              |                        |                       |                       |                                                               |
| placeholder <sup>p556</sup>                   |                         | Yes                                              | Yes                                                | Yes                   | Yes                   |                                                                                                    |                                              | Yes                    |                       |                       |                                                               |
| popovertarget p888                            |                         |                                                  | ·                                                  |                       | ·                     |                                                                                                    |                                              |                        |                       |                       |                                                               |
| popovertargetaction p889                      |                         |                                                  |                                                    |                       |                       |                                                                                                    |                                              |                        |                       |                       |                                                               |
| readonly <sup>p548</sup>                      |                         | Yes                                              | Yes                                                | Yes                   | Yes                   | Yes                                                                                                 | Yes                                          | Yes                    |                       |                       |                                                               |
| required <sup>p549</sup>                      |                         | Yes                                              | Yes                                                | Yes                   | Yes                   | Yes                                                                                                 | Yes                                          | Yes                    |                       |                       | Yes                                                           |
| size <sup>p548</sup>                          |                         | Yes                                              | Yes                                                | Yes                   | Yes                   |                                                                                                    |                                              |                        |                       |                       |                                                               |
| Src <sup>p544</sup>                           |                         |                                                  | ·                                                  |                       |                       |                                                                                                    |                                              |                        |                       |                       |                                                               |
| step <sup>p553</sup>                          |                         |                                                  |                                                    |                       |                       | Yes                                                                                                 | Yes                                          | Yes                    | Yes                   |                       |                                                               |
| width <sup>p475</sup>                         |                         |                                                  |                                                    |                       |                       |                                                                                                    |                                              |                        |                       |                       |                                                               |
| IDL attributes and meth                       | nods                    |                                                  |                                                    |                       |                       |                                                                                                    |                                              |                        |                       |                       |                                                               |
| checked p559                                  |                         |                                                  |                                                    |                       |                       |                                                                                                    |                                              |                        |                       |                       | Yes                                                           |
| files p559                                    |                         |                                                  |                                                    |                       |                       |                                                                                                    |                                              |                        |                       |                       | ·                                                             |
| value <sup>p558</sup>                         | default <sup>p558</sup> | value <sup>p558</sup>                            | value <sup>p558</sup>                              | value <sup>p558</sup> | value <sup>p558</sup> | value <sup>p558</sup>                                                                               | value <sup>p558</sup>                        | value <sup>p558</sup>  | value <sup>p558</sup> | value <sup>p558</sup> | default/on <sup>p558</sup>                                    |
| valueAsDate <sup>p559</sup>                   |                         |                                                  |                                                    |                       |                       | Yes                                                                                                 |                                              |                        |                       |                       |                                                               |
| valueAsNumber <sup>p559</sup>                 |                         |                                                  |                                                    |                       |                       | Yes                                                                                                 | Yes                                          | Yes                    | Yes                   |                       |                                                               |
| list <sup>p560</sup>                          |                         | Yes                                              | Yes                                                | Yes                   |                       | Yes                                                                                                 | Yes                                          | Yes                    | Yes                   | Yes                   |                                                               |
| select() p616                                 |                         | Yes                                              | Yes                                                | Yes†                  | Yes                   | Yes†                                                                                                | Yes†                                         | Yes†                   |                       | Yes†                  |                                                               |
| selectionStart <sup>p616</sup>                |                         | Yes                                              | Yes                                                |                       | Yes                   |                                                                                                    |                                              |                        |                       |                       |                                                               |
| selectionEnd <sup>p617</sup>                  |                         | Yes                                              | Yes                                                |                       | Yes                   |                                                                                                    |                                              |                        |                       |                       |                                                               |
| selectionDirection p617                       |                         | Yes                                              | Yes                                                |                       | Yes                   |                                                                                                    |                                              |                        |                       |                       |                                                               |
| setRangeText() <sup>p618</sup>                |                         | Yes                                              | Yes                                                |                       | Yes                   |                                                                                                    |                                              |                        |                       |                       |                                                               |
| <pre>setSelectionRange()<sup>p617</sup></pre> |                         | Yes                                              | Yes                                                |                       | Yes                   |                                                                                                    |                                              |                        |                       |                       |                                                               |
| stepDown() <sup>p559</sup>                    |                         |                                                  |                                                    |                       |                       | Yes                                                                                                 | Yes                                          | Yes                    | Yes                   |                       |                                                               |
| stepUp() <sup>p559</sup>                      |                         |                                                  |                                                    |                       |                       | Yes                                                                                                 | Yes                                          | Yes                    | Yes                   |                       |                                                               |
| Events                                        |                         |                                                  |                                                    | •                     |                       |                                                                                                    |                                              |                        |                       |                       |                                                               |
| input event                                   |                         | Yes                                              | Yes                                                | Yes                   | Yes                   | Yes                                                                                                 | Yes                                          | Yes                    | Yes                   | Yes                   | Yes                                                           |
| change <sup>p1455</sup> event                 |                         | Yes                                              | Yes                                                | Yes                   | Yes                   | Yes                                                                                                 | Yes                                          | Yes                    | Yes                   | Yes                   | Yes                                                           |

† If the control has no selectable text, the select()p616 method results in a no-op, with no "InvalidStateError" DOMException.

Some states of the type p521 attribute define a value sanitization algorithm.

Each <u>input p518</u> element has a <u>value p594</u>, which is exposed by the <u>value p558</u> IDL attribute. Some states define an **algorithm to convert** a string to a number, an algorithm to convert a number to a string, an algorithm to convert a string to a <u>Date object</u>, and

an **algorithm to convert a Date object to a string**, which are used by  $\max^{p552}$ ,  $\min^{p552}$ ,  $\sup^{p553}$ ,  $valueAsDate^{p559}$ ,  $valueAsDate^{p559}$ , and  $stepUp()^{p559}$ .

An <u>input  $^{p518}$ </u> element's <u>dirty value flag  $^{p594}$ </u> must be set to true whenever the user interacts with the control in a way that changes the <u>value  $^{p594}$ </u>. (It is also set to true when the value is programmatically changed, as described in the definition of the <u>value  $^{p558}$ </u> IDL attribute.)

The **value** content attribute gives the default  $value^{p594}$  of the  $input^{p518}$  element. When the  $value^{p523}$  content attribute is added, set, or removed, if the control's dirty value flag p594 is false, the user agent must set the  $value^{p594}$  of the element to the value of the  $value^{p523}$  content attribute, if there is one, or the empty string otherwise, and then run the current value sanitization algorithm p522, if one is defined.

Each <u>input p518</u> element has a <u>checkedness p594</u>, which is exposed by the <u>checked p559</u> IDL attribute.

Each <u>input p518</u> element has a boolean **dirty checkedness flag**. When it is true, the element is said to have a **dirty checkedness**. The <u>dirty checkedness flag p523</u> must be initially set to false when the element is created, and must be set to true whenever the user interacts with the control in a way that changes the <u>checkedness p594</u>.

The **checked** content attribute is a **boolean attribute** property that gives the default **checkedness** of the **input** element. When the **checked** content attribute is added, if the control does not have **dirty checkedness**, the user agent must set the **checkedness** the **checkedness** that control does not have **dirty checkedness**, the user agent must set the **checkedness** that control does not have **dirty checkedness**, the user agent must set the **checkedness** of the element to false.

The reset algorithm  $p^{634}$  for input  $p^{518}$  elements is to set its user validity  $p^{594}$ , dirty value flag  $p^{594}$ , and dirty checkedness flag  $p^{523}$  back to false, set the value  $p^{594}$  of the element to the value of the value  $p^{523}$  content attribute, if there is one, or the empty string otherwise, set the checkedness  $p^{594}$  of the element to true if the element has a checked  $p^{523}$  content attribute and false if it does not, empty the list of selected files  $p^{541}$ , and then invoke the value sanitization algorithm  $p^{522}$ , if the type  $p^{521}$  attribute's current state defines one.

Each <u>input p518</u> element can be <u>mutable p594</u>. Except where otherwise specified, an <u>input p518</u> element is always <u>mutable p594</u>. Similarly, except where otherwise specified, the user agent should not allow the user to modify the element's <u>value p594</u> or <u>checkedness p594</u>.

When an input  $p^{518}$  element is disabled  $p^{598}$ , it is not mutable  $p^{594}$ .

#### Note

The readonly  $p^{548}$  attribute can also in some cases (e.g. for the Date  $p^{530}$  state, but not the Checkbox  $p^{539}$  state) stop an input  $p^{518}$  element from being mutable  $p^{594}$ .

The cloning steps for input posses elements must propagate the value posses, dirty value flag posses, checkedness posses, and dirty checkedness flag posses from the node being cloned to the copy.

The <u>activation behavior</u> for <u>input<sup>p518</sup></u> elements *element*, given *event*, are these steps:

- 1. If element is not <u>mutable  $p^{594}$ </u> and is not in the <u>Checkbox  $p^{539}$ </u> state and is not in the <u>Radio  $p^{540}$ </u> state, then return.
- 2. Run element's input activation behavior, if any, and do nothing otherwise.
- 3. Run the popover target attribute activation behavior p889 on element.

#### Note

Recall that an element's <u>activation behavior</u> runs for both user-initiated activations and for synthetic activations (e.g., via el.click()). User agents might also have behaviors for a given control — not specified here — that are triggered only by true user-initiated activations. A common choice is to <u>show the picker</u>, <u>if applicable</u> only of the control. In contrast, the <u>input activation</u> behavior only shows pickers for the special historical cases of the <u>File Upload</u> and <u>Color</u> and <u>Color</u> states.

The <u>legacy-pre-activation behavior</u> for <u>input <sup>p518</sup></u> elements are these steps:

- 1. If this element's type p521 attribute is in the Checkbox state p539, then set this element's checkedness p594 to its opposite value (i.e. true if it is false, false if it is true) and set this element's indeterminate p524 IDL attribute to false.
- 2. If this element's type p521 attribute is in the Radio Button state p540, then get a reference to the element in this element's radio button group p540 that has its checkedness p594 set to true, if any, and then set this element's checkedness p594 to true.

The <u>legacy-canceled-activation behavior</u> for <u>input</u><sup>p518</sup> elements are these steps:

- 1. If the element's <a href="type">type</a> p521 attribute is in the <a href="Checkbox state">Checkbox state</a> p539, then set the element's <a href="checkedness">checkedness</a> p594 and the element's <a href="mailto:indeterminate">indeterminate</a> p524 IDL attribute back to the values they had before the <a href="legacy-pre-activation behavior">legacy-pre-activation behavior</a> was run.
- 2. If this element's type p521 attribute is in the Radio Button state p540, then if the element to which a reference was obtained in the legacy-pre-activation behavior, if any, is still in what is now this element's radio button group p540, if it still has one, and if so, setting that element's checkedness p594 to true; or else, if there was no such element, or that element is no longer in this element's radio button group p540, or if this element no longer has a radio button group p540, setting this element's checkedness p594 to false.

When an <u>input<sup>p518</sup></u> element is first created, the element's rendering and behavior must be set to the rendering and behavior defined for the <u>type<sup>p521</sup></u> attribute's state, and the <u>value sanitization algorithm<sup>p522</sup></u>, if one is defined for the <u>type<sup>p521</sup></u> attribute's state, must be invoked.

When an <u>input p518</u> element's <u>type p521</u> attribute changes state, the user agent must run the following steps:

- 1. If the previous state of the element's <a href="type">type</a><a href="type">type</a><a href="type</a><a href="type">type</a><a href="type">type</a><a href="type</a><a href="type</a><a h
- 2. Otherwise, if the previous state of the element's type p521 attribute put the value p558 IDL attribute in any mode other than the value p558 mode, and the new state of the element's type p521 attribute puts the value p558 IDL attribute in the value p558 mode, then set the value p594 of the element to the value of the value p523 content attribute, if there is one, or the empty string otherwise, and then set the control's dirty value flag p594 to false.
- 3. Otherwise, if the previous state of the element's type p521 attribute put the value p558 IDL attribute in any mode other than the filename mode, and the new state of the element's type p521 attribute puts the value p558 IDL attribute in the filename p558 mode, then set the value p5594 of the element to the empty string.
- 4. Update the element's rendering and behavior to the new state's.
- 5. **Signal a type change** for the element. (The Radio Button p540 state uses this, in particular.)
- 6. Invoke the value sanitization algorithm p522, if one is defined for the type p521 attribute's new state.
- 7. Let previouslySelectable be true if setRangeText()pela
  point
  point
  previously applied
  point
  point
  point
  point
  point
  point
  point
  point
  point
  point
  point
  point
  point
  point
  point
  point
  point
  point
  point
  point
  point
  point
  point
  point
  point
  point
  point
  point
  point
  point
  point
  point
  point
  point
  point
  point
  point
  point
  point
  point
  point
  point
  point
  point
  point
  point
  point
  point
  point
  point
  point
  point
  point
  point
  point
  point
  point
  point
  point
  point
  point
  point
  point
  point
  point
  point
  point
  point
  point
  point
  point
  point
  point
  point
  point
  point
  point
  point
  point
  point
  point
  point
  point
  point
  point
  point
  point
  point
  point
  point
  point
  point
  point
  point
  point
  point
  point
  point
  point
  point
  point
  point
  point
  point
  point
  point
  point
  point
  point
  point
  point
  point
  point
  point
  point
  point
  point
  point
  point
  point
  point
  point
  point
  point
  point
  point
  point
  point
  point
  point
  point
  point
  point
  point
  point
  point
  point
  point
  point
  point
  point
  point
  point
  point
  point
  point
  point
  point
- 8. Let nowSelectable be true if setRangeText()
  now applies
  p521
  to the element, and false otherwise.
- 9. If *previouslySelectable* is false and *nowSelectable* is true, set the element's <u>text entry cursor position p615</u> to the beginning of the text control, and <u>set its selection direction p616</u> to "none".

The <u>name p596</u> attribute represents the element's name. The <u>dirname p597</u> attribute controls how the element's <u>directionality p159</u> is submitted. The <u>disabled p598</u> attribute is used to make the control non-interactive and to prevent its value from being submitted. The <u>form p595</u> attribute is used to explicitly associate the <u>input p518</u> element with its <u>form owner p595</u>. The <u>autocomplete p601</u> attribute controls how the user agent provides autofill behavior.

The **indeterminate** IDL attribute must initially be set to false. On getting, it must return the last value it was set to. On setting, it must be set to the new value. It has no effect except for changing the appearance of checkbox p539 controls.

The accept, alt, max, min, multiple, pattern, placeholder, required, size, src, and step IDL attributes must reflect plos the respective content attributes of the same name. The dirName IDL attribute must reflect plos the dirname psys content attribute. The readonly IDL attribute must reflect plos the readonly psys content attribute. The defaultChecked IDL attribute must reflect plos the checked psys content attribute. The defaultValue IDL attribute must reflect plos the value psys content attribute.

The **type** IDL attribute must  $\underline{reflect}^{p103}$  the respective content attribute of the same name,  $\underline{limited}$  to only known values  $\underline{reflect}^{p104}$ . The **maxLength** IDL attribute must  $\underline{reflect}^{p103}$  the  $\underline{maxlength}^{p547}$  content attribute,  $\underline{limited}$  to only non-negative numbers  $\underline{reflect}^{p105}$ . The **minLength** IDL attribute must  $\underline{reflect}^{p103}$  the  $\underline{minlength}^{p547}$  content attribute,  $\underline{limited}$  to only non-negative numbers  $\underline{reflect}^{p105}$ .

The IDL attributes width and height must return the rendered width and height of the image, in CSS pixels, if an image is being rendered p1372; or else the natural width and height of the image, in CSS pixels, if an image is available but not being rendered p1372; or else 0, if no image is available p544. When the input p518 element's type p521 attribute is not in the Image Button p544 state, then no image is available p544. [CSS] p1460

On setting, they must act as if they reflected p103 the respective content attributes of the same name.

The willValidate  $^{p622}$ , validity  $^{p622}$ , and validationMessage  $^{p624}$  IDL attributes, and the checkValidity()  $^{p624}$ , reportValidity()  $^{p624}$ , and  $^{p624}$ , methods, are part of the constraint validation API  $^{p621}$ . The labels  $^{p518}$  IDL attribute provides a list of the element's label  $^{p516}$ s. The select()  $^{p616}$ , selectionStart  $^{p616}$ , selectionEnd  $^{p617}$ , selectionDirection  $^{p617}$ , setRangeText()  $^{p618}$ , and setSelectionRange()  $^{p617}$  methods and IDL attributes expose the element's text selection. The disabled  $^{p599}$ , form  $^{p596}$ , and name  $^{p597}$  IDL attributes are part of the element's forms API.

### **4.10.5.1** States of the type $^{p521}$ attribute $^{p52}$

**4.10.5.1.1** Hidden state (type=hidden)  $\S^{p52}$ 

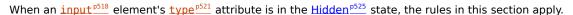

The input p518 element represents p140 a value that is not intended to be examined or manipulated by the user.

Constraint validation: If an input p518 element's type p521 attribute is in the Hidden p525 state, it is barred from constraint validation p619.

If the <u>name psses</u> attribute is present and has a value that is an <u>ASCII case-insensitive</u> match for "<u>charset psses</u>", then the element's <u>value psses</u> attribute must be omitted.

#### Bookkeeping details

- ■The <u>autocomplete p601</u> and <u>dirname p597</u> content attributes <u>apply p521</u> to this element.
- ■The <u>value p558</u> IDL attribute <u>applies p521</u> to this element and is in mode <u>default p558</u>.
- ■The following content attributes must not be specified and do not apply p<sup>521</sup> to the element: accept p<sup>541</sup>, alt p<sup>545</sup>, checked p<sup>523</sup>, formaction p<sup>599</sup>, formenctype p<sup>660</sup>, formmethod p<sup>599</sup>, formnovalidate p<sup>660</sup>, formtarget p<sup>660</sup>, height p<sup>475</sup>, list p<sup>554</sup>, max p<sup>552</sup>, maxlength p<sup>547</sup>, min p<sup>552</sup>, minlength p<sup>547</sup>, multiple p<sup>550</sup>, pattern p<sup>551</sup>, placeholder p<sup>556</sup>, popovertarget p<sup>688</sup>, popovertarget action p<sup>889</sup>, readonly p<sup>548</sup>, required p<sup>549</sup>, size p<sup>548</sup>, src p<sup>553</sup>, and width p<sup>475</sup>.
- ■The following IDL attributes and methods do not apply pside to the element: checked psso, files psso, list pseo, selectionStart psio, selectionEnd pside, selectionEnd pside, selectionE
- ■The input and change p1455 events do not apply p521.

#### 4.10.5.1.2 Text (type=text) state and Search state (type=search) § P52

When an input p518 element's type p521 attribute is in the Text p525 state or the Search p525 state, the rules in this section apply.

The  $\frac{1}{2}$  element  $\frac{p^{518}}{2}$  element  $\frac{p^{140}}{2}$  a one line plain text edit control for the element's  $\frac{p^{140}}{2}$ .

#### Note

The difference between the <u>Text<sup>p525</sup></u> state and the <u>Search<sup>p525</sup></u> state is primarily stylistic: on platforms where search controls are distinguished from regular text controls, the <u>Search<sup>p525</sup></u> state might result in an appearance consistent with the platform's search controls rather than appearing like a regular text control.

If the element is  $\underline{mutable^{p594}}$ , its  $\underline{value^{p594}}$  should be editable by the user. User agents must not allow users to insert U+000A LINE FEED (LF) or U+000D CARRIAGE RETURN (CR) characters into the element's  $\underline{value^{p594}}$ .

If the element is <u>mutable<sup>p594</sup></u>, the user agent should allow the user to change the writing direction of the element, setting it either to a left-to-right writing direction or a right-to-left writing direction. If the user does so, the user agent must then run the following steps:

- 1. Set the element's dir<sup>p159</sup> attribute to "ltr<sup>p159</sup>" if the user selected a left-to-right writing direction, and "rtl<sup>p159</sup>" if the user selected a right-to-left writing direction.
- 2. Queue an element task p1109 on the user interaction task source given the element to fire an event named input at the element, with the bubbles and composed attributes initialized to true.

The <u>value<sup>p523</sup></u> attribute, if specified, must have a value that contains no U+000A LINE FEED (LF) or U+000D CARRIAGE RETURN (CR) characters.

The value sanitization algorithm p522 is as follows: Strip newlines from the value p594.

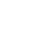

#### Bookkeeping details

- ■The <u>value <sup>p558</sup></u> IDL attribute is in mode <u>value <sup>p558</sup></u>.
- ■The <u>input</u> and <u>change p1455</u> events <u>apply p521</u>.
- ■The following content attributes must not be specified and do not apply p521 to the element: accept p541, alt p545, checked p523, formaction p599, formenctype p600, formmethod p599, formnovalidate p600, formtarget p600, height p475, max p552, min p552, multiple p550, popovertarget p600, popovertarget p600, popovertarget p600, scp. p553, and width p475.
- ■The following IDL attributes and methods do not apply.<sup>0521</sup> to the element: checked.

  | Checked. | Checked. | Checked. | Checked. | Checked. | Checked. | Checked. | Checked. | Checked. | Checked. | Checked. | Checked. | Checked. | Checked. | Checked. | Checked. | Checked. | Checked. | Checked. | Checked. | Checked. | Checked. | Checked. | Checked. | Checked. | Checked. | Checked. | Checked. | Checked. | Checked. | Checked. | Checked. | Checked. | Checked. | Checked. | Checked. | Checked. | Checked. | Checked. | Checked. | Checked. | Checked. | Checked. | Checked. | Checked. | Checked. | Checked. | Checked. | Checked. | Checked. | Checked. | Checked. | Checked. | Checked. | Checked. | Checked. | Checked. | Checked. | Checked. | Checked. | Checked. | Checked. | Checked. | Checked. | Checked. | Checked. | Checked. | Checked. | Checked. | Checked. | Checked. | Checked. | Checked. | Checked. | Checked. | Checked. | Checked. | Checked. | Checked. | Checked. | Checked. | Checked. | Checked. | Checked. | Checked. | Checked. | Checked. | Checked. | Checked. | Checked. | Checked. | Checked. | Checked. | Checked. | Checked. | Checked. | Checked. | Checked. | Checked. | Checked. | Checked. | Checked. | Checked. | Checked. | Checked. | Checked. | Checked. | Checked. | Checked. | Checked. | Checked. | Checked. | Checked. | Checked. | Checked. | Checked. | Checked. | Checked. | Checked. | Checked. | Checked. | Checked. | Checked. | Checked. | Checked. | Checked. | Checked. | Checked. | Checked. | Checked. | Checked. | Checked. | Checked. | Checked. | Checked. | Checked. | Checked. | Checked. | Checked. | Checked. | Checked. | Checked. | Checked. | Checked. | Checked. | Checked. | Checked. | Checked. | Checked. | Checked. | Checked. | Checked. | Checked. | Checked. | Checked. | Checked. | Checked. | Checked. | Checked. | Checked. | Checked. | Checked. | Checked. | Checked. | Checked. | Checked. | Checked. | Checked. | Checked. | Checked. | Checked. | Checked. | Checked. | Checked. | Checked. | Checked. | Checked. | Checked.

# ✓ MDN

### **4.10.5.1.3** Telephone state (type=tel) $\S^{p52}$

When an <u>input<sup>p518</sup></u> element's <u>type<sup>p521</sup></u> attribute is in the <u>Telephone<sup>p526</sup></u> state, the rules in this section apply.

The <u>input  $p^{518}$ </u> element <u>represents  $p^{140}$ </u> a control for editing a telephone number given in the element's <u>value  $p^{594}$ </u>.

If the element is  $\frac{mutable^{p594}}{mutable^{p594}}$ , its  $\frac{value^{p594}}{mutable^{p594}}$  should be editable by the user. User agents may change the spacing and, with care, the punctuation of  $\frac{values^{p594}}{mutable^{p594}}$  that the user enters. User agents must not allow users to insert U+000A LINE FEED (LF) or U+000D CARRIAGE RETURN (CR) characters into the element's  $\frac{value^{p594}}{mutable^{p594}}$ .

The value p523 attribute, if specified, must have a value that contains no U+000A LINE FEED (LF) or U+000D CARRIAGE RETURN (CR) characters.

The value sanitization algorithm p522 is as follows: Strip newlines from the value p594.

#### Note

Unlike the <u>URL <sup>p526</sup></u> and <u>Email <sup>p527</sup></u> types, the <u>Telephone <sup>p526</sup></u> type does not enforce a particular syntax. This is intentional; in practice, telephone number fields tend to be free-form fields, because there are a wide variety of valid phone numbers. Systems that need to enforce a particular format are encouraged to use the <u>pattern <sup>p551</sup></u> attribute or the <u>setCustomValidity() <sup>p622</sup></u> method to hook into the client-side validation mechanism.

#### Bookkeeping details

- ■The following common input p518 element content attributes, IDL attributes, and methods apply p521 to the element: autocomplete p601, dirname p597, list p554, maxlength p547, minlength p547, pattern p551, placeholder p556, readonly p548, required p549, and size p548 content attributes; list p560, selectionStart p616, selectionEnd p617, selectionDirection p617, and yalue p558 IDL attributes; select() p616, setRangeText() p618, and setSelectionRange() p617 methods.
- ■The <u>value <sup>p558</sup></u> IDL attribute is in mode <u>value <sup>p558</sup></u>.
- ■The <u>input</u> and <u>change plass</u> events <u>apply ps21</u>.
- ■The following content attributes must not be specified and do not apply p521 to the element: accept p541, alt p545, checked p523, formaction p599, formenctype p600, formmethod p599, formnovalidate p600, height p475, max p552, min p552, multiple p550, popovertarget p888, popovertarget p888, popovertarget p888, src p544, step p553, and width p475.
- ■The following IDL attributes and methods do not apply 1521 to the element: checked 1559, files 1559, valueAsDate 1559, and valueAsNumber 1559 IDL attributes; stepDown() 1559 and stepUp() 1559 methods.

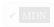

#### **4.10.5.1.4 URL state (type=url)** $\S^{p52}$

When an input p518 element's type p521 attribute is in the URL p526 state, the rules in this section apply.

The input p518 element represents p140 a control for editing a single absolute URL given in the element's value p594.

If the element is  $\underline{mutable^{p594}}$ , the user agent should allow the user to change the URL represented by its  $\underline{value^{p594}}$ . User agents may allow the user to set the  $\underline{value^{p594}}$  to a string that is not a  $\underline{valid}$  absolute URL, but may also or instead automatically escape characters entered by the user so that the  $\underline{value^{p594}}$  is always a  $\underline{valid}$  absolute URL (even if that isn't the actual value seen and edited by the user in the interface). User agents should allow the user to set the  $\underline{value^{p594}}$  to the empty string. User agents must not allow users to insert U+000A LINE FEED (LF) or U+000D CARRIAGE RETURN (CR) characters into the  $\underline{value^{p594}}$ .

The <u>value ps23</u> attribute, if specified and not empty, must have a value that is a <u>valid URL potentially surrounded by spaces ps5</u> that is also an <u>absolute URL</u>.

The value sanitization algorithm  $p^{522}$  is as follows: Strip newlines from the value  $p^{594}$ , then strip leading and trailing ASCII whitespace from the value  $p^{594}$ .

**Constraint validation**: While the <u>value  $^{p594}$ </u> of the element is neither the empty string nor a <u>valid absolute URL</u>, the element is suffering from a type mismatch  $^{p619}$ .

#### Bookkeeping details

- ■The following common input p518 element content attributes, IDL attributes, and methods apply p521 to the element: autocomplete p601, dirname p557, list p554, maxlength p547, minlength p547, pattern p551, placeholder p556, readonly p548, required p549, and size p548 content attributes; list p560, selectionStart p616, selectionEnd p617, selectionDirection p617, and value p558 IDL attributes; select() p616, setRangeText() p618, and setSelectionRange() p617 methods.
- ■The value p558 IDL attribute is in mode value p558.
- ■The input and change p1455 events apply p521.
- ■The following content attributes must not be specified and do not apply p521 to the element: accept p541, alt p545, checked p523, formaction p599, formenctype p600, formmethod p599, formnovalidate p600, formtarget p600, height p475, max p552, min p552, multiple p550, popovertarget p800, popovertarget p800, p000, p000
- ■The following IDL attributes and methods do not apply p521 to the element: checked p559, files p559, valueAsDate p559, and valueAsNumber p559 IDL attributes; stepDown() p559 and stepUp() p559 methods.

#### Example

If a document contained the following markup:

```
<input type="url" name="location" list="urls">
    <datalist id="urls">
        <option label="MIME: Format of Internet Message Bodies" value="https://www.rfc-editor.org/rfc/
rfc2045">
        <option label="HTML" value="https://html.spec.whatwg.org/">
        <option label="DOM" value="https://dom.spec.whatwg.org/">
        <option label="Fullscreen" value="https://fullscreen.spec.whatwg.org/">
        <option label="Media Session" value="https://mediasession.spec.whatwg.org/">
        <option label="The Single UNIX Specification, Version 3" value="http://www.unix.org/version3/">
        </datalist>
```

...and the user had typed "spec.w", and the user agent had also found that the user had visited https://url.spec.whatwg.org/#url-parsing and https://streams.spec.whatwg.org/ in the recent past, then the rendering might look like this:

```
HTML
Media Session
Fullscreen
DOM
```

The first four URLs in this sample consist of the four URLs in the author-specified list that match the text the user has entered, sorted in some implementation-defined manner (maybe by how frequently the user refers to those URLs). Note how the UA is using the knowledge that the values are URLs to allow the user to omit the scheme part and perform intelligent matching on the domain name.

The last two URLs (and probably many more, given the scrollbar's indications of more values being available) are the matches from the user agent's session history data. This data is not made available to the page DOM. In this particular case, the UA has no titles to provide for those values.

#### **4.10.5.1.5** Email state (type=email) $\S^{p52}$

When an input p518 element's type p521 attribute is in the Email p527 state, the rules in this section apply.

How the Email p527 state operates depends on whether the multiple p550 attribute is specified or not.

✓ MDN

#### → When the multiple p550 attribute is not specified on the element

The <u>input  $^{p518}$ </u> element <u>represents  $^{p140}$ </u> a control for editing an email address given in the element's <u>value  $^{p594}$ </u>.

If the element is *mutable*<sup>p594</sup>, the user agent should allow the user to change the email address represented by its <u>value</u><sup>p594</sup>. User agents may allow the user to set the <u>value</u><sup>p594</sup> to a string that is not a <u>valid email address</u> The user agent should act in a manner consistent with expecting the user to provide a single email address. User agents should allow the user to set the <u>value</u><sup>p594</sup> to the empty string. User agents must not allow users to insert U+000A LINE FEED (LF) or U+000D CARRIAGE RETURN (CR) characters into the <u>value</u><sup>p594</sup>. User agents may transform the <u>value</u><sup>p594</sup> for display and editing; in particular, user agents should convert punycode in the domain labels of the <u>value</u><sup>p594</sup> to IDN in the display and vice versa.

**Constraint validation**: While the user interface is representing input that the user agent cannot convert to punycode, the control is <u>suffering from bad input p620</u>.

The value p523 attribute, if specified and not empty, must have a value that is a single valid email address p528.

The value sanitization algorithm p522 is as follows: Strip newlines from the value p594, then strip leading and trailing ASCII whitespace from the value p594.

**Constraint validation**: While the <u>value  $p^{594}$ </u> of the element is neither the empty string nor a single <u>valid email address  $p^{528}$ </u>, the element is <u>suffering from a type mismatch  $p^{619}$ </u>.

#### → When the multiple p550 attribute is specified on the element

The <u>input p518</u> element <u>represents p140</u> a control for adding, removing, and editing the email addresses given in the element's values p594.

If the element is  $\underline{mutable^{p594}}$ , the user agent should allow the user to add, remove, and edit the email addresses represented by its  $\underline{values^{p594}}$ . User agents may allow the user to set any individual value in the list of  $\underline{values^{p594}}$  to a string that is not a  $\underline{validenterelement}$  to a string containing U+002C COMMA (,), U+000A LINE FEED (LF), or U+000D CARRIAGE RETURN (CR) characters. User agents should allow the user to remove all the addresses in the element's  $\underline{values^{p594}}$ . User agents may transform the  $\underline{values^{p594}}$  for display and editing; in particular, user agents should convert punycode in the domain labels of the  $\underline{value^{p594}}$  to IDN in the display and vice versa.

**Constraint validation**: While the user interface describes a situation where an individual value contains a U+002C COMMA (,) or is representing input that the user agent cannot convert to punycode, the control is suffering from bad input  $p^{620}$ .

Whenever the user changes the element's values p504, the user agent must run the following steps:

- 1. Let *latest values* be a copy of the element's <u>values</u><sup>p594</sup>.
- 2. Strip leading and trailing ASCII whitespace from each value in latest values.
- 3. Let the element's <u>value</u><sup>p594</sup> be the result of concatenating all the values in *latest values*, separating each value from the next by a single U+002C COMMA character (,), maintaining the list's order.

The <u>value p523</u> attribute, if specified, must have a value that is a <u>valid email address list p529</u>.

#### The value sanitization algorithm p522 is as follows:

- 1. Split on commas the element's value p594, strip leading and trailing ASCII whitespace from each resulting token, if any, and let the element's values p594 be the (possibly empty) resulting list of (possibly empty) tokens, maintaining the original order.
- 2. Let the element's <u>value p594</u> be the result of concatenating the element's <u>values p594</u>, separating each value from the next by a single U+002C COMMA character (,), maintaining the list's order.

**Constraint validation**: While the <u>value  $^{p594}$ </u> of the element is not a <u>valid email address list  $^{p529}$ </u>, the element is <u>suffering from a type mismatch  $^{p619}$ </u>.

When the multiple p550 attribute is set or removed, the user agent must run the value sanitization algorithm p522.

A **valid email address** is a string that matches the email production of the following ABNF, the character set for which is Unicode. This ABNF implements the extensions described in RFC 1123. [ABNF]<sup>p1459</sup> [RFC5322]<sup>p1465</sup> [RFC1034]<sup>p1465</sup> [RFC1123]<sup>p1465</sup>

```
email = 1*( atext / "." ) "@" label *( "." label )
label = let-dig [ [ldh-str ] let-dig ] ; limited to a length of 63 characters by RFC 1034_
```

#### Note

This requirement is a <u>willful violation  $^{p28}$ </u> of RFC 5322, which defines a syntax for email addresses that is simultaneously too strict (before the "@" character), too vague (after the "@" character), and too lax (allowing comments, whitespace characters, and quoted strings in manners unfamiliar to most users) to be of practical use here.

#### Note

The following JavaScript- and Perl-compatible regular expression is an implementation of the above definition.

A **valid email address list** is a <u>set of comma-separated tokens  $^{p94}$ </u>, where each token is itself a <u>valid email address  $^{p528}$ </u>. To obtain the list of tokens from a <u>valid email address list  $^{p529}$ </u>, an implementation must <u>split the string on commas</u>.

#### Bookkeeping details

- ■The following common input<sup>p518</sup> element content attributes, IDL attributes, and methods apply<sup>p521</sup> to the element: autocomplete<sup>p601</sup>, dirname<sup>p597</sup>, list<sup>p554</sup>, maxlength<sup>p547</sup>, minlength<sup>p547</sup>, multiple<sup>p550</sup>, pattern<sup>p551</sup>, placeholder<sup>p556</sup>, readonly<sup>p548</sup>, required<sup>p549</sup>, and size<sup>p548</sup> content attributes; list<sup>p560</sup> and value<sup>p558</sup> IDL attributes; select()<sup>p616</sup> method.
- ■The <u>value <sup>p558</sup></u> IDL attribute is in mode <u>value <sup>p558</sup></u>.
- ■The input and change p1455 events apply p521.
- ■The following content attributes must not be specified and do not apply ps21 to the element: accept ps41, alt ps45, checked ps23, formaction ps99, formenctype pseudostate pseudostate p
- ■The following IDL attributes and methods do not apply p521 to the element: checked p559, files p559, selectionStart p616, selectionEnd p617, selectionDirection p617, valueAsDate p559, and valueAsNumber p559 IDL attributes; setRangeText() p618, setSelectionRange() p617, stepDown() p559 and stepUp() p559 methods.

#### **4.10.5.1.6** Password state (type=password) $\S^{p52}$

When an input p518 element's type p521 attribute is in the Password state, the rules in this section apply.

The  $input^{p518}$  element  $represents^{p140}$  a one line plain text edit control for the element's  $value^{p594}$ . The user agent should obscure the value so that people other than the user cannot see it.

If the element is  $\underline{mutable^{p594}}$ , its  $\underline{value^{p594}}$  should be editable by the user. User agents must not allow users to insert U+000A LINE FEED (LF) or U+000D CARRIAGE RETURN (CR) characters into the  $\underline{value^{p594}}$ .

The <u>value p523</u> attribute, if specified, must have a value that contains no U+000A LINE FEED (LF) or U+000D CARRIAGE RETURN (CR) characters.

The value sanitization algorithm p522 is as follows: Strip newlines from the value p594.

- ■The following common <u>input p518</u> element content attributes, IDL attributes, and methods <u>apply p521</u> to the element: <u>autocomplete p661</u>, <u>dirname p597</u>, maxlength p547, minlength p547, pattern p551, placeholder p556, readonly p548, required p548, and size p548 content attributes; selectionStart p616, selectionEnd p617, selectionDirection p617, and <u>value p558</u> IDL attributes; select() p616, setRangeText() p618, and setSelectionRange() p617 methods.
- ■The <u>value<sup>p558</sup></u> IDL attribute is in mode <u>value<sup>p558</sup></u>.
- ■The input and change p1455 events apply p521.
- ■The following content attributes must not be specified and do not apply p521 to the element: accept p541, alt p545, checked p523, formaction p599, formenctype p600, formmethod p599, formnovalidate p600, height p475, list p554, max p552, min p552, multiple p550, popovertarget p888, popovertarget p600, height p475, step p553, and width p475.
- ■The following IDL attributes and methods do not apply p521 to the element: checked p559, files p559, list p560, valueAsDate p559, and valueAsNumber p559 IDL attributes; stepDown() p559 and stepUp() p559 methods.

#### **4.10.5.1.7 Date state (type=date)** $\S^{p53}$

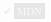

When an <u>input<sup>p518</sup></u> element's <u>type<sup>p521</sup></u> attribute is in the <u>Date<sup>p530</sup></u> state, the rules in this section apply.

The input p518 element represents p140 a control for setting the element's value p594 to a string representing a specific date p81.

If the element is  $\underline{\text{mutable}^{p594}}$ , the user agent should allow the user to change the  $\underline{\text{date}^{p81}}$  represented by its  $\underline{\text{value}^{p594}}$ , as obtained by parsing a  $\underline{\text{date}^{p81}}$  from it. User agents must not allow the user to set the  $\underline{\text{value}^{p594}}$  to a non-empty string that is not a  $\underline{\text{valid}}$  date  $\underline{\text{string}^{p81}}$ . If the user agent provides a user interface for selecting a  $\underline{\text{date}^{p81}}$ , then the  $\underline{\text{value}^{p594}}$  must be set to a  $\underline{\text{valid}}$  date  $\underline{\text{string}^{p81}}$  representing the user's selection. User agents should allow the user to set the  $\underline{\text{value}^{p594}}$  to the empty string.

**Constraint validation**: While the user interface describes input that the user agent cannot convert to a <u>valid date string p81</u>, the control is <u>suffering from bad input p620</u>.

#### Note

See the <u>introduction section  $p^{511}$ </u> for a discussion of the difference between the input format and submission format for date, time, and number form controls, and the <u>implementation notes  $p^{547}$  regarding localization of form controls.</u>

The value p523 attribute, if specified and not empty, must have a value that is a valid date string p81.

The value sanitization algorithm  $p^{522}$  is as follows: If the value  $p^{594}$  of the element is not a valid date string  $p^{81}$ , then set it to the empty string instead.

The  $\min_{p=0.552}^{p=0.552}$  attribute, if specified, must have a value that is a valid date string per attribute, if specified, must have a value that is a valid date string per attribute, if specified, must have a value that is a valid date string per attribute, if specified, must have a value that is a valid date string per attribute, if specified, must have a value that is a valid date string per attribute, if specified, must have a value that is a valid date string per attribute, if specified, must have a value that is a valid date string per attribute, if specified, must have a value that is a valid date string per attribute, if specified per attribute, if specified per attribute, if specified per attribute, if specified per attribute, if specified per attribute per attribute per att

The step  $^{p553}$  attribute is expressed in days. The step scale factor  $^{p553}$  is 86,400,000 (which converts the days to milliseconds, as used in the other algorithms). The default step  $^{p553}$  is 1 day.

When the element is <u>suffering from a step mismatch p620</u>, the user agent may round the element's <u>value p594</u> to the nearest <u>date p81</u> for which the element would not <u>suffer from a step mismatch p620</u>.

The algorithm to convert a string to a number  $^{p522}$ , given a string *input*, is as follows: If parsing a date  $^{p81}$  from *input* results in an error, then return an error; otherwise, return the number of milliseconds elapsed from midnight UTC on the morning of 1970-01-01 (the time represented by the value "1970-01-01T00:00:00.0Z") to midnight UTC on the morning of the parsed date  $^{p81}$ , ignoring leap seconds.

The algorithm to convert a number to a string  $^{p522}$ , given a number *input*, is as follows: Return a valid date string  $^{p81}$  that represents the date  $^{p81}$  that, in UTC, is current *input* milliseconds after midnight UTC on the morning of 1970-01-01 (the time represented by the value "1970-01-01T00:00:00:00.0Z").

The algorithm to convert a string to a Date object  $p^{522}$ , given a string input, is as follows: If parsing a date  $p^{81}$  from input results in an error, then return an error; otherwise, return a new Date object  $p^{56}$  representing midnight UTC on the morning of the parsed date  $p^{81}$ .

The algorithm to convert a Date object to a string  $p^{523}$ , given a Date object *input*, is as follows: Return a valid date string  $p^{81}$  that represents the date  $p^{81}$  current at the time represented by *input* in the UTC time zone.

#### Note

The <u>Date p530</u> state (and other date- and time-related states described in subsequent sections) is not intended for the entry of values for which a precise date and time relative to the contemporary calendar cannot be established. For example, it would be inappropriate for the entry of times like "one millisecond after the big bang", "the early part of the Jurassic period", or "a winter around 250 BCE".

For the input of dates before the introduction of the Gregorian calendar, authors are encouraged to not use the Date<sup>p530</sup> state (and the other date- and time-related states described in subsequent sections), as user agents are not required to support converting dates and times from earlier periods to the Gregorian calendar, and asking users to do so manually puts an undue burden on users. (This is complicated by the manner in which the Gregorian calendar was phased in, which occurred at different times in different countries, ranging from partway through the 16th century all the way to early in the 20th.) Instead, authors are encouraged to provide fine-grained input controls using the select<sup>p565</sup> element and input input site of the provide input controls using the select possible to the provide input controls using the select possible to the provide input controls using the provide input controls using the prov

- ■The <u>value<sup>p558</sup></u> IDL attribute is in mode <u>value<sup>p558</sup></u>.
- ■The input and change p1455 events apply p521.
- ■The following content attributes must not be specified and do not apply p<sup>521</sup> to the element: accept p<sup>541</sup>, alt p<sup>545</sup>, checked p<sup>523</sup>, dirname p<sup>599</sup>, formaction p<sup>599</sup>, formenctype p<sup>660</sup>, formethod p<sup>659</sup>, formovalidate p<sup>660</sup>, formtarget p<sup>660</sup>, height p<sup>475</sup>, maxlength p<sup>547</sup>, minlength p<sup>547</sup>, multiple p<sup>550</sup>, pattern p<sup>551</sup>, placeholder p<sup>556</sup>, popovertarget p<sup>688</sup>, popovertarget p<sup>688</sup>, size p<sup>548</sup>, src p<sup>544</sup>, and width p<sup>475</sup>.
- ■The following IDL attributes and methods do not apply<sup>6521</sup> to the element: checked<sup>p559</sup>, selectionStart<sup>p616</sup>, selectionEnd<sup>9617</sup>, and selectionDirection<sup>p617</sup> IDL attributes; setRangeText()<sup>p618</sup>, and setSelectionRange()<sup>p617</sup> methods.

# ✓ MDN

#### 4.10.5.1.8 Month state (type=month) $\S^{p53}$

When an input p518 element's type p521 attribute is in the Month p531 state, the rules in this section apply.

The input p518 element represents p140 a control for setting the element's value p594 to a string representing a specific month p80.

If the element is  $\frac{mutable^{p594}}{parsing a month^{p80}}$ , the user agent should allow the user to change the  $\frac{month^{p80}}{parsing a month^{p80}}$  from it. User agents must not allow the user to set the  $\frac{value^{p594}}{value^{p594}}$  to a non-empty string that is not a  $\frac{valid month}{value^{p80}}$  representing the user agent provides a user interface for selecting a  $\frac{month^{p80}}{value^{p80}}$ , then the  $\frac{value^{p594}}{value^{p80}}$  must be set to a  $\frac{valid month}{value^{p80}}$  representing the user's selection. User agents should allow the user to set the  $\frac{value^{p594}}{value^{p594}}$  to the empty string.

**Constraint validation**: While the user interface describes input that the user agent cannot convert to a <u>valid month string  $^{p80}$ </u>, the control is <u>suffering from bad input  $^{p620}$ </u>.

#### Note

See the <u>introduction section  $p^{511}$ </u> for a discussion of the difference between the input format and submission format for date, time, and number form controls, and the <u>implementation notes  $p^{547}$  regarding localization of form controls.</u>

The value ps23 attribute, if specified and not empty, must have a value that is a valid month string p80.

The value sanitization algorithm  $p^{522}$  is as follows: If the value  $p^{594}$  of the element is not a valid month string  $p^{80}$ , then set it to the empty string instead.

The  $\min^{p552}$  attribute, if specified, must have a value that is a <u>valid month string p80</u>. The  $\max^{p552}$  attribute, if specified, must have a value that is a <u>valid month string p80</u>.

The  $\underline{\text{step}}^{p553}$  attribute is expressed in months. The  $\underline{\text{step scale factor}}^{p553}$  is 1 (there is no conversion needed as the algorithms use months). The  $\underline{\text{default step}}^{p553}$  is 1 month.

When the element is <u>suffering from a step mismatch</u>  $p^{620}$ , the user agent may round the element's <u>value</u>  $p^{594}$  to the nearest <u>month</u>  $p^{80}$  for which the element would not <u>suffer from a step mismatch</u>  $p^{620}$ .

The algorithm to convert a string to a number  $p^{522}$ , given a string *input*, is as follows: If parsing a month  $p^{80}$  from *input* results in an error, then return an error; otherwise, return the number of months between January 1970 and the parsed month  $p^{80}$ .

The algorithm to convert a number to a string  $p^{522}$ , given a number *input*, is as follows: Return a valid month string  $p^{80}$  that represents the month  $p^{80}$  that has *input* months between it and January 1970.

The <u>algorithm to convert a string to a Date object<sup>p522</sup></u>, given a string *input*, is as follows: If parsing a month p80 from *input* results in an error, then return an error; otherwise, return a new Date object p56 representing midnight UTC on the morning of the first day of the parsed month p80.

The algorithm to convert a Date object to a string  $^{p523}$ , given a Date object input, is as follows: Return a valid month string  $^{p80}$  that represents the month  $^{p80}$  current at the time represented by input in the UTC time zone.

- ■The following common input p518 element content attributes, IDL attributes, and methods apply p521 to the element: autocomplete p601, list p554, max p552, min p552, readonly p548, required p549, and step p553 content attributes; list p560, value p558, value p558, value p559, and value p559 IDL attributes; select() p616, step p559, and step p559 methods.
- ■The <u>value <sup>p558</sup></u> IDL attribute is in mode <u>value <sup>p558</sup></u>.
- ■The input and change p1455 events apply p521.
- ■The following content attributes must not be specified and do not apply p521 to the element: accept p541, alt p545, checked p523, dirname p597, formaction p599,

 $formenctype^{p600}, formmethod^{p590}, formnovalidate^{p600}, formtarget^{p600}, height^{p475}, maxlength^{p547}, minlength^{p547}, multiple^{p550}, pattern^{p551}, placeholder^{p556}, popovertargetaction^{p800}, size^{p548}, src^{p544}, and width^{p475}.$ 

■The following IDL attributes and methods do\_not\_apply<sup>p521</sup> to the element: <a href="checked">checked</a><sup>p559</sup>, <a href="fillowing-p559">filles</a><sup>p559</sup>, <a href="fillowing-p559">selectionStart</a><sup>p616</sup>, <a href="fillowing-p617">selectionEnd</a><sup>p617</sup>, and <a href="fillowing-p617">selectionDirection</a><sup>p617</sup> IDL attributes; <a href="fillowing-p617">setRangeText()</a><sup>p618</sup>, and <a href="fillowing-p617">setP618</a>, <a href="fillowing-p617">selectionEnd</a><sup>p617</sup>, and <a href="fillowing-p617">selectionEnd</a><sup>p617</sup>, and <a href="fillowing-p617">selectionEnd</a><sup>p618</sup>, and <a href="fillowing-p617">setRangeText()</a><sup>p618</sup>, and <a href="fillowing-p617">setRangeText()</a><sup>p618</sup>, and <a href="fillowing-p617">setRangeText()</a><sup>p618</sup>, and <a href="fillowing-p617">setRangeText()</a><sup>p618</sup>, and <a href="fillowing-p617">setRangeText()</a><sup>p618</sup>, and <a href="fillowing-p617">setRangeText()</a><sup>p618</sup>, and <a href="fillowing-p617">setRangeText()</a><sup>p618</sup>, and <a href="fillowing-p617">setRangeText()</a><sup>p618</sup>, and <a href="fillowing-p617">setRangeText()</a><sup>p618</sup>, and <a href="fillowing-p617">setRangeText()</a><sup>p618</sup>, and <a href="fillowing-p617">setRangeText()</a><sup>p618</sup>, and <a href="fillowing-p617">setRangeText()</a><sup>p618</sup>, and <a href="fillowing-p617">setRangeText()</a><sup>p618</sup>, and <a href="fillowing-p617">setRangeText()</a> <a href="fillowing-p617">setRangeText()</a>

### **4.10.5.1.9** Week state (type=week) $\S^{p53}$

When an <u>input p518</u> element's <u>type p521</u> attribute is in the <u>Week p532</u> state, the rules in this section apply.

The input p518 element represents p140 a control for setting the element's value p504 to a string representing a specific week p87.

If the element is <u>mutable p594</u>, the user agent should allow the user to change the <u>week p87</u> represented by its <u>value p594</u>, as obtained by <u>parsing a week p88</u> from it. User agents must not allow the user to set the <u>value p594</u> to a non-empty string that is not a <u>valid week</u> <u>string p87</u>. If the user agent provides a user interface for selecting a <u>week p87</u>, then the <u>value p594</u> must be set to a <u>valid week string p87</u> representing the user's selection. User agents should allow the user to set the <u>value p594</u> to the empty string.

**Constraint validation**: While the user interface describes input that the user agent cannot convert to a <u>valid week string  $^{p87}$ </u>, the control is <u>suffering from bad input  $^{p620}$ </u>.

#### Note

See the <u>introduction section  $p^{511}$ </u> for a discussion of the difference between the input format and submission format for date, time, and number form controls, and the <u>implementation notes  $p^{547}$ </u> regarding localization of form controls.

The value p523 attribute, if specified and not empty, must have a value that is a valid week string p87.

The <u>value sanitization algorithm</u> is as follows: If the <u>value</u> of the element is not a <u>valid week string</u>  $^{p87}$ , then set it to the empty string instead.

The  $\min^{p552}$  attribute, if specified, must have a value that is a <u>valid week string <sup>p87</sup></u>. The  $\max^{p552}$  attribute, if specified, must have a value that is a <u>valid week string <sup>p87</sup></u>.

The step  $^{p553}$  attribute is expressed in weeks. The step scale factor  $^{p553}$  is 604,800,000 (which converts the weeks to milliseconds, as used in the other algorithms). The default step  $^{p553}$  is 1 week. The default step base  $^{p553}$  is -259,200,000 (the start of week 1970-W01).

When the element is <u>suffering from a step mismatch p620</u>, the user agent may round the element's <u>value p594</u> to the nearest <u>week p87</u> for which the element would not <u>suffer from a step mismatch p620</u>.

The algorithm to convert a string to a number  $p^{522}$ , given a string *input*, is as follows: If parsing a week string  $p^{88}$  from *input* results in an error, then return an error; otherwise, return the number of milliseconds elapsed from midnight UTC on the morning of 1970-01-01 (the time represented by the value "1970-01-01T00:00:00:00.0Z") to midnight UTC on the morning of the Monday of the parsed week  $p^{87}$ , ignoring leap seconds.

The algorithm to convert a number to a string  $^{p522}$ , given a number *input*, is as follows: Return a valid week string  $^{p87}$  that represents the week  $^{p87}$  that, in UTC, is current *input* milliseconds after midnight UTC on the morning of 1970-01-01 (the time represented by the value "1970-01-01T00:00:00.0Z").

The algorithm to convert a string to a Date object p522, given a string input, is as follows: If parsing a week p88 from input results in an error, then return an error; otherwise, return a new Date object p56 representing midnight UTC on the morning of the Monday of the parsed week p87.

The algorithm to convert a Date object to a string p523, given a Date object input, is as follows: Return a valid week string p87 that represents the week p87 current at the time represented by input in the UTC time zone.

- ■The following common input p518 element content attributes, IDL attributes, and methods apply p521 to the element: autocomplete p601, list p554, max p552, min p552, readonly p548, required p549, and step p553 content attributes; list p560, value p558, value p559, and value p559 and value p559 IDL attributes; select() p616, step pDown() p559, and step p() p559 methods.
- ■The <u>value <sup>p558</sup></u> IDL attribute is in mode <u>value <sup>p558</sup></u>.
- ■The <u>input</u> and <u>change pl455</u> events <u>apply p521</u>.
- ■The following content attributes must not be specified and do not apply p<sup>521</sup> to the element: accept p<sup>541</sup>, alt p<sup>545</sup>, checked p<sup>523</sup>, dirname p<sup>597</sup>, formaction p<sup>599</sup>, formenctype p<sup>660</sup>, formethod p<sup>599</sup>, formovalidate p<sup>660</sup>, formtarget p<sup>660</sup>, height p<sup>475</sup>, maxlength p<sup>547</sup>, minlength p<sup>547</sup>, multiple p<sup>550</sup>, pattern p<sup>551</sup>, placeholder p<sup>556</sup>, popovertarget p<sup>888</sup>, popovertarget p<sup>888</sup>, size p<sup>548</sup>, src p<sup>544</sup>, and width p<sup>475</sup>.

■The following IDL attributes and methods do not apply p521 to the element: checked p559, files p559, selectionStart p616, selectionEnd p617, and selectionDirection p617 IDL attributes; setRangeText() p618, and setSelectionRange() p617 methods.

# ✓ MDN

### **4.10.5.1.10 Time state (type=time)** $\S^{p^{53}}$

When an input p518 element's type p521 attribute is in the Time p533 state, the rules in this section apply.

The <u>input p518</u> element represents p140 a control for setting the element's value p594 to a string representing a specific time p83.

If the element is  $\frac{p594}{parsing a time^{p83}}$ , the user agent should allow the user to change the  $\frac{p83}{parsing a time^{p83}}$  represented by its  $\frac{p83}{parsing a time^{p83}}$  from it. User agents must not allow the user to set the  $\frac{p83}{parsing a time^{p83}}$  to a non-empty string that is not a  $\frac{p83}{parsing a time^{p83}}$ . If the user agent provides a user interface for selecting a  $\frac{p83}{parsing a time^{p83}}$ , then the  $\frac{p83}{parsing a time^{p83}}$  must be set to a  $\frac{p83}{parsing a time^{p83}}$  representing the user's selection. User agents should allow the user to set the  $\frac{p83}{parsing a time^{p83}}$  to the empty string.

**Constraint validation**: While the user interface describes input that the user agent cannot convert to a <u>valid time string <sup>p83</sup></u>, the control is <u>suffering from bad input <sup>p620</sup></u>.

#### Note

See the <u>introduction section  $p^{511}$ </u> for a discussion of the difference between the input format and submission format for date, time, and number form controls, and the <u>implementation notes  $p^{547}$  regarding localization of form controls.</u>

The value p523 attribute, if specified and not empty, must have a value that is a valid time string p83.

The <u>value sanitization algorithm  $p^{522}$ </u> is as follows: If the <u>value  $p^{594}$ </u> of the element is not a <u>valid time string  $p^{83}$ </u>, then set it to the empty string instead.

The form control has a periodic domain p552.

The  $\min_{p=0.552}^{p=0.552}$  attribute, if specified, must have a value that is a valid time string attribute, if specified, must have a value that is a valid time string attribute, if specified, must have a value that is a valid time string attribute, if specified, must have a value that is a valid time string attribute, if specified, must have a value that is a valid time string attribute, if specified, must have a value that is a valid time string attribute, if specified, must have a value that is a valid time string attribute, if specified, must have a value that is a valid time string attribute, if specified, must have a value that is a valid time string attribute, if specified, must have a value that is a valid time string attribute, if specified attribute, if specified attribute, if specified attribute, if specified attribute, if specified attribute, if specified attribute at the specified attribute at the specified attribute attribute at the specified attribute attribute

The  $step^{p553}$  attribute is expressed in seconds. The step scale factor is 1000 (which converts the seconds to milliseconds, as used in the other algorithms). The default  $step^{p553}$  is 60 seconds.

When the element is <u>suffering from a step mismatch  $^{p620}$ </u>, the user agent may round the element's <u>value  $^{p594}$ </u> to the nearest <u>time  $^{p83}$ </u> for which the element would not <u>suffer from a step mismatch  $^{p620}$ </u>.

The algorithm to convert a string to a number  $p^{522}$ , given a string *input*, is as follows: If parsing a time  $p^{83}$  from *input* results in an error, then return an error; otherwise, return the number of milliseconds elapsed from midnight to the parsed time  $p^{83}$  on a day with no time changes.

The algorithm to convert a number to a string  $p^{522}$ , given a number *input*, is as follows: Return a valid time string  $p^{83}$  that represents the time  $p^{83}$  that is *input* milliseconds after midnight on a day with no time changes.

The algorithm to convert a string to a Date object p522, given a string input, is as follows: If parsing a time p83 from input results in an error, then return an error; otherwise, return a new Date object p56 representing the parsed time p83 in UTC on 1970-01-01.

The algorithm to convert a Date object to a string  $p^{523}$ , given a Date object input, is as follows: Return a valid time string  $p^{83}$  that represents the UTC time  $p^{83}$  component that is represented by input.

- ■The following common input p518 element content attributes, IDL attributes, and methods apply p521 to the element: autocomplete p601, list p554, max p552, min p552, readonly p548, required p549, and step p553 content attributes; list p560, value p558, valueAsDate p559, and valueAsNumber p559 IDL attributes; select() p616, stepDown() p559, and stepUp() p559 methods.
- ■The <u>value<sup>p558</sup></u> IDL attribute is in mode <u>value<sup>p558</sup></u>.
- ■The input and change p1455 events apply p521.
- ■The following content attributes must not be specified and do not apply p<sup>521</sup> to the element: accept p<sup>541</sup>, alt p<sup>545</sup>, checked p<sup>523</sup>, dirname p<sup>597</sup>, formaction p<sup>599</sup>, formenctype p<sup>660</sup>, formmethod p<sup>599</sup>, formnovalidate p<sup>660</sup>, formtarget p<sup>660</sup>, height p<sup>647</sup>, maxlength p<sup>547</sup>, minlength p<sup>547</sup>, multiple p<sup>550</sup>, pattern p<sup>551</sup>, placeholder p<sup>550</sup>, popovertarget p<sup>660</sup>, size p<sup>548</sup>, src p<sup>544</sup>, and width p<sup>6475</sup>.
- ■The following IDL attributes and methods do not apply p521 to the element: checked p559, files p559, selectionStart p616, selectionEnd p617, and selectionDirection p617 IDL attributes; setRangeText() p618, and setSelectionRange() p617 methods.

### **4.10.5.1.11 Local Date and Time state (type=datetime-local)** $\S^{\rho 53}$

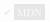

When an  $input^{p518}$  element's  $type^{p521}$  attribute is in the Local Date and  $Time^{p534}$  state, the rules in this section apply.

The <u>input<sup>p518</sup></u> element <u>represents<sup>p140</sup></u> a control for setting the element's <u>value<sup>p594</sup></u> to a string representing a <u>local date and time<sup>p84</sup></u>, with no time-zone offset information.

If the element is <u>mutable<sup>p594</sup></u>, the user agent should allow the user to change the <u>date and time<sup>p84</sup></u> represented by its <u>value<sup>p594</sup></u>, as obtained by <u>parsing a date and time<sup>p84</sup></u> from it. User agents must not allow the user to set the <u>value<sup>p594</sup></u> to a non-empty string that is not a <u>valid normalized local date and time string<sup>p84</sup></u>. If the user agent provides a user interface for selecting a <u>local date and time<sup>p84</sup></u>, then the <u>value<sup>p594</sup></u> must be set to a <u>valid normalized local date and time string<sup>p84</sup></u> representing the user's selection. User agents should allow the user to set the <u>value<sup>p594</sup></u> to the empty string.

**Constraint validation**: While the user interface describes input that the user agent cannot convert to a <u>valid normalized local date</u> and time string p84, the control is <u>suffering from bad input p620</u>.

#### Note

See the <u>introduction section  $p^{511}$ </u> for a discussion of the difference between the input format and submission format for date, time, and number form controls, and the <u>implementation notes  $p^{547}$ </u> regarding localization of form controls.

The value p523 attribute, if specified and not empty, must have a value that is a valid local date and time string p84.

The <u>value sanitization algorithm  $p^{522}$  is as follows</u>: If the <u>value  $p^{594}$  of the element is a <u>valid local date and time string  $p^{84}$ </u>, then set it to a <u>valid normalized local date and time string  $p^{84}$  representing the same date and time; otherwise, set it to the empty string instead.</u></u>

The  $\min_{p=0.5}^{p=0.5}$  attribute, if specified, must have a value that is a valid local date and time string p84. The  $\max_{p=0.5}^{p=0.5}$  attribute, if specified, must have a value that is a valid local date and time string p84.

The  $\underline{\text{step}}^{p553}$  attribute is expressed in seconds. The  $\underline{\text{step}}$  scale factor  $\underline{\text{step}}^{p553}$  is 1000 (which converts the seconds to milliseconds, as used in the other algorithms). The  $\underline{\text{default}}$   $\underline{\text{step}}^{p553}$  is 60 seconds.

When the element is <u>suffering from a step mismatch  $^{p620}$ </u>, the user agent may round the element's <u>value  $^{p594}$ </u> to the nearest <u>local date</u> and <u>time  $^{p84}$ </u> for which the element would not <u>suffer from a step mismatch  $^{p620}$ </u>.

The algorithm to convert a string to a number  $p^{522}$ , given a string *input*, is as follows: If parsing a date and time  $p^{84}$  from *input* results in an error, then return an error; otherwise, return the number of milliseconds elapsed from midnight on the morning of 1970-01-01 (the time represented by the value "1970-01-01T00:00:00:00.0") to the parsed local date and time  $p^{84}$ , ignoring leap seconds.

The algorithm to convert a number to a string  $^{p522}$ , given a number *input*, is as follows: Return a valid normalized local date and time string  $^{p84}$  that represents the date and time that is *input* milliseconds after midnight on the morning of 1970-01-01 (the time represented by the value "1970-01-01T00:00:00.0").

#### Note

See the note on historical dates  $p^{530}$  in the Date  $p^{530}$  state section.

#### Bookkeeping details

- ■The following common input p518 element content attributes, IDL attributes, and methods apply p521 to the element: autocomplete p5691, list p554, max p552, min p552, readonly p548, required p549, and step p553 content attributes; list p560, value p558, and valueAsNumber p559 IDL attributes; select() p616, stepDown() p559, and stepUp() p559 methods.
- ■The <u>value <sup>p558</sup></u> IDL attribute is in mode <u>value <sup>p558</sup></u>.
- ■The input and change p1455 events apply p521.
- ■The following content attributes must not be specified and do not apply p521 to the element: accept p541, alt p545, checked p523, dirname p597, formaction p599, formenctype p600, formmethod p599, formnovalidate p600, formtarget p600, height p475, maxlength p547, minlength p547, multiple p550, pattern p551, placeholder p556, popovertarget p888, popovertarget p888, popovertarget p888, src p544, and width p475.
- ■The following IDL attributes and methods do not apply <sup>9521</sup> to the element: checked <sup>9559</sup>, files <sup>9559</sup>, selectionStart <sup>9616</sup>, selectionEnd <sup>9617</sup>, selectionDirection <sup>9617</sup>, and valueAsDate <sup>9559</sup> IDL attributes; setRangeText() <sup>9618</sup>, and setSelectionRange() <sup>9617</sup> methods.

#### Example

The following example shows part of a flight booking application. The application uses an <u>input<sup>p518</sup></u> element with its <u>type<sup>p521</sup></u> attribute set to <u>datetime-local<sup>p534</sup></u>, and it then interprets the given date and time in the time zone of the selected airport.

### **4.10.5.1.12** Number state (type=number) $\S^{p53}$

When an input p518 element's type p521 attribute is in the Number p535 state, the rules in this section apply.

The <u>input p518</u> element <u>represents p140</u> a control for setting the element's <u>value p594</u> to a string representing a number.

If the element is  $\underline{mutable^{p594}}$ , the user agent should allow the user to change the number represented by its  $\underline{value^{p594}}$ , as obtained from applying the  $\underline{rules}$  for parsing floating-point number  $\underline{values^{p76}}$  to it. User agents must not allow the user to set the  $\underline{value^{p594}}$  to a non-empty string that is not a  $\underline{valid}$  floating-point number  $\underline{p75}$ . If the user agent provides a user interface for selecting a number, then the  $\underline{value^{p594}}$  must be set to the  $\underline{best}$  representation of the number representing the user's selection as a floating-point number  $\underline{p76}$ . User agents should allow the user to set the  $\underline{value^{p594}}$  to the empty string.

**Constraint validation**: While the user interface describes input that the user agent cannot convert to a <u>valid floating-point</u> number  $^{p75}$ , the control is <u>suffering from bad input</u>  $^{p620}$ .

#### Note

This specification does not define what user interface user agents are to use; user agent vendors are encouraged to consider what would best serve their users' needs. For example, a user agent in Persian or Arabic markets might support Persian and Arabic numeric input (converting it to the format required for submission as described above). Similarly, a user agent designed for Romans might display the value in Roman numerals rather than in decimal; or (more realistically) a user agent designed for the French market might display the value with apostrophes between thousands and commas before the decimals, and allow the user to enter a value in that manner, internally converting it to the submission format described above.

The value ps23 attribute, if specified and not empty, must have a value that is a valid floating-point number ps5.

The <u>value sanitization algorithm  $p^{522}$ </u> is as follows: If the <u>value  $p^{594}$ </u> of the element is not a <u>valid floating-point number  $p^{75}$ </u>, then set it to the empty string instead.

The  $\min^{p552}$  attribute, if specified, must have a value that is a valid floating-point number  $p^{75}$ . The  $\max^{p552}$  attribute, if specified, must have a value that is a valid floating-point number  $p^{75}$ .

The step scale factor  $p^{553}$  is 1. The default step  $p^{553}$  is 1 (allowing only integers to be selected by the user, unless the step base  $p^{553}$  has a non-integer value).

When the element is <u>suffering from a step mismatch p620</u>, the user agent may round the element's <u>value p594</u> to the nearest number for which the element would not <u>suffer from a step mismatch p620</u>. If there are two such numbers, user agents are encouraged to pick the one nearest positive infinity.

The algorithm to convert a string to a number  $^{p522}$ , given a string *input*, is as follows: If applying the rules for parsing floating-point number values  $^{p76}$  to *input* results in an error, then return an error; otherwise, return the resulting number.

The algorithm to convert a number to a string  $^{p522}$ , given a number *input*, is as follows: Return a valid floating-point number  $^{p75}$  that represents *input*.

#### Bookkeeping details

■The following common input p518 element content attributes, IDL attributes, and methods apply p521 to the element: autocomplete p661, list p554, max p552, min p552, min p552,

placeholder p556, readonly p548, required p549, and step p553 content attributes; list p560, value p558, and value AsNumber p559 IDL attributes; select() p616,  $\frac{\text{stepDown()}}{p^{559}}$ , and  $\frac{\text{stepUp()}}{p^{559}}$  methods.

- ■The <u>value<sup>p558</sup></u> IDL attribute is in mode <u>value<sup>p558</sup></u>.
- ■The input and change p1455 events apply p521.
- ■The following content attributes must not be specified and do not apply p521 to the element: accept p541, alt p545, checked p523, dirname p597, formaction p599,  $formenctype^{p600}, formmethod^{p509}, formnovalidate^{p600}, formtarget^{p600}, height^{p475}, maxlength^{p547}, millength^{p547}, multiple^{p550}, pattern^{p551}, popovertarget^{p888}, height^{p475}, maxlength^{p547}, millength^{p547}, millen$ popovertargetaction p889, size p548, src p544, and width p475.
- ■The following IDL attributes and methods do not apply 8521 to the element: checked 8559, files 8559, selectionStart 8616, selectionEnd 8617, selectionDirection p617, and valueAsDate p559 IDL attributes; setRangeText() p618, and setSelectionRange() p617 methods.

#### Example

Here is an example of using a numeric input control:

```
<label>How much do you want to charge? $<input type=number min=0 step=0.01 name=price></label>
```

As described above, a user agent might support numeric input in the user's local format, converting it to the format required for submission as described above. This might include handling grouping separators (as in "872,000,000,000") and various decimal separators (such as "3,99" vs "3.99") or using local digits (such as those in Arabic, Devanagari, Persian, and Thai).

#### Note

The type=number state is not appropriate for input that happens to only consist of numbers but isn't strictly speaking a number. For example, it would be inappropriate for credit card numbers or US postal codes. A simple way of determining whether to use type=number is to consider whether it would make sense for the input control to have a spinbox interface (e.g. with "up" and "down" arrows). Getting a credit card number wrong by 1 in the last digit isn't a minor mistake, it's as wrong as getting every digit incorrect. So it would not make sense for the user to select a credit card number using "up" and "down" buttons. When a spinbox interface is not appropriate, type=text is probably the right choice (possibly with an input mode  $p^{856}$  or pattern  $p^{551}$  attribute).

### 4.10.5.1.13 Range state (type=range) §<sup>p53</sup>

When an <u>input p518</u> element's <u>type p521</u> attribute is in the <u>Range p536</u> state, the rules in this section apply.

The input p518 element represents p140 a control for setting the element's value p594 to a string representing a number, but with the caveat that the exact value is not important, letting UAs provide a simpler interface than they do for the Number p535 state.

If the element is mutable p594, the user agent should allow the user to change the number represented by its value p594, as obtained from applying the rules for parsing floating-point number values  $^{p76}$  to it. User agents must not allow the user to set the value  $^{p594}$  to a string that is not a <u>valid floating-point number  $p^{75}$ </u>. If the user agent provides a user interface for selecting a number, then the <u>value  $p^{594}$ </u> must be set to a best representation of the number representing the user's selection as a floating-point number  $p^{p76}$ . User agents must not allow the user to set the <u>value</u><sup>p594</sup> to the empty string.

Constraint validation: While the user interface describes input that the user agent cannot convert to a valid floating-point number<sup>p75</sup>, the control is suffering from bad input<sup>p620</sup>.

The value p523 attribute, if specified, must have a value that is a valid floating-point number p75.

The value sanitization algorithm  $p^{522}$  is as follows: If the value  $p^{594}$  of the element is not a valid floating-point number  $p^{75}$ , then set it to the <u>best representation</u>, as a floating-point number <sup>p76</sup>, of the <u>default value</u> <sup>p536</sup>.

The **default value** is the minimum p552 plus half the difference between the minimum p552 and the maximum p552, unless the  $\underline{\text{maximum}}^{\text{p552}}$  is less than the  $\underline{\text{minimum}}^{\text{p552}}$ , in which case the  $\underline{\text{default value}}^{\text{p536}}$  is the  $\underline{\text{minimum}}^{\text{p552}}$ .

When the element is suffering from an underflow p620, the user agent must set the element's value p594 to the best representation, as a floating-point number<sup>p76</sup>, of the minimum<sup>p552</sup>.

When the element is suffering from an overflow  $p^{620}$ , if the maximum  $p^{552}$  is not less than the minimum  $p^{552}$ , the user agent must set the element's <u>value  $p^{594}$ </u> to a <u>valid floating-point number  $p^{75}$ </u> that represents the <u>maximum  $p^{552}$ </u>.

When the element is suffering from a step mismatch p620, the user agent must round the element's value p594 to the nearest number for which the element would not suffer from a step mismatch p620, and which is greater than or equal to the minimum p552, and, if the

these constraints. If two numbers match these constraints, then user agents must use the one nearest to positive infinity.

#### Example

For example, the markup <input type="range" min=0 max=100 step=20 value=50> results in a range control whose initial value is 60.

#### <u>E</u>xample

Here is an example of a range control using an autocomplete list with the <u>list<sup>p554</sup></u> attribute. This could be useful if there are values along the full range of the control that are especially important, such as preconfigured light levels or typical speed limits in a range control used as a speed control. The following markup fragment:

```
<input type="range" min="-100" max="100" value="0" step="10" name="power" list="powers">
<datalist id="powers">
<option value="0">
<option value="-30">
<option value="30">
<option value="30">
<option value="++50">
</datalist></datalist>
```

...with the following style sheet applied:

```
css input { writing-mode: vertical-lr; height: 75px; width: 49px; background: #D5CCBB; color: black; }
```

...might render as:

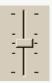

Note how the UA determined the orientation of the control from the ratio of the style-sheet-specified height and width properties. The colors were similarly derived from the style sheet. The tick marks, however, were derived from the markup. In particular, the <a href="step">step"</a><a href="step">step"</a><a href="step">step"<a href="step">step">step"<a href="step">step">step"<a href="step">step">step"<a href="step">step">step">step">step">step">step">step">step">step">step">step">step">step">step">step">step">step">step">step">step">step">step">step">step">step">step">step">step">step">step">step">step">

Note also how the invalid value ++50 was ignored.

#### Example

For another example, consider the following markup fragment:

```
<input name=x type=range min=100 max=700 step=9.09090909 value=509.090909>
```

A user agent could display in a variety of ways, for instance:

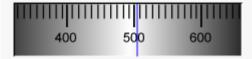

Or, alternatively, for instance:

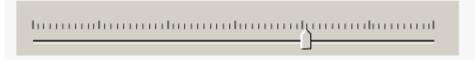

The user agent could pick which one to display based on the dimensions given in the style sheet. This would allow it to maintain the same resolution for the tick marks, despite the differences in width.

#### Example

Finally, here is an example of a range control with two labeled values:

```
<input type="range" name="a" list="a-values">
<datalist id="a-values">
<option value="10" label="Low">
<option value="90" label="High">
</datalist>
```

With styles that make the control draw vertically, it might look as follows:

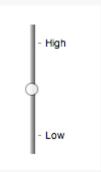

#### Note

In this state, the range and step constraints are enforced even during user input, and there is no way to set the value to the empty string.

The  $\min^{p552}$  attribute, if specified, must have a value that is a <u>valid floating-point number p75</u>. The <u>default minimum p552</u> is 0. The  $\max^{p552}$  attribute, if specified, must have a value that is a <u>valid floating-point number p75</u>. The <u>default maximum p552</u> is 100.

The step scale factor  $p^{p553}$  is 1. The default step  $p^{p553}$  is 1 (allowing only integers, unless the  $min^{p552}$  attribute has a non-integer value).

The algorithm to convert a string to a number  $p^{522}$ , given a string *input*, is as follows: If applying the <u>rules for parsing floating-point number values</u> to *input* results in an error, then return an error; otherwise, return the resulting number.

The algorithm to convert a number to a string  $p^{522}$ , given a number *input*, is as follows: Return the best representation, as a floating-point number  $p^{76}$ , of *input*.

#### Bookkeeping details

- ■The following common input p518 element content attributes, IDL attributes, and methods apply p521 to the element: autocomplete p661, list p554, max p552, min p552, min p552, and step p553 content attributes; list p568, value p558, and valueAsNumber p559 IDL attributes; stepDown() p559 and step up() p559 methods.
- ■The <u>value <sup>p558</sup></u> IDL attribute is in mode <u>value <sup>p558</sup></u>.
- ■The input and change p1455 events apply p521.
- ■The following content attributes must not be specified and do not apply p521 to the element: accept p541, alt p545, checked p523, dirname p597, formaction p599, formenctype p600, formethod p599, formovalidate p600, formtarget p600, height p475, maxlength p547, minlength p547, multiple p550, pattern p551, placeholder p556, popovertarget p888, popovertargetaction p899, readonly p548, required p549, size p548, src p544, and width p475.
- ■The following IDL attributes and methods do not apply p521 to the element: checked p559, files p559, selectionStart p616, selectionEnd p617, selectionDirection p617, and valueAsDate p559 IDL attributes; select() p616, setRangeText() p618, and setSelectionRange() p617 methods.

### **4.10.5.1.14** Color state (type=color) $\S^{p53}$

When an  $input^{p518}$  element's  $type^{p521}$  attribute is in the  $Color^{p538}$  state, the rules in this section apply.

The  $\frac{input^{p518}}{input^{p518}}$  element  $\frac{p140}{input^{p518}}$  a color well control, for setting the element's  $\frac{value^{p594}}{input^{p518}}$  to a string representing a  $\frac{p140}{input^{p518}}$ .

#### Note

In this state, there is always a color picked, and there is no way to set the value to the empty string.

If the element is  $\frac{\text{mutable}^{p594}}{\text{mutable}^{p594}}$ , the user agent should allow the user to change the color represented by its  $\frac{\text{value}^{p594}}{\text{value}^{p594}}$ , as obtained from applying the rules for parsing simple color values  $\frac{p}{p}$  to it. User agents must not allow the user to set the  $\frac{\text{value}^{p594}}{\text{value}^{p}}$  to a string that is not

a <u>valid lowercase simple color  $^{p92}$ </u>. If the user agent provides a user interface for selecting a color, then the <u>value  $^{p594}$ </u> must be set to the result of using the <u>rules for serializing simple color values  $^{p92}$ </u> to the user's selection. User agents must not allow the user to set the <u>value  $^{p594}$ </u> to the empty string.

The input activation behavior  $p^{523}$  for such an element element is to show the picker, if applicable  $p^{560}$ , for element.

**Constraint validation**: While the user interface describes input that the user agent cannot convert to a <u>valid lowercase simple color p92</u>, the control is <u>suffering from bad input p620</u>.

The <u>value <sup>p523</sup></u> attribute, if specified and not empty, must have a value that is a <u>valid simple color <sup>p92</sup></u>.

The <u>value sanitization algorithm  $^{p522}$  is as follows</u>: If the <u>value  $^{p594}$  of the element is a <u>valid simple color  $^{p92}$ </u>, then set it to the <u>value  $^{p594}$  of the element converted to ASCII lowercase</u>; otherwise, set it to the string "#000000".</u>

#### Bookkeeping details

- ■The following common <u>input<sup>p518</sup></u> element content attributes and IDL attributes <u>apply<sup>p521</sup></u> to the element: <u>autocomplete<sup>p601</sup></u> and <u>list<sup>p554</sup></u> content attributes; <u>list<sup>p560</sup></u> and <u>value<sup>p558</sup></u> IDL attributes; <u>select()</u> p616 method.
- ■The <u>value <sup>p558</sup></u> IDL attribute is in mode <u>value <sup>p558</sup></u>.
- ■The <u>input</u> and <u>change plass</u> events <u>apply ps21</u>.
- ■The following content attributes must not be specified and do not apply p521 to the element: accept p541, alt p545, checked p523, dirname p597, formaction p599, formenctype p600, formethod p509, formovalidate p600, formtarget p600, height p475, max p552, maxlength p547, min p552, minlength p547, multiple p550, pattern p551, placeholder p556, popovertarget p600, popovertarget p600, readonly p548, required p540, size p548, src p544, step p553, and width p475.
- ■The following IDL attributes and methods do\_not\_apply<sup>p521</sup> to the element: checked<sup>p559</sup>, files<sup>p559</sup>, selectionStart<sup>p616</sup>, selectionEnd<sup>p617</sup>, selectionDirection<sup>p617</sup>, valueAsDate<sup>p559</sup> and, valueAsNumber<sup>p559</sup> IDL attributes; setRangeText()<sup>p618</sup>, setSelectionRange()<sup>p617</sup>, stepDown()<sup>p559</sup>, and stepUp()<sup>p559</sup> methods.

# ✓ MDN

### 4.10.5.1.15 Checkbox state (type=checkbox) $\S^{p53}$

When an input p518 element's type p521 attribute is in the Checkbox p539 state, the rules in this section apply.

The <u>input p518</u> element <u>represents p140</u> a two-state control that represents the element's <u>checkedness p594</u> state. If the element's <u>checkedness p594</u> state is true, the control represents a positive selection, and if it is false, a negative selection. If the element's <u>indeterminate p524</u> IDL attribute is set to true, then the control's selection should be obscured as if the control was in a third, indeterminate, state.

#### Note

The control is never a true tri-state control, even if the element's  $indeterminate^{p524}$  IDL attribute is set to true. The  $indeterminate^{p524}$  IDL attribute only gives the appearance of a third state.

The <u>input activation behavior p523</u> is to run the following steps:

- 1. If the element is not connected, then return.
- 2. Fire an event named input at the element with the <u>bubbles</u> and <u>composed</u> attributes initialized to true.
- 3. Fire an event named change plass at the element with the bubbles attribute initialized to true.

**Constraint validation**: If the element is  $required^{\frac{p549}{4}}$  and its checkedness is false, then the element is suffering from being missing  $\frac{p619}{4}$ .

#### For web developers (non-normative)

#### input.indeterminate<sup>p524</sup> [ = value ]

When set, overrides the rendering of checkbox p539 controls so that the current value is not visible.

- ■The following common <u>input p518</u> element content attributes and IDL attributes <u>apply p521</u> to the element: <u>checked p523</u>, and <u>required p549</u> content attributes; <u>checked p559</u> and <u>value p558</u> IDL attributes.
- ■The value p558 IDL attribute is in mode default/on p558.
- ■The input and change p1455 events apply p521.
- ■The following content attributes must not be specified and do not apply <sup>p521</sup>/<sub>2</sub> to the element: accept <sup>p541</sup>/<sub>2</sub>, alt <sup>p545</sup>/<sub>2</sub>, autocomplete <sup>p601</sup>/<sub>2</sub>, dirname <sup>p597</sup>/<sub>2</sub>, formaction <sup>p599</sup>/<sub>2</sub>, formenctype <sup>p600</sup>/<sub>2</sub>, formmethod <sup>p599</sup>/<sub>2</sub>, formnovalidate <sup>p600</sup>/<sub>2</sub>, height <sup>p475</sup>/<sub>2</sub>, list <sup>p554</sup>/<sub>2</sub>, max <sup>p552</sup>/<sub>2</sub>, maxlength <sup>p547</sup>/<sub>2</sub>, minlength <sup>p547</sup>/<sub>2</sub>, multiple <sup>p559</sup>/<sub>2</sub>,

```
\underline{pattern^{p551}}, \underline{placeholder^{p556}}, \underline{popovertarget^{p888}}, \underline{popovertargetaction^{p889}}, \underline{readonly^{p548}}, \underline{size^{p548}}, \underline{src^{p544}}, \underline{step^{p553}}, \underline{and} \, \underline{width^{p475}}.
```

■The following IDL attributes and methods do not apply \*\*521\* to the element: files \*\*p559\*, list \*\*p560\*, selectionStart \*\*p616\*, selectionEnd \*\*p617\*, selectionDirection \*\*p617\*, selectionEnd \*\*p618\*, selectionEnd \*\*p618\*, selectionEnd \*\*p

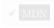

### **4.10.5.1.16** Radio Button state (type=radio) $\S^{p54}$

When an input p518 element's type p521 attribute is in the Radio Button p540 state, the rules in this section apply.

The  $\underline{input}^{p518}$  element  $\underline{represents}^{p140}$  a control that, when used in conjunction with other  $\underline{input}^{p518}$  elements, forms a  $\underline{radio\ button}$   $\underline{group}^{p540}$  in which only one control can have its  $\underline{checkedness}^{p594}$  state set to true. If the element's  $\underline{checkedness}^{p594}$  state is true, the control represents the selected control in the group, and if it is false, it indicates a control in the group that is not selected.

The **radio button group** that contains an <u>input p518</u> element a also contains all the other <u>input p518</u> elements b that fulfill all of the following conditions:

- The <u>input p518</u> element b's <u>type p521</u> attribute is in the <u>Radio Button p540</u> state.
- Either a and b have the same form owner  $p^{595}$ , or they both have no form owner  $p^{595}$ .
- Both a and b are in the same tree.
- They both have a name p596 attribute, their name attributes are not empty, and the value of a's name attribute equals the value of b's name attribute.

A tree must not contain an input p518 element whose radio button group p540 contains only that element.

When any of the following phenomena occur, if the element's checkedness  $p^{594}$  state is true after the occurrence, the checkedness  $p^{594}$  state of all the other elements in the same  $p^{540}$  must be set to false:

- The element's <u>checkedness<sup>p594</sup></u> state is set to true (for whatever reason).
- The element's <u>name p596</u> attribute is set, changed, or removed.
- The element's form owner p595 changes.
- A type change is signalled p524 for the element.

The input activation behavior p523 is to run the following steps:

- 1. If the element is not connected, then return.
- 2. Fire an event named input at the element with the bubbles and composed attributes initialized to true.
- 3. Fire an event named change plass at the element with the bubbles attribute initialized to true.

**Constraint validation**: If an element in the <u>radio button group  $^{p540}$ </u> is <u>required  $^{p549}$ </u>, and all of the <u>input  $^{p518}$ </u> elements in the <u>radio button group  $^{p540}$ </u> have a <u>checkedness  $^{p594}$ </u> that is false, then the element is <u>suffering from being missing  $^{p619}$ </u>.

#### Example

The following example, for some reason, has specified that puppers are both required p549 and disabled p598:

```
<form>
  <label><input type="radio" name="dog-type" value="pupper" required disabled> Pupper</label>
  <label><input type="radio" name="dog-type" value="doggo"> Doggo</label>
  <button>Make your choice</button>
  </form>
```

If the user tries to submit this form without first selecting "Doggo", then both input  $p^{518}$  elements will be suffering from being missing  $p^{619}$ , since an element in the radio button group  $p^{540}$  is required  $p^{549}$  (viz. the first element), and both of the elements in the radio button group have a false checkedness  $p^{594}$ .

On the other hand, if the user selects "Doggo" and then submits the form, then neither  $input^{p518}$  element will be suffering from being missing  $p^{619}$ , since while one of them is required  $p^{549}$ , not all of them have a false checkedness  $p^{594}$ .

Note

If none of the radio buttons in a <u>radio button group</u><sup>p540</sup> are checked, then they will all be initially unchecked in the interface, until such time as one of them is checked (either by the user or by script).

#### Bookkeeping details

- ■The following common <u>input p518</u> element content attributes and IDL attributes <u>apply p521</u> to the element: <u>checked p523</u> and <u>required p548</u> content attributes; <u>checked p558</u> and <u>value p558</u> IDL attributes.
- ■The value p558 IDL attribute is in mode default/on p558.
- ■The input and change p1455 events apply p521.
- ■The following content attributes must not be specified and do not apply.<sup>5521</sup> to the element: accept.<sup>5541</sup>, alt.<sup>5545</sup>, autocomplete.<sup>6601</sup>, dirname.<sup>5597</sup>, formaction.<sup>5599</sup>, formenctype.<sup>6600</sup>, formtarget.<sup>6600</sup>, height.<sup>6475</sup>, list.<sup>5544</sup>, max.<sup>5552</sup>, maxlength.<sup>6547</sup>, min.<sup>6552</sup>, minlength.<sup>6547</sup>, multiple.<sup>6550</sup>, pattern.<sup>6551</sup>, placeholder.<sup>6556</sup>, popovertarget.<sup>6888</sup>, popovertargetaction.<sup>6889</sup>, readonly.<sup>6548</sup>, size.<sup>6548</sup>, src.<sup>6544</sup>, step.<sup>6553</sup>, and width.<sup>6475</sup>
- ■The following IDL attributes and methods do not apply p521 to the element: files p559, list p560, selectionStart p616, selectionEnd p617, selectionDirection p617, valueAsDate p559, and valueAsNumber p559 IDL attributes; select() p616, setRangeText() p618, setSelectionRange() p617, stepDown() p559, and stepUp() p559 methods.

## **4.10.5.1.17** File Upload state (type=file) $\S^{p54}$

When an input p518 element's type p521 attribute is in the File Upload p541 state, the rules in this section apply.

The <u>input p518</u> element <u>represents p140</u> a list of **selected files**, each file consisting of a filename, a file type, and a file body (the contents of the file).

Filenames must not contain path components p541, even in the case that a user has selected an entire directory hierarchy or multiple files with the same name from different directories. **Path components**, for the purposes of the File Upload p541 state, are those parts of filenames that are separated by U+005C REVERSE SOLIDUS character (\) characters.

Unless the multiple p550 attribute is set, there must be no more than one file in the list of selected files p541.

The input activation behavior  $p^{523}$  for such an element element is to show the picker, if applicable  $p^{560}$ , for element.

If the element is  $\underline{mutable^{p594}}$ , the user agent should allow the user to change the files on the list in other ways also, e.g., adding or removing files by drag-and-drop. When the user does so, the user agent must  $\underline{update}$  the file selection  $\underline{p541}$  for the element.

If the element is not *mutable* p594, the user agent must not allow the user to change the element's selection.

#### To **update the file selection** for an element *element*:

- 1. Queue an element task p1109 on the user interaction task source p1118 given element and the following steps:
  - 1. Update *element*'s <u>selected files <sup>p541</sup></u> so that it represents the user's selection.
  - 2. Fire an event named input at the input p518 element, with the bubbles and composed attributes initialized to true.
  - 3. Fire an event named change p1455 at the input p518 element, with the bubbles attribute initialized to true.

**Constraint validation**: If the element is  $required^{p549}$  and the list of selected files  $^{p541}$  is empty, then the element is suffering from being missing  $^{p619}$ .

The accept attribute may be specified to provide user agents with a hint of what file types will be accepted.

✓ MDN

If specified, the attribute must consist of a <u>set of comma-separated tokens <sup>p94</sup></u>, each of which must be an <u>ASCII case-insensitive</u> match for one of the following:

The string "audio/\*"

Indicates that sound files are accepted.

The string "video/\*"

Indicates that video files are accepted.

The string "image/\*"

Indicates that image files are accepted.

#### A valid MIME type string with no parameters

Indicates that files of the specified type are accepted.

### A string whose first character is a U+002E FULL STOP character (.)

Indicates that files with the specified file extension are accepted.

The tokens must not be <u>ASCII case-insensitive</u> matches for any of the other tokens (i.e. duplicates are not allowed). To obtain the list of tokens from the attribute, the user agent must <u>split the attribute value on commas</u>.

User agents may use the value of this attribute to display a more appropriate user interface than a generic file picker. For instance, given the value image/\*, a user agent could offer the user the option of using a local camera or selecting a photograph from their photo collection; given the value audio/\*, a user agent could offer the user the option of recording a clip using a headset microphone.

User agents should prevent the user from selecting files that are not accepted by one (or more) of these tokens.

## Note

Authors are encouraged to specify both any MIME types and any corresponding extensions when looking for data in a specific format.

#### Example

For example, consider an application that converts Microsoft Word documents to Open Document Format files. Since Microsoft Word documents are described with a wide variety of MIME types and extensions, the site can list several, as follows:

```
<input type="file" accept=".doc,.docx,.xml,application/msword,application/vnd.openxmlformats-
officedocument.wordprocessingml.document">
```

On platforms that only use file extensions to describe file types, the extensions listed here can be used to filter the allowed documents, while the MIME types can be used with the system's type registration table (mapping MIME types to extensions used by the system), if any, to determine any other extensions to allow. Similarly, on a system that does not have filenames or extensions but labels documents with MIME types internally, the MIME types can be used to pick the allowed files, while the extensions can be used if the system has an extension registration table that maps known extensions to MIME types used by the system.

#### **∆Warning!**

Extensions tend to be ambiguous (e.g. there are an untold number of formats that use the ".dat" extension, and users can typically quite easily rename their files to have a ".doc" extension even if they are not Microsoft Word documents), and MIME types tend to be unreliable (e.g. many formats have no formally registered types, and many formats are in practice labeled using a number of different MIME types). Authors are reminded that, as usual, data received from a client should be treated with caution, as it may not be in an expected format even if the user is not hostile and the user agent fully obeyed the accept p541 attribute's requirements.

#### Example

For historical reasons, the value
p558
IDL attribute prefixes the filename with the string "C:\fakepath\". Some legacy user agents
actually included the full path (which was a security vulnerability). As a result of this, obtaining the filename from the value
p558
IDL
attribute in a backwards-compatible way is non-trivial. The following function extracts the filename in a suitably compatible
manner:

```
function extractFilename(path) {
   if (path.substr(0, 12) == "C:\\fakepath\\")
      return path.substr(12); // modern browser

var x;

x = path.lastIndexOf('/');
   if (x >= 0) // Unix-based path
      return path.substr(x+1);

x = path.lastIndexOf('\\');
   if (x >= 0) // Windows-based path
      return path.substr(x+1);
   return path; // just the filename
}
```

This can be used as follows:

```
<input type=file name=image onchange="updateFilename(this.value)">
The name of the file you picked is: <span id="filename">(none)</span>
<script>
function updateFilename(path) {
   var name = extractFilename(path);
   document.getElementById('filename').textContent = name;
}
</script>
```

#### Bookkeeping details

- ■The following common <u>input p518</u> element content attributes and IDL attributes <u>apply p521</u> to the element: <u>accept p541</u>, <u>multiple p550</u>, and <u>required p540</u> content attributes; <u>files p550</u> and <u>value p558</u> IDL attributes; <u>select() p616</u> method.
- ■The <u>value<sup>p558</sup></u> IDL attribute is in mode <u>filename<sup>p558</sup></u>.
- ■The input and change p1455 events apply p521.
- ■The following content attributes must not be specified and do not apply p521 to the element: altp545, autocomplete p601, checked p523, dirname p597, formaction p599, formenctype p600, formethod p599, formovalidate p600, formtarget p600, height p475, list p554, max p552, maxlength p547, min p552, minlength p547, pattern p551, popovertarget p688, popovertargetaction p689, placeholder p556, readonly p548, size p548, src p544, step p553, and width p475.
- ■The element's value p523 attribute must be omitted.
- ■The following IDL attributes and methods do not apply ps21 to the element: checked ps59, list ps68, selectionStart ps66, selectionEnd ps617, selectionDirection ps617, valueAsDate ps59, and valueAsNumber ps59 IDL attributes; setRangeText() ps68, setSelectionRange() ps617, stepDown() ps59, and stepUp() ps59 methods.

## **4.10.5.1.18** Submit Button state (type=submit) $\S^{p54}$

When an input p518 element's type p521 attribute is in the Submit Button p543 state, the rules in this section apply.

The <u>input p518</u> element <u>represents p140</u> a button that, when activated, submits the form. If the element has a <u>value p523</u> attribute, the button's label must be the value of that attribute; otherwise, it must be an <u>implementation-defined</u> string that means "Submit" or some such. The element is a <u>button p512</u>, specifically a <u>submit button p512</u>.

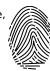

#### Note

Since the default label is <u>implementation-defined</u>, and the width of the button typically depends on the button's label, the button's width can leak a few bits of fingerprintable information. These bits are likely to be strongly correlated to the identity of the user agent and the user's locale.

The element's input activation behavior p523 given event is as follows:

- 1. If the element does not have a form owner p595, then return.
- 2. If the element's <u>node document</u> is not <u>fully active</u> p994, then return.
- 3. Submit p626 the element's form owner p595 from the element with userInvolvement element's user navigation involvement p1005.

The <u>formaction  $p^{599}$ </u>, <u>formenctype  $p^{600}$ </u>, <u>formmethod  $p^{599}$ </u>, <u>formnovalidate  $p^{600}$ </u>, and <u>formtarget  $p^{600}$ </u> attributes are <u>attributes for form submission  $p^{599}$ </u>.

## Note

The formnovalidate <sup>9660</sup> attribute can be used to make submit buttons that do not trigger the constraint validation.

#### Bookkeeping details

- ■The following common input p518 element content attributes and IDL attributes apply p521 to the element: dirname p597, formaction p599, formenctype p600, formmethod p599, formovalidate p600, formtarget p600, popovertarget p888, and popovertargetaction p600 content attributes; value p558 IDL attribute.
- ■The value p558 IDL attribute is in mode default p558.
- ■The following content attributes must not be specified and do not apply p521 to the element: accept p541, alt p545, autocomplete p661, checked p523, height p475,

 $\frac{\text{list}^{p554}, \text{ max}^{p552}, \text{ maxlength}^{p547}, \text{min}^{p552}, \text{minlength}^{p547}, \text{minlength}^{p547}, \text{multiple}^{p559}, \text{pattern}^{p551}, \text{placeholder}^{p556}, \text{readonly}^{p548}, \text{required}^{p549}, \text{size}^{p548}, \text{src}^{p544}, \text{step}^{p553}, \text{and width}^{p475}}$ 

- ■The following IDL attributes and methods do not apply p521 to the element: checked p559, files p559, list p560, selectionStart p616, selectionEnd p617, selectionEnd p617, selectionDirection p617, valueAsDate p559, and valueAsNumber p559 IDL attributes; select() p616, setRangeText() p618, setSelectionRange() p617, stepDown() p559, and stepUp() p559 methods.
- ■The input and change p1455 events do not apply p521.

# ✓ MDN

## **4.10.5.1.19** Image Button state (type=image) $\S^{p54}$

When an input p518 element's type p521 attribute is in the Image Button p544 state, the rules in this section apply.

The <u>input p518</u> element <u>represents p140</u> either an image from which a user can select a coordinate and submit the form, or alternatively a button from which the user can submit the form. The element is a <u>button p512</u>, specifically a <u>submit button p512</u>.

## Note

The coordinate is sent to the server during form submission  $^{p629}$  by sending two entries for the element, derived from the name of the control but with ".x" and ".y" appended to the name with the x and y components of the coordinate respectively.

The image is given by the **src** attribute. The **src** attribute must be present, and must contain a <u>valid non-empty URL potentially</u> on the surrounded by spaces possible present, and must contain a <u>valid non-empty URL potentially</u> on the surrounded by spaces possible present, and must contain a <u>valid non-empty URL potentially</u> on the surrounded by spaces possible present, and must contain a <u>valid non-empty URL potentially</u> on the surrounded by spaces possible present, and must contain a <u>valid non-empty URL potentially</u> on the surrounded by spaces possible present, and must contain a <u>valid non-empty URL potentially</u> on the surrounded by spaces possible present, and must contain a <u>valid non-empty URL potentially</u> on the surrounded by spaces possible present present pr

When any of the these events occur

- the <u>input p518</u> element's <u>type p521</u> attribute is first set to the <u>Image Button p544</u> state (possibly when the element is first created), and the <u>src p544</u> attribute is present
- the <u>input p518</u> element's <u>type p521</u> attribute is changed back to the <u>Image Button p544</u> state, and the <u>src p544</u> attribute is present, and its value has changed since the last time the <u>type p521</u> attribute was in the <u>Image Button p544</u> state
- the input p518 element's type p521 attribute is in the Image Button p544 state, and the src p544 attribute is set or changed

then unless the user agent cannot support images, or its support for images has been disabled, or the user agent only fetches images on demand, or the <a href="mailto:srcp544">srcp544</a> attribute's value is the empty string, run these steps:

- 1. Let *url* be the result of <u>encoding-parsing a URL p96</u> given the <u>src p544</u> attribute's value, relative to the element's <u>node</u> document.
- 2. If *url* is failure, then return.
- 3. Let *request* be a new <u>request</u> whose URL is *url*, client is the element's <u>node document</u>'s <u>relevant settings object plo73</u>, destination is "image", initiator type is "input", credentials mode is "include", and whose use-URL-credentials flag is set.
- 4. Fetch request, with processResponseEndOfBody set to the following step given response response:
  - 1. If the download was successful and the image is <u>available p544</u>, queue an element task p1109 on the <u>user interaction</u> task source p1118 given the <u>input p518</u> element to fire an event named <u>load p1455</u> at the <u>input p518</u> element.
  - Otherwise, if the fetching process fails without a response from the remote server, or completes but the image is not a valid or supported image, then queue an element task pling on the user interaction task source pling given the input p518 element to fire an event named error pl455 on the input p518 element.

Fetching the image must delay the load event  $p_1^{p_1343}$  of the element's node document until the task  $p_1^{p_1108}$  that is queued  $p_1^{p_1108}$  by the networking task source  $p_1^{p_1118}$  once the resource has been fetched (defined below) has been run.

If the image was successfully obtained, with no network errors, and the image's type is a supported image type, and the image is a valid image of that type, then the image is said to be **available**. If this is true before the image is completely downloaded, each task pload that is queued pload by the networking task source while the image is being fetched must update the presentation of the image appropriately.

The user agent should apply the <u>image sniffing rules</u> to determine the type of the image, with the image's <u>associated Content-Type</u> headers pg giving the official type. If these rules are not applied, then the type of the image must be the type given by the image's <u>associated Content-Type headers</u> pg headers pg.

User agents must not support non-image resources with the <u>input<sup>p518</sup></u> element. User agents must not run executable code embedded in the image resource. User agents must only display the first page of a multipage resource. User agents must not allow the resource to act in an interactive fashion, but should honor any animation in the resource.

The **alt** attribute provides the textual label for the button for users and user agents who cannot use the image. The **alt**<sup>p545</sup> attribute must be present, and must contain a non-empty string giving the label that would be appropriate for an equivalent button if the image was unavailable.

The <u>input p518</u> element supports <u>dimension attributes p475</u>.

If the  $\underline{\text{src}}^{p544}$  attribute is set, and the image is  $\underline{\text{available}}^{p544}$  and the user agent is configured to display that image, then the element represents  $\underline{\text{p140}}$  a control for selecting a  $\underline{\text{coordinate}}^{p545}$  from the image specified by the  $\underline{\text{src}}^{p544}$  attribute. In that case, if the element is  $\underline{\text{mutable}}^{p594}$ , the user agent should allow the user to select this  $\underline{\text{coordinate}}^{p545}$ .

Otherwise, the element represents place a submit button whose label is given by the value of the alt place. attribute.

The element's input activation behavior p523 given event is as follows:

- 1. If the element does not have a form owner p595, then return.
- 2. If the element's <u>node document</u> is not <u>fully active</u> p994, then return.
- 3. If the user activated the control while explicitly selecting a coordinate, then set the element's <u>selected coordinate</u> to that coordinate.

## Note

This is only possible under the conditions outlined above, when the element  $\frac{p+40}{p+6}$  a control for selecting such a coordinate. Even then, the user might activate the control without explicitly selecting a coordinate.

4. Submit p626 the element's form owner p595 from the element with userInvolvement set to event's user navigation involvement p1005.

The element's **selected coordinate** consists of an *x*-component and a *y*-component. It is initially (0, 0). The coordinates represent the position relative to the edge of the element's image, with the coordinate space having the positive *x* direction to the right, and the positive *y* direction downwards.

The x-component must be a <u>valid integer prosonal transformation</u> representing a number x in the range  $-(borderleft+paddingleft) \le x \le width+borderright+paddingright, where width is the rendered width of the image, borderleft is the width of the border on the left of the image, paddingleft is the width of the padding on the left of the image, borderright is the width of the border on the right of the image, and paddingright is the width of the padding on the right of the image, with all dimensions given in CSS pixels.$ 

The y-component must be a <u>valid integer</u> proper representing a number y in the range  $-(bordertop+paddingtop) \le y \le beight+borderbottom+paddingbottom, where beight is the rendered height of the image, bordertop is the width of the border above the image, paddingtop is the width of the padding above the image, borderbottom is the width of the border below the image, and paddingbottom is the width of the padding below the image, with all dimensions given in <u>CSS pixels</u>.$ 

Where a border or padding is missing, its width is zero CSS pixels.

The <u>formaction p599</u>, <u>formenctype p600</u>, <u>formmethod p599</u>, <u>formnovalidate p600</u>, and <u>formtarget p600</u> attributes are <u>attributes for form submission p599</u>.

### For web developers (non-normative)

```
image.width^{p524} [ = value ] image.height^{p524} [ = value ]
```

These attributes return the actual rendered dimensions of the image, or 0 if the dimensions are not known.

They can be set, to change the corresponding content attributes.

#### Bookkeeping details

 value<sup>p558</sup> IDL attribute.

- ■The value p558 IDL attribute is in mode default p558.
- ■The following content attributes must not be specified and do not apply p<sup>521</sup> to the element: accept p<sup>541</sup>, autocomplete p<sup>6601</sup>, checked p<sup>523</sup>, dirname p<sup>554</sup>, max p<sup>552</sup>, maxlength p<sup>547</sup>, min p<sup>552</sup>, minlength p<sup>547</sup>, multiple p<sup>559</sup>, pattern p<sup>551</sup>, placeholder p<sup>556</sup>, readonly p<sup>548</sup>, required p<sup>549</sup>, size p<sup>548</sup>, and step p<sup>553</sup>.
- ■The element's value p523 attribute must be omitted.
- ■The following IDL attributes and methods do not apply ps21 to the element: checked ps59, files ps59, list ps60, selectionStart ps616, selectionEnd ps617, selectionDirection ps617, valueAsDate ps59, and valueAsNumber ps59 IDL attributes; select() ps616, setRangeText() ps618, setSelectionRange() ps617, stepDown() ps59, and stepUp() ps59 methods.
- ■The input and change p1455 events do not apply p521.

#### Note

Many aspects of this state's behavior are similar to the behavior of the img<sup>p344</sup> element. Readers are encouraged to read that section, where many of the same requirements are described in more detail.

## Example

Take the following form:

```
<form action="process.cgi">
  <input type=image src=map.png name=where alt="Show location list">
  </form>
```

If the user clicked on the image at coordinate (127,40) then the URL used to submit the form would be "process.cgi?where.x=127&where.y=40".

(In this example, it's assumed that for users who don't see the map, and who instead just see a button labeled "Show location list", clicking the button will cause the server to show a list of locations to pick from instead of the map.)

## **4.10.5.1.20 Reset Button state (type=reset)** $\S^{p54}$

When an input p518 element's type p521 attribute is in the Reset Button p546 state, the rules in this section apply.

The  $\underline{input}^{p518}$  element  $\underline{represents}^{p140}$  a button that, when activated, resets the form. If the element has a  $\underline{value}^{p523}$  attribute, the button's label must be the value of that attribute; otherwise, it must be an  $\underline{implementation-defined}$  string that means "Reset" or some such. The element is a  $\underline{button}^{p512}$ .

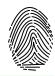

#### Note

Since the default label is <u>implementation-defined</u>, and the width of the button typically depends on the button's label, the button's width can leak a few bits of fingerprintable information. These bits are likely to be strongly correlated to the identity of the user agent and the user's locale.

The element's input activation behavior p523 is as follows:

- 1. If the element does not have a <u>form owner p595</u>, then return.
- 2. If the element's <u>node document</u> is not <u>fully active <sup>p994</sup></u>, then return.
- 3. Reset p633 the form owner p595 from the element.

**Constraint validation**: The element is <u>barred from constraint validation</u> p619.

## Bookkeeping details

- ■The <u>value <sup>p558</sup></u> IDL attribute <u>applies <sup>p521</sup></u> to this element and is in mode <u>default <sup>p558</sup></u>.
- ■The following common input p518 element content attributes apply p521 to the element: popovertarget p888 and popovertargetaction p889.
- ■The following content attributes must not be specified and do not apply<sup>p521</sup> to the element: accept<sup>p541</sup>, alt<sup>p545</sup>, autocomplete<sup>p601</sup>, checked<sup>p523</sup>, dirname<sup>p597</sup>, formaction<sup>p599</sup>, formenctype<sup>p600</sup>, formenctype<sup>p600</sup>, formaction<sup>p599</sup>, formenctype<sup>p600</sup>, formaction<sup>p599</sup>, formenctype<sup>p600</sup>, formaction<sup>p599</sup>, formenctype<sup>p600</sup>, formaction<sup>p599</sup>, formaction<sup>p599</sup>, formenctype<sup>p600</sup>, formaction<sup>p599</sup>, formaction<sup>p599</sup>, formenctype<sup>p600</sup>, formaction<sup>p599</sup>, formaction<sup>p599</sup>, maxlength<sup>p547</sup>, minlength<sup>p547</sup>, minlength<sup>p547</sup>, multiple<sup>p550</sup>, pattern<sup>p551</sup>, placeholder<sup>p550</sup>, readonly<sup>p548</sup>, required<sup>p549</sup>, size<sup>p548</sup>, src<sup>p544</sup>, step<sup>p553</sup>, and width<sup>p475</sup>.
- ■The following IDL attributes and methods do not apply ps21 to the element: checked ps59, files ps59, list ps60, selectionStart ps616, selectionEnd ps617, selectionDirection ps617, valueAsDate ps59, and valueAsNumber ps59 IDL attributes; select() ps616, setRangeText() ps618, setSelectionRange() ps617, stepDown() ps59, and stepUp() ps59 methods.
- ■The input and change p1455 events do not apply p521.

## **4.10.5.1.21 Button state (type=button)** § p54

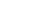

When an input p518 element's type p521 attribute is in the Button p547 state, the rules in this section apply.

The <u>input p518</u> element <u>represents p140</u> a button with no default behavior. A label for the button must be provided in the <u>value p523</u> attribute, though it may be the empty string. If the element has a <u>value p523</u> attribute, the button's label must be the value of that attribute; otherwise, it must be the empty string. The element is a <u>button p512</u>.

The element has no input activation behavior p523.

**Constraint validation**: The element is <u>barred from constraint validation</u> p619.

#### Bookkeeping details

- ■The <u>value<sup>p558</sup></u> IDL attribute <u>applies<sup>p521</sup></u> to this element and is in mode <u>default<sup>p558</sup></u>.
- ■The following common input p518 element content attributes apply p521 to the element: popovertarget p888 and popovertargetaction p889.
- ■The following content attributes must not be specified and do not apply p<sup>521</sup> to the element: accept p<sup>541</sup>, alt p<sup>545</sup>, autocomplete p<sup>660</sup>, checked p<sup>523</sup>, dirname p<sup>597</sup>, formaction p<sup>599</sup>, formenctype p<sup>660</sup>, formenctype p<sup>660</sup>, formaction p<sup>599</sup>, formenctype p<sup>660</sup>, formaction p<sup>599</sup>, formenctype p<sup>660</sup>, formaction p<sup>599</sup>, formenctype p<sup>660</sup>, formaction p<sup>599</sup>, formaction p<sup>599</sup>, formenctype p<sup>660</sup>, formaction p<sup>599</sup>, formaction p<sup>599</sup>, formaction p<sup>599</sup>, formaction p<sup>599</sup>, maxlength p<sup>547</sup>, min p<sup>552</sup>, minlength p<sup>548</sup>, multiple p<sup>550</sup>, pattern p<sup>551</sup>, placeholder p<sup>550</sup>, readonly p<sup>548</sup>, required p<sup>549</sup>, size p<sup>548</sup>, src p<sup>544</sup>, step p<sup>553</sup>, and width p<sup>475</sup>.
- ■The following IDL attributes and methods do not apply ps21 to the element: checked ps59, files ps59, list ps60, selectionStart ps616, selectionEnd ps617, selectionDirection ps617, valueAsDate ps59, and valueAsNumber ps59 IDL attributes; select() ps616, setRangeText() ps618, setSelectionRange() ps617, stepDown() ps59, and stepUp() ps59 methods.
- ■The input and change p1455 events do not apply p521.

## 4.10.5.2 Implementation notes regarding localization of form controls $\S^{p54}$

This section is non-normative.

The formats shown to the user in date, time, and number controls is independent of the format used for form submission.

Browsers are encouraged to use user interfaces that present dates, times, and numbers according to the conventions of either the locale implied by the  $input^{p518}$  element's  $language^{p157}$  or the user's preferred locale. Using the page's locale will ensure consistency with page-provided data.

#### Example

For example, it would be confusing to users if an American English page claimed that a Cirque De Soleil show was going to be showing on 02/03, but their browser, configured to use the British English locale, only showed the date 03/02 in the ticket purchase date picker. Using the page's locale would at least ensure that the date was presented in the same format everywhere. (There's still a risk that the user would end up arriving a month late, of course, but there's only so much that can be done about such cultural differences...)

## 4.10.5.3 Common input p518 element attributes § p54

These attributes only  $\frac{\text{apply}^{p521}}{\text{applies}^{p521}}$  to an  $\frac{\text{input}^{p518}}{\text{applies}^{p521}}$  element if its  $\frac{\text{type}^{p521}}{\text{type}^{p521}}$  attribute is in a state whose definition declares that the attribute  $\frac{\text{applies}^{p521}}{\text{applies}^{p521}}$ . When an attribute  $\frac{\text{doesn't apply}^{p521}}{\text{doesn't apply}^{p521}}$  to an  $\frac{\text{input}^{p518}}{\text{element}}$ , user agents must  $\frac{\text{ignore}^{p45}}{\text{goesn't apply}^{p521}}$  the attribute, regardless of the requirements and definitions below.

## **4.10.5.3.1** The maxlength p547 and minlength p547 attributes $\S^{p54}$

The maxlength attribute, when it applies p521, is a form control maxlength attribute p597

The minlength attribute, when it applies p521, is a form control minlength attribute p598.

If the <u>input p518</u> element has a <u>maximum allowed value length p597</u>, then the <u>length</u> of the value of the element's <u>value p523</u> attribute must be less than or equal to the element's <u>maximum allowed value length p597</u>.

## Example

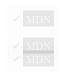

The following extract shows how a messaging client's text entry could be arbitrarily restricted to a fixed number of characters, thus forcing any conversation through this medium to be terse and discouraging intelligent discourse.

```
<label>What are you doing? <input name=status maxlength=140></label>
```

### Example

Here, a password is given a minimum length:

```
<label>Username: <input name=u required></label>
<label>Password: <input name=p required minlength=12></label>
```

## **4.10.5.3.2** The size p548 attribute p548

The size attribute gives the number of characters that, in a visual rendering, the user agent is to allow the user to see while editing the element's value p594.

The <u>size<sup>p548</sup></u> attribute, if specified, must have a value that is a <u>valid non-negative integer<sup>p75</sup></u> greater than zero.

If the attribute is present, then its value must be parsed using the <u>rules for parsing non-negative integers  $p^{75}$ </u>, and if the result is a number greater than zero, then the user agent should ensure that at least that many characters are visible.

The size p524 IDL attribute is limited to only positive numbers p106 and has a default value p105 of 20.

## 4.10.5.3.3 The readonly $^{p548}$ attribute $^{p54}$

The **readonly** attribute is a <u>boolean attribute  $p^{73}$ </u> that controls whether or not the user can edit the form control. When specified, the element is not <u>mutable  $p^{594}$ </u>.

**Constraint validation**: If the <u>readonly <sup>p548</sup></u> attribute is specified on an <u>input <sup>p518</sup></u> element, the element is <u>barred from constraint</u> validation <sup>p619</sup>.

## Note

The difference between  $disabled^{p598}$  and  $readonly^{p548}$  is that read-only controls can still function, whereas disabled controls generally do not function as controls until they are enabled. This is spelled out in more detail elsewhere in this specification with normative requirements that refer to the  $disabled^{p598}$  concept (for example, the element's <u>activation behavior</u>, whether or not it is a <u>focusable area person</u>, or when <u>constructing the entry list person</u>). Any other behavior related to user interaction with disabled controls, such as whether text can be selected or copied, is not defined in this standard.

Only text controls can be made read-only, since for other controls (such as checkboxes and buttons) there is no useful distinction between being read-only and being disabled, so the readonly attribute does not apply  $p^{521}$ .

#### Example

In the following example, the existing product identifiers cannot be modified, but they are still displayed as part of the form, for consistency with the row representing a new product (where the identifier is not yet filled in).

```
        <input readonly="readonly" name="2.pid" value="FG28">
        <input required="required" name="2.pname" value="Table lamp Ulke">
        <input required="required" type="number" min="0" step="0.01" name="2.pprice"
value="24.99">
        <input required="required" type="number" mame="action" value="delete:2">Delete</button>

            <input required="required" name="3.pid" value="" pattern="[A-Z0-9]+">
            <input required="required" name="3.pname" value="">
            <input required="required" name="3.pname" value="">
            <input required="required" type="number" min="0" step="0.01" name="3.pprice" value="">
            <button formnovalidate="formnovalidate" name="action" value="delete:3">Delete</button> 
            <button formnovalidate="formnovalidate" name="action" value="add">Add</button> 
            <button name="action" value="update">Save</button> 
            </form>
```

## **4.10.5.3.4** The required p549 attribute p549

The **required** attribute is a boolean attribute  $p^{73}$ . When specified, the element is **required**.

**Constraint validation**: If the element is  $required^{p549}$ , and its  $required^{p549}$ , and its  $required^{p549}$ , and its  $required^{p549}$ , and its  $required^{p549}$ , and its  $required^{p549}$ , and the element is  $required^{p549}$ , and the element is  $required^{p549}$ , and the element is  $required^{p549}$ , and the element is  $required^{p549}$ , and the element is  $required^{p549}$ , and the element is  $required^{p549}$ , and the element is  $required^{p549}$ , and the element is  $required^{p549}$ .

## Example

The following form has two required fields, one for an email address and one for a password. It also has a third field that is only considered valid if the user types the same password in the password field and this third field.

```
<hl>Create new account</hl>
<form action="/newaccount" method=post
    oninput="up2.setCustomValidity(up2.value != up.value ? 'Passwords do not match.' : '')">

    <label for="username">Email address:</label>
        <input id="username" type=email required name=un>

        <label for="password1">Password:</label>
        <input id="password1" type=password required name=up>

        <label for="password2">Confirm password:</label>
        <input id="password2" type=password name=up2>

        <input type=submit value="Create account">
        </form>
```

## Example

For radio buttons, the <u>required p549</u> attribute is satisfied if any of the radio buttons in the <u>group p540</u> is selected. Thus, in the following example, any of the radio buttons can be checked, not just the one marked as required:

```
<fieldset>
  <legend>Did the movie pass the Bechdel test?</legend>
  <label><input type="radio" name="bechdel" value="no-characters"> No, there are not even two
female characters in the movie. </label>
  <label><input type="radio" name="bechdel" value="no-names"> No, the female characters never
talk to each other. </label>
  <label><input type="radio" name="bechdel" value="no-topic"> No, when female characters talk to
each other it's always about a male character. </label>
  <label><input type="radio" name="bechdel" value="yes" required> Yes. </label>
```

```
<label><input type="radio" name="bechdel" value="unknown"> I don't know. </label>
</fieldset>
```

To avoid confusion as to whether a radio button group p540 is required or not, authors are encouraged to specify the attribute on all the radio buttons in a group. Indeed, in general, authors are encouraged to avoid having radio button groups that do not have any initially checked controls in the first place, as this is a state that the user cannot return to, and is therefore generally considered a poor user interface.

## 4.10.5.3.5 The multiple $9^{550}$ attribute $9^{555}$

The multiple attribute is a boolean attribute property that indicates whether the user is to be allowed to specify more than one value.

### Example

The following extract shows how an email client's "To" field could accept multiple email addresses.

```
<label>To: <input type=email multiple name=to></label>
```

If the user had, amongst many friends in their user contacts database, two friends "Spider-Man" (with address "spider@parker.example.net") and "Scarlet Witch" (with address "scarlet@avengers.example.net"), then, after the user has typed "s", the user agent might suggest these two email addresses to the user.

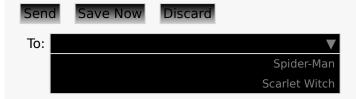

The page could also link in the user's contacts database from the site:

```
<label>To: <input type=email multiple name=to list=contacts></label>
<datalist id="contacts">
<option value="hedral@damowmow.com">
<option value="pillar@example.com">
<option value="astrophy@cute.example">
<option value="astronomy@science.example.org">
</datalist>
```

Suppose the user had entered "bob@example.net" into this text control, and then started typing a second email address starting with "s". The user agent might show both the two friends mentioned earlier, as well as the "astrophy" and "astronomy" values given in the datalist p571 element.

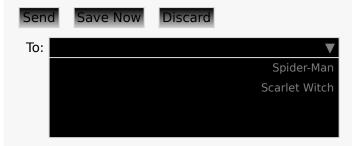

## Example

The following extract shows how an email client's "Attachments" field could accept multiple files for upload.

```
<label>Attachments: <input type=file multiple name=att></label>
```

## 4.10.5.3.6 The pattern<sup>p551</sup> attribute §<sup>p55</sup>

✓ MDN

The **pattern** attribute specifies a regular expression against which the control's <u>value  $^{p594}$ </u>, or, when the <u>multiple  $^{p550}$ </u> attribute <u>applies  $^{p521}$ </u> and is set, the control's <u>values  $^{p594}$ </u>, are to be checked.

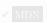

If specified, the attribute's value must match the JavaScript Pattern[+UnicodeSetsMode, +N] production.

The **compiled pattern regular expression** of an <u>input p518</u> element, if it exists, is a JavaScript RegExp object. It is determined as follows:

- 1. If the element does not have a <u>pattern<sup>p551</sup></u> attribute specified, then return nothing. The element has no <u>compiled pattern</u> regular expression<sup>p551</sup>.
- 2. Let *pattern* be the value of the <u>pattern</u><sup>p551</sup> attribute of the element.
- 3. Let regexpCompletion be RegExpCreate(pattern, "v").
- 4. If regexpCompletion is an abrupt completion, then return nothing. The element has no compiled pattern regular expression p551.

## Note

User agents are encouraged to log this error in a developer console, to aid debugging.

- 5. Let anchoredPattern be the string "^(?:", followed by pattern, followed by ")\$".
- 6. Return ! RegExpCreate(anchoredPattern, "v").

## Note

The reasoning behind these steps, instead of just using the value of the pattern p551 attribute directly, is twofold. First, we want to ensure that when matched against a string, the regular expression's start is anchored to the start of the string and its end to the end of the string. Second, we want to ensure that the regular expression is valid in standalone form, instead of only becoming valid after being surrounded by the "^(?:" and ")\$" anchors.

A RegExp object regexp matches a string input, if ! RegExpBuiltinExec(regexp, input) is not null.

**Constraint validation**: If the element's  $value^{p594}$  is not the empty string, and either the element's  $value^{p596}$  attribute is not specified or it does not apply  $value^{p521}$  to the  $value^{p518}$  element given its  $value^{p521}$  attribute's current state, and the element has a  $value^{p518}$  pattern regular expression  $value^{p518}$  but that regular expression does not  $value^{p594}$ , then the element is  $value^{p594}$ , then the element is  $value^{p594}$ .

**Constraint validation**: If the element's  $\underline{value}^{p594}$  is not the empty string, and the element's  $\underline{multiple}^{p550}$  attribute is specified and applies  $\underline{p521}$  to the  $\underline{input}^{p518}$  element, and the element has a  $\underline{compiled}$  pattern  $\underline{regular}$  expression  $\underline{p551}$  but that  $\underline{regular}$  expression does not  $\underline{match}^{p551}$  each of the element's  $\underline{values}^{p594}$ , then the element is  $\underline{suffering}$  from a pattern  $\underline{mismatch}^{p619}$ .

When an <u>input<sup>p518</sup></u> element has a <u>pattern<sup>p551</sup></u> attribute specified, authors should include a <u>title</u> attribute to give a description of the pattern. User agents may use the contents of this attribute, if it is present, when informing the user that the pattern is not matched, or at any other suitable time, such as in a tooltip or read out by assistive technology when the control <u>gains focus p832</u>.

## Example

For example, the following snippet:

...could cause the UA to display an alert such as:

A part number is a digit followed by three uppercase letters. You cannot submit this form when the field is incorrect.

When a control has a pattern<sup>p551</sup> attribute, the title<sup>p551</sup> attribute, if used, must describe the pattern. Additional information could also be included, so long as it assists the user in filling in the control. Otherwise, assistive technology would be impaired.

## Example

For instance, if the title attribute contained the caption of the control, assistive technology could end up saying something like The text you have entered does not match the required pattern. Birthday, which is not useful.

UAs may still show the  $\underline{\text{title}}^{p156}$  in non-error situations (for example, as a tooltip when hovering over the control), so authors should be careful not to word  $\underline{\text{title}}^{p551}$ s as if an error has necessarily occurred.

**4.10.5.3.7** The  $\min^{p552}$  and  $\max^{p552}$  attributes  $\S^{p55}$ 

Some form controls can have explicit constraints applied limiting the allowed range of values that the user can provide. Normally, such a range would be linear and continuous. A form control can **have a periodic domain**, however, in which case the form control's broadest possible range is finite, and authors can specify explicit ranges within it that span the boundaries.

#### Example

Specifically, the broadest range of a <u>type=time<sup>p533</sup></u> control is midnight to midnight (24 hours), and authors can set both continuous linear ranges (such as 9pm to 11pm) and discontinuous ranges spanning midnight (such as 11pm to 1am).

The min and max attributes indicate the allowed range of values for the element.

Their syntax is defined by the section that defines the type p521 attribute's current state.

If the element has a  $\min_{p = 0.52}^{p.552}$  attribute, and the result of applying the algorithm to convert a string to a number p.552 to the value of the  $\min_{p.552}^{p.552}$  attribute is a number, then that number is the element's **minimum**; otherwise, if the  $\frac{\text{type}^{p.521}}{\text{type}^{p.521}}$  attribute's current state defines a **default minimum**, then that is the  $\min_{p.552}^{p.552}$ ; otherwise, the element has no  $\min_{p.552}^{p.552}$ .

The min p552 attribute also defines the step base p553.

If the element has a  $\max^{p552}$  attribute, and the result of applying the algorithm to convert a string to a number  $p^{522}$  to the value of the  $\max^{p552}$  attribute is a number, then that number is the element's **maximum**; otherwise, if the  $\frac{\text{type}^{p521}}{\text{type}^{p521}}$  attribute's current state defines a **default maximum**, then that is the  $\max^{p552}$ ; otherwise, the element has no  $\max^{p552}$ .

If the element does not have a periodic domain  $^{p552}$ , the  $\frac{max}{p^{552}}$  attribute's value (the  $\frac{max}{p^{552}}$ ) must not be less than the  $\frac{min}{p^{552}}$  attribute's value (its  $\frac{minimum}{p^{552}}$ ).

## Note

If an element that does not have a periodic domain  $p^{552}$  has a maximum  $p^{552}$  that is less than its minimum  $p^{552}$ , then so long as the element has a value  $p^{594}$ , it will either be suffering from an underflow  $p^{620}$  or suffering from an overflow  $p^{620}$ .

An element has a reversed range if it has a periodic domain  $p^{552}$  and its  $maximum p^{552}$  is less than its  $minimum p^{552}$ .

An element has range limitations if it has a defined minimum p552 or a defined maximum p552.

**Constraint validation**: When the element has a  $\frac{p^{552}}{minimum}$  and does not have a reversed range  $\frac{p^{552}}{minimum}$ , and the result of applying the algorithm to convert a string to a number  $\frac{p^{522}}{minimum}$  to the string given by the element's  $\frac{p^{594}}{minimum}$  is less than the  $\frac{p^{592}}{minimum}$ , the element is  $\frac{p^{592}}{minimum}$ .

**Constraint validation**: When the element has a  $\frac{p^{552}}{maximum^{p552}}$  and does not have a reversed range  $\frac{p^{552}}{maximum^{p552}}$ , and the result of applying the algorithm to convert a string to a number  $\frac{p^{522}}{maximum^{p552}}$  to the string given by the element's  $\frac{p^{594}}{maximum^{p594}}$  is a number, and the number obtained from that algorithm is more than the  $\frac{p^{552}}{maximum^{p552}}$ , the element is  $\frac{p^{552}}{maximum^{p552}}$ .

**Constraint validation**: When an element has a reversed range  $^{p552}$ , and the result of applying the algorithm to convert a string to a number  $^{p522}$  to the string given by the element's value  $^{p594}$  is a number, and the number obtained from that algorithm is more than the maximum  $^{p552}$  and less than the minimum  $^{p552}$ , the element is simultaneously suffering from an underflow  $^{p620}$  and suffering from an overflow  $^{p620}$ .

## Example

The following date control limits input to dates that are before the 1980s:

```
<input name=bday type=date max="1979-12-31">
```

## Example

The following number control limits input to whole numbers greater than zero:

```
<input name=quantity required="" type="number" min="1" value="1">
```

### Example

The following time control limits input to those minutes that occur between 9pm and 6am, defaulting to midnight:

```
<input name="sleepStart" type=time min="21:00" max="06:00" step="60" value="00:00">
```

## **4.10.5.3.8** The step p553 attribute $9^{p55}$

The **step** attribute indicates the granularity that is expected (and required) of the <u>value</u> or <u>values</u> or <u>values</u>, by limiting the allowed values. The section that defines the <u>type</u> attribute's current state also defines the **default step**, the **step scale factor**, and in some cases the **default step base**, which are used in processing the attribute as described below.

The step  $^{p553}$  attribute, if specified, must either have a value that is a valid floating-point number  $^{p75}$  that parses  $^{p76}$  to a number that is greater than zero, or must have a value that is an ASCII case-insensitive match for the string "any".

The attribute provides the **allowed value step** for the element, as follows:

- 1. If the attribute does not apply p521, then there is no allowed value step p553.
- Otherwise, if the attribute is absent, then the allowed value step p553 is the default step p553 multiplied by the step scale factor p553.
- 3. Otherwise, if the attribute's value is an <u>ASCII case-insensitive</u> match for the string "any", then there is no <u>allowed value</u> step p553.
- 4. Otherwise, if the <u>rules for parsing floating-point number values prof</u>, when they are applied to the attribute's value, return an error, zero, or a number less than zero, then the <u>allowed value step prof</u> is the <u>default step prof</u> multiplied by the <u>step scale</u> factor prof number less than zero, then the <u>allowed value step prof number less</u> is the <u>default step prof number less</u> multiplied by the <u>step scale</u> factor prof number less than zero, then the <u>allowed value step prof number less</u> is the <u>default step prof number less</u> multiplied by the <u>step scale</u> factor prof number less than zero, then the <u>allowed value step prof number less</u> is the <u>default step prof number less</u> multiplied by the <u>step scale</u> factor prof number less than zero, then the <u>allowed value step prof number less</u> is the <u>default step prof number less</u> multiplied by the <u>step scale</u> factor prof number less than zero, then the <u>allowed value step prof number less</u> number less than zero, then the <u>allowed value step prof number less</u> number less than zero, then the <u>allowed value step prof number less</u> number less than zero, then the <u>allowed value step prof number less</u> number less number less than zero number less number less numb
- 5. Otherwise, the <u>allowed value step p553</u> is the number returned by the <u>rules for parsing floating-point number values p76</u> when they are applied to the attribute's value, multiplied by the <u>step scale factor p553</u>.

The **step base** is the value returned by the following algorithm:

- 1. If the element has a  $\min^{p552}$  content attribute, and the result of applying the algorithm to convert a string to a number to the value of the  $\min^{p552}$  content attribute is not an error, then return that result.
- 2. If the element has a value
  p523
  content attribute, and the result of applying the algorithm to convert a string to a number
  p522
  to the value of the value
  p523
  content attribute is not an error, then return that result.
- 3. If a <u>default step base<sup>p553</sup></u> is defined for this element given its <u>type<sup>p521</sup></u> attribute's state, then return it.
- 4. Return zero.

**Constraint validation**: When the element has an <u>allowed value step  $^{p553}$ </u>, and the result of applying the <u>algorithm to convert a string</u> to a <u>number  $^{p522}$ </u> to the string given by the element's <u>value  $^{p594}$ </u> is a number, and that number subtracted from the <u>step base  $^{p553}$ </u> is not an

integral multiple of the allowed value step. the element is suffering from a step mismatch. the element is suffering from a step mismatch.

#### Example

The following range control only accepts values in the range 0..1, and allows 256 steps in that range:

```
<input name=opacity type=range min=0 max=1 step=0.00392156863>
```

#### Example

The following control allows any time in the day to be selected, with any accuracy (e.g. thousandth-of-a-second accuracy or more):

```
<input name=favtime type=time step=any>
```

Normally, time controls are limited to an accuracy of one minute.

## **4.10.5.3.9** The $list^{p554}$ attribute $\S^{p55}$

The List attribute is used to identify an element that lists predefined options suggested to the user.

If present, its value must be the ID of a datalist p571 element in the same tree.

The **suggestions source element** is the first element in the <u>tree</u> in <u>tree order</u> to have an <u>ID</u> equal to the value of the <u>list</u> $^{p554}$  attribute, if that element is a <u>datalist</u> $^{p571}$  element. If there is no <u>list</u> $^{p554}$  attribute, or if there is no element with that <u>ID</u>, or if the first element with that <u>ID</u> is not a <u>datalist</u> $^{p571}$  element, then there is no <u>suggestions source element</u> $^{p554}$ .

If there is a <u>suggestions source element  $p^{554}$ </u>, then, when the user agent is allowing the user to edit the <u>input  $p^{518}$ </u> element's <u>value  $p^{594}$ </u>, the user agent should offer the suggestions represented by the <u>suggestions source element  $p^{554}$ </u> to the user in a manner suitable for the type of control used. If appropriate, the user agent should use the suggestion's <u>label  $p^{575}$ </u> and <u>value  $p^{575}$ </u> to identify the suggestion to the user.

User agents are encouraged to filter the suggestions represented by the <u>suggestions source element P554</u> when the number of suggestions is large, including only the most relevant ones (e.g. based on the user's input so far). No precise threshold is defined, but capping the list at four to seven values is reasonable. If filtering based on the user's input, user agents should search within both the label P575 and value P575 of the suggestions for matches. User agents should consider how input variations affect the matching process. Unicode normalization should be applied so that different underlying Unicode code point sequences, caused by different keyboard- or input-specific mechanisms, do not interfere with the matching process. Case variations should be ignored, which may require language-specific case mapping. For examples of these, see *Character Model for the World Wide Web: String Matching*. User agents may also provide other matching features: for illustration, a few examples include matching different forms of kana to each other (or to kanji), ignoring accents, or applying spelling correction. [CHARMODNORM] P1459

#### Example

This text field allows you to choose a type of JavaScript function.

```
<input type="text" list="function-types">
    <datalist id="function-types">
        <option value="function">function</option>
        <option value="async function">async function</option>
        <option value="function*">generator function</option>
        <option value="=>">arrow function</option>
        <option value="async =>">async arrow function</option>
        <option value="async =>">async generator function</option>
        <option value="async function*">async generator function</option>
        </datalist>
```

For user agents that follow the above suggestions, both the <u>label  $p^{575}$ </u> and <u>value  $p^{575}$ </u> would be shown:

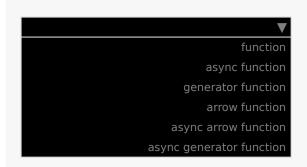

Then, typing "arrow" or "=>" would filter the list to the entries with labels "arrow function" and "async arrow function". Typing "generator" or "\*" would filter the list to the entries with labels "generator function" and "async generator function".

#### Note

As always, user agents are free to make user interface decisions which are appropriate for their particular requirements and for the user's particular circumstances. However, this has historically been an area of confusion for implementers, web developers, and users alike, so we've given some "should" suggestions above.

How user selections of suggestions are handled depends on whether the element is a control accepting a single value only, or whether it accepts multiple values:

- → If the element does not have a multiple p550 attribute specified or if the multiple attribute does not apply p521

  When the user selects a suggestion, the input p518 element's value p594 must be set to the selected suggestion's value p575, as if the user had written that value themself.

If the  $\frac{\text{list}^{p554}}{\text{list}^{p554}}$  attribute does not apply  $\frac{p521}{\text{list}^{p554}}$ , there is no suggestions source element  $\frac{p554}{\text{list}^{p554}}$ .

#### Example

This URL field offers some suggestions.

```
<label>Homepage: <input name=hp type=url list=hpurls></label>
<datalist id=hpurls>
  <option value="https://www.google.com/" label="Google">
   <option value="https://www.reddit.com/" label="Reddit">
  </datalist>
```

Other URLs from the user's history might show also; this is up to the user agent.

## Example

This example demonstrates how to design a form that uses the autocompletion list feature while still degrading usefully in legacy user agents.

If the autocompletion list is merely an aid, and is not important to the content, then simply using a datalist ps71 element with children option ps74 elements is enough. To prevent the values from being rendered in legacy user agents, they need to be placed inside the value ps75 attribute instead of inline.

```
<label>
Enter a breed:
```

```
<input type="text" name="breed" list="breeds">
    <datalist id="breeds">
        <option value="Abyssinian">
        <option value="Alpaca">
        <!-- ... -->
        </datalist>
        </label>
```

However, if the values need to be shown in legacy UAs, then fallback content can be placed inside the <u>datalist<sup>p571</sup></u> element, as follows:

```
>
<label>
 Enter a breed:
 <input type="text" name="breed" list="breeds">
</label>
<datalist id="breeds">
 <label>
  or select one from the list:
  <select name="breed">
   <option value=""> (none selected)
   <option>Abyssinian
   <option>Alpaca
   <!--->
  </select>
 </label>
</datalist>
```

The fallback content will only be shown in UAs that don't support  $\frac{datalist^{p571}}{datalist^{p571}}$ . The options, on the other hand, will be detected by all UAs, even though they are not children of the  $\frac{datalist^{p571}}{datalist^{p571}}$  element.

Note that if an option p574 element used in a datalist p571 is selected p575, it will be selected by default by legacy UAs (because it affects the select p565 element), but it will not have any effect on the input p518 element in UAs that support datalist p571.

## **4.10.5.3.10** The placeholder $^{p556}_{6}$ attribute $^{p55}_{6}$

The **placeholder** attribute represents a *short* hint (a word or short phrase) intended to aid the user with data entry when the control has no value. A hint could be a sample value or a brief description of the expected format. The attribute, if specified, must have a value that contains no U+000A LINE FEED (LF) or U+000D CARRIAGE RETURN (CR) characters.

The placeholder  $p^{556}$  attribute should not be used as an alternative to a label  $p^{516}$ . For a longer hint or other advisory text, the title  $p^{156}$  attribute is more appropriate.

## Note

These mechanisms are very similar but subtly different: the hint given by the control's label p516 is shown at all times; the short hint given in the placeholder attribute is shown before the user enters a value; and the hint in the title attribute is shown when the user requests further help.

User agents should present this hint to the user, after having <u>stripped newlines</u> from it, when the element's <u>value<sup>p594</sup></u> is the empty string, especially if the control is not <u>focused<sup>p832</sup></u>.

If a user agent normally doesn't show this hint to the user when the control is <u>focused P832</u>, then the user agent should nonetheless show the hint for the control if it was focused as a result of the <u>autofocus P844</u> attribute, since in that case the user will not have had an opportunity to examine the control before focusing it.

## Example

Here is an example of a mail configuration user interface that uses the placeholder psse attribute:

```
<fieldset>
  <legend>Mail Account</legend>
  <label>Name: <input type="text" name="fullname" placeholder="John Ratzenberger"></label>
  <label>Address: <input type="email" name="address" placeholder="john@example.net"></label>
  <label>Password: <input type="password" name="password"></label>
  <label>Description: <input type="text" name="desc" placeholder="My Email Account"></label>
  </fieldset>
```

## Example

In situations where the control's content has one directionality but the placeholder needs to have a different directionality, Unicode's bidirectional-algorithm formatting characters can be used in the attribute value:

```
<input name=t1 type=tel placeholder="&#x202B; 1 رقم الهاتف &#x202E;">
<input name=t2 type=tel placeholder="&#x202B; 2 رقم الهاتف &#x202E;">
```

For slightly more clarity, here's the same example using numeric character references instead of inline Arabic:

```
<input name=t1 type=tel
placeholder="&#x202B;&#1585;&#1602;&#1605; &#1575;&#1604;&#1607;&#1575;&#1578;&#1601; 1&#x202E;">
<input name=t2 type=tel
placeholder="&#x202B;&#1585;&#1602;&#1605; &#1575;&#1604;&#1607;&#1575;&#1578;&#1601; 2&#x202E;">
```

## 4.10.5.4 Common input p518 element APIs § p55

## For web developers (non-normative)

```
input.value^{p558} [ = value ]
```

Returns the current <u>value</u><sup>p594</sup> of the form control.

Can be set, to change the value.

Throws an "InvalidStateError" DOMException if it is set to any value other than the empty string when the control is a file upload control.

```
input.\underline{checked}^{p559} [ = value ]
```

Returns the current checkedness p594 of the form control.

Can be set, to change the checkedness p594.

```
input. \frac{files}{p559} [ = files ]
```

Returns a FileList object listing the selected files p541 of the form control.

Returns null if the control isn't a file control.

Can be set to a <u>FileList</u> object to change the <u>selected files <sup>p541</sup></u> of the form control. For instance, as the result of a drag-and-drop operation.

## input.valueAsDate<sup>p559</sup> [ = value ]

Returns a Date object representing the form control's value p594, if applicable; otherwise, returns null.

Can be set, to change the value.

Throws an "InvalidStateError" DOMException if the control isn't date- or time-based.

### input.valueAsNumber<sup>p559</sup> [ = value ]

Returns a number representing the form control's <u>value p594</u>, if applicable; otherwise, returns NaN.

Can be set, to change the value. Setting this to NaN will set the underlying value to the empty string.

Throws an "InvalidStateError" DOMException if the control is neither date- or time-based nor numeric.

```
input.stepUp<sup>p559</sup>([ n ])
input.stepDown<sup>p559</sup>([ n ])
```

Changes the form control's value  $p^{594}$  by the value given in the step  $p^{553}$  attribute, multiplied by n. The default value for n is 1.

Throws <u>"InvalidStateError"</u> <u>DOMException</u> if the control is neither date- or time-based nor numeric, or if the <u>step</u> p553 attribute's value is "any".

## input.list<sup>p560</sup>

Returns the datalist p571 element indicated by the list p554 attribute.

## input.showPicker<sup>p560</sup>()

Shows any applicable picker UI for *input*, so that the user can select a value. (If no picker UI is implemented for the given control, then this method does nothing.)

Throws an "InvalidStateError" DOMException if input is not mutable p594.

Throws a "NotAllowedError" DOMException if called without transient user activation p826.

Throws a "SecurityError" DOMException if input is inside a cross-origin if rame  $^{p388}$ , unless input is in the File Upload  $^{p541}$  or  $^{p538}$  states.

The **value** IDL attribute allows scripts to manipulate the <u>value</u><sup>p594</sup> of an <u>input</u><sup>p518</sup> element. The attribute is in one of the following modes, which define its behavior:

#### value

On getting, return the current  $value^{p594}$  of the element.

On setting:

- 1. Let oldValue be the element's value p594.
- 2. Set the element's <u>value</u><sup>p594</sup> to the new value.
- 3. Set the element's dirty value flag p594 to true.
- 4. Invoke the <u>value sanitization algorithm p522</u>, if the element's <u>type p521</u> attribute's current state defines one.
- 5. If the element's <u>value p594</u> (after applying the <u>value sanitization algorithm p522</u>) is different from *oldValue*, and the element has a <u>text entry cursor position p615</u>, move the <u>text entry cursor position p615</u> to the end of the text control, unselecting any selected text and <u>resetting the selection direction p616</u> to "none".

#### default

On getting, if the element has a <u>value<sup>p523</sup></u> content attribute, return that attribute's value; otherwise, return the empty string.

On setting, set the value of the element's <u>value<sup>p523</sup></u> content attribute to the new value.

## default/on

On getting, if the element has a value p523 content attribute, return that attribute's value; otherwise, return the string "on".

On setting, set the value of the element's value p523 content attribute to the new value.

#### filename

On getting, return the string "C:\fakepath\" followed by the name of the first file in the list of selected files p541, if any, or the empty string if the list is empty.

On setting, if the new value is the empty string, empty the list of <u>selected files p541</u>; otherwise, throw an <u>"InvalidStateError"</u> <u>DOMException</u>.

## Note

This "fakepath" requirement is a sad accident of history. See the example in the File Upload state section  $p^{542}$  for more information.

## Note

Since path components<sup>p541</sup> are not permitted in filenames in the list of selected files<sup>p541</sup>, the "\fakepath\" cannot be mistaken for

The checked IDL attribute allows scripts to manipulate the checkedness  $p^{594}$  of an input  $p^{518}$  element. On getting, it must return the current checkedness  $p^{594}$  of the element; and on setting, it must set the element's checkedness  $p^{594}$  to the new value and set the element's dirty checkedness  $p^{594}$  to true.

The **files** IDL attribute allows scripts to access the element's <u>selected files</u> p541.

On getting, if the IDL attribute  $\frac{p521}{p1462}$ , it must return a FileList object that represents the current selected files  $\frac{p541}{p1462}$ . The same object must be returned until the list of selected files  $\frac{p541}{p1462}$  changes. If the IDL attribute does not apply  $\frac{p521}{p1462}$ , then it must instead return null. [FILEAPI]  $\frac{p1462}{p1462}$ 

On setting, it must run these steps:

- 1. If the IDL attribute does not apply  $p^{521}$  or the given value is null, then return.
- 2. Replace the element's <u>selected files p541</u> with the given value.

The valueAsDate IDL attribute represents the  $\underline{\text{value}}^{p594}$  of the element, interpreted as a date.

On getting, if the <u>valueAsDate<sup>p559</sup></u> attribute <u>does not apply<sup>p521</sup></u>, as defined for the <u>input<sup>p518</sup></u> element's <u>type<sup>p521</sup></u> attribute's current state, then return null. Otherwise, run the <u>algorithm to convert a string to a Date object<sup>p522</sup></u> defined for that state to the element's <u>value<sup>p594</sup></u>; if the algorithm returned a <u>Date</u> object, then return it, otherwise, return null.

On setting, if the valueAsDate
p559
attribute does not apply
p521, as defined for the input
input
p518
element's type
p521
attribute's current state,
then throw an "InvalidStateError"
DOMException; otherwise, if the new value is not null and not a Date
object throw a TypeError
exception; otherwise, if the new value is null or a Date
object representing the NaN time value, then set the value
p594
of the element to the new value, and set the value
p594
of the element to the resulting string.

The valueAsNumber IDL attribute represents the value p594 of the element, interpreted as a number.

On getting, if the <u>valueAsNumber</u> attribute <u>does not apply</u> attribute <u>does not apply</u> attribute to the <u>input</u> element's <u>type</u> element's <u>type</u> attribute's current state, then return a Not-a-Number (NaN) value. Otherwise, run the <u>algorithm to convert a string to a number</u> defined for that state to the element's <u>value</u> to the algorithm returned a number, then return it, otherwise, return a Not-a-Number (NaN) value.

On setting, if the new value is infinite, then throw a TypeError exception. Otherwise, if the valueAsNumber $^{p559}$  attribute does not apply $^{p521}$ , as defined for the input $^{p518}$  element's type $^{p521}$  attribute's current state, then throw an "InvalidStateError" DOMException. Otherwise, if the new value is a Not-a-Number (NaN) value, then set the value $^{p594}$  of the element to the empty string. Otherwise, run the algorithm to convert a number to a string $^{p522}$ , as defined for that state, on the new value, and set the value $^{p594}$  of the element to the resulting string.

The stepDown(n) and stepUp(n) methods, when invoked, must run the following algorithm:

- 1. If the <a href="stepDown()">stepUp()</a> p559 methods do not apply p521, as defined for the <a href="input">input</a> p518 element's <a href="type">type</a> p521 attribute's current state, then throw an <a href="InvalidStateError" DOMException">InvalidStateError</a> DOMException.
- 2. If the element has no allowed value step p553, then throw an "InvalidStateError" DOMException.
- 3. If the element has a  $\frac{p552}{m}$  and a  $\frac{p552}{m}$  and the  $\frac{p552}{m}$  and the  $\frac{p552}{m}$  is greater than the  $\frac{p552}{m}$ , then return.
- 4. If the element has a minimum p552 and a maximum p552 and there is no value greater than or equal to the element's minimum p552 and less than or equal to the element's maximum p552 that, when subtracted from the step base p553, is an integral multiple of the allowed value step p553, then return.
- 5. If applying the <u>algorithm to convert a string to a number p522</u> to the string given by the element's <u>value p594</u> does not result in an error, then let <u>value</u> be the result of that algorithm. Otherwise, let <u>value</u> be zero.

- 6. Let valueBeforeStepping be value.
- 7. If value subtracted from the <u>step base p553</u> is not an integral multiple of the <u>allowed value step p553</u>, then set value to the nearest value that, when subtracted from the <u>step base p553</u>, is an integral multiple of the <u>allowed value step p553</u>, and that is less than value if the method invoked was the <u>stepDown() p559</u> method, and more than value otherwise.

Otherwise (value subtracted from the step base p553 is an integral multiple of the allowed value step p553):

- 1. Let n be the argument.
- 2. Let delta be the allowed value step p553 multiplied by n.
- 3. If the method invoked was the <a href="mailto:stepDown">stepDown</a>() <a href="mailto:p559">p559</a> method, negate delta.
- 4. Let value be the result of adding delta to value.
- 8. If the element has a minimum p552, and value is less than that minimum p552, then set value to the smallest value that, when subtracted from the step base p553, is an integral multiple of the allowed value step p553, and that is more than or equal to minimum.
- 9. If the element has a maximum p552, and value is greater than that maximum p552, then set value to the largest value that, when subtracted from the step base p553, is an integral multiple of the allowed value step p553, and that is less than or equal to maximum.
- 10. If either the method invoked was the <a href="stepDown()">stepDown()</a>, <a href="psi-559">psi-559</a> method and <a href="valueBeforeStepping">valueBeforeStepping</a>, then return.

#### Example

This ensures that invoking the  $stepUp()^{p559}$  method on the  $input^{p518}$  element in the following example does not change the  $value^{p594}$  of that element:

```
<input type=number value=1 max=0>
```

- 11. Let *value as string* be the result of running the <u>algorithm to convert a number to a string p522</u>, as defined for the <u>input p518</u> element's <u>type p521</u> attribute's current state, on *value*.
- 12. Set the <u>value <sup>p594</sup></u> of the element to *value as string*.

The **list** IDL attribute must return the current <u>suggestions source element p554</u>, if any, or null otherwise.

The <u>HTMLInputElement p520</u> showPicker() and <u>HTMLSelectElement p560</u> showPicker() method steps are:

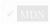

- 1. If this is not mutable p594, then throw an "InvalidStateError" DOMException.
- 2. If this's relevant settings object p1073's origin p1066 is not same origin p893 with this's relevant settings object p1073's top-level origin p1066, and this is a select p565 element, or this's type p521 attribute is not in the File Upload p541 state or Color p538 state, then throw a "SecurityError" DOMException.

#### Note

File p541 and Color p538 inputs are exempted from this check for historical reason: their input activation behavior p523 also shows their pickers, and has never been guarded by an origin check.

- 3. If this's relevant global object p1073 does not have transient activation p826, then throw a "NotAllowedError" DOMException.
- 4. If this is a select p565 element, and this is not being rendered p1372, then throw a "NotSupportedError" DOMException.
- 5. Show the picker, if applicable p560, for this.

To **show the picker, if applicable** for an <u>input<sup>p518</sup></u> or <u>select<sup>p565</sup></u> element *element*:

- 1. If element's relevant global object plo73 does not have transient activation p826, then return.
- 2. If *element* is not <u>mutable</u><sup>p594</sup>, then return.

- 3. Consume user activation p827 given element's relevant global object p1073.
- 4. If element is an input p518 element and element's type p521 attribute is in the File Upload p541 state, then run these steps in parallel p43:
  - 1. Optionally, wait until any prior execution of this algorithm has terminated.
  - 2. Display a prompt to the user requesting that the user specify some files. If the <u>multiple<sup>p550</sup></u> attribute is not set on *element*, there must be no more than one file selected; otherwise, any number may be selected. Files can be from the filesystem or created on the fly, e.g., a picture taken from a camera connected to the user's device.
  - 3. Wait for the user to have made their selection.
  - 4. If the user dismissed the prompt without changing their selection, then queue an element task pline on the user interaction task source pline given element to fire an event named cancel plass at element, with the bubbles attribute initialized to true.
  - 5. Otherwise, update the file selection p541 for element.

#### Note

As with all user interface specifications, user agents have a good deal of freedom in how they interpret these requirements. The above text implies that a user either dismisses the prompt or changes their selection; exactly one of these will be true. But the mapping of these possibilities to specific user interface elements is not mandated by the standard. For example, a user agent might interpret clicking the "Cancel" button when files were previously selected as a change of selection to select zero files, thus firing input and change plass. Or it might interpret such a click as a dismissal that leaves the selection unchanged, thus firing cancel plass. Similarly, it's up to the user agent whether re-selecting the same files counts as were previously selected counts as a dismissal, or as a change of selection.

5. Otherwise, the user agent should show any relevant user interface for selecting a value for *element*, in the way it normally would when the user interacts with the control. (If no such UI applies to *element*, then this step does nothing.)

If such a user interface is shown, it must respect the requirements stated in the relevant parts of the specification for how *element* behaves given its <u>type<sup>p521</sup></u> attribute state. (For example, various sections describe restrictions on the resulting <u>value<sup>p594</sup></u> string.)

This step can have side effects, such as closing other pickers that were previously shown by this algorithm. (If this closes a file selection picker, then per the above that will lead to firing either input and change plass events, or a cancel plass event.)

#### Note

As of the time of this writing, typical browser implementations show such picker UI for:

- input p518 elements whose type p521 attributes are in the Date p530, Month p531, Week p532, Time p533, Local Date and Time p534, and Color p538 states;
- input<sup>p518</sup> elements in various states that have a <u>suggestions source element<sup>p554</sup></u>;
- input p518 elements whose type p521 attribute is in the File Upload p541 state (although those are handled via the special case above, instead of by this step); and
- select<sup>p565</sup> elements.

However, the intent of this step is to trigger any picker UI implementation. So for example, if a user agent implemented a password picker UI for the Password state, then this method would be expected to show that picker UI when called on a password input.

## 4.10.5.5 Common event behaviors $\S^{p56}$

When the <u>input</u> and <u>change p1455</u> events <u>apply p521</u> (which is the case for all <u>input p518</u> controls other than <u>buttons p512</u> and those with the <u>type p521</u> attribute in the <u>Hidden p525</u> state), the events are fired to indicate that the user has interacted with the control. The <u>input</u> event fires whenever the user has modified the data of the control. The <u>change p1455</u> event fires when the value is committed, if that makes sense for the control, or else when the control <u>loses focus p839</u>. In all cases, the <u>input</u> event comes before the corresponding <u>change p1455</u> event (if any).

When an input p518 element has a defined input activation behavior p523, the rules for dispatching these events, if they apply p521, are

given in the section above that defines the  $\underline{\text{type}}^{p521}$  attribute's state. (This is the case for all  $\underline{\text{input}}^{p518}$  controls with the  $\underline{\text{type}}^{p521}$  attribute in the  $\underline{\text{Checkbox}}^{p539}$  state, the Radio Button state, or the File Upload state.)

For <u>input p518</u> elements without a defined <u>input activation behavior p523</u>, but to which these events <u>apply p521</u>, and for which the user interface involves both interactive manipulation and an explicit commit action, then when the user changes the element's <u>value p594</u>, the user agent must <u>queue an element task p1109</u> on the <u>user interaction task source p1118</u> given the <u>input p518</u> element to fire an event named <u>input</u> at the <u>input p518</u> element, with the <u>bubbles</u> and <u>composed</u> attributes initialized to true, and any time the user commits the change, the user agent must <u>queue an element task p1109</u> on the <u>user interaction task source p1118</u> given the <u>input p518</u> element to set its <u>user validity p594</u> to true and <u>fire an event named change p1455</u> at the <u>input p518</u> element, with the <u>bubbles</u> attribute initialized to true.

## Example

An example of a user interface involving both interactive manipulation and a commit action would be a Range  $p^{536}$  controls that use a slider, when manipulated using a pointing device. While the user is dragging the control's knob, input events would fire whenever the position changed, whereas the change  $p^{1455}$  event would only fire when the user let go of the knob, committing to a specific value.

For <u>input p518</u> elements without a defined <u>input activation behavior p523</u>, but to which these events <u>apply p521</u>, and for which the user interface involves an explicit commit action but no intermediate manipulation, then any time the user commits a change to the element's <u>value p594</u>, the user agent must <u>queue an element task p1109</u> on the <u>user interaction task source p1118</u> given the <u>input p518</u> element to first <u>fire an event named input</u> at the <u>input p518</u> element, with the <u>bubbles</u> and <u>composed</u> attributes initialized to true, and then <u>fire an event named change p1455</u> at the <u>input p518</u> element, with the <u>bubbles</u> attribute initialized to true.

#### Example

An example of a user interface with a commit action would be a  $\frac{\text{Color}^{p538}}{\text{control}}$  control that consists of a single button that brings up a color wheel: if the  $\frac{\text{value}^{p594}}{\text{control}}$  only changes when the dialog is closed, then that would be the explicit commit action. On the other hand, if manipulating the control changes the color interactively, then there might be no commit action.

#### Example

Another example of a user interface with a commit action would be a <u>Date <sup>p530</sup></u> control that allows both text-based user input and user selection from a drop-down calendar: while text input might not have an explicit commit step, selecting a date from the drop down calendar and then dismissing the drop down would be a commit action.

For <u>input<sup>p518</sup></u> elements without a defined <u>input activation behavior<sup>p523</sup></u>, but to which these events <u>apply<sup>p521</sup></u>, any time the user causes the element's <u>value<sup>p594</sup></u> to change without an explicit commit action, the user agent must <u>queue an element task<sup>p1109</sup></u> on the <u>user interaction task source<sup>p1118</sup></u> given the <u>input<sup>p518</sup></u> element to <u>fire an event</u> named <u>input</u> at the <u>input<sup>p518</sup></u> element, with the <u>bubbles</u> and <u>composed</u> attributes initialized to true. The corresponding <u>change<sup>p1455</sup></u> event, if any, will be fired when the control <u>loses focus<sup>p839</sup></u>.

#### Example

Examples of a user changing the element's <u>value p594</u> would include the user typing into a text control, pasting a new value into the control, or undoing an edit in that control. Some user interactions do not cause changes to the value, e.g., hitting the "delete" key in an empty text control, or replacing some text in the control with text from the clipboard that happens to be exactly the same text.

## Example

A Range  $p^{536}$  control in the form of a slider that the user has focused  $p^{832}$  and is interacting with using a keyboard would be another example of the user changing the element's  $p^{594}$  without a commit step.

In the case of tasks p1108 that just fire an input event, user agents may wait for a suitable break in the user's interaction before queuing p1109 the tasks; for example, a user agent could wait for the user to have not hit a key for 100ms, so as to only fire the event when the user pauses, instead of continuously for each keystroke.

When the user agent is to change an  $input^{p518}$  element's  $value^{p594}$  on behalf of the user (e.g. as part of a form prefilling feature), the user agent must <u>queue an element task plane</u> on the <u>user interaction task source plane</u> given the <u>input plane</u> element to first update the <u>value plane</u> accordingly, then fire an event named <u>input</u> at the <u>input plane</u> element, with the <u>bubbles</u> and <u>composed</u> attributes initialized to true, then fire an event named <u>change plane</u> at the <u>input plane</u> element, with the <u>bubbles</u> attribute initialized to true.

#### Note

These events are not fired in response to changes made to the values of form controls by scripts. (This is to make it easier to

update the values of form controls in response to the user manipulating the controls, without having to then filter out the script's own changes to avoid an infinite loop.)

#### Note

These events are also not fired when the browser changes the values of form controls as part of state restoration during navigation  $^{p1045}$ .

## 4.10.6 The button element §p56 Categories p145: Flow content p148 Phrasing content p149 Interactive content p149. Listed $p^{511}$ , labelable $p^{512}$ , submittable $p^{512}$ , and autocapitalize-inheriting $p^{512}$ form-associated element $p^{511}$ . Palpable content p149. Contexts in which this element can be used p145: Where phrasing content p149 is expected. Content model p145: Phrasing content p149, but there must be no interactive content p149 descendant and no descendant with the tabindex p834 attribute specified. Tag omission in text/html<sup>p145</sup>: Neither tag is omissible. Content attributes p145: Global attributes p153 disabled p598 — Whether the form control is disabled form P595 — Associates the element with a form element <u>formaction</u> p599 — URL to use for <u>form submission</u> p625 formenctype P600 — Entry list P629 encoding type to use for form submission P625 <u>formmethod</u> — Variant to use for <u>form submission</u> p625 <u>formnovalidate</u> — Bypass form control validation for <u>form submission</u> p625 <u>formtarget</u> <u>p600</u> — <u>Navigable</u> <u>p979</u> for <u>form submission</u> <u>p625</u> <u>name p596</u> — Name of the element to use for <u>form submission p625</u> and in the <u>form.elements p514</u> API popovertarget P888 — Targets a popover element to toggle, show, or hide popovertargetaction P889 — Indicates whether a targeted popover element is to be toggled, shown, or hidden type p564 — Type of button value p565 — Value to be used for form submission p625 Accessibility considerations p146: For authors. For implementers. DOM interface p146: ( IDL [Exposed=Window] interface HTMLButtonElement : HTMLElement { [HTMLConstructor] constructor(); [CEReactions] attribute boolean disabled; readonly attribute <a href="https://html/html/>HTMLFormElement">HTMLFormElement</a>? <a href="form">form</a>; [CEReactions] attribute USVString formAction; [CEReactions] attribute DOMString formEnctype; [CEReactions] attribute DOMString formMethod;

[CEReactions] attribute boolean formNoValidate; [CEReactions] attribute DOMString formTarget; [CEReactions] attribute DOMString name;

```
[CEReactions] attribute DOMString type;
[CEReactions] attribute DOMString value;

readonly attribute boolean willValidate;
readonly attribute ValidityState validity;
readonly attribute DOMString validationMessage;
boolean checkValidity();
boolean reportValidity();
undefined setCustomValidity(DOMString error);

readonly attribute NodeList labels;
};
HTMLButtonElement includes PopoverInvokerElement;
```

The <u>button p563</u> element <u>represents p140</u> a button labeled by its contents.

The element is a button p512.

The type attribute controls the behavior of the button when it is activated. It is an enumerated attribute 7<sup>74</sup> with the following keywords and states:

| Keyword | State                  | Brief description |
|---------|------------------------|-------------------|
| submit  | Submit Button P564     | Submits the form. |
| reset   | Reset Button P564      | Resets the form.  |
| button  | Button <sup>p564</sup> | Does nothing.     |

The attribute's missing value default<sup>p74</sup> and invalid value default<sup>p74</sup> are both the Submit Button<sup>p564</sup> state.

If the type p564 attribute is in the Submit Button p564 state, the element is specifically a submit button p512.

**Constraint validation**: If the  $type^{p564}$  attribute is in the Reset Button state or the Button state, the element is barred from constraint validation state.

A <u>button p563</u> element element's <u>activation behavior</u> given event is:

- 1. If element is disabled p598, then return.
- 2. If element's node document is not fully active p994, then return.
- 3. If element has a form owner p595 then switch on element's type p564 attribute's state, then:

#### **Submit Button**

Submit  $p^{626}$  element's form owner  $p^{595}$  from element with <u>userInvolvement  $p^{626}$ </u> set to event's <u>user navigation</u> involvement  $p^{1005}$ .

#### Reset Button

Reset<sup>p633</sup> element's form owner<sup>p595</sup>.

### Button

Do nothing.

4. Run the popover target attribute activation behavior p889 given element.

The <u>form</u> possible is used to explicitly associate the <u>button</u> selement with its <u>form owner</u> attribute is used to explicitly associate the <u>button</u> selement with its <u>form owner</u> attribute represents the element's name. The <u>disabled</u> attribute is used to make the control non-interactive and to prevent its value from being submitted. The <u>formaction</u> formentype submitted, formsubmission submitted attributes are attributes for form submission submission.

### Note

The formnovalidate p600 attribute can be used to make submit buttons that do not trigger the constraint validation.

type p564 attribute is not in the Submit Button p564 state.

The **value** attribute gives the element's value for the purposes of form submission. The element's <u>value</u> $^{p594}$  is the value of the element's <u>value</u> $^{p565}$  attribute, if there is one, or the empty string otherwise.

#### Note

A button (and its value) is only included in the form submission if the button itself was used to initiate the form submission.

The value IDL attribute must reflect p103 the content attribute of the same name.

The type IDL attribute must reflect p103 the content attribute of the same name, limited to only known values p104.

The willValidate  $p^{622}$ , validity  $p^{622}$ , and validationMessage  $p^{624}$  IDL attributes, and the checkValidity()  $p^{624}$ , reportValidity()  $p^{624}$ , and setCustomValidity()  $p^{622}$  methods, are part of the constraint validation  $p^{621}$ . The labels  $p^{518}$  IDL attribute provides a list of the element's label  $p^{516}$  s. The disabled  $p^{599}$ , form  $p^{599}$ , and  $p^{599}$ , and  $p^{599}$  IDL attributes are part of the element's forms API.

### Example

The following button is labeled "Show hint" and pops up a dialog box when activated:

```
<button type=button
          onclick="alert('This 15-20 minute piece was composed by George Gershwin.')">
          Show hint
          </button>
```

## 4.10.7 The select element §p56

```
Categories P145:
Flow content P148.
```

Phrasing content p149

Interactive content p149.

Listed  $p^{511}$ , labelable  $p^{512}$ , submittable  $p^{512}$ , resettable  $p^{512}$ , and autocapitalize-inheriting  $p^{512}$  form-associated element  $p^{511}$ . Palpable content  $p^{149}$ .

## Contexts in which this element can be used p145:

Where phrasing content play is expected.

### Content model<sup>p145</sup>:

Zero or more option p574, optgroup p572,  $hr^{p229}$ , and script-supporting p150 elements.

#### Tag omission in text/html p145:

Neither tag is omissible.

### Content attributes p145:

```
Global attributes p153
```

autocomplete p601 — Hint for form autofill feature

disabled P598 — Whether the form control is disabled

form p595 — Associates the element with a form p512 element

multiple p566 — Whether to allow multiple values

name p596 — Name of the element to use for form submission p625 and in the form elements p514 API

required p566 — Whether the control is required for form submission p625

size p566 — Size of the control

## Accessibility considerations P146:

If the element has a  $\underline{\text{multiple}}^{p566}$  attribute or a  $\underline{\text{size}}^{p566}$  attribute with a value > 1: for authors; for implementers. Otherwise: for authors; for implementers.

## DOM interface p146:

(IDL [Exposed=Window]

```
interface HTMLSelectElement : HTMLElement {
     [HTMLConstructor] constructor();
     [CEReactions] attribute DOMString autocomplete;
     [CEReactions] attribute boolean disabled;
     readonly attribute <a href="https://html/html/>HTMLFormElement">HTMLFormElement</a>? <a href="form">form</a>;
     [CEReactions] attribute boolean multiple;
     [CEReactions] attribute DOMString name;
     [CEReactions] attribute boolean required;
     [CEReactions] attribute unsigned long size;
     readonly attribute DOMString type;
     [CEReactions] attribute unsigned long length;
     getter HTMLOptionElement? item(unsigned long index);
     HTMLOptionElement? namedItem(DOMString name);
     [CEReactions] undefined add((HTMLOptionElement or HTMLOptGroupElement) element, optional
(<a href="https://https://http
     [CEReactions] undefined remove(); // ChildNode overload
     [CEReactions] undefined remove(long index);
     [CEReactions] setter undefined (unsigned long index, HTMLOptionElement? option);
     [SameObject] readonly attribute HTMLCollection selectedOptions;
     attribute long selectedIndex;
     attribute DOMString value;
     readonly attribute boolean willValidate;
     readonly attribute ValidityState validity;
     readonly attribute DOMString validationMessage;
     boolean checkValidity();
     boolean reportValidity();
     undefined setCustomValidity(DOMString error);
     undefined showPicker();
     readonly attribute NodeList labels;
};
```

The <u>select p565</u> element represents a control for selecting amongst a set of options.

The **multiple** attribute is a <u>boolean attribute  $p^{73}$ </u>. If the attribute is present, then the <u>select  $p^{565}$ </u> element <u>represents  $p^{140}$ </u> a control for selecting zero or more options from the <u>list of options  $p^{566}$ </u>. If the attribute is absent, then the <u>select  $p^{565}$ </u> element <u>represents  $p^{140}$ </u> a control for selecting a single option from the <u>list of options  $p^{566}$ </u>.

The **size** attribute gives the number of options to show to the user. The  $\underline{\text{size}}^{p566}$  attribute, if specified, must have a value that is a valid non-negative integer p75 greater than zero.

The **display size** of a select  $p^{565}$  element is the result of applying the <u>rules for parsing non-negative integers</u>  $p^{75}$  to the value of element's <u>size</u> attribute, if it has one and parsing it is successful. If applying those rules to the attribute's value is not successful, or if the <u>size</u> attribute is absent, then the element's <u>display size</u> is 4 if the element's <u>multiple</u> content attribute is present, and 1 otherwise.

The **list of options** for a select  $^{p565}$  element consists of all the option  $^{p574}$  element children of the select  $^{p565}$  element, and all the option  $^{p574}$  element children of all the optgroup  $^{p572}$  element children of the select  $^{p565}$  element, in tree order.

The required attribute is a boolean attribute property. When specified, the user will be required to select a value before submitting the form.

If a  $\frac{\text{select}^{p565}}{\text{size}^{p566}}$  element has a  $\frac{\text{required}^{p566}}{\text{size}^{p566}}$  attribute specified, does not have a  $\frac{\text{multiple}^{p566}}{\text{size}^{p566}}$  attribute specified, and has a  $\frac{\text{display}}{\text{size}^{p566}}$  of 1; and if the  $\frac{\text{value}^{p575}}{\text{size}^{p566}}$  of 1; and if the  $\frac{\text{value}^{p575}}{\text{size}^{p566}}$  of the first  $\frac{\text{option}^{p574}}{\text{size}^{p566}}$  element in the  $\frac{\text{select}^{p565}}{\text{size}^{p566}}$  element's parent node is the  $\frac{\text{select}^{p565}}{\text{size}^{p566}}$  element (and not an  $\frac{\text{option}^{p574}}{\text{size}^{p566}}$  element), then that  $\frac{\text{option}^{p574}}{\text{size}^{p566}}$  is

the <u>select p565</u> element's **placeholder label option**.

If a select  $p^{565}$  element has a required  $p^{566}$  attribute specified, does not have a multiple  $p^{566}$  attribute specified, and has a display size  $p^{566}$  of 1, then the select  $p^{565}$  element must have a placeholder label option  $p^{567}$ .

## Note

In practice, the requirement stated in the paragraph above can only apply when a <u>select<sup>p565</sup></u> element does not have a <u>size<sup>p566</sup></u> attribute with a value greater than 1.

**Constraint validation**: If the element has its  $\frac{p566}{p56}$  attribute specified, and either none of the  $\frac{p574}{p56}$  elements in the  $\frac{p565}{p56}$  element's list of options  $\frac{p566}{p56}$  have their selectedness  $\frac{p575}{p56}$  set to true, or the only  $\frac{p567}{p56}$  element in the  $\frac{p566}{p56}$  element's list of options  $\frac{p566}{p56}$  with its  $\frac{p575}{p56}$  set to true is the  $\frac{p160}{p560}$ , then the element is  $\frac{p566}{p560}$  being missing  $\frac{p619}{p560}$ .

If the <u>multiple p566</u> attribute is absent, and the element is not <u>disabled p598</u>, then the user agent should allow the user to pick an <u>option p574</u> element in its <u>list of options p566</u> that is itself not <u>disabled p575</u>. Upon this <u>option p574</u> element being **picked** (either through a click, or through unfocusing the element after changing its value, or through a <u>menu command p642</u>, or through any other mechanism), and before the relevant user interaction event is queued (e.g. before the <u>click</u> event), the user agent must set the <u>selectedness p575</u> of the picked <u>option p574</u> element to true, set its <u>dirtiness p575</u> to true, and then <u>send select update notifications p568</u>.

If the  $\underline{\text{multiple}}^{p566}$  attribute is absent, whenever an  $\underline{\text{option}}^{p574}$  element in the  $\underline{\text{select}}^{p565}$  element's  $\underline{\text{list of options}}^{p566}$  has its  $\underline{\text{selectedness}}^{p575}$  set to true, and whenever an  $\underline{\text{option}}^{p574}$  element with its  $\underline{\text{selectedness}}^{p575}$  set to true is added to the  $\underline{\text{select}}^{p565}$  element's  $\underline{\text{list of options}}^{p566}$ , the user agent must set the  $\underline{\text{selectedness}}^{p575}$  of all the other  $\underline{\text{option}}^{p574}$  elements in its  $\underline{\text{list of options}}^{p566}$  to false.

If the <u>multiple p566</u> attribute is absent and the element's <u>display size p566</u> is greater than 1, then the user agent should also allow the user to request that the <u>option p574</u> whose <u>selectedness p575</u> is true, if any, be unselected. Upon this request being conveyed to the user agent, and before the relevant user interaction event is queued (e.g. before the <u>click</u> event), the user agent must set the <u>selectedness p575</u> of that <u>option p574</u> element to false, set its <u>dirtiness p575</u> to true, and then <u>send select update notifications p568</u>.

The **selectedness setting algorithm**, given a **select** pset element, is to run the following steps:

- 1. If element's multiple p566 attribute is absent, and element's display size p566 is 1, and no option p574 elements in the element's list of options p566 have their selectedness p575 set to true, then set the selectedness p575 of the first option p574 element in the list of options p566 in tree order that is not disabled p575, if any, to true, and return.
- 2. If element's multiple p566 attribute is absent, and two or more option p574 elements in element's list of options p566 have their selectedness p575 set to true, then set the selectedness p575 of all but the last option p574 element with its selectedness p575 set to true in the list of options p566 in tree order to false.

The option p574 HTML element insertion steps p45, given insertedNode, are:

1. If insertedNode's parent is a select  $p^{565}$  element, or insertedNode's parent is an optgroup  $p^{572}$  element whose parent is a select  $p^{565}$  element, then run that select  $p^{565}$  element's selectedness setting algorithm  $p^{567}$ .

The option P574 HTML element removing steps P45, given removedNode and oldParent, are:

1. If oldParent is a select p565 element, or oldParent is an optgroup element whose parent is a select element, then run that select element's selectedness setting algorithm p567.

The optgroup P572 HTML element removing steps P45, given removedNode and oldParent, are:

1. If oldParent is a select p565 element and removedNode has an option child, then run oldParent's selectedness setting algorithm p567.

If an option  $p^{574}$  element in the list of options  $p^{566}$  asks for a reset, then run that select  $p^{565}$  element's selectedness setting algorithm  $p^{567}$ .

If the multiple p566 attribute is present, and the element is not disabled p598, then the user agent should allow the user to **toggle** the selectedness p575 of the option p574 elements in its list of options p566 that are themselves not disabled p575. Upon such an element being toggled p567 (either through a click, or through a menu command p642, or any other mechanism), and before the relevant user interaction event is queued (e.g. before a related click event), the selectedness p575 of the option p574 element must be changed (from true to false or false to true), the dirtiness p575 of the element must be set to true, and the user agent must send select update

#### notifications p568

When the user agent is to **send select update notifications**, queue an element task  $p_1109$  on the user interaction task source  $p_1118$  given the  $p_1118$  element to run these steps:

- 1. Set the select p565 element's user validity p594 to true.
- 2. Fire an event named input at the select p565 element, with the bubbles and composed attributes initialized to true.
- 3. Fire an event named change p1455 at the select p565 element, with the bubbles attribute initialized to true.

The reset algorithm p634 for a select p565 element select Element is:

- 1. Set selectElement's user validity p594 to false.
- 2. For each optionElement of selectElement's list of options p566:
  - If optionElement has a <u>selected p575</u> attribute, then set optionElement's <u>selectedness p575</u> to true; otherwise set it to false.
  - 2. Set optionElement's dirtiness p575 to false.
- 3. Run the selectedness setting algorithm given selectElement.

The <u>form p595</u> attribute is used to explicitly associate the <u>select p565</u> element with its <u>form owner p595</u>. The <u>name p596</u> attribute represents the element's name. The <u>disabled p598</u> attribute is used to make the control non-interactive and to prevent its value from being submitted. The <u>autocomplete p601</u> attribute controls how the user agent provides autofill behavior.

A select  $p^{565}$  element that is not disabled  $p^{598}$  is mutable  $p^{594}$ .

### For web developers (non-normative)

## select.type<sup>p569</sup>

Returns "select-multiple" if the element has a multiple p566 attribute, and "select-one" otherwise.

#### select.options p569

Returns an <a href="https://https://ht

## $select.length^{p569}$ [ = value ]

Returns the number of elements in the list of options p566.

When set to a smaller number, truncates the number of option p574 elements in the select p565.

When set to a greater number, adds new blank option p574 elements to the select p565.

## element = $select.item^{p569}(index)$

## select[index]

Returns the item with index index from the list of options p566. The items are sorted in tree order.

## element = select.namedItem<sup>p569</sup>(name)

Returns the first item with ID or name plant name from the list of options p566.

Returns null if no element with that  ${\color{red} {\rm ID}}$  could be found.

### select.add<sup>p569</sup>(element [, before ])

Inserts *element* before the node given by *before*.

The *before* argument can be a number, in which case *element* is inserted before the item with that number, or an element from the <u>list of options</u> p566, in which case *element* is inserted before that element.

If before is omitted, null, or a number out of range, then element will be added at the end of the list.

This method will throw a "HierarchyRequestError" DOMException if element is an ancestor of the element into which it is to be inserted.

### select.selectedOptions p569

Returns an HTMLCollection of the list of options p566 that are selected.

## $select.selectedIndex^{p569}$ [ = value ]

Returns the index of the first selected item, if any, or -1 if there is no selected item.

Can be set, to change the selection.

### $select.value^{p569}$ [ = value ]

Returns the <u>value<sup>p575</sup></u> of the first selected item, if any, or the empty string if there is no selected item.

Can be set, to change the selection.

## select.showPicker<sup>p560</sup>()

Shows any applicable picker UI for select, so that the user can select a value.

Throws an "InvalidStateError" DOMException if select is not mutable p594.

Throws a "NotAllowedError" DOMException if called without transient user activation 1826.

Throws a "SecurityError" DOMException if select is inside a cross-origin iframe p388.

Throws a "NotSupportedError" DOMException if select is not being rendered p1372.

The **type** IDL attribute, on getting, must return the string "select-one" if the <u>multiple</u> attribute is absent, and the string "select-one" if the <u>multiple</u> if the <u>multiple</u> attribute is present.

The **options** IDL attribute must return an  $\underline{\text{HTMLOptionsCollection}^{p113}}$  rooted at the  $\underline{\text{select}^{p565}}$  node, whose filter matches the elements in the  $\underline{\text{list of options}^{p566}}$ .

The options  $^{p569}$  collection is also mirrored on the HTMLSelectElement  $^{p566}$  object. The supported property indices at any instant are the indices supported by the object returned by the options  $^{p569}$  attribute at that instant.

The **length** IDL attribute must return the number of nodes <u>represented</u> by the <u>options</u> collection. On setting, it must act like the attribute of the same name on the <u>options</u> collection.

The **item(index)** method must return the value returned by the method of the same name on the options possible collection, when invoked with the same argument.

The namedItem(name) method must return the value returned by the method of the same name on the options p569 collection, when invoked with the same argument.

When the user agent is to <u>set the value of a new indexed property</u> or <u>set the value of an existing indexed property</u> for a <u>select property</u> for a <u>select property</u> or <u>set the value of an existing indexed property</u> for a <u>select property</u> for a <u>select property</u> for

Similarly, the add(element, before) method must act like its namesake method on that same options p569 collection.

The remove() method must act like its namesake method on that same options of collection when it has arguments, and like its namesake method on the ChildNode interface implemented by the HTMLSelectElement ancestor interface Element when it has no arguments.

The **selectedOptions** IDL attribute must return an HTMLCollection rooted at the <u>select p565</u> node, whose filter matches the elements in the <u>list of options p566</u> that have their <u>selectedness p575</u> set to true.

The **selectedIndex** IDL attribute, on getting, must return the index  $p^{575}$  of the first option  $p^{574}$  element in the list of options  $p^{566}$  in tree order that has its selectedness  $p^{575}$  set to true, if any. If there isn't one, then it must return -1.

On setting, the  $\frac{\text{selectedIndex}^{p569}}{\text{selectedness}^{p575}}$  attribute must set the  $\frac{\text{selectedness}^{p575}}{\text{selectedness}^{p575}}$  of all the  $\frac{\text{option}^{p574}}{\text{option}^{p574}}$  elements in the  $\frac{\text{list of options}^{p566}}{\text{selectedness}^{p575}}$  is the given new value, if any, must have its  $\frac{\text{selectedness}^{p575}}{\text{selectedness}^{p575}}$  set to true and its  $\frac{\text{dirtiness}^{p575}}{\text{selectedness}^{p575}}$  set to true.

#### Note

This can result in no element having a <u>selectedness</u> set to true even in the case of the <u>select ps65</u> element having no <u>multiple ps66</u> attribute and a <u>display size ps66</u> of 1.

The **value** IDL attribute, on getting, must return the <u>value</u> $^{p575}$  of the first <u>option</u> $^{p574}$  element in the <u>list of options</u> $^{p566}$  in <u>tree order</u> that has its <u>selectedness</u> $^{p575}$  set to true, if any. If there isn't one, then it must return the empty string.

On setting, the <u>value p569</u> attribute must set the <u>selectedness p575</u> of all the <u>option p574</u> elements in the <u>list of options p566</u> to false, and then the first <u>option p574</u> element in the <u>list of options p566</u>, in <u>tree order</u>, whose <u>value p575</u> is equal to the given new value, if any, must have its <u>selectedness p575</u> set to true and its <u>dirtiness p575</u> set to true.

#### Note

This can result in no element having a <u>selectedness</u> set to true even in the case of the <u>select ps65</u> element having no multiple and a <u>display size ps66</u> of 1.

The multiple, required, and size IDL attributes must reflect plot the respective content attributes of the same name. The size plot attribute has a default value plot of 0.

#### Note

For historical reasons, the default value of the  $size^{p570}$  IDL attribute does not return the actual size used, which, in the absence of the  $size^{p566}$  content attribute, is either 1 or 4 depending on the presence of the multiple attribute.

The <u>willValidate  $^{p622}$ </u>, <u>validity  $^{p622}$ </u>, and <u>validationMessage  $^{p624}$ </u> IDL attributes, and the <u>checkValidity()  $^{p624}$ </u>, <u>reportValidity()  $^{p624}$ </u>, and <u>setCustomValidity()  $^{p622}$ </u> methods, are part of the <u>constraint validation API  $^{p621}$ </u>. The <u>labels  $^{p518}$ </u> IDL attribute provides a list of the element's <u>label  $^{p516}$ </u>s. The <u>disabled  $^{p599}$ </u>, <u>form  $^{p596}$ </u>, and <u>name  $^{p597}$ </u> IDL attributes are part of the element's forms API.

#### Example

The following example shows how a <u>select p565</u> element can be used to offer the user with a set of options from which the user can select a single option. The default option is preselected.

```
<label for="unittype">Select unit type:</label>
  <select id="unittype" name="unittype">
    <option value="1"> Miner </option>
    <option value="2"> Puffer </option>
    <option value="3" selected> Snipey </option>
    <option value="4"> Max </option>
    <option value="5"> Firebot </option>
    </select>
```

When there is no default option, a placeholder can be used instead:

```
<select name="unittype" required>
<option value=""> Select unit type </option>
<option value="1"> Miner </option>
<option value="2"> Puffer </option>
<option value="3"> Snipey </option>
<option value="4"> Max </option>
<option value="4"> Firebot </option>
</select>
```

### Example

Here, the user is offered a set of options from which they can select any number. By default, all five options are selected.

```
<label for="allowedunits">Select unit types to enable on this map:</label>
  <select id="allowedunits" name="allowedunits" multiple>
   <option value="1" selected> Miner </option>
   <option value="2" selected> Puffer </option>
   <option value="3" selected> Snipey </option>
   <option value="4" selected> Max </option>
   <option value="5" selected> Firebot </option>
   </select>
```

#### Example

Sometimes, a user has to select one or more items. This example shows such an interface.

```
<label>
Select the songs from that you would like on your Act II Mix Tape:
<select multiple required name="act2">
 <option value="s1">It Sucks to Be Me (Reprise)
 <option value="s2">There is Life Outside Your Apartment
 <option value="s3">The More You Ruv Someone
 <option value="s4">Schadenfreude
 <option value="s5">I Wish I Could Go Back to College
 <option value="s6">The Money Song
 <option value="s7">School for Monsters
 <option value="s8">The Money Song (Reprise)
 <option value="s9">There's a Fine, Fine Line (Reprise)
 <option value="s10">What Do You Do With a B.A. in English? (Reprise)
 <option value="s11">For Now
</select>
</label>
```

## Example

Occasionally it can be useful to have a separator:

## **4.10.8** The datalist element §p57

```
MDN
```

```
Categories p145:
   Flow content p148.
  Phrasing content p149.
Contexts in which this element can be used p145:
  Where phrasing content p149 is expected.
Content model p145:
   Either: phrasing content p149.
   Or: Zero or more option p574 and script-supporting p150 elements.
Tag omission in text/html<sup>p145</sup>:
   Neither tag is omissible.
Content attributes p145:
   Global attributes p153
Accessibility considerations p146:
   For authors.
  For implementers.
DOM interface p146:
  (IDL
       [Exposed=Window]
       interface HTMLDataListElement : HTMLElement {
          [HTMLConstructor] constructor();
```

```
[SameObject] readonly attribute HTMLCollection options;
};
```

The  $\frac{\text{datalist}^{\text{p571}}}{\text{datalist}^{\text{p571}}}$  element represents a set of  $\frac{\text{option}^{\text{p574}}}{\text{elements}}$  elements that represent predefined options for other controls. In the rendering, the  $\frac{\text{datalist}^{\text{p571}}}{\text{datalist}^{\text{p571}}}$  element represents  $\frac{\text{p140}}{\text{mathematical position}}$  nothing and it, along with its children, should be hidden.

The datalist p571 element can be used in two ways. In the simplest case, the datalist p571 element has just option p574 element children.

## Example

```
<label>
   Animal:
   <input name=animal list=animals>
   <datalist id=animals>
      <option value="Cat">
      <option value="Dog">
      </datalist>
   </label>
```

In the more elaborate case, the  $\frac{\text{datalist}^{p571}}{\text{element}}$  element can be given contents that are to be displayed for down-level clients that don't support  $\frac{\text{datalist}^{p571}}{\text{element}}$ . In this case, the  $\frac{\text{option}^{p574}}{\text{element}}$  elements are provided inside a  $\frac{\text{select}^{p565}}{\text{element}}$  element inside the  $\frac{\text{datalist}^{p571}}{\text{element}}$ .

## Example

The datalist p571 element is hooked up to an input p518 element using the list p554 attribute on the input p518 element.

Each option p574 element that is a descendant of the datalist p571 element, that is not disabled p575, and whose value p575 is a string that isn't the empty string, represents a suggestion. Each suggestion has a value p575 and a label p575.

## For web developers (non-normative)

```
datalist.options<sup>p572</sup>
```

Returns an <u>HTMLCollection</u> of the <u>option p574</u> elements of the <u>datalist p571</u> element.

The options IDL attribute must return an HTMLCollection rooted at the datalist  $p^{571}$  node, whose filter matches option  $p^{574}$  elements.

Constraint validation: If an element has a datalist p571 element ancestor, it is barred from constraint validation p619.

## **4.10.9** The optgroup element §<sup>p57</sup>

Categories <sup>p145</sup>:

None.

```
Contexts in which this element can be used p145:
   As a child of a select p565 element.
Content model p145:
   Zero or more option p574 and script-supporting p150 elements.
Tag omission in text/html p145:
   An optgroup p572 element's end tag p1246 can be omitted if the optgroup p572 element is immediately followed by another
   optgroup p572 element, if it is immediately followed by an hrp229 element, or if there is no more content in the parent element.
Content attributes P145:
   Global attributes p153
   disabled p573 — Whether the form control is disabled
   label p573 — User-visible label
Accessibility considerations p146:
   For authors.
   For implementers.
DOM interface p146:
 IDL
       [Exposed=Window]
       interface HTMLOptGroupElement : HTMLElement {
          [HTMLConstructor] constructor();
          [CEReactions] attribute boolean disabled;
          [CEReactions] attribute DOMString label;
       };
```

The optgroup p572 element represents p140 a group of option elements with a common label.

The element's group of option p574 elements consists of the option elements that are children of the optgroup element.

When showing option  $p^{574}$  elements in select  $p^{565}$  elements, user agents should show the option  $p^{574}$  elements of such groups as being related to each other and separate from other option  $p^{574}$  elements.

The disabled attribute is a boolean attribute product and can be used to disable product a group of option product attribute product and can be used to disable product attribute product attribute product attrib

The **label** attribute must be specified. Its value gives the name of the group, for the purposes of the user interface. User agents should use this attribute's value when labeling the group of option p574 elements in a select element.

The **disabled** and **label** attributes must  $reflect^{p103}$  the respective content attributes of the same name.

## Note

There is no way to select an  $optgroup^{p572}$  element. Only  $option^{p574}$  elements can be selected. An  $optgroup^{p572}$  element merely provides a label for a group of  $option^{p574}$  elements.

### Example

The following snippet shows how a set of lessons from three courses could be offered in a select p565 drop-down widget:

```
<optgroup label="8.03 Physics III: Vibrations and Waves">
    <option value="8.03.1">Lecture 01: Periodic Phenomenon
    <option value="8.03.2">Lecture 02: Beats
    <option value="8.03.3">Lecture 03: Forced Oscillations with Damping
    </select>
    </label>
    <input type=submit value="▶ Play">
    </form>
```

## 4.10.10 The option element §p57

✓ MDN

## Categories p145:

Nono

#### Contexts in which this element can be used p145:

As a child of a select p565 element.
As a child of a datalist p571 element.
As a child of an optgroup p572 element.

#### Content model p145:

If the element has a label  $^{p575}$  attribute and a value  $^{p575}$  attribute: Nothing  $^{p147}$ .

If the element has a label  $^{p575}$  attribute but no value  $^{p575}$  attribute: Text  $^{p149}$ .

If the element has no label  $^{p575}$  attribute and is not a child of a datalist  $^{p571}$  element: Text  $^{p149}$  that is not inter-element whitespace  $^{p146}$ .

If the element has no label  $^{p575}$  attribute and is a child of a datalist  $^{p571}$  element: Text  $^{p149}$ .

## Tag omission in text/html<sup>p145</sup>:

An option p574 element's end tag p1246 can be omitted if the option p574 element is immediately followed by another option p574 element, if it is immediately followed by an optgroup p572 element, if it is immediately followed by an hr p229 element, or if there is no more content in the parent element.

## Content attributes p145:

Global attributes  $^{p153}$  disabled  $^{p575}$  — Whether the form control is disabled  $^{p575}$  — User-visible label  $^{p575}$  — User-visible label  $^{selected}$  — Whether the option is selected by default  $^{p375}$  — Value to be used for form submission  $^{p625}$ 

## Accessibility considerations p146:

For authors.
For implementers.

### DOM interface p146:

```
[Exposed=Window,
    LegacyFactoryFunction=Option(optional DOMString text = "", optional DOMString value, optional
boolean defaultSelected = false, optional boolean selected = false)]
interface HTMLOptionElement : HTMLElement {
    [HTMLConstructor] constructor();

    [CEReactions] attribute boolean disabled;
    readonly attribute HTMLFormElement? form;
    [CEReactions] attribute DOMString label;
    [CEReactions] attribute boolean defaultSelected;
    attribute boolean selected;
    [CEReactions] attribute DOMString value;

    [CEReactions] attribute DOMString text;
    readonly attribute long index;
```

};

The option  $p^{574}$  element represents  $p^{140}$  an option in a select  $p^{565}$  element or as part of a list of suggestions in a datalist  $p^{571}$  element.

In certain circumstances described in the definition of the select pset element, an option pset element can be a select pset element's placeholder label option p567. A placeholder label option p567 does not represent an actual option, but instead represents a label for the select<sup>p565</sup> control.

The disabled attribute is a boolean attribute p73. An option p574 element is disabled if its disabled attribute is present or if it is a child of an optgroup p572 element whose disabled p573 attribute is present.

An option p574 element that is disabled p575 must prevent any click events that are queued p1108 on the user interaction task source p1118 from being dispatched on the element.

The label attribute provides a label for element. The label of an option p574 element is the value of the label p575 content attribute, if there is one and its value is not the empty string, or, otherwise, the value of the element's text p576 IDL attribute.

The <u>label</u><sup>p575</sup> content attribute, if specified, must not be empty.

The value attribute provides a value for element. The value of an option p574 element is the value of the value p575 content attribute, if there is one, or, if there is not, the value of the element's  $\frac{text^{p576}}{text^{p576}}$  IDL attribute.

The selected attribute is a boolean attribute  $p^{73}$ . It represents the default selectedness  $p^{575}$  of the element.

The dirtiness of an option p574 element is a boolean state, initially false. It controls whether adding or removing the selected p575 content attribute has any effect.

The selectedness of an option p574 element is a boolean state, initially false. Except where otherwise specified, when the element is created, its <u>selectedness p575</u> must be set to true if the element has a <u>selected p575</u> attribute. Whenever an <u>option p574</u> element's selected p575 attribute is added, if its dirtiness p575 is false, its selectedness p575 must be set to true. Whenever an option p574 element's selected p575 attribute is removed, if its dirtiness p575 is false, its selectedness p575 must be set to false.

#### Note

The Option()  $p^{576}$  constructor, when called with three or fewer arguments, overrides the initial state of the selectedness  $p^{575}$  state to always be false even if the third argument is true (implying that a selected p575 attribute is to be set). The fourth argument can be used to explicitly set the initial <u>selectedness</u> state when using the constructor.

A select p565 element whose multiple p566 attribute is not specified must not have more than one descendant option p574 element with its <u>selected</u><sup>p575</sup> attribute set.

An option p574 element's index is the number of option elements that are in the same list of options but that come before it in tree order. If the option p574 element is not in a list of options p566, then the option element's index p575 is zero.

# For web developers (non-normative)

option.selected<sup>p576</sup>

Returns true if the element is selected, and false otherwise.

Can be set, to override the current state of the element.

option.index p576

Returns the index of the element in its <u>select<sup>p565</sup></u> element's <u>options<sup>p569</sup></u> list.

option.form p576

Returns the element's form<sup>p512</sup> element, if any, or null otherwise.

option.text<sup>p576</sup>

Same as textContent, except that spaces are collapsed and script p649 elements are skipped.

option = new Option p576 ([ text [, value [, defaultSelected [, selected ] ] ] ] )

Returns a new option p574 element.

The *text* argument sets the contents of the element.

The *value* argument sets the <u>value</u><sup>p575</sup> attribute.

The defaultSelected argument sets the selected p575 attribute.

The selected argument sets whether or not the element is selected. If it is omitted, even if the defaultSelected argument is true, the element is not selected.

The **disabled** IDL attribute must  $reflect^{p103}$  the content attribute of the same name. The **defaultSelected** IDL attribute must  $reflect^{p103}$  the selected  $reflect^{p103}$  the selected  $reflect^{p103}$  to the selected  $reflect^{p103}$  to the selected refl

The **label** IDL attribute, on getting, if there is a **label**  $p^{575}$  content attribute, must return that attribute's value; otherwise, it must return the element's **label**  $p^{575}$ . On setting, the element's **label**  $p^{575}$  content attribute must be set to the new value.

The **value** IDL attribute, on getting, must return the element's  $\underline{\text{value}}^{p575}$ . On setting, the element's  $\underline{\text{value}}^{p575}$  content attribute must be set to the new value.

The selected IDL attribute, on getting, must return true if the element's selectedness $^{p575}$  is true, and false otherwise. On setting, it must set the element's selectedness $^{p575}$  to the new value, set its dirtiness $^{p575}$  to true, and then cause the element to ask for a reset $^{p567}$ .

The **index** IDL attribute must return the element's index p575.

The **text** IDL attribute, on getting, must return the result of <u>stripping and collapsing ASCII whitespace</u> from the concatenation of <u>data</u> of all the <u>Text</u> node descendants of the <u>option<sup>p574</sup></u> element, in <u>tree order</u>, excluding any that are descendants of descendants of the <u>option<sup>p574</sup></u> element that are themselves <u>script<sup>p649</sup></u> or <u>SVG script</u> elements.

The text pside attribute's setter must string replace all with the given value within this element.

The **form** IDL attribute's behavior depends on whether the <u>option p574</u> element is in a <u>select p565</u> element or not. If the <u>option p574</u> has a <u>select p565</u> element as its parent, or has an <u>optgroup p572</u> element as its parent and that <u>optgroup p572</u> element has a <u>select p565</u> element as its parent, then the <u>form p576</u> IDL attribute must return the same value as the <u>form p596</u> IDL attribute on that <u>select p565</u> element. Otherwise, it must return null.

A legacy factory function is provided for creating <a href="https://https://ht

- 1. Let document be the current global object plots associated Document plots.
- 2. Let option be the result of <u>creating an element</u> given document, option<sup>9574</sup>, and the <u>HTML namespace</u>.
- 3. If text is not the empty string, then append to option a new Text node whose data is text.
- 4. If value is given, then set an attribute value for option using "value p575" and value.
- 5. If defaultSelected is true, then <u>set an attribute value</u> for option using "<u>selected p575</u>" and the empty string.
- 6. If *selected* is true, then set *option*'s <u>selectedness<sup>p575</sup></u> to true; otherwise set its <u>selectedness<sup>p575</sup></u> to false (even if *defaultSelected* is true).
- 7. Return option.

## 4.10.11 The textarea element § p57

# ✓ MDN

```
Categories p145:
```

```
Flow content p148
Phrasing content p149
```

Interactive content p149

Listed  $p^{511}$ , labelable  $p^{512}$ , submittable  $p^{512}$ , resettable  $p^{512}$ , and autocapitalize-inheriting  $p^{512}$  form-associated element  $p^{511}$ . Palpable content  $p^{149}$ .

### Contexts in which this element can be used p145:

Where phrasing content p149 is expected.

```
Content model p145:
   Text<sup>p149</sup>.
Tag omission in text/html<sup>p145</sup>:
   Neither tag is omissible.
Content attributes p145:
   Global attributes p153
   autocomplete P601 — Hint for form autofill feature
   cols p579 — Maximum number of characters per line
   dirname p597 — Name of form control to use for sending the element's directionality p159 in form submission p625
   disabled P598 — Whether the form control is disabled
   form p595 — Associates the element with a form element
   maxlength p579 — Maximum length of value
  minlength p579 — Minimum length of value
   name p596 — Name of the element to use for form submission p625 and in the form elements p514 API
   placeholder p579 — User-visible label to be placed within the form control
   readonly p578 — Whether to allow the value to be edited by the user
   required p579 — Whether the control is required for form submission p625
   rows p579 — Number of lines to show
   wrap p579 — How the value of the form control is to be wrapped for form submission p625
Accessibility considerations p146:
   For authors.
   For implementers.
DOM interface p146:
  ( IDL
       [Exposed=Window]
       interface HTMLTextAreaElement : HTMLElement {
          [HTMLConstructor] constructor();
          [CEReactions] attribute DOMString autocomplete;
          [CEReactions] attribute unsigned long cols;
          [CEReactions] attribute DOMString dirName;
          [CEReactions] attribute boolean disabled;
          readonly attribute <a href="https://html/html/HTMLFormElement">HTMLFormElement</a>? <a href="mailto:form;">form</a>;
          [CEReactions] attribute long maxLength;
          [CEReactions] attribute long minLength;
          [CEReactions] attribute DOMString name;
          [CEReactions] attribute DOMString placeholder;
          [CEReactions] attribute boolean readOnly;
          [CEReactions] attribute boolean required;
          [CEReactions] attribute unsigned long rows;
          [CEReactions] attribute DOMString wrap;
          readonly attribute DOMString type;
          [CEReactions] attribute DOMString defaultValue;
          attribute [LegacyNullToEmptyString] DOMString value;
          readonly attribute unsigned long textLength;
          readonly attribute boolean willValidate;
          readonly attribute ValidityState validity;
          readonly attribute DOMString validationMessage;
          boolean checkValidity();
         boolean reportValidity();
         undefined setCustomValidity(DOMString error);
          readonly attribute NodeList labels;
         undefined select();
         attribute unsigned long selectionStart;
```

```
attribute unsigned long selectionEnd;
attribute DOMString selectionDirection;
undefined setRangeText(DOMString replacement);
undefined setRangeText(DOMString replacement, unsigned long start, unsigned long end, optional
SelectionMode selectionMode = "preserve");
undefined setSelectionRange(unsigned long start, unsigned long end, optional DOMString
direction);
};
```

The <u>textarea p576</u> element <u>represents p140</u> a multiline plain text edit control for the element's **raw value**. The contents of the control represent the control's default value.

The <u>raw value p578</u> of a <u>textarea p576</u> control must be initially the empty string.

## Note

This element has rendering requirements involving the bidirectional algorithm p168.

The readonly attribute is a boolean attribute  $p^{73}$  used to control whether the text can be edited by the user or not.

### Example

In this example, a text control is marked read-only because it represents a read-only file:

```
Filename: <code>/etc/bash.bashrc</code>
<textarea name="buffer" readonly>
# System-wide .bashrc file for interactive bash(1) shells.

# To enable the settings / commands in this file for login shells as well,
# this file has to be sourced in /etc/profile.

# If not running interactively, don't do anything
[ -z "$PS1" ] &amp;&amp; return

...</textarea>
```

**Constraint validation**: If the <u>readonly</u>  $p^{578}$  attribute is specified on a <u>textarea</u>  $p^{576}$  element, the element is <u>barred from constraint</u> validation  $p^{619}$ .

A textarea p576 element is mutable p594 if it is neither disabled p598 nor has a readonly p578 attribute specified.

When a textarea p576 is mutable p594, its raw value p578 should be editable by the user: the user agent should allow the user to edit, insert, and remove text, and to insert and remove line breaks in the form of U+000A LINE FEED (LF) characters. Any time the user causes the element's raw value p578 to change, the user agent must queue an element task p1109 on the user interaction task source p1118 given the textarea p576 element to fire an event named input at the textarea p576 element, with the bubbles and composed attributes initialized to true. User agents may wait for a suitable break in the user's interaction before queuing the task; for example, a user agent could wait for the user to have not hit a key for 100ms, so as to only fire the event when the user pauses, instead of continuously for each keystroke.

A <u>textarea</u> $^{p576}$  element's <u>dirty value flag</u> $^{p594}$  must be set to true whenever the user interacts with the control in a way that changes the <u>raw value</u> $^{p578}$ .

The <u>cloning steps</u> for <u>textarea<sup>p576</sup></u> elements must propagate the <u>raw value<sup>p578</sup></u> and <u>dirty value flag<sup>p594</sup></u> from the node being cloned to the copy.

The <u>children changed steps</u> for  $\frac{\text{textarea}}{\text{p576}}$  elements must, if the element's  $\frac{\text{dirty value flag}}{\text{dirty value flag}}$  is false, set the element's  $\frac{\text{raw}}{\text{value}}$  is false, set the element's  $\frac{\text{raw}}{\text{value}}$ 

The <u>reset algorithm  $p^{634}$ </u> for <u>textarea  $p^{576}$ </u> elements is to set the <u>user validity  $p^{594}$ </u> to false, <u>dirty value flag  $p^{594}$ </u> back to false, and set the <u>raw value  $p^{578}$ </u> of element to its <u>child text content</u>.

When a <u>textarea p576</u> element is popped off the <u>stack of open elements p1270</u> of an <u>HTML parser p1255</u> or <u>XML parser p1368</u>, then the user

agent must invoke the element's reset algorithm p634.

If the element is <u>mutable<sup>p594</sup></u>, the user agent should allow the user to change the writing direction of the element, setting it either to a left-to-right writing direction or a right-to-left writing direction. If the user does so, the user agent must then run the following steps:

- 1. Set the element's dir<sup>p159</sup> attribute to "ltr<sup>p159</sup>" if the user selected a left-to-right writing direction, and "rtl<sup>p159</sup>" if the user selected a right-to-left writing direction.
- 2. Queue an element task p1109 on the user interaction task source given the textarea element to fire an event named input at the textarea element, with the bubbles and composed attributes initialized to true.

The **cols** attribute specifies the expected maximum number of characters per line. If the  $\frac{\text{cols}^{p579}}{\text{cols}^{p579}}$  attribute is specified, its value must be a <u>valid non-negative integer</u> greater than zero. If applying the <u>rules for parsing non-negative integers</u> to the attribute's value results in a number greater than zero, then the element's **character width** is that value; otherwise, it is 20.

The user agent may use the <u>textarea<sup>p576</sup></u> element's <u>character width<sup>p579</sup></u> as a hint to the user as to how many characters the server prefers per line (e.g. for visual user agents by making the width of the control be that many characters). In visual renderings, the user agent should wrap the user's input in the rendering so that each line is no wider than this number of characters.

The rows attribute specifies the number of lines to show. If the rows  $^{p579}$  attribute is specified, its value must be a <u>valid non-negative integer</u> greater than zero. If applying the <u>rules for parsing non-negative integers</u> to the attribute's value results in a number greater than zero, then the element's **character height** is that value; otherwise, it is 2.

Visual user agents should set the height of the control to the number of lines given by character height of the control to the number of lines given by character height of the number of lines given by character height of the number of lines given by character height of the number of lines given by character height of the number of lines given by character height of the number of lines given by character height of the number of lines given by character height of the number of lines given by character height of the number of lines given by character height of the number

The wrap attribute is an enumerated attribute p74 with the following keywords and states:

|                                                | Keyword | State | Brief description                                                                                  |  |
|------------------------------------------------|---------|-------|----------------------------------------------------------------------------------------------------|--|
| soft Soft Text is not to be wrapped when submi |         | Soft  | Text is not to be wrapped when submitted (though can still be wrapped in the rendering).           |  |
|                                                | hard    | Hard  | Text is to have newlines added by the user agent so that the text is wrapped when it is submitted. |  |

The attribute's missing value default  $p^{74}$  and invalid value default are both the Soft  $p^{579}$  state.

If the element's wrap p579 attribute is in the Hard p579 state, the cols p579 attribute must be specified.

For historical reasons, the element's value is normalized in three different ways for three different purposes. The <u>raw value p578</u> is the value as it was originally set. It is not normalized. The <u>API value p594</u> is the value used in the <u>value p580</u> IDL attribute, <u>textLength p580</u> IDL attribute, and by the <u>maxlength p597</u> and <u>minlength p598</u> content attributes. It is normalized so that line breaks use U+000A LINE FEED (LF) characters. Finally, there is the <u>value p594</u>, as used in form submission and other processing models in this specification. It is normalized as for the <u>API value p594</u>, and in addition, if necessary given the element's <u>wrap p579</u> attribute, additional line breaks are inserted to wrap the text at the given width.

The algorithm for obtaining the element's API value p594 is to return the element's raw value p578, with newlines normalized.

The element's <u>value  $^{p594}$ </u> is defined to be the element's <u>API value  $^{p578}$ </u> with the <u>textarea wrapping transformation  $^{p579}$ </u> applied. The **textarea wrapping transformation** is the following algorithm, as applied to a string:

If the element's wrap p579 attribute is in the Hard p579 state, insert U+000A LINE FEED (LF) characters into the string using an implementation-defined algorithm so that each line has no more than character width p579 characters. For the purposes of this requirement, lines are delimited by the start of the string, the end of the string, and U+000A LINE FEED (LF) characters.

The maxlength attribute is a form control maxlength attribute p597.

If the <u>textarea<sup>p576</sup></u> element has a <u>maximum allowed value length p597</u>, then the element's children must be such that the <u>length</u> of the value of the element's <u>descendant text content</u> with <u>newlines normalized</u> is less than or equal to the element's <u>maximum allowed</u> value length p597.

The minlength attribute is a form control minlength attribute p598.

The **required** attribute is a <u>boolean attribute</u>  $p^{73}$ . When specified, the user will be required to enter a value before submitting the form.

**Constraint validation**: If the element has its  $\frac{\text{required}}{\text{possible}}$  attribute specified, and the element is  $\frac{\text{mutable}}{\text{possible}}$ , and the element's  $\frac{\text{value}}{\text{value}}$  is the empty string, then the element is  $\frac{\text{suffering}}{\text{suffering}}$  from being  $\frac{\text{possible}}{\text{missing}}$ .

The placeholder attribute represents a short hint (a word or short phrase) intended to aid the user with data entry when the control

has no value. A hint could be a sample value or a brief description of the expected format.

The placeholder  $p^{579}$  attribute should not be used as an alternative to a <u>label</u>  $p^{516}$ . For a longer hint or other advisory text, the <u>title</u>  $p^{156}$  attribute is more appropriate.

# Note

These mechanisms are very similar but subtly different: the hint given by the control's <a href="label">label</a> <a href="label">1516</a> is shown at all times; the short hint given in the <a href="placeholder">placeholder</a> <a href="placeholder">1579</a> attribute is shown before the user enters a value; and the hint in the <a href="title">title</a> <a href="placeholder">placeholder</a> <a href="placeholder">placeholder</a> <a href="placehold

User agents should present this hint to the user when the element's <u>value P594</u> is the empty string and the control is not <u>focused P832</u> (e.g. by displaying it inside a blank unfocused control). All U+000D CARRIAGE RETURN U+000A LINE FEED character pairs (CRLF) in the hint, as well as all other U+000D CARRIAGE RETURN (CR) and U+000A LINE FEED (LF) characters in the hint, must be treated as line breaks when rendering the hint.

If a user agent normally doesn't show this hint to the user when the control is <u>focused P832</u>, then the user agent should nonetheless show the hint for the control if it was focused as a result of the <u>autofocus P844</u> attribute, since in that case the user will not have had an opportunity to examine the control before focusing it.

The <u>name psses</u> attribute represents the element's name. The <u>dirname psses</u> attribute controls how the element's <u>directionality psses</u> is submitted. The <u>disabled psses</u> attribute is used to make the control non-interactive and to prevent its value from being submitted. The <u>form psses</u> attribute is used to explicitly associate the <u>textarea psses</u> element with its <u>form owner psses</u>. The <u>autocomplete psses</u> attribute controls how the user agent provides autofill behavior.

## For web developers (non-normative)

textarea.type<sup>p580</sup>

Returns the string "textarea".

textarea.value<sup>p580</sup>

Returns the current value of the element.

Can be set, to change the value.

The cols, placeholder, required, rows, and wrap IDL attributes must reflect plos the respective content attributes of the same name. The cols plos and rows plos attributes are limited to only positive numbers with fallback plos. The cols plos IDL attribute's default value plos is 20. The rows plos IDL attribute's default value plos is 2. The dirName IDL attribute must reflect plos the dirname plos content attribute. The maxLength IDL attribute must reflect plos the maxlength plos content attribute, limited to only non-negative numbers plos. The minLength IDL attribute must reflect plos the minlength plos content attribute, limited to only non-negative numbers plos in the readonly IDL attribute must reflect plos the readonly plos content attribute.

The type IDL attribute must return the value "textarea".

The defaultValue attribute's getter must return the element's child text content.

The <u>defaultValue</u> attribute's setter must <u>string replace all</u> with the given value within this element.

The value IDL attribute must, on getting, return the element's API value P594. On setting, it must perform the following steps:

- 1. Let oldAPIValue be this element's API value p594.
- 2. Set this element's <u>raw value</u> to the new value.
- 3. Set this element's dirty value flag p594 to true.
- 4. If the new API value p594 is different from oldAPIValue, then move the text entry cursor position p615 to the end of the text control, unselecting any selected text and resetting the selection direction p616 to "none".

The **textLength** IDL attribute must return the <u>length</u> of the element's <u>API value</u> <sup>p594</sup>.

The willValidate  $^{p622}$ , validity  $^{p622}$ , and validationMessage  $^{p624}$  IDL attributes, and the checkValidity()  $^{p624}$ , reportValidity()  $^{p624}$ , and setCustomValidity()  $^{p622}$  methods, are part of the constraint validation API  $^{p621}$ . The labels  $^{p518}$  IDL attribute provides a list of the element's label  $^{p516}$ s. The select()  $^{p616}$ , selectionStart  $^{p616}$ , selectionEnd  $^{p617}$ , selectionDirection  $^{p617}$ , setRangeText()  $^{p618}$ , and setSelectionRange()  $^{p617}$  methods and IDL attributes expose the element's text selection. The disabled  $^{p599}$ , form  $^{p596}$ , and name  $^{p597}$  IDL attributes are part of the element's forms API.

Example

Here is an example of a <u>textarea<sup>p576</sup></u> being used for unrestricted free-form text input in a form:

```
If you have any comments, please let us know: <textarea cols=80 name=comments></textarea>
```

To specify a maximum length for the comments, one can use the maxlength p579 attribute:

```
If you have any short comments, please let us know: <textarea cols=80 name=comments maxlength=200></textarea>
```

To give a default value, text can be included inside the element:

```
If you have any comments, please let us know: <textarea cols=80 name=comments>You rock!</textarea>
```

You can also give a minimum length. Here, a letter needs to be filled out by the user; a template (which is shorter than the minimum length) is provided, but is insufficient to submit the form:

```
<textarea required minlength="500">Dear Madam Speaker,

Regarding your letter dated ...

...

Yours Sincerely,
...</textarea>
```

A placeholder can be given as well, to suggest the basic form to the user, without providing an explicit template:

```
<textarea placeholder="Dear Francine,
They closed the parks this week, so we won't be able to
meet your there. Should we just have dinner?

Love,
Daddy"></textarea>
```

To have the browser submit the directionality  $p^{159}$  of the element along with the value, the directionality attribute can be specified:

```
If you have any comments, please let us know (you may use either English or Hebrew for your comments):
<textarea cols=80 name=comments dirname=comments.dir></textarea>
```

# 4.10.12 The output element § p58

```
✓ MDN
```

```
Categories p145:
```

```
\frac{\text{Flow content}^{\underline{p}148}}{\text{Phrasing content}^{\underline{p}149}}. \\ \text{Listed}^{\underline{p}511}, \\ \text{labelable}^{\underline{p}512}, \\ \text{resettable}^{\underline{p}512}, \\ \text{and autocapitalize-inheriting}^{\underline{p}512} \\ \text{form-associated element}^{\underline{p}511}. \\ \\ \underline{\text{Palpable content}^{\underline{p}149}}. \\
```

## Contexts in which this element can be used p145:

Where phrasing content play is expected.

# Content model p145:

Phrasing content p149

```
Tag omission in text/html p145:
   Neither tag is omissible.
Content attributes p145:
   Global attributes p153
   for p582 — Specifies controls from which the output was calculated
   <u>form p595</u> — Associates the element with a <u>form p512</u> element
   \underline{\mathsf{name}}^{\mathsf{p596}} — Name of the element to use in the \underline{\mathsf{form.elements}}^{\mathsf{p514}} API.
Accessibility considerations p146:
   For authors.
   For implementers.
DOM interface p146:
  (IDL
        [Exposed=Window]
        interface HTMLOutputElement : HTMLElement {
          [HTMLConstructor] constructor();
          [SameObject, PutForwards=value] readonly attribute DOMTokenList htmlFor;
          readonly attribute <a href="https://html/html/>HTMLFormElement?form;">HTMLFormElement? form;</a>
          [CEReactions] attribute DOMString name;
          readonly attribute DOMString type;
          [CEReactions] attribute DOMString defaultValue;
          [CEReactions] attribute DOMString value;
          readonly attribute boolean willValidate;
          readonly attribute ValidityState validity;
          readonly attribute DOMString validationMessage;
          boolean checkValidity();
          boolean reportValidity();
          undefined setCustomValidity(DOMString error);
          readonly attribute NodeList labels;
        };
```

The output pset element represents p140 the result of a calculation performed by the application, or the result of a user action.

# Note

This element can be contrasted with the  $samp^{p286}$  element, which is the appropriate element for quoting the output of other programs run previously.

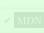

The **for** content attribute allows an explicit relationship to be made between the result of a calculation and the elements that represent the values that went into the calculation or that otherwise influenced the calculation. The **for** p582 attribute, if specified, must contain a string consisting of an <u>unordered set of unique space-separated tokens</u> none of which are <u>identical to</u> another token and each of which must have the value of an ID of an element in the same <u>tree</u>.

The <u>form  $^{p595}$ </u> attribute is used to explicitly associate the <u>output  $^{p581}$ </u> element with its <u>form owner  $^{p595}$ </u>. The <u>name  $^{p596}$ </u> attribute represents the element's name. The <u>output  $^{p581}$ </u> element is associated with a form so that it can be easily <u>referenced  $^{p140}$ </u> from the event handlers of form controls; the element's value itself is not submitted when the form is submitted.

The element has a **default value override** (null or a string). Initially it must be null.

The element's **default value** is determined by the following steps:

- 1. If this element's <u>default value override p582</u> is non-null, then return it.
- 2. Return this element's descendant text content.

The reset algorithm p634 for output p581 elements is to run these steps:

1. String replace all with this element's default value p582 within this element.

2. Set this element's <u>default value override<sup>p582</sup></u> to null.

```
For web developers (non-normative)

output.value<sup>p583</sup> [ = value ]

Returns the element's current value.

Can be set, to change the value.

output.defaultValue<sup>p583</sup> [ = value ]

Returns the element's current default value.

Can be set, to change the default value.

output.type<sup>p583</sup>

Returns the string "output".
```

The value getter steps are to return this's descendant text content.

The <u>value<sup>p583</sup></u> setter steps are:

- 1. Set this's default value override p582 to its default value p582.
- 2. String replace all with the given value within this.

The defaultValue getter steps are to return the result of running this's default value p582.

The <u>defaultValue</u><sup>p583</sup> setter steps are:

- 1. If this's default value override p582 is null, then string replace all with the given value within this and return.
- 2. Set this's default value override p582 to the given value.

The type getter steps are to return "output".

The htmlFor IDL attribute must reflect p103 the for p582 content attribute.

The willValidate  $^{p622}$ , validity  $^{p622}$ , and validationMessage  $^{p624}$  IDL attributes, and the checkValidity()  $^{p624}$ , reportValidity()  $^{p624}$ , and setCustomValidity()  $^{p622}$  methods, are part of the constraint validation  $APl^{p621}$ . The labels  $^{p518}$  IDL attribute provides a list of the element's label  $^{p516}$ s. The form  $^{p596}$  and  $^{p597}$  IDL attributes are part of the element's forms API.

### Example

A simple calculator could use output p581 for its display of calculated results:

```
<form onsubmit="return false" oninput="o.value = a.valueAsNumber + b.valueAsNumber">
    <input id=a type=number step=any> +
    <input id=b type=number step=any> =
    <output id=o for="a b"></output>
    </form>
```

## Example

In this example, an output p581 element is used to report the results of a calculation performed by a remote server, as they come in:

```
<output id="result"></output>
<script>
var primeSource = new WebSocket('ws://primes.example.net/');
primeSource.onmessage = function (event) {
   document.getElementById('result').value = event.data;
}
</script>
```

```
Categories p145:
  Flow content p148
  Phrasing content p149
  Labelable element p512
   Palpable content<sup>p149</sup>.
Contexts in which this element can be used p145:
   Where phrasing content p149 is expected.
Content model p145:
   Phrasing content p149, but there must be no progress p584 element descendants.
Tag omission in text/html p145:
   Neither tag is omissible.
Content attributes p145:
  Global attributes p153
   value p584 — Current value of the element
   max p584 — Upper bound of range
Accessibility considerations p146:
   For authors.
   For implementers.
DOM interface p146:
 (IDL
       [Exposed=Window]
       interface HTMLProgressElement : HTMLElement {
          [HTMLConstructor] constructor();
          [CEReactions] attribute double value;
          [CEReactions] attribute double max;
          readonly attribute double position;
          readonly attribute NodeList labels;
       };
```

The <u>progress pss4</u> element <u>represents pss4</u> the completion progress of a task. The progress is either indeterminate, indicating that progress is being made but that it is not clear how much more work remains to be done before the task is complete (e.g. because the task is waiting for a remote host to respond), or the progress is a number in the range zero to a maximum, giving the fraction of work that has so far been completed.

There are two attributes that determine the current task completion represented by the element. The **value** attribute specifies how much of the task has been completed, and the **max** attribute specifies how much work the task requires in total. The units are arbitrary and not specified.

## Note

To make a determinate progress bar, add a value  $^{p584}$  attribute with the current progress (either a number from 0.0 to 1.0, or, if the  $^{p584}$  attribute is specified, a number from 0 to the value of the  $^{p584}$  attribute). To make an indeterminate progress bar, remove the  $^{p584}$  attribute.

Authors are encouraged to also include the current value and the maximum value inline as text inside the element, so that the progress is made available to users of legacy user agents.

# Example

Here is a snippet of a web application that shows the progress of some automated task:

```
<section>
  <h2>Task Progress</h2>
  Progress: <progress id=p max=100><span>0</span>%</progress>
<script>
```

```
var progressBar = document.getElementById('p');
function updateProgress(newValue) {
   progressBar.value = newValue;
   progressBar.getElementsByTagName('span')[0].textContent = newValue;
}
</script>
</section>
```

(The updateProgress() method in this example would be called by some other code on the page to update the actual progress bar as the task progressed.)

The <u>value p584</u> and <u>max p584</u> attributes, when present, must have values that are <u>valid floating-point numbers p75</u>. The <u>value p584</u> attribute, if present, must have a value greater than or equal to zero, and less than or equal to the value of the <u>max p584</u> attribute, if present, or 1.0, otherwise. The <u>max p584</u> attribute, if present, must have a value greater than zero.

## Note

The <u>progress. pss4 and progress. pss4 and progress. pss4 and progress. The progress pss4 and progress. The progress pss4 and progress. The progress pss4 and progress pss4 and progress pss4 and progress. The progress pss4 and progress pss4 and progress pss4 and progress. The progress pss4 and progress pss4 and progress pss4 and progress pss4 and progress pss4 and progress. The progress pss4 and progress pss4 and progress pss4 and progress pss4 and progress pss4 and progress pss4 and progress pss4 and pss4 and p</u>

**User agent requirements**: If the <u>value<sup>p584</sup></u> attribute is omitted, then the progress bar is an indeterminate progress bar. Otherwise, it is a determinate progress bar.

If the progress bar is a determinate progress bar and the element has a  $\max_{p>84}$  attribute, the user agent must parse the  $\max_{p>84}$  attribute's value according to the rules for parsing floating-point number values  $p^{76}$ . If this does not result in an error, and if the parsed value is greater than zero, then the **maximum value** of the progress bar is that value. Otherwise, if the element has no  $\max_{p>84}$  attribute, or if it has one but parsing it resulted in an error, or if the parsed value was less than or equal to zero, then the  $\max_{p>84}$  attribute, or if the progress bar is 1.0.

If the progress bar is a determinate progress bar, user agents must parse the  $value^{p584}$  attribute's value according to the <u>rules for parsing floating-point number values<sup>p76</sup></u>. If this does not result in an error and the parsed value is greater than zero, then the **value** of the progress bar is that parsed value. Otherwise, if parsing the  $value^{p584}$  attribute's value resulted in an error or a number less than or equal to zero, then the  $value^{p585}$  of the progress bar is zero.

If the progress bar is a determinate progress bar, then the **current value** is the <u>maximum value</u> $^{p585}$ , if <u>value</u> $^{p585}$  is greater than the <u>maximum value</u> $^{p585}$ , and <u>value</u> $^{p585}$  otherwise.

**UA requirements for showing the progress bar**: When representing a <u>progress pss</u> element to the user, the UA should indicate whether it is a determinate or indeterminate progress bar, and in the former case, should indicate the relative position of the <u>current value</u> pss relative to the <u>maximum value</u> pss relative to the <u>maximum value</u> pss relativ

## For web developers (non-normative)

# progress.position<sup>p585</sup>

For a determinate progress bar (one with known current and maximum values), returns the result of dividing the current value by the maximum value.

For an indeterminate progress bar, returns -1.

If the progress bar is an indeterminate progress bar, then the **position** IDL attribute must return -1. Otherwise, it must return the result of dividing the <u>current value</u><sup>p585</sup> by the <u>maximum value</u><sup>p585</sup>.

If the progress bar is an indeterminate progress bar, then the **value** IDL attribute, on getting, must return 0. Otherwise, it must return the <u>current value</u><sup>p585</sup>. On setting, the given value must be converted to the <u>best representation of the number as a floating-point number</u> and then the <u>value</u><sup>p585</sup> content attribute must be set to that string.

### Note

Setting the <u>value<sup>p585</sup></u> IDL attribute to itself when the corresponding content attribute is absent would change the progress bar from an indeterminate progress bar to a determinate progress bar with no progress.

The  $\max$  IDL attribute must  $\frac{reflect^{p103}}{reflect^{p103}}$  the content attribute of the same name,  $\frac{limited to only positive numbers^{p106}}{reflect^{p105}}$ . The  $\frac{default}{default}$ 

The <u>labels <sup>p518</sup></u> IDL attribute provides a list of the element's <u>label <sup>p516</sup></u>s.

```
4.10.14 The meter element §p58
 Categories p145:
    Flow content p148
    Phrasing content p149
    Labelable element p512
    Palpable content<sup>p149</sup>.
  Contexts in which this element can be used p145:
    Where phrasing content p149 is expected.
  Content model p145:
    Phrasing content p149, but there must be no meter p586 element descendants.
 Tag omission in text/html<sup>p145</sup>:
    Neither tag is omissible.
 Content attributes p145:
    Global attributes<sup>p153</sup>
    value p587 — Current value of the element
    min<sup>p587</sup> — Lower bound of range
    max p587 — Upper bound of range
    <u>low P587</u> — High limit of low range
    <u>high</u> p587 — Low limit of high range
    optimum p587 — Optimum value in gauge
 Accessibility considerations p146:
    For authors.
    For implementers.
 DOM interface p146:
         [Exposed=Window]
         interface HTMLMeterElement : HTMLElement {
            [HTMLConstructor] constructor();
            [CEReactions] attribute double value;
            [CEReactions] attribute double min;
            [CEReactions] attribute double max;
           [CEReactions] attribute double low;
           [CEReactions] attribute double high;
           [CEReactions] attribute double optimum;
           readonly attribute NodeList labels;
         };
```

The  $\underline{\mathsf{meter}}^{\mathsf{p586}}$  element  $\underline{\mathsf{represents}}^{\mathsf{p140}}$  a scalar measurement within a known range, or a fractional value; for example disk usage, the relevance of a query result, or the fraction of a voting population to have selected a particular candidate.

This is also known as a gauge.

The  $\underline{\mathsf{meter}}^{\mathsf{p586}}$  element should not be used to indicate progress (as in a progress bar). For that role, HTML provides a separate  $\underline{\mathsf{progress}}^{\mathsf{p584}}$  element.

## Note

The  $\underline{\mathsf{meter}}^{\mathsf{p586}}$  element also does not represent a scalar value of arbitrary range — for example, it would be wrong to use this to report a weight, or height, unless there is a known maximum value.

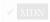

There are six attributes that determine the semantics of the gauge represented by the element.

The min attribute specifies the lower bound of the range, and the max attribute specifies the upper bound. The value attribute specifies the value to have the gauge indicate as the "measured" value.

The other three attributes can be used to segment the gauge's range into "low", "medium", and "high" parts, and to indicate which part of the gauge is the "optimum" part. The **low** attribute specifies the range that is considered to be the "low" part, and the **high** attribute specifies the range that is considered to be the "high" part. The **optimum** attribute gives the position that is "optimum"; if that is higher than the "high" value then this indicates that the higher the value, the better; if it's lower than the "low" mark then it indicates that lower values are better, and naturally if it is in between then it indicates that neither high nor low values are good.

**Authoring requirements**: The <u>value p587</u> attribute must be specified. The <u>value p587</u>, min p587, min p587, high p587, max p587, and optimum p587 attributes, when present, must have values that are <u>valid floating-point numbers p75</u>.

In addition, the attributes' values are further constrained:

Let value be the value p587 attribute's number.

If the min post attribute is specified, then let minimum be that attribute's value; otherwise, let it be zero.

If the  $\max_{i=1}^{n}$  attribute is specified, then let  $\max_{i=1}^{n}$  attribute's value; otherwise, let it be 1.0.

The following inequalities must hold, as applicable:

- minimum ≤ value ≤ maximum
- $minimum \le low^{p587} \le maximum$  (if  $low^{p587}$  is specified)
- $minimum \le high^{p587} \le maximum$  (if  $high^{p587}$  is specified)
- $minimum \le optimum^{p587} \le maximum$  (if optimum p587 is specified)
- $low^{p587} \le high^{p587}$  (if both  $low^{p587}$  and  $high^{p587}$  are specified)

### Note

If no minimum or maximum is specified, then the range is assumed to be 0..1, and the value thus has to be within that range.

Authors are encouraged to include a textual representation of the gauge's state in the element's contents, for users of user agents that do not support the <a href="mailto:meter">meter</a><sup>p586</sup></a> element.

When used with microdata p784, the meter p586 element's value p587 attribute provides the element's machine-readable value.

## Example

The following examples show three gauges that would all be three-quarters full:

```
Storage space usage: <meter value=6 max=8>6 blocks used (out of 8 total)</meter>

Voter turnout: <meter value=0.75><img alt="75%" src="graph75.png"></meter>

Tickets sold: <meter min="0" max="100" value="75"></meter>
```

The following example is incorrect use of the element, because it doesn't give a range (and since the default maximum is 1, both of the gauges would end up looking maxed out):

```
The grapefruit pie had a radius of <meter value=12>12cm</meter> and a height of <meter value=2>2cm</meter>. <!-- BAD! -->
```

Instead, one would either not include the meter element, or use the meter element with a defined range to give the dimensions in context compared to other pies:

```
The grapefruit pie had a radius of 12cm and a height of 2cm.
```

```
<dl>
  <dt>Radius: <dd> <meter min=0 max=20 value=12>12cm</meter>
  <dt>Height: <dd> <meter min=0 max=10 value=2>2cm</meter>
  </dl>
```

There is no explicit way to specify units in the  $\frac{p^{586}}{p^{686}}$  element, but the units may be specified in the  $\frac{p^{156}}{p^{156}}$  attribute in free-form text.

# Example

The example above could be extended to mention the units:

```
<dl>
  <dt>Radius: <dd> <meter min=0 max=20 value=12 title="centimeters">12cm</meter>
  <dt>Height: <dd> <meter min=0 max=10 value=2 title="centimeters">2cm</meter>
  </dl>
```

**User agent requirements**: User agents must parse the  $\min_{p = 0.05}^{p = 0.0587}$ ,  $\max_{p = 0.0587}^{p = 0.0587}$ ,  $\max_{p = 0.0587}^{p = 0.0587}$ ,  $\max_{p = 0$ 

User agents must then use all these numbers to obtain values for six points on the gauge, as follows. (The order in which these are evaluated is important, as some of the values refer to earlier ones.)

#### The minimum value

If the min post? attribute is specified and a value could be parsed out of it, then the minimum value is that value. Otherwise, the minimum value is zero.

### The maximum value

If the  $\max^{p587}$  attribute is specified and a value could be parsed out of it, then the candidate maximum value is that value. Otherwise, the candidate maximum value is 1.0.

If the candidate maximum value is greater than or equal to the minimum value, then the maximum value is the candidate maximum value. Otherwise, the maximum value is the same as the minimum value.

### The actual value

If the <u>value pset</u> attribute is specified and a value could be parsed out of it, then that value is the candidate actual value. Otherwise, the candidate actual value is zero.

If the candidate actual value is less than the minimum value, then the actual value is the minimum value.

Otherwise, if the candidate actual value is greater than the maximum value, then the actual value is the maximum value.

Otherwise, the actual value is the candidate actual value.

### The low boundary

If the  $low^{p587}$  attribute is specified and a value could be parsed out of it, then the candidate low boundary is that value. Otherwise, the candidate low boundary is the same as the minimum value.

If the candidate low boundary is less than the minimum value, then the low boundary is the minimum value.

Otherwise, if the candidate low boundary is greater than the maximum value, then the low boundary is the maximum value.

Otherwise, the low boundary is the candidate low boundary.

## The high boundary

If the high p587 attribute is specified and a value could be parsed out of it, then the candidate high boundary is that value. Otherwise, the candidate high boundary is the same as the maximum value.

If the candidate high boundary is less than the low boundary, then the high boundary is the low boundary.

Otherwise, if the candidate high boundary is greater than the maximum value, then the high boundary is the maximum value.

Otherwise, the high boundary is the candidate high boundary.

### The optimum point

If the optimum point is specified and a value could be parsed out of it, then the candidate optimum point is that value. Otherwise, the candidate optimum point is the midpoint between the minimum value and the maximum value.

If the candidate optimum point is less than the minimum value, then the optimum point is the minimum value.

Otherwise, if the candidate optimum point is greater than the maximum value, then the optimum point is the maximum value.

Otherwise, the optimum point is the candidate optimum point.

All of which will result in the following inequalities all being true:

- minimum value ≤ actual value ≤ maximum value
- minimum value ≤ low boundary ≤ high boundary ≤ maximum value
- minimum value ≤ optimum point ≤ maximum value

**UA requirements for regions of the gauge**: If the optimum point is equal to the low boundary or the high boundary, or anywhere in between them, then the region between the low and high boundaries of the gauge must be treated as the optimum region, and the low and high parts, if any, must be treated as suboptimal. Otherwise, if the optimum point is less than the low boundary, then the region between the minimum value and the low boundary must be treated as the optimum region, the region from the low boundary up to the high boundary must be treated as a suboptimal region, and the remaining region must be treated as an even less good region. Finally, if the optimum point is higher than the high boundary, then the situation is reversed; the region between the high boundary and the maximum value must be treated as the optimum region, the region from the high boundary down to the low boundary must be treated as a suboptimal region, and the remaining region must be treated as an even less good region.

**UA requirements for showing the gauge**: When representing a meter p586 element to the user, the UA should indicate the relative position of the actual value to the minimum and maximum values, and the relationship between the actual value and the three regions of the gauge.

### Example

The following markup:

```
<h3>Suggested groups</h3>
<menu>
<a href="?cmd=hsg" onclick="hideSuggestedGroups()">Hide suggested groups</a>
</menu>
<111>
 <a href="/group/comp.infosystems.www.authoring.stylesheets/"
view">comp.infosystems.www.authoring.stylesheets</a> -
    <a href="/group/comp.infosystems.www.authoring.stylesheets/subscribe">join</a>
 Group description: <strong>Layout/presentation on the WWW.</strong>
 <meter value="0.5">Moderate activity,</meter> Usenet, 618 subscribers
<
 <a href="/group/netscape.public.mozilla.xpinstall/view">netscape.public.mozilla.xpinstall</a>
    <a href="/group/netscape.public.mozilla.xpinstall/subscribe">join</a>
 Group description: <strong>Mozilla XPInstall discussion.</strong>
 <meter value="0.25">Low activity,</meter> Usenet, 22 subscribers
<1i>i>
 <a href="/group/mozilla.dev.general/view">mozilla.dev.general</a> -
    <a href="/group/mozilla.dev.general/subscribe">join</a>
 <meter value="0.25">Low activity,</meter> Usenet, 66 subscribers
```

```
Might be rendered as follows:

Suggested groups - Hide suggested groups
comp.infosystems.www.authoring.stylesheets - join
Group description: Layout/presentation on the WWW.
Usenet, 618 subscribers

netscape.public.mozilla.xpinstall - join
Group description: Mozilla XPInstall discussion.
Usenet, 22 subscribers

mozilla.dev.general - join
Usenet, 66 subscribers
```

User agents may combine the value of the <u>title<sup>p156</sup></u> attribute and the other attributes to provide context-sensitive help or inline text detailing the actual values.

# Example

For example, the following snippet:

```
<meter min=0 max=60 value=23.2 title=seconds></meter>
```

...might cause the user agent to display a gauge with a tooltip saying "Value: 23.2 out of 60." on one line and "seconds" on a second line.

The value IDL attribute, on getting, must return the actual value  $p^{588}$ . On setting, the given value must be converted to the best representation of the number as a floating-point number  $p^{76}$  and then the value  $p^{587}$  content attribute must be set to that string.

The  $\min$  IDL attribute, on getting, must return the  $\min$  value  $\frac{p^{588}}{p^{588}}$ . On setting, the given value must be converted to the  $\frac{p^{588}}{p^{588}}$  content attribute must be set to that string.

The  $\frac{max}{r}$  IDL attribute, on getting, must return the  $\frac{r}{r}$  must return the  $\frac{r}{r}$ . On setting, the given value must be converted to the  $\frac{r}{r}$  to the  $\frac{r}{r}$  content attribute must be set to that string.

The **low** IDL attribute, on getting, must return the <u>low boundary</u>  $p^{588}$ . On setting, the given value must be converted to the <u>best representation of the number as a floating-point number property</u> and then the <u>low</u> content attribute must be set to that string.

The **high** IDL attribute, on getting, must return the <u>high boundary</u>  $p^{588}$ . On setting, the given value must be converted to the <u>best representation of the number as a floating-point number</u> and then the <u>high</u>  $p^{587}$  content attribute must be set to that string.

The optimum IDL attribute, on getting, must return the optimum value  $p^{589}$ . On setting, the given value must be converted to the best representation of the number as a floating-point number  $p^{76}$  and then the optimum  $p^{587}$  content attribute must be set to that string.

The <u>labels p518</u> IDL attribute provides a list of the element's <u>label p516</u>s.

### Example

The following example shows how a gauge could fall back to localized or pretty-printed text.

```
Oisk usage: <meter min=0 value=170261928 max=233257824>170 261 928 bytes used out of 233 257 824 bytes available</meter>
```

# 4.10.15 The fieldset element § p59

## Categories p145:

Flow content p148.

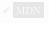

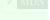

```
Listed p511 and autocapitalize-inheriting p512 form-associated element p511.
   Palpable content<sup>p149</sup>.
Contexts in which this element can be used p145:
   Where flow content p148 is expected.
Content model p145:
   Optionally a <u>legend p593</u> element, followed by <u>flow content p148</u>.
Tag omission in text/html<sup>p145</sup>:
   Neither tag is omissible.
Content attributes p145:
   Global attributes p153
   disabled p591 — Whether the descendant form controls, except any inside legend p593, are disabled
   <u>form p595</u> — Associates the element with a <u>form p512</u> element
   \underline{\text{name}}^{p596} — Name of the element to use in the \underline{\text{form.elements}}^{p514} API.
Accessibility considerations p146:
   For authors.
   For implementers.
DOM interface p146:
  (IDL
        [Exposed=Window]
        interface HTMLFieldSetElement : HTMLElement {
           [HTMLConstructor] constructor();
           [CEReactions] attribute boolean disabled;
           readonly attribute <a href="https://html/html/>HTMLFormElement?form">HTMLFormElement?form</a>;
           [CEReactions] attribute DOMString name;
           readonly attribute DOMString type;
           [SameObject] readonly attribute <a href="https://example.com/html/HTMLCollection">HTMLCollection</a> elements;
           readonly attribute boolean willValidate;
           [SameObject] readonly attribute ValidityState validity;
           readonly attribute DOMString validationMessage;
           boolean checkValidity();
           boolean reportValidity();
           undefined setCustomValidity(DOMString error);
        };
```

The <u>fieldset</u> $^{p590}$  element represents  $^{p140}$  a set of form controls (or other content) grouped together, optionally with a caption. The caption is given by the first <u>legend</u> $^{p593}$  element that is a child of the <u>fieldset</u> $^{p590}$  element, if any. The remainder of the descendants <u>DN</u> form the group.

The **disabled** attribute, when specified, causes all the form control descendants of the  $\frac{\text{fieldset}^{p590}}{\text{fieldset}^{p590}}$  element, excluding those that are descendants of the  $\frac{\text{fieldset}^{p590}}{\text{fieldset}^{p590}}$  element's first  $\frac{\text{legend}^{p593}}{\text{fieldset}^{p590}}$ .

A <u>fieldset</u> p599 element is a **disabled fieldset** if it matches any of the following conditions:

- Its <u>disabled p591</u> attribute is specified
- It is a descendant of another <u>fieldset</u> p590 element whose <u>disabled</u> attribute is specified, and is *not* a descendant of that <u>fieldset</u> p590 element's first <u>legend</u> element child, if any.

The  $form^{0.595}$  attribute is used to explicitly associate the  $fieldset^{0.590}$  element with its  $form \ owner^{0.595}$ . The  $name^{0.595}$  attribute represents the element's name.

For web developers (non-normative)

```
fieldset.type<sup>p592</sup>
Returns the string "fieldset".

fieldset.elements<sup>p592</sup>
Returns an HTMLCollection of the form controls in the element.
```

The **disabled** IDL attribute must <u>reflect plos</u> the content attribute of the same name.

The type IDL attribute must return the string "fieldset".

The **elements** IDL attribute must return an <u>HTMLCollection</u> rooted at the <u>fieldset psquare</u> element, whose filter matches <u>listed</u> elements psquare.

The <u>willValidate  $^{p622}$ </u>, <u>validity  $^{p624}$ </u>, and <u>validationMessage  $^{p624}$ </u> attributes, and the <u>checkValidity()  $^{p624}$ </u>, <u>reportValidity()  $^{p624}$ </u>, and <u>setCustomValidity()  $^{p622}$ </u> methods, are part of the <u>constraint validation API  $^{p621}$ </u>. The <u>form  $^{p596}$ </u> and <u>name  $^{p597}$ </u> IDL attributes are part of the element's forms API.

## Example

This example shows a <u>fieldset</u><sup>p590</sup> element being used to group a set of related controls:

```
<fieldset>
  <legend>Display</legend>
  <label><input type=radio name=c value=0 checked> Black on White</label>
  <label><input type=radio name=c value=1> White on Black</label>
  <label><input type=checkbox name=g> Use grayscale</label>
  <label>Enhance contrast <input type=range name=e list=contrast min=0 max=100 value=0
  step=1></label>
  <datalist id=contrast>
  <option label=Normal value=0>
  <option label=Maximum value=100>
  </datalist>
  </fieldset>
```

# Example

The following snippet shows a fieldset with a checkbox in the legend that controls whether or not the fieldset is enabled. The contents of the fieldset consist of two required text controls and an optional year/month control.

### Example

You can also nest fieldset p590 elements. Here is an example expanding on the previous one that does so:

```
<fieldset name="clubfields" disabled>
  <legend> <label>
    <input type=checkbox name=club onchange="form.clubfields.disabled = !checked">
    Use Club Card
  </label> </legend>
  <label>Name on card: <input name=clubname required></label>
  <fieldset name="numfields">
    <legend> <label>
```

In this example, if the outer "Use Club Card" checkbox is not checked, everything inside the outer <u>fieldset p590</u>, including the two radio buttons in the legends of the two nested <u>fieldset p590</u>s, will be disabled. However, if the checkbox is checked, then the radio buttons will both be enabled and will let you select which of the two inner <u>fieldset p590</u>s is to be enabled.

# Example

This example shows a grouping of controls where the <u>legend<sup>p593</sup></u> element both labels the grouping, and the nested heading element surfaces the grouping in the document outline:

```
<fieldset>
<leqend> <h2>
 How can we best reach you?
</h2> </legend>
 <label>
<input type=radio checked name=contact_pref>
 Phone
</label> 
 <label>
 <input type=radio name=contact_pref>
 Text
</label> 
 <label>
 <input type=radio name=contact pref>
 Email
</label> 
</fieldset>
```

# **4.10.16 The legend element** $\S^{p59}$

✓ MDN

```
Contexts in which this element can be used P145:

As the first child of a fieldset P590 element.

Content model P145:

Phrasing content P149, optionally intermixed with heading content P148.

Tag omission in text/html P145:

Neither tag is omissible.

Content attributes P145:

Global attributes P153
```

```
Accessibility considerations P146:

For authors.
For implementers.

DOM interface P146:

[Exposed=Window]
interface HTMLLegendElement : HTMLFlement {
  [HTMLConstructor] constructor();
  readonly attribute HTMLFormElement? form;

  // also has obsolete members
};
```

The <u>legend p593</u> element <u>represents p140</u> a caption for the rest of the contents of the <u>legend p593</u> element's parent <u>fieldset p590</u> element, if any.

### For web developers (non-normative)

# legend.form p594

Returns the element's form p512 element, if any, or null otherwise.

The **form** IDL attribute's behavior depends on whether the <u>legend<sup>p593</sup></u> element is in a <u>fieldset<sup>p590</sup></u> element or not. If the <u>legend<sup>p593</sup></u> has a <u>fieldset<sup>p590</sup></u> element as its parent, then the <u>form<sup>p594</sup></u> IDL attribute must return the same value as the <u>form<sup>p596</sup></u> IDL attribute on that <u>fieldset<sup>p590</sup></u> element. Otherwise, it must return null.

# **4.10.17 Form control infrastructure** §<sup>p59</sup>

# 4.10.17.1 A form control's value $\S^{p59}$

Most form controls have a **value** and a **checkedness**. (The latter is only used by <u>input<sup>p518</sup></u> elements.) These are used to describe how the user interacts with the control.

A control's value p594 is its internal state. As such, it might not match the user's current input.

## Example

For instance, if a user enters the word "three" into a numeric field p535 that expects digits, the user's input would be the string "three" but the control's value p594 would remain unchanged. Or, if a user enters the email address " awesome@example.com" (with leading whitespace) into an email field p527, the user's input would be the string " awesome@example.com" but the browser's UI for email fields might translate that into a value p594 of "awesome@example.com" (without the leading whitespace).

<u>input</u>  $p^{518}$  and <u>textarea</u>  $p^{576}$  elements have a **dirty value flag**. This is used to track the interaction between the <u>value</u>  $p^{594}$  and default value. If it is false, <u>value</u>  $p^{594}$  mirrors the default value. If it is true, the default value is ignored.

<u>input p518</u>, <u>textarea p576</u> and <u>select p565</u> elements have a **user validity** boolean. It is initially set to false.

To define the behavior of constraint validation in the face of the  $input^{p518}$  element's  $multiple^{p550}$  attribute,  $input^{p518}$  elements can also have separately defined **values**.

To define the behavior of the  $maxlength^{p597}$  and  $minlength^{p598}$  attributes, as well as other APIs specific to the  $maxlength^{p596}$  element, all form control with a  $maxlength^{p594}$  also have an algorithm for obtaining an **API value**. By default this algorithm is to simply return the control's  $maxlength^{p594}$ .

The select p565 element does not have a value p594; the selectedness p575 of its option p574 elements is what is used instead.

# **4.10.17.2** Mutability $\S_{4}^{p59}$

A form control can be designated as mutable.

# Note

This determines (by means of definitions and requirements in this specification that rely on whether an element is so designated) whether or not the user can modify the  $\underline{value}^{p594}$  or  $\underline{checkedness}^{p594}$  of a form control, or whether or not a control can be automatically prefilled.

# 4.10.17.3 Association of controls and forms $\S^{p59}_{\ \ \ }$

A <u>form-associated element p511</u> can have a relationship with a <u>form p512</u> element, which is called the element's **form owner**. If a <u>form-associated element p511</u> is not associated with a <u>form p512</u> element, its <u>form owner p595</u> is said to be null.

A <u>form-associated element p511</u> has an associated **parser inserted flag**.

A <u>form-associated element p511</u> is, by default, associated with its nearest ancestor <u>form p512</u> element (as described below), but, if it is <u>listed p511</u>, may have a <u>form attribute specified</u> to override this.

### Note

This feature allows authors to work around the lack of support for nested form<sup>0512</sup> elements.

If a <u>listed p511</u> form-associated element has a form attribute specified, then that attribute's value must be the <u>ID</u> of a form element in the element's tree.

# Note

The rules in this section are complicated by the fact that although conforming documents or <u>trees</u> will never contain nested form<sup>p512</sup> elements, it is quite possible (e.g., using a script that performs DOM manipulation) to generate <u>trees</u> that have such nested elements. They are also complicated by rules in the HTML parser that, for historical reasons, can result in a <u>form-associated</u> element<sup>p511</sup> being associated with a <u>form<sup>p512</sup></u> element that is not its ancestor.

When a <u>form-associated element p511</u> is created, its <u>form owner p595</u> must be initialized to null (no owner).

When a <u>form-associated element p511</u> is to be **associated** with a form, its <u>form owner p595</u> must be set to that form.

When a listed  $p^{511}$  form-associated element  $p^{511}$ 's form  $p^{595}$  attribute is set, changed, or removed, then the user agent must reset the form  $p^{595}$  of that element.

When a listed  $p^{511}$  form-associated element has a form attribute and the ID of any of the elements in the tree changes, then the user agent must reset the form owner  $p^{595}$  of that form-associated element  $p^{511}$ .

When a listed  $p^{511}$  form-associated element has a form attribute and an element with an ID is inserted into  $p^{46}$  or removed from the Document has a form owner  $p^{595}$  of that form-associated element has a form owner  $p^{595}$  of that form-associated element has a form owner  $p^{595}$  of that form-associated element  $p^{511}$ .

# Note

The form owner is also reset by the HTML Standard's insertion steps and removing steps.

To **reset the form owner** of a <u>form-associated element</u> <u>p511</u> <u>element</u>:

- 1. Unset element's parser inserted flag p595.
- 2. If all of the following are true:
  - element's form owner p595 is not null;
  - element is not <u>listed p511</u> or its <u>form p595</u> content attribute is not present; and
  - element's form owner p595 is its nearest form element ancestor after the change to the ancestor chain,

then return.

- 3. Set element's form owner p595 to null.
- 4. If element is <u>listed p511</u>, has a <u>form p595</u> content attribute, and is <u>connected</u>, then:

- 1. If the first element in *element*'s <u>tree</u>, in <u>tree order</u>, to have an <u>ID</u> that is <u>identical to element</u>'s <u>form<sup>p595</sup></u> content attribute's value, is a <u>form<sup>p512</sup></u> element, then <u>associate <sup>p595</sup></u> the <u>element</u> with that <u>form<sup>p512</sup></u> element.
- 5. Otherwise, if *element* has an ancestor <u>form p512</u> element, then <u>associate p595</u> element with the nearest such ancestor <u>form p512</u> element

### Example

In the following non-conforming snippet

```
<form id="a">
    <div id="b"></div>
    </form>
<script>
    document.getElementById('b').innerHTML =
        '</form><form id="c"><input id="d">' +
        '<input id="e">';
</script>
...
```

the <u>form owner p595</u> of "d" would be the inner nested form "c", while the <u>form owner p595</u> of "e" would be the outer form "a".

This happens as follows: First, the "e" node gets associated with "c" in the <u>HTML parser place</u>. Then, the <u>innerHTML place</u> algorithm moves the nodes from the temporary document to the "b" element. At this point, the nodes see their ancestor chain change, and thus all the "magic" associations done by the parser are reset to normal ancestor associations.

This example is a non-conforming document, though, as it is a violation of the content models to nest  $form^{p512}$  elements, and there is a parse error  $form^{p1257}$  for the  $form^{p512}$  tag.

### For web developers (non-normative)

# element.form p596

Returns the element's form owner p595.

Returns null if there isn't one.

<u>Listed p511</u> form-associated elements p511 except for form-associated custom elements p756 have a form IDL attribute, which, on getting, which must return the element's form owner p595, or null if there isn't one.

Form-associated custom elements properties don't have form properties attribute. Instead, their ElementInternals properties as a form IDL attribute. On getting, it must throw a "NotSupportedError" DOMException if the target element is not a form-associated custom element properties. Otherwise, it must return the element's form owner properties or null if there isn't one.

# 4.10.18 Attributes common to form controls §P59

4.10.18.1 Naming form controls: the name  $^{p596}_{\phantom{p}6}$  attribute  $\S^{p59}_{\phantom{p}6}$ 

The **name** content attribute gives the name of the form control, as used in <u>form submission  $^{p625}$ </u> and in the <u>form  $^{p512}$ </u> element's <u>elements  $^{p514}$ </u> object. If the attribute is specified, its value must not be the empty string or isindex.

# ✓ MDN

# Note

A number of user agents historically implemented special support for first-in-form text controls with the name isindex, and this specification previously defined related user agent requirements for it. However, some user agents subsequently dropped that special support, and the related requirements were removed from this specification. So, to avoid problematic reinterpretations in legacy user agents, the name isindex is no longer allowed.

Other than isindex, any non-empty value for name
p513
is allowed. An ASCII case-insensitive
match for the name \_charset\_
is special: if
used as the name of a Hidden
p525
control with no value
p523
attribute, then during submission the value
p523
attribute is automatically
given a value consisting of the submission character encoding.

The name IDL attribute must reflect p103 the name p596 content attribute.

#### Note

DOM clobbering is a common cause of security issues. Avoid using the names of built-in form properties with the name  $^{596}$  content attribute.

In this example, the <u>input<sup>p518</sup></u> element overrides the built-in <u>method<sup>p599</sup></u> property:

```
let form = document.createElement("form");
let input = document.createElement("input");
form.appendChild(input);

form.method;    // => "get"
input.name = "method"; // DOM clobbering occurs here
form.method === input; // => true
```

Since the input name takes precedence over built-in form properties, the JavaScript reference form.method will point to the input  $p^{518}$  element named "method" instead of the built-in method  $p^{599}$  property.

# 4.10.18.2 Submitting element directionality: the $\frac{dirname^{p597}}{3}$ attribute $\S^{p59}$

The **dirname** attribute on a form control element enables the submission of the directionality. of the element, and gives the name of the control that contains this value during form submission. If such an attribute is specified, its value must not be the empty string.

### Example

In this example, a form contains a text control and a submission button:

```
<form action="addcomment.cgi" method=post>
  <label>Comment: <input type=text name="comment" dirname="comment.dir" required></label>
  <button name="mode" type=submit value="add">Post Comment</button>
  </form>
```

When the user submits the form, the user agent includes three fields, one called "comment", one called "comment.dir", and one called "mode"; so if the user types "Hello", the submission body might be something like:

```
comment=Hello&comment.dir=ltr&mode=add
```

If the user manually switches to a right-to-left writing direction and enters "مرحبا", the submission body might be something like:

comment=%D9%85%D8%B1%D8%AD%D8%A8%D8%A7&comment.dir=rtl&mode=add

# **4.10.18.3** Limiting user input length: the maxlength p597 attribute $\S^{p59}_{7}$

A **form control maxlength attribute**, controlled by the <u>dirty value flag p594</u>, declares a limit on the number of characters a user can input. The number of characters is measured using <u>length</u> and, in the case of <u>textarea p576</u> elements, with all newlines normalized to a single character (as opposed to CRLF pairs).

If an element has its <u>form control maxlength attribute</u> specified, the attribute's value must be a <u>valid non-negative integer</u> 1. If the attribute is specified and applying the <u>rules for parsing non-negative integers</u> to its value results in a number, then that number is the element's **maximum allowed value length**. If the attribute is omitted or parsing its value results in an error, then there is no <u>maximum allowed value length</u>.

**Constraint validation**: If an element has a maximum allowed value length  $p^{597}$ , its dirty value flag  $p^{594}$  is true, its value  $p^{594}$  was last changed by a user edit (as opposed to a change made by a script), and the length of the element's API value  $p^{594}$  is greater than the element's maximum allowed value length  $p^{597}$ , then the element is suffering from being too long  $p^{620}$ .

User agents may prevent the user from causing the element's API value ps94 to be set to a value whose length is greater than the

element's maximum allowed value length p597.

### Note

In the case of  $\frac{\text{textarea}^{\text{p576}}}{\text{textarea}^{\text{p596}}}$  elements, the <u>API value p594</u> and <u>value p594</u> differ. In particular, <u>newline normalization</u> is applied before the <u>maximum allowed value length p597</u> is checked (whereas the <u>textarea wrapping transformation p579</u> is not applied).

# 4.10.18.4 Setting minimum input length requirements: the minlength p598 attribute §p59

A **form control minlength attribute**, controlled by the <u>dirty value flag p594</u>, declares a lower bound on the number of characters a user can input. The "number of characters" is measured using <u>length</u> and, in the case of <u>textarea p576</u> elements, with all newlines normalized to a single character (as opposed to CRLF pairs).

### Note

The  $\underline{\min}_{p=0}^{p=0}$  attribute does not imply the required attribute. If the form control has no required attribute, then the value can still be omitted; the  $\underline{\min}_{p=0}^{p=0}$  attribute only kicks in once the user has entered a value at all. If the empty string is not allowed, then the required attribute also needs to be set.

If an element has its <u>form control minlength attribute p598</u> specified, the attribute's value must be a <u>valid non-negative integer p75</u>. If the attribute is specified and applying the <u>rules for parsing non-negative integers p75</u> to its value results in a number, then that number is the element's **minimum allowed value length**. If the attribute is omitted or parsing its value results in an error, then there is no <u>minimum allowed value length p598</u>.

If an element has both a maximum allowed value length  $^{p597}$  and a minimum allowed value length  $^{p598}$ , the minimum allowed value length  $^{p598}$  must be smaller than or equal to the maximum allowed value length  $^{p597}$ .

**Constraint validation**: If an element has a minimum allowed value length  $p^{598}$ , its dirty value flag  $p^{594}$  is true, its value  $p^{594}$  was last changed by a user edit (as opposed to a change made by a script), its value  $p^{594}$  is not the empty string, and the length of the element's API value  $p^{594}$  is less than the element's minimum allowed value length  $p^{598}$ , then the element is suffering from being too short  $p^{620}$ .

### Example

In this example, there are four text controls. The first is required, and has to be at least 5 characters long. The other three are optional, but if the user fills one in, the user has to enter at least 10 characters.

```
<form action="/events/menu.cgi" method="post">
  <label>Name of Event: <input required minlength=5 maxlength=50 name=event></label>
  <label>Describe what you would like for breakfast, if anything:
        <textarea name="breakfast" minlength="10"></textarea></label>
  <label>Describe what you would like for lunch, if anything:
        <textarea name="lunch" minlength="10"></textarea></label>
  <label>Describe what you would like for dinner, if anything:
        <textarea name="dinner" minlength="10"></textarea></label>
  <input type=submit value="Submit Request">
  </form>
```

# 4.10.18.5 Enabling and disabling form controls: the disabled p598 attribute Sp598

The disabled content attribute is a boolean attribute p73.

# Note

The disabled p575 attribute for option p574 elements and the disabled p573 attribute for optgroup p572 elements are defined separately.

A form control is **disabled** if any of the following are true:

the element is a <u>button<sup>p563</sup></u>, <u>input<sup>p518</sup></u>, <u>select<sup>p565</sup></u>, <u>textarea<sup>p576</sup></u>, or <u>form-associated custom element<sup>p756</sup></u>, and the <u>disabled<sup>p598</sup></u> attribute is specified on this element (regardless of its value); or

• the element is a descendant of a <u>fieldset p590</u> element whose <u>disabled p591</u> attribute is specified, and is *not* a descendant of that <u>fieldset p590</u> element's first <u>legend p593</u> element child, if any.

A form control that is  $\underline{\text{disabled}}^{p598}$  must prevent any  $\underline{\text{click}}$  events that are  $\underline{\text{queued}}^{p1108}$  on the  $\underline{\text{user interaction task source}}^{p1118}$  from being dispatched on the element.

Constraint validation: If an element is disabled p598, it is barred from constraint validation p619.

The **disabled** IDL attribute must <u>reflect plo3</u> the <u>disabled p598</u> content attribute.

# **4.10.18.6** Form submission attributes $\S^{p59}$

**Attributes for form submission** can be specified both on  $form^{p512}$  elements and on submit buttons  $form_p^{p512}$  (elements that representation buttons that submit forms, e.g. an  $form_p^{p518}$  element whose  $form_p^{p512}$  attribute is in the  $form_p^{p512}$  state).

The <u>attributes for form submission  $p^{599}$ </u> that may be specified on <u>form  $p^{512}$ </u> elements are <u>action  $p^{599}$ </u>, <u>enctype  $p^{600}$ </u>, <u>method  $p^{599}$ </u>, <u>novalidate  $p^{600}$ </u>, and <u>target  $p^{600}$ </u>.

The corresponding attributes for form submission  $p^{599}$  that may be specified on submit buttons  $p^{512}$  are formaction  $p^{599}$ , formenctype  $p^{600}$ , and formtarget  $p^{600}$ . When omitted, they default to the values given on the corresponding attributes on the form  $p^{512}$  element.

The action and formaction content attributes, if specified, must have a value that is a valid non-empty URL potentially surrounded by spaces pos.

The **action** of an element is the value of the element's <u>formaction</u> attribute, if the element is a <u>submit button</u> and has such an attribute, or the value of its <u>form owner</u> action attribute, if it has one, or else the empty string.

The method and formmethod content attributes are enumerated attributes prid with the following keywords and states:

✓ MDN

| Keyword                                                       | State  | Brief description                                                                                                    |  |
|---------------------------------------------------------------|--------|----------------------------------------------------------------------------------------------------|--|
| get GET Indicates the form p512 will use the HTTP GET method. |        | Indicates the form p512 will use the HTTP GET method.                                                                              |  |
| post                                                          | POST   | Indicates the form p512 will use the HTTP POST method.                                                                             |  |
| dialog                                                        | Dialog | Indicates the form p512 is intended to close the dialog p643 box in which the form finds itself, if any, and otherwise not submit. |  |

The method p599 attribute's missing value default p74 and invalid value default p74 are both the GET p599 state.

The formmethod  $p^{599}$  attribute has no missing value default  $p^{74}$ , and its invalid value default  $p^{74}$  is the GET  $p^{599}$  state.

The **method** of an element is one of those states. If the element is a <u>submit button p512</u> and has a <u>formmethod p599</u> attribute, then the element's <u>method p599</u> is that attribute's state; otherwise, it is the <u>form owner p595</u>'s <u>method p599</u> attribute's state.

### Example

Here the method p599 attribute is used to explicitly specify the default value, "get p599", so that the search query is submitted in the URL:

```
<form method="get" action="/search.cgi">
  <label>Search terms: <input type=search name=q></label>
  <input type=submit>
  </form>
```

### Example

On the other hand, here the  $method^{p599}$  attribute is used to specify the value " $post^{p599}$ ", so that the user's message is submitted in the HTTP request's body:

```
<form method="post" action="/post-message.cgi">
```

```
<label>Message: <input type=text name=m></label>
<input type=submit value="Submit message">
</form>
```

### Example

In this example, a <u>form<sup>p512</sup></u> is used with a <u>dialog<sup>p643</sup></u>. The <u>method<sup>p599</sup></u> attribute's "<u>dialog<sup>p599</sup></u>" keyword is used to have the dialog automatically close when the form is submitted.

```
<dialog id="ship">
<form method=dialog>
 A ship has arrived in the harbour.
 <button type=submit value="board">Board the ship/button>
 <button type=submit value="call">Call to the captain
</form>
</dialog>
<script>
var ship = document.getElementById('ship');
ship.showModal();
ship.onclose = function (event) {
  if (ship.returnValue == 'board') {
    // ...
  } else {
    // ...
};
</script>
```

The enctype and formenctype content attributes are enumerated attributes p74 with the following keywords and states:

✓ MDN

- The "application/x-www-form-urlencoded" keyword and corresponding state.
- The "multipart/form-data" keyword and corresponding state.
- The "text/plain" keyword and corresponding state.

The attribute's missing value default<sup>p74</sup> and invalid value default<sup>p74</sup> are both the application/x-www-form-urlencoded<sup>p600</sup> state.

The <u>formenctype peop</u> attribute has no <u>missing value default people</u>, and its <u>invalid value default people</u> is the <u>application/x-www-form-urlencoded people</u> state.

The **enctype** of an element is one of those three states. If the element is a <u>submit button p512</u> and has a <u>formenctype p600</u> attribute, then the element's <u>enctype p600</u> is that attribute's state; otherwise, it is the <u>form owner p595</u>'s <u>enctype p600</u> attribute's state.

The target and formtarget content attributes, if specified, must have values that are valid navigable target names or keywords page 1.

The **novalidate** and **formnovalidate** content attributes are <u>boolean attributes</u> of present, they indicate that the form is not to be validated during submission.

The **no-validate state** of an element is true if the element is a <u>submit button p512</u> and the element's <u>formnovalidate p600</u> attribute is present, or if the element's <u>form owner p595</u>'s <u>novalidate p600</u> attribute is present, and false otherwise.

## Example

This attribute is useful to include "save" buttons on forms that have validation constraints, to allow users to save their progress even though they haven't fully entered the data in the form. The following example shows a simple form that has two required fields. There are three buttons: one to submit the form, which requires both fields to be filled in; one to save the form so that the

user can come back and fill it in later; and one to cancel the form altogether.

```
<form action="editor.cgi" method="post">
  <label>Name: <input required name=fn></label>
  <label>Essay: <textarea required name=essay></textarea></label>
  <input type=submit name=submit value="Submit essay">
  <input type=submit formnovalidate name=save value="Save essay">
  <input type=submit formnovalidate name=cancel value="Cancel">
  </form>
```

The action IDL attribute must reflect plos the content attribute of the same name, except that on getting, when the content attribute is missing or its value is the empty string, the element's node document's URL must be returned instead. The target IDL attribute must reflect plos the content attribute of the same name. The method and enctype IDL attributes must reflect plos the respective content attributes of the same name, limited to only known values plos to encoding IDL attribute must reflect plos the enctype people content attribute, limited to only known values plos the novalidate IDL attribute must reflect plos the novalidate plos content attribute. The formAction IDL attribute must reflect plos the empty string, the element's node document's URL must be returned instead. The formEnctype IDL attribute must reflect plos the formenctype people content attribute, limited to only known values plos the formMethod IDL attribute must reflect plos content attribute, limited to only known values plos the formMethod IDL attribute must reflect plos the formMethod pospec content attribute, limited to only known values plos the formMovalidate IDL attribute must reflect plos the formIovalidate content attribute. The formIovalidate IDL attribute must reflect plos content attribute.

```
4.10.18.7 Autofill § P60
```

# **4.10.18.7.1** Autofilling form controls: the <u>autocomplete p601</u> attribute p601

User agents sometimes have features for helping users fill forms in, for example prefilling the user's address based on earlier user MDN input. The **autocomplete** content attribute can be used to hint to the user agent how to, or indeed whether to, provide such a feature.

There are two ways this attribute is used. When wearing the **autofill expectation mantle**, the <u>autocomplete<sup>p601</sup></u> attribute describes what input is expected from users. When wearing the **autofill anchor mantle**, the <u>autocomplete<sup>p601</sup></u> attribute describes the meaning of the given value.

On an <u>input p518</u> element whose <u>type p521</u> attribute is in the <u>Hidden p525</u> state, the <u>autocomplete p601</u> attribute wears the <u>autofill anchor</u> mantle p601. In all other cases, it wears the <u>autofill expectation mantle p601</u>.

When wearing the <u>autofill expectation mantle p601</u>, the <u>autocomplete p601</u> attribute, if specified, must have a value that is an ordered <u>set of space-separated tokens p94</u> consisting of either a single token that is an <u>ASCII case-insensitive</u> match for the string "on p603", or a single token that is an <u>ASCII case-insensitive</u> match for the string "on p603", or autofill detail tokens p601.

When wearing the <u>autofill anchor mantle p601</u>, the <u>autocomplete p601</u> attribute, if specified, must have a value that is an ordered <u>set of space-separated tokens p94</u> consisting of just <u>autofill detail tokens p601</u> (i.e. the "on p603" and "off p603" keywords are not allowed).

# **Autofill detail tokens** are the following, in the order given below:

1. Optionally, a token whose first eight characters are an ASCII case-insensitive match for the string "section-", meaning that the field belongs to the named group.

### Example

For example, if there are two shipping addresses in the form, then they could be marked up as:

- 2. Optionally, a token that is an ASCII case-insensitive match for one of the following strings:
  - "shipping", meaning the field is part of the shipping address or contact information
     "billing", meaning the field is part of the billing address or contact information
- 3. Either of the following two options:
  - A token that is an <u>ASCII case-insensitive</u> match for one of the following <u>autofill field <sup>6603</sup></u> names, excluding those that are <u>inappropriate for the control <sup>6004</sup></u>:

```
■ "name<sup>p604</sup>"
■ "honorific-prefix<sup>p604</sup>"
■ "given-name p604"
■ "additional-name<sup>p604</sup>"
■ "family-name<sup>p604</sup>"
■ "honorific-suffix<sup>p604</sup>"
■ "nickname<sup>p604</sup>"
■ "<u>username</u><sup>p604</sup>"
■ "new-password p604"
    "current-password p604"
■ "one-time-code<sup>p604</sup>"
■ "organization-title<sup>p604</sup>"
■ "organization p604"
■ "street-address p604"
■ "address-line1<sup>p604</sup>"
■ "address-line2<sup>p604</sup>"
■ "address-line3<sup>p604</sup>"
■ "address-level4<sup>p604</sup>"
■ "address-level3<sup>p604</sup>"
■ "address-level2<sup>p604</sup>"
■ "address-level1 p604"
■ "country p604"
■ "country-name p605"
■ "postal-code p605"
■ "<u>cc-name<sup>p605</sup>"</u>
■ "<u>cc-given-name<sup>p605</sup></u>"
■ "<u>cc-additional-name</u> p605"
■ "<u>cc-family-name</u> p605"
■ "<u>cc-number<sup>p605</sup>"</u>
■ "<u>cc-exp<sup>p605</sup>"</u>
■ "<u>cc-exp-month</u><sup>p605</sup>"
■ "<u>cc-exp-year<sup>p605</sup>"</u>
■ "<u>cc-csc<sup>p605</sup>"</u>
■ "<u>cc-type</u><sup>p605</sup>"
■ "transaction-currency p605"
■ "transaction-amount p605"
■ "language<sup>p605</sup>"
■ "bday<sup>p605</sup>"
■ "bday-day p605"
■ "bday-month p605"
■ "bday-year<sup>p605</sup>"
■ "sex<sup>p605</sup>"
■ "url<sup>p605</sup>"
    "photo p605"
```

(See the table below for descriptions of these values.)

- $\circ\quad$  The following, in the given order:
  - 1. Optionally, a token that is an ASCII case-insensitive match for one of the following strings:

- "home", meaning the field is for contacting someone at their residence "work", meaning the field is for contacting someone at their workplace
- "mobile", meaning the field is for contacting someone regardless of location
- "fax", meaning the field describes a fax machine's contact details
- "pager", meaning the field describes a pager's or beeper's contact details
- 2. A token that is an ASCII case-insensitive match for one of the following autofill field p603 names, excluding those that are inappropriate for the control p604:
  - "tel<sup>p605</sup>" ■ "<u>tel-country-code</u><sup>p605</sup>" "tel-national<sup>p605</sup>" ■ "tel-area-code<sup>p605</sup>" ■ "tel-local p605" ■ "tel-local-prefix<sup>p605</sup>" ■ "tel-local-suffix<sup>p606</sup>" "tel-extension p606" "email<sup>p606</sup>" ■ "impp<sup>p606</sup>"

(See the table below for descriptions of these values.)

4. Optionally, a token that is an ASCII case-insensitive match for the string "webauthn", meaning the user agent should show public key credentials available via conditional mediation when the user interacts with the form control. webauthn p603 is only valid for <u>input<sup>p518</sup></u> and <u>textarea<sup>p576</sup></u> elements.

As noted earlier, the meaning of the attribute and its keywords depends on the mantle that the attribute is wearing.

# → When wearing the <u>autofill expectation mantle p601</u>...

The "off" keyword indicates either that the control's input data is particularly sensitive (for example the activation code for a nuclear weapon); or that it is a value that will never be reused (for example a one-time-key for a bank login) and the user will therefore have to explicitly enter the data each time, instead of being able to rely on the UA to prefill the value for them; or that the document provides its own autocomplete mechanism and does not want the user agent to provide autocompletion values.

The "on" keyword indicates that the user agent is allowed to provide the user with autocompletion values, but does not provide any further information about what kind of data the user might be expected to enter. User agents would have to use heuristics to decide what autocompletion values to suggest.

The autofill field p603 listed above indicate that the user agent is allowed to provide the user with autocompletion values, and specifies what kind of value is expected. The meaning of each such keyword is described in the table below.

If the autocomplete p601 attribute is omitted, the default value corresponding to the state of the element's form owner p595's autocomplete p513 attribute is used instead (either "on p603" or "off p603"). If there is no form owner p595, then the value "on p603" is used.

# → When wearing the <u>autofill anchor mantle peool</u>...

The <u>autofill field p603</u> listed above indicate that the value of the particular kind of value specified is that value provided for this element. The meaning of each such keyword is described in the table below.

# Example

In this example the page has explicitly specified the currency and amount of the transaction. The form requests a credit card and other billing details. The user agent could use this information to suggest a credit card that it knows has sufficient balance and that supports the relevant currency.

```
<form method=post action="step2.cgi">
<input type=hidden autocomplete=transaction-currency value="CHF">
<input type=hidden autocomplete=transaction-amount value="15.00">
<label>Credit card number: <input type=text inputmode=numeric autocomplete=cc-
number></label>
<label>Expiry Date: <input type=month autocomplete=cc-exp></label>
<input type=submit value="Continue...">
</form>
```

The autofill field keywords relate to each other as described in the table below. Each field name listed on a row of this table corresponds to the meaning given in the cell for that row in the column labeled "Meaning". Some fields correspond to subparts of other fields; for example, a credit card expiry date can be expressed as one field giving both the month and year of expiry ("cc-exp<sup>665</sup>"), or

as two fields, one giving the month (" $cc-exp-month p^{605}$ ") and one the year (" $cc-exp-year p^{605}$ "). In such cases, the names of the broader fields cover multiple rows, in which the narrower fields are defined.

## Note

Generally, authors are encouraged to use the broader fields rather than the narrower fields, as the narrower fields tend to expose Western biases. For example, while it is common in some Western cultures to have a given name and a family name, in that order (and thus often referred to as a first name and a surname), many cultures put the family name first and the given name second, and many others simply have one name (a mononym). Having a single field is therefore more flexible.

Some fields are only appropriate for certain form controls. An <u>autofill field  $^{p603}$ </u> name is **inappropriate for a control** if the control does not belong to the group listed for that <u>autofill field  $^{p603}$ </u> in the fifth column of the first row describing that <u>autofill field  $^{p603}$ </u> in the table below. What controls fall into each group is described below the table.

| Field name               | Meaning                                                                                                    | Canonical Format                         | Canonical Format<br>Example                                      | Control<br>group     |
|--------------------------|----------------------------------------------------------------------------------------------------|------------------------------------------|------------------------------------------------------------------|----------------------|
| "name"                   | Full name                                                                                                    | Free-form text, no<br>newlines           | Sir Timothy John<br>Berners-Lee, OM,<br>KBE, FRS, FREng,<br>FRSA | Text <sup>p606</sup> |
| "honorific-<br>prefix"   | Prefix or title (e.g. "Mr.", "Ms.", "Dr.", "M <sup>lle</sup> ")                                                                                                    | Free-form text, no<br>newlines           | Sir                                                              | Text P606            |
| "given-name"             | Given name (in some Western cultures, also known as the first name)                                                                                                    | Free-form text, no<br>newlines           | Timothy                                                          | Text p606            |
| "additional-<br>name"    | Additional names (in some Western cultures, also known as <i>middle names</i> , forenames other than the first name)                                                                                                    | Free-form text, no<br>newlines           | John                                                             | Text P606            |
| "family-name"            | Family name (in some Western cultures, also known as the <i>last name</i> or <i>surname</i> )                                                                                                    | Free-form text, no<br>newlines           | Berners-Lee                                                      | Text P606            |
| "honorific-<br>suffix"   | Suffix (e.g. "Jr.", "B.Sc.", "MBASW", "II")                                                                                                    | Free-form text, no<br>newlines           | OM, KBE, FRS,<br>FREng, FRSA                                     | Text <sup>p606</sup> |
| "nickname"               | Nickname, screen name, handle: a typically short name used instead of the full name                                                                                                    | Free-form text, no<br>newlines           | Tim                                                              | Text <sup>p606</sup> |
| "organization-<br>title" | Job title (e.g. "Software Engineer", "Senior Vice President", "Deputy<br>Managing Director")                                                                                                    | Free-form text, no<br>newlines           | Professor                                                        | Text P606            |
| "username"               | A username                                                                                                    | Free-form text, no<br>newlines           | timbl                                                            | Username p606        |
| "new-password"           | A new password (e.g. when creating an account or changing a password)                                                                                                    | Free-form text, no<br>newlines           | GUMFXbadyrS3                                                     | Password p606        |
| "current-<br>password"   | The current password for the account identified by the <u>username pool</u> field (e.g. when logging in)                                                                                                    | Free-form text, no<br>newlines           | qwerty                                                           | Password p606        |
| "one-time-code"          | One-time code used for verifying user identity                                                                                                    | Free-form text, no<br>newlines           | 123456                                                           | Password p606        |
| "organization"           | Company name corresponding to the person, address, or contact information in the other fields associated with this field                                                                                                    | Free-form text, no<br>newlines           | World Wide Web<br>Consortium                                     | Text p606            |
| "street-address"         | Street address (multiple lines, newlines preserved)                                                                                                    | Free-form text                           | 32 Vassar Street<br>MIT Room 32-G524                             | Multiline p606       |
| "address-<br>linel"      | Street address (one line per field)                                                                                                    | Free-form text, no<br>newlines           | 32 Vassar Street                                                 | Text <sup>p606</sup> |
| "address-<br>line2"      |                                                                                                    | Free-form text, no newlines              | MIT Room 32-G524                                                 | Text <sup>p606</sup> |
| "address-<br>line3"      |                                                                                                    | Free-form text, no newlines              |                                                                  | Text <sup>p606</sup> |
| "address-level4"         | The most fine-grained <u>administrative level</u> level four administrative levels                                                                                                    | Free-form text, no<br>newlines           |                                                                  | Text <sup>p606</sup> |
| "address-level3"         | The third administrative level p607, in addresses with three or more administrative levels                                                                                                    | Free-form text, no<br>newlines           |                                                                  | Text p606            |
| "address-level2"         | The <u>second administrative level</u> p607, in addresses with two or more administrative levels; in the countries with two administrative levels, this would typically be the city, town, village, or other locality within which the relevant street address is found | Free-form text, no<br>newlines           | Cambridge                                                        | Text <sup>p606</sup> |
| "address-level1"         | The broadest administrative level $^{p607}$ in the address, i.e. the province within which the locality is found; for example, in the US, this would be the state; in Switzerland it would be the canton; in the UK, the post town                                      | Free-form text, no<br>newlines           | МА                                                               | Text <sup>p606</sup> |
| "country"                | Country code                                                                                                    | Valid ISO 3166-1-alpha-2<br>country code | US                                                               | Text <sup>p606</sup> |

| Field name                   | Meaning                                                                                                    | Canonical Format                                                                                | Canonical Format<br>Example                                                          | Control<br>group     |
|------------------------------|----------------------------------------------------------------------------------------------------|-------------------------------------------------------------------------------------------------|--------------------------------------------------------------------------------------|----------------------|
|                              |                                                                                                    | [ISO3166] <sup>p1463</sup>                                                                      |                                                                                      |                      |
| "country-name"               | Country name                                                                                                    | Free-form text, no<br>newlines; derived from<br>country in some cases p612                      | US                                                                                   | Text <sup>p606</sup> |
| "postal-code"                | Postal code, post code, ZIP code, CEDEX code (if CEDEX, append "CEDEX", and the <i>arrondissement</i> , if relevant, to the <u>address-level2<sup>p604</sup></u> field)                                   | Free-form text, no newlines                                                                     | 02139                                                                                | Text <sup>p606</sup> |
| "cc-name"                    | Full name as given on the payment instrument                                                                                                    | Free-form text, no<br>newlines                                                                  | Tim Berners-Lee                                                                      | Text p606            |
| "cc-given-<br>name"          | Given name as given on the payment instrument (in some Western cultures, also known as the <i>first name</i> )                                                                                            | Free-form text, no newlines                                                                     | Tim                                                                                  | Text <sup>p606</sup> |
| "cc-<br>additional-<br>name" | Additional names given on the payment instrument (in some Western cultures, also known as <i>middle names</i> , forenames other than the first name)                                                      | Free-form text, no<br>newlines                                                                  |                                                                                      | Text <sup>p606</sup> |
| "cc-family-<br>name"         | Family name given on the payment instrument (in some Western cultures, also known as the <i>last name</i> or <i>surname</i> )                                                                             | Free-form text, no<br>newlines                                                                  | Berners-Lee                                                                          | Text <sup>p606</sup> |
| "cc-number"                  | Code identifying the payment instrument (e.g. the credit card number)                                                                                                    | ASCII digits                                                                                    | 4114360123456785                                                                     | Text p606            |
| "cc-exp"                     | Expiration date of the payment instrument                                                                                                    | Valid month string P80                                                                          | 2014-12                                                                              | Month P607           |
| "cc-exp-<br>month"           | Month component of the expiration date of the payment instrument                                                                                                    | Valid integer <sup>p75</sup> in the range 112                                                   | 12                                                                                   | Numeric p606         |
| "cc-exp-year"                | Year component of the expiration date of the payment instrument                                                                                                    | <u>Valid integer<sup>p75</sup></u> greater<br>than zero                                         | 2014                                                                                 | Numeric p606         |
| "cc-csc"                     | Security code for the payment instrument (also known as the card security code (CSC), card validation code (CVC), card verification value (CVV), signature panel code (SPC), credit card ID (CCID), etc.) | ASCII digits                                                                                    | 419                                                                                  | Text <sup>p606</sup> |
| "cc-type"                    | Type of payment instrument                                                                                                    | Free-form text, no newlines                                                                     | Visa                                                                                 | Text p606            |
| "transaction-<br>currency"   | The currency that the user would prefer the transaction to use                                                                                                    | ISO 4217 currency code<br>[ISO4217] <sup>p1463</sup>                                            | GBP                                                                                  | Text p606            |
| "transaction-<br>amount"     | The amount that the user would like for the transaction (e.g. when entering a bid or sale price)                                                                                                    | Valid floating-point<br>number <sup>p75</sup>                                                   | 401.00                                                                               | Numeric p606         |
| "language"                   | Preferred language                                                                                                    | Valid BCP 47 language tag<br>[BCP47] <sup>p1459</sup>                                           | en                                                                                   | Text P606            |
| "bday"                       | Birthday                                                                                                    | Valid date string P81                                                                           | 1955-06-08                                                                           | Date P607            |
| "bday-day"                   | Day component of birthday                                                                                                    | Valid integer <sup>p75</sup> in the range 131                                                   | 8                                                                                    | Numeric p606         |
| "bday-month"                 | Month component of birthday                                                                                                    | <u>Valid integer <sup>p75</sup></u> in the range 112                                            | 6                                                                                    | Numeric p606         |
| "bday-year"                  | Year component of birthday                                                                                                    | <u>Valid integer <sup>p75</sup></u> greater<br>than zero                                        | 1955                                                                                 | Numeric p606         |
| "sex"                        | Gender identity (e.g. Female, Fa'afafine)                                                                                                    | Free-form text, no newlines                                                                     | Male                                                                                 | Text p606            |
| "url"                        | Home page or other web page corresponding to the company, person, address, or contact information in the other fields associated with this field                                                          | Valid URL string                                                                                | https://www.w3.org/<br>People/Berners-Lee/                                           | URL <sup>p606</sup>  |
| "photo"                      | Photograph, icon, or other image corresponding to the company, person, address, or contact information in the other fields associated with this field                                                     | Valid URL string                                                                                | https://www.w3.org/<br>Press/Stock/Berners-<br>Lee/<br>2001-europaeum-<br>eighth.jpg | URL <sup>p606</sup>  |
| "tel"                        | Full telephone number, including country code                                                                                                    | ASCII digits and U+0020<br>SPACE characters, prefixed<br>by a U+002B PLUS SIGN<br>character (+) | +1 617 253 5702                                                                      | Tel <sup>p606</sup>  |
| "tel-country-<br>code"       | Country code component of the telephone number                                                                                                    | ASCII digits prefixed by a<br>U+002B PLUS SIGN<br>character (+)                                 | +1                                                                                   | Text <sup>p606</sup> |
| "tel-<br>national"           | Telephone number without the county code component, with a country-internal prefix applied if applicable                                                                                                  | ASCII digits and U+0020<br>SPACE characters                                                     | 617 253 5702                                                                         | Text <sup>p606</sup> |
| "tel-area-<br>code"          | Area code component of the telephone number, with a country-internal prefix applied if applicable                                                                                                    | ASCII digits                                                                                    | 617                                                                                  | Text <sup>p606</sup> |
| "tel-<br>local"              | Telephone number without the country code and area code components                                                                                                    | ASCII digits                                                                                    | 2535702                                                                              | Text P606            |
| "tel-                        | First part of the component of the telephone number that follows the area                                                                                                    | ASCII digits                                                                                    | 253                                                                                  | Text p606            |

| Field name              |  | name                       | Meaning                                                                                                    | Canonical Format         | Canonical Format<br>Example        | Control<br>group     |
|-------------------------|--|----------------------------|----------------------------------------------------------------------------------------------------|--------------------------|------------------------------------|----------------------|
|                         |  | local-<br>prefix"          | code, when that component is split into two components                                                                            |                          |                                    |                      |
|                         |  | "tel-<br>local-<br>suffix" | Second part of the component of the telephone number that follows the area code, when that component is split into two components | ASCII digits             | 5702                               | Text p606            |
| "tel-extension" "email" |  | ension                     | Telephone number internal extension code                                                                                          | ASCII digits             | 1000                               | Text P606            |
|                         |  |                            | Email address                                                                                                    | Valid email address p528 | timbl@w3.org                       | <u>Username</u> p606 |
| "impp"                  |  |                            | URL representing an instant messaging protocol endpoint (for example, "aim:goim?screenname=example" or "xmpp:fred@example.net")   | Valid URL string         | irc://example.org/<br>timbl,isuser | URL p606             |

The groups correspond to controls as follows:

#### Text

```
input p^{518} elements with a type p^{521} attribute in the Hidden p^{525} state input p^{518} elements with a type p^{521} attribute in the Text p^{525} state input p^{518} elements with a type p^{521} attribute in the Search p^{525} state textarea p^{576} elements select p^{565} elements
```

#### Multiline

```
<u>input p518</u> elements with a <u>type p521</u> attribute in the <u>Hidden p525</u> state <u>textarea p576</u> elements <u>select p565</u> elements
```

### Password

```
input ^{p518} elements with a type ^{p521} attribute in the Hidden ^{p525} state input ^{p518} elements with a type ^{p521} attribute in the Text ^{p525} state input ^{p518} elements with a type ^{p521} attribute in the Search ^{p525} state input ^{p518} elements with a type ^{p521} attribute in the Password ^{p529} state textarea ^{p576} elements select ^{p565} elements
```

### URL

```
input p^{518} elements with a type p^{521} attribute in the Hidden p^{525} state input p^{518} elements with a type p^{521} attribute in the Text p^{525} state input p^{518} elements with a type p^{521} attribute in the Search p^{525} state input p^{518} elements with a type p^{521} attribute in the URL p^{526} state textarea p^{576} elements select p^{565} elements
```

# Username

```
input ^{p518} elements with a type^{p521} attribute in the Hidden^{p525} state input ^{p518} elements with a type^{p521} attribute in the Text^{p525} state input ^{p518} elements with a type^{p521} attribute in the Text^{p525} state input ^{p518} elements with a type^{p521} attribute in the Text^{p525} state input ^{p518} elements with a type^{p521} attribute in the Text^{p525} state Text^{p518} elements Text^{p518} elements
```

# Tel

```
input ^{p518} elements with a type^{p521} attribute in the Hidden^{p525} state input ^{p518} elements with a type^{p521} attribute in the Text^{p525} state input ^{p518} elements with a type^{p521} attribute in the Text^{p525} state input ^{p518} elements with a type^{p521} attribute in the Text^{p525} state input ^{p518} elements with a type^{p521} attribute in the Text^{p525} state text^{p525} elements text^{p525} elements
```

### Numeric

```
\begin{array}{l} \underline{\text{input}}^{p518} \text{ elements with a } \underline{\text{type}}^{p521} \text{ attribute in the } \underline{\text{Hidden}}^{p525} \text{ state} \\ \underline{\text{input}}^{p518} \text{ elements with a } \underline{\text{type}}^{p521} \text{ attribute in the } \underline{\text{Text}}^{p525} \text{ state} \\ \underline{\text{input}}^{p518} \text{ elements with a } \underline{\text{type}}^{p521} \text{ attribute in the } \underline{\text{Search}}^{p525} \text{ state} \\ \underline{\text{input}}^{p518} \text{ elements with a } \underline{\text{type}}^{p521} \text{ attribute in the } \underline{\text{Number}}^{p535} \text{ state} \\ \underline{\text{textarea}}^{p576} \text{ elements} \end{array}
```

```
select p565 elements
```

### Month

```
input ^{p518} elements with a \underline{\text{type}}^{p521} attribute in the \underline{\text{Hidden}}^{p525} state input ^{p518} elements with a \underline{\text{type}}^{p521} attribute in the \underline{\text{Text}}^{p525} state input ^{p518} elements with a \underline{\text{type}}^{p521} attribute in the \underline{\text{Search}}^{p525} state input ^{p518} elements with a \underline{\text{type}}^{p521} attribute in the \underline{\text{Month}}^{p531} state \underline{\text{textarea}}^{p576} elements \underline{\text{search}}^{p565} elements
```

#### Date

```
input p^{518} elements with a type p^{521} attribute in the Hidden p^{525} state input p^{518} elements with a type p^{521} attribute in the Text p^{525} state input p^{518} elements with a type p^{521} attribute in the Search p^{525} state input p^{518} elements with a type p^{521} attribute in the Date p^{530} state textarea p^{576} elements select p^{565} elements
```

Address levels: The "address-level1<sup>9694</sup>" – "address-level4<sup>9694</sup>" fields are used to describe the locality of the street address. Different locales have different numbers of levels. For example, the US uses two levels (state and town), the UK uses one or two depending on the address (the post town, and in some cases the locality), and China can use three (province, city, district). The "address-level1<sup>9694</sup>" field represents the widest administrative division. Different locales order the fields in different ways; for example, in the US the town (level 2) precedes the state (level 1); while in Japan the prefecture (level 1) precedes the city (level 2) which precedes the district (level 3). Authors are encouraged to provide forms that are presented in a way that matches the country's conventions (hiding, showing, and rearranging fields accordingly as the user changes the country).

# 

Each <u>input<sup>p518</sup></u> element to which the <u>autocomplete<sup>p601</sup></u> attribute <u>applies<sup>p521</sup></u>, each <u>select<sup>p565</sup></u> element, and each <u>textarea<sup>p576</sup></u> element, has an **autofill hint set**, an **autofill scope**, an **autofill field name**, a **non-autofill credential type**, and an **IDL-exposed autofill value**.

The <u>autofill field name p607</u> specifies the specific kind of data expected in the field, e.g. "street-address p604" or "cc-exp p605".

The <u>autofill hint set p607</u> identifies what address or contact information type the user agent is to look at, e.g. "<u>shipping p602</u>" or "billing p602".

The non-autofill credential type p607 identifies a type of credential that may be offered by the user agent when the user interacts with the field alongside other autofill field p603 values. If this value is "webauthn" instead of null, selecting a credential of that type will resolve a pending conditional mediation navigator.credentials.get() request, instead of autofilling the field.

### Example

For example, a sign-in page could instruct the user agent to either autofill a saved password, or show a <u>public key credential</u> that will resolve a pending <u>navigator.credentials.get()</u> request. A user can select either to sign-in.

```
<input name=password type=password autocomplete="current-password webauthn">
```

The <u>autofill scope  $^{p607}$ </u> identifies the group of fields whose information concerns the same subject, and consists of the <u>autofill hint set  $^{p607}$ </u> with, if applicable, the "section-\*" prefix, e.g. "billing", "section-parent shipping", or "section-child shipping home".

These values are defined as the result of running the following algorithm:

- 1. If the element has no autocomplete p601 attribute, then jump to the step labeled default.
- 2. Let tokens be the result of splitting the attribute's value on ASCII whitespace.
- 3. If tokens is empty, then jump to the step labeled default.
- 4. Let index be the index of the last token in tokens.
- 5. Let *field* be the *index*th token in *tokens*.

- 6. Set the category, maximum tokens pair to the result of determining a field's category given field.
- 7. If category is null, then jump to the step labeled default.
- 8. If the number of tokens in tokens is greater than maximum tokens, then jump to the step labeled default.
- 9. If *category* is Off or Automatic but the element's <u>autocomplete<sup>p601</sup></u> attribute is wearing the <u>autofill anchor mantle<sup>p601</sup></u>, then jump to the step labeled *default*.
- 10. If *category* is Off, let the element's <u>autofill field name p607</u> be the string "off", let its <u>autofill hint set p607</u> be empty, and let its <u>IDL-exposed autofill value p607</u> be the string "off". Then, return.
- 11. If *category* is Automatic, let the element's <u>autofill field name p607</u> be the string "on", let its <u>autofill hint set p607</u> be empty, and let its <u>IDL-exposed autofill value p607</u> be the string "on". Then, return.
- 12. Let scope tokens be an empty list.
- 13. Let hint tokens be an empty set.
- 14. Let credential type be null.
- 15. Let IDL value have the same value as field.
- 16. If *category* is Credential and the *index*th token in *tokens* is an <u>ASCII case-insensitive</u> match for "<u>webauthn</u><sup>p603</sup>", then run the substeps that follow:
  - 1. Set credential type to "webauthn".
  - 2. If the indexth token in tokens is the first entry, then skip to the step labeled done.
  - 3. Decrement *index* by one.
  - Set the category, maximum tokens pair to the result of <u>determining a field's category</u> given the indexth token in tokens.
  - 5. If category is not Normal and category is not Contact, then jump to the step labeled default.
  - 6. If *index* is greater than *maximum tokens* minus one (i.e. if the number of remaining tokens is greater than *maximum tokens*), then jump to the step labeled *default*.
  - Set IDL value to the concatenation of the indexth token in tokens, a U+0020 SPACE character, and the previous value of IDL value.
- 17. If the *index*th token in *tokens* is the first entry, then skip to the step labeled *done*.
- 18. Decrement index by one.
- 19. If *category* is Contact and the *index*th token in *tokens* is an <u>ASCII case-insensitive</u> match for one of the strings in the following list, then run the substeps that follow:

```
    "home p603"
    "work p603"
    "mobile p603"
    "fax p603"
    "pager p603"
```

### The substeps are:

- 1. Let *contact* be the matching string from the list above.
- 2. Insert contact at the start of scope tokens.
- 3. Add contact to hint tokens.
- 4. Let IDL value be the concatenation of contact, a U+0020 SPACE character, and the previous value of IDL value.
- 5. If the *index*th entry in *tokens* is the first entry, then skip to the step labeled *done*.
- 6. Decrement index by one.
- 20. If the *index*th token in *tokens* is an <u>ASCII case-insensitive</u> match for one of the strings in the following list, then run the substeps that follow:

"shipping p602"
 "billing p602"

### The substeps are:

- 1. Let *mode* be the matching string from the list above.
- 2. Insert mode at the start of scope tokens.
- 3. Add mode to hint tokens.
- 4. Let IDL value be the concatenation of mode, a U+0020 SPACE character, and the previous value of IDL value.
- 5. If the *index*th entry in *tokens* is the first entry, then skip to the step labeled *done*.
- 6. Decrement *index* by one.
- 21. If the indexth entry in tokens is not the first entry, then jump to the step labeled default.
- 22. If the first eight characters of the *index*th token in *tokens* are not an <u>ASCII case-insensitive</u> match for the string "section-p601", then jump to the step labeled *default*.
- 23. Let section be the indexth token in tokens, converted to ASCII lowercase.
- 24. Insert section at the start of scope tokens.
- 25. Let IDL value be the concatenation of section, a U+0020 SPACE character, and the previous value of IDL value.
- 26. Done: Let the element's <u>autofill hint set p607</u> be hint tokens.
- 27. Let the element's <u>non-autofill credential type</u> be *credential type*.
- 28. Let the element's <u>autofill scope</u> be scope tokens.
- 29. Let the element's autofill field name p607 be field.
- 30. Let the element's <u>IDL-exposed autofill value</u> be *IDL value*.
- 31. Return.
- 32. *Default*: Let the element's <u>IDL-exposed autofill value</u> be the empty string, and its <u>autofill hint set</u> and <u>autofill scope</u> be empty.
- 33. If the element's <u>autocomplete<sup>p601</sup></u> attribute is wearing the <u>autofill anchor mantle<sup>p601</sup></u>, then let the element's <u>autofill field</u> name<sup>p607</sup> be the empty string and return.
- 34. Let *form* be the element's <u>form owner</u><sup>p595</sup>, if any, or null otherwise.
- 35. If form is not null and form's autocomplete  $^{p513}$  attribute is in the off  $^{p513}$  state, then let the element's autofill field name  $^{p607}$  be  $^{10}$  off  $^{p603}$ ".

Otherwise, let the element's autofill field name p607 be on p603.

### To **determine a field's category**, given *field*:

1. If the *field* is not an <u>ASCII case-insensitive</u> match for one of the tokens given in the first column of the following table, return the pair (null, null).

| Token                          | Maximum number of tokens | Category  |
|--------------------------------|--------------------------|-----------|
| " <u>off</u> <sup>p603</sup> " | 1                        | Off       |
| "on <sup>p603</sup> "          | 1                        | Automatic |
| "name <sup>p604</sup> "        | 3                        | Normal    |
| "honorific-prefix p604"        | 3                        | Normal    |
| "given-name <sup>p604</sup> "  | 3                        | Normal    |
| "additional-name p604"         | 3                        | Normal    |
| "family-name <sup>p604</sup> " | 3                        | Normal    |
| "honorific-suffix P604"        | 3                        | Normal    |
| "nickname <sup>p604</sup> "    | 3                        | Normal    |
| "organization-title p604"      | 3                        | Normal    |

| Token                                | Maximum number of tokens | Category   |
|--------------------------------------|--------------------------|------------|
| "username <sup>p604</sup> "          | 3                        | Normal     |
| "new-password p604"                  | 3                        | Normal     |
| "current-password p604"              | 3                        | Normal     |
| "one-time-code p604"                 | 3                        | Normal     |
| "organization p604"                  | 3                        | Normal     |
| "street-address <sup>p604</sup> "    | 3                        | Normal     |
| "address-line1 <sup>p604</sup> "     | 3                        | Normal     |
| "address-line2 <sup>p604</sup> "     | 3                        | Normal     |
| "address-line3 <sup>p604</sup> "     | 3                        | Normal     |
| "address-level4 <sup>p604</sup> "    | 3                        | Normal     |
| "address-level3 p604"                | 3                        | Normal     |
| "address-level2 <sup>p604</sup> "    | 3                        | Normal     |
| "address-level1 <sup>p604</sup> "    | 3                        | Normal     |
| "country p604"                       | 3                        | Normal     |
| "country-name <sup>p605</sup> "      | 3                        | Normal     |
| "postal-code <sup>p605</sup> "       | 3                        | Normal     |
| "cc-name <sup>p605</sup> "           | 3                        | Normal     |
| "cc-given-name <sup>p605</sup> "     | 3                        | Normal     |
| "cc-additional-name p605"            | 3                        | Normal     |
| "cc-family-name <sup>p605</sup> "    | 3                        | Normal     |
| " <u>cc-number</u> <sup>p605</sup> " | 3                        | Normal     |
| " <u>cc-exp</u> <sup>p605</sup> "    | 3                        | Normal     |
| "cc-exp-month p605"                  | 3                        | Normal     |
| "cc-exp-year <sup>p605</sup> "       | 3                        | Normal     |
| " <u>CC-CSC</u> <sup>p605</sup> "    | 3                        | Normal     |
| " <u>cc-type</u> <sup>p605</sup> "   | 3                        | Normal     |
| "transaction-currency p605"          | 3                        | Normal     |
| "transaction-amount p605"            | 3                        | Normal     |
| "language <sup>p605</sup> "          | 3                        | Normal     |
| " <u>bday <sup>p605</sup></u> "      | 3                        | Normal     |
| "bday-day <sup>p605</sup> "          | 3                        | Normal     |
| "bday-month <sup>p605</sup> "        | 3                        | Normal     |
| "bday-year <sup>p605</sup> "         | 3                        | Normal     |
| " <u>sex <sup>p605</sup>"</u>        | 3                        | Normal     |
| " <u>url <sup>p605</sup>"</u>        | 3                        | Normal     |
| "photo <sup>p605</sup> "             | 3                        | Normal     |
| "tel <sup>p605</sup> "               | 4                        | Contact    |
| "tel-country-code <sup>p605</sup> "  | 4                        | Contact    |
| "tel-national p605"                  | 4                        | Contact    |
| "tel-area-code <sup>p605</sup> "     | 4                        | Contact    |
| "tel-local p605"                     | 4                        | Contact    |
| "tel-local-prefix"                   | 4                        | Contact    |
| "tel-local-suffix"                   | 4                        | Contact    |
| "tel-extension p606"                 | 4                        | Contact    |
| " <u>email</u> "                     | 4                        | Contact    |
| "impp <sup>p606</sup> "              | 4                        | Contact    |
| "webauthn p603"                      | 5                        | Credential |
|                                      |                          |            |

- 2. Otherwise, let *maximum tokens* and *category* be the values of the cells in the second and third columns of that row respectively.
- 3. Return the pair (category, maximum tokens).

For the purposes of autofill, a **control's data** depends on the kind of control:

# An <u>input<sup>p518</sup></u> element with its <u>type<sup>p521</sup></u> attribute in the <u>Email<sup>p527</sup></u> state and with the <u>multiple<sup>p550</sup></u> attribute specified

The element's values p594.

# Any other input<sup>p518</sup> element

A <u>textarea p576</u> element

The element's value p594.

# A <u>select<sup>p565</sup></u> element with its <u>multiple<sup>p566</sup></u> attribute specified

The option p574 elements in the select p565 element's list of options p566 that have their selectedness p575 set to true.

# Any other <u>select <sup>p565</sup></u> element

The option p574 element in the select p565 element's list of options p566 that has its selectedness p575 set to true.

How to process the <u>autofill hint set p607</u>, <u>autofill scope p607</u>, and <u>autofill field name p607</u> depends on the mantle that the <u>autocomplete p601</u> attribute is wearing.

## → When wearing the <u>autofill expectation mantle p601</u>...

When an element's <u>autofill field name  $^{p607}$ </u> is "off  $^{p603}$ ", the user agent should not remember the <u>control's data  $^{p610}$ </u>, and should not offer past values to the user.

# Note

In addition, when an element's autofill field name p607 is "off p603", values are reset when reactivating a document p1042.

# Example

Banks frequently do not want UAs to prefill login information:

```
<label>Account: <input type="text" name="ac" autocomplete="off"></label>
<label>PIN: <input type="password" name="pin" autocomplete="off"></label>
```

When an element's <u>autofill field name  $p^{607}$ </u> is not "off  $p^{603}$ ", the user agent may store the <u>control's data  $p^{610}$ </u>, and may offer previously stored values to the user.

### Example

For example, suppose a user visits a page with this control:

```
<select name="country">
  <option>Afghanistan
  <option>Algeria
  <option>Andorra
  <option>Angola
  <option>Antigua and Barbuda
  <option>Argentina
  <option>Armenia
  <!-- ... ->
  <option>Yemen
  <option>Zambia
  <option>Zambia
  <option>Zimbabwe
  </select>
```

This might render as follows:

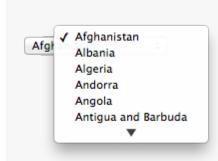

Suppose that on the first visit to this page, the user selects "Zambia". On the second visit, the user agent could duplicate the entry for Zambia at the top of the list, so that the interface instead looks like this:

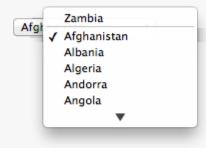

When the <u>autofill field name  $^{p607}$ </u> is " $^{on}$  is " $^{on}$  is " $^{on}$  is " $^{on}$  is "on  $^{p603}$ ", the user agent should attempt to use heuristics to determine the most appropriate values to offer the user, e.g. based on the element's  $^{name}$  value, the position of the element in its  $^{tree}$ , what other fields exist in the form, and so forth.

When the <u>autofill field name  $^{p607}$ </u> is one of the names of the <u>autofill fields  $^{p603}$ </u> described above, the user agent should provide suggestions that match the meaning of the field name as given in the table earlier in this section. The <u>autofill hint set  $^{p607}$ </u> should be used to select amongst multiple possible suggestions.

### Example

For example, if a user once entered one address into fields that used the "shipping p602" keyword, and another address into fields that used the "billing p602" keyword, then in subsequent forms only the first address would be suggested for form controls whose autofill hint set p607 contains the keyword "shipping p602". Both addresses might be suggested, however, for address-related form controls whose autofill hint set p607 does not contain either keyword.

## → When wearing the <u>autofill anchor mantle <sup>p601</sup></u>...

When the <u>autofill field name p607</u> is not the empty string, then the user agent must act as if the user had specified the <u>control's data p610</u> for the given <u>autofill hint set p607</u>, <u>autofill scope p607</u>, and <u>autofill field name p607</u> combination.

When the user agent **autofills form controls**, elements with the same <u>form owner p595</u> and the same <u>autofill scope p607</u> must use data relating to the same person, address, payment instrument, and contact details. When a user agent autofills "<u>country p604</u>" and "<u>country-name p605</u>" fields with the same <u>form owner p595</u> and <u>autofill scope p607</u>, and the user agent has a value for the <u>country p604</u>" field(s), then the "<u>country-name p605</u>" field(s) must be filled using a human-readable name for the same country. When a user agent fills in multiple fields at once, all fields with the same <u>autofill field name p607</u>, form owner p595 and <u>autofill scope p607</u> must be filled with the same value.

### Example

Suppose a user agent knows of two phone numbers, +1 555 123 1234 and +1 555 666 7777. It would not be conforming for the user agent to fill a field with autocomplete="shipping tel-local-prefix" with the value "123" and another field in the same form with autocomplete="shipping tel-local-suffix" with the value "7777". The only valid prefilled values given the aforementioned information would be "123" and "1234", or "666" and "7777", respectively.

#### Example

Similarly, if a form for some reason contained both a "cc-exp<sup>p605</sup>" field and a "cc-exp-month<sup>p605</sup>" field, and the user agent prefilled the form, then the month component of the former would have to match the latter.

#### Example

This requirement interacts with the <u>autofill anchor mantle p601</u> also. Consider the following markup snippet:

```
<form>
  <input type=hidden autocomplete="nickname" value="TreePlate">
  <input type=text autocomplete="nickname">
  </form>
```

The only value that a conforming user agent could suggest in the text control is "TreePlate", the value given by the hidden input p518 element.

The "section-\*" tokens in the  $autofill\ scope^{\frac{6607}{600}}$  are opaque; user agents must not attempt to derive meaning from the precise values of these tokens.

#### Example

For example, it would not be conforming if the user agent decided that it should offer the address it knows to be the user's daughter's address for "section-child" and the addresses it knows to be the user's spouses' addresses for "section-spouse".

The autocompletion mechanism must be implemented by the user agent acting as if the user had modified the control's data  $p^{610}$ , and must be done at a time where the element is  $mutable^{p594}$  (e.g. just after the element has been inserted into the document, or when the user agent stops parsing  $p^{1342}$ ). User agents must only prefill controls using values that the user could have entered.

#### Example

For example, if a select p565 element only has option p574 elements with values "Steve" and "Rebecca", "Jay", and "Bob", and has an autofill field name p607 "given-name p604", but the user agent's only idea for what to prefill the field with is "Evan", then the user agent cannot prefill the field. It would not be conforming to somehow set the select p565 element to the value "Evan", since the user could not have done so themselves.

A user agent prefilling a form control must not discriminate between form controls that are <u>in a document tree</u> and those that are <u>connected</u>; that is, it is not conforming to make the decision on whether or not to autofill based on whether the element's <u>root</u> is a <u>shadow root</u> versus a <u>Document</u> p129.

A user agent prefilling a form control's value  $^{p594}$  must not cause that control to suffer from a type mismatch  $^{p619}$ , suffer from being too long  $^{p620}$ , suffer from being too short  $^{p620}$ , suffer from an underflow  $^{p620}$ , suffer from an overflow  $^{p620}$ , or suffer from a step mismatch  $^{p620}$ . A user agent prefilling a form control's value  $^{p594}$  must not cause that control to suffer from a pattern mismatch  $^{p619}$  either. Where possible given the control's constraints, user agents must use the format given as canonical in the aforementioned table. Where it's not possible for the canonical format to be used, user agents should use heuristics to attempt to convert values so that they can be used.

#### Example

For example, if the user agent knows that the user's middle name is "Ines", and attempts to prefill a form control that looks like this:

```
<input name=middle-initial maxlength=1 autocomplete="additional-name">
```

...then the user agent could convert "Ines" to "I" and prefill it that way.

#### Example

A more elaborate example would be with month values. If the user agent knows that the user's birthday is the 27th of July 2012, then it might try to prefill all of the following controls with slightly different values, all driven from this information:

```
<input name=b
type=month
autocomplete="bday">
```

2012-07 The day is dropped since the Month p531 state only accepts a month/year combination. (Note that this example is non-conforming, because the autofill field name p607 bday p605 is not allowed with the Month p531 state.)

| <pre><select autocomplete="bday" name="c">   <option>Jan   <option>Feb</option></option></select></pre> | July | The user agent picks the month from the listed options, either by noticing there are twelve options and picking the 7th, or by recognizing that one of the strings (three characters "Jul" followed by a newline and space) is a close match for the name of the month (July) in one of the user agent's supported languages, o through some other similar mechanism. |
|----------------------------------------------------------------------------------------------------|------|----------------------------------------------------------------------------------------------------|
| <pre><input autocomplete="bday- month" max="12" min="1" name="a" type="number"/></pre>                  | 7    | User agent converts "July" to a month number in the range 112, like the field.                                                                                                    |
| <pre><input autocomplete="bday- month" max="11" min="0" name="a" type="number"/></pre>                  | 6    | User agent converts "July" to a month number in the range 011, like the field.                                                                                                    |
| <pre><input autocomplete="bday-month" max="11" min="1" name="a" type="number"/></pre>                   |      | User agent doesn't fill in the field, since it can't make a good guess as to what the form expects.                                                                                                    |

A user agent may allow the user to override an element's <u>autofill field name p607</u>, e.g. to change it from "off p603" to "on p603" to allow values to be remembered and prefilled despite the page author's objections, or to always "off p603", never remembering values.

More specifically, user agents may in particular consider replacing the <u>autofill field name p607</u> of form controls that match the description given in the first column of the following table, when their <u>autofill field name p607</u> is either "on p603" or "off p603", with the value given in the second cell of that row. If this table is used, the replacements must be done in tree order, since all but the first row references the <u>autofill field name p607</u> of earlier elements. When the descriptions below refer to form controls being preceded or followed by others, they mean in the list of <u>listed elements p511</u> that share the same <u>form owner p595</u>.

| Form control                                                                                                    | New <u>autofill field</u><br>name <sup>p607</sup> |
|----------------------------------------------------------------------------------------------------|---------------------------------------------------|
| an $input^{p518}$ element whose $type^{p521}$ attribute is in the $text^{p525}$ state that is followed by an $input^{p518}$ element whose $type^{p521}$ attribute is in the $text^{p525}$ state that is followed by an $text^{p518}$ element whose $type^{p521}$ attribute is in the $text^{p528}$ state | "username <sup>p604</sup> "                       |
| an <u>input p518</u> element whose <u>type p521</u> attribute is in the <u>Password p529</u> state that is preceded by an <u>input p518</u> element whose <u>autofill field</u> name p607 is " <u>username p604</u> "                                                                                    | " <u>current-</u><br>password <sup>p604</sup> "   |
| an <u>input p518</u> element whose <u>type p521</u> attribute is in the <u>Password p529</u> state that is preceded by an <u>input p518</u> element whose <u>autofill field</u> name p607 is " <u>current-password p604</u> "                                                                            | " <u>new-password</u> p604"                       |
| an <u>input p518</u> element whose <u>type p521</u> attribute is in the <u>Password p529</u> state that is preceded by an <u>input p518</u> element whose <u>autofill field</u> name p607 is "new-password p604"                                                                                         | " <u>new-password</u> <sup>p604</sup> "           |

The **autocomplete** IDL attribute, on getting, must return the element's IDL-exposed autofill value p607, and on setting, must reflect p103 the content attribute of the same name.

# **4.10.19** APIs for the text control selections $\S^{p61}$

The <u>input p518</u> and <u>textarea p576</u> elements define several attributes and methods for handling their selection. Their shared algorithms are defined here.

#### For web developers (non-normative)

## element.<u>select<sup>p616</sup>(</u>)

Selects everything in the text control.

#### element.selectionStart<sup>p616</sup> [ = value ]

Returns the offset to the start of the selection.

Can be set, to change the start of the selection.

#### element. $selectionEnd^{p617}$ [ = value ]

Returns the offset to the end of the selection.

Can be set, to change the end of the selection.

#### element.selectionDirection $\frac{p617}{}$ [ = value ]

Returns the current direction of the selection.

Can be set, to change the direction of the selection.

The possible values are "forward", "backward", and "none".

#### element.setSelectionRange<sup>p617</sup>(start, end [, direction])

Changes the selection to cover the given substring in the given direction. If the direction is omitted, it will be reset to be the platform default (none or forward).

#### element.setRangeText<sup>p618</sup>(replacement [, start, end [, selectionMode ] ])

Replaces a range of text with the new text. If the *start* and *end* arguments are not provided, the range is assumed to be the selection.

The final argument determines how the selection will be set after the text has been replaced. The possible values are:

#### "select p618"

Selects the newly inserted text.

## "start p618"

Moves the selection to just before the inserted text.

#### "endp618

Moves the selection to just after the selected text.

#### "preserve p618"

Attempts to preserve the selection. This is the default.

All <u>input p518</u> elements to which these APIs <u>apply p521</u>, and all <u>textarea p576</u> elements, have either a **selection** or a **text entry cursor position** at all times (even for elements that are not <u>being rendered p1372</u>), measured in offsets into the <u>code units</u> of the control's <u>relevant value p615</u>. The initial state must consist of a <u>text entry cursor p615</u> at the beginning of the control.

For  $\underline{\mathsf{input}}^{\mathsf{p518}}$  elements, these APIs must operate on the element's  $\underline{\mathsf{value}}^{\mathsf{p594}}$ . For  $\underline{\mathsf{textarea}}^{\mathsf{p576}}$  elements, these APIs must operate on the element's  $\underline{\mathsf{API}}$  value  $\underline{\mathsf{value}}^{\mathsf{p594}}$ . In the below algorithms, we call the value string being operated on the  $\underline{\mathsf{relevant}}$  value.

#### Example

The use of <u>API value<sup>p594</sup></u> instead of <u>raw value<sup>p578</sup></u> for <u>textarea<sup>p576</sup></u> elements means that U+000D (CR) characters are normalized away. For example,

```
<textarea id="demo"></textarea>
<script>
demo.value = "A\r\nB";
demo.setRangeText("replaced", 0, 2);
assert(demo.value === "replacedB");
</script>
```

If we had operated on the <u>raw value  $^{p578}$ </u> of "A\r\nB", then we would have replaced the characters "A\r", ending up with a result of "replaced\nB". But since we used the <u>API value  $^{p594}$ </u> of "A\nB", we replaced the characters "A\n", giving "replacedB".

#### Note

Characters with no visible rendering, such as U+200D ZERO WIDTH JOINER, still count as characters. Thus, for instance, the selection can include just an invisible character, and the text insertion cursor can be placed to one side or another of such a character.

Whenever the relevant value p615 changes for an element to which these APIs apply, run these steps:

- 1. If the element has a selection p615:
  - 1. If the start of the selection is now past the end of the relevant value p615, set it to the end of the relevant value p615.
  - 2. If the end of the selection is now past the end of the relevant value  $p^{615}$ , set it to the end of the relevant value  $p^{615}$ .
  - 3. If the user agent does not support empty selection, and both the start and end of the selection are now pointing to the end of the relevant value p615, then instead set the element's text entry cursor position p615 to the end of the relevant value p615, removing any selection.
- 2. Otherwise, the element must have a <u>text entry cursor position</u> position. If it is now past the end of the <u>relevant value</u> p615, set it to the end of the <u>relevant value</u> p615.

#### Note

In some cases where the <u>relevant value</u>  $^{p615}$  changes, other parts of the specification will also modify the <u>text entry cursor</u> <u>position</u> position beyond just the clamping steps above. For example, see the <u>value</u>  $^{p580}$  setter for <u>textarea</u>  $^{p576}$ .

Where possible, user interface features for changing the <u>text selection p615</u> in <u>input p518</u> and <u>text area p576</u> elements must be implemented using the <u>set the selection range p617</u> algorithm so that, e.g., all the same events fire.

The <u>selections p615</u> of <u>input p518</u> and <u>textarea p576</u> elements have a **selection direction**, which is either "forward", "backward", or "none". The exact meaning of the selection direction depends on the platform. This direction is set when the user manipulates the selection. The initial <u>selection direction p616</u> must be "none" if the platform supports that direction, or "forward" otherwise.

To **set the selection direction** of an element to a given direction, update the element's <u>selection direction</u> to the given direction, unless the direction is "none" and the platform does not support that direction; in that case, update the element's <u>selection direction</u> to "forward".

#### Note

On Windows, the direction indicates the position of the caret relative to the selection: a "forward" selection has the caret at the end of the selection and a "backward" selection has the caret at the start of the selection. Windows has no "none" direction.

On Mac, the direction indicates which end of the selection is affected when the user adjusts the size of the selection using the arrow keys with the Shift modifier: the "forward" direction means the end of the selection is modified, and the "backward" direction means the start of the selection is modified. The "none" direction is the default on Mac, it indicates that no particular direction has yet been selected. The user sets the direction implicitly when first adjusting the selection, based on which directional arrow key was used.

The **select()** method, when invoked, must run the following steps:

✓ MDN

1. If this element is an <u>input<sup>p518</sup></u> element, and either <u>select() <sup>p616</sup></u> does not apply <sup>p521</sup> to this element or the corresponding control has no selectable text, return.

#### Example

For instance, in a user agent where <input type=color>p538 is rendered as a color well with a picker, as opposed to a text control accepting a hexadecimal color code, there would be no selectable text, and thus calls to the method are ignored.

2. Set the selection range p617 with 0 and infinity.

The **selectionStart** attribute's getter must run the following steps:

- 1. If this element is an input p518 element, and selectionStart p616 does not apply p521 to this element, return null.
- 2. If there is no selection p615, return the code unit offset within the relevant value p615 to the character that immediately follows the text entry cursor p615.
- 3. Return the <u>code unit</u> offset within the <u>relevant value p615</u> to the character that immediately follows the start of the <u>selection p615</u>.

The <u>selectionStart</u> p616 attribute's setter must run the following steps:

1. If this element is an input<sup>p518</sup> element, and selectionStart<sup>p616</sup> does not apply<sup>p521</sup> to this element, throw an "InvalidStateError" DOMException.

- 2. Let end be the value of this element's selectionEnd p617 attribute.
- 3. If end is less than the given value, set end to the given value.
- 4. Set the selection range p617 with the given value, end, and the value of this element's selectionDirection p617 attribute.

The **selectionEnd** attribute's getter must run the following steps:

- 1. If this element is an input p518 element, and selectionEnd p617 does not apply p521 to this element, return null.
- 2. If there is no selection p615, return the code unit offset within the relevant value p615 to the character that immediately follows the text entry cursor p615.
- 3. Return the <u>code unit</u> offset within the <u>relevant value <sup>p615</sup></u> to the character that immediately follows the end of the selection <sup>p615</sup>.

The <u>selectionEnd</u> p617 attribute's setter must run the following steps:

- 1. If this element is an input<sup>p518</sup> element, and selectionEnd<sup>p617</sup> does not apply<sup>p521</sup> to this element, throw an "InvalidStateError" DOMException.
- Set the selection range p617 with the value of this element's selectionStart p616 attribute, the given value, and the value of this element's selectionDirection p617 attribute.

The **selectionDirection** attribute's getter must run the following steps:

- 1. If this element is an <u>input p518</u> element, and <u>selectionDirection p617</u> does not apply p521 to this element, return null.
- 2. Return this element's selection direction p616.

The <u>selectionDirection</u> attribute's setter must run the following steps:

- 1. If this element is an input<sup>p518</sup> element, and selectionDirection
  does not apply
  p521
  to this element, throw an
  "InvalidStateError"
  DOMException.
- 2. Set the selection range p617 with the value of this element's selectionStart p616 attribute, the value of this element's selectionEnd p617 attribute, and the given value.

The setSelectionRange(start, end, direction) method, when invoked, must run the following steps:

- 1. If this element is an input p518 element, and setSelectionRange() p617 does not apply p521 to this element, throw an "InvalidStateError" DOMException.
- 2. Set the selection range p617 with start, end, and direction.

To **set the selection range** with an integer or null *start*, an integer or null or the special value infinity *end*, and optionally a string *direction*, run the following steps:

- 1. If start is null, let start be zero.
- 2. If end is null, let end be zero.
- 3. Set the <u>selection p615</u> of the text control to the sequence of <u>code units</u> within the <u>relevant value p615</u> starting with the code unit at the <u>start</u>th position (in logical order) and ending with the code unit at the (end-1)th position. Arguments greater than the <u>length</u> of the <u>relevant value p615</u> of the text control (including the special value infinity) must be treated as pointing at the end of the text control. If <u>end</u> is less than or equal to <u>start</u> then the start of the selection and the end of the selection must both be placed immediately before the character with offset <u>end</u>. In UAs where there is no concept of an empty selection, this must set the cursor to be just before the character with offset <u>end</u>.
- 4. If *direction* is not <u>identical to</u> either "backward" or "forward", or if the *direction* argument was not given, set *direction* to "none".
- 5. Set the selection direction p616 of the text control to direction.
- 6. If the previous steps caused the <u>selection p615</u> of the text control to be modified (in either extent or <u>direction p616</u>), then <u>queue</u> an element task p1109 on the <u>user interaction task source p1118</u> given the element to <u>fire an event named select p1456</u> at the element, with the <u>bubbles</u> attribute initialized to true.

The setRangeText(replacement, start, end, selectMode) method, when invoked, must run the following steps:

- 1. If this element is an input<sup>p518</sup> element, and setRangeText()
  does not apply
  does not apply
  to this element, throw an "InvalidStateError" DOMException.
- 2. Set this element's dirty value flag p594 to true.
- 3. If the method has only one argument, then let *start* and *end* have the values of the <u>selectionStart</u> attribute and the <u>selectionEnd</u> attribute respectively.

Otherwise, let start, end have the values of the second and third arguments respectively.

- 4. If start is greater than end, then throw an "IndexSizeError" DOMException.
- 5. If start is greater than the <u>length</u> of the <u>relevant value p615</u> of the text control, then set it to the <u>length</u> of the <u>relevant value p615</u> of the text control.
- 6. If end is greater than the length of the relevant value p615 of the text control, then set it to the length of the relevant value p615 of the text control.
- 7. Let selection start be the current value of the selectionStart p616 attribute.
- 8. Let selection end be the current value of the selectionEnd p617 attribute.
- 9. If *start* is less than *end*, delete the sequence of <u>code units</u> within the element's <u>relevant value</u> of starting with the code unit at the *start*th position and ending with the code unit at the (*end*-1)th position.
- 10. Insert the value of the first argument into the text of the <u>relevant value</u><sup>p615</sup> of the text control, immediately before the *start*th code unit.
- 11. Let new length be the length of the value of the first argument.
- 12. Let new end be the sum of start and new length.
- 13. Run the appropriate set of substeps from the following list:
  - → If the fourth argument's value is "select"

Let selection start be start.

Let selection end be new end.

 $\hookrightarrow$  If the fourth argument's value is "start"

Let selection start and selection end be start.

→ If the fourth argument's value is "end"

Let selection start and selection end be new end.

- → If the fourth argument's value is "preserve"
- → If the method has only one argument
  - 1. Let old length be end minus start.
  - 2. Let delta be new length minus old length.
  - 3. If selection start is greater than end, then increment it by delta. (If delta is negative, i.e. the new text is shorter than the old text, then this will decrease the value of selection start.)
    - Otherwise: if *selection start* is greater than *start*, then set it to *start*. (This snaps the start of the selection to the start of the new text if it was in the middle of the text that it replaced.)
  - 4. If selection end is greater than end, then increment it by delta in the same way.
    - Otherwise: if *selection end* is greater than *start*, then set it to *new end*. (This snaps the end of the selection to the end of the new text if it was in the middle of the text that it replaced.)
- 14. Set the selection range p617 with selection start and selection end.

The setRangeText()
p618
method uses the following enumeration:

```
enum SelectionMode {
    "select",
    "start",
    "end",
    "preserve" // default
};
```

#### Example

To obtain the currently selected text, the following JavaScript suffices:

```
var selectionText = control.value.substring(control.selectionStart, control.selectionEnd);
...where control is the input<sup>p518</sup> or textarea<sup>p576</sup> element.
```

#### Example

To add some text at the start of a text control, while maintaining the text selection, the three attributes must be preserved:

```
var oldStart = control.selectionStart;
var oldEnd = control.selectionEnd;
var oldDirection = control.selectionDirection;
var prefix = "http://";
control.value = prefix + control.value;
control.setSelectionRange(oldStart + prefix.length, oldEnd + prefix.length, oldDirection);
...where control is the input p518 or textarea p576 element.
```

4.10.20 Constraints § P61

4.10.20.1 Definitions § P61

A <u>submittable element p512</u> is a **candidate for constraint validation** except when a condition has **barred the element from constraint validation**. (For example, an element is <u>barred from constraint validation p619</u> if it has a <u>datalist p571</u> element ancestor.)

An element can have a **custom validity error message** defined. Initially, an element must have its <u>custom validity error message</u>  $p^{619}$  set to the empty string. When its value is not the empty string, the element is <u>suffering from a custom error</u>  $p^{620}$ . It can be set using the <u>setCustomValidity()</u>  $p^{622}$  method, except for <u>form-associated custom elements</u>  $p^{756}$ . Form-associated <u>custom elements</u>  $p^{756}$  can have a <u>custom validity error message</u>  $p^{619}$  set via their <u>ElementInternals</u>  $p^{767}$  object's <u>setValidity()</u>  $p^{769}$  method. The user agent should use the <u>custom validity error message</u>  $p^{619}$  when alerting the user to the problem with the control.

An element can be constrained in various ways. The following is the list of **validity states** that a form control can be in, making the control invalid for the purposes of constraint validation. (The definitions below are non-normative; other parts of this specification define more precisely when each state applies or does not.)

#### Suffering from being missing

When a control has no value  $p^{594}$  but has a required attribute (input  $p^{518}$  required  $p^{549}$ , textarea  $p^{576}$  required  $p^{579}$ ); or, more complicated rules for select  $p^{565}$  elements and controls in radio button groups  $p^{540}$ , as specified in their sections.

When the <u>setValidity()</u> method sets valueMissing flag to true for a <u>form-associated custom element</u> problem.

#### Suffering from a type mismatch

When a control that allows arbitrary user input has a value p594 that is not in the correct syntax (Email p527, URL p526).

When the  $\underline{\text{setValidity()}}^{p769}$  method sets typeMismatch flag to true for a  $\underline{\text{form-associated custom element}}^{p756}$ .

#### Suffering from a pattern mismatch

When a control has a <u>value <sup>p594</sup></u> that doesn't satisfy the <u>pattern <sup>p551</sup></u> attribute.

When the setValidity() p769 method sets patternMismatch flag to true for a form-associated custom element p756.

#### Suffering from being too long

When a control has a <u>value  $p^{594}$ </u> that is too long for the <u>form control maxlength attribute  $p^{597}$ </u> (<u>input  $p^{518}$  maxlength  $p^{579}$ </u>).

When the setValidity() p769 method sets tooLong flag to true for a form-associated custom element p756.

#### Suffering from being too short

When a control has a value  $\frac{p594}{p579}$  that is too short for the form control minlength attribute  $\frac{p598}{p579}$  (input  $\frac{p518}{p579}$  minlength  $\frac{p547}{p579}$ ).

When the setValidity() p769 method sets tooShort flag to true for a form-associated custom element p756.

#### Suffering from an underflow

When a control has a <u>value p594</u> that is not the empty string and is too low for the <u>min p552</u> attribute.

When the setValidity(). p769 method sets rangeUnderflow flag to true for a form-associated custom element p756.

#### Suffering from an overflow

When a control has a value p594 that is not the empty string and is too high for the max p552 attribute.

When the setValidity() p769 method sets range0verflow flag to true for a form-associated custom element p756.

#### Suffering from a step mismatch

When a control has a <u>value p594</u> that doesn't fit the rules given by the <u>step p553</u> attribute.

When the setValidity(). P<sup>769</sup> method sets stepMismatch flag to true for a form-associated custom element P<sup>756</sup>.

#### Suffering from bad input

When a control has incomplete input and the user agent does not think the user ought to be able to submit the form in its current state.

When the <u>setValidity()</u> properties method sets badInput flag to true for a <u>form-associated custom element</u> properties.

#### Suffering from a custom error

When a control's <u>custom validity error message  $^{p619}$ </u> (as set by the element's <u>setCustomValidity()</u>  $^{p622}$  method or <u>ElementInternals  $^{p767}$ 's <u>setValidity()</u> method) is not the empty string.</u>

#### Note

An element can still suffer from these states even when the element is <u>disabled</u><sup>p598</sup>; thus these states can be represented in the DOM even if validating the form during submission wouldn't indicate a problem to the user.

An element satisfies its constraints if it is not suffering from any of the above validity states of 19.

# **4.10.20.2** Constraint validation $\S^{p62}$

When the user agent is required to **statically validate the constraints** of <u>form</u><sup>p512</sup> element *form*, it must run the following steps, which return either a *positive* result (all the controls in the form are valid) or a *negative* result (there are invalid controls) along with a (possibly empty) list of elements that are invalid and for which no script has claimed responsibility:

- 1. Let *controls* be a list of all the <u>submittable elements</u> whose <u>form owner p595</u> is *form*, in <u>tree order</u>.
- 2. Let invalid controls be an initially empty list of elements.
- 3. For each element field in controls, in tree order:
  - 1. If field is not a candidate for constraint validation p619, then move on to the next element.
  - 2. Otherwise, if *field* satisfies its constraints p620, then move on to the next element.
  - 3. Otherwise, add field to invalid controls.

- 4. If invalid controls is empty, then return a positive result.
- 5. Let unhandled invalid controls be an initially empty list of elements.
- 6. For each element *field* in *invalid controls*, if any, in tree order:
  - 1. Let *notCanceled* be the result of <u>firing an event</u> named <u>invalid</u> at *field*, with the <u>cancelable</u> attribute initialized to true.
  - 2. If notCanceled is true, then add field to unhandled invalid controls.
- 7. Return a negative result with the list of elements in the unhandled invalid controls list.

If a user agent is to **interactively validate the constraints** of <u>form<sup>p512</sup></u> element *form*, then the user agent must run the following steps:

- 1. Statically validate the constraints p620 of form, and let unhandled invalid controls be the list of elements returned if the result was negative.
- 2. If the result was positive, then return that result.
- 3. Report the problems with the constraints of at least one of the elements given in unhandled invalid controls to the user.
  - User agents may focus one of those elements in the process, by running the <u>focusing steps p838</u> for that element, and may change the scrolling position of the document, or perform some other action that brings the element to the user's attention. For elements that are <u>form-associated custom elements p756</u>, user agents should use their <u>validation anchor p769</u> instead, for the purposes of these actions.
  - User agents may report more than one constraint violation.
  - User agents may coalesce related constraint violation reports if appropriate (e.g. if multiple radio buttons in a group p540 are marked as required, only one error need be reported).
  - If one of the controls is not <u>being rendered p1372</u> (e.g. it has the <u>hidden p820</u> attribute set) then user agents may report a script error.
- 4. Return a negative result.

#### 4.10.20.3 The constraint validation API §P62

## For web developers (non-normative)

#### element.willValidate<sup>p622</sup>

Returns true if the element will be validated when the form is submitted; false otherwise.

#### element.setCustomValidity<sup>p622</sup>(message)

Sets a custom error, so that the element would fail to validate. The given message is the message to be shown to the user when reporting the problem to the user.

If the argument is the empty string, clears the custom error.

#### element.validity p622.valueMissing p623

Returns true if the element has no value but is a required field; false otherwise.

#### element.validity p622.typeMismatch p623

Returns true if the element's value is not in the correct syntax; false otherwise.

## $\pmb{element.} \pmb{validity} \\ \pmb{\overset{p622}{\sim}} . \\ \pmb{patternMismatch} \\ \pmb{\overset{p623}{\sim}}$

Returns true if the element's value doesn't match the provided pattern; false otherwise.

#### element.validity p622.tooLong p623

Returns true if the element's value is longer than the provided maximum length; false otherwise.

#### element.validity p622.tooShort p623

Returns true if the element's value, if it is not the empty string, is shorter than the provided minimum length; false otherwise.

#### element.validity p622.rangeUnderflow p623

Returns true if the element's value is lower than the provided minimum; false otherwise.

## $element. \underline{validity}^{\underline{p622}}. \underline{range0verflow}^{\underline{p623}}$

Returns true if the element's value is higher than the provided maximum; false otherwise.

#### element.validity<sup>p622</sup>.stepMismatch<sup>p623</sup>

Returns true if the element's value doesn't fit the rules given by the step p553 attribute; false otherwise.

#### element.validity p622.badInput p623

Returns true if the user has provided input in the user interface that the user agent is unable to convert to a value; false otherwise.

#### element.validity p622.customError p623

Returns true if the element has a custom error; false otherwise.

#### element.validity<sup>p622</sup>.valid<sup>p623</sup>

Returns true if the element's value has no validity problems; false otherwise.

#### valid = element.checkValidity<sup>p624</sup>()

Returns true if the element's value has no validity problems; false otherwise. Fires an invalid plass event at the element in the latter case.

#### valid = element.reportValidity<sup>p624</sup>()

Returns true if the element's value has no validity problems; otherwise, returns false, fires an <u>invalid</u> event at the element, and (if the event isn't canceled) reports the problem to the user.

## element.validationMessage<sup>p624</sup>

Returns the error message that would be shown to the user if the element was to be checked for validity.

The willValidate attribute's getter must return true, if this element is a candidate for constraint validation  $p^{619}$ , and false otherwise (i.e., false if any conditions are barring it from constraint validation  $p^{619}$ ).

The will validate attribute of Element Internals  $^{p767}$  interface, on getting, must throw a "NotSupportedError" DOMException if the target element  $^{p768}$  is not a form-associated custom element  $^{p756}$ . Otherwise, it must return true if the target element  $^{p768}$  is a candidate for constraint validation  $^{p619}$ , and false otherwise.

The **setCustomValidity**(*error*) method steps are:

- 1. Set *error* to the result of <u>normalizing newlines</u> given *error*.
- 2. Set the <u>custom validity error message performation</u> to error.

#### Example

In the following example, a script checks the value of a form control each time it is edited, and whenever it is not a valid value, uses the setCustomValidity() method to set an appropriate message.

```
<label>Feeling: <input name=f type="text" oninput="check(this)"></label>
<script>
function check(input) {
   if (input.value == "good" ||
      input.value == "fine" ||
      input.value == "tired") {
      input.setCustomValidity('"' + input.value + '" is not a feeling.');
   } else {
      // input is fine -- reset the error message
      input.setCustomValidity('');
   }
}
</script>
```

object is <u>live</u> p46.

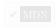

The **validity** attribute of **ElementInternals**  $\frac{p^{767}}{1}$  interface, on getting, must throw a "NotSupportedError" DOMException if the target element  $\frac{p^{768}}{1}$  is not a form-associated custom element  $\frac{p^{756}}{1}$ . Otherwise, it must return a ValidityState  $\frac{p^{623}}{1}$  object that represents the validity states  $\frac{p^{619}}{1}$  of the target element  $\frac{p^{768}}{1}$ . This object is live  $\frac{p^{46}}{1}$ .

```
IDL
  [Exposed=Window]
  interface ValidityState {
    readonly attribute boolean valueMissing;
    readonly attribute boolean typeMismatch;
    readonly attribute boolean patternMismatch;
    readonly attribute boolean tooLong;
    readonly attribute boolean tooShort;
    readonly attribute boolean rangeUnderflow;
    readonly attribute boolean rangeOverflow;
    readonly attribute boolean stepMismatch;
    readonly attribute boolean badInput;
    readonly attribute boolean customError;
    readonly attribute boolean valid;
};
```

A <u>ValidityState<sup>p623</sup></u> object has the following attributes. On getting, they must return true if the corresponding condition given in the following list is true, and false otherwise.

#### valueMissing

The control is suffering from being missing p619.

#### **typeMismatch**

The control is suffering from a type mismatch p619.

#### patternMismatch

The control is suffering from a pattern mismatch p619.

#### tooLong

The control is suffering from being too long p620.

#### tooShort

The control is suffering from being too short p620.

#### rangeUnderflow

The control is suffering from an underflow p620.

#### rangeOverflow

The control is suffering from an overflow p620.

#### stepMismatch

The control is suffering from a step mismatch p620.

#### badInput

The control is suffering from bad input p620.

#### customError

The control is suffering from a custom error p620.

#### valid

None of the other conditions are true.

The **check validity steps** for an element *element* are:

- 1. If element is a candidate for constraint validation p619 and does not satisfy its constraints p620, then:
  - 1. Fire an event named invalid plass at element, with the cancelable attribute initialized to true (though canceling

has no effect).

- 2. Return false.
- 2. Return true.

The checkValidity() method, when invoked, must run the check validity steps p623 on this element.

✓ MDN

The **checkValidity()** method of the **ElementInternals** p767 interface must run these steps:

- 1. Let element be this <u>ElementInternals profit</u>'s target element profit.
- 2. If element is not a form-associated custom element<sup>p756</sup>, then throw a "NotSupportedError" DOMException.
- 3. Run the check validity steps p623 on element.

The **report validity steps** for an element *element* are:

- 1. If element is a candidate for constraint validation p619 and does not satisfy its constraints p620, then:
  - 1. Let *report* be the result of <u>firing an event</u> named <u>invalid</u> at *element*, with the <u>cancelable</u> attribute initialized to true.
  - 2. If report is true, then report the problems with the constraints of this element to the user. When reporting the problem with the constraints to the user, the user agent may run the <u>focusing steps p838</u> for element, and may change the scrolling position of the document, or perform some other action that brings element to the user's attention. User agents may report more than one constraint violation, if element suffers from multiple problems at once. If element is not being rendered p1372, then the user agent may, instead of notifying the user, report the error p1087 for the running script p1087.
  - 3. Return false.
- 2. Return true.

The reportValidity() method, when invoked, must run the report validity steps p624 on this element.

✓ MDN

The reportValidity() method of the <u>ElementInternals prof</u> interface must run these steps:

- 1. Let element be this <u>ElementInternals profit</u>'s target element profit.
- 2. If element is not a <u>form-associated custom element</u> then throw a <u>"NotSupportedError" DOMException</u>.
- 3. Run the report validity steps p624 on element.

The validationMessage attribute's getter must run these steps:

- 1. If this element is not a <u>candidate for constraint validation p619</u> or if this element <u>satisfies its constraints p620</u>, then return the empty string.
- 2. Return a suitably localized message that the user agent would show the user if this were the only form control with a validity constraint problem. If the user agent would not actually show a textual message in such a situation (e.g., it would show a graphical cue instead), then return a suitably localized message that expresses (one or more of) the validity constraint(s) that the control does not satisfy. If the element is a candidate for constraint validation p619 and is suffering from a custom error p620, then the custom validity error message p619 should be present in the return value.

# **4.10.20.4 Security** $\S^{p62}_{4}$

Servers should not rely on client-side validation. Client-side validation can be intentionally bypassed by hostile users, and unintentionally bypassed by users of older user agents or automated tools that do not implement these features. The constraint validation features are only intended to improve the user experience, not to provide any kind of security mechanism.

# 4.10.21 Form submission § p62

## 4.10.21.1 Introduction $\S^{p62}$

This section is non-normative.

When a form is submitted, the data in the form is converted into the structure specified by the enctype  $^{p600}$ , and then sent to the destination specified by the action  $^{p599}$  using the given method  $^{p599}$ .

For example, take the following form:

```
<form action="/find.cgi" method=get>
  <input type=text name=t>
  <input type=search name=q>
  <input type=submit>
  </form>
```

If the user types in "cats" in the first field and "fur" in the second, and then hits the submit button, then the user agent will load find.cgi?t=cats&q=fur.

On the other hand, consider this form:

```
<form action="/find.cgi" method=post enctype="multipart/form-data">
  <input type=text name=t>
  <input type=search name=q>
  <input type=submit>
  </form>
```

Given the same user input, the result on submission is quite different: the user agent instead does an HTTP POST to the given URL, with as the entity body something like the following text:

```
-----kYFrd4jNJEgCervE
Content-Disposition: form-data; name="t"

cats
-----kYFrd4jNJEgCervE
Content-Disposition: form-data; name="q"

fur
-----kYFrd4jNJEgCervE--
```

# 4.10.21.2 Implicit submission $\S^{p62}_{5}$

A form p512 element's default button is the first submit button p512 in tree order whose form owner p595 is that form p512 element.

If the user agent supports letting the user submit a form implicitly (for example, on some platforms hitting the "enter" key while a text control is  $\frac{\text{focused}}{\text{p832}}$  implicitly submits the form), then doing so for a form, whose  $\frac{\text{default button}}{\text{disabled}}$  has  $\frac{\text{activation behavior}}{\text{activation behavior}}$  and is not  $\frac{\text{disabled}}{\text{disabled}}$ , must cause the user agent to  $\frac{\text{fire a click event}}{\text{disabled}}$  at that  $\frac{\text{default button}}{\text{default button}}$ .

#### Note

There are pages on the web that are only usable if there is a way to implicitly submit forms, so user agents are strongly encouraged to support this.

If the form has no submit button<sup>p512</sup>, then the implicit submission mechanism must perform the following steps:

- 1. If the form has more than one field that blocks implicit submission p625, then return.
- 2. Submit p626 the form p512 element from the form p512 element itself with userInvolvement set to "activation p1005".

For the purpose of the previous paragraph, an element is a **field that blocks implicit submission** of a <u>form</u><sup>p512</sup> element if it is an <u>input</u><sup>p518</sup> element whose <u>form owner</u><sup>p595</sup> is that <u>form</u><sup>p512</sup> element and whose <u>type</u><sup>p521</sup> attribute is in one of the following states: <u>Text</u><sup>p525</sup>,

## 4.10.21.3 Form submission algorithm §P62

Each <u>form<sup>p512</sup></u> element has a **constructing entry list** boolean, initially false.

Each <u>form<sup>p512</sup></u> element has a **firing submission events** boolean, initially false.

To **submit** a <u>form<sup>p512</sup></u> element *form* from an element *submitter* (typically a button), given an optional boolean *submitted from* submit() *method* (default false) and an optional <u>user navigation involvement</u> (default "none p1005"):

- 1. If form cannot navigate p307, then return.
- 2. If form's constructing entry list p626 is true, then return.
- 3. Let form document be form's node document.
- 4. If form document's active sandboxing flag set  $p^{910}$  has its sandboxed forms browsing context flag  $p^{908}$  set, then return.
- 5. If submitted from submit()p515 method is false, then:
  - 1. If form's firing submission events p626 is true, then return.
  - 2. Set form's firing submission events p626 to true.
  - 3. For each element *field* in the list of <u>submittable elements</u> whose <u>form owner</u> set <u>field</u>'s <u>user validity</u> to true.
  - 4. If the *submitter* element's <u>no-validate state p600</u> is false, then <u>interactively validate the constraints p621</u> of *form* and examine the result. If the result is negative (i.e., the constraint validation concluded that there were invalid fields and probably informed the user of this), then:
    - 1. Set form's firing submission events p626 to false.
    - 2. Return.
  - 5. Let submitterButton be null if submitter is form. Otherwise, let submitterButton be submitter.
  - 6. Let shouldContinue be the result of firing an event named submit place at form using SubmitEvent place at submitter attribute initialized to submitterButton, the bubbles attribute initialized to true, and the cancelable attribute initialized to true.
  - 7. Set form's firing submission events p626 to false.
  - 8. If shouldContinue is false, then return.
  - 9. If form cannot navigate p307, then return.

#### Note

<u>Cannot navigate  $p^{307}$ </u> is run again as dispatching the <u>submit  $p^{1456}$ </u> event could have changed the outcome.

- 6. Let encoding be the result of picking an encoding for the form p631.
- 7. Let entry list be the result of constructing the entry list  $\frac{p629}{p}$  with form, submitter, and encoding.
- 8. Assert: entry list is not null.
- 9. If form cannot navigate p307, then return.

#### Note

Cannot navigate p307 is run again as dispatching the formdata p1455 event in constructing the entry list p629 could have changed the outcome.

- 10. Let *method* be the *submitter* element's <u>method</u> p599.
- 11. If method is dialog p599, then:

- 1. If form does not have an ancestor dialog p643 element, then return.
- 2. Let subject be form's nearest ancestor dialog p643 element.
- 3. Let result be null.
- 4. If submitter is an input p518 element whose type p521 attribute is in the Image Button p544 state, then:
  - 1. Let (x, y) be the selected coordinate p545.
  - 2. Set *result* to the concatenation of *x*, ", ", and *y*.
- 5. Otherwise, if *submitter* has a <u>value <sup>p594</sup></u>, then set *result* to that <u>value <sup>p594</sup></u>.
- 6. Close the dialog p647 subject with result.
- 7. Return.
- 12. Let action be the submitter element's action p599.
- 13. If action is the empty string, let action be the <u>URL</u> of the form document.
- 14. Let parsed action be the result of encoding-parsing a URL<sup>p96</sup> given action, relative to submitter's node document.
- 15. If parsed action is failure, then return.
- 16. Let scheme be the scheme of parsed action.
- 17. Let enctype be the submitter element's enctype p600.
- 18. Let formTarget be null.
- 19. If the *submitter* element is a <u>submit button p512</u> and it has a <u>formtarget p600</u> attribute, then set *formTarget* to the <u>formtarget p600</u> attribute value.
- 20. Let target be the result of getting an element's target p174 given submitter's form owner p595 and formTarget.
- 21. Let noopener be the result of getting an element's noopener p307 with form and target.
- 22. Let *targetNavigable* be the first return value of applying the rules for choosing a navigable p987 given target, form's node navigable p980, and noopener.
- 23. If targetNavigable is null, then return.
- 24. Let historyHandling be "auto p1004".
- 25. If form document equals targetNavigable's active document p980, and form document has not yet completely loaded p1053, then set historyHandling to "replace p1004".
- 26. Select the appropriate row in the table below based on *scheme* as given by the first cell of each row. Then, select the appropriate cell on that row based on *method* as given in the first cell of each column. Then, jump to the steps named in that cell and defined below the table.

|            | <b>GET</b> <sup>p599</sup> | POST p599                  |
|------------|----------------------------|----------------------------|
| http       | Mutate action URL p628     | Submit as entity body p628 |
| https      | Mutate action URL p628     | Submit as entity body p628 |
| ftp        | Get action URL p628        | Get action URL p628        |
| javascript | Get action URL p628        | Get action URL p628        |
| data       | Mutate action URL p628     | Get action URL p628        |
| mailto     | Mail with headers p629     | Mail as body p629          |

If *scheme* is not one of those listed in this table, then the behavior is not defined by this specification. User agents should, in the absence of another specification defining this, act in a manner analogous to that defined in this specification for similar schemes.

Each <u>form<sup>p512</sup></u> element has a **planned navigation**, which is either null or a <u>task<sup>p1108</sup></u>; when the <u>form<sup>p512</sup></u> is first created, its <u>planned navigation<sup>p627</sup></u> must be set to null. In the behaviors described below, when the user agent is required to **plan to navigate** to a <u>URL url</u> given an optional <u>POST resource<sup>p998</sup></u>-or-null <u>postResource</u> (default null), it must run the following steps:

1. Let *referrerPolicy* be the empty string.

- If the form p512 element's link types p311 include the noreferrer p323 keyword, then set referrerPolicy to "noreferrer".
- 3. If the form p512 has a non-null planned navigation p627, remove it from its task queue p1107.
- 4. Queue an element task p1109 on the DOM manipulation task source 1117 given the form element and the following steps:
  - 1. Set the <u>form<sup>p512</sup>'s planned navigation<sup>p627</sup></u> to null.
  - Navigate p1005 targetNavigable to url using the form p512 element's node document, with historyHandling p1005 set to historyHandling, userInvolvement set to userInvolvement, referrerPolicy p1005 set to referrerPolicy, documentResource p1005 set to postResource, and formDataEntryList p1005 set to entry list.
- 5. Set the form p512 s planned navigation p627 to the just-queued task p1108.

The behaviors are as follows:

#### Mutate action URL

Let pairs be the result of converting to a list of name-value pairs p631 with entry list.

Let query be the result of running the application/x-www-form-urlencoded serializer with pairs and encoding.

Set parsed action's query component to query.

Plan to navigate p627 to parsed action.

#### Submit as entity body

Assert: method is POST p599.

Switch on enctype:

#### → application/x-www-form-urlencoded p600

Let pairs be the result of converting to a list of name-value pairs p631 with entry list.

Let body be the result of running the application/x-www-form-urlencoded serializer with pairs and encoding.

Set body to the result of encoding body.

Let mimeType be `application/x-www-form-urlencoded`.

#### → multipart/form-data<sup>p600</sup>

Let body be the result of running the multipart/form-data encoding algorithm p632 with entry list and encoding.

Let mimeType be the isomorphic encoding of the concatenation of "multipart/form-data; boundary=" and the multipart/form-data boundary string  $^{p632}$  generated by the multipart/form-data encoding algorithm  $^{p632}$ .

#### → text/plain p600

Let pairs be the result of converting to a list of name-value pairs p631 with entry list.

Let body be the result of running the text/plain encoding algorithm p632 with pairs.

Set body to the result of encoding body using encoding.

Let *mimeType* be `text/plain`.

Plan to navigate  $^{p627}$  to parsed action given a POST resource  $^{p998}$  whose request body  $^{p998}$  is body and request content-type  $^{p998}$  is mimeType.

#### Get action URL

Plan to navigate p627 to parsed action.

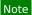

entry list is discarded.

#### Mail with headers

Let pairs be the result of converting to a list of name-value pairs p631 with entry list.

Let headers be the result of running the application/x-www-form-urlencoded serializer with pairs and encoding.

Replace occurrences of U+002B PLUS SIGN characters (+) in headers with the string "%20".

Set parsed action's query to headers.

Plan to navigate p627 to parsed action.

#### Mail as body

Let pairs be the result of converting to a list of name-value pairs p631 with entry list.

Switch on enctype:

#### → text/plain p600

Let body be the result of running the text/plain encoding algorithm pairs.

Set body to the result of running UTF-8 percent-encode on body using the default encode set. [URL]p1467

#### **→ Otherwise**

Let body be the result of running the application/x-www-form-urlencoded serializer with pairs and encoding.

If parsed action's query is null, then set it to the empty string.

If parsed action's query is not the empty string, then append a single U+0026 AMPERSAND character (&) to it.

Append "body=" to parsed action's query.

Append body to parsed action's query.

Plan to navigate p627 to parsed action.

## 4.10.21.4 Constructing the entry list $\S^{p62}$

An **entry list** is a <u>list</u> of <u>entries</u> of a <u>name</u> (a <u>scalar</u> value string) and a <u>value</u> (either a <u>scalar</u> value string or a <u>File</u> object).

To **create an entry** given a string *name*, a string or <u>Blob</u> object *value*, and optionally a <u>scalar value string</u> *filename*:

- 1. Set name to the result of converting name into a scalar value string.
- 2. If value is a string, then set value to the result of converting value into a scalar value string.
- 3. Otherwise:
  - 1. If value is not a File object, then set value to a new File object, representing the same bytes, whose name attribute value is "blob".
  - 2. If filename is given, then set value to a new File object, representing the same bytes, whose name attribute is filename.

#### Note

These operations will create a new File object if either filename is given or the passed Blob is not a File object. In those cases, the identity of the passed Blob object is not kept.

4. Return an entry p629 whose name p629 is name and whose value p629 is value.

To construct the entry list given a form, an optional submitter (default null), and an optional encoding (default UTF-8):

- 1. If form's constructing entry list p626 is true, then return null.
- 2. Set form's constructing entry list p626 to true.

- 3. Let controls be a list of all the submittable elements p512 whose form owner p595 is form, in tree order.
- 4. Let entry list be a new empty entry list p629.
- 5. For each element *field* in *controls*, in <u>tree order</u>:
  - 1. If any of the following are true:
    - field has a datalist p571 element ancestor;
    - field is disabled p598;
    - field is a button p512 but it is not submitter;
    - field is an input p518 element whose type p521 attribute is in the Checkbox p539 state and whose checkedness p594 is false; or
    - field is an input p518 element whose type p521 attribute is in the Radio Button p540 state and whose checkedness p594 is false,

then continue.

- 2. If the field element is an input p518 element whose type p521 attribute is in the Image Button p544 state, then:
  - 1. If the field element is not submitter, then continue.
  - 2. If the *field* element has a <u>name p596</u> attribute specified and its value is not the empty string, let *name* be that value followed by U+002E (.). Otherwise, let *name* be the empty string.
  - 3. Let  $name_x$  be the concatenation of name and U+0078 (x).
  - 4. Let namey be the concatenation of name and U+0079 (y).
  - 5. Let (x, y) be the selected coordinate p545.
  - 6. Create an entry p629 with name x and x, and append it to entry list.
  - 7. Create an entry p629 with namey and y, and append it to entry list.
  - 8. Continue.
- 3. If the field is a form-associated custom element  $p^{756}$ , then perform the entry construction algorithm given field and entry list, then continue.
- 4. If either the *field* element does not have a <u>name p596</u> attribute specified, or its <u>name p596</u> attribute's value is the empty string, then <u>continue</u>.
- 5. Let name be the value of the field element's name p596 attribute.
- 6. If the *field* element is a <u>select<sup>p565</sup></u> element, then for each <u>option<sup>p574</sup></u> element in the <u>select<sup>p565</sup></u> element's <u>list of options<sup>p566</sup></u> whose <u>selectedness<sup>p575</sup></u> is true and that is not <u>disabled<sup>p575</sup></u>, <u>create an entry<sup>p629</sup></u> with <u>name</u> and the <u>value<sup>p575</sup></u> of the <u>option<sup>p574</sup></u> element, and <u>append</u> it to <u>entry list</u>.
- 7. Otherwise, if the *field* element is an <u>input<sup>p518</sup></u> element whose <u>type<sup>p521</sup></u> attribute is in the <u>Checkbox<sup>p539</sup></u> state or the <u>Radio Button<sup>p540</sup></u> state, then:
  - 1. If the *field* element has a <u>value</u><sup>p523</sup> attribute specified, then let *value* be the value of that attribute; otherwise, let *value* be the string "on".
  - 2. Create an entry p629 with name and value, and append it to entry list.
- 8. Otherwise, if the *field* element is an <u>input<sup>p518</sup></u> element whose <u>type<sup>p521</sup></u> attribute is in the <u>File Upload p541</u> state, then:
  - 1. If there are no selected files p541, then create an entry p629 with name and a new File object with an empty name, application/octet-stream as type, and an empty body, and append it to entry list.
  - 2. Otherwise, for each file in <u>selected files p541</u>, <u>create an entry p629</u> with <u>name</u> and a <u>File</u> object representing the file, and <u>append</u> it to <u>entry list</u>.
- 9. Otherwise, if the *field* element is an <u>input<sup>p518</sup></u> element whose <u>type<sup>p521</sup></u> attribute is in the <u>Hidden<sup>p525</sup></u> state and *name* is an <u>ASCII case-insensitive</u> match for "<u>charset</u> p596":

- 1. Let charset be the name of encoding.
- 2. Create an entry p629 with name and charset, and append it to entry list.
- 10. Otherwise, create an entry p629 with name and the value p594 of the field element, and append it to entry list.
- 11. If the element has a <u>dirname<sup>p597</sup></u> attribute, that attribute's value is not the empty string, and the element is an <u>auto-directionality form-associated element<sup>p160</sup></u>:
  - 1. Let dirname be the value of the element's dirname p597 attribute.
  - 2. Let dir be the string "ltr" if the directionality  $p^{159}$  of the element is 'ltr $p^{159}$ ', and "rtl" otherwise (i.e., when the directionality  $p^{159}$  of the element is 'rtl $p^{159}$ ').
  - 3. Create an entry p629 with dirname and dir, and append it to entry list.
- 6. Let form data be a new FormData object associated with entry list.
- 7. Fire an event named formdata<sup>p1455</sup> at form using FormDataEvent<sup>p633</sup>, with the formData<sup>p633</sup> attribute initialized to form data and the bubbles attribute initialized to true.
- 8. Set form's constructing entry list p626 to false.
- 9. Return a clone of entry list.

## 4.10.21.5 Selecting a form submission encoding $\S^{p63}$

If the user agent is to **pick an encoding for a form**, it must run the following steps:

- 1. Let encoding be the document's character encoding.
- 2. If the form p512 element has an accept-charset p513 attribute, set encoding to the return value of running these substeps:
  - 1. Let *input* be the value of the <u>form<sup>p512</sup></u> element's <u>accept-charset <sup>p513</sup></u> attribute.
  - 2. Let candidate encoding labels be the result of splitting input on ASCII whitespace.
  - 3. Let *candidate encodings* be an empty list of <u>character encodings</u>.
  - 4. For each token in *candidate encoding labels* in turn (in the order in which they were found in *input*), get an encoding for the token and, if this does not result in failure, append the encoding to *candidate encodings*.
  - 5. If candidate encodings is empty, return UTF-8.
  - 6. Return the first encoding in candidate encodings.
- 3. Return the result of getting an output encoding from encoding.

#### 4.10.21.6 Converting an entry list to a list of name-value pairs $\S^{p63}$

The <u>application/x-www-form-urlencoded</u> and <u>text/plain<sup>p632</sup></u> encoding algorithms take a list of name-value pairs, where the values must be strings, rather than an <u>entry list<sup>p629</sup></u> where the value can be a <u>File</u>. The following algorithm performs the conversion.

To **convert to a list of name-value pairs** an entry list p629 entry list, run these steps:

- 1. Let *list* be an empty <u>list</u> of name-value pairs.
- 2. For each entry of entry list:
  - Let name be entry's name p629, with every occurrence of U+000D (CR) not followed by U+000A (LF), and every occurrence of U+000A (LF) not preceded by U+000D (CR), replaced by a string consisting of U+000D (CR) and U+000A (LF).
  - If entry's value p629 is a File object, then let value be entry's value p629 is name. Otherwise, let value be entry's value p629.

- 3. Replace every occurrence of U+000D (CR) not followed by U+000A (LF), and every occurrence of U+000A (LF) not preceded by U+000D (CR), in *value*, by a string consisting of U+000D (CR) and U+000A (LF).
- 4. Append to list a new name-value pair whose name is name and whose value is value.
- 3. Return list.

# 4.10.21.7 URL-encoded form data $\S^{p63}$

See URL for details on application/x-www-form-urlencoded. [URL]<sup>p1467</sup>

## 4.10.21.8 Multipart form data § P63

The multipart/form-data encoding algorithm, given an entry list entry list and an encoding encoding, is as follows:

- 1. For each entry of entry list:
  - 1. Replace every occurrence of U+000D (CR) not followed by U+000A (LF), and every occurrence of U+000A (LF) not preceded by U+000D (CR), in *entry*'s name p629, by a string consisting of a U+000D (CR) and U+000A (LF).
  - 2. If entry's value p629 is not a File object, then replace every occurrence of U+000D (CR) not followed by U+000A (LF), and every occurrence of U+000A (LF) not preceded by U+000D (CR), in entry's value p629, by a string consisting of a U+000D (CR) and U+000A (LF).
- 2. Return the byte sequence resulting from encoding the *entry list* using the rules described by RFC 7578, *Returning Values from Forms:* multipart/form-data, given the following conditions: [RFC7578]<sup>p1466</sup>
  - Each entry p629 in entry list is a field, the name p629 of the entry is the field name and the value p629 of the entry is the field value.
  - The order of parts must be the same as the order of fields in *entry list*. Multiple entries with the same name must be treated as distinct fields.
  - Field names, field values for non-file fields, and filenames for file fields, in the generated multipart/form-data<sup>p1457</sup> resource must be set to the result of encoding the corresponding entry's name or value with encoding, converted to a byte sequence.
  - For field names and filenames for file fields, the result of the encoding in the previous bullet point must be escaped by replacing any 0x0A (LF) bytes with the byte sequence `%0A`, 0x0D (CR) with `%0D` and 0x22 (") with `%22`. The user agent must not perform any other escapes.
  - The parts of the generated multipart/form-data p1457 resource that correspond to non-file fields must not have a <u>Content-Type p97</u> header specified.
  - The boundary used by the user agent in generating the return value of this algorithm is the multipart/form-data boundary string. (This value is used to generate the MIME type of the form submission payload generated by this algorithm.)

For details on how to interpret multipart/form-data p1457 payloads, see RFC 7578. [RFC7578]p1466

# 4.10.21.9 Plain text form data $\S^{p63}_{2}$

The text/plain encoding algorithm, given a list of name-value pairs pairs, is as follows:

- 1. Let result be the empty string.
- 2. For each *pair* in *pairs*:
  - 1. Append pair's name to result.
  - 2. Append a single U+003D EQUALS SIGN character (=) to result.

- 3. Append pair's value to result.
- 4. Append a U+000D CARRIAGE RETURN (CR) U+000A LINE FEED (LF) character pair to result.
- 3. Return result.

Payloads using the text/plain format are intended to be human readable. They are not reliably interpretable by computer, as the format is ambiguous (for example, there is no way to distinguish a literal newline in a value from the newline at the end of the value).

# **4.10.21.10** The SubmitEvent p633 interface $\S^{p63}$

```
[Exposed=Window]
interface SubmitEvent : Event {
   constructor(DOMString type, optional SubmitEventInit eventInitDict = {});
   readonly attribute HTMLElement? submitter;
};
dictionary SubmitEventInit : EventInit {
   HTMLElement? submitter = null;
};
```

#### For web developers (non-normative)

#### event.submitter<sup>p633</sup>

Returns the element representing the <u>submit button  $p^{512}$ </u> that triggered the <u>form submission  $p^{625}$ </u>, or null if the submission was not triggered by a button.

The **submitter** attribute must return the value it was initialized to.

# **4.10.21.11** The FormDataEvent p633 interface $\S^{p63}$

```
[Exposed=Window]
interface FormDataEvent : Event {
   constructor(DOMString type, FormDataEventInit eventInitDict);

   readonly attribute FormData formData;
};

dictionary FormDataEventInit : EventInit {
   required FormData formData;
};
```

#### For web developers (non-normative)

## event.formData<sup>p633</sup>

Returns a <u>FormData</u> object representing names and values of elements associated to the target <u>form<sup>p512</sup></u>. Operations on the <u>FormData</u> object will affect form data to be submitted.

The **formData** attribute must return the value it was initialized to. It represents a **FormData** object associated to the **entry list** <sup>p629</sup> that is **constructed** <sup>p629</sup> when the **form** <sup>p512</sup> is submitted.

# 4.10.22 Resetting a form $\S_3^{p63}$

When a <u>form<sup>p512</sup></u> element *form* is **reset**, run these steps:

1. Let reset be the result of firing an event named reset place at form, with the bubbles and cancelable attributes initialized to

true.

2. If reset is true, then invoke the reset algorithm p634 of each resettable element 9512 whose form owner p595 is form.

Each <u>resettable element p512</u> defines its own **reset algorithm**. Changes made to form controls as part of these algorithms do not count as changes caused by the user (and thus, e.g., do not cause <u>input</u> events to fire).

# 4.11 Interactive elements § p63 4.11.1 The details element §p63 Categories p145: Flow content p148. Interactive content p149. Palpable content<sup>p149</sup>. Contexts in which this element can be used p145: Where <u>flow content</u><sup>p148</sup> is expected. Content model p145: One <u>summary <sup>p640</sup></u> element followed by <u>flow content <sup>p148</sup></u>. Tag omission in text/html p145: Neither tag is omissible. Content attributes p145: Global attributes p153 <u>name p635</u> — Name of group of mutually-exclusive <u>details p634</u> elements open P635 — Whether the details are visible Accessibility considerations p146: For authors. For implementers. DOM interface p146: [Exposed=Window] interface HTMLDetailsElement : HTMLElement { [HTMLConstructor] constructor(); [CEReactions] attribute DOMString name; [CEReactions] attribute boolean open; };

The details p634 element represents p140 a disclosure widget from which the user can obtain additional information or controls.

#### Note

As with all HTML elements, it is not conforming to use the  $\frac{\text{details}}{\text{p634}}$  element when attempting to represent another type of control. For example, tab widgets and menu widgets are not disclosure widgets, so abusing the  $\frac{\text{details}}{\text{p634}}$  element to implement these patterns is incorrect.

#### Note

The details p634 element is not appropriate for footnotes. Please see the section on footnotes for details on how to mark up footnotes.

The first summary  $p^{640}$  element child of the element, if any, represents  $p^{140}$  the summary or legend of the details. If there is no child summary  $p^{640}$  element, the user agent should provide its own legend (e.g. "Details").

The rest of the element's contents  $represents^{p140}$  the additional information or controls.

The name content attribute gives the name of the group of related  $\frac{\text{details}}{\text{p634}}$  elements that the element is a member of. Opening one member of this group causes other members of the group to close. If the attribute is specified, its value must not be the empty string.

Before using this feature, authors should consider whether this grouping of related details 634 elements into an exclusive accordion is helpful or harmful to users. While using an exclusive accordion can reduce the maximum amount of space that a set of content can occupy, it can also frustrate users who have to open many items to find what they want or users who want to look at the contents of multiple items at the same time.

A document must not contain more than one  $\frac{\text{details}^{p634}}{\text{details}^{p634}}$  element in the same  $\frac{\text{details} \text{ name group}^{p635}}{\text{details}^{p634}}$  that has the  $\frac{\text{open}^{p635}}{\text{open}^{p635}}$  attribute present. Authors must not use script to add  $\frac{\text{details}^{p634}}{\text{details}^{p634}}$  elements to a document in a way that would cause a  $\frac{\text{details}}{\text{details}^{p634}}$  to have more than one  $\frac{\text{details}^{p634}}{\text{details}^{p634}}$  element with the  $\frac{\text{open}^{p635}}{\text{details}^{p634}}$  attribute present.

#### Note

The group of elements that is created by a common  $\underline{\mathsf{name}}^{\mathsf{p635}}$  attribute is exclusive, meaning that at most one of the  $\underline{\mathsf{details}}^{\mathsf{p634}}$  elements can be open at once. While this exclusivity is enforced by user agents, the resulting enforcement immediately changes the  $\underline{\mathsf{open}}^{\mathsf{p635}}$  attributes in the markup. This requirement on authors forbids such misleading markup.

A document must not contain a  $\frac{\text{details}^{p634}}{\text{group}^{p635}}$  element that is a descendant of another  $\frac{\text{details}^{p634}}{\text{details}^{p635}}$  element in the same  $\frac{\text{details}}{\text{group}^{p635}}$ .

Documents that use the  $name \frac{p635}{2}$  attribute to group multiple related  $details \frac{p634}{2}$  elements should keep those related elements together in a containing element (such as a  $section \frac{p207}{2}$  element or  $article \frac{p204}{2}$  element). When it makes sense for the group to be introduced with a heading, authors should put that heading in a  $details \frac{p222}{2}$  element at the start of the containing element.

#### Note

Visually and programmatically grouping related elements together can be important for accessible user experiences. This can help users understand the relationship between such elements. When related elements are in disparate sections of a web page rather than being grouped, the elements' relationships to each other can be less discoverable or understandable.

The open content attribute is a boolean attribute  $p^{73}$ . If present, it indicates that both the summary and the additional information is to be shown to the user. If the attribute is absent, only the summary is to be shown.

When the element is created, if the attribute is absent, the additional information should be hidden; if the attribute is present, that information should be shown. Subsequently, if the attribute is removed, then the information should be hidden; if the attribute is added, the information should be shown.

The user agent should allow the user to request that the additional information be shown or hidden. To honor a request for the details to be shown, the user agent must set the open  $^{p635}$  attribute on the element to the empty string. To honor a request for the information to be hidden, the user agent must remove the open  $^{p635}$  attribute from the element.

#### Note

This ability to request that additional information be shown or hidden may simply be the <u>activation behavior</u> of the appropriate <u>summary</u> element, in the case such an element exists. However, if no such element exists, user agents can still provide this ability through some other user interface affordance.

The **details name group** that contains a  $\frac{\text{details}^{p634}}{\text{details}^{p634}}$  element a also contains all the other  $\frac{\text{details}^{p634}}{\text{details}^{p634}}$  elements b that fulfill all of the following conditions:

- Both a and b are in the same tree.
- They both have a name
  p635 attribute, their name
  p635 attributes are not the empty string, and the value of a's name
  p635 attribute
  equals the value of b's name
  p635 attribute.

Every details p634 element has a details toggle task tracker, which is a toggle task tracker or null, initially null.

The following <u>attribute change steps</u>, given <u>element</u>, <u>localName</u>, <u>oldValue</u>, <u>value</u>, and <u>namespace</u>, are used for all <u>details</u> <u>p634</u> elements:

- 1. If *namespace* is not null, then return.
- 2. If localName is name poss, then ensure details exclusivity by closing the given element if needed poss given element.

- 3. If *localName* is open  $^{p635}$ , then:
  - If one of oldValue or value is null and the other is not null, run the following steps, which are known as the details notification task steps, for this details element:

Note

When the open post attribute is toggled several times in succession, the resulting tasks essentially get coalesced so that only one event is fired.

- If oldValue is null, queue a details toggle event task p636 given the details p634 element, "closed", and "open".
- 2. Otherwise, queue a details toggle event task p636 given the details p634 element, "open", and "closed".
- If oldValue is null and value is not null, then ensure details exclusivity by closing other elements if needed p636 given element.

The details P634 HTML element insertion steps P45, given insertedNode, are:

1. Ensure details exclusivity by closing the given element if needed p637 given insertedNode.

#### Note

To be clear, these attribute change and insertion steps also run when an attribute or element is inserted via the parser.

To **queue a details toggle event task** given a **details** element *element*, a string *oldState*, and a string *newState*:

- 1. If element's details toggle task tracker p635 is not null, then:
  - 1. Set oldState to element's details toggle task tracker<sup>p635</sup>'s old state<sup>p829</sup>.
  - 2. Remove element's details toggle task tracker p635 's task p829 from its task gueue p1107.
  - 3. Set element's details toggle task tracker p635 to null.
- 2. Queue an element task p1109 given the DOM manipulation task source p1117 and element to run the following steps:
  - 1. Fire an event named toggle p1456 at element, using ToggleEvent p829, with the oldState p829 attribute initialized to oldState and the newState attribute initialized to newState.
  - 2. Set *element*'s <u>details toggle task tracker</u><sup>p635</sup> to null.
- 3. Set *element*'s <u>details toggle task tracker<sup>p635</sup></u> to a struct with <u>task <sup>p829</sup></u> set to the just-queued <u>task <sup>p1108</sup></u> and <u>old state <sup>p829</sup></u> set to *oldState*.

To ensure details exclusivity by closing other elements if needed given a details p634 element element:

- 1. Assert: element has an open p635 attribute.
- 2. If element does not have a name p635 attribute, or its name p635 attribute is the empty string, then return.
- 3. Let document be element's node document.
- 4. Let oldFlag be the value of document's fire mutation events flag p130.
- 5. Set document's fire mutation events flag p130 to false.
- 6. Let *groupMembers* be a list of elements, containing all elements in *element*'s <u>details name group <sup>p635</sup></u> except for *element*, in tree order.
- 7. For each element otherElement of groupMembers:
  - 1. If the open p635 attribute is set on otherElement, then:
    - 1. Assert: otherElement is the only element in groupMembers that has the open p635 attribute set.
    - 2. Remove the open p635 attribute on other Element.
    - 3. Break.

8. Set document's fire mutation events flag p130 to oldFlag.

To ensure details exclusivity by closing the given element if needed given a details element element:

- 1. If *element* does not have an open p635 attribute, then return.
- 2. If element does not have a name  $p^{635}$  attribute, or its name  $p^{635}$  attribute is the empty string, then return.
- 3. Let document be element's node document.
- 4. Let oldFlag be the value of document's fire mutation events flag p130.
- 5. Set document's fire mutation events flag p130 to false.
- 6. Let *groupMembers* be a list of elements, containing all elements in *element*'s <u>details name group <sup>p635</sup></u> except for *element*, in tree order.
- 7. For each element otherElement of groupMembers:
  - 1. If the open p635 attribute is set on otherElement, then:
    - 1. Remove the open p635 attribute on element.
    - 2. Break.
- 8. Set document's fire mutation events flag p130 to oldFlag.

The name and open IDL attributes must reflect  $p^{103}$  the respective content attributes of the same name.

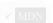

The ancestor details revealing algorithm is to run the following steps on currentNode:

- 1. While currentNode has a parent node within the flat tree:
  - 1. If *currentNode* is slotted into the second slot of a <u>details <sup>p634</sup></u> element:
    - 1. Set *currentNode* to the <u>details <sup>p634</sup></u> element which *currentNode* is slotted into.
    - 2. If the open p635 attribute is not set on currentNode, then set the open p635 attribute on currentNode to the empty string.
  - 2. Otherwise, set currentNode to the parent node of currentNode within the flat tree.

#### Example

The following example shows the details post element being used to hide technical details in a progress report.

#### Example

The following shows how a details p634 element can be used to hide some controls by default:

```
<details>
  <summary><label for=fn>Name & Extension:</label></summary>
```

```
<input type=text id=fn name=fn value="Pillar Magazine.pdf">
<label><input type=checkbox name=ext checked> Hide extension</label>
</details>
```

One could use this in conjunction with other  $\frac{\text{details}^{p634}}{\text{details}}$  in a list to allow the user to collapse a set of fields down to a small set of headings, with the ability to open each one.

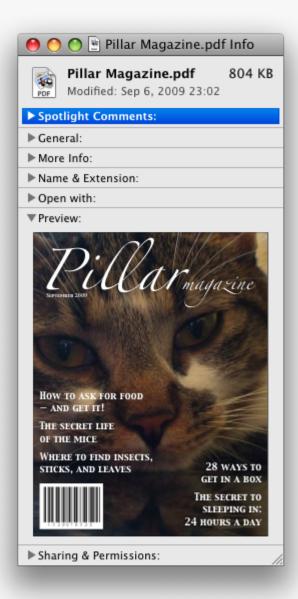

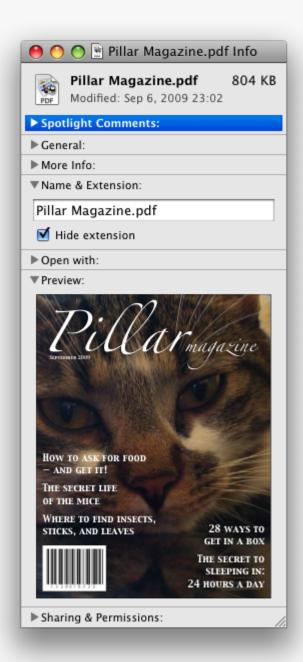

In these examples, the summary really just summarizes what the controls can change, and not the actual values, which is less than ideal.

#### Example

The following example shows the  $name^{p635}$  attribute of the  $details^{p634}$  element being used to create an exclusive accordion, a set of  $details^{p634}$  elements where a user action to open one  $details^{p634}$  element causes any open  $details^{p634}$  to close.

<section class="characteristics">

#### Example

The following example shows what happens when the open  $^{p635}$  attribute is set on a details  $^{p634}$  element that is part of a set of elements using the name  $^{p635}$  attribute to create an exclusive accordion.

Given the initial markup:

```
<section class="characteristics">
  <details name="frame-characteristics" id="d1" open>...</details>
  <details name="frame-characteristics" id="d2">...</details>
  <details name="frame-characteristics" id="d3">...</details>
  </section>
```

and the script:

```
document.getElementById("d2").setAttribute("open", "");
```

then the resulting tree after the script executes will be equivalent to the markup:

```
<section class="characteristics">
  <details name="frame-characteristics" id="d1">...</details>
  <details name="frame-characteristics" id="d2" open>...</details>
  <details name="frame-characteristics" id="d3">...</details>
  </section>
```

because setting the open  $^{p635}$  attribute on d2 removes it from d1.

The same happens when the user activates the <u>summary</u> p640 element inside of d2.

#### Example

Because the open p635 attribute is added and removed automatically as the user interacts with the control, it can be used in CSS to style the element differently based on its state. Here, a style sheet is used to animate the color of the summary when the element is opened or closed:

```
<style>
  details > summary { transition: color 1s; color: black; }
  details[open] > summary { color: red; }
  </style>
  <details>
    <summary>Automated Status: Operational</summary>
    Velocity: 12m/s
  Direction: North
```

```
</details>
```

✓ MDN

```
4.11.2 The summary element § p64
```

```
Categories p145:
None.

Contexts in which this element can be used p145:
As the first child of a details p634 element.

Content model p145:
Phrasing content p149, optionally intermixed with heading content p148.

Tag omission in text/html p145:
Neither tag is omissible.

Content attributes p145:
Global attributes p145:
Global attributes p146:
For authors.
For implementers.

DOM interface p146:
Uses HTML Element p141.
```

The <u>summary</u>  $p^{640}$  element <u>represents</u> a summary, caption, or legend for the rest of the contents of the <u>summary</u> element's parent <u>details</u>  $p^{634}$  element, if any.

A <u>summary peace</u> element is a **summary for its parent details** if the following algorithm returns true:

- 1. If this <u>summary p640</u> element has no parent, then return false.
- 2. Let parent be this  $summary^{p640}$  element's parent.
- 3. If parent is not a details p634 element, then return false.
- 4. If parent's first <u>summary p640</u> element child is not this <u>summary p640</u> element, then return false.
- 5. Return true.

The <u>activation behavior</u> of <u>summary</u> p640 elements is to run the following steps:

- 1. If this <u>summary p640</u> element is not the <u>summary for its parent details p640</u>, then return.
- 2. Let parent be this summary p640 element's parent.
- 3. If the open p635 attribute is present on parent, then remove it. Otherwise, set parent's open p635 attribute to the empty string.

Note

This will then run the details notification task steps p636.

# **4.11.3 Commands** § p64

4.11.3.1 Facets § p64

A **command** is the abstraction behind menu items, buttons, and links. Once a command is defined, other parts of the interface can refer to the same command, allowing many access points to a single feature to share facets such as the <u>Disabled State</u>  $^{p641}$ .

Commands are defined to have the following facets:

#### Label

The name of the command as seen by the user.

#### Access Key

A key combination selected by the user agent that triggers the command. A command might not have an Access Key.

#### Hidden State

Whether the command is hidden or not (basically, whether it should be shown in menus).

#### **Disabled State**

Whether the command is relevant and can be triggered or not.

#### **Action**

The actual effect that triggering the command will have. This could be a scripted event handler, a <u>URL</u> to which to <u>navigate ploos</u>, or a form submission.

User agents may expose the commands p640 that match the following criteria:

- The <u>Hidden State p641</u> facet is false (visible)
- The element is in a document with a non-null browsing context p989.
- Neither the element nor any of its ancestors has a <a href="hidden">hidden</a> p820 attribute specified.

User agents are encouraged to do this especially for commands that have  $\frac{Access\ Keys^{p641}}{Access\ Keys^{p641}}$ , as a way to advertise those keys to the user.

#### Example

For example, such commands could be listed in the user agent's menu bar.

# 4.11.3.2 Using the a element to define a command $\S^{p64}$

An  $a^{p255}$  element with an <u>href</u> attribute <u>defines a command</u> attribute.

The Label p641 of the command is the element's descendant text content.

The Access Key p641 of the command is the element's assigned access key p847, if any.

The Hidden State p641 of the command is true (hidden) if the element has a hidden p820 attribute, and false otherwise.

The <u>Disabled State</u> p641 facet of the command is true if the element or one of its ancestors is inert p823, and false otherwise.

The Action p641 of the command is to fire a click event p1131 at the element.

# **4.11.3.3** Using the button element to define a command $\S^{p64}$

A button p563 element always defines a command p640.

The Label p641, Access Key p641, Hidden State p641, and Action p641 facets of the command are determined as for a elements p641 (see the previous section).

The <u>Disabled State  $^{p641}$ </u> of the command is true if the element or one of its ancestors is <u>inert  $^{p823}$ </u>, or if the element's <u>disabled  $^{p598}$ </u> state is set, and false otherwise.

# **4.11.3.4** Using the input element to define a command $\S^{p64}$

An <u>input p518</u> element whose <u>type p521</u> attribute is in one of the <u>Submit Button p543</u>, <u>Reset Button p546</u>, <u>Image Button p544</u>, <u>Button p547</u>, <u>Radio Button p540</u>, or <u>Checkbox p539</u> states <u>defines a command p640</u>.

The Label p641 of the command is determined as follows:

- If the type p521 attribute is in one of the Submit Button p543, Reset Button p546, Image Button p544, or Button p547 states, then the Label p641 is the string given by the value p523 attribute, if any, and a UA-dependent, locale-dependent value that the UA uses to label the button itself if the attribute is absent.
- Otherwise, if the element is a <u>labeled control p516</u>, then the <u>Label p641</u> is the <u>descendant text content</u> of the first <u>label p516</u> element in <u>tree order</u> whose <u>labeled control p516</u> is the element in <u>question</u>. (In JavaScript terms, this is given by <u>element.labels[0].textContent.</u>)
- Otherwise, if the <u>value <sup>p523</sup></u> attribute is present, then the <u>Label <sup>p641</sup></u> is the value of that attribute.
- Otherwise, the Label p641 is the empty string.

#### Note

Even though the value  $^{p523}$  attribute on input  $^{p518}$  elements in the Image Button  $^{p544}$  state is non-conformant, the attribute can still contribute to the Label  $^{p641}$  determination, if it is present and the Image Button's alt  $^{p545}$  attribute is missing.

The Access Key p641 of the command is the element's assigned access key p847, if any.

The Hidden State p641 of the command is true (hidden) if the element has a hidden p820 attribute, and false otherwise.

The <u>Disabled State</u> of the command is true if the element or one of its ancestors is inert of the element's <u>disabled</u> state is set, and false otherwise.

The Action p641 of the command is to fire a click event p1131 at the element.

## 4.11.3.5 Using the option element to define a command $\S^{p64}$

An option p574 element with an ancestor select p565 element and either no value p575 attribute or a value p575 attribute that is not the empty string defines a command p640.

The Label p641 of the command is the value of the option p574 element's label p575 attribute, if there is one, or else the option p574 element's descendant text content, with ASCII whitespace stripped and collapsed.

The Access Key P641 of the command is the element's assigned access key P847, if any.

The <u>Hidden State P641</u> of the command is true (hidden) if the element has a <u>hidden P820</u> attribute, and false otherwise.

The <u>Disabled State p641</u> of the command is true if the element is <u>disabled p575</u>, or if its nearest ancestor <u>select p565</u> element is <u>disabled p598</u>, or if it or one of its ancestors is <u>inert p823</u>, and false otherwise.

If the option p574's nearest ancestor select element has a multiple attribute, the Action of the command is to toggle the option p574' element. Otherwise, the Action p641 is to pick p567' the option p574' element.

# 4.11.3.6 Using the accesskey attribute on a legend element to define a command $\S^{p64}_2$

A <u>legend p593</u> element <u>defines a command p640</u> if all of the following are true:

- It has an assigned access key p847.
- It is a child of a <u>fieldset</u> p590 element.
- Its parent has a descendant that <u>defines a command p640</u> that is neither a <u>label p516</u> element nor a <u>legend p593</u> element. This element, if it exists, is **the legend element's accesskey delegatee**.

The Label p641 of the command is the element's descendant text content.

The Access Key p641 of the command is the element's assigned access key p847.

The Hidden State  $^{p641}$ , Disabled State  $^{p641}$ , and Action  $^{p641}$  facets of the command are the same as the respective facets of the legend element's accesskey delegatee  $^{p642}$ .

#### Example

In this example, the <u>legend p593</u> element specifies an <u>accesskey p846</u>, which, when activated, will delegate to the <u>input p518</u> element inside the <u>legend p593</u> element.

```
<fieldset>
  <legend accesskey=p>
    <label>I want <input name=pizza type=number step=1 value=1 min=0>
        pizza(s) with these toppings</label>
    </legend>
    <label><input name=pizza-cheese type=checkbox checked> Cheese</label>
    <label><input name=pizza-ham type=checkbox checked> Ham</label>
    <label><input name=pizza-pineapple type=checkbox> Pineapple</label>
    </fieldset>
```

# 4.11.3.7 Using the accesskey attribute to define a command on other elements $\S^{p64}$

An element that has an assigned access key p847 defines a command p640.

If one of the earlier sections that define elements that define commands  $p^{640}$  define that this element defines a command  $p^{640}$ , then that section applies to this element, and this section does not. Otherwise, this section applies to that element.

The Label  $p^{641}$  of the command depends on the element. If the element is a <u>labeled control  $p^{516}$ </u>, the <u>descendant text content</u> of the first <u>label  $p^{516}$ </u> element in <u>tree order</u> whose <u>labeled control  $p^{516}$ </u> is the element in question is the <u>Label  $p^{641}$ </u> (in JavaScript terms, this is given by <u>element.labels[0].textContent</u>). Otherwise, the <u>Label  $p^{641}$ </u> is the element's <u>descendant text content</u>.

The Access Key p641 of the command is the element's assigned access key p847.

The Hidden State p641 of the command is true (hidden) if the element has a hidden p820 attribute, and false otherwise.

The <u>Disabled State</u>  $p^{641}$  of the command is true if the element or one of its ancestors is <u>inert</u>  $p^{823}$ , and false otherwise.

The Action p641 of the command is to run the following steps:

- 1. Run the focusing steps P838 for the element.
- 2. Fire a click event p1131 at the element.

# **4.11.4** The dialog element $\S^{p64}$

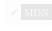

# Contexts in which this element can be used P145: Where flow content P148 is expected. Content model P145: Flow content P148. Tag omission in text/html P145: Neither tag is omissible. Content attributes P145: Global attributes P153 open P645 — Whether the dialog box is showing Accessibility considerations P146: For authors. For implementers.

#### DOM interface p146:

```
IDL [Exposed=Window]
interface HTMLDialogElement : HTMLElement {
   [HTMLConstructor] constructor();

   [CEReactions] attribute boolean open;
   attribute DOMString returnValue;
   [CEReactions] undefined show();
   [CEReactions] undefined showModal();
   [CEReactions] undefined close(optional DOMString returnValue);
};
```

The dialog post element represents a transitory part of an application, in the form of a small window ("dialog box"), which the user interacts with to perform a task or gather information. Once the user is done, the dialog can be automatically closed by the application, or manually closed by the user.

Especially for modal dialogs, which are a familiar pattern across all types of applications, authors should work to ensure that dialogs in their web applications behave in a way that is familiar to users of non-web applications.

#### Note

As with all HTML elements, it is not conforming to use the dialog p643 element when attempting to represent another type of control. For example, context menus, tooltips, and popup listboxes are not dialog boxes, so abusing the dialog p643 element to implement these patterns is incorrect.

An important part of user-facing dialog behavior is the placement of initial focus. The <u>dialog focusing steps p646</u> attempt to pick a good candidate for initial focus when a dialog is shown, but might not be a substitute for authors carefully thinking through the correct choice to match user expectations for a specific dialog. As such, authors should use the <u>autofocus p844</u> attribute on the descendant element of the dialog that the user is expected to immediately interact with after the dialog opens. If there is no such element, then authors should use the <u>autofocus p844</u> attribute on the <u>dialog p643</u> element itself.

#### Example

In the following example, a dialog is used for editing the details of a product in an inventory management web application.

```
<dialog>
  <label>Product Number <input type="text" readonly></label>
  <label>Product Name <input type="text" autofocus></label>
</dialog>
```

If the <u>autofocus<sup>p844</sup></u> attribute was not present, the Product Number field would have been focused by the dialog focusing steps. Although that is reasonable behavior, the author determined that the more relevant field to focus was the Product Name field, as the Product Number field is readonly and expects no user input. So, the author used autofocus to override the default.

Even if the author wants to focus the Product Number field by default, they are best off explicitly specifying that by using autofocus on that <u>input</u> p518 element. This makes the intent obvious to future readers of the code, and ensures the code stays robust in the face of future updates. (For example, if another developer added a close button, and positioned it in the node tree before the Product Number field).

Another important aspect of user behavior is whether dialogs are scrollable or not. In some cases, overflow (and thus scrollability) cannot be avoided, e.g., when it is caused by the user's high text zoom settings. But in general, scrollable dialogs are not expected by users. Adding large text nodes directly to dialog elements is particularly bad as this is likely to cause the dialog element itself to overflow. Authors are best off avoiding them.

### Example

The following terms of service dialog respects the above suggestions.

```
<dialog style="height: 80vh;">
  <div style="overflow: auto; height: 60vh;" autofocus>
     By placing an order via this Web site on the first day of the fourth month of the year
```

Note how the <u>dialog focusing steps  $^{p646}$ </u> would have picked the scrollable <u>div  $^{p254}$ </u> element by default, but similarly to the previous example, we have placed <u>autofocus  $^{p844}$ </u> on the <u>div  $^{p254}$ </u> so as to be more explicit and robust against future changes.

In contrast, if the  $p^{p227}$  elements expressing the terms of service did not have such a wrapper  $div^{p254}$  element, then the  $dialog^{p643}$  itself would become scrollable, violating the above advice. Furthermore, in the absence of any  $autofocus^{p844}$  attribute, such a markup pattern would have violated the above advice and tripped up the dialog focusing steps p646's default behavior, and caused focus to jump to the Agree  $button^{p563}$ , which is a bad user experience.

The open attribute is a boolean attribute  $p^{73}$ . When specified, it indicates that the dialog  $p^{643}$  element is active and that the user can interact with it.

A <u>dialog <sup>p643</sup></u> element without an <u>open <sup>p645</sup></u> attribute specified should not be shown to the user. This requirement may be implemented indirectly through the style layer. For example, user agents that <u>support the suggested default rendering <sup>p48</sup></u> implement this requirement using the CSS rules described in the <u>Rendering section <sup>p1372</sup></u>.

#### Note

Removing the open p645 attribute will usually hide the dialog. However, doing so has a number of strange additional consequences:

- The close p1455 event will not be fired.
- The close(). p647 method, and any close requests p858, will no longer be able to close the dialog.
- If the dialog was shown using its <a href="mailto:showModal()">showModal()</a> <a href="mailto:p646">p646</a> method, the <a href="mailto:Document">Document</a> <a href="mailto:p129">p129</a> will still be <a href="mailto:blocked</a> <a href="mailto:blocked</a> <a href="mailto:p824">p824</a>.

For these reasons, it is generally better to never remove the open p645 attribute manually. Instead, use the close() p647 method to close the dialog, or the hidden p820 attribute to hide it.

The <u>tabindex p834</u> attribute must not be specified on <u>dialog p643</u> elements.

```
For web developers (non-normative)

dialog.show<sup>p645</sup> ()

Displays the dialog<sup>p643</sup> element.

dialog.showModal<sup>p646</sup> ()

Displays the dialog<sup>p643</sup> element and makes it the top-most modal dialog.

This method honors the autofocus<sup>p844</sup> attribute.

dialog.close<sup>p647</sup> ([ result ])

Closes the dialog<sup>p643</sup> element.

The argument, if provided, provides a return value.

dialog.returnValue<sup>p647</sup> [ = result ]

Returns the dialog<sup>p643</sup>'s return value.

Can be set, to update the return value.
```

The **show()** method steps are:

- 1. If this has an open p645 attribute and the is modal p648 flag of this is false, then return.
- 2. If this has an open p645 attribute, then throw an "InvalidStateError" DOMException.
- 3. Add an open p645 attribute to this, whose value is the empty string.
- 4. Set this's previously focused element p648 to the focused element.
- 5. Let hideUntil be the result of running topmost popover ancestor page given this, null, and false.
- 6. If hideUntil is null, then set hideUntil to this's node document.
- 7. Run hide all popovers until p885 given hideUntil, false, and true.
- 8. Run the dialog focusing steps p646 given this.

#### The **showModal()** method steps are:

- 1. If this has an open p645 attribute and the is modal p648 flag of this is true, then return.
- 2. If this has an open p645 attribute, then throw an "InvalidStateError" DOMException.
- 3. If this is not connected, then throw an "InvalidStateError" DOMException.
- 4. If this is in the popover showing state p882, then throw an "InvalidStateError" DOMException.
- 5. Add an open p645 attribute to this, whose value is the empty string.
- 6. Set the is modal p648 flag of this to true.
- 7. Let this's node document be blocked by the modal dialog p824 this.

#### Note

This will cause the focused area of the document p832 to become inert p832 (unless that currently focused area is a shadow-including descendant of subject). In such cases, the focused area of the document p832 will soon be p832 to the p832 viewport. In a couple steps we will attempt to find a better candidate to focus.

- 8. If this's node document's top layer does not already contain this, then add an element to the top layer given this.
- 9. Set this's close watcher p648 to the result of establishing a close watcher given this's relevant global object p1073, with:
  - cancelAction p860 given canPreventClose being to return the result of firing an event named cancel p1455 at this, with the cancelable attribute initialized to canPreventClose.
  - closeAction p860 being to close the dialog p647 given this and null.
- 10. Set this's previously focused element p648 to the focused p832 element.
- 11. Let hideUntil be the result of running topmost popover ancestor p886 given this, null, and false.
- 12. If hideUntil is null, then set hideUntil to this's node document.
- 13. Run hide all popovers until p885 given hideUntil, false, and true.
- 14. Run the dialog focusing steps p646 given this.

## The **dialog focusing steps**, given a <u>dialog <sup>p643</sup></u> element *subject*, are as follows:

- 1. Let control be null.
- 2. If subject has the autofocus p844 attribute, then set control to subject.
- 3. If control is null, then set control to the focus delegate  $^{p837}$  of subject.
- 4. If control is null, then set control to subject.
- 5. Run the focusing steps p838 for control.

#### Note

If control is not <u>focusable<sup>p833</sup>,</u> this will do nothing. This would only happen if subject had no focus delegate, and the user

agent decided that  $\frac{\text{dialog}^{p643}}{\text{dialog}^{p643}}$  elements were not generally focusable. In that case, any <u>earlier modifications</u> to the focused area of the document will apply.

- 6. Let topDocument be control's node navigable p880 s top-level traversable p881 s active document
- 7. If control's node document's origin is not the same page as the origin of topDocument, then return.
- 8. Empty topDocument's autofocus candidates P844.
- 9. Set topDocument's autofocus processed flag p844 to true.

The <u>dialog <sup>p643</sup> HTML element removing steps <sup>p45</sup></u>, given removedNode and oldParent, are:

- 1. If removedNode's close watcher p648 is not null, then:
  - 1. Destroy p861 removedNode's close watcher p648.
  - 2. Set removedNode's close watcher p648 to null.
- 2. If removedNode's node document's top layer contains removedNode, then remove an element from the top layer immediately given removedNode.

The close(returnValue) method steps are:

- 1. If returnValue is not given, then set it to null.
- 2. Close the dialog p647 this with returnValue.

When a  $\frac{dialog^{p643}}{dialog^{p643}}$  element *subject* is to be **closed**, with null or a string *result*, run these steps:

- 1. If *subject* does not have an open p645 attribute, then return.
- 2. Remove *subject*'s open p645 attribute.
- 3. If the is modal p648 flag of subject is true, then request an element to be removed from the top layer given subject.
- 4. Let wasModal be the value of subject's is modal p648 flag.
- 5. Set the is  $modal^{p648}$  flag of subject to false.
- 6. If result is not null, then set the returnValue p647 attribute to result.
- 7. If subject's previously focused element p648 is not null, then:
  - 1. Let element be subject's previously focused element p648.
  - 2. Set *subject*'s <u>previously focused element <sup>p648</sup></u> to null.
  - 3. If *subject*'s <u>node document</u>'s <u>focused area of the document</u><sup>p832</sup>'s <u>DOM anchor</u><sup>p831</sup> is a <u>shadow-including inclusive</u> <u>descendant</u> of <u>element</u>, or <u>wasModal</u> is true, then run the <u>focusing steps</u><sup>p838</sup> for <u>element</u>; the viewport should not be scrolled by doing this step.
- 8. Queue an element task p1109 on the user interaction task source given the subject element to fire an event named close 1455 at subject.
- 9. If subject's  $close watcher^{p648}$  is not null, then:
  - 1. Destroy p861 subject's close watcher p648.
  - 2. Set *subject*'s <u>close watcher</u><sup>p648</sup> to null.

The **returnValue** IDL attribute, on getting, must return the last value to which it was set. On setting, it must be set to the new value. When the element is created, it must be set to the empty string.

#### Note

We use show/close as the verbs for dialog 1643 elements, as opposed to verb pairs that are more commonly thought of as antonyms such as show/hide or open/close, due to the following constraints:

- Hiding a dialog is different from closing one. Closing a dialog gives it a return value, fires an event, unblocks the page for other dialogs, and so on. Whereas hiding a dialog is a purely visual property, and is something you can already do with the <a href="hidden">hidden</a> possible of the note above possible about removing the open possible attribute, and how hiding the dialog in that way is generally not desired.)
- Showing a dialog is different from opening one. Opening a dialog consists of creating and showing that dialog (similar to how window.open() p919 both creates and shows a new window). Whereas showing the dialog is the process of taking a dialog p643 element that is already in the DOM, and making it interactive and visible to the user.
- If we were to have a dialog.open() method despite the above, it would conflict with the dialog.open penty.

Furthermore, a <u>survey</u> of many other UI frameworks contemporary to the original design of the <u>dialog</u>  $^{p643}$  element made it clear that the show/close verb pair was reasonably common.

In summary, it turns out that the implications of certain verbs, and how they are used in technology contexts, mean that paired actions such as showing and closing a dialog are not always expressible as antonyms.

Each dialog p643 element has a close watcher, which is a close watcher p859 or null, initially null.

Each dialog p643 element has an is modal flag. When a dialog p643 element is created, this flag must be set to false.

Each <u>HTML element p45</u> has a **previously focused element** which is null or an element, and it is initially null. When <u>showModal() p646</u> and <u>show() p645</u> are called, this element is set to the currently <u>focused p832</u> element before running the <u>dialog focusing steps p646</u>. Elements with the <u>popover p880</u> attribute set this element to the currently <u>focused p832</u> element during the <u>show popover algorithm p882</u>.

The open IDL attribute must reflect p103 the open p645 content attribute.

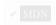

#### Example

This dialog box has some small print. The strong 0259 element is used to draw the user's attention to the more important part.

```
<dialog>
  <hl>Add to Wallet</hl>
  <strong><label for=amt>How many gold coins do you want to add to your
wallet?</label></strong>
  <input id=amt name=amt type=number min=0 step=0.01 value=100>
  <small>You add coins at your own risk.</small>
  <label><input name=round type=checkbox> Only add perfectly round coins</label>
  <input type=button onclick="submit()" value="Add Coins">
  </dialog>
```

# 4.12 Scripting § p64

Scripts allow authors to add interactivity to their documents.

Authors are encouraged to use declarative alternatives to scripting where possible, as declarative mechanisms are often more maintainable, and many users disable scripting.

#### Example

For example, instead of using a script to show or hide a section to show more details, the details of using a script to show or hide a section to show more details, the details of using a script to show or hide a section to show more details, the details of using a script to show or hide a section to show more details, the details of using a script to show or hide a section to show more details, the details of using a script to show or hide a section to show more details, the details of using a script to show or hide a section to show more details, the details of using a script to show or hide a section to show more details, the details of using a script to show or hide a section to show more details.

Authors are also encouraged to make their applications degrade gracefully in the absence of scripting support.

#### Example

For example, if an author provides a link in a table header to dynamically resort the table, the link could also be made to function

```
4.12.1 The script element §p64
 Categories p145:
    Metadata content p148.
    Flow content p148.
    Phrasing content p149
    Script-supporting element p150.
 Contexts in which this element can be used p145:
    Where metadata content p148 is expected.
    Where phrasing content p149 is expected.
    Where script-supporting elements p150 are expected.
 Content model p145:
    If there is no src p650 attribute, depends on the value of the type p650 attribute, but must match script content restrictions p662.
    If there is a src p650 attribute, the element must be either empty or contain only script documentation p663 that also matches
    script content restrictions p662.
 Tag omission in text/html p145:
    Neither tag is omissible.
 Content attributes p145:
    Global attributes p153
    src<sup>p650</sup> — Address of the resource
    type p650 — Type of script
    nomodule p650 — Prevents execution in user agents that support module scripts p1074
    async p650 — Execute script when available, without blocking while fetching
    defer p650 — Defer script execution
    <u>crossorigin</u> — How the element handles crossorigin requests
    integrity per Integrity metadata used in Subresource Integrity checks [SRI] p1466
    <u>referrer policy</u> for <u>fetches</u> initiated by the element
    blocking p652 — Whether the element is potentially render-blocking p102
    <u>fetchpriority</u> — Sets the <u>priority</u> for <u>fetches</u> initiated by the element
 Accessibility considerations P146:
    For authors.
    For implementers.
 DOM interface p146:
         [Exposed=Window]
         interface HTMLScriptElement : HTMLElement {
           [HTMLConstructor] constructor();
           [CEReactions] attribute USVString src;
           [CEReactions] attribute DOMString type;
           [CEReactions] attribute boolean noModule;
           [CEReactions] attribute boolean async;
           [CEReactions] attribute boolean defer;
           [CEReactions] attribute DOMString? crossOrigin;
           [CEReactions] attribute DOMString text;
           [CEReactions] attribute DOMString integrity;
           [CEReactions] attribute DOMString referrerPolicy;
           [SameObject, PutForwards=value] readonly attribute DOMTokenList blocking;
           [CEReactions] attribute DOMString fetchPriority;
           static boolean supports(DOMString type);
```

```
// also has obsolete members
};
```

The  $\underline{\text{script}}^{\text{p649}}$  element allows authors to include dynamic script and data blocks in their documents. The element does not  $\underline{\text{represent}}^{\text{p140}}$  content for the user.

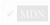

The **type** attribute allows customization of the type of script represented:

- Omitting the attribute, setting it to the empty string, or setting it to a JavaScript MIME type essence match, means that the script is a classic script plots, to be interpreted according to the JavaScript Script top-level production. Classic scripts are affected by the async p650 and defer p650 attributes, but only when the src p650 attribute is set. Authors should omit the type p650 attribute instead of redundantly setting it.
- Setting the attribute to an ASCII case-insensitive match for "module" means that the script is a JavaScript module script policy, to be interpreted according to the JavaScript Module top-level production. Module scripts are not affected by the defer possible attribute, but are affected by the async possible attribute (regardless of the state of the src possible attribute).
- Setting the attribute to an <u>ASCII case-insensitive</u> match for "importmap" means that the script is an import map ploof, containing JSON that will be used to control the behavior of module specifier resolution ploof. Import maps can only be inline, i.e., the srcp650 attribute and most other attributes are meaningless and not to be used with them.
- Setting the attribute to any other value means that the script is a **data block**, which is not processed. None of the <a href="script">script</a> place itself) have any effect on data blocks. Authors must use a <a href="mailto:valid MIME type string">valid MIME type string</a> that is not a <a href="mailto:lavaScript MIME type essence match">JavaScript MIME type essence match</a> to denote data blocks.

#### Note

The requirement that data blocks  $^{p650}$  must be denoted using a valid MIME type string is in place to avoid potential future collisions. If this specification ever adds additional types of  $\frac{10^{1074}}{10^{1074}}$ , they will be triggered by setting the  $\frac{10^{1074}}{10^{1074}}$  attribute to something which is not a MIME type, like how the "module" value denotes  $\frac{10^{1074}}{10^{1074}}$ . By using a valid MIME type string now, you ensure that your data block will not ever be reinterpreted as a different script type, even in future user agents.

Classic scripts p1074 and JavaScript module scripts p1074 can be embedded inline, or be imported from an external file using the src attribute, which if specified gives the URL of the external script resource to use. If src p650 is specified, it must be a valid non-empty URL potentially surrounded by spaces p95.

The contents of inline  $\frac{\text{script}^{\text{p649}}}{\text{script}}$  elements, or the external script resource, must conform with the requirements of the JavaScript specification's  $\frac{\text{script}}{\text{script}}$  or  $\frac{\text{Module}}{\text{script}}$  productions, for  $\frac{\text{classic scripts}^{\text{p1074}}}{\text{script}}$  and  $\frac{\text{JavaScript module scripts}^{\text{p1074}}}{\text{respectively}}$ .  $\frac{\text{[JAVASCRIPT]}^{\text{p1463}}}{\text{script}}$ 

The contents of the external script resource for <u>CSS module scripts</u>  $^{p1074}$  must conform to the requirements of the CSS specification.  $[CSS]^{p1460}$ 

The contents of the external script resource for JSON module scripts  $^{p1074}$  must conform to the requirements of the JSON specification. [JSON]  $^{p1463}$ 

The contents of inline script p649 elements for import maps p1096 must conform with the import map authoring requirements p1095.

For import map plogs script elements, the  $src^{p650}$ , async elements, nomodule elements, defer elements, the  $src^{p650}$ , async elements, nomodule elements, defer elements, the  $src^{p650}$ , async elements, nomodule elements, defer elements, async elements, nomodule elements, async elements, async elements, nomodule elements, async elements, async elements, as

A document must not have more than one import map  $^{p1096}$  script  $^{p649}$  element.

When used to include data blocks  $^{p650}$ , the data must be embedded inline, the format of the data must be given using the  $\frac{\text{type}^{p650}}{\text{cossorigin}^{p650}}$ , and the contents of the  $\frac{\text{script}^{p640}}{\text{script}^{p650}}$ ,  $\frac{\text{crossorigin}^{p651}}{\text{crossorigin}^{p651}}$ ,  $\frac{\text{referrerpolicy}^{p651}}{\text{script}^{p651}}$ , and  $\frac{\text{fetchpriority}^{p652}}{\text{script}^{p652}}$  attributes must not be specified.

The **nomodule** attribute is a <u>boolean attribute  $p^{73}$ </u> that prevents a script from being executed in user agents that support <u>module</u> scripts  $p^{1074}$ . This allows selective execution of <u>module scripts  $p^{1074}$ </u> in modern user agents and <u>classic scripts  $p^{1074}$ </u> in older user agents, as shown below  $p^{654}$ . The <u>nomodule  $p^{659}$ </u> attribute must not be specified on <u>module scripts  $p^{1074}$ </u> (and will be ignored if it is).

The async and defer attributes are boolean attributes  $p^{73}$  that indicate how the script should be evaluated. Classic scripts  $p^{1074}$  may specify defer  $p^{650}$  or async  $p^{650}$ , but must not specify either unless the  $p^{650}$  attribute is present. Module scripts  $p^{1074}$  may specify the

async p650 attribute, but must not specify the defer p650 attribute.

There are several possible modes that can be selected using these attributes, and depending on the script's type.

For <u>classic scripts</u> plots, if the <u>async</u> attribute is present, then the classic script will be fetched <u>in parallel</u> to parsing and evaluated as soon as it is available (potentially before parsing completes). If the <u>async</u> attribute is not present but the <u>defer</u> attribute is present, then the classic script will be fetched <u>in parallel</u> and evaluated when the page has finished parsing. If neither attribute is present, then the script is fetched and evaluated immediately, blocking parsing until these are both complete.

For module scripts plots, if the async p650 attribute is present, then the module script and all its dependencies will be fetched in parallel p43 to parsing, and the module script will be evaluated as soon as it is available (potentially before parsing completes). Otherwise, the module script and its dependencies will be fetched in parallel p43 to parsing and evaluated when the page has finished parsing. (The defer p650 attribute has no effect on module scripts.)

This is all summarized in the following schematic diagram:

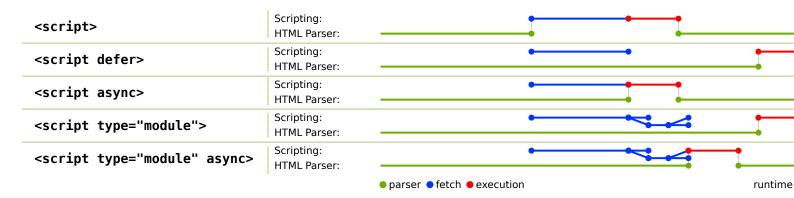

#### Note

The exact processing details for these attributes are, for mostly historical reasons, somewhat non-trivial, involving a number of aspects of HTML. The implementation requirements are therefore by necessity scattered throughout the specification. The algorithms below (in this section) describe the core of this processing, but these algorithms reference and are referenced by the parsing rules for  $\frac{1}{2} \frac{1}{2} \frac{1}{2$ 

# Note

When inserted using the document.write() $^{p1137}$  method, script $^{p649}$  elements usually $^{p1313}$  execute (typically blocking further script execution or HTML parsing). When inserted using the innerHTML $^{p1141}$  and outerHTML $^{p1142}$  attributes, they do not execute at all.

The <u>defer</u> $^{p650}$  attribute may be specified even if the <u>async</u> $^{p650}$  attribute is specified, to cause legacy web browsers that only support <u>defer</u> $^{p650}$  (and not <u>async</u> $^{p650}$ ) to fall back to the <u>defer</u> $^{p650}$  behavior instead of the blocking behavior that is the default.

The **crossorigin** attribute is a <u>CORS settings attribute p98</u>. For <u>classic scripts p1074</u>, it controls whether error information will be exposed, when the script is obtained from other <u>origins p892</u>. For <u>module scripts p1074</u>, it controls the <u>credentials mode</u> used for cross-origin requests.

# Note

Unlike classic scripts  $p^{1074}$ , module scripts  $p^{1074}$  require the use of the CORS protocol for cross-origin fetching.

The **integrity** attribute represents the <u>integrity metadata</u> for requests which this element is responsible for. The value is text. The <u>integrity</u>  $^{651}$  attribute must not be specified when the  $\frac{\text{src}}{650}$  attribute is not specified. [SRI] $^{p1466}$ 

The **referrerpolicy** attribute is a <u>referrer policy</u> attribute per loss of the <u>referrer policy</u> used when <u>fetching</u> the script, as well as any scripts imported from it. [REFERRERPOLICY] p1465

## Example

An example of a <u>script p649</u> element's referrer policy being used when fetching imported scripts but not other subresources:

The **blocking** attribute is a blocking attribute p102.

The **fetchpriority** attribute is a <u>fetch priority attribute  $p^{102}$ </u>. Its purpose is to set the <u>priority</u> used when <u>fetching</u> the script.

Changing the  $\operatorname{src}^{p650}$ ,  $\operatorname{type}^{p650}$ ,  $\operatorname{nomodule}^{p650}$ ,  $\operatorname{async}^{p650}$ ,  $\operatorname{defer}^{p650}$ ,  $\operatorname{crossorigin}^{p651}$ ,  $\operatorname{integrity}^{p651}$ ,  $\operatorname{referrerpolicy}^{p651}$ , and  $\operatorname{fetchpriority}^{p652}$  attributes dynamically has no direct effect; these attributes are only used at specific times described below.

The IDL attributes src, type, defer, integrity, and blocking, must each reflect the respective content attributes of the same name.

The referrerPolicy IDL attribute must reflect plot the referrerpolicy post content attribute, limited to only known values plot.

The **fetchPriority** IDL attribute must  $\underline{\text{reflect}^{p103}}$  the  $\underline{\text{fetchpriority}^{p652}}$  content attribute,  $\underline{\text{limited to only known values}^{p104}}$ .

The crossOrigin IDL attribute must  $reflect^{p103}$  the  $reflect^{p103}$  content attribute, limited to only known values  $reflect^{p103}$ .

The **noModule** IDL attribute must **reflect** ploa the **nomodule** content attribute.

The **async** getter steps are:

- 1. If this's force async p655 is true, then return true.
- 2. If this's async p650 content attribute is present, then return true.
- 3. Return false.

The <u>async</u> p652 setter steps are:

- 1. Set this's force async<sup>p655</sup> to false.
- 2. If the given value is true, then set this's async content attribute to the empty string.
- 3. Otherwise, remove this's async p650 content attribute.

# For web developers (non-normative)

```
script.\underline{text}^{p652} [ = value ]
```

Returns the child text content of the element.

Can be set, to replace the element's children with the given value.

```
HTMLScriptElement p649 . supports p652 (type)
```

Returns true if the given *type* is a script type supported by the user agent. The possible script types in this specification are "classic", "module", and "importmap", but others might be added in the future.

The **text** attribute's getter must return this **script** element's **child text content**.

The text p652 attribute's setter must string replace all with the given value within this script p649 element.

The **supports(type)** method steps are:

- 1. If type is "classic", then return true.
- 2. If type is "module", then return true.
- 3. If type is "importmap", then return true.
- 4. Return false.

The type argument has to exactly match these values; we do not perform an <u>ASCII case-insensitive</u> match. This is different from how <u>type  $^{p59}$ </u> content attribute values are treated, and how <u>DOMTokenList</u>'s <u>supports()</u> method works, but it aligns with the <u>WorkerType  $^{p1219}$ </u> enumeration used in the <u>Worker()</u>  $^{p1220}$  constructor.

#### Example

In this example, two  $\frac{\text{script}^{p649}}{\text{script}^{p650}}$  elements are used. One embeds an external classic script and the other includes some data as a data block  $\frac{\text{p650}}{\text{close}}$ .

```
<script src="game-engine.js"></script>
<script type="text/x-game-map">
.....U....e
0.....A...e
....AAA...AAAA...e
</script>
```

The data in this case might be used by the script to generate the map of a video game. The data doesn't have to be used that way, though; maybe the map data is actually embedded in other parts of the page's markup, and the data block here is just used by the site's search engine to help users who are looking for particular features in their game maps.

#### Example

The following sample shows how a  $script^{p649}$  element can be used to define a function that is then used by other parts of the document, as part of a classic  $script^{p1074}$ . It also shows how a  $script^{p649}$  element can be used to invoke script while the document is being parsed, in this case to initialize the form's output.

```
<script>
function calculate(form) {
  var price = 52000;
  if (form.elements.brakes.checked)
    price += 1000;
  if (form.elements.radio.checked)
    price += 2500;
  if (form.elements.turbo.checked)
    price += 5000;
  if (form.elements.sticker.checked)
    price += 250;
  form.elements.result.value = price;
</script>
<form name="pricecalc" onsubmit="return false" onchange="calculate(this)">
<fieldset>
 <legend>Work out the price of your car</legend>
 Base cost: £52000.
 Select additional options:
  <label><input type=checkbox name=brakes> Ceramic brakes (£1000)</label>
  <label><input type=checkbox name=radio> Satellite radio (£2500)</label>
  <label><input type=checkbox name=turbo> Turbo charger (£5000)</label>
  <label><input type=checkbox name=sticker> "XZ" sticker (£250)</label>
 Total: £<output name=result></output>
</fieldset>
<script>
 calculate(document.forms.pricecalc);
</script>
</form>
```

The following sample shows how a script p649 element can be used to include an external JavaScript module script p1074.

```
<script type="module" src="app.mjs"></script>
```

This module, and all its dependencies (expressed through JavaScript import statements in the source file), will be fetched. Once the entire resulting module graph has been imported, and the document has finished parsing, the contents of app.mjs will be evaluated.

Additionally, if code from another  $script^{p649}$  element in the same  $window^{p915}$  imports the module from app.mjs (e.g. via import "./app.mjs";), then the same  $window^{p915}$  element will be imported.

#### Example

This example shows how to include a <u>JavaScript module script p1074</u> for modern user agents, and a <u>classic script p1074</u> for older user agents:

```
<script type="module" src="app.mjs"></script>
<script nomodule defer src="classic-app-bundle.js"></script>
```

In modern user agents that support JavaScript module scripts  $^{p1074}$ , the script  $^{p649}$  element with the nomodule  $^{p650}$  attribute will be ignored, and the script  $^{p649}$  element with a type  $^{p650}$  of "module" will be fetched and evaluated (as a JavaScript module script  $^{p1074}$ ). Conversely, older user agents will ignore the script  $^{p649}$  element with a type  $^{p650}$  of "module", as that is an unknown script type for them — but they will have no problem fetching and evaluating the other script  $^{p649}$  element (as a classic script  $^{p1074}$ ), since they do not implement the nomodule  $^{p650}$  attribute.

## Example

The following sample shows how a <u>script p649</u> element can be used to write an inline <u>JavaScript module script p1074</u> that performs a number of substitutions on the document's text, in order to make for a more interesting reading experience (e.g. on a news site): [XKCD1288] p1468

```
<script type="module">
import { walkAllTextNodeDescendants } from "./dom-utils.mjs";
const substitutions = new Map([
   ["witnesses", "these dudes I know"]
  ["allegedly", "kinda probably"]
  ["new study", "Tumblr post"]
  ["rebuild", "avenge"]
   ["space", "spaaace"]
   ["Google glass", "Virtual Boy"]
   ["smartphone", "Pokédex"]
   ["electric", "atomic"]
   ["Senator", "Elf-Lord"]
   ["car", "cat"]
   ["election", "eating contest"]
   ["Congressional leaders", "river spirits"]
   ["homeland security", "Homestar Runner"]
  ["could not be reached for comment", "is guilty and everyone knows it"]
]);
function substitute(textNode) {
  for (const [before, after] of substitutions.entries()) {
     textNode.data = textNode.data.replace(new RegExp(`\\b${before}\\b`, "ig"), after);
walkAllTextNodeDescendants(document.body, substitute);
</script>
```

Some notable features gained by using a JavaScript module script include the ability to import functions from other JavaScript

modules, strict mode by default, and how top-level declarations do not introduce new properties onto the global object note that no matter where this  $script^{p649}$  element appears in the document, it will not be evaluated until both document parsing has complete and its dependency (dom-utils.mjs) has been fetched and evaluated.

# Example

The following sample shows how a JSON module script plots can be imported from inside a JavaScript module script plots:

```
<script type="module">
import peopleInSpace from "http://api.open-notify.org/astros.json" with { type: "json" };

const list = document.querySelector("#people-in-space");
for (const { craft, name } of peopleInSpace.people) {
   const li = document.createElement("li");
   li.textContent = `${name} / ${craft}`;
   list.append(li);
}
</script>
```

MIME type checking for module scripts is strict. In order for the fetch of the JSON module script  $p^{1074}$  to succeed, the HTTP response must have a JSON MIME type, for example Content-Type: text/json. On the other hand, if the with { type: "json" } part of the statement is omitted, it is assumed that the intent is to import a JavaScript module script  $p^{1074}$ , and the fetch will fail if the HTTP response has a MIME type that is not a JavaScript MIME type.

# **4.12.1.1 Processing model** $\S^{p65}_{E}$

A <u>script <sup>p649</sup></u> element has several associated pieces of state.

A <u>script p649</u> element has a **parser document**, which is either null or a <u>Document p129</u>, initially null. It is set by the <u>HTML parser p1255</u> and the <u>XML parser p1368</u> on <u>script p649</u> elements they insert, and affects the processing of those elements. <u>script p649</u> elements with non-null parser documents p655 are known as **parser-inserted**.

A <u>script</u> $^{p649}$  element has a **preparation-time document**, which is either null or a <u>Document</u> $^{p129}$ , initially null. It is used to prevent scripts that move between documents during <u>preparation</u> $^{p656}$  from <u>executing</u> $^{p660}$ .

A <u>script p649</u> element has a **force async** boolean, initially true. It is set to false by the <u>HTML parser p1255</u> and the <u>XML parser p1368</u> on <u>script p649</u> elements they insert, and when the element gets an <u>async p650</u> content attribute added.

A <u>script</u> element has a **from an external file** boolean, initially false. It is determined when the script is <u>prepared</u> based on the <u>src</u> attribute of the element at that time.

A <u>script</u> element has a **ready to be parser-executed** boolean, initially false. This is used only used for elements that are also <u>parser-inserted</u> possers, to let the parser know when to execute the script.

A script p649 element has an already started boolean, initially false.

A <u>script</u><sup>p649</sup> element has a **delaying the load event** boolean, initially false.

A <u>script p649</u> element has a **type**, which is either null, "classic", "module", or "importmap", initially null. It is determined when the element is prepared p656, based on the type attribute of the element at that time.

A <u>script<sup>p649</sup></u> element has a **result**, which is either "uninitialized", null (representing an error), a <u>script<sup>p1074</sup></u>, or an <u>import map parse</u> result<sup>p1090</sup>. It is initially "uninitialized".

A <u>script</u>  $p^{649}$  element has **steps to run when the result is ready**, which are a series of steps or null, initially null. To **mark as ready** a <u>script</u>  $p^{649}$  element *el* given a <u>script</u>  $p^{1074}$ , import map parse result  $p^{1090}$ , or null *result*:

- 1. Set el's result p655 to result.
- 2. If el's steps to run when the result is ready  $e^{655}$  are not null, then run them.

- 3. Set *el*'s <u>steps to run when the result is ready <sup>p655</sup></u> to null.
- 4. Set el's delaying the load event p655 to false.

A <u>script p649</u> element *el* is implicitly potentially render-blocking p102 if *el*'s type p655 is "classic", *el* is parser-inserted p655, and *el* does not have an <u>async p650</u> or <u>defer p650</u> attribute.

The <u>cloning steps</u> for a <u>script  $^{p649}$ </u> element *el* being cloned to a copy *copy* are to set *copy*'s <u>already started  $^{p655}$ </u> to *el*'s <u>already</u> started  $^{p655}$ .

When an async p650 attribute is added to a script p640 element el, the user agent must set el's force async p655 to false.

Whenever a script  $^{649}$  element el's delaying the load event  $^{p655}$  is true, the user agent must delay the load event  $^{p1343}$  of el's preparation-time document  $^{p655}$ .

When a <u>script</u>  $^{p649}$  element el that is not <u>parser-inserted</u>  $^{p655}$  experiences one of the events listed in the following list, the user agent must <u>immediately</u>  $^{p43}$  <u>prepare the script element</u>  $^{p656}$  el:

- The <u>script p649</u> element <u>becomes connected p46</u>.
- The <u>script p649</u> element is <u>connected</u> and a node or document fragment is <u>inserted</u> into the <u>script p649</u> element, after any <u>script p649</u> elements <u>inserted</u> at that time.
- The script p649 element is connected and has a src p650 attribute set where previously the element had no such attribute.

To **prepare the script element** given a <u>script p649</u> element *el*:

- 1. If el's <u>already started p655</u> is true, then return.
- 2. Let parser document be el's parser document p655.
- 3. Set el's parser document p655 to null.

#### Note

This is done so that if parser-inserted script p649 elements fail to run when the parser tries to run them, e.g. because they are empty or specify an unsupported scripting language, another script can later mutate them and cause them to run again.

4. If parser document is non-null and el does not have an  $\frac{\text{async}^{p650}}{\text{attribute}}$ , then set el's force  $\frac{\text{async}^{p655}}{\text{attribute}}$  to true.

#### Note

This is done so that if a parser-inserted  $script^{p649}$  element fails to run when the parser tries to run it, but it is later executed after a script dynamically updates it, it will execute in an async fashion even if the  $async^{p650}$  attribute isn't set.

- 5. Let *source text* be *el*'s <u>child text content</u>.
- 6. If el has no  $src^{p650}$  attribute, and source text is the empty string, then return.
- 7. If *el* is not <u>connected</u>, then return.
- 8. If any of the following are true:
  - el has a type p650 attribute whose value is the empty string;
  - el has no type p650 attribute but it has a language p1413 attribute and that attribute's value is the empty string; or
  - el has neither a type p650 attribute nor a language p1413 attribute,

then let the script block's type string for this scriptperpendicular element be "text/javascript".

Otherwise, if *el* has a type p656 attribute, then let *the script block's type string* be the value of that attribute with leading and trailing ASCII whitespace stripped.

Otherwise, *el* has a non-empty  $language^{p1413}$  attribute; let *the script block's type string* be the concatenation of "text/" and the value of *el*'s  $language^{p1413}$  attribute.

The Language p1413 attribute is never conforming, and is always ignored if there is a type p650 attribute present.

- 9. If the script block's type string is a JavaScript MIME type essence match, then set el's type p655 to "classic".
- 10. Otherwise, if the script block's type string is an ASCII case-insensitive match for the string "module", then set el's type p655 to "module".
- 11. Otherwise, if the script block's type string is an ASCII case-insensitive match for the string "importmap", then set el's type p655 to "importmap".
- 12. Otherwise, return. (No script is executed, and el's type p655 is left as null.)
- 13. If parser document is non-null, then set el's parser document p655 back to parser document and set el's force async p655 to false.
- 14. Set el's already started p655 to true.
- 15. Set *el*'s preparation-time document p655 to its node document.
- 16. If parser document is non-null, and parser document is not equal to el's preparation-time document p655, then return.
- 17. If scripting is disabled p1073 for el, then return.

# Note

The definition of scripting is disabled  $^{p1073}$  means that, amongst others, the following scripts will not execute: scripts in MLHttpRequest's responseXML documents, scripts in DOMParser  $^{p1138}$ -created documents, scripts in documents created by XSLTProcessor  $^{p51}$ 's transformToDocument  $^{p51}$  feature, and scripts that are first inserted by a script into a Document that was created using the createDocument() API. [XHR]  $^{p1468}$  [DOMPARSING]  $^{p1462}$  [XSLTP]  $^{p1468}$  [DOM]  $^{p1462}$ 

18. If el has a nomodule p650 content attribute and its type p655 is "classic", then return.

## Note

This means specifying  $nomodule^{p650}$  on a module script p1074 has no effect; the algorithm continues onward.

- 19. If *el* does not have a src
  policy? algorithm returns "Blocked" when given *el*, "script", and source text, then return. [CSP]
  place
  place
  content attribute, and the Should element's inline behavior be blocked by Content Security
  policy?
  algorithm returns
  [CSP]
  place
  place
  place
  place
  place
  place
  place
  place
  place
  place
  place
  place
  place
  place
  place
  place
  place
  place
  place
  place
  place
  place
  place
  place
  place
  place
  place
  place
  place
  place
  place
  place
  place
  place
  place
  place
  place
  place
  place
  place
  place
  place
  place
  place
  place
  place
  place
  place
  place
  place
  place
  place
  place
  place
  place
  place
  place
  place
  place
  place
  place
  place
  place
  place
  place
  place
  place
  place
  place
  place
  place
  place
  place
  place
  place
  place
  place
  place
  place
  place
  place
  place
  place
  place
  place
  place
  place
  place
  place
  place
  place
  place
  place
  place
  place
  place
  place
  place
  place
  <pr
- 20. If el has an event p1413 attribute and a for p1413 attribute, and el's type p655 is "classic", then:
  - 1. Let for be the value of el's' for p1413 attribute.
  - 2. Let event be the value of el's event p1413 attribute.
  - 3. Strip leading and trailing ASCII whitespace from event and for.
  - 4. If for is not an ASCII case-insensitive match for the string "window", then return.
  - 5. If event is not an ASCII case-insensitive match for either the string "onload" or the string "onload()", then return.
- 21. If *el* has a <u>charset plain</u> attribute, then let *encoding* be the result of <u>getting an encoding</u> from the value of the <u>charset plain</u> attribute

If el does not have a charset plan attribute, or if getting an encoding failed, then let encoding be el's node document's the encoding.

#### Note

If el's  $type^{p655}$  is "module", this encoding will be ignored.

- 22. Let classic script CORS setting be the current state of el's crossorigin p651 content attribute.
- 23. Let *module script credentials mode* be the <u>CORS settings attribute credentials mode</u> for *el*'s <u>crossorigin</u> content attribute.
- 24. Let cryptographic nonce be el's [[CryptographicNonce]]<sup>p99</sup> internal slot's value.
- 25. If el has an integrity p651 attribute, then let integrity metadata be that attribute's value.

Otherwise, let integrity metadata be the empty string.

- 26. Let referrer policy be the current state of el's referrerpolicy p651 content attribute.
- 27. Let fetch priority be the current state of el's fetchpriority p652 content attribute.
- 28. Let parser metadata be "parser-inserted" if el is parser-inserted p655, and "not-parser-inserted" otherwise.
- 29. Let options be a script fetch options plots whose cryptographic nonce plots is cryptographic nonce, integrity metadata plots is integrity metadata, parser metadata plots is parser metadata, credentials mode plots is module script credentials mode, referrer policy plots is referrer policy, and fetch priority plots is fetch priority.
- 30. Let settings object be el's node document's relevant settings object p1073.
- 31. If el has a src<sup>p650</sup> content attribute, then:
  - 1. If el's type p655 is "importmap", then queue an element task p1109 on the DOM manipulation task source given el to fire an event named error p1455 at el, and return.

#### Note

External import map scripts are not currently supported. See <u>WICG/import-maps issue #235</u> for discussions on adding support.

- 2. Let src be the value of el's src p650 attribute.
- 3. If *src* is the empty string, then <u>queue an element task plans</u> on the <u>DOM manipulation task source plans</u> given *el* to <u>fire</u> an event named <u>error plass</u> at *el*, and return.
- 4. Set el's from an external file p655 to true.
- 5. Let *url* be the result of encoding-parsing a URL p96 given *src*, relative to *el*'s node document.
- 6. If *url* is failure, then <u>queue an element task plans</u> on the <u>DOM manipulation task source plans</u> given *el* to <u>fire an event</u> named <u>error plass</u> at *el*, and return.
- 7. If el is potentially render-blocking  $p^{102}$ , then block rendering  $p^{134}$  on el.
- 8. Set el's delaying the load event p655 to true.
- 9. If *el* is currently <u>render-blocking p134</u>, then set *options*'s <u>render-blocking p1075</u> to true.
- 10. Let onComplete given result be the following steps:
  - 1. Mark as ready p655 el given result.
- 11. Switch on el's type p655:
  - "classic"

Fetch a classic script p1076 given url, settings object, options, classic script CORS setting, encoding, and onComplete.

→ "module"

If el does not have an <u>integrity</u>  $\frac{p651}{p}$  attribute, then set *options*'s <u>integrity metadata</u> to the result of resolving a module integrity metadata  $\frac{p1076}{p}$  with url and settings object.

Fetch an external module script graph p1079 given url, settings object, options, and onComplete.

For performance reasons, user agents may start fetching the classic script or module graph (as defined above) as soon as the srcperformanceperformanceperformanc

- 32. If *el* does not have a <u>src<sup>p650</sup></u> content attribute:
  - 1. Let base URL be el's node document's document base URL p95.

- 2. Switch on el's type p655:
  - → "classic"
    - 1. Let script be the result of creating a classic script ploss using source text, settings object, base URL, and options.
    - 2. Mark as ready p655 el given script.
  - → "module"
    - 1. Set *el*'s <u>delaying the load event <sup>p655</sup></u> to true.
    - 2. If *el* is <u>potentially render-blocking plo2</u>, then:
      - 1. Block rendering p134 on el.
      - 2. Set options's render-blocking p1075 to true.
    - 3. Fetch an inline module script graph p1079, given source text, base URL, settings object, options, and with the following steps given result:
      - 1. Queue an element task p1109 on the networking task source given el to perform the following steps:
        - 1. Mark as ready p655 el given result.

Queueing a task here means that, even if the inline module script has no dependencies or synchronously results in a parse error, we won't proceed to execute the script element  $^{p660}$  synchronously.

- → "importmap"
  - 1. If el's relevant global object plots is import maps allowed plots is false, then queue an element task plots on the DOM manipulation task source plots given el to fire an event named error plots at el, and return.
  - 2. Set el's relevant global object plors is import maps allowed ploed to false.
  - Let result be the result of <u>creating an import map parse result properties</u> given source text and base URL.
  - 4. Mark as ready p655 el given result.
- 33. If el's type  $^{p655}$  is "classic" and el has a  $src^{p650}$  attribute, or el's type  $^{p655}$  is "module":
  - 1. Assert: el's result p655 is "uninitialized".
  - 2. If el has an async p650 attribute or el's force async p655 is true:
    - 1. Let scripts be el's preparation-time document p655 's set of scripts that will execute as soon as possible p660.
    - 2. Append el to scripts.
    - 3. Set *el*'s steps to run when the result is ready p655 to the following:
      - 1. Execute the script element el.
      - 2. Remove el from scripts.
  - 3. Otherwise, if el is not parser-inserted p655:
    - 1. Let *scripts* be *el*'s preparation-time document <sup>p655</sup>'s list of scripts that will execute in order as soon as possible <sup>p660</sup>.
    - 2. Append el to scripts.
    - 3. Set el's steps to run when the result is ready p655 to the following:
      - 1. If scripts[0] is not el, then abort these steps.

- 2. While scripts is not empty, and scripts[0]'s result p655 is not "uninitialized":
  - 1. Execute the script element p660 scripts[0].
  - 2. Remove scripts[0].
- 4. Otherwise, if el has a defer p650 attribute or el's type p655 is "module":
  - Append el to its parser document p655 s list of scripts that will execute when the document has finished parsing p660.
  - Set el's steps to run when the result is ready p655 to the following: set el's ready to be parser-executed p655 to true. (The parser will handle executing the script.)
- 5. Otherwise:
  - 1. Set el's parser document p655 s pending parsing-blocking script p660 to el.
  - 2. Block rendering p134 on el.
  - 3. Set *el*'s steps to run when the result is ready. 655 to the following: set *el*'s ready to be parser-executed to true. (The parser will handle executing the script.)

#### 34. Otherwise:

- 1. Assert: el's result p655 is not "uninitialized".
- 2. If all of the following are true:
  - *el*'s <u>type</u><sup>p655</sup> is "classic";
  - el is parser-inserted<sup>p655</sup>;
  - el's parser document has a style sheet that is blocking scripts 202; and
  - either the parser that created *el* is an <u>XML parser<sup>p1368</sup></u>, or it's an <u>HTML parser<sup>p1255</sup></u> whose <u>script nesting</u> <u>level<sup>p1257</sup></u> is not greater than one,

then:

- 1. Set *el*'s parser document p655 s pending parsing-blocking script to *el*.
- 2. Set *el*'s <u>ready to be parser-executed p655</u> to true. (The parser will handle executing the script.)
- 3. Otherwise, immediately p43 execute the script element p660 el, even if other scripts are already executing.

Each Document p129 has a pending parsing-blocking script, which is a script element or null, initially null.

Each <u>Document p129</u> has a **set of scripts that will execute as soon as possible**, which is a <u>set of script p649</u> elements, initially empty.

Each <u>Document p129</u> has a **list of scripts that will execute in order as soon as possible**, which is a <u>list of script p649</u> elements, initially empty.

Each <u>Document p129</u> has a **list of scripts that will execute when the document has finished parsing**, which is a list of <u>script p649</u> elements, initially empty.

#### Note

If a script p649 element that blocks a parser gets moved to another Document p129 before it would normally have stopped blocking that parser, it nonetheless continues blocking that parser until the condition that causes it to be blocking the parser no longer applies (e.g., if the script is a pending parsing-blocking script because the original Document p129 has a style sheet that is blocking scripts when it was parsed, but then the script is moved to another Document p129 before the blocking style sheet(s) loaded, the script still blocks the parser until the style sheets are all loaded, at which time the script executes and the parser is unblocked).

To **execute the script element** given a <u>script  $^{p649}$ </u> element *el*:

1. Let document be el's node document.

- 2. If el's preparation-time document p655 is not equal to document, then return.
- 3. <u>Unblock rendering p134</u> on *el*.
- 4. If el's result p655 is null, then fire an event named error p1455 at el, and return.
- 5. If el's from an external file  $\frac{p655}{}$  is true, or el's type  $\frac{p655}{}$  is "module", then increment document's ignore-destructive-writes counter  $\frac{p1136}{}$ .
- 6. Switch on el's type p655:
  - → "classic"
    - 1. Let oldCurrentScript be the value to which document's currentScript p136 object was most recently set.
    - If e's root is not a shadow root, then set document's currentScript p136 attribute to el. Otherwise, set it to null.

This does not use the <u>in a document tree</u> check, as el could have been removed from the document prior to execution, and in that scenario <u>currentScript</u>  $^{p136}$  still needs to point to it.

- 3. Run the classic script plo85 given by el's result p655.
- 4. Set document's currentScript p136 attribute to oldCurrentScript.
- → "module"
  - 1. Assert: document's currentScript p136 attribute is null.
  - 2. Run the module script plose given by el's result p655.
- "importmap"
  - 1. Register an import map plood given el's relevant global object plood and el's result p655.
- 7. Decrement the ignore-destructive-writes counter p1136 of document, if it was incremented in the earlier step.
- 8. If el's from an external file p655 is true, then fire an event named load p1455 at el.

# 4.12.1.2 Scripting languages § p66

User agents are not required to support JavaScript. This standard needs to be updated if a language other than JavaScript comes along and gets similar wide adoption by web browsers. Until such a time, implementing other languages is in conflict with this standard, given the processing model defined for the <a href="script">script</a> plant in the processing model defined for the <a href="script">script</a> plant in the script in the script in the script in the script in the script in the script in the script in the script in the script in the script in the script in the script in the script in the script in the script in the script

Servers should use text/javascript plass for JavaScript resources, in accordance with *Updates to ECMAScript Media Types*. Servers should not use other JavaScript MIME types for JavaScript resources, and must not use non-JavaScript MIME types. [RFC9239] plass of the place of the place of th

For external JavaScript resources, MIME type parameters in `Content-Type $^{97}$ ` headers are generally ignored. (In some cases the `charset` parameter has an effect.) However, for the script $^{p649}$  element's type $^{p650}$  attribute they are significant; it uses the JavaScript MIME type essence match concept.

#### Note

For example, scripts with their type p650 attribute set to "text/javascript; charset=utf-8" will not be evaluated, even though that is a valid JavaScript MIME type when parsed.

Furthermore, again for external JavaScript resources, special considerations apply around `Content-Type  $^{p97}$ ` header processing as detailed in the prepare the script element  $^{p656}$  algorithm and Fetch. [FETCH]  $^{p1462}$ 

The easiest and safest way to avoid the rather strange restrictions described in this section is to always escape an ASCII case-insensitive match for "<!--" as "\x3C!--", "<script" as "\x3Cscript", and "</script" as "\x3C/script" when these sequences appear in literals in scripts (e.g. in strings, regular expressions, or comments), and to avoid writing code that uses such constructs in expressions. Doing so avoids the pitfalls that the restrictions in this section are prone to triggering: namely, that, for historical reasons, parsing of script p649 blocks in HTML is a strange and exotic practice that acts unintuitively in the face of these sequences.

The <u>script</u> production in the following ABNF, the character set for which is Unicode. [ABNF] production in the following ABNF, the character set for which is Unicode.

```
= outer *( comment-open inner comment-close outer )
script
           = < any string that doesn't contain a substring that matches not-in-outer >
not-in-outer = comment-open
            = < any string that doesn't contain a substring that matches not-in-inner >
not-in-inner = comment-close / script-open
comment-open = "<!--"
comment-close = "-->"
            = "<" s c r i p t tag-end
script-open
             = %x0053 ; U+0053 LATIN CAPITAL LETTER S
S
             =/ %x0073 ; U+0073 LATIN SMALL LETTER S
S
            = %x0043; U+0043 LATIN CAPITAL LETTER C
С
             =/ %x0063 ; U+0063 LATIN SMALL LETTER C
С
             = %x0052; U+0052 LATIN CAPITAL LETTER R
r
             =/ %x0072 ; U+0072 LATIN SMALL LETTER R
r
i
             = %x0049; U+0049 LATIN CAPITAL LETTER I
i
             =/ %x0069 ; U+0069 LATIN SMALL LETTER I
             = %x0050; U+0050 LATIN CAPITAL LETTER P
р
р
             =/ %x0070 ; U+0070 LATIN SMALL LETTER P
t
             = %x0054; U+0054 LATIN CAPITAL LETTER T
             =/ %x0074 ; U+0074 LATIN SMALL LETTER T
            = %x0009 ; U+0009 CHARACTER TABULATION (tab)
tag-end
tag-end
             =/ %x000A ; U+000A LINE FEED (LF)
tag-end
            =/ %x000C ; U+000C FORM FEED (FF)
            =/ %x0020 ; U+0020 SPACE
tag-end
tag-end
             =/ %x002F ; U+002F SOLIDUS (/)
tag-end
             =/ %x003E ; U+003E GREATER-THAN SIGN (>)
```

When a <u>script  $^{p649}$ </u> element contains <u>script documentation  $^{p663}$ </u>, there are further restrictions on the contents of the element, as described in the section below.

## Example

The following script illustrates this issue. Suppose you have a script that contains a string, as in:

```
const example = 'Consider this string: <!-- <script>';
console.log(example);
```

If one were to put this string directly in a script p649 block, it would violate the restrictions above:

```
<script>
  const example = 'Consider this string: <!-- <script>';
  console.log(example);
</script>
```

The bigger problem, though, and the reason why it would violate those restrictions, is that actually the script would get parsed weirdly: the script block above is not terminated. That is, what looks like a "</script>" end tag in this snippet is actually still part of the script block. The script doesn't execute (since it's not terminated); if it somehow were to execute, as it might if the markup looked as follows, it would fail because the script (highlighted here) is not valid JavaScript:

```
<script>
  const example = 'Consider this string: <!-- <script>';
  console.log(example);
</script>
<!-- despite appearances, this is actually part of the script still! -->
<script>
  ... // this is the same script block still...
</script>
```

What is going on here is that for legacy reasons, "<!--" and "<script" strings in <pre>script6499 elements in HTML need to be balanced in order for the parser to consider closing the block.

By escaping the problematic strings as mentioned at the top of this section, the problem is avoided entirely:

```
<script>
  // Note: `\x3C` is an escape sequence for `<`.
  const example = 'Consider this string: \x3C!-- \x3Cscript>';
  console.log(example);
</script>
<!-- this is just a comment between script blocks -->
<script>
  ... // this is a new script block
</script>
```

It is possible for these sequences to naturally occur in script expressions, as in the following examples:

```
if (x<!--y) { ... }
if ( player<script ) { ... }</pre>
```

In such cases the characters cannot be escaped, but the expressions can be rewritten so that the sequences don't occur, as in:

```
if (x < !--y) { ... }
if (!--y > x) { ... }
if (!(--y) > x) { ... }
if (player < script) { ... }
if (script > player) { ... }
```

Doing this also avoids a different pitfall as well: for related historical reasons, the string "<!--" in classic scripts plots is actually treated as a line comment start, just like "//".

# **4.12.1.4** Inline documentation for external scripts $\S^{p66}_{3}$

If a <u>script</u>  $^{p649}$  element's  $\underline{src}^{p659}$  attribute is specified, then the contents of the  $\underline{script}^{p649}$  element, if any, must be such that the value of the  $\underline{text}^{p652}$  IDL attribute, which is derived from the element's contents, matches the documentation production in the following ABNF, the character set for which is Unicode.  $[\underline{ABNF}]^{p1459}$ 

```
= %x000A ; U+000A LINE FEED (LF)
newline
              = %x0020 ; U+0020 SPACE
space
              = %x002A ; U+002A ASTERISK (*)
star
              = %x002F ; U+002F SOLIDUS (/)
slash
             = %x0000-0009 / %x000B-10FFFF
not-newline
                ; a <u>scalar value</u> other than U+000A LINE FEED (LF)
not-star
              = %x0000-0029 / %x002B-10FFFF
                ; a scalar value other than U+002A ASTERISK (*)
              = %x0000-002E / %x0030-10FFFF
not-slash
                ; a scalar value other than U+002F SOLIDUS (/)
```

This corresponds to putting the contents of the element in JavaScript comments.

#### Note

This requirement is in addition to the earlier restrictions on the syntax of contents of script p649 elements.

#### Example

This allows authors to include documentation, such as license information or API information, inside their documents while still referring to external script files. The syntax is constrained so that authors don't accidentally include what looks like valid script while also providing a  $src^{p650}$  attribute.

```
<script src="cool-effects.js">
// create new instances using:
// var e = new Effect();
// start the effect using .play, stop using .stop:
// e.play();
// e.stop();
</script>
```

# 4.12.1.5 Interaction of script p649 elements and XSLT $\S^{p66}_{4}$

This section is non-normative.

This specification does not define how XSLT interacts with the <u>script p649</u> element. However, in the absence of another specification actually defining this, here are some guidelines for implementers, based on existing implementations:

- When an XSLT transformation program is triggered by an <?xml-stylesheet?> processing instruction and the browser implements a direct-to-DOM transformation, script<sup>p649</sup> elements created by the XSLT processor need to have its parser document<sup>p655</sup> set correctly, and run in document order (modulo scripts marked defer<sup>p650</sup> or async<sup>p650</sup>), immediately<sup>p43</sup>, as the transformation is occurring.
- The XSLTProcessor<sup>p51</sup> transformToDocument() <sup>p51</sup> method adds elements to a Document <sup>p129</sup> object with a null browsing context <sup>p989</sup>, and, accordingly, any script <sup>p649</sup> elements they create need to have their already started <sup>p655</sup> set to true in the prepare the script element <sup>p656</sup> algorithm and never get executed (scripting is disabled <sup>p1073</sup>). Such script <sup>p649</sup> elements still need to have their parser document <sup>p655</sup> set, though, such that their async <sup>p652</sup> IDL attribute will return false in the absence of an async <sup>p650</sup> content attribute.
- The <u>XSLTProcessor<sup>p51</sup> transformToFragment()</u> p51 method needs to create a fragment that is equivalent to one built manually by creating the elements using <u>document\_createFlementNS()</u>. For instance, it needs to create <u>script</u> p649 elements with null <u>parser document</u> and with their <u>already started</u> set to false, so that they will execute when the fragment is inserted into a document.

The main distinction between the first two cases and the last case is that the first two operate on Document plant and the last operates on a fragment.

# 4.12.2 The noscript element §p66

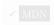

## Categories p145:

Metadata content p148. Flow content p148.

Phrasing content p149.

#### Contexts in which this element can be used p145:

In a head p171 element of an HTML document, if there are no ancestor noscript p665 elements.

Where phrasing content  $p^{149}$  is expected in HTML documents, if there are no ancestor noscript elements.

#### Content model p145:

When scripting is disabled  $p^{1073}$ , in a head  $p^{171}$  element: in any order, zero or more  $p^{118}$  elements, zero or more  $p^{108}$  elements, and zero or more  $p^{108}$  elements.

When <u>scripting is disabled  $p^{1073}$ </u>, not in a <u>head  $p^{171}$ </u> element: <u>transparent  $p^{150}$ </u>, but there must be no <u>noscript  $p^{665}$ </u> element descendants.

Otherwise: text that conforms to the requirements given in the prose.

# Tag omission in text/html p145:

Neither tag is omissible.

#### Content attributes p145:

Global attributes<sup>p153</sup>

# Accessibility considerations p146:

For authors.

For implementers.

# **DOM** interface p146:

Uses <u>HTMLElement pl41</u>.

The noscript p665 element represents p140 nothing if scripting is enabled p1073, and represents p140 its children if scripting is disabled p1073. It is used to present different markup to user agents that support scripting and those that don't support scripting, by affecting how the document is parsed.

When used in HTML documents, the allowed content model is as follows:

# In a head plan element, if scripting is disabled plan for the noscript element

The noscript p665 element must contain only link p175, style p198, and meta p187 elements.

# In a head plan element, if scripting is enabled plan for the noscript element

The noscript p665 element must contain only text, except that invoking the HTML fragment parsing algorithm vitable with the noscript element as the context element and the text contents as the input must result in a list of nodes that consists only of link p175, style p188, and meta p187 elements that would be conforming if they were children of the noscript element, and no parse errors p1257.

# Outside of head pl71 elements, if scripting is disabled pl073 for the noscript p665 element

The <u>noscript</u> p665 element's content model is <u>transparent</u> p150, with the additional restriction that a <u>noscript</u> p665 element must not have a <u>noscript</u> p665 element as an ancestor (that is, <u>noscript</u> p665 can't be nested).

# Outside of head plan elements, if scripting is enabled plan for the noscript pees element

The <u>noscript</u> p665 element must contain only text, except that the text must be such that running the following algorithm results in a conforming document with no <u>noscript</u> elements and no <u>script</u> elements, and such that no step in the algorithm throws an exception or causes an <u>HTML parser</u> to flag a <u>parse error</u> to flag a <u>parse erro</u>

- 1. Remove every <u>script p649</u> element from the document.
- 2. Make a list of every noscript element in the document. For every noscript element in that list, perform the following steps:
  - 1. Let s be the child text content of the noscript  $^{p665}$  element.
  - 2. Set the <u>outerHTML</u> p1142 attribute of the <u>noscript</u> element to the value of s. (This, as a side-effect, causes the <u>noscript</u> element to be removed from the document.)

All these contortions are required because, for historical reasons, the  $\frac{\mathsf{noscript}}{\mathsf{parser}}^{\mathsf{p665}}$  element is handled differently by the  $\frac{\mathsf{HTML}}{\mathsf{parser}}$  based on whether  $\frac{\mathsf{scripting}}{\mathsf{was}}$  when the parser was invoked.

The noscript p665 element must not be used in XML documents.

#### Note

The  $noscript^{p665}$  element is only effective in the HTML syntax place, it has no effect in the XML syntax place. This is because the way it works is by essentially "turning off" the parser when scripts are enabled, so that the contents of the element are treated as pure text and not as real elements. XML does not define a mechanism by which to do this.

The  $noscript^{p665}$  element has no other requirements. In particular, children of the  $noscript^{p665}$  element are not exempt from form submission p625, scripting, and so forth, even when scripting is enabled p1073 for the element.

# Example

In the following example, a <u>noscript</u> p665 element is used to provide fallback for a script.

```
<form action="calcSquare.php">
 <label for=x>Number</label>:
 <input id="x" name="x" type="number">
<script>
 var x = document.getElementById('x');
 var output = document.createElement('p');
 output.textContent = 'Type a number; it will be squared right then!';
 x.form.appendChild(output);
 x.form.onsubmit = function () { return false; }
 x.oninput = function () {
   var v = x.valueAsNumber;
   output.textContent = v + ' squared is ' + v * v;
 };
</script>
 <input type=submit value="Calculate Square">
</noscript>
```

When script is disabled, a button appears to do the calculation on the server side. When script is enabled, the value is computed on-the-fly instead.

The <u>noscript</u> element is a blunt instrument. Sometimes, scripts might be enabled, but for some reason the page's script might fail. For this reason, it's generally better to avoid using <u>noscript</u> on the instead design the script to change the page from being a scriptless page to a scripted page on the fly, as in the next example:

```
};
var submit = document.getElementById('submit');
submit.parentNode.removeChild(submit);
</script>
</form>
The above technique is also useful in XML documents, since noscript p665 is not allowed there.
```

```
4.12.3 The template element § p66
 Categories p145:
    Metadata content<sup>p148</sup>.
    Flow content p148.
    Phrasing content<sup>p149</sup>.
    Script-supporting element p150.
 Contexts in which this element can be used p145:
    Where metadata content p148 is expected.
    Where phrasing content play is expected.
    Where script-supporting elements p150 are expected.
    As a child of a colgroup p485 element that doesn't have a span p486 attribute.
 Content model p145:
    Nothing p^{147} (for clarification, see example p^{668}).
 Tag omission in text/html<sup>p145</sup>:
    Neither tag is omissible.
 Content attributes p145:
    Global attributes p153
    <u>shadowrootmode</u> — Enables streaming declarative shadow roots
    shadowrootdelegates focus p668 — Sets delegates focus on a declarative shadow root
    shadowrootclonable on a declarative shadow root
    shadowrootserializable p668 — Sets serializable p116 on a declarative shadow root
 Accessibility considerations p146:
    For authors.
    For implementers.
 DOM interface p146:
   IDL
         [Exposed=Window]
         interface HTMLTemplateElement : HTMLElement {
           [HTMLConstructor] constructor();
           readonly attribute DocumentFragment content;
           [CEReactions] attribute DOMString shadowRootMode;
           [CEReactions] attribute boolean shadowRootDelegatesFocus;
           [CEReactions] attribute boolean shadowRootClonable;
           [CEReactions] attribute boolean shadowRootSerializable;
         };
```

The <u>template p667</u> element is used to declare fragments of HTML that can be cloned and inserted in the document by script.

In a rendering, the <u>template p667</u> element <u>represents p140</u> nothing.

The shadowrootmode content attribute is an enumerated attribute p74 with the following keywords and states:

| Keyword | State  | Brief description                                                 |
|---------|--------|-------------------------------------------------------------------|
| open    | open   | The template element represents an open declarative shadow root.  |
| closed  | closed | The template element represents a closed declarative shadow root. |

The <u>shadowrootmode</u>  $p^{667}$  attribute's <u>invalid value default</u> and <u>missing value default</u> are both the **none** state.

The shadowrootdelegates focus content attribute is a boolean attribute p73.

The **shadowrootclonable** content attribute is a boolean attribute p73.

The shadowrootserializable content attribute is a boolean attribute p73.

The template contents p668 of a template p667 element are not children of the element itself p1245.

# Note

It is also possible, as a result of DOM manipulation, for a template  $^{p667}$  element to contain Text nodes and element nodes; however, having any is a violation of the template  $^{p667}$  element's content model, since its content model is defined as nothing  $^{p147}$ .

#### Example

For example, consider the following document:

```
<!doctype html>
<html lang="en">
<head>
<title>Homework</title>
<body>
<template id="template">Smile!</template>
<script>
let num = 3;
const fragment = document.getElementById('template').content.cloneNode(true);
while (num-->1) {
   fragment.firstChild.before(fragment.firstChild.cloneNode(true));
   fragment.firstChild.textContent += fragment.lastChild.textContent;
}
document.body.appendChild(fragment);
</script>
</html>
```

The  $p^{p227}$  element in the <u>template p667</u> is not a child of the <u>template p667</u> in the DOM; it is a child of the <u>DocumentFragment</u> returned by the <u>template p667</u> element's <u>content p669</u> IDL attribute.

If the script were to call appendChild() on the  $template^{p667}$  element, that would add a child to the  $template^{p667}$  element (as for any other element); however, doing so is a violation of the  $template^{p667}$  element's content model.

#### For web developers (non-normative)

# template.content p669

Returns the template contents p668 (a DocumentFragment).

Each <u>template <sup>p667</sup></u> element has an associated <u>DocumentFragment</u> object that is its **template contents**. The <u>template contents <sup>p668</sup></u> have <u>no conformance requirements <sup>p139</sup></u>. When a <u>template <sup>p667</sup></u> element is created, the user agent must run the following steps to establish the <u>template contents <sup>p668</sup></u>:

- 1. Let doc be the template p667 element's node document's appropriate template contents owner document p668.
- 2. Create a DocumentFragment object whose node document is doc and host is the template p667 element.
- 3. Set the <u>template p667</u> element's <u>template contents p668</u> to the newly created <u>DocumentFragment</u> object.

A <u>Document p129</u> doc's appropriate template contents owner document is the <u>Document p129</u> returned by the following algorithm:

1. If doc is not a Document p129 created by this algorithm, then:

- 1. If doc does not yet have an **associated inert template document**, then:
  - 1. Let new doc be a new <u>Document p129</u> (whose <u>browsing context p989</u> is null). This is "a <u>Document p129</u> created by this algorithm" for the purposes of the step above.
  - 2. If doc is an HTML document, mark new doc as an HTML document also.
  - 3. Let doc's associated inert template document p669 be new doc.
- 2. Set doc to doc's associated inert template document p669.

Each  $\frac{Document^{p129}}{Document^{p129}}$  not created by this algorithm thus gets a single  $\frac{Document^{p129}}{Document^{p129}}$  to act as its proxy for owning the template contents  $\frac{p668}{Document^{p667}}$  elements, so that they aren't in a browsing context  $\frac{p989}{Document^{p129}}$  and thus remain inert (e.g. scripts do not run). Meanwhile,  $\frac{p667}{Document^{p129}}$  elements inside  $\frac{Document^{p129}}{Document^{p129}}$  objects that are created by this algorithm just reuse the same  $\frac{Document^{p129}}{Document^{p129}}$  owner for their contents.

2. Return doc.

The adopting steps (with node and oldDocument as parameters) for template p667 elements are the following:

1. Let doc be node's node document's appropriate template contents owner document p668.

# Note

node's <u>node document</u> is the <u>Document</u> place object that node was just adopted into.

2. Adopt node's template contents p668 (a DocumentFragment object) into doc.

The **content** getter steps are to return <u>template <sup>p667</sup></u>'s <u>template contents <sup>p668</sup></u>, if the <u>template contents <sup>p668</sup></u> is not a <u>ShadowRoot</u> node; otherwise null.

The shadowRootMode IDL attribute must reflect ploa the shadowrootmode content attribute, limited to only known values ploa.

The shadowRootDelegatesFocus IDL attribute must reflect ploa the shadowrootdelegatesfocus p668 content attribute.

The **shadowRootClonable** IDL attribute must **reflect** plot the **shadowrootclonable** content attribute.

The shadowRootSerializable IDL attribute must  $reflect^{p103}$  the  $shadowrootserializable^{p668}$  content attribute.

The cloning steps for a template p667 element node being cloned to a copy copy must run the following steps:

- 1. If the *clone children flag* is not set in the calling <u>clone</u> algorithm, return.
- 2. Let *copied contents* be the result of <u>cloning</u> all the children of <u>node</u>'s <u>template contents</u> with <u>document</u> set to <u>copy</u>'s <u>template contents</u> so node document, and with the <u>clone children flag</u> set.
- 3. Append *copied contents* to *copy*'s <u>template contents</u><sup>p668</sup>.

# Example

In this example, a script populates a table four-column with data from a data structure, using a  $template^{p67}$  to provide the element structure instead of manually generating the structure from markup.

```
<thead>
 Name Color Sex Legs
<template id="row">
  <
 </template>
<script>
var template = document.querySelector('#row');
for (var i = 0; i < data.length; i += 1) {
  var cat = data[i];
  var clone = template.content.cloneNode(true);
  var cells = clone.querySelectorAll('td');
  cells[0].textContent = cat.name;
  cells[1].textContent = cat.color;
  cells[2].textContent = cat.sex;
  cells[3].textContent = cat.legs;
  template.parentNode.appendChild(clone);
</script>
```

This example uses <a href="cloneNode()">cloneNode()</a> on the <a href="template">template</a> <a href="period">period</a> <a href="template">template</a> <a href="period">period</a> <a href="template">period</a> <a href="template">template</a> <a href="period">period</a> <a href="template">template</a> <a href="period">period</a> <a href="template">template</a> <a href="period">period</a> <a href="template">template</a> <a href="period">period</a> <a href="template">template</a> <a href="period">period</a> <a href="template">template</a> <a href="period">period</a> <a href="template">template</a> <a href="period">period</a> <a href="template">template</a> <a href="period">period</a> <a href="template">template</a> <a href="template">period</a> <a href="template">template</a> <a href="template">period</a> <a href="template">template</a> <a href="template">period</a> <a href="template">template</a> <a href="template">period</a> <a href="template">template</a> <a href="template">period</a> <a href="template">template</a> <a href="template">period</a> <a href="template">template</a> <a href="template">period</a> <a href="template">template</a> <a href="template">period</a> <a href="template">template</a> <a href="template">period</a> <a href="template">template</a> <a href="template">period</a> <a href="template">template<a href="template">template<a h

# **4.12.3.1** Interaction of $template^{p667}$ elements with XSLT and XPath $s^{p67}$

This section is non-normative.

This specification does not define how XSLT and XPath interact with the <u>template<sup>p667</sup></u> element. However, in the absence of another specification actually defining this, here are some guidelines for implementers, which are intended to be consistent with other processing described in this specification:

- An XSLT processor based on an XML parser that acts as described in this specification p1368 needs to act as if template p667 elements contain as descendants their template contents p668 for the purposes of the transform.
- An XSLT processor that outputs a DOM needs to ensure that nodes that would go into a <u>template p667</u> element are instead placed into the element's <u>template contents p668</u>.
- XPath evaluation using the XPath DOM API when applied to a <u>Document plane</u> parsed using the <u>HTML parser plane</u> or the <u>XML parser plane</u> described in this specification needs to ignore <u>template contents plane</u>.

# 4.12.4 The slot element \$\( \graphe^{p67}\) Categories \( \text{p148} \): Flow content \( \text{p148} \). Phrasing content \( \text{p149} \). Contexts in which this element can be used \( \text{p145} \): Where phrasing content \( \text{p149} \) is expected. Content model \( \text{p145} \): Transparent \( \text{p150} \)

```
Tag omission in text/html p145:
  Neither tag is omissible.
Content attributes p145:
  Global attributes p153
  name p671 — Name of shadow tree slot
Accessibility considerations P146:
  For authors.
  For implementers.
DOM interface p146:
 (IDL
       [Exposed=Window]
       interface HTMLSlotElement : HTMLElement {
         [HTMLConstructor] constructor();
         [CEReactions] attribute DOMString name;
         sequence<Node> assignedNodes(optional AssignedNodesOptions options = {});
         sequence<Element> assignedElements(optional AssignedNodesOptions options = {});
         undefined assign((Element or Text)... nodes);
       };
       dictionary AssignedNodesOptions {
        boolean flatten = false;
       };
```

The  $slot^{p670}$  element defines a slot. It is typically used in a shadow tree. A  $slot^{p670}$  element represents plan its assigned nodes, if any, and its contents otherwise.

The name content attribute may contain any string value. It represents a slot's name.

#### Note

The name  $^{p671}$  attribute is used to assign slots to other elements: a  $_{100}^{100}$  element with a name  $^{p671}$  attribute creates a named slot to which any element is assigned if that element has a  $_{100}^{100}$  attribute whose value matches that name  $^{p671}$  attribute's value, and the  $_{100}^{100}$  element is a child of the shadow tree whose root's host has that corresponding  $_{100}^{100}$  attribute value.

```
For web developers (non-normative)

slot.name_p671

Can be used to get and set slot's name.

slot.assignedNodes_p672 ()

Returns slot's assigned nodes.

slot.assignedNodes_p672 ({ flatten: true })

Returns slot's assigned nodes, if any, and slot's children otherwise, and does the same for any slot_p670 elements encountered therein, recursively, until there are no slot_p670 elements left.

slot.assignedElements_p672 ()

Returns slot's assigned nodes, limited to elements.

slot.assignedElements_p672 ({ flatten: true })

Returns the same as assignedNodes({ flatten: true }), limited to elements.

slot.assign_p672 (...nodes)

Sets slot's manually assigned_nodes_p671 to the given nodes.
```

The  $\frac{1}{1}$  The  $\frac{1}{1}$  T

The <u>slot person</u> element has **manually assigned nodes**, which is an <u>ordered set</u> of <u>slottables</u> set by <u>assign()</u> element has **manually assigned nodes**, which is an <u>ordered set</u> of <u>slottables</u> set by <u>assign()</u> element has **manually assigned nodes**, which is an <u>ordered set</u> of <u>slottables</u> set by <u>assign()</u> element has manually assigned nodes, which is an <u>ordered set</u> of <u>slottables</u> set by <u>assign()</u> element has manually assigned nodes, which is an <u>ordered set</u> of <u>slottables</u> set by <u>assign()</u> element has manually assigned nodes.

The manually assigned nodes p671 set can be implemented using weak references to the slottables, because this set is not directly accessible from script.

The **assignedNodes**(options) method steps are:

- 1. If options["flatten p671"] is false, then return this's assigned nodes.
- 2. Return the result of finding flattened slottables with this.

The assignedElements(options) method steps are:

- 1. If options["flatten<sup>p671</sup>"] is false, then return this's assigned nodes, filtered to contain only Element nodes.
- 2. Return the result of finding flattened slottables with this, filtered to contain only **Element** nodes.

The **assign(...nodes)** method steps are:

MDN

- 1. For each node of this's manually assigned nodes p671, set node's manual slot assignment to null.
- 2. Let nodesSet be a new ordered set.
- 3. For each node of nodes:
  - 1. If *node*'s manual slot assignment refers to a <u>slot p670</u>, then remove *node* from that <u>slot p670</u>'s manually assigned nodes p671.
  - 2. Set node's manual slot assignment to this.
  - 3. Append node to nodesSet.
- 4. Set this's manually assigned nodes p671 to nodes Set.
- 5. Run assign slottables for a tree for this's root.

# 4.12.5 The canvas element § P67

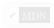

```
Categories p145:
```

Flow content p148.

Phrasing content p149.

Embedded content p149

Palpable content<sup>p149</sup>.

# Contexts in which this element can be used P145:

Where embedded content p149 is expected.

#### Content model p145:

 $\frac{\text{Transparent}^{p150}}{\text{possible possible p$ 

## Tag omission in text/html<sup>p145</sup>:

Neither tag is omissible.

#### Content attributes p145:

Global attributes p153

width<sup>p673</sup> — Horizontal dimension height<sup>p673</sup> — Vertical dimension

# Accessibility considerations p146:

For authors.

For implementers.

# DOM interface p146:

(IDL

```
typedef (CanvasRenderingContext2D or ImageBitmapRenderingContext or WebGLRenderingContext or
WebGL2RenderingContext or GPUCanvasContext) RenderingContext;

[Exposed=Window]
interface HTMLCanvasElement : HTMLElement {
  [HTMLConstructor] constructor();

  [CEReactions] attribute unsigned long width;
  [CEReactions] attribute unsigned long height;

  RenderingContext? getContext(DOMString contextId, optional any options = null);

  USVString toDataURL(optional DOMString type = "image/png", optional any quality);
  undefined toBlob(BlobCallback _callback, optional DOMString type = "image/png", optional any quality);
  OffscreenCanvas transferControlToOffscreen();
};

callback BlobCallback = undefined (Blob? blob);
```

The <u>canvas <sup>p672</sup></u> element provides scripts with a resolution-dependent bitmap canvas, which can be used for rendering graphs, game graphics, art, or other visual images on the fly.

Authors should not use the <u>canvas <sup>p672</sup></u> element in a document when a more suitable element is available. For example, it is inappropriate to use a <u>canvas <sup>p672</sup></u> element to render a page heading: if the desired presentation of the heading is graphically intense, it should be marked up using appropriate elements (typically <u>h1 <sup>p214</sup></u>) and then styled using CSS and supporting technologies such as <u>shadow trees</u>.

When authors use the <u>canvas p672</u> element, they must also provide content that, when presented to the user, conveys essentially the same function or purpose as the <u>canvas p672</u>'s bitmap. This content may be placed as content of the <u>canvas p672</u> element. The contents of the <u>canvas p672</u> element, if any, are the element's <u>fallback content p149</u>.

In interactive visual media, if scripting is enabled  $p^{1073}$  for the canvas  $p^{672}$  element, and if support for canvas  $p^{672}$  elements has been enabled, then the canvas  $p^{672}$  element represents  $p^{140}$  embedded content  $p^{149}$  consisting of a dynamically created image, the element's bitmap.

In non-interactive, static, visual media, if the  $\frac{canvas}{p^{672}}$  element has been previously associated with a rendering context (e.g. if the page was viewed in an interactive visual medium and is now being printed, or if some script that ran during the page layout process painted on the element), then the  $\frac{canvas}{p^{672}}$  element  $\frac{p^{140}}{p^{672}}$  element  $\frac{p^{140}}{p^{672}}$  with the element's current bitmap and size. Otherwise, the element represents its  $\frac{fallback}{p^{672}}$  instead.

In non-visual media, and in visual media if scripting is disabled  $p^{1073}$  for the canvas  $p^{672}$  element or if support for canvas  $p^{672}$  elements has been disabled, the canvas  $p^{672}$  element represents  $p^{140}$  its fallback content  $p^{149}$  instead.

When a <u>canvas p672</u> element <u>represents p140</u> <u>embedded content p149</u>, the user can still focus descendants of the <u>canvas p672</u> element (in the <u>fallback content p149</u>). When an element is <u>focused p832</u>, it is the target of keyboard interaction events (even though the element itself is not visible). This allows authors to make an interactive canvas keyboard-accessible: authors should have a one-to-one mapping of interactive regions to <u>focusable areas p831</u> in the <u>fallback content p149</u>. (Focus has no effect on mouse interaction events.) [<u>UIEVENTS] p1466</u>

An element whose nearest  $\frac{canvas}{canvas}$  element ancestor is being  $\frac{rendered}{rendered}$  and  $\frac{represents}{rendered}$  embedded content is an element that is being used as relevant canvas fallback content.

The <u>canvas p672</u> element has two attributes to control the size of the element's bitmap: <u>width</u> and <u>height</u>. These attributes, when specified, must have values that are <u>valid non-negative integers p75</u>. The <u>rules for parsing non-negative integers p75</u> must be used to **obtain their numeric values**. If an attribute is missing, or if parsing its value returns an error, then the default value must be used instead. The <u>width p673</u> attribute defaults to 300, and the <u>height p673</u> attribute defaults to 150.

When setting the value of the width  $^{p673}$  or height  $^{p673}$  attribute, if the context mode  $^{p674}$  of the canvas  $^{p672}$  element is set to

placeholder p674, the user agent must throw an "InvalidStateError" DOMException and leave the attribute's value unchanged.

The <u>natural dimensions</u> of the <u>canvas</u>  $\frac{p672}{p}$  element when it <u>represents</u>  $\frac{p140}{p}$  <u>embedded content</u> are equal to the dimensions of the element's bitmap.

The user agent must use a square pixel density consisting of one pixel of image data per coordinate space unit for the bitmaps of a canyas p672 and its rendering contexts.

## Note

A canvas p672 element can be sized arbitrarily by a style sheet, its bitmap is then subject to the being to the being the subject to the being the subject to the subject to the being the subject to the subject to the subject t

The bitmaps of  $\frac{\text{canvas}^{p672}}{\text{canvas}^{p672}}$  elements, the bitmaps of  $\frac{\text{ImageBitmap}^{p1164}}{\text{mageBitmap}^{p1164}}$  objects, as well as some of the bitmaps of rendering contexts, such as those described in the sections on the  $\frac{\text{CanvasRenderingContext2D}^{p677}}{\text{canvas}^{p672}}$  and  $\frac{\text{ImageBitmapRenderingContext}^{p735}}{\text{canvas}^{p672}}$  objects below, have an  $\frac{\text{Origin-clean}}{\text{canvas}^{p672}}$  element or  $\frac{\text{ImageBitmap}^{p1164}}{\text{canvas}^{p672}}$  object is created, its bitmap's  $\frac{\text{Origin-clean}^{p674}}{\text{canvas}^{p672}}$  flag must be set to true.

A <u>canvas <sup>p672</sup></u> element can have a rendering context bound to it. Initially, it does not have a bound rendering context. To keep track of whether it has a rendering context or not, and what kind of rendering context it is, a <u>canvas <sup>p672</sup></u> also has a **canvas context mode**, which is initially **none** but can be changed to either **placeholder**, **2d**, **bitmaprenderer**, **webgl**, **webgl2**, or **webgpu** by algorithms defined in this specification.

When its <u>canvas context mode  $^{p674}$ </u> is <u>none  $^{p674}$ </u>, a <u>canvas  $^{p672}$ </u> element has no rendering context, and its bitmap must be <u>transparent</u> black with a <u>natural width equal</u> to <u>the numeric value  $^{p673}$ </u> of the element's <u>width  $^{p673}$ </u> attribute and a <u>natural height equal</u> to <u>the numeric value  $^{p673}$ </u> of the element's <u>height  $^{p673}$ </u> attribute, those values being interpreted in <u>CSS pixels</u>, and being updated as the attributes are set, changed, or removed.

When its <u>canvas context mode  $^{p674}$ </u> is <u>placeholder  $^{p674}$ </u>, a <u>canvas  $^{p672}$ </u> element has no rendering context. It serves as a placeholder for an <u>OffscreenCanvas  $^{p737}$ </u> object, and the content of the <u>canvas  $^{p672}$ </u> element is updated by the <u>OffscreenCanvas  $^{p737}$ </u> object's rendering context.

When a <u>canvas  $^{p672}$ </u> element represents <u>embedded content  $^{p149}$ </u>, it provides a <u>paint source</u> whose width is the element's <u>natural width</u>, whose height is the element's <u>natural height</u>, and whose appearance is the element's bitmap.

Whenever the width  $^{p673}$  and height  $^{p673}$  content attributes are set, removed, changed, or redundantly set to the value they already have, then the user agent must perform the action from the row of the following table that corresponds to the canvas  $^{p672}$  element's context mode  $^{p674}$ .

| Context Mode P674                                  | Action                                                                                                    |  |  |  |  |  |
|----------------------------------------------------|----------------------------------------------------------------------------------------------------|--|--|--|--|--|
| 2d <sup>p674</sup>                                 | Follow the steps to <u>set bitmap dimensions p684</u> to <u>the numeric values p673</u> of the <u>width p673</u> and <u>height p673</u> content attributes.                                  |  |  |  |  |  |
| webgi <sup>p674</sup> or<br>webgi2 <sup>p674</sup> | Follow the behavior defined in the WebGL specifications. [WEBGL] <sup>p1467</sup>                                                                                                    |  |  |  |  |  |
| webgpu <sup>p674</sup>                             | Follow the behavior defined in WebGPU. [WEBGPU] <sup>p1467</sup>                                                                                                    |  |  |  |  |  |
| bitmaprenderer <sup>p674</sup>                     | If the context's bitmap mode process is set to blank process, run the steps to set an ImageBitmapRenderingContext's output bitmap processing the canvas process element's rendering context. |  |  |  |  |  |
| placeholder <sup>p674</sup>                        | Do nothing.                                                                                                    |  |  |  |  |  |
| none p674                                          | Do nothing.                                                                                                    |  |  |  |  |  |

The width and height IDL attributes must reflect ploa the respective content attributes of the same name, with the same defaults.

# For web developers (non-normative)

# context = canvas.getContext<sup>p675</sup>(contextId [, options ])

Returns an object that exposes an API for drawing on the canvas. contextId specifies the desired API: " $2d^{p675}$ ", " $webgl^{p675}$ ", or " $webgl^{p675}$ ". options is handled by that API.

This specification defines the " $2d^{p675}$ " and "bitmaprenderer contexts below. The WebGL specifications define the "webgl contexts. WebGPU defines the "webgpu contexts. [WEBGL] contexts. [WEBGL] contexts. [WEBGPU] contexts. WebGPU defines the "webgpu contexts. [WEBGL] contexts. [WEBGPU] contexts. [WEBGPU] context

Returns null if *contextId* is not supported, or if the canvas has already been initialized with another context type (e.g., trying to get a " $2d^{p675}$ " context after getting a "webgl $^{p675}$ " context).

The getContext(contextId, options) method of the canvas. p672 element, when invoked, must run these steps:

- 1. If options is not an object, then set options to null.
- 2. Set *options* to the result of <u>converting</u> *options* to a JavaScript value.
- 3. Run the steps in the cell of the following table whose column header matches this <u>canvas p672</u> element's <u>canvas context</u> mode p674 and whose row header matches *contextId*:

| I                                                                                                   | none p674                                                                                                    | 2d <sup>p674</sup>                                                                                         | bitmaprenderer p674                                                                                                    | webgl <sup>p674</sup>                                                                                      | webgpu <sup>p674</sup>                                                                                                    | placeholder p674                           |
|----------------------------------------------------------------------------------------------------|----------------------------------------------------------------------------------------------------|----------------------------------------------------------------------------------------------------|----------------------------------------------------------------------------------------------------|----------------------------------------------------------------------------------------------------|----------------------------------------------------------------------------------------------------|--------------------------------------------|
|                                                                                                    |                                                                                                    |                                                                                                    |                                                                                                    | or<br>webgl2 <sup>p674</sup>                                                                               |                                                                                                    |                                            |
| "2d"                                                                                                | <ol> <li>Let context be the result of running the 2D context creation algorithm p683 given this and options.</li> <li>Set this's context mode p674 to 2d p674.</li> <li>Return context.</li> </ol>                                                                                                    | Return the same object as was returned the last time the method was invoked with this same first argument. | Return null.                                                                                                    | Return null.                                                                                               | Return null.                                                                                                    | Throw an "InvalidStateError" DOMException. |
| "bitmaprenderer"                                                                                    | <ol> <li>Let context be the result of running the         ImageBitmapRenderingContext creation algorithm p737 given this and options.     </li> <li>Set this's context mode p674 to bitmaprenderer p674.</li> <li>Return context.</li> </ol>                                                                                                    | Return<br>null.                                                                                            | Return the same<br>object as was<br>returned the last<br>time the method was<br>invoked with this<br>same first argument. | Return null.                                                                                               | Return null.                                                                                                    | Throw an "InvalidStateError" DOMException. |
| "webgl" or "webgl2", if the user agent supports the WebGL feature in its current configuration      | <ol> <li>Let context be the result of following the instructions given in the WebGL specifications'         Context Creation sections.         [WEBGL]<sup>p1467</sup> </li> <li>If context is null, then return null; otherwise set this's context mode<sup>p674</sup> to webgl<sup>p674</sup> or webgl<sup>2</sup>p674.</li> <li>Return context.</li> </ol> | Return<br>null.                                                                                            | Return null.                                                                                                    | Return the same object as was returned the last time the method was invoked with this same first argument. | Return null.                                                                                                    | Throw an "InvalidStateError" DOMException. |
| "webgpu", if the<br>user agent<br>supports the<br>WebGPU feature<br>in its current<br>configuration | <ol> <li>Let context be the result of following the instructions given in WebGPU's Canvas Rendering section. [WEBGPU]<sup>61467</sup></li> <li>If context is null, then return null; otherwise set this's context mode<sup>674</sup> to webgpu<sup>674</sup>.</li> </ol>                                                                                      | Return<br>null.                                                                                            | Return null.                                                                                                    | Return null.                                                                                               | Return the<br>same object<br>as was<br>returned the<br>last time<br>the method<br>was invoked<br>with this<br>same first<br>argument. | Throw an "InvalidStateError" DOMException. |

|                       | none <sup>p674</sup>       | 2d <sup>p674</sup> | bitmaprenderer <sup>p674</sup> | webgl <sup>p674</sup><br>or<br>webgl2 <sup>p674</sup> | placeholder <sup>p674</sup>                |
|-----------------------|----------------------------|--------------------|--------------------------------|-------------------------------------------------------|--------------------------------------------|
|                       | 3. Return <i>context</i> . |                    |                                |                                                       |                                            |
| An unsupported value* | Return null.               | Return<br>null.    | Return null.                   | Return null.                                          | Throw an "InvalidStateError" DOMException. |

<sup>\*</sup> For example, the "webgl p675" or "webgl 2p675" value in the case of a user agent having exhausted the graphics hardware's abilities and having no software fallback implementation.

#### For web developers (non-normative)

# url = canvas.toDataURL<sup>p676</sup>([ type [, quality ] ])

Returns a data: URL for the image in the canvas.

The first argument, if provided, controls the type of the image to be returned (e.g. PNG or JPEG). The default is "image/png pl457"; that type is also used if the given type isn't supported. The second argument applies if the type is an image format that supports variable quality (such as "image/jpeg pl457"), and is a number in the range 0.0 to 1.0 inclusive indicating the desired quality level for the resulting image.

When trying to use types other than "image/png<sup>p1457</sup>", authors can check if the image was really returned in the requested format by checking to see if the returned string starts with one of the exact strings "data:image/png," or "data:image/png;". If it does, the image is PNG, and thus the requested type was not supported. (The one exception to this is if the canvas has either no height or no width, in which case the result might simply be "data:,".)

# canvas.toBlob<sup>p676</sup>(callback [, type [, quality ] ])

Creates a <u>Blob</u> object representing a file containing the image in the canvas, and invokes a callback with a handle to that object.

The second argument, if provided, controls the type of the image to be returned (e.g. PNG or JPEG). The default is "image/png p1457"; that type is also used if the given type isn't supported. The third argument applies if the type is an image format that supports variable quality (such as "image/jpeg p1457"), and is a number in the range 0.0 to 1.0 inclusive indicating the desired quality level for the resulting image.

# canvas.transferControlToOffscreen p677 ()

Returns a newly created  $\frac{0ffscreenCanvas^{p737}}{0}$  object that uses the  $\frac{canvas^{p672}}{0}$  element as a placeholder. Once the  $\frac{canvas^{p672}}{0}$  element has become a placeholder for an  $\frac{0ffscreenCanvas^{p737}}{0}$  object, its natural size can no longer be changed, and it cannot have a rendering context. The content of the placeholder canvas is updated on the  $\frac{0ffscreenCanvas^{p737}}{0}$ 's relevant agent  $\frac{p1063}{0}$ 's event loop  $\frac{p1107}{0}$ 's update the rendering  $\frac{p1112}{0}$  steps.

The toDataURL(type, quality) method, when invoked, must run these steps:

- 1. If this canvas p672 element's bitmap's origin-clean p674 flag is set to false, then throw a "SecurityError" DOMException.
- 2. If this <u>canvas <sup>p672</sup></u> element's bitmap has no pixels (i.e. either its horizontal dimension or its vertical dimension is zero) then return the string "data: ,". (This is the shortest <u>data: URL</u>; it represents the empty string in a text/plain resource.)
- 3. Let file be a serialization of this canvas element's bitmap as a file prad, passing type and quality if given.
- 4. If  $\it file$  is null then return "data:,".
- 5. Return a data: URL representing file. [RFC2397]<sup>p1465</sup>

The toBlob(callback, type, quality) method, when invoked, must run these steps:

- 1. If this <a href="canvas" | 1. If this canvas | 1. If this canvas | 1. If this canvas | 1. If this canvas | 1. If this canvas | 1. If this canvas | 1. If this canvas | 1. If this canvas | 1. If this canvas | 1. If this canvas | 1. If this canvas | 1. If this canvas | 1. If this canvas | 1. If this canvas | 1. If this canvas | 1. If this canvas | 1. If this canvas | 1. If this canvas | 1. If this canvas | 1. If this canvas | 1. If this canvas | 1. If this canvas | 1. If this canvas | 1. If this canvas | 1. If this canvas | 1. If this canvas | 1. If this canvas | 1. If this canvas | 1. If this canvas | 1. If this canvas | 1. If this canvas | 1. If this canvas | 1. If this canvas | 1. If this canvas | 1. If this canvas | 1. If this canvas | 1. If this canvas | 1. If this canvas | 1. If this canvas | 1. If this canvas | 1. If this canvas | 1. If this canvas | 1. If this canvas | 1. If this canvas | 1. If this canvas | 1. If this canvas | 1. If this canvas | 1. If this canvas | 1. If this canvas | 1. If this canvas | 1. If this canvas | 1. If this canvas | 1. If this canvas | 1. If this canvas | 1. If this canvas | 1. If this canvas | 1. If this canvas | 1. If this canvas | 1. If this canvas | 1. If this canvas | 1. If this canvas | 1. If this canvas | 1. If this canvas | 1. If this canvas | 1. If this canvas | 1. If this canvas | 1. If this canvas | 1. If this canvas | 1. If this canvas | 1. If this canvas | 1. If this canvas | 1. If this canvas | 1. If this canvas | 1. If this canvas | 1. If this canvas | 1. If this canvas | 1. If this canvas | 1. If this canvas | 1. If this canvas | 1. If this canvas | 1. If this canvas | 1. If this canvas | 1. If this canvas | 1. If this canvas | 1. If this canvas | 1. If this canvas | 1. If this canvas | 1. If this canvas | 1. If this canvas | 1. If this canvas | 1. If this canvas | 1. If this canvas | 1. If this canvas | 1. If this canvas | 1. If this canvas | 1. If this canvas | 1. If this canvas | 1. If this canvas | 1. If this canvas | 1. If this canvas | 1. If this canva
- 2. Let result be null.
- 3. If this <u>canvas <sup>p672</sup></u> element's bitmap has pixels (i.e., neither its horizontal dimension nor its vertical dimension is zero), then set *result* to a copy of this <u>canvas <sup>p672</sup></u> element's bitmap.
- 4. Run these steps in parallel p43:
  - 1. If result is non-null, then set result to a serialization of result as a file  $p^{743}$  with type and quality if given.

- 2. Queue an element task p1109 on the canvas blob serialization task source given the canvas p672 element to run these steps:
  - 1. If *result* is non-null, then set *result* to a new <u>Blob</u> object, created in the <u>relevant realm</u> of this <u>canvas</u> element, representing <u>result</u>. [FILEAPI] p1462
  - 2. Invoke callback with « result ».

The transferControlToOffscreen() method, when invoked, must run these steps:

- 1. If this <u>canvas p672</u> element's <u>context mode p674</u> is not set to <u>none p674</u>, throw an <u>"InvalidStateError" DOMException</u>.
- 2. Let offscreenCanvas be a new OffscreenCanvas propert with its width and height equal to the values of the width property and height property content attributes of this canvas property element.
- 3. Set the placeholder canvas element. prate of offscreenCanvas to a weak reference to this canvas. per element.
- 4. Set this canvas p672 element's context mode p674 to placeholder p674.
- 5. Return offscreenCanvas.

# 4.12.5.1 The 2D rendering context $\S^{p67}$

```
typedef (HTMLImageElement or
         SVGImageElement;
typedef (HTMLOrSVGImageElement or
         HTMLVideoElement or
         HTMLCanvasElement or
         ImageBitmap or
         OffscreenCanvas or
         VideoFrame) CanvasImageSource;
enum PredefinedColorSpace { "srgb", "display-p3" };
enum CanvasFillRule { "nonzero", "evenodd" };
dictionary CanvasRenderingContext2DSettings {
 boolean alpha = true;
 boolean desynchronized = false;
 PredefinedColorSpace colorSpace = "srgb";
 boolean willReadFrequently = false;
};
enum ImageSmoothingQuality { "low", "medium", "high" };
[Exposed=Window]
interface CanvasRenderingContext2D {
 // back-reference to the canvas
  readonly attribute <a href="https://example.com/html/>HTMLCanvasElement canvas;">HTMLCanvasElement canvas;</a>;
 CanvasRenderingContext2DSettings getContextAttributes();
};
CanvasRenderingContext2D includes CanvasState;
CanvasRenderingContext2D includes CanvasTransform;
CanvasRenderingContext2D includes CanvasCompositing;
CanvasRenderingContext2D includes CanvasImageSmoothing;
CanvasRenderingContext2D includes CanvasFillStrokeStyles;
CanvasRenderingContext2D includes CanvasShadowStyles;
CanvasRenderingContext2D includes CanvasFilters;
CanvasRenderingContext2D includes CanvasRect;
CanvasRenderingContext2D includes CanvasDrawPath;
```

```
CanvasRenderingContext2D includes CanvasUserInterface;
CanvasRenderingContext2D includes CanvasText;
CanvasRenderingContext2D includes CanvasDrawImage;
CanvasRenderingContext2D includes CanvasImageData;
CanvasRenderingContext2D includes CanvasPathDrawingStyles;
CanvasRenderingContext2D includes CanvasTextDrawingStyles;
CanvasRenderingContext2D includes CanvasPath;
interface mixin CanvasState {
 // state
 undefined save(); // push state on state stack
 undefined restore(); // pop state stack and restore state
 undefined reset(); // reset the rendering context to its default state
 boolean isContextLost(); // return whether context is lost
};
interface mixin CanvasTransform {
 // transformations (default transform is the identity matrix)
 undefined scale(unrestricted double x, unrestricted double y);
 undefined rotate(unrestricted double angle);
  undefined translate(unrestricted double x, unrestricted double y);
 undefined transform(unrestricted double a, unrestricted double b, unrestricted double c, unrestricted
double d, unrestricted double e, unrestricted double f);
  [NewObject] DOMMatrix getTransform();
 undefined setTransform(unrestricted double a, unrestricted double b, unrestricted double c,
unrestricted double d, unrestricted double e, unrestricted double f);
 undefined setTransform(optional DOMMatrix2DInit transform = {});
 undefined resetTransform();
};
interface mixin CanvasCompositing {
 // compositing
 attribute unrestricted double globalAlpha; // (default 1.0)
 attribute DOMString globalCompositeOperation; // (default "source-over")
};
interface mixin CanvasImageSmoothing {
 // image smoothing
 attribute boolean imageSmoothingEnabled; // (default true)
 attribute ImageSmoothingQuality imageSmoothingQuality; // (default low)
};
interface mixin CanvasFillStrokeStyles {
 // colors and styles (see also the <u>CanvasPathDrawingStyles</u> and <u>CanvasTextDrawingStyles</u> interfaces)
 attribute (DOMString or CanvasGradient or CanvasPattern) <a href="strokeStyle">strokeStyle</a>; // (default black)
 attribute (DOMString or CanvasGradient or CanvasPattern) fillStyle; // (default black)
 CanvasGradient createLinearGradient(double x0, double y0, double x1, double y1);
 CanvasGradient createRadialGradient(double x0, double y0, double r0, double x1, double y1, double r1);
  CanvasGradient createConicGradient(double startAngle, double x, double y);
 <u>CanvasPattern</u>? <u>createPattern(CanvasImageSource image, [LegacyNullToEmptyString] DOMString repetition);</u>
};
interface mixin CanvasShadowStyles {
 // shadows
 attribute unrestricted double shadowOffsetX; // (default 0)
 attribute unrestricted double shadowOffsetY; // (default 0)
  attribute unrestricted double shadowBlur; // (default 0)
```

```
attribute DOMString shadowColor; // (default transparent black)
};
interface mixin CanvasFilters {
  // filters
  attribute DOMString filter; // (default "none")
};
interface mixin CanvasRect {
  // rects
  undefined <u>clearRect</u>(unrestricted double x, unrestricted double y, unrestricted double w, unrestricted
double h);
  undefined fillRect(unrestricted double x, unrestricted double y, unrestricted double w, unrestricted
double h):
  undefined strokeRect(unrestricted double x, unrestricted double y, unrestricted double w,
unrestricted double h);
};
interface mixin CanvasDrawPath {
  // path API (see also CanvasPath)
  undefined beginPath();
  undefined fill(optional CanvasFillRule fillRule = "nonzero");
  undefined fill(Path2D path, optional CanvasFillRule fillRule = "nonzero");
  undefined stroke();
  undefined stroke(Path2D path);
  undefined clip(optional CanvasFillRule fillRule = "nonzero");
  undefined clip(Path2D path, optional CanvasFillRule fillRule = "nonzero");
  boolean isPointInPath(unrestricted double x, unrestricted double y, optional CanvasFillRule fillRule =
"nonzero");
  boolean isPointInPath(Path2D path, unrestricted double x, unrestricted double y, optional
CanvasFillRule fillRule = "nonzero");
  boolean <u>isPointInStroke</u>(unrestricted double x, unrestricted double y);
  boolean isPointInStroke(Path2D path, unrestricted double x, unrestricted double y);
};
interface mixin CanvasUserInterface {
  undefined drawFocusIfNeeded(Element element);
  undefined drawFocusIfNeeded(Path2D path, Element element);
  undefined scrollPathIntoView();
  undefined scrollPathIntoView(Path2D path);
};
interface mixin CanvasText {
  // text (see also the <u>CanvasPathDrawingStyles</u> and <u>CanvasTextDrawingStyles</u> interfaces)
  undefined fillText(DOMString text, unrestricted double x, unrestricted double y, optional
unrestricted double maxWidth);
  undefined strokeText(DOMString text, unrestricted double x, unrestricted double y, optional
unrestricted double maxWidth);
 TextMetrics measureText(DOMString text);
};
interface mixin CanvasDrawImage {
  // drawing images
  undefined <a href="mage">drawImage</a> (CanvasImageSource image, unrestricted double dx, unrestricted double dy);
  undefined <a href="mage">drawImage</a>(<a href="mage">CanvasImageSource</a> image, unrestricted double dx, unrestricted double dy,
unrestricted double dw, unrestricted double dh);
  undefined <a href="mage">drawImage</a>(<a href="mage">CanvasImageSource</a> image, unrestricted double sx, unrestricted double sx,
unrestricted double sw, unrestricted double sh, unrestricted double dx, unrestricted double dy,
unrestricted double dw, unrestricted double dh);
};
```

```
interface mixin CanvasImageData {
  // pixel manipulation
  ImageData createImageData([EnforceRange] long sw, [EnforceRange] long sh, optional ImageDataSettings
settings = {});
  ImageData createImageData(ImageData imagedata);
  ImageData getImageData([EnforceRange] long sx, [EnforceRange] long sy, [EnforceRange] long sw,
[EnforceRange] long sh, optional ImageDataSettings settings = {});
  undefined putImageData(ImageData imagedata, [EnforceRange] long dx, [EnforceRange] long dy);
  undefined putImageData(ImageData imagedata, [EnforceRange] long dx, [EnforceRange] long dy,
[EnforceRange] long dirtyX, [EnforceRange] long dirtyY, [EnforceRange] long dirtyWidth, [EnforceRange]
long dirtyHeight);
};
enum CanvasLineCap { "butt", "round", "square" };
enum CanvasLineJoin { "round", "bevel", "miter" };
enum CanvasTextAlign { "<u>start</u>", "<u>end</u>", "<u>left</u>", "<u>right</u>", "<u>center</u>" };
enum <mark>CanvasTextBaseline { "top", "hanging", "middle", "alphabetic", "ideographic", "bottom" };</mark>
enum CanvasDirection { "<u>ltr</u>", "<u>rtl</u>", "<u>inherit</u>" };
enum CanvasFontKerning { "auto", "normal", "none" };
enum CanvasFontStretch { "<u>ultra-condensed</u>", "<u>extra-condensed</u>", "<u>condensed</u>", "<u>semi-condensed</u>", "<u>normal</u>",
"<u>semi-expanded</u>", "<u>expanded</u>", "<u>extra-expanded</u>", "<u>ultra-expanded</u>" };
enum <mark>CanvasFontVariantCaps { "normal", "small-caps", "all-small-caps", "petite-caps", "all-petite-caps",</mark>
"unicase", "titling-caps" };
enum CanvasTextRendering { "auto", "optimizeSpeed", "optimizeLegibility", "geometricPrecision" };
interface mixin CanvasPathDrawingStyles {
  // line caps/joins
  attribute unrestricted double lineWidth; // (default 1)
  attribute CanvasLineCap lineCap; // (default "butt")
  attribute CanvasLineJoin lineJoin; // (default "miter")
  attribute unrestricted double miterLimit; // (default 10)
  // dashed lines
  undefined setLineDash(sequence<unrestricted double> segments); // default empty
  sequence<unrestricted double> getLineDash();
  attribute unrestricted double lineDashOffset;
};
interface mixin CanvasTextDrawingStyles {
  // text
  attribute DOMString font; // (default 10px sans-serif)
  attribute CanvasTextAlign textAlign; // (default: "start")
  attribute <a href="CanvasTextBaseline">CanvasTextBaseline</a> textBaseline; // (default: "alphabetic")
  attribute CanvasDirection direction; // (default: "inherit")
  attribute DOMString letterSpacing; // (default: "Opx")
  attribute CanvasFontKerning fontKerning; // (default: "auto")
  attribute CanvasFontStretch fontStretch; // (default: "normal")
  attribute CanvasFontVariantCaps fontVariantCaps; // (default: "normal")
  attribute <a href="mailto:carriagrang">CanvasTextRendering</a> textRendering; // (default: "auto")
  attribute DOMString wordSpacing; // (default: "0px")
};
interface mixin CanvasPath {
  // shared path API methods
  undefined closePath();
  undefined moveTo(unrestricted double x, unrestricted double y);
  undefined lineTo(unrestricted double x, unrestricted double y);
  undefined quadraticCurveTo(unrestricted double cpx, unrestricted double cpy, unrestricted double x,
unrestricted double y);
  undefined <a href="mailto:bezierCurveTo">bezierCurveTo</a>(unrestricted double cplx, unrestricted double cplx, unrestricted double cplx,
unrestricted double cp2y, unrestricted double x, unrestricted double y);
```

```
undefined arcTo(unrestricted double x1, unrestricted double y1, unrestricted double x2, unrestricted
double y2, unrestricted double radius);
 undefined rect(unrestricted double x, unrestricted double y, unrestricted double w, unrestricted
double h);
 undefined roundRect(unrestricted double x, unrestricted double y, unrestricted double w, unrestricted
double h, optional (unrestricted double or <u>DOMPointInit</u> or sequence<(unrestricted double or
DOMPointInit()>) radii = 0);
  undefined arc(unrestricted double x, unrestricted double y, unrestricted double radius, unrestricted
double startAngle, unrestricted double endAngle, optional boolean counterclockwise = false);
 undefined ellipse(unrestricted double x, unrestricted double y, unrestricted double radiusX,
unrestricted double radiusY, unrestricted double rotation, unrestricted double startAngle, unrestricted
double endAngle, optional boolean counterclockwise = false);
};
[Exposed=(Window, Worker)]
interface CanvasGradient {
 // opaque object
 undefined addColorStop(double offset, DOMString color);
};
[Exposed=(Window, Worker)]
interface CanvasPattern {
 // opaque object
 undefined setTransform(optional DOMMatrix2DInit transform = {});
};
[Exposed=(Window, Worker)]
interface TextMetrics {
 // x-direction
  readonly attribute double width; // advance width
  readonly attribute double actualBoundingBoxLeft;
  readonly attribute double actualBoundingBoxRight;
 // y-direction
  readonly attribute double fontBoundingBoxAscent;
  readonly attribute double fontBoundingBoxDescent;
  readonly attribute double actualBoundingBoxAscent;
  readonly attribute double actualBoundingBoxDescent;
  readonly attribute double emHeightAscent;
  readonly attribute double emHeightDescent;
  readonly attribute double hangingBaseline;
  readonly attribute double alphabeticBaseline;
  readonly attribute double ideographicBaseline;
};
dictionary ImageDataSettings {
 PredefinedColorSpace colorSpace;
};
[Exposed=(Window, Worker),
Serializable]
interface ImageData {
 constructor(unsigned long sw, unsigned long sh, optional ImageDataSettings settings = {});
  constructor(Uint8ClampedArray data, unsigned long sw, optional unsigned long sh, optional
ImageDataSettings settings = {});
 readonly attribute unsigned long width;
  readonly attribute unsigned long height;
  readonly attribute Uint8ClampedArray data;
  readonly attribute <a href="PredefinedColorSpace">PredefinedColorSpace</a>;
};
```

```
[Exposed=(Window,Worker)]
interface Path2D {
  constructor(optional (Path2D or DOMString) path);
  undefined addPath(Path2D path, optional DOMMatrix2DInit transform = {});
};
Path2D includes CanvasPath;
```

To maintain compatibility with existing web content, user agents need to enumerate methods defined in CanvasUserInterface  $^{p679}$  immediately after the stroke()  $^{p716}$  method on CanvasRenderingContext2D $^{p677}$  objects.

```
For web developers (non-normative)
 context = canvas.getContext^{p675}('2d' [, { [alpha^{p684}: true ] [, desynchronized^{p684}: false ] [, colorSpace^{p684}: }
  'srgb'] [, willReadFrequently P684: false ]} ])
     Returns a CanvasRenderingContext2D p677 object that is permanently bound to a particular canvas p672 element.
     If the alpha p684 member is false, then the context is forced to always be opaque.
     If the desynchronized p^{684} member is true, then the context might be desynchronized p^{682}.
     The colorSpace p684 member specifies the color space p683 of the rendering context.
     If the willReadFrequently p684 member is true, then the context is marked for readback optimization p683.
 context.canvas p684
     Returns the <u>canvas</u> p672 element.
 attributes = context.getContextAttributes<sup>p683</sup>()
     Returns an object whose:

    alpha<sup>p682</sup> member is true if the context has an alpha channel, or false if it was forced to be opaque.

    desynchronized<sup>p684</sup> member is true if the context can be desynchronized<sup>p682</sup>.

    colorSpace<sup>p684</sup> member is a string indicating the context's color space<sup>p683</sup>.

    willReadFrequently p684 member is true if the context is marked for readback optimization p683.
```

A <u>CanvasRenderingContext2D<sup>p677</sup></u> object has an **output bitmap** that is initialized when the object is created.

The <u>output bitmap  $^{p682}$ </u> has an <u>origin-clean  $^{p674}$ </u> flag, which can be set to true or false. Initially, when one of these bitmaps is created, its <u>origin-clean  $^{p674}$ </u> flag must be set to true.

The <u>CanvasRenderingContext2D  $^{p677}$ </u> object also has an **alpha** boolean. When a <u>CanvasRenderingContext2D  $^{p677}$ </u> object's <u>alpha  $^{p682}$ </u> is false, then its alpha channel must be fixed to 1.0 (fully opaque) for all pixels, and attempts to change the alpha component of any pixel must be silently ignored.

## Note

Thus, the bitmap of such a context starts off as opaque black instead of transparent black; clearRect().  $p^{712}$  always results in opaque black pixels, every fourth byte from getImageData().  $p^{723}$  is always 255, the putImageData().  $p^{724}$  method effectively ignores every fourth byte in its input, and so on. However, the alpha component of styles and images drawn onto the canvas are still honoured up to the point where they would impact the output bitmap.  $p^{682}$  is alpha channel; for instance, drawing a 50% transparent white square on a freshly created output bitmap.  $p^{682}$  with its alpha.  $p^{682}$  set to false will result in a fully-opaque gray square.

The <u>CanvasRenderingContext2D<sup>p677</sup></u> object also has a **desynchronized** boolean. When a <u>CanvasRenderingContext2D<sup>p677</sup></u> object's <u>desynchronized p682</u> is true, then the user agent may optimize the rendering of the canvas to reduce the latency, as measured from input events to rasterization, by desynchronizing the canvas paint cycle from the event loop, bypassing the ordinary user agent rendering algorithm, or both. Insofar as this mode involves bypassing the usual paint mechanisms, rasterization, or both, it might introduce visible tearing artifacts.

The user agent usually renders on a buffer which is not being displayed, quickly swapping it and the one being scanned out for presentation; the former buffer is called back buffer and the latter front buffer. A popular technique for reducing latency is called front buffer rendering, also known as single buffer rendering, where rendering happens in parallel and racily with the scanning out process. This technique reduces the latency at the price of potentially introducing tearing artifacts and can be used to implement in total or part of the desynchronized boolean. [MULTIPLEBUFFERING] p1464

#### Note

The <u>desynchronized  $p^{682}$ </u> boolean can be useful when implementing certain kinds of applications, such as drawing applications, where the latency between input and rasterization is critical.

The <u>CanvasRenderingContext2D<sup>p677</sup></u> object also has a **will read frequently** boolean. When a <u>CanvasRenderingContext2D<sup>p677</sup></u> object's <u>will read frequently p683</u> is true, the user agent may optimize the canvas for readback operations.

# Note

On most devices the user agent needs to decide whether to store the canvas's <u>output bitmap</u> on the GPU (this is also called "hardware accelerated"), or on the CPU (also called "software"). Most rendering operations are more performant for accelerated canvases, with the major exception being readback with <a href="majorget1">getImageData()</a> <a href="majorget1">p<sup>676</sup></a>, or <a href="majorget1">toBlob()</a> <a href="majorget1">p<sup>676</sup></a>.

CanvasRenderingContext2D</a> <a href="majorget1">p<sup>677</sup></a> objects with <a href="will read frequently">will read frequently</a> <a href="majorget1">p<sup>683</sup></a> equal to true tell the user agent that the webpage is likely to perform many readback operations and that it is advantageous to use a software canvas.

The <u>CanvasRenderingContext2D  $^{p677}$ </u> object also has a **color space** setting of type <u>PredefinedColorSpace  $^{p677}$ </u>. The <u>CanvasRenderingContext2D  $^{p677}$ </u> object's <u>color space  $^{p682}$ </u> indicates the color space for the <u>output bitmap  $^{p682}$ </u>.

The **getContextAttributes()** method steps are to return  $\ll$  ["alpha p684"]  $\rightarrow$  this's alpha p682, "desynchronized p684"]  $\rightarrow$  this's desynchronized p682, "colorSpace p684"]  $\rightarrow$  this's color space p683, "willReadFrequently p684"]  $\rightarrow$  this's will read frequently p683]».

The <u>CanvasRenderingContext2D<sup>677</sup></u> 2D rendering context represents a flat linear Cartesian surface whose origin (0,0) is at the top left corner, with the coordinate space having x values increasing when going right, and y values increasing when going down. The x-coordinate of the right-most edge is equal to the width of the rendering context's <u>output bitmap <sup>p682</sup></u> in <u>CSS pixels</u>; similarly, the y-coordinate of the bottom-most edge is equal to the height of the rendering context's <u>output bitmap <sup>p682</sup></u> in <u>CSS pixels</u>.

The size of the coordinate space does not necessarily represent the size of the actual bitmaps that the user agent will use internally or during rendering. On high-definition displays, for instance, the user agent may internally use bitmaps with four device pixels per unit in the coordinate space, so that the rendering remains at high quality throughout. Anti-aliasing can similarly be implemented using oversampling with bitmaps of a higher resolution than the final image on the display.

#### Example

Using <u>CSS pixels</u> to describe the size of a rendering context's <u>output bitmap p682</u> does not mean that when rendered the canvas will cover an equivalent area in <u>CSS pixels</u>. <u>CSS pixels</u> are reused for ease of integration with CSS features, such as text layout.

In other words, the <u>canvas  $^{p672}$ </u> element below's rendering context has a 200x200 <u>output bitmap  $^{p682}$ </u> (which internally uses <u>CSS pixels</u> as a unit for ease of integration with CSS) and is rendered as 100x100 <u>CSS pixels</u>:

<canvas width=200 height=200 style=width:100px;height:100px>

The **2D context creation algorithm**, which is passed a *target* (a <u>canvas <sup>672</sup> element</u>) and *options*, consists of running these steps:

- 1. Let settings be the result of converting options to the dictionary type CanvasRenderingContext2DSettings p677. (This can throw an exception.).
- 2. Let context be a new CanvasRenderingContext2D p677 object.
- 3. Initialize *context*'s <u>canvas <sup>p684</sup></u> attribute to point to *target*.
- 4. Set *context*'s <u>output bitmap</u> <sup>p682</sup> to the same bitmap as *target*'s bitmap (so that they are shared).
- 5. Set bitmap dimensions  $p^{684}$  to the numeric values  $p^{673}$  of target's width  $p^{673}$  and height  $p^{673}$  content attributes.

- 6. Set context's alpha p682 to settings["alpha"].
- 7. Set context's desynchronized p682 to settings ["desynchronized"].
- 8. Set context's color space p683 to settings ["colorSpace"].
- 9. Set context's will read frequently p683 to settings ["willReadFrequently"].
- 10. Return context.

When the user agent is to **set bitmap dimensions** to *width* and *height*, it must run these steps:

- 1. Reset the rendering context to its default state p686.
- 2. Resize the output bitmap p682 to the new width and height.
- 3. Let canvas be the canvas p672 element to which the rendering context's canvas p684 attribute was initialized.
- 4. If the numeric value p673 of canvas's width p673 content attribute differs from width, then set canvas's width p673 content attribute to the shortest possible string representing width as a valid non-negative integer p75.
- 5. If the numeric value  $^{p673}$  of canvas's height  $^{p673}$  content attribute differs from height, then set canvas's height  $^{p673}$  content attribute to the shortest possible string representing height as a valid non-negative integer  $^{p75}$ .

#### Example

Only one square appears to be drawn in the following example:

```
// canvas is a reference to a <canvas> element
var context = canvas.getContext('2d');
context.fillRect(0,0,50,50);
canvas.setAttribute('width', '300'); // clears the canvas
context.fillRect(0,100,50,50);
canvas.width = canvas.width; // clears the canvas
context.fillRect(100,0,50,50); // only this square remains
```

The canvas attribute must return the value it was initialized to when the object was created.

The PredefinedColorSpace p677 enumeration is used to specify the color space p683 of the canvas's backing store.

The "srgb" value indicates the 'srgb' color space.

The "display-p3" value indicates the 'display-p3' color space.

#### Note

Algorithms for converting between color spaces are found in the <u>Predefined color spaces</u> section of CSS Color. <u>[CSSCOLOR]</u> p1460

The <u>CanvasFillRule</u> enumeration is used to select the **fill rule** algorithm by which to determine if a point is inside or outside a path.

The value "nonzero" value indicates the nonzero winding rule, wherein a point is considered to be outside a shape if the number of times a half-infinite straight line drawn from that point crosses the shape's path going in one direction is equal to the number of times it crosses the path going in the other direction.

The "evenodd" value indicates the even-odd rule, wherein a point is considered to be outside a shape if the number of times a half-infinite straight line drawn from that point crosses the shape's path is even.

If a point is not outside a shape, it is inside the shape.

The <a href="ImageSmoothingQuality">ImageSmoothingQuality</a> enumeration is used to express a preference for the interpolation quality to use when smoothing images.

The "low" value indicates a preference for a low level of image interpolation quality. Low-quality image interpolation may be more computationally efficient than higher settings.

The "medium" value indicates a preference for a medium level of image interpolation quality.

The "high" value indicates a preference for a high level of image interpolation quality. High-quality image interpolation may be more computationally expensive than lower settings.

### Note

Bilinear scaling is an example of a relatively fast, lower-quality image-smoothing algorithm. Bicubic or Lanczos scaling are examples of image-smoothing algorithms that produce higher-quality output. This specification does not mandate that specific interpolation algorithms be used.

# 4.12.5.1.1 Implementation notes $\S^{p68}$

This section is non-normative.

The <u>output bitmap</u>  $\frac{p682}{p}$ , when it is not directly displayed by the user agent, implementations can, instead of updating this bitmap, merely remember the sequence of drawing operations that have been applied to it until such time as the bitmap's actual data is needed (for example because of a call to  $\frac{drawImage()}{p}$ , or the  $\frac{drawImage()}{p}$  factory method). In many cases, this will be more memory efficient.

The bitmap of a <u>canvas  $^{p672}$ </u> element is the one bitmap that's pretty much always going to be needed in practice. The <u>output bitmap  $^{p682}$ </u> of a rendering context, when it has one, is always just an alias to a <u>canvas  $^{p672}$ </u> element's bitmap.

Additional bitmaps are sometimes needed, e.g. to enable fast drawing when the canvas is being painted at a different size than its <u>natural size</u>, or to enable double buffering so that graphics updates, like page scrolling for example, can be processed concurrently while canvas draw commands are being executed.

# **4.12.5.1.2** The canvas state § p68

Objects that implement the CanvasState P678 interface maintain a stack of drawing states. Drawing states consist of:

- The current transformation matrix p704.
- The current clipping region p716.
- The current letter spacing p693, word spacing p693, fill style p708, stroke style p708, filter p729, global alpha p727, compositing and blending operator p727, and shadow color p728.
- The current values of the following attributes: <a href="lineWidth">lineWidth</a> p687, lineJoin</a> lineJoin</a> p687, miterLimit</a> p687, lineDashOffset</a> p688, shadowOffsetX</a> p728, shadowOffsetX</a> p728, shadowOffsetY</a> p728, shadowBlur</a> p728, font</a> font</a> p692, textAlign</a> p692, textBaseline</a> p692, direction</a> p693, fontStretch</a> p693, fontVariantCaps</a> p693, textRendering</a> p693, imageSmoothingEnabled</a> p727, imageSmoothingQuality</a> p727.
- The current dash list p687.

### Note

The rendering context's bitmaps are not part of the drawing state, as they depend on whether and how the rendering context is bound to a canvas  $^{p672}$  element.

Objects that implement the  $\frac{\text{CanvasState}^{p678}}{\text{CanvasState}^{p678}}$  mixin have a **context lost** boolean, that is initialized to false when the object is created. The  $\frac{\text{Context lost}^{p685}}{\text{Context lost}^{p685}}$  value is updated in the  $\frac{\text{Context lost}^{p685}}{\text{Context lost}^{p685}}$ .

For web developers (non-normative)

```
context.save<sup>p686</sup>()
Pushes the current state onto the stack.

context.restore<sup>p686</sup>()
Pops the top state on the stack, restoring the context to that state.

context.reset<sup>p686</sup>()
Resets the rendering context, which includes the backing buffer, the drawing state stack, path, and styles.

context.isContextLost<sup>p686</sup>()
Returns true if the rendering context was lost. Context loss can occur due to driver crashes, running out of memory, etc. In these cases, the canvas loses its backing storage and takes steps to reset the rendering context to its default state<sup>p686</sup>.
```

The save() method steps are to push a copy of the current drawing state onto the drawing state stack.

The restore() method steps are to pop the top entry in the drawing state stack, and reset the drawing state it describes. If there is no saved state, then the method must do nothing.

The reset() method steps are to reset the rendering context to its default state  $^{p686}$ .

### To reset the rendering context to its default state:

- 1. Clear canvas's bitmap to transparent black.
- 2. Empty the list of subpaths in context's <u>current default path <sup>p715</sup></u>.
- 3. Clear the context's drawing state stack.
- 4. Reset everything that <u>drawing state</u> consists of to their initial values.

The isContextLost() method steps are to return this's context lost p685.

MDN

# **4.12.5.1.3** Line styles §<sup>p68</sup>

```
For web developers (non-normative)
  context.lineWidth<sup>p687</sup> [ = value ]
  styles.lineWidth [ = value ]
     Returns the current line width.
     Can be set, to change the line width. Values that are not finite values greater than zero are ignored.
  context.lineCap<sup>p687</sup> [ = value ]
  styles.lineCap<sup>p687</sup> [ = value ]
     Returns the current line cap style.
     Can be set, to change the line cap style.
     The possible line cap styles are "butt", "round", and "square". Other values are ignored.
  context.lineJoin^{p687} [ = value ]
  styles.lineJoin^{p687} [ = value ]
     Returns the current line join style.
     Can be set, to change the line join style.
     The possible line join styles are "bevel", "round", and "miter". Other values are ignored.
  context.miterLimit<sup>p687</sup> [ = value ]
  styles.miterLimit<sup>p687</sup> [ = value ]
     Returns the current miter limit ratio.
     Can be set, to change the miter limit ratio. Values that are not finite values greater than zero are ignored.
```

```
context.setLineDash<sup>p687</sup>(segments)
styles.setLineDash<sup>p687</sup>(segments)
```

Sets the current line dash pattern (as used when stroking). The argument is a list of distances for which to alternately have the line on and the line off.

```
segments = context.getLineDash<sup>p688</sup>()
segments = styles.getLineDash<sup>p688</sup>()
```

Returns a copy of the current line dash pattern. The array returned will always have an even number of entries (i.e. the pattern is normalized).

```
context.lineDashOffset p688
styles.lineDashOffset p688
```

Returns the phase offset (in the same units as the line dash pattern).

Can be set, to change the phase offset. Values that are not finite values are ignored.

Objects that implement the <u>CanvasPathDrawingStyles</u> interface have attributes and methods (defined in this section) that control how lines are treated by the object.

The **lineWidth** attribute gives the width of lines, in coordinate space units. On getting, it must return the current value. On setting, zero, negative, infinite, and NaN values must be ignored, leaving the value unchanged; other values must change the current value to the new value.

When the object implementing the <u>CanvasPathDrawingStyles</u> interface is created, the <u>lineWidth</u> attribute must initially have the value 1.0.

The lineCap attribute defines the type of endings that UAs will place on the end of lines. The three valid values are "butt", "round", and "square".

On getting, it must return the current value. On setting, the current value must be changed to the new value.

When the object implementing the <u>CanvasPathDrawingStyles</u> interface is created, the <u>lineCap</u> attribute must initially have the value "butt".

The lineJoin attribute defines the type of corners that UAs will place where two lines meet. The three valid values are "bevel", "round", and "miter".

On getting, it must return the current value. On setting, the current value must be changed to the new value.

When the object implementing the <u>CanvasPathDrawingStyles</u> interface is created, the <u>lineJoin</u> attribute must initially have the value "miter".

When the <u>lineJoin personal</u> attribute has the value "miter", strokes use the miter limit ratio to decide how to render joins. The miter limit ratio can be explicitly set using the <u>miterLimit</u> attribute. On getting, it must return the current value. On setting, zero, negative, infinite, and NaN values must be ignored, leaving the value unchanged; other values must change the current value to the new value.

When the object implementing the <u>CanvasPathDrawingStyles</u> interface is created, the <u>miterLimit</u> attribute must initially have the value 10.0.

Each <u>CanvasPathDrawingStyles</u> object has a **dash list**, which is either empty or consists of an even number of non-negative numbers. Initially, the <u>dash list</u> must be empty.

The **setLineDash**(**segments**) method, when invoked, must run these steps:

1. If any value in *segments* is not finite (e.g. an Infinity or a NaN value), or if any value is negative (less than zero), then return (without throwing an exception; user agents could show a message on a developer console, though, as that would be helpful for debugging).

- 2. If the number of elements in segments is odd, then let segments be the concatenation of two copies of segments.
- 3. Let the object's dash list p687 be segments.

When the <code>getLineDash()</code> method is invoked, it must return a sequence whose values are the values of the object's <code>dash\_listp687</code>, in the same order.

It is sometimes useful to change the "phase" of the dash pattern, e.g. to achieve a "marching ants" effect. The phase can be set using the **lineDashOffset** attribute. On getting, it must return the current value. On setting, infinite and NaN values must be ignored, leaving the value unchanged; other values must change the current value to the new value.

When the object implementing the <u>CanvasPathDrawingStyles</u> interface is created, the <u>lineDashOffset</u> attribute must initially have the value 0.0.

When a user agent is to **trace a path**, given an object style that implements the <u>CanvasPathDrawingStyles</u> interface, it must run the following algorithm. This algorithm returns a new <u>path</u>  $p^{697}$ .

- 1. Let path be a copy of the path being traced.
- 2. Prune all zero-length line segments p697 from path.
- 3. Remove from path any subpaths containing no lines (i.e. subpaths with just one point).
- 4. Replace each point in each subpath of *path* other than the first point and the last point of each subpath by a *join* that joins the line leading to that point to the line leading out of that point, such that the subpaths all consist of two points (a starting point with a line leading out of it, and an ending point with a line leading into it), one or more lines (connecting the points and the joins), and zero or more joins (each connecting one line to another), connected together such that each subpath is a series of one or more lines with a join between each one and a point on each end.
- 5. Add a straight closing line to each closed subpath in *path* connecting the last point and the first point of that subpath; change the last point to a join (from the previously last line to the newly added closing line), and change the first point to a join (from the newly added closing line to the first line).
- 6. If style's dash list p687 is empty, then jump to the step labeled convert.
- 7. Let pattern width be the concatenation of all the entries of style's dash list p687, in coordinate space units.
- 8. For each subpath subpath in path, run the following substeps. These substeps mutate the subpaths in path in vivo.
  - 1. Let subpath width be the length of all the lines of subpath, in coordinate space units.
  - 2. Let offset be the value of style's LineDashOffsetp688, in coordinate space units.
  - 3. While offset is greater than pattern width, decrement it by pattern width.
    - While offset is less than zero, increment it by pattern width.
  - 4. Define *L* to be a linear coordinate line defined along all lines in *subpath*, such that the start of the first line in the subpath is defined as coordinate 0, and the end of the last line in the subpath is defined as coordinate *subpath* width.
  - 5. Let position be zero minus offset.
  - 6. Let index be 0.
  - 7. Let *current state* be *off* (the other states being *on* and *zero-on*).
  - 8. Dash on: Let segment length be the value of style's dash list p687's indexth entry.
  - 9. Increment position by segment length.
  - 10. If *position* is greater than *subpath width*, then end these substeps for this subpath and start them again for the next subpath; if there are no more subpaths, then jump to the step labeled *convert* instead.
  - 11. If segment length is nonzero, then let current state be on.
  - 12. Increment *index* by one.
  - 13. Dash off: Let segment length be the value of style's dash list p687's indexth entry.

- 14. Let *start* be the offset *position* on *L*.
- 15. Increment position by segment length.
- 16. If *position* is less than zero, then jump to the step labeled *post-cut*.
- 17. If start is less than zero, then let start be zero.
- 18. If *position* is greater than *subpath width*, then let *end* be the offset *subpath width* on *L*. Otherwise, let *end* be the offset *position* on *L*.
- 19. Jump to the first appropriate step:

### → If segment length is zero and current state is off

Do nothing, just continue to the next step.

#### → If current state is off

Cut the line on which *end* finds itself short at *end* and place a point there, cutting in two the subpath that it was in; remove all line segments, joins, points, and subpaths that are between *start* and *end*; and finally place a single point at *start* with no lines connecting to it.

The point has a *directionality* for the purposes of drawing line caps (see below). The directionality is the direction that the original line had at that point (i.e. when *L* was defined above).

#### **→ Otherwise**

Cut the line on which *start* finds itself into two at *start* and place a point there, cutting in two the subpath that it was in, and similarly cut the line on which *end* finds itself short at *end* and place a point there, cutting in two the subpath that *it* was in, and then remove all line segments, joins, points, and subpaths that are between *start* and *end*.

If *start* and *end* are the same point, then this results in just the line being cut in two and two points being inserted there, with nothing being removed, unless a join also happens to be at that point, in which case the join must be removed.

- 20. Post-cut: If position is greater than subpath width, then jump to the step labeled convert.
- 21. If segment length is greater than zero, then let positioned-at-on-dash be false.
- 22. Increment index by one. If it is equal to the number of entries in style's dash list p687, then let index be 0.
- 23. Return to the step labeled dash on.
- 9. Convert: This is the step that converts the path to a new path that represents its stroke.

Create a new path  $p^{697}$  that describes the edge of the areas that would be covered if a straight line of length equal to style's lineWidth  $p^{687}$  was swept along each subpath in path while being kept at an angle such that the line is orthogonal to the path being swept, replacing each point with the end cap necessary to satisfy style's lineCap  $p^{687}$  attribute as described previously and elaborated below, and replacing each join with the join necessary to satisfy style's lineJoin  $p^{687}$  type, as defined below.

Caps: Each point has a flat edge perpendicular to the direction of the line coming out of it. This is then augmented according to the value of style's lineCap p687. The "butt" value means that no additional line cap is added. The "round" value means that a semi-circle with the diameter equal to style's lineWidth p687 width must additionally be placed on to the line coming out of each point. The "square" value means that a rectangle with the length of style's lineWidth p687 width and the width of half style's lineWidth p687 width, placed flat against the edge perpendicular to the direction of the line coming out of the point, must be added at each point.

Points with no lines coming out of them must have two caps placed back-to-back as if it was really two points connected to each other by an infinitesimally short straight line in the direction of the point's *directionality* (as defined above).

**Joins**: In addition to the point where a join occurs, two additional points are relevant to each join, one for each line: the two corners found half the line width away from the join point, one perpendicular to each line, each on the side furthest from the other line.

A triangle connecting these two opposite corners with a straight line, with the third point of the triangle being the join point, must be added at all joins. The <a href="lineJoin">lineJoin</a> p687 attribute controls whether anything else is rendered. The three aforementioned values have the following meanings:

The "bevel" value means that this is all that is rendered at joins.

The "round" value means that an arc connecting the two aforementioned corners of the join, abutting (and not overlapping) the aforementioned triangle, with the diameter equal to the line width and the origin at the point of the join, must be added at joins.

The "miter" value means that a second triangle must (if it can given the miter length) be added at the join, with one line being the line between the two aforementioned corners, abutting the first triangle, and the other two being continuations of the outside edges of the two joining lines, as long as required to intersect without going over the miter length.

The miter length is the distance from the point where the join occurs to the intersection of the line edges on the outside of the join. The miter limit ratio is the maximum allowed ratio of the miter length to half the line width. If the miter length would cause the miter limit ratio (as set by *style*'s <u>miterLimit p687</u> attribute) to be exceeded, then this second triangle must not be added.

The subpaths in the newly created path must be oriented such that for any point, the number of times a half-infinite straight line drawn from that point crosses a subpath is even if and only if the number of times a half-infinite straight line drawn from that same point crosses a subpath going in one direction is equal to the number of times it crosses a subpath going in the other direction.

10. Return the newly created path.

# 4.12.5.1.4 Text styles § p69

# For web developers (non-normative)

```
context.font^{p692} [ = value ] styles.font^{p692} [ = value ]
```

Returns the current font settings.

Can be set, to change the font. The syntax is the same as for the CSS 'font' property; values that cannot be parsed as CSS font values are ignored.

Relative keywords and lengths are computed relative to the font of the canvas p672 element.

```
context.\underline{textAlign}^{p692} [ = value ] styles.\underline{textAlign}^{p692} [ = value ]
```

Returns the current text alignment settings.

Can be set, to change the alignment. The possible values are and their meanings are given below. Other values are ignored. The default is "start".

```
context.textBaseline^{p692} [ = value ]
styles.textBaseline^{p692} [ = value ]
```

Returns the current baseline alignment settings.

Can be set, to change the baseline alignment. The possible values and their meanings are given below. Other values are ignored. The default is "alphabetic".

```
context.direction<sup>p693</sup> [ = value ]
styles.direction<sup>p693</sup> [ = value ]
```

Returns the current directionality.

Can be set, to change the directionality. The possible values and their meanings are given below. Other values are ignored. The default is "inherit".

```
context.letterSpacing^{p693} [ = value ] styles.letterSpacing^{p693} [ = value ]
```

Returns the current spacing between characters in the text.

Can be set, to change spacing between characters. Values that cannot be parsed as a CSS <u><length></u> are ignored. The default is "0px".

```
context.fontKerning^{p693} [ = value ] styles.fontKerning^{p693} [ = value ]
```

Returns the current font kerning settings.

Can be set, to change the font kerning. The possible values and their meanings are given below. Other values are ignored. The default is "auto p694".

```
context.fontStretch^{p693} [ = value ] styles.fontStretch^{p693} [ = value ]
```

Returns the current font stretch settings.

Can be set, to change the font stretch. The possible values and their meanings are given below. Other values are ignored. The default is "normal possible values are ignored.".

```
context.fontVariantCaps<sup>p693</sup> [ = value ]
styles.fontVariantCaps<sup>p693</sup> [ = value ]
```

Returns the current font variant caps settings.

Can be set, to change the font variant caps. The possible values and their meanings are given below. Other values are ignored. The default is "normal p695".

```
context.textRendering<sup>p693</sup> [ = value ]
styles.textRendering<sup>p693</sup> [ = value ]
```

Returns the current text rendering settings.

Can be set, to change the text rendering. The possible values and their meanings are given below. Other values are ignored. The default is "auto p695".

```
context.wordSpacing^{p693} [ = value ] styles.wordSpacing^{p693} [ = value ]
```

Returns the current spacing between words in the text.

Can be set, to change spacing between words. Values that cannot be parsed as a CSS  $\leq$  length $\geq$  are ignored. The default is "0px".

Objects that implement the <u>CanvasTextDrawingStyles p680</u> interface have attributes (defined in this section) that control how text is laid out (rasterized or outlined) by the object. Such objects can also have a **font style source object**. For <u>CanvasRenderingContext2D p677</u> objects, this is the <u>canvas p672</u> element given by the value of the context's <u>canvas p684</u> attribute. For <u>OffscreenCanvasRenderingContext2D p741</u> objects, this is the <u>associated OffscreenCanvas object p742</u>.

Font resolution for the <u>font style source object personant object in the source object personant object in the source object in the source object in the personant object in the personant object in the personant object in the source object in the source object</u>

- 1. If object's font style source object p691 is a canvas p672 element, return the element's node document.
- 2. Otherwise, object's font style source object p691 is an OffscreenCanvas p737 object:
  - 1. Let global be object's relevant global object p1073.
  - 2. If global is a Window p915 object, then return global's associated Document p917.
  - 3. Assert: global implements WorkerGlobalScope p1211.
  - 4. Return global.

#### Example

This is an example of font resolution with a regular canvas p672 element with ID c1.

```
const font = new FontFace("MyCanvasFont", "url(mycanvasfont.ttf)");
documents.fonts.add(font);

const context = document.getElementById("c1").getContext("2d");
document.fonts.ready.then(function() {
   context.font = "64px MyCanvasFont";
   context.fillText("hello", 0, 0);
});
```

In this example, the canvas will display text using mycanvasfont.ttf as its font.

This is an example of how font resolution can happen using OffscreenCanvas p737. Assuming a canvas p672 element with ID c2 which is transferred to a worker like so:

```
\label{eq:const} const \ offscreen Canvas = document.getElementById("c2").transferControlToOffscreen(); \\ worker.postMessage(offscreenCanvas, [offscreenCanvas]); \\
```

Then, in the worker:

```
self.onmessage = function(ev) {
  const transferredCanvas = ev.data;
  const context = transferredCanvas.getContext("2d");
  const font = new FontFace("MyFont", "url(myfont.ttf)");
  self.fonts.add(font);
  self.fonts.ready.then(function() {
    context.font = "64px MyFont";
    context.fillText("hello", 0, 0);
  });
};
```

In this example, the canvas will display a text using myfont.ttf. Notice that the font is only loaded inside the worker, and not in the document context.

The **font** IDL attribute, on setting, must be <u>parsed as a CSS <'font'> value</u> (but without supporting property-independent style sheet syntax like 'inherit'), and the resulting font must be assigned to the context, with the <u>'line-height'</u> component forced to 'normal', with the <u>'font-size'</u> component converted to <u>CSS pixels</u>, and with system fonts being computed to explicit values. If the new value is syntactically incorrect (including using property-independent style sheet syntax like 'inherit' or 'initial'), then it must be ignored, without assigning a new font value. [CSS]<sup>p1460</sup>

Font family names must be interpreted in the context of the <u>font style source object p691</u> when the font is to be used; any fonts embedded using @font-face or loaded using <u>FontFace p66</u> objects that are visible to the <u>font style source object p691</u> must therefore be available once they are loaded. (Each <u>font style source object p691</u> has a <u>font source</u>, which determines what fonts are available.) If a font is used before it is fully loaded, or if the <u>font style source object p691</u> does not have that font in scope at the time the font is to be used, then it must be treated as if it was an unknown font, falling back to another as described by the relevant CSS specifications.

[CSSFONTS] p1460 [CSSFONTLOAD] p1460

On getting, the <u>font <sup>p692</sup></u> attribute must return the <u>serialized form</u> of the current font of the context (with no <u>'line-height'</u> component). [CSSOM]<sup>p1461</sup>

### Example

For example, after the following statement:

```
context.font = 'italic 400 12px/2 Unknown Font, sans-serif';
```

...the expression context.font would evaluate to the string "italic 12px "Unknown Font", sans-serif". The "400" font-weight doesn't appear because that is the default value. The line-height doesn't appear because it is forced to "normal", the default value.

When the object implementing the CanvasTextDrawingStyles p680 interface is created, the font of the context must be set to 10px sans-serif. When the 'font-size' component is set to lengths using percentages, 'em' or 'ex' units, or the 'larger' or 'smaller' keywords, these must be interpreted relative to the computed value of the 'font-size' property of the font style source object p691 at the time that the attribute is set, if it is an element. When the 'font-weight' component is set to the relative values 'bolder' and 'lighter', these must be interpreted relative to the computed value of the 'font-weight' property of the font style source object p691 at the time that the attribute is set, if it is an element. If the computed values are undefined for a particular case (e.g. because the font style source object p691 is not an element or is not being rendered p1372), then the relative keywords must be interpreted relative to the normal-weight 10px sans-serif default.

The **textAlign** IDL attribute, on getting, must return the current value. On setting, the current value must be changed to the new value. When the object implementing the <u>CanvasTextDrawingStyles</u> interface is created, the <u>textAlign</u> $^{p692}$  attribute must initially have the value <u>start</u> $^{p693}$ .

The textBaseline IDL attribute, on getting, must return the current value. On setting, the current value must be changed to the new

value. When the object implementing the <u>CanvasTextDrawingStyles</u> interface is created, the <u>textBaseline</u> attribute must initially have the value <u>alphabetic</u>  $^{p694}$ .

The **direction** IDL attribute, on getting, must return the current value. On setting, the current value must be changed to the new value. When the object implementing the <u>CanvasTextDrawingStyles</u> interface is created, the <u>direction</u> attribute must initially have the value "<u>inherit</u>".

Objects that implement the <u>CanvasTextDrawingStyles</u> interface have attributes that control the spacing between letters and words. Such objects have associated **letter spacing** and **word spacing** values, which are CSS <u><length></u> values. Initially, both <u>mustage</u> be the result of <u>parsing</u> " $\theta$ px" as a CSS <u><length></u>.

The <u>letterSpacing <sup>p693</sup></u> getter steps are to return the <u>serialized form</u> of this's <u>letter spacing <sup>p693</sup></u>.

The <u>letterSpacing</u><sup>p693</sup> setter steps are:

- 1. Let parsed be the result of parsing the given value as a CSS  $\leq$  length $\geq$ .
- 2. If parsed is failure, then return.
- 3. Set this's letter spacing p693 to parsed.

The wordSpacing p693 getter steps are to return the serialized form of this's word spacing p693.

The wordSpacing p693 setter steps are:

- 1. Let parsed be the result of parsing the given value as a CSS <a href="elegenth"><a href="elegenth"><a hre
- 2. If *parsed* is failure, then return.
- 3. Set this's word spacing p693 to parsed.

The **fontKerning** IDL attribute, on getting, must return the current value. On setting, the current value must be changed to the new value. When the object implementing the <u>CanvasTextDrawingStyles</u> interface is created, the <u>fontKerning</u> attribute must initially have the value "auto p694".

The **fontStretch** IDL attribute, on getting, must return the current value. On setting, the current value must be changed to the new value. When the object implementing the <u>CanvasTextDrawingStyles</u> interface is created, the <u>fontStretch</u> attribute must initially have the value "normal p695".

The **fontVariantCaps** IDL attribute, on getting, must return the current value. On setting, the current value must be changed to the new value. When the object implementing the <u>CanvasTextDrawingStyles</u> interface is created, the <u>fontVariantCaps</u> attribute must initially have the value "<u>normal</u> p695".

The **textRendering** IDL attribute, on getting, must return the current value. On setting, the current value must be changed to the new value. When the object implementing the <u>CanvasTextDrawingStyles</u> interface is created, the <u>textRendering</u> attribute must initially have the value "auto  $^{6695}$ ".

The <u>textAlign</u><sup>p692</sup> attribute's allowed keywords are as follows:

### start

Align to the start edge of the text (left side in left-to-right text, right side in right-to-left text).

#### end

Align to the end edge of the text (right side in left-to-right text, left side in right-to-left text).

#### left

Align to the left.

### right

Align to the right.

#### center

Align to the center.

The <u>textBaseline</u> p692 attribute's allowed keywords correspond to alignment points in the font:

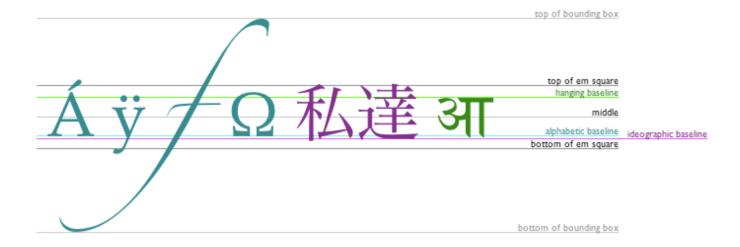

The keywords map to these alignment points as follows:

### top

The top of the em square

### hanging

The <u>hanging baseline</u>

# middle

The middle of the em square

## alphabetic

The alphabetic baseline

### ideographic

The ideographic-under baseline

#### bottom

The bottom of the em square

The <u>direction <sup>p693</sup></u> attribute's allowed keywords are as follows:

## ltr

Treat input to the <u>text preparation algorithm</u> as left-to-right text.

### rtl

Treat input to the <u>text preparation algorithm p696</u> as right-to-left text.

### inherit

Default to the directionality of the <u>canvas p672</u> element or <u>Document p129</u> as appropriate.

The <u>fontKerning</u><sup>p693</sup> attribute's allowed keywords are as follows:

### auto

Kerning is applied at the discretion of the user agent.

### normal

Kerning is applied.

### none

Kerning is not applied.

The <u>fontStretch</u><sup>p693</sup> attribute's allowed keywords are as follows:

#### ultra-condensed

Same as CSS 'font-stretch' 'ultra-condensed' setting.

#### extra-condensed

Same as CSS 'font-stretch' 'extra-condensed' setting.

#### condensed

Same as CSS <u>'font-stretch'</u> <u>'condensed'</u> setting.

#### semi-condensed

Same as CSS 'font-stretch' 'semi-condensed' setting.

#### normal

The default setting, where width of the glyphs is at 100%.

#### semi-expanded

Same as CSS 'font-stretch' 'semi-expanded' setting.

#### expanded

Same as CSS 'font-stretch' 'expanded' setting.

### extra-expanded

Same as CSS 'font-stretch' 'extra-expanded' setting.

#### ultra-expanded

Same as CSS 'font-stretch' 'ultra-expanded' setting.

The <u>fontVariantCaps</u> p693 attribute's allowed keywords are as follows:

#### normal

None of the features listed below are enabled.

### small-caps

Same as CSS 'font-variant-caps' 'small-caps' setting.

#### all-small-caps

Same as CSS 'font-variant-caps' 'all-small-caps' setting.

## petite-caps

Same as CSS <u>'font-variant-caps'</u> <u>'petite-caps'</u> setting.

### all-petite-caps

Same as CSS 'font-variant-caps' 'all-petite-caps' setting.

#### unicase

Same as CSS <u>'font-variant-caps'</u> <u>'unicase'</u> setting.

### titling-caps

Same as CSS <u>'font-variant-caps'</u> <u>'titling-caps'</u> setting.

The <u>textRendering</u> attribute's allowed keywords are as follows:

#### auto

Same as 'auto' in SVG text-rendering property.

# optimizeSpeed

Same as 'optimizeSpeed' in SVG text-rendering property.

### optimizeLegibility

Same as 'optimizeLegibility' in  $\underline{\mathsf{SVG}}$  text-rendering property.

#### geometricPrecision

Same as 'geometricPrecision' in SVG text-rendering property.

The **text preparation algorithm** is as follows. It takes as input a string *text*, a <u>CanvasTextDrawingStyles</u> object *target*, and an optional length *maxWidth*. It returns an array of glyph shapes, each positioned on a common coordinate space, a *physical alignment* whose value is one of *left*, *right*, and *center*, and an <u>inline box</u>. (Most callers of this algorithm ignore the *physical alignment* and the <u>inline box</u>.)

- 1. If maxWidth was provided but is less than or equal to zero or equal to NaN, then return an empty array.
- 2. Replace all ASCII whitespace in text with U+0020 SPACE characters.
- 3. Let *font* be the current font of *target*, as given by that object's <u>font</u><sup>p692</sup> attribute.
- 4. Apply the appropriate step from the following list to determine the value of direction:

```
→ If the target object's direction p693 attribute has the value "ltr p694"

Let direction be 'ltr p159'.
```

```
→ If the target object's direction p693 attribute has the value "rtl p694"

Let direction be 'rtl p159'.
```

 $\hookrightarrow$  If the target object's  $\underline{font\ style\ source\ object^{p691}}$  is an element

Let direction be the directionality  $p^{159}$  of the target object's font style source object  $p^{691}$ .

- → If the target object's font style source object<sup>p691</sup> is a Document p129 with a non-null document element

  Let direction be the directionality p159 of the target object's font style source object p691's document element.
- → Otherwise

Let direction be 'ltr p159'.

5. Form a hypothetical infinitely-wide CSS line box containing a single inline box containing the text *text*, with its CSS properties set as follows:

| Property                | Source                                         |
|-------------------------|------------------------------------------------|
| 'direction'             | direction                                      |
| 'font'                  | font                                           |
| 'font-kerning'          | target's fontKerning p693                      |
| 'font-stretch'          | target's fontStretch p693                      |
| 'font-variant-caps'     | target's fontVariantCaps p693                  |
| <u>'letter-spacing'</u> | target's <u>letter spacing</u> <sup>p693</sup> |
| SVG text-rendering      | target's textRendering p693                    |
| 'white-space'           | 'pre'                                          |
| 'word-spacing'          | target's word spacing p693                     |

and with all other properties set to their initial values.

- 6. If maxWidth was provided and the hypothetical width of the inline box in the hypothetical line box is greater than maxWidth CSS pixels, then change font to have a more condensed font (if one is available or if a reasonably readable one can be synthesized by applying a horizontal scale factor to the font) or a smaller font, and return to the previous step.
- 7. The anchor point is a point on the inline box, and the physical alignment is one of the values left, right, and center. These variables are determined by the textAlign p692 and textBaseline p692 values as follows:

Horizontal position:

```
If textAlign<sup>p692</sup> is left<sup>p693</sup>
If textAlign<sup>p692</sup> is start<sup>p693</sup> and direction is 'ltr'
If textAlign<sup>p692</sup> is end<sup>p693</sup> and direction is 'rtl'
```

Let the anchor point's horizontal position be the left edge of the inline box, and let physical alignment be left.

```
If textAlign<sup>p692</sup> is right<sup>p693</sup>
If textAlign<sup>p692</sup> is end<sup>p693</sup> and direction is 'ltr'
If textAlign<sup>p692</sup> is start<sup>p693</sup> and direction is 'rtl'
```

Let the anchor point's horizontal position be the right edge of the inline box, and let physical alignment be right.

# If <u>textAlign<sup>p692</sup></u> is <u>center<sup>p693</sup></u>

Let the *anchor point*'s horizontal position be half way between the left and right edges of the inline box, and let *physical alignment* be *center*.

Vertical position:

# If textBaseline p692 is top p694

Let the anchor point's vertical position be the top of the em box of the first available font of the inline box.

# If textBaseline p692 is hanging p694

Let the anchor point's vertical position be the hanging baseline of the first available font of the inline box.

### If textBaseline p692 is middle p694

Let the *anchor point*'s vertical position be half way between the bottom and the top of the em box of the <u>first available</u> font of the inline box.

#### If textBaseline p692 is alphabetic p694

Let the anchor point's vertical position be the alphabetic baseline of the first available font of the inline box.

# If textBaseline p692 is ideographic p694

Let the anchor point's vertical position be the ideographic-under baseline of the first available font of the inline box.

### If <u>textBaseline<sup>p692</sup></u> is <u>bottom<sup>p694</sup></u>

Let the anchor point's vertical position be the bottom of the em box of the first available font of the inline box.

- 8. Let *result* be an array constructed by iterating over each glyph in the <u>inline box</u> from left to right (if any), adding to the array, for each glyph, the shape of the glyph as it is in the <u>inline box</u>, positioned on a coordinate space using <u>CSS pixels</u> with its origin is at the *anchor point*.
- 9. Return result, physical alignment, and the inline box.

# **4.12.5.1.5** Building paths § p69

Objects that implement the <u>CanvasPath</u> interface have a <u>path</u> has a list of zero or more subpaths. Each subpath consists of a list of one or more points, connected by straight or curved **line segments**, and a flag indicating whether the subpath is closed or not. A closed subpath is one where the last point of the subpath is connected to the first point of the subpath by a straight line. Subpaths with only one point are ignored when painting the path.

Paths p697 have a **need new subpath** flag. When this flag is set, certain APIs create a new subpath rather than extending the previous one. When a path p697 is created, its need new subpath p697 flag must be set.

When an object implementing the CanvasPath p600 interface is created, its path p607 must be initialized to zero subpaths.

```
context.moveIo<sup>p700</sup>(x, y)
path.moveIo<sup>p700</sup>(x, y)
    Creates a new subpath with the given point.

context.closePath<sup>p700</sup>()
path.closePath<sup>p700</sup>()
marks the current subpath as closed, and starts a new subpath with a point the same as the start and end of the newly closed subpath.

context.lineIo<sup>p700</sup>(x, y)
path.lineIo<sup>p700</sup>(x, y)
Adds the given point to the current subpath, connected to the previous one by a straight line.

context.quadraticCurveIo<sup>p700</sup>(cpx, cpy, x, y)
path.quadraticCurveIo<sup>p700</sup>(cpx, cpy, x, y)
Adds the given point to the current subpath, connected to the previous one by a quadratic Bézier curve with the given control point.
```

```
context.bezierCurveTo^{p701}(cp1x, cp1y, cp2x, cp2y, x, y) path.bezierCurveTo^{p701}(cp1x, cp1y, cp2x, cp2y, x, y)
```

Adds the given point to the current subpath, connected to the previous one by a cubic Bézier curve with the given control points.

context. $\frac{\operatorname{arcTo}^{p701}}{\operatorname{path.arcTo}^{p701}}(x1, y1, x2, y2, radius)$ path. $\frac{\operatorname{arcTo}^{p701}}{\operatorname{p701}}(x1, y1, x2, y2, radius)$ 

Adds an arc with the given control points and radius to the current subpath, connected to the previous point by a straight line.

Throws an "IndexSizeError" DOMException if the given radius is negative.

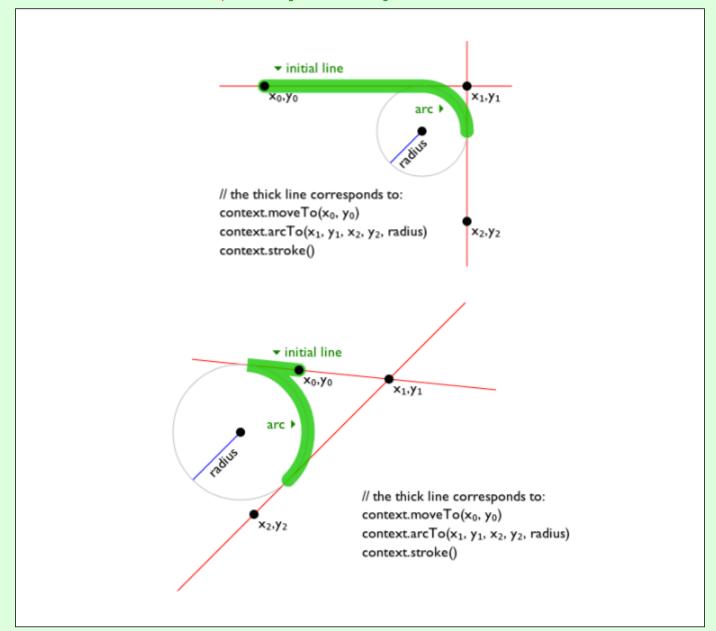

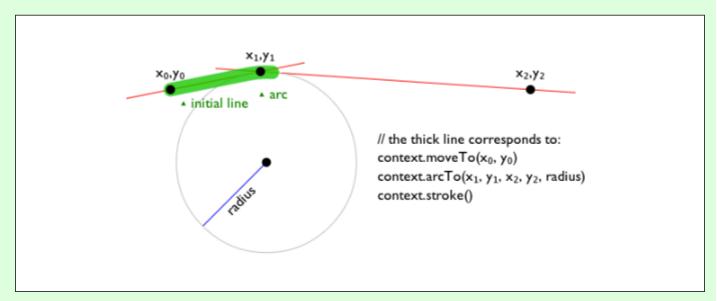

```
context.arc^{p701}(x, y, radius, startAngle, endAngle [, counterclockwise ]) path.<math>arc^{p701}(x, y, radius, startAngle, endAngle [, counterclockwise ])
```

Adds points to the subpath such that the arc described by the circumference of the circle described by the arguments, starting at the given start angle and ending at the given end angle, going in the given direction (defaulting to clockwise), is added to the path, connected to the previous point by a straight line.

Throws an "IndexSizeError" DOMException if the given radius is negative.

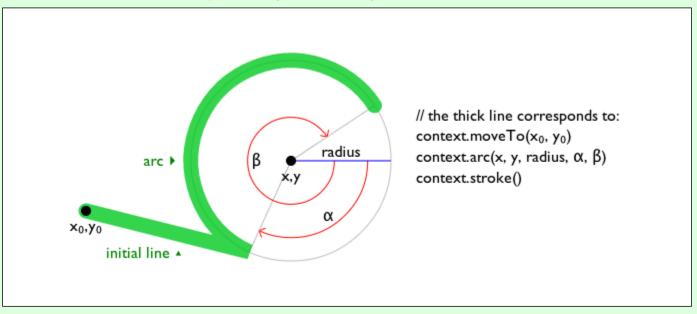

 $context. \underline{ellipse^{p701}}(x, y, radiusX, radiusY, rotation, startAngle, endAngle [, counterclockwise]) \\ path. \underline{ellipse^{p701}}(x, y, radiusX, radiusY, rotation, startAngle, endAngle [, counterclockwise]) \\$ 

Adds points to the subpath such that the arc described by the circumference of the ellipse described by the arguments, starting at the given start angle and ending at the given end angle, going in the given direction (defaulting to clockwise), is added to the path, connected to the previous point by a straight line.

Throws an "IndexSizeError" DOMException if the given radius is negative.

```
context.\underline{\text{rect}}^{p702}(x, y, w, h)
path.\underline{\text{rect}}^{p702}(x, y, w, h)
```

Adds a new closed subpath to the path, representing the given rectangle.

```
context.\underline{roundRect}^{p702}(x, y, w, h, radii)
path.\underline{roundRect}^{p702}(x, y, w, h, radii)
```

Adds a new closed subpath to the path representing the given rounded rectangle. *radii* is either a list of radii or a single radius representing the corners of the rectangle in pixels. If a list is provided, the number and order of these radii function in the same

way as the CSS 'border-radius' property. A single radius behaves the same way as a list with a single element.

If w and h are both greater than or equal to 0, or if both are smaller than 0, then the path is drawn clockwise. Otherwise, it is drawn counterclockwise.

When w is negative, the rounded rectangle is flipped horizontally, which means that the radius values that normally apply to the left corners are used on the right and vice versa. Similarly, when h is negative, the rounded rect is flipped vertically.

When a value r in radii is a number, the corresponding corner(s) are drawn as circular arcs of radius r.

When a value r in radii is an object with  $\{x, y\}$  properties, the corresponding corner(s) are drawn as elliptical arcs whose x and y radii are equal to r.x and r.y, respectively.

When the sum of the radii of two corners of the same edge is greater than the length of the edge, all the radii of the rounded rectangle are scaled by a factor of length / (r1 + r2). If multiple edges have this property, the scale factor of the edge with the smallest scale factor is used. This is consistent with CSS behavior.

Throws a RangeError if radii is a list whose size is not one, two, three, or four.

Throws a RangeError if a value in radii is a negative number, or is an  $\{x, y\}$  object whose x or y properties are negative numbers.

The following methods allow authors to manipulate the paths p697 of objects implementing the CanvasPath p689 interface.

For objects implementing the <u>CanvasDrawPath</u> and <u>CanvasTransform</u> interfaces, the points passed to the methods, and the resulting lines added to <u>current default path</u> by these methods, must be transformed according to the <u>current transformation</u> matrix  $p^{704}$  before being added to the path.

The moveTo(x, y) method, when invoked, must run these steps:

- 1. If either of the arguments are infinite or NaN, then return.
- 2. Create a new subpath with the specified point as its first (and only) point.

When the user agent is to **ensure there is a subpath** for a coordinate (x, y) on a  $path^{p697}$ , the user agent must check to see if the  $path^{p697}$  has its need new subpath p697 flag set. If it does, then the user agent must create a new subpath with the point (x, y) as its first (and only) point, as if the moveTo() p709 method had been called, and must then unset the path p697 s need new subpath p697 flag.

The closePath() method, when invoked, must do nothing if the object's path has no subpaths. Otherwise, it must mark the last subpath as closed, create a new subpath whose first point is the same as the previous subpath's first point, and finally add this new subpath to the path.

# Note

If the last subpath had more than one point in its list of points, then this is equivalent to adding a straight line connecting the last point back to the first point of the last subpath, thus "closing" the subpath.

New points and the lines connecting them are added to subpaths using the methods described below. In all cases, the methods only modify the last subpath in the object's path.

The lineTo(x, y) method, when invoked, must run these steps:

- 1. If either of the arguments are infinite or NaN, then return.
- 2. If the object's path has no subpaths, then ensure there is a subpath  $p^{700}$  for (x, y).
- 3. Otherwise, connect the last point in the subpath to the given point (x, y) using a straight line, and then add the given point (x, y) to the subpath.

The quadraticCurveTo(cpx, cpy, x, y) method, when invoked, must run these steps:

- 1. If any of the arguments are infinite or NaN, then return.
- 2. Ensure there is a subpath  $p^{700}$  for (cpx, cpy)
- 3. Connect the last point in the subpath to the given point (x, y) using a quadratic Bézier curve with control point (cpx, cpy). [BEZIER] p1459

4. Add the given point (x, y) to the subpath.

The bezierCurveTo(cp1x, cp1y, cp2x, cp2y, x, y) method, when invoked, must run these steps:

- 1. If any of the arguments are infinite or NaN, then return.
- 2. Ensure there is a subpath  $p^{700}$  for (cp1x, cp1y).
- 3. Connect the last point in the subpath to the given point (x, y) using a cubic Bézier curve with control points (cp1x, cp1y) and (cp2x, cp2y). [BEZIER]  $^{p1459}$
- 4. Add the point (x, y) to the subpath.

The arcTo(x1, y1, x2, y2, radius) method, when invoked, must run these steps:

- 1. If any of the arguments are infinite or NaN, then return.
- 2. Ensure there is a subpath  $p^{700}$  for (x1, y1).
- 3. If radius is negative, then throw an "IndexSizeError" DOMException.
- 4. Let the point (x0, y0) be the last point in the subpath, transformed by the inverse of the <u>current transformation matrix</u> (so that it is in the same coordinate system as the points passed to the method).
- 5. If the point (x0, y0) is equal to the point (x1, y1), or if the point (x1, y1) is equal to the point (x2, y2), or if *radius* is zero, then add the point (x1, y1) to the subpath, and connect that point to the previous point (x0, y0) by a straight line.
- 6. Otherwise, if the points (x0, y0), (x1, y1), and (x2, y2) all lie on a single straight line, then add the point (x1, y1) to the subpath, and connect that point to the previous point (x0, y0) by a straight line.
- 7. Otherwise, let *The Arc* be the shortest arc given by circumference of the circle that has radius *radius*, and that has one point tangent to the half-infinite line that crosses the point (*x*0, *y*0) and ends at the point (*x*1, *y*1), and that has a different point tangent to the half-infinite line that ends at the point (*x*1, *y*1) and crosses the point (*x*2, *y*2). The points at which this circle touches these two lines are called the start and end tangent points respectively. Connect the point (*x*0, *y*0) to the start tangent point by a straight line, adding the start tangent point to the subpath, and then connect the start tangent point to the end tangent point by *The Arc*, adding the end tangent point to the subpath.

# Note

This makes it equivalent to ellipse() $p^{701}$  except that both radii are equal and rotation is 0.

The ellipse(x, y, radiusX, radiusY, rotation, startAngle, endAngle, counterclockwise) method, when invoked, must run the ellipse method steps  $^{p701}$  with this, x, y, radiusX, radiusY, rotation, startAngle, endAngle, and counterclockwise.

The **determine the point on an ellipse steps**, given *ellipse*, and *angle*, are:

- 1. Let eccentricCircle be the circle that shares its origin with ellipse, with a radius equal to the semi-major axis of ellipse.
- 2. Let *outerPoint* be the point on *eccentricCircle*'s circumference at *angle* measured in radians clockwise from *ellipse*'s semi-major axis.
- 3. Let chord be the line perpendicular to ellipse's major axis between this axis and outerPoint.
- 4. Return the point on *chord* that crosses *ellipse*'s circumference.

The ellipse method steps, given canvasPath, x, y, radiusX, radiusY, rotation, startAngle, endAngle, and counterclockwise, are:

- 1. If any of the arguments are infinite or NaN, then return.
- 2. If either radiusX or radiusY are negative, then throw an "IndexSizeError" DOMException.
- 3. If canvasPath's path has any subpaths, then add a straight line from the last point in the subpath to the start point of the arc.

4. Add the start and end points of the arc to the subpath, and connect them with an arc. The arc and its start and end points are defined as follows:

Consider an ellipse that has its origin at (x, y), that has a major-axis radius radius (x, y) and that is rotated about its origin such that its semi-major axis is inclined rotation radians clockwise from the (x, y) and that its rotated about its origin such that its semi-major axis is inclined rotation radians clockwise from the (x, y) and that its rotated about its origin such that its semi-major axis is inclined rotation radians clockwise from the (x, y) and that its rotated about its origin such that its semi-major axis is inclined rotation.

If counterclockwise is false and endAngle – startAngle is greater than or equal to  $2\pi$ , or, if counterclockwise is true and startAngle – endAngle is greater than or equal to  $2\pi$ , then the arc is the whole circumference of this ellipse, and both the start point and the end point are the result of running the determine the point on an ellipse steps  $\frac{p701}{2}$  given this ellipse and startAngle.

Otherwise, the start point is the result of running the determine the point on an ellipse steps  $^{p701}$  given this ellipse and startAngle, the end point is the result of running the determine the point on an ellipse steps  $^{p701}$  given this ellipse and endAngle, and the arc is the path along the circumference of this ellipse from the start point to the end point, going counterclockwise if counterclockwise is true, and clockwise otherwise. Since the points are on the ellipse, as opposed to being simply angles from zero, the arc can never cover an angle greater than  $2\pi$  radians.

### Note

Even if the arc covers the entire circumference of the ellipse and there are no other points in the subpath, the path is not closed unless the  $closePath()^{p700}$  method is appropriately invoked.

The rect(x, y, w, h) method, when invoked, must run these steps:

- 1. If any of the arguments are infinite or NaN, then return.
- 2. Create a new subpath containing just the four points (x, y), (x+w, y), (x+w, y+h), (x, y+h), in that order, with those four points connected by straight lines.
- 3. Mark the subpath as closed.
- 4. Create a new subpath with the point (x, y) as the only point in the subpath.

The roundRect(x, y, w, h, radii) method steps are:

✓ MDN

- 1. If any of x, y, w, or h are infinite or NaN, then return.
- 2. If radii is an unrestricted double or DOMPointInit, then set radii to « radii ».
- 3. If *radii* is not a list of size one, two, three, or four, then throw a <u>RangeError</u>.
- 4. Let normalizedRadii be an empty list.
- 5. For each radius of radii:
  - If radius is a DOMPointInit:
    - 1. If  $radius["x^{p66}"]$  or  $radius["y^{p66}"]$  is infinite or NaN, then return.
    - 2. If  $radius["x]^{p66}"]$  or  $radius["y]^{p66}"]$  is negative, then throw a RangeError.
    - 3. Otherwise, append radius to normalizedRadii.
  - 2. If radius is a unrestricted double:
    - 1. If radius is infinite or NaN, then return.
    - 2. If radius is negative, then throw a RangeError.
    - 3. Otherwise append «[ $"x^{p66}" \rightarrow radius, "y^{p66}" \rightarrow radius$ ]» to normalizedRadii.
- 6. Let upperLeft, upperRight, lowerRight, and lowerLeft be null.
- 7. If normalizedRadii's size is 4, then set upperLeft to normalizedRadii[0], set upperRight to normalizedRadii[1], set lowerRight to normalizedRadii[2], and set lowerLeft to normalizedRadii[3].
- 8. If normalizedRadii's size is 3, then set upperLeft to normalizedRadii[0], set upperRight and lowerLeft to normalizedRadii[1], and set lowerRight to normalizedRadii[2].

- 9. If normalizedRadii's size is 2, then set upperLeft and lowerRight to normalizedRadii[0] and set upperRight and lowerLeft to normalizedRadii[1].
- 10. If normalizedRadii's size is 1, then set upperLeft, upperRight, lowerRight, and lowerLeft to normalizedRadii[0].
- 11. Corner curves must not overlap. Scale all radii to prevent this:
  - 1. Let top be  $upperLeft["x^{p66}"] + upperRight["x^{p66}"]$ .
  - 2. Let right be upperRight[" $y_{\underline{p}}^{\underline{p}66}$ "] + lowerRight[" $y_{\underline{p}}^{\underline{p}66}$ "].
  - 3. Let bottom be lowerRight[" $x^{p66}$ "] + lowerLeft[" $x^{p66}$ "].
  - 4. Let left be upperLeft[" $y^{p66}$ "] + lowerLeft[" $y^{p66}$ "].
  - 5. Let scale be the minimum value of the ratios w / top, h / right, w / bottom, h / left.
  - 6. If scale is less than 1, then set the  $x^{\underline{p66}}$  and  $y^{\underline{p66}}$  members of upperLeft, upperRight, lowerLeft, and lowerRight to their current values multiplied by scale.
- 12. Create a new subpath:
  - 1. Move to the point  $(x + upperLeft["x^{p66}"], y)$ .
  - 2. Draw a straight line to the point  $(x + w upperRight["x^{p66}"], y)$ .
  - 3. Draw an arc to the point  $(x + w, y + upperRight["y^{p66}"])$ .
  - 4. Draw a straight line to the point  $(x + w, y + h lowerRight["y^{p66}"])$ .
  - 5. Draw an arc to the point  $(x + w lowerRight["x^{p66}"], y + h)$ .
  - 6. Draw a straight line to the point  $(x + lowerLeft["x^{p66}"], y + h)$ .
  - 7. Draw an arc to the point  $(x, y + h lowerLeft["y_p^{66}"])$ .
  - 8. Draw a straight line to the point  $(x, y + upperLeft["y^{p66}"])$ .
  - 9. Draw an arc to the point  $(x + upperLeft["x^{p66}"], y)$ .
- 13. Mark the subpath as closed.
- 14. Create a new subpath with the point (x, y) as the only point in the subpath.

### Note

This is designed to behave similarly to the CSS 'border-radius' property.

# **4.12.5.1.6** Path2D objects $9^{p70}$

Path2D<sup>p682</sup> objects can be used to declare paths that are then later used on objects implementing the CanvasDrawPath<sup>p679</sup> interface. In addition to many of the APIs described in earlier sections, Path2D<sup>p682</sup> objects have methods to combine paths, and to add text to paths.

```
For web developers (non-normative)

path = new Path2D<sup>p703</sup>()

Creates a new empty Path2D<sup>p602</sup> object.

path = new Path2D<sup>p703</sup>(path)

When path is a Path2D<sup>p602</sup> object, returns a copy.

When path is a string, creates the path described by the argument, interpreted as SVG path data. [SVG]<sup>p1466</sup>

path.addPath<sup>p704</sup>(path [, transform ])

Adds to the path the path given by the argument.
```

The Path2D(path) constructor, when invoked, must run these steps:

- 1. Let output be a new Path2D p682 object.
- 2. If path is not given, then return output.
- 3. If path is a Path2D object, then add all subpaths of path to output and return output. (In other words, it returns a copy of the argument.)
- 4. Let svgPath be the result of parsing and interpreting path according to SVG 2's rules for path data. [SVG]p1466

### Note

The resulting path could be empty. SVG defines error handling rules for parsing and applying path data.

- 5. Let (x, y) be the last point in *svgPath*.
- 6. Add all the subpaths, if any, from svgPath to output.
- 7. Create a new subpath in *output* with (x, y) as the only point in the subpath.
- 8. Return output.

The addPath(path, transform) method, when invoked on a Path2D 0682 object a, must run these steps:

- 1. If the  $Path2D^{p682}$  object path has no subpaths, then return.
- 2. Let matrix be the result of creating a DOMMatrix from the 2D dictionary transform.
- 3. If one or more of *matrix*'s <u>m11 element</u>, <u>m12 element</u>, <u>m21 element</u>, <u>m22 element</u>, <u>m41 element</u>, or <u>m42 element</u> are infinite or NaN, then return.
- 4. Create a copy of all the subpaths in *path*. Let this copy be known as *c*.
- 5. Transform all the coordinates and lines in *c* by the transform matrix *matrix*.
- 6. Let (x, y) be the last point in the last subpath of c.
- 7. Add all the subpaths in c to a.
- 8. Create a new subpath in a with (x, y) as the only point in the subpath.

# **4.12.5.1.7 Transformations** § *p70*

Objects that implement the <u>CanvasTransform<sup>p678</sup></u> interface have a **current transformation matrix**, as well as methods (described in this section) to manipulate it. When an object implementing the <u>CanvasTransform<sup>p678</sup></u> interface is created, its transformation matrix must be initialized to the identity matrix.

The <u>current transformation matrix  $p^{704}$ </u> is applied to coordinates when creating the <u>current default path  $p^{715}$ </u>, and when painting text, shapes, and <u>Path2D  $p^{682}$ </u> objects, on objects implementing the <u>CanvasTransform  $p^{678}$ </u> interface.

The transformations must be performed in reverse order.

### Note

For instance, if a scale transformation that doubles the width is applied to the canvas, followed by a rotation transformation that rotates drawing operations by a quarter turn, and a rectangle twice as wide as it is tall is then drawn on the canvas, the actual result will be a square.

# For web developers (non-normative)

# context. $scale^{p705}(x, y)$

Changes the <u>current transformation matrix</u> prove to apply a scaling transformation with the given characteristics.

## context.rotate<sup>p705</sup>(angle)

Changes the <u>current transformation matrix  $p^{704}$ </u> to apply a rotation transformation with the given characteristics. The angle is in radians.

```
context. \underline{\text{translate}}^{p705}(x, y)
Changes the <u>current transfo</u>
```

Changes the current transformation matrix  $p^{704}$  to apply a translation transformation with the given characteristics.

context.  $transform^{p705}(a, b, c, d, e, f)$ 

Changes the current transformation matrix proad to apply the matrix given by the arguments as described below.

 $matrix = context.getTransform^{p705}()$ 

Returns a copy of the <u>current transformation matrix prod</u>, as a newly created <u>DOMMatrix</u> object.

context.setTransform $^{p706}(a, b, c, d, e, f)$ 

Changes the current transformation matrix proad to the matrix given by the arguments as described below.

context.setTransform<sup>p706</sup>(transform)

Changes the <u>current transformation matrix  $p^{704}$ </u> to the matrix represented by the passed <u>DOMMatrix2DInit</u> dictionary.

context.resetTransform p706 ()

Changes the <u>current transformation matrix</u> to the identity matrix.

The scale(x, y) method, when invoked, must run these steps:

- 1. If either of the arguments are infinite or NaN, then return.
- 2. Add the scaling transformation described by the arguments to the <u>current transformation matrix  $p^{704}$ </u>. The *x* argument represents the scale factor in the horizontal direction and the *y* argument represents the scale factor in the vertical direction. The factors are multiples.

The rotate(angle) method, when invoked, must run these steps:

- 1. If angle is infinite or NaN, then return.
- 2. Add the rotation transformation described by the argument to the <u>current transformation matrix production</u>. The <u>angle</u> argument represents a clockwise rotation angle expressed in radians.

The translate(x, y) method, when invoked, must run these steps:

- 1. If either of the arguments are infinite or NaN, then return.
- 2. Add the translation transformation described by the arguments to the <u>current transformation matrix  $p^{704}$ </u>. The *x* argument represents the translation distance in the horizontal direction and the *y* argument represents the translation distance in the vertical direction. The arguments are in coordinate space units.

The transform(a, b, c, d, e, f) method, when invoked, must run these steps:

- 1. If any of the arguments are infinite or NaN, then return.
- 2. Replace the <u>current transformation matrix p704</u> with the result of <u>multiplying</u> the <u>current transformation matrix p704</u> with the matrix described by:

асе

bd f

001

### Note

The arguments a, b, c, d, e, and f are sometimes called m11, m12, m21, m22, dx, and dy or m11, m21, m12, m22, dx, and dy. Care ought to be taken in particular with the order of the second and third arguments (b and c) as their order varies from API to API and APIs sometimes use the notation m12/m21 and sometimes m21/m12 for those positions.

The **getTransform()** method, when invoked, must return a newly created <u>DOMMatrix</u> representing a copy of the <u>current transformation</u> matrix of the context.

# Note

This returned object is not live, so updating it will not affect the <u>current transformation matrix</u>  $p^{704}$ , and updating the <u>current transformation matrix</u> will not affect an already returned <u>DOMMatrix</u>.

The setTransform(a, b, c, d, e, f) method, when invoked, must run these steps:

- 1. If any of the arguments are infinite or NaN, then return.
- 2. Reset the <u>current transformation matrix p704</u> to the matrix described by:

*a c e b d f* 0 0 1

The **setTransform(***transform***)** method, when invoked, must run these steps:

- 1. Let matrix be the result of creating a DOMMatrix from the 2D dictionary transform.
- 2. If one or more of *matrix*'s <u>m11 element</u>, <u>m12 element</u>, <u>m21 element</u>, <u>m22 element</u>, <u>m41 element</u>, or <u>m42 element</u> are infinite or NaN, then return.
- 3. Reset the <u>current transformation matrix</u> to *matrix*.

The resetTransform() method, when invoked, must reset the current transformation matrix p704 to the identity matrix.

### Note

Given a matrix of the form created by the transform() p705 and setTransform() p706 methods, i.e.,

ace bdf

001

the resulting transformed coordinates after transform matrix multiplication will be

 $x_{new} = a x + c y + e$  $y_{new} = b x + d y + f$ 

# **4.12.5.1.8** Image sources for 2D rendering contexts §<sup>p70</sup>

Some methods on the  $\underline{\text{CanvasDrawImage}^{p679}}$  and  $\underline{\text{CanvasFillStrokeStyles}^{p678}}$  interfaces take the union type  $\underline{\text{CanvasImageSource}^{p677}}$  as an argument.

This union type allows objects implementing any of the following interfaces to be used as image sources:

- HTMLOrSVGImageElement p677 (img p344 or SVG image elements)
- <u>HTMLVideoElement p404</u> (<u>video p404</u> elements)
- HTMLCanvasElement p673 (canvas p672 elements)
- OffscreenCanvas<sup>p737</sup>
- ImageBitmap<sup>p1164</sup>
- VideoFrame

### Note

Although not formally specified as such, <u>SVG image</u> elements are expected to be implemented nearly identical to  $img^{p344}$  elements. That is, <u>SVG image</u> elements share the fundamental concepts and features of  $img^{p344}$  elements.

### Note

The ImageBitmap p1164 interface can be created from a number of other image-representing types, including ImageData p681.

To check the usability of the *image* argument, where *image* is a <u>CanvasImageSource p677</u> object, run these steps:

1. Switch on image:

### → HTMLOrSVGImageElement p677

If image's current request  $p^{361}$ 's state  $p^{361}$  is broken  $p^{361}$ , then throw an "InvalidStateError" DOMException.

If image is not fully decodable p361, then return bad.

If image has a natural width or natural height (or both) equal to zero, then return bad.

#### → HTMLVideoElement p404

If image's readyState P433 attribute is either HAVE\_NOTHING P431 or HAVE\_METADATA P431, then return bad.

- **→ HTMLCanvasElement**<sup>p673</sup>
- → OffscreenCanvas<sup>p737</sup>

If *image* has either a horizontal dimension or a vertical dimension equal to zero, then throw an "InvalidStateError" DOMException.

- → ImageBitmap p1164
- → VideoFrame

If image's [[Detached]]<sup>p118</sup> internal slot value is set to true, then throw an "InvalidStateError" DOMException.

### 2. Return good.

When a <u>CanvasImageSource p677</u> object represents an <u>HTMLOrSVGImageElement p677</u>, the element's image must be used as the source image.

Specifically, when a <u>CanvasImageSource</u><sup>p677</sup> object represents an animated image in an <u>HTMLOrSVGImageElement</u><sup>p677</sup>, the user agent must use the default image of the animation (the one that the format defines is to be used when animation is not supported or is disabled), or, if there is no such image, the first frame of the animation, when rendering the image for <u>CanvasRenderingContext2D</u><sup>p677</sup> APIs

When a <u>CanvasImageSource p677</u> object represents an <u>HTMLVideoFlement p404</u>, then the frame at the <u>current playback position p429</u> when the method with the argument is invoked must be used as the source image when rendering the image for <u>CanvasRenderingContext2D p677</u> APIs, and the source image's dimensions must be the <u>natural width p406</u> and <u>natural height p406</u> of the <u>media resource p413</u> (i.e., after any aspect-ratio correction has been applied).

When a <u>CanvasImageSource p677</u> object represents an <u>HTMLCanvasElement p673</u>, the element's bitmap must be used as the source image.

When a <u>CanvasImageSource p677</u> object represents an element that is <u>being rendered p1372</u> and that element has been resized, the original image data of the source image must be used, not the image as it is rendered (e.g. <u>width p475</u> and <u>height p475</u> attributes on the source element have no effect on how the object is interpreted when rendering the image for <u>CanvasRenderingContext2D p677</u> APIs).

When a <u>CanvasImageSource p677</u> object represents an <u>ImageBitmap p1164</u>, the object's bitmap image data must be used as the source image.

When a CanvasImageSource p677 object represents an OffscreenCanvas p737, the object's bitmap must be used as the source image.

When a <u>CanvasImageSource personal</u> object represents a <u>VideoFrame</u>, the object's pixel data must be used as the source image, and the source image's dimensions must be the object's [[display width]] and [[display height]].

An object image is not origin-clean if, switching on image's type:

- → HTMLOrSVGImageElement p677
  - image's current request p361's image data cORS-cross-origin p97.
- → HTMLVideoElement p404

image's media data p413 is CORS-cross-origin p97.

- → HTMLCanvasElement p673
- → ImageBitmap p1164
- → OffscreenCanvas<sup>p737</sup>

*image*'s bitmap's <u>origin-clean</u> p674 flag is false.

#### For web developers (non-normative)

# $context.fillStyle^{p708}$ [ = value ]

Returns the current style used for filling shapes.

Can be set, to change the fill style p708.

The style can be either a string containing a CSS color, or a <u>CanvasGradient p681</u> or <u>CanvasPattern p681</u> object. Invalid values are ignored.

### context.strokeStyle<sup>p708</sup> [ = value ]

Returns the current style used for stroking shapes.

Can be set, to change the stroke style. P708

The style can be either a string containing a CSS color, or a <u>CanvasGradient p681</u> or <u>CanvasPattern p681</u> object. Invalid values are ignored.

Objects that implement the <u>CanvasFillStrokeStyles</u> interface have attributes and methods (defined in this section) that control how shapes are treated by the object.

Such objects have associated **fill style** and **stroke style** values, which are either CSS colors, <u>CanvasPattern</u> or <u>CanvasGradient</u> s. Initially, both must be the result of <u>parsing</u> the string "#000000".

When the value is a CSS color, it must not be affected by the transformation matrix when used to draw on bitmaps.

### Note

When set to a <u>CanvasPattern<sup>p681</sup></u> or <u>CanvasGradient<sup>p681</sup></u> object, changes made to the object after the assignment do affect subsequent stroking or filling of shapes.

The **fillStyle** getter steps are:

- 1. If this's fill style  $p^{708}$  is a CSS color, then return the serialization  $p^{709}$  of that color.
- 2. Return this's fill style p708.

The <u>fillStyle<sup>p708</sup></u> setter steps are:

- 1. If the given value is a string, then:
  - 1. Let context be this's canvas p684 attribute's value, if that is an element; otherwise null.
  - 2. Let parsedValue be the result of parsing the given value with context if non-null.
  - 3. If parsedValue is failure, then return.
  - 4. Set this's fill style p708 to parsedValue.
  - 5. Return.
- 2. If the given value is a <u>CanvasPattern<sup>p681</sup></u> object that is marked as <u>not origin-clean<sup>p711</sup></u>, then set <u>this</u>'s <u>origin-clean<sup>p674</sup></u> flag to false.
- 3. Set this's fill style p708 to the given value.

The **strokeStyle** getter steps are:

- 1. If this's stroke style  $p^{708}$  is a CSS color, then return the serialization of that color.
- 2. Return this's stroke style p708.

The strokeStyle<sup>p708</sup> setter steps are:

- 1. If the given value is a string, then:
  - 1. Let *context* be this's canvas p684 attribute's value, if that is an element; otherwise null.

- 2. Let parsedValue be the result of parsing the given value with context if non-null.
- 3. If parsedValue is failure, then return.
- 4. Set this's stroke style p708 to parsedValue.
- 5. Return.
- 2. If the given value is a <u>CanvasPattern<sup>p681</sup></u> object that is marked as <u>not origin-clean<sup>p711</sup></u>, then set <u>this</u>'s <u>origin-clean<sup>p674</sup></u> flag to false.
- 3. Set this's stroke style p708 to the given value.

The **serialization of a color** for a color value is a string, computed as follows: if it has alpha equal to 1.0, then the string is a lowercase six-digit hex value, prefixed with a "#" character (U+0023 NUMBER SIGN), with the first two digits representing the red component, the next two digits representing the green component, and the last two digits representing the blue component, the digits being <u>ASCII lower hex digits</u>. Otherwise, the color value has alpha less than 1.0, and the string is the color value in the CSS rgba() functional-notation format: "rgba" (U+0072 U+0067 U+0062 U+0061) followed by a U+0028 LEFT PARENTHESIS, a base-ten integer in the range 0-255 representing the red component (using <u>ASCII digits</u> in the shortest form possible), a literal U+002C COMMA and U+0020 SPACE, an integer for the green component, a comma and a space, an integer for the blue component, another comma and space, a U+0030 DIGIT ZERO, if the alpha value is greater than zero then a U+002E FULL STOP (representing the decimal point), if the alpha value is greater than zero then one or more <u>ASCII digits</u> representing the fractional part of the alpha, and finally a U+0029 RIGHT PARENTHESIS. User agents must express the fractional part of the alpha value, if any, with the level of precision necessary for the alpha value, when reparsed, to be interpreted as the same alpha value.

There are three types of gradients, linear gradients, radial gradients, and conic gradients, represented by objects implementing the opaque <u>CanvasGradient</u> interface.

Once a gradient has been created (see below), stops are placed along it to define how the colors are distributed along the gradient. The color of the gradient at each stop is the color specified for that stop. Between each such stop, the colors and the alpha component must be linearly interpolated over the RGBA space without premultiplying the alpha value to find the color to use at that offset. Before the first stop, the color must be the color of the last stop. When there are no stops, the gradient is transparent black.

#### For web developers (non-normative)

### gradient.addColorStop<sup>p709</sup>(offset, color)

Adds a color stop with the given color to the gradient at the given offset. 0.0 is the offset at one end of the gradient, 1.0 is the offset at the other end.

Throws an "IndexSizeError" DOMException if the offset is out of range. Throws a "SyntaxError" DOMException if the color cannot be parsed.

# gradient = context.createLinearGradient $\frac{p710}{2}$ (x0, y0, x1, y1)

Returns a <u>CanvasGradient</u> object that represents a linear gradient that paints along the line given by the coordinates represented by the arguments.

# gradient = context.createRadialGradient $^{p710}(x\theta, y\theta, r\theta, x1, y1, r1)$

Returns a <u>CanvasGradient</u> object that represents a radial gradient that paints along the cone given by the circles represented by the arguments.

If either of the radii are negative, throws an "IndexSizeError" DOMException exception.

# $gradient = context.createConicGradient^{p710}(startAngle, x, y)$

Returns a <u>CanvasGradient <sup>p681</sup></u> object that represents a conic gradient that paints clockwise along the rotation around the center represented by the arguments.

The addColorStop(offset, color) method on the CanvasGradient p681, when invoked, must run these steps:

- 1. If the offset is less than 0 or greater than 1, then throw an "IndexSizeError" DOMException.
- 2. Let parsed color be the result of parsing color.

### Note

No element is passed to the parser because CanvasGradient p681 objects are canvas p672 neutral — a CanvasGradient p681 object created by one canvas p672 can be used by another, and there is therefore no way to know which is the "element in

question" at the time that the color is specified.

- 3. If parsed color is failure, throw a "SyntaxError" DOMException.
- 4. Place a new stop on the gradient, at offset offset relative to the whole gradient, and with the color parsed color.

If multiple stops are added at the same offset on a gradient, then they must be placed in the order added, with the first one closest to the start of the gradient, and each subsequent one infinitesimally further along towards the end point (in effect causing all but the first and last stop added at each point to be ignored).

The **createLinearGradient**( $x\theta$ ,  $y\theta$ , x1, y1) method takes four arguments that represent the start point (x0, y0) and end point (x1, y1) of the gradient. The method, when invoked, must return a linear <u>CanvasGradient</u> initialized with the specified line.

Linear gradients must be rendered such that all points on a line perpendicular to the line that crosses the start and end points have the color at the point where those two lines cross (with the colors coming from the interpolation and extrapolation prop described above). The points in the linear gradient must be transformed as described by the current transformation matrix prop when rendering.

If x0 = x1 and y0 = y1, then the linear gradient must paint nothing.

The **createRadialGradient**(x0, y0, r0, x1, y1, r1) method takes six arguments, the first three representing the start circle with origin (x0, y0) and radius r0, and the last three representing the end circle with origin (x1, y1) and radius r1. The values are in coordinate space units. If either of r0 or r1 are negative, then an "IndexSizeError" DOMException must be thrown. Otherwise, the method, when invoked, must return a radial CanvasGradient p681 initialized with the two specified circles.

Radial gradients must be rendered by following these steps:

- 1. If  $x_0 = x_1$  and  $y_0 = y_1$  and  $r_0 = r_1$ , then the radial gradient must paint nothing. Return.
- 2. Let  $x(\omega) = (x_1-x_0)\omega + x_0$

Let  $y(\omega) = (y_1-y_0)\omega + y_0$ 

Let  $r(\omega) = (r_1 - r_0)\omega + r_0$ 

Let the color at  $\omega$  be the color at that position on the gradient (with the colors coming from the interpolation and extrapolation  $p^{709}$  described above).

3. For all values of  $\omega$  where  $r(\omega) > 0$ , starting with the value of  $\omega$  nearest to positive infinity and ending with the value of  $\omega$  nearest to negative infinity, draw the circumference of the circle with radius  $r(\omega)$  at position  $(x(\omega), y(\omega))$ , with the color at  $\omega$ , but only painting on the parts of the bitmap that have not yet been painted on by earlier circles in this step for this rendering of the gradient.

# Note

This effectively creates a cone, touched by the two circles defined in the creation of the gradient, with the part of the cone before the start circle (0.0) using the color of the first offset, the part of the cone after the end circle (1.0) using the color of the last offset, and areas outside the cone untouched by the gradient (transparent black).

The resulting radial gradient must then be transformed as described by the <u>current transformation matrix p704</u> when rendering.

The **createConicGradient**(startAngle, x, y) method takes three arguments, the first argument, startAngle, represents the angle in radians at which the gradient begins, and the last two arguments, (x, y), represent the center of the gradient in CSS pixels. The method, when invoked, must return a conic CanvasGradient post initialized with the specified center and angle.

It follows the same rendering rule as CSS 'conic-gradient' and it is equivalent to CSS 'conic-gradient(from adjustedStartAnglerad at xpx ypx, angularColorStopList)'. Here:

- adjustedStartAngle is given by startAngle +  $\pi/2$ ;
- angularColorStopList is given by the color stops that have been added to the <u>CanvasGradient p681</u> using <u>addColorStop() p709</u>, with the color stop offsets interpreted as percentages.

Gradients must be painted only where the relevant stroking or filling effects requires that they be drawn.

### For web developers (non-normative)

### $pattern = context.createPattern^{p711}(image, repetition)$

Returns a <u>CanvasPattern</u> object that uses the given image and repeats in the direction(s) given by the *repetition* argument.

The allowed values for *repetition* are repeat (both directions), repeat-x (horizontal only), repeat-y (vertical only), and no-repeat (neither). If the *repetition* argument is empty, the value repeat is used.

If the image isn't yet fully decoded, then nothing is drawn. If the image is a canvas with no data, throws an "InvalidStateError" DOMException.

## pattern.setTransform<sup>p711</sup>(transform)

Sets the transformation matrix that will be used when rendering the pattern during a fill or stroke painting operation.

The createPattern(image, repetition) method, when invoked, must run these steps:

- 1. Let usability be the result of checking the usability of  $p^{706}$  image.
- 2. If usability is bad, then return null.
- 3. Assert: usability is good.
- 4. If repetition is the empty string, then set it to "repeat".
- 5. If repetition is not identical to one of "repeat", "repeat-x", "repeat-y", or "no-repeat", then throw a "SyntaxError" DOMException.
- 6. Let pattern be a new Canvas Pattern pear object with the image image and the repetition behavior given by repetition.
- 7. If image is not origin-clean  $p^{707}$ , then mark pattern as **not origin-clean**.
- 8. Return pattern.

Modifying the *image* used when creating a <u>CanvasPattern<sup>p681</sup></u> object after calling the <u>createPattern()</u> print method must not affect the pattern(s) rendered by the <u>CanvasPattern<sup>p681</sup></u> object.

Patterns have a transformation matrix, which controls how the pattern is used when it is painted. Initially, a pattern's transformation matrix must be the identity matrix.

The **setTransform**(*transform*) method, when invoked, must run these steps:

- 1. Let matrix be the result of creating a DOMMatrix from the 2D dictionary transform.
- 2. If one or more of *matrix*'s m11 element, m12 element, m21 element, m22 element, m41 element, or m42 element are infinite or NaN, then return.
- 3. Reset the pattern's transformation matrix to *matrix*.

When a pattern is to be rendered within an area, the user agent must run the following steps to determine what is rendered:

- 1. Create an infinite transparent black bitmap.
- 2. Place a copy of the image on the bitmap, anchored such that its top left corner is at the origin of the coordinate space, with one coordinate space unit per <u>CSS pixel</u> of the image, then place repeated copies of this image horizontally to the left and right, if the repetition behavior is "repeat-x", or vertically up and down, if the repetition behavior is "repeat-y", or in all four directions all over the bitmap, if the repetition behavior is "repeat".

If the original image data is a bitmap image, then the value painted at a point in the area of the repetitions is computed by filtering the original image data. When scaling up, if the <a href="imageSmoothingEnabled">imageSmoothingEnabled</a> P727 attribute is set to false, then the image must be rendered using nearest-neighbor interpolation. Otherwise, the user agent may use any filtering algorithm (for example bilinear interpolation or nearest-neighbor). User agents which support multiple filtering algorithms may use the value of the <a href="imageSmoothingQuality">imageSmoothingQuality</a> P727 attribute to guide the choice of filtering algorithm. When such a filtering algorithm requires a pixel value from outside the original image data, it must instead use the value from wrapping the pixel's coordinates to the original image's dimensions. (That is, the filter uses 'repeat' behavior, regardless of the value of the pattern's repetition behavior.)

- 3. Transform the resulting bitmap according to the pattern's transformation matrix.
- Transform the resulting bitmap again, this time according to the <u>current transformation matrix p<sup>774</sup></u>.

- 5. Replace any part of the image outside the area in which the pattern is to be rendered with transparent black.
- 6. The resulting bitmap is what is to be rendered, with the same origin and same scale.

If a radial gradient or repeated pattern is used when the transformation matrix is singular, then the resulting style must be transparent black (otherwise the gradient or pattern would be collapsed to a point or line, leaving the other pixels undefined). Linear gradients and solid colors always define all points even with singular transformation matrices.

# **4.12.5.1.10** Drawing rectangles to the bitmap $\S^{p71}$

Objects that implement the CanvasRect  $^{p679}$  interface provide the following methods for immediately drawing rectangles to the bitmap. The methods each take four arguments; the first two give the x and y coordinates of the top left of the rectangle, and the second two give the width w and height h of the rectangle, respectively.

The <u>current transformation matrix</u>  $p^{704}$  must be applied to the following four coordinates, which form the path that must then be closed to get the specified rectangle: (x, y), (x+w, y), (x+w, y+h), (x, y+h).

Shapes are painted without affecting the <u>current default path pris</u>, and are subject to the <u>clipping region pris</u>, and, with the exception of <u>clearRect() pris</u>, also <u>shadow effects pris</u>, global alpha pris, and the <u>current compositing and blending operator pris.</u>

# For web developers (non-normative)

context.clearRect $^{p712}(x, y, w, h)$ 

Clears all pixels on the bitmap in the given rectangle to transparent black.

context. fillRect $^{p712}(x, y, w, h)$ 

Paints the given rectangle onto the bitmap, using the current fill style.

context.strokeRect $^{p712}(x, y, w, h)$ 

Paints the box that outlines the given rectangle onto the bitmap, using the current stroke style.

The clearRect(x, y, w, h) method, when invoked, must run these steps:

- 1. If any of the arguments are infinite or NaN, then return.
- 2. Let pixels be the set of pixels in the specified rectangle that also intersect the current clipping region p716.
- 3. Clear the pixels in *pixels* to a <u>transparent black</u>, erasing any previous image.

#### Note

If either height or width are zero, this method has no effect, since the set of pixels would be empty.

The fillRect(x, y, w, h) method, when invoked, must run these steps:

- 1. If any of the arguments are infinite or NaN, then return.
- 2. If either w or h are zero, then return.
- 3. Paint the specified rectangular area using this's fill style p708.

The strokeRect(x, y, w, h) method, when invoked, must run these steps:

- 1. If any of the arguments are infinite or NaN, then return.
- 2. Take the result of tracing the path p688 described below, using the CanvasPathDrawingStyles p680 interface's line styles, and fill it with this's stroke style p708.

If both w and h are zero, the path has a single subpath with just one point (x, y), and no lines, and this method thus has no effect (the trace a path  $^{p688}$  algorithm returns an empty path in that case).

If just one of either w or h is zero, then the path has a single subpath consisting of two points, with coordinates (x, y) and (x+w, y+h), in that order, connected by a single straight line.

Otherwise, the path has a single subpath consisting of four points, with coordinates (x, y), (x+w, y), (x+w, y+h), and (x, y+h), connected to each other in that order by straight lines.

# 4.12.5.1.11 Drawing text to the bitmap § p71

```
For web developers (non-normative)
  context.fillText<sup>p713</sup>(text, x, y [, maxWidth ])
  context.strokeText<sup>p713</sup>(text, x, y [, maxWidth ])
     Fills or strokes (respectively) the given text at the given position. If a maximum width is provided, the text will be scaled to fit
     that width if necessary.
  metrics = context.measureText^{p713}(text)
     Returns a TextMetrics p681 object with the metrics of the given text in the current font.
  metrics.width<sup>p713</sup>
  metrics.actualBoundingBoxLeft<sup>p713</sup>
  metrics.actualBoundingBoxRight<sup>p714</sup>
  metrics.fontBoundingBoxAscent<sup>p714</sup>
  metrics.fontBoundingBoxDescent<sup>p714</sup>
  metrics.actualBoundingBoxAscent p714
  metrics.actualBoundingBoxDescent<sup>p714</sup>
  metrics.emHeightAscent p714
  metrics.emHeightDescent p714
  metrics.hangingBaselinep714
  metrics.alphabeticBaselinep714
  metrics.ideographicBaseline p715
     Returns the measurement described below.
```

Objects that implement the <u>CanvasText</u> p679 interface provide the following methods for rendering text.

The **fillText**(text, x, y, maxWidth) and strokeText(text, x, y, maxWidth) methods render the given text at the given text at the given text at the given text and the text isn't wider than text and text and text are invoked, the user agent must run these steps:

- 1. If any of the arguments are infinite or NaN, then return.
- 2. Run the <u>text preparation algorithm p696</u>, passing it *text*, the object implementing the <u>CanvasText p679</u> interface, and, if the *maxWidth* argument was provided, that argument. Let *glyphs* be the result.
- 3. Move all the shapes in *glyphs* to the right by  $x \, \text{CSS pixels}$  and down by  $y \, \text{CSS pixels}$ .
- 4. Paint the shapes given in *glyphs*, as transformed by the <u>current transformation matrix prod</u>, with each <u>CSS pixel</u> in the coordinate space of *glyphs* mapped to one coordinate space unit.

For  $\underline{\text{fillText()}^{p713}}$ , this's  $\underline{\text{fill style}^{p708}}$  must be applied to the shapes and  $\underline{\text{this}}$ 's  $\underline{\text{stroke style}^{p708}}$  must be ignored. For  $\underline{\text{strokeText()}^{p713}}$ , the reverse holds:  $\underline{\text{this}}$ 's  $\underline{\text{stroke style}^{p708}}$  must be applied to the result of  $\underline{\text{tracing}^{p688}}$  the shapes using the object implementing the  $\underline{\text{CanvasText}^{p679}}$  interface for the line styles, and  $\underline{\text{this}}$ 's  $\underline{\text{fill style}^{p708}}$  must be ignored.

These shapes are painted without affecting the current path, and are subject to shadow effects  $^{p728}$ , global alpha  $^{p727}$ , the clipping region  $^{p716}$ , and the current compositing and blending operator  $^{p727}$ .

The measureText(text) method steps are to run the text preparation algorithm p696, passing it text and the object implementing the CanvasText p679 interface, and then using the returned inline box must return a new TextMetrics p681 object with members behaving as described in the following list: [CSS] p1460

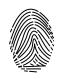

#### width attribute

The width of that inline box, in CSS pixels. (The text's advance width.)

# actualBoundingBoxLeft attribute

The distance parallel to the baseline from the alignment point given by the textAlign p692 attribute to the left side of the bounding

rectangle of the given text, in CSS pixels; positive numbers indicating a distance going left from the given alignment point.

# Note

The sum of this value and the next ( $actualBoundingBoxRight^{p714}$ ) can be wider than the width of the inline box ( $width^{p713}$ ), in particular with slanted fonts where characters overhang their advance width.

#### actualBoundingBoxRight attribute

The distance parallel to the baseline from the alignment point given by the <u>textAlign</u> attribute to the right side of the bounding rectangle of the given text, in <u>CSS pixels</u>; positive numbers indicating a distance going right from the given alignment point.

# fontBoundingBoxAscent attribute

The distance from the horizontal line indicated by the <u>textBaseline</u><sup>1092</sup> attribute to the <u>ascent metric</u> of the <u>first available font</u>, in <u>CSS pixels</u>; positive numbers indicating a distance going up from the given baseline.

# Note

This value and the next are useful when rendering a background that have to have a consistent height even if the exact text being rendered changes. The actualBoundingBoxAscent  $p^{714}$  attribute (and its corresponding attribute for the descent) are useful when drawing a bounding box around specific text.

### fontBoundingBoxDescent attribute

The distance from the horizontal line indicated by the <u>textBaseline</u><sup>p692</sup> attribute to the <u>descent metric</u> of the <u>first available font</u>, in <u>CSS pixels</u>; positive numbers indicating a distance going down from the given baseline.

#### actualBoundingBoxAscent attribute

The distance from the horizontal line indicated by the <u>textBaseline</u><sup>1692</sup> attribute to the top of the bounding rectangle of the given text, in <u>CSS pixels</u>; positive numbers indicating a distance going up from the given baseline.

# Note

This number can vary greatly based on the input text, even if the first font specified covers all the characters in the input. For example, the <a href="mailto:actualBoundingBoxAscent">actualBoundingBoxAscent</a> of a lowercase "o" from an <a href="mailto:alphabetic baseline">alphabetic baseline</a> would be less than that of an uppercase "F". The value can easily be negative; for example, the distance from the top of the em box (<a href="textBaseline">textBaseline</a> p692</a> value "top p694") to the top of the bounding rectangle when the given text is just a single comma "," would likely (unless the font is quite unusual) be negative.

### actualBoundingBoxDescent attribute

The distance from the horizontal line indicated by the <u>textBaseline</u><sup>p692</sup> attribute to the bottom of the bounding rectangle of the given text, in <u>CSS pixels</u>; positive numbers indicating a distance going down from the given baseline.

### emHeightAscent attribute

The distance from the horizontal line indicated by the <u>textBaseline</u> attribute to the highest top of the em squares in the <u>inline</u> box, in <u>CSS pixels</u>; positive numbers indicating that the given baseline is below the top of that em square (so this value will usually be positive). Zero if the given baseline is the top of that em square; half the font size if the given baseline is the middle of that em square.

### emHeightDescent attribute

The distance from the horizontal line indicated by the <u>textBaseline</u><sup>p692</sup> attribute to the lowest bottom of the em squares in the <u>inline box</u>, in <u>CSS pixels</u>; positive numbers indicating that the given baseline is above the bottom of that em square. (Zero if the given baseline is the bottom of that em square.)

## hangingBaseline attribute

The distance from the horizontal line indicated by the <u>textBaseline</u> attribute to the <u>hanging baseline</u> of the <u>inline box</u>, in <u>CSS</u> <u>pixels</u>; positive numbers indicating that the given baseline is below the <u>hanging baseline</u>. (Zero if the given baseline is the <u>hanging baseline</u>.)

## alphabeticBaseline attribute

The distance from the horizontal line indicated by the <u>textBaseline</u> attribute to the <u>alphabetic baseline</u> of the <u>inline box</u>, in <u>CSS</u> <u>pixels</u>; positive numbers indicating that the given baseline is below the <u>alphabetic baseline</u>. (Zero if the given baseline is the <u>alphabetic baseline</u>.)

### ideographicBaseline attribute

The distance from the horizontal line indicated by the <u>textBaseline</u> attribute to the <u>ideographic-under baseline</u> of the <u>inline</u> box, in <u>CSS pixels</u>; positive numbers indicating that the given baseline is below the <u>ideographic-under baseline</u>. (Zero if the given baseline is the <u>ideographic-under baseline</u>.)

### Note

Glyphs rendered using fillText().  $p^{713}$  and strokeText().  $p^{713}$  can spill out of the box given by the font size (the em square size) and the width returned by measureText().  $p^{713}$  (the text width). Authors are encouraged to use the bounding box values described above if this is an issue.

### Note

A future version of the 2D context API might provide a way to render fragments of documents, rendered using CSS, straight to the canvas. This would be provided in preference to a dedicated way of doing multiline layout.

# 4.12.5.1.12 Drawing paths to the canvas §P71

Objects that implement the <u>CanvasDrawPath</u> interface have a **current default path**. There is only one <u>current default path</u> it is not part of the <u>drawing state</u> points. The <u>current default path</u> points is a <u>path</u> points, as described above.

```
For web developers (non-normative)
  context.beginPath<sup>p715</sup>()
      Resets the current default path p715.
  context.fill<sup>p715</sup>([ fillRule ])
  context.fill<sup>p715</sup>(path [, fillRule ])
      Fills the subpaths of the current default path path path path path with the current fill style, obeying the given fill rule.
  context.stroke<sup>p716</sup>()
  context.stroke<sup>p716</sup>(path)
      Strokes the subpaths of the current default path p^{7.15} or the given path with the current stroke style.
  context.clip<sup>p716</sup>([ fillRule ])
  context.clip<sup>p716</sup>(path [, fillRule ])
      Further constrains the clipping region to the current default path p715 or the given path, using the given fill rule to determine
      what points are in the path.
  context.isPointInPath<sup>p716</sup>(x, y [, fillRule ])
  context.isPointInPath<sup>p716</sup>(path, x, y [, fillRule ])
      Returns true if the given point is in the current default path p^{7/15} or the given path, using the given fill rule to determine what
      points are in the path.
  context.isPointInStroke^{p716}(x, y)
  context.isPointInStroke<sup>p716</sup>(path, x, y)
      Returns true if the given point would be in the region covered by the stroke of the current default path p715 or the given path,
      given the current stroke style.
```

The **beginPath()** method steps are to empty the list of subpaths in this's current default path  $p^{715}$  so that it once again has zero subpaths.

Where the following method definitions use the term **intended path** for a Path2D<sup>p682</sup>-or-null path, it means path itself if it is a Path2D<sup>p682</sup> object, or the current default path<sup>p715</sup> otherwise.

When the intended path p715 is a Path2D p682 object, the coordinates and lines of its subpaths must be transformed according to the current transformation matrix p704 on the object implementing the CanvasTransform p678 interface when used by these methods (without affecting the Path2D p682 object itself). When the intended path is the current default path p715, it is not affected by the transform. (This is because transformations already affect the current default path p715 when it is constructed, so applying it when it is painted as well would result in a double transformation.)

The **fill(fillRule)** method steps are to run the fill steps  $p^{716}$  given this, null, and fillRule.

The **fill(path, fillRule)** method steps are to run the **fill steps** p716 given this, path, and fillRule.

The **fill steps**, given a <u>CanvasDrawPath</u> context, a <u>Path2D</u> cor-null path, and a <u>fill rule</u>  $\frac{p684}{p684}$  fillRule, are to fill all the subpaths of the <u>intended path</u> for path, using context's <u>fill style</u>  $\frac{p708}{p708}$ , and using the <u>fill rule</u>  $\frac{p684}{p684}$  indicated by *fillRule*. Open subpaths must be implicitly closed when being filled (without affecting the actual subpaths).

The **stroke()** method steps are to run the <u>stroke steps</u><sup>p716</sup> given this and null.

The stroke(path) method steps are to run the stroke steps<sup>p716</sup> given this and path.

The **stroke steps**, given a <u>CanvasDrawPath  $p^{679}$ </u> context and a <u>Path2D  $p^{682}$ </u>-or-null path, are to <u>trace  $p^{688}$ </u> the <u>intended path  $p^{715}$ </u> for path, using <u>context</u>'s line styles as set by its <u>CanvasPathDrawingStyles  $p^{688}$ </u> mixin, and then fill the resulting path using <u>context</u>'s <u>stroke</u> style  $p^{708}$ , using the <u>nonzero winding rule  $p^{684}$ </u>.

### Note

As a result of how the algorithm to  $\frac{1}{100}$  is defined, overlapping parts of the paths in one stroke operation are treated as if their union was what was painted.

### Note

The stroke style is affected by the transformation during painting, even if the current default path  $p^{715}$  is used.

Paths, when filled or stroked, must be painted without affecting the <u>current default path  $^{p715}$ </u> or any <u>Path2D  $^{p682}$ </u> objects, and must be subject to <u>shadow effects  $^{p728}$ </u>, global alpha  $^{p727}$ , the <u>clipping region  $^{p716}$ </u>, and the <u>current compositing and blending operator  $^{p727}$ </u>. (The effect of transformations is described above and varies based on which path is being used.)

The clip(fillRule) method steps are to run the clip steps p716 given this, null, and fillRule.

The clip(path, fillRule) method steps are to run the clip steps p716 given this, path, and fillRule.

The **clip steps**, given a <u>CanvasDrawPath<sup>p679</sup></u> context, a <u>Path2D<sup>p682</sup></u>-or-null path, and a <u>fill rule<sup>p684</sup></u> fillRule, are to create a new **clipping region** by calculating the intersection of context's current clipping region and the area described by the <u>intended path<sup>p715</sup></u> for path, using the <u>fill rule<sup>p684</sup></u> indicated by *fillRule*. Open subpaths must be implicitly closed when computing the clipping region, without affecting the actual subpaths. The new clipping region replaces the current clipping region.

When the context is initialized, its current clipping region must be set to the largest infinite surface (i.e. by default, no clipping occurs).

The **isPointInPath**(x, y, **fillRule**) method steps are to return the result of the <u>is point in path steps</u> $^{p716}$  given this, null, x, y, and fillRule.

The **isPointInPath**(path, x, y, fillRule) method steps are to return the result of the <u>is point in path steps</u><sup>p716</sup> given this, path, x, y, and fillRule.

The **is point in path steps**, given a CanvasDrawPath context, a Path2D context, a Path2D context, a P

- 1. If x or y are infinite or NaN, then return false.
- 2. If the point given by the *x* and *y* coordinates, when treated as coordinates in the canvas coordinate space unaffected by the current transformation, is inside the <u>intended path path</u> for *path* as determined by the <u>fill rule path</u> indicated by *fillRule*, then return true. Open subpaths must be implicitly closed when computing the area inside the path, without affecting the actual subpaths. Points on the path itself must be considered to be inside the path.
- 3. Return false.

The **isPointInStroke**(x, y) method steps are to return the result of the <u>is point in stroke steps</u> given this, null, x, and y.

The isPointInStroke (path, x, y) method steps are to return the result of the is point in stroke steps  $p^{7.16}$  given this, path, x, and y.

The **is point in stroke steps**, given a CanvasDrawPath p679 context, a Path2D p682-or-null path, and two numbers x and y, are:

- 1. If x or y are infinite or NaN, then return false.
- 2. If the point given by the x and y coordinates, when treated as coordinates in the canvas coordinate space unaffected by the current transformation, is inside the path that results from tracing p688 the intended path p715 for path, using the nonzero winding rule p684, and using context's line styles as set by its CanvasPathDrawingStyles p680 mixin, then return true. Points on the resulting path must be considered to be inside the path.
- 3. Return false.

### Example

This canvas p672 element has a couple of checkboxes. The path-related commands are highlighted:

```
<canvas height=400 width=750>
<label><input type=checkbox id=showA> Show As</label>
<label><input type=checkbox id=showB> Show Bs</label>
<!--->
</canvas>
<script>
function drawCheckbox(context, element, x, y, paint) {
  context.save();
  context.font = '10px sans-serif';
  context.textAlign = 'left';
  context.textBaseline = 'middle';
  var metrics = context.measureText(element.labels[0].textContent);
  if (paint) {
 context.beginPath();
context.strokeStyle = 'black';
context.rect(x-5, y-5, 10, 10);
context.stroke();
    if (element.checked) {
context.fillStyle = 'black';
context.fill();
    context.fillText(element.labels[0].textContent, x+5, y);
context.beginPath();
context.rect(x-7, y-7, 12 + metrics.width+2, 14);
  context.drawFocusIfNeeded(element);
  context.restore();
function drawBase() { /* ... */ }
 function drawAs() { /* ... */ }
 function drawBs() { /* ... */ }
 function redraw() {
   var canvas = document.getElementsByTagName('canvas')[0];
  var context = canvas.getContext('2d');
  context.clearRect(0, 0, canvas.width, canvas.height);
   drawCheckbox(context, document.getElementById('showA'), 20, 40, true);
   drawCheckbox(context, document.getElementById('showB'), 20, 60, true);
   drawBase();
  if (document.getElementById('showA').checked)
  if (document.getElementById('showB').checked)
    drawBs();
function processClick(event) {
  var canvas = document.getElementsByTagName('canvas')[0];
  var context = canvas.getContext('2d');
  var x = event.clientX;
   var y = event.clientY;
```

```
var node = event.target;
  while (node) {
    x -= node.offsetLeft - node.scrollLeft;
    y -= node.offsetTop - node.scrollTop;
    node = node.offsetParent;
  drawCheckbox(context, document.getElementById('showA'), 20, 40, false);
  if (context.isPointInPath(x, y))
    document.getElementById('showA').checked = !(document.getElementById('showA').checked);
  drawCheckbox(context, document.getElementById('showB'), 20, 60, false);
  if (context.isPointInPath(x, y))
     document.getElementById('showB').checked = !(document.getElementById('showB').checked);
  redraw();
document.getElementsByTagName('canvas')[0].addEventListener('focus', redraw, true);
document.getElementsByTagName('canvas')[0].addEventListener('blur', redraw, true);
document.getElementsByTagName('canvas')[0].addEventListener('change', redraw, true);
document.getElementsByTagName('canvas')[0].addEventListener('click', processClick, false);
redraw();
</script>
```

# 4.12.5.1.13 Drawing focus rings and scrolling paths into view $\S^{P^{71}}$

```
For web developers (non-normative)
```

```
context.drawFocusIfNeeded<sup>p718</sup>(element)
context.drawFocusIfNeeded<sup>p718</sup>(path, element)
```

If the given element is <u>focused p832</u>, draws a focus ring around the <u>current default path p715</u> or the given path, following the platform conventions for focus rings.

```
context.scrollPathIntoView<sup>p719</sup>()
context.scrollPathIntoView<sup>p719</sup>(path)
```

Scrolls the <u>current default path  $p^{715}$ </u> or the given path into view. This is especially useful on devices with small screens, where the whole canvas might not be visible at once.

Objects that implement the <u>CanvasUserInterface</u> interface provide the following methods to control drawing focus rings and scrolling paths into view.

The drawFocusIfNeeded(element) method, when invoked, must run these steps:

- 1. If element is not focused p832 or is not a descendant of the element with whose context the method is associated, then return.
- 2. Draw a focus ring of the appropriate style along the intended path, following platform conventions.

### Note

Some platforms only draw focus rings around elements that have been focused from the keyboard, and not those focused from the mouse. Other platforms simply don't draw focus rings around some elements at all unless relevant accessibility features are enabled. This API is intended to follow these conventions. User agents that implement distinctions based on the manner in which the element was focused are encouraged to classify focus driven by the focus () p843 method based on the kind of user interaction event from which the call was triggered (if any).

The focus ring should not be subject to the <u>shadow effects  $^{p728}$ </u>, the <u>global alpha  $^{p727}$ </u>, the <u>current compositing and blending operator  $^{p727}$ </u>, the <u>fill style  $^{p708}$ </u>, the <u>stroke style  $^{p708}$ </u>, or any of the members in the <u>CanvasPathDrawingStyles  $^{p680}$ </u>, <u>CanvasTextDrawingStyles  $^{p680}$ </u> interfaces, but *should* be subject to the <u>clipping region  $^{p716}$ </u>. (The effect of transformations is described above and varies based on which path is being used.)

3. <u>Inform the user<sup>p719</sup></u> that the focus is at the location given by the intended path. User agents may wait until the next time the event loop<sup>p1107</sup> reaches its <u>update the rendering</u><sup>p1112</sup> step to optionally inform the user.

User agents should not implicitly close open subpaths in the intended path when drawing the focus ring.

### Note

This might be a moot point, however. For example, if the focus ring is drawn as an axis-aligned bounding rectangle around the points in the intended path, then whether the subpaths are closed or not has no effect. This specification intentionally does not specify precisely how focus rings are to be drawn: user agents are expected to honor their platform's native conventions.

The **scrollPathIntoView()** method, when invoked, must run these steps:

- 1. Let specifiedRectangle be the rectangle of the bounding box of the intended path.
- 2. Let *notionalChild* be a hypothetical element that is a rendered child of the <u>canvas <sup>p672</sup></u> element whose dimensions are those of *specifiedRectangle*.
- 3. Scroll notionalChild into view with behavior set to "auto", block set to "start", and inline set to "nearest".
- 4. Optionally, inform the user p719 that the caret or selection (or both) cover *specifiedRectangle* of the canvas. The user agent may wait until the next time the event loop p1107 reaches its update the rendering p1112 step to optionally inform the user.

"Inform the user", as used in this section, does not imply any persistent state change. It could mean, for instance, calling a system accessibility API to notify assistive technologies such as magnification tools so that the user's magnifier moves to the given area of the canvas. However, it does not associate the path with the element, or provide a region for tactile feedback, etc.

# 4.12.5.1.14 Drawing images § P71

Objects that implement the <a href="CanvasDrawImage">CanvasDrawImage</a> interface have the <a href="drawImage">drawImage</a>) method to draw images.

This method can be invoked with three different sets of arguments:

```
drawImage(image, dx, dy)
drawImage(image, dx, dy, dw, dh)
drawImage(image, sx, sy, sw, sh, dx, dy, dw, dh)
```

### For web developers (non-normative)

```
context.drawImage^{p719}(image, dx, dy)
context.drawImage^{p719}(image, dx, dy, dw, dh)
context.drawImage^{p719}(image, sx, sy, sw, sh, dx, dy, dw, dh)
Draws the given image onto the canvas. The arguments are interpreted as follows:
```

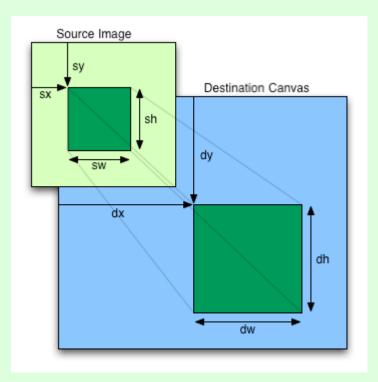

If the image isn't yet fully decoded, then nothing is drawn. If the image is a canvas with no data, throws an "InvalidStateError" DOMException.

When the <a href="mailto:drawImage">drawImage</a> () <a href="mailto:p719">p719</a> method is invoked, the user agent must run these steps:

- 1. If any of the arguments are infinite or NaN, then return.
- 2. Let usability be the result of checking the usability of image p706.
- 3. If usability is bad, then return (without drawing anything).
- 4. Establish the source and destination rectangles as follows:

If not specified, the dw and dh arguments must default to the values of sw and sh, interpreted such that one CSS pixel in the image is treated as one unit in the output bitmap  $\frac{p682}{}$ 's coordinate space. If the sx, sy, sw, and sh arguments are omitted, then they must default to 0, 0, the image's natural width in image pixels, and the image's natural height in image pixels, respectively. If the image has no natural dimensions, then the concrete object size must be used instead, as determined using the CSS "Concrete Object Size Resolution" algorithm, with the specified size having neither a definite width nor height, nor any additional constraints, the object's natural properties being those of the image argument, and the default object size being the size of the output bitmap  $\frac{p682}{}$ . [CSSIMAGES]  $\frac{p1460}{}$ 

The source rectangle is the rectangle whose corners are the four points (sx, sy), (sx+sw, sy), (sx+sw, sy+sh), (sx, sy+sh).

The destination rectangle is the rectangle whose corners are the four points (dx, dy), (dx+dw, dy), (dx+dw, dy+dh), (dx, dy+dh).

When the source rectangle is outside the source image, the source rectangle must be clipped to the source image and the destination rectangle must be clipped in the same proportion.

### Note

When the destination rectangle is outside the destination image (the <u>output bitmap</u>  $p^{682}$ ), the pixels that land outside the <u>output bitmap</u> are discarded, as if the destination was an infinite canvas whose rendering was clipped to the dimensions of the <u>output bitmap</u>  $p^{682}$ .

- 5. If one of the sw or sh arguments is zero, then return. Nothing is painted.
- 6. Paint the region of the *image* argument specified by the source rectangle on the region of the rendering context's <u>output</u> <u>bitmap p682</u> specified by the destination rectangle, after applying the <u>current transformation matrix p704</u> to the destination rectangle.

The image data must be processed in the original direction, even if the dimensions given are negative.

When scaling up, if the imageSmoothingEnabled
proof a
smoothing algorithm to the image data when it is scaled. User agents which support multiple filtering algorithms may use the value of the imageSmoothingQuality
proof attribute to guide the choice of filtering algorithm when the 
imageSmoothingEnabled
proof attribute is set to true. Otherwise, the image must be rendered using nearest-neighbor interpolation.

#### Note

This specification does not define the precise algorithm to use when scaling an image down, or when scaling an image up when the imageSmoothingEnabledp<sup>727</sup> attribute is set to true.

#### Note

When a canvas  $^{p672}$  element is drawn onto itself, the <u>drawing model</u>  $^{p730}$  requires the source to be copied before the image is drawn, so it is possible to copy parts of a <u>canvas</u>  $^{p672}$  element onto overlapping parts of itself.

If the original image data is a bitmap image, then the value painted at a point in the destination rectangle is computed by filtering the original image data. The user agent may use any filtering algorithm (for example bilinear interpolation or nearest-neighbor). When the filtering algorithm requires a pixel value from outside the original image data, it must instead use the value from the nearest edge pixel. (That is, the filter uses 'clamp-to-edge' behavior.) When the filtering algorithm requires a pixel value from outside the source rectangle but inside the original image data, then the value from the original image data must be used.

## Note

Thus, scaling an image in parts or in whole will have the same effect. This does mean that when sprites coming from a single sprite sheet are to be scaled, adjacent images in the sprite sheet can interfere. This can be avoided by ensuring each sprite in the sheet is surrounded by a border of transparent black, or by copying sprites to be scaled into temporary canvas p672 elements and drawing the scaled sprites from there.

Images are painted without affecting the current path, and are subject to shadow effects  $^{p728}$ , global alpha  $^{p727}$ , the clipping region  $^{p716}$ , and the current compositing and blending operator  $^{p727}$ .

7. If image is not origin-clean p707, then set the CanvasRenderingContext2D p677 's origin-clean p674 flag to false.

### 4.12.5.1.15 Pixel manipulation §p72

## For web developers (non-normative)

## $imagedata = new ImageData^{p722}(sw, sh [, settings])$

Returns an ImageData<sup>p681</sup> object with the given dimensions and the color space indicated by settings. All the pixels in the returned object are transparent black.

Throws an "IndexSizeError" DOMException if either of the width or height arguments are zero.

## $imagedata = new ImageData^{p722}(data, sw [, sh [, settings ]])$

Returns an <u>ImageData<sup>p681</sup></u> object using the data provided in the <u>Uint8ClampedArray</u> argument, interpreted using the given dimensions and the color space indicated by *settings*.

As each pixel in the data is represented by four numbers, the length of the data needs to be a multiple of four times the given width. If the height is provided as well, then the length needs to be exactly the width times the height times 4.

Throws an "IndexSizeError" DOMException if the given data and dimensions can't be interpreted consistently, or if either dimension is zero.

### imagedata = context.createImageData<sup>p723</sup>(imagedata)

Returns an <u>ImageData<sup>p681</sup></u> object with the same dimensions and color space as the argument. All the pixels in the returned object are <u>transparent black</u>.

## imagedata = context.createImageData<sup>p722</sup>(sw, sh [, settings])

Returns an  $\underline{\text{ImageData}^{p681}}$  object with the given dimensions. The color space of the returned object is the  $\underline{\text{color space}^{p683}}$  of  $\underline{\text{context}}$  unless overridden by  $\underline{\text{settings}}$ . All the pixels in the returned object are  $\underline{\text{transparent black}}$ .

Throws an "IndexSizeError" DOMException if either of the width or height arguments are zero.

## $imagedata = context.getImageData^{p723}(sx, sy, sw, sh [, settings])$

Returns an ImageData<sup>p681</sup> object containing the image data for the given rectangle of the bitmap. The color space of the returned object is the color space<sup>p683</sup> of context unless overridden by settings.

Throws an "IndexSizeError" DOMException if the either of the width or height arguments are zero.

### imagedata.width<sup>p723</sup>

### imagedata.height<sup>p723</sup>

Returns the actual dimensions of the data in the <a href="ImageData">ImageData</a> object, in pixels.

### imagedata.data<sup>p723</sup>

Returns the one-dimensional array containing the data in RGBA order, as integers in the range 0 to 255.

## imagedata.colorSpace<sup>p723</sup>

Returns the color space of the pixels.

## context.putImageData<sup>p724</sup>(imagedata, dx, dy [, dirtyX, dirtyY, dirtyWidth, dirtyHeight ])

Paints the data from the given ImageData p681 object onto the bitmap. If a dirty rectangle is provided, only the pixels from that rectangle are painted.

The globalAlpha<sup>p727</sup> and globalCompositeOperation<sup>p727</sup> properties, as well as the shadow attributes<sup>p728</sup>, are ignored for the purposes of this method call; pixels in the canvas are replaced wholesale, with no composition, alpha blending, no shadows, etc.

Throws an <u>"InvalidStateError" DOMException</u> if the *imagedata* object's <u>data<sup>p723</sup></u> attribute value's [[ViewedArrayBuffer]] internal slot is detached.

Objects that implement the <a href="CanvasImageData">CanvasImageData</a> possess interface provide the following methods for reading and writing pixel data to the bitmap.

The new ImageData(sw, sh, settings) constructor steps are:

- 1. If one or both of sw and sh are zero, then throw an "IndexSizeError" DOMException.
- 2. Initialize  $p^{723}$  this given sw, sh, and settings set to settings.
- 3. Initialize the image data of this to transparent black.

The new ImageData(data, sw, sh, settings) constructor steps are:

- 1. Let *length* be the number of bytes in *data*.
- 2. If length is not a nonzero integral multiple of four, then throw an "InvalidStateError" DOMException.
- 3. Let *length* be *length* divided by four.
- 4. If length is not an integral multiple of sw, then throw an "IndexSizeError" DOMException.

#### Note

At this step, the length is guaranteed to be greater than zero (otherwise the second step above would have aborted the steps), so if sw is zero, this step will throw the exception and return.

- 5. Let *height* be *length* divided by *sw*.
- 6. If sh was given and its value is not equal to height, then throw an "IndexSizeError" DOMException.
- 7. Initialize p723 this given sw, sh, settings set to settings, and source p723 set to data.

#### Note

This step does not set this's data to a copy of data. It sets it to the actual Uint8ClampedArray object passed as data.

The **createImageData**(sw, sh, settings) method steps are:

- 1. If one or both of sw and sh are zero, then throw an "IndexSizeError" DOMException.
- 2. Let newImageData be a new ImageData p681 object.
- 3. Initialize p723 newImageData given the absolute magnitude of sw, the absolute magnitude of sh, settings p723 set to settings,

and defaultColorSpace p723 set to this's color space p683.

- 4. Initialize the image data of newImageData to transparent black.
- 5. Return newImageData.

The createImageData(imagedata) method steps are:

- 1. Let newImageData be a new ImageData p681 object.
- 2. Initialize  $^{p723}$  newImageData given the value of imagedata's width  $^{p723}$  attribute, the value of imagedata's height  $^{p723}$  attribute, and defaultColorSpace  $^{p723}$  set to the value of imagedata's colorSpace attribute.
- 3. Initialize the image data of newImageData to transparent black.
- 4. Return newImageData.

The **getImageData**(sx, sy, sw, sh, settings) method steps are:

- 1. If either the sw or sh arguments are zero, then throw an "IndexSizeError" DOMException.
- 2. If the CanvasRenderingContext2D<sup>p677</sup>'s origin-clean<sup>p674</sup> flag is set to false, then throw a "SecurityError" DOMException.
- 3. Let imageData be a new ImageData p681 object.
- 4. Initialize  $p^{723}$  imageData given sw, sh, settings  $p^{723}$  set to settings, and defaultColorSpace  $p^{723}$  set to this's color space  $p^{683}$ .
- 5. Let the source rectangle be the rectangle whose corners are the four points (sx, sy), (sx+sw, sy), (sx+sw, sy+sh), (sx, sy+sh).
- 6. Set the pixel values of *imageData* to be the pixels of <u>this</u>'s <u>output bitmap<sup>p682</sup></u> in the area specified by the source rectangle in the bitmap's coordinate space units, converted from <u>this</u>'s <u>color space<sup>p683</sup></u> to *imageData*'s <u>colorSpace<sup>p723</sup></u> using <u>'relative-colorimetric'</u> rendering intent.
- 7. Set the pixels values of *imageData* for areas of the source rectangle that are outside of the <u>output bitmap <sup>p682</sup></u> to <u>transparent black</u>.
- 8. Return imageData.

To **initialize an ImageData object** *imageData*, given a positive integer number of rows *rows*, a positive integer number of pixels per row *pixelsPerRow*, an optional ImageDataSettings per settings, an optional Uint8ClampedArray source, and an optional PredefinedColorSpace defaultColorSpace:

- 1. If source was given, then initialize the data attribute of imageData to source.
- 2. Otherwise (source was not given), initialize the <a href="data">data</a>
  <a href="mailto:press">press</a>
  <a href="mailto:press">data</a>
  <a href="mailto:press">press</a>
  <a href="mailto:press">press</a>
  <a href="mailto:press">press</a>
  <a href="mailto:press">press</a>
  <a href="mailto:press">press</a>
  <a href="mailto:press">press</a>
  <a href="mailto:press">press</a>
  <a href="mailto:press">press</a>
  <a href="mailto:press">press</a>
  <a href="mailto:press">press</a>
  <a href="mailto:press">press</a>
  <a href="mailto:press">press</a>
  <a href="mailto:press">press</a>
  <a href="mailto:press">press</a>
  <a href="mailto:press">press</a>
  <a href="mailto:press">press</a>
  <a href="mailto:press">press</a>
  <a href="mailto:press">press</a>
  <a href="mailto:press">press</a>
  <a href="mailto:press">press</a>
  <a href="mailto:press">press</a>
  <a href="mailto:press">press</a>
  <a href="mailto:press">press</a>
  <a href="mailto:press">press</a>
  <a href="mailto:press">press</a>
  <a href="mailto:press">press</a>
  <a href="mailto:press">press</a>
  <a href="mailto:press">press</a>
  <a href="mailto:press">press</a>
  <a href="mailto:press">press</a>
  <a href="mailto:press">press</a>
  <a href="mailto:press">press</a>
  <a href="mailto:press">press</a>
  <a href="mailto:press">press</a>
  <a href="mailto:press">press</a>
  <a href="mailto:press">press</a>
  <a href="mailto:press">press</a>
  <a href="mailto:press">press</a>
  <a href="mailto:press">press</a>
  <a href="mailto:press">press</a>
  <a href="mailto:press">press</a>
  <a href="mailto:press">press</a>
  <a href="mailto:press">press</a>
  <a href="mailto:press">press</a>
  <a href="mailto:press">press</a>
  <a href="mailto:press">press</a>
  <a href="mailto:press">press</a>
  <a href="mailto:press">press</a>
  <a href="mailto:press">press</a>
  <a href="mailto:press">press</a>
  <a href="mailto:press">press</a>
  <a href="mailto:press">press</a>
  <a href="mailto:press">press</a>
  <a href="mailto:press">press</a>
  <a href="mailto:press">press</a>
  <a href="mailto:press">press</a>
  <a href="mailto:press">press</a>
  <a href="mailto:press">p

If the Canvas Pixel ArrayBuffer P724 cannot be allocated, then rethrow the RangeError thrown by JavaScript, and return.

- 3. Initialize the width attribute of imageData to pixelsPerRow.
- 4. Initialize the **height** attribute of *imageData* to *rows*.
- 5. If settings was given and settings["colorSpace<sup>p723</sup>"] exists, then initialize the colorSpace attribute of imageData to settings["colorSpace"].
- 6. Otherwise, if defaultColorSpace was given, then initialize the colorSpace attribute of imageData to defaultColorSpace.
- 7. Otherwise, initialize the colorSpace p723 attribute of imageData to "srgb p684".

<u>ImageData<sup>p681</sup></u> objects are <u>serializable objects<sup>p116</sup></u>. Their <u>serialization steps<sup>p116</sup></u>, given *value* and *serialized*, are:

- 1. Set serialized.[[Data]] to the <u>sub-serialization p121</u> of the value of value's <u>data p723</u> attribute.
- 2. Set serialized.[[Width]] to the value of value's width p723 attribute.

- 3. Set serialized.[[Height]] to the value of value's height p723 attribute.
- 4. Set *serialized*.[[ColorSpace]] to the value of *value*'s <u>colorSpace<sup>p723</sup></u> attribute.

Their deserialization steps p116, given serialized, value, and targetRealm, are:

- 1. Initialize value's data p723 attribute to the sub-deserialization p124 of serialized.[[Data]].
- 2. Initialize value's width p723 attribute to serialized.[[Width]].
- 3. Initialize value's <a href="height">height</a>p<sup>723</sup> attribute to serialized.[[Height]].
- 4. Initialize value's colorSpace p723 attribute to serialized. [[ColorSpace]].

A **Canvas Pixel ArrayBuffer** is an **ArrayBuffer** whose data is represented in left-to-right order, row by row top to bottom, starting with the top left, with each pixel's red, green, blue, and alpha components being given in that order for each pixel. Each component of each pixel represented in this array must be in the range 0..255, representing the 8 bit value for that component. The components must be assigned consecutive indices starting with 0 for the top left pixel's red component.

The **putImageData()** method writes data from  $\underline{\text{ImageData}^{p681}}$  structures back to the rendering context's <u>output bitmap  $^{p682}$ </u>. Its arguments are:  $\underline{\text{imagedata}}$ , dx, dy, dirtyX, dirtyY, dirtyWidth, and dirtyHeight.

When the last four arguments to this method are omitted, they must be assumed to have the values 0, 0, the width  $p^{723}$  member of the imagedata structure, and the height  $p^{723}$  member of the imagedata structure, respectively.

The method, when invoked, must act as follows:

- 1. Let buffer be imagedata's data p723 attribute value's [[ViewedArrayBuffer]] internal slot.
- 2. If <a href="IsDetachedBuffer">IsDetachedBuffer</a>(buffer) is true, then throw an <a href="InvalidStateError" DOMException">"InvalidStateError" DOMException</a>.
- 3. If dirtyWidth is negative, then let dirtyX be dirtyX+dirtyWidth, and let dirtyWidth be equal to the absolute magnitude of dirtyWidth.
  - If *dirtyHeight* is negative, then let *dirtyY* be *dirtyY*+*dirtyHeight*, and let *dirtyHeight* be equal to the absolute magnitude of *dirtyHeight*.
- 4. If dirtyX is negative, then let dirtyWidth be dirtyWidth+dirtyX, and let dirtyX be zero.
  - If dirtyY is negative, then let dirtyHeight be dirtyHeight+dirtyY, and let dirtyY be zero.
- 5. If dirtyX+dirtyWidth is greater than the width pressure attribute of the imagedata argument, then let dirtyWidth be the value of that width pressure attribute, minus the value of dirtyX.
  - If dirtyY + dirtyHeight is greater than the <u>height</u> attribute of the *imagedata* argument, then let dirtyHeight be the value of that <u>height</u> attribute, minus the value of dirtyY.
- 6. If, after those changes, either dirtyWidth or dirtyHeight are negative or zero, then return without affecting any bitmaps.
- 7. For all integer values of x and y where  $dirtyX \le x < dirtyX + dirtyWidth$  and  $dirtyY \le y < dirtyY + dirtyHeight$ , copy the four channels of the pixel with coordinate (x, y) in the imagedata data structure's Canvas Pixel ArrayBuffer to the pixel with coordinate (dx+x, dy+y) in the rendering context's output bitmap  $^{p682}$ .

## Note

Due to the lossy nature of converting between color spaces and converting to and from <u>premultiplied alpha  $p^{744}$ </u> color values, pixels that have just been set using <u>putImageData()</u>  $p^{724}$ , and are not completely opaque, might be returned to an equivalent <u>getImageData()</u>  $p^{723}$  as different values.

The current path, <u>transformation matrix</u>  $p^{704}$ , <u>shadow attributes</u>  $p^{728}$ , <u>global alpha</u>  $p^{727}$ , the <u>clipping region</u>  $p^{716}$ , and <u>current compositing</u> and <u>blending operator</u> must not affect the methods described in this section.

#### Example

In the following example, the script generates an <a href="ImageData">ImageData</a> post object so that it can draw onto it.

```
// canvas is a reference to a <canvas> element
```

```
var context = canvas.getContext('2d');

// create a blank slate
var data = context.createImageData(canvas.width, canvas.height);

// create some plasma
FillPlasma(data, 'green'); // green plasma

// add a cloud to the plasma
AddCloud(data, data.width/2, data.height/2); // put a cloud in the middle

// paint the plasma+cloud on the canvas
context.putImageData(data, 0, 0);

// support methods
function FillPlasma(data, color) { ... }
function AddCloud(data, x, y) { ... }
```

#### Example

Here is an example of using getImageData().prza and putImageData().prza to implement an edge detection filter.

```
<!DOCTYPE HTML>
<html lang="en">
<head>
 <title>Edge detection demo</title>
 <script>
  var image = new Image();
  function init() {
    image.onload = demo;
    image.src = "image.jpeg";
  function demo() {
    var canvas = document.getElementsByTagName('canvas')[0];
    var context = canvas.getContext('2d');
    // draw the image onto the canvas
    context.drawImage(image, 0, 0);
    // get the image data to manipulate
    var input = context.getImageData(0, 0, canvas.width, canvas.height);
    // get an empty slate to put the data into
    var output = context.createImageData(canvas.width, canvas.height);
    // alias some variables for convenience
    // In this case input.width and input.height
    // match canvas.width and canvas.height
    // but we'll use the former to keep the code generic.
    var w = input.width, h = input.height;
    var inputData = input.data;
    var outputData = output.data;
     // edge detection
     for (var y = 1; y < h-1; y += 1) {
      for (var x = 1; x < w-1; x += 1) {
        for (var c = 0; c < 3; c += 1) {
          var i = (y*w + x)*4 + c;
           outputData[i] = 127 + -inputData[i - w*4 - 4] - inputData[i - w*4] - inputData[i - w*4]
w*4 + 4] +
```

### Example

Here is an example of color space conversion applied when drawing a solid color and reading the result back using and getImageData().

```
<!DOCTYPE HTML>
<html lang="en">
<title>Color space image data demo</title>
<canvas></canvas>
<script>
const canvas = document.querySelector('canvas');
const context = canvas.getContext('2d', {colorSpace:'display-p3'});
// Draw a red rectangle. Note that the hex color notation
// specifies sRGB colors.
context.fillStyle = "#FF0000";
context.fillRect(0, 0, 64, 64);
// Get the image data.
const pixels = context.getImageData(0, 0, 1, 1);
// This will print 'display-p3', reflecting the default behavior
// of returning image data in the canvas's color space.
console.log(pixels.colorSpace);
// This will print the values 234, 51, and 35, reflecting the
// red fill color, converted to 'display-p3'.
console.log(pixels.data[0]);
console.log(pixels.data[1]);
console.log(pixels.data[2]);
</script>
```

# **4.12.5.1.16 Compositing** § <sup>p72</sup><sub>6</sub>

For web developers (non-normative)

```
context.globalAlpha<sup>p727</sup> [ = value ]
```

Returns the current global alpha p727 value applied to rendering operations.

Can be set, to change the global alpha p727 value. Values outside of the range 0.0 .. 1.0 are ignored.

## context.globalCompositeOperation<sup>p727</sup> [ = value ]

Returns the <u>current compositing and blending operator  $p^{727}$ </u>, from the values defined in <u>Compositing and Blending</u>. [COMPOSITE]  $p^{1459}$ 

Can be set, to change the current compositing and blending operator p727. Unknown values are ignored.

Objects that implement the <u>CanvasCompositing  $p^{678}$ </u> interface have a <u>global alpha  $p^{727}$ </u> value and a <u>current compositing and blending operator  $p^{727}$ </u> value that both affect all the drawing operations on this object.

The **global alpha** value gives an alpha value that is applied to shapes and images before they are composited onto the <u>output</u> bitmap  $^{p682}$ . The value ranges from 0.0 (fully transparent) to 1.0 (no additional transparency). It must initially have the value 1.0.

The globalAlpha getter steps are to return this's global alpha p727.

The globalAlpha<sup>p727</sup> setter steps are:

- 1. If the given value is either infinite, NaN, or not in the range 0.0 to 1.0, then return.
- 2. Otherwise, set this's global alpha p727 to the given value.

The **current compositing and blending operator** value controls how shapes and images are drawn onto the <u>output bitmap  $p^{682}$ </u>, once they have had the <u>global alpha  $p^{727}$ </u> and the <u>current transformation matrix  $p^{704}$ </u> applied. Initially, it must be set to "<u>source-over</u>".

The globalCompositeOperation getter steps are to return this's current compositing and blending operator p727.

The globalCompositeOperation
globalCompositeOperation
globalCompositeOperation
pr227
setter steps are:

- If the given value is not identical to any of the values that the <u><blend-mode></u> or the <u><composite-mode></u> properties are defined to take, then return. [COMPOSITE]<sup>p1459</sup>
- 2. Otherwise, set this's current compositing and blending operator p727 to the given value.

## 

### For web developers (non-normative)

## context.imageSmoothingEnabled<sup>p727</sup> [ = value ]

Returns whether pattern fills and the  $\frac{drawImage()^{p719}}{drawImage}$  method will attempt to smooth images if their pixels don't line up exactly with the display, when scaling images up.

Can be set, to change whether images are smoothed (true) or not (false).

## context.imageSmoothingQuality<sup>p727</sup> [ = value ]

Returns the current image-smoothing-quality preference.

Can be set, to change the preferred quality of image smoothing. The possible values are "lowpess", "mediumpess" and "highpess". Unknown values are ignored.

Objects that implement the <a href="CanvasImageSmoothing">CanvasImageSmoothing</a> interface have attributes that control how image smoothing is performed.

The <u>imageSmoothingEnabled</u> attribute, on getting, must return the last value it was set to. On setting, it must be set to the new value. When the object implementing the <u>CanvasImageSmoothing</u> interface is created, the attribute must be set to true.

The <u>imageSmoothingQuality</u> attribute, on getting, must return the last value it was set to. On setting, it must be set to the new value. When the object implementing the <u>CanvasImageSmoothing</u> interface is created, the attribute must be set to "<u>low</u>  $^{665}$ ".

## 4.12.5.1.18 Shadows § P72

All drawing operations on an object which implements the <u>CanvasShadowStyles</u> interface are affected by the four global shadow attributes.

### For web developers (non-normative)

```
context.shadowColor<sup>p728</sup> [ = value ]
```

Returns the current shadow color.

Can be set, to change the shadow color. Values that cannot be parsed as CSS colors are ignored.

```
context.shadowOffsetX<sup>p728</sup> [ = value ]
context.shadowOffsetY<sup>p728</sup> [ = value ]
```

Returns the current shadow offset.

Can be set, to change the shadow offset. Values that are not finite numbers are ignored.

```
context.shadowBlur<sup>p728</sup> [ = value ]
```

Returns the current level of blur applied to shadows.

Can be set, to change the blur level. Values that are not finite numbers greater than or equal to zero are ignored.

Objects which implement the <u>CanvasShadowStyles</u> interface have an associated **shadow color**, which is a CSS color. Initially, it must be <u>transparent black</u>.

The shadowColor getter steps are to return the serialization properties of this's shadow color press.

The shadowColor
p728
setter steps are:

- 1. Let context be this's canvas p684 attribute's value, if that is an element; otherwise null.
- 2. Let parsedValue be the result of parsing the given value with context if non-null.
- 3. If parsedValue is failure, then return.
- 4. Set this's shadow color p728 to parsedValue.

The **shadowOffsetX** and **shadowOffsetY** attributes specify the distance that the shadow will be offset in the positive horizontal and positive vertical distance respectively. Their values are in coordinate space units. They are not affected by the current transformation matrix.

When the context is created, the shadow offset attributes must initially have the value 0.

On getting, they must return their current value. On setting, the attribute being set must be set to the new value, except if the value is infinite or NaN, in which case the new value must be ignored.

The **shadowBlur** attribute specifies the level of the blurring effect. (The units do not map to coordinate space units, and are not affected by the current transformation matrix.)

When the context is created, the <a href="mailto:shadowBlur">shadowBlur</a> p728 attribute must initially have the value 0.

On getting, the attribute must return its current value. On setting the attribute must be set to the new value, except if the value is negative, infinite or NaN, in which case the new value must be ignored.

**Shadows are only drawn if** the opacity component of the alpha component of the <u>shadow color</u> is nonzero and either the <u>shadowBlur</u> is nonzero, or the <u>shadowOffsetX</u> is nonzero, or the <u>shadowOffsetX</u> is nonzero.

When shadows are drawn p728, they must be rendered as follows:

- 1. Let A be an infinite transparent black bitmap on which the source image for which a shadow is being created has been rendered.
- 2. Let B be an infinite transparent black bitmap, with a coordinate space and an origin identical to A.
- 3. Copy the alpha channel of A to B, offset by  $\frac{\text{shadow0ffsetX}^{p728}}{\text{shadow0ffsetX}^{p728}}$  in the positive x direction, and  $\frac{\text{shadow0ffsetY}^{p728}}{\text{shadow0ffsetY}^{p728}}$  in the positive y direction.
- 4. If shadowBlurpr28 is greater than 0:

- 1. Let  $\sigma$  be half the value of shadowBlur<sup>p728</sup>.
- 2. Perform a 2D Gaussian Blur on B, using  $\sigma$  as the standard deviation.

User agents may limit values of  $\sigma$  to an implementation-specific maximum value to avoid exceeding hardware limitations during the Gaussian blur operation.

- 5. Set the red, green, and blue components of every pixel in *B* to the red, green, and blue components (respectively) of the shadow color p<sup>728</sup>.
- 6. Multiply the alpha component of every pixel in B by the alpha component of the shadow color  $p^{7/28}$ .
- 7. The shadow is in the bitmap B, and is rendered as part of the <u>drawing model  $P^{730}$  described below.</u>

If the <u>current compositing and blending operator pressure</u> is "<u>copy</u>", then shadows effectively won't render (since the shape will overwrite the shadow).

# 4.12.5.1.19 Filters § p72

All drawing operations on an object which implements the CanvasFilters p679 interface are affected by the global filter attribute.

### For web developers (non-normative)

context.filter<sup>p729</sup> [ = value ]

Returns the current filter.

Can be set, to change the filter. Values can either be the string "none" or a string parseable as a <u><filter-value-list></u>. Other values are ignored.

Such objects have an associated **current filter**, which is a string. Initially the <u>current filter  $p^{729}$ </u> is set to the string "none". Whenever the value of the <u>current filter  $p^{729}$ </u> is the string "none" filters will be disabled for the context.

The <u>filter<sup>p729</sup></u> getter steps are to return <u>this</u>'s <u>current filter<sup>p729</sup></u>.

The <u>filter</u><sup>p729</sup> setter steps are:

- 1. If the given value is "none", then set this's current filter p729 to "none" and return.
- 2. Let *parsedValue* be the result of <u>parsing</u> the given values as a <u><filter-value-list></u>. If any property-independent style sheet syntax like 'inherit' or 'initial' is present, then this parsing must return failure.
- 3. If parsedValue is failure, then return.
- 4. Set this's current filter p729 to the given value.

## Note

Though context. filter  $^{p729}$  = "none" will disable filters for the context, context. filter  $^{p729}$  = "", context. filter  $^{p729}$  = null, and context. filter  $^{p729}$  = undefined are all treated as unparseable inputs and the value of the current filter  $^{p729}$  is left unchanged.

Coordinates used in the value of the <u>current filter</u>  $p^{729}$  are interpreted such that one pixel is equivalent to one SVG user space unit and to one canvas coordinate space unit. Filter coordinates are not affected by the <u>current transformation matrix</u>  $p^{704}$ . The current transformation matrix affects only the input to the filter. Filters are applied in the <u>output bitmap</u>  $p^{682}$ 's coordinate space.

When the value of the <u>current filter propers</u> is a string parsable as a <u>filter-value-list</u> which defines lengths using percentages or using <u>'em'</u> or <u>'ex'</u> units, these must be interpreted relative to the <u>computed value</u> of the <u>'font-size'</u> property of the <u>font style source object propers</u> at the time that the attribute is set. If the <u>computed values</u> are undefined for a particular case (e.g. because the <u>font style source object propers</u> is not an element or is not <u>being rendered propers</u>), then the relative keywords must be interpreted relative to the default value of the <u>font propers</u> attribute. The 'larger' and 'smaller' keywords are not supported.

If the value of the <u>current filter  $p^{779}$ </u> is a string parseable as a <u><filter-value-list></u> with a reference to an SVG filter in the same document, and this SVG filter changes, then the changed filter is used for the next draw operation.

If the value of the <u>current filter  $p^{729}$ </u> is a string parseable as a <u>sfilter-value-list</u> with a reference to an SVG filter in an external resource

document and that document is not loaded when a drawing operation is invoked, then the drawing operation must proceed with no filtering.

## 4.12.5.1.20 Working with externally-defined SVG filters §P73

This section is non-normative.

Since drawing is performed using filter value "none" until an externally-defined filter has finished loading, authors might wish to determine whether such a filter has finished loading before proceeding with a drawing operation. One way to accomplish this is to load the externally-defined filter elsewhere within the same page in some element that sends a load event (for example, an <a href="SVG use">SVG use</a> element), and wait for the load event to be dispatched.

## 4.12.5.1.21 Drawing model §<sup>p73</sup>

When a shape or image is painted, user agents must follow these steps, in the order given (or act as if they do):

- 1. Render the shape or image onto an infinite <u>transparent black</u> bitmap, creating image *A*, as described in the previous sections. For shapes, the current fill, stroke, and line styles must be honored, and the stroke must itself also be subjected to the current transformation matrix.
- 2. When the <u>current filter  $^{p729}$ </u> is set to a value other than "none" and all the externally-defined filters it references, if any, are in documents that are currently loaded, then use image A as the input to the <u>current filter  $^{p729}$ </u>, creating image B. If the <u>current filter  $^{p729}$ </u> is a string parseable as a <u>stilter-value-list</u>, then draw using the <u>current filter  $^{p729}$ </u> in the same manner as SVG.

Otherwise, let B be an alias for A.

- 3. When shadows are drawn  $p^{728}$ , render the shadow from image B, using the current shadow styles, creating image C.
- 4. When shadows are drawn p728, multiply the alpha component of every pixel in C by global alpha p727.
- 5. When shadows are drawn  $p^{728}$ , composite C within the clipping region  $p^{716}$  over the current output bitmap  $p^{682}$  using the current compositing and blending operator  $p^{727}$ .
- 6. Multiply the alpha component of every pixel in B by global alpha  $p^{727}$ .
- 7. Composite B within the clipping region  $p^{716}$  over the current output bitmap  $p^{682}$  using the current compositing and blending operator  $p^{727}$ .

When compositing onto the output bitmap  $p^{682}$ , pixels that would fall outside of the output bitmap  $p^{682}$  must be discarded.

# **4.12.5.1.22 Best practices** §<sup>p73</sup>

When a canvas is interactive, authors should include  $\underline{\text{focusable}^{\text{p833}}}$  elements in the element's fallback content corresponding to each  $\underline{\text{focusable}^{\text{p833}}}$  part of the canvas, as in the  $\underline{\text{example above}^{\text{p717}}}$ .

When rendering focus rings, to ensure that focus rings have the appearance of native focus rings, authors should use the <a href="mailto:drawFocusIfNeeded()">drawFocusIfNeeded()</a>. P<sup>718</sup> method, passing it the element for which a ring is being drawn. This method only draws the focus ring if the element is focused P<sup>832</sup>, so that it can simply be called whenever drawing the element, without checking whether the element is focused or not first.

In addition to drawing focus rings, authors should use the scrollPathIntoView().possible method when an element in the canvas is focused, to make sure it is visible on the screen (if applicable).

Authors should avoid implementing text editing controls using the <u>canvas <sup>p672</sup></u> element. Doing so has a large number of disadvantages:

- Mouse placement of the caret has to be reimplemented.
- · Keyboard movement of the caret has to be reimplemented (possibly across lines, for multiline text input).
- Scrolling of the text control has to be implemented (horizontally for long lines, vertically for multiline input).

- Native features such as copy-and-paste have to be reimplemented.
- Native features such as spell-checking have to be reimplemented.
- Native features such as drag-and-drop have to be reimplemented.
- Native features such as page-wide text search have to be reimplemented.
- Native features specific to the user, for example custom text services, have to be reimplemented. This is close to impossible since each user might have different services installed, and there is an unbounded set of possible such services.
- Bidirectional text editing has to be reimplemented.
- · For multiline text editing, line wrapping has to be implemented for all relevant languages.
- · Text selection has to be reimplemented.
- Dragging of bidirectional text selections has to be reimplemented.
- Platform-native keyboard shortcuts have to be reimplemented.
- Platform-native input method editors (IMEs) have to be reimplemented.
- · Undo and redo functionality has to be reimplemented.
- · Accessibility features such as magnification following the caret or selection have to be reimplemented.

This is a huge amount of work, and authors are most strongly encouraged to avoid doing any of it by instead using the <u>input p518</u> element, the <u>textarea p576</u> element, or the <u>contenteditable p848</u> attribute.

## 4.12.5.1.23 Examples § \*\*\*\*

This section is non-normative.

#### Example

Here is an example of a script that uses canvas to draw pretty glowing lines.

```
<canvas width="800" height="450"></canvas>
<script>
var context = document.getElementsByTagName('canvas')[0].getContext('2d');
var lastX = context.canvas.width * Math.random();
var lastY = context.canvas.height * Math.random();
var hue = 0;
function line() {
  context.save();
  context.translate(context.canvas.width/2, context.canvas.height/2);
  context.scale(0.9, 0.9);
  context.translate(-context.canvas.width/2, -context.canvas.height/2);
  context.beginPath();
  context.lineWidth = 5 + Math.random() * 10;
  context.moveTo(lastX, lastY);
   lastX = context.canvas.width * Math.random();
   lastY = context.canvas.height * Math.random();
   context.bezierCurveTo(context.canvas.width * Math.random(),
                         context.canvas.height * Math.random(),
                         context.canvas.width * Math.random(),
                         context.canvas.height * Math.random(),
                         lastX, lastY);
   hue = hue + 10 * Math.random();
   context.strokeStyle = 'hsl(' + hue + ', 50%, 50%)';
   context.shadowColor = 'white';
```

```
context.shadowBlur = 10;
context.stroke();
context.restore();
}
setInterval(line, 50);

function blank() {
   context.fillStyle = 'rgba(0,0,0,0.1)';
   context.fillRect(0, 0, context.canvas.width, context.canvas.height);
}
setInterval(blank, 40);

<
```

### Example

The 2D rendering context for canvas p672 is often used for sprite-based games. The following example demonstrates this:

Here is the source for this example:

```
<!DOCTYPE HTML>
<html lang="en">
<meta charset="utf-8">
<title>Blue Robot Demo</title>
<style>
 html { overflow: hidden; min-height: 200px; min-width: 380px; }
 body { height: 200px; position: relative; margin: 8px; }
 .buttons { position: absolute; bottom: 0px; left: 0px; margin: 4px; }
</style>
<canvas width="380" height="200"></canvas>
<script>
var Landscape = function (context, width, height) {
  this.offset = 0;
  this.width = width;
  this.advance = function (dx) {
    this.offset += dx;
  this.horizon = height * 0.7;
  // This creates the sky gradient (from a darker blue to white at the bottom)
  this.sky = context.createLinearGradient(0, 0, 0, this.horizon);
  this.sky.addColorStop(0.0, 'rgb(55,121,179)');
  this.sky.addColorStop(0.7, 'rgb(121,194,245)');
  this.sky.addColorStop(1.0, 'rgb(164,200,214)');
   // this creates the grass gradient (from a darker green to a lighter green)
   this.earth = context.createLinearGradient(0, this.horizon, 0, height);
```

```
this.earth.addColorStop(0.0, 'rgb(81,140,20)');
   this.earth.addColorStop(1.0, 'rgb(123,177,57)');
   this.paintBackground = function (context, width, height) {
     // first, paint the sky and grass rectangles
     context.fillStyle = this.sky;
     context.fillRect(0, 0, width, this.horizon);
    context.fillStyle = this.earth;
    context.fillRect(0, this.horizon, width, height-this.horizon);
    // then, draw the cloudy banner
    // we make it cloudy by having the draw text off the top of the
    // canvas, and just having the blurred shadow shown on the canvas
    context.save();
    context.translate(width-((this.offset+(this.width*3.2)) % (this.width*4.0))+0, 0);
     context.shadowColor = 'white';
     context.shadowOffsetY = 30+this.horizon/3; // offset down on canvas
     context.shadowBlur = '5';
    context.fillStyle = 'white';
    context.textAlign = 'left';
     context.textBaseline = 'top';
    context.font = '20px sans-serif';
    context.fillText('WHATWG ROCKS', 10, -30); // text up above canvas
    context.restore();
     // then, draw the background tree
     context.save();
     context.translate(width-((this.offset+(this.width*0.2)) % (this.width*1.5))+30, 0);
     context.beginPath();
     context.fillStyle = 'rgb(143,89,2)';
    context.lineStyle = 'rgb(10,10,10)';
     context.lineWidth = 2;
     context.rect(0, this.horizon+5, 10, -50); // trunk
    context.fill();
    context.stroke();
    context.beginPath();
     context.fillStyle = 'rgb(78,154,6)';
     context.arc(5, this.horizon-60, 30, 0, Math.PI*2); // leaves
     context.fill();
     context.stroke();
    context.restore();
   this.paintForeground = function (context, width, height) {
    // draw the box that goes in front
    context.save();
    context.translate(width-((this.offset+(this.width*0.7)) % (this.width*1.1))+0, 0);
     context.beginPath();
     context.rect(0, this.horizon - 5, 25, 25);
     context.fillStyle = 'rgb(220,154,94)';
    context.lineStyle = 'rgb(10,10,10)';
    context.lineWidth = 2;
    context.fill();
    context.stroke();
    context.restore();
  };
};
</script>
<script>
var BlueRobot = function () {
  this.sprites = new Image();
  this.sprites.src = 'blue-robot.png'; // this sprite sheet has 8 cells
  this.targetMode = 'idle';
   this.walk = function () {
```

```
this.targetMode = 'walk';
  this.stop = function () {
    this.targetMode = 'idle';
  this.frameIndex = {
     'idle': [0], // first cell is the idle frame
     'walk': [1,2,3,4,5,6], // the walking animation is cells 1-6
    'stop': [7], // last cell is the stopping animation
  };
  this.mode = 'idle';
  this.frame = 0; // index into frameIndex
  this.tick = function () {
    // this advances the frame and the robot
    // the return value is how many pixels the robot has moved
    this.frame += 1;
    if (this.frame >= this.frameIndex[this.mode].length) {
      // we've reached the end of this animation cycle
      this.frame = 0;
      if (this.mode != this.targetMode) {
        // switch to next cycle
        if (this.mode == 'walk') {
          // we need to stop walking before we decide what to do next
          this.mode = 'stop';
        } else if (this.mode == 'stop') {
          if (this.targetMode == 'walk')
            this.mode = 'walk';
          else
            this.mode = 'idle';
        } else if (this.mode == 'idle') {
          if (this.targetMode == 'walk')
            this.mode = 'walk';
    if (this.mode == 'walk')
      return 8;
     return 0;
  this.paint = function (context, x, y) {
    if (!this.sprites.complete) return;
    // draw the right frame out of the sprite sheet onto the canvas
    // we assume each frame is as high as the sprite sheet
    // the x,y coordinates give the position of the bottom center of the sprite
     context.drawImage(this.sprites,
                       this.frameIndex[this.mode][this.frame] * this.sprites.height, 0,
this.sprites.height, this.sprites.height,
                      x-this.sprites.height/2, y-this.sprites.height, this.sprites.height,
this.sprites.height);
  };
};
</script>
<script>
var canvas = document.getElementsByTagName('canvas')[0];
var context = canvas.getContext('2d');
var landscape = new Landscape(context, canvas.width, canvas.height);
var blueRobot = new BlueRobot();
// paint when the browser wants us to, using requestAnimationFrame()
function paint() {
  context.clearRect(0, 0, canvas.width, canvas.height);
```

```
landscape.paintBackground(context, canvas.width, canvas.height);
  blueRobot.paint(context, canvas.width/2, landscape.horizon*1.1);
  landscape.paintForeground(context, canvas.width, canvas.height);
  requestAnimationFrame(paint);
paint();
// but tick every 100ms, so that we don't slow down when we don't paint
setInterval(function () {
  var dx = blueRobot.tick();
  landscape.advance(dx);
}, 100);
</script>
<input type=button value="Walk" onclick="blueRobot.walk()">
<input type=button value="Stop" onclick="blueRobot.stop()">
<small> Blue Robot Player Sprite by <a href="https://johncolburn.deviantart.com/">JohnColburn</a>.
Licensed under the terms of the Creative Commons Attribution Share-Alike 3.0 Unported
license.</small>
<small> This work is itself licensed under a <a rel="license" href="https://creativecommons.org/">
licenses/by-sa/3.0/">Creative
Commons Attribution-ShareAlike 3.0 Unported License</a>.</small>
</footer>
```

# 4.12.5.2 The ImageBitmap $^{p1164}$ rendering context $\S^{p73}$

# **4.12.5.2.1** Introduction $\S^{p73}_{5}$

<u>ImageBitmapRenderingContext</u>  $p^{735}$  is a performance-oriented interface that provides a low overhead method for displaying the contents of <u>ImageBitmap</u>  $p^{1164}$  objects. It uses transfer semantics to reduce overall memory consumption. It also streamlines performance by avoiding intermediate compositing, unlike the <u>drawImage()</u>  $p^{719}$  method of <u>CanvasRenderingContext2D</u>  $p^{677}$ .

Using an img p344 element as an intermediate for getting an image resource into a canvas, for example, would result in two copies of the decoded image existing in memory at the same time: the img p344 element's copy, and the one in the canvas's backing store. This memory cost can be prohibitive when dealing with extremely large images. This can be avoided by using ImageBitmapRenderingContext p735.

## Example

Using <a href="ImageBitmapRenderingContext">ImageBitmapRenderingContext</a> p735, here is how to transcode an image to the JPEG format in a memory- and CPU-efficient way:

```
createImageBitmap(inputImageBlob).then(image => {
  const canvas = document.createElement('canvas');
  const context = canvas.getContext('bitmaprenderer');
  context.transferFromImageBitmap(image);

canvas.toBlob(outputJPEGBlob => {
    // Do something with outputJPEGBlob.
  }, 'image/jpeg');
});
```

# 4.12.5.2.2 The ImageBitmapRenderingContextpr35 interface § pr3

```
IDL [Exposed=(Window, Worker)]
interface ImageBitmapRenderingContext {
```

```
readonly attribute (HTMLCanvasElement or OffscreenCanvas) canvas;
undefined transferFromImageBitmap(ImageBitmap? bitmap);
};

dictionary ImageBitmapRenderingContextSettings {
  boolean alpha = true;
};
```

### For web developers (non-normative)

```
context = canvas.getContext^{p675}('bitmaprenderer' [, { [ alpha^{p737}: false ] } ])
```

Returns an  $ImageBitmapRenderingContext^{p735}$  object that is permanently bound to a particular canvas p672 element.

If the alpha p737 setting is provided and set to false, then the canvas is forced to always be opaque.

context.canvas<sup>p736</sup>

Returns the  $\frac{\text{canvas}}{\text{p672}}$  element that the context is bound to.

### context.transferFromImageBitmap<sup>p737</sup>(imageBitmap)

Transfers the underlying bitmap data p1165 from imageBitmap to context, and the bitmap becomes the contents of the canvas p672 element to which context is bound.

## context.transferFromImageBitmap<sup>p737</sup>(null)

Replaces contents of the <u>canvas  $^{p672}$ </u> element to which *context* is bound with a <u>transparent black</u> bitmap whose size corresponds to the <u>width  $^{p673}$ </u> and <u>height  $^{p673}$ </u> content attributes of the <u>canvas  $^{p672}$ </u> element.

The canvas attribute must return the value it was initialized to when the object was created.

An ImageBitmapRenderingContext<sup>p735</sup> object has an **output bitmap**, which is a reference to bitmap data p1165.

An ImageBitmapRenderingContext  $p^{735}$  object has a **bitmap mode**, which can be set to **valid** or **blank**. A value of  $p^{736}$  indicates that the context's output bitmap  $p^{736}$  refers to bitmap data  $p^{1165}$  that was acquired via  $p^{736}$  indicates that the context's output bitmap  $p^{736}$  is a default transparent bitmap.

An  $\underline{\text{ImageBitmapRenderingContext}^{p735}}$  object also has an  $\underline{\text{alpha}}$  flag, which can be set to true or false. When an  $\underline{\text{ImageBitmapRenderingContext}^{p735}}$  object has its  $\underline{\text{alpha}}^{p736}$  flag set to false, the contents of the  $\underline{\text{canvas}}^{p672}$  element to which the context is bound are obtained by compositing the context's  $\underline{\text{output bitmap}}^{p736}$  onto an  $\underline{\text{opaque black}}$  bitmap of the same size using the  $\underline{\text{source-over}}$  compositing operator. If the  $\underline{\text{alpha}}^{p736}$  flag is set to true, then the  $\underline{\text{output bitmap}}^{p736}$  is used as the contents of the  $\underline{\text{canvas}}^{p672}$  element to which the context is bound.  $\underline{[\text{COMPOSITE}]^{p1459}}$ 

#### Note

The step of compositing over an <u>opaque black</u> bitmap ought to be elided whenever equivalent results can be obtained more efficiently by other means.

When a user agent is required to **set an ImageBitmapRenderingContext's output bitmap**, with a *context* argument that is an ImageBitmapRenderingContext<sup>p735</sup> object and an optional argument *bitmap* that refers to bitmap data
bitmap data
bitmap data
bitmap data
bitmap data
bitmap data
bitmap data
bitmap data
bitmap data
bitmap data
bitmap data
bitmap data
bitmap data
bitmap data
bitmap data
bitmap data
bitmap data
bitmap data
bitmap data
bitmap data
bitmap data
bitmap data
bitmap data
bitmap data
bitmap data
bitmap data
bitmap data
bitmap data
bitmap data
bitmap data
bitmap data
bitmap data
bitmap data
bitmap data
bitmap data
bitmap data
bitmap data
bitmap data
bitmap data
bitmap data
bitmap data
bitmap data
bitmap data
bitmap data
bitmap data
bitmap data
bitmap data
bitmap data
bitmap data
bitmap data
bitmap data
bitmap data
bitmap data
bitmap data
bitmap data
bitmap data
bitmap data
bitmap data
bitmap data
bitmap data
bitmap data
bitmap data
bitmap data
bitmap data
bitmap data
bitmap data
bitmap data
bitmap data
bitmap data
bitmap data
bitmap data
bitmap data
bitmap data
bitmap data
bitmap data
bitmap data
bitmap data
bitmap data
bitmap data
bitmap data
bitmap data
bitmap data
bitmap data
bitmap data
bitmap data
bitmap data
bitmap data
bitmap data
bitmap data
bitmap data
bitmap data
bitmap data
bitmap data
bitmap data
bitmap data
bitmap data
bi

- 1. If a bitmap argument was not provided, then:
  - 1. Set context's bitmap mode p736 to blank p736.
  - 2. Let *canvas* be the <u>canvas</u>  $p^{672}$  element to which *context* is bound.
  - 3. Set *context*'s <u>output bitmap prace</u> to be <u>transparent black</u> with a <u>natural width equal to the numeric value person</u> of <u>canvas</u>'s <u>width person</u> attribute and a <u>natural height</u> equal to <u>the numeric value person</u> of <u>canvas</u>'s <u>height person</u> attribute, those values being interpreted in <u>CSS pixels</u>.
  - 4. Set the output bitmap p736's origin-clean p674 flag to true.
- 2. If a bitmap argument was provided, then:
  - 1. Set context's bitmap mode p736 to valid p736.
  - 2. Set context's output bitmap p736 to refer to the same underlying bitmap data as bitmap, without making a copy.

Note

The <u>origin-clean  $^{p674}$ </u> flag of bitmap is included in the bitmap data to be referenced by context's <u>output</u> bitmap  $^{p736}$ .

The ImageBitmapRenderingContext creation algorithm, which is passed a target and options, consists of running these steps:

- 1. Let *settings* be the result of <u>converting</u> *options* to the dictionary type <u>ImageBitmapRenderingContextSettings</u> p<sup>736</sup>. (This can throw an exception.)
- 2. Let context be a new ImageBitmapRenderingContextpr35 object.
- 3. Initialize context's canvas p684 attribute to point to target.
- 4. Set context's output bitmap  $p^{7/36}$  to the same bitmap as target's bitmap (so that they are shared).
- 5. Run the steps to set an ImageBitmapRenderingContext's output bitmap p736 with context.
- 6. Initialize context's alpha p736 flag to true.
- 7. Process each of the members of *settings* as follows:

#### alpha

If false, then set context's  $alpha^{p736}$  flag to false.

8. Return context.

The transferFromImageBitmap(bitmap) method, when invoked, must run these steps:

- 1. Let bitmapContext be the <a href="ImageBitmapRenderingContext">ImageBitmapContext</a> object on which the <a href="transferFromImageBitmap()">transferFromImageBitmap()</a> method was called.
- 2. If bitmap is null, then run the steps to <u>set an ImageBitmapRenderingContext's output bitmap praderingContext</u> as the context argument and no bitmap argument, then return.
- 3. If the value of bitmap's [[Detached]]<sup>p118</sup> internal slot is set to true, then throw an "InvalidStateError" DOMException.
- 4. Run the steps to <u>set an ImageBitmapRenderingContext's output bitmap practice</u>, with the *context* argument equal to *bitmapContext*, and the *bitmap* argument referring to *bitmap*'s underlying <u>bitmap data practice</u>.
- 5. Set the value of *bitmap*'s [[Detached]]<sup>p118</sup> internal slot to true.
- 6. Unset bitmap's bitmap data p1165.

## 4.12.5.3 The OffscreenCanvas p737 interface § p73

✓ MDN

```
typedef (OffscreenCanvasRenderingContext2D or ImageBitmapRenderingContext or WebGL2RenderingContext or GPUCanvasContext) OffscreenRenderingContext;

dictionary ImageEncodeOptions {
    DOMString type = "image/png";
    unrestricted double quality;
};

enum OffscreenRenderingContextId { "2d", "bitmaprenderer", "webgl", "webgl2", "webgpu" };

[Exposed=(Window,Worker), Iransferable]
    interface OffscreenCanvas : EventTarget {
        constructor([EnforceRange] unsigned long long width, [EnforceRange] unsigned long long height);

    attribute [EnforceRange] unsigned long long width;
        attribute [EnforceRange] unsigned long long height;
```

```
OffscreenRenderingContext? getContext(OffscreenRenderingContextId contextId, optional any options =
null);
   ImageBitmap transferToImageBitmap();
   Promise<Blob> convertToBlob(optional ImageEncodeOptions options = {});
   attribute EventHandler oncontextlost;
   attribute EventHandler oncontextrestored;
};
```

### Note

 $\frac{0 \text{ffscreenCanvas}^{p737}}{0 \text{ffscreenCanvasRenderingContext2D}^{p741}} \ \text{ is an } \frac{\text{EventTarget}}{\text{context2D}^{p741}} \ \text{ so both } \frac{0 \text{ffscreenCanvasRenderingContext2D}^{p741}}{0 \text{fire contextlost}^{p1455}} \ \text{ and } \frac{\text{contextrestored}^{p1455}}{\text{contextlost}^{p1455}}, \ \text{ and } \text{WebGL can fire webglcontextlost} \ \text{and } \text{webglcontextrestored}. \ \underline{\text{[WEBGL]}^{p1467}}$ 

OffscreenCanvas  $p^{737}$  objects are used to create rendering contexts, much like an HTMLCanvasElement  $p^{673}$ , but with no connection to the DOM. This makes it possible to use canvas rendering contexts in workers  $p^{1195}$ .

An OffscreenCanvas  $p^{737}$  object may hold a weak reference to a **placeholder canvas element**, which is typically in the DOM, whose embedded content is provided by the OffscreenCanvas  $p^{737}$  object. The bitmap of the OffscreenCanvas  $p^{737}$  object is pushed to the placeholder canvas element as part of the OffscreenCanvas  $p^{737}$ 's relevant agent  $p^{1063}$ 's event  $p^{1107}$ 's update the rendering  $p^{1112}$  steps.

### For web developers (non-normative)

```
offscreenCanvas = new OffscreenCanvas p738 (width, height)
```

Returns a new  $\frac{OffscreenCanvas}{p^{737}}$  object that is not linked to a placeholder canvas element  $\frac{p^{738}}{p^{738}}$ , and whose bitmap's size is determined by the width and height arguments.

```
context = offscreenCanvas.getContext^{p739}(contextId [, options ])
```

Returns an object that exposes an API for drawing on the <u>OffscreenCanvas prost</u> object. contextId specifies the desired API: " $2d^{p739}$ ", "bitmaprenderer prost", "webgl prost", or "webgpu prost". options is handled by that API.

This specification defines the "2d<sup>p675</sup>" context below, which is similar but distinct from the "2d<sup>p739</sup>" context that is created from a canvas p672 element. The WebGL specifications define the "webgl<sup>p739</sup>" and "webgl<sup>p739</sup>" contexts. WebGPU defines the "webgpu<sup>p739</sup>" contexts. [WEBGPU]<sup>p1467</sup>

Returns null if the canvas has already been initialized with another context type (e.g., trying to get a " $2d^{p739}$ " context after getting a "webgl  $p^{739}$ " context).

An OffscreenCanvas  $^{p737}$  object has an internal **bitmap** that is initialized when the object is created. The width and height of the bitmap  $^{p738}$  are equal to the values of the width  $^{p740}$  and height  $^{p740}$  attributes of the OffscreenCanvas  $^{p737}$  object. Initially, all the bitmap's pixels are transparent black.

An OffscreenCanvas properties object can have a rendering context bound to it. Initially, it does not have a bound rendering context. To keep track of whether it has a rendering context or not, and what kind of rendering context it is, an OffscreenCanvas properties object also has a context mode, which is initially none but can be changed to either 2d, bitmaprenderer, webgl, webgpu, or detached by algorithms defined in this specification.

The constructor **OffscreenCanvas** (*width*, *height*), when invoked, must create a new <u>OffscreenCanvas</u> object with its <u>bitmap</u> object with its <u>bitmap</u> object with the bitmap object with the bitmap object with the bitmap object with the bitmap object with the bitmap object with the bitmap object with the bitmap object with the bitmap object with the bitmap object with the bitmap object with

OffscreenCanvas p737 objects are transferable p117. Their transfer steps p117, given value and dataHolder, are as follows:

- 1. If value's  $context mode^{p738}$  is not equal to  $none^{p738}$ , then throw an "InvalidStateError" DOMException.
- 2. Set value's context mode p738 to detached p738.
- 3. Let width and height be the dimensions of value's bitmap p738.
- 4. Unset *value*'s bitmap<sup>p738</sup>.

- 5. Set dataHolder.[[Width]] to width and dataHolder.[[Height]] to height.
- Set dataHolder.[[PlaceholderCanvas]] to be a weak reference to value's placeholder canvas element<sup>p738</sup>, if value has one, or null if it does not.

Their transfer-receiving steps p117, given dataHolder and value, are:

- 1. Initialize *value*'s <u>bitmap<sup>p738</sup></u> to a rectangular array of <u>transparent black</u> pixels with width given by *dataHolder*.[[Width]] and height given by *dataHolder*.[[Height]].
- 2. If dataHolder.[[PlaceholderCanvas]] is not null, set value's placeholder canvas element practice to dataHolder.[[PlaceholderCanvas]] (while maintaining the weak reference semantics).

The **getContextId**, **options**) method of an OffscreenCanvas object, when invoked, must run these steps:

- 1. If options is not an object, then set options to null.
- 2. Set options to the result of converting options to a JavaScript value.
- 3. Run the steps in the cell of the following table whose column header matches this OffscreenCanvas p737 object's context mode p738 and whose row header matches contextId:

|                     | none <sup>p738</sup>                                                                                                    | 2d <sup>p738</sup>                                                                                         | bitmaprenderer p738                                                                                                    | webgl <sup>p738</sup><br>or<br>webgl2 <sup>p738</sup>                                                     | webgpu <sup>p738</sup>                                                                       | detached <sup>p738</sup>                   |
|---------------------|----------------------------------------------------------------------------------------------------|----------------------------------------------------------------------------------------------------|----------------------------------------------------------------------------------------------------|----------------------------------------------------------------------------------------------------|----------------------------------------------------------------------------------------------|--------------------------------------------|
| "2d"                | <ol> <li>Let context be the result of running the offscreen 2D context creation algorithm p742 given this and options.</li> <li>Set this's context mode p738 to 2d p738.</li> <li>Return context.</li> </ol>                                                                                                    | Return the same object as was returned the last time the method was invoked with this same first argument. | Return null.                                                                                                    | Return null.                                                                                              | Return null.                                                                                 | Throw an "InvalidStateError" DOMException. |
| "bitmaprenderer"    | <ol> <li>Let context be the result of running the         ImageBitmapRenderingContext creation algorithm p737 given this and options.     </li> <li>Set this's context mode p738 to bitmaprenderer p738.</li> <li>Return context.</li> </ol>                                                                                                    | Return<br>null.                                                                                            | Return the same<br>object as was<br>returned the last<br>time the method was<br>invoked with this<br>same first argument. | Return null.                                                                                              | Return null.                                                                                 | Throw an "InvalidStateError" DOMException. |
| "webgl" or "webgl2" | <ol> <li>Let context be the result of following the instructions given in the WebGL specifications' Context Creation sections.         [WEBGL]<sup>p1467</sup> </li> <li>If context is null, then return null; otherwise set this's context mode<sup>p738</sup> to webgl<sup>p738</sup> or webgl<sup>2</sup>p<sup>738</sup>.</li> <li>Return context.</li> </ol> | Return<br>null.                                                                                            | Return null.                                                                                                    | Return the same value as was returned the last time the method was invoked with this same first argument. | Return null.                                                                                 | Throw an "InvalidStateError" DOMException. |
| "webgpu"            | Let <i>context</i> be the result of following the instructions given in <i>WebGPU</i> 's Canvas Rendering section. [WEBGPU] pl467                                                                                                    | Return<br>null.                                                                                            | Return null.                                                                                                    | Return null.                                                                                              | Return the<br>same value<br>as was<br>returned the<br>last time<br>the method<br>was invoked | Throw an "InvalidStateError" DOMException. |

| none <sup>p738</sup>                                               | 2d <sup>p738</sup> | bitmaprenderer <sup>p738</sup> | webgl <sup>p738</sup><br>or<br>webgl2 <sup>p738</sup> |                                      | detached <sup>p738</sup> |
|--------------------------------------------------------------------|--------------------|--------------------------------|-------------------------------------------------------|--------------------------------------|--------------------------|
| 2. If <i>context</i> is null, null; otherwise so mode p738 to webs | et this's context  |                                |                                                       | with this<br>same first<br>argument. |                          |
| 3. Return <i>context</i> .                                         |                    |                                |                                                       |                                      |                          |

### For web developers (non-normative)

```
offscreenCanvas.widthp^{p740} [ = value ] offscreenCanvas.heightp^{p740} [ = value ]
```

These attributes return the dimensions of the OffscreenCanvas p737 object's bitmap 738.

They can be set, to replace the <u>bitmap<sup>p738</sup></u> with a new, <u>transparent black</u> bitmap of the specified dimensions (effectively resizing it).

If either the width or height attributes of an OffscreenCanvas  $^{p737}$  object are set (to a new value or to the same value as before) and the OffscreenCanvas  $^{p737}$  object's context mode  $^{p738}$  is  $2d^{p738}$ , then reset the rendering context to its default state  $^{p686}$  and resize the OffscreenCanvas  $^{p737}$  object's bitmap  $^{p738}$  to the new values of the width  $^{p740}$  and height  $^{p740}$  attributes.

The resizing behavior for "webgl p739" and "webgl2 p739" contexts is defined in the WebGL specifications. [WEBGL] p1467

The resizing behavior for "webgpu<sup>p739</sup>" context is defined in WebGPU. [WEBGPU]<sup>p1467</sup>

#### Note

If an  $\frac{0ffscreenCanvas}{p737}$  object whose dimensions were changed has a placeholder canvas element by then the placeholder canvas element by the  $\frac{p738}{p137}$  is relevant agent by the  $\frac{p1107}{p138}$  is event loop by update the rendering bill steps.

## For web developers (non-normative)

### promise = offscreenCanvas.convertToBlob p740 ([options])

Returns a promise that will fulfill with a new <u>Blob</u> object representing a file containing the image in the <u>OffscreenCanvas.<sup>p737</sup></u> object.

The argument, if provided, is a dictionary that controls the encoding options of the image file to be created. The type provided specifies the file format and has a default value of "image/png properties"; that type is also used if the requested type isn't supported. If the image format supports variable quality (such as "image/jpeg properties"), then the quality properties in the range 0.0 to 1.0 inclusive indicating the desired quality level for the resulting image.

## canvas.transferToImageBitmap<sup>p741</sup>()

Returns a newly created  $ImageBitmap^{p1164}$  object with the image in the  $OffscreenCanvas^{p737}$  object. The image in the  $OffscreenCanvas^{p737}$  object is replaced with a new blank image.

The **convertToBlob**(options) method, when invoked, must run the following steps:

- 1. If the value of this OffscreenCanvas promise rejected with an "InvalidStateError" DOMException.
- 3. If this OffscreenCanvas promise rejected with an "IndexSizeError" DOMException.
- 4. Let bitmap be a copy of this OffscreenCanvas p737 object's bitmap p738.
- 5. Let *result* be a new promise object.
- 6. Run these steps in parallel p43:
  - 1. Let file be a serialization of bitmap as a file  $p^{7/43}$ , with options's type and quality if present.

- 2. Queue an element task p1109 on the canvas blob serialization task source given the canvas p672 element to run these steps:
  - 1. If file is null, then reject result with an "EncodingError" DOMException.
  - 2. Otherwise, resolve *result* with a new <u>Blob</u> object, created in the <u>relevant realm plo73</u> of this <u>OffscreenCanvas pro37</u> object, representing *file*. [FILEAPI] pla62
- 7. Return result.

The transferToImageBitmap() method, when invoked, must run the following steps:

- 1. If the value of this OffscreenCanvas<sup>p737</sup> object's [[Detached]]<sup>p118</sup> internal slot is set to true, then throw an "InvalidStateError" DOMException.
- 2. If this OffscreenCanvas prof object's context mode prof is set to none prof then throw an "InvalidStateError" DOMException.
- 3. Let *image* be a newly created <a href="ImageBitmap">ImageBitmap</a> p1164</a> object that references the same underlying bitmap data as this <a href="OffscreenCanvas">OffscreenCanvas</a> p737 object's <a href="bitmap">bitmap</a> p738</a>.
- 4. Set this OffscreenCanvas property object's bitmap property to reference a newly created bitmap of the same dimensions and color space as the previous bitmap, and with its pixels initialized to transparent black, or opaque black if the rendering context's alpha property flag is set to false.

## Note

This means that if the rendering context of this  $\frac{OffscreenCanvas}{P^{737}}$  is a  $\frac{WebGLRenderingContext}{WebGL}$ , the value of  $\frac{OffscreenCanvas}{P^{1467}}$ 

5. Return image.

The following are the event handlers  $^{p1120}$  (and their corresponding event handler event types  $^{p1123}$ ) that must be supported, as event handler IDL attributes  $^{p1121}$ , by all objects implementing the  $^{0ffscreenCanvas}$  interface:

| Event handler p1120 | Event handler event type P1123 |  |  |
|---------------------|--------------------------------|--|--|
| oncontextlost       | contextlost p1455              |  |  |
| oncontextrestored   | contextrestored P1455          |  |  |

## 4.12.5.3.1 The offscreen 2D rendering context §P74

✓ MDN

```
IDL
    [Exposed=(Window, Worker)]
    interface OffscreenCanvasRenderingContext2D {
      readonly attribute OffscreenCanvas canvas;
    };
    OffscreenCanvasRenderingContext2D includes CanvasState;
    OffscreenCanvasRenderingContext2D includes CanvasTransform;
    OffscreenCanvasRenderingContext2D includes CanvasCompositing;
    OffscreenCanvasRenderingContext2D includes CanvasImageSmoothing;
    OffscreenCanvasRenderingContext2D includes CanvasFillStrokeStyles;
    OffscreenCanvasRenderingContext2D includes CanvasShadowStyles;
    OffscreenCanvasRenderingContext2D includes CanvasFilters;
    OffscreenCanvasRenderingContext2D includes CanvasRect;
    OffscreenCanvasRenderingContext2D includes CanvasDrawPath;
    OffscreenCanvasRenderingContext2D includes CanvasText;
    OffscreenCanvasRenderingContext2D includes CanvasDrawImage;
    OffscreenCanvasRenderingContext2D includes CanvasImageData;
    OffscreenCanvasRenderingContext2D includes CanvasPathDrawingStyles;
    OffscreenCanvasRenderingContext2D includes CanvasTextDrawingStyles;
    OffscreenCanvasRenderingContext2D includes CanvasPath;
```

The OffscreenCanvasRenderingContext2D<sup>p741</sup> object is a rendering context for drawing to the bitmap<sup>p738</sup> of an OffscreenCanvas<sup>p737</sup> object. It is similar to the CanvasRenderingContext2D<sup>p677</sup> object, with the following differences:

- there is no support for <u>user interface <sup>p679</sup></u> features;
- its <u>canvas p742</u> attribute refers to an <u>OffscreenCanvas p737</u> object rather than a <u>canvas p672</u> element;

An OffscreenCanvasRenderingContext2D<sup>p741</sup> object has a bitmap that is initialized when the object is created.

The <u>bitmap  $^{p742}$ </u> has an **origin-clean** flag, which can be set to true or false. Initially, when one of these bitmaps is created, its <u>origin-clean  $^{p742}$ </u> flag must be set to true.

An OffscreenCanvasRenderingContext2D<sup>p741</sup> object also has an **alpha** flag, which can be set to true or false. Initially, when the context is created, its alpha flag must be set to true. When an OffscreenCanvasRenderingContext2D<sup>p741</sup> object has its alpha set to false, then its alpha channel must be fixed to 1.0 (fully opaque) for all pixels, and attempts to change the alpha component of any pixel must be silently ignored.

An <u>OffscreenCanvasRenderingContext2D</u> $^{p741}$  object also has a **color space** setting of type <u>PredefinedColorSpace</u> $^{p677}$ . The color space for the context's <u>bitmap</u> $^{p742}$  is set to the context's <u>color space</u> $^{p742}$ .

An <u>OffscreenCanvasRenderingContext2D<sup>p741</sup></u> object has an **associated OffscreenCanvas object**, which is the <u>OffscreenCanvasRenderingContext2D<sup>p741</sup></u> object was created.

#### For web developers (non-normative)

offscreenCanvas = offscreenCanvasRenderingContext2D.canvas p742

Returns the associated OffscreenCanvas object p742.

The **offscreen 2D context creation algorithm**, which is passed a *target* (an <u>OffscreenCanvas</u> property object) and optionally some arguments, consists of running the following steps:

- 1. If the algorithm was passed some arguments, let arg be the first such argument. Otherwise, let arg be undefined.
- 2. Let settings be the result of converting arg to the dictionary type CanvasRenderingContext2DSettings p677. (This can throw an exception.).
- 3. Let context be a new OffscreenCanvasRenderingContext2D p741 object.
- 4. Set context's associated OffscreenCanvas object p742 to target.
- 5. If settings["alpha p684"] is false, then set context's alpha p742 flag to false.
- 6. Set context's color space p742 to settings["colorSpace p684"].
- 7. Set context's  $bitmap^{p742}$  to a newly created bitmap with the dimensions specified by the  $width^{p740}$  and  $height^{p740}$  attributes of target, and set target's bitmap to the same bitmap (so that they are shared).
- 8. If *context*'s <u>alpha <sup>p742</sup></u> flag is set to true, initialize all the pixels of *context*'s <u>bitmap <sup>p742</sup></u> to <u>transparent black</u>. Otherwise, initialize the pixels to <u>opaque black</u>.
- 9. Return context.

#### Note

Implementations are encouraged to short-circuit the graphics update steps of the window event  $loop^{p1107}$  for the purposes of updating the contents of a placeholder canvas element to the display. This could mean, for example, that the bitmap contents are copied directly to a graphics buffer that is mapped to the physical display location of the placeholder canvas element or similar short-circuiting approaches can significantly reduce display latency, especially in cases where the OffscreenCanvas is updated from a worker event  $loop^{p1107}$  and the window event  $loop^{p1107}$  of the placeholder canvas element is busy. However, such shortcuts cannot have any script-observable side-effects. This means that the committed bitmap still needs to be sent to the placeholder canvas element is used as a CanvasImageSource or toBlob() or toBlob() are called on it.

The canvas attribute, on getting, must return this OffscreenCanvasRenderingContext2D<sup>p741</sup>'s associated OffscreenCanvas object<sup>p742</sup>.

## 4.12.5.4 Color spaces and color space conversion $\S^{p74}$

The <u>canvas p672</u> APIs provide mechanisms for specifying the color space of the canvas's backing store. The default backing store color space for all canvas APIs is <u>'srgb'</u>.

Color space conversion must be applied to the canvas's backing store when rendering the canvas to the output device. This color space conversion must be identical to the color space conversion that would be applied to an  $img^{p344}$  element with a color profile that specifies the same color space p683 as the canvas's backing store.

When drawing content to a 2D context, all inputs must be converted to the <u>context's color space  $^{p683}$ </u> before drawing. Interpolation of gradient color stops must be performed on color values after conversion to the <u>context's color space  $^{p683}$ </u>. Alpha blending must be performed on values after conversion to the <u>context's color space  $^{p683}$ </u>.

### Note

There do not exist any inputs to a 2D context for which the color space is undefined. The color space for CSS colors is defined in CSS Color. The color space for images that specify no color profile information is assumed to be 'srgb', as specified in the Color Spaces of Untagged Colors section of CSS Color. [CSSCOLOR]<sup>p1460</sup>

## 4.12.5.5 Serializing bitmaps to a file $\,\S^{\,p74}$

When a user agent is to create **a serialization of the bitmap as a file**, given a *type* and an optional *quality*, it must create an image file in the format given by *type*. If an error occurs during the creation of the image file (e.g. an internal encoder error), then the result of the serialization is null. [PNG]<sup>p1464</sup>

The image file's pixel data must be the bitmap's pixel data scaled to one image pixel per coordinate space unit, and if the file format used supports encoding resolution metadata, the resolution must be given as 96dpi (one image pixel per CSS pixel).

If type is supplied, then it must be interpreted as a <u>MIME type</u> giving the format to use. If the type has any parameters, then it must be treated as not supported.

## Example

For example, the value "image/png<sup>p1457</sup>" would mean to generate a PNG image, the value "image/jpeg<sup>p1457</sup>" would mean to generate a JPEG image, and the value "image/svg+xml<sup>p1457</sup>" would mean to generate an SVG image (which would require that the user agent track how the bitmap was generated, an unlikely, though potentially awesome, feature).

User agents must support PNG ("image/png<sup>01457</sup>"). User agents may support other types. If the user agent does not support the requested type, then it must create the file using the PNG format. [PNG]<sup>01464</sup>

User agents must convert the provided type to ASCII lowercase before establishing if they support that type.

For image types that do not support an alpha channel, the serialized image must be the bitmap image composited onto an opaque black background using the source-over compositing operator.

For image types that support color profiles, the serialized image must include a color profile indicating the color space of the underlying bitmap. For image types that do not support color profiles, the serialized image must be converted to the 'srgb' color space using 'relative-colorimetric' rendering intent.

## Note

Thus, in the 2D context, calling the  $\frac{drawImage()^{p719}}{drawImage()^{p719}}$  method to render the output of the  $\frac{drawImage()^{p676}}{drawImage()^{p676}}$  method to the canvas, given the appropriate dimensions, has no visible effect beyond, at most, clipping colors of the canvas to a more narrow gamut.

If *type* is an image format that supports variable quality (such as "image/jpeg<sup>p1457</sup>"), *quality* is given, and *type* is not "image/png<sup>p1457</sup>", then, if Type(*quality*) is Number, and *quality* is in the range 0.0 to 1.0 inclusive, the user agent must treat *quality* as the desired quality level. Otherwise, the user agent must use its default quality value, as if the *quality* argument had not been given.

### Note

The use of type-testing here, instead of simply declaring quality as a Web IDL double, is a historical artifact.

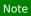

Different implementations can have slightly different interpretations of "quality". When the quality is not specified, an implementation-specific default is used that represents a reasonable compromise between compression ratio, image quality, and encoding time.

## 4.12.5.6 Security with canvas p672 elements § p74

This section is non-normative.

**Information leakage** can occur if scripts from one <u>origin p892</u> can access information (e.g. read pixels) from images from another origin (one that isn't the <u>same p893</u>).

To mitigate this, bitmaps used with  $\frac{canvas^{p672}}{canvas^{p674}}$  elements,  $\frac{OffscreenCanvas^{p737}}{canvas^{p737}}$  objects, and  $\frac{ImageBitmap^{p1164}}{canvas^{p674}}$  objects are defined to have a flag indicating whether they are  $\frac{origin-clean^{p674}}{canvas^{p674}}$ . All bitmaps start with their  $\frac{origin-clean^{p674}}{canvas^{p674}}$  set to true. The flag is set to false when cross-origin images are used.

The  $\underline{\text{toDataURL}()^{p676}}$ ,  $\underline{\text{toBlob}()^{p676}}$ , and  $\underline{\text{getImageData}()^{p723}}$  methods check the flag and will throw a "SecurityError" DOMException rather than leak cross-origin data.

The value of the <u>origin-clean p674</u> flag is propagated from a source's bitmap to a new <u>ImageBitmap p1164</u> object by <u>createImageBitmap() p1165</u>. Conversely, a destination <u>canvas p672</u> element's bitmap will have its <u>origin-clean p674</u> flags set to false by <u>drawImage p719</u> if the source image is an <u>ImageBitmap p1164</u> object whose bitmap has its <u>origin-clean p674</u> flag set to false.

The flag can be reset in certain situations; for example, when changing the value of the width  $p^{673}$  or the height content attribute of the canvas  $p^{672}$  element to which a Canvas Rendering Context 2D  $p^{677}$  is bound, the bitmap is cleared and its origin-clean  $p^{674}$  flag is reset.

When using an  $\underline{\text{ImageBitmapRenderingContext}}^{p735}$ , the value of the  $\underline{\text{origin-clean}}^{p674}$  flag is propagated from  $\underline{\text{ImageBitmap}}^{p1164}$  objects when they are transferred to the  $\underline{\text{canvas}}^{p672}$  via  $\underline{\text{transferFromImageBitmap}}^{p737}$ .

# 4.12.5.7 Premultiplied alpha and the 2D rendering context $\S^{p74}_{\phantom{p74}\phantom{p74}\phantom{p74}}$

Premultiplied alpha refers to one way of representing transparency in an image, the other being non-premultiplied alpha.

Under non-premultiplied alpha, the red, green, and blue channels of a pixel represent that pixel's color, and its alpha channel represents that pixel's opacity.

Under premultiplied alpha, however, the red, green, and blue channels of a pixel represent the amounts of color that the pixel adds to the image, and its alpha channel represents the amount that the pixel obscures whatever is behind it.

#### Example

For instance, assuming the color channels range from 0 (off) to 255 (full intensity), these example colors are represented in the following ways:

| CSS color representation | Premultiplied representation | Non-premultiplied representation | Description of color     | Image of color blended above other content                                                  |
|--------------------------|------------------------------|----------------------------------|--------------------------|---------------------------------------------------------------------------------------------|
| rgba(255, 127, 0, 1)     | 255, 127, 0, 255             | 255, 127, 0, 255                 | Completely-opaque orange | lar or a<br>se lar<br>am, no s                                                              |
| rgba(255, 255, 0, 0.5)   | 127, 127, 0, 127             | 255, 255, 0, 127                 | Halfway-opaque yellow    | ibellas volup<br>lamcorper a<br>se <mark>mper. Eu</mark> t<br>am, nam no s<br>Dui hinc libe |

| CSS color representation | Premultiplied representation | Non-premultiplied representation | Description of color                         | Image of color blended above other content                                                    |
|--------------------------|------------------------------|----------------------------------|----------------------------------------------|-----------------------------------------------------------------------------------------------|
| Unrepresentable          | 255, 127, 0, 127             | Unrepresentable                  | Additive halfway-opaque orange               | ibellas volup<br>lamcorper a<br>se <mark>mper. E</mark> u c<br>am, nam no :<br>Dui hinc libe  |
| Unrepresentable          | 255, 127, 0, 0               | Unrepresentable                  | Additive fully-transparent orange            | ibellas volup<br>lanicorper a<br>se <mark>mper. E</mark> u c<br>am, nam no :<br>Dui hinc libe |
| rgba(255, 127, 0, 0)     | 0, 0, 0, 0                   | 255, 127, 0, 0                   | Fully-transparent ("invisible") orange       | ibellas volup<br>lamcorper a<br>semper. Eu t<br>am, nam no s<br>Dui hinc libe                 |
| rgba(0, 127, 255, 0)     | 0, 0, 0, 0                   | 255, 127, 0, 0                   | Fully-transparent ("invisible")<br>turquoise | ibellas volup<br>lamcorper a<br>semper. Eu t<br>am, nam no s<br>Dui hinc libe                 |

Converting a color value from a non-premultiplied representation to a premultiplied one involves multiplying the color's red, green, and blue channels by its alpha channel (remapping the range of the alpha channel such that "fully transparent" is 0, and "fully opaque" is 1).

Converting a color value from a premultiplied representation to a non-premultiplied one involves the inverse: dividing the color's red, green, and blue channels by its alpha channel.

As certain colors can only be represented under premultiplied alpha (for instance, additive colors), and others can only be represented under non-premultiplied alpha (for instance, "invisible" colors which hold certain red, green, and blue values even with no opacity); and division and multiplication on 8-bit integers (which is how canvas's colors are currently stored) entails a loss of precision, converting between premultiplied and non-premultiplied alpha is a lossy operation on colors that are not fully opaque.

A <u>CanvasRenderingContext2D<sup>p677</sup></u>'s <u>output bitmap<sup>p682</sup></u> and an <u>OffscreenCanvasRenderingContext2D<sup>p741</sup></u>'s <u>bitmap<sup>p742</sup></u> must use premultiplied alpha to represent transparent colors.

### Note

It is important for canvas bitmaps to represent colors using premultiplied alpha because it affects the range of representable colors. While additive colors cannot currently be drawn onto canvases directly because CSS colors are non-premultiplied and cannot represent them, it is still possible to, for instance, draw additive colors onto a WebGL canvas and then draw that WebGL canvas onto a 2D canvas via  $\frac{drawImage()}{drawImage()}$ .

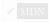

## 4.13.1 Introduction §<sup>p74</sup>

This section is non-normative.

<u>Custom elements P755</u> provide a way for authors to build their own fully-featured DOM elements. Although authors could always use non-standard elements in their documents, with application-specific behavior added after the fact by scripting or similar, such elements have historically been non-conforming and not very functional. By <u>defining P759</u> a custom element, authors can inform the parser how to properly construct an element and how elements of that class should react to changes.

Custom elements are part of a larger effort to "rationalise the platform", by explaining existing platform features (like the elements of HTML) in terms of lower-level author-exposed extensibility points (like custom element definition). Although today there are many limitations on the capabilities of custom elements—both functionally and semantically—that prevent them from fully explaining the behaviors of HTML's existing elements, we hope to shrink this gap over time.

## 4.13.1.1 Creating an autonomous custom element §P74

This section is non-normative.

For the purposes of illustrating how to create an <u>autonomous custom element  $p^{755}$ </u>, let's define a custom element that encapsulates rendering a small icon for a country flag. Our goal is to be able to use it like so:

```
<flag-icon country="nl"></flag-icon>
```

```
class FlagIcon extends HTMLElement {
 constructor() {
   super();
   this._countryCode = null;
 static observedAttributes = ["country"];
 attributeChangedCallback(name, oldValue, newValue) {
   // name will always be "country" due to observedAttributes
   this._countryCode = newValue;
   this. updateRendering();
  connectedCallback() {
   this._updateRendering();
  get country() {
   return this._countryCode;
 set country(v) {
   this.setAttribute("country", v);
  updateRendering() {
   // Left as an exercise for the reader. But, you'll probably want to
   // check this.ownerDocument.defaultView to see if we've been
   // inserted into a document with a browsing context, and avoid
   // doing any work if not.
```

We then need to use this class to define the element:

```
customElements.define("flag-icon", FlagIcon);
```

At this point, our above code will work! The parser, whenever it sees the flag-icon tag, will construct a new instance of our FlagIcon class, and tell our code about its new country attribute, which we then use to set the element's internal state and update its rendering (when appropriate).

You can also create flag-icon elements using the DOM API:

```
const flagIcon = document.createElement("flag-icon")
flagIcon.country = "jp"
document.body.appendChild(flagIcon)
```

Finally, we can also use the custom element constructor p755 itself. That is, the above code is equivalent to:

```
const flagIcon = new FlagIcon()
flagIcon.country = "jp"
document.body.appendChild(flagIcon)
```

## 4.13.1.2 Creating a form-associated custom element § P74

This section is non-normative.

Adding a static formAssociated property, with a true value, makes an <u>autonomous custom element  $^{p755}$ </u> a <u>form-associated custom</u> <u>element  $^{p756}$ </u>. The <u>ElementInternals  $^{p767}$ </u> interface helps you to implement functions and properties common to form control elements.

```
class MyCheckbox extends HTMLElement {
  static formAssociated = true;
 static observedAttributes = ['checked'];
 constructor() {
   super();
   this. internals = this.attachInternals();
   this.addEventListener('click', this._onClick.bind(this));
 get form() { return this._internals.form; }
 get name() { return this.getAttribute('name'); }
  get type() { return this.localName; }
  get checked() { return this.hasAttribute('checked'); }
  set checked(flag) { this.toggleAttribute('checked', Boolean(flag)); }
 attributeChangedCallback(name, oldValue, newValue) {
   // name will always be "checked" due to observedAttributes
   this. internals.setFormValue(this.checked ? 'on' : null);
 _onClick(event) {
   this.checked = !this.checked;
customElements.define('my-checkbox', MyCheckbox);
```

You can use the custom element my-checkbox like a built-in form-associated element. For example, putting it in <u>form<sup>p512</sup></u> or <u>label<sup>p516</sup></u> associates the my-checkbox element with them, and submitting the <u>form<sup>p512</sup></u> will send data provided by my-checkbox implementation.

```
<form action="..." method="...">
```

```
<label><my-checkbox name="agreed"></my-checkbox> I read the agreement.</label>
<input type="submit">
</form>
```

## 4.13.1.3 Creating a custom element with default accessible roles, states, and properties

This section is non-normative.

By using the appropriate properties of <u>ElementInternals properties</u>, your custom element can have default accessibility semantics. The following code expands our form-associated checkbox from the previous section to properly set its default role and checkedness, as viewed by accessibility technology:

```
class MyCheckbox extends HTMLElement {
 static formAssociated = true;
 static observedAttributes = ['checked'];
 constructor() {
   super();
   this. internals = this.attachInternals();
   this.addEventListener('click', this._onClick.bind(this));
   this._internals.role = 'checkbox';
   this._internals.ariaChecked = 'false';
  get form() { return this._internals.form; }
  get name() { return this.getAttribute('name'); }
  get type() { return this.localName; }
  get checked() { return this.hasAttribute('checked'); }
  set checked(flag) { this.toggleAttribute('checked', Boolean(flag)); }
 attributeChangedCallback(name, oldValue, newValue) {
   // name will always be "checked" due to observedAttributes
   this. internals.setFormValue(this.checked ? 'on' : null);
   this. internals.ariaChecked = this.checked;
  }
 _onClick(event) {
   this.checked = !this.checked;
customElements.define('my-checkbox', MyCheckbox);
```

Note that, like for built-in elements, these are only defaults, and can be overridden by the page author using the  $role^{\frac{67}{100}}$  and  $role^{\frac{67}{100}}$  and  $role^{\frac{67}{100}}$  are  $role^{\frac{67}{100}}$  and  $role^{\frac{67}{100}}$  and  $role^{\frac{67}{1000}}$  and  $role^{\frac{67}{1000}}$  and  $role^{\frac{67}{1000}}$  and  $role^{\frac{67}{1000}}$  and  $role^$ 

```
<!-- This markup is non-conforming -->
<input type="checkbox" checked role="button" aria-checked="false">

<!-- This markup is probably not what the custom element author intended -->
<my-checkbox role="button" checked aria-checked="false">
```

Custom element authors are encouraged to state what aspects of their accessibility semantics are strong native semantics, i.e., should not be overridden by users of the custom element. In our example, the author of the my-checkbox element would state that its <u>role</u> and <u>aria-checked</u> values are strong native semantics, thus discouraging code such as the above.

## 4.13.1.4 Creating a customized built-in element $\S^{p7}$

This section is non-normative.

Customized built-in elements P755 are a distinct kind of custom element P755, which are defined slightly differently and used very differently compared to autonomous custom elements P755. They exist to allow reuse of behaviors from the existing elements of HTML, by extending those elements with new custom functionality. This is important since many of the existing behaviors of HTML elements can unfortunately not be duplicated by using purely autonomous custom elements P755. Instead, customized built-in elements P755 allow the installation of custom construction behavior, lifecycle hooks, and prototype chain onto existing elements, essentially "mixing in" these capabilities on top of the already-existing element.

<u>Customized built-in elements p755</u> require a distinct syntax from <u>autonomous custom elements p755</u> because user agents and other software key off an element's local name in order to identify the element's semantics and behavior. That is, the concept of <u>customized built-in elements p755</u> building on top of existing behavior depends crucially on the extended elements retaining their original local name.

```
class PlasticButton extends HTMLButtonElement {
  constructor() {
    super();

    this.addEventListener("click", () => {
        // Draw some fancy animation effects!
    });
  }
}
```

When defining our custom element, we have to also specify the extends option:

```
customElements.define("plastic-button", PlasticButton, { extends: "button" });
```

In general, the name of the element being extended cannot be determined simply by looking at what element interface it extends, as many elements share the same interface (such as  $q^{p264}$  and  $blockquote^{p233}$  both sharing HTMLQuoteElement p233).

To construct our <u>customized built-in element pross</u> from parsed HTML source text, we use the  $isp_{755}$  attribute on a <u>button pross</u> element:

```
<button is="plastic-button">Click Me!</button>
```

Trying to use a <u>customized built-in element<sup>p755</sup></u> as an <u>autonomous custom element<sup>p755</sup></u> will <u>not</u> work; that is, <plastic-button>Click me?</plastic-button> will simply create an <u>HTMLElement<sup>p141</sup></u> with no special behavior.

If you need to create a customized built-in element programmatically, you can use the following form of createElement():

```
const plasticButton = document.createElement("button", { is: "plastic-button" });
plasticButton.textContent = "Click me!";
```

And as before, the constructor will also work:

```
const plasticButton2 = new PlasticButton();
console.log(plasticButton2.localName); // will output "button"
console.assert(plasticButton2 instanceof PlasticButton);
console.assert(plasticButton2 instanceof HTMLButtonElement);
```

Note that when creating a customized built-in element programmatically, the <u>is<sup>p755</sup></u> attribute will not be present in the DOM, since it was not explicitly set. However, it will be added to the output when serializing <sup>p1356</sup>:

```
console.assert(!plasticButton.hasAttribute("is"));
console.log(plasticButton.outerHTML); // will output '<button is="plastic-button"></button>'
```

Regardless of how it is created, all of the ways in which  $\frac{button^{p563}}{button^{p563}}$  is special apply to such "plastic buttons" as well: their focus behavior, ability to participate in  $\frac{form\ submission^{p626}}{button^{p598}}$ , the  $\frac{disabled^{p598}}{disabled^{p598}}$  attribute, and so on.

Customized built-in elements p755 are designed to allow extension of existing HTML elements that have useful user-agent supplied behavior or APIs. As such, they can only extend existing HTML elements defined in this specification, and cannot extend legacy elements such as bgsound p1410, blink p1411, isindex p1410, keygen p1410, multicol p1411, nextid p1410, or spacer p1411 that have been defined to use HTMLUnknownElement p141 as their element interface.

One reason for this requirement is future-compatibility: if a <u>customized built-in element pross</u> was defined that extended a currently-unknown element, for example combobox, this would prevent this specification from defining a combobox element in the future, as consumers of the derived <u>customized built-in element pross</u> would have come to depend on their base element having no interesting user-agent-supplied behavior.

## 4.13.1.5 Drawbacks of autonomous custom elements $\S^{p75}$

This section is non-normative.

As specified below, and alluded to above, simply defining and using an element called taco-button does not mean that such elements represent pl40 buttons. That is, tools such as web browsers, search engines, or accessibility technology will not automatically treat the resulting element as a button just based on its defined name.

To convey the desired button semantics to a variety of users, while still using an <u>autonomous custom element  $p^{755}$ </u>, a number of techniques would need to be employed:

- The addition of the <u>tabindex p834</u> attribute would make the taco-button <u>focusable p833</u>. Note that if the taco-button were to become logically disabled, the <u>tabindex p834</u> attribute would need to be removed.
- The addition of an ARIA role and various ARIA states and properties helps convey semantics to accessibility technology. For
  example, setting the role to "button" will convey the semantics that this is a button, enabling users to successfully interact
  with the control using usual button-like interactions in their accessibility technology. Setting the aria-label property is
  necessary to give the button an accessible name, instead of having accessibility technology traverse its child text nodes and
  announce them. And setting the aria-disabled state to "true" when the button is logically disabled conveys to accessibility
  technology the button's disabled state.
- The addition of event handlers to handle commonly-expected button behaviors helps convey the semantics of the button to web browser users. In this case, the most relevant event handler would be one that proxies appropriate <a href="keydown">keydown</a> events to become <a href="click">click</a> events, so that you can activate the button both with keyboard and by clicking.
- In addition to any default visual styling provided for taco-button elements, the visual styling will also need to be updated to
  reflect changes in logical state, such as becoming disabled; that is, whatever style sheet has rules for taco-button will also
  need to have rules for taco-button[disabled].

With these points in mind, a full-featured taco-button that took on the responsibility of conveying button semantics (including the ability to be disabled) might look something like this:

```
class TacoButton extends HTMLElement {
  static observedAttributes = ["disabled"];

constructor() {
  super();
  this._internals = this.attachInternals();
  this._internals.role = "button";

  this.addEventListener("keydown", e => {
    if (e.code === "Enter" || e.code === "Space") {
      this.dispatchEvent(new PointerEvent("click", {
        bubbles: true,
        cancelable: true
    }));
  }
});
```

```
this.addEventListener("click", e => {
   if (this.disabled) {
      e.preventDefault();
      e.stopImmediatePropagation();
 });
 this._observer = new MutationObserver(() => {
   this. internals.ariaLabel = this.textContent;
 });
connectedCallback() {
 this.setAttribute("tabindex", "0");
 this._observer.observe(this, {
   childList: true,
   characterData: true,
   subtree: true
 });
disconnectedCallback() {
 this. observer.disconnect();
get disabled() {
 return this.hasAttribute("disabled");
}
set disabled(flag) {
 this.toggleAttribute("disabled", Boolean(flag));
}
attributeChangedCallback(name, oldValue, newValue) {
 // name will always be "disabled" due to observedAttributes
 if (this.disabled) {
   this.removeAttribute("tabindex");
   this._internals.ariaDisabled = "true";
 } else {
    this.setAttribute("tabindex", "0");
   this. internals.ariaDisabled = "false";
```

Even with this rather-complicated element definition, the element is not a pleasure to use for consumers: it will be continually "sprouting"  $tabindex^{p834}$  attributes of its own volition, and its choice of  $tabindex^{p63}$  focusability behavior may not match the  $tabindex^{p63}$  behavior on the current platform. This is because as of now there is no way to specify default focus behavior for custom elements, forcing the use of the  $tabindex^{p834}$  attribute to do so (even though it is usually reserved for allowing the consumer to override default behavior).

In contrast, a simple <u>customized built-in element proson</u>, as shown in the previous section, would automatically inherit the semantics and behavior of the <u>button proson</u> element, with no need to implement these behaviors manually. In general, for any elements with nontrivial behavior and semantics that build on top of existing elements of HTML, <u>customized built-in elements proson</u> will be easier to develop, maintain, and consume.

## 4.13.1.6 Upgrading elements after their creation §P<sup>75</sup>

This section is non-normative.

Because element definition p759 can occur at any time, a non-custom element could be created, and then later become a custom

element  $p^{755}$  after an appropriate definition  $p^{757}$  is registered. We call this process "upgrading" the element, from a normal element into a custom element.

<u>Upgrades <sup>p761</sup></u> enable scenarios where it may be preferable for <u>custom element definitions <sup>p757</sup></u> to be registered after relevant elements have been initially created, such as by the parser. They allow progressive enhancement of the content in the custom element. For example, in the following HTML document the element definition for <u>img-viewer</u> is loaded asynchronously:

The definition for the img-viewer element here is loaded using a  $script^{p649}$  element marked with the  $async^{p659}$  attribute, placed after the <img-viewer> tag in the markup. While the script is loading, the img-viewer element will be treated as an undefined element, similar to a  $span^{p296}$ . Once the script loads, it will define the img-viewer element, and the existing img-viewer element on the page will be upgraded, applying the custom element's definition (which presumably includes applying an image filter identified by the string "Kelvin", enhancing the image's visual appearance).

Note that <u>upgrades<sup>p761</sup></u> only apply to elements in the document tree. (Formally, elements that are <u>connected</u>.) An element that is not inserted into a document will stay un-upgraded. An example illustrates this point:

```
<!DOCTYPE html>
<html lang="en">
<title>Upgrade edge-cases example</title>
<example-element></example-element>
<script>
 "use strict";
  const inDocument = document.querySelector("example-element");
  const outOfDocument = document.createElement("example-element");
 // Before the element definition, both are HTMLElement:
  console.assert(inDocument instanceof HTMLElement);
  console.assert(outOfDocument instanceof HTMLElement);
  class ExampleElement extends HTMLElement {}
  customElements.define("example-element", ExampleElement);
 // After element definition, the in-document element was upgraded:
  console.assert(inDocument instanceof ExampleElement);
  console.assert(!(outOfDocument instanceof ExampleElement));
 document.body.appendChild(outOfDocument);
 // Now that we've moved the element into the document, it too was upgraded:
  console.assert(outOfDocument instanceof ExampleElement);
</script>
```

## 4.13.1.7 Exposing custom element states § P75

Built-in elements provided by user agents have certain states that can change over time depending on user interaction and other factors, and are exposed to web authors through <u>pseudo-classes</u>. For example, some form controls have the "invalid" state, which is

exposed through the :invalid p781 pseudo-class.

Like built-in elements, <u>custom elements<sup>0755</sup></u> can have various states to be in too, and <u>custom element<sup>0755</sup></u> authors want to expose these states in a similar fashion as the built-in elements.

This is done via the :state(). p<sup>782</sup> pseudo-class. A custom element author can use the states. property of ElementInternals. p<sup>767</sup> to add and remove such custom states, which are then exposed as arguments to the :state(). p<sup>782</sup> pseudo-class.

#### Example

The following shows how :state() p<sup>782</sup> can be used to style a custom checkbox element. Assume that LabeledCheckbox doesn't expose its "checked" state via a content attribute.

```
<script>
class LabeledCheckbox extends HTMLElement {
 constructor() {
   super();
   this._internals = this.attachInternals();
   this.addEventListener('click', this._onClick.bind(this));
   const shadowRoot = this.attachShadow({mode: 'closed'});
   shadowRoot.innerHTML =
      `<style>
      :host::before {
        content: '[ ]';
        white-space: pre;
        font-family: monospace;
       :host(:state(checked))::before { content: '[x]' }
      </style>
      <slot>Label</slot>`;
  }
 get checked() { return this._internals.states.has('checked'); }
 set checked(flag) {
   if (flag)
     this. internals.states.add('checked');
   else
     this. internals.states.delete('checked');
 _onClick(event) {
   this.checked = !this.checked;
}
customElements.define('labeled-checkbox', LabeledCheckbox);
</script>
<style>
labeled-checkbox { border: dashed red; }
labeled-checkbox:state(checked) { border: solid; }
</style>
<labeled-checkbox>You need to check this</labeled-checkbox>
```

#### Example

Custom pseudo-classes can even target shadow parts. An extension of the above example shows this:

```
<script>
```

```
class QuestionBox extends HTMLElement {
  constructor() {
    super();
    const shadowRoot = this.attachShadow({mode: 'closed'});
    shadowRoot.innerHTML =
        'cdiv><slot>Question</slot></div>
        <labeled-checkbox part='checkbox'>Yes</labeled-checkbox>`;
  }
}
customElements.define('question-box', QuestionBox);
</script>

<style>
question-box::part(checkbox) { color: red; }
question-box::part(checkbox):state(checked) { color: green; }
</style>
<question-box>Continue?</question-box>
```

# 4.13.2 Requirements for custom element constructors and reactions $\S^{p75}$

When authoring <u>custom element constructors</u> of authors are bound by the following conformance requirements:

- A parameter-less call to super() must be the first statement in the constructor body, to establish the correct prototype chain and **this** value before any further code is run.
- A return statement must not appear anywhere inside the constructor body, unless it is a simple early-return (return or return this).
- The constructor must not use the  $\frac{\text{document.write()}}{\text{possible}}^{\text{pl137}}$  or  $\frac{\text{document.open()}}{\text{possible}}^{\text{pl135}}$  methods.
- The element's attributes and children must not be inspected, as in the non-upgrade profit case none will be present, and relying on upgrades makes the element less usable.
- The element must not gain any attributes or children, as this violates the expectations of consumers who use the <a href="mailto:createElement">createElement</a> or <a href="mailto:createElementNS">createElementNS</a> methods.
- In general, work should be deferred to connectedCallback as much as possible—especially work involving fetching resources or rendering. However, note that connectedCallback can be called more than once, so any initialization work that is truly one-time will need a guard to prevent it from running twice.
- In general, the constructor should be used to set up initial state and default values, and to set up event listeners and possibly a shadow root.

Several of these requirements are checked during <u>element creation</u>, either directly or indirectly, and failing to follow them will result in a custom element that cannot be instantiated by the parser or DOM APIs. This is true even if the work is done inside a constructor-initiated <u>microtask  $p^{1108}$ </u>, as a <u>microtask checkpoint  $p^{1114}$ </u> can occur immediately after construction.

When authoring <u>custom element reactions  $p^{764}$ </u>, authors should avoid manipulating the node tree as this can lead to unexpected results.

### Example

An element's connectedCallback can be queued before the element is disconnected, but as the callback queue is still processed, it results in a connectedCallback for an element that is no longer connected:

```
class CParent extends HTMLElement {
  connectedCallback() {
    this.firstChild.remove();
  }
}
```

```
customElements.define("c-parent", CParent);

class CChild extends HTMLElement {
   connectedCallback() {
      console.log("CChild connectedCallback: isConnected =", this.isConnected);
   }
}

customElements.define("c-child", CChild);

const parent = new CParent(),
      child = new CChild();
parent.append(child);
document.body.append(parent);

// Logs:
// CChild connectedCallback: isConnected = false
```

# 4.13.3 Core concepts § p75

A **custom element** is an element that is <u>custom</u>. Informally, this means that its constructor and prototype are defined by the author, instead of by the user agent. This author-supplied constructor function is called the **custom element constructor**.

Two distinct types of <u>custom elements p755</u> can be defined:

- 1. An **autonomous custom element**, which is defined with no extends option. These types of custom elements have a local name equal to their <u>defined name P<sup>757</sup></u>.
- 2. A **customized built-in element**, which is defined with an extends option. These types of custom elements have a local name equal to the value passed in their extends option, and their <u>defined name proson</u> is used as the value of the <u>is</u> attribute, which therefore must be a <u>valid custom element name proson</u>.

After a <u>custom element proso</u> is <u>created</u>, changing the value of the <u>is proso</u> attribute does not change the element's behavior, as it is saved on the element as its <u>is value</u>.

<u>Autonomous custom elements p755</u> have the following element definition:

```
Categories p145:
   Flow content p148.
   Phrasing content p149
   Palpable content<sup>p149</sup>.
   For form-associated custom elements p756: Listed p511, labelable p512, submittable p512, and resettable p512 form-associated
Contexts in which this element can be used p145:
   Where phrasing content play is expected.
Content model p145:
   Transparent<sup>p150</sup>.
Content attributes p145:
   Global attributes p153, except the is p755 attribute
   form<sup>p595</sup>, for form-associated custom elements<sup>p756</sup> — Associates the element with a form<sup>p512</sup> element
   disabled p598, for form-associated custom elements p756 — Whether the form control is disabled
   readonly. P756, for form-associated custom elements. P756 — Affects will Validate. P622, plus any behavior added by the custom.
   \frac{p^{596}}{p^{596}}, for form-associated custom elements \frac{p^{756}}{p^{625}} — Name of the element to use for form submission \frac{p^{625}}{p^{625}} and in the
   form.elements<sup>p514</sup> API
   Any other attribute that has no namespace (see prose).
```

### Accessibility considerations p146:

For <u>form-associated custom elements</u> for <u>authors</u>; <u>for implementers</u>.

Otherwise: for authors; for implementers.

#### DOM interface p146:

Supplied by the element's author (inherits from HTMLElement p141)

An <u>autonomous custom element pross</u> does not have any special meaning: it <u>represents prospected</u> its children. A <u>customized built-in element prospected</u> inherits the semantics of the element that it extends.

Any namespace-less attribute that is relevant to the element's functioning, as determined by the element's author, may be specified on an autonomous custom element  $p^{0.755}$ , so long as the attribute name is XML-compatible  $p^{0.45}$  and contains no ASCII upper alphas. The exception is the  $p^{0.755}$  attribute, which must not be specified on an autonomous custom element  $p^{0.755}$  (and which will have no effect if it is).

<u>Customized built-in elements  $p^{755}$  follow the normal requirements for attributes, based on the elements they extend. To add custom attribute-based behavior, use  $\frac{data-*p^{163}}{data-*p^{163}}$  attributes.</u>

An <u>autonomous custom element  $p^{755}$ </u> is called a **form-associated custom element** if the element is associated with a <u>custom element</u> definition  $p^{757}$  whose <u>form-associated</u>  $p^{757}$  field is set to true.

The <u>name pose</u> attribute represents the <u>form-associated custom element poses</u> attribute is used to make the <u>form-associated custom element poses</u> attribute is used to make the <u>form-associated custom element poses</u> attribute is used to explicitly associate the <u>form-associated custom element poses</u> attribute is used to explicitly associate the <u>form-associated custom element poses</u> with its <u>form owner poses</u>.

The **readonly** attribute of <u>form-associated custom elements</u> provide any other behavior for the attribute, but custom element authors should, where possible, use its presence to make their control non-editable in some appropriate fashion, similar to the behavior for the <u>readonly</u> attribute on built-in form controls.

**Constraint validation**: If the readonly  $\frac{p756}{}$  attribute is specified on a form-associated custom element  $\frac{p756}{}$ , the element is barred from constraint validation  $\frac{p619}{}$ .

The reset algorithm  $p^{634}$  for form-associated custom elements  $p^{756}$  is to enqueue a custom element callback reaction  $p^{765}$  with the element, callback name "formResetCallback", and an empty argument list.

A valid custom element name is a sequence of characters name that meets all of the following requirements:

• name must match the PotentialCustomElementName p756 production:

```
PotentialCustomElementName ::=
   [a-z] (PCENChar<sup>p756</sup>)* '-' (PCENChar<sup>p756</sup>)*

PCENChar ::=
   "-" | "." | [0-9] | "_" | [a-z] | #xB7 | [#xC0-#xD6] | [#xD8-#xF6] | [#xF8-#x37D] | [#x37F-#x1FFF] |
   [#x200C-#x200D] | [#x203F-#x2040] | [#x2070-#x218F] | [#x2C00-#x2FEF] | [#x3001-#xD7FF] |
   [#xF900-#xFDCF] | [#xFDF0-#xFFFD] | [#x10000-#xEFFFF]
```

This uses the EBNF notation from the XML specification. [XML]<sup>p1468</sup>

• name must not be any of the following:

```
    annotation-xml
    color-profile
    font-face
    font-face-src
    font-face-uri
    font-face-format
    font-face-glyph
```

### Note

The list of names above is the summary of all hyphen-containing element names from the applicable specifications  $^{p71}$ , namely SVG 2 and MathML. [SVG] $^{p1466}$  [MATHML] $^{p1463}$ 

Note

These requirements ensure a number of goals for valid custom element names p756:

- They start with an ASCII lower alpha, ensuring that the HTML parser will treat them as tags instead of as text.
- They do not contain any <u>ASCII upper alphas</u>, ensuring that the user agent can always treat HTML elements ASCII-case-insensitively.
- They contain a hyphen, used for namespacing and to ensure forward compatibility (since no elements will be added to HTML, SVG, or MathML with hyphen-containing local names in the future).
- They can always be created with createElement() and createElementNS(), which have restrictions that go beyond the
  parser's.

Apart from these restrictions, a large variety of names is allowed, to give maximum flexibility for use cases like <math- $\alpha$ > or <emotion- $\oplus$ >.

A **custom element definition** describes a <u>custom element P755</u> and consists of:

#### A name

A valid custom element name p756

#### A local name

A local name

#### A constructor

A Web IDL CustomElementConstructor p758 callback function type value wrapping the custom element constructor p755

#### A list of observed attributes

A sequence<DOMString>

#### A collection of lifecycle callbacks

A map, whose keys are the strings "connectedCallback", "disconnectedCallback", "adoptedCallback", "attributeChangedCallback", "formAssociatedCallback", "formDisabledCallback", "formResetCallback", and "formStateRestoreCallback". The corresponding values are either a Web IDL Function callback function type value, or null. By default the value of each entry is null.

#### A construction stack

A list, initially empty, that is manipulated by the <u>upgrade an element  $p^{761}$  algorithm and the <u>HTML element constructors  $p^{142}$ </u>. Each entry in the list will be either an element or an **already constructed marker**.</u>

#### A form-associated boolean

If this is true, user agent treats elements associated to this custom element definition p757 as form-associated custom elements p756.

#### A disable internals boolean

Controls attachInternals() p766.

#### A disable shadow boolean

Controls attachShadow().

To **look up a custom element definition**, given a *document*, *namespace*, *localName*, and *is*, perform the following steps. They will return either a <u>custom element definition</u> or null:

- 1. If namespace is not the HTML namespace, return null.
- 2. If document's  $browsing context^{p989}$  is null, return null.
- 3. Let registry be document's relevant global object p1073's CustomElementRegistry p758 object.
- 4. If there is <u>custom element definition pr57</u> in <u>registry</u> with <u>name pr57</u> and <u>local name pr57</u> both equal to <u>localName</u>, return that <u>custom element definition pr57</u>.
- 5. If there is a <u>custom element definition  $p^{757}$  in registry</u> with <u>name  $p^{757}$  equal to is and local name  $p^{757}$  equal to localName</u>, return that <u>custom element definition  $p^{757}$ </u>.
- 6. Return null.

# 4.13.4 The <u>CustomElementRegistry</u> interface § PTS interface

✓ MDN

Each  $\underline{\text{Window}}^{p915}$  object is associated with a unique instance of a  $\underline{\text{CustomElementRegistry}}^{p758}$  object, allocated when the  $\underline{\text{Window}}^{p915}$  object is created.

#### Note

Custom element registries are associated with  $\underline{\text{Window}^{p915}}$  objects, instead of  $\underline{\text{Document}^{p129}}$  objects, since each custom element constructor inherits from the  $\underline{\text{HTMLElement}^{p141}}$  interface, and there is exactly one  $\underline{\text{HTMLElement}^{p141}}$  interface per  $\underline{\text{Window}^{p915}}$  object.

MDN

The **customElements** attribute of the  $\underline{\text{Window}}^{p915}$  interface must return the  $\underline{\text{CustomElementRegistry}}^{p758}$  object for that  $\underline{\text{Window}}^{p915}$  object.

```
[Exposed=Window]
interface CustomElementRegistry {
    [CEReactions] undefined define(DOMString name, CustomElementConstructor constructor, optional
    ElementDefinitionOptions options = {});
    (CustomElementConstructor or undefined) get(DOMString name);
    DOMString? getName(CustomElementConstructor constructor);
    Promise<CustomElementConstructor> whenDefined(DOMString name);
    [CEReactions] undefined upgrade(Node root);
};

callback CustomElementConstructor = HTMLElement ();

dictionary ElementDefinitionOptions {
    DOMString extends;
};
```

Every <u>CustomElementRegistry</u>  $p^{758}$  has a set of <u>custom element definitions</u>  $p^{757}$ , initially empty. In general, algorithms in this specification look up elements in the registry by any of <u>name</u>  $p^{757}$ , <u>local name</u>  $p^{757}$ , or <u>constructor</u>  $p^{757}$ .

Every <u>CustomElementRegistry</u>. also has an **element definition is running** flag which is used to prevent reentrant invocations of <u>element definition</u>. It is initially unset.

Every <u>CustomElementRegistry</u> also has a **when-defined promise map**, mapping <u>valid custom element names</u> to promises. It is used to implement the <u>whenDefined()</u>  $p^{750}$  method.

#### For web developers (non-normative)

```
window.customElements<sup>p758</sup>.define<sup>p759</sup>(name, constructor)
```

Defines a new custom element p755, mapping the given name to the given constructor as an autonomous custom element p755.

```
window.customElements<sup>p758</sup>.define<sup>p759</sup>(name, constructor, { extends: baseLocalName })
```

Defines a new <u>custom element  $^{p755}$ </u>, mapping the given name to the given constructor as a <u>customized built-in element  $^{p755}$ </u> for the <u>element type  $^{p45}$ </u> identified by the supplied <u>baseLocalName</u>. A <u>"NotSupportedError" DOMException</u> will be thrown upon trying to extend a <u>custom element  $^{p755}$ </u> or an unknown element.

```
window.customElements<sup>p758</sup>.get<sup>p760</sup>(name)
```

Retrieves the <u>custom element constructor  $p^{755}$ </u> defined for the given <u>name  $p^{757}$ </u>. Returns undefined if there is no <u>custom element</u> <u>definition  $p^{757}$ </u> with the given <u>name  $p^{757}$ </u>.

```
window.customElements p758.getName (constructor)
```

Retrieves the given name for a <u>custom element  $p^{755}$ </u> defined for the given <u>constructor  $p^{757}$ </u>. Returns null if there is no <u>custom element definition  $p^{757}$ </u> with the given <u>constructor  $p^{757}$ </u>.

```
window.customElements<sup>p758</sup>.whenDefined<sup>p760</sup>(name)
```

Returns a promise that will be fulfilled with the <u>custom element  $p^{755}$ </u>'s constructor when a <u>custom element  $p^{755}$ </u> becomes defined with the given name. (If such a <u>custom element  $p^{755}$ </u> is already defined, the returned promise will be immediately fulfilled.)

Returns a promise rejected with a <u>"SyntaxError" DOMException</u> if not given a <u>valid custom element name  $p^{756}$ </u>.

```
window.customElements<sup>p758</sup>.upgrade<sup>p761</sup>(root)
```

<u>Tries to upgrade  $p^{763}$  all shadow-including inclusive descendant elements of root</u>, even if they are not <u>connected</u>.

**Element definition** is a process of adding a <u>custom element definition</u> to the <u>CustomElementRegistry</u> P<sup>758</sup>. This is accomplished by the <u>define()</u> method. When invoked, the <u>define(name, constructor, options</u>) method must run these steps:

- 1. If <u>IsConstructor</u>(constructor) is false, then throw a <u>TypeError</u>.
- 2. If name is not a valid custom element name P<sup>756</sup>, then throw a "SyntaxError" DOMException.
- 3. If this <u>CustomElementRegistry</u> contains an entry with <u>name prost</u> name, then throw a <u>"NotSupportedError"</u> <u>DOMException</u>.
- 4. If this <u>CustomElementRegistry</u> contains an entry with <u>constructor</u> constructor, then throw a <u>"NotSupportedError"</u> <u>DOMException</u>.
- 5. Let localName be name.
- 6. Let extends be the value of the extends member of options, or null if no such member exists.
- 7. If extends is not null, then:
  - 1. If extends is a valid custom element name prof, then throw a "NotSupportedError" DOMException.
  - 2. If the <u>element interface</u> for *extends* and the <u>HTML namespace</u> is <u>HTMLUnknownElement</u> (e.g., if *extends* does not indicate an element definition in this specification), then throw a <u>"NotSupportedError" DOMException</u>.
  - 3. Set localName to extends.
- 8. If this <u>CustomElementRegistry</u> p758 's <u>element definition is running</u> flag is set, then throw a <u>"NotSupportedError"</u> <u>DOMException</u>.
- 9. Set this <u>CustomElementRegistry</u> s <u>element definition is running</u> flag.
- 10. Let formAssociated be false.
- 11. Let disableInternals be false.
- 12. Let disableShadow be false.
- 13. Let observedAttributes be an empty sequence<DOMString>.
- 14. Run the following substeps while catching any exceptions:
  - 1. Let prototype be ? Get(constructor, "prototype").
  - 2. If Type(prototype) is not Object, then throw a TypeError exception.
  - 3. Let *lifecycleCallbacks* be a map with the keys "connectedCallback", "disconnectedCallback", "adoptedCallback", and "attributeChangedCallback", each of which belongs to an entry whose value is null.
  - 4. For each of the keys callbackName in lifecycleCallbacks, in the order listed in the previous step:
    - $1. \ \ Let \ \textit{callbackValue} \ be \ ? \ \underline{\text{Get}}(\textit{prototype}, \textit{callbackName}).$
    - If callbackValue is not undefined, then set the value of the entry in lifecycleCallbacks with key
      callbackName to the result of converting callbackValue to the Web IDL Function callback type. Rethrow
      any exceptions from the conversion.
  - 5. If the value of the entry in lifecycleCallbacks with key "attributeChangedCallback" is not null, then:
    - 1. Let *observedAttributesIterable* be ? <u>Get(constructor, "observedAttributes")</u>.
    - If observedAttributesIterable is not undefined, then set observedAttributes to the result of converting observedAttributesIterable to a sequence<DOMString>. Rethrow any exceptions from the conversion.
  - 6. Let disabledFeatures be an empty sequence<DOMString>.
  - 7. Let disabledFeaturesIterable be ? Get(constructor, "disabledFeatures").
  - If disabledFeaturesIterable is not undefined, then set disabledFeatures to the result of converting disabledFeaturesIterable to a sequence<DOMString>. Rethrow any exceptions from the conversion.
  - 9. Set disableInternals to true if disabledFeatures contains "internals".

- 10. Set disableShadow to true if disabledFeatures contains "shadow".
- 11. Let formAssociatedValue be ? Get( constructor, "formAssociated").
- 12. Set *formAssociated* to the result of <u>converting</u> *formAssociatedValue* to a boolean. Rethrow any exceptions from the conversion.
- 13. If formAssociated is true, for each of "formAssociatedCallback", "formResetCallback", "formDisabledCallback", and "formStateRestoreCallback" callbackName:
  - 1. Let callbackValue be ? Get(prototype, callbackName).
  - 2. If callbackValue is not undefined, then set the value of the entry in lifecycleCallbacks with key callbackName to the result of converting callbackValue to the Web IDL Function callback type. Rethrow any exceptions from the conversion.

Then, perform the following substep, regardless of whether the above steps threw an exception or not:

1. Unset this <u>CustomElementRegistry</u> s <u>element definition is running</u> flag.

Finally, if the first set of substeps threw an exception, then rethrow that exception (thus terminating this algorithm). Otherwise, continue onward.

- 15. Let definition be a new custom element definition prost with name prost name, local name prost localName, constructor constructor, observed attributes prost observed Attributes, lifecycle callbacks prost lifecycle Callbacks, form-associated prost formAssociated, disable internals disable internals, and disable shadow prost disableShadow.
- 16. Add definition to this <u>CustomElementRegistry</u> p758.
- 17. Let document be this <u>CustomElementRegistry</u> s relevant global object object objec
- 18. Let *upgrade candidates* be all elements that are <u>shadow-including descendants</u> of *document*, whose namespace is the <u>HTML namespace</u> and whose local name is *localName*, in <u>shadow-including tree order</u>. Additionally, if *extends* is non-null, only include elements whose <u>is value</u> is equal to *name*.
- 19. For each element in *upgrade candidates*, enqueue a custom element upgrade reaction pression given element and definition.
- 20. If this CustomElementRegistry p<sup>758</sup>'s when-defined promise map p<sup>758</sup> contains an entry with key name:
  - 1. Let promise be the value of that entry.
  - 2. Resolve *promise* with *constructor*.
  - Delete the entry with key name from this <u>CustomElementRegistry P758</u> 's <u>when-defined promise map P758</u>.

When invoked, the **get** (name) method must run these steps:

- 1. If this <u>CustomElementRegistry</u> ontains an entry with <u>name prosoname</u>, then return that entry's <u>constructor prosoname</u>.
- 2. Otherwise, return undefined.

The **getName**(constructor) method steps are:

- 2. Return null.

When invoked, the **whenDefined**(*name*) method must run these steps:

- 1. If name is not a valid custom element name profise, then return a promise rejected with a "SyntaxError" DOMException.
- 2. If this <u>CustomElementRegistry</u> contains an entry with <u>name</u> name, then return a <u>promise resolved with</u> that entry's constructor constructor.
- 3. Let map be this CustomElementRegistry p758 's when-defined promise map p758.
- 4. If map does not contain an entry with key name, create an entry in map with key name and whose value is a new promise.
- 5. Let *promise* be the value of the entry in *map* with key *name*.

6. Return promise.

#### Example

The whenDefined()  $p^{760}$  method can be used to avoid performing an action until all appropriate <u>custom elements</u> are <u>defined</u>. In this example, we combine it with the <u>:defined</u>  $p^{779}$  pseudo-class to hide a dynamically-loaded article's contents until we're sure that all of the <u>autonomous custom elements</u> it uses are defined.

```
articleContainer.hidden = true;

fetch(articleURL)
   .then(response => response.text())
   .then(text => {
        articleContainer.innerHTML = text;

        return Promise.all(
        [...articleContainer.querySelectorAll(":not(:defined)")]
            .map(el => customElements.whenDefined(el.localName))
        );
    })
    .then(() => {
        articleContainer.hidden = false;
    });
```

When invoked, the upgrade(root) method must run these steps:

- 1. Let candidates be a list of all of root's shadow-including inclusive descendant elements, in shadow-including tree order.
- 2. For each candidate of candidates, try to upgrade p763 candidate.

#### Example

The <u>upgrade()</u> properties method allows upgrading of elements at will. Normally elements are automatically upgraded when they become <u>connected</u>, but this method can be used if you need to upgrade before you're ready to connect the element.

```
const el = document.createElement("spider-man");

class SpiderMan extends HTMLElement {}
customElements.define("spider-man", SpiderMan);

console.assert(!(el instanceof SpiderMan)); // not yet upgraded

customElements.upgrade(el);
console.assert(el instanceof SpiderMan); // upgraded!
```

# 4.13.5 Upgrades §p76

To **upgrade an element**, given as input a <u>custom element definition</u> and an element <u>element</u>, run the following steps:

1. If element's custom element state is not "undefined" or "uncustomized", then return.

#### Example

One scenario where this can occur due to reentrant invocation of this algorithm, as in the following example:

```
<!DOCTYPE html>
<x-foo id="a"></x-foo>
<x-foo id="b"></x-foo>
<script>
```

```
// Defining enqueues upgrade reactions for both "a" and "b"
customElements.define("x-foo", class extends HTMLElement {
  constructor() {
    super();

    const b = document.querySelector("#b");
    b.remove();

    // While this constructor is running for "a", "b" is still
    // undefined, and so inserting it into the document will enqueue a
    // second upgrade reaction for "b" in addition to the one enqueued
    // by defining x-foo.
    document.body.appendChild(b);
  }
})
</script>
```

This step will thus bail out the algorithm early when  $\underline{\mathsf{upgrade}}$  an  $\underline{\mathsf{element}}^{\mathsf{p761}}$  is invoked with "b" a second time.

- 2. Set element's custom element definition to definition.
- 3. Set element's custom element state to "failed".

#### Note

It will be set to "custom" after the upgrade succeeds  $p^{763}$ . For now, we set it to "failed" so that any reentrant invocations will hit the above early-exit step  $p^{761}$ .

- 4. For each attribute in element's attribute list, in order, enqueue a custom element callback reaction p765 with element, callback name "attributeChangedCallback", and an argument list containing attribute's local name, null, attribute's value, and attribute's namespace.
- 5. If element is connected, then enqueue a custom element callback reaction p765 with element, callback name "connectedCallback", and an empty argument list.
- 6. Add element to the end of definition's construction stack<sup>p757</sup>.
- 7. Let C be definition's constructor  $p^{757}$ .
- 8. Run the following substeps while catching any exceptions:
  - If definition's disable shadow prot is true and element's shadow root is non-null, then throw a "NotSupportedError" DOMException.

#### Note

This is needed as  $\frac{\text{attachShadow()}}{\text{does not use look up a custom element definition}}$  while  $\frac{\text{attachInternals()}}{\text{proof}}$  does.

- 2. Set element's custom element state to "precustomized".
- 3. Let *constructResult* be the result of *constructing C*, with no arguments.

#### Note

If C <u>non-conformantly</u> p754 uses an API decorated with the <u>[CEReactions]</u> extended attribute, then the reactions enqueued at the beginning of this algorithm will execute during this step, before C finishes and control returns to this algorithm. Otherwise, they will execute after C and the rest of the upgrade process finishes.

4. If SameValue(constructResult, element) is false, then throw a TypeError.

#### Note

This can occur if C constructs another instance of the same custom element before calling super(), or if C uses JavaScript's return-override feature to return an arbitrary  $\frac{\text{HTMLElement}}{\text{P}^{141}}$  object from the constructor.

Then, perform the following substep, regardless of whether the above steps threw an exception or not:

1. Remove the last entry from the end of definition's construction stack p757.

#### Note

Assuming C calls super() (as it will if it is conformant  $p^{754}$ ), and that the call succeeds, this will be the already constructed marker  $p^{757}$  that replaced the element we pushed at the beginning of this algorithm. (The HTML element constructor  $p^{142}$  carries out this replacement.)

If C does not call super() (i.e. it is not conformant  $p^{p754}$ ), or if any step in the HTML element constructor  $p^{p142}$  throws, then this entry will still be element.

Finally, if the above steps threw an exception, then:

- 1. Set element's custom element definition to null.
- 2. Empty element's custom element reaction queue p764.
- 3. Rethrow the exception (thus terminating this algorithm).

#### Note

If the above steps threw an exception, then element's custom element state will remain "failed" or "precustomized".

- 9. If element is a form-associated custom element p756, then:
  - Reset the form owner p595 of element. If element is associated with a form element, then enqueue a custom element callback reaction p765 with element, callback name "formAssociatedCallback", and « the associated form p512 ».
  - 2. If element is disabled<sup>p598</sup>, then enqueue a custom element callback reaction p765 with element, callback name "formDisabledCallback" and « true ».
- 10. Set element's custom element state to "custom".

To try to upgrade an element, given as input an element element, run the following steps:

- 1. Let definition be the result of looking up a custom element definition p<sup>757</sup> given element's node document, element's namespace, element's local name, and element's is value.
- 2. If definition is not null, then enqueue a custom element upgrade reaction profit given element and definition.

# **4.13.6 Custom element reactions** $\S^{p76}$

A <u>custom element pross</u> possesses the ability to respond to certain occurrences by running author code:

- When <u>upgraded p761</u>, its <u>constructor p755</u> is run, with no arguments.
- When it <u>becomes connected p46</u>, its connectedCallback is called, with no arguments.
- When it becomes disconnected p46, its disconnected Callback is called, with no arguments.
- When it is <u>adopted</u> into a new document, its adoptedCallback is called, given the old document and new document as arguments.
- When any of its attributes are changed, appended, removed, or replaced, its attributeChangedCallback is called, given the attribute's local name, old value, new value, and namespace as arguments. (An attribute's old or new value is considered to be null when the attribute is added or removed, respectively.)
- When the user agent <u>resets the form owner psyson</u> of a <u>form-associated custom element psyson</u> and doing so changes the form owner, its <u>formAssociatedCallback</u> is called, given the new form owner (or null if no owner) as an argument.
- When the form owner of a form-associated custom element proof is reset proof is reset proof is
- When the <u>disabled p598</u> state of a <u>form-associated custom element p756</u> is changed, its formDisabledCallback is called, given the new state as an argument.

• When user agent updates a <u>form-associated custom element probess</u>'s value on behalf of a user or <u>as part of navigation probess</u>, its formStateRestoreCallback is called, given the new state and a string indicating a reason, "autocomplete" or "restore", as arguments.

We call these reactions collectively **custom element reactions**.

The way in which <u>custom element reactions productions productions</u> are invoked is done with special care, to avoid running author code during the middle of delicate operations. Effectively, they are delayed until "just before returning to user script". This means that for most purposes they appear to execute synchronously, but in the case of complicated composite operations (like <u>cloning</u>, or <u>range</u> manipulation), they will instead be delayed until after all the relevant user agent processing steps have completed, and then run together as a batch.

Additionally, the precise ordering of these reactions is managed via a somewhat-complicated stack-of-queues system, described below. The intention behind this system is to guarantee that <u>custom element reactions</u> always are invoked in the same order as their triggering actions, at least within the local context of a single <u>custom element</u> element <u>pross</u>. (Because <u>custom element reaction</u> code can perform its own mutations, it is not possible to give a global ordering guarantee across multiple elements.)

Each similar-origin window agent  $p^{1062}$  has a **custom element reactions stack**, which is initially empty. A similar-origin window agent  $p^{1062}$  's **current element queue** is the element queue  $p^{764}$  at the top of its custom element reactions stack  $p^{764}$ . Each item in the stack is an **element queue**, which is initially empty as well. Each item in an element queue  $p^{764}$  is an element. (The elements are not necessarily custom yet, since this queue is used for upgrades  $p^{761}$  as well.)

Each <u>custom element reactions stack productions stack productions</u> has an associated **backup element queue**, which an initially-empty <u>element queue productions</u>. Elements are pushed onto the <u>backup element queue productions</u> during operations that affect the DOM without going through an API decorated with <u>[CEReactions] productions</u>, or through the parser's <u>create an element for the token productions</u> algorithm. An example of this is a user-initiated editing operation which modifies the descendants or attributes of an <u>editable</u> element. To prevent reentrancy when processing the <u>backup element queue productions</u>, each <u>custom element reactions stack productions</u> also has a **processing the backup element queue** flag, initially unset.

All elements have an associated **custom element reaction queue**, initially empty. Each item in the <u>custom element reaction</u> queue p<sup>764</sup> is of one of two types:

- An upgrade reaction, which will upgrade p<sup>761</sup> the custom element and contains a custom element definition p<sup>757</sup>; or
- A callback reaction, which will call a lifecycle callback, and contains a callback function as well as a list of arguments.

This is all summarized in the following schematic diagram:

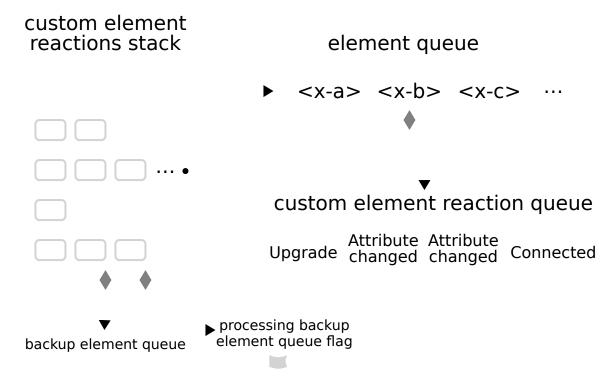

To enqueue an element on the appropriate element queue, given an element element, run the following steps:

- 1. Let reactionsStack be element's relevant agent plog 's custom element reactions stack prof.
- 2. If *reactionsStack* is empty, then:
  - 1. Add element to reactionsStack's backup element queue p764.
  - 2. If reactionsStack's processing the backup element queue processing the backup element queue flag is set, then return.
  - 3. Set reactionsStack's processing the backup element queue p764 flag.
  - 4. Queue a microtask p1109 to perform the following steps:
    - 1. Invoke custom element reactions press in reactions Stack's backup element queue press.
    - 2. Unset reactionsStack's processing the backup element queue p764 flag.
- 3. Otherwise, add element to element's relevant agent p1063 's current element queue p764.

To **enqueue a custom element callback reaction**, given a <u>custom element  $p^{755}$ </u> element, a callback name <u>callbackName</u>, and a list of arguments <u>args</u>, run the following steps:

- 1. Let definition be element's custom element definition.
- 2. Let callback be the value of the entry in definition's lifecycle callbacks p757 with key callbackName.
- 3. If *callback* is null, then return.
- 4. If callbackName is "attributeChangedCallback", then:
  - 1. Let attributeName be the first element of args.
  - 2. If definition's observed attributes p757 does not contain attributeName, then return.
- 5. Add a new <u>callback reaction production</u> to <u>element's custom element reaction queue production</u>, with callback function <u>callback</u> and arguments <u>args</u>.
- 6. Enqueue an element on the appropriate element queue p765 given element.

To **enqueue a custom element upgrade reaction**, given an element *element* and <u>custom element definition</u>  $p^{757}$  *definition*, run the following steps:

- Add a new upgrade reaction property to element's custom element reaction queue property, with custom element definition definition.
- 2. Enqueue an element on the appropriate element queue p765 given element.

To **invoke custom element reactions** in an <u>element queue profit</u> queue, run the following steps:

- 1. While queue is not empty:
  - 1. Let *element* be the result of <u>dequeuing</u> from *queue*.
  - 2. Let reactions be element's custom element reaction queue p764.
  - 3. Repeat until reactions is empty:
    - 1. Remove the first element of *reactions*, and let *reaction* be that element. Switch on *reaction*'s type:
      - → upgrade reaction p764

<u>Upgrade p761</u> element using reaction's custom element definition p757.

Invoke reaction's callback function with reaction's arguments, and with element as the callback this value.

If this throws an exception, catch it, and report the exception p1088.

To ensure <u>custom element reactions</u>  $p^{764}$  are triggered appropriately, we introduce the [CEReactions] IDL extended attribute. It indicates that the relevant algorithm is to be supplemented with additional steps in order to appropriately track and invoke <u>custom</u> element reactions  $p^{764}$ .

The [CEReactions]. extended attribute must take no arguments, and must not appear on anything other than an operation, attribute, setter, or deleter. Additionally, it must not appear on readonly attributes.

Operations, attributes, setters, or deleters annotated with the <u>[CEReactions]</u>  $p^{766}$  extended attribute must run the following steps in place of the ones specified in their description:

- 1. Push a new element queue p764 onto this object's relevant agent p1063's custom element reactions stack p764.
- 2. Run the originally-specified steps for this construct, catching any exceptions. If the steps return a value, let *value* be the returned value. If they throw an exception, let *exception* be the thrown exception.
- 3. Let queue be the result of popping from this object's relevant agent p1063's custom element reactions stack p764.
- 4. Invoke custom element reactions p765 in queue.
- 5. If an exception exception was thrown by the original steps, rethrow exception.
- 6. If a value value was returned from the original steps, return value.

#### Note

The intent behind this extended attribute is somewhat subtle. One way of accomplishing its goals would be to say that every operation, attribute, setter, and deleter on the platform must have these steps inserted, and to allow implementers to optimize away unnecessary cases (where no DOM mutation is possible that could cause <u>custom element reactions</u> to occur).

However, in practice this imprecision could lead to non-interoperable implementations of <u>custom element reactions</u>  $p^{764}$ , as some implementations might forget to invoke these steps in some cases. Instead, we settled on the approach of explicitly annotating all relevant IDL constructs, as a way of ensuring interoperable behavior and helping implementations easily pinpoint all cases where these steps are necessary.

Any nonstandard APIs introduced by the user agent that could modify the DOM in such a way as to cause <u>enqueuing a custom element</u> <u>callback reaction  $^{p765}$  or <u>enqueuing a custom element upgrade reaction  $^{p765}$ </u>, for example by modifying any attributes or child elements, must also be decorated with the <u>[CEReactions]</u>  $^{p766}$  attribute.</u>

#### Note

As of the time of this writing, the following nonstandard or not-yet-standardized APIs are known to fall into this category:

- <a href="https://https://htt
- HTMLLinkElement p176 s scope IDL attribute

# 4.13.7 Element internals $\S_6^{p76}$

Certain capabilities are meant to be available to a custom element author, but not to a custom element consumer. These are provided by the <u>element\_attachInternals()</u> method, which returns an instance of <u>ElementInternals</u>. The properties and methods of <u>ElementInternals</u> allow control over internal features which the user agent provides to all elements.

## For web developers (non-normative)

#### element.attachInternals()<sup>p766</sup>

Returns an ElementInternals  $p^{767}$  object targeting the <u>custom element  $p^{755}$ </u> element. Throws an exception if <u>element</u> is not a <u>custom element  $p^{755}$ </u>, if the "internals" feature was disabled as part of the element definition, or if it is called twice on the same element.

Each <u>HTMLElement p141</u> has an **attached internals** (null or an <u>ElementInternals p767</u> object), initially null.

The attachInternals() method steps are:

✓ MDN

- 1. If this's is value is not null, then throw a "NotSupportedError" DOMException.
- 2. Let *definition* be the result of <u>looking up a custom element definition prss</u> given this's <u>node document</u>, its namespace, its local name, and null as the <u>is value</u>.
- 3. If definition is null, then throw an "NotSupportedError" DOMException.
- 4. If definition's disable internals p757 is true, then throw a "NotSupportedError" DOMException.
- 5. If this's attached internals  $\rho^{766}$  is non-null, then throw an "NotSupportedError" DOMException.
- 6. If this's custom element state is not "precustomized" or "custom", then throw a "NotSupportedError" DOMException.
- 7. Set this's attached internals p766 to a new ElementInternals p767 instance whose target element p768 is this.
- 8. Return this's attached internals p766.

## **4.13.7.1** The ElementInternals $p^{767}$ interface $p^{767}$

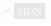

The IDL for the <u>ElementInternals  $p^{767}$ </u> interface is as follows, with the various operations and attributes defined in the following sections:

```
IDL
    [Exposed=Window]
     interface ElementInternals {
       // Shadow root access
       readonly attribute <a href="ShadowRoot">ShadowRoot</a>;
       // Form-associated custom elements
       undefined setFormValue((File or USVString or FormData)? value,
                                 optional (File or USVString or FormData)? state);
       readonly attribute <a href="https://html/html/HTMLFormElement">HTMLFormElement</a>? <a href="mailto:form;">form</a>;
       undefined setValidity(optional ValidityStateFlags flags = {},
                                optional DOMString message,
                                optional HTMLElement anchor);
       readonly attribute boolean willValidate;
       readonly attribute ValidityState validity;
       readonly attribute DOMString validationMessage;
       boolean checkValidity();
       boolean reportValidity();
       readonly attribute NodeList labels;
       // Custom state pseudo-class
       [SameObject] readonly attribute <a href="CustomStateSet">CustomStateSet</a> states;
     };
     // Accessibility semantics
     ElementInternals includes ARIAMixin;
     dictionary ValidityStateFlags {
       boolean valueMissing = false;
       boolean typeMismatch = false;
       boolean patternMismatch = false;
       boolean tooLong = false;
       boolean tooShort = false;
       boolean rangeUnderflow = false;
       boolean rangeOverflow = false;
       boolean stepMismatch = false;
       boolean badInput = false;
       boolean customError = false;
```

};

Each <u>ElementInternals</u> has a **target element**, which is a <u>custom element</u> has a **target element**.

## 4.13.7.2 Shadow root access $\S^{p76}$

#### For web developers (non-normative)

#### internals.shadowRoot p768

Returns the ShadowRoot for internals's target element  $p^{768}$ , if the target element  $p^{768}$  is a shadow host, or null otherwise.

#### The **shadowRoot** getter steps are:

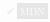

- 1. Let target be this's target element p768.
- 2. If target is not a shadow host, then return null.
- 3. Let shadow be target's shadow root.
- 4. If shadow's available to element internals is false, then return null.
- 5. Return shadow.

## 4.13.7.3 Form-associated custom elements $\S^{p76}$

#### For web developers (non-normative)

#### internals.setFormValue<sup>p769</sup>(value)

Sets both the state  $p^{769}$  and submission value  $p^{769}$  of internals's target element to value.

If value is null, the element won't participate in form submission.

#### internals.setFormValue<sup>p769</sup>(value, state)

Sets the submission value  $p^{769}$  of internals's target element  $p^{768}$  to value, and its state  $p^{769}$  to state.

If value is null, the element won't participate in form submission.

#### internals.form<sup>p596</sup>

Returns the <u>form owner p595</u> of <u>internals</u>'s <u>target element p768</u>.

#### internals.setValidity<sup>p769</sup>(flags, message [, anchor ])

Marks internals's target element  $p^{768}$  as suffering from the constraints indicated by the flags argument, and sets the element's validation message to message. If anchor is specified, the user agent might use it to indicate problems with the constraints of internals's target element  $p^{768}$  when the form owner  $p^{595}$  is validated interactively or reportValidity()  $p^{624}$  is called.

#### internals.setValidity<sup>p769</sup>({})

Marks internals's target element p768 as satisfying its constraints p620.

## internals.willValidate p622

Returns true if internals's target element p768 will be validated when the form is submitted; false otherwise.

## internals. validity p623

Returns the ValidityState p623 object for internals's target element p768.

## internals.validationMessage<sup>p770</sup>

Returns the error message that would be shown to the user if internals's target element profes was to be checked for validity.

## valid = internals.checkValidity()<sup>p624</sup>

Returns true if *internals*'s <u>target element<sup>p768</sup></u> has no validity problems; false otherwise. Fires an <u>invalid<sup>p1455</sup></u> event at the element in the latter case.

#### valid = internals.reportValidity() p624

Returns true if internals's target element p768 has no validity problems; otherwise, returns false, fires an invalid p1455 event at the

element, and (if the event isn't canceled) reports the problem to the user.

#### internals.labels p518

Returns a <u>NodeList</u> of all the <u>label <sup>p516</sup></u> elements that *internals*'s <u>target element <sup>p768</sup></u> is associated with.

Each <u>form-associated custom element profession</u> has **submission value**. It is used to provide one or more <u>entries profession</u> on form submission. The initial value of <u>submission value profession</u> is null, and <u>submission value profession</u> can be null, a string, a <u>File</u>, or a <u>list</u> of <u>entries profession</u>.

Each <u>form-associated custom element  $p^{756}$ </u> has **state**. It is information with which the user agent can restore a user's input for the element. The initial value of <u>state  $p^{769}$ </u> is null, and <u>state  $p^{769}$ </u> can be null, a string, a <u>File</u>, or a <u>list</u> of <u>entries  $p^{629}$ </u>.

The <u>setFormValue()</u>  $p^{769}$  method is used by the custom element author to set the element's <u>submission value</u> and <u>state</u>  $p^{769}$ , thus communicating these to the user agent.

When the user agent believes it is a good idea to restore a form-associated custom element  $p^{756}$ 's state  $p^{769}$ , for example after navigation  $p^{1045}$  or restarting the user agent, they may enqueue a custom element callback reaction  $p^{765}$  with that element, callback name "formStateRestoreCallback", an argument list containing the state to be restored, and "restore".

If the user agent has a form-filling assist feature, then when the feature is invoked, it may enqueue a custom element callback reaction profession with a form-associated custom element profession, callback name "formStateRestoreCallback", an argument list containing the state value determined by history of state value and some heuristics, and "autocomplete".

In general, the state  $\frac{p769}{1}$  is information specified by a user, and the submission value  $\frac{p769}{1}$  is a value after canonicalization or sanitization, suitable for submission to the server. The following examples makes this concrete:

#### Example

Suppose that we have a form-associated custom element which asks a user to specify a date. The user specifies "3/15/2019", but the control wishes to submit "2019-03-15" to the server. "3/15/2019" would be a state of the element, and "2019-03-15" would be a submission value  $^{p769}$ .

#### Example

Suppose you develop a custom element emulating a the behavior of the existing  $\frac{\text{checkbox}^{p539}}{\text{checkbox}^{p539}}$  type. Its  $\frac{\text{submission}}{\text{value}^{p769}}$  would be the value of its value content attribute, or the string "on". Its  $\frac{\text{state}^{p769}}{\text{checked}'}$  would be one of "checked", "unchecked, "checked/indeterminate".

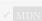

The setFormValue(value, state) method steps are:

- 1. Let element be this's target element p768.
- 2. If element is not a form-associated custom element p756, then throw a "NotSupportedError" DOMException.
- 3. Set target element p768 's submission value p769 to value if value is not a FormData object, or to a clone of value's entry list otherwise.
- 4. If the state argument of the function is omitted, set element's state  $p^{769}$  to its submission value  $p^{769}$ .
- 5. Otherwise, if state is a FormData object, set element's state  $p^{769}$  to a clone of state's entry list.
- 6. Otherwise, set *element*'s <u>state</u><sup>p769</sup> to *state*.

Each <u>form-associated custom element  $p^{756}$  has validity flags named valueMissing</u>, typeMismatch, patternMismatch, tooLong, tooShort, rangeUnderflow, rangeOverflow, stepMismatch, and customError. They are false initially.

Each  $\underline{\text{form-associated custom element}}^{p756}$  has a  $\underline{\text{validation message}}$  string. It is the empty string initially.

Each <u>form-associated custom element preserve</u> has a **validation anchor** element. It is null initially.

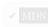

The **setValidity**(**flags**, **message**, **anchor**) method steps are:

- 1. Let element be this's target element p768.
- 2. If element is not a form-associated custom element p756, then throw a "NotSupportedError" DOMException.

- 3. If flags contains one or more true values and message is not given or is the empty string, then throw a <a href="TypeError">TypeError</a>.
- 4. For each entry flag  $\rightarrow$  value of flags, set element's validity flag with the name flag to value.
- 5. Set *element*'s <u>validation message</u> profer to the empty string if *message* is not given or all of *element*'s validity flags are false, or to *message* otherwise.
- 6. If *element*'s customError validity flag is true, then set *element*'s <u>custom validity error message</u> to *element*'s <u>validation message</u> Otherwise, set *element*'s <u>custom validity error message</u> to the empty string.
- 7. Set *element*'s <u>validation anchor press</u> to null if <u>anchor</u> is not given. Otherwise, if <u>anchor</u> is not a <u>shadow-including descendant</u> of <u>element</u>, then throw a <u>"NotFoundError" DOMException</u>. Otherwise, set <u>element</u>'s <u>validation anchor press</u> to <u>anchor</u>.

The **validationMessage** getter steps are:

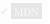

- 1. Let element be this's target element p768.
- 2. If element is not a form-associated custom element<sup>p756</sup>, then throw a "NotSupportedError" DOMException.
- 3. Return element's validation message p769.

The **entry construction algorithm** for a <u>form-associated custom element probe</u>, given an element <u>element</u> and an <u>entry list probe</u> <u>entry list</u>, consists of the following steps:

1. If element's submission value properties is a list of entries per per each item of element's submission value to entry list, and return.

#### Note

In this case, user agent does not refer to the  $\underline{\mathsf{name}}^{p596}$  content attribute value. An implementation of  $\underline{\mathsf{form-associated}}$  custom element  $\underline{\mathsf{p7596}}$  is responsible to decide names of  $\underline{\mathsf{entries}}^{p629}$ . They can be the  $\underline{\mathsf{name}}^{p596}$  content attribute value, they can be strings based on the  $\underline{\mathsf{name}}^{p596}$  content attribute value, or they can be unrelated to the  $\underline{\mathsf{name}}^{p596}$  content attribute.

- 2. If the element does not have a name p596 attribute specified, or its name p596 attribute's value is the empty string, then return.
- 3. If the element's <u>submission value prog</u> is not null, <u>create an entry prog</u> with the <u>name prog</u> attribute value and the <u>submission value prog</u>, and <u>append</u> it to <u>entry list</u>.

#### 4.13.7.4 Accessibility semantics § P77

#### For web developers (non-normative)

#### $internals.role^{p\theta}$ [ = value ]

Sets or retrieves the default ARIA role for *internals*'s <u>target element  $^{p768}$ </u>, which will be used unless the page author overrides it using the <u>role  $^{p67}$ </u> attribute.

```
internals.aria*^{p\theta} [ = value ]
```

Sets or retrieves various default ARIA states or property values for *internals*'s <u>target element<sup>p768</sup></u>, which will be used unless the page author overrides them using the <u>aria-\*<sup>p68</sup></u> attributes.

Each <u>custom element  $p^{755}$ </u> has an **internal content attribute map**, which is a <u>map</u>, initially empty. See the <u>Requirements related to ARIA and to platform accessibility APIs  $p^{169}$  section for information on how this impacts platform accessibility APIs.</u>

# 4.13.7.5 Custom state pseudo-class § p77

#### For web developers (non-normative)

## internals.states<sup>p771</sup>.add(value)

Adds the string *value* to the element's states set $^{p771}$  to be exposed as a pseudo-class.

## internals.states<sup>p771</sup>.has(value)

Returns true if *value* is in the element's states set  $p^{771}$ , otherwise false.

```
internals.states property in the element's states set property internals.states property internals.states property in
```

Each custom element p755 has a states set, which is a CustomStateSet p771, initially empty.

```
[Exposed=Window]
interface CustomStateSet {
    setlike<DOMString>;
};
```

The **states** getter steps are to return this's target element pressure states set pressure states set pres

#### Example

The states set p771 can expose boolean states represented by existence/non-existence of string values. If an author wants to expose a state which can have three values, it can be converted to three exclusive boolean states. For example, a state called readyState with "loading", "interactive", and "complete" values can be mapped to three exclusive boolean states, "loading", "interactive", and "complete":

```
// Change the readyState from anything to "complete".
this._readyState = "complete";
this._internals.states.delete("loading");
this._internals.states.delete("interactive");
this._internals.states.add("complete");
```

# **4.14** Common idioms without dedicated elements $\S^{p77}$

# **4.14.1** Breadcrumb navigation $\S^{p77}_{1}$

This specification does not provide a machine-readable way of describing breadcrumb navigation menus. Authors are encouraged to just use a series of links in a paragraph. The  $\frac{nav^{p209}}{nav}$  element can be used to mark the section containing these paragraphs as being navigation blocks.

#### Example

In the following example, the current page can be reached via two paths.

```
<a>Second hand</a>

<a href="/">Main</a> \rightarrow
<a href="/second-hand/">Second hand</a> \rightarrow
<a>Dishwashers</a>

</nav>
```

# **4.14.2 Tag clouds** § p77

This specification does not define any markup specifically for marking up lists of keywords that apply to a group of pages (also known as *tag clouds*). In general, authors are encouraged to either mark up such lists using  $ul^{\frac{p237}{2}}$  elements with explicit inline counts that are then hidden and turned into a presentational effect using a style sheet, or to use SVG.

#### Example

Here, three tags are included in a short tag cloud:

```
<style>
.tag-cloud > li > span { display: none; }
.tag-cloud > li { display: inline; }
.tag-cloud-1 { font-size: 0.7em; }
.tag-cloud-2 { font-size: 0.9em; }
.tag-cloud-3 { font-size: 1.1em; }
.tag-cloud-4 { font-size: 1.3em; }
.tag-cloud-5 { font-size: 1.5em; }
@media speech {
 .tag-cloud > li > span { display:inline }
</style>
. . .
<a title="28 instances" href="/t/apple">apple</a> <span>(popular)</span>
<a title="6 instances" href="/t/kiwi">kiwi</a> <span>(rare)</span>
<a title="41 instances" href="/t/pear">pear</a> <span>(very
popular)
```

The actual frequency of each tag is given using the <u>title<sup>p156</sup></u> attribute. A CSS style sheet is provided to convert the markup into a cloud of differently-sized words, but for user agents that do not support CSS or are not visual, the markup contains annotations like "(popular)" or "(rare)" to categorize the various tags by frequency, thus enabling all users to benefit from the information.

The  $\mathfrak{ul}^{\frac{p237}{2}}$  element is used (rather than  $\mathfrak{ol}^{\frac{p236}{2}}$ ) because the order is not particularly important: while the list is in fact ordered alphabetically, it would convey the same information if ordered by, say, the length of the tag.

The  $tag^{p331}$   $rel^{p301}$ -keyword is *not* used on these  $a^{p255}$  elements because they do not represent tags that apply to the page itself; they are just part of an index listing the tags themselves.

# **4.14.3 Conversations** § p777

This specification does not define a specific element for marking up conversations, meeting minutes, chat transcripts, dialogues in screenplays, instant message logs, and other situations where different players take turns in discourse.

Instead, authors are encouraged to mark up conversations using  $p^{p227}$  elements and punctuation. Authors who need to mark the

speaker for styling purposes are encouraged to use  $span^{\frac{p296}{2}}$  or  $b^{\frac{p299}{2}}$ . Paragraphs with their text wrapped in the  $i^{\frac{p289}{2}}$  element can be used for marking up stage directions.

#### Example

This example demonstrates this using an extract from Abbot and Costello's famous sketch, Who's on first:

```
 Costello: Look, you gotta first baseman?
 Abbott: Certainly.
 Costello: Who's playing first?
 Abbott: That's right.
 Costello becomes exasperated.
 Costello: When you pay off the first baseman every month, who gets the money?
 Abbott: Every dollar of it.
```

#### Example

The following extract shows how an IM conversation log could be marked up, using the  $\frac{data^{p276}}{data^{p277}}$  element to provide Unix timestamps for each line. Note that the timestamps are provided in a format that the  $\frac{data^{p277}}{data^{p276}}$  element is used instead (namely, Unix  $time_t$  timestamps). Had the author wished to mark up the data using one of the date and time formats supported by the  $\frac{data^{p276}}{data^{p277}}$  element, that element could have been used instead of  $\frac{data^{p276}}{data^{p276}}$ . This could be advantageous as it would allow data analysis tools to detect the timestamps unambiguously, without coordination with the page author.

```
 <data value="1319898155">14:22</data> <b>egof</b> I'm not that nerdy, I've only seen 30% of the star trek episodes
 <data value="1319898192">14:23</data> <b>kaj</b> if you know what percentage of the star trek episodes you have seen, you are inarguably nerdy
 <data value="1319898200">14:23</data> <b>egof</b> it's unarguably
 <data value="1319898228">14:23</data> <i>* kaj blinks</i>  <data value="1319898228">14:23</data> <i>* value="131989828">14:23</data> <i>* value="131989828">14:23</data> <i>* value="131989828">14:24</data> <b>* value="1319898260">14:24</data> <b/d>* value="1319898260">14:24</data> <b/d>* value="1319898260">14:24</data> <b/d>* value="1319898260">14:24</data> <b/d>* value="1319898260">14:24</data> <b/d>* value="1319898260">14:24</data> <b/d>* value="1319898260">14:24</data> <b/d>* value="1319898260">14:24</data> <b/d>* value="1319898260">14:24</data> <b/d>* value="1319898260">14:24</data> <b/d>* value="1319898260">14:24</data> <b/d>* value="1319898260">14:24</data> <b/data> <b/d>* value="1319898260">14:24</data> <b/d>* value="1319898260">14:24</data> <b/d>* value="1319898260">14:24</data> <b/data> <b/d>* value="1319898260">14:24</data> <b/d>* value="1319898260">14:24</data> <b/d>* value="1319898260">14:24</data> <b/d>* value="1319898260">14:24</data> <b/d>* value="1319898260">14:24</data> <b/d>* value="1319898260">14:24</data> <b/d>* value="1319898260">14:24</data> <b/d>* value="1319898260">14:24</data> <b/data> <b/d>* value="1319898260">14:24</data> <b/d>* value="1319898260">14:24</data> <b/d>* value="1319898260">14:24</data> <b/d>* value="1319898260">14:24</data> <b/d>* value="1319898260">14:24</data> <b/d>* value="1319898260">14:24</data> <b/d>* value="1319898260">14:24</data> <b/d>* value="1319898260">14:24</data> <b/data> <b/d>* value="1319898260">14:24</data> <b/d>* value="1319898260">14:24</data> <b/d>* value="1319898260">14:24</data> <b/data> <b/d>* value="1319898260">14:24</data> <b/d>* value="1319898260">14:24</data> <b/d>* value="1319898260">14:24</data> <b/d>*
```

#### Example

HTML does not have a good way to mark up graphs, so descriptions of interactive conversations from games are more difficult to mark up. This example shows one possible convention using  $dl^{p242}$  elements to list the possible responses at each point in the conversation. Another option to consider is describing the conversation in the form of a DOT file, and outputting the result as an SVG image to place in the document. [DOT]<sup>p1462</sup>

```
Next, you meet a fisher. You can say one of several greetings:
<dl>
<dt> "Hello there!"
  She responds with "Hello, how may I help you?"; you can respond with:
 <f1>
  <dt> "I would like to buy a fish."
  <dd>  She sells you a fish and the conversation finishes.
  <dt> "Can I borrow your boat?"
  < dd >
    She is surprised and asks "What are you offering in return?".
   <dl>
    <dt> "Five gold." (if you have enough)
    <dt> "Ten gold." (if you have enough)
    <dt> "Fifteen gold." (if you have enough)
    <dd>  She lends you her boat. The conversation ends.
    <dt> "A fish." (if you have one)
    <dt> "A newspaper." (if you have one)
    <dt> "A pebble." (if you have one)
    <dd>  "No thanks", she replies. Your conversation options
    at this point are the same as they were after asking to borrow
    her boat, minus any options you've suggested before.
    </dl>
```

```
</dd>
 </dl>
</dd>
<dt> "Vote for me in the next election!"
<dd>  She turns away. The conversation finishes.
<dt> "Madam, are you aware that your fish are running away?"
  She looks at you skeptically and says "Fish cannot run, miss".
 <dl>
  <dt> "You got me!"
  <dd>  The fisher sighs and the conversation ends.
  <dt> "Only kidding."
  <dd>  "Good one!" she retorts. Your conversation options at this
  point are the same as those following "Hello there!" above.
  <dt> "Oh, then what are they doing?"
  <dd>  She looks at her fish, giving you an opportunity to steal
  her boat, which you do. The conversation ends.
 </dl>
</dd>
</dl>
```

#### Example

In some games, conversations are simpler: each character merely has a fixed set of lines that they say. In this example, a game FAQ/walkthrough lists some of the known possible responses for each character:

```
<section>
<h1>Dialogue</h1>
<small>Some characters repeat their lines in order each time you interact
with them, others randomly pick from amongst their lines. Those who respond in
order have numbered entries in the lists below.</small>
<h2>The Shopkeeper</h2>
ul>
 How may I help you?
 Fresh apples!
 A loaf of bread for madam?
<h2>The pilot</h2>
>Before the accident:
<l
 I'm about to fly out, sorry!
 Sorry, I'm just waiting for flight clearance and then I'll be off!
After the accident:
 I'm about to fly out, sorry!
 0k, I'm not leaving right now, my plane is being cleaned.
 Ok, it's not being cleaned, it needs a minor repair first.
 0k, ok, stop bothering me! Truth is, I had a crash.
<h2>Clan Leader</h2>
>During the first clan meeting:
ul>
 Hey, have you seen my daughter? I bet she's up to something nefarious again...
 Nice weather we're having today, eh?
 The name is Bailey, Jeff Bailey. How can I help you today?
 A glass of water? Fresh from the well!
After the earthquake:
<01>
```

```
Everyone is safe in the shelter, we just have to put out the fire!
I'll go and tell the fire brigade, you keep hosing it down!

</section>
```

# **4.14.4 Footnotes** § p77

HTML does not have a dedicated mechanism for marking up footnotes. Here are the suggested alternatives.

For short inline annotations, the <u>title<sup>p156</sup></u> attribute could be used.

#### Example

In this example, two parts of a dialogue are annotated with footnote-like content using the title 156 attribute.

```
 <b>Customer</b>: Hello! I wish to register a complaint. Hello. Miss?
 <b>Shopkeeper</b>: <span title="Colloquial pronunciation of 'What do you'"
>Watcha</span> mean, miss?
 <b>Customer</b>: Uh, I'm sorry, I have a cold. I wish to make a complaint.
 <b>Shopkeeper</b>: Sorry, <span title="This is, of course, a lie.">we're
closing for lunch</span>.
```

#### Note

Unfortunately, relying on the title<sup>p156</sup> attribute is currently discouraged as many user agents do not expose the attribute in an accessible manner as required by this specification (e.g. requiring a pointing device such as a mouse to cause a tooltip to appear, which excludes keyboard-only users and touch-only users, such as anyone with a modern phone or tablet).

#### Note

If the title p156 attribute is used, CSS can be used to draw the reader's attention to the elements with the attribute.

#### Example

For example, the following CSS places a dashed line below elements that have a title p156 attribute.

```
[title] { border-bottom: thin dashed; }
```

For longer annotations, the  $a^{p255}$  element should be used, pointing to an element later in the document. The convention is that the contents of the link be a number in square brackets.

#### Example

In this example, a footnote in the dialogue links to a paragraph below the dialogue. The paragraph then reciprocally links back to the dialogue, allowing the user to return to the location of the footnote.

```
 Announcer: Number 16: The <i>hand</i>.
 Interviewer: Good evening. I have with me in the studio tonight
Mr Norman St John Polevaulter, who for the past few years has been
contradicting people. Mr Polevaulter, why <em>do</em> you
contradict people?
 Norman: I don't. <sup><a href="#fn1" id="r1">[1]</a></sup>
 Interviewer: You told me you did!
...
<section>
```

```
<a href="#r1">[1]</a> This is, naturally, a lie,
but paradoxically if it were true he could not say so without
contradicting the interviewer and thus making it false.
</section>
```

For side notes, longer annotations that apply to entire sections of the text rather than just specific words or sentences, the <u>aside</u> element should be used.

#### Example

In this example, a sidebar is given after a dialogue, giving it some context.

```
 <span class="speaker">Customer</span>: I will not buy this record, it is scratched.
 <span class="speaker">Shopkeeper</span>: I'm sorry?
 <span class="speaker">Customer</span>: I will not buy this record, it is scratched.
 <span class="speaker">Shopkeeper</span>: No no no, this's'a tobacconist's.
<aside>
   In 1970, the British Empire lay in ruins, and foreign
    nationalists frequented the streets — many of them Hungarians
    (not the streets — the foreign nationals). Sadly, Alexander
    Yalt has been publishing incompetently-written phrase books.
</aside>
```

For figures or tables, footnotes can be included in the relevant figcaption p250 or caption p484 element, or in surrounding prose.

#### Example

In this example, a table has cells with footnotes that are given in prose. A <u>figure proses</u> element is used to give a single legend to the combination of the table and its footnotes.

```
<figure>
<figcaption>Table 1. Alternative activities for knights.</figcaption>
 Activity
   Location
   Cost
 Dance
  > Wherever possible
   £0<sup><a href="#fn1">1</a></sup>
   Routines, chorus scenes<sup><a href="#fn2">2</a></sup>
  Undisclosed
  Undisclosed
  Dining<sup><a href="#fn3">3</a></sup>
  Camelot
  Cost of ham, jam, and spam<sup><a href="#fn4">4</a></sup>
1. Assumed.
2. Footwork impeccable.
3. Quality described as "well".
4. A lot.
</figure>
```

# 4.15 Disabled elements §p77

An element is said to be actually disabled if it is one of the following:

- a button p563 element that is disabled p598
- an input p518 element that is disabled p598
- a select p565 element that is disabled p598
- a textarea p576 element that is disabled p598
- an optgroup p572 element that has a disabled p573 attribute
- an option p574 element that is disabled p575
- a <u>fieldset p590</u> element that is a <u>disabled fieldset p591</u>
- a form-associated custom element p756 that is disabled p598

#### Note

This definition is used to determine what elements are focusable  $p^{833}$  and which elements match the :enabled  $p^{780}$  and :disabled  $p^{780}$  pseudo classes.

# 4.16 Matching HTML elements using selectors and CSS $\S^{p77}$

# 4.16.1 Case-sensitivity of the CSS 'attr()' function § p77

CSS Values and Units leaves the case-sensitivity of attribute names for the purpose of the 'attr()' function to be defined by the host language. [CSSVALUES]<sup>01461</sup>

When comparing the attribute name part of a CSS 'attr()' function to the names of namespace-less attributes on HTML elements p45 in HTML documents, the name part of the CSS 'attr()' function must first be converted to ASCII lowercase. The same function when compared to other attributes must be compared according to its original case. In both cases, to match the values must be identical to each other (and therefore the comparison is case sensitive).

#### Note

This is the same as comparing the name part of a CSS attribute selector, specified in the next section.

# 4.16.2 Case-sensitivity of selectors § 77

*Selectors* leaves the case-sensitivity of element names, attribute names, and attribute values to be defined by the host language. [SELECTORS]<sup>p1466</sup>

When comparing a CSS element type selector to the names of HTML elements  $p^{45}$  in HTML documents, the CSS element type selector must first be converted to ASCII lowercase. The same selector when compared to other elements must be compared according to its original case. In both cases, to match the values must be identical to each other (and therefore the comparison is case sensitive).

When comparing the name part of a CSS <u>attribute selector</u> to the names of attributes on <u>HTML elements p45</u> in <u>HTML documents</u>, the name part of the CSS <u>attribute selector</u> must first be <u>converted to ASCII lowercase</u>. The same selector when compared to other attributes must be compared according to its original case. In both cases, the comparison is case-sensitive.

Attribute selectors on an HTML element p45 in an HTML document must treat the values of attributes with the following names as ASCII case-insensitive:

- accept
- accept-charset
- align
- alink
- axis
- bgcolor

- charset
- checked
- clear
- codetype
- color
- compact
- declare
- defer
- dir
- direction
- disabled
- enctype
- face
- frame
- hreflang
- http-equiv
- lang
- language
- link
- media
- method
- multiple
- nohref
- noresize
- noshade
- nowrap
- readonly
- rel
- rev
- rules
- scope
- scrolling
- selected
- shape
- target
- text
- type
- valign
- valuetype • vlink

Example

For example, the selector [bgcolor="#ffffff"] will match any HTML element with a bgcolor attribute with values including #fffffff, #FFFFFF and #fffFFF. This happens even if bgcolor has no effect for a given element (e.g.,  $div^{p254}$ ).

The selector [type=a s] will match any HTML element with a type attribute whose value is a, but not whose value is A, due to the

All other attribute values and everything else must be treated as entirely identical to each other for the purposes of selector matching. This includes:

- IDs and classes in no-quirks mode and limited-quirks mode
- the names of elements not in the <u>HTML namespace</u>
- the names of <u>HTML elements</u> in <u>XML documents</u>
- the names of attributes of elements not in the HTML namespace
- the names of attributes of <u>HTML elements</u> in <u>XML documents</u>
- the names of attributes that themselves have namespaces

#### Note

Selectors defines that ID and class selectors (such as #foo and .bar), when matched against elements in documents that are in quirks mode, will be matched in an ASCII case-insensitive manner. However, this does not apply for attribute selectors with "id" or "class" as the name part. The selector [class="foobar"] will treat its value as case-sensitive even in quirks mode.

# 4.16.3 Pseudo-classes §P77

elements. [SELECTORS]<sup>p1466</sup> [CSSUI]<sup>p1461</sup>

#### :defined

The <u>:defined<sup>p779</sup> pseudo-class</u> must match any element that is <u>defined</u>.

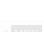

#### :link

#### :visited

All  $a^{p255}$  elements that have an  $href^{p300}$  attribute, and all  $area^{p469}$  elements that have an  $href^{p300}$  attribute, must match one of  $lnk^{p779}$  and  $lnk^{p779}$ .

Other specifications might apply more specific rules regarding how these elements are to match these <u>pseudo-classes</u>, to mitigate some privacy concerns that apply with straightforward implementations of this requirement.

#### :active

The :active<sup>p779</sup> pseudo-class is defined to match an element "while an element is being activated by the user".

To determine whether a particular element is <u>being activated<sup>p779</sup></u> for the purposes of defining the <u>:active<sup>p779</sup></u> <u>pseudo-class</u> only, an HTML user agent must use the first relevant entry in the following list.

If the element is a button p563 element

If the element is an input p518 element whose type p521 attribute is in the Submit Button p543, Image Button p544, Reset Button p546, or Button p547 state

If the element is an  $a^{p255}$  element that has an  $href^{p300}$  attribute

If the element is an area p469 element that has an href p300 attribute

If the element is focusable p833

The element is being activated p779 if it is in a formal activation state p779.

#### Example

For example, if the user is using a keyboard to push a <u>button pseudo-class</u> element by pressing the space bar, the element would match this <u>pseudo-class</u> in between the time that the element received the <u>keydown</u> event and the time the element received the <u>keyup</u> event.

#### If the element is being actively pointed at p779

The element is being activated p779.

An element is said to be **in a formal activation state** between the time the user begins to indicate an intent to trigger the element's <u>activation behavior</u> and either the time the user stops indicating an intent to trigger the element's <u>activation behavior</u>, or the time the element's <u>activation behavior</u> has finished running, which ever comes first.

An element is said to be **being actively pointed at** while the user indicates the element using a pointing device while that pointing device is in the "down" state (e.g. for a mouse, between the time the mouse button is pressed and the time it is depressed; for a finger in a multitouch environment, while the finger is touching the display surface).

## Note

Per the definition in Selectors, :active  $^{p779}$  also matches flat tree ancestors of elements that are being activated  $^{p779}$ . [SELECTORS]  $^{p1466}$ 

Additionally, any element that is the <u>labeled control</u> of a <u>label</u> element that is currently matching :active  $^{p779}$ , also matches :active  $^{p779}$ . (But, it does not count as being <u>being activated</u>  $^{p779}$ .)

#### :hover

The :hover properties is defined to match an element "while the user **designates** an element with a pointing device". For the purposes of defining the :hover properties only, an HTML user agent must consider an element as being one that the user designates to be it is an element that the user indicates using a pointing device.

## Note

Per the definition in Selectors, :hover  $^{p779}$  also matches flat tree ancestors of elements that are designated  $^{p779}$ . [SELECTORS]  $^{p1466}$ 

#### Example

Consider in particular a fragment such as:

```
<label for=c> <input id=a> </label> <span id=b> <input id=c> </span>
```

If the user designates the element with ID "a" with their pointing device, then the p<sup>227</sup> element (and all its ancestors not shown in the snippet above), the label<sup>p516</sup> element, the element with ID "a", and the element with ID "c" will match the :hover<sup>p779</sup> pseudo-class. The element with ID "a" matches it by being designated<sup>p779</sup>; the label<sup>p516</sup> and p<sup>p227</sup> elements match it because of the condition in Selectors about flat tree ancestors; and the element with ID "c" matches it through the additional condition above on labeled controls p<sup>516</sup> (i.e., its label p<sup>516</sup> element matches :hover<sup>p779</sup>). However, the element with ID "b" does not match :hover<sup>p779</sup>: its flat tree descendant is not designated, even though that flat tree descendant matches :hover<sup>p779</sup>.

#### : focus

For the purposes of the CSS : focus pred pseudo-class, an element has the focus when:

- it is not itself a <u>navigable container <sup>p982</sup></u>; and
- · any of the following are true:
  - it is one of the elements listed in the current focus chain of the top-level traversable p832; or
  - its <u>shadow root</u> shadowRoot is not null and shadowRoot is the <u>root</u> of at least one element that <u>has the</u> focus p780.

#### :target

For the purposes of the CSS : target  $^{p780}$  pseudo-class, the Document  $^{p129}$ 's target elements are a list containing the Document  $^{p129}$ 's target element  $^{p1045}$ , if it is not null, or containing no elements, if it is. [SELECTORS]  $^{p1466}$ 

#### :popover-open

The :popover-open proper pseudo-class is defined to match any HTML element whose popover pseudo-class is defined to match any HTML element whose popover pseudo-class is defined to match any HTML element whose popover pseudo-class is defined to match any HTML element whose popover pseudo-class is defined to match any HTML element whose popover pseudo-class is defined to match any HTML element pseudo-class whose popover pseudo-class is defined to match any HTML element pseudo-class attribute is not in the no popover state pseudo-class is defined to match any HTML element pseudo-class attribute is not in the no popover state pseudo-class and whose popover visibility state pseudo-class is showing pseudo-class attribute is not in the no popover pseudo-class attribute is not in the no popover pseudo-class attribute is not in the no popover pseudo-class attribute is not in the no popover pseudo-class attribute is not in the no popover pseudo-class attribute is not in the no popover pseudo-class attribute is not in the no popover pseudo-class attribute is not in the no popover pseudo-class attribute is not in the no popover pseudo-class attribute is not in the no popover pseudo-class attribute is not in the no popover pseudo-class attribute is not in the no popover pseudo-class attribute is not in the no popover pseudo-class attribute is not in the no pseudo-class attribute is not in the no

#### :enabled

The :enabled pred pseudo-class must match any button pseudo-class must match any button pseudo-class, input pseudo-class, textarea pseudo-class must match any button pseudo-class, input pseudo-class, select pseudo-class must match any button pseudo-class must match any button pseudo-class, input pseudo-class, textarea pseudo-class must match any button pseudo-class must match any button pseudo-class must match any button pseudo-class, input pseudo-class must match any button pseudo-class must match any button pseudo-class must match an

#### :disabled

The :disabled p780 pseudo-class must match any element that is actually disabled p777.

#### : checked

The :checked P780 pseudo-class must match any element falling into one of the following categories:

- input p518 elements whose type p521 attribute is in the Checkbox p539 state and whose checkedness p594 state is true
- <u>input p518</u> elements whose <u>type p521</u> attribute is in the <u>Radio Button p540</u> state and whose <u>checkedness p594</u> state is true
- option<sup>p574</sup> elements whose selectedness<sup>p575</sup> is true

#### :indeterminate

The :indeterminate<sup>p780</sup> pseudo-class must match any element falling into one of the following categories:

- input<sup>p518</sup> elements whose type<sup>p521</sup> attribute is in the Checkbox<sup>p539</sup> state and whose indeterminate<sup>p524</sup> IDL attribute is set to true
- input p518 elements whose type p521 attribute is in the Radio Button p540 state and whose radio button group p540 contains no input p518 elements whose checkedness p594 state is true.
- progress p584 elements with no value p584 content attribute

#### :default

The :default p780 pseudo-class must match any element falling into one of the following categories:

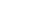

780

- Submit buttons p512 that are default buttons p625 of their form owner p595.
- input p518 elements to which the checked p523 attribute applies and that have a checked p523 attribute
- option p574 elements that have a selected p575 attribute

#### :placeholder-shown

The :placeholder-shown praid pseudo-class must match any element falling into one of the following categories:

- input p518 elements that have a placeholder p556 attribute whose value is currently being presented to the user
- textarea p576 elements that have a placeholder stribute whose value is currently being presented to the user

#### :valid

The :valid<sup>p781</sup> pseudo-class must match any element falling into one of the following categories:

- elements that are candidates for constraint validation<sup>p619</sup> and that satisfy their constraints<sup>p620</sup>
- form<sup>p512</sup> elements that are not the form owner<sup>p595</sup> of any elements that themselves are candidates for constraint validation<sup>p619</sup> but do not satisfy their constraints<sup>p620</sup>
- <u>fieldset p590</u> elements that have no descendant elements that themselves are <u>candidates for constraint validation p619</u> but do not <u>satisfy their constraints p620</u>

#### :invalid

The :invalid P781 pseudo-class must match any element falling into one of the following categories:

- elements that are candidates for constraint validation p619 but that do not satisfy their constraints p620
- form p512 elements that are the form owner p595 of one or more elements that themselves are candidates for constraint validation p619 but do not satisfy their constraints p620
- <u>fieldset<sup>p590</sup></u> elements that have of one or more descendant elements that themselves are <u>candidates for constraint</u> validation<sup>p619</sup> but do not <u>satisfy their constraints</u> but do not satisfy their constraints

#### :user-valid

The <u>:user-valid<sup>p781</sup></u> pseudo-class must match <u>input<sup>p518</sup></u>, <u>textarea<sup>p576</sup></u>, and <u>select<sup>p565</sup></u> elements whose <u>user validity<sup>p594</sup></u> is true, are <u>candidates for constraint validation<sup>p619</sup></u>, and that <u>satisfy their constraints<sup>p620</sup></u>.

#### :user-invalid

The :user-invalid<sup>p781</sup> pseudo-class must match input<sup>p518</sup>, textarea<sup>p576</sup>, and select<sup>p565</sup> elements whose user validity<sup>p594</sup> is true, are candidates for constraint validation<sup>p619</sup> but do not satisfy their constraints<sup>p620</sup>.

#### :in-range

The :in-range present pseudo-class must match all elements that are candidates for constraint validation have range limitations present pseudo-class must match all elements that are candidates for constraint validation have range limitations present pseudo-class must match all elements that are candidates for constraint validation present pseudo-class must match all elements that are candidates for constraint validation present pseudo-class must match all elements that are candidates for constraint validation present pseudo-class must match all elements that are candidates for constraint validation present pseudo-class must match all elements that are candidates for constraint validation present pseudo-class must match all elements that are candidates for constraint validation present pseudo-class must match all elements that are candidates for constraint validation present pseudo-class must match all elements that are candidates for constraint validation present pseudo-class must match all elements that are pseudo-class must match all elements pseudo-class must match all elements pseudo-class must matc

#### :out-of-range

The :out-of-range  $p^{781}$  pseudo-class must match all elements that are candidates for constraint validation  $p^{619}$ , have range limitations  $p^{552}$ , and that are either suffering from an underflow  $p^{620}$  or suffering from an overflow  $p^{620}$ .

#### :required

The :required<sup>p781</sup> pseudo-class must match any element falling into one of the following categories:

- input p518 elements that are required p549
- select p565 elements that have a required p566 attribute
- <u>textarea p576</u> elements that have a <u>required p579</u> attribute

#### :optional

The :optional P781 pseudo-class must match any element falling into one of the following categories:

- input p518 elements to which the required p549 attribute applies that are not required p549
- select p565 elements that do not have a required stribute

textarea<sup>p576</sup> elements that do not have a required<sup>p579</sup> attribute

#### :autofill

#### :-webkit-autofill

The <u>:autofill<sup>p782</sup></u> and <u>:-webkit-autofill<sup>p782</sup></u> pseudo-classes must match <u>input<sup>p518</sup></u> elements which have been autofilled by user agent. These pseudo-classes must stop matching if the user edits the autofilled field.

#### Note

One way such autofilling might happen is via the <u>autocomplete<sup>p601</sup></u> attribute, but user agents could autofill even without that attribute being involved.

#### :read-only

#### :read-write

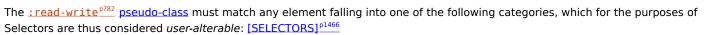

- <u>input p518</u> elements to which the <u>readonly p548</u> attribute applies, and that are <u>mutable p594</u> (i.e. that do not have the <u>readonly p548</u> attribute specified and that are not <u>disabled p598</u>)
- textarea p576 elements that do not have a readonly p578 attribute, and that are not disabled p598
- elements that are editing hosts p851 or editable and are neither input p518 elements nor textarea p576 elements

The : read-only pseudo-class must match all other HTML elements p45.

#### :modal

The :modal <sup>9782</sup> pseudo-class must match any element falling into one of the following categories:

- dialog p643 elements whose is modal p648 flag is true
- elements whose fullscreen flag is true

#### :dir(ltr)

The :dir(ltr) p782 pseudo-class must match all elements whose directionality p159 is 'ltrp159'.

#### :dir(rtl)

The :dir(rtl) p782 pseudo-class must match all elements whose directionality p159 is 'rtl p159'.

#### Custom state pseudo-class

The :state(identifier). P82 pseudo-class must match all custom element. s whose states set. States set. P771 s set entries contains identifier.

#### :playing

The :playing pseudo-class must match all media elements p412 whose paused p434 attribute is false.

#### :paused

The :paused P782 pseudo-class must match all media elements P412 whose paused P434 attribute is true.

## :seeking

The :seeking preudo-class must match all media elements preudo whose seeking preudo attribute is true.

#### :buffering

The :buffering process must match all media elements process whose paused process attribute is false, networkState attribute is NETWORK\_LOADING and ready state is HAVE\_CURRENT\_DATA process.

#### :stalled

The :stalled  $^{p782}$  pseudo-class must match all  $\underline{\text{media elements}}^{p412}$  that match the :buffering  $^{p782}$  pseudo-class and whose is  $\underline{\text{currently stalled}}^{p417}$  is true.

#### :muted

The :muted p782 pseudo-class must match all media elements p412 that are muted p463.

#### :volume-locked

The  $\frac{1}{2}$  volume-locked  $\frac{p^{783}}{2}$  pseudo-class must match all  $\frac{p^{412}}{2}$  when the user agent's  $\frac{p^{412}}{2}$  is true.

## Note

This specification does not define when an element matches the :lang() dynamic <u>pseudo-class</u>, as it is defined in sufficient detail in a language-agnostic fashion in Selectors. [SELECTORS] $^{p1466}$ 

# 5 Microdata § p78 4 5.1 Introduction § p78 4 5.1.1 Overview § p78

This section is non-normative.

Sometimes, it is desirable to annotate content with specific machine-readable labels, e.g. to allow generic scripts to provide services that are customized to the page, or to enable content from a variety of cooperating authors to be processed by a single script in a consistent manner.

For this purpose, authors can use the microdata features described in this section. Microdata allows nested groups of name-value pairs to be added to documents, in parallel with the existing content.

# **5.1.2** The basic syntax $\S^{p78}$

This section is non-normative.

At a high level, microdata consists of a group of name-value pairs. The groups are called items  $p^{789}$ , and each name-value pair is a property, Items and properties are represented by regular elements.

To create an item, the <u>itemscope</u> attribute is used.

To add a property to an item, the <u>itemprop<sup>p791</sup></u> attribute is used on one of the <u>item's<sup>p789</sup></u> descendants.

#### Example

Here there are two items, each of which has the property "name":

```
<div itemscope>
  My name is <span itemprop="name">Elizabeth</span>.
</div>
<div itemscope>
  My name is <span itemprop="name">Daniel</span>.
</div>
```

Markup without the microdata-related attributes does not have any effect on the microdata model.

#### Example

These two examples are exactly equivalent, at a microdata level, as the previous two examples respectively:

```
<div itemscope>
  My <em>name</em> is <span itemprop="name">E<strong>liz</strong>abeth</span>.
</div>

<section>
  <div itemscope>
    <aside>
        My name is <span itemprop="name"><a href="/?user=daniel">Daniel</a></span>.
</div>
</div>
</section>
```

Properties generally have values that are strings.

#### Example

Here the item has three properties:

```
<div itemscope>
  My name is <span itemprop="name">Neil</span>.
  My band is called <span itemprop="band">Four Parts Water</span>.
  I am <span itemprop="nationality">British</span>.
  </div>
```

When a string value is a <u>URL</u>, it is expressed using the  $a^{\frac{p255}{2}}$  element and its  $\frac{p346}{2}$  attribute, the  $\frac{p346}{2}$  element and its  $\frac{p345}{2}$  element and its  $\frac{p345}{2}$  attribute, or other elements that link to or embed external resources.

#### Example

In this example, the item has one property, "image", whose value is a URL:

```
<div itemscope>
  <img itemprop="image" src="google-logo.png" alt="Google">
  </div>
```

When a string value is in some machine-readable format unsuitable for human consumption, it is expressed using the <u>value</u>  $\frac{p^{276}}{2}$  attribute of the <u>data</u>  $\frac{p^{276}}{2}$  element, with the human-readable version given in the element's contents.

#### Example

Here, there is an item with a property whose value is a product ID. The ID is not human-friendly, so the product's name is used the human-visible text instead of the ID.

```
<h1 itemscope>
    <data itemprop="product-id" value="9678A0U879">The Instigator 2000</data>
    </h1>
```

For numeric data, the meter p586 element and its value p587 attribute can be used instead.

#### Example

Here a rating is given using a meter p586 element.

Similarly, for date- and time-related data, the time p277 element and its datetime p278 attribute can be used instead.

#### Example

In this example, the item has one property, "birthday", whose value is a date:

```
<div itemscope>
  I was born on <time itemprop="birthday" datetime="2009-05-10">May 10th 2009</time>.
</div>
```

Properties can also themselves be groups of name-value pairs, by putting the <u>itemscope</u> attribute on the element that declares the property.

Items that are not part of others are called top-level microdata items p794.

#### Example

In this example, the outer item represents a person, and the inner one represents a band:

```
<div itemscope>
  Name: <span itemprop="name">Amanda</span>
  Band: <span itemprop="band" itemscope> <span itemprop="name">Jazz Band</span> (<span itemprop="size">12</span> players)</span>
  </div>
```

The outer item here has two properties, "name" and "band". The "name" is "Amanda", and the "band" is an item in its own right, with two properties, "name" and "size". The "name" of the band is "Jazz Band", and the "size" is "12".

The outer item in this example is a top-level microdata item.

Properties that are not descendants of the element with the <u>itemscope properties</u> attribute can be associated with the <u>item properties</u> using the <u>itemref properties</u> attribute. This attribute takes a list of IDs of elements to crawl in addition to crawling the children of the element with the <u>itemscope properties</u> attribute.

#### Example

This example is the same as the previous one, but all the properties are separated from their items prae.

```
<div itemscope id="amanda" itemref="a b"></div>
Name: <span itemprop="name">Amanda</span>
<div id="b" itemprop="band" itemscope itemref="c"></div>
<div id="c">
Band: <span itemprop="name">Jazz Band</span>
Size: <span itemprop="size">12</span> players
</div>
```

This gives the same result as the previous example. The first item has two properties, "name", set to "Amanda", and "band", set to another item. That second item has two further properties, "name", set to "Jazz Band", and "size", set to "12".

An item properties with the same name and different values.

#### Example

This example describes an ice cream, with two flavors:

```
<div itemscope>
Flavors in my favorite ice cream:

    itemprop="flavor">Lemon sorbet
    itemprop="flavor">Apricot sorbet
    ul>
```

This thus results in an item with two properties, both "flavor", having the values "Lemon sorbet" and "Apricot sorbet".

An element introducing a property can also introduce multiple properties at once, to avoid duplication when some of the properties have the same value.

#### Example

Here we see an item with two properties, "favorite-color" and "favorite-fruit", both set to the value "orange":

```
<div itemscope>
  <span itemprop="favorite-color favorite-fruit">orange</span>
  </div>
```

It's important to note that there is no relationship between the microdata and the content of the document where the microdata is marked up.

#### Example

There is no semantic difference, for instance, between the following two examples:

```
<figure>
    <img src="castle.jpeg">
    <figcaption><span itemscope><span itemprop="name">The Castle</span></span> (1986)</figcaption>
    </figure>

<span itemscope><meta itemprop="name" content="The Castle"></span>
<figure>
    <img src="castle.jpeg">
        <figcaption>The Castle (1986)</figcaption>
    </figure></figure></f
```

Both have a figure with a caption, and both, completely unrelated to the figure, have an item with a name-value pair with the name "name" and the value "The Castle". The only difference is that if the user drags the caption out of the document, in the former case, the item will be included in the drag-and-drop data. In neither case is the image in any way associated with the item.

# **5.1.3 Typed items** $\S_{7}^{p78}$

This section is non-normative.

The examples in the previous section show how information could be marked up on a page that doesn't expect its microdata to be reused. Microdata is most useful, though, when it is used in contexts where other authors and readers are able to cooperate to make new uses of the markup.

For this purpose, it is necessary to give each item pressure a type, such as "https://example.com/person", or "https://example.org/cat", or "https://band.example.net/". Types are identified as URLs.

The type for an item  $p^{789}$  is given as the value of an itemtype  $p^{789}$  attribute on the same element as the itemscope  $p^{789}$  attribute.

#### Example

Here, the item's type is "https://example.org/animals#cat":

```
<section itemscope itemtype="https://example.org/animals#cat">
  <h1 itemprop="name">Hedral</h1>
  Hedral is a male american domestic
  shorthair, with a fluffy black fur with white paws and belly.
  <img itemprop="img" src="hedral.jpeg" alt="" title="Hedral, age 18 months">
  </section>
```

In this example the "https://example.org/animals#cat" item has three properties, a "name" ("Hedral"), a "desc" ("Hedral is..."), and an "img" ("hedral.jpeg").

The type gives the context for the properties, thus selecting a vocabulary: a property named "class" given for an item with the type "https://census.example/person" might refer to the economic class of an individual, while a property named "class" given for an item with the type "https://example.com/school/teacher" might refer to the classroom a teacher has been assigned. Several types can share a vocabulary. For example, the types "https://example.org/people/teacher" and "https://example.org/people/engineer" could be defined to use the same vocabulary (though maybe some properties would not be especially useful in both cases, e.g. maybe the "https://example.org/people/engineer" type might not typically be used with the "classroom" property). Multiple types defined to use the same vocabulary can be given for a single item by listing the URLs as a space-separated list in the attribute' value. An item cannot be given two types if they do not use the same vocabulary, however.

## 5.1.4 Global identifiers for items $\S^{p78}$

This section is non-normative.

Sometimes, an item<sup>p789</sup> gives information about a topic that has a global identifier. For example, books can be identified by their ISBN number.

Vocabularies (as identified by the <u>itemtype<sup>p789</sup></u> attribute) can be designed such that <u>items<sup>p789</sup></u> get associated with their global identifier in an unambiguous way by expressing the global identifiers as <u>URLs</u> given in an <u>itemid<sup>p790</sup></u> attribute.

The exact meaning of the <u>URLs</u> given in <u>itemid</u> property attributes depends on the vocabulary used.

#### Example

Here, an item is talking about a particular book:

```
<dl itemscope
    itemtype="https://vocab.example.net/book"
    itemid="urn:isbn:0-330-34032-8">
    <dt>Title
    <dd itemprop="title">The Reality Dysfunction
    <dt>Author
    <dd itemprop="author">Peter F. Hamilton
    <dt>Publication date
    <dd><time itemprop="pubdate" datetime="1996-01-26">26 January 1996</time>
    </dl>
```

The "https://vocab.example.net/book" vocabulary in this example would define that the <u>itemid<sup>p790</sup></u> attribute takes a <u>urn: URL</u> pointing to the ISBN of the book.

# 5.1.5 Selecting names when defining vocabularies $\S^{p78}$

This section is non-normative.

Using microdata means using a vocabulary. For some purposes, an ad-hoc vocabulary is adequate. For others, a vocabulary will need to be designed. Where possible, authors are encouraged to re-use existing vocabularies, as this makes content re-use easier.

When designing new vocabularies, identifiers can be created either using URLs, or, for properties, as plain words (with no dots or colons). For URLs, conflicts with other vocabularies can be avoided by only using identifiers that correspond to pages that the author has control over.

#### Example

For instance, if Jon and Adam both write content at example.com, at https://example.com/~jon/... and https://example.com/~adam/... respectively, then they could select identifiers of the form "https://example.com/~jon/name" and "https://example.com/~adam/name" respectively.

Properties whose names are just plain words can only be used within the context of the types for which they are intended; properties named using URLs can be reused in items of any type. If an item has no type, and is not part of another item, then if its properties have names that are just plain words, they are not intended to be globally unique, and are instead only intended for limited use. Generally speaking, authors are encouraged to use either properties with globally unique names (URLs) or ensure that their items are typed.

#### Example

Here, an item is an "https://example.org/animals#cat", and most of the properties have names that are words defined in the context of that type. There are also a few additional properties whose names come from other vocabularies.

```
<section itemscope itemtype="https://example.org/animals#cat">
<hl itemprop="name https://example.com/fn">Hedral</hl>
Hedral is a male American domestic
```

```
shorthair, with a fluffy <span
itemprop="https://example.com/color">black</span> fur with <span
itemprop="https://example.com/color">white</span> paws and belly.
<img itemprop="img" src="hedral.jpeg" alt="" title="Hedral, age 18 months">
</section>
```

This example has one item with the type "https://example.org/animals#cat" and the following properties:

| Property                  | Value                                                                                            |
|---------------------------|--------------------------------------------------------------------------------------------------|
| name                      | Hedral                                                                                           |
| https://example.com/fn    | Hedral                                                                                           |
| desc                      | Hedral is a male American domestic shorthair, with a fluffy black fur with white paws and belly. |
| https://example.com/color | black                                                                                            |
| https://example.com/color | white                                                                                            |
| img                       | /hedral.jpeg                                                                                     |

## **5.2 Encoding microdata** § p78

# **5.2.1** The microdata model $\S^{p78}$

The microdata model consists of groups of name-value pairs known as items press.

Each group is known as an item  $\frac{p789}{r}$ . Each item  $\frac{p789}{r}$  can have item types  $\frac{p789}{r}$ , a global identifier  $\frac{p790}{r}$  (if the vocabulary specified by the item types  $\frac{p789}{r}$  support global identifiers for items  $\frac{p790}{r}$ ), and a list of name-value pairs. Each name in the name-value pair is known as a property  $\frac{p794}{r}$ , and each property has one or more values  $\frac{p793}{r}$ . Each value  $\frac{p793}{r}$  is either a string or itself a group of name-value pairs (an item  $\frac{p789}{r}$ ). The names are unordered relative to each other, but if a particular name has multiple values, they do have a relative order.

# **5.2.2 Items** § p78

Every <u>HTML element p45</u> may have an <u>itemscope</u> attribute specified. The <u>itemscope p789</u> attribute is a <u>boolean attribute p73</u>.

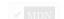

An element with the <u>itemscope</u> attribute specified creates a new **item**, a group of name-value pairs.

Elements with an <u>itemscope</u> attribute may have an <u>itemtype</u> attribute specified, to give the <u>item types</u> of the <u>item pray</u>.  $\sqrt{\frac{1}{2}}$ 

The <u>itemtype property</u> attribute, if specified, must have a value that is an <u>unordered set of unique space-separated tokens pode</u>, none of which are <u>identical to</u> another token and each of which is a <u>valid URL string</u> that is an <u>absolute URL</u>, and all of which are defined to use the same vocabulary. The attribute's value must have at least one token.

The **item types** of an item  $p^{0.789}$  are the tokens obtained by splitting the element's itemtype attribute's value on ASCII whitespace. If the itemtype  $p^{0.789}$  attribute is missing or parsing it in this way finds no tokens, the item  $p^{0.789}$  is said to have no item types  $p^{0.789}$ .

The item types pres must all be types defined in applicable specifications pri and must all be defined to use the same vocabulary.

Except if otherwise specified by that specification, the <u>URLs</u> given as the <u>item types</u> should not be automatically dereferenced.

#### Note

A specification could define that its <u>item type</u> $^{p789}$  can be dereferenced to provide the user with help information, for example. In fact, vocabulary authors are encouraged to provide useful information at the given <u>URL</u>.

Item types  $p^{789}$  are opaque identifiers, and user agents must not dereference unknown item types  $p^{789}$ , or otherwise deconstruct them, in order to determine how to process items  $p^{789}$  that use them.

The <u>itemtype prage</u> attribute must not be specified on elements that do not have an <u>itemscope prage</u> attribute specified.

An item  $p^{789}$  is said to be a **typed item** when either it has an item type  $p^{789}$ , or it is the value  $p^{793}$  of a property  $p^{794}$  of a typed item  $p^{790}$ . The **relevant types** for a typed item  $p^{790}$  is the item  $p^{789}$  is item types  $p^{789}$ , if it has any, or else is the relevant types  $p^{790}$  of the item  $p^{789}$  for which it is a property  $p^{794}$  is value  $p^{793}$ .

Elements with an <u>itemscope</u> attribute and an <u>itemtype</u> attribute that references a vocabulary that is defined to **support global identifiers for items** may also have an **itemid** attribute specified, to give a global identifier for the <u>item</u> on pages elsewhere on the web.

The <u>itemid product</u> attribute, if specified, must have a value that is a <u>valid URL potentially surrounded by spaces posts.</u>

The **global identifier** of an <u>item<sup>p789</sup></u> is the value of its element's <u>itemid<sup>p790</sup></u> attribute, if it has one, <u>parsed<sup>p96</sup></u> relative to the <u>node</u> <u>document</u> of the element on which the attribute is specified. If the <u>itemid<sup>p790</sup></u> attribute is missing or if parsing it returns failure, it is said to have no <u>global identifier<sup>p790</sup></u>.

The <u>itemid problem</u> attribute must not be specified on elements that do not have both an <u>itemscope problem</u> attribute and an <u>itemtype problem</u> attribute specified, and must not be specified on elements with an <u>itemscope problem</u> attribute whose <u>itemtype problem</u> attribute specifies a vocabulary that does not <u>support global identifiers for items problem</u>, as defined by that vocabulary's specification.

The exact meaning of a global identifier  $p^{790}$  is determined by the vocabulary's specification. It is up to such specifications to define whether multiple items with the same global identifier (whether on the same page or on different pages) are allowed to exist, and what the processing rules for that vocabulary are with respect to handling the case of multiple items with the same ID.

Elements with an <u>itemscope</u> attribute may have an **itemref** attribute specified, to give a list of additional elements to crawl to find the name-value pairs of the <u>item</u><sup>p789</sup>.

The <u>itemref  $p^{790}$ </u> attribute, if specified, must have a value that is an <u>unordered set of unique space-separated tokens  $p^{94}$  none of which are <u>identical to</u> another token and consisting of <u>IDs</u> of elements in the same <u>tree</u>.</u>

The <u>itemref</u> prod attribute must not be specified on elements that do not have an <u>itemscope</u> attribute specified.

#### Note

The <u>itemref</u> attribute is not part of the microdata data model. It is merely a syntactic construct to aid authors in adding annotations to pages where the data to be annotated does not follow a convenient tree structure. For example, it allows authors to mark up data in a table so that each column defines a separate <u>item</u>  $p^{789}$ , while keeping the properties in the cells.

#### Example

This example shows a simple vocabulary used to describe the products of a model railway manufacturer. The vocabulary has just five property names:

#### product-code

An integer that names the product in the manufacturer's catalog.

#### name

A brief description of the product.

#### scale

One of "HO", "1", or "Z" (potentially with leading or trailing whitespace), indicating the scale of the product.

#### digital

If present, one of "Digital", "Delta", or "Systems" (potentially with leading or trailing whitespace) indicating that the product has a digital decoder of the given type.

#### track-type

For track-specific products, one of "K", "M", "C" (potentially with leading or trailing whitespace) indicating the type of track for which the product is intended.

This vocabulary has four defined item types p789:

#### https://md.example.com/loco

Rolling stock with an engine

#### https://md.example.com/passengers

Passenger rolling stock

#### https://md.example.com/track

Track pieces

#### https://md.example.com/lighting

Equipment with lighting

Each item<sup>p789</sup> that uses this vocabulary can be given one or more of these types, depending on what the product is.

Thus, a locomotive might be marked up as:

A turnout lantern retrofit kit might be marked up as:

A passenger car with no lighting might be marked up as:

```
<dl itemscope itemtype="https://md.example.com/passengers">
  <dt>Name:
  <dd itemprop="name">Express Train Passenger Car (DB Am 203)
  <dt>Product code:
  <dd itemprop="product-code">8710
  <dt>Scale:
  <dd itemprop="scale">Z
  </dl>
```

Great care is necessary when creating new vocabularies. Often, a hierarchical approach to types can be taken that results in a vocabulary where each item only ever has a single type, which is generally much simpler to manage.

# **5.2.3** Names: the itemprop attribute $\S^{p79}$

Every HTML element  $p^{45}$  may have an <u>itemprop</u> attribute specified, if doing so <u>adds one or more properties</u> to one or more items  $p^{789}$  (as defined below).

The <u>itemprop prop</u> attribute, if specified, must have a value that is an <u>unordered set of unique space-separated tokens post of unique space-separated tokens post of unique space-sep</u>

are <u>identical to</u> another token, representing the names of the name-value pairs that it adds. The attribute's value must have at least one token.

Each token must be either:

- If the item is a typed item p<sup>790</sup>: a defined property name allowed in this situation according to the specification that defines
  the relevant types p<sup>790</sup> for the item, or
- A <u>valid URL</u> string that is an <u>absolute URL</u> defined as an item property name allowed in this situation by a vocabulary specification, or
- A <u>valid URL</u> string that is an <u>absolute URL</u>, used as a proprietary item property name (i.e. one used by the author for private purposes, not defined in a public specification), or
- If the item is not a <u>typed item <sup>p790</sup></u>: a string that contains no U+002E FULL STOP characters (.) and no U+003A COLON characters (:), used as a proprietary item property name (i.e. one used by the author for private purposes, not defined in a public specification).

Specifications that introduce defined property names  $^{0.792}$  must ensure all such property names contain no U+002E FULL STOP characters (.), no U+003A COLON characters (:), and no ASCII whitespace.

#### Note

The rules above disallow U+003A COLON characters (:) in non-URL values because otherwise they could not be distinguished from URLs. Values with U+002E FULL STOP characters (.) are reserved for future extensions. <u>ASCII whitespace</u> are disallowed because otherwise the values would be parsed as multiple tokens.

When an element with an <u>itemprop</u> $p^{791}$  attribute <u>adds a property</u> to multiple <u>items</u> $p^{789}$ , the requirement above regarding the tokens applies for each <u>item</u> $p^{789}$  individually.

The **property names** of an element are the tokens that the element's <u>itemprop</u><sup>p791</sup> attribute is found to contain when its value is <u>split</u> on <u>ASCII whitespace</u>, with the order preserved but with duplicates removed (leaving only the first occurrence of each name).

Within an item  $\frac{p789}{2}$ , the properties are unordered with respect to each other, except for properties with the same name, which are ordered in the order they are given by the algorithm that defines the properties of an item  $\frac{p794}{2}$ .

#### Example

In the following example, the "a" property has the values "1" and "2", in that order, but whether the "a" property comes before the "b" property or not is not important:

```
<div itemscope>
1
2
test
</div>
```

Thus, the following is equivalent:

```
<div itemscope>
  test
  1
  2
  </div>
```

As is the following:

```
<div itemscope>
  1
  test
  2
  </div>
```

And the following:

```
<div id="x">
  1
  </div>
  <div itemscope itemref="x">
      test
      2
  </div>
```

# **5.2.4 Values** § p79

The **property value** of a name-value pair added by an element with an <u>itemprop<sup>p791</sup></u> attribute is as given for the first matching case in the following list:

→ If the element also has an itemscope p789 attribute

The value is the item p789 created by the element.

→ If the element is a meta<sup>p187</sup> element

The value is the value of the element's content place attribute, if any, or the empty string if there is no such attribute.

 $\hookrightarrow$  If the element is an audio p408, embed p397, iframe p388, img p344, source p340, track p409, or video p404 element

The value is the result of encoding-parsing-and-serializing a URL p96 given the element's src attribute's value, relative to the element's node document, at the time the attribute is set, or the empty string if there is no such attribute or the result is failure.

→ If the element is an a<sup>p255</sup>, area<sup>p469</sup>, or link<sup>p175</sup> element

The value is the result of encoding-parsing-and-serializing a  $URL^{p96}$  given the element's href attribute's value, relative to the element's node document, at the time the attribute is set, or the empty string if there is no such attribute or the result is failure.

→ If the element is an object p400 element

The value is the result of encoding-parsing-and-serializing a  $URL^{p96}$  given the element's data attribute's value, relative to the element's node document, at the time the attribute is set, or the empty string if there is no such attribute or the result is failure.

→ If the element is a data p276 element

The value is the value of the element's value p276 attribute, if it has one, or the empty string otherwise.

→ If the element is a meter p586 element

The value is the value of the element's  $value^{p587}$  attribute, if it has one, or the empty string otherwise.

→ If the element is a time p277 element

The value is the element's datetime value p278.

→ Otherwise

The value is the element's descendant text content.

The **URL** property elements are the  $a^{p25}$ ,  $area^{p469}$ ,  $audio^{p408}$ ,  $embed^{p397}$ ,  $iframe^{p388}$ ,  $img^{p344}$ ,  $link^{p175}$ ,  $object^{p400}$ ,  $source^{p340}$ ,  $track^{p409}$ , and  $video^{p404}$  elements.

If a property's value  $^{p793}$ , as defined by the property's definition, is an absolute URL, the property must be specified using a URL property element  $^{p793}$ .

# Note

These requirements do not apply just because a property value happens to match the syntax for a URL. They only apply if the property is explicitly defined as taking such a value.

# Example Page 1

For example, a book about the first moon landing could be called "mission:moon". A "title" property from a vocabulary that defines a title as being a string would not expect the title to be given in an a post element, even though it looks like a URL. On the other hand, if there was a (rather narrowly scoped!) vocabulary for "books whose titles look like URLs" which had a "title" property defined to take a URL, then the property would expect the title to be given in an a post element (or one of the other URL property elements property), because of the requirement above.

# 5.2.5 Associating names with items $\S^{p^{79}}$

To find **the properties of an item** defined by the element *root*, the user agent must run the following steps. These steps are also used to flag microdata errors  $p^{794}$ .

- 1. Let results, memory, and pending be empty lists of elements.
- 2. Add the element root to memory.
- 3. Add the child elements of root, if any, to pending.
- 4. If root has an <u>itemref</u>. attribute, <u>split the value of that itemref attribute on ASCII whitespace</u>. For each resulting token *ID*, if there is an element in the <u>tree</u> of root with the <u>ID</u> *ID*, then add the first such element to <u>pending</u>.
- 5. While *pending* is not empty:
  - 1. Remove an element from *pending* and let *current* be that element.
  - 2. If *current* is already in *memory*, there is a <u>microdata error<sup>p794</sup></u>; <u>continue</u>.
  - 3. Add current to memory.
  - 4. If current does not have an itemscope p789 attribute, then: add all the child elements of current to pending.
  - If current has an <u>itemprop<sup>p791</sup></u> attribute specified and has one or more <u>property names<sup>p792</sup></u>, then add current to results.
- 6. Sort results in tree order.
- 7. Return results.

A document must not contain any items  $p^{789}$  for which the algorithm to find the properties of an item  $p^{794}$  finds any microdata errors.

An item p789 is a top-level microdata item if its element does not have an itemprop p791 attribute.

All <u>itemref property property propert</u>

A document must not contain any elements that have an <u>itemprop<sup>p791</sup></u> attribute that would not be found to be a property of any of the <u>items<sup>p789</sup></u> in that document were their <u>properties<sup>p794</sup></u> all to be determined.

### Example

In this example, a single license statement is applied to two works, using itemref<sup>p790</sup> from the items representing the works:

```
<!DOCTYPE HTML>
<html lang="en">
  <head>
    <title>Photo gallery</title>
  </head>
  <body>
    <hl>My photos</hl>
    <figure itemscope itemtype="http://n.whatwg.org/work" itemref="licenses">
    <img itemprop="work" src="images/house.jpeg" alt="A white house, boarded up, sits in a forest.">
    <figcaption itemprop="title">The house I found.</figcaption>
```

```
</figure>
       <figure itemscope itemtype="http://n.whatwg.org/work" itemref="licenses">
       <img itemprop="work" src="images/mailbox.jpeg" alt="Outside the house is a mailbox. It has a</pre>
     leaflet inside.">
       <figcaption itemprop="title">The mailbox.</figcaption>
       </figure>
       <footer>
       All images licensed under the <a itemprop="license"</pre>
       href="http://www.opensource.org/licenses/mit-license.php">MIT
        license</a>.
       </footer>
      </body>
     </html>
The above results in two items with the type "http://n.whatwg.org/work", one with:
work
  images/house.jpeg
title
  The house I found.
  http://www.opensource.org/licenses/mit-license.php
...and one with:
```

# 5.2.6 Microdata and other namespaces $\S^{p^{79}}_{5}$

Currently, the  $itemscope^{p789}$ ,  $itemprop^{p791}$ , and other microdata attributes are only defined for HTML elements  $p^{p45}$ . This means that attributes with the literal names "itemscope", "itemprop", etc, do not cause microdata processing to occur on elements in other namespaces, such as SVG.

# Example

work

title

license

images/mailbox.jpeg

The mailbox.

Thus, in the following example there is only one item, not two.

http://www.opensource.org/licenses/mit-license.php

```
 <!-- this is an item (with no properties and no type) -->
<svg itemscope></svg> <!-- this is not, it's just an <u>SVG svg</u> element with an invalid unknown
attribute -->
```

# **5.3 Sample microdata vocabularies** § pr9 g

The vocabularies in this section are primarily intended to demonstrate how a vocabulary is specified, though they are also usable in their own right.

# 5.3.1 vCard § p79

An item with the item type the http://microformats.org/profile/hcard represents a person's or organization's contact information.

This vocabulary does not support global identifiers for items p790.

The following are the type's <u>defined property names<sup>p792</sup></u>. They are based on the vocabulary defined in *vCard Format Specification* (*vCard*) and its extensions, where more information on how to interpret the values can be found. [RFC6350]<sup>p1465</sup>

### kind

Describes what kind of contact the item represents.

The value p793 must be text that is identical to one of the kind strings p803.

A single property with the name  $\underline{\text{kind}}^{p796}$  may be present within each  $\underline{\text{item}}^{p789}$  with the type  $\underline{\text{http://microformats.org/profile/hcard}}^{p796}$ .

#### fn

Gives the formatted text corresponding to the name of the person or organization.

The value p793 must be text.

Exactly one property with the name  $fn^{p796}$  must be present within each item<sup>p789</sup> with the type <a href="http://microformats.org/profile/hcard">http://microformats.org/profile/hcard</a> http://microformats.org/profile/

n

Gives the structured name of the person or organization.

The <u>value  $^{p793}$ </u> must be an <u>item  $^{p789}$ </u> with zero or more of each of the <u>family-name  $^{p796}$ </u>, <u>given-name  $^{p796}$ </u>, <u>additional-name  $^{p796}$ </u>, <u>honorific-prefix  $^{p796}$ </u>, and <u>honorific-suffix  $^{p797}$ </u> properties.

Exactly one property with the name  $n^{p796}$  must be present within each item vital with the type http://microformats.org/profile/hcard  $n^{p796}$ .

# family-name (inside $n^{p796}$ )

Gives the family name of the person, or the full name of the organization.

The value p793 must be text.

Any number of properties with the name  $\frac{\text{family-name}^{p796}}{\text{property of an item}^{p789}}$  that forms the  $\frac{\text{value}^{p793}}{\text{value}^{p793}}$  of the  $\frac{\text{n}^{p796}}{\text{property of an item}^{p789}}$  with the type  $\frac{\text{http://microformats.org/profile/hcard}^{p796}}{\text{normats.org/profile/hcard}^{p796}}$ .

# given-name (inside $n^{p796}$ )

Gives the given-name of the person.

The value p793 must be text.

Any number of properties with the name given-name  $p^{796}$  may be present within the item  $p^{789}$  that forms the value  $p^{793}$  of the  $p^{796}$  property of an item  $p^{789}$  with the type  $p^{789}$  with the type  $p^{$ 

# additional-name (inside n<sup>p796</sup>)

Gives the any additional names of the person.

The <u>value<sup>p793</sup></u> must be text.

Any number of properties with the name additional-name properties may be present within the item that forms the value of the new property of an item property of an item with the type http://microformats.org/profile/hcard property.

# honorific-prefix (inside n<sup>p796</sup>)

Gives the honorific prefix of the person.

The value p793 must be text.

Any number of properties with the name honorific-prefix profile may be present within the item profile that forms the value profile profile may be present within the item profile that forms the value profile profile may be present within the item profile profile

 $n^{p796}$  property of an item p789 with the type http://microformats.org/profile/hcard p796.

# honorific-suffix (inside $n^{p796}$ )

Gives the honorific suffix of the person.

The value p793 must be text.

Any number of properties with the name honorific-suffix  $p^{797}$  may be present within the item  $p^{789}$  that forms the value  $p^{793}$  of the  $p^{796}$  property of an item  $p^{789}$  with the type  $p^{789}$  with the type  $p^{789}$  with the typ

#### nickname

Gives the nickname of the person or organization.

# Note

The nickname is the descriptive name given instead of or in addition to the one belonging to a person, place, or thing. It can also be used to specify a familiar form of a proper name specified by the  $\frac{fn^{0.06}}{fn^{0.06}}$  or  $\frac{n^{0.06}}{fn^{0.06}}$  properties.

The value p793 must be text.

Any number of properties with the name  $\frac{\text{properties}}{\text{nicroformats.org/profile/hcard}}$  may be present within each  $\frac{\text{item}}{\text{properties}}$  with the type  $\frac{\text{http://microformats.org/profile/hcard}}{\text{properties}}$ .

### photo

Gives a photograph of the person or organization.

The value p793 must be an absolute URL.

Any number of properties with the name  $\frac{photo^{p797}}{profile/hcard^{p796}}$  with the type  $\frac{http://microformats.org/profile/hcard^{p796}}{profile/hcard^{p796}}$ .

### bday

Gives the birth date of the person or organization.

The value p793 must be a valid date string p81.

A single property with the name  $\frac{\text{bday}^{p797}}{\text{bcard}^{p796}}$  may be present within each  $\frac{\text{item}^{p789}}{\text{item}^{p796}}$  with the type  $\frac{\text{http://microformats.org/profile/hcard}^{p796}}{\text{bcard}^{p796}}$ .

### anniversary

Gives the birth date of the person or organization.

The value  $p^{793}$  must be a valid date string  $p^{81}$ .

A single property with the name <u>anniversary</u>  $p^{797}$  may be present within each <u>item</u> with the type <u>http://microformats.org/profile/hcard</u>.

## sex

Gives the biological sex of the person.

The <u>value  $^{p793}$ </u> must be one of F, meaning "female", M, meaning "male", N, meaning "none or not applicable", 0, meaning "other", or U, meaning "unknown".

A single property with the name  $\frac{\text{property}}{\text{property}}$  may be present within each  $\frac{\text{item}}{\text{property}}$  with the type  $\frac{\text{http://microformats.org/profile/hcard}}{\text{hcard}}$ .

# gender-identity

Gives the gender identity of the person.

The value p793 must be text.

A single property with the name <u>gender-identity</u>  $p^{797}$  may be present within each <u>item</u>  $p^{789}$  with the type <u>http://microformats.org/profile/hcard</u>  $p^{796}$ .

### adr

Gives the delivery address of the person or organization.

The <u>value  $^{p793}$ </u> must be an <u>item  $^{p789}$ </u> with zero or more <u>type  $^{p798}$ </u>, <u>post-office-box  $^{p798}$ </u>, <u>extended-address  $^{p798}$ </u>, and <u>street-address  $^{p798}$ </u> properties, and optionally a <u>locality  $^{p798}$ </u> property, optionally a <u>region  $^{p798}$ </u> property, optionally a <u>postal-code  $^{p799}$ </u> property, and optionally a <u>country-name  $^{p799}$ </u> property.

If no <u>type properties</u> are present within an <u>item properties</u> that forms the <u>value property</u> of an <u>adr property</u> of an <u>item property</u> with the type <u>http://microformats.org/profile/hcard property</u>, then the <u>address type string property</u> is implied.

Any number of properties with the name  $adr^{p798}$  may be present within each item profile/hcard with the type http://microformats.org/profile/hcard profile/hcard profi

# type (inside adr<sup>p798</sup>)

Gives the type of delivery address.

The <u>value <sup>p793</sup></u> must be text that is <u>identical to</u> one of the <u>address type strings <sup>p803</sup></u>.

Any number of properties with the name  $\underline{\mathsf{type}^{p798}}$  may be present within the  $\underline{\mathsf{item}^{p789}}$  that forms the  $\underline{\mathsf{value}^{p793}}$  of an  $\underline{\mathsf{adr}^{p798}}$  property of an  $\underline{\mathsf{item}^{p789}}$  with the type  $\underline{\mathsf{http://microformats.org/profile/hcard^{p796}}}$ , but within each such  $\underline{\mathsf{adr}^{p798}}$  property  $\underline{\mathsf{item}^{p789}}$  there must only be one  $\underline{\mathsf{type}^{p798}}$  property per distinct value.

# post-office-box (inside adr p798)

Gives the post office box component of the delivery address of the person or organization.

The value p793 must be text.

Any number of properties with the name post-office-box  $^{p798}$  may be present within the item  $^{p789}$  that forms the value  $^{p793}$  of an adr  $^{p798}$  property of an item  $^{p789}$  with the type  $\frac{p799}{p793}$  of an item  $^{p789}$  of an item  $^{p789}$  o

# Note

vCard urges authors not to use this field.

# extended-address (inside adr p798)

Gives an additional component of the delivery address of the person or organization.

The <u>value</u><sup>p793</sup> must be text.

Any number of properties with the name  $\frac{\text{extended-address}}{\text{extended-address}}$  may be present within the  $\frac{\text{item}}{\text{property}}$  that forms the  $\frac{\text{value}}{\text{property}}$  of an  $\frac{\text{adr}}{\text{property}}$  property of an  $\frac{\text{item}}{\text{property}}$  with the type  $\frac{\text{http://microformats.org/profile/hcard}}{\text{property}}$ .

### Note

vCard urges authors not to use this field.

# street-address (inside adr<sup>p798</sup>)

Gives the street address component of the delivery address of the person or organization.

The value p793 must be text.

Any number of properties with the name <u>street-address^p798</u> may be present within the <u>item^p789</u> that forms the <u>value^p793</u> of an <u>adr\_p798</u> property of an <u>item\_p789</u> with the type <u>http://microformats.org/profile/hcard\_p796</u>.

## locality (inside adr<sup>p798</sup>)

Gives the locality component (e.g. city) of the delivery address of the person or organization.

The value p793 must be text.

A single property with the name  $\frac{|ccality|^{p798}}{|ccality|^{p798}}$  may be present within the  $\frac{|ccality|^{p789}}{|ccality|^{p798}}$  that forms the  $\frac{|ccality|^{p798}}{|ccality|^{p798}}$  of an  $\frac{|ccality|^{p798}}{|ccality|^{p798}}$  with the type  $\frac{|ccality|^{p798}}{|ccality|^{p798}}$  with the type  $\frac{|ccality|^{p798}}{|ccality|^{p798}}$  with the type  $\frac{|ccality|^{p798}}{|ccality|^{p798}}$  property of

# region (inside adr<sup>p798</sup>)

Gives the region component (e.g. state or province) of the delivery address of the person or organization.

The value p793 must be text.

A single property with the name  $region^{p798}$  may be present within the item that forms the value of an  $region^{p798}$  property of an item with the type  $region^{p798}$  with the type  $region^{p798}$  with the type  $region^{p798}$  with the type  $region^{p798}$  and  $region^{p798}$  with the type  $region^{p798}$  property of an item  $region^{p798}$  with the type  $region^{p798}$  property of an item  $region^{p798}$  with the type  $region^{p798}$  property of an item  $region^{p798}$  with the type  $region^{p798}$  property of an item  $region^{p798}$  with the type  $region^{p798}$  property of an item  $region^{p798}$  with the type  $region^{p798}$  property of an item  $region^{p798}$  property of an item  $region^{p798}$  with the type  $region^{p798}$  property of an item  $region^{p798}$  with the type  $region^{p798}$  property of an item  $region^{p798}$  property of an item  $region^{p798}$  property of an item  $region^{p798}$  property of an item  $region^{p798}$  with the type  $region^{p798}$  property of an item  $region^{p798}$  property of an item  $region^{p798}$  property of an item  $region^{p798}$  property of an item  $region^{p798}$  property of an item  $region^{p798}$  property of an item  $region^{p798}$  property of an item  $region^{p798}$  property of an item  $region^{p798}$  property of an item  $region^{p798}$  property of an item  $region^{p798}$  property of  $region^{p798}$  property of  $region^{p798}$  p

### postal-code (inside adr<sup>p798</sup>)

Gives the postal code component of the delivery address of the person or organization.

The value p793 must be text.

A single property with the name  $postal-code^{p799}$  may be present within the  $\underline{item^{p789}}$  that forms the  $\underline{value^{p793}}$  of an  $\underline{adr^{p798}}$  property of an  $\underline{item^{p789}}$  with the type  $\underline{http://microformats.org/profile/hcard^{p796}}$ .

# country-name (inside adr p798)

Gives the country name component of the delivery address of the person or organization.

The value p793 must be text.

A single property with the name country-name  $^{p799}$  may be present within the item  $^{p789}$  that forms the value  $^{p793}$  of an adr  $^{p798}$  property of an item  $^{p789}$  with the type  $\frac{\text{http://microformats.org/profile/hcard}}{\text{http://microformats.org/profile/hcard}}$ .

#### tel

Gives the telephone number of the person or organization.

The  $\underline{\text{value}}^{p793}$  must be either text that can be interpreted as a telephone number as defined in the CCITT specifications E.163 and X.121, or an  $\underline{\text{item}}^{p789}$  with zero or more  $\underline{\text{type}}^{p799}$  properties and exactly one  $\underline{\text{value}}^{p799}$  property. [E163]<sup>p1462</sup> [X121]<sup>p1468</sup>

If no <u>type properties</u> are present within an <u>item properties</u> that forms the <u>value property</u> of a <u>tel property</u> property of an <u>item property</u> with the type <u>http://microformats.org/profile/hcard property</u>, or if the <u>value property</u> of such a <u>tel property</u> property is text, then the <u>telephone type</u> string property is is implied.

Any number of properties with the name  $\underline{\text{tel}^{p799}}$  may be present within each  $\underline{\text{item}^{p789}}$  with the type  $\underline{\text{http://microformats.org/profile/hcard}^{p796}}$ .

# type (inside tel<sup>p799</sup>)

Gives the type of telephone number.

The value  $p^{793}$  must be text that is identical to one of the telephone type strings  $p^{803}$ .

Any number of properties with the name  $\underline{\mathsf{type}^{p799}}$  may be present within the  $\underline{\mathsf{item}^{p789}}$  that forms the  $\underline{\mathsf{value}^{p793}}$  of a  $\underline{\mathsf{tel}^{p799}}$  property of an  $\underline{\mathsf{item}^{p789}}$  with the type  $\underline{\mathsf{http://microformats.org/profile/hcard^{p796}}}$ , but within each such  $\underline{\mathsf{tel}^{p799}}$  property  $\underline{\mathsf{item}^{p789}}$  there must only be one  $\underline{\mathsf{type}^{p799}}$  property per distinct value.

# value (inside tel<sup>p799</sup>)

Gives the actual telephone number of the person or organization.

The <u>value  $p^{793}$ </u> must be text that can be interpreted as a telephone number as defined in the CCITT specifications E.163 and X.121. [E163]  $p^{1462}$  [X121]  $p^{1468}$ 

Exactly one property with the name  $value^{p799}$  must be present within the  $item^{p789}$  that forms the  $value^{p793}$  of a  $tel^{p799}$  property of an  $item^{p789}$  with the type  $http://microformats.org/profile/hcard^{p796}$ .

### email

Gives the email address of the person or organization.

The value p793 must be text.

Any number of properties with the name  $\underline{\text{email}}^{p799}$  may be present within each  $\underline{\text{item}}^{p789}$  with the type  $\underline{\text{http://microformats.org/profile/hcard}}^{p789}$ .

### impp

Gives a <u>URL</u> for instant messaging and presence protocol communications with the person or organization.

The value p793 must be an absolute URL.

Any number of properties with the name  $\underline{\mathsf{impp}^{p799}}$  may be present within each  $\underline{\mathsf{item}^{p789}}$  with the type  $\underline{\mathsf{http://microformats.org/profile/hcard^{p796}}}$ .

#### lang

Gives a language understood by the person or organization.

The value p793 must be a valid BCP 47 language tag. [BCP47] p1459

Any number of properties with the name  $lang^{n890}$  may be present within each  $item^{p789}$  with the type  $http://microformats.org/profile/hcard^{p796}$ .

#### tz

Gives the time zone of the person or organization.

The <u>value<sup>p793</sup></u> must be text and must match the following syntax:

- 1. Either a U+002B PLUS SIGN character (+) or a U+002D HYPHEN-MINUS character (-).
- 2. A valid non-negative integer pro that is exactly two digits long and that represents a number in the range 00..23.
- 3. A U+003A COLON character (:).
- 4. A <u>valid non-negative integer <sup>p75</sup></u> that is exactly two digits long and that represents a number in the range 00..59.

Any number of properties with the name  $tz^{p800}$  may be present within each item present with the type http://microformats.org/profile/hcard present within each item present within each item pr

#### geo

Gives the geographical position of the person or organization.

The <u>value <sup>p793</sup></u> must be text and must match the following syntax:

- 1. Optionally, either a U+002B PLUS SIGN character (+) or a U+002D HYPHEN-MINUS character (-).
- 2. One or more ASCII digits.
- 3. Optionally\*, a U+002E FULL STOP character (.) followed by one or more ASCII digits.
- 4. A U+003B SEMICOLON character (;).
- 5. Optionally, either a U+002B PLUS SIGN character (+) or a U+002D HYPHEN-MINUS character (-).
- 6. One or more ASCII digits.
- 7. Optionally\*, a U+002E FULL STOP character (.) followed by one or more ASCII digits.

The optional components marked with an asterisk (\*) should be included, and should have six digits each.

# Note

The value specifies latitude and longitude, in that order (i.e., "LAT LON" ordering), in decimal degrees. The longitude represents the location east and west of the prime meridian as a positive or negative real number, respectively. The latitude represents the location north and south of the equator as a positive or negative real number, respectively.

Any number of properties with the name  $geo^{p800}$  may be present within each item problem problem

### title

Gives the job title, functional position or function of the person or organization.

The value p793 must be text.

Any number of properties with the name  $\underline{\text{title}}^{p800}$  may be present within each  $\underline{\text{item}}^{p789}$  with the type  $\underline{\text{http://microformats.org/profile/hcard}}^{p789}$ .

### role

Gives the role, occupation, or business category of the person or organization.

The value p793 must be text.

Any number of properties with the name  $role^{p800}$  may be present within each item p780 with the type p780 with the type p780

#### logo

Gives the logo of the person or organization.

The value p793 must be an absolute URL.

Any number of properties with the name  $\log o^{\frac{n}{n}}$  may be present within each item with the type  $\frac{\frac{n}{n}}{\frac{n}{n}}$  with the type  $\frac{\frac{n}{n}}{\frac{n}{n}}$  with the type  $\frac{\frac{n}{n}}{\frac{n}{n}}$ .

### agent

Gives the contact information of another person who will act on behalf of the person or organization.

The <u>value  $^{p793}$ </u> must be either an <u>item  $^{p789}$ </u> with the type <u>http://microformats.org/profile/hcard  $^{p796}$ </u>, or an <u>absolute URL</u>, or text.

Any number of properties with the name  $\frac{\text{agent}^{p801}}{\text{profile}/\text{hcard}^{p796}}$  with the type  $\frac{\text{http://microformats.org/profile}}{\text{hcard}^{p796}}$ .

#### orq

Gives the name and units of the organization.

The <u>value<sup>p793</sup></u> must be either text or an <u>item<sup>p789</sup></u> with one <u>organization-name<sup>p801</sup></u> property and zero or more <u>organization-unit<sup>p801</sup></u> properties.

Any number of properties with the name  $org^{p801}$  may be present within each item  $org^{p789}$  with the type  $org^{p789}$  with the type  $org^{p796}$ .

# organization-name (inside org p801)

Gives the name of the organization.

The value p793 must be text.

Exactly one property with the name <u>organization-name p801</u> must be present within the <u>item p789</u> that forms the <u>value p793</u> of an <u>org p801</u> property of an <u>item p789</u> with the type <u>http://microformats.org/profile/hcard p796</u>.

## organization-unit (inside org p801)

Gives the name of the organization unit.

The value p793 must be text.

Any number of properties with the name  $\frac{\text{organization-unit}^{p801}}{\text{org}^{p801}}$  may be present within the  $\frac{\text{item}^{p789}}{\text{that forms the } \frac{\text{value}^{p793}}{\text{value}^{p793}}}$  of the  $\frac{\text{org}^{p801}}{\text{org}^{p801}}$  property of an  $\frac{\text{item}^{p789}}{\text{item}^{p789}}$  with the type  $\frac{\text{http://microformats.org/profile/hcard}^{p796}}{\text{org}^{p796}}$ .

## member

Gives a **URL** that represents a member of the group.

The value p793 must be an absolute URL.

Any number of properties with the name  $\underline{\mathsf{member}}^{\mathsf{p801}}$  may be present within each  $\underline{\mathsf{item}}^{\mathsf{p789}}$  with the type  $\underline{\mathsf{http://microformats.org/profile/hcard}^{\mathsf{p796}}}$  also has a property with the name  $\underline{\mathsf{kind}}^{\mathsf{p796}}$  whose value is " $\underline{\mathsf{group}}^{\mathsf{p803}}$ ".

### related

Gives a relationship to another entity.

The <u>value<sup>p793</sup></u> must be an <u>item<sup>p789</sup></u> with one <u>url<sup>p801</sup></u> property and one <u>rel<sup>p802</sup></u> properties.

Any number of properties with the name  $\underline{\text{related}}^{p801}$  may be present within each  $\underline{\text{item}}^{p789}$  with the type  $\underline{\text{http://microformats.org/profile/hcard}}^{p796}$ .

# url (inside <u>related</u> p801)

Gives the **URL** for the related entity.

The value p793 must be an absolute URL.

Exactly one property with the name  $url^{p801}$  must be present within the item  $p^{789}$  that forms the value  $p^{793}$  of a related  $p^{801}$  property of an item  $p^{789}$  with the type  $p^{789}$  with the type  $p^{789}$ 

### rel (inside related<sup>p801</sup>)

Gives the relationship between the entity and the related entity.

The value p793 must be text that is identical to one of the relationship strings p803.

Exactly one property with the name  $rel^{p802}$  must be present within the item that forms the value of a  $related^{p801}$  property of an item with the type  $related^{p801}$  with the type  $related^{p801}$  property of an item with the type  $related^{p801}$  property of  $related^{p801}$  property of  $related^{p801}$  property of  $related^{p801}$  property of  $related^{p801}$  with the type  $related^{p801}$  property of  $related^{p801}$  property of relat

# categories

Gives the name of a category or tag that the person or organization could be classified as.

The value p793 must be text.

Any number of properties with the name <u>categories</u> may be present within each <u>item pray</u> with the type <u>http://microformats.org/profile/hcard pray</u>.

#### note

Gives supplemental information or a comment about the person or organization.

The value p793 must be text.

Any number of properties with the name  $note^{n802}$  may be present within each  $item^{p789}$  with the type  $http://microformats.org/profile/hcard^{p796}$ .

#### rev

Gives the revision date and time of the contact information.

The value p793 must be text that is a valid global date and time string p86.

### Note

The value distinguishes the current revision of the information for other renditions of the information.

Any number of properties with the name  $\underline{rev}^{p802}$  may be present within each  $\underline{item}^{p789}$  with the type  $\underline{http://microformats.org/profile/hcard}^{p796}$ .

### sound

Gives a sound file relating to the person or organization.

The value p793 must be an absolute URL.

Any number of properties with the name  $\frac{\text{sound}^{\text{p802}}}{\text{profile/hcard}^{\text{p789}}}$  with the type  $\frac{\text{http://microformats.org/profile/hcard}^{\text{p796}}}{\text{profile/hcard}^{\text{p796}}}$ .

# uid

Gives a globally unique identifier corresponding to the person or organization.

The value p793 must be text.

A single property with the name  $uid^{p802}$  may be present within each item  $p^{789}$  with the type http://microformats.org/profile/hcard  $p^{796}$ .

## url

Gives a **URL** relating to the person or organization.

The value p793 must be an absolute URL.

Any number of properties with the name  $url^{p802}$  may be present within each item  $p^{r89}$  with the type  $profile/hcard^{p796}$ .

# The kind strings are:

## individual

Indicates a single entity (e.g. a person).

## group

Indicates multiple entities (e.g. a mailing list).

#### orq

Indicates a single entity that is not a person (e.g. a company).

## location

Indicates a geographical place (e.g. an office building).

# The address type strings are:

#### home

Indicates a delivery address for a residence.

## work

Indicates a delivery address for a place of work.

# The telephone type strings are:

## home

Indicates a residential number.

## work

Indicates a telephone number for a place of work.

## text

Indicates that the telephone number supports text messages (SMS).

## voice

Indicates a voice telephone number.

# fax

Indicates a facsimile telephone number.

## cell

Indicates a cellular telephone number.

## video

Indicates a video conferencing telephone number.

## pager

Indicates a paging device telephone number.

## textphone

Indicates a telecommunication device for people with hearing or speech difficulties.

# The relationship strings are:

# emergency

An emergency contact.

## agent

Another entity that acts on behalf of this entity.

contact acquaintance friend met worker colleague resident neighbor child parent sibling spouse kin muse crush date

sweetheart

me

Has the meaning defined in XFN. [XFN] p1468

# 5.3.1.1 Conversion to vCard § P80

Given a list of nodes nodes in a Document pl29, a user agent must run the following algorithm to extract any vCard data represented **by those nodes** (only the first vCard is returned):

- 1. If none of the nodes in nodes are items  $p^{789}$  with the item type  $p^{789}$  http://microformats.org/profile/hcard  $p^{796}$ , then there is no vCard. Abort the algorithm, returning nothing.
- 2. Let node be the first node in nodes that is an item  $p^{789}$  with the item type  $p^{789}$  http://microformats.org/profile/hcard  $p^{796}$ .
- 3. Let output be an empty string.
- 4. Add a vCard line P806 with the type "BEGIN" and the value "VCARD" to output.
- 5. Add a vCard line p806 with the type "PROFILE" and the value "VCARD" to output.
- 6. Add a vCard line p806 with the type "VERSION" and the value "4.0" to output.
- 7. Add a vCard line p806 with the type "SOURCE" and the result of escaping the vCard text string p807 that is the document's URL as the value to output.
- 8. If the title element place is not null, add a vCard line p806 with the type "NAME" and with the result of escaping the vCard text string p807 obtained from the title element p134's descendant text content as the value to output.
- 9. Let sex be the empty string.
- 10. Let gender-identity be the empty string.
- 11. For each element element that is a property of the item property node: for each name in element's property names property names property the following substeps:
  - 1. Let parameters be an empty set of name-value pairs.
  - 2. Run the appropriate set of substeps from the following list. The steps will set a variable value, which is used in the next step.

If the property's value  $p^{793}$  is an item  $p^{789}$  subitem and name is  $p^{796}$ 

- 1. Let *value* be the empty string.
- 2. Append to value the result of collecting the first vCard subproperty p807 named family-name p796 in subitem.

- 3. Append a U+003B SEMICOLON character (;) to value.
- 4. Append to *value* the result of <u>collecting the first vCard subproperty</u> named <u>given-name</u> in <u>subitem</u>.
- 5. Append a U+003B SEMICOLON character (;) to value.
- Append to value the result of collecting the first vCard subproperty named additional-name name name subitem.
- 7. Append a U+003B SEMICOLON character (;) to value.
- 8. Append to *value* the result of <u>collecting the first vCard subproperty</u> named <u>honorific-prefix</u> in <u>subitem</u>.
- 9. Append a U+003B SEMICOLON character (;) to value.
- Append to value the result of collecting the first vCard subproperty. named honorific-suffix in subitem.

# If the property's value property's value rough is an item subitem and name is adr property

- 1. Let *value* be the empty string.
- Append to value the result of collecting vCard subproperties p807 named post-office-box p798 in subitem.
- 3. Append a U+003B SEMICOLON character (;) to value.
- Append to value the result of collecting vCard subproperties named extended-address properties.
- 5. Append a U+003B SEMICOLON character (;) to value.
- 6. Append to *value* the result of <u>collecting vCard subproperties</u> named <u>street-address</u> in <u>subitem</u>.
- 7. Append a U+003B SEMICOLON character (;) to value.
- 8. Append to *value* the result of <u>collecting the first vCard subproperty</u> named <u>locality</u> in <u>subitem</u>.
- 9. Append a U+003B SEMICOLON character (;) to *value*.
- 10. Append to value the result of collecting the first vCard subproperty p807 named region p798 in subitem.
- 11. Append a U+003B SEMICOLON character (;) to value.
- 12. Append to *value* the result of <u>collecting the first vCard subproperty</u> named <u>postal-code</u> in <u>subitem</u>.
- 13. Append a U+003B SEMICOLON character (;) to value.
- 14. Append to *value* the result of <u>collecting the first vCard subproperty</u> named <u>country-name</u> in <u>subitem</u>.
- 15. If there is a property named type 1798 in subitem, and the first such property has a value 1799 that is not an item 1799 and whose value consists only of ASCII alphanumerics, then add a parameter named 1799 whose value is the value 1799 of that property to parameters.

# If the property's <u>value<sup>p793</sup></u> is an <u>item<sup>p789</sup></u> subitem and name is <u>org<sup>p801</sup></u>

- 1. Let *value* be the empty string.
- Append to value the result of collecting the first vCard subproperty p807 named organization-name n801 in subitem.
- 3. For each property named <u>organization-unit</u> in *subitem*, run the following steps:
  - 1. If the <u>value progenty</u> of the property is an <u>item progen</u>, then skip this property.

- 2. Append a U+003B SEMICOLON character (;) to value.
- 3. Append the result of escaping the vCard text string p807 given by the value p793 of the property to value

If the property's value  $p^{793}$  is an item  $p^{789}$  subitem with the item type  $p^{789}$  http://microformats.org/profile/hcard  $p^{796}$  and name is related  $p^{801}$ 

- 1. Let value be the empty string.
- 2. If there is a property named urlp801 in subitem, and its element is a URL property elementp793, then append the result of escaping the vCard text stringp807 given by the valuep793 of the first such property to value, and add a parameter with the name "VALUE" and the value "URI" to parameters.
- 3. If there is a property named rel<sup>p802</sup> in *subitem*, and the first such property has a <u>value<sup>p793</sup></u> that is not an <u>item<sup>p789</sup></u> and whose value consists only of <u>ASCII alphanumerics</u>, then add a parameter named "RELATION" whose value is the <u>value<sup>p793</sup></u> of that property to <u>parameters</u>.

# If the property's value p793 is an item p789 and name is none of the above

- 1. Let value be the result of collecting the first vCard subproperty p807 named value in subitem.
- If there is a property named type in subitem, and the first such property has a value property has a value property and whose value consists only of ASCII alphanumeric, then add a parameter named "TYPE" whose value is the value property to parameters.

If the property's <u>value<sup>p793</sup></u> is not an <u>item<sup>p789</sup></u> and its <u>name</u> is <u>sex<sup>p797</sup></u>

If this is the first such property to be found, set <u>sex</u> to the property's <u>value<sup>p793</sup></u>.

If the property's <u>value</u> $^{p793}$  is not an <u>item</u> $^{p789}$  and its <u>name</u> is <u>gender-identity</u> $^{p797}$ If this is the first such property to be found, set <u>gender-identity</u> to the property's <u>value</u> $^{p793}$ .

# Otherwise (the property's value p793 is not an item p789)

- 1. Let *value* be the property's <u>value</u><sup>p793</sup>.
- 2. If *element* is one of the <u>URL property elements</u> and a parameter with the name "VALUE" and the value "URI" to *parameters*.
- 3. Otherwise, if *name* is <a href="bday">bday</a><a href="phase">p<sup>797</sup></a> or <a href="anniversary</a><a href="anniversary">and the value is a <a href="value">value</a> is a <a href="value">value</a> string</a><a href="phase">p<sup>81</sup></a>, add a parameter with the name "VALUE" and the value "DATE" to <a href="parameters">parameters</a>.
- 4. Otherwise, if *name* is <u>rev<sup>p802</sup></u> and the *value* is a <u>valid global date and time string <sup>p86</sup></u>, add a parameter with the name "VALUE" and the value "DATE-TIME" to *parameters*.
- 5. Prefix every U+005C REVERSE SOLIDUS character (\) in *value* with another U+005C REVERSE SOLIDUS character (\).
- 6. Prefix every U+002C COMMA character (,) in value with a U+005C REVERSE SOLIDUS character (\).
- 7. Unless name is geo peod, prefix every U+003B SEMICOLON character (;) in value with a U+005C REVERSE SOLIDUS character (\).
- 8. Replace every U+000D CARRIAGE RETURN U+000A LINE FEED character pair (CRLF) in *value* with a U+005C REVERSE SOLIDUS character (\) followed by a U+006E LATIN SMALL LETTER N character (n).
- 9. Replace every remaining U+000D CARRIAGE RETURN (CR) or U+000A LINE FEED (LF) character in value with a U+005C REVERSE SOLIDUS character (\) followed by a U+006E LATIN SMALL LETTER N character (n).
- 3. Add a vCard line p806 with the type name, the parameters parameters, and the value value to output.
- 12. If either sex or gender-identity has a value that is not the empty string, add a vCard line p806 with the type "GENDER" and the value consisting of the concatenation of sex, a U+003B SEMICOLON character (;), and gender-identity to output.
- 13. Add a vCard line  $p^{806}$  with the type "END" and the value "VCARD" to output.

When the above algorithm says that the user agent is to **add a vCard line** consisting of a type *type*, optionally some parameters, and a value *value* to a string *output*, it must run the following steps:

- 1. Let line be an empty string.
- 2. Append type, converted to ASCII uppercase, to line.
- 3. If there are any parameters, then for each parameter, in the order that they were added, run these substeps:
  - 1. Append a U+003B SEMICOLON character (;) to line.
  - 2. Append the parameter's name to line.
  - 3. Append a U+003D EQUALS SIGN character (=) to line.
  - 4. Append the parameter's value to line.
- 4. Append a U+003A COLON character (:) to line.
- 5. Append value to line.
- 6. Let maximum length be 75.
- 7. While line's code point length is greater than maximum length:
  - 1. Append the first maximum length code points of line to output.
  - 2. Remove the first maximum length code points from line.
  - 3. Append a U+000D CARRIAGE RETURN character (CR) to output.
  - 4. Append a U+000A LINE FEED character (LF) to *output*.
  - 5. Append a U+0020 SPACE character to output.
  - 6. Let maximum length be 74.
- 8. Append (what remains of) line to output.
- 9. Append a U+000D CARRIAGE RETURN character (CR) to output.
- 10. Append a U+000A LINE FEED character (LF) to output.

When the steps above require the user agent to obtain the result of **collecting vCard subproperties** named *subname* in *subitem*, the user agent must run the following steps:

- 1. Let value be the empty string.
- 2. For each property named subname in the item subitem, run the following substeps:
  - 1. If the <u>value <sup>p793</sup></u> of the property is itself an <u>item <sup>p789</sup></u>, then skip this property.
  - 2. If this is not the first property named *subname* in *subitem* (ignoring any that were skipped by the previous step), then append a U+002C COMMA character (,) to *value*.
  - 3. Append the result of escaping the vCard text string p807 given by the value p793 of the property to value.
- 3. Return value.

When the steps above require the user agent to obtain the result of **collecting the first vCard subproperty** named *subname* in *subitem*, the user agent must run the following steps:

- 1. If there are no properties named *subname* in *subitem*, then return the empty string.
- 2. If the value  $\rho^{793}$  of the first property named subname in subitem is an item  $\rho^{789}$ , then return the empty string.
- 3. Return the result of escaping the vCard text string  $^{p807}$  given by the value  $^{p793}$  of the first property named subname in subitem.

When the above algorithms say the user agent is to **escape the vCard text string** *value*, the user agent must use the following steps:

- 1. Prefix every U+005C REVERSE SOLIDUS character (\) in value with another U+005C REVERSE SOLIDUS character (\).
- 2. Prefix every U+002C COMMA character (,) in value with a U+005C REVERSE SOLIDUS character (\).

- 3. Prefix every U+003B SEMICOLON character (;) in value with a U+005C REVERSE SOLIDUS character (\).
- 4. Replace every U+000D CARRIAGE RETURN U+000A LINE FEED character pair (CRLF) in *value* with a U+005C REVERSE SOLIDUS character (\) followed by a U+006E LATIN SMALL LETTER N character (n).
- 5. Replace every remaining U+000D CARRIAGE RETURN (CR) or U+000A LINE FEED (LF) character in *value* with a U+005C REVERSE SOLIDUS character (\) followed by a U+006E LATIN SMALL LETTER N character (n).
- 6. Return the mutated value.

## Note

This algorithm can generate invalid vCard output, if the input does not conform to the rules described for the  $\frac{http://microformats.org/profile/hcard}{property.org/profile/hcard}$  and defined property names  $\frac{p792}{profile}$ .

# 5.3.1.2 Examples $\S^{p80}$

This section is non-normative.

## Example

Here is a long example vCard for a fictional character called "Jack Bauer":

```
<section id="jack" itemscope itemtype="http://microformats.org/profile/hcard">
<h1 itemprop="fn">
 <span itemprop="n" itemscope>
  <span itemprop="given-name">Jack</span>
  <span itemprop="family-name">Bauer</span>
 </span>
</h1>
<img itemprop="photo" alt="" src="jack-bauer.jpg">
<span itemprop="organization-name">Counter-Terrorist Unit
 (<span itemprop="organization-unit">Los Angeles Division</span>)
>
 <span itemprop="adr" itemscope>
  <span itemprop="street-address">10201 W. Pico Blvd.</span><br>
  <span itemprop="locality">Los Angeles</span>,
  <span itemprop="region">CA</span>
  <span itemprop="postal-code">90064</span><br>
  <span itemprop="country-name">United States</span><br>
 <span itemprop="geo">34.052339;-118.410623</span>
<h2>Assorted Contact Methods</h2>
ul>
 <span itemprop="value">+1 (310) 597 3781span itemprop="type">work</span>
  <meta itemprop="type" content="voice">
 <a itemprop="url" href="https://en.wikipedia.org/wiki/Jack_Bauer">I'm on Wikipedia</a>
 so you can leave a message on my user talk page.
 <a itemprop="url" href="http://www.jackbauerfacts.com/">Jack Bauer Facts</a>
 itemprop="email"><a</li>
href="mailto:j.bauer@la.ctu.gov.invalid">j.bauer@la.ctu.gov.invalid</a>
 <span itemprop="value">+1 (310) 555 3781 <span>
  <meta itemprop="type" content="cell">mobile phone</span>
 <ins datetime="2008-07-20 21:00:00+01:00">
```

```
<meta itemprop="rev" content="2008-07-20 21:00:00+01:00">
  <strong>Update!</strong>
  My new <span itemprop="type">home</span> phone number is
  <span itemprop="value">01632 960 123</span>.
</ins>
</section>
```

The odd line wrapping is needed because newlines are meaningful in microdata: newlines would be preserved in a conversion to, for example, the vCard format.

# Example

This example shows a site's contact details (using the address p220 element) containing an address with two street components:

# Example

The vCard vocabulary can be used to just mark up people's names:

```
<span itemscope itemtype="http://microformats.org/profile/hcard"
><span itemprop=fn><span itemprop="n" itemscope><span itemprop="given-name"
>George</span> <span itemprop="family-name">Washington</span></span
></span></span>
```

This creates a single item with a two name-value pairs, one with the name "fn" and the value "George Washington", and the other with the name "n" and a second item as its value, the second item having the two name-value pairs "given-name" and "family-name" with the values "George" and "Washington" respectively. This is defined to map to the following vCard:

```
BEGIN:VCARD
PROFILE:VCARD
VERSION:4.0
SOURCE:document's address
FN:George Washington
N:Washington;George;;;
END:VCARD
```

# **5.3.2 vEvent** § p80 9

An item with the item type presents an event.

This vocabulary does not support global identifiers for items p790.

The following are the type's <u>defined property names<sup>p792</sup></u>. They are based on the vocabulary defined in *Internet Calendaring and Scheduling Core Object Specification (iCalendar)*, where more information on how to interpret the values can be found. [RFC5545]<sup>p1465</sup>

# Note

Only the parts of the iCalendar vocabulary relating to events are used here; this vocabulary cannot express a complete iCalendar instance.

## attach

Gives the address of an associated document for the event.

The value p793 must be an absolute URL.

Any number of properties with the name  $\frac{\text{attach}^{0810}}{\text{profile}/\text{hcalendar#vevent}^{0809}}$  with the type  $\frac{\text{http://microformats.org/profile}}{\text{profile}/\text{hcalendar#vevent}^{0809}}$ .

## categories

Gives the name of a category or tag that the event could be classified as.

The value p793 must be text.

Any number of properties with the name <u>categories</u>  $p^{810}$  may be present within each <u>item</u> with the type <u>http://microformats.org/profile/hcalendar#vevent</u> may be present within each <u>item</u> with the type <u>http://microformats.org/profile/hcalendar#vevent</u> may be present within each <u>item</u> with the type <u>http://microformats.org/profile/hcalendar#vevent</u> may be present within each <u>item</u> may be present within each <u>item</u> may be present within each <u>item</u> may be present within each <u>item</u> may be present within each <u>item</u> may be present within each <u>item</u> may be present within each <u>item</u> may be present within each <u>item</u> may be present within each <u>item</u> may be present within each <u>item</u> may be present within each <u>item</u> may be present within each <u>item</u> may be present within each <u>item</u> may be may be present within each <u>item</u> may be may be

#### class

Gives the access classification of the information regarding the event.

The value p793 must be text with one of the following values:

- public
- private
- confidential

## **∆Warning!**

This is merely advisory and cannot be considered a confidentiality measure.

A single property with the name class  $^{p810}$  may be present within each item  $^{p789}$  with the type  $\frac{http://microformats.org/profile/hcalendar#vevent <math>^{p809}$ .

#### comment

Gives a comment regarding the event.

The value p793 must be text.

Any number of properties with the name  $\frac{\text{comment}^{p810}}{\text{may}}$  may be present within each  $\frac{\text{item}^{p789}}{\text{item}^{p809}}$  with the type  $\frac{\text{http://microformats.org/profile/hcalendar#vevent}^{p809}}{\text{may}}$ .

## description

Gives a detailed description of the event.

The value p793 must be text.

A single property with the name  $\frac{\text{description}^{\text{p810}}}{\text{profile/hcalendar#vevent}^{\text{p800}}}$  with the type  $\frac{\text{http://microformats.org/profile/hcalendar#vevent}^{\text{p800}}}{\text{http://microformats.org/profile/hcalendar#vevent}^{\text{p800}}}$ .

# geo

Gives the geographical position of the event.

The <u>value<sup>p793</sup></u> must be text and must match the following syntax:

- 1. Optionally, either a U+002B PLUS SIGN character (+) or a U+002D HYPHEN-MINUS character (-).
- 2. One or more ASCII digits.
- 3. Optionally\*, a U+002E FULL STOP character (.) followed by one or more ASCII digits.
- 4. A U+003B SEMICOLON character (;).
- 5. Optionally, either a U+002B PLUS SIGN character (+) or a U+002D HYPHEN-MINUS character (-).
- 6. One or more ASCII digits.
- 7. Optionally\*, a U+002E FULL STOP character (.) followed by one or more ASCII digits.

The optional components marked with an asterisk (\*) should be included, and should have six digits each.

# Note

The value specifies latitude and longitude, in that order (i.e., "LAT LON" ordering), in decimal degrees. The longitude represents the location east and west of the prime meridian as a positive or negative real number, respectively. The latitude represents the location north and south of the equator as a positive or negative real number, respectively.

A single property with the name  $geo^{p810}$  may be present within each item  $p^{780}$  with the type http://microformats.org/profile/hcalendar#vevent $p^{809}$ .

#### location

Gives the location of the event.

The value p793 must be text.

A single property with the name  $\frac{|c_0|^{p811}}{|c_0|}$  may be present within each  $\frac{|c_0|^{p89}}{|c_0|}$  with the type  $\frac{|c_0|^{p89}}{|c_0|}$  with the type  $\frac{|c_0|^{p89}}{|c_0|}$ .

#### resources

Gives a resource that will be needed for the event.

The value p793 must be text.

Any number of properties with the name  $\frac{\text{resources}^{\text{p811}}}{\text{http://microformats.org/profile/hcalendar#vevent}}$  may be present within each  $\frac{\text{item}^{\text{p789}}}{\text{item}^{\text{p809}}}$ .

#### status

Gives the confirmation status of the event.

The value p793 must be text with one of the following values:

- tentative
- confirmed
- canceled

A single property with the name <u>status</u> may be present within each <u>item present</u> with the type <u>http://microformats.org/profile/hcalendar#vevent</u> may be present within each <u>item present</u> with the type <u>http://microformats.org/profile/hcalendar#vevent</u> may be present within each <u>item present</u> with the type <u>http://microformats.org/profile/hcalendar#vevent</u> may be present within each <u>item present</u> with the type <u>http://microformats.org/profile/hcalendar#vevent</u> may be present within each <u>item present</u> with the type <u>http://microformats.org/profile/hcalendar#vevent</u> may be present within each <u>item present</u> with the type <u>http://microformats.org/profile/hcalendar#vevent</u> may be present within each <u>item present</u> with the type <u>http://microformats.org/present.org/profile/hcalendar#vevent</u> may be present within each <u>item present.org/present.org/present.org</u>

## summary

Gives a short summary of the event.

The value p793 must be text.

User agents should replace U+000A LINE FEED (LF) characters in the value post by U+0020 SPACE characters when using the value.

A single property with the name <u>summary p811</u> may be present within each <u>item p789</u> with the type <u>http://microformats.org/profile/hcalendar#vevent p809</u>.

# dtend

Gives the date and time by which the event ends.

If the property with the name <a href="detatle-property">detatle-property</a> with the property with the name <a href="detatle-property">detatle-property</a> with the type <a href="http://microformats.org/profile/">http://microformats.org/profile/</a> hcalendar#vevent</a> that has a property with the name <a href="detatle-property">detatle-property</a> whose value is a <a href="valid date string</a> string</a> whose value is a <a href="valid date string</a> p81</a>, then the <a href="value</a> p793</a> of the property must be text that is a <a href="value</a> valid global date and time string</a> p86.

In either case, the value p793 be later in time than the value of the dtstart p812 property of the same item p789.

### Note

The time given by the  $\frac{dtend^{9811}}{dtend^{9811}}$  property is not inclusive. For day-long events, therefore, the  $\frac{dtend^{9811}}{dtend^{9811}}$  property's  $\frac{value^{p793}}{dtend^{9811}}$  will be the day after the end of the event.

A single property with the name dtend pall may be present within each item property with the type http://microformats.org/profile/

hcalendar#vevent<sup>p809</sup>, so long as that <a href="http://microformats.org/profile/hcalendar#vevent">http://microformats.org/profile/hcalendar#vevent</a> does not have a property with the name <a href="https://microformats.org/profile/hcalendar#vevent">duration</a> p812.

#### dtstart

Gives the date and time at which the event starts.

The value p793 must be text that is either a valid date string p81 or a valid global date and time string p86.

Exactly one property with the name  $\frac{dtstart^{p812}}{dtstart^{p809}}$  must be present within each  $\frac{item^{p789}}{item^{p789}}$  with the type  $\frac{http://microformats.org/profile/hcalendar#vevent^{p809}}{dtstart^{p812}}$ .

## duration

Gives the duration of the event.

The value p793 must be text that is a valid vevent duration string p813.

The duration represented is the sum of all the durations represented by integers in the value.

A single property with the name <u>duration p812</u> may be present within each <u>item p789</u> with the type <u>http://microformats.org/profile/hcalendar#vevent p809</u>, so long as that <u>http://microformats.org/profile/hcalendar#vevent p809</u> does not have a property with the name <u>dtend p811</u>.

### transp

Gives whether the event is to be considered as consuming time on a calendar, for the purpose of free-busy time searches.

The <u>value</u><sup>p793</sup> must be text with one of the following values:

- opaque
- transparent

A single property with the name  $\frac{\text{transp}^{p812}}{\text{profile}/\text{hcalendar#vevent}^{p809}}$  may be present within each  $\frac{\text{item}^{p789}}{\text{transp}^{p809}}$  with the type  $\frac{\text{http://microformats.org/profile}}{\text{profile}/\text{hcalendar#vevent}^{p809}}$ .

### contact

Gives the contact information for the event.

The value p793 must be text.

Any number of properties with the name  $\frac{\text{contact}^{\text{p812}}}{\text{contact}^{\text{p812}}}$  may be present within each  $\frac{\text{item}^{\text{p789}}}{\text{item}^{\text{p809}}}$ .

# url

Gives a **URL** for the event.

The value p793 must be an absolute URL.

A single property with the name  $url^{p812}$  may be present within each item of the type http://microformats.org/profile/hcalendar#vevent hcalendar#vevent hcalendar#vevent hcalendar#vevent hcalendar#vevent hcalendar#vevent

## uid

Gives a globally unique identifier corresponding to the event.

The value p793 must be text.

A single property with the name  $uid^{p812}$  may be present within each  $item^{p789}$  with the type  $http://microformats.org/profile/hcalendar#vevent^{p809}$ .

### exdate

Gives a date and time at which the event does not occur despite the recurrence rules.

The <u>value  $p^{793}$ </u> must be text that is either a <u>valid date string  $p^{81}$ </u> or a <u>valid global date and time string  $p^{86}$ </u>.

Any number of properties with the name  $extate^{p812}$  may be present within each  $item^{p789}$  with the type  $http://microformats.org/profile/hcalendar#vevent^p889$ .

### rdate

Gives a date and time at which the event recurs.

The value p793 must be text that is one of the following:

- A valid date string p81.
- A valid global date and time string p86.
- A <u>valid global date and time string <sup>p86</sup></u> followed by a U+002F SOLIDUS character (/) followed by a second <u>valid global date</u>
   and time string <sup>p86</sup> representing a later time.
- A <u>valid global date and time string <sup>p86</sup></u> followed by a U+002F SOLIDUS character (/) followed by a <u>valid vevent duration</u> string <sup>p813</sup>.

Any number of properties with the name  $\frac{\text{rdate}^{\text{p813}}}{\text{profile/hcalendar#vevent}^{\text{p809}}}$  may be present within each  $\frac{\text{item}^{\text{p789}}}{\text{item}^{\text{p809}}}$  with the type  $\frac{\text{http://microformats.org/profile/hcalendar#vevent}^{\text{p809}}}{\text{profile/hcalendar#vevent}^{\text{p809}}}$ .

#### rrule

Gives a rule for finding dates and times at which the event occurs.

The value p793 must be text that matches the RECUR value type defined in iCalendar. [REC5545] p1465

A single property with the name <u>rrule<sup>p813</sup></u> may be present within each <u>item<sup>p789</sup></u> with the type <u>http://microformats.org/profile/hcalendar#vevent<sup>p809</sup></u>.

#### created

Gives the date and time at which the event information was first created in a calendaring system.

The value p793 must be text that is a valid global date and time string p86.

A single property with the name <u>created p813</u> may be present within each <u>item p789</u> with the type <u>http://microformats.org/profile/hcalendar#vevent p809</u>.

### last-modified

Gives the date and time at which the event information was last modified in a calendaring system.

The value p793 must be text that is a valid global date and time string p86.

A single property with the name <u>last-modified p813</u> may be present within each <u>item p789</u> with the type <u>http://microformats.org/profile/hcalendar#vevent p889</u>.

## sequence

Gives a revision number for the event information.

The value  $p^{793}$  must be text that is a valid non-negative integer  $p^{75}$ .

A single property with the name  $\frac{\text{sequence}^{\text{p813}}}{\text{profile/hcalendar#vevent}^{\text{p809}}}$  may be present within each  $\frac{\text{item}^{\text{p789}}}{\text{item}^{\text{p809}}}$  with the type  $\frac{\text{http://microformats.org/profile/hcalendar#vevent}^{\text{p809}}}{\text{profile/hcalendar#vevent}^{\text{p809}}}$ .

A string is a valid vevent duration string if it matches the following pattern:

- 1. A U+0050 LATIN CAPITAL LETTER P character (P).
- 2. One of the following:
  - A <u>valid non-negative integer</u><sup>p75</sup> followed by a U+0057 LATIN CAPITAL LETTER W character (W). The integer represents a duration of that number of weeks.
  - At least one, and possible both in this order, of the following:
    - 1. A <u>valid non-negative integer prosonal integer prosonal integer</u> followed by a U+0044 LATIN CAPITAL LETTER D character (D). The integer represents a duration of that number of days.
    - 2. A U+0054 LATIN CAPITAL LETTER T character (T) followed by any one of the following, or the first and second of the following in that order, or the second and third of the following in that order, or all three of

the following in this order:

- 1. A <u>valid non-negative integer P75</u> followed by a U+0048 LATIN CAPITAL LETTER H character (H). The integer represents a duration of that number of hours.
- 2. A <u>valid non-negative integer p75</u> followed by a U+004D LATIN CAPITAL LETTER M character (M). The integer represents a duration of that number of minutes.
- 3. A <u>valid non-negative integer pros</u> followed by a U+0053 LATIN CAPITAL LETTER S character (S). The integer represents a duration of that number of seconds.

# 5.3.2.1 Conversion to iCalendar § P81

Given a list of nodes nodes in a <u>Document p129</u>, a user agent must run the following algorithm to **extract any vEvent data** represented by those nodes:

- 1. If none of the nodes in *nodes* are items press with the type <a href="http://microformats.org/profile/hcalendar#vevent">http://microformats.org/profile/hcalendar#vevent</a> with the type <a href="http://microformats.org/profile/hcalendar#vevent">http://microformats.org/profile/hcalendar#vevent</a> then there is no vEvent data. Abort the algorithm, returning nothing.
- 2. Let output be an empty string.
- 3. Add an iCalendar line P815 with the type "BEGIN" and the value "VCALENDAR" to output.
- 4. Add an iCalendar line P815 with the type "PRODID" and the value equal to a user-agent-specific string representing the user agent to output.
- 5. Add an iCalendar line p815 with the type "VERSION" and the value "2.0" to output.
- 6. For each node *node* in *nodes* that is an <u>item pray</u> with the type <a href="http://microformats.org/profile/hcalendar#vevent">http://microformats.org/profile/hcalendar#vevent</a> prays run the following steps:
  - 1. Add an iCalendar line p815 with the type "BEGIN" and the value "VEVENT" to output.
  - Add an iCalendar line p815 with the type "DTSTAMP" and a value consisting of an iCalendar DATE-TIME string
    representing the current date and time, with the annotation "VALUE=DATE-TIME", to output. [REC5545] p1465
  - 3. For each element element that is a property of the item property names property, run the appropriate set of substeps from the following list:

```
If the property's value property's value property's is an item property
```

Skip the property.

```
If the property is dtend p811

If the property is dtstart p812

If the property is exdate p812

If the property is rdate p813

If the property is created p813

If the property is last-modified p813
```

Let *value* be the result of stripping all U+002D HYPHEN-MINUS (-) and U+003A COLON (:) characters from the property's  $value^{p793}$ .

If the property's value  $p^{793}$  is a valid date string  $p^{81}$  then add an iCalendar line  $p^{815}$  with the type name and the value value to output, with the annotation "VALUE=DATE".

Otherwise, if the property's <u>value</u> $p^{793}$  is a <u>valid global date and time string</u> $p^{86}$  then <u>add an iCalendar line</u> $p^{815}$  with the type *name* and the value to *output*, with the annotation "VALUE=DATE-TIME".

Otherwise skip the property.

## **Otherwise**

Add an iCalendar line p815 with the type name and the property's value p793 to output.

4. Add an iCalendar line p815 with the type "END" and the value "VEVENT" to output.

7. Add an iCalendar line P815 with the type "END" and the value "VCALENDAR" to output.

When the above algorithm says that the user agent is to **add an iCalendar line** consisting of a type *type*, a value *value*, and optionally an annotation, to a string *output*, it must run the following steps:

- 1. Let line be an empty string.
- 2. Append type, converted to ASCII uppercase, to line.
- 3. If there is an annotation:
  - 1. Append a U+003B SEMICOLON character (;) to line.
  - 2. Append the annotation to line.
- 4. Append a U+003A COLON character (:) to line.
- 5. Prefix every U+005C REVERSE SOLIDUS character (\) in value with another U+005C REVERSE SOLIDUS character (\).
- 6. Prefix every U+002C COMMA character (,) in value with a U+005C REVERSE SOLIDUS character (\).
- 7. Prefix every U+003B SEMICOLON character (;) in value with a U+005C REVERSE SOLIDUS character (\).
- 8. Replace every U+000D CARRIAGE RETURN U+000A LINE FEED character pair (CRLF) in *value* with a U+005C REVERSE SOLIDUS character (\) followed by a U+006E LATIN SMALL LETTER N character (n).
- 9. Replace every remaining U+000D CARRIAGE RETURN (CR) or U+000A LINE FEED (LF) character in *value* with a U+005C REVERSE SOLIDUS character (\) followed by a U+006E LATIN SMALL LETTER N character (n).
- 10. Append value to line.
- 11. Let maximum length be 75.
- 12. While line's code point length is greater than maximum length:
  - 1. Append the first maximum length code points of line to output.
  - 2. Remove the first maximum length code points from line.
  - 3. Append a U+000D CARRIAGE RETURN character (CR) to *output*.
  - 4. Append a U+000A LINE FEED character (LF) to output.
  - 5. Append a U+0020 SPACE character to output.
  - 6. Let maximum length be 74.
- 13. Append (what remains of) line to output.
- 14. Append a U+000D CARRIAGE RETURN character (CR) to output.
- 15. Append a U+000A LINE FEED character (LF) to output.

### Note

This algorithm can generate invalid iCalendar output, if the input does not conform to the rules described for the  $http://microformats.org/profile/hcalendar#vevent^{p809}$  item type p789 and defined property names p792.

# 5.3.2.2 Examples $\S^{p81}_{5}$

This section is non-normative.

# Example

Here is an example of a page that uses the vEvent vocabulary to mark up an event:

```
<body itemscope itemtype="http://microformats.org/profile/hcalendar#vevent">
...
```

The getCalendar() function is left as an exercise for the reader.

The same page could offer some markup, such as the following, for copy-and-pasting into blogs:

# **5.3.3 Licensing works** $\S_6^{p81}$

An item with the item type property http://n.whatwg.org/work represents a work (e.g. an article, an image, a video, a song, etc.). This type is primarily intended to allow authors to include licensing information for works.

The following are the type's defined property names p792.

# work

Identifies the work being described.

The value p793 must be an absolute URL.

Exactly one property with the name work p816 must be present within each item p789 with the type http://n.whatwq.org/work p816.

### title

Gives the name of the work.

A single property with the name  $\frac{\text{title}^{p816}}{\text{title}^{p816}}$  may be present within each  $\frac{\text{item}^{p789}}{\text{item}^{p789}}$  with the type  $\frac{\text{http://n.whatwg.org/work}^{p816}}{\text{org.org.}^{p816}}$ .

## author

Gives the name or contact information of one of the authors or creators of the work.

The <u>value  $p^{793}$ </u> must be either an <u>item  $p^{789}$ </u> with the type <u>http://microformats.org/profile/hcard  $p^{796}$ </u>, or text.

Any number of properties with the name  $\frac{\text{author}^{p816}}{\text{may}}$  may be present within each  $\frac{\text{rem}^{p789}}{\text{tem}^{p816}}$  with the type  $\frac{\text{http://n.whatwg.org/work}^{p816}}{\text{may}}$ .

## license

Identifies one of the licenses under which the work is available.

The value p793 must be an absolute URL.

Any number of properties with the name <u>license<sup>p817</sup></u> may be present within each <u>item<sup>p789</sup></u> with the type <u>http://n.whatwg.org/work<sup>p816</sup></u>.

# **5.3.3.1 Examples** § p81

This section is non-normative.

## Example

This example shows an embedded image entitled *My Pond*, licensed under the Creative Commons Attribution-Share Alike 4.0 International License and the MIT license simultaneously.

```
<figure itemscope itemtype="http://n.whatwg.org/work">
    <img itemprop="work" src="mypond.jpeg">
    <figcaption>
     <cite itemprop="title">My Pond</cite>
     <small>Licensed under the <a itemprop="license"
     href="https://creativecommons.org/licenses/by-sa/4.0/">Creative
     Commons Attribution-Share Alike 4.0 International License</a>
     and the <a itemprop="license"
     href="http://www.opensource.org/licenses/mit-license.php">MIT
     license</a>.</small>
     </figcaption>
</figure>
```

# **5.4 Converting HTML to other formats** § P81

# **5.4.1 JSON** § p81

Given a list of nodes nodes in a Document  $p^{129}$ , a user agent must run the following algorithm to extract the microdata from those nodes into a JSON form:

- 1. Let result be an empty object.
- 2. Let items be an empty array.
- 3. For each *node* in *nodes*, check if the element is a <u>top-level microdata item <sup>p794</sup></u>, and if it is then <u>get the object <sup>p817</sup></u> for that element and add it to *items*.
- 4. Add an entry to result called "items" whose value is the array items.
- 5. Return the result of serializing *result* to JSON in the shortest possible way (meaning no whitespace between tokens, no unnecessary zero digits in numbers, and only using Unicode escapes in strings for characters that do not have a dedicated escape sequence), and with a lowercase "e" used, when appropriate, in the representation of any numbers. [JSON]<sup>p1463</sup>

# Note

This algorithm returns an object with a single property that is an array, instead of just returning an array, so that it is possible to extend the algorithm in the future if necessary.

When the user agent is to **get the object** for an item *item*, optionally with a list of elements *memory*, it must run the following substeps:

1. Let result be an empty object.

- 2. If no *memory* was passed to the algorithm, let *memory* be an empty list.
- 3. Add item to memory.
- 4. If the *item* has any <u>item types pray</u>, add an entry to *result* called "type" whose value is an array listing the <u>item types pray</u> of <u>item</u>, in the order they were specified on the <u>itemtype pray</u> attribute.
- 5. If the *item* has a global identifier  $p^{790}$ , add an entry to *result* called "id" whose value is the global identifier  $p^{790}$  of *item*.
- 6. Let *properties* be an empty object.
- 7. For each element element that has one or more property names  $p^{792}$  and is one of the properties of the item  $p^{794}$  item, in the order those elements are given by the algorithm that returns the properties of an item  $p^{794}$ , run the following substeps:
  - 1. Let value be the property value p793 of element.
  - 2. If value is an item p789, then: If value is in memory, then let value be the string "ERROR". Otherwise, get the object p817 for value, passing a copy of memory, and then replace value with the object returned from those steps.
  - 3. For each name in element's property names property names run the following substeps:
    - 1. If there is no entry named *name* in *properties*, then add an entry named *name* to *properties* whose value is an empty array.
    - 2. Append value to the entry named name in properties.
- 8. Add an entry to result called "properties" whose value is the object properties.
- 9. Return result.

# Example

For example, take this markup:

```
<!DOCTYPE HTML>
<html lang="en">
<title>My Blog</title>
<article itemscope itemtype="http://schema.org/BlogPosting">
<header>
 <h1 itemprop="headline">Progress report</h1>
 <time itemprop="datePublished" datetime="2013-08-29">today</time>
 <link itemprop="url" href="?comments=0">
</header>
 >All in all, he's doing well with his swim lessons. The biggest thing was he had trouble
putting his head in, but we got it down.
<section>
 <h1>Comments</h1>
 <article itemprop="comment" itemscope itemtype="http://schema.org/UserComments" id="c1">
  <link itemprop="url" href="#c1">
  <footer>
   Posted by: <span itemprop="creator" itemscope itemtype="http://schema.org/Person">
    <span itemprop="name">Greg</span>
   </span>
   <time itemprop="commentTime" datetime="2013-08-29">15 minutes ago</time>
  </footer>
  Ha!
 </article>
 <article itemprop="comment" itemscope itemtype="http://schema.org/UserComments" id="c2">
  <link itemprop="url" href="#c2">
  <footer>
   Posted by: <span itemprop="creator" itemscope itemtype="http://schema.org/Person">
    <span itemprop="name">Charlotte</span>
   </span>
   <time itemprop="commentTime" datetime="2013-08-29">5 minutes ago</time>
   >When you say "we got it down"...
```

```
</article>
</section>
</article>
```

It would be turned into the following JSON by the algorithm above (supposing that the page's URL was https://blog.example.com/progress-report):

```
{
 "items": [
   {
      "type": [ "http://schema.org/BlogPosting" ],
      "properties": {
        "headline": [ "Progress report" ],
        "datePublished": [ "2013-08-29" ],
        "url": [ "https://blog.example.com/progress-report?comments=0" ],
        "comment": [
            "type": [ "http://schema.org/UserComments" ],
            "properties": {
              "url": [ "https://blog.example.com/progress-report#c1" ],
              "creator": [
               {
                  "type": [ "http://schema.org/Person" ],
                  "properties": {
                    "name": [ "Greg" ]
                }
              ],
              "commentTime": [ "2013-08-29" ]
          },
            "type": [ "http://schema.org/UserComments" ],
            "properties": {
              "url": [ "https://blog.example.com/progress-report#c2" ],
              "creator": [
                  "type": [ "http://schema.org/Person" ],
                  "properties": {
                   "name": [ "Charlotte" ]
                }
              ],
              "commentTime": [ "2013-08-29" ]
            }
     }
   }
 ]
```

# 6 User interaction § P82

# 6.1 The hidden p820 attribute § p820

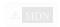

All <u>HTML elements  $^{p45}$ </u> may have the **hidden** content attribute set. The <u>hidden  $^{p820}$ </u> attribute is an <u>enumerated attribute  $^{p74}$ </u> with the following keywords and states:

| Keyword            | State              | Brief description                                                                                                    |  |
|--------------------|--------------------|----------------------------------------------------------------------------------------------------|--|
| hidden             | hidden             | Will not be rendered.                                                                                                    |  |
| (the empty string) |                    |                                                                                                    |  |
| until-found        | hidden until found | Will not be rendered, but content inside will be accessible to <u>find-in-page</u> and <u>fragment navigation</u> will be accessible to <u>find-in-page</u> and <u>fragment navigation</u> |  |

The attribute's missing value default  $p^{74}$  is the **not hidden** state, and its invalid value default  $p^{74}$  is the hidden state.

When an element has the <a href="hidden">hidden</a> attribute in the <a href="hidden">hidden</a> p820 state, it indicates that the element is not yet, or is no longer, directly relevant to the page's current state, or that it is being used to declare content to be reused by other parts of the page as opposed to being directly accessed by the user. User agents should not render elements that are in the <a href="hidden">hidden</a> p820 state. This requirement may be implemented indirectly through the style layer. For example, a web browser could implement these requirements <a href="hidden">using the rules</a> suggested in the Rendering section <a href="hidden">p820</a> state. This requirement may be implemented indirectly through the style layer. For example, a web browser could implement these requirements <a href="hidden">using the rules</a> suggested in the Rendering section <a href="hidden">p820</a> state. This requirement may be

When an element has the <a href="hidden">hidden</a> attribute in the <a href="hidden">hidden</a> until found</a> state, it indicates that the element is hidden like the <a href="hidden">hidden</a> p820 state but the content inside the element will be accessible to <a href="find-in-page">find-in-page</a> p856 and <a href="fragment navigation">fragment navigation</a> p1012. When these features attempt to scroll to a target which is in the element's subtree, the user agent will remove the <a href="hidden">hidden</a> p820 attribute in order to reveal the content before scrolling to it. In addition to removing the <a href="hidden">hidden</a> p820 attribute, an event named <a href="hidden">beforematch</a> p1455 is also fired on the element before the <a href="hidden">hidden</a> p820 attribute is removed.

Web browsers will use 'content-visibility: hidden' instead of 'display: none' when the <u>hidden p820</u> attribute is in the <u>hidden until found p820</u> state, as specified in the <u>Rendering section p1374</u>.

## Note

Because this attribute is typically implemented using CSS, it's also possible to override it using CSS. For instance, a rule that applies 'display: block' to all elements will cancel the effects of the <u>hidden p820</u> state. Authors therefore have to take care when writing their style sheets to make sure that the attribute is still styled as expected. In addition, legacy user agents which don't support the <u>hidden until found p820</u> state will have 'display: none' instead of 'content-visibility: hidden', so authors are encouraged to make sure that their style sheets don't change the 'display' or 'content-visibility' properties of <u>hidden until found p820</u> elements.

Since elements with the <u>hidden p820</u> attribute in the <u>hidden until found p820</u> state use 'content-visibility: hidden' instead of 'display: none', there are two caveats of the <u>hidden until found p820</u> state that make it different from the <u>hidden p820</u> state:

- 1. The element needs to be affected by <u>layout containment</u> in order to be revealed by find-in-page. This means that if the element in the <u>hidden until found p820</u> state has a 'display' value of 'none', 'contents', or 'inline', then the element will not be revealed by find-in-page.
- 2. The element will still have a generated box when in the hidden until found state, which means that borders, margin, and padding will still be rendered around the element.

## Example

In the following skeletal example, the attribute is used to hide the web game's main screen until the user logs in:

```
<h1>The Example Game</h1>
<section id="login">
<h2>Login</h2>
<form>
...
<!-- calls login() once the user's credentials have been checked -->
</form>
<script>
```

```
function login() {
    // switch screens
    document.getElementById('login').hidden = true;
    document.getElementById('game').hidden = false;
}
</script>
</script>
</section>
</section id="game" hidden>
...
</section>
```

The <a href="hidden">hidden</a> <a href="hidden">hidden</a> <a href="hidden">hidden</a

Elements that are not themselves  $\frac{\text{hidden}^{p820}}{\text{must not hyperlink}^{p300}}$  to elements that are  $\frac{\text{hidden}^{p820}}{\text{hidden}^{p820}}$ . The for attributes of  $\frac{\text{label}^{p516}}{\text{and output}^{p581}}$  elements that are not themselves  $\frac{\text{hidden}^{p820}}{\text{hidden}^{p820}}$  must similarly not refer to elements that are  $\frac{\text{hidden}^{p820}}{\text{hidden}^{p820}}$ . In both cases, such references would cause user confusion.

Elements and scripts may, however, refer to elements that are <u>hidden p820</u> in other contexts.

# Example

For example, it would be incorrect to use the  $\frac{href^{p300}}{href^{p300}}$  attribute to link to a section marked with the  $\frac{hidden^{p820}}{hidden^{p820}}$  attribute. If the content is not applicable or relevant, then there is no reason to link to it.

It would be fine, however, to use the ARIA <u>aria-describedby</u> attribute to refer to descriptions that are themselves <u>hidden</u><sup>p820</sup>. While hiding the descriptions implies that they are not useful alone, they could be written in such a way that they are useful in the specific context of being referenced from the elements that they describe.

Similarly, a <u>canvas  $^{p672}$ </u> element with the <u>hidden  $^{p820}$ </u> attribute could be used by a scripted graphics engine as an off-screen buffer, and a form control could refer to a hidden <u>form  $^{p512}$ </u> element using its <u>form  $^{p595}$ </u> attribute.

Elements in a section hidden by the <u>hidden<sup>p820</sup></u> attribute are still active, e.g. scripts and form controls in such sections still execute and submit respectively. Only their presentation to the user changes.

The **hidden** getter steps are:

- 1. If the hidden p820 attribute is in the hidden until found p820 state, then return "until-found p820".
- 2. If the <a href="hidden">hidden</a>p820 attribute is set, then return true.
- 3. Return false.

The <u>hidden p821</u> setter steps are:

- 1. If the given value is a string that is an ASCII case-insensitive match for "until-found p820", then set the hidden p820 attribute to "until-found p820".
- 2. Otherwise, if the given value is false, then remove the <a href="hidden">hidden</a> p820 attribute.
- 3. Otherwise, if the given value is the empty string, then remove the <a href="hidden">hidden</a> p820 attribute.
- 4. Otherwise, if the given value is null, then remove the <a href="hidden">hidden</a> <a href="hidden">p820</a> attribute.
- 5. Otherwise, if the given value is 0, then remove the <a href="hidden">hidden</a> <a href="hidden">hidden</a> <a href="hidden">p820</a> attribute.
- 6. Otherwise, if the given value is NaN, then remove the <a href="hidden">hidden</a> p820 attribute.
- 7. Otherwise, set the <a href="hidden">hidden</a><sup>p820</sup> attribute to the empty string.

The ancestor hidden-until-found revealing algorithm is to run the following steps on currentNode:

- 1. While *currentNode* has a parent node within the <u>flat tree</u>:
  - 1. If *currentNode* has the <u>hidden p820</u> attribute in the <u>hidden until found p820</u> state, then:
    - 1. Fire an event named beforematch p1455 at currentNode.
    - 2. Remove the <a href="hidden">hidden</a> <a href="hidden">p820</a> attribute from <a href="currentNode">currentNode</a>.
  - 2. Set currentNode to the parent node of currentNode within the flat tree.

# **6.2 Page visibility** § p82

A <u>traversable navigable pegel</u>'s <u>system visibility state pegel</u>, including its initial value upon creation, is determined by the user agent. It represents, for example, whether the browser window is minimized, a browser tab is currently in the background, or a system element such as a task switcher obscures the page.

When a user-agent determines that the <u>system visibility state</u>  $p^{981}$  for <u>traversable navigable</u>  $p^{981}$  *traversable* has changed to *newState*, it must run the following steps:

- 1. Let navigables be the inclusive descendant navigables p985 of traversable's active document p980.
- 2. For each navigable of navigables in what order? :
  - 1. Let document be navigable's active document p980.
  - 2. Queue a global task p1109 on the user interaction task source given document's relevant global object p1073 to update the visibility state p822 of document with newState.

A  $\underline{\text{Document}}^{\text{pl29}}$  has a visibility state, which is either "hidden" or "visible", initially set to "hidden".

The **visibilityState** getter steps are to return this's <u>visibility state</u> p822.

The **hidden** getter steps are to return true if this's visibility state p822 is "hidden", otherwise false.

To **update the visibility state** of <u>Document</u> p129 document to visibilityState:

- 1. If document's visibility state p822 equals visibilityState, then return.
- 2. Set document's visibility state p822 to visibilityState.
- 3. Queue a new <u>VisibilityStateEntry</u> whose <u>visibility state</u> sis <u>visibilityState</u> and whose <u>timestamp</u> is the <u>current high resolution time</u> given <u>document</u>'s <u>relevant global object</u> is <u>visibilityState</u> and whose <u>timestamp</u> is the <u>current high resolution time</u> given <u>document</u>'s <u>relevant global object</u>.
- 4. Run the screen orientation change steps with document. [SCREENORIENTATION]<sup>p1466</sup>
- 5. Run the view transition page visibility change steps with document.
- 6. Run any page visibility change steps which may be defined in other specifications, with visibility state p822 and document.

It would be better if specification authors sent a pull request to add calls from here into their specifications directly, instead of using the page visibility change steps p822 hook, to ensure well-defined cross-specification call order. As of the time of this writing the following specifications are known to have page visibility change steps p822, which will be run in an unspecified order: Device Posture API and Web NFC. [DEVICEPOSTURE] p1461 [WEBNFC] p1467

7. Fire an event named <u>visibilitychange<sup>p1456</sup></u> at *document*, with its <u>bubbles</u> attribute initialized to true.

# 6.2.1 The <u>VisibilityStateEntry</u> interface § P823

The <u>VisibilityStateEntry</u> p823 interface exposes visibility changes to the document, from the moment the document becomes active.

## Example

For example, this allows JavaScript code in the page to examine correlation between visibility changes and paint timing:

# Note

Since hiding a page can cause throttling of rendering and other user-agent operations, it is common to use visibility changes as an indication that such throttling has occurred. However, other things could also cause throttling in different browsers, such as long periods of inactivity.

The <u>VisibilityStateEntry</u> has an associated <u>DOMHighResTimeStamp</u> **timestamp**.

The VisibilityStateEntry P823 has an associated "visible" or "hidden" visibility state.

The name getter steps are to return this's visibility state p823.

The entryType getter steps are to return "visibility-state".

The **startTime** getter steps are to return this's timestamp p823.

The duration getter steps are to return zero.

# 6.3 Inert subtrees §p82

## Note

See also inert p824 for an explanation of the attribute of the same name.

A node (in particular elements and text nodes) can be **inert**. When a node is <u>inert</u><sup>p823</sup>:

- Hit-testing must act as if the 'pointer-events' CSS property were set to 'none'.
- Text selection functionality must act as if the 'user-select' CSS property were set to 'none'.
- If it is editable, the node behaves as if it were non-editable.
- The user agent should ignore the node for the purposes of find-in-page p856.

## Note

Inert nodes generally cannot be focused, and user agents do not expose the inert nodes to accessibility APIs or assistive technologies. Inert nodes that are commands  $p^{640}$  will become inoperable to users, in the manner described above.

User agents may allow the user to override the restrictions on find-in-page p856 and text selection, however.

By default, a node is not inert p823.

# **6.3.1** Modal dialogs and inert subtrees $\S^{p82}$

A <u>Document p129</u> document is **blocked by a modal dialog** subject if subject is the topmost <u>dialog p643</u> element in document's <u>top layer</u>. While document is so blocked, every node that is <u>connected</u> to document, with the exception of the <u>subject</u> element and its <u>flat tree</u> descendants, must become <u>inert p823</u>.

subject can additionally become inert  $^{p823}$  via the inert  $^{p824}$  attribute, but only if specified on subject itself (i.e., subject escapes inertness of ancestors); subject's flat tree descendants can become inert  $^{p823}$  in a similar fashion.

# Note

The  $\frac{\text{dialog}^{\text{p643}}}{\text{document's showModal()}^{\text{p646}}}$  method causes this mechanism to trigger, by  $\frac{\text{adding}}{\text{document}}$  the  $\frac{\text{dialog}^{\text{p643}}}{\text{document}}$  element to its  $\frac{\text{node}}{\text{document}}$ 

# 6.3.2 The inert attribute §p82

The <u>inert  $^{p824}$ </u> attribute is a <u>boolean attribute  $^{p73}$ </u> that indicates, by its presence, that the element and all its <u>flat tree</u> descendants which don't otherwise escape inertness (such as modal dialogs) are to be made <u>inert  $^{p823}$ </u> by the user agent.

An inert subtree should not contain any content or controls which are critical to understanding or using aspects of the page which are not in the inert state. Content in an inert subtree will not be perceivable by all users, or interactive. Authors should not specify elements as inert unless the content they represent are also visually obscured in some way. In most cases, authors should not specify the <u>inert p823</u> attribute on individual form controls. In these instances, the <u>disabled p598</u> attribute is probably more appropriate.

## Example

The following example shows how to mark partially loaded content, visually obscured by a "loading" message, as inert.

```
<section aria-labelledby=s1>
 <h3 id=s1>Population by City</h3>
 <div class=container>
   <div class=loading>Loading...</div>
   <div inert>
     <form>
       <fieldset>
        <leqend>Date range</leqend>
        <div>
          <label for=start>Start</label>
          <input type=date id=start>
        </div>
        <div>
          <label for=end>End</label>
          <input type=date id=end>
        </div>
        <div>
          <button>Apply</button>
        </div>
       </fieldset>
     </form>
     <caption>From 20-- to 20--</caption>
      <thead>
        City
          State
          >20-- Population
          >20-- Population
          Percentage change
        </thead>
```

# Population by City

|  | Loading |  |
|--|---------|--|
|  |         |  |
|  |         |  |
|  |         |  |

The "loading" overlay obscures the inert content, making it visually apparent that the inert content is not presently accessible. Notice that the heading and "loading" text are not descendants of the element with the <u>inert para</u> attribute. This will ensure this text is accessible to all users, while the inert content cannot be interacted with by anyone.

## Note

By default, there is no persistent visual indication of an element or its subtree being inert. Appropriate visual styles for such content is often context-dependent. For instance, an inert off-screen navigation panel would not require a default style, as its off-screen position visually obscures the content. Similarly, a modal dialog personal element's backdrop will serve as the means to visually obscure the inert content of the web page, rather than styling the inert content specifically.

However, for many other situations authors are strongly encouraged to clearly mark what parts of their document are active and which are inert, to avoid user confusion. In particular, it is worth remembering that not all users can see all parts of a page at once; for example, users of screen readers, users on small devices or with magnifiers, and even users using particularly small windows might not be able to see the active part of a page and might get frustrated if inert sections are not obviously inert.

The **inert** IDL attribute must reflect p103 the content attribute of the same name.

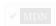

# **6.4 Tracking user activation** $\S^{p82}_{5}$

To prevent abuse of certain APIs that could be annoying to users (e.g., opening popups or vibrating phones), user agents allow these APIs only when the user is actively interacting with the web page or has interacted with the page at least once. This "active interaction" state is maintained through the mechanisms defined in this section.

# **6.4.1 Data model** § p82 5

For the purpose of tracking user activation, each  $\frac{Window}{V}^{P915}$  W has two relevant values:

- A **last activation timestamp**, which is either a <u>DOMHighResTimeStamp</u>, positive infinity (indicating that *W* has never been activated), or negative infinity (indicating that the activation has been <u>consumed</u> p827). Initially positive infinity.
- A **last history-action activation timestamp**, which is either a <u>DOMHighResTimeStamp</u> or positive infinity, initially positive infinity.

A user agent also defines a **transient activation duration**, which is a constant number indicating how long a user activation is available for certain <u>user activation-gated APIs<sup>p827</sup></u> (e.g., for opening popups).

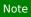

The <u>transient activation duration  $p^{825}$ </u> is expected be at most a few seconds, so that the user can possibly perceive the link between an interaction with the page and the page calling the activation-gated API.

We then have the following boolean user activation states for *W*:

### Sticky activation

When the <u>current high resolution time</u> given W is greater than or equal to the <u>last activation timestamp</u> in W, W is said to have sticky activation  $P^{026}$ .

This is W's historical activation state, indicating whether the user has ever interacted in W. It starts false, then changes to true (and never changes back to false) when W gets the very first activation notification  $P^{826}$ .

#### Transient activation

When the <u>current high resolution time</u> given W is greater than or equal to the <u>last activation timestamp</u> in W, and less than the <u>last activation timestamp</u> in W plus the <u>transient activation duration</u> then W is said to have <u>transient activation</u> then W is said to have transient activation W.

This is W's current activation state, indicating whether the user has interacted in W recently. This starts with a false value, and remains true for a limited time after every activation notification  $P^{826}$  W gets.

The <u>transient activation <sup>p826</sup></u> state is considered **expired** if it becomes false because the <u>transient activation duration <sup>p825</sup></u> time has elapsed since the last user activation. Note that it can become false even before the expiry time through an <u>activation consumption <sup>p827</sup></u>.

# History-action activation

When the <u>last history-action activation timestamp</u> of W is not equal to the <u>last activation timestamp</u> of W, then W is said to have <u>history-action activation</u> of W, then W is said to have <u>history-action activation</u> of W.

This is a special variant of user activation, used to allow access to certain session history APIs which, if used too frequently, would make it harder for the user to traverse back using browser  $UI^{p1060}$ . It starts with a false value, and becomes true whenever the user interacts with W, but is reset to false through history-action activation consumption  $^{p827}$ . This ensures such APIs cannot be used multiple times in a row without an intervening user activation. But unlike transient activation  $^{p826}$ , there is no time limit within which such APIs must be used.

# Note

The last activation timestamp  $^{p825}$  and last history-action activation timestamp  $^{p825}$  are retained even after the Document  $^{p129}$  changes its fully active  $^{p994}$  status (e.g., after navigating away from a Document  $^{p129}$ , or navigating to a cached Document  $^{p129}$ ). This means sticky activation  $^{p826}$  state spans multiple navigations as long as the same Document  $^{p129}$  gets reused. For the transient activation state, the original expiry  $^{p826}$  time remains unchanged (i.e., the state still expires within the transient activation duration  $^{p825}$  limit from the original activation triggering input event  $^{p827}$ ). It is important to consider this when deciding whether to base certain things off sticky activation  $^{p826}$  or transient activation  $^{p826}$ .

# **6.4.2 Processing model** § p82

When a user interaction causes firing of an <u>activation triggering input event</u> in a <u>Document</u>, the user agent must perform the following **activation notification** steps *before* <u>dispatching</u> the event:

- 1. Assert: document is fully active p994.
- 2. Let windows be « document's relevant global object p1073 ».
- 3. Extend windows with the active window p980 of each of document's ancestor navigables p985.
- 4. Extend windows with the active window p980 of each of document's descendant navigables p985, filtered to include only those navigables p979 whose active document sorigin is same origin p893 with document's origin.
- 5. For each window in windows:
  - 1. Set window's last activation timestamp p825 to the current high resolution time.
  - 2. Notify the close watcher manager about user activation p859 given window.

An activation triggering input event is any event whose is Trusted attribute is true and whose type is one of:

- · "keydown", provided the key is neither the Esc key nor a shortcut key reserved by the user agent;
- "mousedown";
- "pointerdown", provided the event's pointerType is "mouse";
- "pointerup", provided the event's pointerType is not "mouse"; or
- "touchend".

Activation consuming APIs  $^{p827}$  defined in this and other specifications can **consume user activation** by performing the following steps, given a  $\frac{\text{Window}^{p915}}{\text{W}}$ :

- 1. If W's  $navigable^{p917}$  is null, then return.
- 2. Let top be W's navigable p917's top-level traversable p981.
- 3. Let navigables be the inclusive descendant navigables pass of top's active document pass.
- 4. Let windows be the list of Window p915 objects constructed by taking the active window p980 of each item in navigables.
- 5. For each window in windows, if window's last activation timestamp p825 is not positive infinity, then set window's last activation timestamp p825 to negative infinity.

History-action activation-consuming APIs P827 can consume history-action user activation by performing the following steps, given a Window P915 W:

- 1. If W's <u>navigable</u><sup>p917</sup> is null, then return.
- 2. Let top be W's navigable  $p^{917}$ 's top-level traversable  $p^{981}$ .
- 3. Let navigables be the inclusive descendant navigables p985 of top's active document p980.
- 4. Let windows be the list of Window p915 objects constructed by taking the active window p980 of each item in navigables.
- 5. For each window in windows, set window's last history-action activation timestamp P825 to window's last activation timestamp P825.

# Note

Note the asymmetry in the sets of browsing contexts  $p^{989}$  in the page that are affected by an activation notification  $p^{826}$  vs an activation consumption changes (to false) the transient activation  $p^{926}$  states for all browsing contexts in the page, but an activation notification changes (to true) the states for a subset of those browsing contexts. The exhaustive nature of consumption here is deliberate: it prevents malicious sites from making multiple calls to an activation consuming  $p^{9827}$  from a single user activation (possibly by exploiting a deep hierarchy of iframe  $p^{988}$ s).

# 6.4.3 APIs gated by user activation § P82

APIs that are dependent on user activation are classified into different levels:

## Sticky activation-gated APIs

These APIs require the <u>sticky activation</u> p826 state to be true, so they are blocked until the very first user activation.

### Transient activation-gated APIs

These APIs require the <u>transient activation  $^{p826}$ </u> state to be true, but they don't <u>consume  $^{p827}$ </u> it, so multiple calls are allowed per user activation until the transient state <u>expires  $^{p826}$ </u>.

# Transient activation-consuming APIs

These APIs require the <u>transient activation p826</u> state to be true, and they <u>consume user activation p827</u> in each call to prevent multiple calls per user activation.

# History-action activation-consuming APIs

These APIs require the history-action activation p826 state to be true, and they consume history-action user activation p827 in each call

# 6.4.4 The <u>UserActivation</u> interface § P828

MDN

Each <u>Window p915</u> has an **associated UserActivation**, which is a <u>UserActivation p828</u> object. Upon creation of the <u>Window p915</u> object, its associated <u>UserActivation p828</u> must be set to a <u>new <u>UserActivation p828</u> object created in the <u>Window p915</u> object's <u>relevant realm p1073</u>.</u>

```
[Exposed=Window]
interface UserActivation {
    readonly attribute boolean hasBeenActive;
    readonly attribute boolean isActive;
};

partial interface Navigator {
    [SameObject] readonly attribute UserActivation userActivation;
};
```

# For web developers (non-normative)

```
\textbf{navigator}^{\underline{\text{p1153}}}. \textbf{userActivation}^{\underline{\text{p828}}}. \textbf{hasBeenActive}^{\underline{\text{p828}}}
```

Returns whether the window has  $\underline{\text{sticky activation}}^{\text{p826}}$ .

```
navigator p1153.userActivation p828.isActive p828
```

Returns whether the window has transient activation p826.

The userActivation getter steps are to return this's relevant global object p1073 's associated UserActivation p828.

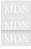

The hasBeenActive getter steps are to return true if this's relevant global object plots has sticky activation page, and false otherwise.

The isActive getter steps are to return true if this's relevant global object plo73 has transient activation p826, and false otherwise.

# **6.4.5 User agent automation** $\S^{p82}_{\underline{a}}$

For the purposes of user-agent automation and application testing, this specification defines the following <u>extension command</u> for the *Web Driver* specification. It is optional for a user agent to support the following <u>extension command</u>. [WEBDRIVER]<sup>p1467</sup>

| HTTP Method | URI Template        |                                    |  |
|-------------|---------------------|------------------------------------|--|
| `POST`      | /session/{session i | id}/window/consume-user-activation |  |

The <u>remote end steps</u> are:

- 1. Let window be current browsing context's active window p989.
- 2. Let consume be true if window has transient activation p826; otherwise false.
- 3. If consume is true, then consume user activation p827 of window.
- 4. Return success with data consume.

# **6.5 Activation behavior of elements** $\S^{P82}$

Certain elements in HTML have an <u>activation behavior</u>, which means that the user can activate them. This is always caused by a <u>click</u> event.

The user agent should allow the user to manually trigger elements that have an <u>activation behavior</u>, for instance using keyboard or voice input, or through mouse clicks. When the user triggers an element with a defined <u>activation behavior</u> in a manner other than

clicking it, the default action of the interaction event must be to fire a click event p1131 at the element.

```
For web developers (non-normative)
```

```
element.click<sup>p829</sup>()
```

Acts as if the element was clicked.

Each element has an associated **click in progress flag**, which is initially unset.

The click() method must run the following steps:

- 1. If this element is a form control that is <u>disabled p598</u>, then return.
- 2. If this element's click in progress flag p829 is set, then return.
- 3. Set this element's click in progress flag p829.
- 4. Fire a synthetic pointer event<sup>ρ1131</sup> named click at this element, with the *not trusted flag* set.
- 5. Unset this element's click in progress flag p829.

# 6.5.1 The ToggleEvent p829 interface § p82

```
IDL
  [Exposed=Window]
  interface ToggleEvent : Event {
    constructor(DOMString type, optional ToggleEventInit eventInitDict = {});
    readonly attribute DOMString oldState;
    readonly attribute DOMString newState;
};

dictionary ToggleEventInit : EventInit {
    DOMString oldState = "";
    DOMString newState = "";
};
```

### For web developers (non-normative)

# event.oldState p829

Set to "closed" when transitioning from closed to open, or set to "open" when transitioning from open to closed.

event.newState<sup>p829</sup>

Set to "open" when transitioning from closed to open, or set to "closed" when transitioning from open to closed.

The oldState and newState attributes must return the values they are initialized to.

✓ MDN

A **toggle task tracker** is a **struct** which has:

#### task

A task p1108 which fires a ToggleEvent p829.

#### old state

A string which represents the  $\frac{\text{task}}{\text{p829}}$ 's event's value for the  $\frac{\text{oldState}}{\text{p829}}$  attribute.

# 6.6 Focus §p82

# 6.6.1 Introduction § p82

This section is non-normative.

An HTML user interface typically consists of multiple interactive widgets, such as form controls, scrollable regions, links, dialog boxes,

browser tabs, and so forth. These widgets form a hierarchy, with some (e.g. browser tabs, dialog boxes) containing others (e.g. links, form controls).

When interacting with an interface using a keyboard, key input is channeled from the system, through the hierarchy of interactive widgets, to an active widget, which is said to be <u>focused</u> p832.

#### Example

Consider an HTML application running in a browser tab running in a graphical environment. Suppose this application had a page with some text controls and links, and was currently showing a modal dialog, which itself had a text control and a button.

The hierarchy of focusable widgets, in this scenario, would include the browser window, which would have, amongst its children, the browser tab containing the HTML application. The tab itself would have as its children the various links and text controls, as well as the dialog. The dialog itself would have as its children the text control and the button.

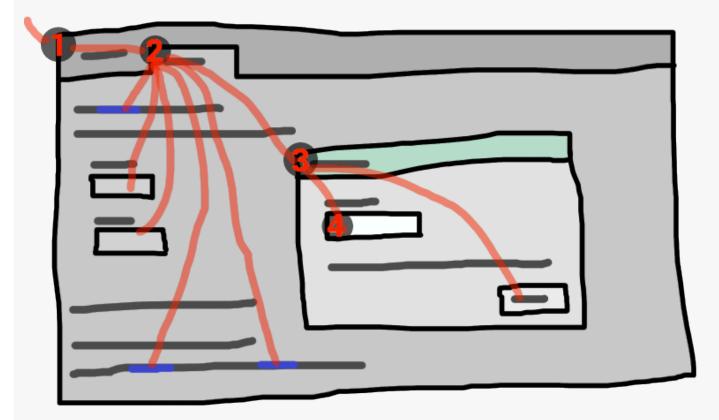

If the widget with  $focus^{p832}$  in this example was the text control in the dialog box, then key input would be channeled from the graphical system to ① the web browser, then to ② the tab, then to ③ the dialog, and finally to ④ the text control.

Keyboard events are always targeted at this focused P832 element.

# **6.6.2 Data model** § p83 0

A <u>top-level traversable p981</u> has **system focus** when it can receive keyboard input channeled from the operating system, possibly targeted at one of its <u>active document p980</u>'s <u>descendant navigables p985</u>.

A top-level traversable  $p^{981}$  has **user attention** when its <u>system visibility state</u>  $p^{981}$  is "visible", and it either has <u>system focus</u> or user agent widgets directly related to it can receive keyboard input channeled from the operating system.

# Note

User attention is lost when a browser window loses focus, whereas system focus might also be lost to other system widgets in the browser window such as a location bar.

A <u>Document p129</u> d is a fully active descendant of a top-level traversable with user attention when d is fully active p994 and d's node navigable p980's top-level traversable p981 has user attention p830.

The term **focusable area** is used to refer to regions of the interface that can further become the target of such keyboard input. Focusable areas can be elements, parts of elements, or other regions managed by the user agent.

Each <u>focusable area p831</u> has a **DOM anchor**, which is a <u>Node</u> object that represents the position of the <u>focusable area p831</u> in the DOM. (When the <u>focusable area p831</u> is itself a <u>Node</u>, it is its own <u>DOM anchor p831</u>.) The <u>DOM anchor p831</u> is used in some APIs as a substitute for the <u>focusable area p831</u> when there is no other DOM object to represent the <u>focusable area p831</u>.

The following table describes what objects can be focusable areas p831. The cells in the left column describe objects that can be focusable areas p831; the cells in the right column describe the DOM anchors p831 for those elements. (The cells that span both columns are non-normative examples.)

| Focusable area p831                                                                                                    | DOM anchor P831                                                                                                    |
|----------------------------------------------------------------------------------------------------|----------------------------------------------------------------------------------------------------|
| Examples                                                                                                    |                                                                                                    |
| Elements that meet all the following criteria:                                                                                                    | The element itself.                                                                                                    |
| <ul> <li>the element's tabindex value p835 is non-null, or the element is determined by the user</li> </ul>                                                                                                    |                                                                                                    |
| agent to be focusable;                                                                                                    |                                                                                                    |
| <ul> <li>the element is either not a <u>shadow host</u>, or has a <u>shadow root</u> whose <u>delegates focus</u> is<br/>false;</li> </ul>                                                                                                    |                                                                                                    |
| • the element is not actually disabled p777;                                                                                                    |                                                                                                    |
| <ul> <li>the element is not inert p823;</li> <li>the element is either being rendered p1372, delegating its rendering to its children p1372, or</li> </ul>                                                                                                    |                                                                                                    |
| being used as relevant canvas fallback content <sup>6673</sup> .                                                                                                    |                                                                                                    |
| xample  1 Trame P388, dialog P643, <input type="text"/> P525, sometimes <a href="">P255 (depending on platform conventions)</a>                                                                                                    | 5).                                                                                                    |
| The shapes of area p469 elements in an image map p471 associated with an img p344 element that is being rendered p1372 and is not inert p823.                                                                                                    | The img <sup>p344</sup> element.                                                                                                    |
| enuereu anu is not mert.                                                                                                    | 1                                                                                                    |
| xample In the following example, the <u>area p469</u> element creates two shapes, one on each image. The <u>DOM anchor p631</u> of the                                                                                                    | he first shape is the first <u>img <sup>p344</sup></u> element, and                                                                                                    |
| the <u>DOM anchor p831</u> of the second shape is the second <u>img p344</u> element.                                                                                                    |                                                                                                    |
| <pre><map id="wallmap"><area alt="Enter Door" coords="10,10,100,200" href="door.html"/></map></pre>                                                                                                    |                                                                                                    |
| sing are Himpaga/innervall incallalt HThora is a white wall have with a door H years H#                                                                                                    |                                                                                                    |
| <pre><img alt="There is a white wall here, with a door." src="images/innerwall.jpeg" usemap="#&lt;/pre&gt;&lt;/td&gt;&lt;td&gt;wallmap"/></pre>                                                                                                    |                                                                                                    |
|                                                                                                    |                                                                                                    |
| <pre></pre>                                                                                                    | The element for which the <u>focusable area para</u>                                                                                                    |
| <pre> <img <="" alt="There is a red wall here, with a door." pre="" src="images/outerwall.jpeg" usemap="#wa"/></pre>                                                                                                    | llmap">                                                                                                    |
| <pre> <img actually<="" alt="There is a red wall here, with a door." and="" are="" being="" elements="" not="" of="" p1372="" pre="" provided="" rendered="" src="images/outerwall.jpeg" subwidgets="" that="" the="" usemap="#wa" user-agent=""/></pre>                                                                                                    | The element for which the <u>focusable area</u> is a subwidget.                                                                                                    |
| <pre>cimg src="images/outerwall.jpeg" alt="There is a red wall here, with a door." usemap="#wall" the user-agent provided subwidgets of elements that are being rendered p1372 and are not actually lisabled p777 or inert p823.</pre> Example The controls in the user interface p462 for a video p464 element, the up and down buttons in a spin-control version of page 1.                                                                                                    | The element for which the <u>focusable area</u> is a subwidget.                                                                                                    |
| <pre>cimg src="images/outerwall.jpeg" alt="There is a red wall here, with a door." usemap="#waithe user-agent provided subwidgets of elements that are being rendered p1372 and are not actually lisabled p777 or inertp823.</pre> <pre>xample The controls in the user interface p462 for a video p404 element, the up and down buttons in a spin-control version of details p634 element's rendering that enables the element to be opened or closed using keyboard input.</pre> The scrollable regions of elements that are being rendered p1372 and are not inertp823.                                                                                                    | The element for which the focusable area ps is a subwidget.  of <input type="number"/> p535, the part of a  The element for which the box that the                                                                                      |
| <pre>cimg src="images/outerwall.jpeg" alt="There is a red wall here, with a door." usemap="#waithe user-agent provided subwidgets of elements that are being rendered plant and are not actually isabled provided subwidgets of elements that are being rendered plant and are not actually isabled provided provided plant are user interface plant for a video plant element, the up and down buttons in a spin-control version of details plant element's rendering that enables the element to be opened or closed using keyboard input.</pre> The scrollable regions of elements that are being rendered plant and are not inert plant.  **Example The CSS 'overflow' property's 'scroll' value typically creates a scrollable region. | The element for which the focusable area point is a subwidget.  Of sinput type=number> p535, the part of a  The element for which the box that the scrollable region scrolls was created.  The Document p129 for which the viewport was |
|                                                                                                    | The element for which the focusable area ps is a subwidget.  of <input type="number"/> p535, the part of a  The element for which the box that the                                                                                      |
| <pre>che user-agent provided subwidgets of elements that are being rendered p1372 and are not actually lisabled p777 or inert p823.</pre> <pre> Xample</pre>                                                                                                    | The element for which the focusable area ps is a subwidget.  of <input type="number"/> p535, the part of a  The element for which the box that the scrollable region scrolls was created.  The Document p129 for which the viewport was |

# Example

A user agent could make all list item bullets sequentially focusable 833, so that a user can more easily navigate lists.

#### Example

Similarly, a user agent could make all elements with title p156 attributes sequentially focusable p833, so that their advisory information can be accessed.

## Note

A navigable container  $p^{982}$  (e.g. an iframe  $p^{988}$ ) is a focusable area  $p^{981}$ , but key events routed to a navigable container  $p^{982}$  get immediately routed to its content navigable  $p^{982}$ 's active document  $p^{980}$ . Similarly, in sequential focus navigation a navigable container  $p^{982}$  essentially acts merely as a placeholder for its content navigable  $p^{982}$ 's active document  $p^{980}$ .

One <u>focusable area p831</u> in each <u>Document p129</u> is designated the **focused area of the document**. Which control is so designated changes over time, based on algorithms in this specification.

### Note

Even if a document is not fully active  $p^{994}$  and not shown to the user, it can still have a focused area of the document document  $p^{832}$ . If a document's fully active  $p^{994}$  state changes, its focused area of the document  $p^{832}$  will stay the same.

The currently focused area of a top-level traversable traversable is the focusable area p831 or null returned by this algorithm:

- 1. If traversable does not have system focus p830, then return null.
- 2. Let candidate be traversable's active document p980.
- 3. While *candidate*'s <u>focused area p832</u> is a <u>navigable container p982</u> with a non-null <u>content navigable p982</u>: set <u>candidate</u> to the <u>active document p980</u> of that <u>navigable container p982</u>'s <u>content navigable p982</u>.
- 4. If candidate's focused area p832 is non-null, set candidate to candidate's focused area p832.
- 5. Return candidate.

The **current focus chain of a top-level traversable** is the focus chain  $p^{832}$  of the currently focused area  $p^{832}$  of traversable, if traversable is non-null, or an empty list otherwise.

An element that is the <u>DOM anchor</u> of a <u>focusable area</u> of a <u>focusable area</u> is said to **gain focus** when that <u>focusable area</u> becomes the <u>currently focused area of a top-level traversable</u>  $p^{832}$ . When an element is the <u>DOM anchor</u> of a <u>focusable area</u> of the <u>currently focused area of a top-level traversable</u>  $p^{832}$ , it is **focused**.

The **focus chain** of a <u>focusable area <sup>p831</sup></u> subject is the ordered list constructed as follows:

- 1. Let *output* be an empty <u>list</u>.
- 2. Let currentObject be subject.
- 3. While true:
  - 1. Append currentObject to output.
  - 2. If currentObject is an area p469 element's shape, then append that area p469 element to output.
    - Otherwise, if currentObject's <u>DOM anchor p831</u> is an element that is not currentObject itself, then <u>append</u> currentObject's <u>DOM anchor p831</u> to output.
  - 3. If currentObject is a focusable area P831, then set currentObject to currentObject's DOM anchor P831's node document.
    - Otherwise, if currentObject is a Document whose node navigable years is non-null, then set currentObject to currentObject's node navigable per years years years years.

Otherwise, break.

4. Return output.

## Note

The chain starts with subject and (if subject is or can be the <u>currently focused area of a top-level traversable</u>  $^{0832}$ ) continues up the focus hierarchy up to the <u>Document</u>  $^{p129}$  of the <u>top-level traversable</u>  $^{p981}$ .

All elements that are <u>focusable areas p831</u> are said to be **focusable**.

There are two special types of focusability for focusable areas p831:

- A focusable area<sup>p831</sup> is said to be sequentially focusable if it is included in its Document<sup>p129</sup>'s sequential focus navigation order<sup>p840</sup> and the user agent determines that it is sequentially focusable.
- A <u>focusable area p831</u> is said to be **click focusable** if the user agent determines that it is click focusable. User agents should consider focusable areas with non-null <u>tabindex values p835</u> to be click focusable.

#### Note

Elements which are not <u>focusable</u> p833 are not <u>focusable</u> areas p831, and thus not <u>sequentially focusable</u> and not <u>click</u> focusable p833.

#### Note

Being focusable  $p^{833}$  is a statement about whether an element can be focused programmatically, e.g. via the focus()  $p^{843}$  method or autofocus  $p^{844}$  attribute. In contrast, sequentially focusable  $p^{833}$  and click focusable  $p^{833}$  govern how the user agent responds to user interaction: respectively, to sequential focus navigation  $p^{840}$  and as activation behavior  $p^{90}$ .

The user agent might determine that an element is not sequentially focusable  $^{p833}$  even if it is focusable  $^{p833}$  and is included in its Document  $^{p129}$ 's sequential focus navigation order  $^{p840}$ , according to user preferences. For example, macOS users can set the user agent to skip non-form control elements, or can skip links when doing sequential focus navigation  $^{p840}$  with just the Tab key (as opposed to using both the Option and Tab keys).

Similarly, the user agent might determine that an element is not <u>click focusable p833</u> even if it is <u>focusable p833</u>. For example, in some user agents, clicking on a non-editable form control does not focus it, i.e. the user agent has determined that such controls are not click focusable.

Thus, an element can be  $\underline{focusable^{p833}}$ , but neither sequentially  $\underline{focusable^{p833}}$  nor  $\underline{click\ focusable^{p833}}$ . For example, in some user agents, a non-editable form-control with a negative-integer  $\underline{tabindex\ value^{p835}}$  would not be focusable via user interaction, only via programmatic APIs.

When a user  $\frac{p831}{p831}$  a click focusable  $\frac{p833}{p831}$  focusable  $\frac{p831}{p831}$ , the user agent must run the focusing steps  $\frac{p838}{p831}$  on the focusable  $\frac{p831}{p831}$  with focus trigger set to "click".

### Note

Note that focusing is not an <u>activation behavior</u>, i.e. calling the <u>click()</u> method on an element or dispatching a synthetic <u>click</u> event on it won't cause the element to get focused.

A node is a **focus navigation scope owner** if it is a <u>Document plane</u>, a <u>shadow host</u>, a <u>slot p670</u>, or an element in the <u>popover showing</u> state  $\frac{p882}{p882}$  which also has a <u>popover invoker p882</u> set.

Each <u>focus navigation scope owner pess</u> has a **focus navigation scope**, which is a list of elements. Its contents are determined as follows:

Every element *element* has an **associated focus navigation owner**, which is either null or a <u>focus navigation scope owner</u> element. It is determined by the following algorithm:

- 1. If element's parent is null, then return null.
- 2. If element's parent is a <u>shadow host</u>, then return element's <u>assigned slot</u>.
- 3. If *element*'s parent is a <u>shadow root</u>, then return the parent's <u>host</u>.
- 4. If element's parent is the document element, then return the parent's node document.

- 5. If element is in the popover showing state p882 and has a popover invoker p882 set, then return element.
- 6. Return element's parent's associated focus navigation owner p833.

Then, the contents of a given focus navigation scope owner  $\frac{p833}{p}$  owner's focus navigation scope  $\frac{p833}{p}$  are all elements whose associated focus navigation owner  $\frac{p833}{p}$  is owner.

### Note

The order of elements within a focus navigation scope  $^{p833}$  does not impact any of the algorithms in this specification. Ordering only becomes important for the tabindex-ordered focus navigation scope  $^{p834}$  and flattened tabindex-ordered focus navigation scope  $^{p834}$  concepts defined below.

A **tabindex-ordered focus navigation scope** is a list of focusable areas  $^{p831}$  and focus navigation scope owners  $^{p833}$ . Every focus navigation scope owner  $^{p833}$  owner has tabindex-ordered focus navigation scope  $^{p834}$ , whose contents are determined as follows:

- It contains all elements in *owner*'s <u>focus navigation scope</u> p833 that are themselves <u>focus navigation scope owners</u>, except the elements whose <u>tabindex value</u> sis a negative integer.
- It contains all of the <u>focusable areas p831</u> whose <u>DOM anchor p831</u> is an element in <u>owner's focus navigation scope p833</u>, except the <u>focusable areas p831</u> whose <u>tabindex value p835</u> is a negative integer.

The order within a <u>tabindex-ordered focus navigation scope</u> p834 is determined by each element's <u>tabindex value</u> p835, as described in the section below.

#### Note

The rules there do not give a precise ordering, as they are composed mostly of "should" statements and relative orderings.

A **flattened tabindex-ordered focus navigation scope** is a list of <u>focusable areas p831</u>. Every <u>focus navigation scope owner p833</u> owner owns a distinct <u>flattened tabindex-ordered focus navigation scope p834</u>, whose contents are determined by the following algorithm:

- 1. Let result be a clone of owner's tabindex-ordered focus navigation scope P834.
- 2. For each item of result:
  - 1. If item is not a focus navigation scope owner p833, then continue.
  - 2. If *item* is not a <u>focusable area p831</u>, then replace *item* with all of the items in *item*'s <u>flattened tabindex-ordered focus</u> navigation scope p834.
  - 3. Otherwise, insert the contents of *item*'s <u>flattened tabindex-ordered focus navigation scope</u><sup>9834</sup> after *item*.

# **6.6.3** The <u>tabindex p834</u> attribute $9^{p83}$

The **tabindex** content attribute allows authors to make an element and regions that have the element as its <u>DOM anchor</u> be periodic periodic per

The name "tab index" comes from the common use of the Tab key to navigate through the focusable elements. The term "tabbing" refers to moving forward through sequentially focusable  $\frac{p833}{p831}$  focusable areas  $\frac{p831}{p831}$ .

The <u>tabindex p834</u> attribute, if specified, must have a value that is a <u>valid integer p75</u>. Positive numbers specify the relative position of the element's <u>focusable areas p831</u> in the <u>sequential focus navigation order p840</u>, and negative numbers indicate that the control is not <u>sequentially focusable p833</u>.

Developers should use caution when using values other than 0 or -1 for their  $\frac{\text{tabindex}^{\text{p834}}}{\text{tabindex}^{\text{p834}}}$  attributes as this is complicated to do correctly.

## Note

The following provides a non-normative summary of the behaviors of the possible tabindex p834 attribute values. The below

processing model gives the more precise rules.

#### omitted (or non-integer values)

The user agent will decide whether the element is <u>focusable</u> p833, and if it is, whether it is <u>sequentially focusable</u> or <u>click</u> focusable p833 (or both).

## -1 (or other negative integer values)

Causes the element to be <u>focusable p833</u>, and indicates that the author would prefer the element to be <u>click focusable p833</u> but not <u>sequentially focusable p833</u>. The user agent might ignore this preference for click and sequential focusability, e.g., for specific element types according to platform conventions, or for keyboard-only users.

0

Causes the element to be focusable p833, and indicates that the author would prefer the element to be both click focusable p833 and sequentially focusable p833. The user agent might ignore this preference for click and sequential focusability.

# positive integer values

Behaves the same as 0, but in addition creates a relative ordering within a <u>tabindex-ordered focus navigation scope</u>  $p^{834}$ , so that elements with higher <u>tabindex</u> attribute value come later.

Note that the  $\frac{\text{tabindex}^{9834}}{\text{tabindex}^{9777}}$  attribute cannot be used to make an element non-focusable. The only way a page author can do that is by  $\frac{\text{disabling}^{9777}}{\text{disabling}^{9777}}$  the element, or making it  $\frac{\text{inert}^{9823}}{\text{inert}^{9823}}$ .

The **tabindex value** of an element is the value of its  $\frac{\text{tabindex}}{\text{passed}}$  attribute, parsed using the <u>rules for parsing integers</u> in the parsing fails or the attribute is not specified, then the  $\frac{\text{tabindex}}{\text{tabindex}}$  is null.

The <u>tabindex value  $^{p835}$  of a focusable area  $^{p831}$  is the <u>tabindex value  $^{p835}$  of its DOM anchor  $^{p831}$ .</u></u>

The tabindex value p835 of an element must be interpreted as follows:

#### If the value is null

The user agent should follow platform conventions to determine if the element should be considered as a <u>focusable area p831</u> and if so, whether the element and any <u>focusable areas p831</u> that have the element as their <u>DOM anchor p831</u> are <u>sequentially focusable p833</u>, and if so, what their relative position in their <u>tabindex-ordered focus navigation scope p834</u> is to be. If the element is a <u>focus navigation scope owner p833</u>, it must be included in its <u>tabindex-ordered focus navigation scope p834</u> even if it is not a <u>focusable area p831</u>.

The relative ordering within a <u>tabindex-ordered focus navigation scope  $^{p834}$ </u> for elements and <u>focusable areas  $^{p831}$ </u> that belong to the same <u>focus navigation scope  $^{p833}$ </u> and whose <u>tabindex value  $^{p835}$ </u> is null should be in <u>shadow-including tree order</u>.

Modulo platform conventions, it is suggested that the following elements should be considered as focusable areas  $p^{831}$  and be sequentially focusable  $p^{833}$ :

- a<sup>p255</sup> elements that have an href<sup>p300</sup> attribute
- <u>button<sup>p563</sup></u> elements
- <u>input p518</u> elements whose <u>type p521</u> attribute are not in the <u>Hidden p525</u> state
- select<sup>p565</sup> elements
- <u>textarea p576</u> elements
- summary p640 elements that are the first summary p640 element child of a details p634 element
- Elements with a <u>draggable<sup>p879</sup></u> attribute set, if that would enable the user agent to allow the user to begin drag operations for those elements without the use of a pointing device
- Editing hosts p851
- Navigable containers p982

#### If the value is a negative integer

The user agent must consider the element as a focusable area  $^{p831}$ , but should omit the element from any tabindex-ordered focus navigation scope  $^{p834}$ .

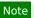

One valid reason to ignore the requirement that sequential focus navigation not allow the author to lead to the element would be if the user's only mechanism for moving the focus is sequential focus navigation. For instance, a keyboard-only user would be unable to click on a text control with a negative tabindex plant, so that user's user agent would be well justified in allowing the user to tab to the control regardless.

#### If the value is a zero

The user agent must allow the element to be considered as a <u>focusable area p831</u> and should allow the element and any <u>focusable areas p831</u> that have the element as their <u>DOM anchor p831</u> to be <u>sequentially focusable p833</u>.

The relative ordering within a <u>tabindex-ordered focus navigation scope  $^{p834}$ </u> for elements and <u>focus able areas  $^{p831}$ </u> that belong to the same <u>focus navigation scope  $^{p833}$ </u> and whose <u>tabindex value  $^{p835}$ </u> is zero should be in <u>shadow-including tree order</u>.

#### If the value is greater than zero

The user agent must allow the element to be considered as a <u>focusable areas p831</u> and should allow the element and any <u>focusable areas p831</u> that have the element as their <u>DOM anchor p831</u> to be <u>sequentially focusable p833</u>, and should place the element — referenced as <u>candidate</u> below — and the aforementioned <u>focusable areas p831</u> in the <u>tabindex-ordered focus navigation scope p834</u> where the element is a part of so that, relative to other elements and <u>focusable areas p831</u> that belong to the same <u>focus navigation scope p833</u>, they are:

- before any <u>focusable area p831</u> whose <u>DOM anchor p831</u> is an element whose <u>tabindex p834</u> attribute has been omitted or whose value, when parsed, returns an error,
- before any <u>focusable area<sup>p831</sup></u> whose <u>DOM anchor<sup>p831</sup></u> is an element whose <u>tabindex<sup>p834</sup></u> attribute has a value less than or equal to zero,
- after any <u>focusable area p831</u> whose <u>DOM anchor p831</u> is an element whose <u>tabindex p834</u> attribute has a value greater than zero but less than the value of the <u>tabindex p834</u> attribute on <u>candidate</u>,
- after any focusable area p831 whose DOM anchor p831 is an element whose tabindex p834 attribute has a value equal to the value of the tabindex p834 attribute on candidate but that is located earlier than candidate in shadow-including tree order,
- before any <u>focusable area P831</u> whose <u>DOM anchor P831</u> is an element whose <u>tabindex P834</u> attribute has a value equal to the value of the <u>tabindex P834</u> attribute on <u>candidate</u> but that is located later than <u>candidate</u> in <u>shadow-including tree order</u>, and
- before any <u>focusable area p831</u> whose <u>DOM anchor p831</u> is an element whose <u>tabindex p834</u> attribute has a value greater than the value of the <u>tabindex p834</u> attribute on <u>candidate</u>.

The **tabIndex** IDL attribute must  $\underline{\text{reflect}}^{\text{p103}}$  the value of the  $\underline{\text{tabindex}}^{\text{p834}}$  content attribute. The  $\underline{\text{default value}}^{\text{p105}}$  is 0 if the element is an  $\underline{\text{a}}^{\text{p255}}$ ,  $\underline{\text{area}}^{\text{p469}}$ ,  $\underline{\text{button}}^{\text{p563}}$ ,  $\underline{\text{frame}}^{\text{p1417}}$ ,  $\underline{\text{iframe}}^{\text{p388}}$ ,  $\underline{\text{input}}^{\text{p518}}$ ,  $\underline{\text{object}}^{\text{p400}}$ ,  $\underline{\text{select}}^{\text{p565}}$ ,  $\underline{\text{textarea}}^{\text{p576}}$ , or  $\underline{\text{SVG a}}$  element, or is a  $\underline{\text{summary}}^{\text{p640}}$  element that is a  $\underline{\text{summary}}^{\text{p640}}$  element that is a  $\underline{\text{summary}}^{\text{p640}}$ . The  $\underline{\text{default value}}^{\text{p105}}$  is -1 otherwise.

#### Note

The varying default value based on element type is a historical artifact.

# 6.6.4 Processing model § P83

To **get the focusable area** for a *focus target* that is either an element that is not a <u>focusable area p831</u>, or is a <u>navigable p979</u>, given an optional string *focus trigger* (default "other"), run the first matching set of steps from the following list:

- → If focus target is an area p469 element with one or more shapes that are focusable areas p831
  - Return the shape corresponding to the first  $\underline{\text{img}}^{p344}$  element in tree order that uses the image map to which the  $\underline{\text{area}}^{p469}$  element belongs.
- → If focus target is an element with one or more scrollable regions that are focusable areas p831

Return the element's first scrollable region, according to a pre-order, depth-first traversal of the flat tree. [CSSSCOPING]<sup>p1461</sup>

→ If focus target is the document element of its Document p129

Return the <u>Document</u> 's <u>viewport</u>.

### → If focus target is a navigable p979

Return the <u>navigable p979</u>'s active document p980.

# → If focus target is a navigable container p982 with a non-null content navigable p982

Return the <u>navigable container page</u>'s content <u>navigable page</u>'s active document page.

### → If focus target is a shadow host whose shadow root's delegates focus is true

- 1. Let focusedElement be the currently focused area of a top-level traversable p832 s DOM anchor p831.
- 2. If focus target is a shadow-including inclusive ancestor of focusedElement, then return focusedElement.
- 3. Return the focus delegate p837 for focus target given focus trigger.

### Note

For <u>sequential focusability <sup>p833</sup></u>, the handling of <u>shadow hosts</u> and <u>delegates focus</u> is done when constructing the <u>sequential</u> <u>focus navigation order <sup>p840</sup></u>. That is, the <u>focusing steps <sup>p838</sup></u> will never be called on such <u>shadow hosts</u> as part of sequential focus navigation.

#### → Otherwise

Return null.

The focus delegate for a focusTarget, given an optional string focusTrigger (default "other"), is given by the following steps:

- 1. If focusTarget is a shadow host and its shadow root's delegates focus is false, then return null.
- 2. Let whereToLook be focusTarget.
- 3. If whereToLook is a shadow host, then set whereToLook to whereToLook's shadow root.
- 4. Let autofocusDelegate be the autofocus delegate p837 for whereToLook given focusTrigger.
- 5. If autofocusDelegate is not null, then return autofocusDelegate.
- 6. For each descendant of whereToLook's descendants, in tree order:
  - 1. Let focusableArea be null.
  - If focusTarget is a dialog p643 element and descendant is sequentially focusable p833, then set focusable Area to descendant.
  - 3. Otherwise, if focusTarget is not a dialog p643 and descendant is a focusable area p831, set focusableArea to descendant.
  - 4. Otherwise, set focusableArea to the result of getting the focusable area p836 for descendant given focusTrigger.

#### Note

This step can end up recursing, i.e., the get the focusable area  $p^{836}$  steps might return the focus delegate  $p^{837}$  of descendant.

5. If focusableArea is not null, then return focusableArea.

#### Note

It's important that we are not looking at the <u>shadow-including descendants</u> here, but instead only at the <u>descendants</u>. <u>Shadow hosts</u> are instead handled by the recursive case mentioned above.

7. Return null.

### Note

The above algorithm essentially returns the first suitable focusable area $^{p831}$  where the path between its DOM anchor $^{p831}$  and focus Target delegates focus at any shadow tree boundaries.

The autofocus delegate for a focus target given a focus trigger is given by the following steps:

1. For each descendant descendant of focus target, in tree order:

- 1. If descendant does not have an autofocus p844 content attribute, then continue.
- 2. Let focusable area be descendant, if descendant is a focusable area p831; otherwise let focusable area be the result of getting the focusable area p836 for descendant given focus trigger.
- 3. If focusable area is null, then continue.
- 4. If focusable area is not click focusable p833 and focus trigger is "click", then continue.
- 5. Return focusable area.
- 2. Return null.

The **focusing steps** for an object *new focus target* that is either a <u>focusable area  $^{p831}$ </u>, or an element that is not a <u>focusable area  $^{p831}$ </u>, or a <u>navigable  $^{p979}$ </u>, are as follows. They can optionally be run with a *fallback target* and a string *focus trigger*.

- 1. If new focus target is not a focusable area p831, then set new focus target to the result of getting the focusable area p836 for new focus target, given focus trigger if it was passed.
- 2. If *new focus target* is null, then:
  - 1. If no fallback target was specified, then return.
  - 2. Otherwise, set *new focus target* to the *fallback target*.
- 3. If new focus target is a navigable container  $\frac{p982}{p982}$  with non-null content navigable  $\frac{p982}{p982}$ , then set new focus target to the content navigable  $\frac{p982}{p982}$ 's active document  $\frac{p980}{p982}$ .
- 4. If new focus target is a focusable area p831 and its DOM anchor p831 is inert p823, then return.
- 5. If new focus target is the currently focused area of a top-level traversable p832, then return.
- 6. Let old chain be the current focus chain of the top-level traversable p832 in which new focus target finds itself.
- 7. Let new chain be the focus chain p832 of new focus target.
- 8. Run the focus update steps p839 with old chain, new chain, and new focus target respectively.

User agents must immediately  $p^{43}$  run the focusing steps  $p^{838}$  for a focusable area  $p^{831}$  or navigable  $p^{979}$  candidate whenever the user attempts to move the focus to candidate.

The **unfocusing steps** for an object *old focus target* that is either a <u>focusable area p831</u> or an element that is not a <u>focusable area p831</u> are as follows:

- 1. If old focus target is a shadow host whose shadow root's delegates focus is true, and old focus target's shadow root is a shadow-including inclusive ancestor of the currently focused area of a top-level traversable p832 s DOM anchor p831, then set old focus target to that currently focused area of a top-level traversable p832.
- 2. If old focus target is inert p823, then return.
- 3. If old focus target is an area p469 element and one of its shapes is the currently focused area of a top-level traversable p832, or, if old focus target is an element with one or more scrollable regions, and one of them is the currently focused area of a top-level traversable p832, then let old focus target be that currently focused area of a top-level traversable p832.
- 4. Let old chain be the current focus chain of the top-level traversable p832 in which old focus target finds itself.
- 5. If old focus target is not one of the entries in old chain, then return.
- 6. If old focus target is not a focusable area p831, then return.
- 7. Let topDocument be old chain's last entry.
- 8. If topDocument's node navigable per has system focus per has system focus per has for topDocument's viewport.
  - Otherwise, apply any relevant platform-specific conventions for removing system focus p830 from topDocument's node navigable p980, and run the focus update steps p839 given old chain, an empty list, and null.

 $\underline{traversable}^{p832}$ . For example, if the <u>currently focused area of a top-level traversable}^{p832}</u> is a <u>viewport</u>, then it will usually keep its focus regardless until another <u>focusable area</u>^{p831} is explicitly focused with the <u>focusing steps</u>^{p838}.

The focus update steps, given an old chain, a new chain, and a new focus target respectively, are as follows:

- 1. If the last entry in *old chain* and the last entry in *new chain* are the same, pop the last entry from *old chain* and the last entry from *new chain* and redo this step.
- 2. For each entry entry in old chain, in order, run these substeps:
  - 1. If entry is an input p518 element, and the change p1455 event applies p521 to the element, and the element does not have a defined activation behavior, and the user has changed the element's value p594 or its list of selected files p541 while the control was focused without committing that change (such that it is different to what it was when the control was first focused), then:
    - 1. Set *entry*'s <u>user validity</u> p594 to true.
    - 2. Fire an event named change plass at the element, with the bubbles attribute initialized to true.
  - 2. If entry is an element, let blur event target be entry.

If entry is a <u>Document plane</u> object, let blur event target be that <u>Document plane</u> object's <u>relevant global object plane</u>.

Otherwise, let blur event target be null.

- 3. If *entry* is the last entry in *old chain*, and *entry* is an **Element**, and the last entry in *new chain* is also an **Element**, then let *related blur target* be the last entry in *new chain*. Otherwise, let *related blur target* be null.
- 4. If blur event target is not null, fire a focus event p839 named blur p1455 at blur event target, with related blur target as the related target.

# Note

In some cases, e.g., if entry is an area p469 element's shape, a scrollable region, or a viewport, no event is fired.

- 3. Apply any relevant platform-specific conventions for focusing *new focus target*. (For example, some platforms select the contents of a text control when that control is focused.)
- 4. For each entry *entry* in *new chain*, in reverse order, run these substeps:
  - 1. If entry is a focusable area p831, and the focused area of the document p832 is not entry:
    - 1. Set *document*'s relevant global object p1073 's navigation API p945 's focus changed during ongoing navigation p957 to true.
    - 2. Designate *entry* as the <u>focused area of the document <sup>p832</sup></u>.
  - 2. If entry is an element, let focus event target be entry.

If entry is a Document plan object, let focus event target be that Document object's relevant global object object.

Otherwise, let focus event target be null.

- 3. If entry is the last entry in new chain, and entry is an <u>Element</u>, and the last entry in old chain is also an <u>Element</u>, then let related focus target be the last entry in old chain. Otherwise, let related focus target be null.
- 4. If focus event target is not null, fire a focus event p839 named focus p1455 at focus event target, with related focus target as the related target.

### Note

In some cases, e.g. if entry is an  $\frac{1}{2}$  element's shape, a scrollable region, or a  $\frac{1}{2}$  event is fired.

To **fire a focus event** named e at an element t with a given related target r, fire an event named e at t, using FocusEvent, with the relatedTarget attribute initialized to r, the view attribute initialized to t's node document's relevant global object t and the composed flag set.

When a key event is to be routed in a top-level traversable post, the user agent must run the following steps:

- 1. Let target area be the currently focused area of the top-level traversable P832.
- 2. Assert: target area is not null, since key events are only routed to top-level traversables per that have system focus per that have system focus per tha
- 3. Let target node be target area's <u>DOM anchor</u> p831.
- If target node is a Document p129 that has a body element p135, then let target node be the body element p135 of that Document p129.

Otherwise, if *target node* is a <u>Document plane</u> object that has a non-null <u>document element</u>, then let *target node* be that <u>document element</u>.

- 5. If target node is not inert p823, then:
  - 1. Let canHandle be the result of dispatching the key event at target node.
  - 2. If canHandle is true, then let target area handle the key event. This might include firing a click event plis at target node.

The has focus steps, given a Document place object target, are as follows:

- 1. If target's node navigable p980's top-level traversable p981 does not have system focus p830, then return false.
- 2. Let candidate be target's node navigable p980's top-level traversable p981's active document p989.
- 3. While true:
  - 1. If candidate is target, then return true.
  - 2. If the <u>focused area p832</u> of <u>candidate</u> is a <u>navigable container p982</u> with a non-null <u>content navigable p982</u>, then set <u>candidate</u> to the <u>active document p980</u> of that <u>navigable container p982</u> s <u>content navigable p982</u>.
  - 3. Otherwise, return false.

# **6.6.5 Sequential focus navigation** $\S^{P84}$

Each <u>Document plane</u> has a **sequential focus navigation order**, which orders some or all of the <u>focusable areas plane</u> in the <u>Document plane</u> relative to each other. Its contents and ordering are given by the <u>flattened tabindex-ordered focus navigation scope plane</u> of the <u>Document plane</u>.

#### Note

Per the rules defining the <u>flattened tabindex-ordered focus navigation scope</u> p834, the ordering is not necessarily related to the <u>tree</u> order of the <u>Document</u> p129.

If a <u>focusable area p831</u> is omitted from the <u>sequential focus navigation order p840</u> of its <u>Document p129</u>, then it is unreachable via <u>sequential focus navigation p840</u>.

There can also be a **sequential focus navigation starting point**. It is initially unset. The user agent may set it when the user indicates that it should be moved.

#### Example

For example, the user agent could set it to the position of the user's click if the user clicks on the document contents.

#### Note

User agents are required to set the <u>sequential focus navigation starting point paid</u> to the <u>target element paids</u> when <u>navigating to a fragment paids</u>.

When the user requests that focus move from the <u>currently focused area of a top-level traversable p832</u> to the next or previous <u>focusable</u>

 $\frac{area^{p831}}{traversable^{p981}}$  (e.g. as the default action of pressing the tab key), or when the user requests that focus sequentially move to a  $\frac{top-level}{traversable^{p981}}$  in the first place (e.g. from the browser's location bar), the user agent must use the following algorithm:

- 1. Let *starting point* be the <u>currently focused area of a top-level traversable p832</u>, if the user requested to move focus sequentially from there, or else the <u>top-level traversable p981</u> itself, if the user instead requested to move focus from outside the <u>top-level traversable p981</u>.
- 2. If there is a sequential focus navigation starting point  $p^{840}$  defined and it is inside starting point, then let starting point be the sequential focus navigation starting point  $p^{840}$  instead.
- 3. Let direction be forward if the user requested the next control, and backward if the user requested the previous control.

#### Note

Typically, pressing tab requests the next control, and pressing shift + tab requests the previous control.

4. Loop: Let selection mechanism be sequential if the starting point is a <u>navigable parallel</u> or if starting point is in its <u>Document parallel</u> sequential focus navigation order parallel.

Otherwise, starting point is not in its  $\frac{Document}{P^{129}}$ 's sequential focus navigation order  $\frac{P^{840}}{P^{129}}$ ; let selection mechanism be DOM.

- 5. Let *candidate* be the result of running the <u>sequential navigation search algorithm</u> with *starting point*, *direction*, and *selection mechanism* as the arguments.
- 6. If candidate is not null, then run the focusing steps p838 for candidate and return.
- 7. Otherwise, unset the sequential focus navigation starting point p840.
- 8. If starting point is a top-level traversable p981, or a focusable area p831 in the top-level traversable p981, the user agent should transfer focus to its own controls appropriately (if any), honouring direction, and then return.

## Example

For example, if *direction* is *backward*, then the last <u>sequentially focusable</u> p833 control before the browser's rendering area would be the control to focus.

If the user agent has no sequentially focusable  $p^{833}$  controls — a kiosk-mode browser, for instance — then the user agent may instead restart these steps with the starting point being the top-level traversable  $p^{981}$  itself.

9. Otherwise, starting point is a focusable area p831 in a child navigable p983. Set starting point to that child navigable p983 s parent p979 and return to the step labeled loop.

The **sequential navigation search algorithm** consists of the following steps. This algorithm takes three arguments: *starting point, direction,* and *selection mechanism*.

1. Pick the appropriate cell from the following table, and follow the instructions in that cell.

The appropriate cell is the one that is from the column whose header describes *direction* and from the first row whose header describes *starting point* and *selection mechanism*.

|                                  | direction is forward                                                                                                    | direction is backward                                                                                                    |
|----------------------------------|----------------------------------------------------------------------------------------------------|----------------------------------------------------------------------------------------------------|
|                                  | Let <i>candidate</i> be the first <u>suitable sequentially focusable area p841</u> in <i>starting point</i> 's <u>active document p980</u> , if any; or else null                                   | Let <i>candidate</i> be the last <u>suitable sequentially focusable area p841</u> in <i>starting point</i> 's <u>active document p880</u> , if any; or else null                                   |
| selection<br>mechanism is<br>DOM | Let <i>candidate</i> be the first <u>suitable sequentially focusable area p841</u> in the <u>home document p841</u> following <i>starting point</i> , if any; or else null                          | Let <i>candidate</i> be the last <u>suitable sequentially focusable area p841</u> in the <u>home document p841</u> preceding <i>starting point</i> , if any; or else null                          |
|                                  | Let <i>candidate</i> be the first <u>suitable sequentially focusable area pB41</u> in the <u>home sequential focus navigation order pB41</u> following <i>starting point</i> , if any; or else null | Let <i>candidate</i> be the last <u>suitable sequentially focusable area p841</u> in the <u>home sequential focus navigation order p841</u> preceding <i>starting point</i> , if any; or else null |

A suitable sequentially focusable area is a focusable area  $^{p831}$  whose DOM anchor  $^{p831}$  is not inert  $^{p823}$  and is sequentially focusable  $^{p833}$ .

The **home document** is the <u>Document</u> to which starting point belongs.

The **home sequential focus navigation order** is the <u>sequential focus navigation order</u> to which *starting point* belongs.

#### Note

The home sequential focus navigation order  $p^{841}$  is the home document  $p^{841}$ 's sequential focus navigation order  $p^{840}$ , but is only used when the starting point is in that sequential focus navigation order  $p^{840}$  (when it's not, selection mechanism will be DOM).

2. If candidate is a <u>navigable container p882</u> with a non-null <u>content navigable p982</u>, then let <u>new candidate</u> be the result of running the <u>sequential navigation search algorithm p841</u> with <u>candidate</u>'s <u>content navigable p982</u> as the first argument, <u>direction</u> as the second, and <u>sequential</u> as the third.

If new candidate is null, then let starting point be candidate, and return to the top of this algorithm. Otherwise, let candidate be new candidate.

3. Return candidate.

# 6.6.6 Focus management APIs § p84

```
dictionary FocusOptions {
    boolean preventScroll = false;
    boolean focusVisible;
};
```

## For web developers (non-normative)

#### documentOrShadowRoot.activeElement p843

Returns the deepest element in the document through which or to which key events are being routed. This is, roughly speaking, the focused element in the document.

For the purposes of this API, when a <u>child navigable personant personant pe</u>

Similarly, when the focused element is in a different <u>node tree</u> than *documentOrShadowRoot*, the element returned will be the <u>host</u> that's located in the same <u>node tree</u> as *documentOrShadowRoot* if *documentOrShadowRoot* is a <u>shadow-including inclusive</u> <u>ancestor</u> of the focused element, and null if not.

### document.hasFocus p843 ()

Returns true if key events are being routed through or to the document; otherwise, returns false. Roughly speaking, this corresponds to the document, or a document nested inside this one, being focused.

### window.focus<sup>p843</sup>()

Moves the focus to the window's navigable p917, if any.

```
element. focus^{p843} ([ { preventScroll}^{p843}: true } ])
```

Moves the focus to the element.

If the element is a <u>navigable container page</u>, moves the focus to its <u>content navigable page</u> instead.

By default, this method also scrolls the element into view. Providing the <u>preventScroll</u> option and setting it to true prevents this behavior.

## element.blur<sup>p843</sup>()

Moves the focus to the <u>viewport</u>. Use of this method is discouraged; if you want to focus the <u>viewport</u>, call the <u>focus()</u> p843 method on the <u>Document p129</u>'s <u>document element</u>.

Do not use this method to hide the focus ring if you find the focus ring unsightly. Instead, use the :focus-visible pseudo-class to override the 'outline' property, and provide a different way to show what element is focused. Be aware that if an alternative focusing style isn't made available, the page will be significantly less usable for people who primarily navigate pages using a keyboard, or those with reduced vision who use focus outlines to help them navigate the page.

#### Example

For example, to hide the outline from textarea p576 elements and instead use a yellow background to indicate focus, you could use:

```
textarea:focus-visible { outline: none; background: yellow; color: black; }
```

The activeElement attribute's getter must run these steps:

- 1. Let candidate be the DOM anchor P831 of the focused area P832 of this DocumentOrShadowRoot P131 s node document.
- 2. Set candidate to the result of retargeting candidate against this DocumentOrShadowRoot p131.
- 3. If candidate's root is not this <a href="DocumentOrShadowRoot">DocumentOrShadowRoot</a> p131, then return null.
- 4. If candidate is not a <u>Document p129</u> object, then return candidate.
- 5. If candidate has a body element p135, then return that body element p135.
- 6. If candidate's document element is non-null, then return that document element.
- 7. Return null.

The hasFocus() method on the Document object, when invoked, must return the result of running the has focus steps object, when invoked, must return the result of running the has focus steps object, when invoked, must return the result of running the has focus steps object, when invoked, must return the result of running the has focus steps object, when invoked, must return the result of running the has focus steps object, when invoked, must return the result of running the has focus steps object, when invoked, must return the result of running the has focus steps object, when invoked, must return the result of running the has focus steps object, when invoked, must return the result of running the has focus steps object, when invoked, must return the result of running the has focus steps object, when invoked, must return the result of running the has focus steps object, when invoked, must return the result of running the has focus steps object, when invoked, must return the result of running the has focus steps object, as the argument.

The focus() method, when invoked, must run these steps:

- 1. Let *current* be this <u>Window p915</u> object's <u>navigable p917</u>.
- 2. If current is null, then return.
- 3. Run the focusing steps p838 with current.
- 4. If *current* is a <u>top-level traversable<sup>p981</sup></u>, user agents are encouraged to trigger some sort of notification to indicate to the user that the page is attempting to gain focus.

The **blur()** method steps are to do nothing.

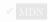

#### Note

Historically, the  $focus()^{p843}$  and  $focus()^{p843}$  methods actually affected the system-level focus of the system widget (e.g., tab or window) that contained the  $focus()^{p843}$  methods actually affected the system-level focus of the system widget (e.g., tab or window) that contained the  $focus()^{p843}$  methods actually affected the system-level focus of the system widget (e.g., tab or window) that contained the  $focus()^{p843}$  methods actually affected the system-level focus of the system widget (e.g., tab or window) that contained the  $focus()^{p843}$  methods actually affected the system-level focus of the system widget (e.g., tab or window) that contained the  $focus()^{p843}$  methods actually affected the system-level focus of the system widget (e.g., tab or window) that contained the  $focus()^{p843}$  methods actually affected the system-level focus of the system widget (e.g., tab or window) that contained the  $focus()^{p843}$  methods actually affected the system widget (e.g., tab or window) that  $focus()^{p843}$  methods actually affected the system widget (e.g., tab or window) that  $focus()^{p843}$  methods actually affected the system widget (e.g., tab or window) that  $focus()^{p843}$  methods actually affected the system widget (e.g., tab or window) that  $focus()^{p843}$  methods actually affected the system widget (e.g., tab or window) that  $focus()^{p843}$  methods actually affected the system widget (e.g., tab or window) that  $focus()^{p843}$  methods actually affected the system widget (e.g., tab or window) that  $focus()^{p843}$  methods actually affected the system widget (e.g., tab or window) that  $focus()^{p843}$  methods actually affected the system widget (e.g., tab or window) that  $focus()^{p843}$  methods actually affected the system widget (e.g., tab or window) that  $focus()^{p843}$  methods actually affected the system widget (e.g., tab or window) that  $focus()^{p843}$  methods actually affected the system widget (e.g., tab or window) that  $focus()^{p843}$  methods actually affected the system

The focus (options) method on elements, when invoked, must run the following steps:

- 1. If the element is marked as <u>locked for focus<sup>p843</sup></u>, then return.
- 2. Mark the element as locked for focus.
- 3. Run the focusing steps p838 for the element.
- 4. If the value of the **focusVisible** dictionary member of *options* is true, or is not present but in an <u>implementation-defined</u> way the user agent determines it would be best to do so, then <u>indicate focus</u>.
- 5. If the value of the **preventScroll** dictionary member of *options* is false, then <u>scroll the element into view</u> given "auto", "center", and "center".
- 6. Unmark the element as *locked for focus*<sup>p843</sup>.

The **blur()** method, when invoked, should run the <u>unfocusing steps p838</u> for the element on which the method was called. User agents may selectively or uniformly ignore calls to this method for usability reasons.

### Example

For example, if the <u>blur()</u> p843 method is unwisely being used to remove the focus ring for aesthetics reasons, the page would become unusable by keyboard users. Ignoring calls to this method would thus allow keyboard users to interact with the page.

# 6.6.7 The autofocus P844 attribute § P84

The autofocus content attribute allows the author to indicate that an element is to be focused as soon as the page is loaded, allowing the user to just start typing without having to manually focus the main element.

When the <u>autofocus<sup>p844</sup></u> attribute is specified on an element inside <u>dialog<sup>p643</sup></u> elements or <u>HTML elements<sup>p45</sup></u> whose <u>popover<sup>p880</sup></u> attribute is set, then it will be focused when the dialog or popover becomes shown.

The <u>autofocus P844</u> attribute is a <u>boolean attribute P73</u>.

To find the nearest ancestor autofocus scoping root element given an **Element** element:

- 1. If element is a dialog p643 element, then return element.
- 2. If element's popover p880 attribute is not in the no popover state p882, then return element.
- 3. Let ancestor be element.
- 4. While ancestor has a parent element:
  - 1. Set ancestor to ancestor's parent element.
  - 2. If ancestor is a dialog p643 element, then return ancestor.
  - 3. If ancestor's popover p880 attribute is not in the no popover state p882, then return ancestor.
- 5. Return ancestor.

There must not be two elements with the same <u>nearest ancestor autofocus scoping root element p844</u> that both have the <u>autofocus p844</u> attribute specified.

Each <u>Document p129</u> has an **autofocus candidates** <u>list</u>, initially empty.

Each Document p129 has an autofocus processed flag boolean, initially false.

When an element with the autofocus pead attribute specified is inserted into a document pead, run the following steps:

- 1. If the user has indicated (for example, by starting to type in a form control) that they do not wish focus to be changed, then optionally return.
- 2. Let target be the element's node document.
- 3. If target is not fully active p994, then return.
- 4. If target's active sandboxing flag set p910 has the sandboxed automatic features browsing context flag p908, then return.
- 5. For each ancestorNavigable of target's ancestor navigables personal is not same origin personal with target's origin, then return.
- 6. Let topDocument be target's node navigable p980's top-level traversable p981's active document p980.
- 7. If topDocument's autofocus processed flag p844 is false, then remove the element from topDocument's autofocus candidates p844, and append the element to topDocument's autofocus candidates p844.

#### Note

We do not check if an element is a <u>focusable area p831</u> before storing it in the <u>autofocus candidates p844</u> list, because even if it is not a focusable area when it is inserted, it could become one by the time <u>flush autofocus candidates p844</u> sees it.

To **flush autofocus candidates** for a document *topDocument*, run these steps:

- 1. If topDocument's <u>autofocus processed flag p844</u> is true, then return.
- 2. Let candidates be topDocument's autofocus candidates p844.
- 3. If candidates is empty, then return.
- 4. If topDocument's focused area p832 is not topDocument itself, or topDocument has non-null target element p1045, then:

- 1. Empty candidates.
- 2. Set topDocument's autofocus processed flag p844 to true.
- 3. Return.
- 5. While candidates is not empty:
  - 1. Let element be candidates[0].
  - 2. Let doc be element's node document.
  - 3. If doc is not fully active p994, then remove element from candidates, and continue.
  - 4. If doc's node navigable per stop-level traversable per is not the same as topDocument's node navigable per node navigable per stop-level traversable per is not the same as topDocument's node navigable per node navigable per node navigable
  - 5. If doc's script-blocking style sheet set p202 is not empty, then return.

## Note

In this case, element is the currently-best candidate, but doc is not ready for autofocusing. We'll try again next time flush autofocus candidates p844 is called.

- 6. Remove element from candidates.
- 7. Let *inclusiveAncestorDocuments* be a <u>list</u> consisting of the <u>active document</u> of *doc*'s <u>inclusive ancestor</u> navigables per a list consisting of the <u>active document</u> of *doc*'s inclusive ancestor
- 8. If any Document p129 in inclusiveAncestorDocuments has non-null target element p1045, then continue.
- 9. Let target be element.
- 10. If target is not a focusable area pass, then set target to the result of getting the focusable area pass, then set target.

## Note

Autofocus candidates p844 can contain elements which are not focusable areas p831. In addition to the special cases handled in the get the focusable area p836 algorithm, this can happen because a non-focusable area p831 element with an autofocus p844 attribute was inserted into a document p46 and it never became focusable, or because the element was focusable but its status changed while it was stored in autofocus candidates p844.

- 11. If *target* is not null, then:
  - 1. Empty candidates.
  - 2. Set *topDocument*'s <u>autofocus processed flag <sup>p844</sup></u> to true.
  - 3. Run the focusing steps p838 for target.

### Note

This handles the automatic focusing during document load. The show()p645 and showModal()p646 methods of dialogp643 elements
also processes the autofocusp844 attribute.

# Note

Focusing the element does not imply that the user agent has to focus the browser window if it has lost focus.

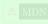

The **autofocus** IDL attribute must  $reflect^{p103}$  the content attribute of the same name.

#### Example

In the following snippet, the text control would be focused when the document was loaded.

```
<input maxlength="256" name="q" value="" autofocus>
<input type="submit" value="Search">
```

Example

The <u>autofocus P844</u> attribute applies to all elements, not just to form controls. This allows examples such as the following:

```
<div contenteditable autofocus>Edit <strong>me!</strong><div>
```

# **6.7 Assigning keyboard shortcuts** § P84

# 6.7.1 Introduction § P84

This section is non-normative.

Each element that can be activated or focused can be assigned a single key combination to activate it, using the accesskey page attribute.

The exact shortcut is determined by the user agent, based on information about the user's keyboard, what keyboard shortcuts already exist on the platform, and what other shortcuts have been specified on the page, using the information provided in the accesskey platform attribute as a guide.

In order to ensure that a relevant keyboard shortcut is available on a wide variety of input devices, the author can provide a number of alternatives in the <a href="accesskey">accesskey</a>, attribute.

Each alternative consists of a single character, such as a letter or digit.

User agents can provide users with a list of the keyboard shortcuts, but authors are encouraged to do so also. The <u>accessKeyLabel</u> P848 IDL attribute returns a string representing the actual key combination assigned by the user agent.

### Example

In this example, an author has provided a button that can be invoked using a shortcut key. To support full keyboards, the author has provided "C" as a possible key. To support devices equipped only with numeric keypads, the author has provided "1" as another possible key.

```
<input type=button value=Collect onclick="collect()"
    accesskey="C 1" id=c>
```

#### Example

To tell the user what the shortcut key is, the author has this script here opted to explicitly add the key combination to the button's label:

```
function addShortcutKeyLabel(button) {
   if (button.accessKeyLabel != '')
     button.value += ' (' + button.accessKeyLabel + ')';
}
addShortcutKeyLabel(document.getElementById('c'));
```

Browsers on different platforms will show different labels, even for the same key combination, based on the convention prevalent on that platform. For example, if the key combination is the Control key, the Shift key, and the letter C, a Windows browser might display "Ctrl+Shift+C", whereas a Mac browser might display "^CC", while an Emacs browser might just display "C-C". Similarly, if the key combination is the Alt key and the Escape key, Windows might use "Alt+Esc", Mac might use "Yo", and an Emacs browser might use "M-ESC" or "ESC ESC".

In general, therefore, it is unwise to attempt to parse the value returned from the accessKeyLabel party IDL attribute.

# **6.7.2 The accesskey attribute** § p84

✓ MDN

All <u>HTML elements<sup>p45</sup></u> may have the <u>accesskey<sup>p846</sup></u> content attribute set. The <u>accesskey<sup>p846</sup></u> attribute's value is used by the user agent

as a guide for creating a keyboard shortcut that activates or focuses the element.

If specified, the value must be an <u>ordered set of unique space-separated tokens<sup>p94</sup></u> none of which are <u>identical to</u> another token and each of which must be exactly one code point in length.

## Example

In the following example, a variety of links are given with access keys so that keyboard users familiar with the site can more quickly navigate to the relevant pages:

## Example

In the following example, the search field is given two possible access keys, "s" and "0" (in that order). A user agent on a device with a full keyboard might pick Ctrl + Alt + S as the shortcut key, while a user agent on a small device with just a numeric keypad might pick just the plain unadorned key 0:

```
<form action="/search">
  <label>Search: <input type="search" name="q" accesskey="s 0"></label>
  <input type="submit">
  </form>
```

#### Example

In the following example, a button has possible access keys described. A script then tries to update the button's label to advertise the key combination the user agent selected.

```
<input type=submit accesskey="N @ 1" value="Compose">
...

<script>
function labelButton(button) {
   if (button.accessKeyLabel)
      button.value += ' (' + button.accessKeyLabel + ')';
}

var inputs = document.getElementsByTagName('input');

for (var i = 0; i < inputs.length; i += 1) {
   if (inputs[i].type == "submit")
      labelButton(inputs[i]);
}
</script>
```

On one user agent, the button's label might become "Compose" (\*N)". On another, it might become "Compose" ( $Alt+\hat{v}+1$ )". If the user agent doesn't assign a key, it will be just "Compose". The exact string depends on what the assigned access key  $p^{847}$  is, and on how the user agent represents that key combination.

# 6.7.3 Processing model § p84

An element's **assigned access key** is a key combination derived from the element's <u>accesskey</u> content attribute. Initially, an element must not have an <u>assigned access key</u> <sup>p847</sup>.

Whenever an element's accesskey p846 attribute is set, changed, or removed, the user agent must update the element's assigned access key p847 by running the following steps:

- 1. If the element has no accesskey p846 attribute, then skip to the fallback step below.
- 2. Otherwise, split the attribute's value on ASCII whitespace, and let keys be the resulting tokens.
- 3. For each value in keys in turn, in the order the tokens appeared in the attribute's value, run the following substeps:
  - 1. If the value is not a string exactly one code point in length, then skip the remainder of these steps for this value.
  - 2. If the value does not correspond to a key on the system's keyboard, then skip the remainder of these steps for this
  - 3. If the user agent can find a mix of zero or more modifier keys that, combined with the key that corresponds to the value given in the attribute, can be used as the access key, then the user agent may assign that combination of keys as the element's assigned access key p847 and return.

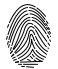

- 4. Fallback: Optionally, the user agent may assign a key combination of its choosing as the element's assigned access key<sup>p847</sup> and then return.
- 5. If this step is reached, the element has no assigned access key p847.

Once a user agent has selected and assigned an access key for an element, the user agent should not change the element's assigned access key p847 unless the accesskey p846 content attribute is changed or the element is moved to another Document p129.

When the user presses the key combination corresponding to the <u>assigned access key p847</u> for an element, if the element <u>defines a</u> command p640, the command's Hidden State p641 facet is false (visible), the command's Disabled State p641 facet is also false (enabled), the element is in a document that has a non-null browsing context page, and neither the element nor any of its ancestors has a hidden p820 attribute specified, then the user agent must trigger the Action p641 of the command.

### Note

User agents might expose p641 elements that have an accesskey p846 attribute in other ways as well, e.g. in a menu displayed in response to a specific key combination.

The accessKey IDL attribute must reflect plos the accesskey p846 content attribute.

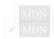

The accessKeyLabel IDL attribute must return a string that represents the element's assigned access key p847, if any. If the element does not have one, then the IDL attribute must return the empty string.

# 6.8 Editing §p84

# 6.8.1 Making document regions editable: The contenteditable p848 content attribute §P84

```
interface mixin ElementContentEditable {
  [CEReactions] attribute DOMString contentEditable;
  [CEReactions] attribute DOMString enterKeyHint;
  readonly attribute boolean isContentEditable;
  [CEReactions] attribute DOMString inputMode;
};
```

The contenteditable content attribute is an enumerated attribute p74 with the following keywords and states:

| Keyword            | State          | Brief description                                                             |
|--------------------|----------------|-------------------------------------------------------------------------------|
| true               | true           | The element is editable.                                                      |
| (the empty string) |                |                                                                               |
| false              | false          | The element is not editable.                                                  |
| plaintext-only     | plaintext-only | Only the element's raw text content is editable; rich formatting is disabled. |

element is editable (or not) based on the parent element's state.

#### Example

For example, consider a page that has a  $form^{p512}$  and a  $textarea^{p576}$  to publish a new article, where the user is expected to write the article using HTML:

```
<form method=POST>
  <fieldset>
    <legend>New article</legend>
        <textarea name=article>&lt;p>Hello world.&lt;/p></textarea>
    </fieldset>
        <button>Publish</button>
</form>
```

When scripting is enabled, the <u>textarea<sup>p576</sup></u> element could be replaced with a rich text control instead, using the <u>contenteditable<sup>p848</sup></u> attribute:

```
<form method=POST>
<fieldset>
 <legend>New article</legend>
 <textarea id=textarea name=article>&lt;p>Hello world.&lt;/p></textarea>
 <div id=div style="white-space: pre-wrap" hidden>Hello world.</div>
 <script>
  let textarea = document.getElementById("textarea");
  let div = document.getElementById("div");
  textarea.hidden = true;
  div.hidden = false;
  div.contentEditable = "true";
  div.oninput = (e) => {
    textarea.value = div.innerHTML;
 </script>
</fieldset>
<button>Publish</button>
</form>
```

Features to enable, e.g., inserting links, can be implemented using the document.execCommand() API, or using Selection APIs and other DOM APIs.  $[EXECCOMMAND]^{p1462}$   $[SELECTION]^{p1462}$   $[DOM]^{p1462}$ 

## Example

The <u>contenteditable p848</u> attribute can also be used to great effect:

```
<!doctype html>
<html lang=en>
<title>Live CSS editing!</title>
<style style=white-space:pre contenteditable>
html { margin:.2em; font-size:2em; color:lime; background:purple }
head, title, style { display:block }
body { display:none }
</style>
```

# For web developers (non-normative)

```
element.contentEditable<sup>p850</sup> [ = value ]
```

Returns "true", "plaintext-only", "false", or " $inherit^{p848}$ ", based on the state of the  $contenteditable^{p848}$  attribute.

Can be set, to change that state.

Throws a <u>"SyntaxError" DOMException</u> if the new value isn't one of those strings.

#### element.isContentEditable p850

Returns true if the element is editable; otherwise, returns false.

The **contentEditable** IDL attribute, on getting, must return the string "true" if the content attribute is set to the <u>true</u> peak state, "plaintext-only" if the content attribute is set to the <u>plaintext-only</u> state, "false" if the content attribute is set to the <u>false</u> peak state, and "<u>inherit</u> peak otherwise. On setting, if the new value is an <u>ASCII case-insensitive</u> match for the string "inherit" then the content attribute must be removed, if the new value is an <u>ASCII case-insensitive</u> match for the string "true" then the content attribute must be set to the string "true", if the new value is an <u>ASCII case-insensitive</u> match for the string "plaintext-only" then the content attribute must be set to the string "plaintext-only", if the new value is an <u>ASCII case-insensitive</u> match for the string "false" then the content attribute must be set to the string "false", and otherwise the attribute setter must throw a "<u>SyntaxError</u>" <u>DOMException</u>.

The **isContentEditable** IDL attribute, on getting, must return true if the element is either an <u>editing host <sup>p851</sup></u> or <u>editable</u>, and false otherwise.

# 6.8.2 Making entire documents editable: the designMode p850 getter and setter § p850 getter and setter

## For web developers (non-normative)

 $document.designMode^{p85\theta}$  [ = value ]

Returns "on" if the document is editable, and "off" if it isn't.

Can be set, to change the document's current state. This focuses the document and resets the selection in that document.

Document p129 objects have an associated design mode enabled, which is a boolean. It is initially false.

The designMode getter steps are to return "on" if this's design mode enabled p850 is true; otherwise "off".

The designMode p850 setter steps are:

- 1. Let value be the given value, converted to ASCII lowercase.
- 2. If value is "on" and this's design mode enabled P850 is false, then:
  - 1. Set this's design mode enabled p850 to true.
  - 2. Reset this's active range's start and end boundary points to be at the start of this.
  - 3. Run the focusing steps p838 for this's document element, if non-null.
- 3. If value is "off", then set this's design mode enabled p850 to false.

# **6.8.3** Best practices for in-page editors $\S_0^{P85}$

Authors are encouraged to set the 'white-space' property on editing hosts p851 and on markup that was originally created through these editing mechanisms to the value 'pre-wrap'. Default HTML whitespace handling is not well suited to WYSIWYG editing, and line wrapping will not work correctly in some corner cases if 'white-space' is left at its default value.

### Example

As an example of problems that occur if the default 'normal' value is used instead, consider the case of the user typing "yellow\_u\_ball", with two spaces (here represented by "u") between the words. With the editing rules in place for the default value of 'white-space' ('normal'), the resulting markup will either consist of "yellow ball" or "yellow ball"; i.e., there will be a non-breaking space between the two words in addition to the regular space. This is necessary because the 'normal' value for 'white-space' requires adjacent regular spaces to be collapsed together.

In the former case, "yellow," might wrap to the next line ("," being used here to represent a non-breaking space) even though "yellow" alone might fit at the end of the line; in the latter case, ", ball", if wrapped to the start of the line, would have visible indentation from the non-breaking space.

When <u>'white-space'</u> is set to 'pre-wrap', however, the editing rules will instead simply put two regular spaces between the words, and should the two words be split at the end of a line, the spaces would be neatly removed from the rendering.

# 6.8.4 Editing APIs § p85

An **editing host** is either an HTML element  $^{p45}$  with its <u>contenteditable</u> attribute in the *true* state or *plaintext-only* state, or a <u>child</u> HTML element  $^{p45}$  of a <u>Document</u> whose <u>design mode enabled</u> is true.

The definition of the terms **active range**, **editing host of**, and **editable**, the user interface requirements of elements that are **editing hosts** or **editable**, the **execCommand()**, **queryCommandEnabled()**, **queryCommandIndeterm()**, **queryCommandState()**, **queryCommandSupported()**, and **queryCommandValue()** methods, text selections, and the **delete the selection** algorithm are defined in **execCommand**. [EXECCOMMAND]<sup>p1462</sup>

# 6.8.5 Spelling and grammar checking $\S^{P^{85}}$

User agents can support the checking of spelling and grammar of editable text, either in form controls (such as the value of  $textarea^{p576}$  elements), or in elements in an <u>editing host p851</u> (e.g. using <u>contenteditable p848</u>).

For each element, user agents must establish a **default behavior**, either through defaults or through preferences expressed by the user. There are three possible default behaviors for each element:

#### true-by-default

The element will be checked for spelling and grammar if its contents are editable and spellchecking is not explicitly disabled through the spellcheckpessage attribute.

#### false-by-default

The element will never be checked for spelling and grammar unless spellchecking is explicitly enabled through the <a href="mailto:spellcheck">spellcheck</a> p851 attribute.

#### inherit-by-default

The element's default behavior is the same as its parent element's. Elements that have no parent element cannot have this as their default behavior.

The **spellcheck** attribute is an **enumerated attribute** <sup>p74</sup> with the following keywords and states:

| Keyword            | State | Brief description                         |
|--------------------|-------|-------------------------------------------|
| true               | true  | Spelling and grammar will be checked.     |
| (the empty string) |       |                                           |
| false              | false | Spelling and grammar will not be checked. |

The attribute's <u>missing value default<sup>p74</sup></u> and <u>invalid value default<sup>p74</sup></u> are both the **default** state. The default state indicates that the element is to act according to a default behavior, possibly based on the parent element's own <u>spellcheck<sup>p851</sup></u> state, as defined below.

# For web developers (non-normative)

element.spellcheck<sup>p851</sup> [ = value ]

Returns true if the element is to have its spelling and grammar checked; otherwise, returns false.

Can be set, to override the default and set the  $\frac{\text{spellcheck}}{\text{pess}}$  content attribute.

The spellcheck IDL attribute, on getting, must return true if the element's spellcheck p851 content attribute is in the true p851 state, or if the element's spellcheck p851 content attribute is in the default p851 state and the element's default behavior p851 is true-by-default p851, or if the element's spellcheck p851 content attribute is in the default p851 state and the element's default behavior p851 is inherit-by-default p851 and the element's parent element's spellcheck p851 IDL attribute would return true; otherwise, if none of those conditions applies, then the attribute must instead return false.

Note

The spellcheck p851 IDL attribute is not affected by user preferences that override the spellcheck content attribute, and therefore might not reflect the actual spellchecking state.

On setting, if the new value is true, then the element's spellcheck p851 content attribute must be set to "true", otherwise it must be set to "false".

User agents should only consider the following pieces of text as checkable for the purposes of this feature:

- The <u>value<sup>p594</sup></u> of <u>input<sup>p518</sup></u> elements whose <u>type<sup>p521</sup></u> attributes are in the <u>Text<sup>p525</sup></u>, <u>Search<sup>p525</sup></u>, <u>URL<sup>p526</sup></u>, or <u>Email<sup>p527</sup></u> states and that are <u>mutable<sup>p594</sup></u> (i.e. that do not have the <u>readonly<sup>p548</sup></u> attribute specified and that are not <u>disabled<sup>p598</sup></u>).
- The <u>value<sup>p594</sup></u> of <u>textarea<sup>p576</sup></u> elements that do not have a <u>readonly<sup>p578</sup></u> attribute and that are not <u>disabled <sup>p598</sup></u>.
- Text in Text nodes that are children of editing hosts p851 or editable elements.
- Text in attributes of editable elements.

For text that is part of a <u>Text</u> node, the element with which the text is associated is the element that is the immediate parent of the first character of the word, sentence, or other piece of text. For text in attributes, it is the attribute's element. For the values of <u>input</u> p518 and <u>textarea</u> p576 elements, it is the element itself.

To determine if a word, sentence, or other piece of text in an applicable element (as defined above) is to have spelling- and grammar-checking enabled, the UA must use the following algorithm:

- 1. If the user has disabled the checking for this text, then the checking is disabled.
- 2. Otherwise, if the user has forced the checking for this text to always be enabled, then the checking is enabled.
- 3. Otherwise, if the element with which the text is associated has a <u>spellcheck<sup>p851</sup></u> content attribute, then: if that attribute is in the <u>true<sup>p851</sup></u> state, then checking is enabled; otherwise, if that attribute is in the <u>false<sup>p851</sup></u> state, then checking is disabled.
- 4. Otherwise, if there is an ancestor element with a <u>spellcheck<sup>p851</sup></u> content attribute that is not in the <u>default<sup>p851</sup></u> state, then: if the nearest such ancestor's <u>spellcheck<sup>p851</sup></u> content attribute is in the <u>true<sup>p851</sup></u> state, then checking is enabled; otherwise, checking is disabled.
- 5. Otherwise, if the element's <u>default behavior</u><sup>p851</sup> is <u>true-by-default<sup>p851</sup></u>, then checking is enabled.
- 6. Otherwise, if the element's <u>default behavior <sup>p851</sup></u> is <u>false-by-default <sup>p851</sup></u>, then checking is disabled.
- 7. Otherwise, if the element's parent element has its checking enabled, then checking is enabled.
- 8. Otherwise, checking is disabled.

If the checking is enabled for a word/sentence/text, the user agent should indicate spelling and grammar errors in that text. User agents should take into account the other semantics given in the document when suggesting spelling and grammar corrections. User agents may use the language of the element to determine what spelling and grammar rules to use, or may use the user's preferred language settings. UAs should use <u>input<sup>p518</sup></u> element attributes such as <u>pattern<sup>p551</sup></u> to ensure that the resulting value is valid, where possible.

If checking is disabled, the user agent should not indicate spelling or grammar errors for that text.

#### Example

The element with ID "a" in the following example would be the one used to determine if the word "Hello" is checked for spelling errors. In this example, it would not be.

```
<div contenteditable="true">
  <span spellcheck="false" id="a">Hell</span><em>o!</em>
</div>
```

The element with ID "b" in the following example would have checking enabled (the leading space character in the attribute's value on the <u>input</u> p518 element causes the attribute to be ignored, so the ancestor's value is used instead, regardless of the default).

```
  <label>Name: <input spellcheck=" false" id="b"></label>
```

### Note

This specification does not define the user interface for spelling and grammar checkers. A user agent could offer on-demand checking, could perform continuous checking while the checking is enabled, or could use other interfaces.

# **6.8.6** Writing suggestions $\S_{\mathfrak{q}}^{\mathsf{p85}}$

User agents offer writing suggestions as users type into editable regions, either in form controls (e.g., the  $\frac{\text{textarea}}{\text{ps}^{576}}$  element) or in elements in an  $\frac{\text{editing host}}{\text{editing host}}$ .

The writingsuggestions content attribute is an enumerated attribute p74 with the following keywords and states:

| Keyword            | State | Brief description                                          |
|--------------------|-------|------------------------------------------------------------|
| true               | true  | Writing suggestions should be offered on this element.     |
| (The empty string) |       |                                                            |
| false              | false | Writing suggestions should not be offered on this element. |

The attribute's <u>missing value default<sup>p74</sup></u> is the **default** state. The default state indicates that the element is to act according to a default behavior, possibly based on the parent element's own <u>writingsuggestions<sup>p853</sup></u> state, as defined below.

The attribute's *invalid value default*<sup>p74</sup> is the <u>true</u><sup>p853</sup> state.

### For web developers (non-normative)

### element.writingSuggestions<sup>p853</sup> [ = value ]

Returns "true" if the user agent is to offer writing suggestions under the scope of the element; otherwise, returns "false".

Can be set, to override the default and set the writingsuggestions p853 content attribute.

The computed writing suggestions value of a given element is determined by running the following steps:

- 1. If element's <u>writingsuggestions</u> content attribute is in the <u>false</u> state, return "false".
- 2. If element's <u>writingsuggestions p853</u> content attribute is in the <u>default p853</u> state, element has a parent element, and the <u>computed writing suggestions value p853</u> of element's parent element is "false", then return "false".
- 3. Return "true".

The writingSuggestions getter steps are:

1. Return this's computed writing suggestions value p853.

## Note

The <u>writingSuggestions</u> P853 IDL attribute is not affected by user preferences that override the <u>writingsuggestions</u> content attribute, and therefore might not reflect the actual writing suggestions state.

The writingSuggestions p853 setter steps are:

1. Set this's writingsuggestions p853 content attribute to the given value.

User agents should only offer suggestions within an element's scope if the result of running the following algorithm given *element* returns true:

1. If the user has disabled writing suggestions, then return false.

- 2. If none of the following conditions are true:
  - element is an <u>input p518</u> element whose <u>type p521</u> attribute is in either the <u>Text p525</u>, <u>Search p525</u>, <u>Telephone p526</u>, <u>URL p526</u>, or <u>Email p527</u> state and is <u>mutable p594</u>;
  - element is a <u>textarea p576</u> element that is <u>mutable p594</u>; or
  - element is an editing host p851 or is editable

then return false.

- 3. If *element* has an <u>inclusive ancestor</u> with a <u>writingsuggestions</u> content attribute that's not in the <u>default</u> and the nearest such ancestor's <u>writingsuggestions</u> content attribute is in the <u>false</u> state, then return false.
- 4. Otherwise, return true.

#### Note

This specification does not define the user interface for writing suggestions. A user agent could offer on-demand suggestions, continuous suggestions as the user types, inline suggestions, autofill-like suggestions in a popup, or could use other interfaces.

# **6.8.7 Autocapitalization** § p85

Some methods of entering text, for example virtual keyboards on mobile devices, and also voice input, often assist users by automatically capitalizing the first letter of sentences (when composing text in a language with this convention). A virtual keyboard that implements autocapitalization might automatically switch to showing uppercase letters (but allow the user to toggle it back to lowercase) when a letter that should be autocapitalized is about to be typed. Other types of input, for example voice input, may perform autocapitalization in a way that does not give users an option to intervene first. The <a href="mailto:autocapitalize">autocapitalize</a> attribute allows authors to control such behavior.

The <u>autocapitalize</u> attribute, as typically implemented, does not affect behavior when typing on a physical keyboard. (For this reason, as well as the ability for users to override the autocapitalization behavior in some cases or edit the text after initial input, the attribute must not be relied on for any sort of input validation.)

The <u>autocapitalize p854</u> attribute can be used on an <u>editing host p851</u> to control autocapitalization behavior for the hosted editable region, on an <u>input p518</u> or <u>textarea p576</u> element to control the behavior for inputting text into that element, or on a <u>form p512</u> element to control the default behavior for all <u>autocapitalize-inheriting elements p512</u> associated with the <u>form p512</u> element.

The <u>autocapitalize  $^{9854}$ </u> attribute never causes autocapitalization to be enabled for <u>input  $^{p518}$ </u> elements whose <u>type  $^{p521}$ </u> attribute is in one of the <u>URL  $^{p526}$ </u>, <u>Email  $^{p527}$ </u>, or <u>Password  $^{p529}$ </u> states. (This behavior is included in the <u>used autocapitalization hint  $^{p855}$ </u> algorithm below.)

The autocapitalization processing model is based on selecting among five autocapitalization hints, defined as follows:

#### default

The user agent and input method should use make their own determination of whether or not to enable autocapitalization.

#### none

No autocapitalization should be applied (all letters should default to lowercase).

#### sentences

The first letter of each sentence should default to a capital letter; all other letters should default to lowercase.

#### words

The first letter of each word should default to a capital letter; all other letters should default to lowercase.

### characters

All letters should default to uppercase.

The autocapitalize attribute is an enumerated attribute p74 whose states are the possible autocapitalization hints p854. The autocapitalization hint p854 specified by the attribute's state combines with other considerations to form the used autocapitalization hint p855, which informs the behavior of the user agent. The keywords for this attribute and their state mappings are as follows:

| Keyword    | State           |
|------------|-----------------|
| off        | none P854       |
| none       |                 |
| on         | sentences p854  |
| sentences  |                 |
| words      | words P854      |
| characters | characters p854 |

The attribute's missing value default<sup>p74</sup> is the default<sup>p854</sup> state, and its invalid value default<sup>p74</sup> is the sentences p854 state.

# For web developers (non-normative)

# element.autocapitalize<sup>p855</sup> [ = value ]

Returns the current autocapitalization state for the element, or an empty string if it hasn't been set. Note that for <u>input p518</u> and <u>textarea p576</u> elements that inherit their state from a <u>form p512</u> element, this will return the autocapitalization state of the <u>form p512</u> element, but for an element in an editable region, this will not return the autocapitalization state of the editing host (unless this element is, in fact, the <u>editing host p851</u>).

Can be set, to set the <u>autocapitalize <sup>p854</sup></u> content attribute (and thereby change the autocapitalization behavior for the element).

To compute the **own autocapitalization hint** of an element *element*, run the following steps:

- 1. If the <u>autocapitalize <sup>9854</sup></u> content attribute is present on *element*, and its value is not the empty string, return the state of the attribute.
- 2. If element is an autocapitalize-inheriting element p512 and has a non-null form owner p595, return the own autocapitalization hint p855 of element's form owner p595.
- 3. Return default p854.

The autocapitalize getter steps are to:

- 1. Let state be the own autocapitalization hint p855 of this.
- 2. If state is default p854, then return the empty string.
- 3. If state is none p854, then return none p855.
- 4. If state is sentences p854, then return "sentences p855".
- 5. Return the keyword value corresponding to *state*.

The <u>autocapitalize p855</u> setter steps are to set the <u>autocapitalize p854</u> content attribute to the given value.

User agents that support customizable autocapitalization behavior for a text input method and wish to allow web developers to control this functionality should, during text input into an element, compute the **used autocapitalization hint** for the element. This will be an <u>autocapitalization hint</u> that describes the recommended autocapitalization behavior for text input into the element.

User agents or input methods may choose to ignore or override the <u>used autocapitalization hint</u> pass in certain circumstances.

The <u>used autocapitalization hint p855</u> for an element *element* is computed using the following algorithm:

- 1. If element is an input p518 element whose type p521 attribute is in one of the URL p526, Email p527, or Password p529 states, then return default p854.
- 2. If element is an input p518 element or a textarea p576 element, then return element's own autocapitalization hint p855.
- 3. If element is an editing host p851 or an editable element, then return the own autocapitalization hint p855 of the editing host of element.
- 4. Assert: this step is never reached, since text input only occurs in elements that meet one of the above criteria.

# 6.8.8 Input modalities: the inputmode p856 attribute §p856

User agents can support the <u>inputmode p856</u> attribute on form controls (such as the value of <u>textarea p576</u> elements), or in elements in an <u>editing host p851</u> (e.g., using <u>contenteditable p848</u>).

The **inputmode** content attribute is an <u>enumerated attribute  $p^{74}$ </u> that specifies what kind of input mechanism would be most helpful for users entering content.

| Keyword | Description                                                                                                    |
|---------|----------------------------------------------------------------------------------------------------|
| none    | The user agent should not display a virtual keyboard. This keyword is useful for content that renders its own keyboard control.                                                                                                    |
| text    | The user agent should display a virtual keyboard capable of text input in the user's locale.                                                                                                    |
| tel     | The user agent should display a virtual keyboard capable of telephone number input. This should including keys for the digits 0 to 9, the "#" character, and the "*" character. In some locales, this can also include alphabetic mnemonic labels (e.g., in the US, the key labeled "2" is historically also labeled with the letters A, B, and C). |
| url     | The user agent should display a virtual keyboard capable of text input in the user's locale, with keys for aiding in the input of URLs, such as that for the "/" and "." characters and for quick input of strings commonly found in domain names such as "www." or ".com".                                                                         |
| email   | The user agent should display a virtual keyboard capable of text input in the user's locale, with keys for aiding in the input of email addresses, such as that for the "@" character and the "." character.                                                                                                    |
| numeric | The user agent should display a virtual keyboard capable of numeric input. This keyword is useful for PIN entry.                                                                                                    |
| decimal | The user agent should display a virtual keyboard capable of fractional numeric input. Numeric keys and the format separator for the locale should be shown.                                                                                                    |
| search  | The user agent should display a virtual keyboard optimized for search.                                                                                                    |

The inputMode IDL attribute must reflect p103 the inputmode p856 content attribute, limited to only known values p104.

MDN

When <u>inputmode<sup>n856</sup></u> is unspecified (or is in a state not supported by the user agent), the user agent should determine the default virtual keyboard to be shown. Contextual information such as the input <u>type<sup>p521</sup></u> or <u>pattern<sup>p551</sup></u> attributes should be used to determine which type of virtual keyboard should be presented to the user.

# 6.8.9 Input modalities: the enterkeyhint p856 attribute §p85

User agents can support the <u>enterkeyhint p856</u> attribute on form controls (such as the value of <u>textarea p576</u> elements), or in elements in an <u>editing host p851</u> (e.g., using <u>contenteditable p848</u>).

The **enterkeyhint** content attribute is an <u>enumerated attribute practice</u> that specifies what action label (or icon) to present for the enter key on virtual keyboards. This allows authors to customize the presentation of the enter key in order to make it more helpful for users.

| Keyword  | Description                                                                                                    |
|----------|----------------------------------------------------------------------------------------------------|
| enter    | The user agent should present a cue for the operation 'enter', typically inserting a new line.                                                                   |
| done     | The user agent should present a cue for the operation 'done', typically meaning there is nothing more to input and the input method editor (IME) will be closed. |
| go       | The user agent should present a cue for the operation 'go', typically meaning to take the user to the target of the text they typed.                             |
| next     | The user agent should present a cue for the operation 'next', typically taking the user to the next field that will accept text.                                 |
| previous | The user agent should present a cue for the operation 'previous', typically taking the user to the previous field that will accept text.                         |
| search   | The user agent should present a cue for the operation 'search', typically taking the user to the results of searching for the text they have typed.              |
| send     | The user agent should present a cue for the operation 'send', typically delivering the text to its target.                                                       |

The enterKeyHint IDL attribute must reflect p103 the enterkeyhint p856 content attribute, limited to only known values p104.

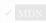

When <u>enterkeyhint <sup>p856</sup></u> is unspecified (or is in a state not supported by the user agent), the user agent should determine the default action label (or icon) to present. Contextual information such as the <u>inputmode <sup>p856</sup></u>, <u>type <sup>p521</sup></u>, or <u>pattern <sup>p551</sup></u> attributes should be used to determine which action label (or icon) to present on the virtual keyboard.

# 6.9 Find-in-page §p85

# 6.9.1 Introduction § p85

 $This section defines \ \textbf{find-in-page} - a \ common \ user-agent \ mechanism \ which \ allows \ users \ to \ search \ through \ the \ contents \ of \ the \ page$ 

for particular information.

Access to the <u>find-in-page p856</u> feature is provided via a **find-in-page interface**. This is a user-agent provided user interface, which allows the user to specify input and the parameters of the search. This interface can appear as a result of a shortcut or a menu selection.

A combination of text input and settings in the <u>find-in-page interface</u><sup>p857</sup> represents the user **query**. This typically includes the text that the user wants to search for, as well as optional settings (e.g., the ability to restrict the search to whole words only).

The user-agent processes page contents for a given  $\frac{query^{p857}}{query^{p857}}$ , and identifies zero or more **matches**, which are content ranges that satisfy the user  $\frac{query^{p857}}{query^{p857}}$ .

One of the  $\frac{p857}{matches}$  is identified to the user as the **active match**. It is highlighted and scrolled into view. The user can navigate through the  $\frac{p857}{matches}$  by advancing the  $\frac{p857}{matches}$  using the  $\frac{p857}{matches}$  using the  $\frac{p857}{matches}$ .

<u>Issue #3539</u> tracks standardizing how <u>find-in-page</u><sup>p856</sup> underlies the currently-unspecified window.find() API.

# **6.9.2 Interaction with** $\frac{\text{details}^{\text{p634}}}{\text{details}}$ and $\frac{\text{hidden=until-found}^{\text{p820}}}{\text{details}^{\text{p85}}}$

When find-in-page begins searching for matches, all details p634 elements in the page which do not have their open p635 attribute set should have the skipped contents of their second slot become accessible, without modifying the open p635 attribute, in order to make find-in-page able to search through it. Similarly, all HTML elements with the hidden p820 attribute in the hidden until found p820 state should have their skipped contents become accessible without modifying the hidden p820 attribute in order to make find-in-page able to search through them. After find-in-page finishes searching for matches, the details p634 elements and the elements with the hidden p820 attribute in the hidden until found p820 state should have their contents become skipped again. This entire process must happen synchronously (and so is not observable to users or to author code). [CSSCONTAIN] p1460

When find-in-page chooses a new <u>active match P857</u>, perform the following steps:

- 1. Let node be the first node in the active match p857.
- Queue a global task p1109 on the user interaction task source g1118 given node's relevant global object p1073 to run the following steps:
  - 1. Run the ancestor details revealing algorithm p637 on node.
  - 2. Run the <u>ancestor hidden-until-found revealing algorithm</u> on *node*.

# ∆Warning!

When find-in-page auto-expands a details p634 element like this, it will fire a toggle p1456 event. As with the separate scroll event that find-in-page fires, this event could be used by the page to discover what the user is typing into the find-in-page dialog. If the page creates a tiny scrollable area with the current search term and every possible next character the user could type separated by a gap, and observes which one the browser scrolls to, it can add that character to the search term and update the scrollable area to incrementally build the search term. By wrapping each possible next match in a closed details p634 element, the page could listen to toggle p1456 events instead of scroll events. This attack could be addressed for both events by not acting on every character the user types into the find-in-page dialog.

# **6.9.3 Interaction with selection** $\S^{P85}_{-}$

The find-in-page process is invoked in the context of a document, and may have an effect on the <u>selection</u> of that document. Specifically, the range that defines the <u>active match performance performance perfo</u>

# **6.10 Close requests and close watchers §p85**

# 6.10.1 Close requests § p85

In an <u>implementation-defined</u> (and likely device-specific) manner, a user can send a **close request** to the user agent. This indicates that the user wishes to close something that is currently being shown on the screen, such as a popover, menu, dialog, picker, or display mode.

### Example

Some example close requests are:

- The Esc key on desktop platforms.
- The back button or gesture on certain mobile platforms such as Android.
- Any assistive technology's dismiss gesture, such as iOS VoiceOver's two-finger scrub "z" gesture.
- · A game controller's canonical "back" button, such as the circle button on a DualShock gamepad.

Whenever the user agent receives a potential close request targeted at a  $\frac{p_1}{p_2}$  document, it must queue a global task on the user interaction task source given document's relevant global object to perform the following close request steps:

- 1. If document's fullscreen element is not null, then:
  - 1. Fully exit fullscreen given document's node navigable p880 s top-level traversable p981 s active document p980.
  - 2. Return.

#### Note

This does not fire any relevant event, such as keydown; it only causes fullscreenchange to be eventually fired.

2. Optionally, skip to the step labeled alternative processing p859.

### Note

For example, if the user agent detects user frustration at repeated close request interception by the current web page, it might take this path.

3. Fire any relevant events, per *UI Events* or other relevant specifications. [UIEVENTS]<sup>p1466</sup>

## Example

An example of relevant events in the *UI Events* model would be the <u>keydown</u> and <u>keyup</u> sequence that *UI Events* suggests firing when the user presses the Esc key on their keyboard. On most platforms with keyboards, this is treated as a <u>close request p858</u>, and so would trigger these <u>close request steps p858</u>.

# Example

An example of relevant events that are outside of the model given in *UI Events* would be assistive technology synthesizing an Esc keydown and keyup sequence when the user sends a close request pass by using a dismiss gesture.

- 4. Let *event* be null if no such events are fired, or the <u>Event</u> object representing one of the fired events otherwise. If multiple events are fired, which one is chosen is <u>implementation-defined</u>, except that if <u>keydown</u> and <u>keyup</u> events were fired for the Esc key, the user agent must pick the <u>keydown</u> event.
- 5. If event is not null, and its canceled flag is set, then return.
- 6. If document is not <u>fully active</u> p994, then return.

#### Note

This step is necessary because, if event is not null, then an event listener might have caused document to no longer be fully active  $p^{994}$ .

- Let closedSomething be the result of processing close watchers p861 on document's relevant global object p1073.
- 8. If closedSomething is true, then return.

9. *Alternative processing*: Otherwise, there was nothing watching for a <u>close request p858</u>. The user agent may instead interpret this interaction as some other action, instead of interpreting it as a close request.

#### Example

On platforms where Esc is the <u>close request p858</u>, the user agent will first fire an appropriately-initialized <u>keydown</u> and <u>keyup</u> event sequence. If the web developer cancels the <u>keyup</u> event by calling <u>preventDefault()</u>, then nothing further happens. But if the event fires without being canceled, then the user agent proceeds to <u>process close watchers p861</u>.

#### Example

On platforms where a back button is a potential <u>close request p858</u>, no event is involved, so when the back button is pressed, the user agent proceeds directly to <u>process close watchers p861</u>. If there is an <u>active p860 close watcher p859</u>, then that will get triggered. If there is not, then the user agent can interpret the back button press in another way, for example as a request to <u>traverse the history by a delta p1018</u> of p10.

# **6.10.2 Close watcher infrastructure** $\S^{p85}$

Each <u>Window p915</u> has a **close watcher manager**, which is a <u>struct</u> with the following <u>items</u>:

- **Groups**, a <u>list</u> of <u>lists</u> of <u>close watchers</u> p859, initially empty.
- Allowed number of groups, a number, initially 1.
- Next user interaction allows a new group, a boolean, initially true.

Most of the complexity of the <u>close watcher manager p859</u> comes from anti-abuse protections designed to prevent developers from disabling users' history traversal abilities, for platforms where a <u>close request p858</u>'s <u>fallback action p859</u> is the main mechanism of history traversal. In particular:

The grouping of <u>close watchers</u>  $p^{859}$  is designed so that if multiple close watchers are created without <u>history-action activation</u>  $p^{826}$ , they are grouped together, so that a user-triggered <u>close request</u> will close all of the close watchers in a group. This ensures that web developers can't intercept an unlimited number of close requests by creating close watchers; instead they can create a number equal to at most 1 + the number of times the <u>user activates the page</u>  $p^{825}$ .

The <u>next user interaction allows a new group  $p^{859}$ </u> boolean encourages web developers to create <u>close watchers  $p^{859}$ </u> in a way that is tied to individual <u>user activations  $p^{825}$ </u>. Without it, each user activation would increase the <u>allowed number of groups  $p^{859}$ </u>, even if the web developer isn't "using" those user activations to create close watchers. In short:

- Allowed: user interaction; create a close watcher in its own group; user interaction; create a close watcher in a second independent group.
- Disallowed: user interaction; user interaction; create a close watcher in its own group; create a close watcher in a second independent group.
- Allowed: user interaction; user interaction; create a close watcher in its own group; create a close watcher grouped with the previous one.

This protection is *not* important for upholding our desired invariant of creating at most (1 + the number of times the <u>user activates the page p825</u>) groups. A determined abuser will just create one close watcher per user interaction, "banking" them for future abuse. But this system causes more predictable behavior for the normal case, and encourages non-abusive developers to create close watchers directly in response to user interactions.

To notify the close watcher manager about user activation given a Window Pals Window:

- 1. Let manager be window's close watcher manager p859.
- 2. If manager's next user interaction allows a new group pass is true, then increment manager's allowed number of groups pass.
- 3. Set manager's next user interaction allows a new group p859 to false.

A **close watcher** is a <u>struct</u> with the following <u>items</u>:

- A window, a Window<sup>p915</sup>.
- A cancel action, an algorithm accepting a boolean argument and returning a boolean. The argument indicates whether or
  not the cancel action algorithm can prevent the close request from proceeding via the algorithm's return value. If the
  boolean argument is true, then the algorithm can return either true to indicate that the caller will proceed to the close
  action p860, or false to indicate that the caller will bail out. If the argument is false, then the return value is always false. This
  algorithm can never throw an exception.
- A close action, an algorithm accepting no arguments and returning nothing. This algorithm can never throw an exception.
- An is running cancel action boolean.

A close watcher p859 closeWatcher is active if closeWatcher's window p860 s close watcher manager contains any list which contains closeWatcher.

To establish a close watcher given a Window, a list of steps cancelAction, and a list of steps closeAction:

- 1. Assert: window's associated Document p917 is fully active p994.
- 2. Let closeWatcher be a new close watcher p859, with

```
window p860
window

cancel action p860
cancelAction

close action p860
closeAction

is running cancel action p860
false
```

- 3. Let manager be window's close watcher manager p859.
- 4. If manager's groups p859 s size is less than manager's allowed number of groups p859, then append « closeWatcher » to manager's groups p859.
- 5. Otherwise:
  - 1. Assert: manager's groups p859 s size is at least 1 in this branch, since manager's allowed number of groups list always at least 1.
  - 2. Append closeWatcher to manager's groups p859 s last item.
- 6. Set manager's next user interaction allows a new group P859 to true.
- 7. Return closeWatcher.

To **request to close** a <u>close watcher</u> <u>p859</u> *closeWatcher*:

- 1. If closeWatcher is not active p860, then return true.
- 2. If *closeWatcher*'s <u>is running cancel action <sup>p860</sup></u> is true, then return true.
- 3. Let window be closeWatcher's window p860.
- 4. If window's associated Document p917 is not fully active p994, then return true.
- 5. Let *canPreventClose* be true if *window*'s <u>close watcher manager p859</u>'s <u>groups p859</u>'s <u>size</u> is less than *window*'s <u>close watcher manager p859</u>'s <u>size</u> is less than <u>window</u>'s <u>close watcher manager p859</u>'s <u>size</u> is less than <u>window</u>'s <u>close watcher manager p859</u>'s <u>size</u> is less than <u>window</u>'s <u>close watcher manager p859</u>'s <u>size</u> is less than <u>window</u>'s <u>close watcher manager p859</u>'s <u>size</u> is less than <u>window</u>'s <u>close watcher manager p859</u>'s <u>size</u> is less than <u>window</u>'s <u>close watcher manager p859</u>'s <u>size</u> is less than <u>window</u>'s <u>close watcher manager p859</u>'s <u>size</u> is less than <u>window</u>'s <u>close watcher manager p859</u>'s <u>size</u> is less than <u>window</u>'s <u>close watcher manager p859</u>'s <u>size</u> is less than <u>window</u>'s <u>close watcher manager p859</u>'s <u>size</u> is <u>less than window</u> is <u>close watcher manager p859</u>'s <u>size</u> is <u>less than window</u> is <u>close watcher manager p859</u>'s <u>size</u> is <u>less than window</u> is <u>close watcher manager p859</u>.
- 6. Set *closeWatcher*'s <u>is running cancel action <sup>p860</sup></u> to true.
- 7. Let shouldContinue be the result of running closeWatcher's cancel action p860 given canPreventClose.
- 8. Set *closeWatcher*'s <u>is running cancel action p860</u> to false.
- 9. If *shouldContinue* is false, then:
  - Assert: canPreventClose is true.

- 2. Consume history-action user activation p827 given window.
- 3. Return false.

#### Note

Note that since these substeps consume history-action user activation  $p^{827}$ , requesting to close  $p^{860}$  a close watcher  $p^{859}$  twice without any intervening user activation  $p^{825}$  will result in canPreventClose being false the second time.

- 10. Close p861 closeWatcher.
- 11. Return true.

To **close** a <u>close watcher</u> *closeWatcher*:

- 1. If closeWatcher is not active p860, then return.
- 2. If closeWatcher's window p860's associated Document p917 is not fully active p994, then return.
- 3. <u>Destroy p861</u> closeWatcher.
- 4. Run closeWatcher's close action p860.

To **destroy** a <u>close watcher</u> *p859 closeWatcher*:

- 1. Let manager be closeWatcher's window p860's close watcher manager p859.
- 2. For each group of manager's groups P859: remove closeWatcher from group.
- 3. Remove any item from manager's groups p859 that is empty.

To process close watchers given a Window:

- 1. Let processedACloseWatcher be false.
- 2. If window's close watcher manager p859 's groups p859 is not empty:
  - 1. Let group be the last item in window's close watcher manager p859 s groups p859.
  - 2. For each closeWatcher of group, in reverse order:
    - 1. Set processedACloseWatcher to true.
    - 2. Let *shouldProceed* be the result of <u>requesting to close <sup>p860</sup></u> *closeWatcher*.
    - 3. If shouldProceed is false, then break.
- 3. If window's close watcher manager p859's allowed number of groups p859 is greater than 1, decrement it by 1.
- 4. Return processedACloseWatcher.

# **6.10.3 The CloseWatcher** interface § p861

```
IDL [Exposed=Window]
   interface CloseWatcher : EventTarget {
      constructor(optional CloseWatcherOptions options = {});

   undefined requestClose();
   undefined close();
   undefined destroy();

   attribute EventHandler oncancel;
   attribute EventHandler onclose;
};
```

```
dictionary CloseWatcherOptions {
   AbortSignal signal;
};
```

## For web developers (non-normative)

```
watcher = new \frac{\text{CloseWatcher}^{\text{p862}}}{\text{CloseWatcher}} (\(\) watcher = new \frac{\text{CloseWatcher}^{\text{p862}}}{\text{CloseWatcher}} (\(\) signal \(\) signal
```

Creates a new <u>CloseWatcher</u> instance.

If the <u>signal p862</u> option is provided, then *watcher* can be destroyed (as if by <u>watcher.destroy() p862</u>) by aborting the given <u>AbortSignal</u>.

If any close watcher p859 is already active, and the Window p915 does not have history-action activation p826, then the resulting CloseWatcher p861 will be closed together with that already-active close watcher p859 in response to any close request p858. (This already-active close watcher p859 does not necessarily have to be a CloseWatcher p861 object; it could be a modal dialog p643 element, or a popover generated by an element with the popover p888 attribute.)

## watcher.requestClose<sup>p862</sup>()

Acts as if a <u>close request<sup>p858</sup></u> was sent targeting <u>watcher</u>, by first firing a <u>cancel<sup>p1455</sup></u> event, and if that event is not canceled with <u>preventDefault()</u>, proceeding to fire a <u>close<sup>p1455</sup></u> event before deactivating the close watcher as if <u>watcher.destroy()</u> event was called.

This is a helper utility that can be used to consolidate cancelation and closing logic into the <u>cancel p1455</u> and <u>close p1455</u> event handlers, by having all non-<u>close request p858</u> closing affordances call this method.

#### watcher.close<sup>p862</sup>()

Immediately fires the close plass event, and then deactivates the close watcher as if watcher.destroy().p862 was called.

This is a helper utility that can be used trigger the closing logic into the <u>close<sup>p1455</sup></u> event handler, skipping any logic in the <u>cancel<sup>p1455</sup></u> event handler.

## watcher.destroy p862 ()

Deactivates *watcher*, so that it will no longer receive <u>close<sup>p1455</sup></u> events and so that new independent <u>CloseWatcher</u>, so that it will no longer receive <u>close p1455</u> events and so that new independent <u>CloseWatcher</u>, so that it will no longer receive <u>close p1455</u> events and so that new independent <u>CloseWatcher</u>, so that it will no longer receive <u>close p1455</u> events and so that new independent <u>CloseWatcher</u>, so that it will no longer receive <u>close p1455</u> events and so that new independent <u>CloseWatcher</u>, so that it will no longer receive <u>close p1455</u> events and so that new independent <u>CloseWatcher</u>, so that it will no longer receive <u>close p1455</u> events and so that new independent <u>CloseWatcher</u>, so that it will no longer receive <u>close p1455</u> events and so that new independent <u>CloseWatcher</u>, so that it will no longer receive <u>close p1455</u> events and so that new independent <u>CloseWatcher</u>, so that it will no longer receive <u>close p1455</u> events and so that new independent <u>CloseWatcher</u>, so that new independent <u>CloseWatcher</u>, so that the close that the close

This is intended to be called if the relevant UI element is torn down in some other way than being closed.

Each CloseWatcher, P861 instance has an internal close watcher, which is a close watcher, P869.

The **new CloseWatcher**(**options**) constructor steps are:

- 1. If this's relevant global object p1073 s associated Document p917 is not fully active p994, then throw an "InvalidStateError" DOMException.
- 2. Let closeWatcher be the result of establishing a close watcher p860 given this's relevant global object p1073, with:
  - cancelAction<sup>p860</sup> given canPreventClose being to return the result of <u>firing an event</u> named <u>cancel p1455</u> at <u>this</u>, with the <u>cancelable</u> attribute initialized to <u>canPreventClose</u>.
  - closeAction p860 being to fire an event named close p1455 at this.
- 3. If options["signal p862"] exists, then:
  - 1. If options["signal" is aborted, then destroy p861 closeWatcher.
  - 2. Add the following steps to options["signal p862"]:
    - 1. <u>Destroy p861</u> closeWatcher.
- 4. Set this's internal close watcher p862 to closeWatcher.

The requestClose() method steps are to request to close p860 this's internal close watcher p862.

The close() method steps are to close p861 this's internal close watcher p862.

The destroy() method steps are to destroy p861 this's internal close watcher p862.

The following are the <u>event handlers p1120</u> (and their corresponding <u>event handler event types p1123</u>) that must be supported, as <u>event</u>

handler IDL attributes p1121, by all objects implementing the <u>CloseWatcher</u> interface:

| Event handler <sup>p1120</sup> | Event handler event type p1123 |
|--------------------------------|--------------------------------|
| oncancel                       | cancel <sup>p1455</sup>        |
| onclose                        | close <sup>p1455</sup>         |

#### Example

If one wanted to implement a custom picker control, which closed itself on a user-provided close request as well as when a close button is pressed, the following code shows how one would use the CloseWatcher API to process close requests:

```
const watcher = new CloseWatcher();
const picker = setUpAndShowPickerDOMElement();

let chosenValue = null;

watcher.onclose = () => {
   chosenValue = picker.querySelector('input').value;
   picker.remove();
};

picker.querySelector('.close-button').onclick = () => watcher.requestClose();
```

Note how the logic to gather the chosen value is centralized in the CloseWatcher  $p^{861}$  object's close  $p^{1455}$  event handler, with the click event handler for the close button delegating to that logic by calling requestClose()  $p^{862}$ .

## Example

The <u>cancel plass</u> event on <u>CloseWatcher plans</u> objects can be used to prevent the <u>close plass</u> event from firing, and the <u>CloseWatcher plans</u> from being destroying. A typical use case is as follows:

```
watcher.oncancel = async (e) => {
  if (hasUnsavedData && e.cancelable) {
    e.preventDefault();

  const userReallyWantsToClose = await askForConfirmation("Are you sure you want to close?");
  if (userReallyWantsToClose) {
    hasUnsavedData = false;
    watcher.close();
  }
};
```

For abuse prevention purposes, this event is only <u>cancelable</u> if the page has <u>history-action activation p826</u>, which will be lost after any given <u>close request p858</u>. This ensures that if the user sends a close request twice in a row without any intervening user activation, the request definitely succeeds; the second request ignores any <u>cancel p1455</u> event handler's attempt to call <u>preventDefault()</u> and proceeds to close the <u>CloseWatcher p861</u>.

Combined, the above two examples show how requestClose()  $p^{862}$  and requestClose()  $p^{862}$  differ. Because we used requestClose()  $p^{862}$  in the requestClose()  $p^{862}$  in the potentially ask the user for confirmation if there is unsaved data. If we had used requestClose()  $p^{862}$ , then this check would be skipped. Sometimes that is appropriate, but usually requestClose()  $p^{862}$  is the better option for user-triggered close requests.

### Example

In addition to the <u>user activation p825</u> restrictions for <u>cancel p1455</u> events, there is a more subtle form of user activation gating for <u>CloseWatcher p861</u> construction. If one creates more than one <u>CloseWatcher p861</u> without user activation, then the newly-created one will get grouped together with the most-recently-created <u>close watcher p859</u>, so that a single <u>close request p858</u> will close them both:

```
window.onload = () => {
   // This will work as normal: it is the first close watcher created without user activation.
```

```
(new CloseWatcher()).onclose = () => { /* ... */ };
};

button1.onclick = () => {
    // This will work as normal: the button click counts as user activation.
    (new CloseWatcher()).onclose = () => { /* ... */ };
};

button2.onclick = () => {
    // These will be grouped together, and both will close in response to a single close request.
    (new CloseWatcher()).onclose = () => { /* ... */ };
    (new CloseWatcher()).onclose = () => { /* ... */ };
};
```

This means that calling destroy() p862, close() p862, or requestClose() p862 properly is important. Doing so is the only way to get back the "free" ungrouped close watcher slot. Such close watchers created without user activation are useful for cases like session inactivity timeout dialogs or urgent notifications of server-triggered events, which are not generated in response to user activation.

# 6.11 Drag and drop §p86

This section defines an event-based drag-and-drop mechanism.

This specification does not define exactly what a drag-and-drop operation actually is.

On a visual medium with a pointing device, a drag operation could be the default action of a <u>mousedown</u> event that is followed by a series of <u>mousemove</u> events, and the drop could be triggered by the mouse being released.

When using an input modality other than a pointing device, users would probably have to explicitly indicate their intention to perform a drag-and-drop operation, stating what they wish to drag and where they wish to drop it, respectively.

However it is implemented, drag-and-drop operations must have a starting point (e.g. where the mouse was clicked, or the start of the selection or element that was selected for the drag), may have any number of intermediate steps (elements that the mouse moves over during a drag, or elements that the user picks as possible drop points as they cycle through possibilities), and must either have an end point (the element above which the mouse button was released, or the element that was finally selected), or be canceled. The end point must be the last element selected as a possible drop point before the drop occurs (so if the operation is not canceled, there must be at least one element in the middle step).

# **6.11.1 Introduction** $\S^{p86}_{4}$

This section is non-normative.

To make an element draggable, give the element a <u>draggable p879</u> attribute, and set an event listener for <u>dragstart p879</u> that stores the data being dragged.

The event handler typically needs to check that it's not a text selection that is being dragged, and then needs to store data into the <a href="DataTransfer">DataTransfer</a> object and set the allowed effects (copy, move, link, or some combination).

For example:

```
What fruits do you like?

  draggable="true" data-value="fruit-apple">Apples
  draggable="true" data-value="fruit-orange">Oranges
  draggable="true" data-value="fruit-pear">Pears

<script>
```

✓ MDN

```
var internalDNDType = 'text/x-example'; // set this to something specific to your site
function dragStartHandler(event) {
   if (event.target instanceof HTMLLIElement) {
        // use the element's data-value="" attribute as the value to be moving:
        event.dataTransfer.setData(internalDNDType, event.target.dataset.value);
        event.dataTransfer.effectAllowed = 'move'; // only allow moves
   } else {
        event.preventDefault(); // don't allow selection to be dragged
   }
}
</script>
```

To accept a drop, the drop target has to listen to the following events:

- 1. The <u>dragenter p879</u> event handler reports whether or not the drop target is potentially willing to accept the drop, by canceling the event.
- 2. The <u>dragover p879</u> event handler specifies what feedback will be shown to the user, by setting the <u>dropEffect p868</u> attribute of the <u>DataTransfer p867</u> associated with the event. This event also needs to be canceled.
- 3. The <a href="drop">drop</a> <a href="event">drop</a> <a href="event">event handler has a final chance to accept or reject the drop. If the drop is accepted, the event handler must perform the drop operation on the target. This event needs to be canceled, so that the <a href="dropEffect">dropEffect</a> <a href="event">event handler must perform the drop operation on the target. This event needs to be canceled, so that the <a href="dropEffect">dropEffect</a> <a href="event">event handler must perform the drop operation on the target. This event needs to be canceled, so that the <a href="dropEffect">dropEffect</a> <a href="event">event handler must perform the drop operation on the target. This event needs to be canceled, so that the <a href="dropEffect">dropEffect</a> <a href="event">event handler must perform the drop operation on the target. This event needs to be canceled, so that the <a href="dropEffect">dropEffect</a> <a href="event">event handler must perform the drop operation is rejected.</a>

For example:

```
Drop your favorite fruits below:
ondrop="dropHandler(event)">
<script>
 var internalDNDType = 'text/x-example'; // set this to something specific to your site
 function dragEnterHandler(event) {
   var items = event.dataTransfer.items;
   for (var i = 0; i < items.length; ++i) {
     var item = items[i];
     if (item.kind == 'string' && item.type == internalDNDType) {
       event.preventDefault();
       return;
 function dragOverHandler(event) {
   event.dataTransfer.dropEffect = 'move';
   event.preventDefault();
 function dropHandler(event) {
   var li = document.createElement('li');
   var data = event.dataTransfer.getData(internalDNDType);
   if (data == 'fruit-apple') {
     li.textContent = 'Apples';
   } else if (data == 'fruit-orange') {
    li.textContent = 'Oranges';
   } else if (data == 'fruit-pear') {
    li.textContent = 'Pears';
   } else {
    li.textContent = 'Unknown Fruit';
   event.target.appendChild(li);
</script>
```

To remove the original element (the one that was dragged) from the display, the dragend pare event can be used.

For our example here, that means updating the original markup to handle that event:

```
What fruits do you like?

    ...as before...

<script>
  function dragStartHandler(event) {
    // ...as before...
}
  function dragEndHandler(event) {
    if (event.dataTransfer.dropEffect == 'move') {
        // remove the dragged element
        event.target.parentNode.removeChild(event.target);
    }
} </script>
```

# **6.11.2** The drag data store $\S^{p86}$

The data that underlies a drag-and-drop operation, known as the drag data store, consists of the following information:

 A drag data store item list, which is a list of items representing the dragged data, each consisting of the following information:

#### The drag data item kind

The kind of data:

#### Text

Text.

#### File

Binary data with a filename.

#### The drag data item type string

A Unicode string giving the type or format of the data, generally given by a <u>MIME type</u>. Some values that are not <u>MIME types</u> are special-cased for legacy reasons. The API does not enforce the use of <u>MIME types</u>; other values can be used as well. In all cases, however, the values are all <u>converted to ASCII lowercase</u> by the API.

There is a limit of one text item per item type string p866.

#### The actual data

A Unicode or binary string, in some cases with a filename (itself a Unicode string), as per the drag data item kind p866.

The <u>drag data store item list p866</u> is ordered in the order that the items were added to the list; most recently added last.

- The following information, used to generate the UI feedback during the drag:
  - User-agent-defined default feedback information, known as the drag data store default feedback.
  - Optionally, a bitmap image and the coordinate of a point within that image, known as the drag data store bitmap and drag data store hot spot coordinate.
- A drag data store mode, which is one of the following:

#### Read/write mode

For the <u>dragstart p879</u> event. New data can be added to the <u>drag data store p866</u>.

### Read-only mode

For the drop<sup>6879</sup> event. The list of items representing dragged data can be read, including the data. No new data can be

added.

#### Protected mode

For all other events. The formats and kinds in the <u>drag data store</u> list of items representing dragged data can be enumerated, but the data itself is unavailable and no new data can be added.

A drag data store allowed effects state, which is a string.

When a <u>drag data store</u> p866 is **created**, it must be initialized such that its <u>drag data store item list</u> store default feedback p866, it has no <u>drag data store bitmap</u> and <u>drag data store hot spot coordinate</u> is <u>drag data store mode</u> store default feedback p866, it has no <u>drag data store bitmap</u> and <u>drag data store hot spot coordinate</u> is <u>drag data store mode</u> is <u>protected mode</u> p866, and its <u>drag data store allowed effects state</u> store item list p866 is <u>protected mode</u> p866, and its <u>drag data store allowed effects state</u> store item list p866 is empty, it has no <u>drag data store bitmap</u> p866 and <u>drag data store hot spot coordinate</u> is <u>drag data store</u>.

# **6.11.3** The <u>DataTransfer</u> interface § p867

DataTransfer<sup>p867</sup> objects are used to expose the <u>drag data store</u> that underlies a drag-and-drop operation.

```
[Exposed=Window]
interface DataTransfer {
   constructor();
   attribute DOMString dropEffect;
   attribute DOMString effectAllowed;

[SameObject] readonly attribute DataTransferItemList items;

undefined setDragImage(Element image, long x, long y);

/* old interface */
   readonly attribute FrozenArray<DOMString> types;
   DOMString getData(DOMString format);
   undefined setData(DOMString format, DOMString data);
   undefined clearData(optional DOMString format);
   [SameObject] readonly attribute FileList files;
};
```

```
For web developers (non-normative)
      dataTransfer = new DataTransfer<sup>p868</sup>()
               Creates a new <u>DataTransfer</u> object with an empty <u>drag data store</u> object.
      dataTransfer.dropEffect<sup>p868</sup> [ = value ]
               Returns the kind of operation that is currently selected. If the kind of operation isn't one of those that is allowed by the
               effectAllowed p868 attribute, then the operation will fail.
               Can be set, to change the selected operation.
               The possible values are "none peck", "copy peck", "link peck", and "move peck".
      dataTransfer.effectAllowed<sup>p868</sup> [ = value ]
               Returns the kinds of operations that are to be allowed.
               Can be set (during the dragstart p879 event), to change the allowed operations.
              The possible values are "none \frac{p868}{}", "\frac{p868}{}", "\frac{p8
               and "uninitialized p868",
      dataTransfer.items p868
               Returns a DataTransferItemList P870 object, with the drag data.
      dataTransfer.setDragImage<sup>p868</sup>(element, x, y)
               Uses the given element to update the drag feedback, replacing any previously specified feedback.
      dataTransfer.types p869
               Returns a frozen array listing the formats that were set in the dragstart part event. In addition, if any files are being dragged,
```

then one of the types will be the string "Files".

data = dataTransfer.getDatap869 (format)

Returns the specified data. If there is no such data, returns the empty string.

dataTransfer.setDatap869 (format, data)

Adds the specified data.

dataTransfer.clearDatap869 ([ format ])

Removes the data of the specified formats. Removes all data if the argument is omitted.

dataTransfer.filesp870

Returns a FileList of the files being dragged, if any.

<u>DataTransfer</u> objects that are created as part of <u>drag-and-drop events</u> are only valid while those events are being fired.

A <u>DataTransfer</u> object is associated with a <u>drag data store</u> while it is valid.

A <u>DataTransfer</u> object has an associated **types array**, which is a <u>FrozenArray<DOMString></u>, initially empty. When the contents of the <u>DataTransfer</u> object's <u>drag data store item list</u> change, or when the <u>DataTransfer</u> object becomes no longer associated with a <u>drag data store</u> object becomes no longer associated with a <u>drag data store</u> object becomes no longer associated with a <u>drag data </u>

- 1. Let L be an empty sequence.
- 2. If the <u>DataTransfer</u> object is still associated with a <u>drag data store</u> object is still associated with a <u>drag data store</u> object is a <u>drag data store</u> object is a <u>drag data store</u> object is a drag data store object is a drag data store object is
  - 1. For each item in the DataTransfer<sup>p867</sup> object's drag data store item list<sup>p866</sup> whose kind p866 is text, add an entry to L consisting of the item's type string p866.
  - 2. If there are any items in the  $\underline{\text{DataTransfer}^{\text{p867}}}$  object's  $\underline{\text{drag data store item list}^{\text{p866}}}$  whose  $\underline{\text{kind}^{\text{p866}}}$  is File, then add an entry to L consisting of the string "Files". (This value can be distinguished from the other values because it is not lowercase.)
- 3. Set the DataTransfer object's types array  $p^{868}$  to the result of creating a frozen array from L.

The DataTransfer() constructor, when invoked, must return a newly created DataTransfer object initialized as follows:

- 1. Set the <u>drag data store p866</u>'s <u>item list p866</u> to be an empty list.
- 2. Set the <u>drag data store p866</u>'s <u>mode p866</u> to <u>read/write mode p866</u>.
- 3. Set the <u>dropEffect p868</u> and <u>effectAllowed p868</u> to "none".

The dropEffect attribute controls the drag-and-drop feedback that the user is given during a drag-and-drop operation. When the DataTransfer<sup>p867</sup> object is created, the dropEffect<sup>p868</sup> attribute is set to a string value. On getting, it must return its current value. On setting, if the new value is one of "none", "copy", "link", or "move", then the attribute's current value must be set to the new value. Other values must be ignored.

The **effectAllowed** attribute is used in the drag-and-drop processing model to initialize the <u>dropEffect p868</u> attribute during the <u>dragenter p879</u> and <u>dragover p879</u> events. When the <u>DataTransfer p867</u> object is created, the <u>effectAllowed p868</u> attribute is set to a string value. On getting, it must return its current value. On setting, if <u>drag data store p866</u> is the <u>read/write mode p866</u> and the new value is one of "none", "copy", "copyLink", "copyMove", "link", "linkMove", "move", "all", or "uninitialized", then the attribute's current value must be set to the new value. Otherwise it must be left unchanged.

The items attribute must return a <u>DataTransferItemList P870</u> object associated with the <u>DataTransfer P867</u> object.

The setDragImage(image, x, y) method must run the following steps:

- 1. If the <u>DataTransfer</u> object is no longer associated with a <u>drag data store</u> object is no longer associated with a <u>drag data store</u> object is no longer as the <u>drag data store</u> object is no longer as the <u>drag data store</u> object is no longer as the <u>drag data store</u> object is no longer as the <u>drag data store</u> object is no longer as the <u>drag data store</u> object is no longer as the <u>drag data store</u> object is no longer as the <u>drag data store</u> object is no longer as the
- 2. If the <u>drag data store  $^{p866}$ 's mode  $^{p866}$  is not the <u>read/write mode  $^{p866}$ </u>, return. Nothing happens.</u>
- 3. If *image* is an <u>img<sup>p344</sup></u> element, then set the <u>drag data store bitmap <sup>p866</sup></u> to the element's image (at its <u>natural size</u>); otherwise, set the <u>drag data store bitmap <sup>p866</sup></u> to an image generated from the given element (the exact mechanism for doing so is not currently specified).

4. Set the drag data store hot spot coordinate  $\frac{p866}{}$  to the given x, y coordinate.

The **types** attribute must return this <u>DataTransfer</u> object's <u>types array</u> object's <u>types array</u>.

The **getData**(**format**) method must run the following steps:

- 1. If the <u>DataTransfer</u> object is no longer associated with a <u>drag data store</u> object is no longer associated with a <u>drag data store</u> then return the empty string.
- 2. If the <u>drag data store p866</u>'s <u>mode p866</u> is the <u>protected mode p867</u>, then return the empty string.
- 3. Let format be the first argument, converted to ASCII lowercase.
- 4. Let convert-to-URL be false.
- 5. If format equals "text", change it to "text/plain".
- 6. If format equals "url", change it to "text/uri-list" and set convert-to-URL to true.
- 7. If there is no item in the <u>drag data store item list page</u> whose <u>kind page</u> is <u>text</u> and whose <u>type string page</u> is equal to <u>format</u>, return the empty string.
- 8. Let *result* be the data of the item in the <u>drag data store item list p866</u> whose <u>kind p866</u> is *Plain Unicode string* and whose <u>type string p866</u> is equal to *format*.
- 9. If convert-to-URL is true, then parse result as appropriate for text/uri-list data, and then set result to the first URL from the list, if any, or the empty string otherwise. [RFC2483]<sup>p.1465</sup>
- 10. Return result.

The **setData**(**format**, **data**) method must run the following steps:

- 1. If the <a href="DataTransfer">DataTransfer</a> object is no longer associated with a <a href="drag data store">drag data store</a> object is no longer associated with a <a href="drag data store">drag data store</a> object is no longer associated with a <a href="drag data store">
- 2. If the <u>drag data store p866</u> is mode p866 is not the <u>read/write mode p866</u>, return. Nothing happens.
- 3. Let *format* be the first argument, <u>converted to ASCII lowercase</u>.
- 4. If format equals "text", change it to "text/plain".

If format equals "url", change it to "text/uri-list".

- 5. Remove the item in the <u>drag data store item list P866</u> whose <u>kind P866</u> is *text* and whose <u>type string P866</u> is equal to *format*, if there is one.
- 6. Add an item to the <u>drag data store item list p866</u> whose <u>kind p866</u> is <u>text</u>, whose <u>type string p866</u> is equal to <u>format</u>, and whose data is the string given by the method's second argument.

The **clearData**(**format**) method must run the following steps:

- 1. If the <u>DataTransfer p867</u> object is no longer associated with a <u>drag data store p866</u>, return. Nothing happens.
- 2. If the <u>drag data store p866</u> is mode p866 is not the <u>read/write mode p866</u>, return. Nothing happens.
- 3. If the method was called with no arguments, remove each item in the <u>drag data store item list p866</u> whose <u>kind p866</u> is *Plain Unicode string*, and return.
- 4. Set format to format, converted to ASCII lowercase.
- If format equals "text", change it to "text/plain".
   If format equals "url", change it to "text/uri-list".
- 6. Remove the item in the <u>drag data store item list  $^{p866}$ </u> whose <u>kind  $^{p866}$ </u> is *text* and whose <u>type string  $^{p866}$ </u> is equal to *format*, if there is one.

#### Note

The <u>clearData()</u>  $p^{869}$  method does not affect whether any files were included in the drag, so the <u>types</u>  $p^{869}$  attribute's list might still not be empty after calling <u>clearData()</u>  $p^{869}$  (it would still contain the "Files" string if any files were included in the drag).

The **files** attribute must return a <u>live</u> <sup>p46</sup> <u>FileList</u> sequence consisting of <u>File</u> objects representing the files found by the following steps. Furthermore, for a given <u>FileList</u> object and a given underlying file, the same <u>File</u> object must be used each time.

- 1. Start with an empty list *L*.
- 2. If the <u>DataTransfer p867</u> object is no longer associated with a <u>drag data store p866</u>, the <u>FileList</u> is empty. Return the empty list I.
- 3. If the drag data store  $p^{866}$  is mode  $p^{866}$  is the protected mode  $p^{867}$ , Return the empty list L.
- 4. For each item in the drag data store item list  $^{9866}$  whose kind  $^{9866}$  is File, add the item's data (the file, in particular its name and contents, as well as its type  $^{9866}$ ) to the list L.
- 5. The files found by these steps are those in the list L.

## Note

This version of the API does not expose the types of the files during the drag.

# **6.11.3.1** The DataTransferItemList $^{p870}$ interface $^{p87}$

Each <u>DataTransfer</u> object is associated with a <u>DataTransferItemList</u> object.

```
Interface DataTransferItemList {
    readonly attribute unsigned long length;
    getter DataTransferItem (unsigned long index);
    DataTransferItem? add(DOMString data, DOMString type);
    DataTransferItem? add(File data);
    undefined remove(unsigned long index);
    undefined clear();
};
```

```
For web developers (non-normative)
```

```
items.<u>length</u><sup>p870</sup>
```

Returns the number of items in the <u>drag data store</u> p866.

#### items[index]

Returns the DataTransferItem object representing the indexth entry in the drag data store p866.

## items.remove<sup>p871</sup>(index)

Removes the *index*th entry in the <u>drag data store</u> p866.

```
items.clear p871 ()
```

Removes all the entries in the <u>drag data store</u> p866.

```
items.add<sup>p871</sup>(data)
```

items.<u>add<sup>p871</sup></u>(data, type)

Adds a new entry for the given data to the  $\frac{drag\ data\ store}{drag\ data\ store}$ . If the data is plain text then a *type* string has to be provided also.

While the DataTransferItemList<sup>p870</sup> object's DataTransfer<sup>p867</sup> object is associated with a drag data store p866, the DataTransferItemList<sup>p870</sup> object's mode is the same as the drag data store mode<sup>p866</sup>. When the DataTransferItemList<sup>p870</sup> object's DataTransferItemList<sup>p870</sup> object is not associated with a drag data store p866, the DataTransferItemList<sup>p870</sup> object's mode is the disabled mode. The drag data store p866 referenced in this section (which is used only when the DataTransferItemList<sup>p870</sup> object is not in the disabled mode) is the drag data store p866 with which the DataTransferItemList<sup>p870</sup> object's DataTransferP867 object is associated.

The **length** attribute must return zero if the object is in the *disabled mode*; otherwise it must return the number of items in the <u>drag</u> data store item list  $p^{866}$ .

When a <u>DataTransferItemList</u> object is not in the <u>disabled mode</u>, its <u>supported property indices</u> are the <u>indices</u> of the <u>drag data</u> store item list per list per list pe

To determine the value of an indexed property i of a DataTransferItemList  $^{p870}$  object, the user agent must return a DataTransferItem $^{p871}$  object representing the ith item in the drag data store  $^{p866}$ . The same object must be returned each time a particular item is obtained from this DataTransferItemList  $^{p870}$  object. The DataTransferItem $^{p871}$  object must be associated with the same DataTransfer $^{p867}$  object as the DataTransferItemList  $^{p870}$  object when it is first created.

The add() method must run the following steps:

- 1. If the <u>DataTransferItemList</u> object is not in the <u>read/write mode</u> neturn null.
- 2. Jump to the appropriate set of steps from the following list:

#### → If the first argument to the method is a string

If there is already an item in the <u>drag data store item list<sup>p866</sup></u> whose <u>kind<sup>p866</sup></u> is <u>text</u> and whose <u>type string <sup>p866</sup></u> is equal to the value of the method's second argument, <u>converted to ASCII lowercase</u>, then throw a <u>"NotSupportedError"</u> <u>DOMException</u>.

Otherwise, add an item to the <u>drag data store item list page</u> whose <u>kind page</u> is <u>text</u>, whose <u>type string page</u> is equal to the value of the method's second argument, <u>converted to ASCII lowercase</u>, and whose data is the string given by the method's first argument.

### → If the first argument to the method is a File

Add an item to the <u>drag data store item list  $^{p866}$ </u> whose <u>kind  $^{p866}$ </u> is *File*, whose <u>type string  $^{p866}$ </u> is the <u>type</u> of the <u>File</u>, <u>converted to ASCII lowercase</u>, and whose data is the same as the <u>File</u>'s data.

3. <u>Determine the value of the indexed property P871</u> corresponding to the newly added item, and return that value (a newly created <u>DataTransferItem P871</u> object).

The **remove(index)** method must run these steps:

- 1. If the <a href="DataTransferItemList">DataTransferItemList</a> page object is not in the <a href="read/write mode">read/write mode</a> page of the <a href="DataTransferItemList</a> page object is not in the <a href="read/write mode">read/write mode</a> page of the <a href="DataTransferItemList</a> page object is not in the <a href="read/write mode">read/write mode</a> page of the <a href="DataTransferItemList</a> page of the <a href="DataTransferItemList</a> page of the <a h
- 2. If the <u>drag data store p866</u> does not contain an *index*th item, then return.
- 3. Remove the *index*th item from the <u>drag data store</u> p866.

The **clear()** method, if the <u>DataTransferItemList</u> $^{p870}$  object is in the <u>read/write mode</u> $^{p866}$ , must remove all the items from the <u>drag</u> <u>data store</u> $^{p866}$ . Otherwise, it must do nothing.

## 6.11.3.2 The DataTransferItem P871 interface § P87

Each <a href="DataTransferItem">DataTransfer</a> <a href="P867">P867</a> object is associated with a <a href="DataTransfer">DataTransfer</a> <a href="P867">P867</a> object.

```
IDL [Exposed=Window]
interface DataTransferItem {
    readonly attribute DOMString kind;
    readonly attribute DOMString type;
    undefined getAsString(FunctionStringCallback? _callback);
    File? getAsFile();
};
callback FunctionStringCallback = undefined (DOMString data);
```

```
For web developers (non-normative)

item.kind<sup>p872</sup>
```

Returns the drag data item kind p866, one of: "string", "file".

## item.type<sup>p872</sup>

Returns the drag data item type string p866.

### item.getAsString<sup>p872</sup>(callback)

Invokes the callback with the string data as the argument, if the drag data item kind  $p^{1866}$  is text.

```
file = item.getAsFile<sup>p872</sup>()
Returns a File object, if the drag data item kind<sup>p866</sup> is File.
```

While the DataTransferItem p871 object's DataTransfer p867 object is associated with a drag data store p866 and that drag data store p866 's drag data store item list p866 still contains the item that the DataTransferItem p871 object represents, the DataTransferItem p871 object's mode is the same as the drag data store mode p866. When the DataTransferItem p871 object's DataTransfer p867 object is not associated with a drag data store p866, or if the item that the DataTransferItem p871 object represents has been removed from the relevant drag data store item list p866, the DataTransferItem p871 object's mode is the disabled mode. The drag data store p866 referenced in this section (which is used only when the DataTransferItem p871 object is not in the disabled mode) is the drag data store p866 with which the DataTransferItem p871 object's DataTransfer p867 object is associated.

The **kind** attribute must return the empty string if the <u>DataTransferItem</u> object is in the *disabled mode*; otherwise it must return the string given in the cell from the second column of the following table from the row whose cell in the first column contains the <u>drag</u> data item kind p866 of the item represented by the <u>DataTransferItem</u> object:

| Kind | String   |  |
|------|----------|--|
| Text | "string" |  |
| File | "file"   |  |

The **type** attribute must return the empty string if the <u>DataTransferItem</u><sup>0871</sup> object is in the *disabled mode*; otherwise it must return the <u>drag data item type string</u><sup>0866</sup> of the item represented by the <u>DataTransferItem</u><sup>0871</sup> object.

The **getAsString**(callback) method must run the following steps:

- 1. If the callback is null, return.
- 2. If the <u>DataTransferItem<sup>p871</sup></u> object is not in the <u>read/write mode<sup>p866</sup></u> or the <u>read-only mode<sup>p866</sup></u>, return. The callback is never invoked.
- 3. If the drag data item kind  $p^{866}$  is not text, then return. The callback is never invoked.
- 4. Otherwise, <u>queue a task p1108</u> to invoke *callback*, passing the actual data of the item represented by the <u>DataTransferItem p871</u> object as the argument.

The **getAsFile()** method must run the following steps:

- 1. If the <u>DataTransferItem<sup>p871</sup></u> object is not in the <u>read/write mode<sup>p866</sup></u> or the <u>read-only mode<sup>p866</sup></u>, then return null.
- 2. If the drag data item kind p866 is not File, then return null.
- 3. Return a new File object representing the actual data of the item represented by the DataTransferItem P871 object.

# 6.11.4 The <u>DragEvent P872</u> interface § P87

The drag-and-drop processing model involves several events. They all use the <u>DragEvent <sup>p872</sup></u> interface.

```
[Exposed=Window]
interface DragEvent : MouseEvent {
   constructor(DOMString type, optional DragEventInit eventInitDict = {});

   readonly attribute DataTransfer? dataTransfer;
};

dictionary DragEventInit : MouseEventInit {
   DataTransfer? dataTransfer = null;
};
```

For web developers (non-normative)

## event.dataTransferp873

Returns the <u>DataTransfer</u> object for the event.

## Note

Although, for consistency with other event interfaces, the <a href="DragEvent">DragEvent</a> <a href="P872">P872</a> interface has a constructor, it is not particularly useful. In particular, there's no way to create a useful <a href="DataTransfer">DataTransfer</a> <a href="P867">P867</a> objects have a processing and security model that is coordinated by the browser during drag-and-drops.

The dataTransfer attribute of the <u>DragEvent <sup>9872</sup></u> interface must return the value it was initialized to. It represents the context information for the event.

When a user agent is required to **fire a DND event** named *e* at an element, using a particular <u>drag data store</u> page, and optionally with a specific *related target*, the user agent must run the following steps:

- 1. Let dataDragStoreWasChanged be false.
- 2. If no specific related target was provided, set related target to null.
- 3. Let window be the relevant global object p1073 of the Document p129 object of the specified target element.
- 4. If e is dragstart p879, then set the drag data store mode p866 to the read/write mode p866 and set dataDragStoreWasChanged to true.

If e is  $\frac{drop^{p879}}{drop^{p879}}$ , set the  $\frac{drag}{data}$  store  $\frac{p866}{drop^{p866}}$  to the  $\frac{read-only}{drop^{p866}}$ .

- 5. Let dataTransfer be a newly created DataTransfer p867 object associated with the given drag data store p866.
- 6. Set the effectAllowed P868 attribute to the drag data store P866's drag data store allowed effects state P867.
- 7. Set the <a href="mailto:drag-p868">dropEffect p868</a> attribute to "none p868" if e is <a href="mailto:drag-p879">drag p879</a>, or <a href="mailto:drag-p879">drag p879</a>; to the value corresponding to the <a href="mailto:current drag operation p876">current drag operation p876</a> if e is <a href="mailto:drag-p879">dragend p879</a>; and to a value based on the <a href="mailto:effectAllowed p868">effectAllowed p868</a> attribute's value and the drag-and-drop source, as given by the following table, otherwise (i.e. if e is <a href="mailto:dragenter-p879">dragenter p879</a> or <a href="mailto:dragenter-p879">dragenter p879</a> or <a href="mailto:dragenter-p879">dragenter p879</a>):

| effectAllowed P868                                                                                             | dropEffect <sup>p868</sup>                                                                                                    |
|----------------------------------------------------------------------------------------------------|----------------------------------------------------------------------------------------------------|
| "none <sup>p868</sup> "                                                                                        | " <u>none</u> <sup>p868</sup> "                                                                                                    |
| "copy <sup>p868</sup> "                                                                                        | " <u>copy</u> <sup>p868</sup> "                                                                                                    |
| "copyLink <sup>p868</sup> "                                                                                    | "copy p868", or, if appropriate p873, "link p868"                                                                                                    |
| "copyMove <sup>p868</sup> "                                                                                    | "copy p868", or, if appropriate p873, "move p868"                                                                                                    |
| "all p868"                                                                                                    | " <u>copy <sup>p868</sup></u> ", or, <u>if appropriate <sup>p873</sup></u> , either " <u>link <sup>p868</sup></u> " or " <u>move <sup>p868</sup>"</u> |
| "link <sup>p868</sup> "                                                                                        | "link <sup>p868</sup> "                                                                                                    |
| "LinkMove <sup>p868</sup> "                                                                                    | "link p868", or, if appropriate p873, "move p868"                                                                                                    |
| "move <sup>p868</sup> "                                                                                        | "move                                                                                                    |
| "uninitialized p868" when what is being dragged is a selection from a text control                             | " <u>move pecs</u> ", or, <u>if appropriate pers</u> , either " <u>copy pecs</u> " or " <u>link pecs</u> "                                            |
| "uninitialized p868" when what is being dragged is a selection                                                 | "copy p868", or, if appropriate p873, either "link p868" or "move p868"                                                                               |
| "uninitialized $^{p868}$ " when what is being dragged is an $a^{p255}$ element with an $href^{p300}$ attribute | "link p868", or, if appropriate p873, either "copy p868" or "move p868"                                                                               |
| Any other case                                                                                                 | "copy p868", or, if appropriate p873, either "link p868" or "move p868"                                                                               |

Where the table above provides **possibly appropriate alternatives**, user agents may instead use the listed alternative values if platform conventions dictate that the user has requested those alternate effects.

#### Example

For example, Windows platform conventions are such that dragging while holding the "alt" key indicates a preference for linking the data, rather than moving or copying it. Therefore, on a Windows system, if "link p868" is an option according to the table above while the "alt" key is depressed, the user agent could select that instead of "copy p868" or "move p868".

8. Let event be the result of <u>creating an event</u> using <u>DragEvent</u> p872.

- 9. Initialize event's type attribute to e, its <u>bubbles</u> attribute to true, its <u>view</u> attribute to <u>window</u>, its <u>relatedTarget</u> attribute to <u>related target</u>, and its <u>dataTransfer</u>.
- 10. If e is not <u>dragleave p879</u> or <u>dragend p879</u>, then initialize event's <u>cancelable</u> attribute to true.
- 11. Initialize *event*'s mouse and key attributes initialized according to the state of the input devices as they would be for user interaction events.

If there is no relevant pointing device, then initialize *event*'s screenX, screenY, clientX, clientY, and button attributes to 0.

- 12. Dispatch event at the specified target element.
- 13. Set the <u>drag data store allowed effects state p867</u> to the current value of <u>dataTransfer</u>'s <u>effectAllowed p868</u> attribute. (It can only have changed value if e is <u>dragstart p879</u>.)
- 14. If dataDragStoreWasChanged is true, then set the drag data store mode p866 back to the protected mode p867.
- 15. Break the association between dataTransfer and the drag data store p866.

# 6.11.5 Processing model § p87

When the user attempts to begin a drag operation, the user agent must run the following steps. User agents must act as if these steps were run even if the drag actually started in another document or application and the user agent was not aware that the drag was occurring until it intersected with a document under the user agent's purview.

1. Determine what is being dragged, as follows:

If the drag operation was invoked on a selection, then it is the selection that is being dragged.

Otherwise, if the drag operation was invoked on a <u>Document plan</u>, it is the first element, going up the ancestor chain, starting at the node that the user tried to drag, that has the IDL attribute <u>draggable plan</u> set to true. If there is no such element, then nothing is being dragged; return, the drag-and-drop operation is never started.

Otherwise, the drag operation was invoked outside the user agent's purview. What is being dragged is defined by the document or application where the drag was started.

#### Note

 $\underline{\text{img}}^{\text{p344}}$  elements and  $\underline{\text{a}}^{\text{p255}}$  elements with an  $\underline{\text{href}}^{\text{p300}}$  attribute have their  $\underline{\text{draggable}}^{\text{p880}}$  attribute set to true by default.

- Create a drag data store p867. All the DND events fired subsequently by the steps in this section must use this drag data store p866.
- 3. Establish which DOM node is the **source node**, as follows:

If it is a selection that is being dragged, then the <u>source node P874</u> is the <u>Text</u> node that the user started the drag on (typically the <u>Text</u> node that the user originally clicked). If the user did not specify a particular node, for example if the user just told the user agent to begin a drag of "the selection", then the <u>source node P874</u> is the first <u>Text</u> node containing a part of the selection.

Otherwise, if it is an element that is being dragged, then the source node p874 is the element that is being dragged.

Otherwise, the source node  $^{p874}$  is part of another document or application. When this specification requires that an event be dispatched at the source node  $^{p874}$  in this case, the user agent must instead follow the platform-specific conventions relevant to that situation.

#### Note

Multiple events are fired on the <u>source node p874</u> during the course of the drag-and-drop operation.

4. Determine the **list of dragged nodes**, as follows:

If it is a selection that is being dragged, then the <u>list of dragged nodes p874</u> contains, in <u>tree order</u>, every node that is partially or completely included in the selection (including all their ancestors).

Otherwise, the <u>list of dragged nodes p874</u> contains only the <u>source node p874</u>, if any.

5. If it is a selection that is being dragged, then add an item to the <u>drag data store item list page</u>, with its properties set as follows:

## The drag data item type string P866

"text/plain"

#### The drag data item kind p866

Text

#### The actual data

The text of the selection

Otherwise, if any files are being dragged, then add one item per file to the <u>drag data store item list page</u>, with their properties set as follows:

## The drag data item type string P866

The MIME type of the file, if known, or "application/octet-stream" otherwise.

## The drag data item kind p866

File

#### The actual data

The file's contents and name.

## Note

Dragging files can currently only happen from outside a <u>navigable  $p^{979}$ </u>, for example from a file system manager application.

If the drag initiated outside of the application, the user agent must add items to the <u>drag data store item list<sup>p866</sup></u> as appropriate for the data being dragged, honoring platform conventions where appropriate; however, if the platform conventions do not use <u>MIME types</u> to label dragged data, the user agent must make a best-effort attempt to map the types to MIME types, and, in any case, all the <u>drag data item type strings<sup>p866</sup></u> must be <u>converted to ASCII lowercase</u>.

User agents may also add one or more items representing the selection or dragged element(s) in other forms, e.g. as HTML.

6. If the <u>list of dragged nodes p874</u> is not empty, then <u>extract the microdata from those nodes into a JSON form p817</u>, and add one item to the <u>drag data store item list p866</u>, with its properties set as follows:

## The drag data item type string p866

application/microdata+json<sup>p1432</sup>

## The drag data item kind P866

Text

## The actual data

The resulting JSON string.

- 7. Run the following substeps:
  - 1. Let *urls* be « ».
  - 2. For each *node* in the <u>list of dragged nodes</u> p874:

## If the node is an ap255 element with an href attribute

Add to *urls* the result of encoding-parsing-and-serializing a  $URL^{p96}$  given element's href<sup>p300</sup> content attribute's value, relative to the element's node document.

## If the node is an img p344 element with a src p345 attribute

Add to *urls* the result of <u>encoding-parsing-and-serializing a URL<sup>p96</sup></u> given element's <u>src<sup>p345</sup></u> content attribute's value, relative to the element's <u>node document</u>.

- 3. If *urls* is still empty, then return.
- 4. Let *url string* be the result of concatenating the strings in *urls*, in the order they were added, separated by a U+000D CARRIAGE RETURN U+000A LINE FEED character pair (CRLF).
- 5. Add one item to the <u>drag data store item list P866</u>, with its properties set as follows:

#### The drag data item type string p866

text/uri-list p1458

## The drag data item kind p866

Text

#### The actual data

url string

- 8. Update the <u>drag data store default feedback p866</u> as appropriate for the user agent (if the user is dragging the selection, then the selection would likely be the basis for this feedback; if the user is dragging an element, then that element's rendering would be used; if the drag began outside the user agent, then the platform conventions for determining the drag feedback should be used).
- 9. Fire a DND event p873 named dragstart p879 at the source node p874.

If the event is canceled, then the drag-and-drop operation should not occur; return.

#### Note

Since events with no event listeners registered are, almost by definition, never canceled, drag-and-drop is always available to the user if the author does not specifically prevent it.

- 10. Fire a pointer event at the source node pointercance, and fire any other follow-up events as required by Pointer Events. [POINTEREVENTS] p1465
- 11. <u>Initiate the drag-and-drop operation p876</u> in a manner consistent with platform conventions, and as described below.

The drag-and-drop feedback must be generated from the first of the following sources that is available:

- The <u>drag data store bitmap <sup>p866</sup></u>, if any. In this case, the <u>drag data store hot spot coordinate <sup>p866</sup></u> should be used as hints for where to put the cursor relative to the resulting image. The values are expressed as distances in <u>CSS</u> <u>pixels</u> from the left side and from the top side of the image respectively. [CSS] <sup>p1460</sup>
- 2. The drag data store default feedback p866.

From the moment that the user agent is to **initiate the drag-and-drop operation**, until the end of the drag-and-drop operation, device input events (e.g. mouse and keyboard events) must be suppressed.

During the drag operation, the element directly indicated by the user as the drop target is called the **immediate user selection**. (Only elements can be selected by the user; other nodes must not be made available as drop targets.) However, the <u>immediate user selection p876</u> is not necessarily the **current target element**, which is the element currently selected for the drop part of the drag-and-drop operation.

The <u>immediate user selection p876</u> changes as the user selects different elements (either by pointing at them with a pointing device, or by selecting them in some other way). The <u>current target element p876</u> changes when the <u>immediate user selection p876</u> changes, based on the results of event listeners in the document, as described below.

Both the <u>current target element  $p^{876}$ </u> and the <u>immediate user selection  $p^{876}$ </u> can be null, which means no target element is selected. They can also both be elements in other (DOM-based) documents, or other (non-web) programs altogether. (For example, a user could drag text to a word-processor.) The <u>current target element  $p^{876}$ </u> is initially null.

In addition, there is also a **current drag operation**, which can take on the values "none", "copy", "link", and "move". Initially, it has the value "none per second second secon

User agents must, as soon as the drag operation is initiated  $^{p876}$  and every 350ms (±200ms) thereafter for as long as the drag operation is ongoing, queue a task  $^{p1108}$  to perform the following steps in sequence:

- 1. If the user agent is still performing the previous iteration of the sequence (if any) when the next iteration becomes due, return for this iteration (effectively "skipping missed frames" of the drag-and-drop operation).
- 2. Fire a DND event p873 named drag p879 at the source node p874. If this event is canceled, the user agent must set the current drag operation p876 to "none p876" (no drag operation).
- 3. If the <u>drag <sup>p879</sup></u> event was not canceled and the user has not ended the drag-and-drop operation, check the state of the drag-and-drop operation, as follows:
  - 1. If the user is indicating a different immediate user selection p876 than during the last iteration (or if this is the first

iteration), and if this immediate user selection  $p^{876}$  is not the same as the current target element  $p^{876}$ , then update the current target element  $p^{876}$  as follows:

→ If the new immediate user selection P876 is null

Set the <u>current target element p876</u> to null also.

→ If the new immediate user selection p876 is in a non-DOM document or application

Set the <u>current target element p876</u> to the <u>immediate user selection p876</u>.

#### → Otherwise

Fire a DND event p873 named dragenter p879 at the immediate user selection p876.

If the event is canceled, then set the <u>current target element part</u> to the <u>immediate user selection part</u>.

Otherwise, run the appropriate step from the following list:

→ If the immediate user selection p876 is a text control (e.g., textarea p576, or an input p518 element whose type p521 attribute is in the Text p525 state) or an editing host p851 or editable element, and the drag data store item list p866 has an item with the drag data item type string p866 text

"text/plain" and the drag data item kind p866 text

Set the <u>current target element p876</u> to the <u>immediate user selection p876</u> anyway.

→ If the immediate user selection p876 is the body element p135

Leave the <u>current target element p876</u> unchanged.

#### **→ Otherwise**

Fire a DND event<sup>p873</sup> named dragenter<sup>p879</sup> at the body element<sup>p135</sup>, if there is one, or at the Document<sup>p129</sup> object, if not. Then, set the current target element<sup>p876</sup> to the body element<sup>p135</sup>, regardless of whether that event was canceled or not.

- 2. If the previous step caused the <u>current target element p876</u> to change, and if the previous target element was not null or a part of a non-DOM document, then <u>fire a DND event p873</u> named <u>dragleave p879</u> at the previous target element, with the new <u>current target element p876</u> as the specific <u>related target</u>.
- 3. If the <u>current target element p876</u> is a DOM element, then <u>fire a DND event p873</u> named <u>dragover p879</u> at this <u>current target element p876</u>.

If the dragover p879 event is not canceled, run the appropriate step from the following list:

→ If the current target element p876 is a text control (e.g., textarea p576, or an input p518 element whose type p521 attribute is in the Text p525 state) or an editing host p851 or editable element, and the drag data store item list p866 has an item with the drag data item type string p866 "text/plain" and the drag data item kind p866 text

Set the <u>current drag operation p876</u> to either "p876" or "p876" or "p876", as appropriate given the platform conventions.

#### **→ Otherwise**

Reset the <u>current drag operation</u> per to "none per to "none per to "n

Otherwise (if the <a href="mailto:drag operation">drag operation</a> <a href="mailto:p876">p876</a> event is canceled), set the <a href="mailto:current drag operation">current drag operation</a> <a href="mailto:p876">p876</a> based on the values of the <a href="mailto:effect">effect</a> <a href="mailto:p868">p868</a> attributes of the <a href="mailto:DragEvent</a> <a href="mailto:p877">DragEvent</a> <a href="mailto:p877">p877</a> object as they stood after the event <a href="mailto:dispatch">dispatch</a> finished, as per the following table:

| effectAllowed <sup>p868</sup>                                                                                    | dropEffect <sup>p868</sup>      | Drag operation                  |
|----------------------------------------------------------------------------------------------------|---------------------------------|---------------------------------|
| "uninitialized p868", "copy p868", "copyLink p868", "copyMove p868", or "all p868"                               | " <u>copy</u> <sup>p868</sup> " | " <u>copy</u> <sup>p876</sup> " |
| "uninitialized P868", "link P868", "copyLink P868", "link Move P868", or "all P868"                              | " <u>link<sup>p868</sup>"</u>   | "link <sup>p876</sup> "         |
| "uninitialized $^{p868}$ ", "move $^{p868}$ ", "copyMove $^{p868}$ ", "linkMove $^{p868}$ ", or "all $^{p868}$ " | " <u>move</u> p868              | " <u>move</u> <sup>p876</sup> " |
| Any other case                                                                                                   |                                 | " <u>none</u> <sup>p876</sup> " |

- 4. Otherwise, if the <u>current target element p876</u> is not a DOM element, use platform-specific mechanisms to determine what drag operation is being performed (none, copy, link, or move), and set the <u>current drag operation p876</u> accordingly.
- 5. Update the drag feedback (e.g. the mouse cursor) to match the <u>current drag operation P876</u>, as follows:

| Drag operation                  | Feedback                                                                     |
|---------------------------------|------------------------------------------------------------------------------|
| " <u>copy</u> <sup>p876</sup> " | Data will be copied if dropped here.                                         |
| " <u>link<sup>p876</sup>"</u>   | Data will be linked if dropped here.                                         |
| " <u>move</u>                   | Data will be moved if dropped here.                                          |
| "none <sup>p876</sup> "         | No operation allowed, dropping here will cancel the drag-and-drop operation. |

- 4. Otherwise, if the user ended the drag-and-drop operation (e.g. by releasing the mouse button in a mouse-driven drag-and-drop interface), or if the drag p879 event was canceled, then this will be the last iteration. Run the following steps, then stop the drag-and-drop operation:
  - 1. If the <u>current drag operation P876</u> is "none P876" (no drag operation), or, if the user ended the drag-and-drop operation by canceling it (e.g. by hitting the Escape key), or if the <u>current target element P876</u> is null, then the drag operation failed. Run these substeps:
    - 1. Let dropped be false.
    - 2. If the <u>current target element p876</u> is a DOM element, <u>fire a DND event p873</u> named <u>dragleave p879</u> at it; otherwise, if it is not null, use platform-specific conventions for drag cancelation.
    - 3. Set the current drag operation p876 to none p876.

Otherwise, the drag operation might be a success; run these substeps:

- 1. Let *dropped* be true.
- 2. If the <u>current target element p876</u> is a DOM element, <u>fire a DND event p873</u> named <u>drop p879</u> at it; otherwise, use platform-specific conventions for indicating a drop.
- 3. If the event is canceled, set the <u>current drag operation p876</u> to the value of the <u>dropEffect p868</u> attribute of the <u>DragEvent p872</u> object's <u>dataTransfer p873</u> object as it stood after the event <u>dispatch</u> finished.

Otherwise, the event is not canceled; perform the event's default action, which depends on the exact target as follows:

→ If the <u>current target element p876</u> is a text control (e.g., <u>textarea p576</u>, or an <u>input p518</u> element whose <u>type p521</u> attribute is in the <u>Text p525</u> state) or an <u>editing host p851</u> or <u>editable</u> element, and the <u>drag data store item list p866</u> has an item with <u>the drag data item type</u> string p866 "text/plain" and the <u>drag data item kind p866</u> text

Insert the actual data of the first item in the <u>drag data store item list pass</u> to have a <u>drag data item type string pass</u> of "text/plain" and a <u>drag data item kind pass</u> that is <u>text</u> into the text control or <u>editing host pass</u> or <u>editable</u> element in a manner consistent with platform-specific conventions (e.g. inserting it at the current mouse cursor position, or inserting it at the end of the field).

#### **→ Otherwise**

Reset the current drag operation p876 to "none p876".

- 2. Fire a DND event p873 named dragend p879 at the source node p874.
- 3. Run the appropriate steps from the following list as the default action of the dragend p879 event:
  - → If dropped is true, the current target element is a text control (see below), the current drag operation is "move p876", and the source of the drag-and-drop operation is a selection in the DOM that is entirely contained within an editing host p851

Delete the selection.

→ If dropped is true, the current target element<sup>p876</sup> is a text control (see below), the current drag operation p876 is "move p876", and the source of the drag-and-drop operation is a selection in a text control

The user agent should delete the dragged selection from the relevant text control.

→ If dropped is false or if the current drag operation P876 is "none P876"

The drag was canceled. If the platform conventions dictate that this be represented to the user (e.g. by animating the dragged selection going back to the source of the drag-and-drop operation), then do so.

#### → Otherwise

The event has no default action.

For the purposes of this step, a text control is a  $\frac{p576}{1}$  element or an  $\frac{p518}{1}$  element whose  $\frac{p525}{1}$  attribute is in one of the  $\frac{p525}{1}$ ,  $\frac{p525}{1}$ ,  $\frac{p525}{1}$ ,  $\frac{p526}{1}$ ,  $\frac{p526}{1$ 

#### Note

User agents are encouraged to consider how to react to drags near the edge of scrollable regions. For example, if a user drags a link to the bottom of the <u>viewport</u> on a long page, it might make sense to scroll the page so that the user can drop the link lower on the page.

#### Note

This model is independent of which Document p129 object the nodes involved are from; the events are fired as described above and the rest of the processing model runs as described above, irrespective of how many documents are involved in the operation.

## 6.11.6 Events summary § p87

This section is non-normative.

The following events are involved in the drag-and-drop model.

| Event<br>name | Target                                                                       | Cancelable?  | Drag data store<br>mode <sup>p866</sup> | dropEffect <sup>p868</sup>                         | Default Action                                                        |
|---------------|------------------------------------------------------------------------------|--------------|-----------------------------------------|----------------------------------------------------|-----------------------------------------------------------------------|
| dragstart     | Source node p874                                                             | ✓ Cancelable | Read/write<br>mode <sup>p866</sup>      | "none P868"                                        | Initiate the drag-and-drop operation                                  |
| drag          | Source node P874                                                             | ✓ Cancelable | Protected mode P867                     | "none <sup>p868</sup> "                            | Continue the drag-and-drop operation                                  |
| dragenter     | Immediate user selection <sup>p876</sup> or the body element <sup>p135</sup> | ✓ Cancelable | Protected mode P867                     | Based on<br>effectAllowed<br>value <sup>p873</sup> | Reject immediate user selection p876 as potential target element p876 |
| dragleave     | Previous target element P876                                                 | _            | Protected mode P867                     | "none <sup>p868</sup> "                            | None                                                                  |
| dragover      | Current target element P876                                                  | ✓ Cancelable | Protected mode P867                     | Based on<br>effectAllowed<br>value p873            | Reset the <u>current drag operation <sup>p876</sup></u> to "none"     |
| drop          | Current target element P876                                                  | ✓ Cancelable | Read-only mode <sup>p866</sup>          | Current drag<br>operation P876                     | Varies                                                                |
| dragend       | Source node p874                                                             | _            | Protected mode p867                     | Current drag<br>operation P876                     | Varies                                                                |

All of these events bubble, are composed, and the <u>effectAllowed<sup>p868</sup></u> attribute always has the value it had after the <u>dragstart<sup>p879</sup></u> event, defaulting to "<u>uninitialized<sup>p868</sup></u>" in the <u>dragstart<sup>p879</sup></u> event.

# 6.11.7 The draggable p879 attribute §p87

All <u>HTML elements  $^{p45}$ </u> may have the **draggable** content attribute set. The <u>draggable  $^{p879}$ </u> attribute is an <u>enumerated attribute  $^{p74}$ </u> with the following keywords and states:

| Keyword | State | Brief description                  |  |
|---------|-------|------------------------------------|--|
| true    | true  | The element will be draggable.     |  |
| false   | false | The element will not be draggable. |  |

The attribute's <u>missing value default<sup>p74</sup></u> and <u>invalid value default<sup>p74</sup></u> are both the **auto** state. The auto state uses the default behavior of the user agent.

An element with a <u>draggable para</u> attribute should also have a <u>title pls6</u> attribute that names the element for the purpose of non-visual interactions.

## For web developers (non-normative)

## element.draggable $^{p880}$ [ = value ]

Returns true if the element is draggable; otherwise, returns false.

Can be set, to override the default and set the draggable p879 content attribute.

The **draggable** IDL attribute, whose value depends on the content attribute's in the way described below, controls whether or not the element is draggable. Generally, only text selections are draggable, but elements whose <u>draggable</u> IDL attribute is true become draggable as well.

If an element's <u>draggable p879</u> content attribute has the state <u>true p879</u>, the <u>draggable p880</u> IDL attribute must return true.

Otherwise, if the element's draggable p879 content attribute has the state false p879, the draggable p880 IDL attribute must return false.

Otherwise, the element's  $\frac{draggable^{1879}}{draggable^{1879}}$  content attribute has the state  $\frac{auto^{1879}}{draggable^{1879}}$ . If the element is an  $\frac{img^{1934}}{draggable^{1880}}$  element, an  $\frac{object^{1400}}{draggable^{1880}}$  an image, or an  $\frac{a^{1925}}{draggable^{1880}}$  element with an  $\frac{href^{1930}}{draggable^{1880}}$  content attribute, the  $\frac{draggable^{1880}}{draggable^{1880}}$  IDL attribute must return false.

If the <u>draggable p880</u> IDL attribute is set to the value false, the <u>draggable p879</u> content attribute must be set to the literal value "false". If the <u>draggable p880</u> IDL attribute is set to the value true, the <u>draggable p879</u> content attribute must be set to the literal value "true".

## **6.11.8** Security risks in the drag-and-drop model $\S^{p88}$

User agents must not make the data added to the  $\frac{DataTransfer^{p867}}{DataTransfer^{p879}}$  object during the  $\frac{dragstart^{p879}}{dragstart^{p879}}$  event, because otherwise, if a user were to drag sensitive information from one document to a second document, crossing a hostile third document in the process, the hostile document could intercept the data.

For the same reason, user agents must consider a drop to be successful only if the user specifically ended the drag operation — if any scripts end the drag operation, it must be considered unsuccessful (canceled) and the  $\frac{drop^{p879}}{drop^{p879}}$  event must not be fired.

User agents should take care to not start drag-and-drop operations in response to script actions. For example, in a mouse-and-window environment, if a script moves a window while the user has their mouse button depressed, the UA would not consider that to start a drag. This is important because otherwise UAs could cause data to be dragged from sensitive sources and dropped into hostile documents without the user's consent.

User agents should filter potentially active (scripted) content (e.g. HTML) when it is dragged and when it is dropped, using a safelist of known-safe features. Similarly, <u>relative URLs</u> should be turned into absolute URLs to avoid references changing in unexpected ways. This specification does not specify how this is performed.

### Example

Consider a hostile page providing some content and getting the user to select and drag and drop (or indeed, copy and paste) that content to a victim page's contenteditable page region. If the browser does not ensure that only safe content is dragged, potentially unsafe content such as scripts and event handlers in the selection, once dropped (or pasted) into the victim site, get the privileges of the victim site. This would thus enable a cross-site scripting attack.

# **6.12 The popover** p880 attribute § p88

All <u>HTML elements<sup>p45</sup></u> may have the **popover** content attribute set. When specified, the element won't be rendered until it becomes shown, at which point it will be rendered on top of other page content.

## Example

The popover pass attribute is a global attribute that allows authors flexibility to ensure popover functionality can be applied to elements with the most relevant semantics.

The following demonstrates how one might create a popover sub-navigation list of links, within the global navigation for a website.

ul>

✓ MDN

```
<a href=...>All Products</a>
  <button popovertarget=sub-nav>
  <img src=down-arrow.png alt="Product pages">
  </button>

  <a href=...>Shirts</a>
  <a href=...>Shoes</a>
  <a href=...>Hats etc.</a>

  < other list items and links here -->
```

When using popover  $p^{880}$  on elements without accessibility semantics, for instance the  $\frac{\text{div}}{p^{254}}$  element, authors should use the appropriate ARIA attributes to ensure the popover is accessible.

## Example

The following shows the baseline markup to create a custom menu popover, where the first menuitem will receive keyboard focus when the popover is invoked due to the use of the autofocus attribute. Navigating the menuitems with arrow keys and activation behaviors would still need author scripting. Additional requirements for building custom menus widgets are defined in the <u>WAI-ARIA</u> specification.

```
<button popovertarget=m>Actions</button>
<div role=menu id=m popover>
    <button role=menuitem tabindex=-1 autofocus>Edit</button>
    <button role=menuitem tabindex=-1>Hide</button>
    <button role=menuitem tabindex=-1>Delete</button>
</div>
```

A popover can be useful for rendering a status message, confirming the action performed by the user. The following demonstrates how one could reveal a popover in an output p581 element.

```
<button id=submit>Submit
<output><span popover=manual></span></output>
<script>
const sBtn = document.getElementById("submit");
const outSpan = document.querySelector("output [popover=manual]");
let successMessage;
let errorMessage;
 /* define logic for determining success of action
 and determining the appropriate success or error
 messages to use */
sBtn.addEventListener("click", ()=> {
 if ( success ) {
  outSpan.textContent = successMessage;
 else {
  outSpan.textContent = errorMessage;
 outSpan.showPopover();
 setTimeout(function () {
  outSpan.hidePopover();
 }, 10000);
 });
```

## Note

Inserting a popover element into an output p581 element will generally cause screen readers to announce the content when it becomes visible. Depending on the complexity or frequency of the content, this could be either useful or annoying to users of these assistive technologies. Keep this in mind when using the output p581 element or other ARIA live regions to ensure the best user experience.

The popover p880 attribute is an enumerated attribute  $p^{74}$  with the following keywords and states:

| Keyword            | State  | Brief description                                                                                   |
|--------------------|--------|----------------------------------------------------------------------------------------------------|
| auto               | auto   | Closes other popovers when opened; has <u>light dismiss</u> and responds to <u>close requests</u> . |
| (the empty string) |        |                                                                                                    |
| manual             | manual | Does not close other popovers; does not <u>light dismiss</u> or respond to <u>close requests</u> .  |

The attribute's <u>missing value default<sup>p74</sup></u> is the **no popover** state, and its <u>invalid value default<sup>p74</sup></u> is the <u>manual<sup>p882</sup></u> state.

The popover IDL attribute must reflect  $^{p103}$  the popover attribute, limited to only known values  $^{p104}$ .

Every <u>HTML element <sup>p45</sup></u> has a **popover visibility state**, initially <u>hidden <sup>p882</sup></u>, with these potential values:

- hidden
- showing

The Document p129 has a popover pointerdown target, which is an HTML element p45 or null, initially null.

Every <u>HTML element <sup>p45</sup></u> has a **popover invoker**, which is an <u>HTML element <sup>p45</sup></u> or null, initially set to null.

Every HTML element p45 has a **popover showing or hiding**, which is a boolean, initially set to false.

Every <u>HTML element p45</u> **popover toggle task tracker**, which is a <u>toggle task tracker p829</u> or null, initially null.

Every <u>HTML element <sup>p45</sup></u> has a **popover close watcher**, which is a <u>close watcher <sup>p859</sup></u> or null, initially null.

The following attribute change steps, given element, localName, oldValue, value, and namespace, are used for all HTML elements p45:

- 1. If namespace is not null, then return.
- 2. If *localName* is not popover p880, then return.
- 3. If *element*'s <u>popover visibility state</u> state is in the <u>showing state</u> and *oldValue* and *value* are in different <u>states</u>, then run the <u>hide popover algorithm</u> given *element*, true, true, and false.

## For web developers (non-normative)

#### element.showPopover<sup>p882</sup>()

Shows the popover *element* by adding it to the top layer. If *element*'s <u>popover p880</u> attribute is in the <u>auto p882</u> state, then this will also close all other <u>auto p882</u> popovers unless they are an ancestor of *element* according to the <u>topmost popover ancestor p886</u> algorithm.

#### element.hidePopover p884 ()

Hides the popover element by removing it from the top layer and applying display: none to it.

## element.togglePopover p885()

If the popover *element* is not showing, then this method shows it. Otherwise, this method hides it. This method returns true if the popover is open after calling it, otherwise false.

The **showPopover()** method steps are to run **show popover** given this, true, and null.

✓ MDN

To **show popover**, given an <u>HTML element p45</u> element, a boolean throwExceptions, and an <u>HTML element p45</u> or null invoker:

- 1. If the result of running check popover validity page given element, false, throwExceptions, and null is false, then return.
- 2. Let document be element's node document.
- 3. Assert: element's popover invoker p882 is null.
- 4. Assert: element is not in document's top layer.
- 5. Let nestedShow be element's popover showing or hiding p882.
- 6. Set element's popover showing or hiding p882 to true.
- 7. Let *cleanupShowingFlag* be the following steps:
  - 1. If nestedShow is false, then set element's popover showing or hiding p882 to false.
- 8. If the result of firing an event named <a href="beforetoggle">beforetoggle</a>plass, using <a href="ToggleEvent">ToggleEvent</a>plass</a>, with the <a href="cancelable">cancelable</a> attribute initialized to true, the <a href="https://doi.org/10.2501/journal.org/">oldState</a> plass</a> attribute initialized to "open" at <a href="element">element</a> is false, then run <a href="cleanupShowingFlag">cleanupShowingFlag</a> and return.
- 9. If the result of running <u>check popover validity. P888</u> given element, false, throwExceptions, and document is false, then run cleanupShowingFlag and return.

#### Note

<u>Check popover validity  $p^{888}$ </u> is called again because firing the <u>beforetoggle  $p^{1455}$ </u> event could have disconnected this element or changed its <u>popover  $p^{880}$ </u> attribute.

- 10. Let shouldRestoreFocus be false.
- 11. If element's popover p880 attribute is in the auto p882 state, then:
  - 1. Let *originalType* be the value of *element*'s <u>popover<sup>p880</sup></u> attribute.
  - 2. Let ancestor be the result of running the topmost popover ancestor page algorithm given element, invoker, and true.
  - 3. If ancestor is null, then set ancestor to document.
  - 4. Run hide all popovers until p885 given ancestor, false, and not nestedShow.
  - 5. If originalType is not equal to the value of element's popover attribute, then throw a "InvalidStateError"

    DOMException.
  - 6. If the result of running <u>check popover validity</u> given *element*, false, *throwExceptions*, and *document* is false, then run *cleanupShowingFlag* and return.

#### Note

<u>Check popover validity p888</u> is called again because running <u>hide all popovers until p885</u> above could have fired the <u>beforetoggle p1455</u> event, and an event handler could have disconnected this element or changed its <u>popover p888</u> attribute.

7. If the result of running topmost auto popover past on document is null, then set shouldRestoreFocus to true.

## Note

This ensures that focus is returned to the previously-focused element only for the first popover in a stack.

- 8. Set *element*'s <u>popover close watcher p882</u> to the result of <u>establishing a close watcher p860</u> given *element*'s <u>relevant global object p1073</u>, with:
  - cancelAction p860 being to return true.
  - $closeAction^{p860}$  being to <u>hide a popover p884</u> given *element*, true, true, and false.
- 12. Set element's previously focused element p648 to null.
- 13. Let originallyFocusedElement be document's focused area of the document p832 s DOM anchor p831.
- 14. Add an element to the top layer given element.
- 15. Set element's popover visibility state p882 to showing p882.

- 16. Set element's popover invoker. to invoker.
- 17. Run the popover focusing steps p887 given element.
- 18. If shouldRestoreFocus is true and element's popover p880 attribute is not in the no popover state, then set element's previously focused element to originallyFocusedElement.
- 19. Queue a popover toggle event task p884 given element, "closed", and "open".
- 20. Run cleanupShowingFlag.

To queue a popover toggle event task given an element element, a string oldState, and a string newState:

- 1. If element's popover toggle task tracker p882 is not null, then:
  - 1. Set oldState to element's popover toggle task tracker<sup>p882</sup>'s old state<sup>p829</sup>.
  - 2. Remove element's popover toggle task tracker p882 's task p829 from its task queue p1107.
  - 3. Set element's popover toggle task tracker p882 to null.
- 2. Queue an element task p1109 given the DOM manipulation task source p1117 and element to run the following steps:
  - 1. Fire an event named toggle p1456 at element, using ToggleEvent p829, with the oldState p829 attribute initialized to oldState and the newState p829 attribute initialized to newState.
  - 2. Set element's popover toggle task tracker p882 to null.
- 3. Set *element*'s <u>popover toggle task tracker<sup>p882</sup></u> to a struct with <u>task<sup>p829</sup></u> set to the just-queued <u>task<sup>p1108</sup></u> and <u>old state<sup>p829</sup></u> set to *oldState*.

The **hidePopover()** method steps are:

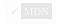

1. Run the hide popover algorithm p884 given this, true, true, and true.

To **hide a popover** given an <u>HTML element <sup>p45</sup></u> *element*, a boolean *focusPreviousElement*, a boolean *fireEvents*, and a boolean *throwExceptions*:

- 1. If the result of running check popover validity p888 given element, true, throwExceptions, and null is false, then return.
- 2. Let document be element's node document.
- 3. Let nestedHide be element's popover showing or hiding p882.
- 4. Set element's popover showing or hiding p882 to true.
- 5. If nestedHide is true, then set fireEvents to false.
- 6. Let *cleanupSteps* be the following steps:
  - 1. If nestedHide is false, then set element's popover showing or hiding p882 to false.
  - 2. If element's popover close watcher p882 is not null, then:
    - 1. Destroy p861 element's popover close watcher p882.
    - 2. Set *element*'s popover close watcher p882 to null.
- 7. If element's popover p880 attribute is in the auto p882 state, then:
  - 1. Run hide all popovers until p885 given element, focusPreviousElement, and fireEvents.
  - 2. If the result of running <u>check popover validity</u> given *element*, true, and *throwExceptions* is false, then run *cleanupSteps* and return.

Note

Check popover validity p888 is called again because running hide all popovers until p885 could have disconnected element or changed its popover p880 attribute.

8. Let autoPopoverListContainsElement be true if document's showing auto popover list 1888 s last item is element, otherwise

false.

- 9. Set element's popover invoker p882 to null.
- 10. If fireEvents is true:
  - 1. Fire an event named beforetoggle plass, using ToggleEvent substant substant subst
  - 2. If autoPopoverListContainsElement is true and document's <u>showing auto popover list<sup>p888</sup></u>'s last item is not element, then run <u>hide all popovers until p885</u> given element, focusPreviousElement, and false.
  - 3. If the result of running <u>check popover validity</u> given *element*, true, *throwExceptions*, and null is false, then run *cleanupSteps* and return.

#### Note

<u>Check popover validity</u> is called again because firing the <u>beforetoggle</u> event could have disconnected element or changed its <u>popover</u> attribute.

- 4. Request an element to be removed from the top layer given element.
- 11. Otherwise, remove an element from the top layer immediately given element.
- 12. Set element's popover visibility state p882 to hidden p882.
- 13. If fireEvents is true, then queue a popover toggle event task p884 given element, "open", and "closed".
- 14. Let previouslyFocusedElement be element's previously focused element p648.
- 15. If *previouslyFocusedElement* is not null, then:
  - 1. Set *element*'s <u>previously focused element</u><sup>p648</sup> to null.
  - 2. If focusPreviousElement is true and document's focused area of the document p832's DOM anchor p831 is a shadow-including inclusive descendant of element, then run the focusing steps p838 for previouslyFocusedElement; the viewport should not be scrolled by doing this step.
- 16. Run cleanupSteps.

The togglePopover(force) method steps are:

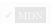

- 1. If this's popover visibility state p882 is showing p882, and force is not present or false, then run the hide popover algorithm given this, true, true, and true.
- 2. Otherwise, if force is not present or true, then run show popover p882 given this true, and null.
- 3. Otherwise:
  - 1. Let expectedToBeShowing be true if this's popover visibility state p882 is showing p882; otherwise false.
  - 2. Run <u>check popover validity p888</u> given *expectedToBeShowing*, true, and null.
- 4. Return true if this's popover visibility state p882 is showing p882; otherwise false.

To **hide all popovers until**, given an  $\underline{\mathsf{HTML}}$  element or  $\underline{\mathsf{Document}}^{\mathsf{p129}}$  endpoint, a boolean focusPreviousElement, and a boolean fireEvents:

- 1. If endpoint is an HTML element p45 and endpoint is not in the popover showing state p882, then return.
- 2. Let document be endpoint's node document.
- 3. Let *closeAllOpenPopovers* be an algorithm which performs the following steps:
  - 1. Let popover be document's topmost auto popover p887.
  - 2. While *popover* is not null:
    - 1. Run the hide popover algorithm p884 given popover, focusPreviousElement, fireEvents, and false.
    - 2. Set popover to document's topmost auto popover p887.

- 4. If endpoint is a Document p129, then run closeAllOpenPopovers and return.
- 5. Assert: endpoint's popover p880 attribute is in the auto p882 state.
- 6. Let repeatingHide be false.
- 7. Perform the following steps at least once:
  - 1. Let lastToHide be null.
  - 2. Let foundEndpoint be false.
  - 3. For each popover of document's showing auto popover list p888:
    - 1. If popover is endpoint, then set foundEndpoint to true.
    - 2. Otherwise, if foundEndpoint is true, then set lastToHide to popover and break.
  - 4. If foundEndpoint is false, then run closeAllOpenPopovers and return.
  - 5. While *lastToHide* is not null and *lastToHide*'s <u>popover visibility state</u> is <u>showing</u> and <u>document</u>'s <u>showing auto</u> <u>popover list</u> is not empty:
    - 1. Run the <u>hide popover algorithm p884</u> given document's <u>showing auto popover list p888</u>'s last element, focusPreviousElement, fireEvents, and false.
  - 6. Set *repeatingHide* to true if *document*'s <u>showing auto popover list<sup>p888</sup></u> contains *endpoint* and *document*'s <u>showing</u> <u>auto popover list<sup>p888</sup></u>'s last element is not *endpoint*, otherwise false.
  - 7. If repeatingHide is true, then set fireEvents to false.

and keep performing them while repeatingHide is true.

#### Note

The <u>hide all popovers until algorithm</u> is used in several cases to hide all popovers that don't stay open when something happens. For example, during light-dismiss of a popover, this algorithm ensures that we close only the popovers that aren't related to the node clicked by the user.

To find the **topmost popover ancestor**, given a <u>Node</u> newPopoverOrTopLayerElement, an <u>HTML element</u> or null *invoker*, and a boolean *isPopover*, perform the following steps. They return an <u>HTML element</u> or null.

#### Note

The topmost popover ancestor peace algorithm will return the topmost (latest in the showing auto popover list peace) ancestor popover for the provided popover or top layer element. Popovers can be related to each other in several ways, creating a tree of popovers. There are two paths through which one popover (call it the "child" popover) can have a topmost ancestor popover (call it the "parent" popover):

- 1. The popovers are nested within each other in the node tree. In this case, the descendant popover is the "child" and its topmost ancestor popover is the "parent".
- 2. An invoking element (e.g., a button popover. In this case, the popover is the "child", and the popover subtree the invoking element is in is the "parent". The invoker has to be in a popover and reference an open popover.

In each of the relationships formed above, the parent popover has to be strictly earlier in the <u>showing auto popover list</u>  $^{0888}$  than the child popover, or it does not form a valid ancestral relationship. This eliminates non-showing popovers and self-pointers (e.g., a popover containing an invoking element that points back to the containing popover), and it allows for the construction of a well-formed tree from the (possibly cyclic) graph of connections. Only <u>auto  $^{9882}$ </u> popovers are considered.

If the provided element is a top layer element such as a  $\frac{dialog^{p643}}{dialog^{p643}}$  which is not showing as a popover, then  $\frac{topmost\ popover}{dialog^{p686}}$  will only look in the node tree to find the first popover.

- 1. If *isPopover* is true:
  - 1. Assert: newPopoverOrTopLayerElement is an HTML element p45.

- 2. Assert: newPopoverOrTopLayerElement's popover p880 attribute is not in the no popover state p882 or the manual p882 state.
- 3. Assert: newPopoverOrTopLayerElement's popover visibility state p882 is not in the popover showing state p882.
- 2. Otherwise:
  - 1. Assert: invoker is null.
- 3. Let popoverPositions be an empty ordered map.
- 4. Let index be 0.
- 5. Let document be newPopoverOrTopLayerElement's node document.
- 6. For each popover of document's showing auto popover list p888:
  - 1. Set popoverPositions[popover] to index.
  - 2. Increment index by 1.
- 7. If isPopover is true, then set popoverPositions[newPopoverOrTopLayerElement] to index.
- 8. Increment index by 1.
- 9. Let topmostPopoverAncestor be null.
- 10. Let checkAncestor be an algorithm which performs the following steps given candidate:
  - 1. If candidate is null, then return.
  - 2. Let candidateAncestor be the result of running nearest inclusive open popover p887 given candidate.
  - 3. If candidateAncestor is null, then return.
  - 4. Let candidatePosition be popoverPositions[candidateAncestor].
  - 5. If topmostPopoverAncestor is null or popoverPositions[topmostPopoverAncestor] is less than candidatePosition, then set topmostPopoverAncestor to candidateAncestor.
- 11. Run checkAncestor given newPopoverOrTopLayerElement's parent node within the flat tree.
- 12. Run checkAncestor given invoker.
- 13. Return topmostPopoverAncestor.

To find the **nearest inclusive open popover** given a <u>Node</u> node, perform the following steps. They return an <u>HTML element</u> or null.

- 1. Let currentNode be node.
- 2. While *currentNode* is not null:
  - 1. If *currentNode*'s <u>popover</u> attribute is in the <u>auto</u> state and *currentNode*'s <u>popover visibility state</u> is <u>showing</u> then return *currentNode*.
  - 2. Set currentNode to currentNode's parent in the flat tree.
- 3. Return null.

To **find the topmost auto popover** given a <u>Document</u> document, perform the following steps. They return an <u>HTML element</u> or null.

- If document's showing auto popover list p888 is not empty, then return document's showing auto popover list p888 is last element.
- 2. Return null.

To perform the **popover focusing steps** for an <u>HTML element <sup>p45</sup></u> subject:

- 1. If subject is a dialog p643 element, then run the dialog focusing steps p646 given subject and return.
- 2. If subject has the <u>autofocus <sup>p844</sup></u> attribute, then let control be subject.
- 3. Otherwise, let *control* be the <u>autofocus delegate <sup>p837</sup></u> for *subject* given "other".
- 4. If control is null, then return.
- 5. Run the focusing steps p838 given control.
- Let topDocument be the active document p989 of control's node document's browsing context p989 's top-level browsing context p992.
- 7. If control's node document's origin is not the same page as the origin of topDocument, then return.
- 8. Empty topDocument's autofocus candidates p844.
- 9. Set topDocument's autofocus processed flag p844 to true.

To **check popover validity** for an <u>HTML element  $p^{45}$ </u> element given a boolean expectedToBeShowing, a boolean throwExceptions, and a <u>Document  $p^{129}$ </u> or null expectedDocument perform the following steps. They throw an exception or return a boolean.

- 1. If element's popover p880 attribute is in the no popover p882 state, then:
  - 1. If throwExceptions is true, then throw a "NotSupportedError" DOMException.
  - 2. Return false.
- 2. If any of the following are true:
  - expectedToBeShowing is true and element's popover visibility state p882 is not showing p882; or
  - expectedToBeShowing is false and element's popover visibility state p882 is not hidden p882,

then return false.

- 3. If any of the following are true:
  - element is not connected;
  - expectedDocument is not null and element's node document is not expectedDocument;
  - element is a dialog p643 element and its is modal p648 flag is set to true; or
  - element's fullscreen flag is set,

then:

- 1. If throwExceptions is true, then throw a "InvalidStateError" DOMException.
- 2. Return false.
- 4. Return true.

To get the **showing auto popover list** for a <u>Document</u> document:

- 1. Let popovers be « ».
- 2. For each Element in document's top layer: if element's popover p880 attribute is in the auto state p882 and element's popover visibility state p882 is showing p882, then append element to popovers.
- 3. Return popovers.

# **6.12.1 The popover target attributes** $\S^{p88}_{g}$

 $\underline{\text{Buttons}}^{\text{p512}}$  may have the following content attributes:

popovertarget

#### popovertargetaction

If specified, the popovertarget  $^{9888}$  attribute value must be the ID of an element with a popover  $^{p880}$  attribute in the same tree as the button  $^{p512}$  with the popovertarget  $^{p888}$  attribute.

The popovertargetaction p889 attribute is an enumerated attribute p74 with the following keywords and states:

| Keyword | State  | Brief description                            |  |
|---------|--------|----------------------------------------------|--|
| toggle  | toggle | Shows or hides the targeted popover element. |  |
| show    | show   | Shows the targeted popover element.          |  |
| hide    | hide   | Hides the targeted popover element.          |  |

The attribute's missing value default  $p^{74}$  and invalid value default  $p^{74}$  are both the toggle state.

#### Note

Whenever possible ensure the popover element is placed immediately after its triggering element in the DOM. Doing so will help ensure that the popover is exposed in a logical programmatic reading order for users of assistive technology, such as screen readers.

## Example

The following shows how the <u>popovertarget</u> attribute in combination with the <u>popovertargetaction</u> attribute can be used to show and close a popover:

```
<button popovertarget="foo" popovertargetaction="show">
    Show a popover
</button>

<article popover="auto" id="foo">
    This is a popover article!
    <button popovertarget="foo" popovertargetaction="hide">Close</button>
</article>
```

If a <u>popovertargetaction</u> attribute is not specified, the default action will be to toggle the associated popover. The following shows how only specifying the <u>popovertarget</u> attribute on its invoking button can toggle a manual popover between its opened and closed states. A manual popover will not respond to <u>light dismiss</u> or <u>close requests</u>:

```
<input type="button" popovertarget="foo" value="Toggle the popover">

<div popover=manual id="foo">
    This is a popover!
</div>
```

## DOM interface p146:

```
interface mixin PopoverInvokerElement {
   [CEReactions] attribute Element? popoverTargetElement;
   [CEReactions] attribute DOMString popoverTargetAction;
};
```

The popoverTargetElement IDL attribute must reflect p103 the popovertarget p888 attribute.

The popoverTargetAction IDL attribute must  $reflect^{p103}$  the popovertargetaction attribute, limited to only known values  $reflect^{p103}$ .

To run the **popover target attribute activation behavior** given a <u>Node</u> node:

- 1. Let popover be node's popover target element p890.
- 2. If *popover* is null, then return.
- 3. If node's popovertargetaction p889 attribute is in the show p889 state and popover's popover visibility state p882 is showing p882, then return.

- If node's popovertargetaction p889 attribute is in the hide p889 state and popover's popover visibility state p882 is hidden p882, then return.
- 5. If popover's popover visibility state p882 is showing p882, then run the hide popover algorithm g884 given popover, true, true, and false.
- 6. Otherwise, if *popover*'s <u>popover visibility state</u> p882 is <u>hidden</u> hidden hidden hidden hidden the result of running check popover validity state popover, false, and null is true, then run show popover p882 given popover, false, and node.

To get the **popover target element** given a Node node, perform the following steps. They return an HTML element pas or null.

- 1. If node is not a button p512, then return null.
- 2. If node is disabled p598, then return null.
- 3. If node has a form owner p595 and node is a submit button p512, then return null.
- 4. Let popoverElement be the result of running node's get the popovertarget-associated element p107.
- 5. If popoverElement is null, then return null.
- 6. If popoverElement's popover pass attribute is in the no popover state, then return null.
- 7. Return popoverElement.

# **6.12.2 Popover light dismiss** § p89

## Note

"Light dismiss" means that clicking outside of a popover whose popover  $\frac{p880}{p}$  attribute is in the  $\frac{p880}{p}$  state will close the popover. This is in addition to how such popovers respond to  $\frac{p880}{p}$ .

## To **light dismiss open popovers**, given an **Event** event:

- 1. Assert: event's isTrusted attribute is true.
- 2. Let target be event's target.
- 3. Let document be target's node document.
- 4. Let *topmostPopover* be the result of running <u>topmost auto popover</u> given *document*.
- 5. If *topmostPopover* is null, then return.
- 6. If event is a <u>PointerEvent</u> and event's <u>type</u> is "<u>pointerdown</u>", then: set document's <u>popover pointerdown target</u> to the result of running <u>topmost clicked popover</u> given <u>target</u>.
- 7. If event is a PointerEvent and event's type is "pointerup", then:
  - 1. Let ancestor be the result of running topmost clicked popover given target.
  - 2. Let sameTarget be true if ancestor is document's popover pointerdown target p882.
  - 3. Set document's popover pointerdown target p882 to null.
  - 4. If ancestor is null, then set ancestor to document.
  - 5. If sameTarget is true, then run hide all popovers until p885 given ancestor, false, and true.

<u>Light dismiss open popovers P890</u> will be called by the <u>Pointer Events spec</u> when the user clicks or touches anywhere on the page.

## To find the **topmost clicked popover**, given a <u>Node</u> node:

- 1. Let clickedPopover be the result of running nearest inclusive open popover page given node.
- 2. Let invokerPopover be the result of running nearest inclusive target popover for invoker given node.

- 3. Let *getStackPosition* be an algorithm which performs the following steps given an <u>HTML element p45</u> popover:
  - 1. Let popoverList be popover's node document's showing auto popover list p888.
  - 2. If popover is in popoverList, then return the index of popover in popoverList + 1.
  - 3. Return 0.
- 4. If the result of running *getStackPosition* given *clickedPopover* is greater than the result of running *getStackPosition* given *invokerPopover*, then return *clickedPopover*.
- 5. Return invokerPopover.

#### To find the **nearest inclusive target popover for invoker** given a <u>Node</u> node:

- 1. Let currentNode be node.
- 2. While *currentNode* is not null:
  - 1. Let targetPopover be currentNode's popover target element p890.
  - 2. If targetPopover is not null and targetPopover's  $popover^{p880}$  attribute is in the  $auto^{p882}$  state and targetPopover's popover visibility  $state^{p882}$  is  $showing^{p882}$ , then return targetPopover.
  - 3. Set currentNode to currentNode's ancestor in the flat tree.

# **7 Loading web pages** § p89

This section describes features that apply most directly to web browsers. Having said that, except where specified otherwise, the requirements defined in this section *do* apply to all user agents, whether they are web browsers or not.

# 7.1 Supporting concepts § P89

# 7.1.1 Origins § p89

Origins are the fundamental currency of the web's security model. Two actors in the web platform that share an origin are assumed to trust each other and to have the same authority. Actors with differing origins are considered potentially hostile versus each other, and are isolated from each other to varying degrees.

#### Example

For example, if Example Bank's web site, hosted at bank.example.com, tries to examine the DOM of Example Charity's web site, hosted at charity.example.org, a "SecurityError" DOMException will be raised.

An **origin** is one of the following:

#### An opaque origin

An internal value, with no serialization it can be recreated from (it is serialized as "null" per <u>serialization of an origin person</u>), for which the only meaningful operation is testing for equality.

## A tuple origin

A <u>tuple</u> p892 consists of:

- A scheme (an ASCII string).
- A host (a host).
- A port (null or a 16-bit unsigned integer).
- A domain (null or a domain). Null unless stated otherwise.

## Note

<u>Origins  $^{p892}$ </u> can be shared, e.g., among multiple <u>Document  $^{p129}$ </u> objects. Furthermore, <u>origins  $^{p892}$ </u> are generally immutable. Only the <u>domain  $^{p892}$ </u> of a <u>tuple origin  $^{p892}$ </u> can be changed, and only through the <u>document.domain  $^{p895}$ </u> API.

The **effective domain** of an <u>origin p892</u> origin is computed as follows:

- 1. If origin is an opaque origin p892, then return null.
- 2. If origin's domain p892 is non-null, then return origin's domain p892.
- 3. Return *origin*'s host p892.

The **serialization of an origin** is the string obtained by applying the following algorithm to the given origin pega origin:

- 1. If origin is an opaque origin p892, then return "null".
- 2. Otherwise, let result be origin's scheme p892.
- 3. Append "://" to result.
- 4. Append origin's host p892, serialized, to result.
- 5. If origin's port p892 is non-null, append a U+003A COLON character (:), and origin's port p892, serialized, to result.
- 6. Return result.

Example

The <u>serialization</u> of ("https", "xn--maraa-rta.example", null, null) is "https://xn--maraa-rta.example".

### Note

There used to also be a Unicode serialization of an origin. However, it was never widely adopted.

Two origins  $^{p892}$ , A and B, are said to be **same origin** if the following algorithm returns true:

- 1. If A and B are the same opaque origin p892, then return true.
- 2. If A and B are both tuple origins p892 and their schemes p892, hosts p892, and port p892 are identical, then return true.
- 3. Return false.

Two origins  $^{p892}$ , A and B, are said to be same origin-domain if the following algorithm returns true:

- 1. If A and B are the same opaque origin p892, then return true.
- 2. If A and B are both tuple origins  $^{p892}$ , run these substeps:
  - 1. If A and B's schemes p892 are identical, and their domains p892 are identical and non-null, then return true.
  - 2. Otherwise, if A and B are same origin p893 and their domains p892 are identical and null, then return true.
- 3. Return false.

| Example                                       |                                               |                             |                         |
|-----------------------------------------------|-----------------------------------------------|-----------------------------|-------------------------|
| A                                             | В                                             | same origin <sup>p893</sup> | same origin-domain p893 |
| ("https", "example.org", null, null)          | ("https", "example.org", null, null)          | $\mathscr{S}$               | $\mathscr{I}$           |
| ("https", "example.org", 314, null)           | ("https", "example.org", 420, null)           | ×                           | ×                       |
| ("https", "example.org", 314, "example.org")  | ("https", "example.org", 420, "example.org")  | ×                           | $\mathscr{S}$           |
| ("https", "example.org", null, null)          | ("https", "example.org", null, "example.org") | 4                           | ×                       |
| ("https", "example.org", null, "example.org") | ("http", "example.org", null, "example.org")  | ×                           | ×                       |

## 7.1.1.1 Sites § p89

A scheme-and-host is a tuple of a scheme (an ASCII string) and a host (a host).

A **site** is an <u>opaque origin</u> or a <u>scheme-and-host</u> <sup>p893</sup>.

To **obtain a site**, given an origin *origin*, run these steps:

- 1. If *origin* is an <u>opaque origin</u> then return *origin*.
- 2. If origin's host p892 's registrable domain is null, then return (origin's scheme p892, origin's host p892).
- 3. Return (*origin*'s scheme<sup>p892</sup>, *origin*'s host<sup>p892</sup>'s registrable domain).

Two sites  $^{p893}$ , A and B, are said to be same site if the following algorithm returns true:

- 1. If A and B are the same opaque origin  $^{p892}$ , the return true.
- 2. If A or B is an opaque origin p892, then return false.
- 3. If A's and B's scheme  $p^{893}$  values are different, then return false.
- 4. If A's and B's  $host^{p893}$  values are not equal, then return false.
- 5. Return true.

The **serialization of a site** is the string obtained by applying the following algorithm to the given site:

- 1. If site is an opaque origin p892, then return "null".
- 2. Let result be site[0].
- 3. Append "://" to result.
- 4. Append site[1], serialized, to result.
- 5. Return result.

#### **∆Warning!**

It needs to be clear from context that the serialized value is a site, not an origin, as there is not necessarily a syntactic difference between the two. For example, the origin ("https", "shop.example", null, null) and the site ("https", "shop.example") have the same serialization: "https://shop.example".

Two origins  $^{p892}$ , A and B, are said to be **schemelessly same site** if the following algorithm returns true:

- 1. If A and B are the same opaque origin p892, then return true.
- 2. If A and B are both tuple origins p892, then:
  - 1. Let hostA be A's  $host^{p892}$ , and let hostB be B's  $host^{p892}$ .
  - 2. If hostA equals hostB and hostA's registrable domain is null, then return true.
  - 3. If hostA's registrable domain equals hostB's registrable domain and is non-null, then return true.
- 3. Return false.

Two origins  $^{p892}$ , A and B, are said to be **same site** if the following algorithm returns true:

- 1. Let siteA be the result of obtaining a site  $^{p893}$  given A.
- 2. Let siteB be the result of obtaining a site p893 given B.
- 3. If siteA is same site p893 with siteB, then return true.
- 4. Return false.

## Note

Unlike the same  $origin^{p893}$  and  $same origin-domain^{p893}$  concepts, for schemelessly same  $site^{p894}$  and  $same site^{p894}$ , the  $port^{p892}$  and  $domain^{p892}$  components are ignored.

### **∆Warning!**

For the reasons explained in URL, the same site  $^{p894}$  and schemelessly same site  $^{p894}$  concepts should be avoided when possible, in favor of same origin  $^{p893}$  checks.

#### Example

Given that wildlife.museum, museum, and com are public suffixes and that example.com is not:

| A                              | В                                        | schemelessly same site p894 | same site p894 |
|--------------------------------|------------------------------------------|-----------------------------|----------------|
| ("https", "example.com")       | ("https", "sub.example.com")             | <b>4</b>                    | $\mathscr{A}$  |
| ("https", "example.com")       | ("https", "sub.other.example.com")       | <b>9</b>                    | $\mathscr{A}$  |
| ("https", "example.com")       | ("http", "non-secure.example.com")       | $\mathscr{I}$               | ×              |
| ("https", "r.wildlife.museum") | ("https", "sub.r.wildlife.museum")       | <b>9</b>                    | $\mathscr{A}$  |
| ("https", "r.wildlife.museum") | ("https", "sub.other.r.wildlife.museum") | <b>9</b>                    | $\mathscr{A}$  |
| ("https", "r.wildlife.museum") | ("https", "other.wildlife.museum")       | ×                           | ×              |
| ("https", "r.wildlife.museum") | ("https", "wildlife.museum")             | ×                           | ×              |
| ("https", "wildlife.museum")   | ("https", "wildlife.museum")             | y                           | 4              |
| ("https", "example.com")       | ("https", "example.com.")                | ×                           | ×              |

(Here we have omitted the port page and domain page components since they are not considered.)

## 7.1.1.2 Relaxing the same-origin restriction $\S^{p89}$

#### For web developers (non-normative)

## $document.domain^{p895}$ [ = domain ]

Returns the current domain used for security checks.

Can be set to a value that removes subdomains, to change the <u>origin P892</u>'s <u>domain P892</u> to allow pages on other subdomains of the same domain (if they do the same thing) to access each other. This enables pages on different hosts of a domain to synchronously access each other's DOMs.

In sandboxed <u>iframe passes</u>s, <u>Document passes</u>s with <u>opaque origins passes</u>, and <u>Document passes</u>s without a <u>browsing context passes</u>, the setter will throw a <u>"SecurityError"</u> exception. In cases where <u>crossOriginIsolated passes</u> or <u>originAgentCluster passes</u> return true, the setter will do nothing.

Avoid using the <u>document.domain<sup>p895</sup></u> setter. It undermines the security protections provided by the same-origin policy. This is especially acute when using shared hosting; for example, if an untrusted third party is able to host an HTTP server at the same IP address but on a different port, then the same-origin protection that normally protects two different sites on the same host will fail, as the ports are ignored when comparing origins after the <u>document.domain<sup>p895</sup></u> setter has been used.

Because of these security pitfalls, this feature is in the process of being removed from the web platform. (This is a long process that takes many years.)

Instead, use postMessage().p1184 or MessageChannel.p1187 objects to communicate across origins in a safe manner.

#### The **domain** getter steps are:

- 1. Let effectiveDomain be this's origin's effective domain p892.
- 2. If effectiveDomain is null, then return the empty string.
- 3. Return effectiveDomain, serialized.

## The domain p895 setter steps are:

- 1. If this's browsing context p989 is null, then throw a "SecurityError" DOMException.
- 2. If this's active sandboxing flag set pole has its sandboxed document domain browsing context flag set, then throw a "SecurityError" DOMException.
- 3. Let effectiveDomain be this's origin's effective domain p892.
- 4. If effectiveDomain is null, then throw a "SecurityError" DOMException.
- 5. If the given value is not a registrable domain suffix of and is not equal to perfective Domain, then throw a "Security Error" DOMException.
- 6. If the <u>surrounding agent</u>'s <u>agent cluster</u>'s <u>is origin-keyed</u> is true, then return.
- 7. Set *this*'s origin's domain p892 to the result of parsing the given value.

#### To determine if a scalar value string hostSuffixString is a registrable domain suffix of or is equal to a host originalHost:

- 1. If *hostSuffixString* is the empty string, then return false.
- 2. Let hostSuffix be the result of parsing hostSuffixString.
- 3. If hostSuffix is failure, then return false.
- 4. If hostSuffix does not equal originalHost, then:
  - 1. If *hostSuffix* or *originalHost* is not a <u>domain</u>, then return false.

#### Note

This excludes hosts that are IP addresses.

2. If hostSuffix, prefixed by U+002E (.), does not match the end of originalHost, then return false.

- 3. If any of the following are true:
  - hostSuffix equals hostSuffix's public suffix; or
  - hostSuffix, prefixed by U+002E (.), matches the end originalHost's public suffix,

then return false. [URL] p1467

- 4. Assert: originalHost's public suffix, prefixed by U+002E (.), matches the end of hostSuffix.
- 5. Return true.

| hostSuffixString                | originalHost                      | Outcome of <u>is a registrable</u><br>domain suffix of or is equal to P895 | Notes                                                          |
|---------------------------------|-----------------------------------|----------------------------------------------------------------------------|----------------------------------------------------------------|
| "0.0.0.0"                       | 0.0.0.0                           | $\checkmark$                                                               |                                                                |
| "0×10203"                       | 0.1.2.3                           | <b>∀</b>                                                                   |                                                                |
| "[0::1]"                        | ::1                               | <b>У</b>                                                                   |                                                                |
| "example.com"                   | example.com                       | <b>∀</b>                                                                   |                                                                |
| "example.com"                   | example.com.                      | ×                                                                          | Trailing dot is significant.                                   |
| "example.com."                  | example.com                       | ×                                                                          |                                                                |
| "example.com"                   | www.example.com                   | <b>∀</b>                                                                   |                                                                |
| "com"                           | example.com                       | ×                                                                          | At the time of writing, com is a public suffix.                |
| "example"                       | example                           | <b>∀</b>                                                                   |                                                                |
| "compute.amazonaws.com"         | example.compute.amazonaws.com     | ×                                                                          | At the time of writing,                                        |
| "example.compute.amazonaws.com" | www.example.compute.amazonaws.com | ×                                                                          | *.compute.amazonaws.com is a public                            |
| "amazonaws.com"                 | www.example.compute.amazonaws.com | ×                                                                          | suffix.                                                        |
| "amazonaws.com"                 | test.amazonaws.com                | √                                                                          | At the time of writing, amazonaws.com is a registrable domain. |

## **7.1.2** Origin-keyed agent clusters $\S^{p89}$

#### For web developers (non-normative)

window.originAgentCluster p897

Returns true if this Window p915 belongs to an agent cluster which is origin p892-keyed p1063, in the manner described in this section.

A <u>Document p129</u> delivered over a <u>secure context p1073</u> can request that it be placed in an <u>origin p892</u>-keyed p1063 agent cluster, by using the `Origin-Agent-Cluster` HTTP response header. This header is a <u>structured header</u> whose value must be a <u>boolean</u>. [STRUCTURED-FIELDS] p1466

Per the processing model in the <u>create and initialize a new Document object plane</u>, values that are not the <u>structured header boolean</u> true value (i.e., `?1`) will be ignored.

The consequences of using this header are that the resulting <a href="Document">Document</a> <a href="P129">P129</a> <a href="Sagent cluster key">Is agent cluster key</a> <a href="P1063">P1063</a> is its origin, instead of the corresponding site</a> <a href="P1089">P10893</a>. In terms of observable effects, this means that attempting to relax the same-origin restriction</a> <a href="P0895">P0895</a> using <a href="document\_p129">document\_p129</a> will instead do nothing, and it will not be possible to send <a href="WebAssembly.Module">WebAssembly.Module</a> objects to cross-origin <a href="Document\_p129">Document\_p129</a> s (even if they are <a href="same-site">same-site</a> <a href="P0895">P0895</a> ). Behind the scenes, this isolation can allow user agents to allocate implementation-specific resources corresponding to <a href="agent-clusters">agent clusters</a>, such as processes or threads, more efficiently.

Note that within a browsing context group  $^{p993}$ , the `Origin-Agent-Cluster  $^{p896}$ ` header can never cause same-origin Document  $^{p129}$  objects to end up in different agent clusters, even if one sends the header and the other doesn't. This is prevented by means of the historical agent cluster key map  $^{p993}$ .

### Note

This means that the originAgentCluster getter can return false, even if the header is set, if the header was omitted on a previously-loaded same-origin page in the same browsing context group getter. Similarly, it can return true even when the header is not set.

The originAgentCluster getter steps are to return the surrounding agent's agent cluster's is origin-keyed p1063.

#### Note

Document plan swith an opaque origin plan can be considered unconditionally origin-keyed; for them the header has no effect, and the originAgentCluster plan getter will always return true.

## Note

Similarly, Document p129 s whose agent cluster's cross-origin isolation mode p1063 is not "none p993" are automatically origin-keyed. The `Origin-Agent-Cluster p896 `header might be useful as an additional hint to implementations about resource allocation, since the `Cross-Origin-Opener-Policy p898 `and `Cross-Origin-Embedder-Policy p996 `headers used to achieve cross-origin isolation are more about ensuring that everything in the same address space opts in to being there. But adding it would have no additional observable effects on author code.

## 7.1.3 Cross-origin opener policies §p89

A **cross-origin opener policy value** allows a document which is navigated to in a <u>top-level browsing context</u> $^{p992}$  to force the creation of a new <u>top-level browsing context</u> $^{p992}$ , and a corresponding <u>group</u> $^{p993}$ . The possible values are:

#### "unsafe-none"

This is the (current) default and means that the document will occupy the same top-level browsing context as its predecessor, unless that document specified a different cross-origin opener policy.

#### "same-origin-allow-popups"

This forces the creation of a new <u>top-level browsing context<sup>p992</sup></u> for the document, unless its predecessor specified the same <u>cross-origin opener policy<sup>p897</sup></u> and they are <u>same origin  $p^{893}$ </u>.

#### "same-origin"

This behaves the same as "same-origin-allow-popups", with the addition that any auxiliary browsing context per created needs to contain same origin per documents that also have the same cross-origin opener policy or it will appear closed to the opener.

## "same-origin-plus-COEP"

This behaves the same as "same-origin<sup>p897</sup>", with the addition that it sets the (new) top-level browsing context<sup>p992</sup>'s group<sup>p993</sup>'s cross-origin isolation mode<sup>p993</sup> to one of "logical<sup>p993</sup>" or "concrete<sup>p993</sup>".

#### Note

"same-origin-plus-COEP p897" cannot be directly set via the `Cross-Origin-Opener-Policy p898 header, but results from a combination of setting both `Cross-Origin-Opener-Policy p898 same-origin p897 and a `Cross-Origin-Embedder-Policy header whose value is compatible with cross-origin isolation p906 together.

#### A cross-origin opener policy consists of:

- A value, which is a <u>cross-origin opener policy value p897</u>, initially "unsafe-none p897".
- A reporting endpoint, which is string or null, initially null.
- A report-only value, which is a <u>cross-origin opener policy value p897</u>, initially "unsafe-none p897".
- A **report-only reporting endpoint**, which is a string or null, initially null.

- 1. If A is "unsafe-none p897" and B is "unsafe-none p897", then return true.
- 2. If A is "unsafe-none p897" or B is "unsafe-none p897", then return false.
- 3. If A is B and originA is same origin $^{p893}$  with originB, then return true.
- 4. Return false.

## 7.1.3.1 The headers $\S^{p89}$

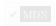

A <u>Document p129</u>'s <u>cross-origin opener policy p130</u> is derived from the <u>Cross-Origin-Opener-Policy</u> and <u>Cross-Origin-Opener-Policy</u> and <u>Cross-Origin-Opener-Policy-Report-Only</u> HTTP response headers. These headers are <u>structured headers</u> whose value must be a <u>token</u>. [STRUCTURED-FIELDS] p1466

The valid token values are the opener policy values page. The token may also have attached parameters; of these, the "report-to" parameter can have a valid URL string identifying an appropriate reporting endpoint. [REPORTING] page 14.

#### Note

Per the processing model described below, user agents will ignore this header if it contains an invalid value. Likewise, user agents will ignore this header if the value cannot be parsed as a token.

To obtain a cross-origin opener policy given a response response and an environment place reserved Environment:

- 1. Let policy be a new cross-origin opener policy p897.
- 2. If reservedEnvironment is a non-secure context plots, then return policy.
- 3. Let parsedItem be the result of getting a structured field value given `Cross-Origin-Opener-Policy page `and "item" from response's header list.
- 4. If *parsedItem* is not null, then:
  - 1. If parsedItem[0] is "same-origin p897", then:
    - 1. Let *coep* be the result of <u>obtaining a cross-origin embedder policy. P906</u> from *response* and *reservedEnvironment*.
    - 2. If coep's value policy's value is compatible with cross-origin isolation solution, then set policy's value same-origin-plus-COEP policy.
    - 3. Otherwise, set policy's value p897 to "same-origin p897".
  - 2. If parsedItem[0] is "same-origin-allow-popups p897", then set policy's value p897 to "same-origin-allow-popups p897".
  - 3. If parsedItem[1]["report-to<sup>p898</sup>"] exists and it is a string, then set policy's reporting endpoint<sup>p897</sup> to parsedItem[1]["report-to<sup>p898</sup>"].
- 5. Set *parsedItem* to the result of <u>getting a structured field value</u> given `<u>Cross-Origin-Opener-Policy-Report-Only</u>. and "item" from *response*'s <u>header list</u>.
- 6. If *parsedItem* is not null, then:
  - 1. If parsedItem[0] is "same-origin p897", then:
    - Let coep be the result of <u>obtaining a cross-origin embedder policy</u> from response and reservedEnvironment.
    - 2. If coep's value p906 is compatible with cross-origin isolation 906 or coep's report-only value 1906 is compatible with cross-origin isolation 906, then set policy's report-only value 1897 to same-origin-plus-COEP 1997.

## Note

Report only COOP also considers report-only COEP to assign the special "same-origin-plus-COEP p897" value. This allows developers more freedom in the order of deployment of COOP and COEP.

- 3. Otherwise, set policy's report-only value p897 to "same-origin p897".
- 2. If parsed/tem[0] is "same-origin-allow-popups p897", then set policy's report-only value p897 to "same-origin-allow-popups p897".
- 3. If parsedItem[1]["report-to<sup>p898</sup>"] exists and it is a string, then set policy's report-only reporting endpoint<sup>p897</sup> to parsedItem[1]["report-to<sup>p898</sup>"].

7. Return policy.

## 7.1.3.2 Browsing context group switches due to cross-origin opener policy $\S^{P^{89}}$

To **check if COOP values require a browsing context group switch**, given a boolean *isInitialAboutBlank*, two <u>origins p892</u> responseOrigin and activeDocumentNavigationOrigin, and two <u>cross-origin opener policy values p897</u> responseCOOPValue and activeDocumentCOOPValue:

- 1. If the result of matching p897 activeDocumentCOOPValue, activeDocumentNavigationOrigin, responseCOOPValue, and responseOrigin is true, return false.
- 2. If all of the following are true:
  - isInitialAboutBlank;
  - activeDocumentCOOPValue's value p897 is "same-origin-allow-popups p897"; and
  - responseCOOPValue is "unsafe-none p897",

then return false.

3. Return true.

To check if enforcing report-only COOP would require a browsing context group switch, given a boolean *isInitialAboutBlank*, two <u>origins p892</u> responseOrigin, activeDocumentNavigationOrigin, and two <u>cross-origin opener policies p897</u> responseCOOP and activeDocumentCOOP:

1. If the result of checking if COOP values require a browsing context group switch given isInitialAboutBlank, responseOrigin, activeDocumentNavigationOrigin, responseCOOP's report-only value p897 and activeDocumentCOOPReportOnly's report-only value p897 is false, then return false.

## Note

Matching report-only policies allows a website to specify the same report-only cross-origin opener policy on all its pages and not receive violation reports for navigations between these pages.

- 2. If the result of checking if COOP values require a browsing context group switch given isInitialAboutBlank, responseOrigin, activeDocumentNavigationOrigin, responseCOOP's value p897 and activeDocumentCOOPReportOnly's report-only value p897 is true, then return true.
- 3. If the result of checking if COOP values require a browsing context group switch p899 given isInitialAboutBlank, responseOrigin, activeDocumentNavigationOrigin, responseCOOP's report-only value p897 and activeDocumentCOOPReportOnly's value p897 is true, then return true.
- 4. Return false.

A cross-origin opener policy enforcement result is a struct with the following items:

- A boolean **needs a browsing context group switch**, initially false.
- A boolean would need a browsing context group switch due to report-only, initially false.
- A URL url.
- An origin p892 origin.
- A cross-origin opener policy p897 cross-origin opener policy.
- A boolean current context is navigation source, initially false.

To **enforce a response's cross-origin opener policy**, given a <u>browsing context</u> browsingContext, a <u>URL responseURL</u>, an <u>origin</u> responseOrigin, a <u>cross-origin opener policy</u> responseCOOP, a <u>cross-origin opener policy enforcement result</u> responseCOOP, a <u>cross-origin opener policy enforcement result</u> and a <u>referrer referrer</u>:

1. Let newCOOPEnforcementResult be a new cross-origin opener policy enforcement result page with

```
needs a browsing context group switch p899

currentCOOPEnforcementResult's needs a browsing context group switch p899

would need a browsing context group switch due to report-only p899

currentCOOPEnforcementResult's would need a browsing context group switch due to report-only p899

url p899

responseURL

origin p899

responseOrigin

cross-origin opener policy p899

responseCOOP

current context is navigation source p899

true
```

- 2. Let isInitialAboutBlank be browsingContext's active document p889 is initial about: blank p130.
- 3. If isInitialAboutBlank is true and browsingContext's initial URL p989 is null, set browsingContext's initial URL p989 to responseURL.
- 4. If the result of checking if COOP values require a browsing context group switch p899 given isInitialAboutBlank, currentCOOPEnforcementResult's cross-origin opener policy p899 's value p897, currentCOOPEnforcementResult's origin p899, responseCOOP's value p897, and responseOrigin is true, then:
  - 1. Set newCOOPEnforcementResult's needs a browsing context group switch p899 to true.
  - 2. If browsingContext's group p993 's browsing context set p993 's size is greater than 1, then:
    - 1. Queue a violation report for browsing context group switch when navigating to a COOP response policy with response COOP, "enforce", response URL, current COOP Enforcement Result's url policy origin policy, response Origin, and referrer.
    - 2. Queue a violation report for browsing context group switch when navigating away from a COOP response policy with currentCOOPEnforcementResult's cross-origin opener policy enforce, currentCOOPEnforcementResult's url policy, responseURL, currentCOOPEnforcementResult's origin policy, responseOrigin, and currentCOOPEnforcementResult's current context is navigation source policy.
- 5. If the result of checking if enforcing report-only COOP would require a browsing context group switch p899 given isInitialAboutBlank, responseOrigin, currentCOOPEnforcementResult's origin p899, responseCOOP, and currentCOOPEnforcementResult's cross-origin opener policy p899, is true, then:
  - 1. Set result's would need a browsing context group switch due to report-only p899 to true.
  - 2. If browsingContext's group p993's browsing context set p993's size is greater than 1, then:
    - 1. Queue a violation report for browsing context group switch when navigating to a COOP response policy with response COOP, "reporting", response URL, current COOP Enforcement Result's url policy, current COOP Enforcement Result's origin policy, response Origin, and referrer.
    - 2. Queue a violation report for browsing context group switch when navigating away from a COOP response policy with currentCOOPEnforcementResult's cross-origin opener policy policy, "reporting", currentCOOPEnforcementResult's url policy, responseURL, currentCOOPEnforcementResult's origin policy, responseOrigin, and currentCOOPEnforcementResult's current context is navigation source policy.
- 6. Return newCOOPEnforcementResult.

To **obtain a browsing context to use for a navigation response**, given a <u>browsing context</u> browsingContext, a <u>sandboxing flag</u>  $set^{p908}$  sandboxFlags, a <u>cross-origin opener policy</u> navigationCOOP, and a <u>cross-origin opener policy enforcement result</u> coopEnforcementResult:

- 1. If browsingContext is not a top-level browsing context p992, then return browsingContext.
- 2. If coopEnforcementResult's needs a browsing context group switch p899 is false, then:
  - 1. If coopEnforcementResult's <u>would need a browsing context group switch due to report-only page</u> is true, set <u>browsing context</u>'s <u>virtual browsing context group ID page</u> to a new unique identifier.
  - 2. Return browsingContext.

3. Let newBrowsingContext be the first return value of creating a new top-level browsing context and document pool.

Note

In this case we are going to perform a browsing context group swap. browsingContext will not be used by the new  $\frac{\text{Document}^{\text{p129}}}{\text{Document}^{\text{p129}}}$  that we are about to  $\frac{\text{create}^{\text{p1046}}}{\text{create}^{\text{p1046}}}$ . If it is not used by other  $\frac{\text{Document}^{\text{p129}}}{\text{Document}^{\text{p129}}}$ s either (such as ones in the back/ forward cache), then the user agent might  $\frac{\text{destroy it}^{\text{p994}}}{\text{destroy it}^{\text{p994}}}$  at this point.

4. If navigationCOOP's value p897 is "same-origin-plus-COEP p897", then set newBrowsingContext's group p993 is cross-origin isolation mode p993 to either "logical p993" or "concrete p993". The choice of which is implementation-defined.

Note

It is difficult on some platforms to provide the security properties required by the <u>cross-origin isolated capability</u>. "concrete possible grants access to it and "logical possible grants" does not.

- 5. If sandboxFlags is not empty, then:
  - 1. Assert navigationCOOP's value p897 is "unsafe-none p897".
  - 2. Assert: newBrowsingContext's popup sandboxing flag set p910 is empty.
  - 3. Set newBrowsingContext's popup sandboxing flag set p910 to a clone of sandboxFlags.
- 6. Return newBrowsingContext.

## 7.1.3.3 Reporting $\S^{p90}$

An **accessor-accessed relationship** is an enum that describes the relationship between two <u>browsing contexts</u> between which an access happened. It can take the following values:

#### accessor is opener

The accessor <u>browsing context</u> $^{p989}$  or one of its <u>ancestors</u> $^{p992}$  is the <u>opener browsing context</u> $^{p989}$  of the accessed <u>browsing context</u> $^{p999}$ 's top-level browsing context

#### accessor is openee

The accessed browsing context  $p^{989}$  or one of its ancestors  $p^{992}$  is the opener browsing context  $p^{989}$  of the accessor browsing context  $p^{999}$  is top-level browsing context  $p^{999}$ .

#### none

There is no opener relationship between the accessor <u>browsing context</u> $\frac{p989}{p}$ , the accessor <u>browsing context</u> $\frac{p989}{p}$ , or any of their ancestors  $\frac{p992}{p}$ .

To check if an access between two browsing contexts should be reported, given two browsing contexts  $^{p989}$  accessor and accessed, a JavaScript property name P, and an environment settings object  $^{p1066}$  environment:

- 1. If P is not a <u>cross-origin accessible window property name<sup>p913</sup></u>, then return.
- 2. Assert: accessor's active document p989 and accessed's active document p989 are both fully active p994.
- 3. Let accessorTopDocument be accessor's top-level browsing context p992's active document p989.
- 5. Let accessedTopDocument be accessed's top-level browsing context<sup>p992</sup>'s active document p989.
- 6. Let accessedInclusiveAncestorOrigins be the list obtained by taking the <u>origin</u> of the <u>active document <sup>p980</sup></u> of each of accessed's <u>active document <sup>p989</sup></u>'s inclusive ancestor navigables <sup>p985</sup>.
- 7. If any of accessorInclusiveAncestorOrigins are not same origin p893 with accessorTopDocument's origin, or if any of accessedInclusiveAncestorOrigins are not same origin p893 with accessedTopDocument's origin, then return.

Note

This avoids leaking information about cross-origin iframes to a top level frame with cross-origin opener policy reporting.

- 8. If *accessor*'s <u>top-level browsing context</u> <u>p992</u>'s <u>virtual browsing context group ID</u> is <u>accessed</u>'s <u>top-level browsing context</u> <u>context</u> <u>p992</u>'s <u>virtual browsing context group ID</u> <u>p989</u>, then return.
- 9. Let accessorAccessedRelationship be a new accessor-accessed relationship p901 with value none p901.
- 10. If accessed's top-level browsing context<sup>p992</sup>'s opener browsing context<sup>p989</sup> is accessor or is an ancestor<sup>p992</sup> of accessor, then set accessorAccessedRelationship to accessor is opener<sup>p901</sup>.
- 11. If accessor's top-level browsing context<sup>p992</sup>'s opener browsing context<sup>p989</sup> is accessed or is an ancestor<sup>p992</sup> of accessed, then set accessorAccessedRelationship to accessor is openee<sup>p901</sup>.
- 12. Queue violation reports for accesses peod, given accessorAccessedRelationship, accessorTopDocument's cross-origin opener policy pion, accessor's active document peod surface document policy pion, accessor's active document peod surface document policy pion, accessor's active document policy pion, accessor's top-level browsing context pion, accessor's initial URL pion, accessor's top-level browsing context pion, accessor's origin, accessor's origin, accessor's top-level browsing context pion, accessor's opener origin at creation pion, accessed's top-level browsing context pion, accessor's pener origin at creation pion, accessor's pion, accessor's pener origin at creation pion, accessor's referrer pion, accessor's pion, accessor's pion, acces

#### To sanitize a URL to send in a report given a URL url:

- 1. Let sanitizedURL be a copy of url.
- 2. Set the username given sanitizedURL and the empty string.
- 3. Set the password given sanitizedURL and the empty string.
- 4. Return the <u>serialization</u> of *sanitizedURL* with <u>exclude fragment</u> set to true.

To queue a violation report for browsing context group switch when navigating to a COOP response given a cross-origin opener policy coop, a string disposition, a URL coopURL, a URL previousResponseURL, two origins coopOrigin and previousResponseOrigin, and a referrer referrer:

- 1. If coop's reporting endpoint p897 is null, return.
- 2. Let coopValue be coop's value p897.
- 3. If disposition is "reporting", then set coopValue to coop's report-only value p897.
- 4. Let serializedReferrer be an empty string.
- 5. If referrer is a <u>URL</u>, set serializedReferrer to the <u>serialization</u> of referrer.
- 6. Let body be a new object containing the following properties:

| key                 | value                                                                                                    |  |
|---------------------|----------------------------------------------------------------------------------------------------|--|
| disposition         | disposition                                                                                                    |  |
| effectivePolicy     | coopValue                                                                                                    |  |
| previousResponseURL | RL If coopOrigin and previousResponseOrigin are same origin <sup>p893</sup> this is the sanitization <sup>p902</sup> of previousResponseURL, null otherwise. |  |
| referrer            | serializedReferrer                                                                                                    |  |
| type                | "navigation-to-response"                                                                                                    |  |

7. Queue body as "coop" for coop's reporting endpoint with coopURL.

To queue a violation report for browsing context group switch when navigating away from a COOP response given a crossorigin opener policy. Coop, a string disposition, a URL coopURL, a URL nextResponseURL, two origins. CoopOrigin and nextResponseOrigin, and a boolean isCOOPResponseNavigationSource:

- 1. If coop's reporting endpoint p897 is null, return.
- 2. Let coopValue be coop's value p897.
- 3. If disposition is "reporting", then set coopValue to coop's report-only value p897.
- 4. Let body be a new object containing the following properties:

| key         | value       |
|-------------|-------------|
| disposition | disposition |

| key             | value                                                                                                    |  |
|-----------------|----------------------------------------------------------------------------------------------------|--|
| effectivePolicy | coopValue                                                                                                    |  |
| ·               | If coopOrigin and nextResponseOrigin are same origin p893 or isCOOPResponseNavigationSource is true, this is the sanitization p902 of previousResponseURL, null otherwise. |  |
| type            | "navigation-from-response"                                                                                                    |  |

5. Queue body as "coop" for coop's reporting endpoint with coopURL.

To **queue violation reports for accesses**, given an accessor-accessed relationship policies policies p

- 1. If *coop*'s <u>reporting endpoint</u> is null, return.
- 2. Let coopValue be coop's value p897.
- 3. If disposition is "reporting", then set coopValue to coop's report-only value p897.
- 4. If accessorAccessedRelationship is accessor is opener p901:
  - 1. Queue a violation report for access to an opened window poly, given accessor COOP, accessor URL, accessed URL, accessed URL,
  - 2. Queue a violation report for access from the opener poly, given accessed COOP, accessed URL, accessor URL, accessed Origin, accessor Origin, property Name, and accessed Referrer.
- 5. Otherwise, if accessorAccessedRelationship is accessor is openee p901:
  - 1. Queue a violation report for access to the opener poly, given accessor COOP, accessor URL, accessed URL, accessor Origin, accessed Origin, property Name, accessor Referrer, and environment.
  - 2. Queue a violation report for access from an opened window post, given accessed COOP, accessed URL, accessor URL, accessor Initial URL, accessed Origin, accessor Origin, accessor Creator Origin, and property Name.

#### 6. Otherwise:

- 1. Queue a violation report for access to another window p904, given accessorCOOP, accessorURL, accessedURL, accessorOrigin, accessedOrigin, propertyName, and environment
- 2. Queue a violation report for access from another window p905, given accessedCOOP, accessedURL, accessorURL, accessedOrigin, accessorOrigin, and propertyName.

To **queue a violation report for access to the opener**, given a <u>cross-origin opener policy</u> coop, two <u>URLs</u> coopURL and openerURL, two <u>origins</u> coopOrigin and openerOrigin, a string propertyName, a <u>referrer</u> referrer, and an <u>environment settings</u> object plots environment:

- 1. Let sourceFile, lineNumber and columnNumber be the relevant script URL and problematic position which triggered this report.
- 2. Let serializedReferrer be an empty string.
- 3. If referrer is a URL, set serializedReferrer to the serialization of referrer.
- 4. Let *body* be a new object containing the following properties:

| key             | value                                                                                                    |  |
|-----------------|----------------------------------------------------------------------------------------------------|--|
| disposition     | "reporting"                                                                                                    |  |
| effectivePolicy | coop's report-only value p897                                                                                    |  |
| property        | propertyName                                                                                                    |  |
| openerURL       | If coopOrigin and openerOrigin are same origin p893, this is the sanitization p902 of openerURL, null otherwise. |  |
| referrer        | serializedReferrer                                                                                               |  |
| sourceFile      | sourceFile                                                                                                    |  |
| lineNumber      | lineNumber                                                                                                    |  |
| columnNumber    | columnNumber                                                                                                    |  |
| type            | "access-to-opener"                                                                                               |  |

5. Queue body as "coop" for coop's reporting endpoint with coopURL and environment.

To **queue a violation report for access to an opened window**, given a <u>cross-origin opener policy. P897</u> coop, three <u>URLs coopURL</u>, openedWindowURL and initialWindowURL, three <u>origins. P892</u> coopOrigin, openedWindowOrigin, and openerInitialOrigin, a string propertyName, and an <u>environment settings object. P1066</u> environment:

- 1. Let sourceFile, lineNumber and columnNumber be the relevant script URL and problematic position which triggered this report.
- 2. Let body be a new object containing the following properties:

| key                    | value                                                                                                    |  |
|------------------------|----------------------------------------------------------------------------------------------------|--|
| disposition            | reporting"                                                                                                    |  |
| effectivePolicy        | pop's report-only value p897                                                                                                   |  |
| property               | propertyName                                                                                                    |  |
| openedWindowURL        | If coopOrigin and openedWindowOrigin are same origin p893, this is the sanitization p902 of openedWindowURL, null otherwise.   |  |
| openedWindowInitialURL | If coopOrigin and openerInitialOrigin are same origin p893, this is the sanitization p902 of initialWindowURL, null otherwise. |  |
| sourceFile             | sourceFile                                                                                                    |  |
| lineNumber             | lineNumber                                                                                                    |  |
| columnNumber           | columnNumber                                                                                                    |  |
| type                   | "access-to-opener"                                                                                                    |  |

3. Queue body as "coop" for coop's reporting endpoint p897 with coopURL and environment.

To **queue a violation report for access to another window**, given a <u>cross-origin opener policy</u> p = 0.000, two <u>URLs coopURL</u> and other URL, two <u>origins</u> p = 0.000 and other Origin, a string property Name, and an <u>environment settings object</u> p = 0.000 environment:

- 1. Let sourceFile, lineNumber and columnNumber be the relevant script URL and problematic position which triggered this report.
- 2. Let *body* be a new object containing the following properties:

| key             | value                                                                                                    |
|-----------------|----------------------------------------------------------------------------------------------------|
| disposition     | "reporting"                                                                                                    |
| effectivePolicy | coop's report-only value P897                                                                                                  |
| property        | propertyName                                                                                                    |
| otherURL        | If $coopOrigin$ and $otherOrigin$ are $same origin^{p893}$ , this is the $sanitization^{p902}$ of $otherURL$ , null otherwise. |
| sourceFile      | sourceFile                                                                                                    |
| lineNumber      | lineNumber                                                                                                    |
| columnNumber    | columnNumber                                                                                                    |
| type            | "access-to-opener"                                                                                                    |

3. Queue body as "coop" for coop's reporting endpoint p897 with coopURL and environment.

To queue a violation report for access from the opener, given a <u>cross-origin opener policy</u> p=0 coop, two <u>URLs</u> coopURL and openerURL, two <u>origins</u> p=0 coopOrigin and openerOrigin, a string propertyName, and a <u>referrer</u> referrer:

- 1. If coop's reporting endpoint p897 is null, return.
- 2. Let serializedReferrer be an empty string.
- 3. If referrer is a <u>URL</u>, set serializedReferrer to the <u>serialization</u> of referrer.
- 4. Let body be a new object containing the following properties:

| key             | value                                                                                                    |  |
|-----------------|----------------------------------------------------------------------------------------------------|--|
| disposition     | "reporting"                                                                                                    |  |
| effectivePolicy | coop's report-only value p897                                                                                    |  |
| property        | propertyName                                                                                                    |  |
| openerURL       | If coopOrigin and openerOrigin are same origin p893, this is the sanitization p902 of openerURL, null otherwise. |  |
| referrer        | serializedReferrer                                                                                               |  |
| type            | "access-to-opener"                                                                                               |  |

5. Queue body as "coop" for coop's reporting endpoint p897 with coopURL.

To **queue a violation report for access from an opened window**, given a <u>cross-origin opener policy</u> coop, three <u>URLs coopURL</u>, openedWindowURL and initialWindowURL, three <u>origins</u> coopOrigin, openedWindowOrigin, and openerInitialOrigin, and a string propertyName:

- 1. If coop's reporting endpoint p897 is null, return.
- 2. Let body be a new object containing the following properties:

| key                    | value                                                                                                    |  |
|------------------------|----------------------------------------------------------------------------------------------------|--|
| disposition            | "reporting"                                                                                                    |  |
| effectivePolicy        | coopValue                                                                                                    |  |
| property               | coop's report-only value p897                                                                                                    |  |
| openedWindowURL        | If coopOrigin and openedWindowOrigin are same origin p893, this is the sanitization p902 of openedWindowURL, null otherwise.         |  |
| openedWindowInitialURL | alURL If coopOrigin and openerInitialOrigin are same origin p893, this is the sanitization p902 of initialWindowURL, null otherwise. |  |
| type                   | "access-to-opener"                                                                                                    |  |

3. Queue body as "coop" for coop's reporting endpoint with coopURL.

To **queue a violation report for access from another window**, given a <u>cross-origin opener policy</u>  $\frac{p897}{coop}$  coop, two <u>URLs</u> coopURL and other URL, two <u>origins</u>  $\frac{p892}{coopOrigin}$  and other Origin, and a string property Name:

- 1. If coop's reporting endpoint p897 is null, return.
- 2. Let *body* be a new object containing the following properties:

| key             | value                                                                                                    |  |
|-----------------|----------------------------------------------------------------------------------------------------|--|
| disposition     | "reporting"                                                                                                    |  |
| effectivePolicy | coop's report-only value p897                                                                                                   |  |
| property        | propertyName                                                                                                    |  |
| otherURL        | If $coopOrigin$ and $otherOrigin$ are $same\ origin^{p893}$ , this is the $sanitization^{p902}$ of $otherURL$ , null otherwise. |  |
| type            | access-to-opener                                                                                                    |  |

3. Queue body as "coop" for coop's reporting endpoint p897 with coopURL.

## **7.1.4** Cross-origin embedder policies $\S^{p90}_{5}$

An **embedder policy value** is one of three strings that controls the fetching of cross-origin resources without explicit permission from resource owners.

#### "unsafe-none"

This is the default value. When this value is used, cross-origin resources can be fetched without giving explicit permission through the <u>CORS protocol</u> or the <u>Cross-Origin-Resource-Policy</u> header.

#### "require-corp"

When this value is used, fetching cross-origin resources requires the server's explicit permission through the <u>CORS protocol</u> or the <u>`Cross-Origin-Resource-Policy</u>` header.

### "credentialless"

When this value is used, fetching cross-origin no-CORS resources omits credentials. In exchange, an explicit `Cross-Origin-Resource-Policy` header is not required. Other requests sent with credentials require the server's explicit permission through the CORS protocol or the `Cross-Origin-Resource-Policy` header.

#### **∆Warning!**

Before supporting "credentialless p905", implementers are strongly encouraged to support both:

- Private Network Access
- Opaque Response Blocking

Otherwise, it would allow attackers to leverage the client's network position to read non public resources, using the

#### cross-origin isolated capability p1066.

An embedder policy value poss is compatible with cross-origin isolation if it is "credentialless poss" or "require-corp poss".

An embedder policy consists of:

- A value, which is an embedder policy value policy value unsafe-none policy value.
- A reporting endpoint string, initially the empty string.
- A report only value, which is an embedder policy value people, initially "unsafe-none people".
- · A report only reporting endpoint string, initially the empty string.

The "coep" report type is a report type whose value is "coep". It is visible to ReportingObservers.

## **7.1.4.1** The headers $\S_{_{6}}^{p90}$

The `Cross-Origin-Embedder-Policy` and `Cross-Origin-Embedder-Policy-Report-Only` HTTP response headers allow a server to declare an embedder policy  $\frac{p906}{p}$  for an environment settings object  $\frac{p1066}{p}$ . These headers are structured headers whose values must be token. [STRUCTURED-FIELDS]  $\frac{p1466}{p}$ 

The valid token values are the embedder policy values  $p^{905}$ . The token may also have attached parameters; of these, the "report-to" parameter can have a valid URL string identifying an appropriate reporting endpoint. [REPORTING] $p^{1464}$ 

#### Note

The <u>processing model pool</u> fails open (by defaulting to "unsafe-none pool of a header that cannot be parsed as a token. This includes inadvertent lists created by combining multiple instances of the `Cross-Origin-Embedder-Policy pool of the present in a given response:

| `Cross-Origin-Embedder-Policy <sup>p906</sup> ` | Final <u>embedder policy value pos</u> |
|-------------------------------------------------|----------------------------------------|
| No header delivered                             | "unsafe-none <sup>p905</sup> "         |
| `require-corp`                                  | " <u>require-corp<sup>p905</sup>"</u>  |
| `unknown-value`                                 | "unsafe-none <sup>p905</sup> "         |
| `require-corp, unknown-value`                   | "unsafe-none <sup>p905</sup> "         |
| `unknown-value, unknown-value`                  | "unsafe-none <sup>p905</sup> "         |
| `unknown-value, require-corp`                   | "unsafe-none <sup>p905</sup> "         |
| `require-corp, require-corp`                    | "unsafe-none <sup>p905</sup> "         |

(The same applies to `Cross-Origin-Embedder-Policy-Report-Only policy `.)

To **obtain an embedder policy** from a <u>response</u> response and an <u>environment</u> environment:

- 1. Let policy be a new embedder policy p906.
- 2. If environment is a non-secure context plo73, then return policy.
- 3. Let parsedItem be the result of getting a structured field value with `Cross-Origin-Embedder-Policy. and "item" from response's header list.
- 4. If parsedItem is non-null and parsedItem[0] is compatible with cross-origin isolation pool.
  - 1. Set policy's value p906 to parsedItem[0].
  - 2. If parsedItem[1]["report-to" exists, then set policy's endpoint to parsedItem[1]["report-to"].
- 5. Set parsedItem to the result of getting a structured field value with `Cross-Origin-Embedder-Policy-Report-Only. and "item" from response's header list.

- 6. If parsedItem is non-null and parsedItem[0] is compatible with cross-origin isolation p906:
  - 1. Set policy's report only value p906 to parsedItem[0].
  - 2. If parsedItem[1]["report-to" exists, then set policy's endpoint" to parsedItem[1]["report-to"].
- 7. Return policy.

## **7.1.4.2** Embedder policy checks $\S_{\frac{n}{2}}^{p90}$

To check a navigation response's adherence to its embedder policy given a response response, a navigable parameter and an embedder policy parameter response response respons

- 1. If navigable is not a child navigable p983, then return true.
- 2. Let parentPolicy be navigable's container document<sup>p982</sup>'s policy container p130's embedder policy p911.
- 3. If parentPolicy's report-only value policy is compatible with cross-origin isolation and responsePolicy's value is not, then queue a cross-origin embedder policy inheritance violation with response, "navigation", parentPolicy's report only reporting endpoint policy inheritance violation container document policy is relevant settings object plots.
- 4. If parentPolicy's value policy's value to compatible with cross-origin isolation or responsePolicy's value to compatible with cross-origin isolation policy's value to compatible with cross-origin isolation policy's value policy's value policy'
- 5. Queue a cross-origin embedder policy inheritance violation p907 with response, "navigation", parentPolicy's reporting endpoint p906, "enforce", and navigable's container document p982 s relevant settings object p1073.
- 6. Return false.

To **check a global object's embedder policy** given a <u>WorkerGlobalScope</u> workerGlobalScope, an <u>environment settings</u> object owner, and a <u>response</u> response:

- 1. If workerGlobalScope is not a <a href="DedicatedWorkerGlobalScope">DedicatedWorkerGlobalScope</a> object, then return true.
- 2. Let policy be workerGlobalScope's embedder policy p1212.
- 3. Let ownerPolicy be owner's policy container plots 's embedder policy plus.
- 4. If ownerPolicy's report-only value policy is compatible with cross-origin isolation and policy's value policy is not, then queue a cross-origin embedder policy inheritance violation with response, "worker initialization", owner's policy's report only reporting endpoint policy in and owner.
- 5. If ownerPolicy's value p906 is not compatible with cross-origin isolation or policy's value p906 is compatible with cross-origin isolation p906, then return true.
- 6. Queue a cross-origin embedder policy inheritance violation <sup>p907</sup> with response, "worker initialization", owner's policy's reporting endpoint <sup>p906</sup>, "enforce", and owner.
- 7. Return false.

To **queue a cross-origin embedder policy inheritance violation** given a <u>response</u> response, a string type, a string endpoint, a string disposition, and an <u>environment settings object</u> settings:

- 1. Let serialized be the result of serializing a response URL for reporting with response.
- 2. Let *body* be a new object containing the following properties:

| key         | value       |
|-------------|-------------|
| type        | type        |
| blockedURL  | serialized  |
| disposition | disposition |
|             |             |

3. Queue body as the "coep" report type p906 for endpoint on settings.

## 7.1.5 Sandboxing $\S^{p90}$

A **sandboxing flag set** is a set of zero or more of the following flags, which are used to restrict the abilities that potentially untrusted resources have:

#### The sandboxed navigation browsing context flag

This flag prevents content from navigating browsing contexts other than the sandboxed browsing context itself  $p^{1005}$  (or browsing contexts further nested inside it), auxiliary browsing contexts  $p^{989}$  (which are protected by the sandboxed auxiliary navigation browsing context flag  $p^{908}$  defined next), and the top-level browsing context  $p^{992}$  (which is protected by the sandboxed top-level navigation without user activation browsing context flag  $p^{908}$  and sandboxed top-level navigation with user activation browsing context flag  $p^{908}$  defined below).

If the <u>sandboxed auxiliary navigation browsing context flag  $p^{908}$ </u> is not set, then in certain cases the restrictions nonetheless allow popups (new <u>top-level browsing contexts  $p^{992}$ </u>) to be opened. These <u>browsing contexts  $p^{989}$ </u> always have **one permitted sandboxed navigator**, set when the browsing context is created, which allows the <u>browsing context  $p^{989}$ </u> that created them to actually navigate them. (Otherwise, the <u>sandboxed navigation browsing context flag  $p^{908}$ </u> would prevent them from being navigated even if they were opened.)

#### The sandboxed auxiliary navigation browsing context flag

This flag prevents content from creating new auxiliary browsing contexts  $p^{988}$ , e.g. using the  $p^{1988}$  attribute or the  $p^{1988}$  method.

#### The sandboxed top-level navigation without user activation browsing context flag

This flag prevents content from navigating their top-level browsing context  $^{p1005}$  and prevents content from closing their top-level browsing context only when the sandboxed browsing context's active window  $^{p989}$  does not have transient activation  $^{p826}$ .

When the sandboxed top-level navigation without user activation browsing context flag  $^{p908}$  is *not* set, content can navigate its top-level browsing context  $^{p992}$ , but other browsing contexts  $^{p989}$  are still protected by the sandboxed navigation browsing context flag  $^{p908}$  and possibly the sandboxed auxiliary navigation browsing context flag  $^{p908}$ .

#### The sandboxed top-level navigation with user activation browsing context flag

This flag prevents content from navigating their top-level browsing context provided and prevents content from closing their top-level browsing context only when the sandboxed browsing context's active window provided has transient activation provided and prevents content from closing their top-level browsing context provided and prevents content from closing their top-level browsing context provided and prevents content from closing their top-level browsing context provided and prevents content from closing their top-level browsing context provided and prevents content from closing their top-level browsing context provided and prevents content from closing their top-level browsing context provided and prevents content from closing their top-level browsing context provided and prevents content from closing their top-level browsing context provided and prevents content from closing their top-level browsing context provided and prevents context provided and prevents context provided and prevents context provided and provided and p

As with the sandboxed top-level navigation without user activation browsing context flag  $^{p908}$ , this flag only affects the top-level browsing context  $^{p992}$ ; if it is not set, other browsing contexts  $^{p989}$  might still be protected by other flags.

#### The sandboxed origin browsing context flag

This flag forces content into an opaque origin peg2, thus preventing it from accessing other content from the same origin peg2.

This flag also prevents script from reading from or writing to the document.cookie IDL attribute p131, and blocks access to localStorage p1239.

#### The sandboxed forms browsing context flag

This flag blocks form submission p626.

#### The sandboxed pointer lock browsing context flag

This flag disables the Pointer Lock API. [POINTERLOCK] p1465

#### The sandboxed scripts browsing context flag

This flag blocks script execution p1073.

#### The sandboxed automatic features browsing context flag

This flag blocks features that trigger automatically, such as <u>automatically playing a video pass</u> or <u>automatically focusing a form control pass</u>.

#### The sandboxed document.domain browsing context flag

This flag prevents content from using the <u>document.domain<sup>p895</sup></u> setter.

### The sandbox propagates to auxiliary browsing contexts flag

This flag prevents content from escaping the sandbox by ensuring that any <u>auxiliary browsing context<sup>p989</sup></u> it creates inherits the content's <u>active sandboxing flag set<sup>p910</sup></u>.

#### The sandboxed modals flag

This flag prevents content from using any of the following features to produce modal dialogs:

- window.alert()<sup>p1151</sup>
- window.confirm() p1151
- window.print()<sup>p1152</sup>
- window.prompt()<sup>p1151</sup>
- the beforeunload p1455 event

#### The sandboxed orientation lock browsing context flag

This flag disables the ability to lock the screen orientation. [SCREENORIENTATION] p1466

#### The sandboxed presentation browsing context flag

This flag disables the Presentation API. [PRESENTATION] p1465

#### The sandboxed downloads browsing context flag

This flag prevents content from initiating or instantiating downloads, whether through downloading hyperlinks  $^{9308}$  or through navigation  $^{91022}$  that gets handled as a download  $^{9308}$ .

#### The sandboxed custom protocols navigation browsing context flag

This flag prevents navigations toward non fetch schemes from being handed off to external software p1015.

When the user agent is to **parse a sandboxing directive**, given a string *input*, a <u>sandboxing flag set post</u> output, it must run the following steps:

- 1. Split input on ASCII whitespace, to obtain tokens.
- 2. Let output be empty.
- 3. Add the following flags to *output*:
  - The sandboxed navigation browsing context flag p908.
  - The sandboxed auxiliary navigation browsing context flag pole , unless tokens contains the allow-popups keyword.
  - The sandboxed top-level navigation without user activation browsing context flag pole, unless tokens contains the allow-top-navigation keyword.
  - The sandboxed top-level navigation with user activation browsing context flag pole, unless tokens contains either the allow-top-navigation-by-user-activation keyword or the allow-top-navigation keyword.

#### Note

This means that if the allow-top-navigation is present, the allow-top-navigation-by-user-activation keyword will have no effect. For this reason, specifying both is a document conformance error.

The sandboxed origin browsing context flag<sup>p908</sup>, unless the tokens contains the allow-same-origin keyword.

#### Note

The allow-same-origin policy keyword is intended for two cases.

First, it can be used to allow content from the same site to be sandboxed to disable scripting, while still allowing access to the DOM of the sandboxed content.

Second, it can be used to embed content from a third-party site, sandboxed to prevent that site from opening popups, etc, without preventing the embedded page from communicating back to its originating site, using the database APIs to store data, etc.

- The sandboxed forms browsing context flag pools, unless tokens contains the allow-forms keyword.
- The sandboxed pointer lock browsing context flag p908, unless tokens contains the allow-pointer-lock keyword.
- The sandboxed scripts browsing context flag p908, unless tokens contains the allow-scripts keyword.

The <u>sandboxed automatic features browsing context flag</u><sup>p908</sup>, unless <u>tokens</u> contains the <u>allow-scripts</u><sup>p909</sup> keyword (defined above).

### Note

This flag is relaxed by the same keyword as scripts, because when scripts are enabled these features are trivially possible anyway, and it would be unfortunate to force authors to use script to do them when sandboxed rather than allowing them to use the declarative features.

- The sandboxed document.domain browsing context flag p908.
- The <u>sandbox propagates to auxiliary browsing contexts flag</u> policy, unless tokens contains the <u>allow-popups-to-escape-sandbox</u> keyword.
- The sandboxed modals flag poon, unless tokens contains the allow-modals keyword.
- The <u>sandboxed orientation lock browsing context flag</u> policy nuless tokens contains the <u>allow-orientation-lock</u> keyword.
- The sandboxed presentation browsing context flag people, unless tokens contains the allow-presentation keyword.
- The sandboxed downloads browsing context flag peop, unless tokens contains the allow-downloads keyword.
- The <u>sandboxed custom protocols navigation browsing context flag peop</u>, unless <u>tokens</u> contains either the <u>allow-navigation-to-custom-protocols</u> keyword, the <u>allow-popups peop</u> keyword, or the <u>allow-top-navigation peop</u> keyword.

Every top-level browsing context per has a **popup sandboxing flag set**, which is a <u>sandboxing flag set</u> has a <u>popup sandboxing flag set</u> has a <u>popup sandboxing flag set</u> ha

Every <u>iframe page</u> element has an <u>iframe sandboxing flag set</u>, which is a <u>sandboxing flag set page</u>. Which flags in an <u>iframe sandboxing flag set page</u>. Which flags in an <u>iframe sandboxing flag set page</u> are set at any particular time is determined by the <u>iframe page</u> element's <u>sandbox page</u> attribute.

Every <u>Document p129</u> has an **active sandboxing flag set**, which is a <u>sandboxing flag set p908</u>. When the <u>Document p129</u> is created, its <u>active sandboxing flag set p910</u> must be empty. It is populated by the <u>navigation algorithm p1005</u>.

Every <u>CSP list cspList</u> has **CSP-derived sandboxing flags**, which is a <u>sandboxing flag set <sup>p908</sup></u>. It is the return value of the following algorithm:

- 1. Let directives be an empty ordered set.
- 2. For each policy in cspList:
  - 1. If policy's disposition is not "enforce", then continue.
  - 2. If policy's directive set contains a directive whose name is "sandbox", then append that directive to directives.
- 3. If directives is empty, then return an empty sandboxing flag set pole.
- 4. Let *directive* be *directives*[*directives*'s <u>size</u> − 1].
- 5. Return the result of parsing the sandboxing directive p909 directive.

To **determine the creation sandboxing flags** for a <u>browsing context</u>  $p^{999}$  *browsing context*, given null or an element *embedder*, return the <u>union</u> of the flags that are present in the following <u>sandboxing flag sets</u>  $p^{908}$ :

- If embedder is null, then: the flags set on browsing context's popup sandboxing flag set<sup>p910</sup>.
- If embedder is an element, then: the flags set on embedder's iframe sandboxing flag set<sup>p910</sup>.
- If embedder is an element, then: the flags set on embedder's node document's active sandboxing flag set p910.

## 7.1.6 Policy containers § P91

A **policy container** is a <u>struct</u> containing policies that apply to a <u>Document p129</u>, a <u>WorkerGlobalScope p1211</u>, or a <u>WorkletGlobalScope p1229</u>. It has the following <u>items</u>:

- A CSP list, which is a CSP list. It is initially empty.
- An embedder policy, which is an embedder policy p906.
   It is initially a new embedder policy p906.
- A referrer policy, which is a referrer policy. It is initially the default referrer policy.

Move other policies into the policy container.

To **clone a policy container** given a <u>policy container</u> policyContainer:

- 1. Let *clone* be a new <u>policy container</u> p911.
- 2. For each policy in policyContainer's CSP list policy append a copy of policy into clone's CSP list policy.
- 3. Set clone's embedder policy p911 to a copy of policy Container's embedder policy p911.
- 4. Set clone's referrer policy p911 to policy Container's referrer policy p911.
- 5. Return clone.

To determine whether a **URL** url requires storing the policy container in history:

- 1. If url's scheme is "blob", then return false.
- 2. If url is local, then return true.
- 3. Return false.

To **create a policy container from a fetch response** given a <u>response</u> and an <u>environment ploes</u>-or-null <u>environment</u>:

- 1. If response's URL's scheme is "blob", then return a clone policy container policy container policy.
- 2. Let result be a new policy container p911.
- 3. Set result's CSP list p911 to the result of parsing a response's Content Security Policies given response.
- 4. If *environment* is non-null, then set *result*'s <u>embedder policy</u> of to the result of <u>obtaining an embedder policy</u> given *response* and *environment*. Otherwise, set it to "<u>unsafe-none</u> of the result of <u>obtaining an embedder policy</u> of given response and <u>environment</u>.
- 5. Set result's referrer policy p911 to the result of parsing the `Referrer-Policy` header given response. [REFERRERPOLICY] p1465
- 6. Return result.

To **determine navigation params policy container** given a <u>URL responseURL</u> and four <u>policy container</u> or-nulls historyPolicyContainer, initiatorPolicyContainer, parentPolicyContainer, and responsePolicyContainer:

- 1. If historyPolicyContainer is not null, then:
  - 1. Assert: responseURL requires storing the policy container in history p911.
  - 2. Return a clone p911 of historyPolicyContainer.
- 2. If responseURL is about:srcdoc<sup>p95</sup>, then:
  - 1. Assert: parentPolicyContainer is not null.
  - 2. Return a clone p911 of parentPolicyContainer.
- 3. If responseURL is local and initiatorPolicyContainer is not null, then return a clone p911 of initiatorPolicyContainer.
- 4. If responsePolicyContainer is not null, then return responsePolicyContainer.
- 5. Return a new policy container p911.

To **initialize a worker global scope's policy container** given a <u>WorkerGlobalScope</u> plant workerGlobalScope, a <u>response</u> response, and an <u>environment</u> environment:

- 1. If workerGlobalScope's url<sup>p1212</sup> is local but its scheme is not "blob":
  - 1. Assert: workerGlobalScope's owner set plant is size is 1.
  - 2. Set workerGlobalScope's  $policy container^{p1212}$  to a  $clone^{p911}$  of workerGlobalScope's  $policy container^{p1211}$  to a  $clone^{p911}$  of  $policy container^{p1066}$ .
- 2. Otherwise, set *workerGlobalScope*'s <u>policy container</u><sup>p1212</sup> to the result of <u>creating a policy container from a fetch response</u> given *response* and *environment*.

## 7.2 APIs related to navigation and session history § p91

## 7.2.1 Security infrastructure for Window p915, Window Proxy p927, and Location p930 objects

Although typically objects cannot be accessed across origins page, the web platform would not be true to itself if it did not have some legacy exceptions to that rule that the web depends upon.

This section uses the terminology and typographic conventions from the JavaScript specification. [JAVASCRIPT] p1463

## 7.2.1.1 Integration with IDL $\S^{p91}$

When perform a security check is invoked, with a platformObject, identifier, and type, run these steps:

- 1. If platformObject is not a Window or Location object, then return.
- 2. For each e of CrossOriginProperties p913 (platformObject):
  - 1. If <u>SameValue</u>(e.[[Property]], *identifier*) is true, then:
    - 1. If type is "method" and e has neither [[NeedsGet]] nor [[NeedsSet]], then return.
    - 2. Otherwise, if *type* is "getter" and e.[[NeedsGet]] is true, then return.
    - 3. Otherwise, if type is "setter" and e.[[NeedsSet]] is true, then return.
- 3. If <u>IsPlatformObjectSameOrigin<sup>p913</sup></u>(platformObject) is false, then throw a <u>"SecurityError" DOMException</u>.

## **7.2.1.2** Shared internal slot: [[CrossOriginPropertyDescriptorMap]] $\S_{\gamma}^{p91}$

Window<sup>p915</sup> and Location<sup>p930</sup> objects both have a **[[CrossOriginPropertyDescriptorMap]]** internal slot, whose value is initially an empty map.

The [[CrossOriginPropertyDescriptorMap]]<sup>p912</sup> internal slot contains a map with entries whose keys are (*currentGlobal*, *objectGlobal*, *propertyKey*)-tuples and values are property descriptors, as a memoization of what is visible to scripts when *currentGlobal* inspects a Window<sup>p915</sup> or Location<sup>p930</sup> object from *objectGlobal*. It is filled lazily by CrossOriginGetOwnPropertyHelper<sup>p914</sup>, which consults it on future lookups.

User agents should allow a value held in the map to be garbage collected along with its corresponding key when nothing holds a reference to any part of the value. That is, as long as garbage collection is not observable.

#### Example

For example, with const href = Object.getOwnPropertyDescriptor(crossOriginLocation, "href").set the value and its corresponding key in the map cannot be garbage collected as that would be observable.

User agents may have an optimization whereby they remove key-value pairs from the map when <u>document.domain<sup>p895</sup></u> is set. This is not observable as <u>document.domain<sup>p895</sup></u> cannot revisit an earlier value.

### Example

For example, setting <u>document.domain p895</u> to "example.com" on www.example.com means user agents can remove all key-value pairs from the map where part of the key is www.example.com, as that can never be part of the <u>origin p892</u> again and therefore the corresponding value could never be retrieved from the map.

## 7.2.1.3 Shared abstract operations $\S^{p91}$

## 7.2.1.3.1 CrossOriginProperties ( O ) § p91

- 1. Assert: O is a Location p930 or Window p915 object.
- If O is a Location p930 object, then return « { [[Property]]: "href", [[NeedsGet]]: false, [[NeedsSet]]: true }, { [[Property]]: "replace" } ».
- 3. Return « { [[Property]]: "window", [[NeedsGet]]: true, [[NeedsSet]]: false }, { [[Property]]: "self", [[NeedsGet]]: true, [[NeedsSet]]: true }, { [[Property]]: "close" }, { [[Property]]: "closed", [[NeedsGet]]: true, [[NeedsSet]]: false }, { [[Property]]: "focus" }, { [[Property]]: "blur" }, { [[Property]]: "frames", [[NeedsGet]]: true, [[NeedsSet]]: false }, { [[Property]]: "length", [[NeedsGet]]: true, [[NeedsSet]]: false }, { [[Property]]: "opener", [[NeedsGet]]: true, [[NeedsSet]]: false }, { [[Property]]: "porenty]]: "porent", [[NeedsGet]]: true, [[NeedsSet]]: false }, { [[Property]]: "postMessage" } ».

#### Note

This abstract operation does not return a Completion Record.

#### Note

Indexed properties do not need to be safelisted in this algorithm, as they are handled directly by the WindowProxy per object.

A JavaScript property name *P* is a **cross-origin accessible window property name** if it is "window", "self", "location", "close", "closed", "focus", "blur", "frames", "length", "top", "opener", "parent", "postMessage", or an <u>array index property name</u>.

## 7.2.1.3.2 CrossOriginPropertyFallback ( P ) $\S^{p91}_{3}$

- 1. If *P* is "then", <u>%Symbol.toStringTag% <sup>p57</sup></u>, <u>%Symbol.hasInstance% <sup>p57</sup></u>, or <u>%Symbol.isConcatSpreadable% <sup>p57</sup></u>, then return <u>PropertyDescriptor</u>{ [[Value]]: undefined, [[Writable]]: false, [[Enumerable]]: false, [[Configurable]]: true }.
- 2. Throw a "SecurityError" DOMException.

## **7.2.1.3.3** IsPlatformObjectSameOrigin ( O ) $\S^{p91}$

1. Return true if the <u>current settings object<sup>p1072</sup></u>'s <u>origin<sup>p1066</sup></u> is <u>same origin-domain<sup>p893</sup></u> with *O*'s <u>relevant settings object<sup>p1073</sup></u>'s <u>origin<sup>p1066</sup></u>, and false otherwise.

#### Note

This abstract operation does not return a Completion Record.

#### Note

Here the <u>current settings object</u> oughly corresponds to the "caller", because this check occurs before the <u>execution context</u> for the <u>getter/setter/method</u> in question makes its way onto the <u>JavaScript execution context stack</u>. For example, in the code w.document, this step is invoked before the <u>document</u> getter is reached as part of the [[Get]] algorithm for the <u>WindowProxy</u> w.

## 7.2.1.3.4 CrossOriginGetOwnPropertyHelper ( O, P ) $\S^{p91}$

#### Note

If this abstract operation returns undefined and there is no custom behavior, the caller needs to throw a "SecurityError" DOMException. In practice this is handled by the caller calling CrossOriginPropertyFallback policy.

- 1. Let crossOriginKey be a tuple consisting of the <u>current settings object plo72</u>, O's relevant settings object plo73, and P.
- 2. For each e of CrossOriginProperties p913 (O):
  - 1. If <a href="SameValue">SameValue</a>(e.[[Property]], P) is true, then:
    - 1. If the value of the [[CrossOriginPropertyDescriptorMap]]<sup>p912</sup> internal slot of *O* contains an entry whose key is *crossOriginKey*, then return that entry's value.
    - 2. Let *originalDesc* be <u>OrdinaryGetOwnProperty(O, P)</u>.
    - 3. Let crossOriginDesc be undefined.
    - 4. If e.[[NeedsGet]] and e.[[NeedsSet]] are absent, then:
      - 1. Let value be originalDesc.[[Value]].
      - 2. If <a href="IsCallable">IsCallable</a>(value) is true, then set <a href="value">value</a> to an anonymous built-in function, created in the <a href="current realm">current realm</a>, that performs the same steps as the IDL operation <a href="performs">P</a> on object <a href="O.">O.</a>
      - 3. Set *crossOriginDesc* to <u>PropertyDescriptor</u>{ [[Value]]: *value*, [[Enumerable]]: false, [[Writable]]: false, [[Configurable]]: true }.

#### 5. Otherwise:

- 1. Let crossOriginGet be undefined.
- If e.[[NeedsGet]] is true, then set crossOriginGet to an anonymous built-in function, created in the current realm, that performs the same steps as the getter of the IDL attribute P on object O.
- 3. Let crossOriginSet be undefined.
- 4. If e.[[NeedsSet]] is true, then set *crossOriginSet* to an anonymous built-in function, created in the <u>current realm</u>, that performs the same steps as the setter of the IDL attribute *P* on object *O*.
- 5. Set crossOriginDesc to PropertyDescriptor { [[Get]]: crossOriginGet, [[Set]]: crossOriginSet, [[Enumerable]]: false, [[Configurable]]: true }.
- 6. Create an entry in the value of the [[CrossOriginPropertyDescriptorMap]]<sup>p912</sup> internal slot of *O* with key *crossOriginKey* and value *crossOriginDesc*.
- 7. Return crossOriginDesc.
- 3. Return undefined.

#### Note

This abstract operation does not return a Completion Record.

#### Note

The reason that the property descriptors produced here are configurable is to preserve the <u>invariants of the essential internal methods</u> required by the JavaScript specification. In particular, since the value of the property can change as a consequence of navigation, it is required that the property be configurable. (However, see <u>tc39/ecma262 issue #672</u> and references to it elsewhere in this specification for cases where we are not able to preserve these invariants, for compatibility with existing web content.)

[JAVASCRIPT] p1463

#### Note

The reason the property descriptors are non-enumerable, despite this mismatching the same-origin behavior, is for compatibility with existing web content. See <u>issue #3183</u> for details.

## 7.2.1.3.5 CrossOriginGet ( O, P, Receiver ) $\S^{P^{91}}$

- 1. Let desc be ? O.[[GetOwnProperty]](P).
- 2. Assert: desc is not undefined.
- 3. If <a href="IsDataDescriptor">IsDataDescriptor</a>(desc) is true, then return desc.[[Value]].
- 4. Assert: IsAccessorDescriptor(desc) is true.
- 5. Let *getter* be *desc*.[[Get]].
- 6. If getter is undefined, then throw a "SecurityError" DOMException.
- 7. Return ? Call(getter, Receiver).

## 7.2.1.3.6 CrossOriginSet ( O, P, V, Receiver ) $\S^{p91}_{\epsilon}$

- 1. Let desc be ? O.[[GetOwnProperty]](P).
- 2. Assert: desc is not undefined.
- 3. If desc.[[Set]] is present and its value is not undefined, then:
  - 1. Perform ? Call(setter, Receiver, «V»).
  - 2. Return true.
- 4. Throw a "SecurityError" DOMException.

## 7.2.1.3.7 CrossOriginOwnPropertyKeys ( O ) $\S^{p91}$

- 1. Let keys be a new empty List.
- 2. For each e of CrossOriginProperties p913 (O), append e.[[Property]] to keys.
- Return the concatenation of keys and « "then", <u>%Symbol.toStringTag% p57</u>, <u>%Symbol.hasInstance% p57</u>, <u>%Symbol.isConcatSpreadable% p57</u> ».

Note

This abstract operation does not return a **Completion Record**.

## 7.2.2 The Window p915 object § p91

✓ MDN

```
[Global=Window,
Exposed=Window,
LegacyUnenumerableNamedProperties]
interface Window: EventTarget {
    // the current browsing context
    [LegacyUnforgeable] readonly attribute WindowProxy window;
    [Replaceable] readonly attribute WindowProxy self;
    [LegacyUnforgeable] readonly attribute Document document;
    attribute DOMString name;
    [PutForwards=href, LegacyUnforgeable] readonly attribute Location location;
    readonly attribute History history;
    readonly attribute Navigation navigation;
    readonly attribute CustomElementRegistry customElements;
    [Replaceable] readonly attribute BarProp locationbar;
```

```
[Replaceable] readonly attribute <a href="BarProp">BarProp</a> menubar;
  [Replaceable] readonly attribute <a href="BarProp">BarProp</a> personalbar;
  [Replaceable] readonly attribute <a href="BarProp">BarProp</a> scrollbars;
  [Replaceable] readonly attribute <a href="BarProp">BarProp</a> statusbar;
  [Replaceable] readonly attribute <a href="BarProp">BarProp</a> toolbar;
  attribute DOMString status;
  undefined close();
  readonly attribute boolean closed;
  undefined stop();
  undefined focus():
  undefined blur();
  // other browsing contexts
  [Replaceable] readonly attribute WindowProxy frames;
  [Replaceable] readonly attribute unsigned long length;
  [LegacyUnforgeable] readonly attribute WindowProxy? top;
  attribute any opener;
  [Replaceable] readonly attribute <a href="WindowProxy">WindowProxy</a>? <a href="parent">parent</a>;
  readonly attribute Element? frameElement;
  WindowProxy? open(optional USVString url = "", optional DOMString target = "_blank", optional
[LegacyNullToEmptyString] DOMString features = "");
  // Since this is the global object, the IDL named getter adds a NamedPropertiesObject exotic
  // object on the prototype chain. Indeed, this does not make the global object an exotic object.
  // Indexed access is taken care of by the WindowProxy exotic object.
  getter object (DOMString name);
  // the user agent
  readonly attribute Navigator navigator;
  [Replaceable] readonly attribute Navigator clientInformation; // legacy alias of .navigator
  readonly attribute boolean originAgentCluster;
  // user prompts
  undefined alert();
  undefined alert(DOMString message);
  boolean confirm(optional DOMString message = "");
  DOMString? prompt(optional DOMString message = "", optional DOMString default = "");
  undefined print();
  undefined postMessage(any message, USVString targetOrigin, optional sequence<<pre>object> transfer = []);
  undefined postMessage(any message, optional WindowPostMessageOptions options = {});
  // also has obsolete members
};
Window includes GlobalEventHandlers;
Window includes WindowEventHandlers;
dictionary WindowPostMessageOptions : StructuredSerializeOptions {
  USVString targetOrigin = "/";
};
```

```
For web developers (non-normative)
```

```
window.window.p917
window.frames p917
window.self p917
These attributes all return window.
window.document p917
Returns the Document p129 associated with window.
```

#### document.defaultView<sup>p917</sup>

Returns the Window p915 associated with document, if there is one, or null otherwise.

The Window point object has an associated Document, which is a Document object. It is set when the Window object is created, and only ever changed during navigation from the initial about: blank plan Document Document object is created.

A Window<sup>9915</sup>'s **browsing context** is its associated Document <sup>9917</sup>'s browsing context<sup>9989</sup>. Note It is either null or a browsing context  $^{9989}$ .

A Window p915 s navigable is the navigable whose active document is the Window p915 s associated Document p917 s, or null if there is no such navigable p979.

The window, frames, and self getter steps are to return this's relevant realm p1073.[[GlobalEnv]].[[GlobalThisValue]].

The **document** getter steps are to return this's associated Document p917.

#### Note

The Document place object associated with a Window place object can change in exactly one case: when the navigate place algorithm creates a new Document object place object place of the first page loaded in a browsing context place. In that specific case, the Window place object of the initial about: blank place of place of the initial about: blank place object of the initial about: blank place object of the initial about: blank place of the initial about: blank place object object object of the initial about: blank place object object objec

The **defaultView** getter steps are:

- 1. If this's browsing context p989 is null, then return null.
- 2. Return this's browsing context p989 s WindowProxy p927 object.

For historical reasons, Window objects must also have a writable, configurable, non-enumerable property named HTMLDocument whose value is the Document interface object.

## 7.2.2.1 Opening and closing windows $\S^{p91}_{-}$

```
For web developers (non-normative)
```

```
window = window.open^{p919}([url [, target [, features ]]])
```

Opens a window to show *url* (defaults to "about:blank<sup>p53</sup>"), and returns it. *target* (defaults to "\_blank") gives the name of the new window. If a window already exists with that name, it is reused. The *features* argument can contain a <u>set of commaseparated tokens<sup>p94</sup></u>:

"noopener"

"noreferrer"

These behave equivalently to the  $noopener^{p322}$  and  $noreferrer^{p323}$  link types on  $hyperlinks^{p300}$ .

"popup"

Encourages user agents to provide a minimal web browser user interface for the new window. (Impacts the <u>visible personant</u> getter on all <u>BarProp personant</u> objects as well.)

#### Example

```
globalThis.open("https://email.example/message/
CA000kFcWW97r8yg=SsWg7GgCmp4suVX9o85y8BvNRqMjuc5PXg", undefined, "noopener,popup");
```

### $window.name^{p921}$ [ = value ]

Returns the name of the window.

Can be set, to change the name.

#### window.close<sup>p921</sup>()

Closes the window.

#### window.closed p921

Returns true if the window has been closed, false otherwise.

#### window. $stop^{p921}()$

Cancels the document load.

The **window open steps**, given a string *url*, a string *target*, and a string *features*, are as follows:

- 1. If the event loop plion is termination nesting level ploss is nonzero, return null.
- 2. Let sourceDocument be the entry global object plog 's associated Document p917.
- 3. If target is the empty string, then set target to " blank".
- 4. Let tokenizedFeatures be the result of tokenizing p919 features.
- 5. Let noopener and noreferrer be false.
- 6. If tokenizedFeatures["noopener"] exists, then:
  - 1. Set noopener to the result of parsing tokenizedFeatures["noopener"] as a boolean feature p920.
  - 2. Remove tokenizedFeatures["noopener"].
- 7. If tokenizedFeatures["noreferrer"] exists, then:
  - 1. Set noreferrer to the result of parsing tokenizedFeatures["noreferrer"] as a boolean feature peach
  - 2. Remove tokenizedFeatures["noreferrer"].
- 8. Let *referrerPolicy* be the empty string.
- 9. If noreferrer is true, then set noopener to true and set referrerPolicy to "no-referrer".
- Let targetNavigable and windowType be the result of applying the rules for choosing a navigable p987 given target, sourceDocument's node navigable p980, and noopener.

#### Example

If there is a user agent that supports control-clicking a link to open it in a new tab, and the user control-clicks on an element whose onclick placed handler uses the window.open() placed API to open a page in an iframe placed element, the user agent could override the selection of the target browsing context to instead target a new tab.

- 11. If targetNavigable is null, then return null.
- 12. If windowType is either "new and unrestricted" or "new with no opener", then:
  - 1. Set *targetNavigable*'s <u>active browsing context<sup>p980</sup></u>'s <u>is popup popup to the result of checking if a popup window is requested population, given tokenizedFeatures.</u>
  - Set up browsing context features for targetNavigable's active browsing context p980 given tokenizedFeatures. [CSSOMVIEW] p1461
  - 3. Let urlRecord be the URL record about:blank p53.
  - 4. If *url* is not the empty string, then set *urlRecord* to the result of <u>encoding-parsing a URL <sup>p96</sup></u> given *url*, relative to the <u>entry settings object <sup>p1069</sup></u>.
  - 5. If *urlRecord* is failure, then throw a "SyntaxError" DOMException.
  - 6. If *urlRecord* matches about:blank<sup>p95</sup>, then perform the <u>URL</u> and history update steps<sup>p1019</sup> given *targetNavigable*'s active document<sup>p980</sup> and *urlRecord*.

#### Note

This is necessary in case url is something like about:blank?foo. If url is just plain about:blank, this will do nothing.

7. Otherwise, navigate p1005 targetNavigable to urlRecord using sourceDocument, with referrerPolicy p1005 set to

referrerPolicy and exceptionsEnabled p1005 set to true.

#### 13. Otherwise:

- 1. If *url* is not the empty string, then:
  - 1. Let urlRecord be the result of encoding-parsing a  $URL^{p96}$  url, relative to the entry settings object  $^{p1069}$ .
  - 2. If urlRecord is failure, then throw a "SyntaxError" DOMException.
  - 3. Navigate  $^{p1005}$  targetNavigable to urlRecord using sourceDocument, with referrerPolicy set to referrerPolicy and exceptionsEnabled set to true.
- 2. If noopener is false, then set targetNavigable's active browsing context p980 sourceDocument's browsing context p989 to sourceDocument's browsing context p989.
- 14. If noopener is true or windowType is "new with no opener", then return null.
- 15. Return targetNavigable's active WindowProxy p980.

The open(url, target, features) method steps are to run the window open steps per with url, target, and features.

#### Note

The method provides a mechanism for  $\underline{\text{navigating}}^{p1005}$  an existing  $\underline{\text{browsing context}}^{p989}$  or opening and navigating an  $\underline{\text{auxiliary}}$   $\underline{\text{browsing context}}^{p989}$ .

#### To tokenize the features argument:

- 1. Let tokenizedFeatures be a new ordered map.
- 2. Let position point at the first code point of features.
- 3. While position is not past the end of features:
  - 1. Let *name* be the empty string.
  - 2. Let *value* be the empty string.
  - 3. <u>Collect a sequence of code points</u> that are <u>feature separators</u> from *features* given *position*. This skips past leading separators before the name.
  - 4. <u>Collect a sequence of code points</u> that are not <u>feature separators</u> from <u>features</u> given <u>position</u>. Set <u>name</u> to the collected characters, <u>converted to ASCII lowercase</u>.
  - 5. Set name to the result of normalizing the feature name  $p^{920}$  name.
  - 6. While position is not past the end of features and the code point at position in features is not U+003D (=):
    - 1. If the code point at position in features is U+002C (,), or if it is not a feature separator p920, then break.
    - 2. Advance position by 1.

#### Note

This skips to the first U+003D (=) but does not skip past a U+002C (,) or a non-separator.

- 7. If the code point at *position* in *features* is a <u>feature separator</u> <sup>p920</sup>:
  - While position is not past the end of features and the code point at position in features is a feature separator p920:
    - 1. If the code point at *position* in *features* is U+002C (,), then <u>break</u>.
    - 2. Advance position by 1.

#### Note

This skips to the first non-separator but does not skip past a U+002C (,).

- 2. <u>Collect a sequence of code points</u> that are not <u>feature separators</u> code points from <u>features</u> given <u>position</u>. Set <u>value</u> to the collected code points, <u>converted to ASCII lowercase</u>.
- 8. If name is not the empty string, then set tokenizedFeatures[name] to value.
- 4. Return tokenizedFeatures.

To **check if a window feature is set**, given *tokenizedFeatures*, *featureName*, and *defaultValue*:

- If tokenizedFeatures[featureName] exists, then return the result of parsing tokenizedFeatures[featureName] as a boolean feature p920.
- 2. Return defaultValue.

#### To **check if a popup window is requested**, given *tokenizedFeatures*:

- 1. If tokenizedFeatures is empty, then return false.
- 2. If tokenizedFeatures["popup"] exists, then return the result of parsing tokenizedFeatures["popup"] as a boolean feature personant personant parsing tokenizedFeatures["popup"] as a boolean feature personant personant persona
- 3. Let *location* be the result of <u>checking if a window feature is set peace</u>, given tokenizedFeatures, "location", and false.
- 4. Let toolbar be the result of checking if a window feature is set p920, given tokenizedFeatures, "toolbar", and false.
- 5. If location and toolbar are both false, then return true.
- 6. Let menubar be the result of checking if a window feature is set p920, given tokenizedFeatures, menubar", and false.
- 7. If menubar is false, then return true.
- 8. Let resizable be the result of checking if a window feature is set p920, given tokenizedFeatures, "resizable", and true.
- 9. If resizable is false, then return true.
- 10. Let scrollbars be the result of checking if a window feature is set person, given tokenized Features, "scrollbars", and false.
- 11. If scrollbars is false, then return true.
- 12. Let status be the result of checking if a window feature is set  $p^{920}$ , given tokenizedFeatures, "status", and false.
- 13. If status is false, then return true.
- 14. Return false.

A code point is a **feature separator** if it is <u>ASCII whitespace</u>, U+003D (=), or U+002C (,).

For legacy reasons, there are some aliases of some feature names. To **normalize a feature name** name, switch on name:

```
⇒ "screenx"
    Return "left".

⇒ "screeny"
    Return "top".

⇒ "innerwidth"
    Return "width".

⇒ "innerheight"
    Return "height".

⇒ Anything else
```

Return name.

## To parse a boolean feature given a string value:

- 1. If value is the empty string, then return true.
- 2. If value is "yes", then return true.
- 3. If value is "true", then return true.

- 4. Let parsed be the result of parsing value as an integer p75.
- 5. If parsed is an error, then set it to 0.
- 6. Return false if *parsed* is 0, and true otherwise.

The **name** getter steps are:

- 1. If this's navigable p917 is null, then return the empty string.
- 2. Return this's navigable p917's target name p980.

The <u>name <sup>p921</sup></u> setter steps are:

- 1. If this's navigable p917 is null, then return.
- 2. Set this's navigable p917's active session history entry 980's document state 996's navigable target name 998 to the given value.

### Note

The name gets reset  $p^{1009}$  when the navigable is navigated to another origin  $p^{892}$ .

The **close()** method steps are:

- 1. Let thisTraversable be this's navigable p917.
- 2. If thisTraversable is not a top-level traversable p981, then return.
- 3. If thisTraversable's is closing p980 is true, then return.
- 4. Let browsingContext be thisTraversable's active browsing context p980.
- 5. Let *sourceSnapshotParams* be the result of <u>snapshotting source snapshot params</u> given *thisTraversable*'s <u>active</u> document p980.
- 6. If all the following are true:
  - thisTraversable is script-closable p921;
  - the incumbent global object plots is browsing context plots is familiar with plots browsing Context; and
  - the incumbent global object plots is navigable plots is allowed by sandboxing to navigate plots this Traversable, given source Snapshot Params

then:

- 1. Set thisTraversable's is closing p980 to true.
- 2. Queue a task place on the DOM manipulation task source to close place this Traversable.

A <u>navigable parallely parallely pa</u>

The closed getter steps are to return true if this's browsing context p917 is null or its is closing p980 is true; otherwise false.

The stop() method steps are:

- 1. If this's navigable p917 is null, then return.
- 2. Stop loading  $p^{1058}$  this's navigable  $p^{917}$ .

### 7.2.2.2 Indexed access on the Window p915 object §p92

For web developers (non-normative)

### window.length<sup>p922</sup>

Returns the number of document-tree child navigables p985.

#### window[index]

Returns the WindowProxy p927 corresponding to the indicated document-tree child navigables p985.

The length getter steps are to return this's associated Document policy steps are to return this's associated Document policy steps are to return this's associated Document policy steps are to return this's associated Document policy steps are to return this's associated Document policy steps are to return this's associated Document policy steps are to return this's associated Document policy steps are to return this's associated Document policy steps are to return this's associated Document policy steps are to return this's associated Document policy steps are to return this's associated Document policy steps are to return this steps are to return this steps are to return this steps are to return this steps are to return this steps are to return this steps are to return this steps are to return this steps are to return this step are to return this step are

#### Note

Indexed access to document-tree child navigables  $p^{985}$  is defined through the [[GetOwnProperty]] $p^{928}$  internal method of the WindowProxy object.

## 7.2.2.3 Named access on the $\frac{\text{Window}^{p915}}{2}$ object $\S^{p92}$

### For web developers (non-normative)

#### window[name]

Returns the indicated element or collection of elements.

As a general rule, relying on this will lead to brittle code. Which IDs end up mapping to this API can vary over time, as new features are added to the web platform, for example. Instead of this, use document.getElementById() or document.querySelector().

The **document-tree child navigable target name property set** of a <u>Window</u><sup>p915</sup> object *window* is the return value of running these steps:

- 1. Let children be the document-tree child navigables p985 of window's associated Document p917.
- 2. Let firstNamedChildren be an empty ordered set.
- 3. For each navigable of children:
  - 1. Let name be navigable's target name p980.
  - 2. If name is the empty string, then continue.
  - 3. If firstNamedChildren contains a navigable p979 whose target name p980 is name, then continue.
  - 4. Append navigable to firstNamedChildren.
- 4. Let *names* be an empty <u>ordered set</u>.
- 5. For each navigable of firstNamedChildren:
  - 1. Let name be navigable's target name p980.
  - If navigable's active document p980's origin is same origin p893 with window's relevant settings object p1073's origin p1066, then append name to names.
- 6. Return names.

#### Example

The two seperate iterations mean that in the following example, hosted on https://example.org/, assuming https://elsewhere.example/sets window.name pg21 to "spices", evaluating window.spices after everything has loaded will yield undefined:

```
<iframe src=https://elsewhere.example.com/></iframe>
<iframe name=spices></iframe>
```

The Window policy object supports named properties. The supported property names of a Window policy object window at any moment consist of the following, in tree order according to the element that contributed them, ignoring later duplicates:

- window's document-tree child navigable target name property set p922;
- the value of the name content attribute for all <a href="mailto:embed">embed</a><sup>p397</sup>, <a href="mailto:form</a> form</a><sup>p512</sup>, <a href="mailto:img</a> and <a href="mailto:object">object</a> p400</a> elements that have a non-empty name content attribute and are <a href="mailto:img</a> a document tree with <a href="mailto:window">window</a> associated <a href="mailto:Document">Document</a> p917</a> as their <a href="mailto:root">root</a>; and
- the value of the <u>id<sup>p153</sup></u> content attribute for all <u>HTML elements<sup>p45</sup></u> that have a non-empty <u>id<sup>p153</sup></u> content attribute and are <u>in a document tree</u> with <u>window</u>'s <u>associated Document</u><sup>p917</sup> as their <u>root</u>.

To <u>determine the value of a named property</u> name in a <u>Window</u> object window, the user agent must return the value obtained using the following steps:

1. Let *objects* be the list of <u>named objects</u> of *window* with the name *name*.

### Note

There will be at least one such object, since the algorithm would otherwise not have been invoked by Web IDL.

- 2. If *objects* contains a <u>navigable</u> p979, then:
  - 1. Let *container* be the first <u>navigable container</u> in *window*'s <u>associated Document</u> 's <u>descendants</u> whose <u>content</u> navigable 'p982' is in *objects*.
  - 2. Return container's content navigable p982's active WindowProxy p980.
- 3. Otherwise, if *objects* has only one element, return that element.
- 4. Otherwise return an HTMLCollection rooted at window's associated Document p917, whose filter matches only named objects p923 of window with the name name. (By definition, these will all be elements.)

Named objects of Window polso object window with the name name, for the purposes of the above algorithm, consist of the following:

- document-tree child navigables p885 of window's associated Document whose target name sis name;
- embed p397, form p512, img p344, or object p400 elements that have a name content attribute whose value is name and are in a document tree with window's associated Document p917 as their root; and
- <u>HTML elements <sup>p45</sup></u> that have an <u>id <sup>p153</sup></u> content attribute whose value is *name* and are <u>in a document tree</u> with *window*'s associated <u>Document <sup>p917</sup></u> as their <u>root</u>.

#### Note

Since the Window policy interface has the [Global] extended attribute, its named properties follow the rules for named properties objects rather than legacy platform objects.

## 7.2.2.4 Accessing related windows $\S^{p92}$

### For web developers (non-normative)

### window.top<sup>p923</sup>

Returns the WindowProxy p927 for the top-level traversable p981.

## $window.opener^{p924}$ [ = value ]

Returns the WindowProxy p927 for the opener browsing context p989.

Returns null if there isn't one or if it has been set to null.

Can be set to null.

### window.parent p924

Returns the WindowProxy p927 for the parent navigable p979.

### window.frameElement<sup>p924</sup>

Returns the <u>navigable container</u> element.

Returns null if there isn't one, and in cross-origin situations.

The top getter steps are:

- 1. If this's navigable p917 is null, then return null.
- 2. Return this's navigable p917's top-level traversable p981's active WindowProxy p980.

The **opener** getter steps are:

- 1. Let *current* be this's browsing context<sup>p917</sup>.
- 2. If current is null, then return null.
- 3. If *current*'s <u>opener browsing context<sup>p989</sup></u> is null, then return null.
- 4. Return *current*'s <u>opener browsing context<sup>p989</sup>'s WindowProxy<sup>p927</sup></u> object.

The opener p924 setter steps are:

- 1. If the given value is null and this's <u>browsing context</u> is non-null, then set this's <u>browsing context</u> opener browsing context to null.
- 2. If the given value is non-null, then perform? <u>DefinePropertyOrThrow(this</u>, "opener", { [[Value]]: the given value, [[Writable]]: true, [[Enumerable]]: true, [[Configurable]]: true }).

#### Note

Setting window.opener  $^{p924}$  to null clears the opener browsing context  $^{p989}$  reference. In practice, this prevents future scripts from accessing their opener browsing context  $^{p989}$ 's Window  $^{p915}$  object.

By default, scripts can access their opener browsing context  $p^{989}$ 's Window object through the window opener getter. E.g., a script can set window opener. location, causing the opener browsing context to navigate.

The parent getter steps are:

- 1. Let *navigable* be this's <u>navigable</u> p917.
- 2. If *navigable* is null, then return null.
- 3. If navigable's  $parent^{p979}$  is not null, then set navigable to navigable's  $parent^{p979}$ .
- 4. Return *navigable*'s <u>active WindowProxy</u> p980.

The **frameElement** getter steps are:

- 1. Let current be this's node navigable p980.
- 2. If current is null, then return null.
- 3. Let container be current's container p982.
- 4. If *container* is null, then return null.
- 5. If *container*'s <u>node document</u>'s <u>origin</u> is not <u>same origin-domain p893</u> with the <u>current settings object p1072</u>'s <u>origin p1066</u>, then return null.
- 6. Return container.

#### Example

An example of when these properties can return null is as follows:

```
<!DOCTYPE html>
<iframe></iframe>

<script>
"use strict";

const element = document.querySelector("iframe");

const iframeWindow = element.contentWindow;

element.remove();
```

```
console.assert(iframeWindow.top === null);
console.assert(iframeWindow.parent === null);
console.assert(iframeWindow.frameElement === null);
</script>
```

Here the <u>browsing context<sup>p989</sup></u> corresponding to if rameWindow was <u>nulled out ploss</u> when element was removed from the document.

## 7.2.2.5 Historical browser interface element APIs $\S^{p92}$

For historical reasons, the Window<sup>p015</sup> interface had some properties that represented the visibility of certain web browser interface elements.

For privacy and interoperability reasons, those properties now return values that represent whether the  $\frac{\text{Window}^{p915}}{\text{context}^{p917}}$ 's is popup poperty is true or false.

Each interface element is represented by a BarProp p925 object:

```
[Exposed=Window]
interface BarProp {
  readonly attribute boolean visible;
};
```

```
For web developers (non-normative)

window.locationbar<sup>p926</sup>.visible<sup>p925</sup>

window.menubar<sup>p926</sup>.visible<sup>p925</sup>

window.personalbar<sup>p926</sup>.visible<sup>p925</sup>

window.scrollbars<sup>p926</sup>.visible<sup>p925</sup>

window.statusbar<sup>p926</sup>.visible<sup>p925</sup>

window.toolbar<sup>p926</sup>.visible<sup>p925</sup>

Returns true if the Window<sup>p915</sup> is not a popup; otherwise, returns false.
```

The **visible** getter steps are:

- 1. Let browsingContext be this's relevant global object p1073's browsing context p917.
- 2. If browsingContext is null, then return true.
- 3. Return the negation of browsingContext's top-level browsing context p992's is popup p989.

The following BarProp p925 objects must exist for each Window object:

#### The location bar BarProp object

Historically represented the user interface element that contains a control that displays the browser's location bar.

#### The menu bar BarProp object

Historically represented the user interface element that contains a list of commands in menu form, or some similar interface concept.

#### The personal bar BarProp object

Historically represented the user interface element that contains links to the user's favorite pages, or some similar interface concept.

#### The scrollbar BarProp object

Historically represented the user interface element that contains a scrolling mechanism, or some similar interface concept.

#### The status bar BarProp object

Historically represented a user interface element found immediately below or after the document, as appropriate for the user's

media, which typically provides information about ongoing network activity or information about elements that the user's pointing device is currently indicating.

#### The toolbar BarProp object

Historically represented the user interface element found immediately above or before the document, as appropriate for the user's media, which typically provides session history traversal plant controls (back and forward buttons, reload buttons, etc.).

The **locationbar** attribute must return the location bar BarProp object p925.

The menubar attribute must return the menu bar BarProp object p925.

The personal bar attribute must return the personal bar BarProp object p925.

The **scrollbars** attribute must return the scrollbar BarProp object p925.

The statusbar attribute must return the status bar BarProp object p925.

The **toolbar** attribute must return the toolbar BarProp object p926.

For historical reasons, the **status** attribute on the <u>Window</u> object must, on getting, return the last string it was set to, and on setting, must set itself to the new value. When the <u>Window</u> object is created, the attribute must be set to the empty string. It does not do anything else.

## 7.2.2.6 Script settings for Window p915 objects § p92

To **set up a window environment settings object**, given a <u>URL creationURL</u>, a <u>JavaScript execution context</u> execution context, null or an <u>environment</u> reservedEnvironment, a <u>URL topLevelCreationURL</u>, and an <u>origin</u> topLevelOrigin, run these steps:

- 1. Let realm be the value of execution context's Realm component.
- 2. Let window be realm's global object plo67.
- 3. Let settings object be a new environment settings object p1066 whose algorithms are defined as follows:

## The realm execution context p1066

Return execution context.

### The module map p1066

Return the module map p130 of window's associated Document p917.

### The API base URL p1066

Return the current base URL p95 of window's associated Document p917.

## The origin p1066

Return the origin of window's associated Document p917.

## The policy container p1066

Return the policy container p130 of window's associated Document p917.

#### The cross-origin isolated capability p1066

Return true if both of the following hold, and false otherwise:

- 1. realm's agent cluster's cross-origin-isolation mode p1063 is "concrete p993", and
- window's associated Document policy is allowed to use posts the "cross-origin-isolated product for the policy is allowed to use posts.

## The time origin p1066

Return window's associated Document p917's load timing info p133's navigation start time p133.

- 4. If reservedEnvironment is non-null, then:
  - 1. Set settings object's id ploes to reservedEnvironment's id ploes, target browsing context ploes to reservedEnvironment's

target browsing context<sup>p1066</sup>, and active service worker<sup>p1066</sup> to reservedEnvironment's active service worker<sup>p1066</sup>.

2. Set reservedEnvironment's id p1065 to the empty string.

## Note

The identity of the reserved environment is considered to be fully transferred to the created <u>environment</u> settings object  $^{p1066}$ . The reserved environment is not searchable by the <u>environment p1065</u> is  $id^{p1065}$  from this point on.

- 5. Otherwise, set settings object's id p1065 to a new unique opaque string, settings object's target browsing context p1066 to null, and settings object's active service worker p1066 to null.
- 6. Set settings object's creation URL p1065 to creationURL, settings object's top-level creation URL p1065 to topLevelCreationURL, and settings object's top-level origin p1066 to topLevelOrigin.
- 7. Set realm's [[HostDefined]] field to settings object.

## 7.2.3 The WindowProxy p927 exotic object § p92

A WindowProxy is an exotic object that wraps a Window $^{p915}$  ordinary object, indirecting most operations through to the wrapped object. Each browsing context $^{p989}$  has an associated WindowProxy $^{p927}$  object. When the browsing context $^{p989}$  is navigated $^{p1005}$ , the Window $^{p915}$  object wrapped by the browsing context $^{p989}$ 's associated WindowProxy $^{p927}$  object is changed.

The WindowProxy p927 exotic object must use the ordinary internal methods except where it is explicitly specified otherwise below.

There is no WindowProxy p927 interface object.

Every WindowProxy p927 object has a [[Window]] internal slot representing the wrapped Window object.

#### Note

Although  $\underline{\text{WindowProxy}^{p927}}$  is named as a "proxy", it does not do polymorphic dispatch on its target's internal methods as a real proxy would, due to a desire to reuse machinery between  $\underline{\text{WindowProxy}^{p927}}$  and  $\underline{\text{Location}^{p930}}$  objects. As long as the  $\underline{\text{Window}^{p915}}$  object remains an ordinary object this is unobservable and can be implemented either way.

## 7.2.3.1 [[GetPrototypeOf]] ( ) $\S^{p92}$

- 1. Let W be the value of the  $[[Window]]^{p927}$  internal slot of **this**.
- 2. If <u>IsPlatformObjectSameOrigin</u><sup>p913</sup>(W) is true, then return! <u>OrdinaryGetPrototypeOf(W)</u>.
- 3. Return null.

## 7.2.3.2 [[SetPrototypeOf]] ( V ) $\S^{p92}_{7}$

1. Return ! SetImmutablePrototype(this, V).

## 7.2.3.3 [[IsExtensible]] ( ) $\S^{p92}_{7}$

1. Return true.

### 7.2.3.4 [[PreventExtensions]] ( ) $\S^{p92}$

1. Return false.

### 7.2.3.5 [[GetOwnProperty]] ( P ) § P92

- 1. Let W be the value of the  $[[Window]]^{p927}$  internal slot of **this**.
- 2. If *P* is an <u>array index property name</u>, then:
  - 1. Let index be! ToUint32(P).
  - 2. Let children be the document-tree child navigables p985 of W's associated Document p917.
  - 3. Let value be undefined.
  - 4. If index is less than children's size, then:
    - 1. <u>Sort children</u> in ascending order, with *navigableA* being less than *navigableB* if *navigableA*'s <u>container</u><sup>p982</sup> was inserted into *W*'s <u>associated Document</u><sup>p917</sup> earlier than *navigableB*'s <u>container</u><sup>p982</sup> was.
    - 2. Set value to children[index]'s active WindowProxy p980.
  - 5. If value is undefined, then:
    - 1. If  $IsPlatformObjectSameOrigin^{p913}(W)$  is true, then return undefined.
    - 2. Throw a "SecurityError" DOMException.
  - 6. Return PropertyDescriptor [[[Value]]: value, [[Writable]]: false, [[Enumerable]]: true, [[Configurable]]: true }.
- 3. If IsPlatformObjectSameOrigin p913 (W) is true, then return ! OrdinaryGetOwnProperty (W, P).

#### Note

This is a <u>willful violation  $p^{28}$ </u> of the JavaScript specification's <u>invariants of the essential internal methods</u> to maintain compatibility with existing web content. See <u>tc39/ecma262 issue #672</u> for more information. <u>[JAVASCRIPT]</u>  $p^{1463}$ 

- 4. Let property be CrossOriginGetOwnPropertyHelper $^{p914}(W, P)$ .
- 5. If property is not undefined, then return property.
- 6. If property is undefined and P is in W's document-tree child navigable target name property set pg2, then:
  - 1. Let value be the active WindowProxy  $p^{980}$  of the named object  $p^{923}$  of W with the name P.
  - 2. Return PropertyDescriptor { [[Value]]: value, [[Enumerable]]: false, [[Writable]]: false, [[Configurable]]: true }.

#### Note

The reason the property descriptors are non-enumerable, despite this mismatching the same-origin behavior, is for compatibility with existing web content. See <u>issue #3183</u> for details.

7. Return ? CrossOriginPropertyFallback p913 (P).

### 7.2.3.6 [[DefineOwnProperty]] ( P, Desc ) $\S^{p92}$

- 1. Let W be the value of the  $[[Window]]^{p927}$  internal slot of **this**.
- 2. If <u>IsPlatformObjectSameOrigin</u><sup>p913</sup>(*W*) is true, then:
  - 1. If P is an <u>array index property name</u>, return false.
  - 2. Return ? OrdinaryDefineOwnProperty(W, P, Desc).

#### Note

This is a <u>willful violation  $p^{28}$ </u> of the JavaScript specification's <u>invariants of the essential internal methods</u> to maintain compatibility with existing web content. See <u>tc39/ecma262 issue #672</u> for more information. <u>LJAVASCRIPT</u>]<sup> $p^{1463}$ </sup>

3. Throw a "SecurityError" DOMException.

## 7.2.3.7 [[Get]] ( P, Receiver ) $\S^{p92}$

- 1. Let W be the value of the  $[[Window]]^{p927}$  internal slot of **this**.
- 2. Check if an access between two browsing contexts should be reported policy, given the current global object browsing context policy, P, and the current settings object plots.
- 3. If IsPlatformObjectSameOrigin<sup>p913</sup>(W) is true, then return? OrdinaryGet(this, P, Receiver).
- 4. Return ? CrossOriginGet p915 (this, P, Receiver).

#### Note

**this** is passed rather than W as <u>OrdinaryGet</u> and <u>CrossOriginGet</u> will invoke the [[GetOwnProperty]] $^{p928}$  internal method.

## 7.2.3.8 [[Set]] ( *P*, *V*, *Receiver* ) $\S^{p92}$

- 1. Let W be the value of the  $[[Window]]^{p927}$  internal slot of **this**.
- 2. Check if an access between two browsing contexts should be reported policy, given the current global object browsing context policy, P, and the current settings object plots.
- 3. If <u>IsPlatformObjectSameOrigin</u><sup>p913</sup>(W) is true, then:
  - 1. If *P* is an <u>array index property name</u>, then return false.
  - 2. Return ? OrdinarySet(W, P, V, Receiver).
- 4. Return ? CrossOriginSet<sup>p915</sup>(this, P, V, Receiver).

#### Note

**this** is passed rather than W as <u>CrossOriginSet</u><sup>p915</sup> will invoke the [[GetOwnProperty]]<sup>p928</sup> internal method.

## 7.2.3.9 [[Delete]] ( *P* ) §<sup>p92</sup>

- 1. Let W be the value of the  $[[Window]]^{p927}$  internal slot of **this**.
- 2. If <u>IsPlatformObjectSameOrigin</u><sup>p913</sup>(W) is true, then:
  - 1. If P is an array index property name, then:
    - 1. Let *desc* be ! **this**.[[GetOwnProperty]](*P*).
    - 2. If *desc* is undefined, then return true.
    - 3. Return false.
  - 2. Return ? OrdinaryDelete(W, P).
- 3. Throw a "SecurityError" DOMException.

## 7.2.3.10 [[OwnPropertyKeys]] ( ) $\S^{p92}$

- 1. Let W be the value of the  $[[Window]]^{p927}$  internal slot of **this**.
- 2. Let maxProperties be W's associated Document p917's document-tree child navigables p985's size.
- 3. Let keys be the range 0 to maxProperties, exclusive.
- 4. If  $\underline{\mathsf{IsPlatformObjectSameOrigin}^{p913}}(W)$  is true, then return the concatenation of keys and  $\underline{\mathsf{OrdinaryOwnPropertyKeys}}(W)$ .

5. Return the concatenation of keys and ! CrossOriginOwnPropertyKeys p915 (W).

# ✓ MDN

## 7.2.4 The Location p930 interface § p930

Each Window pole object is associated with a unique instance of a Location pole object, allocated when the Window pole object is created.

#### **∆Warning!**

The Location pass exotic object is defined through a mishmash of IDL, invocation of JavaScript internal methods post-creation, and overridden JavaScript internal methods. Coupled with its scary security policy, please take extra care while implementing this excrescence.

To create a Location p930 object, run these steps:

- 1. Let location be a new Location platform object.
- 2. Let valueOf be location's relevant realm<sup>p1073</sup>.[[Intrinsics]].[[%Object.prototype.valueOf%]].
- 3. Perform ! location.[[DefineOwnProperty]]("valueOf", { [[Value]]: valueOf, [[Writable]]: false, [[Enumerable]]: false, [[Configurable]]: false }).
- 4. Perform ! *location*.[[DefineOwnProperty]](<u>%Symbol.toPrimitive</u>% <u>p57</u>, { [[Value]]: undefined, [[Writable]]: false, [[Enumerable]]: false, [[Configurable]]: false }).
- 5. Set the value of the [[DefaultProperties]]<sup>p936</sup> internal slot of location to location.[[OwnPropertyKeys]]().
- 6. Return location.

#### Note

The addition of valueOf and  $%Symbol.toPrimitive\%^{p57}$  own data properties, as well as the fact that all of Location  $^{p30}$ 's IDL attributes are marked [LegacyUnforgeable], is required by legacy code that consulted the Location  $^{p30}$  interface, or stringified it, to determine the document URL, and then used it in a security-sensitive way. In particular, the valueOf,  $%Symbol.toPrimitive\%^{p57}$ , and [LegacyUnforgeable] stringifier mitigations ensure that code such as foo[location] = bar or location + "" cannot be misdirected.

### For web developers (non-normative)

```
document.location p930 [ = value ]
window.location p930 [ = value ]
Returns a Location p930 object with the current page's location.
Can be set, to navigate to another page.
```

The <u>Document p129</u> object's <u>location</u> getter steps are to return <u>this</u>'s <u>relevant global object p1073</u>'s <u>Location p930</u> object, if <u>this</u> is <u>fully active p994</u>, and null otherwise.

The Window pg15 object's location getter steps are to return this's Location pg30 object.

<u>Location</u> possible provide a representation of the <u>URL</u> of their associated <u>Document</u> as well as methods for <u>navigating</u> and reloading the associated <u>navigable</u> navigable possible possib

```
IDL
  [Exposed=Window]
  interface Location { // but see also additional creation steps and overridden internal methods
   [LegacyUnforgeable] stringifier attribute USVString href;
  [LegacyUnforgeable] readonly attribute USVString origin;
  [LegacyUnforgeable] attribute USVString protocol;
  [LegacyUnforgeable] attribute USVString host;
  [LegacyUnforgeable] attribute USVString hostname;
  [LegacyUnforgeable] attribute USVString port;
  [LegacyUnforgeable] attribute USVString pathname;
  [LegacyUnforgeable] attribute USVString search;
```

```
[LegacyUnforgeable] attribute USVString hash;

[LegacyUnforgeable] undefined assign(USVString url);
[LegacyUnforgeable] undefined replace(USVString url);
[LegacyUnforgeable] undefined reload();

[LegacyUnforgeable, SameObject] readonly attribute DOMStringList ancestorOrigins;
};
```

```
For web developers (non-normative)
  location.toString()
  location.href p932
     Returns the Location p930 object's URL.
     Can be set, to navigate to the given URL.
  location.origin<sup>p932</sup>
     Returns the <u>Location</u> object's URL's origin.
  location.protocol p932
     Returns the Location p930 object's URL's scheme.
     Can be set, to navigate to the same URL with a changed scheme.
  location.host p933
     Returns the Location possible object's URL's host and port (if different from the default port for the scheme).
     Can be set, to navigate to the same URL with a changed host and port.
  location.hostname<sup>p933</sup>
     Returns the Location p930 object's URL's host.
     Can be set, to navigate to the same URL with a changed host.
  \textbf{location.} \underline{\textbf{port}}^{p934}
     Returns the Location p930 object's URL's port.
     Can be set, to navigate to the same URL with a changed port.
  location.pathname p934
     Returns the Location p930 object's URL's path.
     Can be set, to navigate to the same URL with a changed path.
  location.search p934
     Returns the Location post object's URL's query (includes leading "?" if non-empty).
     Can be set, to navigate to the same URL with a changed query (ignores leading "?").
  location.hash<sup>p935</sup>
     Returns the Location 0930 object's URL's fragment (includes leading "#" if non-empty).
     Can be set, to navigate to the same URL with a changed fragment (ignores leading "#").
  location.assign<sup>p935</sup>(url)
     Navigates to the given URL.
  location.replace p935 (url)
     Removes the current page from the session history and navigates to the given URL.
  location.reload<sup>p936</sup>()
     Reloads the current page.
  location.ancestorOrigins p936
     Returns a DOMStringList p115 object listing the origins of the ancestor navigables p885 active documents p880.
```

A <u>Location personant postulation personant postulation personant personant</u>

A <u>Location page</u> object has an associated **url**, which is this <u>Location page</u> object's <u>relevant Document page</u> is non-null, and <u>about:blank page</u> otherwise.

A <u>Location personal position</u> object has an associated **ancestor origins list**. When a <u>Location personal personal pers</u>

- 1. Let *output* be a new <u>list</u> of strings.
- 2. Let current be the Location p930 object's relevant Document p931.
- 3. While *current*'s <u>container document</u><sup>p983</sup> is non-null:
  - 1. Set current to current's container document p983.
  - 2. Append the serialization p892 of current's origin to output.
- 4. Return output.

To **Location-object navigate** a **Location** position to a **URL** url, optionally given a **NavigationHistoryBehavior** historyHandling (default "auto p1004"):

- 1. Let navigable be location's relevant global object p1073's navigable p917.
- 2. Let sourceDocument be the incumbent global object p1070 's associated Document p917.
- 3. If *location*'s <u>relevant Document</u> is not yet <u>completely loaded</u> loaded loaded lo
- 4. Navigate  $^{p1005}$  navigable to url using sourceDocument, with exceptionsEnabled  $^{p1005}$  set to true and historyHandling. set to historyHandling.

The **href** getter steps are:

- 1. If this's relevant Document p931 is non-null and its origin is not same origin-domain with the entry settings object p1069 sorigin p1066, then throw a "SecurityError" DOMException.
- 2. Return this's url p932, serialized.

The <a href="href">href</a> <a href="p932">p932</a> setter steps are:

- 1. If this's relevant Document p931 is null, then return.
- 2. Let *url* be the result of encoding-parsing a URL p96 given the given value, relative to the entry settings object p1069.
- 3. If url is failure, then throw a "SyntaxError" DOMException.
- 4. Location-object navigate p932 this to url.

### Note

The <a href="href">href</a> <a href="p932">p932</a> setter intentionally has no security check.

#### The **origin** getter steps are:

- 1. If this's relevant Document p931 is non-null and its origin is not same origin-domain with the entry settings object p1069 sorigin p1066, then throw a "SecurityError" DOMException.
- 2. Return the <u>serialization p892</u> of <u>this</u>'s <u>url p932</u>'s <u>origin</u>.

The **protocol** getter steps are:

- 1. If this's relevant Document p931 is non-null and its origin is not same origin-domain with the entry settings object p1069's origin p1066, then throw a "SecurityError" DOMException.
- 2. Return this's url p932's scheme, followed by ":".

The <u>protocol</u> p932 setter steps are:

- 1. If this's relevant Document p931 is null, then return.
- 2. If this's relevant Document position is not same origin-domain with the entry settings object position origin is not same origin-domain with the entry settings object position origin position.
- 3. Let *copyURL* be a copy of this's  $url^{p932}$ .
- 4. Let *possibleFailure* be the result of <u>basic URL parsing</u> the given value, followed by ":", with *copyURL* as <u>url</u> and <u>scheme start state</u> as <u>state override</u>.

#### Note

Because the URL parser ignores multiple consecutive colons, providing a value of "https::::") is the same as providing a value of "https".

- 5. If possibleFailure is failure, then throw a "SyntaxError" DOMException.
- 6. If *copyURL*'s <u>scheme</u> is not an <u>HTTP(S) scheme</u>, then terminate these steps.
- 7. Location-object navigate p932 this to copyURL.

### The **host** getter steps are:

- 1. If this's relevant Document p931 is non-null and its origin is not same origin-domain p893 with the entry settings object p1069's origin p1066, then throw a "SecurityError" DOMException.
- 2. Let url be this's url p932.
- 3. If *url*'s host is null, return the empty string.
- 4. If url's port is null, return url's host, serialized.
- 5. Return url's host, serialized, followed by ":" and url's port, serialized.

## The $host^{p933}$ setter steps are:

- 1. If this's relevant Document p931 is null, then return.
- 2. If this's relevant Document position is not same origin-domain with the entry settings object position origin is not same origin-domain with the entry settings object position origin position.
- 3. Let copyURL be a copy of this's url p932.
- 4. If copyURL has an opaque path, then return.
- 5. Basic URL parse the given value, with copyURL as url and host state as state override.
- 6. <u>Location-object navigate p932</u> this to copyURL.

#### The **hostname** getter steps are:

- 1. If this's relevant Document p931 is non-null and its origin is not same origin-domain p893 with the entry settings object origin sorigin p1066, then throw a "SecurityError" DOMException.
- 2. If this's url p932's host is null, return the empty string.
- 3. Return this's url p932's host, serialized.

### The <a href="hostname">hostname</a> p933 setter steps are:

- 1. If this's relevant Document p931 is null, then return.
- 2. If this's relevant Document positive origin is not same origin-domain with the entry settings object positive origin positive origin positi
- 3. Let copyURL be a copy of this's url<sup>p932</sup>.
- 4. If *copyURL* has an <u>opaque path</u>, then return.
- 5. Basic URL parse the given value, with copyURL as url and hostname state as state override.

6. Location-object navigate p932 this to copyURL.

#### The **port** getter steps are:

- 1. If this's relevant Document p931 is non-null and its origin is not same origin-domain with the entry settings object p1069 's origin p1066, then throw a "SecurityError" DOMException.
- 2. If this's url<sup>p932</sup>'s port is null, return the empty string.
- 3. Return this's url p932's port, serialized.

## The $port^{p934}$ setter steps are:

- 1. If this's relevant Document p931 is null, then return.
- 3. Let copyURL be a copy of this's url<sup>p932</sup>.
- 4. If copyURL cannot have a username/password/port, then return.
- 5. If the given value is the empty string, then set *copyURL*'s <u>port</u> to null.
- 6. Otherwise, basic URL parse the given value, with copyURL as url and port state as state override.
- 7. Location-object navigate p932 this to copyURL.

#### The pathname getter steps are:

- 1. If this's relevant Document p931 is non-null and its origin is not same origin-domain with the entry settings object p1069 's origin p1066, then throw a "SecurityError" DOMException.
- 2. Return the result of <u>URL path serializing</u> this <u>Location <sup>p930</sup></u> object's <u>url <sup>p932</sup></u>.

### The pathname p934 setter steps are:

- 1. If this's relevant Document p931 is null, then return.
- 2. If this's relevant Document positive origin is not same origin-domain with the entry settings object positive origin positive origin positi
- 3. Let copyURL be a copy of this's url p932.
- 4. If copyURL has an opaque path, then return.
- 5. Set *copyURL*'s path to the empty list.
- 6. Basic URL parse the given value, with copyURL as url and path start state as state override.
- 7. Location-object navigate p932 this to copyURL.

#### The **search** getter steps are:

- 1. If this's relevant Document p931 is non-null and its origin is not same origin-domain with the entry settings object p1069 sorigin p1066, then throw a "SecurityError" DOMException.
- 2. If this's url p932's query is either null or the empty string, return the empty string.
- 3. Return "?", followed by this's url p932's guery.

#### The <u>search p934</u> setter steps are:

- 1. If this's relevant Document p931 is null, then return.
- 2. If this's relevant Document position is not same origin-domain with the entry settings object ploop is origin ploof, then throw a "Security Error" DOMException.
- 3. Let *copyURL* be a copy of this's  $url^{p932}$ .

- 4. If the given value is the empty string, set copyURL's query to null.
- 5. Otherwise, run these substeps:
  - 1. Let input be the given value with a single leading "?" removed, if any.
  - 2. Set copyURL's query to the empty string.
  - 3. <u>Basic URL parse input</u>, with null, the <u>relevant Document personal pocument solutions of the parse input</u>, with null, the <u>relevant Document personal solutions of the parse input</u>, and <u>query state as state override</u>.
- 6. Location-object navigate p932 this to copyURL.

#### The **hash** getter steps are:

- 1. If this's relevant Document p931 is non-null and its origin is not same origin-domain with the entry settings object origin p1066, then throw a "SecurityError" DOMException.
- 2. If this's url<sup>p932</sup>'s fragment is either null or the empty string, return the empty string.
- 3. Return "#", followed by this's url p932's fragment.

### The <u>hash</u> p935 setter steps are:

- 1. If this's relevant Document p931 is null, then return.
- 2. If this's relevant Document position is not same origin-domain with the entry settings object position origin is not same origin-domain with the entry settings object position origin position.
- 3. Let copyURL be a copy of this's url p932.
- 4. Let input be the given value with a single leading "#" removed, if any.
- 5. Set *copyURL*'s <u>fragment</u> to the empty string.
- 6. Basic URL parse input, with copyURL as url and fragment state as state override.
- 7. If copyURL's <u>fragment</u> is <u>this</u>'s <u>url<sup>p932</sup>'s fragment</u>, then return.

#### Note

This bailout is necessary for compatibility with deployed content, which <u>redundantly sets location.hash on scroll</u>. It does not apply to other mechanisms of fragment navigation, such as the <u>location.href</u>  $^{p932}$  setter or <u>location.assign()</u>  $^{p935}$ .

8. <u>Location-object navigate p932</u> this to copyURL.

#### Note

Unlike the equivalent API for the  $a^{p255}$  and  $area^{p469}$  elements, the  $hash^{p935}$  setter does not special case the empty string, to remain compatible with deployed scripts.

#### The assign(url) method steps are:

- 1. If this's relevant Document p931 is null, then return.
- 2. If this's relevant Document post is not same origin-domain with the entry settings object ploop is origin ploof, then throw a "Security Error" DOMException.
- 3. Let urlRecord be the result of encoding-parsing a URL  $p^{96}$  given url, relative to the entry settings object  $p^{1069}$ .
- 4. If *urlRecord* is failure, then throw a <u>"SyntaxError" DOMException</u>.
- 5. Location-object navigate p932 this to urlRecord.

#### The **replace**(**url**) method steps are:

1. If this's relevant Document p931 is null, then return.

- 2. Let urlRecord be the result of encoding-parsing a URL poet given url, relative to the entry settings object ploes.
- 3. If urlRecord is failure, then throw a "SyntaxError" DOMException.
- 4. Location-object navigate p932 this to urlRecord given "replace p1004".

#### Note

The <u>replace()</u> p935 method intentionally has no security check.

The **reload()** method steps are:

- 1. Let document be this's relevant Document p931.
- 2. If document is null, then return.
- 3. If document's origin is not same origin-domain p893 with the entry settings object p1069 s origin p1066, then throw a "SecurityError" DOMException.
- 4. Reload p1018 document's node navigable p980.

The ancestorOrigins getter steps are:

- 1. If this's relevant Document p931 is null, then return an empty list.
- 2. If this's relevant Document p931's origin is not same origin-domain with the entry settings object p1069's origin p1066, then throw a "SecurityError" DOMException.
- 3. Otherwise, return this's ancestor origins list p932.

#### **△Warning!**

The details of how the ancestorOrigins page attribute works are still controversial and might change. See issue #1918 for more information.

As explained earlier, the <u>Location page</u> exotic object requires additional logic beyond IDL for security purposes. The <u>Location page</u> object must use the ordinary internal methods except where it is explicitly specified otherwise below.

Also, every Location page object has a [[DefaultProperties]] internal slot representing its own properties at time of its creation.

# 7.2.4.1 [[GetPrototypeOf]] ( ) $\S^{p93}_{_{6}}$

- 1. If IsPlatformObjectSameOrigin p913 (this) is true, then return! OrdinaryGetPrototypeOf(this).
- 2. Return null.

## 7.2.4.2 [[SetPrototypeOf]] ( V ) $\S^{p93}$

1. Return ! SetImmutablePrototype(this, V).

## 7.2.4.3 [[IsExtensible]] ( ) $\S_{_{6}}^{P93}$

1. Return true.

## 7.2.4.4 [[PreventExtensions]] ( ) $\S^{p93}$

1. Return false.

# 7.2.4.5 [[GetOwnProperty]] ( $\boldsymbol{P}$ ) § $^{p93}$

- 1. If IsPlatformObjectSameOrigin<sup>p913</sup>(this) is true, then:
  - 1. Let desc be OrdinaryGetOwnProperty(this, P).
  - 2. If the value of the [[DefaultProperties]] $p^{936}$  internal slot of **this** contains *P*, then set *desc*.[[Configurable]] to true.
  - 3. Return desc.
- 2. Let property be CrossOriginGetOwnPropertyHelper p914 (this, P).
- 3. If property is not undefined, then return property.
- 4. Return ? CrossOriginPropertyFallback p913 (P).

# 7.2.4.6 [[DefineOwnProperty]] ( P, Desc ) $\S^{p93}_{-}$

- 1. If <u>IsPlatformObjectSameOrigin</u><sup>p913</sup>(**this**) is true, then:
  - 1. If the value of the [[DefaultProperties]] $^{p936}$  internal slot of **this** contains P, then return false.
  - 2. Return ? OrdinaryDefineOwnProperty(this, P, Desc).
- 2. Throw a "SecurityError" DOMException.

# 7.2.4.7 [[Get]] ( *P, Receiver* ) $\S^{p93}$

- 1. If IsPlatformObjectSameOrigin<sup>p913</sup>(this) is true, then return? OrdinaryGet(this, P, Receiver).
- 2. Return ? CrossOriginGet p915 (this, P, Receiver).

# 7.2.4.8 [[Set]] ( *P*, *V*, *Receiver* ) $\S^{P^{93}}_{7}$

- 1. If <a href="IsPlatformObjectSameOrigin">IsPlatformObjectSameOrigin</a> <a href="IsPlatformObjectSameOrigin">IsPlatformObjectSameOrigin</a>
- 2. Return ? CrossOriginSet p915 (this, P, V, Receiver).

# 7.2.4.9 [[Delete]] ( P ) §p93

- 1. If  $IsPlatformObjectSameOrigin^{p913}$  (**this**) is true, then return ? OrdinaryDelete(**this**, *P*).
- 2. Throw a <u>"SecurityError" DOMException</u>.

# 7.2.4.10 [[OwnPropertyKeys]] ( ) $\S^{p93}_{7}$

- 1. If IsPlatformObjectSameOrigin poi3 (this) is true, then return OrdinaryOwnPropertyKeys(this).
- 2. Return <u>CrossOriginOwnPropertyKeys</u> p915 (this).

# 7.2.5 The History p938 interface § p93

```
enum ScrollRestoration { "auto", "manual" };
```

```
[Exposed=Window]
interface History {
  readonly attribute unsigned long length;
  attribute ScrollRestoration scrollRestoration;
  readonly attribute any state;
  undefined go(optional long delta = 0);
  undefined back();
  undefined forward();
  undefined pushState(any data, DOMString unused, optional USVString? url = null);
  undefined replaceState(any data, DOMString unused, optional USVString? url = null);
};
```

## For web developers (non-normative)

#### history p939 . length p939

Returns the number of overall session history entries peal for the current traversable navigable peal.

# history p939 . scrollRestoration p939

Returns the scroll restoration mode p996 of the active session history entry entry e

# history p939 . scrollRestoration = value

Set the scroll restoration mode p996 of the active session history entry p980 to value.

# history p939.state p939

Returns the classic history API state pege of the active session history entry pege, deserialized into a JavaScript value.

#### history p939 . go p939 ()

Reloads the current page.

# $\underline{\mathsf{history}}^{\mathsf{p939}}.\underline{\mathsf{go}}^{\mathsf{p939}}(\mathsf{delta})$

Goes back or forward the specified number of steps in the overall <u>session history entries</u>  $p_{981}$  list for the current <u>traversable</u> navigable  $p_{981}$ .

A zero delta will reload the current page.

If the delta is out of range, does nothing.

#### history p939 . back p939 ()

Goes back one step in the overall session history entries peal list for the current traversable navigable peal.

If there is no previous page, does nothing.

#### history p939 . forward p939 ()

Goes forward one step in the overall session history entries peal list for the current traversable navigable peal.

If there is no next page, does nothing.

# history p939 . pushState p939 (data, "")

Adds a new entry into session history with its <u>classic history API state</u> set to a serialization of <u>data</u>. The <u>active history</u> entry sull be copied over and used for the new entry's URL.

(The second parameter exists for historical reasons, and cannot be omitted; passing the empty string is traditional.)

# history pg39 .pushState gg39 (data, "", url)

Adds a new entry into session history with its <u>classic history API state</u> set to a serialization of *data*, and with its <u>URL</u>  $\frac{p996}{}$  set to *url*.

If the current Document place cannot have its URL rewritten place to url, a "SecurityError" DOMException will be thrown.

(The second parameter exists for historical reasons, and cannot be omitted; passing the empty string is traditional.)

#### history p939. replaceState p940 (data, "")

Updates the <u>classic history API state page</u> of the <u>active session history entry page</u> to a structured clone of <u>data</u>.

(The second parameter exists for historical reasons, and cannot be omitted; passing the empty string is traditional.)

#### history p939 . replaceState p940 (data, "", url)

Updates the <u>classic history API state</u>  $\frac{p996}{p}$  of the <u>active session history entry</u>  $\frac{p980}{p}$  to a structured clone of <u>data</u>, and its <u>URL</u>  $\frac{p996}{p}$  to <u>url</u>.

If the current  $\underline{\text{Document}}^{p129}$  cannot have its URL rewritten  $\underline{^{p940}}$  to url, a  $\underline{^{"}\text{SecurityError"}}$   $\underline{\text{DOMException}}$  will be thrown. (The second parameter exists for historical reasons, and cannot be omitted; passing the empty string is traditional.)

A <u>Document p129</u> has a **history object**, a <u>History p938</u> object.

The **history** getter steps are to return this's associated Document p917's history object p939.

Each <u>History</u> p938 object has **state**, initially null.

Each <u>History page</u> object has a **length**, a non-negative integer, initially 0.

Each History p938 object has an **index**, a non-negative integer, initially 0.

#### Note

Although the index  $p^{939}$  is not directly exposed, it can be inferred from changes to the length during synchronous navigations. In fact, that is what it's used for.

The **length** getter steps are:

- 1. If this's relevant global object p1073's associated Document p917 is not fully active p994, then throw a "SecurityError" DOMException.
- 2. Return this's length p939.

The **scrollRestoration** getter steps are:

- 1. If this's relevant global object plots associated Document plots is not fully active plots, then throw a "SecurityError" DOMException.
- 2. Return this's node navigable p980's active session history entry p980's scroll restoration mode p996.

The <u>scrollRestoration</u> possible setter steps are:

- 1. If this's relevant global object plots is associated Document plots is not fully active plots, then throw a "SecurityError" DOMException.
- 2. Set this's node navigable p880's active session history entry p880's scroll restoration mode p996 to the given value.

The **state** getter steps are:

- 1. If this's relevant global object plots associated Document plots is not fully active plots, then throw a "SecurityError" DOMException.
- 2. Return this's state p939.

The go (delta) method steps are to delta traverse person this given delta.

The back() method steps are to delta traverse  $p^{939}$  this given -1.

The **forward()** method steps are to <u>delta traverse<sup>p939</sup></u> this given +1.

To **delta traverse** a <u>History</u> p938 object *history* given an integer *delta*:

- 1. Let document be history's relevant global object p1073 's associated Document p917.
- 2. If document is not <u>fully active</u> p994, then throw a <u>"SecurityError" DOMException</u>.
- 3. If delta is 0, then reload plois document's node navigable p980, and return.
- 4. Traverse the history by a delta proved given document's node navigable proved is traversable navigable proved and with source Document set to document.

"push p1004".

The replaceState (data, unused, url) method steps are to run the shared history push/replace state steps  $^{p940}$  given this, data, url, and "replace $^{p1004}$ ".

The **shared history push/replace state steps**, given a <u>History</u> history, a value data, a <u>scalar value string</u>-or-null *url*, and a <u>history handling behavior</u> historyHandling, are:

- 1. Let document be history's associated Document p129.
- 2. If document is not <u>fully active</u> then throw a <u>"SecurityError" DOMException</u>.
- 3. Optionally, return. (For example, the user agent might disallow calls to these methods that are invoked on a timer, or from event listeners that are not triggered in response to a clear user action, or that are invoked in rapid succession.)
- 4. Let serializedData be StructuredSerializeForStorage p122 (data). Rethrow any exceptions.
- 5. Let newURL be document's URL.
- 6. If *url* is not null or the empty string, then:
  - 1. Set newURL to the result of encoding-parsing a URL p96 given url, relative to the relevant settings object p1073 of history.
  - 2. If newURL is failure, then throw a "SecurityError" DOMException.
  - 3. If document cannot have its URL rewritten pad to newURL, then throw a "SecurityError" DOMException.

#### Note

The special case for the empty string here is historical, and leads to different resulting URLs when comparing code such as location.href = "" (which performs URL parsing on the empty string) versus history.pushState(null, "", "") (which bypasses it).

- 7. Let navigation be history's relevant global object plo73 s navigation API p945.
- 8. Let continue be the result of firing a push/replace/reload navigate event at navigation with navigationType set to historyHandling, isSameDocument set to true, destinationURL set to newURL, and classicHistoryAPIState set to serializedData.
- 9. If continue is false, then return.
- 10. Run the <u>URL and history update steps plois</u> given document and newURL, with <u>serializedData plois</u> set to <u>serializedData</u> and <u>historyHandling plois</u> set to <u>historyHandling</u>.

User agents may limit the number of state objects added to the session history per page. If a page hits the <u>implementation-defined</u> limit, user agents must remove the entry immediately after the first entry for that <u>Document p129</u> object in the session history after having added the new entry. (Thus the state history acts as a FIFO buffer for eviction, but as a LIFO buffer for navigation.)

A <u>Document place</u> document can have its URL rewritten to a <u>URL</u> targetURL if the following algorithm returns true:

- 1. Let documentURL be document's URL.
- 2. If targetURL and documentURL differ in their scheme, username, password, host, or port components, then return false.
- 3. If targetURL's scheme is an HTTP(S) scheme, then return true. (Differences in path, query, and fragment are allowed for <a href="http://network.network.net
- 4. If targetURL's <u>scheme</u> is "file", and targetURL and documentURL differ in their <u>path</u> component, then return false. (Differences in <u>query</u> and <u>fragment</u> are allowed for file: URLs.)
- 5. If targetURL and documentURL differ in their path component or query components, then return false. (Only differences in fragment are allowed for other types of URLs.)
- 6. Return true.

#### Example

| document's <u>URL</u>                                             | targetURL                                                                | can have its URL<br>rewritten <sup>p940</sup> |  |
|-------------------------------------------------------------------|--------------------------------------------------------------------------|-----------------------------------------------|--|
| https://example.com/home                                          | https://example.com/home#about                                           | ⊌                                             |  |
| https://example.com/home                                          | https://example.com/home?page=shop                                       | <b>y</b>                                      |  |
| https://example.com/home                                          | https://example.com/shop                                                 | <b>y</b>                                      |  |
| https://example.com/home                                          | https://user:pass@example.com/home                                       | ×                                             |  |
| https://example.com/home                                          | http://example.com/home                                                  | ×                                             |  |
| file:///path/to/x                                                 | file:///path/to/x#hash                                                   | <b>y</b>                                      |  |
| file:///path/to/x                                                 | file:///path/to/x?search                                                 | <b>y</b>                                      |  |
| file:///path/to/x                                                 | file:///path/to/y                                                        | ×                                             |  |
| about:blank                                                       | about:blank#hash                                                         | <b>y</b>                                      |  |
| about:blank                                                       | about:blank?search                                                       | ×                                             |  |
| about:blank                                                       | about:srcdoc                                                             | ×                                             |  |
| data:text/html,foo                                                | data:text/html,foo#hash                                                  | <b>y</b>                                      |  |
| data:text/html,foo                                                | data:text/html,foo?search                                                | ×                                             |  |
| data:text/html,foo                                                | data:text/html,bar                                                       | ×                                             |  |
| data:text/html,foo                                                | data:bar ×                                                               |                                               |  |
| blob:https://example.com/<br>77becafe-657b-4fdc-8bd3-e83aaa5e8f43 | blob:https://example.com/ 77becafe-657b-4fdc-8bd3-e83aaa5e8f43#hash      |                                               |  |
| blob:https://example.com/<br>77becafe-657b-4fdc-8bd3-e83aaa5e8f43 | blob:https://example.com/<br>77becafe-657b-4fdc-8bd3-e83aaa5e8f43?search | ×                                             |  |
| blob:https://example.com/<br>77becafe-657b-4fdc-8bd3-e83aaa5e8f43 | blob:https://example.com/anything ×                                      |                                               |  |
| blob:https://example.com/<br>77becafe-657b-4fdc-8bd3-e83aaa5e8f43 | blob:path                                                                | ×                                             |  |

Note how only the <u>URL</u> of the <u>Document plane</u> matters, and not its <u>origin</u>. They can mismatch in cases like <u>about:blank plane</u> matters, and not its <u>origin</u>. They can mismatch in cases like <u>about:blank plane</u> matters, and not its <u>origin</u>. They can mismatch in cases like <u>about:blank plane</u> matters, and not its <u>origin</u>. They can mismatch in cases like <u>about:blank plane</u> matters, and not its <u>origin</u>. They can mismatch in cases like <u>about:blank plane</u> matters, and not its <u>origin</u>. They can mismatch in cases like <u>about:blank plane</u> matters, and not its <u>origin</u>. They can mismatch in cases like <u>about:blank plane</u> matters, and not its <u>origin</u>. They can mismatch in cases like <u>about:blank plane</u> matters, and not its <u>origin</u>. They can mismatch in cases like <u>about:blank plane</u> matters, and not its <u>origin</u>. They can mismatch in cases like <u>about:blank plane</u> matters, and not its <u>origin</u>. They can mismatch in cases like <u>about:blank plane</u> matters, and not its <u>origin</u>. They can mismatch in cases like <u>about:blank plane</u> matters, and not its <u>origin</u>.

# Example

Consider a game where the user can navigate along a line, such that the user is always at some coordinate, and such that the user can bookmark the page corresponding to a particular coordinate, to return to it later.

A static page implementing the x=5 position in such a game could look like the following:

```
<!DOCTYPE HTML>
<!-- this is https://example.com/line?x=5 -->
<html lang="en">
<title>Line Game - 5</title>
You are at coordinate 5 on the line.

<a href="?x=6">Advance to 6</a> or
<a href="?x=4">retreat to 4</a>?
```

The problem with such a system is that each time the user clicks, the whole page has to be reloaded. Here instead is another way of doing it, using script:

```
<!DOCTYPE HTML>
<!-- this starts off as https://example.com/line?x=5 -->
<html lang="en">
<title>Line Game - 5</title>
You are at coordinate <span id="coord">5</span> on the line.
<a href="?x=6" onclick="go(1); return false;">Advance to 6</a> or
<a href="?x=4" onclick="go(-1); return false;">retreat to 4</a>?

<script>
```

```
var currentPage = 5; // prefilled by server
function go(d) {
    setupPage(currentPage + d);
    history.pushState(currentPage, "", '?x=' + currentPage);
}
onpopstate = function(event) {
    setupPage(event.state);
}
function setupPage(page) {
    currentPage = page;
    document.title = 'Line Game - ' + currentPage;
    document.getElementById('coord').textContent = currentPage;
    document.links[0].href = '?x=' + (currentPage+1);
    document.links[0].textContent = 'Advance to ' + (currentPage+1);
    document.links[1].href = '?x=' + (currentPage-1);
    document.links[1].textContent = 'retreat to ' + (currentPage-1);
}
</script>
```

In systems without script, this still works like the previous example. However, users that *do* have script support can now navigate much faster, since there is no network access for the same experience. Furthermore, contrary to the experience the user would have with just a naïve script-based approach, bookmarking and navigating the session history still work.

In the example above, the *data* argument to the <u>pushState()</u> possible method is the same information as would be sent to the server, but in a more convenient form, so that the script doesn't have to parse the URL each time the user navigates.

#### Example

Most applications want to use the same <u>scroll restoration mode personal personal p</u>

```
<head>
     <script>
        if ('scrollRestoration' in history)
            history.scrollRestoration = 'manual';
      </script>
</head>
```

# 7.2.6 The navigation API § p94

# **7.2.6.1 Introduction** $\S^{p94}_{2}$

This section is non-normative.

The navigation API, provided by the global  $navigation^{p945}$  property, provides a modern and web application-focused way of managing navigations and history entries. It is a successor to the classic  $location^{p930}$  and  $history^{p939}$  APIs.

```
const ol = document.createElement("ol");
ol.start = 0; // so that the list items' ordinal values match up with the entry indices

for (const entry of navigation.entries()) {
   const li = document.createElement("li");
```

```
if (entry.index < navigation.currentEntry.index) {
    li.className = "backward";
} else if (entry.index > navigation.currentEntry.index) {
    li.className = "forward";
} else {
    li.className = "current";
}

li.textContent = entry.url;
ol.append(li);
}
```

The <u>navigation.entries()</u> post array contains <u>NavigationHistoryEntry</u> instances, which have other useful properties in addition to the <u>url</u> post and <u>index</u> properties shown here. Note that the array only contains <u>NavigationHistoryEntry</u> objects that represent the current <u>navigable</u> properties shown here. Note that the array only contains <u>NavigationHistoryEntry</u> objects that represent the current <u>navigable</u> post and thus its contents are not impacted by navigations inside <u>navigable containers</u> such as <u>iframe</u> post of the parent <u>navigable</u> post in cases where the navigation API is itself being used inside an <u>iframe</u> definition objects representing same-origin session history entries post of the user has visited other origins before or after the current one, there will not be corresponding <u>NavigationHistoryEntry</u> post of the parent post of the parent post of the post of the parent post of the parent po

The navigation API can also be used to navigate, reload, or traverse through the history:

Note that traversals are again limited to same- $\frac{\text{origin}^{p892}}{\text{origin}}$  destinations, meaning that, for example,  $\frac{\text{navigation.canGoBack}^{p952}}{\text{canGoBack}^{p952}}$  will be false if the previous  $\frac{\text{session history entry}^{p996}}{\text{canGoBack}^{p952}}$  is for a page from another origin.

The most powerful part of the navigation API is the  $\underline{\text{navigate}}^{p1456}$  event, which fires whenever almost any navigation or traversal occurs in the current  $\underline{\text{navigable}}^{p979}$ :

```
navigation.onnavigate = event => {
  console.log(event.navigationType); // "push", "replace", "reload", or "traverse"
  console.log(event.destination.url);
  console.log(event.userInitiated);
  // ... and other useful properties
};
```

(The event will not fire for <u>location bar-initiated navigations</u> or navigations initiated from other windows, when the destination of the navigation is a new document.)

Much of the time, the event's <u>cancelable</u> property will be true, meaning this event can be canceled using <u>preventDefault()</u>:

```
navigation.onnavigate = event => {
  if (event.cancelable && isDisallowedURL(event.destination.url)) {
    alert(`Please don't go to ${event.destination.url}!`);
    event.preventDefault();
  }
};
```

The <u>cancelable</u> property will be false for some "<u>traverse<sup>p947</sup></u>" navigations, such as those taking place inside <u>child navigables<sup>p983</sup></u>, those crossing to new origins, or when the user attempts to traverse again shortly after a previous call to <u>preventDefault()</u> prevented them from doing so.

The NavigateEvent pos intercept () pos method allows intercepting a navigation and converting it into a same-document navigation:

```
navigation.addEventListener("navigate", e => {
 // Some navigations, e.g. cross-origin navigations, we cannot intercept.
 // Let the browser handle those normally.
 if (!e.canIntercept) {
   return;
 }
 // Similarly, don't intercept fragment navigations or downloads.
 if (e.hashChange || e.downloadRequest !== null) {
   return;
 }
  const url = new URL(event.destination.url);
 if (url.pathname.startsWith("/articles/")) {
   e.intercept({
     async handler() {
        // The URL has already changed, so show a placeholder while
        // fetching the new content, such as a spinner or loading page.
        renderArticlePagePlaceholder();
        // Fetch the new content and display when ready.
        const articleContent = await getArticleContent(url.pathname, { signal: e.signal });
        renderArticlePage(articleContent);
     }
   });
 }
});
```

Note that the handler per function can return a promise to represent the asynchronous progress, and success or failure, of the navigation. While the promise is still pending, browser UI can treat the navigation as ongoing (e.g., by presenting a loading spinner). Other parts of the navigation API are also sensitive to these promises, such as the return value of navigation.navigate().

```
const { committed, finished } = await navigation.navigate("/articles/the-navigation-api-is-cool");

// The committed promise will fulfill once the URL has changed, which happens
// immediately (as long as the NavigateEvent wasn't canceled).
await committed;

// The finished promise will fulfill once the Promise returned by handler() has
// fulfilled, which happens once the article is downloaded and rendered. (Or,
// it will reject, if handler() fails along the way).
await finished;
```

```
IDL
     [Exposed=Window]
     interface Navigation : EventTarget {
       sequence<NavigationHistoryEntry> entries();
       readonly attribute NavigationHistoryEntry? currentEntry;
       undefined updateCurrentEntry(NavigationUpdateCurrentEntryOptions options);
       readonly attribute <a href="NavigationTransition">NavigationTransition</a>? <a href="transition">transition</a>?
       readonly attribute NavigationActivation? activation;
       readonly attribute boolean canGoBack;
       readonly attribute boolean canGoForward;
       NavigationResult navigate(USVString url, optional NavigationNavigateOptions options = {});
       NavigationResult reload(optional NavigationReloadOptions options = {});
       NavigationResult traverseTo(DOMString key, optional NavigationOptions options = {});
       NavigationResult back(optional NavigationOptions options = {});
       NavigationResult forward(optional NavigationOptions options = {});
       attribute <a href="EventHandler">EventHandler</a> onnavigate;
       attribute <a href="EventHandler">EventHandler</a> onnavigatesuccess;
       attribute EventHandler onnavigateerror;
       attribute EventHandler oncurrententrychange;
    };
    dictionary NavigationUpdateCurrentEntryOptions {
       required any state;
    };
    dictionary NavigationOptions {
       any info;
    };
    dictionary NavigationNavigateOptions : NavigationOptions {
       any state;
       NavigationHistoryBehavior history = "auto";
    };
    dictionary NavigationReloadOptions : NavigationOptions {
       any state;
    };
    dictionary NavigationResult {
       Promise<NavigationHistoryEntry> committed;
       Promise<NavigationHistoryEntry> finished;
    };
     enum NavigationHistoryBehavior {
       "auto",
       "push",
       "replace"
```

Each Window policy has an associated **navigation API**, which is a Navigation policy object. Upon creation of the Window policy object, its navigation API policy must be set to a new Navigation policy object created in the Window policy object's relevant realm policy.

The **navigation** getter steps are to return this's <u>navigation API <sup>p945</sup></u>.

The following are the event handlers  $^{p1120}$  (and their corresponding event handler event types  $^{p1123}$ ) that must be supported, as event handler IDL attributes  $^{p1121}$ , by all objects implementing the Navigation  $^{p945}$  interface:

| Event handler p1120  | Event handler event type p1123      |
|----------------------|-------------------------------------|
| onnavigate           | navigate <sup>p1456</sup>           |
| onnavigatesuccess    | navigatesuccess <sup>p1456</sup>    |
| onnavigateerror      | navigateerror <sup>p1456</sup>      |
| oncurrententrychange | currententrychange <sup>p1455</sup> |

# **7.2.6.3 Core infrastructure** $\S^{p94}_{6}$

Each Navigation has an associated entry list, a list of NavigationHistoryEntry objects, initially empty.

Each Navigation  $p^{945}$  has an associated current entry index, an integer, initially -1.

The **current entry** of a Navigation page is the result of running the following steps:

- 1. If navigation has entries and events disabled p946, then return null.
- 2. Assert: navigation's current entry index p946 is not -1.
- 3. Return navigation's entry list p946 [navigation's current entry index p946].

A Navigation post on has entries and events disabled if the following steps return true:

- 1. Let document be navigation's relevant global object p1073's associated Document p917.
- 2. If document is not fully active p994, then return true.
- 3. If document's is initial about:blank place is true, then return true.
- 4. If document's origin is opaque p892, then return true.
- 5. Return false.

To **get the navigation API entry index** of a <u>session history entry</u> p996 she within a <u>Navigation</u> navigation:

- 1. Let index be 0.
- 2. For each nhe of navigation's entry list p946:
  - 1. If *nhe*'s session history entry  $p^{950}$  is equal to *she*, then return *index*.
  - 2. Increment index by 1.
- 3. Return −1.

A key type used throughout the navigation API is the <u>NavigationType</u> enumeration:

```
enum NavigationType {
    "push",
    "replace",
    "reload",
    "traverse"
};
```

This captures the main web developer-visible types of "navigations", which (as <u>noted elsewhere  $^{p1002}$ </u>) do not exactly correspond to this standard's singular <u>navigate  $^{p1005}$ </u> algorithm. The meaning of each value is the following:

#### "push"

Corresponds to calls to <u>navigate  $^{p1005}$ </u> where the <u>history handling behavior  $^{p1005}$ </u> ends up as "<u>push  $^{p1004}$ </u>", or to <u>history.pushState()</u>  $^{p939}$ .

#### "replace"

Corresponds to calls to navigate ploos where the history handling behavior ends up as "replace ploos", or to

#### history.replaceState()<sup>p939</sup>.

#### "reload"

Corresponds to calls to reload p1018.

#### "traverse"

Corresponds to calls to traverse the history by a delta p1018.

#### Note

The value space of the NavigationType  $^{p946}$  enumeration is a superset of the value space of the specification-internal history handling behavior  $^{p1005}$  type. Several parts of this standard make use of this overlap, by passing in a history handling behavior to an algorithm that expects a NavigationType  $^{p946}$ .

# 7.2.6.4 Initializing and updating the entry list $\S^{p94}$

To **initialize the navigation API entries for a new document** given a Navigation  $p^{945}$  navigation, a list of session history entries  $p^{996}$  newSHEs, and a session history entry  $p^{996}$  initialSHE:

- 1. Assert: navigation's entry list p946 is empty.
- 2. Assert: navigation's current entry index  $p^{946}$  is -1.
- 3. If navigation has entries and events disabled p946, then return.
- 4. For each newSHE of newSHEs:
  - 1. Let newNHE be a new NavigationHistoryEntry p949 created in the relevant realm p1073 of navigation.
  - 2. Set newNHE's session history entry p950 to newSHE.
  - 3. Append newNHE to navigation's entry list p946.

# Note

newSHEs will have originally come from getting session history entries for the navigation  $API^{p1001}$ , and thus each newSHE will be contiguous same  $p^{893}$  origin  $p^{997}$  with initialSHE.

5. Set *navigation*'s <u>current entry index<sup>p946</sup></u> to the result of <u>getting the navigation API entry index<sup>p946</sup></u> of *initialSHE* within *navigation*.

To **update the navigation API entries for reactivation** given a Navigation  $p^{945}$  navigation, a list of session history entries  $p^{996}$  newSHEs, and a session history entry  $p^{996}$  reactivatedSHE:

- 1. If navigation has entries and events disabled p946, then return.
- 2. Let newNHEs be a new empty list.
- 3. Let oldNHEs be a clone of navigation's entry list p946.
- 4. For each newSHE of newSHEs:
  - 1. Let newNHE be null.
  - 2. If oldNHEs contains a NavigationHistoryEntry. matchingOldNHE whose session history entry. is newSHE, then:
    - 1. Set newNHE to matchingOldNHE.
    - 2. Remove matchingOldNHE from oldNHEs.
  - 3. Otherwise:
    - 1. Set newNHE to a new NavigationHistoryEntry p949 created in the relevant realm p1073 of navigation.
    - 2. Set newNHE's session history entry p950 to newSHE.
  - 4. Append newNHE to newNHEs.

newSHEs will have originally come from getting session history entries for the navigation  $APl^{p1001}$ , and thus each newSHE will be contiguous same origin with reactivatedSHE.

#### Note

By the end of this loop, all NavigationHistoryEntry  $p^{949}$ s that remain in oldNHEs represent session history entries which have been disposed while the Document was in bfcache  $p^{997}$ .

- 5. Set navigation's entry list p629 to newNHEs.
- 6. Set *navigation*'s <u>current entry index p946</u> to the result of <u>getting the navigation API entry index p946</u> of <u>reactivatedSHE</u> within <u>navigation</u>.
- 7. Queue a global task p1109 on the navigation and traversal task source given navigation's relevant global object to run the following steps:
  - 1. For each disposedNHE of oldNHEs:
    - 1. Fire an event named dispose p1455 at disposedNHE.

#### Note

We delay these steps by a task to ensure that  $\frac{\text{dispose}^{\text{pl455}}}{\text{events will fire after the pageshow}^{\text{pl456}}}$  event. This ensures that  $\frac{\text{pageshow}^{\text{pl456}}}{\text{pageshow}^{\text{pl456}}}$  is the first event a page receives upon  $\frac{\text{reactivation}^{\text{pl042}}}{\text{events}}$ .

(However, the rest of this algorithm runs before the pageshow pageshow event fires. This ensures that navigation.entries() pageshow and navigation.currentEntry will have correctly-updated values during any pageshow event handlers.)

To **update the navigation API entries for a same-document navigation** given a <u>Navigation p945</u> navigation, a <u>session history entry p996</u> destination SHE, and a <u>Navigation p946</u> navigation pype:

- 1. If navigation has entries and events disabled p946, then return.
- 2. Let oldCurrentNHE be the current entry p946 of navigation.
- 3. Let *disposedNHEs* be a new empty <u>list</u>.
- 4. If navigationType is "traverse p947", then:
  - 1. Set *navigation*'s <u>current entry index p946</u> to the result of <u>getting the navigation API entry index p946</u> of *destinationSHE* within *navigation*.
  - 2. Assert: navigation's current entry index p946 is not -1.

#### Note

This algorithm is only called for same-document traversals. Cross-document traversals will instead call either <u>initialize</u> the navigation API entries for a new document  $p^{947}$  or update the navigation API entries for reactivation  $p^{947}$ .

- 5. Otherwise, if *navigationType* is "push p946", then:
  - 1. Set navigation's current entry index p946 to navigation's current entry index p946 + 1.
  - 2. Let i be navigation's current entry index  $p^{946}$ .
  - 3. While i < navigation's entry list p946's size:
    - 1. Append navigation's entry list p946 [i] to disposedNHEs.
    - 2. Set i to i + 1.
  - 4. Remove all items in disposedNHEs from navigation's entry list p946.
- 6. Otherwise, if *navigationType* is "<u>replace</u><sup>p946</sup>", then:
  - 1. Append oldCurrentNHE to disposedNHEs.
- 7. If navigationType is "push p946" or "replace p946", then:

- 1. Let newNHE be a new NavigationHistoryEntry p949 created in the relevant realm p1073 of navigation.
- 2. Set newNHE's session history entry p950 to destinationSHE.
- 3. Set navigation's entry list p946 [navigation's current entry index p946] to newNHE.
- 8. If navigation's ongoing API method tracker<sup>p957</sup> is non-null, then notify about the committed-to entry<sup>p959</sup> given navigation's ongoing API method tracker<sup>p957</sup> and the current entry<sup>p946</sup> of navigation.

It is important to do this before firing the dispose plass or currententrychange plass events, since event handlers could start another navigation, or otherwise change the value of navigation's ongoing API method tracker plass.

9. Prepare to run script plose given navigation's relevant settings object plose.

### Note

See the discussion for other navigation API events port to understand why we do this.

- 10. Fire an event named <u>currententrychange plass</u> at <u>navigation</u> using <u>NavigationCurrentEntryChangeEvent plass</u>, with its <u>navigationType plass</u> attribute initialized to <u>navigationType</u> and its <u>from plass</u> initialized to <u>oldCurrentNHE</u>.
- 11. For each disposedNHE of disposedNHEs:
  - 1. Fire an event named dispose p1455 at disposedNHE.
- 12. Clean up after running script p1086 given navigation's relevant settings object p1073.

In implementations, same-document navigations can cause session history entries. to be disposed by falling off the back of the session history entry list. This is not yet handled by the above algorithm (or by any other part of this standard). See issue #8620 to track progress on defining the correct behavior in such cases.

# 7.2.6.5 The NavigationHistoryEntry p949 interface § p94

```
IDL [Exposed=Window]
   interface NavigationHistoryEntry : EventTarget {
     readonly attribute USVString? url;
     readonly attribute DOMString key;
     readonly attribute DOMString id;
     readonly attribute long long index;
     readonly attribute boolean sameDocument;
     any getState();
     attribute EventHandler ondispose;
};
```

#### For web developers (non-normative)

# entry.url p950

The URL of this navigation history entry.

This can return null if the entry corresponds to a different  $\underline{Document}^{p129}$  than the current one (i.e., if  $\underline{sameDocument}^{p950}$  is false), and that  $\underline{Document}^{p129}$  was fetched with a  $\underline{referrer}$  policy of "no-referrer" or "origin", since that indicates the  $\underline{Document}^{p129}$  in question is hiding its URL even from other same-origin pages.

### entry.key p950

A user agent-generated random UUID string representing this navigation history entry's place in the navigation history list. This value will be reused by other NavigationHistoryEntry  $\frac{p949}{2}$  instances that replace this one due to "replace  $\frac{p946}{2}$ " navigations, and will survive reloads and session restores.

This is useful for navigating back to this entry in the navigation history list, using navigation.traverseTo(key) post.

#### entry. $id^{p950}$

A user agent-generated random UUID string representing this specific navigation history entry. This value will *not* be reused by other <u>NavigationHistoryEntry</u> instances. This value will survive reloads and session restores.

This is useful for associating data with this navigation history entry using other storage APIs.

### entry.index p950

The index of this NavigationHistoryEntry  $p^{949}$  within navigation.entries()  $p^{951}$ , or -1 if the entry is not in the navigation history entry list.

#### entry.sameDocument p950

Indicates whether or not this navigation history entry is for the same <u>Document plan</u> as the current one, or not. This will be true, for example, when the entry represents a fragment navigation or single-page app navigation.

#### entry.getState<sup>p951</sup>()

Returns the <u>deserialization p122</u> of the state stored in this entry, which was added to the entry using <u>navigation.navigate() p953</u> or <u>navigation.updateCurrentEntry() p951</u>. This state survives reloads and session restores.

Note that in general, unless the state value is a primitive, entry.getState() !== entry.getState(), since a fresh deserialization is returned each time.

This state is unrelated to the classic history API's <a href="history.state">history.state</a> <a href="history.state">p939</a>.

Each NavigationHistoryEntry 1949 has an associated session history entry, which is a session history entry 1996.

The **key** of a NavigationHistoryEntry. page nhe is given by the return value of the following algorithm:

- 1. If nhe's relevant global object p1073 is associated Document p917 is not fully active p994, then return the empty string.
- 2. Return *nhe*'s session history entry p950's navigation API key p996.

The **ID** of a <u>NavigationHistoryEntry</u> nhe is given by the return value of the following algorithm:

- 1. If nhe's relevant global object  $p_1073$ 's associated Document  $p_2077$  is not fully active  $p_304$ , then return the empty string.
- 2. Return nhe's session history entry p950's navigation API ID p996.

The **index** of a NavigationHistoryEntry poss nhe is given by the return value of the following algorithm:

- If nhe's relevant global object p1073 's associated Document p917 is not fully active p994, then return −1.
- 2. Return the result of getting the navigation API entry index p946 of this's session history entry p950 within this's relevant global object p1073's navigation API p945.

The **url** getter steps are:

- 1. Let document be this's relevant global object p1073's associated Document p917.
- 2. If document is not fully active p994, then return the empty string.
- 3. Let she be this's session history entry p950.
- 4. If she's document p996 does not equal document, and she's document state p996 s request referrer policy p997 is "no-referrer" or "origin", then return null.
- 5. Return she's URL p996, serialized.

The key getter steps are to return this's key p950.

The **id** getter steps are to return this's  $ID^{p950}$ .

The **index** getter steps are to return this's index  $^{p950}$ .

The **sameDocument** getter steps are:

1. Let document be this's relevant global object plots associated Document plots.

- 2. If document is not <u>fully active</u> p994, then return false.
- 3. Return true if this's session history entry  $p^{950}$ 's document equals document, and false otherwise.

#### The **getState()** method steps are:

- 1. If this's relevant global object p1073's associated Document p917 is not fully active p994, then return undefined.
- 2. Return <u>StructuredDeserialize p122</u> (this's <u>session history entry p950</u>'s <u>navigation API state p996</u>). Rethrow any exceptions.

# Note

This can in theory throw an exception, if attempting to deserialize a large ArrayBuffer when not enough memory is available.

The following are the event handlers  $^{p1120}$  (and their corresponding event handler event types  $^{p1123}$ ) that must be supported, as event handler IDL attributes  $^{p1121}$ , by all objects implementing the NavigationHistoryEntry  $^{p949}$  interface:

| Event handler p1120 | Event handler event type p1123 |
|---------------------|--------------------------------|
| ondispose           | dispose <sup>p1455</sup>       |

# 7.2.6.6 The history entry list $\S^{p95}$

# For web developers (non-normative)

# entries = navigation $^{p945}$ .entries() $^{p951}$

Returns an array of NavigationHistoryEntry.  $p_{949}$  instances represent the current navigation history entry list, i.e., all session history entries  $p_{996}$  for this navigable.  $p_{979}$  that are same origin.  $p_{993}$  and contiguous to the current session history entry.

# navigation p945.currentEntry p951

Returns the NavigationHistoryEntry p949 corresponding to the current session history entry p980.

# navigation<sup>p945</sup>.updateCurrentEntry<sup>p951</sup>({ state<sup>p945</sup> })

Updates the <u>navigation API state</u>  $p^{996}$  of the <u>current session history entry</u>  $p^{980}$ , without performing a navigation like <u>navigation reload()</u>  $p^{954}$  would do.

This method is best used to capture updates to the page that have already happened, and need to be reflected into the navigation API state. For cases where the state update is meant to drive a page update, instead use navigation.navigate()
or navigation.reload()
pessage which will trigger a navigate
plass
event.

# navigation p945.canGoBack p952

Returns true if the current session history entry  $p^{980}$  (i.e., currentEntry  $p^{951}$ ) is not the first one in the navigation history entry list (i.e., in entries() $p^{951}$ ). This means that there is a previous session history entry  $p^{996}$  for this navigable  $p^{979}$ , and its document state  $p^{996}$ 's origin  $p^{997}$  is same origin  $p^{993}$  with the current Document  $p^{129}$ 's origin.

# ${\color{red} \textbf{navigation}}^{\textcolor{red}{p945}}. {\color{red} \textbf{canGoForward}}^{\textcolor{red}{p952}}$

Returns true if the current <u>current session history entry</u>  $p^{980}$  (i.e., <u>currentEntry</u>  $p^{951}$ ) is not the last one in the navigation history entry list (i.e., in <u>entries()</u>  $p^{951}$ ). This means that there is a next <u>session history entry</u>  $p^{996}$  for this <u>navigable</u>  $p^{979}$ , and its <u>document state</u>  $p^{996}$  is <u>same origin</u>  $p^{993}$  with the current <u>Document</u>  $p^{129}$  is origin.

# The **entries()** method steps are:

- 1. If this has entries and events disabled p946, then return the empty list.
- 2. Return this's entry list p946.

# Note

Recall that because of Web IDL's sequence type conversion rules, this will create a new JavaScript array object on each call. That is,  $navigation.entries()^{p951}$  !==  $navigation.entries()^{p951}$ .

The currentEntry getter steps are to return the current entry p946 of this.

The updateCurrentEntry(options) method steps are:

- 1. Let *current* be the <u>current entry</u> p946 of this.
- 2. If current is null, then throw an "InvalidStateError" DOMException.
- 3. Let serializedState be StructuredSerializeForStorage p122 (options["state p945"]), rethrowing any exceptions.
- 4. Set *current*'s <u>session history entry</u> entry entry session API state to serializedState.
- 5. Fire an event named <u>currententrychange plane</u> at this using <u>NavigationCurrentEntryChangeEvent plane</u>, with its <u>navigationType plane</u> attribute initialized to null and its <u>from plane</u> initialized to <u>current</u>.

#### The canGoBack getter steps are:

- 1. If this has entries and events disabled p946, then return false.
- 2. Assert: this's current entry index  $p^{946}$  is not -1.
- 3. If this's current entry index p946 is 0, then return false.
- 4. Return true.

#### The canGoForward getter steps are:

- 1. If this has entries and events disabled p946, then return false.
- 2. Assert: this's current entry index  $p^{946}$  is not -1.
- 3. If this's current entry index  $p^{946}$  is equal to this's entry list  $p^{946}$  is size -1, then return false.
- 4. Return true.

# **7.2.6.7 Initiating navigations** $\S^{p95}$

#### For web developers (non-normative)

```
{ committed p^{945}, finished p^{945} } = navigation p^{945}.navigate p^{953} (url) 
{ committed p^{945}, finished p^{945} } = navigation p^{945}.navigate p^{953} (url, options)
```

<u>Navigates P1005</u> the current page to the given *url. options* can contain the following values:

- <u>history <sup>p945</sup></u> can be set to "<u>replace <sup>p1004</sup></u>" to replace the current session history entry, instead of pushing a new one.
- info<sup>p945</sup> can be set to any value; it will populate the info<sup>p965</sup> property of the corresponding NavigateEvent<sup>p963</sup>.
- state p945 can be set to any serializable p116 value; it will populate the state retrieved by navigation.currentEntry.getState() p951 once the navigation completes, for same-document navigations. (It will be ignored for navigations that end up cross-document.)

By default this will perform a full navigation (i.e., a cross-document navigation, unless the given URL differs only in a <u>fragment</u> from the current one). The <u>navigateEvent.intercept()</u> method can be used to convert it into a same-document navigation.

The returned promises will behave as follows:

- For navigations that get aborted, both promises will reject with an "AbortError" DOMException.
- For same-document navigations created by using the <a href="navigateEvent.intercept">navigateEvent.intercept()</a> <a href="piecepted">piecepted</a> <a href="mailto:piecepted">piecepted</a> <a href="mailto:piecepted">piecepted</a> <a href="
- For other same-document navigations (e.g., non-intercepted <u>fragment navigations</u> plants), both promises will fulfill immediately.
- For cross-document navigations, or navigations that result in 204 or 205 statuses or `Content-Disposition: attachment` header fields from the server (and thus do not actually navigate), both promises will never settle.

In all cases, when the returned promises fulfill, it will be with the <u>NavigationHistoryEntry</u> that was navigated to.

```
{ committed p_{945}, finished p_{945} } = navigation p_{945}.reload p_{954} (options)
```

Reloads plois the current page. options can contain info psi and state psi, which behave as described above.

The default behavior of performing a from-network-or-cache reload of the current page can be overriden by the using the navigateEvent.intercept() method. Doing so will mean this call only updates state or passes along the appropriate  $info^{p945}$ , plus performing whater actions the  $navigate^{p1456}$  event handlers see fit to carry out.

The returned promises will behave as follows:

- If the reload is intercepted by using the <a href="mailto:navigateEvent.intercept">navigateEvent.intercept()</a> <a href="mailto:peech">peech</a> method, <a href="mailto:committed</a> <a href="mailto:peech">committed</a> <a href="peech">peech</a> will fulfill or reject according to any promsies returned by handlers passed to <a href="mailto:intercept">intercept()</a> <a href="mailto:peech">peech</a> <a href="mailto:peech">peech</a> <a href="mailto:peech">p
- · Otherwise, both promises will never settle.

```
{ committed p^{945}, finished p^{945} } = navigation p^{945}.traverseTo p^{955} (key) 
{ committed p^{945}, finished p^{945} } = navigation p^{945}.traverseTo p^{955} (key, { info p^{945} })
```

<u>Traverses plost</u> to the closest <u>session history entry plane</u> that matches the <u>NavigationHistoryEntry plane</u> with the given <u>key.</u> info plane can be set to any value; it will populate the <u>info plane</u> property of the corresponding <u>NavigateEvent plane</u>.

If a traversal to that session history entry  $p^{996}$  is already in progress, then this will return the promises for that original traversal, and  $info^{p965}$  will be ignored.

The returned promises will behave as follows:

- If there is no NavigationHistoryEntry p949 in navigation.entries() p951 whose key matches key, both promises will reject with an "InvalidStateError" DOMException.
- For same-document traversals intercepted by the <u>navigateEvent.intercept()</u> per method, <u>committed</u> will fulfill as soon as the traversal is processed and <u>navigation.currentEntry</u> is updated, and <u>finished</u> will fulfill or reject according to any promsies returned by the handlers passed to <u>intercept()</u> per method, <u>committed</u> per will fulfill or reject according to any promsies returned by the handlers passed to <u>intercept()</u> per method, <u>committed</u> per will fulfill or reject according to any promsies returned by the handlers passed to <u>intercept()</u> per method, <u>committed</u> per method, <u>committed</u> per method, <u>committed</u> per method, <u>committed</u> per method, <u>committed</u> per method, <u>committed</u> per method, <u>committed</u> per method, <u>committed</u> per method, <u>committed</u> per method, <u>committed</u> per method.
- For non-intercepted same-document travesals, both promises will fulfill as soon as the traversal is processed and <a href="navigation.currentEntry">navigation.currentEntry</a><sup>p951</sup> is updated.
- For cross-document traversals, including attempted cross-document traversals that end up resulting in a 204 or 205 statuses or `Content-Disposition: attachment` header fields from the server (and thus do not actually traverse), both promises will never settle.

```
{ committed \frac{p945}{p945}, finished \frac{p945}{p945} } = navigation \frac{p945}{p945}.back \frac{p955}{p955} (key) 
{ committed \frac{p945}{p945}, finished \frac{p945}{p945} } = navigation \frac{p945}{p945}.back \frac{p955}{p955} (key, { info \frac{p945}{p945} })
```

Traverses to the closest previous session history entry  $p^{996}$  which results in this <u>navigable</u>  $p^{979}$  traversing, i.e., which corresponds to a different <u>NavigationHistoryEntry</u> and thus will cause <u>navigation.currentEntry</u> to change. info  $p^{945}$  can be set to any value; it will populate the info  $p^{965}$  property of the corresponding <u>NavigateEvent</u>  $p^{963}$ .

If a traversal to that session history entry  $p^{999}$  is already in progress, then this will return the promises for that original traversal, and  $info^{p965}$  will be ignored.

The returned promises behave equivalently to those returned by traverseTo() p955.

```
{ committed p^{945}, finished p^{945} } = navigation p^{945}.forward p^{955} (key) 
{ committed p^{945}, finished p^{945} } = navigation p^{945}.forward p^{955} (key, { info p^{945} })
```

Traverses to the closest forward <u>session history entry</u> <sup>p996</sup> which results in this <u>navigable</u> <sup>p979</sup> traversing, i.e., which corresponds to a different <u>NavigationHistoryEntry</u> <sup>p949</sup> and thus will cause <u>navigation.currentEntry</u> <sup>p951</sup> to change. <u>info</u> <sup>p945</sup> can be set to any value; it will populate the <u>info</u> <sup>p965</sup> property of the corresponding <u>NavigateEvent</u> <sup>p963</sup>.

If a traversal to that session history entry  $p^{996}$  is already in progress, then this will return the promises for that original traversal, and  $info^{p965}$  will be ignored.

The returned promises behave equivalently to those returned by traverseTo() p955.

# The navigate(url, options) method steps are:

- 1. Let *urlRecord* be the result of encoding-parsing a URL p96 given *url*, relative to this's relevant settings object p1073.
- 2. If urlRecord is failure, then return an early error result p956 for a "SyntaxError" DOMException.
- 3. Let document be this's relevant global object plots associated Document plots.

- 4. If *options*["history." | is "push" | and the navigation must be a replace. given *urlRecord* and *document*, then return an early error result. | for a "NotSupportedError" DOMException.
- 5. Let state be options["state"], if it exists; otherwise, undefined.
- 6. Let *serializedState* be <u>StructuredSerializeForStorage</u><sup>p122</sup>(*state*). If this throws an exception, then return an <u>early error</u> result <sup>p956</sup> for that exception.

It is importantly to perform this step early, since serialization can invoke web developer code, which in turn might change various things we check in later steps.

- 7. If document is not fully active p994, then return an early error result p956 for an "InvalidStateError" DOMException.
- 8. If document's unload counter p1054 is greater than 0, then return an early error result p956 for an "InvalidStateError"

  DOMException.
- 9. Let *info* be *options*["info<sup>p945</sup>"], if it exists; otherwise, undefined.
- 10. Let *apiMethodTracker* be the result of <u>maybe setting the upcoming non-traverse API method tracker<sup>p957</sup></u> for <u>this</u> given *info* and *serializedState*.
- 11. Navigate p1005 document's node navigable p980 to urlRecord using document, with historyHandling p1005 set to options ["history p945"] and navigationAPIState p1005 set to serializedState.

### Note

Unlike location.assign()  $^{p935}$  and friends, which are exposed across origin-domain  $^{p893}$  boundaries, navigation.navigate()  $^{p953}$  can only be accessed by code with direct synchronous access to the window.navigation  $^{p945}$  property. Thus, we avoid the complications about attributing the source document of the navigation, and we don't need to deal with the allowed by sandboxing to navigate  $^{p1015}$  check and its acccompanying exceptionsEnabled  $^{p1005}$  flag. We just treat all navigations as if they come from the Document  $^{p129}$  corresponding to this Navigation  $^{p945}$  object itself (i.e., document).

12. If this's upcoming non-traverse API method tracker p957 is apiMethodTracker, then:

#### Note

If the upcoming non-traverse API method tracker  $p^{957}$  is still apiMethodTracker, this means that the <u>navigate</u> algorithm bailed out before ever getting to the <u>inner navigate</u> event firing algorithm which would promote that upcoming API method tracker to ongoing  $p^{959}$ .

- 1. Set this's upcoming non-traverse API method tracker p957 to null.
- 2. Return an <u>early error result<sup>p956</sup></u> for an <u>"AbortError" DOMException</u>.
- 13. Return a <u>navigation API method tracker-derived result p956</u> for apiMethodTracker.

The **reload(options)** method steps are:

- 1. Let document be this's relevant global object p1073 s associated Document p917.
- 2. Let *serializedState* be <u>StructuredSerializeForStorage</u><sup>p122</sup>(undefined).
- 3. If options["state" | exists, then set serializedState to StructuredSerializeForStorage" | options["state" | options["state" | state" | options["state" | options["state" | options["state" | options["state" | options["state" | options["state" | options["state" | options["state" | options["state" | options["state" | options["state" | options["state" | options["state" | options["state" | options["state" | options["state" | options["state" | options["state" | options["state" | options["state" | options["state" | options["state" | options["state" | options["state" | options["state" | options["state" | options["state" | options["state" | options["state" | options["state" | options["state" | options["state" | options["state" | options["state" | options["state" | options["state" | options["state" | options["state" | options["state" | options["state" | options["state" | options["state" | options["state" | options["state" | options["state" | options["state" | options["state" | options["state" | options["state" | options["state" | options["state" | options["state" | options["state" | options["state" | options["state" | options["state" | options["state" | options["state" | options["state" | options["state" | options["state" | options["state" | options["state" | options["state" | options["state" | options["state" | options["state" | options["state" | options["state" | options["state" | options["state" | options["state" | options["state" | options["state" | options["state" | options["state" | options["state" | options["state" | options["state" | options["state" | options["state" | options["state" | options["state" | options["state" | options["state" | options["state" | options["state" | options["state" | options["state" | options["state" | options["state" | options["state" | options["state" | options["state" | options["state" | options["state" | options["state" | options["state" | options["state" | options["state" | options["state" | options["state" | options["state" | options["state" | options["state" | options["state" |

## Note

It is importantly to perform this step early, since serialization can invoke web developer code, which in turn might change various things we check in later steps.

- 4. Otherwise:
  - 1. Let *current* be the <u>current entry</u> p946 of this.
  - 2. If current is not null, then set serializedState to current's session history entry p950 s navigation API state p996.
- 5. If document is not fully active page, then return an early error result page for an "InvalidStateError" DOMException.

- 6. If document's unload counter p1054 is greater than 0, then return an early error result p956 for an "InvalidStateError" DOMException.
- 7. Let *info* be *options*["info<sup>p945</sup>"], if it exists; otherwise, undefined.
- 8. Let apiMethodTracker be the result of maybe setting the upcoming non-traverse API method tracker. for this given info and serializedState.
- 9. Reload  $p_1018$  document's node navigable  $p_1018$  with navigation APIState  $p_1018$  set to serialized State.
- 10. Return a <u>navigation API method tracker-derived result <sup>p956</sup></u> for *apiMethodTracker*.

#### The traverseTo(key, options) method steps are:

- 1. If this's current entry index p946 is -1, then return an early error result p956 for an "InvalidStateError" DOMException.
- 2. If this's entry list<sup>p946</sup> does not contain a NavigationHistoryEntry<sup>p949</sup> whose session history entry<sup>p950</sup>'s navigation API key<sup>p996</sup> equals key, then return an early error result<sup>p956</sup> for an "InvalidStateError" DOMException.
- 3. Return the result of performing a navigation API traversal  $p^{955}$  given this, key, and options.

#### The **back(options)** method steps are:

- 1. If this's current entry index  $p^{946}$  is -1 or 0, then return an early error result  $p^{956}$  for an "InvalidStateError" DOMException.
- 2. Let key be this's entry list  $p^{946}$  [this's current entry index  $p^{946} 1$ ]'s session history entry  $p^{950}$ 's navigation API key  $p^{996}$ .
- 3. Return the result of performing a navigation API traversal p955 given this, key, and options.

### The **forward(options)** method steps are:

- 1. If this's <u>current entry index p946</u> is -1 or is equal to <u>this</u>'s <u>entry list p946</u>'s <u>size</u> 1, then return an <u>early error result p956</u> for an <u>"InvalidStateError" DOMException</u>.
- 2. Let key be this's entry list p946 [this's current entry index p946] + 1]'s session history entry p950's navigation API key p996.
- 3. Return the result of performing a navigation API traversal p955 given this, key, and options.

# To **perform a navigation API traversal** given a <u>Navigation p945</u> navigation, a string key, and a <u>NavigationOptions p945</u> options:

- 1. Let document be navigation's relevant global object p1073's associated Document p917.
- 2. If document is not <u>fully active p994</u>, then return an <u>early error result p956</u> for an <u>"InvalidStateError" DOMException</u>.
- 3. If document's unload counter p1054 is greater than 0, then return an early error result p956 for an "InvalidStateError" DOMException.
- 4. Let *current* be the <u>current entry</u> p946 of *navigation*.
- 5. If key equals current's session history entry. s navigation API key. s then return «[ "committed p945" → a promise resolved with current, "finished p945" → a promise resolved with current ]».
- 6. If *navigation*'s <u>upcoming traverse API method trackers <sup>p957</sup>[key] exists</u>, then return a <u>navigation API method tracker-derived</u> result <sup>p956</sup> for *navigation*'s <u>upcoming traverse API method trackers <sup>p957</sup>[key]</u>.
- 7. Let *info* be *options*["info<sup>p945</sup>"], if it exists; otherwise, undefined.
- 8. Let apiMethodTracker be the result of adding an upcoming traverse API method tracker posses for navigation given key and info.
- 9. Let navigable be document's node navigable p980.
- 10. Let traversable be navigable's traversable navigable p981.
- 11. Let sourceSnapshotParams be the result of snapshotting source snapshot params p1003 given document.
- 12. Append the following session history traversal steps p999 to traversable:
  - 1. Let *navigableSHEs* be the result of <u>getting session history entries ploof</u> given *navigable*.
  - 2. Let targetSHE be the session history entry p996 in navigableSHEs whose navigation API key p996 is key. If no such

entry exists, then:

- 1. Queue a global task pli09 on the navigation and traversal task source global object to reject the finished promise for apiMethodTracker with an "InvalidStateError" DOMException.
- 2. Abort these steps.

# Note

This path is taken if navigation's <u>entry list path</u> was outdated compared to navigableSHEs, which can occur for brief periods while all the relevant threads and processes are being synchronized in reaction to a history change.

3. If targetSHE is navigable's active session history entry p980, then abort these steps.

# Note

This can occur if a previously queued  $p^{999}$  traversal already took us to this session history entry  $p^{996}$ . In that case the previous traversal will have dealt with apiMethodTracker already.

- 5. If result is "canceled-by-beforeunload", then queue a global task p1109 on the navigation and traversal task source p1118 given navigation's relevant global object p1073 to reject the finished promise p960 for apiMethodTracker with a new "AbortError" DOMException created in navigation's relevant realm p1073.
- 6. If result is "initiator-disallowed", then queue a global task plan on the navigation and traversal task source plan given navigation's relevant global object plan to reject the finished promise plan for apiMethodTracker with a new "SecurityError" DOMException created in navigation's relevant realm plan.

#### Note

When result is "canceled-by-beforeunload" or "initiator-disallowed", the  $\frac{p_1456}{p_2}$  event was never fired, aborting the ongoing  $\frac{p_1456}{p_2}$  would not be correct; it would result in a  $\frac{p_1456}{p_2}$  event without a preceding  $\frac{p_1456}{p_2}$  event.

In the "canceled-by-navigate" case,  $\frac{\text{navigate}}{\text{plane}}$  is fired, but the inner  $\frac{\text{navigate}}{\text{plane}}$  is fired, but the inner  $\frac{\text{navigate}}{\text{plane}}$  will take care of aborting the ongoing  $\frac{\text{navigate}}{\text{plane}}$ .

13. Return a <u>navigation API method tracker-derived result p956</u> for apiMethodTracker.

An **early error result** for an exception e is a NavigationResult  $^{p945}$  dictionary instance given by «[ "committed  $^{p945}$ "  $\rightarrow$  a promise rejected with e, "finished  $^{p945}$ "  $\rightarrow$  a promise rejected with e]».

A navigation API method tracker-derived result for a navigation API method tracker  $\frac{p957}{p957}$  is a NavigationResult  $\frac{p945}{p945}$  dictionary instance given by «[ "committed  $\frac{p945}{p945}$ " apiMethodTracker's committed promise  $\frac{p957}{p957}$ , "finished  $\frac{p945}{p957}$ "  $\frac{p945}{p957}$  ]».

# 7.2.6.8 Ongoing navigation tracking $\S^{\mathfrak{p}95}_{\phantom{0}6}$

During any given navigation (in the <u>broad sense of the word  $p^{946}$ </u>), the <u>Navigation  $p^{945}$ </u> object needs to keep track of the following:

#### For all navigations

| State                                                | Duration                                                                                                    | Explanation                                                                                      |
|------------------------------------------------------|----------------------------------------------------------------------------------------------------|--------------------------------------------------------------------------------------------------|
| The NavigateEvent <sup>p963</sup>                    | For the duration of event firing                                                                                                    | So that if the navigation is canceled while the event is firing, we can <u>cancel</u> the event  |
| The event's <u>abort controller</u> p965             | Until all promises returned from handlers passed to <a href="intercept()">intercept()</a> . <a href="page-965">p965</a> have settled      | So that if the navigation is canceled, we can <u>signal</u> abort                                |
| Whether a new element was focused P838               | Until all promises returned from handlers passed to <a href="intercept">intercept()</a> , p965 have settled                               | So that if one was, focus is not reset p972                                                      |
| The <u>NavigationHistoryEntry</u> being navigated to | From when it is determined, until all promises returned from handlers passed to <a href="intercept()">intercept()</a> . P965 have settled | So that we know what to resolve any <u>committed p945</u> and <u>finished p945</u> promises with |
| Any <u>finished</u> promise that                     | Until all promises returned from handlers passed to intercept() p965                                                                      | So that we can resolve or reject it appropriately                                                |

| State                     | Duration | Explanation |
|---------------------------|----------|-------------|
| was returned have settled |          |             |

For non-"traverse p947" navigations

| State                 | Duration                  | Explanation                                                                                                    |  |
|-----------------------|---------------------------|----------------------------------------------------------------------------------------------------|--|
| Any                   | For the duration of event | So that we can update the current entry's <u>navigation API state <sup>p996</sup></u> if the event finishes firing without being |  |
| state <sup>p945</sup> | firing                    | canceled                                                                                                    |  |

| For "trave | erse <sup>p947</sup> " | navigations |
|------------|------------------------|-------------|
|------------|------------------------|-------------|

| State                                      | Duration                                                       | Explanation                                                                                                    |
|--------------------------------------------|----------------------------------------------------------------|----------------------------------------------------------------------------------------------------|
| Any info <sup>p945</sup>                   | Until the task is queued to fire the <pre>navigate place</pre> | So that we can use it to fire the <a href="mailto:navigate">navigate</a> <sup>p1456</sup> after the trip through the <a href="mailto:session">session</a> history traversal queue <a href="mailto:p981">p981</a> . |
|                                            | Until the session history is updated (inside that same task)   | So that we can resolve or reject it appropriately                                                                                                    |
| Whether <u>intercept()</u> p965 was called | Until the session history is updated (inside that same task)   | So that we can suppress the normal scroll restoration logic in favor of the behavior given by the ${\tt scroll}^{\tt p963}$ option                                                                                 |

We also cannot assume there is only a single navigation requested at any given time, due to web developer code such as:

```
const p1 = navigation.navigate(url1).finished;
const p2 = navigation.navigate(url2).finished;
```

That is, in this scenario, we need to ensure that while navigating to url2, we still have the promise p1 around so that we can reject it. We can't just get rid of any ongoing navigation promises the moment the second call to  $\underline{\text{navigate()}}^{p953}$  happens.

We end up accomplishing all this by associating the following with each Navigation p945:

- Ongoing navigate event, a NavigateEvent p963 or null, initially null.
- Focus changed during ongoing navigation, a boolean, initially false.
- Suppress normal scroll restoration during ongoing navigation, a boolean, initially false.
- Ongoing API method tracker, a <u>navigation API method tracker</u> or null, initially null.
- Upcoming non-traverse API method tracker, a navigation API method tracker post or null, initially null.
- Upcoming traverse API method trackers, a map p468 from strings to navigation API method trackers p957, initially empty.

#### Note

The state here that is not stored in <u>navigation API method trackers</u> is state which needs to be tracked even for navigations that are not initiated via navigation API methods.

A navigation API method tracker is a struct with the following items:

- A navigation object, a <u>Navigation p945</u>
- A key, a string or null
- An **info**, a JavaScript value
- A **serialized state**, a <u>serialized state</u> or null
- A committed-to entry, a NavigationHistoryEntry p949 or null
- · A committed promise, a promise
- A finished promise, a promise

All this state is then managed via the following algorithms.

To **maybe set the upcoming non-traverse API method tracker** given a <u>Navigation</u> navigation, a JavaScript value *info*, and a <u>serialized state</u> or-null <u>serializedState</u>:

1. Let committedPromise and finishedPromise be new promises created in navigation's relevant realm p1073.

2. Mark as handled finishedPromise.

# Note

The web developer doesn't necessarily care about finishedPromise being rejected:

- They might only care about committedPromise.
- They could be doing multiple synchronous navigations within the same task, in which case all but the last will be aborted (causing their finishedPromise to reject). This could be an application bug, but also could just be an emergent feature of disparate parts of the application overriding each others' actions.
- They might prefer to listen to other transition-failure signals instead of finishedPromise, e.g., the <a href="mailto:navigateerror">navigateerror</a><sup>p1456</sup> event, or the <a href="mailto:navigation.transition.finished">navigateerror</a><sup>p1456</sup> event, or the <a href="mailto:navigation.transition.finished">navigateerror</a><sup>p1456</sup> event, or the <a href="mailto:navigation.transition.finished">navigateerror</a><sup>p1456</sup> event, or the <a href="mailto:navigation.transition.finished">navigateerror</a><sup>p1456</sup> event, or the <a href="mailto:navigation.transition.finished">navigation.transition.finished</a> promise.

As such, we mark it as handled to ensure that it never triggers unhandledrejection p1456 events.

3. Let apiMethodTracker be a new navigation API method tracker p957 with:

```
navigation object p957
navigation
key p957
null
info p957
info
serialized state p957
serialized State
comitted-to entry p957
null
comitted promise p957
committedPromise
finished promise
```

- 4. Assert: navigation's upcoming non-traverse API method tracker p957 is null.
- 5. If navigation does not have entries and events disabled p946, then set navigation's upcoming non-traverse API method tracker p957 to apiMethodTracker.

### Note

If navigation has entries and events disabled p946, then committed Promise and finished Promise will never fulfill (since we never create a Navigation History Entry p949 object for such Document p129 s, and so we have nothing to resolve them with); there is no Navigation History Entry p949 to apply serialized State to; and there is no navigate p1456 event to include info with. So, we don't need to track this API method call after all.

6. Return apiMethodTracker.

To **add an upcoming traverse API method tracker** given a <u>Navigation</u> navigation, a string destinationKey, and a JavaScript value *info*:

- 1. Let committedPromise and finishedPromise be new promises created in navigation's relevant realm p1073.
- 2. Mark as handled finishedPromise.

# Note

See the <u>previous discussion</u> p958 about why this is done.

3. Let apiMethodTracker be a new <u>navigation API method tracker p957</u> with:

```
navigation object p957
navigation
key p957
destinationKey
info p957
info
```

```
null

comitted-to entry p957

null

comitted promise p957

committed promise p957

committed promise p957

finished promise p957

finished promise
```

- 4. Set navigation's upcoming traverse API method trackers <sup>p957</sup> [key] to apiMethodTracker.
- 5. Return apiMethodTracker.

To promote an upcoming API method tracker to ongoing given a Navigation post navigation and a string-or-null destinationKey:

- 1. Assert: navigation's ongoing API method tracker p957 is null.
- 2. If destinationKey is not null, then:
  - 1. Assert: navigation's upcoming non-traverse API method tracker p957 is null.
  - 2. If navigation's upcoming traverse API method trackers post [destinationKey] exists, then:
    - 1. Set *navigation*'s <u>ongoing API method tracker<sup>p957</sup></u> to *navigation*'s <u>upcoming traverse API method trackers<sup>p957</sup>[destinationKey]</u>.
    - 2. Remove navigation's upcoming traverse API method trackers p957 [destinationKey].
- 3. Otherwise:
  - 1. Set navigation's ongoing API method tracker p957 to navigation's upcoming non-traverse API method tracker p957.
  - 2. Set navigation's upcoming non-traverse API method tracker p957 to null.

To **clean up** a <u>navigation API method tracker</u> *apiMethodTracker*:

- 1. Let navigation be apiMethodTracker's navigation object p957.
- 2. If navigation's ongoing API method tracker p957 is apiMethodTracker, then set navigation's ongoing API method tracker to null.
- 3. Otherwise:
  - 1. Let key be apiMethodTracker's  $\frac{\text{key}}{\text{p957}}$ .
  - 2. Assert: key is not null.
  - 3. Assert: navigation's upcoming traverse API method trackers p957 [key] exists.
  - 4. Remove navigation's upcoming traverse API method trackers p957 [key].

To **notify about the committed-to entry** given a <u>navigation API method tracker</u> apiMethodTracker and a <u>NavigationHistoryEntry</u> nhe:

- 1. Set apiMethodTracker's committed-to entry p957 to nhe.
- 2. If apiMethodTracker's <u>serialized state <sup>p957</sup></u> is not null, then set *nhe*'s <u>session history entry <sup>p950</sup></u>'s <u>navigation API state <sup>p996</sup></u> to apiMethodTracker's <u>serialized state <sup>p957</sup></u>.

#### Note

If it's null, then we're traversing to nhe via navigation.traverseTo() $^{p955}$ , which does not allow changing the state.

#### Note

At this point, apiMethodTracker's <u>serialized state</u>  $^{p957}$  is no longer needed. Implementations might want to clear it out to avoid keeping it alive for the lifetime of the <u>navigation API method tracker</u>  $^{p957}$ .

3. Resolve apiMethodTracker's committed promise p957 with nhe.

At this point, apiMethodTracker's <u>committed promise<sup>p957</sup></u> is only needed in cases where it has not yet been returned to author code. Implementations might want to clear it out to avoid keeping it alive for the lifetime of the <u>navigation API</u> method tracker<sup>p957</sup>.

To resolve the finished promise for a navigation API method tracker. apiMethodTracker:

1. Resolve apiMethodTracker's committed promise p957 with its committed-to entry p957.

# Note

Usually, notify about the committed-to entry  $p^{959}$  has previously been called on apiMethodTracker, and so this will do nothing. However, in some cases resolve the finished promise  $p^{960}$  is called directly, in which case this step is necessary.

- 2. Resolve apiMethodTracker's finished promise post with its committed-to entry post.
- 3. <u>Clean up <sup>p959</sup> apiMethodTracker</u>.

To **reject the finished promise** for a <u>navigation API method tracker</u> *apiMethodTracker* with a JavaScript value *exception*:

1. Reject apiMethodTracker's committed promise p957 with exception.

# Note

This will do nothing if apiMethodTracker's <u>committed promise posts</u> was previously resolved via <u>notify about the committed</u> to entry posts.

- 2. Reject apiMethodTracker's finished promise p957 with exception.
- 3. <u>Clean up <sup>p959</sup> apiMethodTracker</u>.

To **abort the ongoing navigation** given a <u>Navigation pass</u> navigation and an optional <u>DOMException</u> error:

- 1. Let event be navigation's ongoing navigate event p957.
- 2. Assert: event is not null.
- 3. Set navigation's focus changed during ongoing navigation p957 to false.
- 4. Set *navigation*'s <u>suppress normal scroll restoration during ongoing navigation</u> to false.
- If error was not given, then let error be a new "AbortError" DOMException created in navigation's relevant realm plo73.
- 6. If event's dispatch flag is set, then set event's canceled flag to true.
- 7. Signal abort on event's abort controller p965 given error.
- 8. Set navigation's ongoing navigate event p957 to null.
- 9. Fire an event named navigateerror p1456 at navigation using ErrorEvent p1088, with error p1089 initialized to error, and message p1089, filename p1089, lineno p1089, and colno p1089 initialized to appropriate values that can be extracted from error and the current JavaScript stack in the same underspecified way that the report the exception p1088 algorithm does.

## Note

Thus, for example, if this algorithm is reached because of a call to window.stop()  $p^{921}$ , these properties would probably end up initialized based on the line of script that called window.stop()  $p^{921}$ . But if it's because the user clicked the stop button, these properties would probably end up with default values like the empty string or 0.

- 10. If *navigation*'s <u>ongoing API method tracker</u><sup>p957</sup> is non-null, then <u>reject the finished promise</u> for *apiMethodTracker* with *error*.
- 11. If *navigation*'s <u>transition</u><sup>p961</sup> is not null, then:
  - 1. Reject navigation's transition p961's finished promise p961 with error.
  - 2. Set *navigation*'s <u>transition</u><sup>p961</sup> to null.

To inform the navigation API about aborting navigation in a <u>navigable</u> navigable:

- 1. If this algorithm is running on *navigable*'s <u>active window p980</u>'s <u>relevant agent p1063</u>'s <u>event loop p1107</u>, then continue on to the following steps. Otherwise, <u>queue a global task p1109</u> on the <u>navigation and traversal task source p1118</u> given <u>navigable</u>'s <u>active window p980</u> to run the following steps.
- 2. Let navigation be navigable's active window p980's navigation API p945.
- 3. If navigation's ongoing navigate event p957 is null, then return.
- 4. Abort the ongoing navigation p960 given navigation.

To inform the navigation API about child navigable destruction given a navigable por navigable:

- 1. Inform the navigation API about aborting navigation p960 in navigable.
- 2. Let navigation be navigable's active window p980's navigation API p945.
- 3. Let traversalAPIMethodTrackers to be clone of navigation's upcoming traverse API method trackers post.
- 4. For each apiMethodTracker of traversalAPIMethodTrackers: reject the finished promise policy for apiMethodTracker with a new "AbortError" DOMException created in navigation's relevant realm policy.

The ongoing navigation concept is most-directly exposed to web developers through the <u>navigation.transition</u> property, which is an instance of the <u>NavigationTransition</u> interface:

```
[Exposed=Window]
interface NavigationTransition {
  readonly attribute NavigationType navigationType;
  readonly attribute NavigationHistoryEntry from;
  readonly attribute Promise<undefined> finished;
};
```

# For web developers (non-normative)

#### navigation p945.transition p961

A <u>NavigationTransition</u> representing any ongoing navigation that hasn't yet reached the <u>navigatesuccess</u> or <u>navigateerror</u> stage, if one exists; or null, if there is no such transition ongoing.

Since <u>navigation.currentEntry</u> <sup>p951</sup> (and other properties like <u>location.href</u> <sup>p932</sup>) are updated immediately upon navigation, this <u>navigation.transition</u> <sup>p961</sup> property is useful for determining when such navigations are not yet fully settled, according to any handlers passed to <u>navigateEvent.intercept()</u> <sup>p965</sup>.

# navigation p945.transition navigation Type p961

One of "push p946", "replace p946", "reload p947", or "traverse p947", indicating what type of navigation this transition is for.

# navigation p945 .transition p961 .from p961

The NavigationHistoryEntry  $p^{p949}$  from which the transition is coming. This can be useful to compare against navigation.currentEntry  $p^{p951}$ .

# navigation p945 . transition p961 . finished p962

A promise which fulfills at the same time as the <u>navigatesuccess  $^{p1456}$ </u> fires, or rejects at the same time the <u>navigateerror  $^{p1456}$ </u> event fires.

Each Navigation p945 has a transition, which is a Navigation Transition p961 or null, initially null.

The **transition** getter steps are to return this's transition p961.

Each NavigationTransition p961 has an associated navigation type, which is a NavigationType p946.

Each NavigationTransition p961 has an associated from entry, which is a NavigationHistoryEntry p949.

Each NavigationTransition p961 has an associated finished promise, which is a promise.

The navigationType getter steps are to return this's navigation type petter.

The **from** getter steps are to return this's from entry p961.

# 7.2.6.9 The NavigationActivation p962 interface §p96

```
[Exposed=Window]
interface NavigationActivation {
   readonly attribute NavigationHistoryEntry? from;
   readonly attribute NavigationHistoryEntry entry;
   readonly attribute NavigationType navigationType;
};
```

#### For web developers (non-normative)

# navigation p945.activation p962

A <u>NavigationActivation</u> ontaining information about the most recent cross-document navigation, the navigation that "activated" this <u>Document</u> Document

While  $\underline{\text{navigation.currentEntry}}^{p951}$  and the  $\underline{\text{Document}}^{p129}$ 's  $\underline{\text{URL}}$  can be updated regularly due to same-document navigations,  $\underline{\text{navigation.activation}}^{p962}$  stays constant, and its properties are only updated if the  $\underline{\text{Document}}^{p129}$  is  $\underline{\text{reactivated}}^{p1042}$  from history.

# navigation p945.activation entry p962.entry

A <u>NavigationHistoryEntry</u>  $p^{949}$ , equivalent to the value of the <u>navigation.currentEntry</u> property at the moment the <u>Document</u>  $p^{129}$  was activated.

## navigation p945.activation p962.from p962

A <u>NavigationHistoryEntry</u>  $p^{949}$ , representing the <u>Document</u> that was active right before the current <u>Document</u> Document Nave a value null in case the previous <u>Document</u> was not <u>same origin</u> with this one or if it was the <u>initial about:blank</u> Document Document Nave 2 was not <u>same origin</u> Nave 2 with this one or if it was the <u>initial about:blank</u> Document Nave 2 was not <u>same origin</u> Nave 2 with this one or if it was the <u>initial about:blank</u> Document Nave 2 was not <u>same origin</u> Nave 2 with this one or if it was the <u>initial about:blank</u> Document Nave 2 was not <u>same origin</u> Nave 2 was not <u>same origin</u> Na

There are some cases in which either the  $\frac{\text{from}^{p962}}{\text{for the traverseTo()}^{p955}}$  or  $\frac{\text{entry}^{p962}}{\text{for the traverseTo()}^{p955}}$  method, as they might not be retained in history. For example, the  $\frac{\text{Document}^{p129}}{\text{Document}^{p129}}$  can be activated using  $\frac{\text{location.replace()}^{p935}}{\text{position}^{p935}}$  or its initial entry could be replaced by  $\frac{\text{history.replaceState()}^{p940}}{\text{position}^{p950}}$ . However, those entries'  $\frac{\text{url}^{p950}}{\text{position}^{p950}}$  method are still accessible.

# navigation p945.activation navigation Type p962

One of "push p946", "replace p946", "reload p947", or "traverse p947", indicating what type of navigation activated this Document p129.

Each Navigation p945 has an associated activation, which is null or a NavigationActivation p962 object, initially null.

Each NavigationActivation p962 has:

- **old entry**, null or a <u>NavigationHistoryEntry</u> p949.
- new entry, null or a <u>NavigationHistoryEntry</u> p949.
- navigation type, a <u>NavigationType</u> p946.

The activation getter steps are to return this's activation p962.

The **from** getter steps are to return this's old entry p962.

The entry getter steps are to return this's new entry p962.

The navigationType getter steps are to return this's navigation type p962.

# 7.2.6.10 The $navigate^{p1456}$ event $9^{p96}$

A major feature of the navigation API is the  $\frac{\text{navigate}^{\text{pl456}}}{\text{mod}^{\text{p946}}}$  event. This event is fired on any navigation (in the  $\frac{\text{broad sense of the}}{\text{mod}^{\text{p946}}}$ ), allowing web developers to monitor such outgoing navigations. In many cases, the event is  $\frac{\text{cancelable}}{\text{cancelable}}$ , which allows preventing the navigation from happening. And in others, the navigation can be intercepted and replaced with a same-document navigation by using the  $\frac{\text{intercept}()}{\text{p965}}$  method of the  $\frac{\text{NavigateEvent}}{\text{p963}}$  class.

```
IDL
    [Exposed=Window]
    interface NavigateEvent : Event {
      constructor(DOMString type, NavigateEventInit eventInitDict);
      readonly attribute NavigationType navigationType;
      readonly attribute NavigationDestination destination;
      readonly attribute boolean canIntercept;
      readonly attribute boolean userInitiated;
      readonly attribute boolean hashChange;
      readonly attribute AbortSignal signal;
      readonly attribute <a href="FormData">FormData</a>;
      readonly attribute DOMString? downloadRequest;
      readonly attribute any info;
      readonly attribute boolean hasUAVisualTransition;
      undefined intercept(optional NavigationInterceptOptions options = {});
      undefined scroll();
    };
    dictionary NavigateEventInit : EventInit {
      NavigationType navigationType = "push";
      required NavigationDestination destination;
      boolean canIntercept = false;
      boolean userInitiated = false;
      boolean hashChange = false;
      required AbortSignal signal;
      FormData? formData = null;
      DOMString? downloadRequest = null;
      any info;
      boolean hasUAVisualTransition = false;
    };
    dictionary NavigationInterceptOptions {
      NavigationInterceptHandler handler;
      NavigationFocusReset focusReset;
      NavigationScrollBehavior scroll;
    };
    enum NavigationFocusReset {
      "after-transition",
      "manual"
    };
    enum NavigationScrollBehavior {
      "after-transition",
      "manual"
    };
    callback NavigationInterceptHandler = Promise<undefined> ();
```

```
event.navigationType p965

One of "push p946", "replace p946", "reload p947", or "traverse p947", indicating what type of navigation this is.

event.destination p965

A NavigationDestination p966 representing the destination of the navigation.

event.canIntercept p965

True if intercept() p965 can be called to intercept this navigation and convert it into a same-document navigation, replacing its
```

usual behavior; false otherwise.

Generally speaking, this will be true whenever the current  $\frac{Document^{p129}}{can have its URL rewritten^{p940}}$  to the destination URL, except for in the case of cross-document "traverse  $\frac{p947}{can have}$ " navigations, where it will always be false.

# event.userInitiated p965

True if this navigation was due to a user clicking on an  $a^{\frac{p255}{2}}$  element, submitting a <u>form<sup>p512</sup></u> element, or using the <u>browser UI<sup>p1060</sup></u> to navigate; false otherwise.

### event.hashChange p965

True for a <u>fragment navigation p1012</u>; false otherwise.

# event.signal p965

An AbortSignal which will become aborted if the navigation gets canceled, e.g., by the user pressing their browser's "Stop" button, or by another navigation interrupting this one.

The expected pattern is for developers to pass this along to any async operations, such as **fetch()**, which they perform as part of handling this navigation.

# event.<u>formData</u><sup>p965</sup>

The <u>FormData</u> representing the submitted form entries for this navigation, if this navigation is a "<u>push</u> post or "<u>replace</u> or "<u>replace</u> navigation representing a POST <u>form submission</u> submission representing a POST <u>form submission</u> submission representing a POST <u>form submission</u> submission representing the submission representing the submission representation representation repre

(Notably, this will be null even for "reload<sup>p947</sup>" or "traverse<sup>p947</sup>" navigations that are revisiting a session history entry entry that was originally created from a form submission.)

# event.downloadRequest p965

Represents whether or not this navigation was requested to be a download, by using an a p255 or area p469 element's download p300 attribute:

- If a download was not requested, then this property is null.
- If a download was requested, returns the filename that was supplied as the <u>download</u> attribute's value. (This could be the empty string.)

Note that a download being requested does not always mean that a download will happen: for example, a download might be blocked by browser security policies, or end up being treated as a "push<sup>p1004</sup>" navigation for unspecified reasons.

Similarly, a navigation might end up being a download even if it was not requested to be one, due to the destination server responding with a `Content-Disposition: attachment` header.

Finally, note that the <u>navigate<sup>p1456</sup></u> event will not fire at all for downloads initiated using browser UI affordances, e.g., those created by right-clicking and choosing to save the target of a link.

### event.info<sup>p965</sup>

An arbitrary JavaScript value passed via one of the <u>navigation API methods <sup>p952</sup></u> which initiated this navigation, or undefined if the navigation was initiated by the user or by a different API.

# event.hasUAVisualTransitionp965

Returns true if the user agent performed a visual transition for this navigation before dispatching this event. If true, the best user experience will be given if the author synchronously updates the DOM to the post-navigation state.

# event.intercept $\frac{p965}{}$ ({ handler $\frac{p963}{}$ , focusReset $\frac{p963}{}$ , scroll $\frac{p963}{}$ })

Intercepts this navigation, preventing its normal handling and instead converting it into a same-document navigation of the same type to the destination URL.

The handler post option can be a function that returns a promise. The handler function will run after the navigate place event has finished firing, and the navigation.currentEntry property has been synchronously updated. This returned promise is used to signal the duration, and success or failure, of the navigation. After it settles, the browser signals to the user (e.g., via a loading spinner UI, or assistive technology) that the navigation is finished. Additionally, it fires navigatesuccess place or navigateerror place events as appropriate, which other parts of the web application can respond to.

By default, using this method will cause focus to reset when any handlers' returned promises settle. Focus will be reset to the first element with the  $autofocus^{p844}$  attribute set, or the body element p135 if the attribute isn't present. The focusReset p963 option can be set to "manual p963" to avoid this behavior.

By default, using this method will delay the browser's scroll restoration logic for "traverse p947" or "reload p947" navigations, or its scroll-reset/scroll-to-a-fragment logic for "push p946" or "replace p946" navigations, until any handlers' returned promises settle. The scroll p963 option can be set to "manual p963" to turn off any browser-driven scroll behavior entirely for this navigation, or

scroll() p965 can be called before the promise settles to trigger this behavior early.

This method will throw a <u>"SecurityError" DOMException</u> if <u>canIntercept<sup>p965</sup></u> is false, or if <u>isTrusted</u> is false. It will throw an <u>"InvalidStateError" DOMException</u> if not called synchronously, during event dispatch.

#### event.scroll<sup>p965</sup>()

For "traverse p947" or "reload p947" navigations, restores the scroll position using the browser's usual scroll restoration logic.

For "push<sup>p946</sup>" or "replace<sup>p946</sup>" navigations, either resets the scroll position to the top of the document or scrolls to the fragment specified by destination.url<sup>p967</sup> if there is one.

If called more than once, or called after automatic post-transition scroll processing has happened due to the scrollpost-transition post-transitionpost-transition post-transition post-trans

Each <u>NavigateEvent <sup>0963</sup></u> has an **interception state**, which is either "none", "intercepted", "committed", "scrolled", or "finished", initially "none".

Each NavigateEvent pos has a navigation handler list, a list of NavigationInterceptHandler pos callbacks, initially empty.

Each NavigateEvent p963 has a focus reset behavior, a NavigationFocusReset p963 or-null, initially null.

Each NavigateEvent p963 has a scroll behavior, a NavigationScrollBehavior p963 or-null, initially null.

Each NavigateEvent p963 has an abort controller, an AbortController-or-null, initially null.

Each <u>NavigateEvent personal</u> has a **classic history API state**, a <u>serialized state personal</u> or null. It is only used in some cases where the event's <u>navigationType personal</u> is "<u>push personal</u>" or "<u>replace personal</u>", and is set appropriately when the event is <u>fired</u>.

The navigationType, destination, canIntercept, userInitiated, hashChange, signal, formData, downloadRequest, info, and hasUAVisualTransition attributes must return the values they are initialized to.

The **intercept**(options) method steps are:

- 1. Perform shared checks p966 given this.
- 2. If this's canIntercept poss attribute was initialized to false, then throw a "SecurityError" DOMException.
- 3. If this's dispatch flag is unset, then throw an "InvalidStateError" DOMException.
- 4. Assert: this's interception state pech is either "none" or "intercepted".
- 5. Set this's interception state p965 to "intercepted".
- 6. If options["handler p963"] exists, then append it to this's navigation handler list p965.
- 7. If options["focusReset p963"] exists, then:
  - 1. If this's focus reset behavior per is not null, and it is not equal to options ["focusReset per "], then the user agent may report a warning to the console indicating that the focusReset per option for a previous call to intercept() per was overridden by this new value, and the previous value will be ignored.
  - 2. Set this's focus reset behavior p965 to options ["focus Reset p963"].
- 8. If options["scroll p963"] exists, then:
  - 1. If this's scroll behavior p965 is not null, and it is not equal to options ["scroll p963"], then the user agent may report a warning to the console indicating that the scroll p963 option for a previous call to intercept() p965 was overridden by this new value, and the previous value will be ignored.
  - 2. Set this's scroll behavior p965 to options ["scroll p963"].

The **scroll()** method steps are:

- 1. Perform shared checks p966 given this.
- 2. If this's interception state poss is not "committed", then throw an "InvalidStateError" DOMException.

3. Process scroll behavior p973 given this.

To perform shared checks for a NavigateEvent event:

- 1. If event's relevant global object plots associated Document plots is not fully active plots, then throw an "InvalidStateError" DOMException.
- 2. If event's isTrusted attribute was initialized to false, then throw a "SecurityError" DOMException.
- 3. If event's canceled flag is set, then throw an "InvalidStateError" DOMException.

# 7.2.6.10.2 The NavigationDestination p966 interface § p96

```
IDL [Exposed=Window]
interface NavigationDestination {
   readonly attribute USVString url;
   readonly attribute DOMString key;
   readonly attribute DOMString id;
   readonly attribute long long index;
   readonly attribute boolean sameDocument;
   any getState();
};
```

# For web developers (non-normative)

event.destination p965 .url p967

The URL being navigated to.

event.destination p965 key p967

The value of the  $\underline{\text{key}}^{p950}$  property of the destination  $\underline{\text{NavigationHistoryEntry}}^{p949}$ , if this is a " $\underline{\text{traverse}}^{p947}$ " navigation, or the empty string otherwise.

event.destination p965.id p967

The value of the  $id^{p950}$  property of the destination NavigationHistoryEntry  $^{p949}$ , if this is a "traverse  $^{p947}$ " navigation, or the empty string otherwise.

event.destination p965.index p967

The value of the  $\frac{100}{100}$  property of the destination  $\frac{100}{100}$  property of the destination  $\frac{100}{100}$  property  $\frac{100}{100}$  property  $\frac{100}{100}$  prope

event.destination p965.sameDocument p967

Indicates whether or not this navigation is to the same <u>Document p129</u> as the current one, or not. This will be true, for example, in the case of fragment navigations or <u>history.pushState()</u> p939 navigations.

Note that this property indicates the original nature of the navigation. If a cross-document navigation is converted into a same-document navigation using navigateEvent.intercept()  $^{p965}$ , that will not change the value of this property.

event.destination p965.getState p967 ()

For "traverse p947" navigations, returns the descrialization p122 of the state stored in the destination session history entry p996.

For "push" or "replace" navigations, returns the description of the state passed to navigation.navigate() p953, if the navigation was initiated by that method, or undefined it if it wasn't.

For "reload  $p^{947}$ " navigations, returns the deserialization of the state passed to navigation. reload()  $p^{954}$ , if the reload was initiated by that method, or undefined it if it wasn't.

Each NavigationDestination p966 has a URL, which is a URL.

Each <u>NavigationDestination performance</u> has an **entry**, which is a <u>NavigationHistoryEntry</u> or null.

#### Note

It will be non-null if and only if the NavigationDestination post corresponds to a "traverse" navigation.

Each NavigationDestination p966 has a state, which is a serialized state p996.

Each NavigationDestination p966 has an is same document, which is a boolean.

The url getter steps are to return this's URL p966, serialized.

The key getter steps are:

- 1. If this's entry p966 is null, then return the empty string.
- 2. Return this's entry p966's key p950.

The id getter steps are:

- 1. If this's entry p966 is null, then return the empty string.
- 2. Return this's entry p966's ID p950.

The **index** getter steps are:

- 1. If this's entry  $p^{966}$  is null, then return -1.
- 2. Return this's entry p966's index p950.

The sameDocument getter steps are to return this's is same document p967.

The getState() method steps are to return StructuredDeserialize p122 (this's state p967).

# 7.2.6.10.3 Firing the event § p96

Other parts of the standard fire the navigate p1456 event, through a series of wrapper algorithms given in this section.

To **fire a traverse navigate event** at a <u>Navigation p945</u> navigation given a <u>session history entry p996</u> **destinationSHE** and an optional <u>user navigation involvement p1005</u> **userInvolvement** (default "none p1005"):

- 1. Let event be the result of creating an event given NavigateEvent p963, in navigation's relevant realm p1073.
- 2. Set event's classic history API state p965 to null.
- 3. Let destination be a new NavigationDestination pedic created in navigation's relevant realm p1073.
- 4. Set destination's <u>URL p966</u> to destinationSHE's <u>URL p996</u>.
- 5. Let destinationNHE be the NavigationHistoryEntry. in navigation's entry list. whose session history entry. is destinationSHE, or null if no such NavigationHistoryEntry. exists.
- 6. If destinationNHE is non-null, then:
  - 1. Set destination's entry p966 to destinationNHE.
  - 2. Set destination's state p967 to destinationSHE's navigation API state p996.
- 7. Otherwise,
  - 1. Set destination's entry p966 to null.
  - 2. Set destination's state p967 to StructuredSerializeForStorage p122 (null).
- 8. Set *destination*'s <u>is same document p967</u> to true if *destinationSHE*'s <u>document p996</u> is equal to *navigation*'s <u>relevant global object p1073</u>'s <u>associated Document p917</u>; otherwise false.
- 9. Return the result of performing the <u>inner navigate event firing algorithm performing the inner navigate event firing algorithm performing the inner navigate event firing algorithm generally given navigation, "traverse performing the inner navigate event firing algorithm generally given navigation, "traverse performing the inner navigate event firing algorithm generally given navigation, "traverse performing the inner navigate event firing algorithm generally given navigation, "traverse performing the inner navigate event firing algorithm generally given navigation, "traverse performing the inner navigate event firing algorithm generally given navigation, "traverse performing the inner navigate event firing algorithm generally given navigation, "traverse performing the inner navigate event firing algorithm generally given navigation, generally given navigation, generally given navigation, generally given navigation, generally given navigation, generally given navigation given navigation given given navigation given give</u>

To fire a push/replace/reload navigate event at a <u>Navigation partial navigation partial navigation navigation partial navigation partial navigation partial navigati</u>

an optional <u>entry list p629</u>-or-null **formDataEntryList** (default null), an optional <u>serialized state p996</u> **navigationAPIState** (default <u>StructuredSerializeForStorage p122</u>(null)), and an optional <u>serialized state p996</u>-or-null **classicHistoryAPIState** (default null):

- 1. Let event be the result of creating an event given NavigateEvent p963, in navigation's relevant realm p1073.
- 2. Set event's classic history API state p965 to classicHistoryAPIState.
- 3. Let destination be a new NavigationDestination post created in navigation's relevant realm post.
- 4. Set destination's <u>URL <sup>p966</sup></u> to destinationURL.
- 5. Set destination's entry p966 to null.
- 6. Set destination's state p967 to navigation APIState.
- 7. Set destination's is same document p967 to isSameDocument.
- 8. Return the result of performing the <u>inner navigate event firing algorithm performing the inner navigate event firing algorithm performing the inner navigate event firing algorithm performing the inner navigate event firing algorithm performing the inner navigate event firing algorithm performing the inner navigate event firing algorithm performing the inner navigate event firing algorithm performing the inner navigate event firing algorithm performing the inner navigate event firing algorithm performing the inner navigate event firing algorithm performing the inner navigate event firing algorithm performing the inner navigation.</u>

- 1. Let event be the result of creating an event given NavigateEvent p963, in navigation's relevant realm p1073.
- 2. Set event's classic history API state p965 to null.
- 3. Let destination be a new NavigationDestination per created in navigation's relevant realm plo73.
- 4. Set destination's <u>URL p966</u> to destinationURL.
- 5. Set *destination*'s <u>entry</u> p966 to null.
- 6. Set destination's state p967 to StructuredSerializeForStorage p122 (null).
- 7. Set destination's is same document p967 to false.
- 8. Return the result of performing the <u>inner navigate event firing algorithm</u> given navigation, "<u>push</u> event, destination, userInvolvement, null, and filename.

The **inner navigate event firing algorithm** consists of the following steps, given a <u>Navigation p945</u> navigation, a <u>NavigationType p946</u> navigationType, a <u>NavigationDestination p966</u> destination, a <u>user navigation involvement p1005</u> userInvolvement, an <u>entry list p629</u>-or-null formDataEntryList, and a string-or-null downloadRequestFilename:

- 1. If navigation has entries and events disabled p946, then:
  - 1. Assert: navigation's ongoing API method tracker p957 is null.
  - 2. Assert: navigation's upcoming non-traverse API method tracker p957 is null.
  - 3. Assert: navigation's upcoming traverse API method trackers p957 is empty.
  - 4. Return true.

#### Note

These assertions holds because  $\underline{\text{traverseTo}()}^{p955}$ ,  $\underline{\text{back}()}^{p955}$ , and  $\underline{\text{forward}()}^{p955}$  will immediately fail when entries and events are disabled (since there are no entries to traverse to), and if our starting point is instead  $\underline{\text{navigate}()}^{p953}$  or  $\underline{\text{reload}()}^{p954}$ , then we  $\underline{\text{avoided}}^{p958}$  setting the  $\underline{\text{upcoming non-traverse API method tracker}}^{p957}$  in the first place.

- 2. Let destinationKey be null.
- 3. If destination's entry. P966 is non-null, then set destinationKey to destination's entry. P966 is key. P950.
- 4. Assert: destinationKey is not the empty string.
- 5. Promote an upcoming API method tracker to ongoing p959 given navigation and destinationKey.
- 6. Let apiMethodTracker be navigation's ongoing API method tracker p957.
- 7. Let navigable be navigation's relevant global object  $p_1073$ 's navigable  $p_217$ .

- 8. Let document be navigation's relevant global object plo73 's associated Document p917.
- 9. If document can have its URL rewritten p940 to destination's URL p966, and either destination's is same document p967 is true or navigationType is not "traverse p947", then initialize event's canIntercept p965 to true. Otherwise, initialize it to false.
- 10. Let traverseCanBeCanceled be true if all of the following are true:
  - navigable is a top-level traversable p981;
  - destination's is same document p967 is true; and
  - either *userInvolvement* is not "browser UI<sup>p1005</sup>", or *navigation*'s <u>relevant global object<sup>p1073</sup></u> has <u>history-action</u> activation p826.

Otherwise, let it be false.

#### 11. If either:

- navigationType is not "traverse<sup>p947</sup>"; or
- traverseCanBeCanceled is true

the initialize event's cancelable to true. Otherwise, initialize it to false.

- 12. Initialize event's type to "navigate p1456".
- 13. Initialize event's <a href="mailto:navigationType">navigationType</a> to navigationType.
- 14. Initialize event's destination p965 to destination.
- 15. Initialize event's downloadRequest p965 to downloadRequestFilename.
- 16. If apiMethodTracker is not null, then initialize event's infoposson to apiMethodTracker's infoposson. Otherwise, initialize it to undefined.

### Note

At this point apiMethodTracker's  $info^{p957}$  is no longer needed and can be nulled out instead of keeping it alive for the lifetime of the navigation API method tracker<sup>p957</sup>.

- 17. Initialize *event*'s <u>hasUAVisualTransition</u><sup>p965</sup> to true if a visual transition, to display a cached rendered state of the *document*'s <u>latest entry</u><sup>p998</sup>, was done by the user agent. Otherwise, initialize it to false.
- 18. Set event's abort controller p965 to a new AbortController created in navigation's relevant realm p1073.
- 19. Initialize event's signal p965 to event's abort controller p965 s signal.
- 20. Let currentURL be document's URL.
- 21. If all of the following are true:
  - event's classic history API state p965 is null;
  - destination's is same document p967 is true;
  - o destination's <u>URL p966</u> equals currentURL with <u>exclude fragments</u> set to true; and
  - destination's <u>URL p966</u>'s <u>fragment</u> is not <u>identical to</u> <u>currentURL</u>'s <u>fragment</u>,

then initialize event's hashChange p965 to true. Otherwise, initialize it to false.

#### Note

The first condition here means that  $\frac{\text{hashChange}^{\text{p965}}}{\text{history.pushState}}$  will be true for  $\frac{\text{fragment navigations}^{\text{p1012}}}{\text{history.pushState}}$ , but false for cases like  $\frac{\text{history.pushState}}{\text{history.pushState}}$ .

- 22. If userInvolvement is not "none  $\frac{p1005}{r}$ ", then initialize event's userInitiated  $\frac{p965}{r}$  to true. Otherwise, initialize it to false.
- 23. If formDataEntryList is not null, then initialize event's formData<sup>p965</sup> to a new FormData created in navigation's relevant realm<sup>p1073</sup>, associated to formDataEntryList. Otherwise, initialize it to null.
- 24. Assert: navigation's ongoing navigate event p957 is null.

- 25. Set navigation's ongoing navigate event p957 to event.
- 26. Set navigation's focus changed during ongoing navigation p957 to false.
- 27. Set navigation's suppress normal scroll restoration during ongoing navigation p957 to false.
- 28. Let dispatchResult be the result of dispatching event at navigation.
- 29. If dispatchResult is false:
  - 1. If navigationType is "traverse p947", then consume history-action user activation p827 given navigation's relevant global object p1073.
  - 2. If event's abort controller page is not aborted, then abort the ongoing navigation given navigation.
  - 3 Return false
- 30. Let *endResultIsSameDocument* be true if *event*'s <u>interception state</u> is not "none" or *event*'s <u>destination</u> document be true.
- 31. Prepare to run script plose given navigation's relevant settings object plose.

This is done to avoid the JavaScript execution context stack becoming empty right after any currententrychange event handlers run as a result of the URL and history update steps that could soon happen. If the stack were to become empty at that time, then it would immediately perform a microtask checkpoint causing various promise fulfillment handlers to run interleaved with the event handlers and before any handlers passed to navigateEvent.intercept() perform the since it means promise handler ordering vs. currententrychange event handler ordering vs. intercept() perform the navigation is happening with an empty JavaScript execution context stack (e.g., because the navigation was user-initiated) or with a nonempty one (e.g., because the navigation was caused by a JavaScript API call).

By inserting an otherwise-unnecessary <u>JavaScript execution context</u> onto the stack in this step, we essentially suppress the <u>perform a microtask checkpoint</u> algorithm until later, thus ensuring that the sequence is always: <u>currententrychange</u> plass event handlers, then <u>intercept()</u> p965 handlers, then promise handlers.

- 32. If event's interception state p965 is not "none":
  - 1. Set event's interception state p965 to "committed".
  - 2. Let fromNHE be the current entry p946 of navigation.
  - 3. Assert: fromNHE is not null.
  - 4. Set navigation's transition per to a new NavigationTransition created in navigation's relevant realm to a new NavigationTransition created in navigation's relevant realm to a new promise created in navigation's relevant realm promise created in navigation's relevant realm promise created in navigation realm promise created in navigation realm promise created in navigation realm promise created in navigation realm promise created in navigation realm promise created in navigation realm promise created in navigation realm promise created in navigation realm promise created in navigation realm promise created in navigation realm
  - 5. Mark as handled navigation's transition p961's finished promise p961.

#### Note

See the <u>discussion about other finished promises</u> to understand why this is done.

6. If navigationType is "traverse" , then set navigation's suppress normal scroll restoration during ongoing navigation p957 to true.

#### Note

If event's <u>scroll behavior</u>  $p^{965}$  was set to "after-transition  $p^{963}$ ", then scroll restoration will happen as part of <u>finishing</u> the relevant <u>NavigateEvent</u>  $p^{963}$ . Otherwise, there will be no scroll restoration. That is, no navigation which is intercepted by <u>intercept()</u>  $p^{965}$  goes through the normal scroll restoration process; scroll restoration for such navigations is either done manually, by the web developer, or is done after the transition.

7. If navigationType is "push p946" or "replace p946", then run the URL and history update steps p1019 given document and event's destination p965 s URL p967, with serialiedData p1019 set to event's classic history API state p965 and historyHandling p1019 set to navigationType.

If navigationType is "reload  $\frac{p947}{}$ ", then we are converting a reload  $\frac{p1018}{}$  into a "same-document reload", for which the <u>URL</u> and history update steps  $\frac{p1019}{}$  are not appropriate. Navigation API-related stuff still happens, such as updating the active session history entry  $\frac{p980}{}$ 's navigation API state  $\frac{p996}{}$  if this was caused by a call to navigation reload()  $\frac{p954}{}$ , and all the ongoing navigation tracking  $\frac{p956}{}$ .

If navigationType is "traverse $^{p947}$ ", then this event firing is happening as part of the traversal process $^{p1031}$ , and that process will take care of performing the appropriate session history entry updates.

#### 33. If endResultIsSameDocument is true:

- 1. Let promisesList be an empty list.
- 2. For each handler of event's navigation handler list p965:
  - 1. Append the result of invoking handler with an empty arguments list to promisesList.
- 3. If promisesList's size is 0, then set promisesList to « a promise resolved with undefined ».

#### Note

There is a subtle timing difference between how waiting for all schedules its success and failure steps when given zero promises versus  $\geq 1$  promises. For most uses of waiting for all, this does not matter. However, with this API, there are so many events and promise handlers which could fire around the same time that the difference is pretty easily observable: it can cause the event/promise handler sequence to vary. (Some of the events and promises involved include: navigatesuccess plass / navigateerror plass / currententrychange plass / dispose plass / apiMethodTracker's promises, and the navigation.transition.finished plass / promises.)

- 4. Wait for all of promisesList, with the following success steps:
  - 1. If event's relevant global object plots is not fully active p994, then abort these steps.
  - 2. If event's abort controller 9965's signal is aborted, then abort these steps.
  - 3. Assert: event equals navigation's ongoing navigate event p957.
  - 4. Set navigation's ongoing navigate event p957 to null.
  - 5. Finish p972 event given true.
  - 6. Fire an event named navigatesuccess p1456 at navigation.
  - 7. If *navigation*'s <u>transition</u><sup>p961</sup> is not null, then resolve *navigation*'s <u>transition</u><sup>p961</sup>'s <u>finished promise</u><sup>p961</sup> with undefined.
  - 8. Set *navigation*'s <u>transition</u><sup>p961</sup> to null.
  - 9. If apiMethodTracker is non-null, then resolve the finished promise p960 for apiMethodTracker.

and the following failure steps given reason rejectionReason:

- 1. If event's relevant global object p1073 is not fully active p994, then abort these steps.
- 2. If event's abort controller p965 s signal is aborted, then abort these steps.
- 3. Assert: event equals navigation's ongoing navigate event p957.
- 4. Set navigation's ongoing navigate event p957 to null.
- 5. Finish p972 event given false.
- 6. Fire an event named navigateerror p1456 at navigation using ErrorEvent p1088, with error p1089 initialized to rejectionReason, and message p1089, filename p1089, lineno p1089, and colno p1089 initialized to appropriate values that can be extracted from rejectionReason in the same underspecified way that the report the exception p1088 algorithm does
- 7. If navigation's  $transition^{p961}$  is not null, then reject navigation's  $transition^{p961}$ 's  $transition^{p961}$ 's  $transition^{p961}$  with  $transition^{p961}$  is not null, then  $transition^{p961}$  is  $transition^{p961}$  is  $transition^{p961}$ .
- 8. Set *navigation*'s <u>transition</u><sup>p961</sup> to null.

- 9. If apiMethodTracker is non-null, then reject the finished promise position for apiMethodTracker with rejectionReason.
- 34. Otherwise, if apiMethodTracker is non-null, then clean up p959 apiMethodTracker.
- 35. Clean up after running script p1086 given navigation's relevant settings object p1073.

Per the <u>previous note</u>  $p^{970}$ , this stops suppressing any potential promise handler microtasks, causing them to run at this point or later.

- 36. If event's interception state p965 is "none", then return true.
- 37. Return false.

# 7.2.6.10.4 Scroll and focus behavior § p97

By calling <a href="navigateEvent.intercept">navigateEvent.intercept</a>() <a href="page-25">p965</a>, web developers can suppress the normal scroll and focus behavior for same-document navigations, instead invoking cross-document navigation-like behavior at a later time. The algorithms in this section are called at those appropriate later points.

To **finish** a <u>NavigateEvent</u> event, given a boolean *didFulfill*:

- 1. Assert: event's interception state p965 is not "intercepted" or "finished".
- 2. If event's interception state p965 is "none", then return.
- 3. Potentially reset the focus p972 given event.
- 4. If didFulfill is true, then potentially process scroll behavior p972 given event.
- 5. Set event's interception state p965 to "finished".

# To potentially reset the focus given a NavigateEvent p963 event:

- 1. Assert: event's interception state p965 is "committed" or "scrolled".
- 2. Let navigation be event's relevant global object p1073's navigation API p945.
- 3. Let focusChanged be navigation's focus changed during ongoing navigation p957.
- 4. Set navigation's focus changed during ongoing navigation p957 to false.
- 5. If focusChanged is true, then return.
- 6. If event's focus reset behavior p965 is "manual p963", then return.

#### Note

If it was left as null, then we treat that as "after-transition pega", and continue onward.

- 7. Let document be event's relevant global object plots associated Document plots.
- 8. Let focusTarget be the autofocus delegate p837 for document.
- 9. If focusTarget is null, then set focusTarget to document's body element plas.
- 10. If focusTarget is null, then set focusTarget to document's document element.
- 11. Run the focusing steps pass for focusTarget, with document's viewport as the fallback target.
- 12. Move the sequential focus navigation starting point p840 to focusTarget.

### To **potentially process scroll behavior** given a <u>NavigateEvent</u> event:

- 1. Assert: event's interception state p965 is "committed" or "scrolled".
- 2. If event's interception state p965 is "scrolled", then return.

3. If event's scroll behavior p965 is "manual p963", then return.

Note

If it was left as null, then we treat that as "after-transition personal,", and continue onward.

4. Process scroll behavior p973 given event.

To process scroll behavior given a NavigateEvent p963 event:

- 1. Assert: event's interception state p965 is "committed".
- 2. Set event's interception state p965 to "scrolled".
- 3. If event's navigationType p965 was initialized to "traverse p947" or "reload p947", then restore scroll position data p1046 given event's relevant global object p1073 s navigable p917 s active session history entry p980.
- 4. Otherwise:
  - Let document be event's relevant global object plots associated Document plots.
  - 2. If document's indicated part p1044 is null, then scroll to the beginning of the document given document. [CSSOMVIEW] p1461
  - 3. Otherwise, scroll to the fragment plo44 given document.

# 7.2.7 Event interfaces § p97

Note

The NavigateEvent p963 interface has its own dedicated section p962, due to its complexity.

# 7.2.7.1 The NavigationCurrentEntryChangeEvent p973 interface §p97

```
IDL [Exposed=Window]
interface NavigationCurrentEntryChangeEvent : Event {
   constructor(DOMString type, NavigationCurrentEntryChangeEventInit eventInitDict);

   readonly attribute NavigationType? navigationType;
   readonly attribute NavigationHistoryEntry from;
};

dictionary NavigationCurrentEntryChangeEventInit : EventInit {
   NavigationType? navigationType = null;
   required NavigationHistoryEntry from;
};
```

### For web developers (non-normative)

## event.navigationType p973

Returns the type of navigation which caused the current entry to change, or null if the change is due to  $navigation.updateCurrentEntry()^{p951}$ .

## event.fromp973

Returns the previous value of <a href="mailto:navigation.currentEntry">navigation.currentEntry</a>, before the current entry changed.

If <u>navigationType</u><sup>p973</sup> is null or "<u>reload</u><sup>p947</sup>", then this value will be the same as <u>navigation.currentEntry</u><sup>p951</sup>. In that case, the event signifies that the contents of the entry changed, even if we did not move to a new entry or replace the current one.

The navigationType and from attributes must return the values they were initialized to.

```
✓ MDN
```

```
IDL [Exposed=Window]
interface PopStateEvent : Event {
   constructor(DOMString type, optional PopStateEventInit eventInitDict = {});

   readonly attribute any state;
   readonly attribute boolean hasUAVisualTransition;
};

dictionary PopStateEventInit : EventInit {
   any state = null;
   boolean hasUAVisualTransition = false;
};
```

#### For web developers (non-normative)

## event.state<sup>p974</sup>

Returns a copy of the information that was provided to pushState()peggg or replaceState()peggg.

## event.hasUAVisualTransitionp974

Returns true if the user agent performed a visual transition for this navigation before dispatching this event. If true, the best user experience will be given if the author synchronously updates the DOM to the post-navigation state.

The **state** attribute must return the value it was initialized to. It represents the context information for the event, or null, if the state represented is the initial state of the <u>Document</u> plane.

The hasUAVisualTransition attribute must return the value it was initialized to.

# 7.2.7.3 The HashChangeEvent p974 interface §p97

```
✓ MDN
```

```
IDL [Exposed=Window]
interface HashChangeEvent : Event {
   constructor(DOMString type, optional HashChangeEventInit eventInitDict = {});

   readonly attribute USVString oldURL;
   readonly attribute USVString newURL;
};

dictionary HashChangeEventInit : EventInit {
   USVString oldURL = "";
   USVString newURL = "";
};
```

## For web developers (non-normative)

```
event.oldURL<sup>p974</sup>
```

Returns the <u>URL</u> of the <u>session history entry</u> that was previously current.

## event.newURL p974

Returns the <u>URL</u> of the <u>session history entry</u> <sup>p996</sup> that is now current.

The **oldURL** attribute must return the value it was initialized to. It represents context information for the event, specifically the URL of the <u>session history entry</u> that was traversed from.

The newURL attribute must return the value it was initialized to. It represents context information for the event, specifically the URL of the session history entry. that was traversed to.

## 7.2.7.4 The PageSwapEvent p975 interface § p97

```
IDL
   [Exposed=Window]
   interface PageSwapEvent : Event {
      constructor(DOMString type, optional PageSwapEventInit eventInitDict = {});
      readonly attribute NavigationActivation? activation;
      readonly attribute ViewTransition? viewTransition;
   };

   dictionary PageSwapEventInit : EventInit {
      NavigationActivation? activation = null;
      ViewTransition? viewTransition = null;
   };
}
```

#### For web developers (non-normative)

#### event.activation p975

A <u>NavigationActivation</u> object representing the destination and type of the cross-document navigation. This would be null for cross-origin navigations.

## event.activation p975.entry p962

A NavigationHistoryEntry p949, representing the Document p129 that is about to become active.

## event.activation p975.from p962

A <u>NavigationHistoryEntry</u> equivalent to the value of the <u>navigation.currentEntry</u> property at the moment the event is fired.

## event.activation p975 .navigationType p962

One of "push push push push", "replace push", "reload push", or "traverse push", indicating what type of navigation that is about to result in a page swap.

## event.viewTransitionp9975

Returns the <u>ViewTransition</u> object that represents an outbound cross-document view transition, if such transition is active when the event is fired. Otherwise, returns null.

The activation attribute and viewTransition attributes must return the values they were initialized to.

## 7.2.7.5 The PageRevealEvent p975 interface §p97

```
[Exposed=Window]
interface PageRevealEvent : Event {
   constructor(DOMString type, optional PageRevealEventInit eventInitDict = {});
   readonly attribute ViewTransition? viewTransition;
};

dictionary PageRevealEventInit : EventInit {
   ViewTransition? viewTransition = null;
};
```

## For web developers (non-normative)

## event.viewTransition p975

Returns the <u>ViewTransition</u> object that represents an inbound cross-document view transition, if such transition is active when the event is fired. Otherwise, returns null.

The viewTransition attribute must return the value it was initialized to.

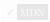

```
IDL [Exposed=Window]
interface PageTransitionEvent : Event {
   constructor(DOMString type, optional PageTransitionEventInit eventInitDict = {});

   readonly attribute boolean persisted;
};

dictionary PageTransitionEventInit : EventInit {
   boolean persisted = false;
};
```

## For web developers (non-normative)

## event.persisted p976

For the pageshow place event, returns false if the page is newly being loaded (and the load place event will fire). Otherwise, returns true.

For the <u>pagehide plase</u> event, returns false if the page is going away for the last time. Otherwise, returns true, meaning that the page might be reused if the user navigates back to this page (if the <u>Document plase</u> is <u>salvageable</u> state stays true).

Things that can cause the page to be unsalvageable include:

- The user agent decided to not keep the <u>Document P129</u> alive in a <u>session history entry P996</u> after <u>unload P1054</u>
- Having <u>iframe p388</u>s that are not <u>salvageable p1054</u>
- · Active WebSocket objects
- Aborting a Document p1057

The persisted attribute must return the value it was initialized to. It represents the context information for the event.

To **fire a page transition event** named *eventName* at a <u>Window p915</u> window with a boolean *persisted*, <u>fire an event</u> named *eventName* at *window*, using <u>PageTransitionEvent p976</u>, with the <u>persisted p976</u> attribute initialized to *persisted*, the <u>cancelable</u> attribute initialized to true, the <u>bubbles</u> attribute initialized to true, and <u>legacy target override flag</u> set.

#### Note

The values for <u>cancelable</u> and <u>bubbles</u> don't make any sense, since canceling the event does nothing and it's not possible to bubble past the <u>Window</u><sup>9915</sup> object. They are set to true for historical reasons.

# 7.2.7.7 The BeforeUnloadEvent p976 interface § p97

```
[Exposed=Window]
interface BeforeUnloadEvent : Event {
   attribute DOMString returnValue;
};
```

## Note

There are no BeforeUnloadEvent p976-specific initialization methods.

The <u>BeforeUnloadEvent profit</u> interface is a legacy interface which allows <u>checking if unloading is canceled profit</u> to be controlled not only by canceling the event, but by setting the <u>returnValue profit</u> attribute to a value besides the empty string. Authors should use the <u>preventDefault()</u> method, or other means of canceling events, instead of using <u>returnValue profit</u>.

The **returnValue** attribute controls the process of <u>checking if unloading is canceled</u> Nhen the event is created, the attribute must be set to the empty string. On getting, it must return the last value it was set to. On setting, the attribute must be set to the new value.

Note

This attribute is a DOMString only for historical reasons. Any value besides the empty string will be treated as a request to ask the user for confirmation.

# 7.2.8 The NotRestoredReasons p977 interface § p97

```
( IDL
    [Exposed=Window]
    interface NotRestoredReasonDetails {
      readonly attribute DOMString reason;
      [Default] object toJSON();
    };
     [Exposed=Window]
    interface NotRestoredReasons {
      readonly attribute DOMString? src;
      readonly attribute DOMString? id;
      readonly attribute DOMString? name;
      readonly attribute DOMString? url;
      readonly attribute FrozenArray<NotRestoredReasonDetails>? reasons;
       readonly attribute FrozenArray<NotRestoredReasons>? children;
       [Default] object toJSON();
    };
```

#### For web developers (non-normative)

#### notRestoredReasonDetails.reason p977

Returns a string that explains the reason that prevented the document from <u>being served from back/forward cache</u> <sup>p997</sup>. See the definition of <u>bfcache blocking details</u> for the possible string values.

# notRestoredReasons.src<sup>p978</sup>

Returns the  $\underline{\text{src}}^{p389}$  attribute of the document's node navigable  $\underline{^{p980}}$ 's container  $\underline{^{p982}}$  if it is an  $\underline{\text{iframe}}^{p388}$  element. This can be null if not set or if it is not an  $\underline{\text{iframe}}^{p388}$  element.

## notRestoredReasons.id p978

Returns the  $id^{p153}$  attribute of the document's node navigable 'p980' is container 'p982' if it is an  $iframe^{p388}$  element. This can be null if not set or if it is not an  $iframe^{p388}$  element.

## notRestoredReasons.name p978

Returns the  $name^{p303}$  attribute of the document's  $node navigable^{p980}$ 's  $node navigable^{p980}$  if it is an  $node navigable^{p380}$  element. This can be null if not set or if it is not an  $node navigable^{p380}$  element.

## notRestoredReasons.url p978

Returns the document's <u>URL</u>, or null if the document is in a cross-origin <u>iframe</u> $^{p388}$ . This is reported in addition to  $\frac{p388}{p388}$  because it is possible <u>iframe</u> $^{p388}$  navigated since the original  $\frac{p388}{p388}$  was set.

## notRestoredReasons.reasons p978

Returns an array of NotRestoredReasonDetails por for the document. This is null if the document is in a cross-origin iframe poss.

#### notRestoredReasons.children p978

Returns an array of NotRestoredReasons p977 that are for the document's children. This is null if the document is in a cross-origin iframe p388.

A NotRestoredReasonDetails p977 object has a backing struct, a not restored reason details p978 or null, initially null.

The **reason** getter steps are to return this's backing struct p977's reason p978.

To create a NotRestoredReasonDetails object given a not restored reason details p978 backingStruct and a realm realm:

- 1. Let notRestoredReasonDetails be a new NotRestoredReasonDetails p977 object created in realm.
- 2. Set notRestoredReasonDetails's backing struct p977 to backingStruct.

3. Return notRestoredReasonDetails.

A not restored reason details is a struct with the following items:

• reason, a string, initially empty.

The  $\frac{1}{1}$  reason  $\frac{1}{2}$  is a string that represents the reason that prevented the page from being restored from  $\frac{1}{2}$  back/forward cache  $\frac{1}{2}$ . The string is one of the following:

#### "fetch"

While unloading, a fetch initiated by this  $\frac{Document^{p129}}{Document^{p129}}$  was still ongoing and was canceled, so the page was not in a stable state that could be stored in  $\frac{back}{forward cache}$ .

### "navigation-failure"

The original navigation that created this <u>Document</u> errored, so storing the resulting error document in the <u>back/forward cache</u> was prevented.

#### "parser-aborted"

The <u>Document p129</u> never finished its initial HTML parsing, so storing the unfinished document in the <u>back/forward cache p997</u> was prevented.

#### "websocket"

While unloading, an open WebSocket connect was shut down, so the page was not in a stable state that could be stored in the back/ forward cache P997. [WEBSOCKETS] P1468

#### "lock"

While unloading, held <u>locks</u> and <u>lock requests</u> were terminated, so the page was not in a stable state that could be stored in the <u>back/forward cache</u> [WEBLOCKS]<sup>p1467</sup>

#### "masked"

This <u>Document plane</u> has children that are in a cross-origin <u>iframe plane</u>, and they prevented <u>back/forward cache plane</u>; or this <u>Document plane</u> could not be <u>back/forward cached plane</u> for user agent-specific reasons.

A NotRestoredReasons p977 object has a backing struct, a not restored reasons p979 or null, initially null.

A NotRestoredReasonSetails party object has a reasons array, a FrozenArray<a href="NotRestoredReasonDetails">NotRestoredReasonDetails</a> party or null, initially null.

A NotRestoredReasons p977 object has a children array, a FrozenArray<a href="NotRestoredReasons">NotRestoredReasons</a> p977 or null, initially null.

The src getter steps are to return this's backing struct p978's src p979.

The id getter steps are to return this's backing struct p978's id p979.

The name getter steps are to return this's backing struct  $p^{978}$ 's name  $p^{979}$ .

The url getter steps are:

- 1. If this's backing struct p978 's URL p979 is null, then return null.
- 2. Return this's backing struct p978's URL p979, serialized.

The reasons getter steps are to return this's reasons array p978.

The children getter steps are to return this's children array p978.

To create a NotRestoredReasons object given a not restored reasons part backingStruct and a realm realm:

- 1. Let notRestoredReasons be a new NotRestoredReasons p977 object created in realm.
- 2. Set notRestoredReasons's backing struct p978 to backingStruct.
- 3. If backingStruct's  $reasons p^{979}$  is null, set notRestoredReasons's  $reasons array p^{978}$  to null.
- 4. Otherwise:
  - 1. Let reasonsArray be an empty list.

- 2. For each reason of backingStruct's reasons p979:
  - 1. Create a NotRestoredReasonDetails object pg given reason and realm, and append it to reasonsArray.
- 3. Set notRestoredReasons's reasons array p978 to the result of creating a frozen array given reasonsArray.
- 5. If backingStruct's children p979 is null, set notRestoredReasons's children array p978 to null.
- 6. Otherwise:
  - 1. Let childrenArray be an empty list.
  - 2. For each child of backingStruct's children p979:
    - 1. <u>Create a NotRestoredReasons object<sup>p978</sup></u> given *child* and *realm* and <u>append</u> it to *childrenArray*.
  - 3. Set notRestoredReasons's children array p978 to the result of creating a frozen array given childrenArray.
- 7. Return notRestoredReasons.

A **not restored reasons** is a <u>struct</u> with the following <u>items</u>:

- src, a string or null, initially null.
- id, a string or null, initially null.
- name, a string or null, initially null.
- url, a URL or null, initially null.
- reasons, null or a <u>list</u> of <u>not restored reason details <sup>p978</sup></u>, initially null.
- **children**, null or a <u>list</u> of <u>not restored reasons</u> p979, initially null.

A **Document's not restored reasons** is its node navigable  $p^{980}$ 's active session history entry  $p^{980}$ 's document state  $p^{996}$ 's not restored reasons  $p^{998}$ , if  $p^{980}$  is node navigable  $p^{980}$  is a top-level traversable  $p^{981}$ ; otherwise null.

# 7.3 Infrastructure for sequences of documents $\S^{p97}$

This standard contains several related concepts for grouping sequences of documents. As a brief, non-normative summary:

- Navigables p979 are a user-facing representation of a sequence of documents, i.e., they represent something that can be navigated between documents. Typical examples are tabs or windows in a web browser, or iframe p388 s, or frame p1417 s in a frameset p1417.
- <u>Traversable navigables p981</u> are a special type of navigable which control the session history of themselves and of their descendant navigables. That is, in addition to their own series of documents, they represent a tree of further series of documents, plus the ability to linearly traverse back and forward through a flattened view of this tree.
- Browsing contexts p989 are a developer-facing representation of a series of documents. They correspond 1:1 with WindowProxy p927 objects. Each navigable can present a series of browsing contexts, with switches browsing contexts occurring under certain well-defined circumstances.

Most of this standard works in the language of navigables, but certain APIs expose the existence of browsing context switches, and so some parts of the standard need to work in terms of browsing contexts.

# 7.3.1 Navigables § p97

A **navigable** presents a <u>Document p129</u> to the user via its <u>active session history entry p980</u>. Each navigable has:

- An **id**, a <u>new unique internal value p95</u>.
- A parent, a <u>navigable p979</u> or null.

• A current session history entry, a session history entry p996.

This can only be modified within the session history traversal queue post of the parent traversable navigable post.

An active session history entry, a session history entry p996.

This can only be modified from the event loop of the active session history entry p980 s document

• An **is closing** boolean, initially false.

## Note

This is only ever set to true for top-level traversable navigables p981.

• An **is delaying load events** boolean, initially false.

## Note

This is only ever set to true in cases where the navigable's parent parent is non-null.

The <u>current session history entry</u> peach and the <u>active session history entry</u> are usually the same, but they get out of sync when:

- Synchronous navigations are performed. This causes the <u>active session history entry</u> to temporarily step ahead of the <u>current session history entry</u> entry entry entry.
- A non-displayable, non-error response is received when applying the history step p1031. This updates the current session history entry p980 but leaves the active session history entry p980 as-is.

A <u>navigable  $^{p979}$ 's active document</u> is its <u>active session history entry  $^{p980}$ 's <u>document  $^{p996}$ </u>.</u>

## Note

This can be safely read from within the session history traversal queue  $p^{981}$  of the navigable's top-level traversable  $p^{981}$ . Although a navigable  $p^{979}$ 's active history entry  $p^{980}$  can change synchronously, the new entry will always have the same Document  $p^{129}$ .

A navigable  $^{p979}$ 's active browsing context is its active document  $^{p980}$ 's browsing context  $^{p989}$ . If this navigable  $^{p979}$  is a traversable navigable  $^{p981}$ , then its active browsing context  $^{p980}$  will be a top-level browsing context  $^{p992}$ .

A navigable post is active WindowProxy is its active browsing context sassociated WindowProxy post.

A <u>navigable <sup>p979</sup></u>'s **active window** is its <u>active WindowProxy <sup>p980</sup></u>'s [[Window]] <sup>p927</sup>.

## Note

This will always equal the navigable's active document<sup>p980</sup>'s relevant global object<sup>p1073</sup>; this is kept in sync by the make active p1042 algorithm.

A navigable p979's target name is its active session history entry p980's document state p996's navigable target name p998.

To get the **node navigable** of a node *node*, return the <u>navigable</u>  $p^{9979}$  whose <u>active document</u> is <u>node</u> is <u>node</u> node node, or null if there is no such <u>navigable</u>  $p^{9979}$ .

To **initialize the navigable** <u>navigable</u> <u>parallele</u> navigable, given a <u>document state</u> documentState and an optional <u>navigable</u> or-null <u>parent</u> (default null):

- 1. Assert: documentState's document p997 is non-null.
- 2. Let entry be a new session history entry p996, with

#### URL<sup>p996</sup>

documentState's document p997's URL

document state p996

documentState

Note

The caller of this algorithm is responsible for initializing entry's step  $p^{996}$ ; it will be left as "pending" until that is complete.

- 3. Set *navigable*'s <u>current session history entry</u> p980 to *entry*.
- 4. Set navigable's active session history entry. p980 to entry.
- 5. Set navigable's parent p979 to parent.

# 7.3.1.1 Traversable navigables $\S^{p98}$

A **traversable navigable** is a <u>navigable</u>  $p^{979}$  that also controls which <u>session history entry</u> should be the <u>current session history entry</u> and <u>active session history entry</u> for itself and its descendant <u>navigables</u>.

In addition to the properties of a <u>navigable <sup>p979</sup></u>, a <u>traversable navigable <sup>p981</sup></u> has:

- A current session history step, a number, initially 0.
- Session history entries, a list of session history entries p996, initially a new list.
- A **session history traversal queue**, a <u>session history traversal parallel queue pegos</u>, the result of <u>starting a new session</u> history traversal parallel queue pegos.
- A running nested apply history step boolean, initially false.
- A system visibility state, which is either "hidden" or "visible".

See the page visibility p822 section for the requirements on this item.

To get the **traversable navigable** of a <u>navigable</u> <u>p979</u> inputNavigable:

- 1. Let navigable be inputNavigable.
- 2. While navigable is not a traversable navigable post, set navigable to navigable's parent post.
- 3. Return navigable.

## 7.3.1.2 Top-level traversables § P98

A **top-level traversable** is a <u>traversable navigable</u> with a null <u>parent</u> parent parent par

#### Note

Currently, all <u>traversable navigables  $p^{981}$ </u> are <u>top-level traversables  $p^{981}$ </u>. Future proposals envision introducing non-top-level traversables.

A user agent holds a **top-level traversable set** (a <u>set</u> of <u>top-level traversables<sup>p981</sup></u>). These are typically presented to the user in the form of browser windows or browser tabs.

To get the **top-level traversable** of a <u>navigable</u> <u>p979</u> *inputNavigable*:

- 1. Let navigable be inputNavigable.
- 2. While navigable's parent parent is not null, set navigable to navigable's parent parent pa
- 3. Return navigable.

To **create a new top-level traversable** given a <u>browsing context<sup>p989</sup></u>-or-null *opener*, a string *targetName*, and an optional <u>navigable para</u> openerNavigableForWebDriver:

- 1. Let document be null.
- If opener is null, then set document to the second return value of <u>creating a new top-level browsing context and</u> document p<sup>991</sup>.

- 3. Otherwise, set *document* to the second return value of <u>creating a new auxiliary browsing context and document posts</u> given opener.
- 4. Let documentState be a new document state p997, with

```
document
document
initiator origin p997
null if opener is null; otherwise, document's origin
origin p997
document's origin
navigable target name p998
targetName
about base URL p997
document's about base URL p130
```

- 5. Let traversable be a new traversable navigable p981.
- 6. <u>Initialize the navigable p980</u> traversable given documentState.
- 7. Let initialHistoryEntry be traversable's active session history entry. p980.
- 8. Set initialHistoryEntry's step p996 to 0.
- 9. Append initialHistoryEntry to traversable's session history entries p981.
- 10. If *opener* is non-null, then <u>legacy-clone a traversable storage shed</u> given *opener*'s <u>top-level traversable</u> and <u>traversable</u>. [STORAGE]<sup>p1466</sup>
- 11. Append traversable to the user agent's top-level traversable set p981.
- 12. Invoke WebDriver BiDi navigable created with traversable and openerNavigableForWebDriver.
- 13. Return traversable.

To **create a fresh top-level traversable** given a <u>URL</u> *initialNavigationURL* and an optional <u>POST resource</u> or-null *initialNavigationPostResource* (default null):

- 1. Let traversable be the result of creating a new top-level traversable post given null and the empty string.
- 2. Navigate p1005 traversable to initialNavigationURL using traversable's active document documentResource p1005 set to initialNavigationPostResource.

#### Note

We treat these initial navigations as traversable navigating itself, which will ensure all relevant security checks pass.

3. Return traversable.

# 7.3.1.3 Child navigables $\S_2^{p98}$

Certain elements (for example, <u>iframe page</u> elements) can present a <u>navigable page</u> to the user. These elements are called **navigable containers**.

Each <u>navigable container p982</u> has a **content navigable**, which is either a <u>navigable p979</u> or null. It is initially null.

The **container** of a <u>navigable p979</u> navigable is the <u>navigable container p982</u> whose <u>content navigable p982</u> is <u>navigable</u>, or null if there is no such element.

The **container document** of a <u>navigable</u>  $p^{979}$  *navigable* is the result of running these steps:

- 1. If *navigable*'s <u>container</u><sup>p982</sup> is null, then return null.
- 2. Return *navigable*'s <u>container</u><sup>p982</sup>'s <u>node document</u>.

Note

This is equal to navigable's container  $p^{982}$ 's shadow-including root as navigable's container has to be connected.

The **container document** of a <u>Document</u>  $p^{129}$  document is the result of running these steps:

- 1. If document's node navigable p980 is null, then return null.
- 2. Return document's node navigable p980's container document p982.

A <u>navigable</u> potential parent when <u>navigable</u> is a **child navigable** of another navigable potential parent when <u>navigable</u> is <u>parent</u> is <u>parent</u> is <u>parent</u> is <u>parent</u> is <u>parent</u> is <u>parent</u> is <u>parent</u> is non-null.

### Note

All child navigables  $p^{983}$  are the content navigable  $p^{982}$  of their container  $p^{982}$ .

The **content document** of a <u>navigable container</u> container is the result of running these steps:

- 1. If container's content navigable p982 is null, then return null.
- 2. Let document be container's content navigable p982's active document p980.
- 3. If document's origin and container's node document's origin are not same origin-domain p893, then return null.
- 4. Return document.

The **content window** of a <u>navigable container</u> ontainer is the result of running these steps:

- 1. If container's content navigable p982 is null, then return null.
- 2. Return *container*'s <u>content navigable p982</u>'s <u>active WindowProxy p980</u>'s object.

## To create a new child navigable, given an element element:

- 1. Let parentNavigable be element's node navigable p980.
- 2. Let group be element's node document's browsing context p989 's top-level browsing context p992 's group p993.
- 3. Let *browsingContext* and *document* be the result of <u>creating a new browsing context and document</u> given *element*'s <u>node document</u>, *element*, and *group*.
- 4. Let targetName be null.
- 5. If element has a name content attribute, then set targetName to the value of that attribute.
- 6. Let documentState be a new document state p997, with

```
document p997
document
initiator origin p997
document's origin
origin p997
document's origin
navigable target name p998
targetName
about base URL p997
document's about base URL p130
```

- 7. Let navigable be a new navigable  $p^{979}$ .
- 8. <u>Initialize the navigable peace navigable given documentState and parentNavigable.</u>
- 9. Set element's content navigable p982 to navigable.
- 10. Let historyEntry be navigable's active session history entry p980.
- 11. Let traversable be parentNavigable's traversable navigable p981.

- 12. Append the following session history traversal steps p999 to traversable:
  - 1. Let parentDocState be parentNavigable's active session history entry p980's document state p996.
  - 2. Let parentNavigableEntries be the result of getting session history entries p1001 for parentNavigable.
  - 3. Let *targetStepSHE* be the first <u>session history entry</u> on parentNavigableEntries whose <u>document state</u> equals parentDocState.
  - 4. Set historyEntry's step p996 to targetStepSHE's step p996.
  - 5. Let nestedHistory be a new nested history p998 whose id p998 is navigable's id p979 and entries list p998 is « historyEntry »
  - 6. Append nestedHistory to parentDocState's nested histories p997.
  - 7. <u>Update for navigable creation/destruction p1031</u> given *traversable*.
- 13. Invoke WebDriver BiDi navigable created with traversable.

## 7.3.1.4 Jake diagrams § P98

A useful method for visualizing sequences of documents, and in particular <u>navigables particular session history entries particular</u>, is the **Jake diagram**. A typical Jake diagram is the following:

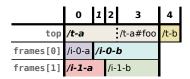

Here, each numbered column denotes a possible value for the traversable's session history step per least labeled row depicts a navigable per least labeled row depicts a navigable per least labeled top, being the top-level traversable per labeled top, being the top-level traversable per labeled top, being the top-level traversable

Thus, the above Jake diagram depicts the following sequence of events:

- 0. A <u>top-level traversable  $p^{981}$ </u> is created, starting a the URL /t-a, with two <u>child navigables  $p^{983}$ </u> starting at /i-0-a and /i-1-a respectively.
- 1. The first child navigable is  $navigated^{p1005}$  to another document, with URL /i-0-b.
- 2. The second child navigable is navigated  $p^{1005}$  to another document, with URL /i-1-b.
- 3. The top-level traversable is  $\frac{navigated^{p1005}}{navigated^{p1005}}$  to the same document, updating its URL to  $\frac{1}{1000}$  to the same document, updating its URL to  $\frac{1}{1000}$
- 4. The top-level traversable is <a href="navigated">navigated</a>p1005</a> to another document, with URL /t-b. (Notice how this document, of course, does not carry over the old document's child navigables.)
- 5. The traversable was traversed by a delta  $p_1^{1018}$  of -3, back to step 1.

<u>Jake diagrams p984</u> are a powerful tool for visualizing the interactions of multiple navigables, navigations, and traversals. They cannot capture every possible interaction — for example, they only work with a single level of nesting — but we will have ocassion to use them to illustrate several complex situations throughout this standard.

#### Note

Jake diagrams<sup>p984</sup> are named after their creator, the inimitable Jake Archibald.

## 7.3.1.5 Related navigable collections § P98

It is often helpful in this standard's algorithms to look at collections of <u>navigables  $^{p979}$ </u> starting at a given <u>Document  $^{p129}$ </u>. This section contains a curated set of algorithms for collecting those navigables.

#### Note

The return values of these algorithms are ordered so that parents appears before their children. Callers rely on this ordering.

#### Note

Starting with a  $\frac{Document^{p129}}{Document^{p129}}$ , rather than a  $\frac{Document^{p129}}{Document^{p129}}$ , is generally better because it makes the caller cognizant of whether they are starting with a  $\frac{fully\ active^{p994}}{Document^{p129}}$  Document  $\frac{Document^{p129}}{Document^{p129}}$  or not. Although non-fully  $\frac{Document^{p129}}{Document^{p129}}$  do have ancestor and descendant navigables, they often behave as if they don't (e.g., in the window.parent^{p924}) getter).

The **ancestor navigables** of a <u>Document</u> p129 document are given by these steps:

- 1. Let navigable be document's node navigable p980's parent p979.
- 2. Let ancestors be an empty list.
- 3. While *navigable* is not null:
  - 1. Prepend navigable to ancestors.
  - 2. Set navigable to navigable's parent parent paren
- 4. Return ancestors.

The **inclusive ancestor navigables** of a <u>Document</u>  $p^{129}$  document are given by these steps:

- 1. Let navigables be document's ancestor navigables p985.
- 2. Append document's node navigable p980 to navigables.
- 3. Return navigables.

The **descendant navigables** of a <u>Document</u> document are given by these steps:

- 1. Let navigables be new list.
- 2. Let *navigableContainers* be a <u>list</u> of all <u>shadow-including descendants</u> of *document* that are <u>navigable containers</u> of <u>navigable containers</u>, in <u>shadow-including tree order</u>.
- 3. For each navigableContainer of navigableContainers:
  - 1. If navigableContainer's content navigable p982 is null, then continue.
  - 2. Extend navigables with navigableContainer's content navigable p982's active document navigables inclusive descendant navigables p985.
- 4. Return navigables.

The **inclusive descendant navigables** of a <u>Document</u> placed document are given by these steps:

- 1. Let navigables be « document's node navigable p980 ».
- 2. Extend navigables with document's descendant navigables p985.
- 3. Return navigables.

## Note

These descendant-collecting algorithms are described as looking at the DOM tree of descendant Document place objects. In reality, this is often not feasible since the DOM tree can be in another process from the caller of the algorithm. Instead, implementations generally replicate the appropriate trees across processes.

The **document-tree child navigables** of a <u>Document p129</u> document are given by these steps:

- 1. If document's node navigable p980 is null, then return the empty list.
- 2. Let navigables be new list.
- 3. Let navigableContainers be a list of all descendants of document that are navigable containers peach, in tree order.
- 4. For each navigableContainer of navigableContainers:
  - 1. If navigableContainer's content navigable p982 is null, then continue.
  - 2. Append navigableContainer's content navigable p982 to navigables.
- 5. Return navigables.

## 7.3.1.6 Navigable destruction $\S^{p98}$

To **destroy a child navigable** given a <u>navigable container</u> container:

- 1. Let navigable be container's content navigable p982.
- 2. If navigable is null, then return.
- 3. Let browsingContext be navigable's active browsing context p980.
- 4. Set container's content navigable p982 to null.
- 5. <u>Inform the navigation API about child navigable destruction pefit</u> given navigable.
- 6. Destroy a document and its descendants p1056 given navigable's active document p980.
- 7. Let parentDocState be container's node navigable p980's active session history entry p980's document state p996.
- 8. Remove the nested history p998 from parentDocState's nested histories p997 whose  $id^{p998}$  equals navigable's  $id^{p979}$ .
- 9. Let *traversable* be *container*'s <u>node navigable pego</u>'s <u>traversable navigable pego</u>.
- 10. Append the following session history traversal steps p999 to traversable:
  - 1. <u>Update for navigable creation/destruction p1031</u> given *traversable*.
- 11. Invoke WebDriver BiDi navigable destroyed with navigable and browsingContext.

To **destroy a top-level traversable** given a <u>top-level traversable</u> *traversable*:

- 1. Let browsingContext be traversable's active browsing context p980.
- 2. For each historyEntry in traversable's session history entries post in what order?
  - 1. Let document be historyEntry's document p996.
  - 2. If document is not null, then destroy a document and its descendants p1056 given document.
- 3. Remove p994 browsingContext.
- 4. Remove traversable from the user interface (e.g., close or hide its tab in a tabbed browser).
- 5. Remove traversable from the user agent's top-level traversable set p981.
- 6. Invoke WebDriver BiDi navigable destroyed with traversable and browsingContext.

User agents may destroy a top-level traversable p986 at any time (typically, in response to user requests p1060).

## To close a top-level traversable traversable:

- 1. If *traversable*'s <u>is closing <sup>p980</sup></u> is true, then return.
- 2. Let toUnload be traversable's active document p980's inclusive descendant navigables p985.
- 3. If the result of checking if unloading is canceled plots for toUnload is true, then return.

- 4. Append the following session history traversal steps p999 to traversable:
  - 1. Let afterAllUnloads be an algorithm step which destroys p986 traversable.
  - 2. Unload a document and its descendants  $p_1055$  given traversable's active document  $p_2080$ , null, and after All Unloads.

# 7.3.1.7 Navigable target names $\S^{p98}_{7}$

Navigables  $p^{979}$  can be given target names  $p^{980}$ , which are strings allowing certain APIs (such as window.open()  $p^{919}$  or the  $a^{p255}$  element's target  $p^{300}$  attribute) to target navigations  $p^{1005}$  at that navigable.

A **valid navigable target name** is any string with at least one character that does not contain both an ASCII tab or newline and a U+003C (<), and it does not start with a U+005F (\_). (Names starting with a U+005F (\_) are reserved for special keywords.)

A **valid navigable target name or keyword** is any string that is either a <u>valid navigable target name</u><sup>p987</sup> or that is an <u>ASCII case-insensitive</u> match for one of: \_blank, \_self, \_parent, or \_top.

These values have different meanings based on whether the page is sandboxed or not, as summarized in the following (non-normative) table. In this table, "current" means the <a href="mailto:navigable">navigable</a>
<a href="mailto:p979">p979</a>
<a href="mailto:that the link or script">that the link or script is in, "parent" means the <a href="parent">parent</a>
<a href="p979">parent</a>
<a href="p989">p981</a>
<a href="p989">parent</a>
<a href="p999">p999</a>
<a href="p999">parent</a>
<a href="p999">p999</a>
<a href="p999">powing</a>
<a href="p989">powing</a>
<a href="p989">powing</a>
<a href="p989">powing</a>
<a href="p989">powing</a>
<a href="p989">powing</a>
<a href="p989">powing</a>
<a href="p989">powing</a>
<a href="p989">powing</a>
<a href="p989">powing</a>
<a href="p989">powing</a>
<a href="p989">powing</a>
<a href="p989">powing</a>
<a href="p989">powing</a>
<a href="p989">powing</a>
<a href="p989">powing</a>
<a href="p989">powing</a>
<a href="p989">powing</a>
<a href="p989">powing</a>
<a href="p989">powing</a>
<a href="p989">powing</a>
<a href="p989">powing</a>
<a href="p989">powing</a>
<a href="p989">powing</a>
<a href="p989">powing</a>
<a href="p989">powing</a>
<a href="p989">powing</a>
<a href="p989">powing</a>
<a href="p989">powing</a>
<a href="p989">powing</a>
<a href="p989">powing</a>
<a href="p989">powing</a>
<a href="p989">powing</a>
<a href="p989">powing</a>
<a href="p989">powing</a>
<a href="p989">powing</a>
<a href="p989">powing</a>
<a href="p989">powing</a>
<a href="p989">powing</a>
<a href="p989">powing</a>
<a href="p989">powing</a>
<a href="p989">powing</a>
<a href="p989">powing</a>
<a href="p989">powing</a>
<a href="p989">powing</a>
<a href="p989">powing</a>
<a href="p989">powing</a>
<a href="p989">powing</a>
<a href="p989">powing</a>
<a href="p989">powing</a>
<a href="p989">powing</a>
<a href="p989">powing</a>
<a href="p989">powing</a>
<a href="p989">powing</a>
<a href="p989">powing</a>
<a href="p989">powing</a>
<a href="p989">powing</a>
<a href="p989">powing</a>
<a href="p989">powing</a

| Keyword                                                                                                    | Ordinary effect         | Effect in an <u>iframe<sup>p388</sup></u> with |                                    |
|----------------------------------------------------------------------------------------------------|-------------------------|------------------------------------------------|------------------------------------|
|                                                                                                    |                         | sandbox=""                                     | sandbox="allow-top-<br>navigation" |
| none specified, for links and form submissions                                                                | current                 | current                                        | current                            |
| empty string                                                                                                  | current                 | current                                        | current                            |
| _blank                                                                                                    | new                     | maybe new                                      | maybe new                          |
| _self                                                                                                    | current                 | current                                        | current                            |
| _parent if there isn't a parent                                                                               | current                 | current                                        | current                            |
| _parent if parent is also top                                                                                 | parent/top              | none                                           | parent/top                         |
| _parent if there is one and it's not top                                                                      | parent                  | none                                           | none                               |
| _top if top is current                                                                                        | current                 | current                                        | current                            |
| _top if top is not current                                                                                    | top                     | none                                           | top                                |
| name that doesn't exist                                                                                       | new                     | maybe new                                      | maybe new                          |
| name that exists and is a descendant                                                                          | specified<br>descendant | specified<br>descendant                        | specified descendant               |
| name that exists and is current                                                                               | current                 | current                                        | current                            |
| name that exists and is an ancestor that is top                                                               | specified ancestor      | none                                           | specified ancestor/top             |
| name that exists and is an ancestor that is not top                                                           | specified ancestor      | none                                           | none                               |
| other name that exists with common top                                                                        | specified               | none                                           | none                               |
| name that exists with different top, if <u>familiar</u> and <u>one permitted sandboxed</u> navigator.         | specified               | specified                                      | specified                          |
| name that exists with different top, if <u>familiar</u> but not <u>one permitted sandboxed</u> navigator poss | specified               | none                                           | none                               |
| name that exists with different top, not <u>familiar</u> p992                                                 | new                     | maybe new                                      | maybe new                          |

Most of the restrictions on sandboxed browsing contexts are applied by other algorithms, e.g. the <u>navigation  $p^{1005}$  algorithm</u>, not <u>the rules for choosing a navigable  $p^{987}$  given below.</u>

The rules for choosing a navigable, given a string name, a <u>navigable</u> pg79 currentNavigable, and a boolean noopener are as follows:

- 1. Let chosen be null.
- 2. Let windowType be "existing or none".
- 3. Let sandboxingFlagSet be currentNavigable's active document sactive sandboxing flag set p910.

- 4. If name is the empty string or an ASCII case-insensitive match for "\_self", then set chosen to currentNavigable.
- 5. Otherwise, if name is an ASCII case-insensitive match for "\_parent", set chosen to currentNavigable's parent parent parent currentNavigable otherwise.
- 6. Otherwise, if name is an ASCII case-insensitive match for "\_top", set chosen to currentNavigable's traversable navigable post.
- 7. Otherwise, if name is not an ASCII case-insensitive match for "\_blank", there exists a navigable p979 whose target name p980 is the same as name, currentNavigable's active browsing context p980 is familiar with p992 that navigable p979 sactive browsing context p980, and the user agent determines that the two browsing contexts are related enough that it is ok if they reach each other, set chosen to that navigable. If there are multiple matching navigables p979, the user agent should pick one in some arbitrary consistent manner, such as the most recently opened, most recently focused, or more closely related, and set chosen to it.

This will be made more precise in issue #313.

- 8. Otherwise, a new top-level traversable p981 is being requested, and what happens depends on the user agent's configuration and abilities it is determined by the rules given for the first applicable option from the following list:
  - → If *currentNavigable*'s <u>active window p980</u> does not have <u>transient activation p826</u> and the user agent has been configured to not show popups (i.e., the user agent has a "popup blocker" enabled)

The user agent may inform the user that a popup has been blocked.

- → If sandboxingFlagSet has the sandboxed auxiliary navigation browsing context flag pole set

  The user agent may report to a developer console that a popup has been blocked.
- → If the user agent has been configured such that in this instance it will create a new top-level traversable p981
  - 1. Set windowType to "new and unrestricted".
  - 2. Let *currentDocument* be *currentNavigable*'s <u>active document</u> p980.
  - 3. If currentDocument's cross-origin opener policy plan 's value plan is "same-origin plan" or "same-origin-plus-COEP plan in, and currentDocument's origin is not same origin with currentDocument's relevant settings object plan is top-level origin plan in them:
    - 1. Set *noopener* to true.
    - 2. Set name to "\_blank".
    - 3. Set windowType to "new with no opener".

#### Note

In the presence of a <u>cross-origin opener policy</u>  $^{p897}$ , nested documents that are cross-origin with their top-level browsing context's active document always set noopener to true.

- 4. Let chosen be null.
- 5. Let *targetName* be the empty string.
- 6. If name is not an ASCII case-insensitive match for "\_blank", then set targetName to name.
- 7. If noopener is true, then set chosen to the result of <u>creating a new top-level traversable</u> given null, targetName, and currentNavigable.
- 8. Otherwise:
  - 1. Set *chosen* to the result of <u>creating a new top-level traversable</u> given *currentNavigable*'s <u>active</u> <u>browsing context</u> <u>p980</u>, targetName, and currentNavigable.
  - 2. If sandboxingFlagSet's sandboxed navigation browsing context flag<sup>p908</sup> is set, then set chosen's active browsing context<sup>p980</sup>'s one permitted sandboxed navigator<sup>p908</sup> to currentNavigable's active browsing context<sup>p980</sup>.
- 9. If sandboxingFlagSet's sandbox propagates to auxiliary browsing contexts flag p908 is set, then all the flags that are set in sandboxingFlagSet must be set in chosen's active browsing context p980 's popup sandboxing flag set p910.

Note

If the newly created <u>navigable  $^{p979}$ </u> chosen is immediately <u>navigated  $^{p1005}$ </u>, then the navigation will be done as a "replace  $^{p1004}$ " navigation.

- → If the user agent has been configured such that in this instance it will choose *currentNavigable*Set *chosen* to *currentNavigable*.
- → If the user agent has been configured such that in this instance it will not find a navigable Do nothing.

## Note

User agents are encouraged to provide a way for users to configure the user agent to always choose currentNavigable.

9. Return chosen and windowType.

# 7.3.2 Browsing contexts § p98

A **browsing context** is a programmatic representation of a series of documents, multiple of which can live within a single navigable page. Each browsing context page has a corresponding WindowProxy page. So object, as well as the following:

- An **opener browsing context**, a <u>browsing context</u><sup>p989</sup> or null, initially null.
- An opener origin at creation, an origin p892 or null, initially null.
- An **is popup** boolean, initially false.

#### Note

The only mandatory impact in this specification of <u>is popup<sup>p989</sup></u> is on the <u>visible<sup>p925</sup></u> getter of the relevant <u>BarProp<sup>p925</sup></u> objects. However, user agents might also use it for <u>user interface considerations<sup>p1060</sup></u>.

- An is auxiliary boolean, initially false.
- An **initial URL**, a <u>URL</u> or null, initially null.
- A virtual browsing context group ID integer, initially 0. This is used by <u>cross-origin opener policy reporting page</u>, to keep track of the browsing context group switches that would have happened if the report-only policy had been enforced.

A <u>browsing context</u> solution is its <u>WindowProxy</u> object's [[Window]] object's internal slot value. A <u>browsing context</u> solution active document is its active window solution object.

A browsing context page is top-level traversable is its active document page is node navigable page is top-level traversable page.

A browsing context possing context whose is auxiliary browsing contexts are always top-level browsing contexts possing contexts. Auxiliary browsing contexts are

It's unclear whether a separate is auxiliary  $p^{989}$  concept is necessary. In issue #5680, it is indicated that we may be able to simplify this by using whether or not the opener browsing context  $p^{989}$  is null.

#### **∆Warning!**

Modern specifications should avoid using the <u>browsing context  $p^{989}$ </u> concept in most cases, unless they are dealing with the subtleties of <u>browsing context group switches  $p^{889}$ </u> and <u>agent cluster allocation  $p^{993}$ </u>. Instead, the <u>Document  $p^{129}$ </u> and <u>navigable  $p^{979}$ </u> concepts are usually more appropriate.

A **Document's browsing context** is a <u>browsing context</u><sup>p989</sup> or null, initially null.

#### Note

A  $\underline{\text{Document}}^{\text{p129}}$  does not necessarily have a non-null  $\underline{\text{browsing context}}^{\text{p989}}$ . In particular, data mining tools are likely to never instantiate browsing contexts. A  $\underline{\text{Document}}^{\text{p129}}$  created using an API such as  $\underline{\text{createDocument}}()$  never has a non-null  $\underline{\text{browsing}}$ 

 $\frac{\text{context}^{p989}}{\text{context}^{p46}}$ . And the  $\frac{\text{Document}^{p129}}{\text{context}^{p46}}$  originally created for an  $\frac{\text{iframe}^{p388}}{\text{document}^{p46}}$  element, which has since been  $\frac{\text{removed from the}}{\text{document}^{p46}}$ , has no associated browsing context, since that browsing context was  $\frac{\text{nulled out}^{p1056}}{\text{document}^{p46}}$ .

## Note

In general, there is a 1-to-1 mapping from the  $\underline{\text{Window}^{p915}}$  object to the  $\underline{\text{Document}^{p129}}$  object, as long as the  $\underline{\text{Document}^{p129}}$  object has a non-null  $\underline{\text{browsing context}^{p989}}$ . There is one exception. A  $\underline{\text{Window}^{p915}}$  can be reused for the presentation of a second  $\underline{\text{Document}^{p129}}$  in the same  $\underline{\text{browsing context}^{p989}}$ , such that the mapping is then 1-to-2. This occurs when a  $\underline{\text{browsing context}^{p989}}$  is  $\underline{\text{navigated}^{p1005}}$  from the  $\underline{\text{initial about:blank}^{p130}}$   $\underline{\text{Document}^{p129}}$  to another, which will be done with  $\underline{\text{replacement}^{p1004}}$ .

## 7.3.2.1 Creating browsing contexts §p99

To **create a new browsing context and document**, given null or a <u>Document</u> object *creator*, null or an element *embedder*, and a <u>browsing context group</u> group:

- 1. Let browsingContext be a new browsing context p989.
- 2. Let unsafeContextCreationTime be the unsafe shared current time.
- 3. Let creatorOrigin be null.
- 4. Let creatorBaseURL be null.
- 5. If *creator* is non-null, then:
  - 1. Set creatorOrigin to creator's origin.
  - 2. Set creatorBaseURL to creator's document base URL p95.
  - 3. Set *browsingContext*'s <u>virtual browsing context group ID p989</u> to *creator*'s <u>browsing context p989</u>'s <u>top-level browsing context group ID p989</u>.
- 6. Let sandboxFlags be the result of determining the creation sandboxing flags p910 given browsingContext and embedder.
- 7. Let origin be the result of determining the origin  $p^{992}$  given about: blank  $p^{53}$ , sandboxFlags, and creatorOrigin.
- 8. Let permissionsPolicy be the result of creating a permissions policy given embedder and origin. [PERMISSIONSPOLICY]<sup>p.1464</sup>
- 9. Let agent be the result of obtaining a similar-origin window agent plo63 given origin, group, and false.
- 10. Let realm execution context be the result of creating a new realm p1067 given agent and the following customizations:
  - For the global object, create a new Window p915 object.
  - For the global **this** binding, use *browsingContext*'s <u>WindowProxy</u> <sup>p927</sup> object.
- 11. Let topLevelCreationURL be about: blank p53 if embedder is null; otherwise embedder's relevant settings object p1073 's top-level creation URL p1065.
- 12. Let topLevelOrigin be origin if embedder is null; otherwise embedder's relevant settings object plots top-level origin plots.
- 13. Set up a window environment settings object with about: blank new real mexecution context, null, topLevelCreationURL, and topLevelOrigin.
- 14. Let *loadTimingInfo* be a new <u>document load timing info</u> info with its <u>navigation start time</u> set to the result of calling <u>coarsen time</u> with <u>unsafeContextCreationTime</u> and the new <u>environment settings object</u> set to the result of calling <u>coarsen time</u> with <u>unsafeContextCreationTime</u> and the new <u>environment settings object</u> set to the result of calling <u>coarsen time</u> set to the result of calling <u>coarsen time</u> set to the result of calling time set time set
- 15. Let document be a new Document p129, with:

```
type
    "html"

content type
    "text/html p1428"

mode
    "quirks"
```

### origin

origin

## browsing context p989

browsingContext

# permissions policy p130

permissionsPolicy

## active sandboxing flag set P910

sandboxFlags

## load timing info p133

loadTimingInfo

### is initial about:blank p130

true

### about base URL p130

creatorBaseURL

#### allow declarative shadow roots

true

#### 16. If *creator* is non-null, then:

- 1. Set document's referrer p129 to the serialization of creator's URL.
- 2. Set document's policy container p130 to a clone p911 of creator's policy container p130.
- 3. If creator's origin is same origin p893 with creator's relevant settings object p1073 s top-level origin p1066, then set document's cross-origin opener policy p130 to creator's browsing context p989 s top-level browsing context document p989 s cross-origin opener policy p130.
- 17. Assert: document's URL and document's relevant settings object plots of creation URL plots are about: blank plots.
- 18. Mark document as ready for post-load tasks p1343.
- 19. Populate with html/head/body p1049 given document.
- 20. Make active p1042 document.
- 21. Completely finish loading p1053 document.
- 22. Return browsingContext and document.

## To create a new top-level browsing context and document:

- 1. Let group and document be the result of creating a new browsing context group and document p993.
- 2. Return group's browsing context set p993 [0] and document.

## To create a new auxiliary browsing context and document, given a browsing context poss opener:

- 1. Let openerTopLevelBrowsingContext be opener's top-level traversable p989's active browsing context p980.
- 2. Let group be openerTopLevelBrowsingContext's group p993.
- 3. Assert: group is non-null, as navigating p1005 invokes this directly.
- 4. Set *browsingContext* and *document* be the result of <u>creating a new browsing context and document</u> with *opener*'s <u>active</u> <u>document</u> <u>p980</u>, null, and *group*.
- 5. Set *browsingContext*'s <u>is auxiliary</u> p989 to true.
- 6. Append p994 browsingContext to group.
- 7. Set *browsingContext*'s <u>opener browsing context</u><sup>p989</sup> to *opener*.
- 8. Set *browsingContext*'s <u>virtual browsing context group ID p989</u> to *openerTopLevelBrowsingContext*'s <u>virtual browsing context</u> group ID p989.
- 9. Set browsingContext's opener origin at creation p989 to opener's active document p980 s origin.
- 10. Return browsingContext and document.

To **determine the origin**, given a <u>URL</u> *url*, a <u>sandboxing flag set <sup>p908</sup></u> sandboxFlags, and an <u>origin <sup>p892</sup></u>-or-null sourceOrigin:

- 1. If sandboxFlags has its sandboxed origin browsing context flag<sup>p908</sup> set, then return a new opaque origin property.
- 2. If url is null, then return a new opaque origin p892.
- 3. If url is about: srcdoc p95, then:
  - 1. Assert: sourceOrigin is non-null.
  - 2. Return sourceOrigin.
- 4. If url matches about: blank p95 and sourceOrigin is non-null, then return sourceOrigin.
- 5. Return url's origin.

### Note

The cases that return sourceOrigin result in two Document  $^{p129}$ s that end up with the same underlying origin, meaning that document.domain  $^{p895}$  affects both.

# 7.3.2.2 Related browsing contexts § p99

A <u>browsing context</u> potential Descendant is said to be an **ancestor** of a browsing context potential Ancestor if the following algorithm returns true:

- Let potentialDescendantDocument be potentialDescendant's active document p989.
- 2. If potentialDescendantDocument is not fully active p994, then return false.
- 3. Let *ancestorBCs* be the list obtained by taking the <u>browsing context page</u> of the <u>active document page</u> of each member of <u>potentialDescendantDocument's ancestor navigables pages</u>.
- 4. If ancestorBCs contains potentialAncestor, then return true.
- 5. Return false.

A **top-level browsing context** is a <u>browsing context</u> whose <u>active document</u> so node navigable is a <u>traversable</u> navigable  $p^{980}$ .

## Note

It is not required to be a top-level traversable p981.

The **top-level browsing context** of a <u>browsing context</u> of a <u>browsing context</u> is the result of the following algorithm:

- 1. If start's active document p989 is not fully active p994, then return null.
- 2. Let navigable be start's active document p989 s node navigable p980.
- 3. While navigable's parent por is not null, set navigable to navigable's parent por is not null, set navigable to navigable.
- 4. Return navigable's active browsing context p980.

#### **△Warning**

The terms ancestor browsing context $^{p992}$  and top-level browsing context $^{p992}$  are rarely useful, since browsing contexts $^{p989}$  in general are usually the inappropriate specification concept to use $^{p989}$ . Note in particular that when a browsing context $^{p989}$ 's active document $^{p989}$  is not fully active  $^{p994}$ , it never counts as an ancestor or top-level browsing context, and as such these concepts are not useful when bfcache $^{p997}$  is in play.

Instead, use concepts such as the <u>ancestor navigables pass</u> collection, the <u>parent navigable pass</u>, or a navigable's <u>top-level traversable pass</u>.

- 1. If A's active document  $p^{989}$ 's origin is same origin  $p^{893}$  with B's active document  $p^{989}$ 's origin, then return true.
- 2. If A's top-level browsing context  $p^{992}$  is B, then return true.
- 3. If B is an auxiliary browsing context p989 and A is familiar with p992 B's opener browsing context p989, then return true.
- 4. If there exists an ancestor browsing context  $p^{992}$  of B whose active document  $p^{989}$  has the same  $p^{893}$  origin as the active document  $p^{989}$  of A, then return true.

Note

This includes the case where A is an ancestor browsing context  $p^{992}$  of B.

5. Return false.

# **7.3.2.3** Groupings of browsing contexts $\S^{p99}$

A top-level browsing context p992 has an associated group (null or a browsing context group p993). It is initially null.

A user agent holds a **browsing context group set** (a set of browsing context groups pegs).

A browsing context group holds a browsing context set (a set of top-level browsing contexts p992).

## Note

A <u>top-level browsing context</u> is added to the <u>group</u> when the group is <u>created</u> All subsequent <u>top-level browsing</u> contexts  $p^{992}$  added to the <u>group</u> will be <u>auxiliary browsing contexts</u> contexts.

A <u>browsing context group p993</u> has an associated **agent cluster map** (a weak map of agent cluster keys p1063 to agent clusters). User agents are responsible for collecting agent clusters when it is deemed that nothing can access them anymore.

A <u>browsing context group p993</u> has an associated **historical agent cluster key map**, which is a <u>map</u> of <u>origins p892</u> to <u>agent cluster keys p1063</u>. This map is used to ensure the consistency of the <u>origin-keyed agent clusters p896</u> feature by recording what agent cluster keys were previously used for a given origin.

## Note

The <u>historical agent cluster key map pgg3</u> only ever gains entries over the lifetime of the browsing context group.

A browsing context group pegg has a cross-origin isolation mode, which is a cross-origin isolation mode peggg. It is initially "none peggg". It is initially "none peggg".

A **cross-origin isolation mode** is one of three possible values: "none", "logical", or "concrete".

#### Note

"logical p993" and "concrete p993" are similar. They are both used for browsing context groups where:

- every top-level Document p129 has `Cross-Origin-Opener-Policy p898: same-origin p897`, and
- every <u>Document p129</u> has a `<u>Cross-Origin-Embedder-Policy p906</u> ` header whose value is <u>compatible with cross-origin</u> isolation p906.

On some platforms, it is difficult to provide the security properties required to grant safe access to the APIs gated by the <u>cross-origin isolated capability</u>. "logical personal isolated capability." logical personal isolated capability, where various restrictions imposed by cross-origin isolation will still apply, but the capability is not granted.

#### To create a new browsing context group and document:

- 1. Let group be a new browsing context group p993.
- 2. Append group to the user agent's browsing context group set p993.
- 3. Let *browsingContext* and *document* be the result of <u>creating a new browsing context and document</u> with null, null, and *group*.

- 4. Append p994 browsingContext to group.
- 5. Return group and document.

To **append** a <u>top-level browsing context</u> browsingContext to a <u>browsing context group</u> group:

- 1. Append browsingContext to group's browsing context set p993.
- 2. Set browsingContext's group p993 to group.

To **remove** a <u>top-level browsing context</u> *browsingContext*:

- 1. Assert: browsingContext's group p993 is non-null.
- 2. Let group be browsingContext's group p993.
- 3. Set browsingContext's group p993 to null.
- 4. Remove browsingContext from group's browsing context set p993.
- 5. If group's browsing context set<sup>p993</sup> is empty, then remove group from the user agent's browsing context group set<sup>p993</sup>.

#### Note

<u>Append</u> and <u>remove</u> are primitive operations that help define the lifetime of a <u>browsing context group</u>  $p^{993}$ . They are called by higher-level creation and destruction operations for <u>Document</u>  $p^{129}$  and <u>browsing contexts</u>  $p^{989}$ .

When there are no  $\frac{Document^{p129}}{Document^{p129}}$  objects whose  $\frac{Document^{p129}}{Document^{p129}}$  equals a given  $\frac{Document^{p129}}{Document^{p129}}$  (i.e., all such  $\frac{Document^{p129}}{Document^{p129}}$ ), and that  $\frac{Document^{p129}}{Document^{p129}}$  is eligible for garbage collection, then the  $\frac{Document^{p129}}{Document^{p129}}$  is eligible for garbage collection, then the  $\frac{Document^{p129}}{Document^{p129}}$  it.

# 7.3.3 Fully active documents $\S^{p99}$

A <u>Document p129</u> d is said to be **fully active** when d is the <u>active document p980</u> of a <u>navigable p979</u> navigable, and either <u>navigable</u> is a top-level traversable or <u>navigable p981</u> or <u>navigable sontainer document p982</u> is fully active p994.

Because they are associated with an element, <u>child navigables  $p^{983}$ </u> are always tied to a specific <u>Document  $p^{129}$ </u>, their <u>container</u> document <u>p982</u>, in their <u>parent navigable  $p^{979}$ </u>. User agents must not allow the user to interact with <u>child navigables  $p^{983}$ </u> whose <u>container</u> documents <u>p982</u> are not themselves <u>fully active  $p^{994}$ </u>.

## Example

The following example illustrates how a Document p129 can be the active document p980 of its node navigable p980, while not being fully active p994. Here a.html is loaded into a browser window, b-1.html starts out loaded into an iframe p388 as shown, and b-2.html and c.html are omitted (they can simply be an empty document).

```
<!-- a.html -->
<!DOCTYPE html>
<html lang="en">
<title>Navigable A</title>

<iframe src="b-1.html"></iframe>
<button onclick="frames[0].location.href = 'b-2.html'">Click me</button>

<!-- b-1.html -->
<!DOCTYPE html>
<html lang="en">
<title>Navigable B</title>
<iframe src="c.html"></iframe>
```

At this point, the documents given by a.html, b-1.html, and c.html are all the active documents pose of their respective node

navigables p980. They are also all fully active p994.

After clicking on the <u>button<sup>p563</sup></u>, and thus loading a new <u>Document<sup>p129</sup></u> from b-2.html into navigable B, we have the following results:

- The a.html Document place remains both the active document place of navigable A, and fully active place.
- The b-1.html Document place is now not the active document of navigable B. As such it is also not fully active place.
- The new b-2.html Document p129 is now the active document p980 of navigable B, and is also fully active p994.
- The c.html Document p129 is still the active document p980 of navigable C. However, since C's container document is the b-1.html Document p129, which is itself not fully active p994, this means the c.html Document is now not fully active p994.

# 7.4 Navigation and session history $\S^{p99}$

Welcome to the dragon's maw. Navigation, session history, and the traversal through that session history are some of the most complex parts of this standard.

The basic concept may not seem so difficult:

- The user is looking at a <u>navigable para</u> that is presenting its <u>active document page</u>. They <u>navigate page</u> it to another <u>URL</u>.
- The browser fetches the given URL from the network, using it to <u>populate p1020</u> a new <u>session history entry p996</u> with a newly-created <u>p1046</u> <u>Document p129</u>.
- The browser updates the <u>navigable parallel</u> is active session history entry to the newly-populated one, and thus updates the active document that it is showing to the user.
- At some point later, the user presses the browser back button plots to go back to the previous session history entry plots.
- The browser looks at the <u>URL p996</u> stored in that <u>session history entry p996</u>, and uses it to re-fetch and <u>populate p1020</u> that entry's <u>document p996</u>.
- The browser again updates the <u>navigable <sup>p979</sup></u>'s <u>active session history entry <sup>p980</sup></u>.

You can see some of the intertwined complexity peeking through here, in how traversal can cause a navigation (i.e., a network fetch to a stored URL), and how a navigation necessarily needs to interface with the session history list to ensure that when it finishes the user is looking at the right thing. But the real problems come in with the various edge cases and interacting web platform features:

- <u>Child navigables p983</u> (e.g., those contained in <u>iframe p388</u>s) can also navigate and traverse, but those navigations need to be linearized into <u>a single session history list p981</u> since the user only has a single back/forward interface for the entire <u>traversable navigable p981</u> (e.g., browser tab).
- Since the user can traverse back more than a single step in the session history (e.g., by holding down their back button), they can end up traversing multiple <u>navigables paral</u> at the same time when <u>child navigables paral</u> are involved. This needs to be synchronized across all of the involved navigables, which might involve multiple <u>event loops paralloops</u>.
- During navigation, servers can respond with 204 or 205 status codes or with `Content-Disposition: attachment` headers, which cause navigation to abort and the navigable p979 to stay on its original active document (This is much worse if it happens during a traversal-initiated navigation!)
- Various other HTTP headers, such as `Location`, `Refresh<sup>p1060</sup>`, `X-Frame-Options<sup>p1058</sup>`, and those for Content Security
  Policy, contribute to either the fetching process<sup>p1023</sup>, or the Document-creation process<sup>p1046</sup>, or both. The `Cross-Origin-Opener-Policy<sup>p098</sup>` header even contributes to the browsing context selection and creation<sup>p099</sup> process!
- Some navigations (namely <u>fragment navigations plans</u> and <u>single-page app navigations plans</u>) are synchronous, meaning that JavaScript code expects to observe the navigation's results instantly. This then needs to be synchronized with the view of the session history that all other <u>navigables plans</u> in the tree see, which can be subject to race conditions and necessitate resolving conflicting views of the session history.

The platform has accumulated various exciting navigation-related features that need special-casing, such as
 iavascript: ploid URLs, srcdoc page iframe page s, and the beforeunload plate event.

In what follows, we have attempted to guide the reader through these complexities by appropriately cordoning them off into labeled sections and algorithms, and giving appropriate words of introduction where possible. Nevertheless, if you wish to truly understand navigation and session history, the usual advice p30 will be invaluable.

# 7.4.1 Session history § p99

# **7.4.1.1** Session history entries $\S^{p99}$

A **session history entry** is a <u>struct</u> with the following <u>items</u>:

- **step**, a non-negative integer or "pending", initially "pending".
- URL, a URL
- document state, a document state p997.
- classic history API state, which is serialized state p996, initially StructuredSerializeForStorage p122 (null).
- navigation API state, which is a <u>serialized state <sup>p996</sup></u>, initially <u>StructuredSerializeForStorage <sup>p122</sup></u> (undefined).
- navigation API key, which is a string, initially set to the result of generating a random UUID.
- navigation API ID, which is a string, initially set to the result of generating a random UUID.
- scroll restoration mode, a scroll restoration mode p997, initially "auto p997".
- scroll position data, which is scroll position data for the document p996 s restorable scrollable regions p1046.
- persisted user state, which is implementation-defined, initially null

#### Example

For example, some user agents might want to persist the values of form controls.

## Note

User agents that persist the value of form controls are encouraged to also persist their directionality (the value of the element's dir<sup>p159</sup> attribute). This prevents values from being displayed incorrectly after a history traversal when the user had originally entered the values with an explicit, non-default directionality.

To get a <u>session history entry  $p^{996}$ </u>'s **document**, return its <u>document state  $p^{996}$ </u>'s <u>document  $p^{997}$ </u>.

**Serialized state** is a serialization (via <u>StructuredSerializeForStorage<sup>p122</sup></u>) of an object representing a user interface state. We sometimes informally refer to "state objects", which are the objects representing user interface state supplied by the author, or alternately the objects created by deserializing (via <u>StructuredDeserialize</u><sup>p122</sup>) serialized state.

Pages can  $add^{p939}$  serialized state p996 to the session history. These are then deserialized and returned to the script when the user (or script) goes back in the history, thus enabling authors to use the "navigation" metaphor even in one-page applications.

### Note

Serialized state p996 is intended to be used for two main purposes: first, storing a preparsed description of the state in the URL so that in the simple case an author doesn't have to do the parsing (though one would still need the parsing for handling URLs passed around by users, so it's only a minor optimization). Second, so that the author can store state that one wouldn't store in the URL because it only applies to the current Document instance and it would have to be reconstructed if a new Document were opened.

An example of the latter would be something like keeping track of the precise coordinate from which a popup  $\frac{\text{div}^{254}}{\text{div}^{254}}$  was made to animate, so that if the user goes back, it can be made to animate to the same location. Or alternatively, it could be used to keep a pointer into a cache of data that would be fetched from the server based on the information in the <u>URL</u>, so that when going back and forward, the information doesn't have to be fetched again.

A **scroll restoration mode** indicates whether the user agent should restore the persisted scroll position (if any) when traversing to an entry. A scroll restoration mode is one of the following:

#### "auto"

The user agent is responsible for restoring the scroll position upon navigation.

#### "manual"

The page is responsible for restoring the scroll position and the user agent does not attempt to do so automatically

# **7.4.1.2 Document state** $\S^{p99}$

**Document state** holds state inside a <u>session history entry</u> entry entry entr

A document, a <u>Document p129</u> or null, initially null.

#### Note

When a history entry is  $active^{p980}$ , it has a  $Document^{p129}$  in its document  $state^{p996}$ . However, when a  $Document^{p129}$  is not fully active  $p^{994}$ , it's possible for it to be  $productive^{p906}$  to free resources. In such cases, this  $productive^{p997}$  item will be nulled out. The  $productive^{p996}$  and other data in the session history entry  $productive^{p996}$  and document  $productive^{p996}$  is then used to bring a new  $productive^{p129}$  into being to take the place of the original, in the case where the user agent finds itself having to traverse to the entry.

If the  $\frac{Document^{p129}}{Document^{p129}}$  is not  $\frac{destroyed^{p1056}}{destroyed^{p1056}}$ , then during history traversal  $\frac{p1018}{Document^{p129}}$ . The cache in which browsers store such  $\frac{Document^{p129}}{Document^{p129}}$ s is often called a back-forward cache, or bfcache (or perhaps "blazingly fast" cache).

- A **history policy container**, a <u>policy container</u> or null, initially null.
- A request referrer, which is "no-referrer", "client", or a URL, initially "client".
- A request referrer policy, which is a referrer policy, initially the default referrer policy.

#### Note

The request referrer policy  $p^{997}$  is distinct from the history policy container  $p^{997}$ 's referrer policy  $p^{911}$ . The former is used for fetches of this document, whereas the latter controls fetches by this document.

- An **initiator origin**, which is an <u>origin p892</u> or null, initially null.
- An **origin**, which is an <u>origin p892</u> or null, initially null.

## Note

This is the origin that we set "about:"-schemed Document  $^{p129}$ s' origin to. We store it here because it is also used when restoring these Document  $^{p129}$ s during traversal, since they are reconstructed locally without visiting the network. It is also used to compare the origin before and after the session history entry  $^{p996}$  is repopulated  $^{p1020}$ . If the origins change, the navigable target name  $^{p998}$  is cleared.

• An about base URL, which is a URL or null, initially null.

## Note

This will be populated only for "about:"-schemed Document  $p^{129}$ s and will be the <u>fallback base URL  $p^{95}$ </u> for those Document  $p^{129}$ s. It is a snapshot of the initiator Document  $p^{129}$ 's <u>document base URL  $p^{95}$ </u>.

- Nested histories, a list of nested histories p998, initially an empty list.
- A **resource**, a string, <u>POST resource</u><sup>p998</sup> or null, initially null.

#### Note

A string is treated as HTML. It's used to store the source of an iframe srcdoc document p389.

- A reload pending boolean, initially false.
- An ever populated boolean, initially false.

- A **navigable target name** string, initially the empty string.
- A not restored reasons, a not restored reasons p979 or null, initially null.

User agents may destroy a document and its descendants  $^{p1056}$  given the documents  $^{p997}$  of document states  $^{p997}$  with non-null documents  $^{p997}$ , as long as the Document  $^{p129}$  is not fully active  $^{p994}$ .

Apart from that restriction, this standard does not specify when user agents should destroy the <u>document <sup>p997</sup></u> stored in a <u>document state <sup>p997</sup></u>, versus keeping it cached.

#### A POST resource has:

A request body, a <u>byte sequence</u> or failure.

This is only ever accessed in parallel p43, so it doesn't need to be stored in memory. However, it must return the same byte sequence each time. If this isn't possible due to resources changing on disk, or if resources can no longer be accessed, then this must be set to failure.

• A request content-type, which is `application/x-www-form-urlencoded`, `multipart/form-data<sup>p1457</sup>`, or `text/plain`.

### A nested history has:

• An **id**, a <u>unique internal value <sup>p95</sup></u>.

### Note

This is used to associate the <u>nested history</u>  $p^{998}$  with a <u>navigable</u>  $p^{979}$ .

• Entries, a list of session history entries p996.

This will later contain ways to identify a child navigable across reloads.

Several contiguous entries in a session history can share the same document state  $\frac{p996}{2}$ . This can occur when the initial entry is reached via normal  $\frac{p1005}{2}$ , and the following entry is added via  $\frac{p1005}{2}$ . Or it can occur via  $\frac{p399}{2}$ . Or it can occur via  $\frac{p399}{2}$ .

## Note

All entries that share the same document state  $\frac{p996}{2}$  (and that are therefore merely different states of one particular document) are contiguous by construction.

A <u>Document p129</u> has a **latest entry**, a <u>session history entry p996</u> or null.

## Note

This is the entry that was most recently represented by a given  $\frac{Document^{p129}}{Document^{p129}}$ . A single  $\frac{Document^{p129}}{Document^{p129}}$  can represent many session history entries  $\frac{p996}{p996}$  can share the same document state  $\frac{p996}{p996}$  as explained above.

# **7.4.1.3** Centralized modifications of session history $\S^{p99}$

To maintain a single source of truth, all modifications to a <u>traversable navigable post</u>'s <u>session history entries post</u> need to be synchronized. This is especially important due to how session history is influenced by all of the descendant <u>navigables post</u>, and thus by multiple <u>event loops posts</u>. To accomplish this, we use the <u>session history traversal parallel queue posts</u> structure.

A session history traversal parallel queue is very similar to a parallel queue p43. It has an algorithm set, an ordered set.

The <u>items</u> in a <u>session history traversal parallel queue peges is algorithm set peges are either algorithm steps, or **synchronous navigation steps**, which are a particular brand of algorithm steps involving a **target navigable** (a <u>navigable peges</u>).</u>

To **append session history traversal steps** to a <u>traversable navigable  $p^{981}$  traversable</u> given algorithm steps steps, <u>append</u> steps to traversable's session history traversal queue  $p^{981}$ 's algorithm set  $p^{998}$ .

To append session history synchronous navigation steps involving a navigable  $p^{999}$  targetNavigable to a traversable navigable  $p^{999}$  traversable given algorithm steps steps, append steps as synchronous navigation steps  $p^{999}$  targeting target navigable  $p^{999}$  targetNavigable to traversable's session history traversal queue  $p^{981}$ 's algorithm set  $p^{999}$ .

## To start a new session history traversal parallel queue:

- 1. Let sessionHistoryTraversalQueue be a new session history traversal parallel queue p998.
- 2. Run the following steps in parallel p43:
  - 1. While true:
    - 1. If sessionHistoryTraversalQueue's algorithm set p998 is empty, then continue.
    - 2. Let steps be the result of dequeuing from sessionHistoryTraversalQueue's algorithm set<sup>p998</sup>.
    - 3. Run steps.
- 3. Return sessionHistoryTraversalQueue.

Synchronous navigation steps  $^{p999}$  are tagged in the algorithm set  $^{p998}$  to allow them to conditionally "jump the queue". This is handled within apply the history step  $^{p1034}$ .

## Example

Imagine the joint session history depicted by this Jake diagram p984:

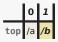

And the following code runs at the top level:

```
history.back();
location.href = '#foo';
```

The desired result is:

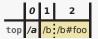

This isn't straightforward, as the sync navigation wins the race in terms of being observable, whereas the traversal wins the race in terms of queuing steps on the session history traversal parallel queue page. To achieve this result, the following happens:

- 1.  $\frac{\text{history.back()}}{\text{p939}}$  appends steps  $\frac{\text{p999}}{\text{p939}}$  intended to traverse by a delta of -1.
- 2. location.href = '#foo' p932 synchronously changes the active session history entry p980 entry to a newly-created one, with the URL /b#foo, and appends synchronous steps p999 to notify the central source of truth about that new entry. Note that this does not yet update the current session history entry p980, current session history step p981, or the session history entries p981 list; those updates cannot be done synchronously, and instead must be done as part of the gueued steps.
- 3. On the session history traversal parallel queue p998, the steps queued by history.back() p939 run:
  - 1. The target history step is determined to be 0: the <u>current session history step</u>  $^{p881}$  (i.e., 1) plus the intended delta of -1.
  - 2. We enter the main apply the history step p1031 algorithm.

The entry at step 0, for the /a URL, has its document  $p^{996}$  populated  $p^{1020}$ .

Meanwhile, the queue is checked for synchronous navigation steps posses. The steps queued by the

<u>location.href</u> possible setter now run, and block the traversal from performing effects beyond document population (such as, unloading documents and switching active history entries) until they are finished. Those steps cause the following to happen:

- 1. The entry with URL /b#foo is added, with its  $step^{p996}$  determined to be 2: the <u>current session history</u>  $step^{p981}$  (i.e., 1) plus 1.
- 2. We fully switch to that newly added entry, including a nested call to apply the history step  $^{p1031}$ . This ultimately results in updating the document  $^{p1040}$  by dispatching events like hashchange  $^{p1455}$ .

Only once that is all complete, and the /a history entry has been fully populated with a document  $p^{996}$ , do we move on with applying the history step given the target step of 0.

At this point, the  $\frac{Document^{p129}}{Document^{p129}}$  with URL /b#foo  $\frac{unloads^{p1054}}{Document}$ , and we finish moving to our target history step 0, which makes the entry with URL /a become the  $\frac{current}{Document}$  and 0 become the  $\frac{current}{Document}$  session history step  $\frac{p981}{Document}$ .

#### Example

Here is another more complex example, involving races between populating two different  $iframe^{p388}$ s, and a synchronous navigation once one of those iframes loads. We start with this setup:

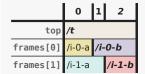

and then call <u>history.go(-2)</u> $^{p939}$ . The following then occurs:

- 1. history.go $(-2)^{p939}$  appends steps per intended to traverse by a delta of -2. Once those steps run:
  - 1. The target step is determined to be 2 + (-2) = 0.
  - 2. In parallel, the fetches are made to populate p1020 the two iframes, fetching /i-0-a and /i-1-a respectively.

    Meanwhile, the queue is checked for synchronous navigation steps p999. There aren't any right now.
  - 3. In the fetch race, the fetch for  $/i-\theta-a$  wins. We proceed onward to finish all of apply the history step  $^{p1031}$ 's work for how the traversal impacts the frames  $[\theta]$  navigable  $^{p979}$ , including updating its active session history entry  $^{p980}$  to the entry with URL  $/i-\theta-a$ .
  - 4. Before the fetch for /i-1-a finishes, we reach the point where scripts may run for the newly-created document plot in the frames [0] navigable p979 's active document script does run:

```
location.href = '#foo'
```

This synchronously changes the frames [0] navigable's active session history entry  $^{p980}$  entry to a newlycreated one, with the URL /i-0-a#foo, and appends synchronous steps  $^{p999}$  to notify the central source of truth about that new entry.

Unlike in the <u>previous example p999</u>, these synchronous steps do *not* "jump the queue" and update the <u>traversable p981</u> before we finish the fetch for /i-1-a. This is because the navigable in question, frames [0], has already been altered as part of the traversal, so we know that with the <u>current session history step p981</u> being 2, adding the new entry as a step 3 doesn't make sense.

- 5. Once the fetch for /i-1-a finally finishes, we proceed to finish updating the frames[1]  $\frac{p^{979}}{1-1-a}$  for the traversal, including updating its active session history entry to the entry with URL /i-1-a.
- 6. Now that both navigables have finished processing the traversal, we update the <u>current session history step</u> p981 to the target step of 0.
- 2. Now we can process the steps that were queued for the synchronous navigation:

- 1. The /i-0-a#foo entry is added, with its step<sup>p96</sup> determined to be 1: the <u>current session history step<sup>p81</sup></u> (i.e., 0) plus 1. This also <u>clears existing forward history plane</u>.
- 2. We fully switch to that newly added entry, including calling apply the history step p1031. This ultimately results in updating the document p1040 by dispatching events like hashchange p1455, as well as updating the current session history step p981 to the target step of 1.

The end result is:

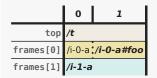

# **7.4.1.4** Low-level operations on session history $\S^{p10}$

This section contains a miscellaneous grab-bag of operations that we perform throughout the standard when manipulating session history. The best way to get a sense of what they do is to look at their call sites.

To **get session history entries** of a <u>navigable</u> possible:

- 1. Let traversable be navigable's traversable navigable p981.
- 2. Assert: this is running within *traversable*'s session history traversal queue p981.
- 3. If navigable is traversable, return traversable's session history entries p981.
- 4. Let docStates be an empty ordered set of document states p997.
- 5. For each entry of traversable's session history entries peach, append entry's document state peach to docStates.
- 6. For each docState of docStates:
  - 1. For each nestedHistory of docState's nested histories p997:
    - 1. If nestedHistory's id p998 equals navigable's id p979, return nestedHistory's entries p998.
    - 2. For each *entry* of *nestedHistory*'s <u>entries</u><sup>p998</sup>, <u>append</u> *entry*'s <u>document state</u><sup>p996</sup> to *docStates*.
- 7. Assert: this step is not reached.

To get session history entries for the navigation API of a navigable partial navigable given an integer targetStep:

- 1. Let rawEntries be the result of getting session history entries p1001 for navigable.
- 2. Let entriesForNavigationAPI be a new empty list.
- 3. Let *startingIndex* be the index of the <u>session history entry</u> on *rawEntries* who has the greatest <u>step</u> less than or equal to *targetStep*.

Note

See this example  $p^{1039}$  to understand why it's the greatest step less than or equal to targetStep.

- 4. Append rawEntries[startingIndex] to entriesForNavigationAPI.
- 5. Let startingOrigin be rawEntries[startingIndex]'s document state p996's origin p997.
- 6. Let i be startingIndex -1.
- 7. While i > 0:
  - 1. If rawEntries[i]'s  $document state^{p996}$ 's  $origin^{p997}$  is not  $same origin^{p893}$  with startingOrigin, then break.
  - 2. Prepend rawEntries[i] to entriesForNavigationAPI.

- 3. Set i to i 1.
- 8. Set i to startingIndex + 1.
- 9. While *i* < *rawEntries*'s <u>size</u>:
  - 1. If rawEntries[i]'s document state p996's origin p997 is not same origin p893 with startingOrigin, then break.
  - 2. Append rawEntries[i] to entriesForNavigationAPI.
  - 3. Set i to i + 1.
- 10. Return entriesForNavigationAPI.

To **clear the forward session history** of a <u>traversable navigable</u> navigable:

- 1. Assert: this is running within navigable's session history traversal queue p981.
- 2. Let step be the navigable's current session history step. p981.
- 3. Let entryLists be the ordered set « navigable's session history entries p981 ».
- 4. For each entryList of entryLists:
  - 1. Remove every session history entry. P996 from entryList that has a step. P996 greater than step.
  - 2. For each entry of entryList:
    - 1. For each nestedHistory of entry's document state p996's nested histories p997, append nestedHistory's entries list p998 to entryLists.

To **get all used history steps** that are part of <u>traversable navigable</u> <u>p981</u> traversable:

- 1. Assert: this is running within traversable's session history traversal queue p981.
- 2. Let *steps* be an empty <u>ordered set</u> of non-negative integers.
- 3. Let entryLists be the ordered set « traversable's session history entries p981 ».
- 4. For each entryList of entryLists:
  - 1. For each entry of entryList:
    - 1. Append entry's step p996 to steps.
    - 2. For each nestedHistory of entry's document state p996's nested histories p997, append nestedHistory's entries list p998 to entryLists.
- 5. Return steps, sorted.

# 7.4.2 Navigation $\S^{p10}$

Certain actions cause a <u>navigable  $^{p979}$ </u> to <u>navigate  $^{p1005}$ </u> to a new resource.

## Example

For example, following a hyperlink  $p^{307}$ , form submission  $p^{626}$ , and the window.open()  $p^{919}$  and location.assign()  $p^{935}$  methods can all cause navigation.

### Note

Although in this standard the word "navigation" refers specifically to the  $\underline{\text{navigate}}^{p1005}$  algorithm, this doesn't always line up with web developer or user perceptions. For example:

• The <u>URL and history update steps</u> are often used during so-called "single-page app navigations" or "same-document navigations", but they do not trigger the <u>navigate</u> algorithm.

- Reloads plots and traversals plots are sometimes talked about as a type of navigation, since all three will often attempt to populate the history entry's document and thus could perform navigational fetches. See, e.g., the APIs exposed Navigation Timing. But they have their own entry point algorithms, separate from the navigate plots algorithm.

  [NAVIGATIONTIMING] plats
- Although <u>fragment navigations</u> are always done through the <u>navigate</u> algorithm, a user might perceive them as more like jumping around a single page, than as a true navigation.

# **7.4.2.1** Supporting concepts $\S^{p10}$

Before we can jump into the  $\frac{\text{navigation algorithm}}{\text{possible}}$  itself, we need to establish several important structures that it uses.

The **source snapshot params** struct is used to capture data from a <u>Document plane</u> initiating a navigation. It is snapshotted at the beginning of a navigation and used throughout the navigation's lifetime. It has the following items:

#### has transient activation

a boolean

### sandboxing flags

a sandboxing flag set p908

## allows downloading

a boolean

#### fetch client

an environment settings object plo66, only to be used as a request client

#### source policy container

a policy container p911

To snapshot source snapshot params given a <u>Document plane</u> sourceDocument, return a new source snapshot params plane with

# has transient activation p1003

true if sourceDocument's relevant global object p1073 has transient activation p826; otherwise false

## sandboxing flags p1003

sourceDocument's active sandboxing flag set p910

## allows downloading p1003

false if sourceDocument's active sandboxing flag set<sup>p910</sup> has the sandboxed downloads browsing context flag<sup>p909</sup> set; otherwise true **fetch client** p1003

sourceDocument's relevant settings object p1073

## source policy container p1003

sourceDocument's policy container p130

The **target snapshot params** struct is used to capture data from a <u>navigable params</u> being navigated. Like <u>source snapshot params params</u>, it is snapshotted at the beginning of a navigation and used throughout the navigation's lifetime. It has the following <u>items</u>:

## sandboxing flags

a sandboxing flag set p908

To **snapshot target snapshot params** given a <u>navigable  $p^{979}$  targetNavigable</u>, return a new <u>target snapshot params  $p^{1003}$ </u> with <u>sandboxing flags  $p^{1003}$ </u> set to the result of <u>determining the creation sandboxing flags  $p^{910}$ </u> given <u>targetNavigable</u>'s <u>active browsing context  $p^{980}$ </u> and <u>targetNavigable</u>'s <u>container  $p^{982}$ </u>.

Much of the navigation process is concerned with determining how to create a new <u>Document plane</u>, which ultimately happens in the <u>create and initialize a Document object plane</u> algorithm. The parameters to that algorithm are tracked via a **navigation params** <u>struct</u>, which has the following <u>items</u>:

### id

null or a navigation ID p1004

#### navigable

the navigable p979 to be navigated

#### request

null or a request that started the navigation

#### response

a response that ultimately was navigated to (potentially a network error)

## fetch controller

null or a fetch controller

### commit early hints

null or an algorithm accepting a Document p129, once it has been created

#### **COOP** enforcement result

a <u>cross-origin opener policy enforcement result  $^{p899}$ </u>, used for reporting and potentially for causing a <u>browsing context group switch  $^{p899}$ </u>

#### reserved environment

null or an environment p1065 reserved for the new Document p129

#### origin

an origin p892 to use for the new Document p129

#### policy container

a policy container p911 to use for the new Document p129

#### final sandboxing flag set

a sandboxing flag set p908 to impose on the new Document p129

### cross-origin opener policy

a cross-origin opener policy p897 to use for the new Document p129

## navigation timing type

a NavigationTimingType used for creating the navigation timing entry for the new Document P129

## about base URL

a <u>URL</u> or null used to populate the new <u>Document p129</u>'s <u>about base URL p130</u>

## Note

Once a <u>navigation params  $p^{1003}$ </u> struct is created, this standard does not mutate any of its <u>items</u>. They are only passed onward to other algorithms.

A **navigation ID** is a UUID string generated during navigation. It is used to interface with the *WebDriver BiDi* specification as well as to track the <u>ongoing navigation  $p^{1018}$ </u>. [WEBDRIVERBIDI]  $p^{1467}$ 

After Document creation, the relevant traversable navigable session history gets updated. The NavigationHistoryBehavior enumeration is used to indicate the desired type of session history update to the navigate algorithm. It is one of the following:

### "nush"

A regular navigation which adds a new session history entry p996, and will clear the forward session history p1002.

### "replace"

A navigation that will replace the active session history entry p980.

### "auto"

The default value, which will be converted very early in the <u>navigate ploos</u> algorithm into "<u>push plood</u>" or "<u>replace plood</u>". Usually it becomes "<u>push plood</u>", but under <u>certain circumstances plood</u> it becomes "<u>replace plood</u>" instead.

A **history handling behavior** is a <u>NavigationHistoryBehavior</u> that is either "<u>push</u> $^{p1004}$ " or "<u>replace</u> $^{p1004}$ ", i.e., that has been resolved away from any initial "<u>auto</u> $^{p1004}$ " value.

The navigation must be a replace, given a <u>URL url</u> and a <u>Document</u>, if any of the following are true:

- url's scheme is "iavascript p1010"; or
- document's is initial about: blank p130 is true.

#### Note

Other cases that often, but not always, force a "replace plood" navigation are:

- if the <u>Document <sup>p129</sup></u> is not <u>completely loaded <sup>p1053</sup></u>; or
- if the target <u>URL</u> equals the <u>Document <sup>p129</sup> 's <u>URL</u>.
  </u>

Various parts of the platform track whether a user is involved in a navigation. A user navigation involvement is one of the following:

## "browser UI"

The navigation was initiated by the user via browser UI mechanisms.

#### "activation"

The navigation was initiated by the user via the activation behavior of an element.

#### "none"

The navigation was not initiated by the user.

For convenience at certain call sites, the **user navigation involvement** for an **Event** event is defined as follows:

- 1. Assert: this algorithm is being called as part of an activation behavior definition.
- 2. Assert: event's type is "click".
- 3. If event's isTrusted is initialized to true, then return "activation p1005".
- 4. Return "none p1005".

# 7.4.2.2 Beginning navigation § p10

To **navigate** a <u>navigable p979</u> navigable to a <u>URL url</u> using a <u>Document p129</u> sourceDocument, with an optional <u>POST resource p998</u>, string, or null **documentResource** (default null), an optional <u>response-or-null **response**</u> (default null), an optional boolean **exceptionsEnabled** (default false), an optional <u>NavigationHistoryBehavior p945</u> **historyHandling** (default "auto p1004"), an optional <u>serialized state p996</u>-or-null **navigationAPIState** (default null), an optional <u>entry list p629</u> or null **formDataEntryList** (default null), an optional <u>referrer policy</u> **referrerPolicy** (default the empty string), and an optional <u>user navigation involvement userInvolvement</u> (default "none p1005"):

- 1. Let cspNavigationType be "form-submission" if formDataEntryList is non-null; otherwise "other".
- 2. Let sourceSnapshotParams be the result of snapshotting source snapshot params p1003 given sourceDocument.
- 3. Let initiatorOriginSnapshot be sourceDocument's origin.
- 4. Let initiatorBaseURLSnapshot be sourceDocument's document base URL p95.
- 5. If sourceDocument's node navigable p980 is not allowed by sandboxing to navigate p1015 navigable given and sourceSnapshotParams, then:
  - 1. If exceptionsEnabled is true, then throw a "SecurityError" DOMException.
  - 2. Return.
- 6. Let navigationId be the result of generating a random UUID. [WEBCRYPTO]<sup>p1467</sup>
- 7. If the <u>surrounding agent</u> is equal to <u>navigable</u>'s <u>active document <sup>p980</sup>'s relevant agent <sup>p1063</sup>, then continue these steps.</u>

Otherwise, queue a global task  $p^{1109}$  on the <u>navigation and traversal task source</u> given <u>navigable</u>'s <u>active window</u> to continue these steps.

### Note

We do this because we are about to look at a lot of properties of navigable's <u>active document page</u>, which are in theory only accessible over in the appropriate <u>event loop page</u>. (But, we do not want to unconditionally queue a task, since — for example — same-event-loop <u>fragment navigations page</u> need to take effect synchronously.)

Another implementation strategy would be to replicate the relevant information across event loops, or into a canonical "browser process", so that it can be consulted without queueing a task. This could give different results than what we specify here in edge cases, where the relevant properties have changed over in the target event loop but not yet been replicated. Further testing is needed to determine which of these strategies best matches browser behavior, in such racy edge cases.

- 8. If navigable's active document per sunload counter is greater than 0, then invoke WebDriver BiDi navigation failed with a WebDriver BiDi navigation status whose id is navigationld, status is "canceled", and url is url, and return.
- 9. Let *container* be *navigable*'s <u>container</u><sup>p982</sup>.
- 10. If container is an <u>iframe page</u> element and <u>will lazy load element steps page</u> given container returns true, then <u>stop intersection-observing a lazy loading element page</u> container and set container's <u>lazy load resumption steps page</u> to null.
- 11. If historyHandling is "auto p1004", then:
  - 1. If url equals navigable's active document p880 's URL, and initiatorOriginSnapshot is same origin 8893 with targetNavigable's active document so rigin, then set historyHandling to replace 1890 to replace 1890 to replace
  - 2. Otherwise, set historyHandling to "push plood".
- 12. If the navigation must be a replace ploof given url and navigable's active document hence historyHandling to "replace ploof".
- 13. If all of the following are true:
  - documentResource is null;
  - response is null;
  - url equals navigable's active session history entry p980's URL p996 with exclude fragments set to true; and
  - url's fragment is non-null,

## then:

- 1. Navigate to a fragment plois given navigable, url, historyHandling, userInvolvement, navigationAPIState, and navigationId.
- 2. Return.
- 14. If navigable's parent parent is non-null, then set navigable's is delaying load events to true.
- 15. Let targetBrowsingContext be navigable's active browsing context p980.
- 16. Let targetSnapshotParams be the result of snapshotting target snapshot params p1003 given navigable.
- 17. Invoke <u>WebDriver BiDi navigation started</u> with <u>targetBrowsingContext</u>, and a new <u>WebDriver BiDi navigation status</u> whose <u>id</u> is <u>navigationId</u>, <u>status</u> is "<u>pending</u>", and <u>url</u> is <u>url</u>.
- 18. If navigable's ongoing navigation plots is "traversal", then:
  - 1. Invoke <u>WebDriver BiDi navigation failed</u> with *targetBrowsingContext* and a new <u>WebDriver BiDi navigation status</u> whose id is *navigationId*, status is "canceled", and url is url.
  - 2. Return.

### Note

Any attempts to navigate a <u>navigable p979</u> that is currently <u>traversing p1031</u> are ignored.

19. Set the ongoing navigation p1018 for navigable to navigationId.

Note

This will have the effect of aborting other ongoing navigations of navigable, since at certain points during navigation changes to the <u>ongoing navigation</u> will cause further work to be abandoned.

- 20. If *url*'s <u>scheme</u> is "javascript<sup>p1010</sup>", then:
  - 1. Queue a global task p1109 on the navigation and traversal task source given navigable's active window p980 to navigate to a javascript: URL p1010 given navigable, url, historyHandling, initiatorOriginSnapshot, and cspNavigationType.
  - 2. Return.
- 21. If all of the following are true:
  - userInvolvement is not "browser UI p1005";
  - navigable's active document<sup>p880</sup>'s origin is same origin-domain p893 with sourceDocument's origin;
  - navigable's active document p980 's is initial about: blank p130 is false; and
  - url's scheme is a fetch scheme,

#### then:

- 1. Let navigation be navigable's active window p980's navigation API p945.
- 2. Let entryListForFiring be formDataEntryList if documentResource is a POST resource poss; otherwise, null.
- 3. Let navigationAPIStateForFiring be navigationAPIState if navigationAPIState is not null; otherwise, StructuredSerializeForStorage p122 (undefined).
- 4. Let continue be the result of firing a push/replace/reload navigate event at navigation with navigationType set to historyHandling, isSameDocument set to false, userInvolvement set to userInvolvement, formDataEntryList set to entryListForFiring, destinationURL set to url, and navigationAPIState set to navigationAPIState set to navigationAPIState set navigationAPIState set navig
- 5. If continue is false, then return.

### Note

It is possible for navigations with userInvolvement of "browser  $UI^{p1005}$ " or initiated by a <u>cross origin-domain p893</u> sourceDocument to fire <u>navigate p1456</u> events, if they go through the earlier <u>navigate to a fragment p1012</u> path.

- 22. In parallel p43, run these steps:
  - 1. Let *unloadPromptCanceled* be the result of <u>checking if unloading is canceled</u> for *navigable*'s <u>active</u> document p980's inclusive descendant navigables p985.
  - 2. If unloadPromptCanceled is true, or navigable's ongoing navigation piols is no longer navigationId, then:
    - 1. Invoke <u>WebDriver BiDi navigation failed</u> with *targetBrowsingContext* and a new <u>WebDriver BiDi navigation status</u> whose <u>id</u> is *navigationId*, <u>status</u> is "<u>canceled</u>", and <u>url</u> is <u>url</u>.
    - 2. Abort these steps.
  - 3. Queue a global task p1109 on the navigation and traversal task source given navigable's active window p980 to abort a document and its descendants given navigable's active document p980.
  - 4. Let documentState be a new document state p997 with

```
request referrer policy p997
referrerPolicy
initiator origin p997
initiatorOriginSnapshot
resource p997
documentResource
navigable target name p988
navigable's target name p980
```

Note

The <u>navigable target name page</u> can get cleared under various conditions later in the navigation process, before the document state is finalized.

- 5. If url matches about:blank p95 or is about:srcdoc p95, then:
  - 1. Set documentState's origin<sup>p997</sup> to initiatorOriginSnapshot.
  - 2. Set documentState's about base URL p997 to initiatorBaseURLSnapshot.
- 6. Let historyEntry be a new session history entry p996, with its URL p996 set to url and its document state p996 set to documentState.
- 7. Let navigationParams be null.
- 8. If response is non-null:

### Note

The <u>navigate  $^{p1005}$ </u> algorithm is only supplied with a <u>response</u> as part of the <u>object  $^{p400}$ </u> and <u>embed  $^{p397}$ </u> processing models, or for processing parts of <u>multipart/x-mixed-replace responses</u> after the initial response.

- Let policyContainer be the result of determining navigation params policy container p911 given response's URL, null, a clone p911 of the sourceDocument's policy container p130, navigable's container document p982 spolicy container p130, and null.
- 2. Let finalSandboxFlags be the union of targetSnapshotParams's sandboxing flags p1003 and policyContainer's CSP list p111's CSP-derived sandboxing flags p1003.
- 3. Let responseOrigin be the result of determining the origin p992 given response's URL, finalSandboxFlags, and documentState's initiator origin p997.
- 4. Let *coop* be a new <u>cross-origin opener policy</u> p897.
- 5. Let coopEnforcementResult be a new cross-origin opener policy enforcement result page with

```
url P899
response's URL
origin P899
responseOrigin
cross-origin opener policy P899
coop
```

6. Set navigationParams to a new navigation params p1003, with

```
id <sup>p1004</sup>
   navigationId
navigable p1004
  navigable
request p1004
   null
response p1004
   response
fetch controller p1004
commit early hints P1004
COOP enforcement result p1004
   coopEnforcementResult
reserved environment p1004
   null
origin p1004
   responseOrigin
policy container p1004
   policyContainer
final sandboxing flag set p1004
```

finalSandboxFlags

```
cross-origin opener policy p1004
coop
navigation timing type p1004
"navigate"
about base URL p1004
documentState's about base URL p997
```

- 9. Attempt to populate the history entry's document for historyEntry, given navigable, "navigate", sourceSnapshotParams, targetSnapshotParams, navigationId, navigationParams, cspNavigationType, with allowPOST set to true and completionSteps for set to the following step:
  - 1. Append session history traversal steps per to navigable's traversable to finalize a cross-document navigation given navigable, historyHandling, and historyEntry.

# 7.4.2.3 Ending navigation $\S^{\text{pl0}}$

Although the usual cross-document navigation case will first foray into populating a session history entry. p1020 with a Document p129, all navigations that don't get aborted will ultimately end up calling into one of the below algorithms.

# 7.4.2.3.1 The usual cross-document navigation case $\S^{p10}$

To **finalize a cross-document navigation** given a <u>navigable</u>  $p^{9979}$  navigable, <u>history handling behavior</u> historyHandling, and session history entry  $p^{996}$  historyEntry:

- 1. Assert: this is running on *navigable*'s <u>traversable navigable</u>'s <u>p981</u> session history traversal queue <u>p981</u>.
- 2. Set *navigable*'s <u>is delaying load events</u><sup>p980</sup> to false.
- 3. If historyEntry's document p996 is null, then return.

# Note

This means that attempting to populate the history entry's document  $p^{1020}$  ended up not creating a document, as a result of e.g., the navigation being canceled by a subsequent navigation, a 204 No Content response, etc.

- 4. If all of the following are true:
  - navigable's parent<sup>p979</sup> is null;
  - historyEntry's document p996 s browsing context p989 is not an auxiliary browsing context whose opener browsing context p989 is non-null; and
  - historyEntry's document p996's origin is not navigable's active document origin,

then set *historyEntry*'s <u>document state</u><sup>p996</sup>'s <u>navigable target name</u><sup>p998</sup> to the empty string.

- 5. Let entryToReplace be navigable's active session history entry p980 if historyHandling is "replace p1004", otherwise null.
- 6. Let *traversable* be *navigable*'s <u>traversable navigable</u><sup>p981</sup>.
- 7. Let *targetStep* be null.
- 8. Let *targetEntries* be the result of <u>getting session history entries</u> for *navigable*.
- 9. If *entryToReplace* is null, then:
  - 1. Clear the forward session history p1002 of traversable.
  - 2. Set targetStep to traversable's current session history step  $p^{981} + 1$ .
  - 3. Set historyEntry's <a href="mailto:step">step</a> <a href="mailto:p996">p996</a> to targetStep.
  - 4. Append historyEntry to targetEntries.

Otherwise:

- 1. Replace entryToReplace with historyEntry in targetEntries.
- 2. Set historyEntry's step p996 to entryToReplace's step p996.
- 3. If historyEntry's document state p996's origin same origin with entryToReplace's document state origin same origin the new post origin state p996's origin p997, then set historyEntry's navigation API key p996 to entryToReplace's navigation API key p996.
- 4. Set targetStep to traversable's current session history step p981.
- 10. Apply the push/replace history step p1031 targetStep to traversable given historyHandling.

# 7.4.2.3.2 The javascript: URL special case $\S^{p10}$

javascript: p1010 URLs have a dedicated label on the issue tracker documenting various problems with their specification.

To **navigate to a javascript: URL**, given a <u>navigable para targetNavigable</u>, a <u>URL url</u>, a <u>history handling behavior historyHandling</u>, an <u>origin para initiator Origin</u>, and a string <u>cspNavigation Type</u>:

- 1. Assert: historyHandling is "replace plood".
- 2. Set the ongoing navigation p1018 for targetNavigable to null.
- 3. If initiatorOrigin is not same origin-domain p893 with targetNavigable's active document p880 s origin, then return.
- 4. Let request be a new request whose URL is url.

# Note

This is a synthetic request solely for plumbing into the next step. It will never hit the network.

- 5. If the result of <u>should navigation request of type be blocked by Content Security Policy?</u> given request and cspNavigationType is "Blocked", then return. [CSP]<sup>p1460</sup>
- 6. Let newDocument be the result of evaluating a javascript: URL ploid given targetNavigable, url, and initiatorOrigin.
- 7. If newDocument is null, then return.

# Note

In this case, some JavaScript code was executed, but no new Document plan was created, so we will not perform a navigation.

- 8. Assert: initiatorOrigin is newDocument's origin.
- 9. Let entryToReplace be targetNavigable's active session history entry. P980.
- 10. Let oldDocState be entryToReplace's document state p996.
- 11. Let documentState be a new document state p997 with

```
document<sup>p997</sup>
  newDocument
history policy container p997
   a clone p911 of the oldDocState's history policy container p997 if it is non-null; null otherwise
request referrer p997
   oldDocState's request referrer p997
request referrer policy p997
   oldDocState's request referrer policy per or should this be the referrer Policy that was passed to navigate pioos?
initiator origin<sup>p997</sup>
  initiatorOrigin
origin p997
   initiatorOrigin
about base URL p997
   oldDocState's about base URL p997
resource p997
   null
```

```
ever populated p997
true
navigable target name p998
oldDocState's navigable target name p998
```

12. Let historyEntry be a new session history entry p996, with

```
URL p996
entryToReplace's URL p996
document state
documentState
```

#### Note

For the  $URL^{p996}$ , we do not use url, i.e. the actual <code>javascript:p1010</code> URL that the <code>navigatep1005</code> algorithm was called with. This means <code>javascript:p1010</code> URLs are never stored in session history, and so can never be traversed to.

13. Append session history traversal steps p999 to targetNavigable's traversable p981 to finalize a cross-document navigation p1009 with targetNavigable, historyHandling, and historyEntry.

To **evaluate a javascript: URL** given a <u>navigable para</u> targetNavigable, a <u>URL</u> url, and an <u>origin pasa</u> newDocumentOrigin:

- 1. Let *urlString* be the result of running the <u>URL serializer</u> on *url*.
- 2. Let encodedScriptSource be the result of removing the leading "javascript:" from urlString.
- 3. Let scriptSource be the <u>UTF-8 decoding</u> of the <u>percent-decoding</u> of *encodedScriptSource*.
- 4. Let settings be targetNavigable's active document p980's relevant settings object p1073.
- 5. Let baseURL be settings's API base URL p1066.
- 6. Let *script* be the result of <u>creating a classic script</u> given *scriptSource*, *settings*, *baseURL*, and the <u>default classic script</u> fetch options p1075.
- 7. Let evaluationStatus be the result of running the classic script plots script.
- 8. Let result be null.
- 9. If evaluationStatus is a normal completion, and evaluationStatus.[[Value]] is a String, then set result to evaluationStatus.[[Value]].
- 10. Otherwise, return null.
- 11. Let response be a new response with

```
URL
```

Note

The encoding to UTF-8 means that unpaired <u>surrogates</u> will not roundtrip, once the HTML parser decodes the response body.

- 12. Let policyContainer be targetNavigable's active document policy container place.
- 13. Let finalSandboxFlags be policyContainer's CSP list p911 's CSP-derived sandboxing flags p910.
- 14. Let coop be targetNavigable's active document p980's cross-origin opener policy p130.
- 15. Let coopEnforcementResult be a new cross-origin opener policy enforcement result page with

```
url p899
url
origin p899
newDocumentOrigin
```

```
cross-origin opener policy p899
       coop
16. Let navigationParams be a new navigation params p1003, with
       navigationId
     navigable p1004
       targetNavigable
    request p1004
       null this will cause the referrer of the resulting <u>Document</u> to be null; is that correct?
     response p1004
       response
    fetch controller p1004
       null
    commit early hints p1004
     COOP enforcement result p1004
       coopEnforcementResult
    reserved environment p1004
       null
    origin p1004
       newDocumentOrigin
    policy container p1004
       policyContainer
    final sandboxing flag set p1004
       finalSandboxFlags
     cross-origin opener policy P1004
       coop
     navigation timing type p1004
        "navigate"
     about base URL p1004
       targetNavigable's active document p980's about base URL p130
```

17. Return the result of <u>loading an HTML document ploso</u> given navigationParams.

# 7.4.2.3.3 Fragment navigations §<sup>p10</sup>

To **navigate to a fragment** given a <u>navigable</u>  $p^{979}$  navigable, a <u>URL url</u>, a <u>history handling behavior</u>  $p^{1005}$  historyHandling, a <u>user navigation involvement</u> userInvolvement, a <u>serialized state</u>  $p^{996}$ -or-null navigationAPIState, and a <u>navigation ID</u>  $p^{1004}$  navigationId:

- 1. Let navigation be navigable's active window p980's navigation API p945.
- 2. Let destinationNavigationAPIState be navigable's active session history entry. 980 's navigation API state 9996.
- 3. If navigationAPIState is not null, then set destinationNavigationAPIState to navigationAPIState.
- 4. Let *continue* be the result of firing a push/replace/reload <u>navigate</u> event<sup>p967</sup> at <u>navigation with <u>navigationType</u> set to <u>historyHandling</u>, <u>isSameDocument</u> set to true, <u>userInvolvement</u> set to <u>userInvolvement</u>, and <u>destinationURL</u> set to <u>url</u>, and <u>navigationAPIState</u> set to <u>destinationNavigationAPIState</u>.</u>
- 5. If continue is false, then return.
- 6. Let historyEntry be a new session history entry p996, with

```
url

document state p996

navigable's active session history entry p980's document state p996

navigation API state p996

destinationNavigationAPIState

scroll restoration mode p996

navigable's active session history entry p980's scroll restoration mode p996
```

For navigations performed with <u>navigation.navigate()</u> p953, the value provided by the <u>state</u> p945 option is used for the new <u>navigation API state</u> (This will set it to the serialization of undefined, if no value is provided for that option.) For other fragment navigations, including user-initiated ones, the <u>navigation API state</u> is carried over from the previous entry.

The <u>classic history API state</u> p996 is never carried over.

- 7. Let entryToReplace be navigable's active session history entry p980 if historyHandling is "replace p1004", otherwise null.
- 8. Let history be navigable's active document p980's history object p939.
- 9. Let scriptHistoryIndex be history's index p939.
- 10. Let scriptHistoryLength be history's length p939.
- 11. If historyHandling is "push ploo4", then:
  - 1. Set *history*'s <u>state</u><sup>p939</sup> to null.
  - 2. Increment scriptHistoryIndex.
  - 3. Set scriptHistoryLength to scriptHistoryIndex + 1.
- 12. Set navigable's active document p980's URL to url.
- 13. Set navigable's active session history entry p980 to historyEntry.
- 14. <u>Update document for history step application p1040</u> given navigable's <u>active document p980</u>, historyEntry, true, scriptHistoryIndex, scriptHistoryLength, and historyHandling.

#### Note

This algorithm will be called twice as a result of a single fragment navigation: once synchronously, where best-guess values scriptHistoryIndex and scriptHistoryLength are set, <a href="history.state">history.state</a> is nulled out, and various events are fired; and once asynchronously, where the final values for index and length are set, <a href="history.state">history.state</a> remains untouched, and no events are fired.

15. Scroll to the fragment plo44 given navigable's active document glab.

# Note

If the scrolling fails because the  $\frac{Document}{D}$  is new and the relevant  $\frac{D}{D}$  has not yet been parsed, then the second asynchronous call to update document for history step application  $\frac{D}{D}$  will take care of scrolling.

- 16. Let traversable be navigable's traversable navigable p981.
- 17. Append the following session history synchronous navigation steps per involving navigable to traversable:
  - 1. Finalize a same-document navigation plois given traversable, navigable, historyEntry, entryToReplace, and historyHandling.
  - 2. Invoke <u>WebDriver BiDi fragment navigated</u> with *navigable*'s <u>active browsing context<sup>p980</sup></u> and a new <u>WebDriver BiDi navigation status</u> whose <u>id</u> is *navigationId*, <u>url</u> is <u>url</u>, and <u>status</u> is "<u>complete</u>".

To **finalize a same-document navigation** given a <u>traversable navigable personant personant per</u>

#### Note

This is used by both fragment navigations  $p^{1012}$  and by the URL and history update steps  $p^{1019}$ , which are the only synchronous updates to session history. By virtue of being synchronous, those algorithms are performed outside of the top-level traversable  $p^{981}$ 's session history traversal queue  $p^{981}$ . This puts them out of sync with the top-level traversable  $p^{981}$ 's current session history step  $p^{981}$ , so this algorithm is used to resolve conflicts due to race conditions.

- 1. Assert: this is running on *traversable*'s session history traversal queue p981.
- 2. If targetNavigable's active session history entry p980 is not targetEntry, then return.

- 3. Let targetStep be null.
- 4. Let targetEntries be the result of getting session history entries p1001 for targetNavigable.
- 5. If entryToReplace is null, then:
  - 1. Clear the forward session history p1002 of traversable.
  - 2. Set targetStep to traversable's current session history step p981 + 1.
  - 3. Set targetEntry's <a href="mailto:step">step</a><sup>p996</sup> to targetStep.
  - 4. Append targetEntry to targetEntries.

#### Otherwise:

- 1. Replace entryToReplace with targetEntry in targetEntries.
- 2. Set targetEntry's step p996 to entryToReplace's step p996.
- 3. Set targetStep to traversable's current session history step p981.
- 6. Apply the push/replace history step plan targetStep to traversable given historyHandling.

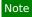

This is done even for "replace  $p^{1004}$ " navigations, as it resolves race conditions across multiple synchronous navigations.

# 7.4.2.3.4 Non-fetch schemes and external software $\S^{p10}$

The input to <u>attempt to create a non-fetch scheme document provided</u> is the **non-fetch scheme navigation params** struct. It is a lightweight version of <u>navigation params provided</u> which only carries parameters relevant to the non-<u>fetch scheme</u> navigation case. It has the following items:

#### id

null or a navigation ID p1004

# navigable

the <u>navigable paral</u> experiencing the navigation

# URL

a **URL** 

#### target snapshot sandboxing flags

the target snapshot params p1003 s sandboxing flags p1003 present during navigation

#### source snapshot has transient activation

a copy of the source snapshot params ploos 's has transient activation ploos boolean present during activation

#### initiator origin

an origin p892 possibly for use in a user-facing prompt to confirm the invocation of an external software package

# Note

This differs slightly from a <u>document state  $^{p996}$ 's initiator origin  $^{p997}$ </u> in that a <u>non-fetch scheme navigation params  $^{p1014}$ 's initiator origin  $^{p1014}$  follows redirects up to the last <u>fetch scheme</u> URL in a redirect chain that ends in a non-fetch scheme URL.</u>

# navigation timing type

a NavigationTimingType used for creating the navigation timing entry for the new Document p129

To attempt to create a non-fetch scheme document, given a non-fetch scheme navigation params p1014 navigationParams:

- 1. Let url be navigationParams's URL p1014.
- 2. Let navigable be navigationParams's navigable p1014.
- 3. If url is to be handled using a mechanism that does not affect navigable, e.g., because url's scheme is handled externally,

then:

- 1. Hand-off to external software p1015 given url, navigable, navigationParams's target snapshot sandboxing flags p1014, navigationParams's source snapshot has transient activation p1014, and navigationParams's initiator origin p1014.
- 2. Return null.
- 4. Handle url by displaying some sort of inline content, e.g., an error message because the specified scheme is not one of the supported protocols, or an inline prompt to allow the user to select a registered handler p1157 for the given scheme. Return the result of displaying the inline content given navigable, navigationParams's id p1014, and navigationParams's navigation timing type p1014.

### Note

In the case of a registered handler being used, <u>navigate ploss</u> will be invoked with a new URL.

To **hand-off to external software** given a <u>URL</u> or <u>response</u> <u>resource</u>, a <u>navigable</u> <u> $p^{979}$  navigable</u>, a <u>sandboxing flag set</u> <u> $p^{908}$  sandboxFlags</u>, a boolean <u>hasTransientActivation</u>, and an <u>origin</u> <u> $p^{892}$  initiatorOrigin</u> user agents should:

- 1. If all of the following are true:
  - navigable is not a top-level traversable p981;
  - sandboxFlags has its sandboxed custom protocols navigation browsing context flag pool
     set; and
  - sandboxFlags has its sandboxed top-level navigation with user activation browsing context flag posts set, or hasTransientActivation is false

then return without invoking the external software package.

# Note

Navigation inside an iframe toward external software can be seen by users as a new popup or a new top-level navigation. That's why its is allowed in sandboxed  $iframe^{p388}$  only when one of  $allow-popups^{p909}$ ,  $allow-top-navigation-by-user-activation^{p909}$ , or  $allow-top-navigation-to-custom-protocols^{p910}$  is specified.

2. Perform the appropriate handoff of resource while attempting to mitigate the risk that this is an attempt to exploit the target software. For example, user agents could prompt the user to confirm that initiatorOrigin is to be allowed to invoke the external software in question. In particular, if hasTransientActivation is false, then the user agent should not invoke the external software package without prior user confirmation.

# Example

For example, there could be a vulnerability in the target software's URL handler which a hostile page would attempt to exploit by tricking a user into clicking a link.

# 7.4.2.4 Preventing navigation $\S^{p10}$

A couple of scenarios can intervene early in the navigation process and put the whole thing to a halt. This can be especially exciting when multiple <u>navigables pare</u> are navigating at the same time, due to a session history traversal.

A <u>navigable parameters</u> source is allowed by sandboxing to navigate a second <u>navigable parameters</u> target, given a <u>source snapshot parameters</u> source snapshot parameters as second <u>navigable parameters</u> target, given a <u>source snapshot parameters</u> target, given a <u>source snapshot parameters</u> target, given a <u>source snapshot parameters</u> target, given a <u>source snapshot parameters</u> target, given a <u>source snapshot parameters</u> target, given a <u>source snapshot parameters</u> target, given a <u>source snapshot parameters</u> target, given a <u>source snapshot parameters</u> target, given a <u>source snapshot parameters</u> target, given a <u>source snapshot parameters</u> target.

- 1. If source is target, then return true.
- 2. If source is an ancestor of target, then return true.
- 3. If *target* is an ancestor of *source*, then:
  - 1. If target is not a top-level traversable p981, then return true.
  - 2. If sourceSnapshotParams's has transient activation p1003 is true, and sourceSnapshotParams's sandboxing flags p1003 is sandboxed top-level navigation with user activation browsing context flag p908 is set, then return false.
  - 3. If sourceSnapshotParams's has transient activation p1003 is false, and sourceSnapshotParams's sandboxing

 $flags^{p1003}$ 's sandboxed top-level navigation without user activation browsing context  $flag^{p908}$  is set, then return false.

- 4. Return true.
- 4. If target is a top-level traversable p981:
  - 1. If source is the one permitted sandboxed navigator p908 of target, then return true.
  - If sourceSnapshotParams's sandboxing flags p1003 's sandboxed navigation browsing context flag p908 is set, then return false.
  - 3. Return true.
- 5. If sourceSnapshotParams's sandboxing flags p1003 's sandboxed navigation browsing context flag p908 is set, then return false.
- 6. Return true.

To **check if unloading is canceled** for a <u>list of navigables paragraphs</u> navigables that Need Before Unload, given an optional <u>traversable navigable paragraphs</u> traversable, an optional integer target Step, and an optional <u>user navigation involvement paragraphs</u> or null <u>user navigate Event</u>, run these steps. They return "canceled-by-before unload", "canceled-by-navigate", or "continue".

- 1. Let documentsToFireBeforeunload be the active document post of each item in navigablesThatNeedBeforeUnload.
- 2. Let unloadPromptShown be false.
- 3. Let finalStatus be "continue".
- 4. If traversable was given, then:
  - 1. Assert: targetStep and userInvolvementForNavigateEvent were given.
  - 2. Let targetEntry be the result of getting the target history entry p1039 given traversable and targetStep.
  - 3. If targetEntry is not traversable's <u>current session history entry p980</u>, and targetEntry's <u>document state p996</u>'s <u>origin p997</u> is the <u>same p893</u> as traversable's <u>current session history entry p980</u>'s <u>document state p996</u>'s <u>origin p997</u>, then:

#### Note

In this case, we're going to fire the <u>navigate plass</u> event for traversable here. Because <u>under some</u> <u>circumstances plass</u> it might be canceled, we need to do this separately from <u>other traversal navigate</u> <u>events plass</u>, which happen later.

Additionally, because we want  $\frac{\text{beforeunload}^{\text{p1455}}}{\text{beforeunload}^{\text{p1455}}}$  events to fire before  $\frac{\text{navigate}^{\text{p1456}}}{\text{beforeunload}^{\text{p1455}}}$  for traversable here (if applicable), instead of doing it as part of the below loop over documentsToFireBeforeunload.

- 1. Assert: userInvolvementForNavigateEvent is not null.
- 2. Let eventsFired be false.
- 3. Let needsBeforeunload be true if navigablesThatNeedBeforeUnload contains traversable; otherwise false.
- 4. If needsBeforeunload is true, then remove traversable's active document\* from documentsToFireBeforeunload.
- 5. Queue a global task p1109 on the navigation and traversal task source p1118 given traversable's active window p980 to perform the following steps:
  - 1. If *needsBeforeunload* is true, then:
    - 1. Let (unloadPromptShownForThisDocument, unloadPromptCanceledByThisDocument) be the result of running the steps to fire beforeunload plots given traversable's active document place and false.
    - 2. If unloadPromptShownForThisDocument is true, then set unloadPromptShown to true.
    - 3. If unloadPromptCanceledByThisDocument is true, then set finalStatus to "canceled-

#### by-beforeunload".

- 2. If finalStatus is "canceled-by-beforeunload", then abort these steps.
- 3. Let navigation be traversable's active window p980's navigation API p945.
- 4. Let navigateEventResult be the result of firing a traverse navigate event p967 at navigation given targetEntry and userInvolvementForNavigateEvent.
- 5. If navigateEventResult is false, then set finalStatus to "canceled-by-navigate".
- 6. Set eventsFired to true.
- 6. Wait until eventsFired is true.
- 7. If finalStatus is not "continue", then return finalStatus.
- 5. Let totalTasks be the size of documentsThatNeedBeforeunload.
- 6. Let completedTasks be 0.
- 7. For each document of documents, queue a global task p1109 on the navigation and traversal task source given document's relevant global object p1073 to run the steps:
  - 1. Let (unloadPromptShownForThisDocument, unloadPromptCanceledByThisDocument) be the result of running the steps to fire beforeunload ploid given document and unloadPromptShown.
  - 2. If unloadPromptShownForThisDocument is true, then set unloadPromptShown to true.
  - 3. If unloadPromptCanceledByThisDocument is true, then set finalStatus to "canceled-by-beforeunload".
  - 4. Increment completedTasks.
- 8. Wait for completedTasks to be totalTasks.
- 9. Return finalStatus.

The **steps to fire** beforeunload given a <u>Document</u> and a boolean *unloadPromptShown* are:

- 1. Let unloadPromptCanceled be false.
- 2. Increase the document's unload counter p1054 by 1.
- 3. Increase document's relevant agent plos 's event loop plion's termination nesting level plos by 1.
- 4. Let eventFiringResult be the result of firing an event named beforeunload plats at document's relevant global object plats, using BeforeUnloadEvent plats, with the cancelable attribute initialized to true.
- 5. Decrease document's relevant agent p1063's event loop p1107's termination nesting level p1054 by 1.
- 6. If all of the following are true:
  - unloadPromptShown is false;
  - document's active sandboxing flag set<sup>p910</sup> does not have its sandboxed modals flag<sup>p909</sup> set;
  - document's relevant global object p1073 has sticky activation p826;
  - eventFiringResult is false, or the returnValue port attribute of event is not the empty string; and
  - showing an unload prompt is unlikely to be annoying, deceptive, or pointless,

#### then:

- 1. Set unloadPromptShown to true.
- Invoke WebDriver BiDi user prompt opened with document's relevant global object plots. "beforeunload", and "".
- 3. Ask the user to confirm that they wish to unload the document, and pause plil while waiting for the user's response.

The message shown to the user is not customizable, but instead determined by the user agent. In particular, the actual value of the returnValuepossession attribute is ignored.

- 4. If the user did not confirm the page navigation, set unloadPromptCanceled to true.
- 5. Invoke <u>WebDriver BiDi user prompt closed</u> with *document*'s <u>relevant global object<sup>p1073</sup></u> and true if *unloadPromptCanceled* is false or false otherwise.
- 7. Decrease document's unload counter p1054 by 1.
- 8. Return (unloadPromptShown, unloadPromptCanceled).

# 7.4.2.5 Aborting navigation § p10

Each <u>navigable parallel</u> has an **ongoing navigation**, which is a <u>navigation ID parallel</u>, "traversal", or null, initially null. It is used to track navigation aborting and to prevent any navigations from taking place during <u>traversal parallel</u>.

To **set the ongoing navigation** for a <u>navigable posts</u> navigable to newValue:

- 1. If navigable's ongoing navigation plots is equal to newValue, then return.
- 2. Inform the navigation API about aborting navigation p960 given navigable.
- 3. Set navigable's ongoing navigation p1018 to newValue.

# 7.4.3 Reloading and traversing $\S^{p10}$

To **reload** a <u>navigable para navigable given</u> an optional <u>serialized state para navigation involvement para user navigation involvement (default "none para navigation involvement"):</u>

- 1. If userInvolvement is not "browser UI p1005", then:
  - 1. Let navigation be navigable's active window p980's navigation API p945.
  - 2. Let destinationNavigationAPIState be navigable's active session history entry p80 s navigation API state p996.
  - 3. If navigationAPIState is not null, then set destinationNavigationAPIState to navigationAPIState.
  - 4. Let continue be the result of firing a push/replace/reload navigate event<sup>p967</sup> at navigation with navigationType <sup>p967</sup> set to "reload<sup>p947</sup>", isSameDocument<sup>p967</sup> set to false, userInvolvement<sup>p967</sup> set to userInvolvement, and destinationURL <sup>p967</sup> set to navigable's active session history entry <sup>p980</sup>'s URL <sup>p996</sup>, and navigationAPIState <sup>p968</sup> set to destinationNavigationAPIState.
  - 5. If continue is false, then return.
- 2. Set navigable's active session history entry p980's document state p996's reload pending p997 to true.
- 3. Let traversable be navigable's traversable navigable p981.
- 4. Append the following session history traversal steps p999 to traversable:
  - 1. Apply the reload history step p1031 to traversable.

To **traverse the history by a delta** given a <u>traversable navigable pest</u> traversable, an integer delta, and an optional <u>Document plane</u> sourceDocument:

- 1. Let sourceSnapshotParams and initiatorToCheck be null.
- 2. Let userInvolvement be "browser UI p1005".
- 3. If *sourceDocument* is given, then:
  - 1. Set sourceSnapshotParams to the result of snapshotting source snapshot params p1003 given sourceDocument.

- 2. Set initiatorToCheck to sourceDocument's node navigable p980.
- 3. Set userInvolvement to "none p1005".
- 4. Append the following session history traversal steps p999 to traversable:
  - 1. Let *allSteps* be the result of getting all used history steps p1002 for traversable.
  - 2. Let currentStepIndex be the index of traversable's current session history step post within allSteps.
  - 3. Let targetStepIndex be currentStepIndex plus delta.
  - 4. If allSteps[targetStepIndex] does not exist, then abort these steps.
  - Apply the traverse history step p1031 allSteps[targetStepIndex] to traversable, given sourceSnapshotParams, initiatorToCheck, and userInvolvement.

# 7.4.4 Non-fragment synchronous "navigations" $\S^{\text{p10}}$

Apart from the <u>navigate p1005</u> algorithm, <u>session history entries p996</u> can be pushed or replaced via one more mechanism, the <u>URL and history update steps p1019</u>. The most well-known callers of these steps are the <u>history.replaceState() p940</u> and <u>history.pushState() p939</u> APIs, but various other parts of the standard also need to perform updates to the <u>active history entry p980</u>, and they use these steps to do so.

The **URL** and **history update steps**, given a <u>Document</u> document, a <u>URL</u> newURL, an optional <u>serialized state</u> or-null <u>serializedData</u> (default null), and an optional <u>history handling behavior</u> historyHandling (default "replace), are:

- 1. Let navigable be document's node navigable p980.
- 2. Let activeEntry be navigable's active session history entry p980.
- 3. Let newEntry be a new session history entry p996, with

```
URL p996
newURL
```

<u>serialized state p996</u>

if serializedData is not null, serializedData; otherwise activeEntry's classic history API state p996

document state p996

activeEntry's document state p996

scroll restoration mode p996

activeEntry's scroll restoration mode p996

persisted user state p996

activeEntry's persisted user state p996

4. If document's is initial about: blank p130 is true, then set historyHandling to "replace p1004".

Note

- 5. Let entryToReplace be activeEntry if historyHandling is "replace", otherwise null.
- 6. If historyHandling is "push p1004", then:
  - 1. Increment document's history object p939 's index p939.
  - 2. Set document's history object  $p^{939}$ 's length  $p^{939}$  to its index  $p^{939} + 1$ .

Note

These are temporary best-guess values for immediate synchronous access.

- 7. If serializedData is not null, then restore the history object state p1042 given document and newEntry.
- 8. Set document's URL to newURL.

Since this is neither a <u>navigation property</u> nor a <u>history traversal prove</u>, it does not cause a <u>hashchange prove</u> event to be fired.

- 9. Set document's <u>latest entry</u> <sup>p998</sup> to newEntry.
- 10. Set navigable's active session history entry p980 to newEntry.
- 11. <u>Update the navigation API entries for a same-document navigation per personal position and personal personal person</u>
- 12. Let *traversable* be *navigable*'s <u>traversable navigable</u><sup>p981</sup>.
- 13. Append the following session history synchronous navigation steps pegg involving navigable to traversable:
  - 1. Finalize a same-document navigation plois given traversable, navigable, newEntry, entryToReplace, and historyHandling.

# Note

Although both fragment navigation  $^{p1012}$  and the URL and history update steps  $^{p1019}$  perform synchronous history updates, only fragment navigation contains a synchronous call to update document for history step application  $^{p1040}$ . The URL and history update steps  $^{p1019}$  instead perform a few select updates inside the above algorithm, omitting others. This is somewhat of an unfortunate historical accident, and generally leads to web-developer sadness about the inconsistency. For example, this means that popstate  $^{p1456}$  events fire for fragment navigations, but not for history pushState()  $^{p399}$  calls.

# 7.4.5 Populating a session history entry $\S^{\text{plo}}$

As explained in the overview  $p^{995}$ , both  $p^{995}$  and  $p^{996}$  and traversal  $p^{1018}$  involve creating a session history entry  $p^{996}$  and then attempting to populate its document  $p^{996}$  member, so that it can be presented inside the  $p^{999}$ .

This involves either: using an already-given response  $\frac{p_1008}{p_1023}$ ; using the  $\frac{p_1023}{p_1023}$  stored in the  $\frac{p_1023}{p_1023}$  stored in the  $\frac{p_1023}{p_1023}$ . The process has several failure modes, which can either result in doing nothing (leaving the  $\frac{p_1023}{p_1023}$  on its currently- $\frac{p_1023}{p_1023}$ ) or can result in populating the  $\frac{p_1023}{p_1023}$  with an  $\frac{p_1023}{p_1023}$ .

To attempt to populate the history entry's document for a session history entry. given a navigable  $p^{979}$  navigable, a NavigationTimingType navTimingType, a source snapshot params  $p^{1003}$  sourceSnapshotParams, a target snapshot params  $p^{1003}$  targetSnapshotParams, an optional navigation  $p^{1004}$ -or-null navigationId (default null), an optional navigation params  $p^{1003}$ -or-null navigationParams (default null), an optional string  $p^{1003}$ -or-null navigationType (default "other"), an optional boolean **allowPOST** (default false), and optional algorithm steps  $p^{1003}$ -or-null navigationType (default null):

- 1. Assert: this is running in parallel p43.
- 2. Assert: if navigationParams is non-null, then navigationParams's response p1004 is non-null.
- 3. Let currentBrowsingContext be navigable's active browsing context p980.
- 4. Let documentResource be entry's document state p996's resource p997.
- 5. If *navigationParams* is null, then:
  - 1. If documentResource is a string, then set navigationParams to the result of creating navigation params from a srcdoc resource p1023 given entry, navigable, targetSnapshotParams, navigationId, and navTimingType.
  - 2. Otherwise, if all of the following are true:
    - entry's <u>URL <sup>p996</sup>'s scheme</u> is a <u>fetch scheme</u>; and
    - documentResource is null, or allowPOST is true and documentResource's request body<sup>p998</sup> is not failure,

then set navigationParams to the result of <u>creating navigation params by fetching plo23</u> given entry, navigable, sourceSnapshotParams, targetSnapshotParams, cspNavigationType, navigationId, and navTimingType.

3. Otherwise, if *entry*'s <u>URL<sup>p996</sup>'s scheme</u> is not a <u>fetch scheme</u>, then set *navigationParams* to a new <u>non-fetch scheme navigation params</u> p1014, with

```
id<sup>p1014</sup>
navigationId
navigable<sup>p1014</sup>
navigable
URL p1014
entry's URL p996
target snapshot sandboxing flags p1014
targetSnapshotParams's sandboxing flags p1003
source snapshot has transient activation p1014
sourceSnapshotParams's has transient activation p1003
initiator origin p1014
entry's document state p996 s initiator origin p997
navigation timing type
navTimingType
```

- 6. Queue a global task p1109 on the navigation and traversal task source p1118, given navigable's active window p989, to run these steps:
  - 1. If *navigable*'s <u>ongoing navigation plois</u> no longer equals *navigationId*, then run *completionSteps* and abort these steps.
  - 2. Let saveExtraDocumentState be true.

Usually, in the cases where we end up populating entry's <u>document state  $^{p996}$ 's document  $^{p997}$ </u>, we then want to save some of the state from that <u>Document  $^{p129}$ </u> into entry. This ensures that if there are future traversals to entry where its <u>document  $^{p997}$  has been destroyed  $^{p997}$ </u>, we can use that state when creating a new <u>Document  $^{p129}$ </u>.

However, in some specific cases, saving the state would be unhelpful. For those, we set saveExtraDocumentState to false later in this algorithm.

- 3. If navigationParams is a non-fetch scheme navigation params p1014, then:
  - 1. Set *entry*'s <u>document state p996</u>'s <u>document p997</u> to the result of running <u>attempt to create a non-fetch</u> <u>scheme document p1014</u> given *navigationParams*.

#### Note

This can result in setting entry's <u>document state</u>  $p^{996}$ 's <u>document</u> to null, e.g., when <u>handing-off to external software</u> to null, e.g., when <u>handing-off to external software</u>  $p^{1015}$ .

- 2. Set saveExtraDocumentState to false.
- 4. Otherwise, if any of the following are true:
  - navigationParams is null;
  - the result of should navigation response to navigation request of type in target be blocked by Content Security Policy? given navigationParams's request ploo4, navigationParams's response ploo4, navigationParams's policy container ploo4's CSP list ploo4, cspNavigationType, and navigable is "Blocked";
  - navigationParams's reserved environment p1004 is non-null and the result of checking a navigation response's adherence to its embedder policy p907 given navigationParams's response p1004, navigable, and navigationParams's policy container p1004's embedder policy p911 is false; or
  - the result of checking a navigation response's adherence to `X-Frame-Options` p1058 given navigationParams's response p1004, navigable, navigationParams's policy container p1004 's CSP list p911, and navigationParams's origin p1004 is false,

# then:

- 1. Set *entry*'s <u>document state p996</u>'s <u>document p997</u> to the result of <u>creating a document for inline content that doesn't have a DOM p1052</u>, given *navigable*, null, and *navTimingType*. The inline content should indicate to the user the sort of error that occurred.
- 2. Make document unsalvageable plo43 given entry's document state p996 s document and navigation-failure p978.

- 3. Set saveExtraDocumentState to false.
- 4. If navigationParams is not null, then:
  - 1. Run the environment discarding steps p1066 for navigationParams's reserved environment p1004.
  - 2. Invoke WebDriver BiDi navigation failed with currentBrowsingContext and a new WebDriver BiDi navigation status whose id is navigationId, status is "canceled", and url is navigationParams's response p1004's URL.
- 5. Otherwise, if *navigationParams*'s <u>response plood</u> has a `<u>Content-Disposition</u>` header specifying the attachment disposition type, then:
  - 1. Let sourceAllowsDownloading be sourceSnapshotParams's allows downloading p1003.
  - 2. Let *targetAllowsDownloading* be false if *navigationParams*'s <u>final sandboxing flag set ploof</u> has the <u>sandboxed downloads browsing context flag ploof</u> set; otherwise true.
  - 3. Let uaAllowsDownloading be true.
  - 4. Optionally, the user agent may set *uaAllowsDownloading* to false, if it believes doing so would safeguard the user from a potentially hostile download.
  - 5. If sourceAllowsDownloading, targetAllowsDownloading, and uaAllowsDownloading are true, then:
    - 1. Handle navigationParams's  $response^{p1004}$  as a download p308.
    - 2. Invoke <u>WebDriver BiDi download started</u> with *currentBrowsingContext* and a new <u>WebDriver BiDi navigation status</u> whose id is *navigationId*, <u>status</u> is "<u>complete</u>", and <u>url</u> is <u>navigationParams</u>'s <u>response</u> p1004's <u>URL</u>.

This branch leaves entry's document state p996's document p997 as null.

6. Otherwise, if navigationParams's response ploud is not 204 and is not 205, then set entry's document state document ploud is document ploud given navigationParams, sourceSnapshotParams, and entry's document state ploud is initiator origin ploud.

# Note

This can result in setting entry's <u>document state  $^{p996}$ </u>'s <u>document  $^{p997}$ </u> to null, e.g., when <u>handing-off to external software  $^{p1015}$ </u>.

- 7. If entry's document state p996's document p997 is not null, then:
  - 1. Set entry's document state p996's ever populated p997 to true.
  - 2. If saveExtraDocumentState is true:
    - 1. Let document be entry's document state p996 s document p997.
    - 2. Set entry's document state p996's origin to document's origin.
    - 3. If document's <u>URL requires storing the policy container in history</u> p911, then:
      - 1. Assert: navigationParams is a navigation params p1003 (i.e., neither null nor a non-fetch scheme navigation params p1014).
      - 2. Set *entry*'s <u>document state <sup>p996</sup></u>'s <u>history policy container <sup>p997</sup></u> to *navigationParams*'s <u>policy container <sup>p1004</sup></u>.
  - 3. If entry's document state  $p^{996}$ 's request referrer  $p^{997}$  is "client", and navigation params  $p^{1003}$  (i.e., neither null nor a non-fetch scheme navigation params  $p^{1004}$ ), then:
    - 1. Assert: navigationParams's request ploof is not null.
    - 2. Set *entry*'s <u>document state <sup>p996</sup></u>'s <u>request referrer <sup>p997</sup></u> to <u>navigationParams</u>'s <u>request <sup>p1004</sup></u>'s <u>referrer</u>.
- 8. Run completionSteps.

To create navigation params from a srcdoc resource given a session history entry entry entry, a navigable navigable, a target snapshot params target snapshot params target snapshot params target snapshot params, a navigation  $ID^{p1004}$ -or-null navigationId, and a NavigationTimingType navTimingType:

- 1. Let documentResource be entry's document state p996's resource p997.
- 2. Let response be a new response with

```
URL
   about:srcdoc<sup>p95</sup>
header list
   « (`Content-Type<sup>p97</sup>`, `text/html`) »
body
   the UTF-8 encoding of documentResource, as a body
```

- 3. Let responseOrigin be the result of determining the origin p992 given response's URL, targetSnapshotParams's sandboxing flags p1003, and entry's document state p996's origin p997.
- 4. Let coop be a new cross-origin opener policy p897.
- 5. Let coopEnforcementResult be a new cross-origin opener policy enforcement result page with

```
url P899
response's URL
origin P899
responseOrigin
cross-origin opener policy P899
coop
```

- 6. Let *policyContainer* be the result of <u>determining navigation params policy container</u> given *response*'s <u>URL</u>, *entry*'s <u>document state</u> state state
- 7. Return a new navigation params p1003, with

```
id <sup>p1004</sup>
  navigationId
navigable p1004
  navigable
request p1004
  null
response p1004
  response
fetch controller p1004
commit early hints p1004
COOP enforcement result P1004
  coopEnforcementResult
reserved environment p1004
  null
oriain p1004
  responseOrigin
policy container p1004
  policyContainer
final sandboxing flag set p1004
  targetSnapshotParams's sandboxing flags p1003
cross-origin opener policy p1004
  coop
navigation timing type p1004
  navTimingType
about base URL p1004
  entry's document state p996's about base URL p997
```

To **create navigation params by fetching** given a session history entry  $\frac{p996}{}$  entry, a navigable  $\frac{p979}{}$  navigable, a source snapshot params  $\frac{p1003}{}$  sourceSnapshotParams, a target snapshot params  $\frac{p1003}{}$  targetSnapshotParams, a string cspNavigationType, a navigation  $\frac{p1004}{}$ -or-null navigationId, and a NavigationTimingType navTimingType, perform the following steps. They return a navigation params  $\frac{p1003}{}$ , a non-fetch scheme navigation params  $\frac{p1003}{}$ , or null.

This algorithm mutates entry.

- 1. Assert: this is running in parallel p43.
- 2. Let documentResource be entry's document state p996's resource p997.
- 3. Let request be a new request, with

```
entry's URL p996
client
  sourceSnapshotParams's fetch client p1003
destination
  "document"
credentials mode
  "include"
use-URL-credentials flag
  set
redirect mode
```

"manual"

# replaces client id

navigable's active document p980's relevant settings object p1073's id p1065

#### mode

"navigate"

#### referrer

entry's document state p996's request referrer p997

# referrer policy

entry's document state p996's request referrer policy p997

- 4. If documentResource is a POST resource p998, then:
  - 1. Set request's method to `POST`.
  - 2. Set request's body to documentResource's request body p998.
  - 3. Set `Content-Type` to documentResource's request content-type p998 in request's header list.
- 5. If entry's document state pending pending pending is true, then set request's reload-navigation flag.
- 6. Otherwise, if entry's document state per populated per is true, then set request's history-navigation flag.
- 7. If sourceSnapshotParams's has transient activation ploos is true, then set request's user-activation to true.
- 8. If *navigable*'s <u>container</u><sup>p982</sup> is non-null:
  - 1. If the navigable's container p982 has a browsing context scope origin p1029, then set request's origin to that browsing context scope origin p1029.
  - 2. Set request's destination to navigable's container p982's local name.
  - If sourceSnapshotParams's fetch client p1003 is navigable's container document p982's relevant settings object p1073, then set request's initiator type to navigable's container p982's local name.

### Note

This ensure that only container-initiated navigations are reported to resource timing.

- 9. Let response be null.
- 10. Let responseOrigin be null.
- 11. Let fetchController be null.
- 12. Let coopEnforcementResult be a new cross-origin opener policy enforcement result p899, with

# url<sup>p899</sup>

navigable's active document p980's URL

#### origin p899

navigable's active document p980's origin

#### cross-origin opener policy p899

navigable's active document p980's cross-origin opener policy p130

# current context is navigation source P899

true if navigable's active document p980's origin is same origin p893 with entry's document state p996's initiator origin p997 otherwise false

- 13. Let finalSandboxFlags be an empty sandboxing flag set p908.
- 14. Let responsePolicyContainer be null.
- 15. Let responseCOOP be a new cross-origin opener policy p897.
- 16. Let locationURL be null.
- 17. Let currentURL be request's current URL.
- 18. Let commitEarlyHints be null.
- 19. While true:
  - 1. If request's reserved client is not null and currentURL's origin is not the same p893 as request's reserved client's creation URL p1065's origin, then:
    - 1. Run the environment discarding steps p1066 for request's reserved client.
    - 2. Set request's reserved client to null.
    - 3. Set commitEarlyHints to null.

#### Note

Preloaded links from <u>early hint headers plas</u> remain in the preload cache after a <u>same origin plass</u> redirect, but get discarded when the redirect is cross-origin.

- 2. If request's reserved client is null, then:
  - 1. Let topLevelCreationURL be currentURL.
  - 2. Let topLevelOrigin be null.
  - 3. If *navigable* is not a <u>top-level traversable</u><sup>p981</sup>, then:
    - Let parentEnvironment be navigable's parent<sup>p979</sup>'s active document<sup>p980</sup>'s relevant settings object<sup>p1073</sup>.
    - 2. Set topLevelCreationURL to parentEnvironment's top-level creation URL p1065.
    - 3. Set topLevelOrigin to parentEnvironment's top-level origin p1066.
  - 4. Set request's reserved client to a new environment whose id p1065 is a unique opaque string, target browsing context is navigable's active browsing context of creation URL p1065 is currentURL, top-level creation URL p1065 is top-level origin is top-level origin.

#### Note

The created environment's <u>active service worker  $^{p1066}$ </u> is set in the <u>Handle Fetch</u> algorithm during the fetch if the request URL matches a service worker registration. [SW]  $^{p1466}$ 

- 3. If the result of <u>should navigation request of type be blocked by Content Security Policy?</u> given request and cspNavigationType is "Blocked", then set response to a <u>network error</u> and <u>break</u>. [CSP]<sup>p1460</sup>
- 4. Set response to null.
- If fetchController is null, then set fetchController to the result of fetching request, with processEarlyHintsResponse
  set to processEarlyHintsResponse as defined below, processResponse set to processResponse as defined below,
  and useParallelQueue set to true.

Let processEarlyHintsResponse be the following algorithm given a response earlyResponse:

1. If *commitEarlyHints* is null, then set *commitEarlyHints* to the result of <u>processing early hint headers</u> given *earlyResponse* and *request*'s <u>reserved client</u>.

Let *processResponse* be the following algorithm given a <u>response</u> fetchedResponse:

- 1. Set response to fetchedResponse.
- 6. Otherwise, process the next manual redirect for fetchController.

#### Note

This will result in calling the processResponse we supplied above, during our first iteration through the loop, and thus setting response.

# Note

Navigation handles redirects manually as navigation is the only place in the web platform that cares for redirects to mailto: URLs and such.

7. Wait until either *response* is non-null, or *navigable*'s <u>ongoing navigation</u> changes to no longer equal *navigationld*.

If the latter condition occurs, then <u>abort</u> fetchController, and return.

Otherwise, proceed onward.

8. If request's body is null, then set entry's document state p996's resource to null.

### Note

Fetch unsets the **body** for particular redirects.

- 9. Set *responsePolicyContainer* to the result of <u>creating a policy container from a fetch response policy container from a fetch response and request's reserved client.</u>
- 10. Set *finalSandboxFlags* to the <u>union</u> of *targetSnapshotParams*'s <u>sandboxing flags <sup>p1003</sup></u> and *responsePolicyContainer*'s <u>CSP list <sup>p911</sup></u>'s <u>CSP-derived sandboxing flags <sup>p910</sup></u>.
- 11. Set *responseOrigin* to the result of <u>determining the origin personse</u> given *response*'s <u>URL</u>, *finalSandboxFlags*, and *entry*'s <u>document state personse</u>'s <u>initiator origin personse</u>.

#### Note

If response is a redirect, then response's <u>URL</u> will be the URL that led to the redirect to response's <u>location URL</u>; it will not be the <u>location URL</u> itself.

- 12. If *navigable* is a <u>top-level traversable</u><sup>p981</sup>, then:
  - 1. Set *responseCOOP* to the result of <u>obtaining a cross-origin opener policy</u> given *response* and *request*'s reserved client.
  - 2. Set coopEnforcementResult to the result of enforcing the response's cross-origin opener policy p899 given navigable's active browsing context p980, response's URL, responseOrigin, responseCOOP, coopEnforcementResult and request's referrer.
  - 3. If *finalSandboxFlags* is not empty and *responseCOOP*'s <u>value</u> <sup>p897</sup> is not "<u>unsafe-none</u> <sup>p897</sup>", then set *response* to an appropriate <u>network error</u> and <u>break</u>.

#### Note

This results in a network error as one cannot simultaneously provide a clean slate to a response using cross-origin opener policy and sandbox the result of navigating to that response.

13. If response is not a network error, navigable is a child navigable p983, and the result of performing a cross-origin resource policy check with navigable's container document p982's origin, navigable's container document p982's relevant settings object p1073, request's destination, response, and true is **blocked**, then set response to a network error and break.

### Note

Here we're running the <u>cross-origin resource policy check</u> against the <u>parent navigable</u><sup>p979</sup> rather than

navigable itself. This is because we care about the same-originness of the embedded content against the parent context, not the navigation source.

- 14. Set locationURL to response's location URL given currentURL's fragment.
- 15. If locationURL is failure or null, then break.
- 16. Assert: locationURL is a URL.
- 17. Set entry's classic history API state p996 to StructuredSerializeForStorage p122 (null).
- 18. Let *oldDocState* be *entry*'s <u>document state</u><sup>p996</sup>.
- 19. Set entry's document state p996 to a new document state p997, with

# history policy container p997

a <u>clone p911</u> of the *oldDocState*'s <u>history policy container p997</u> if it is non-null; null otherwise

# request referrer p997

oldDocState's request referrer p997

# request referrer policy p997

oldDocState's request referrer policy p997

# initiator origin p997

oldDocState's initiator origin p997

# origin<sup>p997</sup>

oldDocState's origin p997

#### about base URL p997

oldDocState's about base URL p997

# resource p997

oldDocState's resource p997

# ever populated p997

oldDocState's ever populated p997

#### navigable target name p998

oldDocState's navigable target name p998

### Note

For the navigation case, only entry referenced oldDocState, which was created <u>early in the navigate</u> algorithm  $^{p1007}$ . So for navigations, this is functionally just an update to entry's <u>document state</u>  $^{p996}$ . For the traversal case, it's possible adjacent <u>session history entries</u>  $^{p996}$  also reference oldDocState, in which case they will continue doing so even after we've updated entry's <u>document state</u>  $^{p996}$ .

#### Note

oldDocState's <u>history policy container policy container policy container policy container</u> is only ever non-null here in the traversal case, after we've populated it during a navigation to a URL that requires storing the policy container in history  $p^{911}$ .

# Example

The setup is given by the following Jake diagram p984:

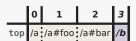

Also assume that the <u>document state</u>  $\frac{p996}{p997}$  shared by the entries in steps 0, 1, and 2 has a null <u>document</u>  $\frac{p997}{p997}$ , i.e., <u>bfcache</u>  $\frac{p997}{p997}$  is not in play.

Now consider the scenario where we traverse back to step 2, but this time when fetching /a, the server responds with a `Location` header pointing to /c. That is, *locationURL* points to /c and so we have reached this step instead of breaking out of the loop.

In this case, we replace the <u>document state</u>  $p^{996}$  of the <u>session history entry</u> occupying step 2, but we do *not* replace the document state of the entries occupying steps 0 and 1. The resulting <u>Jake diagram</u> looks like this:

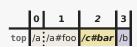

Note that we perform this replacement even if we end up in a redirect chain back to the original URL, for example if /c itself had a `Location` header pointing to /a. Such a case would end up like so:

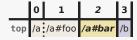

- 20. If locationURL's scheme is not an HTTP(S) scheme, then:
  - 1. Set entry's document state p996's resource p997 to null.
  - 2. Break.
- 21. Set currentURL to locationURL.
- 22. Set entry's <u>URL p996</u> to currentURL.

### Note

By the end of this loop we will be in one of these scenarios:

- locationURL is failure, because of an unparseable `Location` header.
- locationURL is null, either because response is a <u>network error</u> or because we successfully fetched a non-network error HTTP(S) response with no `Location` header.
- locationURL is a <u>URL</u> with a non-HTTP(S) scheme.
- 20. If *locationURL* is a <u>URL</u> whose <u>scheme</u> is not a <u>fetch scheme</u>, then return a new <u>non-fetch scheme navigation params</u> <sup>p1014</sup>, with

id p1014

navigationId

navigable p1014

navigable

URL<sup>p1014</sup>

**locationURL** 

target snapshot sandboxing flags p1014

targetSnapshotParams's sandboxing flags p1003

source snapshot has transient activation p1014

sourceSnapshotParams's has transient activation p1003

initiator origin<sup>p1014</sup>

responseOrigin

navigation timing type P1014

navTimingType

# Note

At this point, request's <u>current URL</u> is the last <u>URL</u> in the redirect chain with a <u>fetch scheme</u> before redirecting to a non-<u>fetch scheme</u> <u>URL</u>. It is this <u>URL</u>'s <u>origin</u> that will be used as the initiator origin for navigations to non-<u>fetch scheme</u> <u>URLs</u>.

- 21. If any of the following are true:
  - response is a <u>network error</u>;
  - locationURL is failure; or
  - locationURL is a <u>URL</u> whose <u>scheme</u> is a <u>fetch scheme</u>,

then return null.

We allow redirects to non-fetch scheme URLs, but redirects to fetch scheme URLs that aren't HTTP(S) are treated like network errors.

- 22. Assert: locationURL is null and response is not a network error.
- 23. Let resultPolicyContainer be the result of determining navigation params policy container given response's URL, entry's document state 9996's history policy container sourceSnapshotParams's source policy container null, and responsePolicyContainer.
- 24. If navigable's container 1982 is an iframe 1388, and response's timing allow passed flag is set, then set container 1982's pending resource-timing start time 1939 to null.

# Note

If the <u>iframe page</u> is allowed to report to resource timing, we don't need to run its fallback steps as the normal reporting would happen.

25. Return a new <u>navigation params p1003</u>, with

#### id p1004

navigationId

# navigable p1004

navigable

# request p1004

request

# response p1004

response

# fetch controller p1004

fetchController

# commit early hints p1004

commitEarlyHints

# cross-origin opener policy p1004

responseCOOP

# reserved environment p1004

request's reserved client

# origin p1004

responseOrigin

# policy container p1004

resultPolicyContainer

# final sandboxing flag set p1004

finalSandboxFlags

#### COOP enforcement result p1004

coopEnforcementResult

# navigation timing type p1004

navTimingType

# about base URL p1004

entry's document state p996's about base URL p997

An element has a **browsing context scope origin** if its <u>Document p129</u>'s node navigable is a <u>top-level traversable p981</u> or if all of its <u>Document p129</u>'s <u>ancestor navigables p985</u> all have <u>active documents p129</u> whose <u>origins</u> are the <u>same origin p893</u> as the element's <u>node</u> document's <u>origin</u>. If an element has a <u>browsing context scope origin p1029</u>, then its value is the <u>origin of the element's node document</u>.

This definition is broken and needs investigation to see what it was intended to express: see issue #4703.

To **load a document** given navigation params  $^{p1003}$  navigationParams, source snapshot params  $^{p1003}$  sourceSnapshotParams, and origin  $^{p892}$  initiatorOrigin, perform the following steps. They return a Document  $^{p129}$  or null.

- 1. Let *type* be the <u>computed type</u> of *navigationParams*'s <u>response</u> p1004.
- 2. If the user agent has been configured to process resources of the given *type* using some mechanism other than rendering the content in a <u>navigable <sup>p979</sup></u>, then skip this step. Otherwise, if the *type* is one of the following types:

#### → an HTML MIME type

Return the result of <u>loading an HTML document p1050</u>, given *navigationParams*.

→ an XML MIME type that is not an explicitly supported XML MIME type p1030

Return the result of <u>loading an XML document</u> given navigationParams and type.

- → a JavaScript MIME type
- → a JSON MIME type that is not an explicitly supported JSON MIME type p1030
- → "text/css<sup>p1458</sup>"
- → "text/vtt<sup>p1458</sup>"

Return the result of <u>loading a text document</u> given *navigationParams* and *type*.

→ "multipart/x-mixed-replace p1429"

Return the result of <u>loading a multipart/x-mixed-replace document ploss</u>, given navigationParams, sourceSnapshotParams, and initiatorOrigin.

→ A supported image, video, or audio type

Return the result of <u>loading a media document plose</u> given navigationParams and type.

- → "application/pdf"
- "text/pdf"

If the user agent's PDF viewer supported  $p^{1162}$  is true, return the result of creating a document for inline content that doesn't have a DOM  $p^{1052}$  given  $p^{1052}$  given  $p^{1052}$  gi

Otherwise, proceed onward.

An **explicitly supported XML MIME type** is an XML MIME type for which the user agent is configured to use an external application to render the content, or for which the user agent has dedicated processing rules. For example, a web browser with a built-in Atom feed viewer would be said to explicitly support the <a href="mailto:application/atom+xml">application/atom+xml</a> MIME type.

An **explicitly supported JSON MIME type** is a <u>JSON MIME type</u> for which the user agent is configured to use an external application to render the content, or for which the user agent has dedicated processing rules.

#### Note

In both cases, the external application or user agent will either <u>display the content inline p1052</u> directly in navigationParams's <u>navigable p1004</u>, or <u>hand it off to external software p1015</u>. Both happen in the steps below.

- 3. If, given *type*, the new resource is to be handled by displaying some sort of inline content, e.g., a native rendering of the content or an error message because the specified type is not supported, then return the result of <u>creating a document for inline content that doesn't have a DOM ploss given navigationParams's navigable ploss, navigationParams's id ploss, and navigationParams's navigation timing type ploss.</u>
- 4. Otherwise, the document's *type* is such that the resource will not affect *navigationParams*'s <u>navigable ploud</u>, e.g., because the resource is to be handed to an external application or because it is an unknown type that will be processed <u>as a download ploud</u>. Hand-off to external software ploud given navigationParams's response ploud, navigationParams's navigable ploud, navigationParams's final sandboxing flag set ploud, sourceSnapshotParams's has transient activation ploud, and initiatorOrigin.
- 5. Return null.

# 7.4.6 Applying the history step $\S^{\text{pl0}}_{30}$

For both navigation and traversal, once we have an idea of where we want to head to in the session history, much of the work comes about in applying that notion to the <u>traversable navigable  $p^{981}$ </u> and the relevant <u>Document  $p^{129}$ </u>. For navigations, this work generally occurs toward the end of the process; for traversals, it is the beginning.

# 7.4.6.1 Updating the traversable $\S^{\text{p10}}_{_{30}}$

Ensuring a <u>traversable p981</u> ends up at the right session history step is particularly complex, as it can involve coordinating across multiple <u>navigable p979</u> descendants of the traversable, <u>populating p1020</u> them in parallel, and then synchronizing back up to ensure

everyone has the same view of the result. This is further complicated by the existence of synchronous same-document navigations being mixed together with cross-document navigations, and how web pages have come to have certain relative timing expectations.

A **changing navigable continuation state** is used to store information during the <u>apply the history step</u> algorithm, allowing parts of the algorithm to continue only after other parts have finished. It is a <u>struct</u> with:

#### displayed document

A Document p129

#### target entry

A session history entry p996

#### navigable

A navigable p979

#### update only

A boolean

Although all updates to the <u>traversable navigable  $p^{981}$ </u> end up in the same <u>apply the history step  $p^{1031}$ </u> algorithm, each possible entry point comes along with some minor customizations:

To **update for navigable creation/destruction** given a <u>traversable navigable <sup>p981</sup></u> traversable:

- 1. Let step be traversable's current session history step p981.
- 2. Return the result of applying the history step plo31 step to traversable given false, null, null, null, and null.

To **apply the push/replace history step** given a non-negative integer *step* and a <u>history handling behavior place</u> history history handling to a traversable navigable  $\frac{p^{981}}{p^{981}}$  traversable:

1. Return the result of applying the history step plo31 step to traversable given false, null, null, null, and historyHandling.

# Note

Apply the push/replace history step<sup>p1031</sup> never passes source snapshot params<sup>p1003</sup> or an initiator navigable<sup>p979</sup> to apply the history step<sup>p1031</sup>. This is because those checks are done earlier in the <u>navigation<sup>p1005</sup></u> algorithm.

To **apply the reload history step** to a <u>traversable navigable</u> post traversable:

- 1. Let step be traversable's current session history step p981.
- 2. Return the result of applying the history step p1031 step to traversable given true, null, null, null, and "reload p947".

### Note

Apply the reload history step<sup>p1031</sup> never passes source snapshot params<sup>p1003</sup> or an initiator navigable<sup>p979</sup> to apply the history step<sup>p1031</sup>. This is because reloading is always treated as if it were done by the navigable<sup>p979</sup> itself, even in cases like parent.location.reload().

To **apply the traverse history step** given a non-negative integer *step* to a <u>traversable navigable post traversable</u>, with <u>source snapshot params plood</u> sourceSnapshotParams, <u>navigable post initiatorToCheck</u>, and <u>user navigation involvement plood</u> userInvolvement:

1. Return the result of applying the history step p1031 step to traversable given true, sourceSnapshotParams, initiatorToCheck, userInvolvement, and "traverse p947".

Now for the algorithm itself.

To apply the history step given a non-negative integer step to a traversable navigable p981 traversable, with boolean checkForCancelation, source snapshot params p1003 or null sourceSnapshotParams, navigable p979 or null initiatorToCheck, user navigation involvement p1005 or null userInvolvementForNavigateEvents, and NavigationType p946 or null navigationType, perform the following steps. They return "initiator-disallowed", "canceled-by-beforeunload", "canceled-by-navigate", or "applied".

1. Assert: This is running within traversable's session history traversal queue p981.

- 2. Let targetStep be the result of getting the used step p1038 given traversable and step.
- 3. If initiatorToCheck is not null, then:
  - 1. Assert: sourceSnapshotParams is not null.
  - 2. For each navigable of get all navigables whose current session history entry will change or reload p1038: if initiatorToCheck is not allowed by sandboxing to navigate p1015 navigable given sourceSnapshotParams, then return "initiator-disallowed".
- 4. Let navigablesCrossingDocuments be the result of getting all navigables that might experience a cross-document traversal p1039 given traversable and targetStep.
- 5. If checkForCancelation is true, and the result of checking if unloading is canceled plois given navigablesCrossingDocuments, traversable, targetStep, and userInvolvementForNavigateEvents is not "continue", then return that result.
- 6. Let *changingNavigables* be the result of <u>get all navigables whose current session history entry will change or reload given traversable and targetStep.</u>
- 7. Let nonchangingNavigablesThatStillNeedUpdates be the result of getting all navigables that only need history object length/ index update p1038 given traversable and targetStep.
- 8. For each navigable of changingNavigables:
  - 1. Let targetEntry be the result of getting the target history entry ploap given navigable and targetStep.
  - 2. Set navigable's current session history entry p980 to targetEntry.
  - 3. Set the ongoing navigation plots for navigable to "traversal".
- 9. Let totalChangeJobs be the size of changingNavigables.
- 10. Let completedChangeJobs be 0.
- 11. Let changingNavigableContinuations be an empty queue of changing navigable continuation states p1031.

This queue is used to split the operations on changingNavigables into two parts. Specifically, changingNavigableContinuations holds data for the <u>second part product</u>.

12. For each navigable of changingNavigables, queue a global task p1109 on the navigation and traversal task source p1118 of navigable's active window p980 to run the steps:

# Note

This set of steps are split into two parts to allow synchronous navigations to be processed before documents unload. State is stored in changing Navigable Continuations for the second part  $p^{1035}$ .

- 1. Let displayedEntry be navigable's active session history entry p980.
- 2. Let targetEntry be navigable's current session history entry p980.
- 3. Let changingNavigableContinuation be a changing navigable continuation state p1031 with:

```
displayed document p1031
displayedEntry's document p996
target entry p1031
targetEntry
navigable p1031
navigable
update-only p1031
false
```

- 4. If displayedEntry is targetEntry and targetEntry's document state p996's reload pending p997 is false, then:
  - 1. Set *changingNavigableContinuation*'s <u>update-only</u><sup>p1031</sup> to true.
  - 2. Enqueue changingNavigableContinuation on changingNavigableContinuations.
  - 3. Abort these steps.

This case occurs due to a <u>synchronous navigation</u> which already updated the <u>active session history</u> entry  $p^{980}$ .

5. Switch on *navigationType*:

→ "reload p947"

Assert: targetEntry's document state p996's reload pending p997 is true.

Assert: targetEntry's document state p996 's ever populated p997 is true.

→ "replace p946 "

Assert: targetEntry's  $step_{p996}^{p996}$  is displayedEntry's  $step_{p996}^{p996}$  and targetEntry's  $document state_{p996}^{p996}$ 's  $ever_{populated}^{p997}$  is false.

Assert: targetEntry's  $step^{p996}$  is displayedEntry's  $step^{p996} + 1$  and targetEntry's  $document state^{p996}$ 's ever populated p997 is false.

- 6. Let oldOrigin be targetEntry's document state p996's origin p997.
- 7. If all of the following are true:
  - navigable is not traversable;
  - targetEntry is not navigable's current session history entry p980; and
  - oldOrigin is the same p893 as navigable's current session history entry p980's document state p996's origin p997,

then:

- 1. Assert: userInvolvementForNavigateEvents is not null.
- 2. Let navigation be navigable's active window p980's navigation APL. p945
- 3. Fire a traverse navigate event<sup>p967</sup> at navigation given targetEntry and userInvolvementForNavigateEvents.
- 8. If targetEntry's  $document^{p996}$  is null, or targetEntry's document  $state^{p996}$ 's reload  $pending^{p997}$  is true, then:
  - 1. Let navTimingType be "back\_forward" if targetEntry's document p996 is null; otherwise "reload".
  - 2. Let targetSnapshotParams be the result of snapshotting target snapshot params p1003 given navigable.
  - 3. Let potentiallyTargetSpecificSourceSnapshotParams be sourceSnapshotParams.
  - 4. If potentiallyTargetSpecificSourceSnapshotParams is null, then set it to the result of snapshotting source snapshot params p1003 given navigable's active document p980.

# Note

In this case there is no clear source of the traversal/reload. We treat this situation as if navigable navigated itself, but note that some properties of targetEntry's original initiator are preserved in targetEntry's document state per such as the initiator origin and referrer per and referrer which will appropriately influence the navigation.

- 5. Set targetEntry's document state p996 's reload pending p997 to false.
- 6. Let allowPOST be targetEntry's document state p996's reload pending p997.
- 7. In parallel p43, attempt to populate the history entry's document p1020 for targetEntry, given navigable, potentiallyTargetSpecificSourceSnapshotParams, targetSnapshotParams, with allowPOST p1020 set to allowPOST and completionSteps p1020 set to queue a global task p1109 on the navigation and traversal task source p1118 given navigable's active window p980 to run afterDocumentPopulated.

Otherwise, run afterDocumentPopulated immediately P43.

In both cases, let *afterDocumentPopulated* be the following steps:

1. If targetEntry's document p996 is null, then set changingNavigableContinuation's update-only p1031 to true.

# Note

This means we tried to populate the document, but were unable to do so, e.g. because of the server returning a 204.

#### Note

These kinds of failed navigations or traversals will not be signaled to the <u>navigation API<sup>p942</sup></u> (e.g., through the promises of any <u>navigation API method tracker<sup>p957</sup></u>, or the <u>navigateerror<sup>p1456</sup></u> event). Doing so would leak information about the timing of responses from other origins, in the cross-origin case, and providing different results in the cross-origin vs. same-origin cases was deemed too confusing.

However, implementations could use this opportunity to clear any promise handlers for the <a href="mavigation.transition.finished">mavigation.transition.finished</a><sup>p962</sup> promise, as they are guaranteed at this point to never run. And, they might wish to report a warning to the console if any part of the navigation API initiated these navigations, to make it clear to the web developer why their promises will never settle and events will never fire.

2. If targetEntry's document p996's origin is not oldOrigin, then set targetEntry's classic history API state to StructuredSerializeForStorage (null).

# Note

This clears history state when the origin changed vs a previous load of targetEntry without a redirect occuring. This can happen due to a change in CSP sandbox headers.

- 3. If all of the following are true:
  - navigable's parent<sup>p979</sup> is null;
  - targetEntry's document p996's browsing context p989 is not an auxiliary browsing context whose opener browsing context p989 is non-null; and
  - targetEntry's document p996's origin is not oldOrigin,

then set targetEntry's document state p996's navigable target name p998 to the empty string.

4. Enqueue changingNavigableContinuation on changingNavigableContinuations.

#### Note

The rest of this job <u>runs later</u> in this algorithm.

- 13. Let navigablesThatMustWaitBeforeHandlingSyncNavigation be an empty set.
- 14. While completedChangeJobs does not equal totalChangeJobs:
  - 1. If traversable's running nested apply history step p981 is false, then:
    - 1. While *traversable*'s <u>session history traversal queue p981</u>'s <u>algorithm set p998</u> <u>contains</u> one or more <u>synchronous navigation steps p999</u> with a <u>target navigable p999</u> not <u>contained</u> in <u>navigablesThatMustWaitBeforeHandlingSyncNavigation</u>:
      - 1. Let *steps* be the first <u>item</u> in *traversable*'s <u>session history traversal queue<sup>p981</sup></u>'s <u>algorithm set<sup>p998</sup></u> that is <u>synchronous navigation steps<sup>p999</sup></u> with a <u>target navigable<sup>p999</sup></u> not <u>contained</u> in <u>navigablesThatMustWaitBeforeHandlingSyncNavigation</u>.
      - 2. Remove steps from traversable's session history traversal queue p981's algorithm set p998.
      - 3. Set *traversable*'s <u>running nested apply history step</u><sup>p981</sup> to true.
      - 4. Run steps.
      - 5. Set *traversable*'s <u>running nested apply history step</u> p981 to false.

Synchronous navigations that are intended to take place before this traversal jump the queue at this point, so they can be added to the correct place in traversable's <u>session history entries</u> before this traversal potentially unloads their document. <u>More details can be found here</u>  $p^{999}$ .

- 2. Let changingNavigableContinuation be the result of dequeuing from changingNavigableContinuations.
- 3. If changingNavigableContinuation is nothing, then continue.
- 4. Let displayedDocument be changingNavigableContinuation's displayed document p1031.
- 5. Let targetEntry be changingNavigableContinuation's target entry p1031.
- 6. Let navigable be changingNavigableContinuation's navigable p1031.
- Let (scriptHistoryLength, scriptHistoryIndex) be the result of getting the history object length and index p1038 given traversable and targetStep.

#### Note

These values might have changed since they were last calculated.

8. Append navigable to navigablesThatMustWaitBeforeHandlingSyncNavigation.

# Note

Once a navigable has reached this point in traversal, additionally queued synchronous navigation steps are likely to be intended to occur after this traversal rather than before it, so they no longer jump the queue. More details can be found here $^{p999}$ .

- 9. Let *entriesForNavigationAPI* be the result of <u>getting session history entries for the navigation API<sup>p1001</sup></u> given *navigable* and *targetStep*.
- 10. If changingNavigableContinuation's <a href="https://www.update-only.pi031">update-only.pi031</a> is true, or targetEntry's <a href="https://document.pi996">document.pi996</a> is displayedDocument, then:

### Note

This is a same-document navigation: we proceed without unloading.

1. Set the ongoing navigation p1018 for navigable to null.

#### Note

This allows new <u>navigations plans</u> of navigable to start, whereas during the traversal they were blocked.

2. Queue a global task p1109 on the navigation and traversal task source p1118 given navigable's active window p980 to perform after Potential Unloads.

#### 11. Otherwise:

- 1. Assert: navigationType is not null.
- 2. <u>Deactivate p1036</u> displayedDocument, given userNavigationInvolvement, targetEntry, navigationType, and afterPotentialUnloads.
- 12. In both cases, let *afterPotentialUnloads* be the following steps:
  - 1. If changingNavigableContinuation's update-only ploal is false, then activate history entry ploar targetEntry for navigable.
  - 2. Let *updateDocument* be an algorithm step which performs <u>update document for history step</u> <u>application pload</u> given *targetEntry*'s <u>document pload</u>, *targetEntry*, *changingNavigableContinuation*'s <u>update-only pload</u>, *scriptHistoryLength*, *scriptHistoryIndex*, *navigationType*, *entriesForNavigationAPI*, and *displayedEntry*.
  - 3. If targetEntry's document p996 is equal to displayedDocument, then perform updateDocument.
  - 4. Otherwise, queue a global task place on the navigation and traversal task source given targetEntry's

document p996's relevant global object p1073 to perform updateDocument.

- 5. Increment completedChangeJobs.
- 15. Let totalNonchangingJobs be the size of nonchangingNavigablesThatStillNeedUpdates.

# Note

This step onwards deliberately waits for all the previous operations to complete, as they include processing synchronous navigations  $p^{1034}$  which will also post tasks to update history length and index.

- 16. Let completedNonchangingJobs be 0.
- 17. Let (*scriptHistoryLength*, *scriptHistoryIndex*) be the result of <u>getting the history object length and index</u> given *traversable* and *targetStep*.
- 18. For each navigable of nonchangingNavigablesThatStillNeedUpdates, queue a global task p1109 on the navigation and traversal task source p1118 given navigable's active window p980 to run the steps:
  - 1. Let document be navigable's active document p980
  - 2. Set document's history object p939 's index p939 to scriptHistoryIndex.
  - 3. Set document's history object  $p^{939}$ 's length  $p^{939}$  to scriptHistoryLength.
  - 4. Increment completedNonchangingJobs.
- 19. Wait for completedNonchangingJobs to equal totalNonchangingJobs.
- 20. Set *traversable*'s <u>current session history step</u> p981 to *targetStep*.
- 21. Return "applied".

To **deactivate a document for a cross-document navigation** given a <u>Document plane</u> displayedDocument, a <u>user navigation involvement plane</u> userNavigationInvolvement, a <u>session history entry plane</u> targetEntry, a <u>NavigationType plane</u> navigationType, and afterPotentialUnloads, which is an algorithm that receives no arguments:

- 1. Let navigable be displayedDocument's node navigable p980.
- 2. Let potentiallyTriggerViewTransition be false.
- 3. Let isBrowserUINavigation be true if userNavigationInvolvement is "browser UI p1005"; otherwise false.
- 4. Set *potentiallyTriggerViewTransition* to the result of calling <u>can navigation trigger a cross-document view-transition?</u> given displayedDocument, targetEntry's <u>document p996</u>, navigationType, and isBrowserUINavigation.
- 5. If potentiallyTriggerViewTransition is false, then:
  - 1. Let firePageSwapBeforeUnload be the following step:
    - 1. Fire the pageswap event<sup>p1037</sup> given displayedDocument, targetEntry, navigationType, and null.
  - 2. Set the ongoing navigation p1018 for navigable to null.

#### Note

This allows new  $navigations^{p1005}$  of navigable to start, whereas during the traversal they were blocked.

- 3. <u>Unload a document and its descendants<sup>p1055</sup></u> given *displayedDocument*, *targetEntry*'s <u>document</u><sup>p996</sup>, *afterPotentialUnloads*, and *firePageSwapBeforeUnload*.
- 6. Otherwise, queue a global task p1109 on the navigation and traversal task source given navigable's active window p980 to run the steps:
  - 1. Let proceedWithNavigationAfterViewTransitionCapture be the following step:
    - 1. Append the following session history traversal steps pggg to navigable's traversable navigable pggg.
      - 1. Set the ongoing navigation p1018 for navigable to null.

This allows new <u>navigations<sup>p1005</sup></u> of navigable to start, whereas during the traversal they were blocked.

- Unload a document and its descendants p1055 given displayedDocument, targetEntry's document p996, and afterPotentialUnloads.
- 2. Let viewTransition be the result of <u>setting up a cross-document view-transition</u> given displayedDocument, targetEntry's <u>document p996</u>, navigationType, and proceedWithNavigationAfterViewTransitionCapture.
- 3. Fire the pageswap event  $p_1^{1037}$  given displayed Document, target Entry, navigation Type, and view Transition.
- 4. If viewTransition is null, then run proceedWithNavigationAfterViewTransitionCapture.

# Note

In the case where a view transition started, the view transitions algorithms are responsible for calling proceedWithNavigationAfterViewTransitionCapture.

To **fire the pageswap event** given a <u>Document p129</u> displayed Document, a <u>session history entry p996</u> target Entry, a <u>Navigation Type p946</u> navigation Type, and a <u>View Transition</u>-or-null view Transition:

- 1. Assert: this is running as part of a task place queued on displayed Document's relevant agent place sevent loop place.
- 2. Let navigation be displayedDocument's relevant global object p1073 s navigation API p945.
- 3. Let activation be null.
- 4. If all of the following are true:
  - targetEntry's document<sup>p996</sup>'s origin is same origin p893 with displayedDocument's origin; and
  - targetEntry's document p996's was created via cross-origin redirects p133 is false, or targetEntry's document b1696's latest entry p998 is not null,

# then:

1. Let destinationEntry be determined by switching on navigationType:

```
''reload p947"
The current entry p946 of navigation

''traverse p947"
The NavigationHistoryEntry p949 in navigation's entry list p946 whose session history entry p950 is targetEntry

''push p946"
''replace p946"
A new NavigationHistoryEntry p949 in displayedDocument's relevant realm p1073 with its session history entry p950 set to targetEntry.

''replace p950 set to targetEntry.

''replace p950 set to targetEntry.

''replace p950 set to targetEntry.

''replace p950 set to targetEntry.

''replace p950 set to targetEntry.

''replace p950 set to targetEntry.

''replace p950 set to targetEntry.

''replace p950 set to targetEntry.

''replace p950 set to targetEntry.

''replace p950 set to targetEntry.

''replace p950 set to targetEntry.

''replace p950 set to targetEntry.

''replace p950 set to targetEntry.

''replace p950 set to targetEntry.

''replace p950 set to targetEntry.

''replace p950 set to targetEntry.

''replace p950 set to targetEntry.

''replace p950 set to targetEntry.

''replace p950 set to targetEntry.

''replace p950 set to targetEntry.

''replace p950 set to targetEntry.

''replace p950 set to targetEntry.

''replace p950 set to targetEntry.

''replace p950 set to targetEntry.

''replace p950 set to targetEntry.

''replace p950 set to targetEntry.

''replace p950 set to targetEntry.

''replace p950 set to targetEntry.

''replace p950 set to targetEntry.

''replace p950 set to targetEntry.

''replace p950 set to targetEntry.

''replace p950 set to targetEntry.

''replace p950 set to targetEntry.

''replace p950 set to targetEntry.

''replace p950 set to targetEntry.

''replace p950 set to targetEntry.

''replace p950 set to targetEntry.

''replace p950 set to targetEntry.

''replace p950 set to targetEntry.

''replace p950 set to targetEntry.

''replace p950 set to targetEntry.

''replace p950 set to targetEntry.

''replace p950 set to targetEntry.

''replace p950 set to targetEntry.

''replace p950 set to targetEntry.

''replace p950 set to targetEntry.

''replace p950 set to targetEntry.
```

2. Set activation to a new NavigationActivation  $p^{962}$  created in displayedDocument's relevant realm  $p^{1073}$ , with

```
old entry p962
the current entry p946
new entry p962
destinationEntry
navigation type
navigationType
```

### Note

This means that a cross-origin redirect during a navigation would result in a null  $\frac{p975}{m}$  in the old document's  $\frac{p975}{m}$ , unless the new document is being restored from  $\frac{p675}{m}$ .

5. Fire an event named pageswap p1456 at displayedDocument's relevant global object p1073, using PageSwapEvent p975 with its activation p975 set to activation, and its viewTransition set to viewTransition.

- 1. Save persisted state p1045 to the navigable p979's active session history entry p980.
- 2. Let newDocument be entry's document p996.
- 3. Assert: newDocument's is initial about: blank plank plank
- 4. Set navigable's active session history entry. p980 to entry.
- 5. Make active p1042 newDocument.

To **get the used step** given a <u>traversable navigable personant traversable</u>, and a non-negative integer *step*, perform the following steps. They return a non-negative integer.

- 1. Let steps be the result of getting all used history steps p1002 within traversable.
- 2. Return the greatest item in *steps* that is less than or equal to *step*.

# Note

This caters for situations where there's no session history entry  $\frac{p^{996}}{p^{979}}$  with step  $\frac{p^{996}}{p^{979}}$  step, due to the removal of a navigable  $\frac{p^{979}}{p^{979}}$ .

To **get the history object length and index** given a <u>traversable navigable post</u> traversable, and a non-negative integer step, perform the following steps. They return a <u>tuple</u> of two non-negative integers.

- 1. Let steps be the result of getting all used history steps p1002 within traversable.
- 2. Let scriptHistoryLength be the size of steps.
- 3. Assert: steps contains step.

# Note

It is assumed that step has been adjusted by getting the used step p1038.

- 4. Let *scriptHistoryIndex* be the index of *step* in *steps*.
- 5. Return (*scriptHistoryLength*, *scriptHistoryIndex*).

To **get all navigables whose current session history entry will change or reload** given a <u>traversable navigable post</u> traversable, and a non-negative integer *targetStep*, perform the following steps. They return a <u>list</u> of <u>navigables posts</u>.

- 1. Let results be an empty list.
- 2. Let navigablesToCheck be « traversable ».

#### Note

This list is extended in the loop below.

- 3. For each navigable of navigablesToCheck:
  - 1. Let targetEntry be the result of getting the target history entry entry
  - 2. If targetEntry is not navigable's <u>current session history entry</u> or targetEntry's <u>document state</u> session history entry or targetEntry's <u>document state</u> session history entry session history entry session or targetEntry's <u>document state</u> session history entry session history entry session history ent

# Note

Adding <u>child navigables</u> to navigablesToCheck means those navigables will also be checked by this loop. <u>Child navigables</u> are only checked if the navigable's <u>active document</u> will not change as part of this traversal.

4. Return results.

To get all navigables that only need history object length/index update given a traversable navigable post traversable, and a

non-negative integer targetStep, perform the following steps. They return a list of navigables por non-negative integer targetStep, perform the following steps.

### Note

Other <u>navigables</u>  $p^{979}$  might not be impacted by the traversal. For example, if the response is a 204, the currently active document will remain. Additionally, going 'back' after a 204 will change the <u>current session history entry</u>, but the <u>active session history entry</u> will already be correct.

- 1. Let results be an empty list.
- 2. Let navigablesToCheck be « traversable ».

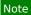

This list is extended in the loop below.

- 3. For each navigable of navigablesToCheck:
  - 1. Let targetEntry be the result of getting the target history entry p1039 given navigable and targetStep.
  - 2. If targetEntry is navigable's current session history entry. and targetEntry's document state pending pending pendi
    - 1. Append navigable to results.
    - 2. Extend navigablesToCheck with navigable's child navigables p983.

# Note

Adding <u>child navigables</u> to navigablesToCheck means those navigables will also be checked by this loop. <u>child navigables</u> are only checked if the navigable's <u>active document</u> will not change as part of this traversal.

4. Return results.

To **get the target history entry** given a <u>navigable</u> navigable, and a non-negative integer *step*, perform the following steps. They return a <u>session history entry</u>  $p^{996}$ .

- 1. Let entries be the result of getting session history entries p1001 for navigable.
- 2. Return the item in entries that has the greatest step p996 less than or equal to step.

#### Example

To see why getting the target history entry  $p^{1039}$  returns the entry with the greatest step  $p^{996}$  less than or equal to the input step, consider the following <u>Jake diagram  $p^{984}$ </u>:

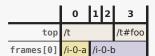

For the input step 1, the target history entry for the top navigable is the /t entry, whose  $\underline{\text{step}}^{p996}$  is 0, while the target history entry for the frames [0] navigable is the /i-0-b entry, whose  $\underline{\text{step}}^{p996}$  is 1:

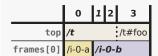

Similarly, given the input step 3 we get the top entry whose  $\underline{\text{step}}^{p996}$  is 3, and the frames [0] entry whose  $\underline{\text{step}}^{p996}$  is 1:

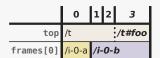

To **get all navigables that might experience a cross-document traversal** given a <u>traversable navigable  $p^{981}$  traversable</u>, and a non-negative integer *targetStep*, perform the following steps. They return a <u>list</u> of <u>navigables  $p^{979}$ </u>.

From traversable's <u>session history traversal queue p981</u>'s perspective, these documents are candidates for going cross-document during the traversal described by targetStep. They will not experience a cross-document traversal if the status code for their target document is HTTP 204 No Content.

Note that if a given  $\underline{navigable^{p979}}$  might experience a cross-document traversal, this algorithm will return  $\underline{navigable^{p979}}$  but not its  $\underline{child\ navigables^{p983}}$ . Those would end up  $\underline{unloaded^{p1054}}$ , not traversed.

- 1. Let results be an empty list.
- 2. Let navigablesToCheck be « traversable ».

# Note

This list is extended in the loop below.

- 3. For each navigable of navigablesToCheck:
  - 1. Let targetEntry be the result of getting the target history entry p1039 given navigable and targetStep.
  - 2. If targetEntry's document p996 is not navigable's document p980 or targetEntry's document state p996 is reload pending p997 is true, then append navigable to results.

#### Note

Although navigable's <u>active history entry</u>  $p^{980}$  can change synchronously, the new entry will always have the same <u>Document</u> navigable's <u>document</u> is reliable.

3. Otherwise, extend navigablesToCheck with navigable's child navigables p983.

#### Note

Adding <u>child navigables</u>  $p^{983}$  to navigablesToCheck means those navigables will also be checked by this loop. <u>Child navigables</u> are only checked if the navigable's <u>active document</u> will not change as part of this traversal.

4. Return results.

# 7.4.6.2 Updating the document § p10

To **update document for history step application** given a <u>Document plane</u> document, a <u>session history entry plane</u> entry, a boolean doNotReactivate, integers scriptHistoryLength and scriptHistoryIndex, <u>NavigationType plane</u> or-null navigationType, an optional <u>list</u> of <u>session history entry plane</u> entriesForNavigationAPI, and an optional <u>session history entry plane</u> previousEntryForActivation:

- 1. Let document/sNew be true if document's latest entry p998 is null; otherwise false.
- 2. Let documentsEntryChanged be true if document's latest entry p998 is not entry; otherwise false.
- 3. Set document's history object possible index solution in scriptHistoryIndex.
- 4. Set document's history object p939 's length p939 to scriptHistoryLength.
- 5. Let navigation be history's relevant global object p1073 s navigation API p945.
- 6. If documentsEntryChanged is true, then:
  - 1. Let oldURL be document's latest entry p998 s URL p996.
  - 2. Set document's latest entry p998 to entry.
  - 3. Restore the history object state ploas given document and entry.
  - 4. If documentIsNew is false, then:
    - 1. Assert: navigationType is not null.
    - 2. Update the navigation API entries for a same-document navigation p948 given navigation, entry, and

navigationType.

- Fire an event named popstate p1456 at document's relevant global object p1073, using PopStateEvent p974, with the state p974 attribute initialized to document's history object p939 s state p939 and hasUAVisualTransition p974 initialized to true if a visual transition, to display a cached rendered state of the latest entry p998, was done by the user agent.
- 4. Restore persisted state p1045 given entry.
- 5. If oldURL's fragment is not equal to entry's URL p996's fragment, then queue a global task p1109 on the DOM manipulation task source p1117 given document's relevant global object p1073 to fire an event named hashchange p1455 at document's relevant global object p1073, using HashChangeEvent p974, with the oldURL p974 attribute initialized to the serialization of oldURL and the newURL p974 attribute initialized to the serialization of entry's URL p996.

#### 5. Otherwise:

- 1. Assert: entriesForNavigationAPI is given.
- 2. Restore persisted state p1045 given entry.
- 3. <u>Initialize the navigation API entries for a new document posts</u> given navigation, entriesForNavigationAPI, and entry.

#### 7. If all the following are true:

- previousEntryForActivation is given;
- navigationType is non-null; and
- navigationType is "reload p947" or previousEntryForActivation's document document

#### then:

- 1. If navigation's activation p962 is null, then set navigation's activation p962 to a new NavigationActivation object in navigation's relevant realm p1073.
- 2. Let *previousEntryIndex* be the result of <u>getting the navigation API entry index</u> of *previousEntryForActivation* within *navigation*.
- 3. If previousEntryIndex is non-negative, then set activation's old entry per to navigation's entry list per [previousEntryIndex].
- 4. Otherwise, if all the following are true:
  - navigationType is "replace p946";
  - previousEntryForActivation's document state p996 's origin p997 is same origin p893 with document's origin;
     and
  - previousEntryForActivation's document p996's initial about: blank p130 is false,

then set *activation*'s <u>old entry  $p^{962}$ </u> to a new <u>NavigationHistoryEntry  $p^{949}$ </u> in *navigation*'s <u>relevant realm  $p^{1073}$ </u>, whose <u>session history entry  $p^{950}$ </u> is <u>previousEntryForActivation</u>.

- 5. Set activation's new entry p962 to navigation's current entry p946.
- 6. Set activation's <u>navigation type <sup>p962</sup></u> to navigationType.
- 8. If documentIsNew is true, then:
  - 1. Try to scroll to the fragment p1042 for document.
  - 2. At this point scripts may run for the newly-created document document.
- 9. Otherwise, if *documentsEntryChanged* is false and *doNotReactivate* is false, then:
  - 1. Assert: entriesForNavigationAPI is given.
  - 2. Reactivate p1042 document given entry and entriesForNavigationAPI.

documentsEntryChanged can be false for one of two reasons: either we are restoring from <u>bfcache<sup>p997</sup></u>, or we are asynchronously finishing up a synchronous navigation which already synchronously set document's <u>latest entry p998</u>. The doNotReactivate argument distinguishes between these two cases.

To **restore the history object state** given Document p129 document and session history entry. entry:

- 1. Let targetRealm be document's relevant realm p1073.
- 2. Let *state* be <u>StructuredDeserialize p122</u> (*entry*'s <u>classic history API state p996</u>, *targetRealm*). If this throws an exception, catch it and let *state* be null.
- 3. Set document's history object p939 s state p939 to state.

# To **make active** a <u>Document</u> document:

- 1. Let window be document's relevant global object p1073.
- 2. Set document's <u>browsing context<sup>p989</sup></u>'s <u>WindowProxy<sup>p927</sup></u>'s [[Window]]<sup>p927</sup> internal slot value to window.
- 3. Set document's visibility state p822 to document's node navigable p880 s traversable navigable p881 s system visibility state p881.
- 4. Queue a new VisibilityStateEntry<sup>p823</sup> whose visibility state<sup>p823</sup> is document's visibility state<sup>p822</sup> and whose timestamp<sup>p823</sup> is zero.
- 5. Set window's relevant settings object p1073's execution ready flag p1066.

To **reactivate** a <u>Document  $p^{129}$  document</u> given a <u>session history entry  $p^{996}$  reactivatedEntry</u> and a <u>list of session history entries  $p^{996}$  entriesForNavigationAPI:</u>

# Note

This algorithm updates document after it has come out of  $\frac{p997}{p994}$ , i.e., after it has been made  $\frac{p994}{p994}$  again. Other specifications that want to watch for this change to the  $\frac{p994}{p994}$  state are encouraged to add steps into this algorithm, so that the ordering of events that happen in effect of the change is clear.

- 1. For each formControl of form controls in document with an autofill field name p607 of "off p603", invoke the reset algorithm p634 for formControl.
- 2. If document's suspended timer handles p1054 is not empty:
  - 1. Assert: document's suspension time p1054 is not zero.
  - 2. Let suspendDuration be the current high resolution time minus document's suspension time p1054.
  - 3. Let activeTimers be document's relevant global object plots is map of active timers plats.
  - 4. For each handle in document's suspended timer handles p1054, if activeTimers[handle] exists, then increase activeTimers[handle] by suspendDuration.
- 3. Update the navigation API entries for reactivation p947 given document's relevant global object p1073 s navigation API entries for reactivated Entry.
- 4. If document's current document readiness<sup>p133</sup> is "complete", and document's page showing p1054 flag is false, then:
  - 1. Set document's page showing p1054 flag to true.
  - 2. Set document's has been revealed p1044 to false.
  - 3. Update the visibility state p822 of document to "visible".
  - 4. Fire a page transition event pg76 named pageshow 1456 at document's relevant global object with true.

To **try to scroll to the fragment** for a <u>Document</u> document, perform the following steps in <u>parallel</u>  $p^{43}$ :

- 1. Wait for an implementation-defined amount of time. (This is intended to allow the user agent to optimize the user experience in the face of performance concerns.)
- 2. Queue a global task p1109 on the navigation and traversal task source g1118 given document's relevant global object p1073 to run

#### these steps:

- 1. If *document* has no parser, or its parser has <u>stopped parsing p1342</u>, or the user agent has reason to believe the user is no longer interested in scrolling to the <u>fragment</u>, then abort these steps.
- 2. Scroll to the fragment plo44 given document.
- 3. If document's indicated part plo44 is still null, then try to scroll to the fragment plo42 for document.

# To **make document unsalvageable**, given a <u>Document p129</u> document and a string reason:

- 1. Let details be a new not restored reason details  $p^{978}$  whose reason is reason.
- 2. Append details to document's bfcache blocking details p131.
- 3. Set document's <u>salvageable</u> p1054 state to false.

# To **build not restored reasons for document state** given **Document** document:

- 1. Let notRestoredReasonsForDocument be a new not restored reasons p979.
- 2. Set notRestoredReasonsForDocument's <u>URL p979</u> to document's <u>URL</u>.
- 3. If document's node navigable p980's container 982 is an iframe element, then:
  - 1. Set notRestoredReasonsForDocument's <a href="mailto:src">src</a> p979</a> to the value of document's <a href="mailto:node navigable">node navigable</a> p980 s <a href="mailto:container">container</a> p982 s <a href="mailto:src">src</a> p389</a> attribute.
  - Set notRestoredReasonsForDocument's id<sup>p979</sup> to the value of document's node navigable p980 s container p982 s id p153 attribute.
  - Set notRestoredReasonsForDocument's name p979 to the value of document's node navigable p980 s container p982 s name p393 attribute.
- 4. Set notRestoredReasonsForDocument's reasons pg to a clone of document's bfcache blocking details p131.
- 5. For each navigable of document's document-tree child navigables p985:
  - Let childDocument be navigable's active document p980.
  - 2. Build not restored reasons for document state p1043 given childDocument.
  - 3. Append childDocument's not restored reasons p979 to notRestoredReasonsForDocument's children p979.
- Set document's node navigable p980's active session history entry p980's document state p996's not restored reasons p998 to notRestoredReasonsForDocument.

# To build not restored reasons for a top-level traversable and its descendants given top-level traversable topLevelTraversable:

- 1. Build not restored reasons for document state p1043 given topLevelTraversable's active document p980.
- 2. Let crossOriginDescendants be an empty list.
- 3. For each childNavigable of topLevelTraversable's active document descendant navigables p985:
  - 1. If *childNavigable*'s <u>active document person</u>'s <u>origin</u> is not <u>same origin person</u> with *topLevelTraversable*'s <u>active document person</u>'s <u>origin</u>, then <u>append childNavigable</u> to *crossOriginDescendants*.
- 4. Let crossOriginDescendantsPreventsBfcache be false.
- 5. For each crossOriginNavigable of crossOriginDescendants:
  - 1. Let reasonsForCrossOriginChild be crossOriginNavigable's active document odcument state of state of
  - 2. If reasonsForCrossOriginChild's  $reasons \frac{p979}{}$  is not empty, set crossOriginDescendantsPreventsBfcache to true.
  - 3. Set reasonsForCrossOriginChild's <u>URL p979</u> to null.
  - 4. Set reasonsForCrossOriginChild's reasons p979 to null.

- 5. Set reasonsForCrossOriginChild's children p979 to null.
- 6. If crossOriginDescendantsPreventsBfcache is true, make document unsalvageable plo43 given topLevelTraversable's active document place and "masked plots".

# 7.4.6.3 Revealing the document $\S^{\text{plo}}$

A <u>Document p129</u> has a boolean **has been revealed**, initially false. It is used to ensure that the <u>pagereveal p1456</u> event is fired once for each activation of the <u>Document p129</u> (once when it's rendered initially, and once for each <u>reactivation p1042</u>).

To **reveal** a <u>Document</u> document:

- 1. If document's has been revealed p1044 is true, then return.
- 2. Set document's has been revealed p1044 to true.
- 3. Let transition be the result of resolving inbound cross-document view-transition for document.
- 4. Fire an event named pagereveal p1456 at document's relevant global object p1073, using PageRevealEvent with its viewTransition p975 set to transition.
- 5. If transition is not null, then activate transition.

### Note

Though pagereveal place is guaranteed to be fired during the first update the rendering place step that displays an up-to-date version of the page, user agents are free to display a cached frame of the page before firing it. This prevents the presence of a pagereveal place handler from delaying the presentation of such cached frame.

# 7.4.6.4 Scrolling to a fragment $\S^{\text{plo}}$

To **scroll to the fragment** given a <u>Document</u> document:

- 1. If document's indicated part plo44 is null, then set document's target element plo45 to null.
- 2. Otherwise, if document's indicated part plo44 is top of the document plo45, then:
  - 1. Set document's target element p1045 to null.
  - 2. Scroll to the beginning of the document for document. [CSSOMVIEW]<sup>p1461</sup>
  - 3. Return.
- 3. Otherwise:
  - 1. Assert: document's indicated part pload is an element.
  - 2. Let target be document's indicated part p1044.
  - 3. Set document's target element p1045 to target.
  - 4. Run the ancestor details revealing algorithm p637 on target.
  - 5. Run the ancestor hidden-until-found revealing algorithm p821 on target.
  - Scroll target into view, with behavior set to "auto", block set to "start", and inline set to "nearest". [CSSOMVIEW]<sup>p1461</sup>
  - 7. Run the focusing steps p838 for target, with the Document p129 s viewport as the fallback target.
  - 8. Move the sequential focus navigation starting point p840 to target.

A <u>Document p129</u>'s **indicated part** is the one that its <u>URL</u>'s <u>fragment</u> identifies, or null if the fragment does not identify anything. The semantics of the <u>fragment</u> in terms of mapping it to a node is defined by the specification that defines the <u>MIME type</u> used by the <u>Document p129</u> (for example, the processing of <u>fragments</u> for <u>XML MIME types</u> is the responsibility of RFC7303). [RFC7303] p1466

There is also a **target element** for each <u>Document plane</u>, which is used in defining the  $\pm target^{p780}$  pseudo-class and is updated by the above algorithm. It is initially null.

For an <u>HTML document</u>, its <u>indicated part plo44</u> is the result of <u>selecting the indicated part plo45</u> given *document* and *document* to IRI

To **select the indicated part** given a <u>Document</u> document and a <u>URL</u> url:

- 1. If document's URL does not equal url with exclude fragments set to true, then return null.
- 2. Let fragment be url's fragment.
- 3. If fragment is the empty string, then return the special value top of the document.
- 4. Let potentialIndicatedElement be the result of finding a potential indicated element p1045 given document and fragment.
- 5. If potentialIndicatedElement is not null, then return potentialIndicatedElement.
- 6. Let fragmentBytes be the result of percent-decoding fragment.
- 7. Let decodedFragment be the result of running UTF-8 decode without BOM on fragmentBytes.
- 8. Set *potentialIndicatedElement* to the result of <u>finding a potential indicated element</u> given *document* and *decodedFragment*.
- 9. If potentialIndicatedElement is not null, then return potentialIndicatedElement.
- 10. If decodedFragment is an ASCII case-insensitive match for the string top, then return the top of the document plots.
- 11. Return null.

To find a potential indicated element given a Document p129 document and a string fragment, run these steps:

- 1. If there is an element in the document tree whose <u>root</u> is document and that has an ID equal to *fragment*, then return the first such element in <u>tree order</u>.
- 2. If there is an a p255 element in the document tree whose root is document that has a name p1411 attribute whose value is equal to fragment, then return the first such element in tree order.
- 3. Return null.

# 7.4.6.5 Persisted history entry state $\S^{p10}_{45}$

To **save persisted state** to a <u>session history entry</u>. *p996 entry*:

- 1. Set the <u>scroll position data p996</u> of *entry* to contain the scroll positions for all of *entry*'s <u>document p996</u>'s <u>restorable scrollable regions p1046</u>.
- 2. Optionally, update *entry*'s <u>persisted user state</u> <sup>p996</sup> to reflect any state that the user agent wishes to persist, such as the values of form fields.

To **restore persisted state** from a <u>session history entry</u> entry:

1. If entry's scroll restoration mode  $p^{996}$  is "auto $p^{997}$ ", and entry's document  $p^{996}$ 's relevant global object  $p^{1073}$ 's navigation API suppress normal scroll restoration during ongoing navigation  $p^{957}$  is false, then restore scroll position data  $p^{1046}$  given entry.

## Note

The user agent not restoring scroll positions does not imply that scroll positions will be left at any particular value (e.g., (0,0)). The actual scroll position depends on the navigation type and the user agent's particular caching strategy. So web applications cannot assume any particular scroll position but rather are urged to set it to what they want it to be.

### Note

If suppress normal scroll restoration during ongoing navigation  $\frac{p^{957}}{p^{965}}$  is true, then restoring scroll position data  $\frac{p^{1046}}{p^{1046}}$  might still happen at a later point, as part of  $\frac{p^{1046}}{p^{1046}}$  the relevant NavigateEvent  $\frac{p^{1046}}{p^{1046}}$ , or via a  $\frac{p^{1046}}{p^{1046}}$  method call.

2. Optionally, update other aspects of *entry*'s <u>document p996</u> and its rendering, for instance values of form fields, that the user agent had previously recorded in *entry*'s <u>persisted user state p996</u>.

### Note

This can even include updating the  $\frac{\text{dir}^{p159}}{\text{elements}}$  attribute of  $\frac{\text{textarea}^{p576}}{\text{elements}}$  elements or  $\frac{\text{input}^{p518}}{\text{in the } \text{Text}^{p525}}$ ,  $\frac{\text{Search}^{p525}}{\text{search}^{p526}}$ ,  $\frac{\text{URL}^{p526}}{\text{urch}^{p526}}$ , or  $\frac{\text{Email}^{p527}}{\text{elements}}$  state, if the persisted state includes the directionality of user input in such controls.

### Note

Restoring the value of form controls as part of this process does not fire any input or change  $^{p1455}$  events, but can trigger the formStateRestoreCallback of form-associated custom elements  $^{p756}$ .

Each <u>Document</u> has a boolean **has been scrolled by the user**, initially false. If the user scrolls the document, the user agent must set that document's has been scrolled by the user  $p^{1046}$  to true.

The **restorable scrollable regions** of a <u>Document p129</u> document are document's <u>viewport</u>, and all of document's scrollable regions excepting any <u>navigable containers p982</u>.

### Note

<u>Child navigable p983</u> scroll restoration is handled as part of state restoration for the <u>session history entry p996</u> for those <u>navigables p979</u> <u>Document p129</u> s.

To **restore scroll position data** given a <u>session history entry</u> entry:

- 1. Let document be entry's document p996.
- 2. If document's has been scrolled by the user plo46 is true, then the user agent should return.
- 3. The user agent should attempt to use *entry*'s <u>scroll position data <sup>p996</sup></u> to restore the scroll positions of *entry*'s <u>document <sup>p996</sup></u>'s <u>restorable scrollable regions <sup>p1046</sup></u>. The user agent may continue to attempt to do so periodically, until *document*'s <u>has been scrolled by the user <sup>p1046</sup></u> becomes true.

### Note

This is formulated as an attempt, which is potentially repeated until success or until the user scrolls, due to the fact that relevant content indicated by the <u>scroll position data</u><sup>p996</sup> might take some time to load from the network.

### Note

Scroll restoration might be affected by scroll anchoring. [CSSSCROLLANCHORING] p1461

## 7.5 Document lifecycle §p10

## **7.5.1** Shared document creation infrastructure $\S^{\text{p10}}$

When loading a document using one of the below algorithms, we use the following steps to **create and initialize a Document object**, given a type type, content type content type, and navigation params  $p_1003$  navigation params:

### Note

Document plant objects are also created when creating a new browsing context and document plant objects are never created by this algorithm. Also, browsing context plant objects can be created via various APIs, such as document implementation.createHTMLDocument().

- 1. Let browsingContext be navigationParams's navigable p1004's active browsing context p980.
- 2. Set browsingContext to the result of the obtaining a browsing context to use for a navigation response policy given browsingContext, navigationParams's final sandboxing flag set ploud, navigationParams's cross-origin opener policy ploud, and navigationParams's COOP enforcement result ploud.

### Note

This can result in a <u>browsing context group switch page</u>, in which case browsingContext will be a <u>newly-created page</u> browsing context page instead of being navigationParams's <u>navigable page</u> is active browsing context page. In such a case, the created <u>Window page</u>, and agent will not end up being used; because the created <u>Document page</u>, and agent will not end up being used; because the created <u>Document page</u>, we will end up creating a new agent and <u>Window page</u> later in this algorithm to go along with the new <u>Document page</u>.

3. Let permissionsPolicy be the result of creating a permissions policy from a response given navigationParams's navigable ploo4 s container ploo4, navigationParams's origin ploo4, and navigationParams's response ploo4.

[PERMISSIONSPOLICY] place

### Note

The creating a permissions policy from a response algorithm makes use of the passed origin  $^{p892}$ . If document domain  $^{p895}$  has been used for navigationParams's navigable  $^{p1004}$ 's container document  $^{p982}$ , then its origin cannot be same origin domain  $^{p893}$  with the passed origin, because these steps run before the document is created, so it cannot itself yet have used document domain  $^{p895}$ . Note that this means that Permissions Policy checks are less permissive compared to doing a same origin  $^{p893}$  check instead.

See below for some examples of this in action.

- 4. Let creationURL be navigationParams's response ploud is URL.
- 5. If navigationParams's  $request^{p1004}$  is non-null, then set creationURL to navigationParams's  $request^{p1004}$ 's  $request^{p1004}$ 's  $request^{p1004}$
- 6. Let window be null.
- 7. If browsingContext's active document 989 's is initial about: blank 130 is true, and browsingContext's active document 989 's origin is same origin-domain 893 with navigationParams's origin 1004, then set window to browsingContext's active window 1989.

### Note

This means that both the <u>initial about:blank</u> Document  $p^{129}$ , and the new Document that is about to be created, will share the same <u>Window</u> object.

### 8. Otherwise:

- 1. Let oacHeader be the result of getting a structured field value given `Origin-Agent-Cluster p896` and "item" from navigationParams's response p1004's header list.
- 2. Let requestsOAC be true if oacHeader is not null and oacHeader[0] is the boolean true; otherwise false.
- 3. If navigationParams's reserved environment pload is a non-secure context pload, then set requestsOAC to false.
- 4. Let agent be the result of obtaining a similar-origin window agent plots given navigationParams's origin plots, browsingContext's group plots, and requestsOAC.
- 5. Let realmExecutionContext be the result of creating a new realm p1067 given agent and the following customizations:
  - For the global object, create a new Window p915 object.
  - For the global **this** binding, use *browsingContext*'s <u>WindowProxy</u> <sup>p927</sup> object.
- 6. Set window to the global object plos of realmExecutionContext's Realm component.
- 7. Let topLevelCreationURL be creationURL.
- 8. Let topLevelOrigin be navigationParams's origin p1004.
- 9. If *navigable*'s <u>container</u><sup>p982</sup> is not null, then:
  - 1. Let parentEnvironment be navigable's container p982's relevant settings object p1073.
  - 2. Set topLevelCreationURL to parentEnvironment's top-level creation URL p1065.
  - 3. Set topLevelOrigin to parentEnvironment's top-level origin p1066.
- 10. Set up a window environment settings object posses with creationURL, realmExecutionContext, navigationParams's reserved environment p1004, topLevelCreationURL, and topLevelOrigin.

Note

This is the usual case, where the new Document place we're about to create gets a new Window place to go along with it.

- 9. Let *loadTimingInfo* be a new <u>document load timing info</u><sup>p133</sup> with its <u>navigation start time</u><sup>p133</sup> set to *navigationParams*'s response p1004's timing info's start time.
- 10. Let document be a new Document p129, with

### type

type

### content type

contentType

### origin

navigationParams's origin p1004

### browsing context p989

browsingContext

## policy container p130

navigationParams's policy container p1004

### permissions policy p130

permissionsPolicy

### active sandboxing flag set p910

navigationParams's final sandboxing flag set p1004

### cross-origin opener policy p130

navigationParams's cross-origin opener policy p1004

## load timing info<sup>p133</sup>

loadTimingInfo

## was created via cross-origin redirects p133

navigationParams's response p1004's has cross-origin redirects

## during-loading navigation ID for WebDriver BiDi p130

navigationParams's id p1004

#### **URL**

creationURL

### current document readiness p133

"loading"

## about base URL p130

navigationParams's about base URL p1004

### allow declarative shadow roots

true

- 11. Set window's associated Document p917 to document.
- 12. Run CSP initialization for a Document given document. [CSP]<sup>p1460</sup>
- 13. If navigationParams's request ploom is non-null, then:
  - 1. Set document's referrer p129 to the empty string.
  - 2. Let referrer be navigationParams's request ploof 's referrer.
  - 3. If referrer is a <u>URL record</u>, then set document's referrer  $p^{129}$  to the <u>serialization</u> of referrer.

### Note

 $\textit{Per} \; \mathsf{Fetch}, \; \mathsf{referrer} \; \textit{will} \; \textit{be} \; \textit{either} \; \textit{a} \; \underbrace{\textit{URL record}} \; \textit{or} \; \texttt{"no-referrer"} \; \textit{at this point}.$ 

- 14. If navigationParams's fetch controller p1004 is not null, then:
  - 1. Let fullTimingInfo be the result of extracting the full timing info from navigationParams's fetch controller p1004.
  - 2. Let redirectCount be 0 if navigationParams's response ploom 's has cross-origin redirects is true; otherwise navigationParams's request ploom 's redirect count.
  - 3. <u>Create the navigation timing entry</u> for document, given fullTimingInfo, redirectCount, navigationTimingType, navigationParams's response ploof 's service worker timing info, and navigationParams's response ploof 's body info.
- 15. Create the navigation timing entry for document, with navigationParams's response place is timing info, redirectCount, navigationParams's navigation timing type place, and navigationParams's response place worker timing info.

- 16. If navigationParams's response plood has a `Refresh plood header, then:
  - 1. Let value be the isomorphic decoding of the value of the header.
  - 2. Run the shared declarative refresh steps p195 with document and value.

We do not currently have a spec for how to handle multiple ` $\frac{\text{Refresh}^{\text{p1060}}}{\text{Refresh}^{\text{p1060}}}$ ' headers. This is tracked as issue #2900.

- 17. If navigationParams's commit early hints plood is not null, then call navigationParams's commit early hints plood with document.
- 18. Process link headers plad given document, navigationParams's response ploud, and "pre-media".
- 19. Return document.

### Example

In this example, the child document is not allowed to use <u>PaymentRequest</u>, despite being <u>same origin-domain p893</u> at the time the child document tries to use it. At the time the child document is initialized, only the parent document has set <u>document.domain p895</u>, and the child document has not.

```
<!-- https://foo.example.com/a.html -->
<!doctype html>
<script>
document.domain = 'example.com';
</script>
<iframe src=b.html></iframe>

<!-- https://bar.example.com/b.html -->
<!doctype html>
<script>
document.domain = 'example.com'; // This happens after the document is initialized
new PaymentRequest(...); // Not allowed to use
</script>
```

### Example

In this example, the child document is allowed to use PaymentRequest, despite not being same origin-domain at the time the child document tries to use it. At the time the child document is initialized, none of the documents have set document. domain yet so same origin-domain falls back to a normal same origin check.

```
<!-- https://example.com/a.html -->
<!doctype html>
<iframe src=b.html></iframe>
<!-- The child document is now initialized, before the script below is run. -->
<script>
document.domain = 'example.com';
</script>

<!-- https://example.com/b.html -->
<!doctype html>
<script>
new PaymentRequest(...); // Allowed to use
</script>
```

To **populate with html/head/body** given a <u>Document</u> document:

- 1. Let html be the result of creating an element given document, html p179, and the HTML namespace.
- 2. Let head be the result of creating an element given document, head p171, and the HTML namespace.
- 3. Let body be the result of creating an element given document,  $\frac{\text{body } p^{203}}{\text{ody } p^{203}}$ , and the HTML namespace.
- 4. Append html to document.

- 5. Append head to html.
- 6. Append body to html.

## 7.5.2 Loading HTML documents $\S^{p10}$

To **load an HTML document**, given <u>navigation params</u> <u>navigationParams</u>:

- 1. Let *document* be the result of <u>creating and initializing a Document object<sup>p1046</sup></u> given "html", "text/html", and *navigationParams*.
- 2. If document's URL is about: blank populate with html/head/body p1049 given document.

### Note

This special case, where even non-initial about: blank plank plan

3. Otherwise, create an <u>HTML parser places</u> and associate it with the <u>document</u>. Each <u>task places</u> that the <u>networking task source places</u> places on the <u>task queue places</u> while fetching runs must then fill the parser's <u>input byte stream places</u> with the fetched bytes and cause the <u>HTML parser places</u> to perform the appropriate processing of the input stream.

The first  $\frac{task^{p1108}}{task^{p1108}}$  that the <u>networking task source p1118</u> places on the  $\frac{task \ queue^{p1107}}{task \ queue^{p1107}}$  while fetching runs must <u>process link headers p184</u> given <u>document</u>, <u>navigationParams</u>'s  $\frac{task \ queue^{p1108}}{task \ queue^{p1107}}$ , and "media", after the task has been processed by the <u>HTML parser p1255</u>.

Before any script execution occurs, the user agent must wait for <u>scripts may run for the newly-created document</u> to be true for *document*.

### Note

The <u>input byte stream p1261</u> converts bytes into characters for use in the <u>tokenizer p1274</u>. This process relies, in part, on character encoding information found in the real <u>Content-Type metadata p97</u> of the resource; the computed type is not used for this purpose.

When no more bytes are available, the user agent must queue a global task  $p^{1109}$  on the networking task source  $p^{1118}$  given document's relevant global object  $p^{1073}$  to have the parser to process the implied EOF character, which eventually causes a  $p^{1455}$  event to be fired.

4. Return document.

# 7.5.3 Loading XML documents $\S_{50}^{p10}$

When faced with displaying an XML file inline, provided <u>navigation params ploss</u> navigationParams and a string type, user agents must follow the requirements defined in XML and Namespaces in XML, XML Media Types, DOM, and other relevant specifications to <u>create</u> and <u>initialize a Document object ploss</u> document, given "xml", type, and <u>navigationParams</u>, and return that <u>Document ploss</u>. They must also create a corresponding XML parser ploss. [XML] ploss [XMLNS] ploss [RFC7303] ploss [DOM] ploss

### Note

At the time of writing, the XML specification community had not actually yet specified how XML and the DOM interact.

The first  $\underline{\mathsf{task}}^{\mathtt{p1108}}$  that the <u>networking task source p1118</u> places on the  $\underline{\mathsf{task}}$  queue p1107 while fetching runs must <u>process link headers p184</u> given document, navigationParams's response p1004, and "media", after the task has been processed by the <u>XML parser p1368</u>.

The actual HTTP headers and other metadata, not the headers as mutated or implied by the algorithms given in this specification, are the ones that must be used when determining the character encoding according to the rules given in the above specifications. Once the character encoding is established, the <u>document's character encoding</u> must be set to that character encoding.

Before any script execution occurs, the user agent must wait for scripts may run for the newly-created document  $p^{1041}$  to be true for the newly-created Document  $p^{129}$ .

Once parsing is complete, the user agent must set document's during-loading navigation ID for WebDriver BiDi p130 to null.

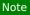

For HTML documents this is reset when parsing is complete, after firing the load event.

Error messages from the parse process (e.g., XML namespace well-formedness errors) may be reported inline by mutating the Document plant.

## 7.5.4 Loading text documents $\S^{p10}$

To **load a text document**, given a <u>navigation params</u> params navigation params and a string type:

- 1. Let document be the result of creating and initializing a Document object pload given "html", type, and navigationParams.
- 2. Set document's parser cannot change the mode flag p1309 to true.
- 3. Set document's mode to "no-quirks".
- 4. Create an HTML parser<sup>p1255</sup> and associate it with the document. Act as if the tokenizer had emitted a start tag token with the tag name "pre" followed by a single U+000A LINE FEED (LF) character, and switch the HTML parser<sup>p1255</sup>'s tokenizer to the PLAINTEXT state<sup>p1276</sup>. Each task<sup>p1108</sup> that the networking task source<sup>p1118</sup> places on the task queue<sup>p1107</sup> while fetching runs must then fill the parser's input byte stream<sup>p1261</sup> with the fetched bytes and cause the HTML parser<sup>p1255</sup> to perform the appropriate processing of the input stream.

document's encoding must be set to the character encoding used to decode the document during parsing.

The first  $\frac{task^{p1108}}{task^{p1108}}$  that the <u>networking task source p1118</u> places on the  $\frac{task \ queue^{p1107}}{task \ queue^{p1107}}$  while fetching runs must <u>process link headers p184</u> given <u>document</u>, <u>navigationParams</u>'s <u>response p1004</u>, and "media", after the task has been processed by the <u>HTML parser p1255</u>.

Before any script execution occurs, the user agent must wait for scripts may run for the newly-created document to be true for document.

When no more bytes are available, the user agent must queue a global task  $p^{1109}$  on the networking task source given document's relevant global object  $p^{1073}$  to have the parser to process the implied EOF character, which eventually causes a  $p^{1455}$  event to be fired.

5. User agents may add content to the <a href="head">head</a> <a href="head">head</a> <a href="head">h

### Note

In particular, if the user agent supports the Format=Flowed feature of RFC 3676 then the user agent would need to apply extra styling to cause the text to wrap correctly and to handle the quoting feature. This could be performed using, e.g., a CSS extension.

6. Return document.

The rules for how to convert the bytes of the plain text document into actual characters, and the rules for actually rendering the text to the user, are defined by the specifications for the <u>computed MIME type</u> of the resource (i.e., *type*).

# **7.5.5 Loading multipart/x-mixed-replace**<sup>p1429</sup> documents $\S^{p10}_{51}$

To **load a multipart/x-mixed-replace document**, given <u>navigation params</u> <u>prints</u> navigationParams, <u>source snapshot params</u> <u>prints</u> sourceSnapshotParams, and <u>origin</u> <u>prints</u> initiatorOrigin:

- 1. Parse navigationParams's response p1004 is body using the rules for multipart types. [REC2046] p1465
- 2. Let firstPartNavigationParams be a copy of navigationParams.
- 3. Set *firstPartNavigationParams*'s <u>response</u> to a new <u>response</u> representing the first part of <u>navigationParams</u>'s <u>response</u> body's multipart stream.

4. Let document be the result of <u>loading a document p1029</u> given firstPartNavigationParams, sourceSnapshotParams, and initiatorOrigin.

For each additional body part obtained from navigationParams's  $response^{p1004}$ , the user agent must  $response^{p1005}$  document's  $response^{p1004}$  to  $response^{p1005}$  to  $response^{p1004}$  to  $response^{p1004}$  and  $response^{p1004}$  and  $response^{p1004}$  and  $response^{p1004}$  and  $response^{p1005}$  set to "replace  $response^{p1004}$ ".

5. Return document.

For the purposes of algorithms processing these body parts as if they were complete stand-alone resources, the user agent must act as if there were no more bytes for those resources whenever the boundary following the body part is reached.

Note

Thus, <u>load P1455</u> events (and for that matter <u>unload P1456</u> events) do fire for each body part loaded.

## 7.5.6 Loading media documents §p10

To **load a media document**, given *navigationParams* and a string *type*:

- 1. Let document be the result of creating and initializing a Document object pload given "html", type, and navigationParams.
- 2. Set document's mode to "no-quirks".
- 3. Populate with <a href="https://head/body.p1049">httml/head/body.p1049</a> given document.
- 4. Append an element host element for the media, as described below, to the body. P203 element.
- 5. Set the appropriate attribute of the element *host element*, as described below, to the address of the image, video, or audio resource.
- 6. User agents may add content to the  $\frac{head^{p171}}{head^{p172}}$  element of *document*, or attributes to *host element*, e.g., to link to a style sheet, to provide a script, to give the document a  $\frac{title^{p172}}{head^{p172}}$ , or to make the media  $\frac{autoplay^{p433}}{head^{p183}}$ .
- 7. Process link headers p184 given document, navigationParams's response p1004, and "media".
- 8. Act as if the user agent had stopped parsing placed document.
- 9. Return document.

The element host element to create for the media is the element given in the table below in the second cell of the row whose first cell describes the media. The appropriate attribute to set is the one given by the third cell in that same row.

| Type of media | Element for the media      | Appropriate attribute |
|---------------|----------------------------|-----------------------|
| Image         | <u>img</u> <sup>p344</sup> | src <sup>p345</sup>   |
| Video         | video <sup>p404</sup>      | src <sup>p414</sup>   |
| Audio         | audio <sup>p408</sup>      | src <sup>p414</sup>   |

Before any script execution occurs, the user agent must wait for scripts may run for the newly-created document to be true for the Document p129.

# 7.5.7 Loading a document for inline content that doesn't have a DOM $\S^{\text{p10}}_{52}$

When the user agent is to create a document to display a user agent page or PDF viewer inline, provided a <u>navigable page or PDF viewer inline</u>, provided a <u>navigable page or PDF viewer inline</u>, a <u>navigationID page or PDF viewer inline</u>, a <u>navigationIII navigationIII navigationI</u>

- 1. Let origin be a new opaque origin p892.
- 2. Let *coop* be a new <u>cross-origin opener policy</u> p897.
- 3. Let coopEnforcementResult be a new cross-origin opener policy enforcement result page with

```
response's URL
   origin p899
      origin
   cross-origin opener policy p899
4. Let navigationParams be a new navigation params p1003 with
      navigationId
   navigable p1004
      navigable
    request p1004
   response p1004
      a new response
    origin p1004
      origin
   fetch controller p1004
   commit early hints p1004
      null
    COOP enforcement result p1004
      coopEnforcementResult
    reserved environment p1004
      null
    policy container p1004
      a new policy container p911
   final sandboxing flag set p1004
      an empty set
    cross-origin opener policy P1004
   navigation timing type p1004
      navTimingType
    about base URL p1004
```

- 5. Let document be the result of <u>creating and initializing a Document object place</u> given "html", "text/html", and navigationParams.
- 6. Either associate *document* with a custom rendering that is not rendered using the normal <u>Document</u> rendering rules, or mutate *document* until it represents the content the user agent wants to render.
- 7. Return document.

url<sup>p899</sup>

## Note

Because we ensure the resulting Document  $^{p129}$ 's origin is opaque  $^{p892}$ , and the resulting Document  $^{p129}$  cannot run script with access to the DOM, the existence and properties of this Document  $^{p129}$  are not observable to web developer code. This means that most of the above values, e.g., the text/html  $^{p1428}$  type, do not matter. Similarly, most of the items in navigationParams don't have any observable effect, besides preventing the Document-creation algorithm  $^{p1046}$  from getting confused, and so are set to default values.

Once the page has been set up, the user agent must act as if it had stopped parsing place.

## 7.5.8 Finishing the loading process $\S^{\text{p10}}_{53}$

A <u>Document p129</u> has a **completely loaded time** (a time or null), which is initially null.

A Document p129 is considered completely loaded if its completely loaded time p1053 is non-null.

To completely finish loading a <u>Document</u> document:

- 1. Assert: document's browsing context p989 is non-null.
- 2. Set document's completely loaded time p1053 to the current time.
- 3. Let container be document's node navigable p980's container p982.

## Note

This will be null in the case where document is the <u>initial about:blank plank</u> Document plank in a <u>frame plank</u> or <u>iframe plank</u>, since at the point of <u>browsing context creation plank</u> which calls this algorithm, the container relationship has not yet been established. (That happens in a subsequent step of <u>create a new child navigable plank</u>.)

The consequence of this is that the following steps do nothing, i.e., we do not fire an asynchronous  $load^{p1455}$  event on the container element for such cases. Instead, a synchronous  $load^{p1455}$  event is fired in a special initial-insertion case when processing the iframe attributes  $load^{p391}$ .

- 4. If *container* is an <u>iframe page</u> element, then <u>queue an element task page</u> on the <u>DOM manipulation task source page</u> given container to run the <u>iframe load event steps page</u> given container.
- 5. Otherwise, if *container* is non-null, then <u>queue an element task pline</u> on the <u>DOM manipulation task source pline</u> given container to fire an event named <u>load plass</u> at container.

## 7.5.9 Unloading documents $\S^{\text{plo}}$

A <u>Document p129</u> has a **salvageable** state, which must initially be true, and a **page showing** flag, which must initially be false. The <u>page showing p1054</u> flag is used to ensure that scripts receive <u>pageshow p1456</u> and <u>pagehide p1456</u> events in a consistent manner (e.g. that they never receive two <u>pagehide p1456</u> events in a row without an intervening <u>pageshow p1456</u>, or vice versa).

A <u>Document p129</u> has a <u>DOMHighResTimeStamp</u> suspension time, initially 0.

A <u>Document p129</u> has a <u>list</u> of **suspended timer handles**, initially empty.

Event loops p1107 have a **termination nesting level** counter, which must initially be 0.

<u>Document</u> objects have an **unload counter**, which is used to ignore certain operations while the below algorithms run. Initially, the counter must be set to zero.

To **unload** a <u>Document</u> oldDocument, given an optional <u>Document</u> newDocument:

- 1. Assert: this is running as part of a task place queued on oldDocument's relevant agent ploas 's event loop place.
- 2. Let unloadTimingInfo be a new document unload timing info p133.
- 3. If newDocument is not given, then set unloadTimingInfo to null.

#### Note

In this case there is no new document that needs to know about how long it took oldDocument to unload.

4. Otherwise, if newDocument's  $event loop^{p1107}$  is not oldDocument's  $event loop^{p1107}$ , then the user agent may be  $unloading^{p1054}$  oldDocument in  $parallel^{p43}$ . In that case, the user agent should set unloadTimingInfo to null.

### Note

In this case newDocument's loading is not impacted by how long it takes to unload oldDocument, so it would be meaningless to communicate that timing info.

5. Let *intendToKeepInBfcache* be true if the user agent intends to keep *oldDocument* alive in a <u>session history entry</u>. such that it can later be used for history traversal. P997.

This must be false if *oldDocument* is not  $salvageable^{p1054}$ , or if there are any descendants of *oldDocument* which the user agent does not intend to keep alive in the same way (including due to their lack of  $salvageability^{p1054}$ ).

- 6. Let eventLoop be oldDocument's relevant agent ploas sevent loop plion.
- 7. Increase eventLoop's termination nesting level p1054 by 1.

- 8. Increase oldDocument's unload counter p1054 by 1.
- 9. If intendToKeepInBfcache is false, then set oldDocument's salvageable p1054 state to false.
- 10. If oldDocument's page showing p1054 is true:
  - 1. Set oldDocument's page showing p1054 to false.
  - 2. Fire a page transition event p976 named pagehide 1456 at oldDocument's relevant global object 1073 with oldDocument's salvageable 1054 state.
  - 3. Update the visibility state P822 of oldDocument to "hidden".
- 11. If unloadTimingInfo is not null, then set unloadTimingInfo's unload event start time p133 to the current high resolution time given newDocument's relevant global object p1073, coarsened given oldDocument's relevant settings object p1073 is cross-origin isolated capability p1066.
- 12. If oldDocument's <u>salvageable plos4</u> state is false, then <u>fire an event named unload plass</u> at oldDocument's <u>relevant global object ploss</u>, with <u>legacy target override flag</u> set.
- 13. If unloadTimingInfo is not null, then set unloadTimingInfo's unload event end time p133 to the current high resolution time given newDocument's relevant global object p1073, coarsened given oldDocument's relevant settings object p1073 is cross-origin isolated capability p1066.
- 14. Decrease eventLoop's termination nesting level p1054 by 1.
- 15. Set oldDocument's suspension time p1054 to the current high resolution time given document's relevant global object p1073.
- 16. Set oldDocument's suspended timer handles plos to the result of getting the keys for the map of active timers plos to the result of getting the keys for the map of active timers plos the plos the plos to the result of getting the keys for the map of active timers plos the plos the pl
- 17. Set *oldDocument*'s has been scrolled by the user pload to false.
- 18. Run any <u>unloading document cleanup steps plose</u> for *oldDocument* that are defined by this specification and <u>other applicable specifications plane</u>.
- 20. If oldDocument's salvageable p1054 state is false, then destroy p1056 oldDocument.
- 21. Decrease *oldDocument*'s <u>unload counter</u><sup>p1054</sup> by 1.
- 22. If newDocument is given, newDocument's <u>was created via cross-origin redirects <sup>p133</sup></u> is false, and newDocument's <u>origin</u> is the <u>same <sup>p893</sup></u> as oldDocument's <u>origin</u>, then set newDocument's <u>previous document unload timing <sup>p133</sup></u> to unloadTimingInfo.

To **unload a document and its descendants**, given a <u>Document</u> document, an optional <u>Document</u> or-null <u>newDocument</u> (default null), an optional set of steps <u>afterAllUnloads</u>, and an optional set of steps <u>firePageSwapSteps</u>:

- 1. Assert: this is running within document's node navigable p980 s traversable navigable p981 s session history traversal queue p981.
- 2. Let childNavigables be document's child navigables p983.
- 3. Let numberUnloaded be 0.
- 4. For each childNavigable of childNavigable's in what order?, queue a global task p1109 on the navigation and traversal task source p1118 given childNavigable's active window p980 to perform the following steps:
  - 1. Let incrementUnloaded be an algorithm step which increments numberUnloaded.
  - Unload a document and its descendants p1055 given childNavigable's active document p980, null, and incrementUnloaded.
- 5. Wait until *numberUnloaded* equals *childNavigable*'s <u>size</u>.
- 6. Queue a global task p1109 on the navigation and traversal task source given document's relevant global object p1073 to perform the following steps:
  - 1. If firePageSwapSteps is given, then run firePageSwapSteps.
  - 2. <u>Unload p1054</u> document, passing along newDocument if it is not null.

3. If afterAllUnloads was given, then run it.

This specification defines the following **unloading document cleanup steps**. Other specifications can define more. Given a **Document**:

- 1. Let window be document's relevant global object p1073.
- For each WebSocket object webSocket whose relevant global object plots is window, make disappear webSocket.
   If this affected any WebSocket objects, then make document unsalvageable plots given document and "websocket plots".
- 3. For each WebTransport object transport whose relevant global object plots is window, run the context cleanup steps given transport.
- 4. If document's <u>salvageable</u><sup>p1054</sup> state is false, then:
  - 1. For each EventSource plin4 object eventSource whose relevant global object plon3 is equal to window, forcibly close plin4 eventSource.
  - 2. Clear window's map of active timers p1145.

It would be better if specification authors sent a pull request to add calls from here into their specifications directly, instead of using the unloading document cleanup steps ploss hook, to ensure well-defined cross-specification call order. As of the time of this writing the following specifications are known to have unloading document cleanup steps ploss, which will be run in an unspecified order: Fullscreen API, Web NFC, WebDriver BiDi, Compute Pressure, File API, Media Capture and Streams, Picture-in-Picture, Screen Orientation, Service Workers, WebLocks API, WebAudio API, WebRTC. [FULLSCREEN] plass [WEBNEC] plass [WEBNEC]

Issue #8906 tracks the work to make the order of these steps clear.

## **7.5.10** Destroying documents $\S^{p10}$

To **destroy** a Document plant document:

- 1. Assert: this is running as part of a  $\frac{task^{p1108}}{task^{p1108}}$  queued on document's relevant agent  $\frac{p1063}{task^{p1108}}$ 's event  $\frac{task^{p1108}}{task^{p1108}}$ .
- 2. Abort p1057 document.
- 3. Set document's <u>salvageable</u> p1054 state to false.
- 4. Let ports be the list of MessagePort p1188 s whose relevant global object p1073 s associated Document p917 is document.
- 5. For each port in ports, disentangle port.
- 6. Run any <u>unloading document cleanup steps plose</u> for *document* that are defined by this specification and <u>other applicable</u> specifications pril.
- 7. Remove any tasks place whose document place is document from any task queue place (without running those tasks).
- 8. Set document's browsing context p989 to null.
- 9. Set document's node navigable p980's active session history entry p980's document state p996's document to null.
- 10. Remove document from the owner set plant of each WorkerGlobalScope plant object whose set contains document.
- 11. For each workletGlobalScope in document's worklet global scopes p1234, terminate p1231 workletGlobalScope.

#### Note

Even after destruction, the Document object itself might still be accessible to script, in the case where we are destroying a child navigable  $p^{986}$ .

To **destroy a document and its descendants** given a <u>Document pl29</u> document and an optional set of steps <u>afterAllDestruction</u>, perform the following steps in <u>parallel p43</u>:

- 1. If document is not fully active p994, then:
  - 1. Make document unsalvageable p1043 given document and "masked p978".
  - 2. If document's node navigable  $p^{980}$  is a top-level traversable  $p^{981}$ , build not restored reasons for a top-level traversable and its descendants  $p^{1043}$  given document's node navigable  $p^{980}$ .
- 2. Let childNavigables be document's child navigables p983.
- 3. Let *numberDestroyed* be 0.
- 4. For each childNavigable of childNavigable's in what order?, queue a global task p1109 on the navigation and traversal task source p1118 given childNavigable's active window p980 to perform the following steps:
  - 1. Let incrementDestroyed be an algorithm step which increments numberDestroyed.
  - 2. <u>Destroy a document and its descendants p1056</u> given childNavigable's <u>active document p980</u> and incrementDestroyed.
- 5. Wait until numberDestroyed equals childNavigable's size.
- 6. Queue a global task p1109 on the navigation and traversal task source given document's relevant global object to perform the following steps:
  - 1. Destroy p1056 document.
  - 2. If afterAllDestruction was given, then run it.

## 7.5.11 Aborting a document load §p10 57

To **abort** a <u>Document</u> p129 document:

- 1. Assert: this is running as part of a task plan queued on document's relevant agent ploa sevent loop plan.
- 2. Cancel any instances of the <u>fetch</u> algorithm in the context of <u>document</u>, discarding any <u>tasks p1108</u> <u>queued p1108</u> for them, and discarding any further data received from the network for them. If this resulted in any instances of the <u>fetch</u> algorithm being canceled or any <u>queued p1108</u> <u>tasks p1108</u> or any network data getting discarded, then <u>make document unsalvageable p1043</u> given <u>document</u> and "<u>fetch p978</u>".
- 3. If document's during-loading navigation ID for WebDriver BiDi<sup>p130</sup> is non-null, then:
  - Invoke WebDriver BiDi navigation aborted with document's browsing context<sup>p989</sup>, and new WebDriver BiDi navigation status whose whose id is document's during-loading navigation ID for WebDriver BiDi<sup>p130</sup>, status is "canceled", and url is document's URL.
  - 2. Set document's during-loading navigation ID for WebDriver BiDi<sup>p130</sup> to null.
- 4. If document has an active parser p133, then:
  - 1. Set document's active parser was aborted p1134 to true.
  - 2. Abort that parser p1343.
  - 3. Set document's salvageable p1054 to false.
  - 4. Make document unsalvageable p1043 given document and "parser-aborted p978".

### To abort a document and its descendants given a <u>Document</u> document:

- 1. Assert: this is running as part of a task place queued on document's relevant agent place's event loop place.
- 2. Let descendantNavigables be document's descendant navigables p985.
- 3. For each descendantNavigable of descendantNavigables in what order?, queue a global task p1109 on the navigation and traversal task source given descendantNavigable's active window p980 to perform the following steps:
  - 1. Abort p1057 descendantNavigable's active document p980.
  - 2. If descendantNavigable's active document  $p^{980}$ 's salvageable  $p^{1054}$  is false, then set document's salvageable to

false.

4. Abort p1057 document.

To **stop loading** a <u>navigable</u> p979 navigable:

- 1. Let document be navigable's active document p980.
- 2. If document's  $unload\ counter^{p1054}$  is 0, and navigable's  $ongoing\ navigation^{p1018}$  is a  $navigation\ ID^{p1004}$ , then set the ongoing  $navigation^{p1018}$  for navigable to null.

### Note

This will have the effect of aborting any ongoing navigations of navigable, since at certain points during navigation, changes to the <u>ongoing navigation</u> will cause further work to be abandoned.

3. Abort a document and its descendants p1057 given document.

Through their <u>user interface  $^{p1060}$ </u>, user agents also allow stopping traversals, i.e. cases where the <u>ongoing navigation  $^{p1018}$ </u> is "traversal". The above algorithm does not account for this. (On the other hand, user agents do not allow <u>window.stop()</u>  $^{p921}$  to stop traversals, so the above algorithm is correct for that caller.) See <u>issue #6905</u>.

# 7.6 The `X-Frame-Options $\frac{p^{1058}}{58}$ header $\frac{p^{10}}{58}$

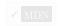

The `X-Frame-Options` HTTP response header is a legacy way of controlling whether and how a Document p129 may be loaded inside of a child navigable p983. It is obsoleted by the frame-ancestors CSP directive, which provides more granular control over the same situations. It was originally defined in HTTP Header Field X-Frame-Options, but the definition and processing model here supersedes that document. [CSP] p1460 [RFC7034] p1466

### Note

In particular, HTTP Header Field X-Frame-Options specified an `ALLOW-FROM` variant of the header, but that is not to be implemented.

### Note

Per the below processing model, if both a CSP frame-ancestors directive and an `X-Frame-Options ploss header are used in the same response, then `X-Frame-Options ploss header are used in the

For web developers and conformance checkers, its value ABNF is:

```
X-Frame-Options = "DENY" / "SAMEORIGIN"
```

To check a navigation response's adherence to `X-Frame-Options`, given a response response, a navigable  $p^{979}$  navigable, a CSP list cspList, and an origin destinationOrigin:

- 1. If *navigable* is not a <u>child navigable</u> p983, then return true.
- 2. For each policy of cspList:
  - 1. If policy's disposition is not "enforce", then continue.
  - 2. If policy's directive set contains a frame-ancestors directive, then return true.
- 3. Let rawXFrameOptions be the result of getting, decoding, and splitting `X-Frame-Options p1658` from response's header list.
- 4. Let xFrameOptions be a new set.
- 5. For each value of rawXFrameOptions, append value, converted to ASCII lowercase, to xFrameOptions.
- 6. If xFrameOptions's size is greater than 1, and xFrameOptions contains any of "deny", "allowall", or "sameorigin", then return false.

Note

The intention here is to block any attempts at applying `X-Frame-Options plots `which were trying to do something valid, but appear confused.

### Note

This is the only impact of the legacy `ALLOWALL` value on the processing model.

7. If *xFrameOptions*'s <u>size</u> is greater than 1, then return true.

### Note

This means it contains multiple invalid values, which we treat the same way as if the header was omitted entirely.

- 8. If xFrameOptions[0] is "deny", then return false.
- 9. If xFrameOptions[0] is "sameorigin", then:
  - 1. Let containerDocument be navigable's container document p982.
  - 2. While containerDocument is not null:
    - 1. If containerDocument's origin is not same origin p893 with destinationOrigin, then return false.
    - 2. Set containerDocument to containerDocument's container document p983.
- 10. Return true.

### Note

If we've reached this point then we have a lone invalid value (which could potentially be one the legacy `ALLOWALL` or `ALLOW-FROM` forms). These are treated as if the header were omitted entirely.

### Example

The following table illustrates the processing of various values for the header, including non-conformant ones:

| `X-Frame-Options plots `          | Valid | Result                            |
|-----------------------------------|-------|-----------------------------------|
| `DENY`                            | y     | embedding disallowed              |
| `SAMEORIGIN`                      | y     | same-origin embedding allowed     |
| `INVALID`                         | ×     | embedding allowed                 |
| `ALLOWALL`                        | ×     | embedding allowed                 |
| `ALLOW-FROM=https://example.com/` | ×     | embedding allowed (from anywhere) |

### Example

The following table illustrates how various non-conformant cases involving multiple values are processed:

| `X-Frame-Options p1058`  | Result                        |
|--------------------------|-------------------------------|
| `SAMEORIGIN, SAMEORIGIN` | same-origin embedding allowed |
| `SAMEORIGIN, DENY`       | embedding disallowed          |
| `SAMEORIGIN,`            | embedding disallowed          |
| `SAMEORIGIN, ALLOWALL`   | embedding disallowed          |
| `SAMEORIGIN, INVALID`    | embedding disallowed          |
| `ALLOWALL, INVALID`      | embedding disallowed          |
| `ALLOWALL,`              | embedding disallowed          |
| `INVALID, INVALID`       | embedding allowed             |

The same results are obtained whether the values are delivered in a single header whose value is comma-delimited, or in multiple headers.

# 7.7 The `Refresh $^{p1060}$ ` header $\S^{p10}$

The `Refresh` HTTP response header is the HTTP-equivalent to a  $meta^{p187}$  element with an  $http-equiv^{p193}$  attribute in the Refresh state p194. It takes the same value p196 and works largely the same. Its processing model is detailed in create and initialize a Document object p1046.

## **7.8** Browser user interface considerations $\S^{p10}$

Browser user agents should provide the ability to  $\underline{\text{navigate}}^{\text{p1005}}$ ,  $\underline{\text{reload}}^{\text{p1018}}$ , and  $\underline{\text{stop loading}}^{\text{p1058}}$  any  $\underline{\text{top-level traversable}}^{\text{p981}}$  in their  $\underline{\text{top-level traversable}}$ .

### Example

For example, via a location bar and reload/stop button UI.

Browser user agents should provide the ability to <u>traverse by a delta  $p^{1018}$ </u> any <u>top-level traversable  $p^{981}$ </u> in their <u>top-level traversable</u> set  $p^{981}$ .

### Example

For example, via back and forward buttons, possibly including long-press abilities to change the delta.

It is suggested that such user agents allow traversal by deltas greater than one, to avoid letting a page "trap" the user by stuffing the session history with spurious entries. (For example, via repeated calls to <a href="https://history.pushState().p939">history.pushState().p939</a> or <a href="mailto:fragment navigations.p1012">fragment navigations.p1012</a>.)

### Note

Some user agents have heuristics for translating a single "back" or "forward" button press into a larger delta, specifically to overcome such abuses. We are contemplating specifying these heuristics in issue #7832.

Browser user agents should offer users the ability to <u>create a fresh top-level traversable page</u>, given a user-provided or user agent-determined initial <u>URL</u>.

### Example

For example, via a "new tab" or "new window" button.

Browser user agents should offer users the ability to arbitrarily  $\underline{\text{close}^{p986}}$  any  $\underline{\text{top-level traversable}^{p981}}$  in their  $\underline{\text{top-level traversable}^{p981}}$  set

### Example

For example, by clicking a "close tab" button.

Browser user agents may provide ways for the user to explicitly cause any  $\frac{p979}{p}$  (not just a  $\frac{p981}{p}$ ) to  $\frac{p1005}{p}$ ,  $\frac{p1005}{p}$ ,  $\frac{p1005}{p}$ , or  $\frac{p1005}{p}$ .

### Example

For example, via a context menu.

Browser user agents may provide the ability for users to destroy a top-level traversable p986.

### Example

For example, by force-closing a window containing one or more such top-level traversables page 1

When a user requests a  $\frac{p^{1018}}{p^{1018}}$  of a  $\frac{p^{1018}}{p^{1018}}$  whose  $\frac{p^{1018}}{p^{1018}}$  whose  $\frac{p^{1018}}{p^{1018}}$  is a  $\frac{p^{1018}}{p^{1018}}$ , the user agent should prompt the user to confirm the operation first, since otherwise transactions (e.g., purchases

or database modifications) could be repeated.

When a user requests a reload p1018 of a navigable p979, user agents may provide a mechanism for ignoring any caches when reloading.

All calls to  $\underline{\text{navigate}}^{p1005}$  initiated by the mechanisms mentioned above must have the  $\underline{\text{userInvolvement}}^{p1005}$  argument set to "browser UI  $\underline{\text{p1005}}$ ".

All calls to reload plots initiated by the mechanisms mentioned above must have the userInvolvement argument set to "browser IIT plots".

All calls to traverse the history by a delta plots initiated by the mechanisms mentioned above must not pass a value for the sourceDocument plots argument.

The above recommendations, and the data structures in this specification, are not meant to place restrictions on how user agents represent the session history to the user.

For example, although a top-level traversable p981's session history entries p981 are stored and maintained as a list, and the user agent is recommended to give an interface for traversing that list by a delta p1018, a novel user agent could instead or in addition present a tree-like view, with each page having multiple "forward" pages that the user can choose between.

Similarly, although session history for all descendant  $navigables^{p979}$  is stored in their traversable  $navigable^{p981}$ , user agents could present the user with a more nuanced per- $navigable^{p979}$  view of the session history.

Browser user agents may use a top-level browsing context p992 's is popup p989 boolean for the following purposes:

- Deciding whether or not to provide a minimal web browser user interface for the corresponding top-level traversable p881.
- · Performing the optional steps in set up browsing context features.

In both cases user agents might additionally incorporate user preferences, or present a choice as to whether to go down the popup route.

User agents that provides a minimal user interface for such popups are encouraged to not hide the browser's location bar.

# 8 Web application APIs §p10

## 8.1 Scripting § p10

## 8.1.1 Introduction § p10

Various mechanisms can cause author-provided executable code to run in the context of a document. These mechanisms include, but are probably not limited to:

- Processing of script p649 elements.
- Navigating to javascript: URLs p1010.
- Event handlers, whether registered through the DOM using addEventListener(), by explicit event handler content attributes plical, by event handler IDL attributes plical, or otherwise.
- Processing of technologies like SVG that have their own scripting features.

## 8.1.2 Agents and agent clusters $\S^{p10}$

## 8.1.2.1 Integration with the JavaScript agent formalism $\,\S^{\text{\tiny p10}}$

JavaScript defines the concept of an agent. This section gives the mapping of that language-level concept on to the web platform.

### Note

Conceptually, the <u>agent</u> concept is an architecture-independent, idealized "thread" in which JavaScript code runs. Such code can involve multiple globals/ $realms^{p1067}$  that can synchronously access each other, and thus needs to run in a single execution thread.

Two  $\underline{\text{Window}}^{\text{p915}}$  objects having the same  $\underline{\text{agent}}$  does not indicate they can directly access all objects created in each other's realms. They would have to be  $\underline{\text{same origin-domain}}^{\text{p893}}$ ; see  $\underline{\text{IsPlatformObjectSameOrigin}}^{\text{p913}}$ .

The following types of agents exist on the web platform:

### Similar-origin window agent

Contains various Window p915 objects which can potentially reach each other, either directly or by using document.domain p895.

If the encompassing agent cluster's is origin-keyed ploas is true, then all the Window objects will be same origin will be same origin will no-op.

### Note

Two Window points objects that are same origin points can be in different similar-origin window agents points, for instance if they are each in their own browsing context group points.

### Dedicated worker agent

Contains a single <u>DedicatedWorkerGlobalScope</u> p1213.

### Shared worker agent

Contains a single SharedWorkerGlobalScope P1213.

### Service worker agent

Contains a single <u>ServiceWorkerGlobalScope</u>.

### Worklet agent

Contains a single WorkletGlobalScope p1229 object.

Note

Although a given worklet can have multiple realms, each such realm needs its own agent, as each realm can be executing code independently and at the same time as the others.

Only shared ploss and dedicated worker agents ploss allow the use of JavaScript Atomics APIs to potentially block.

To **create an agent**, given a boolean *canBlock*:

- 1. Let *signifier* be a new unique internal value.
- 2. Let candidateExecution be a new candidate execution.
- 3. Let agent be a new agent whose [[CanBlock]] is canBlock, [[Signifier]] is signifier, [[CandidateExecution]] is candidateExecution, and [[IsLockFree1]], [[IsLockFree2]], and [[LittleEndian]] are set at the implementation's discretion.
- 4. Set agent's event loop p1107 to a new event loop p1107.
- 5. Return agent.

For a realm realm, the agent whose [[Signifier]] is realm.[[AgentSignifier]] is the realm's agent.

The **relevant agent** for a platform object platformObject is platformObject's relevant realm plo73's agent plo63.

### Note

The agent equivalent of the <u>current realm</u> is the <u>surrounding agent</u>.

## 8.1.2.2 Integration with the JavaScript agent cluster formalism $\S^{\text{p10}}$

JavaScript also defines the concept of an <u>agent cluster</u>, which this standard maps to the web platform by placing agents appropriately when they are created using the <u>obtain a similar-origin window agent ploss</u> or <u>obtain a worker/worklet agent ploss</u> algorithms.

The <u>agent cluster</u> concept is crucial for defining the JavaScript memory model, and in particular among which <u>agents</u> the backing data of <u>SharedArrayBuffer</u> objects can be shared.

### Note

Conceptually, the <u>agent cluster</u> concept is an architecture-independent, idealized "process boundary" that groups together multiple "threads" (<u>agents</u>). The <u>agent clusters</u> defined by the specification are generally more restrictive than the actual process boundaries implemented in user agents. By enforcing these idealized divisions at the specification level, we ensure that web developers see interoperable behavior with regard to shared memory, even in the face of varying and changing user agent process models.

An agent cluster has an associated **cross-origin isolation mode**, which is a <u>cross-origin isolation mode</u><sup>p993</sup>. It is initially "none<sup>p993</sup>".

An agent cluster has an associated is origin-keyed (a boolean), which is initially false.

The following defines the allocation of the agent clusters of similar-origin window agents place.

An **agent cluster key** is a site  $\frac{n893}{n}$  or tuple origin  $\frac{n892}{n}$ . Without web developer action to achieve origin-keyed agent clusters  $\frac{n896}{n}$ , it will be a site  $\frac{n893}{n}$ .

### Note

An equivalent formulation is that an agent cluster key  $^{p1063}$  can be a scheme-and-host  $^{p893}$  or an origin  $^{p892}$ .

To **obtain a similar-origin window agent**, given an  $\underline{\text{origin}}^{\text{p892}}$  origin, a  $\underline{\text{browsing context group}}^{\text{p993}}$  group, and a boolean requestsOAC, run these steps:

- 1. Let site be the result of obtaining a site p893 with origin.
- 2. Let key be site.

- 3. If group's cross-origin isolation mode  $p^{993}$  is not "none  $p^{993}$ ", then set key to origin.
- 4. Otherwise, if group's historical agent cluster key map  $^{p993}$  [origin] exists, then set key to group's historical agent cluster key map  $^{p993}$  [origin].
- 5. Otherwise:
  - 1. If requestsOAC is true, then set key to origin.
  - 2. Set group's historical agent cluster key map p993 [origin] to key.
- 6. If group's agent cluster map p993 [key] does not exist, then:
  - 1. Let agentCluster be a new agent cluster.
  - Set agentCluster's cross-origin isolation mode p1063 to group's cross-origin isolation mode p993.
  - 3. Set agentCluster's is origin-keyed p1063 to true if key equals origin; otherwise false.
  - 4. Add the result of <u>creating an agent plo63</u>, given false, to *agentCluster*.
  - 5. Set group's agent cluster map p993 [key] to agentCluster.
- 7. Return the single similar-origin window agent ploes contained in group's agent cluster map ploes [key].

### Note

This means that there is only one <u>similar-origin window agent</u>  $^{p1062}$  per browsing context agent cluster. (However, <u>dedicated</u> worker  $^{p1062}$  and <u>worklet agents</u>  $^{p1062}$  might be in the same cluster.)

The following defines the allocation of the agent clusters of all other types of agents.

To **obtain a worker/worklet agent**, given an <u>environment settings object place</u> or null *outside settings*, a boolean *isTopLevel*, and a boolean *canBlock*, run these steps:

- 1. Let agentCluster be null.
- 2. If *isTopLevel* is true, then:
  - 1. Set agentCluster to a new agent cluster.
  - 2. Set agentCluster's is origin-keyed p1063 to true.

#### Note

These workers can be considered to be origin-keyed. However, this is not exposed through any APIs (in the way that <a href="mailto:originAgentCluster">originAgentCluster</a> exposes the origin-keyedness for windows).

- 3. Otherwise:
  - 1. Assert: outside settings is not null.
  - 2. Let ownerAgent be outside settings's realm plo67 's agent plo63.
  - 3. Set agentCluster to the agent cluster which contains ownerAgent.
- 4. Let agent be the result of creating an agent p1063 given canBlock.
- 5. Add agent to agentCluster.
- 6. Return agent.

To **obtain a dedicated/shared worker agent**, given an <u>environment settings object  $p^{1066}$ </u> outside settings and a boolean is Shared, return the result of <u>obtaining a worker/worklet agent  $p^{1064}$ </u> given outside settings, is Shared, and true.

To **obtain a worklet agent**, given an <u>environment settings object ploes</u> outside settings, return the result of <u>obtaining a worker/worklet</u> agent ploes given outside settings, false, and false.

To **obtain a service worker agent**, return the result of <u>obtaining a worker/worklet agent pload</u> given null, true, and false.

## Example

The following pairs of global objects are each within the same <u>agent cluster</u>, and thus can use <u>SharedArrayBuffer</u> instances to share memory with each other:

- A Window<sup>p915</sup> object and a dedicated worker that it created.
- A worker (of any type) and a dedicated worker it created.
- A <u>Window<sup>p915</sup></u> object A and the <u>Window<sup>p915</sup></u> object of an <u>iframe<sup>p388</sup></u> element that A created that could be <u>same origin-domain<sup>p893</sup></u> with A.
- A Window p915 object and a same origin-domain window p915 object that opened it.
- A Window<sup>p915</sup> object and a worklet that it created.

The following pairs of global objects are not within the same agent cluster, and thus cannot share memory:

- A Window p915 object and a shared worker it created.
- A worker (of any type) and a shared worker it created.
- A Window<sup>p915</sup> object and a service worker it created.
- A <u>Window<sup>p915</sup></u> object A and the <u>Window<sup>p915</sup></u> object of an <u>iframe<sup>p388</sup></u> element that A created that cannot be <u>same origin-domain<sup>p893</sup></u> with A.
- Any two Window p915 objects with no opener or ancestor relationship. This holds even if the two Window p915 objects are same origin p893.

## 8.1.3 Realms and their counterparts $\S^{\text{p10}}$

The JavaScript specification introduces the <u>realm</u> concept, representing a global environment in which script is run. Each realm comes with an <u>implementation-defined global object plo67</u>; much of this specification is devoted to defining that global object and its properties.

For web specifications, it is often useful to associate values or algorithms with a realm/global object pair. When the values are specific to a particular type of realm, they are associated directly with the global object in question, e.g., in the definition of the Window or WorkerGlobalScope interfaces. When the values have utility across multiple realms, we use the environment settings object concept.

Finally, in some cases it is necessary to track associated values before a realm/global object/environment settings object even comes into existence (for example, during  $\frac{\text{navigation}}{\text{navigation}}$ ). These values are tracked in the  $\frac{\text{environment}}{\text{environment}}$  concept.

## **8.1.3.1 Environments** $\S^{p10}_{65}$

An **environment** is an object that identifies the settings of a current or potential execution environment (i.e., a <u>navigation</u> params  $^{p1003}$ 's reserved environment  $^{p1004}$  or a request's reserved client). An <u>environment  $^{p1065}$ </u> has the following fields:

### An id

An opaque string that uniquely identifies this environment p1065.

#### A creation URL

A <u>URL</u> that represents the location of the resource with which this <u>environment</u>  $p^{1065}$  is associated.

## Note

In the case of a Window<sup>p915</sup> environment settings object<sup>p1066</sup>, this URL might be distinct from its global object<sup>p1067</sup>'s associated Document<sup>p917</sup>'s URL, due to mechanisms such as history.pushState()<sup>p939</sup> which modify the latter.

### A top-level creation URL

Null or a <u>URL</u> that represents the <u>creation URL  $p_1065$ </u> of the "top-level" <u>environment  $p_1065$ </u>. It is null for workers and worklets.

### A top-level origin

A <u>for now</u> <u>implementation-defined</u> value, null, or an <u>origin p892</u>. For a "top-level" potential execution environment it is null (i.e., when there is no response yet); otherwise it is the "top-level" <u>environment p1065</u>'s <u>origin p1066</u>. For a dedicated worker or worklet it is the <u>top-level origin p1066</u> of its creator. For a shared or service worker it is an <u>implementation-defined</u> value.

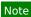

This is distinct from the top-level creation URL  $p^{1065}$  is origin when sandboxing, workers, and worklets are involved.

### A target browsing context

Null or a target <u>browsing context</u> for a <u>navigation request</u>.

#### An active service worker

Null or a <u>service worker</u> that <u>controls</u> the <u>environment</u> p1065.

### An execution ready flag

A flag that indicates whether the environment setup is done. It is initially unset.

Specifications may define environment discarding steps for environments. The steps take an environment as input.

## Note

The <u>environment discarding steps</u> $^{p1066}$  are run for only a select few environments: the ones that will never become execution ready because, for example, they failed to load.

## 8.1.3.2 Environment settings objects § p10

An **environment settings object** is an **environment** p1065 that additionally specifies algorithms for:

### A realm execution context

A JavaScript execution context shared by all scripts p649 that use this settings object, i.e., all scripts in a given realm. When we run a classic script p1085 or run a module script p1086, this execution context becomes the top of the JavaScript execution context stack, on top of which another execution context specific to the script in question is pushed. (This setup ensures Source Text Module Record's Evaluate knows which realm to use.)

### A module map

A module map p1104 that is used when importing JavaScript modules.

#### An API base URL

A <u>URL</u> used by APIs called by scripts that use this <u>environment settings object p1066</u> to <u>parse URLs p96</u>.

## An *origin*

An origin p892 used in security checks.

### A policy container

A policy container p911 containing policies used for security checks.

### A cross-origin isolated capability

A boolean representing whether scripts that use this <u>environment settings object ploes</u> are allowed to use APIs that require crossorigin isolation.

### A time origin

A number used as the baseline for performance-related timestamps. [HRT]<sup>p1462</sup>

An <u>environment settings object plose</u> also has an **outstanding rejected promises weak set** and an **about-to-be-notified rejected promises list**, used to track <u>unhandled promise rejections plose</u>. The <u>outstanding rejected promises weak set plose</u> must not create strong references to any of its members, and implementations are free to limit its size, e.g. by removing old entries from it when new ones are added.

An environment settings object plots is responsible event loop is its global object plots is relevant agent settings object sevent loop plots.

## 8.1.3.3 Realms, settings objects, and global objects $\S^{\tt p10}$

A **global object** is a JavaScript object that is the [[GlobalObject]] field of a <u>realm</u>.

#### Note

In this specification, all <u>realms</u> are <u>created ploss</u> with <u>global objects ploss</u> that are either <u>Window ploss</u>, <u>WorkerGlobalScope ploss</u>, or <u>WorkletGlobalScope ploss</u> objects.

There is always a 1-to-1-to-1 mapping between realms, global objects p1067, and environment settings objects p1066:

- A realm has a [[HostDefined]] field, which contains the realm's settings object.
- A realm has a [[GlobalObject]] field, which contains the realm's global object.
- Each global object ploss in this specification is created during the <u>creation ploss</u> of a corresponding <u>realm</u>, known as **the global** object's realm.
- Each global object plos in this specification is created alongside a corresponding environment settings object plos, known as its relevant settings object plos.
- An environment settings object<sup>p1066</sup>'s realm execution context<sup>p1066</sup>'s Realm component is the environment settings object's realm.
- An environment settings object<sup>p1066</sup>'s realm<sup>p1067</sup> then has a [[GlobalObject]] field, which contains the environment settings object's global object.

To **create a new realm** in an <u>agent</u> agent, optionally with instructions to create a global object or a global **this** binding (or both), the following steps are taken:

- 1. Perform <u>InitializeHostDefinedRealm()</u> with the provided customizations for creating the global object and the global **this** binding.
- 2. Let realm execution context be the running JavaScript execution context.

#### Note

This is the <u>JavaScript execution context</u> created in the previous step.

- 3. Remove realm execution context from the JavaScript execution context stack.
- 4. Let realm be realm execution context's Realm component.
- 5. If agent's agent cluster's cross-origin isolation mode plocal is "none plocal", then:
  - 1. Let global be realm's global object p1067.
  - 2. Let status be ! global.[[Delete]]("SharedArrayBuffer").
  - 3. Assert: status is true.

### Note

This is done for compatibility with web content and there is some hope that this can be removed in the future. Web developers can still get at the constructor through new WebAssembly.Memory({ shared:true, initial:0, maximum:0}).buffer.constructor.

6. Return realm execution context.

When defining algorithm steps throughout this specification, it is often important to indicate what <u>realm</u> is to be used—or, equivalently, what <u>global object  $p^{1067}$ </u> or <u>environment settings object  $p^{1066}$ </u> is to be used. In general, there are at least four possibilities:

## Entry

This corresponds to the script that initiated the currently running script action: i.e., the function or script that the user agent called into when it called into author code.

### Incumbent

This corresponds to the most-recently-entered author function or script on the stack, or the author function or script that originally

scheduled the currently-running callback.

#### Current

This corresponds to the currently-running function object, including built-in user-agent functions which might not be implemented as JavaScript. (It is derived from the <u>current realm</u>.)

### Relevant

Every platform object has a relevant realm  $^{p1073}$ , which is roughly the realm in which it was created. When writing algorithms, the most prominent platform object whose relevant realm  $^{p1073}$  might be important is the **this** value of the currently-running function object. In some cases, there can be other important relevant realms  $^{p1073}$ , such as those of any arguments.

Note how the <u>entry  $^{p1067}$ , incumbent  $^{p1068}$ </u>, and <u>current  $^{p1068}$ </u> concepts are usable without qualification, whereas the <u>relevant  $^{p1068}$ </u> concept must be applied to a particular <u>platform object</u>.

### **∆Warning!**

The incumbent and entry  $\frac{p^{1067}}{p^{1067}}$  concepts should not be used by new specifications, as they are excessively complicated and unintuitive to work with. We are working to remove almost all existing uses from the platform: see issue #1430 for incumbent  $\frac{p^{1067}}{p^{1067}}$ , and issue #1431 for entry  $\frac{p^{1067}}{p^{1067}}$ .

In general, web platform specifications should use the <u>relevant ploss</u> concept, applied to the object being operated on (usually the **this** value of the current method). This mismatches the JavaScript specification, where <u>current ploss</u> is generally used as the default (e.g., in determining the <u>realm</u> whose Array constructor should be used to construct the result in Array.prototype.map). But this inconsistency is so embedded in the platform that we have to accept it going forward.

### Example

Consider the following pages, with a.html being loaded in a browser window, b.html being loaded in an <u>iframe page</u> as shown, and c.html and d.html omitted (they can simply be empty documents):

```
<!-- a.html -->
<!DOCTYPE html>
<html lang="en">
<title>Entry page</title>
<iframe src="b.html"></iframe>
<button onclick="frames[0].hello()">Hello/button>
<!--b.html -->
<!DOCTYPE html>
<html lang="en">
<title>Incumbent page</title>
<iframe src="c.html" id="c"></iframe>
<iframe src="d.html" id="d"></iframe>
<script>
  const c = document.querySelector("#c").contentWindow;
  const d = document.querySelector("#d").contentWindow;
 window.hello = () => {
   c.print.call(d);
 };
</script>
```

Each page has its own browsing context page, and thus its own realm, global object page, and environment settings object page.

When the print(). p1152 method is called in response to pressing the button in a.html, then:

- The entry realm p1069 is that of a.html.
- The incumbent realm p1070 is that of b.html.
- The <u>current realm</u> is that of c.html (since it is the <u>print()</u> pliss method from c.html whose code is running).

• The relevant realm p1073 of the object on which the print() p1152 method is being called is that of d.html.

### Example

One reason why the <u>relevant ploss</u> concept is generally a better default choice than the <u>current ploss</u> concept is that it is more suitable for creating an object that is to be persisted and returned multiple times. For example, the <u>navigator getBattery()</u> method creates promises in the <u>relevant realm ploss</u> for the <u>Navigator ploss</u> object on which it is invoked. This has the following impact: [BATTERY] plass object on the plass of the properties of the plass of the plass of

```
<!-- outer.html -->
<!DOCTYPE html>
<html lang="en">
<title>Relevant realm demo: outer page</title>
<script>
  function doTest() {
    const promise = navigator.getBattery.call(frames[0].navigator);
   console.log(promise instanceof Promise);
                                                     // logs false
   console.log(promise instanceof frames[0].Promise); // logs true
   frames[0].hello();
 }
</script>
<iframe src="inner.html" onload="doTest()"></iframe>
<!-- inner.html -->
<!DOCTYPE html>
<html lang="en">
<title>Relevant realm demo: inner page</title>
<script>
  function hello() {
   const promise = navigator.getBattery();
   console.log(promise instanceof Promise);  // logs true
   console.log(promise instanceof parent.Promise); // logs false
</script>
```

If the algorithm for the <code>getBattery()</code> method had instead used the <code>current realm</code>, all the results would be reversed. That is, after the first call to <code>getBattery()</code> in outer.html, the <code>Navigatorpliss</code> object in inner.html would be permanently storing a Promise object created in outer.html's <code>realm</code>, and calls like that inside the <code>hello()</code> function would thus return a promise from the "wrong" realm. Since this is undesirable, the algorithm instead uses the <code>relevant realmplors</code>, giving the sensible results indicated in the comments above.

The rest of this section deals with formally defining the <u>entry</u>  $\frac{p^{1067}}{p^{1067}}$ , <u>incumbent</u>  $\frac{p^{1068}}{p^{1068}}$ , and <u>relevant</u>  $\frac{p^{1068}}{p^{1068}}$  concepts.

## 8.1.3.3.1 Entry §<sup>p10</sup>

The process of <u>calling scripts  $^{p1085}$ </u> will push or pop <u>realm execution contexts  $^{p1066}$ </u> onto the <u>JavaScript execution context stack</u>, interspersed with other <u>execution contexts</u>.

With this in hand, we define the **entry execution context** to be the most recently pushed item in the <u>JavaScript execution context</u> stack that is a <u>realm execution context</u> stack that is a <u>realm execution context</u> stack that it is a <u>realm execution context</u> stack that it is a <u>realm execution context</u> stack that it

Then, the entry settings object is the environment settings object ploes of the entry realm ploes.

Similarly, the **entry global object** is the global object pload object of the entry realm pload.

## **8.1.3.3.2** Incumbent §<sup>p10</sup>

All <u>JavaScript execution contexts</u> must contain, as part of their code evaluation state, a **skip-when-determining-incumbent counter** value, which is initially zero. In the process of <u>preparing to run a callback</u> and <u>cleaning up after running a callback</u> this value will be incremented and decremented.

Every event  $loop^{p1107}$  has an associated **backup incumbent settings object stack**, initially empty. Roughly speaking, it is used to determine the incumbent settings object  $loop^{p1070}$  when no author code is on the stack, but author code is responsible for the current algorithm having been run in some way. The process of preparing to run a callback  $loop^{p1070}$  and cleaning up after running a callback  $loop^{p1070}$  manipulate this stack. [WEBIDL]  $loop^{p1467}$ 

When Web IDL is used to <u>invoke</u> author code, or when <u>HostEnqueuePromiseJob</u> $p^{1102}$  invokes a promise job, they use the following algorithms to track relevant data for determining the <u>incumbent settings object</u> $p^{1070}$ :

To prepare to run a callback with an environment settings object ploce settings:

- 1. Push settings onto the backup incumbent settings object stack plo70.
- 2. Let context be the topmost script-having execution context p1070.
- 3. If context is not null, increment context's skip-when-determining-incumbent counter p1070.

To **clean up after running a callback** with an <u>environment settings object ploes</u> settings:

1. Let context be the topmost script-having execution context p1070.

## Note

This will be the same as the topmost script-having execution context p1070 inside the corresponding invocation of prepare to run a callback  $^{p1070}$ .

- 2. If context is not null, decrement context's skip-when-determining-incumbent counter p1070.
- 3. Assert: the topmost entry of the backup incumbent settings object stack p1070 is settings.
- 4. Remove settings from the backup incumbent settings object stack plo70.

Here, the **topmost script-having execution context** is the topmost entry of the <u>JavaScript execution context stack</u> that has a non-null ScriptOrModule component, or null if there is no such entry in the <u>JavaScript execution context stack</u>.

With all this in place, the **incumbent settings object** is determined as follows:

- 1. Let context be the topmost script-having execution context p1070.
- 2. If *context* is null, or if *context*'s <u>skip-when-determining-incumbent counter plans</u> is greater than zero, then:
  - 1. Assert: the backup incumbent settings object stack plo70 is not empty.

#### Note

This assert would fail if you try to obtain the <u>incumbent settings object plots</u> from inside an algorithm that was triggered neither by <u>calling scripts plots</u> nor by Web IDL <u>invoking</u> a callback. For example, it would trigger if you tried to obtain the <u>incumbent settings object plots</u> inside an algorithm that ran periodically as part of the <u>event loop plots</u>, with no involvement of author code. In such cases the <u>incumbent plots</u> concept cannot be used.

- 2. Return the topmost entry of the backup incumbent settings object stack plo70.
- 3. Return context's Realm component's settings object plo67.

Then, the **incumbent realm** is the  $realm^{p1067}$  of the incumbent settings object p1070.

Similarly, the **incumbent global object** is the global object  $p^{1067}$  of the incumbent settings object  $p^{1070}$ .

The following series of examples is intended to make it clear how all of the different mechanisms contribute to the definition of the incumbent  $^{p1070}$  concept:

### Example

Consider the following starter example:

```
<!DOCTYPE html>
<iframe></iframe>
<script>
  frames[0].postMessage("some data", "*");
</script>
```

There are two interesting environment settings objects place here: that of window, and that of frames  $[\theta]$ . Our concern is: what is the incumbent settings object place at the time that the algorithm for postMessage() place?

It should be that of window, to capture the intuitive notion that the author script responsible for causing the algorithm to happen is executing in window, not frames [0]. This makes sense: the window post message steps plane use the incumbent settings object to determine the source plane property of the resulting MessageEvent plane, and in this case window is definitely the source of the message.

Let us now explain how the steps given above give us our intuitively-desired result of window's relevant settings object plo73.

When the window post message steps  $p^{1184}$  look up the incumbent settings object  $p^{1070}$ , the topmost script-having execution context  $p^{1070}$  will be that corresponding to the script  $p^{1085}$  element: it was pushed onto the JavaScript execution context stack as part of ScriptEvaluation during the run a classic script  $p^{1085}$  algorithm. Since there are no Web IDL callback invocations involved, the context's skip-when-determining-incumbent counter  $p^{1070}$  is zero, so it is used to determine the incumbent settings object  $p^{1070}$ ; the result is the environment settings object  $p^{1085}$  of window.

(Note how the <u>environment settings object plo66</u> of frames [0] is the <u>relevant settings object plo73</u> of <u>this</u> at the time the <u>postMessage() pll84</u> method is called, and thus is involved in determining the <u>target</u> of the message. Whereas the incumbent is used to determine the <u>source</u>.)

### Example

Consider the following more complicated example:

```
<!DOCTYPE html>
<iframe></iframe>
<script>
const bound = frames[0].postMessage.bind(frames[0], "some data", "*");
window.setTimeout(bound);
</script>
```

This example is very similar to the previous one, but with an extra indirection through Function.prototype.bind as well as setTimeout()<sup>p1145</sup>. But, the answer should be the same: invoking algorithms asynchronously should not change the incumbent<sup>p1067</sup> concept.

This time, the result involves more complicated mechanisms:

When bound is <u>converted</u> to a Web IDL callback type, the <u>incumbent settings object  $p^{1070}$ </u> is that corresponding to window (in the same manner as in our starter example above). Web IDL stores this as the resulting callback value's <u>callback context</u>.

When the  $task^{p1108}$  posted by  $setTimeout()^{p1145}$  executes, the algorithm for that task uses Web IDL to invoke the stored callback value. Web IDL in turn calls the above prepare to run a callback  $p^{1070}$  algorithm. This pushes the stored callback context onto the backup incumbent settings object  $stack^{p1070}$ . At this time (inside the timer task) there is no author code on the stack, so the topmost script-having execution context  $p^{1070}$  is null, and nothing gets its skip-when-determining-incumbent counter  $p^{1070}$  incremented.

Invoking the callback then calls bound, which in turn calls the postMessage() p1184 method of frames[0]. When the postMessage() p1184 algorithm looks up the incumbent settings object p1070, there is still no author code on the stack, since the bound function just directly calls the built-in method. So the topmost script-having execution context p1070 will be null: the JavaScript execution context stack only contains an execution context corresponding to postMessage() p1184, with no ScriptEvaluation context or similar below it.

This is where we fall back to the <u>backup incumbent settings object stack  $^{p1070}$ </u>. As noted above, it will contain as its topmost entry the <u>relevant settings object  $^{p1073}$ </u> of window. So that is what is used as the <u>incumbent settings object  $^{p1070}$ </u> while executing the

postMessage() p1184 algorithm.

### Example

Consider this final, even more convoluted example:

```
<!-- a.html -->
<!DOCTYPE html>
<button>click me</putton>
<iframe></iframe>
<script>
const bound = frames[0].location.assign.bind(frames[0].location, "https://example.com/");
document.querySelector("button").addEventListener("click", bound);
</script>
<!-- b.html -->
<!DOCTYPE html>
<iframe src="a.html"></iframe>
<script>
  const iframe = document.querySelector("iframe");
  iframe.onload = function onLoad() {
   iframe.contentWindow.document.querySelector("button").click();
 };
</script>
```

Again there are two interesting environment settings objects plose in play: that of a.html, and that of b.html. When the location.assign() plays method triggers the Location-object navigate plays algorithm, what will be the incumbent settings object plose. As before, it should intuitively be that of a.html: the click listener was originally scheduled by a.html, so even if something involving b.html causes the listener to fire, the incumbent plose? responsible is that of a.html.

The callback setup is similar to the previous example: when bound is <u>converted</u> to a Web IDL callback type, the <u>incumbent settings</u> <u>object ploro</u> is that corresponding to a html, which is stored as the callback's <u>callback context</u>.

When the click() method is called inside b.html, it dispatches a click event on the button that is inside a.html. This time, when the prepare to run a callback p1070 algorithm executes as part of event dispatch, there is author code on the stack; the topmost script-having execution context p1070 is that of the onLoad function, whose skip-when-determining-incumbent counter p1070 gets incremented. Additionally, a.html's environment settings object p1066 (stored as the EventHandler p1124 s callback context) is pushed onto the backup incumbent settings object stack p1070.

Now, when the Location-object navigate  $\frac{p^{932}}{}$  algorithm looks up the incumbent settings object  $\frac{p^{1070}}{}$ , the topmost script-having execution context  $\frac{p^{1070}}{}$  is still that of the onLoad function (due to the fact we are using a bound function as the callback). Its skip-when-determining-incumbent counter  $\frac{p^{1070}}{}$  value is one, however, so we fall back to the backup incumbent settings object  $\frac{p^{1070}}{}$ . This gives us the environment settings object  $\frac{p^{1070}}{}$  of a.html, as expected.

Note that this means that even though it is the <u>iframe page</u> inside a.html that navigates, it is a.html itself that is used as the source <u>Document page</u>, which determines among other things the <u>request client</u>. This is <u>perhaps the only justifiable use of the incumbent concept on the web platform</u>; in all other cases the consequences of using it are simply confusing and we hope to one day switch them to use <u>current page</u> or <u>relevant pages</u> as appropriate.

## 8.1.3.3.3 Current § p10

The JavaScript specification defines the current realm, also known as the "current Realm Record". [JAVASCRIPT] p1463

Then, the **current settings object** is the <u>environment settings object ploar</u> of the <u>current realm</u>.

Similarly, the **current global object** is the global object ploan of the current realm.

## 8.1.3.3.4 Relevant § p10

The **relevant realm** for a <u>platform object</u> is the value of <u>its [[Realm]] field</u>.

Then, the **relevant settings object** for a platform object o is the environment settings object o of the relevant realm o0 of the relevant realm o0.

Similarly, the **relevant global object** for a platform object o is the global object  $p^{1067}$  of the relevant realm  $p^{1073}$  for o.

## **8.1.3.4** Enabling and disabling scripting $\S^{p10}_{73}$

Scripting is enabled for an environment settings object p1066 settings when all of the following conditions are true:

- · The user agent supports scripting.
- The user has not disabled scripting for *settings* at this time. (User agents may provide users with the option to disable scripting globally, or in a finer-grained manner, e.g., on a per-origin basis, down to the level of individual environment settings objects plo66.)

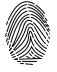

• Either settings's global object plog is not a Window plog object, or settings's global object plog is associated

Document plog set plog object plog object plog

**Scripting is disabled** for an <u>environment settings object plo66</u> when scripting is not <u>enabled plo73</u> for it, i.e., when any of the above conditions are false.

**Scripting is enabled** for a node *node* if *node*'s <u>node document</u>'s <u>browsing context</u> $^{p989}$  is non-null, and <u>scripting is enabled</u> $^{p1073}$  for *node*'s <u>relevant settings object</u> $^{p1073}$ .

**Scripting is disabled** for a node when scripting is not enabled  $p_1073$ , i.e., when its node document's browsing context is null or when scripting is disabled  $p_1073$  for its relevant settings object  $p_1073$ .

## **8.1.3.5** Secure contexts $\S^{p10}_{73}$

An <u>environment p1065</u> environment is a **secure context** if the following algorithm returns true:

- 1. If environment is an environment settings object p1066, then:
  - 1. Let global be environment's global object p1067.
  - 2. If *global* is a WorkerGlobalScope p1211, then:
    - 1. If global's owner set<sup>p1211</sup>[0]'s relevant settings object<sup>p1073</sup> is a secure context<sup>p1073</sup>, then return true.

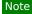

We only need to check the 0th item since they will necessarily all be consistent.

- 2. Return false.
- 3. If global is a WorkletGlobalScope p1229, then return true.

Note

Worklets can only be created in secure contexts.

- 2. If the result of <u>Is url potentially trustworthy?</u> given <u>environment</u>'s <u>top-level creation URL plo65</u> is "Potentially Trustworthy", then return true.
- 3. Return false.

An environment  $p^{1065}$  is a **non-secure context** if it is not a secure context  $p^{1073}$ .

## 8.1.4 Script processing model § p10

## 8.1.4.1 Scripts § p10

A **script** is one of two possible <u>structs</u> (namely, a <u>classic script</u> p1074 or a <u>module script</u> p1074). All scripts have:

### A settings object

An environment settings object p1066, containing various settings that are shared with other scripts p1074 in the same context.

#### A record

One of the following:

- a script record, for classic scripts p1074;
- a Source Text Module Record, for JavaScript module scripts p1074;
- a Synthetic Module Record, for CSS module scripts p1074 and ISON module scripts p1074
- null, representing a parsing failure.

### A parse error

A JavaScript value, which has meaning only if the  $\frac{10^{-10}}{10^{-10}}$  is null, indicating that the corresponding script source text could not be parsed.

## Note

This value is used for internal tracking of immediate parse errors when <u>creating scripts  $^{p1082}$ </u>, and is not to be used directly. Instead, consult the <u>error to rethrow  $^{p1074}$ </u> when determining "what went wrong" for this script.

#### An error to rethrow

A JavaScript value representing an error that will prevent evaluation from succeeding. It will be re-thrown by any attempts to  $\frac{run^{p1085}}{run^{p1085}}$  the script.

## Note

This could be the script's parse error  $p^{1074}$ , but in the case of a module script it could instead be the parse error from one of its dependencies, or an error from resolve a module specifier  $p^{1091}$ .

## Note

Since this exception value is provided by the JavaScript specification, we know that it is never null, so we use null to signal that no error has occurred.

### Fetch options

Null or a <u>script fetch options p1075</u>, containing various options related to fetching this script or <u>module scripts p1074</u> that it imports.

### A base URL

Null or a base <u>URL</u> used for <u>resolving module specifiers</u> when non-null, this will either be the URL from which the script was obtained, for external scripts, or the <u>document base URL</u> of the containing document, for inline scripts.

A **classic script** is a type of  $\frac{\text{script}}{\text{plo74}}$  that has the following additional item:

### A muted errors boolean

A boolean which, if true, means that error information will not be provided for errors in this script. This is used to mute errors for cross-origin scripts, since that can leak private information.

A **module script** is another type of script plo74. It has no additional items.

Module scripts p1074 can be classified into three types:

- A module script p1074 is a JavaScript module script if its record p1074 is a Source Text Module Record.
- A module script p1074 is a CSS module script if its record p1074 is a Synthetic Module Record, and it was created via the create
   a CSS module script p1084 algorithm. CSS module scripts represent a parsed CSS stylesheet.
- A module script p1074 is a JSON module script if its record p1074 is a Synthetic Module Record, and it was created via the

create a JSON module script p1084 algorithm. JSON module scripts represent a parsed JSON document.

### Note

As CSS stylesheets and JSON documents do not import dependent modules, and do not throw exceptions on evaluation, the <u>fetch</u> options  $p^{1074}$  and <u>base URL  $p^{1074}$ </u> of <u>CSS module scripts  $p^{1074}$ </u> and <u>JSON module scripts  $p^{1074}$ </u> and are always null.

The **active script** is determined by the following algorithm:

- 1. Let record be GetActiveScriptOrModule().
- 2. If record is null, return null.
- 3. Return record.[[HostDefined]].

### Note

The <u>active script plots</u> concept is so far only used by the <u>import()</u> feature, to determine the <u>base URL plots</u> to use for resolving relative module specifiers.

## 8.1.4.2 Fetching scripts § p10

This section introduces a number of algorithms for fetching scripts, taking various necessary inputs and resulting in  $\frac{\text{classic}^{\text{p1074}}}{\text{classic}^{\text{p1074}}}$  or  $\frac{\text{module scripts}^{\text{p1074}}}{\text{classic}^{\text{p1074}}}$ .

**Script fetch options** is a <u>struct</u> with the following <u>items</u>:

### cryptographic nonce

The cryptographic nonce metadata used for the initial fetch and for fetching any imported modules

### integrity metadata

The integrity metadata used for the initial fetch

#### parser metadata

The parser metadata used for the initial fetch and for fetching any imported modules

#### credentials mode

The <u>credentials mode</u> used for the initial fetch (for <u>module scripts</u> $^{p1074}$ ) and for fetching any imported modules (for both <u>module scripts</u> $^{p1074}$ ) and <u>classic scripts</u> $^{p1074}$ )

#### referrer policy

The referrer policy used for the initial fetch and for fetching any imported modules

## Note

This policy can mutate after a module script p1074 s response is received, to be the referrer policy parsed from the response, and used when fetching any module dependencies.

### render-blocking

The boolean value of <u>render-blocking</u> used for the initial fetch and for fetching any imported modules. Unless otherwise stated, its value is false.

### fetch priority

The priority used for the initial fetch

### Note

Recall that via the import () feature, classic scripts  $p^{1074}$  can import module scripts  $p^{1074}$ .

The **default classic script fetch options** are a <u>script fetch options</u> whose <u>cryptographic nonce p1075</u> is the empty string, <u>integrity metadata p1075</u> is the empty string, <u>parser metadata p1075</u> is "not-parser-inserted", <u>credentials mode p1075</u> is "same-origin", <u>referrer</u>

policy plots is the empty string, and fetch priority plots is "auto".

Given a request request and a script fetch options plans, we define:

### set up the classic script request

Set request's cryptographic nonce metadata to options's cryptographic nonce  $\frac{p1075}{p1075}$ , its integrity metadata to options's integrity metadata  $\frac{p1075}{p1075}$ , its referrer policy to options's referrer policy  $\frac{p1075}{p1075}$ , its render-blocking to options's render-blocking  $\frac{p1075}{p1075}$ , and its priority to options's fetch priority  $\frac{p1075}{p1075}$ .

### set up the module script request

Set request's cryptographic nonce metadata to options's cryptographic nonce  $p^{1075}$ , its integrity metadata to options's integrity metadata options's its parser metadata options's parser metadata options's its credentials mode to options's credentials mode options's credentials mode options's referrer policy to options's referrer policy options's referrer policy options's referrer policy options's referrer policy options's referrer policy options's fetch priority options's options's options

To **get the descendant script fetch options** given a <u>script fetch options</u>  $p^{1075}$  originalOptions, a <u>URL url</u>, and an <u>environment settings</u> object settingsObject:

- 1. Let newOptions be a copy of originalOptions.
- 2. Let integrity be the empty string.
- 3. If settingsObject's  $global object^{p1067}$  is a  $Window^{p915}$  object, then set integrity to the result of resolving a module integrity resolving with url and settingsObject.
- 4. Set newOptions's integrity metadata p1075 to integrity.
- 5. Set newOptions's fetch priority p1075 to "auto".
- 6. Return newOptions.

To resolve a module integrity metadata, given a URL url and an environment settings object settings object:

- 1. Assert: settingsObject's global object p1067 is a Window p915 object.
- 2. Let map be settingsObject's global object plots import map plots.
- 3. If map's integrity p1096 [url] does not exist, then return the empty string.
- 4. Return map's integrity p1096 [url].

Several of the below algorithms can be customized with a **perform the fetch hook** algorithm, which takes a <u>request</u>, a boolean <u>isTopLevel</u><sup>p1076</sup>, and a **processCustomFetchResponse** algorithm. It runs <u>processCustomFetchResponse</u> with a <u>response</u> and either null (on failure) or a <u>byte sequence</u> containing the response body. **isTopLevel** will be true for all <u>classic script</u> p1074 fetches, and for the initial fetch when <u>fetching an external module script graph</u> p1079 or <u>fetching a module worker script graph</u> but false for the fetches resulting from import statements encountered throughout the graph or from import () expressions.

By default, not supplying a <u>perform the fetch hook  $p^{1076}$ </u> will cause the below algorithms to simply <u>fetch</u> the given <u>request</u>, with algorithm-specific customizations to the <u>request</u> and validations of the resulting <u>response</u>.

To layer your own customizations on top of these algorithm-specific ones, supply a <u>perform the fetch hook p1076</u> that modifies the given <u>request</u>, <u>fetches</u> it, and then performs specific validations of the resulting <u>response</u> (completing with a <u>network error</u> if the validations fail).

The hook can also be used to perform more subtle customizations, such as keeping a cache of <u>responses</u> and avoiding performing a <u>fetch</u> at all.

### Note

Service Workers is an example of a specification that runs these algorithms with its own options for the hook. [SW] p1466

Now for the algorithms themselves.

To fetch a classic script given a URL url, an environment settings object p1066 settingsObject, a script fetch options p1075 options, a

CORS settings attribute state  $p^{98}$  corsSetting, an encoding encoding, and an algorithm onComplete, run these steps. onComplete must be an algorithm accepting null (on failure) or a classic script  $p^{1074}$  (on success).

- 1. Let request be the result of creating a potential-CORS request  $p^{97}$  given url, "script", and corsSetting.
- 2. Set request's client to settingsObject.
- 3. Set request's initiator type to "script".
- 4. Set up the classic script request p1076 given request and options.
- Fetch request with the following processResponseConsumeBody steps given response response and null, failure, or a byte sequence bodyBytes:

### Note

response can be either CORS-same-origin or CORS-cross-origin p97. This only affects how error reporting happens.

- 1. Set response to response's unsafe response p97.
- 2. If any of the following are true:
  - bodyBytes is null or failure; or
  - response's <u>status</u> is not an <u>ok status</u>,

then run onComplete given null, and abort these steps.

### Note

For historical reasons, this algorithm does not include MIME type checking, unlike the other script-fetching algorithms in this section.

- 3. Let potentialMIMETypeForEncoding be the result of extracting a MIME type given response's header list.
- 4. Set encoding to the result of legacy extracting an encoding given potentialMIMETypeForEncoding and encoding.

### Note

This intentionally ignores the MIME type essence.

5. Let sourceText be the result of decoding bodyBytes to Unicode, using encoding as the fallback encoding.

### Note

The <u>decode</u> algorithm overrides encoding if the file contains a BOM.

- 6. Let mutedErrors be true if response was CORS-cross-origin p97, and false otherwise.
- 7. Let script be the result of <u>creating a classic script ploss</u> given sourceText, settingsObject, response's <u>URL</u>, options, mutedErrors, and url.
- 8. Run onComplete given script.

To **fetch a classic worker script** given a <u>URL url</u>, an <u>environment settings object p1066</u> fetchClient, a destination destination, an <u>environment settings object p1066</u> settingsObject, an algorithm onComplete, and an optional <u>perform the fetch hook p1076</u> performFetch, run these steps. onComplete must be an algorithm accepting null (on failure) or a <u>classic script p1074</u> (on success).

- Let request be a new request whose URL is url, client is fetchClient, destination is destination, initiator type is "other", mode
  is "same-origin", credentials mode is "same-origin", parser metadata is "not parser-inserted", and whose use-URLcredentials flag is set.
- 2. If performFetch was given, run performFetch with request, true, and with processResponseConsumeBody as defined below.

Otherwise, fetch request with processResponseConsumeBody set to processResponseConsumeBody as defined below.

In both cases, let *processResponseConsumeBody* given response response and null, failure, or a byte sequence bodyBytes be the following algorithm:

- 1. Set response to response's unsafe response p97.
- 2. If any of the following are true:

- bodyBytes is null or failure; or
- response's status is not an ok status,

then run onComplete given null, and abort these steps.

- 3. If all of the following are true:
  - response's URL's scheme is an HTTP(S) scheme; and
  - the result of extracting a MIME type from response's header list is not a JavaScript MIME type,

then run onComplete given null, and abort these steps.

### Note

Other <u>fetch schemes</u> are exempted from MIME type checking for historical web-compatibility reasons. We might be able to tighten this in the future; see <u>issue #3255</u>.

- 4. Let *sourceText* be the result of <u>UTF-8 decoding</u> *bodyBytes*.
- 5. Let *script* be the result of <u>creating a classic script p1082</u> using *sourceText*, *settingsObject*, *response*'s <u>URL</u>, and the <u>default classic script fetch options p1075</u>.
- 6. Run onComplete given script.

To **fetch a classic worker-imported script** given a <u>URL url</u>, an <u>environment settings object plo66</u> settingsObject, and an optional <u>perform the fetch hook plo76</u> performFetch, run these steps. The algorithm will return a <u>classic script plo74</u> on success, or throw an exception on failure.

- 1. Let response be null.
- 2. Let bodyBytes be null.
- 3. Let request be a new request whose URL is url, client is settingsObject, destination is "script", initiator type is "other", parser metadata is "not parser-inserted", and whose use-URL-credentials flag is set.
- 4. If performFetch was given, run performFetch with request, isTopLevel, and with processResponseConsumeBody as defined below.

Otherwise, fetch request with processResponseConsumeBody set to processResponseConsumeBody as defined below.

In both cases, let *processResponseConsumeBody* given response res and null, failure, or a byte sequence bb be the following algorithm:

- 1. Set bodyBytes to bb.
- 2. Set response to res.
- 5. Pause p1117 until response is not null.

### Note

Unlike other algorithms in this section, the fetching process is synchronous here.

- 6. Set response to response's unsafe response p97.
- 7. If any of the following are true:
  - bodyBytes is null or failure;
  - response's status is not an ok status; or
  - the result of extracting a MIME type from response's header list is not a JavaScript MIME type,

then throw a "NetworkError" DOMException.

- 8. Let *sourceText* be the result of <u>UTF-8 decoding</u> *bodyBytes*.
- 9. Let mutedErrors be true if response was CORS-cross-origin pg, and false otherwise.
- 10. Let script be the result of creating a classic script 100 given sourceText, settingsObject, response's URL, the default classic

script fetch options p1075, and mutedErrors.

11. Return script.

To **fetch an external module script graph** given a <u>URL url</u>, an <u>environment settings object  $p^{1066}$ </u> settingsObject, a <u>script fetch options  $p^{1075}$  options</u>, and an algorithm *onComplete*, run these steps. *onComplete* must be an algorithm accepting null (on failure) or a <u>module script  $p^{1074}$ </u> (on success).

- 1. <u>Disallow further import maps p1096</u> given settingsObject.
- 2. Fetch a single module script ploss given url, settingsObject, "script", options, settingsObject, "client", true, and with the following steps given result:
  - 1. If result is null, run onComplete given null, and abort these steps.
  - 2. Fetch the descendants of and link p1080 result given settingsObject, "script", and onComplete.

To **fetch a module preload module script graph** given a <u>URL url</u>, a <u>destination</u> destination, an <u>environment settings object</u>  $p^{1066}$  settingsObject, a <u>script fetch options</u> options, and an algorithm onComplete, run these steps. onComplete must be an algorithm accepting null (on failure) or a <u>module script</u>  $p^{1074}$  (on success).

- 1. <u>Disallow further import maps p1096</u> given settingsObject.
- 2. Fetch a single module script ploss given url, settingsObject, destination, options, settingsObject, "client", true, and with the following steps given result:
  - 1. Run onComplete given result.
  - 2. If result is not null, optionally <u>fetch the descendants of and link</u> result given settingsObject, destination, and an empty algorithm.

### Note

Generally, performing this step will be beneficial for performance, as it allows pre-loading the modules that will invariably be requested later, via algorithms such as <u>fetch an external module script graph</u> that fetch the entire graph. However, user agents might wish to skip them in bandwidth-constrained situations, or situations where the relevant fetches are already in flight.

To **fetch an inline module script graph** given a <u>string sourceText</u>, a <u>URL baseURL</u>, an <u>environment settings object  $p^{1066}$  settingsObject</u>, a <u>script fetch options  $p^{1075}$  options</u>, and an algorithm *onComplete*, run these steps. *onComplete* must be an algorithm accepting null (on failure) or a <u>module script  $p^{1074}$ </u> (on success).

- 1. <u>Disallow further import maps p1096</u> given settingsObject.
- 2. Let script be the result of creating a JavaScript module script p1083 using sourceText, settingsObject, baseURL, and options.
- 3. Fetch the descendants of and link ploso script, given settingsObject, "script", and onComplete.

To **fetch a module worker script graph** given a <u>URL url</u>, an <u>environment settings object  $^{p1066}$ </u> fetchClient, a <u>destination</u> destination, a <u>credentials mode  $^{p1075}$ </u> credentialsMode, an <u>environment settings object  $^{p1066}$ </u> settingsObject, and an algorithm onComplete, fetch a <u>worklet/module worker script graph  $^{p1080}$ </u> given <u>url</u>, fetchClient, destination, credentialsMode, settingsObject, and onComplete.

To **fetch a worklet script graph** given a URL url, an environment settings object  $^{p1066}$  fetchClient, a destination destination, a credentials  $mode ^{p1075}$  credentialsMode, an environment settings object  $^{p1066}$  settingsObject, a module responses map  $^{p1232}$  moduleResponsesMap, and an algorithm onComplete, fetch a worklet/module worker script graph  $^{p1080}$  given url, fetchClient, destination, credentialsMode, settingsObject, onComplete, and the following perform the fetch hook  $^{p1076}$  given request and  $^{p1076}$ :

- 1. Let requestURL be request's URL.
- 2. If moduleResponsesMap[requestURL] is "fetching", wait in parallel p43 until that entry's value changes, then queue a task p1108 on the networking task source p1118 to proceed with running the following steps.
- 3. If moduleResponsesMap[requestURL] exists, then:
  - 1. Let cached be moduleResponsesMap[requestURL].
  - 2. Run processCustomFetchResponse with cached[0] and cached[1].

- 3. Return.
- 4. Set moduleResponsesMap[requestURL] to "fetching".
- 5. <u>Fetch request</u>, with <u>processResponseConsumeBody</u> set to the following steps given <u>response</u> response and null, failure, or a <u>byte sequence</u> bodyBytes:
  - 1. Set moduleResponsesMap[requestURL] to (response, bodyBytes).
  - 2. Run processCustomFetchResponse with response and bodyBytes.

The following algorithms are meant for internal use by this specification only as part of fetching an external module script graph  $p^{1079}$  or other similar concepts above, and should not be used directly by other specifications.

This diagram illustrates how these algorithms relate to the ones above, as well as to each other:

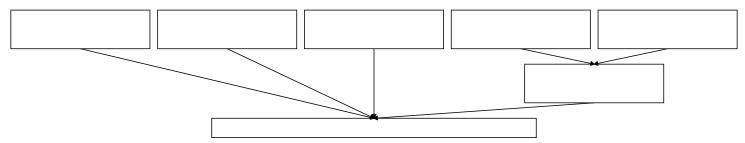

To **fetch a worklet/module worker script graph** given a <u>URL url</u>, an <u>environment settings object plo66</u> fetchClient, a <u>destination</u> destination, a <u>credentials mode plo75</u> credentialsMode, an <u>environment settings object plo66</u> settingsObject, an algorithm onComplete, and an optional <u>perform the fetch hook plo76</u> performFetch, run these steps. onComplete must be an algorithm accepting null (on failure) or a <u>module script plo74</u> (on success).

- 1. Let *options* be a <u>script fetch options plo75</u> whose <u>cryptographic nonce plo75</u> is the empty string, <u>integrity metadata plo75</u> is the empty string, <u>parser metadata plo75</u> is "not-parser-inserted", <u>credentials mode plo75</u> is <u>credentials Mode</u>, <u>referrer policy plo75</u> is the empty string, and <u>fetch priority plo75</u> is "auto".
- 2. Fetch a single module script p1081 given url, fetchClient, destination, options, settingsObject, "client", true, and onSingleFetchComplete as defined below. If performFetch was given, pass it along as well.

onSingleFetchComplete given result is the following algorithm:

- 1. If result is null, run onComplete given null, and abort these steps.
- 2. Fetch the descendants of and link ploso result given fetchClient, destination, and onComplete. If performFetch was given, pass it along as well.

To **fetch the descendants of and link** a module script p = 1074 module Script, given an environment settings object p = 1066 fetch Client, a destination destination, an algorithm on Complete, and an optional perform the fetch hook p = 1076 perform Fetch, run these steps. on Complete must be an algorithm accepting null (on failure) or a module script p = 1074 (on success).

- 1. Let record be moduleScript's record p1074.
- 2. If record is null, then:
  - 1. Set moduleScript's error to rethrow plots to moduleScript's parse error plots.
  - 2. Run onComplete given moduleScript.
  - 3. Return.
- 3. Let state be Record { [[ParseError]]: null, [[Destination]]: destination, [[PerformFetch]]: null, [[FetchClient]]: fetchClient }.
- 4. If performFetch was given, set state.[[PerformFetch]] to performFetch.
- 5. Let loadingPromise be record.LoadRequestedModules(state).

## Note

This step will recursively load all the module transitive dependencies.

- 6. <u>Upon fulfillment</u> of *loadingPromise*, run the following steps:
  - 1. Perform record.Link().

This step will recursively call Link on all of the module's unlinked dependencies.

If this throws an exception, catch it, and set *moduleScript*'s <u>error to rethrow</u> to that exception.

- 2. Run onComplete given moduleScript.
- 7. <u>Upon rejection</u> of *loadingPromise*, run the following steps:
  - If state.[[ParseError]] is not null, set moduleScript's error to rethrow p1074 to state.[[ParseError]] and run onComplete given moduleScript.
  - 2. Otherwise, run onComplete given null.

### Note

state.[[ParseError]] is null when loadingPromise is rejected due to a loading error.

To **fetch a single module script**, given a URL url, an environment settings object  $^{p1066}$  fetchClient, a destination destination, a script fetch options  $^{p1075}$  options, an environment settings object  $^{p1066}$  settingsObject, a referrer referrer, an optional ModuleRequest Record moduleRequest, a boolean  $isTopLevel^{p1076}$ , an algorithm onComplete, and an optional perform the fetch hook  $^{p1076}$  performFetch, run these steps. onComplete must be an algorithm accepting null (on failure) or a module script  $^{p1074}$  (on success).

- 1. Let moduleType be "javascript".
- 2. If moduleRequest was given, then set moduleType to the result of running the module type from module request p1084 steps given moduleRequest.
- 3. Assert: the result of running the module type allowed p1085 steps given moduleType and settingsObject is true. Otherwise we would not have reached this point because a failure would have been raised when inspecting moduleRequest.[[Attributes]] in create a JavaScript module script p1083 or fetch a single imported module script p1082.
- 4. Let moduleMap be settingsObject's module map p1066.
- 5. If moduleMap[(url, moduleType)] is "fetching", wait in parallel<sup>p43</sup> until that entry's value changes, then queue a task<sup>p1108</sup> on the networking task source<sup>p1118</sup> to proceed with running the following steps.
- 6. If moduleMap[(url, moduleType)] exists, run onComplete given moduleMap[(url, moduleType)], and return.
- 7. Set moduleMap[(url, moduleType)] to "fetching".
- 8. Let request be a new request whose URL is url, mode is "cors", referrer is referrer, and client is fetchClient.
- 9. Set *request*'s <u>destination</u> to the result of running the <u>fetch destination from module type</u> steps given *destination* and *moduleType*.
- 10. If destination is "worker", "sharedworker", or "serviceworker", and isTopLevel is true, then set request's mode to "sameorigin".
- 11. Set request's initiator type to "script".
- 12. Set up the module script request plo76 given request and options.
- 13. If performFetch was given, run performFetch with request, isTopLevel, and with processResponseConsumeBody as defined below.

Otherwise, fetch request with processResponseConsumeBody set to processResponseConsumeBody as defined below.

In both cases, let *processResponseConsumeBody* given <u>response</u> response and null, failure, or a <u>byte sequence</u> bodyBytes be the following algorithm:

#### Note

response is always CORS-same-origin p97.

1. If any of the following are true:

- bodyBytes is null or failure; or
- response's status is not an ok status,

then set moduleMap[(url, moduleType)] to null, run onComplete given null, and abort these steps.

- 2. Let sourceText be the result of <u>UTF-8 decoding</u> bodyBytes.
- 3. Let mimeType be the result of extracting a MIME type from response's header list.
- 4. Let moduleScript be null.
- 5. Let referrerPolicy be the result of parsing the `Referrer-Policy` header given response. [REFERRERPOLICY] p1465
- 6. If referrerPolicy is not the empty string, set options's referrer policy. 10 referrerPolicy.
- 7. If mimeType is a <u>JavaScript MIME type</u> and moduleType is "javascript", then set moduleScript to the result of <u>creating a JavaScript module script</u> given sourceText, settingsObject, response's <u>URL</u>, and options.
- 8. If the MIME type essence of mimeType is "text/css<sup>p1458</sup>" and moduleType is "css", then set moduleScript to the result of creating a CSS module script p1084 given sourceText and settingsObject.
- 9. If mimeType is a JSON MIME type and moduleType is "json", then set moduleScript to the result of creating a JSON module script ploss given sourceText and settingsObject.
- 10. Set moduleMap[(url, moduleType)] to moduleScript, and run onComplete given moduleScript.

### Note

It is intentional that the <u>module map  $^{p1104}$ </u> is keyed by the <u>request URL</u>, whereas the <u>base URL  $^{p1074}$ </u> for the <u>module script  $^{p1074}$ </u> is set to the <u>response URL</u>. The former is used to deduplicate fetches, while the latter is used for URL resolution.

To **fetch a single imported module script**, given a <u>URL url</u>, an <u>environment settings object p1066</u> fetchClient, a <u>destination</u> destination, a <u>script fetch options p1075</u> options, <u>environment settings object p1066</u> settingsObject, a referrer referrer, a <u>ModuleRequest Record moduleRequest</u>, an algorithm onComplete, and an optional <u>perform the fetch hook p1076</u> performFetch, run these steps. onComplete must be an algorithm accepting null (on failure) or a <u>module script p1074</u> (on success).

- 1. Assert: moduleRequest.[[Attributes]] does not contain any Record entry such that entry.[[Key]] is not "type", because we only asked for "type" attributes in HostGetSupportedImportAttributes p1105.
- 2. Let *moduleType* be the result of running the <u>module type from module request plo84</u> steps given *moduleRequest*.
- 3. If the result of running the module type allowed ploss steps given moduleType and settingsObject is false, then run onComplete given null, and return.
- 4. Fetch a single module script p1081 given url, fetchClient, destination, options, settingsObject, referrer, moduleRequest, false, and onComplete. If performFetch was given, pass it along as well.

# **8.1.4.3 Creating scripts** $\S^{p10}_{82}$

To **create a classic script**, given a <u>string</u> source, an <u>environment settings</u> object settings, a <u>URL</u> baseURL, a <u>script fetch</u> options options, an optional boolean mutedErrors (default false), and an optional <u>URL</u>-or-null sourceURLForWindowScripts (default null):

1. If mutedErrors is true, then set baseURL to about:blank p53.

#### Note

When mutedErrors is true, baseURL is the script's <u>CORS-cross-origin<sup>p97</sup> response</u>'s <u>url</u>, which shouldn't be exposed to JavaScript. Therefore, baseURL is sanitized here.

- 2. If scripting is disabled p1073 for settings, then set source to the empty string.
- 3. Let *script* be a new <u>classic script</u><sup>p1074</sup> that this algorithm will subsequently initialize.
- 4. Set script's settings object p1074 to settings.

- 5. Set script's base URL p1074 to baseURL.
- 6. Set *script*'s <u>fetch options</u> p1074 to *options*.
- 7. Set *script*'s <u>muted errors</u> to *mutedErrors*.
- 8. Set script's parse error p1074 and error to rethrow p1074 to null.
- 9. Record classic script creation time given script and sourceURLForWindowScripts.
- 10. Let result be ParseScript(source, settings's realm p1067, script).

Passing script as the last parameter here ensures result.[[HostDefined]] will be script.

- 11. If *result* is a <u>list</u> of errors, then:
  - 1. Set script's parse error p1074 and its error to rethrow p1074 to result[0].
  - 2. Return script.
- 12. Set script's record p1074 to result.
- 13. Return script.

To **create a JavaScript module script**, given a <u>string source</u>, an <u>environment settings object plose</u> settings, a <u>URL baseURL</u>, and a <u>script fetch options plose</u> options:

- 1. If scripting is disabled p1073 for settings, then set source to the empty string.
- 2. Let *script* be a new module script p1074 that this algorithm will subsequently initialize.
- 3. Set *script*'s <u>settings object</u><sup>p1074</sup> to *settings*.
- 4. Set script's base URL p1074 to baseURL.
- 5. Set *script*'s <u>fetch options</u> p1074 to options.
- 6. Set script's parse error plots and error to rethrow plots to null.
- 7. Let result be ParseModule(source, settings's realm p1067, script).

#### Note

Passing script as the last parameter here ensures result.[[HostDefined]] will be script.

- 8. If result is a <u>list</u> of errors, then:
  - 1. Set script's parse error p1074 to result[0].
  - 2. Return script.
- 9. For each ModuleRequest record requested of result.[[RequestedModules]]:
  - 1. If requested.[[Attributes]] contains a Record entry such that entry.[[Key]] is not "type", then:
    - 1. Let error be a new SyntaxError exception.
    - 2. Set *script*'s <u>parse error p1074</u> to *error*.
    - 3. Return *script*.

### Note

The JavaScript specification re-performs this validation when loading script's dependencies. It is duplicated here to skip unnecessary work given that, in case of an invalid attribute key, loading the module graph would fail anyway. Additionally, this makes the errors reported for invalid static imports consistent with dynamic imports, for which invalid attributes are reported before calling into HTML and thus before validating the imported specifier.

2. Resolve a module specifier p1091 given script and requested.[[Specifier]], catching any exceptions.

- 3. If the previous step threw an exception, then:
  - 1. Set *script*'s <u>parse error</u> p1074 to that exception.
  - 2. Return script.
- 4. Let *moduleType* be the result of running the <u>module type from module request plose</u> steps given *requested*.
- 5. If the result of running the module type allowed ploss steps given moduleType and settings is false, then:
  - 1. Let error be a new TypeError exception.
  - 2. Set *script*'s <u>parse error p1074</u> to *error*.
  - 3. Return script.

This step is essentially validating all of the requested module specifiers and type attributes. We treat a module with unresolvable module specifiers or unsupported type attributes the same as one that cannot be parsed; in both cases, a syntactic issue makes it impossible to ever contemplate linking the module later.

- 10. Set script's record p1074 to result.
- 11. Return script.

To create a CSS module script, given a string source and an environment settings object ploes settings:

- 1. Let script be a new module script  $p_{1074}$  that this algorithm will subsequently initialize.
- 2. Set *script*'s <u>settings object</u><sup>p1074</sup> to *settings*.
- 3. Set script's base URL p1074 and fetch options p1074 to null.
- 4. Set script's parse error p1074 and error to rethrow p1074 to null.
- 5. Let *sheet* be the result of running the steps to <u>create a constructed CSSStyleSheet</u> with an empty dictionary as the argument.
- 6. Run the steps to <u>synchronously replace the rules of a CSSStyleSheet</u> on <u>sheet</u> given <u>source</u>.

If this throws an exception, catch it, and set script's parse error p1074 to that exception, and return script.

#### Note

The steps to <u>synchronously replace the rules of a CSSStyleSheet</u> will throw if source contains any @import rules. This is by-design for now because there is not yet an agreement on how to handle these for CSS module scripts; therefore they are blocked altogether until a consensus is reached.

- 7. Set *script*'s <u>record p1074</u> to the result of <u>CreateDefaultExportSyntheticModule(sheet)</u>.
- 8. Return script.

To create a JSON module script, given a string source and an environment settings object ploes settings:

- 1. Let script be a new module script  $p_1^{1074}$  that this algorithm will subsequently initialize.
- 2. Set *script*'s <u>settings object</u><sup>p1074</sup> to *settings*.
- 3. Set script's base URL p1074 and fetch options p1074 to null.
- 4. Set script's parse error p1074 and error to rethrow p1074 to null.
- 5. Let result be ParseJSONModule(source).

If this throws an exception, catch it, and set script's parse error p1074 to that exception, and return script.

- 6. Set script's record p1074 to result.
- 7. Return script.

- 1. Let moduleType be "javascript".
- 2. If moduleRequest.[[Attributes]] has a Record entry such that entry.[[Key]] is "type", then:
  - 1. If entry.[[Value]] is "javascript", then set moduleType to null.

This specification uses the "javascript" module type internally for <u>JavaScript module scripts</u>, so this step is needed to prevent modules from being imported using a "javascript" type attribute (a null moduleType will cause the <u>module type allowed</u> check to fail).

- 2. Otherwise, set *moduleType* to *entry*.[[Value]].
- 3. Return moduleType.

The **module type allowed** steps, given a <u>string moduleType</u> and an <u>environment settings object<sup>p1066</sup> settings</u>, are as follows:

- 1. If moduleType is not "javascript", "css", or "json", then return false.
- 2. If moduleType is "css" and the <a href="CSStyleSheet">CSSStyleSheet</a> interface is not <a href="exposed">exposed</a> in settings's <a href="realm">realm</a> <a href="realm">realm</a> <a href="pi067">pi067</a>, then return false.
- 3. Return true.

The **fetch destination from module type** steps, given a <u>destination</u> defaultDestination and a <u>string</u> moduleType, are as follows:

- 1. If moduleType is "json", then return "json".
- 2. If moduleType is "css", then return "style".
- 3. Return defaultDestination.

# 8.1.4.4 Calling scripts §p10

To **run a classic script** given a <u>classic script</u> script and an optional boolean *rethrow errors* (default false):

- 1. Let settings be the settings object plo74 of script.
- 2. Check if we can run script p1086 with settings. If this returns "do not run" then return NormalCompletion(empty).
- 3. Record classic script execution start time given script.
- 4. Prepare to run script plose given settings.
- 5. Let evaluationStatus be null.
- 6. If script's error to rethrow p1074 is not null, then set evaluationStatus to Completion { [[Type]]: throw, [[Value]]: script's error to rethrow p1074, [[Target]]: empty }.
- 7. Otherwise, set evaluationStatus to <a href="ScriptEvaluation(script">ScriptEvaluation(script</a>'s <a href="record">record</a> <a href="pi074">record</a> <a href="pi074">pi074</a>).

If <u>ScriptEvaluation</u> does not complete because the user agent has <u>aborted the running script $p^{1087}$ </u>, leave *evaluationStatus* as null.

- 8. If evaluationStatus is an abrupt completion, then:
  - 1. If rethrow errors is true and script's muted errors p1074 is false, then:
    - 1. Clean up after running script p1086 with settings.
    - 2. Rethrow evaluationStatus.[[Value]].
  - 2. If rethrow errors is true and script's muted errors plo74 is true, then:
    - 1. Clean up after running script p1086 with settings.
    - 2. Throw a "NetworkError" DOMException.
  - 3. Otherwise, rethrow errors is false. Perform the following steps:

- 1. Report the exception ploss given by evaluationStatus.[[Value]] for script.
- 2. Clean up after running script p1086 with settings.
- 3. Return evaluationStatus.
- 9. Clean up after running script p1086 with settings.
- 10. If evaluationStatus is a normal completion, then return evaluationStatus.
- 11. If we've reached this point, evaluationStatus was left as null because the script was aborted prematurely. during evaluation. Return Completion { [[Type]]: throw, [[Value]]: a new "QuotaExceededError" DOMException, [[Target]]: empty }.

To **run a module script** given a module script plora script and an optional boolean preventErrorReporting (default false):

- 1. Let settings be the settings object p1074 of script.
- 2. Check if we can run script p1086 with settings. If this returns "do not run", then return a promise resolved with with undefined.
- 3. Record module script execution start time given script.
- 4. Prepare to run script p1086 given settings.
- 5. Let evaluationPromise be null.
- 6. If script's error to rethrow p1074 is not null, then set evaluation Promise to a promise rejected with script's error to rethrow p1074.
- 7. Otherwise:
  - 1. Let record be script's record p1074.
  - 2. Set evaluationPromise to record.Evaluate().

### Note

This step will recursively evaluate all of the module's dependencies.

If <u>Evaluate</u> fails to complete as a result of the user agent <u>aborting the running script  $^{p1087}$ </u>, then set evaluationPromise to a promise rejected with a new "QuotaExceededError" <u>DOMException</u>.

- 8. If preventErrorReporting is false, then <u>upon rejection</u> of evaluationPromise with reason, report the exception ploss given by reason for script.
- 9. Clean up after running script p1086 with settings.
- 10. Return evaluationPromise.

The steps to **check if we can run script** with an <u>environment settings object ploes</u> settings are as follows. They return either "run" or "do not run".

- 1. If the <u>global object<sup>p1067</sup></u> specified by *settings* is a <u>Window<sup>p915</sup></u> object whose <u>Document<sup>p129</sup></u> object is not <u>fully active<sup>p994</sup></u>, then return "do not run".
- 2. If scripting is disabled p1073 for settings, then return "do not run".
- 3. Return "run".

The steps to **prepare to run script** with an <u>environment settings object plo66</u> settings are as follows:

- 1. Push settings's realm execution context p1066 onto the JavaScript execution context stack; it is now the running JavaScript execution context.
- 2. Add settings to the surrounding agent's event loop plion 's currently running task plion 's script evaluation environment settings object set plion.

The steps to **clean up after running script** with an <u>environment settings object place</u> settings are as follows:

- 1. Assert: settings's realm execution context p1066 is the running JavaScript execution context.
- 2. Remove settings's realm execution context ploof from the JavaScript execution context stack.

3. If the <u>JavaScript execution context stack</u> is now empty, <u>perform a microtask checkpoint p1114</u>. (If this runs scripts, these algorithms will be invoked reentrantly.)

#### Note

These algorithms are not invoked by one script directly calling another, but they can be invoked reentrantly in an indirect manner, e.g. if a script dispatches an event which has event listeners registered.

The **running script** is the <u>script plo74</u> in the [[HostDefined]] field in the ScriptOrModule component of the <u>running JavaScript execution</u> context.

# 8.1.4.5 Killing scripts §p10

Although the JavaScript specification does not account for this possibility, it's sometimes necessary to **abort a running script**. This causes any <u>ScriptEvaluation</u> or <u>Source Text Module Record Evaluate</u> invocations to cease immediately, emptying the <u>JavaScript execution context stack</u> without triggering any of the normal mechanisms like finally blocks. [JAVASCRIPT] p1463

User agents may impose resource limitations on scripts, for example CPU quotas, memory limits, total execution time limits, or bandwidth limitations. When a script exceeds a limit, the user agent may either throw a "QuotaExceededError" DOMException, abort the script ploss without an exception, prompt the user, or throttle script execution.

#### Example

For example, the following script never terminates. A user agent could, after waiting for a few seconds, prompt the user to either terminate the script or let it continue.

```
<script>
while (true) { /* loop */ }
</script>
```

User agents are encouraged to allow users to disable scripting whenever the user is prompted either by a script (e.g. using the window, alert (). P1151 API) or because of a script's actions (e.g. because it has exceeded a time limit).

If scripting is disabled while a script is executing, the script should be terminated immediately.

User agents may allow users to specifically disable scripts just for the purposes of closing a browsing context page.

#### Example

For example, the prompt mentioned in the example above could also offer the user with a mechanism to just close the page entirely, without running any <u>unload</u><sup>0,1456</sup> event handlers.

# 8.1.4.6 Runtime script errors $\S^{\text{p10}}_{87}$

#### For web developers (non-normative)

```
self.reportError<sup>p1088</sup>(e)
```

Dispatches an error  $p^{1455}$  event at the global object for the given value e, in the same fashion as an unhandled exception.

When the user agent is required to **report an error** for a particular <u>script</u> script with a particular position *line:col*, using a particular target *target*, it must run these steps, after which the error is either **handled** or **not handled**:

- 1. If target is in error reporting mode  $p^{1087}$ , then return; the error is not handled  $p^{1087}$ .
- 2. Let target be in error reporting mode.
- 3. Let *message* be an <u>implementation-defined</u> string describing the error in a helpful manner.
- 4. Let *errorValue* be the value that represents the error: in the case of an uncaught exception, that would be the value that was thrown; in the case of a JavaScript error that would be an Error object. If there is no corresponding value, then the null value must be used instead.

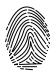

5. Let urlString be the result of applying the <u>URL serializer</u> to the <u>URL record</u> that corresponds to the resource from which script was obtained.

#### Note

The resource containing the script will typically be the file from which the Document p129 was parsed, e.g. for inline  $script^{p649}$  elements or event handler content attributes  $p^{1121}$ ; or the JavaScript file that the script was in, for external scripts. Even for dynamically-generated scripts, user agents are strongly encouraged to attempt to keep track of the original source of a script. For example, if an external script uses the document.write() plist API to insert an inline script 6649 element during parsing, the URL of the resource containing the script would ideally be reported as being the external script, and the line number might ideally be reported as the line with the document.write().p1137 call or where the string passed to that call was first constructed. Naturally, implementing this can be somewhat non-trivial.

#### Note

User agents are similarly encouraged to keep careful track of the original line numbers, even in the face of document.write() p1137 calls mutating the document as it is parsed, or event handler content attributes p1121 spanning multiple lines.

- 6. If script is a classic script plot and script's muted errors plot is true, then set message to "Script error.", urlString to the empty string, line and col to 0, and errorValue to null.
- 7. Let *notHandled* be true.
- 8. If target implements EventTarget, then set notHandled to the result of firing an event named error p1455 at target, using ErrorEvent place, with the cancelable attribute initialized to true, the message place attribute initialized to message, the filename p1889 attribute initialized to urlString, the lineno p1889 attribute initialized to line, the colno p1889 attribute initialized to col, and the error attribute initialized to error Value.
- 9. Let target no longer be in error reporting mode p1087.
- 10. If notHandled is false, then the error is handled p1087. Otherwise, the error is not handled p1087.

#### Note

Returning true in an event handler cancels the event per the event handler processing algorithm p1123.

When the user agent is to report an exception E, the user agent must report the error  $^{p1087}$  for the relevant script  $^{p1074}$ , with the problematic position (line number and column number) in the resource containing the script, using the global object plots specified by the script's settings object  $p^{1074}$  as the target. If the error is still not handled  $p^{1087}$  after this, then the error may be reported to a developer console.

The existence of both report an error plos and report an exception plos is confusing, and both algorithms have known problems. You can track future cleanup in this area in issue #958.

The reportError(e) method steps are to report the exception  $^{p1088}$  e.

The ErrorEvent p1088 interface is defined as follows:

IDL [Exposed=\*] interface ErrorEvent : Event { readonly attribute DOMString message;

```
constructor(DOMString type, optional ErrorEventInit eventInitDict = {});
  readonly attribute USVString filename;
  readonly attribute unsigned long <u>lineno</u>;
  readonly attribute unsigned long colno;
  readonly attribute any error;
};
dictionary ErrorEventInit : EventInit {
 DOMString message = "";
 USVString filename = "";
  unsigned long lineno = 0;
```

```
unsigned long colno = 0;
any error;
};
```

The message attribute must return the value it was initialized to. It represents the error message.

The **filename** attribute must return the value it was initialized to. It represents the <u>URL</u> of the script in which the error originally occurred.

The lineno attribute must return the value it was initialized to. It represents the line number where the error occurred in the script.

The colno attribute must return the value it was initialized to. It represents the column number where the error occurred in the script.

The **error** attribute must return the value it was initialized to. It must initially be initialized to undefined. Where appropriate, it is set to the object representing the error (e.g., the exception object in the case of an uncaught exception).

# **8.1.4.7** Unhandled promise rejections $\S^{p10}_{89}$

In addition to synchronous <u>runtime script errors ploss</u>, scripts may experience asynchronous promise rejections, tracked via the <u>unhandledrejection plass</u> and <u>rejectionhandled plass</u> events. Tracking these rejections is done via the <u>HostPromiseRejectionTracker ploss</u> abstract operation, but reporting them is defined here.

To notify about rejected promises on a given environment settings object settings object:

- 1. Let *list* be a copy of settings object's about-to-be-notified rejected promises list place.
- 2. If *list* is empty, return.
- 3. Clear settings object's about-to-be-notified rejected promises list p1066.
- 4. Let global be settings object's global object p1067.
- 5. Queue a global task p1109 on the DOM manipulation task source p1117 given global to run the following substep:
  - 1. For each promise *p* in *list*:
    - 1. If p's [[PromiselsHandled]] internal slot is true, continue to the next iteration of the loop.
    - Let notHandled be the result of firing an event named unhandledrejection p1456 at global, using
       PromiseRejectionEvent p1889, with the cancelable attribute initialized to true, the promise p1890 attribute initialized to p, and the reason p1890 attribute initialized to the value of p's [[PromiseResult]] internal slot.
    - 3. If *notHandled* is false, then the promise rejection is *handled*<sup> $\rho$ 1089</sup>. Otherwise, the promise rejection is *not handled* $\rho$ 1089</sup>.
    - 4. If p's [[PromiselsHandled]] internal slot is false, add p to settings object's outstanding rejected promises weak set $p^{1066}$ .

This algorithm results in promise rejections being marked as **handled** or **not handled**. These concepts parallel <u>handled</u> and <u>not handled</u> script errors. If a rejection is still <u>not handled</u> after this, then the rejection may be reported to a developer console.

The <u>PromiseRejectionEvent</u> interface is defined as follows:

```
IDL [Exposed=*]
   interface PromiseRejectionEvent : Event {
      constructor(DOMString type, PromiseRejectionEventInit eventInitDict);

      readonly attribute object promise;
      readonly attribute any reason;
   };

   dictionary PromiseRejectionEventInit : EventInit {
      required object promise;
   }
}
```

```
any reason;
};
```

The promise attribute must return the value it was initialized to. It represents the promise which this notification is about.

MDN

#### Note

Because of how Web IDL conversion rules for <a href="Promise">Promise</a> types always wrap the input into a new promise, the <a href="promise">promise</a> attribute is of type <a href="pobject">object</a> instead, which is more appropriate for representing an opaque handle to the original promise object.

The reason attribute must return the value it was initialized to. It represents the rejection reason for the promise.

# 8.1.4.8 Import map parse results $\S^{p10}$

An **import map parse result** is a <u>struct</u> that is similar to a <u>script plor4</u>, and also can be stored in a <u>script plor4</u> element's <u>result plor4</u>, but is not counted as a <u>script plor4</u> for other purposes. It has the following items:

#### An import map

An import map p1096 or null.

#### An error to rethrow

A JavaScript value representing an error that will prevent using this import map, when non-null.

To create an import map parse result given a string input and a URL baseURL:

- 1. Let result be an import map parse result ploss whose import map ploss is null and whose error to rethrow ploss is null.
- 2. Parse an import map string pload given input and baseURL, catching any exceptions. If this threw an exception, then set result's error to rethrow pload to that exception. Otherwise, set result's import map pload to the return value.
- 3. Return result.

To register an import map given a Window pols global and an import map parse result ploom result:

- 1. If result's error to rethrow p1090 is not null, then report the exception g1088 given by result's error to rethrow p1090 and return.
- 2. Assert: global's import map p1096 is an empty import map p1096.
- 3. Set global's import map p1096 to result's import map p1090.

# **8.1.5** Module specifier resolution §<sup>p10</sup>

# 8.1.5.1 The resolution algorithm $\S^{\text{pl0}}_{_{90}}$

The <u>resolve a module specifier  $^{p1091}$ </u> algorithm is the primary entry point for converting module specifier strings into <u>URLs</u>. When no <u>import maps  $^{p1096}$ </u> are involved, it is relatively straightforward, and reduces to <u>resolving a URL-like module specifier  $^{p1092}$ </u>.

When there is a non-empty import map  $\frac{p1096}{p1096}$  present, the behavior is more complex. It checks candidate entries from all applicable module specifier maps  $\frac{p1096}{p1096}$ , from most-specific to least-specific scopes  $\frac{p1096}{p1096}$  (falling back to the top-level unscoped imports  $\frac{p1096}{p1096}$ ), and from most-specific to least-specific prefixes. For each candidate, the resolve an imports match  $\frac{p1091}{p1091}$  algorithm will give on the following results:

- Successful resolution of the specifier to a URL. Then the resolve a module specifier p1091 algorithm will return that URL.
- Throwing an exception. Then the <u>resolve a module specifier plog</u> algorithm will rethrow that exception, without any further fallbacks
- Failing to resolve, without an error. In this case the outer <u>resolve a module specifier plon</u> algorithm will move on to the next candidate.

In the end, if no successful resolution is found via any of the candidate  $\underline{\text{module specifier maps}}^{\text{p1096}}$ ,  $\underline{\text{resolve a module specifier}}^{\text{p1091}}$  will throw an exception. Thus the result is always either a  $\underline{\text{URL}}$  or a thrown exception.

To **resolve a module specifier** given a <u>script p649</u>-or-null *referringScript* and a <u>string</u> *specifier*:

- 1. Let settingsObject and baseURL be null.
- 2. If *referringScript* is not null, then:
  - 1. Set settingsObject to referringScript's settings object p1074.
  - 2. Set baseURL to referringScript's base URL p1074.
- 3. Otherwise:
  - 1. Assert: there is a current settings object p1072.
  - 2. Set settingsObject to the current settings object p1072.
  - 3. Set baseURL to settingsObject's API base URL p1066.
- 4. Let importMap be an empty import map p1096.
- 5. If settingsObject's global object<sup>p1067</sup> implements Window<sup>p915</sup>, then set importMap to settingsObject's global object<sup>p1067</sup>'s import map<sup>p1096</sup>.
- 6. Let baseURLString be baseURL, serialized.
- 7. Let asURL be the result of resolving a URL-like module specifier p1092 given specifier and baseURL.
- 8. Let normalizedSpecifier be the serialization of asURL, if asURL is non-null; otherwise, specifier.
- 9. For each scopePrefix  $\rightarrow$  scopeImports of importMap's scopes<sup>p1096</sup>:
  - 1. If scopePrefix is baseURLString, or if scopePrefix ends with U+002F (/) and scopePrefix is a code unit prefix of baseURLString, then:
    - 1. Let *scopelmportsMatch* be the result of <u>resolving an imports match</u> given *normalizedSpecifier*, asURL, and *scopelmports*.
    - 2. If scopelmportsMatch is not null, then return scopelmportsMatch.
- 10. Let *topLevelImportsMatch* be the result of <u>resolving an imports match</u> given *normalizedSpecifier*, asURL, and <u>importMap</u>'s <u>imports</u> p1096.
- 11. If topLevelImportsMatch is not null, then return topLevelImportsMatch.

#### Note

12. At this point, specifier wasn't remapped to anything by importMap, but it might have been able to be turned into a URL.

If asURL is not null, then return asURL.

13. Throw a TypeError indicating that specifier was a bare specifier, but was not remapped to anything by importMap.

To **resolve an imports match**, given a <u>string normalizedSpecifier</u>, a <u>URL-or-null asURL</u>, and a <u>module specifier map  $^{p1096}$  specifierMap:</u>

- 1. For each specifierKey → resolutionResult of specifierMap:
  - 1. If specifierKey is normalizedSpecifier, then:
    - 1. If resolutionResult is null, then throw a <u>TypeError</u> indicating that resolution of specifierKey was blocked by a null entry.

#### Note

This will terminate the entire resolve a module specifier p1091 algorithm, without any further fallbacks.

- 2. Assert: resolutionResult is a URL.
- 3. Return resolutionResult.
- 2. If all of the following are true:
  - specifierKey ends with U+002F (/);

- specifierKey is a code unit prefix of normalizedSpecifier; and
- either asURL is null, or asURL is special,

then:

1. If resolutionResult is null, then throw a <a href="IypeError">IypeError</a> indicating that the resolution of specifierKey was blocked by a null entry.

Note

This will terminate the entire resolve a module specifier plop algorithm, without any further fallbacks.

- 2. Assert: resolutionResult is a URL.
- 3. Let afterPrefix be the portion of normalizedSpecifier after the initial specifierKey prefix.
- 4. Assert: resolutionResult, serialized, ends with U+002F (/), as enforced during parsing p1096.
- 5. Let *url* be the result of <u>URL parsing</u> *afterPrefix* with *resolutionResult*.
- 6. If *url* is failure, then throw a <a href="Image: TypeError">TypeError</a> indicating that resolution of *normalizedSpecifier* was blocked since the *afterPrefix* portion could not be URL-parsed relative to the *resolutionResult* mapped to by the *specifierKey* prefix.

Note

This will terminate the entire resolve a module specifier algorithm, without any further fallbacks.

- 7. Assert: url is a URL.
- 8. If the <u>serialization</u> of *resolutionResult* is not a <u>code unit prefix</u> of the <u>serialization</u> of *url*, then throw a <u>TypeError</u> indicating that the resolution of *normalizedSpecifier* was blocked due to it backtracking above its prefix *specifierKey*.

Note

This will terminate the entire resolve a module specifier plop algorithm, without any further fallbacks.

- 9. Return url.
- 2. Return null.

Note

The <u>resolve a module specifier  $\rho^{1091}$  algorithm will fall back to a less-specific scope, or to "imports", if possible.</u>

To resolve a URL-like module specifier, given a string specifier and a URL baseURL:

- 1. If specifier starts with "/", "./", or "../", then:
  - 1. Let url be the result of <u>URL parsing</u> specifier with baseURL.
  - 2. If url is failure, then return null.

Example

One way this could happen is if specifier is "../foo" and baseURL is a data: URL.

3. Return url.

Note

This includes cases where specifier <u>starts with</u> "//", i.e., scheme-relative URLs. Thus, url might end up with a different <u>host</u> than baseURL.

- 2. Let *url* be the result of <u>URL parsing</u> specifier (with no base URL).
- 3. If url is failure, then return null.
- 4. Return url.

### 8.1.5.2 Import maps § P10

An import map  $p^{1096}$  allows control over module specifier resolution. Import maps are delivered via inline script elements with their type attribute set to "import map", and with their child text content containing a JSON representation of the import map.

Only one import map is processed per  $\frac{\text{Document}}{\text{error}}$ . After the first import map is seen, others will be ignored, with their corresponding  $\frac{\text{script}}{\text{p649}}$  elements generating  $\frac{\text{error}}{\text{p1455}}$  events. Similarly, once any modules have been imported, e.g., via  $\frac{\text{import}()}{\text{expressions}}$  expressions or  $\frac{\text{script}}{\text{p649}}$  elements with their  $\frac{\text{type}}{\text{p650}}$  attribute set to "module", further import maps will be ignored.

#### Note

These restrictions, as well as the lack of support for external import maps, are in place to keep the initial version of the feature simple. They might be lifted over time as implementer bandwidth allows.

#### Example

The simplest use of import maps is to globally remap a bare module specifier:

```
{
   "imports": {
     "moment": "/node_modules/moment/src/moment.js"
   }
}
```

This enables statements like import moment from "moment"; to work, fetching and evaluating the JavaScript module at the /node\_modules/moment/src/moment.js URL.

#### Example

An import map can remap a class of module specifiers into a class of URLs by using trailing slashes, like so:

```
{
  "imports": {
    "moment/": "/node_modules/moment/src/"
  }
}
```

This enables statements like import localeData from "moment/locale/zh-cn.js"; to work, fetching and evaluating the JavaScript module at the /node\_modules/moment/src/locale/zh-cn.js URL. Such trailing-slash mappings are often combined with bare-specifier mappings, e.g.

```
"imports": {
    "moment": "/node_modules/moment/src/moment.js",
    "moment/": "/node_modules/moment/src/"
}
```

so that both the "main module" specified by "moment" and the "submodules" specified by paths such as "moment/locale/zh-cn.js" are available.

#### Example

Bare specifiers are not the only type of module specifiers which import maps can remap. "URL-like" specifiers, i.e., those that are either parseable as absolute URLs or start with "/", " . /", or " . . /", can be remapped as well:

```
{
  "imports": {
    "https://cdn.example.com/vue/dist/vue.runtime.esm.js": "/node_modules/vue/dist/
vue.runtime.esm.js",
    "/js/app.mjs": "/js/app-8e0d62a03.mjs",
    "../helpers/": "https://cdn.example/helpers/"
```

```
}
}
```

Note how the URL to be remapped, as well as the URL being mapped to, can be specified either as absolute URLs, or as relative URLs starting with "/", "./", or "../". (They cannot be specified as relative URLs without those starting sigils, as those help distinguish from bare module specifiers.) Also note how the <u>trailing slash mapping plo93</u> works in this context as well.

Such remappings operate on the post-canonicalization URL, and do not require a match between the literal strings supplied in the import map key and the imported module specifier. So for example, if this import map was included on https://example.com/app.html, then not only would import "/js/app.mjs" be remapped, but so would import "./js/app.mjs" and import "./foo/../js/app.mjs".

#### Example

All previous examples have globally remapped module specifiers, by using the top-level "imports" key in the import map. The top-level "scopes" key can be used to provide localized remappings, which only apply when the referring module matches a specific URL prefix. For example:

```
{
  "scopes": {
    "/a/" : {
        "moment": "/node_modules/moment.js"
    },
    "/b/" : {
        "moment": "https://cdn.example.com/moment/src/moment.js"
    }
}
```

With this import map, the statement import "moment" will have different meanings depending on which referrer script contains the statement:

- Inside scripts located under /a/, this will import /node\_modules/moment/src/moment.js.
- Inside scripts located under /b/, this will import https://cdn.example.com/moment/src/moment.js.
- Inside scripts located under /c/, this will fail to resolve and thus throw an exception.

A typical usage of scopes is to allow multiple versions of the "same" module to exist in a web application, with some parts of the module graph importing one version, and other parts importing another version.

#### Example

Scopes can overlap each other, and overlap the global "imports" specifier map. At resolution time, scopes are consulted in order of most- to least-specific, where specificity is measured by sorting the scopes using the code unit less than operation. So, for example, "/scope2/scope3/" is treated as more specific than "/scope2/", which is treated as more specific than the top-level (unscoped) mappings.

The following import map illustrates this:

```
"imports": {
    "a": "/a-1.mjs",
    "b": "/b-1.mjs",
    "c": "/c-1.mjs"
},
"scopes": {
    "/scope2/": {
        "a": "/a-2.mjs"
    },
    "/scope2/scope3/": {
```

```
"b": "/b-3.mjs"
}
}
```

This results in the following resolutions (using relative URLs for brevity):

|          |                      | Specifier |          |          |
|----------|----------------------|-----------|----------|----------|
|          |                      | "a"       | "b"      | "c"      |
| Referrer | /scope1/r.mjs        | /a-1.mjs  | /b-1.mjs | /c-1.mjs |
|          | /scope2/r.mjs        | /a-2.mjs  | /b-1.mjs | /c-1.mjs |
|          | /scope2/scope3/r.mjs | /a-2.mjs  | /b-3.mjs | /c-1.mjs |

#### Example

Import maps can also be used to provide modules with integrity metadata to be used in Subresource Integrity checks. [SRI]<sup>p1466</sup>

The following import map illustrates this:

```
"imports": {
    "a": "/a-1.mjs",
    "b": "/b-1.mjs",
    "c": "/c-1.mjs"
},

"integrity": {
    "/a-1.mjs": "sha384-Li9vy3DqF8tnTXuiaAJuML3ky+er10rcgNR/VqsVpcw+ThHmYcwiB1pb0xEbzJr7",
    "/d-1.mjs": "sha384-MB05IDfYaE6c6Aao94oZrI0iC6CGiSN2n4QUbHNPhzk5Xhm0djZLQqTpL0HzTUxk"
}
```

The above example provides integrity metadata to be enforced on the modules /a-1.mjs and /d-1.mjs, even if the latter is not defined as an import in the map.

The <u>child text content</u> of a <u>script p649</u> element representing an <u>import map p1096</u> must match the following **import map authoring requirements**:

- It must be valid JSON. [JSON] p1463
- The JSON must represent a JSON object, with at most the three keys "imports", "scopes", and "integrity".
- The values corresponding to the "imports", "scopes", and "integrity" keys, if present, must themselves be JSON objects.
- The value corresponding to the "imports" key, if present, must be a valid module specifier map p1095.
- The value corresponding to the "scopes" key, if present, must be a JSON object, whose keys are <u>valid URL strings</u> and whose values are <u>valid module specifier maps</u><sup>p1095</sup>.
- The value corresponding to the "integrity" key, if present, must be a JSON object, whose keys are <u>valid URL strings</u> and whose values fit <u>the requirements of the integrity attribute</u>.

A valid module specifier map is a JSON object that meets the following requirements:

- · All of its keys must be nonempty.
- · All of its values must be strings.
- Each value must be either a valid absolute URL or a valid URL string that starts with "/", "./", or "../".
- If a given key ends with "/", then the corresponding value must also.

### 8.1.5.3 Import map processing model $\S^{p10}$

Formally, an **import map** is a <u>struct</u> with three <u>items</u>:

- imports, a module specifier map p1096;
- scopes, an ordered map of URLs to module specifier maps p1096; and
- integrity, a module integrity map p1096.

A module specifier map is an ordered map whose keys are strings and whose values are either URLs or nulls.

A **module integrity map** is an <u>ordered map</u> whose keys are <u>URLs</u> and whose <u>values</u> are <u>strings</u> that will be used as <u>integrity metadata</u>.

An **empty import map** is an import map p1096 with its imports p1096 and scopes p1096 both being empty maps.

Each Window pols has an import map, initially an empty import map ploof.

Each Window p915 has an import maps allowed boolean, initially true.

To **disallow further import maps** given an <u>environment settings object</u> settingsObject:

- 1. Let global be settingsObject's global object p1067.
- 2. If global does not implement Window p915, then return.
- 3. Set global's import maps allowed p1096 to false.

#### Note

Import maps are currently disallowed once any module loading has started, or once a single import map is loaded. These restrictions might be lifted in future specification revisions.

To parse an import map string, given a string input and a <u>URL</u> baseURL:

- 1. Let parsed be the result of parsing a JSON string to an Infra value given input.
- 2. If parsed is not an ordered map, then throw a TypeError indicating that the top-level value needs to be a JSON object.
- 3. Let sortedAndNormalizedImports be an empty ordered map.
- 4. If parsed["imports"] exists, then:
  - 1. If parsed["imports"] is not an <u>ordered map</u>, then throw a <u>TypeError</u> indicating that the value for the "imports" top-level key needs to be a JSON object.
  - Set sortedAndNormalizedImports to the result of sorting and normalizing a module specifier map<sup>p1097</sup> given parsed["imports"] and baseURL.
- 5. Let sortedAndNormalizedScopes be an empty ordered map.
- 6. If parsed["scopes"] exists, then:
  - If parsed["scopes"] is not an ordered map, then throw a <u>TypeError</u> indicating that the value for the "scopes" toplevel key needs to be a JSON object.
  - Set sortedAndNormalizedScopes to the result of sorting and normalizing scopes ploss given parsed["scopes"] and baseURL.
- 7. Let normalizedIntegrity be an empty ordered map.
- 8. If parsed["integrity"] exists, then:
  - If parsed["integrity"] is not an ordered map, then throw a <u>TypeError</u> indicating that the value for the "integrity" top-level key needs to be a JSON object.

- Set normalizedIntegrity to the result of normalizing a module integrity map pilos given parsed["integrity"] and baseURL.
- 9. If parsed's keys contains any items besides "imports", "scopes", or "integrity", then the user agent should report a warning to the console indicating that an invalid top-level key was present in the import map.

This can help detect typos. It is not an error, because that would prevent any future extensions from being added backward-compatibly.

10. Return an import map  $p^{1096}$  whose imports  $p^{1096}$  are sortedAndNormalizedImports, whose scopes  $p^{1096}$  are sortedAndNormalizedScopes, and whose integrity  $p^{1096}$  are normalizedIntegrity.

#### Example

The import map  $^{p1096}$  that results from this parsing algorithm is highly normalized. For example, given a base URL of https://example.com/base/page.html, the input

```
"imports": {
    "/app/helper": "node_modules/helper/index.mjs",
    "lodash": "/node_modules/lodash-es/lodash.js"
}
```

will generate an import map p1096 with imports p1096 of

```
«[
  "https://example.com/app/helper" → https://example.com/base/node_modules/helper/index.mjs
  "lodash" → https://example.com/node_modules/lodash-es/lodash.js
]»
```

and (despite nothing being present in the input string) an empty ordered map for its scopes plane.

To sort and normalize a module specifier map, given an ordered map originalMap and a URL baseURL:

- 1. Let normalized be an empty ordered map.
- 2. For each specifierKey → value of originalMap:
  - 1. Let normalizedSpecifierKey be the result of normalizing a specifier key p1098 given specifierKey and baseURL.
  - 2. If normalizedSpecifierKey is null, then continue.
  - 3. If value is not a string, then:
    - 1. The user agent may report a warning to the console indicating that addresses need to be strings.
    - 2. Set normalized[normalizedSpecifierKey] to null.
    - 3. Continue.
  - 4. Let addressURL be the result of resolving a URL-like module specifier p1092 given value and baseURL.
  - 5. If addressURL is null, then:
    - 1. The user agent may report a warning to the console indicating that the address was invalid.
    - 2. Set normalized[normalizedSpecifierKey] to null.
    - 3. Continue.
  - 6. If specifierKey ends with U+002F (/), and the serialization of addressURL does not end with U+002F (/), then:
    - 1. The user agent may <u>report a warning to the console</u> indicating that an invalid address was given for the specifier key <u>specifierKey</u>; since <u>specifierKey</u> ends with a slash, the address needs to as well.

- 2. Set normalized[normalizedSpecifierKey] to null.
- 3. Continue.
- 7. Set normalized[normalizedSpecifierKey] to addressURL.
- 3. Return the result of <u>sorting in descending order</u> normalized, with an entry a being less than an entry b if a's <u>key</u> is <u>code unit less than</u> b's <u>key</u>.

To sort and normalize scopes, given an ordered map original Map and a URL baseURL:

- 1. Let normalized be an empty ordered map.
- 2. For each scopePrefix  $\rightarrow$  potentialSpecifierMap of originalMap:
  - 1. If potentialSpecifierMap is not an ordered map, then throw a <a href="TypeError">TypeError</a> indicating that the value of the scope with prefix scopePrefix needs to be a JSON object.
  - 2. Let scopePrefixURL be the result of <a href="URL parsing">URL parsing</a> scopePrefix with baseURL.
  - 3. If scopePrefixURL is failure, then:
    - 1. The user agent may report a warning to the console that the scope prefix URL was not parseable.
    - 2. Continue.
  - 4. Let normalizedScopePrefix be the serialization of scopePrefixURL.
  - 5. Set normalized[normalizedScopePrefix] to the result of sorting and normalizing a module specifier map ploan given potentialSpecifierMap and baseURL.
- 3. Return the result of sorting in descending order normalized, with an entry a being less than an entry b if a's key is code unit less than b's key.

#### Note

In the above two algorithms, sorting keys and scopes in descending order has the effect of putting "foo/bar/" before "foo/". This in turn gives "foo/bar/" a higher priority than "foo/" during module specifier resolution  $p^{1091}$ .

#### To **normalize a module integrity map**, given an <u>ordered map</u> *originalMap*:

- 1. Let normalized be an empty ordered map.
- 2. For each  $key \rightarrow value$  of originalMap:
  - 1. Let resolvedURL be the result of resolving a URL-like module specifier p1092 given key and baseURL.

#### Note

Unlike "imports", keys of the integrity map are treated as URLs, not module specifiers. However, we use the resolve a URL-like module specifier algorithm to prohibit "bare" relative URLs like foo, which could be mistaken for module specifiers.

- 2. If resolvedURL is null, then:
  - 1. The user agent may report a warning to the console indicating that the key failed to resolve.
  - 2. Continue.
- 3. If value is not a string, then:
  - 1. The user agent may <u>report a warning to the console</u> indicating that <u>integrity metadata</u> values need to be <u>strings</u>.
  - 2. Continue.
- 4. Set normalized[resolvedURL] to value.
- 3. Return normalized.

To **normalize a specifier key**, given a <u>string</u> specifierKey and a <u>URL</u> baseURL:

- 1. If specifierKey is the empty string, then:
  - 1. The user agent may report a warning to the console indicating that specifier keys may not be the empty string.
  - 2. Return null.
- 2. Let url be the result of resolving a URL-like module specifier p1092, given specifierKey and baseURL.
- 3. If *url* is not null, then return the <u>serialization</u> of *url*.
- 4. Return specifierKey.

# **8.1.6** JavaScript specification host hooks $\S^{\text{p10}}_{00}$

The JavaScript specification contains a number of <u>implementation-defined</u> abstract operations, that vary depending on the host environment. This section defines them for user agent hosts.

# 8.1.6.1 HostEnsureCanAddPrivateElement(0) §p10

JavaScript contains an implementation-defined HostEnsureCanAddPrivateElement(O) abstract operation. User agents must use the following implementation: [IAVASCRIPT]<sup>p1463</sup>

- 1. If O is a WindowProxy p927 object, or implements Location 9930, then return Completion { [[Type]]: throw, [[Value]]: a new TypeError }.
- 2. Return NormalCompletion(unused).

#### Note

JavaScript private fields can be applied to arbitrary objects. Since this can dramatically complicate implementation for particularly-exotic host objects, the JavaScript language specification provides this hook to allow hosts to reject private fields on objects meeting a host-defined criteria. In the case of HTML, WindowProxy<sup>p927</sup> and Location<sup>p930</sup> have complicated semantics — particularly around navigation and security — that make implementation of private field semantics challenging, so our implementation simply rejects those objects.

# 8.1.6.2 HostEnsureCanCompileStrings(realm, parameterStrings, bodyString, codeString, compilationType, parameterArgs, bodyArg) $\S^{\text{pl0}}$

JavaScript contains an implementation-defined HostEnsureCanCompileStrings abstract operation, redefined by the *Dynamic Code Brand Checks* proposal. User agents must use the following implementation: [JAVASCRIPT]<sup>p1463</sup> [JSDYNAMICCODEBRANDCHECKS]<sup>p1463</sup>

Perform ? EnsureCSPDoesNotBlockStringCompilation(realm, parameterStrings, bodyString, codeString, compilationType, parameterArgs, bodyArg). [CSP]<sup>p1460</sup>

### 8.1.6.3 HostGetCodeForEval(argument) § p10

The *Dynamic Code Brand Checks* proposal contains an <u>implementation-defined HostGetCodeForEval</u>(*argument*) abstract operation. User agents must use the following implementation: [JSDYNAMICCODEBRANDCHECKS]<sup>p1463</sup>

- 1. If argument is a TrustedScript object, then return argument's data.
- 2. Otherwise, return no-code.

### 8.1.6.4 HostPromiseRejectionTracker(promise, operation) § p10

JavaScript contains an implementation-defined HostPromiseRejectionTracker(promise, operation) abstract operation. User agents must

use the following implementation: [JAVASCRIPT] p1463

- 1. Let *script* be the <u>running script</u><sup>p1087</sup>.
- 2. If script is a classic script  $p^{1074}$  and script's muted errors  $p^{1074}$  is true, then return.
- 3. Let settings object be the current settings object p1072.
- 4. If script is not null, then set settings object to script's settings object p1074.
- 5. If operation is "reject", then:
  - 1. Append promise to settings object's about-to-be-notified rejected promises list plo66.
- 6. If operation is "handle", then:
  - 1. If settings object's about-to-be-notified rejected promises list plose contains promise, then remove promise from that list and return.
  - 2. If settings object's outstanding rejected promises weak set plose does not contain promise, then return.
  - 3. Remove promise from settings object's outstanding rejected promises weak set plo66.
  - 4. Let global be settings object's global object p1067.
  - 5. Queue a global task p1109 on the DOM manipulation task source p1117 given global to fire an event named rejectionhandled p1456 at global, using PromiseRejectionEvent p1089, with the promise p1090 attribute initialized to promise, and the reason p1090 attribute initialized to promise. [[PromiseResult]].

# 8.1.6.5 HostSystemUTCEpochNanoseconds(global) § p11

The Temporal proposal contains an <u>implementation-defined HostSystemUTCEpochNanoseconds</u> abstract operation. User agents must use the following implementation: [JSTEMPORAL]<sup>p1463</sup>

- 1. Let settingsObject be global's relevant settings object p1073.
- 2. Let time be settingsObject's current wall time.
- 3. Let *ns* be the number of nanoseconds from the <u>Unix epoch</u> to *time*, rounded to the nearest integer.
- 4. Return the result of <u>clamping</u> *ns* between <u>nsMinInstant</u> and <u>nsMaxInstant</u>.

# 8.1.6.6 Job-related host hooks $\S^{p11}$

The JavaScript specification defines Jobs to be scheduled and run later by the host, as well as JobCallback Records which encapsulate JavaScript functions that are called as part of jobs. The JavaScript specification contains a number of implementation-defined abstract operations that lets the host define how jobs are scheduled and how JobCallbacks are handled. HTML uses these abstract operations to track the incumbent settings object ploto in promises and FinalizationRegistry callbacks by saving and restoring the incumbent settings object ploto and a JavaScript execution context for the active script ploto in JobCallbacks. This section defines them for user agent hosts.

# 8.1.6.6.1 HostCallJobCallback(callback, V, argumentsList) $\S^{p11}_{00}$

JavaScript contains an implementation-defined HostCallJobCallback(callback, V, argumentsList) abstract operation to let hosts restore state when invoking JavaScript callbacks from inside tasks. User agents must use the following implementation: [JAVASCRIPT]<sup>p1463</sup>

- 1. Let incumbent settings be callback.[[HostDefined]].[[IncumbentSettings]].
- 2. Let script execution context be callback.[[HostDefined]].[[ActiveScriptContext]].
- 3. Prepare to run a callback p1070 with incumbent settings.

This affects the incumbent ploan concept while the callback runs.

4. If script execution context is not null, then push script execution context onto the JavaScript execution context stack.

Note

This affects the <u>active script</u>  $p_1^{p_1075}$  while the callback runs.

- 5. Let result be Call(callback.[[Callback]], V, argumentsList).
- 6. If script execution context is not null, then pop script execution context from the JavaScript execution context stack.
- 7. Clean up after running a callback p1070 with incumbent settings.
- 8. Return result.

# 8.1.6.6.2 HostEnqueueFinalizationRegistryCleanupJob(finalizationRegistry) $\S^{p11}$

JavaScript has the ability to register objects with <u>FinalizationRegistry</u> objects, in order to schedule a cleanup action if they are found to be garbage collected. The JavaScript specification contains an <u>implementation-defined</u>

<u>HostEnqueueFinalizationRegistryCleanupJob</u>(<u>finalizationRegistry</u>) abstract operation to schedule the cleanup action.

### Note

The timing and occurrence of cleanup work is <u>implementation-defined</u> in the JavaScript specification. User agents might differ in when and whether an object is garbage collected, affecting both whether the return value of the <u>WeakRef.prototype.deref()</u> method is undefined, and whether <u>FinalizationRegistry</u> cleanup callbacks occur. There are well-known cases in popular web browsers where objects are not accessible to JavaScript, but they remain retained by the garbage collector indefinitely. HTML clears kept-alive <u>WeakRef</u> objects in the <u>perform a microtask checkpoint</u> algorithm. Authors would be best off not depending on the timing details of garbage collection implementations.

Cleanup actions do not take place interspersed with synchronous JavaScript execution, but rather happen in queued  $\frac{\text{tasks}^{\text{p1108}}}{\text{tasks}^{\text{p1108}}}$ . User agents must use the following implementation: [JAVASCRIPT]  $^{\text{p1463}}$ 

- 1. Let global be finalizationRegistry.[[Realm]]'s global object p1067.
- 2. Queue a global task p1109 on the JavaScript engine task source given global to perform the following steps:
  - Let entry be finalizationRegistry.[[CleanupCallback]].[[Callback]].[[Realm]]'s environment settings object p1067.
  - 2. Check if we can run script p1086 with entry. If this returns "do not run", then return.
  - 3. Prepare to run script p1086 with entry.

Note

This affects the entry  $p^{1067}$  concept while the cleanup callback runs.

- 4. Let result be the result of performing CleanupFinalizationRegistry(finalizationRegistry).
- 5. Clean up after running script p1086 with entry.
- 6. If result is an abrupt completion, then report the exception ploss given by result.[[Value]].

# **8.1.6.6.3** HostEnqueueGenericJob(job, realm) $\S^{p11}_{01}$

JavaScript contains an <u>implementation-defined HostEnqueueGenericJob(job</u>, *realm*) abstract operation to perform generic jobs in a particular realm (e.g., resolve promises resulting from <u>Atomics.waitAsync</u>). User agents must use the following implementation: <u>[JAVASCRIPT]</u><sup>p1463</sup>

- 1. Let global be realm's global object p1067.
- 2. Queue a global task p1109 on the JavaScript engine task source global to perform job().

### 8.1.6.6.4 HostEnqueuePromiseJob(job, realm) § P11

JavaScript contains an <u>implementation-defined HostEnqueuePromiseJob</u>(*job*, *realm*) abstract operation to schedule Promise-related operations. HTML schedules these operations in the microtask queue. User agents must use the following implementation:

[IAVASCRIPT]<sup>p1463</sup>

1. If realm is not null, then let job settings be the settings object ploes for realm. Otherwise, let job settings be null.

#### Note

If realm is not null, it is the <u>realm</u> of the author code that will run. When job is returned by <u>NewPromiseReactionJob</u>, it is the realm of the promise's handler function. When job is returned by <u>NewPromiseResolveThenableJob</u>, it is the realm of the then function.

If realm is null, either no author code will run or author code is guaranteed to throw. For the former, the author may not have passed in code to run, such as in promise.then(null, null). For the latter, it is because a revoked Proxy was passed. In both cases, all the steps below that would otherwise use job settings get skipped.

- 2. Queue a microtask p1109 to perform the following steps:
  - If job settings is not null, then check if we can run script plose with job settings. If this returns "do not run" then return.
  - 2. If job settings is not null, then prepare to run script plose with job settings.

#### Note

This affects the entry p1067 concept while the job runs.

3. Let result be job().

#### Note

job is an abstract closure returned by NewPromiseReactionJob or NewPromiseResolveThenableJob. The promise's handler function when job is returned by NewPromiseReactionJob, and the then function when job is returned by NewPromiseResolveThenableJob, are wrapped in JobCallback Records. HTML saves the incumbent settings object $^{p1070}$  and a JavaScript execution context for to the active script $^{p1075}$  in HostMakeJobCallback $^{p1102}$  and restores them in HostCallJobCallback $^{p1100}$ .

- 4. If job settings is not null, then clean up after running script plose with job settings.
- 5. If result is an abrupt completion, then report the exception ploss given by result.[[Value]].

# **8.1.6.6.5** HostEnqueueTimeoutJob(job, realm, milliseconds) $\S^{p11}_{02}$

JavaScript contains an <u>implementation-defined HostEnqueueTimeoutJob</u>(*job*, *milliseconds*) abstract operation to schedule an operation to be performed after a timeout. HTML schedules these operations using <u>run steps after a timeout</u> User agents must use the following implementation: [JAVASCRIPT] P1463

- 1. Let global be realm's global object p1067.
- 2. Let *timeoutStep* be an algorithm step which <u>queues a global task p1109</u> on the <u>JavaScript engine task source p1101</u> given *global* to perform *job*().
- 3. Run steps after a timeout plan given global, "JavaScript", milliseconds, and timeoutStep.

# **8.1.6.6.6 HostMakeJobCallback(callable)** $\S^{p11}_{02}$

JavaScript contains an <u>implementation-defined HostMakeJobCallback</u>(*callable*) abstract operation to let hosts attach state to JavaScript callbacks that are called from inside <u>task</u><sup>p1108</sup>s. User agents must use the following implementation: [JAVASCRIPT]<sup>p1463</sup>

- 1. Let incumbent settings be the incumbent settings object p1070.
- 2. Let active script be the active script p1075.

- 3. Let script execution context be null.
- 4. If active script is not null, set script execution context to a new JavaScript execution context, with its Function field set to null, its Realm field set to active script's settings object plots realm plots, and its ScriptOrModule set to active script's record plots.

As seen below, this is used in order to propagate the current  $\frac{\text{active script}^{p1075}}{\text{forward to the time when the job callback is invoked.}}$ 

#### Example

A case where active script is non-null, and saving it in this way is useful, is the following:

```
Promise.resolve('import(`./example.mjs`)').then(eval);
```

Without this step (and the steps that use it in  $HostCallJobCallback^{p1100}$ ), there would be no active  $Script^{p1075}$  when the import() expression is evaluated, since  $Script^{p1074}$  is a built-in function that does not originate from any particular  $Script^{p1074}$ .

With this step in place, the active script is propagated from the above code into the job, allowing  $\underline{import()}$  to use the original script's base  $\underline{URL^{p1074}}$  appropriately.

#### Example

active script can be null if the user clicks on the following button:

```
<button onclick="Promise.resolve('import(`./example.mjs`)').then(eval)">Click me</button>
```

In this case, the JavaScript function for the <u>event handler plane</u> will be created by the <u>get the current value of the event handler plane</u> algorithm, which creates a function with null [[ScriptOrModule]] value. Thus, when the promise machinery calls <u>HostMakeJobCallback plane</u>, there will be no <u>active script plane</u> to pass along.

As a consequence, this means that when the <u>import()</u> expression is evaluated, there will still be no <u>active script<sup>p1075</sup></u>. Fortunately that is handled by our implementation of <u>HostLoadImportedModule <sup>p1105</sup></u> by falling back to using the <u>current settings object <sup>p1072</sup></u>'s <u>API base URL <sup>p1066</sup></u>.

5. Return the JobCallback Record { [[Callback]]: callable, [[HostDefined]]: { [[IncumbentSettings]]: incumbent settings, [[ActiveScriptContext]]: script execution context } }.

# 8.1.6.7 Module-related host hooks $\S^{\text{pll}}_{03}$

The JavaScript specification defines a syntax for modules, as well as some host-agnostic parts of their processing model. This specification defines the rest of their processing model: how the module system is bootstrapped, via the <a href="script">script</a> p649 element with <a href="type">type</a> p650 attribute set to "module", and how modules are fetched, resolved, and executed. [JAVASCRIPT]</a> p1463

#### Note

Although the JavaScript specification speaks in terms of "scripts" versus "modules", in general this specification speaks in terms of classic scripts  $^{p1074}$  versus module scripts  $^{p1074}$ , since both of them use the script element.

### For web developers (non-normative)

#### modulePromise = import(specifier)

Returns a promise for the module namespace object for the module script  $^{p1074}$  identified by specifier. This allows dynamic importing of module scripts at runtime, instead of statically using the import statement form. The specifier will be  $\frac{resolved^{p1091}}{relative}$  relative to the active  $\frac{resolved^{p1091}}{relative}$ .

The returned promise will be rejected if an invalid specifier is given, or if a failure is encountered while  $\underline{\text{fetching}}^{\text{p1105}}$  or evaluating the resulting module graph.

This syntax can be used inside both  $\frac{\text{classic}^{\text{p1074}}}{\text{classic-script world}}$  and  $\frac{\text{module scripts}^{\text{p1074}}}{\text{classic-script world}}$ . It thus provides a bridge into the module-script world, from the classic-script world.

# url = import.meta.url p1105 Returns the active module script p1075 s base URL p1074.

This syntax can only be used inside module scripts p1074.

### url = import.meta.resolve<sup>p1105</sup>(specifier)

Returns *specifier*, <u>resolved</u> relative to the <u>active script</u> relative to the <u>active script</u> That is, this returns the URL that would be imported by using <u>import(specifier)</u>.

Throws a <a href="IypeError">IypeError</a> exception if an invalid specifier is given.

This syntax can only be used inside module scripts p1074.

A **module map** is a map keyed by tuples consisting of a URL record and a string. The URL record is the request URL at which the module was fetched, and the <u>string</u> indicates the type of the module (e.g. "javascript"). The <u>module map<sup>p1104</sup></u>'s values are either a <u>module script<sup>p1074</sup></u>, null (used to represent failed fetches), or a placeholder value "fetching". <u>Module maps<sup>p1104</sup></u> are used to ensure that imported module scripts are only fetched, parsed, and evaluated once per <u>Document<sup>p129</sup></u> or <u>worker<sup>p1195</sup></u>.

#### Example

Since module maps  $^{p1104}$  are keyed by (URL, module type), the following code will create three separate entries in the module  $^{p1104}$ , since it results in three different (URL, module type) tuples (all with "javascript" type):

```
import "https://example.com/module.mjs";
import "https://example.com/module.mjs#map-buster";
import "https://example.com/module.mjs?debug=true";
```

That is, URL queries and fragments can be varied to create distinct entries in the module map  $p^{1104}$ ; they are not ignored. Thus, three separate fetches and three separate module evaluations will be performed.

In contrast, the following code would only create a single entry in the <u>module map plane</u>, since after applying the <u>URL parser</u> to these inputs, the resulting <u>URL records</u> are equal:

```
import "https://example.com/module2.mjs";
import "https:example.com/module2.mjs";
import "https:////example.com\\module2.mjs";
import "https://example.com/foo/../module2.mjs";
```

So in this second example, only one fetch and one module evaluation will occur.

Note that this behavior is the same as how shared workers p1221 are keyed by their parsed constructor url p1214.

#### Example

Since module type is also part of the module map  $^{p1104}$  key, the following code will create two separate entries in the module  $map^{p1104}$  (the type is "javascript" for the first, and "css" for the second):

```
<script type=module>
  import "https://example.com/module";
</script>
<script type=module>
  import "https://example.com/module" with { type: "css" };
</script>
```

This can result in two separate fetches and two separate module evaluations being performed.

In practice, due to the as-yet-unspecified memory cache (see issue #6110) the resource may only be fetched once in WebKit and Blink-based browsers. Additionally, as long as all module types are mutually exclusive, the module type check in fetch a single module script ploss will fail for at least one of the imports, so at most one module evaluation will occur.

The purpose of including the type in the module map p1104 key is so that an import with the wrong type attribute does not prevent a

different import of the same specifier but with the correct type from succeeding.

#### Example

JavaScript module scripts are the default import type when importing from another JavaScript module; that is, when an import statement lacks a type import attribute the imported module script's type will be JavaScript. Attempting to import a JavaScript resource using an import statement with a type import attribute will fail:

```
<script type="module">
    // All of the following will fail, assuming that the imported .mjs files are served with a
    // JavaScript MIME type. JavaScript module scripts are the default and cannot be imported with
    // any import type attribute.
    import foo from "./foo.mjs" with { type: "javascript" };
    import foo2 from "./foo2.mjs" with { type: "js" };
    import foo3 from "./foo3.mjs" with { type: "" };
    await import("./foo4.mjs", { with: { type: null } });
    await import("./foo5.mjs", { with: { type: undefined } });
</script>
```

# 8.1.6.7.1 HostGetImportMetaProperties(moduleRecord) §<sup>p11</sup>

JavaScript contains an <u>implementation-defined HostGetImportMetaProperties</u> abstract operation. User agents must use the following implementation: [JAVASCRIPT]<sup>p1463</sup>

- 1. Let moduleScript be moduleRecord.[[HostDefined]].
- 2. Assert: moduleScript's base URL p1074 is not null, as moduleScript is a JavaScript module script p1074.
- 3. Let urlString be moduleScript's base URL p1074, serialized.
- 4. Let steps be the following steps, given the argument specifier:
  - 1. Set specifier to ? ToString(specifier).
  - 2. Let *url* be the result of <u>resolving a module specifier</u> given *moduleScript* and *specifier*.
  - 3. Return the <u>serialization</u> of *url*.
- 5. Let resolveFunction be! CreateBuiltinFunction(steps, 1, "resolve", « »).
- 6. Return « Record { [[Key]]: "url", [[Value]]: urlString }, Record { [[Key]]: "resolve", [[Value]]: resolveFunction } ».

# **8.1.6.7.2** HostGetSupportedImportAttributes() $\S^{p11}_{05}$

The *Import Attributes* proposal contains an <u>implementation-defined HostGetSupportedImportAttributes</u> abstract operation. User agents must use the following implementation: [ISIMPORTATTRIBUTES]<sup>p1463</sup>

1. Return « "type" ».

# 8.1.6.7.3 HostLoadImportedModule(referrer, moduleRequest, loadState, payload) $\S^{p11}_{os}$

JavaScript contains an implementation-defined HostLoadImportedModule abstract operation. User agents must use the following implementation: [JAVASCRIPT]<sup>p1463</sup>

- 1. Let settingsObject be the current settings object p1072.
- 2. If settingsObject's global object ploss implements WorkletGlobalScope or ServiceWorkerGlobalScope and loadState is undefined, then:

loadState is undefined when the current fetching process has been initiated by a dynamic <u>import()</u> call, either directly or when loading the transitive dependencies of the dynamically imported module.

- 1. Let completion be Completion Record { [[Type]]: throw, [[Value]]: a new TypeError, [[Target]]: empty }.
- 2. Perform FinishLoadingImportedModule(referrer, moduleRequest, payload, completion).
- 3. Return.
- 3. Let referencingScript be null.
- 4. Let originalFetchOptions be the default classic script fetch options p1075.
- 5. Let fetchReferrer be "client".
- 6. If referrer is a Script Record or a Module Record, then:
  - 1. Set referencingScript to referrer.[[HostDefined]].
  - 2. Set settingsObject to referencingScript's settings object p1074.
  - 3. Set fetchReferrer to referencingScript's base URL p1074.
  - 4. Set originalFetchOptions to referencingScript's fetch options p1074.

#### Example

referrer is usually a <u>Script Record</u> or a <u>Module Record</u>, but it will not be so for event handlers per the <u>get the current</u> value of the event handler place algorithm. For example, given:

```
<button onclick="import('./foo.mjs')">Click me</button>
```

If a <u>click</u> event occurs, then at the time the <u>import()</u> expression runs, <u>GetActiveScriptOrModule</u> will return null, and this operation will receive the <u>current realm</u> as a fallback *referrer*.

- 7. Disallow further import maps p1096 given settingsObject.
- 8. Let *url* be the result of <u>resolving a module specifier</u> given <u>referencingScript</u> and <u>moduleRequest.</u>[[Specifier]], catching any exceptions. If they throw an exception, let <u>resolutionError</u> be the thrown exception.
- 9. If the previous step threw an exception, then:
  - 1. Let completion be Completion Record { [[Type]]: throw, [[Value]]: resolutionError, [[Target]]: empty }.
  - 2. Perform FinishLoadingImportedModule(referrer, moduleRequest, payload, completion).
  - 3. Return
- 10. Let fetchOptions be the result of getting the descendant script fetch options  $p^{1076}$  given originalFetchOptions, url, and settingsObject.
- 11. Let destination be "script".
- 12. Let fetchClient be settingsObject.
- 13. If loadState is not undefined, then:
  - 1. Set destination to loadState.[[Destination]].
  - 2. Set fetchClient to loadState.[[FetchClient]].
- 14. Fetch a single imported module script p1082 given url, fetchClient, destination, fetchOptions, settingsObject, fetchReferrer, moduleRequest, and onSingleFetchComplete as defined below. If loadState is not undefined and loadState.[[PerformFetch]] is not null, pass loadState.[[PerformFetch]] along as well.

onSingleFetchComplete given moduleScript is the following algorithm:

- 1. Let completion be null.
- 2. If moduleScript is null, then set completion to Completion Record { [[Type]]: throw, [[Value]]: a new TypeError,

[[Target]]: empty }.

- 3. Otherwise, if *moduleScript*'s <u>parse error</u> is not null, then:
  - 1. Let parseError be moduleScript's parse error p1074.
  - 2. Set completion to Completion Record { [[Type]]: throw, [[Value]]: parseError, [[Target]]: empty }.
  - 3. If *loadState* is not undefined and *loadState*.[[ParseError]] is null, set *loadState*.[[ParseError]] to parseError.
- 4. Otherwise, set *completion* to <u>Completion Record</u> { [[Type]]: normal, [[Value]]: *moduleScript*'s <u>record</u> plots record plots record plots recor
- 5. Perform FinishLoadingImportedModule(referrer, moduleRequest, payload, completion).

# 8.1.7 Event loops §p11

# **8.1.7.1 Definitions** $\S^{p11}_{07}$

To coordinate events, user interaction, scripts, rendering, networking, and so forth, user agents must use **event loops** as described in this section. Each <u>agent</u> has an associated **event loop**, which is unique to that agent.

The event  $loop^{p1107}$  of a similar-origin window agent  $loop^{p1062}$  is known as a **window event loop**. The event  $loop^{p1107}$  of a dedicated worker agent  $loop^{p1062}$ , shared worker agent  $loop^{p1062}$ , or service worker agent  $loop^{p1062}$  is known as a **worker event loop**. And the event  $loop^{p1107}$  of a worklet agent  $loop^{p1062}$  is known as a **worklet event loop**.

#### Note

<u>Event loops  $p^{1107}$ </u> do not necessarily correspond to implementation threads. For example, multiple <u>window event loops  $p^{1107}$ </u> could be cooperatively scheduled in a single thread.

However, for the various worker <u>agents</u> that are allocated with [[CanBlock]] set to true, the JavaScript specification does place requirements on them regarding <u>forward progress</u>, which effectively amount to requiring dedicated per-agent threads in those cases.

An event loop p1107 has one or more task queues. A task queue p1107 is a set of tasks p1108.

#### Note

Task queues  $p^{1107}$  are sets, not queues, because the event loop processing model  $p^{1110}$  grabs the first runnable  $p^{1108}$  task  $p^{1108}$  from the chosen queue, instead of dequeuing the first task.

#### Note

The microtask queue  $p_11108$  is not a task queue  $p_11107$ .

Tasks encapsulate algorithms that are responsible for such work as:

#### **Events**

Dispatching an Event object at a particular EventTarget object is often done by a dedicated task.

#### Note

Not all events are dispatched using the task queue p1107; many are dispatched during other tasks.

#### **Parsing**

The <u>HTML parser<sup>p1255</sup></u> tokenizing one or more bytes, and then processing any resulting tokens, is typically a task.

#### Callbacks

Calling a callback is often done by a dedicated task.

#### Using a resource

When an algorithm <u>fetches</u> a resource, if the fetching occurs in a non-blocking fashion then the processing of the resource once some or all of the resource is available is performed by a task.

#### Reacting to DOM manipulation

Some elements have tasks that trigger in response to DOM manipulation, e.g. when that element is inserted into the document p46.

Formally, a **task** is a struct which has:

#### Steps

A series of steps specifying the work to be done by the task.

#### A source

One of the task sources place, used to group and serialize related tasks.

#### A document

A Document place associated with the task, or null for tasks that are not in a window event loop place.

#### A script evaluation environment settings object set

A set of environment settings objects p1066 used for tracking script evaluation during the task.

A task p1108 is runnable if its document p1108 is either null or fully active p994.

Per its <u>source</u> pilos field, each <u>task</u> is defined as coming from a specific **task source**. For each <u>event loop</u> loop task source must be associated with a specific <u>task queue</u> must be associated with a specific <u>task queue</u> must be associated with a specific task queue must be associated with a specific task queue must be associated wit

#### Note

Essentially, task sources  $p^{1108}$  are used within standards to separate logically-different types of tasks, which a user agent might wish to distinguish between. Task queues  $p^{1107}$  are used by user agents to coalesce task sources within a given event loop  $p^{1107}$ .

#### Example

For example, a user agent could have one task queue plot for mouse and key events (to which the user interaction task source plot is associated), and another to which all other task sources plot are associated. Then, using the freedom granted in the initial step of the event loop processing model plot in the could give keyboard and mouse events preference over other tasks three-quarters of the time, keeping the interface responsive but not starving other task queues. Note that in this setup, the processing model still enforces that the user agent would never process events from any one task source plot of order.

Each event loop p1107 has a **currently running task**, which is either a task p1108 or null. Initially, this is null. It is used to handle reentrancy.

Each event loop  $p^{1107}$  has a **microtask queue**, which is a queue of microtasks  $p^{1108}$ , initially empty. A **microtask** is a colloquial way of referring to a task  $p^{1108}$  that was created via the queue a microtask  $p^{1109}$  algorithm.

Each event  $loop^{p1107}$  has a **performing a microtask checkpoint** boolean, which is initially false. It is used to prevent reentrant invocation of the perform a microtask checkpoint p1114 algorithm.

Each window event loop p1107 has a DOMHighResTimeStamp last render opportunity time, initially set to zero.

Each window event loop p1107 has a DOMHighResTimeStamp last idle period start time, initially set to zero.

To get the **same-loop windows** for a window event loop place loop, return all Window place objects whose relevant agent loop is loop.

# **8.1.7.2** Queuing tasks $\S_{08}^{p11}$

To **queue a task** on a <u>task source</u> source, which performs a series of steps steps, optionally given an event loop event loop and a document:

1. If event loop was not given, set event loop to the implied event loop p1109.

- 2. If document was not given, set document to the implied document p1109.
- 3. Let task be a new  $task^{p1108}$ .
- 4. Set task's steps p1108 to steps.
- 5. Set task's source pline to source.
- 6. Set task's document p1108 to the document.
- 7. Set task's script evaluation environment settings object set p1108 to an empty set.
- 8. Let *queue* be the <u>task queue</u> p1107 to which *source* is associated on *event loop*.
- 9. Append task to gueue.

#### **∆Warning!**

Failing to pass an event loop and document to <u>queue a task pline</u> means relying on the ambiguous and poorly-specified <u>implied event loop pline</u> and <u>implied document pline</u> concepts. Specification authors should either always pass these values, or use the wrapper algorithms <u>queue a global task pline</u> or <u>queue an element task pline</u> instead. Using the wrapper algorithms is recommended.

To **queue a global task** on a <u>task source</u> source, with a <u>global object</u> global and a series of steps steps:

- 1. Let event loop be global's relevant agent ploas 's event loop plion.
- 2. Let document be global's associated Document performed is a Window performed object; otherwise null.
- 3. Queue a task pline given source, event loop, document, and steps.

To queue an element task on a task source pilos source, with an element element and a series of steps steps:

- 1. Let global be element's relevant global object p1073.
- 2. Queue a global task p1109 given source, global, and steps.

To **queue a microtask** which performs a series of steps *steps*, optionally given a document *document*:

- 1. Assert: there is a surrounding agent. I.e., this algorithm is not called while in parallel p43.
- 2. Let eventLoop be the surrounding agent's event loop p1107.
- 3. If document was not given, set document to the implied document p1109.
- 4. Let *microtask* be a new task<sup>p1108</sup>.
- 5. Set *microtask*'s <u>steps</u><sup>p1108</sup> to *steps*.
- 6. Set *microtask*'s <u>source</u><sup>p1108</sup> to the **microtask task source**.
- 7. Set *microtask*'s <u>document</u><sup>p1108</sup> to *document*.
- 8. Set *microtask*'s <u>script evaluation environment settings object set plane</u> to an empty <u>set</u>.
- 9. Enqueue microtask on eventLoop's microtask queue p1108.

#### Note

It is possible for a <u>microtask  $p^{1108}$ </u> to be moved to a regular <u>task queue  $p^{1107}$ </u>, if, during its initial execution, it <u>spins the event loop  $p^{1115}$ </u>. This is the only case in which the <u>source  $p^{1108}$ </u>, <u>document  $p^{1108}$ </u>, and <u>script evaluation environment settings object set  $p^{1108}$ </u> of the microtask are consulted; they are ignored by the <u>perform a microtask checkpoint  $p^{1114}$ </u> algorithm.

The **implied event loop** when queuing a task is the one that can deduced from the context of the calling algorithm. This is generally unambiguous, as most specification algorithms only ever involve a single <u>agent</u> (and thus a single <u>event loop</u> p1107). The exception is algorithms involving or specifying cross-agent communication (e.g., between a window and a worker); for those cases, the <u>implied</u> event loop p1109 concept must not be relied upon and specifications must explicitly provide an <u>event loop</u> when <u>queuing a task</u> p1108.

The **implied document** when queuing a task on an event loop pilot event loop is determined as follows:

- 1. If event loop is not a window event loop p1107, then return null.
- 2. If the task is being queued in the context of an element, then return the element's node document.
- 3. If the task is being queued in the context of a browsing context p889, then return the browsing context's active document p889.
- If the task is being queued by or for a script plot, then return the script's settings object plot settings object plot se
- 5. Assert: this step is never reached, because one of the previous conditions is true. Really?

Both implied event loop pilon and implied document pilon are vaguely-defined and have a lot of action-at-a-distance. The hope is to remove these, especially implied document pilon. See issue #4980.

# **8.1.7.3 Processing model** $\S^{\text{pll}}$

An event loop pilon must continually run through the following steps for as long as it exists:

- 1. Let oldestTask and taskStartTime be null.
- 2. If the event  $loop^{p1107}$  has a <u>task queue p1107</u> with at least one <u>runnable p1108</u> task p1108, then:
  - 1. Let taskQueue be one such task queue p1107, chosen in an implementation-defined manner.

#### Note

Remember that the <u>microtask queue plios</u> is not a <u>task queue plios</u>, so it will not be chosen in this step. However, a <u>task queue plios</u> to which the <u>microtask task source plios</u> is associated might be chosen in this step. In that case, the <u>task plios</u> chosen in the next step was originally a <u>microtask plios</u>, but it got moved as part of <u>spinning</u> the event loop plios.

- 2. Set taskStartTime to the unsafe shared current time.
- 3. Set oldestTask to the first runnable pli08 task pli08 in taskQueue, and remove it from taskQueue.
- 4. If oldestTask's document p1108 is not null, then record task start time given taskStartTime and oldestTask's document p1108.
- 5. Set the event loop p1107 s currently running task p1108 to oldestTask.
- 6. Perform oldestTask's steps p1108.
- 7. Set the event loop plion 's currently running task plion back to null.
- 8. Perform a microtask checkpoint p1114.
- 3. Let taskEndTime be the unsafe shared current time. [HRT] p1462
- 4. If *oldestTask* is not null, then:
  - 1. Let top-level browsing contexts be an empty set.
  - 2. For each <u>environment settings object plose</u> settings of oldestTask's <u>script evaluation environment settings object set plose</u>:
    - 1. Let global be settings's global object plo67.
    - 2. If global is not a Window p915 object, then continue.
    - 3. If global's browsing context p917 is null, then continue.
    - 4. Let tlbc be global's browsing context p917 s top-level browsing context p992
    - 5. If tlbc is not null, then append it to top-level browsing contexts.
  - 3. Report long tasks, passing in taskStartTime, taskEndTime, top-level browsing contexts, and oldestTask.
  - 4. If oldestTask's document p1108 is not null, then record task end time given taskEndTime and oldestTask's

#### document p1108

- 5. If this is a window event loop p1107 that has no runnable p1108 task p1108 in this event loop p1107 is task queues p1107, then:
  - Set this event loop p1107 's last idle period start time p1108 to the unsafe shared current time.
  - 2. Let computeDeadline be the following steps:
    - 1. Let deadline be this event loop plant is last idle period start time plant plus 50.

#### Note

The cap of 50ms in the future is to ensure responsiveness to new user input within the threshold of human perception.

- 2. Let hasPendingRenders be false.
- 3. For each windowInSameLoop of the same-loop windows p1108 for this event loop p1107:
  - 1. If windowInSameLoop's map of animation frame callbacks p1170 is not empty, or if the user agent believes that the windowInSameLoop might have pending rendering updates, set hasPendingRenders to true.
  - Let timerCallbackEstimates be the result of getting the values of windowInSameLoop's map of active timers p1145.
  - 3. For each timeoutDeadline of timerCallbackEstimates, if timeoutDeadline is less than deadline, set deadline to timeoutDeadline.
- 4. If hasPendingRenders is true, then:
  - 1. Let nextRenderDeadline be this event loop plion 's last render opportunity time plion plus (1000 divided by the current refresh rate).
    - The refresh rate can be hardware- or implementation-specific. For a refresh rate of 60Hz, the nextRenderDeadline would be about 16.67ms after the last render opportunity time  $^{p1108}$ .
  - 2. If nextRenderDeadline is less than deadline, then return nextRenderDeadline.
- 5. Return deadline.
- 3. For each win of the same-loop windows p1108 for this event loop p1107, perform the start an idle period algorithm for win with the following step: return the result of calling computeDeadline, coarsened given win's relevant settings object p1073's cross-origin isolated capability p1066. [REQUESTIDLECALLBACK] p1465
- 6. If this is a worker event loop p1107, then:
  - If this event loop ploop 's agent's single realm's global object loop is a supported ploop.
     DedicatedWorkerGlobalScope ploop and the user agent believes that it would benefit from having its rendering updated at this time, then:
    - 1. Let now be the current high resolution time given the DedicatedWorkerGlobalScope p1213. [HRT] p1462
    - 2. Run the animation frame callbacks plan for that DedicatedWorkerGlobalScope plan, passing in now as the timestamp.
    - 3. Update the rendering of that dedicated worker to reflect the current state.

#### Note

Similar to the notes for <u>updating the rendering</u> in a <u>window event loop</u>  $p^{0.007}$ , a user agent can determine the rate of rendering in the dedicated worker.

If there are no tasks p1108 in the event loop p1107 is task queues p1107 and the WorkerGlobalScope p1211 object object is closing p1214 flag is true, then destroy the event loop p1107, aborting these steps, resuming the run a worker p1215 steps described in the Web workers p1195 section below.

A window event  $loop^{p1107}$  eventLoop must also run the following in parallel p43, as long as it exists:

1. Wait until at least one <u>navigable p979</u> whose <u>active document p980</u>'s <u>relevant agent p1063</u>'s <u>event loop p1107</u> is <u>eventLoop</u> might

have a rendering opportunity p1114.

- 2. Set eventLoop's last render opportunity time p1108 to the unsafe shared current time.
- 3. For each *navigable* that has a <u>rendering opportunity</u> opportunity, queue a global task on the <u>rendering task source</u> given navigable's active window to **update the rendering**:

#### Note

This might cause redundant calls to <u>update the rendering</u> However, these calls would have no observable effect because there will be no rendering necessary, as per the Unnecessary rendering step. Implementations can introduce further optimizations such as only queuing this task when it is not already queued. However, note that the document associated with the task might become inactive before the task is processed.

- 1. Let frameTimestamp be eventLoop's last render opportunity time p1108.
- 2. Let docs be all fully active p994 Document p129 objects whose relevant agent p1063 s event loop p1107 is eventLoop, sorted arbitrarily except that the following conditions must be met:
  - Any Document  $p^{129}$  B whose container document  $p^{983}$  is A must be listed after A in the list.
  - If there are two documents A and B that both have the same non-null <u>container document  $\frac{p983}{2}$ </u> C, then the order of A and B in the list must match the <u>shadow-including tree order</u> of their respective <u>navigable containers  $\frac{p982}{2}$  in C's <u>node tree</u>.</u>

In the steps below that iterate over *docs*, each <u>Document p129</u> must be processed in the order it is found in the list.

- 3. Filter non-renderable documents: Remove from docs any Document plan object doc for which any of the following are
  - doc is render-blocked p134;
  - doc's <u>visibility state</u> is "hidden";
  - doc's rendering is suppressed for view transitions; or
  - doc's <u>node navigable p980</u> doesn't currently have a <u>rendering opportunity p1114</u>.

#### Note

We have to check for rendering opportunities here, in addition to checking that in the <u>in parallel</u> steps, as some documents that share the same <u>event loop</u> might not have a <u>rendering opportunity</u> at the same time.

- 4. Unnecessary rendering: Remove from docs any Document p129 object doc for which all of the following are true:
  - the user agent believes that updating the rendering of doc's node navigable post would have no visible effect; and
  - doc's map of animation frame callbacks p1170 is empty.
- 5. Remove from *docs* all <u>Document <sup>p129</sup></u> objects for which the user agent believes that it's preferable to skip updating the rendering for other reasons.

#### Note

The step labeled Filter non-renderable documents prevents the user agent from updating the rendering when it is unable to present new content to the user.

The step labeled Unnecessary rendering prevents the user agent from updating the rendering when there's no new content to draw.

This step enables the user agent to prevent the steps below from running for other reasons, for example, to ensure certain  $tasks^{p1108}$  are executed immediately after each other, with only microtask checkpoints  $tasks^{p1108}$  interleaved (and without, e.g., animation frame callbacks  $tasks^{p1170}$  interleaved). Concretely, a user agent might wish to coalesce timer callbacks together, with no intermediate rendering updates.

- 6. For each doc of docs, reveal plo44 doc.
- 7. For each doc of docs, flush autofocus candidates p844 for doc if its node navigable p980 is a top-level traversable p981.

- 8. For each doc of docs, run the resize steps for doc. [CSSOMVIEW] p1461
- 9. For each doc of docs, run the scroll steps for doc. [CSSOMVIEW]<sup>p1461</sup>
- 10. For each doc of docs, evaluate media queries and report changes for doc. [CSSOMVIEW] p1461
- 11. For each doc of docs, update animations and send events for doc, passing in relative high resolution time given frameTimestamp and doc's relevant global object p1073 as the timestamp [WEBANIMATIONS] p1467
- 12. For each doc of docs, run the fullscreen steps for doc. [FULLSCREEN]<sup>p1462</sup>
- 13. For each *doc* of *docs*, if the user agent detects that the backing storage associated with a <u>CanvasRenderingContext2D</u><sup>p677</sup> or an <u>OffscreenCanvasRenderingContext2D</u><sup>p741</sup>, *context*, has been lost, then it must run the **context lost steps** for each such *context*:
  - 1. Let canvas be the value of context's canvas per attribute, if context is a CanvasRenderingContext2D per associated OffscreenCanvas object pr for context otherwise.
  - 2. Set context's context lost p685 to true.
  - 3. Reset the rendering context to its default state p686 given context.
  - 4. Let *shouldRestore* be the result of <u>firing an event</u> named <u>contextlost plass</u> at *canvas*, with the <u>cancelable</u> attribute initialized to true.
  - 5. If *shouldRestore* is false, then abort these steps.
  - 6. Attempt to restore *context* by creating a backing storage using *context*'s attributes and associating them with *context*. If this fails, then abort these steps.
  - 7. Set context's context lost p685 to false.
  - 8. Fire an event named contextrestored p1455 at canvas.
- 14. For each *doc* of *docs*, <u>run the animation frame callbacks p1170</u> for *doc*, passing in the <u>relative high resolution time</u> given <u>frameTimestamp</u> and <u>doc's relevant global object p1073</u> as the timestamp.
- 15. Let unsafeLayoutStartTime be the unsafe shared current time.
- 16. For each *doc* of *docs*:
  - 1. Let resizeObserverDepth be 0.
  - 2. While true:
    - 1. Recalculate styles and update layout for *doc*.
    - $2. \ \ Let \ \textit{hadInitialVisibleContentVisibilityDetermination} \ be \ false.$
    - 3. For each element element with <u>'auto'</u> used value of <u>'content-visibility'</u>:
      - Let checkForInitialDetermination be true if element's proximity to the viewport is not determined and it is not relevant to the user. Otherwise, let checkForInitialDetermination be false.
      - 2. Determine proximity to the viewport for element.
      - 3. If checkForInitialDetermination is true and element is now relevant to the user, then set hadInitialVisibleContentVisibilityDetermination to true.
    - 4. If hadInitialVisibleContentVisibilityDetermination is true, then continue.

The intent of this step is for the initial viewport proximity determination, which takes effect immediately, to be reflected in the style and layout calculation which is carried out in a previous step of this loop. Proximity determinations other than the initial one take effect at the next rendering opportunity  $p^{1114}$ . [CSSCONTAIN]  $p^{11460}$ 

5. Gather active resize observations at depth resizeObserverDepth for doc.

- 6. If doc has active resize observations:
  - 1. Set *resizeObserverDepth* to the result of <u>broadcasting active resize observations</u> given *doc*.
  - 2. Continue.
- 7. Otherwise, break.
- 3. If doc has skipped resize observations, then deliver resize loop error given doc.
- 17. For each *doc* of *docs*, if the <u>focused area p832</u> of *doc* is not a <u>focusable area p831</u>, then run the <u>focusing steps p838</u> for *doc*'s <u>viewport</u>, and set *doc*'s <u>relevant global object p1073</u>'s <u>navigation API p945</u>'s <u>focus changed during ongoing navigation p957</u> to false.

#### Example

For example, this might happen because an element has the <u>hidden<sup>p820</sup></u> attribute added, causing it to stop <u>being rendered p1372</u>. It might also happen to an <u>input p518</u> element when the element gets <u>disabled p598</u>.

### Note

This will <u>usually p839</u> fire <u>blur p1455</u> events, and possibly <u>change p1455</u> events.

#### Note

In addition to this asynchronous fixup, if the focused area of the document  $p^{832}$  is removed, there is a synchronous fixup  $p^{046}$ . That one will not fire blur  $p^{0455}$  or change  $p^{0455}$  events.

- 18. For each doc of docs, perform pending transition operations for doc. [CSSVIEWTRANSITIONS]<sup>p1461</sup>
- 19. For each *doc* of *docs*, run the update intersection observations steps for *doc*, passing in the relative high resolution time given *now* and *doc*'s relevant global object plots as the timestamp. [INTERSECTIONOBSERVER] plates
- 20. For each doc of docs, record rendering time for doc given unsafeStyleAndLayoutStartTime.
- 21. For each *doc* of *docs*, mark paint timing for *doc*.
- 22. For each *doc* of *docs*, update the rendering or user interface of *doc* and its <u>node navigable <sup>p980</sup></u> to reflect the current state.
- 23. For each doc of docs, process top layer removals given doc.

A <u>navigable para</u> has a **rendering opportunity** if the user agent is currently able to present the contents of the <u>navigable para</u> to the user, accounting for hardware refresh rate constraints and user agent throttling for performance reasons, but considering content presentable even if it's outside the viewport.

A <u>navigable paraly</u> 's <u>rendering opportunities paraly</u> are determined based on hardware constraints such as display refresh rates and other factors such as page performance or whether its <u>active document paraly</u> 's <u>visibility state paraly</u> is "visible". Rendering opportunities typically occur at regular intervals.

#### Note

This specification does not mandate any particular model for selecting rendering opportunities. But for example, if the browser is attempting to achieve a 60Hz refresh rate, then rendering opportunities occur at a maximum of every 60th of a second (about 16.7ms). If the browser finds that a  $navigable^{p979}$  is not able to sustain this rate, it might drop to a more sustainable 30 rendering opportunities per second for that  $navigable^{p979}$ , rather than occasionally dropping frames. Similarly, if a  $navigable^{p979}$  is not visible, the user agent might decide to drop that page to a much slower 4 rendering opportunities per second, or even less.

When a user agent is to **perform a microtask checkpoint**:

- 1. If the event loop p1107 's performing a microtask checkpoint p1108 is true, then return.
- 2. Set the event loop p1107 s performing a microtask checkpoint to true.
- 3. While the event loop pl107 s microtask queue pl108 is not empty:
  - 1. Let oldestMicrotask be the result of dequeuing from the event loop p1107's microtask queue p1108.

- 2. Set the event loop plion is currently running task plion to oldestMicrotask.
- 3. Run oldestMicrotask.

This might involve invoking scripted callbacks, which eventually calls the <u>clean up after running script</u>  $^{p1086}$  steps, which call this <u>perform a microtask checkpoint</u> algorithm again, which is why we use the <u>performing a microtask checkpoint</u> flag to avoid reentrancy.

- 4. Set the event loop plion is currently running task plion back to null.
- 4. For each environment settings object plose whose responsible event loop plose is this event loop plose, notify about rejected promises plose on that environment settings object plose.
- 5. Cleanup Indexed Database transactions.
- 6. Perform ClearKeptObjects().

#### Note

When WeakRef.prototype.deref() returns an object, that object is kept alive until the next invocation of ClearKeptObjects(), after which it is again subject to garbage collection.

- 7. Set the event loop plion is performing a microtask checkpoint plion to false.
- 8. Record timing info for microtask checkpoint.

When an algorithm running in parallel  $p^{43}$  is to **await a stable state**, the user agent must <u>queue a microtask  $p^{1109}$ </u> that runs the following steps, and must then stop executing (execution of the algorithm resumes when the microtask is run, as described in the following steps):

- 1. Run the algorithm's synchronous section.
- 2. Resumes execution of the algorithm in parallel pas, if appropriate, as described in the algorithm's steps.

### Note

Steps in synchronous sections  $p_1^{1115}$  are marked with  $\gtrsim$ .

Algorithm steps that say to **spin the event loop** until a condition *goal* is met are equivalent to substituting in the following algorithm steps:

1. Let task be the event loop plion is currently running task plion.

#### Note

task could be a microtask p1108.

- 2. Let task source be task's source p1108.
- 3. Let *old stack* be a copy of the JavaScript execution context stack.
- 4. Empty the JavaScript execution context stack.
- 5. Perform a microtask checkpoint p1114.

#### Note

If task is a microtask place this step will be a no-op due to performing a microtask checkpoint being true.

- 6. In parallel p43:
  - 1. Wait until the condition goal is met.
  - 2. Queue a task p1108 on task source to:
    - 1. Replace the JavaScript execution context stack with old stack.

2. Perform any steps that appear after this spin the event loop plils instance in the original algorithm.

Note

This resumes task.

7. Stop *task*, allowing whatever algorithm that invoked it to resume.

Note

This causes the event  $loop^{p1107}$ 's main set of steps or the perform a microtask checkpoint algorithm to continue.

### Note

Unlike other algorithms in this and other specifications, which behave similar to programming-language function calls, spin the event  $loop^{p1115}$  is more like a macro, which saves typing and indentation at the usage site by expanding into a series of steps and operations.

#### Example

An algorithm whose steps are:

- 1. Do something.
- 2. Spin the event loop p1115 until awesomeness happens.
- 3. Do something else.

is a shorthand which, after "macro expansion", becomes

- 1. Do something.
- 2. Let old stack be a copy of the JavaScript execution context stack.
- 3. Empty the JavaScript execution context stack.
- 4. Perform a microtask checkpoint p1114.
- 5. In parallel p43:
  - 1. Wait until awesomeness happens.
  - 2. Queue a task plios on the task source in which "do something" was done to:
    - 1. Replace the JavaScript execution context stack with old stack.
    - 2. Do something else.

#### Example

Here is a more full example of the substitution, where the event loop is spun from inside a task that is queued from work in parallel. The version using spin the event loop p1115:

- 1. <u>In parallel <sup>p43</sup></u>:
  - 1. Do parallel thing 1.
  - 2. Queue a  $task^{p1108}$  on the <u>DOM manipulation task source p1117</u> to:
    - 1. Do task thing 1.
    - 2. Spin the event loop p1115 until awesomeness happens.
    - 3. Do task thing 2.
  - 3. Do parallel thing 2.

The fully expanded version:

### 1. <u>In parallel p43</u>:

- 1. Do parallel thing 1.
- 2. Let old stack be null.
- 3. Queue a task p1108 on the DOM manipulation task source p1117 to:
  - 1. Do task thing 1.
  - 2. Set *old stack* to a copy of the <u>JavaScript execution context stack</u>.
  - 3. Empty the JavaScript execution context stack.
  - 4. Perform a microtask checkpoint p1114.
- 4. Wait until awesomeness happens.
- 5. Queue a task p1108 on the DOM manipulation task source p1117 to:
  - 1. Replace the JavaScript execution context stack with old stack.
  - 2. Do task thing 2.
- 6. Do parallel thing 2.

Some of the algorithms in this specification, for historical reasons, require the user agent to **pause** while running a  $\frac{\mathsf{task}^{\mathsf{p}1108}}{\mathsf{p}1108}$  until a condition *goal* is met. This means running the following steps:

- 1. Let *global* be the <u>current global object plors</u>.
- 2. Let *timeBeforePause* be the <u>current high resolution time</u> given *global*.
- 3. If necessary, update the rendering or user interface of any  $\frac{\text{Document}}{\text{position}}$  or  $\frac{\text{position}}{\text{navigable}}$  to reflect the current state.
- 4. Wait until the condition *goal* is met. While a user agent has a paused <u>task pli08</u>, the corresponding <u>event loop pli07</u> must not run further <u>tasks pli08</u>, and any script in the currently running <u>task pli08</u> must block. User agents should remain responsive to user input while paused, however, albeit in a reduced capacity since the <u>event loop pli07</u> will not be doing anything.
- 5. Record pause duration given the duration from timeBeforePause to the current high resolution time given global.

#### **∆Warning**

Pausing plil is highly detrimental to the user experience, especially in scenarios where a single event loop plil is shared among multiple documents. User agents are encouraged to experiment with alternatives to pausing plil is such as spinning the event loop plil or even simply proceeding without any kind of suspended execution at all, insofar as it is possible to do so while preserving compatibility with existing content. This specification will happily change if a less-drastic alternative is discovered to be web-compatible.

In the interim, implementers should be aware that the variety of alternatives that user agents might experiment with can change subtle aspects of event  $loop^{p1107}$  behavior, including  $task^{p1108}$  and  $microtask^{p1108}$  timing. Implementations should continue experimenting even if doing so causes them to violate the exact semantics implied by the  $pause^{p1117}$  operation.

## **8.1.7.4** Generic task sources $\S^{\text{pl1}}_{17}$

The following task sources place are used by a number of mostly unrelated features in this and other specifications.

### The DOM manipulation task source

This  $task source^{p1108}$  is used for features that react to DOM manipulations, such as things that happen in a non-blocking fashion when an element is inserted into the document  $task source^{p1108}$ .

#### The user interaction task source

This task source p1108 is used for features that react to user interaction, for example keyboard or mouse input.

Events sent in response to user input (e.g. <u>click</u> events) must be fired using  $tasks^{p1108}$  queued  $tasks^{p1108}$  with the <u>user interaction task</u> source  $tasks^{p1118}$ . [UIEVENTS]  $tasks^{p1108}$ 

#### The networking task source

This task source place is used for features that trigger in response to network activity.

#### The navigation and traversal task source

This task source p1108 is used to queue tasks involved in navigation p1005 and history traversal p1031.

#### The rendering task source

This task source p1108 is used solely to update the rendering p1112.

## 8.1.7.5 Dealing with the event loop from other specifications $\S^{\text{pll}}_{18}$

Writing specifications that correctly interact with the event  $loop^{p1107}$  can be tricky. This is compounded by how this specification uses concurrency-model-independent terminology, so we say things like "event  $loop^{p1107}$ " and "in parallel p43" instead of using more familiar model-specific terms like "main thread" or "on a background thread".

By default, specification text generally runs on the event  $loop^{p1107}$ . This falls out from the formal event loop processing model loop, in that you can eventually trace most algorithms back to a loop queued loop there.

#### Example

The algorithm steps for any JavaScript method will be invoked by author code calling that method. And author code can only be run via queued tasks, usually originating somewhere in the script processing model  $p^{655}$ .

From this starting point, the overriding guideline is that any work a specification needs to perform that would otherwise block the event  $loop^{p1107}$  must instead be performed in parallel  $loop^{p43}$  with it. This includes (but is not limited to):

- · performing heavy computation;
- · displaying a user-facing prompt;
- performing operations which could require involving outside systems (i.e. "going out of process").

The next complication is that, in algorithm sections that are <u>in parallel parallel </u>

You can, however, manipulate specification-level data structures and values from *Infra*, as those are realm-agnostic. They are never directly exposed to JavaScript without a specific conversion taking place (often via Web IDL). [INFRA]<sup>p1462</sup> [WEBIDL]<sup>p1467</sup>

To affect the world of observable JavaScript objects, then, you must <u>queue a global task ploop</u> to perform any such manipulations. This ensures your steps are properly interleaved with respect to other things happening on the <u>event loop ploop</u>. Furthermore, you must choose a <u>task source ploop</u> when <u>queuing a global task ploop</u>; this governs the relative order of your steps versus others. If you are unsure which <u>task source ploop</u> to use, pick one of the <u>generic task sources ploop</u> that sounds most applicable. Finally, you must indicate which <u>global object ploop</u> your queued task is associated with; this ensures that if that global object is inactive, the task does not run.

#### Note

The base primitive, on which queue a global task  $p^{1109}$  builds, is the queue a task  $p^{1108}$  algorithm. In general, queue a global task  $p^{1109}$  is better because it automatically picks the right event  $p^{1107}$  and, where appropriate, document  $p^{1108}$ . Older specifications often use queue a task  $p^{1108}$  combined with the implied event  $p^{1109}$  and implied document  $p^{1109}$  concepts, but this is discouraged.

Putting this all together, we can provide a template for a typical algorithm that needs to do work asynchronously:

1. Do any synchronous setup work, while still on the <u>event loop p1107</u>. This may include converting <u>realm</u>-specific JavaScript values into realm-agnostic specification-level values.

- 2. Perform a set of potentially-expensive steps in parallel p43, operating entirely on realm-agnostic values, and producing a realm-agnostic result.
- 3. Queue a global task  $p^{1109}$ , on a specified task source  $p^{1108}$  and given an appropriate global object  $p^{1067}$ , to convert the realmagnostic result back into observable effects on the observable world of JavaScript objects on the event loop  $p^{1107}$ .

#### Example

The following is an algorithm that "encrypts" a passed-in <u>list</u> of <u>scalar value strings</u> input, after parsing them as URLs:

- 1. Let *urls* be an empty <u>list</u>.
- 2. For each string of input:
  - 1. Let parsed be the result of encoding-parsing a URL p96 given string, relative to the current settings object p1072.
  - 2. If parsed is failure, then return a promise rejected with a "SyntaxError" DOMException.
  - 3. Let *serialized* be the result of applying the <u>URL serializer</u> to *parsed*.
  - 4. Append serialized to urls.
- 3. Let realm be the current realm.
- 4. Let p be a new promise.
- 5. Run the following steps in parallel p43:
  - 1. Let encryptedURLs be an empty list.
  - 2. For each url of urls:
    - 1. Wait 100 milliseconds, so that people think we're doing heavy-duty encryption.
    - 2. Let *encrypted* be a new <u>string</u> derived from *url*, whose *n*th <u>code unit</u> is equal to *url*'s *n*th <u>code unit</u> plus 13.
    - 3. Append encrypted to encryptedURLs.
  - 3. Queue a global task p1109 on the networking task source p1118, given realm's global object p1067, to perform the following steps:
    - 1. Let *array* be the result of <u>converting</u> *encryptedURLs* to a JavaScript array, in *realm*.
    - 2. Resolve *p* with *array*.
- 6. Return p.

Here are several things to notice about this algorithm:

- It does its URL parsing up front, on the <u>event loop plane</u>, before going to the <u>in parallel plane</u> steps. This is necessary, since parsing depends on the <u>current settings object plane</u>, which would no longer be current after going in <u>parallel plane</u>.
- Alternately, it could have saved a reference to the <u>current settings object plo72</u>'s <u>API base URL plo66</u> and used it during the <u>in parallel plo43</u> steps; that would have been equivalent. However, we recommend instead doing as much work as possible up front, as this example does. Attempting to save the correct values can be error prone; for example, if we'd saved just the <u>current settings object plo72</u>, instead of its <u>API base URL plo66</u>, there would have been a potential race.
- It implicitly passes a <u>list</u> of <u>strings</u> from the initial steps to the <u>in parallel<sup>p43</sup></u> steps. This is OK, as both <u>lists</u> and <u>strings</u> are <u>realm</u>-agnostic.
- It performs "expensive computation" (waiting for 100 milliseconds per input URL) during the in parallel p43 steps, thus not blocking the main event loop p1107.
- Promises, as observable JavaScript objects, are never created and manipulated during the <u>in parallel p43</u> steps. p is created before entering those steps, and then is manipulated during a <u>task p1108</u> that is <u>queued p1109</u> specifically for that purpose.
- The creation of a JavaScript array object also happens during the queued task, and is careful to specify which realm it creates the array in since that is no longer obvious from context.

(On these last two points, see also <u>whatwg/webidl issue #135</u> and <u>whatwg/webidl issue #371</u>, where we are still mulling over the subtleties of the above promise-resolution pattern.)

Another thing to note is that, in the event this algorithm was called from a Web IDL-specified operation taking a sequence<\subseteq \text{USVString}>, there was an automatic conversion from realm-specific JavaScript objects provided by the author as input, into the realm-agnostic sequence<\subseteq \text{USVString}> Web IDL type, which we then treat as a list of scalar value strings. So depending on how your specification is structured, there may be other implicit steps happening on the main event loop \( \frac{p\text{1107}}{p\text{107}} \) that play a part in this whole process of getting you ready to go in parallel \( \frac{p\text{43}}{p\text{3}} \).

## 8.1.8 Events § p11

### 8.1.8.1 Event handlers § p11

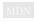

Many objects can have **event handlers** specified. These act as non-capture <u>event listeners</u> for the object on which they are specified. [DOM]<sup>p1462</sup>

An event handler p1120 is a struct with two items:

- a **value**, which is either null, a callback object, or an <u>internal raw uncompiled handler p1125</u>. The <u>EventHandler p1124</u> callback function type describes how this is exposed to scripts. Initially, an <u>event handler p1120</u>'s <u>value p1120</u> must be set to null.
- a **listener**, which is either null or an <u>event listener</u> responsible for running <u>the event handler processing algorithm p1123</u>. Initially, an <u>event handler p1120 s listener p1120</u> must be set to null.

Event handlers are exposed in two ways.

The first way, common to all event handlers, is as an event handler IDL attribute p1121.

The second way is as an <u>event handler content attribute  $p^{1121}$ </u>. Event handlers on <u>HTML elements  $p^{45}$  and some of the event handlers on <u>Window  $p^{915}$ </u> objects are exposed in this way.</u>

For both of these two ways, the <u>event handler</u> is exposed through a **name**, which is a string that always starts with "on" and is followed by the name of the event for which the handler is intended.

Most of the time, the object that exposes an event handler  $\frac{p+120}{p+120}$  is the same as the object on which the corresponding event listener is added. However, the  $\frac{body}{p+120}$  and  $\frac{body}{p+120}$  elements expose several event handlers  $\frac{p+120}{p+120}$  that act upon the element's  $\frac{window}{p+120}$  object, if one exists. In either case, we call the object an event handler  $\frac{p+120}{p+120}$  acts upon the **target** of that event handler  $\frac{p+120}{p+120}$ .

To **determine the target of an event handler**, given an EventTarget object eventTarget on which the event handler  $p^{1120}$  is exposed, and an event handler name  $p^{1120}$  name, the following steps are taken:

- 1. If eventTarget is not a body p203 element or a frameset p1417 element, then return eventTarget.
- 2. If *name* is not the name of an attribute member of the <u>WindowEventHandlers</u> interface mixin and the <u>Window-reflecting</u> body element event handler set place does not contain name, then return eventTarget.
- 3. If eventTarget's node document is not an active document p989, then return null.

#### Note

This could happen if this object is a body p203 element without a corresponding Window p915 object, for example.

#### Note

This check does not necessarily prevent body  $p^{203}$  and frameset  $p^{1417}$  elements that are not the body element  $p^{135}$  of their node document from reaching the next step. In particular, a body  $p^{203}$  element created in an active document  $p^{989}$  (perhaps with document createElement()) but not connected will also have its corresponding Window  $p^{915}$  object as the target  $p^{1120}$  of several event handlers  $p^{1120}$  exposed through it.

4. Return eventTarget's node document's relevant global object p1073.

Each <u>EventTarget</u> object that has one or more <u>event handlers</u> specified has an associated **event handler map**, which is a <u>map</u> of strings representing <u>names</u>  $p^{1120}$  of <u>event handlers</u> to <u>event handlers</u> to <u>event ha</u>

When an EventTarget object that has one or more event handlers  $\frac{p1120}{p}$  specified is created, its event handler map  $\frac{p1121}{p}$  must be initialized such that it contains an entry for each event handler that has that object as target  $\frac{p1120}{p}$ , with items in those event handlers  $\frac{p1120}{p}$  set to their initial values.

#### Note

The order of the entries of event handler map  $p^{p_1 p_2}$  could be arbitrary. It is not observable through any algorithms that operate on the map.

#### Note

Entries are not created in the event handler map  $p^{p+1}$  of an object for event handlers  $p^{p+1}$  that are merely exposed on that object, but have some other object as their targets  $p^{p+1}$ .

An **event handler IDL attribute** is an IDL attribute for a specific <u>event handler  $^{p1120}$ </u>. The name of the IDL attribute is the same as the name  $^{p1120}$  of the event handler  $^{p1120}$ .

The getter of an event handler IDL attribute p1121 with name name, when called, must run these steps:

- 1. Let eventTarget be the result of determining the target of an event handler p1120 given this object and name.
- 2. If eventTarget is null, then return null.
- 3. Return the result of getting the current value of the event handler p1125 given eventTarget and name.

The setter of an event handler IDL attribute p1121 with name name, when called, must run these steps:

- 1. Let eventTarget be the result of determining the target of an event handler p1120 given this object and name.
- 2. If eventTarget is null, then return.
- 3. If the given value is null, then deactivate an event handler p1122 given eventTarget and name.
- 4. Otherwise:
  - 1. Let handlerMap be eventTarget's event handler map p1121.
  - 2. Let eventHandler be handlerMap[name].
  - 3. Set eventHandler's value p1120 to the given value.
  - 4. Activate an event handler place given event Target and name.

#### Note

Certain event handler IDL attributes  $^{p1121}$  have additional requirements, in particular the onmessage  $^{p1191}$  attribute of MessagePort  $^{p1188}$  objects.

An **event handler content attribute** is a content attribute for a specific <u>event handler  $^{p1120}$ </u>. The name of the content attribute is the same as the <u>name  $^{p1120}$ </u> of the <u>event handler  $^{p1120}$ </u>.

<u>Event handler content attributes p1121</u>, when specified, must contain valid JavaScript code which, when parsed, would match the <u>FunctionBody</u> production after <u>automatic semicolon insertion</u>.

The following attribute change steps are used to synchronize between event handler content attributes  $^{p1121}$  and event handlers  $^{p1120}$ :  $[DOM]^{p1462}$ 

- 1. If namespace is not null, or localName is not the name of an event handler content attribute p1121 on element, then return.
- 2. Let eventTarget be the result of determining the target of an event handler p1120 given element and localName.
- 3. If eventTarget is null, then return.

- 4. If value is null, then deactivate an event handler place given eventTarget and localName.
- 5. Otherwise:
  - 1. If the <u>Should element's inline behavior be blocked by Content Security Policy?</u> algorithm returns "Blocked" when executed upon *element*, "script attribute", and *value*, then return. [CSP]<sup>p1460</sup>
  - 2. Let handlerMap be eventTarget's event handler map p1121.
  - 3. Let eventHandler be handlerMap[localName].
  - 4. Let *location* be the script location that triggered the execution of these steps.
  - 5. Set eventHandler's value p1120 to the internal raw uncompiled handler p1125 value/location.
  - 6. Activate an event handler place given eventTarget and localName.

#### Note

Per the DOM Standard, these steps are run even if oldValue and value are identical (setting an attribute to its current value), but not if oldValue and value are both null (removing an attribute that doesn't currently exist). [DOM] $^{p_1462}$ 

To **deactivate an event handler** given an EventTarget object eventTarget and a string name that is the name  $\frac{p+120}{p+120}$  of an event handler  $\frac{p+120}{p+120}$ , run these steps:

- 1. Let handlerMap be eventTarget's event handler map pl121.
- 2. Let eventHandler be handlerMap[name].
- 3. Set eventHandler's value p1120 to null.
- 4. Let listener be eventHandler's listener p1120.
- 5. If *listener* is not null, then <u>remove an event listener</u> with eventTarget and *listener*.
- 6. Set eventHandler's listener p1120 to null.

To erase all event listeners and handlers given an <a href="EventTarget"><u>EventTarget</u></a>, run these steps:

- 1. If eventTarget has an associated event handler map  $p^{1121}$ , then for each name  $\rightarrow$  eventHandler of eventTarget's associated event handler map  $p^{1121}$ , deactivate an event handler  $p^{1122}$  given eventTarget and name.
- 2. Remove all event listeners given eventTarget.

#### Note

This algorithm is used to define document.open() p1135.

To **activate an event handler** given an EventTarget object eventTarget and a string name that is the name  $\frac{p+120}{p+120}$  of an event handler  $\frac{p+120}{p+120}$ , run these steps:

- 1. Let handlerMap be eventTarget's event handler map p1121.
- 2. Let eventHandler be handlerMap[name].
- 3. If eventHandler's <u>listener</u><sup>p1120</sup> is not null, then return.
- 4. Let *callback* be the result of creating a Web IDL <u>EventListener</u> instance representing a reference to a function of one argument that executes the steps of <u>the event handler processing algorithm</u><sup>p1123</sup>, given *eventTarget*, *name*, and its argument.

The <u>EventListener</u>'s <u>callback context</u> can be arbitrary; it does not impact the steps of <u>the event handler processing</u> algorithm pli23. [DOM] pl462

#### Note

The callback is emphatically not the <u>event handler</u> itself. Every event handler ends up registering the same callback, the algorithm defined below, which takes care of invoking the right code, and processing the code's return value.

5. Let *listener* be a new <u>event listener</u> whose type is the **event handler event type** corresponding to *eventHandler* and <u>callback</u> is *callback*.

Note

To be clear, an <u>event listener</u> is different from an <u>EventListener</u>.

- 6. Add an event listener with eventTarget and listener.
- 7. Set eventHandler's <u>listener</u> to listener.

#### Note

The event listener registration happens only if the <u>event handler  $^{p1120}$ </u>'s <u>value  $^{p1120}$ </u> is being set to non-null, and the <u>event handler  $^{p1120}$ </u> is not already activated. Since listeners are called in the order they were registered, assuming no <u>deactivation  $^{p1122}$ </u> occurred, the order of event listeners for a particular event type will always be:

- 1. the event listeners registered with addEventListener() before the first time the event handler pli20 s value value va
- 2. then the callback to which it is currently set, if any
- 3. and finally the event listeners registered with addEventListener() after the first time the event handler  $p^{1120}$ 's value  $p^{1120}$  was set to non-null.

#### Example

This example demonstrates the order in which event listeners are invoked. If the button in this example is clicked by the user, the page will show four alerts, with the text "ONE", "TWO", "THREE", and "FOUR" respectively.

```
<button id="test">Start Demo</button>
<script>
  var button = document.getElementById('test');
  button.addEventListener('click', function () { alert('ONE') }, false);
  button.setAttribute('onclick', "alert('NOT CALLED')"); // event handler listener is registered here
  button.addEventListener('click', function () { alert('THREE') }, false);
  button.onclick = function () { alert('TWO'); };
  button.addEventListener('click', function () { alert('FOUR') }, false);
  </script>
```

However, in the following example, the event handler is <u>deactivated p1122</u> after its initial activation (and its event listener is removed), before being reactivated at a later time. The page will show five alerts with "ONE", "TWO", "THREE", "FOUR", and "FIVE" respectively, in order.

#### Note

The interfaces implemented by the event object do not influence whether an event handler p1120 is triggered or not.

**The event handler processing algorithm** for an EventTarget object eventTarget, a string name representing the name place of an event handler place, and an Event object event is as follows:

- 1. Let callback be the result of getting the current value of the event handler piles given eventTarget and name.
- 2. If callback is null, then return.
- 3. Let special error event handling be true if event is an <a href="mailto:ErrorEvent">ErrorEvent</a> object, event's <a href="mailto:type">type</a> is "error</a> error</a> is "error</a> event's <a href="mailto:error">event handling</a> be false.
- 4. Process the **Event** object event as follows:

#### → If special error event handling is true

Invoke callback with five arguments, the first one having the value of event's  $message^{p1089}$  attribute, the second having the value of event's  $filename^{p1089}$  attribute, the third having the value of event's  $lineno^{p1089}$  attribute, the fourth having the value of event's  $colno^{p1089}$  attribute, the fifth having the value of event's  $error^{p1089}$  attribute, and with the callback this value set to event's  $error^{p1089}$  attribute. Let return value be the callback's return value. [WEBIDL]<sup>p1467</sup>

#### **→ Otherwise**

Invoke callback with one argument, the value of which is the Event object event, with the callback this value set to event's currentTarget. Let return value be the callback's return value. [WEBIDL]<sup>p.1467</sup>

If an exception gets thrown by the callback, end these steps and allow the exception to propagate. (It will propagate to the <u>DOM event dispatch logic</u>, which will then <u>report the exception propagate</u>.)

- 5. Process return value as follows:
  - → If event is a BeforeUnloadEvent p976 object and event's type is "beforeunload p1455"

#### Note

In this case, the <u>event handler IDL attribute  $p^{1121}$ </u>'s type will be <u>OnBeforeUnloadEventHandler  $p^{1125}$ </u>, so return value will have been coerced into either null or a <u>DOMString</u>.

If return value is not null, then:

- 1. Set event's canceled flag.
- 2. If event's <a href="returnValue">returnValue</a> attribute's value is the empty string, then set event's <a href="returnValue">returnValue</a> attribute's value to <a href="return value">return value</a>.

#### → If special error event handling is true

If return value is true, then set event's canceled flag.

#### **→ Otherwise**

If return value is false, then set event's canceled flag.

#### Note

If we've gotten to this "Otherwise" clause because event's type is "beforeunload" but event is not a BeforeUnloadEvent object, then return value will never be false, since in such cases return value will have been coerced into either null or a DOMString.

The EventHandler p1124 callback function type represents a callback used for event handlers. It is represented in Web IDL as follows:

```
[LegacyTreatNonObjectAsNull]
callback EventHandlerNonNull = any (Event event);
typedef EventHandlerNonNull? EventHandler;
```

#### Note

In JavaScript, any Function object implements this interface.

#### Example

For example, the following document fragment:

```
<body onload="alert(this)" onclick="alert(this)">
```

...leads to an alert saying "[object Window]" when the document is loaded, and an alert saying "[object HTMLBodyElement]" whenever the user clicks something in the page.

#### Note

The return value of the function affects whether the event is canceled or not: as described above, if the return value is false, the event is canceled.

There are two exceptions in the platform, for historical reasons:

- The onerror p1128 handlers on global objects, where returning true cancels the event.
- The onbeforeunload p1129 handler, where returning any non-null and non-undefined value will cancel the event.

For historical reasons, the onerror p1128 handler has different arguments:

```
[LegacyTreatNonObjectAsNull]
callback OnErrorEventHandlerNonNull = any ((Event or DOMString) event, optional DOMString source,
optional unsigned long lineno, optional unsigned long colno, optional any error);
typedef OnErrorEventHandlerNonNull? OnErrorEventHandler;
```

### Example

```
window.onerror = (message, source, lineno, colno, error) => { ... };
```

Similarly, the onbeforeunload p1129 handler has a different return value:

```
[LegacyTreatNonObjectAsNull]
callback OnBeforeUnloadEventHandlerNonNull = DOMString? (Event event);
typedef OnBeforeUnloadEventHandlerNonNull? OnBeforeUnloadEventHandler;
```

An **internal raw uncompiled handler** is a tuple with the following information:

- An uncompiled script body
- · A location where the script body originated, in case an error needs to be reported

When the user agent is to **get the current value of the event handler** given an <u>EventTarget</u> object *eventTarget* and a string *name* that is the <u>name</u>  $^{p1120}$  of an <u>event handler</u>  $^{p1120}$ , it must run these steps:

- 1. Let handlerMap be eventTarget's event handler map p1121.
- 2. Let eventHandler be handlerMap[name].
- 3. If eventHandler's  $value^{p1120}$  is an internal raw uncompiled handler p1125, then:
  - If eventTarget is an element, then let element be eventTarget, and document be element's node document.
     Otherwise, eventTarget is a Window<sup>p915</sup> object, let element be null, and document be eventTarget's associated Document p917.
  - 2. If scripting is disabled p1073 for document, then return null.
  - 3. Let body be the uncompiled script body in eventHandler's value p1120.
  - 4. Let location be the location where the script body originated, as given by eventHandler's value place.
  - 5. If element is not null and element has a form owner psss, let form owner be that form owner psss. Otherwise, let form

owner be null.

- 6. Let settings object be the relevant settings object p1073 of document.
- 7. If body is not parsable as <u>FunctionBody</u> or if parsing detects an <u>early error</u>, then follow these substeps:
  - 1. Set eventHandler's value p1120 to null.

### Note

This does not  $\frac{\text{deactivate}^{p1122}}{\text{deactivate}}$  the event handler, which additionally  $\frac{\text{removes}}{\text{the event handler's}}$  listener  $\frac{p1120}{\text{lossent}}$  (if present).

- 2. Report the error  $p^{1087}$  for the appropriate script  $p^{1074}$  and with the appropriate position (line number and column number) given by *location*, using settings object's global object  $p^{1067}$ . If the error is still not handled  $p^{1087}$  after this, then the error may be reported to a developer console.
- Return null.
- 8. Push settings object's realm execution context onto the JavaScript execution context stack; it is now the running JavaScript execution context.

### Note

This is necessary so the subsequent invocation of OrdinaryFunctionCreate takes place in the correct realm.

9. Let function be the result of calling OrdinaryFunctionCreate, with arguments:

#### functionPrototype

%Function.prototype%

#### *sourceText*

→ If name is onerror p1128 and eventTarget is a Window p915 object

The string formed by concatenating "function ", name, "(event, source, lineno, colno, error) {", U+000A LF, body, U+000A LF, and "}".

**→ Otherwise** 

The string formed by concatenating "function ", name, "(event) {", U+000A LF, body, U+000A LF, and "}".

#### **ParameterList**

→ If name is onerror plies and eventTarget is a Window plies object

Let the function have five arguments, named event, source, lineno, colno, and error.

→ Otherwise

Let the function have a single argument called event.

#### body

The result of parsing body above.

#### thisMode

non-lexical-this

#### scope

- 1. Let realm be settings object's realm p1067.
- 2. Let scope be realm.[[GlobalEnv]].
- If eventHandler is an element's event handler p1120, then set scope to NewObjectEnvironment(document, true, scope).

(Otherwise, eventHandler is a Window p915 object's event handler p1120.)

- 4. If form owner is not null, then set scope to NewObjectEnvironment(form owner, true, scope).
- 5. If element is not null, then set scope to NewObjectEnvironment(element, true, scope).
- 6. Return scope.
- 10. Remove settings object's realm execution context ploes from the JavaScript execution context stack.

11. Set function.[[ScriptOrModule]] to null.

### Note

This is done because the default behavior, of associating the created function with the nearest script<sup>p1074</sup> on the stack, can lead to path-dependent results. For example, an event handler which is first invoked by user interaction would end up with null [[ScriptOrModule]] (since then this algorithm would be first invoked when the active script<sup>p1075</sup> is null), whereas one that is first invoked by dispatching an event from script would have its [[ScriptOrModule]] set to that script.

Instead, we just always set [[ScriptOrModule]] to null. This is more intuitive anyway; the idea that the first script which dispatches an event is somehow responsible for the event handler code is dubious.

In practice, this only affects the resolution of relative URLs via  $\underline{import()}$ , which consult the  $\underline{base\ URL}^{p1074}$  of the associated script. Nulling out [[ScriptOrModule]] means that  $\underline{HostLoadImportedModule}^{p1105}$  will fall back to the current settings object  $\underline{p1072}$ 's API base  $\underline{URL}^{p1066}$ .

- 12. Set eventHandler's value p1120 to the result of creating a Web IDL EventHandler callback function object whose object reference is function and whose callback context is settings object.
- 4. Return eventHandler's value p1120.

## 8.1.8.2 Event handlers on elements, $\underline{Document}^{p129}$ objects, and $\underline{Window}^{p915}$ objects $\S^{p11}$

The following are the <u>event handlers  $p^{1120}$ </u> (and their corresponding <u>event handler event types  $p^{1123}$ </u>) that must be supported by all <u>HTML elements  $p^{45}$ </u>, as both <u>event handler content attributes  $p^{1121}$ </u> and <u>event handler IDL attributes  $p^{1121}$ </u>; and that must be supported by all <u>Document  $p^{129}$ </u> and <u>Window  $p^{915}$ </u> objects, as <u>event handler IDL attributes  $p^{1121}$ </u>:

| Event handler p1120 | Event handler event type p1123 |
|---------------------|--------------------------------|
| onabort             | abort                          |
| onauxclick          | auxclick                       |
| onbeforeinput       | beforeinput                    |
| onbeforematch       | beforematch <sup>p1455</sup>   |
| onbeforetoggle      | beforetoggle <sup>p1455</sup>  |
| oncancel            | cancel <sup>p1455</sup>        |
| oncanplay           | canplay P465                   |
| oncanplaythrough    | canplaythrough p465            |
| onchange            | change p1455                   |
| onclick             | click                          |
| onclose             | close <sup>p1455</sup>         |
| oncontextlost       | contextlost p1455              |
| oncontextmenu       | contextmenu                    |
| oncontextrestored   | contextrestored p1455          |
| oncopy              | copy                           |
| oncuechange         | cuechange P466                 |
| oncut               | cut                            |
| ondblclick          | dblclick                       |
| ondrag              | drag <sup>p879</sup>           |
| ondragend           | dragend <sup>p879</sup>        |
| ondragenter         | dragenter <sup>p879</sup>      |
| ondragleave         | dragleave <sup>p879</sup>      |
| ondragover          | dragover <sup>p879</sup>       |
| ondragstart         | dragstart <sup>p879</sup>      |
| ondrop              | drop. P879                     |
| ondurationchange    | durationchange <sup>p466</sup> |
| onemptied           | emptied P465                   |
| onended             | ended <sup>p466</sup>          |
| onformdata          | formdata <sup>p1455</sup>      |

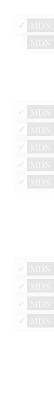

| Event handler p1120        | Event handler event type P1123 |
|----------------------------|--------------------------------|
| oninput                    | input                          |
| oninvalid                  | invalid <sup>p1455</sup>       |
| onkeydown                  | keydown                        |
| onkeypress                 | keypress                       |
| onkeyup                    | keyup                          |
| onloadeddata               | loadeddata <sup>p465</sup>     |
| onloadedmetadata           | <u>loadedmetadata</u> p465     |
| onloadstart                | loadstart p465                 |
| onmousedown                | mousedown                      |
| onmouseenter               | mouseenter                     |
| onmouseleave               | mouseleave                     |
| onmousemove                | mousemove                      |
| onmouseout                 | mouseout                       |
| onmouseover                | mouseover                      |
| onmouseup                  | mouseup                        |
| onpaste                    | paste                          |
| onpause                    | pause <sup>p466</sup>          |
| onplay                     | play <sup>p466</sup>           |
| onplaying                  | playing <sup>p466</sup>        |
| onprogress                 | progress p465                  |
| onratechange               | ratechange <sup>p466</sup>     |
| onreset                    | reset <sup>p1456</sup>         |
| onscrollend                | scrollend                      |
| onsecuritypolicyviolation  | securitypolicyviolation        |
| onseeked                   | seeked <sup>p466</sup>         |
| onseeking                  | seeking <sup>p466</sup>        |
| onselect                   | select <sup>p1456</sup>        |
| onslotchange               | <u>slotchange</u>              |
| onstalled                  | <u>stalled</u> <sup>p465</sup> |
| onsubmit                   | <u>submit</u> <sup>p1456</sup> |
| onsuspend                  | suspend <sup>p465</sup>        |
| ontimeupdate               | timeupdate <sup>p466</sup>     |
| ontoggle                   | toggle <sup>p1456</sup>        |
| onvolumechange             | volumechange <sup>p466</sup>   |
| onwaiting                  | waiting P466                   |
| onwebkitanimationend       | webkitAnimationEnd             |
| onwebkitanimationiteration | webkitAnimationIteration       |
| onwebkitanimationstart     | webkitAnimationStart           |
| onwebkittransitionend      | webkitTransitionEnd            |
| onwheel                    | wheel                          |

onwebkitanimationend webkitAnimationEnd
onwebkitanimationiteration webkitAnimationIteration
onwebkitanimationstart webkitAnimationStart
onwebkittransitionend webkitTransitionEnd
onwheel wheel

The following are the event handlers p1120 (and their corresponding event handler event types p1123) that must be supported by all HTML elements p45 other than body p203 and frameset p1417 elements, as both event handler content attributes p1121 and event handler IDL attributes p1121; that must be supported by all Document p120 objects, as event handler IDL attributes p1121; and that must be supported by all Window p015 objects, as event handler IDL attributes p1121 on the Window p015 objects themselves, and with corresponding event handler content attributes p1121 and event handler IDL attributes p1121 exposed on all body p203 and frameset p1417 elements that are owned by that window p015 object's associated Document p017:

Event handler p1120 Event handler event type p1123 onblur blur p1455

| Event handler p1120 | Event handler event type p1123 |
|---------------------|--------------------------------|
| onblur              | blur <sup>p1455</sup>          |
| onerror             | error <sup>p1455</sup>         |
| onfocus             | focus p1455                    |
| onload              | <u>load</u> <sup>p1455</sup>   |
| onresize            | resize                         |
| onscroll            | scroll                         |

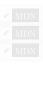

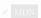

We call the <u>set</u> of the <u>names  $^{p1120}$ </u> of the <u>event handlers  $^{p1120}$ </u> listed in the first column of this table the <u>Window-reflecting body element</u> event handler set.

The following are the event handlers p1120 (and their corresponding event handler event types p1123) that must be supported by Window p915 objects, as event handler IDL attributes p1121 on the Window p915 objects themselves, and with corresponding event handler content attributes p1121 and event handler IDL attributes p1121 exposed on all body p203 and frameset p1417 elements that are owned by that Window p915 object's associated Document p917:

| Event handler p1120  | Event handler event type p1123  |
|----------------------|---------------------------------|
| onafterprint         | afterprint <sup>p1454</sup>     |
| onbeforeprint        | beforeprint <sup>p1455</sup>    |
| onbeforeunload       | beforeunload P1455              |
| onhashchange         | hashchange <sup>p1455</sup>     |
| onlanguagechange     | languagechange <sup>p1455</sup> |
| onmessage            | message <sup>p1455</sup>        |
| onmessageerror       | messageerror <sup>p1455</sup>   |
| onoffline            | offline <sup>p1456</sup>        |
| ononline             | online <sup>p1456</sup>         |
| onpageswap           | pageswap p1456                  |
| onpagehide           | pagehide <sup>p1456</sup>       |
| onpagereveal         | pagereveal p1456                |
| onpageshow           | pageshow <sup>p1456</sup>       |
| onpopstate           | popstate <sup>p1456</sup>       |
| onrejectionhandled   | rejectionhandled P1456          |
| onstorage            | storage <sup>p1456</sup>        |
| onunhandledrejection | unhandledrejection p1456        |
| onunload             | unload p1456                    |

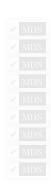

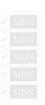

This list of event handlers p1120 is reified as event handler IDL attributes p1121 through the WindowEventHandlers p1131 interface mixin.

The following are the <u>event handlers</u>  $p^{1120}$  (and their corresponding <u>event handler event types</u>  $p^{1123}$ ) that must be supported on <u>Document</u>  $p^{129}$  objects as <u>event handler IDL attributes</u>  $p^{1121}$ :

| Event handler p1120 | Event handler event type P1123    |
|---------------------|-----------------------------------|
| onreadystatechange  | readystatechange <sup>p1456</sup> |
| onvisibilitychange  | visibilitychange <sup>p1456</sup> |

# ✓ MDN

## **8.1.8.2.1 IDL definitions** $\S_{20}^{p11}$

```
interface mixin GlobalEventHandlers {
  attribute <a href="EventHandler">EventHandler</a> onabort;
  attribute <a href="EventHandler">EventHandler</a> onauxclick;
  attribute <a href="EventHandler">EventHandler</a> onbeforeinput;
  attribute EventHandler onbeforematch;
  attribute EventHandler onbeforetoggle;
  attribute EventHandler onblur;
  attribute EventHandler oncancel;
  attribute EventHandler oncanplay;
  attribute EventHandler oncanplaythrough;
  attribute <a href="EventHandler">EventHandler</a> onchange;
  attribute <a href="EventHandler onclick">EventHandler onclick</a>;
  attribute EventHandler onclose;
  attribute <a href="EventHandler">EventHandler</a> oncontextlost;
  attribute EventHandler oncontextmenu;
  attribute EventHandler oncontextrestored;
```

```
attribute <a href="EventHandler oncopy">EventHandler oncopy</a>;
  attribute <a href="EventHandler">EventHandler</a> oncuechange;
  attribute EventHandler oncut;
  attribute EventHandler ondblclick:
  attribute <a href="EventHandler ondrag">EventHandler ondrag</a>;
  attribute EventHandler ondragend;
  attribute <a href="EventHandler">EventHandler</a> ondragenter;
  attribute <a href="EventHandler">EventHandler</a> ondragleave;
  attribute <a href="EventHandler">EventHandler</a> ondragover;
  attribute EventHandler ondragstart:
  attribute <a href="EventHandler ondrop">EventHandler ondrop</a>;
  attribute EventHandler ondurationchange;
  attribute EventHandler onemptied;
  attribute <a href="EventHandler onended">EventHandler onended</a>;
  attribute OnErrorEventHandler onerror;
  attribute EventHandler onfocus:
  attribute <a href="EventHandler">EventHandler</a> onformdata;
  attribute EventHandler oninput:
  attribute EventHandler oninvalid;
  attribute <a href="EventHandler">EventHandler</a> onkeydown;
  attribute <a href="EventHandler">EventHandler</a> onkeypress;
  attribute <a href="EventHandler onkevup">EventHandler onkevup</a>;
  attribute <a href="EventHandler onload">EventHandler onload</a>;
  attribute EventHandler onloadeddata:
  attribute <a href="EventHandler">EventHandler</a> onloadedmetadata;
  attribute EventHandler onloadstart:
  attribute <a href="EventHandler">EventHandler</a> onmousedown;
   [LegacyLenientThis] attribute EventHandler onmouseenter;
   [LegacyLenientThis] attribute EventHandler onmouseleave;
  attribute EventHandler onmousemove:
  attribute <a href="EventHandler">EventHandler</a> onmouseout;
  attribute EventHandler onmouseover:
  attribute EventHandler onmouseup;
  attribute <a href="EventHandler onpaste">EventHandler onpaste</a>;
  attribute <a href="EventHandler onpause">EventHandler onpause</a>;
  attribute <a href="EventHandler onplay">EventHandler onplay</a>;
  attribute EventHandler onplaying;
  attribute <a href="EventHandler">EventHandler</a> onprogress;
  attribute EventHandler onratechange;
  attribute <a href="EventHandler onreset">EventHandler onreset</a>;
  attribute <a href="EventHandler onresize">EventHandler onresize</a>;
  attribute EventHandler onscroll:
  attribute <a href="EventHandler">EventHandler</a> onscrollend;
  attribute <a href="EventHandler">EventHandler</a> onsecuritypolicyviolation;
  attribute <a href="EventHandler">EventHandler</a> onseeked;
  attribute EventHandler onseeking;
  attribute <a href="EventHandler">EventHandler</a> onselect;
  attribute <a href="EventHandler">EventHandler</a> onslotchange;
  attribute <a href="EventHandler">EventHandler</a> onstalled;
  attribute EventHandler onsubmit:
  attribute EventHandler onsuspend;
  attribute <a href="EventHandler">EventHandler</a> ontimeupdate;
  attribute EventHandler ontoggle;
  attribute <a href="EventHandler">EventHandler</a> onvolumechange;
  attribute EventHandler onwaiting;
  attribute <a href="EventHandler">EventHandler</a> onwebkitanimationend;
  attribute EventHandler onwebkitanimationiteration;
  attribute <a href="EventHandler">EventHandler</a> onwebkitanimationstart;
  attribute EventHandler onwebkittransitionend;
  attribute <a href="EventHandler onwheel">EventHandler onwheel</a>;
};
```

```
interface mixin WindowEventHandlers {
  attribute EventHandler onafterprint;
  attribute EventHandler onbeforeprint;
  attribute OnBeforeUnloadEventHandler onbeforeunload;
  attribute <a href="EventHandler">EventHandler</a> onhashchange;
  attribute <a href="EventHandler">EventHandler</a> onlanguagechange;
  attribute EventHandler onmessage;
  attribute EventHandler onmessageerror;
  attribute <a href="EventHandler onoffline">EventHandler onoffline</a>;
  attribute <a href="EventHandler">EventHandler</a> ononline;
  attribute EventHandler onpagehide;
  attribute EventHandler onpagereveal;
  attribute <a href="EventHandler">EventHandler</a> onpageshow;
  attribute <a href="EventHandler">EventHandler</a> onpageswap;
  attribute EventHandler onpopstate;
  attribute EventHandler onrejectionhandled;
  attribute <a href="EventHandler onstorage">EventHandler onstorage</a>;
  attribute EventHandler onunhandledrejection;
  attribute <a href="EventHandler onunload">EventHandler onunload</a>;
};
```

### **8.1.8.3** Event firing $\S_{\frac{1}{21}}^{p11}$

Certain operations and methods are defined as firing events on elements. For example, the  $\frac{\text{click}()^{p829}}{\text{click}}$  method on the  $\frac{\text{HTMLElement}^{p141}}{\text{Interface}}$  interface is defined as firing a  $\frac{\text{click}}{\text{click}}$  event on the element.  $\frac{\text{click}}{\text{click}}$ 

Firing a synthetic pointer event named e at target, with an optional not trusted flag, means running these steps:

- 1. Let event be the result of <u>creating an event</u> using <u>PointerEvent</u>.
- 2. Initialize event's type attribute to e.
- 3. Initialize event's bubbles and cancelable attributes to true.
- 4. Set event's composed flag.
- 5. If the not trusted flag is set, initialize event's isTrusted attribute to false.
- 6. Initialize *event*'s ctrlKey, shiftKey, altKey, and metaKey attributes according to the current state of the key input device, if any (false for any keys that are not available).
- 7. Initialize event's view attribute to target's node document's Window p915 object, if any, and null otherwise.
- 8. event's getModifierState() method is to return values appropriately describing the current state of the key input device.
- 9. Return the result of dispatching event at target.

**Firing a click event** at *target* means firing a synthetic pointer event named click plist at *target*.

## 8.2 The WindowOrWorkerGlobalScope p1132 mixin Sp11

The <u>WindowOrWorkerGlobalScope</u> mixin is for use of APIs that are to be exposed on <u>Window</u> and <u>WorkerGlobalScope</u> mixin is for use of APIs that are to be exposed on <u>Window</u> and <u>WorkerGlobalScope</u> mixin is for use of APIs that are to be exposed on <u>Window</u> and <u>WorkerGlobalScope</u> mixin is for use of APIs that are to be exposed on <u>Window</u> and <u>WorkerGlobalScope</u> mixin is for use of APIs that are to be exposed on <u>Window</u> mixin is for use of APIs that are to be exposed on <u>Window</u> mixin is for use of APIs that are to be exposed on <u>Window</u> mixin is for use of APIs that are to be exposed on <u>Window</u> mixin is for use of APIs that are to be exposed on <u>Window</u> mixin is for use of APIs that are to be exposed on <u>Window</u> mixin is for use of APIs that are to be exposed on <u>Window</u> mixin is for use of APIs that are to be exposed on <u>Window</u> mixin is for use of APIs that are to be exposed on <u>Window</u> mixin is for use of APIs that are to be exposed on <u>Window</u> mixin is for use of a window mixin is for use of a window mixin

#### Note

Other standards are encouraged to further extend it using partial interface mixin WindowOrWorkerGlobalScope [1132] { ... }; along with an appropriate reference.

```
IDL
    typedef (DOMString or <u>Function</u> or <u>TrustedScript</u>) TimerHandler;
    interface mixin WindowOrWorkerGlobalScope {
       [Replaceable] readonly attribute USVString origin;
      readonly attribute boolean isSecureContext;
      readonly attribute boolean crossOriginIsolated;
      undefined reportError(any e);
      // base64 utility methods
      DOMString btoa(DOMString data);
      ByteString atob(DOMString data);
      // timers
      long setTimeout(TimerHandler handler, optional long timeout = 0, any... arguments);
      undefined clearTimeout(optional long id = 0);
      long setInterval(TimerHandler handler, optional long timeout = 0, any... arguments);
      undefined clearInterval(optional long id = 0);
      // microtask queuing
      undefined queueMicrotask(VoidFunction callback);
      // ImageBitmap
      Promise<ImageBitmap> createImageBitmap(ImageBitmapSource image, optional ImageBitmapOptions options =
     {});
      Promise<ImageBitmap> createImageBitmap(ImageBitmapSource image, long sx, long sy, long sw, long sh,
     optional ImageBitmapOptions options = {});
      // structured cloning
      any structuredClone(any value, optional StructuredSerializeOptions options = {});
    };
    Window includes WindowOrWorkerGlobalScope;
    WorkerGlobalScope includes WindowOrWorkerGlobalScope;
```

#### For web developers (non-normative)

### self.isSecureContext<sup>p1133</sup>

Returns whether or not this global object represents a secure context p1073. [SECURE-CONTEXTS] p1466

### self.<u>origin</u><sup>p1133</sup>

Returns the global object's origin p892, serialized as string.

### self.crossOriginIsolatedpl133

Returns whether scripts running in this global are allowed to use APIs that require cross-origin isolation. This depends on the `Cross-Origin-Opener-Policy P898 and `Cross-Origin-Embedder-Policy P996 HTTP response headers and the "Cross-Origin-isolated P73" feature.

#### Example

Developers are strongly encouraged to use self.origin over location.origin. The former returns the <u>origin p892</u> of the environment, the latter of the URL of the environment. Imagine the following script executing in a document on https://stargate.example/:

```
var frame = document.createElement("iframe")
frame.onload = function() {
  var frameWin = frame.contentWindow
  console.log(frameWin.location.origin) // "null"
  console.log(frameWin.origin) // "https://stargate.example"
}
document.body.appendChild(frame)
```

self.origin is a more reliable security indicator.

The isSecureContext getter steps are to return true if this's relevant settings object plots is a secure context plots, or false otherwise.

The origin getter steps are to return this's relevant settings object p1073 's origin p1066, serialized p892.

The crossOriginIsolated getter steps are to return this's relevant settings object plo73 s cross-origin isolated capability plo66.

## 8.3 Base64 utility methods §p11

The atob() p1133 and btoa() p1133 methods allow developers to transform content to and from the base64 encoding.

#### Note

In these APIs, for mnemonic purposes, the "b" can be considered to stand for "binary", and the "a" for "ASCII". In practice, though, for primarily historical reasons, both the input and output of these functions are Unicode strings.

#### For web developers (non-normative)

### $result = self.\underline{btoa}^{p1133}(data)$

Takes the input data, in the form of a Unicode string containing only characters in the range U+0000 to U+00FF, each representing a binary byte with values 0x00 to 0xFF respectively, and converts it to its base64 representation, which it returns.

Throws an "InvalidCharacterError" DOMException exception if the input string contains any out-of-range characters.

### $result = self.\underline{atob}^{p1133}(data)$

Takes the input data, in the form of a Unicode string containing base64-encoded binary data, decodes it, and returns a string consisting of characters in the range U+0000 to U+00FF, each representing a binary byte with values 0x00 to 0xFF respectively, corresponding to that binary data.

Throws an "InvalidCharacterError" DOMException if the input string is not valid base64 data.

The **btoa**(*data*) method must throw an "InvalidCharacterError" DOMException if *data* contains any character whose code point is greater than U+00FF. Otherwise, the user agent must convert *data* to a byte sequence whose *n*th byte is the eight-bit representation of the *n*th code point of *data*, and then must apply forgiving-base64 encode to that byte sequence and return the result.

The atob(data) method steps are:

- 1. Let decodedData be the result of running forgiving-base64 decode on data.
- 2. If decodedData is failure, then throw an "InvalidCharacterError" DOMException.
- 3. Return decodedData.

## **8.4 Dynamic markup insertion** $\S^{\text{pl1}}$

### Note

APIs for dynamically inserting markup into the document interact with the parser, and thus their behavior varies depending on whether they are used with <u>HTML documents</u> (and the <u>HTML parser<sup>p1255</sup></u>) or <u>XML documents</u> (and the <u>XML parser<sup>p1368</sup></u>).

Document  $p^{129}$  objects have a **throw-on-dynamic-markup-insertion counter**, which is used in conjunction with the <u>create an element</u> for the token  $p^{1304}$  algorithm to prevent <u>custom element constructors</u> from being able to use <u>document.open()</u>  $p^{1135}$ , <u>document.close()</u>  $p^{1135}$ , and <u>document.write()</u>  $p^{1137}$  when they are invoked by the parser. Initially, the counter must be set to zero.

## **8.4.1** Opening the input stream $\S^{\text{pl1}}_{33}$

For web developers (non-normative)

### $document = document.open^{p1135}()$

Causes the  $\frac{Document^{p129}}{Document^{p129}}$  to be replaced in-place, as if it was a new  $\frac{Document^{p129}}{Document^{p129}}$  object, but reusing the previous object, which is then returned.

The resulting  $\underline{\text{Document}}^{\text{pl29}}$  has an HTML parser associated with it, which can be given data to parse using  $\underline{\text{document.write}}()^{\text{pl137}}$ .

The method has no effect if the **Document** is still being parsed.

Throws an "InvalidStateError" DOMException if the Document p129 is an XML document.

Throws an "InvalidStateError" DOMException if the parser is currently executing a custom element constructor p755.

window = document.open p1135 (url, name, features)

Works like the window.open() p919 method.

<u>Document plane</u> objects have an **active parser was aborted** boolean, which is used to prevent scripts from invoking the <u>document.open() plane</u> and <u>document.write() plane</u> methods (directly or indirectly) after the document's <u>active parser plane</u> has been aborted. It is initially false.

The **document open steps**, given a *document*, are as follows:

- 1. If document is an XML document, then throw an "InvalidStateError" DOMException exception.
- 2. If document's throw-on-dynamic-markup-insertion counter plant is greater than 0, then throw an "InvalidStateError" DOMException.
- 3. Let entryDocument be the entry global object plo69 s associated Document p917.
- 4. If document's  $\underline{\text{origin}}$  is not  $\underline{\text{same origin}}^{\text{p893}}$  to  $\underline{\text{entryDocument's origin}}$ , then throw a  $\underline{\text{"SecurityError"}}$   $\underline{\text{DOMException}}$ .
- 5. If document has an active parser p133 whose script nesting level p1257 is greater than 0, then return document.

#### Note

This basically causes document.open()  $p^{1135}$  to be ignored when it's called in an inline script found during parsing, while still letting it have an effect when called from a non-parser task such as a timer callback or event handler.

6. Similarly, if *document*'s <u>unload counter p1054</u> is greater than 0, then return *document*.

#### Note

This basically causes document.open()  $p^{1135}$  to be ignored when it's called from a beforeunload  $p^{1455}$ , pagehide  $p^{1456}$ , or unload  $p^{1456}$  event handler while the Document  $p^{129}$  is being unloaded.

7. If document's active parser was aborted p1134 is true, then return document.

#### Note

This notably causes document.open()  $p^{1135}$  to be ignored if it is called after a <u>navigation  $p^{1005}$ </u> has started, but only during the initial parse. See <u>issue #4723</u> for more background.

- 8. If document's  $node\ navigable^{p980}$  is non-null and document's  $node\ navigable^{p980}$ 's  $ongoing\ navigation^{p1018}$  is a  $navigation\ ID^{p1004}$ , then  $stop\ loading^{p1058}$  document's  $node\ navigable^{p980}$ .
- 9. For each <u>shadow-including inclusive descendant</u> node of document, <u>erase all event listeners and handlers</u> given node.
- 10. If document is the associated Document p917 of document's relevant global object p1073, then erase all event listeners and handlers p1122 given document's relevant global object p1073.
- 11. Let oldFlag be the value of document's fire mutation events flag p130.
- 12. Set document's fire mutation events flag  $p^{130}$  to false.
- 13. Replace all with null within document.
- 14. Set document's fire mutation events flag  $p^{130}$  to oldFlag.
- 15. If document is <u>fully active</u> p994, then:

- 1. Let newURL be a copy of entryDocument's URL.
- 2. If entryDocument is not document, then set newURL's fragment to null.
- 3. Run the <u>URL and history update steps p1019</u> with document and newURL.
- 16. Set document's is initial about: blank place to false.
- 17. If document's iframe load in progress p392 flag is set, then set document's mute iframe load p392 flag.
- 18. Set document to no-quirks mode.
- 19. Create a new HTML parser p1255 and associate it with document. This is a **script-created parser** (meaning that it can be closed by the document.open() p1135 and document.close() p1135 methods, and that the tokenizer will wait for an explicit call to document.close() p1135 before emitting an end-of-file token). The encoding confidence p1262 is irrelevant.
- 20. Set the insertion point p1269 to point at just before the end of the input stream p1268 (which at this point will be empty).
- 21. Update the current document readiness p133 of document to "loading".

#### Note

This causes a readystatechange p1456 event to fire, but the event is actually unobservable to author code, because of the previous step which erased all event listeners and handlers that could observe it.

22. Return document.

#### Note

The document open steps  $p^{1134}$  do not affect whether a Document is ready for post-load tasks  $p^{1343}$  or completely loaded  $p^{1053}$ .

The open (unused1, unused2) method must return the result of running the document open steps p1134 with this.

#### Note

The unused1 and unused2 arguments are ignored, but kept in the IDL to allow code that calls the function with one or two arguments to continue working. They are necessary due to Web IDL overload resolution algorithm rules, which would throw a TypeError exception for such calls had the arguments not been there. whatwg/webidl issue #581 investigates changing the algorithm to allow for their removal. [WEBIDL] $^{p1467}$ 

The open(url, name, features) method must run these steps:

- 1. If this is not fully active p994, then throw an "InvalidAccessError" DOMException exception.
- 2. Return the result of running the window open steps p918 with url, name, and features.

## **8.4.2** Closing the input stream $\S^{\text{pl1}}_{_{35}}$

#### For web developers (non-normative)

### document.close p1135()

Closes the input stream that was opened by the document.open() p1135 method.

Throws an "InvalidStateError" DOMException if the Document p129 is an XML document.

Throws an "InvalidStateError" DOMException if the parser is currently executing a custom element constructor p755.

The close() method must run the following steps:

- 1. If this is an XML document, then throw an "InvalidStateError" DOMException.
- 2. If this's throw-on-dynamic-markup-insertion counter<sup>p1133</sup> is greater than zero, then throw an "InvalidStateError" DOMException.
- 3. If there is no <u>script-created parser plans</u> associated with <u>this</u>, then return.
- 4. Insert an explicit "EOF" character p1269 at the end of the parser's input stream p1268.

- 5. If this's pending parsing-blocking script p660 is not null, then return.
- 6. Run the tokenizer, processing resulting tokens as they are emitted, and stopping when the tokenizer reaches the explicit "EOF" character place or spins the event loop place.

## **8.4.3** document.write() $p^{1137}$ $\S_{36}^{p11}$

#### For web developers (non-normative)

document.write<sup>p1137</sup>(...text)

In general, adds the given string(s) to the <u>Document p129</u>'s input stream.

#### **△Warning!**

This method has very idiosyncratic behavior. In some cases, this method can affect the state of the HTML parser. While the parser is running, resulting in a DOM that does not correspond to the source of the document (e.g. if the string written is the string "<plaintext>" or "<!--"). In other cases, the call can clear the current page first, as if document.open(). And been called. In yet more cases, the method is simply ignored, or throws an exception. Users agents are explicitly allowed to avoid executing script elements inserted via this method. And to make matters even worse, the exact behavior of this method can in some cases be dependent on network latency, which can lead to failures that are very hard to debug. For all these reasons, use of this method is strongly discouraged.

Throws an "InvalidStateError" DOMException when invoked on XML documents.

Throws an "InvalidStateError" DOMException if the parser is currently executing a custom element constructor p755.

#### **∆Warning!**

This method performs no sanitization to remove potentially-dangerous elements and attributes like  $script^{p649}$  or event handler content attributes p1121.

<u>Document plane</u> objects have an **ignore-destructive-writes counter**, which is used in conjunction with the processing of <u>script plane</u> elements to prevent external scripts from being able to use <u>document.write()</u> plane to blow away the document by implicitly calling <u>document.open()</u> little to blow away the document by implicitly calling <u>document.open()</u> plane to blow away the document by implicitly calling <u>document.open()</u> plane to blow away the document by implicitly calling <u>document.open()</u> plane to blow away the document by implicitly calling <u>document.open()</u> plane to blow away the document by implicitly calling <u>document.open()</u> plane to blow away the document by implicitly calling <u>document.open()</u> plane to blow away the document by implicitly calling <u>document.open()</u> plane to blow away the document by implicitly calling <u>document.open()</u> plane to blow away the document by implicitly calling <u>document.open()</u> plane to blow away the document by implicitly calling <u>document.open()</u> plane to blow away the document by implicitly calling <u>document.open()</u> plane to blow away the document by implicitly calling <u>document.open()</u> plane to blow away the document by implicitly calling <u>document.open()</u> plane to blow away the document by implicitly calling the blow away the document by implicitly calling the blow away the document by implicitly calling the blow away the document by implicitly calling the blow away the document by implicitly calling the blow away the document by implicitly calling the blow away the document by implicitly calling the blow away the document by implicitly calling the blow away the document by implicitly calling the blow away the document by implicitly calling the blow away the document by implicitly calling the blow away the document by implicitly calling the blow away the document by implicitly calling the blow away the document by implicitly calling the blow away the document by a blow away the document by the blow away the document by a blow away the blow away the blow away th

The **document write steps**, given a <u>Document pile</u> object document, a list text, a boolean lineFeed and a string sink, are as follows:

- 1. Let string be the empty string.
- 2. Let *isTrusted* be false if *text* <u>contains</u> a string; otherwise true.
- 3. For each value of text:
  - 1. If value is a <u>TrustedHTML</u> object, then append value's associated <u>data</u> to *string*.
  - 2. Otherwise, append value to string.
- If isTrusted is false, set string to the result of invoking the Get Trusted Type compliant string algorithm with TrustedHTML, this's relevant global object<sup>p1073</sup>, string, sink, and "script".
- 5. If *lineFeed* is true, append U+000A LINE FEED to *string*.
- 6. If document is an XML document, then throw an "InvalidStateError" DOMException.
- 7. If *document*'s <u>throw-on-dynamic-markup-insertion counter</u> is greater than 0, then throw an <u>"InvalidStateError"</u> <u>DOMException</u>.
- 8. If document's active parser was aborted p1134 is true, then return.
- 9. If the insertion point p1269 is undefined, then:
  - 1. If document's <u>unload counter<sup>p1054</sup></u> is greater than 0 or document's <u>ignore-destructive-writes counter<sup>p1136</sup></u> is greater than 0, then return.
  - 2. Run the document open steps p1134 with document.

- 10. Insert string into the input stream place just before the insertion point place.
- 11. If document's pending parsing-blocking script p660 is null, then have the HTML parser p1255 process string, one code point at a time, processing resulting tokens as they are emitted, and stopping when the tokenizer reaches the insertion point or when the processing of the tokenizer is aborted by the tree construction stage (this can happen if a script p649 end tag token is emitted by the tokenizer).

#### Note

If the document.write()  $^{p1137}$  method was called from script executing inline (i.e. executing because the parser parsed a set of  $^{script^{p649}}$  tags), then this is a reentrant invocation of the parser  $^{p1256}$ . If the parser pause flag  $^{p1257}$  is set, the tokenizer will abort immediately and no HTML will be parsed, per the tokenizer's parser pause flag check  $^{p1274}$ .

The document.write(...text) method steps are to run the document write steps place with this, text, false, and "Document write".

## 8.4.4 document.writeln() p1137 §p11

### For web developers (non-normative)

document.writeln<sup>p1137</sup>(...text)

Adds the given string(s) to the <u>Document p129</u>'s input stream, followed by a newline character. If necessary, calls the <u>open() p1135</u> method implicitly first.

Throws an "InvalidStateError" DOMException when invoked on XML documents.

Throws an "InvalidStateError" DOMException if the parser is currently executing a custom element constructor p755.

#### **∆Warning!**

This method performs no sanitization to remove potentially-dangerous elements and attributes like  $\frac{\text{script}}{\text{p649}}$  or event handler content attributes  $\frac{\text{p1121}}{\text{content}}$ .

The document.writeln(...text) method steps are to run the document write steps placed with this, text, true, and "Document writeln".

## 8.5 DOM parsing and serialization APIs $\S^{\text{pl1}}$

✓ MDN

```
IDL
    partial interface Element {
      [CEReactions] undefined setHTMLUnsafe((TrustedHTML or DOMString) html);
      DOMString getHTML(optional GetHTMLOptions options = {});
      [CEReactions] attribute (TrustedHTML or [LegacyNullToEmptyString] DOMString) innerHTML;
      [CEReactions] attribute (TrustedHTML or [LegacyNullToEmptyString] DOMString) outerHTML;
      [CEReactions] undefined insertAdjacentHTML(DOMString position, (TrustedHTML or DOMString) string);
    };
    partial interface ShadowRoot {
      [CEReactions] undefined setHTMLUnsafe((IrustedHTML or DOMString) html);
      DOMString getHTML(optional GetHTMLOptions options = {});
      [CEReactions] attribute (TrustedHTML or [LegacyNullToEmptyString] DOMString) innerHTML;
    };
    dictionary GetHTMLOptions {
      boolean serializableShadowRoots = false;
      sequence<ShadowRoot> shadowRoots = [];
    };
```

## 8.5.1 The **DOMParser** interface § p1138

The <u>DOMParser</u> interface allows authors to create new <u>Document</u> objects by parsing strings, as either HTML or XML.

#### For web developers (non-normative)

```
parser = new <u>DOMParser</u><sup>p1138</sup>()

Constructs a new <u>DOMParser</u><sup>p1138</sup> object.
```

document = parser.parseFromString p1138 (string, type)

Parses *string* using either the HTML or XML parser, according to *type*, and returns the resulting <u>Document play</u>. *type* can be "<u>text/html plays</u>", "application/xml plays", "application/xml plays", "application/xml pl

For the XML parser, if *string* cannot be parsed, then the returned <u>Document</u> will contain elements describing the resulting error.

Note that script p649 elements are not evaluated during parsing, and the resulting document's encoding will always be UTF-8. The document's URL will be inherited from parser's relevant global object p1073.

Values other than the above for *type* will cause a **TypeError** exception to be thrown.

#### Note

The design of  $\underline{DOMParser}^{p1138}$ , as a class that needs to be constructed and then have its  $\underline{parseFromString()}^{p1138}$  method called, is an unfortunate historical artifact. If we were designing this functionality today it would be a standalone function. For parsing HTML, the modern alternative is  $\underline{Document.parseHTMLUnsafe()}^{p1148}$ .

#### **∆Warning!**

This method performs no sanitization to remove potentially-dangerous elements and attributes like  $\frac{\text{script}}{\text{p649}}$  or event handler content attributes  $\frac{\text{p1121}}{\text{content}}$ .

```
IDL [Exposed=Window]
interface DOMParser {
   constructor();

[NewObject] Document parseFromString((TrustedHTML or DOMString) string, DOMParserSupportedType type);
};

enum DOMParserSupportedType {
   "text/html",
   "text/xml",
   "application/xml",
   "application/xhtml+xml",
   "image/svg+xml"
};
```

The new DOMParser() constructor steps are to do nothing.

The parseFromString(string, type) method steps are:

- 1. Let *compliantString* to the result of invoking the <u>Get Trusted Type compliant string</u> algorithm with <u>TrustedHTML</u>, this's relevant global object plo73, string, "DOMParser parseFromString", and "script".
- Let document be a new Document plan, whose content type is type and URL is this's relevant global object plan, sassociated Document plan, sassociated Document plan, sasso

#### Note

The document's encoding will be left as its default, of <u>UTF-8</u>. In particular, any XML declarations or  $meta^{p187}$  elements found while parsing compliantString will have no effect.

3. Switch on type:

#### "text/html"

1. Parse HTML from a string p1139 given document and compliantString.

#### Note

Since document does not have a <u>browsing context</u><sup>p989</sup>, <u>scripting is disabled</u><sup>p1073</sup>.

#### **→ Otherwise**

- 1. Create an XML parser place, associated with document, and with XML scripting support disabled place.
- 2. Parse compliantString using parser.
- 3. If the previous step resulted in an XML well-formedness or XML namespace well-formedness error, then:
  - 1. Assert: document has no child nodes.
  - 2. Let *root* be the result of <u>creating an element</u> given *document*, "parsererror", and "http://www.mozilla.org/newlayout/xml/parsererror.xml".
  - 3. Optionally, add attributes or children to root to describe the nature of the parsing error.
  - 4. Append root to document.
- 4. Return document.

To parse HTML from a string, given a Document p129 document and a string html:

- 1. Set document's type to "html".
- 2. Create an HTML parser parser, associated with document.
- 3. Place html into the input stream p1268 for parser. The encoding confidence p1262 is irrelevant.
- 4. Start parser and let it run until it has consumed all the characters just inserted into the input stream.

#### Note

This might mutate the document's mode.

## **8.5.2** Unsafe HTML parsing methods $\S^{p11}_{39}$

#### For web developers (non-normative)

### element.setHTMLUnsafe<sup>p1139</sup>(html)

Parses *html* using the HTML parser, and replaces the children of *element* with the result. *element* provides context for the HTML parser.

### shadowRoot.setHTMLUnsafe<sup>p1140</sup>(html)

Parses *html* using the HTML parser, and replaces the children of *shadowRoot* with the result. *shadowRoot*'s *host* provides context for the HTML parser.

### doc = Document.parseHTMLUnsafe<sup>p1140</sup>(html)

Parses html using the HTML parser, and returns the resulting Document place.

Note that <a href="script">script</a><sup>p649</sup> elements are not evaluated during parsing, and the resulting document's <a href="encoding">encoding</a> will always be <a href="https://www.utf-8.1">UTF-8</a>. The document's <a href="https://www.utf-8.1">URL</a> will be <a href="majorate">about:blank</a> <a href="https://www.utf-8.1">p53</a>.

#### 

These methods perform no sanitization to remove potentially-dangerous elements and attributes like script posephi = posephi = posephi

#### Element's setHTMLUnsafe(html) method steps are:

1. Let compliantHTML be the result of invoking the Get Trusted Type compliant string algorithm with TrustedHTML, this's

relevant global object p1073, html, "Element setHTMLUnsafe", and "script".

- 2. Let target be this's template contents p668 if this is a template p667 element; otherwise this.
- 3. <u>Unsafely set HTML pl140</u> given target, this, and compliantHTML.

#### ShadowRoot's setHTMLUnsafe(html) method steps are:

- 1. Let *compliantHTML* be the result of invoking the <u>Get Trusted Type compliant string</u> algorithm with <u>TrustedHTML</u>, this's relevant global object<sup>p1073</sup>, *html*, "ShadowRoot setHTMLUnsafe", and "script".
- 2. <u>Unsafely set HTML pl140</u> given this, this's shadow host, and compliantHTML.

To unsafely set HTML, given an Element or DocumentFragment target, an Element contextElement, and a string html:

- 1. Let newChildren be the result of the HTML fragment parsing algorithm p1357 given contextElement, html, and true.
- 2. Let fragment be a new <u>DocumentFragment</u> whose <u>node document</u> is <u>contextElement</u>'s <u>node document</u>.
- 3. For each node in newChildren, append node to fragment.
- 4. Replace all with fragment within target.

The static **parseHTMLUnsafe**(**html**) method steps are:

- 1. Let compliantHTML to the result of invoking the <u>Get Trusted Type compliant string</u> algorithm with <u>TrustedHTML</u>, this's relevant global object<sup>p1073</sup>, html, "Document parseHTMLUnsafe", and "script".
- 2. Let document be a new Document p129, whose content type is "text/html".

#### Note

Since document does not have a <u>browsing context</u> scripting is <u>disabled</u> scripting is <u>disabled</u> scripting.

- 3. Set document's allow declarative shadow roots to true.
- 4. Parse HTML from a string p1139 given document and compliantHTML.
- 5. Return document.

## **8.5.3 HTML serialization methods** $\S^{p11}$

#### For web developers (non-normative)

html = element.getHTML<sup>p1140</sup>({ serializableShadowRoots<sup>p1137</sup>, shadowRoots<sup>p1137</sup>})

Returns the result of serializing *element* to HTML. Shadow roots within *element* are serialized according to the provided options:

- If <u>serializableShadowRoots</u> p1137 is true, then all shadow roots marked as <u>serializable</u> are serialized.
- If the <u>shadowRoots</u> array is provided, then all shadow roots specified in the array are serialized, regardless of whether or not they are marked as serializable.

If neither option is provided, then no shadow roots are serialized.

```
html = shadowRoot.getHTML^{p1140}({ serializableShadowRoots^{p1137}, shadowRoots^{p1137}})
```

Returns the result of serializing *shadowRoot* to HTML, using its <u>shadow host</u> as the context element. <u>Shadow roots</u> within *shadowRoot* are serialized according to the provided options, as above.

Element's **getHTML**(*options*) method steps are to return the result of <u>HTML</u> fragment serialization algorithm  $p^{1352}$  with this, options["serializableShadowRoots  $p^{1137}$ "], and options["shadowRoots  $p^{1137}$ "].

<u>ShadowRoot</u>'s **getHTML(options)** method steps are to return the result of <u>HTML fragment serialization algorithm plane</u> with this, options["serializableShadowRoots plane"], and options["shadowRoots plane"].

## 8.5.4 The innerHTML property §p1141 property

The <u>innerHTML</u><sup>p1141</sup> property has a number of outstanding issues in the *DOM Parsing and Serialization* issue tracker, documenting various problems with its specification.

#### For web developers (non-normative)

### element.innerHTML<sup>p1141</sup>

Returns a fragment of HTML or XML that represents the element's contents.

In the case of an XML document, throws a "InvalidStateError" DOMException if the element cannot be serialized to XML.

#### element.innerHTML<sup>p1141</sup> = value

Replaces the contents of the element with nodes parsed from the given string.

In the case of an XML document, throws a "SyntaxError" DOMException if the given string is not well-formed.

#### shadowRoot.innerHTML<sup>p1141</sup>

Returns a fragment of HTML that represents the shadow roots's contents.

#### shadowRoot.innerHTML<sup>p1141</sup> = value

Replaces the contents of the shadow root with nodes parsed from the given string.

#### **∆Warning!**

These properties' setters perform no sanitization to remove potentially-dangerous elements and attributes like  $script^{p649}$  or event handler content attributes  $p^{p1121}$ .

The fragment serializing algorithm steps, given an Element or DocumentFragment node and a boolean require well-formed, are:

- 1. Let context document be node's node document.
- 2. If context document is an HTML document, return the result of HTML fragment serialization algorithm p1352 with node, false, and « ».
- 3. Return the XML serialization of node given require well-formed.

The fragment parsing algorithm steps, given an Element context and a string markup, are:

- 1. Let algorithm be the HTML fragment parsing algorithm p1357.
- 2. If context's node document is an XML document, then set algorithm to the XML fragment parsing algorithm p1371.
- 3. Let new children be the result of invoking algorithm given markup, with context. set to context.
- 4. Let fragment be a new DocumentFragment whose node document is context's node document.
- 5. Append each Node in new children to fragment (in tree order).

#### Note

This ensures the <u>node document</u> for the new <u>nodes</u> is correct.

6. Return fragment.

Element's innerHTML getter steps are to return the result of running fragment serializing algorithm steps plan with this and true.

 $\underline{\textbf{ShadowRoot}} \text{'s } \underline{\textbf{innerHTML}} \text{ getter steps are to return the result of running } \underline{\textbf{fragment serializing algorithm steps}}^{\text{p1141}} \text{ with } \underline{\textbf{this}} \text{ and true.}$ 

Element's innerHTML p1141 setter steps are:

- 1. Let compliantString be the result of invoking the <u>Get Trusted Type compliant string</u> algorithm with <u>TrustedHTML</u>, this's relevant global object<sup>p1073</sup>, the given value, "Element innerHTML", and "script".
- 2. Let context be this.
- 3. Let fragment be the result of invoking the fragment parsing algorithm steps pl141 with context and compliantString.
- 4. If context is a template p667 element, then set context to the template p667 element's template contents p668 (a

#### DocumentFragment).

#### Note

Setting <u>innerHTML</u><sup>p1141</sup> on a <u>template</u><sup>p667</sup> element will replace all the nodes in its <u>template contents</u><sup>p668</sup> rather than its children.

5. Replace all with fragment within context.

### <u>ShadowRoot</u>'s <u>innerHTML</u><sup>p1141</sup> setter steps are:

- 1. Let *compliantString* be the result of invoking the <u>Get Trusted Type compliant string</u> algorithm with <u>TrustedHTML</u>, this's relevant global object plo73, the given value, "ShadowRoot innerHTML", and "script".
- 2. Let context be this's host.
- 3. Let fragment be the result of invoking the fragment parsing algorithm steps pl141 with context and compliantString.
- 4. Replace all with fragment within this.

## 8.5.5 The outerHTML pl142 property §p11

The <u>outerHTML p1142</u> property has a number of outstanding issues in the *DOM Parsing and Serialization* issue tracker, documenting various problems with its specification.

#### For web developers (non-normative)

## element.outerHTML<sup>p1142</sup>

Returns a fragment of HTML or XML that represents the element and its contents.

In the case of an XML document, throws a "InvalidStateError" DOMException if the element cannot be serialized to XML.

#### element.outerHTML<sup>p1142</sup> = value

Replaces the element with nodes parsed from the given string.

In the case of an XML document, throws a "SyntaxError" DOMException if the given string is not well-formed.

Throws a "NoModificationAllowedError" DOMException if the parent of the element is a Document p129.

#### **∆Warning!**

This property's setter performs no sanitization to remove potentially-dangerous elements and attributes like script p649 or event handler content attributes p1121.

#### Element's outerHTML getter steps are:

- 1. Let element be a fictional node whose only child is this.
- 2. Return the result of running fragment serializing algorithm steps p1141 with element and true.

## **Element**'s **outerHTML** p1142 setter steps are:

- 1. Let *compliantString* be the result of invoking the <u>Get Trusted Type compliant string</u> algorithm with <u>TrustedHTML</u>, this's relevant global object<sup>p1073</sup>, the given value, "Element outerHTML", and "script".
- 2. Let parent be this's parent.
- 3. If *parent* is null, return. There would be no way to obtain a reference to the nodes created even if the remaining steps were run.
- 4. If parent is a Document plan, throw a "NoModificationAllowedError" DOMException.
- 5. If parent is a <u>DocumentFragment</u>, set parent to the result of <u>creating an element</u> given <u>this</u>'s <u>node document</u>, <u>body</u>. and the <u>HTML namespace</u>.
- 6. Let fragment be the result of invoking the fragment parsing algorithm steps pl141 given parent and compliantString.

7. Replace this with fragment within this's parent.

## 8.5.6 The insertAdjacentHTML() p1143 method §p11

The <u>insertAdjacentHTML()</u> p1143 method has a number of outstanding issues in the *DOM Parsing and Serialization* issue tracker, documenting various problems with its specification.

#### For web developers (non-normative)

## $element.\underline{insertAdjacentHTML}^{p1143}(position,\ string)$

Parses *string* as HTML or XML and inserts the resulting nodes into the tree in the position given by the *position* argument, as follows:

#### "beforebegin"

Before the element itself (i.e., after *element*'s previous sibling)

#### "afterbegin"

Just inside the element, before its first child.

#### "beforeend"

Just inside the element, after its last child.

#### "afterend

After the element itself (i.e., before element's next sibling)

Throws a "SyntaxError" DOMException if the arguments have invalid values (e.g., in the case of an XML document, if the given string is not well-formed).

Throws a "NoModificationAllowedError" DOMException if the given position isn't possible (e.g. inserting elements after the root element of a Document pl29).

#### **△Warning!**

This method performs no sanitization to remove potentially-dangerous elements and attributes like  $\frac{\text{script}}{\text{p649}}$  or event handler content attributes  $\frac{\text{p1121}}{\text{content}}$ .

#### Element's insertAdjacentHTML(position, string) method steps are:

- 1. Let *compliantString* be the result of invoking the <u>Get Trusted Type compliant string</u> algorithm with <u>TrustedHTML</u>, this's relevant global object plo73, string, "Element insertAdjacentHTML", and "script".
- 2. Let context be null.
- 3. Use the first matching item from this list:
  - → If position is an ASCII case-insensitive match for the string "beforebegin"
  - → If position is an ASCII case-insensitive match for the string "afterend"
    - 1. Set context to this's parent p924.
    - 2. If context is null or a Document plan, throw a "NoModificationAllowedError" DOMException.
  - → If position is an ASCII case-insensitive match for the string "afterbegin"
  - → If position is an ASCII case-insensitive match for the string "beforeend"

    Set context to this.
  - **→ Otherwise**

Throw a "SyntaxError" DOMException.

- 4. If *context* is not an **Element** or all of the following are true:
  - context's node document is an HTML document;
  - context's local name is "html<sup>p170</sup>"; and
  - context's namespace is the HTML namespace,

set context to the result of creating an element given this's node document, body p203, and the HTML namespace.

- 5. Let fragment be the result of invoking the fragment parsing algorithm steps p1141 with context and compliantString.
- 6. Use the first matching item from this list:
  - → If position is an ASCII case-insensitive match for the string "beforebegin"

    Insert fragment into this's parent p924 before this.
  - → If position is an ASCII case-insensitive match for the string "afterend"

    Insert fragment into this before its first child.
  - → If position is an ASCII case-insensitive match for the string "afterbegin" Append fragment to this.
  - → If position is an ASCII case-insensitive match for the string "beforeend"

    Insert fragment into this's parent p924 before this's next sibling.

#### Note

As with other direct Node-manipulation APIs (and unlike innerHTML), insertAdjacentHTML()  $^{p1143}$  does not include any special handling for template  $^{p667}$  elements. In most cases you will want to use templateEl.content  $^{p669}$ . insertAdjacentHTML()  $^{p1143}$  instead of directly manipulating the child nodes of a template  $^{p667}$  element.

## 8.5.7 The createContextualFragment() p1144 method §p11

The <u>createContextualFragment()</u> pl144 method has a number of outstanding issues in the *DOM Parsing and Serialization* issue tracker, documenting various problems with its specification.

#### For web developers (non-normative)

docFragment = range.createContextualFragment<sup>p1144</sup>(string)

Returns a <u>DocumentFragment</u> created from the markup string string using range's <u>start node</u> as the context in which fragment is parsed.

#### **∆Warning!**

This method performs no sanitization to remove potentially-dangerous elements and attributes like  $script^{p649}$  or event handler content attributes  $p^{1121}$ .

```
partial interface Range {

[CEReactions, NewObject] DocumentFragment createContextualFragment((TrustedHTML or DOMString) string);

};
```

#### Range's createContextualFragment(string) method steps are:

- 1. Let *compliantString* be the result of invoking the <u>Get Trusted Type compliant string</u> algorithm with <u>TrustedHTML</u>, this's relevant global object plo73, string, and "Range createContextualFragment".
- 2. Let node be this's start node.
- 3. Let element be null.
- 4. If node implements Element, set element to node.
- 5. Otherwise, if node implements Text or Comment, set element to node's parent element.
- 6. If element is null or all of the following are true:
  - element's node document is an HTML document;
  - element's local name is "html p170"; and

• element's namespace is the HTML namespace,

then set element to the result of <u>creating an element</u> given this's <u>node document</u>, <u>body  $p^{203}$ </u>, and the <u>HTML namespace</u>.

- 7. Let fragment node be the result of invoking the fragment parsing algorithm steps pli41 with element and compliantString.
- 8. For each script of fragment node's script p649 element descendants:
  - 1. Set *script*'s <u>already started</u> p655 to false.
  - 2. Set script's parser document p655 to null.
- 9. Return fragment node.

## 8.6 Timers §p11

The <u>setTimeout()</u> p1145 and <u>setInterval()</u> methods allow authors to schedule timer-based callbacks.

#### For web developers (non-normative)

```
id = self.setTimeout pli45 (handler [, timeout [, ...arguments ] ])
```

Schedules a timeout to run handler after timeout milliseconds. Any arguments are passed straight through to the handler.

```
id = self.setTimeout<sup>p1145</sup>(code [, timeout ])
```

Schedules a timeout to compile and run code after timeout milliseconds.

#### self.clearTimeout<sup>p1146</sup>(id)

Cancels the timeout set with setTimeout()
or setInterval()
place
identified by id.

```
id = self.setInterval^{p1145}(handler [, timeout [, ...arguments ]])
```

Schedules a timeout to run handler every timeout milliseconds. Any arguments are passed straight through to the handler.

```
id = self.setInterval<sup>p1145</sup>(code [, timeout ])
```

Schedules a timeout to compile and run code every timeout milliseconds.

### $self. \underline{clearInterval}^{p1146}(id)$

Cancels the timeout set with <u>setInterval()</u> p1145 or <u>setTimeout()</u> identified by id.

#### Note

Timers can be nested; after five such nested timers, however, the interval is forced to be at least four milliseconds.

#### Note

This API does not quarantee that timers will run exactly on schedule. Delays due to CPU load, other tasks, etc, are to be expected.

Objects that implement the <u>WindowOrWorkerGlobalScope</u> mixin have a **map of active timers**, which is a <u>map</u> <sup>p468</sup>, initially empty. Each <u>key</u> in this map is an identifier for a timer, and each <u>value</u> is a <u>DOMHighResTimeStamp</u>, representing the expiry time for that timer.

### Note

For entries put in the <u>map of active timers plane</u> by the <u>timer initialization steps plane</u>, i.e., by <u>setTimeout() plane</u> and <u>setInterval() plane</u>, the keys are numbers. For other specifications that use the <u>run steps after a timeout plane</u> algorithm, the identifier is a unique non-numeric value. Only the numeric-keyed timers are affected by <u>clearTimeout() plane</u> and <u>clearInterval() plane</u>, but all timers contribute to <u>idle deadline computation plane</u>, and are cleared when the relevant global is destroyed.

The **setTimeout**(*handler*, *timeout*, ... *arguments*) method steps are to return the result of running the <u>timer initialization</u> steps placed given this, handler, timeout, arguments, and false.

The **setInterval**(*handler*, *timeout*, ...*arguments*) method steps are to return the result of running the <u>timer initialization</u> steps place given this, handler, timeout, arguments, and true.

The clearTimeout(id) and clearInterval(id) method steps are to remove this's map of active timers pli45[id].

#### Note

Because clearTimeout()  $p^{1146}$  and clearInterval()  $p^{1146}$  clear entries from the same map, either method can be used to clear timers created by setTimeout()  $p^{1145}$  or setInterval()  $p^{1145}$ .

The **timer initialization steps**, given a <u>WindowOrWorkerGlobalScope</u><sup>p1132</sup> *global*, a string or <u>Function</u> or <u>TrustedScript</u> *handler*, a number *timeout*, a list *arguments*, a boolean *repeat*, and optionally (and only if *repeat* is true) a number *previousld*, are:

- 1. Let *thisArg* be *global* if that is a <u>WorkerGlobalScope<sup>p1211</sup></u> object; otherwise let *thisArg* be the <u>WindowProxy<sup>p927</sup></u> that corresponds to *global*.
- 2. If *previousld* was given, let *id* be *previousld*; otherwise, let *id* be an <u>implementation-defined</u> integer that is greater than zero and does not already <u>exist</u> in *global*'s <u>map of active timers</u> p1145.
- 3. If the <u>surrounding agent</u>'s <u>event loop</u> p1107's <u>currently running task</u> is a task that was created by this algorithm, then let <u>nesting level</u> be the <u>task</u> p1108's <u>timer nesting level</u> p1147. Otherwise, let <u>nesting level</u> be zero.

#### Note

The task's <u>timer nesting level</u>  $p^{1147}$  is used both for nested calls to <u>setTimeout()</u>  $p^{1145}$ , and for the repeating timers created by <u>setInterval()</u>  $p^{1145}$ . (Or, indeed, for any combination of the two.) In other words, it represents nested invocations of this algorithm, not of a particular method.

- 4. If timeout is less than 0, then set timeout to 0.
- 5. If nesting level is greater than 5, and timeout is less than 4, then set timeout to 4.
- 6. Let realm be global's relevant realm p1073.
- 7. Let initiating script be the active script p1075.
- 8. Let task be a  $task^{p1108}$  that runs the following substeps:
  - 1. If id does not exist in global's map of active timers p1145, then abort these steps.
  - Record timing info for timer handler given handler, global's relevant settings object ρ1073, and repeat.
  - 3. If handler is a <u>Function</u>, then <u>invoke</u> handler given arguments with the <u>callback this value</u> set to <u>thisArg</u>. If this throws an exception, catch it, and <u>report the exception</u> p1088.
  - 4. Otherwise:
    - 1. If *previousld* was not given:
      - Let globalName be "Window" if this's relevant global object plots is a Window policy object; "Worker" otherwise.
      - 2. Let methodName be "setInterval" if repeat is true; "setTimeout" otherwise.
      - 3. Let *sink* be a concatenation of *globalName*, U+0020 SPACE, and *methodName*.
      - Set handler to the result of invoking the <u>Get Trusted Type compliant string</u> algorithm with <u>TrustedScript</u>, this's relevant global object<sup>p1073</sup>, handler, sink, and "script".
    - 2. Assert: handler is a string.
    - 3. Perform <a href="EnsureCSPDoesNotBlockStringCompilation">EnsureCSPDoesNotBlockStringCompilation</a>(realm, « », handler, handler, timer, « », handler). If this throws an exception, catch it, report the exception p1088, and abort these steps.
    - 4. Let settings object be global's relevant settings object p1073.
    - 5. Let fetch options be the default classic script fetch options p1075.
    - 6. Let base URL be settings object's API base URL p1066.
    - 7. If initiating script is not null, then:

- Set fetch options to a script fetch options plo75 whose cryptographic nonce plo75 is initiating script's fetch options plo74 s cryptographic nonce plo75, integrity metadata plo75 is the empty string, parser metadata plo75 is "not-parser-inserted", credentials mode plo75 is initiating script's fetch options plo74 s credentials mode plo75, referrer policy plo75 is initiating script's fetch options plo74 s referrer policy plo75, and fetch priority plo75 is "auto".
- 2. Set base URL to initiating script's base URL p1074.

#### Note

The effect of these steps ensures that the string compilation done by  $setTimeout()^{p1145}$  and  $setInterval()^{p1145}$  behaves equivalently to that done by eval(). That is,  $module\ script^{p1074}$  fetches via import() will behave the same in both contexts.

- 8. Let *script* be the result of <u>creating a classic script p1082</u> given handler, settings object, base URL, and fetch options.
- 9. Run the classic script p1085 script.
- 5. If id does not exist in global's map of active timers  $p_1^{1145}$ , then abort these steps.

#### Note

It might have been removed via the author code in handler calling clearTimeout() $^{p1146}$  or clearInterval() $^{p1146}$ .

- 6. If *repeat* is true, then perform the <u>timer initialization steps</u><sup>p1146</sup> again, given *global*, *handler*, *timeout*, *arguments*, true, and *id*.
- 7. Otherwise, remove global's map of active timers p1145 [id].
- 9. Increment nesting level by one.
- 10. Set task's **timer nesting level** to nesting level.
- 11. Let completionStep be an algorithm step which queues a global task p1109 on the timer task source given global to run task.
- 12. Run steps after a timeout plas given global, "setTimeout/setInterval", timeout, completionStep, and id.
- 13. Return id.

#### Note

Argument conversion as defined by Web IDL (for example, invoking toString() methods on objects passed as the first argument) happens in the algorithms defined in Web IDL, before this algorithm is invoked.

#### Example

So for example, the following rather silly code will result in the log containing "ONE TWO ":

```
var log = '';
function logger(s) { log += s + ' '; }

setTimeout({ toString: function () {
    setTimeout("logger('ONE')", 100);
    return "logger('TWO')";
} }, 100);
```

#### Example

To run tasks of several milliseconds back to back without any delay, while still yielding back to the browser to avoid starving the user interface (and to avoid the browser killing the script for hogging the CPU), simply queue the next timer before performing work:

```
function doExpensiveWork() {
  var done = false;
  // ...
```

```
// this part of the function takes up to five milliseconds
// set done to true if we're done
// ...
return done;
}

function rescheduleWork() {
  var id = setTimeout(rescheduleWork, 0); // preschedule next iteration
  if (doExpensiveWork())
    clearTimeout(id); // clear the timeout if we don't need it
}

function scheduleWork() {
  setTimeout(rescheduleWork, 0);
}

scheduleWork(); // queues a task to do lots of work
```

To **run steps after a timeout**, given a <u>WindowOrWorkerGlobalScope</u><sup>p1132</sup> *global*, a string *orderingIdentifier*, a number *milliseconds*, a set of steps *completionSteps*, and an optional value *timerKey*:

- 1. Assert: if timerKey is given, then the caller of this algorithm is the timer initialization steps p1146. (Other specifications must not pass timerKey.)
- 2. If timerKey is not given, then set it to a new unique non-numeric value.
- 3. Let *startTime* be the <u>current high resolution time</u> given *global*.
- 4. Set global's map of active timers plus filliseconds.
- 5. Run the following steps in parallel p43:
  - 1. If *global* is a <u>Window<sup>p915</sup></u> object, wait until *global*'s <u>associated Document <sup>p917</sup></u> has been <u>fully active <sup>p994</sup></u> for a further *milliseconds* milliseconds (not necessarily consecutively).
    - Otherwise, *global* is a WorkerGlobalScope plant object; wait until *milliseconds* milliseconds have passed with the worker not suspended (not necessarily consecutively).
  - 2. Wait until any invocations of this algorithm that had the same *global* and *orderingIdentifier*, that started before this one, and whose *milliseconds* is less than or equal to this one's, have completed.
  - 3. Optionally, wait a further implementation-defined length of time.

#### Note

This is intended to allow user agents to pad timeouts as needed to optimize the power usage of the device. For example, some processors have a low-power mode where the granularity of timers is reduced; on such platforms, user agents can slow timers down to fit this schedule instead of requiring the processor to use the more accurate mode with its associated higher power usage.

- 4. Perform completionSteps.
- 5. If timerKey is a non-numeric value, remove global's map of active timers p1145 [timerKey].

#### Note

Run steps after a timeout pli48 is meant to be used by other specifications that want to execute developer-supplied code after a developer-supplied timeout, in a similar manner to setTimeout() pli45. (Note, however, it does not have the nesting and clamping behavior of setTimeout() pli45.) Such specifications can choose an ordering dentifier to ensure ordering within their specification's timeouts, while not constraining ordering with respect to other specification's timeouts.

## ✓ MDN

## 8.7 Microtask queuing §p11

#### For web developers (non-normative)

self.queueMicrotask<sup>p1149</sup>(callback)

Queues p1109 a microtask p1108 to run the given callback.

The queueMicrotask(callback) method must queue a microtask  $^{p1109}$  to invoke callback, and if callback throws an exception, report the exception  $^{p1088}$ .

The <u>queueMicrotask()</u> p1149 method allows authors to schedule a callback on the <u>microtask queue</u> n1108. This allows their code to run once the <u>JavaScript execution context stack</u> is next empty, which happens once all currently executing synchronous JavaScript has run to completion. This doesn't yield control back to the <u>event loop</u> n1107, as would be the case when using, for example, setTimeout(f, 0) p1145.

Authors ought to be aware that scheduling a lot of microtasks has the same performance downsides as running a lot of synchronous code. Both will prevent the browser from doing its own work, such as rendering. In many cases, requestAnimationFrame()<sup>p1170</sup> or requestIdleCallback() is a better choice. In particular, if the goal is to run code before the next rendering cycle, that is the purpose of requestAnimationFrame()<sup>p1170</sup>.

As can be seen from the following examples, the best way of thinking about <a href="queueMicrotask()">queueMicrotask()</a> <a href="pi149">pi149</a> is as a mechanism for rearranging synchronous code, effectively placing the queued code immediately after the currently executing synchronous JavaScript has run to completion.

### Example

The most common reason for using <u>queueMicrotask()</u> plane is to create consistent ordering, even in the cases where information is available synchronously, without introducing undue delay.

For example, consider a custom element firing a load event, that also maintains an internal cache of previously-loaded data. A naïve implementation might look like:

```
MyElement.prototype.loadData = function (url) {
   if (this._cache[url]) {
      this._setData(this._cache[url]);
      this.dispatchEvent(new Event("load"));
   } else {
      fetch(url).then(res => res.arrayBuffer()).then(data => {
        this._cache[url] = data;
        this._setData(data);
      this.dispatchEvent(new Event("load"));
   });
   }
};
```

This naïve implementation is problematic, however, in that it causes its users to experience inconsistent behavior. For example, code such as

```
element.addEventListener("load", () => console.log("loaded"));
console.log("1");
element.loadData();
console.log("2");
```

will sometimes log "1, 2, loaded" (if the data needs to be fetched), and sometimes log "1, loaded, 2" (if the data is already cached). Similarly, after the call to loadData(), it will be inconsistent whether or not the data is set on the element.

To get a consistent ordering, queueMicrotask() p1149 can be used:

```
MyElement.prototype.loadData = function (url) {
   if (this._cache[url]) {
      queueMicrotask(() => {
      this._setData(this._cache[url]);
   }
}
```

```
this.dispatchEvent(new Event("load"));
});
} else {
  fetch(url).then(res => res.arrayBuffer()).then(data => {
    this._cache[url] = data;
    this._setData(data);
    this.dispatchEvent(new Event("load"));
});
});
}
```

By essentially rearranging the queued code to be after the <u>JavaScript execution context stack</u> empties, this ensures a consistent ordering and update of the element's state.

#### Example

Another interesting use of queueMicrotask()pli49 is to allow uncoordinated "batching" of work by multiple callers. For example, consider a library function that wants to send data somewhere as soon as possible, but doesn't want to make multiple network requests if doing so is easily avoidable. One way to balance this would be like so:

```
const queuedToSend = [];

function sendData(data) {
   queuedToSend.push(data);

if (queuedToSend.length === 1) {
    queueMicrotask(() => {
      const stringToSend = JSON.stringify(queuedToSend);
      queuedToSend.length = 0;

    fetch("/endpoint", stringToSend);
   });
}
```

With this architecture, multiple subsequent calls to sendData() within the currently executing synchronous JavaScript will be batched together into one <a href="fetch(">fetch(")</a> call, but with no intervening event loop tasks preempting the fetch (as would have happened with similar code that instead used <a href="fetch(">setTimeout()</a>) p1145).

## **8.8 User prompts** $\S^{p11}_{50}$

## **8.8.1** Simple dialogs $\S_{50}^{p11}$

### For web developers (non-normative)

```
window.alert<sup>p1151</sup>(message)
```

Displays a modal alert with the given message, and waits for the user to dismiss it.

```
result = window.confirm<sup>p1151</sup>(message)
```

Displays a modal OK/Cancel prompt with the given message, waits for the user to dismiss it, and returns true if the user clicks OK and false if the user clicks Cancel.

```
result = window.prompt<sup>p1151</sup>(message [, default])
```

Displays a modal text control prompt with the given message, waits for the user to dismiss it, and returns the value that the user entered. If the user cancels the prompt, then returns null instead. If the second argument is present, then the given value is used as a default.

Note

Logic that depends on  $\frac{tasks^{p1108}}{tasks^{p1108}}$  or  $\frac{tasks^{p1108}}{tasks^{p1108}}$ , such as  $\frac{tasks^{p1108}}{tasks^{p1108}}$  loading their  $\frac{tasks^{p1108}}{tasks^{p1108}}$ , are stalled when these methods are invoked.

### The alert() and alert(message) method steps are:

- 1. If we cannot show simple dialogs p1152 for this, then return.
- 2. If the method was invoked with no arguments, then let *message* be the empty string; otherwise, let *message* be the method's first argument.
- 3. Set *message* to the result of <u>normalizing newlines</u> given *message*.
- 4. Set message to the result of optionally truncating p1152 message.
- 5. Show message to the user, treating U+000A LF as a line break.
- 6. Invoke WebDriver BiDi user prompt opened with this, "alert", and message.
- 7. Optionally, pause plil while waiting for the user to acknowledge the message.
- 8. Invoke WebDriver BiDi user prompt closed with this and true.

#### Note

This method is defined using two overloads, instead of using an optional argument, for historical reasons. The practical impact of this is that alert(undefined) is treated as alert("undefined"), but alert() is treated as alert("").

#### The confirm(message) method steps are:

- 1. If we cannot show simple dialogs p1152 for this, then return false.
- 2. Set *message* to the result of <u>normalizing newlines</u> given *message*.
- 3. Set message to the result of optionally truncating p1152 message.
- 4. Show *message* to the user, treating U+000A LF as a line break, and ask the user to respond with a positive or negative response.
- 5. Invoke WebDriver BiDi user prompt opened with this, "confirm", and message.
- 6. Pause plil until the user responds either positively or negatively.
- 7. Invoke WebDriver BiDi user prompt closed with this, and true if the user responded positively or false otherwise.
- 8. If the user responded positively, return true; otherwise, the user responded negatively: return false.

#### The **prompt** (**message**, **default**) method steps are:

- 1. If we cannot show simple dialogs p1152 for this, then return null.
- 2. Set *message* to the result of <u>normalizing newlines</u> given *message*.
- 3. Set message to the result of optionally truncating  $p_1152$  message.
- 4. Set default to the result of optionally truncating p1152 default.
- 5. Show *message* to the user, treating U+000A LF as a line break, and ask the user to either respond with a string value or abort. The response must be defaulted to the value given by *default*.
- 6. Invoke WebDriver BiDi user prompt opened with this, "prompt", message, and default.
- 7. Pause p1117 while waiting for the user's response.
- 8. Let result be null if the user aborts, or otherwise the string that the user responded with.
- 9. Invoke WebDriver BiDi user prompt closed with this, false if result is null or true otherwise, and result.
- 10. Return result.

To **optionally truncate** a **simple dialog string** *s*, return either *s* itself or some string derived from *s* that is shorter. User agents should not provide UI for displaying the elided portion of *s*, as this makes it too easy for abusers to create dialogs of the form "Important security alert! Click 'Show More' for full details!".

#### Note

For example, a user agent might want to only display the first 100 characters of a message. Or, a user agent might replace the middle of the string with "...". These types of modifications can be useful in limiting the abuse potential of unnaturally large, trustworthy-looking system dialogs.

We cannot show simple dialogs for a Window when the following algorithm returns true:

- 1. If the active sandboxing flag set p910 of window's associated Document p917 has the sandboxed modals flag p909 set, then return true.
- 2. If window's relevant settings object  $p_1073$ 's origin  $p_1066$  and window's relevant settings object  $p_1073$ 's top-level origin  $p_1066$  are not same origin-domain  $p_10693$ , then return true.
- 3. If window's relevant agent ploss's event loop ploss's termination nesting level ploss is nonzero, then optionally return true.
- 4. Optionally, return true. (For example, the user agent might give the user the option to ignore all modal dialogs, and would thus abort at this step whenever the method was invoked.)
- 5. Return false.

## **8.8.2 Printing** $\S^{p11}_{52}$

# ✓ MDN

### For web developers (non-normative)

window.print<sup>p1152</sup>()

Prompts the user to print the page.

The **print()** method steps are:

- 1. Let document be this's associated Document p917.
- 2. If document is not fully active p994, then return.
- 3. If document's unload counter plos is greater than 0, then return.
- 4. If document is ready for post-load tasks p1343, then run the printing steps p1152 for document.
- 5. Otherwise, set document's **print when loaded** flag.

User agents should also run the <u>printing steps</u> $^{p1152}$  whenever the user asks for the opportunity to <u>obtain a physical form</u> $^{p1407}$  (e.g. printed copy), or the representation of a physical form (e.g. PDF copy), of a document.

The **printing steps** for a <u>Document</u> p129 document are:

1. The user agent may display a message to the user or return (or both).

### Example

For instance, a kiosk browser could silently ignore any invocations of the print() p1152 method.

#### Example

For instance, a browser on a mobile device could detect that there are no printers in the vicinity and display a message saying so before continuing to offer a "save to PDF" option.

2. If the <u>active sandboxing flag set p910</u> of document has the <u>sandboxed modals flag p909</u> set, then return.

#### Note

If the printing dialog is blocked by a  $\frac{\text{Document}^{\text{p129}}}{\text{events will be fired.}}$  s sandbox, then neither the  $\frac{\text{beforeprint}^{\text{p1455}}}{\text{beforeprint}}$  nor  $\frac{\text{afterprint}^{\text{p1454}}}{\text{events will be fired.}}$ 

3. The user agent must fire an event named beforeprint plass at the relevant global object plass of document, as well as any child navigable plass in it.

Firing in children only doesn't seem right here, and some tasks likely need to be queued. See issue #5096.

## Example

The <u>beforeprint</u><sup>p1455</sup> event can be used to annotate the printed copy, for instance adding the time at which the document was printed.

- 4. The user agent should offer the user the opportunity to obtain a physical form p1407 (or the representation of a physical form) of *document*. The user agent may wait for the user to either accept or decline before returning; if so, the user agent must pause p1117 while the method is waiting. Even if the user agent doesn't wait at this point, the user agent must use the state of the relevant documents as they are at this point in the algorithm if and when it eventually creates the alternate form.
- 5. The user agent must <u>fire an event named afterprint plass</u> at the <u>relevant global object plass</u> of <u>document</u>, as well as any <u>child navigables plass</u> in it.

Firing in children only doesn't seem right here, and some tasks likely need to be queued. See issue #5096.

## Example

The <u>afterprint plass</u> event can be used to revert annotations added in the earlier event, as well as showing post-printing UI. For instance, if a page is walking the user through the steps of applying for a home loan, the script could automatically advance to the next step after having printed a form or other.

# 8.9 System state and capabilities $\S^{\text{pll}}_{s_2}$

**8.9.1** The Navigator p1153 object  $\S^{p11}_{53}$ 

Instances of Navigator p1153 represent the identity and state of the user agent (the client). They also serve as a generic global under which various APIs are located in this and other specifications.

```
Interface Navigator {
    // objects implementing this interface also implement the interfaces given below
};
Navigator includes NavigatorID;
Navigator includes NavigatorLanguage;
Navigator includes NavigatorOnLine;
Navigator includes NavigatorContentUtils;
Navigator includes NavigatorCookies;
Navigator includes NavigatorPlugins;
Navigator includes NavigatorConcurrentHardware;
```

## Note

These interface mixins are defined separately so that  $\frac{\text{WorkerNavigator}^{\text{p1224}}}{\text{can reuse parts of the }}$  interface.

Each  $\underline{\text{Window}^{p915}}$  has an **associated Navigator**, which is a  $\underline{\text{Navigator}^{p1153}}$  object. Upon creation of the  $\underline{\text{Window}^{p915}}$  object, its associated  $\underline{\text{Navigator}^{p1153}}$  must be set to a new  $\underline{\text{Navigator}^{p1153}}$  object created in the  $\underline{\text{Window}^{p915}}$  object's relevant realm  $\underline{\text{P1073}}$ .

The navigator and clientInformation getter steps are to return this's associated Navigator p1153.

# **8.9.1.1 Client identification** $\S^{\text{pll}}$

```
interface mixin NavigatorID {
    readonly attribute DOMString appCodeName; // constant "Mozilla"
```

```
readonly attribute DOMString appName; // constant "Netscape"
readonly attribute DOMString appVersion;
readonly attribute DOMString platform;
readonly attribute DOMString product; // constant "Gecko"
[Exposed=Window] readonly attribute DOMString productSub;
readonly attribute DOMString userAgent;
[Exposed=Window] readonly attribute DOMString vendor;
[Exposed=Window] readonly attribute DOMString vendorSub; // constant ""
};
```

In certain cases, despite the best efforts of the entire industry, web browsers have bugs and limitations that web authors are forced to work around.

This section defines a collection of attributes that can be used to determine, from script, the kind of user agent in use, in order to work around these issues.

The user agent has a navigator compatibility mode, which is either Chrome, Gecko, or WebKit.

## Note

The <u>navigator compatibility mode</u>  $p^{1154}$  constrains the <u>NavigatorID</u> mixin to the combinations of attribute values and presence of <u>taintEnabled()</u> and <u>oscpu</u> that are known to be compatible with existing web content.

Client detection should always be limited to detecting known current versions; future versions and unknown versions should always be assumed to be fully compliant.

```
For web developers (non-normative)
  self.navigator p1153.appCodeName p1154
     Returns the string "Mozilla".
  self.navigator<sup>p1153</sup>.appName<sup>p1154</sup>
     Returns the string "Netscape".
  self.navigator p1153.appVersion p1154
     Returns the version of the browser.
  self.navigator p1153.platform p1155
     Returns the name of the platform.
  self.navigator p1153.product p1155
     Returns the string "Gecko".
  window.navigator p1153.productSub p1155
     Returns either the string "20030107", or the string "20100101".
  self.navigator p1153.userAgent p1155
     Returns the complete `User-Agent` header.
  window.navigator p1153.vendor p1155
     Returns either the empty string, the string "Apple Computer, Inc.", or the string "Google Inc.".
  window.navigator p1153.vendorSub p1155
     Returns the empty string.
```

## appCodeName

Must return the string "Mozilla".

## appName

Must return the string "Netscape".

## appVersion

Must return the appropriate string that starts with "5.0 (", as follows:

Let trail be the substring of default `User-Agent` value that follows the "Mozilla/" prefix.

→ If the <u>navigator compatibility mode<sup>p1154</sup></u> is Chrome or WebKit

Return trail.

→ If the navigator compatibility mode p1154 is Gecko

If trail starts with "5.0 (Windows", then return "5.0 (Windows)".

Otherwise, return the prefix of *trail* up to but not including the first U+003B (;), concatenated with the character U+0029 RIGHT PARENTHESIS. For example, "5.0 (Macintosh)", "5.0 (Android 10)", or "5.0 (X11)".

#### platform

Must return a string representing the platform on which the browser is executing (e.g. "MacIntel", "Win32", "Linux x86\_64", "Linux armv81") or, for privacy and compatibility, a string that is commonly returned on another platform.

## product

Must return the string "Gecko".

## productSub

Must return the appropriate string from the following list:

→ If the <u>navigator compatibility mode P1154</u> is Chrome or WebKit

The string "20030107".

→ If the <u>navigator compatibility mode Pl154</u> is Gecko
The string "20100101".

## userAgent

Must return the <u>default `User-Agent` value</u>.

#### vendor

Must return the appropriate string from the following list:

- → If the <u>navigator compatibility mode plise</u> is Chrome

  The string "Google Inc.".
- → If the <u>navigator compatibility mode p1154</u> is Gecko

  The empty string.
- → If the <u>navigator compatibility mode pliss</u> is WebKit The string "Apple Computer, Inc.".

## vendorSub

Must return the empty string.

If the <u>navigator compatibility mode plans</u> is *Gecko*, then the user agent must also support the following partial interface:

```
partial interface mixin NavigatorID {
    [Exposed=Window] boolean taintEnabled(); // constant false
    [Exposed=Window] readonly attribute DOMString oscpu;
};
```

The taintEnabled() method must return false.

The oscpu attribute's getter must return either the empty string or a string representing the platform on which the browser is executing, e.g. "Windows NT 10.0; Win64; x64", "Linux x86\_64".

## **△Warning!**

Any information in this API that varies from user to user can be used to profile the user. In fact, if enough such information is available, a user can actually be uniquely identified. For this reason, user agent implementers are strongly urged to include as little information in this API as possible.

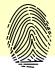

## 8.9.1.2 Language preferences §P1

```
interface mixin NavigatorLanguage {
    readonly attribute DOMString language;
    readonly attribute FrozenArray<DOMString> languages;
};
```

## For web developers (non-normative)

```
self.navigator plis .language plis
```

Returns a language tag representing the user's preferred language.

```
self.navigator p1153.languages p1156
```

Returns an array of language tags representing the user's preferred languages, with the most preferred language first.

The most preferred language is the one returned by <a href="mailto:navigator.language">navigator.language</a> <a href="mailto:pi1156">pi1156</a>.

## Note

A <u>languagechange</u>  $^{p1455}$  event is fired at the <u>Window</u> or <u>WorkerGlobalScope</u>  $^{p1211}$  object when the user agent's understanding of what the user's preferred languages are changes.

## language

Must return a valid BCP 47 language tag representing either <u>a plausible language  $^{p1156}$ </u> or the user's most preferred language. [BCP47] $^{p1459}$ 

#### languages

Must return a <u>frozen array</u> of valid BCP 47 language tags representing either one or more <u>plausible languages</u> or the user's preferred languages, ordered by preference with the most preferred language first. The same object must be returned until the user agent needs to return different values, or values in a different order. [BCP47] p1459

Whenever the user agent needs to make the <u>navigator.languages plise</u> attribute of a <u>Window plise</u> or <u>WorkerGlobalScope plise</u> object global return a new set of language tags, the user agent must <u>queue a global task pline</u> on the <u>DOM manipulation task source pliling</u> given global to <u>fire an event named language change plass</u> at global, and wait until that task begins to be executed before actually returning a new value.

To determine a plausible language, the user agent should bear in mind the following:

- Any information in this API that varies from user to user can be used to profile or identify the user.
- If the user is not using a service that obfuscates the user's point of origin (e.g. the Tor anonymity network), then the value that is least likely to distinguish the user from other users with similar origins (e.g. from the same IP address block) is the language used by the majority of such users. [TOR]<sup>p1466</sup>

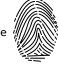

• If the user is using an anonymizing service, then the value "en-US" is suggested; if all users of the service use that same value, that reduces the possibility of distinguishing the users from each other.

To avoid introducing any more fingerprinting vectors, user agents should use the same list for the APIs defined in this function as for the HTTP `Accept-Language` header.

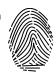

## 8.9.1.3 Browser state §p11

```
interface mixin NavigatorOnLine {
    readonly attribute boolean onLine;
};
```

## For web developers (non-normative)

```
self.navigator<sup>p1153</sup>.onLine<sup>p1157</sup>
```

Returns false if the user agent is definitely offline (disconnected from the network). Returns true if the user agent might be online

The events online place and offline place are fired when the value of this attribute changes.

The online attribute must return false if the user agent will not contact the network when the user follows links or when a script requests a remote page (or knows that such an attempt would fail), and must return true otherwise.

When the value that would be returned by the <u>navigator.onLine</u> attribute of a <u>Window</u> or <u>WorkerGlobalScope</u> global changes from true to false, the user agent must <u>queue a global task</u> on the <u>networking task source</u> given global to <u>fire an event named</u> offline at global.

On the other hand, when the value that would be returned by the <u>navigator.onLine<sup>p1157</sup></u> attribute of a <u>Window<sup>p915</sup></u> or <u>WorkerGlobalScope<sup>p1211</sup></u> *global* changes from false to true, the user agent must <u>queue a global task<sup>p1109</sup></u> on the <u>networking task</u> source<sup>p1118</sup> given *global* to <u>fire an event</u> named <u>online<sup>p1456</sup></u> at the <u>Window<sup>p915</sup></u> or <u>WorkerGlobalScope<sup>p1211</sup></u> object.

## Note

This attribute is inherently unreliable. A computer can be connected to a network without having Internet access.

## Example

In this example, an indicator is updated as the browser goes online and offline.

# **8.9.1.4** Custom scheme handlers: the registerProtocolHandler() p1157 method $\S^{p11}_{57}$

```
interface mixin NavigatorContentUtils {
    [SecureContext] undefined registerProtocolHandler(DOMString scheme, USVString url);
    [SecureContext] undefined unregisterProtocolHandler(DOMString scheme, USVString url);
};
```

## For web developers (non-normative)

## window.navigator<sup>p1153</sup>.registerProtocolHandler<sup>p1157</sup>(scheme, url)

Registers a handler for scheme at url. For example, an online telephone messaging service could register itself as a handler of the sms: scheme, so that if the user clicks on such a link, they are given the opportunity to use that web site.  $[SMS]^{p1466}$ 

The string "%s" in url is used as a placeholder for where to put the URL of the content to be handled.

Throws a <u>"SecurityError" DOMException</u> if the user agent blocks the registration (this might happen if trying to register as a handler for "http", for instance).

Throws a "SyntaxError" DOMException if the "%s" string is missing in url.

## window.navigator p1153.unregisterProtocolHandler p1158 (scheme, url)

Unregisters the handler given by the arguments.

Throws a <u>"SecurityError" DOMException</u> if the user agent blocks the deregistration (this might happen if with invalid schemes, for instance).

Throws a "SyntaxError" DOMException if the "%s" string is missing in url.

The registerProtocolHandler(scheme, url) method steps are:

- 1. Let (normalizedScheme, normalizedURLString) be the result of running normalize protocol handler parameters plis with scheme, url, and this's relevant settings object plis.
- 2. In parallel p43: register a protocol handler for normalizedScheme and normalizedURLString. User agents may, within the constraints described, do whatever they like. A user agent could, for instance, prompt the user and offer the user the opportunity to add the site to a shortlist of handlers, or make the handlers their default, or cancel the request. User agents could also silently collect the information, providing it only when relevant to the user.

User agents should keep track of which sites have registered handlers (even if the user has declined such registrations) so that the user is not repeatedly prompted with the same request.

If the registerProtocolHandler() automation mode p1160 of this's relevant global object p1073's associated Document p917 is not "none", the user agent should first verify that it is in an automation context (see WebDriver's security considerations). The user agent should then bypass the above communication of information and gathering of user consent, and instead do the following based on the value of the registerProtocolHandler() automation mode p1160:

## "autoAccept"

Act as if the user has seen the registration details and accepted the request.

## "autoReject"

Act as if the user has seen the registration details and rejected the request.

When the **user agent uses this handler** for a <u>URL</u> *inputURL*:

- 1. Assert: inputURL's scheme is normalizedScheme.
- 2. Set the username given inputURL and the empty string.
- 3. Set the password given inputURL and the empty string.
- 4. Let inputURLString be the serialization of inputURL.
- Let encodedURL be the result of running <u>UTF-8 percent-encode</u> on inputURLString using the <u>component percent-encode</u> set.
- 6. Let handlerURLString be normalizedURLString.
- 7. Replace the first instance of "%s" in handlerURLString with encodedURL.
- 8. Let resultURL be the result of parsing handlerURLString.
- 9. Navigate p1005 an appropriate navigable p979 to resultURL.

## Example

If the user had visited a site at https://example.com/ that made the following call:

```
navigator.registerProtocolHandler('web+soup', 'soup?url=%s')
```

...and then, much later, while visiting https://www.example.net/, clicked on a link such as:

```
<a href="web+soup:chicken-kïwi">Download our Chicken Kïwi soup!</a>
```

...then the UA might navigate to the following URL:

https://example.com/soup?url=web+soup:chicken-k%C3%AFwi

This site could then do whatever it is that it does with soup (synthesize it and ship it to the user, or whatever).

This does not define when the handler is used. To some extent, the <u>processing model for navigating across documents processing model for navigating across documents processing across documents processing across documents processing </u>

The unregisterProtocolHandler(scheme, url) method steps are:

1. Let (normalizedScheme, normalizedURLString) be the result of running normalize protocol handler parameters plis with scheme, url, and this's relevant settings object plos.

2. In parallel pass : unregister the handler described by normalizedScheme and normalizedURLString.

To **normalize protocol handler parameters**, given a string *scheme*, a string *url*, and an <u>environment settings object environment</u>, run these steps:

- 1. Set scheme to scheme, converted to ASCII lowercase.
- 2. If scheme is neither a safelisted scheme place nor a string starting with "web+" followed by one or more ASCII lower alphas, then throw a "SecurityError" DOMException.

## Note

This means that including a colon in scheme (as in "mailto:") will throw.

The following schemes are the **safelisted schemes**:

- bitcoin
- ∘ ftp
- ftps
- o geo
- ∘ im
- ∘ irc
- ∘ ircs
- magnet
- ∘ mailto
- ∘ matrix
- mms
- news
- o news
- nntp
- openpgp4fpr
- ∘ sftp
- ∘ sip
- o sms
- smsto
- ∘ ssh
- ∘ tel
- urnwebcal
- wtai
- xmpp

## Note

This list can be changed. If there are schemes that ought to be added, please send feedback.

- 3. If url does not contain "%s", then throw a "SyntaxError" DOMException.
- 4. Let *urlRecord* be the result of encoding-parsing a URL poef given *url*, relative to *environment*.
- 5. If *urlRecord* is failure, then throw a <u>"SyntaxError" DOMException</u>.

## Note

This is forcibly the case if the %s placeholder is in the host or port of the URL.

- 6. If *urlRecord*'s <u>scheme</u> is not an <u>HTTP(S) scheme</u> or *urlRecord*'s <u>origin</u> is not <u>same origin</u> with *environment*'s <u>origin</u> then throw a <u>"SecurityError" DOMException</u>.
- 7. Assert: the result of Is url potentially trustworthy? given urlRecord is "Potentially Trustworthy".

## Note

Because normalize protocol handler parameters  $p^{0.0159}$  is run within a secure context  $p^{0.073}$ , this is implied by the same origin  $p^{0.0893}$  condition.

8. Return (scheme, urlRecord).

#### Note

The <u>serialization</u> of urlRecord will by definition not be a <u>valid URL string</u> as it includes the string "%s" which is not a valid component in a URL.

## 8.9.1.4.1 Security and privacy §P11

Custom scheme handlers can introduce a number of concerns, in particular privacy concerns.

**Hijacking all web usage.** User agents should not allow schemes that are key to its normal operation, such as an <u>HTTP(S) scheme</u>, to be rerouted through third-party sites. This would allow a user's activities to be trivially tracked, and would allow user information, even in secure connections, to be collected.

**Hijacking defaults.** User agents are strongly urged to not automatically change any defaults, as this could lead the user to send data to remote hosts that the user is not expecting. New handlers registering themselves should never automatically cause those sites to be used.

**Registration spamming.** User agents should consider the possibility that a site will attempt to register a large number of handlers, possibly from multiple domains (e.g., by redirecting through a series of pages each on a different domain, and each registering a handler for web+spam: — analogous practices abusing other web browser features have been used by pornography web sites for many years). User agents should gracefully handle such hostile attempts, protecting the user.

**Hostile handler metadata.** User agents should protect against typical attacks against strings embedded in their interface, for example ensuring that markup or escape characters in such strings are not executed, that null bytes are properly handled, that overlong strings do not cause crashes or buffer overruns, and so forth.

**Leaking private data.** Web page authors may reference a custom scheme handler using URL data considered private. They might do so with the expectation that the user's choice of handler points to a page inside the organization, ensuring that sensitive data will not be exposed to third parties. However, a user may have registered a handler pointing to an external site, resulting in a data leak to that third party. Implementers might wish to consider allowing administrators to disable custom handlers on certain subdomains, content types, or schemes.

**Interface interference.** User agents should be prepared to handle intentionally long arguments to the methods. For example, if the user interface exposed consists of an "accept" button and a "deny" button, with the "accept" binding containing the name of the handler, it's important that a long name not cause the "deny" button to be pushed off the screen.

## **8.9.1.4.2** User agent automation $\S^{p11}$

Each <u>Document p129</u> has a <u>registerProtocolHandler()</u> automation mode. It defaults to "<u>none p1158</u>", but it also can be either "<u>autoAccept p1158</u>" or "<u>autoReject p1158</u>".

For the purposes of user agent automation and website testing, this standard defines **Set RPH Registration Mode** WebDriver extension command. It instructs the user agent to place a <u>Document place</u> into a mode where it will automatically simulate a user either accepting or rejecting and registration confirmation prompt dialog.

| HTTP Method | URI Template                                   |  |
|-------------|------------------------------------------------|--|
| `POST`      | /session/{session id}/custom-handlers/set-mode |  |

## The remote end steps are:

- 1. If parameters is not a JSON Object, return a WebDriver error with WebDriver error code invalid argument.
- 2. Let *mode* be the result of getting a property named "mode" from *parameters*.
- 3. If mode is not "autoAccept p1158", "autoReject p1158, or "none p1158", return a WebDriver error with WebDriver error code invalid argument.
- 4. Let document be the current browsing context's active document p989.
- 5. Set document's registerProtocolHandler() automation mode p1160 to mode.
- 6. Return success with data null.

# **8.9.1.5 Cookies** $\S_{60}^{p11}$

IDL interface mixin NavigatorCookies {

```
readonly attribute boolean cookieEnabled;
};
```

## For web developers (non-normative)

window.navigator p1153.cookieEnabled p1161

Returns false if setting a cookie will be ignored, and true otherwise.

The **cookieEnabled** attribute must return true if the user agent attempts to handle cookies according to *HTTP State Management Mechanism*, and false if it ignores cookie change requests. [COOKIES]<sup>p1460</sup>

## 8.9.1.6 PDF viewing support § p11

## For web developers (non-normative)

window.navigator p1153.pdfViewerEnabled p1162

Returns true if the user agent supports inline viewing of PDF files when  $\underline{\text{navigating}}^{\text{p1005}}$  to them, or false otherwise. In the latter case, PDF files will be handled by  $\underline{\text{external software}}^{\text{p1015}}$ .

```
interface mixin NavigatorPlugins {
  [SameObject] readonly attribute <a href="PluginArray">Plugins</a>;
  [SameObject] readonly attribute <a href="MimeTypeArray">MimeTypeS;</a>;
 boolean javaEnabled();
  readonly attribute boolean pdfViewerEnabled;
};
[Exposed=Window,
LegacyUnenumerableNamedProperties]
interface PluginArray {
 undefined refresh();
 readonly attribute unsigned long <u>length</u>;
 getter Plugin? item(unsigned long index);
 getter Plugin? namedItem(DOMString name);
};
[Exposed=Window,
LegacyUnenumerableNamedProperties]
interface MimeTypeArray {
 readonly attribute unsigned long length;
 getter MimeType? item(unsigned long index);
 getter MimeType? namedItem(DOMString name);
};
[Exposed=Window,
LegacyUnenumerableNamedProperties]
interface Plugin {
 readonly attribute DOMString name;
 readonly attribute DOMString description;
 readonly attribute DOMString filename;
 readonly attribute unsigned long <u>length</u>;
 getter MimeType? item(unsigned long index);
 getter MimeType? namedItem(DOMString name);
};
[Exposed=Window]
interface MimeType {
  readonly attribute DOMString type;
  readonly attribute DOMString description;
  readonly attribute DOMString suffixes;
```

```
readonly attribute Plugin enabledPlugin;
};
```

Although these days detecting PDF viewer support can be done via <a href="mailto:navigator.pdfViewerEnabled">navigator.pdfViewerEnabled</a><sup>p1162</sup>, for historical reasons, there are a number of complex and intertwined interfaces that provide the same capability, which legacy code relies on. This section specifies both the simple modern variant and the complicated historical one.

Each user agent has a **PDF viewer supported** boolean, whose value is <u>implementation-defined</u> (and might vary according to user preferences).

## Note

This value also impacts the <u>navigation processing</u> model.

Each Window object has a **PDF viewer plugin objects** list. If the user agent's <u>PDF viewer supported place</u> is false, then it is the empty list. Otherwise, it is a list containing five <u>Plugin place</u> objects, whose <u>names place</u> are, respectively:

- O. "PDF Viewer"
- 1. "Chrome PDF Viewer"
- 2. "Chromium PDF Viewer"
- 3. "Microsoft Edge PDF Viewer"
- 4. "WebKit built-in PDF"

The values of the above list form the **PDF viewer plugin names** list.

## Note

These names were chosen based on evidence of what websites historically search for, and thus what is necessary for user agents to expose in order to maintain compatibility with existing content. They are ordered alphabetically. The "PDF Viewer" name was then inserted in the 0th position so that the enabledPlugin plif4 getter could point to a generic plugin name.

Each Window<sup>p915</sup> object has a **PDF viewer mime type objects** list. If the user agent's <u>PDF viewer supported p1162</u> is false, then it is the empty list. Otherwise, it is a list containing two <u>MimeType p1161</u> objects, whose <u>types p1164</u> are, respectively:

```
0. "application/pdf"
1. "text/pdf"
```

The values of the above list form the **PDF viewer mime types** list.

Each <u>NavigatorPlugins plans</u> object has a **plugins array**, which is a new <u>PluginArray plans</u>, and a **mime types array**, which is a new <u>MimeTypeArray plans</u>.

The NavigatorPlugins plugins mixin's plugins getter steps are to return this's plugins array plugins.

The NavigatorPlugins pil61 mixin's mimeTypes getter steps are to return this's mime types array pil62.

The <u>NavigatorPlugins</u> mixin's **javaEnabled()** method steps are to return false.

The NavigatorPlugins plant mixin's pdfViewerEnabled getter steps are to return the user agent's PDF viewer supported plant.

The <u>PluginArray</u> place interface supports named properties. If the user agent's <u>PDF viewer supported</u> is true, then they are the <u>PDF viewer plugin names</u> is true, then they are the empty list.

The PluginArray plift interface's namedItem(name) method steps are:

- 1. For each Plugin<sup>p1161</sup> plugin of this's relevant global object<sup>p1073</sup>'s PDF viewer plugin objects<sup>p1162</sup>: if plugin's name<sup>p1163</sup> is name, then return plugin.
- 2. Return null.

The <u>PluginArray</u> interface supports indexed properties. The supported property indices are the indices of this's relevant global object  $^{p1073}$ 's PDF viewer plugin objects  $^{p1162}$ .

The PluginArray plift interface's item(index) method steps are:

- 1. Let plugins be this's relevant global object p1073 's PDF viewer plugin objects p1162.
- 2. If index < plugins's size, then return plugins[index].
- 3. Return null.

The PluginArray plot interface's length getter steps are to return this's relevant global object plot is PDF viewer plugin objects plot size.

The PluginArray p1161 interface's refresh() method steps are to do nothing.

The MimeTypeArray  $p^{1161}$  interface supports named properties. If the user agent's PDF viewer supported  $p^{1162}$  is true, then they are the PDF viewer mime types  $p^{1162}$ . Otherwise, they are the empty list.

The MimeTypeArray plift interface's namedItem(name) method steps are:

- 1. For each MimeType place mimeType of this's relevant global object plots 's PDF viewer mime type objects place: if mimeType's type place is name, then return mimeType.
- 2. Return null.

The MimeTypeArray plant interface supports indexed properties. The supported property indices are the indices of this's relevant global object plant is PDF viewer mime type objects plant.

The MimeTypeArray plifi interface's item(index) method steps are:

- 1. Let mimeTypes be this's relevant global object p1073's PDF viewer mime type objects p1162.
- 2. If index < mimeTypes's size, then return mimeTypes[index].
- 3. Return null.

The MimeTypeArray  $p^{1161}$  interface's length getter steps are to return this's relevant global object  $p^{1162}$ 's PDF viewer mime type objects  $p^{1162}$ 's size.

Each <u>Plugin plifi</u> object has a **name**, which is set when the object is created.

The Plugin p1161 interface's name getter steps are to return this's name p1163.

The Plugin pli61 interface's description getter steps are to return "Portable Document Format".

The Plugin plan interface's filename getter steps are to return "internal-pdf-viewer".

The Plugin<sup>p1161</sup> interface supports named properties. If the user agent's PDF viewer supported is true, then they are the PDF viewer mime types p1162. Otherwise, they are the empty list.

The Plugin plifi interface's namedItem(name) method steps are:

- 1. For each MimeType  $p^{1161}$  mimeType of this's relevant global object  $p^{1073}$ 's PDF viewer mime type objects  $p^{1162}$ : if mimeType's type  $p^{1164}$  is name, then return mimeType.
- 2. Return null.

The <u>Plugin<sup>p1161</sup></u> interface supports indexed properties. The supported property indices are the indices of this's relevant global object<sup>p1073</sup>'s PDF viewer mime type objects<sup>p1162</sup>.

The Plugin plift interface's item(index) method steps are:

- 1. Let mimeTypes be this's relevant global object p1073's PDF viewer mime type objects p1162.
- 2. If index < mimeType's size, then return mimeTypes[index].
- 3. Return null.

The <u>Plugin<sup>p1161</sup></u> interface's <u>length</u> getter steps are to return <u>this</u>'s <u>relevant global object<sup>p1073</sup></u>'s <u>PDF viewer mime type objects<sup>p1162</sup></u>'s <u>size</u>.

Each MimeType plift object has a **type**, which is set when the object is created.

The MimeType p1161 interface's type getter steps are to return this's type p1164.

The MimeType p1161 interface's description getter steps are to return "Portable Document Format".

The MimeType p1161 interface's suffixes getter steps are to return "pdf".

The MimeType p1161 interface's enabledPlugin getter steps are to return this's relevant global object p1073 's PDF viewer plugin objects p1162 [0] (i.e., the generic "PDF Viewer" one).

# 8.10 Images § p11

```
IDL
    [Exposed=(Window, Worker), Serializable, Transferable]
    interface ImageBitmap {
      readonly attribute unsigned long width;
      readonly attribute unsigned long height;
      undefined close();
    };
    typedef (CanvasImageSource or
             Blob or
             ImageData) ImageBitmapSource;
    enum ImageOrientation { "from-image", "flipY" };
    enum PremultiplyAlpha { "none", "premultiply", "default" };
    enum ColorSpaceConversion { "none", "default" };
    enum ResizeQuality { "pixelated", "low", "medium", "high" };
    dictionary ImageBitmapOptions {
      ImageOrientation imageOrientation = "from-image";
      PremultiplyAlpha premultiplyAlpha = "default";
      ColorSpaceConversion colorSpaceConversion = "default";
      [EnforceRange] unsigned long resizeWidth;
      [EnforceRange] unsigned long resizeHeight;
      ResizeOuality resizeOuality = "low";
    };
```

An ImageBitmap plied object represents a bitmap image that can be painted to a canvas without undue latency.

#### Note

The exact judgement of what is undue latency of this is left up to the implementer, but in general if making use of the bitmap requires network I/O, or even local disk I/O, then the latency is probably undue; whereas if it only requires a blocking read from a GPU or system RAM, the latency is probably acceptable.

```
For web developers (non-normative)
```

the promise is rejected instead.

```
promise = self.createImageBitmap p1165 (image [, options ])
promise = self.createImageBitmap p1165 (image, sx, sy, sw, sh [, options ])
Takes image, which can be an img p344 element, an SVG image element, a video p464 element, a canvas p672 element, a Blob object, an ImageData p681 object, or another ImageBitmap p1164 object, and returns a promise that is resolved when a new ImageBitmap p1164 is created.

If no ImageBitmap p1164 object can be constructed, for example because the provided image data is not actually an image, then
```

If sx, sy, sw, and sh arguments are provided, the source image is cropped to the given pixels, with any pixels missing in the original replaced by transparent black. These coordinates are in the source image's pixel coordinate space, not in CSS pixels.

If *options* is provided, the <a href="ImageBitmap">ImageBitmap</a> object's bitmap data is modified according to *options*. For example, if the <a href="premultiplyAlpha">premultiplyAlpha</a> option is set to "premultiply</a> option is set to "premultiply</a> option is set to "premultiply</a> option is set to "premultiply</a> option is set to "premultiply</a> option is set to "premultiply</a> option is set to "premultiply option", the <a href="bitmap data">bitmap data</a> option is set to "premultiply option" options. For example, if the <a href="premultiplyAlpha">premultiplyAlpha</a> option is set to "premultiply option" options. For example, if the <a href="premultiplyAlpha">premultiplyAlpha</a> option is set to "premultiply option" options. For example, if the <a href="premultiplyAlpha">premultiplyAlpha</a> option is set to "premultiply option" options. For example, if the <a href="premultiplyAlpha">premultiplyAlpha</a> option is set to "premultiply option" options. The bitmap data option options of the options of the opt

Rejects the promise with an <u>"InvalidStateError" DOMException</u> if the source image is not in a valid state (e.g., an <u>img p344</u> element that hasn't loaded successfully, an <u>ImageBitmap p1164</u> object whose <u>[[Detached]] p118</u> internal slot value is true, an <u>ImageData p681</u> object whose <u>data p723</u> attribute value's [[ViewedArrayBuffer]] internal slot is detached, or a <u>Blob</u> whose data cannot be interpreted as a bitmap image).

Rejects the promise with a <u>"SecurityError" DOMException</u> if the script is not allowed to access the image data of the source image (e.g. a <u>video<sup>p484</sup></u> that is <u>CORS-cross-origin<sup>p97</sup></u>, or a <u>canvas <sup>p672</sup></u> being drawn on by a script in a worker from another <u>origin<sup>p892</sup></u>).

## imageBitmap.close<sup>p1168</sup>()

Releases imageBitmap's underlying bitmap data p1165.

## imageBitmap.width<sup>p1168</sup>

Returns the <u>natural width</u> of the image, in <u>CSS pixels</u>.

## imageBitmap.height<sup>p1168</sup>

Returns the <u>natural height</u> of the image, in <u>CSS pixels</u>.

An ImageBitmap p1164 object whose [[Detached]] p118 internal slot value is false always has associated bitmap data, with a width and a height. However, it is possible for this data to be corrupted. If an ImageBitmap p1164 object's media data can be decoded without errors, it is said to be fully decodable.

An  $\underline{\text{ImageBitmap}}^{p1164}$  object's bitmap has an  $\underline{\text{origin-clean}}^{p674}$  flag, which indicates whether the bitmap is tainted by content from a different  $\underline{\text{origin}}^{p892}$ . The flag is initially set to true and may be changed to false by the steps of  $\underline{\text{createImageBitmap}}()^{p1165}$ .

<u>ImageBitmap p1164</u> objects are <u>serializable objects p116</u> and <u>transferable objects p117</u>.

Their <u>serialization steps</u> p116, given value and serialized, are:

- 1. If value's origin-clean p674 flag is not set, then throw a "DataCloneError" DOMException.
- 2. Set serialized.[[BitmapData]] to a copy of value's bitmap data p1165.

Their deserialization steps plane, given serialized, value, and targetRealm, are:

1. Set value's bitmap data p1165 to serialized. [[BitmapData]].

Their transfer steps pll, given value and dataHolder, are:

- 1. If value's <u>origin-clean P674</u> flag is not set, then throw a <u>"DataCloneError" DOMException</u>.
- 2. Set dataHolder.[[BitmapData]] to value's bitmap data p1165.
- 3. Unset value's bitmap data p1165.

Their transfer-receiving steps p117, given dataHolder and value, are:

1. Set value's bitmap data p1165 to dataHolder.[[BitmapData]].

The createImageBitmap(image, options) and createImageBitmap(image sx, sy, sw, sh, options) methods, when invoked, must run these steps:

- 1. If either sw or sh is given and is 0, then return a promise rejected with a RangeError.
- 2. If either options's resizeWidth or options's resizeWeight is present and is 0, then return a promise rejected with an "InvalidStateError" DOMException.

- 3. Check the usability of the *image* argument prof. If this throws an exception or returns bad, then return a promise rejected with an "InvalidStateError" DOMException.
- 4. Let p be a new promise.
- 5. Let imageBitmap be a new ImageBitmappli64 object.
- 6. Switch on image:
  - → ima<sup>p344</sup>
  - → SVG image
    - 1. If *image*'s media data has no <u>natural dimensions</u> (e.g., it's a vector graphic with no specified content size) and either *options*'s <u>resizeWidth<sup>p1165</sup></u> or *options*'s <u>resizeHeight<sup>p1165</sup></u> is not present, then <u>a promise rejected</u> with an "InvalidStateError" <u>DOMException</u>.
    - 2. If *image*'s media data has no <u>natural dimensions</u> (e.g., it's a vector graphics with no specified content size), it should be rendered to a bitmap of the size specified by the <u>resizeWidth</u><sup>p1165</sup> and the <u>resizeHeight</u><sup>p1165</sup> options.
    - 3. Set *imageBitmap*'s <u>bitmap data place</u> to a copy of *image*'s media data, <u>cropped to the source rectangle with formatting place</u>. If this is an animated image, *imageBitmap*'s <u>bitmap data place</u> must only be taken from the default image of the animation (the one that the format defines is to be used when animation is not supported or is disabled), or, if there is no such image, the first frame of the animation.
    - 4. If image is not origin-clean  $p^{707}$ , then set the origin-clean  $p^{674}$  flag of imageBitmap's bitmap to false.
    - 5. Run this step in parallel p43:
      - 1. Resolve *p* with *imageBitmap*.

## yideo p404

- 1. If *image*'s <u>networkState</u> attribute is <u>NETWORK\_EMPTY</u> then return a <u>promise rejected with</u> an <u>"InvalidStateError" DOMException</u>.
- 2. Set *imageBitmap*'s <u>bitmap data<sup>p1165</sup></u> to a copy of the frame at the <u>current playback position<sup>p429</sup></u>, at the <u>media resource<sup>p413</sup></u>'s <u>natural width<sup>p406</sup></u> and <u>natural height<sup>p406</sup></u> (i.e., after any aspect-ratio correction has been applied), <u>cropped to the source rectangle with formatting<sup>p1167</sup></u>.
- 3. If  $image is not origin-clean^{p707}$ , then set the origin-clean flag of imageBitmap's bitmap to false.
- 4. Run this step in parallel p43:
  - 1. Resolve *p* with *imageBitmap*.

## 

- 1. Set *imageBitmap*'s <u>bitmap data p1165</u> to a copy of *image*'s <u>bitmap data p1165</u>, <u>cropped to the source rectangle</u> with formatting p1167.
- 2. Set the <u>origin-clean p674</u> flag of the *imageBitmap*'s bitmap to the same value as the <u>origin-clean p674</u> flag of *image*'s bitmap.
- 3. Run this step in parallel p43:
  - 1. Resolve *p* with *imageBitmap*.

## → Blob

Run these step in parallel p43:

- 1. Let imageData be the result of reading image's data. If an error occurs during reading of the object p61, then reject p with an "InvalidStateError" DOMException and abort these steps.
- 2. Apply the <u>image sniffing rules</u> to determine the file format of <u>imageData</u>, with MIME type of <u>image</u> (as given by <u>image</u>'s <u>type</u> attribute) giving the official type.
- 3. If *imageData* is not in a supported image file format (e.g., it's not an image at all), or if *imageData* is corrupted in some fatal way such that the image dimensions cannot be obtained (e.g., a vector graphic with no natural size), then reject p with an "InvalidStateError" DOMException and abort these steps.

- 4. Set *imageBitmap*'s <u>bitmap data<sup>p1165</sup></u> to *imageData*, <u>cropped to the source rectangle with formatting <sup>p1167</sup></u>. If this is an animated image, *imageBitmap*'s <u>bitmap data <sup>p1165</sup></u> must only be taken from the default image of the animation (the one that the format defines is to be used when animation is not supported or is disabled), or, if there is no such image, the first frame of the animation.
- 5. Resolve *p* with *imageBitmap*.

## → ImageData<sup>p681</sup>

- 1. Let buffer be image's data<sup>p723</sup> attribute value's [[ViewedArrayBuffer]] internal slot.
- 2. If <u>IsDetachedBuffer(buffer)</u> is true, then return a <u>promise rejected with an "InvalidStateError" DOMException</u>.
- 3. Set *imageBitmap*'s <u>bitmap data place</u> to *image*'s image data, <u>cropped to the source rectangle with formatting place</u>.
- 4. Run this step in parallel p43:
  - 1. Resolve p with imageBitmap.

## → ImageBitmap p1164

- 1. Set *imageBitmap*'s <u>bitmap data<sup>p1165</sup></u> to a copy of *image*'s <u>bitmap data<sup>p1165</sup></u>, <u>cropped to the source rectangle</u> with formatting <u>p1167</u>.
- 2. Set the <u>origin-clean p674</u> flag of *imageBitmap*'s bitmap to the same value as the <u>origin-clean p674</u> flag of *image*'s bitmap.
- 3. Run this step in parallel p43:
  - 1. Resolve p with imageBitmap.

## → VideoFrame

- 1. Set *imageBitmap*'s <u>bitmap data place</u> to a copy of *image*'s visible pixel data, <u>cropped to the source rectangle</u> with formatting place.
- 2. Run this step in parallel p43:
  - 1. Resolve *p* with *imageBitmap*.
- 7. Return p.

When the steps above require that the user agent **crop bitmap data to the source rectangle with formatting**, the user agent must run the following steps:

- 1. Let input be the bitmap data pl165 being transformed.
- 2. If sx, sy, sw and sh are specified, let sourceRectangle be a rectangle whose corners are the four points (sx, sy), (sx+sw, sy+sh), (sx,sy+sh). Otherwise let sourceRectangle be a rectangle whose corners are the four points (0,0), (width of input, 0), (width of input, height of input), (0, height of input).

## Note

If either sw or sh are negative, then the top-left corner of this rectangle will be to the left or above the (sx, sy) point.

- 3. Let *outputWidth* be determined as follows:
  - → If the resizeWidth place member of options is specified
    the value of the resizeWidth place member of options

    The resizeWidth place member of options

    The resizeWidth place member of options

    The resizeWidth place member of options

    The resizeWidth place member of options

    The resizeWidth place member of options

    The resizeWidth place member of options

    The resizeWidth place member of options

    The resizeWidth place member of options

    The resizeWidth place member of options

    The resizeWidth place member of options

    The resizeWidth place member of options

    The resizeWidth place member of options

    The resizeWidth place member of options

    The resizeWidth place member of options

    The resizeWidth place member of options

    The resizeWidth place member of options

    The resizeWidth place member of options

    The resizeWidth place member of options

    The resizeWidth place member of options

    The resizeWidth place member of options

    The resizeWidth place member of options

    The resizeWidth place member of options

    The resizeWidth place member of options

    The resizeWidth place member of options

    The resizeWidth place member of options

    The resizeWidth place member of options

    The resizeWidth place member of options

    The resizeWidth place member of options

    The resizeWidth place member of options

    The resizeWidth place member of options

    The resizeWidth place member of options

    The resizeWidth place member of options

    The resizeWidth place member of options

    The resizeWidth place member of options

    The resizeWidth place member of options

    The resizeWidth place member of options

    The resizeWidth place member of options

    The resizeWidth place member of options

    The resizeWidth place member of options

    The resizeWidth place member of options

    The resizeWidth place member of options

    The resizeWidth place member of options

    The resizeWidth place member of options

    The resizeWidth place member of options

    The resizeWidth place member of options

    The resizeWidth place member of options

    The resizeWidth place member of options

    Th
  - → If the <u>resizeWidth<sup>p1165</sup></u> member of *options* is not specified, but the <u>resizeHeight<sup>p1165</sup></u> member is specified the width of <u>sourceRectangle</u>, times the value of the <u>resizeHeight<sup>p1165</sup></u> member of <u>options</u>, divided by the height of <u>sourceRectangle</u>, rounded up to the nearest integer
  - $\hookrightarrow$  If neither resizeWidth p1165 nor resizeHeight are specified the width of sourceRectangle
- 4. Let outputHeight be determined as follows:

→ If the resizeHeight pl165 member of options is specified

the value of the <u>resizeHeight</u> p1165 member of options

- → If the <u>resizeHeight</u> member of *options* is not specified, but the <u>resizeWidth</u> member is specified the height of *sourceRectangle*, times the value of the <u>resizeWidth</u> member of *options*, divided by the width of *sourceRectangle*, rounded up to the nearest integer
- → If neither resizeWidth p1165 nor resizeHeight p1165 are specified the height of sourceRectangle
- 5. Place *input* on an infinite <u>transparent black</u> grid plane, positioned so that its top left corner is at the origin of the plane, with the *x*-coordinate increasing to the right, and the *y*-coordinate increasing down, and with each pixel in the *input* image data occupying a cell on the plane's grid.
- 6. Let *output* be the rectangle on the plane denoted by *sourceRectangle*.
- 7. Scale *output* to the size specified by *outputWidth* and *outputHeight*. The user agent should use the value of the resizeQuality option to guide the choice of scaling algorithm.
- 8. If the value of the **imageOrientation** member of *options* is **"flipY"**, *output* must be flipped vertically, disregarding any image orientation metadata of the source (such as EXIF metadata), if any. [EXIF]<sup>p1462</sup>

## Note

If the value is "from-image", no extra step is needed.

## Note

There used to be a "none" enum value. It was renamed to "from-image $^{p1168}$ ". In the future, "none $^{p1168}$ " will be added back with a different meaning.

- 9. If *image* is an <u>img p344</u> element or a <u>Blob</u> object, let *val* be the value of the <u>colorSpaceConversion</u> member of *options*, and then run these substeps:
  - 1. If *val* is "default", the color space conversion behavior is implementation-specific, and should be chosen according to the default color space that the implementation uses for drawing images onto the canvas.
  - If val is "none", output must be decoded without performing any color space conversions. This means that the
    image decoding algorithm must ignore color profile metadata embedded in the source data as well as the display
    device color profile.
- 10. Let val be the value of premultiplyAlpha member of options, and then run these substeps:
  - 1. If val is "default", the alpha premultiplication behavior is implementation-specific, and should be chosen according to implementation deems optimal for drawing images onto the canvas.
  - If val is "premultiply", the output that is not premultiplied by alpha must have its color components multiplied by alpha p<sup>745</sup> and that is premultiplied by alpha must be left untouched.
  - 3. If *val* is "none", the *output* that is not premultiplied by alpha must be left untouched and that is premultiplied by alpha must have its color components <u>divided by alpha p745</u>.
- 11. Return output.

The close() method steps are:

- 1. Set this's [[Detached]]<sup>p118</sup> internal slot value to true.
- 2. Unset this's bitmap data p1165.

The width getter steps are:

- 1. If this's [[Detached]]<sup>p118</sup> internal slot's value is true, then return 0.
- 2. Return this's width, in CSS pixels.

The **height** getter steps are:

1. If this's [[Detached]]<sup>p118</sup> internal slot's value is true, then return 0.

2. Return this's height, in CSS pixels.

The ResizeQuality plies enumeration is used to express a preference for the interpolation quality to use when scaling images.

The "pixelated" value indicates a preference to scale the image that maximizes the appearance. Scaling algorithms that "smooth" colors are acceptable, such as bilinear interpolation.

The "low" value indicates a preference for a low level of image interpolation quality. Low-quality image interpolation may be more computationally efficient than higher settings.

The "medium" value indicates a preference for a medium level of image interpolation quality.

The "high" value indicates a preference for a high level of image interpolation quality. High-quality image interpolation may be more computationally expensive than lower settings.

## Note

Bilinear scaling is an example of a relatively fast, lower-quality image-smoothing algorithm. Bicubic or Lanczos scaling are examples of image-scaling algorithms that produce higher-quality output. This specification does not mandate that specific interpolation algorithms be used unless the value is "pixelated place".

## Example

Using this API, a sprite sheet can be precut and prepared:

```
var sprites = {};
function loadMySprites() {
 var image = new Image();
 image.src = 'mysprites.png';
 var resolver;
 var promise = new Promise(function (arg) { resolver = arg });
 image.onload = function () {
   resolver(Promise.all([
     createImageBitmap(image, 0, 0, 40, 40).then(function (image) { sprites.person = image }),
     createImageBitmap(image, 40, 0, 40, 40).then(function (image) { sprites.grass = image }),
     createImageBitmap(image, 80, 0, 40, 40).then(function (image) { sprites.tree = image }),
     createImageBitmap(image, 0, 40, 40, 40).then(function (image) { sprites.hut
     createImageBitmap(image, 40, 40, 40, 40).then(function (image) { sprites.apple = image }),
     createImageBitmap(image, 80, 40, 40, 40).then(function (image) { sprites.snake = image })
   ]));
 };
  return promise;
function runDemo() {
 var canvas = document.guerySelector('canvas#demo');
 var context = canvas.getContext('2d');
 context.drawImage(sprites.tree, 30, 10);
 context.drawImage(sprites.snake, 70, 10);
loadMySprites().then(runDemo);
```

# **8.11** Animation frames §<sup>p11</sup>

Some objects include the AnimationFrameProvider p1169 interface mixin.

```
callback FrameRequestCallback = undefined (DOMHighResTimeStamp time);
interface mixin AnimationFrameProvider {
```

```
unsigned long requestAnimationFrame(FrameRequestCallback callback);
undefined cancelAnimationFrame(unsigned long handle);
};
Window includes AnimationFrameProvider;
DedicatedWorkerGlobalScope includes AnimationFrameProvider;
```

Each AnimationFrameProvider p1169 object also has a target object that stores the provider's internal state. It is defined as follows:

If the  $\underline{AnimationFrameProvider}^{p1169}$  is a  $\underline{Window}^{p915}$ 

The Window p915's associated Document p917

If the AnimationFrameProvider place is a DedicatedWorkerGlobalScope place

The <u>DedicatedWorkerGlobalScope</u> p1213

Each <u>target object plans</u> has a **map of animation frame callbacks**, which is an <u>ordered map</u> that must be initially empty, and an **animation frame callback identifier**, which is a number that must initially be zero.

An AnimationFrameProvider provider is considered supported if any of the following are true:

- provider is a Window p915.
- provider's owner set p1211 contains a Document p129 object.
- Any of the <u>DedicatedWorkerGlobalScope</u> objects in *provider*'s <u>owner set</u> are <u>supported</u> objects in <u>provider</u>'s <u>owner set</u> are <u>supported</u> objects.

The **requestAnimationFrame**(callback) method steps are:

✓ MDN

- 1. If this is not supported plift, then throw a "NotSupportedError" DOMException.
- 2. Let target be this's target object p1170.
- 3. Increment target's animation frame callback identifier p1170 by one, and let handle be the result.
- 4. Let callbacks be target's map of animation frame callbacks p1170.
- 5. Set callbacks[handle] to callback.
- 6. Return handle.

The cancelAnimationFrame(handle) method steps are:

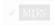

- 1. If this is not supported plift, then throw a "NotSupportedError" DOMException.
- 2. Let callbacks be this's target object plan is map of animation frame callbacks plan.
- 3. Remove callbacks[handle].

To **run the animation frame callbacks** for a <u>target object  $p^{1170}$  target</u> with a timestamp *now*:

- 1. Let *callbacks* be *target*'s map of animation frame callbacks p1170.
- 2. Let callbackHandles be the result of getting the keys of callbacks.
- 3. For each handle in callbackHandles, if handle exists in callbacks:
  - 1. Let callback be callbacks[handle].
  - 2. Remove callbacks[handle].
  - 3. Invoke callback, passing now as the only argument, and if an exception is thrown, report the exception plo88.

## Example

Inside workers, requestAnimationFrame()  $p^{1170}$  can be used together with an OffscreenCanvas  $p^{737}$  transferred from a canvas element. First, in the document, transfer control to the worker:

```
const offscreenCanvas = document.getElementById("c").transferControlToOffscreen();
worker.postMessage(offscreenCanvas, [offscreenCanvas]);
```

Then, in the worker, the following code will draw a rectangle moving from left to right:

```
let ctx, pos = 0;
function draw(dt) {
   ctx.clearRect(0, 0, 100, 100);
   ctx.fillRect(pos, 0, 10, 10);
   pos += 10 * dt;
   requestAnimationFrame(draw);
}

self.onmessage = function(ev) {
   const transferredCanvas = ev.data;
   ctx = transferredCanvas.getContext("2d");
   draw();
};
```

# **9** Communication § p11

Note

The WebSocket interface used to be defined here. It is now defined in WebSockets. [WEBSOCKETS] p1468

✓ MDN

```
9.1 The MessageEvent p1172 interface §p1172
```

Messages in server-sent events  $p^{1173}$ , cross-document messaging  $p^{1182}$ , channel messaging  $p^{1185}$ , broadcast channels  $p^{1191}$ , and  $p^{1182}$  we with  $p^{1172}$  interface for their  $p^{1172}$  events: [WEBSOCKETS]  $p^{1468}$ 

```
[Exposed=(Window, Worker, AudioWorklet)]
interface MessageEvent : Event {
 constructor(DOMString type, optional MessageEventInit eventInitDict = {});
  readonly attribute any data;
  readonly attribute USVString origin;
  readonly attribute DOMString lastEventId;
  readonly attribute <a href="MessageEventSource">MessageEventSource</a>? <a href="source">source</a>;
  readonly attribute FrozenArray<<a href="MessagePort">MessagePort</a>> ports;
 undefined initMessageEvent(DOMString type, optional boolean bubbles = false, optional boolean
cancelable = false, optional any data = null, optional USVString origin = "", optional DOMString
lastEventId = "", optional <u>MessageEventSource</u>? source = null, optional sequence<<u>MessagePort</u>> ports =
[]);
};
dictionary MessageEventInit : EventInit {
 any data = null;
 USVString origin = "";
 DOMString lastEventId = "";
 MessageEventSource? source = null;
 sequence<<u>MessagePort</u>> ports = [];
};
```

```
event.data<sup>p1172</sup>
Returns the data of the message.

event.origin<sup>p1173</sup>
Returns the origin of the message, for server-sent events<sup>p1173</sup> and cross-document messaging<sup>p1182</sup>.

event.lastEventId<sup>p1173</sup>
Returns the last event ID string<sup>p1174</sup>, for server-sent events<sup>p1173</sup>.

event.source<sup>p1173</sup>
Returns the WindowProxy<sup>p927</sup> of the source window, for cross-document messaging<sup>p1182</sup>, and the MessagePort<sup>p1188</sup> being attached, in the connect<sup>p1455</sup> event fired at SharedWorkerGlobalScope<sup>p1213</sup> objects.

event.ports<sup>p1173</sup>
Returns the MessagePort<sup>p1188</sup> array sent with the message, for cross-document messaging<sup>p1182</sup> and channel messaging<sup>p1185</sup>.
```

The data attribute must return the value it was initialized to. It represents the message being sent.

The **origin** attribute must return the value it was initialized to. It represents, in <u>server-sent events plans</u> and <u>cross-document</u> messaging the origin of the document that sent the message (typically the scheme, hostname, and port of the document, but not its path or <u>fragment</u>).

The **lastEventId** attribute must return the value it was initialized to. It represents, in <u>server-sent events  $^{p1173}$ </u>, the <u>last event ID</u> string  $^{p1174}$  of the event source.

The **source** attribute must return the value it was initialized to. It represents, in <u>cross-document messaging pli82</u>, the <u>WindowProxy plane</u> of the <u>browsing context plane</u> of the <u>Window pline</u> object from which the message came; and in the <u>connect plane</u> events used by <u>shared</u> workers plane, the newly connecting <u>MessagePort pli88</u>.

The **ports** attribute must return the value it was initialized to. It represents, in <u>cross-document messaging plane</u> and <u>channel messaging plane</u>, the <u>MessagePort plane</u> array being sent.

The initMessageEvent(type, bubbles, cancelable, data, origin, lastEventId, source, ports) method must initialize the event in a manner analogous to the similarly-named initEvent() method. [DOM]<sup>p1462</sup>

## Note

Various APIs (e.g., WebSocket, EventSource<sup>p1174</sup>) use the MessageEvent<sup>p1172</sup> interface for their message<sup>p1455</sup> event without using the MessagePort<sup>p1188</sup> API.

# 9.2 Server-sent events § p11

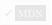

# 9.2.1 Introduction § p11

This section is non-normative.

To enable servers to push data to web pages over HTTP or using dedicated server-push protocols, this specification introduces the <u>EventSource</u> plant interface.

Using this API consists of creating an EventSource p1174 object and registering an event listener.

```
var source = new EventSource('updates.cgi');
source.onmessage = function (event) {
   alert(event.data);
};
```

On the server-side, the script ("updates.cgi" in this case) sends messages in the following form, with the text/event-stream
MIME type:

```
data: This is the first message.
data: This is the second message, it
data: has two lines.
data: This is the third message.
```

Authors can separate events by using different event types. Here is a stream that has two event types, "add" and "remove":

event: add data: 73857293 event: remove data: 2153 event: add The script to handle such a stream would look like this (where addHandler and removeHandler are functions that take one argument, the event):

```
var source = new EventSource('updates.cgi');
source.addEventListener('add', addHandler, false);
source.addEventListener('remove', removeHandler, false);
```

The default event type is "message".

Event streams are always decoded as UTF-8. There is no way to specify another character encoding.

Event stream requests can be redirected using HTTP 301 and 307 redirects as with normal HTTP requests. Clients will reconnect if the connection is closed; a client can be told to stop reconnecting using the HTTP 204 No Content response code.

Using this API rather than emulating it using <u>XMLHttpRequest</u> or an <u>iframe page</u> allows the user agent to make better use of network resources in cases where the user agent implementer and the network operator are able to coordinate in advance. Amongst other benefits, this can result in significant savings in battery life on portable devices. This is discussed further in the section below on connectionless push page 180.

# 9.2.2 The EventSource p1174 interface Sp11

```
✓ MDN
```

```
(IDL
     [Exposed=(Window, Worker)]
     interface EventSource : EventTarget {
      constructor(USVString url, optional EventSourceInit eventSourceInitDict = {});
      readonly attribute USVString url;
      readonly attribute boolean withCredentials;
      // ready state
      const unsigned short <u>CONNECTING</u> = 0;
      const unsigned short OPEN = 1;
      const unsigned short CLOSED = 2;
      readonly attribute unsigned short readyState;
      // networking
      attribute EventHandler onopen;
      attribute EventHandler onmessage;
      attribute EventHandler onerror;
      undefined close();
    };
    dictionary EventSourceInit {
      boolean withCredentials = false;
```

Each EventSource plant object has the following associated with it:

- A url (a URL record). Set during construction.
- · A request. This must initially be null.
- A reconnection time, in milliseconds. This must initially be an implementation-defined value, probably in the region of a
  few seconds.
- A last event ID string. This must initially be the empty string.

Apart from url p1174 these are not currently exposed on the EventSource p1174 object.

# For web developers (non-normative) source = new EventSource<sup>p1175</sup> ( url [, { withCredentials p1174</sup>: true } ]) Creates a new EventSource<sup>p1174</sup> object. url is a string giving the URL that will provide the event stream. Setting withCredentials p1174 to true will set the credentials mode for connection requests to url to "include". source.close p1176 () Aborts any instances of the fetch algorithm started for this EventSource p1174 object, and sets the readyState p1176 attribute to CLOSED p1176. source.url p1176 Returns the URL providing the event stream p1174. source.withCredentials p1176 Returns true if the credentials mode for connection requests to the URL providing the event stream p1174 is set to "include", and false otherwise.

The EventSource(url, eventSourceInitDict) constructor, when invoked, must run these steps:

Returns the state of this EventSource p1174 object's connection. It can have the values described below.

- 1. Let ev be a new EventSource plant object.
- 2. Let settings be ev's relevant settings object p1073.
- 3. Let *urlRecord* be the result of encoding-parsing a URL p96 given *url*, relative to settings.
- 4. If urlRecord is failure, then throw a "SyntaxError" DOMException.
- 5. Set ev's url p1174 to urlRecord.

source.readyState p1176

- 6. Let corsAttributeState be Anonymous p98.
- 7. If the value of eventSourceInitDict's withCredentials plant member is true, then set corsAttributeState to Use Credentials plant and set ev's withCredentials attribute to true.
- 8. Let request be the result of creating a potential-CORS request  $p^{97}$  given urlRecord, the empty string, and corsAttributeState.
- 9. Set request's client to settings.
- 10. User agents may set ('Accept', 'text/event-stream<sup>p1433</sup>') in request's header list.
- 11. Set request's cache mode to "no-store".
- 12. Set request's initiator type to "other".
- 13. Set ev's request plant to request.
- 14. Let *processEventSourceEndOfBody* given <u>response</u> res be the following step: if res is not a <u>network error</u>, then <u>reestablish</u> the connection plane.
- 15. Fetch request, with processResponseEndOfBody set to processEventSourceEndOfBody and processResponse set to the following steps given response res:
  - 1. If res is an aborted network error, then fail the connection p1177.
  - 2. Otherwise, if *res* is a <u>network error</u>, then <u>reestablish the connection plane</u>, unless the user agent knows that to be futile, in which case the user agent may <u>fail the connection plane</u>.
  - Otherwise, if res's status is not 200, or if res's `Content-Type<sup>p97</sup>` is not `text/event-stream<sup>p1433</sup>`, then fail the connection p1177</sup>.
  - 4. Otherwise, announce the connection p1176 and interpret res's body line by line.
- 16. Return ev.

The url attribute's getter must return the serialization of this EventSource p1174 object's url p1174.

The withCredentials attribute must return the value to which it was last initialized. When the object is created, it must be initialized to false.

The readyState attribute represents the state of the connection. It can have the following values:

## **CONNECTING** (numeric value 0)

The connection has not yet been established, or it was closed and the user agent is reconnecting.

#### **OPEN** (numeric value 1)

The user agent has an open connection and is dispatching events as it receives them.

#### **CLOSED** (numeric value 2)

The connection is not open, and the user agent is not trying to reconnect. Either there was a fatal error or the <a href="close()">close()</a> <a href="pi116">pi1176</a> method was invoked.

When the object is created its  $\frac{\text{readyState}^{\text{p1176}}}{\text{must}}$  must be set to  $\frac{\text{CONNECTING}^{\text{p1176}}}{\text{connection}}$  (0). The rules given below for handling the connection define when the value changes.

The **close()** method must abort any instances of the <u>fetch</u> algorithm started for this <u>EventSource</u> object, and must set the <u>readyState</u> object, are must set the <u>readyState</u> object, are must set the <u>readyState</u> object, and must set the <u>readyState</u> object, are must set the <u>readyState</u> object, and must set the <u>readyState</u> object, are must set the <u>readyState</u> object.

The following are the event handlers  $^{p1120}$  (and their corresponding event handler event types  $^{p1123}$ ) that must be supported, as event handler IDL attributes  $^{p1121}$ , by all objects implementing the EventSource  $^{p1174}$  interface:

| Event handler p1120 | Event handler event type P1123 |
|---------------------|--------------------------------|
| onopen              | open <sup>p1456</sup>          |
| onmessage           | message <sup>p1455</sup>       |
| onerror             | error <sup>p1455</sup>         |

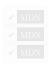

# 9.2.3 Processing model $\S^{p11}_{76}$

When a user agent is to **announce the connection**, the user agent must queue a  $task^{p1108}$  which, if the  $readyState^{p1176}$  attribute is set to a value other than  $CLOSED^{p1176}$ , sets the  $readyState^{p1176}$  attribute to  $readyState^{p1176}$  and  $readyState^{p1176}$  and  $readyState^{p1176}$  at the  $readyState^{p1176}$  object.

When a user agent is to **reestablish the connection**, the user agent must run the following steps. These steps are run in parallel  $p^{43}$ , not as part of a  $\frac{task}{p^{1108}}$ . (The tasks that it queues, of course, are run like normal tasks and not themselves in parallel  $p^{43}$ .)

- 1. Queue a task p1108 to run the following steps:
  - 1. If the readyState plane attribute is set to CLOSED plane, abort the task.
  - 2. Set the <u>readyState</u><sup>p1176</sup> attribute to <u>CONNECTING</u><sup>p1176</sup>.
  - 3. Fire an event named error p1455 at the EventSource p1174 object.
- 2. Wait a delay equal to the reconnection time of the event source.
- 3. Optionally, wait some more. In particular, if the previous attempt failed, then user agents might introduce an exponential backoff delay to avoid overloading a potentially already overloaded server. Alternatively, if the operating system has reported that there is no network connectivity, user agents might wait for the operating system to announce that the network connection has returned before retrying.
- 4. Wait until the aforementioned task has run, if it has not yet run.
- 5. Queue a task p1108 to run the following steps:
  - If the <u>EventSource</u><sup>p1174</sup> object's <u>readyState</u><sup>p1176</sup> attribute is not set to <u>CONNECTING</u><sup>p1176</sup>, then return.
  - 2. Let request be the EventSource plant object's request plant.
  - 3. If the EventSource plant object's last event ID string plant is not the empty string, then:

- 1. Let lastEventIDValue be the EventSource p1174 object's last event ID string p1174, encoded as UTF-8.
- 2. Set (`Last-Event-ID<sup>p1177</sup>`, lastEventIDValue) in request's header list.
- 4. Fetch request and process the response obtained in this fashion, if any, as described earlier in this section.

When a user agent is to **fail the connection**, the user agent must <u>queue a task<sup>p1108</sup></u> which, if the <u>readyState<sup>p1176</sup></u> attribute is set to a value other than <u>CLOSED<sup>p1176</sup></u>, sets the <u>readyState<sup>p1176</sup></u> attribute to <u>CLOSED<sup>p1176</sup></u> and <u>fires an event</u> named <u>error<sup>p1455</sup></u> at the <u>EventSource<sup>p1174</sup></u> object. **Once the user agent has <u>failed the connection</u><sup>p1177</sup>, it does** *not* **attempt to reconnect.** 

The <u>task source<sup>p1108</sup></u> for any <u>tasks<sup>p1108</sup></u> that are <u>queued<sup>p1108</sup></u> by <u>EventSource<sup>p1174</sup></u> objects is the **remote event task source**.

# 9.2.4 The `Last-Event-ID $p^{1177}$ header $p^{1177}$ header

The Last-Event-ID` HTTP request header reports an EventSource object's last event ID string  $^{p1174}$  to the server when the user agent is to reestablish the connection  $^{p1176}$ .

See whatwg/html issue #7363 to define the value space better. It is essentially any UTF-8 encoded string, that does not contain U+0000 NULL, U+000A LF, or U+000D CR.

# 9.2.5 Parsing an event stream $\S^{\text{pl1}}_{77}$

This event stream format's MIME type is text/event-stream<sup>p1433</sup>.

The event stream format is as described by the stream production of the following ABNF, the character set for which is Unicode.  $[ABNF]^{p1459}$ 

```
stream
               = [ bom ] *event
               = *( comment / field ) end-of-line
event
               = colon *any-char end-of-line
comment
               = 1*name-char [ colon [ space ] *any-char ] end-of-line
field
end-of-line
              = ( cr lf / cr / lf )
; characters
lf
               = %x000A ; U+000A LINE FEED (LF)
               = %x000D ; U+000D CARRIAGE RETURN (CR)
               = %x0020 ; U+0020 SPACE
space
               = %x003A ; U+003A COLON (:)
colon
               = %xFEFF; U+FEFF BYTE ORDER MARK
               = \  \, \text{$\times$0000-0009} \ \ / \ \  \, \text{$\times$000B-000C} \ \ / \ \  \, \text{$\times$000E-0039} \ \ / \ \  \, \text{$\times$003B-10FFF}
name-char
                  ; a scalar value other than U+000A LINE FEED (LF), U+000D CARRIAGE RETURN (CR), or
U+003A COLON (:)
any-char
               = %x0000-0009 / %x000B-000C / %x000E-10FFFF
                  ; a scalar value other than U+000A LINE FEED (LF) or U+000D CARRIAGE RETURN (CR)
```

Event streams in this format must always be encoded as UTF-8. [ENCODING] p1462

Lines must be separated by either a U+000D CARRIAGE RETURN U+000A LINE FEED (CRLF) character pair, a single U+000A LINE FEED (LF) character, or a single U+000D CARRIAGE RETURN (CR) character.

Since connections established to remote servers for such resources are expected to be long-lived, UAs should ensure that appropriate buffering is used. In particular, while line buffering with lines are defined to end with a single U+000A LINE FEED (LF) character is safe, block buffering or line buffering with different expected line endings can cause delays in event dispatch.

## 9.2.6 Interpreting an event stream $\S^{p11}$

Streams must be decoded using the <u>UTF-8 decode</u> algorithm.

## Note

The <u>UTF-8 decode</u> algorithm strips one leading UTF-8 Byte Order Mark (BOM), if any.

The stream must then be parsed by reading everything line by line, with a U+000D CARRIAGE RETURN U+000A LINE FEED (CRLF) character pair, a single U+000A LINE FEED (LF) character not preceded by a U+000D CARRIAGE RETURN (CR) character, and a single U+000D CARRIAGE RETURN (CR) character not followed by a U+000A LINE FEED (LF) character being the ways in which a line can end.

When a stream is parsed, a *data* buffer, an *event type* buffer, and a *last event ID* buffer must be associated with it. They must be initialized to the empty string.

Lines must be processed, in the order they are received, as follows:

## → If the line is empty (a blank line)

Dispatch the event<sup>p1178</sup>, as defined below.

## → If the line starts with a U+003A COLON character (:)

Ignore the line.

#### → If the line contains a U+003A COLON character (:)

Collect the characters on the line before the first U+003A COLON character (:), and let *field* be that string.

Collect the characters on the line after the first U+003A COLON character (:), and let *value* be that string. If *value* starts with a U+0020 SPACE character, remove it from *value*.

Process the field p1178 using the steps described below, using field as the field name and value as the field value.

## → Otherwise, the string is not empty but does not contain a U+003A COLON character (:)

Process the field pline using the steps described below, using the whole line as the field name, and the empty string as the field value.

Once the end of the file is reached, any pending data must be discarded. (If the file ends in the middle of an event, before the final empty line, the incomplete event is not dispatched.)

The steps to **process the field** given a field name and a field value depend on the field name, as given in the following list. Field names must be compared literally, with no case folding performed.

## → If the field name is "event"

Set the event type buffer to field value.

## → If the field name is "data"

Append the field value to the data buffer, then append a single U+000A LINE FEED (LF) character to the data buffer.

#### → If the field name is "id"

If the field value does not contain U+0000 NULL, then set the last event ID buffer to the field value. Otherwise, ignore the field.

## → If the field name is "retry"

If the field value consists of only ASCII digits, then interpret the field value as an integer in base ten, and set the event stream's reconnection time p1174 to that integer. Otherwise, ignore the field.

#### → Otherwise

The field is ignored.

When the user agent is required to **dispatch the event**, the user agent must process the *data* buffer, the *event type* buffer, and the *last event ID* buffer using steps appropriate for the user agent.

For web browsers, the appropriate steps to dispatch the event plant are as follows:

1. Set the last event ID string p1174 of the event source to the value of the last event ID buffer. The buffer does not get reset, so

the last event ID string p1174 of the event source remains set to this value until the next time it is set by the server.

- 2. If the data buffer is an empty string, set the data buffer and the event type buffer to the empty string and return.
- 3. If the data buffer's last character is a U+000A LINE FEED (LF) character, then remove the last character from the data buffer.
- 4. Let *event* be the result of <u>creating an event</u> using <u>MessageEvent plans</u>, in the <u>relevant realm plans</u> of the <u>EventSource plans</u> object.
- 5. Initialize event's type attribute to "message p1455", its data p1172 attribute to data, its origin p1173 attribute to the serialization p892 of the origin of the event stream's final URL (i.e., the URL after redirects), and its lastEventId p1173 attribute to the last event ID string p1174 of the event source.
- 6. If the event type buffer has a value other than the empty string, change the type of the newly created event to equal the value of the event type buffer.
- 7. Set the data buffer and the event type buffer to the empty string.
- 8. Queue a task p1108 which, if the readyState p1176 attribute is set to a value other than CLOSED p1176, dispatches the newly created event at the EventSource p1174 object.

## Note

If an event doesn't have an "id" field, but an earlier event did set the event source's <u>last event ID string</u>  $p^{1174}$ , then the event's <u>lastEventId</u> field will be set to the value of whatever the last seen "id" field was.

For other user agents, the appropriate steps to <u>dispatch the event pline</u> are implementation dependent, but at a minimum they must set the *data* and *event type* buffers to the empty string before returning.

#### Example

The following event stream, once followed by a blank line:

data: YH00
data: +2
data: 10

...would cause an event  $\underline{\mathsf{message}}^{\mathsf{p1455}}$  with the interface  $\underline{\mathsf{MessageEvent}}^{\mathsf{p1172}}$  to be dispatched on the  $\underline{\mathsf{EventSource}}^{\mathsf{p1174}}$  object. The event's  $\underline{\mathsf{data}}^{\mathsf{p1172}}$  attribute would contain the string "YH00\n+2\n10" (where "\n" represents a newline).

This could be used as follows:

```
var stocks = new EventSource("https://stocks.example.com/ticker.php");
stocks.onmessage = function (event) {
  var data = event.data.split('\n');
  updateStocks(data[0], data[1], data[2]);
};
```

...where updateStocks() is a function defined as:

```
function updateStocks(symbol, delta, value) { ... }
```

...or some such.

#### Example

The following stream contains four blocks. The first block has just a comment, and will fire nothing. The second block has two fields with names "data" and "id" respectively; an event will be fired for this block, with the data "first event", and will then set the last event ID to "1" so that if the connection died between this block and the next, the server would be sent a `Last-Event-ID<sup>p1177</sup>` header with the value `1`. The third block fires an event with data "second event", and also has an "id" field, this time with no value, which resets the last event ID to the empty string (meaning no `Last-Event-ID<sup>p1177</sup>` header will now be sent in the event of a reconnection being attempted). Finally, the last block just fires an event with the data " third event" (with a single leading space character). Note that the last still has to end with a blank line, the end of the stream is not enough to trigger the dispatch of the last event.

```
: test stream

data: first event
id: 1

data:second event
id

data: third event
```

## Example

The following stream fires two events:

data

data

data

data:

The first block fires events with the data set to the empty string, as would the last block if it was followed by a blank line. The middle block fires an event with the data set to a single newline character. The last block is discarded because it is not followed by a blank line.

## Example

The following stream fires two identical events:

data:test

data: test

This is because the space after the colon is ignored if present.

# **9.2.7 Authoring notes** $\S^{p11}_{80}$

Legacy proxy servers are known to, in certain cases, drop HTTP connections after a short timeout. To protect against such proxy servers, authors can include a comment line (one starting with a ':' character) every 15 seconds or so.

Authors wishing to relate event source connections to each other or to specific documents previously served might find that relying on IP addresses doesn't work, as individual clients can have multiple IP addresses (due to having multiple proxy servers) and individual IP addresses can have multiple clients (due to sharing a proxy server). It is better to include a unique identifier in the document when it is served and then pass that identifier as part of the URL when the connection is established.

Authors are also cautioned that HTTP chunking can have unexpected negative effects on the reliability of this protocol, in particular if the chunking is done by a different layer unaware of the timing requirements. If this is a problem, chunking can be disabled for serving event streams.

Clients that support HTTP's per-server connection limitation might run into trouble when opening multiple pages from a site if each page has an <a href="EventSource">EventSource</a><sup>p1174</sup> to the same domain. Authors can avoid this using the relatively complex mechanism of using unique domain names per connection, or by allowing the user to enable or disable the <a href="EventSource">EventSource</a><sup>p1174</sup> functionality on a per-page basis, or by sharing a single <a href="EventSource">EventSource</a><sup>p1174</sup> object using a <a href="Shared worker">Shared worker</a><sup>p1213</sup>.

# 9.2.8 Connectionless push and other features $\S^{p11}_{on}$

User agents running in controlled environments, e.g. browsers on mobile handsets tied to specific carriers, may offload the management of the connection to a proxy on the network. In such a situation, the user agent for the purposes of conformance is

considered to include both the handset software and the network proxy.

## Example

For example, a browser on a mobile device, after having established a connection, might detect that it is on a supporting network and request that a proxy server on the network take over the management of the connection. The timeline for such a situation might be as follows:

- Browser connects to a remote HTTP server and requests the resource specified by the author in the <u>EventSource</u><sup>01175</sup> constructor.
- 2. The server sends occasional messages.
- 3. In between two messages, the browser detects that it is idle except for the network activity involved in keeping the TCP connection alive, and decides to switch to sleep mode to save power.
- 4. The browser disconnects from the server.
- 5. The browser contacts a service on the network, and requests that the service, a "push proxy", maintain the connection instead.
- 6. The "push proxy" service contacts the remote HTTP server and requests the resource specified by the author in the <a href="EventSource">EventSource</a> constructor (possibly including a `Last-Event-ID</a> HTTP header, etc.).
- 7. The browser allows the mobile device to go to sleep.
- 8. The server sends another message.
- 9. The "push proxy" service uses a technology such as OMA push to convey the event to the mobile device, which wakes only enough to process the event and then returns to sleep.

This can reduce the total data usage, and can therefore result in considerable power savings.

As well as implementing the existing API and  $\frac{\text{text/event-stream}^{p1433}}{\text{text/event-stream}^{p1433}}$  wire format as defined by this specification and in more distributed ways as described above, formats of event framing defined by  $\frac{\text{other applicable specifications}^{p71}}{\text{other applicable specifications}^{p71}}$  may be supported. This specification does not define how they are to be parsed or processed.

# 9.2.9 Garbage collection $\S_{81}^{p11}$

While an EventSource pland object's readyState pland is CONNECTING pland, and the object has one or more event listeners registered for open pland, message pland or error pland events, there must be a strong reference from the Window or WorkerGlobalScope pland object that the EventSource pland object's constructor was invoked from to the EventSource pland object itself.

While an EventSource  $p^{1174}$  object's readyState  $p^{1176}$  is  $p^{1176}$ , and the object has one or more event listeners registered for message  $p^{1455}$  or error  $p^{1455}$  events, there must be a strong reference from the Window  $p^{915}$  or WorkerGlobalScope  $p^{1211}$  object that the EventSource  $p^{1174}$  object's constructor was invoked from to the EventSource  $p^{1174}$  object itself.

While there is a task queued by an  $\frac{\text{EventSource}^{\text{pl174}}}{\text{plict}}$  object on the  $\frac{\text{EventSource}^{\text{pl174}}}{\text{plict}}$  object that the  $\frac{\text{EventSource}^{\text{pl174}}}{\text{eventSource}^{\text{pl174}}}$  object's constructor was invoked from to that  $\frac{\text{EventSource}^{\text{pl174}}}{\text{eventSource}^{\text{pl174}}}$  object.

If a user agent is to **forcibly close** an <u>EventSource^p1174</u> object (this happens when a <u>Document^p129</u> object goes away permanently), the user agent must abort any instances of the <u>fetch</u> algorithm started for this <u>EventSource^p1174</u> object, and must set the <u>readyState^p1176</u> attribute to <u>CLOSED</u><sup>p1176</sup>.

If an <u>EventSource plans</u> object is garbage collected while its connection is still open, the user agent must abort any instance of the <u>fetch</u> algorithm opened by this <u>EventSource plans</u>.

# 9.2.10 Implementation advice $\S^{\text{pl1}}_{81}$

This section is non-normative.

User agents are strongly urged to provide detailed diagnostic information about <u>EventSource</u><sup>p1174</sup> objects and their related network connections in their development consoles, to aid authors in debugging code using this API.

For example, a user agent could have a panel displaying all the <a href="EventSource">EventSource</a> objects a page has created, each listing the constructor's arguments, whether there was a network error, what the CORS status of the connection is and what headers were sent by the client and received from the server to lead to that status, the messages that were received and how they were parsed, and so forth.

Implementations are especially encouraged to report detailed information to their development consoles whenever an <u>error</u> event is fired, since little to no information can be made available in the events themselves.

# ✓ MDN

# 9.3 Cross-document messaging § p11

Web browsers, for security and privacy reasons, prevent documents in different domains from affecting each other; that is, cross-site scripting is disallowed.

While this is an important security feature, it prevents pages from different domains from communicating even when those pages are not hostile. This section introduces a messaging system that allows documents to communicate with each other regardless of their source domain, in a way designed to not enable cross-site scripting attacks.

## Note

The postMessage() p1184 API can be used as a tracking vector.

# 9.3.1 Introduction § p11

This section is non-normative.

## Example

For example, if document A contains an <u>iframe p388</u> element that contains document B, and script in document A calls <u>postMessage() p1184</u> on the <u>Window p915</u> object of document B, then a message event will be fired on that object, marked as originating from the <u>Window p915</u> of document A. The script in document A might look like:

```
var o = document.getElementsByTagName('iframe')[0];
o.contentWindow.postMessage('Hello world', 'https://b.example.org/');
```

To register an event handler for incoming events, the script would use addEventListener() (or similar mechanisms). For example, the script in document B might look like:

```
window.addEventListener('message', receiver, false);
function receiver(e) {
  if (e.origin == 'https://example.com') {
    if (e.data == 'Hello world') {
        e.source.postMessage('Hello', e.origin);
    } else {
        alert(e.data);
    }
}
```

This script first checks the domain is the expected domain, and then looks at the message, which it either displays to the user, or responds to by sending a message back to the document which sent the message in the first place.

## 9.3.2 Security §p11

## 9.3.2.1 Authors $\S^{p11}$

## **∆Warning!**

Use of this API requires extra care to protect users from hostile entities abusing a site for their own purposes.

Authors should check the origin<sup>p1173</sup> attribute to ensure that messages are only accepted from domains that they expect to receive messages from. Otherwise, bugs in the author's message handling code could be exploited by hostile sites.

Furthermore, even after checking the <u>origin<sup>p1173</sup></u> attribute, authors should also check that the data in question is of the expected format. Otherwise, if the source of the event has been attacked using a cross-site scripting flaw, further unchecked processing of information sent using the <u>postMessage()</u> p1184 method could result in the attack being propagated into the receiver.

Authors should not use the wildcard keyword (\*) in the *targetOrigin* argument in messages that contain any confidential information, as otherwise there is no way to guarantee that the message is only delivered to the recipient to which it was intended.

Authors who accept messages from any origin are encouraged to consider the risks of a denial-of-service attack. An attacker could send a high volume of messages; if the receiving page performs expensive computation or causes network traffic to be sent for each such message, the attacker's message could be multiplied into a denial-of-service attack. Authors are encouraged to employ rate limiting (only accepting a certain number of messages per minute) to make such attacks impractical.

## 9.3.2.2 User agents $\S^{p11}$

The integrity of this API is based on the inability for scripts of one  $\frac{\text{origin}^{p892}}{\text{origin}}$  to post arbitrary events (using dispatchEvent() or otherwise) to objects in other origins (those that are not the  $\frac{\text{p893}}{\text{origin}}$ ).

## Note

Implementers are urged to take extra care in the implementation of this feature. It allows authors to transmit information from one domain to another domain, which is normally disallowed for security reasons. It also requires that UAs be careful to allow access to certain properties but not others.

User agents are also encouraged to consider rate-limiting message traffic between different <u>origins</u><sup>p892</sup>, to protect naïve sites from denial-of-service attacks.

# 9.3.3 Posting messages §p11

## For web developers (non-normative)

## window.postMessage p1184 (message [, options ])

Posts a message to the given window. Messages can be structured objects, e.g. nested objects and arrays, can contain JavaScript values (strings, numbers, <a href="Date">Date</a> objects, etc.), and can contain certain data objects such as <a href="File Blob">File Blob</a>, <a href="File Blob">File Blob</a>, <a href="File Blob">Fi

Objects listed in the <u>transfer</u> member of *options* are transferred, not just cloned, meaning that they are no longer usable on the sending side.

A target origin can be specified using the  $\frac{\text{target0rigin}^{\text{p916}}}{\text{restricts}}$  member of *options*. If not provided, it defaults to "/". This default restricts the message to same-origin targets only.

If the origin of the target window doesn't match the given target origin, the message is discarded, to avoid information leakage. To send the message to the target regardless of origin, set the target origin to "\*".

Throws a "DataCloneError" DOMException if transfer array contains duplicate objects or if message could not be cloned.

## $window.postMessage^{p1184}$ (message, targetOrigin [, transfer ])

This is an alternate version of postMessage() p1184 where the target origin is specified as a parameter. Calling window.postMessage(message, target, transfer) is equivalent to window.postMessage(message, {targetOrigin, transfer}).

## Note

When posting a message to a Window<sup>p915</sup> of a browsing context<sup>p989</sup> that has just been navigated to a new Document p129 is likely to result in the message not receiving its intended recipient: the scripts in the target browsing context<sup>p989</sup> have to have had time to set up listeners for the messages. Thus, for instance, in situations where a message is to be sent to the Window<sup>p915</sup> of newly created child iframe<sup>p388</sup>, authors are advised to have the child Document<sup>p129</sup> post a message to their parent announcing their readiness to receive messages, and for the parent to wait for this message before beginning posting messages.

The window post message steps, given a targetWindow, message, and options, are as follows:

- 1. Let targetRealm be targetWindow's realm p1067.
- 2. Let incumbentSettings be the incumbent settings object p1070.
- 3. Let targetOrigin be options["targetOrigin<sup>p916</sup>"].
- 4. If targetOrigin is a single U+002F SOLIDUS character (/), then set targetOrigin to incumbentSettings's origin p1066.
- 5. Otherwise, if *targetOrigin* is not a single U+002A ASTERISK character (\*), then:
  - 1. Let *parsedURL* be the result of running the <u>URL parser</u> on *targetOrigin*.
  - 2. If parsedURL is failure, then throw a "SyntaxError" DOMException.
  - 3. Set targetOrigin to parsedURL's origin.
- 6. Let transfer be options["transfer<sup>p1188</sup>"].
- 7. Let serializeWithTransferResult be <u>StructuredSerializeWithTransfer</u><sup>p125</sup>(message, transfer). Rethrow any exceptions.
- 8. Queue a global task p1109 on the **posted message task source** given targetWindow to run the following steps:
  - 1. If the *targetOrigin* argument is not a single literal U+002A ASTERISK character (\*) and *targetWindow*'s <u>associated Document policy</u>'s <u>origin</u> is not <u>same origin policy</u> with *targetOrigin*, then return.
  - 2. Let origin be the serialization p892 of incumbentSettings's origin p1066.
  - 3. Let *source* be the <u>WindowProxy</u> p927 object corresponding to *incumbentSettings*'s <u>global object</u> (a <u>Window</u> object).
  - 4. Let deserializeRecord be <a href="StructuredDeserializeWithTransfer">StructuredDeserializeWithTransfer</a> (serializeWithTransferResult, targetRealm).
    - If this throws an exception, catch it, fire an event named messageerror  $p^{1455}$  at targetWindow, using MessageEvent  $p^{1172}$ , with the origin attribute initialized to origin and the source  $p^{1173}$  attribute initialized to source, and then return.
  - 5. Let messageClone be deserializeRecord.[[Deserialized]].
  - 6. Let *newPorts* be a new <u>frozen array</u> consisting of all <u>MessagePort</u> objects in <u>deserializeRecord</u>.[[TransferredValues]], if any, maintaining their relative order.
  - 7. Fire an event named message p1455 at targetWindow, using MessageEvent p1172, with the origin p1173 attribute initialized to origin, the source p1173 attribute initialized to source, the data p1172 attribute initialized to messageClone, and the ports p1173 attribute initialized to newPorts.

The <u>Window post message</u> (message, options) method steps are to run the <u>window post message steps pilled</u> given this, message, and options.

The <u>Window post message</u> (message (message, targetOrigin, transfer) method steps are to run the <u>window post message</u> steps post message, and «[ "targetOrigin post message"]  $\rightarrow$  transfer post message, and with this, message, and with the window post message of the post message of the window post message of the window post message of the wind

9.4 Channel messaging §p11

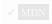

# 9.4.1 Introduction § p11

This section is non-normative.

To enable independent pieces of code (e.g. running in different browsing contexts  $p^{989}$ ) to communicate directly, authors can use channel messaging  $p^{1185}$ .

Communication channels in this mechanism are implemented as two-ways pipes, with a port at each end. Messages sent in one port are delivered at the other port, and vice-versa. Messages are delivered as DOM events, without interrupting or blocking running  $tasks^{p1108}$ .

To create a connection (two "entangled" ports), the MessageChannel() constructor is called:

```
var channel = new MessageChannel();
```

One of the ports is kept as the local port, and the other port is sent to the remote code, e.g. using postMessage().p1184:

```
otherWindow.postMessage('hello', 'https://example.com', [channel.port2]);
```

To send messages, the postMessage()postMessage()postMessage()

```
channel.port1.postMessage('hello');
```

To receive messages, one listens to message p1455 events:

```
channel.port1.onmessage = handleMessage;
function handleMessage(event) {
   // message is in event.data
   // ...
}
```

Data sent on a port can be structured data; for example here an array of strings is passed on a MessagePort p1188:

```
port1.postMessage(['hello', 'world']);
```

## **9.4.1.1 Examples** § p11 o e

This section is non-normative.

## Example

In this example, two JavaScript libraries are connected to each other using MessagePort p1188 s. This allows the libraries to later be hosted in different frames, or in Worker p1219 objects, without any change to the APIs.

```
<script src="contacts.js"></script> <!-- exposes a contacts object -->
<script src="compose-mail.js"></script> <!-- exposes a composer object -->
<script>
  var channel = new MessageChannel();
  composer.addContactsProvider(channel.port1);
  contacts.registerConsumer(channel.port2);
</script>
```

Here's what the "addContactsProvider()" function's implementation could look like:

```
function addContactsProvider(port) {
  port.onmessage = function (event) {
    switch (event.data.messageType) {
     case 'search-result': handleSearchResult(event.data.results); break;
     case 'search-done': handleSearchDone(); break;
     case 'search-error': handleSearchError(event.data.message); break;
     // ...
  }
};
```

Alternatively, it could be implemented as follows:

```
function addContactsProvider(port) {
  port.addEventListener('message', function (event) {
    if (event.data.messageType == 'search-result')
      handleSearchResult(event.data.results);
});
port.addEventListener('message', function (event) {
    if (event.data.messageType == 'search-done')
      handleSearchDone();
});
port.addEventListener('message', function (event) {
    if (event.data.messageType == 'search-error')
      handleSearchError(event.data.message);
});
// ...
port.start();
};
```

The key difference is that when using addEventListener(), the start() p1191 method must also be invoked. When using onmessage p1191, the call to start() p1191 is implied.

The <u>start() p1191</u> method, whether called explicitly or implicitly (by setting <u>onmessage p1191</u>), starts the flow of messages: messages posted on message ports are initially paused, so that they don't get dropped on the floor before the script has had a chance to set up its handlers.

## 9.4.1.2 Ports as the basis of an object-capability model on the web $\S^{\text{pll}}$

This section is non-normative.

Ports can be viewed as a way to expose limited capabilities (in the object-capability model sense) to other actors in the system. This can either be a weak capability system, where the ports are merely used as a convenient model within a particular origin, or as a strong capability model, where they are provided by one origin *provider* as the only mechanism by which another origin *consumer* can effect change in or obtain information from *provider*.

For example, consider a situation in which a social web site embeds in one  $iframe^{p388}$  the user's email contacts provider (an address book site, from a second origin), and in a second  $iframe^{p388}$  a game (from a third origin). The outer social site and the game in the second  $iframe^{p388}$  cannot access anything inside the first  $iframe^{p388}$ ; together they can only:

- Navigate ploos the iframe ploos to a new URL, such as the same URL but with a different fragment, causing the Window in the iframe place to receive a hashchange place event.
- Resize the <u>iframe p388</u>, causing the <u>Window p915</u> in the <u>iframe p388</u> to receive a <u>resize</u> event.
- Send a message p1455 event to the Window p915 in the iframe p388 using the window.postMessage() p1184 API.

The contacts provider can use these methods, most particularly the third one, to provide an API that can be accessed by other origins to manipulate the user's address book. For example, it could respond to a message "add-contact Guillaume Tell

<tell@pomme.example.net>" by adding the given person and email address to the user's address book.

To avoid any site on the web being able to manipulate the user's contacts, the contacts provider might only allow certain trusted sites, such as the social site, to do this.

Now suppose the game wanted to add a contact to the user's address book, and that the social site was willing to allow it to do so on its behalf, essentially "sharing" the trust that the contacts provider had with the social site. There are several ways it could do this; most simply, it could just proxy messages between the game site and the contacts site. However, this solution has a number of difficulties: it requires the social site to either completely trust the game site not to abuse the privilege, or it requires that the social site verify each request to make sure it's not a request that it doesn't want to allow (such as adding multiple contacts, reading the contacts, or deleting them); it also requires some additional complexity if there's ever the possibility of multiple games simultaneously trying to interact with the contacts provider.

Using message channels and MessagePort p1188 objects, however, all of these problems can go away. When the game tells the social site that it wants to add a contact, the social site can ask the contacts provider not for it to add a contact, but for the *capability* to add a single contact. The contacts provider then creates a pair of MessagePort p1188 objects, and sends one of them back to the social site, who forwards it on to the game. The game and the contacts provider then have a direct connection, and the contacts provider knows to only honor a single "add contact" request, nothing else. In other words, the game has been granted the capability to add a single contact.

## 9.4.1.3 Ports as the basis of abstracting out service implementations $\S^{\text{pll}}$

This section is non-normative.

Continuing the example from the previous section, consider the contacts provider in particular. While an initial implementation might have simply used XMLHttpRequest objects in the service's <u>iframe</u><sup>p388</sup>, an evolution of the service might instead want to use a <u>shared</u> worker<sup>p1221</sup> with a single <u>WebSocket</u> connection.

If the initial design used MessagePort plies objects to grant capabilities, or even just to allow multiple simultaneous independent sessions, the service implementation can switch from the XMLHttpRequests-in-each-iframe model to the shared-WebSocket model without changing the API at all: the ports on the service provider side can all be forwarded to the shared worker without it affecting the users of the API in the slightest.

# 9.4.2 Message channels $\S^{p11}_{87}$

```
IDL [Exposed=(Window,Worker)]
interface MessageChannel {
   constructor();

   readonly attribute MessagePort port1;
   readonly attribute MessagePort port2;
};
```

```
For web developers (non-normative)

channel = new MessageChannel p1187 ()

Returns a new MessageChannel p1187 object with two new MessagePort p1188 objects.

channel.port1 p1188

Returns the first MessagePort p1188 object.

channel.port2 p1188

Returns the second MessagePort p1188 object.
```

A MessageChannel p1187 object has an associated port 1 and an associated port 2, both MessagePort p1188 objects.

The new MessageChannel() constructor steps are:

1. Set this's port 1 p1187 to a new MessagePort p1188 in this's relevant realm p1073.

- 2. Set this's port 2<sup>p1187</sup> to a new MessagePort p1188 in this's relevant realm p1073.
- 3. Entangle  $p^{1189}$  this's port  $1^{p^{1187}}$  and this's port  $2^{p^{1187}}$ .

The port1 getter steps are to return this's port 1 p1187.

The port2 getter steps are to return this's port 2 port 2 port 2.

# ✓ MDN

## 9.4.3 Message ports §p11

Each channel has two message ports. Data sent through one port is received by the other port, and vice versa.

```
IDL
    [Exposed=(Window,Worker,AudioWorklet), Transferable]
    interface MessagePort : EventTarget {
        undefined postMessage(any message, sequence<object> transfer);
        undefined postMessage(any message, optional StructuredSerializeOptions options = {});
        undefined start();
        undefined close();

        // event handlers
        attribute EventHandler onmessage;
        attribute EventHandler onclose;
    };

    dictionary StructuredSerializeOptions {
        sequence<object> transfer = [];
    };
}
```

## For web developers (non-normative)

```
port.postMessage p1190 (message [, transfer])
port.postMessage p1190 (message [, { transfer }])
```

Posts a message through the channel. Objects listed in *transfer* are transferred, not just cloned, meaning that they are no longer usable on the sending side.

Throws a "DataCloneError" DOMException if transfer contains duplicate objects or port, or if message could not be cloned.

```
port.start plin ()
```

Begins dispatching messages received on the port.

```
port.close plin ()
```

Disconnects the port, so that it is no longer active.

Each MessagePort p1188 object can be entangled with another (a symmetric relationship). Each MessagePort p1188 object also has a task source p1108 called the port message queue, initially empty. A port message queue p1188 can be enabled or disabled, and is initially disabled. Once enabled, a port can never be disabled again (though messages in the queue can get moved to another queue or removed altogether, which has much the same effect). A MessagePort p1188 also has a has been shipped flag, which must initially be false.

When a port's port message queue  $\frac{p1188}{}$  is enabled, the event  $loop \frac{p1107}{}$  must use it as one of its task sources  $\frac{p1108}{}$ . When a port's relevant global object  $\frac{p1073}{}$  is a Window  $\frac{p915}{}$ , all tasks  $\frac{p1108}{}$  queued  $\frac{p1108}{}$  on its port message queue  $\frac{p1188}{}$  must be associated with the port's relevant global object  $\frac{p1073}{}$ 's associated Document

## Note

If the document is <u>fully active</u>  $p^{994}$ , but the event listeners were all created in the context of documents that are not <u>fully active</u>  $p^{994}$ , then the messages will not be received unless and until the documents become <u>fully active</u> again.

Each event  $loop^{p1107}$  has a task source p1108 called the **unshipped port message queue**. This is a virtual task source p1108: it must act as if it contained the tasks p1108 of each port message queue p1188 of each MessagePort p1188 whose has been shipped p1188 flag is false,

whose port message queue  $p^{1188}$  is enabled, and whose relevant agent  $p^{1063}$ 's event  $p^{1107}$  is that event  $p^{1107}$ , in the order in which they were added to their respective task source  $p^{1108}$ . When a task  $p^{1108}$  would be removed from the unshipped port message queue  $p^{1188}$ , it must instead be removed from its port message queue  $p^{1188}$ .

When a MessagePort p1188 's has been shipped p1188 flag is false, its port message queue p1188 must be ignored for the purposes of the event loop p1107. (The unshipped port message queue p1188 is used instead.)

#### Note

The <u>has been shipped p1188</u> flag is set to true when a port, its twin, or the object it was cloned from, is or has been transferred. When a MessagePort p1188 s has been shipped p1188 flag is true, its port message queue p1188 acts as a first-class task source p1108, unaffected to any unshipped port message queue p1188.

When the user agent is to **entangle** two MessagePort p1188 objects, it must run the following steps:

1. If one of the ports is already entangled, then disentangle it and the port that it was entangled with.

#### Note

If those two previously entangled ports were the two ports of a MessageChannel object, then that MessageChannel object no longer represents an actual channel: the two ports in that object are no longer entangled.

2. Associate the two ports to be entangled, so that they form the two parts of a new channel. (There is no MessageChannel plant object that represents this channel.)

Two ports A and B that have gone through this step are now said to be entangled; one is entangled to the other, and vice versa.

#### Note

While this specification describes this process as instantaneous, implementations are more likely to implement it via message passing. As with all algorithms, the key is "merely" that the end result be indistinguishable, in a black-box sense, from the specification.

The **disentangle** steps, given a MessagePort place initiatorPort which initiates disentangling, are as follows:

- 1. Let otherPort be the MessagePort place which initiatorPort was entangled with.
- 2. Assert: otherPort exists.
- 3. Disentangle initiatorPort and otherPort, so that they are no longer entangled or associated with each other.
- 4. Fire an event named close p1455 at otherPort.

#### Note

The close plass event will be fired even if the port is not explicitly closed. The cases where this event is dispatched are:

- the close() p1191 method was called;
- the Document p129 was destroyed p1056; or
- the MessagePort pl188 was garbage collected pl191.

We only dispatch the event on otherPort because initiatorPort explicitly triggered the close, its Document no longer exists, or it was already garbage collected, as described above.

MessagePort p1188 objects are transferable objects p117. Their transfer steps p117, given value and dataHolder, are:

- 1. Set value's has been shipped plies flag to true.
- 2. Set dataHolder.[[PortMessageQueue]] to value's port message queue p1188.
- 3. If *value* is entangled with another port *remotePort*, then:
  - 1. Set remotePort's has been shipped p1188 flag to true.

- 2. Set dataHolder.[[RemotePort]] to remotePort.
- 4. Otherwise, set dataHolder.[[RemotePort]] to null.

Their transfer-receiving steps plan, given dataHolder and value, are:

- 1. Set value's has been shipped plies flag to true.
- 2. Move all the tasks p1108 that are to fire message vents in dataHolder.[[PortMessageQueue]] to the port message queue p1188 of value, if any, leaving value's port message queue p1188 in its initial disabled state, and, if value's relevant global object p1073 is a Window p915, associating the moved tasks p1108 with value's relevant global object p1073 is associated Document p917.
- 3. If dataHolder.[[RemotePort]] is not null, then <a href="mailto:entangle">entangle</a> dataHolder.[[RemotePort]] and value. (This will disentangle dataHolder.[[RemotePort]] from the original port that was transferred.)

The message port post message steps, given sourcePort, targetPort, message and options are as follows:

- 1. Let transfer be options["transfer<sup>p1188</sup>"].
- 2. If transfer contains sourcePort, then throw a "DataCloneError" DOMException.
- 3. Let doomed be false.
- 4. If *targetPort* is not null and *transfer* contains *targetPort*, then set *doomed* to true and optionally report to a developer console that the target port was posted to itself, causing the communication channel to be lost.
- 5. Let serializeWithTransferResult be <a href="StructuredSerializeWithTransfer">StructuredSerializeWithTransfer</a> (message, transfer). Rethrow any exceptions.
- 6. If targetPort is null, or if doomed is true, then return.
- 7. Add a task pli08 that runs the following steps to the port message queue pli88 of targetPort:
  - 1. Let finalTargetPort be the MessagePort p1188 in whose port message queue p1188 the task now finds itself.

#### Note

This can be different from targetPort, if targetPort itself was transferred and thus all its tasks moved along with it.

- 2. Let targetRealm be finalTargetPort's relevant realm p1073.
- 3. Let deserializeRecord be StructuredDeserializeWithTransfer<sup>p126</sup>(serializeWithTransferResult, targetRealm).

If this throws an exception, catch it, <u>fire an event</u> named <u>messageerror</u> at <u>finalTargetPort</u>, using <u>MessageEvent</u>, and then return.

- 4. Let messageClone be deserializeRecord.[[Deserialized]].
- 5. Let newPorts be a new frozen array consisting of all MessagePort plans objects in deserializeRecord.[[TransferredValues]], if any, maintaining their relative order.
- 6. Fire an event named message p1455 at finalTargetPort, using MessageEvent p1172, with the data p1172 attribute initialized to messageClone and the ports p1173 attribute initialized to newPorts.

#### The postMessage(message, options) method steps are:

- 1. Let targetPort be the port with which this is entangled, if any; otherwise let it be null.
- 2. Run the message port post message steps  $p_{1190}$  providing this, targetPort, message and options.

#### The postMessage(message, transfer) method steps are:

- 1. Let targetPort be the port with which this is entangled, if any; otherwise let it be null.
- 2. Let options be «[ "transfer p1188" → transfer ]».
- 3. Run the message port post message steps p1190 providing this, targetPort, message and options.

The start() method steps are to enable this's port message queue p1188, if it is not already enabled.

The close() method steps are:

- 1. Set this's [[Detached]]<sup>p118</sup> internal slot value to true.
- 2. If this is entangled, disentangle p1189 it.

The following are the event handlers  $^{p1120}$  (and their corresponding event handler event types  $^{p1123}$ ) that must be supported, as event handler IDL attributes  $^{p1121}$ , by all objects implementing the MessagePort  $^{p1188}$  interface:

| Event handler P1120 | Event handler event type P1123 |
|---------------------|--------------------------------|
| onmessage           | message <sup>p1455</sup>       |
| onmessageerror      | messageerror <sup>p1455</sup>  |
| onclose             | close <sup>p1455</sup>         |

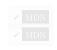

The first time a MessagePort place object's onmessage place IDL attribute is set, the port's port message queue place must be enabled, as if the start() place method had been called.

### 9.4.4 Ports and garbage collection §p11

When a MessagePort p1188 object o is garbage collected, if o is entangled, then the user agent must disentangle  $p^{1189}$  o.

When a MessagePort pil88 object o is entangled and message pi455 or messageerror event listener is registered, user agents must act as if o's entangled MessagePort pil88 object has a strong reference to o.

Furthermore, a MessagePort p1188 object must not be garbage collected while there exists an event referenced by a task p1108 in a task queue p1107 that is to be dispatched on that MessagePort p1188 object, or while the MessagePort p1188 object's port message queue p1188 is enabled and not empty.

#### Note

Thus, a message port can be received, given an event listener, and then forgotten, and so long as that event listener could receive a message, the channel will be maintained.

Of course, if this was to occur on both sides of the channel, then both ports could be garbage collected, since they would not be reachable from live code, despite having a strong reference to each other. However, if a message port has a pending message, it is not garbage collected.

#### Note

Authors are strongly encouraged to explicitly close MessagePort place objects to disentangle them, so that their resources can be recollected. Creating many MessagePort objects and discarding them without closing them can lead to high transient memory usage since garbage collection is not necessarily performed promptly, especially for MessagePort where garbage collection can involve cross-process coordination.

# **9.5** Broadcasting to other browsing contexts $\S^{p11}$

Pages on a single <u>origin<sup>p892</sup></u> opened by the same user in the same user agent but in different unrelated <u>browsing contexts<sup>p989</sup></u> sometimes need to send notifications to each other, for example "hey, the user logged in over here, check your credentials again".

For elaborate cases, e.g. to manage locking of shared state, to manage synchronization of resources between a server and multiple local clients, to share a WebSocket connection with a remote host, and so forth, shared workers p1221 are the most appropriate solution.

For simple cases, though, where a shared worker would be an unreasonable overhead, authors can use the simple channel-based broadcast mechanism described in this section.

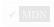

```
IDL [Exposed=(Window,Worker)]
interface BroadcastChannel : EventTarget {
    constructor(DOMString name);

    readonly attribute DOMString name;
    undefined postMessage(any message);
    undefined close();
    attribute EventHandler onmessage;
    attribute EventHandler onmessageerror;
};
```

#### For web developers (non-normative)

#### $broadcastChannel = new BroadcastChannel^{p1192}(name)$

Returns a new BroadcastChannel p1192 object via which messages for the given channel name can be sent and received.

#### broadcastChannel.name p1192

Returns the channel name (as passed to the constructor).

#### broadcastChannel.postMessage<sup>p1192</sup>(message)

Sends the given message to other <u>BroadcastChannel</u> objects set up for this channel. Messages can be structured objects, e.g. nested objects and arrays.

#### broadcastChannel.close<sup>p1193</sup>()

Closes the BroadcastChannel p1192 object, opening it up to garbage collection.

A <u>BroadcastChannel</u> p1192 object has a **channel name** and a **closed flag**.

The **new BroadcastChannel**(**name**) constructor steps are:

- 1. Set this's channel name p1192 to name.
- 2. Set this's closed flag p1192 to false.

The name getter steps are to return this's channel name p1192.

A BroadcastChannel p1192 object is said to be eligible for messaging when its relevant global object p1073 is either:

- a Window p915 object whose associated Document p917 is fully active p994, or
- a WorkerGlobalScope P1211 object whose closing P1214 flag is false and whose worker P1219 is not a suspendable worker P1215.

The **postMessage**(**message**) method steps are:

- 1. If this is not eligible for messaging p1192, then return.
- 2. If this's closed flag p1192 is true, then throw an "InvalidStateError" DOMException.
- 3. Let serialized be <u>StructuredSerialize</u><sup>p121</sup>(message). Rethrow any exceptions.
- 4. Let sourceOrigin be this's relevant settings object p1073's origin p1066.
- 5. Let *sourceStorageKey* be the result of running <u>obtain a storage key for non-storage purposes</u> with <u>this</u>'s <u>relevant settings</u> <u>object plo73</u>.
- 6. Let destinations be a list of BroadcastChannel p1192 objects that match the following criteria:
  - They are eligible for messaging p1192.
  - The result of running obtain a storage key for non-storage purposes with their relevant settings object plots equals sourceStorageKey.
  - Their channel name p1192 is this's channel name p1192.
- 7. Remove source from destinations.
- 8. Sort destinations such that all BroadcastChannel p1992 objects whose relevant agents p1063 are the same are sorted in creation

order, oldest first. (This does not define a complete ordering. Within this constraint, user agents may sort the list in any implementation-defined manner.)

- 9. For each *destination* in *destinations*, <u>queue a global task pli09</u> on the <u>DOM manipulation task source pli17</u> given *destination*'s relevant global object pl073 to perform the following steps:
  - 1. If destination's closed flag plig is true, then abort these steps.
  - 2. Let targetRealm be destination's relevant realm p1073.
  - 3. Let data be <u>StructuredDeserialize</u> p122 (serialized, targetRealm).

If this throws an exception, catch it, <u>fire an event</u> named <u>messageerror</u> at <u>destination</u>, using <u>MessageEvent</u> of sourceOrigin, and then abort these steps.

4. Fire an event named message plass at destination, using MessageEvent plass, with the data plass attribute initialized to data and the origin plass attribute initialized to the serialization plass of sourceOrigin.

While a  $\frac{\text{BroadcastChannel}^{\text{p1192}}}{\text{biject whose closed flag}^{\text{p1192}}}$  is false has an event listener registered for  $\frac{\text{message}^{\text{p1455}}}{\text{messageerror}^{\text{p1455}}}$  events, there must be a strong reference from the  $\frac{\text{BroadcastChannel}^{\text{p1192}}}{\text{biject's relevant global object}^{\text{p1073}}}$  to the  $\frac{\text{BroadcastChannel}^{\text{p1192}}}{\text{biject itself.}}$ 

The close() method steps are to set this's closed flag p1192 to true.

#### Note

Authors are strongly encouraged to explicitly close BroadcastChannel<sup>p1192</sup> objects when they are no longer needed, so that they can be garbage collected. Creating many BroadcastChannel<sup>p1192</sup> objects and discarding them while leaving them with an event listener and without closing them can lead to an apparent memory leak, since the objects will continue to live for as long as they have an event listener (or until their page or worker is closed).

The following are the event handlers  $^{p1120}$  (and their corresponding event handler event types  $^{p1123}$ ) that must be supported, as event handler IDL attributes  $^{p1121}$ , by all objects implementing the  $\frac{\text{BroadcastChannel}}{\text{Position}}$  interface:

| Event handler p1120 | Event handler event type p1123 |
|---------------------|--------------------------------|
| onmessage           | message <sup>p1455</sup>       |
| onmessageerror      | messageerror <sup>p1455</sup>  |

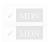

#### Example

Suppose a page wants to know when the user logs out, even when the user does so from another tab at the same site:

```
var authChannel = new BroadcastChannel('auth');
authChannel.onmessage = function (event) {
   if (event.data == 'logout')
      showLogout();
}

function logoutRequested() {
    // called when the user asks us to log them out
   doLogout();
   showLogout();
   authChannel.postMessage('logout');
}

function doLogout() {
    // actually log the user out (e.g. clearing cookies)
    // ...
}

function showLogout() {
    // update the UI to indicate we're logged out
```

// ...

✓ MDN

# **10** Web workers § p11

# **10.1 Introduction** § p11 95 **10.1.1 Scope** § p11

This section is non-normative.

This specification defines an API for running scripts in the background independently of any user interface scripts.

This allows for long-running scripts that are not interrupted by scripts that respond to clicks or other user interactions, and allows long tasks to be executed without yielding to keep the page responsive.

Workers (as these background scripts are called herein) are relatively heavy-weight, and are not intended to be used in large numbers. For example, it would be inappropriate to launch one worker for each pixel of a four megapixel image. The examples below show some appropriate uses of workers.

Generally, workers are expected to be long-lived, have a high start-up performance cost, and a high per-instance memory cost.

### **10.1.2 Examples** § p11

This section is non-normative.

There are a variety of uses that workers can be put to. The following subsections show various examples of this use.

# 10.1.2.1 A background number-crunching worker $\S^{\text{pl1}}_{95}$

This section is non-normative.

The simplest use of workers is for performing a computationally expensive task without interrupting the user interface.

In this example, the main document spawns a worker to (naïvely) compute prime numbers, and progressively displays the most recently found prime number.

The main page is as follows:

communicate with the worker. That object's onmessage p1220 event handler allows the code to receive messages from the worker.

The worker itself is as follows:

```
var n = 1;
search: while (true) {
    n += 1;
    for (var i = 2; i <= Math.sqrt(n); i += 1)
        if (n % i == 0)
           continue search;
    // found a prime!
    postMessage(n);
}</pre>
```

The bulk of this code is simply an unoptimized search for a prime number. The <u>postMessage()</u> method is used to send a message back to the page when a prime is found.

View this example online.

### 10.1.2.2 Using a JavaScript module as a worker $\S^{\text{pl1}}_{\text{os}}$

This section is non-normative.

All of our examples so far show workers that run <u>classic scripts plor4</u>. Workers can instead be instantiated using <u>module scripts plor4</u>, which have the usual benefits: the ability to use the JavaScript import statement to import other modules; strict mode by default; and top-level declarations not polluting the worker's global scope.

As the import statement is available, the importScripts() prize method will automatically fail inside module workers.

In this example, the main document uses a worker to do off-main-thread image manipulation. It imports the filters used from another module.

The main page is as follows:

```
<!DOCTYPE html>
<html lang="en">
<meta charset="utf-8">
<title>Worker example: image decoding</title>
>
 <label>
   Type an image URL to decode
   <input type="url" id="image-url" list="image-list">
   <datalist id="image-list">
     <option value="https://html.spec.whatwg.org/images/drawImage.png">
     <option value="https://html.spec.whatwg.org/images/robots.jpeg">
     <option value="https://html.spec.whatwg.org/images/arcTo2.png">
   </datalist>
 </label>
>
 <label>
   Choose a filter to apply
   <select id="filter">
     <option value="none">none</option>
     <option value="grayscale">grayscale</option>
     <option value="brighten">brighten by 20%</option>
   </select>
 </label>
```

```
<div id="output"></div>
<script type="module">
 const worker = new Worker("worker.js", { type: "module" });
 worker.onmessage = receiveFromWorker;
 const url = document.querySelector("#image-url");
  const filter = document.querySelector("#filter");
 const output = document.querySelector("#output");
 url.oninput = updateImage;
 filter.oninput = sendToWorker;
 let imageData, context;
  function updateImage() {
   const img = new Image();
   img.src = url.value;
   img.onload = () => {
     const canvas = document.createElement("canvas");
     canvas.width = img.width;
     canvas.height = img.height;
     context = canvas.getContext("2d");
     context.drawImage(img, 0, 0);
     imageData = context.getImageData(0, 0, canvas.width, canvas.height);
     sendToWorker();
     output.replaceChildren(canvas);
   };
 }
 function sendToWorker() {
   worker.postMessage({ imageData, filter: filter.value });
 function receiveFromWorker(e) {
   context.putImageData(e.data, 0, 0);
</script>
```

The worker file is then:

```
import * as filters from "./filters.js";

self.onmessage = e => {
  const { imageData, filter } = e.data;
  filters[filter](imageData);
  self.postMessage(imageData, [imageData.data.buffer]);
};
```

Which imports the file filters.js:

```
export function none() {}

export function grayscale({ data: d }) {
  for (let i = 0; i < d.length; i += 4) {
    const [r, g, b] = [d[i], d[i + 1], d[i + 2]];
}</pre>
```

```
// CIE luminance for the RGB
   // The human eye is bad at seeing red and blue, so we de-emphasize them.
   d[i] = d[i + 1] = d[i + 2] = 0.2126 * r + 0.7152 * g + 0.0722 * b;
};

export function brighten({ data: d }) {
   for (let i = 0; i < d.length; ++i) {
      d[i] *= 1.2;
   }
};</pre>
```

View this example online.

### 10.1.2.3 Shared workers introduction $\S^{\text{pl1}}_{\text{os}}$

This section is non-normative.

This section introduces shared workers using a Hello World example. Shared workers use slightly different APIs, since each worker can have multiple connections.

This first example shows how you connect to a worker and how a worker can send a message back to the page when it connects to it. Received messages are displayed in a log.

Here is the HTML page:

```
<!DOCTYPE HTML>
<html lang="en">
<meta charset="utf-8">
<title>Shared workers: demo 1</title>
Log:
<script>
    var worker = new SharedWorker('test.js');
    var log = document.getElementById('log');
    worker.port.onmessage = function(e) { // note: not worker.onmessage!
        log.textContent += '\n' + e.data;
    }
</script>
```

Here is the JavaScript worker:

```
onconnect = function(e) {
  var port = e.ports[0];
  port.postMessage('Hello World!');
}
```

View this example online.

This second example extends the first one by changing two things: first, messages are received using addEventListener() instead of an <u>event handler IDL attribute pli21</u>, and second, a message is sent to the worker, causing the worker to send another message in return. Received messages are again displayed in a log.

Here is the HTML page:

```
<!DOCTYPE HTML>
<html lang="en">
<meta charset="utf-8">
<title>Shared workers: demo 2</title>
Log:
```

```
<script>
  var worker = new SharedWorker('test.js');
  var log = document.getElementById('log');
  worker.port.addEventListener('message', function(e) {
    log.textContent += '\n' + e.data;
  }, false);
  worker.port.start(); // note: need this when using addEventListener
  worker.port.postMessage('ping');
</script>
```

Here is the JavaScript worker:

```
onconnect = function(e) {
  var port = e.ports[0];
  port.postMessage('Hello World!');
  port.onmessage = function(e) {
    port.postMessage('pong'); // not e.ports[0].postMessage!
    // e.target.postMessage('pong'); would work also
  }
}
```

View this example online.

Finally, the example is extended to show how two pages can connect to the same worker; in this case, the second page is merely in an <a href="iframe">iframe</a> possess on the first page, but the same principle would apply to an entirely separate page in a separate <a href="top-level traversable">top-level traversable</a> possess.

Here is the outer HTML page:

```
<!DOCTYPE HTML>
<html lang="en">
<meta charset="utf-8">
<meta charset="utf-8">
<title>Shared workers: demo 3</title>

 id="log">Log:
<script>
    var worker = new SharedWorker('test.js');
    var log = document.getElementById('log');
    worker.port.addEventListener('message', function(e) {
        log.textContent += '\n' + e.data;
      }, false);
    worker.port.start();
    worker.port.postMessage('ping');
</script>
<iframe src="inner.html"></iframe>
```

Here is the inner HTML page:

```
<!DOCTYPE HTML>
<html lang="en">
<meta charset="utf-8">
<meta charset="utf-8">
<title>Shared workers: demo 3 inner frame</title>
Inner log:
<script>
    var worker = new SharedWorker('test.js');
    var log = document.getElementById('log');
    worker.port.onmessage = function(e) {
        log.textContent += '\n' + e.data;
    }
</script>
```

Here is the JavaScript worker:

```
var count = 0;
onconnect = function(e) {
  count += 1;
  var port = e.ports[0];
  port.postMessage('Hello World! You are connection #' + count);
  port.onmessage = function(e) {
    port.postMessage('pong');
  }
}
```

View this example online.

### 10.1.2.4 Shared state using a shared worker $\,\S^{p12}\,$

This section is non-normative.

In this example, multiple windows (viewers) can be opened that are all viewing the same map. All the windows share the same map information, with a single worker coordinating all the viewers. Each viewer can move around independently, but if they set any data on the map, all the viewers are updated.

The main page isn't interesting, it merely provides a way to open the viewers:

```
<!DOCTYPE HTML>
<html lang="en">
<head>
 <meta charset="utf-8">
 <title>Workers example: Multiviewer</title>
 <script>
  function openViewer() {
    window.open('viewer.html');
  }
 </script>
</head>
<body>
 <button type=button onclick="openViewer()">0pen a new
 viewer</button>
 Each viewer opens in a new window. You can have as many viewers
 as you like, they all view the same data.
</body>
</html>
```

The viewer is more involved:

```
worker.port.addEventListener('message', configure, false);
function paintMap(event) {
 if (event.data.substr(0, 4) != 'map ') return;
 var data = event.data.substr(4).split(',');
  // display tiles data[0] .. data[8]
 var canvas = document.getElementById('map');
  var context = canvas.getContext('2d');
  for (var y = 0; y < 3; y += 1) {
   for (var x = 0; x < 3; x += 1) {
     var tile = data[y * 3 + x];
     if (tile == '0')
        context.fillStyle = 'green';
     else
        context.fillStyle = 'maroon';
      context.fillRect(x * 50, y * 50, 50, 50);
   }
worker.port.addEventListener('message', paintMap, false);
// PUBLIC CHAT
function updatePublicChat(event) {
  if (event.data.substr(0, 4) != 'txt ') return;
  var name = event.data.substr(4).split(' ', 1)[0];
 var message = event.data.substr(4 + name.length + 1);
  // display "<name> message" in public chat
  var public = document.getElementById('public');
  var p = document.createElement('p');
  var n = document.createElement('button');
  n.textContent = '<' + name + '> ';
  n.onclick = function () { worker.port.postMessage('msg ' + name); };
  p.appendChild(n);
  var m = document.createElement('span');
 m.textContent = message;
  p.appendChild(m);
 public.appendChild(p);
worker.port.addEventListener('message', updatePublicChat, false);
// PRIVATE CHAT
function startPrivateChat(event) {
  if (event.data.substr(0, 4) != 'msg ') return;
  var name = event.data.substr(4).split(' ', 1)[0];
  var port = event.ports[0];
  // display a private chat UI
  var ul = document.getElementById('private');
  var li = document.createElement('li');
  var h3 = document.createElement('h3');
  h3.textContent = 'Private chat with ' + name;
  li.appendChild(h3);
  var div = document.createElement('div');
  var addMessage = function(name, message) {
    var p = document.createElement('p');
    var n = document.createElement('strong');
   n.textContent = '<' + name + '> ';
   p.appendChild(n);
   var t = document.createElement('span');
    t.textContent = message;
    p.appendChild(t);
    div.appendChild(p);
```

```
};
    port.onmessage = function (event) {
      addMessage(name, event.data);
    li.appendChild(div);
    var form = document.createElement('form');
    var p = document.createElement('p');
    var input = document.createElement('input');
    input.size = 50;
    p.appendChild(input);
    p.appendChild(document.createTextNode(' '));
    var button = document.createElement('button');
    button.textContent = 'Post';
    p.appendChild(button);
    form.onsubmit = function () {
      port.postMessage(input.value);
      addMessage('me', input.value);
      input.value = '';
      return false;
    form.appendChild(p);
    li.appendChild(form);
    ul.appendChild(li);
  worker.port.addEventListener('message', startPrivateChat, false);
  worker.port.start();
 </script>
</head>
<body>
 <h1>Viewer</h1>
 <h2>Map</h2>
 <canvas id="map" height=150 width=150></canvas>
  <button type=button onclick="worker.port.postMessage('mov left')">Left</button>
  <button type=button onclick="worker.port.postMessage('mov up')">Up</button>
  <button type=button onclick="worker.port.postMessage('mov down')">Down</button>
  <button type=button onclick="worker.port.postMessage('mov right')">Right</putton>
  <button type=button onclick="worker.port.postMessage('set 0')">Set 0/button>
  <button type=button onclick="worker.port.postMessage('set 1')">Set 1</button>
 <h2>Public Chat</h2>
 <div id="public"></div>
 <form onsubmit="worker.port.postMessage('txt ' + message.value); message.value = ''; return false;">
   <input type="text" name="message" size="50">
   <button>Post</button>
  </form>
 <h2>Private Chat</h2>
 ul id="private">
</body>
</html>
```

There are several key things worth noting about the way the viewer is written.

**Multiple listeners**. Instead of a single message processing function, the code here attaches multiple event listeners, each one performing a quick check to see if it is relevant for the message. In this example it doesn't make much difference, but if multiple authors wanted to collaborate using a single port to communicate with a worker, it would allow for independent code instead of changes having to all be made to a single event handling function.

Registering event listeners in this way also allows you to unregister specific listeners when you are done with them, as is done with the configure() method in this example.

```
var nextName = 0;
function getNextName() {
 // this could use more friendly names
 // but for now just return a number
 return nextName++;
}
var map = [
[0, 0, 0, 0, 0, 0, 0],
 [1, 1, 0, 1, 0, 1, 1],
[0, 1, 0, 1, 0, 0, 0],
[0, 1, 0, 1, 0, 1, 1],
[0, 0, 0, 1, 0, 0, 0],
[1, 0, 0, 1, 1, 1, 1],
[1, 1, 0, 1, 1, 0, 1],
];
function wrapX(x) {
 if (x < 0) return wrapX(x + map[0].length);</pre>
 if (x \ge map[0].length) return wrapX(x - map[0].length);
  return x;
}
function wrapY(y) {
 if (y < 0) return wrapY(y + map.length);</pre>
 if (y >= map[0].length) return wrapY(y - map.length);
  return y;
}
function wrap(val, min, max) {
 if (val < min)</pre>
   return val + (max-min)+1;
 if (val > max)
   return val - (max-min)-1;
  return val;
function sendMapData(viewer) {
 var data = '';
 for (var y = viewer.y-1; y \le viewer.y+1; y += 1) {
   for (var x = viewer.x-1; x \le viewer.x+1; x += 1) {
     if (data != '')
       data += ',';
     data += map[wrap(y, 0, map[0].length-1)][wrap(x, 0, map.length-1)];
 }
 viewer.port.postMessage('map ' + data);
var viewers = {};
onconnect = function (event) {
 var name = getNextName();
 event.ports[0]._data = { port: event.ports[0], name: name, x: 0, y: 0, };
 viewers[name] = event.ports[0]._data;
 event.ports[0].postMessage('cfg ' + name);
 event.ports[0].onmessage = getMessage;
  sendMapData(event.ports[0]._data);
};
function getMessage(event) {
```

```
switch (event.data.substr(0, 4)) {
  case 'mov ':
   var direction = event.data.substr(4);
   var dx = 0;
   var dy = 0;
   switch (direction) {
      case 'up': dy = -1; break;
      case 'down': dy = 1; break;
      case 'left': dx = -1; break;
      case 'right': dx = 1; break;
   event.target._data.x = wrapX(event.target._data.x + dx);
   event.target._data.y = wrapY(event.target._data.y + dy);
    sendMapData(event.target. data);
    break:
  case 'set ':
   var value = event.data.substr(4);
   map[event.target. data.y][event.target. data.x] = value;
   for (var viewer in viewers)
      sendMapData(viewers[viewer]);
   break;
  case 'txt ':
   var name = event.target._data.name;
   var message = event.data.substr(4);
   for (var viewer in viewers)
     viewers[viewer].port.postMessage('txt ' + name + ' ' + message);
   break;
  case 'msg ':
   var party1 = event.target._data;
    var party2 = viewers[event.data.substr(4).split(' ', 1)[0]];
   if (party2) {
      var channel = new MessageChannel();
     party1.port.postMessage('msg ' + party2.name, [channel.port1]);
     party2.port.postMessage('msg ' + party1.name, [channel.port2]);
   break:
}
```

Connecting to multiple pages. The script uses the onconnect p1214 event listener to listen for multiple connections.

**Direct channels**. When the worker receives a "msg" message from one viewer naming another viewer, it sets up a direct connection between the two, so that the two viewers can communicate directly without the worker having to proxy all the messages.

View this example online.

# 10.1.2.5 Delegation $\S^{p12}_{04}$

This section is non-normative.

With multicore CPUs becoming prevalent, one way to obtain better performance is to split computationally expensive tasks amongst multiple workers. In this example, a computationally expensive task that is to be performed for every number from 1 to 10,000,000 is farmed out to ten subworkers.

The main page is as follows, it just reports the result:

```
<!DOCTYPE HTML>
<html lang="en">
<head>
<meta charset="utf-8">
<title>Worker example: Multicore computation</title>
```

```
</head>
<body>
<br/>
Result: <output id="result"></output>
<script>
    var worker = new Worker('worker.js');
    worker.onmessage = function (event) {
        document.getElementById('result').textContent = event.data;
    };
    </script>
</body>
</html>
```

The worker itself is as follows:

```
// settings
var num_workers = 10;
var items_per_worker = 1000000;
// start the workers
var result = 0;
var pending_workers = num_workers;
for (var i = 0; i < num_workers; i += 1) {</pre>
 var worker = new Worker('core.js');
 worker.postMessage(i * items_per_worker);
 worker.postMessage((i+1) * items_per_worker);
 worker.onmessage = storeResult;
}
// handle the results
function storeResult(event) {
  result += 1*event.data;
  pending workers -= 1;
  if (pending workers <= 0)</pre>
    postMessage(result); // finished!
```

It consists of a loop to start the subworkers, and then a handler that waits for all the subworkers to respond.

The subworkers are implemented as follows:

```
var start;
onmessage = getStart;
function getStart(event) {
 start = 1*event.data;
 onmessage = getEnd;
}
var end;
function getEnd(event) {
 end = 1*event.data;
 onmessage = null;
 work();
function work() {
 var result = 0:
  for (var i = start; i < end; i += 1) {
   // perform some complex calculation here
   result += 1;
  postMessage(result);
  close();
```

}

They receive two numbers in two events, perform the computation for the range of numbers thus specified, and then report the result back to the parent.

View this example online.

### 10.1.2.6 Providing libraries $\S^{\text{pl2}}_{06}$

This section is non-normative.

Suppose that a cryptography library is made available that provides three tasks:

#### Generate a public/private key pair

Takes a port, on which it will send two messages, first the public key and then the private key.

#### Given a plaintext and a public key, return the corresponding ciphertext

Takes a port, to which any number of messages can be sent, the first giving the public key, and the remainder giving the plaintext, each of which is encrypted and then sent on that same channel as the ciphertext. The user can close the port when it is done encrypting content.

#### Given a ciphertext and a private key, return the corresponding plaintext

Takes a port, to which any number of messages can be sent, the first giving the private key, and the remainder giving the ciphertext, each of which is decrypted and then sent on that same channel as the plaintext. The user can close the port when it is done decrypting content.

The library itself is as follows:

```
function handleMessage(e) {
 if (e.data == "genkeys")
   genkeys(e.ports[0]);
 else if (e.data == "encrypt")
   encrypt(e.ports[0]);
 else if (e.data == "decrypt")
   decrypt(e.ports[0]);
function genkeys(p) {
 var keys = _generateKeyPair();
 p.postMessage(keys[0]);
 p.postMessage(keys[1]);
function encrypt(p) {
 var key, state = 0;
 p.onmessage = function (e) {
   if (state == 0) {
     key = e.data;
     state = 1;
   } else {
      p.postMessage(_encrypt(key, e.data));
 };
function decrypt(p) {
 var key, state = 0;
 p.onmessage = function (e) {
   if (state == 0) {
      key = e.data;
      state = 1;
```

```
} else {
     p.postMessage(_decrypt(key, e.data));
 };
// support being used as a shared worker as well as a dedicated worker
if ('onmessage' in this) // dedicated worker
  onmessage = handleMessage;
else // shared worker
 onconnect = function (e) { e.port.onmessage = handleMessage; }
// the "crypto" functions:
function generateKeyPair() {
  return [Math.random(), Math.random()];
}
function _encrypt(k, s) {
  return 'encrypted-' + k + ' ' + s;
function _decrypt(k, s) {
  return s.substr(s.index0f(' ')+1);
```

Note that the crypto functions here are just stubs and don't do real cryptography.

This library could be used as follows:

```
<!DOCTYPE HTML>
<html lang="en">
<head>
 <meta charset="utf-8">
 <title>Worker example: Crypto library</title>
  const cryptoLib = new Worker('libcrypto-v1.js'); // or could use 'libcrypto-v2.js'
  function startConversation(source, message) {
    const messageChannel = new MessageChannel();
    source.postMessage(message, [messageChannel.port2]);
    return messageChannel.port1;
  function getKeys() {
    let state = 0;
    startConversation(cryptoLib, "genkeys").onmessage = function (e) {
      if (state === 0)
        document.getElementById('public').value = e.data;
      else if (state === 1)
        document.getElementById('private').value = e.data;
      state += 1;
    };
  function enc() {
    const port = startConversation(cryptoLib, "encrypt");
     port.postMessage(document.getElementById('public').value);
    port.postMessage(document.getElementById('input').value);
    port.onmessage = function (e) {
      document.getElementById('input').value = e.data;
      port.close();
    };
```

```
function dec() {
    const port = startConversation(cryptoLib, "decrypt");
    port.postMessage(document.getElementById('private').value);
    port.postMessage(document.getElementById('input').value);
    port.onmessage = function (e) {
      document.getElementById('input').value = e.data;
      port.close();
    };
  }
 </script>
 <style>
  textarea { display: block; }
 </style>
</head>
<body onload="getKeys()">
 <fieldset>
  <legend>Keys</legend>
  <label>Public Key: <textarea id="public"></textarea></label>
  <label>Private Key: <textarea id="private"></textarea></label>
 </fieldset>
 <label>Input: <textarea id="input"></textarea></label>
 <button onclick="enc()">Encrypt</button> <button onclick="dec()">Decrypt</button>
</body>
</html>
```

A later version of the API, though, might want to offload all the crypto work onto subworkers. This could be done as follows:

```
function handleMessage(e) {
 if (e.data == "genkeys")
   genkeys(e.ports[0]);
  else if (e.data == "encrypt")
   encrypt(e.ports[0]);
 else if (e.data == "decrypt")
   decrypt(e.ports[0]);
function genkeys(p) {
 var generator = new Worker('libcrypto-v2-generator.js');
  generator.postMessage('', [p]);
function encrypt(p) {
 p.onmessage = function (e) {
   var key = e.data;
   var encryptor = new Worker('libcrypto-v2-encryptor.js');
   encryptor.postMessage(key, [p]);
 };
}
function encrypt(p) {
 p.onmessage = function (e) {
   var key = e.data;
   var decryptor = new Worker('libcrypto-v2-decryptor.js');
   decryptor.postMessage(key, [p]);
 };
// support being used as a shared worker as well as a dedicated worker
if ('onmessage' in this) // dedicated worker
 onmessage = handleMessage;
else // shared worker
  onconnect = function (e) { e.ports[0].onmessage = handleMessage };
```

The little subworkers would then be as follows.

For generating key pairs:

```
onmessage = function (e) {
  var k = _generateKeyPair();
  e.ports[0].postMessage(k[0]);
  e.ports[0].postMessage(k[1]);
  close();
}

function _generateKeyPair() {
  return [Math.random(), Math.random()];
}
```

For encrypting:

```
onmessage = function (e) {
  var key = e.data;
  e.ports[0].onmessage = function (e) {
    var s = e.data;
    postMessage(_encrypt(key, s));
  }
}

function _encrypt(k, s) {
  return 'encrypted-' + k + ' ' + s;
}
```

For decrypting:

```
onmessage = function (e) {
  var key = e.data;
  e.ports[0].onmessage = function (e) {
    var s = e.data;
    postMessage(_decrypt(key, s));
  }
}

function _decrypt(k, s) {
  return s.substr(s.indexOf(' ')+1);
}
```

Notice how the users of the API don't have to even know that this is happening — the API hasn't changed; the library can delegate to subworkers without changing its API, even though it is accepting data using message channels.

View this example online.

# 10.1.3 Tutorials $\S^{p12}$

### 10.1.3.1 Creating a dedicated worker $\S^{\text{pl2}}_{09}$

This section is non-normative.

Creating a worker requires a URL to a JavaScript file. The <u>Worker()</u> constructor is invoked with the URL to that file as its only argument; a worker is then created and returned:

```
var worker = new Worker('helper.js');
```

If you want your worker script to be interpreted as a module script p1074 instead of the default classic script p1074, you need to use a

slightly different signature:

```
var worker = new Worker('helper.mjs', { type: "module" });
```

### 10.1.3.2 Communicating with a dedicated worker $\S^{p12}_{10}$

This section is non-normative.

Dedicated workers use MessagePort p1188 objects behind the scenes, and thus support all the same features, such as sending structured data, transferring binary data, and transferring other ports.

To receive messages from a dedicated worker, use the <u>onmessage place</u> event handler IDL attribute place on the <u>Worker place</u> object:

```
worker.onmessage = function (event) { ... };
```

You can also use the <a href="mailto:addEventListener(">addEventListener()</a> method.

#### Note

The implicit MessagePort p1188 used by dedicated workers has its port message queue p1188 implicitly enabled when it is created, so there is no equivalent to the MessagePort p1188 interface's start() p1191 method on the Worker p1219 interface.

To send data to a worker, use the postMessage() p1220 method. Structured data can be sent over this communication channel. To send ArrayBuffer objects efficiently (by transferring them rather than cloning them), list them in an array in the second argument.

```
worker.postMessage({
  operation: 'find-edges',
  input: buffer, // an ArrayBuffer object
  threshold: 0.6,
}, [buffer]);
```

To receive a message inside the worker, the <a href="https://onessage.pi213">onessage</a> event handler IDL attribute</a> is used.

```
onmessage = function (event) { ... };
```

You can again also use the addEventListener() method.

In either case, the data is provided in the event object's data p1172 attribute.

To send messages back, you again use postMessage(). p1213. It supports the structured data in the same manner.

```
postMessage(event.data.input, [event.data.input]); // transfer the buffer back
```

# 10.1.3.3 Shared workers $\S^{p12}_{10}$

This section is non-normative.

Shared workers are identified by the URL of the script used to create it, optionally with an explicit name. The name allows multiple instances of a particular shared worker to be started.

Shared workers are scoped by origin p892. Two different sites using the same names will not collide. However, if a page tries to use the same shared worker name as another page on the same site, but with a different script URL, it will fail.

Creating shared workers is done using the <u>SharedWorker()</u>  $p^{1221}$  constructor. This constructor takes the URL to the script to use for its first argument, and the name of the worker, if any, as the second argument.

```
var worker = new SharedWorker('service.js');
```

Communicating with shared workers is done with explicit MessagePort plane objects. The object returned by the SharedWorker() plane constructor holds a reference to the port on its port plane attribute.

```
worker.port.onmessage = function (event) { ... };
worker.port.postMessage('some message');
worker.port.postMessage({ foo: 'structured', bar: ['data', 'also', 'possible']});
```

Inside the shared worker, new clients of the worker are announced using the <u>connect p1455</u> event. The port for the new client is given by the event object's <u>source p1173</u> attribute.

```
onconnect = function (event) {
  var newPort = event.source;
  // set up a listener
  newPort.onmessage = function (event) { ... };
  // send a message back to the port
  newPort.postMessage('ready!'); // can also send structured data, of course
};
```

# **10.2 Infrastructure** § p12

This standard defines two kinds of workers: dedicated workers, and shared workers. Dedicated workers, once created, are linked to their creator, but message ports can be used to communicate from a dedicated worker to multiple other browsing contexts or workers. Shared workers, on the other hand, are named, and once created any script running in the same origin can obtain a reference to that worker and communicate with it. Service Workers defines a third kind. [SW]<sup>p1466</sup>

# **10.2.1** The global scope $\S^{p12}_{11}$

The global scope is the "inside" of a worker.

# 10.2.1.1 The WorkerGlobalScope p1211 common interface $\S^{p12}$

```
[Exposed=Worker]
interface WorkerGlobalScope : EventTarget {
    readonly attribute WorkerGlobalScope self;
    readonly attribute WorkerLocation location;
    readonly attribute WorkerNavigator navigator;
    undefined importScripts((TrustedScriptURL or USVString)... urls);

attribute OnErrorEventHandler onerror;
    attribute EventHandler onlanguagechange;
    attribute EventHandler onoffline;
    attribute EventHandler ononline;
    attribute EventHandler onrejectionhandled;
    attribute EventHandler onrejectionhandled;
    attribute EventHandler onunhandledrejection;
};
```

WorkerGlobalScope p1211 serves as the base class for specific types of worker global scope objects, including DedicatedWorkerGlobalScope p1213, SharedWorkerGlobalScope p1213, and ServiceWorkerGlobalScope.

A <u>WorkerGlobalScope</u> pleas an associated **owner set** (a <u>set</u> of <u>Document</u> and <u>WorkerGlobalScope</u> objects). It is initially empty and populated when the worker is created or obtained.

Note

A <u>WorkerGlobalScope p1211</u> object has an associated **type** ("classic" or "module"). It is set during creation.

A WorkerGlobalScope p1211 object has an associated url (null or a URL). It is initially null.

A WorkerGlobalScope pl211 object has an associated name (a string). It is set during creation.

#### Note

The name<sup>p1212</sup> can have different semantics for each subclass of WorkerGlobalScope<sup>p1213</sup>. For DedicatedWorkerGlobalScope<sup>p1213</sup> instances, it is simply a developer-supplied name, useful mostly for debugging purposes. For SharedWorkerGlobalScope<sup>p1213</sup> instances, it allows obtaining a reference to a common shared worker via the SharedWorker().<sup>p1221</sup> constructor. For ServiceWorkerGlobalScope objects, it doesn't make sense (and as such isn't exposed through the JavaScript API at all).

A WorkerGlobalScope plant object has an associated policy container (a policy container policy container pol

A WorkerGlobalScope P1211 object has an associated embedder policy (an embedder policy P906).

A WorkerGlobalScope pl211 object has an associated module map. It is a module map pl104, initially empty.

A <u>WorkerGlobalScope</u> p1211 object has an associated **cross-origin isolated capability** boolean. It is initially false.

#### For web developers (non-normative)

#### workerGlobal.self<sup>p1212</sup>

Returns workerGlobal.

#### workerGlobal.location p1212

Returns workerGlobal's WorkerLocation placed object.

#### workerGlobal.navigator p1224

Returns workerGlobal's WorkerNavigator p1224 object.

#### workerGlobal.importScripts<sup>p1223</sup>(...urls)

Fetches each <u>URL</u> in *urls*, executes them one-by-one in the order they are passed, and then returns (or throws if something went amiss).

The **self** attribute must return the WorkerGlobalScope p1211 object itself.

The **location** attribute must return the <u>WorkerLocation</u> object whose associated <u>WorkerGlobalScope object</u> is the <u>WorkerGlobalScope</u> object.

#### Note

While the WorkerLocation  $p^{1224}$  object is created after the WorkerGlobalScope object, this is not problematic as it cannot be observed from script.

The following are the event handlers  $^{p1120}$  (and their corresponding event handler event types  $^{p1123}$ ) that must be supported, as event handler IDL attributes  $^{p1121}$ , by objects implementing the WorkerGlobalScope  $^{p1211}$  interface:

| Event handler p1120  | Event handler event type P1123           |
|----------------------|------------------------------------------|
| onerror              | error <sup>p1455</sup>                   |
| onlanguagechange     | languagechange <sup>p1455</sup>          |
| onoffline            | offline <sup>p1456</sup>                 |
| ononline             | online <sup>p1456</sup>                  |
| onrejectionhandled   | <u>rejectionhandled</u> <sup>p1456</sup> |
| onunhandledrejection | unhandledrejection p1456                 |

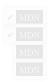

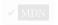

### 10.2.1.2 Dedicated workers and the <u>DedicatedWorkerGlobalScope p1213</u> interface $\S^{p12}$

(IDL [Global=(Worker,DedicatedWorker),Exposed=DedicatedWorker]

```
interface DedicatedWorkerGlobalScope : WorkerGlobalScope {
   [Replaceable] readonly attribute DOMString name;

undefined postMessage(any message, sequence<object> transfer);
undefined postMessage(any message, optional StructuredSerializeOptions options = {});

undefined close();

attribute EventHandler onmessage;
attribute EventHandler onmessageerror;
};
```

<u>DedicatedWorkerGlobalScope plane</u> objects act as if they had an implicit <u>MessagePort plane</u> associated with them. This port is part of a channel that is set up when the worker is created, but it is not exposed. This object must never be garbage collected before the <u>DedicatedWorkerGlobalScope plane</u> object.

All messages received by that port must immediately be retargeted at the DedicatedWorkerGlobalScope pi213 object.

```
dedicatedWorkerGlobal.name<sup>p1213</sup>
Returns dedicatedWorkerGlobal's name<sup>p1212</sup>, i.e. the value given to the Worker<sup>p1219</sup> constructor. Primarily useful for debugging.

dedicatedWorkerGlobal.postMessage<sup>p1213</sup> (message [, transfer ])

dedicatedWorkerGlobal.postMessage<sup>p1213</sup> (message [, { transfer p1188 } ])

Clones message and transmits it to the Worker<sup>p1219</sup> object associated with dedicatedWorkerGlobal. transfer can be passed as a list of objects that are to be transferred rather than cloned.
```

dedicatedWorkerGlobal.close<sup>p1213</sup>()
Aborts dedicatedWorkerGlobal.

The name getter steps are to return this's name  $^{p1212}$ . Its value represents the name given to the worker using the Worker  $^{p1219}$  constructor, used primarily for debugging purposes.

The postMessage(message, transfer) and postMessage(message, options) methods on <a href="Delta transfer">DedicatedWorkerGlobalScope</a> p1213 objects act as if, when invoked, it immediately invoked the respective <a href="postMessage(message, transfer">postMessage(message, transfer</a>) p1190 on the port, with the same arguments, and returned the same return value.

To **close a worker**, given a workerGlobal, run these steps:

- 1. Discard any tasks p1108 that have been added to workerGlobal's relevant agent p1063 s event loop p1107 s task queues p1107.
- 2. Set workerGlobal's closing 1214 flag to true. (This prevents any further tasks from being queued.)

The close() method steps are to close a worker p1213 given this.

The following are the event handlers  $^{p1120}$  (and their corresponding event handler event types  $^{p1123}$ ) that must be supported, as event handler IDL attributes  $^{p1121}$ , by objects implementing the  $\frac{\text{DedicatedWorkerGlobalScope}}{\text{DedicatedWorkerGlobalScope}}$  interface:

| Event handler p1120 | Event handler event type p1123 |
|---------------------|--------------------------------|
| onmessage           | message <sup>p1455</sup>       |
| onmessageerror      | messageerror <sup>p1455</sup>  |

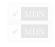

```
10.2.1.3 Shared workers and the <u>SharedWorkerGlobalScope p1213</u> interface \S^{p12}
```

```
[Global=(Worker, SharedWorker), Exposed=SharedWorker]
interface SharedWorkerGlobalScope : WorkerGlobalScope {
   [Replaceable] readonly attribute DOMString name;
```

```
undefined close();
attribute EventHandler onconnect;
};
```

A <u>SharedWorkerGlobalScope</u> object has an associated **constructor origin**, **constructor url**, and **credentials**. They are initialized when the <u>SharedWorkerGlobalScope</u> object is created, in the <u>run a worker</u> algorithm.

Shared workers receive message ports through  $\frac{\text{connect}^{\text{p1455}}}{\text{connection}}$  events on their  $\frac{\text{SharedWorkerGlobalScope}^{\text{p1213}}}{\text{connection}}$  object for each connection.

#### For web developers (non-normative)

#### sharedWorkerGlobal.name<sup>p1214</sup>

Returns sharedWorkerGlobal's  $name^{p1212}$ , i.e. the value given to the  $\underline{SharedWorker^{p1221}}$  constructor. Multiple  $\underline{SharedWorker^{p1221}}$  objects can correspond to the same shared worker (and  $\underline{SharedWorkerGlobalScope^{p1213}}$ ), by reusing the same name.

#### sharedWorkerGlobal.close p1214 ()

Aborts sharedWorkerGlobal.

The name getter steps are to return this's name  $\frac{p_1^{212}}{n_1^{212}}$ . Its value represents the name that can be used to obtain a reference to the worker using the  $\frac{SharedWorker^{p_1221}}{n_1^{222}}$  constructor.

The close() method steps are to close a worker p1213 given this.

The following are the event handlers  $^{p1120}$  (and their corresponding event handler event types  $^{p1123}$ ) that must be supported, as event handler IDL attributes  $^{p1121}$ , by objects implementing the SharedWorkerGlobalScope  $^{p1213}$  interface:

| Event handler p1120 | Event handler event type p1123 |
|---------------------|--------------------------------|
| onconnect           | connect <sup>p1455</sup>       |

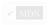

# 10.2.2 The event loop $\S^{p12}_{14}$

A <u>worker event loop p1107</u>'s task queues p1107 only have events, callbacks, and networking activity as tasks p1108. These worker event loops p1107 are created by the run a worker p1215 algorithm.

Each WorkerGlobalScope p1211 object has a **closing** flag, which must be initially false, but which can get set to true by the algorithms in the processing model section below.

Once the WorkerGlobalScope  $p^{1211}$ 's closing  $p^{1214}$  flag is set to true, the event loop  $p^{1107}$ 's task queues  $p^{1107}$  must discard any further tasks  $p^{1108}$  that would be added to them (tasks already on the queue are unaffected except where otherwise specified). Effectively, once the closing  $p^{1214}$  flag is true, timers stop firing, notifications for all pending background operations are dropped, etc.

# 10.2.3 The worker's lifetime $\S^{p12}_{14}$

Workers communicate with other workers and with Window pols through message channels place and their MessagePort place. objects.

Each <u>WorkerGlobalScope</u> object worker global scope has a list of **the worker's ports**, which consists of all the <u>MessagePort</u> objects that are entangled with another port and that have one (but only one) port owned by worker global scope. This list includes the implicit <u>MessagePort</u> in the case of <u>dedicated workers</u> in the case of <u>dedicated workers</u>.

Given an environment settings object  $^{p1066}$  o when creating or obtaining a worker, the **relevant owner to add** depends on the type of global object  $^{p1067}$  specified by o. If o's global object  $^{p1067}$  is a WorkerGlobalScope  $^{p1211}$  object (i.e., if we are creating a nested dedicated worker), then the relevant owner is that global object. Otherwise, o's global object  $^{p1067}$  is a Window  $^{p915}$  object, and the relevant owner is that Window  $^{p915}$ 's associated Document  $^{p917}$ .

A worker is said to be a **permissible worker** if its WorkerGlobalScope p1211 's owner set p1211 is not empty or:

- its owner set p1211 has been empty for no more than a short implementation-defined timeout value,
- its WorkerGlobalScope p1211 object is a SharedWorkerGlobalScope object (i.e., the worker is a shared worker), and
- the user agent has a <u>navigable perfect</u> whose <u>active document perfect</u> is not <u>completely loaded profit</u>.

#### Note

The second part of this definition allows a shared worker to survive for a short time while a page is loading, in case that page is going to contact the shared worker again. This can be used by user agents as a way to avoid the cost of restarting a shared worker used by a site when the user is navigating from page to page within that site.

A worker is said to be an **active needed worker** if any of its <u>owners</u>  $p_1^{p_1^{211}}$  are either <u>Document</u> objects that are <u>fully active</u> or active needed workers  $p_1^{p_1^{215}}$ .

A worker is said to be a **protected worker** if it is an <u>active needed worker<sup>p1215</sup></u> and either it has outstanding timers, database transactions, or network connections, or its list of <u>the worker's ports<sup>p1214</sup></u> is not empty, or its <u>WorkerGlobalScope<sup>p1211</sup></u> is actually a <u>SharedWorkerGlobalScope<sup>p1213</sup></u> object (i.e., the worker is a shared worker).

A worker is said to be a **suspendable worker** if it is not an <u>active needed worker<sup>p1215</sup></u> but it is a <u>permissible worker<sup>p1215</sup></u>.

# 10.2.4 Processing model § p12

When a user agent is to **run a worker** for a script with <u>Worker plane</u> or <u>SharedWorker plane</u> object worker, <u>URL url</u>, <u>environment settings</u> object <u>plane</u> outside settings, <u>MessagePort plane</u> outside port, and a <u>WorkerOptions plane</u> dictionary options, it must run the following steps.

- 1. Let is shared be true if worker is a SharedWorker place, and false otherwise.
- 2. Let owner be the relevant owner to add p1214 given outside settings.
- 3. Let unsafeWorkerCreationTime be the unsafe shared current time.
- 4. Let agent be the result of obtaining a dedicated/shared worker agent p1064 given outside settings and is shared. Run the rest of these steps in that agent.
- 5. Let *realm execution context* be the result of <u>creating a new realm plo67</u> given *agent* and the following customizations:
  - For the global object, if *is shared* is true, create a new <a href="SharedWorkerGlobalScope">SharedWorkerGlobalScope</a> object. Otherwise, create a new <a href="DedicatedWorkerGlobalScope">DedicatedWorkerGlobalScope</a> object.
- 6. Let worker global scope be the global object ploes of realm execution context's Realm component.

#### Note

This is the  $\underline{\text{DedicatedWorkerGlobalScope}^{p1213}}$  or  $\underline{\text{SharedWorkerGlobalScope}^{p1213}}$  object created in the previous step.

- 7. Set up a worker environment settings object plan with realm execution context, outside settings, and unsafeWorkerCreationTime, and let inside settings be the result.
- 8. Set worker global scope's name p1212 to the value of options's name member.
- 9. Append owner to worker global scope's owner set p1211.
- 10. If is shared is true, then:
  - 1. Set worker global scope's constructor origin p1214 to outside settings's origin p1066.
  - 2. Set worker global scope's constructor url p1214 to url.
  - 3. Set worker global scope's type plan to the value of options's type member.
  - 4. Set worker global scope's <u>credentials plane</u> to the value of options's credentials member.
- 11. Let destination be "sharedworker" if is shared is true, and "worker" otherwise.
- 12. Obtain *script* by switching on the value of *options*'s type member:

→ "classic"

<u>Fetch a classic worker script</u> given *url*, *outside settings*, *destination*, *inside settings*, and with *onComplete* and *performFetch* as defined below.

→ "module"

<u>Fetch a module worker script graph</u> given *url*, *outside settings*, *destination*, the value of the credentials member of *options*, *inside settings*, and with *onComplete* and *performFetch* as defined below.

In both cases, let *performFetch* be the following <u>perform the fetch hook  $^{p1076}$ </u> given *request*, *isTopLevel*  $^{p1076}$  and  $^{processCustomFetchResponse}$   $^{p1076}$ :

- 1. If isTopLevel is false, fetch request with processResponseConsumeBody set to processCustomFetchResponse, and abort these steps.
- 2. Set request's reserved client to inside settings.
- 3. <u>Fetch request</u> with <u>processResponseConsumeBody</u> set to the following steps given <u>response</u> response and null, failure, or a <u>byte sequence</u> bodyBytes:
  - 1. Set worker global scope's url p1212 to response's url.
  - Initialize worker global scope's policy container global scope, response, and inside settings.
  - 3. If the Run CSP initialization for a global object algorithm returns "Blocked" when executed upon worker global scope, set response to a network error. [CSP]<sup>p1460</sup>
  - 4. If worker global scope's embedder policy p1212's value p906 is compatible with cross-origin isolation p906 and is shared is true, then set agent's agent cluster's cross-origin isolation mode p1063 to "Logical p993" or "concrete p993". The one chosen is implementation-defined.

This really ought to be set when the agent cluster is created, which requires a redesign of this section.

- 5. If the result of checking a global object's embedder policy. with worker global scope, outside settings, and response is false, then set response to a network error.
- Set worker global scope's cross-origin isolated capability. to true if agent's agent cluster's cross-origin isolation mode. is "concrete."
- 7. If *is shared* is false and *owner*'s <u>cross-origin isolated capability</u> so false, then set *worker global scope*'s <u>cross-origin isolated capability</u> to false.
- 8. If *is shared* is false and *response*'s <u>url</u>'s <u>scheme</u> is "data", then set *worker global scope*'s <u>cross-origin isolated capability</u> p1212 to false.

#### Note

This is a conservative default for now, while we figure out how workers in general, and data: URL workers in particular (which are cross-origin from their owner), will be treated in the context of permissions policies. See w3c/webappsec-permissions-policy issue #207 for more details.

9. Run processCustomFetchResponse with response and bodyBytes.

In both cases, let *onComplete* given *script* be the following steps:

- 1. If *script* is null or if *script*'s <u>error to rethrow</u><sup>p1074</sup> is non-null, then:
  - 1. Queue a global task p1109 on the DOM manipulation task source given worker's relevant global object p1073 to fire an event named error p1455 at worker.
  - 2. Run the environment discarding steps plo66 for inside settings.
  - 3. Abort these steps.
- 2. Associate worker with worker global scope.
- 3. Let inside port be a new MessagePort plies object in inside settings's realm ploes.

- 4. Associate inside port with worker global scope.
- 5. Entangle plis outside port and inside port.
- 6. Create a new WorkerLocation place object and associate it with worker global scope.
- Closing orphan workers: Start monitoring the worker such that no sooner than it stops being a protected worker p1215, and no later than it stops being a permissible worker p1215, worker global scope's closing p1214 flag is set to true
- 8. **Suspending workers**: Start monitoring the worker, such that whenever *worker global scope*'s <u>closing p1214</u> flag is false and the worker is a <u>suspendable worker p1215</u>, the user agent suspends execution of script in that worker until such time as either the <u>closing p1214</u> flag switches to true or the worker stops being a <u>suspendable worker p1215</u>.
- 9. Set inside settings's execution ready flag p1066.
- 10. If script is a classic  $script^{p1074}$ , then run the classic  $script^{p1085}$  script. Otherwise, it is a module  $script^{p1074}$ ; run the module  $script^{p1086}$  script.

#### Note

In addition to the usual possibilities of returning a value or failing due to an exception, this could be prematurely aborted by the terminate a worker algorithm defined below.

- 11. Enable outside port's port message queue p1188.
- 12. If is shared is false, enable the port message queue p1188 of the worker's implicit port.
- 13. If is shared is true, then queue a global task p1109 on DOM manipulation task source p1117 given worker global scope to fire an event named connect p1455 at worker global scope, using MessageEvent p1172, with the data p1172 attribute initialized to the empty string, the ports p1173 attribute initialized to a new frozen array containing inside port, and the source p1173 attribute initialized to inside port.
- 14. Enable the <u>client message queue</u> of the <u>ServiceWorkerContainer</u> object whose associated <u>service worker client</u> is worker global scope's relevant settings object plo73.
- 15. **Event loop**: Run the <u>responsible event loop p1066</u> specified by *inside settings* until it is destroyed.

#### Note

The handling of events or the execution of callbacks by  $tasks^{p1108}$  run by the event  $tasks^{p1108}$  might get prematurely aborted by the  $tasks^{p1108}$  by the  $tasks^{p1108}$  algorithm defined below.

#### Note

The worker processing model remains on this step until the event loop is destroyed, which happens after the  $\frac{\text{closing}}{\text{plos}}$  flag is set to true, as described in the  $\frac{\text{event loop}}{\text{plos}}$  processing model.

- 16. Clear the worker global scope's map of active timers p1145.
- 17. Disentangle all the ports in the list of the worker's ports plant.
- 18. Empty worker global scope's owner set plant.

When a user agent is to **terminate a worker** it must run the following steps in parallel with the worker's main loop (the "run a worker plane" processing model defined above):

- 1. Set the worker's WorkerGlobalScope p1211 object's closing p1214 flag to true.
- 2. If there are any <u>tasks pline</u> queued in the <u>WorkerGlobalScope pline</u> object's <u>relevant agent ploes</u>'s <u>event loop pline</u>'s <u>task queues pline</u>, discard them without processing them.
- 3. Abort the script plos currently running in the worker.
- 4. If the worker's <u>WorkerGlobalScope plant</u> object is actually a <u>DedicatedWorkerGlobalScope plant</u> object (i.e. the worker is a dedicated worker), then empty the <u>port message queue plant</u> of the port that the worker's implicit port is entangled with.

User agents may invoke the terminate a worker p1217 algorithm when a worker stops being an active needed worker p1215 and the worker

continues executing even after its closing p1214 flag was set to true.

### 10.2.5 Runtime script errors § p12

Whenever an uncaught runtime script error occurs in one of the worker's scripts, if the error did not occur while handling a previous script error, the user agent must report the error  $^{p1087}$  for that  $\frac{p1074}{p1074}$ , with the position (line number and column number) where the error occurred, using the  $\frac{\text{WorkerGlobalScope}}{p1211}$  object as the target.

For shared workers, if the error is still not handled $\rho^{1087}$  afterwards, the error may be reported to a developer console.

For dedicated workers, if the error is still not handled pi087 afterwards, the user agent must queue a task pi108 to run these steps:

- 1. Let notHandled be the result of firing an event named <a href="error">error</a> at the <a href="Worker">Worker</a> plane</a> object associated with the worker, using <a href="ErrorEvent">ErrorEvent</a> plane</a>, with the <a href="cancelable">cancelable</a> attribute initialized to true, the <a href="message">message</a> plane</a>, <a href="filename">filename</a> plane</a>, <a href="linename">linena</a> plane</a>, and <a href="color">colno</a> plane</a> attributes initialized appropriately, and the <a href="error">error</a> plane</a> attribute initialized to null.
- 2. If *notHandled* is true, then the user agent must act as if the uncaught runtime script error had occurred in the global scope that the Worker plane object is in, thus repeating the entire runtime script error reporting process one level up.

If the implicit port connecting the worker to its <u>Worker</u><sup>p1219</sup> object has been disentangled (i.e. if the parent worker has been terminated), then the user agent must act as if the <u>Worker</u><sup>p1219</sup> object had no <u>error</u><sup>p1455</sup> event handler and as if that worker's <u>onerror</u><sup>p1212</sup> attribute was null, but must otherwise act as described above.

#### Note

Thus, error reports propagate up to the chain of dedicated workers up to the original Document plan, even if some of the workers along this chain have been terminated and garbage collected.

The task source p1108 for the task mentioned above is the DOM manipulation task source p1117.

### **10.2.6 Creating workers** § p12

10.2.6.1 The AbstractWorker p1218 mixin §p12

```
interface mixin AbstractWorker {
    attribute EventHandler onerror;
};
```

The following are the event handlers  $^{p1120}$  (and their corresponding event handler event types  $^{p1123}$ ) that must be supported, as event handler IDL attributes  $^{p1121}$ , by objects implementing the  $\frac{AbstractWorker}{AbstractWorker}$  interface:

```
    Event handler P1120
    Event handler event type P1123

    onerror
    error P1455
```

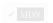

### 10.2.6.2 Script settings for workers § p12

To **set up a worker environment settings object**, given a <u>JavaScript execution context</u> execution context, an <u>environment settings</u> <u>object</u> outside settings, and a number <u>unsafeWorkerCreationTime</u>:

- 1. Let inherited origin be outside settings's origin p1066.
- 2. Let realm be the value of execution context's Realm component.
- 3. Let worker global scope be realm's global object plots.
- 4. Let settings object be a new environment settings object p1066 whose algorithms are defined as follows:

#### The realm execution context p1066

Return execution context.

#### The module map p1066

Return worker global scope's module map p1212.

### The API base URL p1066

Return worker global scope's url p1212.

#### The origin p1066

Return a unique opaque origin p892 if worker global scope's url p1212's scheme is "data", and inherited origin otherwise.

#### The policy container p1066

Return worker global scope's policy container p1212.

### The cross-origin isolated capability p1066

Return worker global scope's cross-origin isolated capability p1212.

#### The time origin p1066

Return the result of coarsening unsafeWorkerCreationTime with worker global scope's cross-origin isolated capability. P1212.

- 5. Set settings object's id p1065 to a new unique opaque string, creation URL p1065 to worker global scope's url, top-level creation URL p1065 to null, target browsing context p1066 to null, and active service worker p1066 to null.
- 6. If worker global scope is a <u>DedicatedWorkerGlobalScope<sup>p1213</sup></u> object, then set settings object's <u>top-level origin<sup>p1066</sup></u> to outside settings's <u>top-level origin<sup>p1066</sup></u>.
- 7. Otherwise, set settings object's top-level origin p1066 to an implementation-defined value.

See <u>Client-Side Storage Partitioning</u> for the latest on properly defining this.

- 8. Set realm's [[HostDefined]] field to settings object.
- 9. Return settings object.

### 10.2.6.3 Dedicated workers and the Worker p1219 interface §p1219

✓ MDN

```
[Exposed=(Window, DedicatedWorker, SharedWorker)]
interface Worker : EventTarget {
  constructor((TrustedScriptURL or USVString) scriptURL, optional WorkerOptions options = {});
  undefined terminate();
  undefined postMessage(any message, sequence<object> transfer);
  undefined postMessage(any message, optional StructuredSerializeOptions options = {});
  attribute <a href="EventHandler">EventHandler</a> onmessage;
  attribute <a href="EventHandler">EventHandler</a> onmessageerror;
};
dictionary WorkerOptions {
  WorkerType type = "classic";
  RequestCredentials credentials = "same-origin"; // credentials is only used if type is "module"
  DOMString name = "";
};
enum WorkerType { "classic", "module" };
Worker includes AbstractWorker;
```

#### For web developers (non-normative)

```
worker = new Worker^{p122\theta}(scriptURL [, options ])
```

Returns a new Worker plane object. scriptURL will be fetched and executed in the background, creating a new global environment for which worker represents the communication channel. options can be used to define the name plane of that global environment via the name option, primarily for debugging purposes. It can also ensure this new global environment supports JavaScript modules (specify type: "module"), and if that is specified, can also be used to specify how scriptURL is fetched through the credentials option.

```
worker.terminate<sup>p1220</sup>()
```

Aborts worker's associated global environment.

```
worker.postMessage<sup>p1226</sup>(message [, transfer ])
worker.postMessage<sup>p1226</sup>(message [, { transfer<sup>p1188</sup> } ])
```

Clones *message* and transmits it to *worker*'s global environment. *transfer* can be passed as a list of objects that are to be transferred rather than cloned.

The **terminate()** method, when invoked, must cause the <u>terminate a worker plant</u> algorithm to be run on the worker with which the object is associated.

Worker p1219 objects act as if they had an implicit MessagePort associated with them. This port is part of a channel that is set up when the worker is created, but it is not exposed. This object must never be garbage collected before the Worker p1219 object.

All messages received by that port must immediately be retargeted at the Worker pizza object.

The postMessage(message, transfer) and postMessage(message, options) methods on Worker objects act as if, when invoked, they immediately invoked the respective postMessage(message, transfer) on the port, with the same arguments, and returned the same return value.

#### Example

The postMessage() p1220 method's first argument can be structured data:

```
worker.postMessage({opcode: 'activate', device: 1938, parameters: [23, 102]});
```

The following are the event handlers  $^{p1120}$  (and their corresponding event handler event types  $^{p1123}$ ) that must be supported, as event handler IDL attributes  $^{p1121}$ , by objects implementing the Worker  $^{p1219}$  interface:

| Event handler p1120 | Event handler event type p1123 |
|---------------------|--------------------------------|
| onmessage           | message <sup>p1455</sup>       |
| onmessageerror      | messageerror <sup>p1455</sup>  |

When the Worker (scriptURL, options) constructor is invoked, the user agent must run the following steps:

- Let compliantScriptURL be the result of invoking the Get Trusted Type compliant string algorithm with TrustedScriptURL, this's relevant global object<sup>p1073</sup>, scriptURL, "Worker constructor", and "script".
- 2. Let *outside settings* be the <u>current settings object <sup>p1072</sup></u>.
- 3. Let worker URL be the result of encoding-parsing a URL p96 given compliantScriptURL, relative to outside settings.

#### Note

Any <u>same-origin</u>  $p^{893}$  URL (including <u>blob</u>: URLs) can be used. <u>data</u>: URLs can also be used, but they create a worker with an <u>opaque origin</u>  $p^{892}$ .

- 4. If worker URL is failure, then throw a "SyntaxError" DOMException.
- 5. Let worker be a new Worker p1219 object.
- 6. Let outside port be a <u>new MessagePort p1188</u> in outside settings's <u>realm p1067</u>.
- 7. Associate the outside port with worker.
- 8. Run this step in parallel p43:

- 1. Run a worker pl215 given worker, worker URL, outside settings, outside port, and options.
- 9. Return worker.

```
10.2.6.4 Shared workers and the <u>SharedWorker</u> interface \S^{p12}
```

```
✓ MDN
```

```
[Exposed=Window]
interface SharedWorker : EventTarget {
    constructor((TrustedScriptURL or USVString) scriptURL, optional (DOMString or WorkerOptions) options =
    {});
    readonly attribute MessagePort port;
};
SharedWorker includes AbstractWorker;
```

#### For web developers (non-normative)

```
sharedWorker = new SharedWorker<sup>p1221</sup>(scriptURL [, name ])
```

Returns a new SharedWorker p1221 object. scriptURL will be fetched and executed in the background, creating a new global environment for which sharedWorker represents the communication channel. name can be used to define the name p1212 of that global environment.

```
sharedWorker = new SharedWorker<sup>p1221</sup>(scriptURL [, options ])
```

Returns a new SharedWorker p1221 object. scriptURL will be fetched and executed in the background, creating a new global environment for which sharedWorker represents the communication channel. options can be used to define the name p1212 of that global environment via the name option. It can also ensure this new global environment supports JavaScript modules (specify type: "module"), and if that is specified, can also be used to specify how scriptURL is fetched through the credentials option. Note that attempting to construct a shared worker with options whose type or credentials values mismatch an existing shared worker will cause the returned sharedWorker to fire an error event and not connect to the existing shared worker.

#### sharedWorker.port p1221

Returns sharedWorker's MessagePort pliss object which can be used to communicate with the global environment.

The **port** attribute must return the value it was assigned by the object's constructor. It represents the MessagePort of for communicating with the shared worker.

A user agent has an associated **shared worker manager** which is the result of <u>starting a new parallel queue <sup>p43</sup></u>.

#### Note

Each user agent has a single <u>shared worker manager</u><sup>p1221</sup> for simplicity. Implementations could use one per <u>origin</u><sup>p892</sup>; that would not be observably different and enables more concurrency.

When the **SharedWorker**(*scriptURL*, *options*) constructor is invoked:

- Let compliantScriptURL be the result of invoking the Get Trusted Type compliant string algorithm with TrustedScriptURL, this's relevant global object p1073, scriptURL, "SharedWorker constructor", and "script".
- 2. If options is a <u>DOMString</u>, set options to a new <u>WorkerOptions</u> dictionary whose name member is set to the value of options and whose other members are set to their default values.
- 3. Let *outside settings* be the <u>current settings object plors</u>.
- 4. Let *urlRecord* be the result of encoding-parsing a URL policy given compliantScriptURL, relative to outside settings.

#### Note

Any <u>same-origin <sup>p893</sup></u> URL (including <u>blob</u>: URLs) can be used. <u>data</u>: URLs can also be used, but they create a worker with an <u>opaque origin <sup>p892</sup></u>.

5. If urlRecord is failure, then throw a "SyntaxError" DOMException.

- 6. Let worker be a new SharedWorker p1221 object.
- 7. Let outside port be a new MessagePort plie in outside settings's realm ploe?.
- 8. Assign *outside port* to the <u>port plant</u> attribute of *worker*.
- 9. Let callerIsSecureContext be true if outside settings is a secure context p1073; otherwise, false.
- 10. Let outside storage key be the result of running obtain a storage key for non-storage purposes given outside settings.
- 11. Enqueue the following steps p43 to the shared worker manager p1221:
  - 1. Let worker global scope be null.
  - 2. For each scope in the list of all SharedWorkerGlobalScope p1213 objects:
    - 1. Let worker storage key be the result of running obtain a storage key for non-storage purposes given scope's relevant settings object plo73.
    - 2. If all of the following are true:
      - worker storage key <u>equals</u> outside storage key;
      - scope's closing p1214 flag is false;
      - scope's constructor url p1214 equals urlRecord; and
      - scope's <u>name<sup>p1212</sup></u> equals the value of option's name member

#### then:

- 1. Set worker global scope to scope.
- 2. Break.

#### Note

data: URLs create a worker with an opaque origin<sup>p892</sup>. Both the constructor origin<sup>p1214</sup> and constructor url<sup>p1214</sup> are compared so the same data: URL can be used within an origin<sup>p892</sup> to get to the same SharedWorkerGlobalScope<sup>p1213</sup> object, but cannot be used to bypass the same origin<sup>p893</sup> restriction.

3. If worker global scope is not null, but the user agent has been configured to disallow communication between the worker represented by the worker global scope and the scripts plots whose settings object plots is outside settings, then set worker global scope to null.

#### Note

For example, a user agent could have a development mode that isolates a particular top-level traversable from all other pages, and scripts in that development mode could be blocked from connecting to shared workers running in the normal browser mode.

- 4. If worker global scope is not null, then check if worker global scope's type p1212 and credentials p1214 match the options values. If not, queue a task p1108 to fire an event named error p1455 and abort these steps.
- 5. If worker global scope is not null, then run these subsubsteps:
  - 1. Let settings object be the relevant settings object plo73 for worker global scope.
  - 2. Let workerIsSecureContext be true if settings object is a secure context p1073; otherwise, false.
  - 3. If workerIsSecureContext is not callerIsSecureContext, then queue a task p1108 to fire an event named error p1455 at worker and abort these steps. [SECURE-CONTEXTS] p1466
  - 4. Associate worker with worker global scope.
  - 5. Let inside port be a new MessagePort plies in settings object's realm ploes.
  - 6. Entangle port and inside port.
  - Queue a task p1108, using the DOM manipulation task source p1117, to fire an event named connect p1455 at worker global scope, using MessageEvent p1172, with the data p1172 attribute initialized to the empty string,

the <u>ports<sup>p1173</sup></u> attribute initialized to a new <u>frozen array</u> containing only <u>inside port</u>, and the <u>source<sup>p1173</sup></u> attribute initialized to <u>inside port</u>.

- 8. Append the relevant owner to add p1214 given outside settings to worker global scope's owner set p1211.
- 6. Otherwise, in parallel P43, run a worker p1215 given worker, urlRecord, outside settings, outside port, and options.
- 12. Return worker.

### 10.2.7 Concurrent hardware capabilities $\S^{p12}$

```
interface mixin NavigatorConcurrentHardware {
    readonly attribute unsigned long long hardwareConcurrency;
};
```

#### For web developers (non-normative)

self.navigator p1153.hardwareConcurrency p1223

Returns the number of logical processors potentially available to the user agent.

The navigator.hardwareConcurrency attribute's getter must return a number between 1 and the number of logical processors potentially available to the user agent. If this cannot be determined, the getter must return 1.

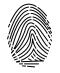

User agents should err toward exposing the number of logical processors available, using lower values only in cases where there are user-agent specific limits in place (such as a limitation on the number of workers place) that can be created) or when the user agent desires to limit fingerprinting possibilities.

# **10.3** APIs available to workers $\S^{p12}_{23}$

# 10.3.1 Importing scripts and libraries $\S^{p12}$

The importScripts(...urls) method steps are:

- 1. Let *urlStrings* be « ».
- 2. For each url of urls:
  - 1. Append the result of invoking the <u>Get Trusted Type compliant string</u> algorithm with <u>TrustedScriptURL</u>, this's relevant global object plo73, url, "Worker importScripts", and "script" to urlStrings.
- 3. Import scripts into worker global scope p1223 given this and urlStrings.

To **import scripts into worker global scope**, given a WorkerGlobalScope plant object worker global scope, a list of scalar value strings urls, and an optional perform the fetch hook plant perform Fetch:

- 1. If worker global scope's type p1212 is "module", throw a TypeError exception.
- 2. Let settings object be the current settings object p1072.
- 3. If *urls* is empty, return.
- 4. Let urlRecords be « ».
- 5. For each *url* of *urls*:
  - 1. Let urlRecord be the result of encoding-parsing a URL pg6 given url, relative to settings object.
  - 2. If *urlRecord* is failure, then throw a "SyntaxError" DOMException.
  - 3. Append urlRecord to urlRecords.
- 6. For each urlRecord of urlRecords:

- 1. Fetch a classic worker-imported script plots given urlRecord and settings object, passing along performFetch if provided. If this succeeds, let script be the result. Otherwise, rethrow the exception.
- 2. Run the classic script p1085 script, with the rethrow errors argument set to true.

#### Note

script will run until it either returns, fails to parse, fails to catch an exception, or gets <u>prematurely aborted</u> by the <u>terminate a worker plant</u> algorithm defined above.

If an exception was thrown or if the script was <u>prematurely aborted  $^{p1087}$ </u>, then abort all these steps, letting the exception or aborting continue to be processed by the calling <u>script  $^{p1074}$ </u>.

Note

Service Workers is an example of a specification that runs this algorithm with its own perform the fetch hook place. [SW] place

# 10.3.2 The WorkerNavigator p1224 interface § p12

The **navigator** attribute of the <u>WorkerGlobalScope</u> interface must return an instance of the <u>WorkerNavigator</u> interface, which represents the identity and state of the user agent (the client):

```
IDL [Exposed=Worker]
  interface WorkerNavigator {};
  WorkerNavigator includes NavigatorID;
  WorkerNavigator includes NavigatorLanguage;
  WorkerNavigator includes NavigatorOnLine;
  WorkerNavigator includes NavigatorConcurrentHardware;
```

# 10.3.3 The WorkerLocation p1224 interface §p12

```
IDL
    [Exposed=Worker]
    interface WorkerLocation {
        stringifier readonly attribute USVString href;
        readonly attribute USVString origin;
        readonly attribute USVString protocol;
        readonly attribute USVString host;
        readonly attribute USVString hostname;
        readonly attribute USVString port;
        readonly attribute USVString pathname;
        readonly attribute USVString search;
        readonly attribute USVString hash;
    };
```

A WorkerLocation p1224 object has an associated WorkerGlobalScope object (a WorkerGlobalScope p1211 object).

The href getter steps are to return this's WorkerGlobalScope object p1224's url p1212, serialized.

The **origin** getter steps are to return the <u>serialization p892</u> of <u>this</u>'s <u>WorkerGlobalScope object p1224</u>'s <u>url p1212</u>'s <u>origin</u>.

The **protocol** getter steps are to return this's WorkerGlobalScope object p1224's url p1212's scheme, followed by ":".

The **host** getter steps are:

- 1. Let url be this's WorkerGlobalScope object p1224's url p1212.
- 2. If url's host is null, return the empty string.
- 3. If url's port is null, return url's host, serialized.

4. Return url's host, serialized, followed by ":" and url's port, serialized.

### The **hostname** getter steps are:

- 1. Let host be this's WorkerGlobalScope object  $p_12224$ 's url  $p_1212$ 's host.
- 2. If host is null, return the empty string.
- 3. Return host, serialized.

### The **port** getter steps are:

- 1. Let port be this's WorkerGlobalScope object p1224's url p1212's port.
- 2. If port is null, return the empty string.
- 3. Return port, serialized.

The pathname getter steps are to return the result of <u>URL path serializing this</u>'s <u>WorkerGlobalScope object p1224</u>'s  $url^{p1212}$ .

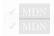

### The **search** getter steps are:

- 1. Let query be this's WorkerGlobalScope object p1224's url p1212's query.
- 2. If *query* is either null or the empty string, return the empty string.
- 3. Return "?", followed by *query*.

### The **hash** getter steps are:

- 1. Let fragment be this's workerGlobalScope object  $^{p1224}$ 's workerGlobalScope object  $^{p1224}$ 's workerGlobalScope object  $^{p1224}$ 's workerGlobalScope object  $^{p1224}$ 's workerGlobalScope object  $^{p1224}$ 's workerGlobalScope object  $^{p1224}$ 's workerGlobalScope object  $^{p1224}$
- 2. If *fragment* is either null or the empty string, return the empty string.
- 3. Return "#", followed by fragment.

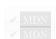

# 11 Worklets §p12

### 11.1 Introduction § P12

This section is non-normative.

Worklets are a piece of specification infrastructure which can be used for running scripts independent of the main JavaScript execution environment, while not requiring any particular implementation model.

The worklet infrastructure specified here cannot be used directly by web developers. Instead, other specifications build upon it to create directly-usable worklet types, specialized for running in particular parts of the browser implementation pipeline.

### 11.1.1 Motivations §p12

This section is non-normative.

Allowing extension points to rendering, or other sensitive parts of the implementation pipeline such as audio output, is difficult. If extension points were done with full access to the APIs available on Window points, engines would need to abandon previously-held assumptions for what could happen in the middle of those phases. For example, during the layout phase, rendering engines assume that no DOM will be modified.

Additionally, defining extension points in the Window points in the Window points in the Window points in the Window points in the Same thread as the Window policy object. (Unless implementations added complex, high-overhead infrastructure to allow thread-safe APIs, as well as thread-joining guarantees.)

Worklets are designed to allow extension points, while keeping guarantees that user agents currently rely on. This is done through new global environments, based on subclasses of WorkletGlobalScope p1229.

Worklets are similar to web workers. However, they:

- · Are thread-agnostic. That is, they are not designed to run on a dedicated separate thread, like each worker is. Implementations can run worklets wherever they choose (including on the main thread).
- · Are able to have multiple duplicate instances of the global scope created, for the purpose of parallelism.
- Do not use an event-based API. Instead, classes are registered on the global scope, whose methods are invoked by the user agent.
- · Have a reduced API surface on the global scope.
- Have a lifetime for their global object ploes which is defined by other specifications, often in an implementation-defined manner.

As worklets have relatively high overhead, they are best used sparingly. Due to this, a given WorkletGlobalScope p1229 is expected to be shared between multiple separate scripts. (This is similar to how a single Window<sup>0915</sup> is shared between multiple separate scripts.)

Worklets are a general technology that serve different use cases. Some worklets, such as those defined in CSS Painting API, provide extension points intended for stateless, idempotent, and short-running computations, which have special considerations as described in the next couple of sections. Others, such as those defined in Web Audio API, are used for stateful, long-running operations. [CSSPAINT]<sup>p1461</sup> [WEBAUDIO]<sup>p1467</sup>

# 11.1.2 Code idempotence §p12

Some specifications which use worklets are intended to allow user agents to parallelize work over multiple threads, or to move work between threads as required. In these specifications, user agents might invoke methods on a web-developer-provided class in an implementation-defined order.

As a result of this, to prevent interoperability issues, authors who register classes on such WorkletGlobalScope P1229 s should make their

code idempotent. That is, a method or set of methods on the class should produce the same output given a particular input.

This specification uses the following techniques in order to encourage authors to write code in an idempotent way:

No reference to the global object is available (i.e., there is no counterpart to self<sup>p1212</sup> on WorkletGlobalScope<sup>p1229</sup>).

Although this was the intention when worklets were first specified, the introduction of globalThis has made it no longer true. See issue #6059 for more discussion.

Code is loaded as a module script p1074, which results in the code being executed in strict mode and with no shared this
referencing the global proxy.

Together, these restrictions help prevent two different scripts from sharing state using properties of the global object ploan.

Additionally, specifications which use worklets and intend to allow implementation-defined behavior must obey the following:

- They must require user agents to always have at least two <u>WorkletGlobalScope</u> instances per <u>WorkletP1232</u>, and randomly assign a method or set of methods on a class to a particular <u>WorkletGlobalScope</u> instance. These specifications may provide an opt-out under memory constraints.
- These specifications must allow user agents to create and destroy instances of their <u>WorkletGlobalScope P1229</u> subclasses at any time.

### 11.1.3 Speculative evaluation $\S^{p12}$

Some specifications which use worklets can invoke methods on a web-developer-provided class based on the state of the user agent. To increase concurrency between threads, a user agent may invoke a method speculatively, based on potential future states.

In these specifications, user agents might invoke such methods at any time, and with any arguments, not just ones corresponding to the current state of the user agent. The results of such speculative evaluations are not displayed immediately, but can be cached for use if the user agent state matches the speculated state. This can increase the concurrency between the user agent and worklet threads.

As a result of this, to prevent interoperability risks between user agents, authors who register classes on such WorkletGlobalScope p1229 s should make their code stateless. That is, the only effect of invoking a method should be its result, and not any side effects such as updating mutable state.

The same techniques which encourage  $code idempotence^{p1226}$  also encourage authors to write stateless code.

# **11.2 Examples** §<sup>p12</sup>

This section is non-normative.

For these examples, we'll use a fake worklet. The  $\frac{\text{Window}^{9915}}{\text{object provides two }}$  object provides two  $\frac{\text{Worklet}^{p1232}}{\text{object provides}}$  instances, which each run code in their own collection of  $\frac{\text{FakeWorkletGlobalScope}^{p1228}}{\text{FakeWorkletGlobalScope}^{p1228}}$ :

```
partial interface <u>Window</u> {
    [SameObject, SecureContext] readonly attribute <u>Worklet fakeWorklet1;</u>
    [SameObject, SecureContext] readonly attribute <u>Worklet fakeWorklet2;</u>
};
```

Each <u>Window<sup>p915</sup></u> has two <u>Worklet<sup>p1232</sup></u> instances, **fake worklet 1** and **fake worklet 2**. Both of these have their <u>worklet global scope</u> type type set to <u>FakeWorkletGlobalScope</u> and their <u>worklet destination type</u> set to <u>FakeWorkletGlobalScope</u> and their <u>worklet destination type</u> set to <u>FakeWorkletGlobalScope</u> instances per worklet.

### Note

<sup>&</sup>quot;fakeworklet" is not actually a valid <u>destination</u> per Fetch. But this illustrates how real worklets would generally have their own worklet-type-specific destination. [FETCH] p1462

The fakeWorklet1 getter steps are to return this's fake worklet 1 p1227.

The fakeWorklet2 getter steps are to return this's fake worklet 2 p1227.

Each FakeWorkletGlobalScope p1228 has a registered class constructors map, which is an ordered map, initially empty.

The registerFake(type, classConstructor) method steps are to set this's registered class constructors map<sup>p1228</sup>[type] to classConstructor.

### 11.2.1 Loading scripts §p12

This section is non-normative.

To load scripts into fake worklet 1 p1227, a web developer would write:

```
window.fakeWorklet1.addModule('script1.mjs');
window.fakeWorklet1.addModule('script2.mjs');
```

Note that which script finishes fetching and runs first is dependent on network timing: it could be either script1.mjs or script2.mjs. This generally won't matter for well-written scripts intended to be loaded in worklets, if they follow the suggestions about preparing for speculative evaluation place.

If a web developer wants to perform a task only after the scripts have successfully run and loaded into some worklets, they could write:

```
Promise.all([
    window.fakeWorklet1.addModule('script1.mjs'),
    window.fakeWorklet2.addModule('script2.mjs')
]).then(() => {
    // Do something which relies on those scripts being loaded.
});
```

Another important point about script-loading is that loaded scripts can be run in multiple WorkletGlobalScope placed as discussed in the section on code idempotence placed. In particular, the specification above for fake worklet  $1^{pl227}$  and fake worklet  $2^{pl227}$  require this. So, consider a scenario such as the following:

```
// script.mjs
console.log("Hello from a FakeWorkletGlobalScope!");

// app.mjs
window.fakeWorklet1.addModule("script.mjs");
```

This could result in output such as the following from a user agent's console:

```
[fakeWorklet1#1] Hello from a FakeWorkletGlobalScope!
[fakeWorklet1#4] Hello from a FakeWorkletGlobalScope!
[fakeWorklet1#2] Hello from a FakeWorkletGlobalScope!
[fakeWorklet1#3] Hello from a FakeWorkletGlobalScope!
```

If the user agent at some point decided to kill and restart the third instance of <a href="FakeWorkletGlobalScope">FakeWorkletGlobalScope</a> print [fakeWorklet1#3] Hello from a FakeWorkletGlobalScope! when this occurs.

### 11.2.2 Registering a class and invoking its methods $\S^{p12}$

This section is non-normative.

Let's say that one of the intended usages of our fake worklet by web developers is to allow them to customize the highly-complex process of boolean negation. They might register their customization as follows:

```
// script.mjs
registerFake('negation-processor', class {
  process(arg) {
    return !arg;
  }
});

// app.mjs
window.fakeWorklet1.addModule("script.mjs");
```

To make use of such registered classes, the specification for fake worklets could define a **find the opposite of true** algorithm, given a Worklet plant worklet:

- 1. Optionally, create a worklet global scope p1230 for worklet.
- 2. Let workletGlobalScope be one of worklet's global scopes p1232, chosen in an implementation-defined manner.
- 3. Let classConstructor be workletGlobalScope's registered class constructors map p1228 ["negation-processor"].
- 4. Let classInstance be the result of constructing classConstructor, with no arguments.
- 5. Let function be Get(classInstance, "process"). Rethrow any exceptions.
- 6. Let callback be the result of converting function to a Web IDL Function instance.
- 7. Return the result of invoking callback with the arguments « true » and with classInstance as the callback this value.

### Note

Another, perhaps better, specification architecture would be to extract the "process" property and convert it into a Function at registration time, as part of the registerFake() places method steps.

# 11.3 Infrastructure § p12

# 11.3.1 The global scope $\S^{p12}_{29}$

Subclasses of WorkletGlobalScope<sup>p1229</sup> are used to create global objects<sup>p1067</sup> wherein code loaded into a particular Worklet p1232 can execute.

```
[Exposed=Worklet, SecureContext]
interface WorkletGlobalScope {};
```

#### Note

Other specifications are intended to subclass WorkletGlobalScope place, adding APIs to register a class, as well as other APIs specific for their worklet type.

Each WorkletGlobalScope P1229 has an associated module map. It is a module map p1104, initially empty.

### 11.3.1.1 Agents and event loops $\S^{p12}$

This section is non-normative.

Each <u>WorkletGlobalScope place</u> is contained in its own <u>worklet agent place</u>, which has its corresponding <u>event loop place</u>. However, in practice, implementation of these agents and event loops is expected to be different from most others.

A worklet agent p1062 exists for each WorkletGlobalScope p1229 since, in theory, an implementation could use a separate thread for each WorkletGlobalScope p1229 instance, and allowing this level of parallelism is best done using agents. However, because their [[CanBlock]] value is false, there is no requirement that agents and threads are one-to-one. This allows implementations the freedom to execute scripts loaded into a worklet on any thread, including one running code from other agents with [[CanBlock]] of false, such as the thread of a similar-origin window agent p1062 ("the main thread"). Contrast this with dedicated worker agents p1062, whose true value for [[CanBlock]] effectively requires them to get a dedicated operating system thread.

Worklet event loops  $^{p1107}$  are also somewhat special. They are only used for  $tasks^{p1108}$  associated with  $addModule()^{p1233}$ , tasks wherein the user agent invokes author-defined methods, and  $microtasks^{p1108}$ . Thus, even though the event loop processing  $model^{p1110}$  specifies that all event loops run continuously, implementations can achieve observably-equivalent results using a simpler strategy, which just invokes author-provided methods and then relies on that process to perform a microtask checkpoint  $^{p1114}$ .

### 11.3.1.2 Creation and termination $\S^{\text{pl2}}$

To create a worklet global scope for a Worklet p1232 worklet:

- 1. Let outsideSettings be worklet's relevant settings object p1073.
- 2. Let agent be the result of obtaining a worklet agent plo64 given outside Settings. Run the rest of these steps in that agent.
- 3. Let realmExecutionContext be the result of creating a new realm p1067 given agent and the following customizations:
  - For the global object, create a new object of the type given by worklet's worklet global scope type p1232.
- 4. Let workletGlobalScope be the global object plot of realmExecutionContext's Realm component.
- 5. Let *insideSettings* be the result of <u>setting up a worklet environment settings object plant</u> given *realmExecutionContext* and *outsideSettings*.
- 6. Let pendingAddedModules be a clone of worklet's added modules list p1232.
- 7. Let runNextAddedModule be the following steps:
  - 1. If pendingAddedModules is not empty, then:
    - 1. Let moduleURL be the result of dequeueing from pendingAddedModules.
    - 2. Fetch a worklet script graph p1079 given moduleURL, insideSettings, worklet's worklet destination type p1232, what credentials mode? , insideSettings, worklet's module responses map p1232, and with the following steps given script:

### Note

This will not actually perform a network request, as it will just reuse <u>responses</u> from worklet's <u>module</u> responses map  $^{p1232}$ . The main purpose of this step is to create a new workletGlobalScope-specific module script  $^{p1074}$  from the <u>response</u>.

- Assert: script is not null, since the fetch succeeded and the source text was successfully parsed when worklet's module responses map<sup>p1232</sup> was initially populated with moduleURL.
- 2. Run a module script p1086 given script.
- 3. Run runNextAddedModule.
- 3. Abort these steps.
- 2. Append workletGlobalScope to outsideSettings's global object plog sassociated Document services worklet global scopes plant.
- 3. Append workletGlobalScope to worklet's global scopes p1232.

- 4. Run the responsible event loop ploof specified by insideSettings.
- 8. Run runNextAddedModule.

To terminate a worklet global scope given a WorkletGlobalScope workletGlobalScope:

- 1. Let eventLoop be workletGlobalScope's relevant agent p1063's event loop p1107.
- 2. If there are any tasks place queued in eventLoop's task queues place, discard them without processing them.
- 3. Wait for eventLoop to complete the currently running task pl108.
- 4. If the previous step doesn't complete within an <u>implementation-defined</u> period of time, then <u>abort the script ploss</u> currently running in the worklet.
- 5. Destroy eventLoop.
- Remove workletGlobalScope from the global scopes p1232 of the Worklet p1232 whose global scopes p1232 contains workletGlobalScope.
- 7. Remove workletGlobalScope from the worklet global scopes p1234 of the Document p129 whose worklet global scopes p1234 contains workletGlobalScope.

### 11.3.1.3 Script settings for worklets $\S^{p12}$

To **set up a worklet environment settings object**, given a <u>JavaScript execution context</u> executionContext and an <u>environment settings object</u> outsideSettings:

- 1. Let origin be a unique opaque origin p892.
- 2. Let inheritedAPIBaseURL be outsideSettings's API base URL p1066.
- 3. Let inheritedPolicyContainer be a clone p911 of outsideSettings's policy container p1066.
- 4. Let realm be the value of executionContext's Realm component.
- 5. Let workletGlobalScope be realm's global object p1067.
- 6. Let settingsObject be a new environment settings object p1066 whose algorithms are defined as follows:

#### The realm execution context p1066

Return executionContext.

### The module map p1066

Return workletGlobalScope's module map p1229.

### The API base URL p1066

Return inheritedAPIBaseURL.

### Note

Unlike workers or other globals derived from a single resource, worklets have no primary resource; instead, multiple scripts, each with their own URL, are loaded into the global scope via worklet.addModule().p1233. So this API base URL p1066 is rather unlike that of other globals. However, so far this doesn't matter, as no APIs available to worklet code make use of the API base URL p1066.

### The origin p1066

Return origin.

### The policy container p1066

Return inheritedPolicyContainer.

### The cross-origin isolated capability p1066

Return TODO

### The time origin p1066

Assert: this algorithm is never called, because the time origin ploes is not available in a worklet context.

- 7. Set settingsObject's id p1065 to a new unique opaque string, creation URL p1065 to inheritedAPIBaseURL, top-level creation URL p1065 to null, top-level origin p1066 to outsideSettings's top-level origin p1066, target browsing context p1066 to null, and active service worker p1066 to null.
- 8. Set realm's [[HostDefined]] field to settingsObject.
- 9. Return settingsObject.

# ✓ MDN

# 11.3.2 The Worklet p1232 class $\S^{p12}_{32}$

The <u>Worklet p1232</u> class provides the capability to add module scripts into its associated <u>WorkletGlobalScope p1229</u>s. The user agent can then create classes registered on the <u>WorkletGlobalScope p1229</u>s and invoke their methods.

```
[Exposed=Window, SecureContext]
interface Worklet {
    [NewObject] Promise<undefined> addModule(USVString moduleURL, optional WorkletOptions options = {});
};
dictionary WorkletOptions {
    RequestCredentials credentials = "same-origin";
};
```

Specifications that create Worklet P1232 instances must specify the following for a given instance:

- its worklet global scope type, which must be a Web IDL type that inherits from WorkletGlobalScope p1229; and
- its worklet destination type, which must be a destination, and is used when fetching scripts.

### For web developers (non-normative)

```
await worklet.addModule<sup>p1233</sup>(moduleURL[, { credentials<sup>p1232</sup> }])
```

Loads and executes the module script plots given by module URL into all of worklet's global scopes plots. It can also create additional global scopes as part of this process, depending on the worklet type. The returned promise will fulfill once the script has been successfully loaded and run in all global scopes.

The  $\underline{\text{credentials}}^{\text{p1232}}$  option can be set to a  $\underline{\text{credentials mode}}$  to modify the script-fetching process. It defaults to "same-origin".

Any failures in <u>fetching plo79</u> the script or its dependencies will cause the returned promise to be rejected with an <u>"AbortError"</u> <u>DOMException</u>. Any errors in parsing the script or its dependencies will cause the returned promise to be rejected with the exception generated during parsing.

A Worklet p1232 has a list of **global scopes**, which contains instances of the Worklet p1232 s worklet global scope type p1232. It is initially empty.

A Worklet p1232 has an added modules list, which is a list of URLs, initially empty. Access to this list should be thread-safe.

A <u>Worklet</u> has a **module responses map**, which is an <u>ordered map</u> from <u>URLs</u> to either "fetching" or <u>tuples</u> consisting of a <u>response</u> and either null, failure, or a <u>byte sequence</u> representing the response body. This map is initially empty, and access to it should be thread-safe.

#### Note

The added modules list  $p^{1232}$  and module responses map  $p^{1232}$  exist to ensure that  $p^{1232}$  exist to ensure that  $p^{1232}$  s created at different times get equivalent module scripts  $p^{1074}$  run in them, based on the same source text. This allows the creation of additional  $p^{11232}$  s to be transparent to the author.

In practice, user agents are not expected to implement these data structures, and the algorithms that consult them, using threadsafe programming techniques. Instead, when addModule() is called, user agents can fetch the module graph on the main thread, and send the fetched source text (i.e., the important data contained in the <u>module responses map  $^{p1232}$ </u>) to each thread which has a <u>WorkletGlobalScope  $^{p1229}$ </u>.

Then, when a user agent  $\frac{creates^{p1230}}{creates}$  a new WorkletGlobalScope for a given Worklet  $\frac{p1232}{creates}$ , it can simply send the map of fetched source text and the list of entry points from the main thread to the thread containing the new WorkletGlobalScope  $\frac{p1229}{creates}$ .

#### The addModule(moduleURL, options) method steps are:

- 1. Let *outsideSettings* be the <u>relevant settings object plo73</u> of this.
- 2. Let module URLRecord be the result of encoding-parsing a  $URL^{p96}$  given module URL, relative to outside Settings.
- 3. If moduleURLRecord is failure, then return a promise rejected with a "SyntaxError" DOMException.
- 4. Let promise be a new promise.
- 5. Run the following steps in parallel p43:
  - 1. If this's global scopes p1232 is empty, then:
    - 1. Create a worklet global scope p1230 given this.
    - 2. Optionally, <u>create p1230</u> additional global scope instances given this, depending on the specific worklet in question and its specification.
    - 3. Wait for all steps of the <u>creation p1230</u> process(es) including those taking place within the <u>worklet agents p1062</u> to complete, before moving on.
  - 2. Let pendingTasks be this's global scopes p1232 s size.
  - 3. Let addedSuccessfully be false.
  - 4. For each workletGlobalScope of this's global scopes p1232, queue a global task p1109 on the networking task source p1118 given workletGlobalScope to fetch a worklet script graph p1079 given moduleURLRecord, outsideSettings, this's worklet destination type p1232, options["credentials p1232"], workletGlobalScope's relevant settings object p1073, this's module responses map p1232, and the following steps given script:

### Note

Only the first of these fetches will actually perform a network request; the ones for other WorkletGlobalScope  $^{p1229}$ s will reuse responses from this's module responses map  $^{p1232}$ .

- 1. If *script* is null, then:
  - 1. Queue a global task p1109 on the networking task source p1118 given this's relevant global object p1073 to perform the following steps:
    - 1. If pendingTasks is not -1, then:
      - 1. Set pending Tasks to -1.
      - 2. Reject *promise* with an "AbortError" DOMException.
  - 2. Abort these steps.
- 2. If script's error to rethrow p1074 is not null, then:
  - 1. Queue a global task p1109 on the networking task source p1118 given this's relevant global object p1073 to perform the following steps:
    - 1. If pendingTasks is not -1, then:
      - 1. Set pendingTasks to -1.
      - 2. Reject *promise* with *script*'s <u>error to rethrow</u> p1074.
  - 2. Abort these steps.

- 3. If addedSuccessfully is false, then:
  - 1. Append moduleURLRecord to this's added modules list p1232.
  - 2. Set addedSuccessfully to true.
- 4. Run a module script p1086 given script.
- 5. Queue a global task p1109 on the networking task source given this's relevant global object p1073 to perform the following steps:
  - 1. If pendingTasks is not -1, then:
    - 1. Set pending Tasks to pending Tasks -1.
    - 2. If pendingTasks is 0, then resolve promise.
- 6. Return promise.

### 11.3.3 The worklet's lifetime $\S^{p12}$

The lifetime of a Worklet p1232 has no special considerations; it is tied to the object it belongs to, such as the Window p915.

Each <u>Document p129</u> has a **worklet global scopes**, which is a <u>set</u> of <u>WorkletGlobalScope p1229</u>s, initially empty.

The lifetime of a WorkletGlobalScope  $^{p1229}$  is, at a minimum, tied to the Document  $^{p129}$  whose worklet global scopes  $^{p1234}$  contain it. In particular, destroying  $^{p1056}$  the Document  $^{p129}$  will terminate  $^{p1231}$  the corresponding WorkletGlobalScope  $^{p1229}$  and allow it to be garbage-collected.

Additionally, user agents may, at any time,  $terminate^{p1231}$  a given  $terminate^{p1231}$ , unless the specification defining the corresponding worklet type says otherwise. For example, they might terminate them if the terminate them if the terminate queued, or if the user agent has no pending operations planning to make use of the worklet, or if the user agent detects abnormal operations such as infinite loops or callbacks exceeding imposed time limits.

Finally, specifications for specific worklet types can give more specific details on when to <a href="mailto:create">create</a><sup>p1229</sup> worklet GlobalScope</a> for a given worklet type. For example, they might create them during specific processes that call upon worklet code, as in the <a href="mailto:example">example</a> p1229.

✓ MDN

# 12 Web storage §p12

# **12.1 Introduction** § p12

This section is non-normative.

This specification introduces two related mechanisms, similar to HTTP session cookies, for storing name-value pairs on the client side. [COOKIES]<sup>p1460</sup>

The first is designed for scenarios where the user is carrying out a single transaction, but could be carrying out multiple transactions in different windows at the same time.

Cookies don't really handle this case well. For example, a user could be buying plane tickets in two different windows, using the same site. If the site used cookies to keep track of which ticket the user was buying, then as the user clicked from page to page in both windows, the ticket currently being purchased would "leak" from one window to the other, potentially causing the user to buy two tickets for the same flight without noticing.

To address this, this specification introduces the <u>sessionStorage</u><sup>p1238</sup> getter. Sites can add data to the session storage, and it will be accessible to any page from the same site opened in that window.

### Example

For example, a page could have a checkbox that the user ticks to indicate that they want insurance:

```
<label>
  <input type="checkbox" onchange="sessionStorage.insurance = checked ? 'true' : ''">
    I want insurance on this trip.
</label>
```

A later page could then check, from script, whether the user had checked the checkbox or not:

```
if (sessionStorage.insurance) { ... }
```

If the user had multiple windows opened on the site, each one would have its own individual copy of the session storage object.

The second storage mechanism is designed for storage that spans multiple windows, and lasts beyond the current session. In particular, web applications might wish to store megabytes of user data, such as entire user-authored documents or a user's mailbox, on the client side for performance reasons.

Again, cookies do not handle this case well, because they are transmitted with every request.

The <u>localStorage plane</u> getter is used to access a page's local storage area.

#### Example

The site at example.com can display a count of how many times the user has loaded its page by putting the following at the bottom of its page:

```
You have viewed this page
    <span id="count">an untold number of</span>
    time(s).

    <script>
    if (!localStorage.pageLoadCount)
        localStorage.pageLoadCount = 0;
```

```
localStorage.pageLoadCount = parseInt(localStorage.pageLoadCount) + 1;
 document.getElementById('count').textContent = localStorage.pageLoadCount;
</script>
```

Each site has its own separate storage area.

#### **∆Warning!**

The localStorage p1239 getter provides access to shared state. This specification does not define the interaction with other agent clusters in a multiprocess user agent, and authors are encouraged to assume that there is no locking mechanism. A site could, for instance, try to read the value of a key, increment its value, then write it back out, using the new value as a unique identifier for the session; if the site does this twice in two different browser windows at the same time, it might end up using the same "unique" identifier for both sessions, with potentially disastrous effects.

# **12.2 The API** § p12

# 12.2.1 The Storage p1236 interface §p12

```
(IDL
    [Exposed=Window]
    interface Storage {
      readonly attribute unsigned long length;
      DOMString? key(unsigned long index);
      getter DOMString? getItem(DOMString key);
      setter undefined setItem(DOMString key, DOMString value);
      deleter undefined removeItem(DOMString key);
      undefined clear();
    };
```

```
For web developers (non-normative)
  storage.length<sup>p1237</sup>
     Returns the number of key/value pairs.
  storage.key^{p1237} (n)
     Returns the name of the nth key, or null if n is greater than or equal to the number of key/value pairs.
  value = storage.getItem^{p1237} (key)
  value = storage[key]
     Returns the current value associated with the given key, or null if the given key does not exist.
  storage.setItem<sup>p1237</sup> (key, value)
  storage[key] = value
     Sets the value of the pair identified by key to value, creating a new key/value pair if none existed for key previously.
     Throws a "QuotaExceededError" DOMException exception if the new value couldn't be set. (Setting could fail if, e.g., the user
     has disabled storage for the site, or if the quota has been exceeded.)
     Dispatches a storage p1456 event on Window p915 objects holding an equivalent Storage p1236 object.
  storage.removeItem<sup>p1238</sup> (key)
  delete storage[key]
     Removes the key/value pair with the given key, if a key/value pair with the given key exists.
     Dispatches a storage p1456 event on Window p915 objects holding an equivalent Storage p1236 object.
```

### storage.clear p1238 ()

Removes all key/value pairs, if there are any.

Dispatches a storage p1456 event on Window p915 objects holding an equivalent Storage p1236 object.

A Storage p1236 object has an associated:

#### map

A storage proxy map.

#### tvpe

"local" or "session".

To **reorder** a <u>Storage p1236</u> object storage, reorder storage's <u>map p1237</u>'s <u>entries</u> in an <u>implementation-defined</u> manner.

### Note

Unfortunate as it is, iteration order is not defined and can change upon most mutations.

To **broadcast** a Storage p1236 object storage, given a key, oldValue, and newValue, run these steps:

- 1. Let thisDocument be storage's relevant global object p1073's associated Document p917.
- 2. Let url be thisDocument's URL.
- 3. Let remoteStorages be all <a href="Storage">Storage</a> objects excluding storage whose:
  - type<sup>p1237</sup> is storage's type<sup>p1237</sup>
  - relevant settings object<sup>p1073</sup>'s origin<sup>p892</sup> is same origin<sup>p893</sup> with storage's relevant settings object<sup>p1073</sup>'s origin<sup>p892</sup>.

and, if type  $\frac{p1237}{p}$  is "session", whose relevant settings object  $\frac{p1073}{p}$ 's associated Document  $\frac{p917}{p}$ 's node navigable  $\frac{p980}{p}$ 's traversable navigable  $\frac{p980}{p}$ .

4. For each remoteStorage of remoteStorages: queue a global task plot on the DOM manipulation task source plot remoteStorage's relevant global object plot to fire an event named storage at remoteStorage's relevant global object plot object plot, using StorageEvent plot of the storage initialized to key, oldValue plot oldValue, newValue plot initialized to newValue, url plot of the storageArea plot of the plot of the storage of the plot of the plot of the plo

### Note

The Document object associated with the resulting  $task^{p1108}$  is not necessarily fully active objects are ignored by the event loop until the Document becomes fully active again.

The **length** getter steps are to return this's map p1237's size.

The key(index) method steps are:

- 1. If index is greater than or equal to this's map  $^{p1237}$ 's size, then return null.
- 2. Let keys be the result of running get the keys on this's map plant.
- 3. Return keys[index].

The <u>supported property names</u> on a <u>Storage p1236</u> object storage are the result of running <u>get the keys</u> on storage's map p1237.

The **getItem**(*key*) method steps are:

- 1. If this's map p1237 [key] does not exist, then return null.
- 2. Return this's map p1237 [key].

The **setItem**(**key**, **value**) method are:

1. Let oldValue be null.

- 2. Let reorder be true.
- 3. If this's map p1237 [key] exists:
  - 1. Set oldValue to this's map plant [key].
  - 2. If oldValue is value, then return.
  - 3. Set reorder to false.
- 4. If value cannot be stored, then throw a "QuotaExceededError" DOMException exception.
- 5. Set this's map  $p^{1237}[key]$  to value.
- 6. If reorder is true, then reorder p1237 this.
- 7. Broadcast p1237 this with key, oldValue, and value.

### The **removeItem**(**key**) method steps are:

- 1. If this's map plant [key] does not exist, then return null.
- 2. Set oldValue to this's map plant [key].
- 3. Remove this's map  $p^{1237}[key]$ .
- 4. Reorder p1237 this.
- 5. Broadcast p1237 this with key, oldValue, and null.

### The clear() method steps are:

- 1. Clear this's map p1237.
- 2. Broadcast p1237 this with null, null, and null.

### 12.2.2 The sessionStorage p1238 getter $\S^{p12}$

```
interface mixin WindowSessionStorage {
    readonly attribute Storage sessionStorage;
};
Window includes WindowSessionStorage;
```

### For web developers (non-normative)

### window.sessionStorage<sup>p1238</sup>

Returns the Storage p1236 object associated with that window's origin's session storage area.

Throws a "SecurityError" DOMException if the Document or origin is an opaque origin or if the request violates a policy decision (e.g., if the user agent is configured to not allow the page to persist data).

A <u>Document p129</u> object has an associated **session storage holder**, which is null or a <u>Storage p1236</u> object. It is initially null.

#### The **sessionStorage** getter steps are:

- 1. If this's associated Document p917 is session storage holder p1238 is non-null, then return this's associated Document p917 is session storage holder p1238.
- 2. Let map be the result of running obtain a session storage bottle map with this's relevant settings object plots and "sessionStorage".
- 3. If map is failure, then throw a "SecurityError" DOMException.
- 4. Let storage be a new Storage p1236 object whose map p1237 is map.
- 5. Set this's associated Document p917's session storage holder p1238 to storage.

6. Return storage.

Note

After creating a new auxiliary browsing context and document $p^{991}$ , the session storage is copied $p^{982}$  over.

### 12.2.3 The <u>localStorage<sup>p1239</sup></u> getter $\S^{p12}$

```
interface mixin WindowLocalStorage {
    readonly attribute Storage localStorage;
};
Window includes WindowLocalStorage;
```

### For web developers (non-normative)

### window.localStorage p1239

Returns the Storage p1236 object associated with window's origin's local storage area.

Throws a "SecurityError" DOMException if the Document origin is an opaque origin or if the request violates a policy decision (e.g., if the user agent is configured to not allow the page to persist data).

A <u>Document p129</u> object has an associated **local storage holder**, which is null or a <u>Storage p1236</u> object. It is initially null.

The **localStorage** getter steps are:

- 1. If this's associated Document p917's local storage holder lis non-null, then return this's associated Document local storage holder local storage holder p1239 local storage holder p1239.
- Let map be the result of running obtain a local storage bottle map with this's relevant settings object plots and "localStorage".
- 3. If map is failure, then throw a "SecurityError" DOMException.
- 4. Let storage be a new Storage  $p^{1236}$  object whose  $p^{1237}$  is map.
- 5. Set this's associated Document p917's local storage holder p1239 to storage.
- 6. Return *storage*.

# 12.2.4 The StorageEvent p1239 interface §p12

✓ MDN

```
[Exposed=Window]
interface StorageEvent : Event {
   constructor(DOMString type, optional StorageEventInit eventInitDict = {});

   readonly attribute DOMString? key;
   readonly attribute DOMString? oldValue;
   readonly attribute DOMString? newValue;
   readonly attribute USVString url;
   readonly attribute USVString url;
   readonly attribute Storage? storageArea;

   undefined initStorageEvent(DOMString type, optional boolean bubbles = false, optional boolean cancelable = false, optional DOMString? key = null, optional DOMString? oldValue = null, optional DOMString? newValue = null, optional USVString url = "", optional Storage? storageArea = null);
};

dictionary StorageEventInit : EventInit {
   DOMString? key = null;
   DOMString? oldValue = null;
}
```

```
DOMString? newValue = null;
USVString url = "";
Storage? storageArea = null;
};
```

### For web developers (non-normative)

```
Returns the key o
```

event.key p1240

Returns the key of the storage item being changed.

event.oldValue p1240

Returns the old value of the key of the storage item whose value is being changed.

event.newValue<sup>p1240</sup>

Returns the new value of the key of the storage item whose value is being changed.

event.url p1240

Returns the <u>URL</u> of the document whose storage item changed.

event.storageArea p1240

Returns the <u>Storage p1236</u> object that was affected.

The key, oldValue, newValue, url, and storageArea attributes must return the values they were initialized to.

The initStorageEvent(type, bubbles, cancelable, key, oldValue, newValue, url, storageArea) method must initialize the event in a manner analogous to the similarly-named initEvent() method. [DOM]<sup>p1462</sup>

# **12.3 Privacy** § p12

### 12.3.1 User tracking $\S^{p12}_{40}$

A third-party advertiser (or any entity capable of getting content distributed to multiple sites) could use a unique identifier stored in its local storage area to track a user across multiple sessions, building a profile of the user's interests to allow for highly targeted advertising. In conjunction with a site that is aware of the user's real identity (for example an e-commerce site that requires authenticated credentials), this could allow oppressive groups to target individuals with greater accuracy than in a world with purely anonymous web usage.

There are a number of techniques that can be used to mitigate the risk of user tracking:

#### **Blocking third-party storage**

User agents may restrict access to the <u>localStorage<sup>p1239</sup></u> objects to scripts originating at the domain of the <u>active document<sup>p980</sup></u> of the <u>top-level traversable<sup>p981</sup></u>, for instance denying access to the API for pages from other domains running in <u>iframe<sup>p388</sup></u>s.

#### **Expiring stored data**

User agents may, possibly in a manner configured by the user, automatically delete stored data after a period of time.

For example, a user agent could be configured to treat third-party local storage areas as session-only storage, deleting the data once the user had closed all the  $navigables^{p979}$  that could access it.

This can restrict the ability of a site to track a user, as the site would then only be able to track the user across multiple sessions when they authenticate with the site itself (e.g. by making a purchase or logging in to a service).

However, this also reduces the usefulness of the API as a long-term storage mechanism. It can also put the user's data at risk, if the user does not fully understand the implications of data expiration.

#### Treating persistent storage as cookies

If users attempt to protect their privacy by clearing cookies without also clearing data stored in the local storage area, sites can defeat those attempts by using the two features as redundant backup for each other. User agents should present the interfaces for clearing these in a way that helps users to understand this possibility and enables them to delete data in all persistent storage features simultaneously. [COOKIES]<sup>p1460</sup>

#### Site-specific safelisting of access to local storage areas

User agents may allow sites to access session storage areas in an unrestricted manner, but require the user to authorize access to local storage areas.

#### Origin-tracking of stored data

User agents may record the origins p892 of sites that contained content from third-party origins that caused data to be stored.

If this information is then used to present the view of data currently in persistent storage, it would allow the user to make informed decisions about which parts of the persistent storage to prune. Combined with a blocklist ("delete this data and prevent this domain from ever storing data again"), the user can restrict the use of persistent storage to sites that they trust.

#### **Shared blocklists**

User agents may allow users to share their persistent storage domain blocklists.

This would allow communities to act together to protect their privacy.

While these suggestions prevent trivial use of this API for user tracking, they do not block it altogether. Within a single domain, a site can continue to track the user during a session, and can then pass all this information to the third party along with any identifying information (names, credit card numbers, addresses) obtained by the site. If a third party cooperates with multiple sites to obtain such information, a profile can still be created.

However, user tracking is to some extent possible even with no cooperation from the user agent whatsoever, for instance by using session identifiers in URLs, a technique already commonly used for innocuous purposes but easily repurposed for user tracking (even retroactively). This information can then be shared with other sites, using visitors' IP addresses and other user-specific data (e.g. user-agent headers and configuration settings) to combine separate sessions into coherent user profiles.

### 12.3.2 Sensitivity of data §p12

User agents should treat persistently stored data as potentially sensitive; it's quite possible for emails, calendar appointments, health records, or other confidential documents to be stored in this mechanism.

To this end, user agents should ensure that when deleting data, it is promptly deleted from the underlying storage.

# **12.4 Security** § p12

### 12.4.1 DNS spoofing attacks $\S^{p12}$

Because of the potential for DNS spoofing attacks, one cannot guarantee that a host claiming to be in a certain domain really is from that domain. To mitigate this, pages can use TLS. Pages using TLS can be sure that only the user, software working on behalf of the user, and other pages using TLS that have certificates identifying them as being from the same domain, can access their storage areas.

### 12.4.2 Cross-directory attacks $\S^{p12}_{41}$

Different authors sharing one host name, for example users hosting content on the now defunct <code>geocities.com</code>, all share one local storage object. There is no feature to restrict the access by pathname. Authors on shared hosts are therefore urged to avoid using these features, as it would be trivial for other authors to read the data and overwrite it.

### Note

Even if a path-restriction feature was made available, the usual DOM scripting security model would make it trivial to bypass this protection and access the data from any path.

### 12.4.3 Implementation risks § p12

The two primary risks when implementing these persistent storage features are letting hostile sites read information from other domains, and letting hostile sites write information that is then read from other domains.

Letting third-party sites read data that is not supposed to be read from their domain causes *information leakage*. For example, a user's shopping wishlist on one domain could be used by another domain for targeted advertising; or a user's work-in-progress confidential documents stored by a word-processing site could be examined by the site of a competing company.

Letting third-party sites write data to the persistent storage of other domains can result in *information spoofing*, which is equally dangerous. For example, a hostile site could add items to a user's wishlist; or a hostile site could set a user's session identifier to a known ID that the hostile site can then use to track the user's actions on the victim site.

Thus, strictly following the origin p892 model described in this specification is important for user security.

# 13 The HTML syntax § p12

#### Note

This section only describes the rules for resources labeled with an <u>HTML MIME type</u>. Rules for XML resources are discussed in the section below entitled "The XML syntax $^{p1368}$ ".

# **13.1 Writing HTML documents** $\S^{p12}_{43}$

This section only applies to documents, authoring tools, and markup generators. In particular, it does not apply to conformance checkers; conformance checkers must use the requirements given in the next section ("parsing HTML documents").

Documents must consist of the following parts, in the given order:

- 1. Optionally, a single U+FEFF BYTE ORDER MARK (BOM) character.
- 2. Any number of comments p1254 and ASCII whitespace.
- A DOCTYPE p1243
- 4. Any number of comments p1254 and ASCII whitespace.
- 5. The document element, in the form of an html p170 element p1244.
- 6. Any number of comments p1254 and ASCII whitespace.

The various types of content mentioned above are described in the next few sections.

In addition, there are some restrictions on how character encoding declarations  $p^{197}$  are to be serialized, as discussed in the section on that topic.

#### Note

ASCII whitespace before the html p170 element, at the start of the html p170 element and before the head p171 element, will be dropped when the document is parsed; ASCII whitespace after the html p170 element will be parsed as if it were at the end of the body p203 element. Thus, ASCII whitespace around the document element does not round-trip.

It is suggested that newlines be inserted after the DOCTYPE, after any comments that are before the document element, after the  $\frac{\text{html}^{\text{p170}}}{\text{p170}}$  element's start tag (if it is not omitted  $\frac{\text{p1247}}{\text{p170}}$ ), and after any comments that are inside the  $\frac{\text{html}^{\text{p170}}}{\text{html}^{\text{p170}}}$  element but before the  $\frac{\text{html}^{\text{p170}}}{\text{html}^{\text{p170}}}$  element.

Many strings in the HTML syntax (e.g. the names of elements and their attributes) are case-insensitive, but only for <u>ASCII upper alphas</u> and <u>ASCII lower alphas</u>. For convenience, in this section this is just referred to as "case-insensitive".

# 13.1.1 The DOCTYPE §p12

A **DOCTYPE** is a required preamble.

#### Note

DOCTYPEs are required for legacy reasons. When omitted, browsers tend to use a different rendering mode that is incompatible with some specifications. Including the DOCTYPE in a document ensures that the browser makes a best-effort attempt at following the relevant specifications.

A DOCTYPE must consist of the following components, in this order:

- 1. A string that is an ASCII case-insensitive match for the string "<!DOCTYPE".
- 2. One or more ASCII whitespace.

- 3. A string that is an ASCII case-insensitive match for the string "html".
- Optionally, a <u>DOCTYPE legacy string p1244</u>.
- Zero or more ASCII whitespace.
   A U+003E GREATER-THAN SIGN character (>).

#### Note

In other words, <!DOCTYPE html>, case-insensitively.

For the purposes of HTML generators that cannot output HTML markup with the short DOCTYPE "<!DOCTYPE html>", a DOCTYPE legacy string may be inserted into the DOCTYPE (in the position defined above). This string must consist of:

- 1. One or more ASCII whitespace.
- 2. A string that is an ASCII case-insensitive match for the string "SYSTEM".
- 3. One or more ASCII whitespace.
- 4. A U+0022 QUOTATION MARK or U+0027 APOSTROPHE character (the *quote mark*).
- 5. The literal string "about:legacy-compat p95"
- 6. A matching U+0022 QUOTATION MARK or U+0027 APOSTROPHE character (i.e. the same character as in the earlier step labeled *quote mark*).

#### Note

In other words, <!DOCTYPE html SYSTEM "about:legacy-compat"> or <!DOCTYPE html SYSTEM 'about:legacy-compat'>, caseinsensitively except for the part in single or double quotes.

The <u>DOCTYPE legacy string P1244</u> should not be used unless the document is generated from a system that cannot output the shorter string.

# 13.1.2 Elements §p12

There are six different kinds of **elements**: void elements p1244, the template element p1244, raw text elements p1244, escapable raw text elements p1244, foreign elements p1244, and normal elements p1244.

### Void elements

```
area^{p469}, base^{p173}, br^{p297}, col^{p486}, embed^{p397}, hr^{p229}, imq^{p344}, input^{p518}, link^{p175}, meta^{p187}, source^{p340}, track^{p469}, wbr^{p298}
```

#### The template element

template p667

#### Raw text elements

script p649, style p198

### Escapable raw text elements

textarea<sup>p576</sup>, title<sup>p172</sup>

### Foreign elements

Elements from the MathML namespace and the SVG namespace.

### Normal elements

All other allowed <u>HTML elements</u> are normal elements.

Tags are used to delimit the start and end of elements in the markup. Raw text p1244, escapable raw text p1244, and normal p1244 elements have a start tag p1245 to indicate where they begin, and an end tag p1246 to indicate where they end. The start and end tags of certain  $\underline{\text{normal elements}}^{\underline{p1244}}$  can be  $\underline{\text{omitted}}^{\underline{p1247}}$ , as described below in the section on  $\underline{\text{optional tags}}^{\underline{p1247}}$ . Those that cannot be omitted must not be omitted. Void elements p1244 only have a start tag; end tags must not be specified for void elements p1244. Foreign elements p1244 must either have a start tag and an end tag, or a start tag that is marked as self-closing, in which case they must not have an end tag.

The contents placed between just after the start tag (which might be implied, in certain cases placed between just after the start tag (which might be implied, in certain cases placed between just after the start tag (which might be implied be implied between just after the start tag (which might be implied be implied between just after the start tag (which might be implied be implied be im before the end tag (which again, might be implied in certain cases p1247). The exact allowed contents of each individual element depend on the content model p146 of that element, as described earlier in this specification. Elements must not contain content that their content model disallows. In addition to the restrictions placed on the contents by those content models, however, the five types of elements have additional syntactic requirements.

Void elements p1244 can't have any contents (since there's no end tag, no content can be put between the start tag and the end tag).

The template element p1244 can have template contents p668, but such template contents p668 are not children of the template p667 element itself. Instead, they are stored in a DocumentFragment associated with a different Document p129 — without a browsing context p989 — so as to avoid the template p667 contents interfering with the main Document p129. The markup for the template contents p668 of a template p667 element is placed just after the template p667 element's start tag and just before template p667 element's end tag (as with other elements), and may consist of any text p1253, character references p1253, elements p1244, and comments p1254, but the text must not contain the character U+003C LESS-THAN SIGN (<) or an ambiguous ampersand p1254.

Raw text elements p1244 can have text p1253, though it has restrictions p1253 described below.

Escapable raw text elements  $^{p1244}$  can have  $text^{p1253}$  and  $text^{p1253}$  can have  $text^{p1253}$  and  $text^{p1253}$  but the text must not contain an ambiguous ampersand  $^{p1254}$ . There are also  $text^{p1253}$  described below.

Foreign\_elements  $\frac{p_1244}{p_1253}$  whose start tag is marked as self-closing can't have any contents (since, again, as there's no end tag, no content can be put between the start tag and the end tag). Foreign\_elements  $\frac{p_1244}{p_1253}$ , whose start tag is *not* marked as self-closing can have text  $\frac{p_1253}{p_1253}$ , character references  $\frac{p_1253}{p_1253}$ , other elements  $\frac{p_1254}{p_1253}$ , and comments  $\frac{p_1254}{p_1253}$ , but the text must not contain the character U+003C LESS-THAN SIGN (<) or an ambiguous ampersand  $\frac{p_1254}{p_1253}$ .

#### Note

The HTML syntax does not support namespace declarations, even in <u>foreign elements</u> p1244.

For instance, consider the following HTML fragment:

```
<svg>
  <metadata>
    <!-- this is invalid -->
    <cdr:license xmlns:cdr="https://www.example.com/cdr/metadata" name="MIT"/>
    </metadata>
    </svg>
```

The innermost element, cdr:license, is actually in the SVG namespace, as the "xmlns:cdr" attribute has no effect (unlike in XML). In fact, as the comment in the fragment above says, the fragment is actually non-conforming. This is because SVG 2 does not define any elements called "cdr:license" in the SVG namespace.

Normal elements  $^{p1244}$  can have  $text^{p1253}$ , character references  $^{p1253}$ , other elements  $^{p1244}$ , and comments  $^{p1254}$ , but the text must not contain the character U+003C LESS-THAN SIGN (<) or an ambiguous ampersand  $^{p1254}$ . Some normal elements  $^{p1244}$  also have yet more restrictions  $^{p1253}$  on what content they are allowed to hold, beyond the restrictions imposed by the content model and those described in this paragraph. Those restrictions are described below.

Tags contain a **tag name**, giving the element's name. HTML elements all have names that only use <u>ASCII alphanumerics</u>. In the HTML syntax, tag names, even those for <u>foreign elements <sup>p1244</sup></u>, may be written with any mix of lower- and uppercase letters that, when converted to all-lowercase, matches the element's tag name; tag names are case-insensitive.

# 13.1.2.1 Start tags $\S^{p12}_{45}$

**Start tags** must have the following format:

- 1. The first character of a start tag must be a U+003C LESS-THAN SIGN character (<).
- 2. The next few characters of a start tag must be the element's tag name p1245.
- 3. If there are to be any attributes in the next step, there must first be one or more ASCII whitespace.
- 4. Then, the start tag may have a number of attributes, the <u>syntax for which <sup>p1246</sup></u> is described below. Attributes must be separated from each other by one or more <u>ASCII whitespace</u>.
- 5. After the attributes, or after the tag name<sup>p1245</sup> if there are no attributes, there may be one or more ASCII whitespace. (Some attributes are required to be followed by a space. See the attributes section<sup>p1246</sup> below.)
- 6. Then, if the element is one of the <u>void elements p1244</u>, or if the element is a <u>foreign element p1244</u>, then there may be a single U+002F SOLIDUS character (/), which on <u>foreign elements p1244</u> marks the start tag as self-closing. On <u>void elements p1244</u>, it

does not mark the start tag as self-closing but instead is unnecessary and has no effect of any kind. For such void elements, it should be used only with caution — especially since, if directly preceded by an <u>unquoted attribute value p1246</u>, it becomes part of the attribute value rather than being discarded by the parser.

7. Finally, start tags must be closed by a U+003E GREATER-THAN SIGN character (>).

### **13.1.2.2 End tags** $\S^{p12}_{46}$

**End tags** must have the following format:

- 1. The first character of an end tag must be a U+003C LESS-THAN SIGN character (<).
- 2. The second character of an end tag must be a U+002F SOLIDUS character (/).
- 3. The next few characters of an end tag must be the element's tag name p1245.
- 4. After the tag name, there may be one or more ASCII whitespace.
- 5. Finally, end tags must be closed by a U+003E GREATER-THAN SIGN character (>).

### **13.1.2.3 Attributes** § p12

Attributes for an element are expressed inside the element's start tag.

Attributes have a name and a value. **Attribute names** must consist of one or more characters other than <u>controls</u>, U+0020 SPACE, U+0022 ("), U+0027 ('), U+003E (>), U+002F (/), U+003D (=), and <u>noncharacters</u>. In the HTML syntax, attribute names, even those for <u>foreign elements</u>  $p^{1244}$ , may be written with any mix of <u>ASCII lower</u> and <u>ASCII upper alphas</u>.

**Attribute values** are a mixture of  $text^{p1253}$  and character references  $text^{p1253}$ , except with the additional restriction that the text cannot contain an ambiguous ampersand  $text^{p1254}$ .

Attributes can be specified in four different ways:

#### **Empty attribute syntax**

Just the attribute name p1246. The value is implicitly the empty string.

#### Example

In the following example, the disabled p598 attribute is given with the empty attribute syntax:

```
<input disabled>
```

If an attribute using the empty attribute syntax is to be followed by another attribute, then there must be <u>ASCII whitespace</u> separating the two.

### Unquoted attribute value syntax

The attribute name p1246, followed by zero or more ASCII whitespace, followed by a single U+003D EQUALS SIGN character, followed by zero or more ASCII whitespace, followed by the attribute value p1246, which, in addition to the requirements given above for attribute values, must not contain any literal ASCII whitespace, any U+0022 QUOTATION MARK characters ("), U+0027 APOSTROPHE characters ('), U+003D EQUALS SIGN characters (=), U+003C LESS-THAN SIGN characters (<), U+003E GREATER-THAN SIGN characters (>), or U+0060 GRAVE ACCENT characters (`), and must not be the empty string.

### Example

In the following example, the value p523 attribute is given with the unquoted attribute value syntax:

```
<input value=yes>
```

If an attribute using the unquoted attribute syntax is to be followed by another attribute or by the optional U+002F SOLIDUS character (/) allowed in step 6 of the start tag  $^{p1245}$  syntax above, then there must be ASCII whitespace separating the two.

#### Single-quoted attribute value syntax

The attribute name p1246, followed by zero or more ASCII whitespace, followed by a single U+003D EQUALS SIGN character, followed by zero or more ASCII whitespace, followed by a single U+0027 APOSTROPHE character ('), followed by the attribute value p1246, which, in addition to the requirements given above for attribute values, must not contain any literal U+0027 APOSTROPHE characters ('), and finally followed by a second single U+0027 APOSTROPHE character (').

### Example

In the following example, the type p521 attribute is given with the single-quoted attribute value syntax:

```
<input type='checkbox'>
```

If an attribute using the single-quoted attribute syntax is to be followed by another attribute, then there must be <u>ASCII whitespace</u> separating the two.

### **Double-quoted attribute value syntax**

The <u>attribute name p1246</u>, followed by zero or more <u>ASCII whitespace</u>, followed by a single U+003D EQUALS SIGN character, followed by zero or more <u>ASCII whitespace</u>, followed by a single U+0022 QUOTATION MARK character ("), followed by the <u>attribute value p1246</u>, which, in addition to the requirements given above for attribute values, must not contain any literal U+0022 QUOTATION MARK characters ("), and finally followed by a second single U+0022 QUOTATION MARK character (").

#### Example

In the following example, the name p596 attribute is given with the double-quoted attribute value syntax:

```
<input name="be evil">
```

If an attribute using the double-quoted attribute syntax is to be followed by another attribute, then there must be <u>ASCII whitespace</u> separating the two.

There must never be two or more attributes on the same start tag whose names are an ASCII case-insensitive match for each other.

When a <u>foreign element p1244</u> has one of the namespaced attributes given by the local name and namespace of the first and second cells of a row from the following table, it must be written using the name given by the third cell from the same row.

| Local name | Namespace       | Attribute name |
|------------|-----------------|----------------|
| actuate    | XLink namespace | xlink:actuate  |
| arcrole    | XLink namespace | xlink:arcrole  |
| href       | XLink namespace | xlink:href     |
| role       | XLink namespace | xlink:role     |
| show       | XLink namespace | xlink:show     |
| title      | XLink namespace | xlink:title    |
| type       | XLink namespace | xlink:type     |
| lang       | XML namespace   | xml:lang       |
| space      | XML namespace   | xml:space      |
| xmlns      | XMLNS namespace | xmlns          |
| xlink      | XMLNS namespace | xmlns:xlink    |

No other namespaced attribute can be expressed in the HTML syntax p1243.

### Note

Whether the attributes in the table above are conforming or not is defined by other specifications (e.g. SVG 2 and MathML); this section only describes the syntax rules if the attributes are serialized using the HTML syntax.

### 13.1.2.4 Optional tags $\S^{p12}_{47}$

Certain tags can be **omitted**.

Omitting an element's <u>start tag  $^{p1245}$ </u> in the situations described below does not mean the element is not present; it is implied, but it is still there. For example, an HTML document always has a root  $\frac{1}{100}$  element, even if the string <  $\frac{1}{100}$  doesn't appear anywhere in the markup.

An  $\frac{html^{p170}}{l}$  element's start tag  $\frac{p1245}{l}$  may be omitted if the first thing inside the  $\frac{html^{p170}}{l}$  element is not a comment  $\frac{p1254}{l}$ .

### Example

For example, in the following case it's ok to remove the "<html>" tag:

Doing so would make the document look like this:

This has the exact same DOM. In particular, note that whitespace around the <u>document element</u> is ignored by the parser. The following example would also have the exact same DOM:

However, in the following example, removing the start tag moves the comment to before the  $html_{p170}$  element:

With the tag removed, the document actually turns into the same as this:

```
<!DOCTYPE HTML>
```

This is why the tag can only be removed if it is not followed by a comment: removing the tag when there is a comment there changes the document's resulting parse tree. Of course, if the position of the comment does not matter, then the tag can be omitted, as if the comment had been moved to before the start tag in the first place.

An  $\frac{html^{p170}}{p170}$  element's end  $\frac{tag^{p1246}}{p170}$  may be omitted if the  $\frac{html^{p170}}{p170}$  element is not immediately followed by a  $\frac{comment^{p1254}}{p170}$ .

A  $\frac{1}{1}$  element's start  $\frac{1}{1}$  may be omitted if the element is empty, or if the first thing inside the  $\frac{1}{1}$  element is an element.

A  $\frac{1}{1}$  element's  $\frac{1}{2}$  element's  $\frac{1}{2}$  may be omitted if the  $\frac{1}{2}$  element is not immediately followed by  $\frac{1}{2}$  element or a  $\frac{1}{2}$  element or  $\frac{1}{2}$  element or  $\frac{1}{2}$ 

A  $\frac{\text{body}^{p203}}{\text{body}^{p203}}$  element's  $\frac{\text{body}^{p203}}{\text{body}^{p203}}$  element is one  $\frac{\text{body}^{p203}}{\text{body}^{p203}}$  element is a  $\frac{\text{body}^{p203}}{\text{body}^{p203}}$  element is a  $\frac{\text{body}^{p203}}{\text{body}^{p203}}$  element is a  $\frac{\text{body}^{p203}}{\text{body}^{p203}}$ ,  $\frac{\text{body}^{p203}}{\text{body}^{p203}}$  element is a  $\frac{\text{body}^{p203}}{\text{body}^{p203}}$ ,  $\frac{\text{body}^{p203}}{\text{body}^{p203}}$ ,  $\frac{\text{body}^{p203}}{\text{body}^{p203}}$  element is a  $\frac{\text{body}^{p203}}{\text{body}^{p203}}$ ,  $\frac{\text{body}^{p203}}{\text{body}^{p203}}$ ,  $\frac{\text{body}^{p203}}{\text{body}^{p203}}$  element is a  $\frac{\text{body}^{p203}}{\text{body}^{p203}}$ ,  $\frac{\text{body}^{p203}}{\text{body}^{p203}}$  element is a  $\frac{\text{body}^{p203}}{\text{body}^{p203}}$  element is a  $\frac{\text{body}^{p203}}{\text{body}^{p203}}$  element is a  $\frac{\text{body}^{p203}}{\text{body}^{p203}}$  element.

A  $\frac{\text{body}}{\text{p203}}$  element's end  $\frac{\text{tag}}{\text{p1246}}$  may be omitted if the  $\frac{\text{body}}{\text{p203}}$  element is not immediately followed by a  $\frac{\text{comment}}{\text{p1254}}$ .

### Example

Note that in the example above, the head plant element start and end tags, and the body element start tag, can't be omitted, because they are surrounded by whitespace:

```
<!DOCTYPE HTML>
<html>
<head>
</head>
</head>
<body>
<body>
Welcome to this example.
</body>
</html>
```

(The body<sup>p203</sup> and html<sup>p170</sup> element end tags could be omitted without trouble; any spaces after those get parsed into the body<sup>p203</sup> element anyway.)

Usually, however, whitespace isn't an issue. If we first remove the whitespace we don't care about:

```
<!DOCTYPE HTML><html><head><title>Hello</title></head><body>Welcome to this example.</body></html>
```

Then we can omit a number of tags without affecting the DOM:

```
<!DOCTYPE HTML><title>Hello</title>Welcome to this example.
```

At that point, we can also add some whitespace back:

```
<!DOCTYPE HTML>
<title>Hello</title>
```

```
>Welcome to this example.
```

This would be equivalent to this document, with the omitted tags shown in their parser-implied positions; the only whitespace text node that results from this is the newline at the end of the  $\frac{\text{head}}{\text{position}}$  element:

```
<!DOCTYPE HTML>
<html><head><title>Hello</title>
</head><body>Welcome to this example.</body></html>
```

An  $\lim_{p \to 239}$  element's end  $\lim_{p \to 239}$  may be omitted if the  $\lim_{p \to 239}$  element is immediately followed by another  $\lim_{p \to 239}$  element or if there is no more content in the parent element.

A  $\frac{dt^{p245}}{dt^{p245}}$  element's end  $\frac{dt^{p245}}{dt^{p245}}$  may be omitted if the  $\frac{dt^{p245}}{dt^{p245}}$  element is immediately followed by another  $\frac{dt^{p245}}{dt^{p245}}$  element or a  $\frac{dd^{p246}}{dt^{p245}}$  element.

A  $\frac{dd^{p246}}{dd^{p246}}$  element's end  $\frac{dd^{p246}}{dd^{p246}}$  may be omitted if the  $\frac{dd^{p246}}{dd^{p246}}$  element is immediately followed by another  $\frac{dd^{p246}}{dd^{p246}}$  element or a  $\frac{dt^{p245}}{dd^{p246}}$  element, or if there is no more content in the parent element.

A  $p^{p227}$  element's end tag  $p^{1246}$  may be omitted if the  $p^{p227}$  element is immediately followed by an address  $p^{p228}$ , article  $p^{204}$ , aside  $p^{212}$ , blockquote  $p^{p233}$ , details  $p^{p234}$ , div  $p^{p254}$ , dl  $p^{p242}$ , fieldset  $p^{p599}$ , figcaption  $p^{p259}$ , figure  $p^{p247}$ , footer  $p^{p218}$ , form  $p^{p512}$ , hl  $p^{p214}$ , h2  $p^{p214}$ , h2  $p^{p214}$ , h6  $p^{p214}$ , header  $p^{p216}$ , hgroup  $p^{p216}$ , hr  $p^{p229}$ , main  $p^{p238}$ , nav  $p^{p299}$ , ol  $p^{p236}$ , p  $p^{p227}$ , pre  $p^{p231}$ , search  $p^{p252}$ , section  $p^{p267}$ , table  $p^{p468}$ , or ul  $p^{p238}$ , ins  $p^{p335}$ , map  $p^{p468}$ , noscript  $p^{p665}$ , or video  $p^{p404}$  element, or an autonomous custom element  $p^{p356}$ .

### Example

We can thus simplify the earlier example further:

```
<!DOCTYPE HTML><title>Hello</title>Welcome to this example.
```

An  $\underline{rt}^{p274}$  element's end  $\underline{tag}^{p1246}$  may be omitted if the  $\underline{rt}^{p274}$  element is immediately followed by an  $\underline{rt}^{p274}$  or  $\underline{rp}^{p275}$  element, or if there is no more content in the parent element.

An  $rp^{p275}$  element's end  $tag^{p1246}$  may be omitted if the  $rp^{p275}$  element is immediately followed by an  $rt^{p274}$  or  $rp^{p275}$  element, or if there is no more content in the parent element.

An optgroup p572 element's end tag p1246 may be omitted if the optgroup element is immediately followed by another optgroup element, if it is immediately followed by an  $hr^{p229}$  element, or if there is no more content in the parent element.

An option p574 element's end tag p1246 may be omitted if the option p574 element is immediately followed by another option p574 element, if it is immediately followed by an optgroup p572 element, if it is immediately followed by an hr p229 element, or if there is no more content in the parent element.

A <u>colgroup P485</u> element's <u>start tag P1245</u> may be omitted if the first thing inside the <u>colgroup P485</u> element is a <u>col P486</u> element, and if the element is not immediately preceded by another <u>colgroup P485</u> element whose <u>end tag P1246</u> has been omitted. (It can't be omitted if the element is empty.)

A  $\frac{\text{colgroup}^{p485}}{\text{colgroup}^{p485}}$  element's  $\frac{\text{end tag}^{p1246}}{\text{may}}$  may be omitted if the  $\frac{\text{colgroup}^{p485}}{\text{colgroup}^{p485}}$  element is not immediately followed by  $\frac{\text{ASCII whitespace}}{\text{may}}$  or a  $\frac{\text{comment}^{p1254}}{\text{comment}^{p1254}}$ .

A <u>caption p484</u> element's <u>end tag p1246</u> may be omitted if the <u>caption p484</u> element is not immediately followed by <u>ASCII whitespace</u> or a <u>comment p1254</u>.

A  $\frac{1}{1}$  element's  $\frac{1}{2}$  element's  $\frac{1}{2}$  may be omitted if the  $\frac{1}{2}$  element is immediately followed by a  $\frac{1}{2}$  or  $\frac{1}{2}$  element.

A <u>tbody p487</u> element's <u>start tag p1245</u> may be omitted if the first thing inside the <u>tbody p487</u> element is a <u>tr p490</u> element, and if the element is not immediately preceded by a <u>tbody p487</u>, <u>thead p488</u>, or <u>tfoot p489</u> element whose <u>end tag p1246</u> has been omitted. (It can't be omitted if the element is empty.)

A  $\frac{\text{tbody}^{p487}}{\text{tbody}^{p487}}$  element's end  $\frac{\text{tag}^{p1246}}{\text{tbody}^{p487}}$  may be omitted if the  $\frac{\text{tbody}^{p487}}{\text{tbody}^{p487}}$  element is immediately followed by a  $\frac{\text{tbody}^{p487}}{\text{tbody}^{p487}}$  or  $\frac{\text{tfoot}^{p489}}{\text{tbody}^{p487}}$ 

element, or if there is no more content in the parent element.

A <u>tfoot</u> page element's end tag p1246 may be omitted if there is no more content in the parent element.

A  $tr^{p490}$  element's end  $tag^{p1246}$  may be omitted if the  $tr^{p490}$  element is immediately followed by another  $tr^{p490}$  element, or if there is no more content in the parent element.

A  $td^{p491}$  element's end  $tag^{p1246}$  may be omitted if the  $td^{p491}$  element is immediately followed by a  $td^{p491}$  or  $th^{p493}$  element, or if there is no more content in the parent element.

A  $\frac{\sinh^{p493}}{\sinh^{p493}}$  element's end  $\frac{\tan^{p1246}}{\sinh^{p493}}$  may be omitted if the  $\frac{\sinh^{p493}}{\hbar^{p493}}$  element is immediately followed by a  $\frac{\tan^{p493}}{\hbar^{p493}}$  element, or if there is no more content in the parent element.

#### Example

The ability to omit all these table-related tags makes table markup much terser.

Take this example:

```
<caption>37547 TEE Electric Powered Rail Car Train Functions (Abbreviated)/caption>
<colgroup><col><col></colgroup>
<thead>
Function
 Control Unit
 Central Station
</thead>
Headlights
 Interior Lights
 Electric locomotive operating sounds
 /
 Engineer's cab lighting
 Station Announcements - Swiss
```

The exact same table, modulo some whitespace differences, could be marked up as follows:

```
<caption>37547 TEE Electric Powered Rail Car Train Functions (Abbreviated)
```

```
<colproup><col><col>
<thead>
 Function
 Control Unit
 >Central Station
Headlights
 >
 >
 Interior Lights
 >✓
 >
 Electric locomotive operating sounds
 >
 >
 Engineer's cab lighting
 >✓
 Station Announcements - Swiss
 >
```

Since the cells take up much less room this way, this can be made even terser by having each row on one line:

```
<caption>37547 TEE Electric Powered Rail Car Train Functions (Abbreviated)
<colproup><col><col>
<thead>
  Function
                            Control Unit
                                        Central Station
 Headlights
                            ✓
                                         >
 Interior Lights
                            ✓
                                         ~
>
 Engineer's cab lighting
                            >
                            >
                                         >
  Station Announcements - Swiss
```

The only differences between these tables, at the DOM level, is with the precise position of the (in any case semantically-neutral) whitespace.

**However**, a start tag p1245 must never be omitted if it has any attributes.

### Example

Returning to the earlier example with all the whitespace removed and then all the optional tags removed:

```
<!DOCTYPE HTML><title>Hello</title>Welcome to this example.
```

If the  $\underline{\text{body}}^{p203}$  element in this example had to have a  $\underline{\text{class}}^{p153}$  attribute and the  $\underline{\text{html}}^{p170}$  element had to have a  $\underline{\text{lang}}^{p156}$  attribute, the markup would have to become:

```
<!DOCTYPE HTML><html lang="en"><title>Hello</title><body class="demo">Welcome to this example.
```

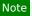

This section assumes that the document is conforming, in particular, that there are no content model $p^{146}$  violations. Omitting tags in the fashion described in this section in a document that does not conform to the content models $p^{146}$  described in this specification is likely to result in unexpected DOM differences (this is, in part, what the content models are designed to avoid).

### 13.1.2.5 Restrictions on content models $\S^{p12}$

For historical reasons, certain elements have extra restrictions beyond even the restrictions given by their content model.

A  $\frac{\text{table}^{p476}}{\text{table}^{p476}}$  element must not contain  $\frac{\text{tr}^{p490}}{\text{tr}^{p490}}$  elements, even though these elements are technically allowed inside  $\frac{\text{table}^{p476}}{\text{table}^{p476}}$  elements according to the content models described in this specification. (If a  $\frac{\text{tr}^{p490}}{\text{table}^{p487}}$  element is put inside a  $\frac{\text{table}^{p476}}{\text{table}^{p487}}$  in the markup, it will in fact imply a  $\frac{\text{tbody}^{p487}}{\text{table}^{p487}}$  start tag before it.)

A single  $\frac{\text{permiss}}{\text{newline}}$  may be placed immediately after the  $\frac{\text{start tag}}{\text{processing}}$  of  $\frac{\text{pre}}{\text{processing}}$  and  $\frac{\text{textarea}}{\text{textarea}}$  elements. This does not affect the processing of the element. The otherwise optional  $\frac{\text{newline}}{\text{processing}}$  must be included if the element's contents themselves start with a  $\frac{\text{newline}}{\text{processing}}$  (because otherwise the leading newline in the contents would be treated like the optional newline, and ignored).

### Example

The following two prep231 blocks are equivalent:

```
<
hello</pre>
```

### 13.1.2.6 Restrictions on the contents of raw text and escapable raw text elements $\,\S^{p12}\,$

The text in <u>raw text<sup>p1244</sup></u> and <u>escapable raw text elements p1244</u> must not contain any occurrences of the string "</" (U+003C LESS-THAN SIGN, U+002F SOLIDUS) followed by characters that case-insensitively match the tag name of the element followed by one of U+0009 CHARACTER TABULATION (tab), U+000A LINE FEED (LF), U+000C FORM FEED (FF), U+000D CARRIAGE RETURN (CR), U+0020 SPACE, U+003E GREATER-THAN SIGN (>), or U+002F SOLIDUS (/).

### 13.1.3 Text § p12

**Text** is allowed inside elements, attribute values, and comments. Extra constraints are placed on what is and what is not allowed in text based on where the text is to be put, as described in the other sections.

### **13.1.3.1 Newlines** § p12 53

**Newlines** in HTML may be represented either as U+000D CARRIAGE RETURN (CR) characters, U+000A LINE FEED (LF) characters, or pairs of U+000D CARRIAGE RETURN (CR), U+000A LINE FEED (LF) characters in that order.

Where <u>character references p1253</u> are allowed, a character reference of a U+000A LINE FEED (LF) character (but not a U+000D CARRIAGE RETURN (CR) character) also represents a <u>newline p1253</u>.

# 13.1.4 Character references $\S^{p12}_{53}$

In certain cases described in other sections,  $text^{p1253}$  may be mixed with **character references**. These can be used to escape characters that couldn't otherwise legally be included in  $text^{p1253}$ .

Character references must start with a U+0026 AMPERSAND character (&). Following this, there are three possible kinds of character references:

#### Named character references

The ampersand must be followed by one of the names given in the <u>named character references place</u> section, using the same case. The name must be one that is terminated by a U+003B SEMICOLON character (;).

#### **Decimal numeric character reference**

The ampersand must be followed by a U+0023 NUMBER SIGN character (#), followed by one or more ASCII digits, representing a base-ten integer that corresponds to a code point that is allowed according to the definition below. The digits must then be followed by a U+003B SEMICOLON character (;).

#### Hexadecimal numeric character reference

The ampersand must be followed by a U+0023 NUMBER SIGN character (#), which must be followed by either a U+0078 LATIN SMALL LETTER X character (X), which must then be followed by one or more <u>ASCII hex digits</u>, representing a hexadecimal integer that corresponds to a code point that is allowed according to the definition below. The digits must then be followed by a U+003B SEMICOLON character (;).

The numeric character reference forms described above are allowed to reference any code point excluding U+000D CR, <u>noncharacters</u>, and <u>controls</u> other than <u>ASCII whitespace</u>.

An **ambiguous ampersand** is a U+0026 AMPERSAND character (&) that is followed by one or more ASCII alphanumerics, followed by a U+003B SEMICOLON character (;), where these characters do not match any of the names given in the <u>named character</u> references  $^{p1358}$  section.

### 13.1.5 CDATA sections § p12

CDATA sections must consist of the following components, in this order:

- 1. The string "<! [CDATA[".
- 2. Optionally, text p1253, with the additional restriction that the text must not contain the string "]]>".
- 3. The string "]]>".

### Example

CDATA sections can only be used in foreign content (MathML or SVG). In this example, a CDATA section is used to escape the contents of a MathML ms element:

### **13.1.6 Comments** § p12 54

Comments must have the following format:

- 1. The string "<! - ".
- 2. Optionally, text p1253, with the additional restriction that the text must not start with the string ">", nor start with the string ">", nor contain the strings "<! -- ", "-->", nor end with the string "<! -".
- 3. The string "-->".

### Note

The  $text^{pl253}$  is allowed to end with the string "<!", as in <!--My favorite operators are > and <!-->.

### **13.2 Parsing HTML documents** §<sup>p12</sup>

This section only applies to user agents, data mining tools, and conformance checkers.

### Note

The rules for parsing XML documents into DOM trees are covered by the next section, entitled "The XML syntax place".

User agents must use the parsing rules described in this section to generate the DOM trees from text/html place resources. Together, these rules define what is referred to as the **HTML parser**.

### Note

While the HTML syntax described in this specification bears a close resemblance to SGML and XML, it is a separate language with its own parsing rules.

Some earlier versions of HTML (in particular from HTML2 to HTML4) were based on SGML and used SGML parsing rules. However, few (if any) web browsers ever implemented true SGML parsing for HTML documents; the only user agents to strictly handle HTML as an SGML application have historically been validators. The resulting confusion — with validators claiming documents to have one representation while widely deployed web browsers interoperably implemented a different representation — has wasted decades of productivity. This version of HTML thus returns to a non-SGML basis.

Authors interested in using SGML tools in their authoring pipeline are encouraged to use XML tools and the XML serialization of HTMI

For the purposes of conformance checkers, if a resource is determined to be in the HTML syntax p1243, then it is an HTML document.

### Note

As stated in the terminology section p45, references to element types p45 that do not explicitly specify a namespace always refer to elements in the HTML namespace. For example, if the spec talks about "a menu p238 element", then that is an element with the local name "menu", the namespace "http://www.w3.org/1999/xhtml", and the interface HTMLMenuElement p239. Where possible, references to such elements are hyperlinked to their definition.

### 13.2.1 Overview of the parsing model $\S^{p12}$

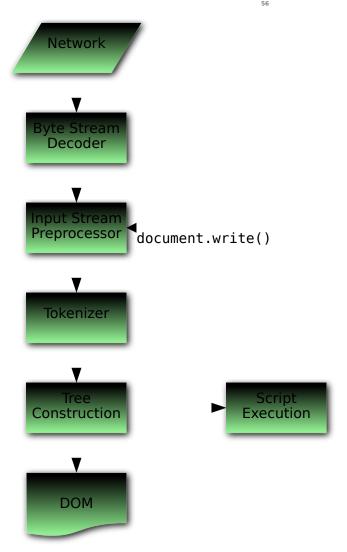

The input to the HTML parsing process consists of a stream of code points, which is passed through a tokenization plane stage followed by a tree construction plane stage. The output is a Document plane object.

### Note

Implementations that <u>do not support scripting  $^{p48}$ </u> do not have to actually create a DOM <u>Document  $^{p129}$ </u> object, but the DOM tree in such cases is still used as the model for the rest of the specification.

In the common case, the data handled by the tokenization stage comes from the network, but it can also come from script p1133 running in the user agent, e.g. using the document.write() p1137 API.

There is only one set of states for the tokenizer stage and the tree construction stage, but the tree construction stage is reentrant, meaning that while the tree construction stage is handling one token, the tokenizer might be resumed, causing further tokens to be emitted and processed before the first token's processing is complete.

### Example

In the following example, the tree construction stage will be called upon to handle a "p" start tag token while handling the "script" end tag token:

```
<script>
document.write('');
</script>
...
```

To handle these cases, parsers have a **script nesting level**, which must be initially set to zero, and a **parser pause flag**, which must be initially set to false.

### 13.2.2 Parse errors §p12

This specification defines the parsing rules for HTML documents, whether they are syntactically correct or not. Certain points in the parsing algorithm are said to be <u>parse errors place</u>. The error handling for parse errors is well-defined (that's the processing rules described throughout this specification), but user agents, while parsing an HTML document, may <u>abort the parser place</u> at the first <u>parse error place</u> that they encounter for which they do not wish to apply the rules described in this specification.

Conformance checkers must report at least one parse error condition to the user if one or more parse error conditions exist in the document and must not report parse error conditions if none exist in the document. Conformance checkers may report more than one parse error condition if more than one parse error condition exists in the document.

### Note

Parse errors are only errors with the syntax of HTML. In addition to checking for parse errors, conformance checkers will also verify that the document obeys all the other conformance requirements described in this specification.

Some parse errors have dedicated codes outlined in the table below that should be used by conformance checkers in reports.

Error descriptions in the table below are non-normative.

| Code                                                         | Description                                                                                                    |
|--------------------------------------------------------------|----------------------------------------------------------------------------------------------------|
| abrupt-closing-of-<br>empty-comment                          | This error occurs if the parser encounters an empty <u>comment p1254</u> that is abruptly closed by a U+003E (>) <u>code point</u> (i.e., or ). The parser behaves as if the comment is closed correctly.                                                                                                    |
| abrupt-doctype-<br>public-identifier                         | This error occurs if the parser encounters a U+003E (>) code point in the DOCTYPE P1243 public identifier (e.g., html PUBLIC "f00 ). In such a case, if the DOCTYPE is correctly placed as a document preamble, the parser sets the Document p129 to quirks mode.                                                                                                    |
| abrupt-doctype-<br>system-identifier                         | This error occurs if the parser encounters a U+003E (>) code point in the DOCTYPE plant system identifier (e.g., html PUBLIC "-//W3C//DTD HTML 4.01//EN" "foo ). In such a case, if the DOCTYPE is correctly placed as a document preamble, the parser sets the Document plant to quirks mode.                                                                                |
| absence-of-digits-<br>in-numeric-<br>character-<br>reference | This error occurs if the parser encounters a numeric character reference place that doesn't contain any digits (e.g., &#qux;). In this case the parser doesn't resolve the character reference.                                                                                                    |
| cdata-in-html-<br>content                                    | This error occurs if the parser encounters a CDATA section p1254 outside of foreign content (SVG or MathML). The parser treats such CDATA sections (including leading "[CDATA[" and trailing "]]" strings) as comments.                                                                                                    |
| character-<br>reference-<br>outside-unicode-<br>range        | This error occurs if the parser encounters a numeric <u>character reference plass</u> that references a <u>code point</u> that is greater than the valid Unicode range. The parser resolves such a character reference to a U+FFFD REPLACEMENT CHARACTER.                                                                                                    |
| control-character-<br>in-input-stream                        | This error occurs if the input stream place contains a control code point that is not ASCII whitespace or U+0000 NULL. Such code points are parsed as-is and usually, where parsing rules don't apply any additional restrictions, make their way into the DOM.                                                                                                    |
| control-character-<br>reference                              | This error occurs if the parser encounters a numeric <u>character reference</u> p1253 that references a <u>control code point</u> that is not <u>ASCII</u> whitespace or is a U+000D CARRIAGE RETURN. The parser resolves such character references as-is except C1 control references that are replaced according to the <u>numeric character reference end state</u> p1301. |
| duplicate-<br>attribute                                      | This error occurs if the parser encounters an attribute place in a tag that already has an attribute with the same name. The parser ignores all such duplicate occurrences of the attribute.                                                                                                    |
| end-tag-with-<br>attributes                                  | This error occurs if the parser encounters an end tag plane with attributes plane. Attributes in end tags are ignored and do not make their way into the DOM.                                                                                                    |
| end-tag-with-<br>trailing-solidus                            | This error occurs if the parser encounters an end tag p1246 that has a U+002F (/) code point right before the closing U+003E (>) code point (e.g., ). Such a tag is treated as a regular end tag.                                                                                                    |
| eof-before-tag-<br>name                                      | This error occurs if the parser encounters the end of the input stream $^{p1268}$ where a tag name is expected. In this case the parser treats the beginning of a start tag $^{p1245}$ (i.e., <) or an end tag $^{p1246}$ (i.e., ) as text content.</td                                                                                                    |

| Code           | Description                                                                                                    |
|----------------|----------------------------------------------------------------------------------------------------|
| eof-in-cdata   | This error occurs if the parser encounters the end of the input stream place in a CDATA section place. The parser treats such CDATA sections a if they are closed immediately before the end of the input stream.                                                                                                    |
| eof-in-comment | This error occurs if the parser encounters the end of the input stream $\frac{p_1268}{2}$ in a comment $\frac{p_1254}{2}$ . The parser treats such comments as if they are closed immediately before the end of the input stream.                                                                                                    |
| eof-in-doctype | This error occurs if the parser encounters the end of the input stream in a DOCTYPE placed. In such a case, if the DOCTYPE is correctly placed as a document preamble, the parser sets the Document placed to quirks mode.                                                                                                    |
| -              | This error occurs if the parser encounters the end of the input stream place in text that resembles an HTML comment place inside script element content (e.g., <script><! foo).</td></tr><tr><td></td><td>Note  Syntactic structures that resemble HTML comments in script p649 elements are parsed as text content. They can be a part of a scripting language-specific syntactic structure or be treated as an HTML-like comment, if the scripting language supports them (e.g., parsing rules for HTML-like comments can be found in Annex B of the JavaScript specification). The common reason for this error is a violation of the restrictions for contents of script elements p662. [JAVASCRIPT] p1463</td></tr><tr><td>eof-in-tag</td><td>This error occurs if the parser encounters the end of the input stream place in a start tag place or an end tag place (e.g., <math><</math>div id=). Such a tag is ignored.</td></tr><tr><td>incorrectly-<br>closed-comment</td><td>This error occurs if the parser encounters a comment p1254 that is closed by the "!>" code point sequence. The parser treats such comments as if they are correctly closed by the ">" code point sequence.</td></tr><tr><td>incorrectly-<br>opened-comment</td><td>This error occurs if the parser encounters the "<!" code point sequence that is not immediately followed by two U+002D (-) code points and that is not the start of a DOCTYPE pl243 or a CDATA section pl254. All content that follows the "<!" code point sequence up to a U+003E (>) code point (if present) or to the end of the input stream pl268 is treated as a comment.</td></tr><tr><td></td><td>Note  One possible cause of this error is using an XML markup declaration (e.g., <!ELEMENT br EMPTY>) in HTML.</td></tr><tr><td>invalid-character-<br>sequence-after-<br>doctype-name</td><td>This error occurs if the parser encounters any <u>code point</u> sequence other than "PUBLIC" and "SYSTEM" keywords after a <u>DOCTYPE P1243</u> name in such a case, the parser ignores any following public or system identifiers, and if the DOCTYPE is correctly placed as a document preamble, and if the <u>parser cannot change the mode flag P1309</u> is false, sets the <u>Document P129</u> to <u>quirks mode</u>.</td></tr><tr><td>invalid-first-<br>character-of-tag-<br>name</td><td>This error occurs if the parser encounters a code point that is not an ASCII alpha where first code point of a start tag p1245 name or an end tag p1246 name is expected. If a start tag was expected such code point and a preceding U+003C (<) is treated as text content, and all content that follows is treated as markup. Whereas, if an end tag was expected, such code point and all content that follows up to a U+003E (>) code point (if present) or to the end of the input stream p1268 is treated as a comment.</td></tr><tr><td></td><td>Example For example, consider the following markup:</td></tr><tr><td></td><td><42></42></td></tr><tr><td rowspan=2></td><td>This will be parsed into:</td></tr><tr><td></td></tr><tr><td></td><td>Note  While the first code point of a tag name is limited to an ASCII alpha, a wide range of code points (including ASCII digits) is allowed in subsequent positions.</td></tr><tr><td>missing-attribute-<br>value</td><td>While the first code point of a tag name is limited to an ASCII alpha, a wide range of code points (including ASCII digits) is allowed in</td></tr><tr><td>_</td><td>While the first code point of a tag name is limited to an ASCII alpha, a wide range of code points (including ASCII digits) is allowed in subsequent positions.  This error occurs if the parser encounters a U+003E (>) code point where an attribute p1246 value is expected (e.g., <div id=>). The parser</td></tr></tbody></table></script> |

| Code                                                                             | Description                                                                                                    |
|----------------------------------------------------------------------------------|----------------------------------------------------------------------------------------------------|
| missing-doctype-<br>system-identifier                                            | This error occurs if the parser encounters a U+003E (>) code point where start of the DOCTYPE P1243 system identifier is expected (e.g., < DOCTYPE html SYSTEM >). In such a case, if the DOCTYPE is correctly placed as a document preamble, the parser sets the Document polymer to quirks mode.                                                                                      |
| missing-end-tag-<br>name                                                         | This error occurs if the parser encounters a U+003E (>) code point where an end tag plane is expected, i.e., . The parser ignores the whole "" code point sequence.                                                                                                    |
| missing-quote-<br>before-doctype-<br>public-identifier                           | This error occurs if the parser encounters the $\frac{DOCTYPE^{p1243}}{DOCTYPE^{p1243}}$ public identifier that is not preceded by a quote (e.g., html PUBLIC -//W3C//DTD HTML 4.01//EN" ). In such a case, the parser ignores the public identifier, and if the DOCTYPE is correctly placed as a document preamble, sets the $\frac{Document^{p129}}{Document^{p129}}$ to quirks mode. |
| missing-quote-<br>before-doctype-<br>system-identifier                           | This error occurs if the parser encounters the DOCTYPE P1243 system identifier that is not preceded by a quote (e.g., html SYSTEM http://www.w3.org/TR/xhtml1/DTD/xhtml1-transitional.dtd" ). In such a case, the parser ignores the system identifier, and if the DOCTYPE is correctly placed as a document preamble, sets the Document P129 to quirks mode.                           |
| missing-<br>semicolon-after-<br>character-<br>reference                          | This error occurs if the parser encounters a <u>character reference<sup>p1253</sup></u> that is not terminated by a U+003B (;) <u>code point</u> . Usually the parser behaves as if character reference is terminated by the U+003B (;) code point; however, there are some ambiguous cases in which the parser includes subsequent code points in the character reference.             |
|                                                                                  | Example  For example, ¬ in will be parsed as "¬in" whereas ∉ will be parsed as "∉".                                                                                                    |
| missing-<br>whitespace-after-<br>doctype-public-<br>keyword                      | This error occurs if the parser encounters a DOCTYPE plant whose "PUBLIC" keyword and public identifier are not separated by ASCII whitespace. In this case the parser behaves as if ASCII whitespace is present.                                                                                                    |
| missing-<br>whitespace-after-<br>doctype-system-<br>keyword                      | This error occurs if the parser encounters a DOCTYPE p1243 whose "SYSTEM" keyword and system identifier are not separated by ASCII whitespace. In this case the parser behaves as if ASCII whitespace is present.                                                                                                    |
| missing-<br>whitespace-<br>before-doctype-<br>name                               | This error occurs if the parser encounters a DOCTYPE plant whose "DOCTYPE" keyword and name are not separated by ASCII whitespace. In this case the parser behaves as if ASCII whitespace is present.                                                                                                    |
| missing-<br>whitespace-<br>between-<br>attributes                                | This error occurs if the parser encounters <u>attributes p1246</u> that are not separated by <u>ASCII whitespace</u> (e.g., <div class="bar" id="foo">). In this case the parser behaves as if ASCII whitespace is present.</div>                                                                                                    |
| missing-<br>whitespace-<br>between-doctype-<br>public-and-<br>system-identifiers | This error occurs if the parser encounters a DOCTYPE pl243 whose public and system identifiers are not separated by ASCII whitespace. In this case the parser behaves as if ASCII whitespace is present.                                                                                                    |
| nested-comment                                                                   | This error occurs if the parser encounters a nested comment p1254 (e.g., <! nested >). Such a comment will be closed by the first occurring ">" code point sequence and everything that follows will be treated as markup.                                                                                                    |
| noncharacter-<br>character-<br>reference                                         | This error occurs if the parser encounters a numeric <u>character reference</u> that references a <u>noncharacter</u> . The parser resolves such character references as-is.                                                                                                    |
| noncharacter-in-<br>input-stream                                                 | This error occurs if the input stream p1268 contains a noncharacter. Such code points are parsed as-is and usually, where parsing rules don't apply any additional restrictions, make their way into the DOM.                                                                                                    |
| non-void-html-<br>element-start-<br>tag-with-trailing-<br>solidus                | This error occurs if the parser encounters a start tag p1245 for an element that is not in the list of void elements p1244 or is not a part of foreign content (i.e., not an SVG or MathML element) that has a U+002F (/) code point right before the closing U+003E (>) code point. The parser behaves as if the U+002F (/) is not present.                                            |
|                                                                                  | Example  For example, consider the following markup:                                                                                                    |
|                                                                                  | <pre></pre>                                                                                                    |
|                                                                                  | L html p170     head p171     body p293     L div p254                                                                                                    |

| Code                                                             | Description                                                                                                    |
|------------------------------------------------------------------|----------------------------------------------------------------------------------------------------|
|                                                                  | -span <sup>p296</sup><br>-span <sup>p296</sup>                                                                                                    |
|                                                                  | Note  The trailing U+002F (/) in a start tag name can be used only in foreign content to specify self-closing tags. (Self-closing tags don't exist in HTML.) It is also allowed for void elements, but doesn't have any effect in this case. |
| null-character-<br>reference                                     | This error occurs if the parser encounters a numeric character reference p1253 that references a U+0000 NULL code point. The parser resolves such character references to a U+FFFD REPLACEMENT CHARACTER.                                    |
| surrogate-<br>character-<br>reference                            | This error occurs if the parser encounters a numeric <u>character reference</u> that references a <u>surrogate</u> . The parser resolves such character references to a U+FFFD REPLACEMENT CHARACTER.                                        |
| surrogate-in-<br>input-stream                                    | This error occurs if the input stream <sup>p1268</sup> contains a surrogate. Such code points are parsed as-is and usually, where parsing rules don't apply any additional restrictions, make their way into the DOM.                        |
|                                                                  | Note  Surrogates can only find their way into the input stream via script APIs such as document.write() p1137.                                                                                                    |
| unexpected-<br>character-after-<br>doctype-system-<br>identifier | This error occurs if the parser encounters any <u>code points</u> other than <u>ASCII whitespace</u> or closing U+003E (>) after the <u>DOCTYPE P1243</u> system identifier. The parser ignores these code points.                           |
| unexpected-<br>character-in-<br>attribute-name                   | This error occurs if the parser encounters a U+0022 ("), U+0027 ('), or U+003C (<) code point in an attribute name place. The parser includes such code points in the attribute name.                                                        |
|                                                                  | Note  Code points that trigger this error are usually a part of another syntactic construct and can be a sign of a typo around the attribute name.                                                                                           |
|                                                                  | Example For example, consider the following markup:                                                                                                    |
|                                                                  | <div foo<div=""></div>                                                                                                    |
|                                                                  | Due to a forgotten U+003E (>) code point after foo the parser treats this markup as a single div P254 element with a "foo <div" attribute.<="" th=""></div">                                                                                 |
|                                                                  | As another example of this error, consider the following markup:                                                                                                    |
|                                                                  | <div id'bar'=""></div>                                                                                                    |
|                                                                  | Due to a forgotten U+003D (=) code point between an attribute name and value the parser treats this markup as a div p254 element with the attribute "id'bar'" that has an empty value.                                                       |
| unexpected-<br>character-in-<br>unquoted-<br>attribute-value     | This error occurs if the parser encounters a U+0022 ("), U+0027 ('), U+003C (<), U+003D (=), or U+0060 (`) code point in an unquoted attribute value parser includes such code points in the attribute value.                                |
|                                                                  | Note  Code points that trigger this error are usually a part of another syntactic construct and can be a sign of a typo around the attribute value.                                                                                          |
|                                                                  | Note U+0060 (`) is in the list of code points that trigger this error because certain legacy user agents treat it as a quote.                                                                                                    |
|                                                                  | Example For example, consider the following markup:                                                                                                    |
|                                                                  | <div foo="b'ar'"></div>                                                                                                    |
|                                                                  | Due to a misplaced U+0027 (') code point the parser sets the value of the "foo" attribute to "b'ar'".                                                                                                    |

| Code                                                     | Description                                                                                                    |
|----------------------------------------------------------|----------------------------------------------------------------------------------------------------|
| unexpected-<br>equals-sign-<br>before-attribute-<br>name | This error occurs if the parser encounters a U+003D (=) code point before an attribute name. In this case the parser treats U+003D (=) as the first code point of the attribute name.  Note                                                                                                    |
|                                                          | The common reason for this error is a forgotten attribute name.  Example  For example, consider the following markup:                                                                                                    |
|                                                          | <div ="baz"="" foo="bar"></div>                                                                                                    |
|                                                          | Due to a forgotten attribute name the parser treats this markup as a div p254 element with two attributes: a "foo" attribute with a "bar" value and a "="baz"" attribute with an empty value.                                                                                                    |
| unexpected-null-<br>character                            | This error occurs if the parser encounters a U+0000 NULL <u>code point</u> in the <u>input stream P1268</u> in certain positions. In general, such code points are either ignored or, for security reasons, replaced with a U+FFFD REPLACEMENT CHARACTER.                                                                                      |
| unexpected-<br>question-mark-<br>instead-of-tag-<br>name | This error occurs if the parser encounters a U+003F (?) code point where first code point of a start tag p1245 name is expected. The U+003F (?) and all content that follows up to a U+003E (>) code point (if present) or to the end of the input stream p1266 is treated as a comment.  Example  For example, consider the following markup: |
|                                                          | <pre><?xml-stylesheet type="text/css" href="style.css"?></pre>                                                                                                    |
|                                                          | This will be parsed into:                                                                                                    |
|                                                          | -#comment: ?xml-stylesheet type="text/css" href="style.css"? -html <sup>p170</sup> -head <sup>p171</sup> -hody <sup>p203</sup>                                                                                                    |
|                                                          | Note  The common reason for this error is an XML processing instruction (e.g., xml-stylesheet type="text/css" href="style.css"? ) or an XML declaration (e.g., xml version="1.0" encoding="UTF-8"? ) being used in HTML.                                                                                                    |
| unexpected-<br>solidus-in-tag                            | This error occurs if the parser encounters a U+002F (/) code point that is not a part of a quoted attribute p1246 value and not immediately followed by a U+003E (>) code point in a tag (e.g., <div id="foo">). In this case the parser behaves as if it encountered ASCII whitespace.</div>                                                  |
| unknown-named-<br>character-<br>reference                | This error occurs if the parser encounters an <u>ambiguous ampersand plass</u> . In this case the parser doesn't resolve the <u>character reference</u> plass.                                                                                                    |

# 13.2.3 The input byte stream $\S^{p12}$

The stream of code points that comprises the input to the tokenization stage will be initially seen by the user agent as a stream of bytes (typically coming over the network or from the local file system). The bytes encode the actual characters according to a particular *character encoding*, which the user agent uses to decode the bytes into characters.

# Note

For XML documents, the algorithm user agents are required to use to determine the character encoding is given by XML. This section does not apply to XML documents.  $[XML]^{p1468}$ 

Usually, the <u>encoding sniffing algorithm place</u> defined below is used to determine the character encoding.

Given a character encoding, the bytes in the <u>input byte stream place</u> must be converted to characters for the tokenizer's <u>input stream place</u>, by passing the <u>input byte stream place</u> and character encoding to <u>decode</u>.

#### Note

Note

Bytes or sequences of bytes in the original byte stream that did not conform to the Encoding standard (e.g. invalid UTF-8 byte sequences in a UTF-8 input byte stream) are errors that conformance checkers are expected to report. [ENCODING]  $p^{1462}$ 

### **∆Warning!**

The decoder algorithms describe how to handle invalid input; for security reasons, it is imperative that those rules be followed precisely. Differences in how invalid byte sequences are handled can result in, amongst other problems, script injection vulnerabilities ("XSS").

When the HTML parser is decoding an input byte stream, it uses a character encoding and a **confidence**. The confidence is either *tentative*, *certain*, or *irrelevant*. The encoding used, and whether the confidence in that encoding is *tentative* or *certain*, is <u>used during</u> the <u>parsing  $p^{1312}$ </u> to determine whether to <u>change the encoding  $p^{1268}$ </u>. If no encoding is necessary, e.g. because the parser is operating on a Unicode stream and doesn't have to use a character encoding at all, then the <u>confidence  $p^{1262}$ </u> is *irrelevant*.

Note

Some algorithms feed the parser by directly adding characters to the <u>input stream</u>  $p^{1268}$  rather than adding bytes to the <u>input byte</u>  $p^{1261}$ .

# 13.2.3.1 Parsing with a known character encoding $\S^{p12}$

When the HTML parser is to operate on an input byte stream that has **a known definite encoding**, then the character encoding is that encoding and the confidence p1262 is certain.

# 13.2.3.2 Determining the character encoding $\S^{p12}$

In some cases, it might be impractical to unambiguously determine the encoding before parsing the document. Because of this, this specification provides for a two-pass mechanism with an optional pre-scan. Implementations are allowed, as described below, to apply a simplified parsing algorithm to whatever bytes they have available before beginning to parse the document. Then, the real parser is started, using a tentative encoding derived from this pre-parse and other out-of-band metadata. If, while the document is being loaded, the user agent discovers a character encoding declaration that conflicts with this information, then the parser can get reinvoked to perform a parse of the document with the real encoding.

User agents must use the following algorithm, called the **encoding sniffing algorithm**, to determine the character encoding to use when decoding a document in the first pass. This algorithm takes as input any out-of-band metadata available to the user agent (e.g. the <u>Content-Type metadata<sup>997</sup></u> of the document) and all the bytes available so far, and returns a character encoding and a <u>confidence<sup>p1262</sup></u> that is either *tentative* or *certain*.

1. If the result of <u>BOM sniffing</u> is an encoding, return that encoding with <u>confidence p1262</u> certain.

#### Note

Although the <u>decode</u> algorithm will itself change the encoding to use based on the presence of a byte order mark, this algorithm sniffs the BOM as well in order to set the correct <u>document's character encoding</u> and <u>confidence</u>  $^{p1262}$ .

2. If the user has explicitly instructed the user agent to override the document's character encoding with a specific encoding, optionally return that encoding with the confidence place certain.

#### Note

Typically, user agents remember such user requests across sessions, and in some cases apply them to documents in <a href="iframe">iframe</a> p388 s as well.

3. The user agent may wait for more bytes of the resource to be available, either in this step or at any later step in this algorithm. For instance, a user agent might wait 500ms or 1024 bytes, whichever came first. In general preparsing the source to find the encoding improves performance, as it reduces the need to throw away the data structures used when parsing upon finding the encoding information. However, if the user agent delays too long to obtain data to determine the encoding, then the cost of the delay could outweigh any performance improvements from the preparse.

#### Note

The authoring conformance requirements for character encoding declarations limit them to only appearing in the first  $1024 \text{ bytes}^{p197}$ . User agents are therefore encouraged to use the prescan algorithm below (as invoked by these steps) on the first 1024 bytes, but not to stall beyond that.

- 4. If the transport layer specifies a character encoding, and it is supported, return that encoding with the <u>confidence place</u> certain
- 5. Optionally prescan the byte stream to determine its encoding p1264, with the end condition being when the user agent decides that scanning further bytes would not be efficient. User agents are encouraged to only prescan the first 1024 bytes. User agents may decide that scanning any bytes is not efficient, in which case these substeps are entirely skipped.

The aforementioned algorithm returns either a character encoding or failure. If it returns a character encoding, then return the same encoding, with confidence p1262 tentative.

- 6. If the <u>HTML parser<sup>p1255</sup></u> for which this algorithm is being run is associated with a <u>Document <sup>p129</sup></u> *d* whose <u>container</u> <u>document <sup>p983</sup></u> is non-null, then:
  - 1. Let parentDocument be d's container document p983.
  - 2. If parentDocument's <u>origin</u> is <u>same origin p893</u> with d's <u>origin</u> and <u>parentDocument's character encoding</u> is not <u>UTF-16BE/LE</u>, then return <u>parentDocument's character encoding</u>, with the <u>confidence p1262</u> tentative.
- 7. Otherwise, if the user agent has information on the likely encoding for this page, e.g. based on the encoding of the page when it was last visited, then return that encoding, with the confidence tentative.
- 8. The user agent may attempt to autodetect the character encoding from applying frequency analysis or other algorithms to the data stream. Such algorithms may use information about the resource other than the resource's contents, including the address of the resource. If autodetection succeeds in determining a character encoding, and that encoding is a supported encoding, then return that encoding, with the confidence place tentative. [UNIVCHARDET] place

#### Note

User agents are generally discouraged from attempting to autodetect encodings for resources obtained over the network, since doing so involves inherently non-interoperable heuristics. Attempting to detect encodings based on an HTML document's preamble is especially tricky since HTML markup typically uses only ASCII characters, and HTML documents tend to begin with a lot of markup rather than with text content.

#### Note

The UTF-8 encoding has a highly detectable bit pattern. Files from the local file system that contain bytes with values greater than 0x7F which match the UTF-8 pattern are very likely to be UTF-8, while documents with byte sequences that do not match it are very likely not. When a user agent can examine the whole file, rather than just the preamble, detecting for UTF-8 specifically can be especially effective. [PPUTF8]<sup>p1465</sup> [UTF8DET]<sup>p1467</sup>

9. Otherwise, return an implementation-defined or user-specified default character encoding, with the confidence place tentative.

In controlled environments or in environments where the encoding of documents can be prescribed (for example, for user agents intended for dedicated use in new networks), the comprehensive UTF-8 encoding is suggested.

In other environments, the default encoding is typically dependent on the user's locale (an approximation of the languages, and thus often encodings, of the pages that the user is likely to frequent). The following table gives suggested defaults based on the user's locale, for compatibility with legacy content. Locales are identified by BCP 47 language tags. [BCP47]<sup>p1459</sup>
[ENCODING]<sup>p1462</sup>

| Locale language |            | Suggested default encoding |
|-----------------|------------|----------------------------|
| ar              | Arabic     | windows-1256               |
| az              | Azeri      | windows-1254               |
| ba              | Bashkir    | windows-1251               |
| be              | Belarusian | windows-1251               |
| bg              | Bulgarian  | windows-1251               |
| CS              | Czech      | windows-1250               |
| el              | Greek      | ISO-8859-7                 |
| et              | Estonian   | windows-1257               |
| fa              | Persian    | windows-1256               |
| he              | Hebrew     | windows-1255               |
|                 |            |                            |

| Locale langu                 | Suggested default encoding |              |
|------------------------------|----------------------------|--------------|
| hr                           | Croatian                   | windows-1250 |
| hu                           | Hungarian                  | ISO-8859-2   |
| ja                           | Japanese                   | Shift_JIS    |
| kk                           | Kazakh                     | windows-1251 |
| ko                           | Korean                     | EUC-KR       |
| ku                           | Kurdish                    | windows-1254 |
| ky                           | Kyrgyz                     | windows-1251 |
| It                           | Lithuanian                 | windows-1257 |
| lv                           | Latvian                    | windows-1257 |
| mk                           | Macedonian                 | windows-1251 |
| pl                           | Polish                     | ISO-8859-2   |
| ru                           | Russian                    | windows-1251 |
| sah                          | Yakut                      | windows-1251 |
| sk                           | Slovak                     | windows-1250 |
| sl                           | Slovenian                  | ISO-8859-2   |
| sr                           | Serbian                    | windows-1251 |
| tg                           | Tajik                      | windows-1251 |
| th                           | Thai                       | windows-874  |
| tr                           | Turkish                    | windows-1254 |
| tt                           | Tatar                      | windows-1251 |
| uk                           | Ukrainian                  | windows-1251 |
| vi                           | Vietnamese                 | windows-1258 |
| zh-Hans, zh-CN, zh-SG        | Chinese, Simplified        | GBK          |
| zh-Hant, zh-HK, zh-MO, zh-TW | Chinese, Traditional       | Big5         |
| All other locales            | windows-1252               |              |

The contents of this table are derived from the intersection of Windows, Chrome, and Firefox defaults.

The <u>document's character encoding</u> must immediately be set to the value returned from this algorithm, at the same time as the user agent uses the returned value to select the decoder to use for the input byte stream.

When an algorithm requires a user agent to **prescan a byte stream to determine its encoding**, given some defined **end condition**, then it must run the following steps. If at any point during these steps (including during instances of the **get** an attribute p1266 algorithm invoked by this one) the user agent either runs out of bytes (meaning the **position** pointer created in the first step below goes beyond the end of the byte stream obtained so far) or reaches its **end condition**, then abort the **prescan** a byte stream to determine its encoding p1264 algorithm and return the result **get** an XML encoding p1267 applied to the same bytes that the **prescan** a byte stream to determine its encoding p1264 algorithm was applied to. Otherwise, these steps will return a character encoding.

- 1. Let fallback encoding be null.
- 2. Let position be a pointer to a byte in the input byte stream, initially pointing at the first byte.
- 3. Prescan for UTF-16 XML declarations: If position points to:
  - $\hookrightarrow$  A sequence of bytes starting with: 0x3C, 0x0, 0x3F, 0x0, 0x78, 0x0 (case-sensitive UTF-16 little-endian '<?x')

Return UTF-16LE.

→ A sequence of bytes starting with: 0x0, 0x3C, 0x0, 0x3F, 0x0, 0x78 (case-sensitive UTF-16 big-endian '<?x')

Return UTF-16BE.

# Note

For historical reasons, the prefix is two bytes longer than in Appendix F of XML and the encoding name is not checked.

- 4. *Loop*: If *position* points to:
  - $\rightarrow$  A sequence of bytes starting with: 0x3C 0x21 0x2D 0x2D (`<!--`)

Advance the *position* pointer so that it points at the first 0x3E byte which is preceded by two 0x2D bytes (i.e. at the end of an ASCII '-->' sequence) and comes after the 0x3C byte that was found. (The two 0x2D bytes can be the same

- → A sequence of bytes starting with: 0x3C, 0x4D or 0x6D, 0x45 or 0x65, 0x54 or 0x74, 0x41 or 0x61, and one
  of 0x09, 0x0A, 0x0C, 0x0D, 0x2D, 0x2F (case-insensitive ASCII '<meta' followed by a space or slash)
  </p>
  - 1. Advance the *position* pointer so that it points at the next 0x09, 0x0A, 0x0C, 0x0D, 0x20, or 0x2F byte (the one in sequence of characters matched above).
  - 2. Let attribute list be an empty list of strings.
  - 3. Let got pragma be false.
  - 4. Let need pragma be null.
  - 5. Let *charset* be the null value (which, for the purposes of this algorithm, is distinct from an unrecognized encoding or the empty string).
  - 6. Attributes: Get an attribute p1266 and its value. If no attribute was sniffed, then jump to the processing step below.
  - 7. If the attribute's name is already in attribute list, then return to the step labeled attributes.
  - 8. Add the attribute's name to attribute list.
  - 9. Run the appropriate step from the following list, if one applies:
    - → If the attribute's name is "http-equiv"

If the attribute's value is "content-type", then set got pragma to true.

→ If the attribute's name is "content"

Apply the <u>algorithm for extracting a character encoding from a meta element page</u>, giving the attribute's value as the string to parse. If a character encoding is returned, and if *charset* is still set to null, let *charset* be the encoding returned, and set *need pragma* to true.

→ If the attribute's name is "charset"

Let *charset* be the result of <u>getting an encoding</u> from the attribute's value, and set *need pragma* to false.

- 10. Return to the step labeled attributes.
- 11. Processing: If need pragma is null, then jump to the step below labeled next byte.
- 12. If need pragma is true but got pragma is false, then jump to the step below labeled next byte.
- 13. If *charset* is failure, then jump to the step below labeled *next byte*.
- 14. If charset is <u>UTF-16BE/LE</u>, then set charset to <u>UTF-8</u>.
- 15. If *charset* is <u>x-user-defined</u>, then set *charset* to <u>windows-1252</u>.
- 16. Return charset.
- → A sequence of bytes starting with a 0x3C byte (<), optionally a 0x2F byte (/), and finally a byte in the range 0x41-0x5A or 0x61-0x7A (A-Z or a-z)
  </p>
  - 1. Advance the *position* pointer so that it points at the next 0x09 (HT), 0x0A (LF), 0x0C (FF), 0x0D (CR), 0x20 (SP), or 0x3E (>) byte.
  - 2. Repeatedly get an attribute p1266 until no further attributes can be found, then jump to the step below labeled next byte.
- → A sequence of bytes starting with: 0x3C 0x21 (`<!`)
  </p>
- → A sequence of bytes starting with: 0x3C 0x2F (`</`)
  </p>
- $\hookrightarrow$  A sequence of bytes starting with: 0x3C 0x3F (`<?`)

Advance the position pointer so that it points at the first 0x3E byte (>) that comes after the 0x3C byte that was found.

### → Any other byte

Do nothing with that byte.

5. Next byte: Move position so it points at the next byte in the input byte stream, and return to the step above labeled loop.

When the prescan a byte stream to determine its encoding p1264 algorithm says to get an attribute, it means doing this:

- 1. If the byte at position is one of 0x09 (HT), 0x0A (LF), 0x0C (FF), 0x0D (CR), 0x20 (SP), or 0x2F (/) then advance position to the next byte and redo this step.
- 2. If the byte at position is 0x3E (>), then abort the get an attribute p1266 algorithm. There isn't one.
- 3. Otherwise, the byte at position is the start of the attribute name. Let attribute name and attribute value be the empty string.
- 4. Process the byte at *position* as follows:

#### → If it is 0x3D (=), and the attribute name is longer than the empty string

Advance position to the next byte and jump to the step below labeled value.

# $\hookrightarrow$ If it is 0x09 (HT), 0x0A (LF), 0x0C (FF), 0x0D (CR), or 0x20 (SP)

Jump to the step below labeled spaces.

### $\hookrightarrow$ If it is 0x2F (/) or 0x3E (>)

Abort the <u>get an attribute p1266</u> algorithm. The attribute's name is the value of *attribute name*, its value is the empty string.

### $\rightarrow$ If it is in the range 0x41 (A) to 0x5A (Z)

Append the code point b+0x20 to attribute name (where b is the value of the byte at position). (This converts the input to lowercase.)

#### → Anything else

Append the code point with the same value as the byte at *position* to *attribute name*. (It doesn't actually matter how bytes outside the ASCII range are handled here, since only ASCII bytes can contribute to the detection of a character encoding.)

- 5. Advance position to the next byte and return to the previous step.
- 6. Spaces: If the byte at position is one of 0x09 (HT), 0x0A (LF), 0x0C (FF), 0x0D (CR), or 0x20 (SP) then advance position to the next byte, then, repeat this step.
- 7. If the byte at *position* is *not* 0x3D (=), abort the get an attribute place algorithm. The attribute's name is the value of attribute name, its value is the empty string.
- 8. Advance position past the 0x3D (=) byte.
- 9. Value: If the byte at position is one of 0x09 (HT), 0x0A (LF), 0x0C (FF), 0x0D (CR), or 0x20 (SP) then advance position to the next byte, then, repeat this step.
- 10. Process the byte at position as follows:

### → If it is 0x22 (") or 0x27 (')

- 1. Let *b* be the value of the byte at *position*.
- 2. Quote loop: Advance position to the next byte.
- 3. If the value of the byte at *position* is the value of *b*, then advance *position* to the next byte and abort the "get an attribute" algorithm. The attribute's name is the value of *attribute name*, and its value is the value of *attribute value*.
- 4. Otherwise, if the value of the byte at *position* is in the range 0x41 (A) to 0x5A (Z), then append a code point to *attribute value* whose value is 0x20 more than the value of the byte at *position*.
- 5. Otherwise, append a code point to *attribute value* whose value is the same as the value of the byte at *position*.
- 6. Return to the step above labeled *quote loop*.

#### → If it is 0x3E (>)

Abort the <u>get an attribute p1266</u> algorithm. The attribute's name is the value of attribute name, its value is the empty string.

#### $\rightarrow$ If it is in the range 0x41 (A) to 0x5A (Z)

Append a code point b+0x20 to attribute value (where b is the value of the byte at position). Advance position to the next byte.

#### → Anything else

Append a code point with the same value as the byte at position to attribute value. Advance position to the next byte.

11. Process the byte at *position* as follows:

#### → If it is 0x09 (HT), 0x0A (LF), 0x0C (FF), 0x0D (CR), 0x20 (SP), or 0x3E (>)

Abort the <u>get an attribute p1266</u> algorithm. The attribute's name is the value of *attribute name* and its value is the value of *attribute value*.

#### $\rightarrow$ If it is in the range 0x41 (A) to 0x5A (Z)

Append a code point b+0x20 to attribute value (where b is the value of the byte at position).

### → Anything else

Append a code point with the same value as the byte at position to attribute value.

12. Advance position to the next byte and return to the previous step.

When the <u>prescan a byte stream to determine its encoding place</u> algorithm is aborted without returning an encoding, **get an XML encoding** means doing this.

### Note

Looking for syntax resembling an XML declaration, even in text/html p1428, is necessary for compatibility with existing content.

- 1. Let encodingPosition be a pointer to the start of the stream.
- 2. If encodingPosition does not point to the start of a byte sequence 0x3C, 0x3F, 0x78, 0x6D, 0x6C (`<?xml`), then return failure.
- 3. Let xmlDeclarationEnd be a pointer to the next byte in the input byte stream which is 0x3E (>). If there is no such byte, then return failure.
- 4. Set *encodingPosition* to the position of the first occurrence of the subsequence of bytes 0x65, 0x6E, 0x63, 0x6F, 0x64, 0x69, 0x6E, 0x67 (`encoding`) at or after the current *encodingPosition*. If there is no such sequence, then return failure.
- 5. Advance encodingPosition past the 0x67 (g) byte.
- 6. While the byte at *encodingPosition* is less than or equal to 0x20 (i.e., it is either an ASCII space or control character), advance *encodingPosition* to the next byte.
- 7. If the byte at encodingPosition is not 0x3D (=), then return failure.
- 8. Advance encodingPosition to the next byte.
- 9. While the byte at *encodingPosition* is less than or equal to 0x20 (i.e., it is either an ASCII space or control character), advance *encodingPosition* to the next byte.
- 10. Let *quoteMark* be the byte at *encodingPosition*.
- 11. If quoteMark is not either 0x22 (") or 0x27 ('), then return failure.
- 12. Advance *encodingPosition* to the next byte.
- 13. Let encodingEndPosition be the position of the next occurrence of quoteMark at or after encodingPosition. If quoteMark does not occur again, then return failure.
- 14. Let *potentialEncoding* be the sequence of the bytes between *encodingPosition* (inclusive) and *encodingEndPosition* (exclusive).
- 15. If potentialEncoding contains one or more bytes whose byte value is 0x20 or below, then return failure.
- 16. Let encoding be the result of getting an encoding given potentialEncoding isomorphic decoded.
- 17. If the *encoding* is <u>UTF-16BE/LE</u>, then change it to <u>UTF-8</u>.
- 18. Return encoding.

For the sake of interoperability, user agents should not use a pre-scan algorithm that returns different results than the one described above. (But, if you do, please at least let us know, so that we can improve this algorithm and benefit everyone...)

# 13.2.3.3 Character encodings $\S^{p12}$

User agents must support the encodings defined in *Encoding*, including, but not limited to, **UTF-8**, **ISO-8859-2**, **ISO-8859-7**, **ISO-8859-8**, **windows-1250**, **windows-1251**, **windows-1252**, **windows-1254**, **windows-1255**, **windows-1255**, **windows-1256**, **windows-1257**, **windows-1258**, **GBK**, **Big5**, **ISO-2022-JP**, **Shift\_JIS**, **EUC-KR**, **UTF-16BE**, **UTF-16BE/LE**, and **x-user-defined**. User agents must not support other encodings.

#### Note

The above prohibits supporting, for example, CESU-8, UTF-7, BOCU-1, SCSU, EBCDIC, and UTF-32. This specification does not make any attempt to support prohibited encodings in its algorithms; support and use of prohibited encodings would thus lead to unexpected behavior. [CESU8]<sup>p1459</sup> [BOCU1]<sup>p1459</sup> [SCSU]<sup>p1466</sup>

# 13.2.3.4 Changing the encoding while parsing $\S^{p12}$

When the parser requires the user agent to **change the encoding**, it must run the following steps. This might happen if the <u>encoding sniffing algorithm</u> described above failed to find a character encoding, or if it found a character encoding that was not the actual encoding of the file.

- 1. If the encoding that is already being used to interpret the input stream is <u>UTF-16BE/LE</u>, then set the <u>confidence<sup>p1262</sup></u> to <u>certain</u> and return. The new encoding is ignored; if it was anything but the same encoding, then it would be clearly incorrect.
- 2. If the new encoding is <u>UTF-16BE/LE</u>, then change it to <u>UTF-8</u>.
- 3. If the new encoding is x-user-defined, then change it to windows-1252.
- 4. If the new encoding is identical or equivalent to the encoding that is already being used to interpret the input stream, then set the <u>confidence place</u> to <u>certain</u> and return. This happens when the encoding information found in the file matches what the <u>encoding sniffing algorithm place</u> determined to be the encoding, and in the second pass through the parser if the first pass found that the encoding sniffing algorithm described in the earlier section failed to find the right encoding.
- 5. If all the bytes up to the last byte converted by the current decoder have the same Unicode interpretations in both the current encoding and the new encoding, and if the user agent supports changing the converter on the fly, then the user agent may change to the new converter for the encoding on the fly. Set the document's character encoding and the encoding used to convert the input stream to the new encoding, set the confidence place to certain, and return.
- 6. Otherwise, restart the <u>navigate ploss</u> algorithm, with <u>historyHandling ploss</u> set to "<u>replace ploss</u>" and other inputs kept the same, but this time skip the <u>encoding sniffing algorithm ploss</u> and instead just set the encoding to the new encoding and the <u>confidence ploss</u> to <u>certain</u>. Whenever possible, this should be done without actually contacting the network layer (the bytes should be re-parsed from memory), even if, e.g., the document is marked as not being cacheable. If this is not possible and contacting the network layer would involve repeating a request that uses a method other than `GET`, then instead set the <u>confidence ploss</u> to <u>certain</u> and ignore the new encoding. The resource will be misinterpreted. User agents may notify the user of the situation, to aid in application development.

#### Note

This algorithm is only invoked when a new encoding is found declared on a meta plan element.

# 13.2.3.5 Preprocessing the input stream $\S^{\text{p12}}_{co}$

The **input stream** consists of the characters pushed into it as the <u>input byte stream</u> is decoded or from the various APIs that directly manipulate the input stream.

Any occurrences of surrogates are surrogate-in-input-stream  $\frac{p1260}{parse\ errors}$  parse errors  $\frac{p1257}{parse\ errors}$  and any occurrences of controls other than ASCII whitespace and U+0000 NULL characters are control-character-in-input-stream  $\frac{p1259}{parse\ errors}$  parse errors  $\frac{p1257}{parse\ errors}$  parse errors  $\frac{p1257}{parse\ errors}$  parse errors  $\frac{p1257}{parse\ errors}$  parse errors  $\frac{p1257}{parse\ errors}$  parse errors  $\frac{p1257}{parse\ errors}$  parse errors  $\frac{p1257}{parse\ errors}$ .

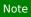

The handling of U+0000 NULL characters varies based on where the characters are found and happens at the later stages of the parsing. They are either ignored or, for security reasons, replaced with a U+FFFD REPLACEMENT CHARACTER. This handling is, by necessity, spread across both the tokenization stage and the tree construction stage.

Before the tokenization p1274 stage, the input stream must be preprocessed by normalizing newlines. Thus, newlines in HTML DOMs are represented by U+000A LF characters, and there are never any U+000D CR characters in the input to the tokenization p1274 stage.

The **next input character** is the first character in the <u>input stream</u> that has not yet been **consumed** or explicitly ignored by the requirements in this section. Initially, the <u>next input character</u> is the first character in the input. The **current input character** is the last character to have been *consumed*.

The **insertion point** is the position (just before a character or just before the end of the input stream) where content inserted using **document.write()** p1137 is actually inserted. The insertion point is relative to the position of the character immediately after it, it is not an absolute offset into the input stream. Initially, the insertion point is undefined.

The "EOF" character in the tables below is a conceptual character representing the end of the input stream p1268. If the parser is a script-created parser p1135, then the end of the input stream p1268 is reached when an **explicit "EOF" character** (inserted by the document.close() p1135 method) is consumed. Otherwise, the "EOF" character is not a real character in the stream, but rather the lack of any further characters.

# 13.2.4 Parse state $\S^{p12}_{69}$

# 13.2.4.1 The insertion mode $\S^{\text{pl2}}$

The **insertion mode** is a state variable that controls the primary operation of the tree construction stage.

Initially, the insertion mode p1269 is "initial p1309". It can change to "before html p1310", "before head p1311", "in head p1312", "in head noscript p1314", "after head p1315", "in body p1316", "text p1326", "in table p1328", "in table text p1330", "in caption p1330", "in column group p1331", "in table body p1331", "in row p1332", "in cell p1333", "in select p1334", "in select in table p1336", "in template p1336", "after body p1337", "in frameset p1339", "after after body p1339", and "after after frameset p1340" during the course of the parsing, as described in the tree construction p1302 stage. The insertion mode affects how tokens are processed and whether CDATA sections are supported.

Several of these modes, namely "in head  $p^{1312}$ ", "in body  $p^{1316}$ ", "in table  $p^{1328}$ ", and "in select  $p^{1334}$ ", are special, in that the other modes defer to them at various times. When the algorithm below says that the user agent is to do something "**using the rules for** the *m* insertion mode", where *m* is one of these modes, the user agent must use the rules described under the *m* insertion mode  $p^{1269}$  's section, but must leave the insertion mode  $p^{1269}$  unchanged unless the rules in *m* themselves switch the insertion mode  $p^{1269}$  to a new value

When the insertion mode is switched to " $text^{p1326}$ " or "in table  $text^{p1330}$ ", the **original insertion mode** is also set. This is the insertion mode to which the tree construction stage will return.

Similarly, to parse nested template of elements, a stack of template insertion modes is used. It is initially empty. The current template insertion mode is the insertion mode that was most recently added to the stack of template insertion modes of the algorithms in the sections below will push insertion modes onto this stack, meaning that the specified insertion mode is to be added to the stack, and pop insertion modes from the stack, which means that the most recently added insertion mode must be removed from the stack.

When the steps below require the UA to reset the insertion mode appropriately, it means the UA must follow these steps:

- 1. Let *last* be false.
- 2. Let node be the last node in the stack of open elements p1270.
- 3. *Loop*: If *node* is the first node in the stack of open elements, then set *last* to true, and, if the parser was created as part of the <u>HTML fragment parsing algorithm</u> (fragment case plant), set *node* to the *context* element passed to that algorithm.
- 4. If node is a select p565 element, run these substeps:

- 1. If *last* is true, jump to the step below labeled *done*.
- 2. Let ancestor be node.
- 3. Loop: If ancestor is the first node in the stack of open elements p1270, jump to the step below labeled done.
- 4. Let ancestor be the node before ancestor in the stack of open elements p1270.
- 5. If *ancestor* is a <u>template pear node</u>, jump to the step below labeled *done*.
- 6. If ancestor is a table p476 node, switch the insertion mode p1269 to "in select in table p1336" and return.
- 7. Jump back to the step labeled loop.
- 8. Done: Switch the insertion mode p1269 to "in select p1334" and return.
- 5. If node is a tdp491 or thp493 element and last is false, then switch the insertion mode 1269 to "in cell 1333" and return.
- 6. If node is a  $tr^{p490}$  element, then switch the insertion mode to "in row 1332" and return.
- 7. If node is a tbody p487, thead p488, or tfoot p489 element, then switch the insertion mode p1269 to "in table body p1331" and return.
- 8. If node is a caption pde element, then switch the insertion mode pde to "in caption pdd and return.
- 9. If node is a colgroup p485 element, then switch the insertion mode p1269 to "in column group p1331" and return.
- 10. If node is a table p476 element, then switch the insertion mode p1269 to "in table p1328" and return.
- 11. If node is a template  $\frac{p^{667}}{p^{1269}}$  element, then switch the insertion mode  $\frac{p^{1269}}{p^{1269}}$  to the current template insertion mode  $\frac{p^{1269}}{p^{1269}}$  and return.
- 12. If node is a head place element and last is false, then switch the insertion mode place to "in head place" and return.
- 13. If node is a body p203 element, then switch the insertion mode p1269 to "in body p1316" and return.
- 14. If node is a frameset plan element, then switch the insertion mode to "in frameset plan" and return. (fragment case plans)
- 15. If node is an <a href="http://html.p170">httml.p170</a> element, run these substeps:
  - If the <u>head element pointer<sup>p1273</sup></u> is null, switch the <u>insertion mode<sup>p1269</sup></u> to "<u>before head<sup>p1311</sup></u>" and return. (<u>fragment case<sup>p1357</sup></u>)
  - 2. Otherwise, the head element pointer plans is not null, switch the insertion mode plans to "after head plans" and return.
- 16. If last is true, then switch the insertion mode p1269 to "in body p1316" and return. (fragment case p1357)
- 17. Let node now be the node before node in the stack of open elements p1270.
- 18. Return to the step labeled loop.

# 13.2.4.2 The stack of open elements $\S^{\text{pl2}}_{70}$

Initially, the **stack of open elements** is empty. The stack grows downwards; the topmost node on the stack is the first one added to the stack, and the bottommost node of the stack is the most recently added node in the stack (notwithstanding when the stack is manipulated in a random access fashion as part of the handling for misnested tags p1325).

#### Note

The "before html<sup>p1310</sup>" insertion mode<sup>p1269</sup> creates the html<sup>p170</sup> document element, which is then added to the stack.

#### Note

In the <u>fragment case  $^{p1357}$ </u>, the <u>stack of open elements  $^{p1270}$ </u> is initialized to contain an <u>html  $^{p170}$ </u> element that is created as part of <u>that algorithm  $^{p1357}$ </u>. (The <u>fragment case  $^{p1357}$  skips the "before html  $^{p1310}$ " insertion mode  $^{p1269}$ .)</u>

The <a href="html">html</a> <a href="html">html</a> <a href="html">pi<sup>176</sup></a> node, however it is created, is the topmost node of the stack. It only gets popped off the stack when the parser finishes <a href="piishes">piishes</a> <a href="piishes">piishes</a> <a href="piishe

The **current node** is the bottommost node in this stack of open elements p1270.

The **adjusted current node** is the  $context^{p1357}$  element if the parser was created as part of the HTML fragment parsing algorithm and the stack of open elements has only one element in it (fragment case p1357); otherwise, the adjusted current node p1271 is the current node p1270.

When the <u>current node p1270</u> is removed from the <u>stack of open elements p1270</u>, <u>process internal resource links p316</u> given the <u>current node p1270</u> is node document.

Elements in the stack of open elements p1270 fall into the following categories:

#### Special

The following elements have varying levels of special parsing rules: HTML's address  $^{p220}$ , applet  $^{p1410}$ , area  $^{p469}$ , article  $^{p294}$ , aside  $^{p212}$ , base  $^{p173}$ , base font  $^{p1411}$ , bg sound  $^{p1410}$ , blockquote  $^{p233}$ , body  $^{p293}$ , br  $^{p297}$ , button  $^{p563}$ , caption  $^{p484}$ , center  $^{p1411}$ , col  $^{p486}$ , colgroup  $^{p485}$ , dd  $^{p246}$ , details  $^{p634}$ , dir  $^{p1410}$ , div  $^{p254}$ , dl  $^{p242}$ , dt  $^{p245}$ , embed  $^{p397}$ , fieldset  $^{p590}$ , figcaption  $^{p250}$ , figure  $^{p247}$ , footer  $^{p218}$ , form  $^{p512}$ , frame  $^{p1417}$ , frameset  $^{p1417}$ , hl  $^{p214}$ , h2  $^{p214}$ , h3  $^{p214}$ , h4  $^{p214}$ , h5  $^{p214}$ , h6  $^{p214}$ , head  $^{p217}$ , header  $^{p216}$ , hgroup  $^{p216}$ , hr  $^{p229}$ , html  $^{p170}$ , iframe  $^{p388}$ , img  $^{p344}$ , input  $^{p518}$ , keygen  $^{p1410}$ , lip  $^{p239}$ , link  $^{p175}$ , listing  $^{p1410}$ , main  $^{p251}$ , marquee  $^{p1415}$ , menu  $^{p238}$ , meta  $^{p187}$ , nav  $^{p299}$ , noembed  $^{p1410}$ , noframes  $^{p1410}$ , noscript  $^{p665}$ , object  $^{p400}$ , ol  $^{p236}$ , p  $^{p227}$ , param  $^{p1410}$ , plaintext  $^{p1410}$ , pre  $^{p231}$ , script  $^{p649}$ , search  $^{p252}$ , section  $^{p267}$ , select  $^{p565}$ , source  $^{p340}$ , style  $^{p198}$ , summary  $^{p640}$ , table  $^{p476}$ , tbody  $^{p487}$ , td  $^{p491}$ , template  $^{p667}$ , textarea  $^{p576}$ , tfoot  $^{p489}$ , thead  $^{p488}$ , title  $^{p172}$ , tr  $^{p490}$ , track  $^{p499}$ , ul  $^{p237}$ , wbr  $^{p298}$ , xmp  $^{p1411}$ ; MathML mi, MathML mo, MathML mn, MathML ms, MathML ms, Ma

# Note

An image start tag token is handled by the tree builder, but it is not in this list because it is not an element; it gets turned into an  $img^{0344}$  element.

### **Formatting**

The following HTML elements are those that end up in the list of active formatting elements  $p^{1272}$ :  $a^{p255}$ ,  $b^{p290}$ ,  $big^{p1411}$ ,  $code^{p284}$ ,  $em^{p258}$ ,  $font^{p1411}$ ,  $i^{p289}$ ,  $nobr^{p1411}$ ,  $s^{p262}$ ,  $small^{p260}$ ,  $strike^{p1411}$ ,  $strong^{p259}$ ,  $tt^{p1411}$ , and  $u^{p291}$ .

#### **Ordinary**

All other elements found while parsing an HTML document.

# Note

Typically, the special $^{p1271}$  elements have the start and end tag tokens handled specifically, while ordinary $^{p1271}$  elements' tokens fall into "any other start tag" and "any other end tag" clauses, and some parts of the tree builder check if a particular element in the stack of open elements $^{p1270}$  is in the special $^{p1271}$  category. However, some elements (e.g., the option $^{p574}$  element) have their start or end tag tokens handled specifically, but are still not in the special $^{p1271}$  category, so that they get the ordinary $^{p1271}$  handling elsewhere.

The <u>stack of open elements <sup>p1270</sup></u> is said to **have an element** *target node* in a specific scope consisting of a list of element types *list* when the following algorithm terminates in a match state:

- 1. Initialize *node* to be the <u>current node</u> p1270 (the bottommost node of the stack).
- 2. If node is the target node, terminate in a match state.
- 3. Otherwise, if *node* is one of the element types in *list*, terminate in a failure state.
- 4. Otherwise, set *node* to the previous entry in the <u>stack of open elements <sup>p1270</sup></u> and return to step 2. (This will never fail, since the loop will always terminate in the previous step if the top of the stack an <a href="https://linear.org/html/html/p170">https://linear.org/html/p170</a> element is reached.)

The stack of open elements  $^{p1270}$  is said to have a particular element in scope when it has that element in the specific scope  $^{p1271}$  consisting of the following element types:

- applet p1410
- caption p484
- html<sup>p170</sup>
- table p476
- td<sup>p491</sup>
- <u>th</u><sup>p493</sup>
- marquee<sup>p1415</sup>
- object<sup>p400</sup>
- template p667
- MathML mi
- MathML mo

- MathML mn
- MathML ms
- MathML mtext
- MathML annotation-xml
- SVG foreignObject
- SVG desc
- **SVG** title

The stack of open elements p1270 is said to have a particular element in list item scope when it has that element in the specific scope p1271 consisting of the following element types:

- All the element types listed above for the <u>has an element in scope plant</u> algorithm.
- ol p236 in the HTML namespace
- ul p237 in the HTML namespace

The stack of open elements p1270 is said to have a particular element in button scope when it has that element in the specific scope p1271 consisting of the following element types:

- All the element types listed above for the has an element in scope p1271 algorithm.
- button<sup>p563</sup> in the HTML namespace

The stack of open elements p1270 is said to have a particular element in table scope when it has that element in the specific scope p1271 consisting of the following element types:

- html<sup>p170</sup> in the HTML namespace
- table p476 in the HTML namespace
   template p667 in the HTML namespace

The stack of open elements plane is said to have a particular element in select scope when it has that element in the specific scope p1271 consisting of all element types except the following:

- optgroup p572 in the HTML namespace
- option<sup>p574</sup> in the HTML namespace

Nothing happens if at any time any of the elements in the stack of open elements p1270 are moved to a new location in, or removed from, the Document p129 tree. In particular, the stack is not changed in this situation. This can cause, amongst other strange effects, content to be appended to nodes that are no longer in the DOM.

#### Note

In some cases (namely, when <u>closing misnested formatting elements</u> $^{\text{pl325}}$ ), the stack is manipulated in a random-access fashion.

# 13.2.4.3 The list of active formatting elements §P12

Initially, the list of active formatting elements is empty. It is used to handle mis-nested formatting element tags p1271.

The list contains elements in the formatting plet category, and markers plets. The markers are inserted when entering applet plate, object p400, marquee p1415, template p667, td p491, th p493, and caption p484 elements, and are used to prevent formatting from "leaking" into applet  $p_1410$ , object  $p_1410$ , marguee  $p_1415$ , template  $p_1667$ , td  $p_1491$ , th  $p_1493$ , and caption  $p_1484$  elements.

In addition, each element in the list of active formatting elements p1272 is associated with the token for which it was created, so that further elements can be created for that token if necessary.

When the steps below require the UA to push onto the list of active formatting elements an element element, the UA must perform the following steps:

1. If there are already three elements in the <u>list of active formatting elements</u> after the last  $\frac{p_1272}{p_1272}$ , if any, or anywhere in the list if there are no markers place, that have the same tag name, namespace, and attributes as element, then remove the earliest such element from the list of active formatting elements p1272. For these purposes, the attributes must be compared as they were when the elements were created by the parser; two elements have the same attributes if all their parsed attributes can be paired such that the two attributes in each pair have identical names, namespaces, and values (the order of the attributes does not matter).

#### Note

This is the Noah's Ark clause. But with three per family instead of two.

2. Add element to the list of active formatting elements p1272.

When the steps below require the UA to reconstruct the active formatting elements, the UA must perform the following steps:

- 1. If there are no entries in the <u>list of active formatting elements</u> , then there is nothing to reconstruct; stop this algorithm.
- 2. If the last (most recently added) entry in the <u>list of active formatting elements p1272</u> is a <u>marker p1272</u>, or if it is an element that is in the <u>stack of open elements p1270</u>, then there is nothing to reconstruct; stop this algorithm.
- 3. Let entry be the last (most recently added) element in the list of active formatting elements p1272.
- 4. Rewind: If there are no entries before entry in the <u>list of active formatting elements p1272</u>, then jump to the step labeled create.
- 5. Let *entry* be the entry one earlier than *entry* in the <u>list of active formatting elements</u> plants.
- 6. If entry is neither a marker p1272 nor an element that is also in the stack of open elements p1270, go to the step labeled rewind.
- 7. Advance: Let entry be the element one later than entry in the list of active formatting elements p1272.
- 8. Create: Insert an HTML element place for the token for which the element entry was created, to obtain new element.
- 9. Replace the entry for *entry* in the list with an entry for *new element*.
- 10. If the entry for *new element* in the <u>list of active formatting elements p1272</u> is not the last entry in the list, return to the step labeled *advance*.

This has the effect of reopening all the formatting elements that were opened in the current body, cell, or caption (whichever is youngest) that haven't been explicitly closed.

#### Note

The way this specification is written, the <u>list of active formatting elements</u>  $p^{1272}$  always consists of elements in chronological order with the least recently added element first and the most recently added element last (except for while steps 7 to 10 of the above algorithm are being executed, of course).

When the steps below require the UA to **clear the list of active formatting elements up to the last marker**, the UA must perform the following steps:

- 1. Let entry be the last (most recently added) entry in the list of active formatting elements p1272.
- 2. Remove *entry* from the <u>list of active formatting elements</u> p1272.
- 3. If entry was a marker p1272, then stop the algorithm at this point. The list has been cleared up to the last marker p1272.
- 4. Go to step 1.

# 13.2.4.4 The element pointers $\S^{\text{p12}}_{73}$

Initially, the head element pointer and the form element pointer are both null.

Once a head plan element has been parsed (whether implicitly or explicitly) the head element pointer plan gets set to point to this node.

The <u>form element pointer<sup>p1273</sup></u> points to the last <u>form<sup>p512</sup></u> element that was opened and whose end tag has not yet been seen. It is used to make form controls associate with forms in the face of dramatically bad markup, for historical reasons. It is ignored inside <u>template<sup>p667</sup></u> elements.

# 13.2.4.5 Other parsing state flags $\S^{\text{pl2}}_{73}$

The **scripting flag** is set to "enabled" if <u>scripting was enabled plo73</u> for the <u>Document pl29</u> with which the parser is associated when the parser was created, and "disabled" otherwise.

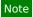

The scripting flag  $p^{1273}$  can be enabled even when the parser was created as part of the HTML fragment parsing algorithm plane, even though script  $p^{649}$  elements don't execute in that case.

The frameset-ok flag is set to "ok" when the parser is created. It is set to "not ok" after certain tokens are seen.

# 13.2.5 Tokenization § p12

Implementations must act as if they used the following state machine to tokenize HTML. The state machine must start in the data state p1275. Most states consume a single character, which may have various side-effects, and either switches the state machine to a new state to reconsume p1274 the current input character p1269, or switches it to a new state to consume the next character p1269, or stays in the same state to consume the next character. Some states have more complicated behavior and can consume several characters before switching to another state. In some cases, the tokenizer state is also changed by the tree construction stage.

When a state says to **reconsume** a matched character in a specified state, that means to switch to that state, but when it attempts to consume the <u>next input character</u> provide it with the <u>current input character</u> instead.

The exact behavior of certain states depends on the <u>insertion mode<sup>p1269</sup></u> and the <u>stack of open elements<sup>p1270</sup></u>. Certain states also use a **temporary buffer** to track progress, and the <u>character reference state<sup>p1299</sup></u> uses a **return state** to return to the state it was invoked from.

The output of the tokenization step is a series of zero or more of the following tokens: DOCTYPE, start tag, end tag, comment, character, end-of-file. DOCTYPE tokens have a name, a public identifier, a system identifier, and a **force-quirks flag**. When a DOCTYPE token is created, its name, public identifier, and system identifier must be marked as missing (which is a distinct state from the empty string), and the **force-quirks flag**<sup>p1274</sup> must be set to **off** (its other state is **on**). Start and end tag tokens have a tag name, a **self-closing flag**, and a list of attributes, each of which has a name and a value. When a start or end tag token is created, its **self-closing flag** nust be unset (its other state is that it be set), and its attributes list must be empty. Comment and character tokens have data.

When a token is emitted, it must immediately be handled by the <u>tree construction plane</u> stage. The tree construction stage can affect the state of the tokenization stage, and can insert additional characters into the stream. (For example, the <u>script p649</u> element can result in scripts executing and using the <u>dynamic markup insertion plane</u> APIs to insert characters into the stream being tokenized.)

### Note

Creating a token and emitting it are distinct actions. It is possible for a token to be created but implicitly abandoned (never emitted), e.g. if the file ends unexpectedly while processing the characters that are being parsed into a start tag token.

When a start tag token is emitted with its  $self-closing flag^{p1274}$  set, if the flag is not **acknowledged** when it is processed by the tree construction stage, that is a non-void-html-element-start-tag-with-trailing-solidus p1259 parse error p1257.

When an end tag token is emitted with attributes, that is an end-tag-with-attributes p1257 parse error p1257.

When an end tag token is emitted with its self-closing flag  $p^{1274}$  set, that is an end-tag-with-trailing-solidus  $p^{1257}$  parse error  $p^{1257}$ .

An **appropriate end tag token** is an end tag token whose tag name matches the tag name of the last start tag to have been emitted from this tokenizer, if any. If no start tag has been emitted from this tokenizer, then no end tag token is appropriate.

A <u>character reference</u>  $\frac{p_1253}{p_1286}$  is said to be **consumed as part of an attribute** if the <u>return state</u>  $\frac{p_1274}{p_1286}$  is either <u>attribute value (double-quoted) state</u>  $\frac{p_1286}{p_1286}$ , <u>attribute value (single-quoted) state</u>  $\frac{p_1287}{p_1286}$ .

When a state says to **flush code points consumed as a character reference**, it means that for each <u>code point</u> in the <u>temporary buffer plane</u> (in the order they were added to the buffer) user agent must append the code point from the buffer to the current attribute's value if the character reference was <u>consumed as part of an attribute plane</u>, or emit the code point as a character token otherwise.

Before each step of the tokenizer, the user agent must first check the <u>parser pause flag place</u>. If it is true, then the tokenizer must abort the processing of any nested invocations of the tokenizer, yielding control back to the caller.

The tokenizer state machine consists of the states defined in the following subsections.

# **13.2.5.1 Data state** § p12

Consume the next input character p1269:

#### → U+0026 AMPERSAND (&)

Set the <u>return state p1274</u> to the <u>data state p1275</u>. Switch to the <u>character reference state p1299</u>.

### → U+003C LESS-THAN SIGN (<)

Switch to the tag open state p1276.

### → U+0000 NULL

This is an unexpected-null-character p1261 parse error p1257. Emit the current input character p1269 as a character token.

#### **→ EOF**

Emit an end-of-file token.

### → Anything else

Emit the <u>current input character</u> p1269 as a character token.

# **13.2.5.2 RCDATA state** § p12

Consume the next input character p1269:

#### → U+0026 AMPERSAND (&)

Set the <u>return state p1274</u> to the <u>RCDATA state p1275</u>. Switch to the <u>character reference state p1299</u>.

# → U+003C LESS-THAN SIGN (<) </p>

Switch to the RCDATA less-than sign state p1277.

#### → U+0000 NULL

This is an <u>unexpected-null-character<sup>p1261</sup></u> parse error<sup>p1257</sup>. Emit a U+FFFD REPLACEMENT CHARACTER character token.

#### **→ EOF**

Emit an end-of-file token.

### → Anything else

Emit the <u>current input character</u> p1269 as a character token.

# 13.2.5.3 RAWTEXT state $\S^{p12}_{75}$

Consume the next input character p1269:

# → U+003C LESS-THAN SIGN (<)

Switch to the RAWTEXT less-than sign state p1278.

#### → U+0000 NULL

This is an <u>unexpected-null-character p1261</u> parse error p1257. Emit a U+FFFD REPLACEMENT CHARACTER character token.

#### **→ EOF**

Emit an end-of-file token.

# $\hookrightarrow$ Anything else

Emit the <u>current input character</u> p1269 as a character token.

# 13.2.5.4 Script data state $\S^{p12}_{75}$

Consume the <u>next input character</u> p1269:

#### → U+003C LESS-THAN SIGN (<)

Switch to the script data less-than sign state p1279.

#### → U+0000 NULL

This is an unexpected-null-character p1261 parse error p1257. Emit a U+FFFD REPLACEMENT CHARACTER character token.

#### **→ EOF**

Emit an end-of-file token.

### → Anything else

Emit the <u>current input character</u> as a character token.

# 13.2.5.5 PLAINTEXT state § p12

Consume the next input character p1269:

#### → U+0000 NULL

This is an unexpected-null-character placed parse error placed. Emit a U+FFFD REPLACEMENT CHARACTER character token.

#### **⇔** EOF

Emit an end-of-file token.

### → Anything else

Emit the <u>current input character</u> as a character token.

# **13.2.5.6 Tag open state** § p12

Consume the <u>next input character</u> p1269:

### → U+0021 EXCLAMATION MARK (!)

Switch to the markup declaration open state p1289.

### → U+002F SOLIDUS (/)

Switch to the end tag open state p1276.

#### **→ ASCII alpha**

Create a new start tag token, set its tag name to the empty string. Reconsume p1274 in the tag name state p1277.

#### → U+003F QUESTION MARK (?)

This is an <u>unexpected-question-mark-instead-of-tag-name plane parse error plane</u>. Create a comment token whose data is the empty string. Reconsume plane plane

#### **⇔** EOF

This is an eof-before-tag-name p1257 parse error p1257. Emit a U+003C LESS-THAN SIGN character token and an end-of-file token.

# → Anything else

This is an invalid-first-character-of-tag-name  $p^{1258}$  parse error  $p^{1257}$ . Emit a U+003C LESS-THAN SIGN character token. Reconsume  $p^{1274}$  in the data state  $p^{1275}$ .

# 13.2.5.7 End tag open state $\S_{76}^{\text{pl2}}$

Consume the <u>next input character</u> p1269:

# → ASCII alpha

Create a new end tag token, set its tag name to the empty string. Reconsume  $\frac{p1274}{2}$  in the tag name state  $\frac{p1277}{2}$ .

### → U+003E GREATER-THAN SIGN (>)

This is a missing-end-tag-name p1259 parse error 2257. Switch to the data state 2275.

# **⇔** EOF

This is an <u>eof-before-tag-name p1257</u> parse error p1257. Emit a U+003C LESS-THAN SIGN character token, a U+002F SOLIDUS character token and an end-of-file token.

#### → Anything else

This is an <u>invalid-first-character-of-tag-name p1258</u> parse error p1257. Create a comment token whose data is the empty string. Reconsume p1274 in the bogus comment state p1288.

# **13.2.5.8 Tag name state** § p12

Consume the next input character p1269:

- → U+0009 CHARACTER TABULATION (tab)
- → U+000A LINE FEED (LF)
- → U+000C FORM FEED (FF)
- → U+0020 SPACE

Switch to the before attribute name state p1285.

→ U+002F SOLIDUS (/)

Switch to the self-closing start tag state p1288.

→ U+003E GREATER-THAN SIGN (>)

Switch to the data state p1275. Emit the current tag token.

### → ASCII upper alpha

Append the lowercase version of the <u>current input character</u> (add 0x0020 to the character's code point) to the current tag token's tag name.

#### → U+0000 NULL

This is an <u>unexpected-null-character</u> parse error place. Append a U+FFFD REPLACEMENT CHARACTER character to the current tag token's tag name.

**⇔** EOF

This is an eof-in-tag parse error parse error Emit an end-of-file token.

# → Anything else

Append the current input character p1269 to the current tag token's tag name.

# 13.2.5.9 RCDATA less-than sign state $\S^{\text{p12}}_{77}$

Consume the next input character p1269:

### → U+002F SOLIDUS (/)

Set the temporary buffer p1274 to the empty string. Switch to the RCDATA end tag open state p1277.

#### → Anything else

Emit a U+003C LESS-THAN SIGN character token. Reconsume p1274 in the RCDATA state p1275.

# 13.2.5.10 RCDATA end tag open state $\S^{\text{pl2}}$

Consume the next input character p1269:

# → ASCII alpha

Create a new end tag token, set its tag name to the empty string. Reconsume p1274 in the RCDATA end tag name state p1278.

# → Anything else

Emit a U+003C LESS-THAN SIGN character token and a U+002F SOLIDUS character token. Reconsume  $\frac{p1274}{p1275}$  in the RCDATA state  $\frac{p1275}{p1275}$ .

# 13.2.5.11 RCDATA end tag name state $\S^{p12}$

Consume the next input character p1269:

- → U+0009 CHARACTER TABULATION (tab)
- → U+000A LINE FEED (LF)
- → U+000C FORM FEED (FF)
- → U+0020 SPACE

If the current end tag token is an appropriate end tag token  $p^{1274}$ , then switch to the before attribute name state  $p^{1285}$ . Otherwise, treat it as per the "anything else" entry below.

### → U+002F SOLIDUS (/)

If the current end tag token is an appropriate end tag token p1274, then switch to the self-closing start tag state p1288. Otherwise, treat it as per the "anything else" entry below.

# → U+003E GREATER-THAN SIGN (>)

If the current end tag token is an appropriate end tag token p1274, then switch to the data state p1275 and emit the current tag token. Otherwise, treat it as per the "anything else" entry below.

### → ASCII upper alpha

Append the lowercase version of the <u>current input character</u> (add 0x0020 to the character's code point) to the current tag token's tag name. Append the <u>current input character</u> to the <u>temporary buffer</u> to the <u>temporary buffer</u>.

#### → ASCII lower alpha

Append the <u>current input character</u> to the current tag token's tag name. Append the <u>current input character</u> to the <u>temporary buffer</u>  $p^{1274}$ .

# → Anything else

Emit a U+003C LESS-THAN SIGN character token, a U+002F SOLIDUS character token, and a character token for each of the characters in the  $temporary buffer^{p1274}$  (in the order they were added to the buffer). Reconsume in the RCDATA state p1275.

# 13.2.5.12 RAWTEXT less-than sign state $\S^{\text{p12}}_{78}$

Consume the next input character p1269:

### → U+002F SOLIDUS (/)

Set the temporary buffer p1274 to the empty string. Switch to the RAWTEXT end tag open state p1278.

#### → Anything else

Emit a U+003C LESS-THAN SIGN character token. Reconsume p1274 in the RAWTEXT state p1275.

# 13.2.5.13 RAWTEXT end tag open state $\S^{p12}_{79}$

Consume the <u>next input character</u> p1269:

### → ASCII alpha

Create a new end tag token, set its tag name to the empty string. Reconsume p1274 in the RAWTEXT end tag name state p1278.

#### → Anything else

Emit a U+003C LESS-THAN SIGN character token and a U+002F SOLIDUS character token. Reconsume  $^{p1274}$  in the RAWTEXT state  $^{p1275}$ .

# 13.2.5.14 RAWTEXT end tag name state $\,\S^{p12}$

Consume the <u>next input character</u><sup>p1269</sup>:

#### → U+0009 CHARACTER TABULATION (tab)

- → U+000A LINE FEED (LF)
- → U+000C FORM FEED (FF)

#### → U+0020 SPACE

If the current end tag token is an appropriate end tag token p1274, then switch to the before attribute name state p1285. Otherwise, treat it as per the "anything else" entry below.

#### → U+002F SOLIDUS (/)

If the current end tag token is an appropriate end tag token p1274, then switch to the self-closing start tag state p1288. Otherwise, treat it as per the "anything else" entry below.

#### → U+003E GREATER-THAN SIGN (>)

If the current end tag token is an appropriate end tag token p1274, then switch to the data state p1275 and emit the current tag token. Otherwise, treat it as per the "anything else" entry below.

## → ASCII upper alpha

Append the lowercase version of the <u>current input character</u> (add 0x0020 to the character's code point) to the current tag token's tag name. Append the <u>current input character</u> to the <u>temporary buffer</u>  $^{p1274}$ .

#### → ASCII lower alpha

Append the current input character  $^{p1269}$  to the current tag token's tag name. Append the current input character  $^{p1269}$  to the temporary buffer  $^{p1274}$ .

### → Anything else

Emit a U+003C LESS-THAN SIGN character token, a U+002F SOLIDUS character token, and a character token for each of the characters in the <u>temporary buffer p1274</u> (in the order they were added to the buffer). Reconsume in the <u>RAWTEXT state p1275</u>.

# 13.2.5.15 Script data less-than sign state $\S^{p12}$

Consume the next input character p1269:

### → U+002F SOLIDUS (/)

Set the temporary buffer p1274 to the empty string. Switch to the script data end tag open state p1279.

#### → U+0021 EXCLAMATION MARK (!)

Switch to the <u>script data escape start state</u>  $p^{1280}$ . Emit a U+003C LESS-THAN SIGN character token and a U+0021 EXCLAMATION MARK character token.

#### → Anything else

Emit a U+003C LESS-THAN SIGN character token. Reconsume p1274 in the script data state p1275.

# 13.2.5.16 Script data end tag open state $\S^{p12}_{79}$

Consume the next input character p1269:

#### → ASCII alpha

Create a new end tag token, set its tag name to the empty string. Reconsume p1274 in the script data end tag name state p1279.

# → Anything else

Emit a U+003C LESS-THAN SIGN character token and a U+002F SOLIDUS character token. Reconsume  $\frac{p1274}{p1275}$  in the script data state  $\frac{p1275}{p1275}$ .

# 13.2.5.17 Script data end tag name state $\S^{p12}$

Consume the next input character p1269:

#### → U+0009 CHARACTER TABULATION (tab)

- → U+000A LINE FEED (LF)
- → U+000C FORM FEED (FF)

#### → U+0020 SPACE

If the current end tag token is an appropriate end tag token p1274, then switch to the before attribute name state p1285. Otherwise, treat it as per the "anything else" entry below.

#### → U+002F SOLIDUS (/)

If the current end tag token is an appropriate end tag token p1274, then switch to the self-closing start tag state p1288. Otherwise, treat it as per the "anything else" entry below.

#### → U+003E GREATER-THAN SIGN (>)

If the current end tag token is an appropriate end tag token p1274, then switch to the data state p1275 and emit the current tag token. Otherwise, treat it as per the "anything else" entry below.

## → ASCII upper alpha

Append the lowercase version of the <u>current input character</u> (add 0x0020 to the character's code point) to the current tag token's tag name. Append the <u>current input character</u> to the <u>temporary buffer</u> to the <u>temporary buffer</u>.

#### → ASCII lower alpha

Append the <u>current input character</u> to the current tag token's tag name. Append the <u>current input character</u> to the <u>temporary buffer</u>  $p_1 = 1274$ .

### → Anything else

Emit a U+003C LESS-THAN SIGN character token, a U+002F SOLIDUS character token, and a character token for each of the characters in the  $temporary\ buffer^{p1274}$  (in the order they were added to the buffer). Reconsume in the script data state p1275.

# 13.2.5.18 Script data escape start state §p12

Consume the <u>next input character</u> p1269:

### → U+002D HYPHEN-MINUS (-)

Switch to the script data escape start dash state p1280. Emit a U+002D HYPHEN-MINUS character token.

#### → Anything else

Reconsume p1274 in the script data state p1275.

# 13.2.5.19 Script data escape start dash state $\S^{p12}_{so}$

Consume the next input character p1269:

#### → U+002D HYPHEN-MINUS (-)

Switch to the script data escaped dash dash state p1281. Emit a U+002D HYPHEN-MINUS character token.

# → Anything else

Reconsume p1274 in the script data state p1275.

# 13.2.5.20 Script data escaped state $\S^{p12}_{so}$

Consume the next input character p1269:

# → U+002D HYPHEN-MINUS (-)

Switch to the script data escaped dash state p1281. Emit a U+002D HYPHEN-MINUS character token.

### → U+003C LESS-THAN SIGN (<)

Switch to the script data escaped less-than sign state p1281.

#### → U+0000 NULL

This is an <u>unexpected-null-character place</u> parse error place. Emit a U+FFFD REPLACEMENT CHARACTER character token.

#### → EOF

This is an eof-in-script-html-comment-like-text<sup>p1258</sup> parse error<sup>p1257</sup>. Emit an end-of-file token.

### → Anything else

Emit the <u>current input character</u> p1269 as a character token.

# 13.2.5.21 Script data escaped dash state $\S^{p12}$

Consume the next input character p1269:

#### → U+002D HYPHEN-MINUS (-)

Switch to the script data escaped dash dash state 91281. Emit a U+002D HYPHEN-MINUS character token.

#### → U+003C LESS-THAN SIGN (<)

Switch to the script data escaped less-than sign state p1281.

#### → U+0000 NULL

This is an <u>unexpected-null-character p1261</u> parse error p1257. Switch to the <u>script data escaped state p1280</u>. Emit a U+FFFD REPLACEMENT CHARACTER character token.

#### → EOF

This is an <u>eof-in-script-html-comment-like-text<sup>p1258</sup></u> <u>parse error<sup>p1257</sup></u>. Emit an end-of-file token.

### → Anything else

Switch to the <u>script data escaped state place</u>. Emit the <u>current input character place</u> as a character token.

# 13.2.5.22 Script data escaped dash dash state $\S^{p12}$

Consume the next input character p1269:

#### → U+002D HYPHEN-MINUS (-)

Emit a U+002D HYPHEN-MINUS character token.

#### → U+003C LESS-THAN SIGN (<)

Switch to the script data escaped less-than sign state p1281.

#### → U+003E GREATER-THAN SIGN (>)

Switch to the script data state p1275. Emit a U+003E GREATER-THAN SIGN character token.

#### → U+0000 NULL

This is an <u>unexpected-null-character place</u> parse error place. Switch to the <u>script data escaped state place</u>. Emit a U+FFFD REPLACEMENT CHARACTER character token.

#### **⇔** EOF

This is an eof-in-script-html-comment-like-text<sup>p1258</sup> parse error<sup>p1257</sup>. Emit an end-of-file token.

# → Anything else

Switch to the script data escaped state p1280. Emit the current input character p1269 as a character token.

# 13.2.5.23 Script data escaped less-than sign state §P12

Consume the next input character p1269:

### → U+002F SOLIDUS (/)

Set the temporary buffer p1274 to the empty string. Switch to the script data escaped end tag open state p1282.

#### → ASCII alpha

Set the <u>temporary buffer  $^{p1274}$ </u> to the empty string. Emit a U+003C LESS-THAN SIGN character token. Reconsume  $^{p1274}$  in the <u>script data double escape start state</u>  $^{p1282}$ .

#### → Anything else

Emit a U+003C LESS-THAN SIGN character token. Reconsume p1274 in the script data escaped state p1280.

# 13.2.5.24 Script data escaped end tag open state $\S^{p12}$

Consume the next input character p1269:

#### **→ ASCII alpha**

Create a new end tag token, set its tag name to the empty string. Reconsume  $p^{1274}$  in the script data escaped end tag name state  $p^{1282}$ .

#### → Anything else

Emit a U+003C LESS-THAN SIGN character token and a U+002F SOLIDUS character token. Reconsume  $\frac{p1274}{p1280}$  in the script data escaped state  $\frac{p1280}{p1280}$ .

# 13.2.5.25 Script data escaped end tag name state $\S^{p12}$

Consume the next input character p1269:

- → U+0009 CHARACTER TABULATION (tab)
- → U+000A LINE FEED (LF)
- → U+000C FORM FEED (FF)
- **→ U+0020 SPACE**

If the current end tag token is an appropriate end tag token  $p_1^{1274}$ , then switch to the before attribute name state  $p_1^{1285}$ . Otherwise, treat it as per the "anything else" entry below.

#### → U+002F SOLIDUS (/)

If the current end tag token is an appropriate end tag token p1274, then switch to the self-closing start tag state p1288. Otherwise, treat it as per the "anything else" entry below.

#### → U+003E GREATER-THAN SIGN (>)

If the current end tag token is an appropriate end tag token  $^{p1274}$ , then switch to the data state  $^{p1275}$  and emit the current tag token. Otherwise, treat it as per the "anything else" entry below.

#### → ASCII upper alpha

Append the lowercase version of the <u>current input character</u> (add 0x0020 to the character's code point) to the current tag token's tag name. Append the <u>current input character</u> to the <u>temporary buffer</u> to the <u>temporary buffer</u>.

#### **→ ASCII lower alpha**

Append the <u>current input character</u> to the current tag token's tag name. Append the <u>current input character</u> to the <u>temporary buffer</u>  $\frac{p_1274}{p_1274}$ .

#### → Anything else

Emit a U+003C LESS-THAN SIGN character token, a U+002F SOLIDUS character token, and a character token for each of the characters in the <u>temporary buffer</u>  $\frac{\rho_1274}{\rho_1280}$  (in the order they were added to the buffer). Reconsume in the <u>script data escaped</u> state  $\frac{\rho_1280}{\rho_1280}$ .

# 13.2.5.26 Script data double escape start state $\S^{p12}$

Consume the next input character p1269:

#### → U+0009 CHARACTER TABULATION (tab)

- → U+000A LINE FEED (LF)
- → U+000C FORM FEED (FF)
- **→ U+0020 SPACE**
- → U+002F SOLIDUS (/)
- → U+003E GREATER-THAN SIGN (>)

If the <u>temporary buffer p1274</u> is the string "script", then switch to the <u>script data double escaped state p1283</u>. Otherwise, switch to the <u>script data escaped state p1280</u>. Emit the <u>current input character p1269</u> as a character token.

#### → ASCII upper alpha

Append the lowercase version of the <u>current input character</u> (add 0x0020 to the character's code point) to the <u>temporary</u> buffer p1274. Emit the <u>current input character</u> as a character token.

#### → ASCII lower alpha

Append the <u>current input character</u>  $p^{1269}$  to the <u>temporary buffer</u>  $p^{1274}$ . Emit the <u>current input character</u> as a character token.

#### → Anything else

Reconsume p1274 in the script data escaped state p1280.

# 13.2.5.27 Script data double escaped state $\S^{p12}$

Consume the next input character p1269:

### → U+002D HYPHEN-MINUS (-)

Switch to the script data double escaped dash state p1283. Emit a U+002D HYPHEN-MINUS character token.

#### → U+003C LESS-THAN SIGN (<)

Switch to the script data double escaped less-than sign state p1284. Emit a U+003C LESS-THAN SIGN character token.

#### → U+0000 NULL

This is an unexpected-null-character place parse error place. Emit a U+FFFD REPLACEMENT CHARACTER character token.

#### **→ EOF**

This is an eof-in-script-html-comment-like-text<sup>p1258</sup> parse error<sup>p1257</sup>. Emit an end-of-file token.

#### → Anything else

Emit the <u>current input character</u> as a character token.

# 13.2.5.28 Script data double escaped dash state §P12

Consume the next input character p1269:

#### → U+002D HYPHEN-MINUS (-)

Switch to the script data double escaped dash dash state p1284. Emit a U+002D HYPHEN-MINUS character token.

#### → U+003C LESS-THAN SIGN (<)

Switch to the script data double escaped less-than sign state p1284. Emit a U+003C LESS-THAN SIGN character token.

### → U+0000 NULL

This is an <u>unexpected-null-character p1261</u> parse error p1257. Switch to the <u>script data double escaped state p1283</u>. Emit a U+FFFD REPLACEMENT CHARACTER character token.

#### **→ EOF**

This is an <u>eof-in-script-html-comment-like-text<sup>p1258</sup></u> parse <u>error <sup>p1257</sup></u>. Emit an end-of-file token.

#### → Anything else

Switch to the script data double escaped state p1283. Emit the current input character p1269 as a character token.

# 13.2.5.29 Script data double escaped dash dash state $\S^{p12}$

Consume the next input character p1269:

#### → U+002D HYPHEN-MINUS (-)

Emit a U+002D HYPHEN-MINUS character token.

#### → U+003C LESS-THAN SIGN (<)

Switch to the script data double escaped less-than sign state p1284. Emit a U+003C LESS-THAN SIGN character token.

#### → U+003E GREATER-THAN SIGN (>)

Switch to the script data state p1275. Emit a U+003E GREATER-THAN SIGN character token.

#### → U+0000 NULL

This is an <u>unexpected-null-character  $^{p1261}$  parse error  $^{p1257}$ </u>. Switch to the <u>script data double escaped state  $^{p1283}$ </u>. Emit a U+FFFD REPLACEMENT CHARACTER character token.

#### **⇔** EOF

This is an <u>eof-in-script-html-comment-like-text<sup>p1258</sup></u> parse <u>error <sup>p1257</sup></u>. Emit an end-of-file token.

# → Anything else

Switch to the script data double escaped state p1283. Emit the current input character p1269 as a character token.

# 13.2.5.30 Script data double escaped less-than sign state $\S^{p12}$

Consume the next input character p1269:

### → U+002F SOLIDUS (/)

Set the *temporary buffer*<sup>p1274</sup> to the empty string. Switch to the <u>script data double escape end state</u><sup>p1284</sup>. Emit a U+002F SOLIDUS character token.

#### → Anything else

Reconsume p1274 in the script data double escaped state p1283.

# 13.2.5.31 Script data double escape end state $\S^{p12}$

Consume the next input character p1269:

- → U+0009 CHARACTER TABULATION (tab)
- → U+000A LINE FEED (LF)
- → U+000C FORM FEED (FF)
- → U+0020 SPACE
- → U+002F SOLIDUS (/)

#### → U+003E GREATER-THAN SIGN (>)

If the <u>temporary buffer<sup>p1274</sup></u> is the string "script", then switch to the <u>script data escaped state<sup>p1280</sup></u>. Otherwise, switch to the <u>script data double escaped state<sup>p1283</sup></u>. Emit the <u>current input character<sup>p1269</sup></u> as a character token.

#### → ASCII upper alpha

Append the lowercase version of the <u>current input character</u> (add 0x0020 to the character's code point) to the <u>temporary</u> buffer p1274. Emit the <u>current input character</u> as a character token.

#### **→ ASCII lower alpha**

Append the <u>current input character</u> to the <u>temporary buffer</u>  $p_1 = p_2 = p_3 = p_4 = p_1 = p_2 = p_3 = p_4 = p_2 = p_3 = p_4 = p_4 = p_2 = p_3 = p_4 = p_4 = p$ 

# $\hookrightarrow$ Anything else

Reconsume p1274 in the script data double escaped state p1283.

# 13.2.5.32 Before attribute name state $\S^{p12}$

Consume the next input character p1269:

- → U+0009 CHARACTER TABULATION (tab)
- → U+000A LINE FEED (LF)
- → U+000C FORM FEED (FF)
- → U+0020 SPACE

Ignore the character.

- → U+002F SOLIDUS (/)
- → U+003E GREATER-THAN SIGN (>)
- **⇔** EOF

Reconsume p1274 in the after attribute name state p1286.

#### 

This is an unexpected-equals-sign-before-attribute-name  $p_1^{261}$  parse error  $p_1^{257}$ . Start a new attribute in the current tag token. Set that attribute's name to the <u>current input character</u>, and its value to the empty string. Switch to the <u>attribute name</u> state  $p_1^{285}$ 

#### → Anything else

Start a new attribute in the current tag token. Set that attribute name and value to the empty string. Reconsume  $p^{1274}$  in the attribute name state  $p^{1285}$ .

# 13.2.5.33 Attribute name state § P12

Consume the next input character p1269:

- → U+0009 CHARACTER TABULATION (tab)
- → U+000A LINE FEED (LF)
- → U+000C FORM FEED (FF)
- → U+0020 SPACE
- → U+002F SOLIDUS (/)
- → U+003E GREATER-THAN SIGN (>)
- ⇔ FΩF

Reconsume p1274 in the after attribute name state p1286.

### → U+003D EQUALS SIGN (=)

Switch to the before attribute value state p1286.

#### → ASCII upper alpha

Append the lowercase version of the <u>current input character</u>  $^{p1269}$  (add 0x0020 to the character's code point) to the current attribute's name.

#### → U+0000 NULL

This is an <u>unexpected-null-character  $p^{1261}$  parse error  $p^{1257}$ .</u> Append a U+FFFD REPLACEMENT CHARACTER character to the current attribute's name.

- → U+0022 QUOTATION MARK (")
- → U+0027 APOSTROPHE (')
- $\hookrightarrow$  U+003C LESS-THAN SIGN (<)

This is an <u>unexpected-character-in-attribute-name place</u> parse error place. Treat it as per the "anything else" entry below.

#### → Anything else

Append the <u>current input character</u> p1269 to the current attribute's name.

When the user agent leaves the attribute name state (and before emitting the tag token, if appropriate), the complete attribute's name must be compared to the other attributes on the same token; if there is already an attribute on the token with the exact same name, then this is a <u>duplicate-attribute</u> parse error parse error and the new attribute must be removed from the token.

Note

If an attribute is so removed from a token, it, and the value that gets associated with it, if any, are never subsequently used by the parser, and are therefore effectively discarded. Removing the attribute in this way does not change its status as the "current attribute" for the purposes of the tokenizer, however.

# 13.2.5.34 After attribute name state $\S^{p12}$

Consume the next input character p1269:

- → U+0009 CHARACTER TABULATION (tab)
- → U+000A LINE FEED (LF)
- → U+000C FORM FEED (FF)
- → U+0020 SPACE

Ignore the character.

→ U+002F SOLIDUS (/)

Switch to the self-closing start tag state p1288.

→ U+003D EQUALS SIGN (=)

Switch to the before attribute value state p1286.

→ U+003E GREATER-THAN SIGN (>)

Switch to the data state p1275. Emit the current tag token.

**→ EOF** 

This is an eof-in-tag p1258 parse error p1257. Emit an end-of-file token.

→ Anything else

Start a new attribute in the current tag token. Set that attribute name and value to the empty string. Reconsume  $\frac{p1274}{2}$  in the attribute name state  $\frac{p1285}{2}$ .

# 13.2.5.35 Before attribute value state §p12

Consume the next input character p1269:

- → U+0009 CHARACTER TABULATION (tab)
- → U+000A LINE FEED (LF)
- → U+000C FORM FEED (FF)
- → U+0020 SPACE

Ignore the character.

→ U+0022 QUOTATION MARK (")

Switch to the attribute value (double-quoted) state p1286.

→ U+0027 APOSTROPHE (')

Switch to the attribute value (single-quoted) state p1287.

→ U+003E GREATER-THAN SIGN (>)

This is a missing-attribute-value  $p^{1258}$  parse error  $p^{1257}$ . Switch to the data state  $p^{1275}$ . Emit the current tag token.

→ Anything else

Reconsume p1274 in the attribute value (unquoted) state p1287.

# 13.2.5.36 Attribute value (double-quoted) state §p12

Consume the <u>next input character</u> p1269:

→ U+0022 QUOTATION MARK (")

Switch to the after attribute value (quoted) state p1288.

#### → U+0026 AMPERSAND (&)

Set the return state p1274 to the attribute value (double-quoted) state p1286. Switch to the character reference state p1299.

### → U+0000 NULL

This is an <u>unexpected-null-character pl261</u> parse error pl257. Append a U+FFFD REPLACEMENT CHARACTER character to the current attribute's value.

#### **S** EOF

This is an eof-in-tag parse error parse. Emit an end-of-file token.

### → Anything else

Append the <u>current input character</u> to the current attribute's value.

# 13.2.5.37 Attribute value (single-quoted) state $\S^{\text{pl2}}_{a7}$

Consume the <u>next input character</u> p1269:

### → U+0027 APOSTROPHE (')

Switch to the after attribute value (quoted) state p1288.

#### → U+0026 AMPERSAND (&)

Set the return state p1274 to the attribute value (single-quoted) state p1287. Switch to the character reference state p1299.

#### → U+0000 NULL

This is an <u>unexpected-null-character  $p_1^{p_1261}$  parse error  $p_1^{p_1257}$ .</u> Append a U+FFFD REPLACEMENT CHARACTER character to the current attribute's value.

#### **→ EOF**

This is an <u>eof-in-tag <sup>p1258</sup></u> parse error <sup>p1257</sup>. Emit an end-of-file token.

### → Anything else

Append the <u>current input character</u> to the current attribute's value.

# 13.2.5.38 Attribute value (unquoted) state $\S^{p12}$

Consume the <u>next input character</u><sup>p1269</sup>:

- → U+0009 CHARACTER TABULATION (tab)
- → U+000A LINE FEED (LF)
- → U+000C FORM FEED (FF)
- → U+0020 SPACE

Switch to the before attribute name state p1285.

#### → U+0026 AMPERSAND (&)

Set the return state p1274 to the attribute value (unquoted) state p1287. Switch to the character reference state p1299.

# $\hookrightarrow$ U+003E GREATER-THAN SIGN (>)

Switch to the data state p1275. Emit the current tag token.

# → U+0000 NULL

This is an <u>unexpected-null-character place</u> parse error place. Append a U+FFFD REPLACEMENT CHARACTER character to the current attribute's value.

- $\hookrightarrow$  U+0022 QUOTATION MARK (")
- → U+0027 APOSTROPHE (')
- → U+003C LESS-THAN SIGN (<)
  </p>
- → U+003D EQUALS SIGN (=)
- → U+0060 GRAVE ACCENT (`)

This is an <u>unexpected-character-in-unquoted-attribute-value p1260</u> parse error p1257. Treat it as per the "anything else" entry below.

#### **→ EOF**

This is an <u>eof-in-tag p1258</u> parse error p1257. Emit an end-of-file token.

### → Anything else

Append the <u>current input character</u> to the current attribute's value.

# 13.2.5.39 After attribute value (quoted) state $\S^{p12}$

Consume the next input character p1269:

- → U+0009 CHARACTER TABULATION (tab)
- → U+000A LINE FEED (LF)
- → U+000C FORM FEED (FF)
- → U+0020 SPACE

Switch to the before attribute name state p1285.

### → U+002F SOLIDUS (/)

Switch to the self-closing start tag state p1288.

#### → U+003E GREATER-THAN SIGN (>)

Switch to the data state p1275. Emit the current tag token.

#### **→ EOF**

This is an <u>eof-in-tag p1258</u> <u>parse error p1257</u>. Emit an end-of-file token.

# → Anything else

This is a missing-whitespace-between-attributes  $\frac{p1259}{p}$  parse error  $\frac{p1257}{p}$ . Reconsume  $\frac{p1274}{p}$  in the before attribute name state  $\frac{p1285}{p}$ .

# 13.2.5.40 Self-closing start tag state $\S^{p12}$

Consume the next input character p1269:

#### → U+003E GREATER-THAN SIGN (>)

Set the <u>self-closing flag</u> p1274 of the current tag token. Switch to the <u>data state</u> p1275. Emit the current tag token.

### **⇔** EOF

This is an <u>eof-in-tag</u> parse <u>error</u> parse <u>error</u>. Emit an end-of-file token.

# → Anything else

This is an unexpected-solidus-in-tag p1261 parse error p1257. Reconsume p1274 in the before attribute name state p1285.

# 13.2.5.41 Bogus comment state $\S^{\text{p12}}_{88}$

Consume the next input character p1269:

### → U+003E GREATER-THAN SIGN (>)

Switch to the data state p1275. Emit the current comment token.

#### **→ EOF**

Emit the comment. Emit an end-of-file token.

#### → U+0000 NULL

This is an unexpected-null-character  $p^{1261}$  parse error  $p^{1257}$ . Append a U+FFFD REPLACEMENT CHARACTER character to the comment token's data.

### → Anything else

Append the <u>current input character</u> to the comment token's data.

# 13.2.5.42 Markup declaration open state § p12

If the next few characters are:

#### → Two U+002D HYPHEN-MINUS characters (-)

Consume those two characters, create a comment token whose data is the empty string, and switch to the <u>comment start</u> state p1289.

#### → ASCII case-insensitive match for the word "DOCTYPE"

Consume those characters and switch to the **DOCTYPE** state p1291.

# → The string "[CDATA[" (the five uppercase letters "CDATA" with a U+005B LEFT SQUARE BRACKET character before and after)

Consume those characters. If there is an <u>adjusted current node plant</u> and it is not an element in the <u>HTML namespace</u>, then switch to the <u>CDATA section state plant</u>. Otherwise, this is a <u>cdata-in-html-content plant</u> parse error plant. Create a comment token whose data is the "[CDATA[" string. Switch to the <u>bogus comment state plant</u>].

#### → Anything else

This is an incorrectly-opened-comment p1258 parse error p1257. Create a comment token whose data is the empty string. Switch to the bogus comment state p1288 (don't consume anything in the current state).

# 13.2.5.43 Comment start state §p12

Consume the next input character p1269:

### → U+002D HYPHEN-MINUS (-)

Switch to the comment start dash state p1289.

### → U+003E GREATER-THAN SIGN (>)

This is an <u>abrupt-closing-of-empty-comment pl257</u> parse error pl257. Switch to the <u>data state pl275</u>. Emit the current comment token.

### → Anything else

Reconsume p1274 in the comment state p1289.

# 13.2.5.44 Comment start dash state §p12

Consume the next input character p1269:

### → U+002D HYPHEN-MINUS (-)

Switch to the comment end state p1291.

### → U+003E GREATER-THAN SIGN (>)

This is an <u>abrupt-closing-of-empty-comment place</u> parse error place. Switch to the <u>data state place</u>. Emit the current comment token.

#### ے FΩF

This is an eof-in-comment p1258 parse error p1257. Emit the current comment token. Emit an end-of-file token.

#### → Anything else

Append a U+002D HYPHEN-MINUS character (-) to the comment token's data. Reconsume p1274 in the comment state p1289.

# 13.2.5.45 Comment state $\S^{p12}_{89}$

Consume the <u>next input character</u> 1269:

#### 

Append the <u>current input character</u> to the comment token's data. Switch to the <u>comment less-than sign state</u> to the comment token's data.

#### → U+002D HYPHEN-MINUS (-)

Switch to the comment end dash state p1291.

#### → U+0000 NULL

This is an <u>unexpected-null-character pl261</u> parse error pl257. Append a U+FFFD REPLACEMENT CHARACTER character to the comment token's data.

#### ς FΩF

This is an eof-in-comment p1258 parse error p1257. Emit the current comment token. Emit an end-of-file token.

### → Anything else

Append the <u>current input character</u> to the comment token's data.

# 13.2.5.46 Comment less-than sign state $\S^{p12}$

Consume the next input character p1269:

#### → U+0021 EXCLAMATION MARK (!)

Append the current input character p1269 to the comment token's data. Switch to the comment less-than sign bang state p1290.

#### → U+003C LESS-THAN SIGN (<) </p>

Append the <u>current input character</u> p1269 to the comment token's data.

#### → Anything else

Reconsume p1274 in the comment state p1289.

# 13.2.5.47 Comment less-than sign bang state $\S^{\text{pl2}}$

Consume the next input character p1269:

### → U+002D HYPHEN-MINUS (-)

Switch to the comment less-than sign bang dash state p1290.

#### → Anything else

 $\underline{Reconsume}^{\underline{p1274}} \text{ in the } \underline{comment \; state}^{\underline{p1289}}.$ 

# 13.2.5.48 Comment less-than sign bang dash state $\S^{p12}$

Consume the <u>next input character</u><sup>p1269</sup>:

### → U+002D HYPHEN-MINUS (-)

Switch to the comment less-than sign bang dash dash state p1290.

### → Anything else

Reconsume p1274 in the comment end dash state p1291.

# 13.2.5.49 Comment less-than sign bang dash dash state $\S^{p12}$

Consume the <u>next input character</u> p1269:

### → U+003E GREATER-THAN SIGN (>)

# ⇔ EOF

Reconsume  $p^{1274}$  in the comment end state  $p^{1291}$ .

#### → Anything else

This is a nested-comment p1259 parse error p1257. Reconsume p1274 in the comment end state p1291.

# 13.2.5.50 Comment end dash state $\S^{p12}$

Consume the <u>next input character</u> p1269:

#### → U+002D HYPHEN-MINUS (-)

Switch to the comment end state p1291.

#### **⇔** EOF

This is an eof-in-comment p1258 parse error p1257. Emit the current comment token. Emit an end-of-file token.

### → Anything else

Append a U+002D HYPHEN-MINUS character (-) to the comment token's data. Reconsume p1274 in the comment state p1289.

# 13.2.5.51 Comment end state §p12

Consume the next input character p1269:

#### → U+003E GREATER-THAN SIGN (>)

Switch to the data state p1275. Emit the current comment token.

#### → U+0021 EXCLAMATION MARK (!)

Switch to the comment end bang state p1291.

#### → U+002D HYPHEN-MINUS (-)

Append a U+002D HYPHEN-MINUS character (-) to the comment token's data.

#### **→ EOF**

This is an eof-in-comment place parse error place. Emit the current comment token. Emit an end-of-file token.

#### → Anything else

Append two U+002D HYPHEN-MINUS characters (-) to the comment token's data. Reconsume p1274 in the comment state p1289.

# 13.2.5.52 Comment end bang state §p12

Consume the next input character p1269:

### → U+002D HYPHEN-MINUS (-)

Append two U+002D HYPHEN-MINUS characters (-) and a U+0021 EXCLAMATION MARK character (!) to the comment token's data. Switch to the comment end dash state  $^{p1291}$ .

### → U+003E GREATER-THAN SIGN (>)

This is an incorrectly-closed-comment pl258 parse error pl257. Switch to the data state pl275. Emit the current comment token.

#### → EOF

This is an eof-in-comment plass parse error plass. Emit the current comment token. Emit an end-of-file token.

#### → Anything else

Append two U+002D HYPHEN-MINUS characters (-) and a U+0021 EXCLAMATION MARK character (!) to the comment token's data. Reconsume p1274 in the comment state p1289.

# 13.2.5.53 DOCTYPE state $\S_{91}^{p12}$

Consume the <u>next input character</u> p1269:

# → U+0009 CHARACTER TABULATION (tab)

#### → U+000A LINE FEED (LF)

# → U+000C FORM FEED (FF)

### → U+0020 SPACE

Switch to the before DOCTYPE name state p1292.

### → U+003E GREATER-THAN SIGN (>)

Reconsume p1274 in the before DOCTYPE name state p1292.

#### **⇔** EOF

This is an <u>eof-in-doctype p1258</u> parse error p1257. Create a new DOCTYPE token. Set its <u>force-quirks flag p1274</u> to on. Emit the current token. Emit an end-of-file token.

#### → Anything else

This is a missing-whitespace-before-doctype-name p1259 parse error p1257. Reconsume p1274 in the before DOCTYPE name state p1292.

# 13.2.5.54 Before DOCTYPE name state §P12

Consume the next input character p1269:

- → U+0009 CHARACTER TABULATION (tab)
- → U+000A LINE FEED (LF)
- → U+000C FORM FEED (FF)
- → U+0020 SPACE

Ignore the character.

#### → ASCII upper alpha

Create a new DOCTYPE token. Set the token's name to the lowercase version of the <u>current input character</u> (add 0x0020 to the character's code point). Switch to the <u>DOCTYPE name state</u>  $p^{1292}$ .

#### → U+0000 NULL

This is an <u>unexpected-null-character place</u> parse error place. Create a new DOCTYPE token. Set the token's name to a U+FFFD REPLACEMENT CHARACTER character. Switch to the <u>DOCTYPE name state</u> place.

### → U+003E GREATER-THAN SIGN (>)

This is a missing-doctype-name parse error parse and DOCTYPE token. Set its force-quirks flag parse error token. Set its force-quirks flag parse error token.

# **→ EOF**

This is an <u>eof-in-doctype p1258</u> parse error p1257. Create a new DOCTYPE token. Set its <u>force-quirks flag p1274</u> to on. Emit the current token. Emit an end-of-file token.

### → Anything else

Create a new DOCTYPE token. Set the token's name to the <u>current input character</u><sup>p1269</sup>. Switch to the <u>DOCTYPE name state</u><sup>p1292</sup>.

# 13.2.5.55 DOCTYPE name state $\S^{\text{pl2}}_{92}$

Consume the <u>next input character</u><sup>p1269</sup>:

- → U+0009 CHARACTER TABULATION (tab)
- → U+000A LINE FEED (LF)
- → U+000C FORM FEED (FF)
- → U+0020 SPACE

Switch to the after DOCTYPE name state p1293.

#### → U+003E GREATER-THAN SIGN (>)

Switch to the data state p1275. Emit the current DOCTYPE token.

#### → ASCII upper alpha

Append the lowercase version of the <u>current input character</u> (add 0x0020 to the character's code point) to the current DOCTYPE token's name.

#### → U+0000 NULL

This is an <u>unexpected-null-character pl261</u> parse error pl257. Append a U+FFFD REPLACEMENT CHARACTER character to the current DOCTYPE token's name.

#### **→ EOF**

This is an <u>eof-in-doctype  $^{p1258}$  parse error  $^{p1257}$ </u>. Set the current DOCTYPE token's <u>force-quirks flag  $^{p1274}$ </u> to *on*. Emit the current DOCTYPE token. Emit an end-of-file token.

#### → Anything else

Append the <u>current input character</u> to the current DOCTYPE token's name.

# 13.2.5.56 After DOCTYPE name state §p12

Consume the next input character p1269:

- → U+0009 CHARACTER TABULATION (tab)
- → U+000A LINE FEED (LF)
- → U+000C FORM FEED (FF)
- → U+0020 SPACE

Ignore the character.

#### → U+003E GREATER-THAN SIGN (>)

Switch to the data state p1275. Emit the current DOCTYPE token.

#### **⇔** EOF

This is an <u>eof-in-doctype p1258</u> parse error p1257. Set the current DOCTYPE token's <u>force-quirks flag p1274</u> to on. Emit the current DOCTYPE token. Emit an end-of-file token.

#### → Anything else

If the six characters starting from the <u>current input character</u> are an <u>ASCII case-insensitive</u> match for the word "PUBLIC", then consume those characters and switch to the <u>after DOCTYPE public keyword state</u> p1293.

Otherwise, if the six characters starting from the <u>current input character</u> are an <u>ASCII case-insensitive</u> match for the word "SYSTEM", then consume those characters and switch to the <u>after DOCTYPE system keyword state</u> of the property of the property

Otherwise, this is an invalid-character-sequence-after-doctype-name  $^{p1258}$  parse error  $^{p1257}$ . Set the current DOCTYPE token's force-quirks flag  $^{p1274}$  to on. Reconsume  $^{p1274}$  in the bogus DOCTYPE state  $^{p1298}$ .

# 13.2.5.57 After DOCTYPE public keyword state §P12

Consume the next input character p1269:

- → U+0009 CHARACTER TABULATION (tab)
- → U+000A LINE FEED (LF)
- → U+000C FORM FEED (FF)
- → U+0020 SPACE

Switch to the before DOCTYPE public identifier state p1294.

# → U+0022 QUOTATION MARK (")

This is a <u>missing-whitespace-after-doctype-public-keyword p1259</u> parse error p1257. Set the current DOCTYPE token's public identifier to the empty string (not missing), then switch to the <u>DOCTYPE public identifier (double-quoted) state p1294</u>.

# → U+0027 APOSTROPHE (')

This is a missing-whitespace-after-doctype-public-keyword parse error parse error parse error parse error parse to the current DOCTYPE token's public identifier to the empty string (not missing), then switch to the DOCTYPE public identifier (single-quoted) state parse error parse error parse error parse.

# $\hookrightarrow$ U+003E GREATER-THAN SIGN (>)

This is a missing-doctype-public-identifier plass parse error plass. Set the current DOCTYPE token's force-quirks flag plass to on. Switch to the data state plass. Emit the current DOCTYPE token.

#### ⇔ FΩF

This is an <u>eof-in-doctype  $^{p1258}$  parse error  $^{p1257}$ .</u> Set the current DOCTYPE token's <u>force-quirks flag  $^{p1274}$ </u> to *on*. Emit the current DOCTYPE token. Emit an end-of-file token.

#### → Anything else

This is a missing-quote-before-doctype-public-identifier p1259 parse error p1257. Set the current DOCTYPE token's force-quirks flag p1274 to on. Reconsume p1274 in the bogus DOCTYPE state p1298.

# 13.2.5.58 Before DOCTYPE public identifier state §P12

Consume the next input character p1269:

# → U+0009 CHARACTER TABULATION (tab)

- → U+000A LINE FEED (LF)
- → U+000C FORM FEED (FF)
- → U+0020 SPACE

Ignore the character.

#### → U+0022 QUOTATION MARK (")

Set the current DOCTYPE token's public identifier to the empty string (not missing), then switch to the <u>DOCTYPE public identifier</u> (double-quoted) state p1294.

#### → U+0027 APOSTROPHE (')

Set the current DOCTYPE token's public identifier to the empty string (not missing), then switch to the <u>DOCTYPE public identifier</u> (<u>single-quoted</u>) state p1294.

#### → U+003E GREATER-THAN SIGN (>)

This is a missing-doctype-public-identifier  $p^{1258}$  parse error  $p^{1257}$ . Set the current DOCTYPE token's *force-quirks flag*  $p^{1274}$  to *on*. Switch to the data state  $p^{1275}$ . Emit the current DOCTYPE token.

#### ⇔ EOF

This is an <u>eof-in-doctype  $^{p1258}$  parse error  $^{p1257}$ </u>. Set the current DOCTYPE token's <u>force-quirks flag  $^{p1274}$ </u> to *on*. Emit the current DOCTYPE token. Emit an end-of-file token.

#### → Anything else

This is a missing-quote-before-doctype-public-identifier plass parse error plass. Set the current DOCTYPE token's force-quirks flag plass to on. Reconsume plass in the bogus DOCTYPE state plass.

# 13.2.5.59 DOCTYPE public identifier (double-quoted) state $\S^{p12}_{94}$

Consume the next input character p1269:

# → U+0022 QUOTATION MARK (")

Switch to the after DOCTYPE public identifier state p1295.

#### → U+0000 NULL

This is an <u>unexpected-null-character  $p^{1261}$  parse error  $p^{1257}$ .</u> Append a U+FFFD REPLACEMENT CHARACTER character to the current DOCTYPE token's public identifier.

### → U+003E GREATER-THAN SIGN (>)

This is an <u>abrupt-doctype-public-identifier pl257</u> parse error pl257. Set the current DOCTYPE token's <u>force-quirks flag pl274</u> to on. Switch to the <u>data state pl275</u>. Emit the current DOCTYPE token.

#### **→ EOF**

This is an <u>eof-in-doctype  $^{p1258}$  parse error  $^{p1257}$ </u>. Set the current DOCTYPE token's <u>force-quirks flag  $^{p1274}$ </u> to *on*. Emit the current DOCTYPE token, Emit an end-of-file token.

### → Anything else

Append the <u>current input character</u> to the current DOCTYPE token's public identifier.

# 13.2.5.60 DOCTYPE public identifier (single-quoted) state §p12

Consume the next input character p1269:

#### → U+0027 APOSTROPHE (')

Switch to the after DOCTYPE public identifier state p1295

#### → U+0000 NULL

This is an <u>unexpected-null-character place</u> parse error place. Append a U+FFFD REPLACEMENT CHARACTER character to the current DOCTYPE token's public identifier.

#### → U+003E GREATER-THAN SIGN (>)

This is an <u>abrupt-doctype-public-identifier p1257</u> parse error p1257. Set the current DOCTYPE token's <u>force-quirks flag p1274</u> to on. Switch to the <u>data state p1275</u>. Emit the current DOCTYPE token.

#### **S** EOF

This is an <u>eof-in-doctype</u>  $\frac{p_1258}{p_1258}$  parse error  $\frac{p_1257}{p_1259}$ . Set the current DOCTYPE token's <u>force-quirks flag</u>  $\frac{p_1274}{p_1259}$  to <u>on</u>. Emit the current DOCTYPE token. Emit an end-of-file token.

#### → Anything else

Append the current input character p1269 to the current DOCTYPE token's public identifier.

# 13.2.5.61 After DOCTYPE public identifier state $\S^{p12}_{os}$

Consume the <u>next input character</u> p1269:

- → U+0009 CHARACTER TABULATION (tab)
- → U+000A LINE FEED (LF)
- → U+000C FORM FEED (FF)
- → U+0020 SPACE

Switch to the between DOCTYPE public and system identifiers state p1295.

#### → U+003E GREATER-THAN SIGN (>)

Switch to the data state p1275. Emit the current DOCTYPE token.

# → U+0022 QUOTATION MARK (")

This is a <u>missing-whitespace-between-doctype-public-and-system-identifiers</u> parse error p1257. Set the current DOCTYPE token's system identifier to the empty string (not missing), then switch to the <u>DOCTYPE system identifier</u> (double-quoted) state p1297.

### → U+0027 APOSTROPHE (')

This is a <u>missing-whitespace-between-doctype-public-and-system-identifiers passed error passed error passed </u>

#### **⇔** EOF

This is an <u>eof-in-doctype</u>  $\frac{p_1258}{p_1258}$  parse error  $\frac{p_1257}{p_1259}$ . Set the current DOCTYPE token's <u>force-quirks flag</u>  $\frac{p_1274}{p_1259}$  to <u>on</u>. Emit the current DOCTYPE token. Emit an end-of-file token.

#### → Anything else

This is a missing-quote-before-doctype-system-identifier p1259 parse error p1257. Set the current DOCTYPE token's force-quirks flag p1274 to on. Reconsume p1274 in the bogus DOCTYPE state p1298.

# 13.2.5.62 Between DOCTYPE public and system identifiers state $\S^{p12}_{oc}$

Consume the next input character p1269:

- → U+0009 CHARACTER TABULATION (tab)
- → U+000A LINE FEED (LF)
- → U+000C FORM FEED (FF)
- → U+0020 SPACE

Ignore the character.

### → U+003E GREATER-THAN SIGN (>)

Switch to the data state p1275. Emit the current DOCTYPE token.

#### → U+0022 QUOTATION MARK (")

Set the current DOCTYPE token's system identifier to the empty string (not missing), then switch to the <u>DOCTYPE system identifier (double-guoted) state p1297</u>.

### → U+0027 APOSTROPHE (')

Set the current DOCTYPE token's system identifier to the empty string (not missing), then switch to the <u>DOCTYPE system identifier (single-quoted) state</u> plant 1297.

#### **→ EOF**

This is an <u>eof-in-doctype  $^{p1258}$  parse error  $^{p1257}$ .</u> Set the current DOCTYPE token's <u>force-quirks flag  $^{p1274}$ </u> to *on*. Emit the current DOCTYPE token, Emit an end-of-file token.

#### → Anything else

This is a missing-quote-before-doctype-system-identifier p1259 parse error p1257. Set the current DOCTYPE token's force-quirks flag p1274 to on. Reconsume p1274 in the books DOCTYPE state p1298.

# 13.2.5.63 After DOCTYPE system keyword state §p12

Consume the <u>next input character</u> p1269:

- → U+0009 CHARACTER TABULATION (tab)
- → U+000A LINE FEED (LF)
- → U+000C FORM FEED (FF)
- → U+0020 SPACE

Switch to the before DOCTYPE system identifier state p1296.

#### → U+0022 QUOTATION MARK (")

This is a <u>missing-whitespace-after-doctype-system-keyword p1259</u> parse error p1257. Set the current DOCTYPE token's system identifier to the empty string (not missing), then switch to the <u>DOCTYPE system identifier (double-quoted) state p1297</u>.

# → U+0027 APOSTROPHE (')

This is a missing-whitespace-after-doctype-system-keyword parse error parse error parse. Set the current DOCTYPE token's system identifier to the empty string (not missing), then switch to the DOCTYPE system identifier (single-quoted) state parse.

#### → U+003E GREATER-THAN SIGN (>)

This is a missing-doctype-system-identifier placed parse error placed. Set the current DOCTYPE token's force-quirks flag placed to on. Switch to the data state placed. Emit the current DOCTYPE token.

#### **→ EOF**

This is an <u>eof-in-doctype  $^{p1258}$  parse error  $^{p1257}$ </u>. Set the current DOCTYPE token's <u>force-quirks flag  $^{p1274}$ </u> to *on*. Emit the current DOCTYPE token. Emit an end-of-file token.

#### → Anything else

This is a missing-quote-before-doctype-system-identifier p1259 parse error p1257. Set the current DOCTYPE token's force-quirks flag p1274 to on. Reconsume p1274 in the books DOCTYPE state p1298.

# 13.2.5.64 Before DOCTYPE system identifier state $\S^{p12}_{g_6}$

Consume the <u>next input character</u> p1269:

- → U+0009 CHARACTER TABULATION (tab)
- → U+000A LINE FEED (LF)
- → U+000C FORM FEED (FF)
- → U+0020 SPACE

Ignore the character.

### → U+0022 QUOTATION MARK (")

Set the current DOCTYPE token's system identifier to the empty string (not missing), then switch to the <u>DOCTYPE system identifier (double-quoted) state</u> plant of the property string (not missing), then switch to the <u>DOCTYPE system identifier (double-quoted) state</u> plant of the property string (not missing), then switch to the <u>DOCTYPE system identifier (double-quoted) state</u> plant of the property string (not missing), then switch to the <u>DOCTYPE system identifier (double-quoted) state</u> plant of the property string (not missing).

#### → U+0027 APOSTROPHE (')

Set the current DOCTYPE token's system identifier to the empty string (not missing), then switch to the <u>DOCTYPE system</u> identifier (single-quoted) state<sup>p1297</sup>.

#### → U+003E GREATER-THAN SIGN (>)

This is a missing-doctype-system-identifier p1259 parse error p1257. Set the current DOCTYPE token's force-quirks flag p1274 to on. Switch to the data state p1275. Emit the current DOCTYPE token.

#### **⇔** EOF

This is an <u>eof-in-doctype p1258</u> parse error p1257. Set the current DOCTYPE token's <u>force-quirks flag p1274</u> to on. Emit the current DOCTYPE token. Emit an end-of-file token.

#### → Anything else

This is a missing-quote-before-doctype-system-identifier p1259 parse error p1257. Set the current DOCTYPE token's force-quirks flag p1274 to on. Reconsume p1274 in the books DOCTYPE state p1298.

# 13.2.5.65 DOCTYPE system identifier (double-quoted) state $\S^{p12}$

Consume the <u>next input character</u><sup>p1269</sup>:

#### → U+0022 QUOTATION MARK (")

Switch to the after DOCTYPE system identifier state p1298.

#### → U+0000 NULL

This is an <u>unexpected-null-character  $^{p1261}$  parse error  $^{p1257}$ .</u> Append a U+FFFD REPLACEMENT CHARACTER character to the current DOCTYPE token's system identifier.

#### → U+003E GREATER-THAN SIGN (>)

This is an <u>abrupt-doctype-system-identifier place</u> parse error place. Set the current DOCTYPE token's <u>force-quirks flag</u> place to on. Switch to the <u>data state place</u>. Emit the current DOCTYPE token.

#### **→ EOF**

This is an <u>eof-in-doctype p1258</u> parse error p1257. Set the current DOCTYPE token's <u>force-quirks flag p1274</u> to on. Emit the current DOCTYPE token. Emit an end-of-file token.

#### → Anything else

Append the <u>current input character</u><sup>p1269</sup> to the current DOCTYPE token's system identifier.

# 13.2.5.66 DOCTYPE system identifier (single-quoted) state $\S^{\text{p12}}_{97}$

Consume the next input character p1269:

#### → U+0027 APOSTROPHE (')

Switch to the after DOCTYPE system identifier state p1298.

#### → U+0000 NULL

This is an <u>unexpected-null-character  $p^{1261}$  parse error  $p^{1257}$ .</u> Append a U+FFFD REPLACEMENT CHARACTER character to the current DOCTYPE token's system identifier.

#### → U+003E GREATER-THAN SIGN (>)

This is an <u>abrupt-doctype-system-identifier plane</u> parse error plane. Set the current DOCTYPE token's <u>force-quirks flag plane</u> to on. Switch to the <u>data state plane</u>. Emit the current DOCTYPE token.

#### **→ EOF**

This is an <u>eof-in-doctype</u>  $parse error^{p1258}$  parse error p1257. Set the current DOCTYPE token's <u>force-quirks flag</u>  $parse error^{p1257}$  to on. Emit the current DOCTYPE token. Emit an end-of-file token.

#### → Anything else

Append the <u>current input character p1269</u> to the current DOCTYPE token's system identifier.

# 13.2.5.67 After DOCTYPE system identifier state $\S^{p12}$

Consume the next input character p1269:

- → U+0009 CHARACTER TABULATION (tab)
- → U+000A LINE FEED (LF)
- → U+000C FORM FEED (FF)
- → U+0020 SPACE

Ignore the character.

#### → U+003E GREATER-THAN SIGN (>)

Switch to the data state p1275. Emit the current DOCTYPE token.

#### **⇔** EOF

This is an <u>eof-in-doctype</u>  $\frac{p_1258}{p_1258}$  parse error  $\frac{p_1257}{p_1259}$ . Set the current DOCTYPE token's <u>force-quirks flag</u>  $\frac{p_1274}{p_1259}$  to *on*. Emit the current DOCTYPE token. Emit an end-of-file token.

### → Anything else

This is an unexpected-character-after-doctype-system-identifier place parse error place. Reconsume place in the bogus DOCTYPE state place. (This does not set the current DOCTYPE token's force-quirks flag place to on.)

# 13.2.5.68 Bogus DOCTYPE state $\S^{p12}$

Consume the next input character p1269:

#### → U+003E GREATER-THAN SIGN (>)

Switch to the data state p1275. Emit the DOCTYPE token.

#### → U+0000 NULL

This is an <u>unexpected-null-character place</u> parse error place. Ignore the character.

#### **→ EOF**

Emit the DOCTYPE token. Emit an end-of-file token.

#### → Anything else

Ignore the character.

# 13.2.5.69 CDATA section state $\S^{p12}_{gg}$

Consume the next input character p1269:

#### → U+005D RIGHT SQUARE BRACKET (])

Switch to the CDATA section bracket state p1298.

# → EOF

This is an eof-in-cdata p1258 parse error p1257. Emit an end-of-file token.

### → Anything else

Emit the <u>current input character</u> p1269 as a character token.

#### Note

U+0000 NULL characters are handled in the tree construction stage, as part of the <u>in foreign content place</u> insertion mode, which is the only place where CDATA sections can appear.

# 13.2.5.70 CDATA section bracket state $\S^{p12}_{98}$

Consume the next input character p1269:

#### → U+005D RIGHT SQUARE BRACKET (])

Switch to the CDATA section end state p1299.

## → Anything else

Emit a U+005D RIGHT SQUARE BRACKET character token. Reconsume p1274 in the CDATA section state p1298.

# 13.2.5.71 CDATA section end state $\S^{p12}$

Consume the next input character p1269:

#### → U+005D RIGHT SQUARE BRACKET (])

Emit a U+005D RIGHT SQUARE BRACKET character token.

#### → U+003E GREATER-THAN SIGN character

Switch to the data state p1275.

#### → Anything else

Emit two U+005D RIGHT SQUARE BRACKET character tokens. Reconsume P1274 in the CDATA section state P1298.

# 13.2.5.72 Character reference state § P12

Set the  $\underline{temporary\ buffer^{p1274}}$  to the empty string. Append a U+0026 AMPERSAND (&) character to the  $\underline{temporary\ buffer^{p1274}}$ . Consume the  $\underline{next\ input\ character^{p1269}}$ :

#### **→ ASCII alphanumeric**

Reconsume p1274 in the named character reference state p1299.

#### → U+0023 NUMBER SIGN (#)

Append the <u>current input character</u> to the <u>temporary buffer</u>  $^{p1274}$ . Switch to the <u>numeric character reference state</u>  $^{p1300}$ .

## → Anything else

Flush code points consumed as a character reference p1274. Reconsume p1274 in the return state p1274.

# 13.2.5.73 Named character reference state §p12

Consume the maximum number of characters possible, where the consumed characters are one of the identifiers in the first column of the <u>named character references</u> table. Append each character to the <u>temporary buffer</u> when it's consumed.

#### → If there is a match

If the character reference was consumed as part of an attribute  $^{p1274}$ , and the last character matched is not a U+003B SEMICOLON character (;), and the next input character  $^{p1269}$  is either a U+003D EQUALS SIGN character (=) or an ASCII alphanumeric, then, for historical reasons, flush code points consumed as a character reference  $^{p1274}$  and switch to the return state  $^{p1274}$ .

#### Otherwise:

- 1. If the last character matched is not a U+003B SEMICOLON character (;), then this is a missing-semicolon-after-character-reference parse error parse error parse
- 2. Set the <u>temporary buffer</u><sup>p1274</sup> to the empty string. Append one or two characters corresponding to the character reference name (as given by the second column of the <u>named character references</u><sup>p1358</sup> table) to the <u>temporary buffer</u><sup>p1274</sup>.
- 3. Flush code points consumed as a character reference p1274. Switch to the return state p1274.

### **→ Otherwise**

Flush code points consumed as a character reference p1274. Switch to the ambiguous ampersand state p1300.

If the markup contains (not in an attribute) the string I'm &notit; I tell you, the character reference is parsed as "not", as in, I'm  $\neg$ it; I tell you (and this is a parse error). But if the markup was I'm ∉ I tell you, the character reference would be parsed as "notin;", resulting in I'm  $\notin$  I tell you (and no parse error).

However, if the markup contains the string I'm &notit; I tell you in an attribute, no character reference is parsed and string remains intact (and there is no parse error).

# 13.2.5.74 Ambiguous ampersand state $\S^{p13}$

Consume the next input character p1269:

#### **→ ASCII alphanumeric**

If the character reference was consumed as part of an attribute  $\frac{p1274}{p1269}$ , then append the current input character  $\frac{p1269}{p1269}$  to the current attribute's value. Otherwise, emit the current input character  $\frac{p1269}{p1269}$  as a character token.

## → U+003B SEMICOLON (;)

This is an unknown-named-character-reference p1261 parse error p1257. Reconsume p1274 in the return state p1274.

# → Anything else

Reconsume p1274 in the return state p1274.

# 13.2.5.75 Numeric character reference state $\S^{p13}_{00}$

Set the *character reference code* to zero (0).

Consume the next input character p1269:

#### → U+0078 LATIN SMALL LETTER X

#### → U+0058 LATIN CAPITAL LETTER X

Append the current input character  $^{p1269}$  to the *temporary buffer*  $^{p1274}$ . Switch to the hexadecimal character reference start state  $^{p1300}$ .

#### → Anything else

Reconsume p1274 in the decimal character reference start state p1300.

# 13.2.5.76 Hexadecimal character reference start state $\S^{\text{pl3}}_{00}$

Consume the next input character p1269:

#### → ASCII hex digit

Reconsume p1274 in the hexadecimal character reference state p1301.

#### → Anything else

This is an absence-of-digits-in-numeric-character-reference  $^{p1257}$  parse error  $^{p1257}$ . Flush code points consumed as a character reference  $^{p1274}$ . Reconsume  $^{p1274}$  in the return state  $^{p1274}$ .

# 13.2.5.77 Decimal character reference start state $\S^{p13}_{00}$

Consume the next input character p1269:

#### **→ ASCII digit**

Reconsume p1274 in the decimal character reference state p1301.

# → Anything else

This is an absence-of-digits-in-numeric-character-reference  $^{p1257}$  parse error  $^{p1257}$ . Flush code points consumed as a character reference  $^{p1274}$ . Reconsume  $^{p1274}$  in the return state  $^{p1274}$ .

# 13.2.5.78 Hexadecimal character reference state §P13

Consume the next input character p1269:

#### **→ ASCII digit**

Multiply the <u>character reference code  $^{p1300}$ </u> by 16. Add a numeric version of the <u>current input character  $^{p1269}$ </u> (subtract 0x0030 from the character's code point) to the <u>character reference code  $^{p1300}$ </u>.

#### → ASCII upper hex digit

Multiply the <u>character reference code  $^{p1300}$ </u> by 16. Add a numeric version of the <u>current input character  $^{p1269}$ </u> as a hexadecimal digit (subtract 0x0037 from the character's code point) to the <u>character reference code  $^{p1300}$ </u>.

#### → ASCII lower hex digit

Multiply the <u>character reference code  $^{p1300}$ </u> by 16. Add a numeric version of the <u>current input character  $^{p1269}$ </u> as a hexadecimal digit (subtract 0x0057 from the character's code point) to the <u>character reference code  $^{p1300}$ </u>.

#### → U+003B SEMICOLON

Switch to the numeric character reference end state p1301.

#### → Anything else

This is a missing-semicolon-after-character-reference  $\frac{p1259}{p}$  parse error  $\frac{p1257}{p}$ . Reconsume  $\frac{p1274}{p}$  in the numeric character reference end state  $\frac{p1301}{p}$ .

# 13.2.5.79 Decimal character reference state $\,\S^{p13}$

Consume the next input character p1269:

#### **→ ASCII digit**

Multiply the <u>character reference code  $^{p1300}$ </u> by 10. Add a numeric version of the <u>current input character  $^{p1269}$ </u> (subtract 0x0030 from the character's code point) to the <u>character reference code  $^{p1300}$ </u>.

#### → U+003B SEMICOLON

Switch to the <u>numeric character reference end state plant</u>.

## → Anything else

This is a missing-semicolon-after-character-reference  $\frac{p_1259}{p_1259}$  parse error  $\frac{p_1257}{p_1257}$ . Reconsume  $\frac{p_1274}{p_1257}$  in the numeric character reference end state  $\frac{p_1301}{p_1301}$ .

# 13.2.5.80 Numeric character reference end state $\S_{01}^{p13}$

Check the *character reference code* p1300:

- If the number is 0x00, then this is a <u>null-character-reference place</u> parse error place. Set the <u>character reference code place</u> to 0xFFFD.
- If the number is greater than 0x10FFFF, then this is a <u>character-reference-outside-unicode-range plane</u> parse error plane to 0xFFFD.
- If the number is a <u>surrogate</u>, then this is a <u>surrogate-character-reference</u> parse error parse error parse. Set the <u>character reference</u> code parse of to 0xFFFD.
- If the number is a noncharacter, then this is a noncharacter-character-reference place place place place place.
- If the number is 0x0D, or a <u>control</u> that's not <u>ASCII whitespace</u>, then this is a <u>control-character-reference<sup>p1257</sup> parse error<sup>p1257</sup>. If the number is one of the numbers in the first column of the following table, then find the row with that number in the first column, and set the <u>character reference code<sup>p1300</sup></u> to the number in the second column of that row.</u>

| Number | Code point |                                    |  |
|--------|------------|------------------------------------|--|
| 0x80   | 0x20AC     | EURO SIGN (€)                      |  |
| 0x82   | 0x201A     | SINGLE LOW-9 QUOTATION MARK (,)    |  |
| 0x83   | 0x0192     | LATIN SMALL LETTER F WITH HOOK (f) |  |
| 0x84   | 0x201E     | DOUBLE LOW-9 QUOTATION MARK (")    |  |

| Number | Code point |                                                |  |
|--------|------------|------------------------------------------------|--|
| 0x85   | 0x2026     | HORIZONTAL ELLIPSIS ()                         |  |
| 0x86   | 0x2020     | DAGGER (†)                                     |  |
| 0x87   | 0x2021     | DOUBLE DAGGER (‡)                              |  |
| 0x88   | 0x02C6     | MODIFIER LETTER CIRCUMFLEX ACCENT (^)          |  |
| 0x89   | 0x2030     | PER MILLE SIGN (‰)                             |  |
| 0x8A   | 0x0160     | LATIN CAPITAL LETTER S WITH CARON (Š)          |  |
| 0x8B   | 0x2039     | SINGLE LEFT-POINTING ANGLE QUOTATION MARK (<)  |  |
| 0x8C   | 0x0152     | LATIN CAPITAL LIGATURE OE (Œ)                  |  |
| 0x8E   | 0x017D     | LATIN CAPITAL LETTER Z WITH CARON (Ž)          |  |
| 0x91   | 0x2018     | LEFT SINGLE QUOTATION MARK (')                 |  |
| 0x92   | 0x2019     | RIGHT SINGLE QUOTATION MARK (')                |  |
| 0x93   | 0x201C     | LEFT DOUBLE QUOTATION MARK (")                 |  |
| 0x94   | 0x201D     | RIGHT DOUBLE QUOTATION MARK (")                |  |
| 0x95   | 0x2022     | BULLET (•)                                     |  |
| 0x96   | 0x2013     | EN DASH (-)                                    |  |
| 0x97   | 0x2014     | EM DASH (—)                                    |  |
| 0x98   | 0x02DC     | SMALL TILDE (~)                                |  |
| 0x99   | 0x2122     | TRADE MARK SIGN (™)                            |  |
| 0x9A   | 0x0161     | LATIN SMALL LETTER S WITH CARON (š)            |  |
| 0x9B   | 0x203A     | SINGLE RIGHT-POINTING ANGLE QUOTATION MARK (>) |  |
| 0x9C   | 0x0153     | LATIN SMALL LIGATURE OE (œ)                    |  |
| 0x9E   | 0x017E     | LATIN SMALL LETTER Z WITH CARON (ž)            |  |
| 0x9F   | 0x0178     | LATIN CAPITAL LETTER Y WITH DIAERESIS (Ÿ)      |  |

Set the <u>temporary buffer</u>  $p^{1274}$  to the empty string. Append a code point equal to the <u>character reference code</u>  $p^{1300}$  to the <u>temporary buffer</u>  $p^{1274}$ . Flush code points consumed as a character reference  $p^{1274}$ . Switch to the <u>return state</u>  $p^{1274}$ .

# 13.2.6 Tree construction § p13

The input to the tree construction stage is a sequence of tokens from the tokenization planed stage. The tree construction stage is associated with a DOM Document planed object when a parser is created. The "output" of this stage consists of dynamically modifying or extending that document's DOM tree.

This specification does not define when an interactive user agent has to render the <u>Document p129</u> so that it is available to the user, or when it has to begin accepting user input.

As each token is emitted from the tokenizer, the user agent must follow the appropriate steps from the following list, known as the **tree construction dispatcher**:

- $\hookrightarrow$  If the stack of open elements p1270 is empty
- $\hookrightarrow$  If the <u>adjusted current node plant</u> is an element in the <u>HTML namespace</u>
- → If the <u>adjusted current node p1271</u> is a <u>MathML text integration point p1303</u> and the token is a start tag whose tag name is neither "mglyph" nor "malignmark"
- → If the adjusted current node p1271 is a MathML text integration point p1303 and the token is a character token
- $\hookrightarrow$  If the <u>adjusted current node prize is a MathML annotation-xml</u> element and the token is a start tag whose tag name is "svg"
- $\rightarrow$  If the <u>adjusted current node plant</u> is an <u>HTML integration point plant</u> and the token is a start tag
- $\hookrightarrow$  If the <u>adjusted current node plant</u> is an <u>HTML integration point plant</u> and the token is a character token
- → If the token is an end-of-file token

Process the token according to the rules given in the section corresponding to the current insertion mode p1269 in HTML content.

# $\, \hookrightarrow \, \text{Otherwise} \,$

Process the token according to the rules given in the section for parsing tokens in foreign content p1340.

The **next token** is the token that is about to be processed by the tree construction dispatcher p1302 (even if the token is subsequently

just ignored).

A node is a **MathML text integration point** if it is one of the following elements:

- A MathML mi element
- A MathML mo element
- A MathML mn element
- A MathML ms element
- A <u>MathML mtext</u> element

A node is an **HTML integration point** if it is one of the following elements:

- A <u>MathML annotation-xml</u> element whose start tag token had an attribute with the name "encoding" whose value was an <u>ASCII case-insensitive</u> match for the string "text/html"
- A <u>MathML annotation-xml</u> element whose start tag token had an attribute with the name "encoding" whose value was an <u>ASCII case-insensitive</u> match for the string "application/xhtml+xml"
- An <u>SVG foreign0bject</u> element
- An <u>SVG desc</u> element
- An SVG title element

#### Note

If the node in question is the context place element passed to the HTML fragment parsing algorithm place, then the start tag token for that element is the "fake" token created during by that HTML fragment parsing algorithm place.

#### Note

Not all of the tag names mentioned below are conformant tag names in this specification; many are included to handle legacy content. They still form part of the algorithm that implementations are required to implement to claim conformance.

#### Note

The algorithm described below places no limit on the depth of the DOM tree generated, or on the length of tag names, attribute names, attribute values, Text nodes, etc. While implementers are encouraged to avoid arbitrary limits, it is recognized that practical concerns will likely force user agents to impose nesting depth constraints.

# 13.2.6.1 Creating and inserting nodes $\S^{p13}$

While the parser is processing a token, it can enable or disable **foster parenting**. This affects the following algorithm.

The **appropriate place for inserting a node**, optionally using a particular *override target*, is the position in an element returned by running the following steps:

- 1. If there was an *override target* specified, then let *target* be the *override target*.
  - Otherwise, let target be the current node p1270.
- 2. Determine the adjusted insertion location using the first matching steps from the following list:
  - ↔ If foster parenting p1303 is enabled and target is a table p476, tbody p487, tfoot p489, thead p488, or tr p490 element

#### Note

Foster parenting happens when content is misnested in tables.

Run these substeps:

- 1. Let last template be the last template p667 element in the stack of open elements p1270, if any.
- 2. Let last table be the last  $\underline{\mathsf{table}}^{\,\mathsf{p476}}$  element in the  $\underline{\mathsf{stack}}$  of open elements  $\underline{\mathsf{p1270}}$ , if any.
- 3. If there is a *last template* and either there is no *last table*, or there is one, but *last template* is lower (more recently added) than *last table* in the <u>stack of open elements</u> then: let adjusted insertion location be inside *last template*'s template contents the stack of open elements that the last template is template contents.
- 4. If there is no *last table*, then let *adjusted insertion location* be inside the first element in the <u>stack of open</u> elements p1270 (the html p170 element), after its last child (if any), and abort these steps. (fragment case p1357)

- 5. If *last table* has a parent node, then let *adjusted insertion location* be inside *last table*'s parent node, immediately before *last table*, and abort these steps.
- 6. Let previous element be the element immediately above last table in the stack of open elements p1270.
- 7. Let adjusted insertion location be inside previous element, after its last child (if any).

#### Note

These steps are involved in part because it's possible for elements, the <u>table</u> element in this case in particular, to have been moved by a script around in the DOM, or indeed removed from the DOM entirely, after the element was inserted by the parser.

#### → Otherwise

Let adjusted insertion location be inside target, after its last child (if any).

- 3. If the *adjusted insertion location* is inside a <u>template p667</u> element, let it instead be inside the <u>template p667</u> element's <u>template contents p668</u>, after its last child (if any).
- 4. Return the adjusted insertion location.

When the steps below require the UA to **create an element for a token** in a particular *given namespace* and with a particular *intended parent*, the UA must run the following steps:

- 1. If the <u>active speculative HTML parser<sup>p1344</sup></u> is not null, then return the result of <u>creating a speculative mock element<sup>p1345</sup></u> given given namespace, the tag name of the given token, and the attributes of the given token.
- 2. Otherwise, optionally <u>create a speculative mock element plane</u> given given namespace, the tag name of the given token, and the attributes of the given token.

#### Note

The result is not used. This step allows for a speculative fetch to be initiated from non-speculative parsing. The fetch is still speculative at this point, because, for example, by the time the element is inserted, intended parent might have been removed from the document.

- 3. Let document be intended parent's <u>node document</u>.
- 4. Let local name be the tag name of the token.
- 5. Let is be the value of the "is<sup>p755</sup>" attribute in the given token, if such an attribute exists, or null otherwise.
- 6. Let *definition* be the result of <u>looking up a custom element definition prss</u> given *document*, *given namespace*, *local name*, and *is*.
- 7. If *definition* is non-null and the parser was not created as part of the <u>HTML fragment parsing algorithm p1357</u>, then let *will* execute script be true. Otherwise, let it be false.
- 8. If will execute script is true, then:
  - 1. Increment document's throw-on-dynamic-markup-insertion counter p1133.
  - 2. If the JavaScript execution context stack is empty, then perform a microtask checkpoint p1114.
  - 3. Push a new element queue<sup>p764</sup> onto document's relevant agent<sup>p1063</sup>'s custom element reactions stack<sup>p764</sup>.
- 9. Let *element* be the result of <u>creating an element</u> given *document*, *localName*, *given namespace*, null, and *is*. If *will execute script* is true, set the *synchronous custom elements flag*; otherwise, leave it unset.

#### Note

This will cause <u>custom element constructors</u>  $p^{755}$  to run, if will execute script is true. However, since we incremented the <u>throw-on-dynamic-markup-insertion counter</u> this cannot cause <u>new characters</u> to be inserted into the tokenizer or the document to be blown away.  $p^{1135}$ .

10. Append each attribute in the given token to element.

Note

This can enqueue a custom element callback reaction  $p^{765}$  for the attributeChangedCallback, which might run immediately (in the next step).

#### Note

Even though the  $is^{p755}$  attribute governs the <u>creation</u> of a <u>customized built-in element pross</u>, it is not present during the execution of the relevant <u>custom element constructor pross</u>; it is appended in this step, along with all other attributes.

- 11. If will execute script is true, then:
  - 1. Let queue be the result of popping from document's relevant agent  $p^{1063}$ 's custom element reactions stack  $p^{764}$ . (This will be the same element queue  $p^{764}$  as was pushed above.)
  - 2. <u>Invoke custom element reactions practions practions</u> in *queue*.
  - 3. Decrement document's throw-on-dynamic-markup-insertion counter p1133.
- 12. If *element* has an xmlns attribute *in the XMLNS namespace* whose value is not exactly the same as the element's namespace, that is a <u>parse error plass</u>. Similarly, if *element* has an xmlns:xlink attribute in the <u>XMLNS namespace</u> whose value is not the <u>XLink Namespace</u>, that is a <u>parse error plass</u>.
- 13. If *element* is a <u>resettable element p512</u>, invoke its <u>reset algorithm p634</u>. (This initializes the element's <u>value p594</u> and <u>checkedness p594</u> based on the element's attributes.)
- 14. If element is a form-associated element p511 and not a form-associated custom element p756, the form element pointer 1273 is not null, there is no template 667 element on the stack of open elements 91270, element is either not listed 5511 or doesn't have a form 5595 attribute, and the intended parent is in the same tree as the element pointed to by the form element pointer 91273, then associate 5595 element with the form 5512 element pointed to by the form element pointer 91273 and set element's parser inserted flag 5595.
- 15. Return element.

#### To insert an element at the adjusted insertion location with an element element:

- 1. Let the adjusted insertion location be the appropriate place for inserting a node p1303.
- 2. If it is not possible to insert element at the adjusted insertion location, abort these steps.
- 3. If the parser was not created as part of the <u>HTML fragment parsing algorithm plans</u>, then push a new <u>element queue produce</u> onto element's relevant agent plans is custom element reactions stack produce.
- 4. Insert element at the adjusted insertion location.
- 5. If the parser was not created as part of the <u>HTML fragment parsing algorithm p1357</u>, then pop the <u>element queue p764</u> from element's relevant agent p1063 s custom element reactions stack p764, and invoke custom element reactions p765 in that queue.

#### Note

If the adjusted insertion location cannot accept more elements, e.g., because it's a Document place that already has an element child, then element is dropped on the floor.

When the steps below require the user agent to **insert a foreign element** for a token in a given namespace and with a boolean *onlyAddToElementStack*, the user agent must run these steps:

- 1. Let the adjusted insertion location be the appropriate place for inserting a node p1303.
- 2. Let *element* be the result of <u>creating an element for the token plane</u> in the given namespace, with the intended parent being the element in which the *adjusted insertion location* finds itself.
- 3. If onlyAddToElementStack is false, then run insert an element at the adjusted insertion location p1305 with element.
- 4. Push element onto the stack of open elements p1270 so that it is the new current node p1270.
- 5. Return element.

When the steps below require the user agent to insert an HTML element for a token, the user agent must insert a foreign

When the steps below require the user agent to **adjust MathML attributes** for a token, then, if the token has an attribute named definitionurl, change its name to definitionURL (note the case difference).

When the steps below require the user agent to **adjust SVG attributes** for a token, then, for each attribute on the token whose attribute name is one of the ones in the first column of the following table, change the attribute's name to the name given in the corresponding cell in the second column. (This fixes the case of SVG attributes that are not all lowercase.)

| Attribute name on token   |                             |
|---------------------------|-----------------------------|
| attributename             | attributeName               |
| attributetype             | attributeType               |
| asefrequency              | baseFrequency               |
| paseprofile               | baseProfile                 |
| alcmode                   | calcMode                    |
| lippathunits              | clipPathUnits               |
| iffuseconstant            | diffuseConstant             |
| dgemode                   | edgeMode                    |
| ilterunits                | filterUnits                 |
| lyphref                   | glyphRef                    |
| radienttransform          | gradientTransform           |
| radientunits              | gradientUnits               |
| ernelmatrix               | kernelMatrix                |
| ernelunitlength           | kernelUnitLength            |
| eypoints                  | keyPoints                   |
| eysplines                 | keySplines                  |
| eytimes                   | keyTimes                    |
| engthadjust               | lengthAdjust                |
| imitingconeangle          | limitingConeAngle           |
| arkerheight               | markerHeight                |
| arkerunits                | markerUnits                 |
| arkerwidth                | markerWidth                 |
| askcontentunits           | maskContentUnits            |
| askunits                  | maskUnits                   |
| umoctaves                 | numOctaves                  |
| athlength                 | pathLength                  |
| atterncontentunits        | patternContentUnits         |
| atterntransform           | patternTransform            |
| atternunits               | patternUnits                |
| ointsatx                  | pointsAtX                   |
| ointsaty                  | pointsAtY                   |
| ointsatz                  | pointsAtZ                   |
| reservealpha              | preserveAlpha               |
| reserveaspectratio        | preserveAspectRatio         |
| rimitiveunits             | primitiveUnits              |
| efx                       | refX                        |
| efy                       | refY                        |
| epeatcount                | repeatCount                 |
| epeatdur                  | repeatDur                   |
| equiredextensions         | requiredExtensions          |
| equiredfeatures           | requiredFeatures            |
| pecularconstant           | specularConstant            |
| pecularexponent           | specularExponent            |
| preadmethod               | spreadMethod                |
|                           |                             |
| tartoffset                | startOffset                 |
| tartoffset<br>tddeviation | startOffset<br>stdDeviation |

| Attribute name on token | Attribute name on element |
|-------------------------|---------------------------|
| surfacescale            | surfaceScale              |
| systemlanguage          | systemLanguage            |
| tablevalues             | tableValues               |
| targetx                 | targetX                   |
| targety                 | targetY                   |
| textlength              | textLength                |
| viewbox                 | viewBox                   |
| viewtarget              | viewTarget                |
| xchannelselector        | xChannelSelector          |
| ychannelselector        | yChannelSelector          |
| zoomandpan              | zoomAndPan                |

When the steps below require the user agent to **adjust foreign attributes** for a token, then, if any of the attributes on the token match the strings given in the first column of the following table, let the attribute be a namespaced attribute, with the prefix being the string given in the corresponding cell in the second column, the local name being the string given in the corresponding cell in the third column, and the namespace being the namespace given in the corresponding cell in the fourth column. (This fixes the use of namespaced attributes, in particular lang attributes in the XML namespace.)

| Attribute name | Prefix | Local name | Namespace       |
|----------------|--------|------------|-----------------|
| xlink:actuate  | xlink  | actuate    | XLink namespace |
| xlink:arcrole  | xlink  | arcrole    | XLink namespace |
| xlink:href     | xlink  | href       | XLink namespace |
| xlink:role     | xlink  | role       | XLink namespace |
| xlink:show     | xlink  | show       | XLink namespace |
| xlink:title    | xlink  | title      | XLink namespace |
| xlink:type     | xlink  | type       | XLink namespace |
| xml:lang       | xml    | lang       | XML namespace   |
| xml:space      | xml    | space      | XML namespace   |
| xmlns          | (none) | xmlns      | XMLNS namespace |
| xmlns:xlink    | xmlns  | xlink      | XMLNS namespace |

When the steps below require the user agent to **insert a character** while processing a token, the user agent must run the following steps:

- 1. Let *data* be the characters passed to the algorithm, or, if no characters were explicitly specified, the character of the character token being processed.
- 2. Let the adjusted insertion location be the appropriate place for inserting a node p1303.
- 3. If the adjusted insertion location is in a Document p129 node, then return.

#### Note

The DOM will not let  $\frac{1}{2}$  nodes have  $\frac{1}{2}$  nodes have  $\frac{1}{2}$  node children, so they are dropped on the floor.

4. If there is a Text node immediately before the adjusted insertion location, then append data to that Text node's data.

Otherwise, create a new Text node whose data is data and whose node document is the same as that of the element in which the adjusted insertion location finds itself, and insert the newly created node at the adjusted insertion location.

#### Example

Here are some sample inputs to the parser and the corresponding number of <u>Text</u> nodes that they result in, assuming a user agent that executes scripts.

| Input                                                                                                    | Number of <u>Text</u> nodes |
|----------------------------------------------------------------------------------------------------|-----------------------------|
| <pre>A<script> var script = document.getElementsByTagName('script')[0]; document.body.removeChild(script);</pre></td><td>One <u>Text</u> node in the document, containing "AB".</td></tr></tbody></table></script></pre> |                             |

| Input                                                                                                    | Number of <u>Text</u> nodes                                                                                                    |
|----------------------------------------------------------------------------------------------------|----------------------------------------------------------------------------------------------------|
| B                                                                                                    |                                                                                                    |
| <pre>A<script> var text = document.createTextNode('B'); document.body.appendChild(text); </script>C</pre>                                           | Three <a href="Iext">Iext</a> nodes; "A" before the script, the script's contents, and "BC" after the script (the parser appends to the <a href="Iext">Iext</a> node created by the script).                                                                                                    |
| <pre>A<script> var text = document.getElementsByTagName('script')[0].firstChild; text.data = 'B'; document.body.appendChild(text); </script>C</pre> | Two adjacent <u>Text</u> nodes in the document, containing "A" and "BC".                                                                                                    |
| ABCD                                                                                                    | One <u>Text</u> node before the table, containing "ABCD". (This is caused by <u>foster parenting</u> ).)                                                                                                    |
| A B C                                                                                                    | One <u>Text</u> node before the table, containing "A B C" (A-space-B-space-C). (This is caused by <u>foster parenting</u> p1303/2).)                                                                                                    |
| A B C                                                                                                    | One <u>Text</u> node before the table, containing "A BC" (A-space-B-C), and one <u>Text</u> node inside the table (as a child of a <u>tbody</u> p <sup>487</sup> ) with a single space character. (Space characters separated from non-space characters by non-character tokens are not affected by <u>foster parenting</u> p <sup>1303</sup> , even if those other tokens then get ignored.) |

When the steps below require the user agent to **insert a comment** while processing a comment token, optionally with an explicitly insertion position *position*, the user agent must run the following steps:

- 1. Let data be the data given in the comment token being processed.
- 2. If position was specified, then let the adjusted insertion location be position. Otherwise, let adjusted insertion location be the appropriate place for inserting a node place.
- 3. Create a <u>Comment</u> node whose data attribute is set to *data* and whose <u>node document</u> is the same as that of the node in which the *adjusted insertion location* finds itself.
- 4. Insert the newly created node at the adjusted insertion location.

DOM mutation events must not fire for changes caused by the UA parsing the document. This includes the parsing of any content inserted using document.write()<sup>p1137</sup> and document.writeln()<sup>p1137</sup> calls. [UIEVENTS]<sup>p1466</sup>

However, mutation observers do fire, as required by DOM.

# 13.2.6.2 Parsing elements that contain only text $\S^{\text{p13}}_{08}$

The **generic raw text element parsing algorithm** and the **generic RCDATA element parsing algorithm** consist of the following steps. These algorithms are always invoked in response to a start tag token.

- 1. Insert an HTML element p1305 for the token.
- 2. If the algorithm that was invoked is the <u>generic raw text element parsing algorithm p1308</u>, switch the tokenizer to the <u>RAWTEXT state p1275</u>; otherwise the algorithm invoked was the <u>generic RCDATA element parsing algorithm p1308</u>, switch the tokenizer to the <u>RCDATA state p1275</u>.
- 3. Let the <u>original insertion mode p1269</u> be the current insertion mode p1269.
- 4. Then, switch the insertion mode p1269 to "text p1326".

# 13.2.6.3 Closing elements that have implied end tags §P13

When the steps below require the UA to generate implied end tags, then, while the current node p1270 is a dd p246 element, a dt p246 element, a dt p246 element, an lip239 element, an optgroup p572 element, an option p574 element, a pp227 element, an rbp1411 element, an rpp275 element, an rpp275 element, an optgroup p572 element, an optgroup p572 element, an optgroup element, an optgroup element, and optgroup element, and optgroup element, a rt p274 element, or an rtc p1411 element, the UA must pop the current node p1270 off the stack of open elements p1270

If a step requires the UA to generate implied end tags but lists an element to exclude from the process, then the UA must perform the above steps as if that element was not in the above list.

When the steps below require the UA to generate all implied end tags thoroughly, then, while the current node p1270 is a caption<sup>p484</sup> element, a colgroup<sup>p485</sup> element, a dd p246 element, a dt p245 element, an li<sup>p236</sup> element, an optgroup<sup>p572</sup> element, an option p574 element, an  $rb^{p275}$  element, an  $rb^{p1411}$  element, an  $rb^{p275}$  element, an  $rt^{p274}$  element, an  $rt^{p274}$  element, and  $rt^{p274}$  element, and  $rt^{p274}$  element, an  $rt^{p274}$  element, and  $rt^{p274}$  element, and a tdp491 element, a tfootp489 element, a thp493 element, a theadp488 element, or a trp490 element, the UA must pop the current  $node^{p1270}$  off the stack of open elements p1270.

# 13.2.6.4 The rules for parsing tokens in HTML content §P13

13.2.6.4.1 The "initial" insertion mode § P13

A Document p129 object has an associated parser cannot change the mode flag (a boolean). It is initially false.

When the user agent is to apply the rules for the "initial plane" insertion mode plane, the user agent must handle the token as follows:

→ A character token that is one of U+0009 CHARACTER TABULATION, U+000A LINE FEED (LF), U+000C FORM FEED (FF), U+000D CARRIAGE RETURN (CR), or U+0020 SPACE

lanore the token.

#### → A comment token

Insert a comment p1308 as the last child of the Document p129 object.

#### → A DOCTYPE token

If the DOCTYPE token's name is not "html", or the token's public identifier is not missing, or the token's system identifier is neither missing nor "about: legacy-compat p95", then there is a parse error p1257.

Append a DocumentType node to the Document pl29 node, with its name set to the name given in the DOCTYPE token, or the empty string if the name was missing; its public ID set to the public identifier given in the DOCTYPE token, or the empty string if the public identifier was missing; and its system ID set to the system identifier given in the DOCTYPE token, or the empty string if the system identifier was missing.

#### Note

This also ensures that the DocumentType node is returned as the value of the doctype attribute of the Document pi29 object.

Then, if the document is not an iframe srcdoc document page, and the parser cannot change the mode flag page is false, and the DOCTYPE token matches one of the conditions in the following list, then set the Document p129 to quirks mode:

- The <u>force-quirks flag</u> $^{p1274}$  is set to on.
- The name is not "html".
- The public identifier is set to: "-//W30//DTD W3 HTML Strict 3.0//EN//"
- The public identifier is set to: "-/W3C/DTD HTML 4.0 Transitional/EN"
- The public identifier is set to: "HTML"
- The system identifier is set to: "http://www.ibm.com/data/dtd/v11/ibmxhtml1-transitional.dtd"
- The public identifier starts with: "+//Silmaril//dtd html Pro v0r11 19970101//"
- The public identifier starts with: "-//AS//DTD HTML 3.0 asWedit + extensions//"
- The public identifier starts with: "-//AdvaSoft Ltd//DTD HTML 3.0 asWedit + extensions//"
  The public identifier starts with: "-//IETF//DTD HTML 2.0 Level 1//"

- The public identifier starts with: "-//IETF//DTD HTML 2.0 Level 2//"
  The public identifier starts with: "-//IETF//DTD HTML 2.0 Strict Level 1//"
- The public identifier starts with: "-//IETF//DTD HTML 2.0 Strict Level 2//" The public identifier starts with: "-//IETF//DTD HTML 2.0 Strict//"
- The public identifier starts with: "-//IETF//DTD HTML 2.0//"
  The public identifier starts with: "-//IETF//DTD HTML 2.1E//"

- The public identifier starts with: "-//IETF//DTD HTML 3.0//"
  The public identifier starts with: "-//IETF//DTD HTML 3.2 Final//"
- The public identifier starts with: "-//IETF//DTD HTML 3.2//"
- The public identifier starts with: "-//IETF//DTD HTML 3//"
  The public identifier starts with: "-//IETF//DTD HTML Level 0//"
- The public identifier starts with: "-//IETF//DTD HTML Level 1//"

```
The public identifier starts with: "-//IETF//DTD HTML Level 2//" The public identifier starts with: "-//IETF//DTD HTML Level 3//" The public identifier starts with: "-//IETF//DTD HTML Strict Level \theta//"
The public identifier starts with: "-//IETF//DTD HTML Strict Level 1//"
The public identifier starts with: "-//IETF//DTD HTML Strict Level 2//"
The public identifier starts with: "-//IETF//DTD HTML Strict Level 2//"
The public identifier starts with: "-//IETF//DTD HTML Strict//"
The public identifier starts with: "-//IETF//DTD HTML//"
The public identifier starts with: "-//Metrius//DTD Metrius Presentational//"
The public identifier starts with: "-//Microsoft//DTD Internet Explorer 2.0 HTML Strict//"
The public identifier starts with: "-//Microsoft//DTD Internet Explorer 2.0 HTML//"
The public identifier starts with: "-//Microsoft//DTD Internet Explorer 2.0 Tables//"
The public identifier starts with: "-//Microsoft//DTD Internet Explorer 3.0 HTML Strict//"
The public identifier starts with: "-//Microsoft//DTD Internet Explorer 3.0 HTML//"
The public identifier starts with: "-//Microsoft//DTD Internet Explorer 3.0 Tables//"
The public identifier starts with: "-//Netscape Comm. Corp.//DTD HTML//"
The public identifier starts with: "-//Netscape Comm. Corp.//DTD Strict HTML//"
The public identifier starts with: "-//0'Reilly and Associates//DTD HTML 2.0//"
The public identifier starts with: "-//0'Reilly and Associates//DTD HTML Extended 1.0//"
The public identifier starts with: "-//0'Reilly and Associates//DTD HTML Extended 1.0//"
The public identifier starts with: "-//0'Reilly and Associates//DTD HTML Extended Relaxed 1.0//"
The public identifier starts with: "-//SQ//DTD HTML 2.0 HoTMetaL + extensions//"
The public identifier starts with: "-//SoftQuad Software//DTD HoTMetaL PRO 6.0::19990601::extensions to
The public identifier starts with: "-//SoftQuad//DTD HoTMetaL PRO 4.0::19971010::extensions to HTML 4.0//"
The public identifier starts with: "-//Spyglass//DTD HTML 2.0 Extended//"
The public identifier starts with: "-//Sun Microsystems Corp.//DTD HotJava HTML//"
 The public identifier starts with: "-//Sun Microsystems Corp.//DTD HotJava Strict HTML//"
The public identifier starts with: "-//W3C//DTD HTML 3 1995-03-24// The public identifier starts with: "-//W3C//DTD HTML 3.2 Draft//" The public identifier starts with: "-//W3C//DTD HTML 3.2 Final//"
The public identifier starts with: "-//W3C//DTD HTML 3.2//"
The public identifier starts with: "-//W3C//DTD HTML 3.2S Draft//"
The public identifier starts with: "-//W3C//DTD HTML 3.2 Draft//"
The public identifier starts with: "-//W3C//DTD HTML 4.0 Frameset//"
The public identifier starts with: "-//W3C//DTD HTML 4.0 Transitional//"
The public identifier starts with: "-//W3C//DTD HTML Experimental 19960712//"
The public identifier starts with: "-//W3C//DTD HTML Experimental 970421//"
The public identifier starts with: "-//W3C//DTD W3 HTML//"
The public identifier starts with: "-//W3O//DTD W3 HTML 3.0//"
The public identifier starts with: "-//WebTechs//DTD Mozilla HTML 2.0//"
The public identifier starts with: "-//WebTechs//DTD Mozilla HTML//"
The system identifier is missing and the public identifier starts with: "-//W3C//DTD HTML 4.01 Frameset//"
The system identifier is missing and the public identifier starts with: "-//W3C//DTD HTML 4.01 Transitional//"
```

Otherwise, if the document is not an iframe srcdoc document passer, and the parser cannot change the mode flag place is false, and the DOCTYPE token matches one of the conditions in the following list, then then set the Document plan to limited quirks mode:

- The public identifier starts with: "-//W3C//DTD XHTML 1.0 Frameset//" The public identifier starts with: "-//W3C//DTD XHTML 1.0 Transitional//"
- The system identifier is not missing and the public identifier starts with: "-//W3C//DTD HTML 4.01 Frameset//"
  The system identifier is not missing and the public identifier starts with: "-//W3C//DTD HTML 4.01 Transitional//"

The system identifier and public identifier strings must be compared to the values given in the lists above in an ASCII caseinsensitive manner. A system identifier whose value is the empty string is not considered missing for the purposes of the conditions above.

Then, switch the insertion mode p1269 to "before html p1310".

#### → Anything else

If the document is not an iframe srcdoc document p389, then this is a parse error p1257; if the parser cannot change the mode flag p1309 is false, set the Document p129 to quirks mode.

In any case, switch the insertion mode p1269 to "before html p1310", then reprocess the token.

# 13.2.6.4.2 The "before html" insertion mode § P13

When the user agent is to apply the rules for the "before html<sup>p1310</sup>" insertion mode<sup>p1269</sup>, the user agent must handle the token as follows:

#### → A DOCTYPE token

Parse error p1257. Ignore the token.

#### → A comment token

Insert a comment p1308 as the last child of the Document p129 object.

# → A character token that is one of U+0009 CHARACTER TABULATION, U+000A LINE FEED (LF), U+000C FORM FEED (FF), U+000D CARRIAGE RETURN (CR), or U+0020 SPACE

Ignore the token.

#### → A start tag whose tag name is "html"

<u>Create an element for the token  $^{p1304}$  in the <u>HTML namespace</u>, with the <u>Document  $^{p129}$  as the intended parent</u>. Append it to the <u>Document  $^{p129}$  object</u>. Put this element in the <u>stack of open elements  $^{p1270}$ </u>.</u>

Switch the insertion mode p1269 to before head p1311.

#### → An end tag whose tag name is one of: "head", "body", "html", "br"

Act as described in the "anything else" entry below.

#### → Any other end tag

Parse error p1257. Ignore the token.

#### → Anything else

Create an html  $^{p170}$  element whose node document is the <u>Document  $^{p129}$ </u> object. Append it to the <u>Document  $^{p129}$ </u> object. Put this element in the <u>stack of open elements  $^{p1270}$ </u>.

Switch the insertion mode p1269 to "before head p1311", then reprocess the token.

The <u>document element</u> can end up being removed from the <u>Document plan</u> object, e.g. by scripts; nothing in particular happens in such cases, content continues being appended to the nodes as described in the next section.

# 13.2.6.4.3 The "before head" insertion mode §<sup>p13</sup>

When the user agent is to apply the rules for the "before head plant" insertion mode plant, the user agent must handle the token as follows:

# → A character token that is one of U+0009 CHARACTER TABULATION, U+000A LINE FEED (LF), U+000C FORM FEED (FF), U+000D CARRIAGE RETURN (CR), or U+0020 SPACE

Ignore the token.

#### $\hookrightarrow$ A comment token

Insert a comment p1308.

#### → A DOCTYPE token

Parse error p1257. Ignore the token.

#### → A start tag whose tag name is "html"

Process the token using the rules for p1269 the "in body p1316" insertion mode p1269.

#### → A start tag whose tag name is "head"

Insert an HTML element p1305 for the token.

Set the <u>head element pointer p1273</u> to the newly created <u>head p171</u> element.

Switch the insertion mode p1269 to "in head p1312".

### $\hookrightarrow$ An end tag whose tag name is one of: "head", "body", "html", "br"

Act as described in the "anything else" entry below.

#### → Any other end tag

Parse error p1257. Ignore the token.

# → Anything else

Insert an HTML element p1305 for a "head" start tag token with no attributes.

Set the <u>head element pointer p1273</u> to the newly created <u>head p171</u> element.

Switch the insertion mode p1269 to "in head p1312".

Reprocess the current token.

# 13.2.6.4.4 The "in head" insertion mode $\S^{p13}$

When the user agent is to apply the rules for the "in head  $p_1^{1312}$ " insertion mode  $p_1^{1269}$ , the user agent must handle the token as follows:

→ A character token that is one of U+0009 CHARACTER TABULATION, U+000A LINE FEED (LF), U+000C FORM FEED
(FF), U+000D CARRIAGE RETURN (CR), or U+0020 SPACE

Insert the character p1307.

→ A comment token

Insert a comment p1308.

→ A DOCTYPE token

Parse error p1257. Ignore the token.

→ A start tag whose tag name is "html"

Process the token using the rules for  $p^{1269}$  the "in body  $p^{1316}$ " insertion mode  $p^{1269}$ .

→ A start tag whose tag name is one of: "base", "basefont", "bgsound", "link"

Insert an HTML element p1305 for the token. Immediately pop the current node p1270 off the stack of open elements p1270.

Acknowledge the token's self-closing flag p1274, if it is set.

→ A start tag whose tag name is "meta"

Insert an HTML element<sup>p1305</sup> for the token. Immediately pop the <u>current node<sup>p1270</sup></u> off the <u>stack of open elements<sup>p1270</sup></u>.

Acknowledge the token's self-closing flag p1274, if it is set.

If the <u>active speculative HTML parser plane</u> is null, then:

- 1. If the element has a <u>charset p188</u> attribute, and <u>getting an encoding</u> from its value results in an <u>encoding</u>, and the <u>confidence p1262</u> is currently <u>tentative</u>, then <u>change the encoding p1268</u> to the resulting encoding.
- 2. Otherwise, if the element has an <a href="http-equiv">http-equiv</a> attribute whose value is an <a href="http-equiv">ASCII case-insensitive</a> match for the string "Content-Type", and the element has a <a href="content-p188">content</a> attribute, and applying the algorithm for extracting a <a href="character encoding from a meta element">character encoding from a meta element</a> element</a> to that attribute's value returns an <a href="encoding">encoding</a>, and the <a href="confidence</a> p1262 is currently <a href="tentative">tentative</a>, then <a href="change the encoding</a> to the extracted encoding.

#### Note

The speculative HTML parser p1344 doesn't speculatively apply character encoding declarations in order to reduce implementation complexity.

→ A start tag whose tag name is "title"

Follow the generic RCDATA element parsing algorithm p1308.

- $\hookrightarrow$  A start tag whose tag name is "noscript", if the scripting flag p1273 is enabled
- → A start tag whose tag name is one of: "noframes", "style"

Follow the generic raw text element parsing algorithm p1308.

→ A start tag whose tag name is "noscript", if the scripting flag P1273 is disabled.

Insert an HTML element p1305 for the token.

Switch the insertion mode p1269 to "in head noscript p1314".

#### → A start tag whose tag name is "script"

Run these steps:

- 1. Let the adjusted insertion location be the appropriate place for inserting a node p1303.
- 2. Create an element for the token place in the HTML namespace, with the intended parent being the element in which the adjusted insertion location finds itself.
- 3. Set the element's parser document p655 to the Document p129, and set the element's force async p655 to false.

#### Note

This ensures that, if the script is external, any document.write().pli37 calls in the script will execute in-line, instead of blowing the document away, as would happen in most other cases. It also prevents the script from executing until the end tag is seen.

- 4. If the parser was created as part of the <u>HTML fragment parsing algorithm planer</u>, then set the <u>script planer</u> element's already started planer to true. (fragment case planer)
- 5. If the parser was invoked via the <a href="document.write()">document.write()</a> or <a href="document.writeln()</a> <a href="pill3">document.writeln()</a> <a href="pill3">pill3">pill3">pill3"</a> methods, then optionally set the <a href="script">script</a> <a href="pi649">script</a> element's <a href="already started">already started</a> <a href="pi655">pi655</a> to true. (For example, the user agent might use this clause to prevent execution of <a href="cross-origin">cross-origin</a> <a href="pi892">pi892</a> scripts inserted via <a href="document.write()</a> <a href="pill3">pill3">pill3"</a> under slow network conditions, or when the page has already taken a long time to load.)
- 6. Insert the newly created element at the adjusted insertion location.
- 7. Push the element onto the stack of open elements p1270 so that it is the new current node p1270.
- 8. Switch the tokenizer to the script data state p1275.
- 9. Let the <u>original insertion mode place</u> be the current insertion mode place.
- 10. Switch the insertion mode p1269 to "text p1326".

#### → An end tag whose tag name is "head"

Pop the <u>current node plane</u> (which will be the <u>head plane</u> element) off the <u>stack of open elements plane</u>.

Switch the insertion mode p1269 to "after head p1315".

# $\hookrightarrow$ An end tag whose tag name is one of: "body", "html", "br"

Act as described in the "anything else" entry below.

#### → A start tag whose tag name is "template"

Let template start tag be the start tag.

Insert a marker p1272 at the end of the list of active formatting elements p1272.

Set the <u>frameset-ok flag</u> p1274 to "not ok".

Switch the insertion mode p1269 to "in template p1336".

Push "in template  $\frac{p1336}{}$ " onto the stack of template insertion modes  $\frac{p1269}{}$  so that it is the new current template insertion mode  $\frac{p1269}{}$ .

Let the adjusted insertion location be the appropriate place for inserting a node p1303.

Let intended parent be the element in which the adjusted insertion location finds itself.

Let document be intended parent's node document.

If any of the following are false:

- template start tag's shadowrootmode p667 is not in the none p668 state;
- · Document's allow declarative shadow roots is true; or
- the adjusted current node plant is not the topmost element in the stack of open elements plant,

then insert an HTML element p1305 for the token.

#### Otherwise:

- 1. Let declarative shadow host element be adjusted current node p1271.
- 2. Let template be the result of insert a foreign element place for template start tag, with HTML namespace and true.
- 3. Let mode be template start tag's shadowrootmode p667 attribute's value.
- 4. Let clonable be true if template start tag has a shadowrootclonable p668 attribute; otherwise false.
- 5. Let serializable be true if template start tag has a shadowrootserializable p668 attribute; otherwise false.
- 6. Let delegatesFocus be true if template start tag has a shadowrootdelegatesfocus p668 attribute; otherwise false.
- 7. If declarative shadow host element is a <u>shadow host</u>, then <u>insert an element at the adjusted insertion location place</u> with template.

#### 8. Otherwise:

- 1. Attach a shadow root with declarative shadow host element, mode, clonable, serializable, delegatesFocus, and "named". If an exception is thrown, then catch it, report the exception ploams, insert an element at the adjusted insertion location place, and return.
- 2. Let shadow be declarative shadow host element's shadow root.
- 3. Set *shadow*'s <u>declarative</u> to true.
- 4. Set template p667 's template contents p668 property to shadow.
- 5. Set shadow's available to element internals to true.

#### → An end tag whose tag name is "template"

If there is no template p667 element on the stack of open elements p1270, then this is a parse error p1257; ignore the token.

Otherwise, run these steps:

- 1. Generate all implied end tags thoroughly p1309.
- 2. If the <u>current node<sup>p1270</sup></u> is not a <u>template<sup>p667</sup></u> element, then this is a <u>parse error<sup>p1257</sup></u>.
- 3. Pop elements from the stack of open elements p1270 until a template p667 element has been popped from the stack.
- 4. Clear the list of active formatting elements up to the last marker p1273.
- 5. Pop the current template insertion mode place off the stack of template insertion modes place.
- 6. Reset the insertion mode appropriately p1269.

#### → A start tag whose tag name is "head"

#### → Any other end tag

Parse error p1257. Ignore the token.

### → Anything else

Pop the current node p1270 (which will be the head p171 element) off the stack of open elements p1270.

Switch the insertion mode p1269 to "after head p1315".

Reprocess the token.

# 13.2.6.4.5 The "in head noscript" insertion mode $\S^{p13}$

When the user agent is to apply the rules for the "in head noscript $p^{1314}$ " insertion mode $p^{1269}$ , the user agent must handle the token as follows:

#### **→ A DOCTYPE token**

Parse error p1257. Ignore the token.

→ A start tag whose tag name is "html"

Process the token using the rules for place the "in body place" insertion mode place.

→ An end tag whose tag name is "noscript"

Pop the <u>current node plane</u> (which will be a <u>noscript person</u> element) from the <u>stack of open elements plane</u>; the new <u>current node plane</u> will be a <u>head plane</u> element.

Switch the insertion mode p1269 to "in head p1312".

- → A character token that is one of U+0009 CHARACTER TABULATION, U+000A LINE FEED (LF), U+000C FORM FEED
  (FF), U+000D CARRIAGE RETURN (CR), or U+0020 SPACE
- → A comment token
- → A start tag whose tag name is one of: "basefont", "bgsound", "link", "meta", "noframes", "style"

Process the token using the rules for p1269 the "in head p1312" insertion mode p1269.

→ An end tag whose tag name is "br"

Act as described in the "anything else" entry below.

- → A start tag whose tag name is one of: "head", "noscript"
- → Any other end tag

Parse error p1257. Ignore the token.

→ Anything else

Parse error p1257.

Pop the <u>current node  $^{p1270}$ </u> (which will be a <u>noscript  $^{p665}$ </u> element) from the <u>stack of open elements  $^{p1270}$ </u>; the new <u>current node  $^{p1270}$ </u> will be a <u>head  $^{p171}$ </u> element.

Switch the insertion mode p1269 to "in head p1312".

Reprocess the token.

# 13.2.6.4.6 The "after head" insertion mode $\S^{\text{p13}}$

When the user agent is to apply the rules for the "after head plant" insertion mode plant, the user agent must handle the token as follows:

→ A character token that is one of U+0009 CHARACTER TABULATION, U+000A LINE FEED (LF), U+000C FORM FEED
(FF), U+000D CARRIAGE RETURN (CR), or U+0020 SPACE

Insert the character p1307.

→ A comment token

Insert a comment p1308.

→ A DOCTYPE token

Parse error p1257. Ignore the token.

→ A start tag whose tag name is "html"

Process the token using the rules for p1269 the "in body p1316" insertion mode p1269.

→ A start tag whose tag name is "body"

Insert an HTML element p1305 for the token.

Set the <u>frameset-ok flag p1274</u> to "not ok".

Switch the insertion mode p1269 to "in body p1316".

#### → A start tag whose tag name is "frameset"

Insert an HTML element p1305 for the token.

Switch the insertion mode p1269 to "in frameset p1338".

→ A start tag whose tag name is one of: "base", "basefont", "bgsound", "link", "meta", "noframes", "script", "style", "template", "title"

Parse error p1257.

Push the node pointed to by the <u>head element pointer p1273</u> onto the <u>stack of open elements p1270</u>.

Process the token using the rules for place the "in head place" insertion mode place.

Remove the node pointed to by the <u>head element pointer p1273</u> from the <u>stack of open elements p1270</u>. (It might not be the <u>current node p1270</u> at this point.)

Note

The head element pointer plant cannot be null at this point.

→ An end tag whose tag name is "template"

Process the token using the rules for p1269 the "in head p1312" insertion mode p1269.

→ An end tag whose tag name is one of: "body", "html", "br"

Act as described in the "anything else" entry below.

- → A start tag whose tag name is "head"
- → Any other end tag

Parse error p1257. Ignore the token.

→ Anything else

Insert an HTML element p1305 for a "body" start tag token with no attributes.

Switch the insertion mode p1269 to "in body p1316".

Reprocess the current token.

# 13.2.6.4.7 The "in body" insertion mode $\S^{p13}$

When the user agent is to apply the rules for the "in body  $p^{1316}$ " insertion mode  $p^{1269}$ , the user agent must handle the token as follows:

 $\hookrightarrow$  A character token that is U+0000 NULL

Parse error p1257. Ignore the token.

→ A character token that is one of U+0009 CHARACTER TABULATION, U+000A LINE FEED (LF), U+000C FORM FEED
(FF), U+000D CARRIAGE RETURN (CR), or U+0020 SPACE

Reconstruct the active formatting elements p1273, if any.

Insert the token's character p1307.

→ Any other character token

Reconstruct the active formatting elements p1273, if any.

Insert the token's character p1307.

Set the frameset-ok flag p1274 to "not ok".

→ A comment token

Insert a comment p1308.

#### → A DOCTYPE token

Parse error p1257. Ignore the token.

#### → A start tag whose tag name is "html"

Parse error p1257.

If there is a <u>template <sup>p667</sup></u> element on the <u>stack of open elements <sup>p1270</sup></u>, then ignore the token.

Otherwise, for each attribute on the token, check to see if the attribute is already present on the top element of the stack of open elements plane. If it is not, add the attribute and its corresponding value to that element.

- → A start tag whose tag name is one of: "base", "basefont", "bgsound", "link", "meta", "noframes", "script", "style", "template", "title"
- → An end tag whose tag name is "template"

Process the token using the rules for p1269 the "in head p1312" insertion mode p1269.

#### → A start tag whose tag name is "body"

Parse error p1257.

If the stack of open elements  $^{p1270}$  has only one node on it, if the second element on the stack of open elements  $^{p1270}$  is not a  $\frac{\text{body}}{\text{body}}$  element, or if there is a  $\frac{\text{template}}{\text{template}}$  element on the  $\frac{\text{stack of open elements}}{\text{case}}$ , then ignore the token. (fragment case) or there is a  $\frac{\text{template}}{\text{template}}$  element on the stack)

Otherwise, set the frameset-ok flag  $^{p1274}$  to "not ok"; then, for each attribute on the token, check to see if the attribute is already present on the  $\frac{\text{body}}{\text{p}^{203}}$  element (the second element) on the  $\frac{\text{stack of open elements}}{\text{stack of open elements}}$ , and if it is not, add the attribute and its corresponding value to that element.

#### → A start tag whose tag name is "frameset"

Parse error p1257

If the stack of open elements  $^{p1270}$  has only one node on it, or if the second element on the stack of open elements  $^{p1270}$  is not a body  $^{p203}$  element, then ignore the token. (fragment case  $^{p1357}$  or there is a template  $^{p667}$  element on the stack)

If the <u>frameset-ok flag p1274</u> is set to "not ok", ignore the token.

Otherwise, run the following steps:

- 1. Remove the second element on the stack of open elements parent node, if it has one.
- 2. Pop all the nodes from the bottom of the stack of open elements p1270, from the current node p1270 up to, but not including, the root html p170 element.
- 3. Insert an HTML element p1305 for the token.
- 4. Switch the insertion mode p1269 to "in frameset p1338".

#### → An end-of-file token

If the stack of template insertion modes  $^{p1269}$  is not empty, then process the token using the rules for  $^{p1269}$  the "in template  $^{p1336}$ " insertion mode  $^{p1269}$ .

Otherwise, follow these steps:

- 1. If there is a node in the stack of open elements plane that is not either a dd plane element, a dt plane element, an option plane element, an option plane element, an option plane element, an option plane element, an option plane element, an option plane element, an option plane element, an option plane element, a plane element, an rt plane element, an rt plane element, a though element, a though element, a though element, a though element, a though element, a though element, a though element, a though element, a though element, a though element, a though element, a though element, a though element, and plane element, and plane element element, and plane element elem
- 2. Stop parsing p1342.

#### → An end tag whose tag name is "body"

If the stack of open elements  $\frac{p_1270}{p_1257}$  does not have a body element in scope  $\frac{p_1271}{p_1257}$ , this is a parse error  $\frac{p_1257}{p_1257}$ ; ignore the token.

Otherwise, if there is a node in the stack of open elements  $^{p1270}$  that is not either a  $\frac{dd^{p246}}{d}$  element, a  $\frac{dt^{p245}}{d}$  element, an  $\frac{dt^{p245}}{d}$  element, an  $\frac{dt^{p245}}{d}$  element, an  $\frac{dt^{p245}}{d}$  element, an  $\frac{dt^{p245}}{d}$  element, an  $\frac{dt^{p245}}{d}$  element, an  $\frac{dt^{p245}}{d}$  element, an  $\frac{dt^{p245}}{d}$  element, an  $\frac{dt^{p245}}{d}$  element, a  $\frac{dt^{p245}}{d}$  element, a  $\frac$ 

a tr<sup>p490</sup> element, the body p203 element, or the html p170 element, then this is a parse error p1257.

Switch the insertion mode p1269 to "after body p1337".

#### → An end tag whose tag name is "html"

If the stack of open elements p1270 does not have a body element in scope p1271, this is a parse error p1257; ignore the token.

Otherwise, if there is a node in the stack of open elements  $^{p1270}$  that is not either a  $\frac{dd}{p^{246}}$  element, a  $\frac{dt}{p^{245}}$  element, an  $\frac{p^{p275}}{p^{1411}}$  element, an  $\frac{p^{p275}}{p^{1411}}$  element, an  $\frac{p^{p275}}{p^{1411}}$  element, an  $\frac{p^{p275}}{p^{1411}}$  element, an  $\frac{p^{p275}}{p^{1411}}$  element, a  $\frac{p^{p275}}{p^{1411}}$  element, a  $\frac{p^{p275}}{p^{1411}}$  element, a  $\frac{p^{p487}}{p^{1411}}$  element, a  $\frac{p^{p487}}{p^{1411}}$  element, a  $\frac{p^{p487}}{p^{1411}}$  element, a  $\frac{p^{p487}}{p^{1411}}$  element, a  $\frac{p^{p487}}{p^{1411}}$  element, then this is a  $\frac{p^{p489}}{p^{1411}}$  element, or the  $\frac{p^{1411}}{p^{1411}}$  element, then this is a  $\frac{p^{p487}}{p^{1411}}$  element, and  $\frac{p^{1487}}{p^{1411}}$  element, and  $\frac{p^{1487}}{p^{1411}}$  element, and  $\frac$ 

Switch the insertion mode p1269 to "after body p1337".

Reprocess the token.

→ A start tag whose tag name is one of: "address", "article", "aside", "blockquote", "center", "details", "dialog", "dir",
"div", "dl", "fieldset", "figcaption", "figure", "footer", "header", "hgroup", "main", "menu", "nav", "ol", "p", "search",
"section", "summary", "ul"

If the stack of open elements p1270 has a p element in button scope p1272, then close a p element p1325.

Insert an HTML element p1305 for the token.

→ A start tag whose tag name is one of: "h1", "h2", "h3", "h4", "h5", "h6"

If the stack of open elements p1270 has a p element in button scope p1272, then close a p element p1325.

If the <u>current node p1270</u> is an <u>HTML element p45</u> whose tag name is one of "h1", "h2", "h3", "h4", "h5", or "h6", then this is a <u>parse error p1257</u>; pop the <u>current node p1270</u> off the <u>stack of open elements p1270</u>.

Insert an HTML element p1305 for the token.

#### → A start tag whose tag name is one of: "pre", "listing"

If the stack of open elements p1270 has a p element in button scope p1272, then close a p element p1325.

Insert an HTML element p1305 for the token.

If the <u>next token  $^{p1302}$ </u> is a U+000A LINE FEED (LF) character token, then ignore that token and move on to the next one. (Newlines at the start of <u>pre  $^{p231}$ </u> blocks are ignored as an authoring convenience.)

Set the <u>frameset-ok flag p1274</u> to "not ok".

#### → A start tag whose tag name is "form"

If the <u>form element pointer  $p^{1273}$ </u> is not null, and there is no <u>template  $p^{667}$ </u> element on the <u>stack of open elements  $p^{1270}$ </u>, then this is a <u>parse error  $p^{1257}$ </u>; ignore the token.

Otherwise:

If the stack of open elements p1270 has a p element in button scope p1272, then close a p element p1325.

Insert an HTML element  $p^{1305}$  for the token, and, if there is no template element on the stack of open elements to point to the element created.

## → A start tag whose tag name is "li"

Run these steps:

- 1. Set the <u>frameset-ok flag p1274</u> to "not ok".
- 2. Initialize *node* to be the <u>current node</u> plant (the bottommost node of the stack).
- 3. Loop: If node is an lip239 element, then run these substeps:
  - 1. Generate implied end tags p1309, except for lip239 elements.
  - 2. If the <u>current node p1270</u> is not an <u>lip239</u> element, then this is a <u>parse error p1257</u>.

- 3. Pop elements from the stack of open elements p1270 until an Lip239 element has been popped from the stack.
- 4. Jump to the step labeled done below.
- 4. If *node* is in the <u>special p1271</u> category, but is not an <u>address p220</u>, <u>div p254</u>, or <u>p227</u> element, then jump to the step labeled *done* below.
- 5. Otherwise, set *node* to the previous entry in the <u>stack of open elements <sup>p1270</sup></u> and return to the step labeled *loop*.
- Done: If the stack of open elements p1270 has a p element in button scope p1272, then close a p element p1325.
- 7. Finally, insert an HTML element p1305 for the token.

## → A start tag whose tag name is one of: "dd", "dt"

Run these steps:

- 1. Set the <u>frameset-ok flag p1274</u> to "not ok".
- 2. Initialize *node* to be the <u>current node p1270</u> (the bottommost node of the stack).
- 3. Loop: If node is a dd p246 element, then run these substeps:
  - 1. Generate implied end tags p1309, except for dd p246 elements.
  - 2. If the <u>current node p1270</u> is not a <u>dd p246</u> element, then this is a <u>parse error p1257</u>.
  - 3. Pop elements from the stack of open elements p1270 until a dd p246 element has been popped from the stack.
  - 4. Jump to the step labeled done below.
- 4. If node is a dt p245 element, then run these substeps:
  - 1. Generate implied end tags p1309, except for dt p245 elements.
  - 2. If the <u>current node  $^{p1270}$  is not a  $dt^{p245}$  element, then this is a <u>parse error  $^{p1257}$ </u>.</u>
  - 3. Pop elements from the stack of open elements p1270 until a dt p245 element has been popped from the stack.
  - 4. Jump to the step labeled *done* below.
- 5. If node is in the special plant category, but is not an address plant, or plant, or plant, then jump to the step labeled done below.
- 6. Otherwise, set *node* to the previous entry in the <u>stack of open elements</u> and return to the step labeled *loop*.
- 7. Done: If the stack of open elements p1270 has a p element in button scope p1272, then close a p element p1325.
- 8. Finally, insert an HTML element p1305 for the token.

## → A start tag whose tag name is "plaintext"

If the stack of open elements  $p_1270$  has a p element in button scope  $p_1272$ , then close a p element  $p_1325$ .

Insert an HTML element p1305 for the token.

Switch the tokenizer to the PLAINTEXT state p1276.

#### Note

Once a start tag with the tag name "plaintext" has been seen, that will be the last token ever seen other than character tokens (and the end-of-file token), because there is no way to switch out of the <u>PLAINTEXT state</u>  $^{p1276}$ .

#### → A start tag whose tag name is "button"

- 1. If the stack of open elements p1270 has a button element in scope p1271, then run these substeps:
  - Parse error p1257
  - 2. Generate implied end tags p1309.
  - 3. Pop elements from the <u>stack of open elements plane</u> until a <u>button ps63</u> element has been popped from the stack.

- 2. Reconstruct the active formatting elements p1273, if any.
- 3. Insert an HTML element p1305 for the token.
- 4. Set the frameset-ok flag p1274 to "not ok".
- → An end tag whose tag name is one of: "address", "article", "aside", "blockquote", "button", "center", "details", "dialog", "dir", "div", "dl", "fieldset", "figcaption", "figure", "footer", "header", "hgroup", "listing", "main", "menu", "nav", "ol", "pre", "search", "section", "summary", "ul"

If the stack of open elements  $p^{1270}$  does not have an element in scope  $p^{1271}$  that is an HTML element  $p^{45}$  with the same tag name as that of the token, then this is a parse error  $p^{1257}$ ; ignore the token.

Otherwise, run these steps:

- 1. Generate implied end tags p1309.
- 2. If the <u>current node p1270</u> is not an <u>HTML element p45</u> with the same tag name as that of the token, then this is a <u>parse</u> error p1257.
- 3. Pop elements from the <u>stack of open elements p1270</u> until an <u>HTML element p45</u> with the same tag name as the token has been popped from the stack.

#### → An end tag whose tag name is "form"

If there is no <u>template<sup>p667</sup></u> element on the <u>stack of open elements<sup>p1270</sup></u>, then run these substeps:

- 1. Let node be the element that the form element pointer pi273 is set to, or null if it is not set to an element.
- 2. Set the form element pointer plan to null.
- 3. If *node* is null or if the stack of open elements  $p^{1270}$  does not have *node* in scope  $p^{1271}$ , then this is a parse error  $p^{1257}$ ; return and ignore the token.
- 4. Generate implied end tags p1309.
- 5. If the <u>current node p1270</u> is not *node*, then this is a <u>parse error p1257</u>.
- 6. Remove node from the stack of open elements p1270.

If there is a template p667 element on the stack of open elements p1270, then run these substeps instead:

- 1. If the stack of open elements p1270 does not have a form element in scope p1271, then this is a parse error p1257; return and ignore the token.
- 2. Generate implied end tags p1309.
- 3. If the <u>current node p1270</u> is not a <u>form p512</u> element, then this is a <u>parse error p1257</u>.
- 4. Pop elements from the stack of open elements  $p_1 = 1270$  until a form  $p_2 = 1270$  element has been popped from the stack.

#### → An end tag whose tag name is "p"

If the stack of open elements  $^{p1270}$  does not have a p element in button scope  $^{p1272}$ , then this is a parse error  $^{p1257}$ ; insert an HTML element  $^{p1305}$  for a "p" start tag token with no attributes.

Close a p element p1325.

### → An end tag whose tag name is "li"

If the stack of open elements  $p^{1270}$  does not have an li element in list item scope  $p^{1272}$ , then this is a parse error  $p^{1257}$ ; ignore the token.

Otherwise, run these steps:

- 1. Generate implied end tags p1309, except for lip239 elements.
- 2. If the <u>current node  $^{p1270}$  is not an  $li^{p239}$  element, then this is a <u>parse error  $^{p1257}$ .</u></u>
- 3. Pop elements from the stack of open elements p1270 until an lip239 element has been popped from the stack.

#### → An end tag whose tag name is one of: "dd", "dt"

If the stack of open elements  $p^{1270}$  does not have an element in scope  $p^{1271}$  that is an HTML element  $p^{45}$  with the same tag name as that of the token, then this is a parse error  $p^{1257}$ ; ignore the token.

Otherwise, run these steps:

- 1. Generate implied end tags p1309, except for HTML elements p45 with the same tag name as the token.
- 2. If the <u>current node P1270</u> is not an <u>HTML element P45</u> with the same tag name as that of the token, then this is a <u>parse</u> error P1257.
- 3. Pop elements from the <u>stack of open elements p1270</u> until an <u>HTML element p45</u> with the same tag name as the token has been popped from the stack.

#### → An end tag whose tag name is one of: "h1", "h2", "h3", "h4", "h5", "h6"

If the stack of open elements  $^{p1270}$  does not have an element in scope  $^{p1271}$  that is an HTML element  $^{p45}$  and whose tag name is one of "h1", "h2", "h3", "h4", "h5", or "h6", then this is a parse error  $^{p1257}$ ; ignore the token.

Otherwise, run these steps:

- 1. Generate implied end tags p1309.
- 2. If the <u>current node<sup>p1270</sup></u> is not an <u>HTML element<sup>p45</sup></u> with the same tag name as that of the token, then this is a <u>parse</u> error<sup>p1257</sup>.
- 3. Pop elements from the stack of open elements p1270 until an HTML element p45 whose tag name is one of "h1", "h2", "h3", "h4", "h5", or "h6" has been popped from the stack.

#### → An end tag whose tag name is "sarcasm"

Take a deep breath, then act as described in the "any other end tag" entry below.

#### → A start tag whose tag name is "a"

If the list of active formatting elements  $^{p1272}$  contains an  $a^{p255}$  element between the end of the list and the last  $marker^{p1272}$  on the list (or the start of the list if there is no  $marker^{p1272}$  on the list), then this is a parse  $error^{p1257}$ ; run the adoption agency algorithm  $elements^{p1272}$  for the token, then remove that element from the list of active formatting elements  $elements^{p1272}$  and the  $elements^{p1272}$  and the  $elements^{p1272}$  if the  $elements^{p1272}$  didn't already remove it (it might not have if the element is not in table  $elements^{p1272}$ ).

## Example

In the non-conforming stream <a href="a">a<a href="b">bx, the first  $a^{p255}$  element would be closed upon seeing the second one, and the "x" character would be inside a link to "b", not to "a". This is despite the fact that the outer  $a^{p255}$  element is not in table scope (meaning that a regular </a> end tag at the start of the table wouldn't close the outer  $a^{p255}$  element). The result is that the two  $a^{p255}$  elements are indirectly nested inside each other — non-conforming markup will often result in non-conforming DOMs when parsed.

Reconstruct the active formatting elements p1273, if any.

Insert an HTML element p1305 for the token. Push onto the list of active formatting elements p1272 that element.

→ A start tag whose tag name is one of: "b", "big", "code", "em", "font", "i", "s", "small", "strike", "strong", "tt", "u"

Reconstruct the active formatting elements p1273, if any.

Insert an HTML element<sup>p1305</sup> for the token. Push onto the list of active formatting elements<sup>p1272</sup> that element.

#### → A start tag whose tag name is "nobr"

Reconstruct the active formatting elements p1273, if any.

If the stack of open elements  $\frac{p_1270}{p_1257}$  has a nobr element in scope  $\frac{p_1271}{p_1257}$ , then this is a parse error  $\frac{p_1257}{p_1257}$ ; run the adoption agency algorithm  $\frac{p_1325}{p_1257}$  for the token, then once again reconstruct the active formatting elements  $\frac{p_1273}{p_1257}$ , if any.

Insert an HTML element p1305 for the token. Push onto the list of active formatting elements p1272 that element.

→ An end tag whose tag name is one of: "a", "b", "big", "code", "em", "font", "i", "nobr", "s", "small", "strike", "strong",

#### "tt", "u"

Run the adoption agency algorithm p1325 for the token.

#### → A start tag whose tag name is one of: "applet", "marquee", "object"

Reconstruct the active formatting elements p1273, if any.

Insert an HTML element p1305 for the token.

Insert a marker p1272 at the end of the list of active formatting elements p1272.

Set the <u>frameset-ok flag</u><sup>p1274</sup> to "not ok".

# → An end tag token whose tag name is one of: "applet", "marquee", "object"

If the stack of open elements  $^{p1270}$  does not have an element in scope  $^{p1271}$  that is an HTML element  $^{p45}$  with the same tag name as that of the token, then this is a parse error  $^{p1257}$ ; ignore the token.

Otherwise, run these steps:

- 1. Generate implied end tags p1309.
- 2. If the <u>current node<sup>p1270</sup></u> is not an <u>HTML element<sup>p45</sup></u> with the same tag name as that of the token, then this is a <u>parse</u> error<sup>p1257</sup>.
- 3. Pop elements from the stack of open elements p1270 until an HTML element p45 with the same tag name as the token has been popped from the stack.
- 4. Clear the list of active formatting elements up to the last marker p1273.

#### → A start tag whose tag name is "table"

If the <u>Document p129</u> is *not* set to quirks mode, and the stack of open elements p1270 has a p element in button scope p1272, then close a p element p1325.

Insert an HTML element p1305 for the token.

Set the <u>frameset-ok flag</u> p1274 to "not ok".

Switch the insertion mode p1269 to "in table p1328".

#### → An end tag whose tag name is "br"

Parse error p1257. Drop the attributes from the token, and act as described in the next entry; i.e. act as if this was a "br" start tag token with no attributes, rather than the end tag token that it actually is.

#### → A start tag whose tag name is one of: "area", "br", "embed", "img", "keygen", "wbr"

Reconstruct the active formatting elements p1273, if any.

Insert an HTML element<sup>p1305</sup> for the token. Immediately pop the current node<sup>p1270</sup> off the stack of open elements<sup>p1270</sup>.

Acknowledge the token's self-closing flag p1274, if it is set.

Set the frameset-ok flag p1274 to "not ok".

#### → A start tag whose tag name is "input"

Reconstruct the active formatting elements p1273, if any.

Insert an HTML element p1305 for the token. Immediately pop the current node p1270 off the stack of open elements p1270.

Acknowledge the token's self-closing flag p1274, if it is set.

If the token does not have an attribute with the name "type", or if it does, but that attribute's value is not an <u>ASCII case-insensitive</u> match for the string "hidden", then: set the <u>frameset-ok flag</u> p1274 to "not ok".

# $\ \hookrightarrow$ A start tag whose tag name is one of: "param", "source", "track"

Insert an HTML element p1305 for the token. Immediately pop the current node p1270 off the stack of open elements p1270.

Acknowledge the token's self-closing flag p1274, if it is set.

#### → A start tag whose tag name is "hr"

If the stack of open elements p1270 has a p element in button scope p1272, then close a p element p1325.

Insert an HTML element<sup>p1305</sup> for the token. Immediately pop the <u>current node <sup>p1270</sup></u> off the <u>stack of open elements <sup>p1270</sup></u>.

Acknowledge the token's self-closing flag p1274, if it is set.

Set the <u>frameset-ok flag</u><sup>p1274</sup> to "not ok".

#### → A start tag whose tag name is "image"

Parse error p1257. Change the token's tag name to "img" and reprocess it. (Don't ask.)

#### → A start tag whose tag name is "textarea"

Run these steps:

- 1. Insert an HTML element p1305 for the token.
- 2. If the <u>next token p1302</u> is a U+000A LINE FEED (LF) character token, then ignore that token and move on to the next one. (Newlines at the start of <u>textarea p576</u> elements are ignored as an authoring convenience.)
- 3. Switch the tokenizer to the RCDATA state p1275.
- 4. Let the <u>original insertion mode p1269</u> be the current <u>insertion mode p1269</u>.
- 5. Set the <u>frameset-ok flag p1274</u> to "not ok".
- 6. Switch the insertion mode p1269 to "text p1326".

# → A start tag whose tag name is "xmp"

If the stack of open elements p1270 has a p element in button scope p1272, then close a p element p1325.

Reconstruct the active formatting elements p1273, if any.

Set the <u>frameset-ok flag p1274</u> to "not ok".

Follow the generic raw text element parsing algorithm p1308.

# → A start tag whose tag name is "iframe"

Set the <u>frameset-ok flag p1274</u> to "not ok".

Follow the generic raw text element parsing algorithm p1308.

#### → A start tag whose tag name is "noembed"

#### → A start tag whose tag name is "noscript", if the scripting flag p1273 is enabled

Follow the generic raw text element parsing algorithm p1308.

## → A start tag whose tag name is "select"

Reconstruct the active formatting elements p1273, if any.

Insert an HTML element p1305 for the token.

Set the <u>frameset-ok flag</u><sup>p1274</sup> to "not ok".

If the insertion  $mode^{p1269}$  is one of "in table p1328", "in caption p1330", "in table p1330", "in table p1330", "in row p1332", or "in cell p1333", then switch the insertion p1330 to "in select in table p1330". Otherwise, switch the insertion p1330 to "in select p1330".

# $\boldsymbol{\hookrightarrow}$ A start tag whose tag name is one of: "optgroup", "option"

If the <u>current node  $^{p1270}$  is an <u>option  $^{p574}$  element</u>, then pop the <u>current node  $^{p1270}$  off the stack of open elements  $^{p1270}$ .</u></u>

Reconstruct the active formatting elements p1273, if any.

Insert an HTML element p1305 for the token.

## → A start tag whose tag name is one of: "rb", "rtc"

If the stack of open elements  $\frac{p_1270}{p_1270}$  has a ruby element in scope  $\frac{p_1271}{p_1270}$ , then generate implied end tags  $\frac{p_1309}{p_1270}$ . If the current node

is not now a <u>ruby p268</u> element, this is a <u>parse error p1257</u>.

Insert an HTML element p1305 for the token.

#### → A start tag whose tag name is one of: "rp", "rt"

If the stack of open elements p1270 has a ruby element in scope p1271, then generate implied end tags p1309, except for rtc p1411 elements. If the current node p1270 is not now a rtc p1411 element or a ruby p268 element, this is a parse error p1257.

Insert an HTML element p1305 for the token.

#### → A start tag whose tag name is "math"

Reconstruct the active formatting elements p1273, if any.

Adjust MathML attributes p1306 for the token. (This fixes the case of MathML attributes that are not all lowercase.)

Adjust foreign attributes p1307 for the token. (This fixes the use of namespaced attributes, in particular XLink.)

Insert a foreign element p1305 for the token, with MathML namespace and false.

If the token has its self-closing  $flag^{p1274}$  set, pop the current node p1270 off the stack of open elements p1270 and acknowledge the token's p1270 and p1274.

#### → A start tag whose tag name is "svg"

Reconstruct the active formatting elements p1273, if any.

Adjust SVG attributes p1306 for the token. (This fixes the case of SVG attributes that are not all lowercase.)

Adjust foreign attributes p1307 for the token. (This fixes the use of namespaced attributes, in particular XLink in SVG.)

Insert a foreign element p1305 for the token, with SVG namespace and false.

If the token has its self-closing  $flag^{p1274}$  set, pop the current node p1270 off the stack of open elements p1270 and acknowledge the token's p1270 and p1274.

# → A start tag whose tag name is one of: "caption", "col", "colgroup", "frame", "head", "tbody", "td", "tfoot", "th", "thead", "tr"

Parse error p1257. Ignore the token.

#### → Any other start tag

Reconstruct the active formatting elements p1273, if any.

Insert an HTML element p1305 for the token.

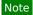

This element will be an <u>ordinary  $p^{01271}$ </u> element. With one exception: if the <u>scripting flag  $p^{01273}$ </u> is disabled, it can also be a <u>noscript  $p^{665}$ </u> element.

# $\, \hookrightarrow \, \text{Any other end tag} \,$

Run these steps:

- 1. Initialize *node* to be the <u>current node</u>  $p^{1270}$  (the bottommost node of the stack).
- 2. Loop: If node is an HTML element  $p^{45}$  with the same tag name as the token, then:
  - 1. Generate implied end tags place, except for HTML elements place with the same tag name as the token.
  - 2. If node is not the <u>current node plane</u>, then this is a <u>parse error plane</u>.
  - 3. Pop all the nodes from the <u>current node</u><sup>p1270</sup> up to *node*, including *node*, then stop these steps.
- 3. Otherwise, if *node* is in the special  $p_1^{1271}$  category, then this is a parse error  $p_1^{1257}$ ; ignore the token, and return.
- 4. Set *node* to the previous entry in the stack of open elements p1270.
- 5. Return to the step labeled loop.

When the steps above say the user agent is to **close a p element**, it means that the user agent must run the following steps:

- 1. Generate implied end tags p1309, except for pp227 elements.
- 2. If the <u>current node plant</u> is not a <u>plant</u> element, then this is a <u>parse error plant</u>.
- 3. Pop elements from the stack of open elements  $p^{1270}$  until a  $p^{p227}$  element has been popped from the stack.

The **adoption agency algorithm**, which takes as its only argument a token *token* for which the algorithm is being run, consists of the following steps:

- 1. Let subject be token's tag name.
- 2. If the <u>current node p1270</u> is an <u>HTML element p45</u> whose tag name is <u>subject</u>, and the <u>current node p1270</u> is not in the <u>list of active</u> formatting elements p1272, then pop the <u>current node p1270</u> off the <u>stack of open elements p1270</u> and return.
- 3. Let outerLoopCounter be 0.
- 4. While true:
  - 1. If outerLoopCounter is greater than or equal to 8, then return.
  - 2. Increment outerLoopCounter by 1.
  - 3. Let formattingElement be the last element in the list of active formatting elements p1272 that:
    - is between the end of the list and the last marker p1272 in the list, if any, or the start of the list otherwise, and
    - has the tag name *subject*.

If there is no such element, then return and instead act as described in the "any other end tag" entry above.

- 4. If formattingElement is not in the stack of open elements p1270, then this is a parse error p1257; remove the element from the list, and return.
- 5. If formattingElement is in the stack of open elements p1270, but the element is not in scope p1271, then this is a parse error p1257; return.
- 6. If formattingElement is not the <u>current node p1270</u>, this is a <u>parse error p1257</u>. (But do not return.)
- 7. Let *furthestBlock* be the topmost node in the <u>stack of open elements</u> that is lower in the stack than *formattingElement*, and is an element in the <u>special</u> category. There might not be one.
- 8. If there is no *furthestBlock*, then the UA must first pop all the nodes from the bottom of the <u>stack of open</u> <u>elements <sup>p1270</sup></u>, from the <u>current node <sup>p1270</sup></u> up to and including *formattingElement*, then remove *formattingElement* from the <u>list of active formatting elements <sup>p1272</sup></u>, and finally return.
- 9. Let commonAncestor be the element immediately above formattingElement in the stack of open elements p1270.
- 10. Let a bookmark note the position of *formattingElement* in the <u>list of active formatting elements</u> relative to the elements on either side of it in the list.
- 11. Let node and lastNode be furthestBlock.
- 12. Let innerLoopCounter be 0.
- 13. While true:
  - 1. Increment innerLoopCounter by 1.
  - 2. Let *node* be the element immediately above *node* in the <u>stack of open elements <sup>p1270</sup></u>, or if *node* is no longer in the <u>stack of open elements <sup>p1270</sup></u> (e.g. because it got removed by this algorithm), the element that was immediately above *node* in the <u>stack of open elements <sup>p1270</sup></u> before *node* was removed.
  - 3. If node is formattingElement, then break.
  - 4. If *innerLoopCounter* is greater than 3 and *node* is in the <u>list of active formatting elements</u> then remove *node* from the <u>list of active formatting elements</u> elements.
  - 5. If node is not in the list of active formatting elements p1272, then remove node from the stack of open

elements p1270 and continue.

- 6. Create an element for the token p1304 for which the element node was created, in the HTML namespace, with commonAncestor as the intended parent; replace the entry for node in the list of active formatting elements p1272 with an entry for the new element, replace the entry for node in the stack of open elements p1270 with an entry for the new element, and let node be the new element.
- 7. If *last node* is *furthestBlock*, then move the aforementioned bookmark to be immediately after the new *node* in the <u>list of active formatting elements</u> elements.
- 8. Append lastNode to node.
- 9. Set lastNode to node.
- 14. Insert whatever *lastNode* ended up being in the previous step at the <u>appropriate place for inserting a node place</u>, but using *commonAncestor* as the *override target*.
- 15. <u>Create an element for the token place</u> for which *formattingElement* was created, in the <u>HTML namespace</u>, with *furthestBlock* as the intended parent.
- 16. Take all of the child nodes of furthestBlock and append them to the element created in the last step.
- 17. Append that new element to *furthestBlock*.
- 18. Remove formattingElement from the <u>list of active formatting elements p1272</u>, and insert the new element into the <u>list of active formatting elements p1272</u> at the position of the aforementioned bookmark.
- 19. Remove *formattingElement* from the <u>stack of open elements</u><sup>p1270</sup>, and insert the new element into the <u>stack of open elements</u><sup>p1270</sup> immediately below the position of *furthestBlock* in that stack.

#### Note

This algorithm's name, the "adoption agency algorithm", comes from the way it causes elements to change parents, and is in contrast with other possible algorithms for dealing with misnested content.

# 13.2.6.4.8 The "text" insertion mode $\S^{p13}$

When the user agent is to apply the rules for the "text place" insertion mode place", the user agent must handle the token as follows:

### → A character token

Insert the token's character p1307.

#### Note

This can never be a U+0000 NULL character; the tokenizer converts those to U+FFFD REPLACEMENT CHARACTER characters.

#### → An end-of-file token

Parse error p1257.

If the <u>current node p1270</u> is a <u>script p649</u> element, then set its <u>already started p655</u> to true.

Pop the current node p1270 off the stack of open elements p1270.

Switch the <u>insertion mode place</u> to the <u>original insertion mode place</u> and reprocess the token.

### → An end tag whose tag name is "script"

If the active speculative HTML parser  $p^{1344}$  is null and the JavaScript execution context stack is empty, then perform a microtask checkpoint  $p^{1114}$ .

Let script be the current node p1270 (which will be a script p649 element).

Pop the current node p1270 off the stack of open elements p1270.

Switch the insertion mode p1269 to the original insertion mode p1269.

Let the *old insertion point* have the same value as the current insertion point point point be just before the next input character point point point be just before the next input character point point

Increment the parser's <u>script nesting level p1257</u> by one.

If the active speculative HTML parser  $p^{1344}$  is null, then prepare the script element  $p^{656}$  script. This might cause some script to execute, which might cause new characters to be inserted into the tokenizer  $p^{1137}$ , and might cause the tokenizer to output more tokens, resulting in a reentrant invocation of the parser  $p^{1256}$ .

Decrement the parser's <u>script nesting level</u> by one. If the parser's <u>script nesting level</u> is zero, then set the <u>parser pause</u> flag  $\frac{p_1257}{p_1257}$  to false.

Let the <u>insertion point place</u> have the value of the *old insertion point*. (In other words, restore the <u>insertion point place</u> to its previous value. This value might be the "undefined" value.)

At this stage, if the pending parsing-blocking script p660 is not null, then:

#### → If the script nesting level p1257 is not zero:

Set the <u>parser pause flag p1257</u> to true, and abort the processing of any nested invocations of the tokenizer, yielding control back to the caller. (Tokenization will resume when the caller returns to the "outer" tree construction stage.)

# Note

The tree construction stage of this particular parser is being called reentrantly  $p_1^{p_1256}$ , say from a call to document.write()  $p_1^{p_1137}$ .

#### → Otherwise:

While the pending parsing-blocking script p660 is not null:

- 1. Let the script be the pending parsing-blocking script p660.
- 2. Set the pending parsing-blocking script p660 to null.
- 3. Start the speculative HTML parser p1344 for this instance of the HTML parser.
- 4. Block the tokenizer<sup>p1274</sup> for this instance of the <u>HTML parser<sup>p1255</sup></u>, such that the <u>event loop p1107</u> will not run tasks p1108 that invoke the tokenizer p1274.
- 5. If the parser's <u>Document p129</u> has a style sheet that is blocking scripts p202 or the script's ready to be parser-executed series is false: spin the event loop p1115 until the parser's <u>Document p129</u> has no style sheet that is blocking scripts p202 and the script's ready to be parser-executed becomes true.
- 6. If this parser has been aborted p1343 in the meantime, return.

# Note

This could happen if, e.g., while the <u>spin the event loop</u> plant algorithm is running, the <u>Document</u> gets  $\frac{p_1115}{p_2}$  gets  $\frac{p_1135}{p_2}$ , or the  $\frac{p_2135}{p_2}$  method gets invoked on the <u>Document</u> plant.

- 7. Stop the speculative HTML parser place for this instance of the HTML parser.
- 8. Unblock the tokenizer p1274 for this instance of the HTML parser p1255, such that tasks p1108 that invoke the tokenizer p1274 can again be run.
- 9. Let the insertion point place be just before the next input character place.
- 10. Increment the parser's script nesting level p1257 by one (it should be zero before this step, so this sets it to one).
- 11. Execute the script element the script.
- 12. Decrement the parser's script nesting level  $\frac{p_1257}{p_1257}$  by one. If the parser's script nesting level  $\frac{p_1257}{p_1257}$  is zero (which it always should be at this point), then set the parser pause flag  $\frac{p_1257}{p_1257}$  to false.
- 13. Let the insertion point place be undefined again.

# $\hookrightarrow$ Any other end tag

Pop the <u>current node p1270</u> off the <u>stack of open elements p1270</u>.

# 13.2.6.4.9 The "in table" insertion mode §<sup>p13</sup>

When the user agent is to apply the rules for the "in table p1328" insertion mode p1269, the user agent must handle the token as follows:

→ A character token, if the current node p1270 is table p476, tbody p487, template p667, tfoot p489, thead p488, or tr p490 element

Let the pending table character tokens be an empty list of tokens.

Let the <u>original insertion mode p1269</u> be the current <u>insertion mode p1269</u>.

Switch the insertion mode p1269 to "in table text p1330" and reprocess the token.

#### → A comment token

Insert a comment p1308.

#### **→ A DOCTYPE token**

Parse error p1257. Ignore the token.

#### → A start tag whose tag name is "caption"

Clear the stack back to a table context p1329. (See below.)

Insert a marker p1272 at the end of the list of active formatting elements p1272.

Insert an HTML element p1305 for the token, then switch the insertion mode p1269 to "in caption p1330".

#### → A start tag whose tag name is "colgroup"

Clear the stack back to a table context p1329. (See below.)

Insert an HTML element p1305 for the token, then switch the insertion mode p1269 to "in column group.p1331".

#### → A start tag whose tag name is "col"

Clear the stack back to a table context p1329. (See below.)

Insert an HTML element  $p^{1305}$  for a "colgroup" start tag token with no attributes, then switch the insertion mode  $p^{1269}$  to "in column group  $p^{1331}$ ".

Reprocess the current token.

# → A start tag whose tag name is one of: "tbody", "tfoot", "thead"

Clear the stack back to a table context p1329. (See below.)

Insert an HTML element p1305 for the token, then switch the insertion mode p1269 to "in table body p1331".

#### → A start tag whose tag name is one of: "td", "th", "tr"

Clear the stack back to a table context p1329. (See below.)

Insert an HTML element place for a "tbody" start tag token with no attributes, then switch the insertion mode place to "in table body place".

Reprocess the current token.

# → A start tag whose tag name is "table"

Parse error p1257.

If the stack of open elements p1270 does not have a table element in table scope p1272, ignore the token.

Otherwise:

Pop elements from this stack until a <u>table P476</u> element has been popped from the stack.

Reset the insertion mode appropriately p1269.

Reprocess the token.

#### → An end tag whose tag name is "table"

If the stack of open elements p1270 does not have a table element in table scope p1272, this is a parse error p1257; ignore the token.

Otherwise:

Pop elements from this stack until a <u>table P476</u> element has been popped from the stack.

Reset the insertion mode appropriately p1269.

An end tag whose tag name is one of: "body", "caption", "col", "colgroup", "html", "tbody", "td", "tfoot", "th", "thead", "tr"

Parse error p1257. Ignore the token.

- → A start tag whose tag name is one of: "style", "script", "template"
- → An end tag whose tag name is "template"

Process the token using the rules for place the "in head place" insertion mode place.

#### → A start tag whose tag name is "input"

If the token does not have an attribute with the name "type", or if it does, but that attribute's value is not an <u>ASCII case-insensitive</u> match for the string "hidden", then: act as described in the "anything else" entry below.

Otherwise:

Parse error p1257

Insert an HTML element p1305 for the token.

Pop that <u>input p518</u> element off the stack of open elements p1270.

Acknowledge the token's self-closing flag p1274, if it is set.

#### → A start tag whose tag name is "form"

Parse error p1257.

If there is a  $\frac{\text{template}^{p667}}{\text{token}}$  element on the  $\frac{\text{stack of open elements}^{p1270}}{\text{token}}$ , or if the  $\frac{\text{form element pointer}^{p1273}}{\text{token}}$  is not null, ignore the token.

Otherwise:

Insert an HTML element p1305 for the token, and set the form element pointer p1273 to point to the element created.

Pop that <u>form<sup>p512</sup></u> element off the <u>stack of open elements</u> <u>p1270</u>.

#### → An end-of-file token

Process the token using the rules for place the "in body place" insertion mode place.

#### → Anything else

Parse error p1257. Enable foster parenting p1303, process the token using the rules for p1269 the "in body p1316" insertion mode p1269, and then disable foster parenting p1303.

When the steps above require the UA to **clear the stack back to a table context**, it means that the UA must, while the <u>current node plane</u> is not a <u>table plane</u>, template element, pop elements from the <u>stack of open elements plane</u>.

#### Note

This is the same list of elements as used in the has an element in table scope place steps.

#### Note

The current node plant being an html plant element after this process is a fragment case plant.

# 13.2.6.4.10 The "in table text" insertion mode $\S^{p13}$

When the user agent is to apply the rules for the "in table text<sup>p1330</sup>" insertion mode p1269, the user agent must handle the token as follows:

## → A character token that is U+0000 NULL

Parse error p1257. Ignore the token.

#### → Any other character token

Append the character token to the pending table character tokens place list.

#### → Anything else

If any of the tokens in the <u>pending table character tokens  $^{p1328}$ </u> list are character tokens that are not <u>ASCII whitespace</u>, then this is a <u>parse error  $^{p1257}$ </u>: reprocess the character tokens in the <u>pending table character tokens  $^{p1328}$ </u> list using the rules given in the "anything else" entry in the "in table  $^{p1328}$ " insertion mode.

Otherwise, insert the characters place given by the pending table character tokens place list.

Switch the insertion mode p1269 to the original insertion mode p1269 and reprocess the token.

# 13.2.6.4.11 The "in caption" insertion mode §<sup>p13</sup>

When the user agent is to apply the rules for the "in caption p1330" insertion mode p1269, the user agent must handle the token as follows:

#### → An end tag whose tag name is "caption"

If the stack of open elements  $p^{1270}$  does not have a caption element in table scope  $p^{1272}$ , this is a parse error  $p^{1257}$ ; ignore the token. (fragment case  $p^{1357}$ )

Otherwise:

Generate implied end tags p1309.

Now, if the <u>current node  $^{p1270}$ </u> is not a <u>caption  $^{p484}$ </u> element, then this is a <u>parse error  $^{p1257}$ </u>.

Pop elements from this stack until a <u>caption</u> element has been popped from the stack.

Clear the list of active formatting elements up to the last marker p1273.

Switch the insertion mode p1269 to "in table p1328".

# → A start tag whose tag name is one of: "caption", "col", "colgroup", "tbody", "td", "tfoot", "th", "thead", "tr"

# → An end tag whose tag name is "table"

If the stack of open elements  $p^{1270}$  does not have a caption element in table scope  $p^{1272}$ , this is a parse error  $p^{1257}$ ; ignore the token. (fragment case  $p^{1357}$ )

Otherwise:

Generate implied end tags p1309.

Now, if the <u>current node  $p_1270$ </u> is not a <u>caption  $p_484$ </u> element, then this is a <u>parse error  $p_1257$ </u>.

Pop elements from this stack until a <u>caption</u> element has been popped from the stack.

Clear the list of active formatting elements up to the last marker p1273.

Switch the insertion mode p1269 to "in table p1328".

Reprocess the token.

→ An end tag whose tag name is one of: "body", "col", "colgroup", "html", "tbody", "td", "tfoot", "th", "thead", "tr" Parse error p1257. Ignore the token.

#### → Anything else

Process the token using the rules for p1269 the "in body p1316" insertion mode p1269.

# 13.2.6.4.12 The "in column group" insertion mode $\S^{p13}$

When the user agent is to apply the rules for the "in column group  $p^{1331}$ " insertion mode  $p^{1269}$ , the user agent must handle the token as follows:

# → A character token that is one of U+0009 CHARACTER TABULATION, U+000A LINE FEED (LF), U+000C FORM FEED (FF), U+000D CARRIAGE RETURN (CR), or U+0020 SPACE

Insert the character p1307.

#### → A comment token

Insert a comment p1308.

#### → A DOCTYPE token

Parse error p1257. Ignore the token.

#### → A start tag whose tag name is "html"

Process the token using the rules for p1269 the "in body p1316" insertion mode p1269.

## → A start tag whose tag name is "col"

Insert an HTML element<sup>p1305</sup> for the token. Immediately pop the current node<sup>p1270</sup> off the stack of open elements<sup>p1270</sup>.

Acknowledge the token's self-closing flag p1274, if it is set.

#### → An end tag whose tag name is "colgroup"

If the <u>current node plant</u> is not a <u>colgroup plant</u> element, then this is a <u>parse error plant</u>; ignore the token.

Otherwise, pop the current node p1279 from the stack of open elements p1270. Switch the insertion mode p1269 to "in table p1328".

# → An end tag whose tag name is "col"

Parse error p1257. Ignore the token.

#### → A start tag whose tag name is "template"

## → An end tag whose tag name is "template"

Process the token using the rules for p1269 the "in head p1312" insertion mode p1269.

#### → An end-of-file token

Process the token using the rules for  $p^{1269}$  the "in body  $p^{1316}$ " insertion mode  $p^{1269}$ .

#### → Anything else

If the <u>current node p1270</u> is not a <u>colgroup p485</u> element, then this is a <u>parse error p1257</u>; ignore the token.

Otherwise, pop the <u>current node p1270</u> from the <u>stack of open elements p1270</u>.

Switch the insertion mode p1269 to "in table p1328".

Reprocess the token.

# 13.2.6.4.13 The "in table body" insertion mode $\S^{p13}$

When the user agent is to apply the rules for the "in table body  $p^{1331}$ " insertion mode  $p^{1269}$ , the user agent must handle the token as follows:

#### → A start tag whose tag name is "tr"

Clear the stack back to a table body context p1332. (See below.)

Insert an HTML element p1305 for the token, then switch the insertion mode p1269 to "in row p1332".

#### → A start tag whose tag name is one of: "th", "td"

Parse error p1257.

Clear the stack back to a table body context p1332. (See below.)

Insert an HTML element p1305 for a "tr" start tag token with no attributes, then switch the insertion mode p1269 to "in row p1332".

Reprocess the current token.

#### → An end tag whose tag name is one of: "tbody", "tfoot", "thead"

If the stack of open elements  $p^{1270}$  does not have an element in table scope  $p^{1272}$  that is an HTML element  $p^{45}$  with the same tag name as the token, this is a parse error  $p^{1257}$ ; ignore the token.

Otherwise:

Clear the stack back to a table body context p1332. (See below.)

Pop the current node p1270 from the stack of open elements p1270. Switch the insertion mode p1269 to "in table p1328".

- → A start tag whose tag name is one of: "caption", "col", "colgroup", "tbody", "tfoot", "thead"
- → An end tag whose tag name is "table"

If the stack of open elements  $p^{1270}$  does not have a thody, thead, or tfoot element in table scope  $p^{1272}$ , this is a parse error ignore the token.

Otherwise:

Clear the stack back to a table body context p1332. (See below.)

Pop the current node p1270 from the stack of open elements p1270. Switch the insertion mode p1269 to "in table p1328".

Reprocess the token.

 $\hookrightarrow$  An end tag whose tag name is one of: "body", "caption", "col", "colgroup", "html", "td", "th", "tr"

Parse error p1257. Ignore the token.

#### → Anything else

Process the token using the rules for p1269 the "in table p1328" insertion mode p1269.

When the steps above require the UA to **clear the stack back to a table body context**, it means that the UA must, while the current node plant is not a tbody that the UA must, while the current node is not a tbody that the uA must, while the current node is not a tbody that the uA must, while the current node plant is not a tbody that the uA must, while the current node plant is not a tbody that the uA must, while the current node plant is not a tbody plant, the uA must, while the current node plant is not a tbody plant, the uA must, while the current node plant is not a tbody plant, the uA must, while the current node plant is not a tbody plant, the uA must, while the current node plant is not a tbody plant, the uA must, while the current node plant is not a tbody plant, the uA must, while the current node plant is not a tbody plant, the uA must, while the current node plant is not a tbody plant, the uA must, while the current node plant is not a tbody plant is not a tbody plant

### Note

The <u>current node  $^{p1270}$  being an  $html^{p170}$  element after this process is a <u>fragment case  $^{p1357}$ </u>.</u>

# 13.2.6.4.14 The "in row" insertion mode $\S^{p13}_{32}$

When the user agent is to apply the rules for the "in row plass" insertion mode plass, the user agent must handle the token as follows:

→ A start tag whose tag name is one of: "th", "td"

Clear the stack back to a table row context p1333. (See below.)

Insert an HTML element p1305 for the token, then switch the insertion mode p1269 to "in cell p1333".

Insert a marker p1272 at the end of the list of active formatting elements p1272.

#### → An end tag whose tag name is "tr"

If the stack of open elements p1270 does not have a tr element in table scope p1272, this is a parse error p1257; ignore the token.

Otherwise:

Clear the stack back to a table row context p1333. (See below.)

Pop the <u>current node p1270</u> (which will be a  $tr^{p490}$  element) from the <u>stack of open elements p1270</u>. Switch the insertion mode to "in table body p1331".

- $\hookrightarrow$  A start tag whose tag name is one of: "caption", "col", "colgroup", "tbody", "tfoot", "thead", "tr"
- → An end tag whose tag name is "table"

If the stack of open elements p1270 does not have a tr element in table scope p1272, this is a parse error p1257; ignore the token.

Otherwise:

Clear the stack back to a table row context p1333. (See below.)

Pop the <u>current node p1270</u> (which will be a  $tr^{p490}$  element) from the <u>stack of open elements p1270</u>. Switch the <u>insertion mode p1269</u> to "in table body p1331".

Reprocess the token.

#### → An end tag whose tag name is one of: "tbody", "tfoot", "thead"

If the stack of open elements  $p^{1270}$  does not have an element in table scope  $p^{1272}$  that is an HTML element  $p^{45}$  with the same tag name as the token, this is a parse error  $p^{1257}$ ; ignore the token.

If the stack of open elements p1270 does not have a tr element in table scope p1272, ignore the token.

Otherwise:

Clear the stack back to a table row context p1333. (See below.)

Pop the <u>current node p1270</u> (which will be a  $tr^{p490}$  element) from the <u>stack of open elements p1270</u>. Switch the <u>insertion mode p1269</u> to "in table body p1331".

Reprocess the token.

→ An end tag whose tag name is one of: "body", "caption", "col", "colgroup", "html", "td", "th"

Parse error p1257. Ignore the token.

#### → Anything else

Process the token using the rules for p1269 the "in table p1328" insertion mode p1269.

When the steps above require the UA to **clear the stack back to a table row context**, it means that the UA must, while the <u>current node  $^{p1270}$ </u> is not a  $tr^{p490}$ ,  $template^{p667}$ , or  $template^{p1270}$  element, pop elements from the <u>stack of open elements  $^{p1270}$ </u>.

Note

The current node plant being an html plant element after this process is a fragment case plant.

# 13.2.6.4.15 The "in cell" insertion mode $\S^{^{p13}}$

When the user agent is to apply the rules for the "in cell plass" insertion mode plass, the user agent must handle the token as follows:

### → An end tag whose tag name is one of: "td", "th"

If the stack of open elements  $p^{1270}$  does not have an element in table scope  $p^{1272}$  that is an HTML element  $p^{45}$  with the same tag name as that of the token, then this is a parse error  $p^{1257}$ ; ignore the token.

Otherwise:

Generate implied end tags p1309.

Now, if the <u>current node p1270</u> is not an <u>HTML element p45</u> with the same tag name as the token, then this is a <u>parse error p1257</u>.

Pop elements from the stack of open elements  $\frac{p1270}{p}$  stack until an HTML element  $\frac{p45}{p}$  with the same tag name as the token has been popped from the stack.

Clear the list of active formatting elements up to the last marker p1273.

Switch the insertion mode p1269 to "in row p1332".

 $\hookrightarrow$  A start tag whose tag name is one of: "caption", "col", "colgroup", "tbody", "td", "tfoot", "th", "thead", "tr"

Assert: The stack of open elements p1270 has a td or th element in table scope p1272.

Close the cell p1334 (see below) and reprocess the token.

→ An end tag whose tag name is one of: "body", "caption", "col", "colgroup", "html"

Parse error p1257. Ignore the token.

 $\hookrightarrow$  An end tag whose tag name is one of: "table", "tbody", "tfoot", "thead", "tr"

If the stack of open elements  $p^{1270}$  does not have an element in table scope  $p^{1272}$  that is an HTML element  $p^{45}$  with the same tag name as that of the token, then this is a parse error  $p^{1257}$ ; ignore the token.

Otherwise, close the cell p1334 (see below) and reprocess the token.

#### → Anything else

Process the token using the rules for  $p^{1269}$  the "in body  $p^{1316}$ " insertion mode  $p^{1269}$ .

Where the steps above say to **close the cell**, they mean to run the following algorithm:

- 1. Generate implied end tags p1309.
- 2. If the <u>current node p1270</u> is not now a <u>td p491</u> element or a <u>th p493</u> element, then this is a <u>parse error p1257</u>.
- 3. Pop elements from the stack of open elements p1270 stack until a td p491 element or a th p493 element has been popped from the stack
- 4. Clear the list of active formatting elements up to the last marker p1273.
- 5. Switch the insertion mode p1269 to "in row p1332".

#### Note

The stack of open elements  $p^{1270}$  cannot have both a  $td^{p491}$  and a  $th^{p493}$  element in table scope  $p^{1272}$  at the same time, nor can it have neither when the close the cell  $p^{1334}$  algorithm is invoked.

# 13.2.6.4.16 The "in select" insertion mode $\S^{p13}$

When the user agent is to apply the rules for the "in select plant = plant =

→ A character token that is U+0000 NULL

Parse error p1257. Ignore the token.

→ Any other character token

Insert the token's character p1307.

→ A comment token

Insert a comment p1308.

→ A DOCTYPE token

Parse error p1257. Ignore the token.

→ A start tag whose tag name is "html"

Process the token using the rules for  $p^{1269}$  the "in body  $p^{1316}$ " insertion mode  $p^{1269}$ .

→ A start tag whose tag name is "option"

If the <u>current node p1270</u> is an <u>option p574</u> element, pop that node from the <u>stack of open elements p1270</u>.

Insert an HTML element p1305 for the token.

#### → A start tag whose tag name is "optgroup"

If the <u>current node p1270</u> is an <u>option p574</u> element, pop that node from the <u>stack of open elements p1270</u>.

If the <u>current node p1270</u> is an <u>optgroup p572</u> element, pop that node from the <u>stack of open elements p1270</u>.

Insert an HTML element p1305 for the token.

#### → A start tag whose tag name is "hr"

If the <u>current node p1270</u> is an <u>option p574</u> element, pop that node from the <u>stack of open elements p1270</u>.

If the <u>current node p1270</u> is an <u>optgroup p572</u> element, pop that node from the <u>stack of open elements p1270</u>.

Insert an HTML element place for the token. Immediately pop the current node place of the stack of open elements place.

Acknowledge the token's self-closing flag p1274, if it is set.

#### → An end tag whose tag name is "optgroup"

First, if the current node  $p^{1270}$  is an option  $p^{574}$  element, and the node immediately before it in the stack of open elements  $p^{1270}$  is an optgroup  $p^{572}$  element, then pop the current node  $p^{1270}$  from the stack of open elements  $p^{1270}$ .

If the <u>current node  $^{p1270}$ </u> is an <u>optgroup  $^{p572}$ </u> element, then pop that node from the <u>stack of open elements  $^{p1270}$ </u>. Otherwise, this is a <u>parse error  $^{p1257}$ </u>; ignore the token.

#### → An end tag whose tag name is "option"

If the <u>current node  $^{p1270}$ </u> is an <u>option  $^{p574}$ </u> element, then pop that node from the <u>stack of open elements  $^{p1270}$ </u>. Otherwise, this is a <u>parse error  $^{p1257}$ </u>; ignore the token.

#### → An end tag whose tag name is "select"

If the stack of open elements  $\frac{p_1270}{p_1272}$  does not have a select element in select scope  $\frac{p_1272}{p_1272}$ , this is a parse error  $\frac{p_1257}{p_1257}$ ; ignore the token. (fragment case  $\frac{p_1357}{p_1257}$ )

Otherwise:

Pop elements from the stack of open elements p1270 until a select p565 element has been popped from the stack.

Reset the insertion mode appropriately p1269.

#### → A start tag whose tag name is "select"

Parse error p1257

If the stack of open elements p1270 does not have a select element in select scope p1272, ignore the token. (fragment case p1357)

Otherwise:

Pop elements from the stack of open elements p1270 until a select element has been popped from the stack.

Reset the insertion mode appropriately p1269.

### Note

It just gets treated like an end tag.

## → A start tag whose tag name is one of: "input", "keygen", "textarea"

Parse error p1257.

If the stack of open elements p1270 does not have a select element in select scope p1272, ignore the token. (fragment case p1357)

Otherwise:

Pop elements from the stack of open elements p1270 until a select p565 element has been popped from the stack.

Reset the insertion mode appropriately p1269.

Reprocess the token.

- → A start tag whose tag name is one of: "script", "template"
- → An end tag whose tag name is "template"

Process the token using the rules for place the "in head place" insertion mode place.

→ An end-of-file token

Process the token using the rules for p1269 the "in body p1316" insertion mode p1269.

→ Anything else

Parse error p1257. Ignore the token.

# 13.2.6.4.17 The "in select in table" insertion mode $\S^{p13}$

When the user agent is to apply the rules for the "in select in table p1336" insertion mode p1269, the user agent must handle the token as follows:

→ A start tag whose tag name is one of: "caption", "table", "tbody", "tfoot", "thead", "tr", "td", "th"

Parse error p1257.

Pop elements from the stack of open elements p1270 until a select p565 element has been popped from the stack.

Reset the insertion mode appropriately p1269.

Reprocess the token.

 $\hookrightarrow$  An end tag whose tag name is one of: "caption", "table", "tbody", "tfoot", "thead", "tr", "td", "th"

Parse error p1257.

If the stack of open elements  $^{p1270}$  does not have an element in table scope  $^{p1272}$  that is an HTML element  $^{p45}$  with the same tag name as that of the token, then ignore the token.

Otherwise:

Pop elements from the stack of open elements p1270 until a select element has been popped from the stack.

Reset the insertion mode appropriately p1269.

Reprocess the token.

### $\, \hookrightarrow \, \text{Anything else} \,$

Process the token using the rules for place the "in select place" insertion mode place.

# 13.2.6.4.18 The "in template" insertion mode $\S^{p13}_{36}$

When the user agent is to apply the rules for the "in template" insertion mode", the user agent must handle the token as follows:

- → A character token
- → A comment token
- **→ A DOCTYPE token**

Process the token using the rules for place the "in body place" insertion mode place.

- → A start tag whose tag name is one of: "base", "basefont", "bgsound", "link", "meta", "noframes", "script", "style",
  "template", "title"
- $\ \hookrightarrow$  An end tag whose tag name is "template"

Process the token using the rules for place the "in head place" insertion mode place.

→ A start tag whose tag name is one of: "caption", "colgroup", "tbody", "tfoot", "thead"

Pop the <u>current template insertion mode place</u> off the <u>stack of template insertion modes place</u>.

Push "in table p1328" onto the stack of template insertion modes p1269 so that it is the new current template insertion mode p1269.

Switch the insertion mode place to "in table place", and reprocess the token.

#### → A start tag whose tag name is "col"

Pop the <u>current template insertion mode p1269</u> off the <u>stack of template insertion modes p1269</u>.

Push "in column group  $\frac{p1331}{}$ " onto the stack of template insertion modes  $\frac{p1269}{}$  so that it is the new current template insertion mode  $\frac{p1269}{}$ .

Switch the insertion mode p1269 to "in column group p1331", and reprocess the token.

#### → A start tag whose tag name is "tr"

Pop the current template insertion mode p1269 off the stack of template insertion modes p1269.

Push "in table body  $p^{1331}$ " onto the stack of template insertion modes  $p^{1269}$  so that it is the new current template insertion mode  $p^{1269}$ .

Switch the insertion mode p1269 to "in table body p1331", and reprocess the token.

#### → A start tag whose tag name is one of: "td", "th"

Pop the <u>current template insertion mode place</u> off the <u>stack of template insertion modes place</u>.

Push "in row p1332" onto the stack of template insertion modes p1269 so that it is the new current template insertion mode p1269.

Switch the insertion mode p1269 to "in row p1332", and reprocess the token.

#### → Any other start tag

Pop the current template insertion mode p1269 off the stack of template insertion modes p1269.

Push "in body p1316" onto the stack of template insertion modes p1269 so that it is the new current template insertion mode p1269.

Switch the insertion mode p1269 to "in body p1316", and reprocess the token.

### $\hookrightarrow$ Any other end tag

Parse error p1257. Ignore the token.

#### → An end-of-file token

If there is no  $\frac{\text{template}^{p667}}{\text{template}^{p667}}$  element on the stack of open elements  $\frac{p1270}{p1270}$ , then stop parsing  $\frac{p1342}{p1270}$ . (fragment case  $\frac{p1357}{p1270}$ )

Otherwise, this is a parse error p1257.

Pop elements from the stack of open elements p1270 until a template element has been popped from the stack.

Clear the list of active formatting elements up to the last marker p1273.

Pop the <u>current template insertion mode p1269</u> off the <u>stack of template insertion modes p1269</u>.

Reset the insertion mode appropriately p1269.

Reprocess the token.

# 13.2.6.4.19 The "after body" insertion mode $\S^{p13}$

When the user agent is to apply the rules for the "after body  $p^{1337}$ " insertion mode  $p^{1269}$ , the user agent must handle the token as follows:

# → A character token that is one of U+0009 CHARACTER TABULATION, U+000A LINE FEED (LF), U+000C FORM FEED (FF), U+000D CARRIAGE RETURN (CR), or U+0020 SPACE

Process the token using the rules for p1269 the "in body p1316" insertion mode p1269.

#### → A comment token

Insert a comment place as the last child of the first element in the stack of open elements the last child of the first element. (the html place element).

#### → A DOCTYPE token

Parse error p1257. Ignore the token.

## $\hookrightarrow$ A start tag whose tag name is "html"

Process the token using the rules for p1269 the "in body p1316" insertion mode p1269.

## → An end tag whose tag name is "html"

If the parser was created as part of the <u>HTML fragment parsing algorithm plans</u>, this is a <u>parse error plans</u>; ignore the token. (fragment case plans)

Otherwise, switch the insertion mode p1269 to "after after body p1339".

#### → An end-of-file token

Stop parsing p1342.

#### → Anything else

Parse error p1257. Switch the insertion mode p1269 to "in body p1316" and reprocess the token.

# 13.2.6.4.20 The "in frameset" insertion mode $\S^{p13}$

When the user agent is to apply the rules for the "in frameset  $^{p1338}$ " insertion mode  $^{p1269}$ , the user agent must handle the token as follows:

# → A character token that is one of U+0009 CHARACTER TABULATION, U+000A LINE FEED (LF), U+000C FORM FEED (FF), U+000D CARRIAGE RETURN (CR), or U+0020 SPACE

Insert the character p1307.

#### → A comment token

Insert a comment p1308

#### → A DOCTYPE token

Parse error p1257. Ignore the token.

#### → A start tag whose tag name is "html"

Process the token using the rules for p1269 the "in body p1316" insertion mode p1269.

#### → A start tag whose tag name is "frameset"

Insert an HTML element p1305 for the token.

#### → An end tag whose tag name is "frameset"

If the <u>current node p1270</u> is the root <a href="https://linear.com/html.p170">httml.p170</a> element, then this is a <u>parse error p1257</u>; ignore the token. (<u>fragment case p1357</u>)

Otherwise, pop the current node p1270 from the stack of open elements p1270.

If the parser was not created as part of the HTML fragment parsing algorithm  $p^{1357}$  (fragment case  $p^{1357}$ ), and the current node  $p^{1270}$  is no longer a frameset  $p^{1417}$  element, then switch the insertion mode  $p^{1269}$  to "after frameset  $p^{1339}$ ".

#### → A start tag whose tag name is "frame"

Insert an HTML element<sup>p1305</sup> for the token. Immediately pop the current node<sup>p1270</sup> off the stack of open elements<sup>p1270</sup>.

Acknowledge the token's self-closing flag p1274, if it is set.

#### → A start tag whose tag name is "noframes"

Process the token using the rules for place the "in head place" insertion mode place.

#### → An end-of-file token

If the <u>current node p1270</u> is not the root <u>html p170</u> element, then this is a <u>parse error p1257</u>.

# Note

The current node  $p^{1270}$  can only be the root  $html^{p170}$  element in the fragment case  $p^{1357}$ .

Stop parsing p1342.

#### → Anything else

Parse error p1257. Ignore the token.

# 13.2.6.4.21 The "after frameset" insertion mode §p13

When the user agent is to apply the rules for the "after frameset p1339" insertion mode p1269, the user agent must handle the token as follows:

# → A character token that is one of U+0009 CHARACTER TABULATION, U+000A LINE FEED (LF), U+000C FORM FEED (FF), U+000D CARRIAGE RETURN (CR), or U+0020 SPACE

Insert the character p1307.

#### → A comment token

Insert a comment p1308.

#### → A DOCTYPE token

Parse error p1257. Ignore the token.

#### → A start tag whose tag name is "html"

Process the token using the rules for p1269 the "in body p1316" insertion mode p1269.

### → An end tag whose tag name is "html"

Switch the insertion mode p1269 to "after after frameset p1340".

#### → A start tag whose tag name is "noframes"

Process the token using the rules for place the "in head place" insertion mode place.

#### → An end-of-file token

Stop parsing p1342.

#### → Anything else

Parse error p1257. Ignore the token.

# 13.2.6.4.22 The "after after body" insertion mode $\S^{p13}$

When the user agent is to apply the rules for the "after after body  $p^{1339}$ " insertion mode  $p^{1269}$ , the user agent must handle the token as follows:

### → A comment token

Insert a comment p1308 as the last child of the Document p129 object.

#### → A DOCTYPE token

# → A character token that is one of U+0009 CHARACTER TABULATION, U+000A LINE FEED (LF), U+000C FORM FEED (FF), U+000D CARRIAGE RETURN (CR), or U+0020 SPACE

#### → A start tag whose tag name is "html"

Process the token using the rules for p1269 the "in body p1316" insertion mode p1269.

#### → An end-of-file token

Stop parsing p1342.

### → Anything else

Parse error p1257. Switch the insertion mode p1269 to "in body p1316" and reprocess the token.

## 13.2.6.4.23 The "after after frameset" insertion mode §p13.2.6.4.23

When the user agent is to apply the rules for the "after after frameset place" insertion mode place, the user agent must handle the token as follows:

#### → A comment token

Insert a comment p1308 as the last child of the Document p129 object.

- → A DOCTYPE token
- → A character token that is one of U+0009 CHARACTER TABULATION, U+000A LINE FEED (LF), U+000C FORM FEED
  (FF), U+000D CARRIAGE RETURN (CR), or U+0020 SPACE
- → A start tag whose tag name is "html"

Process the token using the rules for place the "in body place" insertion mode place.

#### → An end-of-file token

Stop parsing p1342.

#### → A start tag whose tag name is "noframes"

Process the token using the rules for p1269 the "in head p1312" insertion mode p1269.

#### → Anything else

Parse error p1257. Ignore the token.

# 13.2.6.5 The rules for parsing tokens in foreign content $\S^{\text{p13}}$

When the user agent is to apply the rules for parsing tokens in foreign content, the user agent must handle the token as follows:

#### → A character token that is U+0000 NULL

Parse error p1257. Insert a U+FFFD REPLACEMENT CHARACTER character p1307.

# → A character token that is one of U+0009 CHARACTER TABULATION, U+000A LINE FEED (LF), U+000C FORM FEED (FF), U+000D CARRIAGE RETURN (CR), or U+0020 SPACE

Insert the token's character p1307.

#### → Any other character token

Insert the token's character p1307.

Set the <u>frameset-ok flag p1274</u> to "not ok".

#### → A comment token

Insert a comment p1308.

#### **→ A DOCTYPE token**

Parse error p1257. Ignore the token.

- → A start tag whose tag name is one of: "b", "big", "blockquote", "body", "br", "center", "code", "dd", "div", "dl", "dt",
   "em", "embed", "h1", "h2", "h3", "h4", "h5", "h6", "head", "hr", "i", "img", "li", "listing", "menu", "meta", "nobr", "ol",
   "p", "pre", "ruby", "s", "small", "span", "strong", "strike", "sub", "sup", "table", "tt", "u", "ul", "var"
- $\hookrightarrow$  A start tag whose tag name is "font", if the token has any attributes named "color", "face", or "size"
- → An end tag whose tag name is "br", "p"

Parse error p1257.

While the <u>current node p1270</u> is not a <u>MathML text integration point p1303</u>, an <u>HTML integration point p1303</u>, or an element in the <u>HTML namespace</u>, pop elements from the <u>stack of open elements p1270</u>.

Reprocess the token according to the rules given in the section corresponding to the current insertion  $mode^{p1269}$  in HTML content.

#### → Any other start tag

If the adjusted current node p1271 is an element in the MathML namespace, adjust MathML attributes p1306 for the token. (This fixes

the case of MathML attributes that are not all lowercase.)

If the <u>adjusted current node<sup>p1271</sup></u> is an element in the <u>SVG namespace</u>, and the token's tag name is one of the ones in the first column of the following table, change the tag name to the name given in the corresponding cell in the second column. (This fixes the case of SVG elements that are not all lowercase.)

| Tag name            | Element name        |
|---------------------|---------------------|
| altglyph            | altGlyph            |
| altglyphdef         | altGlyphDef         |
| altglyphitem        | altGlyphItem        |
| animatecolor        | animateColor        |
| animatemotion       | animateMotion       |
| animatetransform    | animateTransform    |
| clippath            | clipPath            |
| feblend             | feBlend             |
| fecolormatrix       | feColorMatrix       |
| fecomponenttransfer | feComponentTransfer |
| fecomposite         | feComposite         |
| feconvolvematrix    | feConvolveMatrix    |
| fediffuselighting   | feDiffuseLighting   |
| fedisplacementmap   | feDisplacementMap   |
| fedistantlight      | feDistantLight      |
| fedropshadow        | feDropShadow        |
| feflood             | feFlood             |
| fefunca             | feFuncA             |
| fefuncb             | feFuncB             |
| fefuncg             | feFuncG             |
| fefuncr             | feFuncR             |
| fegaussianblur      | feGaussianBlur      |
| feimage             | feImage             |
| femerge             | feMerge             |
| femergenode         | feMergeNode         |
| femorphology        | feMorphology        |
| feoffset            | fe0ffset            |
| fepointlight        | fePointLight        |
| fespecularlighting  | feSpecularLighting  |
| fespotlight         | feSpotLight         |
| fetile              | feTile              |
| feturbulence        | feTurbulence        |
| foreignobject       | foreignObject       |
| glyphref            | glyphRef            |
| lineargradient      | linearGradient      |
| radialgradient      | radialGradient      |
| textpath            | textPath            |

If the <u>adjusted current node p1271</u> is an element in the <u>SVG namespace</u>, <u>adjust SVG attributes p1306</u> for the token. (This fixes the case of SVG attributes that are not all lowercase.)

Adjust foreign attributes p1307 for the token. (This fixes the use of namespaced attributes, in particular XLink in SVG.)

<u>Insert a foreign element p1305</u> for the token, with <u>adjusted current node p1271</u>'s namespace and false.

If the token has its <u>self-closing flag  $p^{1274}$ </u> set, then run the appropriate steps from the following list:

→ If the token's tag name is "script", and the new current node p1270 is in the SVG namespace

Acknowledge the token's self-closing flag p1274, and then act as described in the steps for a "script" end tag below.

#### → Otherwise

Pop the current node  $p^{1270}$  off the stack of open elements  $p^{1270}$  and acknowledge the token's self-closing flag  $p^{1274}$ .

#### → An end tag whose tag name is "script", if the current node p1270 is an SVG script element

Pop the current node  $p^{1270}$  off the stack of open elements  $p^{1270}$ .

Let the *old insertion point* have the same value as the current insertion point  $p_1^{1269}$ . Let the insertion point  $p_1^{1269}$  be just before the next input character  $p_1^{1269}$ .

Increment the parser's script nesting level p1257 by one. Set the parser pause flag p1257 to true.

If the <u>active speculative HTML parser  $^{p1344}$ </u> is null and the user agent supports SVG, then <u>Process the SVG script element</u> according to the SVG rules. [SVG] $^{p1466}$ 

### Note

Even if this causes new characters to be inserted into the tokenizer  $p^{1137}$ , the parser will not be executed reentrantly, since the parser pause flag  $p^{1257}$  is true.

Decrement the parser's script nesting level  $p^{1257}$  by one. If the parser's script nesting level  $p^{1257}$  is zero, then set the parser pause flag  $p^{1257}$  to false.

Let the <u>insertion point place</u> have the value of the *old insertion point*. (In other words, restore the <u>insertion point place</u> to its previous value. This value might be the "undefined" value.)

#### → Any other end tag

Run these steps:

- 1. Initialize *node* to be the <u>current node</u> p1270 (the bottommost node of the stack).
- If node's tag name, converted to ASCII lowercase, is not the same as the tag name of the token, then this is a parse error p1257.
- 3. Loop: If node is the topmost element in the stack of open elements p1270, then return. (fragment case p1357)
- 4. If node's tag name, converted to ASCII lowercase, is the same as the tag name of the token, pop elements from the stack of open elements p1270 until node has been popped from the stack, and then return.
- 5. Set *node* to the previous entry in the <u>stack of open elements</u> p1270.
- 6. If node is not an element in the HTML namespace, return to the step labeled loop.
- Otherwise, process the token according to the rules given in the section corresponding to the current insertion mode p1269 in HTML content.

# 13.2.7 The end $\S^{p13}_{42}$

Once the user agent **stops parsing** the document, the user agent must run the following steps:

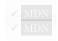

- 1. If the active speculative HTML parser plant is not null, then stop the speculative HTML parser plant and return.
- 2. Set the insertion point p1269 to undefined.
- 3. Update the current document readiness plas to "interactive".
- 4. Pop all the nodes off the stack of open elements p1270.
- 5. While the list of scripts that will execute when the document has finished parsing p660 is not empty:
  - Spin the event loop p1115 until the first script p649 in the list of scripts that will execute when the document has
    finished parsing p660 has its ready to be parser-executed p655 set to true and the parser's Document has sheet that is blocking scripts p202.
  - 2. Execute the script element given by the first script in the list of scripts that will execute when the document has finished parsing 660.
  - 3. Remove the first script p649 element from the list of scripts that will execute when the document has finished

parsing person (i.e. shift out the first entry in the list).

- 6. Queue a global task p1109 on the DOM manipulation task source p1117 given the Document p129 s relevant global object p1073 to run the following substeps:
  - 1. Set the Document p129 's load timing info p133 's DOM content loaded event start time p133 to the current high resolution time given the Document p129 's relevant global object p1073.
  - Fire an event named <u>DOMContentLoaded plass</u> at the <u>Document plass</u> object, with its <u>bubbles</u> attribute initialized to true.
  - 3. Set the Document p129 's load timing info p133 's DOM content loaded event end time p133 to the current high resolution time given the Document p129 's relevant global object p1073.
  - 4. Enable the <u>client message queue</u> of the <u>ServiceWorkerContainer</u> object whose associated <u>service worker client</u> is the <u>Document plane</u> object's relevant settings object plane.
  - 5. Invoke WebDriver BiDi DOM content loaded with the Document plan status whose id is the Document object's during-loading navigation ID for WebDriver BiDi plan, and url is the Document plan, object's URL.
- 7. Spin the event loop p1115 until the set of scripts that will execute as soon as possible p660 and the list of scripts that will execute in order as soon as possible p660 are empty.
- 8. Spin the event loop p1115 until there is nothing that delays the load event in the Document p129.
- 9. Queue a global task p1109 on the DOM manipulation task source p1117 given the Document p129 s relevant global object p1073 to run the following steps:
  - 1. Update the current document readiness p133 to "complete".
  - 2. If the <u>Document plane</u> object's <u>browsing context plane</u> is null, then abort these steps.
  - 3. Let window be the Document play 's relevant global object ploys.
  - Set the <u>Document p129</u>'s load timing info p133's load event start time p133 to the current high resolution time given window.
  - 5. Fire an event named <u>load plass</u> at window, with legacy target override flag set.
  - 6. Invoke WebDriver BiDi load complete with the Document plant status whose id is the Document object's during-loading navigation ID for WebDriver BiDi plant status whose id is the Document object's during-loading navigation ID for WebDriver BiDi plant status is "complete", and url is the Document object's URL.
  - 7. Set the Document p129 object's during-loading navigation ID for WebDriver BiDi p130 to null.
  - 8. Set the Document plant is load timing info plant is load event end time plant to the current high resolution time given window
  - 9. Assert: Document p129 's page showing p1054 is false.
  - 10. Set the  $\frac{p_{129}}{p_{139}}$ 's page showing  $\frac{p_{1054}}{p_{1054}}$  flag to true.
  - 11. Fire a page transition event p976 named pageshow at window with false.
  - 12. Completely finish loading p1053 the Document p129.
  - 13. Queue the navigation timing entry for the Document p129.
- 10. If the Document p129 's print when loaded p1152 flag is set, then run the printing steps p1152.
- 11. The <u>Document p129</u> is now ready for post-load tasks.

When the user agent is to **abort a parser**, it must run the following steps:

- 1. Throw away any pending content in the input stream place, and discard any future content that would have been added to it.
- 2. Stop the speculative HTML parser p1345 for this HTML parser.

- 3. Update the current document readiness p133 to "interactive".
- 4. Pop all the nodes off the stack of open elements p1270.
- 5. Update the current document readiness plas to "complete".

# 13.2.8 Speculative HTML parsing §p13

User agents may implement an optimization, as described in this section, to speculatively fetch resources that are declared in the HTML markup while the HTML parser is waiting for a pending parsing-blocking script p660 to be fetched and executed, or during normal parsing, at the time an element is created for a token place. While this optimization is not defined in precise detail, there are some rules to consider for interoperability.

Each <u>HTML parser p1255</u> can have an **active speculative HTML parser**. It is initially null.

The **speculative HTML parser** must act like the normal HTML parser (e.g., the tree builder rules apply), with some exceptions:

• The state of the normal HTML parser and the document itself must not be affected.

### Example

For example, the next input character p1269 or the stack of open elements p1270 for the normal HTML parser is not affected by the speculative HTML parser p1344.

- Bytes pushed into the HTML parser's input byte stream<sup>p1261</sup> must also be pushed into the speculative HTML parser's input byte stream p1261. Bytes read from the streams must be independent.
- The result of the speculative parsing is primarily a series of speculative fetches p1344. Which kinds of resources to speculatively fetch is implementation-defined, but user agents must not speculatively fetch resources that would not be fetched with the normal HTML parser, under the assumption that the script that is blocking the HTML parser does nothing.

#### Note

It is possible that the same markup is seen multiple times from the speculative HTML parser p1344 and then the normal HTML parser. It is expected that duplicated fetches will be prevented by caching rules, which are not yet fully specified.

A **speculative fetch** for a <u>speculative mock element plane</u> element must follow these rules:

Should some of these things be applied to the document "for real", even though they are found speculatively?

- If the speculative HTML parser p1344 encounters one of the following elements, then act as if that element is processed for the purpose of its effect of subsequent speculative fetches.

  - A base p173 element.
     A meta p187 element whose http-equiv p193 attribute is in the Content security policy p197 state.
     A meta p187 element whose name p188 attribute is an ASCII case-insensitive match for "referrer p199".
     A meta p187 element whose name p188 attribute is an ASCII case-insensitive match for "viewport". (This can affect whether a media query list matches the environment p95.) [CSSDEVICEADAPT] p1460
- · Let url be the URL that element would fetch if it was processed normally. If there is no such URL or if it is the empty string, then do nothing. Otherwise, if url is already in the list of speculative fetch URLs p1344, then do nothing. Otherwise, fetch url as if the element was processed normally, and add url to the list of speculative fetch URLs p1344.

Each Document plant has a list of speculative fetch URLs, which is a list of URLs, initially empty.

To **start the speculative HTML parser** for an instance of an HTML parser *parser*:

1. Optionally, return.

#### Note

This step allows user agents to opt out of speculative HTML parsing.

2. If parser's active speculative HTML parser<sup>p1344</sup> is not null, then stop the speculative HTML parser<sup>p1345</sup> for parser.

Note

This can happen when  $\frac{\text{document.write()}^{\text{p1137}}}{\text{document.write()}^{\text{p1137}}}$  writes another parser-blocking script. For simplicity, this specification always restarts speculative parsing, but user agents can implement a more efficient strategy, so long as the end result is equivalent.

- 3. Let *speculativeParser* be a new <u>speculative HTML parser</u> place, with the same state as *parser*.
- 4. Let *speculativeDoc* be a new isomorphic representation of *parser*'s <u>Document <sup>p129</sup></u>, where all elements are instead <u>speculative mock elements <sup>p1345</sup></u>. Let *speculativeParser* parse into *speculativeDoc*.
- 5. Set parser's active speculative HTML parser<sup>p1344</sup> to speculativeParser.
- 6. In parallel p43, run speculativeParser until it is stopped or until it reaches the end of its input stream p1268.

#### To **stop the speculative HTML parser** for an instance of an HTML parser *parser*:

- 1. Let speculativeParser be parser's active speculative HTML parser<sup>p1344</sup>.
- 2. If *speculativeParser* is null, then return.
- 3. Throw away any pending content in *speculativeParser*'s <u>input stream</u><sup>p1268</sup>, and discard any future content that would have been added to it.
- 4. Set parser's active speculative HTML parser p1344 to null.

The <u>speculative HTML parser  $^{p1344}$ </u> will create <u>speculative mock elements  $^{p1345}$ </u> instead of normal elements. DOM operations that the tree builder normally does on elements are expected to work appropriately on speculative mock elements.

#### A **speculative mock element** is a **struct** with the following items:

- A string namespace, corresponding to an element's namespace.
- A string **local name**, corresponding to an element's <u>local name</u>.
- A list attribute list, corresponding to an element's attribute list.
- A <u>list **children**</u>, corresponding to an element's <u>children</u>.

#### To create a speculative mock element given a namespace, tagName, and attributes:

- 1. Let element be a new speculative mock element p1345.
- 2. Set element's namespace p1345 to namespace.
- 3. Set element's local name  $p^{1345}$  to tagName.
- 4. Set element's attribute list $^{p1345}$  to attributes.
- 5. Set element's children p1345 to a new empty list.
- 6. Optionally, perform a speculative fetch p1344 for element.
- 7. Return element.

When the tree builder says to insert an element into a <u>template personant selement selement </u>

# 13.2.9 Coercing an HTML DOM into an infoset $\S^{p13}_{a5}$

When an application uses an <u>HTML parser plass</u> in conjunction with an XML pipeline, it is possible that the constructed DOM is not compatible with the XML tool chain in certain subtle ways. For example, an XML toolchain might not be able to represent attributes with the name xmlns, since they conflict with the Namespaces in XML syntax. There is also some data that the <u>HTML parser plass</u> generates that isn't included in the DOM itself. This section specifies some rules for handling these issues.

If the XML API being used doesn't support DOCTYPEs, the tool may drop DOCTYPEs altogether.

If the XML API doesn't support attributes in no namespace that are named "xmlns", attributes whose names start with "xmlns:", or attributes in the XMLNS namespace, then the tool may drop such attributes.

The tool may annotate the output with any namespace declarations required for proper operation.

If the XML API being used restricts the allowable characters in the local names of elements and attributes, then the tool may map all element and attribute local names that the API wouldn't support to a set of names that *are* allowed, by replacing any character that isn't supported with the uppercase letter U and the six digits of the character's code point when expressed in hexadecimal, using digits 0-9 and capital letters A-F as the symbols, in increasing numeric order.

#### Example

For example, the element name foo<bar, which can be output by the <a href="https://https://htt

#### Example

As another example, consider the attribute xlink:href. Used on a MathML element, it becomes, after being adjusted placed, an attribute with a prefix "xlink" and a local name "href". However, used on an HTML element, it becomes an attribute with no prefix and the local name "xlink:href", which is not a valid NCName, and thus might not be accepted by an XML API. It could thus get converted, becoming "xlinkU00003Ahref".

#### Note

The resulting names from this conversion conveniently can't clash with any attribute generated by the <u>HTML parser<sup>p1255</sup></u>, since those are all either lowercase or those listed in the <u>adjust foreign attributes<sup>p1307</sup></u> algorithm's table.

If the XML API restricts comments from having two consecutive U+002D HYPHEN-MINUS characters (--), the tool may insert a single U+0020 SPACE character between any such offending characters.

If the XML API restricts comments from ending in a U+002D HYPHEN-MINUS character (-), the tool may insert a single U+0020 SPACE character at the end of such comments.

If the XML API restricts allowed characters in character data, attribute values, or comments, the tool may replace any U+000C FORM FEED (FF) character with a U+0020 SPACE character, and any other literal non-XML character with a U+FFFD REPLACEMENT CHARACTER.

If the tool has no way to convey out-of-band information, then the tool may drop the following information:

- Whether the document is set to no-quirks mode, limited-quirks mode, or quirks mode
- The association between form controls and forms that aren't their nearest <u>form<sup>p512</sup></u> element ancestor (use of the <u>form</u> <u>element pointer<sup>p1273</sup></u> in the parser)
- The <u>template contents</u> of any <u>template</u> elements.

#### Note

The mutations allowed by this section apply after the <u>HTML parser</u> 's rules have been applied. For example, a <a::> start tag will be closed by a </a::> end tag, and never by a </au000003AU000003A> end tag, even if the user agent is using the rules above to then generate an actual element in the DOM with the name au000003AU000003A for that start tag.

# 13.2.10 An introduction to error handling and strange cases in the parser $\S^{\text{p13}}_{46}$

This section is non-normative.

This section examines some erroneous markup and discusses how the HTML parser p1255 handles these cases.

# 13.2.10.1 Misnested tags: <b><i></b></i>§<sup>p13</sup>

This section is non-normative.

The most-often discussed example of erroneous markup is as follows:

```
1<b>2<i>3</b>4</i>5
```

The parsing of this markup is straightforward up to the "3". At this point, the DOM looks like this:

```
html p170

head p171

body p203

L p p227

- #text: 1

b p290

- #text: 2

i p289

L #text: 3
```

Here, the stack of open elements  $p^{1270}$  has five elements on it:  $\frac{1}{100}$  has five elements on it:  $\frac{1}{100}$  has  $\frac{1}{100}$  has five elements on it:  $\frac{1}{100}$  has  $\frac{1}{100}$  has five elements  $\frac{1}{100}$  has five elements  $\frac{1}{100}$  has five elements  $\frac{1}{100}$  has five elements  $\frac{1}{100}$  has five elements  $\frac{1}{100}$  has five elements  $\frac{1}{100}$  has five elements  $\frac{1}{100}$  has five elements  $\frac{1}{100}$  has five elements on it:  $\frac{1}{100}$  has  $\frac{1}{100}$  has five elements  $\frac{1}{100}$  has  $\frac{1}{100}$  has five elements  $\frac{1}{100}$  has  $\frac{1}{100}$  has  $\frac{1}{100}$  has five elements on it:  $\frac{1}{100}$  has  $\frac{1}{100}$  has  $\frac{1}{10$ 

Upon receiving the end tag token with the tag name "b", the "adoption agency algorithm  $\frac{p1325}{2}$ " is invoked. This is a simple case, in that the *formatting element* is the  $\frac{p^{290}}{2}$  element, and there is no *furthest block*. Thus, the  $\frac{1}{2}$  thus, the  $\frac{1}{2}$  ends up with just three elements:  $\frac{1}{2}$ ,  $\frac{1}{2}$ ,  $\frac{1}{2}$ , and  $\frac{1}{2}$ , while the list of active formatting elements  $\frac{1}{2}$  has just one:  $\frac{1}{2}$ . The DOM tree is unmodified at this point.

The next token is a character ("4"), triggers the reconstruction of the active formatting elements  $^{p1273}$ , in this case just the  $i^{p289}$  element. A new  $i^{p289}$  element is thus created for the "4" Text node. After the end tag token for the "i" is also received, and the "5" Text node is inserted, the DOM looks as follows:

```
html p176
head p171
body p203
L p p227
-#text: 1
-b p290
-#text: 2
i p289
L #text: 3
-i p289
L #text: 4
-#text: 5
```

# 13.2.10.2 Misnested tags: <b><p></b></p> § $^{p13}$

This section is non-normative.

A case similar to the previous one is the following:

```
<b>12</b>3
```

Up to the "2" the parsing here is straightforward:

```
html<sup>p170</sup>
head<sup>p171</sup>
body<sup>p203</sup>
bp<sup>p290</sup>
#text: 1
```

The interesting part is when the end tag token with the tag name "b" is parsed.

Before that token is seen, the stack of open elements  $^{p1270}$  has four elements on it:  $html_{p170}^{p170}$ ,  $html_{p170}^{p203}$ ,  $html_{p290}^{p203}$ , and  $html_{p290}^{p203}$ . The list of active formatting elements  $^{p1272}$  just has the one:  $html_{p290}^{p290}$ . The insertion mode  $^{p1269}$  is "in body  $^{p3316}$ ".

Upon receiving the end tag token with the tag name "b", the "adoption agency algorithm  $p^{1325}$ " is invoked, as in the previous example. However, in this case, there is a furthest block, namely the  $p^{227}$  element. Thus, this time the adoption agency algorithm isn't skipped over.

The *common ancestor* is the <u>body</u> poly element. A conceptual "bookmark" marks the position of the <u>bp290</u> in the <u>list of active formatting</u> elements p1272, but since that list has only one element in it, the bookmark won't have much effect.

As the algorithm progresses, node ends up set to the formatting element ( $b^{p290}$ ), and last node ends up set to the furthest block ( $p^{p227}$ ).

The last node gets appended (moved) to the common ancestor, so that the DOM looks like:

```
html p170
head p171
body p203
by p290
L#text: 1
p227
L#text: 2
```

A new  $b_{p}^{p^{290}}$  element is created, and the children of the  $b_{p}^{p^{227}}$  element are moved to it:

```
html<sup>p170</sup>
head<sup>p171</sup>
body<sup>p203</sup>
b<sup>p290</sup>
L#text: 1
p<sup>p227</sup>
L
#text: 2
```

Finally, the new  $b^{p290}$  element is appended to the  $b^{p227}$  element, so that the DOM looks like:

```
html<sup>p170</sup>
head p<sup>171</sup>
body p<sup>203</sup>
b<sup>p290</sup>
L#text: 1
p<sup>p227</sup>
Lb<sup>p290</sup>
L#text: 2
```

The  $b^{p290}$  element is removed from the list of active formatting elements p1272 and the stack of open elements p1270, so that when the "3" is parsed, it is appended to the  $p^{p227}$  element:

```
html p170
head p171
body p203
bp290
L#text: 1
pp227
bp290
L#text: 2
#text: 3
```

## 13.2.10.3 Unexpected markup in tables $\S^{p13}$

This section is non-normative.

Error handling in tables is, for historical reasons, especially strange. For example, consider the following markup:

```
<b>aaabbbccc
```

The highlighted  $\frac{b^{p290}}{b^{p290}}$  element start tag is not allowed directly inside a table like that, and the parser handles this case by placing the element *before* the table. (This is called *foster parenting*  $p^{1303}$ .) This can be seen by examining the DOM tree as it stands just after the table  $p^{476}$  element's start tag has been seen:

```
html<sup>p170</sup>
head<sup>p171</sup>
body<sup>p203</sup>
table<sup>p476</sup>
```

...and then immediately after the bp290 element start tag has been seen:

```
html<sup>p170</sup>
| head<sup>p171</sup>
| body<sup>p203</sup>
| b<sup>p290</sup>
| table<sup>p476</sup>
```

At this point, the stack of open elements  $\frac{p1270}{}$  has on it the elements  $\frac{p170}{}$ ,  $\frac{p170}{}$ ,  $\frac{p290}{}$  (in that order, despite the resulting DOM tree); the list of active formatting elements  $\frac{p1272}{}$  just has the  $\frac{p^{290}}{}$  element in it; and the insertion mode  $\frac{p1269}{}$  is "in table  $\frac{p1328}{}$ ".

The  $tr^{p490}$  start tag causes the  $tr^{p490}$  element to be popped off the stack and a  $tr^{p490}$  start tag to be implied; the  $tr^{p490}$  elements are then handled in a rather straight-forward manner, taking the parser through the "in table body p1331" and "in row p1332" insertion modes, after which the DOM looks as follows:

```
html p170
head p171
body p293
bp299
table p476
L tbody p487
L tr p490
```

Here, the stack of open elements  $^{p1270}$  has on it the elements  $^{html}_{p170}$ ,  $^{body}_{p203}$ ,  $^{table}_{p476}$ ,  $^{tbody}_{p487}$ , and  $^{tr}_{p490}$ ; the list of active formatting elements  $^{p1272}_{p132}$  still has the  $^{p290}_{p132}$  element in it; and the insertion mode  $^{p1269}_{p132}$  is "in row  $^{p1332}_{p132}$ ".

The  $td^{p491}$  element start tag token, after putting a  $td^{p491}$  element on the tree, puts a  $td^{p491}$  on the list of active formatting elements  $td^{p1272}$  (it also switches to the "in cell  $td^{p1333}$ " insertion  $td^{p1269}$ ).

```
html p170
head p171
body p293
bp299
table p476
ttpody p487
trp499
td p491
```

The marker place means that when the "aaa" character tokens are seen, no  $\frac{b^{p290}}{}$  element is created to hold the resulting Text node:

```
html<sup>p170</sup>
head<sup>p171</sup>
body<sup>p203</sup>
b<sup>p290</sup>
table<sup>p476</sup>
```

```
Ltpody p487
Ltr p490
Ltd p491
L#text: aaa
```

The end tags are handled in a straight-forward manner; after handling them, the stack of open elements  $\frac{p1270}{p}$  has on it the elements  $\frac{p1270}{p}$ ,  $\frac{p1270}{p}$ ,

Thus it is that the "bbb" character tokens are found. These trigger the "in table text  $p^{1330}$ " insertion mode to be used (with the original insertion mode  $p^{1269}$  set to "in table body  $p^{1331}$ "). The character tokens are collected, and when the next token (the table  $p^{476}$  element end tag) is seen, they are processed as a group. Since they are not all spaces, they are handled as per the "anything else" rules in the "in table  $p^{1328}$ " insertion mode, which defer to the "in body  $p^{1316}$ " insertion mode but with foster parenting  $p^{1303}$ .

When the active formatting elements are reconstructed  $p^{1273}$ , a  $p^{290}$  element is created and foster parented  $p^{1303}$ , and then the "bbb" Text node is appended to it:

```
html p170
head p171
body p203
bp290
bp290
L#text: bbb
table p476
Ltp490
Ltd p491
Ltd p491
L#text: aaa
```

The stack of open elements  $^{p1270}$  has on it the elements  $^{html}_{}^{p170}$ ,  $^{body}_{}^{p203}$ ,  $^{table}_{}^{p476}$ ,  $^{tbody}_{}^{p487}$ , and the new  $^{p290}_{}$  (again, note that this doesn't match the resulting tree!); the list of active formatting elements  $^{p1272}_{}$  has the new  $^{p290}_{}$  element in it; and the insertion  $^{p1269}_{}$  is still "in table  $^{body}_{}^{p1331}$ ".

Had the character tokens been only <u>ASCII whitespace</u> instead of "bbb", then that <u>ASCII whitespace</u> would just be appended to the <u>tbody</u> p487 element.

Finally, the  $\frac{table^{p476}}{table^{p476}}$  is closed by a "table" end tag. This pops all the nodes from the  $\frac{table^{p476}}{table^{p476}}$  element, but it doesn't affect the  $\frac{table^{p476}}{table^{p476}}$  element, but it doesn't affect the  $\frac{table^{p476}}{table^{p476}}$ , so the "ccc" character tokens after the table result in yet another  $\frac{table^{p476}}{table^{p476}}$  element being created, this time after the table:

```
html p176
head p171
body p203
bp290
bp290
b#text: bbb
table p476
btrp490
br491
br491
br290
br290
br290
br491
br491
br491
br290
br290
br290
br290
br290
br290
br290
br290
br290
br290
br290
br290
br290
br290
br290
br290
br290
br290
br290
br290
br290
br290
br290
br290
br290
br290
br290
br290
br290
br290
br290
br290
br290
br290
br290
br290
br290
br290
br290
br290
br290
br290
br290
br290
br290
br290
br290
br290
br290
br290
br290
br290
br290
br290
br290
br290
br290
br290
br290
br290
br290
br290
br290
br290
br290
br290
br290
br290
br290
br290
br290
br290
br290
br290
br290
br290
br290
br290
br290
br290
br290
br290
br290
br290
br290
br290
br290
br290
br290
br290
br290
br290
br290
br290
br290
br290
br290
br290
br290
br290
br290
br290
br290
br290
br290
br290
br290
br290
br290
br290
br290
br290
br290
br290
br290
br290
br290
br290
br290
br290
br290
br290
br290
br290
br290
br290
br290
br290
br290
br290
br290
br290
br290
br290
br290
br290
br290
br290
br290
br290
br290
br290
br290
br290
br290
br290
br290
br290
br290
br290
br290
br290
br290
br290
br290
br290
br290
br290
br290
br290
br290
br290
br290
br290
br290
br290
br290
br290
br290
br290
br290
br290
br290
br290
br290
br290
br290
br290
br290
br290
br290
br290
br290
br290
br290
br290
br290
br290
br290
br290
br290
br290
br290
br290
br290
br290
br290
br290
br290
br290
br290
br290
br290
br290
br290
br290
br290
br290
br290
br290
br290
br290
br290
br290
br290
br290
br290
br290
br290
br290
br290
br290
br290
br290
br290
br290
br290
br290
br290
br290
br290
br290
br290
br290
br290
br290
br290
br290
br290
br290
br290
br290
br290
br290
br290
br290
br290
br290
br290
br290
br290
br290
br290
br290
br290
br290
br290
br290
br290
br290
br290
br290
br290
br290
br290
br290
br290
br290
br290
br290
br290
br290
br290
br290
br290
br290
br290
br290
br290
br290
br290
br290
br290
br290
br290
br290
br290
br290
br290
br290
br290
br290
br290
br290
br290
br290
br290
br290
br290
br290
br290
br290
br290
br290
br290
br290
br290
br290
br290
br290
br290
br290
br290
br290
br290
br290
br290
br290
br290
br290
br290
```

# 13.2.10.4 Scripts that modify the page as it is being parsed $\S^{p13}$

This section is non-normative.

Consider the following markup, which for this example we will assume is the document with <u>URL</u> https://example.com/inner, being rendered as the content of an <u>iframe</u> in another document with the <u>URL</u> https://example.com/outer:

```
<div id=a>
  <script>
  var div = document.getElementById('a');
  parent.document.body.appendChild(div);
  </script>
  <script>
  alert(document.URL);
  </div>
  <script>
  alert(document.URL);
  </script>
</div>
</script>
```

Up to the first "script" end tag, before the script is parsed, the result is relatively straightforward:

```
\begin{array}{c} \begin{array}{c} \begin{array}{c} \color{red} html^{p170} \\ \color{red} head^{p171} \\ \color{red} body^{p203} \\ \color{red} \color{red} Ldiv^{p254} id^{p153} = "a" \\ \color{red} \color{red} \color{re
```

After the script is parsed, though, the  $\frac{\text{div}^{p254}}{\text{element}}$  element and its child  $\frac{\text{script}^{p649}}{\text{element}}$  element are gone:

```
html<sup>p170</sup>
head<sup>p171</sup>
body<sup>p203</sup>
```

They are, at this point, in the <u>Document p129</u> of the aforementioned outer <u>browsing context p989</u>. However, the <u>stack of open elements p1270</u> still contains the <u>div p254</u> element.

Thus, when the second script p649 element is parsed, it is inserted into the outer Document p129 object.

Those parsed into different Document P129 s than the one the parser was created for do not execute, so the first alert does not show.

Once the  $\underline{\text{div}^{p254}}$  element's end tag is parsed, the  $\underline{\text{div}^{p254}}$  element is popped off the stack, and so the next  $\underline{\text{script}^{p649}}$  element is in the inner  $\underline{\text{Document}^{p129}}$ :

```
html p170

head p171

body p203

Lscript p649

L#text: alert(document.URL);
```

This script does execute, resulting in an alert that says "https://example.com/inner".

# 13.2.10.5 The execution of scripts that are moving across multiple documents $\S^{\text{pl3}}_{51}$

This section is non-normative.

Elaborating on the example in the previous section, consider the case where the second  $\frac{\text{script}^{p649}}{\text{script}^{p659}}$  element is an external script (i.e. one with a  $\frac{\text{src}^{p659}}{\text{script}^{p659}}$  attribute). Since the element was not in the parser's  $\frac{\text{Document}^{p129}}{\text{occurent}^{p129}}$  when it was created, that external script is not even downloaded.

In a case where a <u>script</u><sup>p649</sup> element with a <u>src</u><sup>p650</sup> attribute is parsed normally into its parser's <u>Document</u><sup>p129</sup>, but while the external script is being downloaded, the element is moved to another document, the script continues to download, but does not execute.

```
Note
```

In general, moving script p649 elements between Document p129 s is considered a bad practice.

## 13.2.10.6 Unclosed formatting elements $\S^{p13}$

This section is non-normative.

The following markup shows how nested formatting elements (such as  $b^{p^290}$ ) get collected and continue to be applied even as the elements they are contained in are closed, but that excessive duplicates are thrown away.

The resulting DOM tree is as follows:

```
DOCTYPE: html
     -head p171
     L body p203
           -p<sup>p227</sup>
              Lb<sup>p290</sup> class<sup>p153</sup>="x"
                   Lb<sup>p290</sup> class<sup>p153</sup>="X"
                        −h<sup>p290</sup>
                             Lb<sup>p290</sup> class<sup>p153</sup>="x"
                                  \frac{\mathsf{L}_{\mathsf{b}^{p290}}}{\mathsf{class}^{p153}} = "x"
                                            L<sub>#text</sub>: X々
              Lb<sup>p290</sup> class<sup>p153</sup>="x"
                   L<sub>h</sub> p290
                        \frac{\mathsf{b}^{\mathsf{p290}}}{\mathsf{class}^{\mathsf{p153}}} = \mathsf{x}
                             Lb<sup>p290</sup> class<sup>p153</sup>="x"
                                  L<sub>b</sub> p290
                                       L<sub>#text</sub>: X્⊅
              L<u>b</u><sup>p290</sup> class p153</sup>="x"
                   Lh p290
                        \frac{\mathsf{L}_{\mathsf{b}}^{\mathsf{p290}}}{\mathsf{class}} = \mathsf{x}
                             <u>b</u><sup>p290</sup> <u>class</u> = "x"
                                  L<sub>b</sub> p290
                                             \frac{\mathsf{b}^{\mathsf{p290}}}{\mathsf{b}^{\mathsf{p290}}}  \frac{\mathsf{class}^{\mathsf{p153}}}{\mathsf{class}^{\mathsf{p153}}} = \mathsf{x}
                                                      L<sub>#text</sub>: X∅
```

Note how the second  $\underline{p}^{\underline{p227}}$  element in the markup has no explicit  $\underline{b}^{\underline{p290}}$  elements, but in the resulting DOM, up to three of each kind of formatting element (in this case three  $\underline{b}^{\underline{p290}}$  elements with the class attribute, and two unadorned  $\underline{b}^{\underline{p290}}$  elements) get reconstructed before the element's "X".

Also note how this means that in the final paragraph only six  $b^{\frac{p290}{2}}$  end tags are needed to completely clear the <u>list of active formatting</u> elements  $b^{\frac{p290}{2}}$ , even though nine  $b^{\frac{p290}{2}}$  start tags have been seen up to this point.

# 13.3 Serializing HTML fragments $\S^{\text{pl3}}$

For the purposes of the following algorithm, an element **serializes as void** if its element type is one of the <u>void elements  $^{p1244}$ </u>, or is <u>basefont  $^{p1411}$ </u>, <u>bgsound  $^{p1410}$ </u>, <u>frame  $^{p1410}$ </u>, or <u>param  $^{p1410}$ </u>.

The following steps form the **HTML fragment serialization algorithm**. The algorithm takes as input a DOM <u>Element</u>, <u>Document</u>  $p^{129}$ ,

or <u>DocumentFragment</u> referred to as the node, a boolean serializableShadowRoots, and a sequence<ShadowRoot> shadowRoots, and returns a string.

#### Note

This algorithm serializes the children of the node being serialized, not the node itself.

- 1. If the node serializes as void p1352, then return the empty string.
- 2. Let *s* be a string, and initialize it to the empty string.
- If the node is a template p667 element, then let the node instead be the template p667 element's template contents p668 (a DocumentFragment node).
- 4. If current node is a shadow host, then:
  - 1. Let shadow be current node's shadow root.
  - 2. If one of the following is true:
    - serializableShadowRoots is true and shadow's serializable is true; or
    - shadowRoots contains shadow,

#### then:

- 1. Append "<template shadowrootmode="".
- 2. If shadow's mode is "open", then append "open". Otherwise, append "closed".
- 3. Append """.
- 4. If shadow's delegates focus is set, then append " shadowrootdelegates focus=" "".
- 5. If shadow's serializable plie is set, then append " shadowrootserializable=""".
- 6. If shadow's clonable is set, then append " shadowrootclonable=""".
- 7. Append ">".
- 8. Append the value of running the <u>HTML fragment serialization algorithm p1352</u> with *shadow*, *serializableShadowRoots*, and *shadowRoots* (thus recursing into this algorithm for that element).
- 9. Append "</template>".
- 5. For each child node of the node, in tree order, run the following steps:
  - 1. Let current node be the child node being processed.
  - 2. Append the appropriate string from the following list to s:
    - → If current node is an **Element**

If *current node* is an element in the <u>HTML namespace</u>, the <u>MathML namespace</u>, or the <u>SVG namespace</u>, then let *tagname* be *current node*'s local name. Otherwise, let *tagname* be *current node*'s qualified name.

Append a U+003C LESS-THAN SIGN character (<), followed by tagname.

#### Note

For <u>HTML elements  $p^{45}$ </u> created by the <u>HTML parser  $p^{1255}$ </u> or <u>createElement()</u>, tagname will be lowercase.

If current node's <u>is value</u> is not null, and the element does not have an <u>is<sup>p755</sup></u> attribute in its attribute list, then append the string " is="", followed by current node's <u>is value escaped as described below plant</u> in attribute mode, followed by a U+0022 QUOTATION MARK character (").

For each attribute that the element has, append a U+0020 SPACE character, the <u>attribute's serialized name as described below p1354</u>, a U+003D EQUALS SIGN character (=), a U+0022 QUOTATION MARK character ("), the attribute's value, <u>escaped as described below p1357</u> in <u>attribute mode</u>, and a second U+0022 QUOTATION MARK character (").

An **attribute's serialized name** for the purposes of the previous paragraph must be determined as follows:

### → If the attribute has no namespace

The attribute's serialized name is the attribute's local name.

#### Note

For attributes on HTML elements<sup>p45</sup> set by the HTML parser<sup>p1255</sup> or by setAttribute(), the local name will be lowercase.

#### → If the attribute is in the XML namespace

The attribute's serialized name is the string "xml:" followed by the attribute's local name.

- → If the attribute is in the XMLNS namespace and the attribute's local name is xmlns The attribute's serialized name is the string "xmlns".
- → If the attribute is in the XMLNS namespace and the attribute's local name is not xmlns.
  The attribute's serialized name is the string "xmlns:" followed by the attribute's local name.

#### → If the attribute is in the XLink namespace

The attribute's serialized name is the string "xlink:" followed by the attribute's local name.

#### → If the attribute is in some other namespace

The attribute's serialized name is the attribute's qualified name.

While the exact order of attributes is <u>implementation-defined</u>, and may depend on factors such as the order that the attributes were given in the original markup, the sort order must be stable, such that consecutive invocations of this algorithm serialize an element's attributes in the same order.

Append a U+003E GREATER-THAN SIGN character (>).

If current node serializes as void p1352, then continue on to the next child node at this point.

Append the value of running the HTML fragment serialization algorithm  $^{p1352}$  with current node, serializableShadowRoots, and shadowRoots (thus recursing into this algorithm for that node), followed by a U+003C LESS-THAN SIGN character (<), a U+002F SOLIDUS character (/), tagname again, and finally a U+003E GREATER-THAN SIGN character (>).

#### → If current node is a **Text** node

If the parent of *current node* is a <u>style<sup>p198</sup></u>, <u>script<sup>p649</sup></u>, <u>xmp<sup>p1411</sup></u>, <u>iframe<sup>p388</sup></u>, <u>noembed<sup>p1410</sup></u>, <u>noframes<sup>p1410</sup></u>, or <u>plaintext<sup>p1410</sup></u> element, or if the parent of *current node* is a <u>noscript<sup>p665</sup></u> element and <u>scripting is enabled<sup>p1073</sup></u> for the node, then append the value of *current node*'s <u>data</u> literally.

Otherwise, append the value of current node's data, escaped as described below p1357.

#### → If current node is a Comment

Append "<!--" (U+003C LESS-THAN SIGN, U+0021 EXCLAMATION MARK, U+002D HYPHEN-MINUS, U+002D HYPHEN-MINUS), followed by the value of *current node*'s data, followed by the literal string "-->" (U+002D HYPHEN-MINUS, U+002D HYPHEN-MINUS, U+003E GREATER-THAN SIGN).

#### → If current node is a ProcessingInstruction

Append "<?" (U+003C LESS-THAN SIGN, U+003F QUESTION MARK), followed by the value of *current node*'s target IDL attribute, followed by a single U+0020 SPACE character, followed by the value of *current node*'s data, followed by a single U+003E GREATER-THAN SIGN character (>).

#### → If current node is a <u>DocumentType</u>

Append "<!D0CTYPE" (U+003C LESS-THAN SIGN, U+0021 EXCLAMATION MARK, U+0044 LATIN CAPITAL LETTER D, U+004F LATIN CAPITAL LETTER O, U+0043 LATIN CAPITAL LETTER C, U+0054 LATIN CAPITAL LETTER T, U+0059 LATIN CAPITAL LETTER Y, U+0050 LATIN CAPITAL LETTER P, U+0045 LATIN CAPITAL LETTER E), followed by a space (U+0020 SPACE), followed by the value of *current node*'s <u>name</u>, followed by ">" (U+003E GREATER-THAN SIGN).

#### **∆Warning!**

It is possible that the output of this algorithm, if parsed with an <u>HTML parser<sup>p1255</sup></u>, will not return the original tree structure. Tree structures that do not roundtrip a serialize and reparse step can also be produced by the <u>HTML</u> <u>parser<sup>p1255</sup></u> itself, although such cases are typically non-conforming.

#### Example

For instance, if a <u>textarea p576</u> element to which a Comment node has been appended is serialized and the output is then reparsed, the comment will end up being displayed in the text control. Similarly, if, as a result of DOM manipulation, an element contains a comment that contains "-->", then when the result of serializing the element is parsed, the comment will be truncated at that point and the rest of the comment will be interpreted as markup. More examples would be making a <u>script p649</u> element contain a <u>Text node</u> with the text string "</script>", or having a  $p^{p227}$  element that contains a  $ul^{p237}$  element (as the  $ul^{p237}$  element's <u>start tag p1245</u> would imply the end tag for the  $p^{p227}$ ).

This can enable cross-site scripting attacks. An example of this would be a page that lets the user enter some font family names that are then inserted into a CSS  $style^{p198}$  block via the DOM and which then uses the  $innerHTML^{p1141}$  IDL attribute to get the HTML serialization of that  $style^{p198}$  element: if the user enters "</style><script>attack</script>" as a font family name,  $innerHTML^{p1141}$  will return markup that, if parsed in a different context, would contain a  $script^{p649}$  node, even though no  $script^{p649}$  node existed in the original DOM.

#### Example

For example, consider the following markup:

```
<form id="outer"><div></form><form id="inner"><input>
```

This will be parsed into:

```
L html p170
| head p171
| body p203
| L form p512 id p153 = "outer"
| L div p254
| L form p512 id p153 = "inner"
| L input p518
```

The  $input^{p518}$  element will be associated with the inner  $form^{p512}$  element. Now, if this tree structure is serialized and reparsed, the <form id="inner"> start tag will be ignored, and so the  $input^{p518}$  element will be associated with the outer  $form^{p512}$  element instead.

```
<html><head></head><body><form id="outer"><div><form
id="inner"><input></form></body></html>

Lhtml p170
Lhead p171
body p203
Lform p512
Liput p518
Liput p518
```

#### Example

As another example, consider the following markup:

```
<a><a>
```

This will be parsed into:

```
html<sup>p170</sup>
head<sup>p171</sup>
body
body
Lap255
```

```
a<sup>p255</sup>
```

That is, the  $\underline{\mathbf{a}}^{\text{p255}}$  elements are nested, because the second  $\underline{\mathbf{a}}^{\text{p255}}$  element is <u>foster parented</u> elements and the  $\underline{\mathbf{table}}^{\text{p476}}$  element would all be siblings, because the second <a> start tag implicitly closes the first  $\underline{\mathbf{a}}^{\text{p255}}$  element.

### Example

For example, consider the following markup:

```
Hello.
```

When this document is first parsed, the  $pre^{p231}$  element's <u>child text content</u> starts with a single newline character. After a serialize-reparse roundtrip, the  $pre^{p231}$  element's <u>child text content</u> is simply "Hello.".

Because of the special role of the  $is^{p755}$  attribute in signaling the creation of <u>customized built-in elements p755</u>, in that it provides a mechanism for parsed HTML to set the element's is value, we special-case its handling during serialization. This ensures that an element's is value is preserved through serialize-parse roundtrips.

#### Example

When creating a <u>customized built-in element proson</u> via the parser, a developer uses the <u>is proson</u> attribute directly; in such cases serialize-parse roundtrips work fine.

```
<script>
window.SuperP = class extends HTMLParagraphElement {};
customElements.define("super-p", SuperP, { extends: "p" });
</script>

<div id="container">Superb!</div>

<script>
console.log(container.innerHTML); // 
container.innerHTML = container.innerHTML;
console.log(container.innerHTML); // 
console.log(container.innerHTML); // 
console.log(container.innerHTML); // 
console.assert(container.firstChild instanceof SuperP);
</script>
```

But when creating a customized built-in element via its <u>constructor<sup>p755</sup></u> or via <u>createElement()</u>, the <u>is<sup>p755</sup></u> attribute is not added. Instead, the <u>is value</u> (which is what the custom elements machinery uses) is set without intermediating through an attribute.

```
<script>
container.innerHTML = "";
const p = document.createElement("p", { is: "super-p" });
```

```
container.appendChild(p);

// The is attribute is not present in the DOM:
console.assert(!p.hasAttribute("is"));

// But the element is still a super-p:
console.assert(p instanceof SuperP);
</script>
```

To ensure that serialize-parse roundtrips still work, the serialization process explicitly writes out the element's <u>is value</u> as an <u>is prosecutive</u>.

```
<script>
console.log(container.innerHTML); // 
container.innerHTML = container.innerHTML;
console.log(container.innerHTML); // 
console.assert(container.firstChild instanceof SuperP);
</script>
```

**Escaping a string** (for the purposes of the algorithm above) consists of running the following steps:

- 1. Replace any occurrence of the "&" character by the string "&".
- 2. Replace any occurrences of the U+00A0 NO-BREAK SPACE character by the string " ".
- 3. If the algorithm was invoked in the attribute mode, replace any occurrences of the """ character by the string """.
- 4. If the algorithm was *not* invoked in the *attribute mode*, replace any occurrences of the "<" character by the string "&lt;", and any occurrences of the ">" character by the string "&gt;".

# **13.4 Parsing HTML fragments** § p13

The following steps form the **HTML fragment parsing algorithm**. The algorithm takes as input an **Element** node, referred to as the **context** element, which gives the context for the parser, *input*, a string to parse, and an optional boolean *allowDeclarativeShadowRoots* (default false). It returns a list of zero or more nodes.

### Note

Parts marked **fragment case** in algorithms in the parser section are parts that only occur if the parser was created for the purposes of this algorithm. The algorithms have been annotated with such markings for informational purposes only; such markings have no normative weight. If it is possible for a condition described as a <u>fragment case</u> to occur even when the parser wasn't created for the purposes of handling this algorithm, then that is an error in the specification.

- 1. Create a new Document p129 node, and mark it as being an HTML document.
- 2. If the <u>node document</u> of the <u>context<sup>p1357</sup></u> element is in <u>quirks mode</u>, then let the <u>Document <sup>p129</sup></u> be in <u>quirks mode</u>. Otherwise, the <u>node document</u> of the <u>context<sup>p1357</sup></u> element is in <u>limited-quirks mode</u>, then let the <u>Document <sup>p129</sup></u> be in <u>limited-quirks mode</u>. Otherwise, leave the <u>Document <sup>p129</sup></u> in <u>no-quirks mode</u>.
- 3. If allowDeclarativeShadowRoots is true, then set the Document p129 's allow declarative shadow roots to true.
- 4. Create a new <u>HTML parser<sup>p1255</sup></u>, and associate it with the just created <u>Document <sup>p129</sup></u> node.
- 5. Set the state of the <u>HTML parser<sup>p1255</sup></u>'s tokenization  $p^{1274}$  stage as follows, switching on the <u>context<sup>p1357</sup></u> element:
  - → title p172
  - → textarea p576

Switch the tokenizer to the RCDATA state p1275.

- → style<sup>p198</sup>
- → iframe

  p388
- → noembed p1410
- → noframes p1410

Switch the tokenizer to the RAWTEXT state p1275.

script<sup>p649</sup>

Switch the tokenizer to the script data state p1275.

→ noscript p665

If the <u>scripting flag  $^{p1273}$ </u> is enabled, switch the tokenizer to the <u>RAWTEXT state  $^{p1275}$ </u>. Otherwise, leave the tokenizer in the data state  $^{p1275}$ .

→ plaintext p1410

Switch the tokenizer to the PLAINTEXT state p1276.

→ Any other element

Leave the tokenizer in the data state p1275.

#### Note

For performance reasons, an implementation that does not report errors and that uses the actual state machine described in this specification directly could use the PLAINTEXT state instead of the RAWTEXT and script data states where those are mentioned in the list above. Except for rules regarding parse errors, they are equivalent, since there is no appropriate end tag token plant in the fragment case, yet they involve far fewer state transitions.

- 6. Let root be a new <a href="html">html</a> element with no attributes.
- 7. Append the element *root* to the <u>Document p129</u> node created above.
- 8. Set up the parser's stack of open elements p1270 so that it contains just the single element root.
- 9. If the <u>context<sup>p1357</sup></u> element is a <u>template <sup>p667</sup></u> element, push "in <u>template <sup>p1336</sup></u>" onto the <u>stack of template insertion modes <sup>p1269</sup></u> so that it is the new <u>current template insertion mode <sup>p1269</sup></u>.
- 10. Create a start tag token whose name is the local name of  $\frac{context^{pl357}}{context^{pl357}}$  and whose attributes are the attributes of  $\frac{context^{pl357}}{context^{pl357}}$ .

Let this start tag token be the start tag token of the  $context^{p1357}$  node, e.g. for the purposes of determining if it is an  $\frac{\text{HTML}}{\text{integration point}}$ .

11. Reset the parser's insertion mode appropriately p1269.

#### Note

The parser will reference the context place element as part of that algorithm.

- 12. Set the parser's <u>form element pointer plans</u> to the nearest node to the <u>context plans</u> element that is a <u>form plans</u> element (going straight up the ancestor chain, and including the element itself, if it is a <u>form plans</u> element), if any. (If there is no such <u>form plans</u> element, the <u>form element pointer plans</u> keeps its initial value, null.)
- 13. Place the *input* into the <u>input stream  $^{p1268}$ </u> for the <u>HTML parser  $^{p1255}$ </u> just created. The encoding <u>confidence  $^{p1262}$ </u> is *irrelevant*.
- 14. Start the parser and let it run until it has consumed all the characters just inserted into the input stream.
- 15. Return the child nodes of root, in tree order.

# **13.5** Named character references §<sup>p13</sup>

This table lists the <u>character reference</u> names that are supported by HTML, and the code points to which they refer. It is referenced by the previous sections.

#### Note

It is intentional, for legacy compatibility, that many code points have multiple character reference names. For example, some

| Name<br>Aacute;  | Character(s)<br>U+000C1 | <b>Glyph</b><br>Á |
|------------------|-------------------------|-------------------|
| Aacute           | U+000C1                 | Á                 |
| aacute;          | U+000E1                 | á                 |
| aacute           | U+000E1                 | á                 |
| Abreve;          | U+00102                 | Ă                 |
| abreve;          | U+00103                 | ă                 |
| ac;              | U+0223E                 | 2                 |
| acd;             | U+0223F                 | ~                 |
| acE;             | U+0223E U+00333         | 211               |
| Acirc;           | U+000C2                 | Â                 |
| Acirc            | U+000C2                 | Â                 |
| acirc;           | U+000E2                 | â                 |
| acirc            | U+000E2                 | â                 |
| acute;           | U+000B4                 | ,                 |
| acute            | U+000B4                 | ,                 |
| Acy;             | U+00410                 | Α                 |
| acy;             | U+00430                 | a                 |
| AElig;           | U+000C6                 | Æ                 |
| AElig            | U+000C6                 | Æ                 |
| aelig;           | U+000E6                 | æ                 |
| aelig            | U+000E6                 | æ                 |
| af;              | U+02061                 |                   |
| Afr;             | U+1D504                 | A                 |
| afr;             | U+1D51E                 | а                 |
| Agrave;          | U+000C0                 | À                 |
| Agrave           | U+000C0                 | À                 |
| agrave;          | U+000E0                 | à                 |
| agrave           | U+000E0                 | à                 |
| alefsym;         | U+02135                 | Ж                 |
| aleph;           | U+02135                 | Ж                 |
| Alpha;           | U+00391                 | Α                 |
| alpha;           | U+003B1                 | α                 |
| Amacr;           | U+00100                 | Ā                 |
| amacr;           | U+00101                 | ā                 |
| amalg;           | U+02A3F                 | П                 |
| AMP;             | U+00026                 | &                 |
| AMP              | U+00026                 | &                 |
| amp;             | U+00026                 | &                 |
| amp              | U+00026                 | δ.                |
| And;             | U+02A53                 | A                 |
| and;             | U+02227                 | ٨                 |
| andand;          | U+02A55                 | Α                 |
| andd;            | U+02A5C                 | Α                 |
| andslope;        | U+02A58                 | 1                 |
| andv;            | U+02A5A                 |                   |
| ang;             | U+02220                 | L                 |
| ange;            | U+029A4                 | ∠                 |
| angle;           | U+02220                 | Z                 |
| angmsd;          | U+02221                 | 4                 |
| angmsdaa;        | U+029A8                 | å                 |
| angmsdab;        | U+029A9                 | 杰                 |
| angmsdac;        | U+029AA                 | 4                 |
| angmsdad;        | U+029AB                 | ₽                 |
| angmsdae;        | U+029AC                 | ₽ĕ                |
| angmsdaf;        | U+029AD                 | *47               |
| angmsdag;        | U+029AE                 | 1%                |
| angmsdah;        | U+029AF                 | e4                |
| angrt;           | U+0221F                 | L                 |
| angrtvb;         | U+022BE                 | ₽                 |
| angrtvbd;        | U+0299D                 | Ь                 |
| angsph;          | U+02222                 | <                 |
| angst;           | U+000C5                 | Å                 |
| angzarr;         | U+0237C                 | 1                 |
| Aogon;           | U+00104                 | Ą                 |
| aogon;           | U+00105                 | ą                 |
| Aopf;            | U+1D538                 | A                 |
| aopf;            | U+1D552                 | a                 |
| ap;              | U+02248                 | *                 |
| apacir;          | U+02A6F                 | ê                 |
| apE;             | U+02A70                 | 2                 |
| ape;             | U+0224A                 | =                 |
| apid;            | U+0224B                 | =                 |
| apos;            | U+00027                 |                   |
| ApplyFunction;   | U+02061                 |                   |
| approx;          | U+02248                 | æ                 |
| approxeq;        | U+0224A                 | æ                 |
| Aring;           | U+000C5                 | Å                 |
| Aring            | U+000C5                 | Å                 |
| aring;           | U+000E5                 | å                 |
| aring            | U+000E5                 | å                 |
|                  | U+1D49C                 | A                 |
| Ascr;            | _                       | a                 |
| Ascr;<br>ascr;   | U+1D4B6                 |                   |
|                  | U+1D4B6<br>U+02254      | =                 |
| ascr;            | _                       |                   |
| ascr;<br>Assign; | U+02254                 |                   |

| Name                          | Character(s)       | Glypl                                   |
|-------------------------------|--------------------|-----------------------------------------|
| Atilde;                       | U+000C3            | Ã                                       |
| Atilde                        | U+000C3            | Ã                                       |
| atilde;                       | U+000E3            | ã                                       |
| atilde                        | U+000E3            | ã                                       |
| Auml;                         | U+000C4            | Ä                                       |
| Auml                          | U+000C4            | Ä                                       |
| auml;                         | U+000E4            | ä                                       |
| auml                          | U+000E4            | ä                                       |
| awconint;                     | U+02233            | ý                                       |
| awint;                        | U+02A11            | ŀ                                       |
| backcong;                     | U+0224C            | 91                                      |
| backepsilon;                  | U+003F6            | Э                                       |
| backprime;                    | U+02035            | ,                                       |
| backsim;                      | U+0223D            | -                                       |
| backsimeq;                    | U+022CD            | 10                                      |
| Backslash;                    | U+02216            | ١                                       |
| Barv;                         | U+02AE7            | -                                       |
| barvee;                       | U+022BD            | ⊽                                       |
| Barwed;                       | U+02306            | =                                       |
| barwed;                       | U+02305            | -                                       |
| barwedge;                     | U+02305            | -                                       |
| bbrk;                         | U+023B5            | <u> </u>                                |
| bbrktbrk;                     | U+023B6            | -                                       |
| bcong;                        | U+0224C            | ======================================= |
| Bcy;                          | U+00411            | Б                                       |
|                               |                    | _                                       |
| bcy;                          | U+00431            | 6                                       |
| bdquo;                        | U+0201E            |                                         |
| becaus;                       | U+02235            |                                         |
| Because;                      | U+02235            |                                         |
| because;                      | U+02235            |                                         |
| bemptyv;                      | U+029B0            | 0                                       |
| bepsi;                        | U+003F6            | Э                                       |
| bernou;                       | U+0212C            | В                                       |
| Bernoullis;                   | U+0212C            | В                                       |
| Beta;                         | U+00392            | В                                       |
| beta;                         | U+003B2            | β                                       |
| beth;                         | U+02136            | П                                       |
| between;                      | U+0226C            | ٥                                       |
| Bfr;                          | U+1D505            | 23                                      |
| bfr;                          | U+1D51F            | ь                                       |
| bigcap;                       | U+022C2            | Π                                       |
| bigcirc;                      | U+025EF            | 0                                       |
| bigcup;                       | U+022C3            | U                                       |
| bigodot;                      | U+02A00            | 0                                       |
| bigoplus;                     | U+02A01            | 0                                       |
| bigotimes;                    | U+02A02            | 8                                       |
| bigsqcup;                     | U+02A06            | Ш                                       |
| bigstar;                      | U+02605            | *                                       |
| bigtriangledown;              | U+025BD            | ▽                                       |
| bigtriangleup;                | U+025B3            | Δ                                       |
| biguplus;                     | U+02A04            | ₩                                       |
| bigvee;                       | U+022C1            | V                                       |
| bigwedge;                     | U+022C0            | ٨                                       |
| bkarow;                       | U+0290D            | ->                                      |
|                               | _                  | _                                       |
| blacklozenge;<br>blacksquare; | U+029EB<br>U+025AA | <u>.</u>                                |
|                               | U+025AA            | _                                       |
| blacktriangle;                | U+025B4<br>U+025BE | <u> </u>                                |
| blacktriangledown;            |                    | _                                       |
| blacktriangleleft;            | U+025C2            | 4                                       |
| blacktriangleright;           | U+025B8            | _                                       |
| blank;                        | U+02423            | L 2000                                  |
| blk12;                        | U+02592            |                                         |
| blk14;                        | U+02591            | **                                      |
| blk34;                        | U+02593            | *                                       |
| block;                        | U+02588            | •                                       |
| bne;                          | U+0003D U+020E5    | +                                       |
| bnequiv;                      | U+02261 U+020E5    | #                                       |
| bNot;                         | U+02AED            | -                                       |
| bnot;                         | U+02310            | _                                       |
| Bopf;                         | U+1D539            | В                                       |
| bopf;                         | U+1D553            | b                                       |
| bot;                          | U+022A5            | 1                                       |
| bottom;                       | U+022A5            | 1                                       |
| bowtie;                       | U+022C8            | ×                                       |
| boxbox;                       | U+029C9            | 4                                       |
| boxDL;                        | U+02557            | 7                                       |
| boxDl;                        | U+02556            | ·                                       |
| boxdL;                        | U+02555            | 1                                       |
| boxdl;                        | U+02510            | 1                                       |
| boxDR:                        | U+02554            |                                         |
|                               | U+02553            | F                                       |
| boxDr;                        |                    | Г                                       |
| boxdR;                        | U+02552            | F                                       |
| boxdr;                        | U+0250C<br>U+02550 | Γ                                       |
| 1 11                          |                    | =                                       |
| boxH;<br>boxh;                | U+02500            | _                                       |

| Name                  | Character(s)       | Glyph    |
|-----------------------|--------------------|----------|
| boxHd;                | U+02564            | Ŧ        |
| boxhD;                | U+02565            | т        |
| boxhd;                | U+0252C            |          |
| boxHU;                | U+02569            | T T      |
| boxHu;<br>boxhU;      | U+02567<br>U+02568 | _        |
| boxhu;                | U+02534            | _        |
| boxminus;             | U+0229F            | 8        |
| boxplus;              | U+0229E            | Ħ        |
| boxtimes;             | U+022A0            | ⊠        |
| boxUL;                | U+0255D            | 1        |
| boxUl;                | U+0255C            | J        |
| boxuL;                | U+0255B            | 1        |
| boxul;                | U+02518<br>U+0255A | - IL     |
| boxUR;<br>boxUr;      | U+02559            | L        |
| boxuR;                | U+02558            | L        |
| boxur;                | U+02514            | L        |
| boxV;                 | U+02551            | _        |
| boxv;                 | U+02502            |          |
| boxVH;                | U+0256C            | ÷        |
| boxVh;                | U+0256B            | +        |
| boxvH;                | U+0256A            | +        |
| boxvh;                | U+0253C            | +        |
| boxVL;<br>boxVl:      | U+02563<br>U+02562 | 1        |
| boxvL;                | U+02561            | -1       |
| boxvl;                | U+02524            | $\dashv$ |
| boxVR;                | U+02560            | ŀ        |
| boxVr;                | U+0255F            | ŀ        |
| boxvR;                | U+0255E            | ÷        |
| boxvr;                | U+0251C            | ŀ        |
| bprime;               | U+02035            | ` .      |
| Breve;                | U+002D8            |          |
| breve;                | U+002D8            |          |
| brvbar;<br>brvbar     | U+000A6<br>U+000A6 |          |
| Bscr;                 | U+0212C            | В        |
| bscr;                 | U+1D4B7            | 6        |
| bsemi;                | U+0204F            | ;        |
| bsim;                 | U+0223D            | ~        |
| bsime;                | U+022CD            | 9        |
| bsol;                 | U+0005C            | ١        |
| bsolb;                | U+029C5            |          |
| bsolhsub;<br>bull;    | U+027C8<br>U+02022 | \c       |
| bullet;               | U+02022            | _        |
| bump;                 | U+0224E            | •        |
| bumpE;                | U+02AAE            | <b></b>  |
| bumpe;                | U+0224F            | 4        |
| Bumpeq;               | U+0224E            | •        |
| bumpeq;               | U+0224F            | ^        |
| Cacute;               | U+00106            | Ċ        |
| cacute;               | U+00107<br>U+022D2 | Ć<br>M   |
| cap;                  | U+02229            |          |
| capand;               | U+02A44            | Ω.       |
| capbrcup;             | U+02A49            | 8        |
| capcap;               | U+02A4B            | m        |
| capcup;               | U+02A47            | C        |
| capdot;               | U+02A40            | •        |
| CapitalDifferentialD; | U+02145            | D        |
| caps;                 | U+02229 U+0FE00    | n        |
| caret;                | U+02041<br>U+002C7 |          |
| Cayleys;              | U+0212D            | · ·      |
| ccaps;                | U+02A4D            | 0        |
| Ccaron;               | U+0010C            | Č        |
| ccaron;               | U+0010D            | č        |
| Ccedil;               | U+000C7            | Ç        |
| Ccedil                | U+000C7            | Ç        |
| ccedil;               | U+000E7            | Ç        |
| ccedil                | U+000E7            | ç        |
| Ccirc;                | U+00108            | Ĉ        |
| Ccirc;                | U+00109            | _        |
| Cconint;<br>ccups;    | U+02230<br>U+02A4C | ##<br>□  |
| ccups;                | U+02A4C            | ₩        |
| Cdot;                 | U+0010A            | Ċ        |
| cdot;                 | U+0010B            | ċ        |
| cedil;                | U+000B8            |          |
| cedil                 | U+000B8            |          |
| Cedilla;              | U+000B8            | <u> </u> |
| cemptyv;              | U+029B2            | Ô        |
| cent;                 | U+000A2            | ¢        |
| cent                  | U+000A2            | ¢        |

| Name                             | Character(s)       | Glyp          |
|----------------------------------|--------------------|---------------|
| CenterDot;                       |                    | ÷             |
| centerdot;                       | U+000B7            |               |
| Cfr;                             | U+0212D            | E             |
| cfr;                             | U+1D520            | c             |
| CHcy;                            | U+00427            | ч             |
| chcy;                            | U+00447            | 7             |
| check;                           | U+02713            | 1             |
| checkmark;                       | U+02713            | /             |
| Chi;                             | U+003A7            | Х             |
| chi;                             | U+003C7            | χ             |
| cir;                             | U+025CB            | 0             |
| circ;                            | U+002C6            | •             |
|                                  |                    | ≗             |
| circeq;                          | U+02257            | _             |
| circlearrowleft;                 | U+021BA            | ত             |
| circlearrowright;                | U+021BB            | υ             |
| circledast;                      | U+0229B            | 0             |
| circledcirc;                     | U+0229A            | 0             |
| circleddash;                     | U+0229D            | Θ             |
| CircleDot;                       | U+02299            | 0             |
| circledR;                        | U+000AE            | ®             |
| circledS;                        | U+024C8            | (S)           |
| CircleMinus;                     | U+02296            | 0             |
| CirclePlus;                      | U+02295            | •             |
|                                  |                    | _             |
| CircleTimes;                     | U+02297            | 8             |
| cirE;                            | U+029C3            | 0:            |
| cire;                            | U+02257            | 2             |
| cirfnint;                        | U+02A10            | f             |
| cirmid;                          | U+02AEF            | Ŷ             |
| cirscir;                         | U+029C2            | ·             |
| ClockwiseContourIntegral;        | U+02232            | _             |
|                                  | 0.02232            | ý<br>"        |
| CloseCurlyDoubleQuote;           | U+0201D            | <u>"</u>      |
| CloseCurlyQuote;                 | U+02019            |               |
| clubs;                           | U+02663            | *             |
| clubsuit;                        | U+02663            | *             |
| Colon;                           | U+02237            | - ::          |
| colon;                           | U+0003A            | :             |
| Colone;                          | U+02A74            | ==            |
| colone;                          | U+02254            | =             |
| coloneq;                         | U+02254            | =             |
|                                  | U+0002C            | _             |
| comma;                           |                    |               |
| commat;                          | U+00040            | @             |
| comp;                            | U+02201            | С             |
| compfn;                          | U+02218            | ۰             |
| complement;                      | U+02201            | С             |
| complexes;                       | U+02102            | C             |
| cong;                            | U+02245            | ~             |
| congdot;                         | U+02A6D            | ÷             |
| Congruent;                       | U+02261            | _             |
|                                  |                    | _             |
| Conint;                          | U+0222F            | #             |
| conint;                          | U+0222E            | ∮             |
| ContourIntegral;                 | U+0222E            | ∮             |
| Copf;                            | U+02102            | C             |
| copf;                            | U+1D554            | €             |
| coprod;                          | U+02210            | П             |
| Coproduct;                       | U+02210            | Ш             |
| COPY;                            | U+000A9            | 0             |
| COPY                             | U+000A9            | 0             |
|                                  |                    | _             |
| copy;                            | U+000A9            | 0             |
| сору                             | U+000A9            | 0             |
| copysr;                          | U+02117            | ø             |
| .ounterClockwiseContourIntegral; | U+02233            | ý             |
| crarr;                           | U+021B5            | Ţ             |
| Cross;                           | U+02A2F            | ×             |
| cross;                           | U+02717            | х             |
| Cscr;                            | U+1D49E            | e             |
| cscr;                            | U+1D4B8            |               |
|                                  |                    |               |
| csub;                            | U+02ACF            | a             |
| csube;                           | U+02AD1            | ₫             |
| csup;                            | U+02AD0            | D             |
| csupe;                           | U+02AD2            | ₽             |
| ctdot;                           | U+022EF            | :             |
| cudarrl;                         | U+02938            | $\rightarrow$ |
| cudarrr;                         | U+02935            | 7             |
| cuepr;                           | U+022DE            | <             |
| cuesc;                           | U+022DF            |               |
| cularr;                          | U+021B6            | ٠,            |
|                                  |                    | _             |
| cularrp;                         | U+0293D            | 4             |
| Cup;                             | U+022D3            | U             |
| cup;                             | U+0222A            | U             |
| cupbrcap;                        | U+02A48            | ж             |
| CupCap;                          | U+0224D            | х             |
| cupcap;                          | U+02A46            | υC            |
|                                  | U+02A4A            | о<br>Ш        |
| cupcup;                          |                    |               |
| cupdot;                          | U+0228D            | ⊌             |
| cupor;                           | U+02A45            | M             |
|                                  | U+0222A U+0FE00    | ٥             |
| cups;                            |                    | •             |
| cups;<br>curarr;                 | U+021B7            |               |
|                                  | U+021B7<br>U+0293C | ~             |
| curarr;<br>curarrm;              | U+0293C            | ~             |
| curarr;                          |                    | ~ ×           |

| curlywedge;         U+000A4         x           curren         U+000A4         x           curvearrowLeft;         U+021B6         ←           curvearrowLeft;         U+021B6         ←           curvearrowLeft;         U+021B7         ←           cuvee;         U+022CF         A           cwint;         U+02231         ƒ           cwint;         U+02231         ƒ           cwint;         U+02231         ƒ           cyltty;         U+02231         ƒ           dagger;         U+02201         ‡           dagger;         U+02201         ‡           dagger;         U+02201         ‡           darr;         U+021B3         ‡           darr;         U+021D3         ‡           darr;         U+021D3         ‡           darr;         U+021D3         ‡           darr;         U+021D3         ‡           darr;         U+021D3         ‡           darr;         U+021D3         ‡           darr;         U+021D3         ‡           dblac;         U+022A3         †           dbkarow;         U+022A3         †                                                                                                    | Name              | Character(s) | Glyph    |
|----------------------------------------------------------------------------------------------------|-------------------|--------------|----------|
| curren         U+000A4         n           curvearrowLeft;         U+021B6         ↑           curvearrowLight;         U+021B7         ↑           cuwed;         U+022CF         ∧           cwconint;         U+0222D         ∧           cwconint;         U+02231         ∮           cylcty;         U+02211         ∮           cylcty;         U+02021         ‡           dagger;         U+02021         ‡           dagger;         U+02021         ‡           dagger;         U+02101         ‡           darr;         U+0211         ‡           darr;         U+02103         ‡           dash;         U+02101         ‡           dash;         U+02103         ‡           dash;         U+02103         ‡           dash;         U+02104         ‡           darr;         U+02103         ‡           darr;         U+02104         ‡           darr;         U+02607         →           dblac;         U+02020         †           dblac;         U+02020         †           dblac;         U+02020         †           d                                                                                                    |                   |              | _        |
| curvearrowRight;         U+021B6         ←           curvear;         U+021B7         ←           curvea;         U+022CF         A           cwond;         U+022CF         A           cwonnt;         U+02231         ƒ           cwint;         U+02231         ƒ           cwint;         U+02020         ƒ           dagger;         U+02020         ƒ           daleth;         U+021A1         ↓           darr;         U+021B3         ¾           darr;         U+021D3         ¼           darr;         U+021D3         ¼           darr;         U+021B3         ¼           darr;         U+021B3         ¼           dash;         U+021B3         ¼           dash;         U+022B4         ¼           dash;         U+022B4         ¼           dash;         U+022B4         ¼           dash;         U+022B4         ¼           dash;         U+022B4         ¼           dash;         U+021B         Ø           dcaron;         U+010E         Ø           coron;         U+010E         Ø           dcy;         <                                                                                                    | curren;           | U+000A4      | п        |
| curvearrowright;         U+022CE         ∨           cuwed;         U+022CE         ∨           cwedit;         U+022ST         ∧           cvcconint;         U+02231         ∮           cvlcty;         U+02231         ∮           cylcty;         U+02020         1           dagger;         U+02020         1           daleth;         U+02138         7           Darr;         U+02131         4           darr;         U+02193         4           dash;         U+02103         4           dash;         U+02103         4           dash;         U+02101         b           Dashv;         U+02243         -4           dbhac;         U+0296r         ->           dblac;         U+0296r         ->           dblac;         U+0296r         ->           dblac;         U+0296r         ->           dcy;         U+0434         A           Dc;         U+04014         A           Dc;         U+04014         A           Dc;         U+04014         A           Dc;         U+04014         A           Dc;                                                                                                    | curren            | U+000A4      | п        |
| cuvee;         U+022CE         V           cuveonint;         U+02232         √           cwint;         U+02231         ƒ           cylcty;         U+0232D         α           Dagger;         U+02021         ‡           daleth;         U+02138         ¬           Darr;         U+021A1         ‡           dArr;         U+021D3         ↓           darr;         U+021D3         ↓           dash;         U+021D3         ↓           dash;         U+02100         -           Dashv;         U+022A3         ¬           dbkarow;         U+0290F         ¬           dblac;         U+002DD         ¬           dblac;         U+002D         ¬           dcaron;         U+0010E         D           dcaron;         U+0010F         d           Dc;         U+0414         Д           dcy;         U+04044         Д           ddy;         U+04044         Д           ddy;         U+04044         Д           ddy;         U+04044         Д           ddy;         U+04044         Д           ddiar;         U+020                                                                                                    | curvearrowleft;   |              | r        |
| Cumedi                                                                                                    |                   |              | _        |
| Cwionint;                                                                                                    |                   |              | _        |
| cylcty;         U+02231         ∮           cylcty;         U+02320         α           Dagger;         U+02020         ↑           daleth;         U+02138         ↑           Darr;         U+02103         ↓           darr;         U+02103         ↓           darr;         U+02101         ↓           dash;         U+02101         ↓           dash;         U+02203         ¬           dbkarow;         U+02203         ¬           dbkarow;         U+02207         ¬           dbkarow;         U+02203         ¬           dbkarow;         U+02203         ¬           dbkarow;         U+02203         ¬           dbkarow;         U+02207         ¬           dbkarow;         U+02203         ¬           dbcaron;         U+0010F         Φ           dcaron;         U+0010F         Φ           dcaron;         U+0010F         Φ           dcy;         U+00144         Д           dcy;         U+00434         A           D0;         U+02145         D           dd;         U+02146         d           dd;                                                                                                    |                   |              | _        |
| Cylcty;                                                                                                    |                   |              |          |
| Dagger;   U+02021                                                                                                    |                   |              |          |
| Darr;                                                                                                    |                   |              | ‡        |
| Darr; U+021A1                                                                                                    |                   | U+02020      | t        |
| darr;                                                                                                    | daleth;           | U+02138      | ٦        |
| dash;                                                                                                    | Darr;             | U+021A1      | *        |
| dash;                                                                                                    |                   |              |          |
| Dashv; U+02AE4 4 dashv; U+022D3 4 dbkarow; U+022D5 dbkarow; U+020D5 Dacron; U+0010E                                                                                                    |                   |              | _        |
| dashv;                                                                                                    |                   |              | _        |
| dblac;                                                                                                    |                   |              | _        |
| Dearon;                                                                                                    |                   |              |          |
| Dearon;                                                                                                    |                   |              | -        |
| Dey;         U+00414         Д           dcy;         U+00434         A           DD;         U+02145         D           dd;         U+02145         D           dd;         U+02146         d           ddagger;         U+0221CA         µ           DDotrahd;         U+02911         →           deg;         U+00080         *           deg;         U+00080         *           deg         U+00080         *           Del;         U+02207         V           Delta;         U+00384         ∆           demptyv;         U+02981         ∆           dfisht;         U+0297F         ∆           dfr;         U+10521         b           dfr;         U+10521         b           dfr;         U+10521         b           dfar;         U+02965         IJ           dhar;         U+02103         ↓           dhar;         U+02103         ↓           dhar;         U+02103         ↓           dhar;         U+02103         ↓           dhar;         U+02103         ↓           dhar;         U+02103         <                                                                                                    |                   |              | Ď        |
| dey;                                                                                                    | dcaron;           | U+0010F      | ď        |
| DD; U+02145 D  dd; U+02145 d  dd; U+02146 d  ddagger; U+02021 ‡  ddadarr; U+021CA                                                                                                    | Dcy;              | U+00414      | Д        |
| dd;         U+02146         d           ddagger;         U+02021         ‡           ddarr;         U+021CA         ¼           DDotrahd;         U+0211         →           deg;         U+00080         °           deg         U+00080         °           deg         U+00080         °           deg         U+00080         °           deg         U+00080         °           deg         U+00080         °           deg         U+00394         Δ           delta;         U+02981         ፩           demtyv;         U+02981         ፩           dfisht;         U+0297F         ⊥           Dfr;         U+10507         ₾           dfr;         U+10521         ♭           dhar;         U+02975         ↓           dhar;         U+02976         ↓           dhar;         U+02976         ↓           dhar;         U+02976         ↓           dhar;         U+02976         ↓           dhar;         U+02012         ↓           DiacriticalAcute;         U+02162         ↓           DiacriticalFoucte;                                                                                                    | dcy;              | U+00434      | Д        |
| ddagger;   U+02021   ‡   ddarr;   U+021CA   U   DDotrahd;   U+02911   →   ddotseq;   U+00080   ↑   deg;   U+00080   ↑   deg   U+00080   ↑   deg   U+00080   ↑   deg   U+00080   ↑   deg   U+00394   ∆   detta;   U+00394   ∆   detta;   U+00394   ∆   detta;   U+00398   ∆   defta;   U+0297F   ↓   dfisht;   U+0297F   ↓   dfisht;   U+0297F   ↓   dfisht;   U+0297F   ↓   dfir;   U+1D507   ⊅   dfir;   U+01521   ⊅   dhar;   U+021C2   ↓   dhar;   U+021C2   ↓   dhar;   U+021C2   ↓   dhar;   U+021C2   ↓   dhar;   U+021C2   ↓   dhar;   U+021C2   ↓   dhar;   U+021C2   ↓   dhar;   U+00084   ✓   DiacriticalboubleAcute;   U+00084   ✓   DiacriticalboubleAcute;   U+00080   ✓   DiacriticalboubleAcute;   U+002DD   ✓   diamond;   U+022C4   ⋄   diamond;   U+022C4   ⋄   diamond;   U+022C4   ⋄   diamond;   U+02666   ⋄   die;   U+00008   ⊅   dishin;   U+02666   ⋄   die;   U+00008   ⊅   dishin;   U+02666   ⋄   dishin;   U+02666   ⋄   dishin;   U+02666   ⋄   dishin;   U+02146   d   digmma;   U+00007   ⋄   divide;   U+00007   ⋄   divide;   U+00000   ⋄   dotta;   U+00200   ⋄   dotta;   U+00200     | DD;               |              |          |
| ddarr;                                                                                                    |                   |              | _        |
| DDotrahd;                                                                                                    |                   |              |          |
| deg                                                                                                    |                   |              |          |
| deg;                                                                                                    |                   |              | _        |
| Del;                                                                                                    |                   |              |          |
| Delt; U+02207 ∇ Delta; U+00394 Δ delta; U+00394 Δ delta; U+00394 δ demptyv; U+02981 ♂ dfisht; U+0297F ↓ Dfr; U+10507 ₽ dfr; U+10507 ₽ dfr; U+10507 ₽ dfr; U+02965 ↓ dhart; U+02162 ↓ Diacriticaltor; U+02162 ↓ Diacriticaltor; U+0020D ↑ Diacriticaltor; U+0020D ↑ Diacriticaltor; U+0020D ↑ Diacriticaltor; U+002D9 ↑ Diacriticaltor; U+002D9 ↑ Diacriticaltor; U+002D9 ↑ Diacriticaltor; U+002D9 ↑ Diacriticaltor; U+002D9 ↑ Diacriticaltor; U+002D9 ↑ Diacriticaltitlde; U+002D0 ↑ diam; U+022C4 ◆ Diamond; U+022C4 ◆ diamond; U+022C4 ◆ diamond; U+022C4 ◆ diamond; U+022C4 ◆ diamond; U+02666 ◆ diams; U+02666 ◆ diams; U+02666 ◆ diams; U+02666 ◆ diams; U+02666 ◆ diams; U+02666 ◆ diami; U+02667 ↑ divide; U+000AB ↑ distin; U+022F2 ← divide; U+000F7 ↑ divide; U+000F7 ↑ divide U+000F7 ↑ divide U+000F7 ↑ divide U+000F7 ↑ divide U+000F7 ↑ divide; U+002C7 ★ divonx; U+022C7 ★ divonx; U+022C7 ★ divonx; U+022C7 ★ divonx; U+0231E ↓ dlcrop; U+0231E ↓ dlcrop; U+0230D ↑ dotlar; U+0230D ↑ dotlar; U+0200P ↑ Dotb; U+0000AB ↑ Dotb; U+0000AB ↑ Dotb; U+0000AB ↑ Dotb; U+0000AB ↑ Dotb; U+0000AB ↑ Dotbequal; U+02250 ← doteqiot; U+02250 ← doteqiot; U+02250 ← dotedioticurintegral; U+02226 ← DoubleDotricurintegral; U+02227 ← DoubleLeftArrow; U+021D3 & DoubleLeftArrow; U+021D3 ← DoubleLeftArrow; U+021D3 ← DoubleLeft   |                   |              |          |
| Delta; U+00394 Δ  delta; U+00384 δ  demptyv; U+02981 ∅  dfisht; U+02977 ⊥  Dfr; U+10507 □  dfr; U+10521 ♭  dhar; U+02965 ↓  dhar; U+02965 ↓  dhar; U+021C3 ↓  dharr; U+021C3 ↓  dharr; U+021C3 ↓  dharr; U+001C2 ↓  DiacriticalAcute; U+00084 ∫  DiacriticalFoubleAcute; U+002DD ∫  DiacriticalFoubleAcute; U+002DD ∫  DiacriticalFoubleAcute; U+002DD ∫  DiacriticalFoubleAcute; U+002DD ∫  DiacriticalFoubleAcute; U+002DD ∫  DiacriticalFoubleAcute; U+002DD ∫  DiacriticalFoubleAcute; U+002DD ∫  DiacriticalFoubleAcute; U+002DD ∫  DiacriticalFoubleAcute; U+002DD ∫  DiacriticalFoubleAcute; U+002DD ∫  DiacriticalFoubleAcute; U+002DD ∫  DiacriticalFoubleAcute; U+002DD ∫  DiacriticalFoubleAcute; U+002DD ∫  DiacriticalFoubleAcute; U+002C4 ⋄  diamond; U+022C4 ⋄  diamond; U+022C4 ⋄  diamondsuit; U+02666 ♦  diamondsuit; U+02666 ♦  diamondsuit; U+02666 ♦  diamondsuit; U+00066 ↑  diamondsuit; U+00066 ↑  div; U+00007 ↑  divide U+00077 ↑  divide U+00070 ↑  divide U+00070 ↑  divide U+00070 ↑  div   |                   |              | _        |
| delta; U+003B4 6 demptyy; U+029B1 Ø dfisht; U+0297F                                                                                                    |                   |              | Δ        |
| dfisht;                                                                                                    |                   |              |          |
| Dfr;                                                                                                    | demptyv;          | U+029B1      | Ø        |
| dfr;         U+1D521         b           dHar;         U+02965         ↓           dharl;         U+021C3         ↓           dharr;         U+021C3         ↓           dharr;         U+021C2         ↓           DiacriticalDot;         U+000B4         ′           DiacriticalDot;         U+002D9         ⁻           DiacriticalGrave;         U+002D0         ⁻           DiacriticalTilde;         U+002DC         ⁻           diam;         U+022C4         ∘           Diamond;         U+022C4         ∘           diamond;         U+022C4         ∘           diamond;         U+022C4         ∘           diamond;         U+022C4         ∘           diamond;         U+022C4         ∘           diamond;         U+022C4         ∘           diamond;         U+022C4         ∘           diamond;         U+022C6         •           diamond;         U+022C6         •           diamond;         U+022C6         •           die;         U+0008B         ⁻           diimi;         U+022F2         €           div         U+003DD         ƒ                                                                                                    | dfisht;           | U+0297F      | J        |
| dHar;                                                                                                    |                   |              | Đ        |
| dhart;                                                                                                    |                   |              | _        |
| Diamortical Acute;   U+021C2   L.                                                                                                    |                   |              | _        |
| DiscriticalAcute;                                                                                                    |                   |              | _        |
| DiscriticalDot;                                                                                                    |                   |              |          |
| DiacriticalDoubleAcute;   U+002DD                                                                                                    |                   |              | _        |
| DiacriticalTilde;   U+002DC   DiacriticalTilde;   U+002C4   o     Diamond;   U+022C4   o     Diamond;   U+022C4   o     diamond;   U+02C66   o     diamondsuit;   U+02666   o     diamondsuit;   U+02666   o     diamondsuit;   U+00266   o     diamondsuit;   U+00266   o     diamondsuit;   U+00266   o     diamondsuit;   U+00266   o     diamondsuit;   U+00266   o     diamondsuit;   U+00266   o     diamondsuit;   U+00266   o     diamondsuit;   U+00266   o     diamondsuit;   U+00266   o     diamondsuit;   U+0030D   f     disin;   U+002F2   o     div;   U+000F7   o     divide;   U+000F7   o     divide;   U+000F7   o     divide   U+000F7   o     divide   U+000F7   o     divide   U+002C7   o     divide   U+002C7   o     divide   U+002C7   o     divide   U+002C7   o     divide   U+002C7   o     divide   U+00452   o     dicorn;   U+00452   o     dicorn;   U+00452   o     dicorn;   U+00310   o     dollar;   U+0024   o     dollar;   U+0024   o     dollar;   U+00230   o     dollar;   U+0008   o     dot;   U+0008   o     dot;   U+0009   o     dotto;   U+0000   o     dotto;   U+0020   o     dotto;   U+00250   o     dotto;   U+02250   o     dotto;   U+02250   o     dotto;   U+02250   o     dotto;   U+02251   o     dotto;   U+02251   o     dotto;   U+02251   o     dotto;   U+02250   o     dotto;   U+02238   o     dottolus;   U+02214   o     doublebarwedge;   U+02236   x     Doubledot;   U+02213   o     Doubledot;   U+02103   o     Doubledot;   U+02104   o     Doubledorstrow;   U+02103   o     DoubledongRightArrow;   U+02104   o     DoubledongRightArrow;   U+02105   o     DoubledightArrow;   U+02105   o     DoubledightArrow;   U+02105   o     DoubledightArrow;   U+02105   o     DoubledightArrow;   U+02105   o     DoubledightArrow;   U+02105   o     DoubledightArrow;   U+02105   o     DoubledightArrow;   U+02105   o     DoubledightArrow;   U+02105   o     DoubledightArrow;   U+02105   o     DoubledightArrow;   U+02105   o     DoubledightArrow;   U+02105   o     DoubledightArrow;   U+02288   o     DoubledightArrow;   U+02288   o      |                   |              |          |
| diam;                                                                                                    | DiacriticalGrave; | U+00060      | ` `      |
| Diamond;                                                                                                    | DiacriticalTilde; | U+002DC      | ~        |
| diamond;  diamondsuit;  U+02266  diams;  U+02666  die;  U+000AB  DifferentialD;  U+02146  digamma;  U+003DD  fdisin;  U+022F2  div:  U+000F7  divide;  U+000F7  divide;  U+000F7  divide  U+000F7  divide  U+000F7  divide  U+000F7  divide  U+000F7  divide  U+000F7  divide  U+000F7  divide  U+000F7  divide  U+002C7  #  ### ### ### ### ### ### ### ### ##                                                                                                    |                   |              | ۰        |
| diamondsuit; U+02666                                                                                                    | Diamond;          | U+022C4      | ۰        |
| diams; U+02666                                                                                                    |                   |              | _        |
| die; U+000A8   DifferentialD; U+02146   d   digamma; U+003DD   f   disin; U+022F2   ∈   div; U+000F7   +   divide; U+000F7   +   divide; U+000F7   +   divide   U+000F7   +   divide   U+000F7   +   divide   U+000F7   +   divide   U+002C7   *   divide   U+002C7   *   divide   U+002C7   *   divide   U+002C7   *   divide   U+002C7   *   divide   U+00402   f   divinx; U+00452   f   dicorn; U+00452   f   dicorn; U+00452   f   dicorn; U+00318   D   dicorn; U+02310   N   dicorn; U+02310   N   dicorn; U+00310   N   dicorn; U+10538   D   dopf; U+10538   D   dopf; U+10535   d   dopf; U+10555   d   dot; U+0000A8   N   dot; U+0000A8   N   dot; U+0000A8   N   dot; U+0000A8   N   dot; U+002D0   N   doteqicd   U+02250   N   doteqicd   U+02250   N   doteqicd   U+02251   N   doteqicd   U+02251   N   doteqical   U+02251   N   doteqical   U+02251   N   dote  |                   |              |          |
| DifferentialD; U+02146 d digamma; U+003DD f disin; U+02F2 ← div; U+000F7 + divide; U+000F7 + divide; U+000F7 + divide U+000F7 + divide U+000F7 + divide U+002F7 + divide U+002F7 + divide U+002F7 + divide U+002C7 * Dicy; U+00402 ↑ dicon; U+022C7 * dicon; U+00452 ↑ dicon; U+003DD ¬ dicrop; U+003DD ¬ dicrop; U+023DD ¬ dollar; U+023DD ¬ dollar; U+023DD ¬ dollar; U+023DD ¬ dollar; U+000A8 ¬ Dopf; U+1D53B D Dot; U+000A8 ¬ dot; U+000A8 ¬ dot; U+000A8 ¬ dot; U+002DD ¬ doteq; U+0225D ← doteqid; U+0225D ← doteqid; U+0225D ← doteqid; U+0225D ← doteqid; U+0225D ← doteqid; U+0225D ← doteqid; U+0225D ← doteqid; U+0225D ← doteqid; U+0225D ← doteqid; U+0225D ← dotelbebri; U+002DB ¬ doublebri; U+022B ← Doubledori U+022B ← Doubledori U+022B ← Doubledori U+022B ← Doubledori U+022B ← Doubledori U+021D3 & DoubledeftArpow; U+021D4 ← DoubledeftArpow; U+021D4 ← DoubledongRightArrow; U+021P6 ← DoubledongRightArrow; U+027F8 ← DoubledongRightArrow; U+027F9 ← DoubledightArrow; U+027F9 ← DoubledightArrow; U+027F9 ← DoubledightArrow; U+027F9 ← DoubledightArrow; U+027F9 ← DoubledightArrow; U+027F9 ← DoubledightArrow; U+027F9 ← DoubledightArrow; U+027F9 ← DoubledightArrow; U+027F9 ← DoubledightArrow; U+027F9 ← DoubledightArrow; U+027F8 ← DoubledightArrow; U+027F9 ← DoubledightArrow; U+027F9 ← DoubledightArrow; U+027F8 ← DoubledightArrow; U+027F9 ← DoubledightArrow; U+027F8 ← DoubledightArrow; U+027F9 ← DoubledightArrow; U+027F8 ← DoubledightArrow; U+027F8 ← DoubledightArrow; U+027F8 ← DoubledightArrow; U+027F8 ← DoubledightArrow; U+027F9 ← DoubledightArrow; U+027F8 ← DoubledightArrow; U+027F8 ← Doubledi  |                   |              | <u> </u> |
| disin; U+022F2 ← div; U+000F7 + divide; U+000F7 + divide U+000F7 + divide U+000F7 + divide U+000F7 + divide U+000F7 + divide U+000F7 + divideontimes; U+022C7 ** divonx; U+022C7 ** divonx; U+022C7 * divonx; U+022C7 * divonx; U+00452 b dicorn; U+00452 b dicorn; U+00452 b dicorn; U+0231E t dicrop; U+0230D n dollar; U+00024 \$ Dopf; U+10538 D dopf; U+10538 D dopf; U+10555 d dopf; U+0000A8 n dot; U+002D9 n dott; U+002D9 n dott; U+002D9 n dott; U+002D9 n dott; U+022D0 d dott; U+022D1 d dottinus; U+02251 d dottinus; U+02251 d d | DifferentialD:    | U+02146      | d        |
| disin; U+022F2 ← div; U+000F7 + divide; U+000F7 + divide U+000F7 + divide U+000F7 + divide U+000F7 + divide U+000F7 + divide U+000F7 + divideontimes; U+022C7 ** divonx; U+022C7 ** divonx; U+022C7 * divonx; U+022C7 * divonx; U+00452 b dicorn; U+00452 b dicorn; U+00452 b dicorn; U+0231E t dicrop; U+0230D n dollar; U+00024 \$ Dopf; U+10538 D dopf; U+10538 D dopf; U+10555 d dopf; U+0000A8 n dot; U+002D9 n dott; U+002D9 n dott; U+002D9 n dott; U+002D9 n dott; U+022D0 d dott; U+022D1 d dottinus; U+02251 d dottinus; U+02251 d d | digamma:          | U+003DD      | f        |
| divide;                                                                                                    |                   | U+022F2      | €        |
| divide                                                                                                    | div;              | U+000F7      | ÷        |
| divideontimes; U+022C7  #  divonx; U+022C7  #  Dicy; U+00402                                                                                                    | divide;           | U+000F7      | ÷        |
| divonx;                                                                                                    |                   |              | ÷        |
| Dicy;                                                                                                    |                   |              | _        |
| djcy;                                                                                                    |                   |              | _        |
| dlcorn;                                                                                                    |                   |              |          |
| dltrop;                                                                                                    |                   |              | _        |
| dollar;                                                                                                    |                   |              | -        |
| DoubledongletRightArrow; U+021P4                                                                                                    |                   |              |          |
| Dot;                                                                                                    |                   |              | D        |
| dot;                                                                                                    | dopf;             | U+1D555      | d        |
| DotDot;                                                                                                    |                   |              |          |
| doteq;                                                                                                    |                   |              | $\Box$   |
| doteqdot;                                                                                                    |                   |              | _        |
| DotEqual;                                                                                                    |                   |              | _        |
| dotminus;                                                                                                    |                   |              |          |
| dotplus;                                                                                                    |                   |              | _        |
| dotsquare;                                                                                                    |                   |              | <u> </u> |
| doublebarwedge;                                                                                                    |                   |              | _        |
| DoubleContourIntegral;   U+0222F                                                                                                    |                   |              | _        |
| DoubleDownArrow; U+021D3   3                                                                                                    |                   | U+0222F      | ∯        |
| DoubleLeftArrow;                                                                                                    | DoubleDot;        | U+000A8      |          |
| DoubleLeftRightArrow;         U+021D4         ⇔           DoubleLeftTee;         U+02AE4         ⊨           DoubleLongLeftArrow;         U+027F8         ⇔           DoubleLongRightArrow;         U+027FA         ⇔           DoubleLongRightArrow;         U+027F9         ⇒           DoubleRightArrow;         U+021D2         ⇒           DoubleRightTee;         U+022A8         ⊨                                                                                                    |                   |              | ı        |
| DoubleLeftTee;                                                                                                    |                   |              | _        |
| DoubleLongLeftArrow;         U+027F8         ←           DoubleLongLeftRightArrow;         U+027FA         ←           DoubleLongRightArrow;         U+027F9         →           DoubleRightArrow;         U+021D2         →           DoubleRightTee;         U+022A8         ⊨                                                                                                    |                   |              |          |
| DoubleLongLeftRightArrow; U+027FA ⇔ DoubleLongRightArrow; U+027F9 ⇒ DoubleRightArrow; U+021D2 ⇒ DoubleRightTee; U+022A8 ⊨                                                                                                    |                   |              | _        |
| DoubleLongRightArrow; U+027F9 ⇒ DoubleRightArrow; U+021D2 ⇒ DoubleRightTee; U+022A8 ⊨                                                                                                    |                   |              | _        |
| DoubleRightArrow; U+021D2 ⇒ DoubleRightTee; U+022A8 ⊨                                                                                                    |                   |              |          |
| DoubleRightTee; U+022A8 ⊨                                                                                                    |                   |              | -        |
|                                                                                                    |                   |              | <b> </b> |
| DOGD COUPATION; U+UZIDI I                                                                                                    | DoubleUpArrow;    | U+021D1      | î        |

| Name DoubleUpDownArrow; | Character(s)<br>U+021D5 | Glyp<br>\$ |
|-------------------------|-------------------------|------------|
| DoubleVerticalBar;      | U+02225                 | Ť          |
| DownArrow;              | U+02193                 | 1          |
| Downarrow;              | U+021D3                 | ,          |
| downarrow;              | U+02193                 |            |
| DownArrowBar;           | U+02913                 | <u> </u>   |
| DownArrowUpArrow;       | U+021F5                 | 11<br>+    |
|                         |                         | _          |
| DownBreve;              | U+00311                 | <u></u>    |
| downdownarrows;         | U+021CA                 | #          |
| downharpoonleft;        | U+021C3                 | - 1        |
| downharpoonright;       | U+021C2                 | ı          |
| DownLeftRightVector;    | U+02950                 | 177        |
| DownLeftTeeVector;      | U+0295E                 | ₩.         |
| DownLeftVector;         | U+021BD                 | -          |
| DownLeftVectorBar;      | U+02956                 | k-         |
| DownRightTeeVector;     | U+0295F                 | $\vdash$   |
| DownRightVector;        | U+021C1                 | ~          |
| DownRightVectorBar;     | U+02957                 | _          |
| DownTee;                | U+022A4                 | Т          |
| DownTeeArrow;           | U+021A7                 | ī          |
| drbkarow;               | U+02910                 | >>>        |
| drcorn;                 | U+0231F                 |            |
| drcrop;                 | U+0230C                 | -          |
| Dscr;                   | U+1D49F                 | 9          |
| dscr;                   | U+1D4B9                 | d          |
| DScy;                   | U+00405                 | S          |
| dscy;                   | U+00455                 | S          |
| dsol;                   | U+029F6                 | 7          |
|                         | U+00110                 | Đ.         |
| Dstrok;                 |                         | -          |
| dstrok;                 | U+00111                 | đ          |
| dtdot;                  | U+022F1                 | 15.        |
| dtri;                   | U+025BF                 | ▽          |
| dtrif;                  | U+025BE                 | ,          |
| duarr;                  | U+021F5                 | 11         |
| duhar;                  | U+0296F                 | 1          |
| dwangle;                | U+029A6                 | _          |
| DZcy;                   | U+0040F                 | Ų          |
| dzcy;                   | U+0045F                 | Ų          |
| dzigrarr;               | U+027FF                 | <b>→</b>   |
| Eacute;                 | U+000C9                 | É          |
| Eacute                  | U+000C9                 | É          |
| eacute;                 | U+000E9                 | é          |
| eacute                  | U+000E9                 | é          |
| easter;                 | U+02A6E                 | <u></u>    |
| Ecaron;                 | U+0011A                 | Ě          |
| ecaron;                 | U+0011B                 | ě          |
| ecir;                   | U+02256                 | _          |
| Ecirc;                  | U+000CA                 | Ê          |
| Ecirc                   | U+000CA                 | Ė          |
| ecirc;                  | U+000EA                 | ê          |
|                         | U+000EA                 | ê          |
| ecirc                   | 1                       | e          |
| ecolon;                 | U+02255                 | =          |
| Ecy;                    | U+0042D                 | Э          |
| ecy;                    | U+0044D                 | Э          |
| eDDot;                  | U+02A77                 | #          |
| Edot;                   | U+00116                 | É          |
| eDot;                   | U+02251                 | ÷          |
| edot;                   | U+00117                 | ė          |
| ee;                     | U+02147                 | e          |
| efDot;                  | U+02252                 | л          |
| Efr;                    | U+1D508                 | Œ          |
| efr;                    | U+1D522                 | e          |
| eg;                     | U+02A9A                 | 7          |
| Egrave;                 | U+000C8                 | Ė          |
| Egrave                  | U+000C8                 | Ė          |
| egrave;                 | U+000E8                 | è          |
| egrave                  | U+000E8                 | è          |
| egs;                    | U+02A96                 | >          |
| egsdot;                 | U+02A98                 | >          |
| el:                     | U+02A99                 | 7          |
| Element;                | U+02208                 | €          |
| elinters;               | U+023E7                 | *          |
| ell:                    | U+02113                 | ı.         |
|                         |                         | +-         |
| els;                    | U+02A95                 | <          |
| elsdot;                 | U+02A97                 | ≪ .        |
| Emacr;                  | U+00112                 | Ē          |
| emacr;                  | U+00113                 | ē          |
| empty;                  | U+02205                 | Ø          |
| emptyset;               | U+02205                 | Ø          |
| EmptySmallSquare;       | U+025FB                 |            |
| emptyv;                 | U+02205                 | Ø          |
| EmptyVerySmallSquare;   | U+025AB                 | 0          |
| emsp;                   | U+02003                 | 1          |
| emsp13;                 | U+02004                 | 1          |
| emsp14;                 | U+02005                 | T          |
| ENG;                    | U+0014A                 | ŋ          |
| eng;                    | U+0014B                 | ŋ          |
| ensp;                   | U+02002                 | + "        |
| pr /                    |                         | E          |
|                         | [I+ΩΩ11Ω                |            |
| Eogon;                  | U+00118<br>U+00119      | ę          |

| Name                                                                                                    | Character(s)<br>U+1D556                                                                                                    | Glyph<br>P                                                                                                    |
|----------------------------------------------------------------------------------------------------|----------------------------------------------------------------------------------------------------|----------------------------------------------------------------------------------------------------|
| eopf;<br>epar;                                                                                                    | U+022D5                                                                                                    | #                                                                                                    |
| eparsl;                                                                                                    | U+029E3                                                                                                    | #                                                                                                    |
| eplus;                                                                                                    | U+02A71                                                                                                    | #<br>=                                                                                                    |
| epsi;                                                                                                    | U+003B5                                                                                                    | ε                                                                                                    |
| Epsilon;                                                                                                    | U+00395                                                                                                    | E                                                                                                    |
| epsilon;                                                                                                    | U+003B5                                                                                                    | ε                                                                                                    |
| epsiv;                                                                                                    | U+003F5                                                                                                    | €                                                                                                    |
| eqcirc;                                                                                                    | U+02256                                                                                                    | =                                                                                                    |
| eqcolon;                                                                                                    | U+02255                                                                                                    | =:                                                                                                    |
| eqsim;                                                                                                    | U+02242                                                                                                    | ≂                                                                                                    |
| eqslantgtr;                                                                                                    | U+02A96                                                                                                    | >                                                                                                    |
| eqslantless;                                                                                                    | U+02A95                                                                                                    | <                                                                                                    |
| Equal;                                                                                                    | U+02A75                                                                                                    | ==                                                                                                    |
| equals;                                                                                                    | U+0003D                                                                                                    | =                                                                                                    |
| EqualTilde;                                                                                                    | U+02242                                                                                                    | =                                                                                                    |
| equest;                                                                                                    | U+0225F                                                                                                    | ±                                                                                                    |
| Equilibrium;                                                                                                    | U+021CC                                                                                                    | =                                                                                                    |
| equiv;                                                                                                    | U+02261                                                                                                    | =                                                                                                    |
| equivDD;                                                                                                    | U+02A78                                                                                                    | =                                                                                                    |
| eqvparsl;                                                                                                    | U+029E5                                                                                                    | #                                                                                                    |
| erarr;                                                                                                    | U+02971                                                                                                    | =>                                                                                                    |
| erDot;                                                                                                    | U+02253                                                                                                    | =                                                                                                    |
| Escr;                                                                                                    | U+02130                                                                                                    | 3                                                                                                    |
| escr;                                                                                                    | U+0212F                                                                                                    | е                                                                                                    |
| esdot;                                                                                                    | U+02250                                                                                                    | ±                                                                                                    |
| Esim;                                                                                                    | U+02A73                                                                                                    | E                                                                                                    |
| esim;                                                                                                    | U+02242                                                                                                    | =                                                                                                    |
| Eta;                                                                                                    | U+00397                                                                                                    | Н                                                                                                    |
| eta;                                                                                                    | U+003B7                                                                                                    | η                                                                                                    |
| ETH;                                                                                                    | U+000D0                                                                                                    | Ð                                                                                                    |
| ETH                                                                                                    | U+000D0                                                                                                    | Ð                                                                                                    |
| eth;                                                                                                    | U+000F0                                                                                                    | ð                                                                                                    |
| eth                                                                                                    | U+000F0                                                                                                    | ð                                                                                                    |
| Euml;                                                                                                    | U+000CB                                                                                                    | Ë                                                                                                    |
| Euml                                                                                                    | U+000CB                                                                                                    | Ë                                                                                                    |
| euml;                                                                                                    | U+000EB                                                                                                    | ë                                                                                                    |
| euml                                                                                                    | U+000EB                                                                                                    | ë                                                                                                    |
| euro;                                                                                                    | U+020AC                                                                                                    | €                                                                                                    |
| excl;                                                                                                    | U+00021                                                                                                    | !                                                                                                    |
| exist;                                                                                                    | U+02203                                                                                                    | 3                                                                                                    |
| Exists;                                                                                                    | U+02203                                                                                                    | 3                                                                                                    |
| expectation;                                                                                                    | U+02130                                                                                                    | 3                                                                                                    |
| ExponentialE;                                                                                                    | U+02147                                                                                                    | e                                                                                                    |
| exponentiale;                                                                                                    | U+02147                                                                                                    | e                                                                                                    |
| fallingdotseq;                                                                                                    | U+02252                                                                                                    | Л                                                                                                    |
| Fcy;                                                                                                    | U+00424                                                                                                    | Φ                                                                                                    |
| fcy;                                                                                                    | U+00444                                                                                                    | ф                                                                                                    |
| female;                                                                                                    | U+02640                                                                                                    | Q                                                                                                    |
| ffilig;                                                                                                    | U+0FB03                                                                                                    | ffi                                                                                                    |
| fflig;                                                                                                    | U+0FB00                                                                                                    | ff                                                                                                    |
| ffllig;                                                                                                    | U+0FB04                                                                                                    | ffl                                                                                                    |
| Ffr;                                                                                                    | U+1D509                                                                                                    | 8                                                                                                    |
| ffr;                                                                                                    | U+1D523                                                                                                    | f                                                                                                    |
| filig;                                                                                                    | U+0FB01                                                                                                    | fi                                                                                                    |
| FilledSmallSquare;                                                                                                    | U+025FC                                                                                                    | •                                                                                                    |
| FilledVerySmallSquare;                                                                                                    | 11.00544                                                                                                    |                                                                                                    |
|                                                                                                    | U+025AA                                                                                                    | •                                                                                                    |
| fjlig;                                                                                                    | U+00066 U+0006A                                                                                                    | fj                                                                                                    |
| flat;                                                                                                    |                                                                                                    |                                                                                                    |
|                                                                                                    | U+00066 U+0006A                                                                                                    | fj                                                                                                    |
| flat;<br>fllig;<br>fltns;                                                                                                    | U+00066 U+0006A<br>U+0266D<br>U+0FB02<br>U+025B1                                                                                                    | fj<br>b                                                                                                    |
| flat;<br>fllig;                                                                                                    | U+00066 U+0006A<br>U+0266D<br>U+0FB02<br>U+025B1<br>U+00192                                                                                                    | fj<br>b<br>fl                                                                                                    |
| flat;<br>fllig;<br>fltns;<br>fnof;<br>Fopf;                                                                                                    | U+00066 U+0006A<br>U+0266D<br>U+0F802<br>U+025B1<br>U+00192<br>U+1D53D                                                                                                    | fj b fl f                                                                                                    |
| flat;<br>fllig;<br>fltns;<br>fnof;<br>Fopf;<br>fopf;                                                                                                    | U+00066 U+0006A<br>U+0266D<br>U+0FB02<br>U+025B1<br>U+00192<br>U+1D53D<br>U+1D557                                                                                                    | fj b fl f F                                                                                                    |
| flat;<br>fllig;<br>fltins;<br>fnof;<br>Foof;<br>fopf;<br>ForAll;                                                                                                    | U+00066 U+0006A<br>U+0266D<br>U+0FB02<br>U+025B1<br>U+00192<br>U+1D53D<br>U+1D557<br>U+02200                                                                                                    | fj b fl f                                                                                                    |
| flat;<br>fllig;<br>fltns;<br>fnof;<br>Fopf;<br>fopf;<br>ForAll;<br>forall;                                                                                                    | U+00066 U+0006A<br>U+0266D<br>U+0F802<br>U+02581<br>U+0192<br>U+1053D<br>U+10557<br>U+02200<br>U+02200                                                                                                    | fj b fl f f F f V V                                                                                                    |
| flat;<br>fllig;<br>fltns;<br>fnof;<br>Fopf;<br>fopf;<br>ForAll;<br>forall;<br>fork;                                                                                                    | U+00066 U+0006A<br>U+0266D<br>U+0F802<br>U+02581<br>U+00192<br>U+1D53D<br>U+1D557<br>U+02200<br>U+02200<br>U+022D4                                                                                                    | fj b fl F f V                                                                                                    |
| flat;<br>fllig;<br>fltins;<br>fnof;<br>Fopf;<br>fopf;<br>ForAll;<br>fork;<br>fork;                                                                                                    | U+00066 U+0006A U+0266D U+0F802 U+025B1 U+00192 U+1D53D U+1D557 U+02200 U+02200 U+022D4 U+02AD9                                                                                                    | fj b fl f f F f V h h                                                                                                    |
| flat;<br>fllig;<br>fltins;<br>fnnof;<br>Fopf;<br>fopf;<br>ForAll;<br>forall;<br>fork;<br>fork;<br>Forky;<br>Fouriertrf;                                                                                                    | U+00066 U+0006A  U+0266D  U+0F802  U+02581  U+00192  U+1D53D  U+1D557  U+02200  U+02200  U+022D4  U+022D4  U+02131                                                                                                    | fj b fl fl F f V h                                                                                                    |
| flat;<br>fllig;<br>fltins;<br>fnof;<br>Foof;<br>fopf;<br>ForAll;<br>forall;<br>forky;<br>Fouriertrf;<br>fpartint;                                                                                                    | U+00066 U+0006A  U+0266D  U+0F802  U+02581  U+0192  U+1D530  U+1D557  U+02200  U+02200  U+022D4  U+02AD9  U+02131  U+02ADD                                                                                                    | fj b fl = 5 f F F F F F F F F F F F F F F F F F F                                                                                                    |
| flat;<br>fllig;<br>fltins;<br>fnof;<br>Fopf;<br>fopf;<br>ForAll;<br>forall;<br>fork;<br>Forkv;<br>Fouriertrf;<br>fpartint;<br>fracl2;                                                                                                    | U+00066 U+0006A  U+0266D  U+0F802  U+02581  U+00192  U+1D53D  U+1D557  U+02200  U+02200  U+022D4  U+02AD9  U+02AD9  U+02A0D  U+02A0D                                                                                                    | fj b fl f f F f f f f f f f f f f f f f f f                                                                                                    |
| flat;<br>fllig;<br>fltins;<br>fnof;<br>Foof;<br>fopf;<br>ForAll;<br>forall;<br>forky;<br>Fouriertrf;<br>fpartint;                                                                                                    | U+00066 U+0006A  U+0266D  U+0F802  U+02581  U+0192  U+1D530  U+1D557  U+02200  U+02200  U+022D4  U+02AD9  U+02131  U+02ADD                                                                                                    | fj b fl = 5 f F F F F F F F F F F F F F F F F F F                                                                                                    |
| flat; fllig; flling; fltins; fnonf; Fopf; Fopf; ForAll; forall; fork; Forky; Fouriertrf; fpartint; ffracl2; fracl2 fracl3;                                                                                                    | U+00066 U+0006A  U+0266D  U+0F802  U+025B1  U+00192  U+1D53D  U+1D557  U+02200  U+02200  U+022D4  U+02AD9  U+02AD9  U+02AD9  U+0400BD  U+000BD  U+000BD                                                                                                    | fj b fl fl f F f V V h h 5 4 4 4 4 4 4 4 4 4 4 4 4 4 4 4 4 4                                                                                                    |
| flat;<br>fllig;<br>fllins;<br>fnof;<br>Fopf;<br>fopf;<br>ForAll;<br>forall;<br>fork;<br>Fouriertrf;<br>fpartint;<br>fracl2;<br>fracl2;<br>fracl3;<br>fracl4;                                                                                                    | U+00066 U+0006A  U+0266D  U+0F802  U+02581  U+00192  U+1D53D  U+1D557  U+02200  U+02200  U+022D4  U+022D4  U+02131  U+02AD9  U+0200  U+02131  U+0008D  U+0008D                                                                                                    | fj b ff ff ff f f f f f f f f f f f f f                                                                                                    |
| flat; fllig; fltins; fnof; Foof; fopf; ForAll; forall; fork; Fouriertrf; fpartint; frac12; frac12 frac13; frac14;                                                                                                    | U+00066 U+0006A  U+0266D  U+0FB02  U+02581  U+00192  U+1D53D  U+1D557  U+02200  U+02200  U+022D4  U+02AD9  U+02131  U+02A0D  U+000BD  U+000BD  U+00153  U+000BC                                                                                                    | fj b fl                                                                                                    |
| flat; fllig; fltins; fnof; Fopf; fopf; ForAll; forall; fork; Fouriertrf; fpartint; frac12; frac12 frac13; frac14 frac14 frac15;                                                                                                    | U+00066 U+0006A  U+0266D  U+0F802  U+025B1  U+00192  U+1D53D  U+1D557  U+02200  U+02204  U+022D4  U+02AD9  U+02131  U+02A0D  U+000BD  U+000BD  U+000BC  U+000BC                                                                                                    | fj b fl □ □ □ f f F F f ∀ ∀ M m m m m m m m m m m m m m m m m m                                                                                                    |
| flat; fllig; fltins; fnorf; fopf; fopf; fopf; forAll; forAll; forkv; forkv; forkv; forkv; forkri fpartint; ffrac12; ffrac12 ffrac13; ffrac14; ffrac14; ffrac15; ffrac15; ffrac16;                                                                                                    | U+00066 U+0006A  U+0266D  U+0768D  U+07581  U+00192  U+1D557  U+1D557  U+02200  U+02204  U+022D4  U+02AD9  U+02AD9  U+02AD9  U+02AD9  U+02BD0  U+000BD  U+000BD  U+000BC  U+000BC  U+000BC                                                                                                    | fj b fl                                                                                                    |
| flat; fllig; fltins; fnoof; Fopf; fopf; fopf; ForAll; forall; fork; Forwiertrf; fpartint; ffracl2; fracl2 fracl3; fracl4; fracl4 fracl4 fracl5; fracl6; fracl6; fracl6;                                                                                                    | U+00066 U+0006A  U+0266D  U+076802  U+02581  U+00192  U+1D557  U+1D557  U+02200  U+02200  U+022D4  U+024D9  U+02131  U+0008D  U+0008D  U+0008D  U+0008C  U+00155  U+02155  U+02159                                                                                                    | fj b fl c c c c c c c c c c c c c c c c c c c                                                                                                    |
| flat; fllig; fltins; fnoof; Fopf; fopf; ForAll; forall; fork; Fouriertrf; fpartint; fracl2; fracl4; fracl4 fracl4 fracl4 fracl5; fracl6; fracl8; fracl8; fracl8; fracl8; fracl8;                                                                                                    | U+00066 U+0006A  U+0266D  U+07802  U+02581  U+00192  U+1D53D  U+1D557  U+02200  U+02200  U+02204  U+022D4  U+024D4  U+024D9  U+02131  U+02A0D  U+000BD  U+000BD  U+00153  U+000BC  U+000BC  U+000BC  U+00159  U+02158  U+02154                                                                                                    | fj b fl complete to the first term of the first term of the first |
| flat; fllig; fltins; fnof; Foof; foof; foof; ForAll; forall; fork; fork; fork; foricit; ffacl2; frac12; frac12 frac13; frac14 frac14 frac15; frac16; frac16; frac16; frac16; frac18; frac23; frac23; frac23; frac25;                                                                                                    | U+00066 U+0006A  U+0266D  U+0F802  U+02581  U+00192  U+1D53D  U+1D557  U+02200  U+02204  U+022D4  U+022D4  U+02AD9  U+02131  U+02A0D  U+000BD  U+000BD  U+000BD  U+0155  U+000BC  U+00155  U+02156  U+02156                                                                                                    | fj b fl complete file file file file file file file fil                                                                                                    |
| flat; fllig; flling; fltins; fnof; Fopf; fopf; forAll; forall; forky; Fouriertrf; fpartint; fracl2; fracl3; fracl4; fracl4 fracl5; fracl6; fracl8; fracl8; fracl8; fracl8;                                                                                                    | U+00066 U+0006A  U+0266D  U+07802  U+02581  U+00192  U+1D53D  U+1D557  U+02200  U+02200  U+02204  U+022D4  U+024D4  U+024D9  U+02131  U+02A0D  U+000BD  U+000BD  U+00153  U+000BC  U+000BC  U+000BC  U+00159  U+02158  U+02154                                                                                                    | fj b fl complete to the first term of the first term of the first |
| flat; fllig; fltins; fnof; Foof; foof; forf; ForAll; forall; fork; fork; fortw; Fouriertrf; fpartint; frac12; frac12 frac13; frac14; frac14 frac16; frac16; frac16; frac18; frac18; frac18; frac19; frac19; frac19; frac19; frac19; frac19; frac19; frac19; frac19; frac19; frac19; frac19; frac19; frac19; frac29;                                                                                                    | U+00066 U+0006A  U+0266D  U+0F802  U+02581  U+00192  U+1D53D  U+1D557  U+02200  U+02204  U+022D4  U+022D4  U+02AD9  U+02131  U+02A0D  U+000BD  U+000BD  U+000BD  U+0155  U+000BC  U+00155  U+02156  U+02156                                                                                                    | fj b fl complete file file file file file file file fil                                                                                                    |
| flat; fllig; fltins; fnorf; fopf; fopf; fopf; forAll; forall; fork; forkv; Fouriertrf; fpartint; frac12; frac12 frac13; frac14; frac16; frac16; frac18; frac18; frac28; frac28; frac23; frac26; frac33; frac34;                                                                                                    | U+00066 U+0006A  U+0266D  U+07581  U+00192  U+1D53D  U+1D557  U+02200  U+02204  U+022D4  U+024D9  U+02153  U+0008D  U+0008D  U+0008C  U+0008C  U+02159  U+02156  U+02156  U+02156                                                                                                    | fj b fl                                                                                                    |
| flat; flat; fllig; fltins; fnonf; fopf; fopf; fopf; forAll; forAll; fork; fork; fork; fork; forki; forki; f | U+00066 U+0006A  U+0266D  U+0768D  U+07581  U+00192  U+1D53D  U+1D557  U+02200  U+02204  U+022D4  U+02AD9  U+02131  U+0008D  U+0008D  U+0008C  U+00159  U+02158  U+02158  U+02158  U+02156  U+0008E  U+0008E                                                                                                    | fj b fl ====================================                                                                                                    |
| flat; fltig; fltins; fnoof; fopf; fopf; fopf; forAll; forAll; forAll; fork; fork; Fouriertrf; fpartint; frac12; frac12 frac13; frac14; frac14; frac15; frac16; frac18; frac25; frac3; frac3; frac3; frac3; frac3; frac3; frac3; frac3; frac3; frac3; frac3; frac3; frac3; frac3; frac3; frac3; frac3; frac3; frac3; frac3; frac3; frac3; frac3; frac3; frac3; frac3;                                                                                                    | U+00066 U+0006A  U+0266D  U+07802  U+07801  U+0192  U+1D53D  U+1D557  U+02200  U+02200  U+02200  U+022D4  U+024D4  U+024D9  U+02131  U+0008D  U+0008D  U+0008C  U+0008C  U+00153  U+00155  U+02155  U+02156  U+02156  U+0008E  U+0008E  U+0008E  U+0008E  U+0008E  U+0008E  U+0008E  U+0008E  U+0008E  U+0008E                                                                                                    | fj b fl c f f f f f f f f f f f f f f f f f                                                                                                    |
| flat; fllig; fltins; fnof; Fopf; fopf; fopf; ForAll; forall; forkv; Fouriertrf; fpartint; frac12; frac12; frac14; frac14; frac16; frac18; frac14 frac18; frac34; frac35; frac34; frac35; frac34; frac35; frac36; frac38;                                                                                                    | U+00066 U+0006A  U+0266D  U+07602  U+07581  U+00192  U+1053D  U+10557  U+02200  U+02204  U+022D4  U+022D4  U+0200  U+02153  U+0008C  U+0008C  U+00155  U+02155  U+02156  U+02156  U+0008E  U+0008E  U+0008E  U+0008E  U+0008E  U+0008E  U+0008E  U+0008E  U+0008E  U+0008E  U+0008E  U+0008E  U+0008E  U+0008E  U+0008E  U+0008E  U+0008E  U+0008E  U+0008E  U+0008E  U+0008E  U+0008E  U+0008E  U+0008E  U+0008E  U+0008E  U+0008E                                                                                                    | fj b fl の fl の fl の fl の fl の fl の fl の fl                                                                                                    |
| flat; flat; flatig; flatis; flatis; floof; foof; foof; foorf; forall; forall; forall; fork; fork; fork; foric; foric; fracl2; fracl2 fracl3; fracl4; fracl4; fracl6; fracl8; fracl8; frac25; frac34; frac34; frac34; frac34; frac34; frac34; frac34; frac34; frac38; frac38; frac38; frac45;                                                                                                    | U+00066 U+0006A  U+0266D  U+07802  U+07801  U+00192  U+1D53D  U+1D557  U+02200  U+02204  U+022D4  U+022D4  U+02311  U+02A0D  U+000BD  U+000BD  U+000BC  U+00155  U+02155  U+02156  U+00156  U+000BE  U+00157  U+000BE  U+0157  U+000BE  U+0157                                                                                                    | fj b fl c f f f f f f f f f f f f f f f f f                                                                                                    |
| flat; fllig; fllig; fltins; fnorf; fopf; fopf; fopf; forAll; forAll; fork; fork; fork; fork; forki; forki; facl2; frac12; frac12 frac13; frac14; frac14; frac16; frac18; frac25; frac34; frac34 frac35; frac34; frac35; frac36; frac39; frac39;                                                                                                    | U+00066 U+0006A  U+0266D  U+0768D  U+07581  U+00192  U+1D53D  U+1D557  U+02200  U+02200  U+022D4  U+022D4  U+02AD9  U+02131  U+02AD9  U+0008D  U+0008D  U+0008D  U+00155  U+02158  U+02156  U+02156  U+000BE  U+000BE  U+000BE  U+00154  U+02156  U+000BE  U+000BE  U+00157  U+02156  U+02156  U+000BE  U+000BE  U+000BE  U+000BE  U+02154  U+02156  U+000BE  U+000BE  U+000BE  U+000BE  U+000BE  U+00157  U+02156  U+00157  U+02156  U+0015C                                                                                                    | fj b fl control file for file file file file file file file file                                                                                                    |
| flat; fllig; fllig; fltins; fnoof; Fopf; fopf; fopf; forAll; forall; fork; forkv; Fouriertrf; fpartint; frac12; frac12 frac13; frac14; frac14 frac15; frac16; frac18; frac35; frac38; frac38; frac38; frac38; frac38; frac38; frac38; frac45; frac56; frac56; frac56; frac56; frac56;                                                                                                    | U+00066 U+0006A  U+0266D  U+0766D  U+07602  U+025B1  U+00192  U+1D557  U+1D557  U+02200  U+02200  U+02204  U+022D4  U+02AD9  U+02131  U+0008D  U+0008D  U+0008D  U+00153  U+0009C  U+00159  U+02159  U+02159  U+02159  U+02154  U+02156  U+0008E  U+0008E  U+0008E  U+0008E  U+0156  U+0008E  U+0008E  U+00157  U+0157  U+0157  U+02157  U+02157  U+02157  U+02158  U+02157  U+02158  U+0215A  U+0215A                                                                                                    | fj b fl complete file file file file file file file fil                                                                                                    |
| flat; fllig; fllig; fltins; fnorf; fopf; fopf; fopf; forAll; forAll; fork; fork; fork; fork; forki; forki; forki; forki; forki; forki; forki; forki; forki; forki; forki; forki; forki; forki; forki; forki; forki; forki; forki; forki; forki; forki; frac12; frac12; frac12; frac12; frac14; frac14; frac15; frac14; frac16; frac18; frac3; frac3; frac3; frac3; frac3; frac3; frac3; frac3; frac3; frac3; frac3; frac3; frac3; frac3; frac3; frac3; frac3; frac3; frac3; frac3; frac3; frac3; frac3; frac3; frac3; frac3; frac3; frac3; frac3; frac3; frac3; frac3; frac3; frac3; frac3; frac4; frac3; frac5; frac5; frac | U+00066 U+0006A  U+0266D  U+07602  U+07602  U+02581  U+00192  U+1D53D  U+1D557  U+02200  U+02204  U+02204  U+02204  U+02131  U+02A09  U+02131  U+0008D  U+0008D  U+0008C  U+00153  U+00155  U+02156  U+02156  U+0008E  U+02156  U+0008E  U+02157  U+02157  U+02158  U+02157  U+02158  U+02157  U+02158  U+02157  U+02158  U+02157  U+02158  U+02158  U+02157  U+02158  U+02158  U+02157  U+02158  U+02158  U+02157  U+02158  U+02158  U+02158  U+02158  U+02158  U+02158  U+02158  U+02158  U+02158  U+02158  U+02158  U+02158  U+02158  U+02158 | fj b ff ff ff ff ff ff ff ff ff ff ff ff f                                                                                                    |
| flat; fltig; fltins; fnorf; fopf; fopf; fopf; forAll; forAll; fork; forkv; Fouriertrf; fpartint; frac12; frac13; frac14; frac14; frac16; frac18; frac18; frac29; frac34; frac34; frac34; frac35; frac36; frac36; frac36; frac38; frac45; frac56; frac58; frac68; frac68; frac68; frac78; frac78; frac78; frac78; frac78; frac78; frac78; frac78; frac78; frac78; frac78; frac78; frac78; frac78; frac78; frac78; frac78; frac78; frac78; frac78; frac78; frac78; frac78; frac78; frac78; frac78; frac78; frac78; frac78; frac78;                                                                                                    | U+00066 U+0006A  U+0266D  U+0768D2  U+0768D2  U+07581  U+00192  U+1D53D  U+1D557  U+02200  U+02204  U+022D4  U+022D4  U+02131  U+02AD9  U+02131  U+0008D  U+0008D  U+0008C  U+0008C  U+02155  U+02156  U+02156  U+02156  U+0008E  U+02156  U+02156  U+02156  U+02157  U+0215C  U+0215A                                                                                                    | fj b ff ff ff ff ff ff ff ff ff ff ff ff f                                                                                                    |

| Name                                 | Character(s)               | Glyph    |
|--------------------------------------|----------------------------|----------|
| fscr;                                | U+1D4BB                    | 1        |
| gacute;                              | U+001F5                    | ģ        |
| Gamma;                               | U+00393                    | Г        |
| gamma;<br>Gammad;                    | U+003B3<br>U+003DC         | Y<br>F   |
| gammad;                              | U+003DD                    | f        |
| gap;                                 | U+02A86                    | Air      |
| Gbreve;                              | U+0011E                    | Ğ        |
| gbreve;                              | U+0011F                    | ğ        |
| Gcedil;                              | U+00122                    | Ģ        |
| Gcirc;                               | U+0011C<br>U+0011D         | Ĝ        |
| gcirc;<br>Gcy;                       | U+00413                    | ĝ<br>F   |
| gcy;                                 | U+00433                    | г        |
| Gdot;                                | U+00120                    | Ġ        |
| gdot;                                | U+00121                    | ġ        |
| gE;                                  | U+02267                    | ≧        |
| ge;                                  | U+02265                    | ≥        |
| gEl;                                 | U+02A8C<br>U+022DB         | AIV AIIV |
| gel;<br>geq;                         | U+02265                    | ≥        |
| geqq;                                | U+02267                    |          |
| geqslant;                            | U+02A7E                    | >        |
| ges;                                 | U+02A7E                    | ≥        |
| gescc;                               | U+02AA9                    | ۵        |
| gesdot;                              | U+02A80                    | Δ        |
| gesdoto;                             | U+02A82                    | <b>≱</b> |
| gesdotol;                            | U+02A84<br>U+022DB U+0FE00 | .≽       |
| gesl;<br>gesles;                     | U+022DB U+0FE00<br>U+02A94 | AIV MA   |
| Gfr;                                 | U+1D50A                    | 6        |
| gfr;                                 | U+1D524                    | g        |
| Gg;                                  | U+022D9                    | **       |
| gg;                                  | U+0226B                    | >>       |
| 999;                                 | U+022D9                    | ***      |
| gimel;                               | U+02137                    | ]        |
| GJcy;                                | U+00403                    | ŕ        |
| gjcy;<br>gl;                         | U+00453<br>U+02277         | ŕ        |
| gla;                                 | U+02AA5                    | × ×      |
| glE;                                 | U+02A92                    | - MI     |
| glj;                                 | U+02AA4                    | ×        |
| gnap;                                | U+02A8A                    | /08      |
| gnapprox;                            | U+02A8A                    | /o#      |
| gnE;                                 | U+02269                    | ≱        |
| gne;                                 | U+02A88                    | *        |
| gneq;<br>gneqq;                      | U+02A88<br>U+02269         | Λ4<br>Λ4 |
| qnsim;                               | U+022E7                    | *        |
| Gopf;                                | U+1D53E                    | G        |
| gopf;                                | U+1D558                    | g        |
| grave;                               | U+00060                    | `        |
| GreaterEqual;                        | U+02265                    | ≥        |
| GreaterEqualLess;                    | U+022DB                    | ۸V       |
| GreaterFullEqual;<br>GreaterGreater; | U+02267<br>U+02AA2         | <u> </u> |
| GreaterLess;                         | U+02277                    | ~        |
| GreaterSlantEqual;                   | U+02A7E                    | >        |
| GreaterTilde;                        | U+02273                    | ≥        |
| Gscr;                                | U+1D4A2                    | G        |
| gscr;                                | U+0210A                    | g        |
| gsim;                                | U+02273                    | ≥ .      |
| gsime;<br>gsiml;                     | U+02A8E                    | A A      |
| GT;                                  | U+02A90<br>U+0003E         | AW ^     |
| GT GT                                | U+0003E                    | >        |
| Gt;                                  | U+0226B                    | *        |
| gt;                                  | U+0003E                    | >        |
| gt                                   | U+0003E                    | >        |
| gtcc;                                | U+02AA7                    | ۵        |
| gtcir;                               | U+02A7A                    | >        |
| gtdot;                               | U+022D7                    | ><br>%   |
| gtlPar;<br>gtquest;                  | U+02995<br>U+02A7C         | * 3      |
| gtrapprox;                           | U+02A76                    |          |
| gtrarr;                              | U+02978                    | ≥        |
| gtrdot;                              | U+022D7                    | ٥        |
| gtreqless;                           | U+022DB                    | ΛIV      |
| gtreqqless;                          | U+02A8C                    | NIV      |
| gtrless;                             | U+02277                    | ~        |
| gtrsim;                              | U+02273<br>U+02269 U+0FE00 | ≥ >      |
| gvertneqq;<br>gvnE;                  | U+02269 U+0FE00            | A A      |
| Hacek;                               | U+002C7                    | Ť        |
| hairsp;                              | U+0200A                    |          |
| half;                                | U+000BD                    | 1/2      |
| hamilt;                              | U+0210B                    | Ж        |
| HARDcy;                              | U+0042A                    | Ъ        |
| hardcy;                              | U+0044A                    | ъ        |
| hArr;<br>harr;                       | U+021D4<br>U+02194         | ↔        |
| null;                                | U+U2194                    |          |

| Name                              | Character(s)       | Glyph     |
|-----------------------------------|--------------------|-----------|
| harrcir;                          | U+02948            | (0)       |
| harrw;                            | U+021AD            | ↔         |
| Hat;<br>hbar;                     | U+0005E<br>U+0210F | ħ         |
| Hcirc;                            | U+00124            | Ĥ         |
| hcirc;                            | U+00125            | ĥ         |
| hearts;                           | U+02665            | ٧         |
| heartsuit;                        | U+02665            | *         |
| hellip;                           | U+02026            | ···       |
| hercon;<br>Hfr;                   | U+022B9<br>U+0210C | ň         |
| hfr;                              | U+1D525            | h         |
| HilbertSpace;                     | U+0210B            | Ж         |
| hksearow;                         | U+02925            | S         |
| hkswarow;                         | U+02926            | 2         |
| hoarr;                            | U+021FF            | ↔         |
| homtht;                           | U+0223B<br>U+021A9 | ÷         |
| hookleftarrow;<br>hookrightarrow; | U+021AA            | -         |
| Hopf;                             | U+0210D            | Н         |
| hopf;                             | U+1D559            | h         |
| horbar;                           | U+02015            | _         |
| HorizontalLine;                   | U+02500            |           |
| Hscr;                             | U+0210B            | Ж         |
| hscr;                             | U+1D4BD<br>U+0210F | ħ         |
| hslash;<br>Hstrok;                | U+00126            | Ħ         |
| hstrok;                           | U+00127            | ħ         |
| HumpDownHump;                     | U+0224E            | <b>\$</b> |
| HumpEqual;                        | U+0224F            | ^         |
| hybull;                           | U+02043            | -         |
| hyphen;                           | U+02010            | -         |
| Iacute;                           | U+000CD            | 1         |
| Iacute<br>iacute;                 | U+000CD<br>U+000ED | í         |
| iacute                            | U+000ED            | í         |
| ic;                               | U+02063            |           |
| Icirc;                            | U+000CE            | î         |
| Icirc                             | U+000CE            | Î         |
| icirc;                            | U+000EE            | î         |
| icirc                             | U+000EE            | î         |
| Icy;                              | U+00418<br>U+00438 | И         |
| icy;<br>Idot;                     | U+00130            | и<br>i    |
| IEcy;                             | U+00415            | E         |
| iecy;                             | U+00435            | e         |
| iexcl;                            | U+000A1            | i         |
| iexcl                             | U+000A1            | i         |
| iff;                              | U+021D4            | ⇔         |
| Ifr;                              | U+02111            | 3         |
| ifr;<br>Igrave;                   | U+1D526<br>U+000CC | ì         |
| Igrave                            | U+000CC            | 1         |
| igrave;                           | U+000EC            | ì         |
| igrave                            | U+000EC            | ì         |
| ii;                               | U+02148            | i         |
| iiiint;                           | U+02A0C            |           |
| iiint;<br>iinfin;                 | U+0222D<br>U+029DC |           |
| iiota;                            | U+02129            | 1         |
| IJlig;                            | U+00132            | IJ        |
| ijlig;                            | U+00133            | ij        |
| Im;                               | U+02111            | 3         |
| Imacr;                            | U+0012A            | Ī         |
| imacr;                            | U+0012B            | Ī         |
| image;<br>ImaginaryI;             | U+02111<br>U+02148 | 3<br>i    |
| imagline;                         | U+02110            | 9         |
| imagpart;                         | U+02111            | 3         |
| imath;                            | U+00131            | - 1       |
| imof;                             | U+022B7            | •         |
| imped;                            | U+001B5            | Z         |
| Implies;                          | U+021D2            | ⇒ _       |
| in;<br>incare;                    | U+02208<br>U+02105 | €         |
| infin;                            | U+0221E            | 70<br>00  |
| infintie;                         | U+029DD            | ∞         |
| inodot;                           | U+00131            | 1         |
| Int;                              | U+0222C            | II        |
| int;                              | U+0222B            | l         |
| intcal;                           | U+022BA            | Ī         |
| integers;                         | U+02124<br>U+0222B |           |
| Integral;<br>intercal;            | U+0222B            | Ţ         |
| Intersection;                     | U+022C2            | n         |
| intlarhk;                         | U+02A17            |           |
| intprod;                          | U+02A3C            | _         |
| InvisibleComma;                   | U+02063            | 匚         |
| InvisibleTimes;                   | U+02062            | _         |
| IOcy;                             | U+00401<br>U+00451 | ë         |
| ,1                                | 3.00431            |           |

| Name             | Character(s)<br>U+0012E | Glyp     |
|------------------|-------------------------|----------|
| Iogon;<br>iogon; | U+0012F                 | į        |
| Iopf;            | U+1D540                 | I        |
| iopf;            | U+1D55A                 | i        |
| Iota;            | U+00399                 | i        |
| iota;            | U+003B9                 | ·        |
|                  | U+003B9                 |          |
| iprod;           |                         |          |
| iquest;          | U+000BF                 | į        |
| iquest           | U+000BF                 | Ł        |
| Iscr;            | U+02110                 | I        |
| iscr;            | U+1D4BE                 | i        |
| isin;            | U+02208                 | €        |
| isindot;         | U+022F5                 | Ė        |
| isinE;           | U+022F9                 | €        |
| isins;           | U+022F4                 | 6        |
|                  |                         |          |
| isinsv;          | U+022F3                 | е        |
| isinv;           | U+02208                 | €        |
| it;              | U+02062                 |          |
| Itilde;          | U+00128                 | Ĩ        |
| itilde;          | U+00129                 | ĩ        |
| Iukcy;           | U+00406                 | - 1      |
| iukcy;           | U+00456                 | i        |
| Iuml:            | U+000CF                 | ï        |
|                  |                         |          |
| Iuml             | U+000CF                 | Ï        |
| iuml;            | U+000EF                 | ï        |
| iuml             | U+000EF                 | ï        |
| Jcirc;           | U+00134                 | ĵ        |
| jcirc;           | U+00135                 | ĵ        |
| Jcy;             | U+00419                 | Й        |
|                  |                         |          |
| jcy;             | U+00439                 | Й        |
| Jfr;             | U+1D50D                 | 3        |
| jfr;             | U+1D527                 | j        |
| jmath;           | U+00237                 | J        |
| Jopf;            | U+1D541                 | J        |
| jopf;            | U+1D55B                 | j        |
| Jscr;            | U+1D4A5                 | I        |
| jscr;            | U+1D4BF                 | ,        |
|                  |                         |          |
| Jsercy;          | U+00408                 | J        |
| jsercy;          | U+00458                 | j        |
| Jukcy;           | U+00404                 | €        |
| jukcy;           | U+00454                 | €        |
| Kappa;           | U+0039A                 | K        |
| kappa;           | U+003BA                 | К        |
|                  |                         |          |
| kappav;          | U+003F0                 | χ        |
| Kcedil;          | U+00136                 | Ķ        |
| kcedil;          | U+00137                 | ķ        |
| Kcy;             | U+0041A                 | K        |
| kcy;             | U+0043A                 | к        |
| Kfr:             | U+1D50E                 | Я        |
| kfr;             | U+1D528                 | k        |
|                  |                         |          |
| kgreen;          | U+00138                 | К        |
| KHcy;            | U+00425                 | Х        |
| khcy;            | U+00445                 | х        |
| KJcy;            | U+0040C                 | Ŕ        |
| kjcy;            | U+0045C                 | Ŕ        |
| Kopf;            | U+1D542                 | K        |
| kopf;            | U+1D55C                 | k        |
|                  |                         |          |
| Kscr;            | U+1D4A6                 | Ж        |
| kscr;            | U+1D4C0                 | k        |
| lAarr;           | U+021DA                 | <b>←</b> |
| Lacute;          | U+00139                 | Ĺ        |
| lacute;          | U+0013A                 | ſ        |
| laemptyv;        | U+029B4                 | ō        |
| lagran;          | U+02112                 | £        |
| Lambda;          | U+0039B                 | Λ        |
|                  |                         |          |
| lambda;          | U+003BB                 | λ        |
| Lang;            | U+027EA                 | ((       |
| lang;            | U+027E8                 | (        |
| langd;           | U+02991                 | (        |
| langle;          | U+027E8                 | (        |
| lap;             | U+02A85                 | - S      |
| Laplacetrf;      | U+02112                 | £        |
|                  | _                       |          |
| laquo;           | U+000AB                 | «        |
| laquo            | U+000AB                 | «        |
| Larr;            | U+0219E                 | *        |
| lArr;            | U+021D0                 | <b>←</b> |
| larr;            | U+02190                 | ←        |
| larrb;           | U+021E4                 | H-       |
| larrbfs;         | U+0291F                 | -4-1     |
|                  |                         |          |
| larrfs;          | U+0291D                 | -        |
| larrhk;          | U+021A9                 | ٠        |
| larrlp;          | U+021AB                 | 49       |
| larrpl;          | U+02939                 | (        |
| larrsim;         | U+02973                 | 40       |
| larrtl;          | U+021A2                 | €        |
|                  | _                       |          |
| lat;             | U+02AAB                 | >        |
| lAtail;          | U+0291B                 | -«       |
| latail;          | U+02919                 | ~        |
| _                | U+02AAD                 | >        |
| late;            | 0.1027010               |          |
| late;<br>lates;  | U+02AAD U+0FE00         | •        |

| Name                                  | Character(s)       | Glyph          |
|---------------------------------------|--------------------|----------------|
| lbarr;                                | U+0290C            | <b></b>        |
| lbbrk;                                | U+02772            | [              |
| lbrace;                               | U+0007B            | {              |
| lbrack;                               | U+0005B            | [              |
| lbrke;                                | U+0298B            | [              |
| lbrksld;                              | U+0298F            | [              |
| lbrkslu;                              | U+0298D            | ]              |
| Lcaron;                               | U+0013D            | Ľ              |
| lcaron;                               | U+0013E            | r              |
| Lcedil;                               | U+0013B            | Ļ              |
| lcedil;                               | U+0013C            | !              |
| lceil;                                | U+02308            | 1              |
| lcub;                                 | U+0007B            | {              |
| Lcy;                                  | U+0041B            | Л              |
| lcy;                                  | U+0043B            | Л              |
| ldca;                                 | U+02936            | 4 <sup>1</sup> |
| ldquo;                                | U+0201C            |                |
| ldquor;                               | U+0201E            | "              |
| ldrdhar;                              | U+02967            | ~<br>==        |
| ldrushar;                             | U+0294B            |                |
| ldsh;                                 | U+021B2            | l <sub>p</sub> |
| lE;                                   | U+02266            | ≦ .            |
|                                       | U+02264<br>U+027E8 | ≤ ,            |
| LeftAngleBracket;                     | U+02190            | (              |
| LeftArrow;                            |                    |                |
| Leftarrow;<br>leftarrow;              | U+021D0<br>U+02190 | ←              |
| LeftArrowBar;                         | U+02190<br>U+021F4 | <b>←</b>       |
| LeftArrowBar;<br>LeftArrowRightArrow; | U+021E4<br>U+021C6 | ⊬-<br>±ş       |
| leftarrowtail;                        | U+021C6            | ₩ ₩            |
| LeftCeiling;                          | U+021A2<br>U+02308 | 1              |
| LeftCeiling;<br>LeftDoubleBracket;    | U+02308<br>U+027E6 | -              |
| LeftDownTeeVector;                    | U+027E6            | 1              |
| LeftDownVector;                       | U+021C3            | 1              |
| LeftDownVectorBar;                    | U+02959            | 1              |
| LeftFloor;                            | U+0230A            | ı.             |
| leftharpoondown;                      | U+021BD            | <u>,</u>       |
| leftharpoonup;                        | U+021BC            | _              |
| leftleftarrows;                       | U+021C7            | ŧ              |
| LeftRightArrow;                       | U+02194            |                |
| Leftrightarrow;                       | U+021D4            | ⇔              |
| leftrightarrow;                       | U+02194            | ↔              |
| leftrightarrows;                      | U+021C6            |                |
| leftrightharpoons;                    | U+021CB            | -              |
| leftrightsquigarrow;                  | U+021AD            | ↔              |
| LeftRightVector;                      | U+0294E            | 44             |
| LeftTee;                              | U+022A3            | -              |
| LeftTeeArrow;                         | U+021A4            | 4              |
| LeftTeeVector;                        | U+0295A            | 4              |
| leftthreetimes;                       | U+022CB            | ``             |
| LeftTriangle;                         | U+022B2            | ⊲              |
| LeftTriangleBar;                      | U+029CF            | ⊲              |
| LeftTriangleEqual;                    | U+022B4            | ⊴              |
| LeftUpDownVector;                     | U+02951            | 1              |
| LeftUpTeeVector;                      | U+02960            | 1              |
| LeftUpVector;                         | U+021BF            | 1              |
| LeftUpVectorBar;                      | U+02958            | Ť              |
| LeftVector;                           | U+021BC            | -              |
| LeftVectorBar;                        | U+02952            | ۲              |
| lEg;                                  | U+02A8B            | VIIV           |
| leg;                                  | U+022DA            | *              |
| leq;                                  | U+02264            | ≤              |
| leqq;                                 | U+02266            | ≦              |
| leqslant;                             | U+02A7D            | <              |
| les;                                  | U+02A7D            | <              |
| lescc;                                | U+02AA8            | 9              |
| lesdot;                               | U+02A7F            | ₩              |
| lesdoto;                              | U+02A81            | W              |
| lesdotor;                             | U+02A83            | ≼              |
| lesg;                                 | U+022DA U+0FE00    | ٧i٨            |
| lesges;                               | U+02A93            | W              |
| lessapprox;                           | U+02A85            | Vž             |
| lessdot;                              | U+022D6            | ٧              |
| lesseqgtr;                            | U+022DA            | VIA            |
| lesseqqgtr;                           | U+02A8B            | VIIA           |
| LessEqualGreater;                     | U+022DA            | VIA            |
| LessFullEqual;                        | U+02266            | ≦              |
| LessGreater;                          | U+02276            | 5              |
| lessgtr;                              | U+02276            | 5              |
| LessLess;                             | U+02AA1            | ⋖              |
| lesssim;                              | U+02272            | ≲              |
| LessSlantEqual;                       | U+02A7D            | <              |
| LessTilde;                            | U+02272            | ≲              |
| lfisht;                               | U+0297C            | ₽              |
| lfloor;                               | U+0230A            | l              |
|                                       | U+1D50F            | £              |
| Lfr;                                  |                    |                |
|                                       | U+1D529            | I              |
| Lfr;<br>lfr;<br>lg;                   | U+1D529<br>U+02276 | I ≶            |
| Lfr;<br>lfr;                          | U+1D529            | _              |
| Lfr;<br>lfr;<br>lg;                   | U+1D529<br>U+02276 | \$             |

| Name                                                                  | Character(s)                                                   | Glyp              |
|-----------------------------------------------------------------------|----------------------------------------------------------------|-------------------|
| lharu;                                                                | U+021BC<br>U+0296A                                             | -                 |
| lharul;<br>lhblk;                                                     | U+02584                                                        | ┢                 |
| LJcy;                                                                 | U+00409                                                        | љ                 |
|                                                                       | U+00459                                                        | љ                 |
| ljcy;<br>Ll;                                                          | U+022D8                                                        | ≪≪                |
| 11;                                                                   | U+0226A                                                        |                   |
| llarr;                                                                | U+021C7                                                        | £                 |
| llcorner;                                                             | U+0231E                                                        |                   |
| Lleftarrow;                                                           | U+021DA                                                        | -                 |
| llhard;                                                               | U+0296B                                                        | _                 |
| lltri;                                                                | U+025FA                                                        | 7                 |
|                                                                       | U+0013F                                                        | Ŀ                 |
| Lmidot;                                                               | U+0013F                                                        | ŀ                 |
| lmoust;                                                               |                                                                | _                 |
|                                                                       | U+023B0                                                        | ſ                 |
| lmoustache;                                                           | U+023B0                                                        | ſ                 |
| lnap;                                                                 | U+02A89                                                        | ≨                 |
| lnapprox;                                                             | U+02A89                                                        | ≨                 |
| lnE;                                                                  | U+02268                                                        | ≨                 |
| lne;                                                                  | U+02A87                                                        | ≨                 |
| lneq;                                                                 | U+02A87                                                        | ≨                 |
| lneqq;                                                                | U+02268                                                        | ≨                 |
| lnsim;                                                                | U+022E6                                                        | ≨                 |
| loang;                                                                | U+027EC                                                        | (                 |
| loarr;                                                                | U+021FD                                                        | -                 |
| lobrk;                                                                | U+027E6                                                        | [                 |
| LongLeftArrow;                                                        | U+027F5                                                        | Į                 |
| Longleftarrow;                                                        | U+027F8                                                        | Ų                 |
| longleftarrow;                                                        | U+027F5                                                        | ļ                 |
| LongLeftRightArrow;                                                   | U+027F7                                                        | <b></b>           |
| Longleftrightarrow;                                                   | U+027FA                                                        | $\Leftrightarrow$ |
| longleftrightarrow;                                                   | U+027F7                                                        | $\leftrightarrow$ |
| longmapsto;                                                           | U+027FC                                                        | $\mapsto$         |
| LongRightArrow;                                                       | U+027F6                                                        | <b>→</b>          |
| Longrightarrow;                                                       | U+027F9                                                        | $\Rightarrow$     |
| longrightarrow;                                                       | U+027F6                                                        | <b>→</b>          |
| looparrowleft;                                                        | U+021AB                                                        | 40                |
| looparrowright;                                                       | U+021AC                                                        | 9→                |
| lopar;                                                                | U+02985                                                        | (                 |
| Lopf;                                                                 | U+1D543                                                        | L                 |
| lopf;                                                                 | U+1D55D                                                        | 1                 |
| loplus;                                                               | U+02A2D                                                        | 0                 |
| lotimes;                                                              | U+02A34                                                        | 6                 |
|                                                                       | U+02217                                                        | *                 |
| lowast;<br>lowbar;                                                    | U+0005F                                                        | _                 |
| LowerLeftArrow;                                                       | U+02199                                                        | -                 |
|                                                                       | -                                                              | _                 |
| LowerRightArrow;                                                      | U+02198<br>U+025CA                                             | ,                 |
| loz;<br>lozenge;                                                      | U+025CA                                                        | 0                 |
| lozf;                                                                 | U+029EB                                                        | _                 |
|                                                                       | -                                                              | •                 |
| lpar;<br>lparlt;                                                      | U+00028                                                        | (                 |
|                                                                       | U+02993<br>U+021C6                                             | <                 |
| lrarr;                                                                |                                                                | <b>=</b>          |
| lrcorner;                                                             | U+0231F                                                        | -                 |
| lrhar;                                                                | U+021CB                                                        | =                 |
| lrhard;                                                               | U+0296D                                                        | =                 |
| lrm;                                                                  | U+0200E                                                        |                   |
| lrtri;                                                                | U+022BF                                                        | Δ                 |
| lsaquo;                                                               | U+02039                                                        | ٠                 |
| Lscr;                                                                 | U+02112                                                        | £                 |
| lscr;                                                                 | U+1D4C1                                                        | /                 |
| Lsh;                                                                  | U+021B0                                                        | 4                 |
| lsh;                                                                  | U+021B0                                                        | 4                 |
| lsim;                                                                 | U+02272                                                        | ≲                 |
| lsime;                                                                | U+02A8D                                                        | W                 |
| lsimg;                                                                | U+02A8F                                                        | VΔ                |
| lsqb;                                                                 | U+0005B                                                        | ]                 |
| lsquo;                                                                | U+02018                                                        | •                 |
| lsquor;                                                               | U+0201A                                                        | ,                 |
| Lstrok;                                                               | U+00141                                                        | Ł                 |
| lstrok;                                                               | U+00142                                                        | ł                 |
| LT;                                                                   | U+0003C                                                        | <                 |
| LT                                                                    | U+0003C                                                        | <                 |
| Lt;                                                                   | U+0226A                                                        | «                 |
| lt;                                                                   | U+0003C                                                        | <                 |
| lt                                                                    | U+0003C                                                        | <                 |
| ltcc;                                                                 | U+02AA6                                                        | ⊲                 |
| ltcir;                                                                | U+02A79                                                        | 4                 |
| ltdot;                                                                | U+022D6                                                        | <                 |
|                                                                       | U+022CB                                                        |                   |
| lthree;                                                               | U+022C9                                                        | ×                 |
| lthree;                                                               | 0 T 02 2 C 9                                                   |                   |
| ltimes;                                                               | 1±02076                                                        | €                 |
| ltimes;<br>ltlarr;                                                    | U+02976                                                        | 7-                |
| ltimes;<br>ltlarr;<br>ltquest;                                        | U+02A7B                                                        | 2                 |
| ltimes;<br>ltlarr;<br>ltquest;<br>ltri;                               | U+02A7B<br>U+025C3                                             | 4                 |
| ltimes;<br>ltlarr;<br>ltquest;<br>ltri;<br>ltrie;                     | U+02A7B<br>U+025C3<br>U+022B4                                  | 4                 |
| ltimes;<br>ltlarr;<br>ltquest;<br>ltri;<br>ltrie;<br>ltrif;           | U+02A7B<br>U+025C3<br>U+022B4<br>U+025C2                       | □ □               |
| ltimes;  ltlarr;  ltquest;  ltri;  ltrie;  ltrif;  ltrif;             | U+02A7B<br>U+025C3<br>U+022B4<br>U+025C2<br>U+02996            | □ □               |
| ltimes; ltlarr; ltquest; ltri; ltrie; ltrif; ltrif; ltrPar; lurdshar; | U+02A7B<br>U+025C3<br>U+022B4<br>U+025C2<br>U+02996<br>U+0294A | □ □ □             |
| ltimes;  ltlarr;  ltquest;  ltri;  ltrie;  ltrif;  ltrif;             | U+02A7B<br>U+025C3<br>U+022B4<br>U+025C2<br>U+02996            | □ □               |

|                        | I                          | la       |
|------------------------|----------------------------|----------|
| Name<br>macr;          | Character(s) U+000AF       | Glyph    |
| macr                   | U+000AF                    | -        |
| male;                  | U+02642                    | ď        |
| malt;                  | U+02720                    | 4        |
| maltese;               | U+02720                    | Ð        |
| Map;                   | U+02905                    | 1-39     |
| map;                   | U+021A6                    | ↔        |
| mapsto;                | U+021A6                    | ↔        |
| mapstodown;            | U+021A7                    | 1        |
| mapstoleft;            | U+021A4                    | Ŧ        |
| mapstoup;              | U+021A5                    | î        |
| marker;                | U+025AE                    |          |
| mcomma;                | U+02A29                    | 2        |
| Mcy;                   | U+0041C                    | М        |
| mcy;                   | U+0043C                    | М        |
| mdash;                 | U+02014                    | _        |
| mDDot;                 | U+0223A                    | Η        |
| measuredangle;         | U+02221                    | ٨        |
| MediumSpace;           | U+0205F                    |          |
| Mellintrf;             | U+02133                    | M        |
| Mfr;                   | U+1D510                    | M        |
| mfr;                   | U+1D52A                    | m        |
| mho;                   | U+02127                    | Ω        |
| micro;                 | U+000B5                    | μ        |
| micro                  | U+000B5                    | μ        |
| mid;                   | U+02223                    | _        |
| midast;                | U+0002A                    | *        |
| midcir;                | U+02AF0                    | Į        |
| middot;                | U+000B7                    |          |
| middot                 | U+000B7                    |          |
| minus;                 | U+02212                    | -        |
| minusb;                | U+0229F                    | В        |
| minusd;                | U+02238                    | _        |
| minusdu:               | U+02A2A                    | -        |
| MinusPlus;             | U+02213                    | Ŧ        |
| mlcp;                  | U+02ADB                    | ψ        |
| mldr;                  | U+02026                    |          |
| mnplus;                | U+02213                    | Ŧ        |
| models;                | U+022A7                    | F        |
| Mopf;                  | U+1D544                    | M        |
|                        | U+1D55E                    | m        |
| mopf;                  |                            | -        |
| mp;                    | U+02213                    | +        |
| Mscr;                  | U+02133<br>U+1D4C2         | м        |
| mscr;                  |                            | m        |
| mstpos;<br>Mu:         | U+0223E                    | M        |
|                        | U+0039C                    | _        |
| mu;                    |                            | μ        |
| multimap;              | U+022B8                    | ~        |
| mumap;                 | U+022B8                    | -        |
| nabla;                 | U+02207                    | ∇        |
| Nacute;                | U+00143                    | Ń        |
| nacute;                | U+00144                    | ń        |
| nang;                  | U+02220 U+020D2            | 4        |
| nap;                   | U+02249                    | #        |
| napE;                  | U+02A70 U+00338            | ≊        |
| napid;                 | U+0224B U+00338            | ≆        |
| napos;                 | U+00149                    | 'n       |
| napprox;               | U+02249                    | #        |
| natur;                 | U+0266E                    | ٩        |
| natural;               | U+0266E                    | ą.       |
| naturals;              | U+02115                    | N        |
| nbsp;                  | U+000A0                    |          |
| nbsp                   | U+000A0                    |          |
| nbump;                 | U+0224E U+00338            | #        |
| nbumpe;                | U+0224F U+00338            | #        |
| ncap;                  | U+02A43                    | ñ        |
| Ncaron;                | U+00147                    | Ň        |
| ncaron;                | U+00148                    | ň        |
| Ncedil;                | U+00145                    | Ņ        |
| ncedil;                | U+00146                    | ņ        |
| ncong;                 | U+02247                    | #        |
| ncongdot;              | U+02A6D U+00338            | ž        |
| ncup;                  | U+02A42                    | Ū        |
| Ncy;                   | U+0041D                    | Н        |
| ncy;                   | U+0043D                    | н        |
| ndash;                 | U+02013                    | -        |
| ne;                    | U+02260                    | <b>≠</b> |
| nearhk;                | U+02924                    | 7        |
| neArr;                 | U+021D7                    | 1        |
| nearr;                 | U+02197                    | ,        |
| nearrow;               | U+02197                    | ,        |
| nedot;                 | U+02250 U+00338            | <i>*</i> |
| NegativeMediumSpace;   | U+0200B                    |          |
| NegativeThickSpace;    | U+0200B                    |          |
| NegativeThinSpace;     | U+0200B                    |          |
| NegativeVeryThinSpace; | U+0200B                    | <b>—</b> |
| nequiv;                | U+02262                    | ≠        |
| neguiv;                | U+02928                    | ×        |
| nesear;                | U+02928<br>U+02242 U+00338 | Xi<br>≠  |
|                        | 1                          | _        |
| NestedGreaterGreater;  | U+0226B<br>U+0226A         | *        |
| NestedLessLess;        | UTU220A                    | *        |

| Name                     | Character(s)                       | Charle     |
|--------------------------|------------------------------------|------------|
| NewLine;                 | Character(s)<br>U+0000A            | Glyph      |
| nexist;                  | U+02204                            | 2          |
| nexists;                 | U+02204                            | ∄          |
| Nfr;                     | U+1D511                            | N          |
| nfr;                     | U+1D52B                            | п          |
| ngE;                     | U+02267 U+00338                    | ≱          |
| nge;                     | U+02271                            | *          |
| ngeq;                    | U+02271                            | *          |
| ngeqq;                   | U+02267 U+00338                    | ≥          |
| ngeqslant;               | U+02A7E U+00338<br>U+02A7E U+00338 | ×          |
| nges;                    | U+022D9 U+00338                    | >≱         |
| ngsim;                   | U+02275                            | ž          |
| nGt;                     | U+0226B U+020D2                    | <i>x</i> ≫ |
| ngt;                     | U+0226F                            | ~₁<br>≯    |
| ngtr;                    | U+0226F                            | *          |
| nGtv;                    | U+0226B U+00338                    | *          |
| nhArr;                   | U+021CE                            | 8          |
| nharr;                   | U+021AE                            | ₩          |
| nhpar;                   | U+02AF2                            | н          |
| ni;                      | U+0220B                            | ∍          |
| nis;                     | U+022FC                            | Ð          |
| nisd;                    | U+022FA                            | →          |
| niv;                     | U+0220B                            | ∍          |
| NJcy;                    | U+0040A                            | њ          |
| njcy;                    | U+0045A                            | њ          |
| nlArr;                   | U+021CD                            | #          |
| nlarr;                   | U+0219A                            | +          |
| nldr;                    | U+02025                            |            |
| nlE;                     | U+02266 U+00338                    | ≰          |
| nle;                     | U+02270                            | <b>≢</b>   |
| nLeftarrow;              | U+021CD                            | 8          |
| nleftarrow;              | U+0219A                            | +          |
| nLeftrightarrow;         | U+021CE                            | 8          |
| nleftrightarrow;         | U+021AE                            | #          |
| nleq;                    | U+02270                            | ≴          |
| nleqq;                   | U+02266 U+00338                    | ≰          |
| nleqslant;               | U+02A7D U+00338                    | <          |
| nles;                    | U+02A7D U+00338                    | <          |
| nless;                   | U+0226E                            | ≮ .        |
| nLl;                     | U+022D8 U+00338                    | ≪≮         |
| nlsim;                   | U+02274                            | £          |
| nLt;                     | U+0226A U+020D2<br>U+0226E         | *          |
| nlt;<br>nltri;           | U+022EA                            | <b>≠</b>   |
| nltrie;                  | U+022EC                            | #          |
| nLtv;                    | U+0226A U+00338                    | *          |
| nmid;                    | U+02224                            | 1          |
| NoBreak;                 | U+02060                            | -          |
| NonBreakingSpace;        | U+000A0                            |            |
| Nopf;                    | U+02115                            | N          |
| nopf;                    | U+1D55F                            | n          |
| Not;                     | U+02AEC                            | _          |
| not;                     | U+000AC                            | 7          |
| not                      | U+000AC                            | ٦          |
| NotCongruent;            | U+02262                            | ≢          |
| NotCupCap;               | U+0226D                            | *          |
| NotDoubleVerticalBar;    | U+02226                            | mage (     |
| NotElement;              | U+02209                            | ∉          |
| NotEqual;                | U+02260                            | <b>≠</b>   |
| NotEqualTilde;           | U+02242 U+00338                    | ≠          |
| NotExists;               | U+02204                            | Ð          |
| NotGreater;              | U+0226F                            | *          |
| NotGreaterEqual;         | U+02271                            | . ≱        |
| NotGreaterFullEqual;     | U+02267 U+00338                    | ¥          |
| NotGreaterGreater;       | U+0226B U+00338                    | *          |
| NotGreaterLess;          | U+02279                            | *          |
| NotGreaterSlantEqual;    | U+02A7E U+00338                    | *          |
| NotGreaterTilde;         | U+02275                            | <b>≵</b>   |
| NotHumpDownHump;         | U+0224E U+00338<br>U+0224F U+00338 | #<br>#     |
| NotHumpEqual;<br>notin;  | U+0224F U+00338                    | ≠          |
| notindot;                | U+022F5 U+00338                    | ≠          |
| notinE;                  | U+022F9 U+00338                    | €          |
| notinva;                 | U+02209                            | ∉          |
| notinvb;                 | U+022F7                            | €          |
| notinvc;                 | U+022F6                            | ⋷          |
| NotLeftTriangle;         | U+022EA                            | <b>4</b>   |
| NotLeftTriangleBar;      | U+029CF U+00338                    | ≰1         |
| NotLeftTriangleEqual;    | U+022EC                            | ∌          |
| NotLess;                 | U+0226E                            | *          |
| NotLessEqual;            | U+02270                            | #          |
| NotLessGreater;          | U+02278                            | \$         |
| NotLessLess;             | U+0226A U+00338                    | *          |
| NotLessSlantEqual;       | U+02A7D U+00338                    | <          |
| NotLessTilde;            | U+02274                            | £          |
| NotNestedGreaterGreater; | U+02AA2 U+00338                    | *          |
| NotNestedLessLess;       | U+02AA1 U+00338                    | ×          |
| notni;                   | U+0220C                            | ∌          |
| notniva;                 | U+0220C                            | ∌          |
| notnivb;                 | U+022FE                            | 5          |

| Name                                         | Character(s)               | Glyph                                  |
|----------------------------------------------|----------------------------|----------------------------------------|
| notnivc;                                     | U+022FD                    | 5                                      |
| NotPrecedes;                                 | U+02280                    | *                                      |
| NotPrecedesEqual;                            | U+02AAF U+00338            | _ ≾                                    |
| NotPrecedesSlantEqual;<br>NotReverseElement: | U+022E0<br>U+0220C         | _ ≠                                    |
| NotRightTriangle;                            | U+022EB                    | - ⊭                                    |
| NotRightTriangleBar;                         | U+029D0 U+00338            | ⊯                                      |
| NotRightTriangleEqual;                       | U+022ED                    | ⊭                                      |
| NotSquareSubset;                             | U+0228F U+00338            | ∠ .                                    |
| NotSquareSubsetEqual;<br>NotSquareSuperset:  | U+022E2<br>U+02290 U+00338 | ≠ 71                                   |
| NotSquareSupersetEqual;                      | U+022E3                    |                                        |
| NotSubset;                                   | U+02282 U+020D2            | 4                                      |
| NotSubsetEqual;                              | U+02288                    | ⊈                                      |
| NotSucceeds;                                 | U+02281                    | *                                      |
| NotSucceedsEqual;                            | U+02AB0 U+00338            | ¥                                      |
| NotSucceedsSlantEqual;                       | U+022E1<br>U+0227F U+00338 | *                                      |
| NotSucceedsTilde;<br>NotSuperset;            | U+02283 U+020D2            |                                        |
| NotSupersetEqual;                            | U+02289                    | ≠                                      |
| NotTilde;                                    | U+02241                    | +                                      |
| NotTildeEqual;                               | U+02244                    | *                                      |
| NotTildeFullEqual;                           | U+02247                    | #                                      |
| NotTildeTilde;                               | U+02249                    | #                                      |
| NotVerticalBar;<br>npar;                     | U+02224<br>U+02226         | ł                                      |
| nparallel;                                   | U+02226                    | 1                                      |
| nparsl;                                      | U+02AFD U+020E5            | И                                      |
| npart;                                       | U+02202 U+00338            | ð                                      |
| npolint;                                     | U+02A14                    | 5                                      |
| npr;                                         | U+02280                    | *                                      |
| nprcue;                                      | U+022E0<br>U+02AAF U+00338 | <u>≠</u><br>±                          |
| nprec;                                       | U+02280                    | ⊀                                      |
| npreceq;                                     | U+02AAF U+00338            | ≾                                      |
| nrArr;                                       | U+021CF                    | *                                      |
| nrarr;                                       | U+0219B                    | *                                      |
| nrarrc;                                      | U+02933 U+00338            | -4-                                    |
| nrarrw;<br>nRightarrow;                      | U+0219D U+00338<br>U+021CF | >⁄s                                    |
| nrightarrow;                                 | U+0219B                    |                                        |
| nrtri;                                       | U+022EB                    | ⋫                                      |
| nrtrie;                                      | U+022ED                    | ⊭                                      |
| nsc;                                         | U+02281                    | *                                      |
| nsccue;                                      | U+022E1<br>U+02AB0 U+00338 | <i>*</i><br><i>×</i>                   |
| nsce;<br>Nscr;                               | U+1D4A9                    |                                        |
| nscr;                                        | U+1D4C3                    |                                        |
| nshortmid;                                   | U+02224                    | ł                                      |
| nshortparallel;                              | U+02226                    | and the                                |
| nsim;                                        | U+02241                    | +                                      |
| nsime;<br>nsimeq;                            | U+02244<br>U+02244         | ≠ ==================================== |
| nsmid;                                       | U+02224                    |                                        |
| nspar;                                       | U+02226                    | ł                                      |
| nsqsube;                                     | U+022E2                    | ⊭                                      |
| nsqsupe;                                     | U+022E3                    | ⊉                                      |
| nsub;                                        | U+02284                    | ⊄                                      |
| nsubE;                                       | U+02AC5 U+00338            | ⊈                                      |
| nsubset;                                     | U+02282 U+020D2            | 4                                      |
| nsubseteq;                                   | U+02288                    | ⊈                                      |
| nsubseteqq;                                  | U+02AC5 U+00338            | Z                                      |
| nsucc;                                       | U+02281                    | *                                      |
| nsucceq;<br>nsup;                            | U+02AB0 U+00338<br>U+02285 | <b>≱</b>                               |
| nsup;<br>nsupE;                              | U+02285<br>U+02AC6 U+00338 | ₽                                      |
| nsupe;                                       | U+02289                    | 2 ≠                                    |
| nsupset;                                     | U+02283 U+020D2            | ⇒                                      |
| nsupseteq;                                   | U+02289                    | ⊉                                      |
| nsupseteqq;                                  | U+02AC6 U+00338            | 2                                      |
| ntgl;<br>Ntilde;                             | U+02279<br>U+000D1         |                                        |
| Ntilde,                                      | U+000D1                    | Ñ                                      |
| ntilde;                                      | U+000F1                    | ñ                                      |
| ntilde                                       | U+000F1                    | ñ                                      |
| ntlg;                                        | U+02278                    | \$                                     |
| ntriangleleft;                               | U+022EA<br>U+022EC         | 4                                      |
| ntrianglelefteq;<br>ntriangleright;          | U+022EC<br>U+022EB         | #                                      |
| ntrianglerighteq;                            | U+022ED                    | ⊭                                      |
| Nu;                                          | U+0039D                    | N                                      |
| nu;                                          | U+003BD                    | ν                                      |
| num;                                         | U+00023                    | #                                      |
| numero;                                      | U+02116<br>U+02007         | N₂                                     |
| numsp;                                       | U+02007<br>U+0224D U+020D2 | *                                      |
| nVDash;                                      | U+022AF                    | <br>⊯                                  |
| nVdash;                                      | U+022AE                    | ⊮                                      |
| nvDash;                                      | U+022AD                    | ⊭                                      |
| nvdash;                                      | U+022AC                    | ⊬                                      |
|                                              |                            |                                        |

| Name<br>nyge:                                         | Character(s)<br>U+02265 U+020D2          | Glyp<br>≱ |
|-------------------------------------------------------|------------------------------------------|-----------|
| nvge;                                                 |                                          |           |
| nvgt;                                                 | U+0003E U+020D2                          | 7         |
| nvHarr;                                               | U+02904                                  | <=>       |
| nvinfin;                                              | U+029DE                                  | 00        |
| nvlArr;                                               | U+02902                                  | 4=        |
| nvle;                                                 | U+02264 U+020D2                          | \$        |
| nvlt;                                                 | U+0003C U+020D2                          | 4         |
| nvltrie;                                              | U+022B4 U+020D2                          |           |
|                                                       | _                                        | ₫         |
| nvrArr;                                               | U+02903                                  | *         |
| nvrtrie;                                              | U+022B5 U+020D2                          | ₽         |
| nvsim;                                                | U+0223C U+020D2                          | +         |
| nwarhk;                                               | U+02923                                  | 5         |
| nwArr;                                                | U+021D6                                  | -         |
|                                                       |                                          | ٠,        |
| nwarr;                                                | U+02196                                  |           |
| nwarrow;                                              | U+02196                                  | •         |
| nwnear;                                               | U+02927                                  | ×         |
| Oacute;                                               | U+000D3                                  | Ó         |
| Oacute                                                | U+000D3                                  | Ó         |
| oacute;                                               | U+000F3                                  | ó         |
| oacute                                                | U+000F3                                  | ó         |
|                                                       | + +                                      | _         |
| oast;                                                 | U+0229B                                  | 0         |
| ocir;                                                 | U+0229A                                  | 0         |
| Ocirc;                                                | U+000D4                                  | Ô         |
| Ocirc                                                 | U+000D4                                  | Ô         |
| ocirc;                                                | U+000F4                                  | ô         |
|                                                       |                                          |           |
| ocirc                                                 | U+000F4                                  | ô         |
| 0cy;                                                  | U+0041E                                  | 0         |
| осу;                                                  | U+0043E                                  | 0         |
| odash;                                                | U+0229D                                  | Θ         |
| Odblac;                                               | U+00150                                  | Ő         |
|                                                       | 0.00130                                  |           |
| odblac;                                               | U+00151                                  | ő         |
| odiv;                                                 | U+02A38                                  | 0         |
| odot;                                                 | U+02299                                  | 0         |
| odsold;                                               | U+029BC                                  | 0         |
| OElig;                                                | U+00152                                  | Œ         |
| oelig;                                                | U+00153                                  | œ         |
|                                                       |                                          |           |
| ofcir;                                                | U+029BF                                  | •         |
| Ofr;                                                  | U+1D512                                  | Đ         |
| ofr;                                                  | U+1D52C                                  | 0         |
| ogon;                                                 | U+002DB                                  |           |
| Ograve;                                               | U+000D2                                  | Ò         |
|                                                       |                                          | -         |
| 0grave                                                | U+000D2                                  | Ò         |
| ograve;                                               | U+000F2                                  | ò         |
| ograve                                                | U+000F2                                  | ò         |
| ogt;                                                  | U+029C1                                  | 9         |
| ohbar;                                                | U+029B5                                  | 0         |
| ohm;                                                  | U+003A9                                  | Ω         |
|                                                       |                                          | _         |
| oint;                                                 | U+0222E                                  | ý         |
| olarr;                                                | U+021BA                                  | J         |
| olcir;                                                | U+029BE                                  | 0         |
| olcross;                                              | U+029BB                                  | 8         |
| oline;                                                | U+0203E                                  | _         |
| olt;                                                  | U+029C0                                  | 0         |
|                                                       |                                          |           |
| Omacr;                                                | U+0014C                                  | Ō         |
| omacr;                                                | U+0014D                                  | ō         |
| Omega;                                                | U+003A9                                  | Ω         |
| omega;                                                | U+003C9                                  | ω         |
|                                                       |                                          |           |
| Omicron;                                              | U+0039F                                  | 0         |
| omicron;                                              | U+003BF                                  | 0         |
| omid;                                                 | U+029B6                                  | 0         |
| ominus;                                               | U+02296                                  | Θ         |
| Oopf;                                                 | U+1D546                                  | 0         |
| oopf;                                                 | U+1D560                                  | 0         |
|                                                       | _                                        |           |
| opar;                                                 | U+029B7                                  | (1)       |
| OpenCurlyDoubleQuote;                                 | U+0201C                                  | "         |
| OpenCurlyQuote;                                       | U+02018                                  | ,         |
| operp;                                                | U+029B9                                  | (1)       |
| oplus;                                                | U+02295                                  | •         |
|                                                       | U+02293                                  | ¥         |
| Or;                                                   |                                          |           |
| or;                                                   | U+02228                                  | ٧         |
| orarr;                                                | U+021BB                                  | ŭ         |
| ord;                                                  | U+02A5D                                  | ٧         |
| order;                                                | U+02134                                  | 0         |
| orderof;                                              | U+02134                                  | 0         |
|                                                       |                                          | o<br>a    |
| ordf;                                                 | U+000AA                                  |           |
| ordf                                                  | U+000AA                                  | ē         |
| ordm;                                                 | U+000BA                                  | 9         |
| ordm                                                  | U+000BA                                  | 9         |
| origof;                                               | U+022B6                                  |           |
|                                                       |                                          | v         |
| oror;                                                 | U+02A56                                  | _         |
| orslope;                                              | U+02A57                                  | V         |
|                                                       | U+02A5B                                  | V         |
| orv;                                                  | U+024C8                                  | (\$)      |
|                                                       |                                          | 0         |
| oS;                                                   | U+1D4AA                                  |           |
| oS;<br>Oscr;                                          | U+1D4AA<br>U+02134                       | -         |
| oS;<br>Oscr;<br>oscr;                                 | U+02134                                  | 0         |
| oscr;<br>Oslash;                                      | U+02134<br>U+000D8                       | Ø         |
| oS;<br>Oscr;<br>oscr;<br>Oslash;                      | U+02134                                  |           |
| oS;<br>Oscr;<br>oscr;                                 | U+02134<br>U+000D8                       | Ø         |
| oS;<br>Oscr;<br>oscr;<br>Oslash;<br>Oslash<br>oslash; | U+02134<br>U+000D8<br>U+000D8            | Ø         |
| oS;<br>Oscr;<br>oscr;<br>Oslash;                      | U+02134<br>U+000D8<br>U+000D8<br>U+000F8 | Ø<br>Ø    |

| Name                       | Character(s)       | Glyph     |
|----------------------------|--------------------|-----------|
| Otilde                     | U+000D5            | Õ         |
| otilde;                    | U+000F5            | õ         |
| otilde                     | U+000F5            | õ         |
| Otimes;                    | U+02A37            | 0         |
| otimes;<br>otimesas;       | U+02297<br>U+02A36 | ⊗ ⊗       |
| Ouml;                      | U+000D6            | Ö         |
| Ouml                       | U+000D6            | Ö         |
| ouml;                      | U+000F6            | Ö         |
| ouml                       | U+000F6            | Ö         |
| ovbar;                     | U+0233D            | Ф         |
| OverBar;                   | U+0203E            | <u> </u>  |
| OverBrace;<br>OverBracket; | U+023DE<br>U+023B4 | _         |
| OverParenthesis;           | U+023DC            |           |
| par;                       | U+02225            | ı         |
| para;                      | U+000B6            | 1         |
| para                       | U+000B6            | 1         |
| parallel;                  | U+02225            | 1         |
| parsim;                    | U+02AF3            | +         |
| parsl;<br>part;            | U+02AFD<br>U+02202 | <i>//</i> |
| PartialD;                  | U+02202            | 9         |
| Pcy;                       | U+0041F            | П         |
| pcy;                       | U+0043F            | п         |
| percnt;                    | U+00025            | %         |
| period;                    | U+0002E            |           |
| permil;                    | U+02030            | %         |
| perp;                      | U+022A5            |           |
| pertenk;<br>Pfr;           | U+02031<br>U+1D513 | ‱<br>\$   |
| pfr;                       | U+1D52D            | p         |
| Phi;                       | U+003A6            | Φ         |
| phi;                       | U+003C6            | φ         |
| phiv;                      | U+003D5            | ф         |
| phmmat;                    | U+02133            | M         |
| phone;                     | U+0260E            | 雷         |
| Pi;<br>pi;                 | U+003A0<br>U+003C0 | П         |
| pitchfork;                 | U+022D4            | π         |
| piv;                       | U+003D6            | ω         |
| planck;                    | U+0210F            | ħ         |
| planckh;                   | U+0210E            | h         |
| plankv;                    | U+0210F            | ħ         |
| plus;                      | U+0002B            | +<br>+    |
| plusacir;<br>plusb;        | U+02A23<br>U+0229E | #         |
| pluscir;                   | U+02A22            | ÷         |
| plusdo;                    | U+02214            | +         |
| plusdu;                    | U+02A25            | +         |
| pluse;                     | U+02A72            | ±         |
| PlusMinus;                 | U+000B1            | ±         |
| plusmn;<br>plusmn          | U+000B1<br>U+000B1 | ±<br>+    |
| plussim;                   | U+02A26            | +         |
| plustwo;                   | U+02A27            | +2        |
| pm;                        | U+000B1            | ±         |
| Poincareplane;             | U+0210C            | Ŋ         |
| pointint;                  | U+02A15            | ý         |
| Popf;                      | U+02119            | P         |
| popf;<br>pound;            | U+1D561<br>U+000A3 | p<br>£    |
| pound,                     | U+000A3            | £         |
| Pr;                        | U+02ABB            | *         |
| pr;                        | U+0227A            | <         |
| prap;                      | U+02AB7            | ≨         |
| prcue;                     | U+0227C            | <         |
| prE;                       | U+02AB3            | _ ≤       |
| pre;<br>prec;              | U+02AAF<br>U+0227A | <b>≤</b>  |
| prec;<br>precapprox;       | U+02AB7            | ×         |
| preccurlyeq;               | U+0227C            | <         |
| Precedes;                  | U+0227A            | <         |
| PrecedesEqual;             | U+02AAF            | ≤         |
| PrecedesSlantEqual;        | U+0227C            | <         |
| PrecedesTilde;             | U+0227E            | ≾         |
| preceq;<br>precnapprox;    | U+02AAF<br>U+02AB9 | <b>≚</b>  |
| precneqq;                  | U+02AB5            | *         |
| precnsim;                  | U+022E8            | - ≾       |
| precsim;                   | U+0227E            | ≾         |
| Prime;                     | U+02033            | -         |
| prime;                     | U+02032            | ,         |
| primes;<br>prnap;          | U+02119<br>U+02AB9 | P <       |
| prnap;<br>prnE;            | U+02AB9<br>U+02AB5 | ≨ ¥       |
| prnsim;                    | U+022E8            | <b>≥</b>  |
| prod;                      | U+0220F            | П         |
| Product;                   | U+0220F            | П         |
| profalar;                  | U+0232E            | ю         |
| profline;                  | U+02312            |           |

| Name<br>profsurf;            | Character(s)<br>U+02313 | Glyp           |
|------------------------------|-------------------------|----------------|
| prop;                        | U+0221D                 | ox             |
| Proportion;                  | U+02237                 | ::             |
| Proportional;                | U+0221D                 | α              |
| propto;                      | U+0221D                 | œ              |
| prsim;                       | U+0227E                 | ≾              |
| prurel;                      | U+022B0                 | ⊰              |
| Pscr;                        | U+1D4AB                 | P              |
| pscr;                        | U+1D4C5                 | p              |
| Psi;                         | U+003A8                 | Ψ              |
| psi;                         | U+003C8                 | Ψ              |
| puncsp;                      | U+02008                 |                |
| Qfr;                         | U+1D514                 | Ü              |
| qfr;                         | U+1D52E                 | q              |
| qint;                        | U+02A0C                 | m              |
| Qopf;                        | U+0211A                 | Q              |
| qopf;                        | U+1D562                 | q              |
| qprime;                      | U+02057                 |                |
| Qscr;                        | U+1D4AC                 | 2              |
| qscr;                        | U+1D4C6                 | 9              |
| quaternions;                 | U+0210D                 | Н              |
| quatint;                     | U+02A16                 | ø              |
| quest;                       | U+0003F                 | ?              |
| questeq;                     | U+0225F                 | ≟              |
| QUOT;                        | U+00022                 |                |
| QUOT                         | U+00022                 | "              |
| quot;                        | U+00022                 |                |
| quot                         | U+00022                 | "              |
| rAarr;                       | U+021DB                 | -              |
| race;                        | U+0223D U+00331         | ٠,             |
| Racute;                      | U+00154                 | Ŕ              |
| racute;                      | U+00155                 | ŕ              |
| radic;                       | U+0221A                 | √              |
| raemptyv;                    | U+029B3                 | Ø              |
| Rang;                        | U+027EB                 | ))             |
| rang;                        | U+027E9                 | )              |
| rangd;                       | U+02992                 | )              |
| range;                       | U+029A5                 |                |
| rangle;                      | U+027E9                 | )              |
| raquo;                       | U+000BB                 | »              |
| raquo                        | U+000BB                 | »              |
| Rarr;                        | U+021A0                 | -**            |
| rArr;                        | U+021D2                 | ⇒              |
| rarr;                        | U+02192                 | →              |
| rarrap;                      | U+02975                 | 8)             |
| rarrb;                       | U+021E5                 | *              |
| rarrbfs;                     | U+02920                 |                |
| rarrc;                       | U+02933                 | ~>             |
| rarrfs;                      | U+0291E                 | →              |
| rarrhk;                      | U+021AA                 | 4              |
| rarrlp;<br>rarrpl;           | U+021AC                 | ↔              |
|                              | U+02945                 | +>             |
| rarrsim;                     | U+02974                 | ×>             |
| Rarrtl;                      | U+02916                 | >->>           |
| rarrtl;                      | U+021A3                 | <b>→</b>       |
| rarrw;                       | U+0219D                 | ~*             |
| rAtail;                      | U+0291C                 | »–             |
| ratail;                      | U+0291A                 | ·-             |
| ratio;                       | U+02236                 | :              |
| rationals;                   | U+0211A                 | Q              |
| RBarr;                       | U+02910                 | >*             |
| rBarr;                       | U+0290F                 | >              |
| rbarr;                       | U+0290D                 | >              |
| rbbrk;                       | U+02773<br>U+0007D      | )              |
| rbrace;<br>rbrack:           | U+0007D<br>U+0005D      | }              |
|                              | U+0005D<br>U+0298C      | 1              |
| rbrke;                       | _                       | _              |
| rbrksld;                     | U+0298E<br>U+02990      | 1              |
| rbrkslu;                     | _                       | ]<br>Ř         |
| Rcaron;<br>rcaron;           | U+00158<br>U+00159      | Ř              |
| rcaron;<br>Rcedil;           | U+00159                 | r<br>Ŗ         |
| rcedil;                      | U+00156                 | -              |
| rceil;                       | U+00157                 | г<br>1         |
| rceit;<br>rcub;              | U+0007D                 | }              |
|                              | U+00420                 | }<br>P         |
| Rcy;                         | _                       | _              |
| rcy;                         | U+00440<br>U+02937      | p              |
| rdca;<br>rdldhar;            | U+02937<br>U+02969      | -              |
|                              | U+02969<br>U+0201D      | ₹ #            |
| rdquo;                       | _                       | - "            |
| rdquor;                      | U+0201D                 | _              |
| rdsh;                        | U+021B3                 | l <sub>a</sub> |
| Re;                          | U+0211C                 | 33             |
| real;                        | U+0211C                 | Я              |
|                              | U+0211B                 | Я              |
| realine;                     |                         | 93             |
| realpart;                    | U+0211C                 |                |
| realpart;<br>reals;          | U+0211D                 | R              |
| realpart;<br>reals;<br>rect; | U+0211D<br>U+025AD      | -              |
| realpart;<br>reals;          | U+0211D                 |                |

| <b>Name</b>                                                                                                    | Character(s)                                                                                                    | Glypi                                                                                                    |
|----------------------------------------------------------------------------------------------------|----------------------------------------------------------------------------------------------------|----------------------------------------------------------------------------------------------------|
| ReverseElement;                                                                                                    | U+0220B                                                                                                    | ∋                                                                                                    |
| ReverseEquilibrium;                                                                                                    | U+021CB                                                                                                    | =                                                                                                    |
| ReverseUpEquilibrium;                                                                                                    | U+0296F                                                                                                    | 11.                                                                                                    |
| rfisht;                                                                                                    | U+0297D                                                                                                    | -3                                                                                                    |
| rfloor;                                                                                                    | U+0230B                                                                                                    | 1                                                                                                    |
| Rfr;                                                                                                    | U+0211C                                                                                                    | я                                                                                                    |
| rfr;                                                                                                    | U+1D52F                                                                                                    | r                                                                                                    |
| rHar;                                                                                                    | U+02964                                                                                                    | $\Rightarrow$                                                                                                    |
| rhard;                                                                                                    | U+021C1                                                                                                    | -                                                                                                    |
| rharu;                                                                                                    | U+021C0                                                                                                    | _                                                                                                    |
| rharul;                                                                                                    | U+0296C                                                                                                    | =                                                                                                    |
| Rho;                                                                                                    | U+003A1                                                                                                    | Р                                                                                                    |
| rho;                                                                                                    | U+003C1                                                                                                    | ρ                                                                                                    |
| rhov;                                                                                                    | U+003F1                                                                                                    | 9                                                                                                    |
| RightAngleBracket;                                                                                                    | U+027E9                                                                                                    | )                                                                                                    |
| RightArrow;                                                                                                    | U+02192                                                                                                    | →                                                                                                    |
| Rightarrow;                                                                                                    | U+021D2                                                                                                    | ⇒                                                                                                    |
| rightarrow;                                                                                                    | U+02192                                                                                                    | →                                                                                                    |
| RightArrowBar;                                                                                                    | U+021E5                                                                                                    | -*                                                                                                    |
| RightArrowLeftArrow;                                                                                                    | U+021C4                                                                                                    | ₽                                                                                                    |
| rightarrowtail;                                                                                                    | U+021A3                                                                                                    | →                                                                                                    |
| RightCeiling;                                                                                                    | U+02309                                                                                                    | 1                                                                                                    |
| RightDoubleBracket;                                                                                                    | U+027E7                                                                                                    | 1                                                                                                    |
| RightDownTeeVector;                                                                                                    | U+0295D                                                                                                    | Ţ                                                                                                    |
| RightDownVector;                                                                                                    | U+021C2                                                                                                    | ı                                                                                                    |
| RightDownVectorBar;                                                                                                    | U+02955                                                                                                    | Ţ                                                                                                    |
| RightFloor;                                                                                                    | U+0230B                                                                                                    | 1                                                                                                    |
| rightharpoondown;                                                                                                    | U+021C1                                                                                                    | 7                                                                                                    |
| rightharpoonup;                                                                                                    | U+021C0                                                                                                    | _                                                                                                    |
| rightleftarrows;                                                                                                    | U+021C4                                                                                                    | ₽                                                                                                    |
| rightleftharpoons;                                                                                                    | U+021CC                                                                                                    | =                                                                                                    |
| rightrightarrows;                                                                                                    | U+021C9                                                                                                    | ⇒                                                                                                    |
| rightsquigarrow;                                                                                                    | U+0219D                                                                                                    | ~*                                                                                                    |
| RightTee;                                                                                                    | U+022A2                                                                                                    | _                                                                                                    |
| RightTeeArrow;                                                                                                    | U+021A6                                                                                                    | ↔                                                                                                    |
| RightTeeVector;                                                                                                    | U+0295B                                                                                                    | ⊢                                                                                                    |
| rightthreetimes;                                                                                                    | U+022CC                                                                                                    | ~                                                                                                    |
| RightTriangle;                                                                                                    | U+022B3                                                                                                    | ▷                                                                                                    |
| RightTriangleBar;                                                                                                    | U+029D0                                                                                                    | ⊳                                                                                                    |
| RightTriangleEqual;                                                                                                    | U+022B5                                                                                                    | ₽                                                                                                    |
| RightUpDownVector;                                                                                                    | U+0294F                                                                                                    | 1                                                                                                    |
| RightUpTeeVector;                                                                                                    | U+0295C                                                                                                    | 1                                                                                                    |
| RightUpVector;                                                                                                    | U+021BE                                                                                                    | 1                                                                                                    |
| RightUpVectorBar;                                                                                                    | U+02954                                                                                                    | Ť                                                                                                    |
| RightVector;                                                                                                    | U+021C0                                                                                                    |                                                                                                    |
| RightVectorBar;                                                                                                    | U+02953                                                                                                    | -                                                                                                    |
| ring;                                                                                                    | U+002DA<br>U+02253                                                                                                    | =                                                                                                    |
| risingdotseq;<br>rlarr;                                                                                                    | U+02253                                                                                                    | = =                                                                                                    |
| rlhar;                                                                                                    | U+021CC                                                                                                    | +                                                                                                    |
| rlm:                                                                                                    | U+0200F                                                                                                    | Ψ-                                                                                                    |
| rum;<br>rmoust;                                                                                                    | U+023B1                                                                                                    | ,                                                                                                    |
| rmoustache;                                                                                                    | U+023B1                                                                                                    | 1                                                                                                    |
| rnmid:                                                                                                    | U+02AEE                                                                                                    |                                                                                                    |
| roang;                                                                                                    | U+027ED                                                                                                    | )                                                                                                    |
| roarr;                                                                                                    | U+021FE                                                                                                    |                                                                                                    |
| robrk;                                                                                                    | U+027E7                                                                                                    | 1                                                                                                    |
| ropar;                                                                                                    | U+02986                                                                                                    | )                                                                                                    |
| Ropf;                                                                                                    | U+0211D                                                                                                    | R                                                                                                    |
| ropf;                                                                                                    | U+1D563                                                                                                    | Г                                                                                                    |
| roplus;                                                                                                    | U+02A2E                                                                                                    | +0                                                                                                    |
| rotimes;                                                                                                    | U+02A35                                                                                                    | *                                                                                                    |
|                                                                                                    |                                                                                                    | _                                                                                                    |
|                                                                                                    | U+02970                                                                                                    |                                                                                                    |
| RoundImplies;                                                                                                    | U+02970<br>U+00029                                                                                                    | -                                                                                                    |
| RoundImplies;<br>rpar;                                                                                                    | U+00029                                                                                                    | )                                                                                                    |
| RoundImplies;<br>rpar;<br>rpargt;                                                                                                    | U+00029<br>U+02994                                                                                                    | )<br>>                                                                                                    |
| RoundImplies;<br>rpar;                                                                                                    | U+00029<br>U+02994<br>U+02A12                                                                                                    | )                                                                                                    |
| RoundImplies;<br>rpar;<br>rpargt;<br>rppolint;<br>rrarr;                                                                                                    | U+00029<br>U+02994                                                                                                    | )<br>><br>5                                                                                                    |
| RoundImplies; rpar; rpargt; rppolint; rrarr; Rrightarrow;                                                                                                    | U+00029<br>U+02994<br>U+02A12<br>U+021C9                                                                                                    | )<br>><br>5                                                                                                    |
| RoundImplies; rpar; rpargt; rppolint; rrarr; Rrightarrow; rsaquo;                                                                                                    | U+00029<br>U+02994<br>U+02A12<br>U+021C9<br>U+021DB                                                                                                    | )<br>}<br>3<br>⇒                                                                                                    |
| RoundImplies; rpar; rpargt; rppolint; rrarr; Rrightarrow; rsaquo;                                                                                                    | U+00029<br>U+02994<br>U+02A12<br>U+021C9<br>U+021DB<br>U+0203A                                                                                                    | )<br>><br>5<br>==<br>->                                                                                                    |
| RoundImplies; rpar; rpargt; rppolint; rrarr; Rrightarrow; rsaquo; Rscr; rscr;                                                                                                    | U+00029<br>U+02994<br>U+02A12<br>U+021C9<br>U+021DB<br>U+0203A<br>U+0211B                                                                                                    | )<br>⇒<br>∮<br>⇒<br>⇒<br>∞                                                                                                    |
| RoundImplies; rpar; rpargt; rppolint; rrarr; Rrightarrow; rsaquo; Rscr; rscr;                                                                                                    | U+00029<br>U+02994<br>U+02A12<br>U+021C9<br>U+021DB<br>U+0203A<br>U+0211B<br>U+1D4C7                                                                                                    | )<br>><br>5<br>=<br>-<br>-<br>-<br>-<br>-<br>-<br>-<br>-<br>-<br>-<br>-<br>-<br>-                                                                                                    |
| RoundImplies; rpar; rparg; rpargt; rrarr; rrarr; Rrightarrow; rsaquo; Rscc; rscr; Rsh;                                                                                                    | U+00029<br>U+02994<br>U+02A12<br>U+021C9<br>U+021DB<br>U+0203A<br>U+0211B<br>U+1D4C7<br>U+021B1                                                                                                    | )  5  5  7  7  7  7  7  7                                                                                                    |
| RoundImplies; rpar; rpargt; rppolint; rrarr; Rrightarrow; rsaquo; Rscr; rscr; Rsh; rsh;                                                                                                    | U+00029<br>U+02994<br>U+02120<br>U+021C9<br>U+021DB<br>U+0203A<br>U+0211B<br>U+1D4C7<br>U+021B1<br>U+021B1                                                                                                    | )  >  5  3  R  P P                                                                                                    |
| RoundImplies; rpar; rpargt; rpargt; rprotnit; rrarr; Rrightarrow; rsaquo; Rscr; rscr; Rsh; rsh; rsh;                                                                                                    | U+00029<br>U+02994<br>U+02A12<br>U+021C9<br>U+021DB<br>U+0203A<br>U+0211B<br>U+1D4C7<br>U+021B1<br>U+0205D<br>U+0205D<br>U+0205D                                                                                                    | )  \$ \$ \$ \$ \$ \$ \$ \$ \$ \$ \$ \$ \$ \$ \$ \$ \$ \$ \$                                                                                                    |
| RoundImplies; rpar; rparg; rparg; rrparg; rrarr; rrarr; Rrightarrow; rsaquo; Rscr; Rsh; rsh; rsh; rsquo; rsquo;                                                                                              | U+00029<br>U+02994<br>U+02012<br>U+021C9<br>U+021DB<br>U+0203A<br>U+0211B<br>U+104C7<br>U+021B1<br>U+021B1<br>U+0205D                                                                                                    | )  ; ; ; ; ; ; ; ; ; ; ; ; ; ; ; ; ; ;                                                                                                    |
| RoundImplies; rpar; rparg; rpargt; rpargt; rrpolint; rrarr; Rrightarrow; rsaquo; Racr; rscr; Rsh; rsh; rsh; rsquo; rsquo; rsquo; rsquo;                                                                      | U+00029<br>U+02994<br>U+02A12<br>U+021C9<br>U+021DB<br>U+0203A<br>U+0211B<br>U+1D4C7<br>U+021B1<br>U+021B1<br>U+0205D<br>U+02019                                                                                                    | )  5  7  8  7  8  1  1  1  1  1  1  1  1  1  1  1  1                                                                                                    |
| RoundImplies; rpar; rpargt; rpargt; rprotnr; Rrightarrow; rsaquo; Rscr; rscr; Rssh; rsh; rsqb; rsquo; rsquor; rthree; rtimes;                                                                                | U+00029<br>U+02994<br>U+02A12<br>U+021DB<br>U+0203A<br>U+0211B<br>U+104C7<br>U+021B1<br>U+0005D<br>U+02019<br>U+02019<br>U+02019<br>U+02019<br>U+02019<br>U+02019<br>U+02019<br>U+02019<br>U+02019<br>U+02019                                                                                                    | )  ; ; ; ; ; ; ; ; ; ; ; ; ; ; ; ; ; ;                                                                                                    |
| RoundImplies; rpar; rpargt; rpargt; rprotint; rrarr; Rrightarrow; rsaquo; Rscr; rscr; Rsh; rsh; rsh; rsquo; rsquor; rtthree; rttimes; rtri;                                                                  | U+00029<br>U+02994<br>U+02A12<br>U+021C9<br>U+021DB<br>U+0203A<br>U+0211B<br>U+021B1<br>U+021B1<br>U+020B1<br>U+02019<br>U+02019<br>U+02019<br>U+0202C<br>U+022CA<br>U+025B9                                                                                                    | )  >  \$\frac{1}{2} \\ \frac{1}{2} \\                                                                                                    |
| RoundImplies; rpar; rparg; rparg; rrparg; rrarr; rrarr; Rrightarrow; rsaquo; Rscr; Rscr; Rsh; rscr; Rsh; rsh; rsqb; rsquo; rsquor; rttree; rttimes; rttri; rtrie;                                            | U+00029<br>U+02994<br>U+02019<br>U+021C9<br>U+021DB<br>U+0203A<br>U+021B1<br>U+104C7<br>U+021B1<br>U+0005D<br>U+02019<br>U+02019<br>U+0202C<br>U+022CA<br>U+025B9<br>U+025B9                                                                                                    | ) ; ; ; ; ; ; ; ; ; ; ; ; ; ; ; ; ; ; ;                                                                                                    |
| RoundImplies; rpar; rparg; rparg; rrparg; rrarr; Rrightarrow; rsaquo; Rsscr; Rssh; rssh; rssh; rsquo; rsquo; rsquor; rttree; rttimes; rttri; rtrie; rtrif;                                                   | U+00029<br>U+02994<br>U+02109<br>U+02108<br>U+02108<br>U+02108<br>U+02118<br>U+02118<br>U+02181<br>U+0005D<br>U+02019<br>U+02019<br>U+022C<br>U+022C<br>U+02589<br>U+02588                                                                                                    | )<br>}<br>;<br>;<br>;<br>;<br>;<br>;<br>;<br>;<br>;<br>;<br>;<br>;<br>;<br>;<br>;<br>;<br>;<br>;                                                                                                    |
| RoundImplies; rpar; rparg; rpargt; rprotnr; rrarr; Rrightarrow; rsaquo; Rscr; Rssh; rsh; rsquo; rsquo; rsquo; rthree; rtrie; rtrie; rtrif; rtriltri;                                                         | U+00029<br>U+02994<br>U+02109<br>U+02108<br>U+02108<br>U+02118<br>U+02118<br>U+02181<br>U+02019<br>U+02019<br>U+02019<br>U+02019<br>U+02020<br>U+022C<br>U+022CA<br>U+02589<br>U+022B5<br>U+022B5<br>U+022B6<br>U+022B6<br>U+022B6<br>U+02B6<br>U+0 | ) }  3 3 3 7 7 7 1                                                                                                    |
| RoundImplies; rpar; rpargt; rpargt; rprotnr; Rrightarrow; rsaquo; Rscr; rscr; Rsch; rsh; rsh; rsquo; rsquor; rttree; rttimes; rtrie; rtrif; rtrift; RuleDelayed;                                             | U+00029<br>U+02994<br>U+02A12<br>U+02IDB<br>U+0203A<br>U+02I1B<br>U+104C7<br>U+02IB1<br>U+02019<br>U+02019<br>U+02019<br>U+0202C<br>U+02SB9<br>U+02SB9                                                                                                    | )<br>)<br>)<br>)<br>3<br>2<br>2<br>4<br>1<br>1<br>                                                                                                    |
| RoundImplies; rpar; rpargt; rpargt; rprotint; rrarri; Rrightarrow; rsaquo; Rscr; rsch; rsh; rsh; rsquo; rsquor; rthree; rtimes; rtri; rtrif; rtrift; RuleDelayed; ruluhar;                                   | U+00029<br>U+02994<br>U+02019<br>U+021C9<br>U+021DB<br>U+0203A<br>U+0211B<br>U+021B1<br>U+02019<br>U+02019<br>U+02019<br>U+02019<br>U+0202C<br>U+025B9<br>U+022CA<br>U+025B9<br>U+022B5<br>U+025B9<br>U+025B9<br>U+0           | ) }  \$\frac{1}{5} \$\frac{1}{5} |
| RoundImplies; rpar; rpar; rparg; rparg; rparg; rrarr; Rrightarrow; rsaquo; Rscr; Rsh; rsh; rsh; rsquo; rsquo; rsquor; rthree; rtrimes; rtrie; rtrif; rtrif; rtrilit; RuleDelayed; rulumar; rx;               | U+00029<br>U+02994<br>U+02109<br>U+02109<br>U+02108<br>U+02108<br>U+02118<br>U+02118<br>U+00219<br>U+00050<br>U+02019<br>U+02019<br>U+022CC<br>U+022CC<br>U+022CS<br>U+02589<br>U+02589<br>U+02968<br>U+0296E<br>U+02968<br>U+02968<br>U+02968<br>U+02968<br>U+02968<br>U+02968<br>U+0211E                                                                                                    | ) ) > 5 5 3 3 3 3 3 3 3 3 3 3 3 3 3 3 3 3 3                                                                                                    |
| RoundImplies; rpar; rparg; rparg; rrpargt; rrpargt; rrpargt; rrpardi; rrard; Rrightarrow; rsaquo; Rsscr; rsscr; Rssh; rssh; rsquo; rsquor; rrthree; rttrie; rtrif; rtrif; rtrileri; RuleDayad; rx; Sacute;   | U+00029<br>U+02994<br>U+02109<br>U+02109<br>U+02108<br>U+02108<br>U+02118<br>U+104C7<br>U+02181<br>U+0005D<br>U+02019<br>U+02019<br>U+022CC<br>U+022CA<br>U+02589<br>U+02589<br>U+02968<br>U+02964<br>U+02964<br>U+02964<br>U+02964<br>U+0211E<br>U+0015A                                                                                                    | ) ) ; ; ; ; ; ; ; ; ; ; ; ; ; ; ; ; ; ;                                                                                                    |
| RoundImplies; rpar; rparg; rpargt; rpargt; rprolint; rrarr; Rrightarrow; rsaquo; Rscr; Rsh; rsh; rsh; rsquo; rsquo; rsquor; rthree; rtrie; rtrie; rtrif; rtriltri; RuleDelayed; ruluhar; rx; Sacute; sacute; | U+00029<br>U+02994<br>U+02109<br>U+0210B<br>U+0211B<br>U+0211B<br>U+0211B<br>U+021B1<br>U+02019<br>U+02019<br>U+02019<br>U+022C2<br>U+022CA<br>U+02589<br>U+022B5<br>U+02968<br>U+02964<br>U+02964<br>U+02964<br>U+02964<br>U+02964<br>U+0211E<br>U+0015A<br>U+0015B                                                                                                    | ) ) ) ; ; ; ; ; ; ; ; ; ; ; ; ; ; ; ; ;                                                                                                    |
| RoundImplies; rpar; rparg; rparg; rrpargt; rrpargt; rrpargt; rrpardi; rrard; Rrightarrow; rsaquo; Rsscr; rsscr; Rssh; rssh; rsquo; rsquor; rrthree; rttrie; rtrif; rtrif; rtrileri; RuleDayad; rx; Sacute;   | U+00029<br>U+02994<br>U+02109<br>U+02109<br>U+02108<br>U+02108<br>U+02118<br>U+104C7<br>U+02181<br>U+0005D<br>U+02019<br>U+02019<br>U+022CC<br>U+022CA<br>U+02589<br>U+02589<br>U+02968<br>U+02964<br>U+02964<br>U+02964<br>U+02964<br>U+0211E<br>U+0015A                                                                                                    | ) ) ; ; ; ; ; ; ; ; ; ; ; ; ; ; ; ; ; ;                                                                                                    |

| Name                              | Character(s)       | Glyph    |
|-----------------------------------|--------------------|----------|
| scap;<br>Scaron;                  | U+02AB8<br>U+00160 | š        |
| scaron;                           | U+00161            | š        |
| sccue;                            | U+0227D            | >        |
| scE;                              | U+02AB4            |          |
| sce;                              | U+02AB0            | ≥        |
| Scedil;                           | U+0015E            | Ş        |
| scedil;                           | U+0015F            | ş        |
| Scirc;                            | U+0015C            | Ŝ        |
| scirc;                            | U+0015D            | ŝ        |
| scnap;                            | U+02ABA            | *        |
| scnE;                             | U+02AB6            | <u>≩</u> |
| scnsim;                           | U+022E9<br>U+02A13 |          |
| scpolint;<br>scsim;               | U+0227F            | _ }      |
| Scy;                              | U+00421            | -<br>C   |
| scy;                              | U+00441            | - c      |
| sdot;                             | U+022C5            | H        |
| sdotb;                            | U+022A1            |          |
| sdote;                            | U+02A66            | ÷        |
| searhk;                           | U+02925            | S        |
| seArr;                            | U+021D8            | •        |
| searr;                            | U+02198            | ٧        |
| searrow;                          | U+02198            | ٧.       |
| sect;                             | U+000A7            | §        |
| sect                              | U+000A7            | §        |
| semi;                             | U+0003B            | ;        |
| seswar;                           | U+02929<br>U+02216 | <u>×</u> |
| setminus;                         | U+02216            |          |
| setmn;<br>sext;                   | U+02216<br>U+02736 | *        |
| Sfr;                              | U+1D516            | 6        |
| sfr;                              | U+1D530            | - 5      |
| sfrown;                           | U+02322            | _        |
| sharp;                            | U+0266F            | #        |
| SHCHcy;                           | U+00429            | Щ        |
| shchcy;                           | U+00449            | щ        |
| SHcy;                             | U+00428            | Ш        |
| shcy;                             | U+00448            | ш        |
| ShortDownArrow;                   | U+02193            | 1        |
| ShortLeftArrow;                   | U+02190            | +        |
| shortmid;                         | U+02223            |          |
| shortparallel;                    | U+02225            | 1        |
| ShortRightArrow;<br>ShortUpArrow; | U+02192<br>U+02191 | <u>→</u> |
| shy;                              | U+000AD            | H        |
| shy                               | U+000AD            | _        |
| Sigma;                            | U+003A3            | Σ        |
| sigma;                            | U+003C3            | σ        |
| sigmaf;                           | U+003C2            | ς        |
| sigmav;                           | U+003C2            | ς        |
| sim;                              | U+0223C            | ~        |
| simdot;                           | U+02A6A            | *        |
| sime;                             | U+02243            | ~        |
| simeq;                            | U+02243            | ~        |
| simg;                             | U+02A9E            | ~        |
| simgE;<br>siml;                   | U+02AA0<br>U+02A9D | N IN     |
| simlE:                            | U+02A9F            | - N      |
| simne;                            | U+02246            | = =      |
| simplus;                          | U+02A24            |          |
| simrarr;                          | U+02972            | ≃->      |
| slarr;                            | U+02190            | +        |
| SmallCircle;                      | U+02218            | ۰        |
| smallsetminus;                    | U+02216            | \        |
| smashp;                           | U+02A33            | *        |
| smeparsl;                         | U+029E4            | #        |
| smid;                             | U+02223            |          |
| smile;                            | U+02323            | <u> </u> |
| smt;<br>smte;                     | U+02AAA<br>U+02AAC | <        |
| smtes;                            | U+02AAC U+0FE00    | - ♦      |
| SOFTcy;                           | U+0042C            | ь        |
| softcy;                           | U+0044C            | ь        |
| sol;                              | U+0002F            | /        |
| solb;                             | U+029C4            |          |
| solbar;                           | U+0233F            | +        |
| Sopf;                             | U+1D54A            | 5        |
| sopf;                             | U+1D564            | 5        |
| spades;                           | U+02660            | •        |
| spadesuit;                        | U+02660            | ٠        |
| spar;                             | U+02225            |          |
| sqcap;                            | U+02293            | п        |
| sqcaps;                           | U+02293 U+0FE00    |          |
| sqcup;                            | U+02294            | Ш        |
| sqcups;                           | U+02294 U+0FE00    |          |
| Sart:                             | II+0221∧           |          |
| Sqrt;<br>sqsub;                   | U+0221A<br>U+0228F |          |
|                                   |                    | _        |
| sqsub;                            | U+0228F            | ⊏        |
| sqsub;<br>sqsube;                 | U+0228F<br>U+02291 | <u> </u> |

| sqsup;         U+02290         □           sqsupse;         U+02292         □           sqsupset;         U+02292         □           sqsupseteq;         U+02292         □           sqsupseteq;         U+025A1         □           square;         U+025A1         □           Square;         U+025A1         □           Square;         U+02293         ⊓           squaresupset;         U+02293         ⊓           Squaresuperset;         U+02290         □           Squaresuperset;         U+02292         □           Squarefunion;         U+02294         U           squaref;         U+02294         U           squaref;         U+02294         U           squaref;         U+02292         □           squaref;         U+02294         U           squaref;         U+02294         U           squaref;         U+02294         U           squaref;         U+02292         □           squaref;         U+02282         □           sscr;         U+10468         .           squaref;         U+02266         .           star;         U+02266                                                                                                    | Name                | Character(s) | Glyph  |
|----------------------------------------------------------------------------------------------------|---------------------|--------------|--------|
| sqsupset;         U+02290         □           sqsupseteq;         U+02291         □           squr         U+025A1         □           square;         U+025A1         □           square;         U+025A1         □           squares         U+02293         n           squaresubset;         U+02291         E           squaresubset;         U+02292         □           squaresubset;         U+02291         E           squaresubset;         U+02292         □           squaresubset;         U+02292         □           squaresubset;         U+02292         □           squaresubset;         U+02292         □           squaresubset;         U+02292         □           squaresubset;         U+02292         □           squaresubset;         U+022292         □           squaresubset;         U+022292         □           squaresubset;         U+022204         u           squaresubset;         U+0226A         s           sscr;         U+104AE         ø           starf;         U+02665         *           starf;         U+02665         *           stari;<                                                                                                    | sqsup;              |              |        |
| sqsupseteq;         U+02292         2           squ;         U+025A1         1           square;         U+025A1         1           square;         U+025A1         1           squaresintersection;         U+02293         n           squaresubset;         U+02291         E           Squaresupersettigual;         U+02292         2           squarefinon;         U+02292         1           squaref;         U+02294         U           squaref;         U+02294         U           squaref;         U+02294         U           squaref;         U+02294         U           squaref;         U+02292         2           squaref;         U+0228A         *           squaref;         U+0228A         *           sparer;         U+104CB         *           sparer;         U+104CB         *           secr;         U+104CB         *           secr;         U+104CB         *           star;         U+022C6         *           star;         U+022C6         *           star;         U+022C6         *           star;         U+02C66         * </td <td>sqsupe;</td> <td>U+02292</td> <td>□</td>                                                                                                    | sqsupe;             | U+02292      | □      |
| squ;         U+025A1         □           square;         U+025A1         □           square;         U+025A1         □           square undersection;         U+022B7         □           square subsettequal;         U+022B7         □           square subsettequal;         U+02292         □           square supersettequal;         U+02294         □           squarf;         U+0229A         □           squarf;         U+025AA         ■           squarf;         U+025AA         ■           squarf;         U+025AA         ■           squarf;         U+02192         →           scer;         U+104AE         J           setar;         U+0216         \           setar;         U+02266         →           starf;         U+02266         →           starf;         U+02666         →           starf;         U+02666         →           starf;         U+02666         →           straightphi;         U+02666         →           straightphi;         U+02666         →           straightphi;         U+02666         →           straightphi; <td< td=""><td></td><td></td><td></td></td<>                                                                                                    |                     |              |        |
| Square;         U+025A1         □           square;         U+025A1         □           square decimin square;         U+02293         □           Square Square square;         U+02291         □           Square square square;         U+02292         □           Square square square;         U+02294         □           Square square set qual;         U+02294         □           Square square;         U+02294         □           square;         U+025AA         ■           square;         U+025AA         ■           square;         U+025AA         ■           square;         U+025AA         ■           scr;         U+104AE         Ø           sscr;         U+104CB         J           sscetan;         U+02216         J           star;         U+02266         -           star;         U+02266         -           star;         U+02265         ★           stari;         U+02266         -           star;         U+02665         ★           stari;         U+02665         ★           stari;         U+02665         ★           straightepsilon;                                                                                                    | sqsupseteq;         |              |        |
| square;         U+025A1         □           squareIntersection;         U+02293         □           SquareSubset;         U+0228F         □           SquareSubset(s)         U+02290         □           SquareSubset(s)         U+02290         □           SquareSubset(s)         U+02290         □           SquareSubset(s)         U+02292         □           SquareSubset(s)         U+02292         □           squaref(s)         U+02292         □           squaref(s)         U+02292         □           squaref(s)         U+02292         □           squaref(s)         U+02292         □           squaref(s)         U+0228A         •           squaref(s)         U+02192         □           star(s)         U+02192         □           sccr(s)         U+10468         s           sset(s)         U+02266         s           star(s)         U+02266         s           star(s)         U+02266         s           star(s)         U+02266         s           star(s)         U+02266         s           star(s)         U+02266         s           star(s) <td></td> <td></td> <td></td>                                                                                                    |                     |              |        |
| SquareIntersection;         U+02293         □           SquareSubset;         U+0228F         □           SquareSubsetEqual;         U+02290         □           SquareSuperset;         U+02292         □           SquareSupersetEqual;         U+02294         U           SquareSupersetEqual;         U+0225AA         ■           squarf;         U+025AA         ■           squarf;         U+025AA         ■           squarf;         U+025AA         ■           squarf;         U+02192         →           scr;         U+1D4CB         →           ser;         U+1D4CB         →           secr;         U+1D4CB         →           secr;         U+1D4CB         →           setarf;         U+02226         →           starf;         U+02226         →           star;         U+02266         →           star;         U+02666         →           star;         U+02666         →           stras;         U+003F5         ←           stras;         U+003F5         ←           stras;         U+003F5         ←           stras;         U+003F5                                                                                                    |                     |              | _      |
| SquareSubsetEqual;         U+0229F         □           SquareSubgerset;         U+02290         □           SquareSuperset;         U+02292         □           SquareSuperset;         U+02294         U           Squareflion;         U+02294         U           squarf;         U+025AA         ■           squarf;         U+025AA         ■           squarf;         U+025AA         ■           srar;         U+02192         →           sscr;         U+1D4CB         .           ssetm;         U+02216         \           ssst;         U+02226         •           star;         U+02266         •           star;         U+02266         •           star;         U+02266         •           star;         U+02266         •           star;         U+02266         •           star;         U+02266         •           star;         U+02266         •           starightphi;         U+03055         •           straightphi;         U+0236         □           subcit;         U+02286         □           subcit;         U+02286         □                                                                                                    |                     |              | _      |
| SquareSuperset;         U+02290         □           SquareUnion;         U+02294         U           squarf;         U+025AA         ■           squaf;         U+025AA         ■           squaf;         U+02192         →           scr;         U+1D4AE         ♂           sscr;         U+1D4AE         ♂           sscr;         U+1D4AE         ♂           ssetmi;         U+02216         \           ssetmi;         U+02226         -           star;         U+02226         -           star;         U+02266         -           star;         U+02606         ☆           star;         U+02605         ★           straightphi;         U+00355         ♦           stras;         U+00065         ★           stras;         U+00075         ♦           stras;         U+00270         €           subit         U+02280         ८           subit         U+02280         ८           subit         U+02280         ८           subedot;         U+02280         ८           subedot;         U+02281         ८           subi                                                                                                    | SquareSubset;       |              | Е      |
| SquareSupersetEqual;         U+02292         ⊒           Squaref;         U+025AA         ■           squarf;         U+025AA         ■           srarr;         U+02192         →           Sscr;         U+1D4AE         ♂           sscr;         U+1D4C8         ↓           sscr;         U+1D4C8         ↓           ssmile;         U+02216         ↓           smile;         U+02226         •           star;         U+02266         ÷           star;         U+02266         ÷           star;         U+02266         ÷           star;         U+02665         ★           starij         U+02665         ★           straightepsilon;         U+00355         €           straightphi;         U+00305         ф           straightphi;         U+00406         ↑           straightphi;         U+00286         ⊆           subdot;         U+02280         ⊆           subdot;         U+02286         ⊆           subdot;         U+02286         ⊆           subdot;         U+02266         ⊆           subdot;         U+02266         ⊆ <td>SquareSubsetEqual;</td> <td>U+02291</td> <td>⊑</td>                                                                                                    | SquareSubsetEqual;  | U+02291      | ⊑      |
| SquareUnion;         U+02294         U           squarf;         U+025AA         ■           squf;         U+025AA         ■           srarr;         U+02192         →           sscr;         U+1D4AE         Ø           sscr;         U+1D4C8         ₃           ssctmi;         U+02216         \           ssmile;         U+02233         →           starf;         U+02206         •           star;         U+02206         •           star;         U+02605         ★           starightepsilon;         U+02605         ★           straightepsilon;         U+003F5         €           straightphi;         U+003B5         ♦           stras;         U+000AF         ¬           sub;         U+02200         €           sub;         U+022B0         ⊆           sub6;         U+022B0         ⊆           sub6;         U+022B0         ⊆           sub6;         U+022B0         ⊆           sub6;         U+022B6         ⊆           subhe;         U+02AG         ⊆           subhe;         U+02AG         ⊆                                                                                                    | SquareSuperset;     | U+02290      | п      |
| squarf;         U+025AA         ■           squf;         U+025AA         ■           srarr;         U+02192         →           sscr;         U+1D4AE         √           sscr;         U+1D4C8         √           ssetm;         U+02216         \           ssmile;         U+02233         →           starf;         U+022C6         -           star;         U+022C6         -           star;         U+02606         ☆           star;         U+02606         ☆           star;         U+02606         ☆           star;         U+02606         ☆           star;         U+02606         ☆           straightphi;         U+003F5         ♠           straightphi;         U+003F5         ♠           straightphi;         U+003F5         ♠           stras;         U+002AF         ¬           sub;         U+022B0         ♠           sub;         U+022B0         ♠           sub;         U+022AG         ♠           subeti;         U+02AC         ♠           subchi;         U+02AB         ♠           subpar;                                                                                                    |                     |              |        |
| squf; squf; squf; srarr; U+02192 → SSCr; U+1D4AE √ SSCr; U+1D4C8 ↓ SSSCr; U+1D4C8 ↓ SSSCr; U+1D226 ↓ SSSCR; U+02266 ↓ SSSCR; U+02666 ↓ SSSCR; U+02666 ↓ SSSTAIGHTPHI; U+00AD5 ↓ SSUBHI; U+02AC1 ↓ SSUBDG; U+02AC3 ↓ SUBDG; U+02AC3 ↓ SUBDG; U+02AC3 ↓ SUBDG; U+02AC3 ↓ SUBDG; U+02AC3 ↓ SUBDG; U+02AC6 ↓ SUBDG; U+02AC6 ↓ SUBDG; U+02AC7 ↓ SUBDG; U+02AC8 ↓ SUBDG; U+02AC8 ↓ SUBDG; U+02AC8 ↓ SUBDG; U+02AC8 ↓ SUBDG; U+02AC9 ↓ SUBSSCR; U+02286 ↓ SUBSSCR; U+02286 ↓ SUBSSCR; U+02286 ↓ SUBSSCR; U+02286 ↓ SUBSSCR; U+02286 ↓ SUBSSCR; U+02286 ↓ SUBSSCR; U+02286 ↓ SUBSSCR; U+02286 ↓ SUBSSCR; U+02286 ↓ SUBSSCR; U+02286 ↓ SUBSSCR; U+02AC8 ↓ SUBSSCR; U+02AC8 ↓ SUBSSCR; U+02AC8 ↓ SUBSSCR; U+02AC8 ↓ SUBSSCR; U+02AC8 ↓ SUBSSCR; U+02AC9 ↓ SUCCCCCC, SUBSSUB, SUCCCCCC, SUBSSUB, SUCCCCCCC, SUBSSUB, SUCCCCCC, SUBSSUB, SUCCCCCC, SUBSSUB, SUCCCCCC, SUBSSUB, SUCCCCCC, SUBSSUB, SUCCCCCC, SUBSSUB, SUCCCCCC, SUBSSUB, SUCCCCCCC, SUBSSUB, SUCCCCCCCC, SUBSS |                     |              |        |
| STAPETY   U+02192                                                                                                    |                     |              |        |
| Sscr; U+1D4AE                                                                                                    |                     |              | -      |
| sscri; U+1D4C8                                                                                                    |                     |              | g.     |
| ssmile; U+02323                                                                                                    | sscr;               |              | _      |
| Starf;                                                                                                    | ssetmn;             | U+02216      | ١      |
| Star; U+022C6                                                                                                    | ssmile;             | U+02323      | )      |
| star; U+02606                                                                                                    | sstarf;             | U+022C6      | *      |
| straf; U+02605 ★ straightepsilon; U+003F5 ← straightphi; U+003B5 ← straightphi; U+003B5 ← strns; U+000AF ↑ Sub; U+022D0 ← sub; U+022B2 ← subdot; U+022B2 ← subdot; U+02AB5 ← sube; U+02AB5 ← sube; U+02AC1 ← subedot; U+02AC1 ← submit; U+02AC1 ← submit; U+02AC1 ← submit; U+02AC2 ← subhat; U+02AC3 ← submit; U+02AC3 ← submit; U+02AC3 ← submit; U+02AC6 ← subplus; U+02ABF ← subrarr; U+022BA ← subset; U+022BA ← subset; U+022BA ← subset; U+022BA ← subset; U+022BA ← subset; U+022BA ← subset; U+022BA ← subset; U+02AC5 ← subset(qual; U+02AC5 ← subset(qual; U+02AC6 ← subset(qual; U+02AC6 ← subset(qual; U+02AC7 ← subset(qual; U+02AC8 ← subset(qual; U+02AC8 ← subset(qual; U+02AC8 ← subset(qual; U+02AC8 ← subset(qual; U+02AC8 ← subset(qual; U+02AC8 ← subset(qual; U+02AC8 ← subset(qual; U+02AC8 ← subset(qual; U+02AC8 ← subset(qual; U+02AC8 ← subset(qual; U+02AC8 ← subset(qual; U+02AC8 ← subset(qual; U+02AC8 ← subset(qual; U+02AC8 ← succequal; U+02AC8 ← succequal; U+02AC8 ← suppli U+02AC8 ← suppli U+02AC6 ← suppli U+02AC6 ← suppli U+02AC6 ← suppli U+02AC6 ← suppli U+02AC6 ← suppli U+02AC6 ← suppli U+02AC6 ← suppli U+02AC6 ← suppli U+02AC6 ← suppli U+02AC6 ← suppli U+02AC6 ← suppli | Star;               |              |        |
| straightepsilon; U+003F5 ← straightphi; U+003D5 ← ptraightphi; U+003D5 ← ptraightphi; U+003D5 ← ptraightphi; U+003D5 ← ptraightphi; U+002D5 ← ptraightphi; U+022D0 ← subb; U+022B0 ← csubi; U+022B2 ← csubdot; U+02ABD ← csube; U+02ABD ← csube; U+02ABD ← csubedot; U+02AC3 ← csubedot; U+02AC3 ← csubedot; U+02AC3 ← csubedot; U+02AC3 ← csubedot; U+02AC3 ← csubedot; U+02AC3 ← csubedot; U+02AC8 ← csubedot; U+02ABF ← csubplus; U+02ABF ← csubplus; U+02ABF ← csubseteq; U+022B6 ← csubseteq; U+022B6 ← csubseteq; U+02ABF ← csubseteq; U+02ABF ← csubccapprox; U+02ABF ← csubccapprox; U+02ABF ← csubccapprox; |                     |              |        |
| straightphi; U+003D5                                                                                                    |                     |              |        |
| strns; U+000AF                                                                                                    |                     |              |        |
| Sub; U+022D0 ∈ sub; U+022B2 c subdot; U+02ABD c subdot; U+02ABD c sube; U+02ABD c sube; U+02AC5 ⊆ sube; U+02AC5 ⊆ sube; U+02AC3 ; subeit; U+02AC3 ; submet; U+02AC1 § subnE; U+02AC1 § subnE; U+02AC8 ⊆ subnbE; U+02AC8 ⊆ subplus; U+02ABF § subrarr; U+022P3 ⊆ subset; U+022BC c subset; U+022BC ⊆ subset; U+022BC ⊆ subset; U+022BC ⊆ subseteq; U+02AC5 ⊆ subseteq; U+02AC6 ⊆ subseteq; U+02AC6 ⊆ subseteq; U+02AC7 ⊆ subsetiqual; U+02AC8 ⊆ subsetiqual; U+02AC8 ⊆ subsetiqual; U+02AC8 ⊆ subsetiqual; U+02AC8 ⊆ subsetiqual; U+02AC8 ⊆ subsetiqual; U+02AC8 ⊆ subsetiqual; U+02AC8 ⊆ subsetiqual; U+02AC8 ⊆ subsetiqual; U+02AC8 ⊆ subsetiqual; U+02AC8 ⊆ subsetiqual; U+02AC8 ⊆ subsetiqual; U+02AC8 ⊆ subsetiqual; U+02AC8 ⊆ subsetiqual; U+02AC9 ≥ succeapprox; U+02AB8 ≥ succeapprox; U+02AB8 ≥ succeapprox; U+02AB0 ≥ succeapprox; U+02AB0 ≥ succ |                     |              | Ψ<br>- |
| sub; U+02282                                                                                                    |                     |              | €      |
| subE;         U+02AC5         ⊆           sube;         U+02266         ⊆           subedot;         U+02AC3         €           subedot;         U+02AC3         €           subnut;         U+02AC1         §           subnE;         U+02AC8         ⊆           subnE;         U+022BA         ⊆           subptus;         U+022B7         ⊆           subrarr;         U+022P9         ⊆           subset;         U+022B6         ⊆           subset;         U+022B6         ⊆           subseteq;         U+02AC5         ⊆           subsetteq;         U+02AC5         ⊆           subsetteq;         U+02AC5         ⊆           subsism;         U+02AC6         ⊆           subsism;         U+02AC6         ⊆           subsism;         U+02AC6         ⊆           subsism;         U+02AC6         ⊆           subsism;         U+02AC6         ⊆           subsism;         U+02AC7         ⊆           succapprox;         U+02AB3         ≦           succapprox;         U+02AB6         ≥           succeeds;         U+02AB6         ≥ <td>sub;</td> <td></td> <td>_</td>                                                                                                    | sub;                |              | _      |
| sube()         U+02286         ⊆           subedot;         U+02AC3         €           submult;         U+02AC1         §           subml;         U+02AC1         §           subnE;         U+02AC8         ⊆           subne;         U+0228A         ⊆           subplus;         U+0228F         §           subrarr;         U+02290         ∈           subset;         U+02220         ∈           subset;         U+02226         ⊆           subset;         U+02226         ⊆           subset;         U+02226         ⊆           subset;         U+02AC5         ⊆           subset;         U+02AC6         ⊆           subset;         U+02AC6         ⊆           subset;         U+02AC8         ⊆           subset;         U+02AC8         ⊆           subset;         U+02AC8         ⊆           subsub;         U+02AC7         ⊆           subsub;         U+02AC7         ⊆           succeit;         U+02AB3         ≧           succeit;         U+02AB4         ≧           succeit;         U+02AB6         ≧                                                                                                    | subdot;             |              | €      |
| submott;         U+02AC3         €           submutt;         U+02AC1         §           subne;         U+02ACB         ⊆           subne;         U+02ABF         ⊆           subplus;         U+022BF         §           subrarr;         U+022P9         ⊆           Subset;         U+022B0         ⊆           subset;         U+022B0         ⊆           subset;         U+022B6         ⊆           subset;         U+02AC5         ⊆           subset;         U+022B6         ⊆           subset;         U+022B6         ⊆           subset;         U+022B6         ⊆           subset;         U+022B6         ⊆           subset;         U+022AB         ⊆           subset;         U+02AC7         ⊆           subsub;         U+02AD5         §           subsub;         U+02AD5         §           succeit;         U+02AD5         §           succeit;         U+02AD5         §           succeit;         U+02AD6         ≥           succeeds;         U+0227B         >           succeeds;         U+0227B         >                                                                                                    | subE;               | U+02AC5      | ⊆      |
| submult;         U+02AC1         §           subnE;         U+02ACB         §           subnE;         U+02ACB         §           subnE;         U+022AB         §           subrarr;         U+022P7         §           subset;         U+022B0         €           subset;         U+02286         C           subseteq;         U+02AC5         §           subseteq;         U+02AC5         §           subseteq;         U+02286         C           subseteq;         U+02286         C           subseteq;         U+02286         C           subseteq;         U+02286         C           subseteq;         U+02286         C           subseteq;         U+02286         C           subsibs;         U+02AC7         §           subsibs;         U+02AC7         §           subsibs;         U+02AD3         §           succ;         U+02AD3         §           succept;         U+02AD8         §           succept;         U+0227B         >           succeeds;         U+0227D         >           succeeds;         U+0227F         § <td>sube;</td> <td>U+02286</td> <td>u</td>                                                                                                    | sube;               | U+02286      | u      |
| subne;         U+02ACB         ⊆           subne;         U+02ACB         ⊆           subne;         U+022BA         C           subplus;         U+022BA         C           subrarr;         U+022P9         G           Subset;         U+022D0         €           subset;         U+022B6         C           subseteq;         U+022B6         C           subseteq;         U+02AC5         ⊆           subsetteq;         U+02ACB         ⊆           subsetteq;         U+02ACB         ⊆           subsub;         U+02ACB         ⊆           subsub;         U+02AD3         ≦           subsub;         U+02AD3         ≦           succapprox;         U+02AD3         ≦           succapprox;         U+02AB8         ≧           succaceds;         U+0227B         >           Succeeds;         U+0227B         >           succeapprox;         U+02AB0         ≥           succeeds;         U+0227B         >           succeapprox;         U+02AB1         ≥           succeapprox;         U+02AB2         ≥           succeapprox;         U+02AB6                                                                                                    | subedot;            |              | Ġ      |
| subne;         U+0228A         ⊆           subplus;         U+02ABF         ⊆           subrarr;         U+022P9         ⊆           Subset;         U+02220         ∈           subset;         U+02282         c           subseteq;         U+02286         ⊆           subseteq;         U+02286         ⊆           subseteqq;         U+02286         ⊆           subseteqq;         U+02286         ⊆           subseteqq;         U+02AB         ⊆           subseteqq;         U+02ACB         ⊆           subsubin;         U+02ACB         ⊆           subsubin;         U+02AD3         ≦           subsuby;         U+02AD3         ≦           succept;         U+02AD3         ≦           succept;         U+02AB3         ≧           succeqt;         U+02AB8         ≧           succeqty;         U+02AB0         ≥           SucceedsEqual;         U+02AB0         ≥           succeat;         U+02AB0         ≥           succeat;         U+02AB0         ≥           succeat;         U+02AB0         ≥           succeat;         U+02AB0 <td< td=""><td></td><td></td><td>Ş</td></td<>                                                                                                    |                     |              | Ş      |
| subplus;         U+02ABF         Ş           subrarr;         U+02979         Ş           Subset;         U+022D0         €           subset;         U+022B2         □           subseteq;         U+022B6         ⊆           subseteqq;         U+022B6         ⊆           subseteqq;         U+022B6         ⊆           subseteqq;         U+022BA         ⊆           subseteqq;         U+02ACB         ⊆           subseteqq;         U+02ACB         ⊆           subsub;         U+02AD3         §           subcup;         U+02AD3         §           succit         U+02AD3         §           succit         U+02AD3         §           succit         U+02AD5         §           succit         U+02AD8         §           succit         U+02AD8         §           succit         U+0227B         >           Succeeds         U+0227B         >           SucceedsTalde;         U+0227F         >           succeaty         U+02AB0         >           succeaty         U+02AB1         >           succeaty         U+02AB2         >     <                                                                                                    |                     |              | Ç      |
| subrarr;         U+02979         ⊆           Subset;         U+02200         €           subset;         U+02286         ⊆           subseteq;         U+02286         ⊆           subseteq;         U+02286         ⊆           subseteqq;         U+02286         ⊆           subseteqq;         U+02286         ⊆           subseteqq;         U+02286         ⊆           subseteqq;         U+02288         ⊆           substim;         U+02AC7         ⊆           substim;         U+02AD5         €           substim;         U+02AD5         €           substim;         U+02AD5         €           substim;         U+02AD5         €           subccc;         U+02AD8         ≥           succcap;         U+02AB8         ≥           succeads;         U+0227B         >           succeeds;         U+0227B         >           succeads;         U+0227B         >           succead;         U+02AB0         ≥           succead;         U+02AB0         ≥           succead;         U+02AB1         ≥           succead;         U+02AB2         ≥ </td <td></td> <td></td> <td>_</td>                                                                                                    |                     |              | _      |
| Subset;         U+022D0         €           subset;         U+02282         c           subseteq;         U+02286         C           subseteqq;         U+02286         C           SubsetEqual;         U+02286         C           subsetneq;         U+0228A         C           subsetneq;         U+0228A         C           subsetneq;         U+02AC7         C           subsib;         U+02AC7         C           subsib;         U+02AD3         S           succ;         U+0227B         >           succapprox;         U+0227B         >           succapprox;         U+0227B         >           succeeds;         U+0227B         >           succeeds;         U+0227B         >           succeeds;         U+0227D         >           succeeds;         U+0227D         >           succeeds;         U+0227D         >           succeeds;         U+0227D         >           succeag;         U+0227F         ≥           succeag;         U+02ABA         ≥           succeag;         U+02ABA         ≥           succeag;         U+02ABA                                                                                                    |                     |              |        |
| subset;         U+02282         C           subseteq;         U+02286         C           subseteq;         U+02286         C           subseteq;         U+02286         C           subseteq;         U+0228A         C           subsetneq;         U+0228A         C           subsetineq;         U+02ACB         C           subsub;         U+02AD3         S           subsub;         U+02AD3         S           succupprox;         U+02AB8         E           succupprox;         U+02AB8         E           succupprox;         U+0227B         >           succupprox;         U+0227B         >           succeeds;         U+0227B         >           succeeds;         U+0227B         >           succeeds;         U+0227B         >           succeeds;         U+0227D         >           succeeds;         U+0227D         >           succeeds;         U+0227D         >           succeeds;         U+0228B         ≥           succeeds;         U+0228B         ≥           succeeds;         U+02AB6         ≥           succeeds;         U+02AB6 <td></td> <td></td> <td></td>                                                                                                    |                     |              |        |
| subseteqq;         U+02ACS         ⊆           SubsetEqual;         U+02286         ⊆           subsetneq;         U+0228A         ⊆           subsetneq;         U+02AC7         ⊆           subsetneq;         U+02AC7         ⊆           substim;         U+02AC7         ⊆           subsub;         U+02AD5         €           subsub;         U+02AD5         €           subsub;         U+02AD6         €           succ;         U+0227B         >           succapprox;         U+0227B         >           succeads;         U+0227B         >           Succeeds[qual;         U+02AB0         ≥           Succeeds[qual;         U+02AB0         ≥           succeap;         U+02AB0         ≥           succeap;         U+02AB0         ≥           succeap;         U+02AB0         ≥           succeap;         U+02AB1         ≥           succeap;         U+02AB2         ≥           succeap;         U+02AB2         ≥           succeap;         U+02AB3         ≥           succeap;         U+02AB6         ≥           succeap;         U+02AB6                                                                                                    | subset;             |              | _      |
| SubsetEqual;         U+02286         ⊆           subsetneq;         U+0228A         ⊆           subsetneq;         U+02ACB         ⊆           substeneq;         U+02ACB         ⊆           substeneq;         U+02AC7         ⊆           substin;         U+02AD5         €           subsub;         U+02AD3         ⊆           subce;         U+02AD8         ≥           succapprox;         U+0227B         >           succeds;         U+0227B         >           Succeeds;         U+0227D         >           Succeeds[aul;         U+0227D         >           Succeeds[aul;         U+0227D         >           Succeeds[aul;         U+02AB0         ≥           succeag;         U+02AB0         ≥           succeagi;         U+02AB1         ≥           succeagi;         U+02AB2         ≥           succeagi;         U+02AB2         ≥           succeagi;         U+02AB2         ≥           succeagi;         U+02AB2         ≥           succeagi;         U+02AB2         ≥           succeagi;         U+02AB2         ≥           succeagi;         U+                                                                                                    | subseteq;           | U+02286      | ⊆      |
| subsetneq;         U+0228A         ⊆           subsetneqq;         U+02ACB         ⊆           subsim;         U+02ACB         ⊆           subsim;         U+02AC7         ⊆           subsim;         U+02AD3         ≦           subsub;         U+02AD3         ≦           succ;         U+0227B         >           succapprox;         U+02AB8         ≧           succcurlyeq;         U+0227D         >           Succeeds;         U+0227D         >           Succeeds;         U+02AB0         ≥           Succeeds;         U+02AB0         ≥           succeapprox;         U+02AB0         ≥           succeapprox;         U+02AB0         ≥           succnapprox;         U+02AB0         ≥           succnapprox;         U+02AB0         ≥           succnapprox;         U+02AB0         ≥           succnapprox;         U+02AB0         ≥           succnsin;         U+02AB0         ≥           succnsin;         U+02AB1         ≥           succnsin;         U+022B1         ≥           sum;         U+022E1         ∑           sum;         U+022E1 <td>subseteqq;</td> <td>U+02AC5</td> <td>⊆</td>                                                                                                    | subseteqq;          | U+02AC5      | ⊆      |
| subsetneqq;         U+02ACB         ⊆           subsin;         U+02AC7         ⊆           subsub;         U+02AD3         ≦           subsub;         U+02AD3         ≦           succ;         U+02AB8         ≧           succapprox;         U+02AB8         ≧           succeutyleq;         U+0227D         ≥           Succeeds;         U+0227D         ≥           Succeedsqual;         U+022AD0         ≥           Succeedsqual;         U+02AD0         ≥           succeq;         U+02AB0         ≥           succeq;         U+02AB0         ≥           succeq;         U+02AB0         ≥           succnapprox;         U+02AB0         ≥           succnapprox;         U+02AB0         ≥           succnapprox;         U+02AB0         ≥           succnapprox;         U+02AB0         ≥           succnapprox;         U+02AB0         ≥           succnapprox;         U+022B0         ≥           succnapprox;         U+022B0         ≥           succnapprox;         U+022B0         ≥           succnapprox;         U+022B0         ≥           succnapprox; <td>SubsetEqual;</td> <td>U+02286</td> <td>u</td>                                                                                                    | SubsetEqual;        | U+02286      | u      |
| subsim;         U+02AC7         ⊆           subsub;         U+02AD5         €           subsup;         U+02AD5         €           subcup;         U+02AD3         5           succ;         U+0227B         >           succapprox;         U+0227B         >           succededs;         U+0227D         >           Succeeds[qual;         U+02AB0         ≥           SucceedsTaltde;         U+0227F         ≥           succeag;         U+02AB0         ≥           succnapprox;         U+02AB0         ≥           succnapprox;         U+02AB0         ≥           succnapprox;         U+02AB0         ≥           succnapprox;         U+02AB0         ≥           succnapprox;         U+02AB0         ≥           succneag;         U+02AB0         ≥           succneag;         U+02AB0         ≥           succneag;         U+02AB0         ≥           succneag;         U+02AB0         ≥           succneag;         U+022E9         ≥           succneag;         U+0222F         ≥           sum;         U+022211         ∑           sup;         U+022211                                                                                                    | subsetneq;          |              | _      |
| subsub;         U+02AD5         €           subsup;         U+02AD3         5           succ;         U+0227B         >           succapprox;         U+0227B         >           succapprox;         U+0227D         >           succapprox;         U+0227B         >           Succeeds;         U+0227B         >           Succeedsfilde;         U+0227D         >           Succeedsfilde;         U+0227F         ≥           succeag;         U+02ABA         ≥           succnapprox;         U+02ABA         ≥           succnapprox;         U+02ABA         ≥           succnapprox;         U+02ABA         ≥           succnapprox;         U+02ABA         ≥           succnapprox;         U+02ABA         ≥           succnapprox;         U+02ABA         ≥           succnapprox;         U+02ABA         ≥           succnapprox;         U+02ABA         ≥           succnain;         U+02AEB         ≥           succnain;         U+022EP         ≥           sum;         U+02221         ∑           sup;         U+02221         ∑           sup; <td< td=""><td></td><td></td><td></td></td<>                                                                                                    |                     |              |        |
| subsup;         U+02AD3         5           succ;         U+0227B         >           succapprox;         U+02AB8         ≥           succapprox;         U+0227D         >           Succeeds;         U+0227D         >           Succeeds[qual;         U+0227D         >           SucceedsTude;         U+0227F         ≥           SucceedsTide;         U+0227F         ≥           succeag;         U+02AB0         ≥           succeag;         U+02AB0         ≥           succeag;         U+02AB0         ≥           succeag;         U+02AB0         ≥           succeag;         U+02AB0         ≥           succeag;         U+02AB0         ≥           succeag;         U+02AB0         ≥           succeag;         U+02AB0         ≥           succeag;         U+02AB0         ≥           succeag;         U+0222F         ≥           sum;         U+0221T         ∑           sum;         U+0221T         ∑           sup;         U+0221T         ∑           sup;         U+02266A         ₂           sup;         U+02266A         ₂     <                                                                                                    |                     |              |        |
| succ; U+0227B >> succapprox; U+0228B ≥ succapprox; U+0228B ≥ succeds; U+0227B >> Succeeds; U+0227B >> Succeeds; U+0227B >> Succeeds[qual; U+0228B ≥ Succeeds[tide]; U+0227D >> Succeeds[tide]; U+0227D >> Succeeds[tide]; U+0227B ≥ succeq; U+02ABA ≥ succeq; U+02ABA ≥ succeq; U+02211 ∑ sum; U+02211 ∑ sum; U+02211 ∑ sum; U+02211 ∑ sum; U+02211 ∑ sup; U+02211 ∑ sup; U+022B1 ⇒ sup; U+02BA ⇒ sup; U+02BA ≥ sup1; U+000B2 ² sup2; U+000B2 ² sup3; U+000B3 ³ sup3 U+000B3 ³ sup4 sup3 U+000B3 ³ sup4 sup4 sup4 sup4 sup4 sup4 sup4 sup4                                                                                                    |                     |              |        |
| succapprox;         U+02ABB         ≥           succedrlyeq;         U+0227D         >           Succeeds;         U+0227D         >           Succeedsqual;         U+02ABO         ≥           SucceedsTidde;         U+0227F         ≥           SucceedsTidde;         U+02ABO         ≥           succnapprox;         U+02ABA         ≥           succnapprox;         U+02ABA         ≥           succnapprox;         U+02ABA         ≥           succnapprox;         U+02ABA         ≥           succnapprox;         U+02ABA         ≥           succnapprox;         U+02ABA         ≥           succnapprox;         U+02ABA         ≥           succnapprox;         U+02ABA         ≥           succnapprox;         U+02ABA         ≥           succnapprox;         U+02ABB         ≥           succnapprox;         U+022BB         ∋           succnapprox;         U+022BB         ∋           sup;         U+022DB         ∋           sup;         U+022211         ∑           sup;         U+022211         ∑           sup;         U+022211         ∑           sup                                                                                                    |                     |              |        |
| succeurlyeq; U+0227D >  Succeeds; U+0227B >  Succeeds; U+0227B >  Succeeds; U+0227B >  Succeeds[qual; U+02AB0 ≥  SucceedsTilde; U+0227F ≥  succeq; U+02AB0 ≥  succeadsTilde; U+0227F ≥  succeq; U+02AB0 ≥  succnapprox; U+02AB0 ≥  succnapprox; U+02AB0 ≥  succnapprox; U+02AB0 ≥  succnapprox; U+02AB0 ≥  succnapprox; U+02AB0 ≥  succnapprox; U+02AB0 ≥  succnapprox; U+02AB0 ≥  succnapprox; U+02AB0 ≥  succnapprox; U+02AB0 ≥  succnapprox; U+022B0 ≥  succnapprox; U+022B1 ≥  supprox; U+022B1 ≥  supprox; U+022B1 ≥  supprox; U+022B1 ≥  supprox; U+02CB1 ≥  supprox; U+02CB1 ≥  supprox; U+02CB1 ≥  supprox; U+000B2 ≥  supprox; U+000B2 ≥  supprox; U+000B2 ≥  supprox; U+000B2 ≥  supprox; U+000B2 ≥  supprox; U+02AB0 ⇒  supprox; U+02AB0 ⇒  supprox; U+02AB0 ⇒  supprox; U+02AB0 ⇒  supprox; U+02AB1 ⇒  supprox; U+02AB2 ⇒  supprox; U+02AB3 ⇒  supprox; U+02AB3 ⇒  supprox; U+02AB7 ⇒  supprox; U+02AB7 ⇒ |                     |              |        |
| SucceedsEqual; U+02AB0 ≥ SucceedsStantEqual; U+02ZTD ≥ SucceedsStantEqual; U+02ZTD ≥ SucceedsTitde; U+02ZTD ≥ SucceedsTitde; U+02ZTD ≥ SucceedsTitde; U+02AB0 ≥ SucceedsTitde; U+02AB0 ≥ SucceedsTitde; U+02AB0 ≥ SucceedsTitde; U+02AB0 ≥ SucceedsTitde; U+02AB0 ≥ SucceedsTitde; U+02AB0 ≥ SucceedsTitde; U+02AB0 ≥ SucceedsTitde; U+02AB0 ≥ SucceedsTitde; U+02ZTP ≥ SucceedsTitde; U+02ZTP ≥ SucceedsTitde; U+02ZTP ≥ Sum; U+02ZTP ≥ Sum; U+02ZTI ∑ Sum; U+02ZTI ∑ Sum; U+02ZTI ∑ Sum; U+02ZTI ∑ Sum; U+02ZTI ∑ Sum; U+02B0; U+02B0 ≥ Sup; U+02B0 ≥ Sup; U+02B0 ≥ Sup; U+02B0 ≥ Sup; U+000B2 ² Sup2; U+000B2 ² Sup2; U+000B2 ² Sup3; U+000B3 ³ Sup3 U+000B3 ³ Sup4 U+00B3 ³ Sup4 U+00B3 ³ Sup4 U+00B3 ³ Sup4 U+02AB0 ≥ Sup4 U+02AB0 ≥ Sup5 U+02AB0 ≥ Sup5 U+02AB0 ≥ Sup5 U+02AB | succcurlyeq;        | U+0227D      |        |
| SucceedsSlantEqual; U+0227D >> SucceedsTilde; U+0227F ≥ Succeed; U+02AB0 ≥ Succeq; U+02AB0 ≥ Succeq; U+02AB0 ≥ Succneqq; U+02AB0 ≥ Succneqq; U+02AB0 ≥ Succnsim; U+022E9 ≥ Succsim; U+022E9 ≥ Succhthat; U+022E9 ∋ Sum; U+022I1 ∑ Sum; U+022I1 ∑ Sum; U+022I1 ∑ Sum; U+022I1 ∑ Sum; U+022I1 ∑ Sum; U+022I1 ∑ Sum; U+022I1 ∑ Sum; U+022I1 ∑ Sum; U+022I1 ∑ Sum; U+022I1 ∑ Sum; U+022I1 ∑ Sum; U+022I1 ∑ Sum; U+022I1 ∑ Sum; U+022I1 ∑ Sum; U+022I1 ∑ Sup; U+02B0 ⇒ Sup; U+02B0 ⇒ Sup; U+000B2 ³ Sup; U+000B2 ³ Sup; U+000B2 ³ Sup2; U+000B2 ³ Sup2; U+000B2 ³ Sup3 U+000B3 ³ Sup4 U+000B3 ³ Sup4 U+000B3 ³ Sup4 U+00AB0 ⇒ Sup4 U+02AB0 ⇒ Sup4 U+02AB0 ⇒ Sup4 U+02AB0 ⇒ Sup4 U+02AB0 ⇒ Sup4 U+02AB0 ⇒ Sup4 U+02AB0 ⇒ Sup4 U+02AB1 ⇒ Sup4 U+02AB1 ⇒ Sup4 U+02AB2 ⇒ Sup5 U+02AB1 ⇒ Sup4 U+02AB2 ⇒ Sup4 U+02AB2 ⇒ Sup5 U+02AB3 ⇒ Sup4 U+02AB3 ⇒ Sup4 U+02AB3 ⇒ Sup5 U+02AB1 ⇒ Suphsub; U+02AB2 ⇒ Suphsub; U+02AB3 ⇒ Suphsub; U+02AB2 ⇒ Suphsub; U+02AB3 ⇒ Suphsub; U+02AB2 ⇒ Suphsub; U+02AB3 ⇒ Suphsub; U+02AB3 ⇒ Supp1 U+02AB2 ⇒ Supp1 U+02AB3 ⇒ Supp1 U+02AB3 ⇒ Supp1 U+02AB3 ⇒ Supp1 U+02AB3 ⇒ Supseteq; U+022B3 ⇒ Supseteq; U+022B3 ⇒ Supseteq; U+022B3 ⇒ Supseteq; U+022B3 ⇒ Supseteq; U+02AB2 ⇒ Supseteq; U+02AB3 ⇒ Supseteq; U+02AB3 ⇒ Supseteq; U+02AB3 ⇒ Supseteq; U+02AB3 ⇒ Supseteq; U+02AB6 ⇒ Supseteq; U+02AB6 ⇒ Supp1 Supp1 S | Succeeds;           | U+0227B      | >      |
| SucceedsTilde;         U+0227F         ≥           succeq;         U+02ABA         ≥           succnapprox;         U+02ABA         ≥           succnapprox;         U+02ABA         ≥           succneag;         U+022BB         ≥           succnsim;         U+022EP         ≥           succseag;         U+022FF         ≥           SuchThat;         U+022DB         ∋           sum;         U+02211         ∑           sum;         U+02211         ∑           sup;         U+022B1         ∋           sup;         U+022B1         ∋           sup;         U+022B1         ∋           sup;         U+022B1         ∋           sup;         U+022B1         ∋           sup;         U+022B1         ∋           sup;         U+000B2         ²           sup2;         U+000B2         ²           sup2;         U+000B2         ²           sup3;         U+000B3         ³           sup4;         U+02ABE         ⇒           sup4;         U+02ABE         ⇒           supe;         U+02ABE         ⇒           supe;                                                                                                    | SucceedsEqual;      | U+02AB0      | Ы      |
| succeq; U+02AB0 ≥ succeq; U+02AB0 ≥ succeq; U+02ABA ≥ succeqq; U+02ABA ≥ succeqq; U+02ABA ≥ succeqq; U+02ABA ≥ succeqq; U+02ABA ≥ succesim; U+02ZF ≥ succesim; U+02ZF ≥ succesim; U+02ZB ∋ Succesim; U+022B ∋ Sum; U+022B1 ∑ sum; U+022B1 ∑ sum; U+022B1 ∑ sum; U+02B1 ∑ sum; U+02B1 ∑ sum; U+02B1 ∑ sup; U+02B2  ⊃ sup; U+02B2  ⊃ sup; U+000B9 ¹¹ sup; U+000B9 ¹² sup1; U+000B9 ²² sup2 U+000B2 ²² sup2 U+000B2 ²² sup3; U+000B3 ³³ sup4 U+000B3 ³³ sup4 U+000B3 ³³ sup4 U+00B3 ³³ sup4 U+00B3 ³³ sup4 U+00B3 ³³ sup4 U+00B3 ¬ sup5 U+00B3 ¬ sup4 U+00B3 ¬ sup4 U+00B3 ¬ sup4 U+02AB1 ¬ sup4 U+02AB2 ¬ sup6 U+02AB2 ¬ sup6 U+02AB3 ¬ sup6 U+02AB4 ¬ sup6 U+02AB4 ¬ sup6 U+02AB4 ¬ sup6 U+02AB4 ¬ sup6 U+02AB4 ¬ sup6 U+02AB4 ¬ sup6 U+02AB5 ¬ sup6 U+02AB6 ¬ sup6 U+02AB7 ¬ sup6 U+02AB7 ¬ suphsub; U+02AB7 ¬ suphsub; U+02AB7 ¬ suphsub; U+02AB7 ¬ suphsub; U+02AB7 ¬ suphsub; U+02AB7 ¬ suphsub; U+02AB7 ¬ suphsub; U+02AB7 ¬ suphsub; U+02AB7 ¬ suphsub; U+02AB7 ¬ suphsub; U+02AB7 ¬ suphsub; U+02AB7 ¬ supp1sup6; U+02AB6 ¬ supp6 □ U+02AB6 ¬ supp6 □ U+02AB7 ¬ supp1sup6 □ U+02AB7 ¬ supp1sup6 □ U+02AB7 ¬ sup | SucceedsSlantEqual; |              | *      |
| succinapprox; U+02ABA                                                                                                    |                     |              | ≿      |
| succneqq; U+02AB6 ≥ succnsin; U+02ZEP ≥ succsin; U+02ZEP ≥ succsin; U+02ZEP ≥ SuchThat; U+02ZEP ≥ Sum; U+02ZEI ∑ sum; U+02ZEI ∑ sum; U+02ZEI ∑ sum; U+02ZEI ∑ sum; U+02ZEI ∑ sum; U+02ZEI ∑ sup; U+02ZEI ∑ sup; U+02ZEI ∑ sup; U+02ZEI ∑ sup; U+02ZEI ∑ sup; U+000B2 ¹ sup1; U+000B9 ¹ sup2; U+000B2 ² sup2; U+000B2 ² sup2; U+000B2 ³ sup2; U+000B2 ³ sup2; U+000B2 ³ sup2; U+000B2 ³ sup2; U+000B2 ³ sup2; U+000B2 ³ sup2; U+000B2 ³ sup2; U+000B2 ³ sup2; U+000B2 ³ sup2; U+000B2 ³ sup2; U+000B2 ³ sup2; U+000B2 ³ sup2; U+00ABE ∑ sup4; U+02ABE ∑ sup6; U+02ABE ∑ sup6; U+02ABE ∑ sup6; U+02ABE ∑ sup6; U+02ABF ≥ sup6; U+02ABF ≥ sup6; U+02ABF ≥ sup6; U+02ABF ≥ sup6; U+02ABF ≥ sup6xet; U+02ABF ≥ sup6xet; U+02ABF ≥ sup6xet; U+02ABF ≥ sup6xet; U+02ABF ≥ sup6xet; U+02ABF ≥ sup6xet; U+02ABF ≥ sup1xet; U+02ACC ≥ supne; U+02ABF ≥ supne; U+02ABF ≥ supne; U+02ABF ≥ supne; U+02ABF ≥ supne; U+02ABF ≥ supples; U+02ACC ≥ supne; U+02BB ⇒ supseteq; U+02BF ≥ supseteq; U+02BF ≥ supseteq; U+02BF ≥ supseteq; U+02ABF ≥ supseteq; U+02ABF ≥ supseteq; U+ |                     |              | _      |
| succisim; U+022E9 ≥ succisim; U+022E9 ≥ succisim; U+0227F ≥ SuchThat; U+0220B ∋ Sum; U+02211 ∑ Sum; U+02211 ∑ sum; U+02211 ∑ sum; U+02211 ∑ sum; U+02211 ∑ sung; U+02201 ∋ sup; U+02283 ⊃ sup; U+02283 ⊃ sup1; U+00089 ¹¹ sup1; U+00089 ¹¹ sup2; U+00082 ² sup2 U+00082 ² sup3; U+00083 ³¹ sup3 U+00083 ³¹ sup3 U+00083 ³¹ sup4; U+02406 □ sup4; U+02406 □ sup5; U+02406 □ sup6; U+02406 □ sup6; U+02406 □ sup6; U+02407 □ suphsub; U+02407 □ suphsub; U+02407 □ supplis; U+02407 □ supplis; U+02407 □ supplis; U+02407 □ supplis; U+02407 □ supplis; U+02407 □ supplis; U+02407 □ supplis; U+02407 □ supplis; U+02407 □ supplis; U+02407 □ supplis; U+02407 □ supplise; U+02287 □ suppseteq; U+02287 □ suppseteq; U+02287 □ suppseteq; U+02287 □ suppseteq; U+02287 □ suppseteq; U+02287 □ suppseteq; U+02287 □ suppseteq; U+02267 □ suppseteq; U+02267 □                                                                                                    |                     |              | _      |
| succsim; U+0227F ≥ SuchThat; U+0220B ∋ Sum; U+02211 ∑ Sum; U+02211 ∑ Sum; U+0226A ₁ Sum; U+0226A ₁ Sum; U+0226A ₁ Sum; U+0226A ₁ Sup; U+02201 ∋ Sup; U+02203 ⊃ Sup; U+00089 ¹ Sup1 U+00089 ¹ Sup2; U+00082 ² Sup2 U+00082 ² Sup3; U+00083 ³ Sup3; U+00083 ³ Sup4 U+00083 ³ Sup4 U+00084 □ Sup5; U+02287 □ Sup6t; U+02A6C □ Sup6t; U+02A6C □ Sup6t; U+02A6C □ Sup6t; U+02A6C □ Sup6t; U+02A6C □ Sup6t; U+02A6C □ Sup6t; U+02A6C □ Sup6t; U+02A6C □ Sup6t; U+02287 □ Sup6t; U+02287 □ Sup6t; U+02287 □ Sup6t; U+02A6C □ Sup6t; U+02A6C □ Sup6t; U+02A6C □ Sup6t; U+02A6C □ Sup6t; U+02A6C □ Sup6t; U+02A6C □ Sup6t; U+02A6C □ Sup6t; U+02A6C □ Sup6t; U+02A6C □ Sup6t; U+02A6C □ Sup6t; U+02A6C □ Sup6t; U+02A6C □ Sup6t; U+02A6C □ Sup6t; U+02A6C □ Sup6t; U+02A6C □ Sup6teq; U+02287 □ Supseteq; U+02287 □ Supseteq; U+02287 □ Sup6teq; U+02A6C □ Sup6teq; U+02A6C □ Sup6teq; |                     |              |        |
| SuchThat;         U+0220B         ∋           Sum;         U+02211         ∑           sum;         U+02211         ∑           sum;         U+02211         ∑           Sup;         U+02211         ∋           sup;         U+02201         ∋           sup;         U+02283         ⊃           sup1;         U+00089         ¹           sup1;         U+00089         ¹           sup2;         U+00082         ²           sup2;         U+00082         ²           sup3;         U+00083         ³           sup3;         U+00083         ³           sup4         U+02085         ⇒           sup4         U+02AB6         ⇒           sup4         U+02AD8         ⇒           sup6;         U+02AD8         ⇒           supe,         U+02AC4         ⇒           superset;         U+02AC4         ⇒           suphool;         U+02AC7         ⇒           suphsol;         U+02AC7         ⇒           suphsol;         U+02AC7         ⇒           suphoul;         U+02AC7         ⇒           supne;         U+02AC7<                                                                                                    |                     |              |        |
| Sum;         U+02211         ∑           sum;         U+02211         ∑           sung;         U+0266A         J           Sup;         U+02201         ∋           sup;         U+02283         ⊃           sup1;         U+00089         ¹           sup1;         U+00089         ¹           sup2;         U+00082         ²           sup2;         U+00082         ²           sup2;         U+00083         ³           sup3;         U+00083         ³           sup4         U+028BE         ⋑           sup4         U+02ADE         ⊇           sup4         U+02ADE         ⊇           sup4         U+02ADE         ⊇           sup4         U+02ADE         ⊇           supe6;         U+02ADE         ⊇           superset;         U+02AC4         ၌           superset;         U+02AC4         ၌           sup5         U+02AD7         ⋈           suphsub;         U+02AD7         ⋈           supne1;         U+02AD7         ⋈           supne1;         U+02AD7         ⋈           supne1;         U+02AC2                                                                                                    |                     |              |        |
| sung;         U+0266A         J           Sup;         U+022D1         B           sup;         U+022B3         D           sup;         U+000B9         1           sup1;         U+000B9         1           sup1;         U+000B9         1           sup2;         U+000B2         2           sup2;         U+000B3         3           sup3;         U+000B3         3           sup3;         U+000B3         3           sup3;         U+000B3         3           sup4;         U+02ABE         3           sup6;         U+02AD8         ×           supe;         U+02AD8         ×           supe;         U+02AD7         2           supedot;         U+02AC4         2           SupersetEqual;         U+02287         2           suphsuf;         U+022R7         2           suphsuf;         U+02AC7         2           supnet;         U+02AC2         2           supp1         U+02AC2         2           supp1         U+02AC2         2           supp1         U+02AC2         2           supp1         U+02A                                                                                                    | Sum;                |              |        |
| Sup;         U+022D1         ∋           sup;         U+02283         ⊃           sup1;         U+00089         ¹           sup1;         U+00089         ¹           sup2;         U+00082         ²           sup2;         U+00082         ²           sup3;         U+00083         ³           sup4         U+02088         ¬           supdsub;         U+02ABE         ¬           sup4         U+02ABE         ¬           sup6;         U+02AC6         ¬           supe;         U+02AC6         ¬           supedot;         U+02AC7         ¬           supe4         U+02287         ¬           supersetEqual;         U+02283         ¬           suphsol;         U+02287         ¬           supharr;         U+02287         ¬           supnult;         U+02AC2         ¬           supnult;         U+02AC2         ¬           supne;         U+02AC2         ¬           supne;         U+02AC2         ¬           supne;         U+02AC2         ¬           supne;         U+02AC2         ¬           suppet;                                                                                                    | sum;                | U+02211      | Σ      |
| sup;         U+02283         ⊃           sup1;         U+00089         1           sup1         U+00089         1           sup2;         U+00082         2           sup2;         U+00082         2           sup3;         U+00083         3           sup3         U+00083         3           sup400;         U+02ABE         □           sup4sub;         U+02ABE         □           sup4sub;         U+02AC6         ⊇           supe;         U+02AC6         ⊇           superset;         U+02AC4         ≟           superset;         U+02AC4         ≟           superset;         U+02AC7         ⊇           suphsub;         U+02AD7         ∞           suphate;         U+02APT         ⊇           supnt;         U+02APT         ⊇           supnt;         U+02APT         ⊇           supnt;         U+02APT         ⊇           supnt;         U+02APT         ⊇           supnt;         U+02APT         ⊇           supnt;         U+02APT         ⊇           supnt;         U+02APT         ⊇           supnt;                                                                                                    | sung;               | U+0266A      | 1      |
| sup1;         U+000B9         1           sup1         U+000B9         1           sup2;         U+000B2         2           sup2;         U+000B2         2           sup3;         U+000B3         3           sup3         U+000B3         3           sup4         U+02ABE         3           sup4         U+02ABE         3           sup4         U+02ABE         3           sup6;         U+02ABE         3           supe;         U+02AG6         2           supe;         U+02AG4         3           supersett;         U+02AB         3           supresett;         U+02AB         3           suphsub;         U+02AB7         2           supnett;         U+02AC2         2           supnet;         U+02AC2         2           supne;         U+02AC2         2           supset;         U+02AB         3           supset;         U+02AC2         3           supne;         U+02AC2         3           supset;         U+02AC3         3           supset;         U+02AC3         3           supset; <td< td=""><td>Sup;</td><td>U+022D1</td><td>∍</td></td<>                                                                                                    | Sup;                | U+022D1      | ∍      |
| sup1 U+00089 1 sup2; U+00082 7 sup2 U+00082 7 sup2 U+00082 7 sup3; U+00083 3 sup3; U+00083 3 sup4 U+00083 3 sup4 U+00083 4 sup4 U+02ABE 3 sup4 U+02ABE 3 sup4 U+02ABE 3 sup5; U+02ABE 3 sup6; U+02ABE 3 sup6; U+02ABE 3 sup6; U+02ABE 3 sup6; U+02ABE 3 sup6; U+02ABE 3 sup6; U+02ABE 3 sup6; U+02ABF 3 sup6; U+02ABF 3 sup6; U+02ABF 3 sup6dr; U+02ABF 3 sup6dr; U+02ABF 3 suphsub; U+02ABF 3 suphsub; U+02ABF 3 suphsub; U+02ABF 3 supm1t; U+02ABF 3 supm1t; U+02ACC 3 supne; U+02ABB 3 supne; U+02ABB 3 supp8; U+02ACO 3 supset; U+02ACO 3 supset; U+02ACO 3 supset; U+02ABF 3 supseteq; U+02ABF 3 supseteq; U+02ABF 3 supperteq; U+02ABF 3 supperteq; U | sup;                |              | _      |
| sup2;         U+000B2         ²           sup2         U+000B2         ²           sup3;         U+000B3         ³           sup3         U+000B3         ³           sup4         U+02ABE         □           sup4         U+02AD8         ⋈           sup5;         U+02AC6         □           supe;         U+02AC7         □           supedot;         U+02AC4         □           supe;         U+02AC4         □           supe;         U+02AC4         □           supersetEqual;         U+022B3         □           suphsub;         U+02AD7         ∞           suphsub;         U+02AD7         ∞           supnate;         U+02AD7         ∞           suppiar;         U+02AD7         ∞           supne;         U+02AC2         □           supne;         U+02AC2         □           supne;         U+02AC2         □           supset;         U+02AC3         □           supset;         U+02AC3         □           supset;         U+02AC3         □           supset;         U+02AC3         □           supset;                                                                                                    | supl;               |              |        |
| sup2         U+000B2         ?           sup3;         U+000B3         .3           sup3         U+000B3         .3           supdot;         U+02ABE         .3           supdsub;         U+02AD8         .2           sup4sub;         U+02AC6         .2           supe;         U+02287         .2           supedot;         U+02283         .2           Superset;         U+02283         .2           supfsol;         U+02287         .2           suphsol;         U+02279         .2/           suphsol;         U+02AD7         .x           suplarr;         U+02AD7         .x           supnult;         U+02AD7         .x           supnult;         U+02AD7         .x           supnult;         U+02ACC         .2           supne;         U+02ACC         .2           suppet;         U+02ACC         .2           supset;         U+02AC0         .2           supset;         U+02AC1         .3           supset;         U+02AC2         .2           supset;         U+02AC3         .2           supseteq;         U+02AC3         .2                                                                                                    |                     |              |        |
| sup3; U+000B3 3 sup3 U+000B3 3 sup3 U+000B3 3 sup4 U+02ABE                                                                                                    |                     |              |        |
| sup3         U+00083         →           supdot;         U+02ABE         ⇒           supdsub;         U+02ABB         ∞           supf;         U+02AC6         ⊇           supe;         U+02287         ⊇           supedot;         U+02287         ⊇           superset;         U+02283         ⊃           suprsupfsub;         U+02287         ⊇           suphsub;         U+027C9         ⇒/           suphsub;         U+02AD7         ∞           suplarr;         U+0297B         ⊇           supnett;         U+02ACC         ⊋           supnet;         U+02ACC         ⊋           supne;         U+02ACC         ⊋           supset;         U+022D7         ⇒           supset;         U+02ACC         ⊋           supset;         U+02ACC         ⊋           supset;         U+02ACD         ⇒           supset;         U+02ACC         ⇒           supset;         U+02ACC         ⇒           supset;         U+02ACC         ⇒           supset;         U+02ACC         ⇒           supset;         U+02ACC         ⇒                                                                                                    |                     |              |        |
| supdsub;         U+02AD8         ∞           supE;         U+02AC6         ⊇           supe;         U+02287         ≥           superdot;         U+02AC4         ½           Superset;         U+02283         ⊃           SupersetEqual;         U+02287         ≥           suphsol;         U+02AC7         ∞           supharr;         U+02AD7         ∞           supnarr;         U+02AD7         ∞           supnult;         U+02AC2         ⊋           supnult;         U+02AC2         ⊋           supne;         U+02AC0         ⊋           supset;         U+02AC0         ⊋           supset;         U+022D1         ⇒           supset;         U+022B3         ⊃           supseteq;         U+02287         ≥           supseteq;         U+02AC6         ⊋                                                                                                    | sup3                |              | 3      |
| supE;         U+02AC6         ⊇           supe;         U+02287         ⊇           supedot;         U+02AC4         ≦           Superset;         U+02283         □           Supersetfqual;         U+02287         ⊇           suphsol;         U+027C9         ⇒/           suphsol;         U+02AD7         ∞           suplarr;         U+02AD8         ⊇           supnult;         U+02AC2         ⊋           supne;         U+02ACC         ⊋           supne;         U+022BB         ⊇           supset;         U+02AC0         ⊋           supset;         U+022D1         ⇒           supset;         U+022B3         □           supseteq;         U+02287         ⊇           supseteq;         U+02AC6         ⊇                                                                                                    | supdot;             | U+02ABE      | ∍      |
| supe;         U+02287         ⊇           supedot;         U+02AC4         ≦           Superset;         U+02283         ⊃           supersetEqual;         U+02287         ⊇           suphsol;         U+027C9         ⊃/           suphsub;         U+02AD7         ∞           suphsub;         U+02AP7         ⊇           supnult;         U+02AC2         ⊋           supne;         U+02ACC         ⊋           supne;         U+02ACC         ⊋           suppelus;         U+02AC0         ⊋           supset;         U+02AD1         ∋           supset;         U+02AD3         ⊃           supset;         U+022B3         ⊃           supseteq;         U+02AC6         ⊋                                                                                                    | supdsub;            | U+02AD8      | ∋∈     |
| supedot;         U+02AC4         2           Superset;         U+02283         ⊃           SupersetEqual;         U+02287         ⊇           suphsub;         U+027C9         ⊃/           suphsub;         U+02AD7         ∞           suplarr;         U+0297B         ⊇           supnet;         U+02AC2         2           supnet;         U+02ACC         ⊇           supnet;         U+02AC0         ⊋           supset;         U+02AC0         ⊋           supset;         U+022B1         ∋           supset;         U+02287         ⊃           supseteq;         U+02287         ⊇           supseteq;         U+02AC6         ⊋                                                                                                    | supE;               |              | 2      |
| Superset;         U+02283         □           SupersetEqual;         U+02287         □           suphsol;         U+027C9         □           suphsub;         U+02AD7         ∞           suphsub;         U+02AD7         ∞           supharr;         U+02AC2         ♀           supnult;         U+02AC2         ♀           supnE;         U+02ACC         □           suppelus;         U+02288         □           supset;         U+02AC0         ♀           supset;         U+022D1         □           supset;         U+02283         □           supseteq;         U+02287         □           supseteq;         U+02AC6         □                                                                                                    | supe;               | U+02287      | ⊇      |
| SupersetEqual;         U+02287         ⊇           suphsol;         U+027C9         ⇒/           suphsol;         U+027C9         ⇒/           suphsol;         U+02AD7         ⇒           suplarr;         U+0297B         ⊇           supmult;         U+02AC2         ⊋           supnE;         U+02ACC         ⊋           supne;         U+0228B         ⊇           supplus;         U+02AC0         ⊋           Supset;         U+022D1         ⇒           supset;         U+022B3         ⇒           supseteq;         U+02287         ≥           supseteq;         U+02AC6         ⊋                                                                                                    | supedot;            |              | _      |
| suphsol;         U+027C9         ⇒/           suphsub;         U+02AD7         ∞           suplarr;         U+0297B         ≥           supmult;         U+02AC2         ₹           supnE;         U+02ACC         ⊋           supne;         U+022BB         ⊇           supptus;         U+02AC0         ₹           Supset;         U+022D1         ⇒           supset;         U+022B3         ⊃           supseteq;         U+02287         ⊇           supseteq;         U+02AC6         ⊋                                                                                                    | Superset;           |              |        |
| suphsub;         U+02AD7         ∞           suplarr;         U+02978         ≥           supmult;         U+02AC2         ≥           supne;         U+02ACC         ≥           supne;         U+022BB         ≥           supplus;         U+02AC0         ⊋           Supset;         U+022D1         ∋           supseteq;         U+02287         ≥           supseteq;         U+02AC6         ⊋                                                                                                    |                     |              |        |
| suplarr;         U+0297B         ⊇           supmult;         U+02AC2         ⊋           supnE;         U+02ACC         ⊇           supne;         U+0228B         ⊇           supplus;         U+02AC0         ⊋           Supset;         U+022D1         ∋           supset;         U+02283         ⊃           supseteq;         U+02287         ⊇           supseteq;         U+02AC6         ⊇                                                                                                    |                     |              |        |
| supmult;         U+02AC2         2           supnE;         U+02ACC         ⊇           supne;         U+0228B         ⊇           supplus;         U+02AC0         ?           Supset;         U+022D1         ∋           supsets;         U+022B3         ⊃           supseteq;         U+02287         ⊇           supseteq;         U+02AC6         ⊇                                                                                                    |                     |              |        |
| supnE;         U+02ACC         ⊋           supne;         U+0228B         ⊋           suppLus;         U+02ACO         ⊋           Supset;         U+022D1         ⇒           supset;         U+022B3         ⊃           supseteq;         U+02287         ⊃           supseteq;         U+02AC6         ⊋                                                                                                    |                     |              |        |
| supne;         U+0228B         ⊋           supplus;         U+02AC0         ⊋           Supset;         U+022D1         ∋           supset;         U+022B3         ⊃           supseteq;         U+02287         ⊇           supseteq;         U+02AC6         ⊋                                                                                                    | supnE;              |              |        |
| Supset;         U+022D1         ∋           supset;         U+02283         ⊃           supseteq;         U+02287         ⊇           supseteqq;         U+02AC6         ⊇                                                                                                    | supne;              |              |        |
| supset;         U+02283         ⊃           supseteq;         U+02287         ⊇           supseteqq;         U+02AC6         ⊇                                                                                                    | supplus;            | U+02AC0      | 7      |
| supseteq;         U+02287         ⊇           supseteqq;         U+02AC6         ⊇                                                                                                    | Supset;             |              | €      |
| supseteqq; U+02AC6 ⊇                                                                                                    | supset;             |              | ⊃      |
|                                                                                                    |                     |              | ⊇      |
| supsetneq; U+0228B ⊋                                                                                                    | supseteqq;          |              | ⊇      |
|                                                                                                    | supsetneq;          | U+0228B      | ⊋      |

| Name<br>supsetnegg; | Character(s)       | Glyp |
|---------------------|--------------------|------|
| supsim;             | U+02AC8            | 2    |
|                     |                    |      |
| supsub;             | U+02AD4            | 5    |
| supsup;             | U+02AD6            | 3    |
| swarhk;             | U+02926            | 2    |
| swArr;              | U+021D9            | 4    |
| swarr;              | U+02199            | ~    |
| swarrow;            | U+02199            | ~    |
| swnwar;             | U+0292A            | 5%   |
|                     |                    | ^ `  |
| szlig;              | U+000DF            | ß    |
| szlig               | U+000DF            | ß    |
| Tab;                | U+00009            | HT   |
| target;             | U+02316            | +    |
| Tau:                | U+003A4            | т    |
| tau;                | U+003C4            | τ    |
|                     |                    |      |
| tbrk;               | U+023B4            | _    |
| Tcaron;             | U+00164            | Ť    |
| tcaron;             | U+00165            | ť    |
| Tcedil;             | U+00162            | Ţ    |
| tcedil;             | U+00163            | ţ    |
|                     | _                  | T    |
| Tcy;                | U+00422            |      |
| tcy;                | U+00442            | Т    |
| tdot;               | U+020DB            | ਂ    |
| telrec;             | U+02315            | ٥    |
| Tfr;                | U+1D517            | ĩ    |
| tfr;                | U+1D531            | t    |
|                     |                    | t    |
| there4;             | U+02234            | - 4  |
| Therefore;          | U+02234            | A    |
| therefore;          | U+02234            |      |
| Theta;              | U+00398            | Θ    |
| theta;              | U+003B8            | θ    |
|                     |                    | _    |
| thetasym;           | U+003D1            | 9    |
| thetav;             | U+003D1            | θ    |
| thickapprox;        | U+02248            | =    |
| thicksim;           | U+0223C            | ~    |
| ThickSpace;         | U+0205F U+0200A    |      |
| thinsp;             | U+02009            |      |
|                     |                    |      |
| ThinSpace;          | U+02009            |      |
| thkap;              | U+02248            | *    |
| thksim;             | U+0223C            | ~    |
| THORN;              | U+000DE            | Þ    |
| THORN               | U+000DE            | Þ    |
|                     | -                  |      |
| thorn;              | U+000FE            | þ    |
| thorn               | U+000FE            | þ    |
| Tilde;              | U+0223C            | ~    |
| tilde;              | U+002DC            | ~    |
| TildeEqual;         | U+02243            | _    |
|                     |                    | _    |
| TildeFullEqual;     | U+02245            | =    |
| TildeTilde;         | U+02248            | ~    |
| times;              | U+000D7            | ×    |
| times               | U+000D7            | ×    |
| timesb;             | U+022A0            | ×    |
| timesbar:           | U+02A31            | _    |
|                     |                    | ×    |
| timesd;             | U+02A30            | ×    |
| tint;               | U+0222D            | M    |
| toea;               | U+02928            | ×    |
| top;                | U+022A4            | Т    |
|                     |                    |      |
| topbot;             | U+02336            | I    |
| topcir;             | U+02AF1            | Į    |
| Topf;               | U+1D54B            | T    |
| topf;               | U+1D565            | t    |
| topfork;            | U+02ADA            | Ф    |
| tosa;               | U+02929            | ×    |
|                     |                    | ιŽ   |
| tprime;             | U+02034            | ~    |
| TRADE;              | U+02122            | TM   |
| trade;              | U+02122            | TM   |
| triangle;           | U+025B5            | Δ    |
| triangledown;       | U+025BF            | ∇    |
|                     |                    |      |
| triangleleft;       | U+025C3            | ⊲    |
| trianglelefteq;     | U+022B4            | ⊴    |
| triangleq;          | U+0225C            |      |
| triangleright;      | U+025B9            | Þ    |
| trianglerighteq;    | U+022B5            | ₽    |
|                     |                    |      |
| tridot;             | U+025EC            | Α    |
| trie;               | U+0225C            | 4    |
| triminus;           | U+02A3A            | Δ    |
| TripleDot;          | U+020DB            | ਂ    |
| triplus;            | U+02A39            | Α    |
|                     |                    |      |
| trisb;              | U+029CD            | Δ    |
| tritime;            | U+02A3B            | Δ    |
| trpezium;           | U+023E2            |      |
| Tscr;               | U+1D4AF            | 3    |
|                     |                    | -    |
| tscr;               | U+1D4C9            |      |
| TScy;               | U+00426            | Ц    |
| tscy;               | U+00446            | ц    |
| TSHcy;              | U+0040B            | Ъ    |
|                     | U+0045B            | ħ    |
| tshrv.              | UTUU43B            | , h  |
| tshcy;              | 11,007.55          | -    |
| Tstrok;             | U+00166            | Ŧ    |
|                     | U+00166<br>U+00167 | Ŧ    |
| Tstrok;             |                    |      |

| Name                              | Character(s)       | Glyph      |
|-----------------------------------|--------------------|------------|
| twoheadrightarrow;                | U+021A0            | **         |
| Uacute;                           | U+000DA            | Ú          |
| Uacute                            | U+000DA            | Ú          |
| uacute;                           | U+000FA<br>U+000FA | ú          |
| Uacute                            | U+0219F            | u<br>*     |
| uArr;                             | U+021D1            | 1          |
| uarr;                             | U+02191            | î          |
| Uarrocir;                         | U+02949            | *          |
| Ubrcy;                            | U+0040E            | ÿ          |
| ubrcy;                            | U+0045E            | ÿ          |
| Ubreve;                           | U+0016C            | Ŭ          |
| ubreve;<br>Ucirc;                 | U+0016D<br>U+000DB | Ú          |
| Ucirc                             | U+000DB            | Û          |
| ucirc;                            | U+000FB            | û          |
| ucirc                             | U+000FB            | û          |
| Ucy;                              | U+00423            | у          |
| ucy;                              | U+00443            | у          |
| udarr;                            | U+021C5            | 11<br>Ü    |
| Udblac;<br>udblac;                | U+00170<br>U+00171 | ű          |
| udhar;                            | U+0296E            | 11.        |
| ufisht;                           | U+0297E            | T          |
| Ufr;                              | U+1D518            | u          |
| ufr;                              | U+1D532            | 11         |
| Ugrave;                           | U+000D9            | Ù          |
| Ugrave                            | U+000D9            | Ù          |
| ugrave;                           | U+000F9<br>U+000F9 | ù          |
| ugrave<br>uHar;                   | U+000F9<br>U+02963 | ù<br>1ì    |
| uharl;                            | U+021BF            | 1          |
| uharr;                            | U+021BE            | 1          |
| uhblk;                            | U+02580            | •          |
| ulcorn;                           | U+0231C            | г          |
| ulcorner;                         | U+0231C            |            |
| ulcrop;                           | U+0230F            |            |
| ultri;<br>Umacr;                  | U+025F8<br>U+0016A | Ū          |
| umacr;                            | U+0016B            | ŭ          |
| uml;                              | U+000A8            | _          |
| uml                               | U+000A8            |            |
| UnderBar;                         | U+0005F            |            |
| UnderBrace;                       | U+023DF            | <b>~</b>   |
| UnderBracket;                     | U+023B5            |            |
| UnderParenthesis;<br>Union:       | U+023DD<br>U+022C3 | U          |
| UnionPlus;                        | U+0228E            | ⊌          |
| Uogon;                            | U+00172            | Ų          |
| uogon;                            | U+00173            | ų          |
| Uopf;                             | U+1D54C            | U          |
| uopf;                             | U+1D566            | u          |
| UpArrow;<br>Uparrow;              | U+02191<br>U+021D1 | 1          |
| uparrow;                          | U+02191            | 1          |
| UpArrowBar;                       | U+02912            | Ť          |
| UpArrowDownArrow;                 | U+021C5            | 11         |
| UpDownArrow;                      | U+02195            | \$         |
| Updownarrow;                      | U+021D5            | 8          |
| updownarrow;                      | U+02195            | \$         |
| UpEquilibrium;                    | U+0296E<br>U+021BF | 1.         |
| upharpoonleft;<br>upharpoonright; | U+021BF            | <u> </u>   |
| uplus;                            | U+0228E            | ⊎          |
| UpperLeftArrow;                   | U+02196            | ۲.         |
| UpperRightArrow;                  | U+02197            | -          |
| Upsi;                             | U+003D2            | Υ          |
| upsi;                             | U+003C5            | υ          |
| upsih;<br>Upsilon;                | U+003D2<br>U+003A5 | Ϋ́         |
| upsilon;                          | U+003A5<br>U+003C5 | υ          |
| UpTee;                            | U+022A5            | 1          |
| UpTeeArrow;                       | U+021A5            | Î          |
| upuparrows;                       | U+021C8            | Ħ          |
| urcorn;                           | U+0231D            | 1          |
| urcorner;                         | U+0231D            |            |
| urcrop;<br>Uring;                 | U+0230E<br>U+0016E | Û          |
| uring;                            | U+0016F            | ů          |
| urtri;                            | U+025F9            | 4          |
| Uscr;                             | U+1D4B0            | U          |
| uscr;                             | U+1D4CA            | u          |
| utdot;                            | U+022F0            |            |
| Utilde;                           | U+00168            | Ű          |
| utilde;                           | U+00169<br>U+025B5 | ű          |
| utri;<br>utrif;                   | U+025B5<br>U+025B4 | _ <u> </u> |
| uuarr;                            | U+021C8            | #          |
| Uuml;                             | U+000DC            | Ü          |
| Uuml                              | U+000DC            | Ü          |
| uuml;                             | U+000FC            | ü          |

| Name<br>uuml                       | Character(s) U+000FC | <b>Glyp</b><br>ü |
|------------------------------------|----------------------|------------------|
| uwangle;                           | U+029A7              | u –              |
| vangrt;                            | U+0299C              | ь                |
| varepsilon;                        | U+003F5              | €                |
| varkappa;                          | U+003F0              | х                |
| varnothing;                        | U+02205              | Ø                |
| varphi;                            | U+003D5              | ф                |
| varpi;                             | U+003D6              | ធ                |
| varpropto;                         | U+0221D              | ox               |
| vArr;                              | U+021D5              | 8                |
| varr;                              | U+02195              | \$               |
| varrho;                            | U+003F1              | 6                |
| varsigma;                          | U+003C2              | ς                |
| varsubsetneq;                      | U+0228A U+0FE00      | ⊊                |
| varsubsetneqq;                     | U+02ACB U+0FE00      | ♦                |
| varsupsetneq;                      | U+0228B U+0FE00      | ⊋                |
| varsupsetneqq;                     | U+02ACC U+0FE00      | ♦                |
| vartheta;                          | U+003D1              | 9                |
| vartriangleleft;                   | U+022B2              | ٧                |
| vartriangleright;                  | U+022B3              | Δ                |
| Vbar;                              | U+02AEB              | П                |
| vBar;                              | U+02AE8              | _                |
| vBarv;                             | U+02AE9              | +                |
| Vcy;                               | U+00412              | В                |
| vcy;                               | U+00432              | В                |
| VDash;                             | U+022AB              | <b>=</b>         |
| Vdash;                             | U+022A9              | 1                |
| vDash;                             | U+022A8              | Т                |
| vdash;                             | U+022A2              | Τ                |
| Vdashl;                            | U+02AE6              | +                |
| Vee;                               | U+022C1              | V                |
| vee;                               | U+02228              | ٧                |
| veebar;                            | U+022BB              | ¥                |
| veeeq;                             | U+0225A              | ¥                |
| vellip;                            | U+022EE              |                  |
| Verbar;                            | U+02016              | -                |
| verbar;                            | U+0007C              | _                |
| Vert;                              | U+02016              | _                |
| vert;                              | U+0007C              | _                |
| VerticalBar;                       | U+02223              | _                |
| VerticalLine;                      | U+0007C              | _                |
| VerticalSeparator;                 | U+02758              | _                |
| VerticalTilde;                     | U+02240              | ł                |
| VeryThinSpace;                     | U+0200A              |                  |
| Vfr;                               | U+1D519              | 33               |
| vfr;                               | U+1D533              | υ                |
| vltri;                             | U+022B2              | ٥                |
| vnsub;                             | U+02282 U+020D2      | 4                |
| vnsup;                             | U+02283 U+020D2      | ⇒                |
| Vopf;                              | U+1D54D              | ∨                |
| vopf;                              | U+1D567<br>U+0221D   | V                |
| vprop;                             |                      | ox .             |
| vrtri;                             | U+022B3              | D                |
| Vscr;                              | U+1D4B1              | V                |
| vscr;                              | U+1D4CB              | *                |
| vsubnE;                            | U+02ACB U+0FE00      | •                |
| vsubne;                            | U+0228A U+0FE00      | \$               |
| vsupnE;                            | U+02ACC U+0FE00      | <u> </u>         |
| vsupne;                            | U+0228B U+0FE00      | ⊋                |
| Vvdash;                            | U+022AA              | III-             |
| vzigzag;                           | U+0299A              | 18/              |
| Wcirc;<br>wcirc;                   | U+00174<br>U+00175   | Ŵ                |
|                                    |                      | _                |
| wedbar;<br>Wedge;                  | U+02A5F              | Δ                |
|                                    | U+022C0<br>U+02227   | ^                |
| wedge;                             |                      | Λ ≜              |
| wedgeq;                            | U+02259<br>U+02118   | _                |
| weierp;                            | _                    | gre<br>gre       |
| Wfr;                               | U+1D51A              | 218              |
| wfr;                               | U+1D534              | 10<br>3.6/       |
| Wopf;                              | U+1D54E              | W                |
| wopf;                              | U+1D568              | w                |
| wp;                                | U+02118              | 8                |
| wr;<br>wreath:                     | U+02240<br>U+02240   | 1                |
| wreath;<br>Wscr;                   | U+02240<br>U+1D4B2   | 21               |
|                                    |                      |                  |
| WSCF;                              | U+1D4CC<br>U+022C2   |                  |
| xcap;<br>xcirc;                    | U+022C2<br>U+025EF   | 0                |
|                                    | U+025EF              | 0                |
| xcup;                              | _                    | U                |
| xdtri;                             | U+025BD              | ∇                |
| Xfr;                               | U+1D51B              | X                |
| xfr;                               | U+1D535              | I -              |
| xhArr;                             | U+027FA<br>U+027F7   | 1                |
|                                    | U+027F7              | <b>→</b>         |
|                                    | U+0039E              | _                |
| Xi;                                | HILDOODE             |                  |
| Xi;<br>xi;                         | U+003BE              | ξ =              |
| Xi;<br>xi;<br>xlArr;               | U+027F8              | ς<br>Ψ           |
| xharr; Xi; xi; xlArr; xlarr; xmap; | _                    | <b>—</b>         |

| Name    | Character(s) | Glyph         |
|---------|--------------|---------------|
| xodot;  | U+02A00      | 0             |
| Xopf;   | U+1D54F      | ×             |
| xopf;   | U+1D569      | x             |
| xoplus; | U+02A01      | 0             |
| xotime; | U+02A02      | 8             |
| xrArr;  | U+027F9      | $\rightarrow$ |
| xrarr;  | U+027F6      | <b>→</b>      |
| Xscr;   | U+1D4B3      | A.            |
| XSCF;   | U+1D4CD      | x             |
| xsqcup; | U+02A06      | П             |
| xuplus; | U+02A04      | ₩             |
| xutri;  | U+025B3      | Δ             |
| xvee;   | U+022C1      | V             |
| xwedge; | U+022C0      | Λ             |
| Yacute; | U+000DD      | Ý             |
| Yacute  | U+000DD      | Ý             |
| yacute; | U+000FD      | ý             |
| yacute  | U+000FD      | ý             |
| YAcy;   | U+0042F      | Я             |
| yacy;   | U+0044F      | я             |
| Ycirc;  | U+00176      | Ŷ             |

| Name    | Character(s) | Glyph |
|---------|--------------|-------|
| ycirc;  | U+00177      | ŷ     |
| Ycy;    | U+0042B      | Ы     |
| усу;    | U+0044B      | ы     |
| yen;    | U+000A5      | ¥     |
| yen     | U+000A5      | ¥     |
| Yfr;    | U+1D51C      | 9)    |
| yfr;    | U+1D536      | ŋ     |
| YIcy;   | U+00407      | Ĩ     |
| yicy;   | U+00457      | ï     |
| Yopf;   | U+1D550      | Y     |
| yopf;   | U+1D56A      | у     |
| Yscr;   | U+1D4B4      | 3/    |
| yscr;   | U+1D4CE      | y     |
| YUcy;   | U+0042E      | Ю     |
| yucy;   | U+0044E      | Ю     |
| Yuml;   | U+00178      | Ÿ     |
| yuml;   | U+000FF      | ÿ     |
| yuml    | U+000FF      | ÿ     |
| Zacute; | U+00179      | Ź     |
| zacute; | U+0017A      | ź     |
| Zcaron; | U+0017D      | Ž     |

| Name            | Character(s) | Glyph |
|-----------------|--------------|-------|
| zcaron;         | U+0017E      | ž     |
| Zcy;            | U+00417      | 3     |
| zcy;            | U+00437      | 3     |
| Zdot;           | U+0017B      | Ż     |
| zdot;           | U+0017C      | Ż     |
| zeetrf;         | U+02128      | 3     |
| ZeroWidthSpace; | U+0200B      |       |
| Zeta;           | U+00396      | Z     |
| zeta;           | U+003B6      | ζ     |
| Zfr;            | U+02128      | 3     |
| zfr;            | U+1D537      | 3     |
| ZHcy;           | U+00416      | ж     |
| zhcy;           | U+00436      | ж     |
| zigrarr;        | U+021DD      | >     |
| Zopf;           | U+02124      | Z     |
| zopf;           | U+1D56B      | Z     |
| Zscr;           | U+1D4B5      | 3     |
| ZSCF;           | U+1D4CF      | ÿ     |
| zwj;            | U+0200D      |       |
| zwnj;           | U+0200C      |       |

This data is also available as a JSON file.

The glyphs displayed above are non-normative. Refer to Unicode for formal definitions of the characters listed above.

## Note

The character reference names originate from XML Entity Definitions for Characters, though only the above is considered normative. [XMLENTITY] p1468

## Note

This list is static and will not be expanded or changed in the future.

# ✓ MDN

# 14 The XML syntax § p13

#### Note

This section only describes the rules for XML resources. Rules for  $\frac{\text{text/html}^{\text{p1428}}}{\text{text/html}^{\text{p1428}}}$  resources are discussed in the section above entitled "The HTML syntax  $\frac{\text{p1243}}{\text{text/html}^{\text{p1428}}}$ ".

#### **∆Warning!**

Using the XML syntax is not recommended, for reasons which include the fact that there is no specification which defines the rules for how an XML parser must map a string of bytes or characters into a  $\underline{Document}^{p129}$  object, as well as the fact that the XML syntax is essentially unmaintained — in that, it's not expected that any further features will ever be added to the XML syntax (even when such features have been added to the  $\underline{HTML syntax}^{p1243}$ ).

# 14.1 Writing documents in the XML syntax $\S^{p13}$

#### Note

The XML syntax for HTML was formerly referred to as "XHTML", but this specification does not use that term (among other reasons, because no such term is used for the HTML syntaxes of MathML and SVG).

The syntax for XML is defined in XML and Namespaces in XML. [XML]<sup>p1468</sup> [XMLNS]<sup>p1468</sup>

This specification does not define any syntax-level requirements beyond those defined for XML proper.

XML documents may contain a DOCTYPE if desired, but this is not required to conform to this specification. This specification does not define a public or system identifier, nor provide a formal DTD.

### Note

According to XML, XML processors are not guaranteed to process the external DTD subset referenced in the DOCTYPE. This means, for example, that using entity references for characters in XML documents is unsafe if they are defined in an external file (except for <, &gt;, &amp;, &quot;, and &apos;).

# **14.2 Parsing XML documents** §p13

This section describes the relationship between XML and the DOM, with a particular emphasis on how this interacts with HTML.

An **XML parser**, for the purposes of this specification, is a construct that follows the rules given in *XML* to map a string of bytes or characters into a  $\frac{Document}{Document}$  object.

#### Note

At the time of writing, no such rules actually exist.

An XML parser  $p^{1368}$  is either associated with a Document object when it is created, or creates one implicitly.

This Document  $^{p129}$  must then be populated with DOM nodes that represent the tree structure of the input passed to the parser, as defined by *XML*, *Namespaces in XML*, and *DOM*. When creating DOM nodes representing elements, the <u>create an element for a token  $^{p1304}$  algorithm or some equivalent that operates on appropriate XML data structures must be used, to ensure the proper <u>element interfaces</u> are created and that <u>custom elements  $^{p755}$ </u> are set up correctly.</u>

DOM mutation events must not fire for the operations that the XML parser place performs on the Document place is tree, but the user agent must act as if elements and attributes were individually appended and set respectively so as to trigger rules in this specification regarding what happens when an element is inserted into a document or has its attributes set, and DOM's requirements regarding

mutation observers mean that mutation observers are fired (unlike mutation events).  $[XML]^{p1468}$   $[XMLNS]^{p1468}$   $[DOM]^{p1462}$   $[UIEVENTS]^{p1466}$ 

Between the time an element's start tag is parsed and the time either the element's end tag is parsed or the parser detects a well-formedness error, the user agent must act as if the element was in a <u>stack of open elements</u> p1270.

### Note

This is used by various elements to only start certain processes once they are popped off of the stack of open elements p1270.

This specification provides the following additional information that user agents should use when retrieving an external entity: the public identifiers given in the following list all correspond to the URL given by this link. (This URL is a DTD containing the entity declarations for the names listed in the named character references plass section.) [XML] plass

- -//W3C//DTD XHTML 1.0 Transitional//EN
- -//W3C//DTD XHTML 1.1//EN
- -//W3C//DTD XHTML 1.0 Strict//EN
- -//W3C//DTD XHTML 1.0 Frameset//EN
- -//W3C//DTD XHTML Basic 1.0//EN
- -//W3C//DTD XHTML 1.1 plus MathML 2.0//EN
- -//W3C//DTD XHTML 1.1 plus MathML 2.0 plus SVG 1.1//EN
- -//W3C//DTD MathML 2.0//EN
- -//WAPFORUM//DTD XHTML Mobile 1.0//EN

Furthermore, user agents should attempt to retrieve the above external entity's content when one of the above public identifiers is used, and should not attempt to retrieve any other external entity's content.

#### Note

This is not strictly a <u>violation  $^{p28}$ </u> of XML, but it does contradict the spirit of XML's requirements. This is motivated by a desire for user agents to all handle entities in an interoperable fashion without requiring any network access for handling external subsets. [XML]  $^{p1468}$ 

XML parsers can be invoked with **XML scripting support enabled** or **XML scripting support disabled**. Except where otherwise specified, XML parsers are invoked with  $\underline{\text{XML scripting support enabled}}^{\text{p1369}}$ .

When an XML parser place with XML scripting support enabled place creates a script place element, it must have its parser document place set and its force async place set to false. If the parser was created as part of the XML fragment parsing algorithm place already started place as to true. When the element's end tag is subsequently parsed, the user agent must perform a microtask checkpoint place and then prepare place place to the script place element. If this causes there to be a pending parsing-blocking script place, then the user agent must run the following steps:

- 1. Block this instance of the XML parser place, such that the event loop place will not run tasks place that invoke it.
- 2. Spin the event loop p1115 until the parser's Document p129 has no style sheet that is blocking scripts and the pending parsing-blocking script p660 's ready to be parser-executed p655 is true.
- 3. Unblock this instance of the XML parser place, such that tasks place that invoke it can again be run.
- 4. Execute the script element p660 given by the pending parsing-blocking script script.
- 5. Set the pending parsing-blocking script p660 to null.

#### Note

Since the document.write()  $^{p1137}$  API is not available for <u>XML documents</u>, much of the complexity in the <u>HTML parser</u> is not needed in the <u>XML parser</u>  $^{p1368}$ .

#### Note

When the <u>XML parser place</u> has <u>XML scripting support disabled place</u>, none of this happens.

When an XML parser  $^{p1368}$  would append a node to a  $\frac{\text{template}}{\text{p667}}$  element, it must instead append it to the  $\frac{\text{template}}{\text{template}}$  element's  $\frac{\text{template}}{\text{template}}$  (a  $\frac{\text{DocumentFragment}}{\text{DocumentFragment}}$  node).

#### Note

This is a <u>willful violation  $p^{28}$ </u> of XML; unfortunately, XML is not formally extensible in the manner that is needed for <u>template  $p^{667}$ </u>

When an XML parser p1368 creates a Node object, its node document must be set to the node document of the node into which the newly created node is to be inserted.

Certain algorithms in this specification **spoon-feed the parser** characters one string at a time. In such cases, the XML parser place must act as it would have if faced with a single string consisting of the concatenation of all those characters.

When an XML parser place reaches the end of its input, it must stop parsing place, following the same rules as the HTML parser place. An XML parser place can also be aborted place, which must again be done in the same way as for an HTML parser place.

For the purposes of conformance checkers, if a resource is determined to be in the XML syntax place, then it is an XML document.

# **14.3 Serializing XML fragments** §<sup>p13</sup>

The **XML fragment serialization algorithm** for a <u>Document p129</u> or <u>Element</u> node either returns a fragment of XML that represents that node or throws an exception.

For Document p129 s, the algorithm must return a string in the form of a document entity, if none of the error cases below apply.

For <u>Elements</u>, the algorithm must return a string in the form of an <u>internal general parsed entity</u>, if none of the error cases below apply.

In both cases, the string returned must be XML namespace-well-formed and must be an isomorphic serialization of all of that node's relevant child nodes p1370, in tree order. User agents may adjust prefixes and namespace declarations in the serialization (and indeed might be forced to do so in some cases to obtain namespace-well-formed XML). User agents may use a combination of regular text and character references to represent Text nodes in the DOM.

A node's **relevant child nodes** are those that apply given the following rules:

### For template p667 elements

The relevant child nodes p1370 are the child nodes of the template p667 element's template contents p668, if any.

#### For all other nodes

The relevant child nodes p1370 are the child nodes of node itself, if any.

For <u>Elements</u>, if any of the elements in the serialization are in no namespace, the default namespace in scope for those elements must be explicitly declared as the empty string. (This doesn't apply in the <u>Document pl29</u> case.) [XML] pl468 [XMLNS] pl468

For the purposes of this section, an internal general parsed entity is considered XML namespace-well-formed if a document consisting of an element with no namespace declarations whose contents are the internal general parsed entity would itself be XML namespace-well-formed.

If any of the following error cases are found in the DOM subtree being serialized, then the algorithm must throw an "InvalidStateError" DOMException instead of returning a string:

- A <u>Document p129</u> node with no child element nodes.
- A <u>DocumentType</u> node that has an external subset public identifier that contains characters that are not matched by the XML PubidChar production. [XML]<sup>p1468</sup>
- A <u>DocumentType</u> node that has an external subset system identifier that contains both a U+0022 QUOTATION MARK (") and a U+0027 APOSTROPHE (') or that contains characters that are not matched by the XML Char production. [XML]<sup>p1468</sup>
- A node with a local name containing a U+003A COLON (:).
- A node with a local name that does not match the XML Name production. [XML]<sup>p1468</sup>
- An Attr node with no namespace whose local name is the lowercase string "xmlns". [XMLNS]<sup>p1468</sup>
- An **Element** node with two or more attributes with the same local name and namespace.
- An <u>Attr</u> node, <u>Text</u> node, <u>Comment</u> node, or <u>ProcessingInstruction</u> node whose data contains characters that are not

matched by the XML Char production. [XML]<sup>p1468</sup>

- A Comment node whose data contains two adjacent U+002D HYPHEN-MINUS characters (-) or ends with such a character.
- A <u>ProcessingInstruction</u> node whose target name is an <u>ASCII case-insensitive</u> match for the string "xml".
- A ProcessingInstruction node whose target name contains a U+003A COLON (:).
- A ProcessingInstruction node whose data contains the string "?>".

### Note

These are the only ways to make a DOM unserialisable. The DOM enforces all the other XML constraints; for example, trying to append two elements to a  $\frac{p_129}{p_2}$  node will throw a "HierarchyRequestError" DOMException.

## **14.4 Parsing XML fragments** § p13

The **XML fragment parsing algorithm** either returns a <u>Document plane</u> or throws a <u>"SyntaxError" DOMException</u>. Given a string *input* and a context element <u>context plane</u>, the algorithm is as follows:

- 1. Create a new XML parser p1368.
- 2. Feed the parser place just created the string corresponding to the start tag of the context element, declaring all the namespace prefixes that are in scope on that element in the DOM, as well as declaring the default namespace (if any) that is in scope on that element in the DOM.

A namespace prefix is in scope if the DOM lookupNamespaceURI() method on the element would return a non-null value for that prefix.

The default namespace is the namespace for which the DOM isDefaultNamespace() method on the element would return true.

#### Note

No DOCTYPE is passed to the parser, and therefore no external subset is referenced, and therefore no entities will be recognized.

- 3. Feed the parser plane just created the string input.
- 4. Feed the parser place just created the string corresponding to the end tag of the context element.
- 5. If there is an XML well-formedness or XML namespace well-formedness error, then throw a "SyntaxError" DOMException.
- 6. If the <u>document element</u> of the resulting <u>Document plane</u> has any sibling nodes, then throw a <u>"SyntaxError" DOMException</u>.
- 7. Return the child nodes of the <u>document element</u> of the resulting <u>Document p129</u>, in <u>tree order</u>.

# 15 Rendering § p13

User agents are not required to present HTML documents in any particular way. However, this section provides a set of suggestions for rendering HTML documents that, if followed, are likely to lead to a user experience that closely resembles the experience intended by the documents' authors. So as to avoid confusion regarding the normativity of this section, "must" has not been used. Instead, the term "expected" is used to indicate behavior that will lead to this experience. For the purposes of conformance for user agents designated as supporting the suggested default rendering p48, the term "expected" in this section has the same conformance implications as "must".

# **15.1 Introduction** § p13

The suggestions in this section are generally expressed in CSS terms. User agents are expected to either support CSS, or translate from the CSS rules given in this section to approximations for other presentation mechanisms.

In the absence of style-layer rules to the contrary (e.g. author style sheets), user agents are expected to render an element so that it conveys to the user the meaning that the element represents  $p^{140}$ , as described by this specification.

The suggestions in this section generally assume a visual output medium with a resolution of 96dpi or greater, but HTML is intended to apply to multiple media (it is a *media-independent* language). User agent implementers are encouraged to adapt the suggestions in this section to their target media.

An element is **being rendered** if it has any associated CSS layout boxes, SVG layout boxes, or some equivalent in other styling languages.

### Note

Just being off-screen does not mean the element is not being rendered  $p^{1372}$ . The presence of the hidden attribute normally means the element is not being rendered this might be overridden by the style sheets.

### Note

The <u>fully active  $^{p994}$ </u> state does not affect whether an element is <u>being rendered  $^{p1372}$ </u> or not. Even if a document is not <u>fully active  $^{p994}$ </u> and not shown at all to the user, elements within it can still qualify as "being rendered".

An element is said to **intersect the viewport** when it is <u>being rendered p1372</u> and its associated CSS layout box intersects the <u>viewport</u>.

#### Note

Similar to the <u>being rendered</u> state, elements in non-fully active documents can still intersect the viewport  $^{p1372}$ . The <u>viewport</u> is not shared between documents and might not always be shown to the user, so an element in a non-fully active document can still intersect the <u>viewport</u> associated with its document.

### Note

This specification does not define the precise timing for when the intersection is tested, but it is suggested that the timing match that of the Intersection Observer API. [INTERSECTIONOBSERVER] $^{p1463}$ 

An element is **delegating its rendering to its children** if it is not being rendered plant but its children (if any) could be rendered plant, as a result of CSS 'display: contents', or some equivalent in other styling languages. [CSSDISPLAY] plant plant is children (if any) could be rendered plant, as a result of CSS 'display: contents', or some equivalent in other styling languages.

User agents that do not honor author-level CSS style sheets are nonetheless expected to act as if they applied the CSS rules given in these sections in a manner consistent with this specification and the relevant CSS and Unicode specifications. [CSS]<sup>p1460</sup>
[UNICODE]<sup>p1466</sup> [BIDI]<sup>p1459</sup>

## 15.2 The CSS user agent style sheet and presentational hints § P13

The CSS rules given in these subsections are, except where otherwise specified, expected to be used as part of the user-agent level style sheet defaults for all documents that contain <u>HTML elements</u> <sup>p45</sup>.

Some rules are intended for the author-level zero-specificity presentational hints part of the CSS cascade; these are explicitly called out as **presentational hints**.

When the text below says that an attribute attribute on an element element maps to the pixel length property (or properties) properties, it means that if element has an attribute set, and parsing that attribute's value using the rules for parsing non-negative integers properties and error, then the user agent is expected to use the parsed value as a pixel length for a presentational hint properties.

When the text below says that an attribute attribute on an element element maps to the dimension property (or properties) properties, it means that if element has an attribute attribute set, and parsing that attribute's value using the rules for parsing dimension values properties, it means that if element has an attribute set, and parsing that attribute's value using the rules for parsing dimension values properties an error, then the user agent is expected to use the parsed dimension as the value for a presentational hint properties, with the value given as a pixel length if the dimension was a length, and with the value given as a percentage if the dimension was a percentage.

When the text below says that an attribute attribute on an element element maps to the dimension property (ignoring zero) (or properties) properties, it means that if element has an attribute set, and parsing that attribute's value using the rules for parsing nonzero dimension values present doesn't generate an error, then the user agent is expected to use the parsed dimension as the value for a presentational hint properties, with the value given as a pixel length if the dimension was a length, and with the value given as a percentage if the dimension was a percentage.

When the text below says that a pair of attributes w and h on an element element map to the aspect-ratio property, it means that if element has both attributes w and h, and parsing those attributes' values using the rules for parsing non-negative integers  $^{p75}$  doesn't generate an error for either, then the user agent is expected to use the parsed integers as a presentational hint  $^{p1373}$  for the 'aspect-ratio' property of the form auto w / h.

When the text below says that a pair of attributes w and h on an element element map to the aspect-ratio property (using dimension rules), it means that if element has both attributes w and h, and parsing those attributes' values using the rules for parsing dimension values  $\frac{p78}{p}$  doesn't generate an error or return a percentage for either, then the user agent is expected to use the parsed dimensions as a presentational hint  $\frac{p1373}{p}$  for the 'aspect-ratio' property of the form auto  $w \neq h$ .

When a user agent is to **align descendants** of a node, the user agent is expected to align only those descendants that have both their 'margin-inline-start' and 'margin-inline-end' properties computing to a value other than 'auto', that are over-constrained and that have one of those two margins with a <u>used value</u> forced to a greater value, and that do not themselves have an applicable align attribute. When multiple elements are to <u>align p1373</u> a particular descendant, the most deeply nested such element is expected to override the others. Aligned elements are expected to be aligned by having the <u>used values</u> of their margins on the <u>line-left</u> and <u>line-right</u> sides be set accordingly. [CSSLOGICAL]<sup>p1461</sup> [CSSWM]<sup>p1461</sup>

## **15.3 Non-replaced elements** § p13

## 15.3.1 Hidden elements § p13

```
@namespace "http://www.w3.org/1999/xhtml";
area, base, basefont, datalist, head, link, meta, noembed,
noframes, param, rp, script, style, template, title {
   display: none;
}
```

```
[hidden]:not([hidden=until-found i]):not(embed) {
 display: none;
[hidden=until-found il:not(embed) {
 content-visibility: hidden;
embed[hidden] { display: inline; height: 0; width: 0; }
input[type=hidden i] { display: none !important; }
@media (scripting) {
 noscript { display: none !important; }
```

## **15.3.2** The page §<sup>p13</sup>

```
@namespace "http://www.w3.org/1999/xhtml";
html, body { display: block; }
```

For each property in the table below, given a body p203 element, the first attribute that exists maps to the pixel length property p1373 on the body p203 element. If none of the attributes for a property are found, or if the value of the attribute that was found cannot be parsed successfully, then a default value of 8px is expected to be used for that property instead.

| Property        | Source                                                                                                    |
|-----------------|----------------------------------------------------------------------------------------------------|
| 'margin-top'    | The body p203 element's marginheight p1414 attribute                                                                                                    |
|                 | The body p203 element's topmargin p1414 attribute                                                                                                    |
|                 | The $\frac{\text{body}^{\text{p203}}}{\text{p200}}$ element's $\frac{\text{container frame element}^{\text{p1374}}}{\text{container frame element}^{\text{p1374}}}$ 's $\frac{\text{marginheight}^{\text{p1414}}}{\text{container frame element}^{\text{p1374}}}$ |
| 'margin-right'  | The body p203 element's marginwidth p1414 attribute                                                                                                    |
|                 | The body p203 element's rightmargin p1414 attribute                                                                                                    |
|                 | The body p203 element's container frame element p1374's marginwidth p1414 attribute                                                                                                    |
| 'margin-bottom' | The <u>body <sup>p203</sup></u> element's <u>marginheight <sup>p1414</sup></u> attribute                                                                                                    |
|                 | The <u>body p203</u> element's <u>bottommargin p1414</u> attribute                                                                                                    |
|                 | The $\frac{\text{body}^{\text{p203}}}{\text{p200}}$ element's $\frac{\text{container frame element}^{\text{p1374}}}{\text{container frame element}^{\text{p1374}}}$ 's $\frac{\text{marginheight}^{\text{p1414}}}{\text{container frame element}^{\text{p1374}}}$ |
| 'margin-left'   | The body p203 element's marginwidth p1414 attribute                                                                                                    |
|                 | The <u>body</u> p203 element's <u>leftmargin</u> p1414 attribute                                                                                                    |
|                 | The body. element's container frame element. marginwidth. attribute                                                                                                    |

If the  $\frac{\text{body}^{p203}}{\text{possible}}$  element's  $\frac{\text{node document}}{\text{node navigable}}$  is a  $\frac{\text{child navigable}^{p980}}{\text{of that }}$ , and the  $\frac{\text{container}^{p982}}{\text{of that }}$  of that  $\frac{\text{navigable}^{p979}}{\text{of that }}$  is a  $\frac{\text{frame}}{\text{p}^{1417}}$  or  $\frac{\text{iframe}}{\text{p}^{388}}$  element, then the **container frame element** of the  $\frac{\text{body}}{\text{p}^{203}}$  element is that  $\frac{\text{frame}}{\text{p}^{1417}}$  or  $\frac{\text{iframe}}{\text{p}^{388}}$  element. Otherwise, there is no container frame element p1374.

### **∆Warning!**

The above requirements imply that a page can change the margins of another page (including one from another origin p892) using, for example, an iframe p388. This is potentially a security risk, as it might in some cases allow an attack to contrive a situation in which a page is rendered not as the author intended, possibly for the purposes of phishing or otherwise misleading the user.

If a <u>Document  $p^{129}$ 's node navigable  $p^{980}$  is a <u>child navigable  $p^{983}$ ,</u> then it is expected to be positioned and sized to fit inside the <u>content box</u></u> of the container  $p^{982}$  of that navigable  $p^{979}$ . If the container  $p^{982}$  is not being rendered  $p^{1372}$ , the navigable  $p^{979}$  is expected to have a viewport with zero width and zero height.

If a Document  $p^{129}$ 's node navigable  $p^{980}$  is a child navigable  $p^{983}$ , the container  $p^{982}$  of that navigable  $p^{979}$  is a frame  $p^{1417}$  or iframe  $p^{188}$ element, that element has a scrolling attribute, and that attribute's value is an ASCII case-insensitive match for the string "off", "noscroll", or "no", then the user agent is expected to prevent any scrollbars from being shown for the <u>viewport</u> of the <u>Document p129</u>'s node navigable p980, regardless of the <u>loverflow'</u> property that applies to that <u>viewport</u>.

When a body per element has a background print attribute set to a non-empty value, the new value is expected to be encoding-parsed and-serialized per relative to the element's node document, and if that does not return failure, the user agent is expected to treat the attribute as a presentational hint print setting the element's background-image property to the return value.

When a  $\frac{\text{body}^{p203}}{\text{color value}^{p93}}$  element has a  $\frac{\text{bgcolor}^{p1414}}{\text{color value}^{p93}}$  attribute set, the new value is expected to be parsed using the rules for parsing a legacy  $\frac{\text{color value}^{p93}}{\text{color value}^{p93}}$ , and if that does not return an error, the user agent is expected to treat the attribute as a  $\frac{\text{presentational hint}^{p1373}}{\text{color}}$  setting the element's 'background-color' property to the resulting color.

When a body  $^{p203}$  element has a  $text^{p1414}$  attribute, its value is expected to be parsed using the rules for parsing a legacy color value  $^{p93}$ , and if that does not return an error, the user agent is expected to treat the attribute as a presentational hint  $^{p1373}$  setting the element's  $^{1}$ color' property to the resulting color.

When a  $\frac{\text{body}^{p293}}{\text{body}^{p293}}$  element has a  $\frac{\text{link}^{p1414}}{\text{link}^{p1414}}$  attribute, its value is expected to be parsed using the rules for parsing a legacy color value  $\frac{p93}{\text{log}}$ , and if that does not return an error, the user agent is expected to treat the attribute as a  $\frac{\text{presentational hint}^{p1373}}{\text{log}}$  setting the  $\frac{\text{color'}}{\text{log}}$  property of any element in the  $\frac{\text{Document}^{p129}}{\text{log}}$  matching the  $\frac{\text{color'}}{\text{log}}$  pseudo-class to the resulting color.

When a  $\frac{\text{pody}^{p203}}{\text{poly}}$  element has a  $\frac{\text{vlink}^{p1414}}{\text{vlink}^{p1414}}$  attribute, its value is expected to be parsed using the rules for parsing a legacy color  $\frac{\text{value}^{p93}}{\text{value}^{p93}}$ , and if that does not return an error, the user agent is expected to treat the attribute as a  $\frac{\text{presentational hint}^{p1373}}{\text{volor'}}$  setting the  $\frac{\text{color'}}{\text{color'}}$  property of any element in the  $\frac{\text{Document}^{p129}}{\text{Document}^{p129}}$  matching the  $\frac{\text{visited}^{p779}}{\text{polor}}$  pseudo-class to the resulting color.

When a body  $^{p203}$  element has an alink  $^{p1414}$  attribute, its value is expected to be parsed using the rules for parsing a legacy color value  $^{p93}$ , and if that does not return an error, the user agent is expected to treat the attribute as a presentational hint  $^{p1373}$  setting the 'color' property of any element in the Document  $^{p129}$  matching the :active  $^{p779}$  pseudo-class and either the :link  $^{p779}$  pseudo-class or the :visited  $^{p779}$  pseudo-class to the resulting color.

### 15.3.3 Flow content §p13

```
@namespace "http://www.w3.org/1999/xhtml";
address, blockquote, center, dialog, div, figure, figcaption, footer, form,
header, hr, legend, listing, main, p, plaintext, pre, search, xmp {
 display: block;
blockquote, figure, listing, p, plaintext, pre, xmp {
 margin-block: lem;
blockquote, figure { margin-inline: 40px; }
address { font-style: italic; }
listing, plaintext, pre, xmp {
 font-family: monospace; white-space: pre;
dialog:not([open]) { display: none; }
dialog {
 position: absolute;
 inset-inline-start: 0; inset-inline-end: 0;
  width: fit-content;
 height: fit-content;
 margin: auto;
 border: solid;
 padding: 1em;
  background-color: Canvas;
  color: CanvasText;
```

```
dialog:modal {
 position: fixed;
 overflow: auto:
 inset-block: 0:
 max-width: calc(100% - 6px - 2em);
 max-height: calc(100% - 6px - 2em);
dialog::backdrop {
 background: rgba(0,0,0,0.1);
[popover]:not(:popover-open):not(dialog[open]) {
 display:none;
dialog:popover-open {
 display:block;
[popover] {
 position: fixed;
 inset: 0;
 width: fit-content;
 height: fit-content;
 margin: auto;
 border: solid;
 padding: 0.25em;
 overflow: auto;
 color: CanvasText;
 background-color: Canvas;
:popover-open::backdrop {
 position: fixed;
 inset: 0;
 pointer-events: none !important;
 background-color: transparent;
}
slot {
 display: contents;
}
```

The following rules are also expected to apply, as presentational hints p1373:

```
@namespace "http://www.w3.org/1999/xhtml";
pre[wrap] { white-space: pre-wrap; }
```

In quirks mode, the following rules are also expected to apply:

```
@namespace "http://www.w3.org/1999/xhtml";
form { margin-block-end: lem; }
```

The <u>center plant</u> element, and the  $\frac{\text{div}^{p254}}{\text{div}^{p254}}$  element when it has an <u>align plant</u> attribute whose value is an <u>ASCII case-insensitive</u> match for either the string "center" or the string "middle", are expected to center text within themselves, as if they had their <u>'text-align'</u> property set to 'center' in a <u>presentational hint plant</u>, and to <u>align descendants plant</u> to the center.

The  $\underline{\text{div}}^{p254}$  element, when it has an  $\underline{\text{align}}^{p1414}$  attribute whose value is an  $\underline{\text{ASCII case-insensitive}}$  match for the string "left", is expected to left-align text within itself, as if it had its 'text-align' property set to 'left' in a presentational hint  $\underline{\text{pl373}}$ , and to align descendants  $\underline{\text{pl373}}$  to the left.

The  $\underline{\text{div}}^{p254}$  element, when it has an  $\underline{\text{align}}^{p1414}$  attribute whose value is an  $\underline{\text{ASCII case-insensitive}}$  match for the string "right", is expected to right-align text within itself, as if it had its  $\underline{\text{'text-align'}}$  property set to 'right' in a  $\underline{\text{presentational hint}}^{p1373}$ , and to  $\underline{\text{align}}$  descendants  $\underline{\text{plane}}^{p1373}$  to the right.

The  $\underline{\text{div}}^{p254}$  element, when it has an  $\underline{\text{align}}^{p1414}$  attribute whose value is an  $\underline{\text{ASCII case-insensitive}}$  match for the string "justify", is expected to full-justify text within itself, as if it had its  $\underline{\text{'text-align'}}$  property set to 'justify' in a  $\underline{\text{presentational hint}}^{p1373}$ , and to  $\underline{\text{align}}$  descendants  $\underline{\text{p1373}}$  to the left.

### 15.3.4 Phrasing content §p13

```
@namespace "http://www.w3.org/1999/xhtml";
cite, dfn, em, i, var { font-style: italic; }
b, strong { font-weight: bolder; }
code, kbd, samp, tt { font-family: monospace; }
big { font-size: larger; }
small { font-size: smaller; }
sub { vertical-align: sub; }
sup { vertical-align: super; }
sub, sup { line-height: normal; font-size: smaller; }
ruby { display: ruby; }
rt { display: ruby-text; }
:link { color: #0000EE; }
:visited { color: #551A8B; }
:link:active, :visited:active { color: #FF0000; }
:link, :visited { text-decoration: underline; cursor: pointer; }
:focus-visible { outline: auto; }
mark { background: yellow; color: black; } /* this color is just a suggestion and can be changed based
on implementation feedback */
abbr[title], acronym[title] { text-decoration: dotted underline; }
ins, u { text-decoration: underline; }
del, s, strike { text-decoration: line-through; }
q::before { content: open-quote; }
q::after { content: close-quote; }
br { display-outside: newline; } /* this also has bidi implications */
nobr { white-space: nowrap; }
wbr { display-outside: break-opportunity; } /* this also has bidi implications */
nobr wbr { white-space: normal; }
```

The following rules are also expected to apply, as presentational hints p1373:

```
@namespace "http://www.w3.org/1999/xhtml";

br[clear=left i] { clear: left; }
br[clear=right i] { clear: right; }
br[clear=all i], br[clear=both i] { clear: both; }
```

wrapped in anonymous boxes whose 'display' property has the value 'ruby-base'. [CSSRUBY] p1461

When a particular part of a ruby has more than one annotation, the annotations should be distributed on both sides of the base text so as to minimize the stacking of ruby annotations on one side.

### Note

When it becomes possible to do so, the preceding requirement will be updated to be expressed in terms of CSS ruby. (Currently, CSS ruby does not handle nested  $\frac{ruby^{p268}}{ruby}$  elements or multiple sequential  $\frac{rt^{p274}}{ruby}$  elements, which is how this semantic is expressed.)

User agents that do not support correct ruby rendering are expected to render parentheses around the text of  $\frac{rt^{p274}}{rt^{p275}}$  elements in the absence of  $\frac{rp^{p275}}{rt^{p275}}$  elements.

User agents are expected to support the 'clear' property on inline elements (in order to render  $br^{p297}$  elements with clear property attributes) in the manner described in the non-normative note to this effect in CSS.

The initial value for the 'color' property is expected to be black. The initial value for the 'background-color' property is expected to be 'transparent'. The canvas's background is expected to be white.

When a font plant element has a color attribute, its value is expected to be parsed using the rules for parsing a legacy color value and if that does not return an error, the user agent is expected to treat the attribute as a presentational hint plant setting the element's color property to the resulting color.

When a  $font^{p1411}$  element has a face attribute, the user agent is expected to treat the attribute as a presentational hint p1373 setting the element's font-family property to the attribute's value.

When a <u>font p1411</u> element has a size attribute, the user agent is expected to use the following steps, known as the **rules for parsing** a **legacy font size**, to treat the attribute as a <u>presentational hint p1373</u> setting the element's <u>'font-size'</u> property:

- 1. Let input be the attribute's value.
- 2. Let position be a pointer into input, initially pointing at the start of the string.
- 3. Skip ASCII whitespace within input given position.
- 4. If position is past the end of input, there is no presentational hint plant. Return.
- 5. If the character at *position* is a U+002B PLUS SIGN character (+), then let *mode* be *relative-plus*, and advance *position* to the next character. Otherwise, if the character at *position* is a U+002D HYPHEN-MINUS character (-), then let *mode* be *relative-minus*, and advance *position* to the next character. Otherwise, let *mode* be *absolute*.
- 6. Collect a sequence of code points that are ASCII digits from input given position, and let the resulting sequence be digits.
- 7. If digits is the empty string, there is no presentational hint  $p_1373$ . Return.
- 8. Interpret digits as a base-ten integer. Let value be the resulting number.
- 9. If mode is relative-plus, then increment value by 3. If mode is relative-minus, then let value be the result of subtracting value from 3.
- 10. If *value* is greater than 7, let it be 7.
- 11. If value is less than 1, let it be 1.
- 12. Set 'font-size' to the keyword corresponding to the value of value according to the following table:

| value | <u>'font-size'</u> keyword |
|-------|----------------------------|
| 1     | 'x-small'                  |
| 2     | 'small'                    |
| 3     | 'medium'                   |
| 4     | 'large'                    |
| 5     | 'x-large'                  |
| 6     | 'xx-large'                 |

### 15.3.5 Bidirectional text § p13

```
css
    @namespace "http://www.w3.org/1999/xhtml";
     [dir]:dir(ltr), bdi:dir(ltr), input[type=tel i]:dir(ltr) { direction: ltr; }
     [dir]:dir(rtl), bdi:dir(rtl) { direction: rtl; }
    address, blockquote, center, div, figure, figcaption, footer, form, header, hr,
    legend, listing, main, p, plaintext, pre, summary, xmp, article, aside, h1, h2,
    h3, h4, h5, h6, hgroup, nav, section, search, table, caption, colgroup, col,
    thead, tbody, tfoot, tr, td, th, dir, dd, dl, dt, menu, ol, ul, li, bdi, output,
    [dir=ltr i], [dir=rtl i], [dir=auto i] {
      unicode-bidi: isolate;
    bdo, bdo[dir] { unicode-bidi: isolate-override; }
    input[dir=auto i]:is([type=search i], [type=tel i], [type=url i],
     [type=email i]), textarea[dir=auto i], pre[dir=auto i] {
      unicode-bidi: plaintext;
    /* see prose for input elements whose type attribute is in the Text state */
     /* the <u>rules setting the 'content' property</u> on <u>br</u> and <u>wbr</u> elements also has bidi implications */
```

When an <u>input p518</u> element's <u>dir p159</u> attribute is in the <u>auto p159</u> state and its <u>type p521</u> attribute is in the <u>Text p525</u> state, then the user agent is expected to act as if it had a user-agent-level style sheet rule setting the <u>'unicode-bidi'</u> property to 'plaintext'.

Input fields (i.e.  $\frac{\text{textarea}^{p576}}{\text{clephone}^{p526}}$  elements, and  $\frac{\text{input}^{p518}}{\text{elements}}$  elements when their  $\frac{\text{type}^{p521}}{\text{type}^{p521}}$  attribute is in the  $\frac{\text{Text}^{p525}}{\text{clephone}^{p526}}$ ,  $\frac{\text{Telephone}^{p526}}{\text{clephone}^{p526}}$ , or  $\frac{\text{Email}^{p527}}{\text{element}}$  state) are expected to present an editing user interface with a directionality that matches the element's  $\frac{\text{clephone}^{p526}}{\text{clephone}^{p526}}$  property.

When the document's character encoding is  $\underline{\text{ISO-8859-8}}$ , the following rules are additionally expected to apply, following those above:  $\underline{\text{[ENCODING]}^{p1462}}$ 

```
css @namespace "http://www.w3.org/1999/xhtml";

address, blockquote, center, div, figure, figcaption, footer, form, header, hr,
legend, listing, main, p, plaintext, pre, summary, xmp, article, aside, h1, h2,
h3, h4, h5, h6, hgroup, nav, section, search, table, caption, colgroup, col,
thead, tbody, tfoot, tr, td, th, dir, dd, dl, dt, menu, ol, ul, li, [dir=ltr i],
[dir=rtl i], [dir=auto i], *|* {
   unicode-bidi: bidi-override;
}
input:not([type=submit i]):not([type=reset i]):not([type=button i]),
textarea {
   unicode-bidi: normal;
}
```

## 15.3.6 Sections and headings $\S^{p13}_{79}$

```
@namespace "http://www.w3.org/1999/xhtml";
article, aside, h1, h2, h3, h4, h5, h6, hgroup, nav, section {
```

```
display: block;

h1 { margin-block: 0.67em; font-size: 2.00em; font-weight: bold; }
h2 { margin-block: 0.83em; font-size: 1.50em; font-weight: bold; }
h3 { margin-block: 1.00em; font-size: 1.17em; font-weight: bold; }
h4 { margin-block: 1.33em; font-size: 1.00em; font-weight: bold; }
h5 { margin-block: 1.67em; font-size: 0.83em; font-weight: bold; }
h6 { margin-block: 2.33em; font-size: 0.67em; font-weight: bold; }
```

In the following CSS block, x is shorthand for the following selector: :is(article, aside, nav, section)

Note

The shorthand is used to keep this block at least mildly readable.

# 15.3.7 Lists § p13

```
CSS
    @namespace "http://www.w3.org/1999/xhtml";
    dir, dd, dl, dt, menu, ol, ul { display: block; }
    li { display: list-item; text-align: match-parent; }
    dir, dl, menu, ol, ul { margin-block: 1em; }
    :is(dir, dl, menu, ol, ul) :is(dir, dl, menu, ol, ul) {
      margin-block: 0;
    dd { margin-inline-start: 40px; }
    dir, menu, ol, ul { padding-inline-start: 40px; }
    ol, ul, menu { counter-reset: list-item; }
    ol { list-style-type: decimal; }
    dir, menu, ul {
      list-style-type: disc;
    :is(dir, menu, ol, ul) :is(dir, menu, ul) {
      list-style-type: circle;
    :is(dir, menu, ol, ul) :is(dir, menu, ol, ul) :is(dir, menu, ul) {
      list-style-type: square;
```

The following rules are also expected to apply, as presentational hints p1373:

```
@namespace "http://www.w3.org/1999/xhtml";

ol[type="1"], li[type="1"] { list-style-type: decimal; }
```

```
ol[type=a s], li[type=a s] { list-style-type: lower-alpha; }
ol[type=A s], li[type=A s] { list-style-type: upper-alpha; }
ol[type=i s], li[type=i s] { list-style-type: lower-roman; }
ol[type=I s], li[type=I s] { list-style-type: upper-roman; }
ul[type=none i], li[type=none i] { list-style-type: none; }
ul[type=disc i], li[type=disc i] { list-style-type: disc; }
ul[type=circle i], li[type=circle i] { list-style-type: circle; }
ul[type=square i], li[type=square i] { list-style-type: square; }
```

When rendering  $\lim_{n \to \infty} \frac{1}{n} = \frac{n^{239}}{n^{239}}$  elements, non-CSS user agents are expected to use the ordinal value  $\frac{n^{240}}{n^{239}}$  of the  $\lim_{n \to \infty} \frac{n^{239}}{n^{239}}$  element to render the counter in the list item marker.

For CSS user agents, some aspects of rendering <u>list items</u> are defined by the *CSS Lists* specification. Additionally, the following attribute mappings are expected to apply: <u>[CSSLISTS]</u><sup>p1461</sup>

When an  $li^{p239}$  element has a  $value^{p240}$  attribute, and parsing that attribute's value using the <u>rules for parsing integers^{p75}</u> doesn't generate an error, the user agent is expected to use the parsed value value as a <u>presentational hint^{p1373}</u> for the <u>'counter-set'</u> property of the form list-item value.

When an ol  $^{p236}$  element has a start  $^{p236}$  attribute or a reversed  $^{p236}$  attribute, or both, the user agent is expected to use the following steps to treat the attributes as a presentational hint  $^{p1373}$  for the 'counter-reset' property:

- 1. Let value be null.
- 2. If the element has a start p236 attribute, then set value to the result of parsing the attribute's value using the rules for parsing integers p75.
- 3. If the element has a reversed p236 attribute, then:
  - 1. If value is an integer, then increment value by 1 and return reversed(list-item) value.
  - Otherwise, return reversed(list-item).

Note

Either the start p236 attribute was absent, or parsing its value resulted in an error.

- 4. Otherwise:
  - 1. If value is an integer, then decrement value by 1 and return list-item value.
  - 2. Otherwise, there is no presentational hint p1373.

## 15.3.8 Tables § p13

```
css
    @namespace "http://www.w3.org/1999/xhtml";

table { display: table; }
    caption { display: table-caption; }
    colgroup, colgroup[hidden] { display: table-column-group; }
    col, col[hidden] { display: table-header-group; }
    thead, thead[hidden] { display: table-header-group; }
    tbody, tbody[hidden] { display: table-row-group; }
    tfoot, tfoot[hidden] { display: table-footer-group; }
    tr, tr[hidden] { display: table-row; }
    td, th { display: table-cell; }

    colgroup[hidden], col[hidden], thead[hidden], tbody[hidden],
    tfoot[hidden], tr[hidden] {
        visibility: collapse;
    }
}
```

```
table {
 box-sizing: border-box;
 border-spacing: 2px;
 border-collapse: separate;
 text-indent: initial;
td, th { padding: 1px; }
th { font-weight: bold; }
caption { text-align: center; }
thead, tbody, tfoot, table > tr { vertical-align: middle; }
tr, td, th { vertical-align: inherit; }
thead, tbody, tfoot, tr { border-color: inherit; }
table[rules=none i], table[rules=groups i], table[rules=rows i],
table[rules=cols i], table[rules=all i], table[frame=void i],
table[frame=above i], table[frame=below i], table[frame=hsides i],
table[frame=lhs i], table[frame=rhs i], table[frame=vsides i],
table[frame=box i], table[frame=border i],
table[rules=none i] > tr > td, table[rules=none i] > tr > th,
table[rules=groups i] > tr > td, table[rules=groups i] > tr > th,
table[rules=rows i] > tr > td, table[rules=rows i] > tr > th,
table[rules=cols i] > tr > td, table[rules=cols i] > tr > th,
table[rules=all i] > tr > td, table[rules=all i] > tr > th,
table[rules=none i] > thead > tr > td, table[rules=none i] > thead > tr > th,
table[rules=groups i] > thead > tr > td, table[rules=groups i] > thead > tr > th,
table[rules=rows i] > thead > tr > td, table[rules=rows i] > thead > tr > th,
table[rules=cols i] > thead > tr > td, table[rules=cols i] > thead > tr > th,
table[rules=all i] > thead > tr > td, table[rules=all i] > thead > tr > th,
table[rules=none i] > tbody > tr > td, table[rules=none i] > tbody > tr > th,
table[rules=groups i] > tbody > tr > td, table[rules=groups i] > tbody > tr > th,
table[rules=rows i] > tbody > tr > td, table[rules=rows i] > tbody > tr > th,
table[rules=cols i] > tbody > tr > td, table[rules=cols i] > tbody > tr > th,
table[rules=all i] > tbody > tr > td, table[rules=all i] > tbody > tr > th,
table[rules=none i] > tfoot > tr > td, table[rules=none i] > tfoot > tr > th,
table[rules=groups i] > tfoot > tr > td, table[rules=groups i] > tfoot > tr > th,
table[rules=rows i] > tfoot > tr > td, table[rules=rows i] > tfoot > tr > th,
table[rules=cols i] > tfoot > tr > td, table[rules=cols i] > tfoot > tr > th,
table[rules=all i] > tfoot > tr > td, table[rules=all i] > tfoot > tr > th {
  border-color: black;
```

The following rules are also expected to apply, as presentational hints p1373:

```
css @namespace "http://www.w3.org/1999/xhtml";

table[align=left i] { float: left; }

table[align=right i] { float: right; }

table[align=center i] { margin-inline: auto; }

thead[align=absmiddle i], tbody[align=absmiddle i], tfoot[align=absmiddle i],

tr[align=absmiddle i], td[align=absmiddle i], th[align=absmiddle i] {

   text-align: center;
}

caption[align=bottom i] { caption-side: bottom; }

p[align=left i], h1[align=left i], h2[align=left i], h3[align=left i],

h4[align=left i], h5[align=left i], h6[align=left i] {

   text-align: left;
}

p[align=right i], h1[align=right i], h2[align=right i], h3[align=right i],

h4[align=right i], h5[align=right i], h6[align=right i] {

   text-align: right;
}
```

```
p[align=center i], h1[align=center i], h2[align=center i], h3[align=center i],
h4[align=center i], h5[align=center i], h6[align=center i] {
  text-align: center;
p[align=justify i], h1[align=justify i], h2[align=justify i], h3[align=justify i],
h4[align=justify i], h5[align=justify i], h6[align=justify i] {
  text-align: justify;
thead[valign=top i], tbody[valign=top i], tfoot[valign=top i],
tr[valign=top i], td[valign=top i], th[valign=top i] {
  vertical-align: top;
thead[valign=middle i], tbody[valign=middle i], tfoot[valign=middle i],
tr[valign=middle i], td[valign=middle i], th[valign=middle i] {
 vertical-align: middle;
thead[valign=bottom i], tbody[valign=bottom i], tfoot[valign=bottom i],
tr[valign=bottom i], td[valign=bottom i], th[valign=bottom i] {
  vertical-align: bottom;
thead[valign=baseline i], tbody[valign=baseline i], tfoot[valign=baseline i],
tr[valign=baseline i], td[valign=baseline i], th[valign=baseline i] {
  vertical-align: baseline;
td[nowrap], th[nowrap] { white-space: nowrap; }
table[rules=none i], table[rules=groups i], table[rules=rows i],
table[rules=cols i], table[rules=all i] {
  border-style: hidden;
  border-collapse: collapse;
table[border] { border-style: outset; } /* only if border is not equivalent to zero */
table[frame=void i] { border-style: hidden; }
table[frame=above i] { border-style: outset hidden hidden hidden; }
table[frame=below i] { border-style: hidden hidden outset hidden; }
table[frame=hsides i] { border-style: outset hidden outset hidden; }
table[frame=lhs i] { border-style: hidden hidden outset; }
table[frame=rhs i] {        border-style: hidden outset hidden hidden;    }
table[frame=vsides i] { border-style: hidden outset; }
table[frame=box i], table[frame=border i] { border-style: outset; }
table[border] > tr > td, table[border] > tr > th,
table[border] > thead > tr > td, table[border] > thead > tr > th,
table[border] > tbody > tr > td, table[border] > tbody > tr > th,
table[border] > tfoot > tr > td, table[border] > tfoot > tr > th {
  /* only if border is not equivalent to zero */
  border-width: 1px;
  border-style: inset;
table[rules=none i] > tr > td, table[rules=none i] > tr > th,
table[rules=none i] > thead > tr > td, table[rules=none i] > thead > tr > th,
table[rules=none i] > tbody > tr > td, table[rules=none i] > tbody > tr > th,
table[rules=none i] > tfoot > tr > td, table[rules=none i] > tfoot > tr > th,
table[rules=groups i] > tr > td, table[rules=groups i] > tr > th,
table[rules=groups i] > thead > tr > td, table[rules=groups i] > thead > tr > th,
table[rules=groups i] > tbody > tr > td, table[rules=groups i] > tbody > tr > th,
table[rules=groups i] > tfoot > tr > td, table[rules=groups i] > tfoot > tr > th,
table[rules=rows i] > tr > td, table[rules=rows i] > tr > th,
table[rules=rows i] > thead > tr > td, table[rules=rows i] > thead > tr > th,
table[rules=rows i] > tbody > tr > td, table[rules=rows i] > tbody > tr > th,
```

```
table[rules=rows i] > tfoot > tr > td, table[rules=rows i] > tfoot > tr > th {
 border-width: 1px;
 border-style: none;
table[rules=cols i] > tr > td, table[rules=cols i] > tr > th,
table[rules=cols i] > thead > tr > td, table[rules=cols i] > thead > tr > th,
table[rules=cols i] > tbody > tr > td, table[rules=cols i] > tbody > tr > th,
table[rules=cols i] > tfoot > tr > td, table[rules=cols i] > tfoot > tr > th {
 border-width: 1px;
 border-block-style: none;
 border-inline-style: solid;
table[rules=all i] > tr > td, table[rules=all i] > tr > th,
table[rules=all i] > thead > tr > td, table[rules=all i] > thead > tr > th,
table[rules=all i] > tbody > tr > td, table[rules=all i] > tbody > tr > th,
table[rules=all i] > tfoot > tr > td, table[rules=all i] > tfoot > tr > th {
 border-width: 1px;
 border-style: solid;
table[rules=groups i] > colgroup {
 border-inline-width: 1px;
 border-inline-style: solid;
table[rules=groups i] > thead,
table[rules=groups i] > tbody,
table[rules=groups i] > tfoot {
 border-block-width: 1px;
 border-block-style: solid;
table[rules=rows i] > tr, table[rules=rows i] > thead > tr,
table[rules=rows i] > tbody > tr, table[rules=rows i] > tfoot > tr {
 border-block-width: 1px;
 border-block-style: solid;
```

In quirks mode, the following rules are also expected to apply:

```
css @namespace "http://www.w3.org/1999/xhtml";

table {
   font-weight: initial;
   font-style: initial;
   font-variant: initial;
   font-size: initial;
   line-height: initial;
   white-space: initial;
   text-align: initial;
}
```

For the purposes of the CSS table model, the  $\frac{\text{col}^{9486}}{\text{element}}$  element is expected to be treated as if it was present as many times as its  $\frac{\text{span}^{9486}}{\text{span}^{9486}}$  attribute  $\frac{\text{specifies}^{p75}}{\text{element}}$ .

For the purposes of the CSS table model, the  $\frac{\text{colgroup}^{p485}}{\text{colgroup}^{p485}}$  element, if it contains no  $\frac{\text{col}^{p486}}{\text{colgroup}^{p486}}$  element, is expected to be treated as if it had as many such children as its  $\frac{\text{span}^{p486}}{\text{colgroup}^{p485}}$  attribute  $\frac{\text{specifies}^{p75}}{\text{colgroup}^{p485}}$ .

For the purposes of the CSS table model, the  $\frac{\text{colspan}^{p494}}{\text{provide}^{p75}}$  and  $\frac{\text{th}^{p493}}{\text{the special knowledge}}$  elements are expected to  $\frac{\text{provide}^{p75}}{\text{provide}^{p75}}$  the  $\frac{\text{special knowledge}}{\text{provide}^{p75}}$  the  $\frac{\text{special knowledge}}{\text{provide}^{p75}}$  the  $\frac{\text{special knowl$ 

In HTML documents, the following rules are also expected to apply:

```
@namespace "http://www.w3.org/1999/xhtml";
:is(table, thead, tbody, tfoot, tr) > form { display: none !important; }
```

The table p476 element's cellspacing p1415 attribute maps to the pixel length property p1373 border-spacing on the element.

The  $\frac{table^{p476}}{table^{p476}}$  element's  $\frac{table^{p476}}{table^{p491}}$  attribute maps to the pixel length properties  $\frac{p1373}{table^{p495}}$  'padding-top', 'padding-right', 'padding-bottom', and 'padding-left' of any  $\frac{td^{p491}}{table^{p495}}$  and  $\frac{th^{p493}}{table^{p496}}$  elements that have corresponding  $\frac{table^{p495}}{table^{p496}}$  in the  $\frac{table^{p495}}{table^{p496}}$  element.

The table p476 element's height p1415 attribute maps to the dimension property p1373 'height' on the table p476 element.

The table p476 element's width p1415 attribute maps to the dimension property (ignoring zero) p1373 width on the table p476 element.

The col p486 element's width p1414 attribute maps to the dimension property p1373 'width' on the col p486 element.

The  $\frac{\text{thead}^{p488}}{\text{thead}^{p487}}$ , and  $\frac{\text{tfoot}^{p489}}{\text{theight}^{p1415}}$  elements'  $\frac{\text{height}^{p1415}}{\text{height}^{p1415}}$  attribute  $\frac{\text{maps to the dimension property}}{\text{theight}^{p1373}}$  'height' on the element.

The trp490 element's height p1415 attribute maps to the dimension property p1373 'height' on the trp490 element.

The tdp491 and thp493 elements' heightp1415 attributes map to the dimension property (ignoring zero) height on the element.

The tdp491 and thp493 elements' widthp1415 attributes map to the dimension property (ignoring zero) width' on the element.

The  $\frac{1}{2}$  the  $\frac{1}{2}$  t

The  $\frac{thead^{p488}}{thead^{p488}}$ ,  $\frac{thoot^{p489}}{thead^{p489}}$ ,  $\frac{tr^{p490}}{thead^{p489}}$ ,  $\frac{td^{p491}}{thead^{p489}}$ , and  $\frac{th^{p493}}{thead^{p489}}$  elements, when they have an align attribute whose value is an ASCII case-insensitive match for the string "left", are expected to left-align text within themselves, as if they had their  $\frac{text-align'}{thead^{p489}}$  property set to 'left' in a presentational hint  $\frac{p1373}{thead^{p489}}$ , and to align descendants  $\frac{p1373}{thead^{p489}}$  to the left.

The  $\frac{1}{1}$  the  $\frac{1}{1}$  t

The  $\frac{1}{2}$  the  $\frac{1}{2}$  t

User agents are expected to have a rule in their user agent style sheet that matches <u>th<sup>p493</sup></u> elements that have a parent node whose <u>computed value</u> for the <u>'text-align'</u> property is its initial value, whose declaration block consists of just a single declaration that sets the <u>'text-align'</u> property to the value 'center'.

When a  $\frac{table^{p476}}{table^{p488}}$ ,  $\frac{tbody^{p487}}{tbody^{p487}}$ ,  $\frac{tfoot^{p489}}{tc^{p489}}$ ,  $\frac{tc^{p491}}{tc^{p491}}$ , or  $\frac{th^{p493}}{tc^{p491}}$  element has a  $\frac{background^{p1415}}{tc^{p489}}$  attribute set to a non-empty value, the new value is expected to be  $\frac{encoding-parsed-and-serialized^{p96}}{tc^{p489}}$  relative to the element's  $\frac{background-image'}{tc^{p489}}$  property to the return value.

When a  $\frac{\text{table}^{p476}}{\text{thead}^{p488}}$ ,  $\frac{\text{tbody}^{p487}}{\text{tfoot}^{p489}}$ ,  $\frac{\text{tr}^{p499}}{\text{tr}^{p499}}$ , or  $\frac{\text{th}^{p493}}{\text{thead}^{p93}}$  element has a bgcolor attribute set, the new value is expected to be parsed using the <u>rules for parsing a legacy color value personal sets.</u> and if that does not return an error, the user agent is expected to treat the attribute as a <u>presentational hint personal sets.</u> setting the element's 'background-color' property to the resulting color.

When a  $table^{p476}$  element has a  $table^{p476}$  attribute, its value is expected to be parsed using the <u>rules for parsing a legacy color value p93</u>, and if that does not return an error, the user agent is expected to treat the attribute as a <u>presentational hint p1373</u> setting the element's <u>border-top-color</u>, <u>border-right-color</u>, <u>border-bottom-color</u>, and <u>border-left-color</u> properties to the resulting color.

The <u>table<sup>p476</sup></u> element's <u>border<sup>p1415</sup></u> attribute <u>maps to the pixel length properties<sup>p1373</sup></u> 'border-top-width', 'border-right-width', 'border-bottom-width', 'border-left-width' on the element. If the attribute is present but parsing the attribute's value using the <u>rules for parsing</u>

non-negative integers p75 generates an error, a default value of 1px is expected to be used for that property instead.

Rules marked "**only if border is not equivalent to zero**" in the CSS block above is expected to only be applied if the border plant attribute mentioned in the selectors for the rule is not only present but, when parsed using the <u>rules for parsing non-negative</u> integers plant integers plant in the selectors for the rule is not only present but, when parsed using the <u>rules for parsing non-negative</u> integers plant in the selectors for the rule is not only present but, when parsed using the <u>rules for parsing non-negative</u> integers plant in the selectors for the rule is not only present but, when parsed using the <u>rules for parsing non-negative</u> integers plant in the selectors for the rule is not only present but, when parsed using the <u>rules for parsing non-negative</u> integers plant in the selectors for the rule is not only present but, when parsed using the <u>rules for parsing non-negative</u> integers plant in the selectors for the rule is not only present but, when parsed using the <u>rules for parsing non-negative</u> integers plant in the selectors for the rule is not only present but, when parsed using the <u>rules for parsing non-negative</u> integers plant in the selectors plant in the selectors plant in th

In quirks mode, a  $td^{p491}$  element or a  $th^{p493}$  element that has a nowrap p1415 attribute but also has a width p1415 attribute whose value, when parsed using the rules for parsing nonzero dimension values p78, is found to be a length (not an error or a number classified as a percentage), is expected to have a presentational hint p1373 setting the element's white-space property to 'normal', overriding the rule in the CSS block above that sets it to 'nowrap'.

### 15.3.9 Margin collapsing quirks §p13

A node is **substantial** if it is a text node that is not <u>inter-element whitespace place</u>, or if it is an element node.

A node is **blank** if it is an element that contains no substantial p1386 nodes.

```
The elements with default margins are the following elements: blockquote^{p233}, dir^{p1410}, dl^{p242}, h1^{p214}, h2^{p214}, h3^{p214}, h4^{p214}, h5^{p214}, h5^{p214}, h6^{p214}, listing^{p1410}, menu^{p238}, ol^{p236}, p^{p227}, plaintext^{p1410}, pre^{p231}, ul^{p237}, xmp^{p1411}
```

In quirks mode, any element with default margins  $p^{1386}$  that is the child of a body  $p^{203}$ ,  $td^{p491}$ , or  $p^{1386}$  element and has no substantial  $p^{1386}$  previous siblings is expected to have a user-agent level style sheet rule that sets its 'margin-block-start' property to zero.

In quirks mode, any element with default margins  $^{p1386}$  that is the child of a body  $^{p203}$ ,  $td^{p491}$ , or  $th^{p493}$  element, has no substantial  $^{p1386}$  previous siblings, and is blank  $^{p1386}$ , is expected to have a user-agent level style sheet rule that sets its 'margin-block-end' property to zero also.

In quirks mode, any element with default margins place that is the child of a td place or th place or th place element, has no substantial place following siblings, and is blank place, is expected to have a user-agent level style sheet rule that sets its margin-block-start property to zero.

In quirks mode, any  $p^{\frac{p^{227}}{2}}$  element that is the <u>child</u> of a <u>td<sup>p491</sup></u> or <u>th<sup>p493</sup></u> element and has no <u>substantial<sup>p1386</sup></u> following siblings, is expected to have a user-agent level style sheet rule that sets its <u>'margin-block-end'</u> property to zero.

# 15.3.10 Form controls $\S^{p13}_{86}$

```
css @namespace "http://www.w3.org/1999/xhtml";

input, select, button, textarea {
    letter-spacing: initial;
    word-spacing: initial;
    line-height: initial;
    text-transform: initial;
    text-indent: initial;
    text-shadow: initial;
    appearance: auto;
}

input:not([type=image i], [type=range i], [type=checkbox i], [type=radio i]) {
    overflow: clip !important;
    overflow-clip-margin: 0 !important;
}

input, select, textarea {
    text-align: initial;
}
```

```
:autofill {
    field-sizing: fixed !important;
}
input:is([type=reset i], [type=button i], [type=submit i]), button {
    text-align: center;
}
input, button {
    display: inline-block;
}
input[type=hidden i], input[type=file i], input[type=image i] {
    appearance: none;
}
input:is([type=radio i], [type=checkbox i], [type=reset i], [type=button i],
[type=submit i], [type=color i], [type=search i]), select, button {
    box-sizing: border-box;
}
textarea { white-space: pre-wrap; }
```

In quirks mode, the following rules are also expected to apply:

```
@namespace "http://www.w3.org/1999/xhtml";
input:not([type=image i]), textarea { box-sizing: border-box; }
```

Each kind of form control is also described in the Widgets plage section, which describes the look and feel of the control.

For <u>input p518</u> elements where the <u>type p521</u> attribute is not in the <u>Hidden p525</u> state or the <u>Image Button p544</u> state, and that are <u>being rendered p1372</u>, are expected to act as follows:

• The inner display type is always 'flow-root'.

## 15.3.11 The $hr^{p229}$ element $\S^{p13}$

```
css @namespace "http://www.w3.org/1999/xhtml";

hr {
   color: gray;
   border-style: inset;
   border-width: lpx;
   margin-block: 0.5em;
   margin-inline: auto;
   overflow: hidden;
}
```

The following rules are also expected to apply, as presentational hints p1373:

```
@namespace "http://www.w3.org/1999/xhtml";

hr[align=left i] { margin-left: 0; margin-right: auto; }
hr[align=right i] { margin-left: auto; margin-right: 0; }
hr[align=center i] { margin-left: auto; margin-right: auto; }
hr[color], hr[noshade] { border-style: solid; }
```

If an hrp229 element has either a color p1414 attribute or a noshade p1414 attribute, and furthermore also has a size p1414 attribute, and

parsing that attribute's value using the <u>rules for parsing non-negative integers</u> doesn't generate an error, then the user agent is expected to use the parsed value divided by two as a pixel length for <u>presentational hints</u> for the properties <u>'border-top-width'</u>, <u>'border-pottom-width'</u>, and <u>'border-left-width'</u> on the element.

Otherwise, if an hr p229 element has neither a color p1414 attribute nor a noshade p1414 attribute, but does have a size p1414 attribute, and parsing that attribute's value using the rules for parsing non-negative integers p75 doesn't generate an error, then: if the parsed value is one, then the user agent is expected to use the attribute as a presentational hint p1373 setting the element's 'border-bottom-width' to 0; otherwise, if the parsed value is greater than one, then the user agent is expected to use the parsed value minus two as a pixel length for presentational hints p1373 for the 'height' property on the element.

The width plane attribute on an hrp229 element maps to the dimension property width on the element.

When an  $hr^{p229}$  element has a  $color^{p1414}$  attribute, its value is expected to be parsed using the <u>rules for parsing a legacy color value p93</u>, and if that does not return an error, the user agent is expected to treat the attribute as a <u>presentational hint p1373</u> setting the element's <u>'color'</u> property to the resulting color.

## 15.3.12 The <u>fieldset p590</u> and <u>legend p593</u> elements §p13

```
@namespace "http://www.w3.org/1999/xhtml";
fieldset {
  display: block;
  margin-inline: 2px;
  border: groove 2px ThreeDFace;
  padding-block: 0.35em 0.625em;
  padding-inline: 0.75em;
  min-inline-size: min-content;
legend {
  padding-inline: 2px;
legend[align=left i] {
  justify-self: left;
legend[align=center i] {
  justify-self: center;
legend[align=right i] {
  justify-self: right;
```

The fieldset p590 element, when it generates a CSS box, is expected to act as follows:

- The element is expected to establish a new <u>block formatting context</u>.
- The <u>'display'</u> property is expected to act as follows:
  - If the computed value of 'display' is a value such that the <u>outer display type</u> is 'inline', then behave as 'inlineblock'.
  - Otherwise, behave as 'flow-root'.

#### Note

This does not change the computed value.

• If the element's box has a child box that matches the conditions in the list below, then the first such child box is the 'fieldset' element's **rendered legend**:

- The child is a <u>legend p593</u> element.
   The child's used value of <u>'float'</u> is 'none'.
- The child's used value of 'position' is not 'absolute' or 'fixed'.
- If the element has a rendered legend p1388, then the border is expected to not be painted behind the rectangle defined as follows, using the writing mode of the fieldset:
  - 1. The block-start edge of the rectangle is the smaller of the block-start edge of the rendered legend smargin rectangle at its static position (ignoring transforms), and the block-start outer edge of the fieldset psq is border.
  - 2. The block-end edge of the rectangle is the larger of the block-end edge of the rendered legend p1388 is margin rectangle at its static position (ignoring transforms), and the block-end outer edge of the fieldset ps90 s border.
  - 3. The inline-start edge of the rectangle is the smaller of the inline-start edge of the rendered legend p1388 's border rectangle at its static position (ignoring transforms), and the inline-start outer edge of the fieldset psq is border.
  - The inline-end edge of the rectangle is the larger of the inline-end edge of the rendered legend p1388 's border rectangle at its static position (ignoring transforms), and the inline-end outer edge of the fieldset psq. s border.
- The space allocated for the element's border on the block-start side is expected to be the element's 'border-block-start-width' or the rendered legend place is margin box size in the fieldset psec is block-flow direction, whichever is greater.
- For the purpose of calculating the used 'block-size', if the computed 'block-size' is not 'auto', the space allocated for the rendered legend p1388's margin box that spills out past the border, if any, is expected to be subtracted from the 'block-size'. If the content box's block-size would be negative, then let the content box's block-size be zero instead.
- If the element has a rendered legend p1388, then that element is expected to be the first child box.
- The anonymous fieldset content box p1389 is expected to appear after the rendered legend p1388 and is expected to contain the content (including the '::before' and '::after' pseudo-elements) of the fieldset p500 element except for the rendered legend<sup>p1388</sup>, if there is one.
- The used value of the 'padding-top', 'padding-right', 'padding-bottom', and 'padding-left' properties are expected to be zero.
- For the purpose of calculating the min-content inline size, use the greater of the min-content inline size of the rendered legend p1388 and the min-content inline size of the anonymous fieldset content box p1389.
- For the purpose of calculating the max-content inline size, use the greater of the max-content inline size of the rendered legend p1388 and the max-content inline size of the anonymous fieldset content box p1389.

A <u>fieldset p590</u> element's <u>rendered legend p1388</u>, if any, is expected to act as follows:

- The element is expected to establish a new formatting context for its contents. The type of this formatting context is determined by its 'display' value, as usual.
- The 'display' property is expected to behave as if its computed value was blockified.

#### Note

This does not change the computed value.

- If the computed value of 'inline-size' is 'auto', then the used value is the fit-content inline size.
- · The element is expected to be positioned in the inline direction as is normal for blocks (e.g., taking into account margins and the 'justify-self' property).
- The element's box is expected to be constrained in the inline direction by the inline content size of the <u>fieldset</u><sup>p590</sup> as if it had used its computed inline padding.

### Example

For example, if the <u>fieldset <sup>p590</sup></u> has a specified padding of 50px, then the <u>rendered legend <sup>p1388</sup></u> will be positioned 50px in from the fieldset p590's border. The padding will further apply to the anonymous fieldset content box p1389 instead of the fieldset p590 element itself.

• The element is expected to be positioned in the block-flow direction such that its border box is centered over the border on the block-start side of the fieldset p590 element.

A <u>fieldset</u> p590 element's **anonymous fieldset content box** is expected to act as follows:

- The 'display' property is expected to act as follows:
  - If the computed value of 'display' on the fieldset p590 element is 'grid' or 'inline-grid', then set the used value to 'grid'.
  - If the computed value of <u>'display'</u> on the <u>fieldset p590</u> element is 'flex' or 'inline-flex', then set the used value to 'flex'
  - Otherwise, set the used value to 'flow-root'.
- The following properties are expected to inherit from the <u>fieldset<sup>p590</sup></u> element:
  - 'align-content'
  - 'align-items'
  - 'border-radius'
  - 'column-count'
  - · 'column-fill'
  - 'column-gap
  - 'column-rule'
  - 'column-width'
  - <u>'flex-direction'</u>
  - <u>'flex-wrap'</u>
  - 'grid-auto-columns'
  - 'grid-auto-flow'
  - 'grid-auto-rows'
  - 'grid-column-gap'
  - 'grid-row-gap'
  - 'grid-template-areas'
  - 'grid-template-columns'
  - <u>'grid-template-rows'</u>
  - 'justify-content'
  - 'justify-items'
  - <u>'overflow'</u>
  - 'padding-bottom'
  - 'padding-left'
  - 'padding-right'
  - 'padding-top'
  - 'text-overflow'
  - <u>'unicode-bidi'</u>
- The 'block-size' property is expected to be set to '100%'.

horizontal position. The <u>anonymous fieldset content box</u><sup>p1389</sup> appears below the legend.

For the purpose of calculating percentage padding, act as if the padding was calculated for the <u>fieldset p590</u> element.

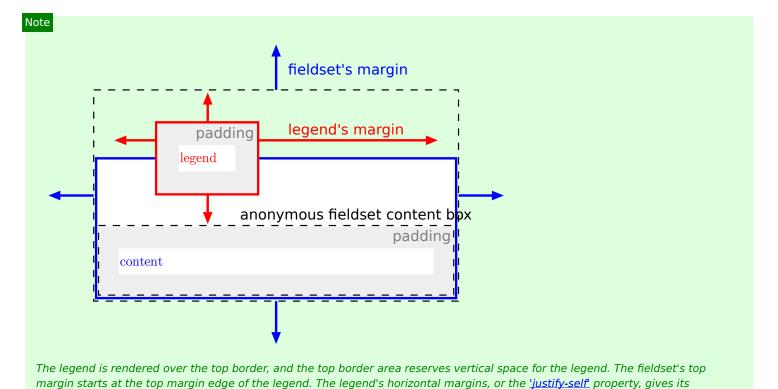

## 15.4 Replaced elements §p13

#### Note

The following elements can be replaced elements:  $audio^{p408}$ ,  $canvas^{p672}$ ,  $embed^{p397}$ ,  $iframe^{p388}$ ,  $img^{p344}$ ,  $input^{p518}$ ,  $object^{p400}$ , and  $video^{p404}$ .

## 15.4.1 Embedded content § p13

The  $\underline{\text{embed}}^{p397}$ ,  $\underline{\text{iframe}}^{p388}$ , and  $\underline{\text{video}}^{p404}$  elements are expected to be treated as  $\underline{\text{replaced elements}}$ .

A <u>canvas p672</u> element that <u>represents p140</u> <u>embedded content p149</u> is expected to be treated as a <u>replaced element</u>; the contents of such elements are the element's bitmap, if any, or else a <u>transparent black</u> bitmap with the same <u>natural dimensions</u> as the element. Other <u>canvas p672</u> elements are expected to be treated as ordinary elements in the rendering model.

An <u>object  $^{p400}$ </u> element that <u>represents  $^{p140}$ </u> an image, plugin, or its <u>content navigable  $^{p982}$ </u> is expected to be treated as a <u>replaced element</u>. Other <u>object  $^{p400}$ </u> elements are expected to be treated as ordinary elements in the rendering model.

The <u>audio p408</u> element, when it is <u>exposing a user interface p462</u>, is expected to be treated as a <u>replaced element</u> about one line high, as wide as is necessary to expose the user agent's user interface features. When an <u>audio p408</u> element is not <u>exposing a user interface p462</u>, the user agent is expected to force its <u>'display'</u> property to compute to 'none', irrespective of CSS rules.

Whether a <u>video</u> element is <u>exposing a user interface</u> is not expected to affect the size of the rendering; controls are expected to be overlaid above the page content without causing any layout changes, and are expected to disappear when the user does not need them.

When a <u>video</u> element represents a poster frame or frame of video, the poster frame or frame of video is expected to be rendered at the largest size that maintains the aspect ratio of that poster frame or frame of video without being taller or wider than the <u>video</u> element itself, and is expected to be centered in the <u>video</u> element.

Any subtitles or captions are expected to be overlaid directly on top of their <u>video</u> element, as defined by the relevant rendering rules; for WebVTT, those are the <u>rules for updating the display of WebVTT text tracks</u>. [WEBVTT] p1468

When the user agent starts exposing a user interface  $^{p462}$  for a video  $^{p404}$  element, the user agent should run the rules for updating the text track rendering  $^{p448}$  of each of the text tracks  $^{p447}$  in the video  $^{p404}$  element's list of text tracks  $^{p447}$  that are showing  $^{p448}$  and whose text track kind  $^{p447}$  is one of subtitles  $^{p447}$  or captions  $^{p447}$  (e.g., for text tracks  $^{p447}$  based on WebVTT, the rules for updating the display of WebVTT text tracks). [WEBVTT]  $^{p1468}$ 

### Note

Resizing video playback or clear the canvas.

The following CSS rules are expected to apply:

```
@namespace "http://www.w3.org/1999/xhtml";

iframe { border: 2px inset; }
    video { object-fit: contain; }
```

## **15.4.2 Images** § p13

User agents are expected to render  $img^{p344}$  elements and  $input^{p518}$  elements whose  $type^{p521}$  attributes are in the Image Button state, according to the first applicable rules from the following list:

### → If the element represents p140 an image

The user agent is expected to treat the element as a <u>replaced element</u> and render the image according to the rules for doing so defined in CSS.

- → If the element does not represent p140 an image and either:
  - the user agent has reason to believe that the image will become available p361 and be rendered in due course, or
  - the element has no alt attribute, or
  - the <u>Document <sup>p129</sup></u> is in <u>quirks mode</u>, and the element already has <u>natural dimensions</u> (e.g., from the <u>dimension</u> attributes <sup>p475</sup> or CSS rules)

The user agent is expected to treat the element as a <u>replaced element</u> whose content is the text that the element represents, if any, optionally alongside an icon indicating that the image is being obtained (if applicable). For <u>input p518</u> elements, the element is expected to appear button-like to indicate that the element is a <u>button p512</u>.

- → If the element is an img p344 element that represents p140 some text and the user agent does not expect this to change

  The user agent is expected to treat the element as a non-replaced phrasing element whose content is the text, optionally with an icon indicating that an image is missing, so that the user can request the image be displayed or investigate why it is not rendering. In non-graphical contexts, such an icon should be omitted.
- → If the element is an img p344 element that represents p140 nothing and the user agent does not expect this to change

  The user agent is expected to treat the element as a replaced element whose natural dimensions are 0. (In the absence of further styles, this will cause the element to essentially not be rendered.)
- → If the element is an input p518 element that does not represent an image and the user agent does not expect this to change

The user agent is expected to treat the element as a <u>replaced element</u> consisting of a button whose content is the element's alternative text. The <u>natural dimensions</u> of the button are expected to be about one line in height and whatever width is necessary to render the text on one line.

The icons mentioned above are expected to be relatively small so as not to disrupt most text but be easily clickable. In a visual environment, for instance, icons could be 16 pixels by 16 pixels square, or 1em by 1em if the images are scalable. In an audio environment, the icon could be a short bleep. The icons are intended to indicate to the user that they can be used to get to whatever options the UA provides for images, and, where appropriate, are expected to provide access to the context menu that would have come up if the user interacted with the actual image.

All animated images with the same <u>absolute URL</u> and the same image data are expected to be rendered synchronized to the same timeline as a group, with the timeline starting at the time of the least recent addition to the group.

### Note

In other words, when a second image with the same <u>absolute URL</u> and animated image data is inserted into a document, it jumps to the point in the animation cycle that is currently being displayed by the first image.

When a user agent is to **restart the animation** for an  $img^{p344}$  element showing an animated image, all animated images with the same <u>absolute URL</u> and the same image data in that  $img^{p344}$  element's <u>node document</u> are expected to restart their animation from the beginning.

The following CSS rules are expected to apply:

```
@namespace "http://www.w3.org/1999/xhtml";
img:is([sizes="auto" i], [sizes^="auto," i]) {
   contain: size !important;
   contain-intrinsic-size: 300px 150px;
}
```

The following CSS rules are expected to apply when the <u>Document pl29</u> is in <u>quirks mode</u>:

```
@namespace "http://www.w3.org/1999/xhtml";
img[align=left i] { margin-right: 3px; }
img[align=right i] { margin-left: 3px; }
```

### 15.4.3 Attributes for embedded content and images $\S^{p13}$

The following CSS rules are expected to apply as presentational hints p1373:

```
css
    @namespace "http://www.w3.org/1999/xhtml";
    iframe[frameborder='0'], iframe[frameborder=no i] { border: none; }
     embed[align=left i], iframe[align=left i], img[align=left i],
     input[type=image i][align=left i], object[align=left i] {
      float: left;
     embed[align=right i], iframe[align=right i], img[align=right i],
    input[type=image i][align=right i], object[align=right i] {
      float: right;
     embed[align=top i], iframe[align=top i], img[align=top i],
     input[type=image i][align=top i], object[align=top i] {
      vertical-align: top;
     embed[align=baseline i], iframe[align=baseline i], img[align=baseline i],
    input[type=image i][align=baseline i], object[align=baseline i] {
      vertical-align: baseline;
     embed[align=texttop i], iframe[align=texttop i], img[align=texttop i],
    input[type=image i][align=texttop i], object[align=texttop i] {
      vertical-align: text-top;
     embed[align=absmiddle i], iframe[align=absmiddle i], img[align=absmiddle i],
     input[type=image i][align=absmiddle i], object[align=absmiddle i],
    embed[align=abscenter i], iframe[align=abscenter i], img[align=abscenter i],
    input[type=image i][align=abscenter i], object[align=abscenter i] {
      vertical-align: middle;
    embed[align=bottom i], iframe[align=bottom i], img[align=bottom i],
     input[type=image i][align=bottom i], object[align=bottom i] {
      vertical-align: bottom;
```

When an <a href="mailto:embed">embed</a><a href="mailto:p344">embed</a><a href="mailto:p344">p344</a>, iframe</a><a href="p344">p334</a>, iframe</a><a href="p344">p334</a>, iframe</a><a href="p344">p334</a>, or <a href="p344">object</a><a href="p446">p446</a><a href="p344">p446</a><a href="p344">element</a> whose <a href="p344">type</a><a href="p344">p344</a><a href="p344">p344</a><a hre

The hspace attribute of  $\frac{\text{embed}}{\text{embed}}$ ,  $\frac{\text{possible}}{\text{magn}}$ , or  $\frac{\text{object}}{\text{possible}}$  elements, and  $\frac{\text{input}}{\text{possible}}$  elements with a  $\frac{\text{type}}{\text{possible}}$  attribute in the  $\frac{\text{Image}}{\text{margin-left'}}$  state,  $\frac{\text{mass to the dimension properties}}{\text{mass to the dimension properties}}$  'margin-left' and 'margin-right' on the element.

The vspace attribute of  $\frac{p^{524}}{p^{524}}$ ,  $\frac{p^{524}}{p^{524}}$ , or  $\frac{p^{524}}{p^{524}}$  elements, and  $\frac{p^{518}}{p^{524}}$  elements with a  $\frac{p^{524}}{p^{524}}$  attribute in the  $\frac{p^{524}}{p^{524}}$  state,  $\frac{p^{524}}{p^{524}}$  state,  $\frac{$ 

When an <u>img p344</u> element, <u>object p460</u> element, or <u>input p518</u> element with a <u>type p521</u> attribute in the <u>Image Button p544</u> state has a border attribute whose value, when parsed using the <u>rules for parsing non-negative integers p75</u>, is found to be a number greater than zero, the user agent is expected to use the parsed value for eight <u>presentational hints p1373</u>: four setting the parsed value as a pixel length for the element's <u>border-top-width</u>, <u>border-right-width</u>, <u>border-bottom-width</u>, and <u>border-left-width</u> properties, and four setting the element's <u>border-top-style</u>, <u>border-right-style</u>, <u>border-bottom-style</u>, and <u>border-left-style</u> properties to the value 'solid'.

The width p475 and height p475 attributes on an img p344 element's dimension attribute source p345 map to the dimension properties p1373

'width' and 'height' on the  $img^{p344}$  element respectively. They similarly map to the aspect-ratio property (using dimension rules) of the  $img^{p344}$  element.

The width p475 and height p475 attributes on embed p397, if rame p388, object p400, and video p404 elements, and input p518 elements with a type p521 attribute in the Image Button p544 state and that either represents an image or that the user expects will eventually represent an image, map to the dimension properties p1373 width and height on the element respectively.

The width  $^{p475}$  and height  $^{p475}$  attributes map to the aspect-ratio property (using dimension rules)  $^{p1373}$  on  $img^{p344}$  and  $video^{p404}$  elements, and  $input^{p518}$  elements with a  $type^{p521}$  attribute in the Image Button  $^{p544}$  state.

The width p673 and height p673 attributes map to the aspect-ratio property p1373 on canvas p672 elements.

## **15.4.4 Image maps** §<sup>p13</sup>

Shapes on an <u>image map  $^{p471}$ </u> are expected to act, for the purpose of the CSS cascade, as elements independent of the original <u>area  $^{p469}$ </u> element that happen to match the same style rules but inherit from the <u>img  $^{p344}$ </u> or <u>object  $^{p400}$ </u> element.

For the purposes of the rendering, only the 'cursor' property is expected to have any effect on the shape.

### Example

Thus, for example, if an area<sup>p469</sup> element has a style<sup>p162</sup> attribute that sets the 'cursor' property to 'help', then when the user designates that shape, the cursor would change to a Help cursor.

### Example

Similarly, if an area  $p^{169}$  element had a CSS rule that set its 'cursor' property to 'inherit' (or if no rule setting the 'cursor' property matched the element at all), the shape's cursor would be inherited from the  $p^{1344}$  or  $p^{1344}$  or  $p^{1344}$  element of the  $p^{1344}$  element of the  $p^{1496}$  element.

## 15.5 Widgets §p13

# **15.5.1 Native appearance** $\S^{\text{pl3}}_{q_4}$

The CSS Basic User Interface specification calls elements that can have a <u>native appearance widgets</u>, and defines whether to use that <u>native appearance</u> depending on the <u>'appearance'</u> property. That logic, in turn, depends on whether on whether each the element is classified as a <u>devolvable widget</u> or <u>non-devolvable widget</u>. This section defines which elements match these concepts for HTML, what their <u>native appearance</u> is, and any particularity of their <u>devolved</u> state or <u>primitive appearance</u>. [CSSUI]<sup>p1461</sup>

The following elements can have a <u>native appearance</u> for the purpose of the CSS <u>'appearance'</u> property.

- button<sup>p563</sup>
- input<sup>p518</sup>
- meter<sup>p586</sup>
- progress p584
- select p565
- textarea<sup>p576</sup>

## 15.5.2 Writing mode §p13

Several widgets have their rendering controlled by the <u>'writing-mode'</u> CSS property. For the purposes of those widgets, we have the following definitions.

A horizontal writing mode is when resolving the 'writing-mode' property of the control results in a computed value of 'horizontal-tb'.

A **vertical writing mode** is when resolving the <u>'writing-mode'</u> property of the control results in a computed value of either 'vertical-rl', 'vertical-lr', 'sideways-rl' or 'sideways-lr'.

### 15.5.3 Button layout § p13

When an element uses button layout p1395, it is a devolvable widget, and it's native appearance is that of a button.

### Button layout is as follows:

- If the element is a <u>button <sup>p563</sup></u> element, then the <u>'display'</u> property is expected to act as follows:
  - If the computed value of 'display' is 'inline-grid', 'grid', 'inline-flex', 'flex', 'none', or 'contents', then behave as the computed value.
  - Otherwise, if the computed value of <u>'display'</u> is a value such that the <u>outer display type</u> is 'inline', then behave as 'inline-block'.
  - Otherwise, behave as 'flow-root'.
- The element is expected to establish a new <u>formatting context</u> for its contents. The type of this formatting context is determined by its <u>'display'</u> value, as usual.
- If the element is <u>absolutely-positioned</u>, then for the purpose of the <u>CSS visual formatting model</u>, act as if the element is a <u>replaced element</u>. [CSS]<sup>p1460</sup>
- If the computed value of 'inline-size' is 'auto', then the used value is the fit-content inline size.
- For the purpose of the 'normal' keyword of the 'align-self' property, act as if the element is a replaced element.
- If the element is an input p518 element, or if it is a button p563 element and its computed value for 'display' is not 'inline-grid', 'grid', 'inline-flex', or 'flex', then the element's box has a child anonymous button content box with the following behaviors:
  - The box is a block-level block container that establishes a new block formatting context (i.e., 'display' is 'flow-root').
  - If the box does not overflow in the horizontal axis, then it is centered horizontally.
  - If the box does not overflow in the vertical axis, then it is centered vertically.

Otherwise, there is no anonymous button content box p1395.

Need to define the expected primitive appearance.

# 15.5.4 The button p563 element p563 element p563 element p563

The button  $^{p563}$  element, when it generates a CSS box, is expected to depict a button and to use button layout  $^{p1395}$  whose anonymous button content box  $^{p1395}$ 's contents (if there is an anonymous button content box  $^{p1395}$ ) are the child boxes the element's box would otherwise have.

# 15.5.5 The $\frac{\text{details}^{p634}}{\text{and }}$ and $\frac{\text{summary}^{p640}}{\text{summary}}$ elements $\S^{p13}_{95}$

```
details, summary {
    display: block;
}

details > summary:first-of-type {
    display: list-item;
    counter-increment: list-item 0;
    list-style: disclosure-closed inside;
}

details[open] > summary:first-of-type {
    list-style-type: disclosure-open;
}
```

The details p634 element is expected to have an internal shadow tree with three child elements:

1. The first child element is a slot p670 that is expected to take the details p634 element's first summary p640 element child, if any. This element has a single child summary element called the default summary which has text content that is implementation-defined (and probably locale-specific).

The <u>summary  $p^{640}$ </u> element that this slot <u>represents  $p^{140}$ </u> is expected to allow the user to request the details be shown or hidden.

2. The second child element is a <u>slot <sup>p670</sup></u> that is expected to take the <u>details <sup>p634</sup></u> element's remaining descendants, if any. This element has no contents.

This element is expected to match the '::details-content' pseudo-element.

This element is expected to have its  $style^{p162}$  attribute set to "display: block; content-visibility: hidden;" when the details p634 element does not have an open p635 attribute. When it does have the open p635 attribute, the p635 attribute is expected to be set to "display: block;".

#### Note

Because the slots are hidden inside a shadow tree, this <a href="style">style</a><sup>p162</sup> attribute is not directly visible to author code. Its impacts, however, are visible. Notably, the choice of content-visibility: hidden instead of, e.g., display: none, impacts the results of various APIs that query layout information.

3. The third child element is either a <a href="link">link</a> p1396 or <a href="style">style</a> element with the following styles for the <a href="default summary">default summary</a> p1396:

```
css :host summary {
    display: list-item;
    counter-increment: list-item 0;
    list-style: disclosure-closed inside;
}
:host([open]) summary {
    list-style-type: disclosure-open;
}
```

#### Note

The position of this child element relative to the other two is not observable. This means that implementations might have it in a different order relative to its siblings. Implementations might even associate the style with the shadow tree using a mechanism that is not an element.

### Note

The structure of this shadow tree is observable through the ways that the children of the details plant element and the '::details content' pseudo-element respond to CSS styles.

# 15.5.6 The $input^{p518}$ element as a text entry widget $\S^{p13}_{q6}$

An <u>input p518</u> element whose <u>type p521</u> attribute is in the <u>Text p525</u>, <u>Telephone p526</u>, <u>URL p526</u>, or <u>Email p527</u> state, is a <u>devolvable widget</u>. Its expected <u>native appearance</u> is to render as an <u>'inline-block'</u> box depicting a one-line text control.

An <u>input p518</u> element whose <u>type p521</u> attribute is in the <u>Search p525</u> state is a <u>devolvable widget</u>. Its expected <u>native appearance</u> is to render as an <u>'inline-block'</u> box depicting a one-line text control. If the <u>computed value</u> of the element's <u>'appearance'</u> property is not <u>'textfield'</u>, it may have a distinct style indicating that it is a search field.

An <u>input possion</u> element whose <u>type possion</u> attribute is in the <u>Password possion</u> state is a <u>devolvable widget</u>. Its expected <u>native appearance</u> is to render as an <u>inline-block</u> box depicting a one-line text control that obscures data entry.

For <u>input p518</u> elements whose <u>type p521</u> attribute is in one of the above states, the <u>used value</u> of the <u>'line-height'</u> property must be a length value that is no smaller than what the <u>used value</u> would be for 'line-height: normal'.

#### Note

The <u>used value</u> will not be the actual keyword 'normal'. Also, this rule does not affect the <u>computed value</u>.

If these text controls provide a text selection, then, when the user changes the current selection, the user agent is expected to queue an element task  $p^{1109}$  on the user interaction task source  $p^{1118}$  given the input  $p^{518}$  element to fire an event named select  $p^{1456}$  at the element, with the bubbles attribute initialized to true.

An <u>input p518</u> element whose <u>type p521</u> attribute is in one of the above states is an <u>element with default preferred size</u>, and user agents are expected to apply the <u>'field-sizing'</u> CSS property to the element. User agents are expected to determine the <u>inline size</u> of its <u>intrinsic size</u> by the following steps:

- 1. If the <u>'field-sizing'</u> property on the element has a <u>computed value</u> of <u>'content'</u>, the <u>inline size</u> is determined by the text which the element shows. The text is either a <u>value p594</u> or a short hint specified by the <u>placeholder p556</u> attribute. User agents may take the text caret size into account in the <u>inline size</u>.
- 2. If the element has a size p548 attribute, and parsing that attribute's value using the rules for parsing non-negative integers p75 doesn't generate an error, return the value obtained from applying the converting a character width to pixels p1397 algorithm to the value of the attribute.
- 3. Otherwise, return the value obtained from applying the converting a character width to pixels plant algorithm to the number 20.

The **converting a character width to pixels** algorithm returns (size-1)×avg + max, where size is the character width to convert, avg is the average character width of the primary font for the element for which the algorithm is being run, in pixels, and max is the maximum character width of that same font, also in pixels. (The element's 'letter-spacing' property does not affect the result.)

These text controls are expected to be scroll containers and support scrolling in the inline axis, but not the block axis.

Need to detail the expected <u>native appearance</u> and <u>primitive appearance</u>.

## 15.5.7 The input p518 element as domain-specific widgets § p13

An  $input^{p518}$  element whose  $type^{p521}$  attribute is in the  $Date^{p530}$  state is a <u>devolvable widget</u> expected to render as an <u>linline-block</u> box depicting a date control.

An  $input^{p518}$  element whose  $type^{p521}$  attribute is in the  $Month^{p531}$  state is a devolvable widget expected to render as an inline-block' box depicting a month control.

An <u>input posses</u> element whose type posses attribute is in the Week posses state is a <u>devolvable widget</u> expected to render as an <u>'inline-block'</u> box depicting a week control.

An  $input^{p518}$  element whose  $type^{p521}$  attribute is in the  $type^{p533}$  state is a <u>devolvable widget</u> expected to render as an <u>linline-block'</u> box depicting a time control.

An <u>input<sup>p518</sup></u> element whose <u>type<sup>p521</sup></u> attribute is in the <u>Local Date and Time<sup>p534</sup></u> state is a <u>devolvable widget</u> expected to render as an <u>'inline-block'</u> box depicting a local date and time control.

An <u>input<sup>p518</sup></u> element whose <u>type<sup>p521</sup></u> attribute is in the <u>Number<sup>p535</sup></u> state is a <u>devolvable widget</u> expected to render as an <u>'inline-block'</u> box depicting a number control.

An <u>input p518</u> element whose <u>type p521</u> attribute is in the <u>Number p535</u> state is an <u>element with default preferred size</u>, and user agents are expected to apply the <u>'field-sizing'</u> CSS property to the element. The <u>block size</u> of the <u>intrinsic size</u> is about one line high. If the <u>'field-sizing'</u> property on the element has a <u>computed value</u> of <u>'content'</u>, the <u>inline size</u> of the <u>intrinsic size</u> is expected to be about as wide as necessary to show the current <u>value</u> p594. Otherwise, the <u>inline size</u> of the <u>intrinsic size</u> is expected to be about as wide as necessary to show the widest possible value.

An <u>input p518</u> element whose <u>type p521</u> attribute is in the <u>Date p530</u>, <u>Month p531</u>, <u>Week p532</u>, <u>Time p533</u>, or <u>Local Date and Time p534</u> state, is expected to be about one line high, and about as wide as necessary to show the widest possible value.

Need to detail the expected native appearance and primitive appearance.

## 15.5.8 The input p518 element as a range control §p13

An <u>input<sup>p518</sup></u> element whose <u>type<sup>p521</sup></u> attribute is in the <u>Range<sup>p536</sup></u> state is a <u>non-devolvable widget</u>. Its expected <u>native appearance</u> is to render as an <u>'inline-block'</u> box depicting a slider control.

When this control has a horizontal writing mode p1394, the control is expected to be a horizontal slider. Its lowest value is on the right if the 'direction' property has a computed value of 'rtl', and on the left otherwise. When this control has a vertical writing mode p1394, it is expected to be a vertical slider. Its lowest value is on the bottom if the 'direction' property has a computed value of 'rtl', and on the top otherwise.

Predefined suggested values (provided by the <u>list<sup>p554</sup></u> attribute) are expected to be shown as tick marks on the slider, which the slider can snap to.

Need to detail the expected primitive appearance.

## 15.5.9 The input p518 element as a color well § p13

An  $\underline{\mathsf{input}}^{\mathsf{p518}}$  element whose  $\underline{\mathsf{type}}^{\mathsf{p521}}$  attribute is in the  $\underline{\mathsf{Color}}^{\mathsf{p538}}$  state is expected to depict a color well, which, when activated, provides the user with a color picker (e.g. a color wheel or color palette) from which the color can be changed. The element, when it generates a  $\underline{\mathsf{CSS}}$  box, is expected to use  $\underline{\mathsf{button}}$  layout  $\underline{\mathsf{p1395}}$ , that has no child boxes of the anonymous button content  $\underline{\mathsf{box}}^{\mathsf{p1395}}$ . The anonymous button content  $\underline{\mathsf{box}}^{\mathsf{p1395}}$  is expected to have a presentational hint  $\underline{\mathsf{p1373}}$  setting the 'background-color' property to the element's  $\underline{\mathsf{value}}^{\mathsf{p594}}$ .

Predefined suggested values (provided by the <u>list<sup>p554</sup></u> attribute) are expected to be shown in the color picker interface, not on the color well itself.

Need to detail the expected native appearance and primitive appearance.

## 15.5.10 The input $p^{518}$ element as a checkbox and radio button widgets $p^{13}$

An <u>input posses</u> element whose <u>type posses</u> attribute is in the <u>Checkbox posses</u> state is a <u>non-devolvable widget</u> expected to render as an <u>linline-block</u>' box containing a single checkbox control, with no label.

Need to detail the expected <u>native appearance</u> and <u>primitive appearance</u>.

An <u>input<sup>p518</sup></u> element whose <u>type<sup>p521</sup></u> attribute is in the <u>Radio Button<sup>p540</sup></u> state is a <u>non-devolvable widget</u> expected to render as an <u>'inline-block'</u> box containing a single radio button control, with no label.

Need to detail the expected native appearance and primitive appearance.

## 15.5.11 The $input^{p518}$ element as a file upload control $\S^{p13}$

An <u>input p518</u> element whose <u>type p521</u> attribute is in the <u>File Upload p541</u> state, when it generates a <u>CSS box</u>, is expected to render as an <u>'inline-block'</u> box containing a span of text giving the filename(s) of the <u>selected files p541</u>, if any, followed by a button that, when activated, provides the user with a file picker from which the selection can be changed. The button is expected to use <u>button</u> <u>layout p1395</u> and match the <u>'::file-selector-button'</u> pseudo-element. The contents of its <u>anonymous button content box p1395</u> are expected to be <u>implementation-defined</u> (and possibly locale-specific) text, for example "Choose file".

User agents may handle an <u>input p518</u> element whose <u>type p521</u> attribute is in the <u>File Upload p541</u> state as an <u>element with default preferred size</u>, and user agents may apply the <u>'field-sizing'</u> CSS property to the element. If the <u>'field-sizing'</u> property on the element has a <u>computed value</u> of <u>'content'</u>, the <u>intrinsic size</u> of the element is expected to depend on its content such as the <u>'::file-selector-button'</u> pseudo-element and chosen file names.

### 15.5.12 The input p518 element as a button §p13

An <u>input p518</u> element whose <u>type p521</u> attribute is in the <u>Submit Button p543</u>, <u>Reset Button p546</u>, or <u>Button p547</u> state, when it generates a <u>CSS box</u>, is expected to depict a button and use <u>button layout p1395</u> and the contents of the <u>anonymous button content box p1395</u> are expected to be the text of the element's <u>value p523</u> attribute, if any, or text derived from the element's <u>type p521</u> attribute in an <u>implementation-defined</u> (and probably locale-specific) fashion, if not.

## 15.5.13 The marquee plane element $\S^{p13}$

```
@namespace "http://www.w3.org/1999/xhtml";

marquee {
   display: inline-block;
   text-align: initial;
   overflow: hidden !important;
}
```

The marquee plate element, while turned on plate, is expected to render in an animated fashion according to its attributes as follows:

### If the element's behavior p1416 attribute is in the scroll p1416 state

Slide the contents of the element in the direction described by the <u>direction plane</u> attribute as defined below, such that it begins off the start side of the <u>marquee plane</u>, and ends flush with the inner end side.

### Example

For example, if the <u>direction<sup>p1416</sup></u> attribute is <u>left<sup>p1416</sup></u> (the default), then the contents would start such that their left edge are off the side of the right edge of the <u>marquee<sup>p1415</sup></u>'s <u>content area</u>, and the contents would then slide up to the point where the left edge of the contents are flush with the left inner edge of the <u>marquee<sup>p1415</sup></u>'s <u>content area</u>.

Once the animation has ended, the user agent is expected to increment the marquee current loop index  $\frac{p1417}{4}$ . If the element is still turned on  $\frac{p1416}{4}$  after this, then the user agent is expected to restart the animation.

### If the element's behavior p1416 attribute is in the slide p1416 state

Slide the contents of the element in the direction described by the <u>direction plane</u> attribute as defined below, such that it begins off the start side of the <u>marquee plane</u>, and ends off the end side of the <u>marquee plane</u>.

### Example

For example, if the <u>direction  $^{p1416}$ </u> attribute is <u>left  $^{p1416}$ </u> (the default), then the contents would start such that their left edge are off the side of the right edge of the <u>marquee  $^{p1415}$ </u>'s <u>content area</u>, and the contents would then slide up to the point where the <u>right</u> edge of the contents are flush with the left inner edge of the <u>marquee  $^{p1415}$ </u>'s <u>content area</u>.

Once the animation has ended, the user agent is expected to increment the marquee current loop index  $^{p1417}$ . If the element is still turned on  $^{p1416}$  after this, then the user agent is expected to restart the animation.

### If the element's behavior p1416 attribute is in the alternate p1416 state

When the marquee current loop index  $^{p1417}$  is even (or zero), slide the contents of the element in the direction described by the  $\frac{\text{direction}}{\text{direction}}$  attribute as defined below, such that it begins flush with the start side of the  $\frac{\text{marquee}}{\text{direction}}$ , and ends flush with the end side of the  $\frac{\text{marquee}}{\text{direction}}$ .

When the <u>marquee current loop index  $^{p1417}$ </u> is odd, slide the contents of the element in the opposite direction than that described by the <u>direction  $^{p1416}$ </u> attribute as defined below, such that it begins flush with the end side of the <u>marquee  $^{p1415}$ </u>, and ends flush with the start side of the <u>marquee  $^{p1415}$ </u>.

#### Example

For example, if the  $\frac{\text{direction}^{p1416}}{\text{direction}^{p1416}}$  attribute is  $\frac{\text{left}^{p1416}}{\text{left}}$  (the default), then the contents would with their right edge flush with the right inner edge of the  $\frac{\text{marquee}^{p1415}}{\text{left}}$ 's content area, and the contents would then slide up to the point where the  $\frac{\text{left}}{\text{left}}$  edge of the contents are flush with the left inner edge of the  $\frac{\text{marquee}^{p1415}}{\text{left}}$ 's content area.

Once the animation has ended, the user agent is expected to increment the marquee current loop index  $p^{1417}$ . If the element is still turned on  $p^{1416}$  after this, then the user agent is expected to continue the animation.

The <u>direction p1416</u> attribute has the meanings described in the following table:

| <u>direction</u> <sup>p1416</sup> attribute state | Direction of animation | Start edge | End edge | Opposite direction     |
|---------------------------------------------------|------------------------|------------|----------|------------------------|
| left <sup>p1416</sup>                             | ← Right to left        | Right      | Left     | → Left to Right        |
| right <sup>p1416</sup>                            | → Left to Right        | Left       | Right    | ← Right to left        |
| <u>up<sup>p1416</sup></u>                         | ↑ Up (Bottom to Top)   | Bottom     | Тор      | ↓ Down (Top to Bottom) |
| down <sup>p1416</sup>                             | ↓ Down (Top to Bottom) | Тор        | Bottom   | ↑ Up (Bottom to Top)   |

In any case, the animation should proceed such that there is a delay given by the <u>marquee scroll interval p1416</u> between each frame, and such that the content moves at most the distance given by the <u>marquee scroll distance p1416</u> with each frame.

When a marquee p1415 element has a bgcolor attribute set, the value is expected to be parsed using the rules for parsing a legacy color value p93, and if that does not return an error, the user agent is expected to treat the attribute as a presentational hint p1373 setting the element's background-color property to the resulting color.

The width and height attributes on a marquee  $p^{1415}$  element map to the dimension properties  $p^{1373}$  'width' and 'height' on the element respectively.

The <u>natural height</u> of a <u>marquee p1415</u> element with its <u>direction p1416</u> attribute in the <u>up p1416</u> or <u>down p1416</u> states is 200 <u>CSS pixels</u>.

The vspace attribute of a marquee plans element maps to the dimension properties plans imargin-top' and imargin-bottom' on the element. The hspace attribute of a marquee plans element maps to the dimension properties plans imargin-left and imargin-right on the element.

### 15.5.14 The meter p586 element § p14

```
@namespace "http://www.w3.org/1999/xhtml";
meter { appearance: auto; }
```

The meter psec element is a devolvable widget. Its expected native appearance is to render as an <u>'inline-block'</u> box with a <u>'block-size'</u> of 'lem' and a <u>'inline-size'</u> of '5em', a <u>'vertical-align'</u> of '-0.2em', and with its contents depicting a gauge.

When this element has a horizontal writing mode p1394, the depiction is expected to be of a horizontal gauge. Its minimum value is on the right if the 'direction' property has a computed value of 'rtl', and on the left otherwise. When this element has a vertical writing mode p1394, it is expected to depict a vertical gauge. Its minimum value is on the bottom if the 'direction' property has a computed value of 'rtl', and on the top otherwise.

User agents are expected to use a presentation consistent with platform conventions for gauges, if any.

#### Note

Requirements for what must be depicted in the gauge are included in the definition of the meter p586 element.

Need to detail the expected <u>primitive appearance</u>.

## 15.5.15 The progress p584 element §p14

```
@namespace "http://www.w3.org/1999/xhtml";
progress { appearance: auto; }
```

The progress pseudostation of 'lem' and a 'inline-size' of '10em', and a 'vertical-align' of '-0.2em'.

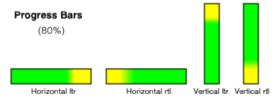

When the this element has a horizontal writing mode  $^{p1394}$ , the element is expected to be depicted as a horizontal progress bar. The start is on the right and the end is on the left if the 'direction' property on this element has a computed value of 'rtl', and with the start on the left and the end on the right otherwise. When this element has a vertical writing mode  $^{p1394}$ , it is expected to be depicted as a vertical progress bar. The start is on the bottom and the end is on the top if the 'direction' property on this element has a computed value of 'rtl', and with the start on the top and the end on the bottom otherwise.

User agents are expected to use a presentation consistent with platform conventions for progress bars. In particular, user agents are expected to use different presentations for determinate and indeterminate progress bars. User agents are also expected to vary the presentation based on the dimensions of the element.

#### Note

Requirements for how to determine if the progress bar is determinate or indeterminate, and what progress a determinate progress bar is to show, are included in the definition of the progress element.

Need to detail the expected primitive appearance.

### 15.5.16 The select p565 element § p14

The <u>select <sup>p565</sup></u> element is an <u>element with default preferred size</u>, and user agents are expected to apply the <u>'field-sizing'</u> CSS property to <u>select <sup>p565</sup></u> elements.

A <u>select<sup>p565</sup></u> element is either a **list box** or a **drop-down box**, depending on its attributes.

A select psec element whose multiple psec attribute is present is expected to render as a multi-select list box psec attribute is present is expected to render as a multi-select list box psec attribute is present is expected to render as a multi-select list box psec attribute is present is expected to render as a multi-select list box psec attribute is present is expected to render as a multi-select list box psec attribute is present is expected to render as a multi-select list box psec attribute is present is expected to render as a multi-select list box psec attribute is present is expected to render as a multi-select list box psec attribute is present is expected to render as a multi-select list box psec attribute is present is expected to render as a multi-select list box psec attribute is present is expected to render as a multi-select list box psec attribute is psec attribute is psec attribute.

A <u>select</u> $^{p565}$  element whose <u>multiple</u> $^{p566}$  attribute is absent, and whose <u>display size</u> $^{p566}$  is greater than 1, is expected to render as a single-select <u>list box</u> $^{p1401}$ .

When the element renders as a <u>list box  $^{p1401}$ </u>, it is a <u>devolvable widget</u> expected to render as an <u>'inline-block'</u> box. The <u>inline size</u> of its <u>intrinsic size</u> is the <u>width of the select's labels  $^{p1402}$ </u> plus the width of a scrollbar. The <u>block size</u> of its <u>intrinsic size</u> is determined by the following steps:

- 1. If the <u>'field-sizing'</u> property on the element has a <u>computed value</u> of <u>'content'</u>, return the height necessary to contain all rows for items.
- 2. If the size p566 attribute is absent or it has no valid value, return the height necessary to contain four rows.
- 3. Otherwise, return the height necessary to contain as many rows for items as given by the element's display size p566.

A select period element whose multiple stribute is absent, and whose display size period is 1, is expected to render as an 'inline-block' one-line drop-down box pi401. The inline size of its intrinsic size is the width of the select's labels pi402. If the 'field-sizing' property on the element has a computed value of 'content', the inline size of the intrinsic size depends on the shown text. The shown text is typically the label of an option pi574 of which selectedness pi575 is set to true.

When the element renders as a <u>drop-down box</u> p1401, it is a <u>devolvable widget</u>. Its appearance in the devolved state, as well as its appearance when the <u>computed value</u> of the element's <u>'appearance'</u> property is <u>'menulist-button'</u>, is that of a drop-down box, including a "drop-down button", but not necessarily rendered using a native control of the host operating system. In such a state, CSS properties such as <u>'color'</u>, <u>'background-color'</u>, and 'border' should not be disregarded (as is generally permissible when rendering an element according to its <u>native appearance</u>).

In either case (list  $box^{p1401}$  or  $drop-down box^{p1401}$ ), the element's items are expected to be the element's list of options p566, with the element's optgroup p572 element children providing headers for groups of options where applicable.

An optgroup 5772 element is expected to be rendered by displaying the element's label p573 attribute.

An option element is expected to be rendered by displaying the element's <u>label p575</u>, indented under its optgroup element if it has one.

Each sequence of one or more child <a href="https://press.org/nc/html">https://press.org/nc/html</a> element siblings may be rendered as a single separator.

The **width of the select's labels** is the wider of the width necessary to render the widest optgroup  $^{p572}$ , and the width necessary to render the widest option  $^{p574}$  element in the element's list of options  $^{p566}$  (including its indent, if any).

If a <u>select p565</u> element contains a <u>placeholder label option p567</u>, the user agent is expected to render that <u>option p574</u> in a manner that conveys that it is a label, rather than a valid option of the control. This can include preventing the <u>placeholder label option p567</u> from being explicitly selected by the user. When the <u>placeholder label option p567</u> is <u>selectedness p575</u> is true, the control is expected to be displayed in a fashion that indicates that no valid option is currently selected.

User agents are expected to render the labels in a <u>select<sup>p565</sup></u> in such a manner that any alignment remains consistent whether the label is being displayed as part of the page or in a menu control.

Need to detail the expected native appearance and primitive appearance.

## **15.5.17** The <u>textarea p576</u> element § p14

The <u>textarea p576</u> element is a <u>devolvable widget</u> expected to render as an <u>'inline-block'</u> box depicting a multiline text control. If this multiline text control provides a selection, then, when the user changes the current selection, the user agent is expected to <u>queue an element task p1109</u> on the <u>user interaction task source p1118</u> given the <u>textarea p576</u> element to <u>fire an event named select p1456</u> at the element, with the <u>bubbles</u> attribute initialized to true.

The <u>textarea p576</u> element is an <u>element with default preferred size</u>, and user agents are expected to apply the <u>'field-sizing'</u> CSS property to <u>textarea p576</u> elements.

If the 'field-sizing' property on the element has a computed value of 'content', the intrinsic size is determined from the text which the element shows. The text is either a raw value  $^{p578}$  or a short hint specified by the placeholder  $^{p579}$  attribute. User agents may take the text caret size into account in the intrinsic size. Otherwise, its intrinsic size is computed from textarea effective width  $^{p1402}$  and textarea effective height  $^{p1402}$  (as defined below).

The **textarea effective width** of a  $\frac{\text{textarea}^{p576}}{\text{textarea}}$  element is  $size \times avg + sbw$ , where size is the element's  $\frac{\text{character width}^{p579}}{\text{character width of the primary font of the element, in } \frac{\text{CSS pixels}}{\text{character width of a scrollbar, in } \frac{\text{CSS pixels}}{\text{character width of a scrollbar, in } \frac{\text{CSS pixels}}{\text{character w$ 

The **textarea effective height** of a <u>textarea p576</u> element is the height in <u>CSS pixels</u> of the number of lines specified the element's <u>character height p579</u>, plus the height of a scrollbar in <u>CSS pixels</u>.

User agents are expected to apply the <u>'white-space'</u> CSS property to <u>textarea p576</u> elements. For historical reasons, if the element has a <u>wrap p579</u> attribute whose value is an <u>ASCII case-insensitive</u> match for the string "off", then the user agent is expected to treat the attribute as a <u>presentational hint p1373</u> setting the element's <u>'white-space'</u> property to 'pre'.

Need to detail the expected <u>native appearance</u> and <u>primitive appearance</u>.

## **15.6 Frames and framesets** § p14

User agent are expected to render <u>frameset</u> elements as a box with the height and width of the <u>viewport</u>, with a surface rendered according to the following layout algorithm:

1. The *cols* and *rows* variables are lists of zero or more pairs consisting of a number and a unit, the unit being one of *percentage*, *relative*, and *absolute*.

Use the <u>rules for parsing a list of dimensions  $p^{79}$  to parse the value of the element's cols attribute, if there is one. Let *cols* be the result, or an empty list if there is no such attribute.</u>

Use the <u>rules for parsing a list of dimensions  $p^{79}$ </u> to parse the value of the element's rows attribute, if there is one. Let <u>rows</u> be the result, or an empty list if there is no such attribute.

- 2. For any of the entries in cols or rows that have the number zero and the unit relative, change the entry's number to one.
- 3. If cols has no entries, then add a single entry consisting of the value 1 and the unit relative to cols.

If rows has no entries, then add a single entry consisting of the value 1 and the unit relative to rows.

4. Invoke the algorithm defined below to convert a list of dimensions to a list of pixel values p1404 using cols as the input list, and the width of the surface that the frameset p1417 is being rendered into, in CSS pixels, as the input dimension. Let sized cols be the resulting list.

Invoke the algorithm defined below to convert a list of dimensions to a list of pixel values planed using rows as the input list, and the height of the surface that the frameset planed is being rendered into, in CSS pixels, as the input dimension. Let sized rows be the resulting list.

5. Split the surface into a grid of  $w \times h$  rectangles, where w is the number of entries in *sized cols* and h is the number of entries in *sized rows*.

Size the columns so that each column in the grid is as many CSS pixels wide as the corresponding entry in the sized cols list.

Size the rows so that each row in the grid is as many CSS pixels high as the corresponding entry in the sized rows list.

- 6. Let *children* be the list of <u>frame p1417</u> and <u>frameset p1417</u> elements that are <u>children</u> of the <u>frameset p1417</u> element for which the algorithm was invoked.
- 7. For each row of the grid of rectangles created in the previous step, from top to bottom, run these substeps:
  - 1. For each rectangle in the row, from left to right, run these substeps:
    - 1. If there are any elements left in *children*, take the first element in the list, and assign it to the rectangle.

If this is a  $\frac{\text{frameset}^{\text{p1417}}}{\text{frameset}^{\text{p1417}}}$  element, then recurse the entire  $\frac{\text{frameset}^{\text{p1417}}}{\text{frameset}^{\text{p1417}}}$  element, with the rectangle as the surface.

Otherwise, it is a <u>frame plane</u> element; render its <u>content navigable plane</u>, positioned and sized to fit the rectangle.

- 2. If there are any elements left in *children*, remove the first element from *children*.
- 8. If the <u>frameset p1417</u> element <u>has a border p1403</u>, draw an outer set of borders around the rectangles, using the element's <u>frame border color p1403</u>.

For each rectangle, if there is an element assigned to that rectangle, and that element has a border  $p^{1403}$ , draw an inner set of borders around that rectangle, using the element's frame border color  $p^{1403}$ .

For each (visible) border that does not abut a rectangle that is assigned a  $\frac{\text{frame}^{\text{p1417}}}{\text{frameset}^{\text{p1417}}}$  element with a noresize attribute (including rectangles in further nested  $\frac{\text{frameset}^{\text{p1417}}}{\text{frameset}^{\text{p1417}}}$  elements), the user agent is expected to allow the user to move the border, resizing the rectangles within, keeping the proportions of any nested  $\frac{\text{frameset}^{\text{p1417}}}{\text{frameset}^{\text{p1417}}}$  grids.

A <u>frameset plane</u> or <u>frame plane</u> element **has a border** if the following algorithm returns true:

- If the element has a frameborder attribute whose value is not the empty string and whose first character is either a U+0031 DIGIT ONE (1) character, a U+0079 LATIN SMALL LETTER Y character (y), or a U+0059 LATIN CAPITAL LETTER Y character (Y), then return true.
- 2. Otherwise, if the element has a frameborder attribute, return false.
- 3. Otherwise, if the element has a parent element that is a <u>frameset plant</u> element, then return true if *that* element has a border plant, and false if it does not.
- 4. Otherwise, return true.

The **frame border color** of a <u>frameset plan</u> or <u>frame plan</u> element is the color obtained from the following algorithm:

- 1. If the element has a bordercolor attribute, and applying the <u>rules for parsing a legacy color value past</u> to that attribute's value does not result in an error, then return the color so obtained.
- 2. Otherwise, if the element has a parent element that is a frameset plan element, then return the frame border

color p1403 of that element.

3. Otherwise, return gray.

The algorithm to convert a list of dimensions to a list of pixel values consists of the following steps:

1. Let input list be the list of numbers and units passed to the algorithm.

Let *output list* be a list of numbers the same length as *input list*, all zero.

Entries in *output list* correspond to the entries in *input list* that have the same position.

- 2. Let input dimension be the size passed to the algorithm.
- 3. Let *count percentage* be the number of entries in *input list* whose unit is *percentage*.

Let total percentage be the sum of all the numbers in input list whose unit is percentage.

Let count relative be the number of entries in input list whose unit is relative.

Let total relative be the sum of all the numbers in input list whose unit is relative.

Let count absolute be the number of entries in input list whose unit is absolute.

Let total absolute be the sum of all the numbers in input list whose unit is absolute.

Let remaining space be the value of input dimension.

- 4. If total absolute is greater than remaining space, then for each entry in input list whose unit is absolute, set the corresponding value in output list to the number of the entry in input list multiplied by remaining space and divided by total absolute. Then, set remaining space to zero.
  - Otherwise, for each entry in *input list* whose unit is *absolute*, set the corresponding value in *output list* to the number of the entry in *input list*. Then, decrement *remaining space* by *total absolute*.
- 5. If total percentage multiplied by the input dimension and divided by 100 is greater than remaining space, then for each entry in input list whose unit is percentage, set the corresponding value in output list to the number of the entry in input list multiplied by remaining space and divided by total percentage. Then, set remaining space to zero.
  - Otherwise, for each entry in *input list* whose unit is *percentage*, set the corresponding value in *output list* to the number of the entry in *input list* multiplied by the *input dimension* and divided by 100. Then, decrement *remaining space* by *total percentage* multiplied by the *input dimension* and divided by 100.
- 6. For each entry in *input list* whose unit is *relative*, set the corresponding value in *output list* to the number of the entry in *input list* multiplied by *remaining space* and divided by *total relative*.
- 7. Return *output list*.

User agents working with integer values for frame widths (as opposed to user agents that can lay frames out with subpixel accuracy) are expected to distribute the remainder first to the last entry whose unit is *relative*, then equally (not proportionally) to each entry whose unit is *percentage*, then equally (not proportionally) to each entry whose unit is *absolute*, and finally, failing all else, to the last entry.

The contents of a <u>frame plain</u> element that does not have a <u>frameset plain</u> parent are expected to be rendered as <u>transparent black</u>; the user agent is expected to not render its <u>content navigable plain</u> in this case, and its <u>content navigable plain</u> is expected to have a <u>viewport</u> with zero width and zero height.

# **15.7 Interactive media** § p14

## 15.7.1 Links, forms, and navigation §P14

User agents are expected to allow the user to control aspects of <u>hyperlink  $p^{300}$ </u> activation and <u>form submission  $p^{625}$ </u>, such as which <u>navigable  $p^{979}$ </u> is to be used for the subsequent <u>navigation  $p^{1005}$ </u>.

User agents are expected to allow users to discover the destination of hyperlinks p300 and of forms p512 before triggering their

### navigation p1005

User agents are expected to inform the user of whether a <u>hyperlink p300</u> includes <u>hyperlink auditing p310</u>, and to let them know at a minimum which domains will be contacted as part of such auditing.

User agents may allow users to  $navigate^{p1005}$  navigables p979 to the URLs indicated p96 by the cite attributes on  $q^{p264}$ , blockquote p233, ins p335, and p336 elements.

User agents may surface <u>hyperlinks  $p^{300}$ </u> created by <u>link  $p^{175}$ </u> elements in their user interface, as discussed <u>previously  $p^{187}$ </u>.

# 15.7.2 The title place attribute §place

User agents are expected to expose the <u>advisory information  $p^{156}$ </u> of elements upon user request, and to make the user aware of the presence of such information.

On interactive graphical systems where the user can use a pointing device, this could take the form of a tooltip. When the user is unable to use a pointing device, then the user agent is expected to make the content available in some other fashion, e.g. by making the element a focusable area pess and always displaying the advisory information focused pess element, or by showing the advisory information formation of the elements under the user's finger on a touch device as the user pans around the screen.

U+000A LINE FEED (LF) characters are expected to cause line breaks in the tooltip; U+0009 CHARACTER TABULATION (tab) characters are expected to render as a nonzero horizontal shift that lines up the next glyph with the next tab stop, with tab stops occurring at points that are multiples of 8 times the width of a U+0020 SPACE character.

#### Example

For example, a visual user agent could make elements with a <u>title<sup>p156</sup></u> attribute <u>focusable<sup>p833</sup></u>, and could make any <u>focused<sup>p832</sup></u> element with a <u>title<sup>p156</sup></u> attribute show its tooltip under the element while the element has focus. This would allow a user to tab around the document to find all the advisory text.

#### Example

As another example, a screen reader could provide an audio cue when reading an element with a tooltip, with an associated key to read the last tooltip for which a cue was played.

# 15.7.3 Editing hosts §p14

The current text editing caret (i.e. the <u>active range</u>, if it is empty and in an <u>editing host p851</u>), if any, is expected to act like an inline <u>replaced element</u> with the vertical dimensions of the caret and with zero width for the purposes of the CSS rendering model.

#### Note

This means that even an empty block can have the caret inside it, and that when the caret is in such an element, it prevents margins from collapsing through the element.

# 15.7.4 Text rendered in native user interfaces $\S^{p14}$

User agents are expected to honor the Unicode semantics of text that is exposed in user interfaces, for example supporting the bidirectional algorithm in text shown in dialogs, title bars, popup menus, and tooltips. Text from the contents of elements is expected to be rendered in a manner that honors the directionality. of the element from which the text was obtained. Text from attributes is expected to be rendered in a manner that honours the directionality of the attribute.

# Example

Consider the following markup, which has Hebrew text asking for a programming language, the languages being text for which a left-to-right direction is important given the punctuation in some of their names:

```
  <label>
  : בחר שפת תכנות:
  select>
  <option dir="ltr">C++</option>
  <option dir="ltr">C#</option>
  <option dir="ltr">FreePascal</option>
  <option dir="ltr">F#</option>
  </select>
  </label>
```

If the <u>select ps65</u> element was rendered as a drop down box, a correct rendering would ensure that the punctuation was the same both in the drop down, and in the box showing the current selection.

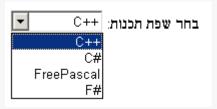

#### Example

The directionality of attributes depends on the attribute and on the element's  $dir^{p159}$  attribute, as the following example demonstrates. Consider this markup:

```
  A
  A
  A
```

If the <u>abbr.<sup>p493</sup></u> attributes are rendered, e.g. in a tooltip or other user interface, the first will have a left parenthesis (because the direction is 'ltr'), the second will have a right parenthesis (because the direction is 'rtl'), and the third will have a right parenthesis (because the direction is determined *from the attribute value* to be 'rtl').

However, if instead the attribute was not a <u>directionality-capable attribute plan</u>, the results would be different:

```
A
A
A
</rr>
```

In this case, if the user agent were to expose the data-abbr attribute in the user interface (e.g. in a debugging environment), the last case would be rendered with a *left* parenthesis, because the direction would be determined from the element's contents.

A string provided by a script (e.g. the argument to window.alert().p1151) is expected to be treated as an independent set of one or more bidirectional algorithm paragraphs when displayed, as defined by the bidirectional algorithm, including, for instance, supporting the paragraph-breaking behavior of U+000A LINE FEED (LF) characters. For the purposes of determining the paragraph level of such text in the bidirectional algorithm, this specification does *not* provide a higher-level override of rules P2 and P3. [BIDI]<sup>p1459</sup>

When necessary, authors can enforce a particular direction for a given paragraph by starting it with the Unicode U+200E LEFT-TO-RIGHT MARK or U+200F RIGHT-TO-LEFT MARK characters.

Example

Thus, the following script:

```
alert('\u05DC\u05D3 HTML \u05D4\u05D9\u05D5\u05DD!')
```

...would always result in a message reading "!מד HTML למד" (not "מד!"), regardless of the language of the user agent interface or the direction of the page or any of its elements.

#### Example

For a more complex example, consider the following script:

```
/* Warning: this script does not handle right-to-left scripts correctly */
var s;
if (s = prompt('What is your name?')) {
  alert(s + '! 0k, Fred, ' + s + ', and Wilma will get the car.');
}
```

When the user enters "Kitty", the user agent would alert "Kitty! 0k, Fred, Kitty, and Wilma will get the car.".

However, if the user enters "لا أفهم", then the bidirectional algorithm will determine that the direction of the paragraph is right-to-left, and so the output will be the following unintended mess: ".and Wilma will get the car, لا أفهم! ,0k, Fred

To force an alert that starts with user-provided text (or other text of unknown directionality) to render left-to-right, the string can be prefixed with a U+200E LEFT-TO-RIGHT MARK character:

```
var s;
if (s = prompt('What is your name?')) {
  alert('\u200E' + s + '! 0k, Fred, ' + s + ', and Wilma will get the car.');
}
```

# 15.8 Print media §p14

User agents are expected to allow the user to request the opportunity to **obtain a physical form** (or a representation of a physical form) of a <u>Document plane</u>. For example, selecting the option to print a page or convert it to PDF format. [PDF] plane

When the user actually obtains a physical form  $^{p1407}$  (or a representation of a physical form) of a Document  $^{p129}$ , the user agent is expected to create a new rendering of the Document  $^{p129}$  for the print media.

# **15.9 Unstyled XML documents** § p14

HTML user agents may, in certain circumstances, find themselves rendering non-HTML documents that use vocabularies for which they lack any built-in knowledge. This section provides for a way for user agents to handle such documents in a somewhat useful manner.

While a Document p129 is an unstyled document p1407, the user agent is expected to render an unstyled document view p1408.

A <u>Document p129</u> is an **unstyled document** while it matches the following conditions:

- The <u>Document p129</u> has no author style sheets (whether referenced by HTTP headers, processing instructions, elements like <u>link p175</u>, inline elements like <u>style p198</u>, or any other mechanism).
- None of the elements in the <u>Document p129</u> have any <u>presentational hints p1373</u>.
- None of the elements in the <u>Document p129</u> have any <u>style attributes</u>.
- None of the elements in the <u>Document p129</u> are in any of the following namespaces: <u>HTML namespace</u>, <u>SVG namespace</u>, <u>MathML namespace</u>
- The <u>Document p129</u> has no <u>focusable area p831</u> (e.g. from XLink) other than the <u>viewport</u>.

- The <u>Document p129</u> has no <u>hyperlinks p300</u> (e.g. from XLink).
- There exists no script plots whose settings object plots sglobal object plots is a Window object with this Document plots associated Document plots.
- None of the elements in the <u>Document pl29</u> have any registered event listeners.

**An unstyled document view** is one where the DOM is not rendered according to CSS (which would, since there are no applicable styles in this context, just result in a wall of text), but is instead rendered in a manner that is useful for a developer. This could consist of just showing the Document plie object's source, maybe with syntax highlighting, or it could consist of displaying just the DOM tree, or simply a message saying that the page is not a styled document.

# Note

If a Document p129 stops being an unstyled document p1407, then the conditions above stop applying, and thus a user agent following these requirements will switch to using the regular CSS rendering.

# **16 Obsolete features** § p14

# **16.1 Obsolete but conforming features** §<sup>p14</sup>

Features listed in this section will trigger warnings in conformance checkers.

Authors should not specify a <u>border<sup>p1414</sup></u> attribute on an  $img^{p344}$  element. If the attribute is present, its value must be the string "0". CSS should be used instead.

Authors should not specify a <u>charset</u> attribute on a <u>script</u> element. If the attribute is present, its value must be an <u>ASCII case-insensitive</u> match for "utf-8". (This has no effect in a document that conforms to the requirements elsewhere in this standard of being encoded as <u>UTF-8</u>.)

Authors should not specify a <u>language plans</u> attribute on a <u>script p649</u> element. If the attribute is present, its value must be an <u>ASCII case-insensitive</u> match for the string "JavaScript" and either the <u>type p650</u> attribute must be omitted or its value must be an <u>ASCII case-insensitive</u> match for the string "text/javascript". The attribute should be entirely omitted instead (with the value "JavaScript", it has no effect), or replaced with use of the <u>type p650</u> attribute.

Authors should not specify a value for the  $type^{p650}$  attribute on  $script^{p649}$  elements that is the empty string or a JavaScript MIME type essence match. Instead, they should omit the attribute, which has the same effect.

Authors should not specify a  $type^{p1413}$  attribute on a  $style^{p198}$  element. If the attribute is present, its value must be an ASCII case-insensitive match for "text/css<sup>p1458</sup>".

Authors should not specify the  $name^{p1411}$  attribute on  $a^{p255}$  elements. If the attribute is present, its value must not be the empty string and must neither be equal to the value of any of the IDs in the element's tree other than the element's own ID, if any, nor be equal to the value of any of the other  $name^{p1411}$  attributes on  $a^{p255}$  elements in the element's tree. If this attribute is present and the element has an ID, then the attribute's value must be equal to the element's IDs. In earlier versions of the language, this attribute was intended as a way to specify possible targets for fragments in IDs. The  $Ide^{p153}$  attribute should be used instead.

Authors should not, but may despite requirements to the contrary elsewhere in this specification, specify the maxlength
maxlength
p547
and
size
p548
attributes on input
p518
elements whose type
p521
attributes are in the Number
p535
state. One valid reason for using these
attributes regardless is to help legacy user agents that do not support input
p518
elements with type="number" to still render the text
control with a useful width.

# **16.1.1** Warnings for obsolete but conforming features §p14

To ease the transition from HTML4 Transitional documents to the language defined in *this* specification, and to discourage certain features that are only allowed in very few circumstances, conformance checkers must warn the user when the following features are used in a document. These are generally old obsolete features that have no effect, and are allowed only to distinguish between likely mistakes (regular conformance errors) and mere vestigial markup or unusual and discouraged practices (these warnings).

The following features must be categorized as described above:

- The presence of a border plane attribute on an img plane element if its value is the string "0".
- The presence of a <a href="mailto:charset">charset</a>plant attribute on a <a href="mailto:script">script</a> plant if its value is an <a href="mailto:ASCII case-insensitive">ASCII case-insensitive</a> match for "utf-8".
- The presence of a <u>language plans</u> attribute on a <u>script plans</u> element if its value is an <u>ASCII case-insensitive</u> match for the string "JavaScript" and if there is no <u>type plans</u> attribute or there is and its value is an <u>ASCII case-insensitive</u> match for the string "text/javascript".
- The presence of a type p1413 attribute on a script p649 element if its value is a JavaScript MIME type essence match.
- The presence of a type plan attribute on a style plan element if its value is an ASCII case-insensitive match for "text/css plans".
- The presence of a name plant attribute on an ap255 element, if its value is not the empty string.
- The presence of a maxlength p547 attribute on an input p518 element whose type p521 attribute is in the Number p535 state.

The presence of a size<sup>p548</sup> attribute on an input<sup>p518</sup> element whose type<sup>p521</sup> attribute is in the Number<sup>p535</sup> state.

Conformance checkers must distinguish between pages that have no conformance errors and have none of these obsolete features, and pages that have no conformance errors but do have some of these obsolete features.

# Example

For example, a validator could report some pages as "Valid HTML" and others as "Valid HTML with warnings".

# **16.2 Non-conforming features** §<sup>p14</sup>

Elements in the following list are entirely obsolete, and must not be used by authors:

#### applet

Use embed p397 or object p400 instead.

#### acronym

Use abbr<sup>p267</sup> instead.

#### **bgsound**

Use <u>audio p408</u> instead.

#### dir

Use  $ul^{p237}$  instead.

# frame<sup>p1417</sup>

**frameset** p1417

#### noframes

Either use <u>iframe pages</u> and CSS instead, or use server-side includes to generate complete pages with the various invariant parts merged in.

#### isindex

Use an explicit <u>form<sup>p512</sup></u> and <u>text control<sup>p525</sup></u> combination instead.

# keygen

For enterprise device management use cases, use native on-device management capabilities.

For certificate enrollment use cases, use the Web Cryptography API to generate a keypair for the certificate, and then export the certificate and key to allow the user to install them manually. [WEBCRYPTO]<sup>p1467</sup>

#### listing

Use pre p231 and code p284 instead.

#### menuitem

To implement a custom context menu, use script to handle the contextmenu event.

### nextid

Use GUIDs instead.

#### noembed

Use object p400 instead of embed p397 when fallback is necessary.

#### param

Use the  $\frac{data^{p400}}{data^{p400}}$  attribute of the  $\frac{object^{p400}}{data^{p400}}$  element to set the URL of the external resource.

#### plaintext

Use the "text/plain" MIME type instead.

```
rb
rtc
   Providing the ruby base directly inside the <u>ruby p268</u> element or using nested <u>ruby p268</u> elements is sufficient.
   Use del p336 instead if the element is marking an edit, otherwise use sp262 instead.
   Use pre prad and code prad instead, and escape "<" and "&" characters as "&lt;" and "&amp;" respectively.
basefont
big
blink
center
font
marquee p1415
multicol
nobr
spacer
   Use appropriate elements or CSS instead.
   Where the ttp1411 element would have been used for marking up keyboard input, consider the kbdn287 element; for variables,
   consider the var p285 element; for computer code, consider the code p284 element; and for computer output, consider the samp p286
   element.
   Similarly, if the big p1411 element is being used to denote a heading, consider using the h1 p214 element; if it is being used for marking
   up\ important\ passages,\ consider\ the\ \underline{strong}^{p259}\ element;\ and\ if\ it\ is\ being\ used\ for\ highlighting\ text\ for\ reference\ purposes,\ consider
   the mark p292 element.
   See also the <u>text-level semantics usage summary</u> for more suggestions with examples.
The following attributes are obsolete (though the elements are still part of the language), and must not be used by authors:
charset on ap255 elements
charset on <u>link</u><sup>p175</sup> elements
   Use an HTTP `Content-Type p97` header on the linked resource instead.
charset on script p649 elements (except as noted in the previous section)
   Omit the attribute. Both documents and scripts are required to use <u>UTF-8</u>, so it is redundant to specify it on the <u>script</u> element
   since it inherits from the document.
coords on a<sup>p255</sup> elements
shape on a<sup>p255</sup> elements
   Use <u>area<sup>p469</sup></u> instead of <u>a<sup>p255</sup></u> for image maps.
methods on a<sup>p255</sup> elements
methods on link p175 elements
   Use the HTTP OPTIONS feature instead.
name on a p255 elements (except as noted in the previous section)
name on embed p397 elements
name on img<sup>p344</sup> elements
name on option p574 elements
   Use the idp153 attribute instead.
```

# rev on a p255 elements

# rev on <u>link<sup>p175</sup></u> elements

Use the rel p301 attribute instead, with an opposite term. (For example, instead of rev="made", use rel="author".)

### urn on a<sup>p255</sup> elements

### urn on <u>link</u><sup>p175</sup> elements

Specify the preferred persistent identifier using the <a href="href">href</a> p<sup>300</sup> attribute instead.

# accept on form p512 elements

Use the accept p541 attribute directly on the input p518 elements instead.

### hreflang on area p469 elements

### type on area<sup>p469</sup> elements

These attributes do not do anything useful, and for historical reasons there are no corresponding IDL attributes on area place elements. Omit them altogether.

# nohref on area p469 elements

Omitting the  $href^{p300}$  attribute is sufficient; the  $nohref^{p1412}$  attribute is unnecessary. Omit it altogether.

# profile on head p171 elements

Unnecessary. Omit it altogether.

### manifest on html p170 elements

Use service workers instead. [SW]<sup>p1466</sup>

# version on <a href="http://http://htt

Unnecessary. Omit it altogether.

# ismap on input<sup>p518</sup> elements

Unnecessary. Omit it altogether. All <u>input p518</u> elements with a <u>type p521</u> attribute in the <u>Image Button p544</u> state are processed as server-side image maps.

# usemap on input p518 elements

# usemap on object p400 elements

Use the <u>img p344</u> element for image maps.

# longdesc on iframe p388 elements

# longdesc on img p344 elements

Use a regular  $a^{\frac{p255}{2}}$  element to link to the description, or (in the case of images) use an image map  $a^{\frac{p471}{2}}$  to provide a link from the image to the image's description.

# lowsrc on img p344 elements

Use a progressive JPEG image (given in the <a href="src">src</a><sup>p345</sup> attribute), instead of using two separate images.

# target on <u>link</u><sup>p175</sup> elements

Unnecessary. Omit it altogether.

# type on menu<sup>p238</sup> elements

To implement a custom context menu, use script to handle the contextmenu event. For toolbar menus, omit the attribute.

# label on menu<sup>p238</sup> elements

#### contextmenu on all elements

# onshow on all elements

To implement a custom context menu, use script to handle the contextmenu event.

### scheme on meta<sup>p187</sup> elements

Use only one scheme per field, or make the scheme declaration part of the value.

```
archive on object p400 elements
classid on object p400 elements
code on object p400 elements
codebase on object p400 elements
codetype on object p400 elements
   Use the \frac{data^{p400}}{data^{p400}} and \frac{type^{p401}}{data^{p400}} attributes to invoke plugins \frac{p40}{data^{p400}}.
declare on object p400 elements
   Repeat the object p400 element completely each time the resource is to be reused.
standby on object p400 elements
   Optimize the linked resource so that it loads quickly or, at least, incrementally.
typemustmatch on object p400 elements
   Avoid using object p400 elements with untrusted resources.
language on scriptp649 elements (except as noted in the previous section)
   Omit the attribute for JavaScript; for data blocks p650, use the type p650 attribute instead.
event on script p649 elements
for on script p649 elements
   Use DOM events mechanisms to register event listeners. [DOM]<sup>p1462</sup>
type on style p198 elements (except as noted in the previous section)
   Omit the attribute for CSS; for data blocks p650, use script p640 as the container instead of style p198.
datapagesize on table p476 elements
   Unnecessary. Omit it altogether.
summary on <u>table</u><sup>p476</sup> elements
   Use one of the <u>techniques for describing tables</u> given in the <u>table</u> section instead.
abbr on tdp491 elements
   Use text that begins in an unambiguous and terse manner, and include any more elaborate text after that. The title p156 attribute
   can also be useful in including more detailed text, so that the cell's contents can be made terse. If it's a heading, use the
   has an abbr<sup>p493</sup> attribute).
axis on td p491 and th p493 elements
   Use the scope^{p493} attribute on the relevant th^{p493}.
scope on tdp491 elements
   Use th p493 elements for heading cells.
 \text{datasrc on } \textbf{a}^{\text{p255}}, \textbf{button}^{\text{p563}}, \textbf{div}^{\text{p254}}, \textbf{frame}^{\text{p1417}}, \textbf{iframe}^{\text{p388}}, \textbf{img}^{\text{p344}}, \textbf{input}^{\text{p518}}, \textbf{label}^{\text{p516}}, \textbf{legend}^{\text{p593}}, \textbf{marquee}^{\text{p1415}}, \textbf{object}^{\text{p400}}, 
option p574, select p565, span p296, table p476, and textarea p576 elements
```

```
datasrc on a^{p255}, button^{p563}, div^{p254}, frame^{p1417}, iframe^{p388}, img^{p344}, input^{p518}, label^{p516}, legend^{p593}, marquee^{p1415}, object^{p400}, option^{p574}, select^{p565}, span^{p296}, table^{p476}, and textarea^{p576} elements datafld on a^{p255}, button^{p563}, div^{p254}, fieldset^{p590}, frame^{p1417}, iframe^{p388}, img^{p344}, input^{p518}, label^{p516}, legend^{p593}, marquee^{p1415}, object^{p400}, select^{p565}, span^{p296}, and textarea^{p576} elements dataformatas on button^{p563}, div^{p254}, input^{p518}, label^{p516}, legend^{p593}, marquee^{p1415}, object^{p400}, option^{p574}, select^{p565}, span^{p296}, and textarea^{p576} elements
```

Use script and a mechanism such as XMLHttpRequest to populate the page dynamically. [XHR] p1468

# dropzone on all elements

Use script to handle the <u>dragenter p879</u> and <u>dragover p879</u> events instead.

```
alink on body p203 elements
bgcolor on body p203 elements
bottommargin on body p203 elements
leftmargin on body p203 elements
link on body<sup>p203</sup> elements
marginheight on body p203 elements
marginwidth on body p203 elements
rightmargin on body p203 elements
text on body p203 elements
topmargin on body p203 elements
vlink on <u>body</u> p203 elements
clear on <u>br<sup>p297</sup></u> elements
align on <u>caption p484</u> elements
align on col<sup>p486</sup> elements
char on col<sup>p486</sup> elements
charoff on col p486 elements
valign on col p486 elements
width on col<sup>p486</sup> elements
align on div p254 elements
compact on dl p242 elements
align on embedp³397 elements
hspace on embed p397 elements
vspace on embed p397 elements
align on <u>hr<sup>p229</sup></u> elements
color on hr<sup>p229</sup> elements
noshade on <u>hr<sup>p229</sup></u> elements
size on <u>hr<sup>p229</sup></u> elements
width on <u>hr<sup>p229</sup></u> elements
align on h1^{p214} — h6^{p214} elements
align on iframe p388 elements
allowtransparency on <u>iframe page</u> elements
frameborder on <u>iframe p388</u> elements
framespacing on iframe p388 elements
hspace on <u>iframe p388</u> elements
marginheight on <u>iframe p388</u> elements
marginwidth on iframe p388 elements
scrolling on <u>iframe</u><sup>p388</sup> elements
vspace on <u>iframe p388</u> elements
align on input<sup>p518</sup> elements
border on input<sup>p518</sup> elements
hspace on input<sup>p518</sup> elements
vspace on input<sup>p518</sup> elements
align on img p344 elements
border on \underline{img}^{p344} elements (except as noted in the previous section)
hspace on img p344 elements
vspace on img p344 elements
align on <u>legend<sup>p593</sup></u> elements
type on <u>li<sup>p239</sup></u> elements
compact on menu<sup>p238</sup> elements
align on object p400 elements
border on object p400 elements
hspace on object p400 elements
vspace on object p400 elements
```

```
compact on olp236 elements
align on p<sup>p227</sup> elements
width on prep231 elements
align on table p476 elements
bgcolor on table p476 elements
border on table p476 elements
bordercolor on table p476 elements
cellpadding on table p476 elements
cellspacing on table p476 elements
frame on table p476 elements
height on table p476 elements
rules on table p476 elements
width on table p476 elements
align on thody p487, thead p488, and tfoot p489 elements
char on thody p487, thead p488, and tfoot p489 elements
charoff on thody p487, thead p488, and tfoot p489 elements
height on thead p488, tbody p487, and tfoot p489 elements
valign on tbody p487, thead p488, and tfoot p489 elements
align on tdp491 and thp493 elements
bgcolor on tdp491 and thp493 elements
char on td p491 and th p493 elements
charoff on tdp491 and thp493 elements
height on tdp491 and thp493 elements
nowrap on tdp491 and thp493 elements
valign on td<sup>p491</sup> and th<sup>p493</sup> elements
width on tdp491 and thp493 elements
align on tr<sup>p490</sup> elements
bgcolor on tr<sup>p490</sup> elements
char on \underline{\text{tr}}^{\text{p490}} elements
charoff on tr<sup>p490</sup> elements
height on tr<sup>p490</sup> elements
valign on <u>tr<sup>p490</sup></u> elements
compact on <u>ul<sup>p237</sup></u> elements
type on ul<sup>p237</sup> elements
background on body p^{203}, table p^{476}, thead p^{488}, tbody p^{487}, tfoot p^{489}, tr p^{499}, td p^{491}, and th p^{493} elements
   Use CSS instead.
```

# **16.3 Requirements for implementations** $\S^{p14}$

# 16.3.1 The marquee element $\S^{\text{pl4}}$

The  $\underline{\mathsf{marquee}}^{\mathsf{p1415}}$  element is a presentational element that animates content. CSS transitions and animations are a more appropriate mechanism.  $[CSSANIMATIONS]^{\mathsf{p1460}}$   $[CSSTRANSITIONS]^{\mathsf{p1461}}$ 

The marquee p1415 element must implement the HTMLMarqueeElement p1415 interface.

```
[Exposed=Window]
interface HTMLMarqueeElement : HTMLElement {
   [HTMLConstructor] constructor();

   [CEReactions] attribute DOMString behavior;
   [CEReactions] attribute DOMString bgColor;
   [CEReactions] attribute DOMString direction;
```

```
[CEReactions] attribute DOMString height;
[CEReactions] attribute unsigned long hspace;
[CEReactions] attribute long loop;
[CEReactions] attribute unsigned long scrollAmount;
[CEReactions] attribute unsigned long scrollDelay;
[CEReactions] attribute boolean trueSpeed;
[CEReactions] attribute unsigned long vspace;
[CEReactions] attribute DOMString width;

undefined start();
undefined stop();
};
```

A marquee plate element can be turned on or turned off. When it is created, it is turned on plate

When the **start()** method is called, the <u>marquee plans</u> element must be <u>turned on plans</u>.

When the stop() method is called, the marquee plane element must be turned off plane.

The **behavior** content attribute on <u>marquee plane</u> elements is an <u>enumerated attribute praction</u> with the following keywords and states (all non-conforming):

| Keyword   | State     |
|-----------|-----------|
| scroll    | scroll    |
| slide     | slide     |
| alternate | alternate |

The attribute's missing value default  $p^{74}$  and invalid value default are both the scroll state.

The **direction** content attribute on  $marquee^{p1415}$  elements is an <u>enumerated attribute p74</u> with the following keywords and states (all non-conforming):

| Keyword | State |
|---------|-------|
| left    | left  |
| right   | right |
| up      | up    |
| down    | down  |

The attribute's missing value default  $p^{74}$  and invalid value default  $p^{74}$  are both the left  $p^{1416}$  state.

The **truespeed** content attribute on marquee plant elements is a boolean attribute product elements.

A marquee p1415 element has a marquee scroll interval, which is obtained as follows:

- 1. If the element has a scrolldelay attribute, and parsing its value using the <u>rules for parsing non-negative integers  $^{p75}$  does not return an error, then let *delay* be the parsed value. Otherwise, let *delay* be 85.</u>
- 2. If the element does not have a <u>truespeed plane</u> attribute, and the *delay* value is less than 60, then let *delay* be 60 instead.
- 3. The marquee scroll interval p1416 is delay, interpreted in milliseconds.

A marquee p1415 element has a marquee scroll distance, which, if the element has a scrollamount attribute, and parsing its value using the rules for parsing non-negative integers  $^{\rho75}$  does not return an error, is the parsed value interpreted in CSS pixels, and otherwise is 6 CSS pixels.

A marquee plant has a marquee loop count, which, if the element has a loop attribute, and parsing its value using the rules for parsing integers  $^{p75}$  does not return an error or a number less than 1, is the parsed value, and otherwise is -1.

The **loop** IDL attribute, on getting, must return the element's marquee loop count plant; and on setting, if the new value is different than the element's marquee loop count plant and either greater than zero or equal to -1, must set the element's loop plant content attribute (adding it if necessary) to the valid integer plant that represents the new value. (Other values are ignored.)

A marquee plate element also has a marquee current loop index, which is zero when the element is created.

The rendering layer will occasionally **increment the marquee current loop index**, which must cause the following steps to be run:

- 1. If the marguee loop count  $p_1417$  is -1, then return.
- 2. Increment the marquee current loop index p1417 by one.
- 3. If the marquee current loop index p1417 is now greater than or equal to the element's marquee loop count p1417, turn off p1416 the marquee p1415 element.

The behavior, direction, height, hspace, vspace, and width IDL attributes must reflect plot the respective content attributes of the same name.

The **bgColor** IDL attribute must reflect p103 the bgcolor content attribute.

The scrollamount IDL attribute must reflect plos the scrollamount content attribute. The default value plos is 6.

The scrolldelay IDL attribute must reflect  $p^{103}$  the scrolldelay content attribute. The default value  $p^{105}$  is 85.

The **trueSpeed** IDL attribute must reflect p103 the truespeed p1416 content attribute.

# **16.3.2 Frames** § p14

The **frameset** element acts as the body element p135 in documents that use frames.

The <u>frameset p1417</u> element must implement the <u>HTMLFrameSetElement p1417</u> interface.

```
[Exposed=Window]
interface HTMLFrameSetElement : HTMLElement {
   [HTMLConstructor] constructor();

   [CEReactions] attribute DOMString cols;
   [CEReactions] attribute DOMString rows;
};
HTMLFrameSetElement includes WindowEventHandlers;
```

The cols and rows IDL attributes of the frameset plant element must reflect plos the respective content attributes of the same name.

The <u>frameset p1417</u> element exposes as <u>event handler content attributes p1121</u> a number of the <u>event handlers p1120</u> of the <u>Window p915</u> object. It also mirrors their <u>event handler IDL attributes p1121</u>.

The <u>event handlers</u> of the <u>Window</u> object named by the <u>Window-reflecting body element event handler set</u>  $^{p1129}$ , exposed on the <u>frameset</u>  $^{p1417}$  element, replace the generic <u>event handlers</u>  $^{p1120}$  with the same names normally supported by <u>HTML elements</u>  $^{p45}$ .

The **frame** element has a content navigable  $p^{982}$  similar to the **iframe** element, but rendered within a **frameset**  $p^{1417}$  element.

The <u>frame plant</u> HTML element insertion steps p45, given insertedNode, are:

- 1. If insertedNode's is not in a document tree, then return.
- 2. If insertedNode's root's browsing context p989 is null, then return.

- 3. Create a new child navigable p983 for insertedNode.
- 4. Process the frame attributes p1418 for insertedNode, with initialInsertion p1418 set to true.

The frame plan HTML element removing steps p45, given removedNode, are to destroy a child navigable pa86 given removedNode.

Whenever a  $\frac{\text{frame}^{\text{p1417}}}{\text{element}}$  element with a non-null  $\frac{\text{content navigable}^{\text{p982}}}{\text{must process the frame attributes}^{\text{p1418}}}$ .

To process the frame attributes for an element element, with an optional boolean initialInsertion:

- 1. Let *url* be the result of running the <u>shared attribute processing steps for iframe and frame elements <sup>p391</sup> given *element* and *initialInsertion*.</u>
- 2. If *url* is null, then return.
- 3. If url matches about: blank p95 and initialInsertion is true, then:
  - 1. Fire an event named load p1455 at element.
  - 2. Return.
- 4. Navigate an iframe or frame p392 given element, url, and the empty string.

The frame plant potentially delays the load event plant.

The <u>frame p1417</u> element must implement the <u>HTMLFrameElement p1418</u> interface.

```
[Exposed=Window]
interface HTMLFrameElement : HTMLElement {
   [HTMLConstructor] constructor();

   [CEReactions] attribute DOMString name;
   [CEReactions] attribute USVString scrolling;
   [CEReactions] attribute USVString src;
   [CEReactions] attribute DOMString frameBorder;
   [CEReactions] attribute USVString longDesc;
   [CEReactions] attribute boolean noResize;
   readonly attribute Document? contentDocument;
   readonly attribute WindowProxy? contentWindow;

   [CEReactions] attribute [LegacyNullToEmptyString] DOMString marginHeight;
   [CEReactions] attribute [LegacyNullToEmptyString] DOMString marginWidth;
};
```

The name, scrolling, and src IDL attributes of the  $\frac{\text{frame}^{\text{p1417}}}{\text{frame}^{\text{p1417}}}$  element must  $\frac{\text{reflect}^{\text{p103}}}{\text{frame}^{\text{p1418}}}$  the respective content attributes of the same name. For the purposes of reflection, the  $\frac{\text{frame}^{\text{p1417}}}{\text{frame}^{\text{p1417}}}$  element's src content attribute is defined as containing a URL.

The **frameBorder** IDL attribute of the  $\frac{\text{frame}^{\text{p1417}}}{\text{frameBorder}}$  element must  $\frac{\text{reflect}^{\text{p103}}}{\text{frameBorder}}$  the element's frameborder content attribute.

The longDesc IDL attribute of the  $\underline{frame^{p1417}}$  element must  $\underline{reflect^{p103}}$  the element's longdesc content attribute, which for the purposes of reflection is defined as containing a  $\underline{URL}$ .

The noResize IDL attribute of the  $frame^{p1417}$  element must  $reflect^{p103}$  the element's noresize content attribute.

The marginHeight IDL attribute of the  $\frac{\text{frame}^{\text{p1417}}}{\text{frame}^{\text{p1417}}}$  element must  $\frac{\text{reflect}^{\text{p103}}}{\text{frame}^{\text{p103}}}$  the element's marginheight content attribute.

The marginWidth IDL attribute of the  $frame^{p1417}$  element must  $reflect^{p103}$  the element's marginwidth content attribute.

The contentDocument getter steps are to return this's content document p983.

The **contentWindow** getter steps are to return this's content window p983.

# 16.3.3 Other elements, attributes and APIs $\S^{p14}$

User agents must treat  $\frac{acronym^{p1410}}{acronym^{p1410}}$  elements in a manner equivalent to  $\frac{abbr^{p267}}{abbr^{p267}}$  elements in terms of semantics and for purposes of rendering.

```
partial interface HTMLAnchorElement {
    [CEReactions] attribute DOMString coords;
    [CEReactions] attribute DOMString charset;
    [CEReactions] attribute DOMString name;
    [CEReactions] attribute DOMString rev;
    [CEReactions] attribute DOMString shape;
};
```

The coords, charset, name, rev, and shape IDL attributes of the  $a^{p25}$  element must reflect the respective content attributes of the same name.

```
partial interface HTMLAreaElement {
    [CEReactions] attribute boolean noHref;
};
```

The **noHref** IDL attribute of the area  $p^{469}$  element must reflect the element's nohref  $p^{1412}$  content attribute.

```
partial interface HTMLBodyElement {
    [CEReactions] attribute [LegacyNullToEmptyString] DOMString text;
    [CEReactions] attribute [LegacyNullToEmptyString] DOMString link;
    [CEReactions] attribute [LegacyNullToEmptyString] DOMString vLink;
    [CEReactions] attribute [LegacyNullToEmptyString] DOMString aLink;
    [CEReactions] attribute [LegacyNullToEmptyString] DOMString bgColor;
    [CEReactions] attribute DOMString background;
};
```

The **text** IDL attribute of the  $\frac{\text{body}^{p203}}{\text{body}^{p203}}$  element must  $\frac{\text{reflect}^{p103}}{\text{the element's }}$  the element's  $\frac{\text{text}^{p1414}}{\text{text}^{p1414}}$  content attribute.

The link IDL attribute of the body p203 element must reflect p103 the element's link p1414 content attribute.

The alink IDL attribute of the body p203 element must reflect p103 the element's alink p1414 content attribute.

The vLink IDL attribute of the body p203 element must reflect p103 the element's vlink p1414 content attribute.

The bgColor IDL attribute of the body p203 element must reflect p103 the element's bgcolor p1414 content attribute.

The **background** IDL attribute of the body  $p^{203}$  element must reflect  $p^{103}$  the element's background  $p^{1415}$  content attribute. (The background  $p^{1415}$  content is not defined to contain a URL, despite rules regarding its handling in the Rendering section above.)

```
partial interface HTMLBRElement {
    [CEReactions] attribute DOMString clear;
};
```

The clear IDL attribute of the br p297 element must reflect p103 the content attribute of the same name.

```
partial interface HTMLTableCaptionElement {
    [CEReactions] attribute DOMString align;
};
```

The align IDL attribute of the caption p484 element must reflect p103 the content attribute of the same name.

```
partial interface HTMLTableColElement {
    [CEReactions] attribute DOMString align;
    [CEReactions] attribute DOMString ch;
    [CEReactions] attribute DOMString chOff;
    [CEReactions] attribute DOMString vAlign;
    [CEReactions] attribute DOMString width;
};
```

The align and width IDL attributes of the  $\frac{\text{col}^{\text{P486}}}{\text{element}}$  element must  $\frac{\text{reflect}^{\text{p103}}}{\text{element}}$  the respective content attributes of the same name.

The ch IDL attribute of the col p486 element must reflect p103 the element's char p1414 content attribute.

The **chOff** IDL attribute of the **col**<sup>p486</sup> element must **reflect**<sup>p103</sup> the element's **charoff**<sup>p1414</sup> content attribute.

The valign IDL attribute of the  $col^{p486}$  element must reflect p103 the element's valign p1414 content attribute.

User agents must treat  $\underline{\text{dir}^{p1410}}$  elements in a manner equivalent to  $\underline{\text{ul}^{p237}}$  elements in terms of semantics and for purposes of rendering.

The dir p1410 element must implement the HTMLDirectoryElement p1420 interface.

```
[Exposed=Window]
interface HTMLDirectoryElement : HTMLElement {
   [HTMLConstructor] constructor();

   [CEReactions] attribute boolean compact;
};
```

The compact IDL attribute of the  $\frac{\text{dir}^{p1410}}{\text{dir}^{p1410}}$  element must  $\frac{\text{reflect}^{p103}}{\text{reflect}^{p103}}$  the content attribute of the same name.

```
partial interface HTMLDivElement {
    [CEReactions] attribute DOMString align;
};
```

The align IDL attribute of the  $\frac{\text{div}^{p254}}{\text{element must }}$  element must  $\frac{\text{reflect}^{p103}}{\text{element attribute}}$  the content attribute of the same name.

```
partial interface HTMLDListElement {
    [CEReactions] attribute boolean compact;
};
```

The **compact** IDL attribute of the  $\frac{dl^{p242}}{dl}$  element must reflect the content attribute of the same name.

```
partial interface HTMLEmbedElement {
    [CEReactions] attribute DOMString align;
    [CEReactions] attribute DOMString name;
};
```

The name and align IDL attributes of the embed p397 element must reflect the respective content attributes of the same name.

The font p1411 element must implement the HTMLFontElement p1420 interface.

```
[Exposed=Window]
interface HTMLFontElement : HTMLFlement {
   [HTMLConstructor] constructor();
```

```
[CEReactions] attribute [LegacyNullToEmptyString] DOMString color;
[CEReactions] attribute DOMString face;
[CEReactions] attribute DOMString size;
};
```

The color, face, and size IDL attributes of the  $font^{p1411}$  element must  $font^{p1411}$  the respective content attributes of the same name.

```
partial interface HTMLHeadingElement {
    [CEReactions] attribute DOMString align;
};
```

The align IDL attribute of the  $h1^{p214} - h6^{p214}$  elements must reflect the content attribute of the same name.

### Note

The **profile** IDL attribute on  $\frac{\text{head}^{p171}}{\text{head}}$  elements (with the  $\frac{\text{HTMLHeadElement}^{p171}}{\text{head}}$  interface) is intentionally omitted. Unless so required by another applicable specification  $\frac{p71}{\text{head}}$ , implementations would therefore not support this attribute. (It is mentioned here as it was defined in a previous version of DOM.)

```
partial interface HTMLHRElement {
    [CEReactions] attribute DOMString align;
    [CEReactions] attribute DOMString color;
    [CEReactions] attribute boolean noShade;
    [CEReactions] attribute DOMString size;
    [CEReactions] attribute DOMString width;
};
```

The align, color, size, and width IDL attributes of the  $hr^{p229}$  element must reflect plos the respective content attributes of the same name.

The noShade IDL attribute of the hr p229 element must reflect p103 the element's noshade p1414 content attribute.

```
partial interface HTMLHtmlElement {
    [CEReactions] attribute DOMString version;
};
```

The **version** IDL attribute of the  $html^{p170}$  element must reflect the content attribute of the same name.

```
partial interface HTMLIFrameElement {
    [CEReactions] attribute DOMString align;
    [CEReactions] attribute DOMString scrolling;
    [CEReactions] attribute DOMString frameBorder;
    [CEReactions] attribute USVString longDesc;

[CEReactions] attribute [LegacyNullToEmptyString] DOMString marginHeight;
    [CEReactions] attribute [LegacyNullToEmptyString] DOMString marginWidth;
};
```

The align and scrolling IDL attributes of the iframe  $p^{388}$  element must reflect  $p^{103}$  the respective content attributes of the same name.

The frameBorder IDL attribute of the iframe p388 element must reflect p103 the element's frameborder p1414 content attribute.

The **longDesc** IDL attribute of the <u>iframe page</u> element must <u>reflect ploa</u> the element's <u>longdesc plane</u> content attribute, which for the purposes of reflection is defined as containing a <u>URL</u>.

The marginHeight IDL attribute of the iframe page element must reflect ploa the element's marginheight plat content attribute.

The marginWidth IDL attribute of the <u>iframe p388</u> element must reflect p103 the element's marginwidth p1414 content attribute.

```
partial interface HTMLImageElement {
    [CEReactions] attribute DOMString name;
    [CEReactions] attribute USVString lowsrc;
    [CEReactions] attribute DOMString align;
    [CEReactions] attribute unsigned long hspace;
    [CEReactions] attribute unsigned long vspace;
    [CEReactions] attribute USVString longDesc;

    [CEReactions] attribute [LegacyNullToEmptyString] DOMString border;
};
```

The name, align, border, hspace, and vspace IDL attributes of the  $\underline{img}^{p344}$  element must  $\underline{reflect}^{p103}$  the respective content attributes of the same name.

The **longDesc** IDL attribute of the  $img^{p344}$  element must  $reflect^{p103}$  the element's **longdesc** ontent attribute, which for the purposes of reflection is defined as containing a <u>URL</u>.

The lowsrc IDL attribute of the  $img^{p344}$  element must  $reflect^{p103}$  the element's lowsrc content attribute, which for the purposes of reflection is defined as containing a URL.

```
partial interface HTMLInputElement {
    [CEReactions] attribute DOMString align;
    [CEReactions] attribute DOMString useMap;
};
```

The align IDL attribute of the input p518 element must reflect p103 the content attribute of the same name.

The useMap IDL attribute of the  $input^{p518}$  element must  $reflect^{p103}$  the element's  $usemap^{p1412}$  content attribute.

```
partial interface HTMLLegendElement {
    [CEReactions] attribute DOMString align;
};
```

The align IDL attribute of the <u>legend p593</u> element must <u>reflect p103</u> the content attribute of the same name.

```
partial interface HTMLLIElement {
    [CEReactions] attribute DOMString type;
};
```

The **type** IDL attribute of the  $\lim_{n \to \infty} \frac{1}{n} e^{239}$  element must reflect  $e^{103}$  the content attribute of the same name.

```
partial interface HTMLLinkElement {
    [CEReactions] attribute DOMString charset;
    [CEReactions] attribute DOMString rev;
    [CEReactions] attribute DOMString target;
};
```

The **charset**, **rev**, and **target** IDL attributes of the  $\frac{\text{link}^{p175}}{\text{link}^{p175}}$  element must  $\frac{\text{reflect}^{p103}}{\text{reflect}^{p103}}$  the respective content attributes of the same name.

User agents must treat <u>listing p1410</u> elements in a manner equivalent to <u>pre p231</u> elements in terms of semantics and for purposes of rendering.

```
partial interface HTMLMenuElement {
    [CEReactions] attribute boolean compact;
};
```

The compact IDL attribute of the menu p238 element must reflect p103 the content attribute of the same name.

```
partial interface HTMLMetaElement {
    [CEReactions] attribute DOMString scheme;
};
```

User agents may treat the scheme  $\frac{p1412}{2}$  content attribute on the meta  $\frac{p187}{2}$  element as an extension of the element's name  $\frac{p188}{2}$  content attribute when processing a meta  $\frac{p187}{2}$  element with a name  $\frac{p188}{2}$  attribute whose value is one that the user agent recognizes as supporting the scheme  $\frac{p1412}{2}$  attribute.

User agents are encouraged to ignore the  $\frac{\text{scheme}^{\text{pl412}}}{\text{scheme}^{\text{pl412}}}$  attribute and instead process the value given to the metadata name as if it had been specified for each expected value of the  $\frac{\text{scheme}^{\text{pl412}}}{\text{scheme}^{\text{pl412}}}$  attribute.

#### Example

For example, if the user agent acts on <a href="mailto:meta">meta</a><a href="mailto:pi88">pi88</a> attributes having the value "eGMS.subject.keyword", and knows that the <a href="mailto:scheme">scheme</a><a href="pi412">pi412</a> attribute is used with this metadata name, then it could take the <a href="mailto:scheme">scheme</a><a href="pi412">pi412</a> attribute into account, acting as if it was an extension of the <a href="mailto:name">name</a><a href="mailto:pi88">pi88</a> attribute. Thus the following two <a href="mailto:metadata">metadata</a><a href="mailto:pi88">metadata</a> pi88</a> attribute into account, acting two <a href="mailto:metadata">metadata</a> pi88</a> attribute. Thus the following two <a href="mailto:metadata">metadata</a> pi88</a> attribute into account, acting two <a href="mailto:metadata">metadata</a> names, one consisting of a combination of "eGMS.subject.keyword" and "ORLY":

and the other consisting of a combination of "eGMS.subject.keyword" and "ORLY":

```
<!-- this markup is invalid -->
<meta name="eGMS.subject.keyword" scheme="LGCL" content="Abandoned vehicles">
<meta name="eGMS.subject.keyword" scheme="ORLY" content="Mah car: kthxbye">
```

The suggested processing of this markup, however, would be equivalent to the following:

```
<meta name="eGMS.subject.keyword" content="Abandoned vehicles">
<meta name="eGMS.subject.keyword" content="Mah car: kthxbye">
```

The scheme IDL attribute of the  $meta^{p187}$  element must  $reflect^{p103}$  the content attribute of the same name.

```
partial interface HTMLObjectElement {
    [CEReactions] attribute DOMString align;
    [CEReactions] attribute DOMString archive;
    [CEReactions] attribute DOMString code;
    [CEReactions] attribute boolean declare;
    [CEReactions] attribute unsigned long hspace;
    [CEReactions] attribute DOMString standby;
    [CEReactions] attribute unsigned long vspace;
    [CEReactions] attribute unsigned long vspace;
    [CEReactions] attribute DOMString codeBase;
    [CEReactions] attribute DOMString codeType;
    [CEReactions] attribute DOMString useMap;

    [CEReactions] attribute [LegacyNullToEmptyString] DOMString border;
};
```

The align, archive, border, code, declare, hspace, standby, and vspace IDL attributes of the object p400 element must reflect p103 the respective content attributes of the same name.

The **codeBase** IDL attribute of the object  $p^{100}$  element must reflect  $p^{103}$  the element's codebase  $p^{1413}$  content attribute, which for the purposes of reflection is defined as containing a URL.

The codeType IDL attribute of the object p400 element must reflect p103 the element's codetype p1413 content attribute.

The useMap IDL attribute must reflect ploa the usemap p471 content attribute.

```
partial interface HTMLOListElement {
    [CEReactions] attribute boolean compact;
};
```

The compact IDL attribute of the olp236 element must reflect p103 the content attribute of the same name.

```
partial interface HTMLParagraphElement {
    [CEReactions] attribute DOMString align;
};
```

The align IDL attribute of the  $p^{p227}$  element must reflect  $p^{103}$  the content attribute of the same name.

The param p1410 element must implement the HTMLParamElement p1424 interface.

```
[Exposed=Window]
interface HTMLParamElement : HTMLElement {
   [HTMLConstructor] constructor();

   [CEReactions] attribute DOMString name;
   [CEReactions] attribute DOMString value;
   [CEReactions] attribute DOMString type;
   [CEReactions] attribute DOMString valueType;
};
```

The name, value, and type IDL attributes of the param plane element must reflect plane the respective content attributes of the same name.

The valueType IDL attribute of the param<sup>p1410</sup> element must reflect<sup>p103</sup> the element's valuetype content attribute.

User agents must treat  $plaintext^{plaio}$  elements in a manner equivalent to  $pre^{p231}$  elements in terms of semantics and for purposes of rendering. (The parser has special behavior for this element, though.)

```
partial interface HTMLPreElement {
    [CEReactions] attribute long width;
};
```

The width IDL attribute of the pre pre element must reflect ploa the content attribute of the same name.

```
partial interface HTMLStyleElement {
    [CEReactions] attribute DOMString type;
};
```

The **type** IDL attribute of the  $style^{p198}$  element must  $reflect^{p103}$  the element's  $type^{p1413}$  content attribute.

```
partial interface HTMLScriptElement {
    [CEReactions] attribute DOMString charset;
    [CEReactions] attribute DOMString event;
    [CEReactions] attribute DOMString htmlFor;
};
```

The charset and event IDL attributes of the script p649 element must reflect p103 the respective content attributes of the same name.

The htmlFor IDL attribute of the script p649 element must reflect p103 the element's for p1413 content attribute.

```
partial interface HTMLTableElement {
    [CEReactions] attribute DOMString align;
    [CEReactions] attribute DOMString border;
    [CEReactions] attribute DOMString frame;
    [CEReactions] attribute DOMString rules;
    [CEReactions] attribute DOMString summary;
    [CEReactions] attribute DOMString width;

    [CEReactions] attribute [LegacyNullToEmptyString] DOMString bgColor;
    [CEReactions] attribute [LegacyNullToEmptyString] DOMString cellPadding;
    [CEReactions] attribute [LegacyNullToEmptyString] DOMString cellSpacing;
};
```

The align, border, frame, summary, rules, and width, IDL attributes of the  $\frac{\text{table}^{p476}}{\text{table}^{p476}}$  element must  $\frac{\text{reflect}^{p103}}{\text{table}^{p476}}$  the respective content attributes of the same name.

The **bgColor** IDL attribute of the  $\frac{\mathsf{table}^{p476}}{\mathsf{table}^{p476}}$  element must  $\frac{\mathsf{reflect}^{p103}}{\mathsf{table}^{p476}}$  the element's  $\frac{\mathsf{bgcolor}^{p1415}}{\mathsf{content}}$  content attribute.

The **cellPadding** IDL attribute of the <u>table</u> p476 element must <u>reflect</u> p103 the element's <u>cellpadding</u> p1415 content attribute.

The cellSpacing IDL attribute of the  $\frac{\text{table}^{\text{p476}}}{\text{table}^{\text{p476}}}$  element must  $\frac{\text{reflect}^{\text{p103}}}{\text{table}^{\text{p476}}}$  the element's  $\frac{\text{cellspacing}^{\text{p1415}}}{\text{centent}}$  content attribute.

```
partial interface HTMLTableSectionElement {
    [CEReactions] attribute DOMString align;
    [CEReactions] attribute DOMString ch;
    [CEReactions] attribute DOMString chOff;
    [CEReactions] attribute DOMString vAlign;
};
```

The align IDL attribute of the  $\frac{\text{tbody}}{\text{p487}}$ ,  $\frac{\text{thead}}{\text{thead}}$ , and  $\frac{\text{tfoot}}{\text{p489}}$  elements must  $\frac{\text{reflect}}{\text{p103}}$  the content attribute of the same name.

The **ch** IDL attribute of the  $\frac{\text{tbody}^{p487}}{\text{thead}^{p488}}$ , and  $\frac{\text{tfoot}^{p489}}{\text{theelements}}$  elements must  $\frac{\text{reflect}^{p103}}{\text{theelements}}$  the elements' char  $\frac{\text{char}^{p1415}}{\text{theelements}}$  content attributes.

The **ch0ff** IDL attribute of the  $\frac{\text{tbody}^{\text{p487}}}{\text{charoff}^{\text{p1415}}}$ , and  $\frac{\text{tfoot}^{\text{p489}}}{\text{theelements}}$  elements must  $\frac{\text{reflect}^{\text{p103}}}{\text{charoff}^{\text{p1415}}}$  content attributes.

The **vAlign** IDL attribute of the  $\underline{\text{tbody}}^{\text{p487}}$ ,  $\underline{\text{thead}}^{\text{p488}}$ , and  $\underline{\text{tfoot}}^{\text{p489}}$  element must  $\underline{\text{reflect}}^{\text{p103}}$  the elements'  $\underline{\text{valign}}^{\text{p1415}}$  content attributes.

```
partial interface HTMLTableCellElement {
    [CEReactions] attribute DOMString align;
    [CEReactions] attribute DOMString axis;
    [CEReactions] attribute DOMString height;
    [CEReactions] attribute DOMString width;

[CEReactions] attribute DOMString ch;
    [CEReactions] attribute DOMString chOff;
```

```
[CEReactions] attribute boolean noWrap;
[CEReactions] attribute DOMString vAlign;

[CEReactions] attribute [LegacyNullToEmptyString] DOMString bgColor;
};
```

The align, axis, height, and width IDL attributes of the  $td^{\frac{p+91}{2}}$  and  $th^{\frac{p+93}{2}}$  elements must reflect the respective content attributes of the same name.

The ch IDL attribute of the  $td^{p491}$  and  $th^{p493}$  elements must reflect 103 the elements' char 1145 content attributes.

The choff IDL attribute of the tdp491 and thp493 elements must reflectp103 the elements' charoffp1415 content attributes.

The nowrap IDL attribute of the  $td^{p491}$  and  $th^{p493}$  elements must reflect the elements' nowrap content attributes.

The **vAlign** IDL attribute of the  $td^{p491}$  and  $th^{p493}$  elements must  $t^{p103}$  the elements'  $t^{p103}$  the elements'  $t^{p103}$  content attributes.

The **bgColor** IDL attribute of the  $\frac{td^{p491}}{}$  and  $\frac{th^{p493}}{}$  elements must  $\frac{td^{p493}}{}$  the elements'  $\frac{bgcolor^{p1415}}{}$  content attributes.

```
partial interface HTMLTableRowElement {
    [CEReactions] attribute DOMString align;
    [CEReactions] attribute DOMString ch;
    [CEReactions] attribute DOMString chOff;
    [CEReactions] attribute DOMString vAlign;

    [CEReactions] attribute [LegacyNullToEmptyString] DOMString bgColor;
};
```

The align IDL attribute of the  $tr^{p490}$  element must reflect plos the content attribute of the same name.

The **ch** IDL attribute of the  $tr^{p490}$  element must reflect the element's char content attribute.

The **ch0ff** IDL attribute of the  $tr^{p490}$  element must  $reflect^{p103}$  the element's  $reflect^{p103}$  content attribute.

The vAlign IDL attribute of the  $tr^{p490}$  element must reflect p103 the element's valign p1415 content attribute.

The **bgColor** IDL attribute of the  $\frac{\text{tr}^{p490}}{\text{element must }}$  element must reflect the element's bgcolor content attribute.

```
partial interface HTMLUListElement {
    [CEReactions] attribute boolean compact;
    [CEReactions] attribute DOMString type;
};
```

The **compact** and **type** IDL attributes of the  $ul^{\frac{p237}{2}}$  element must reflect the respective content attributes of the same name.

User agents must treat  $xmp^{p1411}$  elements in a manner equivalent to  $pre^{p231}$  elements in terms of semantics and for purposes of rendering. (The parser has special behavior for this element though.)

```
partial interface Document {

[CEReactions] attribute [LegacyNullToEmptyString] DOMString fgColor;

[CEReactions] attribute [LegacyNullToEmptyString] DOMString linkColor;

[CEReactions] attribute [LegacyNullToEmptyString] DOMString vlinkColor;

[CEReactions] attribute [LegacyNullToEmptyString] DOMString alinkColor;

[CEReactions] attribute [LegacyNullToEmptyString] DOMString bgColor;

[SameObject] readonly attribute HTMLCollection anchors;
```

```
[SameObject] readonly attribute HTMLCollection applets;
undefined clear();
undefined captureEvents();
undefined releaseEvents();
[SameObject] readonly attribute HTMLAllCollection all;
};
```

The attributes of the <u>Document p129</u> object listed in the first column of the following table must  $\underline{\text{reflect}}_{p103}^{p103}$  the content attribute on the <u>body element p135</u> with the name given in the corresponding cell in the second column on the same row, if the <u>body element p135</u> is a  $\underline{\text{body}}_{p203}^{p203}$  element (as opposed to a  $\underline{\text{frameset}}_{p1417}^{p1417}$  element). When there is no  $\underline{\text{body}}_{p203}^{p203}$  or if it is a  $\underline{\text{frameset}}_{p1417}^{p1417}$  element, the attributes must instead return the empty string on getting and do nothing on setting.

| IDL attribute | Content attribute        |
|---------------|--------------------------|
| fgColor       | text <sup>p1414</sup>    |
| linkColor     | link <sup>p1414</sup>    |
| vlinkColor    | vlink <sup>p1414</sup>   |
| alinkColor    | alink <sup>p1414</sup>   |
| bgColor       | bgcolor <sup>p1414</sup> |

The **anchors** attribute must return an <u>HTMLCollection</u> rooted at the <u>Document plant</u> node, whose filter matches only  $a^{p255}$  elements with name  $a^{p1411}$  attributes.

The **applets** attribute must return an <u>HTMLCollection</u> rooted at the <u>Document plant</u> node, whose filter matches nothing. (It exists for historical reasons.)

The clear(), captureEvents(), and releaseEvents() methods must do nothing.

The **all** attribute must return an  $\underline{\mathsf{HTMLAllCollection}^{p110}}$  rooted at the  $\underline{\mathsf{Document}^{p129}}$  node, whose filter matches all elements.

```
partial interface Window {
    undefined captureEvents();
    undefined releaseEvents();

    [Replaceable, SameObject] readonly attribute External external;
};
```

The captureEvents() and releaseEvents() methods must do nothing.

The **external** attribute of the <u>Window p915</u> interface must return an instance of the <u>External p1427</u> interface:

```
[Exposed=Window]
interface External {
  undefined AddSearchProvider();
  undefined IsSearchProviderInstalled();
};
```

The AddSearchProvider() and IsSearchProviderInstalled() methods must do nothing.

# 17 IANA considerations § p14

# **17.1** text/html § p14

This registration is for community review and will be submitted to the IESG for review, approval, and registration with IANA.

#### Type name:

text

#### Subtype name:

html

#### Required parameters:

No required parameters

#### **Optional parameters:**

charset

The charset parameter may be provided to specify the <u>document's character encoding</u>, overriding any <u>character encoding</u> declarations p197 in the document other than a Byte Order Mark (BOM). The parameter's value must be an <u>ASCII case-insensitive</u> match for the string "utf-8". [ENCODING] p1462

#### **Encoding considerations:**

8bit (see the section on character encoding declarations p197)

### **Security considerations:**

Entire novels have been written about the security considerations that apply to HTML documents. Many are listed in this document, to which the reader is referred for more details. Some general concerns bear mentioning here, however:

HTML is scripted language, and has a large number of APIs (some of which are described in this document). Script can expose the user to potential risks of information leakage, credential leakage, cross-site scripting attacks, cross-site request forgeries, and a host of other problems. While the designs in this specification are intended to be safe if implemented correctly, a full implementation is a massive undertaking and, as with any software, user agents are likely to have security bugs.

Even without scripting, there are specific features in HTML which, for historical reasons, are required for broad compatibility with legacy content but that expose the user to unfortunate security problems. In particular, the img<sup>p344</sup> element can be used in conjunction with some other features as a way to effect a port scan from the user's location on the Internet. This can expose local network topologies that the attacker would otherwise not be able to determine.

HTML relies on a compartmentalization scheme sometimes known as the *same-origin policy*. An <u>origin p892</u> in most cases consists of all the pages served from the same host, on the same port, using the same protocol.

It is critical, therefore, to ensure that any untrusted content that forms part of a site be hosted on a different origin p892 than any sensitive content on that site. Untrusted content can easily spoof any other page on the same origin, read data from that origin, cause scripts in that origin to execute, submit forms to and from that origin even if they are protected from cross-site request forgery attacks by unique tokens, and make use of any third-party resources exposed to or rights granted to that origin.

#### Interoperability considerations:

Rules for processing both conforming and non-conforming content are defined in this specification.

# **Published specification:**

This document is the relevant specification. Labeling a resource with the  $\frac{\text{text/html}^{\text{p1428}}}{\text{type}}$  type asserts that the resource is an  $\frac{\text{HTML}}{\text{document}}$  using  $\frac{\text{the HTML syntax}^{\text{p1243}}}{\text{type}}$ .

### Applications that use this media type:

Web browsers, tools for processing web content, HTML authoring tools, search engines, validators.

#### **Additional information:**

#### Magic number(s):

No sequence of bytes can uniquely identify an HTML document. More information on detecting HTML documents is available in MIME Sniffing. [MIMESNIFF]<sup>p1464</sup>

#### File extension(s):

"html" and "htm" are commonly, but certainly not exclusively, used as the extension for HTML documents.

#### Macintosh file type code(s):

**TEXT** 

#### Person & email address to contact for further information:

Ian Hickson <ian@hixie.ch>

#### Intended usage:

Common

#### Restrictions on usage:

No restrictions apply.

#### Author:

Ian Hickson <ian@hixie.ch>

# Change controller:

W3C

Fragments used with text/html p1428 resources either refer to the indicated part of the corresponding Document p129, or provide state information for in-page scripts.

# 17.2 multipart/x-mixed-replace §p14

This registration is for community review and will be submitted to the IESG for review, approval, and registration with IANA.

# Type name:

multipart

#### Subtype name:

x-mixed-replace

# Required parameters:

boundary (defined in RFC2046) [RFC2046]<sup>p1465</sup>

# **Optional parameters:**

No optional parameters.

# **Encoding considerations:**

binary

# Security considerations:

Subresources of a  $\underline{\text{multipart/x-mixed-replace}^{\text{p1429}}}$  resource can be of any type, including types with non-trivial security implications such as  $\underline{\text{text/html}^{\text{p1428}}}$ .

# Interoperability considerations:

None.

# **Published specification:**

This specification describes processing rules for web browsers. Conformance requirements for generating resources with this type are the same as for  $\frac{\text{multipart/mixed}^{\text{p1457}}}{\text{multipart/mixed}^{\text{p1457}}}$ . [RFC2046]

# Applications that use this media type:

This type is intended to be used in resources generated by web servers, for consumption by web browsers.

# **Additional information:**

#### Magic number(s):

No sequence of bytes can uniquely identify a multipart/x-mixed-replace p1429 resource.

#### File extension(s):

No specific file extensions are recommended for this type.

### Macintosh file type code(s):

No specific Macintosh file type codes are recommended for this type.

#### Person & email address to contact for further information:

Ian Hickson <ian@hixie.ch>

#### Intended usage:

Common

### Restrictions on usage:

No restrictions apply.

#### **Author:**

Ian Hickson <ian@hixie.ch>

### Change controller:

W3C

<u>Fragments</u> used with <u>multipart/x-mixed-replace</u> resources apply to each body part as defined by the type used by that body part.

# 17.3 application/xhtml+xml § p14

This registration is for community review and will be submitted to the IESG for review, approval, and registration with IANA.

### Type name:

application

#### Subtype name:

xhtml+xml

# Required parameters:

Same as for application/xml<sup>p1457</sup> [RFC7303]<sup>p1466</sup>

### **Optional parameters:**

Same as for application/xml<sup>p1457</sup> [RFC7303]<sup>p1466</sup>

#### **Encoding considerations:**

Same as for application/xml p1457 [RFC7303] p1466

#### Security considerations:

Same as for application/xml p1457 [RFC7303] p1466

# Interoperability considerations:

Same as for application/xml P1457 [RFC7303]P1466

# **Published specification:**

Labeling a resource with the application/xhtml+xml $^{p1430}$  type asserts that the resource is an XML document that likely has a document element from the HTML namespace. Thus, the relevant specifications are XML, Namespaces in XML, and this specification. [XML] $^{p1468}$  [XMLNS] $^{p1468}$ 

# Applications that use this media type:

Same as for application/xml [RFC7303] p1466

# **Additional information:**

### Magic number(s):

Same as for application/xml P1457 [RFC7303] P1466

#### File extension(s):

"xhtml" and "xht" are sometimes used as extensions for XML resources that have a <u>document element</u> from the <u>HTML namespace</u>.

#### Macintosh file type code(s):

TEXT

### Person & email address to contact for further information:

Ian Hickson <ian@hixie.ch>

# Intended usage:

Common

#### Restrictions on usage:

No restrictions apply.

#### **Author:**

Ian Hickson <ian@hixie.ch>

# Change controller:

W3C

Fragments used with application/xhtml+xml plass resources have the same semantics as with any XML MIME type. [RFC7303]plass resources have the same semantics as with any XML MIME type.

# **17.4** text/ping §<sup>p14</sup>

This registration is for community review and will be submitted to the IESG for review, approval, and registration with IANA.

#### Type name:

text

#### Subtype name:

ping

# **Required parameters:**

No parameters

#### **Optional parameters:**

charset

The charset parameter may be provided. The parameter's value must be "utf-8". This parameter serves no purpose; it is only allowed for compatibility with legacy servers.

#### **Encoding considerations:**

Not applicable.

#### Security considerations:

If used exclusively in the fashion described in the context of <u>hyperlink auditing</u> holds this type introduces no new security concerns.

# Interoperability considerations:

Rules applicable to this type are defined in this specification.

# **Published specification:**

This document is the relevant specification.

# Applications that use this media type:

Web browsers.

# **Additional information:**

#### Magic number(s):

text/ping p1431 resources always consist of the four bytes 0x50 0x49 0x4E 0x47 (`PING`).

# File extension(s):

No specific file extension is recommended for this type.

# Macintosh file type code(s):

No specific Macintosh file type codes are recommended for this type.

# Person & email address to contact for further information:

Ian Hickson <ian@hixie.ch>

#### Intended usage:

Common

#### Restrictions on usage:

Only intended for use with HTTP POST requests generated as part of a web browser's processing of the ping p301 attribute.

#### Author

Ian Hickson <ian@hixie.ch>

#### **Change controller:**

W3C

Fragments have no meaning with text/ping plass resources.

# **17.5** application/microdata+json §<sup>p14</sup>

This registration is for community review and will be submitted to the IESG for review, approval, and registration with IANA.

# Type name:

application

#### Subtype name:

microdata+json

#### Required parameters:

Same as for application/json<sup>p1457</sup> [JSON]<sup>p1463</sup>

#### **Optional parameters:**

Same as for application/json<sup>p1457</sup> [JSON]<sup>p1463</sup>

#### **Encoding considerations:**

8bit (always UTF-8)

#### Security considerations:

Same as for application/json p1457 [JSON] p1463

## Interoperability considerations:

Same as for application/json plass [JSON] plass [JSON] pl

# **Published specification:**

Labeling a resource with the application/microdata+json<sup>p1432</sup> type asserts that the resource is a JSON text that consists of an object with a single entry called "items" consisting of an array of entries, each of which consists of an object with an entry called "id" whose value is a string, an entry called "type" whose value is another string, and an entry called "properties" whose value is an object whose entries each have a value consisting of an array of either objects or strings, the objects being of the same form as the objects in the aforementioned "items" entry. Thus, the relevant specifications are JSON and this specification. [JSON]<sup>p1463</sup>

#### Applications that use this media type:

Applications that transfer data intended for use with HTML's microdata feature, especially in the context of drag-and-drop, are the primary application class for this type.

# **Additional information:**

# Magic number(s):

Same as for application/json<sup>p1457</sup> [ISON]<sup>p1463</sup>

# File extension(s):

Same as for application/ $json^{p1457}$  [JSON] $^{p1463}$ 

### Macintosh file type code(s):

Same as for application/json<sup>p1457</sup> [JSON]<sup>p1463</sup>

# Person & email address to contact for further information:

Ian Hickson <ian@hixie.ch>

# Intended usage:

Common

# Restrictions on usage:

No restrictions apply.

#### Author:

Ian Hickson <ian@hixie.ch>

#### Change controller:

W3C

Fragments used with application/microdata+json<sup>p1432</sup> resources have the same semantics as when used with application/json<sup>p1457</sup> (namely, at the time of writing, no semantics at all). [JSON]<sup>p1463</sup>

# **17.6** text/event-stream § p14

This registration is for community review and will be submitted to the IESG for review, approval, and registration with IANA.

#### Type name:

text

#### Subtype name:

event-stream

## **Required parameters:**

No parameters

### **Optional parameters:**

charset

The charset parameter may be provided. The parameter's value must be "utf-8". This parameter serves no purpose; it is only allowed for compatibility with legacy servers.

#### **Encoding considerations:**

8bit (always UTF-8)

#### Security considerations:

An event stream from an origin distinct from the origin of the content consuming the event stream can result in information leakage. To avoid this, user agents are required to apply CORS semantics. [FETCH]<sup>p1462</sup>

Event streams can overwhelm a user agent; a user agent is expected to apply suitable restrictions to avoid depleting local resources because of an overabundance of information from an event stream.

Servers can be overwhelmed if a situation develops in which the server is causing clients to reconnect rapidly. Servers should use a 5xx status code to indicate capacity problems, as this will prevent conforming clients from reconnecting automatically.

#### Interoperability considerations:

Rules for processing both conforming and non-conforming content are defined in this specification.

#### **Published specification:**

This document is the relevant specification.

# Applications that use this media type:

Web browsers and tools using web services.

#### **Additional information:**

# Magic number(s):

No sequence of bytes can uniquely identify an event stream.

#### File extension(s):

No specific file extensions are recommended for this type.

#### Macintosh file type code(s):

No specific Macintosh file type codes are recommended for this type.

#### Person & email address to contact for further information:

Ian Hickson <ian@hixie.ch>

# Intended usage:

Common

# Restrictions on usage:

This format is only expected to be used by dynamic open-ended streams served using HTTP or a similar protocol. Finite resources are not expected to be labeled with this type.

#### Author:

Ian Hickson <ian@hixie.ch>

### Change controller:

W3C

Fragments have no meaning with text/event-stream p1433 resources.

# 17.7 web+ scheme prefix § p14

This section describes a convention for use with the IANA URI scheme registry. It does not itself register a specific scheme. [RFC7595]<sup>p1465</sup>

#### Scheme name:

Schemes starting with the four characters "web+" followed by one or more letters in the range a-z.

#### Status:

Permanent

#### Scheme syntax:

Scheme-specific.

#### **Scheme semantics:**

Scheme-specific.

#### **Encoding considerations:**

All "web+" schemes should use UTF-8 encodings where relevant.

# Applications/protocols that use this scheme name:

Scheme-specific.

### Interoperability considerations:

The scheme is expected to be used in the context of web applications.

### Security considerations:

Any web page is able to register a handler for all "web+" schemes. As such, these schemes must not be used for features intended to be core platform features (e.g., HTTP). Similarly, such schemes must not store confidential information in their URLs, such as usernames, passwords, personal information, or confidential project names.

# Contact:

Ian Hickson <ian@hixie.ch>

# Change controller:

Ian Hickson <ian@hixie.ch>

#### References:

Custom scheme handlers, HTML Living Standard: https://html.spec.whatwg.org/#custom-handlers

# Index § p14

The following sections only cover conforming elements and features.

# Elements § p14 35

This section is non-normative.

### List of elements

| Element                    | Description                                                                                                    | Categories                                                                                                    | Parents†                   | List of ele<br>Children                                                                | Attributes                                                                                                    | Interface                        |
|----------------------------|----------------------------------------------------------------------------------------------------|----------------------------------------------------------------------------------------------------|----------------------------|----------------------------------------------------------------------------------------|----------------------------------------------------------------------------------------------------|----------------------------------|
| <b>a</b> <sup>p255</sup>   | Hyperlink                                                                                                    | flow p148;<br>phrasing p149*;<br>interactive p149;<br>palpable p149                                                                               | phrasing <sup>p149</sup>   | transparent <sup>p150</sup> *                                                          | <pre>ping<sup>p301</sup>; rel<sup>p301</sup>; hreflang<sup>p301</sup>; type<sup>p301</sup>; referrerpolicy<sup>p301</sup></pre>                                                                | HTMLAnchorElement P256           |
| abbr <sup>p267</sup>       | Abbreviation                                                                                                    | flow p148;<br>phrasing p149;<br>palpable p149                                                                                                    | phrasing P149              | phrasing <sup>p149</sup>                                                               | globals <sup>p153</sup>                                                                                                    | HTMLElement <sup>p141</sup>      |
| address <sup>p220</sup>    | Contact<br>information<br>for a page or<br>article p204<br>element                                                            | flow <sup>p148</sup> ;<br>palpable <sup>p149</sup>                                                                                                | flow p148                  | flow <sup>p148</sup> *                                                                 | globals <sup>p153</sup>                                                                                                    | HTMLElement P141                 |
| area <sup>p469</sup>       | Hyperlink or<br>dead area on<br>an image<br>map                                                                               | flow <sup>p148</sup> ;<br>phrasing <sup>p149</sup>                                                                                                | phrasing <sup>p149</sup> * | empty                                                                                  | <pre>globals P153; alt P470; coords P471; shape P470;<br/>href P300; target P300; download P300; ping P301;<br/>rel P301; referrerpolicy P301</pre>                                            | HTMLAreaElement P470             |
| article <sup>p204</sup>    | Self-<br>contained<br>syndicatable<br>or reusable<br>composition                                                              | flow <sup>p148</sup> ;<br>sectioning <sup>p148</sup> ;<br>palpable <sup>p149</sup>                                                                | flow <sup>p148</sup>       | flow <sup>p148</sup>                                                                   | globals <sup>p153</sup>                                                                                                    | HTMLElement p141                 |
| aside <sup>p212</sup>      | Sidebar for<br>tangentially<br>related<br>content                                                                             | flow <sup>p148</sup> ;<br>sectioning <sup>p148</sup> ;<br>palpable <sup>p149</sup>                                                                | flow <sup>p148</sup>       | flow p148                                                                              | globals <sup>p153</sup>                                                                                                    | HTMLElement <sup>p141</sup>      |
| audio P408                 | Audio player                                                                                                    | flow <sup>p148</sup> ;<br>phrasing <sup>p149</sup> ;<br>embedded <sup>p149</sup> ;<br>interactive <sup>p149</sup> ;<br>palpable <sup>p149</sup> * | phrasing <sup>p149</sup>   | source <sup>p340</sup> *;<br>track <sup>p409</sup> *;<br>transparent <sup>p150</sup> * | $\frac{\text{globals}^{p153}; \text{src}^{p414}; \text{crossorigin}^{p414};}{\text{preload}^{p427}; \text{autoplay}^{p433}; \text{loop}^{p430}; \text{muted}^{p463};}{\text{controls}^{p462}}$ | HTMLAudioElement <sup>p408</sup> |
| <b>b</b> <sup>p290</sup>   | Keywords                                                                                                    | flow <sup>p148</sup> ;<br>phrasing <sup>p149</sup> ;<br>palpable <sup>p149</sup>                                                                  | phrasing p149              | phrasing p149                                                                          | globals <sup>p153</sup>                                                                                                    | HTMLElement p141                 |
| base <sup>p173</sup>       | Base URL and<br>default target<br>navigable <sup>p979</sup><br>for<br>hyperlinks <sup>p300</sup><br>and forms <sup>p600</sup> | metadata <sup>p148</sup>                                                                                                    | head P171                  | empty                                                                                  | globals <sup>p153</sup> ; href <sup>p174</sup> ; target <sup>p174</sup>                                                                                                    | HTMLBaseElement P173             |
| bdi <sup>p294</sup>        | Text<br>directionality<br>isolation                                                                                           | palpable <sup>p149</sup>                                                                                                    | phrasing <sup>p149</sup>   | phrasing <sup>p149</sup>                                                               | globals <sup>p153</sup>                                                                                                    | HTMLElement <sup>p141</sup>      |
| bdo <sup>p295</sup>        | Text<br>directionality<br>formatting                                                                                          | flow <sup>p148</sup> ;<br>phrasing <sup>p149</sup> ;<br>palpable <sup>p149</sup>                                                                  | phrasing p149              | phrasing P149                                                                          | globals <sup>p153</sup>                                                                                                    | HTMLElement p141                 |
| blockquote <sup>p233</sup> | A section<br>quoted from<br>another<br>source                                                                                 | flow p148;<br>palpable p149                                                                                                    | flow <sup>p148</sup>       | flow p148                                                                              | globals <sup>p153</sup> ; cite <sup>p233</sup>                                                                                                    | HTMLQuoteElement <sup>p233</sup> |
| body. <sup>p203</sup>      | Document<br>body                                                                                                    | none                                                                                                    | html <sup>p170</sup>       | flow <sup>p148</sup>                                                                   | <pre>globals<sup>p153</sup>; onafterprint<sup>p1129</sup>;<br/>onbeforeprint<sup>p1129</sup>; onbeforeunload<sup>p1129</sup>;</pre>                                                            | HTMLBodyElement P203             |

| onhashchange pll29; onlanguagechange onmessage onmessage onmessage onmessage onmessage onmessage onmessage onmessage onmessage onmessage onmessage onmessage onmessage onmessage onmessage onmessage onmessage onmessage onmessage onmessage onmessage onmessage onmessage onmessage on on online pll29; onpageshow pll29; onpageshow pll29; onp | d <sup>p1129</sup> ;            |
|----------------------------------------------------------------------------------------------------|---------------------------------|
| e.g. in poem phrasing p149 or postal address                                                                                                    |                                 |
| D. 1 0 0 0 0 0 0 0 0 0 0 0 0 0 0 0 0 0 0                                                                                                    | HTMLButtonElement p563          |
| button p563 Button control flow p148; phrasing p149; interactive p149; listed p511; labelable p512; submittable p512; form- associated p511; palpable p149 button p563 button control flow p148; phrasing p149 phrasing p149 phrasing p149 $phrasing p149 phrasing p149 phrasing p14$      | ralue <sup>p565</sup>           |
| canvas p672 Scriptable flow p148; phrasing p149; canvas embedded p149; palpable p149  Scriptable flow p148; phrasing p149; phrasing p149; palpable p149  transparent p150 globals p153; width p673; height p673  transparent p150 globals p153; width p673; height p673                                                                                                    | HTMLCanvasElement P673          |
| caption P484 Table caption none table P476 flow P148 globals P153                                                                                                    | HTMLTableCaptionElement p484    |
| $\begin{array}{ccc} \textbf{Cite}^{\texttt{p263}} & & \text{Title of a work} & \text{flow}^{\texttt{p148}}; & \text{phrasing}^{\texttt{p149}}; \\ & & & & & & & & & & & & & & & & & & $                                                                                                    | HTMLElement <sup>p141</sup>     |
| codeflow p148 ; phrasing p149 ; palpable p149 ;phrasing p149 phrasing p149 ;phrasing p149 phrasing p149 p149 p149 p149 p149 p149 p149 p149                                                                                                    | HTMLElement <sup>p141</sup>     |
| col p486     Table column     none     colgroup p485     empty     globals p153; span p486                                                                                                    | HTMLTableColElement p486        |
| Colgroup P485 Group of columns in a table Group of columns in a table Columns in a columns in a columns in a columns in a table Columns in a columns in a table Columns in a columns in a table Columns in a table Columns in  | HTMLTableColElement P486        |
| data <sup>p276</sup> Machine- readable equivalent  Machine- readable phrasing <sup>p149</sup> ; palpable <sup>p149</sup> ; palpable <sup>p149</sup> phrasing <sup>p149</sup> phrasing <sup>p149</sup> phrasing <sup>p149</sup> phrasing <sup>p149</sup> phrasing <sup>p149</sup> phrasing <sup>p149</sup> phrasing <sup>p149</sup> phrasing <sup>p149</sup> phrasing <sup>p149</sup>                                                                                                    | HTMLDataElement <sup>p276</sup> |
| datalist p571 Container for options for combo box control p554 control p554 flow p148; phrasing p149 phrasing p149 script supporting elements p150*                                                                                                    | HTMLDataListElement p571        |
| Content for corresponding dt p245 element(s)  Content for corresponding dt p245 element(s)  dl p242; dlv p254* flow p148 globals p153                                                                                                    | HTMLElement <sup>0141</sup>     |
| del passes  A removal flow passing phrasing phra | HTMLModElement p337             |
| details p634 Disclosure control for hiding details palpable p149; palpable p149                                                                                                    | HTMLDetailsElement p634         |
| dfn p266  Defining flow p148; phrasing p149 phrasing p149* globals p153  phrasing p149* phrasing p149*                                                                                                    | HTMLElement <sup>p141</sup>     |
| dialog p643 Dialog box or window flow p148 flow p148 globals p153; open p645                                                                                                    | HTMLDialogElement p644          |
| Generic flow container, or container for name-value groups in dl p242 elements  Generic flow p148; palpable p149  flow p148; dl p242 flow p148  flow p148; dl p242 flow p148  flow p148; dl p242 flow p148  globals p153  globals p153                                                                                                    | HTMLDivElement P254             |
| dl <sup>2242</sup> Association flow <sup>p148</sup> ; flow <sup>p148</sup> dt <sup>p245</sup> *; dd <sup>p246</sup> *; globals <sup>p153</sup>                                                                                                    | HTMLDListElement p242           |

| Element                                                                                                    | Description                                                            | Categories                                                                                                    | Parents†                                                                      | Children                                                                                                    | Attributes                                                                                                    | Interface                           |
|----------------------------------------------------------------------------------------------------|------------------------------------------------------------------------|----------------------------------------------------------------------------------------------------|-------------------------------------------------------------------------------|----------------------------------------------------------------------------------------------------|----------------------------------------------------------------------------------------------------|-------------------------------------|
|                                                                                                    | list consisting<br>of zero or<br>more name-<br>value groups            | palpable P149                                                                                                    |                                                                               | div <sup>p254</sup> *; script-<br>supporting<br>elements <sup>p150</sup>                                                                                                    |                                                                                                    |                                     |
| <b>dt</b> <sup>p245</sup>                                                                                                    | Legend for<br>corresponding<br>dd p246<br>element(s)                   | none                                                                                                    | <u>dl<sup>p242</sup></u> ; <u>div<sup>p254</sup></u> *                        | flow. <sup>p148</sup> *                                                                                                    | globals <sup>p153</sup>                                                                                                    | HTMLElement p141                    |
| em <sup>p258</sup>                                                                                                    | Stress<br>emphasis                                                     | flow <sup>p148</sup> ;<br>phrasing <sup>p149</sup> ;<br>palpable <sup>p149</sup>                                                                | phrasing P149                                                                 | phrasing <sup>p149</sup>                                                                                                    | globals <sup>p153</sup>                                                                                                    | HTMLElement <sup>p141</sup>         |
| embed <sup>p397</sup>                                                                                                    | Plugin <sup>p46</sup>                                                  | flow <sup>p148</sup> ;<br>phrasing <sup>p149</sup> ;<br>embedded <sup>p149</sup> ;<br>interactive <sup>p149</sup> ;<br>palpable <sup>p149</sup> | phrasing <sup>p149</sup>                                                      | empty                                                                                                    | globals <sup>p153</sup> ; src <sup>p398</sup> ; type <sup>p398</sup> ; width <sup>p475</sup> ;<br>height <sup>p475</sup> ; any*                                                                                                    | HTMLEmbedElement p397               |
| fieldset <sup>p590</sup>                                                                                                    | Group of form controls                                                 | flow <sup>p148</sup> ;<br>listed <sup>p511</sup> ; form-<br>associated <sup>p511</sup> ;<br>palpable <sup>p149</sup>                            | flow <sup>p148</sup>                                                          | legend p593 *;<br>flow p148                                                                                                    | globals <sup>p153</sup> ; disabled <sup>p591</sup> ; form <sup>p595</sup> ; name <sup>p596</sup>                                                                                                    | HTMLFieldSetElement <sup>p591</sup> |
| figcaption <sup>p250</sup>                                                                                                    | Caption for figure p247                                                | none                                                                                                    | figure <sup>p247</sup>                                                        | flow <sup>p148</sup>                                                                                                    | globals <sup>p153</sup>                                                                                                    | HTMLElement p141                    |
| figure <sup>p247</sup>                                                                                                    | Figure with optional caption                                           | flow p148;<br>palpable p149                                                                                                    | flow <sup>p148</sup>                                                          | figcaption p250 *; flow p148                                                                                                    | globals <sup>p153</sup>                                                                                                    | HTMLElement <sup>p141</sup>         |
| footer <sup>p218</sup>                                                                                                    | Footer for a<br>page or<br>section                                     | flow p148;<br>palpable p149                                                                                                    | flow <sup>p148</sup>                                                          | flow <u>p148</u> *                                                                                                    | globals <sup>p153</sup>                                                                                                    | HTMLElement p141                    |
| form <sup>p512</sup>                                                                                                    | User-<br>submittable<br>form                                           | flow <sup>p148</sup> ;<br>palpable <sup>p149</sup>                                                                                              | flow <sup>p148</sup>                                                          | flow <sup>p148</sup> *                                                                                                    | <pre>globals<sup>p153</sup>; accept-charset<sup>p513</sup>; action<sup>p599</sup>;<br/>autocomplete<sup>p513</sup>; enctype<sup>p600</sup>; method<sup>p599</sup>;<br/>name<sup>p513</sup>; novalidate<sup>p600</sup>; rel<sup>p513</sup>; target<sup>p600</sup></pre>                                 | HTMLFormElement <sup>p512</sup>     |
| h1 <sup>p214</sup> , h2 <sup>p214</sup> ,<br>h3 <sup>p214</sup> , h4 <sup>p214</sup> ,<br>h5 <sup>p214</sup> , h6 <sup>p214</sup> | Heading                                                                | flow <sup>p148</sup> ;<br>heading <sup>p148</sup> ;<br>palpable <sup>p149</sup>                                                                 | legend <sup>p593</sup> ;<br>summary <sup>p640</sup> ;<br>flow <sup>p148</sup> | phrasing P149                                                                                                    | globals <sup>p153</sup>                                                                                                    | HTMLHeadingElement p215             |
| head <sup>p171</sup>                                                                                                    | Container for document metadata                                        | none                                                                                                    | html <sup>p170</sup>                                                          | metadata<br>content <sup>p148</sup> *                                                                                                    | globals <sup>p153</sup>                                                                                                    | HTMLHeadElement p171                |
| header <sup>p216</sup>                                                                                                    | Introductory<br>or<br>navigational<br>aids for a<br>page or<br>section | flow p148;<br>palpable p149                                                                                                    | flow. <sup>p148</sup>                                                         | flow. <sup>p148</sup> *                                                                                                    | globals <sup>p153</sup>                                                                                                    | HTMLElement p141                    |
| hgroup <sup>p216</sup>                                                                                                    | Heading<br>container                                                   | flow p148;<br>palpable p149                                                                                                    | legend <sup>p593</sup> ;<br>summary <sup>p640</sup> ;<br>flow <sup>p148</sup> | h1 <sup>p214</sup> ; h2 <sup>p214</sup> ;<br>h3 <sup>p214</sup> ; h4 <sup>p214</sup> ;<br>h5 <sup>p214</sup> ; h6 <sup>p214</sup> ;<br>script-<br>supporting<br>elements <sup>p150</sup> | globals <sup>p153</sup>                                                                                                    | HTMLElement <sup>p141</sup>         |
| hr <sup>p229</sup>                                                                                                    | Thematic<br>break                                                      | flow <sup>p148</sup>                                                                                                    | flow <sup>p148</sup>                                                          | empty                                                                                                    | globals <sup>p153</sup>                                                                                                    | HTMLHRElement p230                  |
| html <sup>p170</sup>                                                                                                    | Root element                                                           | none                                                                                                    | none*                                                                         | head <sup>p171</sup> *;<br>body <sup>p203</sup> *                                                                                                    | globals <sup>p153</sup> ; manifest <sup>p1412</sup>                                                                                                    | HTMLHtmlElement p170                |
| i <sup>p289</sup>                                                                                                    | Alternate<br>voice                                                     | flow <sup>p148</sup> ;<br>phrasing <sup>p149</sup> ;<br>palpable <sup>p149</sup>                                                                | phrasing p149                                                                 | phrasing <sup>p149</sup>                                                                                                    | globals <sup>p153</sup>                                                                                                    | HTMLElement <sup>p141</sup>         |
| iframe <sup>p388</sup>                                                                                                    | Child<br>navigable <sup>p983</sup>                                     | flow p148;<br>phrasing p149;<br>embedded p149;<br>interactive p149;<br>palpable p149                                                            | phrasing <sup>p149</sup>                                                      | empty                                                                                                    | globals <sup>p153</sup> ; src <sup>p389</sup> ; srcdoc <sup>p389</sup> ; name <sup>p393</sup> ,<br>sandbox <sup>p393</sup> ; allow <sup>p395</sup> ; allowfullscreen <sup>p395</sup> ;<br>width <sup>p475</sup> ; height <sup>p475</sup> ; referrerpolicy <sup>p396</sup> ;<br>loading <sup>p396</sup> | HTMLIFrameElement <sup>p389</sup>   |
| img <sup>9344</sup>                                                                                                    | Image                                                                  | flow p148;<br>phrasing p149;<br>embedded p149;<br>interactive p149*;<br>form-<br>associated p511;                                               | phrasing <sup>p149</sup> ;<br>picture <sup>p340</sup>                         | empty                                                                                                    | globals p153;       alt p345;       srcp345;       srcset p345;         sizes p345;       crossorigin p345;       usemap p471;         ismap p348;       width p475;       height p475;         referrerpolicy p345;       decoding p346;         loading p346;       fetchpriority p346               | HTMLImageElement <sup>D344</sup>    |

| Element                    | Description                                                                          | Categories                                                                                                    | Parents†                                                                            | Children                                                               | Attributes                                                                                                    | Interface                         |
|----------------------------|--------------------------------------------------------------------------------------|----------------------------------------------------------------------------------------------------|-------------------------------------------------------------------------------------|------------------------------------------------------------------------|----------------------------------------------------------------------------------------------------|-----------------------------------|
| •                          |                                                                                      | palpable <sup>p149</sup>                                                                                                    |                                                                                     |                                                                        |                                                                                                    |                                   |
| input <sup>p518</sup>      | Form control                                                                         | flow p148;<br>phrasing p149;<br>interactive p149*;<br>listed p511;<br>labelable p512;<br>submittable p512;<br>resettable p512;<br>form-<br>associated p511,<br>palpable p149* | phrasing <sup>p149</sup>                                                            | empty                                                                  | globals <sup>p153</sup> ; accept <sup>p541</sup> ; alt <sup>p545</sup> ; autocomplete <sup>p601</sup> ; checked <sup>p523</sup> ; dirname <sup>p597</sup> ; disabled <sup>p598</sup> ; form <sup>p595</sup> ; formaction <sup>p599</sup> ; formenctype <sup>p600</sup> , formtarget <sup>p600</sup> ; formtarget <sup>p600</sup> ; height <sup>p475</sup> ; list <sup>p554</sup> ; max <sup>p552</sup> ; maxlength <sup>p547</sup> ; min <sup>p552</sup> ; minlength <sup>p547</sup> ; multiple <sup>p550</sup> ; name <sup>p596</sup> ; pattern <sup>p551</sup> ; placeholder <sup>p556</sup> ; popovertarget <sup>p888</sup> ; popovertargetaction <sup>p889</sup> ; readonly <sup>p548</sup> ; required <sup>p549</sup> ; size <sup>p548</sup> ; src <sup>p544</sup> ; step <sup>p552</sup> ; value <sup>p523</sup> ; vieth <sup>p475</sup> | HTMLInputElement p520             |
| ins <sup>p335</sup>        | An addition to the document                                                          |                                                                                                    | phrasing P149                                                                       | transparent P150                                                       | globals <sup>p153</sup> ; cite <sup>p337</sup> ; datetime <sup>p337</sup>                                                                                                    | HTMLModElement <sup>p337</sup>    |
| kbd <sup>p287</sup>        | User input                                                                           | flow p148;<br>phrasing p149;<br>palpable p149                                                                                                    | phrasing p149                                                                       | phrasing <sup>p149</sup>                                               | globals <sup>p153</sup>                                                                                                    | HTMLElement <sup>p141</sup>       |
| label <sup>p516</sup>      | Caption for a form control                                                           | flow.p148;<br>phrasing.p149;<br>interactive.p149;<br>palpable.p149                                                                                                    | phrasing <sup>p149</sup>                                                            | phrasing <sup>p149</sup> *                                             | globals <sup>p153</sup> ; for <sup>p517</sup>                                                                                                    | HTMLLabelElement <sup>p516</sup>  |
| Legend P593                | Caption for fieldset p590                                                            | none                                                                                                    | <u>fieldset</u> <sup>p590</sup>                                                     | phrasing <sup>p149</sup> ;<br>heading<br>content <sup>p148</sup>       | globals <sup>p153</sup>                                                                                                    | HTMLLegendElement <sup>p594</sup> |
| li <sup>p239</sup>         | List item                                                                            | none                                                                                                    | ol <sup>p236</sup> ; ul <sup>p237</sup> ;<br>menu <sup>p238</sup> *                 | flow <sup>p148</sup>                                                   | globals <sup>p153</sup> ; value <sup>p240</sup> *                                                                                                    | HTMLLIElement p240                |
| link <sup>p175</sup>       | Link<br>metadata                                                                     | metadata <sup>p148</sup> ;<br>flow <sup>p148</sup> *;<br>phrasing <sup>p149</sup> *                                                                                           | head p171;<br>noscript p665*;<br>phrasing p149*                                     | empty                                                                  | <pre>globals<sup>p153</sup>; href<sup>p176</sup>; crossorigin<sup>p177</sup>; rel<sup>p176</sup>; as<sup>p179</sup>; media<sup>p177</sup>; hreflang<sup>p177</sup>; type<sup>p177</sup>; sizes<sup>p178</sup>; imagesrcset<sup>p178</sup>; imagesizes<sup>p178</sup>; referrerpolicy<sup>p177</sup>; integrity<sup>p177</sup>; blocking<sup>p179</sup>; color<sup>p179</sup>; disabled<sup>p179</sup>; fetchpriority<sup>p179</sup></pre>                                                                                                    | HTMLLinkElement p176              |
| main <sup>p251</sup>       | Container for<br>the dominant<br>contents of<br>the document                         | flow <sup>p148</sup> ;<br>palpable <sup>p149</sup>                                                                                                    | flow <sup>p148</sup> *                                                              | flow. <sup>p148</sup>                                                  | globals <sup>p153</sup>                                                                                                    | HTMLElement p141                  |
| <b>тар</b> <sup>р468</sup> | lmage<br>map <sup>p471</sup>                                                         | flow <sup>p148</sup> ;<br>phrasing <sup>p149</sup> *;<br>palpable <sup>p149</sup>                                                                                             | phrasing P149                                                                       | transparent <sup>p150</sup> ;<br>area <sup>p469</sup> *                | globals <sup>p153</sup> ; name <sup>p469</sup>                                                                                                    | HTMLMapElement P468               |
| mark P292                  | Highlight                                                                            | flow p148;<br>phrasing p149;<br>palpable p149                                                                                                    | phrasing <sup>p149</sup>                                                            | phrasing <sup>p149</sup>                                               | globals <sup>p153</sup>                                                                                                    | HTMLElement <sup>p141</sup>       |
| MathML math                | MathML root                                                                          | flow <sup>p148</sup> ;<br>phrasing <sup>p149</sup> ;<br>embedded <sup>p149</sup> ;<br>palpable <sup>p149</sup>                                                                | phrasing <sup>p149</sup>                                                            | per<br>[MATHML] <sup>p1463</sup>                                       | per [MATHML] <sup>p1463</sup>                                                                                                    | Element                           |
| menu <sup>p238</sup>       | Menu of<br>commands                                                                  | flow p148;<br>palpable p149*                                                                                                    | flow. <sup>p148</sup>                                                               | li <sup>p239</sup> ; script-<br>supporting<br>elements <sup>p150</sup> | globals <sup>p153</sup>                                                                                                    | HTMLMenuElement <sup>p239</sup>   |
| meta <sup>p187</sup>       | Text<br>metadata                                                                     | metadata <sup>p148</sup> ;<br>flow <sup>p148</sup> *;<br>phrasing <sup>p149</sup> *                                                                                           | head <sup>p171</sup> ;<br>noscript <sup>p665</sup> *;<br>phrasing <sup>p149</sup> * | empty                                                                  | globals <sup>p153</sup> ; name <sup>p188</sup> ; http-equiv <sup>p193</sup> ;<br>content <sup>p188</sup> ; charset <sup>p188</sup> ; media <sup>p188</sup>                                                                                                    | HTMLMetaElement <sup>p188</sup>   |
| meter <sup>p586</sup>      | Gauge                                                                                | flow <sup>p148</sup> ;<br>phrasing <sup>p149</sup> ;<br>labelable <sup>p512</sup> ;<br>palpable <sup>p149</sup>                                                               | phrasing <sup>p149</sup>                                                            | phrasing <sup>p149</sup> *                                             | globals <sup>p153</sup> ; value <sup>p587</sup> ; min <sup>p587</sup> ; max <sup>p587</sup> ; low <sup>p587</sup> ;<br>high <sup>p587</sup> ; optimum <sup>p587</sup>                                                                                                    |                                   |
| nav <sup>p209</sup>        | Section with<br>navigational<br>links                                                | flow p148;<br>sectioning p148;<br>palpable p149                                                                                                    | flow <sup>p148</sup>                                                                | flow. <sup>p148</sup>                                                  | globals <sup>p153</sup>                                                                                                    | HTMLElement <sup>p141</sup>       |
| noscript <sup>p665</sup>   | Fallback<br>content for<br>script                                                    | metadata <sup>p148</sup> ;<br>flow <sup>p148</sup> ;<br>phrasing <sup>p149</sup>                                                                                              | head <sup>p171</sup> *;<br>phrasing <sup>p149</sup> *                               | varies*                                                                | globals <sup>p153</sup>                                                                                                    | HTMLElement <sup>p141</sup>       |
| object <sup>p400</sup>     | lmage, <u>child</u><br>navigable <sup>p983</sup> ,<br>or <u>plugin<sup>p46</sup></u> | flow <sup>p148</sup> ;<br>phrasing <sup>p149</sup> ;<br>embedded <sup>p149</sup> ;                                                                                            | phrasing <sup>p149</sup>                                                            | transparent p150                                                       | globals <sup>p153</sup> ; data <sup>p400</sup> ; type <sup>p401</sup> ; name <sup>p401</sup> ;<br>form <sup>p595</sup> ; width <sup>p475</sup> ; height <sup>p475</sup>                                                                                                    | HTMLObjectElement P400            |

| Element                  | Description                                        | Categories                                                                                                    | Parents†                                                                           | Children                                                                                                 | Attributes                                                                                                    | Interface                            |
|--------------------------|----------------------------------------------------|----------------------------------------------------------------------------------------------------|------------------------------------------------------------------------------------|----------------------------------------------------------------------------------------------------|----------------------------------------------------------------------------------------------------|--------------------------------------|
|                          |                                                    | interactive p149*;<br>listed p511; form-<br>associated p511;<br>palpable p149                                                     |                                                                                    |                                                                                                    |                                                                                                    |                                      |
| ol <sup>p236</sup>       | Ordered list                                       | flow <sup>p148</sup> ;<br>palpable <sup>p149</sup> *                                                                              | flow p148                                                                          | li <sup>p239</sup> ; script-<br>supporting<br>elements <sup>p150</sup>                                   | globals <sup>p153</sup> ; reversed <sup>p236</sup> ; start <sup>p236</sup> ; type <sup>p236</sup>                                                                             | HTMLOListElement <sup>p236</sup>     |
| optgroup <sup>p572</sup> | Group of<br>options in a<br>list box               | none                                                                                                    | select <sup>p565</sup>                                                             | option <sup>p574</sup> ;<br>script-<br>supporting<br>elements <sup>p150</sup>                            | globals <sup>p153</sup> ; disabled <sup>p573</sup> ; label <sup>p573</sup>                                                                                                    | HTMLOptGroupElement p573             |
| option <sup>p574</sup>   | Option in a<br>list box or<br>combo box<br>control | none                                                                                                    | select <sup>p565</sup> ;<br>datalist <sup>p571</sup> ;<br>optgroup <sup>p572</sup> | text <sup>p149</sup> *                                                                                   | <pre>globals<sup>p153</sup>; disabled<sup>p575</sup>; label<sup>p575</sup>; selected<sup>p575</sup>; value<sup>p575</sup></pre>                                               | HTMLOptionElement P574               |
| output <sup>p581</sup>   | Calculated<br>output value                         | flow p148;<br>phrasing p149;<br>listed p511;<br>labelable p512;<br>resettable p512;<br>form-<br>associated p511;<br>palpable p149 | phrasing <sup>p149</sup>                                                           | phrasing <sup>p149</sup>                                                                                 | globals <sup>p153</sup> ; for <sup>p582</sup> ; form <sup>p595</sup> ; name <sup>p596</sup>                                                                                   | HTMLOutputElement P582               |
| p <sup>p227</sup>        | Paragraph                                          | flow <sup>p148</sup> ;<br>palpable <sup>p149</sup>                                                                                | flow P148                                                                          | phrasing <sup>p149</sup>                                                                                 | globals <sup>p153</sup>                                                                                                    | HTMLParagraphElement <sup>p227</sup> |
| picture <sup>p340</sup>  | Image                                              | flow <sup>p148</sup> ;<br>phrasing <sup>p149</sup> ;<br>embedded <sup>p149</sup> ;<br>palpable <sup>p149</sup>                    | phrasing <sup>p149</sup>                                                           | source <sup>p340</sup> *; one<br>img <sup>p344</sup> ; script-<br>supporting<br>elements <sup>p150</sup> | globals <sup>p153</sup>                                                                                                    | HTMLPictureFlement p340              |
| pre <sup>p231</sup>      | Block of<br>preformatted<br>text                   | flow pl48;<br>palpable pl49                                                                                                    | flow <sup>p148</sup>                                                               | phrasing <sup>p149</sup>                                                                                 | globals <sup>p153</sup>                                                                                                    | HTMLPreElement p231                  |
| progress <sup>p584</sup> | Progress bar                                       | flow <sup>p148</sup> ;<br>phrasing <sup>p149</sup> ;<br>labelable <sup>p512</sup> ;<br>palpable <sup>p149</sup>                   | phrasing <sup>p149</sup>                                                           | phrasing <sup>p149</sup> *                                                                               | globals <sup>p153</sup> ; value <sup>p584</sup> ; max <sup>p584</sup>                                                                                                    | HTMLProgressElement p584             |
| q <sup>p264</sup>        | Quotation                                          | flow <sup>p148</sup> ;<br>phrasing <sup>p149</sup> ;<br>palpable <sup>p149</sup>                                                  | phrasing P149                                                                      | phrasing P149                                                                                            | globals <sup>p153</sup> ; cite <sup>p265</sup>                                                                                                    | HTMLQuoteElement <sup>p233</sup>     |
| <u>rp<sup>p275</sup></u> | Parenthesis<br>for ruby<br>annotation<br>text      | none                                                                                                    | ruby <sup>p268</sup>                                                               | text <sup>p149</sup>                                                                                     | globals <sup>p153</sup>                                                                                                    | HTMLElement <sup>p141</sup>          |
| rt <sup>p274</sup>       | Ruby<br>annotation<br>text                         | none                                                                                                    | ruby <sup>p268</sup>                                                               | phrasing P149                                                                                            | globals <sup>p153</sup>                                                                                                    | HTMLElement pl41                     |
| ruby p268                | Ruby<br>annotation(s)                              | flow <sup>p148</sup> ;<br>phrasing <sup>p149</sup> ;<br>palpable <sup>p149</sup>                                                  | phrasing <sup>p149</sup>                                                           | phrasing p149;<br>rt p274; rp p275*                                                                      | globals <sup>p153</sup>                                                                                                    | HTMLElement p141                     |
| <u>s</u> <sup>p262</sup> | Inaccurate<br>text                                 | flow p148;<br>phrasing p149;<br>palpable p149                                                                                     | phrasing P149                                                                      | phrasing P149                                                                                            | globals <sup>p153</sup>                                                                                                    | HTMLElement <sup>p141</sup>          |
| samp <sup>p286</sup>     | Computer output                                    | flow <sup>p148</sup> ;<br>phrasing <sup>p149</sup> ;<br>palpable <sup>p149</sup>                                                  | phrasing <sup>p149</sup>                                                           | phrasing P149                                                                                            | globals <sup>p153</sup>                                                                                                    | HTMLElement <sup>p141</sup>          |
| script <sup>p649</sup>   | Embedded<br>script                                 | metadata p148;<br>flow p148;<br>phrasing p149;<br>script-<br>supporting p150                                                      | head p171;<br>phrasing p149;<br>script-<br>supporting p150                         | script, data, or<br>script<br>documentation*                                                             | <pre>globals P153; src P650; type P650; nomodule P650; async P650; defer P650; crossorigin P651; integrity P651; referrerpolicy P651; blocking P652; fetchpriority P652</pre> | HTMLScriptElement <sup>p649</sup>    |
| search <sup>p252</sup>   | Container for search controls                      | flow <sup>p148</sup> ;<br>palpable <sup>p149</sup>                                                                                | flow <sup>p148</sup>                                                               | flow <sup>p148</sup>                                                                                     | globals <sup>p153</sup>                                                                                                    | HTMLElement <sup>p141</sup>          |
| section p207             | Generic<br>document or<br>application<br>section   | flow <sup>p148</sup> ;<br>sectioning <sup>p148</sup> ;<br>palpable <sup>p149</sup>                                                | flow <sup>p148</sup>                                                               | flow P148                                                                                                | globals <sup>p153</sup>                                                                                                    | HTMLElement <sup>p141</sup>          |

| Element                   | Description                                                                        | Categories                                                                                                    | Parents†                                                                                                    | Children                                                                                                    | Attributes                                                                                                    | Interface                            |
|---------------------------|------------------------------------------------------------------------------------|----------------------------------------------------------------------------------------------------|----------------------------------------------------------------------------------------------------|----------------------------------------------------------------------------------------------------|----------------------------------------------------------------------------------------------------|--------------------------------------|
| select P565               | List box<br>control                                                                | flow p148;<br>phrasing p149;<br>interactive p149;<br>listed p511;<br>labelable p512;<br>submittable p512;<br>resettable p512;<br>form-<br>associated p511;<br>palpable p149 | phrasing <sup>p149</sup>                                                                                                    | option <sup>p574</sup> ;<br>optgroup <sup>p572</sup> ;<br>script-<br>supporting<br>elements <sup>p150</sup>                           | globals <sup>p153</sup> ; autocomplete <sup>p601</sup> ; disabled <sup>p598</sup> ; form <sup>p595</sup> ; multiple <sup>p566</sup> ; name <sup>p596</sup> ; required <sup>p566</sup> ; size <sup>p566</sup>                                                                                                    | HTMLSelectElement <sup>p566</sup>    |
| slot <sup>p670</sup>      | Shadow tree slot                                                                   | flow <sup>p148</sup> ;<br>phrasing <sup>p149</sup>                                                                                                    | phrasing <sup>p149</sup>                                                                                                    | transparent <sup>p150</sup>                                                                                                    | globals <sup>p153</sup> ; name <sup>p671</sup>                                                                                                    | HTMLSlotElement P671                 |
| small <sup>p260</sup>     | Side<br>comment                                                                    | flow <sup>p148</sup> ;<br>phrasing <sup>p149</sup> ;<br>palpable <sup>p149</sup>                                                                                            | phrasing P149                                                                                                    | phrasing P149                                                                                                    | globals <sup>p153</sup>                                                                                                    | HTMLElement <sup>p141</sup>          |
| source <sup>p340</sup>    | Image source<br>for img p344 or<br>media source<br>for video p404<br>or audio p408 | none                                                                                                    | picture <sup>p340</sup> ;<br>video <sup>p404</sup> ;<br>audio <sup>p408</sup>                                                     | empty                                                                                                    | globals <sup>p153</sup> ; type <sup>p341</sup> ; media <sup>p341</sup> ; src <sup>p342</sup> ;<br>srcset <sup>p341</sup> ; sizes <sup>p341</sup> ; width <sup>p475</sup> ; height <sup>p475</sup>                                                                                                    | HTMLSourceElement <sup>p341</sup>    |
| span <sup>p296</sup>      | Generic<br>phrasing<br>container                                                   | flow <sup>p148</sup> ;<br>phrasing <sup>p149</sup> ;<br>palpable <sup>p149</sup>                                                                                            | phrasing P149                                                                                                    | phrasing P149                                                                                                    | globals <sup>p153</sup>                                                                                                    | HTMLSpanElement <sup>p296</sup>      |
| strong <sup>p259</sup>    | Importance                                                                         | flow <sup>p148</sup> ;<br>phrasing <sup>p149</sup> ;<br>palpable <sup>p149</sup>                                                                                            | phrasing P149                                                                                                    | phrasing P149                                                                                                    | globals <sup>p153</sup>                                                                                                    | HTMLElement <sup>p141</sup>          |
| style <sup>p198</sup>     | Embedded<br>styling<br>information                                                 | metadata <sup>p148</sup>                                                                                                    | head <sup>p171</sup> ;<br>noscript <sup>p665</sup> *                                                                              | text*                                                                                                    | globals <sup>p153</sup> ; media <sup>p199</sup> ; blocking <sup>p199</sup>                                                                                                    | HTMLStyleElement <sup>p198</sup>     |
| sub <sup>p288</sup>       | Subscript                                                                          | flow <sup>p148</sup> ;<br>phrasing <sup>p149</sup> ;<br>palpable <sup>p149</sup>                                                                                            | phrasing <sup>p149</sup>                                                                                                    | phrasing <sup>p149</sup>                                                                                                    | globals <sup>p153</sup>                                                                                                    | HTMLElement <sup>p141</sup>          |
| summary p640              | Caption for details p634                                                           | none                                                                                                    | details <sup>p634</sup>                                                                                                    | phrasing <sup>p149</sup> ;<br>heading<br>content <sup>p148</sup>                                                                      | globals <sup>p153</sup>                                                                                                    | HTMLElement <sup>p141</sup>          |
| sup <sup>p288</sup>       | Superscript                                                                        | flow <sup>p148</sup> ;<br>phrasing <sup>p149</sup> ;<br>palpable <sup>p149</sup>                                                                                            | phrasing <sup>p149</sup>                                                                                                    | phrasing <sup>p149</sup>                                                                                                    | globals <sup>p153</sup>                                                                                                    | HTMLElement <sup>p141</sup>          |
| SVG svg                   | SVG root                                                                           | flow p148;<br>phrasing p149;<br>embedded p149;<br>palpable p149                                                                                                    | phrasing <sup>p149</sup>                                                                                                    | per [ <u>SVG</u> ] <sup>p1466</sup>                                                                                                   | per [SVG] <sup>p1466</sup>                                                                                                    | SVGSVGElement                        |
| table P476                | Table                                                                              | flow <sup>p148</sup> ;<br>palpable <sup>p149</sup>                                                                                                    | flow. <sup>p148</sup>                                                                                                    | caption P484*;<br>colgroup P485*;<br>thead P488*;<br>tbody P487*;<br>tfoot P489*;<br>tr P490*; script-<br>supporting<br>elements P150 | globals <sup>p153</sup>                                                                                                    | HTMLTableElement P476                |
| tbody. P487               | Group of rows in a table                                                           | none                                                                                                    | table <sup>p476</sup>                                                                                                    | tr <sup>p490</sup> ; script-<br>supporting<br>elements <sup>p150</sup>                                                                | globals <sup>p153</sup>                                                                                                    | HTMLTableSectionElement P487         |
| <b>td</b> <sup>p491</sup> | Table cell                                                                         | none                                                                                                    | <u>tr<sup>p490</sup></u>                                                                                                    | flow <sup>p148</sup>                                                                                                    | globals <sup>p153</sup> ; colspan <sup>p494</sup> ; rowspan <sup>p495</sup> ;<br>headers <sup>p495</sup>                                                                                                    | HTMLTableCellElement <sup>p492</sup> |
| template <sup>p667</sup>  | Template                                                                           | metadata p148;<br>flow p148;<br>phrasing p149;<br>script-<br>supporting p150                                                                                                | metadata <sup>p148</sup> ;<br>phrasing <sup>p149</sup> ;<br>script-<br>supporting <sup>p150</sup> ;<br>colgroup <sup>p485</sup> * | empty                                                                                                    | globals p153; shadowrootmode p667;<br>shadowrootdelegatesfocus p668;<br>shadowrootclonable p668;<br>shadowrootserializable p668                                                                                                    | HTMLTemplateElement p667             |
| textarea <sup>p576</sup>  | Multiline text<br>controls                                                         | flow p148;<br>phrasing p149;<br>interactive p149;<br>listed p511;<br>labelable p512;<br>submittable p512;<br>resettable p512;                                               | phrasing <sup>p149</sup>                                                                                                    | text <sup>p149</sup>                                                                                                    | globals <sup>p153</sup> ; autocomplete <sup>p661</sup> ; cols <sup>p579</sup> ;<br>dirname <sup>p597</sup> ; disabled <sup>p598</sup> ; form <sup>p595</sup> ;<br>maxlength <sup>p579</sup> ; minlength <sup>p579</sup> ; name <sup>p596</sup> ;<br>placeholder <sup>p579</sup> ; readonly <sup>p578</sup> ; required <sup>p579</sup> ;<br>rows <sup>p579</sup> ; wrap <sup>p579</sup> | HTMLTextAreaElement p577             |

| Element                                          | Description                                                             | Categories                                                                                                    | Parents†                                                | Children                                                                                        | Attributes                                                                                                    | Interface                                                         |
|--------------------------------------------------|-------------------------------------------------------------------------|----------------------------------------------------------------------------------------------------|---------------------------------------------------------|-------------------------------------------------------------------------------------------------|----------------------------------------------------------------------------------------------------|-------------------------------------------------------------------|
|                                                  |                                                                         | form-<br>associated p511;<br>palpable p149                                                                                                    |                                                         |                                                                                                 |                                                                                                    |                                                                   |
| tfoot <sup>p489</sup>                            | Group of<br>footer rows in<br>a table                                   | none                                                                                                    | table P476                                              | tr <sup>p490</sup> ; script-<br>supporting<br>elements <sup>p150</sup>                          | globals <sup>p153</sup>                                                                                                    | HTMLTableSectionElement P487                                      |
| th <sup>p493</sup>                               | Table header<br>cell                                                    | interactive <sup>p149</sup> *                                                                                                    | tr <sup>p490</sup>                                      | flow <sup>p148</sup> *                                                                          | globals <sup>p153</sup> ; colspan <sup>p494</sup> ; rowspan <sup>p495</sup> ;<br>headers <sup>p495</sup> ; scope <sup>p493</sup> ; abbr <sup>p493</sup>                                                                 | HTMLTableCellElement p492                                         |
| thead P488                                       | Group of<br>heading rows<br>in a table                                  | none                                                                                                    | table P476                                              | tr <sup>p490</sup> ; script-<br>supporting<br>elements <sup>p150</sup>                          | globals <sup>p153</sup>                                                                                                    | HTMLTableSectionElement <sup>p487</sup>                           |
| time <sup>p277</sup>                             | Machine-<br>readable<br>equivalent of<br>date- or time-<br>related data | flow <sup>p148</sup> ;<br>phrasing <sup>p149</sup> ;<br>palpable <sup>p149</sup>                                                                | phrasing <sup>p149</sup>                                | phrasing <sup>p149</sup>                                                                        | globals <sup>p153</sup> ; datetime <sup>p278</sup>                                                                                                    | HTMLTimeElement <sup>p277</sup>                                   |
| title <sup>p172</sup>                            | Document<br>title                                                       | metadata <sup>p148</sup>                                                                                                    | head P171                                               | text <sup>p149</sup> *                                                                          | globals <sup>p153</sup>                                                                                                    | HTMLTitleElement <sup>p172</sup>                                  |
| tr <sup>p490</sup>                               | Table row                                                               | none                                                                                                    | table p476;<br>thead p488;<br>tbody p487;<br>tfoot p489 | th <sup>p493</sup> *; td <sup>p491</sup> ;<br>script-<br>supporting<br>elements <sup>p150</sup> | globals <sup>p153</sup>                                                                                                    | HTMLTableRowElement P498                                          |
| track <sup>p409</sup>                            | Timed text<br>track                                                     | none                                                                                                    | audio <sup>p408</sup> ;<br>video <sup>p404</sup>        | empty                                                                                           | $\begin{array}{l} \textbf{globals}^{\text{p153}}; \textbf{default}^{\text{p411}}; \textbf{kind}^{\text{p410}}; \textbf{label}^{\text{p411}}; \\ \textbf{src}^{\text{p410}}; \textbf{srclang}^{\text{p410}} \end{array}$ | HTMLTrackElement p410                                             |
| и <sup>р291</sup>                                | Unarticulated annotation                                                | flow <sup>p148</sup> ;<br>phrasing <sup>p149</sup> ;<br>palpable <sup>p149</sup>                                                                | phrasing p149                                           | phrasing p149                                                                                   | globals <sup>p153</sup>                                                                                                    | HTMLElement <sup>p141</sup>                                       |
| ш1 <sup>р237</sup>                               | List                                                                    | flow <sup>p148</sup> ;<br>palpable <sup>p149</sup> *                                                                                            | flow. <sup>p148</sup>                                   | li <sup>p239</sup> ; script-<br>supporting<br>elements <sup>p150</sup>                          | globals <sup>p153</sup>                                                                                                    | HTMLUListElement <sup>p238</sup>                                  |
| <u>var<sup>p285</sup></u>                        | Variable                                                                | flow p148;<br>phrasing p149;<br>palpable p149                                                                                                   | phrasing. <sup>p149</sup>                               | phrasing. <sup>p149</sup>                                                                       | globals <sup>p153</sup>                                                                                                    | HTMLElement <sup>p141</sup>                                       |
| video p404                                       | Video player                                                            | flow <sup>p148</sup> ;<br>phrasing <sup>p149</sup> ;<br>embedded <sup>p149</sup> ;<br>interactive <sup>p149</sup> ;<br>palpable <sup>p149</sup> | phrasing <sup>p149</sup>                                | source p340 *;<br>track p409 *;<br>transparent p150 *                                           | globals p153; src p414; crossorigin p414;<br>poster p405; preload p427; autoplay p433;<br>playsinline p405; loop p430; muted p463;<br>controls p462; width p475; height p475                                            | HTMLVideoElement P404                                             |
| wbr <sup>p298</sup>                              | Line breaking opportunity                                               | flow <sup>p148</sup> ;<br>phrasing <sup>p149</sup>                                                                                              | phrasing <sup>p149</sup>                                | empty                                                                                           | globals <sup>p153</sup>                                                                                                    | HTMLElement <sup>p141</sup>                                       |
| autonomous<br>custom<br>elements <sup>p755</sup> | Author-<br>defined<br>elements                                          | flow <sup>p148</sup> ;<br>phrasing <sup>p149</sup> ;<br>palpable <sup>p149</sup>                                                                | flow p148;<br>phrasing p149                             | transparent <sup>p150</sup>                                                                     | globals <sup>p153</sup> ; any, as decided by the element's author                                                                                                    | Supplied by the element's author (inherits from HTMLElement P141) |

An asterisk (\*) in a cell indicates that the actual rules are more complicated than indicated in the table above.

† Categories in the "Parents" column refer to parents that list the given categories in their content model, not to elements that themselves are in those categories. For example, the  $a^{p255}$  element's "Parents" column says "phrasing", so any element whose content model contains the "phrasing" category could be a parent of an  $a^{p255}$  element. Since the "flow" category includes all the "phrasing" elements, that means the  $th^{p493}$  element could be a parent to an  $a^{p255}$  element.

# Element content categories $\S^{p14}$

This section is non-normative.

## List of element content categories

| Category                            | Elements                                                                                                    | Elements with exceptions                                                                                                    |
|-------------------------------------|----------------------------------------------------------------------------------------------------|----------------------------------------------------------------------------------------------------|
| Metadata<br>content <sup>p148</sup> | $base^{p173}; link^{p175}; meta^{p187}; noscript^{p665}; script^{p649}; style^{p198}; template^{p667}; title^{p172}$                                                                                                    | -                                                                                                    |
| Flow content p148                   | a <sup>p255</sup> ; abbr <sup>p267</sup> ; address <sup>p220</sup> ; article <sup>p264</sup> ; aside <sup>p212</sup> ; audio <sup>p408</sup> ; b <sup>p290</sup> ; bdi <sup>p294</sup> ; bdo <sup>p295</sup> ; blockquote <sup>p233</sup> ; br <sup>p297</sup> ; button <sup>p563</sup> ; canvas <sup>p672</sup> ; cite <sup>p263</sup> ; code <sup>p284</sup> ; data <sup>p276</sup> ; datalist <sup>p571</sup> ; del <sup>p336</sup> ; details <sup>p634</sup> ; dfn <sup>p266</sup> ; dialog <sup>p643</sup> ; div <sup>p254</sup> ; dl <sup>p242</sup> ; em <sup>p258</sup> ; embed <sup>p397</sup> ; fieldset <sup>p590</sup> ; figure <sup>p247</sup> ; footer <sup>p218</sup> ; form <sup>p512</sup> ; h1 <sup>p214</sup> ; h2 <sup>p214</sup> ; h3 <sup>p214</sup> ; h4 <sup>p214</sup> ; h5 <sup>p214</sup> ; h6 <sup>p214</sup> ; header <sup>p216</sup> ; | area <sup>p469</sup> (if it is a descendant of a map <sup>p468</sup> element); link <sup>p175</sup> (if it is allowed in the body <sup>p177</sup> ); main <sup>p251</sup> (if it is a hierarchically correct main element <sup>p251</sup> ); meta <sup>p187</sup> (if the itemprop <sup>p791</sup> |

| Category                                          | Elements                                                                                                    | Elements with exceptions                                                                                                    |
|---------------------------------------------------|----------------------------------------------------------------------------------------------------|----------------------------------------------------------------------------------------------------|
|                                                   | $\frac{hgroup^{p216};hr^{p229};i^{p289};i^{p289};i^{frame}^{p388};img^{p344};input^{p518};ins^{p335};kbd^{p287};label^{p516};map^{p468};}{mark^{p292};MathMLmath;menu^{p238};meter^{p586};nav^{p299};noscript^{p665};object^{p490};ol^{p236};output^{p581};p^{p227};picture^{p340};pre^{p231};progress^{p584};q^{p264};ruby^{p268};s^{p262};samp^{p286};script^{p649};search^{p252};section^{p297};select^{p565};slot^{p679};small^{p260};span^{p296};strong^{p259};sub^{p288};sup^{p288};SVGsvg;table^{p476};template^{p667};textarea^{p576};time^{p277};u^{p291};ul^{p237};var^{p285};video^{p404};wbr^{p298};autonomouscustomelements^{p755};Text^{p149}$                                                                                                    | attribute is present)                                                                                                    |
| Sectioning content p148                           | article <sup>p204</sup> ; aside <sup>p212</sup> ; nav <sup>p209</sup> ; section <sup>p207</sup>                                                                                                    | _                                                                                                    |
| Heading<br>content <sup>p148</sup>                | $h1^{p214}$ ; $h2^{p214}$ ; $h3^{p214}$ ; $h4^{p214}$ ; $h5^{p214}$ ; $h6^{p214}$ ; $hgroup^{p216}$                                                                                                    | _                                                                                                    |
| Phrasing content <sup>p149</sup>                  | $ \begin{array}{l} a^{p255}; abbr^{p267}; audio^{p408}; b^{p296}; bdi^{p294}; bdo^{p295}; br^{p297}; button^{p563}; canvas^{p672}; cite^{p263}; \\ code^{p284}; data^{p276}; datalist^{p571}; del^{p336}; dfn^{p266}; em^{p258}; embed^{p397}; i^{p289}; iframe^{p388}; img^{p344}; \\ input^{p518}; ins^{p335}; kbd^{p287}; label^{p516}; map^{p468}; mark^{p292}; MathML math; meter^{p586}; noscript^{p665}; \\ object^{p400}; output^{p581}; picture^{p340}; progress^{p584}; q^{p264}; ruby^{p268}; s^{p262}; samp^{p286}; script^{p649}; \\ select^{p565}; slot^{p670}; small^{p260}; span^{p296}; strong^{p259}; sub^{p288}; svp^{p288}; SVG svg; template^{p667}; \\ textarea^{p576}; time^{p277}; u^{p291}; var^{p285}; video^{p404}; wbr^{p298}; autonomous custom elements^{p755}; \\ Text^{p149} \end{array}$                                                                                                    | area <sup>p469</sup> (if it is a descendant of a map <sup>p468</sup> element); link <sup>p175</sup> (if it is allowed in the body <sup>p177</sup> ); meta <sup>p187</sup> (if the itemprop <sup>p791</sup> attribute is present)                                                                                                    |
| Embedded<br>content p149                          | audio $^{p408}$ ; canvas $^{p672}$ ; embed $^{p397}$ ; iframe $^{p388}$ ; img $^{p344}$ ; MathML math; object $^{p400}$ ; picture $^{p340}$ ; SVG svg; video $^{p494}$                                                                                                    | _                                                                                                    |
| Interactive content <sup>p149</sup>               | button <sup>p563</sup> ; details <sup>p634</sup> ; embed <sup>p397</sup> ; iframe <sup>p388</sup> ; label <sup>p516</sup> ; select <sup>p565</sup> ; textarea <sup>p576</sup>                                                                                                    | a <sup>p255</sup> (if the href <sup>p300</sup> attribute is present);<br>audio <sup>p408</sup> (if the controls <sup>p462</sup> attribute is<br>present); img <sup>p344</sup> (if the usemap <sup>p471</sup> attribute is<br>present); input <sup>p518</sup> (if the type <sup>p521</sup> attribute is<br>not in the Hidden <sup>p525</sup> state); video <sup>p404</sup> (if the<br>controls <sup>p462</sup> attribute is present)                                                                                                    |
| Form-<br>associated<br>elements <sup>p511</sup>   | button <sup>p563</sup> ; fieldset <sup>p598</sup> ; input <sup>p518</sup> ; label <sup>p516</sup> ; object <sup>p408</sup> ; output <sup>p581</sup> ; select <sup>p565</sup> ; textarea <sup>p576</sup> ; img <sup>p344</sup> ; form-associated custom elements <sup>p756</sup>                                                                                                    | _                                                                                                    |
| Listed<br>elements <sup>p511</sup>                | button <sup>p563</sup> ; fieldset <sup>p590</sup> ; input <sup>p518</sup> ; object <sup>p400</sup> ; output <sup>p581</sup> ; select <sup>p565</sup> ; textarea <sup>p576</sup> ; formassociated custom elements <sup>p756</sup>                                                                                                    | _                                                                                                    |
| Submittable elements p512                         | button <sup>p563</sup> ; input <sup>p518</sup> ; select <sup>p565</sup> ; textarea <sup>p576</sup> ; form-associated custom elements <sup>p756</sup>                                                                                                    | _                                                                                                    |
| Resettable elements p512                          | input p518; output p581; select p565; textarea p576; form-associated custom elements p756                                                                                                    | _                                                                                                    |
| Autocapitalize-<br>inheriting<br>elements P512    | button <sup>p563</sup> ; fieldset <sup>p590</sup> ; input <sup>p518</sup> ; output <sup>p581</sup> ; select <sup>p565</sup> ; textarea <sup>p576</sup>                                                                                                    | _                                                                                                    |
| Labelable<br>elements <sup>p512</sup>             | button <sup>p563</sup> ; input <sup>p518</sup> ; meter <sup>p586</sup> ; output <sup>p581</sup> ; progress <sup>p584</sup> ; select <sup>p565</sup> ; textarea <sup>p576</sup> ; formassociated custom elements <sup>p756</sup>                                                                                                    | _                                                                                                    |
| Palpable<br>content <sup>p149</sup>               | $ a^{p255}; abbr^{p267}; address^{p220}; article^{p204}; aside^{p212}; b^{p290}; bdi^{p294}; bdo^{p295}; blockquote^{p233}; button^{p563}; canvas^{p572}; cite^{p263}; code^{p284}; data^{p276}; del^{p336}; details^{p634}; dfn^{p266}; div^{p254}; em^{p258}; embed^{p397}; fieldset^{p590}; figure^{p247}; footer^{p218}; form^{p512}; hl^{p214}; h2^{p214}; h3^{p214}; h4^{p214}; h5^{p214}; h6^{p214}; haqp^{p216}; ip^{p289}; iframe^{p388}; img^{p344}; ins^{p335}; kbd^{p287}; label^{p516}; main^{p251}; map^{p468}; mark^{p292}; MathML math; meter^{p586}; nav^{p290}; object^{p400}; output^{p581}; p^{p277}; picture^{p340}; pre^{p231}; progress^{p584}; q^{p264}; ruby^{p268}; s^{p262}; samp^{p286}; search^{p252}; section^{p207}; select^{p565}; small^{p260}; span^{p296}; strong^{p259}; sub^{p288}; sup^{p288}; SVG svg; table^{p476}; textarea^{p576}; time^{p277}; u^{p291}; var^{p285}; video^{p404}; autonomous custom elements^{p755}$ | audio p488 (if the controls p462 attribute is present); dl p242 (if the element's children include at least one name-value group); input p518 (if the type p521 attribute is not in the Hidden p525 state); menu p238 (if the element's children include at least one li p239 element); ol p236 (if the element's children include at least one li p239 element); ul p237 (if the element's children include at least one li p239 element); ul p237 (if the element's children include at least one li p239 element); Iext p149 that is not interelement whitespace p146 |
| Script-<br>supporting<br>elements <sup>p150</sup> | script <sup>p649</sup> ; template <sup>p667</sup>                                                                                                    | _                                                                                                    |
| SIGNICITES                                        |                                                                                                    |                                                                                                    |

# Attributes § p14

This section is non-normative.

# List of attributes (excluding event handler content attributes)

| Attribute | Element(s)            | Description                                                                              | Value                                                        |
|-----------|-----------------------|------------------------------------------------------------------------------------------|--------------------------------------------------------------|
| abbr      |                       | Alternative label to use for the header cell when referencing the cell in other contexts | Text <sup>p146</sup> *                                       |
| accept    | input <sup>p541</sup> | Hint for expected file type in file                                                      | Set of comma-separated tokens p94 * consisting of valid MIME |

| Attribute       | Element(s)                                                                                                    | Description                                                                                                    | Value                                                                                                    |  |
|-----------------|----------------------------------------------------------------------------------------------------|----------------------------------------------------------------------------------------------------|----------------------------------------------------------------------------------------------------|--|
|                 |                                                                                                    | upload controls <sup>p541</sup>                                                                                                    | type strings with no parameters or audio/*, video/*, or image/*                                                                                                  |  |
| accept-charset  | form <sup>p513</sup>                                                                                                    | Character encodings to use for <u>form</u> submission p625                                                                                                    | ASCII case-insensitive match for "UTF-8"                                                                                                    |  |
| accesskey       | HTML elements P846                                                                                                    | Keyboard shortcut to activate or focus element                                                                                                    | Ordered set of unique space-separated tokens p94, none of which are identical to another, each consisting of one code point in length                            |  |
| action          | form <sup>p599</sup>                                                                                                    | URL to use for form submission p625                                                                                                    | Valid non-empty URL potentially surrounded by spaces p95                                                                                                    |  |
| allow           | iframe <sup>p395</sup>                                                                                                    | Permissions policy to be applied to the iframe page 's contents                                                                                                    | Serialized permissions policy                                                                                                    |  |
| allowfullscreen | iframe <sup>p395</sup>                                                                                                    | Whether to allow the <a href="iframe">iframe</a> p388's contents to use <a href="requestFullscreen()">requestFullscreen()</a> .                                                                                                    | Boolean attribute <sup>p73</sup>                                                                                                    |  |
| alt             | area <sup>p470</sup> ; img <sup>p345</sup> ; input <sup>p545</sup>                                                                                                    | Replacement text for use when images are not available                                                                                                    | Text <sup>p146</sup> *                                                                                                    |  |
| as              | link <sup>p179</sup>                                                                                                    | Potential destination for a preload request (for rel place preload place place | Potential destination, for rel <sup>p176</sup> = "preload <sup>p325</sup> "; script-like destination, for rel <sup>p176</sup> = "modulepreload <sup>p320</sup> " |  |
| async           | script <sup>p650</sup>                                                                                                    | Execute script when available, without blocking while fetching                                                                                                    | Boolean attribute <sup>p73</sup>                                                                                                    |  |
| autocapitalize  | HTML elements PB54                                                                                                    | Recommended autocapitalization<br>behavior (for supported input<br>methods)                                                                                                    | "on p855"; "offp855"; "none p855"; "sentences p855"; "words p855"; "characters p855"                                                                             |  |
| autocomplete    | form <sup>p513</sup>                                                                                                    | Default setting for autofill feature for controls in the form                                                                                                    | "on"; "off"                                                                                                    |  |
| autocomplete    | <pre>input<sup>p601</sup>; select<sup>p601</sup>; textarea<sup>p601</sup></pre>                                                                                                  | Hint for form autofill feature                                                                                                    | Autofill field p603 name and related tokens*                                                                                                    |  |
| autofocus       | HTML elements P844                                                                                                    | Automatically focus the element when the page is loaded                                                                                                    |                                                                                                    |  |
| autoplay        | audio <sup>p433</sup> ; video <sup>p433</sup>                                                                                                    | Hint that the <u>media resource p413</u> can<br>be started automatically when the<br>page is loaded                                                                                                    | Boolean attribute <sup>973</sup>                                                                                                    |  |
| blocking        | <pre>link<sup>p179</sup>; script<sup>p652</sup>; style<sup>p199</sup></pre>                                                                                                    | Whether the element is potentially render-blocking p102                                                                                                    | ially. Unordered set of unique space-separated tokens p94*                                                                                                    |  |
| charset         | meta <sup>p188</sup>                                                                                                    | Character encoding declaration p197                                                                                                    | "utf-8"                                                                                                    |  |
| checked         | input <sup>p523</sup>                                                                                                    | Whether the control is checked                                                                                                    | Boolean attribute <sup>p73</sup>                                                                                                    |  |
| cite            | blockquote $^{p233}$ ; del $^{p337}$ ; ins $^{p337}$ ; q $^{p265}$                                                                                                    | Link to the source of the quotation or more information about the edit                                                                                                    |                                                                                                    |  |
| class           | HTML elements <sup>p153</sup>                                                                                                    | Classes to which the element belongs  Set of space-separated tokens p94  belongs                                                                                                    |                                                                                                    |  |
| color           | link <sup>p179</sup>                                                                                                    | Color to use when customizing a site's icon (for rel p176 = "mask-icon")                                                                                                    | CSS <color></color>                                                                                                    |  |
| cols            | textarea <sup>p579</sup>                                                                                                    | Maximum number of characters per line                                                                                                    | <u>Valid non-negative integer</u> greater than zero                                                                                                    |  |
| colspan         | td <sup>p494</sup> ; th <sup>p494</sup>                                                                                                    | Number of columns that the cell is to span                                                                                                    | <u>Valid non-negative integer</u> <sup>p75</sup> greater than zero                                                                                               |  |
| content         | meta <sup>p188</sup>                                                                                                    | Value of the element                                                                                                    | Text <sup>p146</sup> *                                                                                                    |  |
| contenteditable | HTML elements p848                                                                                                    | Whether the element is editable                                                                                                    | "true"; "plaintext-only"; "false"                                                                                                    |  |
| controls        | audio p462; video p462                                                                                                    | Show user agent controls                                                                                                    | Boolean attribute p73                                                                                                    |  |
| coords          | area <sup>p471</sup>                                                                                                    | Coordinates for the shape to be created in an image map p471                                                                                                    |                                                                                                    |  |
| crossorigin     | $\begin{array}{c} \text{audio}^{\text{p414}}\text{; img}^{\text{p345}}\text{; link}^{\text{p177}}\text{;}\\ \text{script}^{\text{p651}}\text{; video}^{\text{p414}} \end{array}$ | How the element handles crossorigin requests                                                                                                    | "anonymous <sup>p98</sup> "; "use-credentials <sup>p98</sup> "                                                                                                   |  |
| data            | object <sup>p400</sup>                                                                                                    | Address of the resource                                                                                                    | Valid non-empty URL potentially surrounded by spaces p95                                                                                                    |  |
| datetime        | del <sup>p337</sup> ; ins <sup>p337</sup>                                                                                                    | Date and (optionally) time of the change  Valid date string with optional time pg1 change                                                                                                    |                                                                                                    |  |
| datetime        | time <sup>p278</sup>                                                                                                    | Machine-readable value  Valid month string p80, valid date string p81, valid yearless d string p82, valid time string p83, valid local date and time string valid time-zone offset string p84, valid global date and time string p86, valid week string p87, valid non-negative integer valid duration string p88                                                                                                    |                                                                                                    |  |
| decoding        | img <sup>p346</sup>                                                                                                    | Decoding hint to use when processing this image for                                                                                                    | "sync <sup>p364</sup> "; "async <sup>p364</sup> "; "auto <sup>p364</sup> "                                                                                       |  |

| Attribute      | Element(s)                                                                                                    | Description                                                                                        | Value                                                                                                    |  |
|----------------|----------------------------------------------------------------------------------------------------|----------------------------------------------------------------------------------------------------|----------------------------------------------------------------------------------------------------|--|
|                |                                                                                                    | presentation                                                                                       |                                                                                                    |  |
| default        | track <sup>p411</sup>                                                                                                    | Enable the track if no other <u>text</u><br><u>track</u> <sup>p447</sup> is more suitable          | Boolean attribute p73                                                                                                    |  |
| defer          | script <sup>p650</sup>                                                                                                    | Defer script execution                                                                             | Boolean attribute P73                                                                                                    |  |
| dir            | HTML elements P159                                                                                                    | The text directionality p159 of the element                                                        | "ltr <sup>p159</sup> "; "rtl <sup>p159</sup> "; "auto <sup>p159</sup> "                                                                                                    |  |
| dir            | bdo <sup>p295</sup>                                                                                                    | The text directionality. <sup>p159</sup> of the element                                            | "ltr <sup>p159</sup> "; "rtl <sup>p159</sup> "                                                                                                    |  |
| dirname        | input <sup>p597</sup> ; textarea <sup>p597</sup>                                                                                                    | Name of form control to use for sending the element's directionality. P159 in form submission p625 | Text <sup>p146</sup> *                                                                                                    |  |
| disabled       | button <sup>p598</sup> ; input <sup>p598</sup> ;<br>optgroup <sup>p573</sup> ; option <sup>p575</sup> ;<br>select <sup>p598</sup> ; textarea <sup>p598</sup> ;<br>form-associated custom<br>elements <sup>p598</sup>                              | Whether the form control is disabled                                                               | Boolean attribute <sup>p73</sup>                                                                                                    |  |
| disabled       | fieldset <sup>p591</sup>                                                                                                    | Whether the descendant form controls, except any inside legend p593, are disabled                  | Boolean attribute <sup>p73</sup>                                                                                                    |  |
| disabled       | link <sup>p179</sup>                                                                                                    | Whether the link is disabled                                                                       | Boolean attribute p73                                                                                                    |  |
| download       | a <sup>p300</sup> ; area <sup>p300</sup>                                                                                                    | Whether to download the resource instead of navigating to it, and its filename if so               | Text                                                                                                    |  |
| draggable      | HTML elements P879                                                                                                    | Whether the element is draggable                                                                   | "true"; "false"                                                                                                    |  |
| enctype        | form <sup>p600</sup>                                                                                                    | Entry list p629 encoding type to use for form submission p625                                      | "application/x-www-form-urlencoded <sup>p600</sup> "; "multipart/<br>form-data <sup>p600</sup> "; "text/plain <sup>p600</sup> "                                                      |  |
| enterkeyhint   | HTML elements P856                                                                                                    | Hint for selecting an enter key action                                                             | "enter <sup>p856</sup> "; "done <sup>p856</sup> "; "go <sup>p856</sup> "; "next <sup>p856</sup> "; "previous <sup>p856</sup> "; "search <sup>p856</sup> "; "seand <sup>p856</sup> "; |  |
| fetchpriority  | img p346; link p179; script p652                                                                                                    | Sets the <u>priority</u> for <u>fetches</u> initiated by the element                               | "auto <sup>p102</sup> "; "high <sup>p102</sup> "; "low <sup>p102</sup> "                                                                                                    |  |
| for            | <u>label</u> <sup>p517</sup>                                                                                                    | Associate the label with form control                                                              | ι <u>□</u> *                                                                                                    |  |
| for            | output p582                                                                                                    | Specifies controls from which the output was calculated                                            | <u>Unordered set of unique space-separated tokens <sup>p94</sup></u> consisting of IDs*                                                                                              |  |
| form           | button <sup>p595</sup> ; fieldset <sup>p595</sup> ;<br>input <sup>p595</sup> ; object <sup>p595</sup> ;<br>output <sup>p595</sup> ; select <sup>p595</sup> ;<br>textarea <sup>p595</sup> ; form-<br>associated custom<br>elements <sup>p595</sup> | Associates the element with a form P512 element                                                    | ID*                                                                                                    |  |
| formaction     | button <sup>p599</sup> ; input <sup>p599</sup>                                                                                                    | URL to use for form submission p625                                                                | Valid non-empty URL potentially surrounded by spaces p95                                                                                                    |  |
| formenctype    | button <sup>p600</sup> ; input <sup>p600</sup>                                                                                                    | Entry list p629 encoding type to use for form submission p625                                      | "application/x-www-form-urlencoded <sup>p600</sup> "; "multipart/<br>form-data <sup>p600</sup> "; "text/plain <sup>p600</sup> "                                                      |  |
| formmethod     | button <sup>p599</sup> ; input <sup>p599</sup>                                                                                                    | Variant to use for <u>form</u><br><u>submission</u> p625                                           | "GET"; "POST"; "dialog"                                                                                                    |  |
| formnovalidate | button peed; input peed                                                                                                    | Bypass form control validation for form submission p625                                            | Boolean attribute <sup>p73</sup>                                                                                                    |  |
| formtarget     | button <sup>p600</sup> ; input <sup>p600</sup>                                                                                                    | Navigable <sup>p979</sup> for form<br>submission <sup>p625</sup>                                   | Valid navigable target name or keyword P987                                                                                                    |  |
| headers        | ±d <sup>p495</sup> ; ±h <sup>p495</sup>                                                                                                    | The header cells for this cell                                                                     | <u>Unordered set of unique space-separated tokens<sup>p94</sup></u> consisting of IDs*                                                                                               |  |
| height         | canvas <sup>p673</sup> ; embed <sup>p475</sup> ;<br>iframe <sup>p475</sup> ; img <sup>p475</sup> ;<br>input <sup>p475</sup> ; object <sup>p475</sup> ;<br>source <sup>p475</sup> (in picture <sup>p340</sup> );<br>video <sup>p475</sup>          | Vertical dimension                                                                                 | Valid non-negative integer <sup>p75</sup>                                                                                                    |  |
| hidden         | HTML elements P820                                                                                                    | Whether the element is relevant                                                                    | "until-found p820"; "hidden p820"; the empty string                                                                                                    |  |
| high           | meter <sup>p587</sup>                                                                                                    | Low limit of high range                                                                            | Valid floating-point number <sup>p75</sup> *                                                                                                    |  |
| href           | a <sup>p300</sup> ; area <sup>p300</sup>                                                                                                    | Address of the <u>hyperlink</u> p300                                                               | Valid URL potentially surrounded by spaces p95                                                                                                    |  |
| href           | link <sup>p176</sup>                                                                                                    | Address of the <u>hyperlink</u> p300                                                               | Valid non-empty URL potentially surrounded by spaces <sup>p95</sup>                                                                                                    |  |
| href           | base <sup>p174</sup>                                                                                                    | Document base URL p95                                                                              | <u>Valid URL potentially surrounded by spaces <sup>p95</sup></u>                                                                                                    |  |
| hreflang       | a <sup>p301</sup> ; link <sup>p177</sup>                                                                                                    | Language of the linked resource                                                                    | Valid BCP 47 language tag                                                                                                    |  |
| http-equiv     | meta <sup>p193</sup>                                                                                                    | Pragma directive                                                                                   | " <u>content-type</u> "; " <u>default-style</u> "; " <u>refresh</u> "; "x-                                                                                                    |  |

| Attribute   | Element(s)                                                                                                    | Description                                                                                                    | Value                                                                                                    |  |
|-------------|----------------------------------------------------------------------------------------------------|----------------------------------------------------------------------------------------------------|----------------------------------------------------------------------------------------------------|--|
|             |                                                                                                    |                                                                                                    | ua-compatible <sup>p193</sup> "; "content-security-policy <sup>p193</sup> "                                                                                                    |  |
| id          | HTML elements p153                                                                                                    | The element's ID                                                                                                    | Text <sup>p146</sup> *                                                                                                    |  |
| imagesizes  | link <sup>p178</sup>                                                                                                    | Image sizes for different page<br>layouts (for rel p176 = "preload p325")                                                                                                    | Valid source size list <sup>p360</sup>                                                                                                    |  |
| imagesrcset | link <sup>p178</sup>                                                                                                    | Images to use in different situations, e.g., high-resolution displays, small monitors, etc. (for rel p176 = "preload p225")                                                                                                    | Comma-separated list of <u>image candidate strings <sup>p360</sup></u>                                                                                                    |  |
| inert       | HTML elements p824                                                                                                    | Whether the element is inert p823.                                                                                                    | Boolean attribute p73                                                                                                    |  |
| inputmode   | HTML elements P856                                                                                                    | Hint for selecting an input modality                                                                                                    | "none <sup>p856</sup> "; "text <sup>p856</sup> "; "tel <sup>p856</sup> "; "email <sup>p856</sup> "; "url <sup>p856</sup> "; "numeric <sup>p856</sup> "; "decimal <sup>p856</sup> "; "search <sup>p856</sup> " |  |
| integrity   | link <sup>p177</sup> ; script <sup>p651</sup>                                                                                                    | Integrity metadata used in<br>Subresource Integrity checks<br>[SRI] <sup>p1466</sup>                                                                                                    | Text <sup>p146</sup>                                                                                                    |  |
| is          | HTML elements P755                                                                                                    | Creates a <u>customized built-in</u> element <sup>p755</sup>                                                                                                    | <u>Valid custom element name <sup>p756</sup></u> of a defined <u>customized built-in</u> <u>element <sup>p755</sup></u>                                                                                       |  |
| ismap       | img <sup>p348</sup>                                                                                                    | Whether the image is a server-side image map                                                                                                    | Boolean attribute p73                                                                                                    |  |
| itemid      | HTML elements p790                                                                                                    | Global identifier <sup>p790</sup> for a microdata item                                                                                                    | Valid URL potentially surrounded by spaces p95                                                                                                    |  |
| itemprop    | HTML elements p791                                                                                                    | <u>Property names property names prope</u> | Unordered set of unique space-separated tokens <sup>p94</sup> consisting of valid absolute URLs, defined property names <sup>p792</sup> , or text*                                                            |  |
| itemref     | HTML elements p790                                                                                                    | Referenced <sup>p140</sup> elements                                                                                                    | <u>Unordered set of unique space-separated tokens pgd</u> consisting of IDs*                                                                                                    |  |
| itemscope   | HTML elements p789                                                                                                    | Introduces a microdata item                                                                                                    | Boolean attribute p73                                                                                                    |  |
| itemtype    | HTML elements <sup>p789</sup>                                                                                                    | <u>Item types <sup>p789</sup></u> of a microdata item                                                                                                    | Unordered set of unique space-separated tokens p94 consisting of valid absolute URLs*                                                                                                    |  |
| kind        | track <sup>p410</sup>                                                                                                    | The type of text track                                                                                                    | " <u>subtitles p410</u> "; " <u>captions p410</u> "; " <u>descriptions p410</u> ";<br>" <u>chapters p410</u> "; "metadata p410"                                                                               |  |
| label       | <pre>optgroup<sup>p573</sup>; option<sup>p575</sup>; track<sup>p411</sup></pre>                                                                                                    | User-visible label                                                                                                    | Text <sup>p146</sup>                                                                                                    |  |
| lang        | HTML elements p156                                                                                                    | Language p157 of the element                                                                                                    | Valid BCP 47 language tag or the empty string                                                                                                    |  |
| list        | input <sup>p554</sup>                                                                                                    | List of autocomplete options                                                                                                    | ID*                                                                                                    |  |
| loading     | iframe <sup>p396</sup> ; img <sup>p346</sup>                                                                                                    | Used when determining loading deferral                                                                                                    | "lazy <sup>pl00</sup> "; "eager <sup>pl00</sup> "                                                                                                    |  |
| loop        | audio <sup>p430</sup> ; <u>video<sup>p430</sup></u>                                                                                                    | Whether to loop the <u>media</u><br>resource <sup>p413</sup>                                                                                                    | Boolean attribute P73                                                                                                    |  |
| low         | meter <sup>p587</sup>                                                                                                    | High limit of low range                                                                                                    | Valid floating-point number P75*                                                                                                    |  |
| max         | input <sup>p552</sup>                                                                                                    | Maximum value                                                                                                    | Varies*                                                                                                    |  |
| max         | meter <sup>p587</sup> ; progress <sup>p584</sup>                                                                                                    | Upper bound of range                                                                                                    | Valid floating-point number P75*                                                                                                    |  |
| media media | input <sup>p547</sup> ; textarea <sup>p579</sup> link <sup>p177</sup> ; meta <sup>p188</sup> ;                                                                                                    | Maximum <u>length</u> of value Applicable media                                                                                                    | Valid non-negative integer p75  Valid media query list p95                                                                                                    |  |
| method      | source <sup>p341</sup> ; style <sup>p199</sup> form <sup>p599</sup>                                                                                                    | Variant to use for <u>form</u><br>submission <sup>p625</sup>                                                                                                    | "GET <sup>p599</sup> "; "POST <sup>p599</sup> "; "dialog <sup>p599</sup> "                                                                                                    |  |
| min         | input <sup>p552</sup>                                                                                                    | Minimum value                                                                                                    | Varies*                                                                                                    |  |
| min         | meter <sup>p587</sup>                                                                                                    | Lower bound of range                                                                                                    | Valid floating-point number P75*                                                                                                    |  |
| minlength   | input <sup>p547</sup> ; textarea <sup>p579</sup>                                                                                                    | Minimum length of value                                                                                                    | Valid non-negative integer <sup>p75</sup>                                                                                                    |  |
| multiple    | <pre>input<sup>p550</sup>; select<sup>p566</sup></pre>                                                                                                    | Whether to allow multiple values                                                                                                    | Boolean attribute P73                                                                                                    |  |
| muted       | audio p463; video p463                                                                                                    | Whether to mute the <u>media</u> resource <sup>p413</sup> by default                                                                                                    | Boolean attribute p73                                                                                                    |  |
| name        | button <sup>p596</sup> ; fieldset <sup>p596</sup> ;<br>input <sup>p596</sup> ; output <sup>p596</sup> ;<br>select <sup>p596</sup> ; textarea <sup>p596</sup> ;<br>form-associated custom<br>elements <sup>p596</sup> | Name of the element to use for <u>form</u> <u>submission <sup>p625</sup></u> and in the <u>form.elements <sup>p514</sup></u> API                                                                                                    | Text <sup>p146</sup> *                                                                                                    |  |
| name        | details <sup>p635</sup>                                                                                                    | Name of group of mutually-<br>exclusive <u>details <sup>p634</sup></u> elements                                                                                                    | Text <sup>p146</sup> *                                                                                                    |  |
| name        | form <sup>p513</sup>                                                                                                    | Name of form to use in the document.forms p136 API                                                                                                    | Text <sup>p146</sup> *                                                                                                    |  |
| name        | <u>iframe<sup>p393</sup></u> ; <u>object<sup>p401</sup></u>                                                                                                    | Name of <u>content navigable</u> p982                                                                                                    | <u>Valid navigable target name or keyword</u> <sup>p987</sup>                                                                                                    |  |

| Attribute           | Element(s)                                                                                         | Description                                                                                                    | Value                                                                                                    |  |
|---------------------|----------------------------------------------------------------------------------------------------|----------------------------------------------------------------------------------------------------|----------------------------------------------------------------------------------------------------|--|
| name                | <u>мар <sup>9469</sup></u>                                                                         | Name of image map p471 to reference p140 from the usemap p471 attribute                                         | Text <sup>p146</sup> *                                                                                                    |  |
| name                | meta <sup>p188</sup>                                                                               | Metadata name                                                                                                   | Text <sup>p146</sup> *                                                                                                    |  |
| name                | <u>slot</u> <sup>p671</sup>                                                                        | Name of shadow tree slot                                                                                        | Text <sup>p146</sup>                                                                                                    |  |
| nomodule            | script <sup>p650</sup>                                                                             | Prevents execution in user agents that support module scripts p1074                                             | Boolean attribute <sup>p73</sup>                                                                                                    |  |
| nonce               | HTML elements <sup>p99</sup>                                                                       | Cryptographic nonce used in<br>Content Security Policy checks<br>[CSP] <sup>p1460</sup>                         | Text <sup>p146</sup>                                                                                                    |  |
| novalidate          | form <sup>p600</sup>                                                                               | Bypass form control validation for form submission p625                                                         | Boolean attribute 673                                                                                                    |  |
| open                | <u>details</u> <sup>p635</sup>                                                                     | Whether the details are visible                                                                                 | Boolean attribute p73                                                                                                    |  |
| open                | dialog <sup>p645</sup>                                                                             | Whether the dialog box is showing                                                                               | Boolean attribute <sup>p73</sup>                                                                                                    |  |
| optimum             | meter <sup>p587</sup>                                                                              | Optimum value in gauge                                                                                          | <u>Valid floating-point number</u> <sup>p75</sup> *                                                                                                    |  |
| pattern             | input <sup>p551</sup>                                                                              | Pattern to be matched by the form control's value                                                               | Regular expression matching the JavaScript <u>Pattern</u> production                                                                                                    |  |
| ping                | a <sup>p301</sup> ; area <sup>p301</sup>                                                           | URLs to ping                                                                                                    | Set of space-separated tokens p94 consisting of valid non-empty URLs p95                                                                                                    |  |
| placeholder         | <pre>input<sup>p556</sup>; textarea<sup>p579</sup></pre>                                           | User-visible label to be placed within the form control                                                         | Text <sup>p146</sup> *                                                                                                    |  |
| playsinline         | video P405                                                                                         | Encourage the user agent to display video content within the element's playback area                            | Boolean attribute <sup>p73</sup>                                                                                                    |  |
| popover             | HTML elements P880                                                                                 | Makes the element a popover p880 element                                                                        | "auto_p882"; "manual_p882";                                                                                                    |  |
| popovertarget       | button <sup>p888</sup> ; input <sup>p888</sup>                                                     | Targets a popover element to toggle, show, or hide                                                              | ID*                                                                                                    |  |
| popovertargetaction | button <sup>p889</sup> ; input <sup>p889</sup>                                                     | Indicates whether a targeted popover element is to be toggled, shown, or hidden                                 | "toggle <sup>p889</sup> "; "show <sup>p889</sup> "; "hide <sup>p889</sup> "                                                                                                    |  |
| poster              | video p405                                                                                         | Poster frame to show prior to video playback                                                                    | Valid non-empty URL potentially surrounded by spaces p95                                                                                                    |  |
| preload             | audio <sup>p427</sup> ; video <sup>p427</sup>                                                      | Hints how much buffering the media resource p413 will likely need                                               | "none P427"; "metadata P427"; "auto P427"                                                                                                    |  |
| readonly            | input <sup>p548</sup> ; textarea <sup>p578</sup>                                                   | Whether to allow the value to be edited by the user                                                             | Boolean attribute p73                                                                                                    |  |
| readonly            | form-associated custom<br>elements <sup>p756</sup>                                                 | Affects <u>willValidate</u> <sup>p622</sup> , plus any behavior added by the custom element author              | Boolean attribute <sup>p73</sup>                                                                                                    |  |
| referrerpolicy      | $a^{p301}$ ; area $^{p301}$ ; iframe $^{p396}$ ; img $^{p345}$ ; link $^{p177}$ ; script $^{p651}$ | Referrer policy for fetches initiated by the element                                                            | Referrer policy                                                                                                    |  |
| rel                 | a <sup>p301</sup> ; area <sup>p301</sup>                                                           | Relationship between the location in the document containing the<br>hyperlink p300 and the destination resource | Unordered set of unique space-separated tokens p94*                                                                                                    |  |
| rel                 | link <sup>p176</sup>                                                                               | Relationship between the document containing the hyperlink p300 and the destination resource                    | Unordered set of unique space-separated tokens p94*                                                                                                    |  |
| required            | <pre>input<sup>p549</sup>; select<sup>p566</sup>; textarea<sup>p579</sup></pre>                    | Whether the control is required for form submission p625                                                        | Boolean attribute <sup>p73</sup>                                                                                                    |  |
| reversed            | 01 <sup>p236</sup>                                                                                 | Number the list backwards                                                                                       | Boolean attribute <sup>p73</sup>                                                                                                    |  |
| rows                | textarea <sup>p579</sup>                                                                           | Number of lines to show                                                                                         | <u>Valid non-negative integer p75</u> greater than zero                                                                                                    |  |
| rowspan             | td <sup>p495</sup> ; th <sup>p495</sup>                                                            | Number of rows that the cell is to span                                                                         | Valid non-negative integer P75                                                                                                    |  |
| sandbox             | iframe <sup>p393</sup>                                                                             | Security rules for nested content                                                                               | Unordered set of unique space-separated tokens p94, ASCII case-insensitive, consisting of  • "allow-downloads p910" • "allow-forms p900" • "allow-mondals p910" • "allow-orientation-lock p910" • "allow-pointer-lock p900" • "allow-popups p900" • "allow-popups p900" • "allow-popups p900" |  |

| Attribute                | Element(s)                                                                                                    | Description                                                                                                    | Value                                                                                                    |
|--------------------------|----------------------------------------------------------------------------------------------------|----------------------------------------------------------------------------------------------------|----------------------------------------------------------------------------------------------------|
|                          |                                                                                                    |                                                                                                    | <ul> <li>"allow-presentation polar"</li> <li>"allow-same-origin polar"</li> <li>"allow-scripts polar"</li> <li>"allow-top-navigation polar polar p</li></ul> |
| scope                    | th <sup>p493</sup>                                                                                                    | Specifies which cells the header cell applies to                                                                                                    | " <u>row<sup>p493</sup>"; "col<sup>p493</sup>"; "rowgroup<sup>p493</sup>"; "colgroup<sup>p493</sup>"</u>                                                                                                    |
| selected                 | option <sup>p575</sup>                                                                                                    | Whether the option is selected by default                                                                                                    | Boolean attribute <sup>p73</sup>                                                                                                    |
| shadowrootclonable       | template <sup>p668</sup>                                                                                                    | Sets <u>clonable</u> on a declarative shadow root                                                                                                    | Boolean attribute <sup>p73</sup>                                                                                                    |
| shadowrootdelegatesfocus | template <sup>p668</sup>                                                                                                    | Sets <u>delegates focus</u> on a<br>declarative shadow root                                                                                                    | Boolean attribute p73                                                                                                    |
| shadowrootmode           | template <sup>p667</sup>                                                                                                    | Enables streaming declarative shadow roots                                                                                                    | "open"; "closed"                                                                                                    |
| shadowrootserializable   | template <sup>p668</sup>                                                                                                    | Sets <u>serializable pll6</u> on a declarative shadow root                                                                                                    | Boolean attribute p73                                                                                                    |
| shape                    | area <sup>p470</sup>                                                                                                    | The kind of shape to be created in an image map p471                                                                                                    | "circle <sup>p470</sup> "; "default <sup>p471</sup> "; "poly <sup>p471</sup> "; "rect <sup>p471</sup> "                                                                                                    |
| size                     | input <sup>p548</sup> ; select <sup>p566</sup>                                                                                                    | Size of the control                                                                                                    | Valid non-negative integer PTS greater than zero                                                                                                    |
| sizes                    | link <sup>p178</sup>                                                                                                    | Sizes of the icons (for $rel^{p176} = "icon^{p317}"$ )                                                                                                    | Unordered set of unique space-separated tokens <sup>p94</sup> , ASCII case-insensitive, consisting of sizes*                                                                                                    |
| sizes                    | img <sup>p345</sup> ; source <sup>p341</sup>                                                                                                    | Image sizes for different page<br>layouts                                                                                                    | Valid source size list <sup>p360</sup>                                                                                                    |
| slot                     | HTML elements p153                                                                                                    | The element's desired slot                                                                                                    | Text <sup>p146</sup>                                                                                                    |
| span                     | col <sup>p486</sup> ; colgroup <sup>p486</sup>                                                                                                    | Number of columns spanned by the element                                                                                                    | <u>Valid non-negative integer p75</u> greater than zero                                                                                                    |
| spellcheck               | HTML elements P851                                                                                                    | Whether the element is to have its spelling and grammar checked                                                                                                   | "true <sup>p851</sup> "; "false <sup>p851</sup> "; the empty string                                                                                                    |
| src                      | audio p414; embed p398;<br>iframe p389; img p345;<br>input p544; script p650;<br>source p342 (in video p404 or<br>audio p408); track p410;<br>video p414 | Address of the resource                                                                                                    | Valid non-empty URL potentially surrounded by spaces <sup>p95</sup>                                                                                                    |
| srcdoc                   | iframe <sup>p389</sup>                                                                                                    | A document to render in the iframe page                                                                                                    | The source of an iframe srcdoc document p389*                                                                                                    |
| srclang                  | track <sup>p410</sup>                                                                                                    | Language of the text track                                                                                                    | Valid BCP 47 language tag                                                                                                    |
| srcset                   | img <sup>p345</sup> ; source <sup>p341</sup>                                                                                                    | Images to use in different situations, e.g., high-resolution displays, small monitors, etc.                                                                       | Comma-separated list of <u>image candidate strings</u> page 1                                                                                                    |
| start                    | ol <sup>p236</sup>                                                                                                    | Starting value p236 of the list                                                                                                    | Valid integer <sup>p75</sup>                                                                                                    |
| step                     | input <sup>p553</sup>                                                                                                    | Granularity to be matched by the form control's value                                                                                                    | <u>Valid floating-point number</u> <sup>p75</sup> greater than zero, or "any"                                                                                                    |
| style                    | HTML elements p162                                                                                                    | Presentational and formatting instructions                                                                                                    | CSS declarations*                                                                                                    |
| tabindex                 | HTML elements P834                                                                                                    | Whether the element is focusable p833 and sequentially focusable p833, and the relative order of the element for the purposes of sequential focus navigation p840 | Valid integer <sup>p75</sup>                                                                                                    |
| target                   | a <sup>p300</sup> ; area <sup>p300</sup>                                                                                                    | Navigable p979 for hyperlink p300 navigation p1005                                                                                                    | Valid navigable target name or keyword p987                                                                                                    |
| target                   | base <sup>p174</sup>                                                                                                    | Default <u>navigable</u> p <sup>979</sup> for<br>hyperlink p <sup>300</sup> <u>navigation</u> p <sup>1005</sup> and<br>form submission p <sup>625</sup>           | Valid navigable target name or keyword p987                                                                                                    |
| target                   | form <sup>p600</sup>                                                                                                    | Navigable <sup>p979</sup> for form<br>submission <sup>p625</sup>                                                                                                  | Valid navigable target name or keyword p987                                                                                                    |
| title                    | HTML elements p156                                                                                                    | Advisory information for the element                                                                                                    | Text <sup>p146</sup>                                                                                                    |
| title                    | <u>abbr<sup>p267</sup>; dfn<sup>p266</sup></u>                                                                                                    | Full term or expansion of abbreviation                                                                                                    | Text <sup>p146</sup>                                                                                                    |

| Attribute          | Element(s)                                                                                                    | Description                                                                 | Value                                                                                                    |
|--------------------|----------------------------------------------------------------------------------------------------|-----------------------------------------------------------------------------|----------------------------------------------------------------------------------------------------|
| title              | input <sup>p551</sup>                                                                                                    | Description of pattern (when used with pattern p551 attribute)              | Text <sup>0146</sup>                                                                                                    |
| title              | link <sup>p177</sup>                                                                                                    | Title of the link                                                           | Text <sup>p146</sup>                                                                                                    |
| title              | link <sup>p177</sup> ; style <sup>p199</sup>                                                                                  | CSS style sheet set name                                                    | Text <sup>p146</sup>                                                                                                    |
| translate          | HTML elements <sup>p158</sup>                                                                                                 | Whether the element is to be translated when the page is localized          | "yes"; "no"                                                                                                    |
| type               | a <sup>p301</sup> ; link <sup>p177</sup>                                                                                      | Hint for the type of the referenced resource                                | Valid MIME type string                                                                                                    |
| type               | button <sup>p564</sup>                                                                                                    | Type of button                                                              | "submit p564"; "reset p564"; "button p564"                                                                                       |
| type               | embed <sup>p398</sup> ; object <sup>p401</sup> ;<br>source <sup>p341</sup>                                                    | Type of embedded resource                                                   | Valid MIME type string                                                                                                    |
| type               | input <sup>p521</sup>                                                                                                    | Type of form control                                                        | input type keyword p521                                                                                                    |
| type               | ol <sup>p236</sup>                                                                                                    | Kind of list marker                                                         | " $1^{\frac{p237}{3}}$ "; " $2^{\frac{p237}{3}}$ "; " $2^{\frac{p237}{3}}$ "; " $2^{\frac{p237}{3}}$ "; " $2^{\frac{p237}{3}}$ " |
| type               | script <sup>p650</sup>                                                                                                    | Type of script                                                              | "module"; a valid MIME type string that is not a JavaScript MIME type essence match                                              |
| usemap             | img <sup>p471</sup>                                                                                                    | Name of <u>image map p471</u> to use                                        | Valid hash-name reference <sup>p94</sup> *                                                                                       |
| value              | button <sup>p565</sup> ; option <sup>p575</sup>                                                                               | Value to be used for <u>form</u><br><u>submission</u> p625                  | Text <sup>0146</sup>                                                                                                    |
| value              | data <sup>p276</sup>                                                                                                    | Machine-readable value                                                      | Text <sup>p146</sup> *                                                                                                    |
| value              | input <sup>p523</sup>                                                                                                    | Value of the form control                                                   | Varies*                                                                                                    |
| value              | <u>li<sup>p240</sup></u>                                                                                                    | Ordinal value p240 of the list item                                         | Valid integer <sup>p75</sup>                                                                                                    |
| value              | meter <sup>p587</sup> ; progress <sup>p584</sup>                                                                              | Current value of the element                                                | Valid floating-point number P75                                                                                                  |
| width              | <pre>canvas p673; embed p475; iframe p475; img p475; input p475; object p475; source p475 (in picture p340); video p475</pre> | Horizontal dimension                                                        | Valid non-negative integer <sup>p75</sup>                                                                                        |
| wrap               | textarea <sup>p579</sup>                                                                                                    | How the value of the form control is to be wrapped for form submission P625 | "soft <sup>p579</sup> "; "hard <sup>p579</sup> "                                                                                 |
| writingsuggestions | HTML elements p853                                                                                                    | Whether the element can offer writing suggestions or not.                   | "true <sup>p853</sup> "; "false <sup>p853</sup> "; the empty string                                                              |

An asterisk (\*) in a cell indicates that the actual rules are more complicated than indicated in the table above.

|  | List of | event | handler | content | attributes |
|--|---------|-------|---------|---------|------------|
|--|---------|-------|---------|---------|------------|

| Attribute         | Element(s)            | Description                                                           | Value                                 |
|-------------------|-----------------------|-----------------------------------------------------------------------|---------------------------------------|
| onafterprint      | body p1129            | afterprint p1454 event handler for Window p915 object                 | Event handler content attribute p1121 |
| onauxclick        | HTML elements p1127   | auxclick event handler                                                | Event handler content attribute p1121 |
| onbeforeinput     | HTML elements p1127   | <u>beforeinput</u> event handler                                      | Event handler content attribute p1121 |
| onbeforematch     | HTML elements p1127   | <u>beforematch</u> <sup>p1455</sup> event handler                     | Event handler content attribute p1121 |
| onbeforeprint     | body <sup>p1129</sup> | beforeprint P1455 event handler for Window P915 object                | Event handler content attribute p1121 |
| onbeforeunload    | body <sup>p1129</sup> | <u>beforeunload P1455</u> event handler for <u>Window P915</u> object | Event handler content attribute p1121 |
| onbeforetoggle    | HTML elements p1127   | <u>beforetoggle</u> <sup>p1455</sup> event handler                    | Event handler content attribute p1121 |
| onblur            | HTML elements p1128   | <u>blur</u> <sup>p1455</sup> event handler                            | Event handler content attribute p1121 |
| oncancel          | HTML elements p1127   | cancel plass event handler                                            | Event handler content attribute p1121 |
| oncanplay         | HTML elements p1127   | canplay P465 event handler                                            | Event handler content attribute p1121 |
| oncanplaythrough  | HTML elements p1127   | canplaythrough P465 event handler                                     | Event handler content attribute p1121 |
| onchange          | HTML elements p1127   | <u>change</u> <sup>p1455</sup> event handler                          | Event handler content attribute p1121 |
| onclick           | HTML elements p1127   | <u>click</u> event handler                                            | Event handler content attribute p1121 |
| onclose           | HTML elements p1127   | close p1455 event handler                                             | Event handler content attribute p1121 |
| oncontextlost     | HTML elements p1127   | contextlost p1455 event handler                                       | Event handler content attribute p1121 |
| oncontextmenu     | HTML elements p1127   | contextmenu event handler                                             | Event handler content attribute p1121 |
| oncontextrestored | HTML elements p1127   | contextrestored p1455 event handler                                   | Event handler content attribute p1121 |
| oncopy            | HTML elements p1127   | copy event handler                                                    | Event handler content attribute p1121 |
| oncuechange       | HTML elements p1127   | <u>cuechange</u> P466 event handler                                   | Event handler content attribute p1121 |
| oncut             | HTML elements p1127   | cut event handler                                                     | Event handler content attribute p1121 |

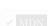

| Attribute                 | Element(s)            | Description                                                                         | Value                                                                        |
|---------------------------|-----------------------|-------------------------------------------------------------------------------------|------------------------------------------------------------------------------|
| ondblclick                | HTML elements p1127   | dblclick event handler                                                              | Event handler content attribute p1121                                        |
| ondrag                    | HTML elements p1127   | drag <sup>p879</sup> event handler                                                  | Event handler content attribute p1121                                        |
| ondragend                 | HTML elements p1127   | dragend p879 event handler                                                          | Event handler content attribute p1121                                        |
| ondragenter               | HTML elements p1127   | dragenter p879 event handler                                                        | Event handler content attribute p1121                                        |
| ondragleave               | HTML elements p1127   | dragleave <sup>p879</sup> event handler                                             | Event handler content attribute p1121                                        |
| ondragover                | HTML elements p1127   | dragover <sup>p879</sup> event handler                                              | Event handler content attribute p1121                                        |
| ondragstart               | HTML elements p1127   | dragstart P879 event handler                                                        | Event handler content attribute p1121                                        |
| ondrop                    | HTML elements p1127   | drop <sup>p879</sup> event handler                                                  | Event handler content attribute p1121                                        |
| ondurationchange          | HTML elements p1127   | durationchange p466 event handler                                                   | Event handler content attribute p1121                                        |
| onemptied                 | HTML elements p1127   | emptied P465 event handler                                                          | Event handler content attribute p1121                                        |
| onended                   | HTML elements p1127   | ended <sup>p466</sup> event handler                                                 | Event handler content attribute p1121                                        |
| onerror                   | HTML elements p1128   | error <sup>p1455</sup> event handler                                                | Event handler content attribute p1121                                        |
| onfocus                   | HTML elements p1128   | <u>focus</u> <sup>p1455</sup> event handler                                         | Event handler content attribute p1121                                        |
| onformdata                | HTML elements p1127   | formdata <sup>p1455</sup> event handler                                             | Event handler content attribute p1121                                        |
| onhashchange              | body <sup>p1129</sup> | hashchange p1455 event handler for Window p915 object                               | Event handler content attribute p1121                                        |
| oninput                   | HTML elements p1128   | input event handler                                                                 | Event handler content attribute p1121                                        |
| oninvalid                 | HTML elements p1128   | invalid <sup>p1455</sup> event handler                                              | Event handler content attribute pl121                                        |
| onkeydown                 | HTML elements p1128   | keydown event handler                                                               | Event handler content attribute pl121                                        |
| onkeypress                | HTML elements p1128   | keypress event handler                                                              | Event handler content attribute place                                        |
| onkeyup                   | HTML elements p1128   | keyup event handler                                                                 | Event handler content attribute pl121                                        |
| onlanguagechange          | body <sup>p1129</sup> | languagechange p1455 event handler for Window p915 object                           | Event handler content attribute pll21                                        |
| onload                    | HTML elements p1128   | load p1455 event handler                                                            | Event handler content attribute place                                        |
| onloadeddata              | HTML elements p1128   | loadeddata p465 event handler                                                       | Event handler content attribute place                                        |
| onloadedmetadata          | HTML elements p1128   | loadedmetadata p465 event handler                                                   | Event handler content attribute p1121                                        |
| onloadstart               | HTML elements p1128   | loadstart P465 event handler                                                        | Event handler content attribute p1121                                        |
| onmessage                 | body <sup>p1129</sup> | message p1455 event handler for Window p915 object                                  | Event handler content attribute p1121                                        |
| onmessageerror            | body <sup>p1129</sup> | messageerror <sup>p1455</sup> event handler for Window <sup>p915</sup> object       | Event handler content attribute p1121                                        |
| onmousedown               | HTML elements p1128   | mousedown event handler                                                             | Event handler content attribute p1121                                        |
| onmouseenter              | HTML elements p1128   | mouseenter event handler                                                            | Event handler content attribute p1121                                        |
| onmouseleave              | HTML elements p1128   | mouseleave event handler                                                            | Event handler content attribute p1121                                        |
| onmousemove               | HTML elements p1128   | mousemove event handler                                                             | Event handler content attribute p1121                                        |
| onmouseout                | HTML elements p1128   | mouseout event handler                                                              | Event handler content attribute p1121                                        |
| onmouseover               | HTML elements p1128   | mouseover event handler                                                             | Event handler content attribute p1121                                        |
| onmouseup                 | HTML elements p1128   | mouseup event handler                                                               | Event handler content attribute p1121                                        |
| onoffline                 | body <sup>p1129</sup> | offline <sup>p1456</sup> event handler for Window <sup>p915</sup> object            | Event handler content attribute p1121                                        |
| ononline                  | body <sup>p1129</sup> | online p1456 event handler for Window p915 object                                   | Event handler content attribute p1121                                        |
| onpagehide                | body <sup>p1129</sup> | pagehide <sup>p1456</sup> event handler for Window <sup>p915</sup> object           | Event handler content attribute P1121                                        |
| onpagereveal              | body <sup>p1129</sup> | pagereveal p1456 event handler for Window p915 object                               | Event handler content attribute p1121                                        |
| onpageshow                | body <sup>p1129</sup> | pageshow <sup>p1456</sup> event handler for Window <sup>p915</sup> object           | Event handler content attribute p1121                                        |
| onpageswap                | body <sup>p1129</sup> | pageswap <sup>p1456</sup> event handler for Window <sup>p915</sup> object           | Event handler content attribute p1121                                        |
| onpaste                   | HTML elements p1128   | paste event handler                                                                 | Event handler content attribute p1121                                        |
| onpause                   | HTML elements p1128   | pause P <sup>466</sup> event handler                                                | Event handler content attribute P1121                                        |
| onplay                    | HTML elements p1128   | play p466 event handler                                                             | Event handler content attribute p1121                                        |
| onplaying                 | HTML elements p1128   | playing p466 event handler                                                          | Event handler content attribute p1121                                        |
| onpopstate                | body p1129            | popstate <sup>p1456</sup> event handler for Window <sup>p915</sup> object           | Event handler content attribute p1121                                        |
| onprogress                | HTML elements p1128   | progress page event handler                                                         | Event handler content attribute P1121                                        |
| onratechange              | HTML elements p1128   | ratechange p466 event handler                                                       | Event handler content attribute p1121                                        |
|                           | HTML elements p1128   | reset plass event handler                                                           | Event handler content attribute P1121                                        |
| onreset                   | HTML elements p1128   |                                                                                     |                                                                              |
| onresize                  | body p1129            | resize event handler                                                                | Event handler content attribute p1121  Event handler content attribute p1121 |
| onrejectionhandled        | HTML elements p1128   | rejectionhandled <sup>0,1456</sup> event handler for Window <sup>0,915</sup> object | Event handler content attribute p1121  Event handler content attribute p1121 |
| onscroll                  |                       | scroll event handler                                                                | Event handler content attribute p1121                                        |
| onscrollend               | HTML elements p1128   | scrollend event handler                                                             | Event handler content attribute p1121                                        |
| onsecuritypolicyviolation |                       | securitypolicyviolation event handler                                               | Event handler content attribute p1121                                        |
| onseeked                  | HTML elements p1128   | seeked <sup>p466</sup> event handler                                                | Event handler content attribute p1121                                        |

| Attribute            | Element(s)            | Description                                                            | Value                                 |
|----------------------|-----------------------|------------------------------------------------------------------------|---------------------------------------|
| onseeking            | HTML elements p1128   | seeking P466 event handler                                             | Event handler content attribute p1121 |
| onselect             | HTML elements p1128   | select p1456 event handler                                             | Event handler content attribute p1121 |
| onslotchange         | HTML elements p1128   | slotchange event handler                                               | Event handler content attribute p1121 |
| onstalled            | HTML elements p1128   | stalled P465 event handler                                             | Event handler content attribute p1121 |
| onstorage            | body <sup>p1129</sup> | storage p1456 event handler for Window p915 object                     | Event handler content attribute p1121 |
| onsubmit             | HTML elements p1128   | submit p1456 event handler                                             | Event handler content attribute p1121 |
| onsuspend            | HTML elements p1128   | suspend P465 event handler                                             | Event handler content attribute p1121 |
| ontimeupdate         | HTML elements p1128   | timeupdate <sup>p466</sup> event handler                               | Event handler content attribute p1121 |
| ontoggle             | HTML elements p1128   | toggle <sup>p1456</sup> event handler                                  | Event handler content attribute p1121 |
| onunhandledrejection | body <sup>p1129</sup> | <u>unhandledrejection</u> p1456 event handler for <u>Window</u> object | Event handler content attribute p1121 |
| onunload             | body <sup>p1129</sup> | unload p1456 event handler for Window p915 object                      | Event handler content attribute p1121 |
| onvolumechange       | HTML elements p1128   | volumechange P466 event handler                                        | Event handler content attribute p1121 |
| onwaiting            | HTML elements p1128   | <u>waiting</u> <sup>p466</sup> event handler                           | Event handler content attribute p1121 |
| onwheel              | HTML elements p1128   | wheel event handler                                                    | Event handler content attribute p1121 |

# Element interfaces §p14

This section is non-normative.

# List of interfaces for elements

| Element(s)                   | List of interfaces for elements  Interface(s)                            |  |  |
|------------------------------|--------------------------------------------------------------------------|--|--|
| a <sup>p255</sup>            | HTMLAnchorElement P256 : HTMLElement P141                                |  |  |
| abbr <sup>p267</sup>         | HTMLElement P141                                                         |  |  |
| address <sup>p220</sup>      | HTMLElement p141                                                         |  |  |
| area <sup>p469</sup>         | HTMLAreaElement P470 : HTMLElement P141                                  |  |  |
| article <sup>p204</sup>      | HTMLElement <sup>p141</sup>                                              |  |  |
| aside <sup>p212</sup>        | HTMLElement P141                                                         |  |  |
| audio P408                   | HTMLAudioElement P408 : HTMLMediaElement P412 : HTMLElement P141         |  |  |
| b_p290                       | HTMLElement <sup>p141</sup>                                              |  |  |
| base <sup>p173</sup>         | HTMLBaseElement <sup>p173</sup> : HTMLElement <sup>p141</sup>            |  |  |
| bdi <sup>p294</sup>          | HTMLElement <sup>p141</sup>                                              |  |  |
| bdo <sup>p295</sup>          | HTMLElement P141                                                         |  |  |
| blockquote <sup>p233</sup>   | ${\tt HTMLQuoteElement}^{\tt p233}: {\tt HTMLElement}^{\tt p141}$        |  |  |
| body <sup>p203</sup>         | HTMLBodyElement <sup>p203</sup> : HTMLElement <sup>p141</sup>            |  |  |
| br <sup>p297</sup>           | HTMLBRElement p297 : HTMLElement p141                                    |  |  |
| button <sup>p563</sup>       | HTMLButtonElement <sup>p563</sup> : HTMLElement <sup>p141</sup>          |  |  |
| canvas p672                  | HTMLCanvasElement <sup>p673</sup> : HTMLElement <sup>p141</sup>          |  |  |
| caption <sup>p484</sup>      | ${\tt HTMLTableCaptionElement}^{\tt p484}: {\tt HTMLElement}^{\tt p141}$ |  |  |
| cite <sup>p263</sup>         | HTMLElement p141                                                         |  |  |
| code <sup>p284</sup>         | HTMLElement p141                                                         |  |  |
| <u>col</u> <sup>p486</sup>   | ${\tt HTMLTableColElement}^{\tt p486}: {\tt HTMLElement}^{\tt p141}$     |  |  |
| colgroup <sup>p485</sup>     | HTMLTableColElement p486 : HTMLElement p141                              |  |  |
| data <sup>p276</sup>         | HTMLDataElement <sup>p276</sup> : HTMLElement <sup>p141</sup>            |  |  |
| datalist p571                | HTMLDataListElement <sup>p571</sup> : HTMLElement <sup>p141</sup>        |  |  |
| <u>dd</u> <sup>p246</sup>    | HTMLElement <sup>p141</sup>                                              |  |  |
| <u>del<sup>p336</sup></u>    | HTMLModElement <sup>p337</sup> : HTMLElement <sup>p141</sup>             |  |  |
| details p634                 | HTMLDetailsElement <sup>p634</sup> : HTMLElement <sup>p141</sup>         |  |  |
| dfn <sup>p266</sup>          | HTMLElement p141                                                         |  |  |
| <u>dialog<sup>p643</sup></u> | HTMLDialogElement p644 : HTMLElement p141                                |  |  |
| div <sup>p254</sup>          | HTMLDivElement p254 : HTMLElement p141                                   |  |  |
| <u>dl<sup>p242</sup></u>     | HTMLDListElement p242 : HTMLElement p141                                 |  |  |
| <u>dt<sup>p245</sup></u>     | HTMLElement <sup>p141</sup>                                              |  |  |
| <u>em<sup>p258</sup></u>     | HTMLElement p141                                                         |  |  |

| Element(s) Interface(s)                   |                                                                                  |  |
|-------------------------------------------|----------------------------------------------------------------------------------|--|
| embed p397                                | HTMLEmbedElement p397 : HTMLElement p141                                         |  |
| fieldset <sup>p590</sup>                  | HTMLFieldSetElement p591 : HTMLElement p141                                      |  |
| figcaption p250                           | HTMLElement p141                                                                 |  |
| figure <sup>p247</sup>                    | HTMLElement P141                                                                 |  |
| footer <sup>p218</sup>                    | HTMLElement p141                                                                 |  |
| form <sup>p512</sup>                      | HTMLFormElement <sup>p512</sup> : HTMLElement <sup>p141</sup>                    |  |
| h1 <sup>p214</sup>                        | HTMLHeadingElement p215 : HTMLElement p141                                       |  |
| h2 <sup>p214</sup>                        | HTMLHeadingElement p215 : HTMLElement p141                                       |  |
| h3 <sup>p214</sup>                        | HTMLHeadingElement p215 : HTMLElement p141                                       |  |
| h4 <sup>p214</sup>                        | HTMLHeadingElement P215 : HTMLElement P141                                       |  |
| h5 <sup>p214</sup>                        | HTMLHeadingElement p215 : HTMLElement p141                                       |  |
| h6 <sup>p214</sup>                        | HTMLHeadingElement p215 : HTMLElement p141                                       |  |
| head p171                                 | HTMLHeadElement p171 : HTMLElement p141                                          |  |
| header <sup>p216</sup>                    | HTMLElement P141                                                                 |  |
| hgroup <sup>p216</sup>                    | HTMLElement P141                                                                 |  |
| hr <sup>p229</sup>                        | HTMLHRElement <sup>p230</sup> : HTMLElement <sup>p141</sup>                      |  |
| html p170                                 | HTMLHtmlElement <sup>p170</sup> : HTMLElement <sup>p141</sup>                    |  |
| i <sup>p289</sup>                         | HTMLElement p141                                                                 |  |
| iframe <sup>p388</sup>                    | HTMLIFrameElement p389 : HTMLElement p141                                        |  |
| img P344                                  | HTMLImageElement p344 : HTMLElement p141                                         |  |
| input <sup>p518</sup>                     | HTMLInputElement p520 : HTMLElement p141                                         |  |
| ins p335                                  | HTMLModElement p337 : HTMLElement p141                                           |  |
| kbd <sup>p287</sup>                       | HTMLElement pl41                                                                 |  |
| label p516                                | HTMLLabelElement <sup>p516</sup> : HTMLElement <sup>p141</sup>                   |  |
| legend <sup>p593</sup>                    | HTMLLegendElement p594 : HTMLElement p141                                        |  |
| li <sup>p239</sup>                        | HTMLLIElement p240 : HTMLElement p141                                            |  |
| link <sup>p175</sup>                      | HTMLLinkElement p176 : HTMLElement p141                                          |  |
| main <sup>p251</sup>                      | HTMLElement p141                                                                 |  |
|                                           |                                                                                  |  |
| map p468<br>mark p292                     | HTMLMapElement p141  HTMLElement p141                                            |  |
| •                                         |                                                                                  |  |
| menu <sup>p238</sup> meta <sup>p187</sup> | HTMLMenuElement p239 : HTMLElement p141  HTMLMetaElement p188 : HTMLElement p141 |  |
| meter <sup>p586</sup>                     |                                                                                  |  |
|                                           | HTMLMeterElement <sup>p586</sup> : HTMLElement <sup>p141</sup>                   |  |
| nav <sup>p209</sup>                       | HTMLElement p141                                                                 |  |
| noscript p665                             | HTMLElement p141                                                                 |  |
| object <sup>p400</sup>                    | HTMLObjectElement P400 : HTMLElement P141                                        |  |
| 01 <sup>p236</sup>                        | HTMLOListElement p236: HTMLElement p141                                          |  |
| optgroup <sup>p572</sup>                  | HTMLOptGroupElement p573 : HTMLElement p141                                      |  |
| option <sup>p574</sup>                    | HTMLOptionElement p574 : HTMLElement p141                                        |  |
| output <sup>p581</sup>                    | HTMLOutputElement p582 : HTMLElement p141                                        |  |
| p. p. 227                                 | HTMLParagraphElement P227 : HTMLElement P141                                     |  |
| picture <sup>p340</sup>                   | HTMLPictureElement p340 : HTMLElement p141                                       |  |
| pre <sup>p231</sup>                       | HTMLPreElement p231 : HTMLElement p141                                           |  |
| progress <sup>p584</sup>                  | HTMLProgressElement p584 : HTMLElement p141                                      |  |
| q <u>p264</u>                             | HTMLQuoteElement p233 : HTMLElement p141                                         |  |
| <u>rp<sup>p275</sup></u>                  | HTMLElement p141                                                                 |  |
| <u>rt</u> <sup>p274</sup>                 | HTMLElement p141                                                                 |  |
| ruby <sup>p268</sup>                      | HTMLElement P141                                                                 |  |
| S p262                                    | HTMLElement p141                                                                 |  |
| samp <sup>p286</sup>                      | HTMLElement <sup>p141</sup>                                                      |  |
| search <sup>p252</sup>                    | HTMLElement p141                                                                 |  |
| script <sup>p649</sup>                    | HTMLScriptElement p649 : HTMLElement p141                                        |  |
| section p207                              | HTMLElement p141                                                                 |  |
| select <sup>p565</sup>                    | <u>HTMLSelectElement p566</u> : <u>HTMLElement p141</u>                          |  |
| ·                                         |                                                                                  |  |

| Element(s)                | Interface(s)                                                                                         |  |
|---------------------------|----------------------------------------------------------------------------------------------------|--|
| slot p670                 | HTMLSlotElement p671 : HTMLElement p141                                                              |  |
| small <sup>p260</sup>     | HTMLElement P141                                                                                     |  |
| source <sup>p340</sup>    | HTMLSourceElement p341 : HTMLElement p141                                                            |  |
| span <sup>p296</sup>      | HTMLSpanElement P296: HTMLElement P141                                                               |  |
| strong <sup>p259</sup>    | HTMLElement P141                                                                                     |  |
| style <sup>p198</sup>     | HTMLStyleElement <sup>p198</sup> : HTMLElement <sup>p141</sup>                                       |  |
| sub <sup>p288</sup>       | HTMLElement p141                                                                                     |  |
| summary p640              | HTMLElement P141                                                                                     |  |
| sup <sup>p288</sup>       | HTMLElement P141                                                                                     |  |
| table <sup>p476</sup>     | HTMLTableElement p476 : HTMLElement p141                                                             |  |
| tbody <sup>p487</sup>     | HTMLTableSectionElement P487 : HTMLElement P141                                                      |  |
| td <sup>p491</sup>        | HTMLTableCellElement p492 : HTMLElement p141                                                         |  |
| template <sup>p667</sup>  | HTMLTemplateElement p667 : HTMLElement p141                                                          |  |
| textarea <sup>p576</sup>  | HTMLTextAreaElement p577 : HTMLElement p141                                                          |  |
| tfoot <sup>p489</sup>     | HTMLTableSectionElement P487 : HTMLElement P141                                                      |  |
| <u>th</u> <sup>p493</sup> | HTMLTableCellElement p492 : HTMLElement p141                                                         |  |
| thead p488                | HTMLTableSectionElement P487 : HTMLElement P141                                                      |  |
| time <sup>p277</sup>      | HTMLTimeElement <sup>p277</sup> : HTMLElement <sup>p141</sup>                                        |  |
| title <sup>p172</sup>     | HTMLTitleElement <sup>p172</sup> : HTMLElement <sup>p141</sup>                                       |  |
| tr <sup>p490</sup>        | HTMLTableRowElement p490 : HTMLElement p141                                                          |  |
| track <sup>p409</sup>     | HTMLTrackElement <sup>p410</sup> : HTMLElement <sup>p141</sup>                                       |  |
| <u>u <sup>p291</sup></u>  | HTMLElement p141                                                                                     |  |
| <u>ul<sup>p237</sup></u>  | HTMLUListElement <sup>p238</sup> : HTMLElement <sup>p141</sup>                                       |  |
| var <sup>p285</sup>       | HTMLElement p141                                                                                     |  |
| video <sup>p404</sup>     | ${\tt HTMLVideoElement}^{\tt p404}: {\tt HTMLMediaElement}^{\tt p412}: {\tt HTMLElement}^{\tt p141}$ |  |
| wbr <sup>p298</sup>       | HTMLElement p141                                                                                     |  |
| custom elements p755      | supplied by the element's author (inherits from HTMLElement p141)                                    |  |

# All interfaces §p14

This section is non-normative.

- AudioTrack P443
- AudioTrackList p443
- BarProp <sup>p925</sup>
- BeforeUnloadEvent p976
- BroadcastChannel<sup>p1192</sup>
   CanvasGradient<sup>p681</sup>
- CanvasPattern p681
- CanvasRenderingContext2D<sup>p677</sup>
   CloseWatcher<sup>p861</sup>
- CustomElementRegistry<sup>p758</sup>
   CustomStateSet<sup>p771</sup>
   DOMParser<sup>p1138</sup>
   DOMStringList<sup>p115</sup>

- DOMStringMap p164
- DataTransfer<sup>p867</sup>
- DataTransferItem<sup>p871</sup>
- DataTransferItemList P870
- DedicatedWorkerGlobalScope p1213
  Document p129, partial 1 p129 2 p1426
  DragEvent p872

- Element, partial p1137
- ElementInternals p767
- ErrorEvent p1088
   EventSource p1174
   External p1427
- FormDataEvent<sup>p633</sup>
- HTMLAllCollection p110
- HTMLAnchorElement p256, partial p1419

- HTMLAreaElement p470, partial p1419
   HTMLAudioElement p408
- HTMLBRElement p297, partial p1419
  HTMLBaseElement p173
- HTMLBodyElement p203, partial p1419
  HTMLButtonElement p563
- HTMLCanvasElement P673
- HTMLDListElement p242, partial p1420
  HTMLDataElement p276
- HTMLDataListElement p571
- HTMLDetailsElement p634
- HTMLDialogElement p644
- HTMLDirectoryElement p1420
- HTMLDivElement p254, partial p1420
- HTMLElement p141
- HTMLEmbedElement p397, partial p1420
- HTMLFieldSetElement p591
- HTMLFontElement p1420
- HTMLFormControlsCollection p112
- HTMLFormElement<sup>p51</sup>
- HTMLFrameElement p1418
- HTMLFrameSetElement p1417
- HTMLHRElement p230, partial p1421 HTMLHeadElement p171

- HIMLHeadtlement plant partial plant partial plant partial plant partial plant plant

- HTMLLegendElement p1794, partial p1422
  HTMLLinkElement p176, partial p1422
  HTMLMapElement p468

- HTMLMarqueeElement p1415
- HTMLMediaElement p412
- HTMLMenuFlement p239, partial p1423 HTMLMetaFlement p188, partial p1423 HTMLMeterFlement p586
- HTMLModElement p337
- HTMLOListElement p236, partial p1424 HTMLObjectElement p400, partial p1423 HTMLOptGroupElement p573

- ${\color{red}{HTMLOptionElement}}^{p574}$
- HTMLOptionsCollection p113
- HTMLOutputElement p582
- HTMLParagraphElement p227, partial p1424
- HTMLParamElement p1424
- HTMLPictureElement p340
- HTMLPreElement p231, partial p1424
- HTMLProgressElement p584
- HTMLOuoteElement p233
- HTMLScriptElement p649 HTMLSelectElement p566 HTMLSlotElement p671

- HTMLSourceElement p341
- HTMLSpanElement p296
- HTMLStyleElement p198, partial p1424
- HTMLTableCaptionElement p484, partial p1419
- HTMLTableCellElement p492, partial p1425 HTMLTableColElement p486, partial p1420 HTMLTableElement p476, partial p1425

- HTMLTableRowElement p490, partial p1426
- $\underline{HTMLTableSectionElement}^{p487}, \, \underline{partial}^{p1425}$
- HTMLTemplateElement p665
- HTMLTextAreaElement P577
- HTMLTimeElement p277
- HTMLTitleElement p172
- HTMLTrackElement P410
- HTMLUListElement p238, partial p1426
- HTMLUnknownElement p14
- HTMLVideoElement p404
- HashChangeEvent p974
- History p938
- ImageBitmap<sup>p1164</sup>
- ImageBitmapRenderingContext<sup>p735</sup>

- ImageData<sup>p681</sup>
- Location p930
- MediaError<sup>p414</sup>
- MessageChannel p1187
- MessageEvent p1172
- MessagePort p1188
- MimeType<sup>p1161</sup>
- MimeTypeArray p1161
- NavigateEvent<sup>p963</sup>
- Navigation p945
- NavigationActivation p962
- NavigationCurrentEntryChangeEvent p973
- NavigationDestination<sup>p966</sup>
   NavigationHistoryEntry<sup>p949</sup>
- NavigationTransition p961
- Navigator p1153, partial p828
- NotRestoredReasonDetails p977
- NotRestoredReasons p97
- OffscreenCanvas<sup>p737</sup>
- OffscreenCanvasRenderingContext2D<sup>p741</sup>
- PageRevealEvent p975
- PageSwapEvent<sup>p975</sup>
- PageTransitionEvent p976
- Path2D<sup>p682</sup>
- Plugin<sup>p46</sup>
- PluginArray p1161
- PopStateEvent p974
- <u>PromiseRejectionEvent</u><sup>p1089</sup>
- RadioNodeList<sup>p112</sup>
- Range, partial p1144
- ShadowRoot, partial p1137 SharedWorker p1221
- <u>SharedWorkerGlobalScope</u><sup>p1213</sup>
- Storage<sup>p1236</sup>
- StorageEvent<sup>p1239</sup>
- SubmitEvent p633
- TextMetrics p681
- TextTrack P455
- TextTrackCue<sup>p459</sup>
- TextTrackCueList<sup>p458</sup>
- TextTrackList<sup>p45</sup>
- TimeRanges <sup>p464</sup>
   ToggleEvent <sup>p829</sup>
- TrackEvent p465
- UserActivation P828
- ValidityState p623
- VideoTrack<sup>p443</sup>
- VideoTrackList<sup>p443</sup>
- VisibilityStateEntry p823
- Window<sup>p915</sup>, partial<sup>p1427</sup>
   Worker<sup>p1219</sup>
- WorkerGlobalScope p1211
- WorkerLocation pi224
- WorkerNavigator<sup>p1224</sup>
   Worklet<sup>p1232</sup>
- WorkletGlobalScope p1229

# **Events** § p14

This section is non-normative.

The following table lists events fired by this document, excluding those already defined in media element events p465 and drag-and-drop events p879.

## List of events

| Event            | Interface | Interesting targets    | Description                                                    |
|------------------|-----------|------------------------|----------------------------------------------------------------|
| DOMContentLoaded | Event     |                        | Fired at the <u>Document P129</u> once the parser has finished |
| afterprint       | Event     | Window <sup>p915</sup> | Fired at the Window p915 after printing                        |

| Event              | Interface                                                                               | Interesting targets                                                                                                    | Description                                                                                                    |
|--------------------|-----------------------------------------------------------------------------------------|----------------------------------------------------------------------------------------------------|----------------------------------------------------------------------------------------------------|
| beforeprint        | Event                                                                                   | Window <sup>p915</sup>                                                                                                    | Fired at the Window p915 before printing                                                                                                    |
| beforematch        | Event                                                                                   | Elements                                                                                                    | Fired on elements with the <a href="hidden=until-found">hidden=until-found</a> p820 attribute before they are revealed.                                                                                                    |
| beforetoggle       | ToggleEvent <sup>p829</sup>                                                             | Elements                                                                                                    | Fired on elements with the popover pass attribute when they are transitioning between showing and hidden                                                                                                    |
| beforeunload       | BeforeUnloadEvent <sup>p976</sup>                                                       | Window <sup>p915</sup>                                                                                                    | Fired at the Window <sup>9915</sup> when the page is about to be unloaded, in case the page would like to show a warning prompt                                                                                                    |
| blur               | Event                                                                                   | Window <sup>p915</sup> , elements                                                                                                    | Fired at nodes when they stop being focused P832                                                                                                    |
| cancel             | Event                                                                                   | CloseWatcher p861, dialog p643 elements, input p518 elements                                                                                                    | Fired at CloseWatcher P861 objects or dialog P643 elements when they receive a close request P858, or at input P518 elements in the File P541 state when the user does not change their selection                                     |
| change             | Event                                                                                   | Form controls                                                                                                    | Fired at controls when the user commits a value change (see also the <u>input</u> event)                                                                                                    |
| click              | PointerEvent                                                                            | Elements                                                                                                    | Normally a mouse event; also synthetically fired at an element before its activation behavior is run, when an element is activated from a non-pointer input device (e.g. a keyboard)                                                  |
| close              | Event                                                                                   | CloseWatcher p861, dialog p643 elements, MessagePort p1188                                                                                                    | Fired at <u>CloseWatcher</u> p861 objects or <u>dialog</u> p643 elements when they are closed via a <u>close</u> request p858 or via web developer code, or at <u>MessagePort</u> p1189 objects when <u>disentangled</u> p1189        |
| connect            | MessageEvent p1172                                                                      | SharedWorkerGlobalScope <sup>p1213</sup>                                                                                                    | Fired at a shared worker's global scope when a new client connects                                                                                                    |
| contextlost        | Event                                                                                   | canvas p672 elements,<br>OffscreenCanvas p737 objects                                                                                                    | Fired when the corresponding  CanvasRenderingContext2D <sup>p677</sup> or  OffscreenCanvasRenderingContext2D <sup>p741</sup> is lost                                                                                                  |
| contextrestored    | Event                                                                                   | <u>canvas <sup>p672</sup></u> elements,<br><u>OffscreenCanvas <sup>p737</sup></u> objects                                                                                                    | Fired when the corresponding  CanvasRenderingContext2D <sup>p677</sup> or  OffscreenCanvasRenderingContext2D <sup>p741</sup> is restored after being lost                                                                             |
| currententrychange | ${\color{red}Navigation} Current {\color{blue}Entry} Change {\color{blue}Event}^{p973}$ | Navigation <sup>p945</sup>                                                                                                    | Fired when <u>navigation.currentEntry</u> changes                                                                                                    |
| dispose            | Event                                                                                   | NavigationHistoryEntry <sup>p949</sup>                                                                                                    | Fired when the session history entry p996 corresponding to the NavigationHistoryEntry p949 has been permanently evicted from session history and can no longer be traversed to                                                        |
| error              | Event or ErrorEvent ploas                                                               | Global scope objects, Worker pl219 objects, elements, networking-related objects                                                                                                    | Fired when unexpected errors occur (e.g. networking errors, script errors, decoding errors)                                                                                                    |
| focus              | Event                                                                                   | Window <sup>p915</sup> , elements                                                                                                    | Fired at nodes gaining focus P832                                                                                                    |
| formdata           | FormDataEvent P633                                                                      | form <sup>p512</sup> elements                                                                                                    | Fired at a <u>form<sup>9512</sup></u> element when it is <u>constructing</u> the entry list p629                                                                                                    |
| hashchange         | HashChangeEvent p974                                                                    | Window <sup>p915</sup>                                                                                                    | Fired at the <u>Window<sup>p915</sup></u> when the <u>fragment</u> part of<br>the document's <u>URL</u> changes                                                                                                    |
| input              | Event                                                                                   | Elements                                                                                                    | Fired when the user changes the contenteditable p848 element's content, or the form control's value. See also the change p1455 event for form controls.                                                                               |
| invalid            | Event                                                                                   | Form controls                                                                                                    | Fired at controls during form validation if they do not satisfy their constraints                                                                                                    |
| languagechange     | Event                                                                                   | Global scope objects                                                                                                    | Fired at the global scope object when the user's preferred languages change                                                                                                    |
| load               | Event                                                                                   | Window <sup>p915</sup> , elements                                                                                                    | Fired at the <u>Window</u> <sup>e915</sup> when the document has finished loading; fired at an element containing a resource (e.g. <u>img</u> <sup>e344</sup> , <u>embed</u> <sup>e397</sup> ) when its resource has finished loading |
| message            | MessageEvent p1172                                                                      | Window <sup>p915</sup> , EventSource <sup>p1174</sup> , MessagePort <sup>p1188</sup> , BroadcastChannel <sup>p1192</sup> , DedicatedWorkerGlobalScope <sup>p1213</sup> , Worker <sup>p1219</sup> , ServiceWorkerContainer | Fired at an object when it receives a message                                                                                                    |
| messageerror       | MessageEvent <sup>p1172</sup>                                                           | Window <sup>p915</sup> , MessagePort <sup>p1188</sup> ,<br>BroadcastChannel <sup>p1192</sup> ,                                                                                                    | Fired at an object when it receives a message that cannot be deserialized                                                                                                    |

| Event              | Interface                              | Interesting targets                                                                               | Description                                                                                                    |
|--------------------|----------------------------------------|---------------------------------------------------------------------------------------------------|----------------------------------------------------------------------------------------------------|
|                    |                                        | DedicatedWorkerGlobalScope <sup>p1213</sup> ,<br>Worker <sup>p1219</sup> , ServiceWorkerContainer |                                                                                                    |
| navigate           | NavigateEvent <sup>9963</sup>          | Navigation <sup>p945</sup>                                                                        | Fired before the <u>navigable para navigates para navigates para nav</u> |
| navigateerror      | ErrorEvent p1088                       | Navigation p945                                                                                   | Fired when a navigation does not complete successfully                                                                                                    |
| navigatesuccess    | Event                                  | Navigation p945                                                                                   | Fired when a navigation completes successfully                                                                                                    |
| offline            | Event                                  | Global scope objects                                                                              | Fired at the global scope object when the network connections fails                                                                                                    |
| online             | Event                                  | Global scope objects                                                                              | Fired at the global scope object when the network connections returns                                                                                                    |
| open               | Event                                  | EventSource <sup>p1174</sup>                                                                      | Fired at <u>EventSource</u> <sup>0174</sup> objects when a connection is established                                                                                                    |
| pageswap           | PageSwapEvent p975                     | Window <sup>p915</sup>                                                                            | Fired at the Window <sup>p915</sup> right before a document is unloaded p1054 as a result of a navigation.                                                                                                    |
| pagehide           | PageTransitionEvent <sup>p976</sup>    | Window <sup>p915</sup>                                                                            | Fired at the <u>Window<sup>p915</sup></u> when the page's <u>session</u> history entry. <sup>p996</sup> stops being the active entry. <sup>p980</sup>                                                                                                    |
| pagereveal         | PageRevealEvent p975                   | Window <sup>p915</sup>                                                                            | Fired at the <u>Window</u> <sup>p915</sup> when the page begins to render for the first time after it has been initialized or reactivated <sup>p1042</sup>                                                                                                    |
| pageshow           | PageTransitionEvent <sup>p976</sup>    | Window <sup>p915</sup>                                                                            | Fired at the Window p915 when the page's session history entry p996 becomes the active entry p980                                                                                                    |
| pointercancel      | PointerEvent                           | Elements and Text nodes                                                                           | Fired at the <u>source node p874</u> when the user attempts to initiate a drag-and-drop operation                                                                                                    |
| popstate           | PopStateEvent <sup>p974</sup>          | Window <sup>p915</sup>                                                                            | Fired at the <u>Window<sup>p915</sup></u> when in some cases of session history traversal <sup>p1018</sup>                                                                                                    |
| readystatechange   | Event                                  | Document p129                                                                                     | Fired at the <u>Document Pl29</u> when it finishes parsing and again when all its subresources have finished loading                                                                                                    |
| rejectionhandled   | PromiseRejectionEvent <sup>p1089</sup> | Global scope objects                                                                              | Fired at global scope objects when a previously-<br>unhandled promise rejection becomes handled                                                                                                    |
| reset              | Event                                  | form <sup>p512</sup> elements                                                                     | Fired at a form p512 element when it is reset p633                                                                                                    |
| select             | Event                                  | Form controls                                                                                     | Fired at form controls when their text selection is adjusted (whether by an API or by the user)                                                                                                    |
| storage            | StorageEvent p1239                     | Window <sup>p915</sup>                                                                            | Fired at Window p915 event when the corresponding localStorage p1239 or sessionStorage p1238 storage areas change                                                                                                    |
| submit             | SubmitEvent P633                       | form <sup>p512</sup> elements                                                                     | Fired at a form p512 element when it is submitted p626                                                                                                    |
| toggle             | ToggleEvent <sup>p829</sup>            | details p634 and popover p880 elements                                                            | Fired at details p634 elements when they open or close; fired on elements with the popover p880 attribute when they are transitioning between showing and hidden                                                                                                    |
| unhandledrejection | PromiseRejectionEvent <sup>p1089</sup> | Global scope objects                                                                              | Fired at global scope objects when a promise rejection goes unhandled                                                                                                    |
| unload             | Event                                  | Window <sup>p915</sup>                                                                            | Fired at the Window pols object when the page is going away                                                                                                    |
| visibilitychange   | Event                                  | Document <sup>p129</sup>                                                                          | Fired at the Document p129 object when the page becomes visible or hidden to the user                                                                                                    |

# HTTP headers §p14

This section is non-normative.

The following HTTP request headers are defined by this specification:

- `Last-Event-ID<sup>p1177</sup>`
- `Ping-From<sup>p311</sup>`
- `<u>Ping-To<sup>p311</sup></u>`

The following HTTP response headers are defined by this specification:

• `Cross-Origin-Embedder-Policy<sup>p906</sup>` • `Cross-Origin-Embedder-Policy-Report-Only p906` • `Cross-Origin-Opener-Policy P898` • `Cross-Origin-Opener-Policy-Report-Only P898` • `Origin-Agent-Cluster<sup>p896</sup>` • `Refresh<sup>p1060</sup>` • `X-Frame-Options<sup>p1058</sup>` MIME types §p14 This section is non-normative. The following MIME types are mentioned in this specification: application/atom+xml Atom [ATOM] p1459 application/json JSON [JSON] p1463 application/octet-stream Generic binary data [RFC2046]<sup>p1465</sup> application/microdata+json<sup>p1432</sup> Microdata as JSON application/rss+xml application/x-www-form-urlencoded Form submission application/xhtml+xml<sup>p1430</sup> HTML application/xml XML [XML] p1468 [RFC7303] p1466 image/gif GIF images [GIF]<sup>p1462</sup> image/jpeg JPEG images [JPEG] p1463 image/png PNG images [PNG]<sup>p1464</sup> image/svg+xml SVG images [SVG]<sup>p1466</sup> multipart/form-data Form submission [RFC7578]<sup>p1466</sup> multipart/mixed Generic mixed content [RFC2046]<sup>p1465</sup> multipart/x-mixed-replace<sup>p1429</sup>

Streaming server push

```
text/css
   CSS [CSS]p1460
text/event-stream<sup>p1433</sup>
   Server-sent event streams
text/javascript
   JavaScript [JAVASCRIPT] p1463 [RFC9239] p1465
text/json
   JSON (legacy type)
text/plain
   Generic plain text [RFC2046]<sup>p1465</sup> [RFC3676]<sup>p1465</sup>
text/html<sup>p1428</sup>
   HTML
text/ping<sup>p1431</sup>
   Hyperlink auditing
text/uri-list
   List of URLs [RFC2483]<sup>p1465</sup>
text/vcard
   vCard [RFC6350]<sup>p1465</sup>
text/vtt
   WebVTT [WEBVTT] p1468
text/xml
   XML~[XML]^{p1468}~[RFC7303]^{p1466}
video/mp4
   MPEG-4 video [RFC4337]<sup>p1465</sup>
video/mpeg
```

MPEG video [RFC2046] p1465

# References § p14

All references are normative unless marked "Non-normative".

#### [ABNF]

Augmented BNF for Syntax Specifications: ABNF, D. Crocker, P. Overell. IETF.

# [ABOUT]

The 'about' URI scheme, S. Moonesamy. IETF.

## [APNG]

(Non-normative) APNG Specification. S. Parmenter, V. Vukicevic, A. Smith. Mozilla.

#### [ARIA]

Accessible Rich Internet Applications (WAI-ARIA), J. Diggs, J. Nurthen, M. Cooper. W3C.

#### [ARIAHTML]

ARIA in HTML, S. Faulkner, S. O'Hara. W3C.

#### [ATAG]

(Non-normative) Authoring Tool Accessibility Guidelines (ATAG) 2.0, J. Richards, J. Spellman, J. Treviranus. W3C.

#### [ATOM]

(Non-normative) The Atom Syndication Format, M. Nottingham, R. Sayre. IETF.

#### [BATTERY]

(Non-normative) Battery Status API, A. Kostiainen, M. Lamouri. W3C.

#### [BCP47]

Tags for Identifying Languages; Matching of Language Tags, A. Phillips, M. Davis. IETF.

#### [BEZIER]

Courbes à poles, P. de Casteljau. INPI, 1959.

#### [BIDI]

<u>UAX #9: Unicode Bidirectional Algorithm</u>, M. Davis. Unicode Consortium.

#### [BOCU1]

(Non-normative) <u>UTN #6: BOCU-1: MIME-Compatible Unicode Compression</u>, M. Scherer, M. Davis. Unicode Consortium.

#### [CESU8]

(Non-normative) UTR #26: Compatibility Encoding Scheme For UTF-16: 8-BIT (CESU-8), T. Phipps. Unicode Consortium.

## [CHARMOD]

(Non-normative) Character Model for the World Wide Web 1.0: Fundamentals, M. Dürst, F. Yergeau, R. Ishida, M. Wolf, T. Texin. W3C.

## [CHARMODNORM]

(Non-normative) Character Model for the World Wide Web: String Matching, A. Phillips. W3C.

# [CLIPBOARD-APIS]

Clipboard API and events, G. Kacmarcik, A. Snigdha. W3C.

# [COMPOSITE]

Compositing and Blending, R. Cabanier, N. Andronikos. W3C.

# [COMPUTABLE]

(Non-normative) <u>On computable numbers, with an application to the Entscheidungsproblem</u>, A. Turing. In *Proceedings of the London Mathematical Society*, series 2, volume 42, pages 230-265. London Mathematical Society, 1937.

# [COMPUTEPRESSURE]

(Non-normative) Compute Pressure, K. Christiansen, A. Mandy. W3C.

# [CONSOLE]

Console, T. Stock, R. Kowalski, D. Farolino. WHATWG.

## [COOKIES]

HTTP State Management Mechanism, A. Barth. IETF.

#### [CREDMAN]

Credential Management, N. Satragno, J. Hodges, M. West. W3C.

#### [CSP]

Content Security Policy, M. West, D. Veditz. W3C.

## [CSS]

Cascading Style Sheets Level 2 Revision 2, B. Bos, T. Çelik, I. Hickson, H. Lie. W3C.

## [CSSALIGN]

CSS Box Alignment, E. Etemad, T. Atkins. W3C.

#### [CSSANIMATIONS]

CSS Animations, D. Jackson, D. Hyatt, C. Marrin, S. Galineau, L. Baron. W3C.

#### [CSSATTR]

CSS Style Attributes, T. Çelik, E. Etemad. W3C.

#### [CSSBG]

CSS Backgrounds and Borders, B. Bos, E. Etemad, B. Kemper. W3C.

#### [CSSBOX]

CSS Box Model, E. Etemad. W3C.

# [CSSCASCADE]

CSS Cascading and Inheritance, E. Etemad, T. Atkins. W3C.

#### [CSSCONTAIN]

CSS Containment, T. Atkins, F. Rivoal, V. Levin. W3C.

#### [CSSCOLOR]

CSS Color Module, T. Çelik, C. Lilley, L. Baron. W3C.

### [CSSCOLORADJUST]

CSS Color Adjustment Module, E. Etemad, R. Atanassov, R. Lillesveen, T. Atkins. W3C.

# [CSSDEVICEADAPT]

CSS Device Adaption, F. Rivoal, M. Rakow. W3C.

#### [CSSDISPLAY]

CSS Display, T. Atkins, E. Etemad. W3C.

#### [CSSFONTLOAD]

CSS Font Loading, T. Atkins, J. Daggett. W3C.

### [CSSFONTS]

CSS Fonts, J. Daggett. W3C.

#### [CSSFLEXBOX]

CSS Flexible Box Layout, T. Atkins, E. Etemad, R. Atanassov. W3C.

# [CSSGC]

CSS Generated Content, H. Lie, E. Etemad, I. Hickson. W3C.

# [CSSGRID]

CSS Grid Layout, T. Atkins, E. Etemad, R. Atanassov. W3C.

# [CSSIMAGES]

CSS Images Module, E. Etemad, T. Atkins, L. Verou. W3C.

# [CSSIMAGES4]

CSS Images Module Level 4, E. Etemad, T. Atkins, L. Verou. W3C.

## [CSSINLINE]

CSS Inline Layout, D. Cramer, E. Etemad. W3C.

# [CSSLISTS]

CSS Lists and Counters, T. Atkins. W3C.

# [CSSLOGICAL]

CSS Logical Properties, R. Atanassov, E. Etemad. W3C.

### [CSSMULTICOL]

CSS Multi-column Layout, H. Lie, F. Rivoal, R. Andrew. W3C.

# [CSSOM]

Cascading Style Sheets Object Model (CSSOM), S. Pieters, G. Adams. W3C.

#### [CSSOMVIEW]

CSSOM View Module, S. Pieters, G. Adams. W3C.

#### [CSSOVERFLOW]

CSS Overflow Module, L. Baron, F. Rivoal. W3C.

#### [CSSPAINT]

(Non-normative) CSS Painting API, I. Kilpatrick, D. Jackson. W3C.

# [CSSPOSITION]

CSS Positioned Layout, R. Atanassov, A. Eicholz. W3C.

# [CSSPSEUDO]

CSS Pseudo-Elements, D. Glazman, E. Etemad, A. Stearns. W3C.

#### [CSSRUBY]

CSS3 Ruby Module, R. Ishida. W3C.

#### [CSSSCOPING]

CSS Scoping Module, T. Atkins. W3C.

#### [CSSSIZING]

CSS Box Sizing Module, T. Atkins, E. Etemad. W3C.

### [CSSSCROLLANCHORING]

(Non-normative) CSS Scroll Anchoring, T. Atkins-Bittner. W3C.

## [CSSSYNTAX]

CSS Syntax, T. Atkins, S. Sapin. W3C.

#### [CSSTRANSITIONS]

(Non-normative) CSS Transitions, L. Baron, D. Jackson, B. Birtles. W3C.

#### [CSSTABLE]

CSS Table, F. Remy, G. Whitworth. W3C.

### [CSSTEXT]

CSS Text, E. Etemad, K. Ishii. W3C.

# [CSSVALUES]

CSS3 Values and Units, H. Lie, T. Atkins, E. Etemad. W3C.

# [CSSVIEWTRANSITIONS]

CSS View Transitions, T. Atkins Jr.; J. Archibald; K Sagar. W3C.

# [CSSUI]

CSS3 Basic User Interface Module, F. Rivoal. W3C.

# [CSSWM]

CSS Writing Modes, E. Etemad, K. Ishii. W3C.

#### [DASH]

Dynamic adaptive streaming over HTTP (DASH). ISO.

# [DEVICEPOSTURE]

(Non-normative) Device Posture API, D. Gonzalez-Zuniga, K. Christiansen. W3C.

#### [DOM]

DOM, A. van Kesteren, A. Gregor, Ms2ger. WHATWG.

#### [DOMPARSING]

DOM Parsing and Serialization, T. Leithead. W3C.

#### [DOT]

(Non-normative) *The DOT Language*. Graphviz.

#### [E163]

Recommendation E.163 — Numbering Plan for The International Telephone Service, CCITT Blue Book, Fascicle II.2, pp. 128-134, November 1988.

## [ENCODING]

Encoding, A. van Kesteren, J. Bell. WHATWG.

#### [EXECCOMMAND]

execCommand, J. Wilm, A. Gregor. W3C Editing APIs CG.

#### [EXIF]

(Non-normative) Exchangeable image file format. JEITA.

#### [FETCH]

**Fetch**, A. van Kesteren. WHATWG.

#### [FILEAPI]

File API, A. Ranganathan. W3C.

#### [FILTERS]

Filter Effects, D. Schulze, D. Jackson, C. Harrelson. W3C.

#### [FULLSCREEN]

Fullscreen, A. van Kesteren, T. Çelik. WHATWG.

#### [GEOMETRY]

Geometry Interfaces. S. Pieters, D. Schulze, R. Cabanier. W3C.

#### [GIF]

(Non-normative) Graphics Interchange Format. CompuServe.

# [GRAPHICS]

(Non-normative) Computer Graphics: Principles and Practice in C, Second Edition, J. Foley, A. van Dam, S. Feiner, J. Hughes. Addison-Wesley. ISBN 0-201-84840-6.

## [GREGORIAN]

(Non-normative) Inter Gravissimas, A. Lilius, C. Clavius. Gregory XIII Papal Bull, February 1582.

## [HRT]

High Resolution Time, I. Grigorik, J. Simonsen, J. Mann. W3C.

### [HTMLAAM]

HTML Accessibility API Mappings 1.0, S. Faulkner, A. Surkov, S. O'Hara. W3C.

# [HTTP]

Hypertext Transfer Protocol (HTTP/1.1): Message Syntax and Routing, R. Fielding, J. Reschke. IETF.

Hypertext Transfer Protocol (HTTP/1.1): Semantics and Content, R. Fielding, J. Reschke. IETF.

Hypertext Transfer Protocol (HTTP/1.1): Conditional Requests, R. Fielding, J. Reschke. IETF.

Hypertext Transfer Protocol (HTTP/1.1): Range Requests, R. Fielding, Y. Lafon, J. Reschke. IETF.

Hypertext Transfer Protocol (HTTP/1.1): Caching, R. Fielding, M. Nottingham, J. Reschke. IETF.

Hypertext Transfer Protocol (HTTP/1.1): Authentication, R. Fielding, J. Reschke. IETF.

# [INDEXEDDB]

Indexed Database API, A. Alabbas, J. Bell. W3C.

# [INBAND]

Sourcing In-band Media Resource Tracks from Media Containers into HTML, S. Pfeiffer, B. Lund. W3C.

## [INFRA]

Infra, A. van Kesteren, D. Denicola. WHATWG.

# [INTERSECTIONOBSERVER]

Intersection Observer, S. Zager. W3C.

#### [RESIZEOBSERVER]

Resize Observer, O. Brufau, E. Álvarez. W3C.

### [ISO3166]

ISO 3166: Codes for the representation of names of countries and their subdivisions. ISO.

#### [ISO4217]

ISO 4217: Codes for the representation of currencies and funds. ISO.

## [ISO8601]

(Non-normative) ISO8601: Data elements and interchange formats — Information interchange — Representation of dates and times. ISO.

## [JAVASCRIPT]

**ECMAScript Language Specification**. Ecma International.

## [JLREQ]

Requirements for Japanese Text Layout. W3C.

#### [JPEG]

IPEG File Interchange Format, E. Hamilton.

#### [ISERRORSTACKS]

(Non-normative) Error Stacks. Ecma International.

## [JSDYNAMICCODEBRANDCHECKS]

Dynamic code brand checks. Ecma International.

# [JSIMPORTATTRIBUTES]

Import attributes. Ecma International.

#### [ISISONMODULES]

JSON Modules. Ecma International.

## [ISRESIZABLEBUFFERS]

Resizable ArrayBuffer and growable SharedArrayBuffer. Ecma International.

# [JSINTL]

**ECMAScript Internationalization API Specification**. Ecma International.

### [JSON]

The JavaScript Object Notation (JSON) Data Interchange Format, T. Bray. IETF.

## [JSTEMPORAL]

**Temporal**. Ecma International.

# [LONGTASKS]

Long Tasks, D. Denicola, I. Grigorik, S. Panicker. W3C.

#### [LONGANIMATIONFRAMES]

Long Animation Frames, N. Rosenthal. W3C.

#### [MAILTO]

(Non-normative) The 'mailto' URI scheme, M. Duerst, L. Masinter, J. Zawinski. IETF.

## [MANIFEST]

Web App Manifest, M. Caceres, K. Rohde Christiansen, M. Lamouri, A. Kostiainen, M. Giuca, A. Gustafson. W3C.

## [MATHMLCORE]

Mathematical Markup Language (MathML), D. Carlisle, Frédéric Wang. W3C.

## [MEDIAFRAG]

Media Fragments URI, R. Troncy, E. Mannens, S. Pfeiffer, D. Van Deursen. W3C.

# [MEDIASOURCE]

Media Source Extensions, A. Colwell, A. Bateman, M. Watson. W3C.

# [MEDIASTREAM]

Media Capture and Streams, D. Burnett, A. Bergkvist, C. Jennings, A. Narayanan. W3C.

#### [REPORTING]

Reporting, D. Creager, I. Clelland, M. West. W3C.

#### [MFREL]

Microformats Wiki: existing rel values. Microformats.

## [MIMESNIFF]

MIME Sniffing, G. Hemsley. WHATWG.

#### [MIX]

Mixed Content, M. West. W3C.

#### [MNG]

MNG (Multiple-image Network Graphics) Format. G. Randers-Pehrson.

#### [MPEG2]

ISO/IEC. 13818-1: Information technology — Generic coding of moving pictures and associated audio information: Systems. ISO/IEC.

#### [MPEG4]

ISO/IEC 14496-12: ISO base media file format. ISO/IEC.

#### [MQ]

Media Queries, H. Lie, T. Çelik, D. Glazman, A. van Kesteren. W3C.

# [MULTIPLEBUFFERING]

(Non-normative) Multiple buffering. Wikipedia.

#### [NAVIGATIONTIMING]

Navigation Timing, Y. Weiss. W3C.

#### [NPAPI]

(Non-normative) Gecko Plugin API Reference. Mozilla.

### [OGGSKELETONHEADERS]

SkeletonHeaders. Xiph.Org.

## [OPENSEARCH]

Autodiscovery in HTML/XHTML. In OpenSearch 1.1 Draft 6. GitHub.

#### [ORIGIN]

(Non-normative) The Web Origin Concept, A. Barth. IETF.

#### [PAINTTIMING]

Paint Timing, S. Panicker. W3C.

### [PAYMENTREQUEST]

Payment Request API, M. Cáceres, D. Wang, R. Solomakhin, I. Jacobs. W3C.

#### [PDF]

(Non-normative) Document management — Portable document format — Part 1: PDF. ISO.

# [PERFORMANCETIMELINE]

Performance Timeline, N. Peña Moreno, W3C.

# [PERMISSIONSPOLICY]

Permissions Policy, I. Clelland, W3C.

### [PICTUREINPICTURE]

(Non-normative) Picture-in-Picture, F. Beaufort, M. Lamouri, W3C

# [PINGBACK]

Pingback 1.0, S. Langridge, I. Hickson.

## [PNG]

Portable Network Graphics (PNG) Specification, D. Duce. W3C.

#### [POINTEREVENTS]

Pointer Events, J. Rossi, M. Brubeck, R. Byers, P. H. Lauke. W3C.

#### [POINTERLOCK]

Pointer Lock, V. Scheib. W3C.

## [PPUTF8]

(Non-normative) <u>The Properties and Promises of UTF-8</u>, M. Dürst. University of Zürich. In *Proceedings of the 11th International Unicode Conference*.

#### [PRESENTATION]

Presentation API, M. Foltz, D. Röttsches. W3C.

# [REFERRERPOLICY]

Referrer Policy, J. Eisinger, E. Stark. W3C.

#### [REQUESTIDLECALLBACK]

Cooperative Scheduling of Background Tasks, R. McIlroy, I. Grigorik. W3C.

#### [RESOURCETIMING]

Resource Timing, Yoav Weiss; Noam Rosenthal. W3C.

#### [RFC1034]

Domain Names - Concepts and Facilities, P. Mockapetris. IETF, November 1987.

#### [RFC1123]

Requirements for Internet Hosts -- Application and Support, R. Braden. IETF, October 1989.

#### [RFC2046]

Multipurpose Internet Mail Extensions (MIME) Part Two: Media Types, N. Freed, N. Borenstein. IETF.

#### [RFC2397]

The "data" URL scheme, L. Masinter. IETF.

#### [RFC5545]

Internet Calendaring and Scheduling Core Object Specification (iCalendar), B. Desruisseaux. IETF.

# [RFC2483]

URI Resolution Services Necessary for URN Resolution, M. Mealling, R. Daniel. IETF.

# [RFC3676]

The Text/Plain Format and DelSp Parameters, R. Gellens. IETF.

# [RFC9239]

Updates to ECMAScript Media Types, M. Miller, M. Borins, M. Bynens, B. Farias. IETF.

## [RFC4337]

(Non-normative) MIME Type Registration for MPEG-4, Y. Lim, D. Singer. IETF.

# [RFC7595]

Guidelines and Registration Procedures for URI Schemes, D. Thaler, T. Hansen, T. Hardie. IETF.

#### [RFC5322]

Internet Message Format, P. Resnick. IETF.

#### [RFC6381]

The 'Codecs' and 'Profiles' Parameters for "Bucket" Media Types, R. Gellens, D. Singer, P. Frojdh. IETF.

# [RFC6266]

Use of the Content-Disposition Header Field in the Hypertext Transfer Protocol (HTTP), J. Reschke. IETF.

#### [RFC6350]

vCard Format Specification, S. Perreault. IETF.

## [RFC6596]

The Canonical Link Relation, M. Ohye, J. Kupke. IETF.

# [RFC6903]

Additional Link Relation Types, J. Snell. IETF.

#### [RFC7034]

(Non-normative) HTTP Header Field X-Frame-Options, D. Ross, T. Gondrom. IETF.

#### [RFC7303]

XML Media Types, H. Thompson, C. Lilley. IETF.

#### [RFC7578]

Returning Values from Forms: multipart/form-data, L. Masinter. IETF.

## [RFC8297]

An HTTP Status Code for Indicating Hints, K. Oku. IETF.

## [SCREENORIENTATION]

Screen Orientation, M. Cáceres. W3C.

#### [SCSU]

(Non-normative) <u>UTR #6: A Standard Compression Scheme For Unicode</u>, M. Wolf, K. Whistler, C. Wicksteed, M. Davis, A. Freytag, M. Scherer. Unicode Consortium.

# [SECURE-CONTEXTS]

Secure Contexts, M. West. W3C.

#### [SELECTION]

Selection API, R. Niwa, W3C.

#### [SELECTORS]

Selectors, E. Etemad, T. Çelik, D. Glazman, I. Hickson, P. Linss, J. Williams. W3C.

#### [SMS]

(Non-normative) *URI Scheme for Global System for Mobile Communications (GSM) Short Message Service (SMS)*, E. Wilde, A. Vaha-Sipila. IETF.

#### [STRUCTURED-FIELDS]

Structured Field Values for HTTP, M. Nottingham, P-H. Kamp. IETF.

#### [SRI]

Subresource Integrity, D. Akhawe, F. Braun, F. Marier, J. Weinberger. W3C.

## [STORAGE]

Storage, A. van Kesteren. WHATWG.

# [SVG]

Scalable Vector Graphics (SVG) 2, N Andronikos, R. Atanassov, T. Bah, B. Birtles, B. Brinza, C. Concolato, E. Dahlström, C. Lilley, C. McCormack, D. Schepers, R. Schwerdtfeger, D. Storey, S. Takagi, J. Watt. W3C.

## [SW]

Service Workers, A. Russell, J. Song, J. Archibald. W3C.

#### [TOR]

(Non-normative) Tor.

#### [TOUCH

Touch Events, D. Schepers, S. Moon, M. Brubeck, A. Barstow, R. Byers. W3C.

# [TRUSTED-TYPES]

Trusted Types, K. Kotowicz, M. West. W3C.

### [TZDATABASE]

(Non-normative) Time Zone Database. IANA.

## [UAAG]

(Non-normative) User Agent Accessibility Guidelines (UAAG) 2.0, J. Allan, K. Ford, J. Richards, J. Spellman. W3C.

## [UIEVENTS]

UI Events Specification, G. Kacmarcik, T. Leithead. W3C.

# [UNICODE]

The Unicode Standard. Unicode Consortium.

# [UNIVCHARDET]

(Non-normative) <u>A composite approach to language/encoding detection</u>, S. Li, K. Momoi. Netscape. In *Proceedings of the 19th International Unicode Conference*.

## [URL]

URL, A. van Kesteren. WHATWG.

## [URN]

URN Syntax, R. Moats. IETF.

#### [UTF7]

(Non-normative) UTF-7: A Mail-Safe Transformation Format of Unicode, D. Goldsmith, M. Davis. IETF.

## [UTF8DET]

(Non-normative) Multilingual form encoding, M. Dürst. W3C.

#### [UTR36]

(Non-normative) UTR #36: Unicode Security Considerations, M. Davis, M. Suignard. Unicode Consortium.

# [WASMJS]

(Non-normative) WebAssembly JavaScript Interface, D. Ehrenberg. W3C.

#### [WCAG]

(Non-normative) Web Content Accessibility Guidelines (WCAG), A. Kirkpatrick, J. O Connor, A. Campbell, M. Cooper. W3C.

#### [WEBANIMATIONS]

Web Animations, B. Birtles, S. Stephens, D. Stockwell. W3C.

#### [WEBAUDIO]

(Non-normative) Web Audio API, P. Adenot, H. Choi. W3C.

# [WEBAUTHN]

Web Authentication: An API for accessing Public Key Credentials, M. Jones, A. Kumar, E. Lundberg, D. Balfanz, V. Bharadwaj, A. Birgisson, A. Czeskis, J. Hodges, J.C. Jones, H. Le Van Gong, A. Liao, R. Lindemann, J. Bradley, C. Brand, T. Cappalli, A. Langley, G. Mandyam, M. Miller, N. Satragno, N. Steele, J. Tan, S. Weeden, M. West, J. Yasskin. W3C.

## [WEBCODECS]

WebCodecs API, C. Cunningham, P. Adenot, B. Aboba. W3C.

#### [WEBCRYPTO]

Web Cryptography API, D. Huigens. W3C.

## [WEBDRIVER]

WebDriver, S. Stewart, D. Burns. W3C.

# [WEBDRIVERBIDI]

WebDriver BiDi. W3C

#### [WEBGL]

WebGL Specifications, D. Jackson, J. Gilbert. Khronos Group.

## [WEBGPU]

WebGPU, D. Malyshau, K. Ninomiya. W3C.

# [WEBIDL]

Web IDL, E. Chen, T. Gu. WHATWG.

# [WEBLINK]

Web Linking, M. Nottingham. IETF.

## [WEBLOCKS]

(Non-normative) Web Locks API, J. Bell, K. Rosylight. W3C.

## [WEBMCG]

WebM Container Guidelines. The WebM Project.

#### [WEBNFC]

(Non-normative) Web NFC, F. Beaufort, K. Christiansen, Z. Kis. W3C.

# [WEBRTC]

(Non-normative) Web RTC, C. Jennings, F. Castelli, H. Boström, J. Bruaroey. W3C.

#### [WEBSOCKETS]

WebSockets, A. Rice. WHATWG.

# [WEBTRANSPORT]

WebTransport, B. Aboba, N. Jaju, V. Vasiliev. W3C.

# [WEBVTT]

WebVTT, S. Pieters. W3C.

#### [WHATWGWIKI]

The WHATWG Wiki. WHATWG.

#### [X121]

Recommendation X.121 — International Numbering Plan for Public Data Networks, CCITT Blue Book, Fascicle VIII.3, pp. 317-332.

## [XFN]

XFN 1.1 profile, T. Çelik, M. Mullenweg, E. Meyer. GMPG.

# [XHR]

XMLHttpRequest, A. van Kesteren. WHATWG.

#### [XKCD1288]

(Non-normative) Substitutions, Randall Munroe. xkcd.

# [XML]

Extensible Markup Language, T. Bray, J. Paoli, C. Sperberg-McQueen, E. Maler, F. Yergeau. W3C.

#### [XMLENTITY]

(Non-normative) XML Entity Definitions for Characters, D. Carlisle, P. Ion. W3C.

#### [XMLNS]

Namespaces in XML, T. Bray, D. Hollander, A. Layman, R. Tobin. W3C.

### [XMLSSPI]

Associating Style Sheets with XML documents, J. Clark, S. Pieters, H. Thompson. W3C.

# [XPATH10]

XML Path Language (XPath) Version 1.0, J. Clark, S. DeRose. W3C.

# [XSLT10]

(Non-normative) XSL Transformations (XSLT) Version 1.0, J. Clark. W3C.

#### [XSLTP

(Non-normative) DOM XSLTProcessor, WHATWG Wiki. WHATWG.

# Acknowledgments §p14

Thanks to Tim Berners-Lee for inventing HTML, without which none of this would exist.

Thanks to Aankhen, Aaga Ishtyag, Aaron Boodman, Aaron Leventhal, Aaron Krajeski, Abhishek Ghaskata, Abhishek Gupta, Adam Barth, Adam de Boor, Adam Hepton, Adam Klein, Adam Rice, Adam Roben, Addison Phillips, Adele Peterson, Adrian Bateman, Adrian Roselli, Adrian Sutton, Agustín Fernández, Aharon (Vladimir) Lanin, Ajai Tirumali, Ajay Poshak, Akatsuki Kitamura, Alan Plum, Alastair Campbell, Alejandro G. Castro, Alex Bishop, Alex Nicolaou, Alex Nozdriukhin, Alex Rousskov, Alex Soncodi, Alexander Farkas, Alexander J. Vincent, Alexander Kalenik, Alexandre Dieulot, Alexandre Morgaut, Alexey Feldgendler, Алексей Проскуряков (Alexey Proskuryakov), Alexey Shvayka, Alexis Deveria, Alfred Agrell, Ali Juma, Alice Boxhall, Alice Wonder, Allan Clements, Allen Wirfs-Brock, Alex Komoroske, Alex Russell, Alphan Chen, Aman Ansari, Ami Fischman, Amos Jeffries, Amos Lim, Anders Carlsson, André Bargull, André E. Veltstra, Andrea Rendine, Andreas, Andreas Deuschlinger, Andreas Farre, Andreas Kling, Andrei Popescu, Andres Gomez, Andreas Rios, Andreu Botella, Andrew Barfield, Andrew Clover, Andrew Gove, Andrew Grieve, Andrew Kaster, Andrew Macpherson, Andrew Oakley, Andrew Paseltiner, Andrew Simons, Andrew Smith, Andrew W. Hagen, Andrew Williams, Andrey V. Lukyanov, Andry Rendy, Andy Davies, Andy Earnshaw, Andy Heydon, Andy Paicu, Andy Palay, Anjana Vakil, Ankur Kaushal, Anna Belle Leiserson, Anna Sidwell, Anthony Boyd, Anthony Bryan, Anthony Hickson, Anthony Ramine, Anthony Ricaud, Anton Vayvod, Antonio Sartori, Antti Koivisto, Arfat Salman, Arkadiusz Michalski, Arne Thomassen, Aron Spohr, Arphen Lin, Arthur Hemery, Arthur Sonzogni, Arthur Stolyar, Arun Patole, Aryeh Gregor, Asanka Herath, Asbjørn Ulsberg, Ashley Gullen, Ashley Sheridan, Asumu Takikawa, Atsushi Takayama, Attila Haraszti, Aurelien Levy, Ave Wrigley, Avi Drissman, Axel Dahmen, 방성범 (Bang Seongbeom), Barry Pollard, Ben Boyle, Ben Godfrey, Ben Golightly, Ben Kelly, Ben Lerner, Ben Leslie, Ben Meadowcroft, Ben Millard, Benjamin Carl Wiley Sittler, Benjamin Hawkes-Lewis, Benji Bilheimer, Benoit Ren, Bert Bos, Bijan Parsia, Bil Corry, Bill Mason, Bill McCoy, Billy Wong, Billy Woods, Bjartur Thorlacius, Björn Höhrmann, Blake Frantz, Bob Lund, Bob Owen, Bobby Holley, Boris Zbarsky, Brad Fults, Brad Neuberg, Brad Spencer, Bradley Meck, Brady Eidson, Brandon Jones, Brendan Eich, Brenton Simpson, Brett Wilson, Brett Zamir, Brian Birtles, Brian Blakely, Brian Campbell, Brian Korver, Brian Kuhn, Brian M. Dube, Brian Ryner, Brian Smith, Brian Wilson, Bryan Sullivan, Bruce Bailey, Bruce D'Arcus, Bruce Lawson, Bruce Miller, Bugs Nash, C. Scott Ananian, C. Williams, Cameron McCormack, Cameron Zemek, Cao Yipeng, Carlos Amengual, Carlos Gabriel Cardona, Carlos Ibarra López, Carlos Perelló Marín, Carolyn MacLeod, Casey Leask, Cătălin Badea, Cătălin Maris, Cem Turesoy, ceving, Chao Cai, 윤석찬 (Channy Yun), Charl van Niekerk, Charlene Wright, Charles Iliya Krempeaux, Charles McCathie Nevile, Charlie Reis, 白丞祜 (Cheng-You Bai), Chris Apers, Chris Cressman, Chris Dumez, Chris Evans, Chris Harrelson, Chris Markiewicz, Chris Morris, Chris Nardi, Chris Needham, Chris Pearce, Chris Peterson, Chris Rebert, Chris Weber, Chris Wilson, Christian Biesinger, Christian Johansen, Christian Schmidt, Christoph Päper, Christophe Dumez, Christopher Aillon, Christopher Cameron, Christopher Ferris, Chriswa, Clark Buehler, Cole Robison, Colin Fine, Collin Jackson, Corey Farwell, Corprew Reed, Craig Cockburn, Csaba Gabor, Csaba Marton, Cynthia Shelly, Cyrille Tuzi, Daksh Shah, Dan Callahan, Dan Yoder, Danie Foster, Daniel Barclay, Daniel Bratell, Daniel Brooks, Daniel Brumbaugh Keeney, Daniel Buchner, Daniel Cheng, Daniel Clark, Daniel Davis, Daniel Ehrenberg, Daniel Glazman, Daniel Holbert, Daniel Peng, Daniel Schattenkirchner, Daniel Spång, Daniel Steinberg, Daniel Tan, Daniel Trebbien, Daniel Vogelheim, Danny Sullivan, Daphne Preston-Kendal, Darien Maillet Valentine, Darin Adler, Darin Fisher, Darxus, Dave Camp, Dave Cramer, Dave Hodder, Dave Lampton, Dave Singer, Dave Tapuska, Dave Townsend, David Baron, David Bloom, David Bokan, David Bruant, David Carlisle, David E. Cleary, David Egan Evans, David Fink, David Flanagan, David Gerard, David Grogan, David Hale, David Håsäther, David Hyatt, David I. Lehn, David John Burrowes, David Matja, David Remahl, David Resseguie, David Smith, David Storey, David Vest, David Woolley, David Zbarsky, Dave Methvin, DeWitt Clinton, Dean Edridge, Dean Edwards, Dean Jackson, Debanjana Sarkar, Debi Orton, Delan Azabani, Derek Featherstone, Derek Guenther, Devarshi Pant, Devdatta, Devin Rousso, Di Zhang, Diego Ferreiro Val, Diego González Zúñiga, Diego Ponce de León, Dimitri Glazkov, Dimitry Golubovsky, Dirk Pranke, Dirk Schulze, Dirkjan Ochtman, Divya Manian, Dmitry Lazutkin, Dmitry Titov, dolphinling, Dominic Cooney, Dominic Farolino, Dominique Hazaël-Massieux, Don Brutzman, Donovan Glover, Doron Rosenberg, Doug Kramer, Doug Simpkinson, Drew Wilson, Edgar Chen, Edmund Lai, Eduard Pascual, Eduardo Vela, Edward Welbourne, Edward Z. Yang, Ehsan Akhgari, Eira Monstad, Eitan Adler, Eli Friedman, Eli Grey, Eliot Graff, Elisabeth Robson, Elizabeth Castro, Elliott Sprehn, Elliotte Harold, Emilio Cobos Álvarez, Emily Stark, Eric Carlson, Eric Casler, Eric Lawrence, Eric Portis, Eric Rescorla, Eric Semling, Eric Shepherd, Eric Willigers, Erik Arvidsson, Erik Charlebois, Erik Rose, 栗本 英理子 (Eriko Kurimoto), espretto, Evan Jacobs, Evan Martin, Evan Prodromou, Evan Stade, Evert, Evgeny Kapun, ExE-Boss, Ezequiel Garzón, fantasai, Félix Sanz, Felix Sasaki, Fernando Altomare Serboncini, Forbes Lindesay, Francesco Schwarz, Francis Brosnan Blazquez, Franck 'Shift' Quélain, François Marier, Frank Barchard, Frank Liberato, Franklin Shirley, Frederik Braun, Fredrik Söderquist, 鵜飼文敏 (Fumitoshi Ukai), Futomi Hatano, Gavin Carothers, Gavin Kistner, Gareth Rees, Garrett Smith, Gary Blackwood, Gary Kacmarcik, Gary Katsevman, Geoff Richards, Geoffrey Garen, Georg Neis, George Lund, Gianmarco Armellin, Giovanni Campagna, Giuseppe Pascale, Glenn Adams, Glenn Maynard, Graham Klyne, Greg Botten, Greg Houston, Greg Wilkins, Gregg Tavares, Gregory J. Rosmaita, Gregory Terzian, Grey, Guilherme Johansson Tramontina, guest271314, Gytis Jakutonis, Håkon Wium Lie, Habib Virji, Hajime Morrita, Hallvord Reiar Michaelsen Steen, Hanna Laakso, Hans S. Tømmerhalt, Hans Stimer, Harald Alvestrand, Hayato Ito, 何志翔 (HE Zhixiang), Henri Sivonen, Henrik Lied, Henrik Lievonen, Henry Lewis, Henry Mason, Henry Story, Hermann Donfack Zeufack, 中川博貴 (Hiroki Nakagawa), Hiroshige Hayashizaki, Hiroyuki USHITO, Hitoshi Yoshida, Hongchan Choi, 王华 (Hua Wang), Hugh Bellamy, Hugh Guiney, Hugh Winkler, Ian Bicking, Ian Clelland, Ian Davis, Ian Fette, Ian Henderson, Ian Kilpatrick, Ibrahim Ahmed, Ido Green, Ignacio Javier, Igor Oliveira, 安次嶺 一功 (Ikko Ashimine), Ilya Grigorik, Ingvar Stepanyan, isonmad, Iurii Kucherov, Ivan Enderlin, Ivan Nikulin, Ivan Panchenko, Ivo Emanuel Gonçalves, J. King, J.C. Jones, Jackson Ray Hamilton, Jacob Davies, Jacques Distler, Jake Archibald, Jake Verbaten, Jakub Vrána, Jakub Łopuszański, Jakub Wilk, James Craig, James Graham, James Greene, James Justin Harrell, James Kozianski, James M Snell, James Perrett, James Robinson, Jamie Liu, Jamie Lokier,

Jamie Mansfield, Jan Kühle, Jan Miksovsky, Janice Shiu, Janusz Majnert, Jan-Ivar Bruaroey, Jan-Klaas Kollhof, Jared Jacobs, Jason Duell, Jason Kersey, Jason Lustig, Jason Orendorff, Jason White, Jasper Bryant-Greene, Jasper St. Pierre, Jatinder Mann, Jean-Yves Avenard, Jed Hartman, Jeff Balogh, Jeff Cutsinger, Jeff Gilbert, Jeff "=JeffH" Hodges, Jeff Schiller, Jeff Walden, Jeffrey Yasskin, Jeffrey Zeldman, 胡慧鋒 (Jennifer Braithwaite), Jellybean Stonerfish, Jennifer Apacible, Jens Bannmann, Jens Fendler, Jens Oliver Meiert, Jens Widell, Jer Noble, Jeremey Hustman, Jeremy Keith, Jeremy Orlow, Jeremy Roman, Jeroen van der Meer, Jerry Smith, Jesse Renée Beach, Jessica Jong, jfkthame, Jian Li, Jihye Hong, Jim Jewett, Jim Ley, Jim Meehan, Jim Michaels, Jinho Bang, Jinjiang (勾三股四), Jirka Kosek, Jjgod Jiang, Joaquim Medeiros, João Eiras, Jochen Eisinger, Joe Clark, Joe Gregorio, Joel Spolsky, Joel Verhagen, Joey Arhar, Johan Herland, Johanna Herman, John Boyer, John Bussjaeger, John Carpenter, John Daggett, John Fallows, John Foliot, John Harding, John Keiser, John Law, John Musgrave, John Snyders, John Stockton, John-Mark Bell, Johnny Stenback, Jon Coppeard, Jon Ferraiolo, Jon Gibbins, Jon Jensen, Jon Perlow, Jonas Sicking, Jonathan Cook, Jonathan Kew, Jonathan Neal, Jonathan Oddy, Jonathan Rees, Jonathan Watt, Jonathan Worent, Jonny Axelsson, Joram Schrijver, Jordan Tucker, Jorgen Horstink, Joris van der Wel, Jorunn Danielsen Newth, Joseph Kesselman, Joseph Mansfield, Joseph Pecoraro, Josh Aas, Josh Hart, Josh Juran, Josh Levenberg, Josh Matthews, Joshua Bell, Joshua Chen, Joshua Randall, Juan Olvera, Juanmi Huertas, Jukka K. Korpela, Jules Clément-Ripoche, Julian Reschke, Julio Lopez, 小勝 純 (Jun Kokatsu), Jun Yang (harttle), Jungkee Song, Jürgen Jeka, Justin Lebar, Justin Novosad, Justin Rogers, Justin Schuh, Justin Sinclair, Juuso Lapinlampi, Ka-Sing Chou, Kagami Sascha Rosylight, Kai Hendry, Kamishetty Sreeja, 呂康豪 (KangHao Lu), Karl Dubost, Karl Tomlinson, Kartik Arora, Kartikaya Gupta, 葛依寧 (Kat Hackett), Kathy Walton, 河童エクマ (Kawarabe Ecma) Keith Cirkel, Keith Rollin, Keith Yeung, Kelly Ford, Kelly Norton, Ken Russell, Kenji Baheux, Kevin Benson, Kevin Cole, Kevin Gadd, Kevin Venkiteswaran, Khushal Sagar, Kinuko Yasuda, Koji Ishii, Kornél Pál, Kornél Lesinski, 上野 康平 (UENO, Kouhei), Kris Northfield, Kristof Zelechovski, Krzysztof Maczyński, 黒澤剛志 (Kurosawa Takeshi), Kyle Barnhart, Kyle Hofmann, Kyle Huey, Léonard Bouchet, Léonie Watson, Lachlan Hunt, Larry Masinter, Larry Page, Lars Gunther, Lars Solberg, Laura Carlson, Laura Granka, Laura L. Carlson, Laura Wisewell, Laurens Holst, Lawrence Forooghian, Lee Kowalkowski, Leif Halvard Silli, Leif Kornstaedt, Lenny Domnitser, Leonard Rosenthol, Leons Petrazickis, Liviu Tinta, Lobotom Dysmon, Logan, Logan Moore, Loune, Lucas Gadani, Łukasz Pilorz, Luke Kenneth Casson Leighton, Luke Warlow, Luke Wilde, Maciej Stachowiak, Magne Andersson, Magnus Kristiansen, Maik Merten, Majid Valipour, Malcolm Rowe, Manish Goregaokar, Manish Tripathi, Manuel Martinez-Almeida, Manuel Rego Casasnovas, Marc Hoyois, Marc-André Choquette, Marc-André Lafortune, Marco Zehe, Marcus Bointon, Marcus Otterström, Marijn Kruisselbrink, Mark Amery, Mark Birbeck, Mark Davis, Mark Green, Mark Miller, Mark Nottingham, Mark Pilgrim, Mark Rogers, Mark Rowe, Mark Schenk, Mark Vickers, Mark Wilton-Jones, Markus Cadonau, Markus Stange, Martijn van der Ven, Martijn Wargers, Martin Atkins, Martin Chaov, Martin Dürst, Martin Honnen, Martin Janecke, Martin Kutschker, Martin Nilsson, Martin Thomson, Masataka Yakura, Masatoshi Kimura, Mason Freed, Mason Mize, Mathias Bynens, Mathieu Henri, Matias Larsson, Matt Brubeck, Matt Di Pasquale, Matt Falkenhagen, Matt Giuca, Matt Schmidt, Matt Wright, Matthew Gaudet, Matthew Gregan, Matthew Mastracci, Matthew Noorenberghe, Matthew Raymond, Matthew Thomas, Matthew Tylee Atkinson, Mattias Waldau, Max Romantschuk, Maxim Tsoy, Mayeul Cantan, Menachem Salomon, Menno van Slooten, Micah Dubinko, Micah Nerren, Michael 'Ratt' lannarelli, Michael A. Nachbaur, Michael A. Puls II, Michael Carter, Michael Daskalov, Michael Day, Michael Dyck, Michael Enright, Michael Gratton, Michael Kohler, Michael McKelvey, Michael Nordman, Michael Powers, Michael Rakowski, Michael(tm) Smith, Michael Walmsley, Michael Zalewski, Michel Buffa, Michel Fortin, Michelangelo De Simone, Michiel van der Blonk, Miguel Casas-Sanchez, Mihai Şucan, Mihai Parparita, Mike Brown, Mike Dierken, Mike Dixon, Mike Hearn, Mike Pennisi, Mike Schinkel, Mike Shaver, Mikko Rantalainen, Mingye Wang, Mirko Brodesser, Mohamed Zergaoui, Mohammad Al Houssami, Mohammad Reza Zakerinasab, Momdo Nakamura, Morten Stenshorne, Mounir Lamouri, Ms2ger, mtrootyy, 邱慕安 (Mu-An Chiou), Mukilan Thiyagarajan, Mustaq Ahmed, Myles Borins, Nadia Heninger, Nate Chapin, NARUSE Yui, Navid Zolghadr, Neil Deakin, Neil Rashbrook, Neil Soiffer, Nereida Rondon, networkException, Nicholas Shanks, Nicholas Stimpson, Nicholas Zakas, Nickolay Ponomarev, Nicolas Gallagher, Nicolas Pena Moreno, Nicolò Ribaudo, Nidhi Jaju, Nikki Bee, Niklas Gögge, Nina Satragno, Noah Mendelsohn, Noah Slater, Noam Rosenthal, Noel Gordon, Nolan Waite, NoozNooz42, Norbert Lindenberg, Oisín Nolan, Ojan Vafai, Olaf Hoffmann, Olav Junker Kjær, Oldřich Vetešník, Oli Studholme, Oliver Hunt, Oliver Rigby, Olivia (Xiaoni) Lai, Olivier Gendrin, Olli Pettay, Ondřej Žára, Ori Avtalion, Oriol Brufau, oSand, Pablo Flouret, Patrick Dark, Patrick Garies, Patrick H. Lauke, Patrik Persson, Paul Adenot, Paul Lewis, Paul Norman, Per-Erik Brodin, 一丝 (percyley), Perry Smith, Peter Beverloo, Peter Karlsson, Peter Kasting, Peter Moulder, Peter Occil, Peter Stark, Peter Van der Beken, Peter van der Zee, Peter-Paul Koch, Phil Pickering, Philip Ahlberg, Philip Brembeck, Philip Taylor, Philip TAYLOR, Philippe De Ryck, Pierre-Arnaud Allumé, Pierre-Marie Dartus, Pierre-Yves Gérardy, Piers Wombwell, Pooja Sanklecha, Prashant Hiremath, Prashanth Chandra, Prateek Rungta, Pravir Gupta, Prayag Verma, 李普君 (Pujun Li), Rachid Finge, Rafael Weinstein, Rafał Miłecki, Rahul Purohit, Raj Doshi, Rajas Moonka, Rakina Zata Amni, Ralf Stoltze, Ralph Giles, Raphael Champeimont, Rebecca Star, Remci Mizkur, Remco, Remy Sharp, Rene Saarsoo, Rene Stach, Ric Hardacre, Rich Clark, Rich Doughty, Richa Rupela, Richard Gibson, Richard Ishida, Ricky Mondello, Rigo Wenning, Rikkert Koppes, Rimantas Liubertas, Riona Macnamara, Rob Buis, Rob Ennals, Rob Jellinghaus, Rob S, Rob Smith, Robert Blaut, Robert Collins, Robert Hogan, Robert Kieffer, Robert Linder, Robert Millan, Robert O'Callahan, Robert Sayre, Robin Berjon, Robin Schaufler, Rodger Combs, Roland Steiner, Roma Matusevich, Romain Deltour, Roman Ivanov, Roy Fielding, Rune Lillesveen, Russell Bicknell, Ruud Steltenpool, Ryan King, Ryan Landay, Ryan Sleevi, Ryo Kajiwara, Ryo Kato, Ryosuke Niwa, S. Mike Dierken, Salvatore Loreto, Sam Dutton, Sam Kuper, Sam Ruby, Sam Sneddon, Sam Weinig, Samikshya Chand, Samuel Bronson, Samy Kamkar, Sander van Lambalgen, Sanjoy Pal, Sanket Joshi, Sarah Gebauer, Sarven Capadisli, Satrujit Behera, Sayan Sivakumaran, Schalk Neethling, Scott Beardsley, Scott González, Scott Hess, Scott Miles, Scott O'Hara, Sean B. Palmer, Sean Feng, Sean Fraser, Sean Hayes, Sean Hogan, Sean Knapp, Sebastian Markbåge, Sebastian Schnitzenbaumer, Sendil Kumar N, Seth Call, Seth Dillingham, Shannon Moeller, Shanti Rao, Shaun Inman, Shiino Yuki, 贺师俊 (HE Shi-Jun), Shiki Okasaka, Shivani Sharma, shreyateeza, Shubheksha Jalan, Sidak Singh Aulakh, Sierk Bornemann, Sigbjørn Finne, Sigbjørn Vik, Silver Ghost, Silvia Pfeiffer, Šime Vidas, Simon Fraser, Simon Montagu, Simon Sapin, Yu Han, Simon Spiegel, Simon Wülker, skeww, Smylers, Srirama Chandra Sekhar Mogali, Stanton McCandlish, stasoid, Stefan Håkansson, Stefan Haustein, Stefan Santesson, Stefan Schumacher, Ştefan Vargyas, Stefan Weiss, Steffen Meschkat, Stephen Ma, Stephen Stewart, Stephen White, Steve Comstock, Steve Faulkner, Steve Fink, Steve Orvell, Steve Runyon, Steven Bennett, Steven Bingler, Steven Garrity, Steven Tate, Stewart Brodie, Stuart Ballard, Stuart Langridge, Stuart Parmenter, Subramanian Peruvemba, Sudhanshu Jaiswal, sudokus999, Sunava

Dutta, Surma, Susan Borgrink, Susan Lesch, Sylvain Pasche, T.J. Crowder, Tab Atkins-Bittner, Taiju Tsuiki, Takashi Toyoshima, Takayoshi Kochi, Takeshi Yoshino, Tantek Çelik, 田村健人 (Kent TAMURA), Tawanda Moyo, Taylor Hunt, Ted Mielczarek, Terence Eden, Terrence Wood, Tetsuharu OHZEKI, Theresa O'Connor, Thijs van der Vossen, Thomas Broyer, Thomas Koetter, Thomas O'Connor, Tim Altman, Tim Dresser, Tim Johansson, Tim Nguyen, Tim Perry, Tim van der Lippe, TJ VanToll, Tobias Schneider, Tobie Langel, Toby Inkster, Todd Moody, Tom Baker, Tom Pike, Tom Schuster, Tom ten Thij, Tomasz Jakut, Tomek Wytrębowicz, Tommy Thorsen, Tony Ross, Tooru Fujisawa, Toru Kobayashi, Traian Captan, Travis Leithead, Trevor Rowbotham, Trevor Saunders, Trey Eckels, triple-underscore, Tristan Fraipont, 保呂 毅 (Tsuyoshi Horo), Tyler Close, Valentin Gosu, Vardhan Gupta, Vas Sudanagunta, Veli Şenol, Victor Carbune, Victor Costan, Vipul Snehadeep Chawathe, Vitya Muhachev, Vlad Levin, Vladimir Katardjiev, Vladimir Vukićević, Vyacheslav Aristov, voracity, Walter Steiner, Wakaba, Wayne Carr, Wayne Pollock, Wellington Fernando de Macedo, Weston Ruter, Wilhelm Joys Andersen, Will Levine, Will Ray, William Chen, William Swanson, Willy Martin Aguirre Rodriguez, Wladimir Palant, Wojciech Mach, Wolfram Kriesing, Xan Gregg, xenotheme, XhmikosR, Xida Chen, Xidorn Quan, Xue Fuqiao, Yang Chen, Yao Xiao, Yash Handa, Yay295, Ye-Kui Wang, Yehuda Katz, Yi Xu, Yi-An Huang, Yngve Nysaeter Pettersen, Yoav Weiss, Yonathan Randolph, Yu Huojiang, Yuki Okushi, Yury Delendik, 平野裕 (Yutaka Hirano), Yuzo Fujishima, 西條柚 (Yuzu Saijo), Zhenbin Xu, 张智強 (Zhiqiang Zhang), Zoltan Herczeg, Zyachel, and Øistein E. Andersen, for their useful comments, both large and small, that have led to changes to this specification over the years.

Thanks also to everyone who has ever posted about HTML to their blogs, public mailing lists, or forums, including all the contributors to the <u>various W3C HTML WG lists</u> and the <u>various WHATWG lists</u>.

Special thanks to Richard Williamson for creating the first implementation of <u>canvas <sup>p672</sup></u> in Safari, from which the canvas feature was designed.

Special thanks also to the Microsoft employees who first implemented the event-based drag-and-drop mechanism, contenteditable p848, and other features first widely deployed by the Windows Internet Explorer browser.

Special thanks and \$10,000 to David Hyatt who came up with a broken implementation of the <u>adoption agency algorithm</u> that the editor had to reverse engineer and fix before using it in the parsing section.

Thanks to the participants of the microdata usability study for allowing us to use their mistakes as a guide for designing the microdata feature.

Thanks to the many sources that provided inspiration for the examples used in the specification.

Thanks also to the Microsoft blogging community for some ideas, to the attendees of the W3C Workshop on Web Applications and Compound Documents for inspiration, to the #mrt crew, the #mrt.no crew, and the #whatwg crew, and to Pillar and Hedral for their ideas and support.

Thanks to Igor Zhbanov for generating PDF versions of the specification.

Special thanks to the <u>RICG</u> for developing the <u>picture p340</u> element and related features; in particular thanks to Adrian Bateman, Bruce Lawson, David Newton, Ilya Grigorik, John Schoenick, Leon de Rijke, Mat Marquis, Marcos Cáceres, Tab Atkins, Theresa O'Connor, and Yoav Weiss for their contributions.

Special thanks to the <u>WPWG</u> for incubating the <u>custom elements p746</u> feature. In particular, thanks to David Hyatt and Ian Hickson for their influence through the XBL specifications, Dimitri Glazkov for the first draft of the custom elements specification, and to Alex Komoroske, Alex Russell, Andres Rios, Boris Zbarsky, Brian Kardell, Daniel Buchner, Dominic Cooney, Erik Arvidsson, Elliott Sprehn, Hajime Morrita, Hayato Ito, Jan Miksovsky, Jonas Sicking, Olli Pettay, Rafael Weinstein, Roland Steiner, Ryosuke Niwa, Scott Miles, Steve Faulkner, Steve Orvell, Tab Atkins, Theresa O'Connor, Tim Perry, and William Chen for their contributions.

Special thanks to the <u>CSSWG</u> for developing the <u>worklets p1226</u>. In particular, thanks to Ian Kilpatrick for his work as editor of the original worklets specification.

For about ten years starting in 2003, this standard was almost entirely written by Ian Hickson (Google, ian@hixie.ch).

As of 2015, Simon Pieters (Mozilla, zcorpan@gmail.com), Anne van Kesteren (Apple, annevk@annevk.nl), Philip Jägenstedt (Google, philip@foolip.org), and Domenic Denicola (Google, d@domenic.me), all previously long-time contributors, have joined lan in editing the text directly.

# Intellectual property rights § p14

The image in the introduction is based on a photo by Wonderlane. (CC BY 2.0)

The image of the wolf in the embedded content introduction is based on a photo by Barry O'Neill. (Public domain)

The image of the kettlebell swing in the embedded content introduction is based on a photo by kokkarina. (CCO 1.0)

The Blue Robot Player sprite used in the canvas demo is based on a work by JohnColburn. (CC BY-SA 3.0)

The photograph of robot 148 climbing the tower at the FIRST Robotics Competition 2013 Silicon Valley Regional is based on <u>a work</u> by <u>Lenore Edman.</u> (CC BY 2.0)

The diagram showing how  $\frac{\text{peso}}{\text{async}}$  and  $\frac{\text{defer}}{\text{peso}}$  impact  $\frac{\text{script}}{\text{peso}}$  loading is based on a similar diagram from  $\frac{\text{a blog post}}{\text{about post}}$  by  $\frac{\text{Peter}}{\text{Beyerloo}}$ . (CC0 1.0)

The image decoding demo used to demonstrate module-based workers draws on some example code from a tutorial by Ilmari Heikkinen. (CC BY 3.0)

The <flag-icon> example was inspired by a custom element by Steven Skelton. (MIT)

Part of the revision history of the <u>picture</u> element and related features can be found in the <u>ResponsiveImagesCG/picture-element repository</u>, which is available under the <u>W3C Software and Document License</u>.

Part of the revision history of the  $\frac{\text{theme-color}}{\text{theme-color}}$  metadata name can be found in the  $\frac{\text{whatwg/meta-theme-color}}{\text{metadata}}$  metadata name can be found in the  $\frac{\text{whatwg/meta-theme-color}}{\text{metadata}}$ .

Part of the revision history of the <u>custom elements</u>  $\frac{p746}{p}$  feature can be found in the <u>w3c/webcomponents</u> repository, which is available under the <u>W3C Software and Document License</u>.

Part of the revision history of the  $innerText^{p166}$  getter and setter can be found in the rocallahan/innerText-spec repository, which is available under CCO.

Part of the revision history of the <u>worklets  $^{p1226}$ </u> feature can be found in the <u>w3c/css-houdini-drafts repository</u>, which is available under the <u>W3C Software and Document License</u>.

Part of the revision history of the import maps ploas feature can be found in the WICG/import-maps repository, which is available under the W3C Software and Document License.

Part of the revision history of the <u>navigation API  $p^{942}$ </u> feature can be found in the <u>WICG/navigation-api</u> repository, which is available under the <u>W3C Software and Document License</u>.

Part of the revision history of the <u>Close requests and close watchers</u> section can be found in the <u>WICG/close-watcher repository</u>, which is available under the <u>W3C Software and Document License</u>.

Copyright © WHATWG (Apple, Google, Mozilla, Microsoft). This work is licensed under a <u>Creative Commons Attribution 4.0 International License</u>. To the extent portions of it are incorporated into source code, such portions in the source code are licensed under the <u>BSD 3-Clause License</u> instead.

This is the Living Standard. Those interested in the patent-review version should view the Living Standard Review Draft.